# **SIEMENS**

[Vorwort](#page-2-0)

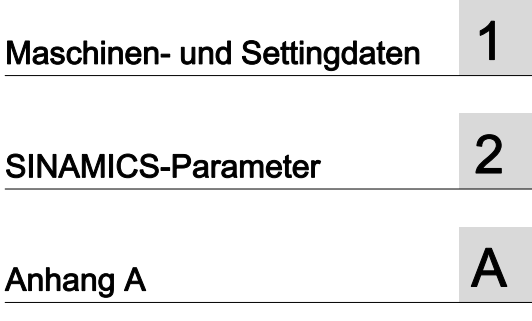

# SINUMERIK

# SINUMERIK 840D sl, SINAMICS S120 Maschinendaten und Parameter

**Listenhandbuch** 

Gültig für

Steuerung SINUMERIK 840D sl / 840DE sl

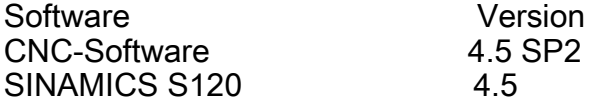

#### **Rechtliche Hinweise**

#### Warnhinweiskonzept

Dieses Handbuch enthält Hinweise, die Sie zu Ihrer persönlichen Sicherheit sowie zur Vermeidung von Sachschäden beachten müssen. Die Hinweise zu Ihrer persönlichen Sicherheit sind durch ein Warndreieck hervorgehoben, Hinweise zu alleinigen Sachschäden stehen ohne Warndreieck. Je nach Gefährdungsstufe werden die Warnhinweise in abnehmender Reihenfolge wie folgt dargestellt.

# $\bigwedge$ GEFAHR

bedeutet, dass Tod oder schwere Körperverletzung eintreten wird, wenn die entsprechenden Vorsichtsmaßnahmen nicht getroffen werden.

## $\bigwedge$ WARNUNG

bedeutet, dass Tod oder schwere Körperverletzung eintreten kann, wenn die entsprechenden Vorsichtsmaßnahmen nicht getroffen werden.

## $\bigwedge\!\!\!\bigwedge$ VORSICHT

bedeutet, dass eine leichte Körperverletzung eintreten kann, wenn die entsprechenden Vorsichtsmaßnahmen nicht getroffen werden.

# ACHTUNG

bedeutet, dass Sachschaden eintreten kann, wenn die entsprechenden Vorsichtsmaßnahmen nicht getroffen werden.

Beim Auftreten mehrerer Gefährdungsstufen wird immer der Warnhinweis zur jeweils höchsten Stufe verwendet. Wenn in einem Warnhinweis mit dem Warndreieck vor Personenschäden gewarnt wird, dann kann im selben Warnhinweis zusätzlich eine Warnung vor Sachschäden angefügt sein.

#### Qualifiziertes Personal

Das zu dieser Dokumentation zugehörige Produkt/System darf nur von für die jeweilige Aufgabenstellung qualifiziertem Personal gehandhabt werden unter Beachtung der für die jeweilige Aufgabenstellung zugehörigen Dokumentation, insbesondere der darin enthaltenen Sicherheits- und Warnhinweise. Qualifiziertes Personal ist auf Grund seiner Ausbildung und Erfahrung befähigt, im Umgang mit diesen Produkten/Systemen Risiken zu erkennen und mögliche Gefährdungen zu vermeiden.

#### Bestimmungsgemäßer Gebrauch von Siemens-Produkten

Beachten Sie Folgendes:

## WARNUNG

Siemens-Produkte dürfen nur für die im Katalog und in der zugehörigen technischen Dokumentation vorgesehenen Einsatzfälle verwendet werden. Falls Fremdprodukte und -komponenten zum Einsatz kommen, müssen diese von Siemens empfohlen bzw. zugelassen sein. Der einwandfreie und sichere Betrieb der Produkte setzt sachgemäßen Transport, sachgemäße Lagerung, Aufstellung, Montage, Installation, Inbetriebnahme, Bedienung und Instandhaltung voraus. Die zulässigen Umgebungsbedingungen müssen eingehalten werden. Hinweise in den zugehörigen Dokumentationen müssen beachtet werden.

#### Marken

Alle mit dem Schutzrechtsvermerk ® gekennzeichneten Bezeichnungen sind eingetragene Marken der Siemens AG. Die übrigen Bezeichnungen in dieser Schrift können Marken sein, deren Benutzung durch Dritte für deren Zwecke die Rechte der Inhaber verletzen kann.

#### **Haftungsausschluss**

Wir haben den Inhalt der Druckschrift auf Übereinstimmung mit der beschriebenen Hard- und Software geprüft. Dennoch können Abweichungen nicht ausgeschlossen werden, so dass wir für die vollständige Übereinstimmung keine Gewähr übernehmen. Die Angaben in dieser Druckschrift werden regelmäßig überprüft, notwendige Korrekturen sind in den nachfolgenden Auflagen enthalten.

# <span id="page-2-1"></span><span id="page-2-0"></span>Vorwort

#### SINUMERIK-Dokumentation

Die SINUMERIK-Dokumentation ist in folgende Kategorien gegliedert:

- Allgemeine Dokumentation
- Anwender-Dokumentation
- Hersteller/Service-Dokumentation

# Weiterführende Informationen

Unter dem Link [www.siemens.com/motioncontrol/docu fin](http://www.siemens.com/motioncontrol/docu)den Sie Informationen zu folgenden Themen:

- Dokumentation bestellen / Druckschriftenübersicht
- Weiterführende Links für den Download von Dokumenten
- Dokumentation online nutzen (Handbücher/Informationen finden und durchsuchen)

Bei Fragen zur Technischen Dokumentation (z. B. Anregungen, Korrekturen) senden Sie bitte eine E-Mail an folgende Adresse:

[docu.motioncontrol@siemens.com](mailto:docu.motioncontrol@siemens.com)

#### My Documentation Manager (MDM)

Unter folgendem Link finden Sie Informationen, um auf Basis der Siemens Inhalte eine OEM-spezifische Maschinen-Dokumentation individuell zusammenstellen:

[www.siemens.com/mdm](http://www.siemens.com/mdm) 

#### **Training**

Informationen zum Trainingsangebot finden Sie unter:

• [www.siemens.com/sitrain](http://www.siemens.com/sitrain) 

SITRAIN - das Training von Siemens für Produkte, Systeme und Lösungen der Automatisierungstechnik

• [www.siemens.com/sinutrain](http://www.siemens.com/sinutrain)

SinuTrain - Trainingssoftware für SINUMERIK

# FAQs

Frequently Asked Questions finden Sie in den Service&Support Seiten unter Produkt Support. <http://support.automation.siemens.com>

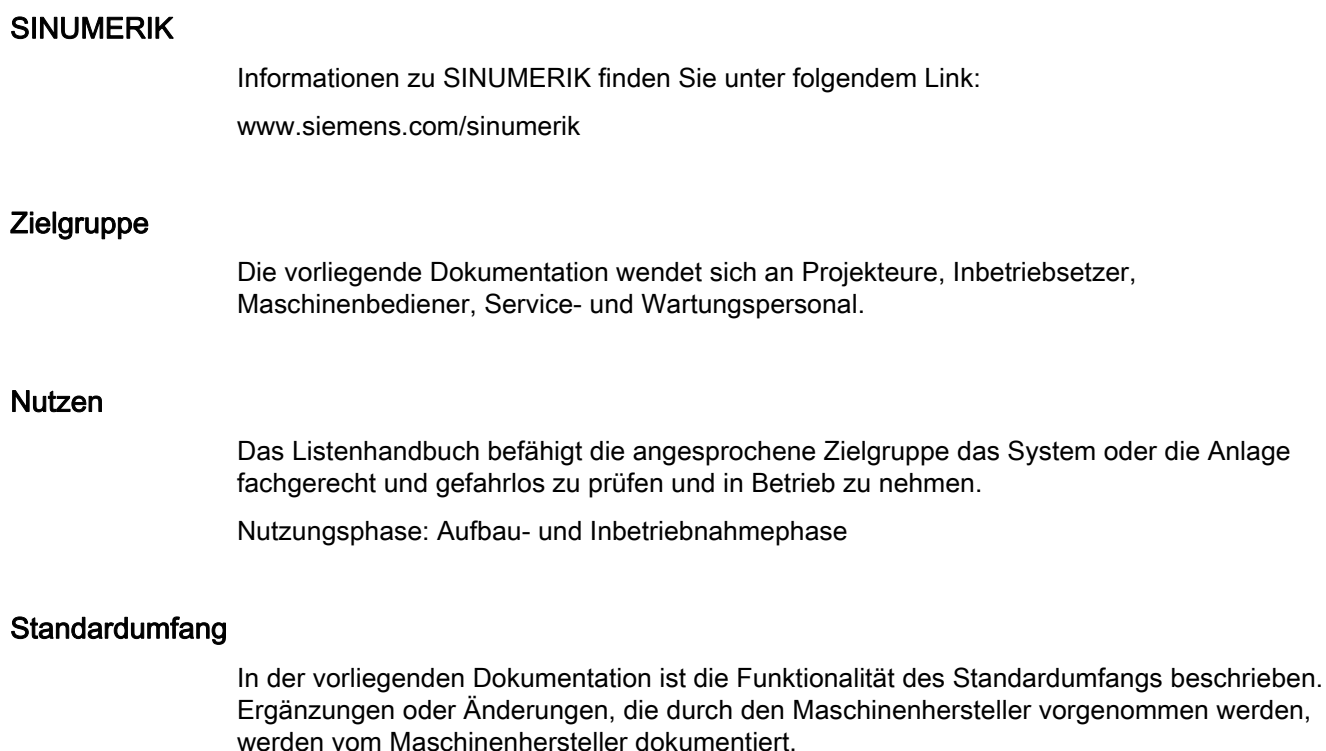

Es können in der Steuerung weitere, in dieser Dokumentation nicht erläuterte Funktionen ablauffähig sein. Es besteht jedoch kein Anspruch auf diese Funktionen bei der Neulieferung oder im Servicefall.

Ebenso enthält diese Dokumentation aus Gründen der Übersichtlichkeit nicht sämtliche Detailinformationen zu allen Typen des Produkts und kann auch nicht jeden denkbaren Fall der Aufstellung, des Betriebes und der Instandhaltung berücksichtigen.

# Technical Support

Landesspezifische Telefonnummern für technische Beratung finden Sie im Internet unter <http://www.siemens.com/automation/service&support>

# Inhaltsverzeichnis

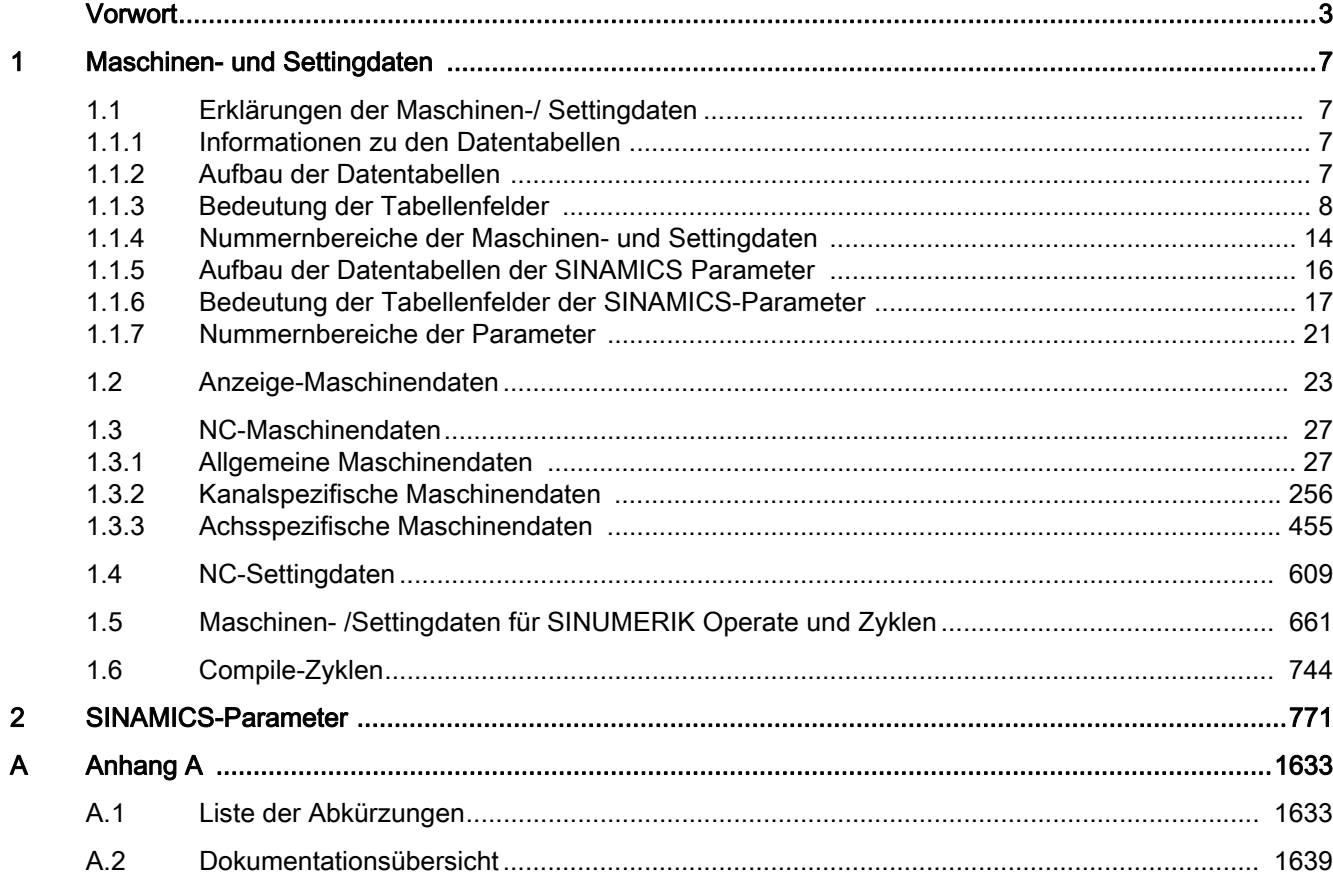

<span id="page-6-1"></span><span id="page-6-0"></span>Maschinen- und Settingdaten

# <span id="page-6-2"></span>1.1 Erklärungen der Maschinen-/ Settingdaten

# <span id="page-6-3"></span>1.1.1 Informationen zu den Datentabellen

Das vorliegende Listenhandbuch enthält die Informationen zu den einzelnen Maschinen- und Settingdaten.

Die funktionale Beschreibung zu einem Datum finden Sie in dem im Querverweis angegebenen Funktionshandbuch.

## Weitere Beschreibungen

Weitere ausführliche Informationen erhalten Sie in der Online-Hilfe direkt an der Steuerung.

# <span id="page-6-4"></span>1.1.2 Aufbau der Datentabellen

## **Standardtabelle**

Die Standardtabelle enthält alle wichtigen Informationen zu einem SINUMERIK-Maschinendatum.

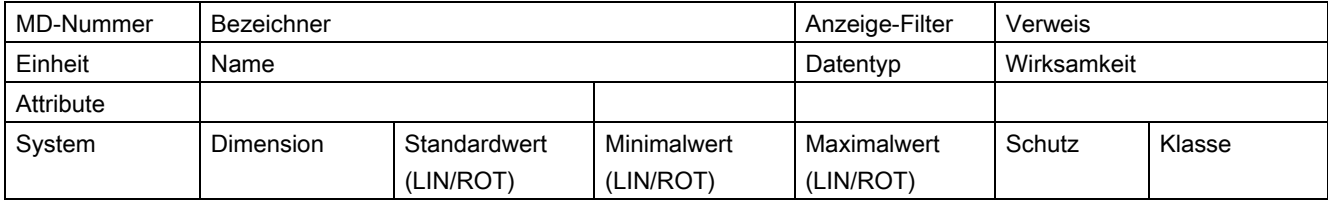

# Erweiterte Tabelle

Die erweiterte Tabelle umfasst die Daten der Standardtabelle und zusätzliche Zeilen mit systemspezifischen Werten.

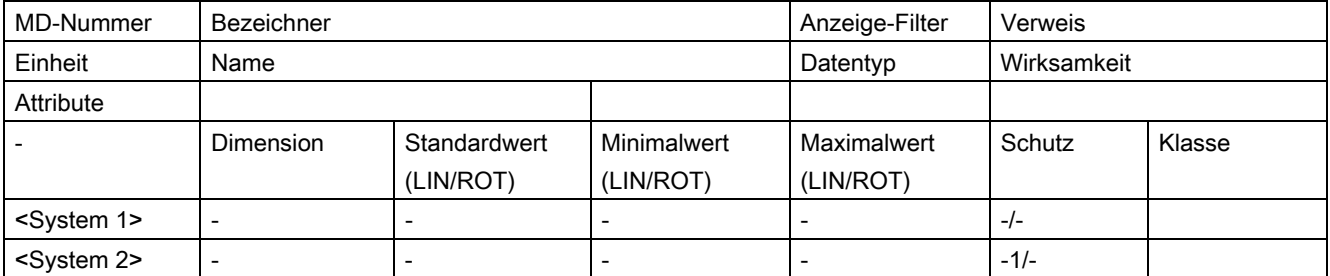

1

Ein Minuszeichen "-" in einem Feld bedeutet, dass für das angegebene System der gleiche Wert wie für <System 1> gilt.

Die Angabe "-/-" im Feld "Schutz" bedeutet, dass das Datum für das angegebene System nicht vorhanden ist.

# Beispiel:

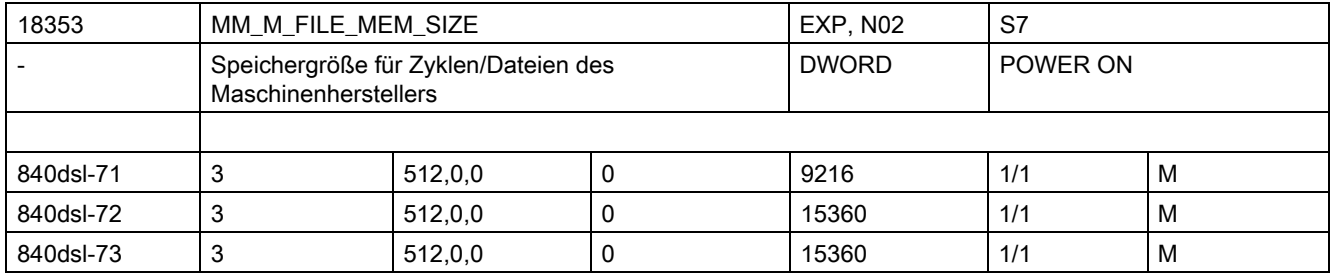

# <span id="page-7-0"></span>1.1.3 Bedeutung der Tabellenfelder

# MD-Nummer

Das Feld "MD-Nummer" enthält die Nummer des Maschinendatums. Die Nummer wird in den Datenlisten auf der Bedienoberfläche der Steuerung angezeigt.

## Bezeichner

Das Feld "Bezeichner" enthält den eindeutigen alphanumerischen Bezeichner des Datums. Über diesen Bezeichner (mit zusätzlicher Kennung) wird das Datum z. B. bei der Programmierung im Teileprogramm angesprochen.

Der Bezeichner wird in den Datenlisten auf der Bedienoberfläche der Steuerung angezeigt.

# Verweis

Das Feld "Verweis" enthält als Querverweis auf die funktionale Beschreibung des Datums die Kurzbezeichnung des entsprechenden Unterbuchs eines Funktionshandbuchs.

Auf folgende Unterbücher wird verwiesen:

- Funktionshandbuch Grundfunktionen, Unterbücher: A2, A3, B1, B2, D1, F1, G2, H2, K1, K2, N2, P1, P3, P4, R1, S1, V1, W1, Z1
- Funktionshandbuch Erweiterungsfunktionen, Unterbücher: A4, B3, B4, H1, K3, K5, M1, M5, N3, N4, P2, P5, R2, S3, S7, T1, W3, W4, Z2
- Funktionshandbuch Sonderfunktionen, Unterbücher: F2, G1, G3, K6, M3, R3, S9, T3, TE01, TE02, TE1, TE3, TE4, TE6, TE7, TE8, TE9, V2, W5, W6, Z3
- Funktionshandbuch Safety Integrated, FBSI

- Funktionshandbuch Werkzeugverwaltung, FBWsl
- Funktionsbeschreibung ISO-Dialekte für SINUMERIK, FBFA

#### Einheit/Maßsystem

Abhängig vom MD10240 \$MN\_SCALING\_SYSTEM\_IS\_METRIC unterscheiden sich die physikalischen Einheiten folgendermaßen:

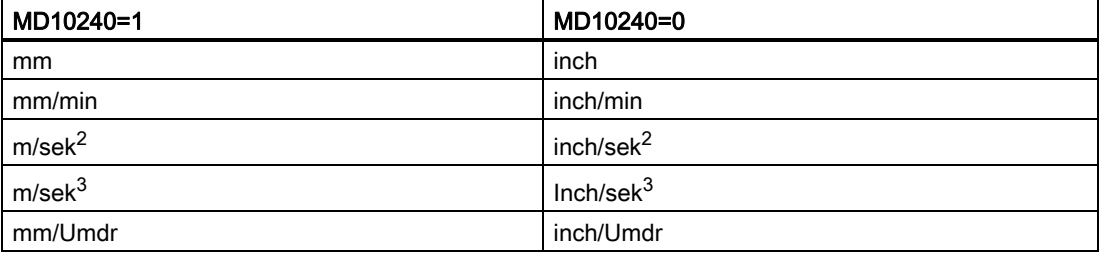

Liegt dem MD keine physikalische Einheit zu Grunde, ist das Feld mit "-" gekennzeichnet.

#### Hinweis

Die Standardeinstellung ist MD10240 \$MN\_SCALING\_SYSTEM\_IS\_METRIC = 1 (metrisch).

# Name

Das Feld "Name" enthält die Bezeichnung des Datums in Klartext.

# **Wirksamkeit**

Das Feld "Wirksamkeit" enthält die Aktion die vom Anwender durchgeführt werden muss, damit die Änderung des Datums wirksam wird.

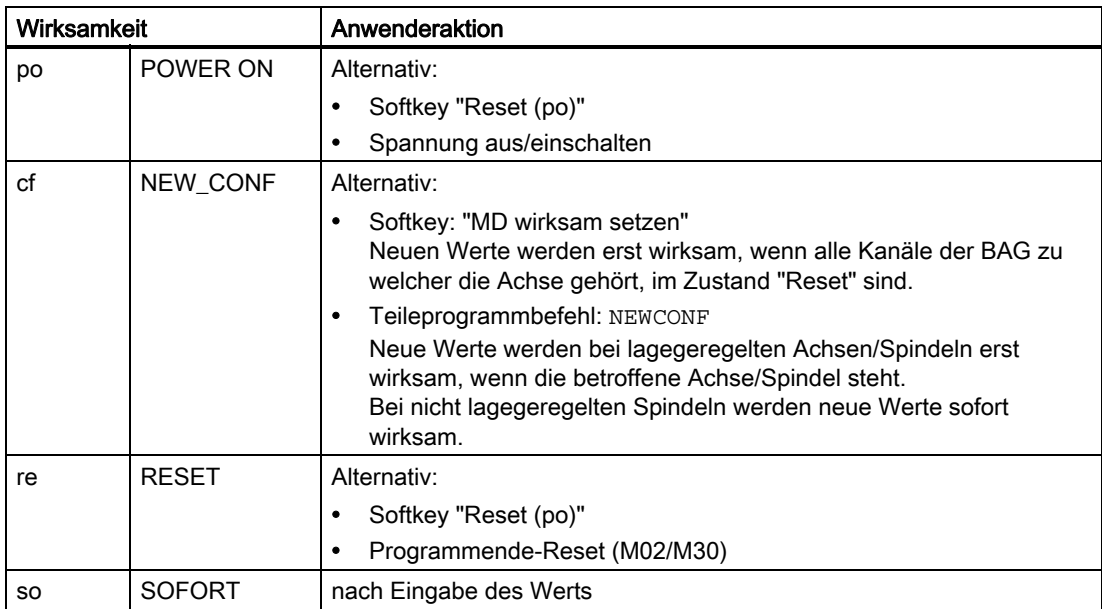

Die Wirksamkeitsstufen sind entsprechend ihrer Priorität aufgelistet:

- po = höchste Priorität
- so = niedrigste Priorität

# **Schutz**

Das Feld "Schutz" enthält die Schutzstufe für das Lesen bzw. Schreiben des Datums in der Form: Lesen/Schreiben.

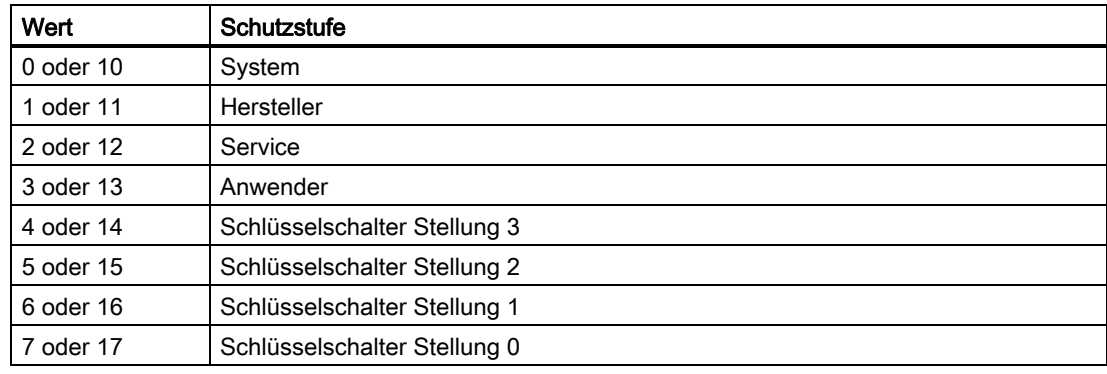

Über die Nummern 10 bis 17 wird die Schutzstufe für Anwenderdaten (GUD) festgelegt.

# Klasse

Das Datenklassenattribut von Maschinen-, Setting- und Optionsdaten leitet sich im Normalfall von den Schreibrechten des jeweiligen Datums ab.

Folgende Datenklassen gibt es:

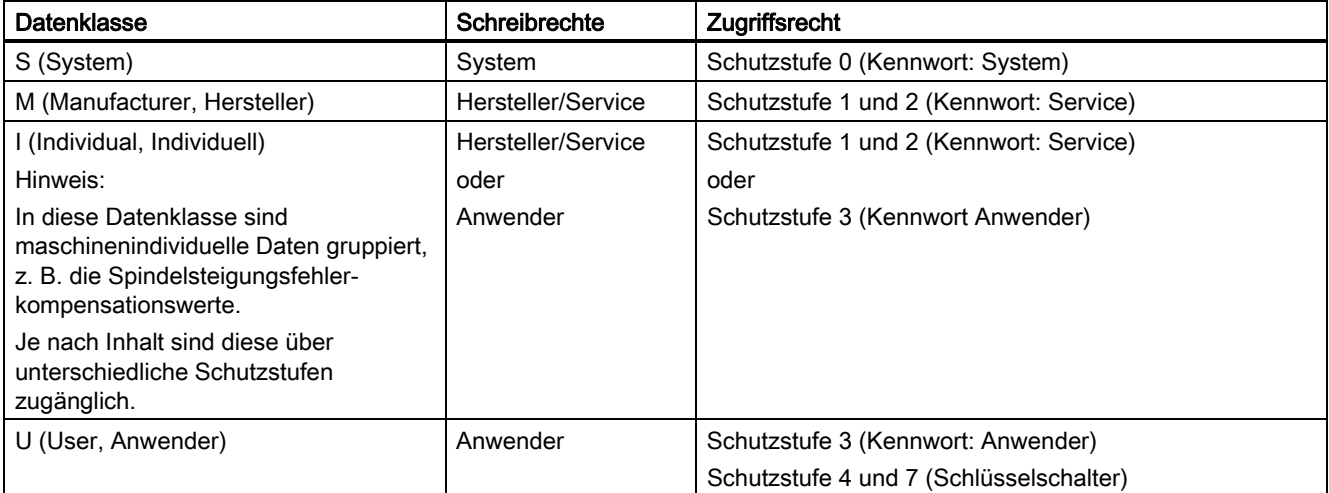

# Anzeige-Filter

Das Feld "Anzeige-Filter" enthält die Kennung der Filtereinstellung des Datums, bei der es sichtbar ist. Mit Hilfe der Filtereinstellung können gezielt die gerade benötigen Datenbereiche für die Anzeige ausgewählt werden.

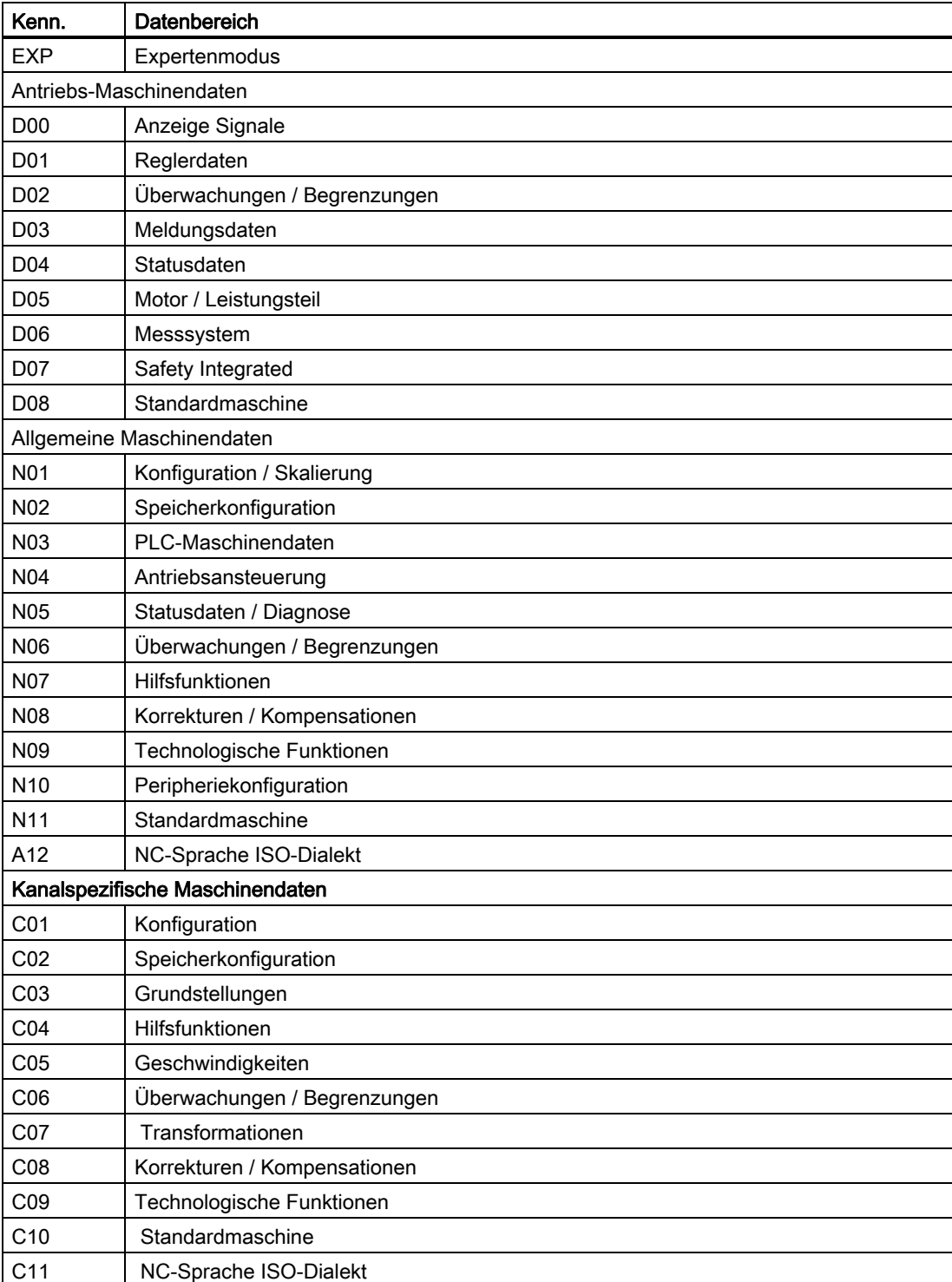

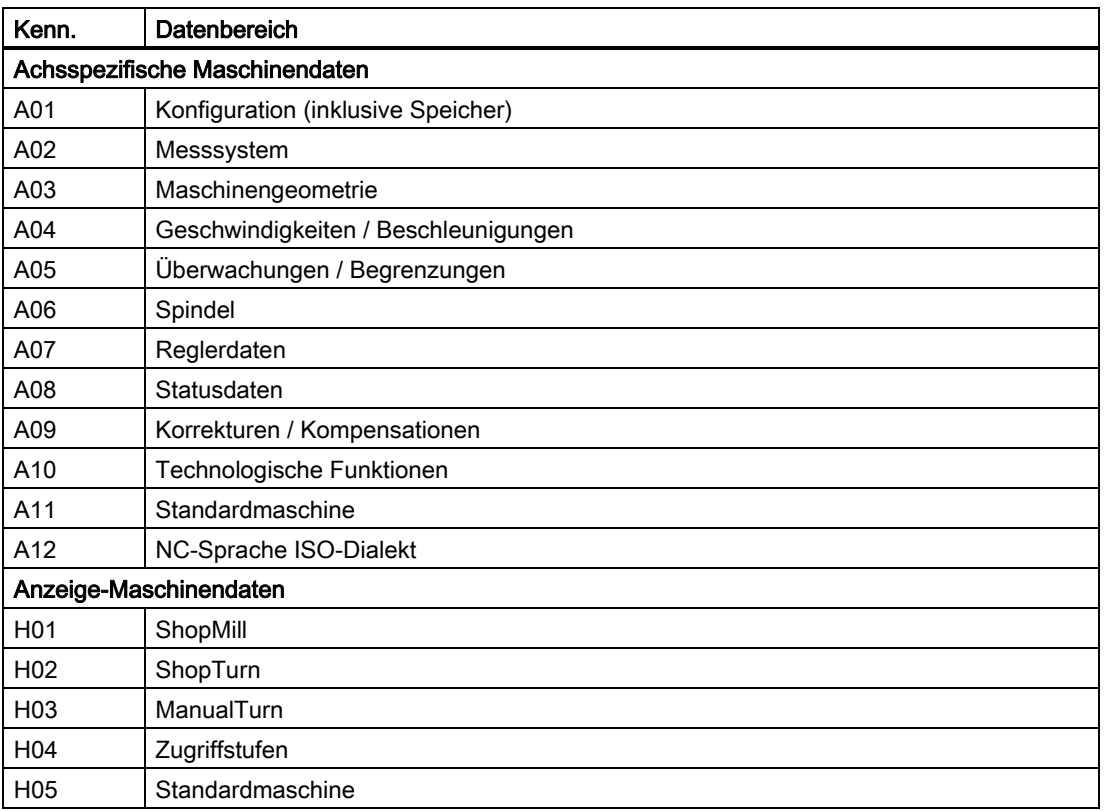

# System

Im Feld "System" wird das Steuerungssystem angegeben, für welches das Datum mit den entsprechend eingetragenen Werten gilt.

Folgende Einträge sind möglich:

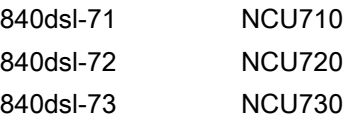

Ist das Feld leer, ist das Datum für alle Systeme gültig.

# Dimension

Das Feld "Dimension" enthält bei Datenfeldern die Anzahl der Elemente.

## **Standardwert**

Das Feld "Standardwert" enthält den Wert, mit dem das Maschinendatum voreingestellt ist.

Einige Daten werden in Abhängigkeit von der verwendeten NCU mit unterschiedlichen Standardwerten vorbesetzt.

# Hinweis

Bei der Eingabe über die Bedienoberfläche werden auf 10 Stellen plus Komma und Vorzeichen begrenzt.

In der Klammer "LIN/ROT" wird der Linearachsen- bzw. der Rundachsenwert angegeben.

#### **Wertebereich**

Die Felder "Minimalwert" bzw. "Maximalwert" enthalten die untere bzw. obere Grenze des zulässigen Wertebereichs des Datums.

Enthalten die Felder "Minimalwert" bzw. "Maximalwert" die Zeichenkette " \*\*\* ", ist für dieses Datum kein expliziter Wertebereich festgelegt. Der Wertebereich ist dann durch den angegebenen Datentyp bestimmt.

#### Datentypen SINUMERIK

Das Feld "Datentyp" enthält folgende Datentypen:

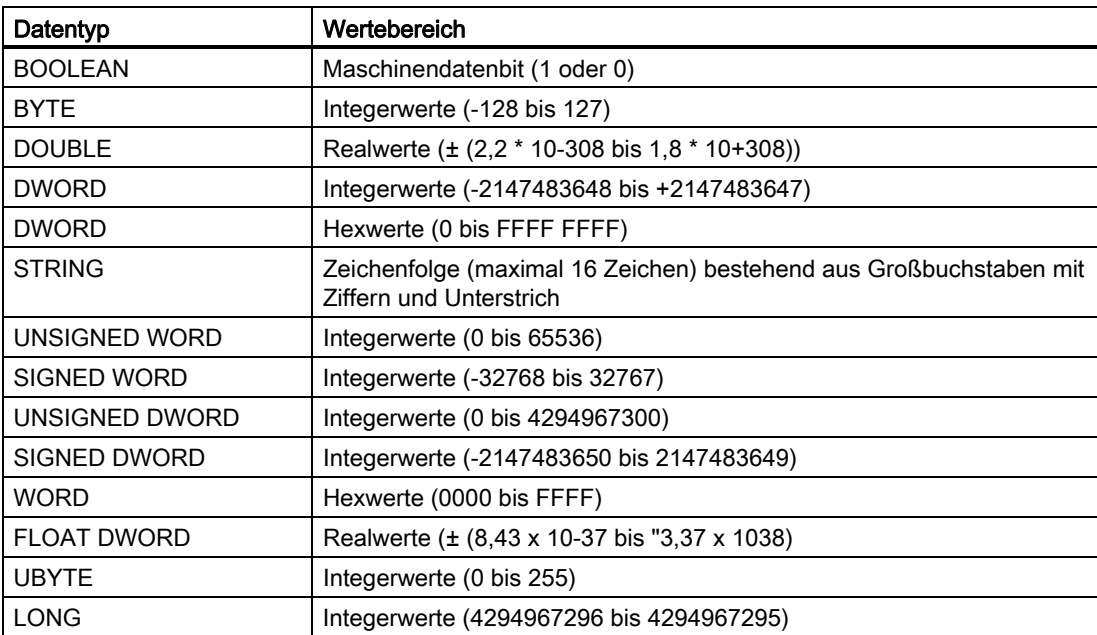

# **Attribute**

Das Feld "Attribute" enthält zusätzliche Attribute des Datums:

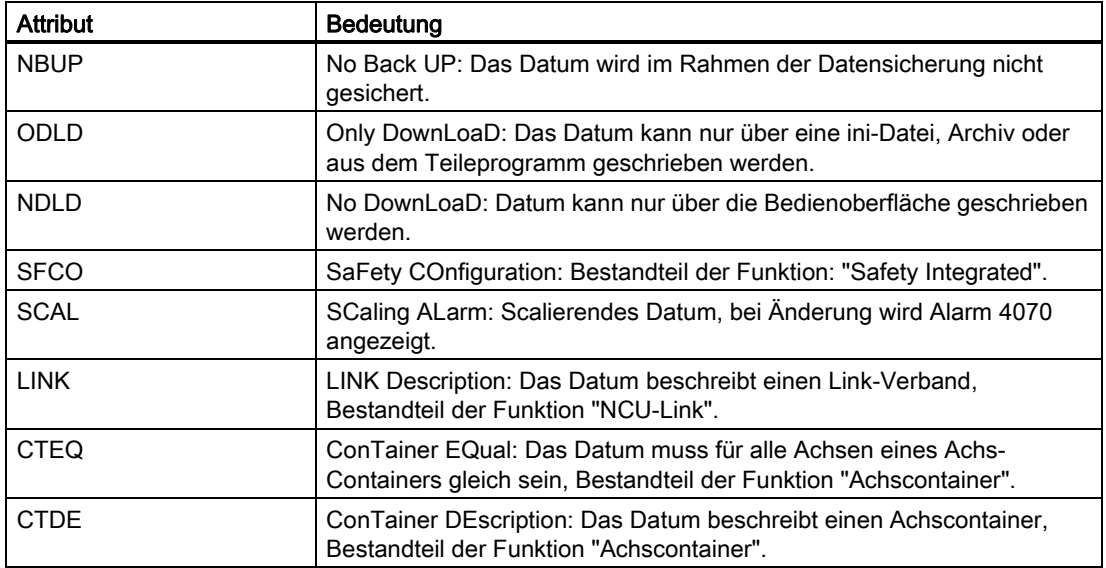

# <span id="page-13-0"></span>1.1.4 Nummernbereiche der Maschinen- und Settingdaten

#### Nummernbereiche SINUMERIK

Die Maschinen- und Settingdaten sind in Nummernbereiche eingeteilt.

Auf der Bedienoberfläche wird der in der Beschreibung des Datums angegebene Bezeichner angezeigt. Wird das Datum aber z. B. im Teileprogramm angesprochen, muss dem Bezeichner zusätzlich die Kennung des jeweiligen Datenbereichs vorangestellt werden.

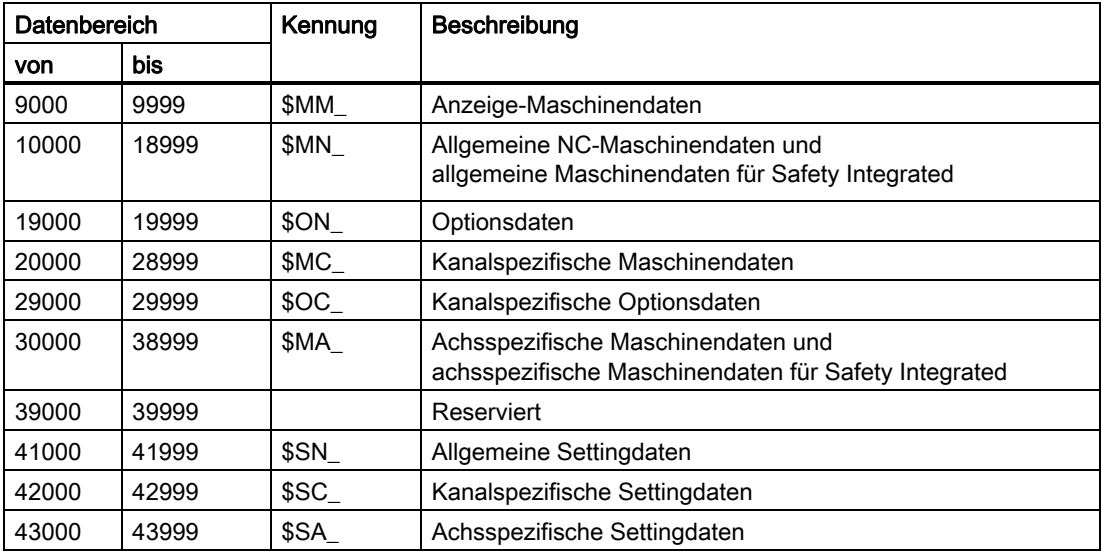

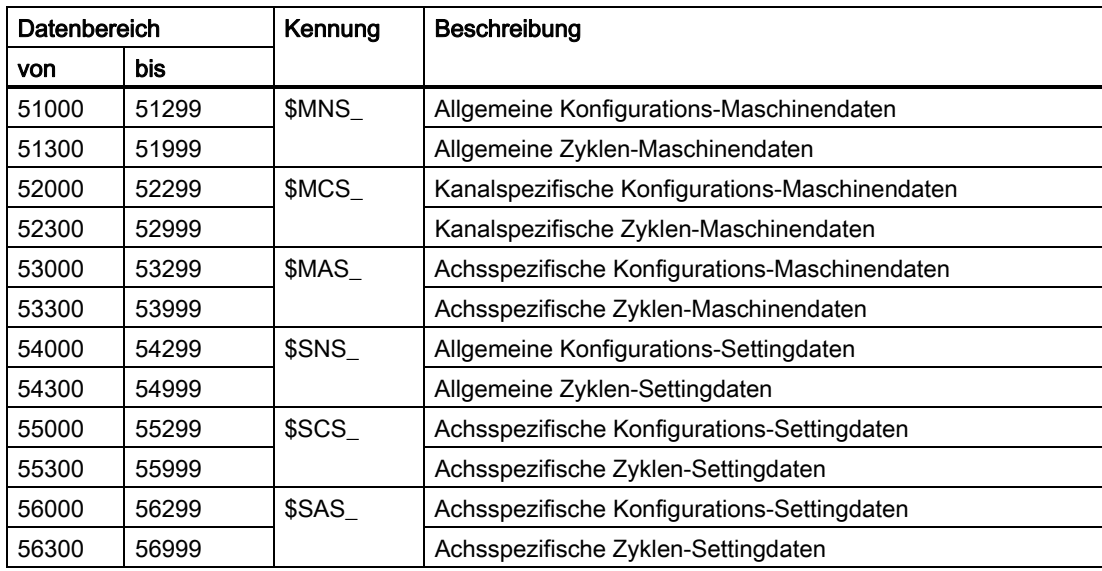

# Kennungen der Daten

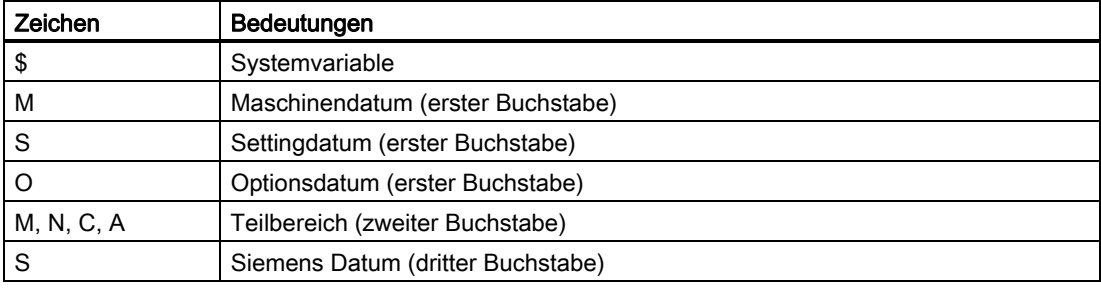

#### Hinweis

Achsspezifische Daten können auch mit dem Achsnamen als Index adressiert werden. Als Achsname kann die interne Achsbezeichnung (AX1, AX2, AX3, ...) oder die im MD10000 \$MN\_AXCONF\_MACHAX\_NAME\_TAB angegebene Bezeichnung verwendet werden.

#### Beispiel:

\$MC\_JOG\_VELO[Y1]=2000

Die JOG-Geschwindigkeit der Achse Y1 beträgt 2000 mm/min.

#### Beispiel:

\$MA\_FIX\_POINT\_POS[0,X1]=500.000

Der ersten Festwertpositionen der Achse X1 wird der Wert 500 zugewiesen.

# Beispiele:

\$MN\_AUXFU\_GROUP\_SPEC[2]='H41'

Wenn der Inhalt eines Maschinendatums ein STRING (z. B. Y1) oder ein hexadezimaler Wert (z. B. H41) ist, muss der Inhalt zwischen " ' "stehen (z. B. 'H41').

Ausgabezeitpunkt der Hilfsfunktionen der 3. Hilfsfunktionsgruppe.

\$MN\_AXCONF\_MACHAX\_NAME\_TAB[0]='X1' Der ersten Maschinenachse wird als Name der String "X1" zugewiesen.

\$MA\_REFP\_SET\_POS[0,X1]=100.00000

Dem erste Referenzpunktwert der Achse X1 wird der Wert 100 mm zugewiesen.

# Beispiele:

Zuweisung an kanalspezifische Maschinendaten:

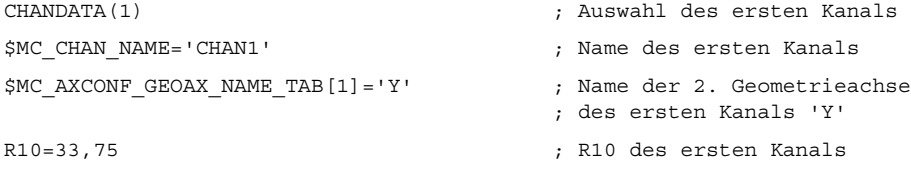

# <span id="page-15-0"></span>1.1.5 Aufbau der Datentabellen der SINAMICS Parameter

# Grundsätzlicher Aufbau der Parameterbeschreibung

Die Tabellen der SINAMICS-Parameter sind einheitlich wie folgt aufgebaut:

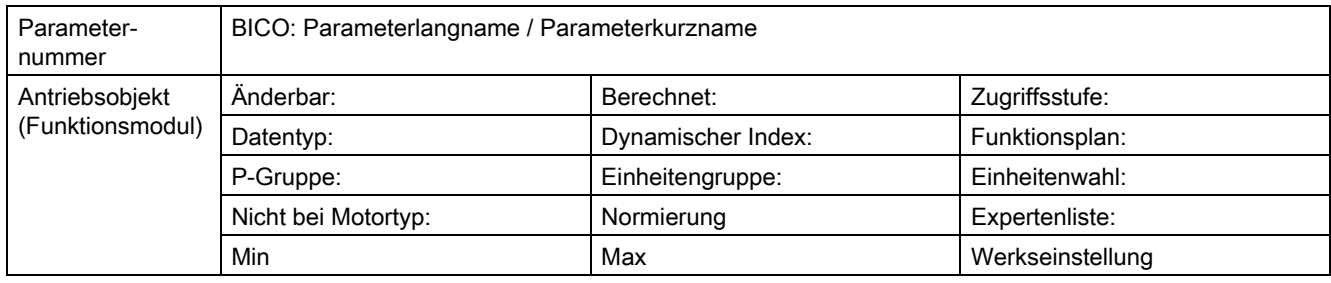

# Beispiel

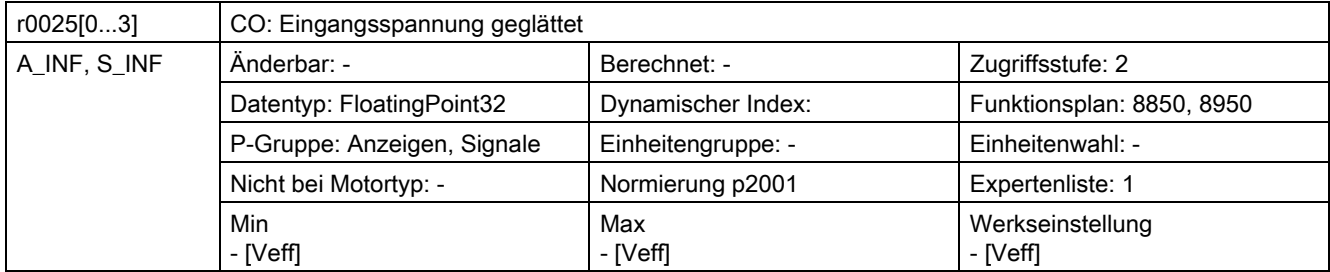

# **Literatur**

Eine ausführliche Beschreibung der SINAMICS-Parameter finden Sie in folgender Druckschrift:

Listenhandbuch SINAMICS S120/S150

# <span id="page-16-0"></span>1.1.6 Bedeutung der Tabellenfelder der SINAMICS-Parameter

# Parameternummer pxxxx[0...n]

Das Feld "Parameternummer" enthält die Nummer des Parameters.

Die Nummer setzt sich aus einem vorangestellten "p" oder "r", der Parameternummer und optional dem Index zusammen.

- p... Einstellparameter (les- und schreibbar)
- r... Beobachtungsparameter (nur lesbar)
- p0918 Einstellparameter 918
- p0099[0...3] Einstellparameter 99 Index 0 bis 3
- p1001[0...n] Einstellparameter 1001 Index 0 bis n (n = konfigurierbar)
- r0944 Beobachtungsparameter 944

## BICO: Parameterlangname / Parameterkurzname

Vor dem Namen können bei Parametern folgende Abkürzungen stehen:

- BI Binektoreingang (englisch: Binector Input) Dieser Parameter wählt die Quelle eines digitalen Signals.
- BO Binektorausgang (englisch: Binector Output) Dieser Parameter steht als digitales Signal zur weiteren Verschaltung zur Verfügung.
- CI Konnektoreingang (englisch: Connector Input) Dieser Parameter wählt die Quelle eines "analogen" Signals.
- CO Konnektorausgang (englisch: Connector Output) Dieser Parameter steht als "analoges" Signal zur weiteren Verschaltung zur Verfügung.
- CO/BO Konnektor-/Binektorausgang (englisch: Connector/Binector) Dieser Parameter steht als "analoges" Signal und auch als digitale Signale zur weiteren Verschaltung zur Verfügung.

# Antriebsobjekt (Funktionsmodul)

Ein Antriebsobjekt (Drive Objekt, DO) ist eine eigenständige in sich geschlossene Funktionseinheit, mit eigenen Parameter, Störungs- und Warnmeldungen.

Bei jedem Parameter wird angegeben, in welchem Antriebsobjekt und bei welchem Funktionsmodul dieser Parameter vorhanden ist.

# Änderbar

Die Angabe "-" bedeutet, eine Änderung des Parameters ist in jedem Zustand möglich und wird sofort wirksam.

Die Angabe C1(x), C2(x), T, U ((x): optional) bedeutet, eine Änderung des Parameters ist nur in diesem Zustand des Antriebsgeräts möglich und wird erst beim Verlassen des Zustands wirksam. Es sind ein oder mehrere Zustände möglich.

Es gibt folgende Zustände:

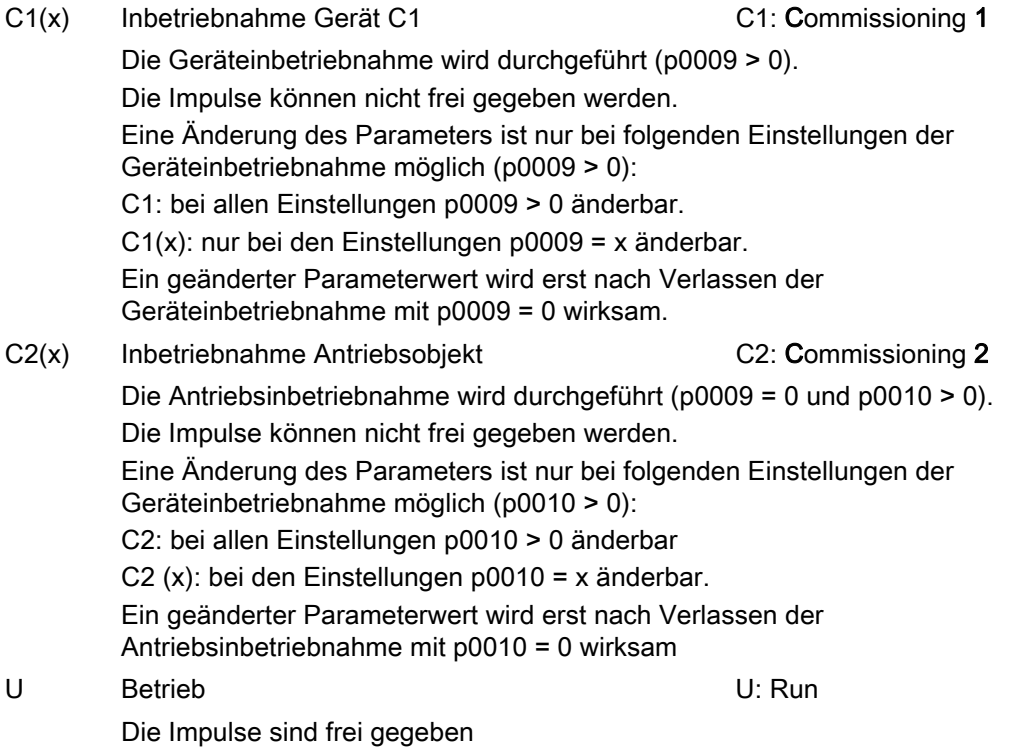

# T Betriebsbereit T: Ready to run Die Impulse sind nicht frei gegeben. Der Zustand "C1(x)" oder "C2(x)" ist nicht aktiv.

# Berechnet

Gibt an, ob der Parameter durch automatische Berechnungen beeinflusst wird. Das Berechnungsattribut bestimmt, durch welche Aktivitäten der Parameter beeinflusst wird.

## **Zugriffsstufe**

Gibt an, welche Zugriffsstufe erforderlich ist, damit dieser Parameter angezeigt und geändert werden kann. Die erforderliche Zugriffsstufe kann über p0003 eingestellt werden.

Parameter mit folgender Zugriffsstufe sind durch ein Passwort geschützt:

- 1. Standard
- 2. Erweitert
- 3. Experte

4. Service Parameter mit dieser Zugriffsstufe sind durch ein Passwort geschützt.

#### **Datentyp**

Die Information zum Datentyp kann aus folgenden zwei Angaben (durch Schrägstrich getrennt) bestehen.

- Erste Angabe Datentyp des Parameters.
- Zweite Angabe (nur bei Binektor- oder Konnektoreingang) Datentyp der zu verschaltenden Signalquelle (Binektor-/Konnektorausgang).

Es gibt folgende Datentypen bei den Parametern:

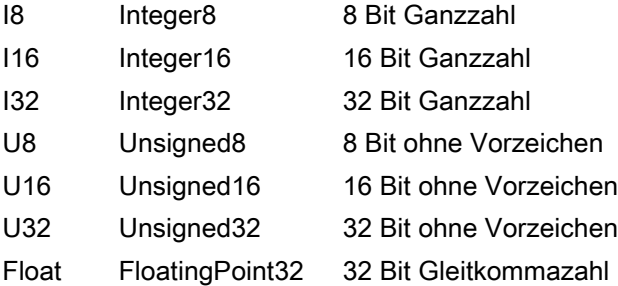

## Dynamischer Index

Bei Parametern mit einem dynamischen Index [0...n] werden folgende Informationen angegeben:

- Datensatz (wenn vorhanden).
- Parameter für die Anzahl der Indizes (n = Anzahl -1).

#### Funktionsplan

Der Parameter ist in diesem Funktionsplan aufgeführt. Im Plan werden die Struktur der Funktion und der Zusammenhang dieses Parameters mit anderen Parametern dargestellt.

#### P-Gruppe

Gibt an, zu welcher funktionalen Gruppe dieser Parameter gehört. Die gewünschte Parametergruppe kann über p0004 eingestellt werden.

#### Einheit, Einheitengruppe, Einheitenwahl

Die standardmäßige Einheit eines Parameters ist nach den Werten für "Min", "Max" und "Werkseinstellung" in eckigen Klammern angegeben.

Bei Parametern mit umschaltbarer Einheit ist bei "Einheitengruppe" und "Einheitenwahl" angegeben, zu welcher Gruppe dieser Parameter gehört und mit welchem Parameter die Einheit umgestellt werden kann.

#### Nicht bei Motortyp

Angabe, bei welchem Motortyp dieser Parameter keine Bedeutung hat.

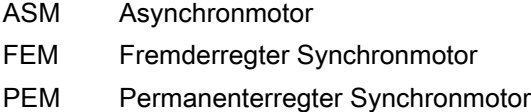

REL Reduktanzmotor/SIEMOSYN-Motor

## Normierung

Angabe der Bezugsgröße, mit der ein Signalwert bei einer BICO-Verschaltung automatisch umgerechnet wird.

Es gibt folgende Bezugsgrößen:

p2000 ... p2007: Bezugsdrehzahl, Bezugsspannung, usw. TEMP:  $100^{\circ}$ C = 100 % PERCENT: 1.0 = 100 % 4000H: 4000 hex = 100 %

# Expertenliste

Angabe, ob dieser Parameter bei der Inbetriebnahme-Software in der Expertenliste der angegebenen Antriebsobjekte vorhanden ist.

- 1: Parameter ist in Expertenliste vorhanden
- 0: Parameter ist in Expertenliste nicht vorhanden

# Min, Max, Werkseinstellung

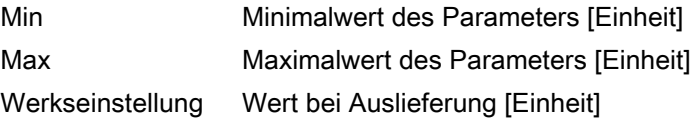

# <span id="page-20-0"></span>1.1.7 Nummernbereiche der Parameter

#### Nummernbereiche

Die Parameter sind in folgende Nummernbereiche eingeteilt:

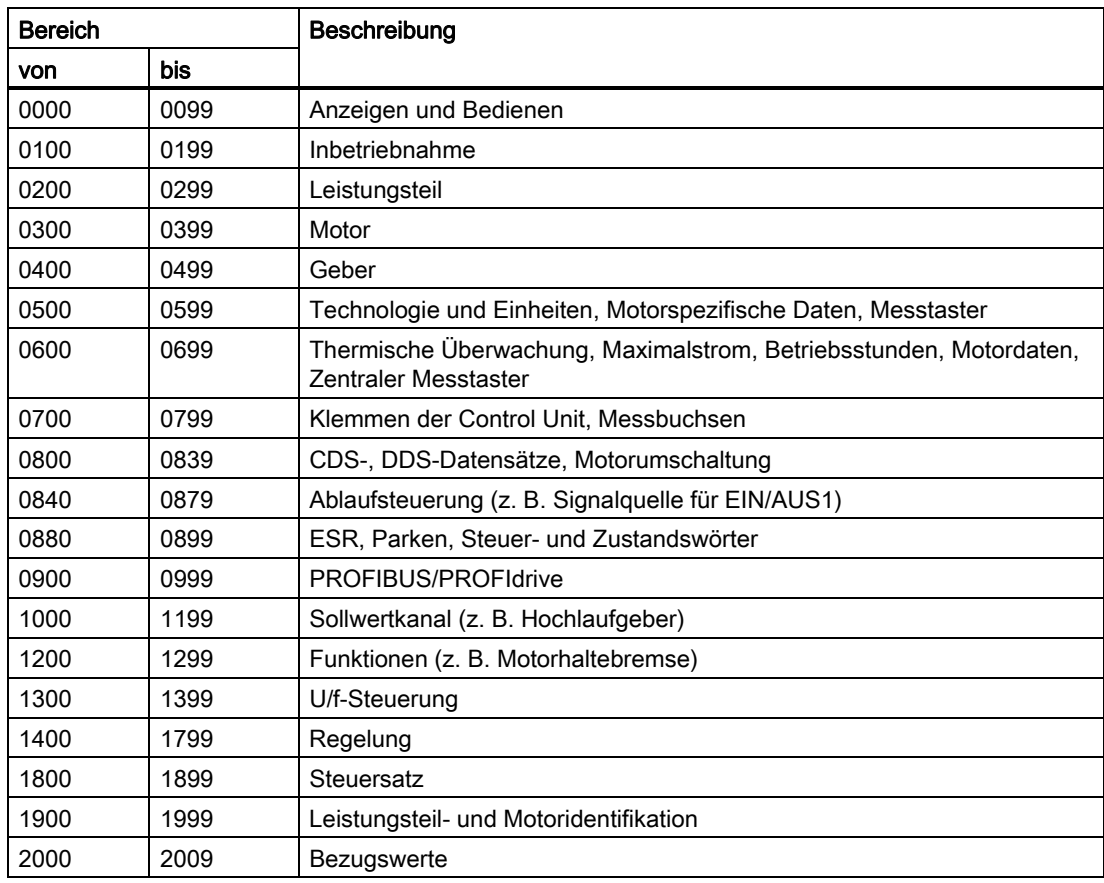

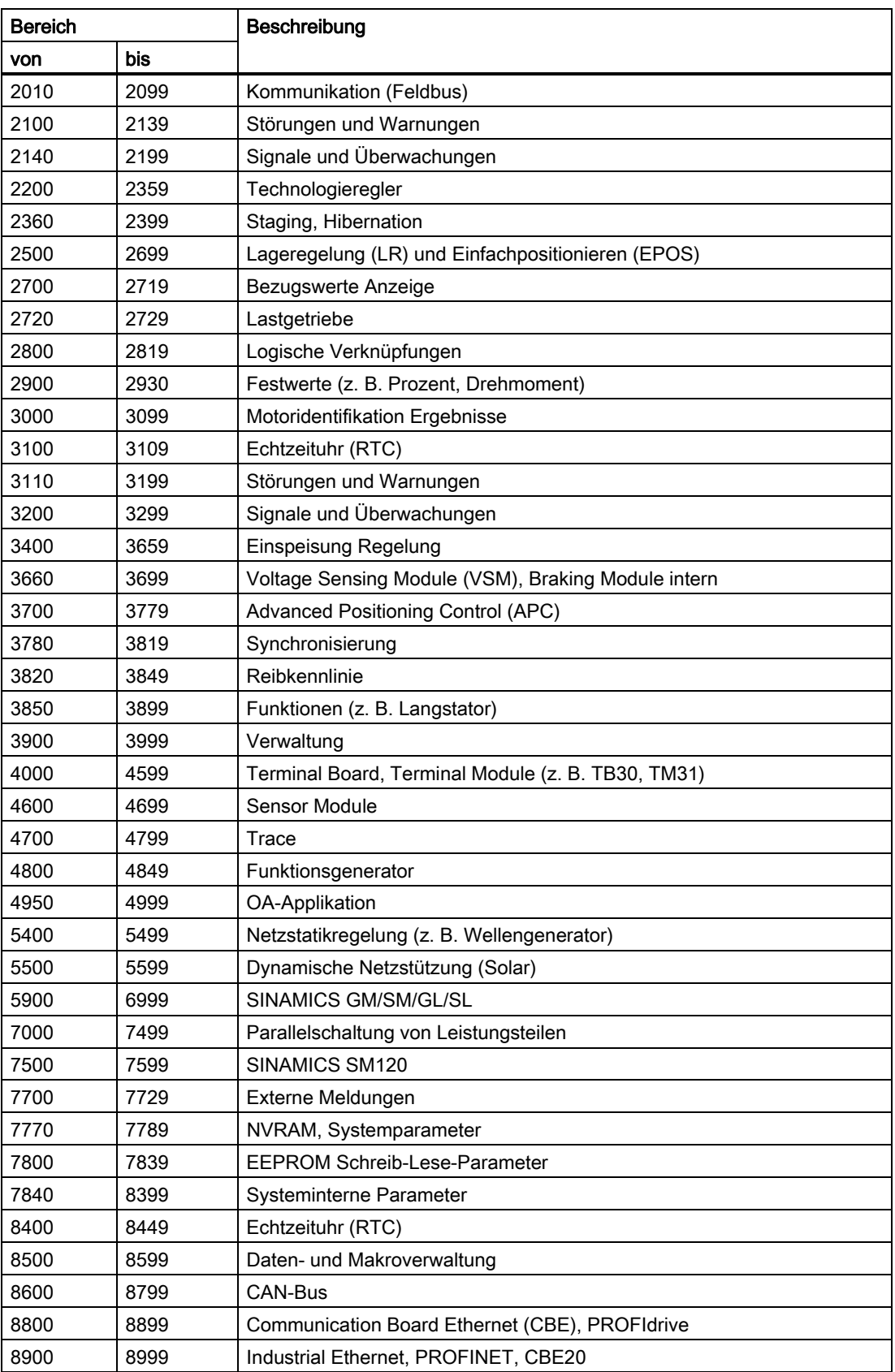

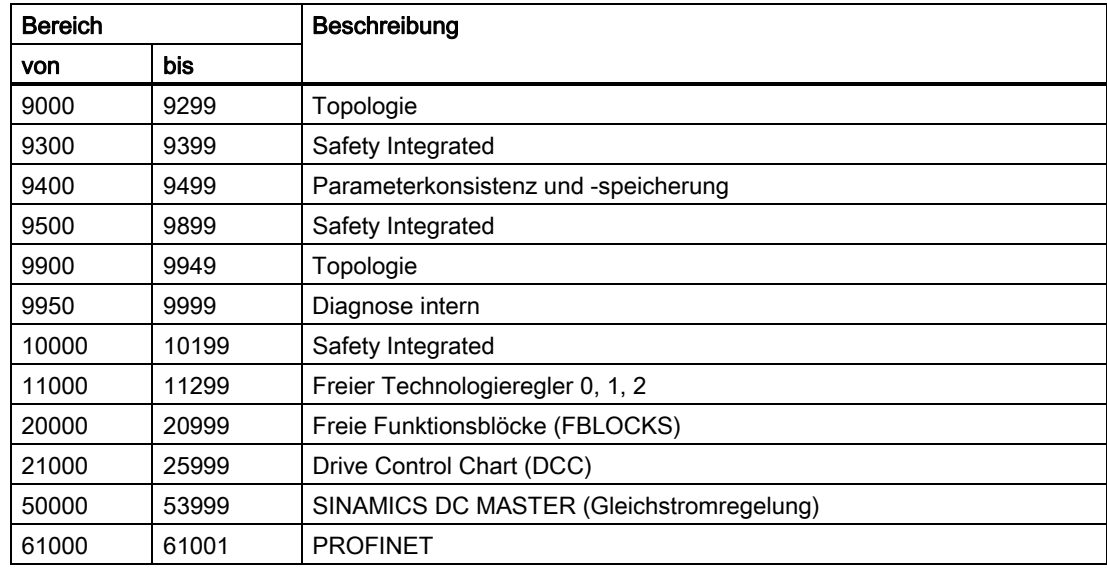

# <span id="page-22-0"></span>1.2 Anzeige-Maschinendaten

Product: Handbuch\_Sinumerik, Version: V14.0, Language: deu

Objects:

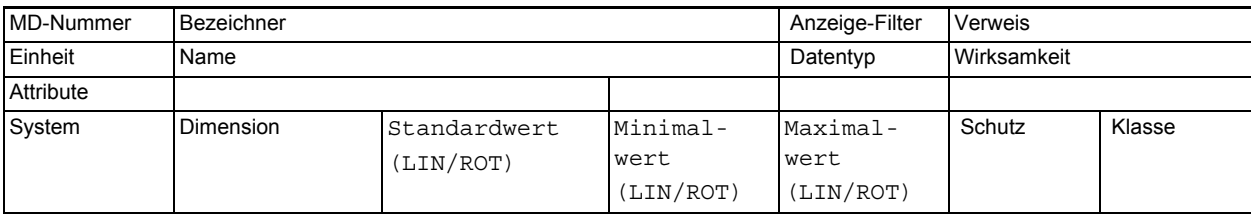

**Beschreibung:** Beschreibung

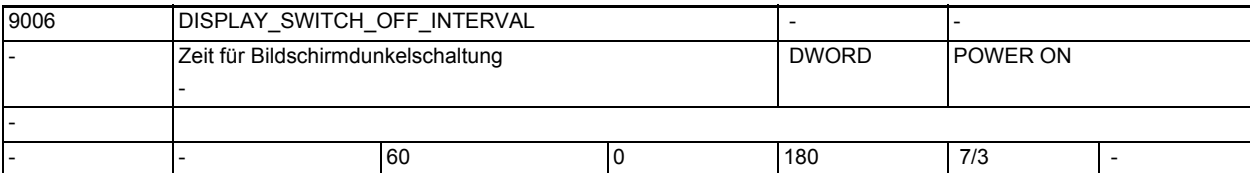

**Beschreibung:** Mit diesem Maschinendatum wird die Zeitdauer in Minuten festgelegt, nach deren Ablauf der Bildschirm automatisch

dunkelgeschaltet wird, falls zwischenzeitlich an der Tastatur kein Tastendruck erfolgt ist. Mit Wert 0 ist die automatische Hell-/Dunkelschaltung ausgeschaltet. Hinweis: Die automatische Hell-/Dunkelschaltung des Bildschirms wird nur durchgeführt, wenn das NST Bildschirm dunkel = 0 ist. korrespondierend mit:

NST Bildschirm dunkel (DB19, ... DBX0.1)

-

1.2 Anzeige-Maschinendaten

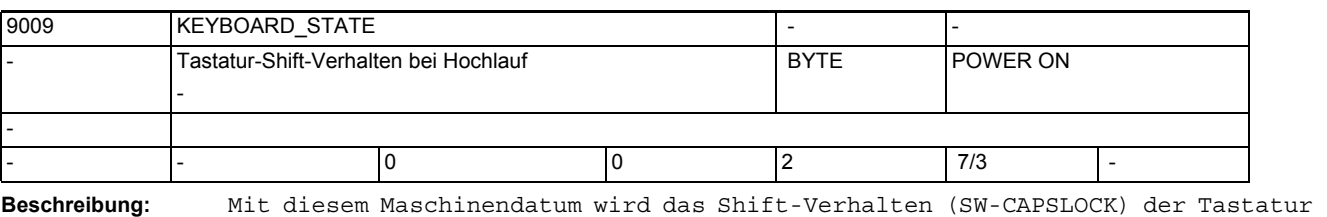

festgelegt.

Grundkonfiguration für das Shift-Verhalten der Tastatur

0: SW-CAPSLOCK aus

-

-

-

2: SW-CAPSLOCK ein

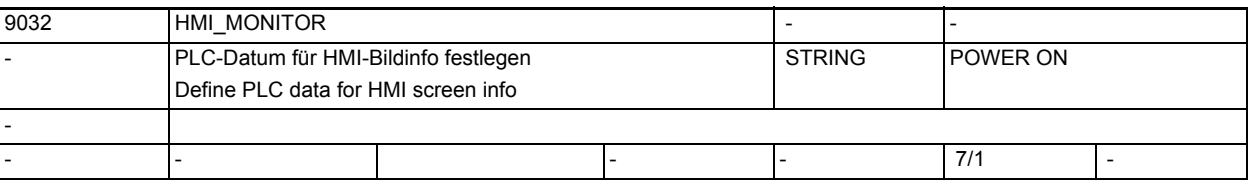

**Beschreibung:** Offsetbehafteter Zeiger auf einen PLC-Datenbaustein. Dieser wird benötigt, um Monitorinformationen des HMI

an die PLC zu melden, z.B.aktive HMI-Task.

 Format: PLC-spezifisches Format zur Angabe eines Datenbausteins mit Byteoffset

z.B. DB60.DBB10 für Datenbaustein 60, Byte 10

Die vom HMI gemeldete Monitorinformation beträgt maximal 8 Byte.

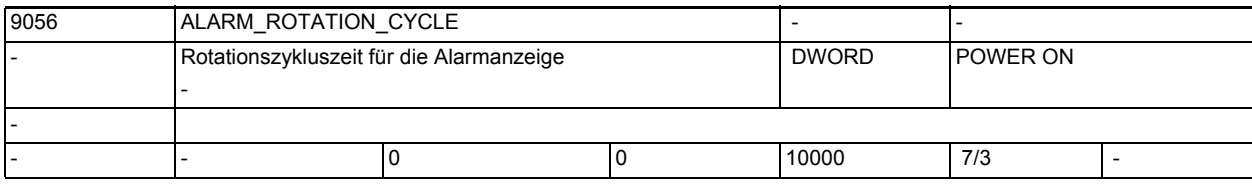

**Beschreibung:** Zykluszeit der Rotation in der Alarmanzeige:

<500: keine Rotation in der Alarmzeile

500 - 10000: Zyklusdauer der Alarmrotation in Milisekunden

Ist eine gültige Zykluszeit eingestellt, so werden alle Alarme nacheinander in der Alarmzeile angezeigt.

Jeder Alarm bleibt die angegebene Zeit in der Anzeige, bevor er vom nächsten Alarm verdrängt wird.

Steht kein Alarm an, so werden ggf. Zyklenalarme oder Programmmeldungen angezeigt. Diese rotieren jedoch nicht.

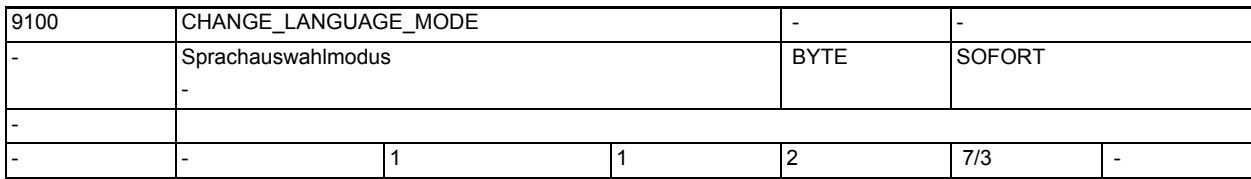

-

-

-

-

-

**Beschreibung:** Sprachauswahlmodus wird festgelegt:

1 = direkt über die Auswahlliste

2 = über die Einstellung 1. und 2. Sprache

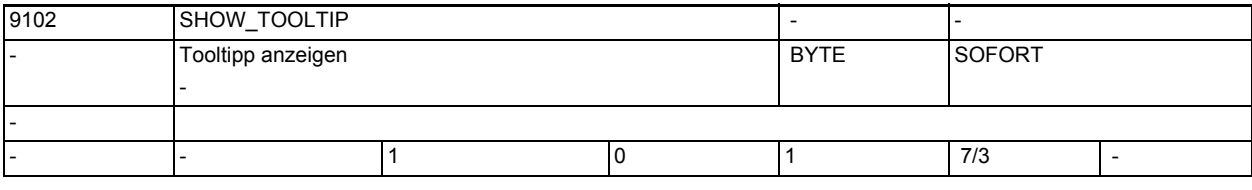

**Beschreibung:** Wenn das Maschinendatum auf 1 gesetzt ist, werden Tooltipps angezeigt.

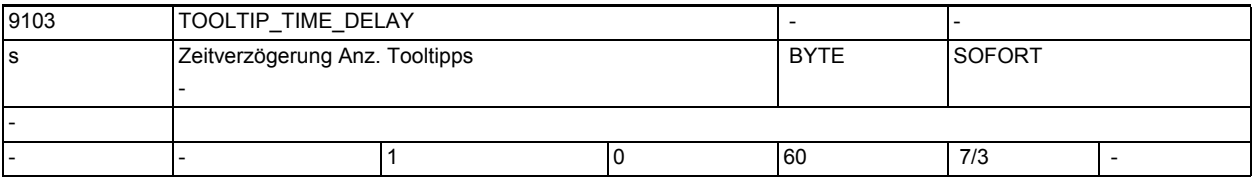

**Beschreibung:** Zeitverzögerung für die Anzeige der Tooltipps in Sekunden.

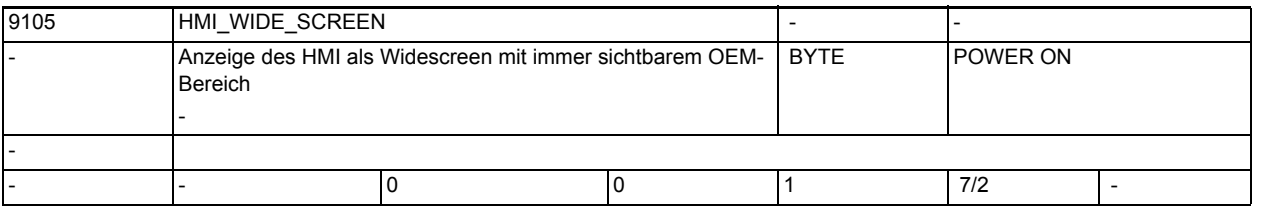

**Beschreibung:** Anzeige des HMI als Widescreen. Es gibt über dem HMI einen separaten Applikationsbereich, der vom Maschinenhersteller gestaltet wird.

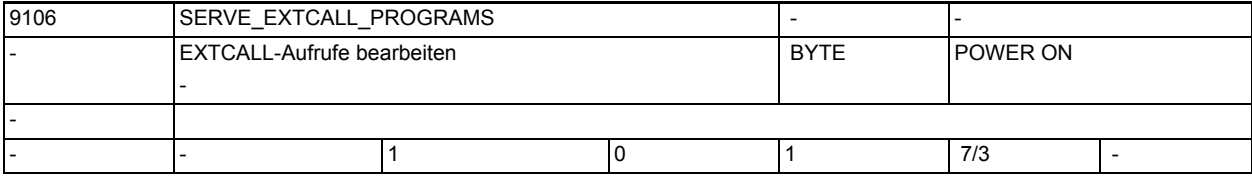

**Beschreibung:** HMI bearbeitet Nachladeanforderungenen der NC für EXTCALL-Aufrufe.

#### Maschinen- und Settingdaten

1.2 Anzeige-Maschinendaten

-

-

-

-

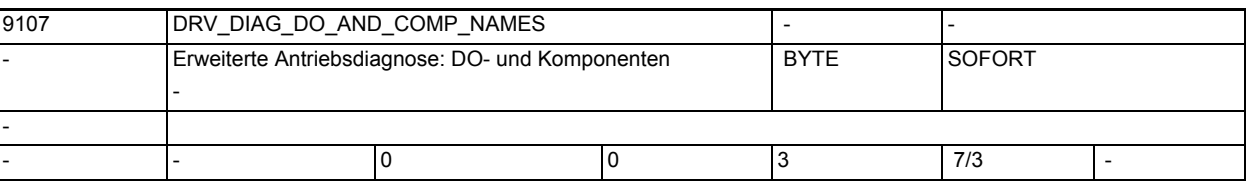

**Beschreibung:** 0: DO- und Komponenten-Typnamen

1: Reale DO-Namen und Komponenten-Typnamen

2: DO-Typnamen und Reale Komponentennamen

3: Reale DO-Namen und reale Komponentennamen

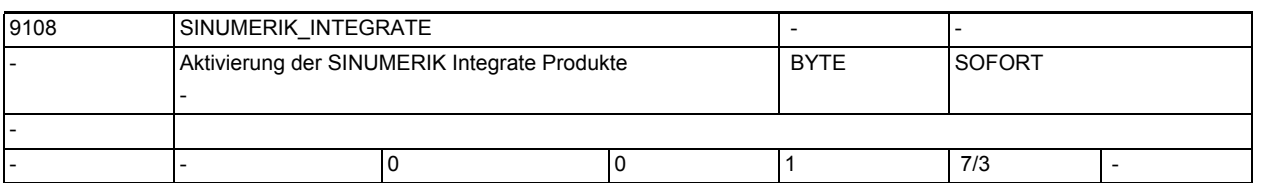

**Beschreibung:** Wenn das Maschinendatum auf 1 gesetzt wird, erscheint der Softkey SINUMERIK Integrate im Bedienbereich.

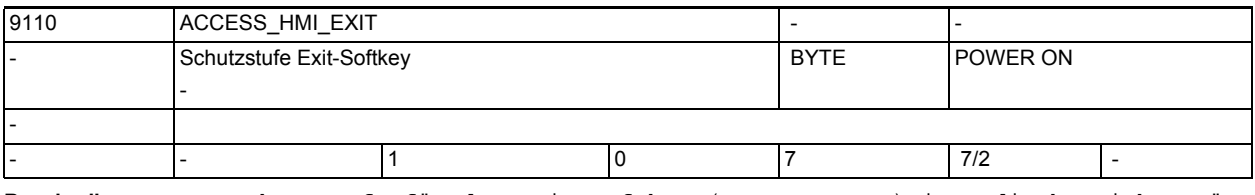

**Beschreibung:** Schutzstufe für den Exit-Softkey (HMI-Neustart) im Bedienbereichsmenü -

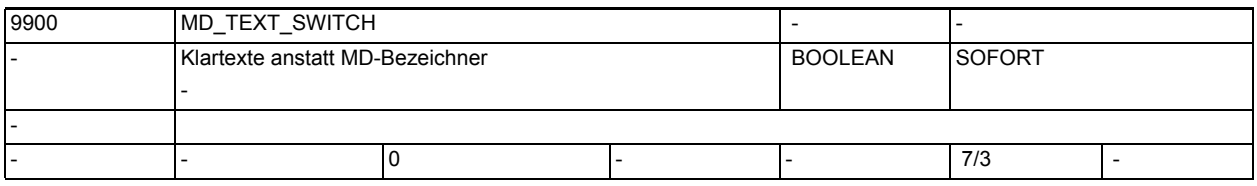

**Beschreibung:** Wenn das Maschinendatum auf 1 gesetzt ist, werden an der Bedientafel Klartexte statt der Maschinendatenbezeichner angezeigt.

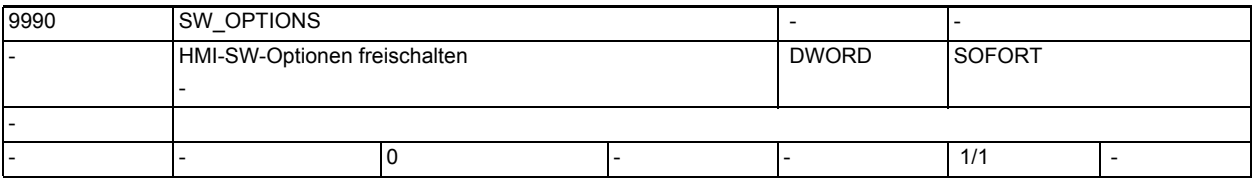

**Beschreibung:** HMI-SW-Optionen können hier freigeschaltet werden

# <span id="page-26-0"></span>1.3 NC-Maschinendaten

# <span id="page-26-1"></span>1.3.1 Allgemeine Maschinendaten

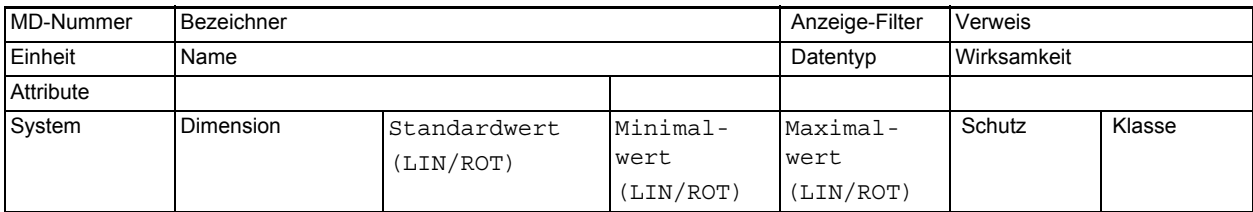

**Beschreibung:** Beschreibung

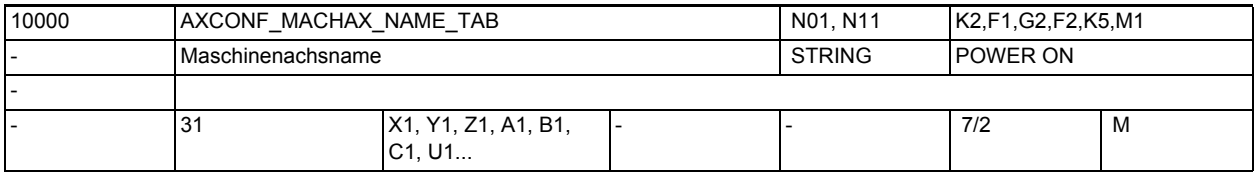

**Beschreibung:** Liste der Maschinenachs-Bezeichner

In diesem MD wird der Name der Maschinenachse eingegeben.

Zusätzlich zu den fest definierten Maschinenachs-Bezeichnern "AX1", "AX2" ... können in diesem Datum anwenderdefinierte Bezeichner für die Maschinenachsen vergeben werden.

Die hier definierten Bezeichner können parallel zu den fest definierten für die Adressierung axialer Daten ( z.B. MD ) und maschinenachsbezogener NC-Funktionen ( Refp.fahren, axiales Messen, Fahren auf Festanschlag ) verwendet werden.

Sonderfälle:

- Der eingegebene Maschinenachsname darf nicht mit der Benennung und Zuordnung der Geometrieachsen (MD20060 \$MC\_AXCONF\_GEOAX\_NAME\_TAB, MD20050 \$MC\_AXCONF\_GEOAX\_ASSIGN\_TAB) und Kanalachsen (MD20080 \$MC\_AXCONF\_CHANAX\_NAME\_TAB, MD20070 \$MC\_AXCONF\_MACHAX\_USED) kollidieren.
- Der eingegebene Maschinenachsname darf sich nicht mit den Namen für Eulerwinkel (MD10620 \$MN\_EULER\_ANGLE\_NAME\_TAB), Namen für bahnrelevante Orientierung (MD10624 \$MN\_ORIPATH\_LIFT\_VECTOR\_TAB), Namen für Normalenvektoren (MD10630 \$MN\_NORMAL\_VECTOR\_NAME\_TAB), Namen für Richtungsvektoren (MD10640 \$MN\_DIR\_VECTOR\_NAME\_TAB), Namen für Drehvektoren (MD10642 \$MN\_ROT\_VECTOR\_NAME\_TAB), Namen für Zwischenvektor-Komponente (MD10644 \$MN\_INTER\_VECTOR\_NAME\_TAB), Namen für Zwischenkreispunktkoordinaten bei CIP (MD10660 \$MN\_INTERMEDIATE\_POINT\_NAME\_TAB) und den Namen für Interpolationsparameter (MD10650 \$MN\_IPO\_PARAM\_NAME\_TAB) überschneiden.
- Der eingegebene Maschinenachsname darf folgende reservierte Adressbuchstaben nicht annehmen:
- D Werkzeugkorrektur (D-Funktion) E reserviert
- F Vorschub (F-Funktion) G Wegbedingung
- -
- H Hilfsfunktion (H-Funktion) L Unterprogrammaufruf
- M Zusatzfunktion (M-Funktion) N Nebensatz
- P Unterprogrammdurchlaufzahl R Rechenparameter
- 
- S Spindeldrehzahl (S-Funktion) T Werkzeug (T-Funktion)
- Maschinendaten und Parameter Listenhandbuch, 03/2013, 6FC5397-7AP40-3AA1 27

1.3 NC-Maschinendaten

Ebenfalls unzulässig sind Schlüsselworte (z.B. DEF, SPOS etc.) und vordefinierte Bezeichner (z.B. ASPLINE, SOFT).

Die Verwendung eines Achsbezeichners bestehend aus einem gültigen Adressbuchstaben (A, B, C, I, J, K, Q, U, V, W, X, Y, Z), gefolgt von einer optionalen numerischen Erweiterung (1-99) bietet gegenüber der Vergabe eines allgemeinen Bezeichners leichte Vorteile in der Blockzykluszeit.

Wird für eine Maschinenachse kein Bezeichner vergeben, so gilt der vordefinierte Name ("AXn" für die n-te Maschinenachse).

korrespondierend mit ....

MD20060 \$MC\_AXCONF\_GEOAX\_NAME\_TAB (Geometrieachsname im Kanal [GEOAchsnr.] MD20080 \$MC\_AXCONF\_CHANAX\_NAME\_TAB (Kanalachsname im Kanal [Kanalachsnr.]

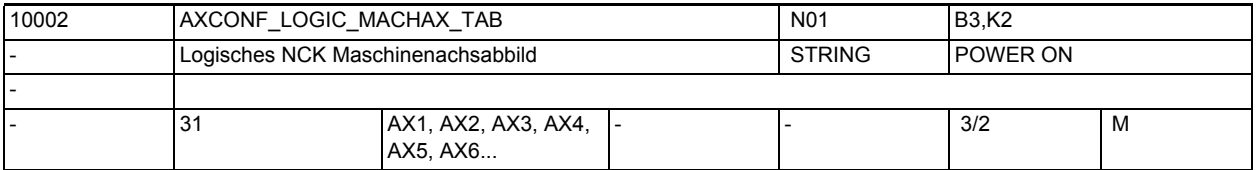

**Beschreibung:** Liste der auf einer NCU verfügbaren Maschinenachsen. (Logisches NCK Maschinenachsabbild)

> Das MD10002 \$MN\_AXCONF\_LOGIC\_MACHAX\_TAB schafft eine weitere Nck-Globale logische Schicht zwischen der Kanalachsschicht und den Maschinenachsen in einer NCU bzw. NCU-Verband. Diese Schicht wird "Logisches Nck Maschinenachsabbild" (engl.: Logic NckMachineAxImage Abkürzung: LAI ) genannt.

> Nur über diese neue Zwischenschicht können Achsen zwischen verschiedenen NCUs zugeordnet werden!

> Der Eintrag \$MN\_AXCONF\_LOGIC\_MACHAX\_TAB[ n] = NCj\_AXi weist dem Achsindex "n" in der LAI die Maschinenachse i auf der NCU j zu.

Damit sind folgende Zuordnungen möglich:

1. lokale Achsen (Vorbesetzung: AX1, AX2 ... AX31)

Der Eintrag \$MN\_AXCONF\_LOGIC\_MACHAX\_TAB[n] = AX3 weist Achsindex n die lokale Achse AX3 zu. (Für n = 3 ist Vorbesetzung AX3 vorhanden. Damit besteht für MD-Sätze für SW-Stände bis 4 Kompatibilität in SW-Stand 5).

2. Link-Achsen (Achsen die physikalisch an einer anderen NCU angeschlossen sind). Der Eintrag \$MN AXCONF LOGIC MACHAX TAB[n] = NCj AXi weist Achsindex n die Achse AXi auf NCU j zu (Link-Achse). Grenzen:

n Maschinenachsadresse (der lokalen NCU)1 ... 31

j NCU-Nummer1 ... 16

i Maschinenachsadresse (der lokalen/fernen NCU)1 ... 31

3. Achscontainer, in denen wieder lokale oder Link-Achsen stehen. Der Eintrag \$MN\_AXCONF\_LOGIC\_MACHAX\_TAB[n] = CTr\_SLs weist Achsindex n den Container r und Slot s zu.

Grenzen:

n Maschinenachsadresse (der lokalen NCU)1 ... 31

r Container-Nummer1 ... 16

s Slot-Nummer (Platz) im Container1 ... 32

Die Kanalachsschicht wird über das verwandte MD20070 \$MC\_AXCONF\_MACHAX\_USED gebildet und zeigte nicht mehr (kleiner P5) direkt auf die Maschinenachsen sondern auf die neue LAI-Schicht.

\$MC\_AXCONF\_MACHAX\_USED [k]=n ordnet in der Kanalachsschicht dem Achsindex "k" die LAI-Achs-Nummer "n" zu.

Mit der LAI-Achs-Nummer kann dann die Maschinenachse und der entsprechende NCK ermittelt werden.

Wenn mehrere NCUs durch MD10002 \$MN\_AXCONF\_LOGIC\_MACHAX\_TAB auf die selbe Maschinenachse im Cluster zeigen, muss durch das axiale MD30554 \$MA\_AXCONF\_ASSIGN\_MASTER\_NCU festgelegt werden, welche NCU die Master-NCU bzw. die Sollwerte für den Lageregler nach dem Hochlaufen erzeugt. Korrespondiert mit:

MD12... \$MN\_AXCT\_AXCONF\_ASSIGN\_TABi (Einträge in Containern i anlegen)

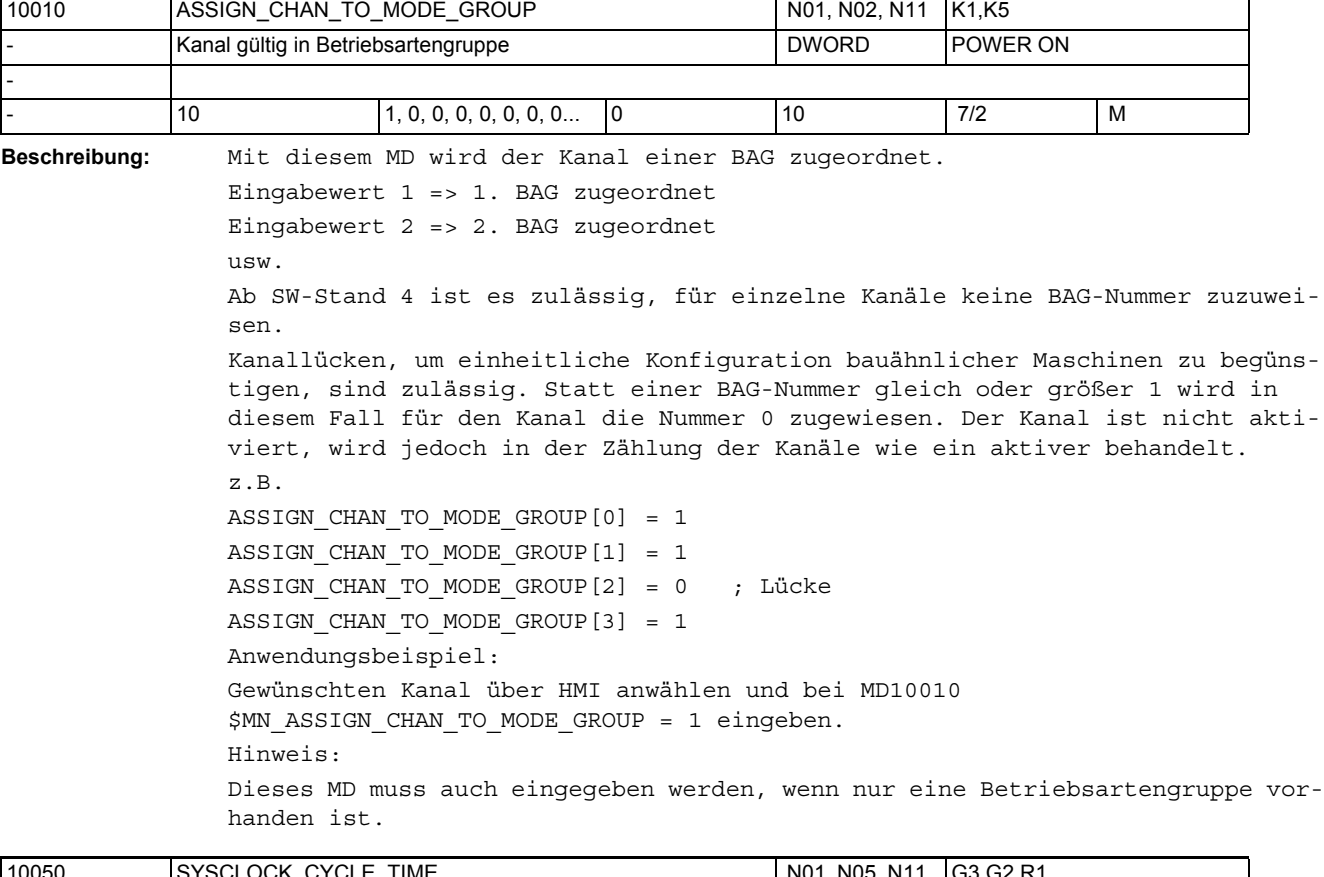

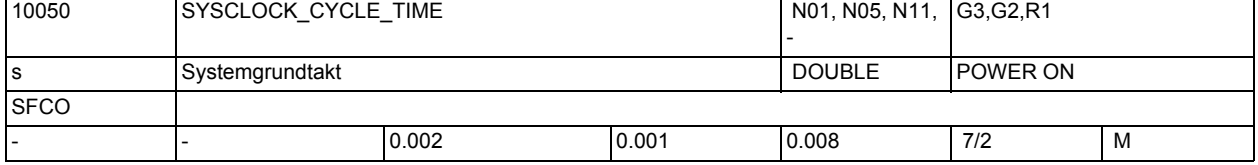

**Bescµhreibung:** Grundtaktzeit der Systemsoftware

Die Einstellung der Taktzeiten zyklischer Tasks ( Lageregler/IPO ) erfolgt in Vielfachen dieses Grundtaktes. Abgesehen von den Sonderanwendungen, in denen MD10060 \$MN\_POSCTRL\_SYSCLOCK\_TIME\_RATIO größer als 1 eingestellt wird, entspricht der Grundtakt dem Lagereglertakt.

Bei PROFIBUS/PROFINET:

Bei Systemen mit Profibus-DP-Anschluss entspricht dieses MD der Profibus-DP-Zykluszeit. Diese Zeit wird im Hochlauf aus dem Projektierfile (SDB-Typ-2000) gelesen und in das MD geschrieben.

Diese MD ist nur über das Projektierfile änderbar.

1.3 NC-Maschinendaten

```
Hinweis: 
Eine Verkleinerung dieses MDs kann eine automatische Korrektur von MD10062 
$MN_POSCTRL_CYCLE_DELAY_und_MD10064 $MN_POSCTRL_CYCLE_DESVAL_DELAY_nach_sich
ziehen, die bei einer nachfolgenden Vergrößerung nicht wieder rückgängig 
gemacht wird!
Details:
Der Grundtakt ist gerastert in Vielfachen ( MD10080 
$MN_SYSCLOCK_SAMPL_TIME_RATIO ) von Einheiten des Taktes der Messwertabtas-
tung. Beim Hochlauf des Systems erfolgt automatisch eine Rundung des eingege-
benen Wertes auf ein Vielfaches dieser Rasterung.
Hinweis:
Durch diskrete Teilerverhältnisse des Timers, kann sich aus dem eingegebenen 
Wert nach Power OFF/ON ein nicht ganzzahliger Wert ergeben.
z.B.: 
Eintrag =0.005s nach Power OFF/ON =0.00499840
                     oder
```
 $Eintrag$  =0.006s

nach Power OFF/ON =0.0060032

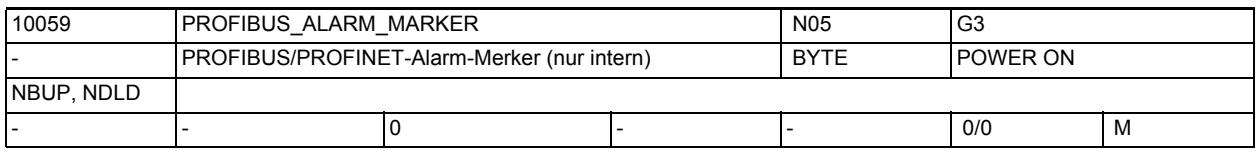

**Beschreibung:** PROFIBUS/PROFINET-Alarm-Merker:

In diesem Maschinendatum werden über einen Reboot hinweg Alarmanforderungen der PROFIBUS/PROFINET-Schicht gespeichert.

Wenn im Hochlauf ein Konflikt zwischen den Maschinendaten 10050, 10060, 10070 und den Daten im SDB gefunden wird, werden die Maschinendaten entsprechend dem SDB angepasst und beim nächsten Hochlauf ein entsprechender Alarm abgesetzt. Diese Alarmanforderungen werden hier abgelegt.

Korrespondiert mit:

MD10050 \$MN\_SYSCLOCK\_CYCLE\_TIME,

MD10080 \$MN\_SYSCLOCK\_SAMPL\_TIME\_RATIO

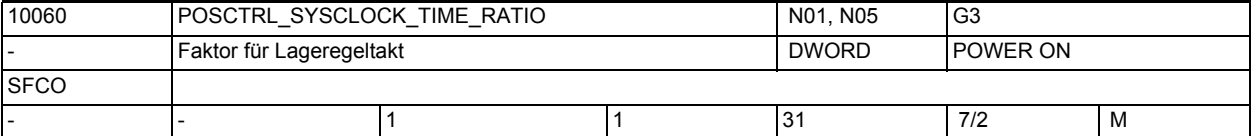

**Beschreibung:** Die Angabe des Lageregeltaktes erfolgt in Vielfachen von Zeiteinheiten des Systemgrundtaktes MD10050 \$MN\_SYSCLOCK\_CYCLE\_TIME.

Bei PROFIBUS/PROFINET:

Bei Systemen mit Profibus-DP-Anschluss repräsentiert dieses MD das Verhältnis von Profibus-DP-Takt und Lagereglertakt, das sich aufgrund der Projektierung der PLC ergibt.

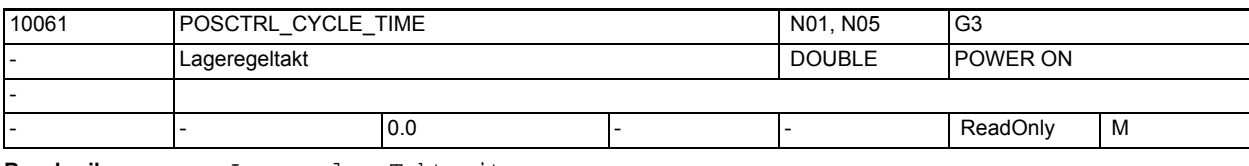

**Beschreibung:** Lageregler-Taktzeit:

Anzeige der Lageregler-Taktzeit (nicht modifizierbar !).

Wird intern gebildet aus MD10050 \$MN\_SYSCLOCK\_CYCLE\_TIME und MD10060 \$MN\_POSCTRL\_SYSCLOCK\_TIME\_RATIO.

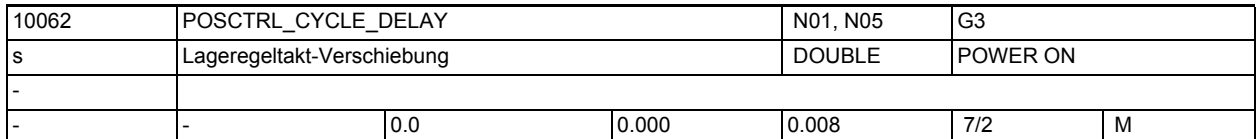

**Beschreibung:** Nur bei PROFIdrive:

Relevant nur bei Betrieb mit Profibus-Antrieben.

Verschiebung des Lagereglerstarts gegenüber dem Profibus-DP-Takt.

Verschiebungen, die größer als der eingestellte DP-Takt sind oder kleiner als das maximale Tdx, werden automatisch auf einen Ersatzwert vom halben DP-Takt korrigiert.

MD10062 \$MN\_POSCTRL\_CYCLE\_DELAY > 0:Vorgabe der Lagereglerverschiebung

MD10062 \$MN\_POSCTRL\_CYCLE\_DELAY = 0:Automatische Ermittlung der Lagereglerverschiebung anhand von max. Tdx aus STEP7-Projekt

Das Tdx\_max wird über alle äquidistanten Busse ermittelt.

Der tatsächlich wirksame Verschiebewert wird im MD10063[1]

\$MN\_POSCTRL\_CYCLE\_DIAGNOSIS angezeigt.

Hinweis:

Bei MD10062 \$MN\_POSCTRL\_CYCLE\_DELAY > 0 kann eine Verkleinerung von MD10050 \$MN\_SYSCLOCK\_CYCLE\_TIME zur automatischen Korrektur dieses MDs führen, die bei einer nachfolgenden Vergrößerung nicht wieder rückgängig gemacht wird! Empfehlung:

In diesem Fall den vorherigen Wert bzw. Standardwert wieder einstellen.

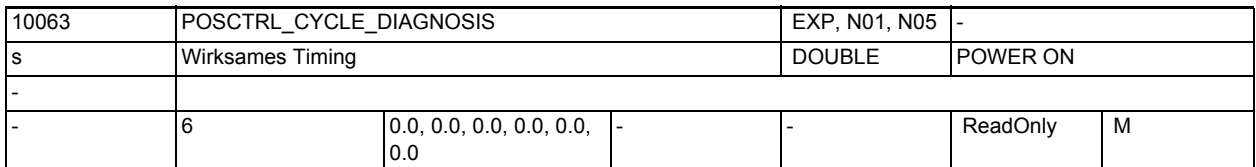

**Beschreibung:** Diagnosedaten bezogen auf den PROFIBUS/PROFINET-Takt.

[0]: Spätester Zeitpunkt zu dem die Istwerte vorliegen sollten (Tdx)

[1]: Tatsächlich wirksame Lagereglertaktverschiebung (Tm)

[2]: Spätester Zeitpunkt zu dem die Sollwerte vom Lageregler ausgegeben wurden

[3]: Zeitpunkt, zu dem bei SOC basierenden Baugruppen die Sollwertübertragung per DMA zum Antrieb begonnen wurde

[4]: Zeitpunkt, zu dem bei SOC basierenden Baugruppen die Sollwertübertragung per DMA zum Antrieb beendet wurde

[5]: 'Worst case' Zeitpunkt seit Spannungsein, zu dem bei SOC basierenden Baugruppen die Sollwertübertragung per DMA zum Antrieb beendet wurde Diagnosedaten werden mit jedem NCK-Hochlauf mit NULL initialisiert

#### Maschinen- und Settingdaten

1.3 NC-Maschinendaten

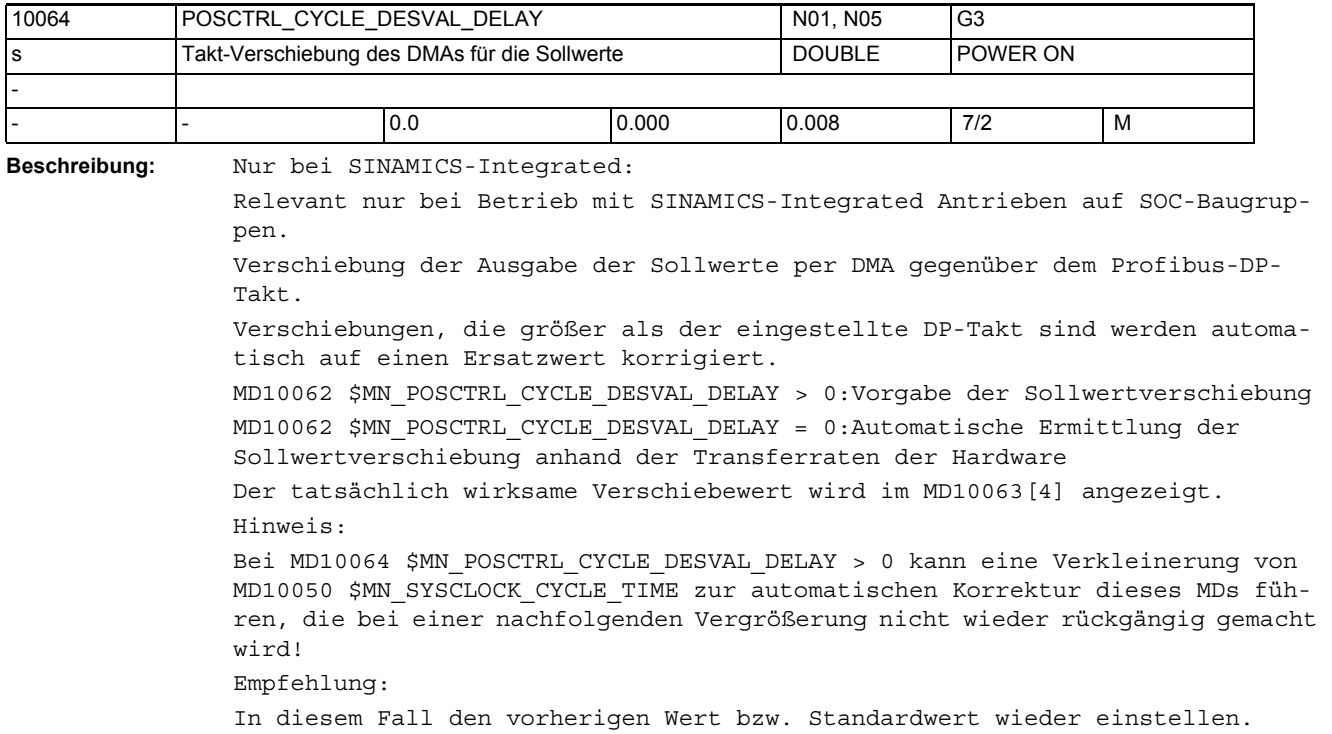

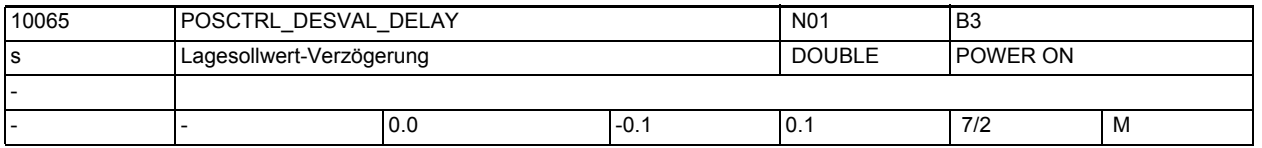

**Beschreibung:** Mit diesem Maschinendatum kann eine Verzögerung der Sollwerte im Lageregler parametriert werden. Einsatzgebiet ist NCU-Link, wenn auf den NCUs unterschiedliche Lageregeltakte parametriert werden und die Achsen dennoch miteinander interpolieren sollen. (Anwendung z.B. bei Unrund-Drehen). Mit diesem MD kann die automatische Einstellung optimiert werden. Korrespondiert mit:

MD32990 \$MA\_POSCTRL\_DESVAL\_DELAY\_INFO

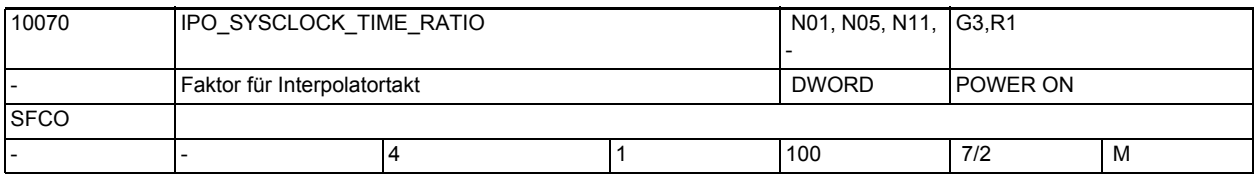

**Beschreibung:** Die Angabe des Interpolatortaktes erfolgt in Vielfachen von Zeiteinheiten des Systemgrundtaktes MD10050 \$MN\_SYSCLOCK\_CYCLE\_TIME.

> Eingestellt werden dürfen nur ganzzahlige Vielfache des Lageregeltaktes (eingestellt über MD10060 \$MN\_POSCTRL\_SYSCLOCK\_TIME\_RATIO). Werte, die kein ganzzahliges Vielfaches des Lageregeltaktes darstellen, werden vor dem Wirksamwerden (nächster Hochlauf) automatisch auf das nächste ganzzahlige Vielfache eines Lageregeltaktes erhöht.

Dabei wird der Alarm 4110 "IPO-Takt auf [ ] ms geändert" ausgegeben.

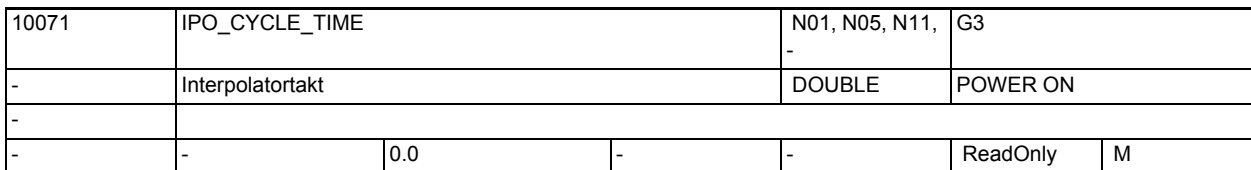

**Beschreibung:** Interpolationszeit

Anzeige der Interpolator-Taktzeit (nicht modifizierbar !).

Wird intern gebildet aus den MD10050 \$MN\_SYSCLOCK\_CYCLE\_TIME und MD10070 \$MN\_IPO\_SYSCLOCK\_TIME\_RATIO.

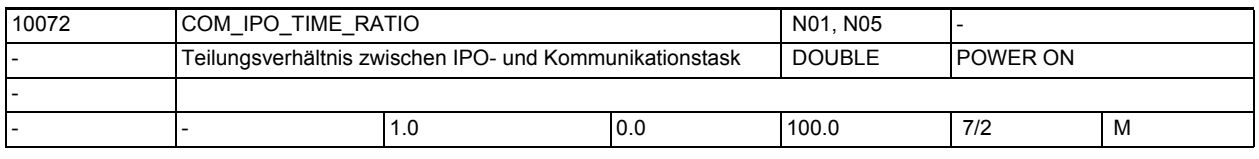

**Beschreibung:** Teilungsverhältnis zwischen IPO- und Kommunikationstask. Ein Wert von 2 bedeutet z.B., dass die Kommunikationstask nur in jedem zweiten IPO-Takt bearbeitet wird. Dadurch steht den anderen Tasks mehr Laufzeit zur Verfügung. Zu große Werte verlangsamen die Kommunikation zwischen HMI und NCK. Bei Zahlenwerte kleiner als 1 wird der Ipotakt untersetzt. Der Wert wird so angepasst, dass nur Laufzeiten für die Kommunikationstask möglich sind, die ein mehrfaches der Lagereglerzeit sind. Für die Kommunikationstask ist eine Aufrufperiode von ungefähr 10 ms sinnvoll.

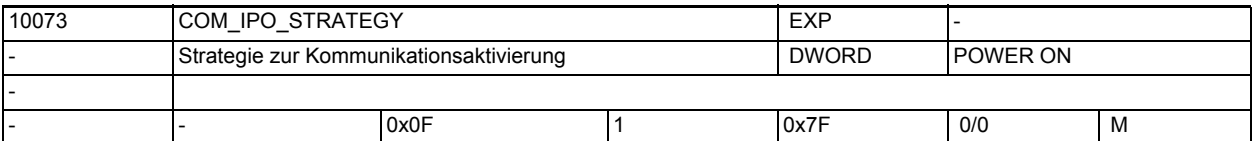

**Beschreibung:** Die Aufrufhäufigkeit der Kommunikationstasks ist durch das MD10072 \$MN\_COM\_IPO\_TIME\_RATIO steuerbar.

> Die Kommunikationstasks wird dabei zyklisch aktiviert. Das hat einige Vorund Nachteile:

Vorteile:

• Es Kommunikationsverhalten von NCK ist bezüglich der Kommunikationstask deterministisch

Nachteile:

- Die Kommunikationstask kann zu Ebenenüberläufen führen
- Bei einem unbelasteten NCK System wird die Kommunikationsgeschwindigkeit durch das MD10072 \$MN\_COM\_IPO\_TIME\_RATIO bestimmt. Da dieses Maschinendatum Poweron ist, kann es sich nicht den aktuellen Betriebszustand von NCK anpassen. Ein typisches Problem ist, dass ein Upload eines Teileprogramms bei einem nicht belasteten NCK sehr lange dauert. Der Flaschenhals ist dabei die Kommunikationstask, die nur in dem durch das Maschinendatum COM\_IPO\_TIME\_RATIO festgelegten Verhältnis drankommt.

Um die obigen Nachteile zu beseitigen, wurde dieses Maschinendatum eingeführt. Dadurch sind die Zeitpunkte, zu denen die Kommunikationssoftware aktiviert wird, steuerbar. Das Maschinendatum ist bitcodiert. Die Bits haben die folgende Bedeutung:

Bit 0:

Die Kommunikationssoftware wird zyklisch gerechnet

1.3 NC-Maschinendaten

#### Bit 1:

Die Ebenenzeitüberlaufüberwachung für die zyklische Kommunikationstask wird ausgeschaltet. Dieses Bit macht nur Sinn, wenn Bit Null gesetzt ist. Implemtierungstechnisch wird die Task in einer nicht zyklischen Ebene gehängt, die höherprior ist wie die Präp-/Kommunikationsebene. Die Kommunikationstask macht nach jedem Durchlauf ein Delay um die durch COM\_IPO\_TIME\_RATIO spezifizierte Zeit.

Bit 2:

Die Kommunikationssoftware wird am Anfang der Task, die die Domaindienste entgegen nimmt, gerechnet

Bit 3:

Die Kommunikationssoftware wird am Ende der Task, die die Domaindienste entgegen nimmt, gerechnet

Bit 4:

Die Kommunikationssoftware wird am Anfang der Task, die die Domaindienste entgegen nimmt, gerechnet, falls eine Upload PDU gekommen ist. Dieses Bit macht nur Sinn, wenn Bit 2 gesetzt ist.

Bit 5:

Die Kommunikationssoftware wird am Ende der Task, die die Domaindienste entgegen nimmt, gerechnet, falls eine Upload PDU gekommen ist. Dieses Bit macht nur Sinn, wenn Bit 3 gesetzt ist.

Das Maschinendatum wirkt derzeit nur bei Systemen, in denen die Softbus Kommunikationssoftware drin ist. Die ist in P6 die 840Di mit MCI2 Software und die Solutionline Systeme für P7.

Der Defaultwert ist 0x0F bedeutet: Die COS wir vor und nach der Kommunikation gerechnet, um Latenzzeiten zu minimieren.

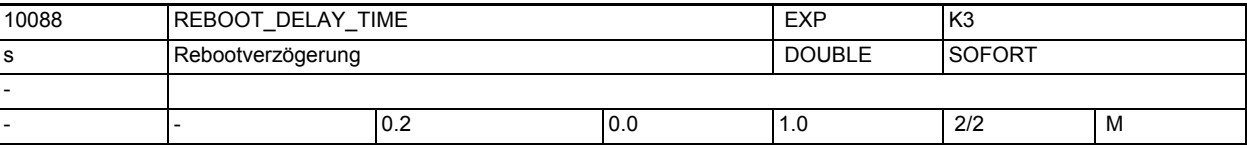

Beschreibung: Der nach dem PI " N IBN SS" folgende Reboot wird um die Zeit MD10088 \$MN\_REBOOT\_DELAY\_TIME verzögert.

> Unmittelbar mit dem PI "\_N\_IBN\_SS" wird der unterdrückbare NOREADY-Alarm 2900 augelöst.

Unterschreitet MD10088 \$MN\_REBOOT\_DELAY\_TIME die MD36620

\$MA\_SERVO\_DISABLE\_DELAY\_TIME einer Achse, so wird die Achse während MD10088 \$MN\_REBOOT\_DELAY\_TIME gebremst und danach wird die Reglerfreigabe weggenommen, dh. die volle MD36620 \$MA\_SERVO\_DISABLE\_DELAY\_TIME wird NICHT abgewartet.

Mit MD10088 \$MN\_REBOOT\_DELAY\_TIME = 0.0 wird der Alarm 2900 nicht aktiv und es erfolgt keine Reboot-Verzögerung.

Über die angegebene Verzögerungszeit hinaus wartet NCK bis der PI zum HMI quittiert werden konnte. Dabei kann es insgesamt zu bis zu 2 s Verzögerung kommen.

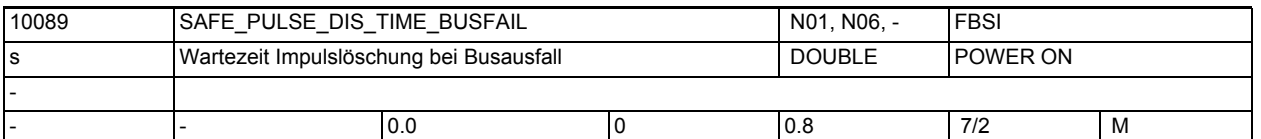

**Beschreibung:** Zeit, nach der bei Kommunikationsausfall die sichere Impulslöschung durchgeführt wird. Während dieser Zeit ist noch eine antriebsautarke Reaktion auf den Busausfall möglich (siehe erweitertes Stillsetzen und Rückziehen)

In folgenden Fällen wird diese Zeit bis zur Impulslöschung nicht abgewartet:

- Bei Anwahl eines externen Stop A, eines Teststops oder eines Teststop externe Abschaltung
- Bei aktivem SBH oder bei Anwahl von SBH
- Bei einer aktiven SG-Stufe oder bei Anwahl eine SG-Stufe, für die in \$MA\_SAFE\_VELO\_STOP\_MODE oder \$MA\_SAFE\_VELO\_STOP\_REACTION eine sofortige Impulslöschung parametriert ist.

Hinweis:

\$MN\_SAFE\_PULSE\_DIS\_TIME\_BUSFAIL wird mit der Kopierfunktion der SI-MD auf den Antriebsparameter p9580 übertragen und im kreuzweisen Datenvergleich verglichen.Dieses allgemeine Maschinendatum ist in der axialen Prüfsummenberechnung der sicherheitsrelevanten Maschinendaten enthalten (\$MA\_SAFE\_ACT\_CHECKSUM, \$MA\_SAFE\_DES\_CHECKSUM).

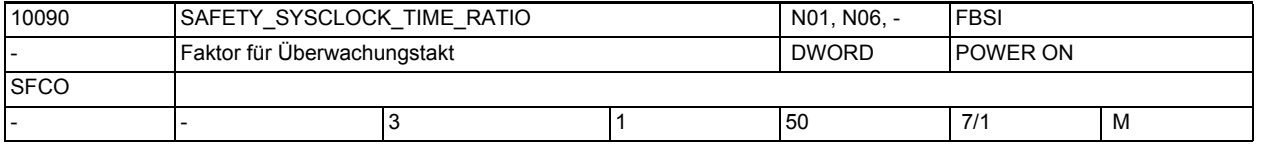

**Beschreibung:** Verhältnis zwischen Überwachungs- und Systemgrundtakt. Der Überwachungstakt ist das Produkt aus diesem Datum und \$MN\_SYSCLOCK\_CYCLE\_TIME.

Sonderfälle:

Der Überwachungstakt wird beim Hochlauf geprüft:

- er muss ein ganzzahliges Vielfaches des Lageregeltaktes sein
- er muss < 25 ms sein

Wenn die Bedingungen nicht erfüllt sind, wird der Faktor auf den nächstmöglichen Wert abgerundet. Der tatsächlich eingestellte Überwachungstakt wird über \$MN\_INFO\_SAFETY\_CYCLE\_TIME angezeigt.

Außerdem ergibt sich ein neuer Wert für den kreuzweisen Vergleichstakt, der über Datum \$MN\_INFO\_CROSSCHECK\_CYCLE\_TIME angezeigt wird.

Hinweis:

Mit dem Überwachungstakt wird die Reaktionszeit der Überwachung festgelegt. Bei einem kleinen Überwachungstakt ist die zunehmende CPU-Belastung zu beachten.

Korrespondiert mit:

MD 10050: \$MN\_SYSCLOCK\_CYCLE\_TIME

MD 10091: \$MN\_INFO\_SAFETY\_CYCLE\_TIME

MD 10092: \$MN\_INFO\_CROSSCHECK\_CYCLE\_TIME

#### Maschinen- und Settingdaten

1.3 NC-Maschinendaten

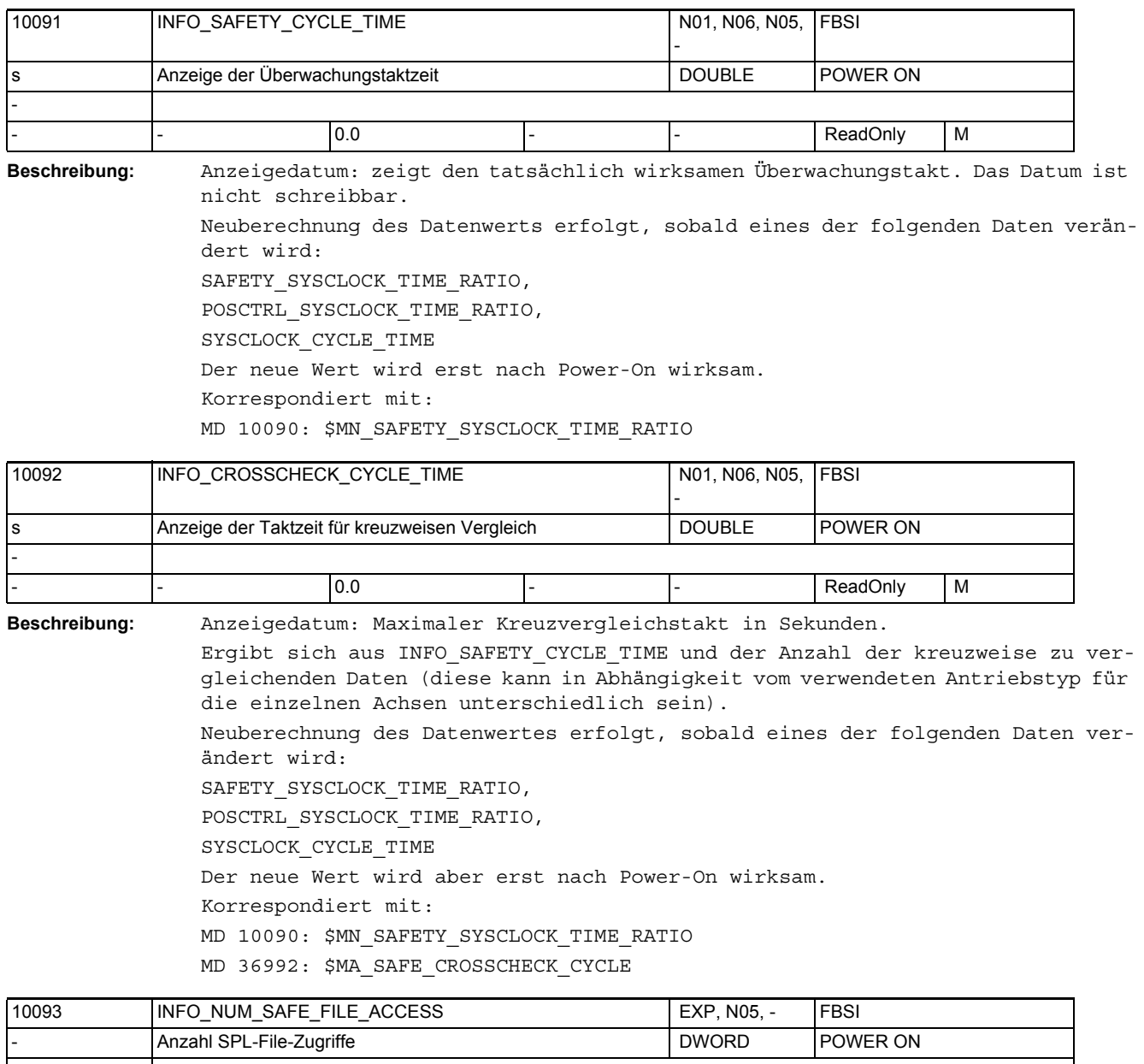

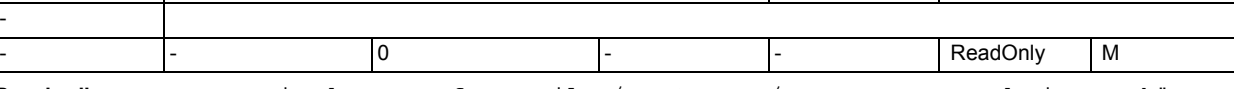

**Beschreibung:** Anzeigedatum: auf SPL-File /\_N\_CST\_DIR/\_N\_SAFE\_SPF wurde im geschützten Zustand n-malig zugegriffen. Dieser MD ist nur zu Service-Zwecken bestimmt. Der Wert des MD kann nur 0 und 1 annehmen. Der Wert kann nicht verändert werden.
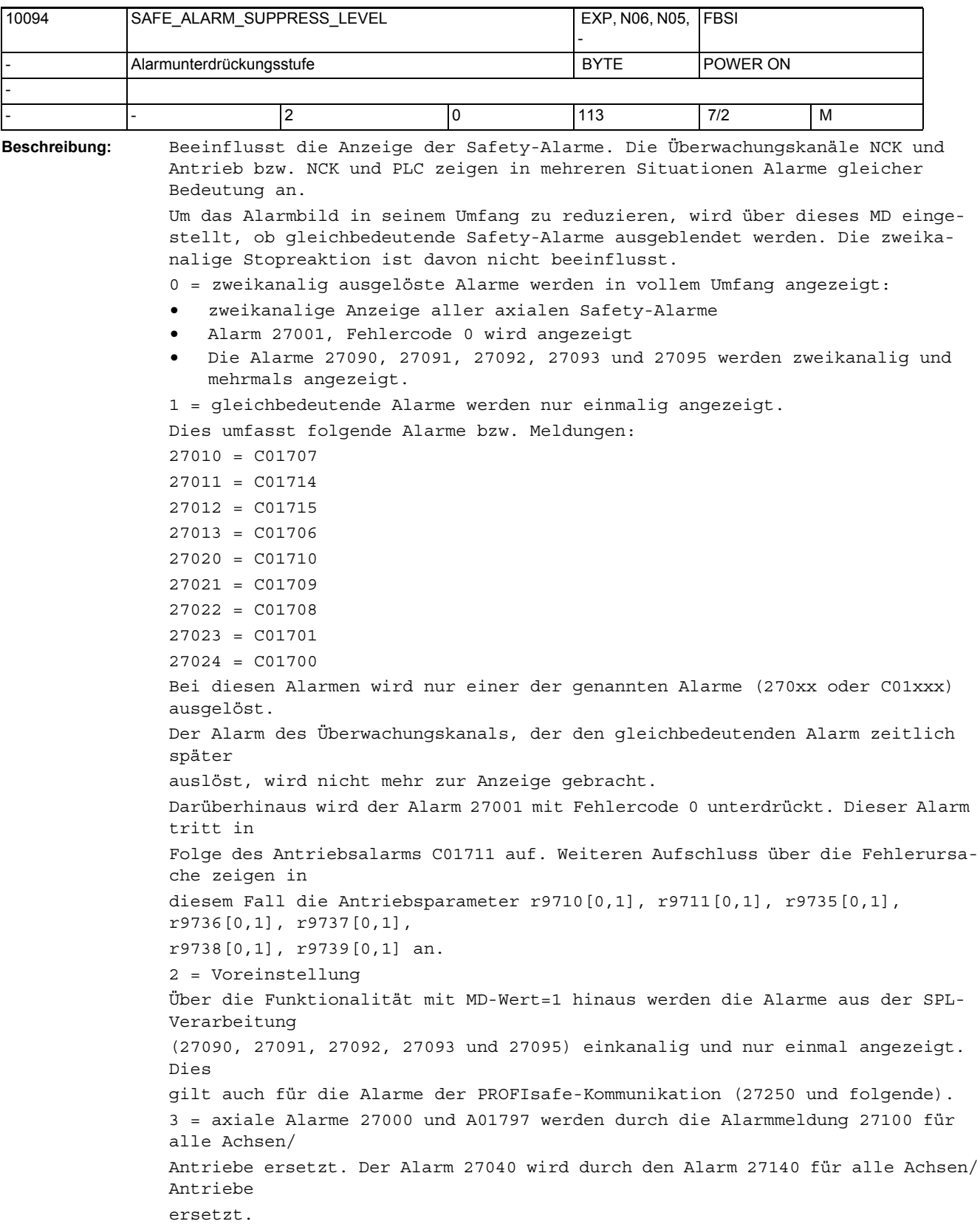

12 = über die Funktionalität mit MD-Wert = 2 hinaus wird eine Priorisierung der Alarme durchgeführt. Offensichtliche Folgealarme werden nicht mehr angezeigt oder automatisch wieder aus der Anzeige gelöscht.

Folgende Alarme können davon betroffen sein:

27001, 27004, 27020, 27021, 27022, 27023, 27024, 27091,

27101, 27102, 27103, 27104, 27105, 27106, 27107

13 = über die Funktionalität mit MD-Wert = 3 hinaus wird eine Priorisierung der Alarme wie beim MD-Wert 12 durchgeführt. .

 $1xx = Ist$  der SPL-Inbetriebnahme-Modus aktiv (\$MN PREVENT SYNACT LOCK[0,1] = 0), so wird anstatt der axialen Checksummen-Alarme 27032, 27035 und 27060 der globale Sammelalarm 27135 angezeigt.

Für die Erstellung eines Abnahme-Protokolls muss dieses Maschinendatum auf 0 gesetzt werden, damit die Auslösung aller Alarme dokumentiert werden kann.

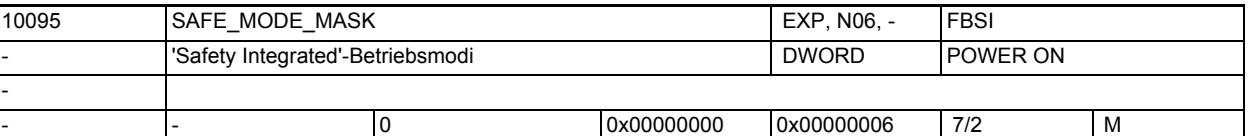

**Beschreibung:** Bit 1 = 0: die Funktion "Modulare PROFIsafe-Peripherieanschaltung" ist nicht aktiv.

> Bit 1 = 1: die Funktion "Modulare PROFIsafe-Peripherieanschaltung" ist aktiv. Bit 2 = 0: der reduzierte Sprachumfang für SAFE.SPF wird nur beim automatischen Start im Hochlauf aktiviert (\$MC\_PROG\_EVENT\_MASK Bit 5)

> Bit 2 = 1: der reduzierte Sprachumfang für SAFE.SPF wird auch aktiviert, wenn SAFE.SPF über den CALL-Befehl aufgerufen wird.

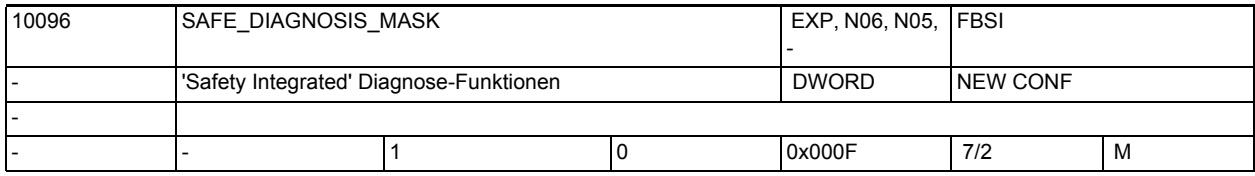

**Beschreibung:** Bit 0 = 0:

keine Anzeige von SGE-Unterschieden zwischen NCK- und Antriebs-Überwachungskanal

Bit  $0 = 1$ :

Voreinstellung: Anzeige von SGE-Unterschieden zwischen NCK- und Antriebs-Überwachungskanal. Aufgedeckt werden Unterschiede zwischen den folgenden SGEs (die genannten Bitnummern beziehen sich auf das axiale Abbild der SGEs, diese entsprechen der Belegung der axialen VDI-Nahtstelle:

```
Bit 0: DB31, ... DBX22.0 (SBH/SG Abwahl)
```
Bit 1: DB31, ... DBX22.1 (SBH Abwahl) Bit 3: DB31, ... DBX22.3 (SG-Auswahl: Bit 0) Bit 4: DB31, ... DBX22.4 (SG-Auswahl: Bit 1) Bit 12: DB31, ... DBX23.4 (SE 2 aktivieren) Bit 28: DB31, ... DBX33.4 (SG-Korrektur: Bit 0) Bit 29: DB31, ... DBX33.5 (SG-Korrektur: Bit 1) Bit 30: DB31, ... DBX33.6 (SG-Korrektur: Bit 2) Bit 31: DB31, ... DBX33.7 (SG-Korrektur. Bit 3) Die Unterschiede werden über den Melde-Alarm 27004 angezeigt. Bit 1 = 0: Voreinstellung: Anzeige eines nicht erfolgten SPL-Starts nach Ablauf der in MD SAFE\_SPL\_START\_TIMEOUT definierten Zeitstufe mit Alarm 27097 Bit 1 = 1: Anzeige von Alarm 27097 wird unterdrückt Alarm 27097 zeigt an, dass trotz SPL-Konfiguration ein SPL-Start nach der in MD SAFE\_SPL\_START\_TIMEOUT abgelaufenen Zeit nicht erfolgt ist. Ursachen hierfür s. Alarmbeschreibung 27097. Bit 2 = 0: Voreinstellung: Anzeige von Kommunikationsfehlern mit SFC-Fehlercodes über Alarm 27354 Bit 2 = 1: Anzeige von Alarm 27354 wird unterdrückt Bit 3 = 0: Voreinstellung: Anzeige von Alarm 27038, wenn in Antriebsparameter r474 ein nicht bekanntes Bit gesetzt ist. Bit 3 = 1: Anzeige von Alarm 27038 wird unterdrückt

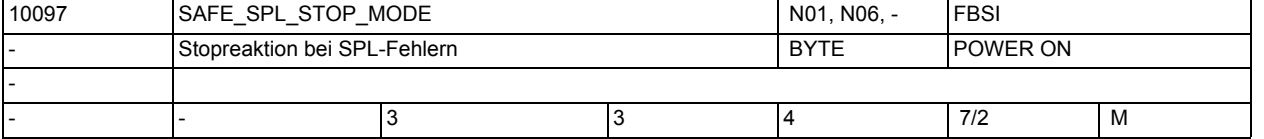

**Beschreibung:** Auswahl der Stop-Reaktion bei der Erkennung von Fehlern im Kreuzvergleich von NCK- und PLC-SPL

3: Stop D

4: Stop E

Der Eintrag des Wertes 4 in diesem MD (Stop E), ohne dass in allen Achsen mit SI-Funktionsfreigabe ( MD36901 \$MA\_SAFE\_FUNCTION\_ENABLE ungleich 0) der externe Stop E freigegeben ist, führt zu dem Alarm 27033, "Achse %1 Parametrierung des MD10097 \$MN\_SAFE\_SPL\_STOP\_MODE ungültig".

Als Abhilfe muss entweder wieder der Stop D parametriert werden, oder in allen betroffenen Achsen Bit 4 und Bit 6 in MD36901 \$MA\_SAFE\_FUNCTION\_ENABLE gesetzt werden.

Wird dieses MD auf 4 gesetzt, muss auch im NC/PLC-Nahtstellensignal DB18 DBX36.1 (Stop E) auf 1 gesetzt werden, um diese Parametrierung der PLC bekannt zu machen. Eine unterschiedliche Parametrierung führt zu dem Alarm 27909, "Fehler bei kreuzweisem Datenvergleich NCK-PLC"

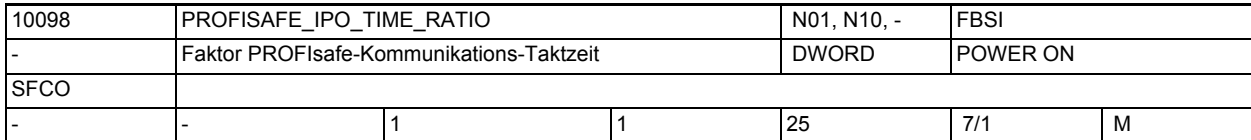

**Beschreibung:** Verhältnis zwischen PROFIsafe-Kommunikations- und Interpolatortakt. Der tatsächliche PROFIsafe-Kommunikations-Takt ist das Produkt aus diesem Datum und IPO\_CYCLE\_TIME und wird in MD INFO\_PROFISAFE\_CYCLE\_TIME angezeigt. In diesem Takt wird von NCK-Seite der OB40 auf PLC-Seite angestoßen, um die Kommunikation zwischen F-Master und F-Slaves zu betreiben.

Der PROFIsafe-Kommunikations-Takt darf nicht größer werden als 25 ms.

## Maschinen- und Settingdaten

1.3 NC-Maschinendaten

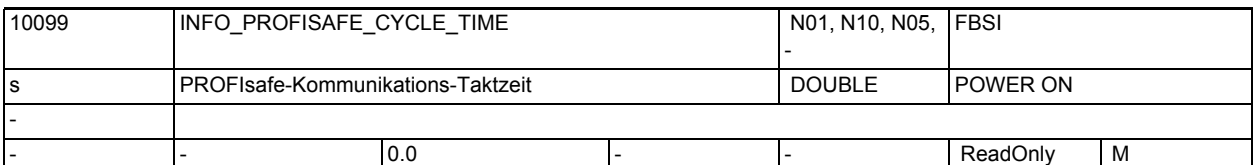

**Beschreibung:** Zeigt das maximale Zeitraster an, in dem der OB40 zur PROFIsafe-Kommunikation angestoßen wird.

> Der Wert ergibt sich aus Interpolatortakt und MD \$MN\_PROFISAFE\_IPO\_TIME\_RATIO.

Überschreitungen des eingestellten Kommunikationstaktes im zyklischen Betrieb werden hier ebenfalls angezeigt.

Im Falle einer Fehlparametrierung (Kommunikations-Taktzeit überschreitet den Maximalwert von 25.0 ms) wird der maximal einstellbare Wert angezeigt. Es handelt sich um ein reines Anzeigedatum. Der Wert kann nicht verändert werden.

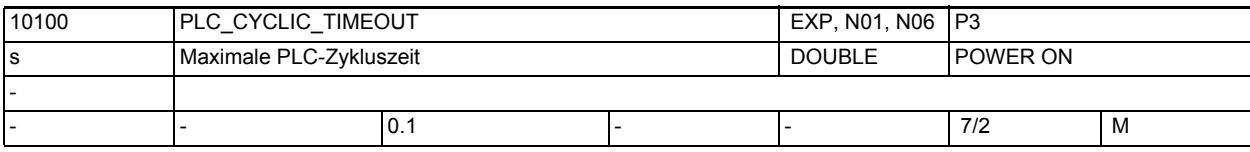

**Beschreibung:** Zyklische PLC Überwachungszeit.

Dieses Maschinendatum legt die maximale Überwachungszeit fest, nach der die PLC ihr Lebenszeichen inkrementiert haben muss. Die Rasterung erfolgt intern in Interpolationstakten.

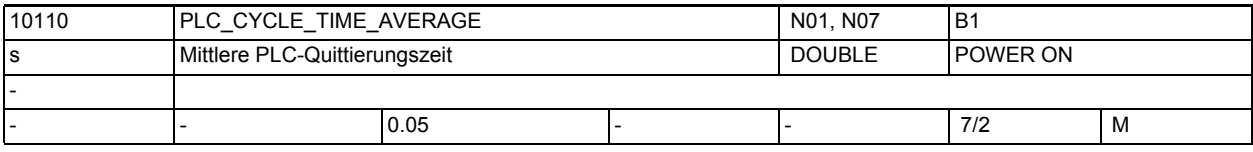

**Beschreibung:** Zeitinformation für die CNC über die Zykluszeit des OB1, in der die Hilfsfunktionen garantiert quittiert werden.

Mit Hilfe des MDs kann man die Zustandsübergänge:

"Kanal läuft/ Kanal im RESET/ Kanal im Fail --> Kanal unterbrochen" bei RESET für die PLC verzögern. Der NCK wartet bei der Ausgabe "Kanal unterbrochen" mindestens die im MD angegebene Zeit + 1 IPO-Takt.

Mit der Zeitangabe wird im Bahnsteuerbetrieb bei Hilfsfunktionsausgabe während der Bewegung der Bahnvorschub so gesteuert, dass die minimalste Verfahrzeit der Zeitinformation entspricht. Damit ist ein gleichmäßigerer Geschwindigkeitsverlauf möglich, der nicht durch Warten auf die PLC-Quittierung gestört wird. Die Rasterung intern erfolgt im Interpolationstakt. Für die Hilfsfunktionsausgabe im Bahnsteuerbetrieb ist das MD noch für die Systeme FM357 und 802/802s relevant. Die anderen Systeme werden ab SW 5.1

direkt über die PLC parametriert.

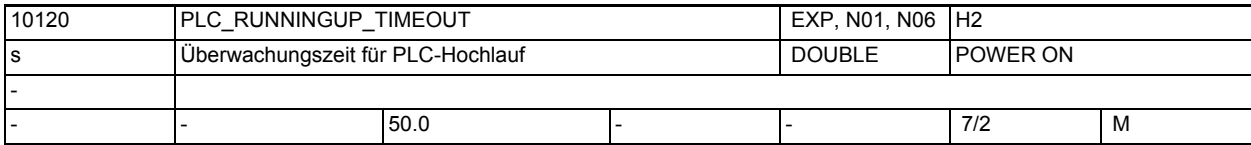

**Beschreibung:** Hochlauf-PLC-Überwachungszeit

Dieses Maschinendatum legt die maximale Überwachungszeit fest, nach der die PLC ihr erstes Lebenszeichen an die NCK melden muss. Damit wird im Hochlauf überwacht, ob die PLC richtig in den zyklischen Betrieb übergegangen ist. Meldet die PLC sich innerhalb dieser Zeit nicht, dann läuft die NC mit einer Alarmmeldung hoch, NC-READY wird nicht gesetzt. Die Rasterung erfolgt intern in Interpolationstakten.

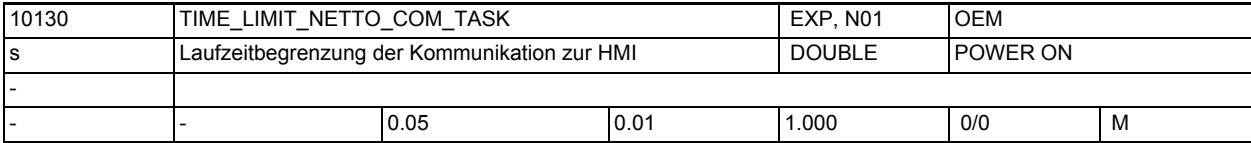

**Beschreibung:** Netto-Laufzeitlimit der Kommunikations-Sub-Task

Der Vorlauf und die Kommunikationstask teilen sich die Restzeit, die von den zyklischen Tasks übrigbleibt. Von dieser Restzeit verwendet die Kommunikation den eingestellten Wert auf Kosten der Vorlaufzeit, d.h. die Netto-Blockzykluszeit erhöht sich um den eingestellten Wert. Das Datum dient der Optimierung der Blockzykluszeit bei der Funktion "Blockweises Nachladen von Teileprogrammen".

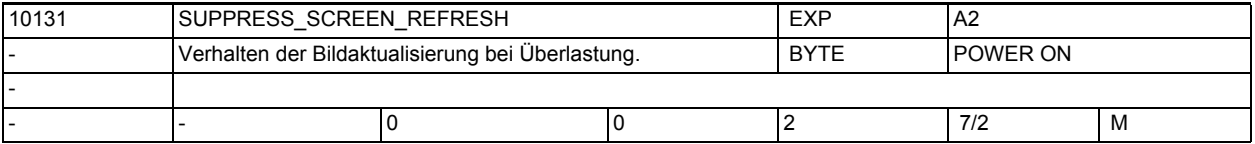

**Beschreibung:** Es gibt Teileprogramme, bei denen der Hauptlauf (HL) warten muss, bis der Vorlauf (VL) neue Sätze zur Verfügung stellt.

> Vorlauf und Anzeige-Aktualisierung konkurrieren um die NC-Rechenzeit. Das MD definiert, wie sich die NC verhalten soll, wenn der Vorlauf zu langsam ist. 0: Wenn der VL eines Kanals zu langsam ist, wird die Aktualisierung der Anzeige in allen Kanälen unterdrückt.

> 1: Wenn der VL eines Kanals zu langsam ist, wird die Aktualisierung der Anzeige nur in den zeitkritischen Kanälen unterdrückt, um Rechenzeit für den Vorlauf zu gewinnen.

2: Die Aktualisierung der Anzeige wird grundsätzlich nicht unterdrückt.

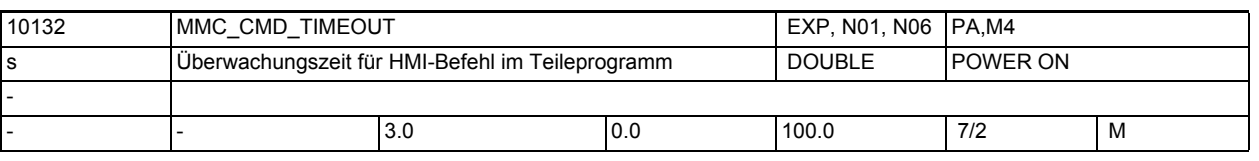

**Beschreibung:** Überwachungszeit in Sekunden, bis HMI ein Kommando aus dem Teileprogramm quittiert.

Folgende Zeiten werden überwacht:

- Bei HMI-Befehl ohne Quittung: Zeit vom Anstoß der Übertragung des Command-Strings bis zum erfolgreichen Absenden zur HMI.
- Bei HMI-Befehl mit synchroner und asynchroner Quittung Zeit vom Anstoß der Übertragung des Command-Strings bis zum Eintreffen der Annahme-Quittung von der HMI.

• Bei EXTCALL-Befehl und beim Abarbeiten von externen Laufwerken: Zeit vom Anstoß der Übertragung des Command-Strings bis zum erfolgreichen Absenden zur HMI.

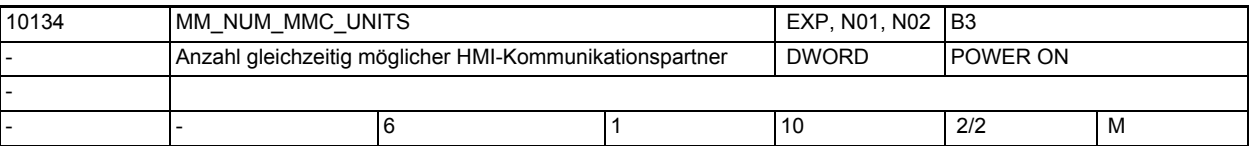

**Beschreibung:** Anzahl gleichzeitig möglicher HMI-Kommunikationspartner, mit denen die NCU Daten austauschen kann.

> Der Wert hat Einfluss darauf, wieviele Kommunikationsaufträge die NCK verwalten kann. Je größer der Wert ist, desto mehr HMIs können gleichzeitig an die NCK angeschlossen werdenn , ohne dass es zu Problemen bei der Kommunikation kommt.

> Entsprechend der Eingabe in das Maschinendatum wird für diese Funktion DRAM in der NCU bereitgestellt. Es sind die Eingaben für das Ändern von Speicherbereichen zu beachten.

Die Einheit des MD10134 \$MN\_MM\_NUM\_MMC\_UNITS ist eine "Ressourcen-Einheit". Ein Standard-HMI benötigt 2 Ressourcen-Einheiten. OEM-Varianten können mehr oder weniger Ressourcen brauchen.

- Wird der Wert kleiner eingestellt (als es aufgrund der Anzahl der angeschlossenen HMIs nötig wäre,), ist dies nicht zwangsläufig problematisch. Bei gleichzeitig mehreren kommunikationsintensiven Bedienhandlungen (z.B. Programm laden) können sporadisch Aktionen nicht funktionieren: Alarm 5000 wird angezeigt. Die Bedienhandlung muss dann wiederholt werden.
- Wird der Wert größer eingestellt, wird mehr dynamischer Speicher als nötig belegt. Wenn der Speicher für andere Zwecke benötigt wird, sollte der Wert entsprechend verringert werden.

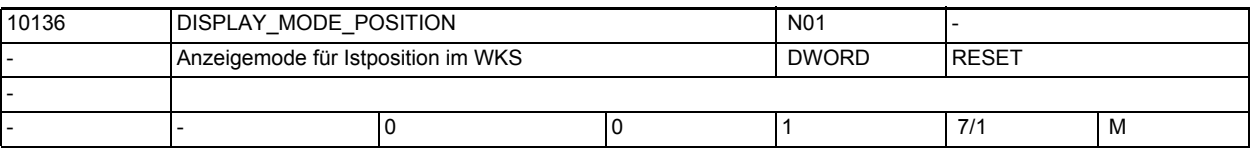

Literatur: /FB/, S7, "Speicherkonfiguration"

**Beschreibung:** Gibt an wie, die Position und der Restweg im WKS dargestellt werden.

0: Anzeige wie in SW-Stand 5 und älter

1: Am Satzende ist die Istwertanzeige im Prinzip gleich dem programmierten Endpunkt, unabhängig davon, wo die Maschine tatsächlich steht (z.B. als Folge der Werkzeugradiuskorrektur). Der Restweg ist gleich dem tatsächlich zu verfahrenden Restweg. Daraus folgt, dass die angezeigte Istpostion gleich der anzuzeigenden Endposition minus dem Restweg sein muss, unabhängig von der tatsächlichen Maschinenposition. Werden die Satzendpunkte durch Fasen, Radien, Konturzüge, Splines oder WAB gegenüber dem NC-Programm verändert, so spiegeln sich diese Veränderungen in der Anzeige so wider, als ob sie programmiert wären. Das gilt nicht für Veränderungen als Folge von Werkzeugradiuskorrektur oder Überschleifen.

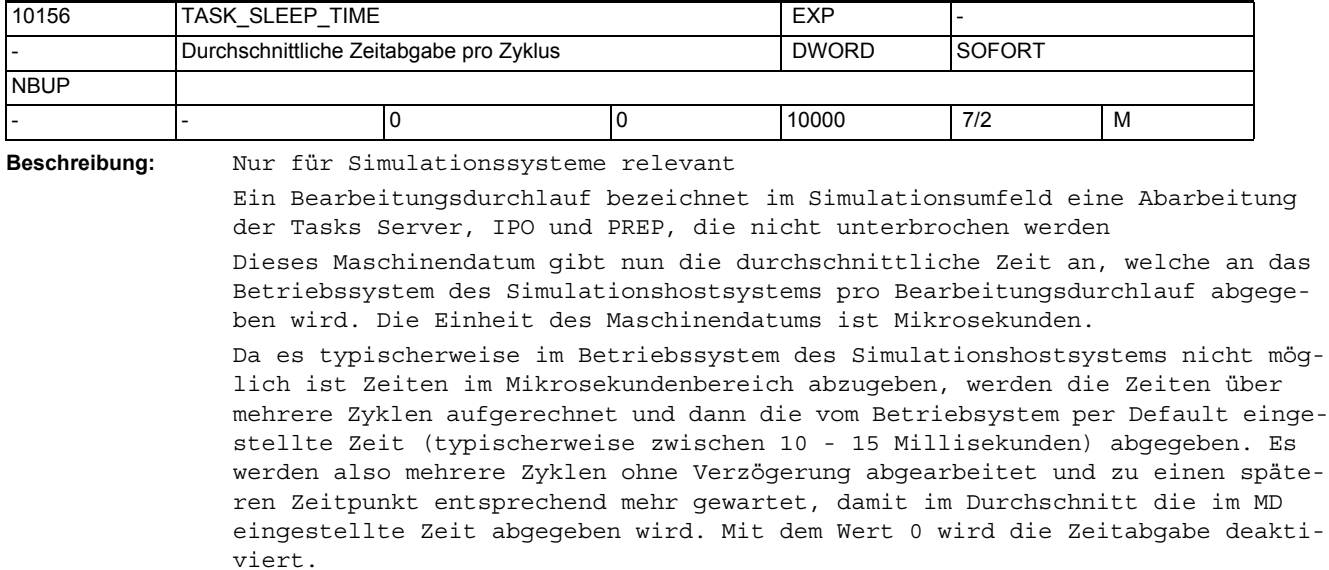

Z.B.: Stellt man für MD10156 \$MN\_TASK\_SLEEP\_TIME den Wert 50 (Mikrosekunden) ein und die vom Betriebssystem vorgegebene minimale Abgabezeit beträgt 10 Millisekunden (= 10000 Mikrosekunden), dann wird alle 200 Zyklen (10000/50) um 10 Millisekunden verzögert.

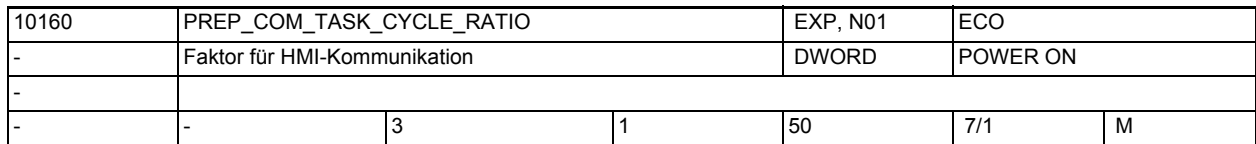

**Beschreibung:** Das Maschinendatum legt fest, mit welchem Teilungsverhältnis die Kommunikationstask in der nichtzyklischen Zeitebene aktiviert wird. Dadurch lässt sich der Zeitanteil der Präparation an der nichtzyklischen Zeitebene vergrößern, was zu kleineren Blockzykluszeiten führt. Die externe Kommunikation (Filetransfer) wird dadurch insbesondere bei Programmverarbeitung (blochweises Nachladen) verlangsamt.

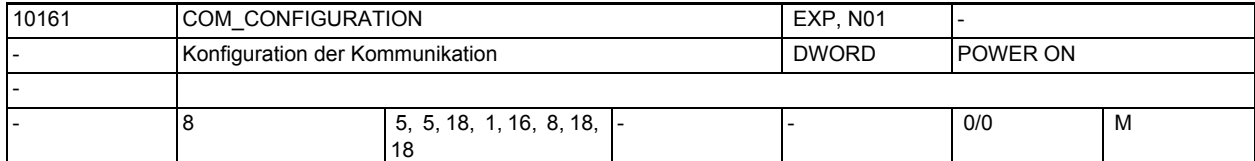

**Beschreibung:** Die Werte 1-3 legen fest, wieviele PDUs max. in einem Durchlauf entgegengenommen werden.

> Der Wert 0 steht für unendlich, d.h. es werden alle anstehenden Aufträge sofort bearbeitet. Diese drei Werte sind PowerOn-wirksam.

1. Wert: Max. Anzahl von Variablen-Auftrags-PDUs die pro Durchlauf bearbeitet werden

2. Wert: Max. Anzahl von PI-Auftrags-PDUs die pro Durchlauf bearbeitet werden

3. Wert: Max. Anzahl von Domain-Auftrags-PDUs die pro Durchlauf bearbeitet werden

Die Werte 4-8 legen beim Optimierten Download die Kredit-Vergabe fest.

4. Wert: Anzahl der PDUs, welche beim opt. Domain-Dienst bei Beginn-Quittung als Kredit vergeben wird (hier ist der Fileheader u. damit das File auf NCK noch unbekannt)

5. Wert: Anzahl der PDUs, welche beim opt. Domain-Dienst standardmäßig angefordert werden, falls es keine explizite Speicherbegrenzung für den File gibt

6. Wert: Anzahl der PDUs, die minimal bei der Daten-Anforderungs-Meldung angefordert werden. (Damit nicht ständig Daten-Anforderungs-Meldungen ausgegeben werden)

7. Wert: Anzahl der PDUs, die maximal bei der Daten-Anforderungs-Meldung angefordert werden (Als Höchstwert darf hier 255 eingetragen werden, da mehr das Protokoll nicht hergibt!)

8. Wert: Anzahl der PDUs, die insgesamt maximal ausstehen dürfen

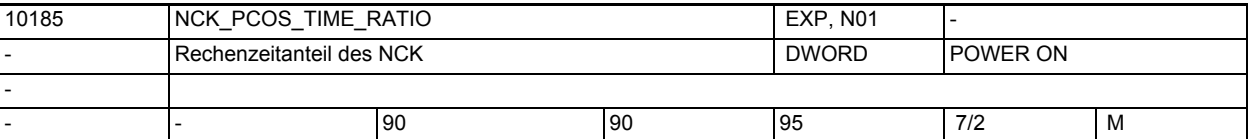

**Beschreibung:** Das Maschinendatum legt fest, welchen Anteil an der Rechenzeit der NC-Kern im Gesamtsystem maximal bekommt. Die vom Anwender vorgegebene Aufteilung wird bestmöglich umgesetzt.

> Bei der Umsetzung der Vorgabe berücksichtigt das System Grenzwerte für die absoluten Rechenzeitanteile, die nicht unter bzw. überschritten werden dürfen.

Anpassungen werden ohne Generierung eines Alarms durchgeführt.

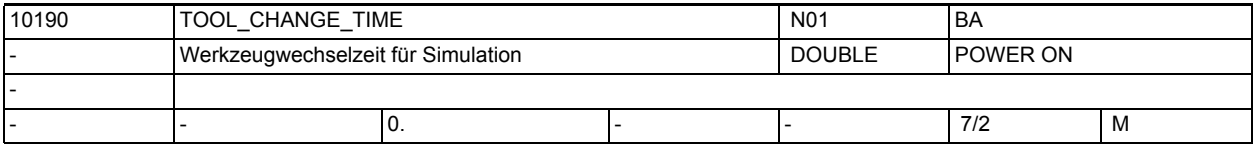

**Beschreibung:** Das Maschinendatum legt fest, wieviel Zeit für einen Werkzeugwechsel veranschlagt wird (nur bei Simulation relevant).

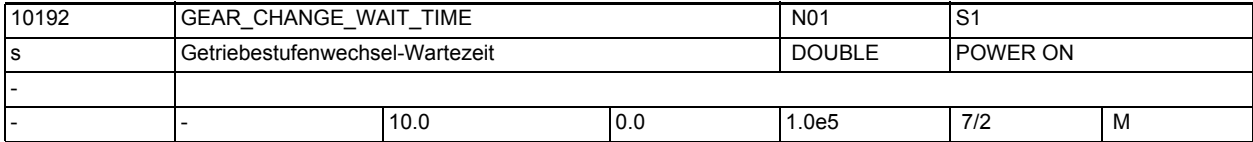

**Beschreibung:** Äußere Ereignisse, die ein Reorganisieren auslösen, warten das Ende eines Getriebestufenwechsel ab. GEAR\_CHANGE\_WAIT\_TIME bestimmt nun wie lange auf den Getriebestufenwechsel gewartet wird. Zeiteinheit in Sekunden. Läuft diese Zeit ab, ohne dass der Getriebestufenwechsel beendet wurde, reagiert der NCK mit einem Alarm.

Folgende Ereignisse führen unter anderen zum Reorganisieren:

Anwender-Asup

Modewechsel

Restweglöschen

Achstausch

Anwender-Daten wirksam setzten

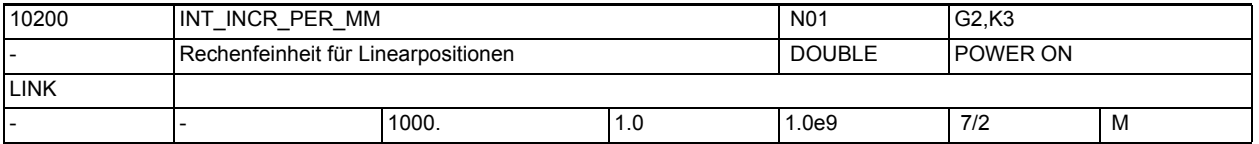

**Beschreibung:** Mit diesem MD wird die Zahl der internen Inkremente pro Millimeter festgelegt.

> Die Genauigkeit der Eingabe von Linear-Positionen wird auf Rechenfeinheit begrenzt, indem das Produkt des programmierten Wertes mit der Rechenfeinheit auf Ganzzahligkeit gerundet wird.

> Um die ausgeführte Rundung leicht nachvollziehbar zu halten, ist es sinnvoll, für die Rechenfeinheit 10er-Potenzen zu verwenden.

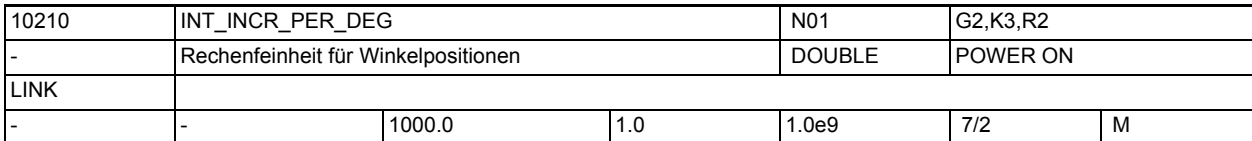

**Beschreibung:** Mit diesem MD wird die Zahl der internen Inkremente pro Grad festgelegt. Die Genauigkeit der Eingabe von Winkel-Positionen wird auf die Rechenfeinheit begrenzt, indem das Produkt des programmierten Wertes mit der Rechenfeinheit auf Ganzzahligkeit gerundet wird.

> Um die ausgeführte Rundung leicht nachvollziehbar zu halten, ist es sinnvoll, für die Rechenfeinheit 10er-Potenzen zu verwenden.

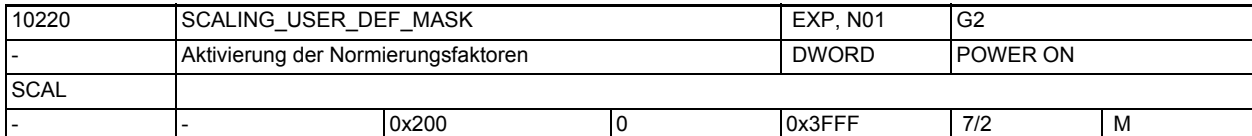

**Beschreibung:** Bitmaske für die Auswahl der Bezugsgröße für die Daten (z. B. Maschinen- und Settingdaten), die eine physikalische Einheit besitzen, werden je nach Grundsystem (metrisch/inch) in den untenstehenden, voreingestellten Einheiten interpretiert. Sollen für einzelne physikalische Einheiten andere Ein-/Ausgabe-Einheiten verwendet werden, so werden mit diesem Maschinendatum die zugehörigen Normierungsfaktoren (eingetragen in MD10230 \$MN\_SCALING\_FACTORS\_USER\_DEF[n]) aktiviert. Die Programmierung von Geometrie- und Vorschub-Werten wird nicht beeinflusst. Bit gesetzt: Daten der zugeordneten physikalischen Größe (siehe Liste) werden auf die Einheit normiert, die durch das MD10230 \$MN\_SCALING\_FACTORS\_USER\_DEF[n] festgelegt ist. Bit nicht gesetzt: Daten der zugeordneten physikalischen Größe werden auf die untenstehende voreingestellte Einheit normiert. zugeordnete phys. Größe Voreingestellte Einheiten für: MD10240 \$MN\_SCALING\_SYSTEM\_IS\_METRIC  $Bit-Nr.$   $1 = METRIC$   $0 = INCH$ (Angabe als Hex-Wert) 0 Linear Position 1 mm 1 inch 1 Winkel-Position 1 Grad 1 Grad 1 Grad 2 Linear-Geschwindigkeit 1 mm/min 1 inch/min

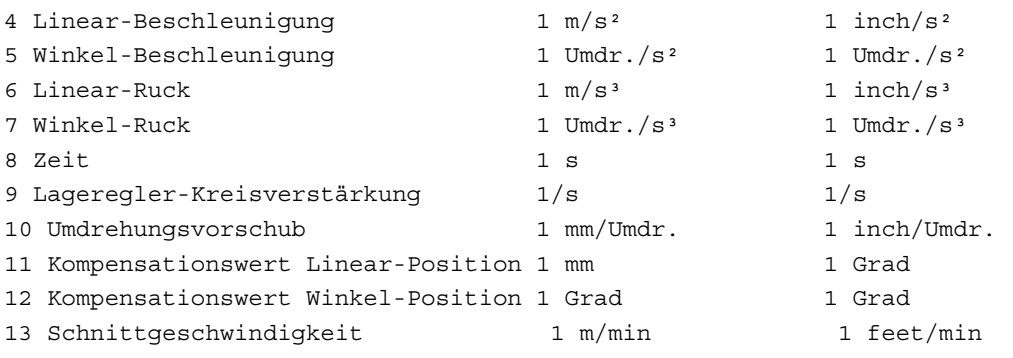

Beispiel:

SCALING\_USER\_DEF\_MASK =?H3?; (Bit-Nr. 0 und 1 als Hex-Wert)

Für Linear- und Winkel-Positionen wird der Normierungsfaktor aktiviert, der in den zugehörigen MD10230 \$MN\_SCALING\_FACTORS\_USER\_DEF[n] angegeben ist. Nach Änderung dieses Maschinendatums ist ein Hochlauf notwendig, da sonst zugehörige Maschinendaten, die physikalische Einheiten besitzen, falsch normiert werden.

Folgendes Vorgehen ist zu beachten:

• MD-Änderung durch Handeingabe

Hochlauf durchführen und danach zugehörige Maschinendaten,mit physikalischen Einheiten, eingeben.

• MD-Änderung erfolgt über Maschinendatendatei

Hochlauf durchführen und danach Maschinendatendatei noch einmal laden, damit die neuen physikalischen Einheiten berücksichtigtwerden.

Bei Änderung des Maschinendatums wird der Alarm 4070 "Normierendes Maschinendatum geändert" gemeldet.

Anwendungsbeispiel: Ein-/Ausgabe von Lineargeschwindigkeiten soll in cm/min erfolgen:

SCALING\_USER\_DEF\_MASK = 0x4 (Bit Nr. 2 als Hex-Wert) SCALING\_FACTORS\_USER\_DEF[2] = 0.1666666667 (10/60)

Korrespondiert mit ....

MD10230 \$MN\_SCALING\_FACTORS\_USER\_DEF[n] (Normierungsfaktoren der physikalischen Größen)

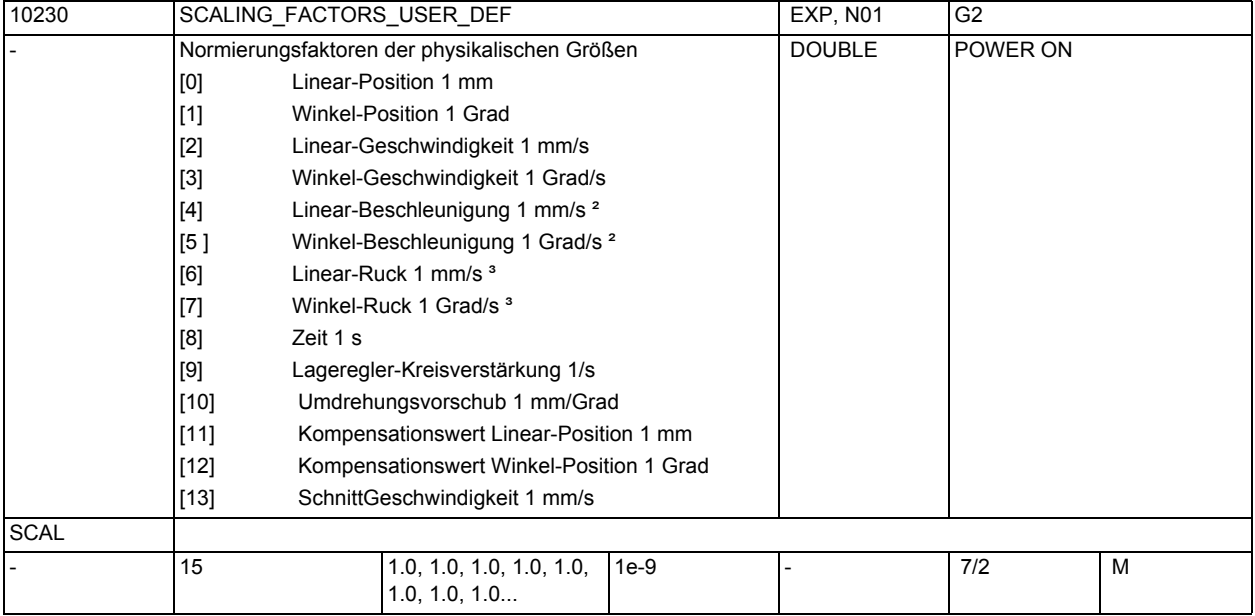

**Beschreibung:** In das MD ist der Normierungsfaktor einer physikalischen Größe, deren Einheit von der voreingestellten Einheit abweicht, (gesetztes Bit im MD10220 \$MN\_SCALING\_USER\_DEF\_MASK) einzutragen. Der Faktor ist in Bezug auf die intern verwendete Einheit der jeweiligen physikalischen Größe anzugeben. Die Zuordnung des Normierungsfaktors zur physikalischen Größe erfolgt über den Index [0...12]. Nach Änderung dieses Maschinendatums ist ein Hochlauf

notwendig, da sonst zugehörige Maschinendaten, die physikalische Einheiten besitzen, falsch normiert werden.

Folgendes Vorgehen ist zu beachten:

• MD-Änderung durch Handeingabe:

Hochlauf durchführen und danach zugehörige Maschinendaten, mit physikalischen Einheiten, eingeben.

• MD-Änderung erfolgt über Maschinendatendatei:

Hochlauf durchführen und danach Maschinendatendatei noch einmal laden, damit die neuen physikalischen Einheiten berücksichtigt werden.

Bei Änderung des Maschinendatums wird der Alarm 4070 "Normierendes Maschinendatum geändert" gemeldet.

Anwendungsbeispiel(e):

Ein-/Ausgabe von Winkelgeschwindigkeiten soll in Neugrad/min erfolgen: \$MN\_SCALING\_USER\_DEF\_MASK = 'H8'; (Bit-Nr. 3 als Hex-Wert) \$MN\_SCALING\_FACTORS\_USER\_DEF[3] = 0.01851852; (400/360/60)

[3]: Index für Winkelgeschwindigkeit.

Korrespondiert mit:

MD10220 \$MN\_SCALING\_USER\_DEF\_MASK (Aktivierung der Normierungsfaktoren)

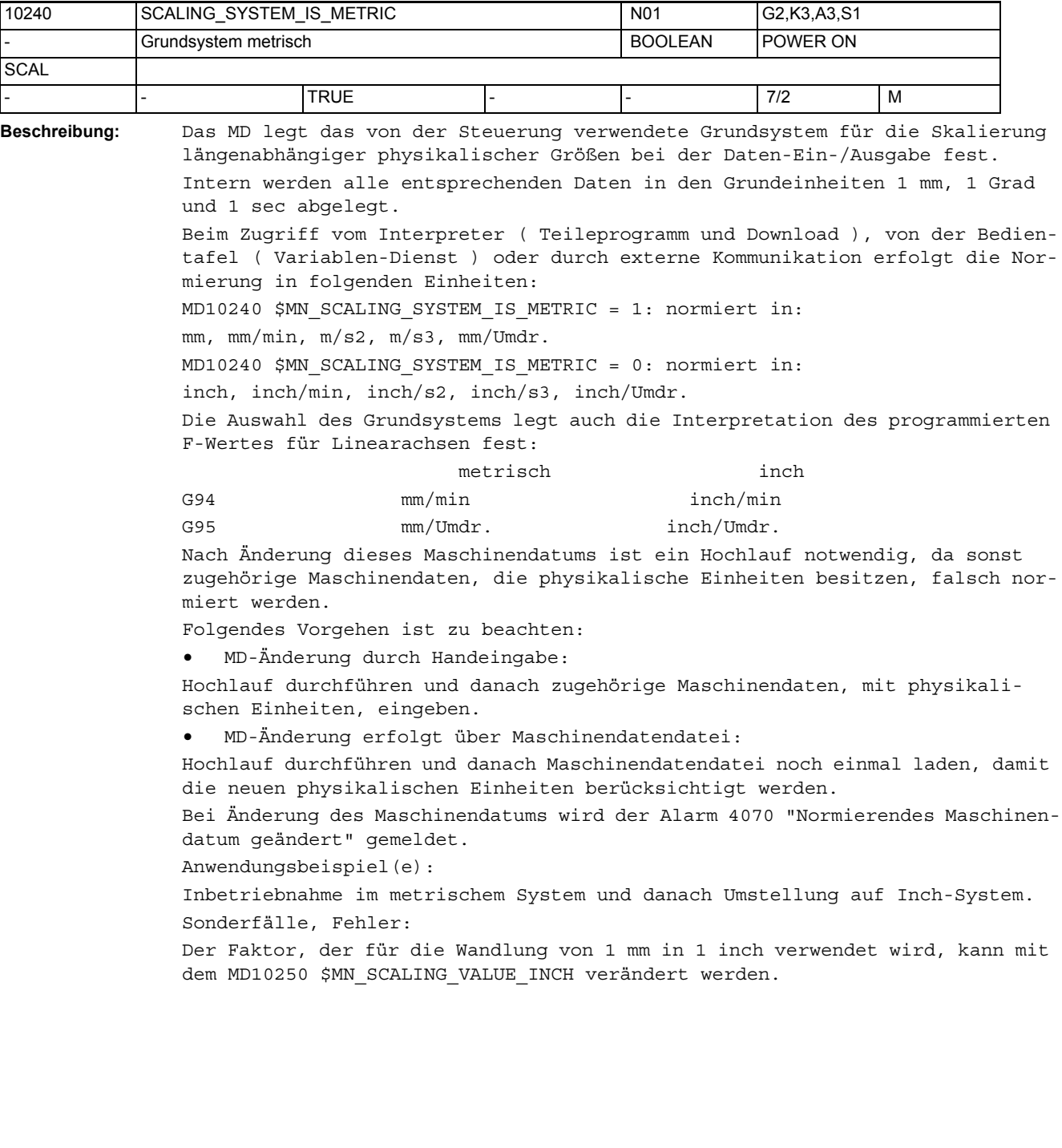

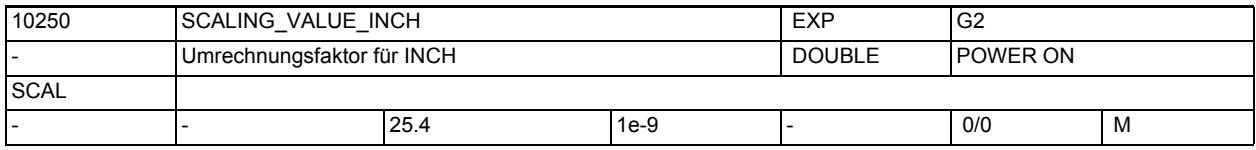

**Beschreibung:** In das MD ist der Umrechnungsfaktor von Metrisch- auf Inch.

Dieser Faktor wirkt nur bei der Wahl des nicht-metrischen Grundsystems (MD10240 \$MN\_SCALING\_SYSTEM\_IS\_METRIC = 0) in folgenden Umrechnungen:

- programmierte F-Werte für Linearachsen
- Ein-/Ausgabe von Längen und von längenabhängigen Daten (z.B. beim Upload von Maschinendaten, Nullpunktverschiebungen)

Die Umrechnung programmierter Geometrie-Achs-Positionen erfolgt über diesen Faktor, wenn das mit G70/G71 programmierte Maßsystem vom angewählten Grundsystem (SCAL-ING\_ SYSTEM\_IS\_METRIC) abweicht.

Die Umrechnung programmierter Synchron-Achs-Positionen erfolgt über die entsprechenden axialen Faktoren (MD31200 \$MA\_SCALING\_FAKTOR\_G70\_G71), wenn das mit G70/G71 programmierte Maßsystem vom angewählten Grundsystem (MD10240 \$MN\_SCALING\_SYSTEM\_IS\_METRIC) abweicht. Von der Standardvorbesetzung 25,4 abweichende Einstellungen sollten nur in Ausnahmefällen vorgenommen werden, da die korrekte Anzeige der Einheit an der Bedienoberfläche diesen Wert voraussetzt.

Nach Änderung dieses Maschinendatums ist ein Hochlauf notwendig, da sonst zugehörige Maschinendaten, die physikalische Einheiten besitzen, falsch normiert werden.

Folgendes ist zu beachten:

• MD-Änderung durch Handeingabe

--> Hochlauf durchführen und danach zugehörige Maschinendaten, mit physikalischen Einheiten, eingeben.

• MD-Änderung erfolgt über Maschinendatendatei:

--> Hochlauf durchführen und danach Maschinendatendatei noch einmal laden, damit die neuen physikalischen Einheiten berücksichtigt werden.

Bei Änderung des Maschinendatums wird der Alarm 4070 "Normierendes Maschinendatum geändert" gemeldet.

Anwendungsbeispiel(e):

Dieser Umrechnungsfaktor wird verwendet, wenn nach der Inbetriebnahme das Maßsystem von Metrisch auf Inch oder ein kundenspezifisches Maßsystem umgeschaltet wird. Mit diesem Wert werden dann alle eingegebenen Maschinendaten u.ä. umgerechnet. Beim nächsten Auslesen bzw. an der Bedienoberfläche wird dann auch der umgerechnete Wert angegeben.

Korrespondiert mit:

MD10240 \$MN\_SCALING\_SYSTEM\_IS\_METRIC

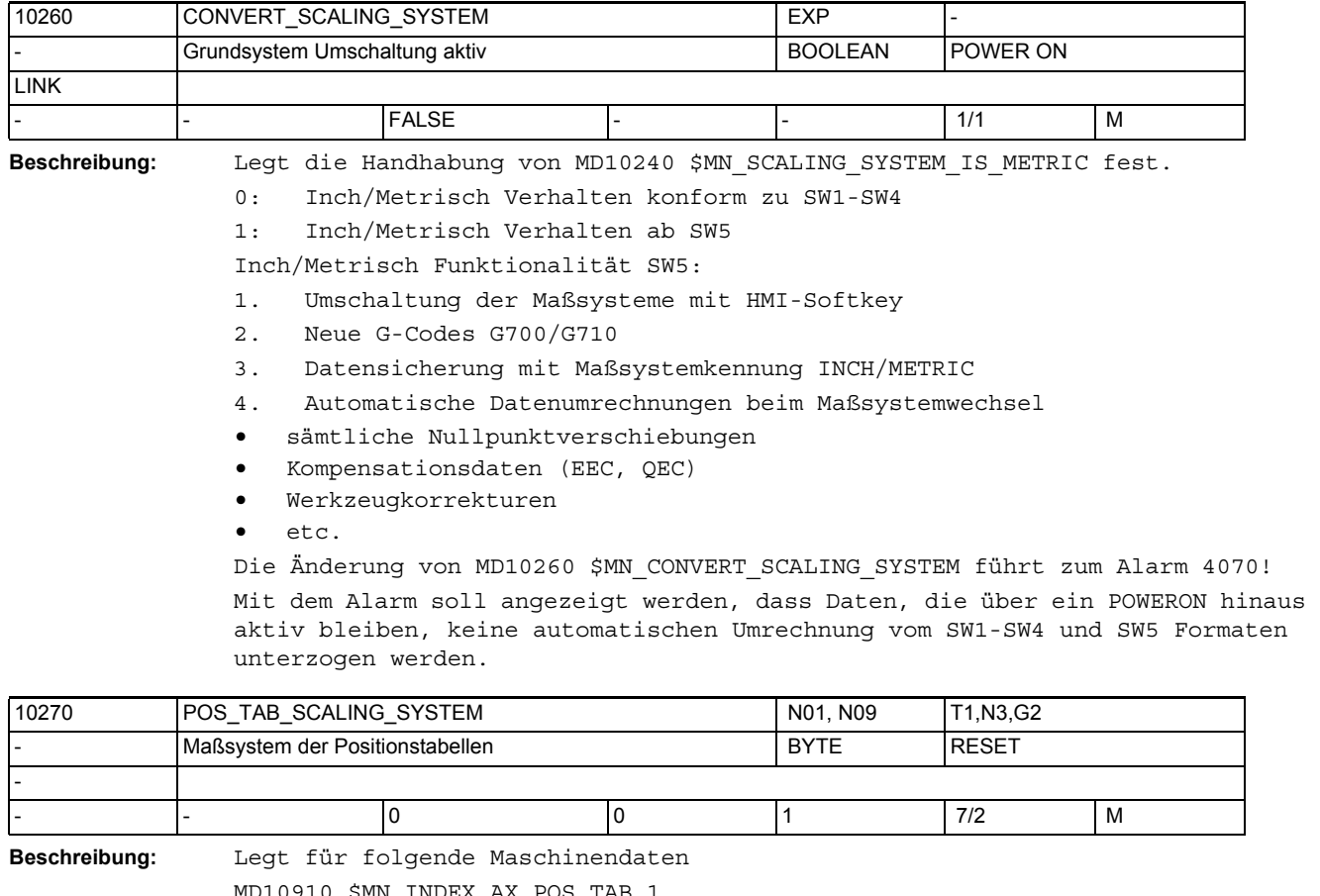

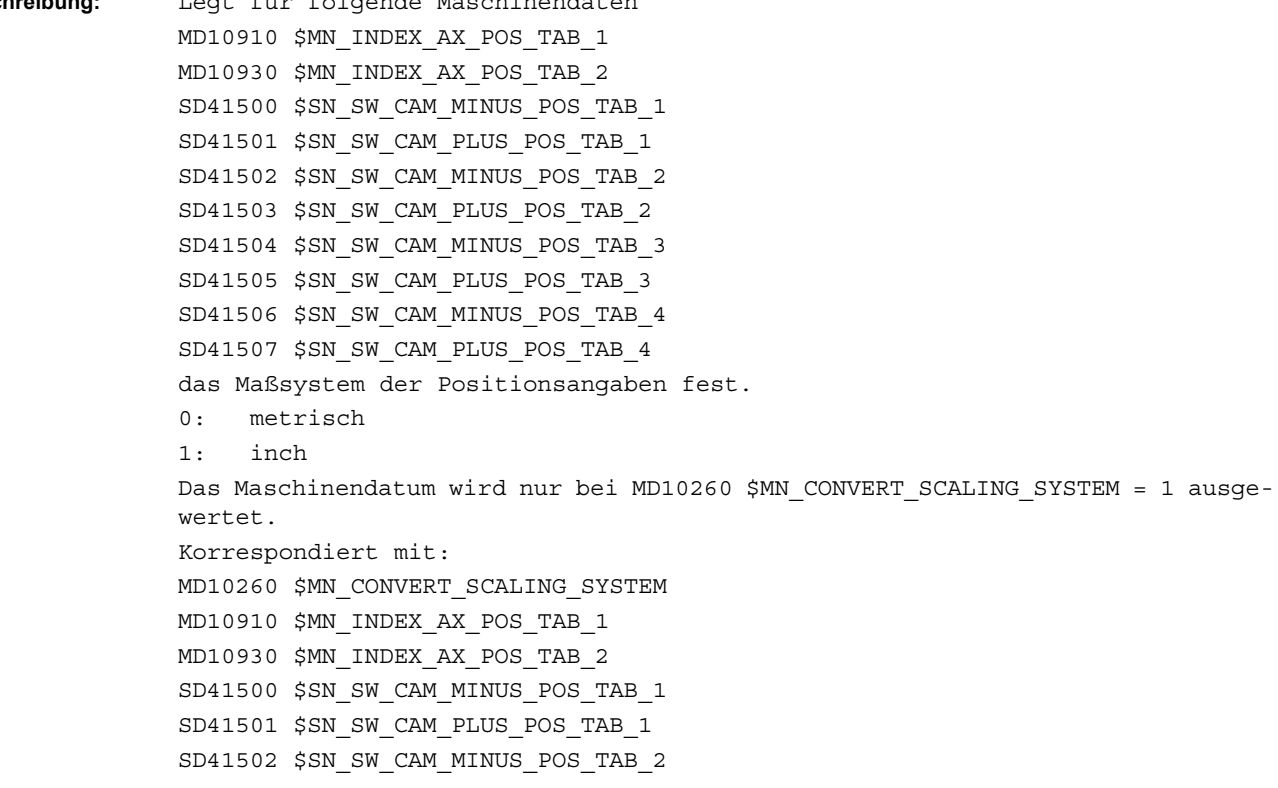

SD41503 \$SN\_SW\_CAM\_PLUS\_POS\_TAB\_2 SD41504 \$SN\_SW\_CAM\_MINUS\_POS\_TAB\_3 SD41505 \$SN\_SW\_CAM\_PLUS\_POS\_TAB\_3 SD41506 \$SN\_SW\_CAM\_MINUS\_POS\_TAB\_4 SD41507 \$SN\_SW\_CAM\_PLUS\_POS\_TAB\_4

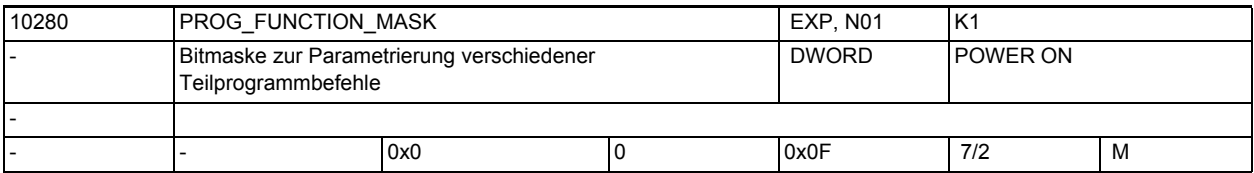

**Beschreibung:** Bitmaske zur Parametrierung verschiedener Teilprogrammbefehle

Bit Hexadez.Bedeutung bei gesetztem Bit

Wert

0: 0x1Bearbeitung der Vergleichsbefehle ">" und "<" wie bis SW 6.3:

Teilprogrammdaten vom Typ REAL werden intern im IEEE-Format von 64 Bit dargestellt. Diese Darstellungsform bringt es mit sich, dass Dezimalzahlen ungenau abgebildet werden, wenn die 52-Bit breite Mantisse dieses Formats nicht ausreicht, um die Zahl in Zweier-Potenzen darzustellen. Um diesem Problem zu begegnen, wird bei allen Vergleichsbefehlen ( ==, <>,>=, <=,> und < ) auf eine relative Gleichheit von 1E-12 geprüft.

Durch Setzen von Bit 0 wird dieses Verfahren für die Vergleiche auf größer (>) und kleiner ( < ) ausgeschaltet. (Kompatibilitätsstellung zu Softwareständen vor SW 6.4)

1: 0x2Programmieren der Kanalnamen aus dem MD20000 \$MC\_CHAN\_NAME

Mit dem Setzen von Bit1 kann der im MD20000 \$MC\_CHAN\_NAME abgelegte Kanalname im Teileprogramm programmiert werden. So kann z. B. bei den Programmkoordinierungsbefehlen (START(), INIT(), WAIT() etc.) statt eines numerischen Wertes für die Kanalnummer auch der Kanalname programmiert werden.

2: 0x4reserviert

3: 0x8unzulässige ASCII-Zeichen in Blanks wandeln

Mit dem Setzen von Bit3 wird das bisherige Verhalten bei der Interpretation eine Teileprogrammsatzes aktiviert. D. h. alle ungültigen ASCII-Zeichen in einem Teileprogrammsatz werden intern als Blank behandelt.

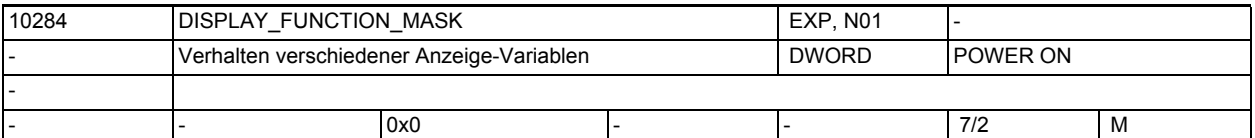

**Beschreibung:** Bitmaske zur Parametrierung verschiedener Anzeige-Variablen: BitNr. Hexadez. Bedeutung bei gesetztem Bit Wert Bit0: 0x1 Die BTSS-Variable lastBlockNoStr im Baustein SPARP und SPARPP wird versorgt. Bit1: 0x2 Betrifft die BTSS-Variable cmdSpeed im Baustein SPARPP. Ist das Bit gesetzt, dann liefert die Variable die programmierte Drehzahl, auch wenn die Spindel steht oder sich diese in einer anderen Betriebsart (Positionierbetrieb, Achsbetrieb) befindet. Bit2 0x4

Betrifft die BTSS-Variable cmdSpeed im Baustein SPARPP. (reserviert für konstante Schnittgeschwindigkeit) Bit8: 0x100 Servo-Trace verwaltet intern größere Zahlenwerte. Überläufe im Datenformat werden vermieden. Bei großen Zahlenwerten kann es sein, dass die Genauigkeit reduziert ist.

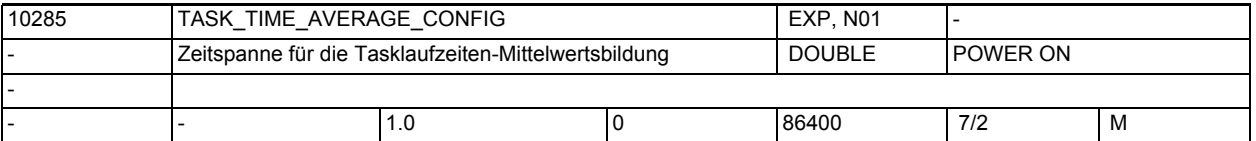

**Beschreibung:** Zeitspanne über die jeweils der Mittelwert der Tasklaufzeiten gebildet wird in Sekunden.

> Bei dem Wert 0 wird der aktuelle Istwert als Mittelwert geliefert. Dieser Mittelwert ist über die BTSS-Variable aveCycleTimeNet lesbar.

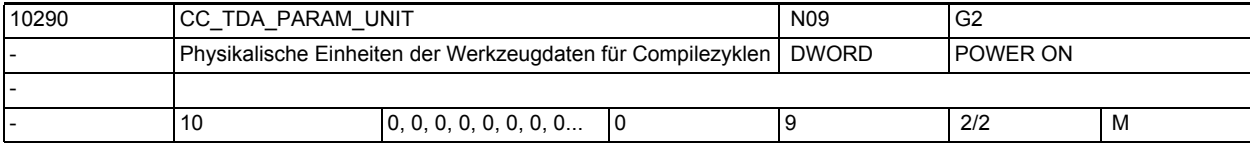

**Beschreibung:** Phys. Einheiten für die anwenderdefinierten WZ-spezifischen Daten:

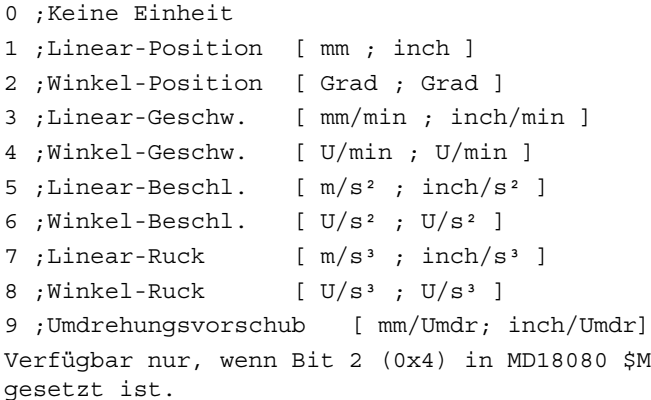

10291 CCS TDA PARAM\_UNIT N09 physikalische Einheit der SIEMENS-OEM-Werkzeugdaten | DWORD | POWER ON - - 10 0, 0, 0, 0, 0, 0, 0, 0... 0 9 2/2 M

**Beschreibung:** Phys. Einheiten für die applikationsspezifischen WZ-spezifischen Daten: 0: Keine Einheit 1: Linear-Position [ mm ; inch ] 2: Winkel-Position [ Grad ; Grad ] 3: Linear-Geschw. [ mm/min ; inch/min ] 4: Winkel-Geschw. [ U/min ; U/min ] 5: Linear-Beschl. [  $m/s^2$  ; inch/s<sup>2</sup> ] 6: Winkel-Beschleunigung [ U/s² ; U/s² ] 7: Linear-Ruck [ m/s<sup>3</sup> ; inch/s<sup>3</sup> ] 8: Winkel-Ruck  $[U/s^3; U/s^3]$ 9: Umdrehungsvorschub [ mm/Umdr; inch/Umdr]

\$MN\_MM\_TOOL\_MANAGEMENT\_MASK

Verfügbar nur, wenn Bit 2 (0x4) in MD18080 \$MN\_MM\_TOOL\_MANAGEMENT\_MASK gesetzt ist. Korrespondiert mit: MD18204 \$MN\_MM\_NUM\_CCS\_TDA\_PARAM

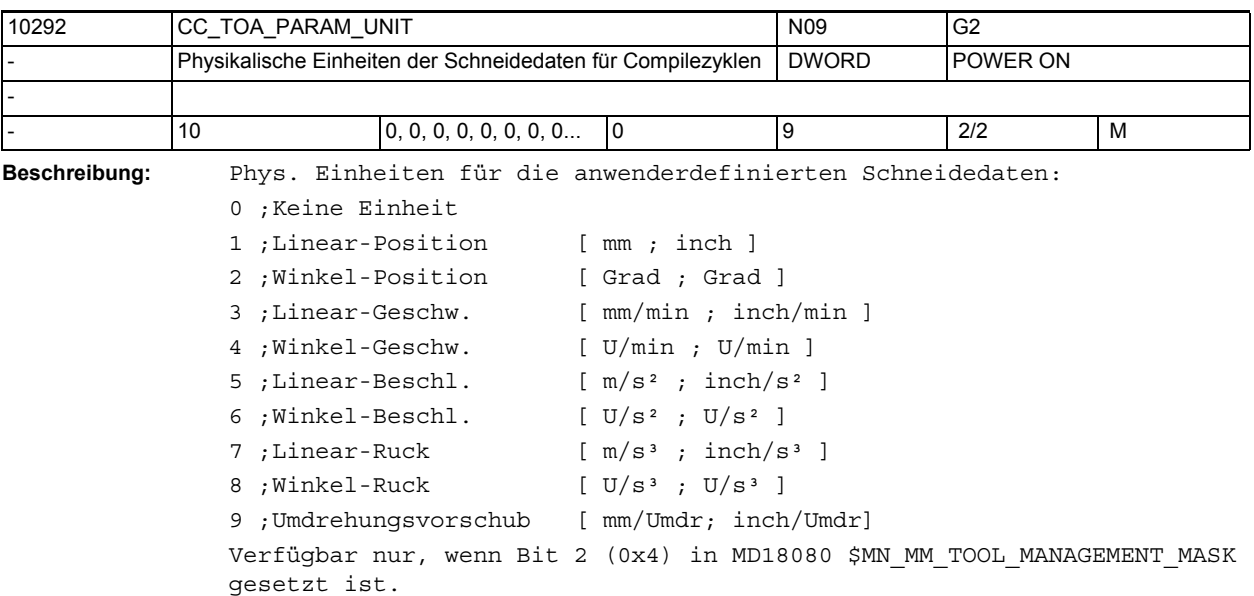

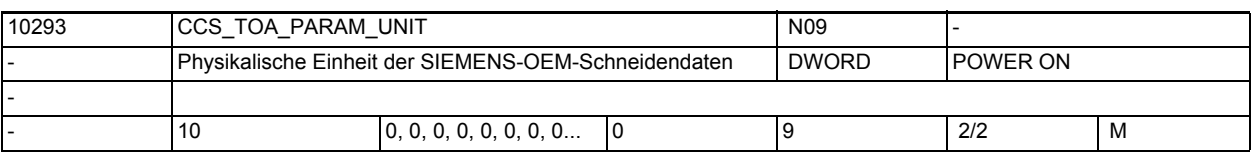

**Beschreibung:** Phys. Einheiten für die applikationsspezifischen Schneidedaten: 0 : Keine Einheit 1 : Linear-Position [ mm ; inch ] 2 : Winkel-Position [ Grad ; Grad ] 3 : Linear-Geschwindigkeit [ mm/min ; inch/min ] 4 : Winkel-Geschwindigkeit [ U/min ; U/min ] 5 : Linear-Beschleunigung [ m/s² ; inch/s² ] 6 : Winkel-Beschleunigung [ U/s² ; U/s² ] 7 : Linear-Ruck  $[m/s^3$  ;  $inch/s^3$  ] 8 : Winkel-Ruck  $[J/S^3 ; U/S^3 ]$ 9 : Umdrehungsvorschub [ mm/Umdr; inch/Umdr] Verfügbar nur, wenn Bit 2 (0x4) in MD18080 \$MN\_MM\_TOOL\_MANAGEMENT\_MASK gesetzt ist. Korrespondiert mit: MD18206 \$MN\_MM\_NUM\_CCS\_TOA\_PARAM

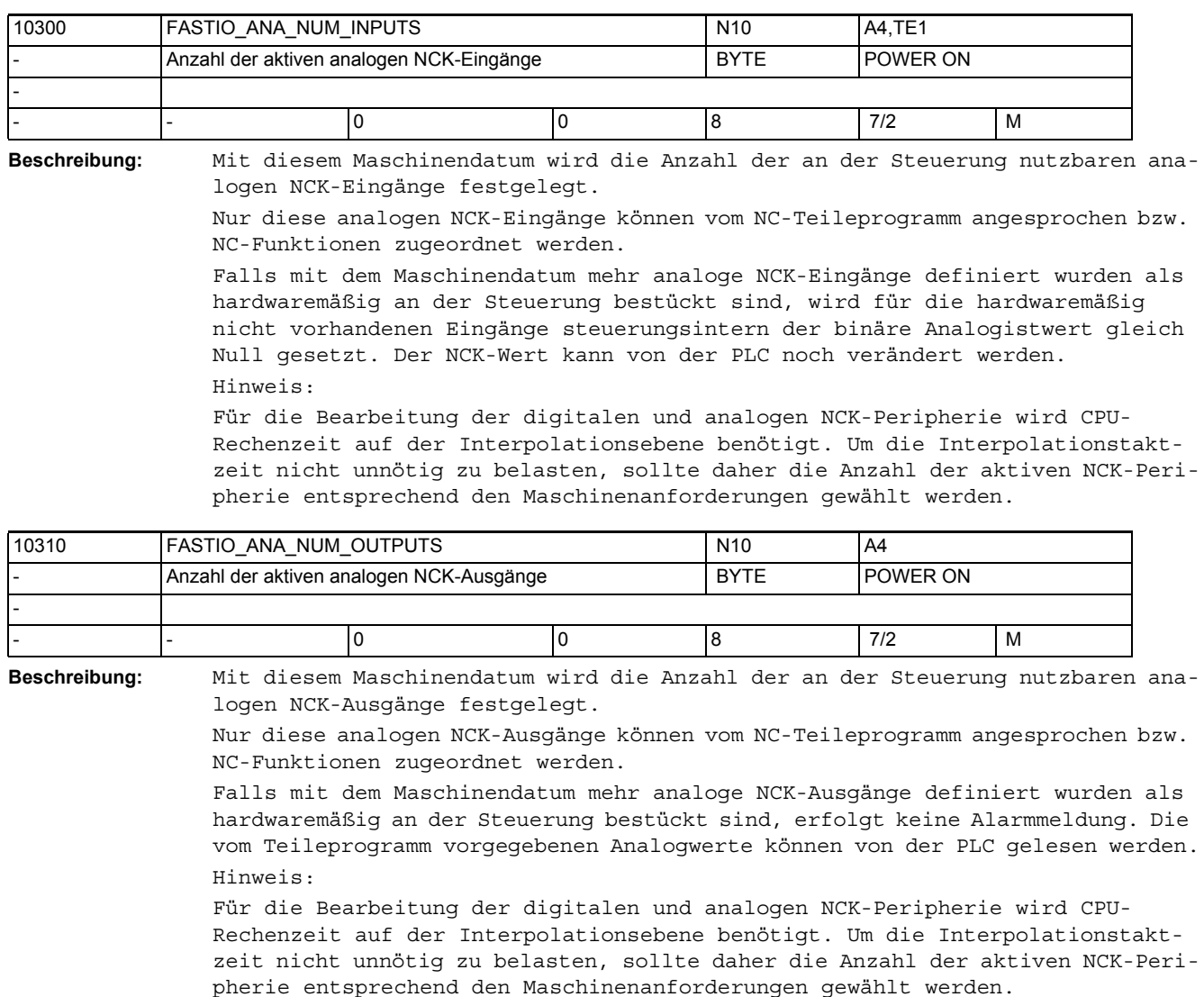

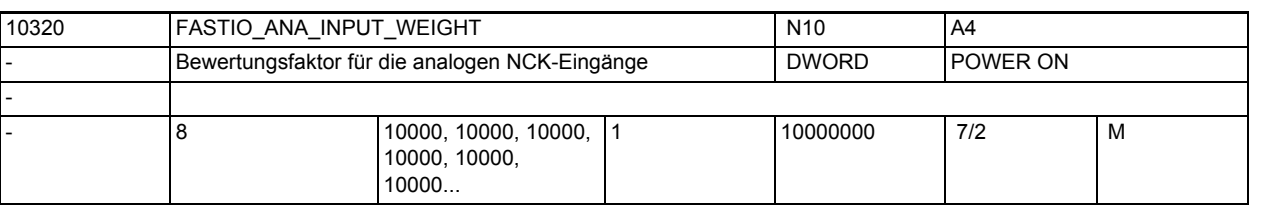

**Beschreibung:** Hiermit kann für jeden analogen NCK-Eingang [n] ein Bewertungsfaktor festgelegt werden, mit dem eine Anpassung an die verschiedenen AD-Wandler (abhängig von der Peripherie-Baugruppe) möglich ist.

> In dieses Maschinendatum ist der Wert einzutragen, der im Teileprogramm mit dem Befehl x = \$A\_INA[n] gelesen werden soll, wenn der zugehörige Analog-Eingang [n] maximal ausgesteuert wird, bzw. über die PLC-Nahtstelle für diesen Eingang der Wert +32767 vorgegeben wird.

> Es wird der vom AD-Wandler oder von der PLC-Nahtstelle gelesene Wert mit dem Faktor (FASTIO ANA INPUT WEIGHT / 32767) multipliziert, bevor er im Teileprogramm mit der Systemvariable \$A\_INA[n] gelesen werden kann.

Anwendung des Bewertungsfaktors bei "analoge NCK-Eingänge ohne Hardware": Bei einem Bewertungsfaktor = 32767 sind die Wertvorgaben von Teileprogramm und von PLC zahlenmäßig identisch (1:1-Kommunikation zwischen Teileprogramm und PLC). Dies ist vorteilhaft, wenn die analogen NCK-Ein-/Ausgänge als reine PLC-Ein-/Ausgänge ohne Analog-Hardware verwendet werden. Hinweis:

Die Komparatorschwellwerte SD41600 \$SN\_COMPAR\_THRESHOLD\_1 bzw. SD41601 \$SN\_COMPAR\_THRESHOLD\_2 werden entsprechend ihrer Zuordnung zu einem Analog-Eingang für den Vergleich ebenfalls auf MD10320 \$MN\_FASTIO\_ANA\_INPUT\_WEIGHT normiert

Der CC-Zugriff auf Analogwerte wird von FASTIO\_ANA\_INPUT\_WEIGHT nicht beeinflusst.

Korrespondiert mit:

NC/PLC-Nahtstellensignal DB10, DBB148 - 163 (Setzwert von PLC der analogen NCK-Eingänge)

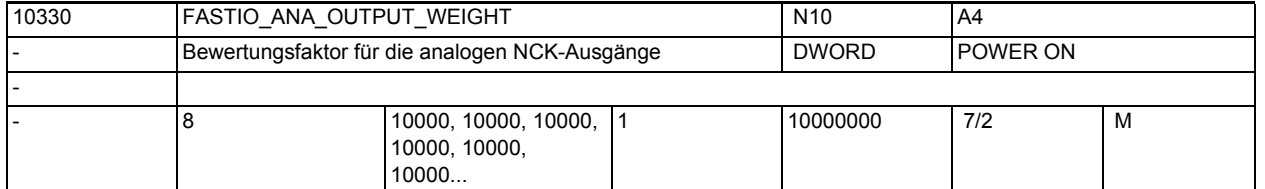

**Beschreibung:** Hiermit kann für jeden analogen NCK-Ausgang [n] ein Bewertungsfaktor festgelegt werden, mit dem eine Anpassung an die verschiedenen DA-Wandler (abhängig von der verwendeten Peripherie-Baugruppe) möglich ist.

> [hw] = Index (0 bis 7) für Adressierung der externen analogen Ausgänge In dieses Maschinendatum ist der Wert x einzutragen, der bei Programmierung von \$A\_OUTA[n] = x im Teileprogramm die maximale Aussteuerung des zugehörigen Analog-Ausgangs [n] bewirken bzw. in der PLC-Nahtstelle für diesen Ausgang den Wert +32767 erzeugen soll.

> Anwendung des Bewertungsfaktors bei "analoge NCK-Ausgänge ohne Hardware": Bei einem Bewertungsfaktor = 32767 sind die Wertvorgaben von Teileprogramm und von PLC zahlenmäßig identisch (1:1-Kommunikation zwischen Teileprogramm und PLC). Dies ist vorteilhaft, wenn die analogen NCK-Ausgänge als reine PLC-Ausgänge ohne Analog-Hardware verwendet werden.

Korrespondiert mit:

NC/PLC-Nahtstellensignal DB10, DBB170 - 185 (Setzwert von PLC der analogen NCK-Ausgänge)

NC/PLC-Nahtstellensignal DB10, DBB210 - 225 (Sollwert der analogen NCK-Ausgänge)

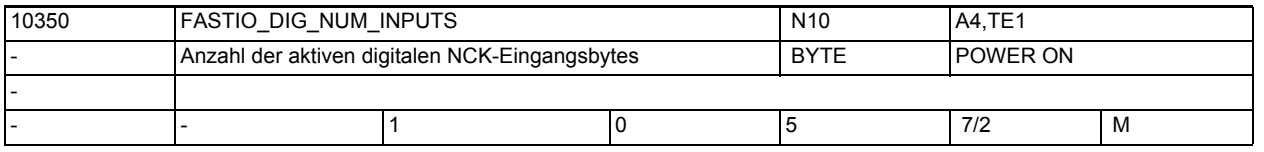

## **Beschreibung:** Hiermit wird die Byteanzahl der an der Steuerung nutzbaren digitalen NCK-Eingänge festgelegt.

Diese digitalen NCK-Eingänge können direkt vom Teileprogramm gelesen werden. Desweiteren kann der an den HW-Eingängen anliegende Signalzustand von der PLC verändert werden.

Falls mit dem Maschinendatum mehr digitale NCK-Eingänge definiert wurden als hardwaremäßig an der Steuerung bestückt sind, werden für die hardwaremäßig nicht vorhandenen Eingänge steuerungsintern der Signalzustand gleich 0 gelesen. Der NCK-Wert kann von der PLC noch verändert werden.

```
Korrespondiert mit:
```
NC/PLC-Nahtstellensignal DB10 DBB0 (Sperre der digitalen NCK-Eingänge 1-8); NC/PLC-Nahtstellensignal DB10 DBB122,124,126,128 (Sperre der externen digitalen Eingänge des NCK 9-40)

NC/PLC-Nahtstellensignal DB10 DBB1 (Setzen der digitalen NCK-Eingänge von PLC 1-9);

 NC/PLC-Nahtstellensignal DB10 DBB123,125,127,129 (Werte von PLC für die externen digitalen Eingänge des NCK 9-40)

NC/PLC-Nahtstellensignal DB10, DBB60, DBB186 (Istwert der digitalen NCK-Eingänge)

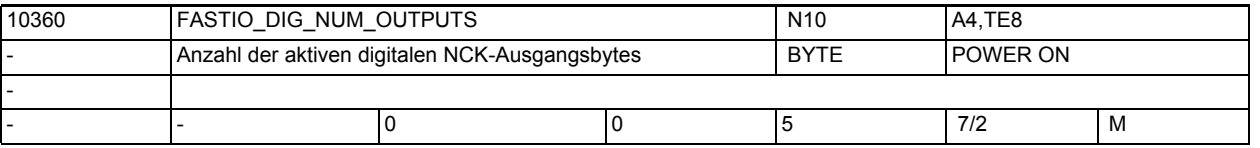

**Beschreibung:** Hiermit wird die Byteanzahl der an der Steuerung nutzbaren digitalen NCK-Ausgänge festgelegt.

> Diese digitalen NCK-Ausgänge können direkt vom Teileprogramm gesetzt werden. Von der PLC können

- die digitalen Ausgänge mit dem NC/PLC-Nahtstellensignal DB10, DBB4, DBB130 (Sperre der digitalen NCK-Ausgänge) definiert auf "0" gesetzt werden.
- mit dem NC/PLC-Nahtstellensignal DB10, DBB5, DBB131 (Überschreibmaske der digitalen NCK-Ausgänge) der NCK-Wert verändert werden.
- mit dem NC/PLC-Nahtstellensignal DB10, DBB7, DBB133 (Vorgabemaske der digitalen NCK-Ausgänge) ein PLC-Wert vorgegeben werden.

Falls mit dem Maschinendatum mehr digitale NCK-Ausgänge definiert wurden als hardwaremäßig an der Steuerung bestückt sind, erfolgt keine Alarmmeldung. Die vom Teileprogramm vorgegebenen Signalzustände können von der PLC gelesen werden.

Sonderfälle:

Die digitalen NCK-Ausgänge 5 bis 8 können nur von der PLC bearbeitet werden (keine Hardware-Ausgänge).

Korrespondiert mit:

NC/PLC-Nahtstellensignal DB10, DBB4, DBB130 (Sperre der digitalen NCK-Ausgänge)

NC/PLC-Nahtstellensignal DB10, DBB5, DBB131 (Überschreibmaske der digitalen NCK-Ausgänge)

NC/PLC-Nahtstellensignal DB10, DBB6, DBB132 (Setzwert von PLC der digitalen NCK-Ausgänge)

NC/PLC-Nahtstellensignal DB10, DBB7, DBB133 (Vorgabemaske der digitalen NCK-Ausgänge)

NC/PLC-Nahtstellensignal DB10, DBB64, DBB190 (Sollwert der digitalen NCK-Ausgänge)

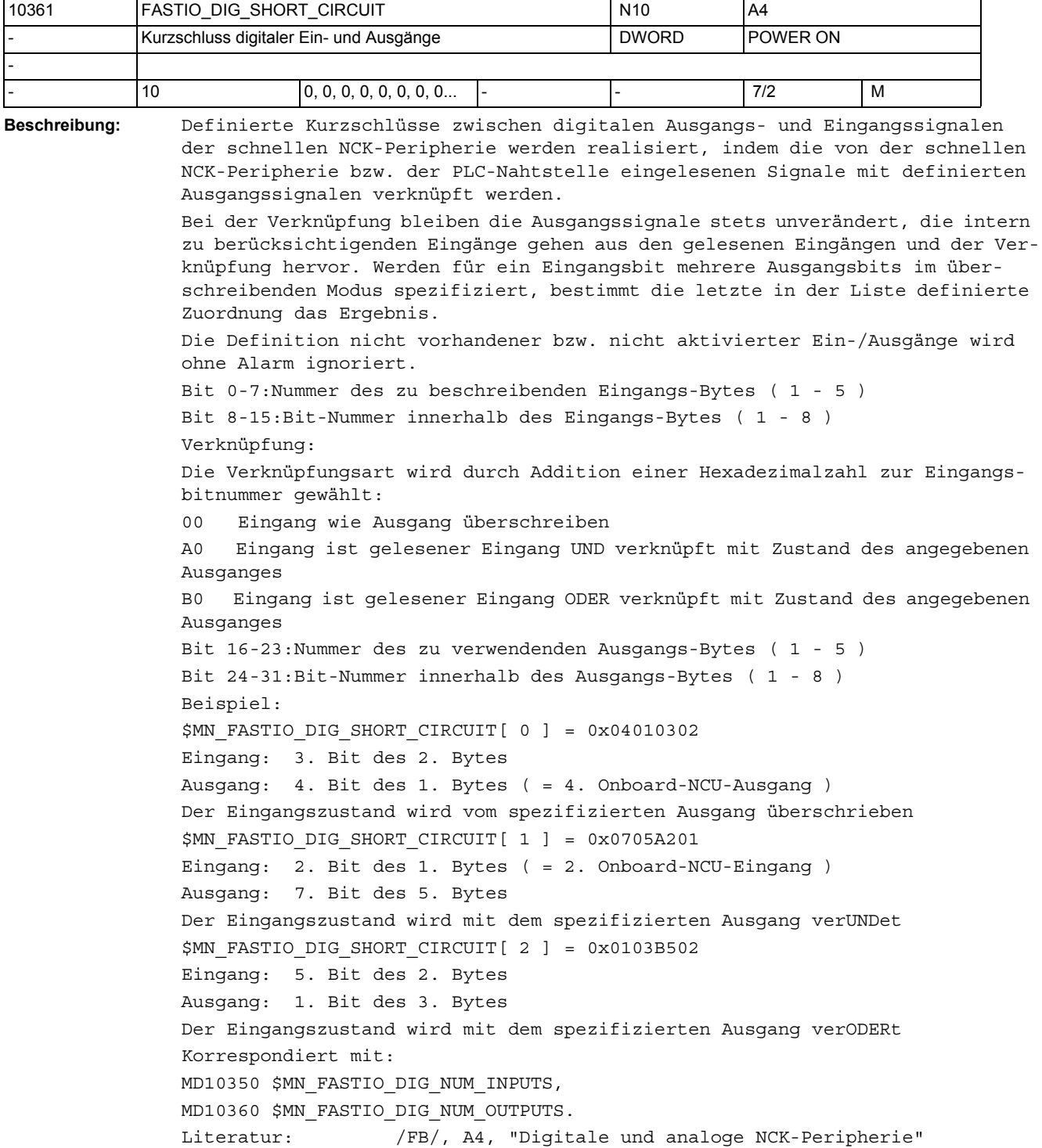

## Maschinen- und Settingdaten

1.3 NC-Maschinendaten

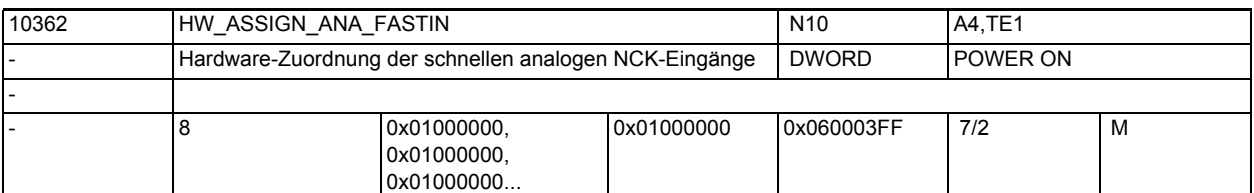

**Beschreibung:** Bei PROFIBUS/PROFINET:

 1. + 2. Byte geben die logische Basisadresse des I/O Slots auf dem PROFI-BUS/PROFINET an:

Wert 0000 bedeutet KEIN aktiver Slot

Werte 0001..0100 sind reserviert für das PLC-Prozessabbild (bei Eingangsslots kann vom NCK der Wert ohne Fehler mitgelesen werden, Ausgangsslots in diesem Bereich sind aber verboten und führen zu einem Alarm im Hochlauf)

- 1. Byte = LowByte der logischen Basisadresse
- 2. Byte = HighByte der logischen Basisadresse
- 3. Byte = 0 = ohne Bedeutung

4. Byte = 5 = Segment-Nr. für PROFIBUS/PROFINET

Die Erläuterungen zu den einzelnen Bytes ist in MD10366

\$MN\_HW\_ASSIGN\_DIG\_FASTIN beschrieben.

[hw] = Index (0 bis 7) für Adressierung der externen analogen Eingänge Korrespondiert mit:

MD10366 \$MN\_HW\_ASSIGN\_DIG\_FASTIN

MD10368 \$MN\_HW\_ASSIGN\_DIG\_FASTOUT

MD10364 \$MN\_HW\_ASSIGN\_ANA\_FASTOUT

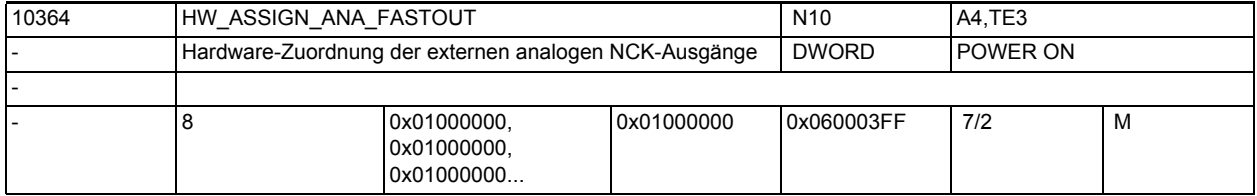

**Beschreibung:** Bei PROFIBUS/PROFINET:

 1. + 2. Byte geben die logische Basisadresse des I/O Slots auf dem PROFI-BUS/PROFINET an:

Wert 0000 bedeutet KEIN aktiver Slot

Werte 0001..0100 sind reserviert für das PLC-Prozessabbild (bei Eingangsslots kann vom NCK der Wert ohne Fehler mitgelesen werden, Ausgangsslots in diesem Bereich sind aber verboten und führen zu einem Alarm im Hochlauf)

1. Byte = LowByte der logischen Basisadresse

2. Byte = HighByte der logischen Basisadresse

3. Byte = 0 = ohne Bedeutung

4. Byte = 5 = Segment-Nr. für PROFIBUS/PROFINET

Die Erläuterungen zu den einzelnen Bytes ist in MD10366 \$MN\_HW\_ASSIGN\_DIG\_FASTIN beschrieben.

Korrespondiert mit:

MD10366 \$MN\_HW\_ASSIGN\_DIG\_FASTIN

MD10368 \$MN\_HW\_ASSIGN\_DIG\_FASTOUT

MD10362 \$MN\_HW\_ASSIGN\_ANA\_FASTIN

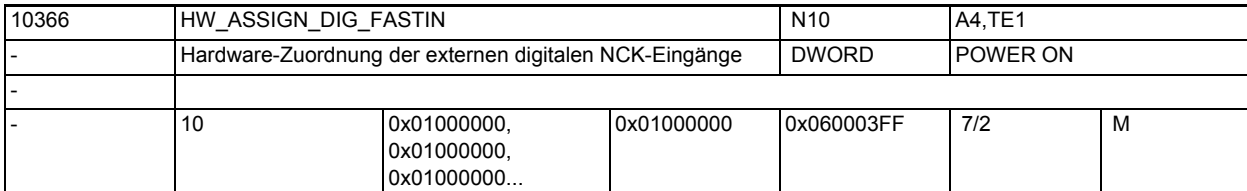

```
Beschreibung: Bei PROFIBUS/PROFINET:
```
 1. + 2. Byte geben die logische Basisadresse des I/O Slots auf dem PROFI-BUS/PROFINET an:

Wert 0000 bedeutet KEIN aktiver Slot

Werte 0001..0100 sind reserviert für das PLC-Prozessabbild (bei Eingangsslots kann vom NCK der Wert ohne Fehler mitgelesen werden, Ausgangsslots in diesem Bereich sind aber verboten und führen zu einem Alarm im Hochlauf)

- 1. Byte = LowByte der logischen Basisadresse
- 2. Byte = HighByte der logischen Basisadresse
- 3. Byte = 0 = ohne Bedeutung
- 4. Byte = 5 = Segment-Nr. für PROFIBUS/PROFINET

Modul-Nr.: 1 ... MD MAXNUM SIMO611D AXES:

Nr. des logischen Steckplatzes, in dem der Terminalblock mit den externen I/ Os steckt. Die Zuordnung des logischen Steckplatzes zu einem physikalischen Steckplatz erfolgt über MD13010 \$MN\_DRIVE\_LOGIC\_NR, die Aktivierung erfolgt über MD13000 \$MN\_DRIVE\_IS\_ACTIVE.

1. + 2. Byte geben die logische Basisadresse des I/O Slots auf dem Profibus an

```
1. Byte = LowByte
```
2. Byte = HighByte

Wert 0000 bedeutet KEIN aktiver Slot

Werte 0001..007F sind reserviert für die PLC (bei Eingangsslots kann vom NCK der Wert ohne Fehler mitgelesen werden, Ausgangsslots in diesem Bereich sind aber verboten und führen zu einem Alarm im Hochlauf)

```
Werte 0080..02FF sind gültige Werte
Werte> 02FF sind ungültig
```
Beispiel:

HW\_ASSIGN\_DIGITAL\_FASTIN[3] = '05000302'

1.+2. Byte: 0302 (hex) = logische Basisadresse 770 (dezimal)

```
3. Byte: 00 = ohne Bedeutung
```
4. Byte: 05 = Kennung für PROFIBUS/PROFINET

```
Korrespondiert mit:
```

```
MD10368 $MN_HW_ASSIGN_DIG_FASTOUT
```
MD10362 \$MN\_HW\_ASSIGN\_ANA\_FASTIN

```
MD10364 $MN_HW_ASSIGN_ANA_FASTOUT
```
## Maschinen- und Settingdaten

1.3 NC-Maschinendaten

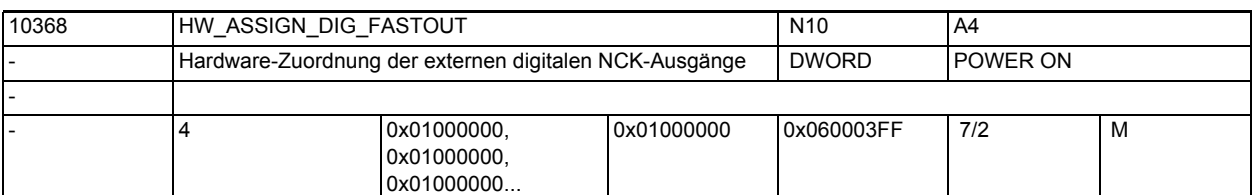

**Beschreibung:** Bei PROFIBUS/PROFINET:

 1. + 2. Byte geben die logische Basisadresse des I/O Slots auf dem PROFI-BUS/PROFINET an:

Wert 0000 bedeutet KEIN aktiver Slot

Werte 0001..0100 sind reserviert für das PLC-Prozessabbild (bei Eingangsslots kann vom NCK der Wert ohne Fehler mitgelesen werden, Ausgangsslots in diesem Bereich sind aber verboten und führen zu einem Alarm im Hochlauf)

- 1. Byte = LowByte der logischen Basisadresse
- 2. Byte = HighByte der logischen Basisadresse
- 3. Byte = 0 = ohne Bedeutung

4. Byte = 5 = Segment-Nr. für PROFIBUS/PROFINET

Die Erläuterungen zu den einzelnen Bytes ist in MD10366

\$MN\_HW\_ASSIGN\_DIG\_FASTIN beschrieben.

[hw] = Index (0 bis 3) für Adressierung des externen digitalen Ausgangsbytes Korrespondiert mit:

- MD10366 \$MN\_HW\_ASSIGN\_DIG\_FASTIN
- MD10362 \$MN\_HW\_ASSIGN\_ANA\_FASTIN
- MD10364 \$MN\_HW\_ASSIGN\_ANA\_FASTOUT

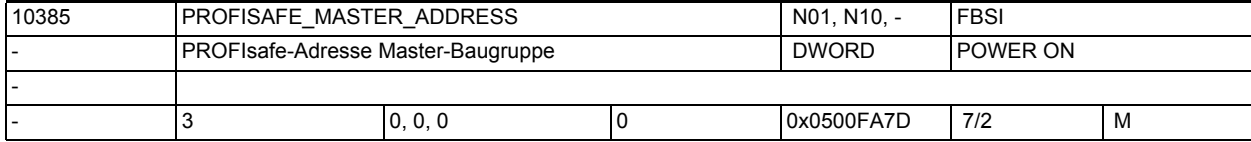

**Beschreibung:** Festlegung der PROFIsafe-Adresse des F-Masters NCK/PLC. Dient der eindeutigen Zuordnung zwischen F-Master und F-Slave. Dieser Parameter muss entsprechend dem in S7-ES für die F-Slaves eingestellten Parameter "F\_Quell\_Adresse" eingetragen werden. Nur mit F-Slaves, die diese Adresse eingetragen haben, wird versucht eine Kommunikation aufzubauen.

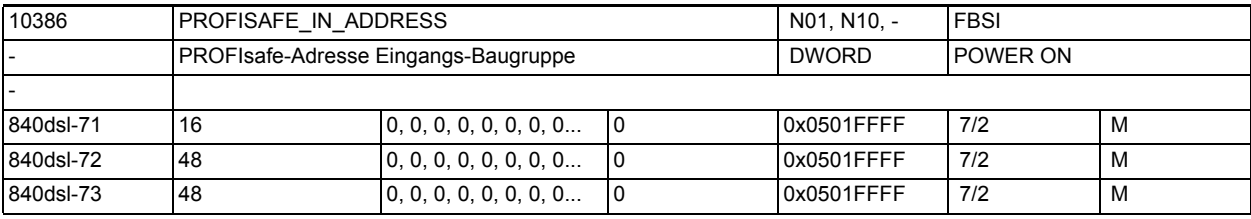

**Beschreibung:** PROFIsafe-Ziel-Adresse einer Eingangs-Baugruppe

Format: 0s 0x aaaa s: Bussegment (5 = PLC-seitiger DP-Anschluss) x: Sub-Slot-Adresse Wertebereich: 0...1 x = 0 adressiert die F-Nutzdatensignale 1...32 x = 1 adressiert die F-Nutzdatensignale 33...64 aaaa: hexadezimale PROFIsafe-Adresse des F-Moduls

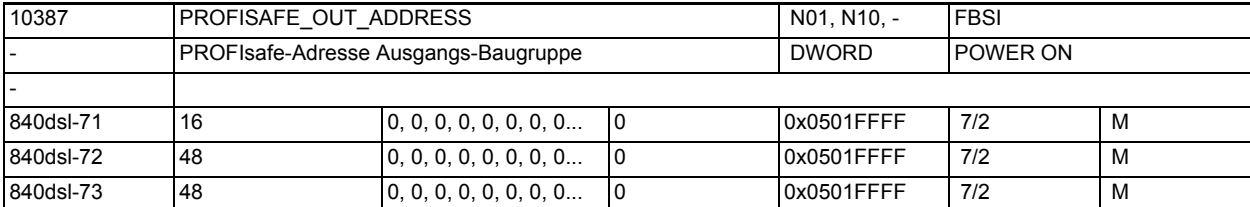

**Beschreibung:** PROFIsafe-Ziel-Adresse einer Ausgangs-Baugruppe

Format: 0s 0x aaaa

s: Bussegment (5 = PLC-seitiger DP-Anschluss)

- x: Sub-Slot-Adresse
	- Wertebereich: 0...1
- x = 0 adressiert die F-Nutzdatensignale 1...32

x = 1 adressiert die F-Nutzdatensignale 33...64

aaaa: hexadezimale PROFIsafe-Adresse des F-Moduls

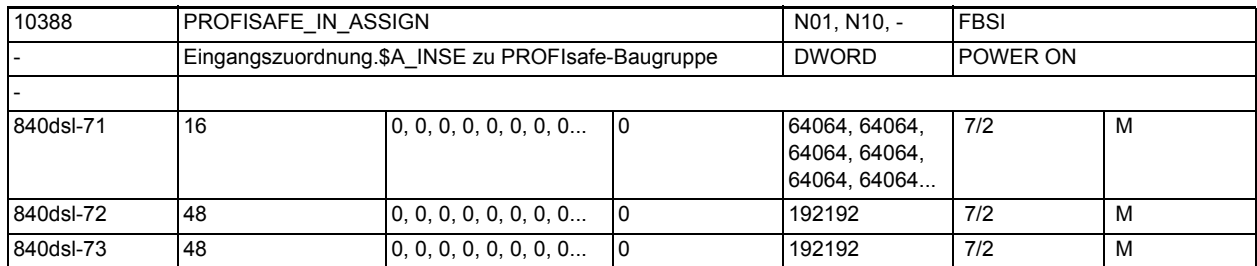

**Beschreibung:** Zuordnung zwischen ext.SPL-Schnittstelle \$A\_INSE und PROFIsafe-Eingangs-Baugruppe

> Die drei unteren Stellen geben die 1. Bereichsgrenze für die zu versorgenden \$A\_INSE-Variablen an.

> Die drei oberen Stellen geben die 2. Bereichsgrenze für die zu versorgenden \$A\_INSE-Variablen an.

Beispiel:

PROFISAFE IN ASSIGN[0] = 4001 oder alternativ 1004:

Die Systemvariablen \$A\_INSE[1...4] werden mit dem Zustand der Eingangsklemmen der PROFIsafe-Baugruppe versorgt, die über das MD PROFISAFE\_IN\_ADDRESS[0] spezifiziert wurde.

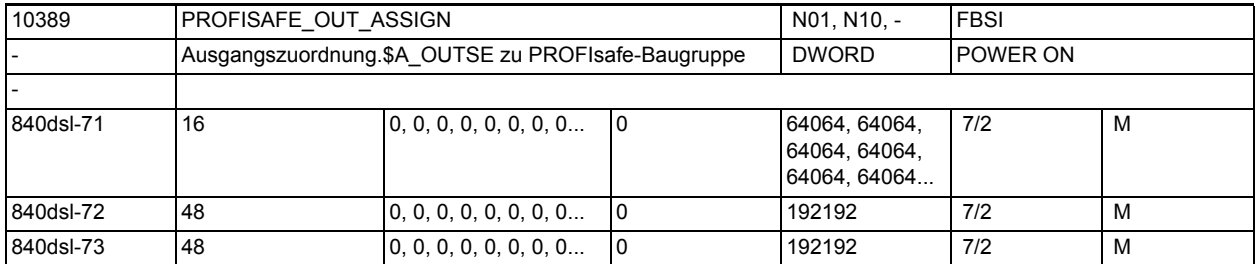

**Beschreibung:** Zuordnung zwischen ext.SPL-Schnittstelle \$A\_OUTSE und PROFIsafe-Ausgangs-Baugruppe

> Die drei unteren Stellen geben die 1. Bereichsgrenze für die zu verbindenden \$A\_OUTSE-Variablen an.

> Die drei oberen Stellen geben die 2. Bereichsgrenze für die zu verbindenden \$A\_OUTSE-Variablen an.

```
Beispiel:
```
PROFISAFE OUT ASSIGN[0] = 64061 oder alternativ 61064:

Die Systemvariablen \$A\_OUTSE[61...64] werden auf die Ausgangsklemmen der PRO-FIsafe-Baugruppe versorgt, die über das MD PROFISAFE OUT ADDRESS[0] spezifiziert wurde.

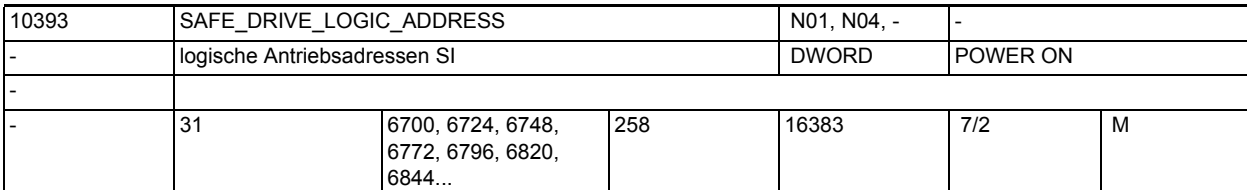

**Beschreibung:** Logische E/A-Adressen des SI-Telegramms der Antriebe am Profibus.

Eine Adresse wird einem Antrieb zugeordnet.

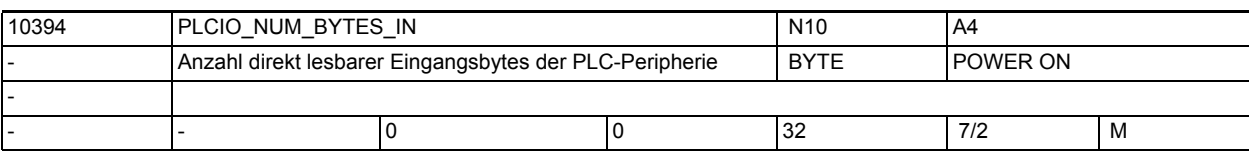

**Beschreibung:** Anzahl der PLC-Peripherie Eingang-Bytes, die von der NC direkt gelesen werden können.

Die Übertragung dieser Bytes erfolgt nicht über das PLC-Anwenderprogramm, sondern über einen Interrupt des PLC-Betriebssystems.

Die Zugriffsverzögerung ist kleiner als ca. 0.5ms.

Die Bytes können mit den Systemvariablen:

\$A\_PBB\_IN

\$A\_PBW\_IN

\$A\_PBD\_IN

\$A\_PBR\_IN

vom Teileprogramm und aus Synchronaktionen gelesen werden.

Achtung:

Die Maschinendaten MD10394 \$MN\_PLCIO\_NUM\_BYTES\_IN und MD10395

\$MN\_PLCIO\_LOGIC\_ADDRESS\_IN müssen konsistent zur PLC-seitigen Projektierung sein.

Korrespondierend mit:

MD10395 \$MN\_PLCIO\_LOGIC\_ADDRESS\_IN

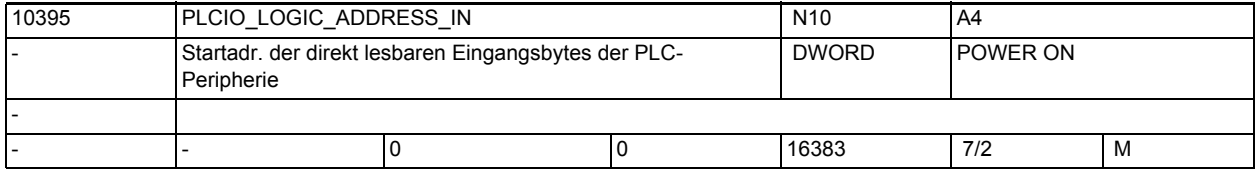

**Beschreibung:** Ab dieser Adresse muss die PLC-Hardware-Projektierung eine Anzahl von MD10394 \$MN\_PLCIO\_NUM\_BYTES\_IN zur direkten Verwendung durch die NC konfigurieren. Die Übertragung dieser Bytes erfolgt nicht durch das PLC-Anwenderprogramm, sondern über einen Interrupt des PLC-Betriebssystems. Die Zugriffsverzögerung ist kleiner als ca. 0.5 ms. Die Bytes können mit den Systemvariablen: \$A\_PBB\_IN, \$A\_PBW\_IN, \$A\_PBD\_IN, \$A\_PBR\_IN

vom Teileprogramm und aus Synchronaktionen gelesen werden. Achtung: Die Maschinendaten MD10394 \$MN\_PLCIO\_NUM\_BYTES\_IN und MD10395 \$MN\_PLCIO\_LOGIC\_ADDRESS\_IN müssen konsistent zur PLC-seitigen Projektierung sein. Korrespondiert mit: MD10394 \$MN\_PLCIO\_NUM\_BYTES\_IN

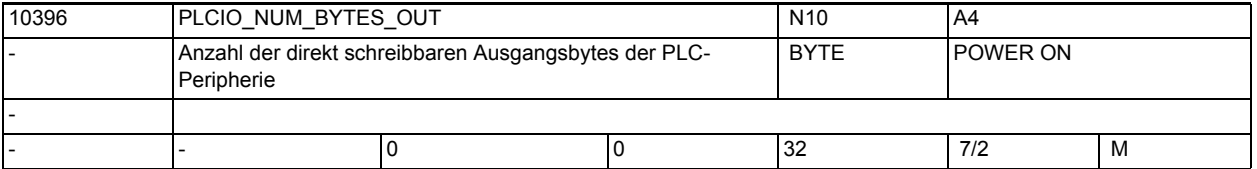

**Beschreibung:** Anzahl der PLC-Peripherie Ausgang-Bytes, die von der NC direkt beschrieben werden können. Die Übertragung dieser Bytes erfolgt nicht über das PLC-Anwenderprogramm, sondern über einen Interrupt des PLC-Betriebssystems.

Die Zugriffsverzögerung ist kleiner als ca. 0.5ms.

Die Bytes können NC-seitig über die Variablen:

\$A\_PBB\_OUT,

\$A\_PBW\_OUT,

\$A\_PBD\_OUT,

\$A\_PBR\_OUT

vom Teileprogramm und aus Synchronaktionen beschrieben werden. Achtung:

Die Maschinendaten MD10396 \$MN\_PLCIO\_NUM\_BYTES\_OUT und MD10397

\$MN\_PLCIO\_LOGIC\_ADDRESS\_OUT müssen konsistent zur PLC-seitigen Projektierung sein, sonst werden andere PLC-Ausgangssignale überschrieben.

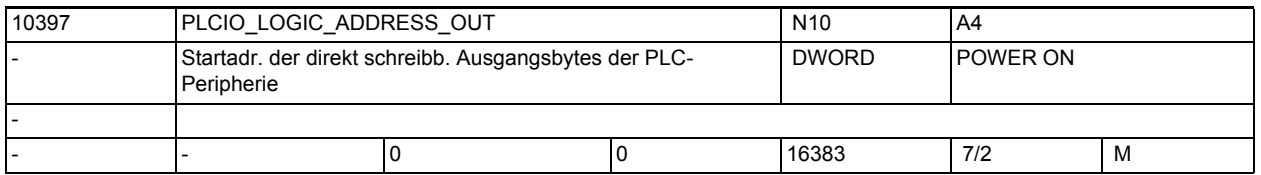

**Beschreibung:** Ab dieser Adresse muss die PLC-Hardware-Projektierung eine Anzahl von MD10396 \$MN\_PLCIO\_NUM\_BYTES\_OUT zur direkten Verwendung durch die NC konfigurieren. Die Übertragung dieser Bytes erfolgt nicht durch das PLC-Anwenderprogramm, sondern direkt über einen Interrupt des PLC-Betriebssystems. Die Zugriffsverzögerung ist kleiner als ca. 0.5ms. Die Bytes können mit den Systemvariablen: \$A\_PBB\_OUT, \$A\_PBW\_OUT,

> \$A\_PBR\_OUT vom Teileprogramm und aus Synchronaktionen geschrieben werden.

Achtung:

\$A\_PBD\_OUT,

Die Maschinendaten MD10396 \$MN\_PLCIO\_NUM\_BYTES\_OUT und MD10397 \$MN\_PLCIO\_LOGIC\_ADDRESS\_OUT müssen konsistent zur PLC-seitigen Projektierung sein.

Korrespondierend mit:

MD10396 \$MN\_PLClO\_NUM\_BYTES\_OUT

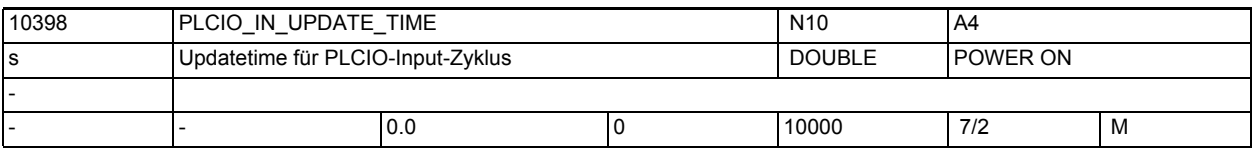

**Beschreibung:** Einstellung der Zeitdauer, in der die über \$A\_PBx\_IN Systemvariablen direkt lesbaren Daten der PLC-Peripherie aktualisiert werden.

> Diese Zeitdauer wird intern auf das nächsthöhere Vielfache der durch den IPO-Takt vorgegebenen Zeit aufgerundet.

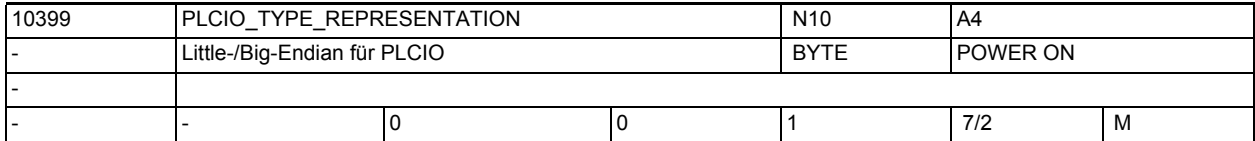

**Beschreibung:** Little-/Big-Endian Formatdarstellung der \$A\_PBx\_OUT, \$A\_PBx\_IN Systemvariablen für direkt von NCK ansteuerbare PLC-Peripherie.

> value = 0 ; Darstellung der Systemvariablen erfolgt im Little-Endian-Format value = 1 ; Darstellung der Systemvariablen erfolgt im Big-Endian-Format PLC-Peripherie muss im allgemeinen immer im Big-Endian-Format (value = 1) angesteuert werden. Aus Kompatibilitätsgründen ist die Defaulteinstellung jedoch das Little-Endian-Format (value = 0).

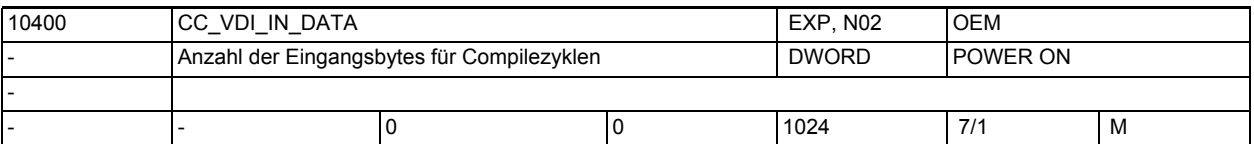

**Beschreibung:** Der Compilezyklenanwender hat die Möglichkeit auf der PLC-Anwendernahtstelle Daten innerhalb eines Datenbausteins frei zu definieren. Dabei legt er als Anwender selbst die Größe seiner Nahtstelle von PLC an NCK fest. Dieses Maschinendatum beschreibt die Länge des Bereiches auf der VDI-Nahtstelle in Bytes, welche die NCK-Inputschnittstelle definiert. Dieses und das MD10410 \$MN\_CC\_VDI\_OUT\_DATA dürfen für SW 1 in Summe den Wert 400 nicht überschreiten.

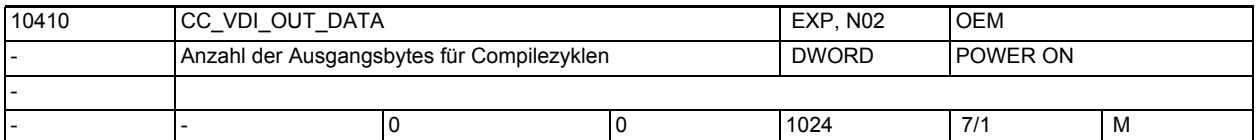

**Beschreibung:** Der Compilezyklenanwender hat die Möglichkeit auf der PLC-Anwendernahtstelle Daten innerhalb eines Datenbausteins frei zu definieren. Dabei legt er als Anwender selbst die Größe seiner Nahtstelle von NCK an PLC fest. Dieses Maschinendatum beschreibt die Länge des Bereiches auf der VDI-Nahtstelle in Bytes, welche die NCK-Outputschnittstelle definiert. Dieses und das MD10400 \$MN\_CC\_VDI\_IN\_DATA dürfen in Summe den Wert 400 nicht überschreiten.

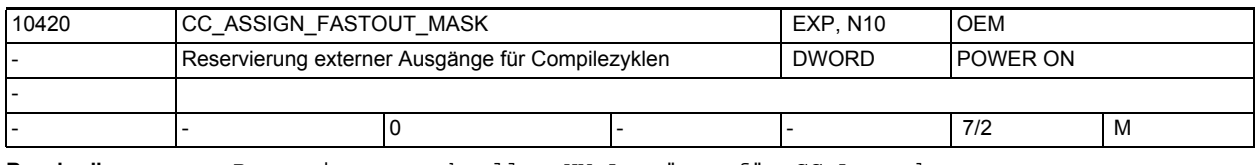

**Beschreibung:** Reservierung schneller HW-Ausgänge für CC-Anwendung

Bit 0(LSB)-14: Maske der für CC-Anwendung reservierten digitalen Ausgabebytes

Bit 16-30: Maske der für CC-Anwendung reservierten analogen Ausgänge Die hier reservierten HW-Ausgänge werden in die Überwachung auf Mehrfachbenutzung beim Systemhochlauf einbezogen. Es empfiehlt sich, alle von CC-Anwendungen benutzten HW-Ausgänge hier anzumelden. Bit 15: unterdrückt Hochlaufalarm 4275 ( Mehrfach-Zuordnung digitaler Ausgang

Bit 31: unterdrückt Hochlaufalarm 4275 ( Mehrfach-Zuordnung analoger Ausgang )

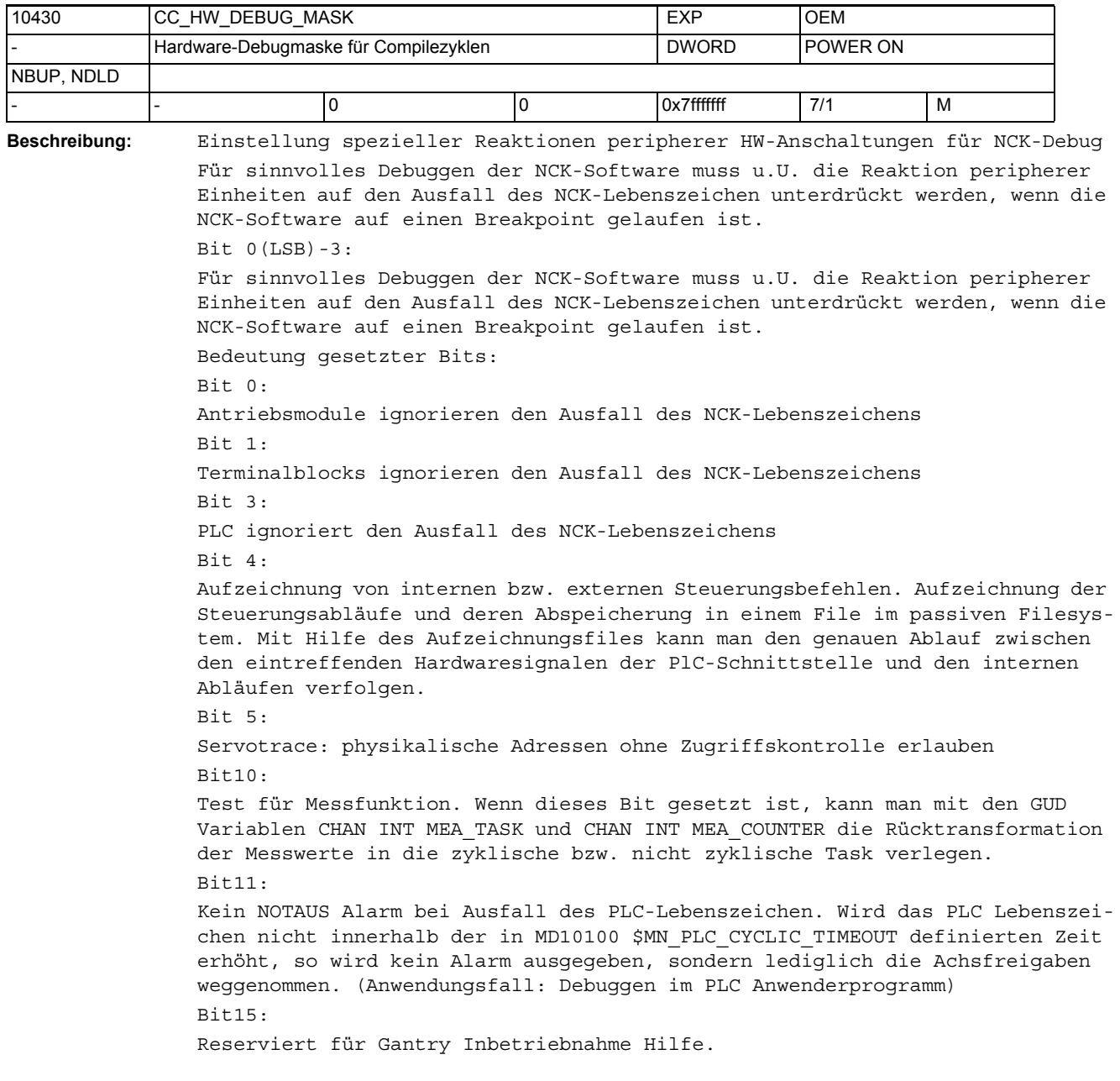

)

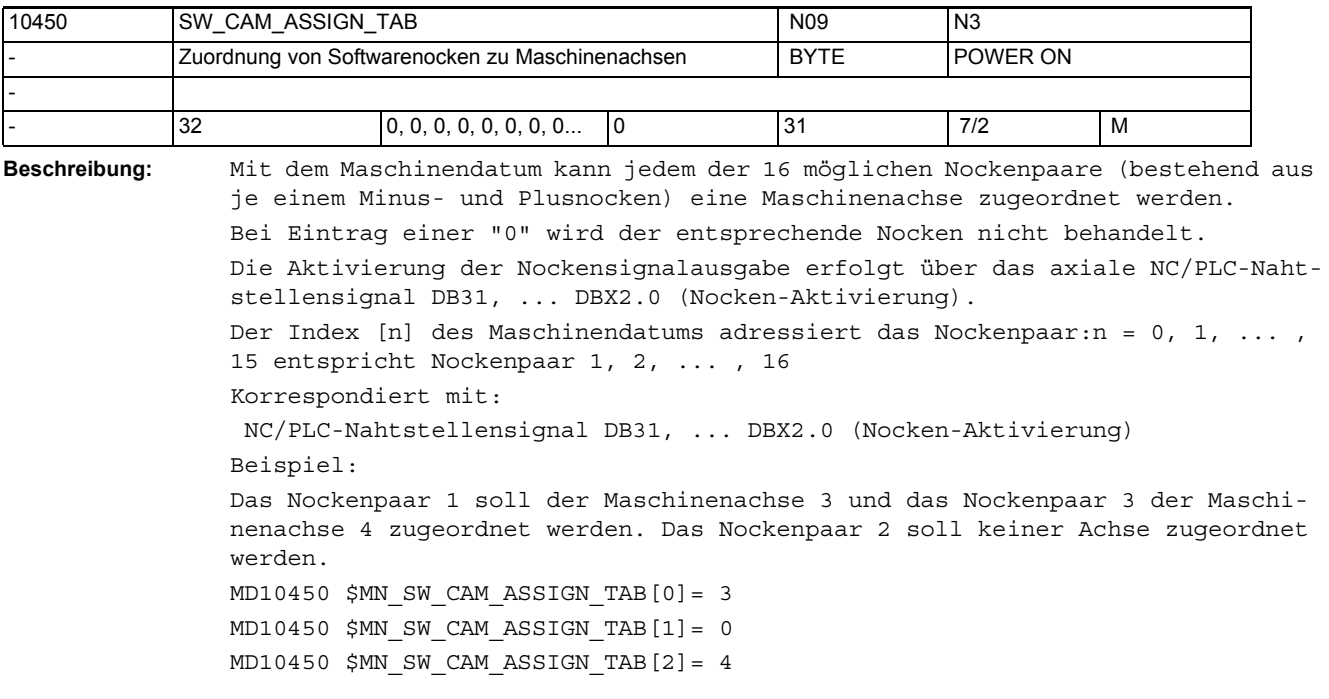

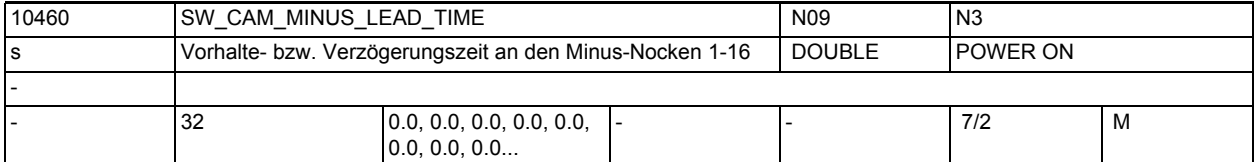

**Beschreibung:** In diesem Maschinendatum kann zur Kompensation von Verzögerungszeiten jedem Minusnocken 1-16 eine Vorhalte- bzw. Verzögerungszeit zugeordnet werden. Die Schaltflanke des zugehörigen Nockensignals wird um die eingegebene Zeit

> vorverlegt bzw. verzögert. Positiver Wert: --> Vorhaltezeit Negativer Wert: --> Verzögerungszeit Dient zur Kompensation des konstanten Anteils der interner Verzögerungszeit zwischen Istwerterfassung und Signalausgabe. Der Index [n] des Maschinendatums adressiert das Nockenpaar: n = 0, 1, ... , 15 entspricht Nockenpaar 1, 2, ... , 16 Das Maschinendatum wirkt additiv zu den SD41520 \$SN\_SW\_CAM\_MINUS\_TIME\_TAB\_1[n] und SD41522 \$SN\_SW\_CAM\_MINUS\_TIME\_TAB\_2[n]. Korrespondiert mit: SD41520 \$SN\_SW\_CAM\_MINUS\_TIME\_TAB\_1[n] (Vorhalte- bzw. Verzögerungszeit an den Minusnocken 1 -8) SD41522 \$SN\_SW\_CAM\_MINUS\_TIME\_TAB\_2[n] (Vorhalte- bzw. Verzögerungszeit an den Minusnocken 9 - 16)

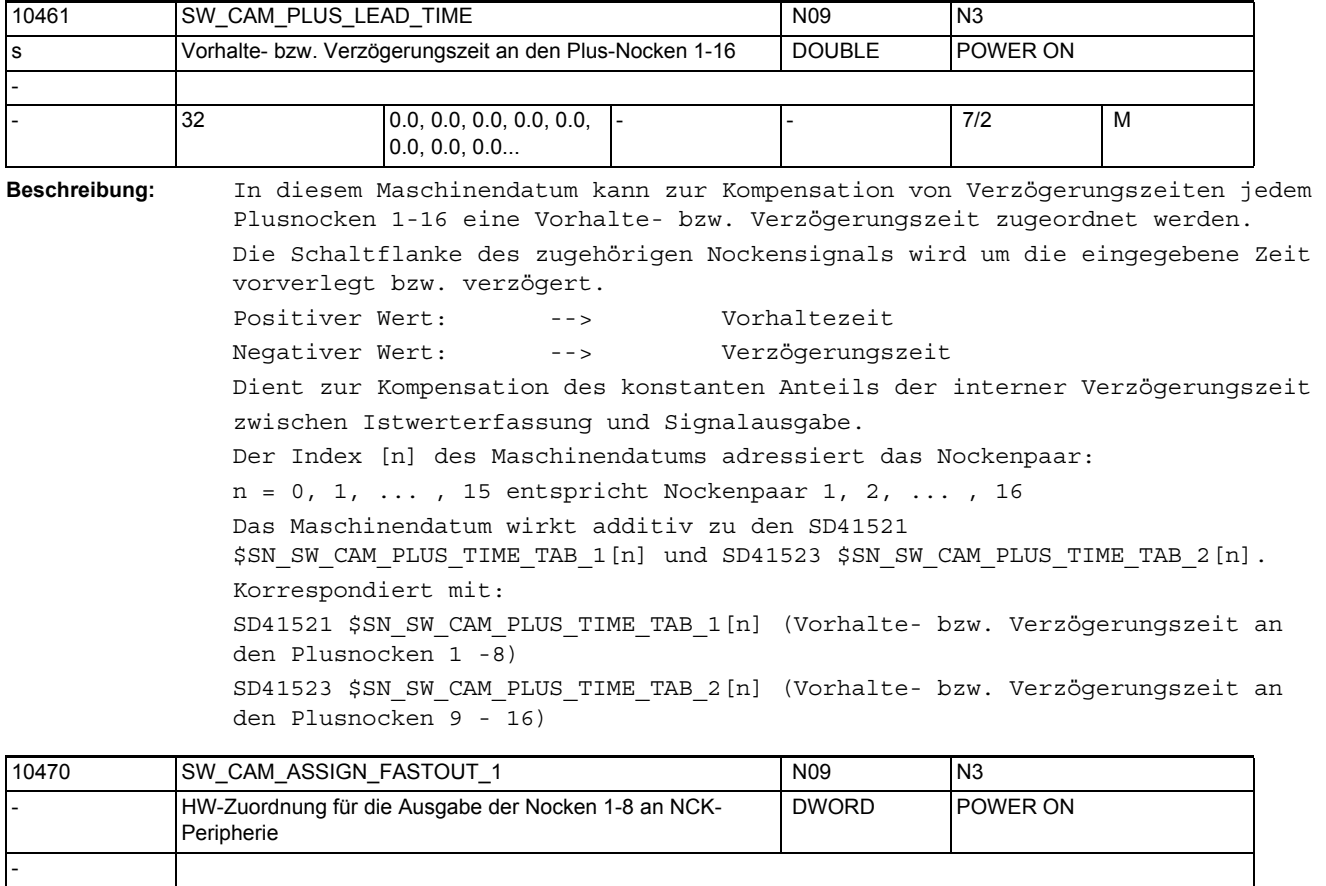

**Beschreibung:** Zusätzlich zur Ausgabe an die PLC kann der Status der Nockensignale an die NCK-Peripherie ausgegeben werden.

> Mit diesem Maschinendatum erfolgt für die Nockenpaare 1 -8 die Hardwarezuordnung der Minus- und Plus-Nockensignale zu den verwendeten digitalen Ausgangsbytes der NCK-Peripherie.

Weiterhin können mit dem Maschinendatum die zugeordneten Ausgangssignale invertiert werden.

Das MD hat folgende Codierung:

- |- |0 |- |- |- |7/2 |M

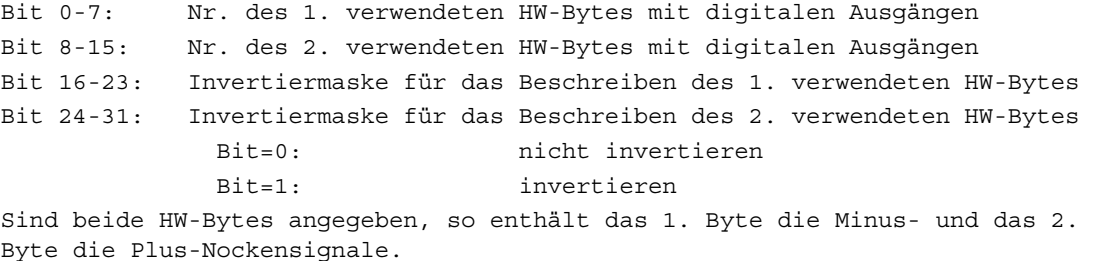

Wird das 2. Byte nicht spezifiziert (= "0"), so erfolgt die Ausgabe der 8 Nocken als UND-Verknüpfung der Minus- und Plusnockensignale unter Verwendung der 1. Invertiermaske über das 1. HW-Byte.

Der Status des nicht invertierten Ausgangssignals ist bei Linearachsen und bei Rundachsen mit "Plusnocken - Minusnocken < 180 Grad": "1" zwischen Minus- und Plusnocken "0" außerhalb dieses Bereiches Der Status des nicht invertierten Ausgangssignals ist bei Rundachsen mit "Plusnocken - Minusnocken >= 180 Grad": "0" zwischen Minus- und Plusnocken "1" außerhalb dieses Bereiches Als Byteadresse für die digitalen Ausgänge ist anzugeben: 1: für das On-Board-Byte 2 - 5: für externe Bytes

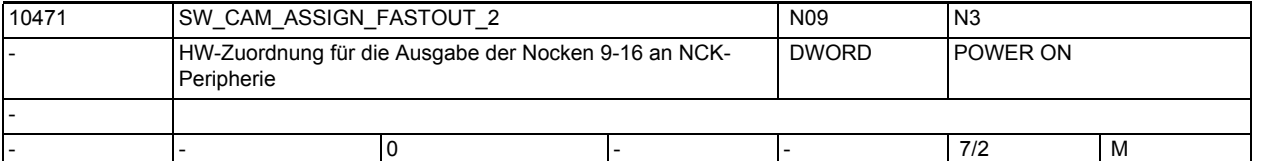

**Beschreibung:** Zusätzlich zur Ausgabe an die PLC kann der Status der Nockensignale an die NCK-Peripherie ausgegeben werden.

> Mit diesem Maschinendatum erfolgt für die Nockenpaare 9 - 16 die Hardwarezuordnung der Minus- und Plus-Nockensignale zu den verwendeten digitalen Ausgangsbytes der NCK-Peripherie.

Weiterhin können mit dem Maschinendatum die zugeordneten Ausgangssignale invertiert werden.

Das MD hat folgende Codierung:

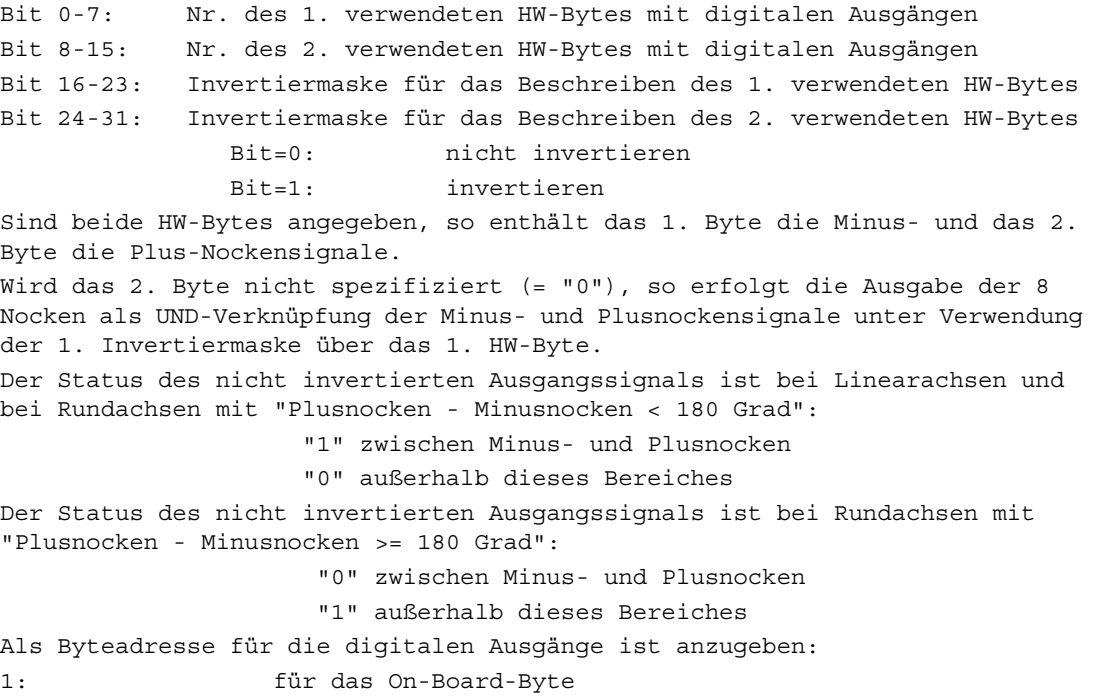

2 - 5: für externe Bytes

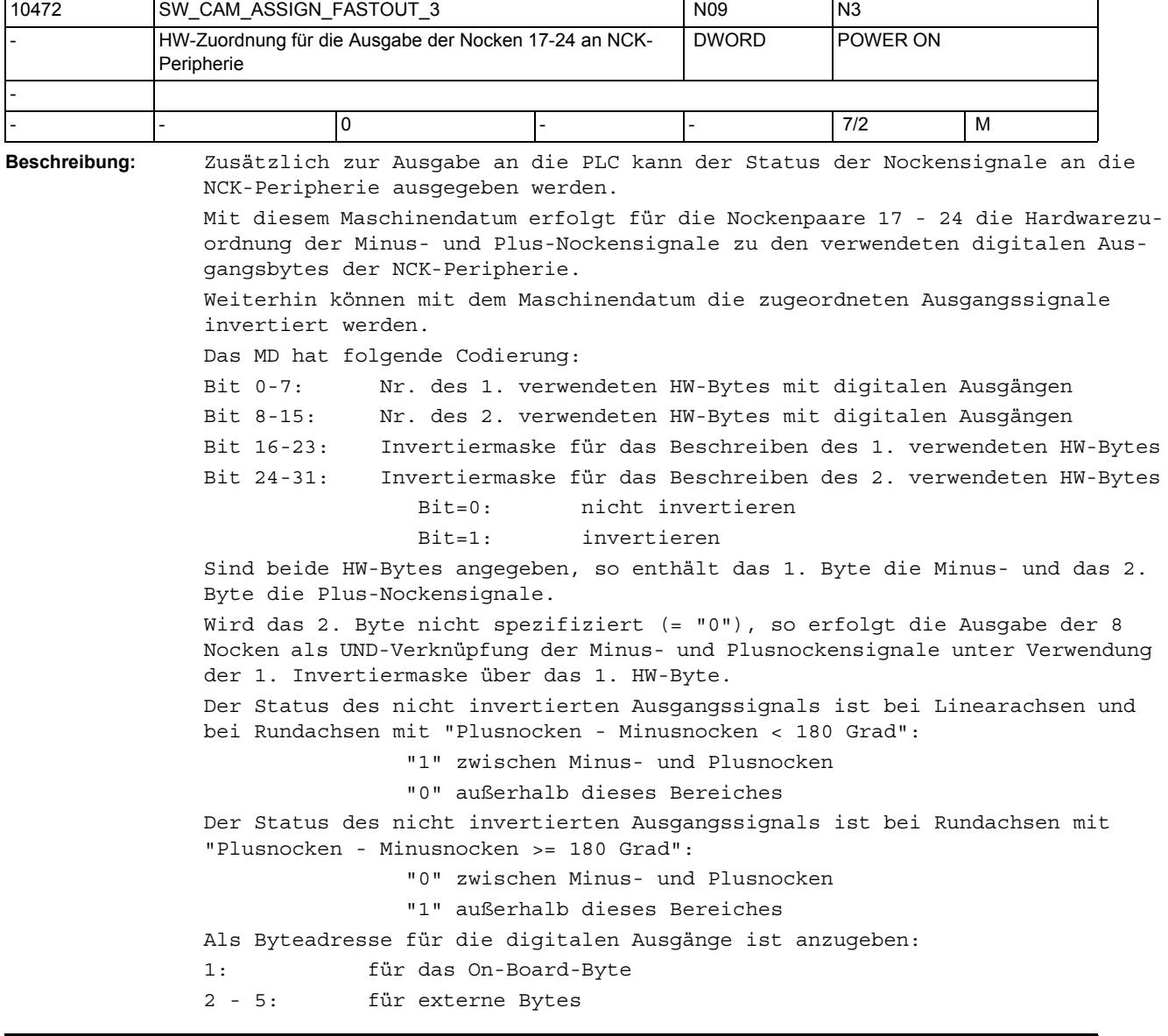

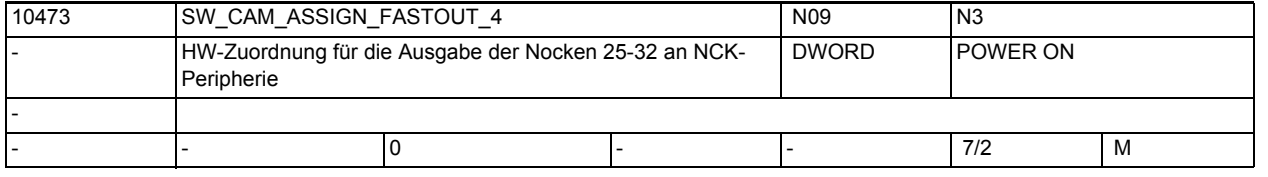

**Beschreibung:** Zusätzlich zur Ausgabe an die PLC kann der Status der Nockensignale an die NCK-Peripherie ausgegeben werden.

> Mit diesem Maschinendatum erfolgt für die Nockenpaare 25 - 32 die Hardwarezuordnung der Minus- und Plus-Nockensignale zu den verwendeten digitalen Ausgangsbytes der NCK-Peripherie.

Weiterhin können mit dem Maschinendatum die zugeordneten Ausgangssignale invertiert werden.

Das MD hat folgende Codierung: Bit 0-7: Nr. des 1. verwendeten HW-Bytes mit digitalen Ausgängen Bit 8-15: Nr. des 2. verwendeten HW-Bytes mit digitalen Ausgängen Bit 16-23: Invertiermaske für das Beschreiben des 1. verwendeten HW-Bytes Bit 24-31: Invertiermaske für das Beschreiben des 2. verwendeten HW-Bytes Bit=0: nicht invertieren Bit=1: invertieren Sind beide HW-Bytes angegeben, so enthält das 1. Byte die Minus- und das 2. Byte die Plus-Nockensignale. Wird das 2. Byte nicht spezifiziert (= "0"), so erfolgt die Ausgabe der 8 Nocken als UND-Verknüpfung der Minus- und Plusnockensignale unter Verwendung der 1. Invertiermaske über das 1. HW-Byte. Der Status des nicht invertierten Ausgangssignals ist bei Linearachsen und bei Rundachsen mit "Plusnocken - Minusnocken < 180 Grad": "1" zwischen Minus- und Plusnocken "0" außerhalb dieses Bereiches Der Status des nicht invertierten Ausgangssignals ist bei Rundachsen mit "Plusnocken - Minusnocken >= 180 Grad": "0" zwischen Minus- und Plusnocken "1" außerhalb dieses Bereiches Als Byteadresse für die digitalen Ausgänge ist anzugeben: 1: für das On-Board-Byte 2 - 5: für externe Bytes

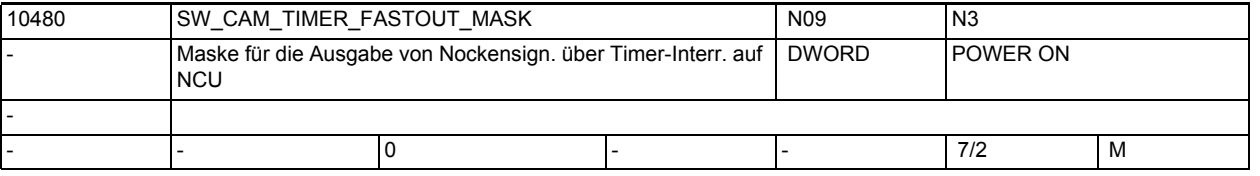

**Beschreibung:** Mit diesem Maschinendatum kann für 4 Nockenpaare eine timergesteuerte Ausgabe auf den 4 On-Board-Ausgängen der NCK-Peripherie angewählt werden.

> Dabei werden die Minus- und Plus-Signale eines Nockenpaares "EXKLUSIV-ODER" verknüpft als ein Signal ausgegeben.

Bedeutung für gesetztes Bit:

Zugehöriger Nocken (Minus- und Plus-Nockensignal "EXKLUSIV-ODER"-verknüpft) wird über Timer-Interrupt auf einem der 4 On-Board-Ausgänge der NCU ausgegeben.

Die On-Board-Ausgänge werden in der Reihenfolge der aufsteigenden Maschinenachsnummern (mit zugeordneten Nockenpaaren) belegt.

Beispiel:

Maschinenachse 3 = Nockenpaar 1 --> On-Board-Ausgang 3 Maschinenachse 1 = Nockenpaar 2 --> On-Board-Ausgang 1 Maschinenachse 7 = Nockenpaar 3 --> On-Board-Ausgang 4 Maschinenachse 2 = Nockenpaar 4 --> On-Board-Ausgang 2 Sind für eine Maschinenachse mehrere Nockenpaare gesetzt, so erfolgt die Zuordnung für diese Achse in aufsteigender Reihenfolge der Nockenpaare. Beispiel: Maschinenachse 3 = Nockenpaar 1 --> On-Board-Ausgang 2 Maschinenachse 3 = Nockenpaar 2 --> On-Board-Ausgang 3 Maschinenachse 7 = Nockenpaar 3 --> On-Board-Ausgang 4

Maschinenachse 2 = Nockenpaar 4 --> On-Board-Ausgang 1 Diese Funktion arbeitet unabhängig von der in MD10470 \$MN\_SW\_CAM\_ASSIGN\_FASTOUT\_1 bzw. MD10471 \$MN\_SW\_CAM\_ASSIGN\_FASTOUT\_2 getroffenen Zuordnung. Hinweis: Das On-Board-Byte darf nicht mehrfach verwendet werden.

Steht für die in dem MD angegebenen Nockenpaare mehr als ein Signalwechsel im IPO-Takt an, so bestimmt das Nockenpaar mit der niedrigsten Nummer den Ausgabezeitpunkt. Die anderen Signalwechsel erfolgen zum selben Zeitpunkt.

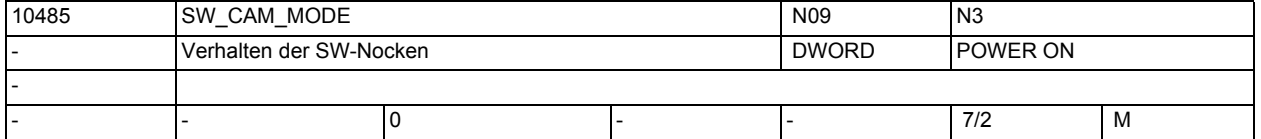

```
Beschreibung: Bedeutung der einzelnen Bits:
```
 $Bit$  0(LSB) = 0: Steht für die im MD10480 \$MN\_SW\_CAM\_TIMER\_FASTOUT\_MASK angegebenen Nocken mehr als 1 Signalwechsel im IPO-Takt an, so bestimmt der Nocken mit der niedrigsten Nummer den Ausgabezeitpunkt. Die anderen Signalwechsel erfolgen zum selben Zeitpunkt. D.h. pro IPO-Takt erfolgt max. eine interruptgesteuert Ausgabe.  $Bit$  0(LSB) = 1: Jede im MD10480 \$MN\_SW\_CAM\_TIMER\_FASTOUT\_MASK angegebene Nocke wird zeitgenau im IPO-Takt ausgegeben. Es gibt keine Ausgabeprioritäten der Nocken. Pro Ipo-Takt können max. 8 interruptgesteuerte Ausgaben erfolgen. Bit  $1 = 0$ : Invertierung des Signalverhaltes vom Plusnocken bei Plusnocken - Minusnocken>= 180 grd . Bit  $1 = 1$ : Keine Invertierung des Signalverhaltens vom Plusnocken bei Plusnocken - Minusnocken>= 180 grd. Signalverhalten On-Board Ausgang: Überfahren von: Minus-Nocken Plus-Nocken Verfahrrichtung: positiv 0->1 1->0 negativ 1->0 0->1  $Bit 2 = 0:$ kein Weg-Zeit-Nocken Bit 2 = 1: Weg-Zeit-Nocken für Nocken mit Minusposition = Plusposition. Die applizierte Vorhalte/Verzögerungszeit verläuft unabhängig von: • der Achsgeschwindigkeit der Achsposition • einer Verfahrrichtungsumkehr Die Nockenaktivierung erfolgt nur beim Überfahren der Nockenposition. Eine applizierte Vorhalte/Verzögerungszeit für den Minus-Nocken ist wirksam und führt zur Verschiebung der gesamten Nocke.

```
Bit 3 = 0:
```
Kein Justagesignal beim bereichsgenauen Messen.

Bit  $3 = 1$ : Ausgabe eines Justagesignals für bereichsgenaues Messen (nur FM). Es wird fest der On-Board Ausgang 8 verwendet. On-Board Ausgang 8 = 1: Messen möglich (Scharfbereich aktiv) On-Board Ausgang 8 = 0: Messen nicht möglich  $Bit 4 = 0:$ und folgende frei

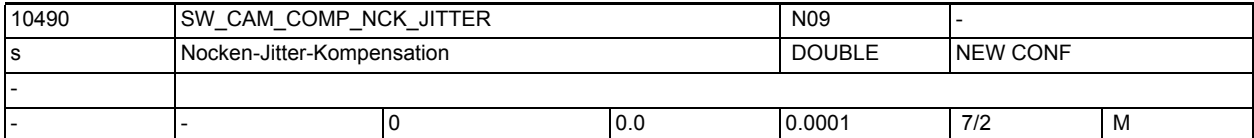

**Beschreibung:** Der Kompensationswert reduziert systembedingte Zeitungenauigkeiten bei der Ausgabe der hochgenauen Nockensignale. Die eingestellte Zeit belastet die zyklische Zeitebene der Steuerung und sollte deshalb so niedrig wie nötig gewählt werden. Zur Einstellung empfiehlt es sich, ein Nockensignal auf einen Messeingang der Steuerung zurückzuführen und den Kompensationswert so lange zu erhöhen, bis die Streuung der gemessenen Positionen nicht weiter verringert werden kann.

Wirkt z.Z. nur bei MD10485 \$MN\_SW\_CAM\_MODE Bit0 = 0

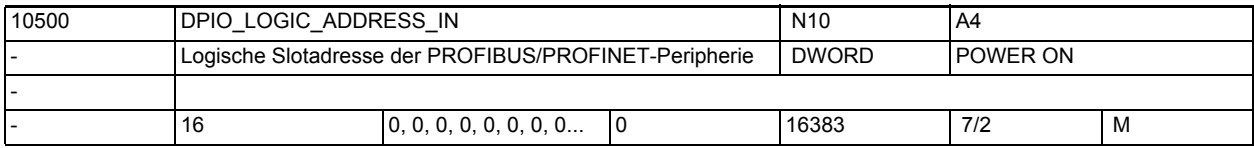

**Beschreibung:** Logische Slotadresse der von NCK nutzbaren PROFIBUS/PROFINET-Peripherie.

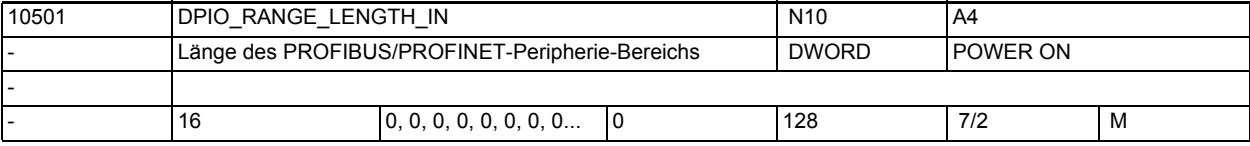

**Beschreibung:** Länge des vom NCK durchgängig zugreifbaren PROFIBUS/PROFINET-Peripherie Bereiches in Byte. Dieser Bereich muss in STEP 7, HW-Konfig festgelegt werden.

0: Es wird nur der erste Datenslot benutzt.

 x: Länge des durchgängig PROFIBUS/PROFINET-Peripherie Bereiches in Byte Hinweis: Bei PROFINET können mehrere Slots nicht zu einem Bereich zusammengefasst werden.

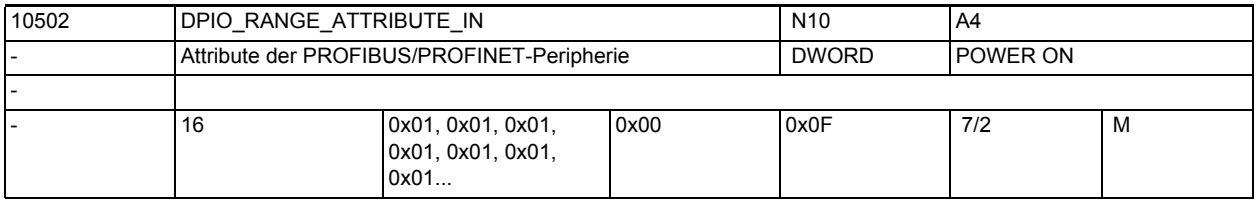

**Beschreibung:** Attribute der PROFIBUS/PROFINET-Peripherie

 Bit 0: Little-/Big-Endian Formatdarstellung der Systemvariablen \$A\_DPx\_IN[n,m]

0: Little-Endian Format

1: Big-Endian Format
Bit 1: (reserviert)

Bit 2: Lesen von Eingangsdaten

 0: Lesen über Systemvariable und CC-Binding möglich. (erhöhter Performancebedarf)

 1: Lesen nur für CC-Binding möglich. (geringerer Performancebedarf) Bit 3: Slot-Lebenszeichen-Alarme

0: Slot-Lebenszeichen-Alarme werden ausgegeben.

1: Slot-Lebenszeichen-Alarme werden unterdrückt.

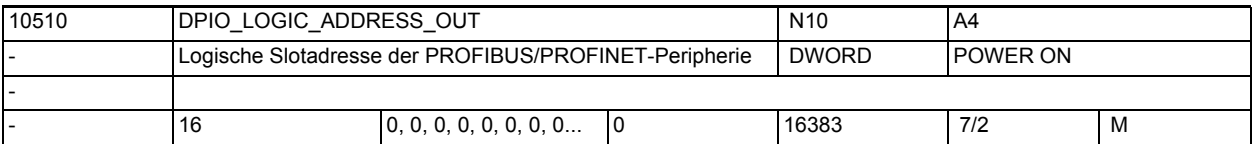

**Beschreibung:** Logische Slotadresse der von NCK nutzbaren PROFIBUS/PROFINET-Peripherie. Hinweis: Die Logische Slotadresse muss ausserhalb des PLC-Prozessabbildes liegen.

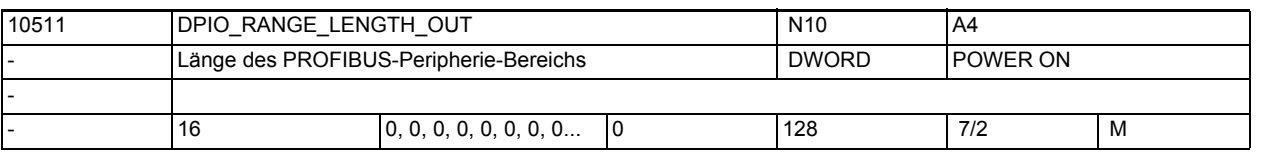

**Beschreibung:** Länge des vom NCK durchgängig zugreifbaren PROFIBUS-Peripherie Bereiches in Byte. Dieser Bereich muss in STEP 7, HW-Konfig festgelegt werden.

0: Es wird nur der erste Datenslot benutzt.

 x: Länge des durchgängig PROFIBUS-Peripherie Bereiches in Byte Hinweis: Bei PROFINET können mehrere Slots nicht zu einem Bereich zusammengefasst werden.

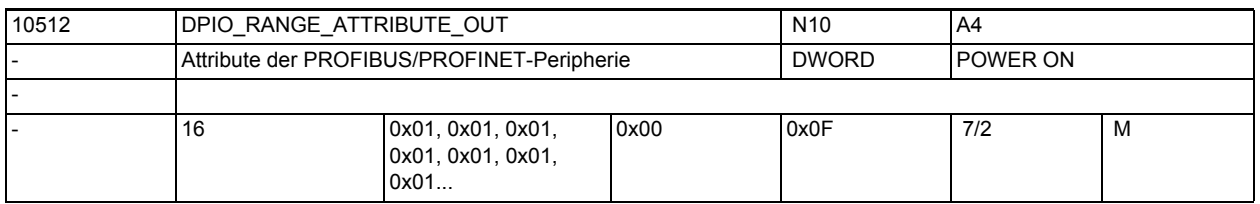

**Beschreibung:** Attribute der PROFIBUS/PROFINET-Peripherie

 Bit 0: Little-/Big-Endian Formatdarstellung der Systemvariablen \$A\_DPx\_OUT[n,m]

0: Little-Endian Format

1: Big-Endian Format

Bit 1: Schreiben von Ausgangsdaten

0: Schreiben nur über Systemvariable

- 1: Schreiben nur über CC-Binding
- Bit 2: (reserviert)

Bit 3: Slot-Lebenszeichen-Alarme

0: Slot-Lebenszeichen-Alarme werden ausgegeben.

1: Slot-Lebenszeichen-Alarme werden unterdrückt.

# Maschinen- und Settingdaten

1.3 NC-Maschinendaten

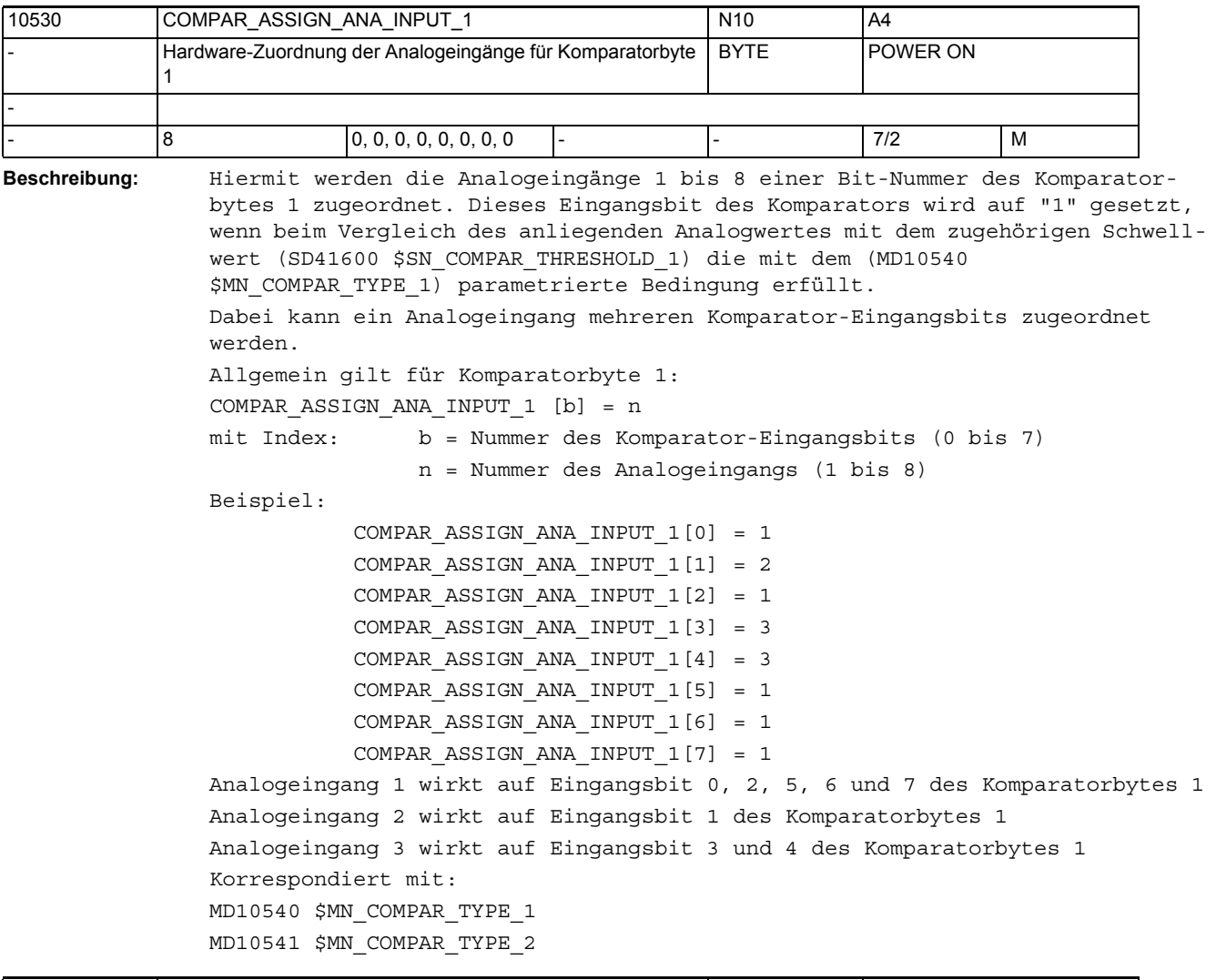

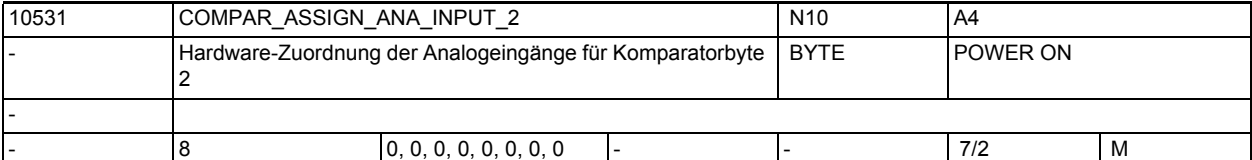

**Beschreibung:** Hiermit werden die Analogeingänge 1 bis 8 einer Bit-Nummer des Komparatorbytes 2 zugeordnet. Dieses Eingangsbit des Komparators wird auf "1" gesetzt, wenn beim Vergleich des anliegenden Analogwertes mit dem zugehörigen Schwellwert (SD41601 \$SN\_COMPAR\_THRESHOLD\_2) die mit dem (MD10541 \$MN\_COMPAR\_TYPE\_2) parametrierte Bedingung erfüllt. Dabei kann ein Analogeingang mehreren Komparator-Eingangsbits zugeordnet werden. Allgemein gilt für Komparatorbyte 2: COMPAR\_ASSIGN\_ANA\_INPUT\_2 [b] = n mit Index: b = Nummer des Komparator-Eingangsbits (0 bis 7) n = Nummer des Analogeingangs (1 bis 8)

```
Beispiel:
COMPAR_ASSIGN_ANA_INPUT_2[0] = 1
COMPAR_ASSIGN_ANA_INPUT_2[1] = 2
COMPAR_ASSIGN_ANA_INPUT_2[2] = 1
COMPAR_ASSIGN_ANA_INPUT_2[3] = 3
COMPAR_ASSIGN_ANA_INPUT_2[4] = 3
COMPAR_ASSIGN_ANA_INPUT_2[5] = 1
COMPAR_ASSIGN_ANA_INPUT_2[6] = 1
COMPAR_ASSIGN_ANA_INPUT_2[7] = 1
Analogeingang 1 wirkt auf Eingangsbit 0, 2, 5, 6 und 7 des Komparatorbytes 2
Analogeingang 2 wirkt auf Eingangsbit 1 des Komparatorbytes 2
Analogeingang 3 wirkt auf Eingangsbit 3 und 4 des Komparatorbytes 2
Korrespondiert mit:
MD10540 $MN_COMPAR_TYPE_1
MD10541 $MN_COMPAR_TYPE_2
```
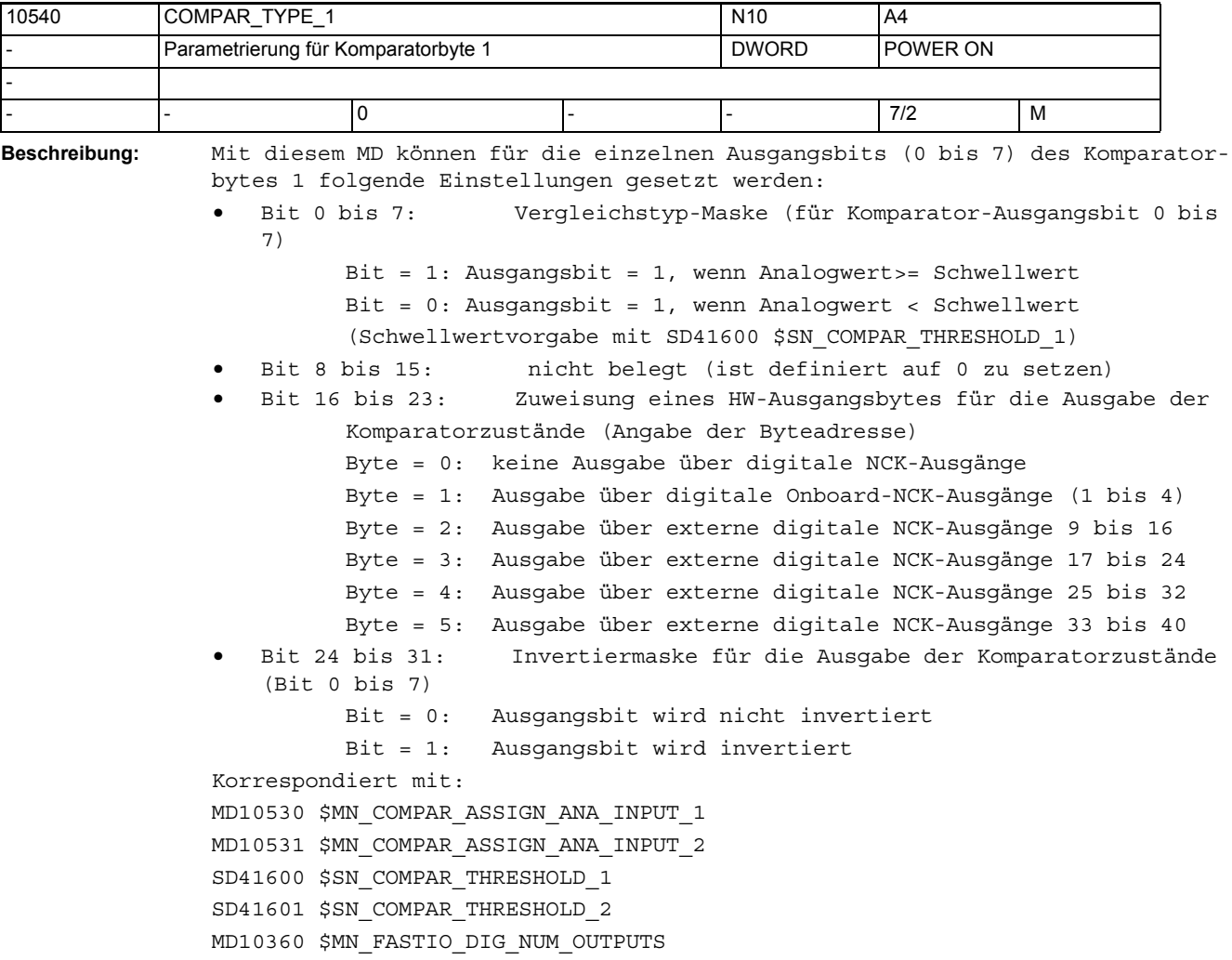

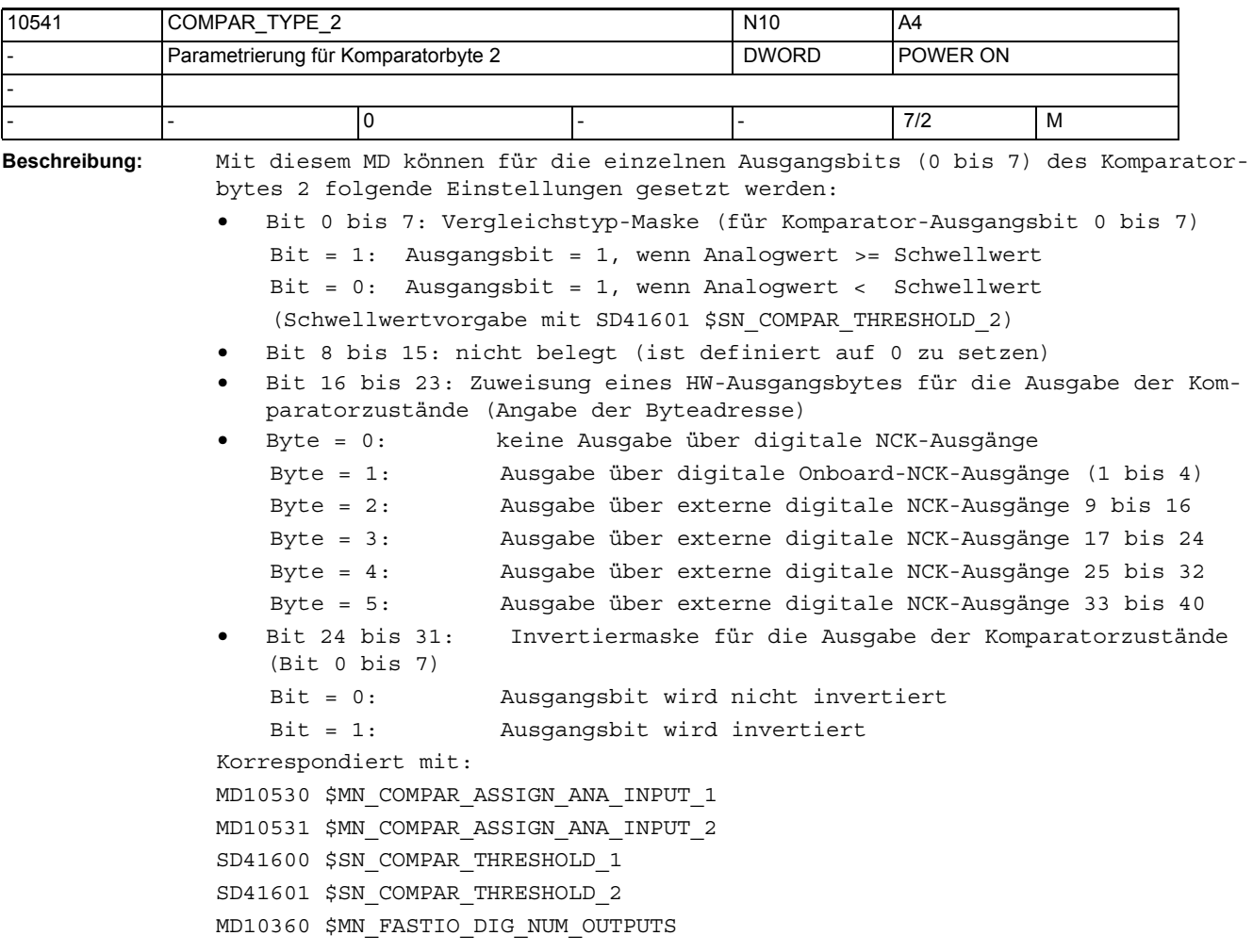

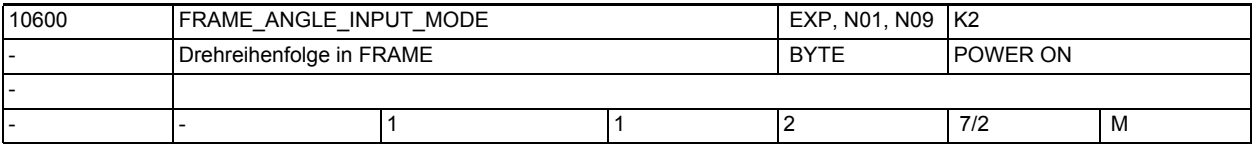

**Beschreibung:** Durch FRAME\_ANGLE\_INPUT\_MODE wird eingestellt, wie die Drehungen (ROT und AROT) um die drei Geometrieachsen festgelegt sind, wenn mehr als eine Drehung in einem Satz programmiert ist. Dabei ist es unerheblich, in welcher Reihenfolge diese Drehungen innerhalb des Satzes programmiert sind.

Eingestellt werden kann eine Verrechnung der Drehungen nach:

• Eulerwinkel mit FRAME\_ANGLE\_INPUT\_MODE = 2

Die Verrechnung der Drehung nach Eulerwinkel erfolgt in folgender Reihenfolge:

- 1. Drehung um Z
- 2. Drehung um X
- 3. Drehung um Z
- RPY mit FRAME ANGLE INPUT MODE = 1

Die Verrechnung der Drehung nach RPY erfolgt in folgender Reihenfolge:

- 1. Drehung um Z
- 2. Drehung um Y
- 3. Drehung um X

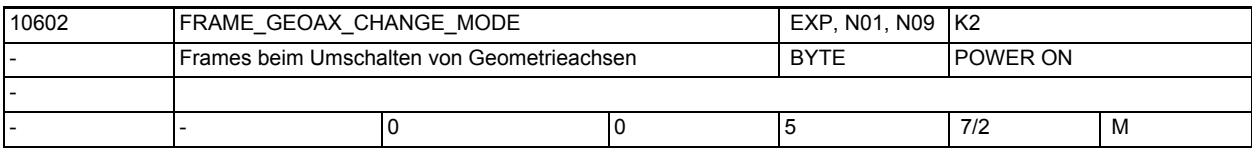

**Beschreibung:** Geometrieachsen können in folgenden Zuständen umgeschaltet werden:

- An- und Abwahl von Transformationen
- Umschaltbaren Geometrieachsen GEOAX()

Das aktuelle Gesamtframe ergibt sich dann wie folgt:

0: Das aktuelle Gesamtframe wird gelöscht.

1: Das aktuelle Gesamtframe wird beim Umschalten von Geometrieachsen neu berechnet, wobei die Translationen, Skalierungen und Spiegelungen der neuen Geometrieachsen wirksam werden. Die Drehungen der alten Geometrieachsen bleiben erhalten.

2: Das aktuelle Gesamtframe wird beim Umschalten von Geometrieachsen neu berechnet, wobei die Translationen, Skalierungen und Spiegelungen der neuen Geometrieachsen wirksam werden. Sind vor der Umschaltung in den aktuellen Basisframes, dem aktuellen einstellbarem Frame oder im programmierbaren Frame, Drehungen aktiv, so wird die Umschaltung mit Alarm abgebrochen. 3: Das aktuelle Gesamtframe wird bei An- und Abwahl von Transformationen

gelöscht. Beim GEOAX()-Befehl wird das Frame neu berechnet, wobei Transaktion, Skalierung und Spiegelung der neuen Geometrieachsen wirksam werden. Die Drehungen der aktuellen Geometrieachsen bleiben erhalten.

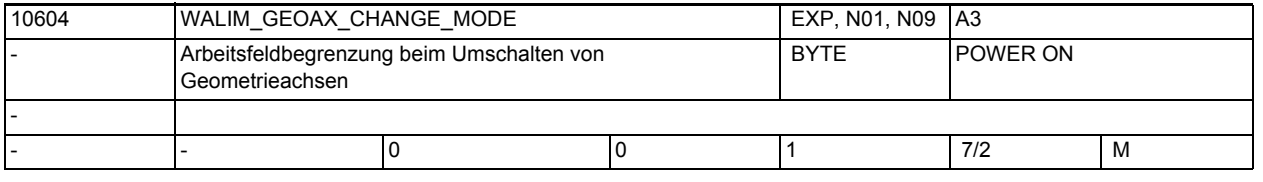

**Beschreibung:** Mit diesem Maschinendatum wird festgelegt, ob beim Geoachstausch eine eventuell aktive Arbeitsfeldbegrenzung erhalten bleibt oder deaktiviert wird.

Die MD-Werte haben folgende Bedeutungen:

= 0 Arbeitsfeldbegrenzung wird bei Geoachstausch deaktiviert.

= 1 Arbeitsfeldbegrenzung bleibt bei Geoachstausch aktiviert.

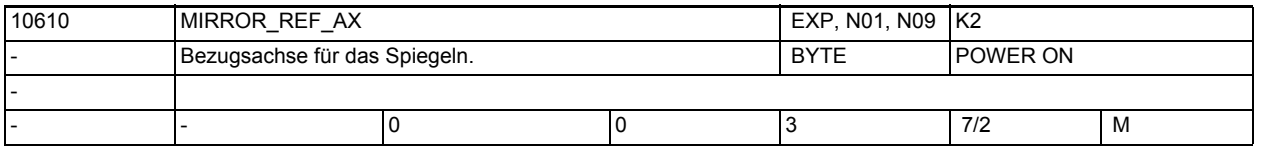

**Beschreibung:** 0: Spiegelung erfolgt immer in der angegebenen Achse, ohne Normierung. Die Spiegelung einer Geometrieachse kann immer auf eine festgelegte Bezugsache

bezogen werden.

1: x ist Bezugsachse

Spiegeln der x-Achse ist eindeutig.

Spiegeln der y-Achse wird abgebildet auf: eine Spiegelung der x-Achse und eine Drehung der z-Achse um 180 Grad. Spiegeln der z-Achse wird abgebildet auf: eine Spiegelung der x-Achse und Drehung der x-Achse um 180 Grad und Drehung der z-Achse um 180 Grad 2: y ist Bezugsachse Spiegeln der x-Achse wird abgebildet auf: eine Spiegelung der y-Achse und eine Drehung der z-Achse um 180 Grad. Spiegeln der y-Achse ist eindeutig. Spiegeln der z-Achse wird abgebildet auf: eine Spiegelung der y-Achse und Drehung der x-Achse um 180 Grad 3: z ist Bezugsachse Spiegeln der x-Achse wird abgebildet auf: eine Spiegelung der z-Achse und Drehung der z-Achse um 180 Grad und Drehung der x-Achse um 180 Grad Spiegeln der y-Achse wird abgebildet auf: eine Spiegelung der z-Achse und eine Drehung der x-Achse um 180 Grad. Spiegeln der z-Achse ist eindeutig.

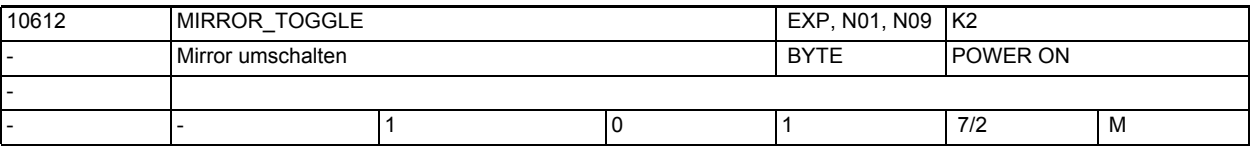

# **Beschreibung:** Mirror Togglefunktion.

1: Programmierte Achswerte werden nicht ausgewertet. Toggle-Schaltverhalten.

0: Programmierte Achswerte werden ausgewertet.

Bei Werte ungleich 0 wird die Achse gespiegelt, wenn sie noch nicht gespiegelt ist. Bei einem Wert gleich 0 wird eine Spiegelung ausgeschaltet.

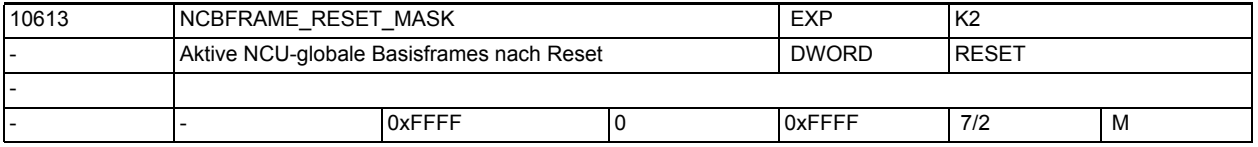

**Beschreibung:** Bitmaske für die Reseteinstellung der NCU-globalen Basisframes, die im Kanal eingerechnet werden.

Es gilt: Bei MD20110 \$MC\_RESET\_MODE\_MASK Bit0 = 1 und BIT14 = 1 Gesamt-Basisframe bei Reset ergibt sich aus der Verkettung der NCU-globalen Basisframe-Feldelemente, deren Bit in der Bitmaske 1 ist. Bei MD20110 \$MC\_RESET\_MODE\_MASK Bit0 = 1 und BIT14 = 0 Das Gesamt-Basisframe wird bei Reset abgewählt.

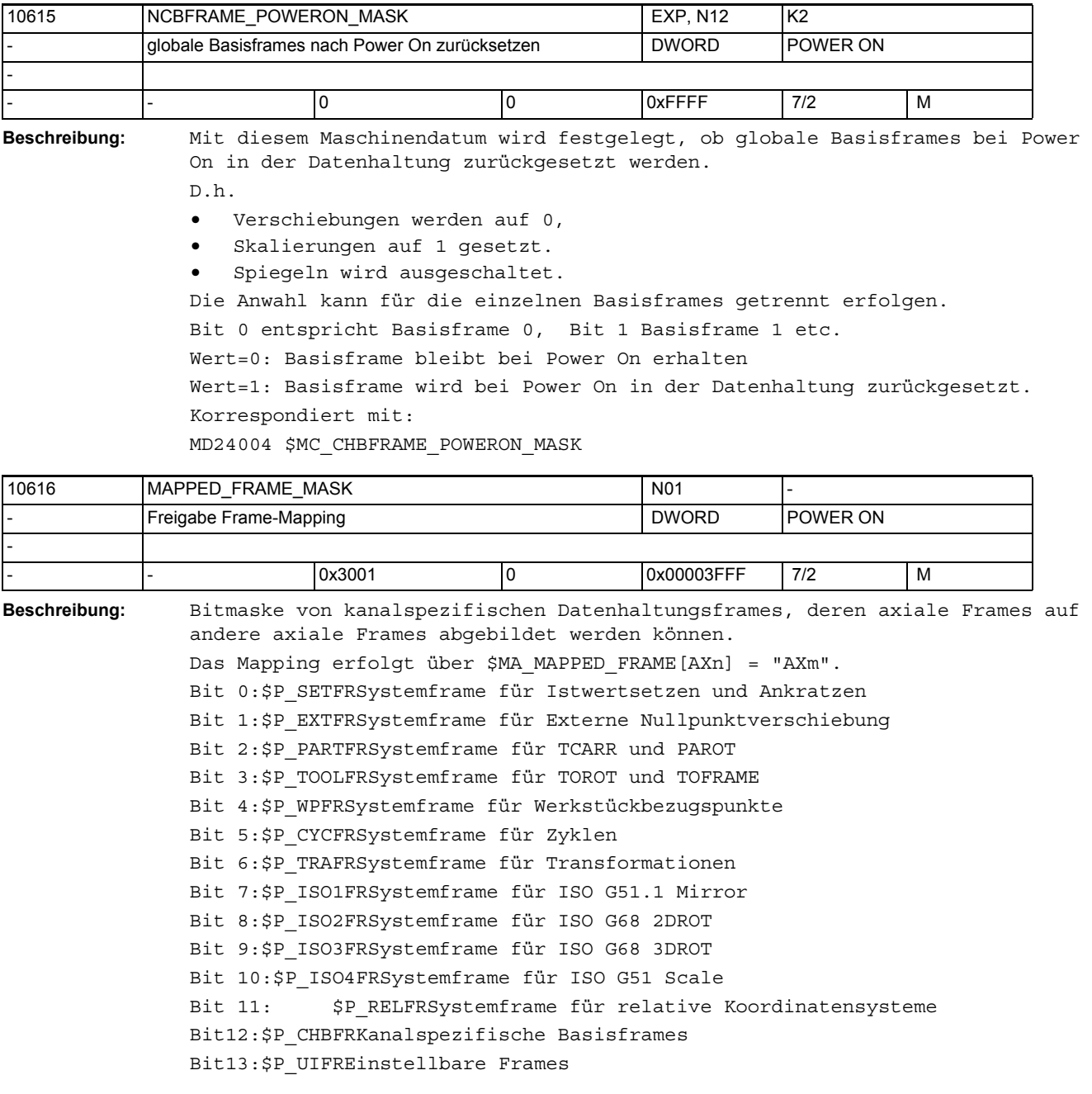

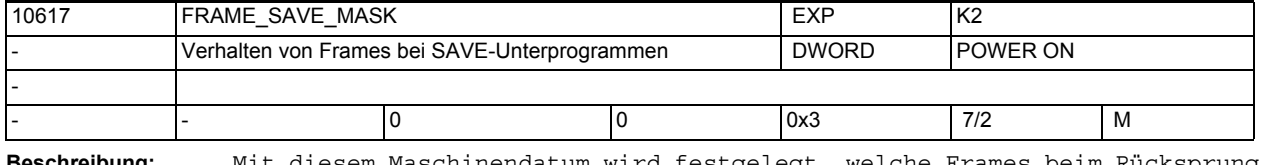

**Beschreibung:** Mit diesem Maschinendatum wird festgelegt, welche Frames beim Rücksprung aus einem Unterprogramm mit SAVE-Attribut restauriert werden.

Bit 0: Einstellbare Frames G54 bis G599

```
Wert = 0:Ist beim Unterprogramm-Rücksprung der selbe G-Code aktiv wie beim Unterpro-
grammaufruf, so wird der aktive einstellbare Frame beibehalten. Ist dies 
nicht der Fall, wird der einstellbare Frame zum Zeitpunkt des Unterprogramm-
aufrufs reaktiviert.
Wert = 1:Beim Unterprogramm-Rücksprung wird der einstellbare Frame zum Zeitpunkt des 
Unterprogrammaufrufs reaktiviert.
Bit 1: Basisframe
Wert = 0Der aktive Basisframe wird beim Unterprogrammrücksprung nicht verändert. Dies
```
ist auch der Fall, wenn im Unterprogramm eine Basisframeänderung durch eine Bedienhandlung oder durch eine implizite Frameabwahl (ggf. durch TRAFOOF) erfolgt.

```
Wert = 1:
```
Beim Unterprogramm-Rücksprung wird der Basisframe zum Zeitpunkt des Unterprogrammaufrufs reaktiviert.

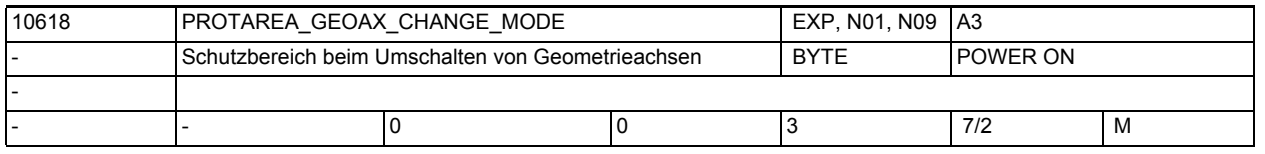

**Beschreibung:** Mit diesem Maschinendatum wird festgelegt, ob beim Wechsel einer Transformation oder beim Geoachstausch eventuell aktive Schutzbereiche erhalten bleiben oder deaktiviert werden. Das Maschindatum ist bitkodiert mit folgenden Bedeutungen:

 $Bit 0 = 0:$ Schutzbereiche werden bei Transformationswechsel deaktiviert. Bit  $0 = 1$ : Aktive Schutzbereiche bleiben bei Transformationswechsel aktiviert.  $Bit 1 = 0:$ Schutzbereiche werden bei Geoachstausch deaktiviert.  $R_{1} + 1 = 1$ 

Aktive Schutzbereiche bleiben bei Geoachstausch aktiviert.

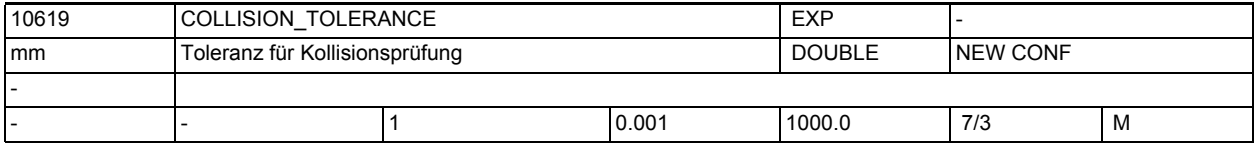

**Beschreibung:** Mit diesem Parameter kann die geforderte Genauigkeit der Kollisionsprüfung eingestellt werden. Das bedeutet: Zwei Schutzbereiche, deren Abstand geringer als dieser Wert ist, können schon als kollidierend gemeldet werden. Und andererseits: Zwei Schutzbereiche, die sich um weniger als diesen Wert durchdringen, können als nicht kollidierend eingestuft werden.

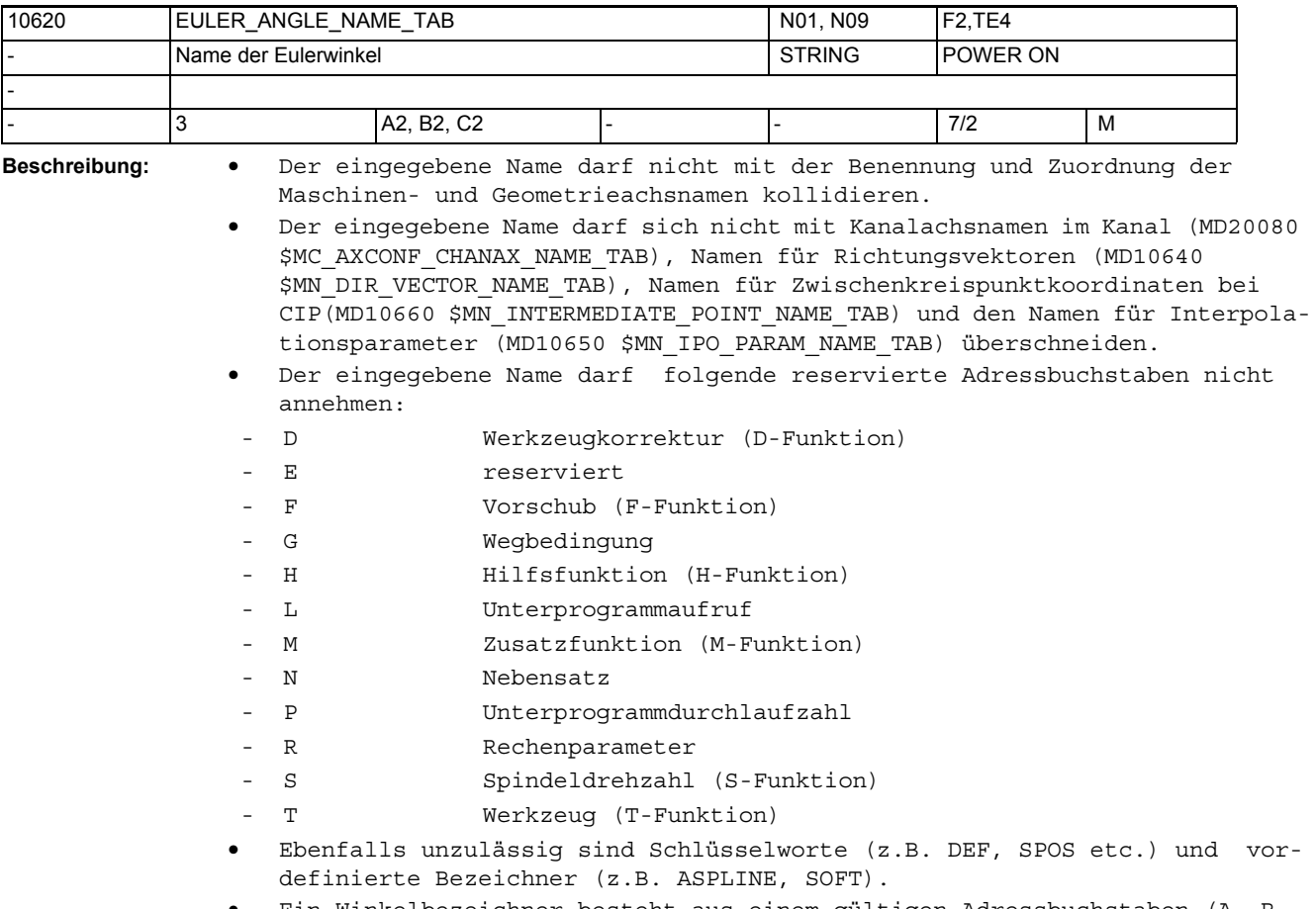

• Ein Winkelbezeichner besteht aus einem gültigen Adressbuchstaben (A, B, C, I, J, K, Q, U, V, W, X, Y, Z), gefolgt von einer optionalen numerischen Erweiterung (1-99).

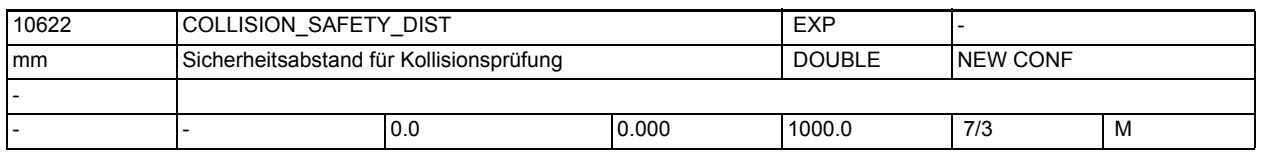

**Beschreibung:** Wird der Abstand zwischen zwei Schutzbereichen kleiner als dieser Sicherheitsabstand, wird dies als Kollision gewertet. Dieses Maschinendatum wirkt global für Schutzbereichspaare, für die kein spezieller Sicherheitsabstand angegeben wurde (s. Funktion COLLCHECK).

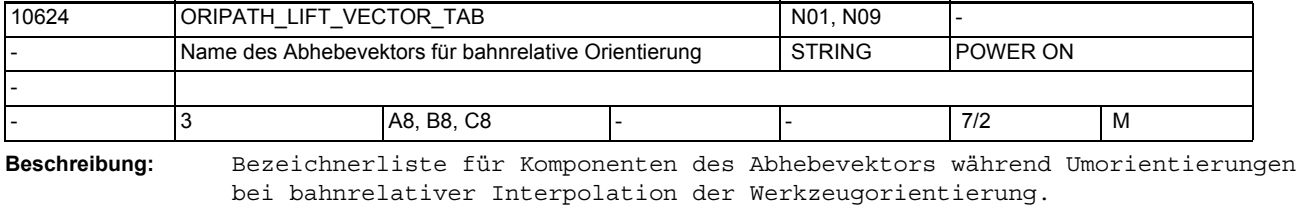

Für die Wahl der Bezeichner gelten die bei MD20080 \$MC\_AXCONF\_CHANAX\_NAME\_TAB beschriebenen Regeln für Achsbezeichner. Die Bezeichner müssen so gewählt werden, dass kein Konflikt mit anderen Bezeichnern ( Achsen, Normalenvektor, Richtungsvektor, Vektoren für Kegelinterpolation, Interpolationsparameter, Zwischenpunktkoordinate ) entsteht.

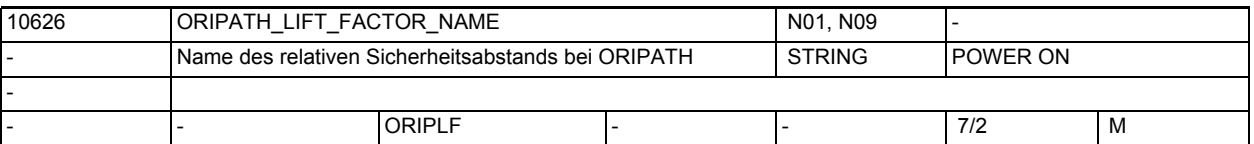

**Beschreibung:** Bezeichner für relativen Faktor zur Festlegung eines Sicherheitsabstandes für die Abhebebewegung während Umorientierungen bei bahnrelativer Interpolation der Werkzeugorientierung.

> Für die Wahl der Bezeichner gelten die bei MD20080 \$MC\_AXCONF\_CHANAX\_NAME\_TAB beschriebenen Regeln für Achsbezeichner. Die Bezeichner müssen so gewählt werden, dass kein Konflikt mit anderen Bezeichnern ( Achsen, Normalenvektor, Richtungsvektor, Vektoren für Kegelinterpolation, Interpolationsparameter, Zwischenpunktkoordinate ) entsteht.

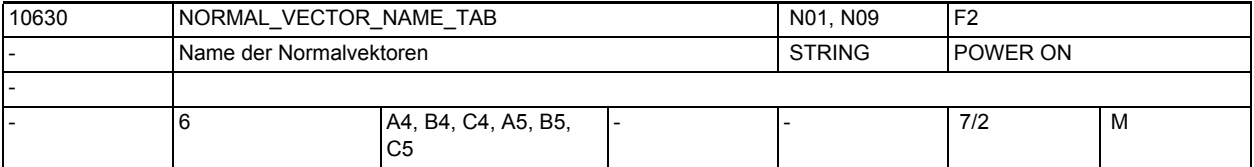

### **Beschreibung:** Normalen-Vektor-Programmierung ab SW 3.2

Bezeichnerliste der Normalenvektor-Komponenten am Satzanfang und Satzende. Für die Wahl der Bezeichner gelten die bei MD20080 \$MC\_AXCONF\_CHANAX\_NAME\_TAB beschriebenen Regeln für Achsbezeichner.

Die Bezeichner müssen so gewählt werden, dass kein Konflikt mit anderen Bezeichnern ( Achsen, Eulerwinkel, Richtungsvektor, Interpolationsparameter, Zwischenpunktkoordinate ) entsteht.

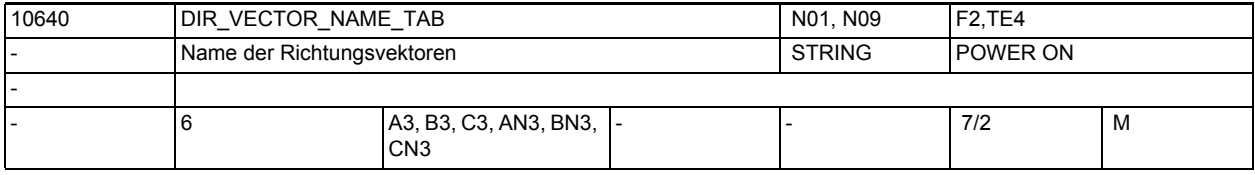

**Beschreibung:** Bezeichnerliste der Richtungsvektor-Komponenten (A3 bis C3)

Bezeichnerliste der Vektor-Komponenten senkrecht zum Richtungsvektor(AN3 bis CN3)

Für die Wahl der Bezeichner gelten die bei MD20080 \$MC\_AXCONF\_CHANAX\_NAME\_TAB beschriebenen Regeln für Achsbezeichner.

Die Bezeichner müssen so gewählt werden, dass kein Konflikt mit anderen Bezeichnern ( Achsen, Eulerwinkel, Normalenvektor, Interpolationsparameter, Zwischenpunktkoordinate ) entsteht.

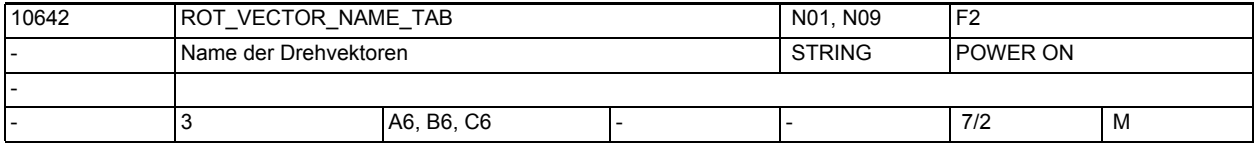

**Beschreibung:** Bezeichnerliste der Drehvektor-Komponenten in Kegelrichtung

Für die Wahl der Bezeichner gelten die bei MD20080 \$MC\_AXCONF\_CHANAX\_NAME\_TAB beschriebenen Regeln für Achsbezeichner.

Die Bezeichner müssen so gewählt werden, dass kein Konflikt mit anderen Bezeichnern ( Achsen, Eulerwinkel, Normalenvektor, Interpolationsparameter, Zwischenpunktkoordinate ) entsteht.

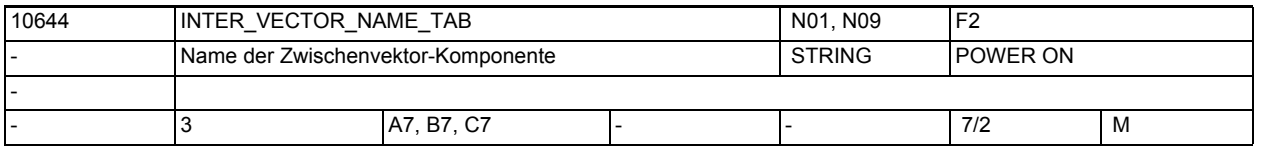

**Beschreibung:** Bezeichnerliste der Zwischenvektor-Komponenten

Für die Wahl der Bezeichner gelten die bei MD20080 \$MC\_AXCONF\_CHANAX\_NAME\_TAB beschriebenen Regeln für Achsbezeichner.

Die Bezeichner müssen so gewählt werden, dass kein Konflikt mit anderen Bezeichnern ( Achsen, Eulerwinkel, Normalenvektor, Interpolationsparameter, Zwischenpunktkoordinate ) entsteht.

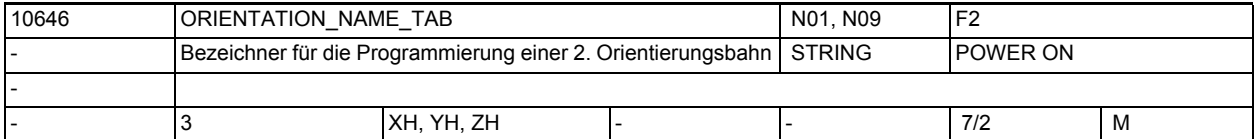

**Beschreibung:** Bezeichnerliste für die Programmierung der 2. Raumkurve für die Werkzeugorientierung

> Für die Wahl der Bezeichner gelten die bei MD20080 \$MC\_AXCONF\_CHANAX\_NAME\_TAB beschriebenen Regeln für Achsbezeichner.

> Die Bezeichner müssen so gewählt werden, dass kein Konflikt mit anderen Bezeichnern ( Achsen, Eulerwinkel, Normalenvektor, Interpolationsparameter, Zwischenpunktkoordinate ) entsteht.

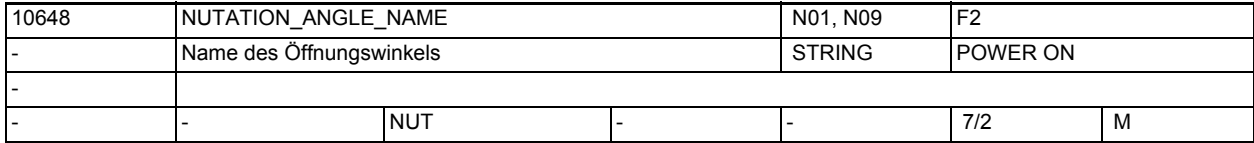

**Beschreibung:** Bezeichner für den Öffnungswinkel bei Orientierungs-Interpolation

Für die Wahl der Bezeichner gelten die bei MD20080 \$MC\_AXCONF\_CHANAX\_NAME\_TAB beschriebenen Regeln für Achsbezeichner.

Der Bezeichner muss so gewählt werden, dass kein Konflikt mit anderen Bezeichnern ( z. B. Achsen, Eulerwinkel, Normalenvektor, Richtungsvektor, Zwischenpunktkoordinate etc.) entsteht.

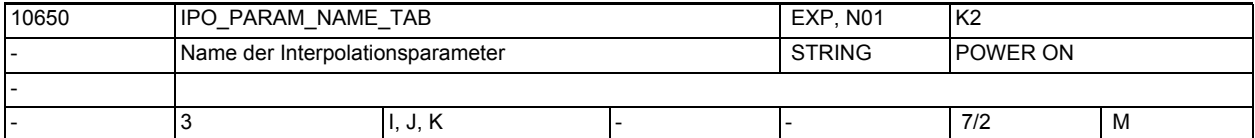

**Beschreibung:** Bezeichnerliste der Interpolationsparameter

Für die Wahl der Bezeichner gelten die bei MD20080 \$MC\_AXCONF\_CHANAX\_NAME\_TAB beschriebenen Regeln für Achsbezeichner.

Die Bezeichner müssen so gewählt werden, dass kein Konflikt mit anderen Bezeichnern (Achsen, Eulerwinkel, Normalenvektor, Richtungsvektor, Zwischenpunktkoordinate) entsteht.

Korrespondiert mit:

MD10660 \$MN\_INTERMEDIATE\_POINT\_NAME\_TAB

Literatur: /PG/, "Programmieranleitung Grundlagen"

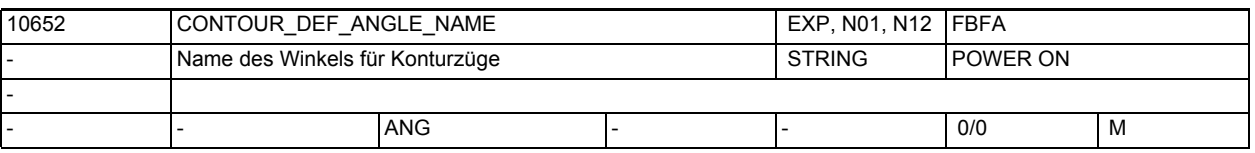

**Beschreibung:** Bezeichner für Konturzugwinkel

Der Bezeichner muss so gewählt werden, dass kein Konflikt mit anderen Bezeichnern ( z. B. Achsen, Eulerwinkel, Normalenvektor, Richtungsvektor, Zwischenpunktkoordinate ) entsteht.

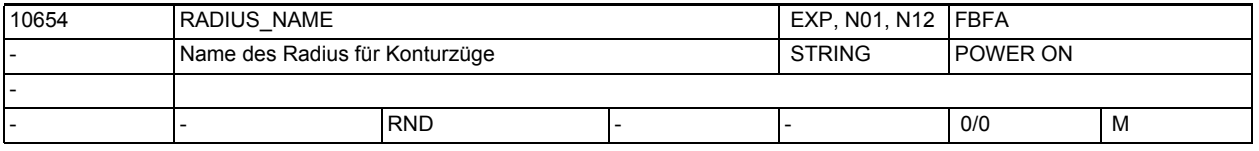

**Beschreibung:** Bezeichner für Konturzugradius

Der Bezeichner muss so gewählt werden, dass kein Konflikt mit anderen Bezeichnern ( z. B. Achsen, Eulerwinkel, Normalenvektor, Richtungsvektor, Zwischenpunktkoordinate ) entsteht.

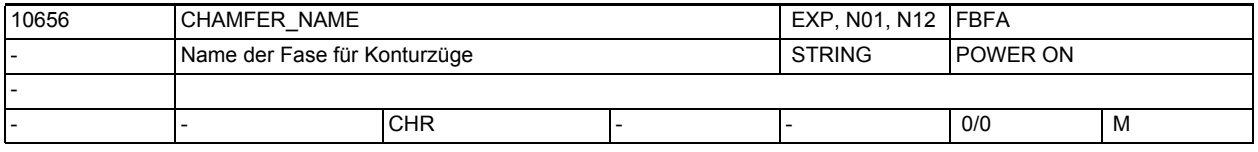

**Beschreibung:** Bezeichner für Konturzugfase

Der Bezeichner muss so gewählt werden, dass kein Konflikt mit anderen Bezeichnern ( z. B. Achsen, Eulerwinkel, Normalenvektor, Richtungsvektor, Zwischenpunktkoordinate ) entsteht.

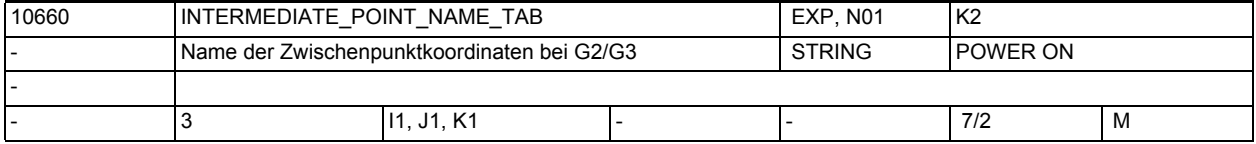

**Beschreibung:** Bezeichnerliste der Zwischenpunkt-Koordinaten

Für die Wahl der Bezeichner gelten die bei MD20080 \$MC\_AXCONF\_CHANAX\_NAME\_TAB beschriebenen Regeln für Achsbezeichner. Die Bezeichner müssen so gewählt werden, dass kein Konflikt mit anderen Bezeichnern (Achsen, Eulerwinkel, Normalenvektor, Richtungsvektor, Zwischenpunktkoordinate, etc.) entsteht. Korrespondiert mit:

MD10650 \$MN\_IPO\_PARAM\_NAME\_TAB

Literatur: /PG/, "Programmieranleitung Grundlagen"

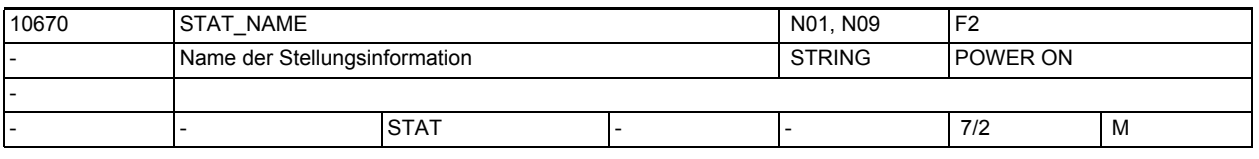

**Beschreibung:** Bezeichner für Stellungsinformation zur Auflösung der Mehrdeutigkeiten beim kartesischen PTP-Fahren

> Der Bezeichner muss so gewählt werden, dass kein Konflikt mit anderen Bezeichnern ( z. B. Achsen, Eulerwinkel, Normalenvektor, Richtungsvektor, Zwischenpunktkoordinate ) entsteht.

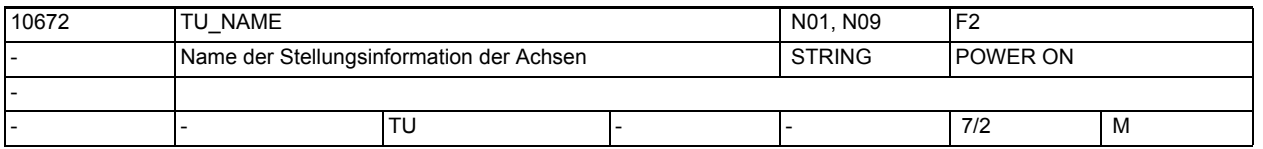

**Beschreibung:** Bezeichner für Stellungsinformation der Achsen zur Auflösung der Mehrdeutigkeiten beim kartesischen PTP-Fahren

> Der Bezeichner muss so gewählt werden, dass kein Konflikt mit anderen Bezeichnern ( z. B. Achsen, Eulerwinkel, Normalenvektor, Richtungsvektor, Zwischenpunktkoordinate ) entsteht.

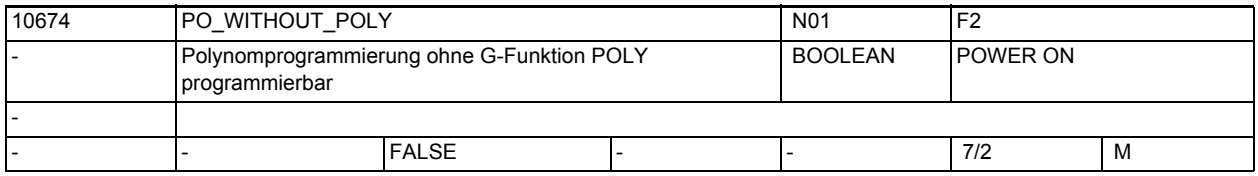

**Beschreibung:** Bisher muss bei der Polynomprogrammierung mit PO[xx] = (xx) immer die G-Funktion

POLY aktiv sein, sonst wird ein Alarm ausgegeben.

Ist das MD10674 \$MN\_PO\_WITHOUT\_POLY auf TRUE gesetzt, wird bei der Polynomprogrammierung mit inaktivem POLY kein Alarm ausgegeben. Der Endpunkt des Polynoms wird dann mit der Geradeninterpolation G1 angefahren.

Bei inaktivem POLY wird keine Polynominterpolation durchgeführt.

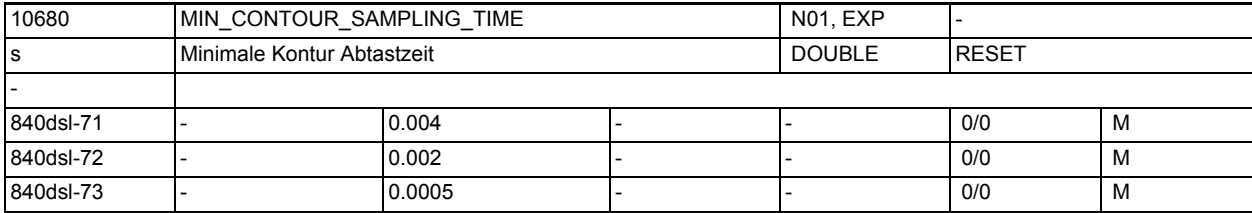

**Beschreibung:** Minimal möglich Kontur Abtastzeit in Sekunden. Mit diesem Datum wird der mit dem MD10682 \$MN\_CONTOUR\_SAMPLING\_FACTOR eingebbare Wert, abhängig vom aktuellen Interpolationstakt der Steuerung, begrenzt.

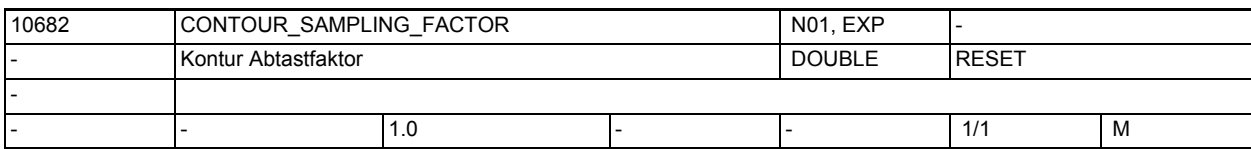

**Beschreibung:** Dieser Faktor legt das maximale Zeitintervall fest, mit dem eine gekrümmte Kontur im Interpolator abgetastet wird.

> Die maximale Abtastzeit ergibt sich aus dem eingestellten Interpolationstakt (siehe MD10071 \$MN\_IPO\_CYCLE\_TIME), dem mit diesem Datum eingestellten Faktor und der mit den MD33100 \$MA\_COMPRESS\_POS\_TOL[] eingestellten Toleranz für die Geometrieachsen.

Als minimale Abtastzeit kann, die mit dem MD10680

\$MN\_MIN\_CONTOUR\_SAMPLING\_TIME eingestellte Zeit nicht unterschritten werden.

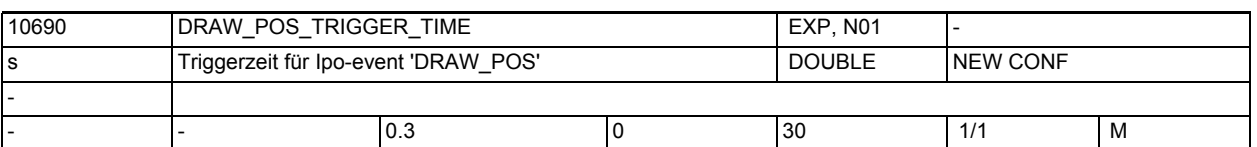

**Beschreibung:** Es lässt sich damit eine Zeit einstellen, innerhalb der auf jeden Fall ein Ipo-event zur Positionsausgabe generiert wird. Wird hier ein Wert eingetragen, der kleiner als der aktuelle Interpolationstakt ist, so wird der Trigger nur bei komplexen Geometrien gemäß der maximalen Sehnenlänge und bei nichtkomplexen Geometrien im letzten Interpolationspunkt aktiviert.

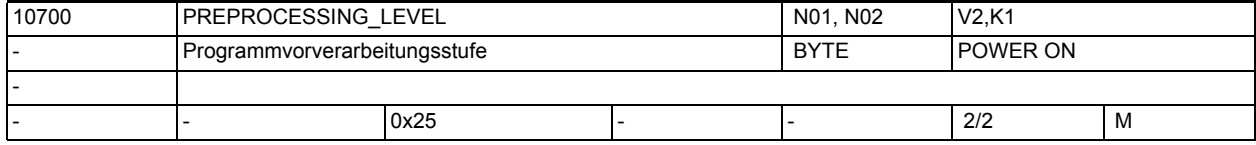

**Beschreibung:** Bit 0= 0:

keine Vorverarbeitung

Bit 0= 1:

Im Steuerungshochlauf wird die Aufrufbeschreibung der Zyklen gebildet. Alle in den Directories \_N\_CUS\_DIR, \_N\_CMA\_DIR und \_N\_CST\_DIR befindlichen Programme können im Teileprogramm ohne EXTERN-Erklärung aufgerufen werden. Wird die Parameter-Schnittstelle eines Zyklusses in der Steuerung geändert, so wird die Änderung erst nach Power On wirksam.

 $Bit 1=1:$ 

Im Steuerungshochlauf werden alle Zyklen die sich in den Directories \_N\_CUS\_DIR, \_N\_CMA\_DIR und \_N\_CST\_DIR befinden in ein bearbeitungsoptimales Compilat vorverarbeitet. Diese Zyklen werden dann schneller abgearbeitet. Änderungen an den Zyklen-Programmen werden erst beim nächsten Power On wirksam.

Bit 2=1:

Im Steuerungshochlauf werden die Siemenszyklen aus dem Verzeichnis \_N\_CST\_DIR in ein bearbeitungsoptimales Compilat vorverarbeitet (ab SW 3.5).

Bit 3=1:

Im Steuerungshochlauf werden die Anwenderzyklen aus dem Verzeichnis \_N\_CUS\_DIR in ein bearbeitungsoptimales Compilat vorverarbeitet (ab SW 3.5). Bit  $4=1$ :

Vorverarbeitung der Anwenderzyklen aus dem Directory \_N\_CMA\_DIR Bit 5=1:

Es werden alle Dateien, die mit PREPRO in der PROG-Anweisungszeile gekennzeichnet sind vorverarbeitet. (ab SW 6.4)

 $Bit 5=0:$ 

Im Steuerungshochlauf werden alle Zyklen in den Verzeichnissen, die mit Bit 1 - 4 aktiviert wurden, vorverarbeitet. Das gilt auch für Programme, die nicht mit PREPRO gekennzeichnet sind.

Bit 6=1:

Das Compilat wird im SRAM abgelegt, wenn DRAM nicht ausreicht. (ab SW 7.1). Für die Vorverarbeitung von Zyklen wird Speicherplatz benötigt. Durch selektives Setzen der Vorverarbeitung kann eine bessere Speicherausnutzung erreicht werden:

Die laufzeitkritischen Zyklen werden in einem Directory zusammengefasst. Die übrigen Zyklen stehen im anderen Directory.

Literatur: PG/, "Programmieranleitung Grundlagen" (EXTERN-Deklaration)

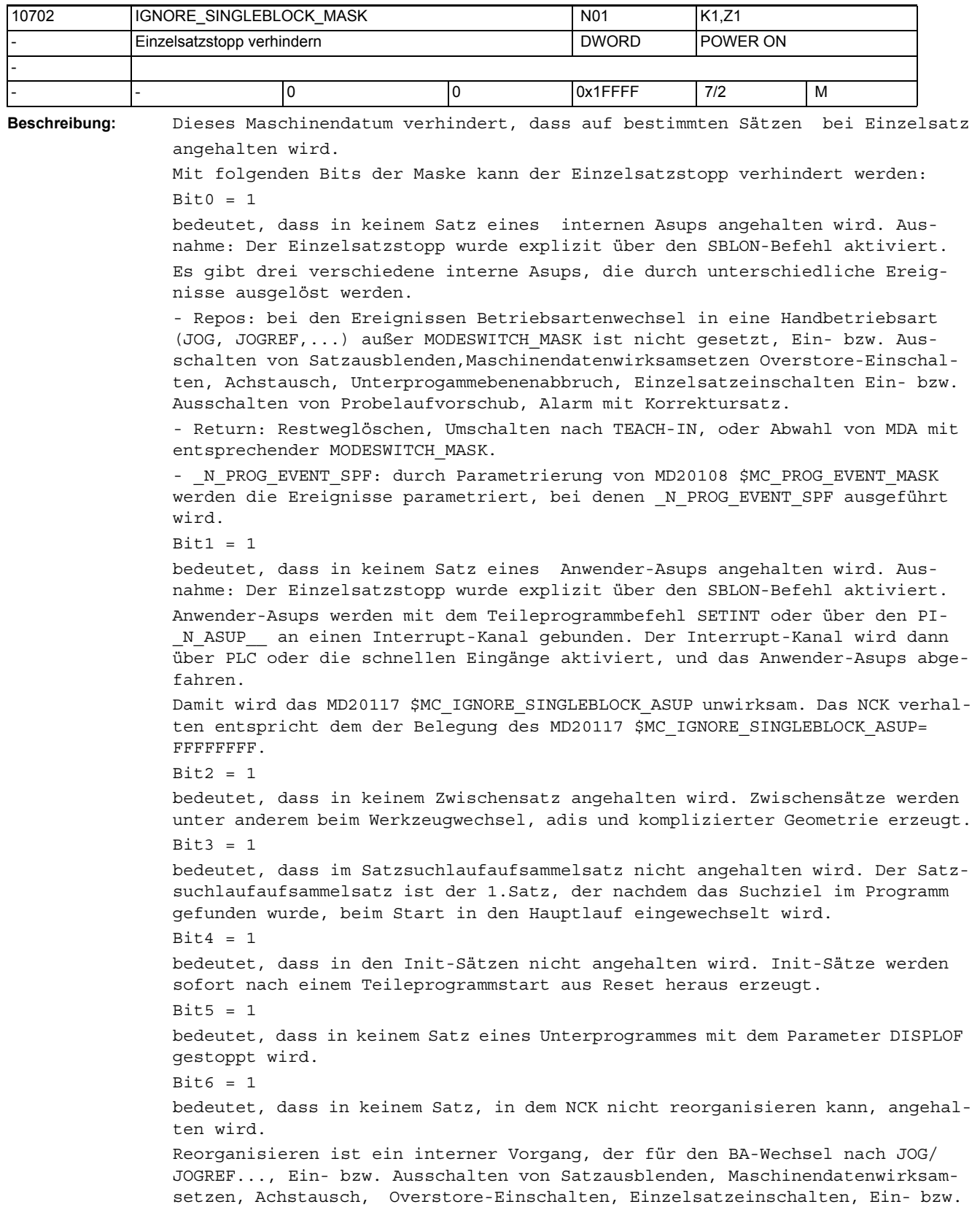

```
Ausschalten von Probelaufvorschub, Unterprogammebenenabbruch und Anwender-
Asups Restweglöschen, Umschalten nach TEACH-IN benötigt wird. Reorganisieren 
wird im Zustand Reset nie benötigt.
Beispielsätze auf denen reorganisieren unmöglich ist:
   • Werkzeugwechsel
   • 1.Satz des Repos-Vorganges
   • Satz nach einen Asup aus Jog/Unterbrochen
Rit7 = 1bedeutet, dass in keinem Satz in dem nicht repositioniert kann angehalten 
wird.
Repositionieren ist ein interner Vorgang, der für den BA-Wechsel nach JOG/
JOGREF..., Ein- bzw. Ausschalten von Satzausblenden, Maschinendatenwirksam-
setzen, Achstausch, Overstore-Einschalten, Einzelsatzeinschalten, Ein- bzw. 
Ausschalten von Probelaufvorschub, Unterprogammebenenabbruch und ggf. Anwen-
der-Asups benötigt wird. Repositionieren wird im Zustand Reset nie benötigt.
Beispielsätze auf denen Repositionieren unmöglich ist:
- G33 + Sätze, in denen das Reorganisieren nicht möglich ist.
Bit8 = 1bedeutet, dass in einem Restsatz, der keine Verfahrinformation enthält, nicht 
angehalten wird.
Bit9 = 1bedeutet, dass an einen Vorlauf/Hauptlauf Synchronisationsatz (z.B.STOPRE, 
$Variable), der aufgrund einer Unterbrechung mit Reorg (z. B. Betriebsarten-
wechsel) wiederholt wird , nicht angehalten wird.
Bit10= 1 
bedeutet, dass an einem "Werkzeuganwahlsatz" nicht angehalten wird. "Werk-
zeuganwahlsatz" entsteht nur mit aktiver Werkzeugverwaltung (Magazinverwal-
tung bzw. WZMG). Dieser Satz gibt das entsprechende Werkzeugwechselkommando 
an den PLC.
Dieser Satz wird in der Regel durch eine T-Progammierung aus dem Teilepro-
gramm erzeugt.
Beispiel-Satz "N1010 T="Bohrer" M6 D1"
In Abhängigkeit von Maschinendaten kann der "Werkzeuganwahlsatz" im Interpo-
lator solange festgehalten werden, bis die PLC die entsprechende Werkzeugwe-
chels-Quittierung durchgeführt hat (siehe MD20310 $MC_TOOL_MANAGEMENT_MASK). 
Der Programmzustand verbleibt aber in "läuft".
Bit11 = 1Für die Funktion Achstausch (Achstausch: 2 oder mehr Kanäle steuern abwech-
selnd eine Achse) muss die Steuerung implizit GET-Sätze automatisch generie-
ren, wenn kein explizites GET(D) programmiert worden ist und der nachfolgende 
Satz die Achse verfahren möchte. (zuvor hat diese Achse der andere Kanal 
benutzt).
Ein explizit programmiertes GET kann folgendermaßen aussehen "getd(x1,y1,z1) 
oder get(x1,y1,z1)".
Mit diesem Bit11 wird an expliziten und impliziten Get-Sätzen im Einzelsatz 
nicht angehalten.
Bit12= 1 
Im Einzelsatztyp 2 wird im SBLON Satz nicht angehalten.
Bit13= 1 
Wird mitten im Satz eine Achse herausgerissen und evtl. einem anderen Kanal 
zugeordnet, so wird am VORZEITIGEN Ende dieses Satzes nicht angehalten. Die-
sem Satz folgt ein REPOSA um ihn bis zum Ende zu verfahren, erst an diesem
```
Ende wird gestoppt.  $Bit14=1$ 

In einer Teileprogrammzeile, in der aufgrund der NC-Sprachersetzung ein Substitutionsunterprogramm aufgerufen wird, wird nur einmal angehalten. Voraussetzung ist, das das Unterprogramm das PROC-Attribut SBLOF enthält. Es ist unerheblich, ob das Unterprogramm am Satzanfang und/oder am Satzende aufgerufen wird oder ob es mit M17 oder RET verlassen wird.

 $Bit15=1$ 

bedeutet, dass in keinem Satz eines internen Asups angehalten wird. Ausnahme: Der Einzelsatzstopp wurde explizit über den SBLON-Befehl aktiviert.

Es gibt drei verschiedene interne Asups, die durch unterschiedliche Ereignisse ausgelöst werden.

- Repos: bei den Ereignissen Betriebsartenwechsel in eine Handbetriebsart (JOG, JOGREF,...) außer MODESWITCH\_MASK ist nicht gesetzt, Ein- bzw. Ausschalten von Satzausblenden,Maschinendatenwirksamsetzen Overstore-Einschalten, Achstausch, Unterprogammebenenabbruch, Einzelsatzeinschalten Ein- bzw. Ausschalten von Probelaufvorschub, Alarm mit Korrektursatz.

- Return: Restweglöschen, Umschalten nach TEACH-IN, oder Abwahl von MDA mit entsprechender MODESWITCH\_MASK.

Bit16=1

Wenn Serupro (Searchrun via Progtest) aktiv ist, wird nicht an den einzelnen Sätzen angehalten.

Korrespondiert mit:

Korrespondiert mit:

SD42100 \$SC\_DRY\_RUN\_FEED

MD20117 \$MC\_IGNORE\_SINGLEBLOCK\_ASUP

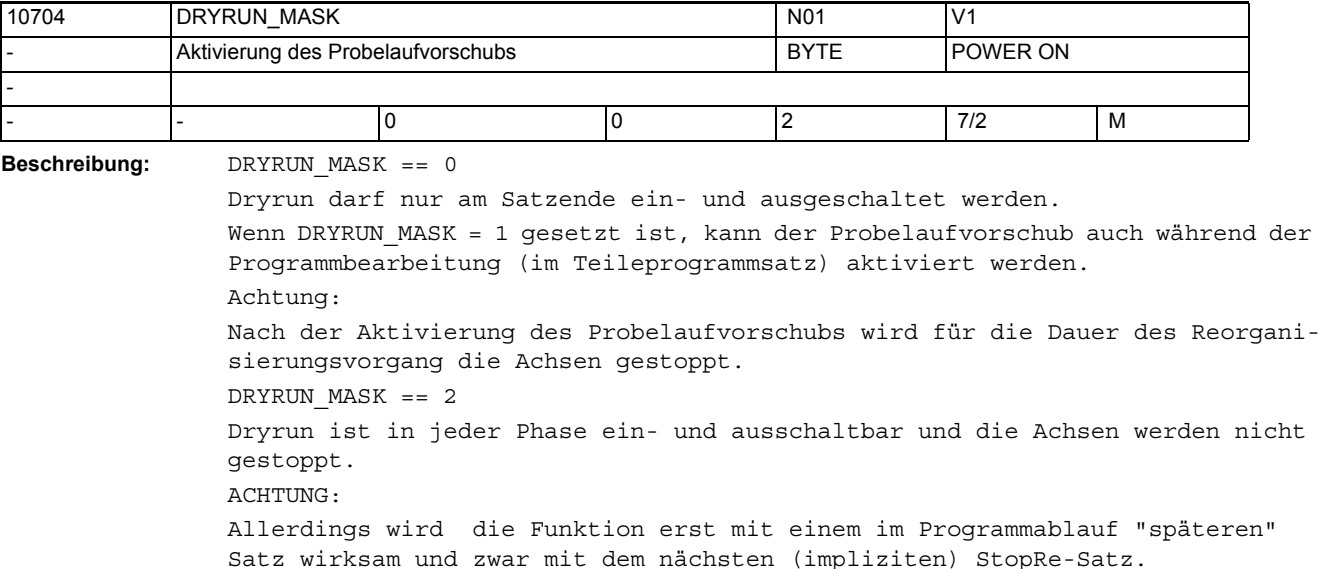

10706 SLASH\_MASK NO1 PG,A2 Aktivierung der Satzausblendung and BYTE POWER ON - - |- |0 |0 |2 |7/2 |M

**Beschreibung:** Bei SLASH\_MASK = 0 ist die Aktivierung der Satzausblendung nur am Satzende gestoppt möglich

Bei SLASH\_MASK = 1 ist die Aktivierung der Satzausblendung auch während einer Programmbearbeitung möglich.

Achtung:

Nach der Aktivierung der Satzausblendung werden für die Dauer des Reorganisierungsvorgang die Achsen gestoppt.

Bei SLASH\_MASK = 2 ist die Aktivierung der Satzausblendung in jeder Phase möglich.

Achtung:

Allerdings wird die Funktion erst mit einem im Programmablauf "späteren" Satz wirksam! Mit dem nächsten (impliziten) StopRe-Satz wird die Funktion wirksam.

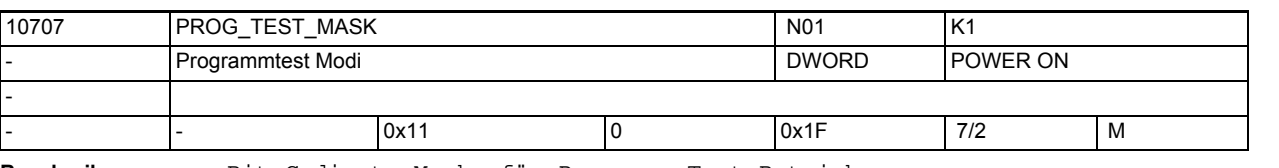

**Beschreibung:** Bit-Codierte Maske für Programm-Test Betrieb Bit 0 == 1 Programmtest ist im Programmzustand angehalten nicht abwählbar. Bit 1 == 1 Freischaltung der Aktivierung des Programm-Test durch das PI-Kommando \_N\_NCKMOD Bit 2 == 1 Aktivierung des Programm-Test mit dem beschleunigten-Vorschub in der normalen Programm-Verarbeitung. Bit 3 == 1 Aktivierung des Programm-Test mit dem beschleunigten-Vorschub in der Simulation. Bit 4 == 1 Aktivierung des beschleunigten-Programm-Test erfolgt im synchronisiertem-Mehrkanal-Modus. Bit 5..31 noch unbenutzt. Programm-Test mit Normaler-Verarbeitung wird immer über das VDI-Interface aktiviert. Programm-Test in der Simulation wird immer über den NCKMode PI aktiviert. Programm-Test-Satzsuchlauf wird immer über den Find-Pi aktiviert.

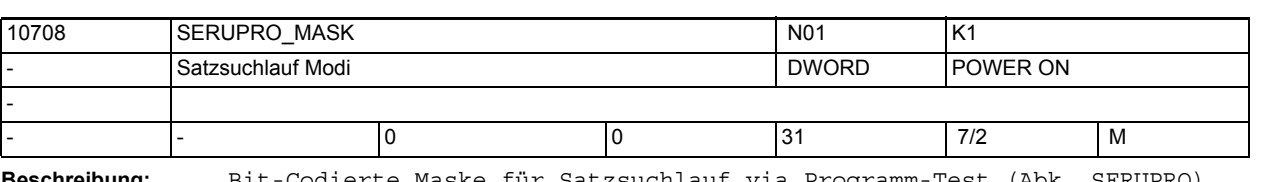

**Beschreibung:** Bit-Codierte Maske für Satzsuchlauf via Programm-Test (Abk. SERUPRO). Satzsuchlauf SERUPRO wird mit dem PI-Dienst \_N\_FINDBL Mode-Paramter == 5 aktiviert. SERUPRO bedeutet SEarchRUn by PROgrammtest, dh. vom Programmanfang bis zum Suchziel wird unter Programmtest verfahren. Hinweis: Programmtest bewegt keine Achsen. Bit  $0 == 0$ während der Suchphase wird bei M0 wird angehalten  $Bit 0 == 1$ während der Suchphase wird bei M0 wird nicht angehalten Bit  $1 == 0$ Alarm 16942 bricht die Suchphase beim Teileprogrammbefehl START ab. Bit  $1 == 1$ Alarm 16942 wird abgeschaltet. ACHTUNG: Ein Start-Programmbefehl im Suchvorgang startet ggf. den anderen Kanal real! Bit  $2 == 0$ schaltet die Funktion "Group-Serupro" aus Bit  $2 == 1$ schaltet die Funktion "Group-Serupro" ein. "Group-Serupro" ermöglicht einen Suchvorgang, in dem der Start-Teileprogrammbefehl in einen Suchvorgang für den anderen Kanal umgewandelt wird. Bit  $3 == 0$ erzwingt, dass alle Kanäle, die Serupro gestartet haben, zu gleichen Zeit Serupro beenden, außer sie werden via Reset abgebrochen, oder der Kanal erreicht M30 ohne das Suchziel zu finden. Mit anderen Worten: Alle Kanäle, die das Suchziel finden, (auch Selfacting-Serupro) terminieren SERUPRO gleichzeitig. Bit  $3 == 1$ schaltet dieses Funktion aus Bit  $4 == 0$ Externen Override bei Serupro beachten. Bit  $4 == 1$ Ein externer Override (per PLC-Signal oder MSTT) wird während Serupro ignoriert. Bit 5 .. 31 noch unbenutzt.

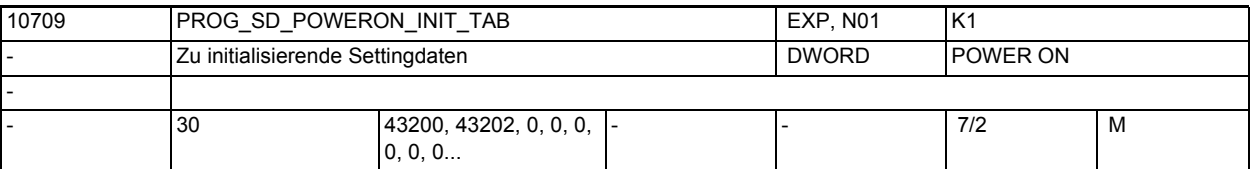

**Beschreibung:** Zu initialisierende Settingdaten:

Die Werte der in diesem MD angegebenen programmierbaren SD werden im Steuerungshochlauf auf ihren Initialwert gesetzt.

Initialisierbar sind jedoch nur die in der nachfolgenden Tabelle aufgelisteten Settingdaten. Falls unzulässige Settingdatennummern projektiert werden,so wird beim nächsten Steuerungshochlauf der Alarm 4009 ausgegeben. Der Alarm zeigt den Index, mit dem das unzulässige Settingdatum projektiert wurde. Der Alarm kann nur durch Änderung des unzulässigen Settingdatums eliminiert werden, also entweder zulässigen Wert oder Null eintragen!

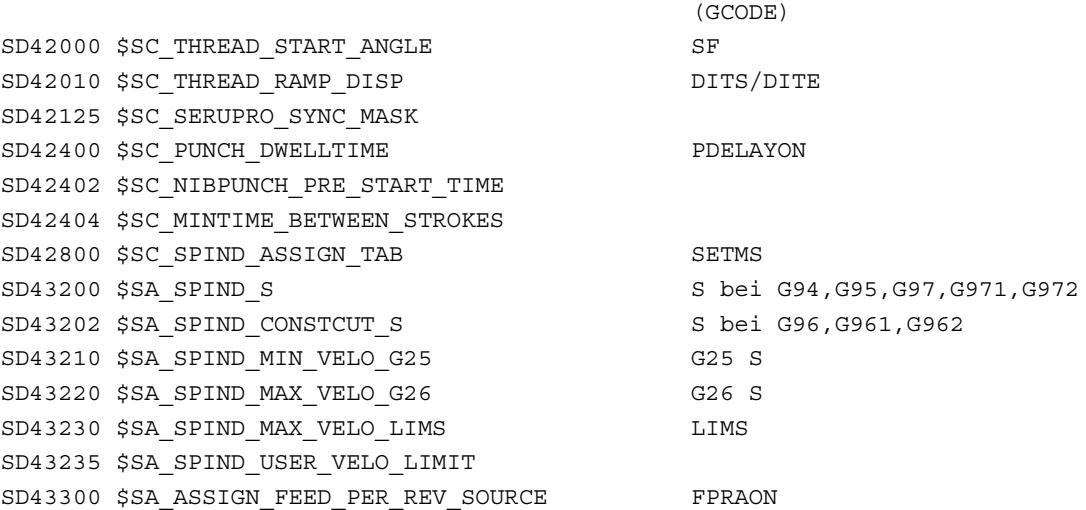

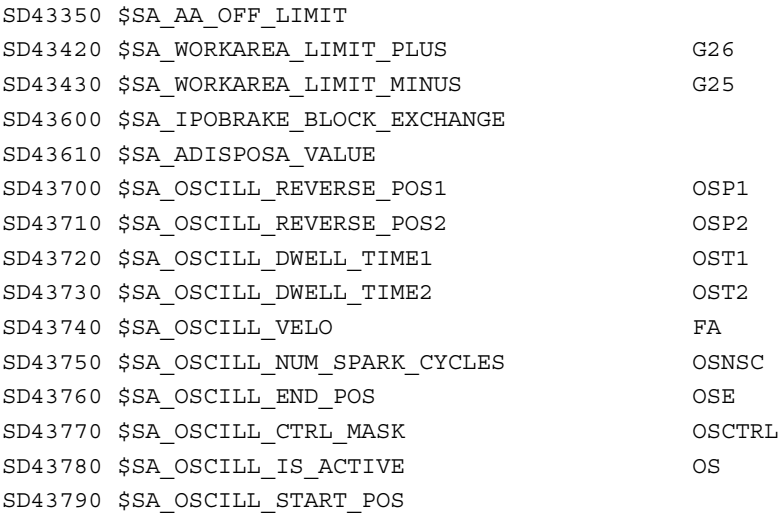

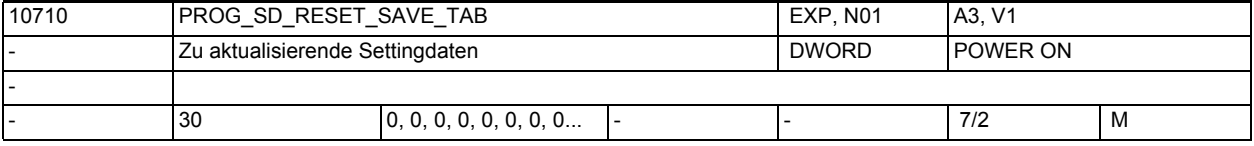

**Beschreibung:** Zu sichernde Settingdaten

Die Werte der in dieser Tabelle angegebenen SD werden remanent gesichert, wirken also über Power On. Die Settingdaten, deren HMI-Nummern in der Sicherungsliste eingetragen wurden, werden nach dem Beschreiben vom Teileprogramm bei Reset in das (gepufferte) aktive Filesystem geschrieben. Programmierbare Settingdaten sind:

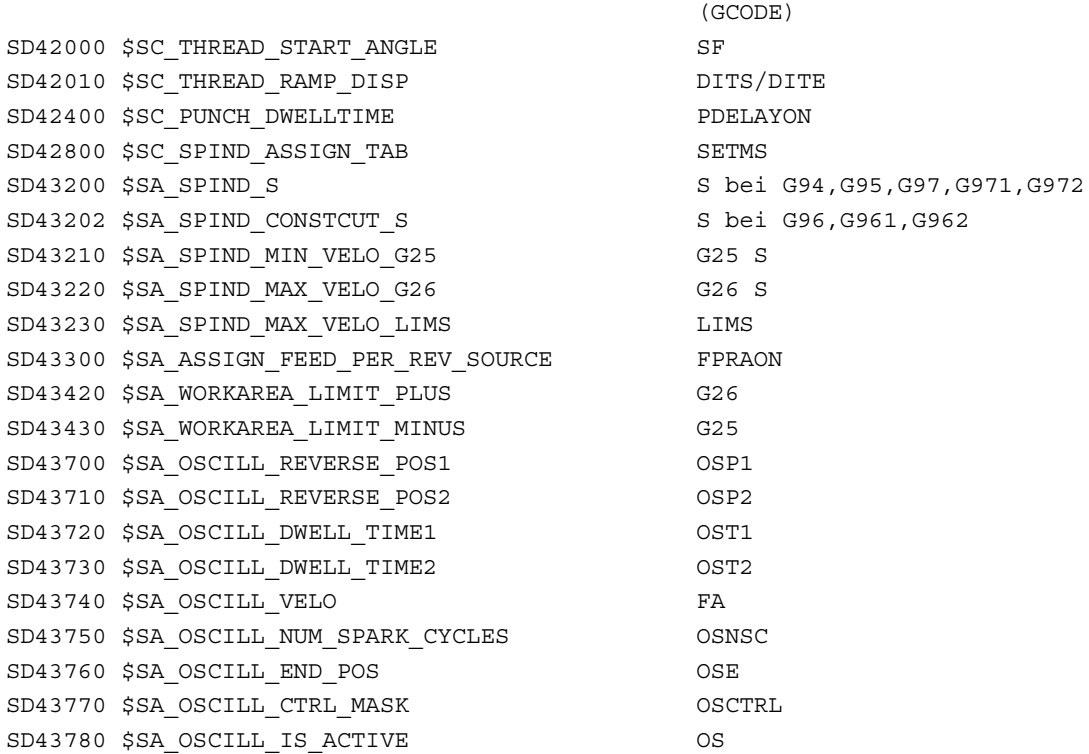

Der Wert von SD43420 \$SA\_WORKAREA\_LIMIT\_PLUS (Arbeitsfeldbegrenzung plus) und SD43430 \$SA\_WORKAREA\_LIMIT\_MINUS (Arbeitsfeldbegrenzung minus) soll nach jedem RESET, M02, M30 oder M17 im gepufferten RAM gespeichert werden.

--> PROG\_SD\_RESET\_SAVE\_TAB[0] = 43420

--> PROG SD RESET SAVE TAB[1] = 43430

siehe auch: 'REDEF: Attribute von NC-Sprachelementen ändern', Settingdaten/ PRLOC

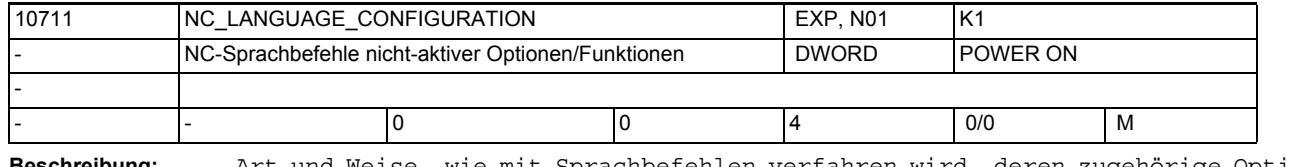

**Beschreibung:** Art und Weise, wie mit Sprachbefehlen verfahren wird, deren zugehörige Option bzw. Funktion nicht aktiviert ist.

> Alle programmierbaren Befehle in einem NC-Programm oder Zyklenprogramm sind Sprachbefehle. Detaillierte Angaben finden sich bei der Beschreibung des Sprachbefehls STRINGIS.

Wert Bedeutung

--------------------------------------------------------------

0: Es sind alle Sprachbefehle bekannt. Speziell auch jene, deren Funktion nicht aktiviert ist. D. h. alle Sprachbefehle sind programmierbar. Erst bei der Ausführung wird erkannt, ob die benötigte Funktion aktiviert ist. Wenn nicht, dann wird ein spezifischer Alarm erzeugt.

Option freigegeben / nicht freigegeben (für optionsfreie Funktionen gilt implizit "Option freigegeben"):

----------------------------

1: Es sind alle Sprachbefehle bekannt. Sprachbefehle, deren Option nicht freigegeben ist, werden bereits zu Beginn der Programminterpretation erkannt und mit Alarm 12553 "Option/Funktion ist nicht aktiv" abgelehnt. Beispiel:

---------------------------------------------------------------------------

Ist das Optionsdatum für die Zylindertransformation nicht gesetzt, so wird die Programmierung von TRACYL mit dem Alarm 12553 abgelehnt.

2: Es sind nur die Sprachbefehle bekannt, die dem aktuellen Umfang freigegebener Optionen der NCK-Software entsprechen. D. h. Befehle zu nicht freigegebenen Optionen werden mit einem Alarm 12550 "Name nicht definiert o. Option/Funktion nicht vorhanden" abgelehnt. Es kann dann nicht entschieden werden, ob der genannte Befehl generell in der Siemens NC-Sprache nicht bekannt ist, oder auf dieser Anlage nur nicht vorhanden ist. Beispiel:

Ist das Optionsdatum für die Zylindertransformation nicht gesetzt, so wird die Programmierung von TRACYL mit dem Alarm 12550 abgelehnt. Funktion aktiv / nicht aktiv:

----------------------------

3: Es sind alle Sprachbefehle bekannt. Sprachbefehle, deren Funktion nicht aktiviert ist, werden bereits zu Beginn der Programminterpretation erkannt und mit Alarm 12553 "Option/Funktion ist nicht aktiv" abgelehnt. Beispiel:

Ist das Optionsdatum für die Zylindertransformation zwar gesetzt , aber die Transformation nicht durch das MD24100 \$MC\_TRAFO\_TYPE\_1 aktiviert, so wird die Programmierung von TRACYL mit Alarm 12553 abgelehnt.

4: Es sind nur die Sprachbefehle bekannt, die dem aktuellen Umfang aktiver Funktionen der NCK-Software entsprechen. D. h. Befehle zu nicht aktiven Funktionen werden mit einem Alarm 12550 "Name nicht definiert o. Option/Funktion nicht vorhanden" abgelehnt. Es kann dann nicht entschieden werden, ob der genannte Befehl generell in der Siemens NC-Sprache nicht bekannt ist, oder auf dieser Anlage nur nicht vorhanden ist. Beispiel:

Ist das Optionsdatum für die Zylindertransformation zwar gesetzt , aber die Transformation nicht durch das MD24100 \$MC\_TRAFO\_TYPE\_1 aktiviert, so wird die Programmierung von TRACYL mit Alarm 12550 abgelehnt. Beispiel:

**Beschreibung:** Bezeichner-Liste der vom Anwender umprojektierten NC-Codes Die Liste ist wie folgt aufzubauen: 10712 NC\_USER\_CODE\_CONF\_NAME\_TAB EXP, N01, N12 TE1,B1 Liste umprojektierter NC-Codes 
STRING POWER ON - - 200 ... - - - - - - - 2/2 M

gerade Adresse: zu verändernder Bezeichner

Siehe die Beschreibung zum Sprachbefehl STRINGIS.

darauffolgende ungerade Adresse: neuer Bezeichner Umprojektiert werden können folgende drei Typen von NC-Codes: 1. G-Codes z.B.: G02, G64, ASPLINE... 2. NC-Adressen z.B.: RND, CHF, ... 3. Vordefinierte UP's z.B.: CONTPRON, ... 10713 M\_NO\_FCT\_STOPRE EXP, N12, N07 H2

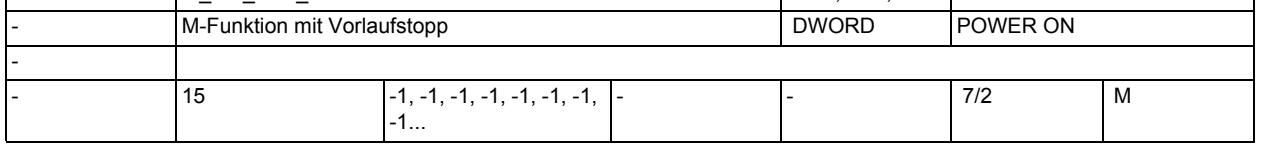

**Beschreibung:** Die mit dem MD10713 \$MN\_M\_NO\_FCT\_STOPRE definierten M-Funktionen führen einen impliziten Vorlaufstopp aus.

> D.h. die Interpretation der nächsten Teileprogrammzeile wird solange angehalten bis der Satz mit der so definierten M-Funktion vollständig abgearbeitet wurde

(Quittung von PLC, Bewegung etc.).

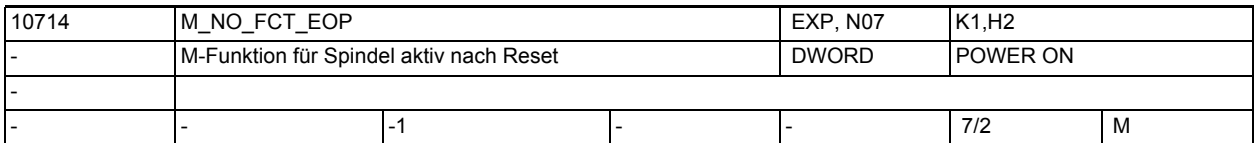

**Beschreibung:** Für Spindeln, die in MD35040 \$MA\_SPIND\_ACTIVE\_AFTER\_RESET eine '2' projektiert haben, wird bei Beendigung des Teileprogrammes mit dieser M-Funktion kein Spindelreset ausgelöst. Die Spindel bleibt damit über Teileprogrammende aktiv. Vorschlag: M32

Einschränkungen: siehe MD10715 \$MN\_M\_NO\_FCT\_CYCLE Korrespondiert mit: MD35040 \$MA\_SPIND\_ACTIVE\_AFTER\_RESET MD10714 \$MN M NO FCT EOP,

```
MD10715 $MN_M_NO_FCT_CYCLE,
MD20094 $MC_SPIND_RIGID_TAPPING_M_NR,
MD22254 $MC_AUXFU_ASSOC_M0_VALUE
Bei externem Sprachmodus:
MD10814 $MN_EXTERN_M_NO_MAC_CYCLE,
MD10804 $MN_EXTERN_M_NO_SET_INT
MD10806 $MN_EXTERN_M_NO_DISABLE_INT,
MD10800 $MN_EXTERN_CHAN_SYNC_M_NO_MIN,
MD10802 $MN_EXTERN_CHAN_SYNC_M_NO_MAX
MD20095 $MC_EXTERN_RIGID_TAPPING_M_NR
Bei Nibbeln:
MD26008 $MC_NIBBLE_PUNCH_CODE
```
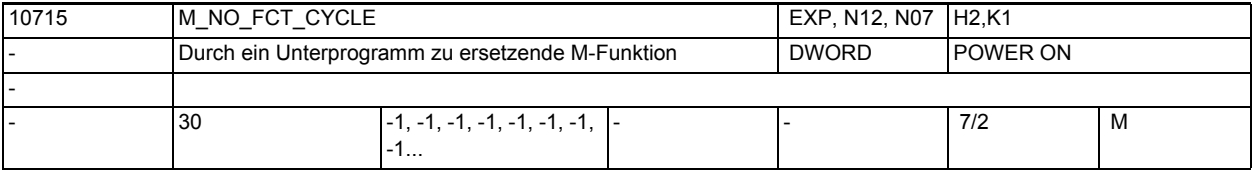

**Beschreibung:** M-Nummer mit der ein Unterprogramm aufgerufen wird.

Der Name des Unterprogramms steht in MD10716 \$MN\_M\_NO\_FCT\_CYCLE\_NAME[n]. Wird in einem Teileprogrammsatz die mit MD10715 \$MN\_M\_NO\_FCT\_CYCLE[n] festgelegte M-Funktion programmiert, wird am Satzende das in MD10716 \$MNM\_NO\_FCT\_CYCLE\_NAME definierte Unterprogramm gestartet. Wird die M-Funktion im Unterprogramm nochmals programmiert, findet keine Ersetzung durch

einen Unterprogrammaufruf mehr statt. MD10715 \$MN\_M\_NO\_FCT\_CYCLE wirkt sowohl im Siemens-Mode G290, als auch im externen Sprach-Mode G291. Die mit MD10716 \$MN\_M\_NO\_FCT\_CYCLE\_NAME[n] und MD10717

\$MN\_T\_NO\_FCT\_CYCLE\_NAME projektierten Unterprogramme dürfen nicht gleichzeitig in einem Satz (Teileprogrammzeile) wirksam werden, d.h. pro Satz kann maximal eine M/T-Funktionsersetzung wirksam werden. In dem Satz mit der M-Funktionsersetzung darf weder ein M98- noch ein modaler Unterprogramm-Aufruf programmiert sein.

Auch Unterprogrammrücksprung und Teileprogrammende sind nicht erlaubt. Im Konfliktfall wird Alarm 14016 abgesetzt.

Einschränkungen:

M-Funktionen mit fester Bedeutung und projektierbare M-Funktionen werden auf konkurrierende Einstellungen hin überprüft. Ein Konfliktfall wird mit einem Alarm gemeldet.

Folgende M-Funktionen werden geprüft:

- M0 bis M5,
- M17,M30,
- M19,
- M40 bis M45,
- M-Funktion zur Umschaltung Spindelbetrieb/Achsbetrieb laut MD20094 \$MC\_SPIND\_RIGID\_TAPPING\_M\_NR (Vorbelegung M70)
- M-Funktionen für Nibbeln/Stanzen laut Projektierung über MD26008 \$MC\_NIBBLE\_PUNCH\_CODE sofern sie über MD26012 \$MC\_PUNCHNIB\_ACTIVATION aktiviert wurden.
- bei applizierter externer Sprache (MD18800 \$MN\_MM\_EXTERN\_LANGUAGE) M19, M96-M99.

Ausnahme: die mit MD22560 \$MC\_TOOL\_CHANGE\_M\_CODE festgelegten M-Funktionen für den Werkzeugwechsel.

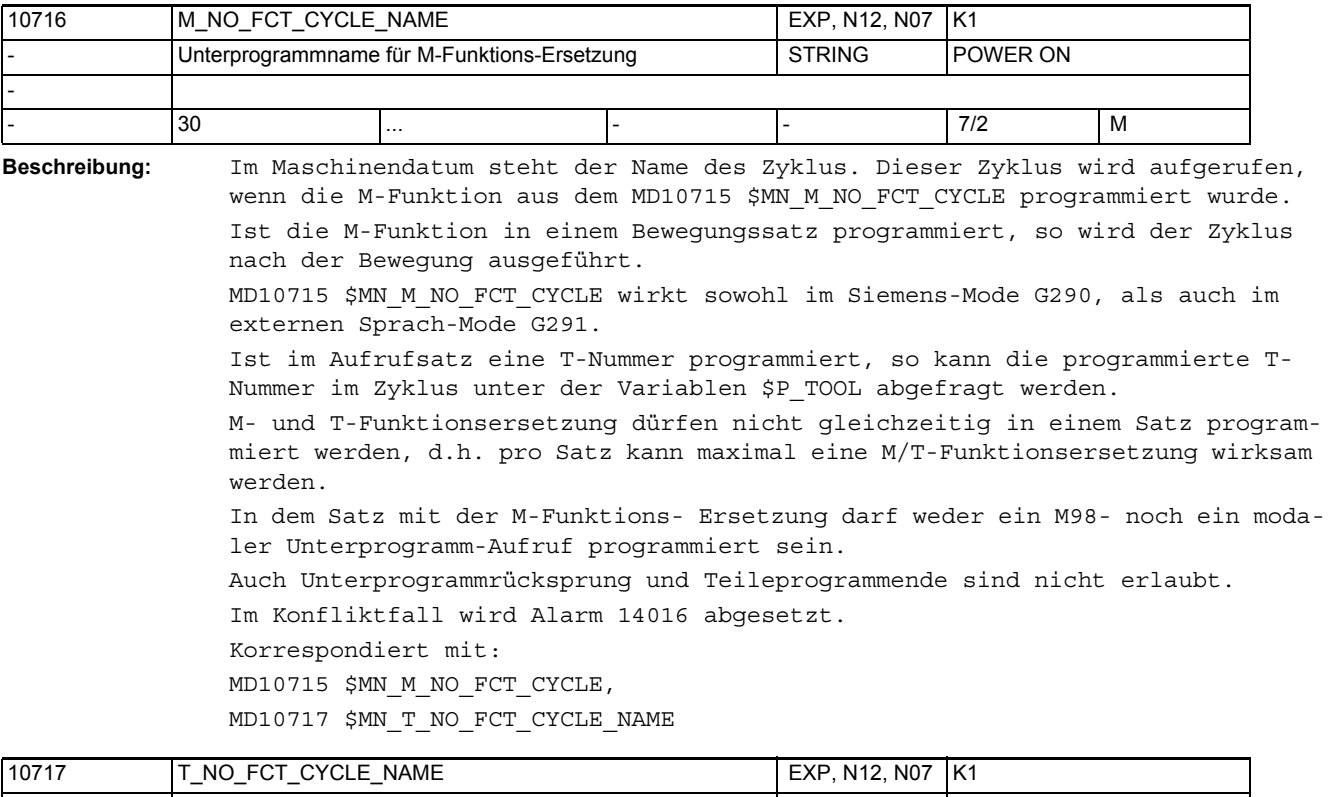

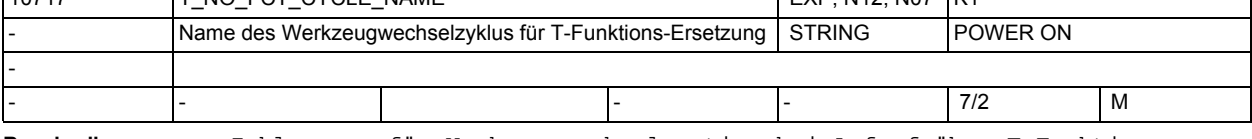

**Beschreibung:** Zyklenname für Werkzeugwechselroutine bei Aufruf über T-Funktion.

Wird in einem Teileprogrammsatz eine T-Funktion programmiert, so wird am Satzende das in T\_NO\_FCT\_CYCLE\_NAME definierte Unterprogramm aufgerufen. Die programmierte T-Nummer kann im Zyklus über die Systemvariablen \$C\_T / \$C\_T\_PROG als Dezimalwert und über \$C\_TS / \$C\_TS\_PROG als String (nur mit Werkzeugverwaltung) abgefragt werden. MD10717 \$MN T\_NO\_FCT\_CYCLE\_NAME wirkt sowohl im Siemens-Mode G290, als auch im externen Sprach-Mode G291. MD10716 \$MN M\_NO\_FCT\_CYCLE\_NAME und MD10717 \$MN\_T\_NO\_FCT\_CYCLE\_NAME dürfen nicht gleichzeitig in einem Satz wirksam werden, d.h. pro Satz kann maximal eine M/T-Funktionsersetzung wirksam werden. In dem Satz mit der T-Funktionsersetzung darf weder ein M98- noch ein modaler Unterprogramm-Aufruf programmiert sein. Auch Unterprogrammrücksprung und Teileprogrammende sind nicht erlaubt.

Im Konfliktfall wird Alarm 14016 abgesetzt. Korrespondiert mit: MD10715 \$MN\_M\_NO\_FCT\_CYCLE, MD10716 \$MN\_M\_NO\_FCT\_CYCLE\_NAME

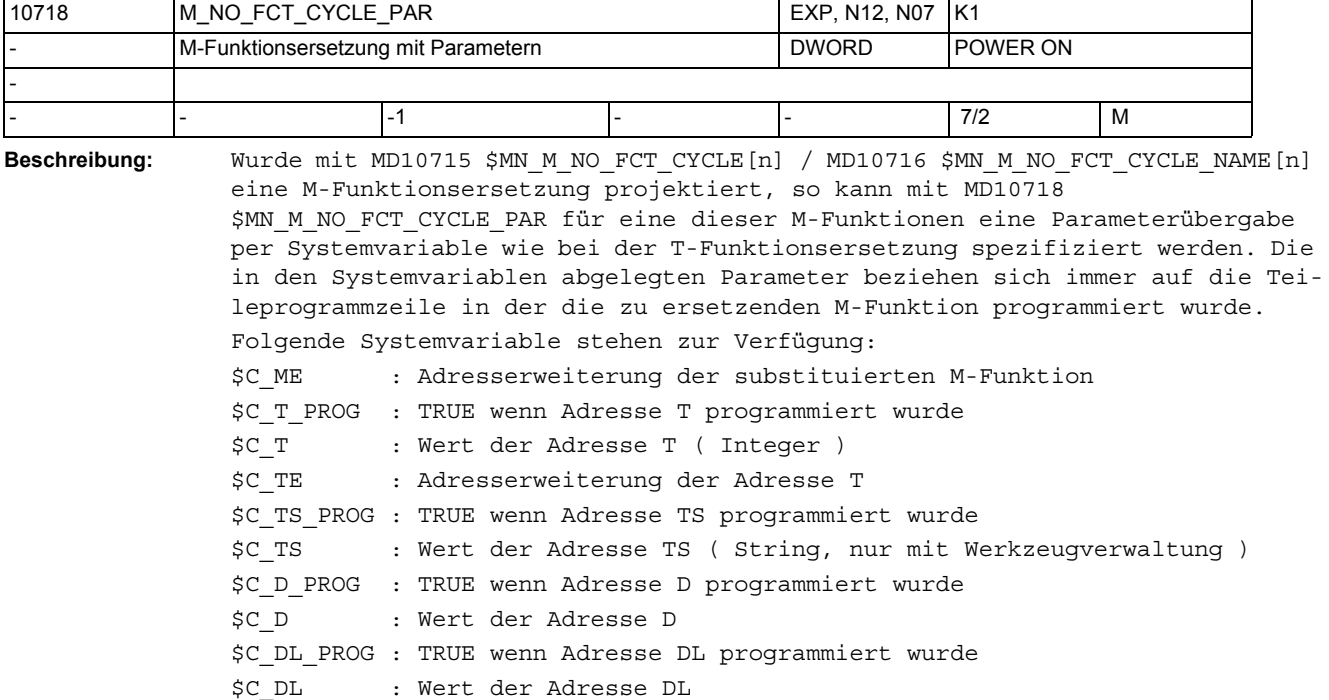

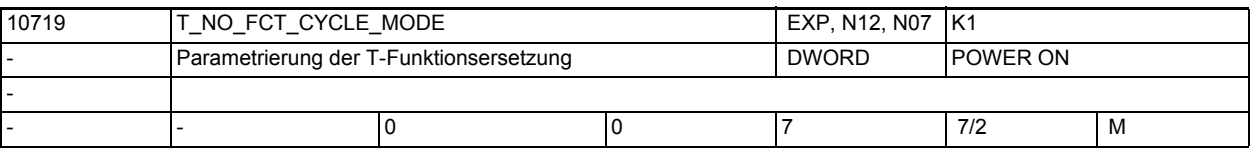

**Beschreibung:** Mit diesem Maschinendatum wird die Bearbeitung des Substitutionsunterprogramms für die Werkzeug bzw. Werkzeugkorrekturanwahl parametriert.  $Bit 0 = 0:$  D bzw. DL Nummer wird an das Substitutionsunterprogramm übergeben (Default Wert) Bit  $0 = 1$ : die D bzw. DL Nummer wird nicht an das Substitutionsunterprogramm übergeben wenn folgende Bedingungen erfüllt sind: \$MC\_TOOL\_CHANGE\_MODE = 1 Programmierung von D/DL mit T oder der M Funktion, mit der der Werkzeug wechselzyklus aufgerufen wird, in einer Teileprogrammzeile Bit  $1 = 0$ Bearbeitung des Substitutionsunterprogramms am Satzende (Default Wert) Bit  $1 = 1$ Bearbeitung des Substitutionsunterprogramms am Satzanfang  $Bit 2 = 0:$ Bearbeitung des Substitutionsunterprogramms entsprechend Einstellung von Bit 1 Bit  $2 = 1$ : Bearbeitung des Substitutionsunterprogramms am Satzanfang und am Satzende

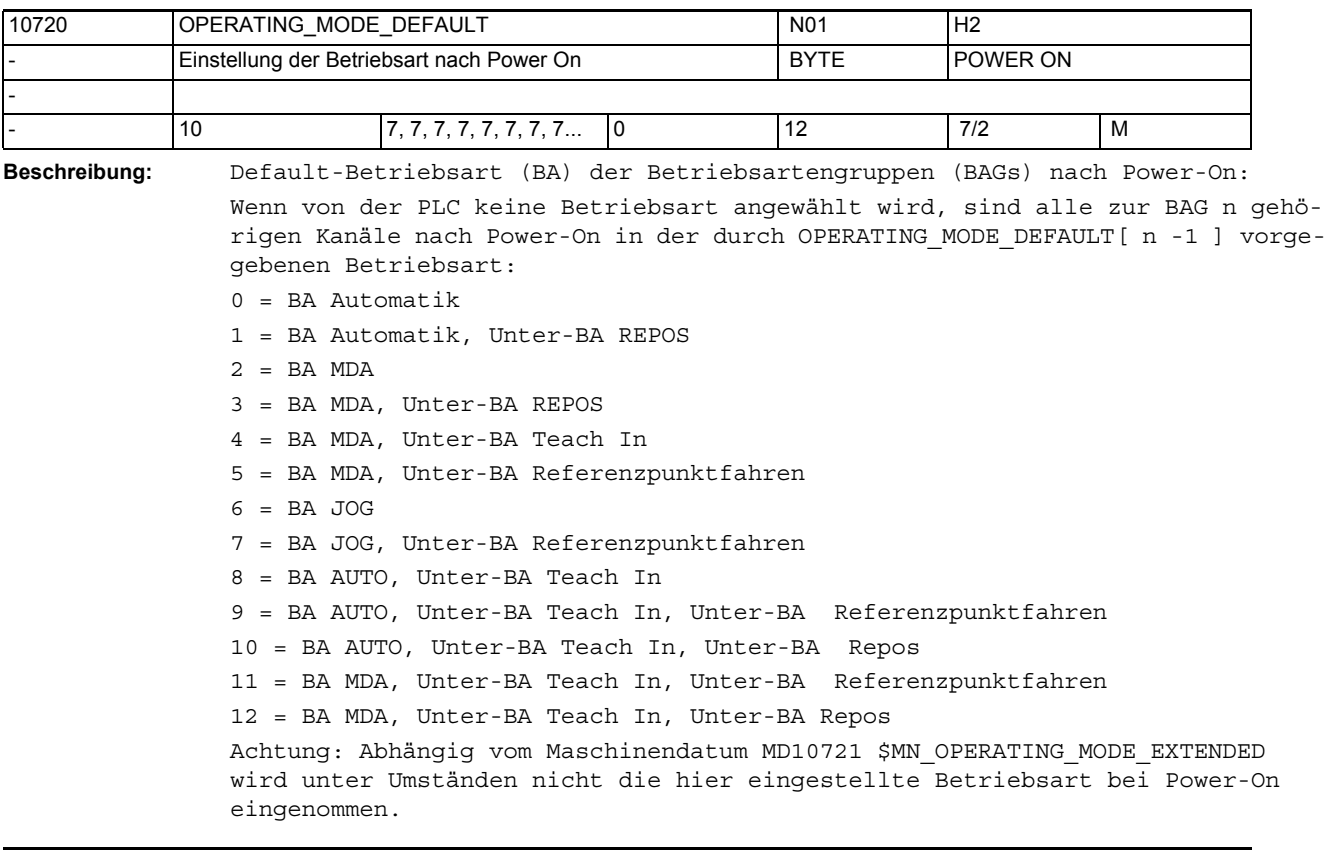

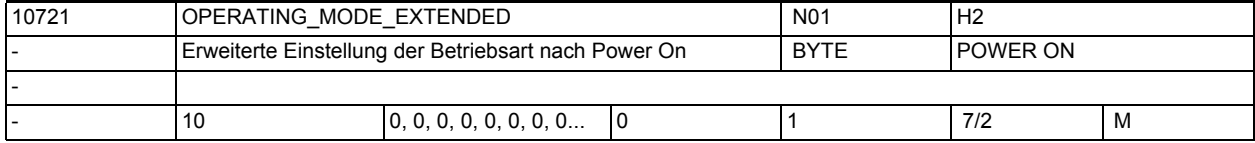

**Beschreibung:** Erweiterte Einstellung einer Betriebsart (BA) der Betriebsartengruppen (BAGs) nach Power-On:

0 = Anwahl der Betriebsart entsprechend MD10720 \$MN\_OPERATING\_MODE\_DEFAULT 1 = Anwahl der Betriebsart JOG, wenn PLC-Signal "Retract-Daten verfügbar" (DB21-30 DBX377.5) in mindestens einem Kanal der Betriebsartengruppe gesetzt ist

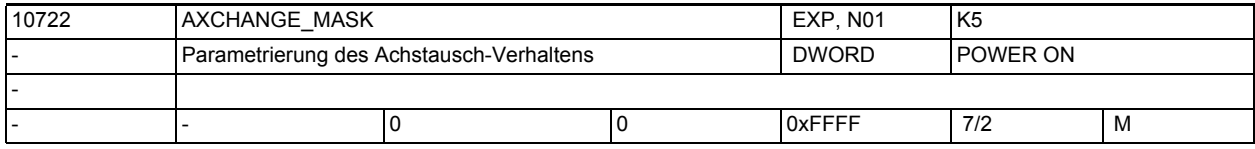

**Beschreibung:** Über dieses Maschinendatum kann man den Achstausch-Verhalten

bedeutet, dass ein automatischer Achstausch über Kanäle auch dann stattfindet, wenn die Achse durch Waitp in einen neutralen Zustand gebracht wurde.  $Bit1 = 1$ 

bedeutet, dass ein AXCTSWE alle dem Kanal zuordenbaren Achs-Container-Achsen mittels impliziten GET bzw. GETD holt und einen Achstausch erst nach der Achs-Container-Rotation wieder erlaubt.

verändern.  $Bit0 = 1$ 

 $Bit2 = 1$ bedeutet, dass bei einem GET ein Zwischensatz ohne Vorlaufstop erzeugt wird und erst im Hauptlauf geprüft wird, ob ein Reorganisieren erforderlich ist. Bit3 = 1 bedeutet, dass die NC eine Achstausch-Anforderung über die VDI-Nahtstelle nur ausführt für eine: - ausschließlich von der PLC kontrollierte Achse (\$MA\_BASE\_FUNCTION\_MASK Bit 4 == 1) - fest zugeordnete PLC Achse (\$MA BASE FUNCTION MASK Bit 5 == 1 Für solche Achsen ist das VDI-Nahtstellen Signal 'Achstausch möglich' immer 1. Für alle anderen Achsen ist das VDI-Nahtstellen Signal 'Achstausch möglich' immer 0.

 Für fest zugeordnete PLC Achsen ist nur ein Achstausch von neutraler Achse zu PLC Achse

bzw. von PLC Achse zu neutraler Achse möglich.

Bit3 = 0 bedeutet, dass für jede Achse von der PLC ein Achstausch angefordert werden kann.

 Für fest zugeordnete PLC Achsen ist nur ein Achstausch von neutraler Achse zu PLC Achse

bzw. von PLC Achse zu neutraler Achse möglich.

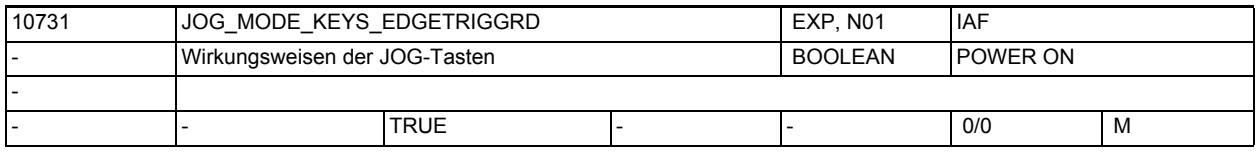

**Beschreibung:** Das Datum bestimmt, ob die Signale der VDI-Nahtstelle, die den JOG Mode ( kontinuierlich, INC10000, ... INC1 ) einstellen, als Schalter (level triggered) oder als Taster (edge triggered) wirken. Im letzteren Fall wird NCKintern eine Selbsthaltung der zuletzt gedrückten Taste eingestellt.

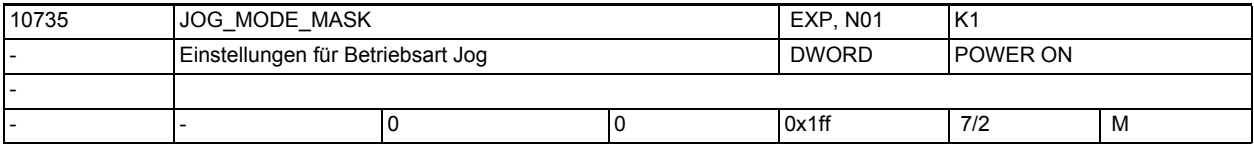

**Beschreibung:** Bit 0:

Joggen in Automatik ermöglichen.

Joggen in Automatik wird ermöglicht, wenn alle Kanäle der BAG in Kanalzustand Reset sind und kein Kanal der BAG DRF angewählt hat. Mit der +/- Taste und dem Handrad wechselt die BAG intern nach JOG und die Achse bewegt sich. Nachdem die JOG-Bewegung beendet ist, wird auch intern nach AUTO zurückgewechselt.

 $Rit$  1.

Position mit AxFrame.

Bei der Funktion 'Joggen auf Position' werden axiale Frames und, bei einer als Geometrieachse projektierten Achse, die Werkzeuglängenkorrektur berücksichtigt.

Bit 2:

Fahren in Gegenrichtung.

Bei den Funktionen 'Joggen auf Position' und 'Maschinenfestpunkt anfahren manuell' ist ein Verfahren in Gegenrichtung, d.h. weg von der vorgegebenen Position, erlaubt.

```
Bit 3: 
Werkzeugradiuskorrektur.
Das MD21020 $MC_WORKAREA_WITH_TOOL_RADIUS wirkt bei Jog-Bewegungen der Geo-
metrieachsen.
Bit 4: 
Alarmeunterdrückung Arbeitsfeldbegrenzung im Basiskoordinatensystem in Jog.
Alarme, die in Jog beim Erreichen einer Arbeitsfeldbegrenzung im Basiskoordi-
natensystem ausgegeben würden, werden unterdrückt.
Bit 5: 
Alarmeunterdrückung Arbeitsfeldbegrenzung im Werkstückkoordinatensystem in 
Jog.
Alarme, die in Jog beim Erreichen einer Arbeitsfeldbegrenzung im Werkstückko-
ordinatensystem ausgegeben würden, werden unterdrückt.
Bit 6, 7: 
Joggen von Kreisen:
Bit 7 und Bit 6 = 0: Ein Verfahren der 2. Geometrieachse der aktiven Ebene 
nach Plus zu einer Radiusvergrößerung, ein Verfahren nach Minus zu einer 
Radiusverkleinerung unabhängig davon ob Innen- oder Außenbearbeitung aktiv 
ist.
Bit 7 = 1 und Bit 6 = 0: Ein Verfahren der 2. Geometrieachse der aktiven 
Ebene nach Plus fährt immer in Richtung zum begrenzenden Kreis hin. D.h. bei 
Innenbearbeitung wird der Radius vergrößert und bei Außenbearbeitung verklei-
nert.
Bit 7 = 1 und Bit 6 = 1: Ein Verfahren der 2. Geometrieachse der aktiven 
Ebene nach Minus fährt immer in Richtung zum begrenzenden Kreis hin. D.h. bei 
Innenbearbeitung wird der Radius vergrößert und bei Außenbearbeitung verklei-
nert.
Bit 8: 
Bit 8 = 0 Bei einer JOG-Retract-Bewegung kann die Rückzugsachse nur in Plus-
Richtung gejoggt werden.
Bit 8 = 1 Bei einer JOG-Retract-Bewegung kann die Rückzugsachse in Plus- und 
Minus-Richtung gejoggt werden.
Bit 9-31:
```
z.Z. unbelegt.

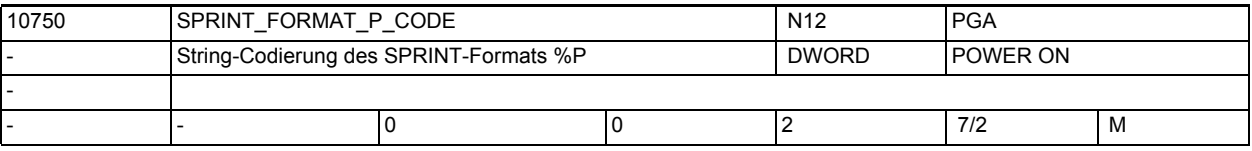

**Beschreibung:** Beschreibung:

Festlegung des Zeichen- bzw. Lochstreifen-Codes, mit dem der String codiert wird, den der SPRINT-Befehl mit Formatsteuerzeichen %P generiert:

0: ASCII

- 1: ISO (DIN66024)
- 2. EIA (RS-244)

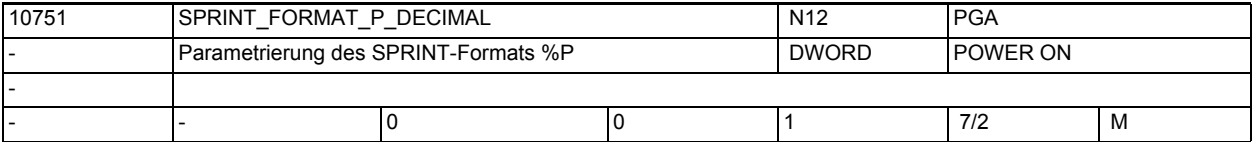

**Beschreibung:** Beschreibung:

Parametrierung der Formatbeschreibung %n.mP des SPRINT-Befehls Wertebereich:

0: Die Formatangabe %n.mP generiert aus einem Übergabeparameter vom Typ REAL oder INT einen String, der aus einer Ganzzahl mit n + m Stellen besteht. Dabei representieren die ersten n Stellen die Vorkommastellen und die folgenden m Stellen die Nachkommastellen des Übergabeparameters. Fehlende Nachkommastellen werden mit 0 aufgefüllt. Sind mehr als m Nachkommastellen vorhanden wird gerundet. Fehlende Vorkommastellen werden mit Leerzeichen aufgefüllt.

1: Die Formatangabe %n.mP generiert aus einem Übergabeparameter vom Typ REAL oder INT einen String, der aus einer Dezimalzahl mit bis zu n Vorkommastellen, dem Dezimalpunkt und m Nachkommastellen besteht, die ggf. mit 0 aufgefüllt oder gerundet werden.

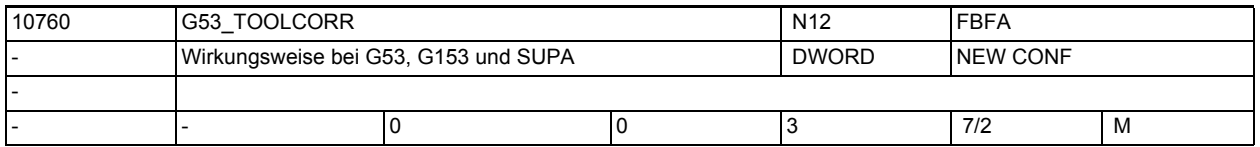

**Beschreibung:** Mit diesem MD wird festgelegt, ob bei den Sprachbefehlen G53, G153 und SUPA auch die Werkzeuglängen- und die Werkzeugradiuskorrektur unterdrückt werden  $5011$ 

Das Maschinendatum ist bitcodiert.

Bit 0 = 0: G53, G153 und SUPA ist ein satzweises Unterdrücken von Nullpunktverschiebungen. Die aktive Werkzeuglängen- und Werkzeugradiuskorrektur bleibt erhalten.

Bit 0 = 1: G53, G153 und SUPA ist ein satzweises Unterdrücken von Nullpunktverschiebungen, aktiver Werkzeuglängen- und Werkzeugradiuskorrektur. Das Verhalten bezüglich der Werkzeuglängen kann mit Bit 1 modifiziert werden. Bit 1 wird nur ausgewertet, wenn Bit 0 den Wert 1 hat.

Bit1 = 0: Ist Bit 0 gesetzt, wird die Werkzeuglänge bei G53, G153 und SUPA immer unterdrückt.

Bit1 = 1: Ist Bit 0 gesetzt, wird die Werkzeuglänge bei G53, G153 und SUPA nur dann unterdrückt, wenn nicht im gleichen Satz eine Schneide angewählt wird (das kann auch die bereits aktive Schneide sein).

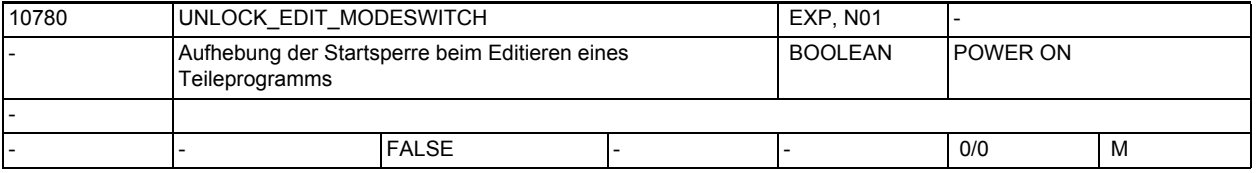

**Beschreibung:** In der Betriebsart Teach In wird beim Editieren des Teileprogramms eine Startsperre erzwungen, um inkonsistente Zustände zu verhindern.

> Diese Startsperre beim Editieren kann zusätzlich zu den jeweiligen Bedienalgorithmen der einzelnen HMI's durch NC-Reset oder einen Betriebsarten-Wechsel aufgehoben werden.

0: Startsperre beim Editieren wird zusätzlich mit NC-Reset aufgehoben

1: Startsperre beim Editieren wird zusätzlich bei einem Betriebsarten-Wechsel aufgehoben

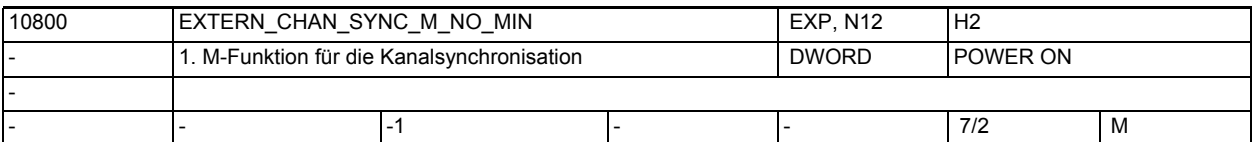

**Beschreibung:** M-Nummer der ersten M-Funktion, mit der eine Kanal-(Programm-)Synchronisation im ISO2/3-Mode durchgeführt werden kann.

> Um Konflikte mit Standard-M-Funktionen zu vermeiden, ist als kleinster Wert 100 erlaubt. Wird ein Wert zwischen 0 - 99 einegeben, wird der Alarm 4170 ausgegeben.

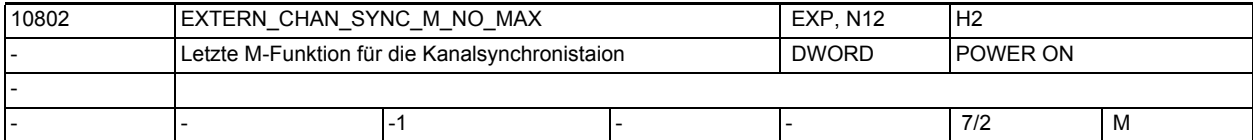

Beschreibung: M-Nummer der letzten M-Funktion, mit der eine Kanal-(Programm-)Synchronisation im ISO2/3-Mode durchgeführt werden kann.

> Das Maschinendatum definiert zusammen mit MD10800 \$MN\_EXTERN\_CHAN\_SYNC\_M\_NO\_MIN einen M-Nummernbereich, der für die Kanalsynchronisation reserviert ist. Der Bereich darf maximal 10 \* Kanalanzahl groß sein, da für jeden Kanal nur 10 WAIT-Marken gesetzt werden dürfen. Wird ein Wert zwischen 0 - 99 oder kleiner als MD10800

\$MN\_EXTERN\_CHAN\_SYNC\_M\_NO\_MIN, wird der Alarm 4170 ausgegeben.

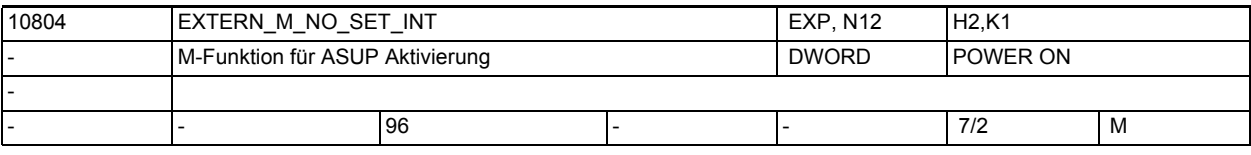

**Beschreibung:** M-Funktionsnummer, mit der im ISO2/3-Mode ein Interruptprogramm (ASUP) aktiviert wird. Das Interruptprogramm wird immer mit dem 1. schnellen Eingang der NC gestartet.

Die im Maschinendatum definierte M-Nummer ersetzt M96 im externen Sprachmode. Einschränkungen: siehe MD10715 \$MN\_M\_NO\_FCT\_CYCLE

Korrespondiert mit:

MD10714 \$MN\_M\_NO\_FCT\_EOP,

MD10715 \$MN\_M\_NO\_FCT\_CYCLE,

MD20094 \$MC\_SPIND\_RIGID\_TAPPING\_M\_NR,

MD22254 \$MC\_AUXFU\_ASSOC\_M0\_VALUE

Bei externem Sprachmode:

MD10814 \$MN\_EXTERN\_M\_NO\_MAC\_CYCLE,

MD10804 \$MN\_EXTERN\_M\_NO\_SET\_INT

MD10806 \$MN\_EXTERN\_M\_NO\_DISABLE\_INT,

MD10800 \$MN\_EXTERN\_CHAN\_SYNC\_M\_NO\_MIN,

MD10802 \$MN\_EXTERN\_CHAN\_SYNC\_M\_NO\_MAX

MD20095 \$MC\_EXTERN\_RIGID\_TAPPING\_M\_NR

Bei Nibbeln:

\$MC\_NIBBLE\_PUNCH\_CODE

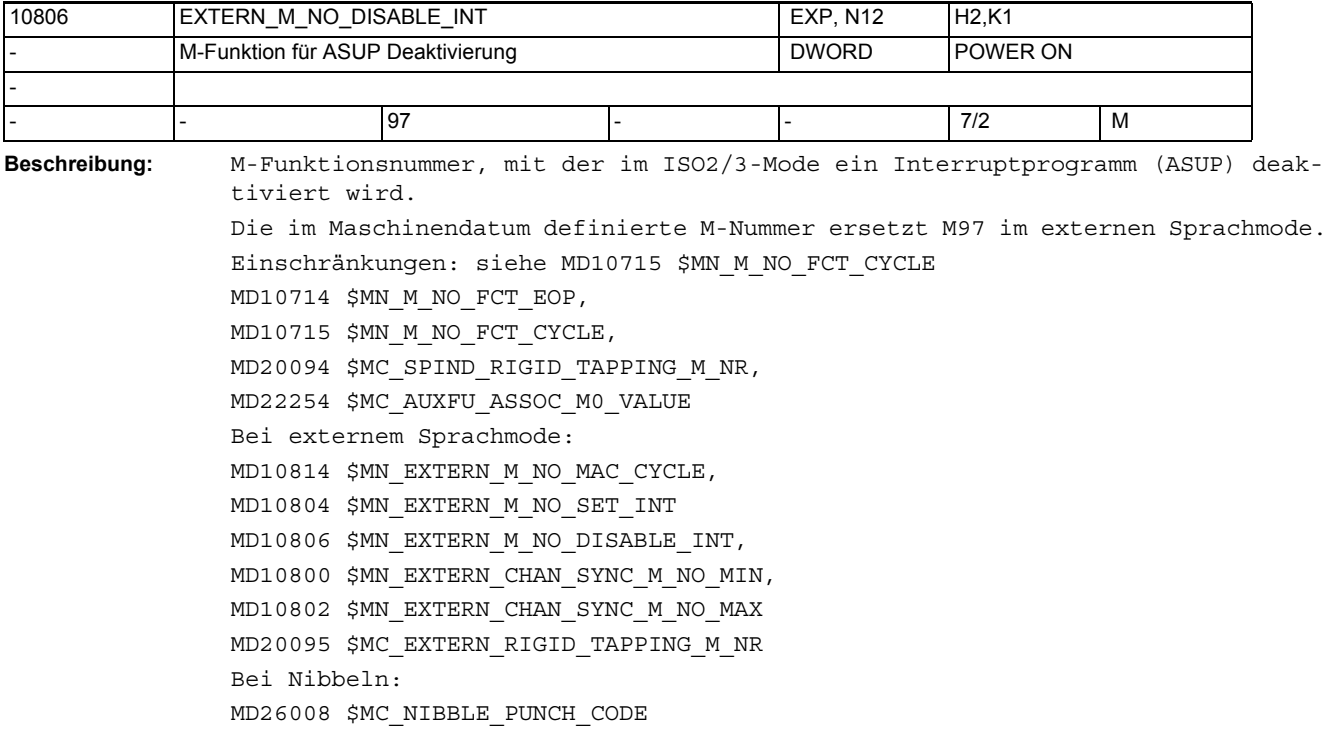

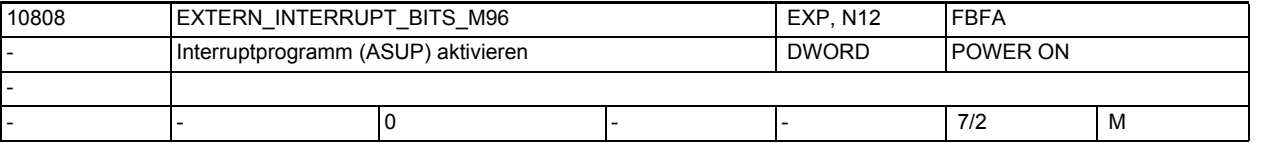

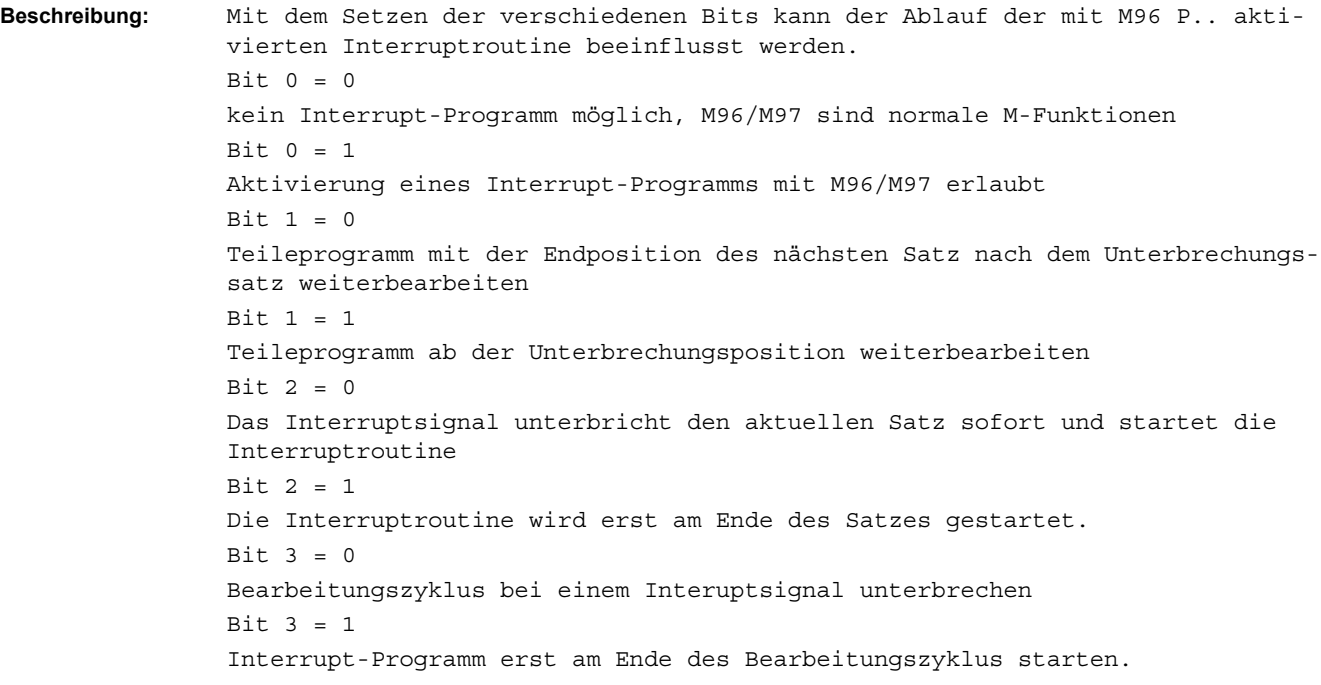

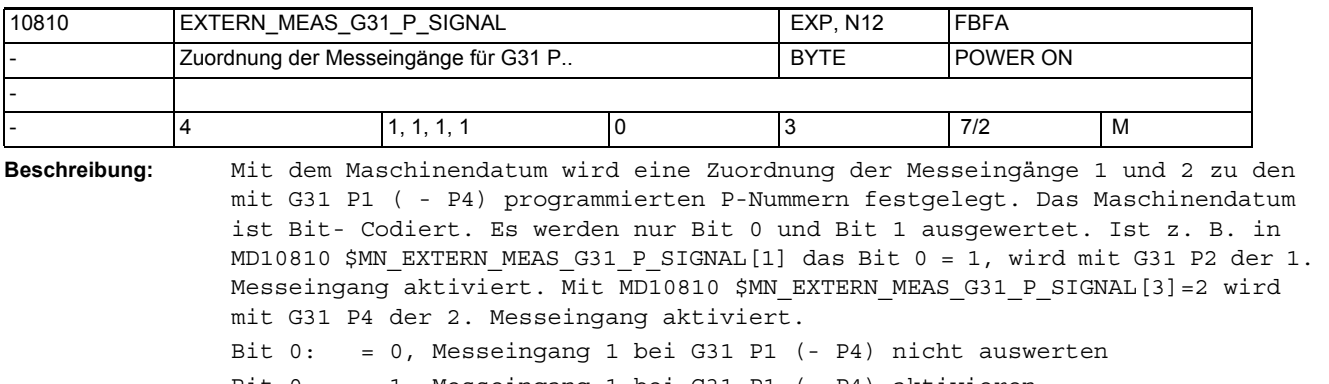

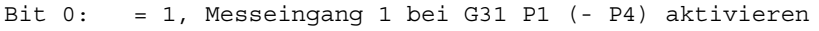

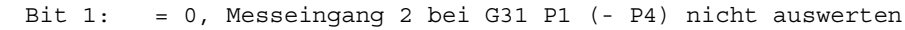

Bit 1: = 1, Messeingang 2 bei G31 P1 (- P4) aktivieren

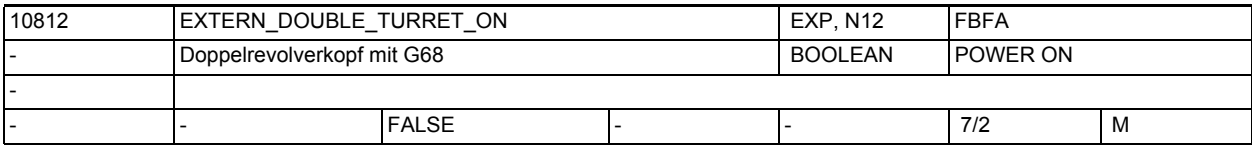

**Beschreibung:** Mit diesem Maschinendatum wird festgelegt, ob mit G68 eine Doppelschlittenbearbeitung (Kanalsynchronisation für 1. und 2. Kanal ) gestartet werden soll oder das zweite Werkzeug eins Doppelrevolvers (= zwei, mit dem im SD42162 SC\_EXTERN\_DOUBLE\_TURRET\_DIST definierten Abstand, fest miteinander verbundene Werkzeuge) aktiviert werden soll.

FALSE:

Kanalsynchronisation für Doppelschlittenbearbeitung

TRUE:

2. Werkzeug eines Doppelrevolvers einwechseln (=

\$SC EXTERN DOUBLE TURRET DISTANCE als additive Nullpunktverschiebung und Spiegeln um Z- Achse aktivieren)

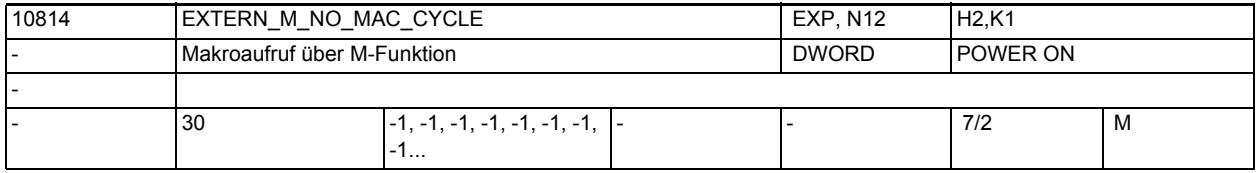

**Beschreibung:** M-Nummer mit der ein Makro aufgerufen wird.

Der Name des Unterprogramms steht in MD10815 \$MN\_EXTERN\_M\_NO\_MAC\_CYCLE\_NAME[n].

Wird in einem Teileprogrammsatz die mit MD10814 \$MN\_EXTERN\_M\_NO\_MAC\_CYCLE[n] festgelegte M-Funktion programmiert, wird das in MD10815

\$MN\_EXTERN\_M\_NO\_MAC\_CYCLE\_NAME[n] definierte Unterprogramm gestartet, alle im Satz programmierten Adressen werden in die dazugehörigen Variablen geschrieben.

Wird die M-Funktion im Unterprogramm nochmals programmiert, findet die Ersetzung durch einen Unterprogrammaufruf nicht mehr statt.

MD10814 \$MN\_EXTERN\_M\_NO\_MAC\_CYCLE[n] wirkt nur im externen Sprach-Mode G291.

Die mit MD10815 \$MN\_EXTERN\_M\_NO\_MAC\_CYCLE\_NAME[n] projektierten Unterprogramme dürfen nicht gleichzeitig in einem Satz (Teileprogrammzeile) wirksam werden, d.h. pro Satz kann maximal eine M-Funktionsersetzung wirksam werden. In dem Satz mit der M-Funktionsersetzung darf weder ein M98- noch ein modaler Unterprogramm-Aufruf programmiert sein.

Auch Unterprogrammrücksprung und Teileprogrammende sind nicht erlaubt. Im Konfliktfall wird Alarm 14016 abgesetzt. Einschränkungen: siehe MD10715 \$MN\_M\_NO\_FCT\_CYCLE

Korrespondiert mit:

MD10714 \$MN\_M\_NO\_FCT\_EOP,

MD10715 \$MN\_M\_NO\_FCT\_CYCLE,

MD20094 \$MC\_SPIND\_RIGID\_TAPPING\_M\_NR,

MD22254 \$MC\_AUXFU\_ASSOC\_M0\_VALUE

Bei externem Sprachmode:

MD10814 \$MN\_EXTERN\_M\_NO\_MAC\_CYCLE,

MD10804 \$MN\_EXTERN\_M\_NO\_SET\_INT

MD10806 \$MN\_EXTERN\_M\_NO\_DISABLE\_INT,

MD10800 \$MN\_EXTERN\_CHAN\_SYNC\_M\_NO\_MIN,

MD10802 \$MN\_EXTERN\_CHAN\_SYNC\_M\_NO\_MAX

MD20095 \$MC\_EXTERN\_RIGID\_TAPPING\_M\_NR

bei Nibbeln:

MD26008 \$MC\_NIBBLE\_PUNCH\_CODE

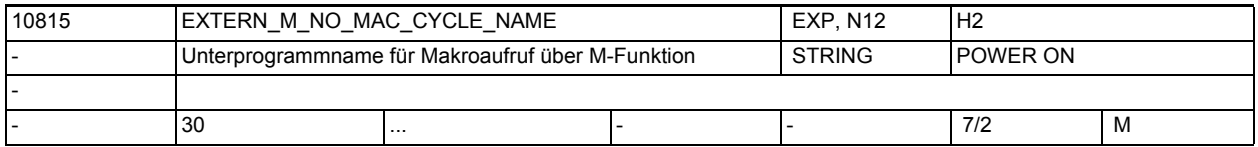

**Beschreibung:** Name des Unterprogramms, das bei Aufruf über die mit MD10814 \$MN\_EXTERN\_M\_NO\_MAC\_CYCLE[n] definierte M-Funktion gestartet wird.

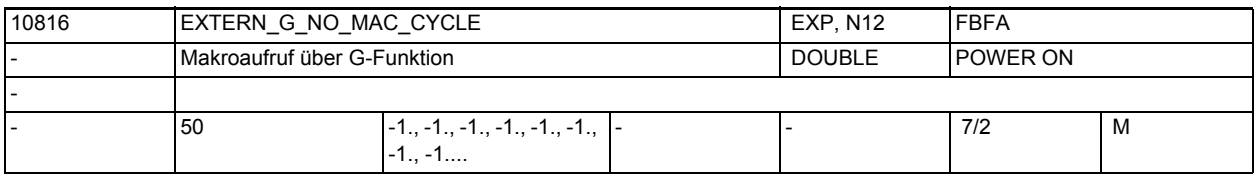

**Beschreibung:** G-Nummer mit der ein Makro aufgerufen wird.

Der Name des Unterprogramms steht in MD10817

\$MN\_EXTERN\_G\_NO\_MAC\_CYCLE\_NAME[n].

Wird in einem Teileprogrammsatz die mit MD10816 \$MN\_EXTERN\_G\_NO\_MAC\_CYCLE[n] festgelegte G-Funktion programmiert, wird das in MD10817

\$MN\_EXTERN\_M\_NO\_MAC\_CYCLE\_NAME[n] definierte Unterprogramm gestartet. Alle im Satz programmierten Adressen werden in die dazugehörigen \$C\_xx Variablen geschrieben.

Ist bereits ein Unterprogrammaufruf über ein M/G-Makro oder eine M-Substitution aktiv, wird kein Unterprogrammaufruf ausgeführt. Ist in diesem Fall eine Standard-G-Funktion programmiert, wird diese ausgeführt, andernfalls wird der Alarm 12470 ausgegeben.

MD10816 \$MN\_EXTERN\_G\_NO\_MAC\_CYCLE[n] wirkt nur im externen Sprach-Mode G291. In einem Satz darf nur ein Unterprogrammaufruf stehen. D. h., in einem Satz darf immer nur eine M/G-Funktionsersetzung programmiert werden und es darf kein zusätzlicher Unterprogramm- (M98) oder Zyklenaufruf im Satz stehen.

Auch Unterprogrammrücksprung und Teileprogrammende im selben Satz sind nicht erlaubt.

Im Konfliktfall wird Alarm 14016 abgesetzt.

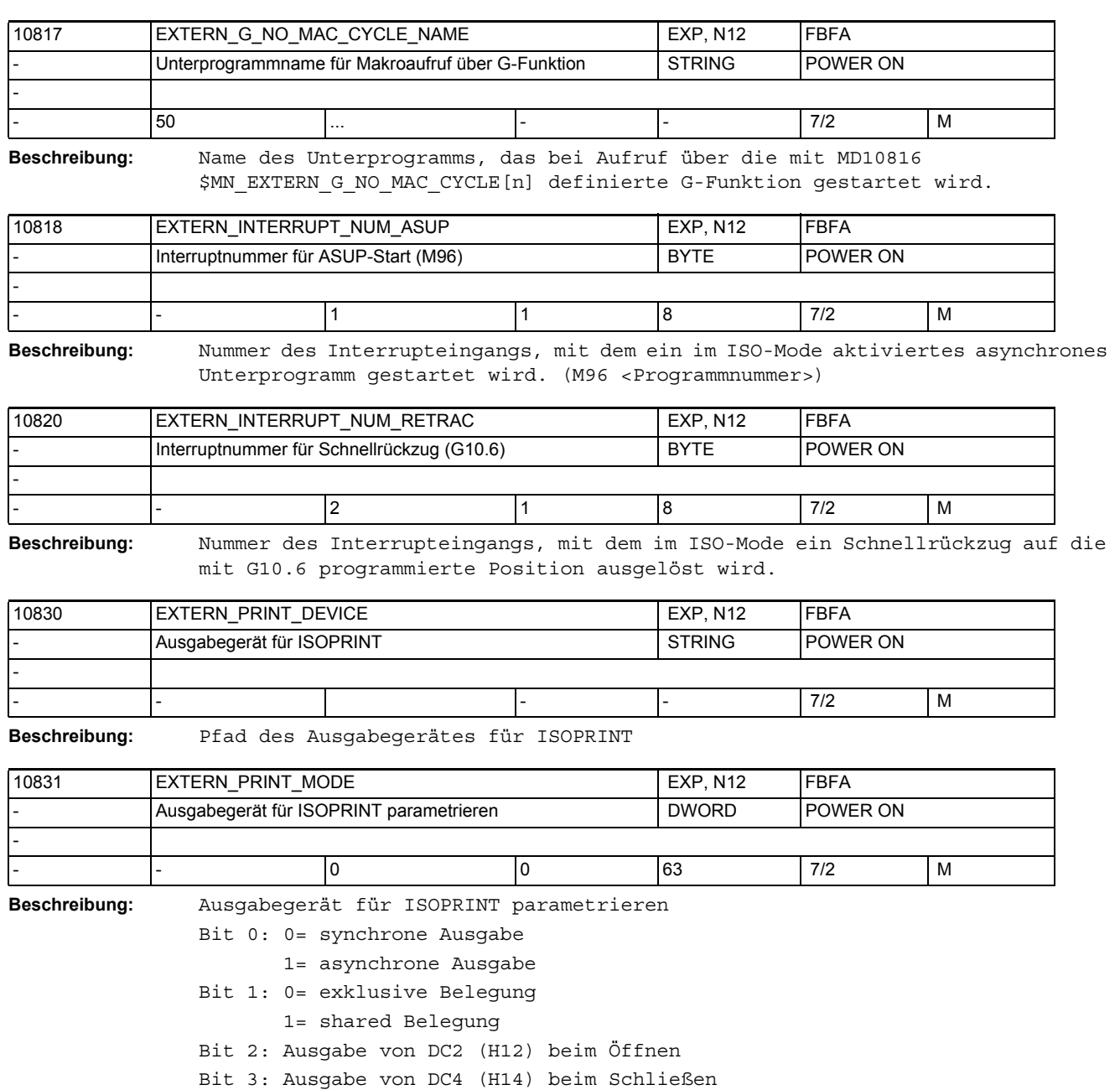

Bit 4: Ausgabe-String wird mit LF abgeschlossen Bit 5: Ausgabe-String wird mit CR + LF abgeschlossen

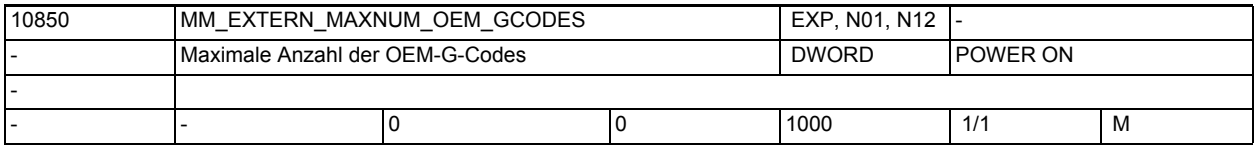

**Beschreibung:** Mit dem Maschinendatum wird die Anzahl der G-Codes definiert, die für eine externe Sprache über eine OEM-Applikation implementiert werden.

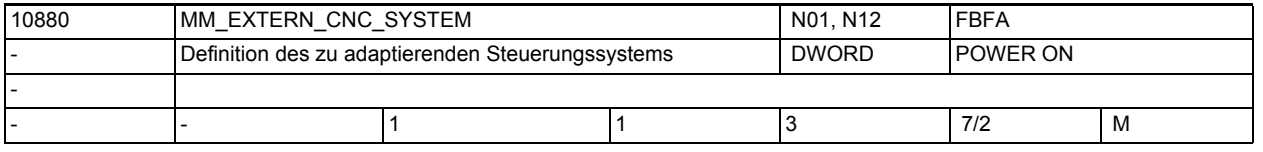

**Beschreibung:** Festlegung des externen CNC-Systems, dessen Teileprogramme auf der SINUMERIK-Steuerung neben SINUMERIK-Code (ISO\_1) abgearbeitet werden sollen:

1: ISO\_21: System Fanuc0 Milling (ab 5.1)

2: ISO\_31: System Fanuc0 Turning (ab P5.2)

3: externe Sprache über OEM-Applikation (ab P6.2)

4: ISO\_22: System Fanuc0 Milling (ab P7.)

5: ISO\_32: System Fanuc0 Turning (ab P7.)

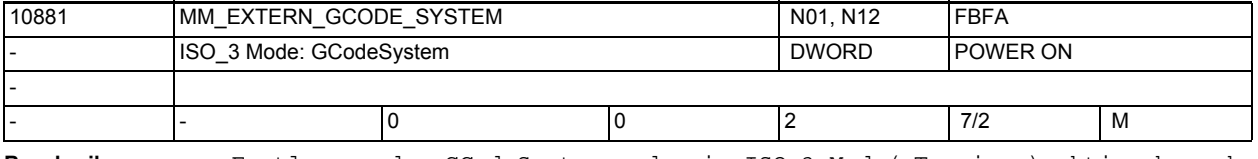

**Beschreibung:** Festlegung des GCodeSystems, das im ISO\_3 Mod ( Turning ) aktiv abgearbeitet werden sollen:

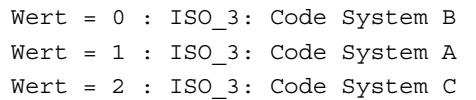

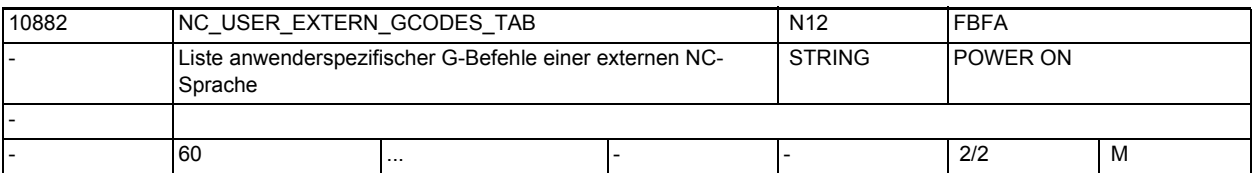

**Beschreibung:** Liste der vom Anwender umprojektierten G-Befehle externe NC-Sprachen.

Die realisierten G-Befehle sind der aktuellen Siemens-Dokumentation für diese Programmiersprache zu entnehmen.

Die Liste ist wie folgt aufzubauen:

gerade Adresse: zu verändernder G-Befehl

darauffolgende ungerade Adresse: neuer G-Befehl

Umprojektiert werden können nur G-Codes, z.B.: G20, G71.

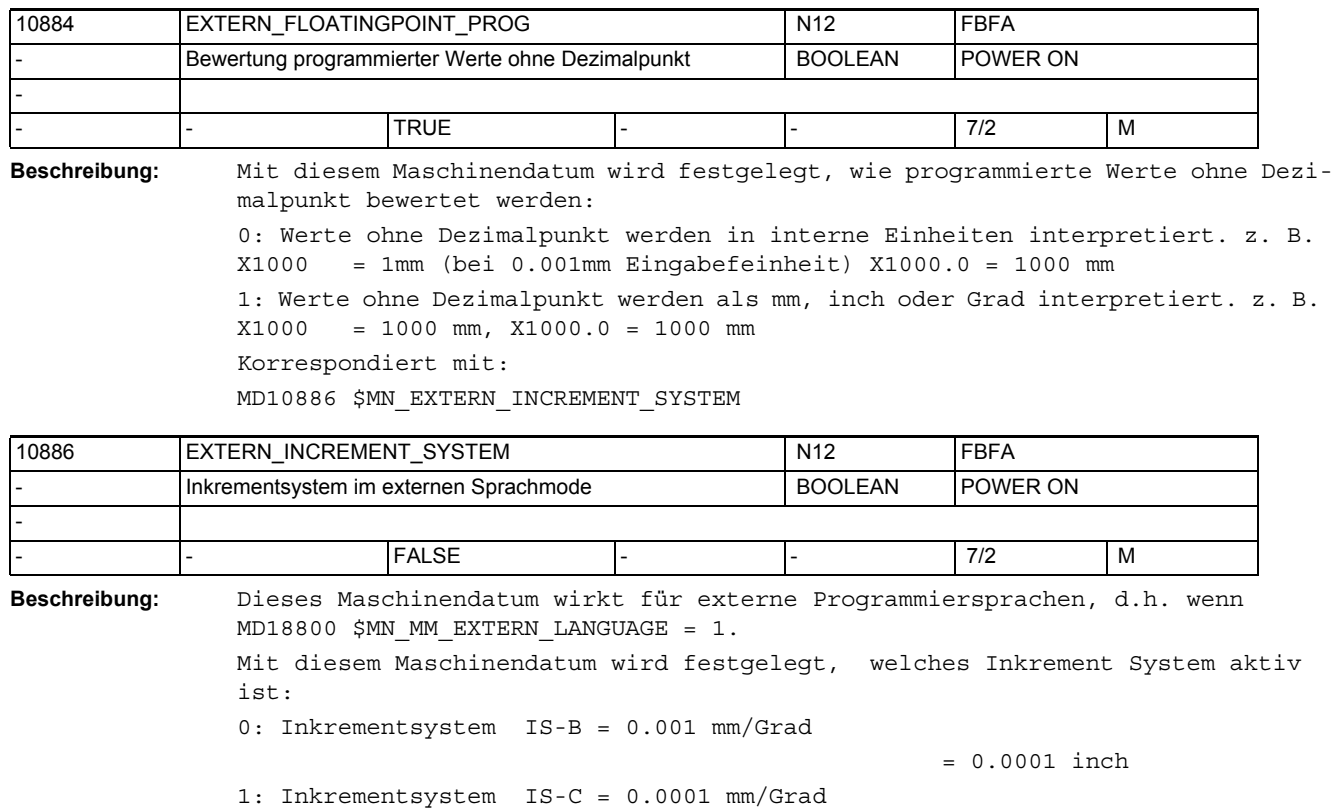

= 0.00001 inch

Korrespondiert mit:

MD10884 \$MN\_EXTERN\_FLOATINGPOINT\_PROG

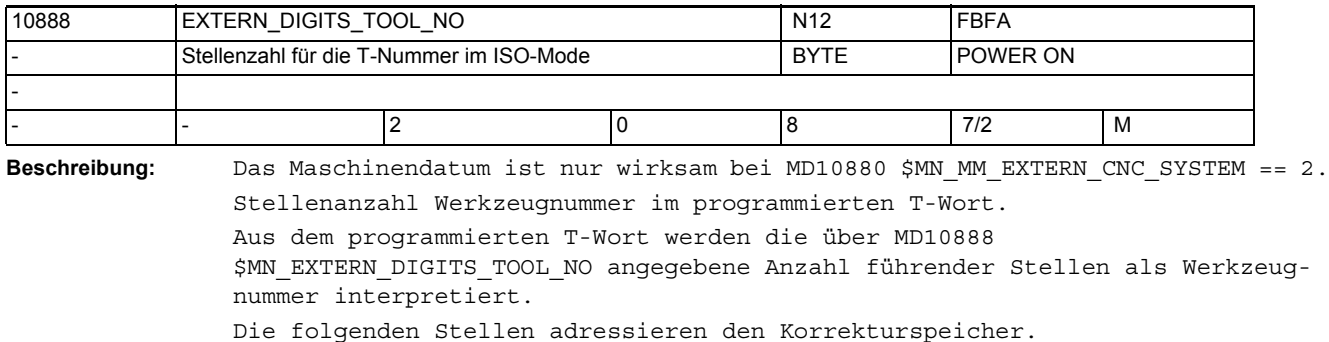

Wird in das MD \$MN\_EXTERN\_DIGITS\_OFFSET\_NO ein Wert > 0 eingetragen, wirkt das MD \$MN\_EXTERN\_DIGITS\_TOOL\_NO nicht.

\$MN\_EXTERN\_DIGITS\_OFFSET\_NO hat Vorrang vor \$MN\_EXTERN\_DIGITS\_TOOL\_NO.

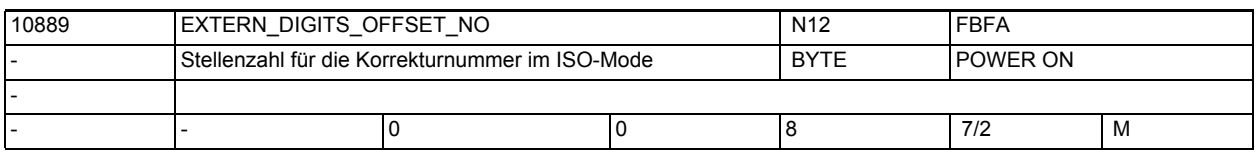

**Beschreibung:** Das Maschinendatum ist nur wirksam bei \$MN\_MM\_EXTERN\_CNC\_SYSTEM == 2. Stellenanzahl Korrekturnummer im programmierten T-Wort.
Aus dem programmierten T-Wort werden die über \$MN\_EXTERN\_DIGITS\_OFFSET\_NO angegebene Anzahl Stellen als Korrekturnummer interpretiert. Die folgenden Stellen adressieren die Werkzeugnummer.

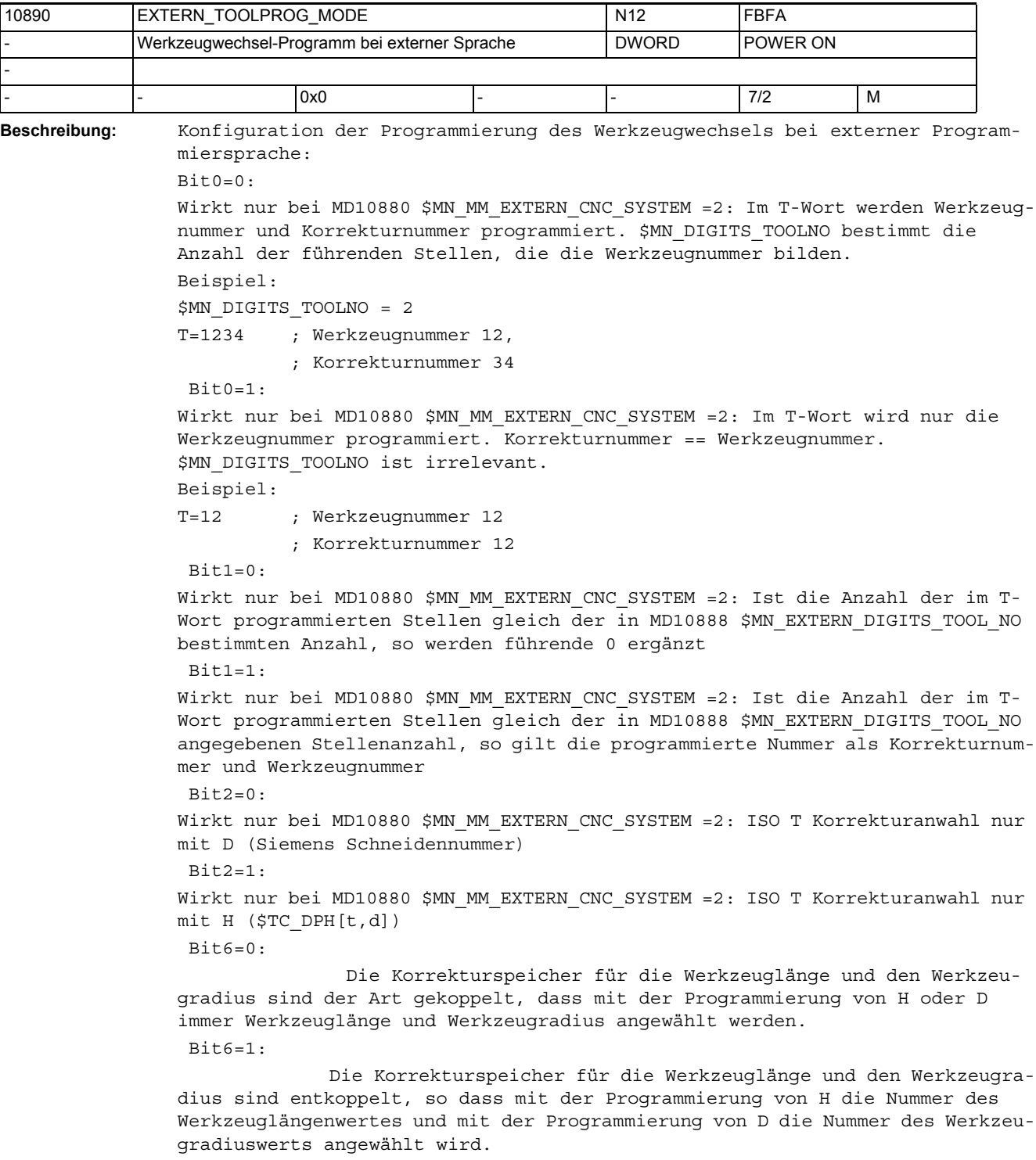

### $Bit7=0:$

Wirkt nur bei \$MN MM EXTERN CNC SYSTEM =2. Bei aktiver T-Substitution ( \$MN\_T\_NO\_FCT\_CYCLE\_NAME ) wird die im T-Wort programmierte H-Nummer dem Zyklus in der Variable \$C\_D übergeben.  $Bit7=1$ :

Wirkt nur bei \$MN MM\_EXTERN\_CNC\_SYSTEM =2. Bei aktiver T-Substitution ( \$MN\_T\_NO\_FCT\_CYCLE\_NAME ) wird die, der im T-Wort programmierten H-Nummer entsprechende Siemens Schneidennummer D, dem Zyklus in der Variable \$C\_D übergeben.

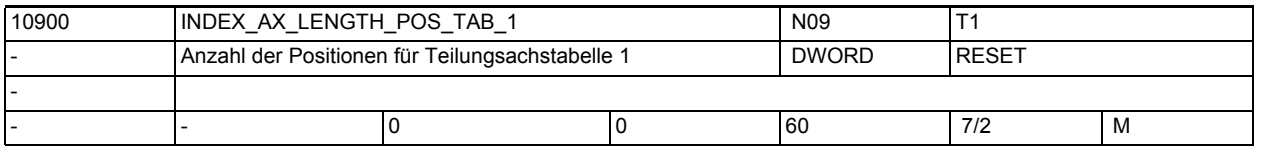

**Beschreibung:** Mit der Teilungspositionstabelle erfolgt die Zuordnung zwischen den Teilungspositionen [n] der Teilungsachse und den Achspositionen in der gültigen Maßeinheit (mm, inch oder Grad). Die Anzahl der in der Tabelle 1 verwendeten Teilungspositionen wird durch das MD10900 \$MN\_INDEX\_AX\_LENGTH\_POS\_TAB\_1 festgelegt.

> In der Tabelle 1 müssen diese Teilungspositionen mit gültigen Werten belegt sein. Alle Teilungspositionen der Tabelle größer der in dem Maschinendatum festgelegten Anzahl werden nicht berücksichtigt. Maximal können 60 Teilungspositionen (0 bis 59) in die Tabelle eingetragen werden.

> Tabellenlänge = 0 bedeutet, dass die Tabelle nicht ausgewertet wird. Ist die Länge ungleich 0, so muss die Tabelle einer Achse mit dem MD30500 \$MA\_INDEX\_AX\_ASSIGN\_POS\_TAB zugeordnet werden.

> Ist die Teilungsachse als Rundachse (MD30300 \$MA\_IS\_ROT\_AX = "1") mit Modulo 360° (MD30310 \$MA\_ROT\_IS\_MODULO = "1") definiert, so wird mit dem Maschinendatum die letzte Teilungsposition festgelegt, nach der bei weiterer Verfahrbewegung in positiver Drehrichtung die Teilungspositionen wieder von 1 beginnen.

Sonderfälle: Alarm 17090 "Wert größer als Obergrenze", falls im MD10900 \$MN\_INDEX\_AX\_LENGTH\_POS\_TAB\_1 Werte größer 60 eingetragen werden. Korrespondiert mit: MD30500 \$MA\_INDEX\_AX\_ASSIGN\_POS\_TAB (Achse ist Teilungsachse) MD10910 \$MN\_INDEX\_AX\_POS\_TAB\_1 (Teilungspositionstabelle 1) MD30300 \$MA\_IS\_ROT\_AX (Rundachse)

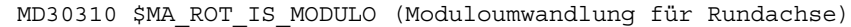

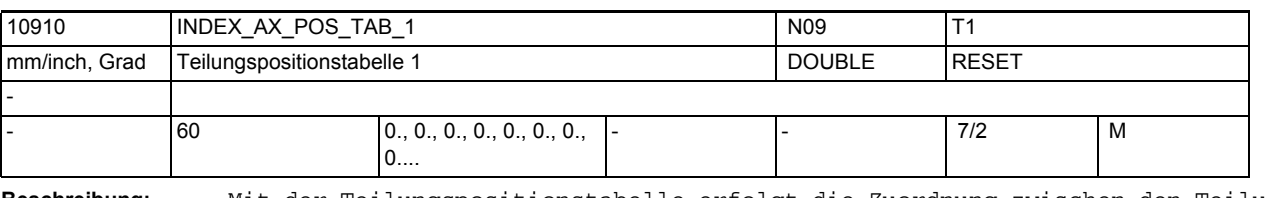

**Beschreibung:** Mit der Teilungspositionstabelle erfolgt die Zuordnung zwischen den Teilungspositionen [n] der Teilungsachse und den Positionen in der gültigen Maßeinheit (mm, inch oder Grad). [n] = Index für die Eingabe der Teilungspositionen in die Teilungspositionstabelle

Bereich: 0 y n x 59, wobei 0 der 1. Teilungsposition entspricht und 59 der 60. Teilungsposition.

Beachte:

Bei Programmierung auf die absolute Teilungsposition (z.B. CAC) wird mit Teilungsposition 1 begonnen. Dies entspricht der mit Index n = 0 in der Teilungspositionstabelle eingetragenen Teilungsposition.

Bei der Eingabe der Teilungspositionen ist folgendes zu beachten:

- Maximal können in der Tabelle 60 verschiedene Teilungspositionen abgelegt werden.
- Der 1. Eintrag in der Tabelle entspricht Teilungsposition 1; der n-te Eintrag somit Teilungsposition n.
- Die Teilungspositionen müssen in aufsteigender Reihenfolge, beginnend vom negativen zum positiven Verfahrbereich, ohne Lücken in die Tabelle eingetragen werden. Dabei dürfen aufeinanderfolgende Positionswerte nicht identisch sein.
- Ist die Teilungsachse als Rundachse (MD30300 \$MA\_IS\_ROT\_AX = "1") mit Modulo 360° (MD30310 \$MA ROT IS MODULO = "1") definiert, so sind die Positionswerte auf den Bereich 0o x Pos. < 360o beschränkt.

Die Anzahl der in der Tabelle verwendeten Teilungspositionen wird durch das MD10900 \$MN\_INDEX\_AX\_LENGTH\_POS\_TAB\_1 festgelegt.

Durch Eintrag des Wertes 1 in das axiale MD30500 \$MA\_INDEX\_AX\_ASSIGN\_POS\_TAB wird der jeweiligen Achse die Teilungspositionstabelle 1 zugeordnet. Sonderfälle:

Alarm 17020 "unerlaubter Array-Index", falls mehr als 60 Positionen in die Tabelle eingetragen werden.

Korrespondiert mit:

MD30500 \$MA\_INDEX\_AX\_ASSIGN\_POS\_TAB (Achse ist Teilungsachse)

MD10900 \$MN\_INDEX\_AX\_LENGTH\_POS\_TAB\_1 (Anzahl der in Tabelle 1 verwendeten Teilungspositionen)

MD30300 \$MA\_IS\_ROT\_AX (Rundachse)

MD30310 \$MA\_ROT\_IS\_MODULO (Moduloumwandlung für Rundachse)

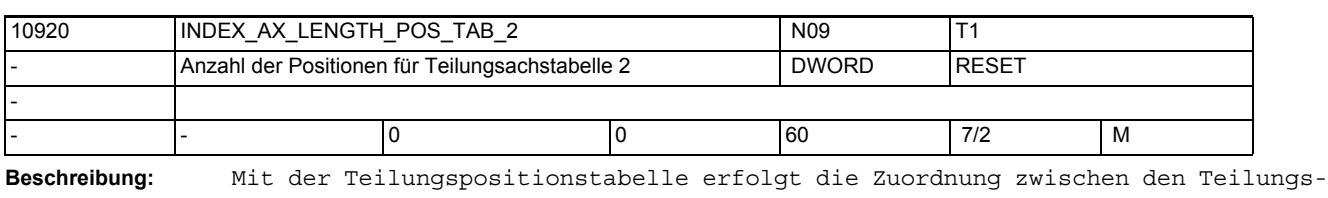

positionen [n] der Teilungsachse und den Achspositionen in der gültigen Maßeinheit (mm, inch oder Grad). Die Anzahl der in der Tabelle 2 verwendeten Teilungspositionen wird durch das MD10920 \$MN\_INDEX\_AX\_LENGTH\_POS\_TAB\_2 festgelegt.

> In der Tabelle 2 müssen diese Teilungspositionen mit gültigen Werten belegt sein. Alle Teilungspositionen der Tabelle größer der in dem Maschinendatum festgelegten Anzahl werden nicht berücksichtigt.

> Maximal können 60 Teilungspositionen (0 bis 59) in die Tabelle eingetragen werden.

> Tabellenlänge = 0 bedeutet, dass die Tabelle nicht ausgewertet wird. Ist die Länge ungleich 0, so muss die Tabelle einer Achse mit MD30500 \$MA\_INDEX\_AX\_ASSIGN\_POS\_TAB zugeordnet werden.

> Ist die Teilungsachse als Rundachse (MD30300 \$MA\_IS\_ROT\_AX = "1") mit Modulo 360° (MD30310 \$MA\_ROT\_IS\_MODULO = "1") definiert, so wird mit dem Maschinendatum die letzte Teilungsposition festgelegt, nach der bei weiterer Verfahrbewegung in positiver Drehrichtung die Teilungspositionen wieder von 1 beginnen.

Nicht relevant bei Werkzeugmagazinen (Revolver, Kettenmagazin)

```
Sonderfälle:
Alarm 17090 "Wert größer als Obergrenze", falls im MD10920 
$MN_INDEX_AX_LENGTH_POS_TAB_2 Werte größer 60 eingetragen werden.
Korrespondiert mit:
MD30500 $MA_INDEX_AX_ASSIGN_POS_TAB (Achse ist Teilungsachse)
MD10930 $MN_INDEX_AX_POS_TAB_2 (Teilungspositionstabelle 2)
MD30300 $MA_IS_ROT_AX (Rundachse)
MD30310 $MA_ROT_IS_MODULO (Moduloumwandlung für Rundachse)
```
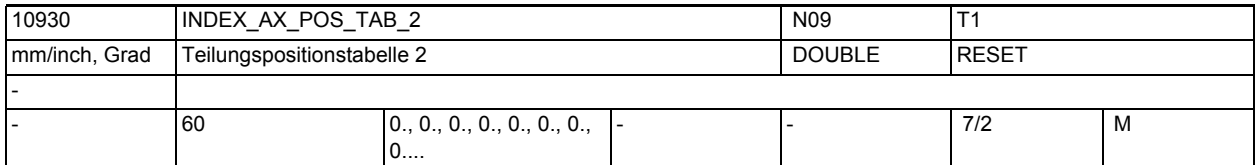

**Beschreibung:** Mit der Teilungspositionstabelle erfolgt die Zuordnung zwischen den Teilungspositionen [n] der Teilungsachse und den Positionen in der gültigen Maßeinheit (mm, inch oder Grad).

> [n] = Index für die Eingabe der Teilungspositionen in die Teilungspositionstabelle

> Bereich: 0 y n x 59, wobei 0 der 1. Teilungsposition entspricht und 59 der 60. Teilungsposition

Beachte:

Bei Programmierung auf die absolute Teilungsposition (z.B. CAC) wird mit Teilungsposition 1 begonnen. Dies entspricht der mit Index n = 0 in der Teilungspositionstabelle eingetragenen Teilungsposition.

Bei der Eingabe der Teilungspositionen ist folgendes zu beachten:

- Maximal können in der Tabelle 60 verschiedene Teilungspositionen abgelegt werden.
- Der 1. Eintrag in der Tabelle entspricht Teilungsposition 1; der n-te Eintrag somit Teilungsposition n.
- Die Teilungspositionen müssen in aufsteigender Reihenfolge, beginnend vom negativen zum positiven Verfahrbereich, ohne Lücken in die Tabelle eingetragen werden. Dabei dürfen aufeinanderfolgende Positionswerte nicht identisch sein.
- Ist die Teilungsachse als Rundachse (MD30300 \$MA\_IS\_ROT\_AX = "1") mit Modulo 360° (MD30310 \$MA\_ROT\_IS\_MODULO = "1") definiert, so sind die Positionswerte auf den Bereich 0° x Pos. < 360° beschränkt.

Die Anzahl der in der Tabelle verwendeten Teilungspositionen wird durch das MD10920 \$MN\_INDEX\_AX\_LENGTH\_POS\_TAB\_2 festgelegt.

Durch Eintrag des Wertes 1 in das axiale MD30500 \$MA\_INDEX\_AX\_ASSIGN\_POS\_TAB wird der jeweiligen Achse die Teilungspositionstabelle 1 zugeordnet. Sonderfälle:

Alarm 17020 "unerlaubter Array-Index", falls mehr als 60 Positionen in die Tabelle eingetragen werden.

Korrespondiert mit:

MD30500 \$MA\_INDEX\_AX\_ASSIGN\_POS\_TAB (Achse ist Teilungsachse)

MD10920 \$MN\_INDEX\_AX\_LENGTH\_POS\_TAB\_2 (Anzahl der in Tabelle 2 verwendeten Teilungspositionen)

MD30300 \$MA\_IS\_ROT\_AX (Rundachse)

MD30310 \$MA\_ROT\_IS\_MODULO (Moduloumwandlung für Rundachse)

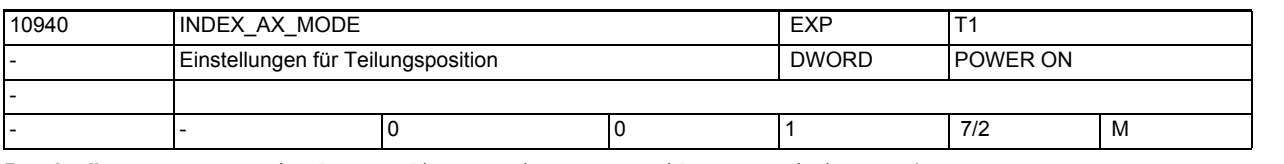

**Beschreibung:** Beeinflusst die Anzeige von Teilungspositionen (AA\_ACT\_INDEX\_AX\_POS\_NO und aaActIndexAxPosNo).

Bit  $0 = 0$ :

Teilungspositionsanzeige ändert sich beim Erreichen/Überfahren der Teilungsposition (Teilungsbereich liegt zwischen den Teilungspositionen, kompatibles Verhalten).

Bit  $0 = 1$ :

Teilungspositionsanzeige ändert sich beim Überschreiten der halben Teilungsachsposition (Teilungsbereich liegt quasi symmetrisch um die Teilungsposition).

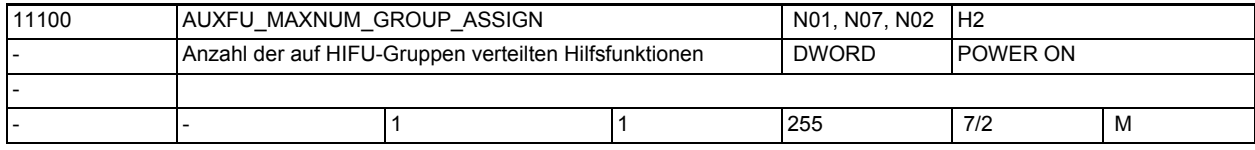

**Beschreibung:** Maximale Anzahl der Hilfsfunktionen, die über

AUXFU\_ASSIGN\_TYPE, AUXFU\_ASSIGN\_EXTENTION, AUXFU\_ASSIGN\_VALUE, AUXFU\_ASSIGN\_GROUP

einer Gruppe zugeordnet werden können. Es zählen nur die anwenderdefinierten Hilfsfunktionen, nicht die vordefinierten Hilfsfunktionen.

MD22010 \$MC\_AUXFU\_ASSIGN\_TYPE[n].

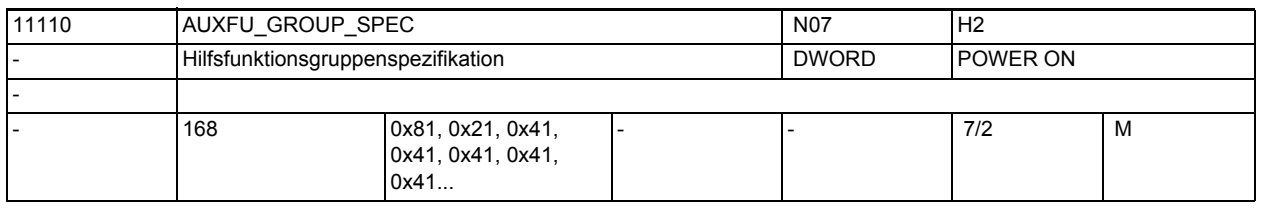

**Beschreibung:** Hiermit wird das Ausgabeverhalten der Hilfsfunktionen einer Gruppe spezifiziert. Das Ausgabeverhalten einer projektierten Hilfsfunktion durch MD22080 \$MC\_AUXFU\_PREDEF\_SPEC[ preIndex ] oder MD22035 \$MC\_AUXFU\_ASSIGN\_SPEC[ auxIndex ] ist jedoch höherprior. Bit 0 = 1Quittierung "normal" nach einen OB1-Takt

- Bit 1 = 1Quittierung "quick" mit OB40
- Bit 2 = 1keine vordefinierte Hilfsfunktion
- Bit 3 = 1keine Ausgabe an die PLC
- Bit 4 = 1Spindelreaktion nach der Quittung durch die PLC
- Bit 5 = 1Ausgabe vor der Bewegung
- Bit 6 = 1Ausgabe während der Bewegung
- Bit 7 = 1Ausgabe am Satzende
- Bit 8 = 1keine Ausgabe nach Satzsuchlauf Type 1,2,4
- Bit 9 = 1Aufsammlung während Satzsuchlauf Type 5 (SERUPRO)

Korrespondiert mit:

Bit 10 = 1 keine Ausgabe während Satzsuchlauf Type 5 (SERUPRO) Bit 11 = 1kanalübergreifende Hilfsfunktion (SERUPRO) Bit 12 = 1Ausgabe erfolgte über Synchronaktion Bit 13 = 1 implizite Hilfsfunktion Bit  $14 = 1$  aktives M01 Bit 15 = 1 keine Ausgabe während Einfahr-Testlauf Bit 16 = 1 Nibbeln aus Bit 17 = 1 Nibbeln ein Bit 18 = 1 Nibbeln Das MD ist für jede vorhandene Hilfsfunktionsgruppe zu definieren. Der Index [n] entspricht dem Hilfsfunktionsgruppenindex: 0..63 Die Zuordnung einzelner Hilfsfunktionen zu bestimmten Gruppen wird in kanalspez. Maschinendaten festgelegt ( AUXFU\_PREDEF\_TYPE, AUXFU\_PREDEF\_EXTENTION, AUXFU\_PREDEF\_VALUE, AUXFU\_PREDEF\_GROUP, AUXFU\_ASSIGN\_TYPE, AUXFU\_ASSIGN\_EXTENTION, AUXFU\_ASSIGN\_VALUE, AUXFU\_ASSIGN\_GROUP ). M0, M1, M2, M17 und M30 werden defaultmäßig der Gruppe 1 zugeordnet. Die Spezifikation dieser Gruppe ( 0x81: Ausgabedauer 1 OB1 Durchlauf, Ausgabe am Satzende ) darf nicht verändert werden. Alle spindelspez. Hilfsfunktionen ( M3, M4, M5, M19, M70 ) werden defaultmäßig der Gruppe 2 zugeordnet. Werden mehrere Hilfsfunktionen mit unterschiedlichen Ausgabetypen ( vor / während / am Ende der Bewegung ) in einem Satz mit Bewegung programmiert, erfolgt die Ausgabe der einzelnen Hifus entsprechend ihrem Ausgabetyp. In einem Satz ohne Bewegung werden alle Hilfsfunktionen gleichzeitig ausgegeben. Standardvorbesetzung: AUXFU\_GROUP\_SPEC[0]=81H

```
AUXFU_GROUP_SPEC[1]=21H
AUXFU_GROUP_SPEC[2]=41H
...
```

```
AUXFU_GROUP_SPEC[n]=41H
```
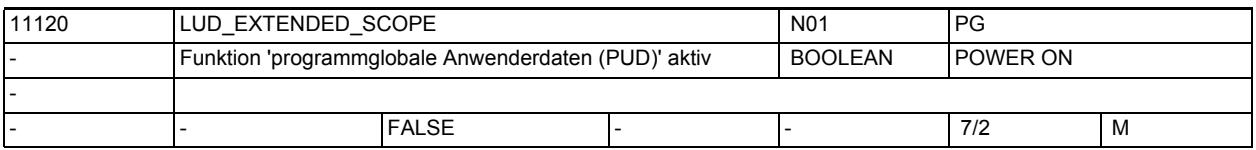

**Beschreibung:** Funktion "programmglobale Anwenderdaten (PUD)" aktivieren:

MD = 0: Anwenderdaten der Hauptprogrammebene wirken nur in dieser Ebene.

MD = 1: Anwenderdaten der Hauptprogrammebene sind auch in den Unterprogrammebenen sichtbar.

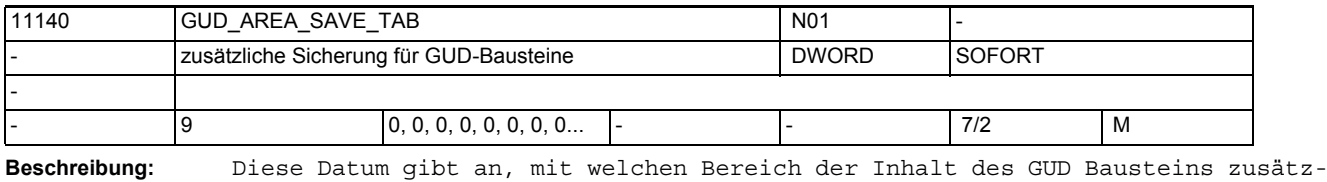

lich gesichert wird.

MD11140 \$MN\_GUD\_AREA\_SAVE\_TAB[0] : SGUD\_DEF MD11140 \$MN\_GUD\_AREA\_SAVE\_TAB[1] : MGUD\_DEF

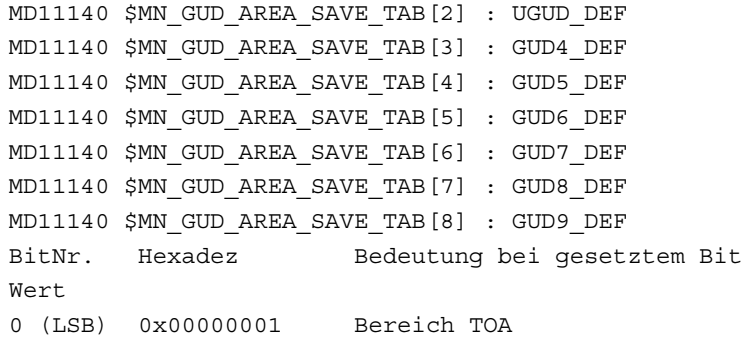

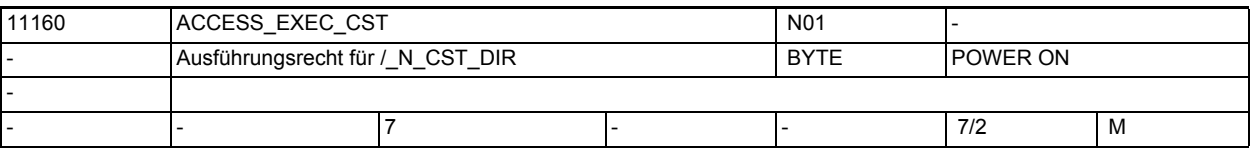

Beschreibung: Ausführungsrecht das den im Verzeichnis / N\_CST\_DIR abgelegten Programmen zugeordnet wird:

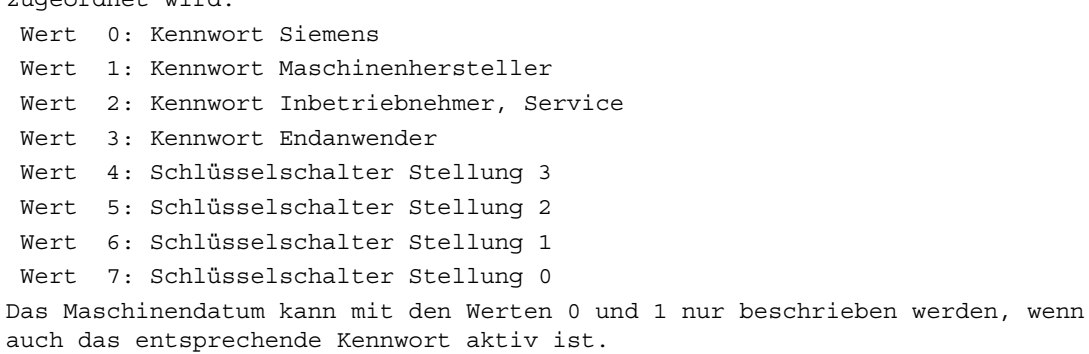

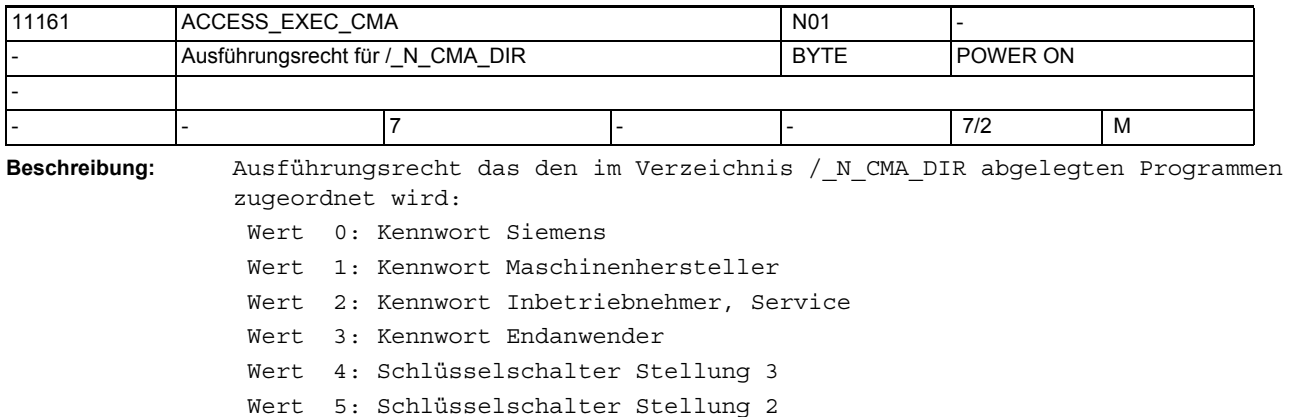

Wert 6: Schlüsselschalter Stellung 1

Wert 7: Schlüsselschalter Stellung 0

Das Maschinendatum kann mit den Werten 0 und 1 nur beschrieben werden, wenn auch das entsprechende Kennwort aktiv ist.

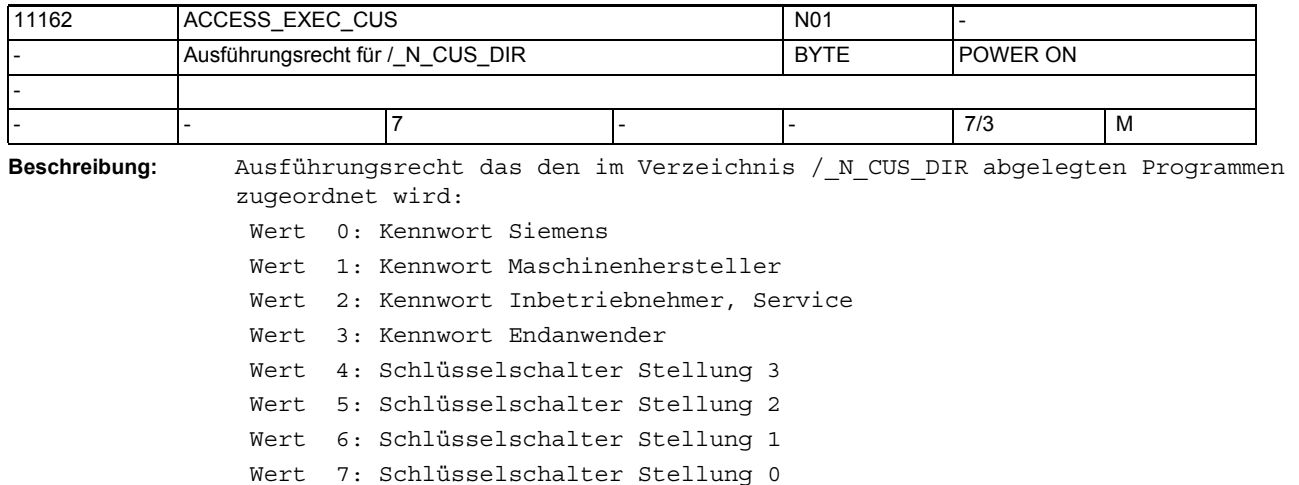

Das Maschinendatum kann mit den Werten 0,1 und 2 nur beschrieben werden, wenn auch das entsprechende Kennwort aktiv ist.

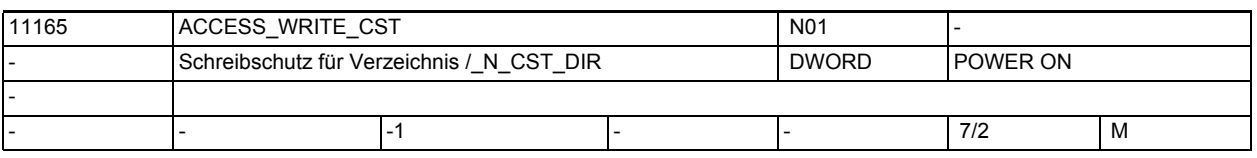

Beschreibung: Schreibschutz für das Zyklenverzeichnis / N CST DIR einstellen: Programmen zugeordnet wird: Wert -1: aktuell eingestellten Wert beibehalten Wert 0: Kennwort Siemens Wert 1: Kennwort Maschinenhersteller Wert 2: Kennwort Inbetriebnehmer, Service

Wert 3: Kennwort Endanwender

Wert 4: Schlüsselschalter Stellung 3

Wert 5: Schlüsselschalter Stellung 2

Wert 6: Schlüsselschalter Stellung 1

Wert 7: Schlüsselschalter Stellung 0

Das Maschinendatum kann mit den Werten 0 und 1 nur beschrieben werden, wenn auch das entsprechende Kennwort aktiv ist.

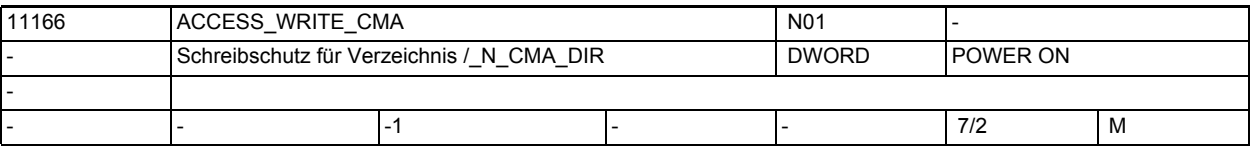

Beschreibung: Schreibschutz für das Zyklenverzeichnis / N\_CMA\_DIR einstellen: Programmen zugeordnet wird:

Wert -1: aktuell eingestellten Wert beibehalten

- Wert 0: Kennwort Siemens
- Wert 1: Kennwort Maschinenhersteller
- Wert 2: Kennwort Inbetriebnehmer, Service
- Wert 3: Kennwort Endanwender
- Wert 4: Schlüsselschalter Stellung 3
- Wert 5: Schlüsselschalter Stellung 2

Wert 6: Schlüsselschalter Stellung 1

Wert 7: Schlüsselschalter Stellung 0

Das Maschinendatum kann mit den Werten 0 und 1 nur beschrieben werden, wenn auch das entsprechende Kennwort aktiv ist.

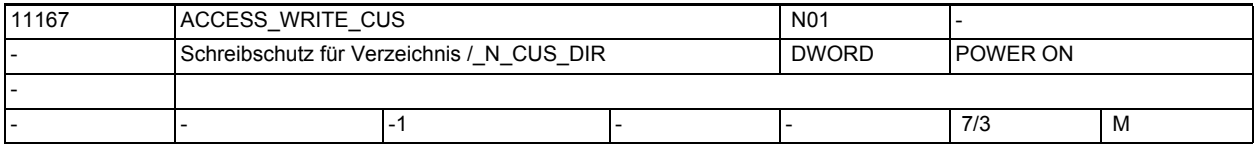

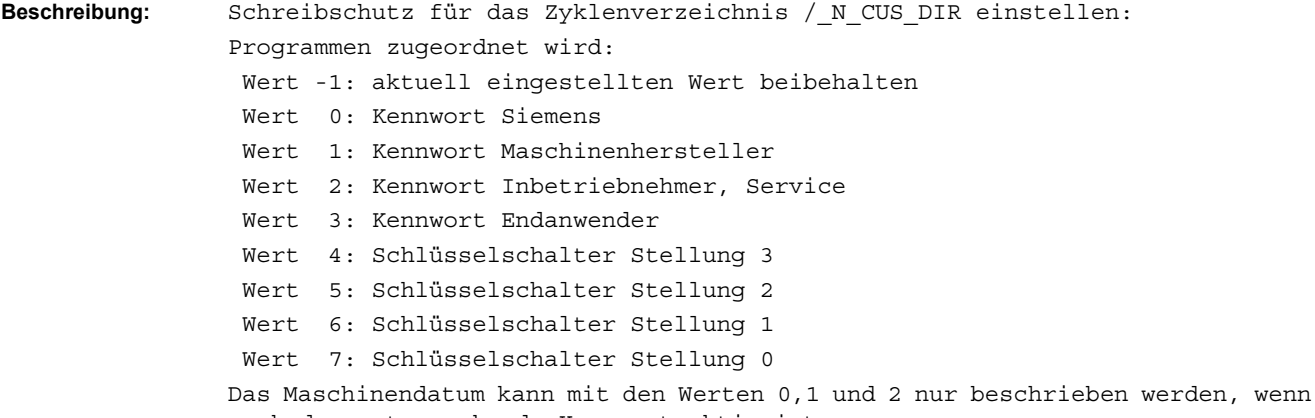

auch das entsprechende Kennwort aktiv ist.

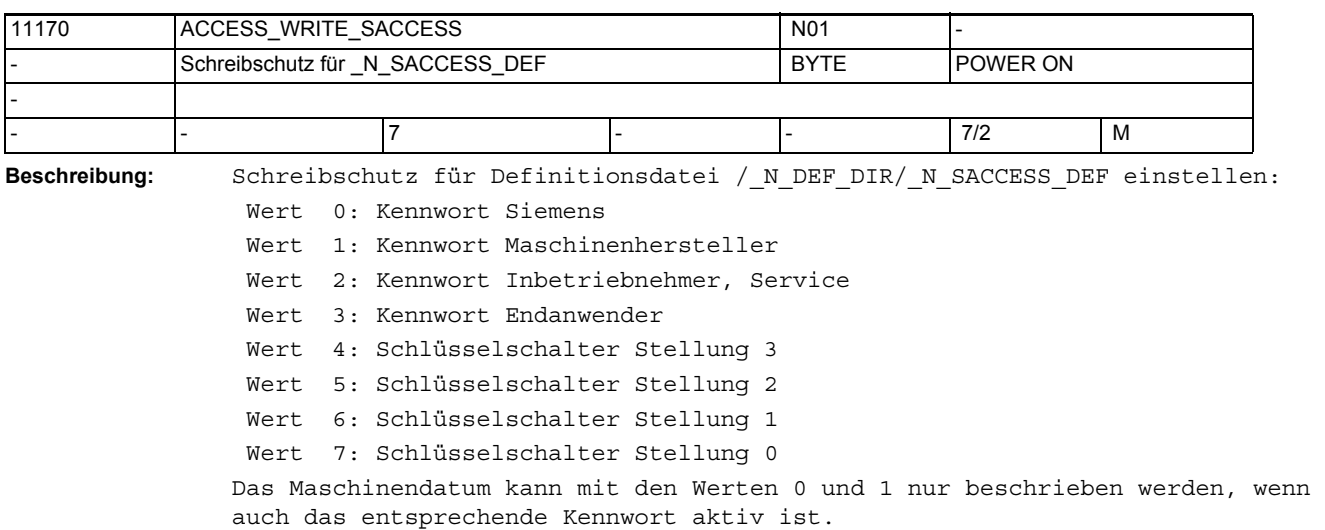

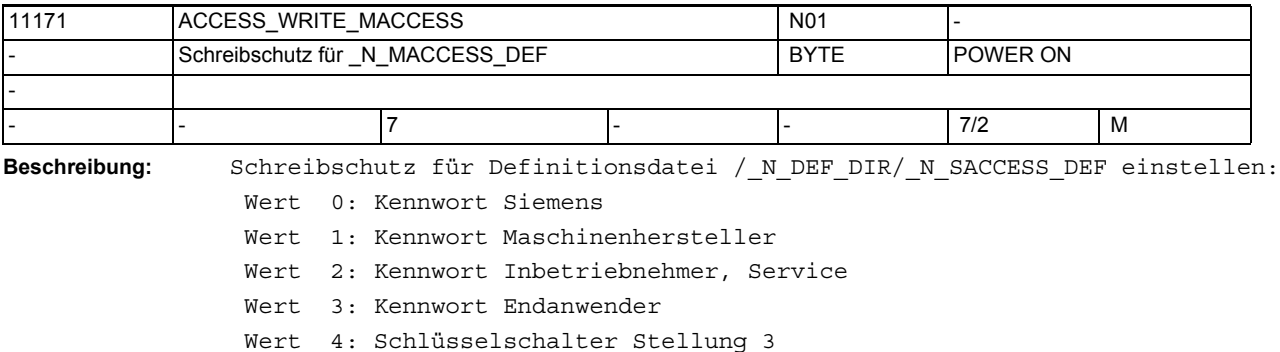

 Wert 5: Schlüsselschalter Stellung 2 Wert 6: Schlüsselschalter Stellung 1 Wert 7: Schlüsselschalter Stellung 0 Das Maschinendatum kann mit den Werten 0 und 1 nur beschrieben werden, wenn auch das entsprechende Kennwort aktiv ist.

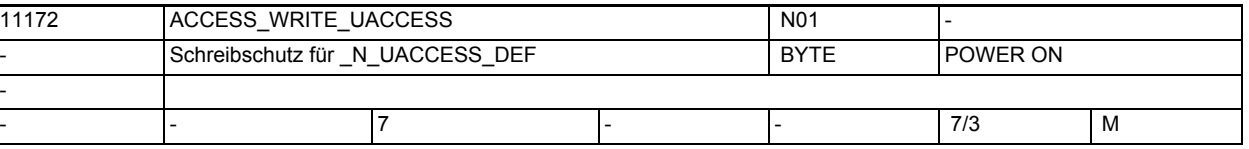

**Beschreibung:** Schreibschutz für Definitionsdatei /\_N\_DEF\_DIR/\_N\_UACCESS\_DEF einstellen: Wert 0: Kennwort Siemens

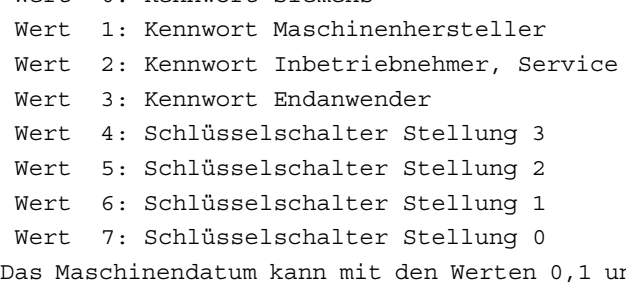

nd 2 nur beschrieben werden, wenn auch das entsprechende Kennwort aktiv ist.

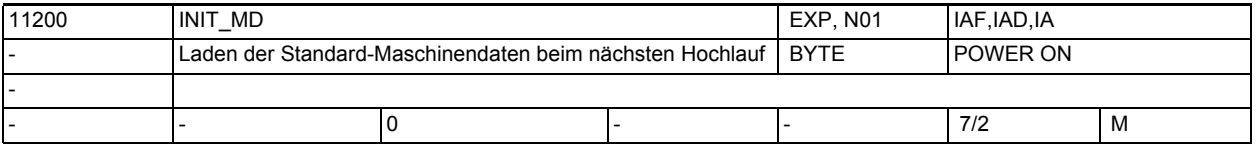

**Beschreibung:** Nach dem Setzen des MD11200 \$MN\_INIT\_MD muss ein Power On ausgelöst werden. Beim Hochlauf wird die Funktion ausgeführt und das MD wieder auf den Wert "0" zurückgesetzt.

Bedeutung der Eingabe:

Bit 0 gesetzt:

Beim nächsten NCK-Hochlauf werden alle Maschinendaten (mit Ausnahme der speicherkonfigurierenden Daten) mit den einkompilierten Werten überschrieben.

Bit 1 gesetzt:

Beim nächsten NCK-Hochlauf werden alle speicherkonfigurierenden Maschinendaten mit den einkompilierten Werten überschrieben.

Bit 2 gesetzt:

Beim nächsten Hochlauf werden die über Compile-Zyklen eingebrachten OEM-Maschinendaten und die SIEMENS-Zyklen-Maschinendaten aus dem gepufferten Speicher gelöscht.

Bit 3 gesetzt:

Beim nächsten Hochlauf werden alle Settingdaten mit den einkompilierten Werten überschrieben.

Bit 4 gesetzt:

 Beim nächsten Hochlauf werden alle Optionsdaten mit den einkompilierten Werten überschrieben.

INIT\_MD wird nach dem Hochlauf automatisch auf 0 gesetzt.

Speicherkonfigurierende MD sind beschrieben in:

Literatur: /IAD/, Inbetriebnahmeanleitung, Speicherkonfigurierung

- MD10010 \$MN\_ASSIGN\_CHAN\_TO\_MODE\_GROUP
- alle Maschinendaten die mit "MM\_" beginnen

MD 18000 - 18999 (allgemeine MD)

MD 28000 - 28999 (kanalspezifische MD)

MD 38000 - 38999 (achsspezifische MD)

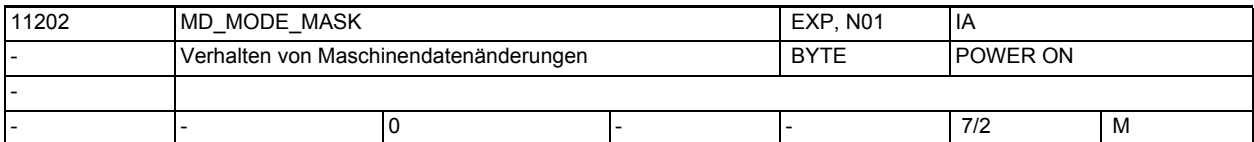

**Beschreibung:** Verhalten von Maschinendatenänderungen

Bit 0 (LSB): bei Lin-/Rotachsprojektierung keine Initialwerte für achstypabhängige MD's laden

Durch das Vorhandensein von jeweils einem sinnvollen Defaultwert für eine Linear- oder Rundachse ist es für axiale Maschinendaten möglich dem Anwender in Falle eine Inbetriebnahme die Arbeit zu erleich-tern. Mit dem Umschaltvorgang (Lin -> Rot, bzw. Rot -> Lin) werden die jeweilig projektierten Defaultwerte beim nächsten Warmstart der Steuerung als Aktualwerte aktiv.

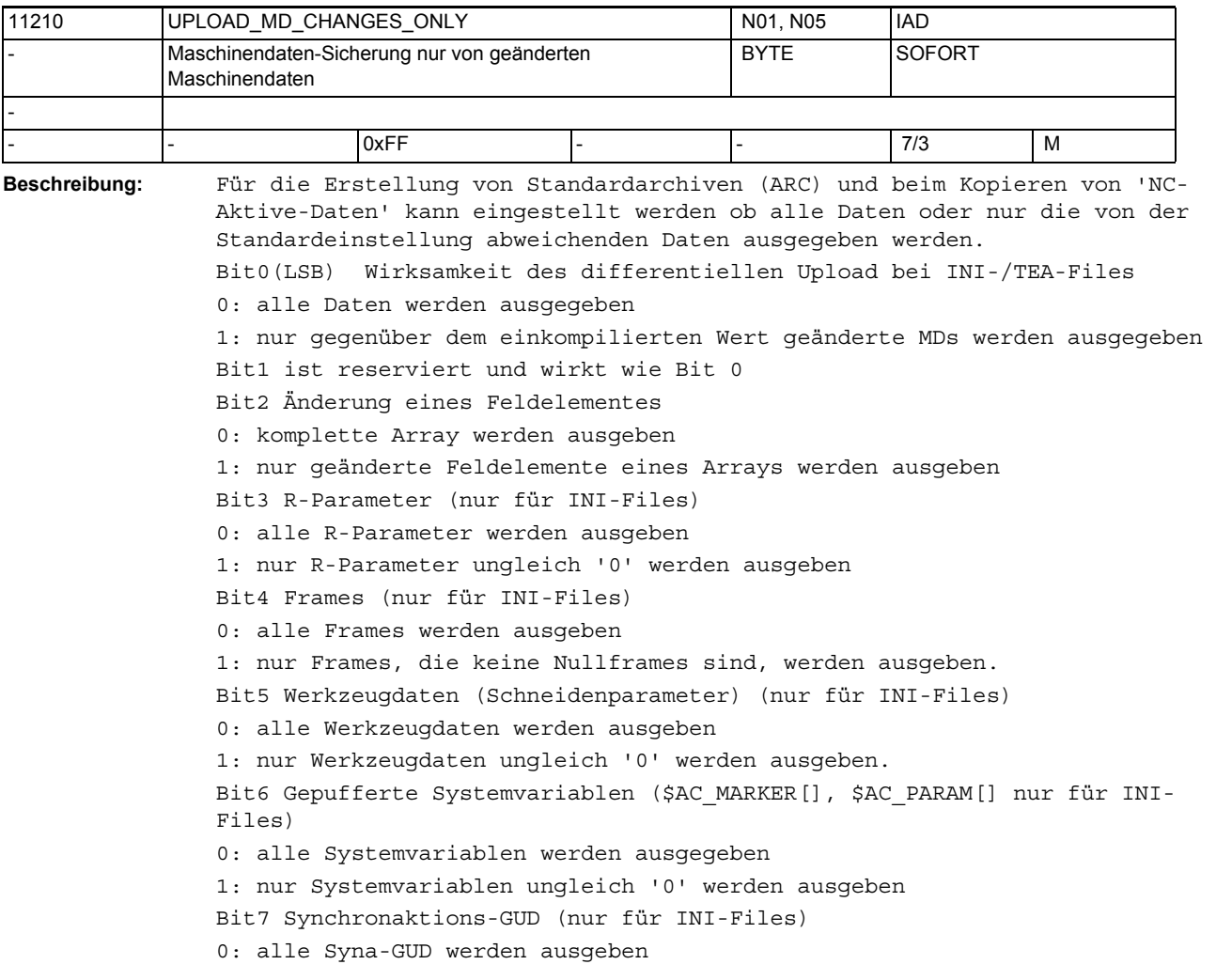

1: nur Syna-GUD ungleich '0' werden ausgeben Wirksamkeit: Die Veränderung des Datums wird beim Start des Uploads für den nächsten Bereich wirksam. Die Einstellungen wirken nur, falls gilt \$MN\_UPLOAD\_CHANGES\_ONLY=FALSE.

11212 UPLOAD CHANGES ONLY N01, N05 IAD Art der Datensicherung des Aktiven Filesystems. | BOOLEAN | SOFORT - - - TRUE - - 7/3 M

**Beschreibung:** In die Datensicherung gehen nur die von der Standardeinstellung abweichenden Werte

der ausgewählten Datei des Aktiven Filesystems ein.

TRUE = In die Datensicherung gehen nur die von der Standardeinstellung abweichenden Werte

 der ausgewählten Datei des Aktiven Filesystems ein. (differentielle Datensicherung)

Der Wert von \$MN\_UPLOAD\_MD\_CHANGES\_ONLY ist dann ohne Wirkung.

FALSE = In die Datensicherung gehen alle Werte der ausgewählten Datei des Aktiven Filesystems ein.

Bedeutungsgleich mit \$MN\_UPLOAD\_MD\_CHANGES\_ONLY=0.

 Falls jedoch \$MN\_UPLOAD\_MD\_CHANGES\_ONLY ungleich 0 ist, wirkt diese Einstellung.

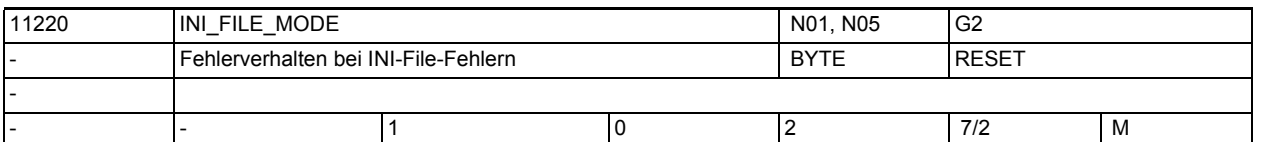

**Beschreibung:** Werden beim Einlesen von Maschinendaten-Dateien (INI-Files) in Steuerungen Daten eingelesen,

die fehlerhaft sind oder

• die nicht zur Prüfsumme passen,

so werden Alarme erzeugt und das Einlesen ggf. abgebrochen. Folgende Verhaltensweisen der Steuerung sind über Einstellungen des Maschinendatums MD wählbar:

0: Ausgabe eines Alarms, Abbruch beim Erkennen des 1. Fehlers. (Wie SW-Stand 1 und 2).

1: Ausgabe eines Alarms, Fortsetzung der Bearbeitung.Am Ende der Bearbeitung wird ein Alarm mit der Anzahl der Fehler ausgegeben

2: Die Bearbeitung läuft trotz eventueller Fehler weiter. Am Ende der Bearbeitung wird ein Alarm mit der Anzahl der Fehler ausgegeben

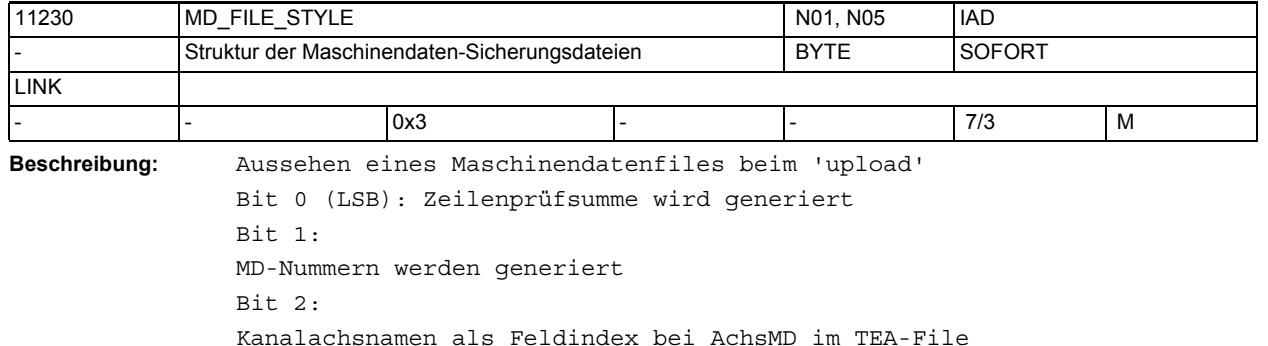

Bit 3: Bei NCU-Link werden auch die MD's der LINK-Achsen ausgegeben. Bit 4: Alle lokalen Achsen werden ausgegeben (auch wenn sie nicht durch MD20070 \$MC\_AXCONF\_MACHAX\_USED aktiviert sind) Wirksamkeit:

Die Veränderung des Datums wird beim Start des Uploads für den nächsten Bereich wirksam.

Defaulteinstellung:

Es werden Zeilenprüfsummen und MD-Nummern, aber keine Kanalachsnamen als Feldindex bei AchsMD erzeugt.

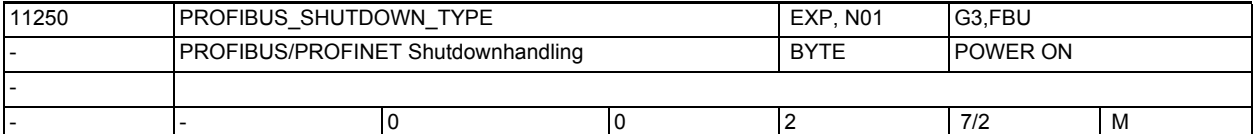

**Beschreibung:** Nur bei PROFIBUS/PROFINET:

Handling des PROFIBUS/PROFINET bei Shutdown des NCK (NCK-Reset) Wert 0:

direkt aus dem zyklischen Betrieb wird der Bus abgeschaltet, ohne 'Vorwarnung'

Wert 1:

Bei NCK Shutdown wird der Bus zunächst für min. 20 Takte in den Zustand CLEAR gebracht, und dann abgeschaltet. Wenn dies hardwaremäßig nicht möglich ist, wird statt dessen wie bei Wert 2 verfahren.

Wert 2:

Bei NCK Shutdown wird der Bus zunächst für min. 20 Takte in einen Zustand gebracht, bei dem alle Antriebe als Steuerwort1 und Steuerwort2 ein Nullwort gesendet bekommen (Pseudoclear). Der Bus selbst bleibt in Status Operate.

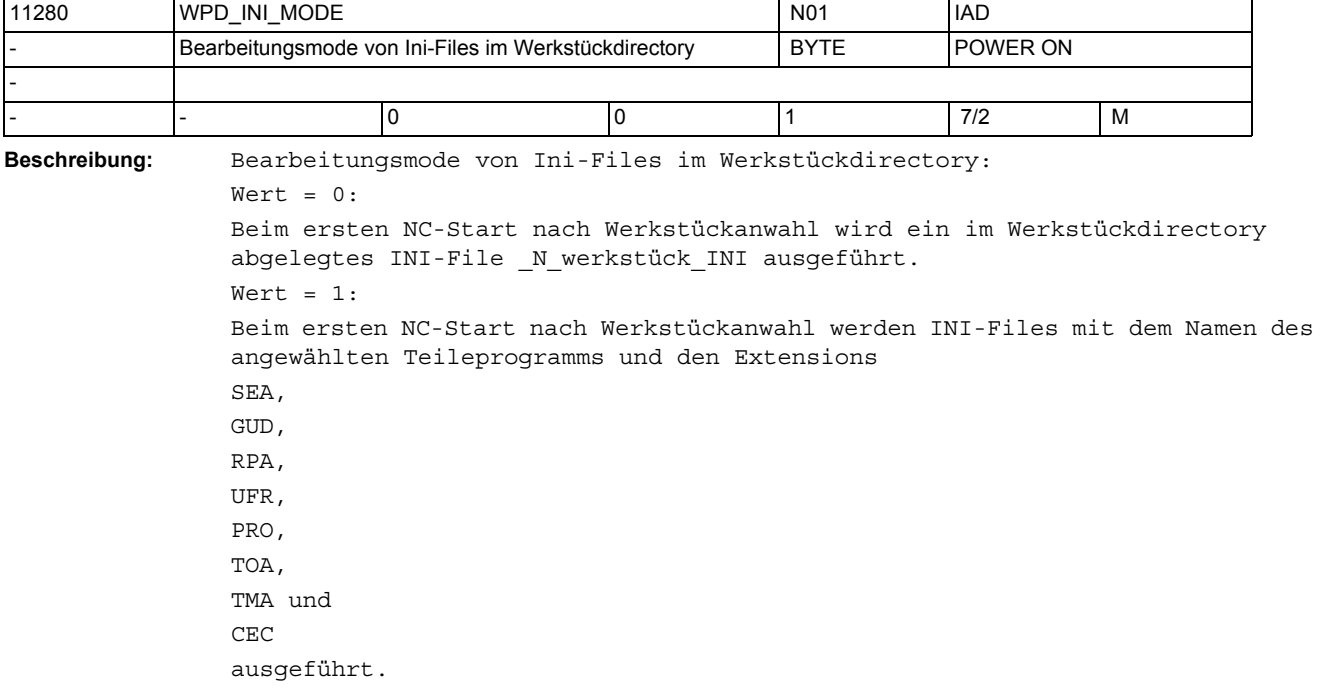

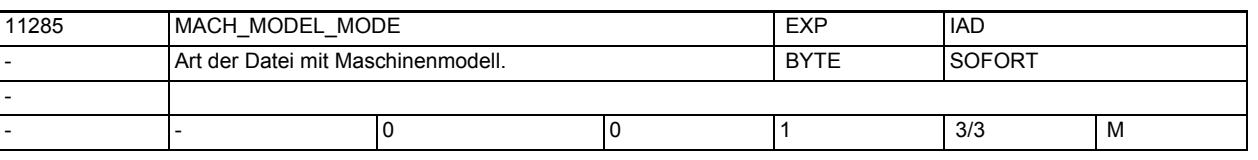

**Beschreibung:** Falls 3d-Schutzbereiche definiert sind, kann mit Hilfe dieses Datums die Erzeugung eines Maschinenmodells verlangt werden.

Wert 0: Es wird kein Modell erzeugt.

Wert 1: Nach jeder Veränderung (samt Aktivierung) der 3d-Schutzbereiche wird ein Maschinenmodell im Anwenderverzeichnis /\_N\_VRML\_DIR mit Namen \_N\_VRMLMODEL\_WRL erzeugt.

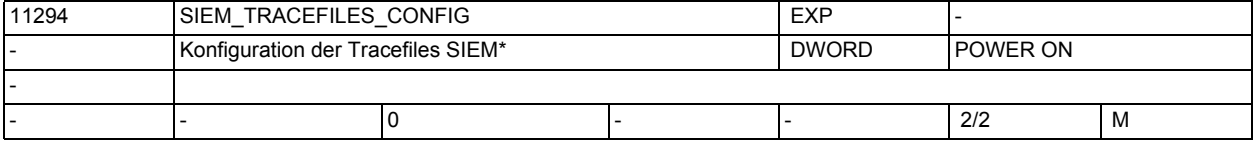

**Beschreibung:** Konfiguration der Tracefiles SIEM\*

 $B$ it $0$ :

Beim Download sollen Zusatzinformationen über die gesendeten PDUs in \_N\_SIEMDOMAINSEQ\_MPF eingetragen werden

Bit1:

Beim Download sollen Zusatzinformationen über die empfangenen PDUs in \_N\_SIEMDOMAINSEQ\_MPF eingetragen werden

Bit2:

Trace von Warmstart und Verbindungsabbruch in \_N\_SIEMDOMAINSEQ\_MPF Bit4:

Beim Upload sollen Zusatzinformationen über die gesendeten PDUs in \_N\_SIEMDOMAINSEQ\_MPF eingetragen werden

Bit5:

Beim Upload sollen Zusatzinformationen über die empfangenen PDUs in \_N\_SIEMDOMAINSEQ\_MPF eingetragen werden

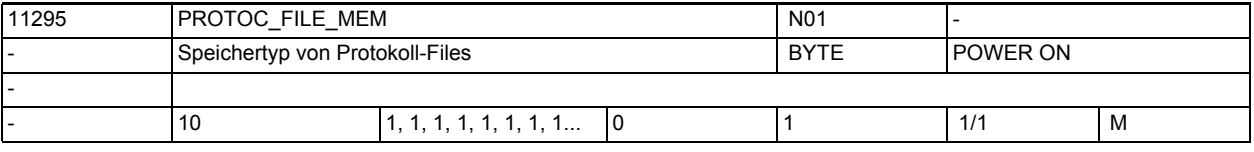

**Beschreibung:** Speichertyp in dem der Inhalt von Protokoll-Files abgelegt wird.

0: SRAM

1: DRAM Bereich TMP

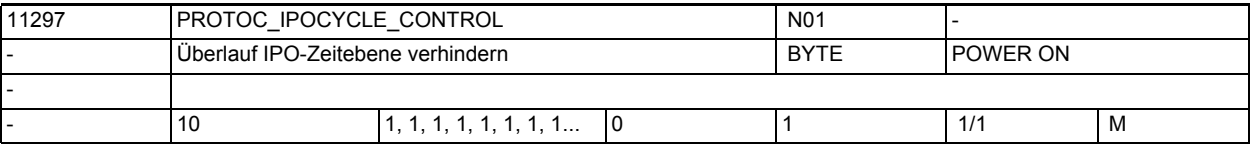

**Beschreibung:** Einstellung, ob bei der Aufzeichnung von Daten in der Zeitebene des IPOs ein Überlauf der Zeitebene verhindert werden soll.

> Bei aktiver Funktion werden ggf. Datensätze verworfen und nicht in den Protokollfile eingetragen, um einen drohenden Überlauf der IPO-Zeitebene zu verhindern.

> Das kann ggf. zur Folge haben, dass auch dann Datensätze verloren gehen, wenn es bei inaktiver Funktion noch nicht zum Ebenenüberlauf gekommen wäre.

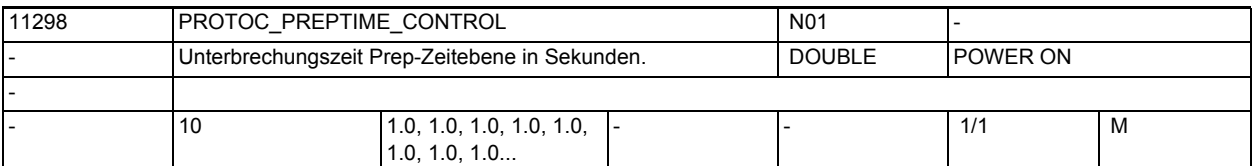

**Beschreibung:** Zeit in Sekunden wielange die Prep-Zeitebene blockiert werden darf. Wenn die PREP in der eingestellten Zeit keinen Durchlauf schafft, so werden die Zyklischen Events bei der Protokollierung ausgelassen. Damit ist sichergestellt, dass die Bedienung nicht durch die Datenaufzeichnung vollständig blockiert werden kann.

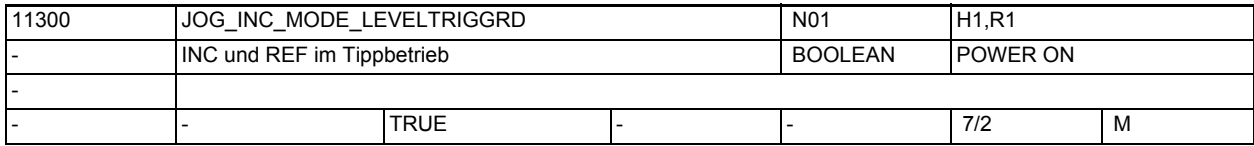

**Beschreibung:** 1: Tippbetrieb für JOG-INC und Referenzpunktfahren

Bei JOG-INC:

Mit Drücken der Verfahrtaste in die gewünschte Richtung (z.B. +) beginnt die Achse das eingestellte Inkrement zu verfahren. Wird die Verfahrtaste losgelassen, bevor das Inkrement vollständig abgefahren wurde, so wird die Bewegung unterbrochen und die Achse bleibt stehen. Mit erneuter Betätigung der gleichen Verfahrtaste verfährt die Achse den noch verbleibenden Restweg, bis dieser 0 ist.

0: Dauerbetrieb für JOG-INC und Referenzpunktfahren

Bei JOG-INC:

Die Achse fährt das eingestellte Inkrement mit Betätigung der Verfahrtaste (erste steigende Flanke) vollständig ab. Wird die gleiche Verfahrtaste ein zweites Mal betätigt (zweite steigende Flanke) bevor die Achse das Inkrement abgefahren hat, so wird die Verfahrbewegung abgebrochen; d.h. nicht mehr zu Ende gefahren.

Das unterschiedliche Fahrverhalten der Achse zwischen Tipp- und Dauerbetrieb beim inkrementellen Verfahren ist in den Kapiteln ausführlich beschrieben. Das Fahrverhalten beim Referenzpunktfahren siehe:

Literatur: /FB/, R1, "Referenzpunktfahren"

Nicht relevant:

Kontinuierliches Verfahren (JOG-kontinuierlich)

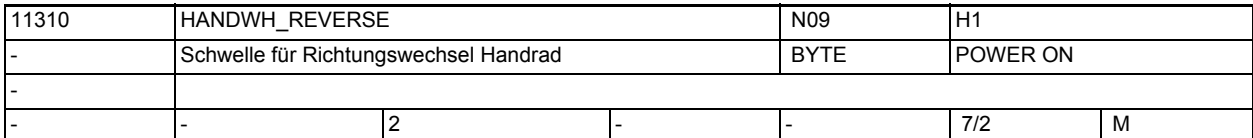

**Beschreibung:** Handradfahren:

 $Wert = 0:$ 

kein sofortiges Fahren in Gegenrichtung  $Wert > 0:$ sofortiges Fahren in Gegenrichtung, wenn das Handrad um mindestens die angegebene Anzahl Impulse in Gegenrichtung gedreht wird.

Ob dieses Maschinendatum auch für das Handradfahren bei DRF wirksam ist, ist von Bit10 des MD20624 \$MC\_HANDWH\_CHAN\_STOP\_COND abhängig.

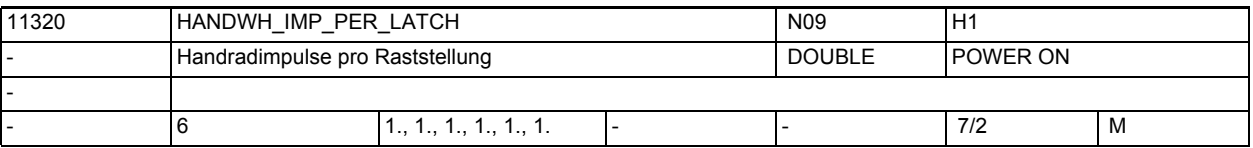

**Beschreibung:** Mit dem MD11320 \$MN\_HANDWH\_IMP\_PER\_LATCH werden die angeschlossenen Handräder an die Steuerung angepasst. Es ist die Anzahl der vom Handrad erzeugten Impulse je Handrad-Rasterstellung einzugeben. Die Handrad-Pulsbewertung ist einzeln für jedes vorhandene Handrad (1 bis 3) festzulegen. Mit dieser Anpassung wirkt jede Handrad-Rasterstellung wie eine Betätigung der Verfahrtaste beim inkrementellen Verfahren. Mit Eingabe eines negativen Wertes wird eine Richtungsumkehr der Handrad-Drehrichtung bewirkt.

Korrespondiert mit:

MD31090 \$MA\_JOG\_INCR\_WEIGHT

 (Bewertung eines Inkrements einer Maschinenachse bei INC/Hand)

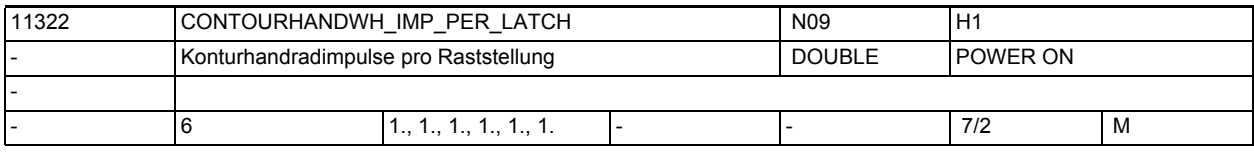

**Beschreibung:** Anpassungsfaktor an die Hardware des Konturhandrades:

Einzugeben ist die Anzahl der pro Raststellung vom Konturhandrad ausgegebenen Impulse.

Durch diese Normierung entspricht eine Raststellung des Konturhandrades einem Tastendruck bei inkrementellem Jog-Verfahren.

Vorzeichenumkehr bewirkt Umkehr der Richtungsbewertung.

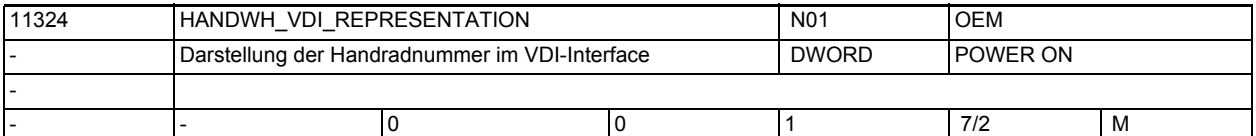

**Beschreibung:** Darstellung der Handradnummer in den kanal-/achsspezifischen Signalen der VDI-Schnittstelle erfolgt: value = 0 :

> bit-codiert (1 aus 3, es können nur 3 Handräder dargestellt werden)  $value = 1$ :

binär-codiert (es können 6 Handräder dargestellt werden)

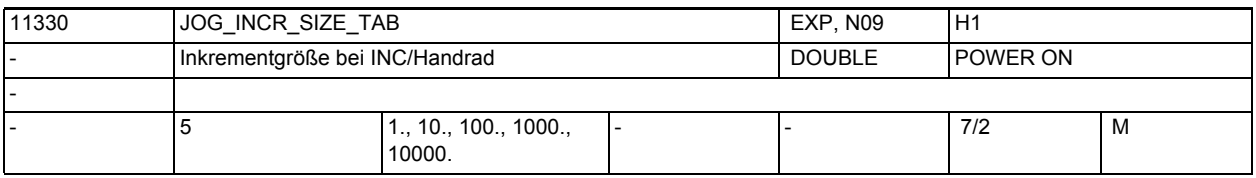

### **Beschreibung:** Beim inkrementellen Verfahren bzw. Handradfahren können vom Bediener die Anzahl der von der Achse zu verfahrenen Inkremente z.B. über die Maschinensteuertafel vorgegeben werden.

Neben der variablen Inkrementgröße (INCvar) sind noch zusätzlich 5 feste Inkrementgrößen (INC...) einstellbar.

Mit den Eingabewerten in JOG\_INCR\_SIZE\_TAB [n] wird gemeinsam für alle Achsen für diese 5 festen Inkremente die jeweilige Inkrementgröße bestimmt. Standardmäßig wird INC1, INC10, INC100, INC1000 und INC10000 eingestellt. Die eingegebenen Inkrementgrößen gelten auch bei DRF. Die Größe des variablen Inkrements wird per SD41010 \$SN\_JOG\_VAR\_INCR\_SIZE festgelegt. Korrespondiert mit: MD31090 \$MA\_JOG\_INCR\_WEIGHT(Bewertung eines Inkrementes für INC/Hand) NC/PLC-Nahtstellensignal DB21-30 DBX41.0-.4,DBX47.0-.4,DBX53.0-.4 (Geometrieachse 1-3 aktive Maschinenfunktion: INC1; ...; INC10000) NC/PLC-Nahtstellensignal DB31, ... DBB65.0 - .5 aktive Maschinenfunktion: INC1; ...; INC10000).

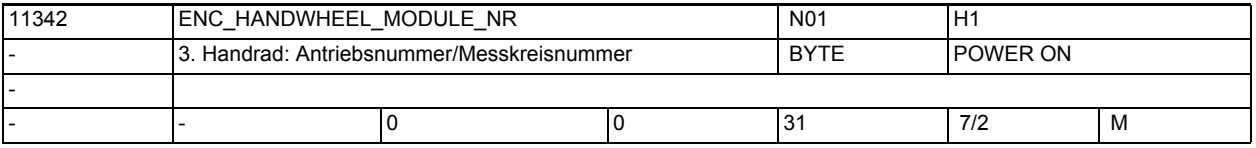

**Beschreibung:** Nur bei SIMODRIVE611D (oder zu Testzwecken bei PROFIBUS/PROFINET): Nummer des Moduls innerhalb eines Segments (MD11340

\$MN\_ENC\_HANDWHEEL\_SEGMENT\_NR), über das das 3. Handrad angesprochen wird. Am SIMODRIVE611D muss hier die logische Antriebsnummer (siehe MD13010 \$MN\_DRIVE\_LOGIC\_NR) eingetragen werden.

= 0: Die Konfiguration eines 3. Handrads wird deaktiviert, in diesem Fall ist die Einstellung von MD11340 \$MN\_ENC\_HANDWHEEL\_SEGMENT\_NR und MD11344 \$MN ENC HANDWHEEL INPUT NR irrelevant.

Korrespondiert mit MD13010 \$MN\_DRIVE\_LOGIC\_NR

MD11340 \$MN\_ENC\_HANDWHEEL\_SEGMENT\_NR

MD11344 \$MN\_ENC\_HANDWHEEL\_INPUT\_NR

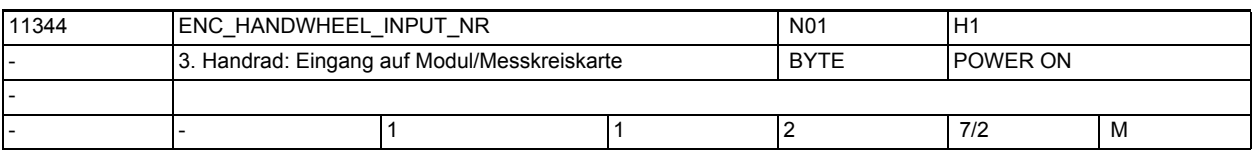

**Beschreibung:** Nur bei SIMODRIVE611D (oder zu Testzwecken bei PROFIBUS/PROFINET): Nummer des Eingangs auf einem Modul, über den das 3. Handrad angesprochen wird.

840D: 1/2 = oberer/unterer Istwerteingang

Korrespondiert mit MD11340 \$MN ENC HANDWHEEL SEGMENT NR MD11342 \$MN\_ENC\_HANDWHEEL\_MODULE\_NR

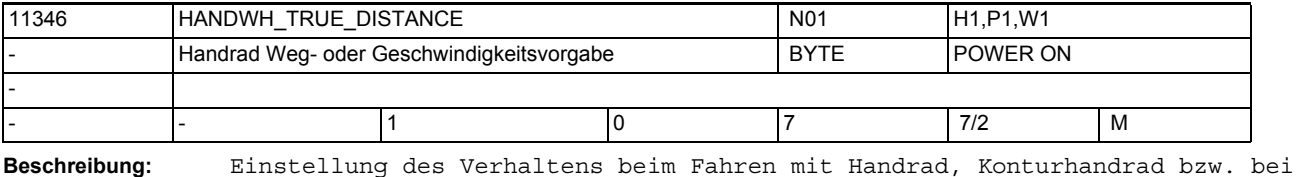

# Wert = 1: (Standardwert)

Die Vorgaben vom Handrad sind Wegvorgaben. Es gehen keine Impulse verloren. Infolge einer Begrenzung auf die maximal zulässige Geschwindigkeit kommt es zu einem Nachlaufen der Achsen.

FDA=0:

```
Wert = 0:Die Vorgaben vom Handrad sind Geschwindigkeitsvorgaben. Sobald das Handrad 
steht, bleiben auch die Achsen stehen. Die Bewegung wird sofort abgebremst, 
wenn in einem Interpolationstakt keine Impulse vom Handrad kommen. Dadurch 
kann es
nur zu einem kurzen Nachlaufen der Achsen infolge der Bremsrampe kommen. Die 
Handradimpulse liefern keine Wegvorgabe.
Wert = 2:Die Vorgaben vom Handrad sind Geschwindigkeitsvorgaben. Sobald das Hand-
rad steht, sollen auch die Achsen stehen. Die Bewegung wird sofort abge-
bremst, wenn in einem Ipo-Takt keine Impulse vom Handrad kommen. Im Gegensatz 
zu
Wert = 0 wird jedoch nicht auf dem kürzest möglichen Weg gebremst, sondern
auf den nächstmöglichen Punkt einer gedachten Rasterung.
Diese Rasterung entspricht jeweils einer Wegstrecke, die die angewählte
Achse pro Handrad-Raststellung verfährt (siehe MD31090 $MA_JOG_INCR_WEIGHT 
und
MD11330 $MN JOG INCR SIZE TAB, MD20620 $MC HANDWH GEOAX MAX INCR SIZE,
MD32080 $MA_HANDWH_MAX_INCR_SIZE). Als Nullpunkt der Rasterung wird der 
Beginn
der Verfahrbewegung angenommen.
Wert = 3:Die Vorgaben vom Handrad sind Wegvorgaben. Ist aufgrund von Einstellungen
in anderen Maschinendaten (MD11310 $MN_HANDWH_REVERSE != 0, MD20624 
$MC_HANDWH_CHAN_STOP_COND,
MD32084 $MA_HANDWH_STOP_COND) ein vorzeitiges Bremsen erforderlich, so wird 
im
Gegensatz zu Wert = 1 jedoch nicht auf dem kürzest möglichen Weg gebremst,
sondern auf den nächstmöglichen Punkt einer gedachten Rasterung (siehe
Wert = 2.
Wert = 6:Wie Wert = 2, es wird jedoch nicht auf die letztmögliche Rasterposition vor 
einer Begrenzung angehalten, sondern die Begrenzung wird angefahren.
Wert = 7:Wie Wert = 3, es wird jedoch nicht auf die letztmögliche Rasterposition vor 
einer Begrenzung angehalten, sondern die Begrenzung wird angefahren.
```
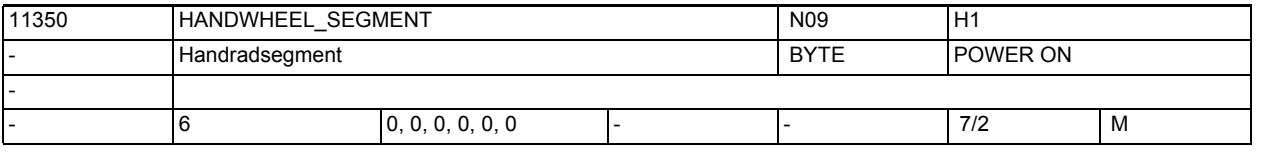

**Beschreibung:** Maschinendatum gibt an, an welchem

HW-Segment das Handrad angeschlossen ist:

- 0 = SEGMENT\_EMPTY ; kein Handrad
- 1 = SEGMENT\_840D\_HW ;Handrad an 840D-HW
- $2$  = SEGMENT 8xxD HW ; Handrad an 828D-, 808D -HW
- 5 = SEGMENT\_PROFIBUS ;Handrad an Profibus
- 7 = SEGMENT\_ETHERNET ;Handrad an Ethernet

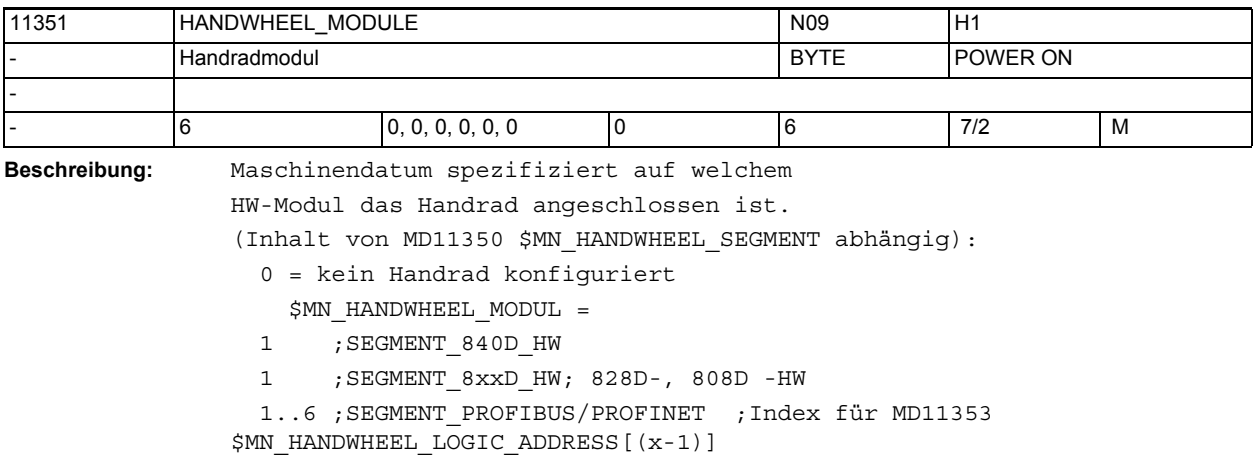

1 ; SEGMENT\_ETHERNET

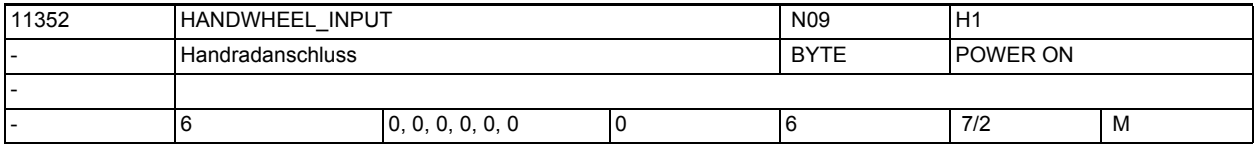

**Beschreibung:** Maschinendatum welches der auf einem

HW-Modul angeschlossenen Handräder

ausgewählt werden soll:

0 = kein Handrad konfiguriert

1..6 = Handradanschluss auf HW-Modul/Ethernet-Schnittstelle

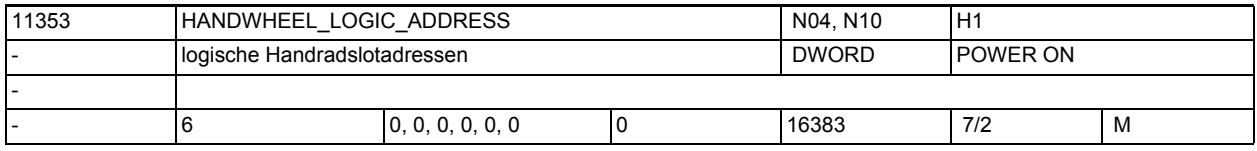

**Beschreibung:** Nur bei PROFIBUS/PROFINET:

Logische Basisadressen der Handradslots, wenn Handräder über PROFIBUS/PROFI-NET angeschlossen sind (\$MN\_HANDWHEEL\_SEGMENT = 5)

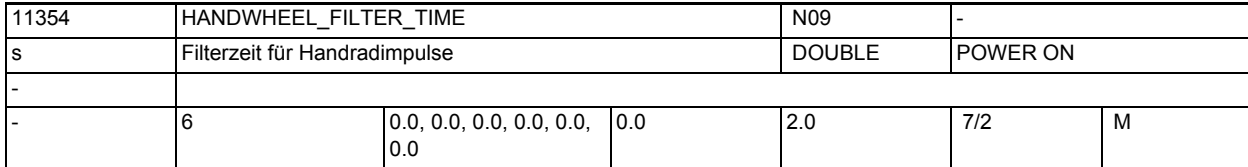

**Beschreibung:** Die Filterzeit gibt an, in welcher Zeitdauer, die vom Handrad gelieferten Impulse an den Interpolator abgegeben werden. Die Rasterung erfolgt intern in Interpolationstakten.

> Bei Filterzeit = 0.0 werden die gelieferten Handradimpulse innerhalb eines einzigen Interpolationstaktes an den Interpolator abgegeben. Dies kann zu einem ruckartigen Verfahren der angesteuerten Achse führen. Maschinendatum ist für folgende Handrad-Typen (siehe 11350

\$MN\_HANDWHEEL\_SEGMENT) gültig:

SEGMENT\_ETHERNET:

• empfohlene Filterzeit: 0.2 - 0.5 s

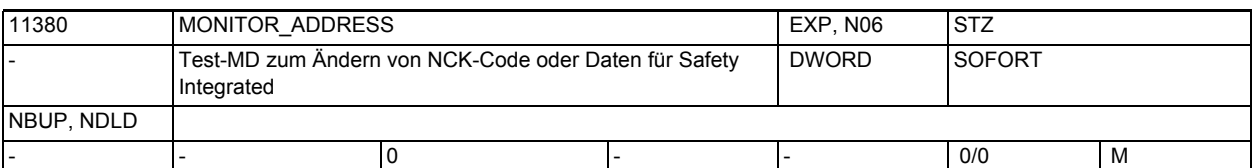

**Beschreibung:** Adresse einer NCU-Speicherzelle, deren Inhalt in den MD11382 \$MN\_MONITOR\_DISPLAY\_INT und MD11384 \$MN\_MONITOR\_DISPLAY\_REAL angezeigt wird. Es sind keine Schutzmechanismen eingebaut, um unerlaubte Zugriffe zu verhindern, d.h. zeigt die eingegebene Adresse auf einen vom System geschützten oder nicht bestückten Speicherbereich, so wird durch das Auffrischen der MD-Werte MONITOR DISPLAY INT und MONITOR DISPLAY REAL ein Quittungsverzug auftreten und die NCU bleibt stehen (Watchdog-LED leuchtet)! Für den Test existiert eine Liste zulässiger Adressen, die vom Softwarestand abhängt.

Durch einen Warmstart wird die Adresse auf ihren Startwert zurückgesetzt.

Sie zeigt dann auf eine beliebig beschreibbare und lesbare Speicherzelle, die von keiner anderen Systemfunktion benutzt wird.

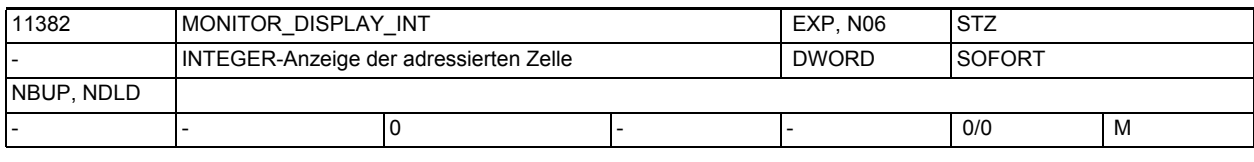

**Beschreibung:** INTEGER-Anzeige der adressierten Zelle SW3.2

Dieses MD stellt den Inhalt der NCU-Speicherzelle dar, die im MD11380 \$MN\_MONITOR\_ADDRESS festgelegt ist. Der angezeigte Wert enthält die vier aufeinanderfolgenden Bytes ab der angegebenen Adresse, wobei das erste Byte ganz rechts steht und das vierte ganz links.

Dieses MD ist ein Anzeige-MD, dessen Inhalt bei jedem Anzeige-Refresh neu gelesen wird. Ein Schreiben auf dieses MD wird ignoriert (ohne Alarm).

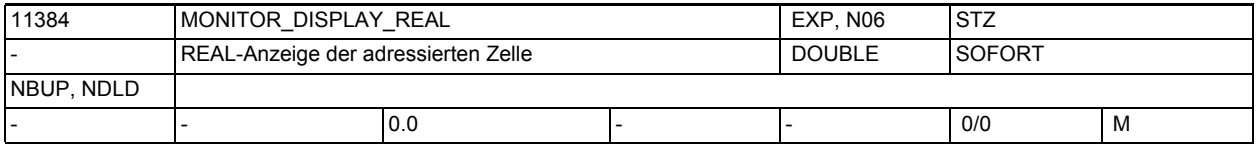

**Beschreibung:** REAL-Anzeige der adressierten Zelle, SW3.2

Dieses MD stellt den Inhalt der NCU-Speicherzelle dar, die im MD11380 \$MN\_MONITOR\_ADDRESS festgelegt ist. Der angezeigt Wert interpretiert die acht aufeinanderfolgenden Speicherstellen ab der angegebenen Adresse als eine Gleitkommazahl mit doppelter Genauigkeit (64-Bit-IEEE-Format). Sofern dieser Wert keiner gültigen Gleitkommazahl entspricht, wird 0.0 angezeigt. Dieses MD ist ein Anzeige-MD, dessen Inhalt bei jedem Anzeige-Refresh neu gelesen wird. Ein Schreiben auf dieses MD wird ignoriert (ohne Alarm).

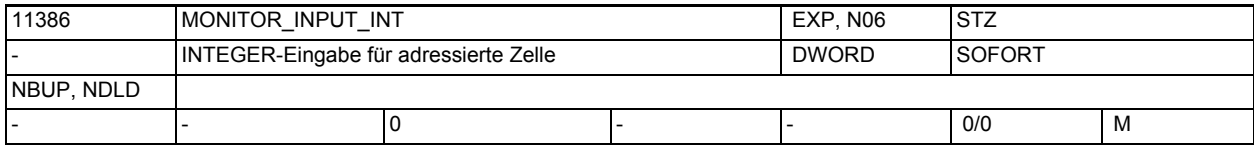

**Beschreibung:** INTEGER-Eingabe für adressierte Zelle, SW3.2

Der Wert wird mit Hilfe des MD11390 \$MN\_MONITOR\_INPUT\_STROBE in die mit MD11380 \$MN\_MONITOR\_ADDRESS angewählte Adresse geschrieben. Die 4 Bytes ab der angegeben Adresse werden durch das Schreiben des Wertes 1 in das MD11390 \$MN MONITOR INPUT STROBE übernommen.

Dabei wandert das Byte ganz rechts in die Speicherstelle MONITOR\_ADDRESS, das Byte links daneben in die Speicherstelle MONITOR\_ADDRESS+1, usw.

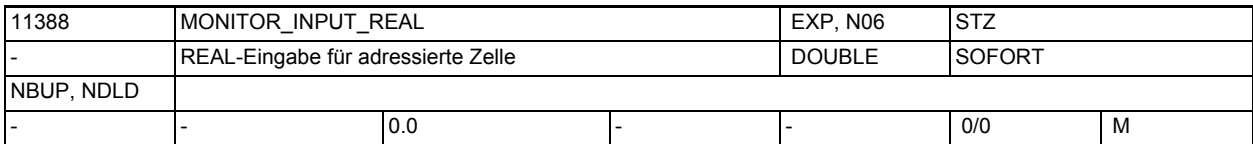

**Beschreibung:** REAL-Eingabe für adressierte Zelle, SW3.2

Der Wert wird mit Hilfe des MD11390 \$MN\_MONITOR\_INPUT\_STROBE in die mit MD11380 \$MN\_MONITOR\_ADDRESS angewählte Adresse geschrieben. Die 8 Bytes ab der angegeben Adresse, werden durch das Schreiben des Wertes 2 in das MD11390 \$MN MONITOR INPUT STROBE übernommen.

Dabei wird die eingegebene Gleitkommazahl in 64-Bit-IEEE-Format gewandelt.

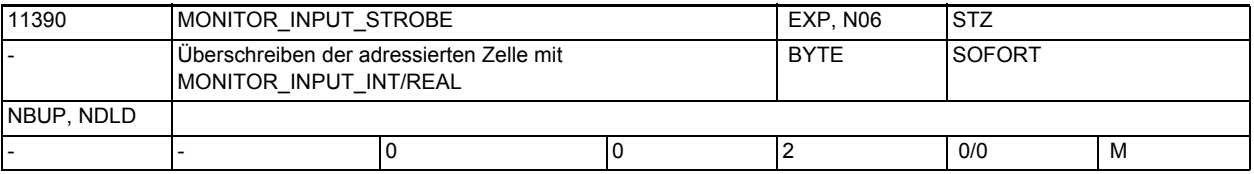

**Beschreibung:** Überschreiben der adressierten Zelle mit MD11386 \$MN\_MONITOR\_INPUT\_INT oder MD11388 \$MN\_MONITOR\_INPUT\_REAL, SW3.2

> Eine Eingabe in dieses MD bewirkt die Übernahme des Inhalts des MD11386 \$MN MONITOR INPUT INT oder des MD11388 \$MN MONITOR INPUT REAL. Der eingegebene Wert entscheidet, welches Datum übernommen wird:

0: keine Aktion

1: Inhalt des MD11386 \$MN\_MONITOR\_INPUT\_INT wird in vier NCU-Bytes ab MD11380 \$MN MONITOR ADDRESS geschrieben.

2: Inhalt des MD11388 \$MN\_MONITOR\_INPUT\_REAL wird in acht NCU-Bytes ab MD11380 \$MN\_MONITOR\_ADDRESS geschrieben.

Der Inhalt von MONITOR\_INPUT\_STROBE wird nach der Übernahme wieder auf 0 (keine Aktion) gesetzt. Man kann also sofort wieder eine neue Eingabe machen. Um sich mit der Funktion vertraut zu machen, sollte man das MD11380 \$MN\_MONITOR\_ADDRESS zunächst auf seinem Standardwert belassen. Man kann dann Daten schreiben, ohne Schaden anzurichten. Beispiele: MONITOR INPUT INT = 55AA

MONITOR INPUT STROBE = 1

=> in MONITOR\_DISPLAY\_INT erscheint 55AA MONITOR INPUT REAL = 1.234

MONITOR\_INPUT\_STROBE = 2

=> in MONITOR\_DISPLAY\_REAL erscheint 1.234

### Vorsicht!!!

Werden Daten auf unbekannte Adressen geschrieben, kann man auch das NCK-Systemprogramm zerstören! Das kann unvorhersehbare Folgen haben (Gefährdung von Maschine und Personen!). Wenn die Maschine und Anwesende eine solche Aktion unbeschadet überstehen, kann das Systemprogramm in der Regel durch Power off/ on wiederhergestellt werden.

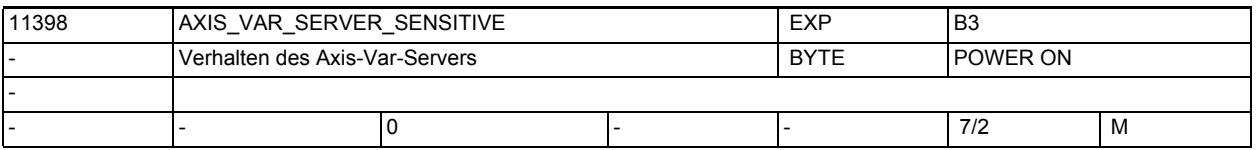

**Beschreibung:** Der Axis-Variablen-Server liefert die Daten für die BTSS-Bausteine SMA/SEMA, SGA/SEGA und SSP.

> Wenn für eine Achse keine Werte geliefert werden können (z.B. weil die Achse eine Link-Achse ist), so wird ein Default-Wert (i.d.R. 0) zurückgegeben. Für Debug-Zwecke kann mit Hilfe dieses Maschinendatums der Axis-Var-Server sensitiv eingestellt werden, so dass er anstatt von Default-Werten eine Fehlermeldung zurückgibt.

- 0: Default-Wert
- 1: Fehler-Meldung

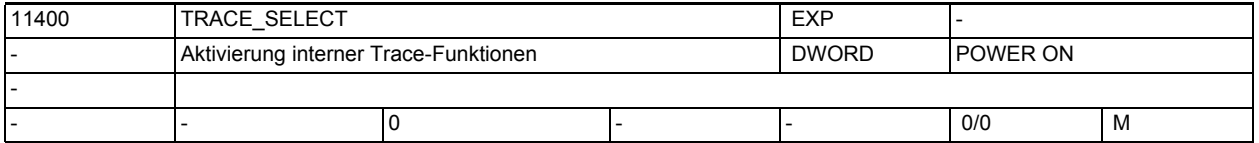

**Beschreibung:** Bitleiste zur Aktivierung interner Trace-Funktionen für NCK-Zeitmessungen, Analogausgabe von Variablen etc.

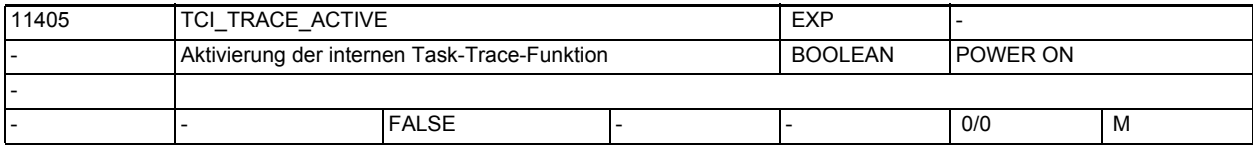

**Beschreibung:** Aktivierung der TCI-Schnittstelle für den NRKpro steuern. Dadurch werden die TCI- und Kerntask-Trace-Baugruppen aktiviert .

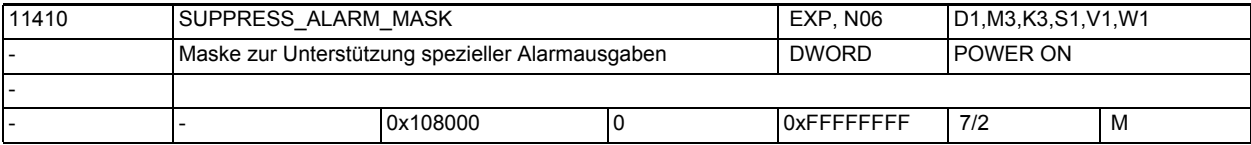

**Beschreibung:** Maske zur Unterdrückung spezieller Alarmausgaben

Bit gesetzt: Der entsprechende Alarm (Warnung) wird NICHT ausgelöst. Bit 0: Alarm 15110 "Kanal %1 Satz %2 REORG nicht möglich" Bit 1: Alarm 10763 "Kanal %1 Satz %2 Die Bahnkomponente des Satzes in der Konturebene wird Null" Bit 2: Alarm 16924 "Kanal %1 Vorsicht: Programmtest kann Werkzeug- /Magazindaten ändern". Anmerkung: Der Alarm ist nur Hinweisalarm

Bit 3: Alarm 22010 "Kanal %1 Spindel %2 Satz %3 Istgetriebestufe entspricht nicht der Sollgetriebestufe"  $Ri+4$ . Alarm 17188 "Kanal %1 D-Nummer %2 bei Werkzeug T-Nr. %3 und %4 definiert" Alarm 17189 "Kanal %1 D-Nummer %2 der Werkzeuge auf Magazin/ -Platz %3 und %4 definiert". Beide Alarme sind gleichrangig und nur Hinweisalarme. Bit5: Alarm 22071 "TO-Einheit %1 Werkzeug %2 Duplonr. %3 ist aktiv, aber nicht im aktiven Verschleißverbund". Der Alarm ist nur Hinweisalarm. Bit6: Alarm 4027 "Achtung: MD %1 wurde auch für die anderen Achsen des Achscontainers %2 geändert" Alarm 4028 "Achtung: Beim nächsten Hochlauf werden die axialen MD im Achscontainer angeglichen" Bit7: Alarm 22070 "TO-Einheit %1 Bitte Werkzeug T= %2 ins Magazin wechseln. Datensicherung wiederholen". Der Alarm ist nur Hinweisalarm. Bit8: Alarm 6411 "Kanal %1 Werkzeug %2 mit Duplonr. %3 hat WZ-Vorwarngrenze erreicht" Alarm 6413 "Kanal %1 Werkzeug %2 mit Duplonr. %3 hat WZ-Überwachungsgrenze erreicht". Beide Alarme sind nur Hinweisalarme. Sie treten aus der Programmbearbeitung heraus auf.  $Rif9.$ Alarm 6410 "TO-Einheit %1 Werkzeug %2 mit Duplonr. %3 hat WZ-Vorwarngrenze erreicht". Alarm 6412 "TO-Einheit %1 Werkzeug %2 mit Duplonr. %3 hat WZ-Überwachungsgrenze erreicht". Beide Alarme sind nur Hinweisalarme. Sie treten aufgrund einer Bedienhandlung  $a$ uf. Bit10: Alarm 10604 "Kanal %1 Satz %2 "Gewindesteigungszunahme zu hoch" Alarm 10605 "Kanal %1 Satz %2 "Gewindesteigungsabnahme zu hoch" Bit11: Alarm 14088 "Kanal 51 Satz %2 Achse %3 zweifelhafte Position". Bit12: obsolete (Alarm 10607)" Bit13: Alarm 10704 "Kanal %1 Satz %2 Schutzbereichsüberwachung ist nicht gewährleistet." Bit14: Alarm 21701 "Erneutes Aktivieren von Messen zu schnell (<2 IPO-Takte)" Bit15: Alarm 5000 "Kommunikationsauftrag nicht ausführbar" Bit16: Alarm 21600 "Überwachung für ESR aktiv"

Bit17: Alarm 16945 "Kanal %1 Aktion %2<ALNX> wird bis zum Satzende verzögert". Anmerkung: Der Alarm ist nur ein Hinweisalarm Bit18: Alarm 10750 "Kanal %1 Satz %2 Aktivierung der Werkzeugradiuskorrektur ohne Werkzeugnummer" Bit19: Alarm 17193 "Kanal %1 Satz %2 Das aktive Werkzeug ist nicht mehr auf WZ-Halternr./Spindelnr. %3, Programm %4" Bit20: Alarm 2900 "Reboot erfolgt verzögert" Bit21: Alarm 22012 "Kanal %1 Satz %2. Leitachse %3 ist im Simulationsbetrieb" Alarm 22013 "Kanal %1 Satz %2. Folgeachse %3 ist im Simulationsbetrieb" Alarm 22014 "Kanal %1 Satz %2. Die Dynamik von Leitachse %3 und Folgeachse %4 ist stark unterschiedlich" Alarm 22040 "Kanal %1 Satz %3 Spindel %2 ist nicht mit Nullmarke referenziert" wird bei gesetztem Bit21 nach eingeschaltener Lageregelung nicht mehr (zyklisch) überprüft. Bit22: Alarm 26080 "Kanal %1 Rückzugsposition der Achse %2 nicht programmiert oder ungültig" Alarm 26081 "Kanal %1 EinzelAchsTrigger Achse %2 wurde ausgelöst, aber Achse ist nicht PLC-kontrolliert" Bit23: Alarm 16949 "Korrespondenz zwischen Marke von Kanal %1 und Kanal %2 ist ungültig"  $R<sub>i</sub>+24$ . Alarm 16950 "Kanal %1 Suchlauf mit Haltesatz" Bit25: Alarm 22016 "Kanal %1 Satz %2 Folgespindel %3 im Bereich reduzierten Beschleunigungsvermögens"  $R<sub>i</sub>+26$ . Alarm 22015 "Kanal %1 Satz %2 Folgespindel %3 keine Dynamik für Zusatzbewegung" Bit27: Alarm 16112 und 22030 Kanal %1 Satz %2 Folgespindel %3 unerlaubte Programmierung" Bit28: Alarm 26083 "Kanal %1 ESR für PLC-kontrollierte Achse %2 wurde ausgelöst" Bit29: Alarm 16772 "Kanal %1 Satz %2 Achse %3 ist Folgeachse, Kopplung wird geöffnet" Bit30: Alarm 16600 "Kanal %1 Satz %2 Spindel %3 Getriebestufenwechsel nicht möglich" Bit31: Alarm 16774 "Kanal %1 Achse %2 Synchronisation abgebrochen"

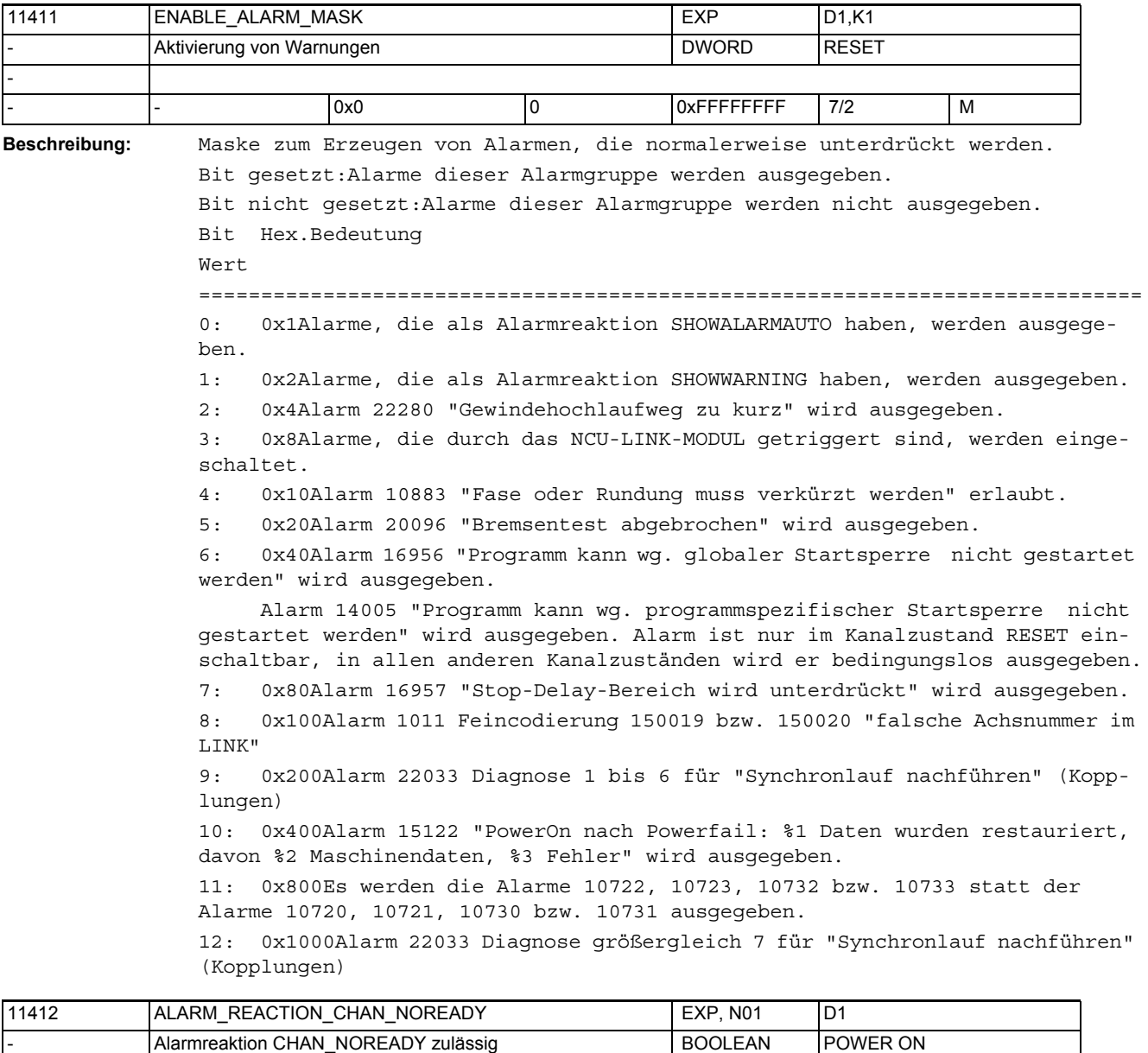

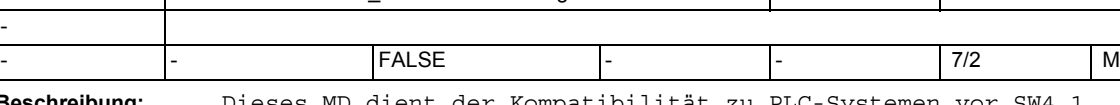

**Beschreibung:** Dieses MD dient der Kompatibilität zu PLC-Systemen vor SW4.1.

Ist dieses MD nicht gesetzt, so wird das vor SW4.1 implementierte Verhalten eingestellt (projektierte Alarmreaktion)

Ab SW4.1 besteht die Möglichkeit bei Alarmen das Setzen des Signals CHANNEL\_NOREADY an der PLC.

Ist dieses MD gesetzt, so wird intern durch den Alarmhandler die Projektierung von BAG\_NOREADY nach CHAN\_NOREADY umgesetzt.

|-<br>|-

## Maschinen- und Settingdaten

1.3 NC-Maschinendaten

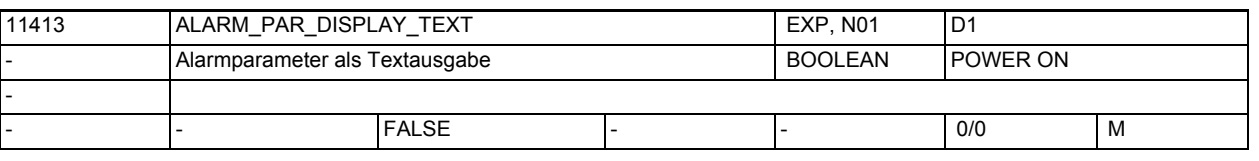

**Beschreibung:** Ist das MD gesetzt, können statt Zahlen auch Texte als Alarmparameter ausgegeben werden.

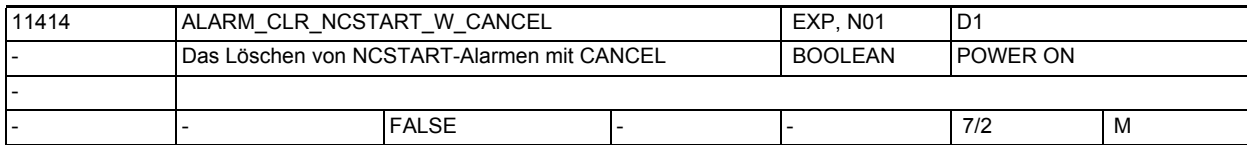

**Beschreibung:** Wenn dieses MD gesetzt ist, so werden die Alarmmeldungen mit Clear-Info=NCSTART durch Drücken der Schaltfläche 'Alarm abbrechen' und mit NC-Start gelöscht.

Wenn dieses MD nicht gesetzt ist, werden die NCSTART Alarmmeldungen nicht mit "Alarm abbrechen" gelöscht.

Dieses MD soll die Kompatibilität mit dem Systemverhalten herstellen.

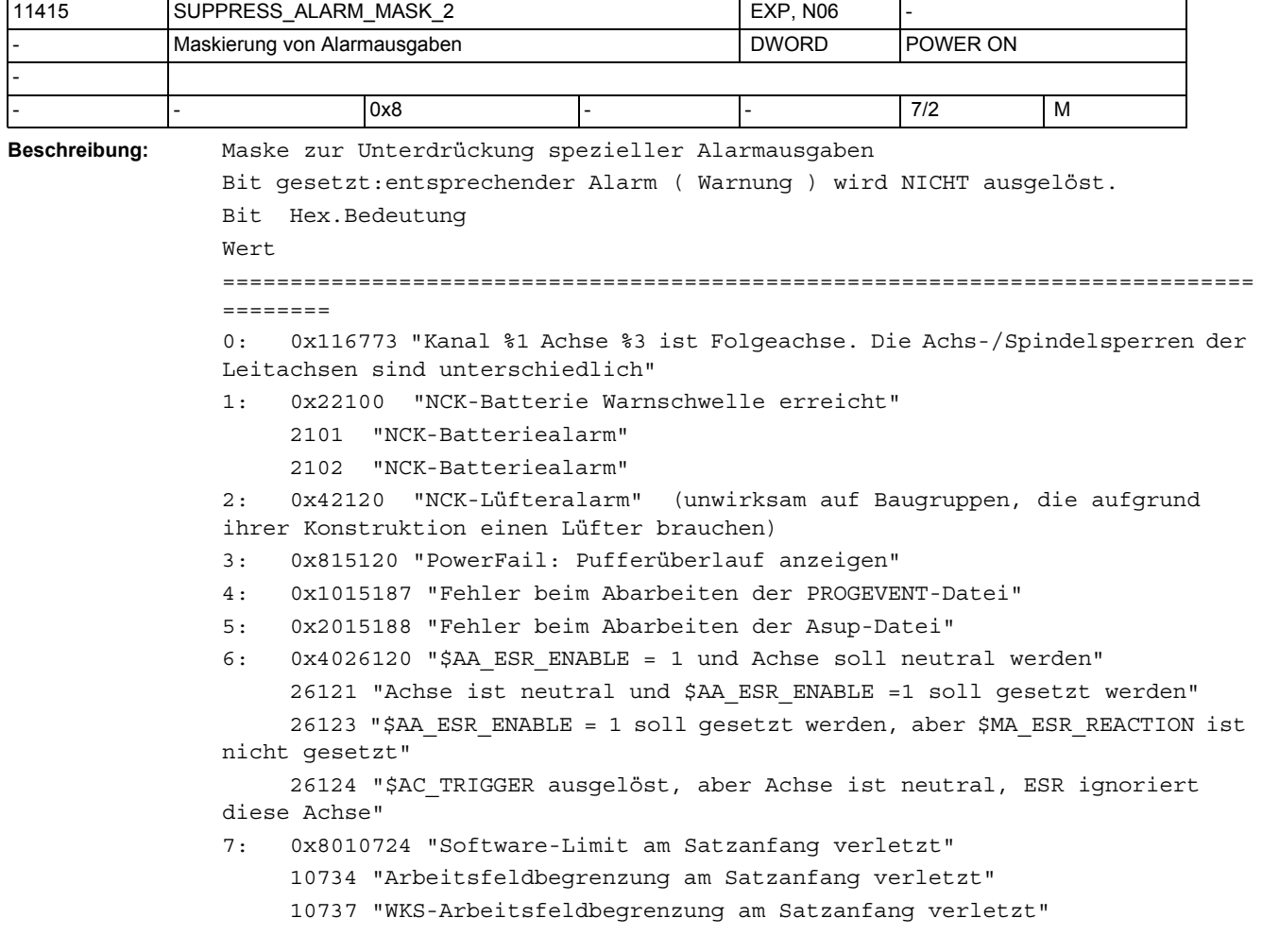

```
8: 0x10014008 "WRITE-Befehl in / N EXT DIR"
    10734 "Arbeitsfeldbegrenzung am Satzanfang verletzt"
     10737 "WKS-Arbeitsfeldbegrenzung am Satzanfang verletzt"
9: 0x20014006 "unzulässiger Programmname
10: 0x4004006 "Maximale Anzahl der aktivierbaren Achsen ist überschritten"
11: 0x80016017 "LIFTFAST ignoriert diese Achse, da für aktuellen Achstyp 
nicht anwendbar"
12: 0x100022025 "Kanal %1 Satz %2 Folgeachse/spindel %3 Synchronlauf(2): 
Toleranz fein überschritten"
                - Ausnahme: Alarm wird generiert wenn für die betreffende Fol-
geachse/-spindel CPMALARM[FAx] Bit8 = 0 programmiert ist.
     22026 "Kanal %1 Satz %2 Folgeachse/spindel %3 Synchronlauf(2): Toleranz 
grob überschritten"
                - Ausnahme: Alarm wird generiert wenn für die betreffende Fol-
geachse/-spindel CPMALARM[FAx] Bit9 = 0 programmiert ist.
13: 0x200022001 "Bremsrampe länger als Stop D -Zeit."
            22002 "Bremsrampe länger als Stop D -Zeit bei Getriebestufe %3 
Grund %4"
14: 0x400016963 "Asup-Start wurde abgelehnt."
15: 0x800021751,"Grenzgeschwindigkeit %2 grad/min auf der Modulo-Achse %1 
überschritten (fehlerhafte Nockenausgabe)"
     21752,"Achse %1 minimale Nockenbreite Nocken %3 unterschritten bei akt. 
Geschwindigkeit %2 "
16: 0x1000017212 "Kanal %1 Werkzeugverwaltung: Handwerkzeug %3, Duplonr. %2 
einwechseln auf Spindel/Werkzeughalter"
            17214 "Kanal %1 Werkzeugverwaltung: Handwerkzeug %3 von Spindel/
Werkzeughalter %2 entnehmen"
            17215 "Kanal %1 Werkzeugverwaltung: Handwerkzeug %3 von Zwischen-
speicherplatz %2 entnehmen"
             17216 "Kanal %1 Hand-WZ aus WZ-Halter %4 entnehmen und Hand-WZ %3 
%2 einwechseln"
17: 0x2000016771 "Kanal %1 Satz %3 Folge-Achse %2 Überlagerte Bewegung nicht 
freigegeben"
18: 0x400004039 "Kanal %1 Achscontainer %2 weiterschalten nicht erlaubt: 
Kanal hat keine Containerachsen"
19: 0x800007204 "Der Compile-Zyklus %1 ist eine Vorab-Version"
20: 0x100000 Dieses Bit ist RESET-wirksam. Damit können die SHOWALARM und 
SETVDI Reaktionen folgender Alarme unterdrückt werden:
            10700 "Kanal %1Satz %2 NCK-Schutzbereich %3 in Automatik oder MDA 
verletzt"
              10701 "Kanal %1Satz %2 kanalspezifischer Schutzbereich %3 in 
Automatik oder MDA verletzt"
21: 0x20000026295 "Schutzbereich %1 wurde nur grob approximiert."
```
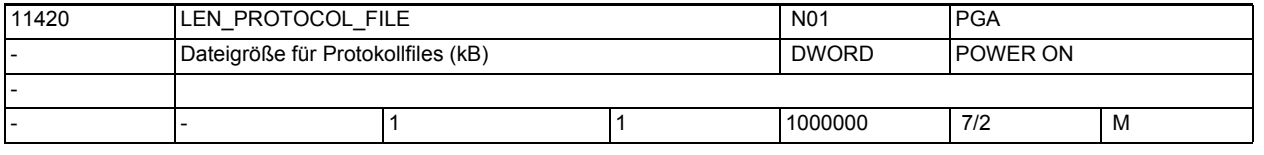

**Beschreibung:** Mit dem Befehl WRITE können aus dem Teileprogramm Sätze in einer Datei im passiven Filesystem abgelegt werden. Die Länge der Protokolldatei ist begrenzt. Der WRITE-Befehl liefert bei Überschreitung dieser Maximallänge einen Fehler (Fehlercode 10).

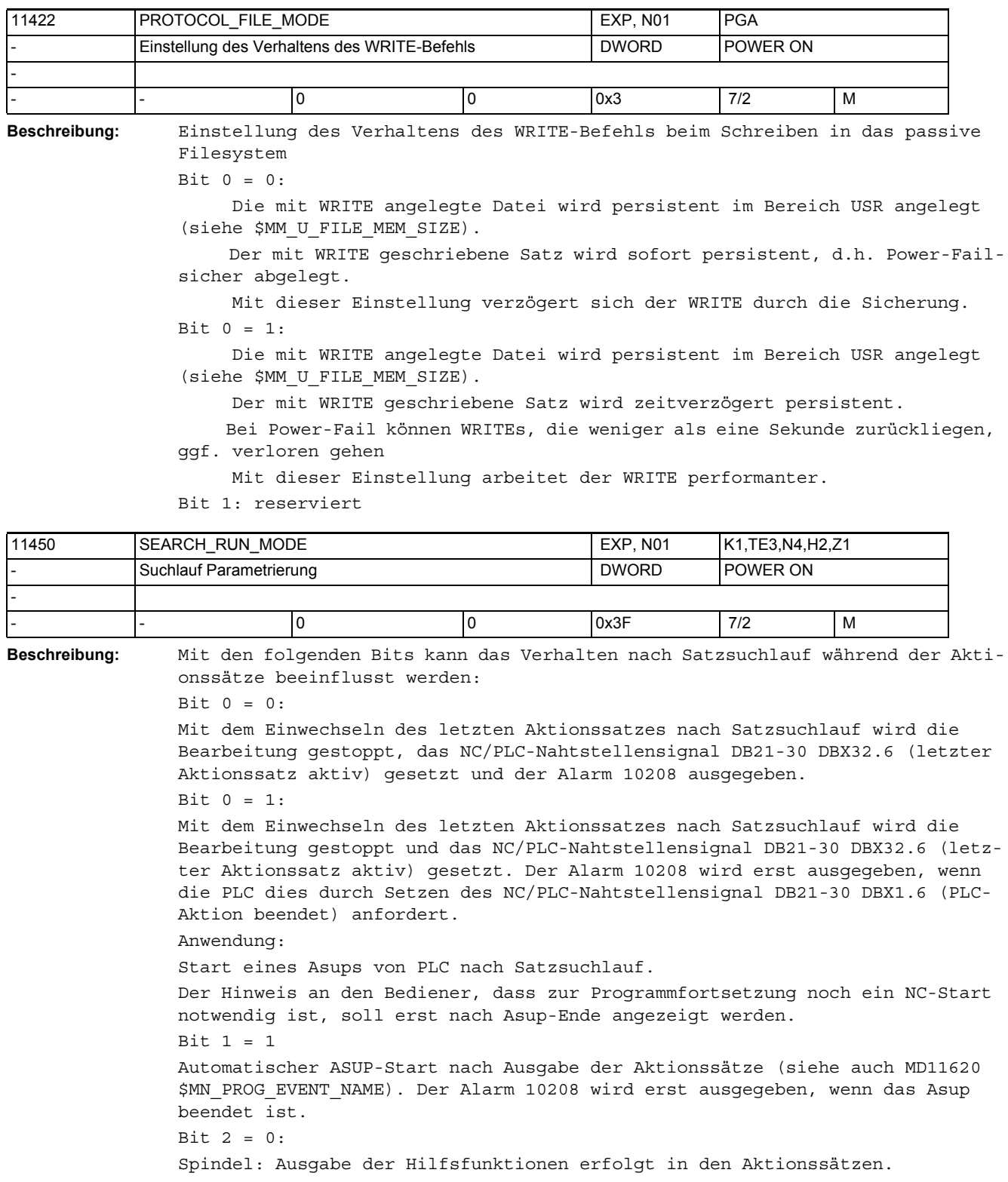

Bit  $2 = 1$ :

Die Ausgabe der Hilfsfunktionen in den Aktionssätzen wird unterdrückt. Die bei Satzsuchlauf aufgesammelten Spindelprogrammierungen können zu einem späteren Zeitpunkt (z. B. in einem ASUP) ausgegeben werden.

Die Programmdaten werden dazu in folgenden Systemvariablen gespeichert:

- \$P\_SEARCH\_S,
- \$P\_SEARCH\_SDIR,

- \$P\_SEARCH\_SGEAR,

- \$P\_SEARCH\_SPOS,

- \$P\_SEARCH\_SPOSMODE

Bit  $3 = 1$ :

Der kaskadierte Suchlauf ist gesperrt (Voreinstellung: Freigabe).

Kaskadierter Suchlauf bedeutet, dass der Suchlauf, direkt nachdem ein Suchziel gefunden wurde, erneut gestartet wird.

Bit 4:reserviert

Bit  $5 = 0$ :

 Bei Satzsuchlauf auf einen Nibblingsatz wird der 1. Nibbling-Hub nicht ausgeführt.

```
Bit 5 = 1:
```
Bei Satzsuchlauf auf einen Nibblingsatz wird am Anfang des Satzes ein Stanzhub ausgelöst (1. Nibbling-Hub).

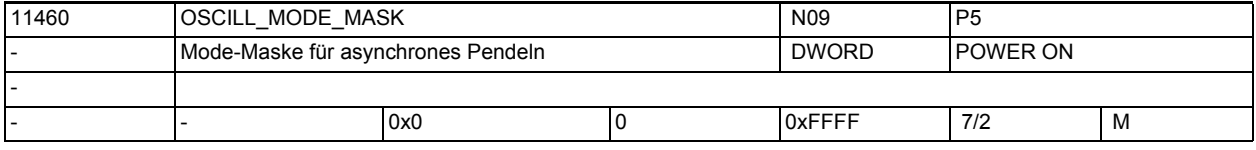

**Beschreibung:** Bit 0

```
Wert 1
```
Bei Satzsuchlauf wird sofort nach NC-Start, also während des Anfahrens der Anfahrposition die Pendelbewegung gestartet, sofern sie im durchlaufenen Programmteil aktiviert wurde.

Wert 0

(Standardwert)

Die Pendelbewegung wird erst nach Erreichen der Anfahrposition gestartet.

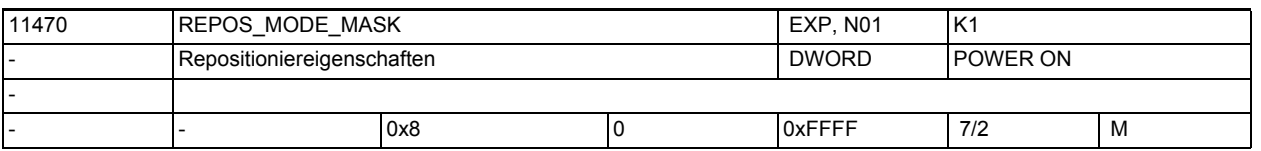

**Beschreibung:** Über diese Bitmaske kann das Verhalten der Steuerung beim Repositionieren eingestellt werden.

BitNr. Bedeutung bei gesetztem Bit

0 (LSB)

-

Im Restsatz des Repositionierens wird die Verweilzeit dort fortgesetzt, wo sie unterbrochen wurde. (Wenn das Bit nicht gesetzt ist, wird die Verweilzeit komplett wiederholt).

----------------------------------------------------------------------------

1 Reserviert

2 Wenn das Bit gesetzt ist, kann über die VDI-Schnittstelle das Repositionieren von einzelnen Achsen verhindert oder verzögert werden.

3 Wenn das Bit gesetzt ist, werden bei Satzsuchlauf über Programmtest Positionierachsen im Anfahrsatz repositioniert.

4 Wie 3, aber bei jedem Repos, nicht nur bei Satzsuchlauf.

5 Wenn das Bit gesetzt ist, werden geänderte Vorschübe und Spindeldrehzahlen bereits im Restsatz gültig, sonst erst im darauffolgenden Satz.

6 Wenn das Bit gesetzt ist, werden nach Serupro neutrale Achsen und positionierende Spindeln im Anfahrsatz als Kommando-Achsen repositioniert.

7 Das Bit verändert das Verhalten des VDI-AXIN-Nahtstellen-Signals "Repos-Delay". Der Pegel von "Repos-Delay" wird gelesen, wenn REPOSA interpretiert wird. Achsen, die weder Geo- noch Orientierungsachsen sind, werden dann vom REPOS ausgeschlossen, d.h. REPOS bewegt diese Achsen NICHT.

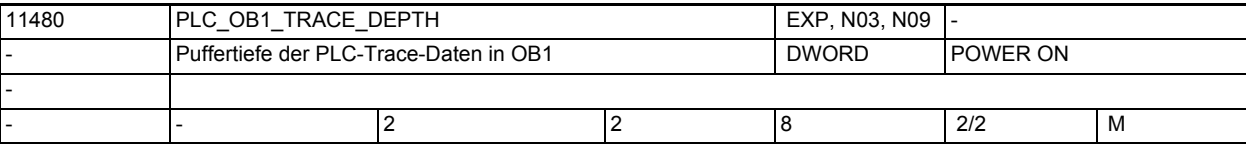

**Beschreibung:** Speichertiefe der PLC-Trace-Daten bei OB1.

Mehrfachwerte der PLC-Daten werden zwischen dem Zeitpunkt ihrer Erfassung in der PLC und dem Zeitpunkt, an dem sie im NCK geprüft werden, gespeichert. Variable, die bei "OB1" aufgezeichnet werden, werden einmal in jedem komplet-

ten PLC-Scan zusammengeführt, können jedoch nur einmal pro IPO-Zyklus geprüft werden.

Der Speicher muss mindestens einen Wert mehr als die Gesamtanzahl der zu prüfenden Speicherwerte beinhalten. Damit soll verhindert werden, dass der NCK einen Wert prüft, den die PLC gerade aufnimmt.

Ein passender Wert, um damit zu beginnen, liegt um eins höher als das MD10074 \$MN\_PLC\_IPO\_TIME\_RATIO.

Je größer die Speichertiefe, desto geringer ist die Anzahl der PLC-Variablen, die aufgezeichnet werden können, weil es nur einen einzigen, kleinen, definierten Daten-Slot-Pool zum Versand von Beispieldaten von der PLC an den NCK gibt (64 Daten-Slots). Jeder aufgezeichneten PLC-Variable wird, entsprechend dem Wert der Speichertiefe, die entsprechende Anzahl an Daten-Slots aus dem Pool zugewiesen.

Dieser Daten-Slot-Pool wird auch für Daten verwendet, die bei OB1, OB35, und OB40 zusammenlaufen (auch wenn die Speichertiefe von OB1, OB35, und OB40 konfiguriert werden kann, um sich voneinander zu unterscheiden). Er wird auch von allen parallelen Trace-Anwendern verwendet, auch wenn sich diese gegenseitig vielleicht gar nicht kennen.

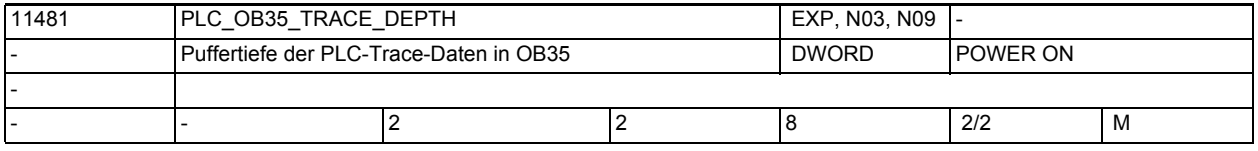

**Beschreibung:** Speichertiefe der PLC-Trace-Daten bei OB35.

Mehrfachwerte der PLC-Daten werden zwischen dem Zeitpunkt ihrer Erfassung in der PLC und dem Zeitpunkt, an dem sie im NCK geprüft werden, gespeichert. Variable, die bei "OB35" aufgezeichnet werden, werden bei jeder Unterbrechung des PLC-Timers zusammengeführt, können jedoch nur einmal pro IPO-Zyklus geprüft werden.

Der Speicher muss mindestens einen Wert mehr als die Gesamtanzahl der zu prüfenden Speicherwerte beinhalten. Damit soll verhindert werden, dass der NCK einen Wert prüft, den die PLC gerade aufnimmt.

Ein passender Wert, um damit zu beginnen, übersteigt die Anzahl der PLC-Timerunterbrechungen, die erwartungsgemäß in jedem IPO-Zyklus vorkommen, um eins. Je größer die Speichertiefe, desto geringer ist die Anzahl der PLC-Variablen, die aufgezeichnet werden können, weil es nur einen einzigen, kleinen, definierten Daten-Slot-Pool zum Versand von Beispieldaten von der PLC an den NCK gibt (64 Daten-Slots). Jeder aufgezeichneten PLC-Variable wird, entsprechend dem Wert der Speichertiefe, die entsprechende Anzahl an Daten-Slots aus dem Pool zugewiesen.

Dieser Daten-Slot-Pool wird auch für Daten verwendet, die bei OB1, OB35, und OB40 zusammenlaufen (auch wenn die Speichertiefe von OB1, OB35, und OB40 konfiguriert werden kann, um sich voneinander zu unterscheiden). Er wird auch von allen parallelen Trace-Anwendern verwendet, auch wenn sich diese gegenseitig vielleicht gar nicht kennen.

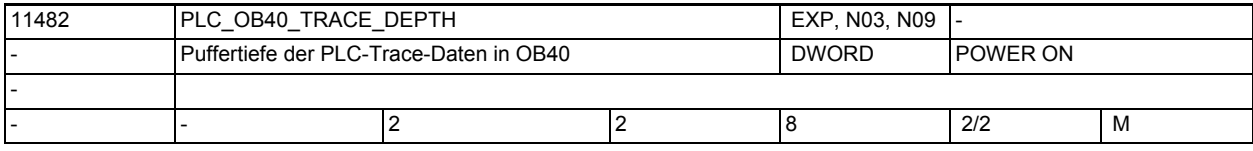

**Beschreibung:** Speichertiefe der PLC-Trace-Daten bei OB40.

Mehrfachwerte der PLC-Daten werden zwischen dem Zeitpunkt ihrer Erfassung in der PLC und dem Zeitpunkt, an dem sie im NCK geprüft werden, gespeichert. Variable, die bei "OB40" aufgezeichnet werden, werden nur dann zusammengeführt, wenn die PLC den ausdrücklichen OB40 Programm-Interrupt vom NCK erhalten, und können nur einmal pro IPO-Zyklus geprüft werden.

Der Speicher muss mindestens einen Wert mehr als die Gesamtanzahl der zu prüfenden Speicherwerte beinhalten. Damit soll verhindert werden, dass der NCK einen Wert prüft, den die PLC gerade aufnimmt.

Wenn der OB40-Interrupt seltener als einmal pro IPO-Zyklus ausgegeben wird, dann sollte die OB40-Puffertiefe bei 2 liegen. Sonst sollte diese die Höchstanzahl der in einem IPO-Zyklus zu erwartenden Interrupts um eins übersteigen.

Je größer die Speichertiefe, desto geringer ist die Anzahl der PLC-Variablen, die aufgezeichnet werden können, weil es nur einen einzigen, kleinen, definierten Daten-Slot-Pool zum Versand von Beispieldaten von der PLC an den NCK gibt (64 Daten-Slots). Jeder aufgezeichneten PLC-Variable wird, entsprechend dem Wert der Speichertiefe, die entsprechende Anzahl an Daten-Slots aus dem Pool zugewiesen.

Dieser Daten-Slot-Pool wird auch für Daten verwendet, die bei OB1, OB35, und OB40 zusammenlaufen (auch wenn die Speichertiefe von OB1, OB35, und OB40 konfiguriert werden kann, um sich voneinander zu unterscheiden). Er wird auch von allen parallelen Trace-Anwendern verwendet, auch wenn sich diese gegenseitig vielleicht gar nicht kennen.

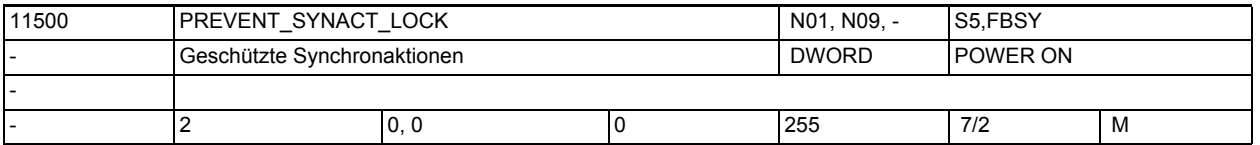

**Beschreibung:** Erste und letzte ID eines geschützten Synchronaktions-Bereichs.

Synchronaktionen mit ID-Nummern, die im geschützten Bereich liegen, können nicht mehr:

- überschrieben
- gelöscht (CANCEL)
- gesperrt (LOCK)

werden, wenn sie einmal definiert sind. Geschützte Synchronaktionen können auch durch PLC nicht gesperrt werden. Sie werden der PLC an der Nahtstelle als nicht sperrbar angezeigt.

Hinweis:

Während der Erstellung der zu schützenden Synchronaktionen sollte der Schutz aufgehoben werden, da sonst bei jeder Änderung Power On notwendig ist, um die Logik neu definieren zu können. Mit 0,0 gibt es keinen Bereich von geschützten Synchronaktionen. Die Funktion ist ausgeschaltet. Die Werte werden als Absolutwerte gelesen und Ober- und Unterwert können in beliebiger Reihenfolge angegeben werden.

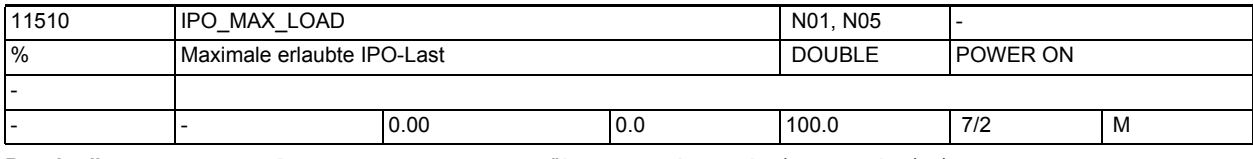

**Beschreibung:** Auslastungsauswertung über Synchronaktionen aktivieren.

Über dieses MD11510 \$MN\_IPO\_MAX\_LOAD wird eingestellt, ab welcher IPO-Rechenzeit (in % vom IPO-Takt) die Variable \$AN\_IPO\_LOAD\_LIMIT auf TRUE gesetzt werden soll. Wird der Wert nach Überschreitung wieder unterschritten, so wird die Variable wieder auf FALSE gesetzt.

Ist das Maschinendatum 0, so ist diese Diagnosefunktion deaktiviert.

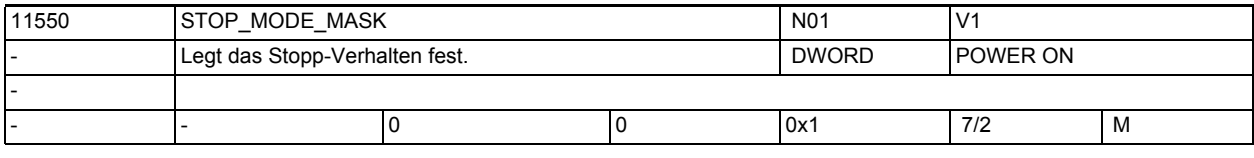

**Beschreibung:** Das MD beschreibt das Stopp-Verhalten des NCKs in bestimmten Situationen: BitNr. Bedeutung

Bit  $0 == 0 :=$ kein Stopp, wenn die G-Codes G331/G332 aktiv sind und zusätzlich eine Bahnbewegung oder G4 programmiert wurde. Bit  $0 == 1 :=$ Verhalten wie bis SW-Stand 6.4, d.h. Stopp während G331/G332 ist möglich.

Bit 1.....15 nicht belegt

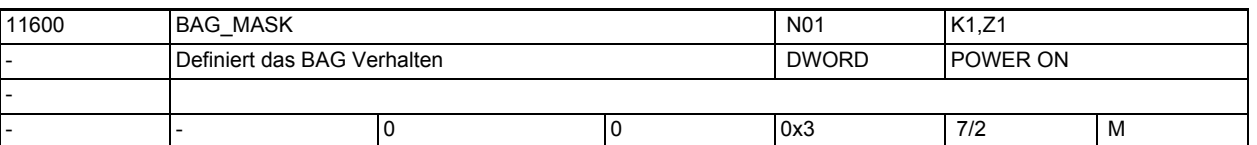

**Beschreibung:** Das MD beschreibt die Wirkung der VDI-Signale auf die Kanäle einer BAG in Bezug auf ASUPs/Interruptroutinen.

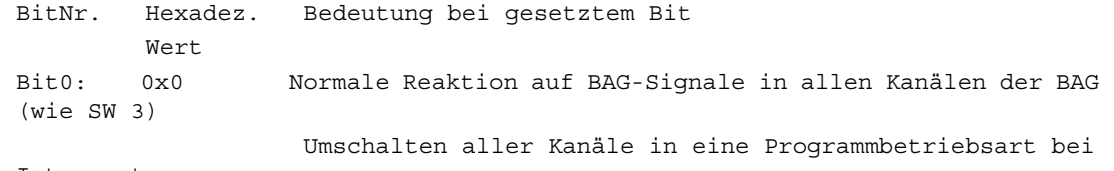

Interrupt.

Maschinen- und Settingdaten

1.3 NC-Maschinendaten

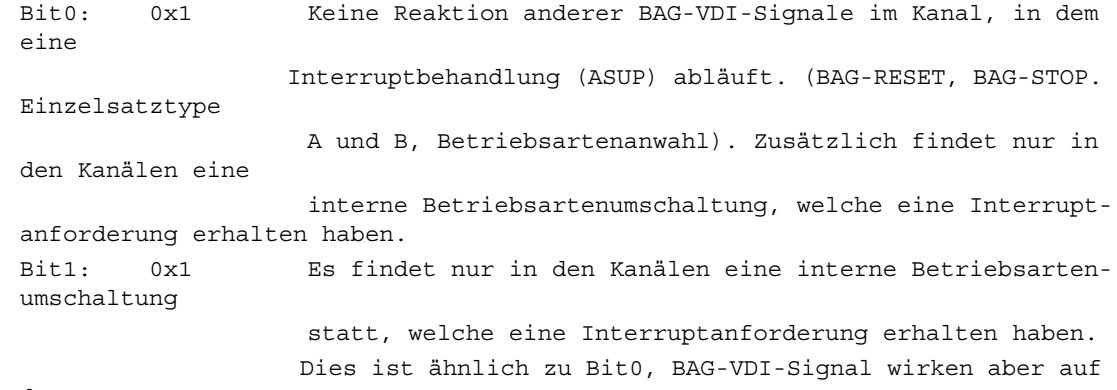

den Interrupt.

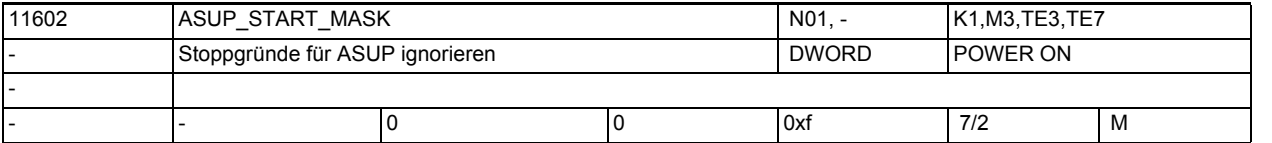

**Beschreibung:** Das Maschinendatum legt fest, welche Stoppgründe bei einem ASUP-Start ignoriert werden. Das Asup wird gestartet bzw. es werden folgende Stoppgründe ignoriert:

Bit 0:

Stopp-Grund: Stopp-Taste, M0 oder M01

Falls NCK im RESET-Zustand (bzw. JOG Mode) ist, wird ein Asup sofort gestartet (ohne dieses Bit kann in RESET/JOG kein Asup gestartet werden). Bit 1:

Reserviert! Dieses Bit wurde durch MD20105 \$MC\_PROG\_EVENT\_IGN\_REFP\_LOCK und MD20115 \$MC\_IGNORE\_REFP\_LOCK\_ASUP ersetzt.

Bit 2:

Starten auch erlaubt, wenn Einlesesperre aktiv ist, d. h. die Sätze des Asup-Programmes werden sofort eingewechselt und abgearbeitet. Damit wird das Maschinendatum IGNORE\_INHIBIT\_ASUP unwirksam. Das NCK Verhalten entspricht dem der Maschinendatenbelegung IGNORE\_INHIBIT\_ASUP= FFFFFFFF.

Bei nicht gesetztem Bit:

Das Asup wird intern angewählt, aber erst dann verarbeitet, wenn die Einlesesperre aufgehoben wird.

Die Belegung des Maschinendatum IGNORE\_INHIBIT\_ASUP wird ausgewertet. Falls zusätzlich gilt: IGNORE INHIBIT ASUP = 0, dann wird ein Asup zwar intern sofort ausgelöst, die Sätze des Asup-Programms werden erst mit dem Aufheben der Einlesesperre eingewechselt.

Mit dem Auslösen des Asups wird die Bahn sofort gebremst (außer mit Option BLSYNC).

Im Asup-Programm wirkt ein erneutes Setzen der Einlesesperre.

Bit 3:

Achtung:

Folgende Funktion ist in einkanaligen Systemen immer aktivierbar. Mehrkanalige Systeme benötigen zusätzlich das Bit1 im MD11600 \$MN\_BAG\_MASK. Die Funktion wirkt n\_u\_r bei Asups, die aus dem Programmzustand abgebrochen (Kanalzustand Reset) heraus aktiviert worden waren. In mehrkanaligen Systemen ohne MD11600 \$MN\_BAG\_MASK, Bit 1 wirkt die Funktion nicht.

Wird ein Asup aus der Betriebsart JOG heraus automatisch gestartet, so darf der Benutzer mitten im Asup-Programm stoppen. Dem Benutzer wird ständig die Betriebsart JOG angezeigt. Durch das gesetzte BIT 3 kann der Benutzer in dieser Situation joggen. Das ist ohne das Bit 3 nicht möglich. Der BA-Wechsel bleibt in dieser Situation mit dem Alarm 16927 verriegelt. Mit der Taste "Start" kann der Benutzer das Asup-Programm fortsetzen. Solange das Asup-Programm läuft, kann der Anwender natürlich nicht joggen. Mit dem Asup-Programm-Ende darf der Anwender wieder joggen.

Bit 4...15:reserviert

Korrespondiert mit:

MD11604 \$MN\_ASUP\_START\_PRIO\_LEVEL

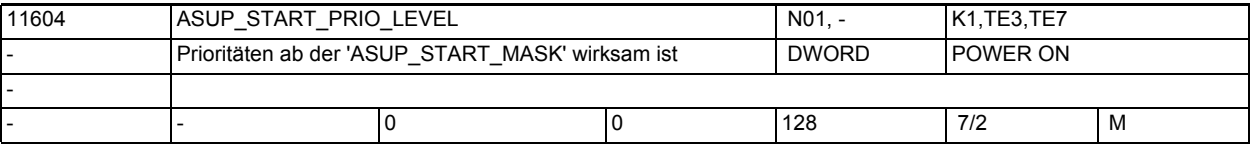

**Beschreibung:** Das Maschinendatum legt fest, ab welcher Asup-Priorität das MD11602 \$MN\_ASUP\_START\_MASK verwendet wird. MD11602 \$MN\_ASUP\_START\_MASK wird von der hier angegebenen bis zur höchsten ASUP-Prioritätsebene 1 berücksichtigt. Korrespondiert mit:

MD11602 \$MN\_ASUP\_START\_MASK

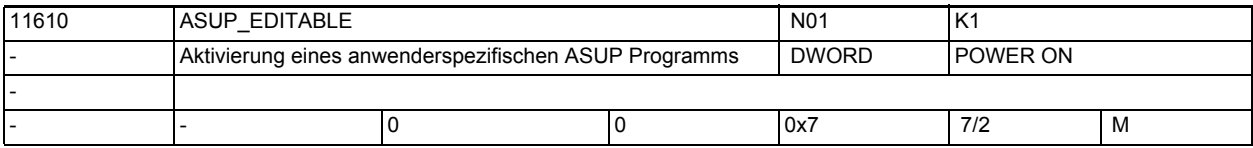

**Beschreibung:** Das Maschinendatum steuert, ob statt der vom System bereitgestellten Routinen für die Bearbeitung von RET und REPOS die anwenderspezifische Routine: \_N\_ASUP\_SPF im Verzeichnis \_N\_CUS\_DIR / \_N\_CMA\_DIR verwendet werden soll. Der Anwenderasup wird zu erst im \_N\_CUS\_DIR gesucht Wert: Bedeutung: 0 Weder bei RET noch bei REPOS wird die Routine \_N\_ASUP\_SPF aktiviert Bit0 = 1Bei RET läuft die anwenderspezifische Routine \_N\_ASUP\_SPF, bei REPOS läuft die vom System bereitgestellte Routine Bit1 = 1Bei REPOS läuft die anwenderspezifische Routine \_N\_ASUP\_SPF, bei RET läuft die vom System bereitgestellte Routine Bit0 + Bit1 = 3Sowohl bei RET als auch bei REPOS läuft die anwenderspezifische Routine N ASUP SPF Bit2 = 1Der Anwenderasup \_N\_ASUP\_SPF wird zu erst im \_N\_CMA\_DIR gesucht Korrespondiert mit: MD11612 \$MN\_ASUP\_EDIT\_PROTECTION\_LEVEL Literatur: /IAD/, "Inbetriebnahmeanleitung"

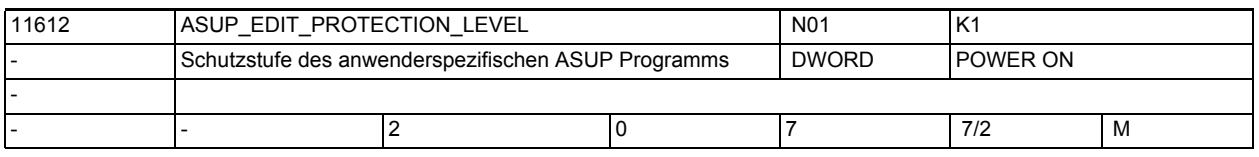

**Beschreibung:** Schutzstufe des anwenderspezifischen ASUP Programmes für RET und/oder REPOS Das Datum ist nur wirksam, wenn MD11610 \$MN\_ASUP\_EDITABLE ungleich 0 gesetzt ist.

Das Maschinendatum legt den Protectionlevel des Programms \_N\_ASU\_CUS fest. Nicht relevant bei: MD11610 \$MN\_ASUP\_EDITABLE gleich 0 Korrespondiert mit: MD11610 \$MN\_ASUP\_EDITABLE

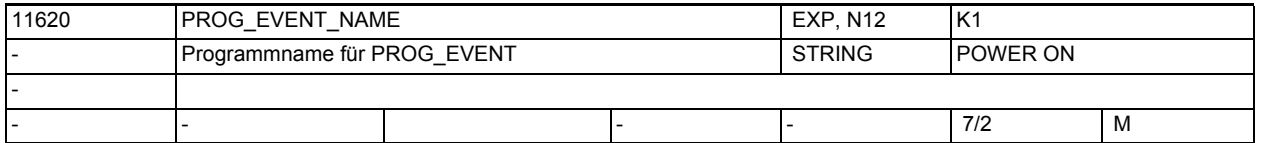

**Beschreibung:** Name des Anwenderprogramms, das durch die Funktionen "ereignisgesteuerte Programm-aufrufe" und "automatischer Asup-Start nach Satzsuchlauf" (MD11450 \$MN SEARCH RUN MODE, Bit 1) aufgerufen wird. Voreingestellt ist N\_PROG\_EVENT\_SPF.

> Die Voreinstellung wird aktiv, wenn MD11620 \$MN\_PROG\_EVENT\_NAME einen Leerstring enthält.

> Enthält das Maschinendatum keinen Leerstring, so wird String syntaktisch wie bei einem Unterprogrammbezeichner geprüft, d.h. die ersten beiden Zeichen müssen Buchstaben (keine Ziffern) oder Unterstriche sein. Ist dies nicht der Fall, wird im Hochlauf der 4010 gemeldet.

> Das Programm muss sich in einem Zyklendirectory befinden. Beim Aufruf werden die Zyklendirectories entsprechend der Einstellung von \$MN\_PROG\_EVENT\_PATH durchsucht.

> Prefix (\_N\_) und Suffix (\_SPF) des Programmnamens werden - wenn nicht angegeben - automatisch ergänzt.

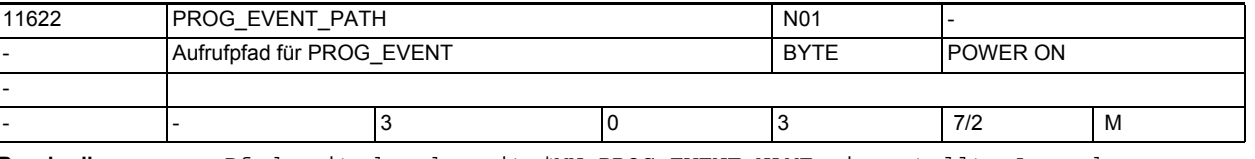

**Beschreibung:** Pfad, mit dem das mit \$MN\_PROG\_EVENT\_NAME eingestellte Anwenderprogramm aufgrund eines mit \$MC\_PROG\_EVENT\_MASK projektierten ereignisgesteuerten Programmaufrufes (Prog-Event) aufgerufen wird:

- 0: /\_N\_CMA\_DIR
- 1: / N CUS DIR
- 2: /\_N\_CST\_DIR

3: Suchpfad in der Reihenfolge /\_N\_CUS\_DIR, /\_N\_CMA\_DIR und / \_N\_CST\_DIR

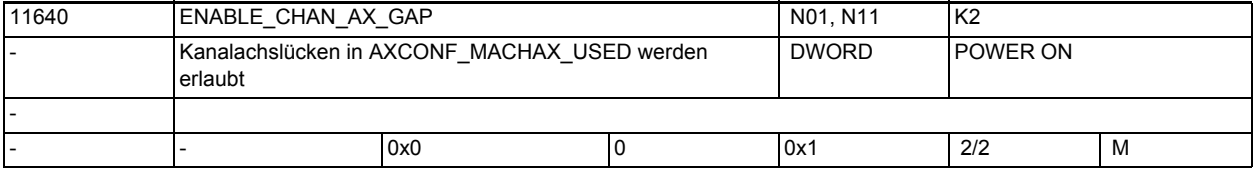

**Beschreibung:** Bit0 = 1

Das Maschinendaten ermöglicht die Projektierung von Kanalachslücken im MD20070 \$MC\_AXCONF\_MACHAX\_USED.

Damit wird folgende MD-Belegung erlaubt:

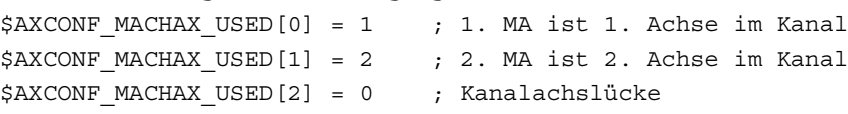

```
$AXCONF MACHAX USED[3] = 3 ; 3. MA ist 3. Achse im Kanal
$AXCONF MACHAX USED[4] = 0
A C H T U N G:
(mit MD20070 $MC_AXCONF_MACHAX_USED BIT0 gesetzt):
Falls mit MD20050 $MC_AXCONF_GEOAX_ASSIGN_TAB[1]= 3 eine Geo-Achse auf eine 
Kanalachslücke gelegt wird, so verhält sich die Steuerung wie MD20050 
$MC_AXCONF_GEOAX_ASSIGN_TAB[1]= 0. Damit ist diese Geoachse entfernt!
Transformations - Maschinendaten dürfen nicht mit einer Kanalachsnummer ver-
sorgt werden, die als Lücke ausgelegt ist.
BIT1 - BIT31: unbenutzt.
Korrespondiert mit:
MD20080 $MC_AXCONF_CHANAX_NAME_TAB,
MD20050 $MC_AXCONF_GEOAX_ASSIGN_TAB,
MD20060 $MC_AXCONF_GEOAX_NAME_TAB
MD20070 $MC_AXCONF_MACHAX_USED
MD24... $MC_TRAFO_AXES_IN_...
MD24... $MC_TRAFO_GEOAX_ASSIGN_TAB_...
```
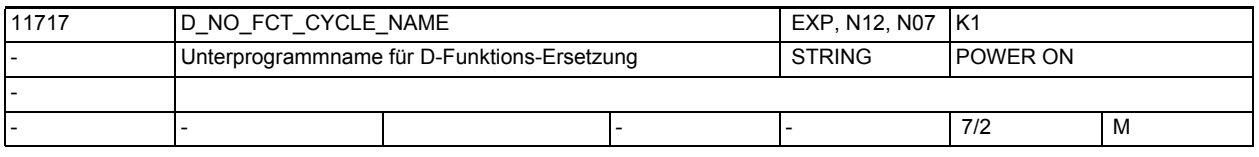

**Beschreibung:** Zyklenname für Ersetzungsroutine der D-Funktion.

Wird in einem Teileprogrammsatz eine D-Funktion programmiert, so wird in Abhängigkeit von den Maschinendaten MD10717 \$MN\_T\_NO\_FCT\_CYCLE\_NAME, MD10719 \$MN\_T\_NO\_FCT\_CYCLE\_MODE\_und\_MD10718 \$MN\_M\_NO\_FCT\_CYCLE\_PAR\_das\_mit\_MD11717 \$MN\_D\_NO\_FCT\_CYCLE\_NAME definierte Unterprogramm aufgerufen.

Die programmierte D-Nummer kann im Zyklus über die Systemvariablen \$C\_D / \$C\_D\_PROG abgefragt werden.

MD11717 \$MN\_D\_NO\_FCT\_CYCLE\_NAME wirkt nur im Siemens-Mode (G290).

Pro Teileprogrammzeile kann maximal eine M/T/D-Funktionsersetzung wirksam werden.

In dem Satz mit der D-Funktionsersetzung darf kein modaler Unterprogramm-Aufruf programmiert sein. Auch Unterprogrammrücksprung und Teileprogrammende sind nicht erlaubt.

Im Konfliktfall wird Alarm 14016 abgesetzt.

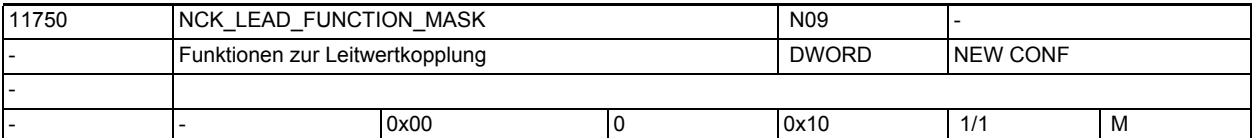

**Beschreibung:** Mit diesem MD werden spezielle Funktionen der Leitwertkopplung eingestellt. Das MD ist bitcodiert, folgende Bits sind belegt:

Bit 0 - 3: reserviert Bit  $4 == 0:$ Die Folgeachse einer Leitwertkopplung bremst eigenständig bei NC- od.Bag-Stopp od. kanalspez. Vorschubsperre Bit  $4 == 1$ : Die Folgeachse einer Leitwertkopplung bremst nicht eigenständig bei NC- od. Bag-Stopp od. kanalspez. Vorschubsperre
## Bit 5 - 31: reserviert

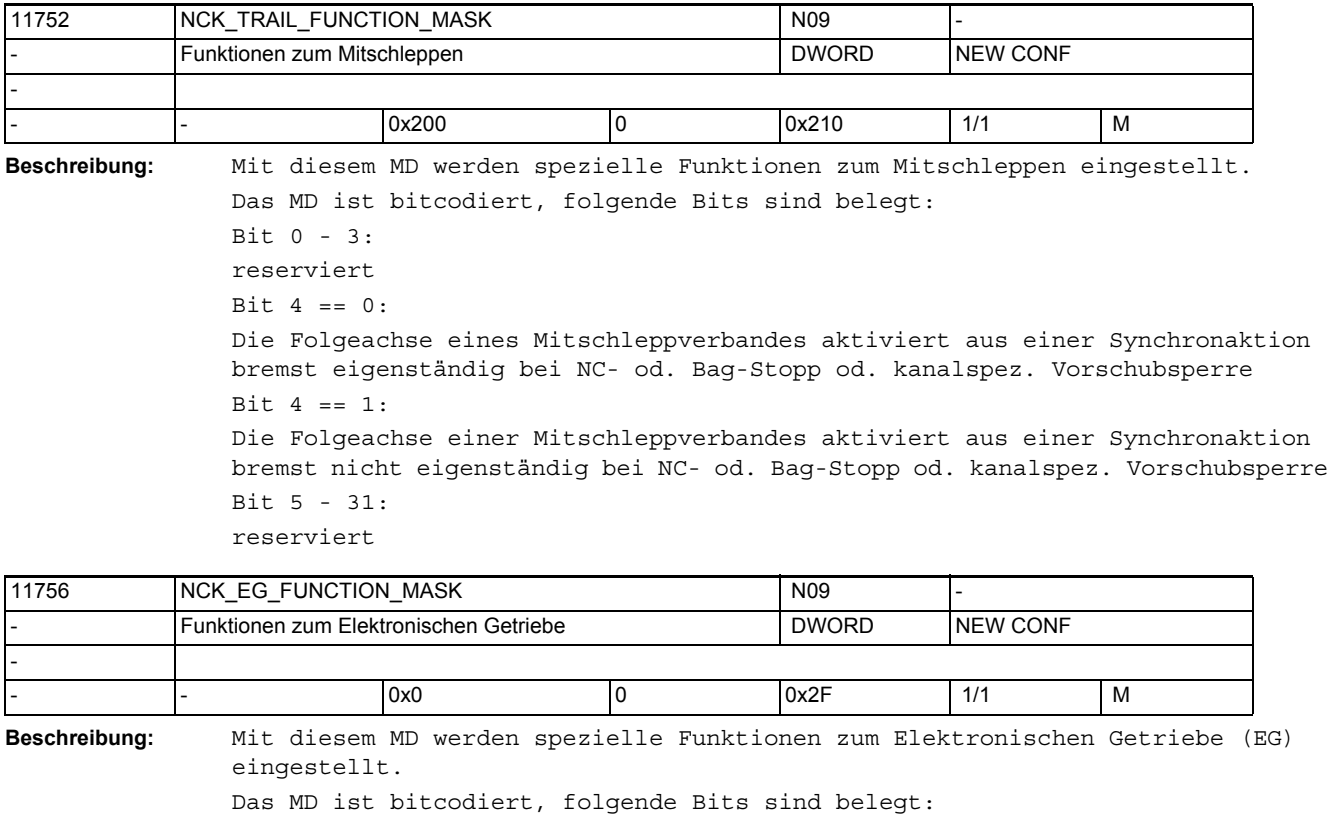

Bit 0 - 4: reserviert Bit  $5 == 0$ : Positionsangaben in EGONSYN und EGONSYNE werden entsprechend der im aktuell bearbeiteten Teileprogrammsatz gültigen Einstellung G700 oder G710 inch oder metrisch bewertet. Bit  $5 == 1$ Positionsangaben in EGONSYN und EGONSYNE werden im angestellten Grundsystem bewertet. Bit 6 - 31: reserviert

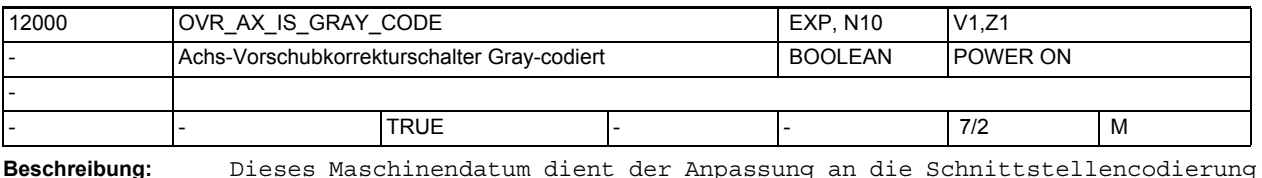

**Beschreibung:** Dieses Maschinendatum dient der Anpassung an die Schnittstellencodierung der PLC-Nahtstelle für den Achs-Vorschubkorrekturschalter.

1: Die niederwertigen 5 Bits des PLC-Nahtstellensignals DB31, ... DBB0 (Vorschubkorrektur A-H) werden als Gray-Code interpretiert. Der gelesene Wert entspricht einer Schalterstellung. Er dient als Index für die Auswahl des gültigen Korrekturfaktors aus der Tabelle des MD12010 \$MN\_OVR\_FACTOR\_AX\_SPEED [n]

0: Das Vorschubkorrektur-Byte der PLC-Nahtstelle wird als binäre Darstellung des Override-Wertes in Prozent interpretiert (Begrenzung: 200 Prozent). Korrespondiert mit: NC/PLC-Nahtstellensignal DB31, ... DBB0 (Vorschubkorrektur A-H), (achsspezifisch) MD12010 \$MN\_OVR\_FACTOR\_AX\_SPEED [n]

(Bewertung des Achs-Vorschubkorrekturschalters)

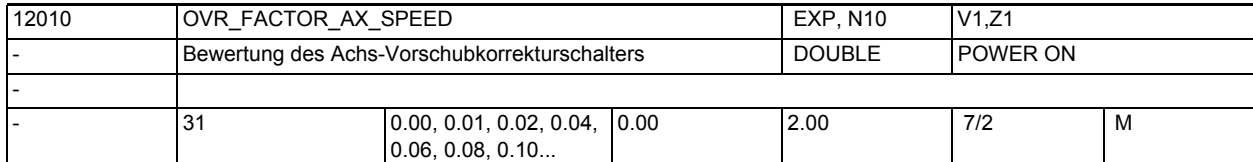

**Beschreibung:** Bewertung des Achsgeschwindigkeits-Override-Schalters bei graycodierter Schnittstelle

Nicht relevant bei:

MD12000 \$MN\_OVR\_AX\_IS\_GRAY\_CODE = 0

Korrespondiert mit:

NC/PLC-Nahtstellensignal DB31, ... DBB0 (Vorschubkorrektur A-H)), (achsspezifisch)

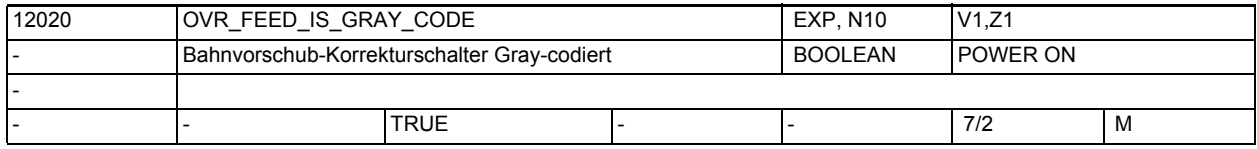

**Beschreibung:** Dieses Maschinendatum dient der Anpassung an die Schnittstellencodierung der PLC-Nahtstelle für den Bahnvorschub-Korrekturschalter.

> 1: Die niederwertigen 5 Bits des NC/PLC-Nahtstellensignals DB31, ... DBB0 (Vorschubkorrektur A-H) werden als Gray-Code interpretiert. Der gelesene Wert entspricht einer Schalterstellung. Er dient als Index für die Auswahl des gültigen Override-Faktors aus der Tabelle des MD12030 \$MN\_OVR\_FACTOR\_FEEDRATE [n].

> 0: Das Vorschubkorrektur-Byte der PLC-Nahtstelle wird als binäre Darstellung des Override-Wertes in Prozent interpretiert (Begrenzung: 200 Prozent). Korrespondiert mit:

NC/PLC-Nahtstellensignal DB31, ... DBB0 (Vorschubkorrektur A-H)

MD12030 \$MN\_OVR\_FACTOR\_FEEDRATE [n]

(Bewertung des Bahnvorschub-Korrekturschalters)

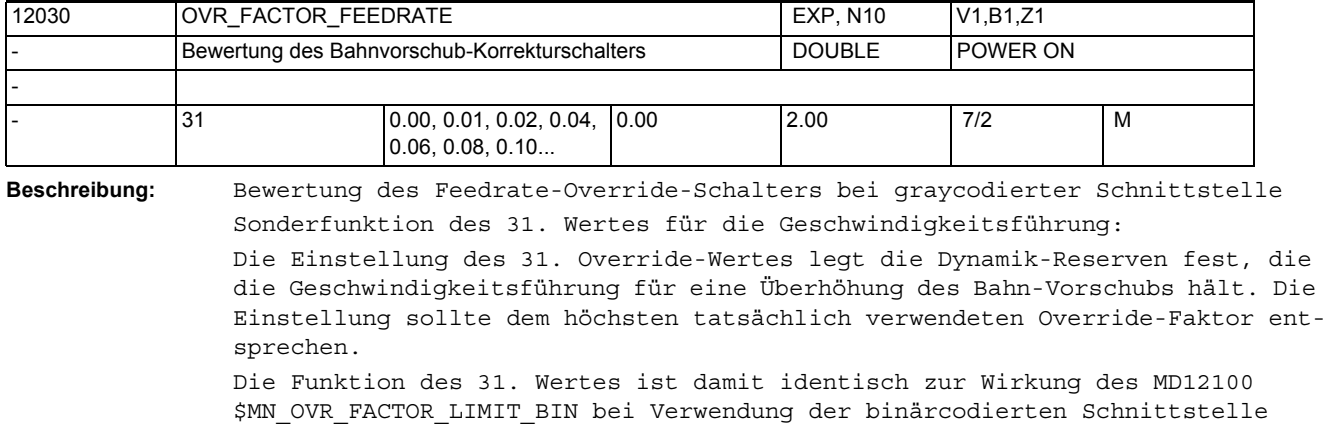

Nicht relevant bei: MD12020 \$MN\_OVR\_FEED\_IS\_GRAY\_CODE = 0 Korrespondiert mit: NC/PLC-Nahtstellensignal DB31, ... DBB0 (Vorschubkorrektur A-H)

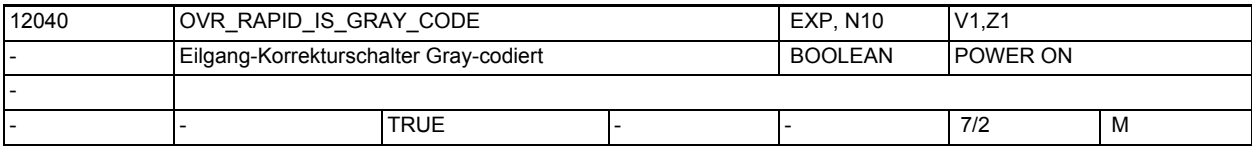

**Beschreibung:** Dieses Maschinendatum dient der Anpassung an die Schnittstellencodierung der PLC-Nahtstelle für den Eilgang-Korrekturschalter.

> 1: Die niederwertigen 5 Bits des PLC-Nahtstellensignals DB21-30 DBB5 (Eilgangkorrektur A-H) werden als Gray-Code interpretiert. Der gelesene Wert entspricht einer Schalterstellung.

Er dient als Index für die Auswahl des gültigen Korrekturfaktors aus der Tabelle des MD12050 \$MN\_OVR\_FACTOR\_RAPID\_TRA[n].

0: Das Eilgangkorrektur-Byte der PLC-Nahtstelle wird als binäre Darstellung des Override-Wertes in Prozent interpretiert (Begrenzung: 200 Prozent). Korrespondiert mit:

NC/PLC-Nahtstellensignal DB21-30 DBB5 (Eilgangkorrektur A-H)

MD12050 \$MN\_OVR\_FACTOR\_RAPID\_TRA[n]

(Bewertung des Eilgang-Korrekturschalters)

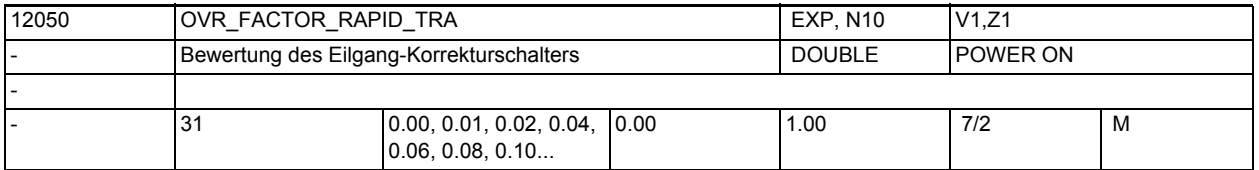

**Beschreibung:** Bewertung des Eilgang-Override-Schalters bei graycodierter Schnittstelle Nicht relevant bei:

MD12040 \$MN\_OVR\_RAPID\_IS\_GRAY\_CODE = 0

Korrespondiert mit:

NC/PLC-Nahtstellensignal DB21-30 DBB5 (Eilgangkorrektur A-H)

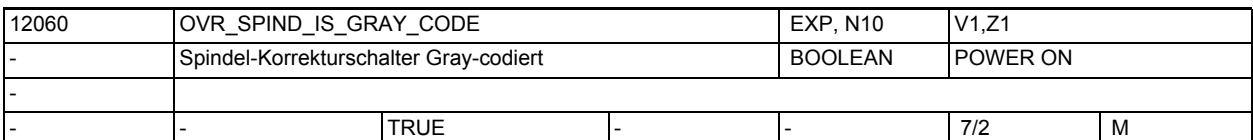

**Beschreibung:** Dieses Maschinendatum dient der Anpassung an die Schnittstellencodierung der PLC-Nahtstelle für den Spindel-Korrekturschalter. 1: Die niederwertigen 5 Bits des PLC-Nahtstellensignals "Spindelkorrektur" werden als Gray-Code interpretiert. Der gelesene Wert entspricht einer Schalterstellung. Er dient als Index für die Auswahl des gültigen Korrekturfaktors aus der Tabelle des MD12070 \$MN\_OVR\_FACTOR\_SPIND\_ SPEED [n]. 0: Das Spindelkorrektur-Byte der PLC-Nahtstelle wird als binäre Darstellung des Override-Wertes in Prozent interpretiert (Begrenzung: 200 Prozent). Korrespondiert mit: NC/PLC-Nahtstellensignal DB31, ... DBB19 (Spindelkorrektur) MD12070 \$MN\_OVR\_FACTOR\_SPIND\_SPEED[n] (Bewertung des Spindel-Korrekturschalters)

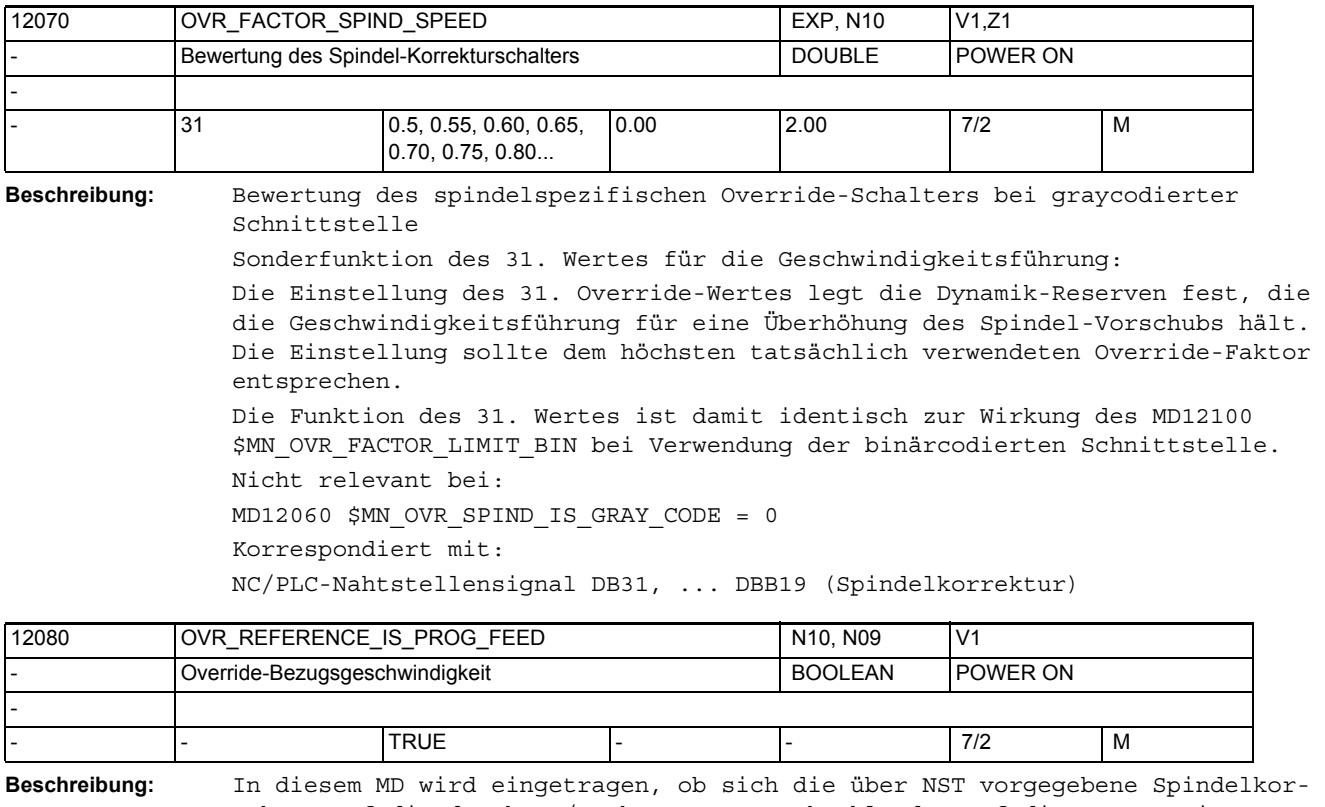

rektur auf die durch MD/SD begrenzte Drehzahl oder auf die programmierte Drehzahl bezieht. 1: Spindelkorrektur wirkt bezogen auf die programmierte Drehzahl (programmierte Drehzahl \_ Spindelkorrektur 100%)

> 0: Spindelkorrektur wirkt auf die durch MD oder SD begrenzte Drehzahl (begrenzte Drehzahl durch MD/SD \_ Spindelkorrektur 100%)

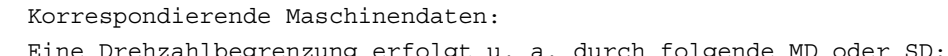

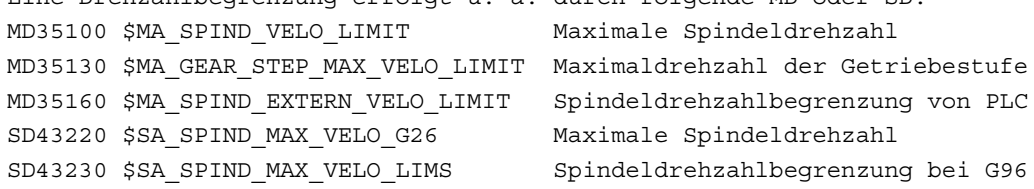

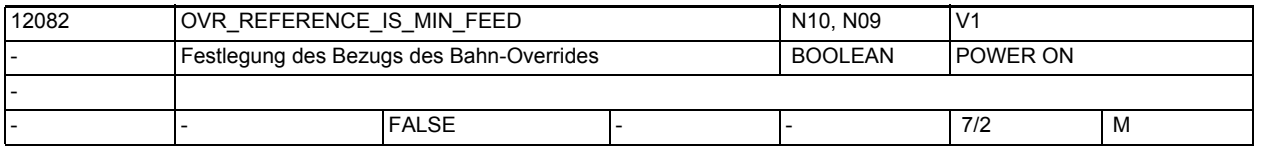

**Beschreibung:** Die Bezugsgeschwindigkeit für den über Maschinensteuertafel vorgegebenen Bahnvorschuboverride kann abweichend vom Standard gesetzt werden.

0: Standard:

Der Override wird auf den programmierten Vorschub bezogen.

## 1: Sonderfall:

Der Override wird auf den programmierten Vorschub oder auf die Bahnvorschubbegrenzung bezogen, je nachdem, welcher resultierende Wert niedriger ist. Damit erhält man auch im Falle einer starken Vorschubreduzierung (infolge der zulässigen Achsdynamik) immer eine sichtbare Auswirkung des Override-Wertes (im Bereich 0 bis 100%).

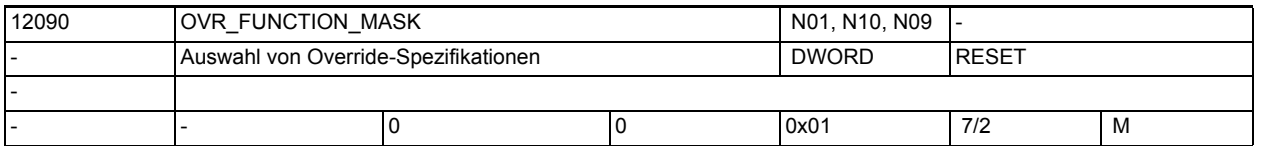

**Beschreibung:** Mit den Bits kann die Funktionalität von Overrideschaltern beeinflusst werden.

Bit  $0: = 0$ ,

Standard: Spindeloverride wirkt bei G331/G332

 $= 1$ ,

Bahnoverride wirkt anstelle des Spindeloverrides bei G331/G332 (Gewindebohren ohne Ausgleichsfutter)

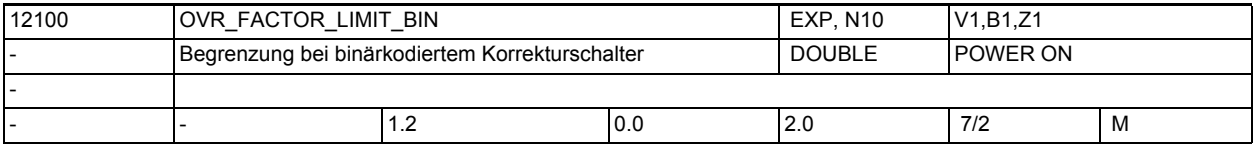

**Beschreibung:** Mit dem Maschinendatum kann der Korrekturfaktor bei Verwendung der binärcodierten Schnittstelle für Bahn-, Achs- und Spindelvorschub zusätzlich begrenzt werden.

Dabei werden die maximalen Grenzwerte

- 200% bei kanalspezifischer Vorschubkorrektur
- 100% bei kanalspezifischer Eilgangkorrektur
- 200% bei achsspezifischer Vorschubkorrektur
- 200% bei Spindelkorrektur

durch den in OVR\_FACTOR\_LIMIT\_BIN eingetragenen Grenzwert ersetzt, wenn dieser niedriger gewählt wurde.

Beispiel: OVR\_FACTOR\_LIMIT\_BIN = 1.20

- --> Maximaler Korrekturfaktor für
- kanalspezifische Vorschubkorrektur =120%
- kanalspezifische Eilgangkorrektur =100%
- achsspezifische Vorschubkorrektur =120%
- Spindelkorrektur =120%

Außerdem legt dieser Wert die Dynamik-Reserven fest, die die Geschwindigkeitsführung für eine Überhöhung des Bahn- und Spindel-Vorschubs hält. Literatur:

/FB/, B1, "Bahnsteuerbetrieb, Genauhalt und LookAhead"

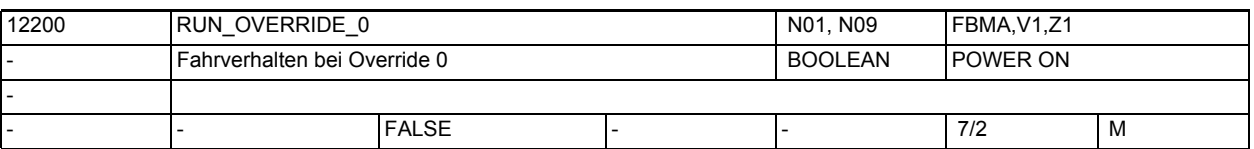

**Beschreibung:** = 0

Override 0 ist wirksam und bedeutet Bremsen (konventioneller Betrieb, Sicherheitsfunktion).

Bei Handrädern wird über MD32084 \$MA\_HANDWH\_STOP\_COND für Maschinenachsen und über MD20624 \$MC\_HANDWH\_CHAN\_STOP\_COND, Bit 0 und 1 für Geometrieachsen und Konturhandrad festgelegt, ob die Pulse aufgesammelt werden.

= 1

Das Fahren mit Handrädern und im JOG-Betrieb mit Festvorschüben ist auch bei Override 0% möglich.

Korrespondiert mit:

MD32084 \$MA\_HANDWH\_STOP\_COND

MD20624 \$MC\_HANDWH\_CHAN\_STOP\_COND

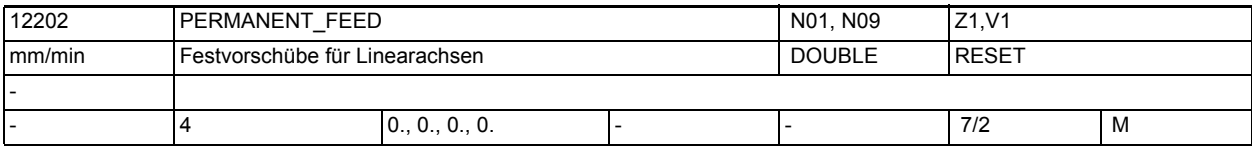

**Beschreibung:** In der Betriebsart AUTOMATIK:

Nach der Aktivierung eines Festvorschubs über Nahtstellensignal wird anstelle des programmierten Vorschubs mit Festvorschub verfahren.

#### Beachte:

Der Festvorschub wird im Bahnsteuerbetrieb mitausgewertet, um den Aufwand für die LookAhead-Berechnung zu optimieren. Unnötig hohe Werte sind deshalb zu vermeiden. Ist kein Festvorschub gewünscht, ist Null einzutragen.

#### In der Betriebsart JOG:

Nach der Aktivierung eines Festvorschubs über Nahtstellensignal und Verfahren der Linearachse mit einer Verfahrtaste wird mit dem Festvorschub in die gewählte Richtung verfahren.

n = 0, 1, 2, 3 bedeutet Festvorschub 1, 2, 3, 4. Die Werte sind in aufsteigender Folge einzutragen.

Sonderfälle, Fehler, ......

Die durch MD32000 \$MA\_MAX\_AX\_VELO definierte Maximalgeschwindigkeit ist wirksam. Es wird eine Override-Einstellung von 100 % angenommen, bei Override gleich 0 wirkt MD12200 \$MN\_RUN\_OVERRIDE\_0. Korrespondiert mit:

MD12200 \$MN\_RUN\_OVERRIDE\_0

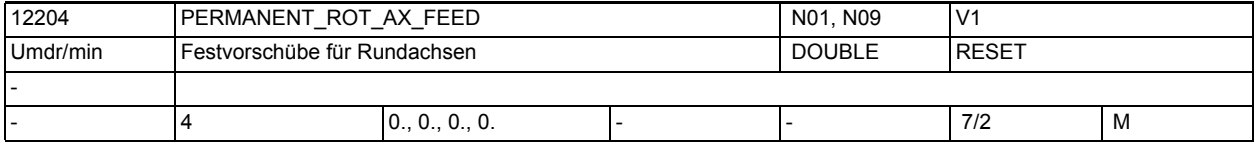

**Beschreibung:** Festvorschubwerte:

In der Betriebsart AUTOMATIK:

Nach der Aktivierung eines Festvorschubs über Nahtstellensignal wird anstelle des programmierten Vorschubs mit Festvorschub verfahren.

Beachte: Für die Bahnbewegung wird PERMANENT\_ROT\_AX\_FEED anstatt PERMANENT\_FEED verwendet, wenn im aktuellen Satz alle synchron verfahrenen Achsen Rundachsen sind. Sind Linear- und Rundachsen zusammen synchron zu verfahren, gilt PERMANENT\_FEED.

Der Festvorschub wird im Bahnsteuerbetrieb mitausgewertet, um den Aufwand für die LookAhead-Berechnung zu optimieren. Unnötig hohe Werte sind deshalb zu vermeiden. Ist kein Festvorschub gewünscht, ist Null einzutragen.

In der Betriebsart JOG:

Nach der Aktivierung eines Festvorschubs über Nahtstellensignal und Verfahren der Rundachse mit einer Verfahrtaste wird mit dem Festvorschub in die gewählte Richtung verfahren.

n = 0, 1, 2, 3 bedeutet Festvorschub 1, 2, 3, 4

Sonderfälle, Fehler, ......

Die durch MD32000 \$MA\_MAX\_AX\_VELO definierte Maximalgeschwindigkeit ist wirksam. Es wird eine Override-Einstellung von 100 % angenommen, bei Override gleich 0 wirkt MD12200 \$MN\_RUN\_OVERRIDE\_0. Korrespondiert mit:

MD12200 \$MN\_RUN\_OVERRIDE\_0

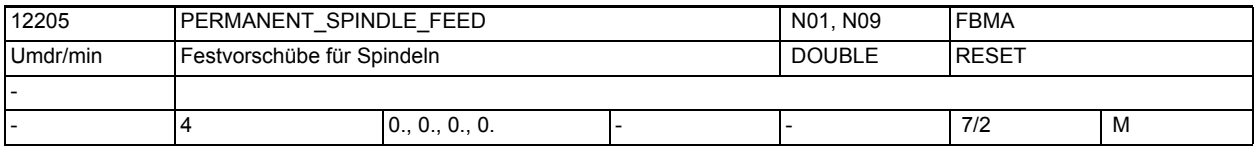

**Beschreibung:** Festvorschubwerte:

JOG: Bei Aktivierung der Verfahrtasten und Aktivierung des entsprechenden Signals in der PLC-Nahtstelle wird eine Spindel mit Festvorschub verfahren. Der Override wirkt nicht.

In Abhängigkeit vom MD12200 \$MN\_RUN\_OVERRIDE\_0 wird auch bei Override 0 gefahren.

Der durch MD32000 \$MA\_MAX\_AX\_VELO vorgegebene Wert gilt als Obergrenze. Bei einem größeren Wert des Festvorschubs wird auf diesen Grenzwert begrenzt.

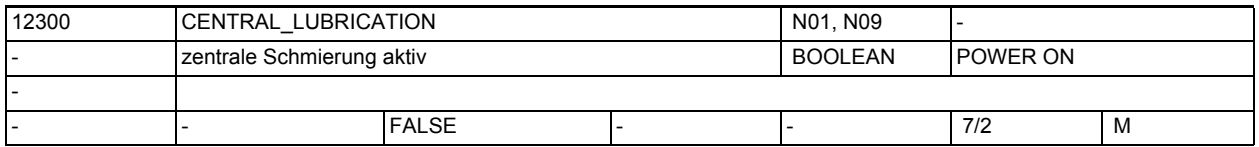

**Beschreibung:** Die axialen VDI-Signale fordern nach Überschreiten eines einstellbaren achsialen Weges (vgl. MD33050 \$MA\_LUBRICATION\_DIST) bei der PLC einen Schmierimpuls an. Diese achsialen Impulse wirken (defaultmäßig) unabhängig voneinander.

> Wenn die Maschinenkonstruktion nun eine zentrale Schmierung vorsieht, d.h. der Schmierimpuls einer beliebigen Achse an allen Achsen wirkt, dann muss auch die zugehörige Wegüberwachung aller Achsen nach Schmierimpuls-Ausgabe neu gestartet werden, diese Start- Synchronisation der Überwachungen erfolgt durch MD12300 \$MN\_CENTRAL\_LUBRICATION=TRUE.

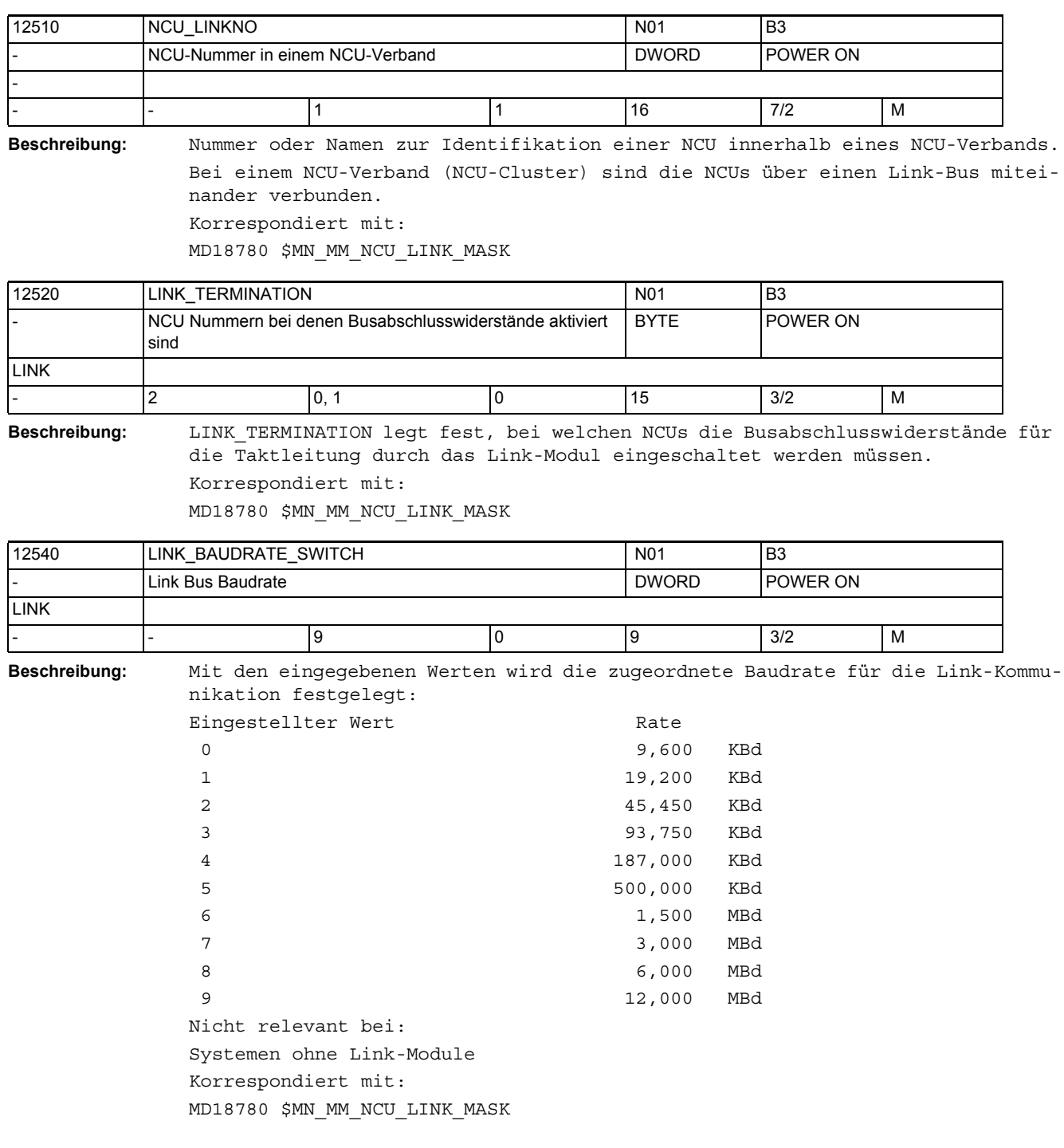

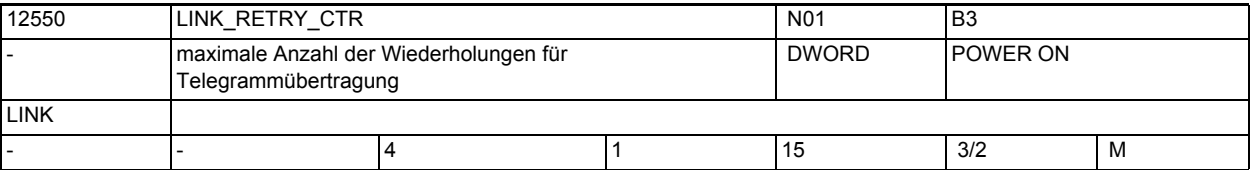

**Beschreibung:** Maximale Anzahl der Telegrammwiederholungen im Fehlerfall

Nicht relevant bei:

Systemen ohne Link-Module

Korrespondiert mit: MD18780 \$MN\_MM\_NCU\_LINK\_MASK

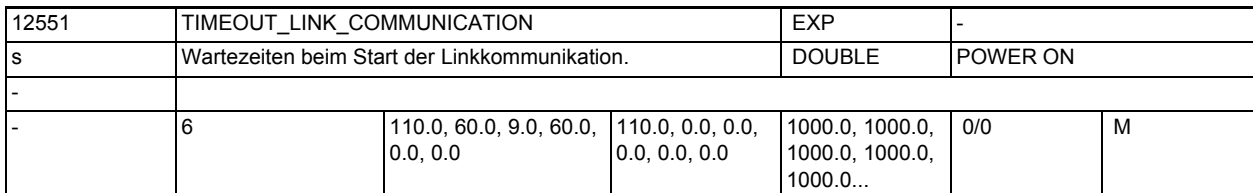

**Beschreibung:** Beim NCK-Hochlauf werden Konfigurationsdaten zwischen den einzelnen NCUs ausgetauscht. Dazu müssen die NCUs zum Datenausgleich zeitlich synchronisiert werden. Das Maschinendatum legt Timeouts für den Datenaustausch fest. Bei Solutionline geschieht dies über die Profinetkommunikation. Im Hochlauf ist dies Standardethernetkommunikation, später IRT Kommunikation. Die einzelnen Elemente haben folgende Bedeutung: Element 0: Timeoutzeit für die erste Synchronisation zum Datenabgleich im Hochlauf Element 1: Timeoutzeit für die Synchronisation zum taktsynchronen Übergang in den zyklischen Betrieb

Element 2: Timeoutzeit für ein nicht Realtimetelegramm im Hochlauf (nur bei Solutionline)

Element 3: Timeoutzeit bis die Profinetsoftware in den Zustand 'Operate' gegangen ist (nur bei Solutionline)

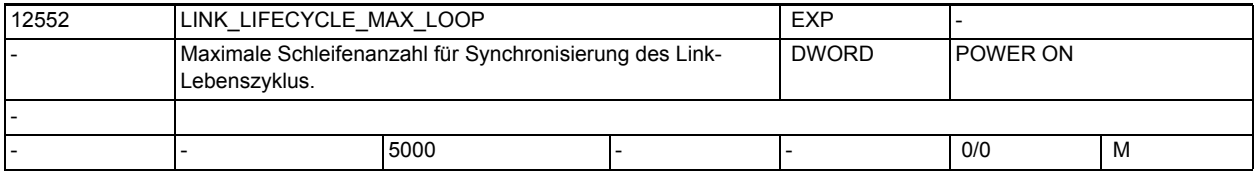

**Beschreibung:** Während des NCK-Hochlaufs tritt die NCK zu einem bestimmten Zeitpunkt in die zyklische Ebene ein, das heißt, IPO- und Servo-Task beginnen zu arbeiten. Weichen im NCU-Linkverbund diese Zeitpunkte zu stark ab, erscheint der Alarm 280003. Mit der Erhöhung dieses Maschinendatums kann diese Wartezeit in IPO-Taktschritten erhöht werden.

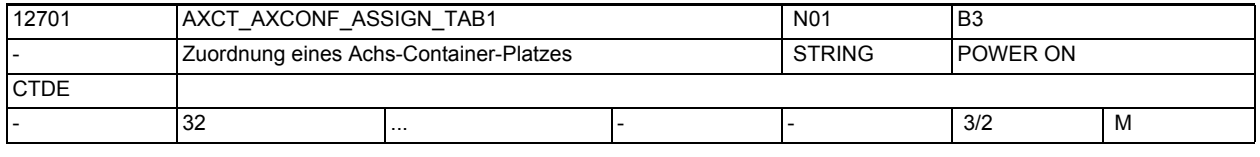

**Beschreibung:** Zuordnung eines Achs-Container-Platzes (Slot s) zu einer Maschinenachse oder Link-Achse. In einem Achs-Container sind max. 32 Plätze mit Achsen belegbar.

```
Schreibweise für Einträge:
NCm_AXn mit NCU Nummer m: 1..16
                     und Maschinenachsadresse n: 1... 31
Beispiel:
NC2_AX1 ; Die Achse befindet sich auf der NCU2 und ist dort
                   ; 1. Maschinenachse.
AX5 ; lokale Achse 5 bei nur einer NCU
                    ; der Achscontainer-Mechanismus wird nur von
                   ; mehreren Kanälen einer NCU benutzt.
Der Verweis auf einen Achs-Containerplatz eines Kanals wird durch die Festle-
gung in MD20070 $MC_AXCONF_MACHAX_USED und MD10002 
$MN AXCONF LOGIC MACHAX TAB festgelegt.
Die zu einem bestimmten Zeitpunkt tatsächlich zugewiesene Achse ist abhängig 
vom Containerdrehungszustand. Alle Kanäle, die auf einen Achscontainer 
zugreifen, benutzen einheitlich die hier hinterlegten Achseinträge. Greifen 
Kanäle verschiedener NCUs auf diesen Container zu, ist auf NCU-übergreifende 
Konsistenz zu achten!
Beispiel:
CHANDATA(1)
$MC_MACHAX_USED[4]=9 $MN_AXCONF_LOGIC_MACHAX_TAB[8]=CL1_SL1
$MN_AXCT_AXCONF_ASSIGN_TAB1[0]="NC1_AX1" 
$MN_AXCT_AXCONF_ASSIGN_TAB1[1]="NC2_AX1"
Dieses Maschinendatum wird über NCU-Link verteilt.
Korrespondiert mit:
MD10002 $MN_AXCONF_LOGIC_MACHAX_TAB
```
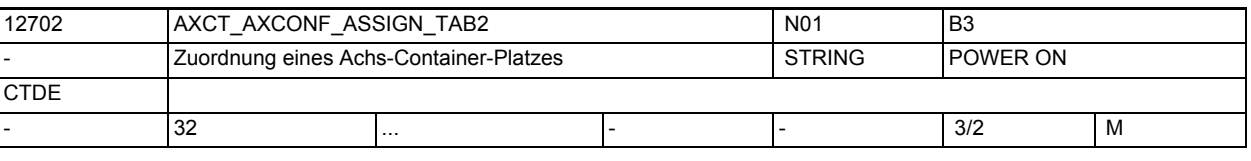

**Beschreibung:** Zuordnung eines Achs-Container-Platzes (Slot s) zu einer Maschinenachse oder Link-Achse. In einem Achs-Container sind max. 32 Plätze mit Achsen belegbar. Schreibweise für Einträge:

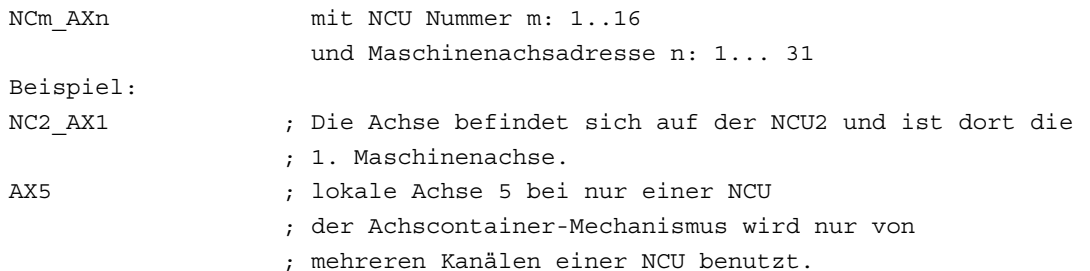

Der Verweis auf einen Achs-Containerplatz eines Kanals wird durch die Festlegung in MD20070 \$MC\_AXCONF\_MACHAX\_USED und MD10002 \$MN\_AXCONF\_LOGIC\_MACHAX\_TAB bestimmt.

Die zu einem bestimmten Zeitpunkt tatsächlich zugewiesene Achse ist abhängig vom Containerdrehungszustand. Alle Kanäle, die auf einen Achscontainer zugreifen, benutzen einheitlich die hier hinterlegten Achseinträge. Greifen Kanäle verschiedener NCUs auf diesen Container zu, ist auf NCU-übergreifende Konsistenz zu achten!

Beispiel: CHANDATA(1) \$MC\_MACHAX\_USED[4]=9 \$MN\_AXCONF\_LOGIC\_MACHAX\_TAB[8]=CL1\_SL1 \$MN\_AXCT\_AXCONF\_ASSIGN\_TAB1[0]="NC1\_AX1" \$MN\_AXCT\_AXCONF\_ASSIGN\_TAB1[1]="NC2\_AX1" Dieses Maschinendatum wird über NCU-Link verteilt. Korrespondiert mit: MD10002 \$MN\_AXCONF\_LOGIC\_MACHAX\_TAB

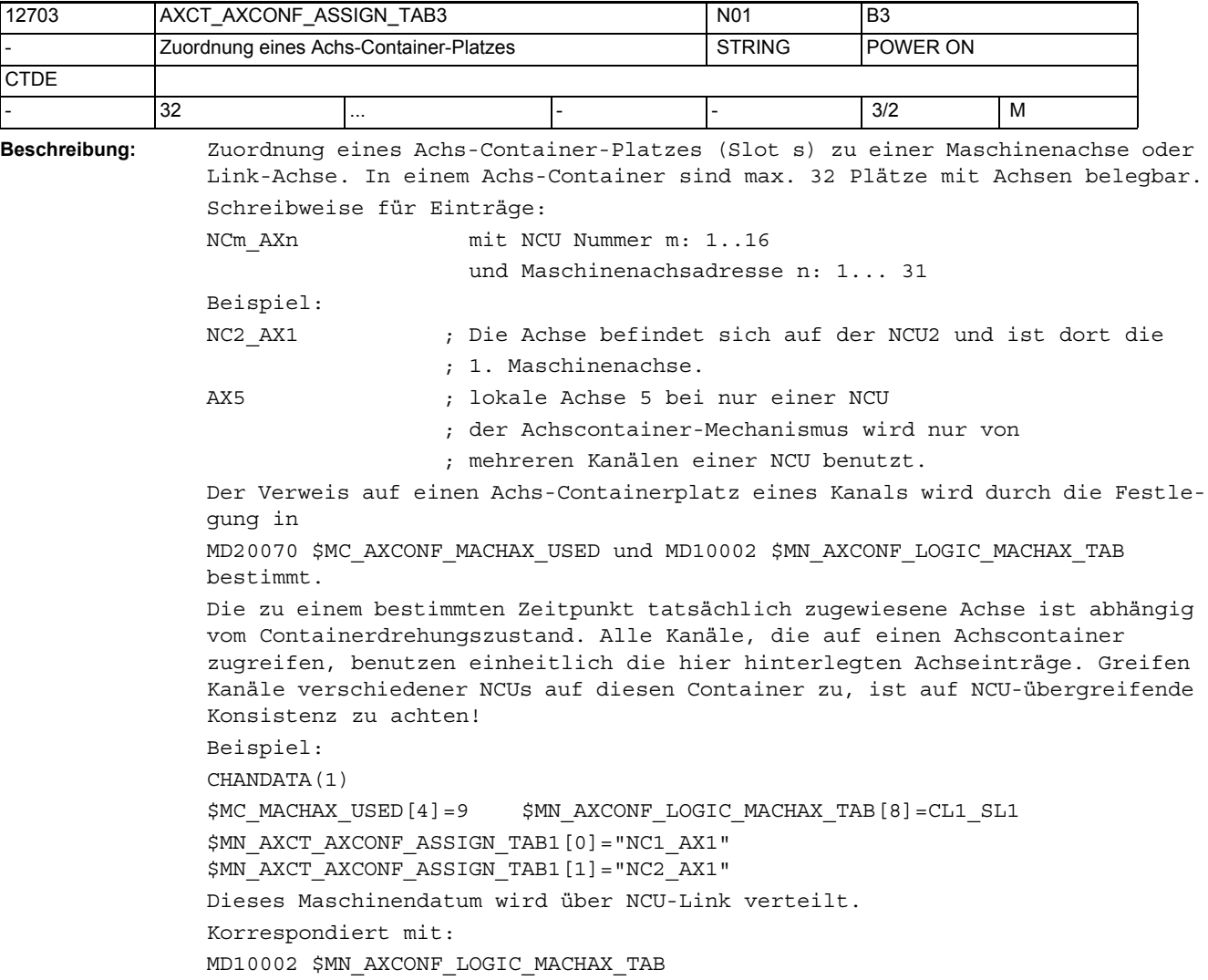

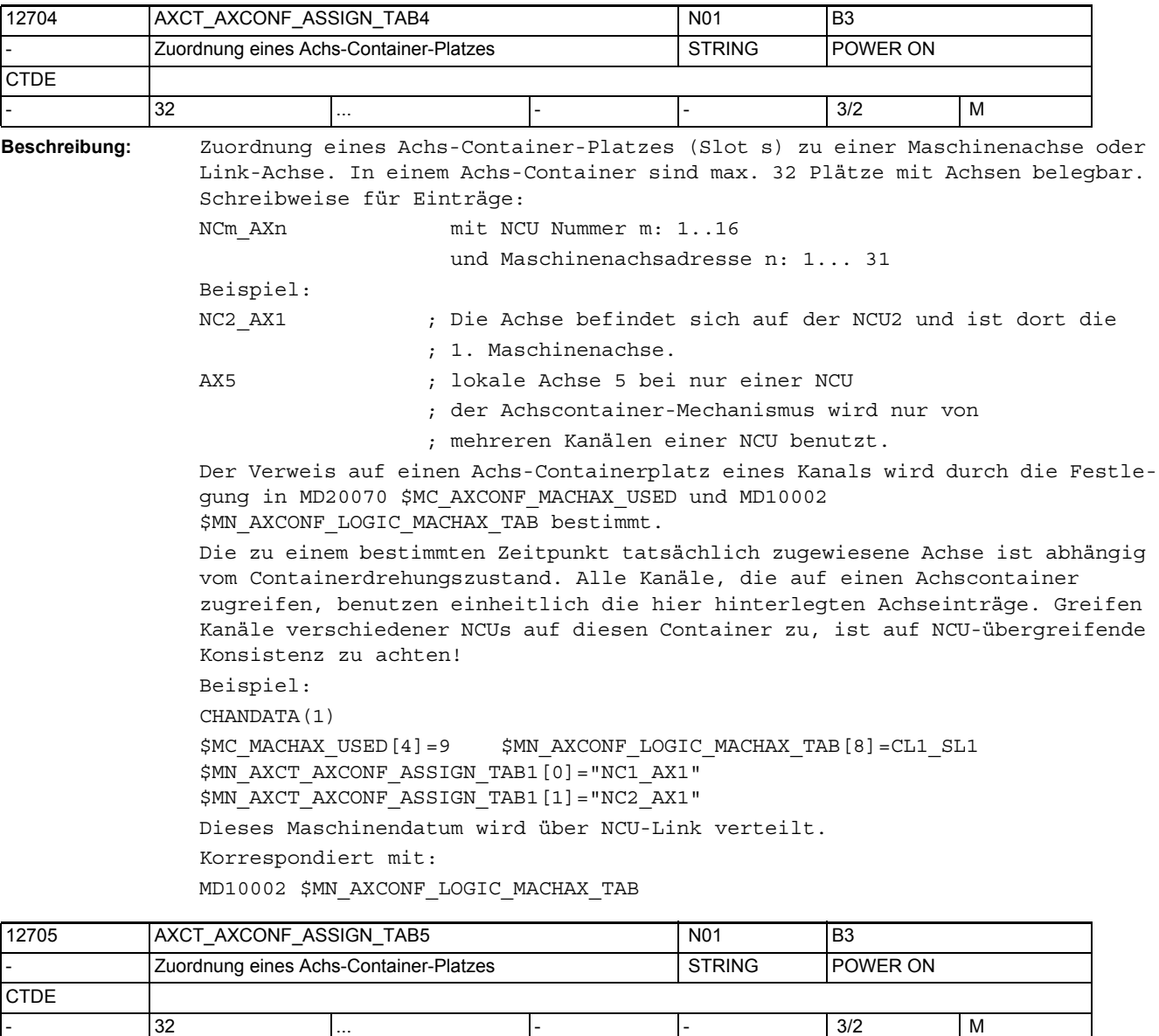

**Beschreibung:** Zuordnung eines Achs-Container-Platzes (Slot s) zu einer Maschinenachse oder Link-Achse. In einem Achs-Container sind max. 32 Plätze mit Achsen belegbar.

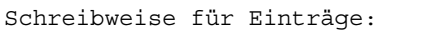

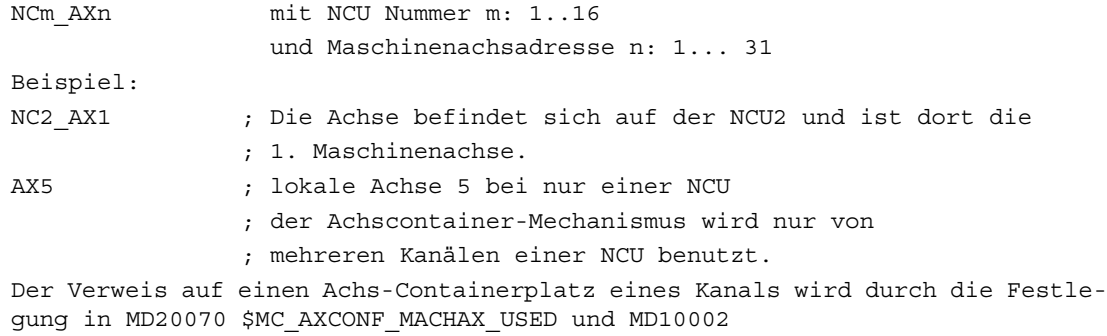

\$MN\_AXCONF\_LOGIC\_MACHAX\_TAB bestimmt.

Die zu einem bestimmten Zeitpunkt tatsächlich zugewiesene Achse ist abhängig vom Containerdrehungszustand. Alle Kanäle, die auf einen Achscontainer zugreifen, benutzen einheitlich die hier hinterlegten Achseinträge. Greifen Kanäle verschiedener NCUs auf diesen Container zu, ist auf NCU-übergreifende Konsistenz zu achten! Beispiel: CHANDATA(1) \$MC\_MACHAX\_USED[4]=9 \$MN\_AXCONF\_LOGIC\_MACHAX\_TAB[8]=CL1\_SL1 \$MN\_AXCT\_AXCONF\_ASSIGN\_TAB1[0]="NC1\_AX1" \$MN\_AXCT\_AXCONF\_ASSIGN\_TAB1[1]="NC2\_AX1" Dieses Maschinendatum wird über NCU-Link verteilt.

Korrespondiert mit:

MD10002 \$MN\_AXCONF\_LOGIC\_MACHAX\_TAB

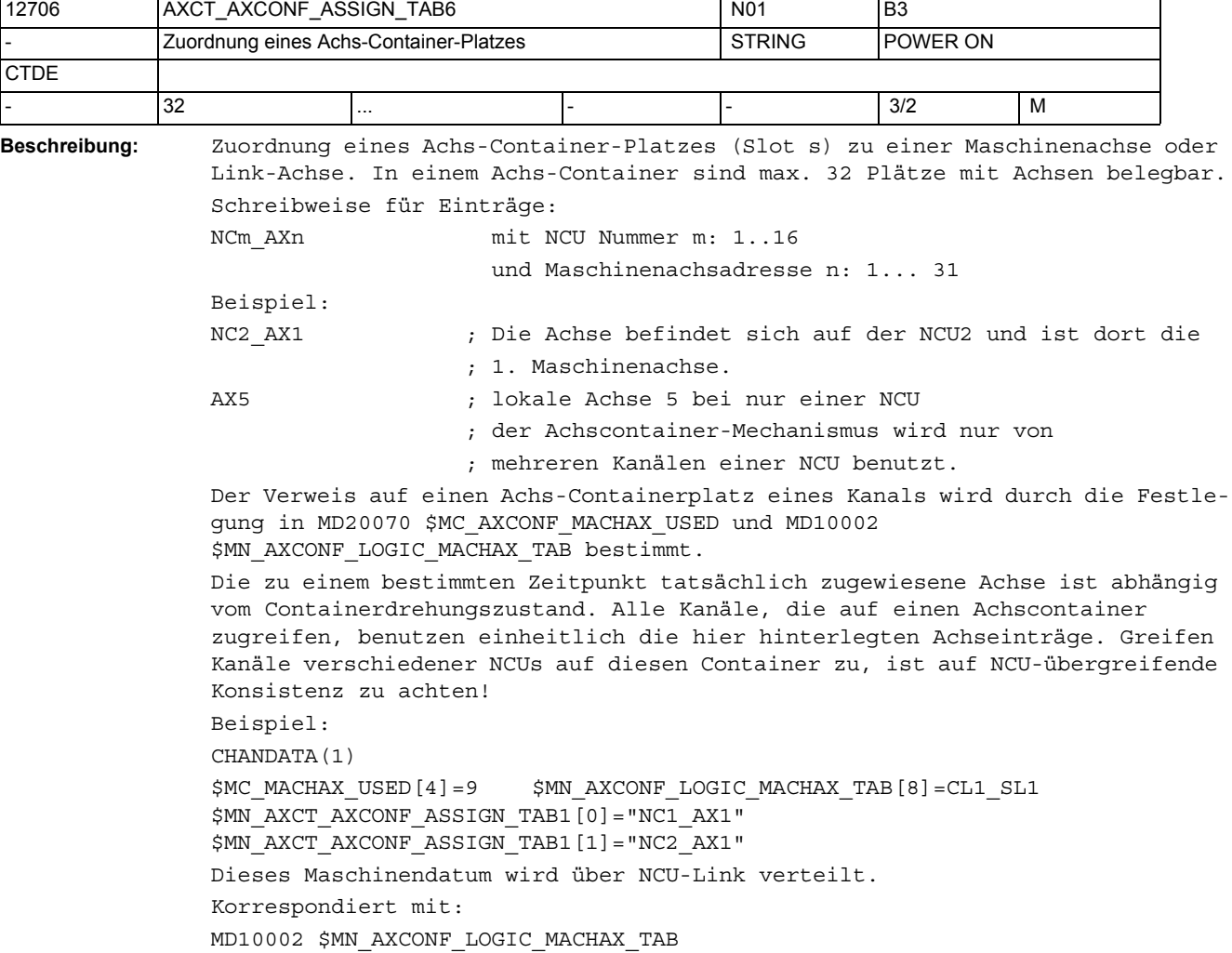

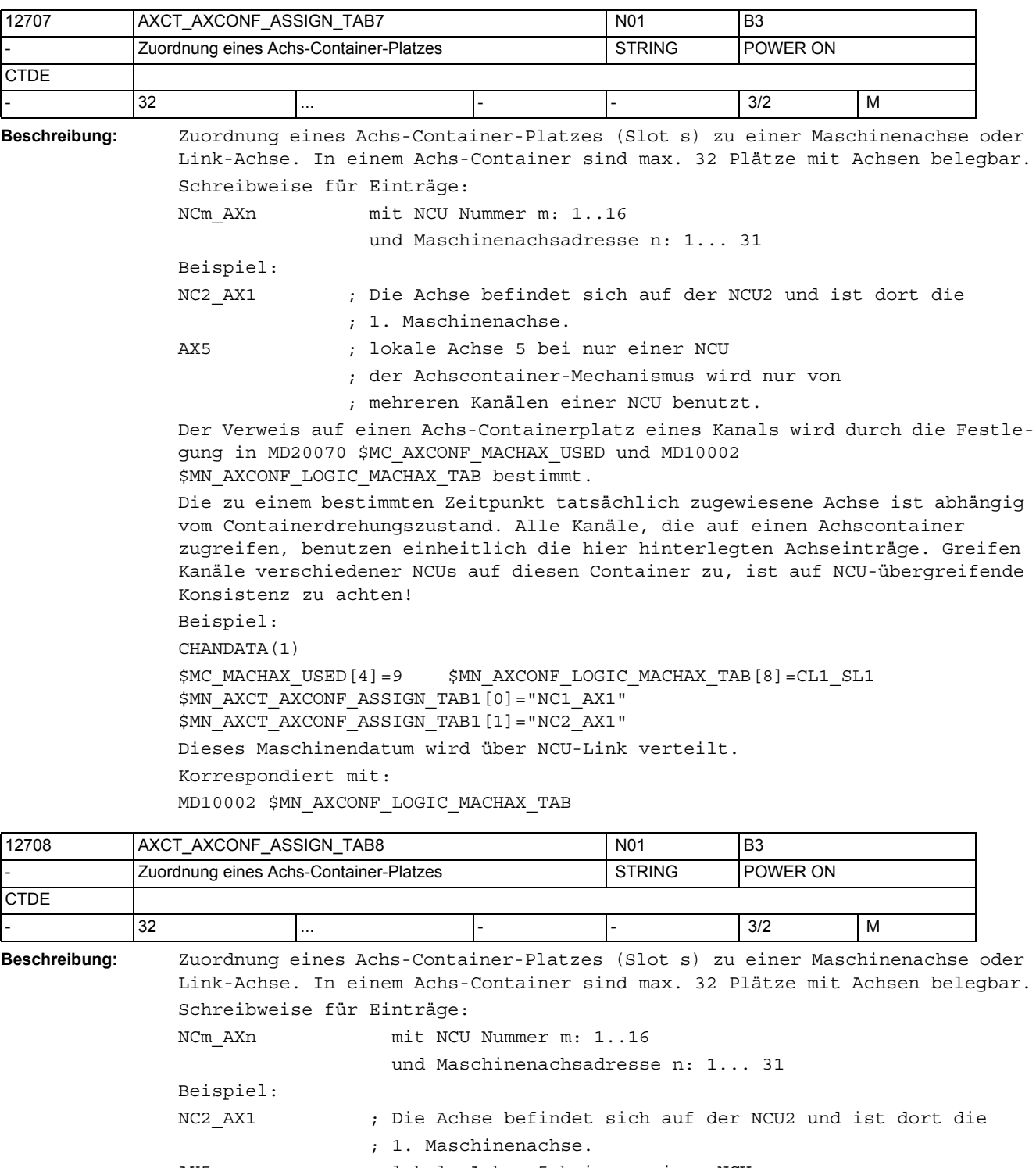

- AX5 ; lokale Achse 5 bei nur einer NCU
	- ; der Achscontainer-Mechanismus wird nur von
		- ; mehreren Kanälen einer NCU benutzt.

Der Verweis auf einen Achs-Containerplatz eines Kanals wird durch die Festlegung in MD20070 \$MC\_AXCONF\_MACHAX\_USED und MD10002 \$MN\_AXCONF\_LOGIC\_MACHAX\_TAB bestimmt.

Die zu einem bestimmten Zeitpunkt tatsächlich zugewiesene Achse ist abhängig vom Containerdrehungszustand. Alle Kanäle, die auf einen Achscontainer zugreifen, benutzen einheitlich die hier hinterlegten Achseinträge. Greifen Kanäle verschiedener NCUs auf diesen Container zu, ist auf NCU-übergreifende Konsistenz zu achten! Beispiel: CHANDATA(1)

\$MC\_MACHAX\_USED[4]=9 \$MN\_AXCONF\_LOGIC\_MACHAX\_TAB[8]=CL1\_SL1 \$MN\_AXCT\_AXCONF\_ASSIGN\_TAB1[0]="NC1\_AX1" \$MN\_AXCT\_AXCONF\_ASSIGN\_TAB1[1]="NC2\_AX1" Dieses Maschinendatum wird über NCU-Link verteilt. Korrespondiert mit: MD10002 \$MN\_AXCONF\_LOGIC\_MACHAX\_TAB

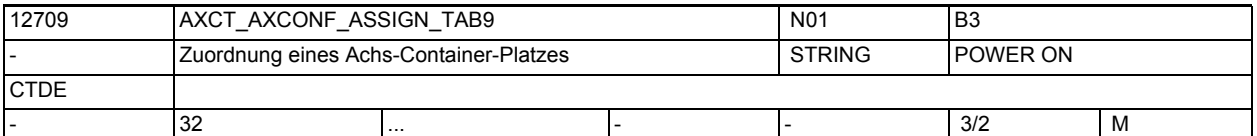

**Beschreibung:** Zuordnung eines Achs-Container-Platzes (Slot s) zu einer Maschinenachse oder Link-Achse. In einem Achs-Container sind max. 32 Plätze mit Achsen belegbar. Schreibweise für Einträge:

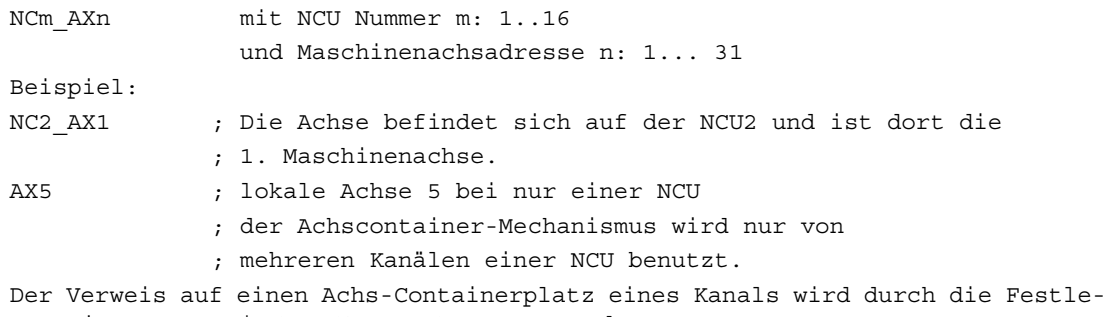

gung in MD20070 \$MC\_AXCONF\_MACHAX\_USED und MD10002 \$MN\_AXCONF\_LOGIC\_MACHAX\_TAB bestimmt.

Die zu einem bestimmten Zeitpunkt tatsächlich zugewiesene Achse ist abhängig vom Containerdrehungszustand. Alle Kanäle, die auf einen Achscontainer zugreifen, benutzen einheitlich die hier hinterlegten Achseinträge. Greifen Kanäle verschiedener NCUs auf diesen Container zu, ist auf NCU-übergreifende Konsistenz zu achten!

Beispiel:

CHANDATA(1)

```
$MC_MACHAX_USED[4]=9 $MN_AXCONF_LOGIC_MACHAX_TAB[8]=CL1_SL1
$MN_AXCT_AXCONF_ASSIGN_TAB1[0]="NC1_AX1" 
$MN_AXCT_AXCONF_ASSIGN_TAB1[1]="NC2_AX1"
Dieses Maschinendatum wird über NCU-Link verteilt.
Korrespondiert mit:
MD10002 $MN_AXCONF_LOGIC_MACHAX_TAB
```
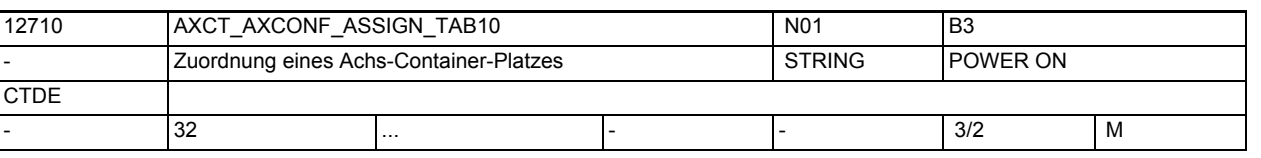

**Beschreibung:** Zuordnung eines Achs-Container-Platzes (Slot s) zu einer Maschinenachse oder Link-Achse. In einem Achs-Container sind max. 32 Plätze mit Achsen belegbar. Schreibweise für Einträge: NCm\_AXn mit NCU Nummer m: 1..16 und Maschinenachsadresse n: 1... 31 Beispiel: NC2\_AX1 ; Die Achse befindet sich auf der NCU2 und ist dort die ; 1. Maschinenachse. AX5 ; lokale Achse 5 bei nur einer NCU ; der Achscontainer-Mechanismus wird nur von ; mehreren Kanälen einer NCU benutzt. Der Verweis auf einen Achs-Containerplatz eines Kanals wird durch die Festlegung in MD20070 \$MC\_AXCONF\_MACHAX\_USED und MD10002 \$MN\_AXCONF\_LOGIC\_MACHAX\_TAB bestimmt. Die zu einem bestimmten Zeitpunkt tatsächlich zugewiesene Achse ist abhängig vom Containerdrehungszustand. Alle Kanäle, die auf einen Achscontainer zugreifen, benutzen einheitlich die hier hinterlegten Achseinträge. Greifen Kanäle verschiedener NCUs auf diesen Container zu, ist auf NCU-übergreifende Konsistenz zu achten! Beispiel: CHANDATA(1) \$MC\_MACHAX\_USED[4]=9 \$MN\_AXCONF\_LOGIC\_MACHAX\_TAB[8]=CL1\_SL1 \$MN\_AXCT\_AXCONF\_ASSIGN\_TAB1[0]="NC1\_AX1" \$MN\_AXCT\_AXCONF\_ASSIGN\_TAB1[1]="NC2\_AX1" Dieses Maschinendatum wird über NCU-Link verteilt. Korrespondiert mit: MD10002 \$MN\_AXCONF\_LOGIC\_MACHAX\_TAB

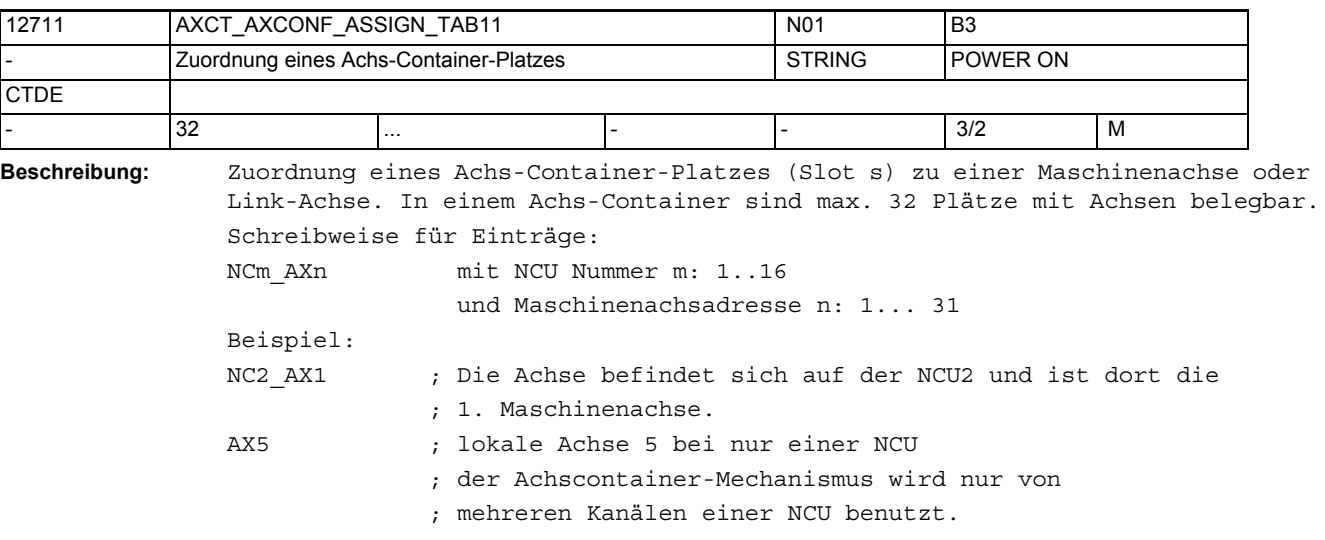

Der Verweis auf einen Achs-Containerplatz eines Kanals wird durch die Festlegung in MD20070 \$MC\_AXCONF\_MACHAX\_USED und MD10002 \$MN\_AXCONF\_LOGIC\_MACHAX\_TAB bestimmt.

Die zu einem bestimmten Zeitpunkt tatsächlich zugewiesene Achse ist abhängig vom Containerdrehungszustand. Alle Kanäle, die auf einen Achscontainer zugreifen, benutzen einheitlich die hier hinterlegten Achseinträge. Greifen Kanäle verschiedener NCUs auf diesen Container zu, ist auf NCU-übergreifende Konsistenz zu achten!

Beispiel: CHANDATA(1) \$MC\_MACHAX\_USED[4]=9 \$MN\_AXCONF\_LOGIC\_MACHAX\_TAB[8]=CL1\_SL1 \$MN\_AXCT\_AXCONF\_ASSIGN\_TAB1[0]="NC1\_AX1" \$MN\_AXCT\_AXCONF\_ASSIGN\_TAB1[1]="NC2\_AX1" Dieses Maschinendatum wird über NCU-Link verteilt. Korrespondiert mit: MD10002 \$MN\_AXCONF\_LOGIC\_MACHAX\_TAB

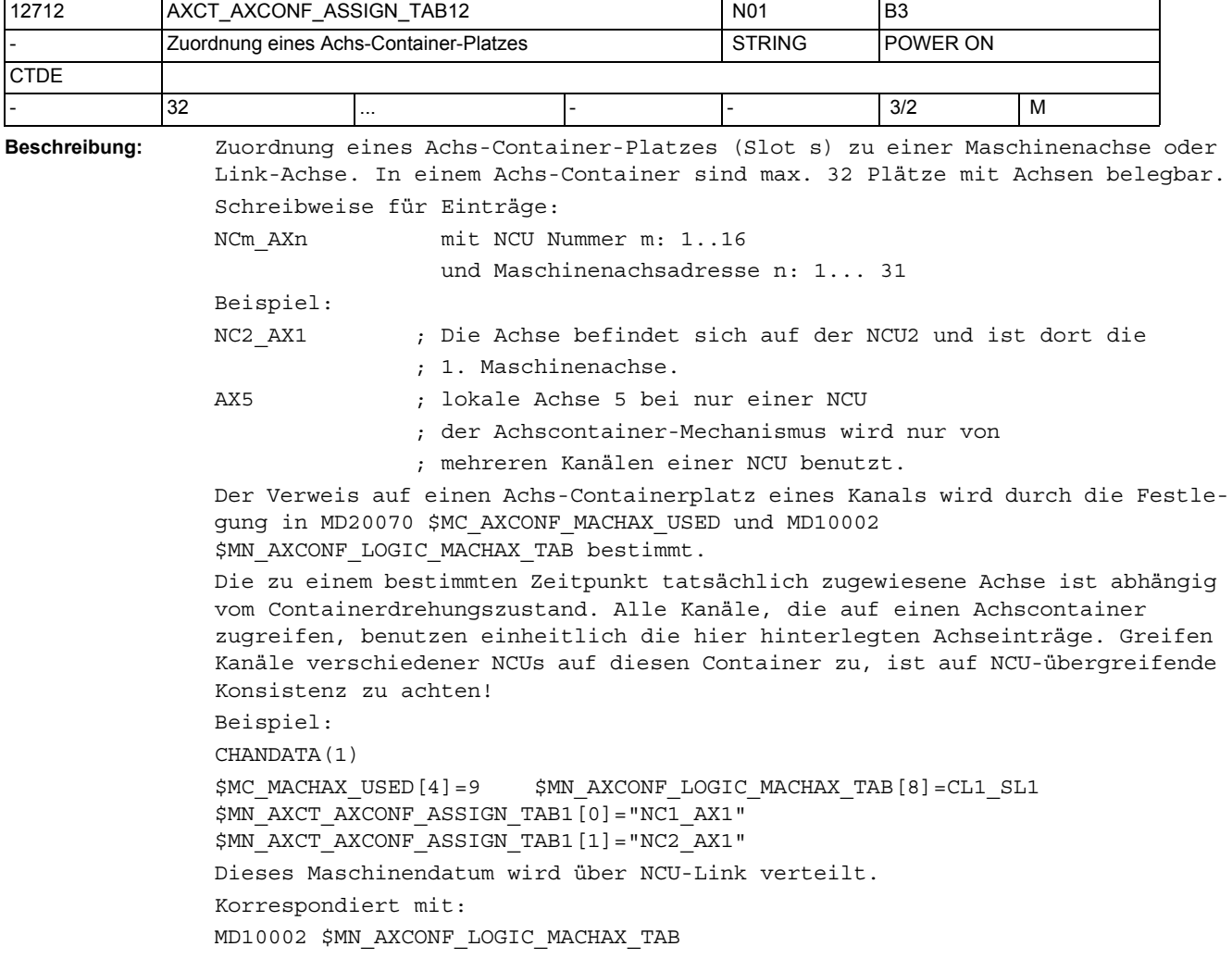

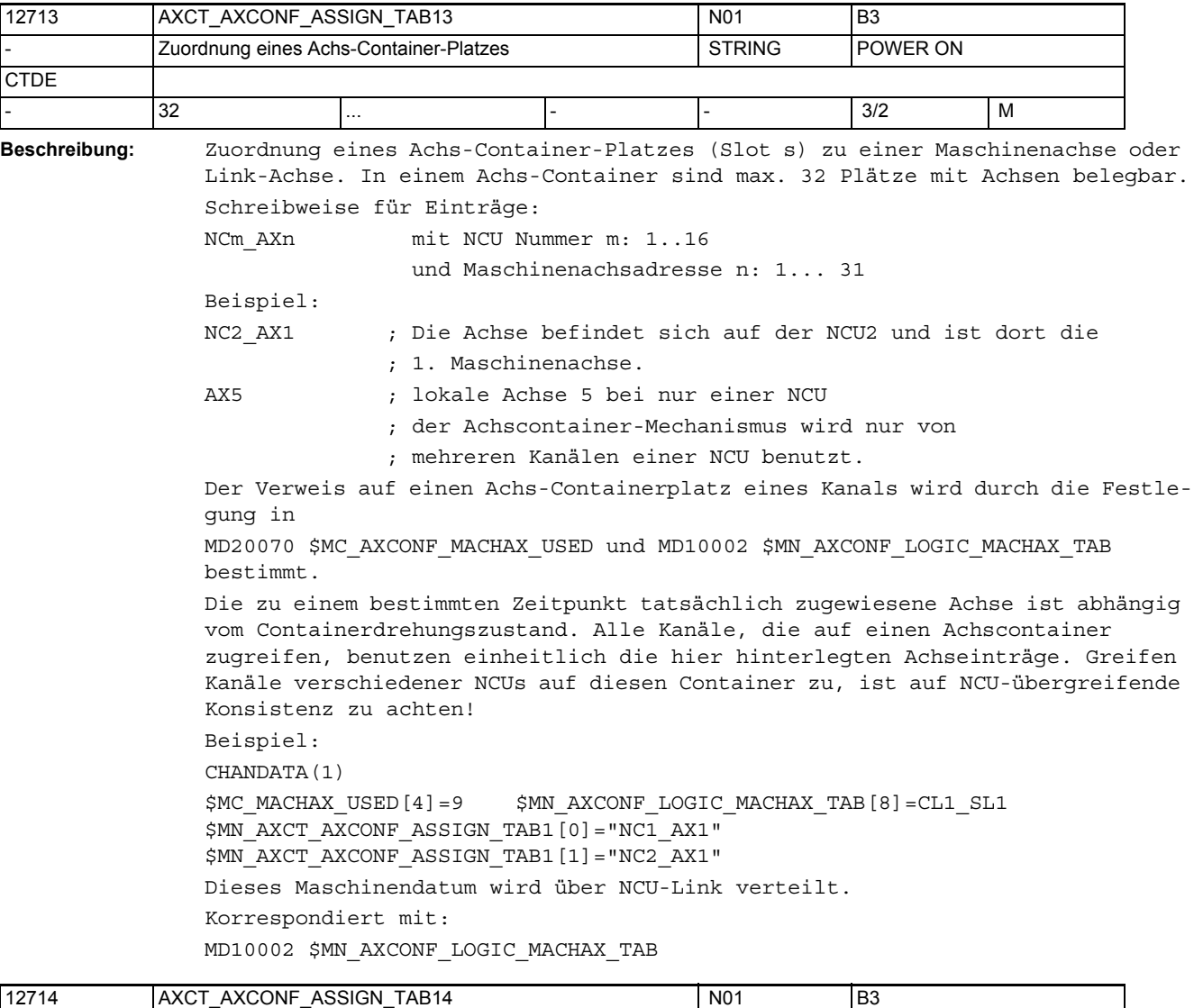

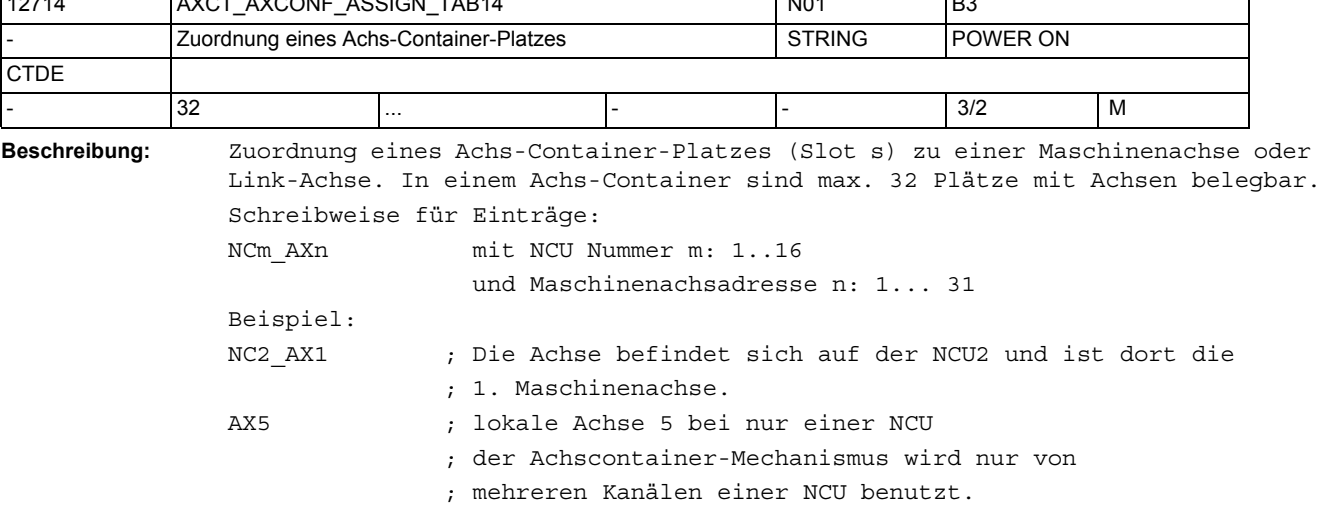

Der Verweis auf einen Achs-Containerplatz eines Kanals wird durch die Festlegung in MD20070 \$MC\_AXCONF\_MACHAX\_USED und MD10002 \$MN\_AXCONF\_LOGIC\_MACHAX\_TAB bestimmt.

Die zu einem bestimmten Zeitpunkt tatsächlich zugewiesene Achse ist abhängig vom Containerdrehungszustand. Alle Kanäle, die auf einen Achscontainer zugreifen, benutzen einheitlich die hier hinterlegten Achseinträge. Greifen Kanäle verschiedener NCUs auf diesen Container zu, ist auf NCU-übergreifende Konsistenz zu achten!

Beispiel: CHANDATA(1) \$MC\_MACHAX\_USED[4]=9 \$MN\_AXCONF\_LOGIC\_MACHAX\_TAB[8]=CL1\_SL1 \$MN\_AXCT\_AXCONF\_ASSIGN\_TAB1[0]="NC1\_AX1" \$MN\_AXCT\_AXCONF\_ASSIGN\_TAB1[1]="NC2\_AX1" Dieses Maschinendatum wird über NCU-Link verteilt. Korrespondiert mit: MD10002 \$MN\_AXCONF\_LOGIC\_MACHAX\_TAB

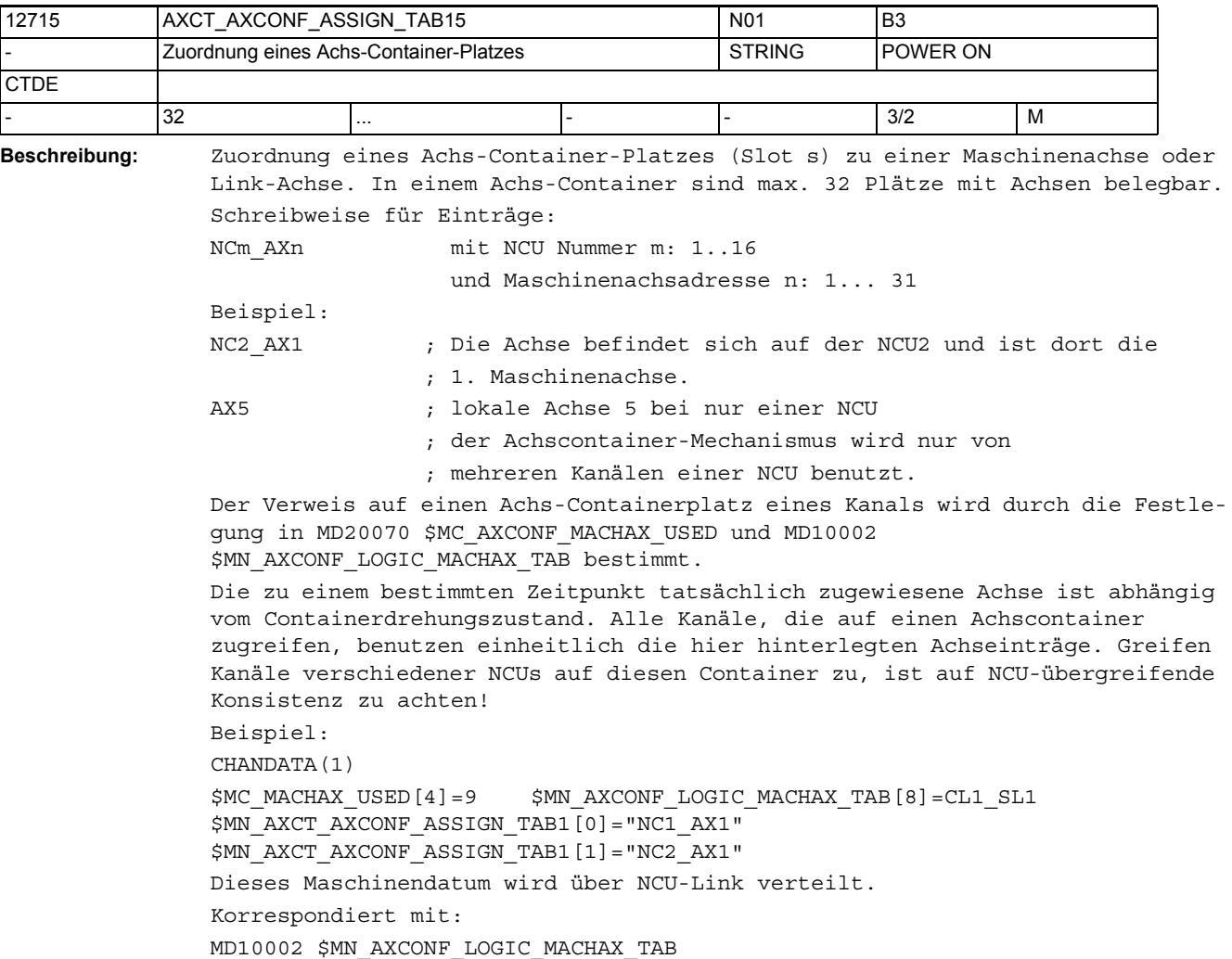

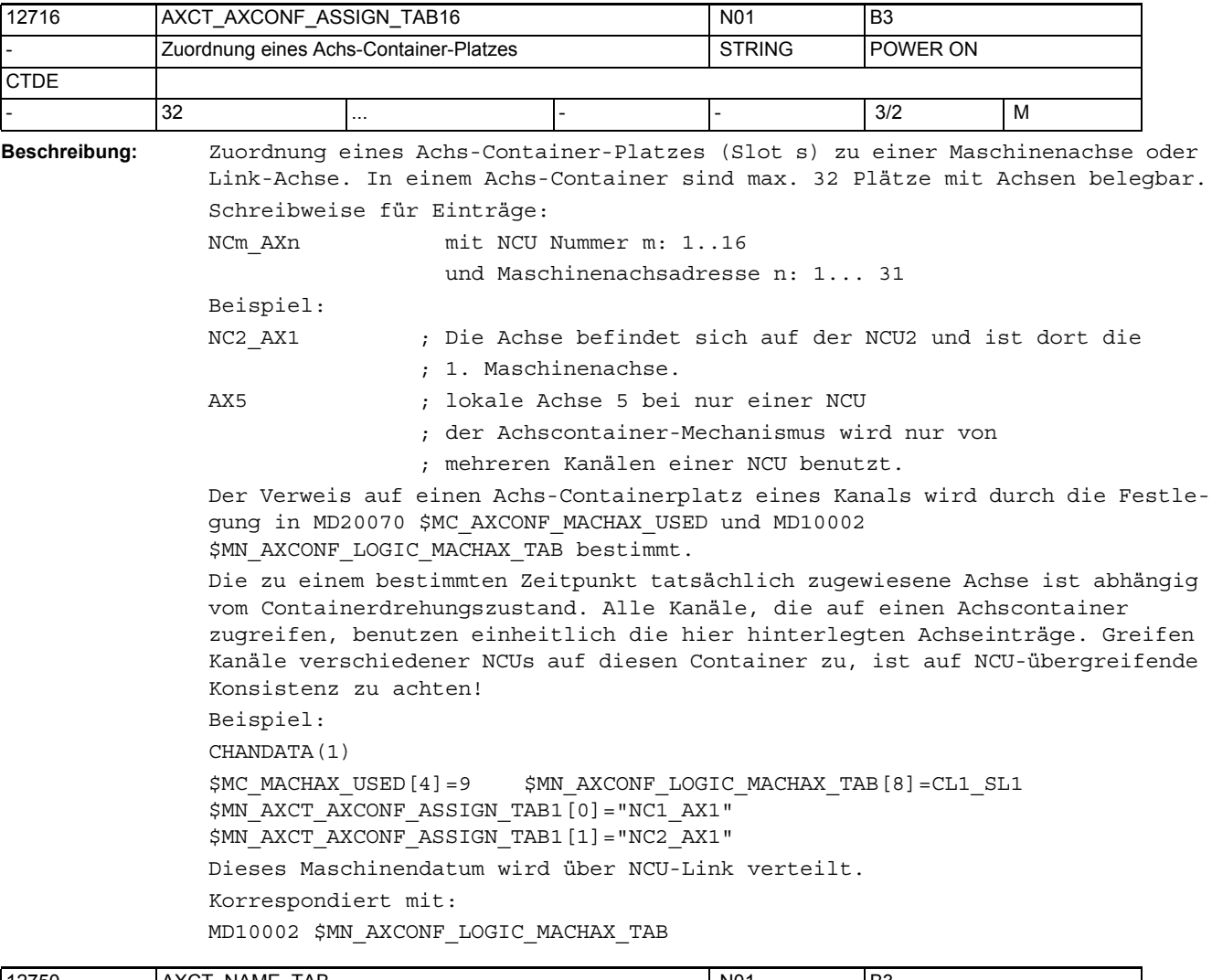

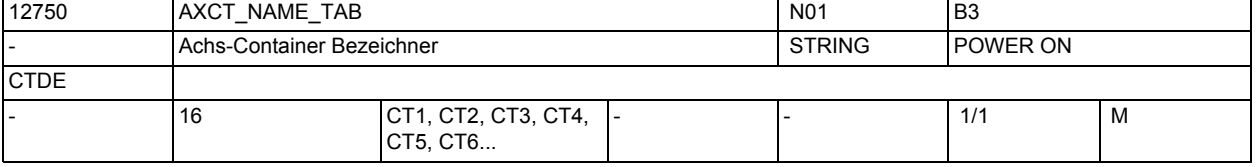

**Beschreibung:** Liste der Achs-Container-Bezeichner

Zusätzlich zu dem Kanalbezeichner einer Achse kann der hier anwenderdefinierbare Achs-Container-Bezeichner als Achs-Container-Name für z.B. eine Achs-Container-Drehung verwendet werden (AXCTSWE(CT1))

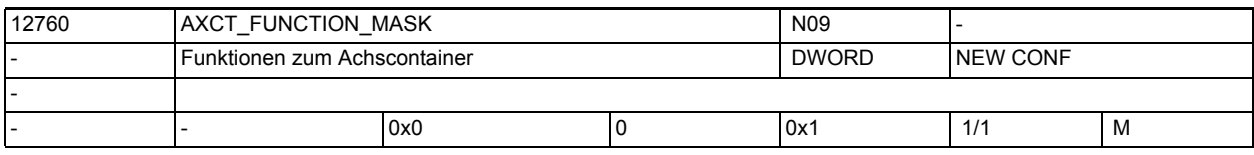

**Beschreibung:** Mit diesem MD werden spezielle Funktionen zum Achscontainer eingestellt. Das MD ist bitcodiert, folgende Bits sind belegt:

> Bit 0 = 0: Bei einer direkten Achscontainerschaltung (AXCTSWED), müssen alle andere Kanäle im RESET-Zustand sein.

Bit 0 = 1: Bei einer direkten Achscontainerschaltung (AXCTSWED) müssen nur andere Kanäle, die auf Achsen des Achscontainers das Interpolationsrecht haben im RESET-Zustand sein.

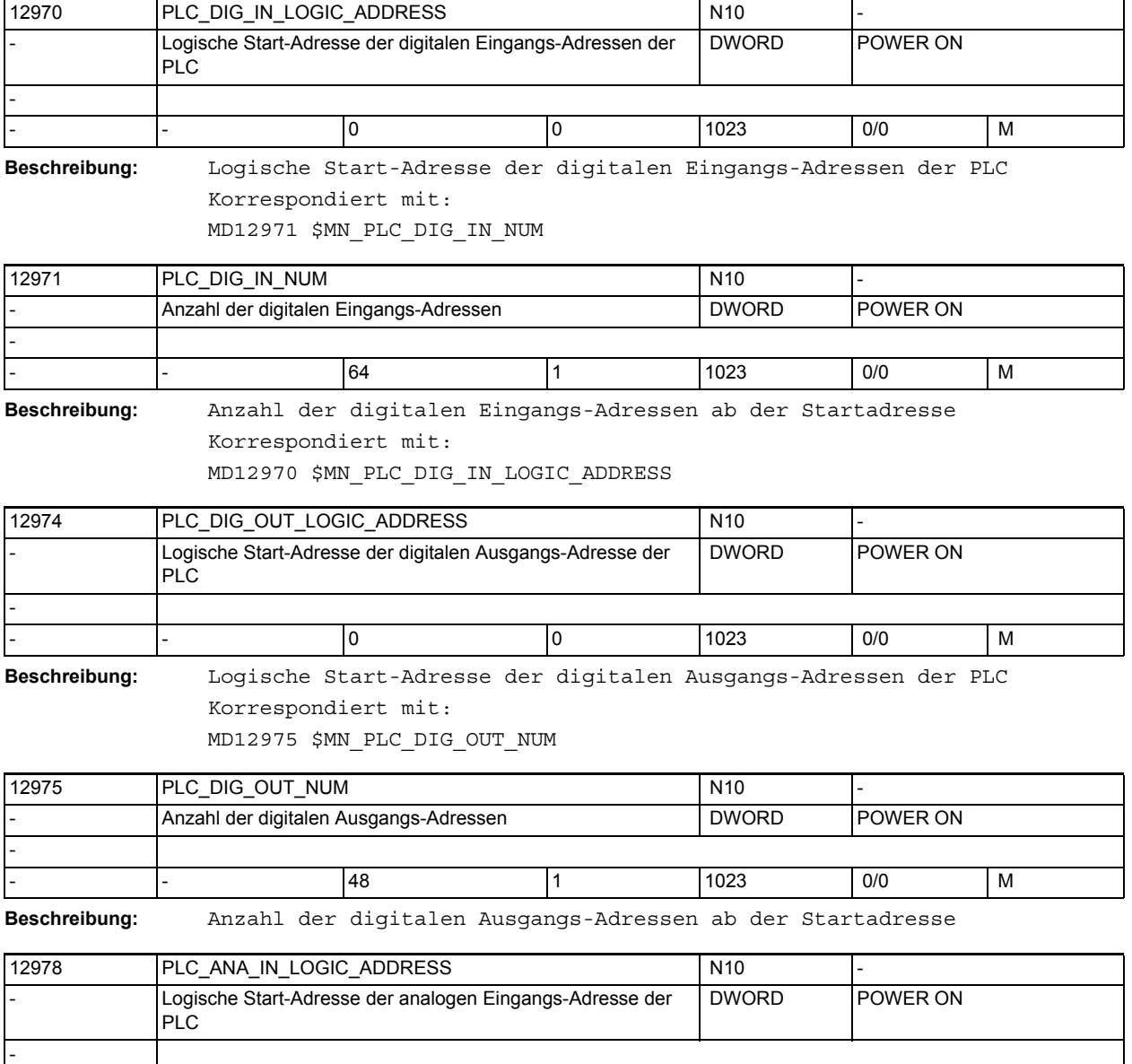

**Beschreibung:** Logische Start-Adresse der analogen Eingangs-Adressen der PLC Korrespondiert mit:

- - 0 0 1023 0/0 M

MD12979 \$MN\_PLC\_ANA\_IN\_NUM

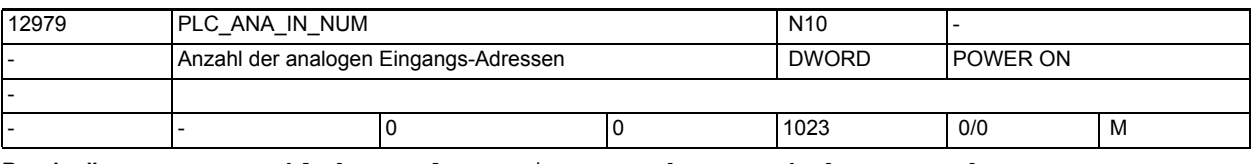

**Beschreibung:** Anzahl der analogen Eingangs-Adressen ab der Startadresse Korrespondiert mit:

MD12978 \$MN\_PLC\_ANA\_IN\_LOGIC\_ADDRESS

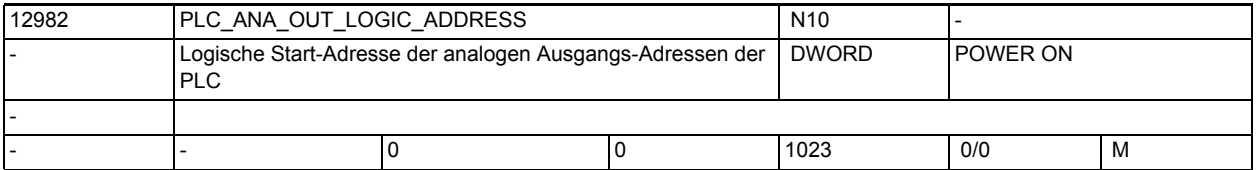

**Beschreibung:** Logische Start-Adresse der analogen Ausgangs-Adressen der PLC

Korrespondiert mit:

MD12983 \$MN\_PLC\_ANA\_OUT\_NUM

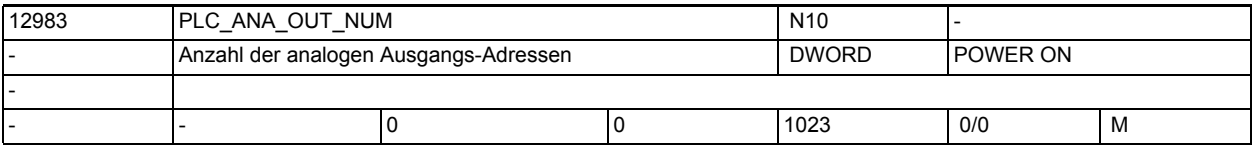

**Beschreibung:** Anzahl der analogen Ausgangs-Adressen ab der Startadresse

Korrespondiert mit:

MD12982 \$MN\_PLC\_ANA\_OUT\_LOGIC\_ADDRESS

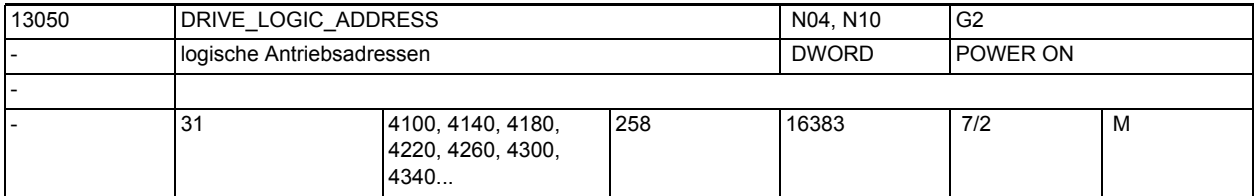

**Beschreibung:** Nur bei PROFIdrive:

Logische E/A-Adressen der PROFIdrive-Antriebe am PROFIBUS/PROFINET. Eine Adresse wird einem Antrieb zugeordnet.

Dieses MD stellt die Verbindung zur Beschreibung der PROFIBUS/PROFINET Konfiguration im SDB dar.

Der Wert des MD ist der Adressindex, der mit HW-Konfig (SIMATIC Manager S7) vergebene logische E/A-Adresse des Antriebs.

Beispiel:

DRIVE LOGIC ADDRESS[1] = 272 (Dem Antrieb 1 ist die Basis-Adresse 272 zugeordnet.)

Der SDB definiert die logische E/A-Adresse der Antriebe am PROFIBUS/PROFINET. Eine Adresse ist einem Antrieb bzw. einem Slave zugeordnet.

Der Adressindex wird bei der Istwert- und Sollwertzuordnung verwendet

(MD30220 \$MA\_ENC\_MODULE\_NR[n], MD30110 \$MA\_CTRLOUT\_MODULE\_NR[n]). Anmerkung:

MD30220 \$MA\_ENC\_MODULE\_NR[0] und MD30110 \$MA\_CTRLOUT\_MODULE\_NR[0] einer Maschinenachse ist der gleiche Antrieb (E/A-Adresse) zuzuordnen. Jedem Antrieb bzw. Slave darf nur ein logischer Adressindex zugeordnet werden.

Der Index [n] des Maschinendatums hat folgende Codierung: [Antriebsindex]: Antrieb  $1$  -->n-=0 Antrieb 2 -->n-=1,

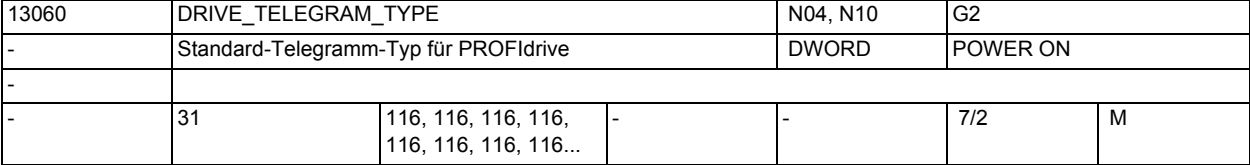

**Beschreibung:** Nur bei PROFIdrive:

Standard-Telegramm-Typ für PROFIdrive-Achsen: 0 = kein Standard-Typ, benutzerdefiniert

(NCK-intern wird dann Telegrammtyp 103 verwendet,

wobei ein Anhängen weiterer PZD zulässig ist.)

1... 6 = PROFIdrive-Typ

 $101...107 =$  SIEMENS-Typ

116 = SIEMENS-Typ wie 106 zzgl. Tracedaten

118 = SIEMENS-Typ wie 116, jedoch Verwendung von Geber2+3

136 = SIEMENS-Typ wie 116 zzgl. Momentenvorsteuerung

138 = SIEMENS-Typ wie 136, jedoch Verwendung von Geber2+3

139 = SIEMENS-Typ Telegramm speziell für Weiss-Spindelfunktiona-

## lität

201...203 = interner Typ

Hinweise: Alarm 26015 mit Hinweis auf dieses Maschinendatum wird ausgegeben falls die Telegramm-Projektierung Inkonsistenzen aufweist, d.h. der hier gewählte Telegrammtyp auf der NCK-Seite stimmt nicht mit dem Telegrammtyp überein, der am Antrieb (s.Parameter P922) eingestellt ist und die PZD-Projektierung passt nicht (s. Parameter P923, P915, P916). Die Prüfung auf Telegramm-Projektierungsfehler kann über das MD DRIVE\_FUNCTION\_MASK Bit15 abgeschaltet werden.

Die SIEMENS-Telegrammtypen 1xx müssen im SINUMERIK-Kontext im 611U-Schnittstellen-Modus betrieben werden.

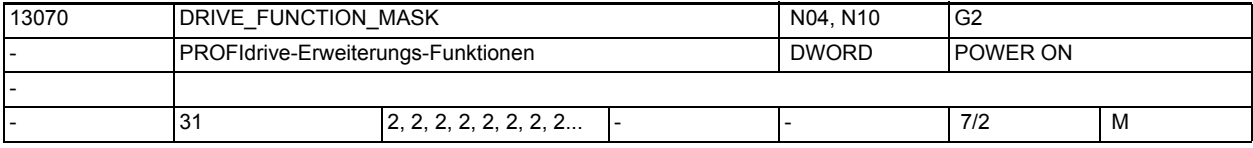

**Beschreibung:** Nur bei PROFIdrive:

Bitcodierte Maske zum Ausblenden des von NCK erwarteten Funktionsumfangs bei PROFIdrive-Achsen.

Bedeutung gesetzter Bits:

Bit 0:Abschaltung der axialen Antriebsalarm-Abbildung Hinweis: Die Wirkung dieses Bits kann abhängig vom Wert in MD13140 \$MN PROFIBUS ALARM ACCESS verdeckt sein.

- Bit 1:Abschaltung der 611U-Beschreibungsdatei-Zwischenablage im NCK
- Bit 2:Abschaltung der axialen Parameterzugriffe Gebertreiber
- Bit 3:Abschaltung der axialen Parameterzugriffe Ausgangstreiber

Bit 4:reserviert, frei (früher Aktivierung DSC-Bits) Bit 5:Abschaltung der 611U-spez. Antriebs-Parken (STW2.7/STA2.7) Bit 6:Abschaltung der 611U-spez. Fahren-Festanschl.(STW2.8/STA2.8) Bit 7:Abschaltung der 611U-spez. Motorumschaltung. int. (STW2.9 bis 2.11) Bit 8:Abschaltung des 611U-spez. Rampenbausteins (STW1.11+13) Bit 9:Abschaltung der 611U-spez. Funktionsgenerator-Bits (STW1.8/STA1.13) Bit 10:Abschaltung der Steuerung der Haltebremse (STW1.12 / STA2.5) Bit 11:Abschaltung der Wirkung von AUS2/AUS3 auf DB31, ... DBX93.5 (Drive Ready) Bit 12:Abschaltung der Fehler-/Warnklasse SINAMICS (STA1.11 bis STA1.12) Bit 13:Simulation Antriebs-Parken (STA2.7 = STW2.7) Bit 14:Auswahl der nichtzyklischen Kommunikation 0 = DPT 1 = DPV1 Bit 15:Abschaltung des Konsistenzchecks der PROFIdrive-Telegramm-Projektierung Die Projektierung der ab SW 6.3 neuen Bits 5 - 10 ermöglicht eine Anpassung bestimmter im PROFIdrive-Profil nicht genormter Steuer- bzw. Statusbits. Bei Standard-Voreinstellung ergibt sich bei Fremdantrieben eventuell eine andere Bedeutung und Wirkung der Bits.

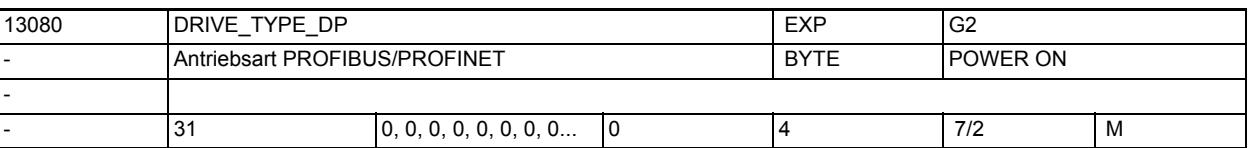

**Beschreibung:** MD ist relevant für PROFIdrive-Antriebe am PROFIBUS/PROFINET:

Antriebstyp:

0: kein Antrieb bzw. Antriebstyp unbekannt (Default),

softwareintern behandelt wie:

- 1: VSA-Antrieb (SRM: Synchronantrieb rotatorisch)
- 2: HSA-Antrieb (ARM: Asynchronantrieb rotatorisch)
- 3: Linearantrieb

4: Analogantrieb (keine automatische Eintragung)

Hinweis:

Der Antriebstyp wird bei Siemens-Antrieben i.a. automatisch eingetragen, sobald diese in Betrieb gegangen sind.

Bei Fremdantrieben (zumindest bei Linearantrieben) muss der Wert dagegen händisch eingegeben werden, wenn eine automatische Erkennung nicht möglich ist.

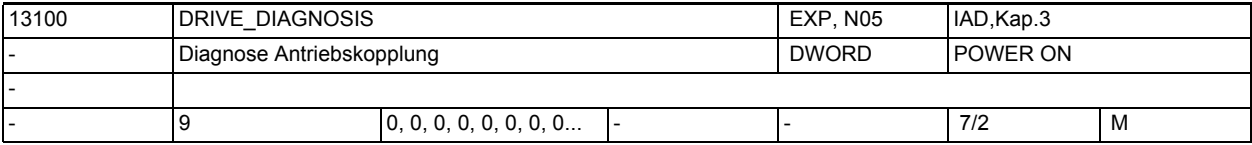

#### **Beschreibung:**

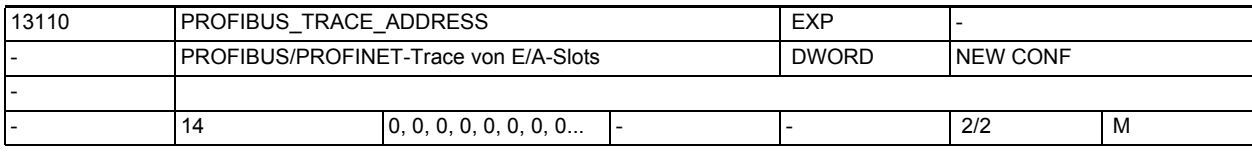

**Beschreibung:** Nur bei PROFIBUS/PROFINET:

Logische E/A-Adresse die aufgezeichnet werden soll.

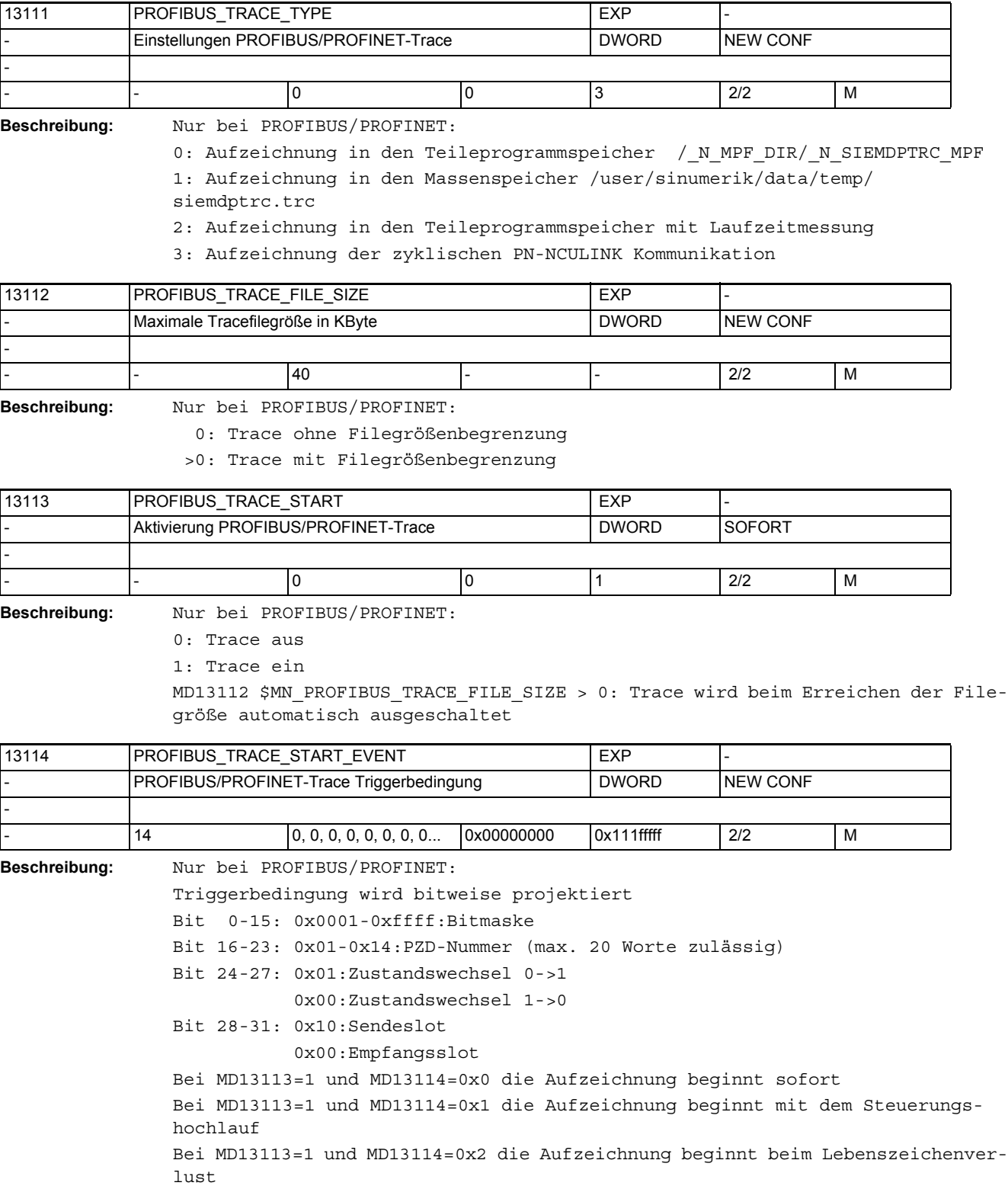

# Maschinen- und Settingdaten

1.3 NC-Maschinendaten

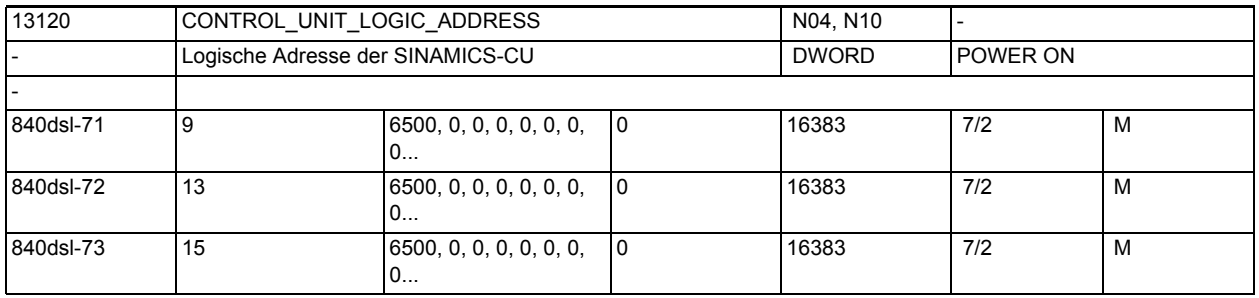

**Beschreibung:** Nur bei PROFIBUS/PROFINET, SINAMICS:

Logische E/A-Adresse einer SINAMICS-CU (Control Unit) am PROFIBUS/PROFINET. Die zyklische Kommunikation mit SINAMICS-CU wird durch die Übernahme der zugehörigen Slotadresse aus dem STEP7-Projekt aktiviert. Erst nach der Projektierung ist der Zugriff auf die Onboard I/Os möglich.

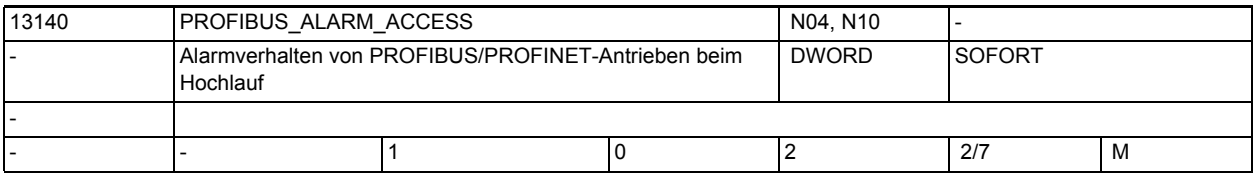

**Beschreibung:** Nur bei PROFIBUS/PROFINET:

Festlegung, zu welchem Zeitpunkt im Hochlauf die NCK-seitige Auswertung/Weiterleitung von PROFIBUS/PROFINET-Teilnehmer-Alarmen bzw. Warnungen (Feindiagnose-Meldungen) aktiv wird Betrifft Antriebs-Alarme bzw. -Warnungen 380500, 380501 (bzw. die daraus im HMI erzeugten Alarme 200000ff usw.) sowie die Antriebs-Safety-Alarme 27900. Bedeutung der MD-Werte:

0 = Alarme/Warnungen werden sofort ausgewertet

1 = Alarme/Warnungen werden nicht ausgewertet

- 2 = Alarme werden erst nach dem Hochlauf ausgewertet, d.h. sobald HMI den Wert 2 aktiv neu gesetzt hat (NCK setzt den MD-Wert in jedem Hochlauf automatisch auf 1 zurück, HMI muss seine Bereitschaft zur Meldungs-Weiterverarbeitung durch Setzen des Wertes 2 explizit artikulieren)
- Hinweis: Das MD beschränkt die Reichweite bzw. Wirksamkeit von MD13150 \$MN\_SINAMICS\_ALARM\_MASK
- Default: Das Default-Verhalten der Anzeige der genannten Antriebsalarme verändert sich mit Einführung dieses MDs. Die Alarme werden nun standardmäßig nicht transportiert und angezeigt. Das frühere Default-Verhalten kann wieder hergestellt werden durch MD13140 \$MN\_PROFIBUS\_ALARM\_ACCESS=0.

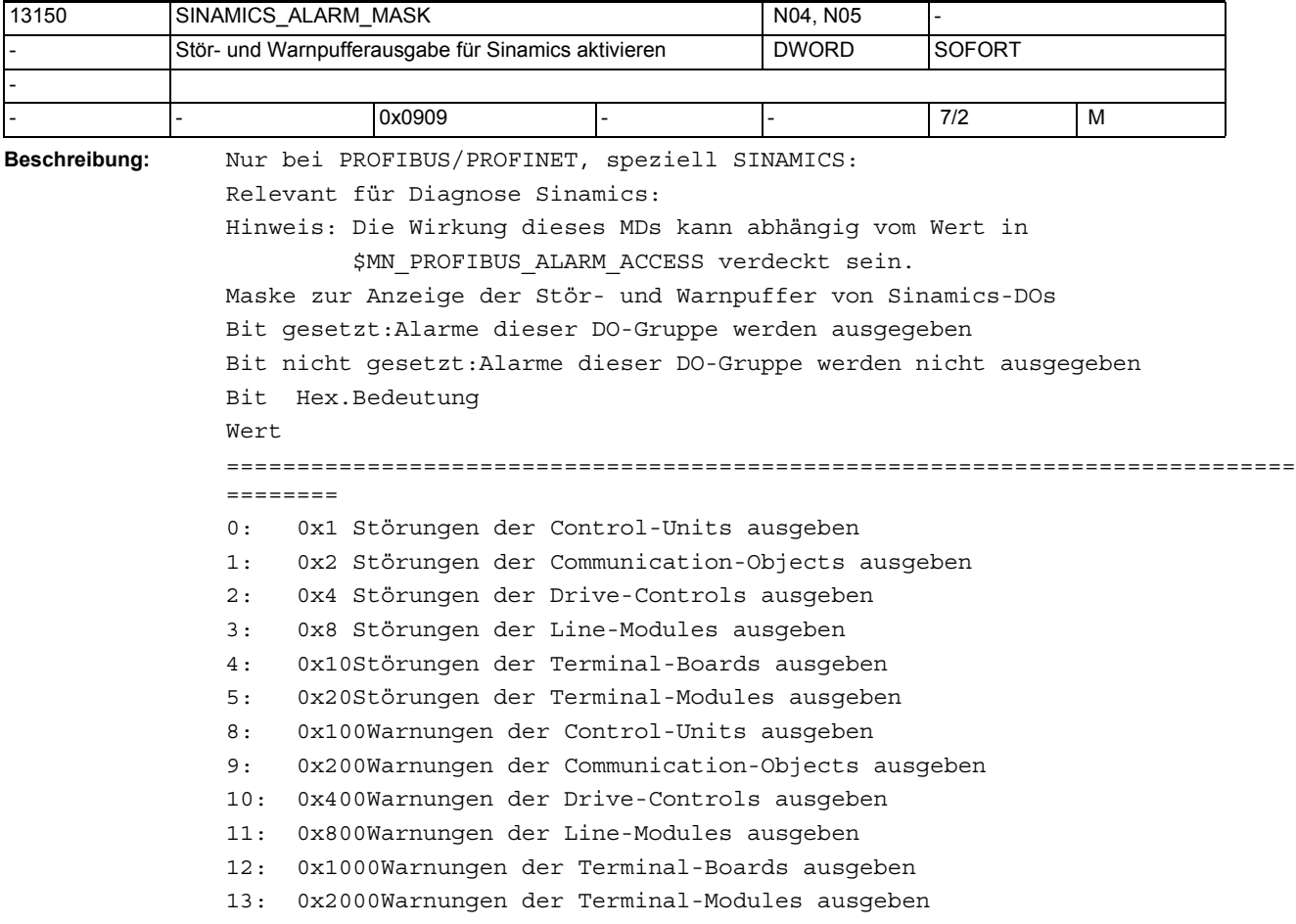

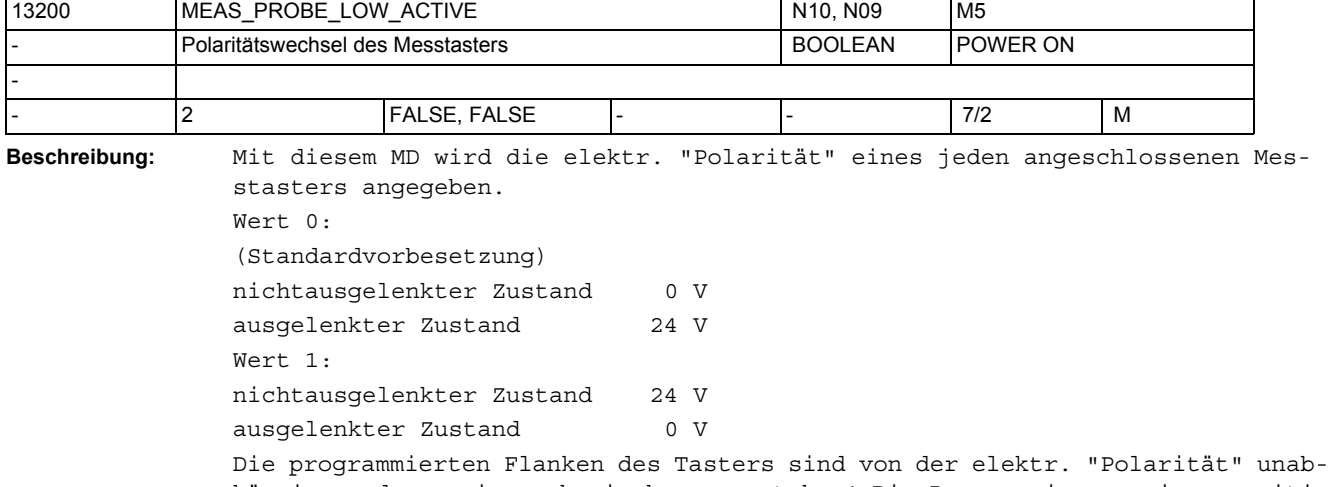

hängig sondern rein mechanisch zu verstehen! Die Programmierung einer positiven Flanke bedeutet immer der Übergang vom nicht ausgelenkten in den ausgelenkten Zustand. Die Programmierung einer negativen Flanke bedeutet immer der Übergang vom ausgelenkten in den nicht ausgelenkten Zustand.

# Maschinen- und Settingdaten

1.3 NC-Maschinendaten

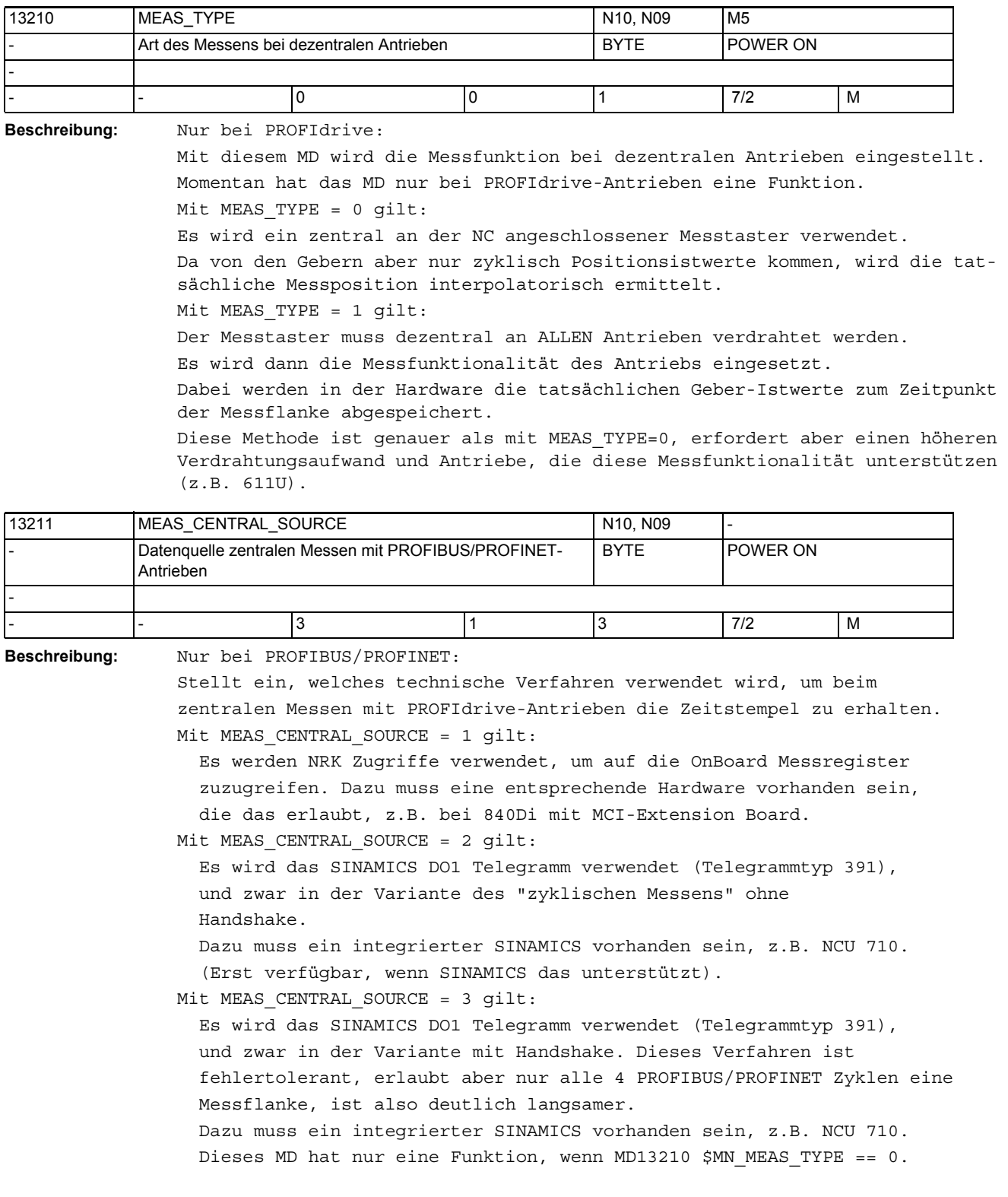

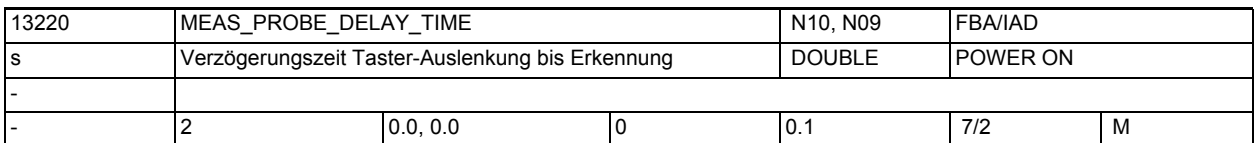

**Beschreibung:** Bei Tastern mit z.B. Funkübertragung kann die Tasterauslenkung erst verzögert in der NC erkannt werden.

Mit diesem MD wird die Verzögerungszeit der Übertragungsstrecke zwischen Taster-Auslenkung und Erkennung dieser Auslenkung in der Steuerung eingestellt. Der Messwert wird steuerungsintern um die Strecke korrigiert, die der Fahrbewegung während dieser Zeit vor der Messung entspricht (Modellierung). Sinnvoll ist nur die Einstellung von Werten bis zu max. 15 Lagereglertakten.

Bei darüber hinaus gehenden Einstellwerten könnte die Modellierung ohnehin nicht mehr mit der erwarteten Genauigkeit arbeiten, deshalb wird in diesem Fall der eingegebene Wert softwareintern (ohne weitere Rückmeldung) auf 15 Lagereglertakte begrenzt.

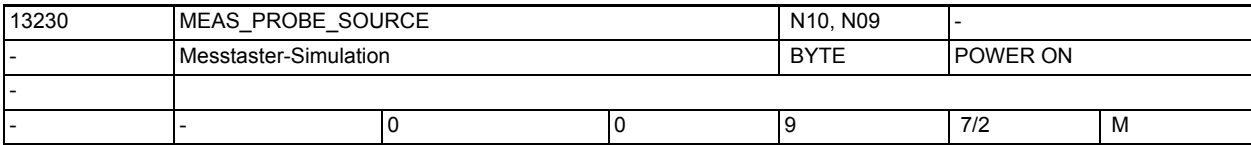

**Beschreibung:** Die Simulation des Messtasters funktioniert nur wenn alle Achsen simuliert werden.

> Wert = 0: Der Messtaster wird an der programmierten Endposition ausgelöst. Wert = 1-8: Der Messtaster wird über digitalen Ausgang mit der Nummer=Wert ausgelöst. Wert = 9: Reserviert

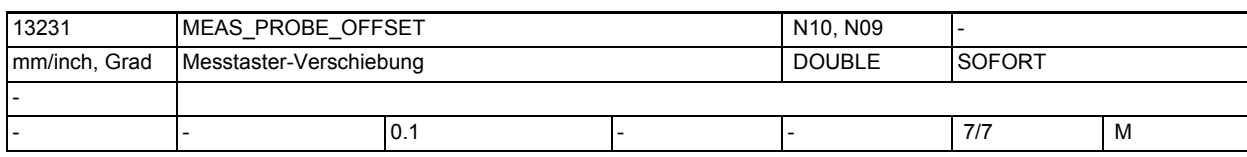

**Beschreibung:** Die Schaltposition des Messtasters wird um den Wert vorgezogen. Die Verschiebung wirkt nur bei simulierten Messtastern und MD13230=0.

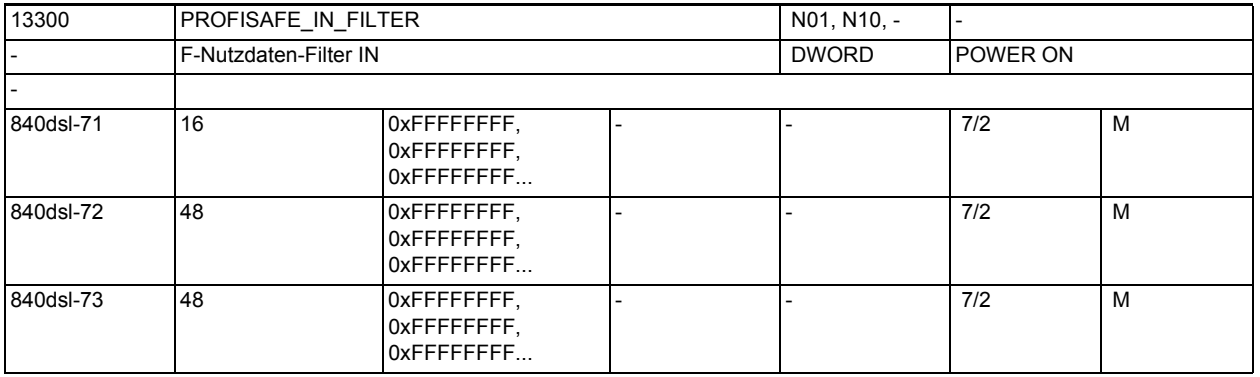

**Beschreibung:** Filter zwischen F-Nutzdaten und \$INSE-Variablen

Über das Maschinendatum: \$MN\_PROFISAFE\_IN\_FILTER wird festgelegt, welche F-Nutz-Datenbits der PROFIsafe-Baugruppe zur weiteren Verarbeitung aus der F-Nutzdaten- Schnittstelle der PROFIsafe-Baugruppe in die NCK übernommen werden.

Die gefilterten F-Nutzdatenbits werden NCK-intern zu einem lückenlosen Bitfeld dicht geschoben. Über das Maschinendatum: \$MN\_PROFISAFE\_IN\_ASSIGN wird dann weiter festgelegt, in welche \$INSE-Variablen die gefilterten F-Nutzdatenbits übertragen werden. Beispiel: Hinweis: Der Einfachheit halber werden nur 16 Bits betrachtet. Parametrierung: \$MN\_PROFISAFE\_IN\_FILTER = 1010100101000100 \$MN\_PROFISAFE\_IN\_ASSIGN = 011006  $n = 16$  11 6 1  $|x|x|x|x|1|1|1|0|0|1|x|x|x|x|$ \$INSE[n], x = nicht relevant |0|0|0|0|0|0|0|0|0|0|1|1|1|0|0|1| NCK-internes F-Nutzdaten-Abbild |1|0|1|0|1|0|0|1|0|1|0|0|0|1|0|0| \$MN\_PROFISAFE\_IN\_FILTER |1|0|1|0|1|0|0|0|0|0|0|0|0|1|0|0| beispielhaft anliegender Wert an F-Nutzdaten-Schnittstelle der PROFIsafe-

Baugruppe

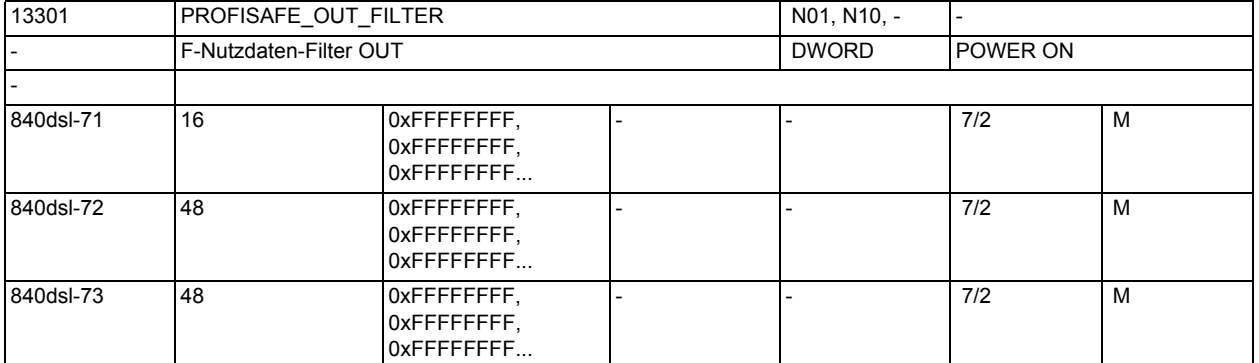

**Beschreibung:** Filter zwischen \$OUTSE-Variablen und F-Nutzdaten

Über Maschinendatum: \$MN\_PROFISAFE\_OUT\_ASSIGN wird festgelegt, welche \$OUTSE[n]-Variablen in die F-Nutzdatenbits der PROFIsafe-Baugruppe übertragen werden.

Über das Maschinendatum: \$MN\_PROFISAFE\_OUT\_FILTER wird festgelegt, in welches F-Nutzdatenbit die jeweilige \$OUTSE[n]-Variable übertragen werden. Beispiel:

Hinweis: Der Einfachheit halber werden nur 16 Bits betrachtet.

```
Parametrierung:
```

```
$MN_PROFISAFE_OUT_FILTER = 1010100101000100
```

```
$MN_PROFISAFE_OUT_ASSIGN = 011006
```

```
n = 16 11 6 1
```

```
|x|x|x|x|1|1|1|1|1|x|x|x|x|x|
```
beispielhaft anliegender Wert in den \$OUTSE-Variablen, x = nicht relevant

```
 |0|0|0|0|0|0|0|0|0|0|1|1|1|1|1|1| 
NCK-internes F-Nutzdaten-Abbild
```

```
 |1|0|1|0|1|0|0|1|0|1|0|0|0|1|0|0|
```
# \$MN\_PROFISAFE\_OUT\_FILTER |1|0|1|0|1|0|0|1|0|1|0|0|0|1|0|0| F-Nutzdaten der PROFIsafe-Baugruppe

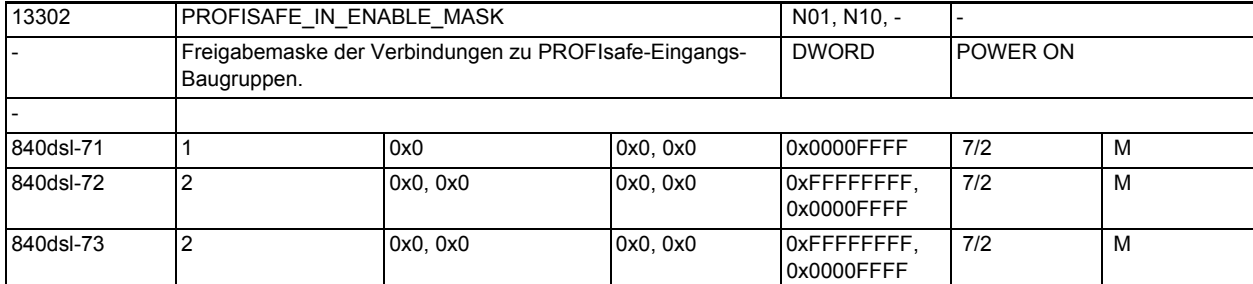

**Beschreibung:** Über die Freigabemaske werden die Maschinendatensätze der Verbindungen zu PROFIsafe-Eingangs-Baugruppen freigegeben.

Ein Maschinendatensatz umfasst folgende Daten:

- \$MN\_PROFISAFE\_IN\_ADDRESS[n]
- \$MN\_PROFISAFE\_IN\_ASSIGN[n]
- \$MN\_PROFISAFE\_IN\_FILTER[n]
- \$MN\_PROFISAFE\_IN\_SUBS[n]

Bit  $n = 0$ 

Der Maschinendatensatz [n] wird auf Konsistenz geprüft, wird aber nicht aktiv.

Die PROFIsafe-Verbindung [n] bzw. der Slot [n] ist inaktiv.

Bit  $n = 1$ 

Der Maschinendatensatz [n] ist aktiv.

Die PROFIsafe-Verbindung [n] bzw. der Slot [n] ist aktiv.

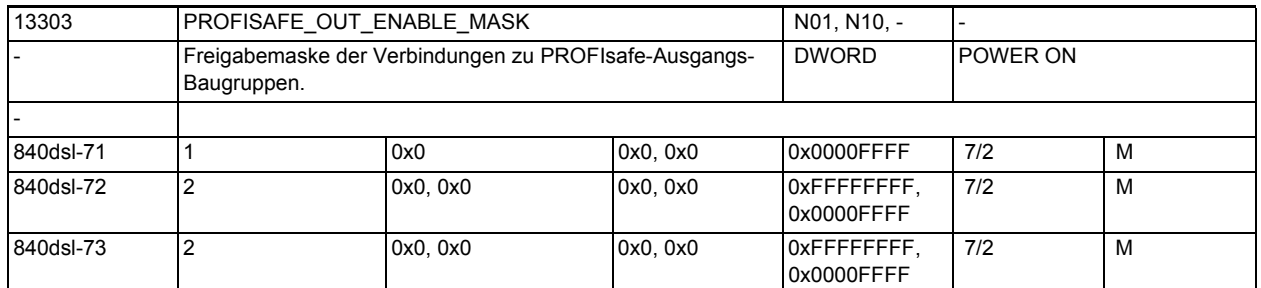

**Beschreibung:** Über die Freigabemaske werden die Maschinendatensätze der Verbindungen zu PROFIsafe-Ausgangs-Baugruppen freigegeben.

Ein Maschinendatensatz umfasst folgende Daten:

- \$MN\_PROFISAFE\_OUT\_ADDRESS[n]
- \$MN\_PROFISAFE\_OUT\_ASSIGN[n]
- \$MN\_PROFISAFE\_OUT\_FILTER[n]

Bit  $n = 0$ 

Der Maschinendatensatz [n] wird auf Konsistenz geprüft, wird aber nicht aktiv.

Die PROFIsafe-Verbindung [n] bzw. der Slot [n] ist inaktiv.

Bit  $n = 1$ 

Der Maschinendatensatz [n] ist aktiv.

Die PROFIsafe-Verbindung [n] bzw. der Slot [n] ist aktiv.

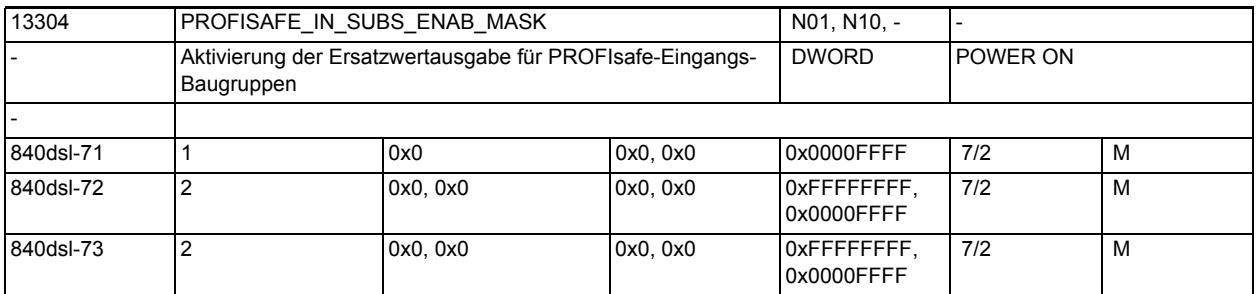

**Beschreibung:** Über die Freigabemaske wird die Ersatzwertausgabe für Verbindungen zu PROFIsafe-Eingangs-Baugruppen freigegeben.

Bit  $n = 0$ 

Für die in Maschinendatensatz [n] parametrierte Verbindung werden die Prozessdaten der PROFIsafe-Eingangs-Baugruppe in die SPL-Eingangsdaten übertragen. Die PROFIsafe-Verbindung [n] bzw. der Slot [n] ist aktiv.

Bit  $n = 1$ 

Für die in Maschinendatensatz [n] parametrierte Verbindung werden die Ersatzwerte aus \$MN\_PROFISAFE\_IN\_SUBS in die SPL-Eingangsdaten übertragen.

Die PROFIsafe-Verbindung [n] bzw. der Slot [n] ist passiv.

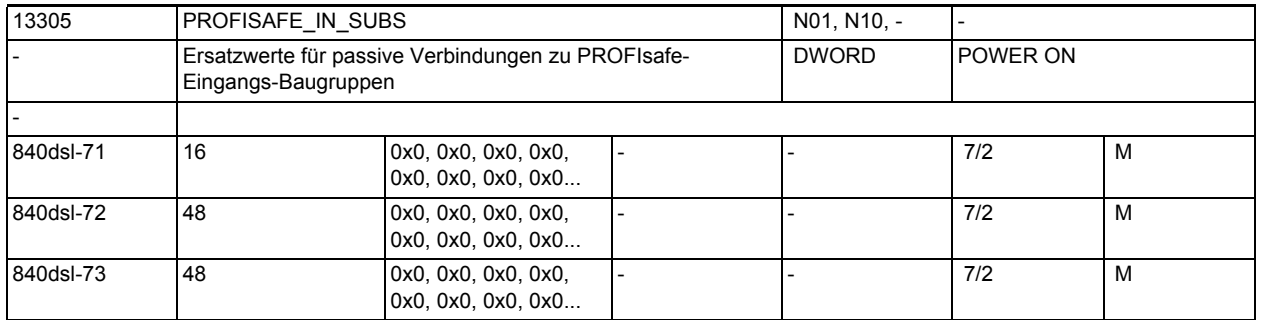

**Beschreibung:** Für passive Verbindungen zu PROFIsafe-Eingangs-Baugruppen werden die im Maschinendatum parametrierten Ersatzwerte an die über \$MN\_PROFISAFE\_IN\_ASSIGN[n] parametrierten SPL-Eingänge (\$A\_INSE) übertragen. Überschneiden sich die über \$MN\_PROFISAFE\_IN\_ASSIGN[n] parametrierten SPL-Eingänge mit den SPL-Eingängen eines aktiven Slots, werden die Ersatzwerte des passiven Slots von der Steuerung so angepasst, dass es zu keiner Doppelbelegung der SPL-Eingänge kommt. Die Zustände der Signale aus den aktiven Slots haben dabei Vorrang.

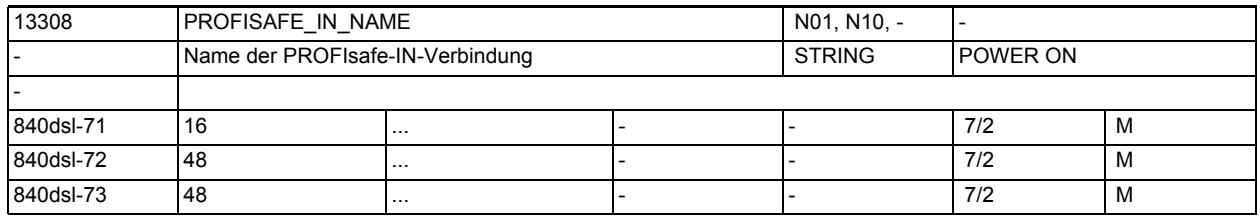

**Beschreibung:** Jeder PROFIsafe-IN-Verbindung kann ein Name zugeordnet werden.

Wurde ein Name vergeben, wird dieser im Alarmtext anstelle der PROFIsafe-Adresse angezeigt.

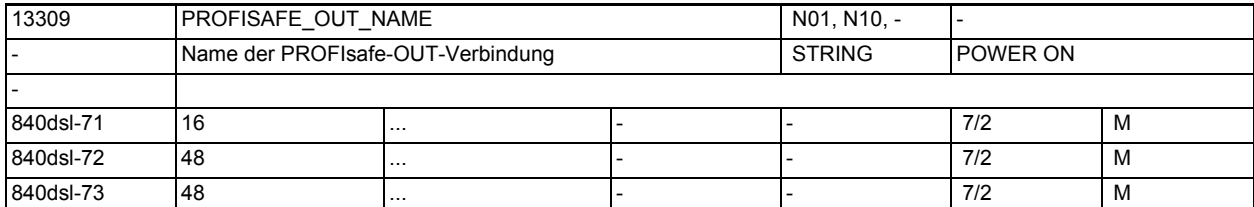

**Beschreibung:** Jeder PROFIsafe-OUT-Verbindung kann ein Name zugeordnet werden.

Wurde ein Name vergeben, wird dieser im Alarmtext anstelle der PROFIsafe-Adresse angezeigt.

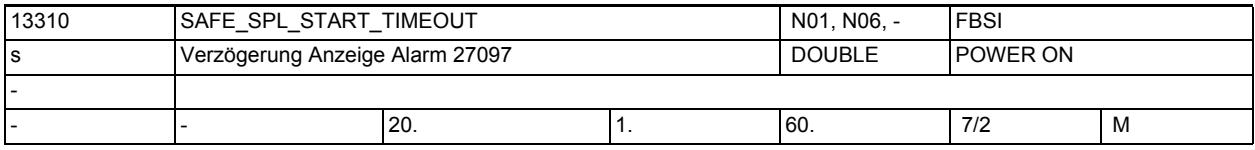

**Beschreibung:** Nach Hochlauf der Steuerung wird nach Ablauf der Zeit der Alarm 27097 zur Anzeige gebracht, wenn der SPL-Start nicht erfolgt.

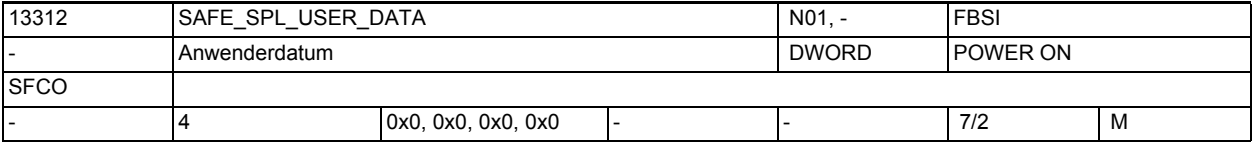

**Beschreibung:** Anwenderdatum, dient zur Ablage anwenderspezifischer Informationen. Diese Daten werden über den Kreuzweisen Datenvergleich zwischen NCK und PLC auf Veränderung überwacht. Änderungen dieser Daten werden über Checksummeneinrechnung festgestellt und mit Alarm 27071 gemeldet. Die Daten müssen mit den entsprechenden PLC-Daten (DB18 DBD256,260,264,268) übereinstimmen. Abweichungen zwischen NCK und PLC führen zum Auslösen des parametrierten Stops (Stop D oder Stop E), und werden über Alarm 27090 angezeigt.

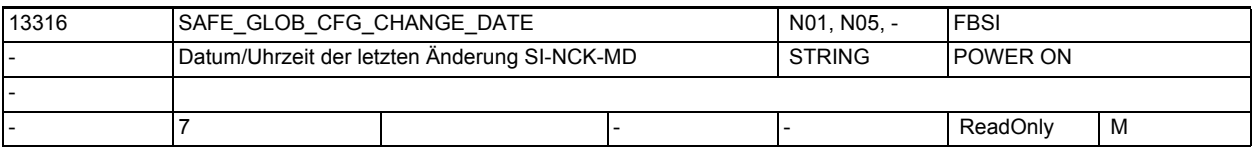

**Beschreibung:** Sicherheitstechnik-Anzeigedatum:

Datum und Uhrzeit der letzten Konfigurationsänderung sicherheitsrelevanter NCK-Maschinendaten.

Aufgezeichnet werden Änderungen der Maschinendaten, die in die Checksummen SAFE GLOB ACT CHECKSUM eingerechnet werden.

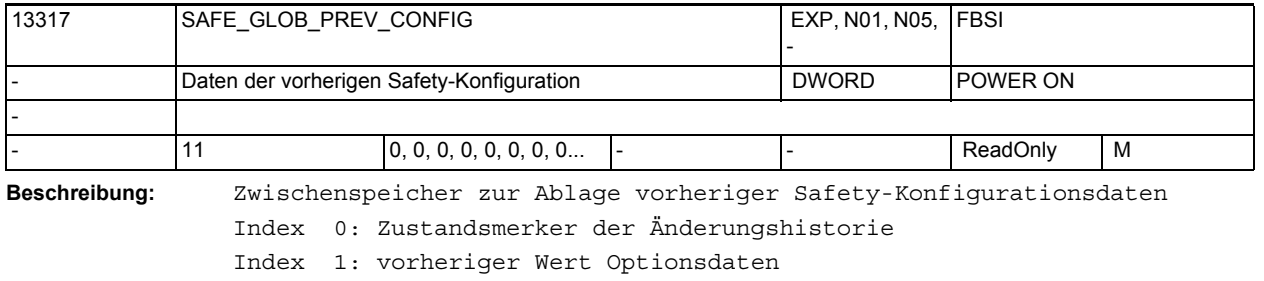

Index 2: vorheriger Wert Soll-Prüfsumme SAFE\_GLOB\_DES\_CHECKSUM[0]

Index 3: letzter Wert Optionsdaten vor Laden von Standarddaten

Index 4: letzter Wert Soll-Prüfsumme SAFE\_GLOB\_DES\_CHECKSUM[0] vor Laden von Standarddaten Index 5: vorheriger Wert Soll-Prüfsumme SAFE\_GLOB\_DES\_CHECKSUM[1] Index 6: letzter Wert Soll-Prüfsumme SAFE\_GLOB\_DES\_CHECKSUM[1] vor Laden von Standarddaten Index 7: vorheriger Wert Soll-Prüfsumme SAFE\_GLOB\_DES\_CHECKSUM[2] Index 8: letzter Wert Soll-Prüfsumme SAFE\_GLOB\_DES\_CHECKSUM[2] vor Laden von Standarddaten Index 9: vorheriger Wert Soll-Prüfsumme SAFE\_GLOB\_DES\_CHECKSUM[3]

Index 10: letzter Wert Soll-Prüfsumme SAFE\_GLOB\_DES\_CHECKSUM[3] vor Laden von Standarddaten

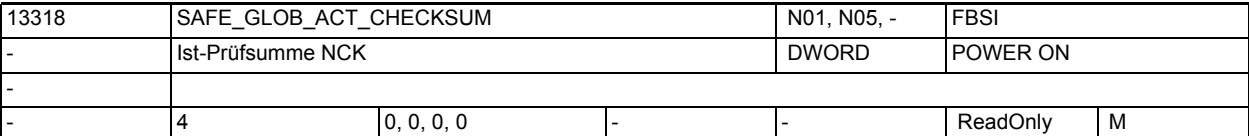

**Beschreibung:** Hier wird die nach POWER ON oder bei RESET berechnete Ist-Prüfsumme über die aktuellen Werte der sicherheitsrelevanten Maschinendaten eingetragen. Zuordnung der Feldindizes:

> Index 0: allgemeine Safety-Parametrierung, Parametrierung SPL-Peripherie-Anbindung

Index 1: SPL-Anwenderdaten

Index 2: Freigabe Peripherie-Anbindung (PROFIsafe und F\_SEND/F\_RECV) Index 3: PROFIsafe-Parameter aus S7-Projektierung

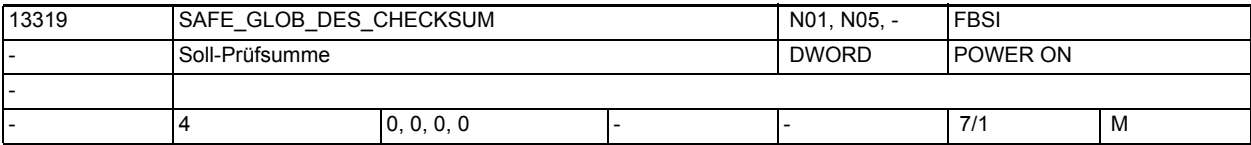

**Beschreibung:** In diesem Datum steht die bei der letzten Maschinenabnahme gespeicherte Soll-Prüfsumme über die aktuellen Werte der sicherheitsrelevanten Maschinendaten. Zuordnung der Feldindizes:

> Index 0: allgemeine Safety-Parametrierung, Parametrierung SPL-Peripherie-Anbindung

Index 1: SPL-Anwenderdaten

Index 2: Freigabe Peripherie-Anbindung (PROFIsafe und F\_SEND/F\_RECV)

Index 3: PROFIsafe-Parameter aus S7-Projektierung

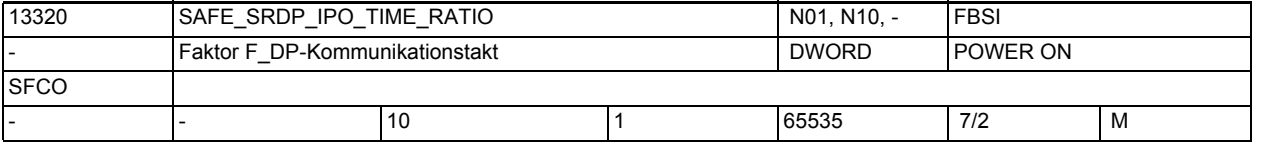

**Beschreibung:** Verhältnis zwischen Interpolatortakt und F\_DP-Takt, in dem die F\_DP-Kommunikation stattfindet. In dem sich ergebenden Zeitraster wird von NCK-Seite der OB40 auf PLC-Seite angestoßen, um die F\_DP-Kommunikation zu betreiben. Der sich aus diesem MD und dem eingestellten IPO-Takt ergebende Wert für den Kommunikations-zyklus darf nicht größer als 250 ms werden.

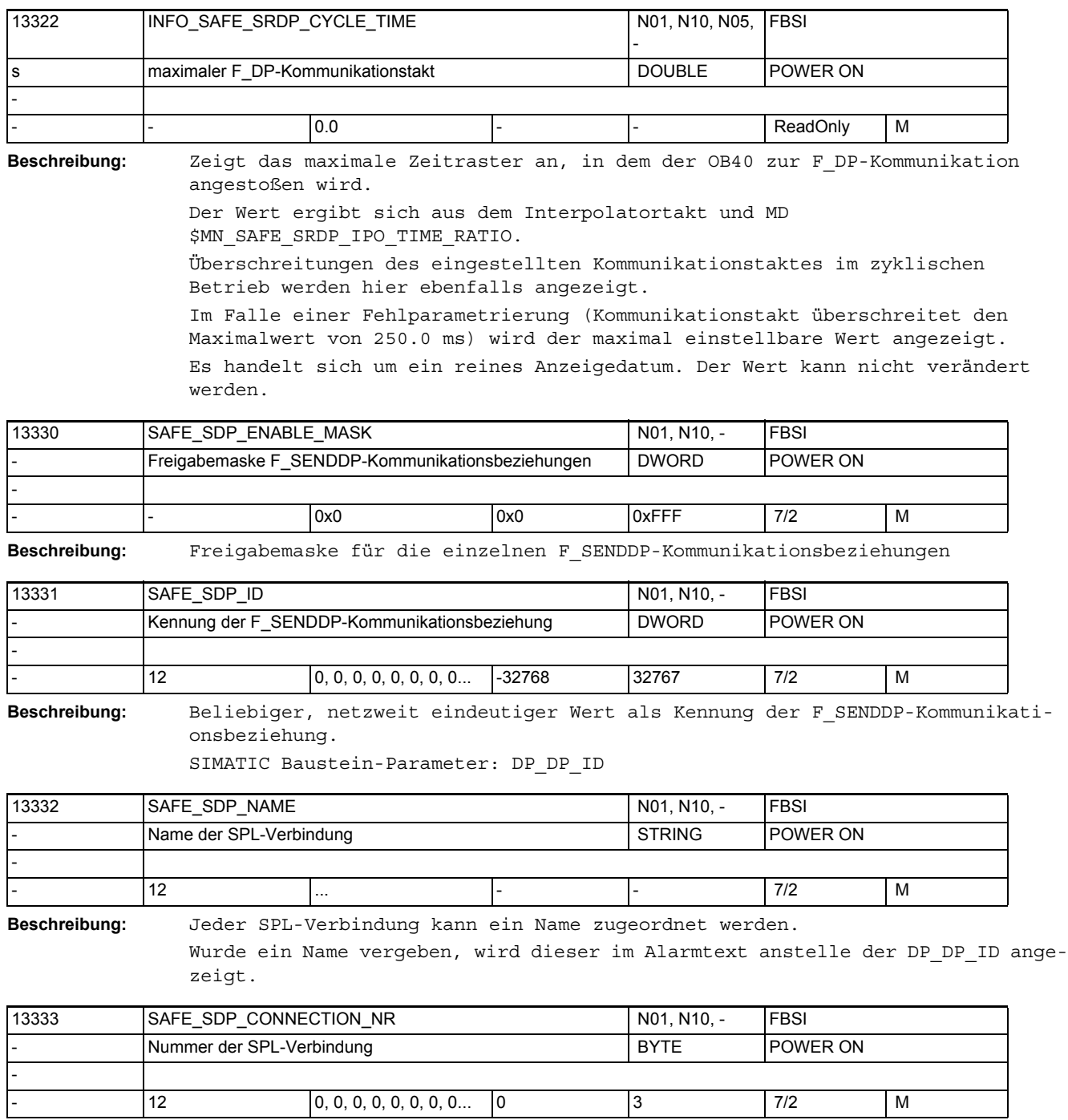

**Beschreibung:** Über das Maschinendatum wird die Nummer der SPL-Verbindung eingestellt die mit diesem Datensatz parametriert wird.

> Die Nummer der SPL-Verbindung ist gleichzeitig auch der Index für den Zugriff auf die Systemvariablen der Anwenderschnittstelle dieser SPL-Verbindung.

Dies gilt für die folgenden Systemvariablen:

- \$A\_FSDP\_ERR\_REAC
- \$A\_FSDP\_ERROR
- \$A\_FSDP\_SUBS\_ON

## - \$A\_FSDP\_DIAG

 Beispiel: \$MN\_SAFE\_SDP\_CONNECTION\_NR[2] = 3 bedeutet, dass die Steuer- und Statusinformationen der SPL-Verbindung die über Datensatz 2 parametriert wird, in den Systemvariablen mit dem Feldindex 3 zu finden sind.

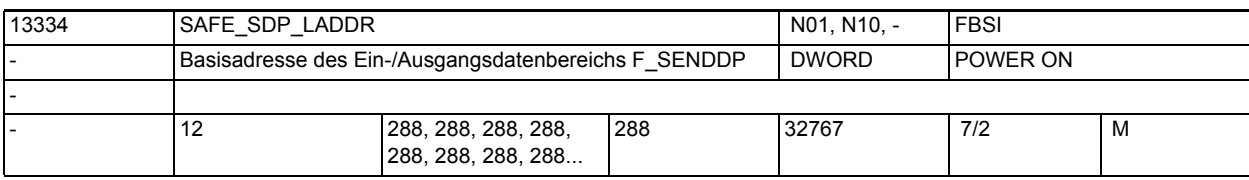

**Beschreibung:** Die in SIMATIC STEP 7 parametrierte Anfangsadresse des Ein- und Ausgangsdatenbereichs, über den F\_SENDDP dieser Kommunikationsbeziehung kommuniziert SIMATIC Baustein-Parameter: LADDR

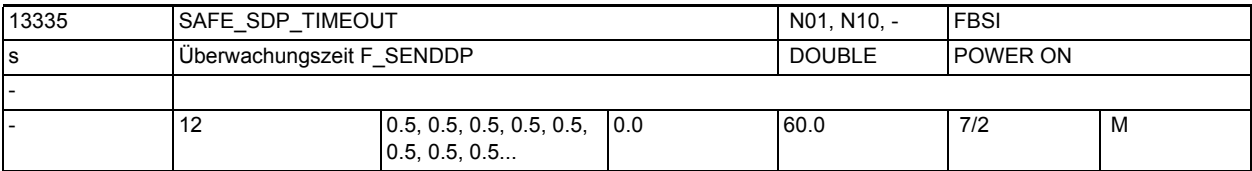

**Beschreibung:** Die Überwachungszeit ist die Zeit innerhalb der F\_SENDDP ein neues F-Telegramm an F\_RECVDP gesendet, bzw. F\_RECVDP ein neues F-Telegramm quittiert haben muss. Bei Überschreitung der Überwachungszeit werden von F\_RECVDP Ersatzwerte an die SPL ausgegeben. SIMATIC Baustein Parameter: TIMEOUT

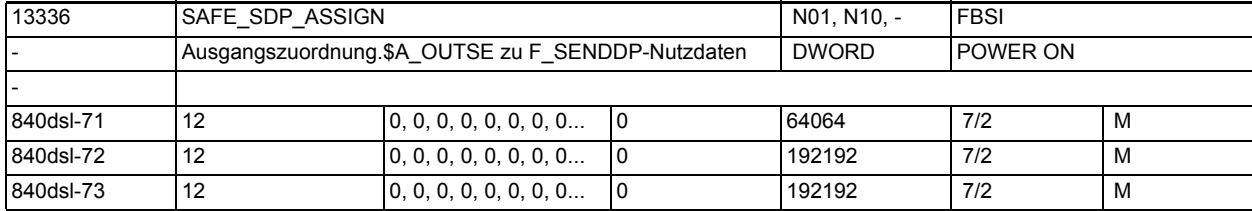

**Beschreibung:** Die Auswahl der zu übertragenden SPL-Signale \$A\_OUTSE kann nur bereichsweise vorgenommen werden.

Format: 00 aaa bbb (dezimal) mit

aaa = Bereichsgrenze 1, SPL-Signal \$A\_OUTSE[aaa]

bbb = Bereichsgrenze 2, SPL-Signal \$A\_OUTSE[bbb]

 Beispiel: \$MN\_SAFE\_SDP\_ASSIGN[0] = 001 004 oder alternativ 004 001 Die SPL-Signale \$A\_OUTSE[1] bis \$A\_OUTSE[4] werden in die über MD SAFE\_SDP\_FILTER[0] ausgewählten F\_SENDDP-Nutzdaten übertragen.

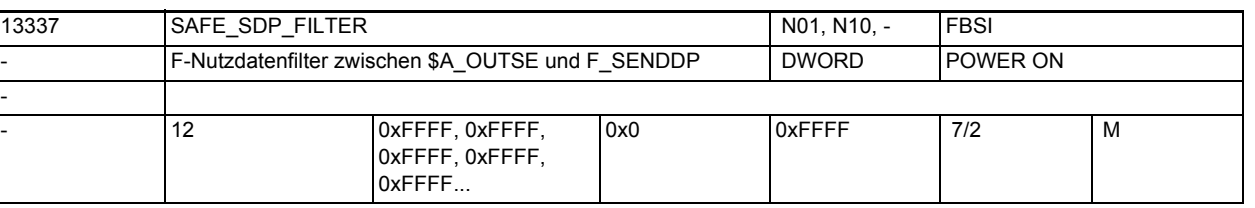

**Beschreibung:** Die über MD \$MN\_SAFE\_SDP\_ASSIGN ausgewählten SPL-Signale werden in der Reihenfolge der auf 1 gesetzten FILTER-Bits in die F\_SENDDP-Nutzdatensignale übertragen. Das niederwertigste SPL-Signal an die Bit-Stelle der F\_SENDDP-Nutzdaten des niederwertigsten auf 1 gesetzten Filter-Bits usw. für alle ausgewählten SPL-Signale.
Bit x = 1: An die Bit-Stelle x der F\_SENDDP-Nutzdaten wird ein SPL-Signal übertragen.

 Bit x = 0: An die Bit-Stelle x der F\_SENDDP-Nutzdaten wird kein SPL-Signal übertragen.

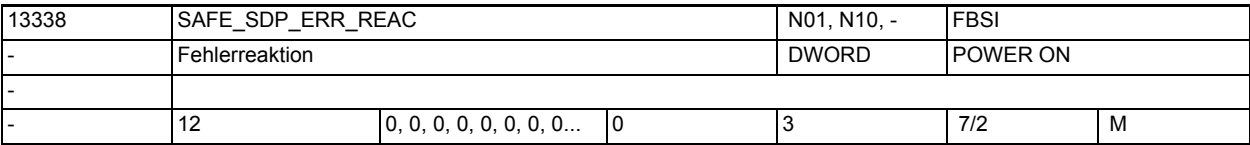

**Beschreibung:** Im Falle eines Kommunikationsfehlers wird die hier definierte Fehlerreaktion ausgelöst. Dieser Wert ist gültig, solange kein anderer Wert aus der SPL über die Systemvariable \$A\_FSDP\_ERR\_REAC vorgegeben wird.

- Bedeutung der Werte:
- $0 =$  Alarm 27350 + Stop  $D/E$
- $1 =$  Alarm 27350

• 2 = Alarm 27351 (nur Anzeige, selbstlöschend)

• 3 = es erfolgt keine Systemreaktion

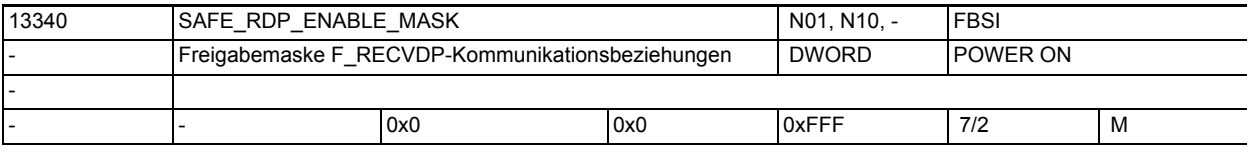

**Beschreibung:** Freigabemaske für die einzelnen F\_RECVDP-Kommunikationsbeziehungen

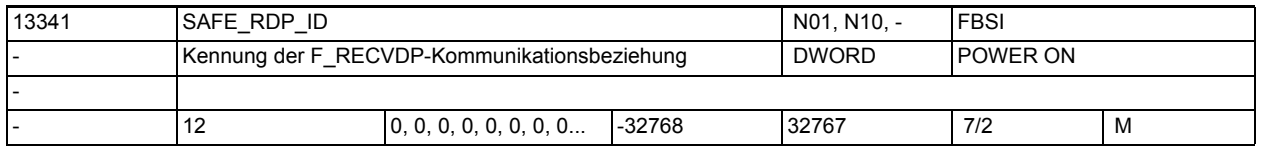

**Beschreibung:** Beliebiger, netzweit eindeutiger Wert als Kennung der F\_RECVDP-Kommunikationsbeziehung.

SIMATIC Baustein-Parameter: DP\_DP\_ID

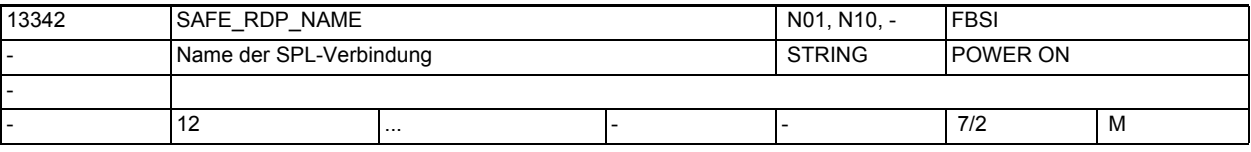

**Beschreibung:** Jeder SPL-Verbindung kann ein Name zugeordnet werden.

Wurde ein Name vergeben, wird dieser im Alarmtext anstelle der DP\_DP\_ID angezeigt.

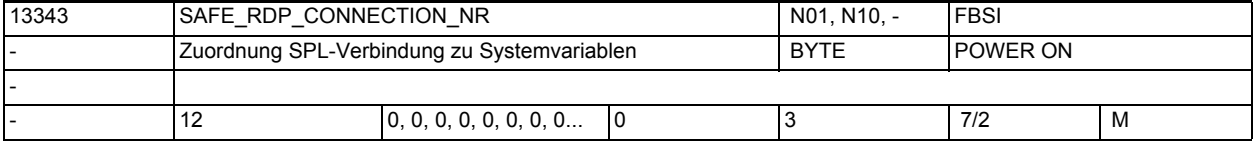

**Beschreibung:** Über das Maschinendatum wird die Nummer der SPL-Verbindung eingestellt die mit diesem Datensatz parametriert wird.

> Die Nummer der SPL-Verbindung ist gleichzeitig auch der Index für den Zugriff auf die Systemvariablen der Anwenderschnittstelle dieser SPL-Verbindung.

Dies gilt für die folgenden Systemvariablen:

- \$A\_FRDP\_SUBS
- \$A\_FRDP\_ERR\_REAC

- \$A\_FRDP\_ERROR
- \$A\_FRDP\_SUBS\_ON
- \$A\_FRDP\_ACK\_REQ
- \$A\_FRDP\_DIAG
- \$A\_FRDP\_SENDMODE

 Beispiel: \$MN\_SAFE\_RDP\_CONNECTION\_NR[2] = 3 bedeutet, dass die Steuer- und Statusinformationen der SPL-Verbindung die über Datensatz 2 parametriert wird, in den Systemvariablen mit dem Feldindex 3 zu finden sind.

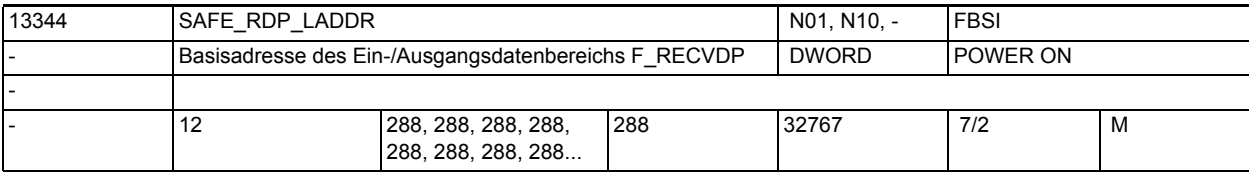

**Beschreibung:** Die in SIMATIC STEP 7 parametrierte Anfangsadresse des Ein- und Ausgangsdatenbereichs, über den F\_RECVDP dieser Kommunikationsbeziehung kommuniziert SIMATIC Baustein-Parameter: LADDR

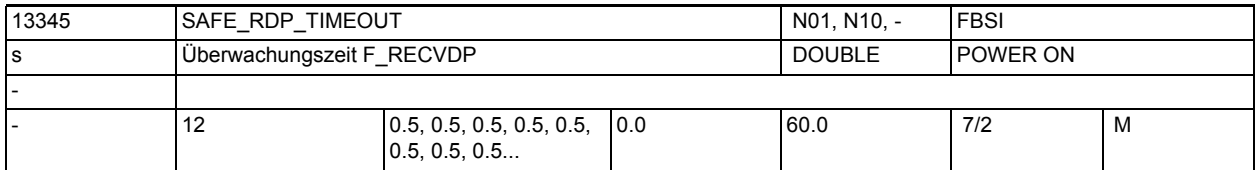

**Beschreibung:** Die Überwachungszeit ist die Zeit innerhalb der F\_SENDDP ein neues F-Telegramm an F\_RECVDP gesendet, bzw. F\_RECVDP ein neues F-Telegramm quittiert haben muss. Bei Überschreitung der Überwachungszeit werden von F\_RECVDP Ersatzwerte an die SPL ausgegeben.

SIMATIC Baustein Parameter: TIMEOUT

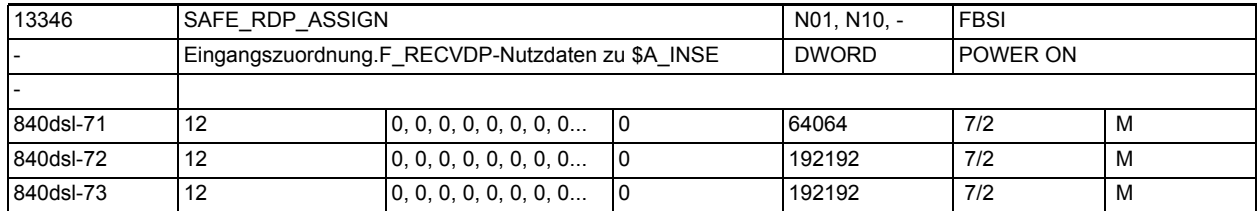

**Beschreibung:** Die Auswahl der zu versorgenden SPL-Signale \$A\_INSE kann nur bereichsweise vorgenommen werden.

Format: 00 aaa bbb (dezimal) mit

aaa = Bereichsgrenze 1, SPL-Signal \$A\_INSE[aaa]

bbb = Bereichsgrenze 2, SPL-Signal \$A\_INSE[bbb]

Beispiel: \$MN\_SAFE\_RDP\_ASSIGN[0] = 001 004 oder alternativ 004 001

Die über MD SAFE RDP\_FILTER[0] ausgewählten F\_RECVDP-Nutzdaten werden in die SPL-Signale \$A\_INSE[1] bis \$A\_INSE[4] übertragen.

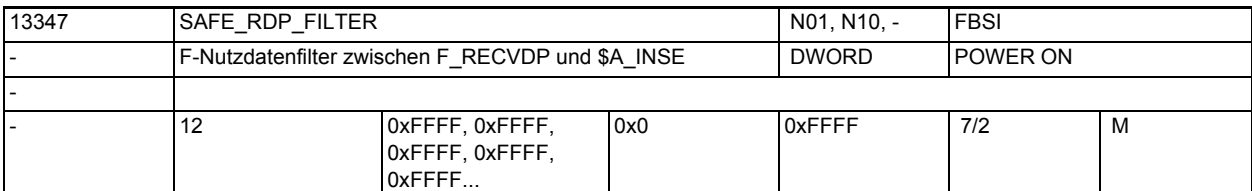

Beschreibung: Die FRECVDP-Nutzdatensignale, deren entsprechendes Filter-Bit auf 1 gesetzt ist, werden in die über MD \$MN\_SAFE\_RDP\_ASSIGN ausgewählten SPL-Signale übertragen. Das niederwertigste F\_RECVDP-Nutzdatensignal in das niederwertigste ausgewählte SPL-Signal, usw. für alle ausgewählten F\_RECVDP-Nutzdatensignale.

> Bit x = 1: Das F\_RECVDP-Nutzdatensignal der Bit-Stelle x wird als SPL-Signal übertragen.

> Bit x = 0: Das F\_RECVDP-Nutzdatensignal der Bit-Stelle x wird nicht als SPL-Signal übertragen.

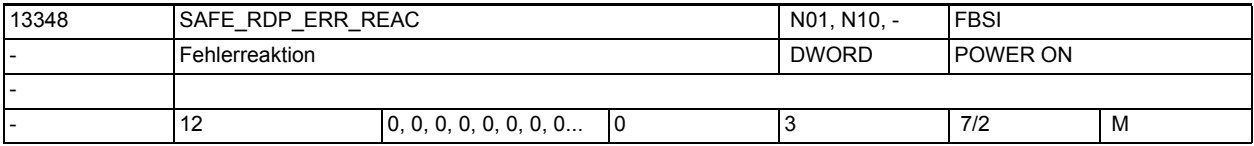

**Beschreibung:** Im Falle eines Kommunikationsfehlers wird die hier definierte Fehlerreaktion ausgelöst. Dieser Wert ist gültig, solange kein anderer Wert aus der SPL über die Systemvariable \$A\_FRDP\_ERR\_REAC vorgegeben wird.

Bedeutung der Werte:

- $\bullet$  0 = Alarm 27350 + Stop  $D/E$
- $1 =$  Alarm 27350
- 2 = Alarm 27351 (nur Anzeige, selbstlöschend)
- 3 = es erfolgt keine Systemreaktion

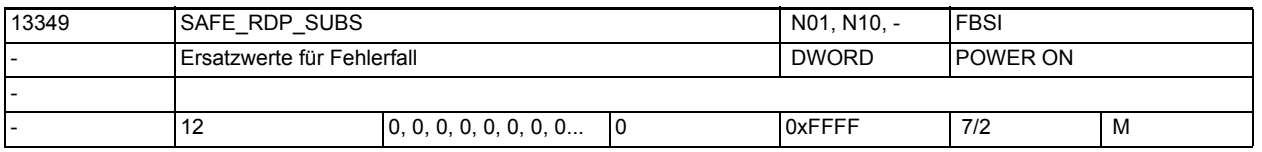

**Beschreibung:** Im Falle eines Kommunikationsfehlers werden die hier definierten Ersatzwerte in den dieser SPL-Verbindung zugewiesenen Systemvariablen \$A\_INSE aktiviert. Dieser Wert ist gültig, solange kein anderer Wert aus der SPL über die Systemvariable \$A\_FRDP\_SUBS vorgegeben wird.

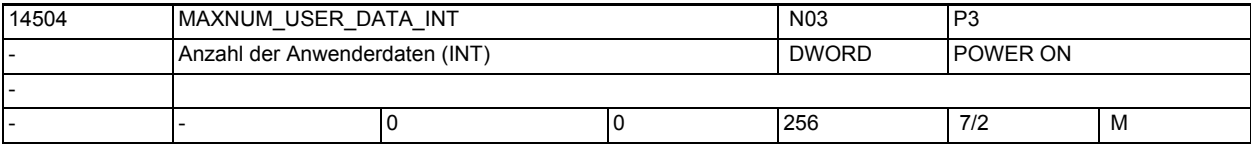

**Beschreibung:** Anzahl der NC/PLC Anwenderdaten vom Typ INT

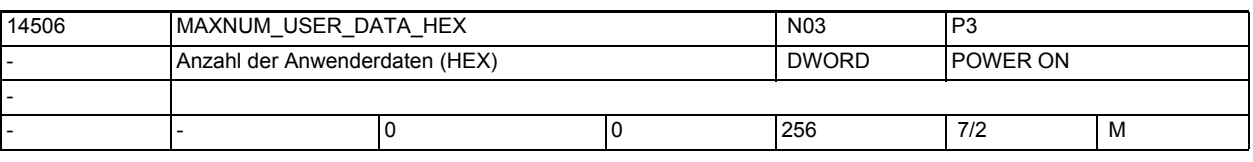

**Beschreibung:** Anzahl der NC/PLC Anwenderdaten (HEX)

### Maschinen- und Settingdaten

1.3 NC-Maschinendaten

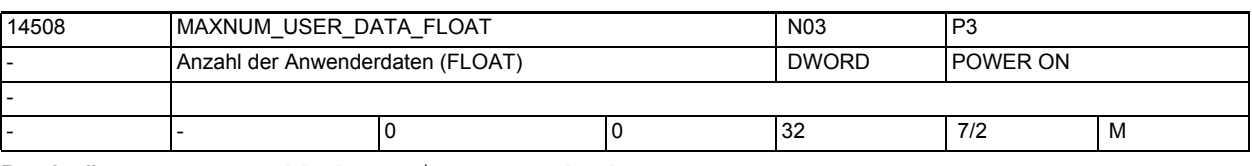

**Beschreibung:** Anzahl der NC/PLC Anwenderdaten vom Typ FLOAT

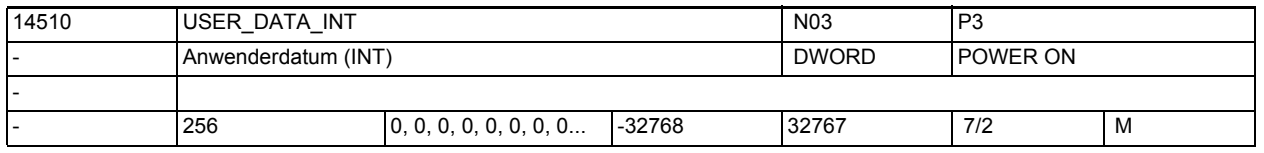

**Beschreibung:** Anwenderdatum, wird in der NCK-PLC-Nahtstelle abgelegt, und kann vom PLC-Anwender bereits im Hochlauf der PLC aus dem DB20 gelesen werden.

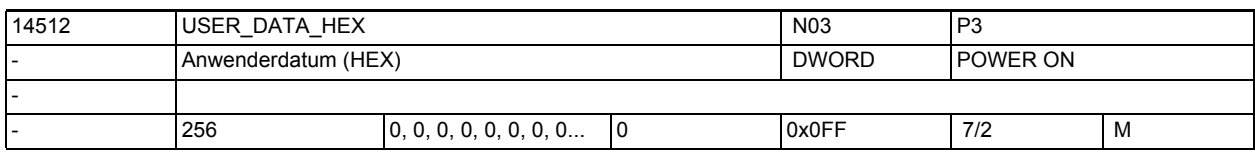

**Beschreibung:** Anwenderdatum, wird in der NCK-PLC-Nahtstelle abgelegt, und kann vom PLC-Anwender bereits im Hochlauf der PLC aus dem DB20 gelesen werden.

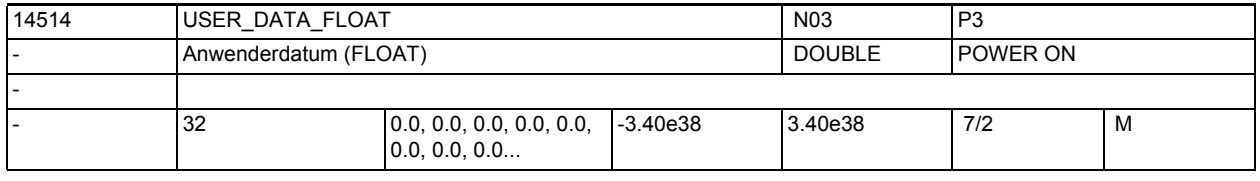

**Beschreibung:** Anwenderdatum, wird in der NCK-PLC-Nahtstelle abgelegt, und kann vom PLC-Anwender bereits im Hochlauf der PLC aus dem DB20 gelesen werden.

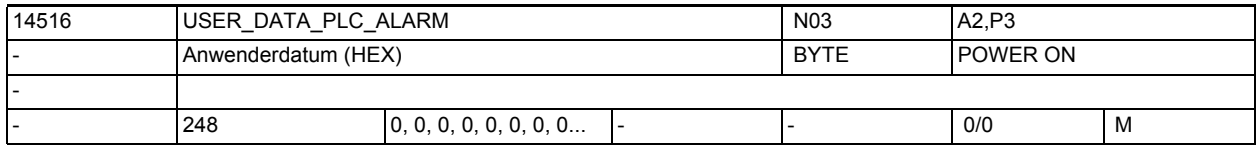

**Beschreibung:** Anwenderdatum. Wird in der NCK-PLC-Nahtstelle abgelegt und kann vom PLC-Basissystem ausgewertet werden (z. Zt. für Software-PLC 2xx).

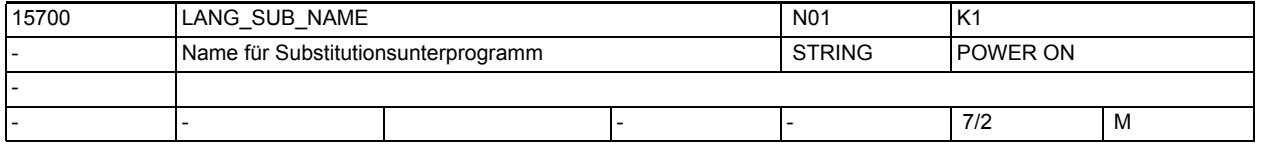

**Beschreibung:** Name des Anwenderprogramms, das aufgrund einer mit MD30465

\$MA\_AXIS\_LANG\_SUB\_MASK projektierten Substituierung aufgerufen wird.

Das Anwenderprogramm wird mit dem mit MD15702 \$MN\_LANG\_SUB\_PATH projektierten Pfad aufgerufen.

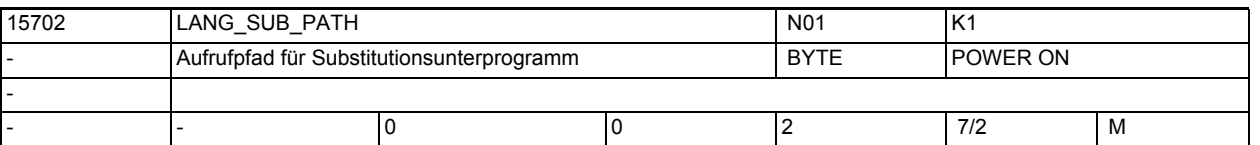

**Beschreibung:** Pfad, mit dem das mit MD15700 \$MN\_LANG\_SUB\_NAME eingestellte Anwenderprogramm aufgrund einer mit MD30465 \$MA\_AXIS\_LANG\_SUB\_MASK projektierten Substituierung aufgerufen wird:

- 0: / N CMA DIR (Default)
- 1: / N CUS DIR
- 2: / N CST DIR

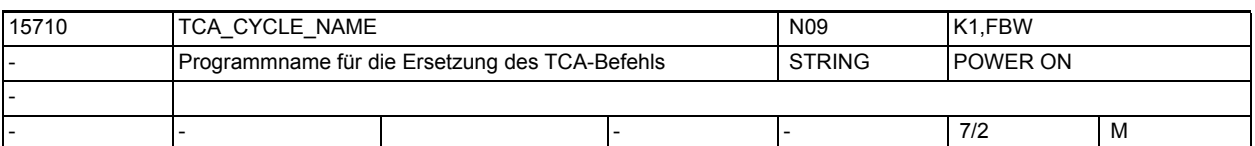

**Beschreibung:** Programmname für das Ersetzungsprogramm bei Aufruf des TCA-Befehls.

Wird in einem Teileprogrammsatz der TCA-Befehl programmiert, so wird am Satzende das in \$MN\_TCA\_CYCLE\_NAME definierte Unterprogramm aufgerufen. Das programmierte Werkzeug kann im Ersetzungsprogramm über die Systemvariablen \$C\_TS\_PROG / \$C\_TS, die Duplo-Nummer über \$C\_DUPLO\_PROG / \$C\_DUPLO und die Toolholder/Spindel-Nummer über \$C\_THNO\_PROG / \$C\_THNO abgefragt werden. Die Systemvariable \$C\_TCA liefert im Ersetzungsprogramm den Wert TRUE. Da die Ersetzung am Satzende ausgeführt wird, liefert die Systemvariable \$P\_SUB\_STAT im Ersetzungsprogramm den Wert 2.

Enthält \$MN\_TCA\_CYCLE\_NAME einen Leerstring, ist die Ersetzung deaktiviert (Voreinstellung).

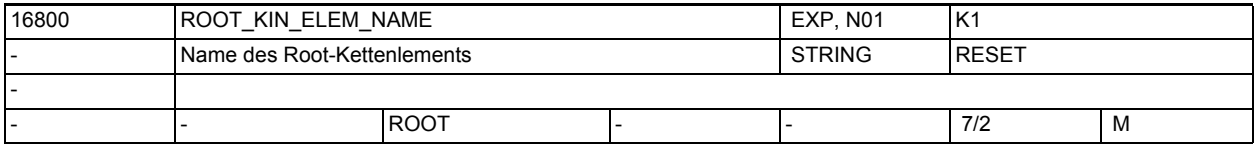

**Beschreibung:** Spezifiziert den Namen des Kettenelements, das bei einer Maschinenbeschreibung mittels kinematischer Ketten als einziges vom Nullpunkt des Weltkoordinatensystems ausgeht (Root-Kettenelement).

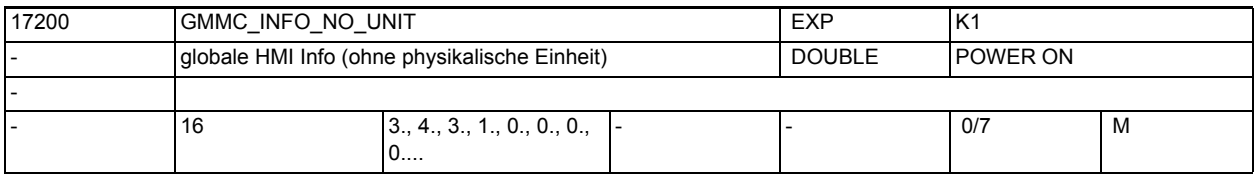

**Beschreibung:** Die globalen Anzeigemaschinendaten

- \$MM\_DISPLAY\_RESOLTION
- \$MM\_DISPLAY\_RESOLTION\_INCH
- \$MM\_SPIND\_DISPLAY\_RESOLUTION
- \$MM\_MA\_COORDINATE\_SYSTEM

werden von HMI in den MD17200 \$MN\_GMMC\_INFO\_NO\_UNIT[0] bis MD17200 \$MN\_GMMC\_INFO\_NO\_UNIT[3] abgelegt. Damit kann von NCK aus auf diese Anzeigemaschinendaten zugegriffen werden.

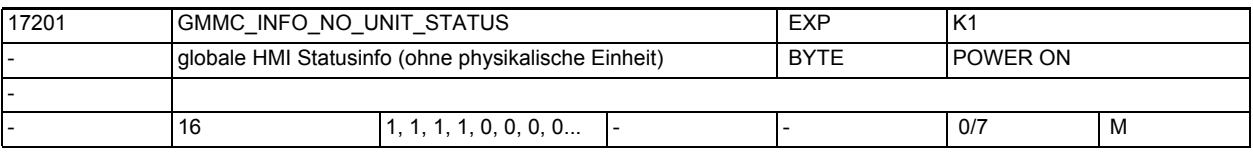

**Beschreibung:** Wert 0: Eintrag nicht belegt Wert 1: Eintrag belegt

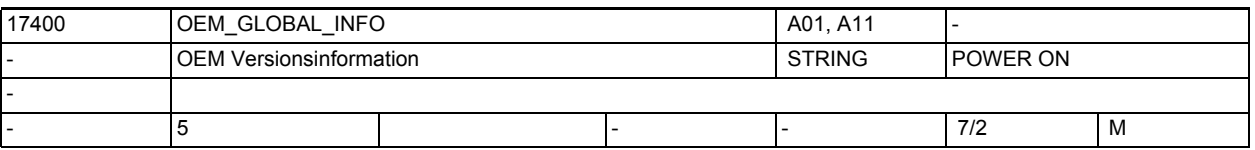

**Beschreibung:** Eine für den Anwender frei verfügbare Versionsinformation

(wird im Versionsbild angezeigt)

Hinweis: Das MD17400 \$MN\_OEM\_GLOBAL\_INFO[0] wird bei Funktionen wie Logbuch, Lizensierung, etc. zur Speicherung der Maschinenidentität genutzt.

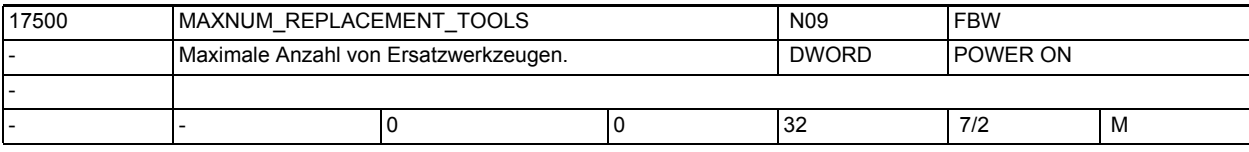

**Beschreibung:** Nur mit aktiver Funktion Werkzeugverwaltung von Bedeutung:

Nur mit aktiver Funktion Werkzeugverwaltung (WZMG) oder Werkzeugüberwachungsfunktion (WZMO) von Bedeutung

0: Die Anzahl der Ersatzwerkzeuge nicht überwacht wird.

1: Zu einem Bezeichner darf es genau ein Ersatzwerkzeug geben.

Das Datum beeinflusst den Speicherbedarf nicht! Es dient lediglich der Überwachung.

Korrespondiert mit:

MD18080 \$MN\_MM\_TOOL\_MANAGEMENT\_MASK,

MD20310 \$MC\_TOOL\_MANAGEMENT\_MASK

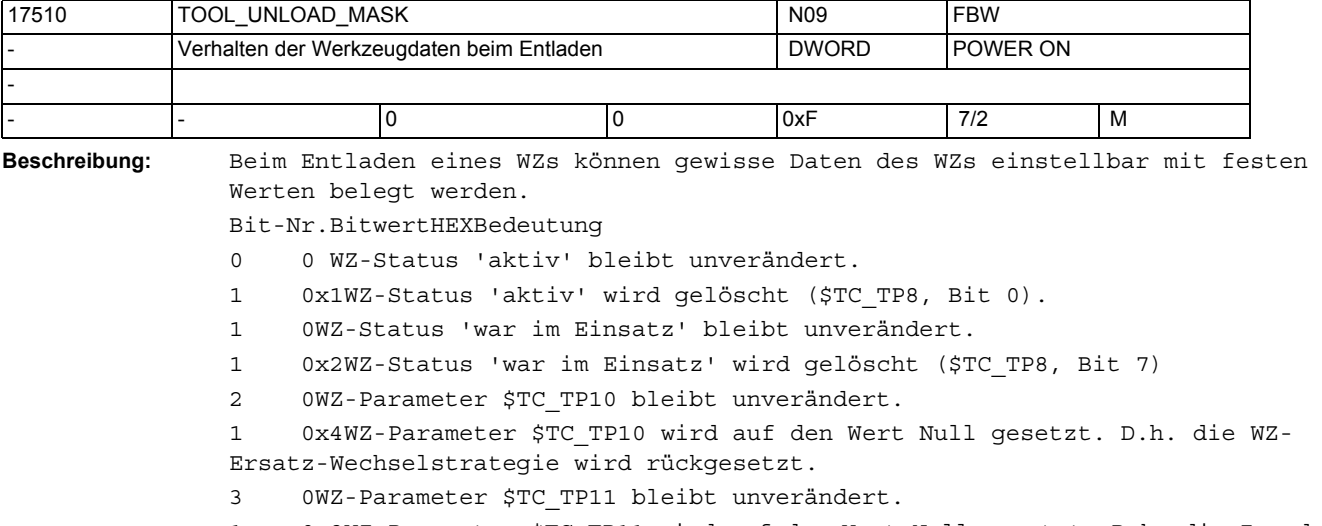

1 0x8WZ-Parameter \$TC\_TP11 wird auf den Wert Null gesetzt. D.h. die Zuordnung zur WZ-Untergruppe wird aufgelöst.

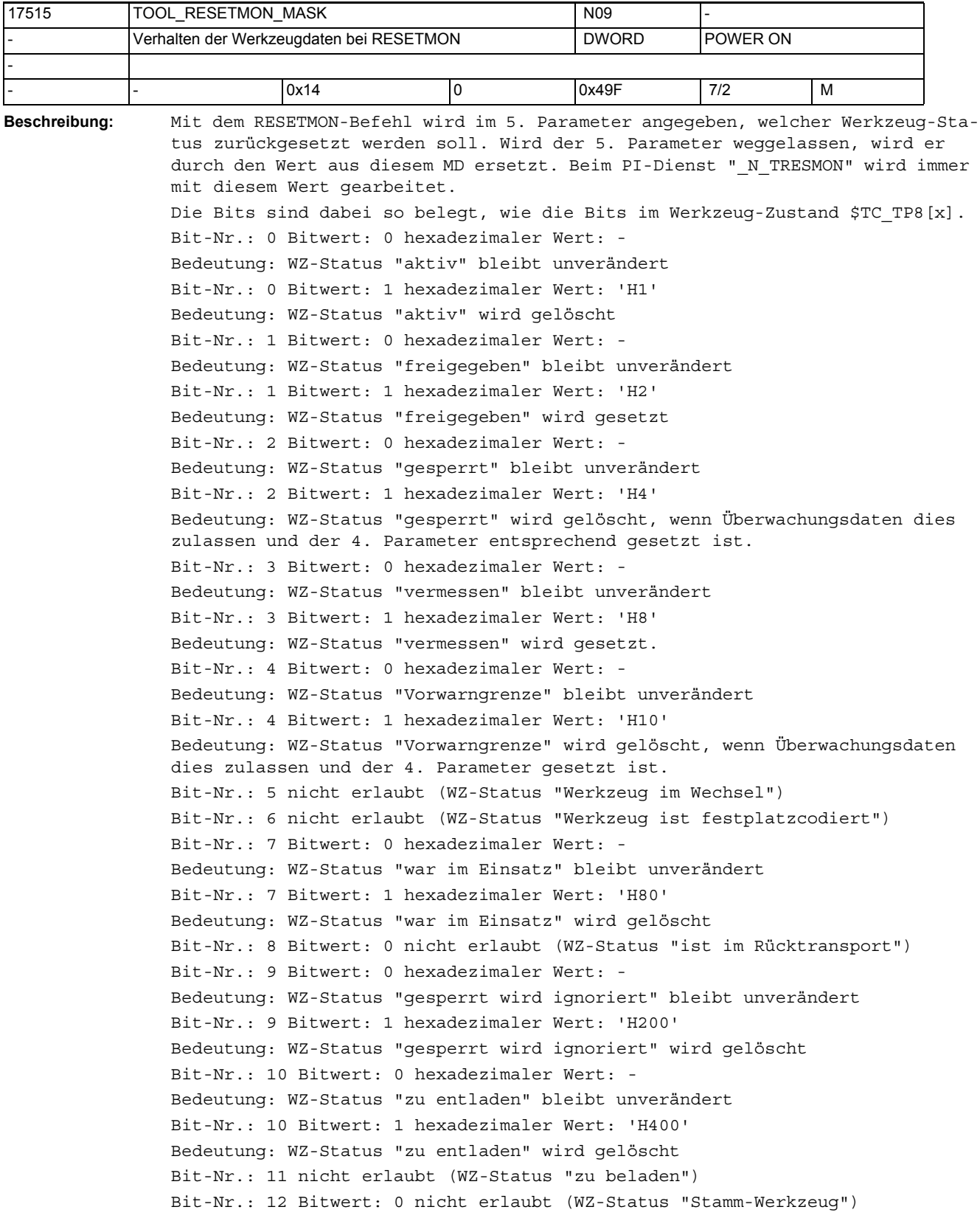

Bit-Nr.: 13, ff nicht erlaubt (ist reserviert) Default-Einstellung entspricht bisherigem Verhalten. Die nicht erlaubten Bits werden ausgefiltert und von Limit-Maske ausgeblendet. Hier nicht definierte Bits werden beim Schreiben des Maschinendatums ignoriert.

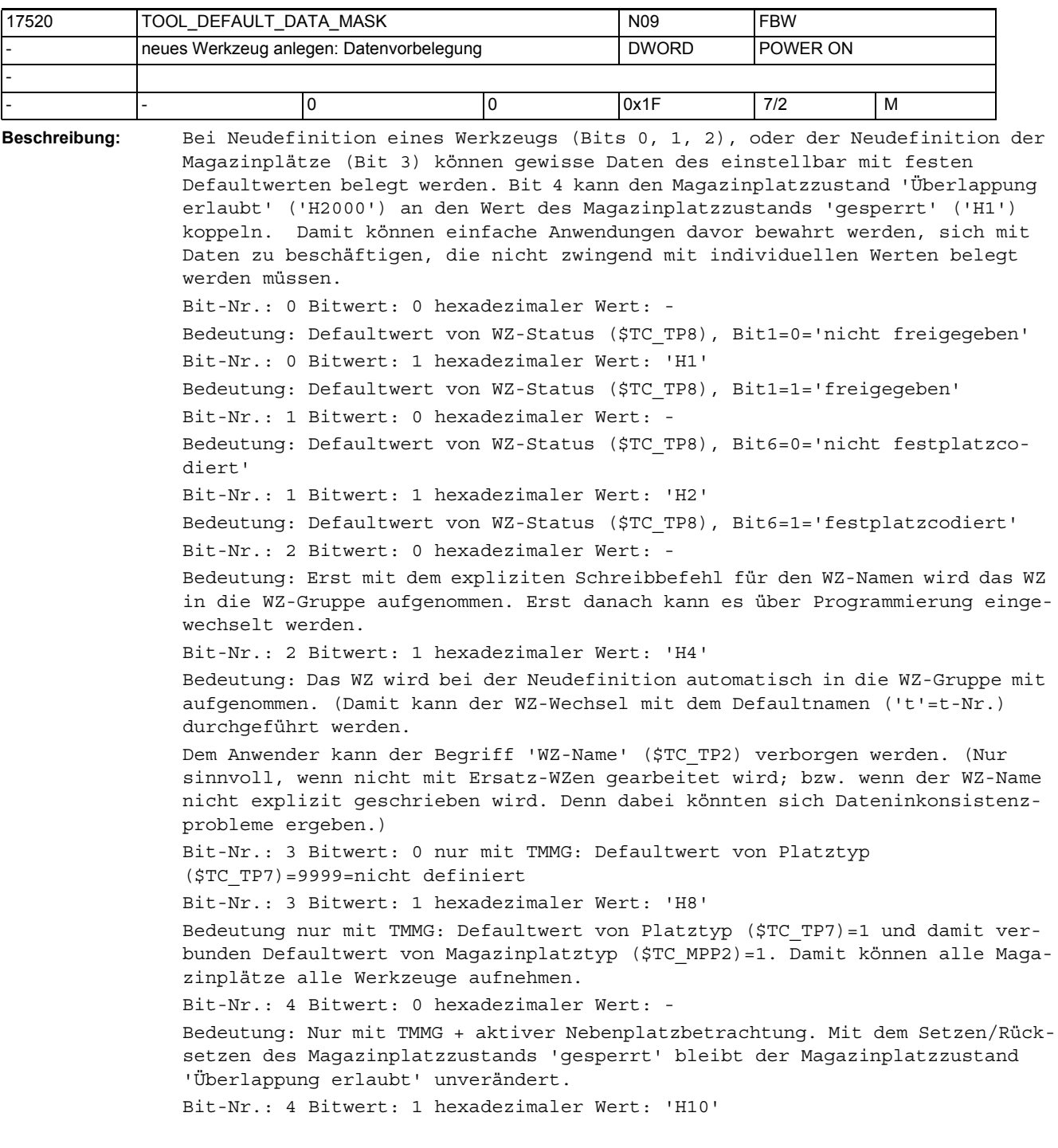

Bedeutung: Nur mit TMMG + aktiver Nebenplatzbetrachtung. Mit dem Setzen/Rücksetzen des Magazinplatzzustands 'gesperrt' wird automatisch der Zustand 'Überlappung erlaubt' gesetzt/rückgesetzt.

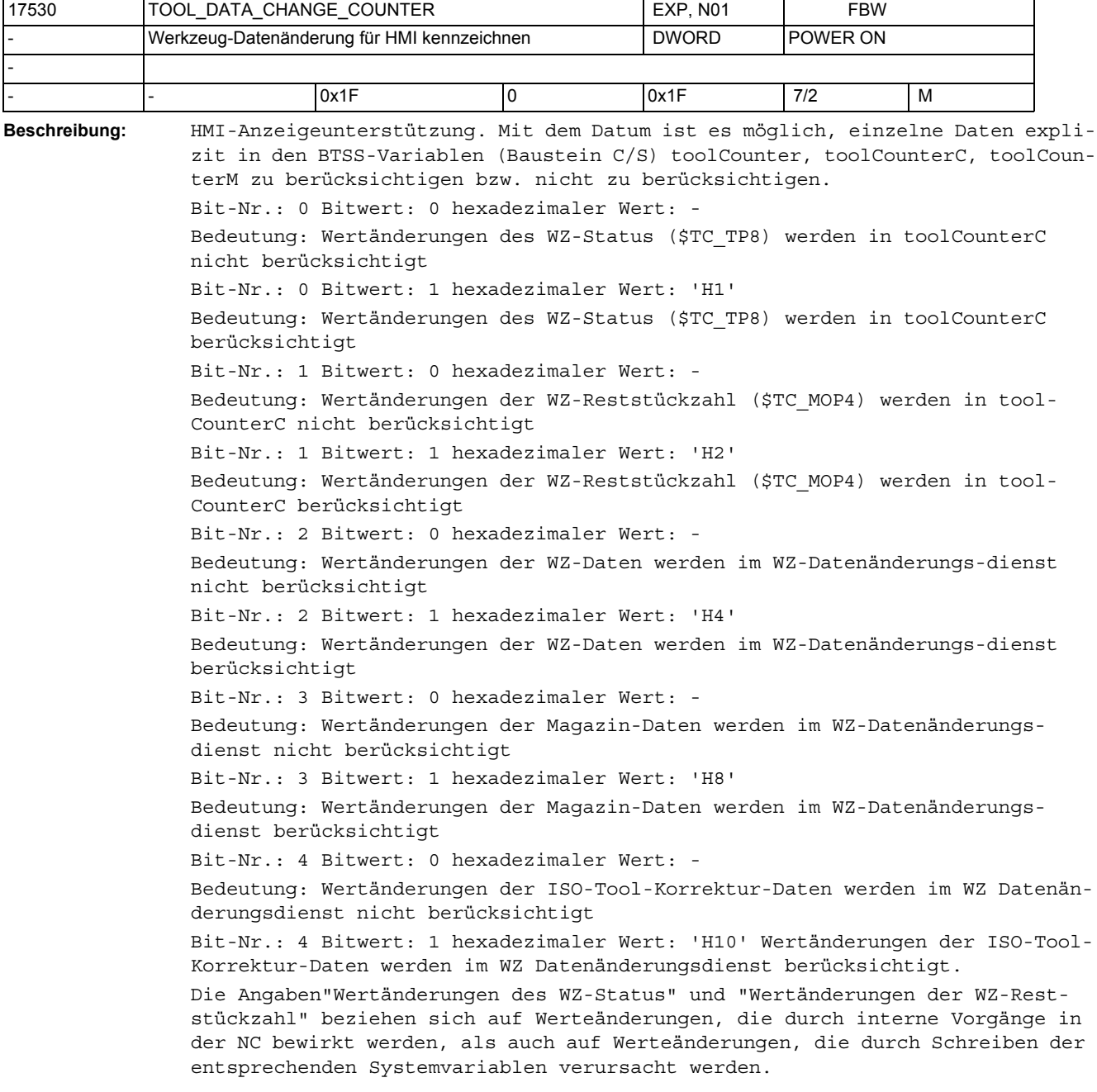

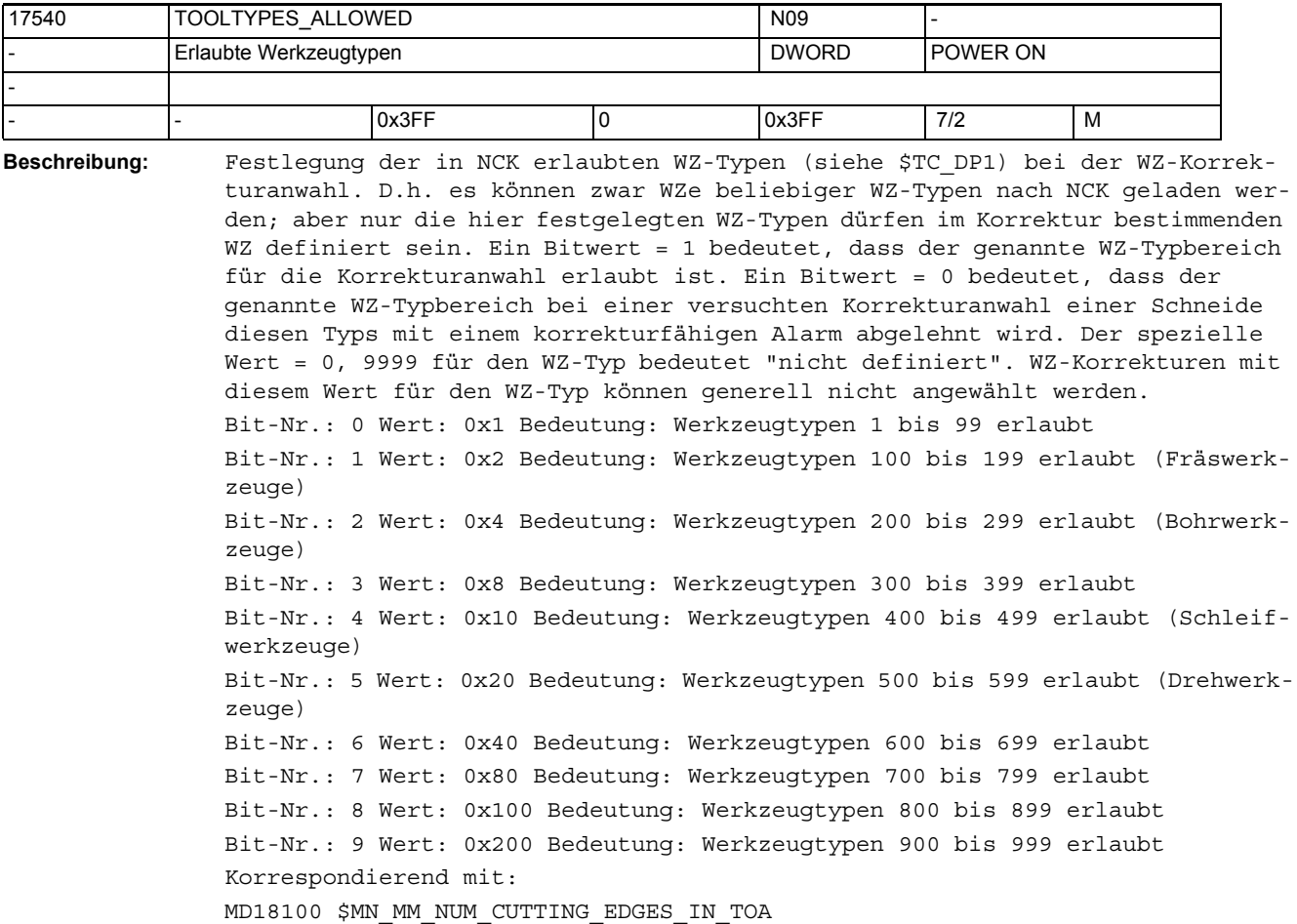

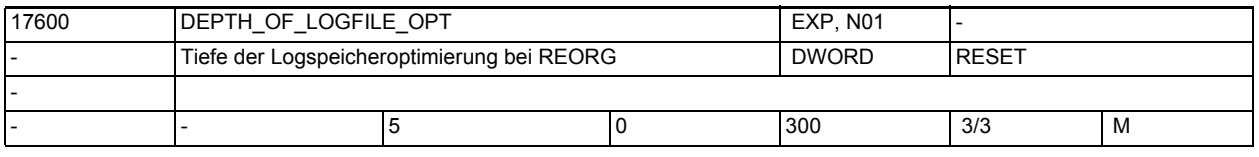

**Beschreibung:** Tiefe der Speicheroptimierung in der REORG-Logdatei

(=Suchtiefe, um zu erkennen, ob ein zu schreibender Parameter schon in der REORG-Logdatei enthalten ist).

Man kann den Wert des Maschinendatums vergrößern, wenn beim Programmablauf der Alarm 15110 auftritt und man diesen vermeiden will.

(Alternativ kann man die Größe der REORG-Logdatei selbst vergrößern mit MD28000 \$MC\_MM\_REORG\_LOG\_FILE\_MEM, falls man dazu das benötigte Zugriffsrecht besitzt. Das Verfahren ist im allgemeinen vorzuziehen.)

Wert

0 = keine Optimierung

D.h. jede Schreiboperation führt zu einem Eintrag in der REORG-Logdatei. Das Schreiben eines Variablenwertes ist damit auf Kosten des Speicherbedarfs sehr zeiteffizient.

0< n <= Maximalwert

Das Schreiben eines neuen Variablenwertes führt dazu, dass vor dem Absichern des alten Variablenwertes in der REORG-Logdatei die vergangenen n Schreiboperationen, die eingetragen wurden (höchstens aber bis zum vorigen ausführbaren Satz) darauf hingeprüft werden, ob der neu zu schreibende Parameter schon einmal geschrieben wurde. Wenn ja, dann findet kein erneuter Eintrag in die REORG-Logdatei statt. Wenn nein, dann findet der Eintrag statt. Das Schreiben eines Variablenwertes kann damit auf Kosten des Zeitbedarfs sehr speichereffizient gestaltet werden. Beispiel: Es sei MD17600 \$MN DEPTH OF LOGFILE OPT = 5 und eine typische Programmsequenz sei: x10 ; ausführbarer NC-Satz r1=1 ; seit x10 der erste Schreibbefehl ; -> speichere alten Wert in Logdatei ab. 1. Eintrag r2=1 ; stelle fest, dass r2 noch nicht enthalten ist ; -> speichere alten Wert in Logdatei ab. 2. Eintrag r3=1 ; stelle fest, dass r3 noch nicht enthalten ist ; -> speichere alten Wert in Logdatei ab. 3. Eintrag r4=1 ; stelle fest, dass r4 noch nicht enthalten ist ; -> speichere alten Wert in Logdatei ab. 4. Eintrag r5=1 ; stelle fest, dass r5 noch nicht enthalten ist ; -> speichere alten Wert in Logdatei ab. 5. Eintrag r6=1 ; stelle fest, dass r6 noch nicht enthalten ist ; -> speichere alten Wert in Logdatei ab. 6. Eintrag r2=1 ; stelle fest, dass r2 schon enthalten ist ; (ist 5.ältester Eintrag) -> kein erneutes Abspeichern r3=1 ; stelle fest, dass r3 schon enthalten ist ; (ist 4.ältester Eintrag) -> kein erneutes Abspeichern r1=2 ; wegen MD17600 \$MN\_DEPTH\_OF\_LOGFILE\_OPT = 5 wird nicht erkannt, ; dass r1 schon enthalten ist ; (ist 6.ältester Eintrag) -> speichere alten Wert in Logdatei ; ab. 7. Eintrag x20 ; ausführbarer NC-Satz r1=3 ; seit x20 der erste Schreibbefehl ; -> speichere alten Wert in Logdatei ab. 1. Eintrag r1=4 ; stelle fest, dass r1 schon enthalten ist ; (nur ein Eintrag) -> kein erneutes Abspeichern Die Einstellung des MDs ist besonders dann von Vorteil, wenn wenige verschiedene Parameter häufig (z.Bsp. in einer Schleife) beschrieben werden und dabei der Alarm 15110 auftritt.

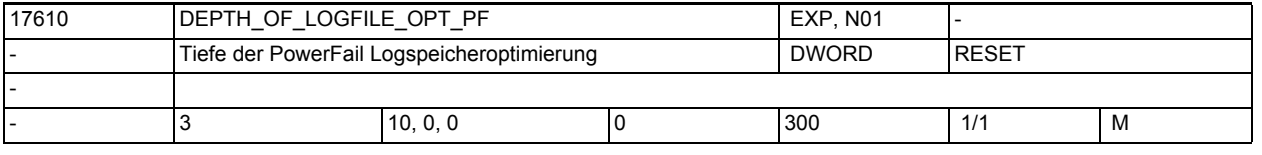

**Beschreibung:** Tiefe der Speicheroptimierung in der PowerFail-Logdatei (=Suchtiefe, um zu erkennen, ob ein zu schreibender Parameter schon in der PowerFail-Logdatei enthalten ist).

```
Man kann den Wert des Maschinendatums vergrößern, wenn beim Programmablauf
               der Alarm 15120 auftritt und man diesen vermeiden will.
                (Alternativ kann man die Größe der PowerFail-Logdatei selbst vergrößern
               mit MD18232 $MN_MM_ACTFILESYS_LOG_FILE_MEM, falls man dazu das benötigte 
               Zugriffsrecht besitzt
               und der benötigte Speicher zur Verfügung steht.
               Wert
               0 = wirkt wie der Wert 1.
                          Das Schreiben eines Variablenwertes ist damit auf Kosten des
                          Speicherbedarfs sehr zeiteffizient.
               0< n <= Maximalwert
                        = Das Schreiben eines neuen Variablenwertes führt dazu, dass vor dem
                          Absichern des neuen Variablenwertes in der PowerFail-Logdatei die
                          vergangenen n Schreiboperationen, die eingetragen wurden, darauf 
               hin geprüft
                          werden, ob der neu zu schreibende Parameter schon schon mal 
               geschrieben wurde.
                         Wenn ja, dann findet kein erneuter Eintrag in die PowerFail-Logdatei 
               statt,
                          sondern der alte Wert wird durch den neuen überschrieben.
                          Wenn nein, dann findet der Eintrag statt.
                          Das Schreiben eines Variablenwertes kann damit auf Kosten des
                          Zeitbedarfs sehr speichereffizient gestaltet werden.
               Ändern der Daten kann den Zeitbedarf der vorliegenden Applikation verkürzen/
               erhöhen.
               Ändern der Daten kann die zur Verfügung stehenden Log-Puffer schneller/lang-
               samer füllen.
               Häufiges Auftreten des Alarms 15120 -> Werte zu Index=0,1,2 erhöhen.
               Den Wert welchen Indices man ändern muss, kann dem Parameter des Alarms 15120 
               entnommen werden:
               ist es der Wert zu MD18232 $MN_MM_ACTFILESYS_LOG_FILE_MEM[0], dann den Wert 
               zu Index 0 erhöhen;
               bzw. MD18232 $MN_MM_ACTFILESYS_LOG_FILE_MEM[0] selbst erhöhen.
               Index Bedeutung
               0 Suchtiefe im Puffer des Vorlaufs
               1 Suchtiefe im Puffer für Datenänderungen im Rahmen des Werkzeugwechsels
               2 Suchtiefe im Puffer für Datenänderungen des Hauptlaufs (speziell Syn-
               chronaktionen)
17900 VDI_FUNCTION_MASK EXP, N09 H1
```
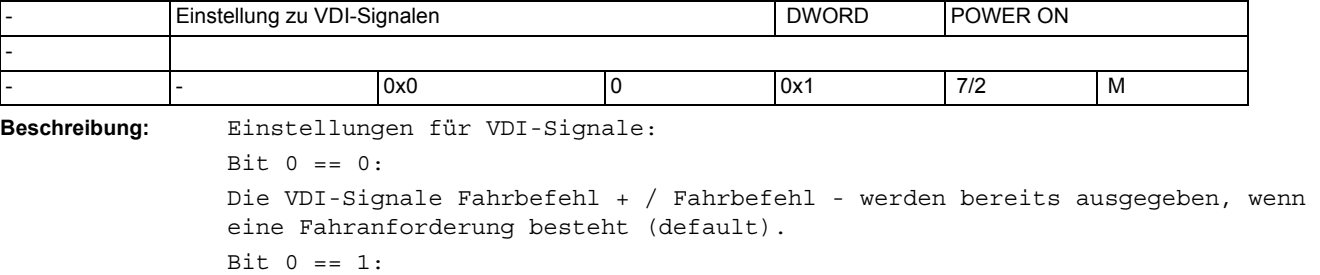

Die VDI-Signale Fahrbefehl + / Fahrbefehl - werden nur ausgegeben, wenn die Achse tatsächlich fährt.

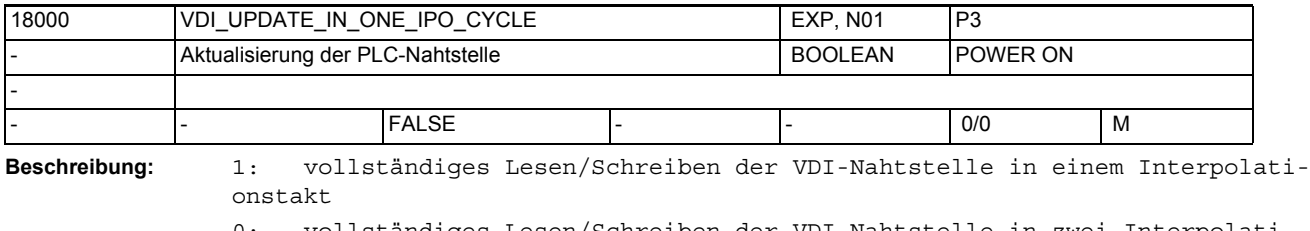

0: vollständiges Lesen/Schreiben der VDI-Nahtstelle in zwei Interpolationstakten

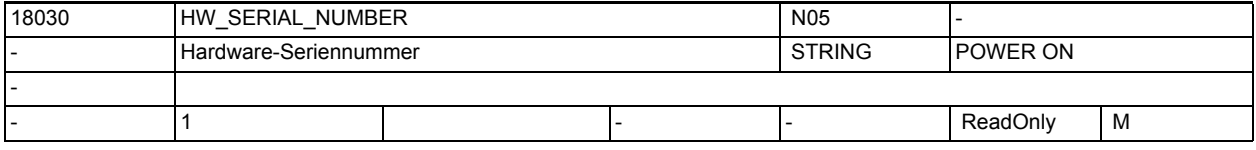

**Beschreibung:** In diesem MD werden im Hochlauf der Steuerung die einen eindeutige Hardware-Seriennummer abgelegt

- für Baugruppen der Powerline-Reihe ist das die Seriennummer der NCU-Baugruppe
- für Baugruppen der Solutionline-Reihe ist das die Seriennummer der CF-Card bzw. für PC-Based-Systeme die Unikatsnummer der MCI-Baugruppe

Dieses Datum ist nicht schreibbar.

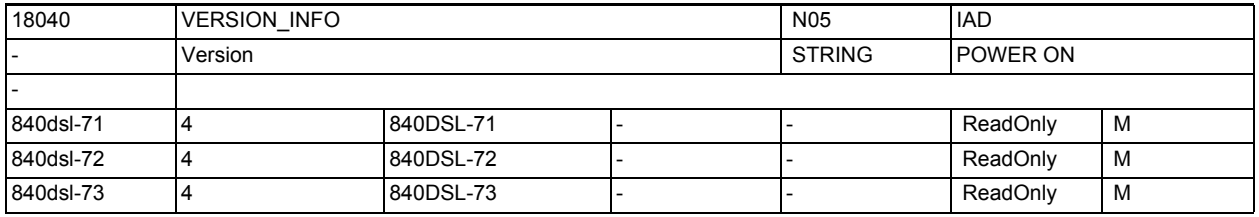

**Beschreibung:** Versionskennungen der Systemsoftware

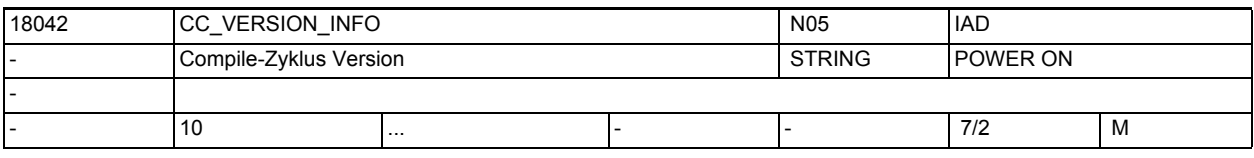

**Beschreibung:** Versionskennungen der Compile-Zyklen

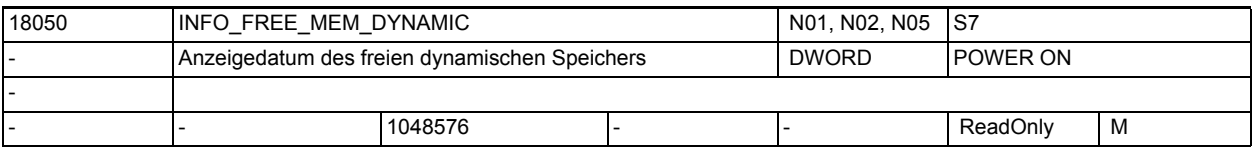

**Beschreibung:** Das Datum dient zur

a) herstellerseitigen Vorbelegung der Speichergröße [ Bytes ], die dem Anwender nach Kaltstart pro Kanal zur Verfügung steht.

b) Anzeige des verfügbaren dynamischen Speichers [ Bytes ]

Das Datum kann nicht beschrieben werden.

Der Inhalt des Datums gibt an, wieviel ungepufferter Speicher für die Vergrößerung ungepufferter Anwenderdatenbereiche über MD aktuell pro Kanal zur Verfügung steht.

Vor Vergrößerung von z.B. Anzahl der LUDs, Anzahl der Funktionsparameter oder Größe des IPO-Puffers, sollte überprüft werden, ob der verfügbare Speicher dafür ausreicht.

Evtl. schrittweise vorgehen:

- um 1 vergrößern, (alten) Wert merken
- NCK-Hochlauf (= 'Warmstart' bzw. NCK-Reset), neuen Wert ablesen
- Speicherbedarf = neuer Wert alter Wert

Beim ersten NCK-Hochlauf bzw. bei Kaltstart der Steuerung (=löschen der Anwenderdaten) wird das MD18210 \$MN\_MM\_USER\_MEM\_DYNAMIC von der NCK-SW derart eingestellt, dass sich für MD18050 \$MN\_INFO\_FREE\_MEM\_DYNAMIC mindestens der voreingestellte Wert ergibt.

D.h. falls der Ausgangswert von MD18210 \$MN\_MM\_USER\_MEM\_DYNAMIC zu klein ist, wird der Wert automatisch vergrößert.

Für mehrkanalige Systeme gilt zusätzlich:

- der voreingestellte Wert gilt pro möglichem Kanal. D.h. bei möglichen zehn Kanälen wird das MD18210 \$MN\_MM\_USER\_MEM\_DYNAMIC von der NCK-SW derart eingestellt, dass sich für MD18050 \$MN\_INFO\_FREE\_MEM\_DYNAMIC mindestens der 'voreingestellte Wert \* zehn' ergibt.
- Beim Aktivieren eines Kanals wird das MD18210 \$MN\_MM\_USER\_MEM\_DYNAMIC gegebenenfalls automatisch derart vergrößert, dass weiterhin der zum Aktivierungszeitpunkt freie Speicher frei sein wird (sofern der Speicherausbau dies zulässt), nach dem der Kanal aktiv geworden ist.
- Die Aktivierung der maximal möglichen Achsanzahl wird gewährleistet, indem das MD18210 \$MN\_MM\_USER\_MEM\_DYNAMIC gegebenenfalls derart vergrößert wird, dass weiterhin der zum Aktivierungszeitpunkt freie Speicher frei sein wird (sofern der Speicherausbau dies zulässt), nach dem die Achse aktiv geworden ist.

'Gegebenenfalls' in den vorigen Sätzen heißt, dass die automatische Anpassung stattfindet, falls mit den aktuellen Werten von MD18210

\$MN\_MM\_USER\_MEM\_DYNAMIC/\$MN\_INFO\_FREE\_MEM\_DYNAMIC der Kanal/die Achse nicht aktiviert werden könnte.

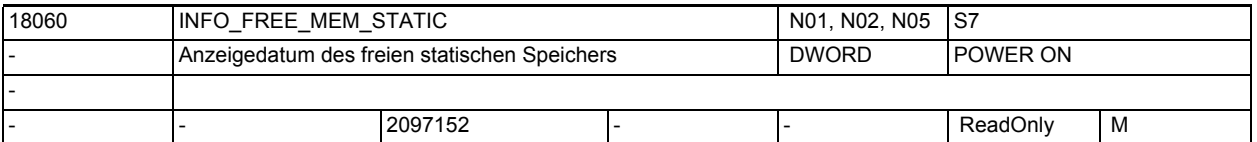

**Beschreibung:** Für PowerLine Steuerungsmodelle gilt:

Ausgabe des verfügbaren gepufferten Speichers im passiven File-System [ Bytes ]

Das Datum kann nicht beschrieben werden.

Der vorbelegte Wert gibt an, wieviel Bytes mindestens frei sind für den Anwender, wenn NCK mit 'Kaltstart' hochläuft.

Der Inhalt des Datums gibt an, wieviel batteriegestützter Speicher für das passive Filesystem zum Hochlaufzeitpunkt zur Verfügung steht.

Nach einen ungepufferten Hochlauf ist der maximal verfügbare Speicherplatz im Filesystem abzulesen.

Werden MD geändert, die den Bedarf an gepufferten Speicher beeinflussen (z.B. MM\_NUM\_GUD\_VALUES\_MEM, MD38000 \$MA\_MM\_ENC\_COMP\_MAX\_POINTS), so verändert sich dadurch die Größe des für das passive Filesystem verfügbaren Speichers, da die Speichergröße, die dem passiven Filesystem zugeteilt wird, aus MD18230 \$MN MM USER MEM BUFFERED abzüglich aller anderen gepufferten Anwenderdaten besteht.

(siehe auch Doku zu MD18350 \$MN\_MM\_USER\_FILE\_MEM\_MINIMUM)

Beim ersten NCK-Hochlauf bzw. bei Kaltstart der Steuerung (=löschen der Anwenderdaten) wird das MD18230 \$MN\_MM\_USER\_MEM\_BUFFERED von der NCK-SW derart eingestellt, dass sich für MD18060 \$MN INFO FREE MEM STATIC mindestens der voreingestellte Wert ergibt.

D.h. falls der Ausgangswert von MD18230 \$MN\_MM\_USER\_MEM\_BUFFERED zu klein ist, wird der Wert automatisch vergrößert.

Für SolutionLine Steuerungsmodelle gilt:

Das Datum reserviert den verfügbaren Speicher für die Daten, die nicht passives Filesystem sind.

(Die Größendimensionierung des passiven Filesystems erfolgt über das MD18350 \$MN\_MM\_USER\_FILE\_MEM\_MINIMUM[0].)

Maschinendaten zur Einstellung des aktiven Filesystems (Werkzeuge, GUDs, ...) können soweit vergrößert werden, bis dieser Speicher aufgebraucht ist.

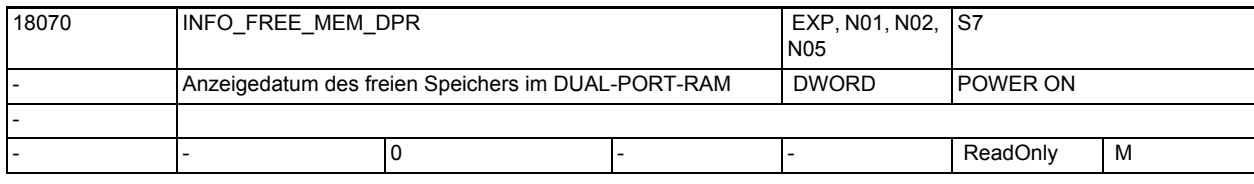

**Beschreibung:** Ausgabe des verfügbaren Speichers im Dual Port RAM [ Bytes ] Das Datum kann nicht beschrieben werden.

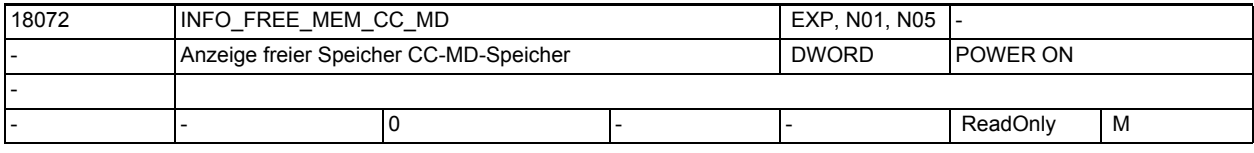

**Beschreibung:** Ausgabe des verfügbaren Speichers für Compile Cyclen-MD's [ Bytes ] Das Datum kann nicht beschrieben werden.

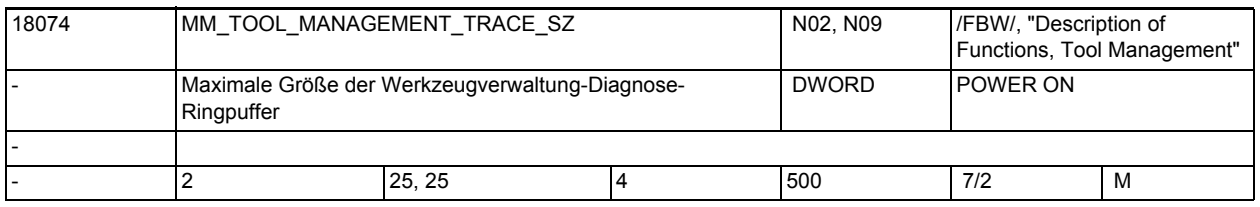

**Beschreibung:** Anzahl der Einträge in die Diagnose-Ringpuffer der Werkzeugverwaltung.

Index 0 = Puffergröße des IPO-Trace.

Index 1 = Puffergröße des Prep-Trace.

In jedem Kanal befinden sich eigene IPO-Trace-Puffer und nur in Kanal 1 ist ein Prep-Trace-Puffer.

Die Speicher werden nur zugewiesen, wenn Bit 0 (0x0001) beim Warmstart auf EIN steht, und zwar in beiden MD18080 \$MN\_MM\_TOOL\_MANAGEMENT\_MASK und MD20310 \$MC\_TOOL\_MANAGEMENT\_MASK für jeden Kanal.

Trace-Daten werden in die Puffer geschrieben, wenn Bit 13 (0x2000) auf EIN steht im MD20310 \$MC\_TOOL\_MANAGEMENT\_MASK für jeden Kanal.

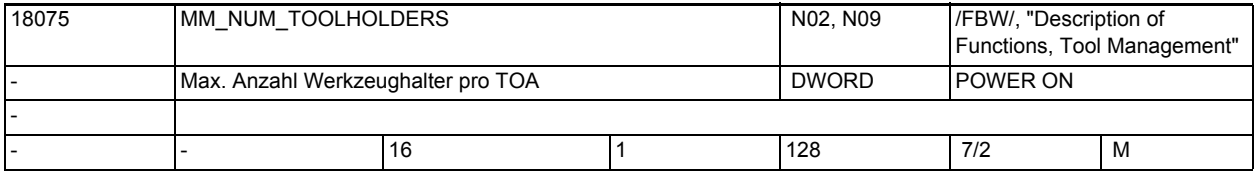

**Beschreibung:** Maximale Anzahl definierbarer Werkzeughalter pro TO-Bereich.

# Maschinen- und Settingdaten

1.3 NC-Maschinendaten

Die Adresserweiterung e der Befehle Te=t, Me=6 (\*) ist die Nummer des Werkzeughalters. t=T-Nummer/Werkzeugname - je nach Funktion, die in NCK aktiviert ist. (\*) falls gilt: MD22550 \$MC\_TOOL\_CHANGE\_MODE=1 und MD22560 \$MC\_TOOL\_CHANGE\_M\_CODE=6 Bei Fräsmaschinen ist der Werkzeughalter in der Regel eine Spindel. siehe dazu auch MD20090 \$MC\_SPIND\_DEF\_MASTER\_SPIND. Bei Drehmaschinen ist der Werkzeughalter in der Regel keine Spindelachse. siehe dazu auch MD20124 \$MC TOOL MANAGEMENT TOOLHOLDER. Es sollte dann sinnvoll gelten MD18075 \$MN\_MM\_NUM\_TOOLHOLDERS größer oder gleich MD20090 \$MC\_SPIND\_DEF\_MASTER\_SPIND/MD20124 \$MC\_TOOL\_MANAGEMENT\_TOOLHOLDER. Falls Bit0 = 1 in MD18080 \$MN MM TOOL MANAGEMENT MASK und MD20310 \$MC\_TOOL\_MANAGEMENT\_MASK gesetzt ist (=Magazinverwaltung (WZMG)) gilt für sinnvolle Werte MD18075 \$MN\_MM\_NUM\_TOOLHOLDERS kleiner oder gleich MD18076 \$MN\_MM\_NUM\_LOCS\_WITH\_DISTANCE. Es können dann maximal MD18075 \$MN\_MM\_NUM\_TOOLHOLDERS Zwischenspeicherplätze von der Art Spindel (\$TC\_MPP1[9998,x]=2) definiert werden. Bsp.: WZMG nicht aktiv Es sei MD20090 \$MC\_SPIND\_DEF\_MASTER\_SPIND=3, MD18075 \$MN\_MM\_NUM\_TOOLHOLDERS  $sei = 3$ . Dann kann T1=t, T2=t, T3=t, T=t programmiert werden. Bsp.: WZMG aktiv, Fräsmaschine mit Me=6 als Werkzeugwechselbefehl Es sei MD18075 \$MN\_MM\_NUM\_TOOLHOLDERS sei = 14, MD18076 \$MN\_MM\_NUM\_LOCS\_WITH\_DISTANCE=20, 10 Kanäle seien aktiv, alle Kanäle haben WZMG aktiv und haben dieselben Werkzeug- und Magazindaten (=ein TO Bereich für alle Kanäle). MD20090 \$MC\_SPIND\_DEF\_MASTER\_SPIND=1,.....10 für die Kanäle. Dann können im Magazinzwischenspeicher bis zu 14 Plätze der Art 'Werkzeughalter'/'Spindel' definiert werden. Zusätzlich können weitere 6 Greifer, o.ä. definiert werden. Diese bis zu 20 Plätze könne mit Magazinen verbunden werden. In den Kanälen kann programmiert werden T1=t, .... T14=t und Tt, bzw. M1=6,....M14=6 und M6 Die eingesetzte PLC Version kann die maximale Anzahl von Werkzeughaltern begrenzen.

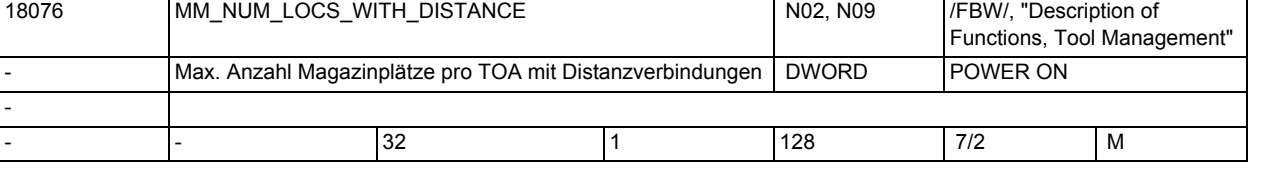

#### **Beschreibung:** Das Maschinendatum ist sinnvoll, falls die Funktion Magazinverwaltung, WZMG, aktiv ist

 - siehe MD18080 \$MN\_MM\_TOOL\_MANAGEMENT\_MASK, MD20310 \$MC\_TOOL\_MANAGEMENT\_MASK; jeweils Bit0 = 1.

Maximale Anzahl Magazinplätze (Spindeln, Beladeplätze,...) pro TOA, die eine Distanzverbindung zu einem Magazin, definiert durch \$TC\_MDPx[n,m], haben können.

Bsp.: WZMG sei aktiv: MD18076 \$MN\_MM\_NUM\_LOCS\_WITH\_DISTANCE sei = 5 und MD18077 \$MN\_MM\_NUM\_DIST\_REL\_PER\_MAGLOC = 2. Es seien zwei TO-Einheiten definiert mit je drei WZ-Haltern/Spindeln, zwei Beladestellen. Weiterhin seien je zwei Greifer definiert in jeder TO-Einheit. D.h. in Summe sind 14 Plätze im Zwischenspeichermagazin/Belademagazin definiert, für die Distanzen und Zuordnungen definiert werden sollen TO-Einheit 1 habe 4 Magazine definiert, TO-Einheit 2 habe 6 Magazine definiert. Mit dem eingestellten Wert von MD18076 \$MN\_MM\_NUM\_LOCS\_WITH\_DISTANCE = 5 kann jeder WZ-Halter und jede Beladestelle der beiden TO-Einheiten mit bis zu zwei Magazinen (MD18077 \$MN\_MM\_NUM\_DIST\_REL\_PER\_MAGLOC = 2) per Distanzbeziehung verbunden werden; (siehe \$TC\_MDP1 und \$TC\_MDP2) und können jedem WZ-Halter zusätzlich bis zu zwei Greifer (MD18077 \$MN\_MM\_NUM\_DIST\_REL\_PER\_MAGLOC = 2) zugeordnet werden; (siehe \$TC\_MLSR). Ein WZ-Halter / ein Spindelplatz kann demzufolge zwei Tabellen haben - eine Distanztabelle zu Magazinen und

eine Zuordnungstabelle zu Greifern und ähnlichen Plätzen.

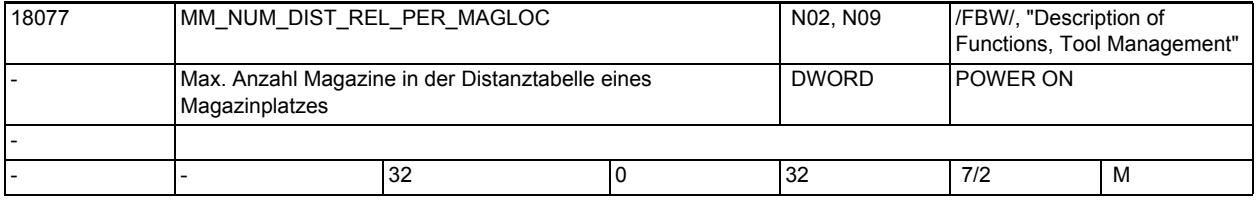

**Beschreibung:** Das Maschinendatum ist nur wirksam, falls die Funktion Magazinverwaltung, WZMG, aktiv ist

> siehe MD18080 \$MN MM TOOL MANAGEMENT MASK, MD20310 \$MC\_TOOL\_MANAGEMENT\_MASK.

Mit dem Datum werden zwei Größen festgelegt:

1.) Maximale Anzahl Magazine in der Distanztabelle eines Magazinplatzes (Spindel, Beladeplatz, ...)

2.) Maximale Anzahl Plätze (Greifer, ...) in der Verbindungstabelle eines Spindel-/WZ-Halterplatzes.

Bsp.: MD18077 \$MN\_MM\_NUM\_DIST\_REL\_PER\_MAGLOC sei = 3.

Es seien zwei TO-Einheiten definiert mit je zwei WZ-Haltern/Spindeln und je einer Beladestelle.

Weiterhin seien je vier Greifer definiert in jeder TO-Einheit.

TO-Einheit 1 habe 4 Magazine definiert, TO-Einheit 2 habe 6 Magazine definiert.

Dann kann jeder WZ-Halter bis zu drei Distanzen zu den Magazinen definieren (siehe \$TC\_MDP2)

und zusätzlich bis zu drei Beziehungen zu Greifern \$TC\_MLSR) definieren.

### Maschinen- und Settingdaten

1.3 NC-Maschinendaten

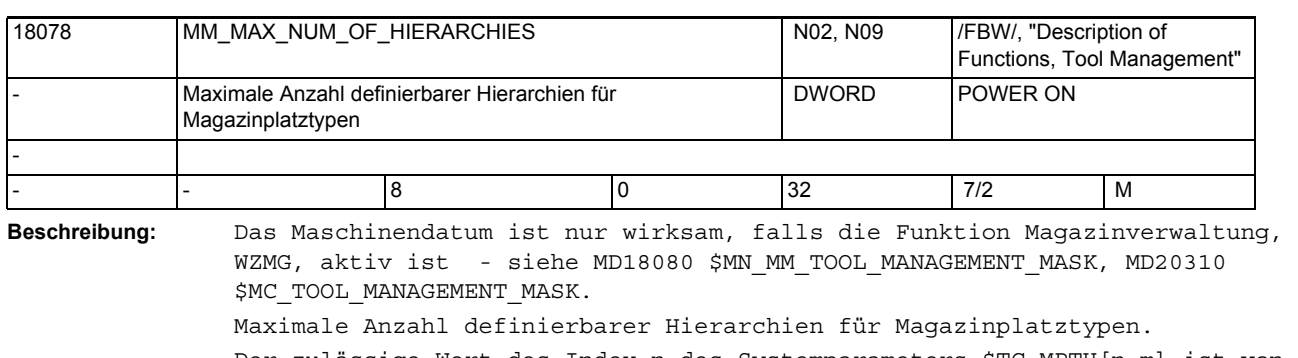

Der zulässige Wert des Index n des Systemparameters \$TC\_MPTH[n,m] ist von 0 bis '\$MN\_MM\_MAX\_NUM\_OF\_HIERARCHIES - 1'.

(Das Maximum des Index m kann durch das MD18079 \$MN\_MM\_MAX\_HIERARCHY\_ENTRIES vorgegeben werden.)

Wert = 0 bedeutet, dass die Funktion 'Magazinplatztypehierarchie' nicht verfügbar ist.

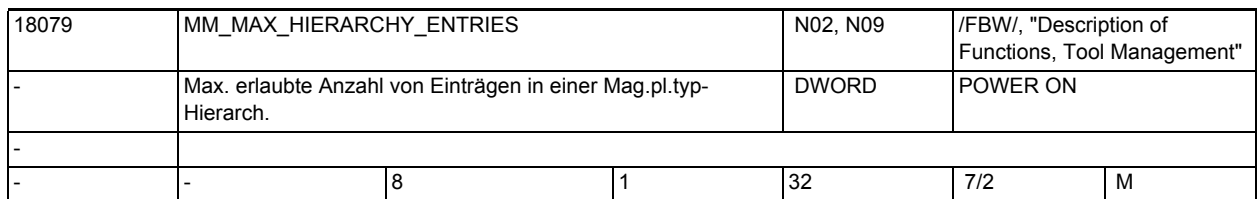

#### **Beschreibung:** Das Maschinendatum ist nur wirksam, falls die Funktion Magazinverwaltung, WZMG, aktiv ist -- siehe MD18080 \$MN MM TOOL MANAGEMENT MASK, MD20310 \$MC\_TOOL\_MANAGEMENT\_MASK - und falls MD18078 \$MN\_MM\_MAX\_NUM\_OF\_HIERARCHIES größer Null ist.

Maximale Anzahl Einträge in einer Magazinplatztyp-Hierarchie.

Der zulässige Wert des Index m des Systemparameters \$TC\_MPTH[n,m] ist von 0 bis 'MD18079 \$MN\_MM\_MAX\_HIERARCHY\_ENTRIES - 1'.

(Das Maximum des Index n kann durch das MD18078 \$MN\_MM\_MAX\_NUM\_OF\_HIERARCHIES vorgegeben werden.)

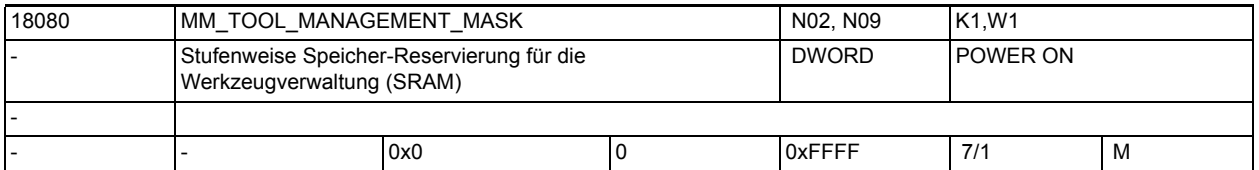

**Beschreibung:** Aktivierung des WZV-Speichers mit "0" bedeutet:

Die eingestellten WZV-Daten belegen keinen Speicherplatz, die WZV ist nicht verfügbar.

Bit 0=1: Speicher für WZV-spezifische Daten wird bereitgestellt, die speicherreservierenden MD müssen entsprechend gesetzt sein (MD18086 \$MN\_MM\_NUM\_MAGAZINE\_LOCATION, MD18084 \$MN\_MM\_NUM\_MAGAZINE) Bit 1=1: Speicher für Überwachungsdaten (WZMO) wird bereitgestellt Bit 2=1: Speicher für Anwender-Daten (CC-Daten) wird bereitgestellt Bit 3=1: Speicher für Nebenplatzbetrachtung wird bereitgestellt Bit 4=1: Speicher und Funktionsfreigabe für den PI-Dienst \_N\_TSEARC = "Kom-

- plexes Suchen nach Werkzeugen in Magazinen" wird bereitgestellt.
- Bit 5=1: Verschleißüberwachung aktiv
- Bit 6=1: Verschleißverbund verfügbar

Bit 7=1: Speicher für die Adapter der Magazinplätze reservieren Bit 8=1: Speicher für Einsatz- und/oder Einrichtekorrekturen Bit 9=1: Werkzeuge eines Revolvers verlassen ihren Revolverplatz beim WZ-Wechsel nicht mehr (anzeigemäßig). Bit 10=1:Die Funktion Multitool ist verfügbar (Die Konfiguration kann über weitere MDen geändert werden) Bit 10=0:Die Funktion Multitool ist nicht verfügbar (Die über weitere MDen eingestellte Funktionsausprägung ist nicht wirksam) Diese aufgeschlüsselte Art der Speicherreservierung erlaubt einen der benutzten Funktionalität angemessenen sparsamen Speicherverbrauch. Beispiel: Standard-Speicherreservierung für WZV :  $MD18080$  \$MN MM TOOL MANAGEMENT MASK = 3 (Bit 0 + 1=1) bedeutet WZV und WZ-Überwachungsdaten sind bereitgestellt MD18080 \$MN\_MM\_TOOL\_MANAGEMENT\_MASK = 1 bedeutet WZV ohne WZ-Überwachungsfunktionsdaten

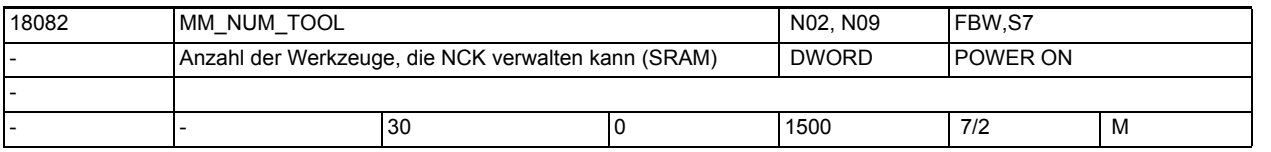

**Beschreibung:** Die NC kann maximal die in das MD eingetragene Anzahl an Werkzeugen verwalten. Ein Werkzeug hat mindestens eine Schneide.

Verwendet wird gepufferter Anwenderspeicher.

Es sind maximal so viele Werkzeuge möglich wie es Schneiden gibt. Das MD ist auch zu setzen, wenn keine WZV verwendet wird.

Die gepufferten Daten gehen mit Änderung des Maschinendatums verloren. Korrespondiert mit:

MD18100 \$MN\_MM\_NUM\_CUTTING\_EDGES\_IN\_TOA

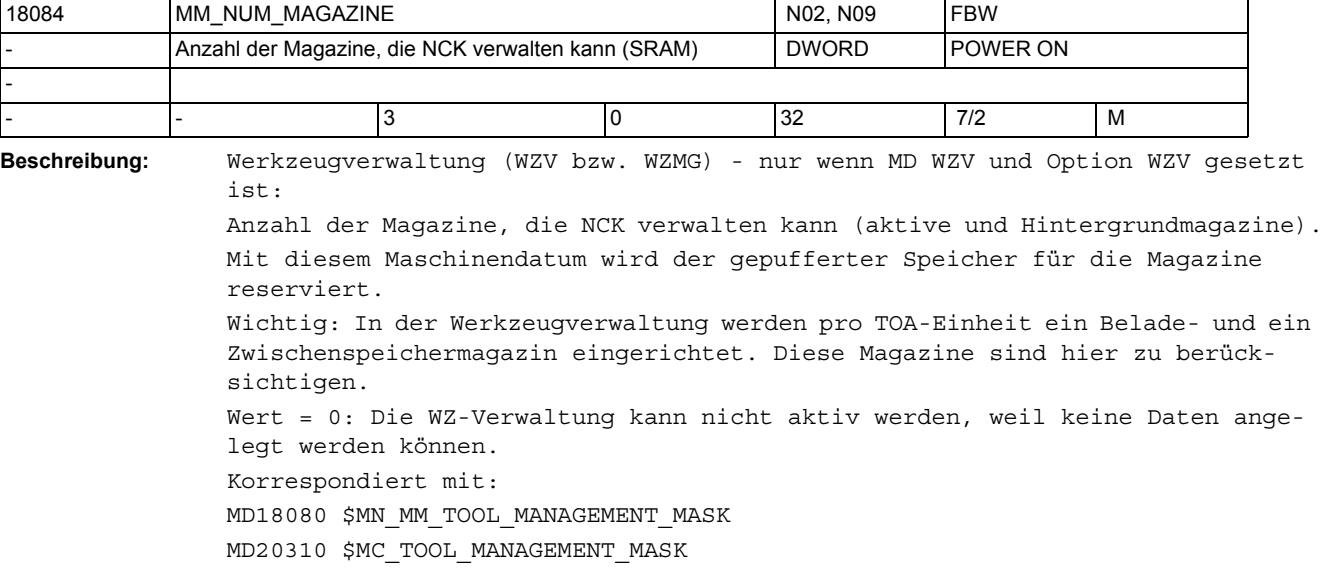

# Maschinen- und Settingdaten

1.3 NC-Maschinendaten

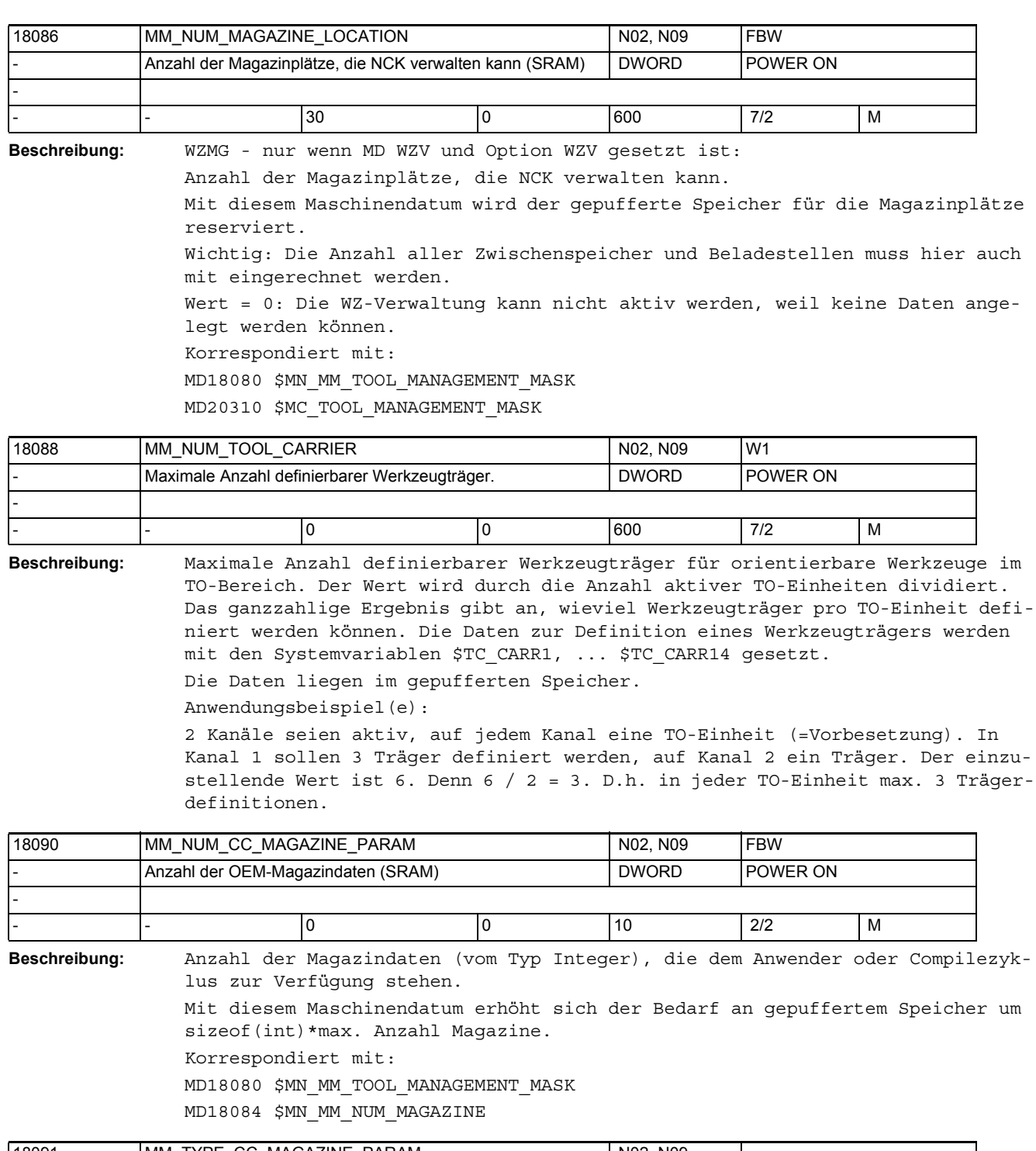

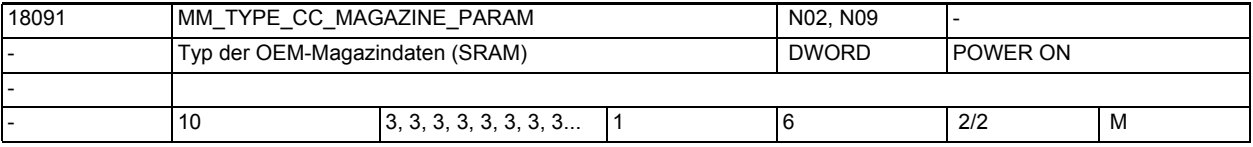

**Beschreibung:** Es darf nur mit Standardvorbesetzung gearbeitet werden.

Hiermit können den Parametern individuell Typen zugewiesen werden. Der Arrayindex n kann die Werte 0 bis Wert des MD18090 \$MN\_MM\_NUM\_CC\_MAGAZINE\_PARAM annehmen.

Die möglichen Werte des MD = 1, 2, 3, 4, 5 und 6 stehen für die NC-Sprachtypen BOOL, CHAR, INT, REAL, STRING und AXIS. Der Typen FRAME kann hier nicht definiert werden. Der Typ STRING kann max. 31 Zeichen lang sein. Beispiel: MD18090 \$MN\_MM\_NUM\_CC\_MAGAZINE\_PARAM=1

MD18091 \$MN\_MM\_TYPE\_CC\_MAGAZINE\_PARAM=5

Dann kann für den Parameter \$TC\_MAPC1 = "AnwenderMagazin" programmiert werden.

Verwendet wird gepufferter Arbeitsspeicher. Eine Wertänderung kann - muss aber nicht - zu einer Rekonfiguration des gepufferten Speichers führen. korrespondierend mit:

MD18090 \$MN\_MM\_NUM\_CC\_MAGAZINE\_PARAM

MD18084 \$MN\_MM\_NUM\_MAGAZINE

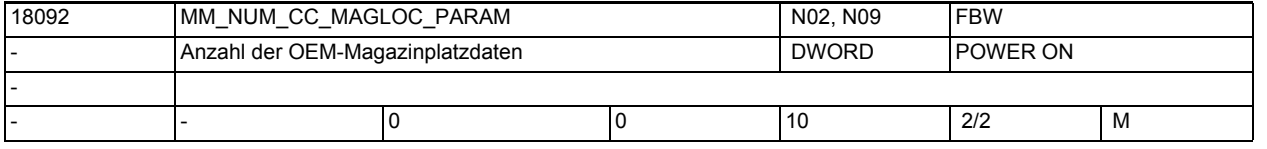

**Beschreibung:** Anzahl der Magazinplatzdaten-Parameter (vom Typ Integer), die dem Anwender oder Compilezyklus zur Verfügung stehen.

Mit diesem MD erhöht sich der Bedarf an gepuffertem Speicher um sizeof(int)\*max. Anzahl Magazinplätze. Korrespondiert mit: MD18080 \$MN\_MM\_TOOL\_MANAGEMENT\_MASK MD18086 \$MN\_MM\_NUM\_MAGAZINE\_LOCATION

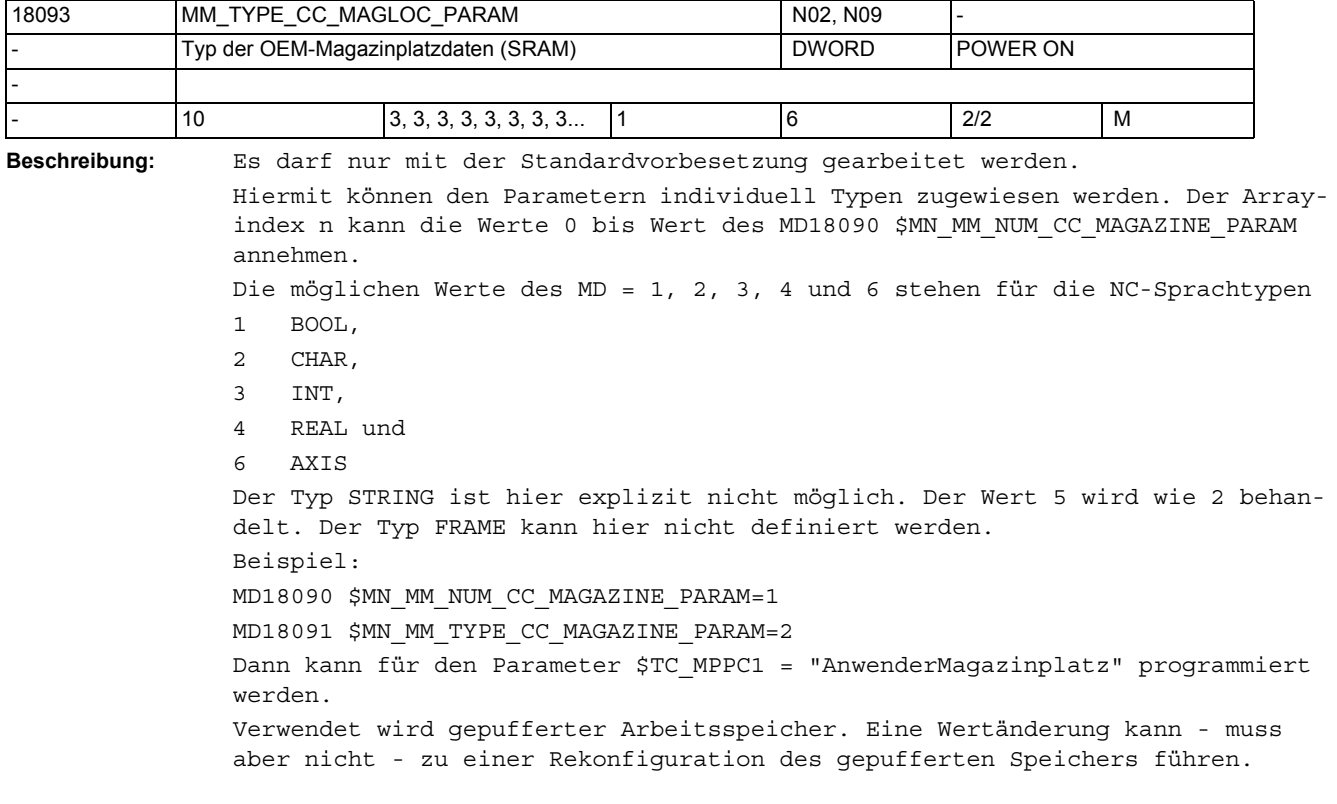

## Korrespondierend mit: MD18092 \$MN\_MM\_NUM\_CC\_MAGLOG\_PARAM

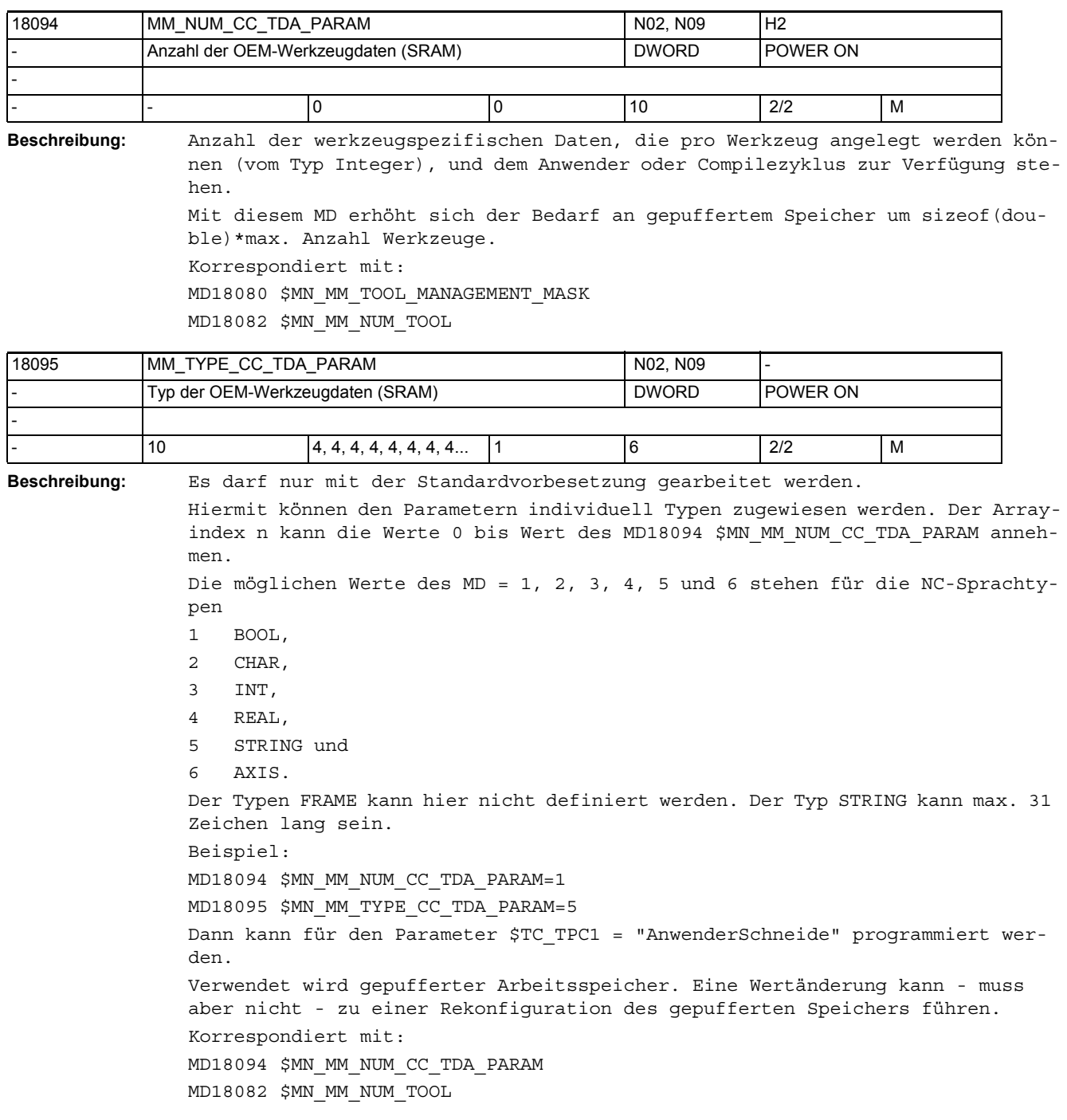

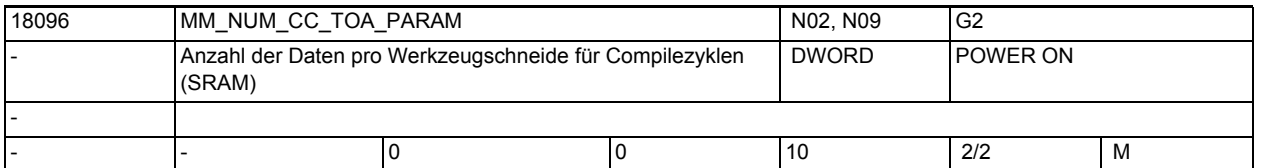

**Beschreibung:** Anzahl der TOA-Daten, die pro Werkzeug angelegt werden (vom Typ Real) und dem Anwender oder Compilezyklus zur Verfügung stehen.

> Mit diesem MD erhöht sich der Bedarf an gepuffertem Speicher um sizeof(double)\*max. Anzahl Schneiden.

Korrespondiert mit:

MD18080 \$MN\_MM\_TOOL\_MANAGEMENT\_MASK

MD18100 \$MN\_MM\_NUM\_CUTTING\_EDGES\_IN\_TOA

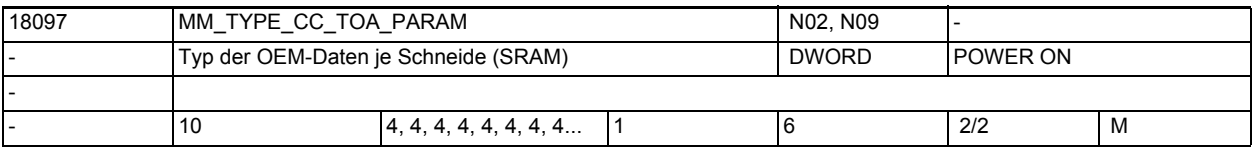

**Beschreibung:** Es darf nur mit der Standardvorbesetzung gearbeitet werden.

Hiermit können den Parametern individuell Typen zugewiesen werden. Der Arrayindex n kann die Werte 0 bis Wert des MD18096 \$MN\_MM\_NUM\_CC\_TOA\_PARAM annehmen.

Die möglichen Werte des MD = 1, 2, 3, 4 und 6 stehen für die NC-Sprachtypen

- 1 BOOL,
- 2 CHAR,
- 3 INT,
- 4 REAL und
- 6 AXIS.

Der Typ STRING kann hier explizit nicht verwendet werden, Wert 5 wird wie 2 behandelt.

Der Typ FRAME kann hier nicht definiert werden

Beispiel:

MD18096 \$MN\_MM\_NUM\_CC\_TOA\_PARAM=1

MD18097 \$MN\_MM\_TYPE\_CC\_TOA\_PARAM=2

Dann kann für den Parameter \$TC\_DPC1 = "A" programmiert werden.

Verwendet wird gepufferter Arbeitsspeicher. Eine Wertänderung kann - muss aber nicht - zu einer Rekonfiguration des gepufferten Speichers führen. Korrespondierend mit:

MD18096 \$MN\_MM\_NUM\_CC\_TOA\_PARAM MD18100 \$MN\_MM\_NUM\_CUTTING\_EDGES\_IN\_TOA

18098 MM\_NUM\_CC\_MON\_PARAM NO2, N02, N02, N09 FBW - Anzahl der Überwachungsdaten pro Werkzeugs für Compilezyklen DWORD POWER ON - - |- |0 |0 |10 |2/2 |M

**Beschreibung:** Anzahl der Überwachungsdaten, die pro Werkzeug angelegt werden (vom Typ Integer) und dem Anwender oder Compilezyklus zur Verfügung stehen.

Mit diesem MD erhöht sich der Bedarf an gepuffertem Speicher um sizeof(int)\*max. Anzahl Schneiden.

Korrespondierend mit: MD18080 \$MN\_MM\_TOOL\_MANAGEMENT\_MASK MD18100 \$MN\_MM\_NUM\_CUTTING\_EDGES\_IN\_TOA

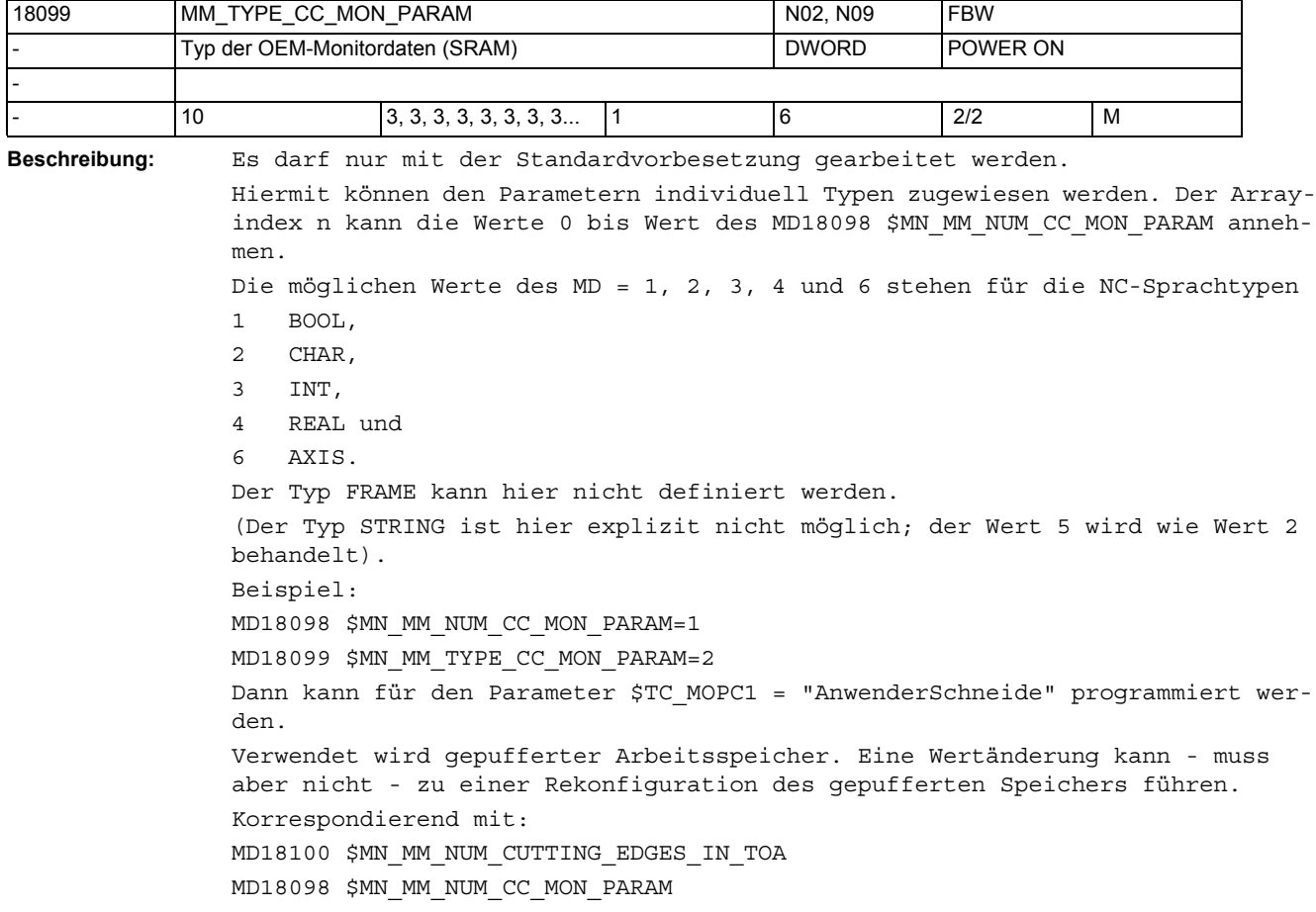

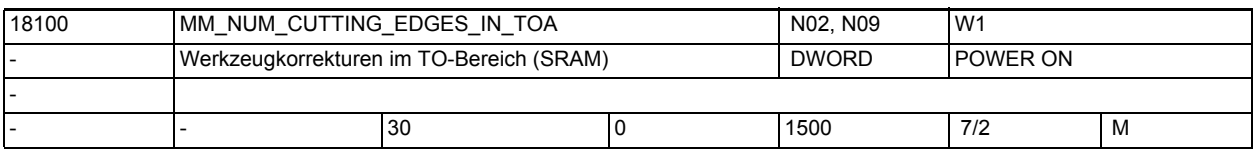

**Beschreibung:** Legt die Anzahl der Werkzeugschneiden in einen TO-Bereich fest. Pro Werkzeugschneide werden, unabhängig vom Werkzeugtyp, über dieses Maschinendatum ca. 250 Byte pro TOA-Baustein des batteriegestützten Speichers reserviert. Werkzeuge mit Schneiden vom Typ 400-499 (=Schleifwerkzeuge) belegen zusätzlich den Platz einer Schneide. Bsp.: Definiere 10 Schleifwerkzeuge mit je einer Schneide. Dann muss mindestens gelten: MD18082 \$MN\_MM\_NUM\_TOOL = 10 MD18100 \$MN\_MM\_NUM\_CUTTING\_EDGES\_IN\_TOA = 20 Siehe auch MD18082 \$MN\_MM\_NUM\_TOOL Verwendet wird gepufferter Anwenderspeicher Sonderfälle: Die gepufferten Daten gehen mit Änderung des Maschinendatums verloren!

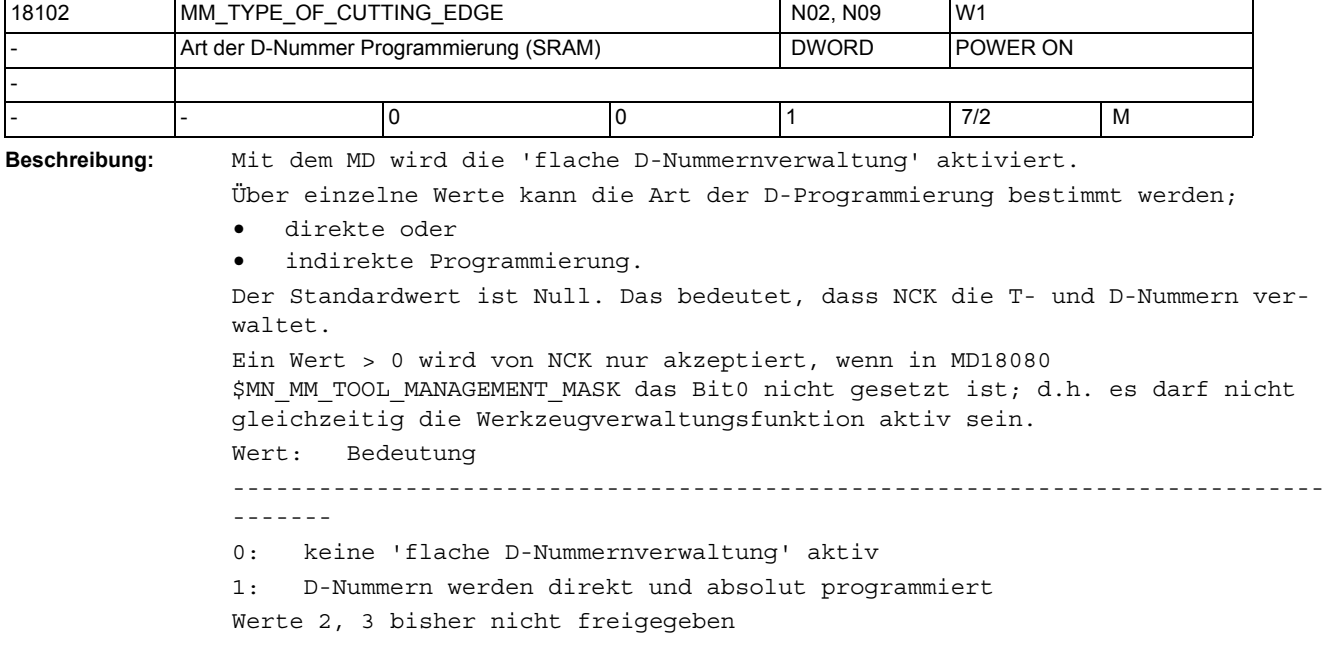

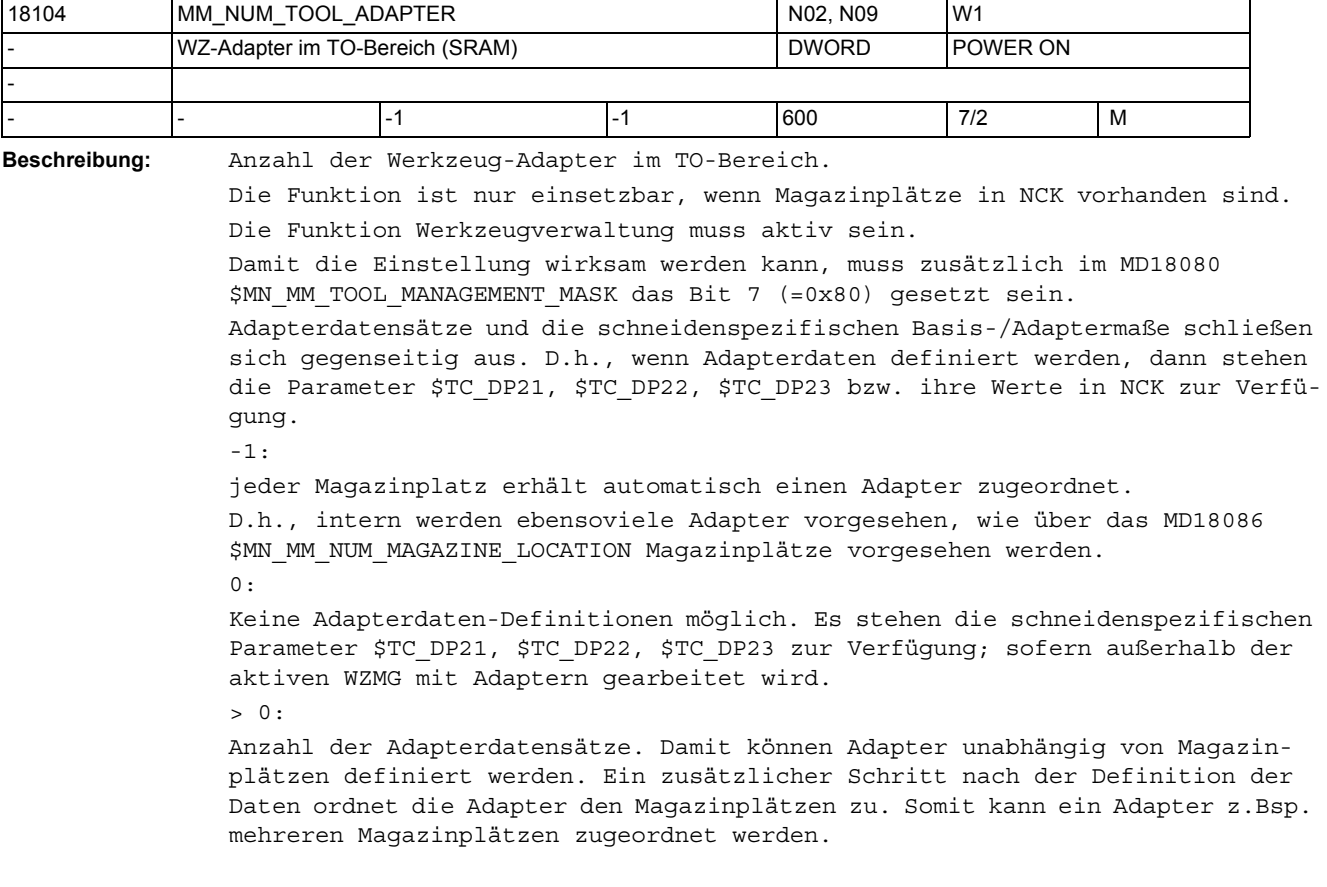

Siehe die Maschinendaten MD18080 \$MN\_MM\_TOOL\_MANAGEMENT\_MASK, MD20310 \$MC\_TOOL\_MANAGEMENT\_MASK, MD18084 \$MN\_MM\_NUM\_MAGAZINE, MD18086 \$MN\_MM\_NUM\_MAGAZINE\_LOCATION

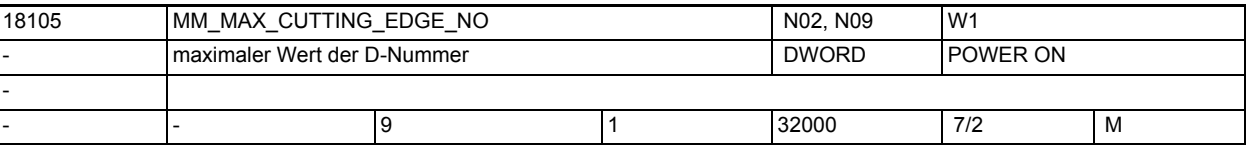

**Beschreibung:** Maximaler Wert der D-Nummer.

Die maximale Anzahl der D-Nummern pro Schneide ist davon unberührt. Die mit dem Wert verbundene Überwachung der D-Nummernvergabe wirkt nur bei Neudefinition von D-Nummern. D.h., dass bestehende Datensätze nicht nachträglich - sofern das MD geändert wird - überprüft werden. Sinnvollerweise stellt man ein MD18105 \$MN\_MM\_MAX\_CUTTING\_EDGE\_NO ist gleich MD18106 \$MN\_MM\_MAX\_CUTTING\_EDGE\_PER\_TOOL. Falls MD18105 \$MN MM MAX CUTTING EDGE NO > MD18106 \$MN\_MM\_MAX\_CUTTING\_EDGE\_PER\_TOOL gewählt wird, dann sollte man sich mit dem Unterschied von Korrekturnummer D und der Schneidennummer CE vertraut machen. Siehe auch die Sprachbefehle CHKDNO, CHKDM, GETDNO, SETDNO, DZERO. Das MD wird bei der Funktion "flache D-Nummer" nicht ausgewertet und hat dort entsprechend keine Bedeutung. Das MD kann speicherbestimmend sein: Bei einem Wechsel der Beziehung "kleiner gleich " zu "größer" - oder umgekehrt - der Werte der beide oben genannten MD wird der Bedarf an ungepuffertem Speicher beeinflusst. Korrespondierend mit: MD18106 \$MN\_MM\_MAX\_CUTTING\_EDGE\_PER\_TOOL

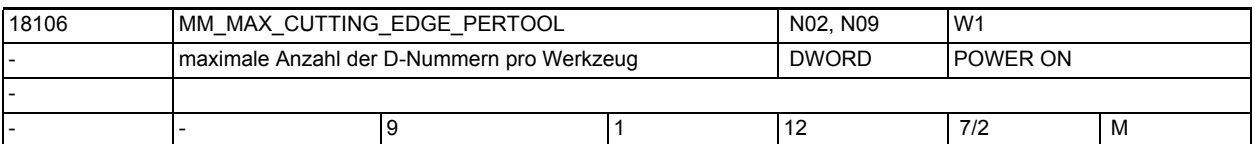

**Beschreibung:** Maximale Anzahl von Schneiden (D-Korrekturen) pro Werkzeug (pro T-Nummer). Damit kann bei der Datendefinition mehr Sicherheit erreicht werden. Falls nur mit Werkzeugen mit einer Schneide gearbeitet wird, dann kann der Wert auf 1 eingestellt werden. Damit wird man bei der Datendefinition davor geschützt, mehr als eine Schneide dem Werkzeug zuzuweisen.

Sinnvollerweise stellt man ein MD18105 \$MN\_MM\_MAX\_CUTTING\_EDGE\_NO gleich MD18106 \$MN\_MM\_MAX\_CUTTING\_EDGE\_PER\_TOOL. Falls MD18105

\$MN\_MM\_MAX\_CUTTING\_EDGE\_NO größer MD18106 \$MN\_MM\_MAX\_CUTTING\_EDGE\_PER\_TOOL gewählt wird, dann sollte man sich mit dem Unterschied von Korrekturnummer D und der Schneidennummer CE vertraut machen.

Siehe auch Sprachbefehle CHKDNO, CHKDM, GETDNO, SETDNO, DZERO.

Das MD wird bei der Funktion "flache D-Nummer" nicht ausgewertet und hat dort entsprechend keine Bedeutung.

Das Datum kann den Speicherbedarf beeinflussen.

Das MD kann speicherbestimmend sein: Bei einem Wechsel der Beziehung "kleiner gleich " zu "größer" - oder umgekehrt - der Werte der beide oben genannten MD wird der Bedarf an ungepuffertem Speicher beeinflusst. Korrespondiert mit: MD19105 \$MN\_MM\_MAX\_CUTTING\_EDGE\_NO

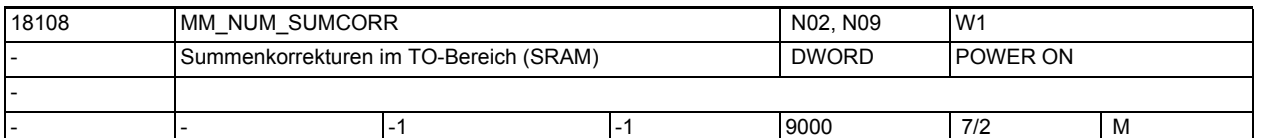

**Beschreibung:** Gesamtanzahl der Summenkorrekturen in NCK.

Der Wert -1 bedeutet, dass die Anzahl der Summenkorrekturen gleich der Anzahl der Schneiden \* Anzahl der Summenkorrekturen pro Schneide ist.

Ein Wert > 0 und < "Anzahl der Schneiden \* Anzahl der Summenkorrekturen pro Schneide bedeutet, dass zwar pro Schneide maximal "Anzahl der Summenkorrekturen pro Schneide" Summenkorrekturen definiert werden können, aber nicht müssen, d.h. man hat die Möglichkeit, sparsam mit gepuffertem Speicher umzugehen. Nur die Schneiden haben einen Summenkorrektur-Datensatz, für die explizit Daten definiert werden.

Es wird gepufferter Speicher reserviert. Der Speicherbedarf für eine Summenkorrektur verdoppelt sich, falls zusätzlich konfiguriert ist "Einrichtekorrektur" aktiv; siehe MD18112 \$MN\_MM\_KIND\_OF\_SUMCORR.

Siehe auch:

MD18100 \$MN\_MM\_NUM\_CUTTING\_EDGES\_IN\_TOA,

MD18110 \$MN\_MM\_MAX\_SUMCORR\_PER\_CUTTEDGE

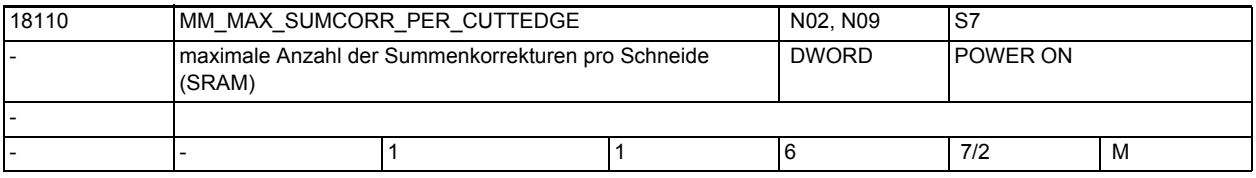

**Beschreibung:** Maximale Anzahl von Summenkorrekturen pro Schneide.

Für MD18108 \$MN MM NUM SUMCORR > 0 gilt: Das Datum ist nicht speicherbestimmend, sondern dient nur der Überwachung. Für MD18108 \$MN MM NUM SUMCORR = -1 gilt: Das Datum ist speicherbestimmend. Siehe dazu auch MD18108 \$MN\_MM\_NUM\_SUMCORR, MD18100 \$MN\_MM\_NUM\_CUTTING\_EDGES\_IN\_TOA.

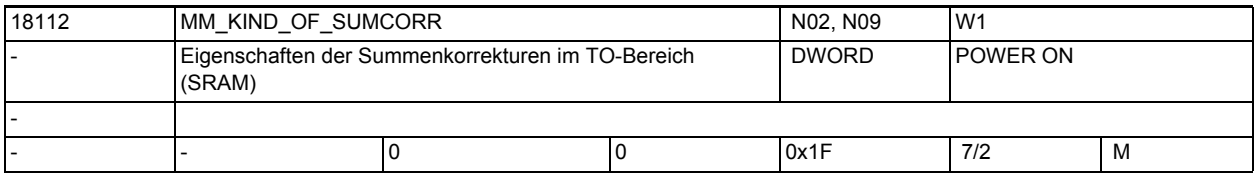

**Beschreibung:** Eigenschaften der Summenkorrekturen in NCK.

Bit 0=0 "Summenkorrekturen fein" werden bei der Datensicherung der Werkzeugdaten mitgesichert.

Bit 0=1 "Summenkorrekturen fein" werden bei der Datensicherung der Werkzeugdaten nicht mitgesichert.

Bit 1=0 Einrichtekorrekturen werden bei der Datensicherung der Werkzeugdaten mitgesichert. Bit 1=1 Einrichtekorrekturen werden bei der Datensicherung der Werkzeugdaten nicht mitgesichert. Bit 2=0 Wird mit der Funktion Werkzeugverwaltung (WZMG) bzw. WZ-Überwachung (WZMO) gearbeitet, werden mit dem Setzen des Werkzeugzustands auf "aktiv" werden die vorhandenen "Summenkorrekturen fein"/Einrichtekorrekturen nicht beeinflusst. Bit 2 =1 mit dem Setzen des Werkzeugzustands "aktiv" werden die vorhandenen Summenkorrekturen auf den Wert Null gesetzt. Bit 3=0 falls mit der Funktion "WZV? + "Adapter" gearbeitet wird: Transformation der "Summenkorrekturen fein"/Einrichtekorrekturen Bit 3=1 keine Transformation der "Summenkorrekturen fein"/Einrichtekorrekturen Bit 4=0 keine Einrichtekorrektur-Datensätze Bit 4=1 Einrichtekorrktur-Datensätze werden zusätzlich angelegt. Damit setzt sich die Summenkorrektur zusammen aus der Summe von Einrichtekorrektur + "Summenkorrektur fein" Das Ändern der Zustände der Bits 0, 1, 2, 3 ändert den Speicheraufbau nicht. Änderung des Zustands von Bit 4 löst nach dem nächsten PowerOn einen Neuaufbau des gepufferten Speichers aus. Siehe auch MD18100 \$MN\_MM\_NUM\_CUTTING\_EDGES\_IN\_TOA MD18108 \$MN\_MM\_NUM\_SUMCORR MD18110 \$MN\_MM\_MAX\_SUMCORR\_PER\_CUTTEDGE MD18080 \$MN\_MM\_TOOL\_MANAGEMENT\_MASK, MD20310 \$MC\_TOOL\_MANAGEMENT\_MASK, MD18086 \$MN\_MM\_NUM\_MAGAZINE\_LOCATION, MD18104 \$MN\_MM\_NUM\_TOOL\_ADAPTER

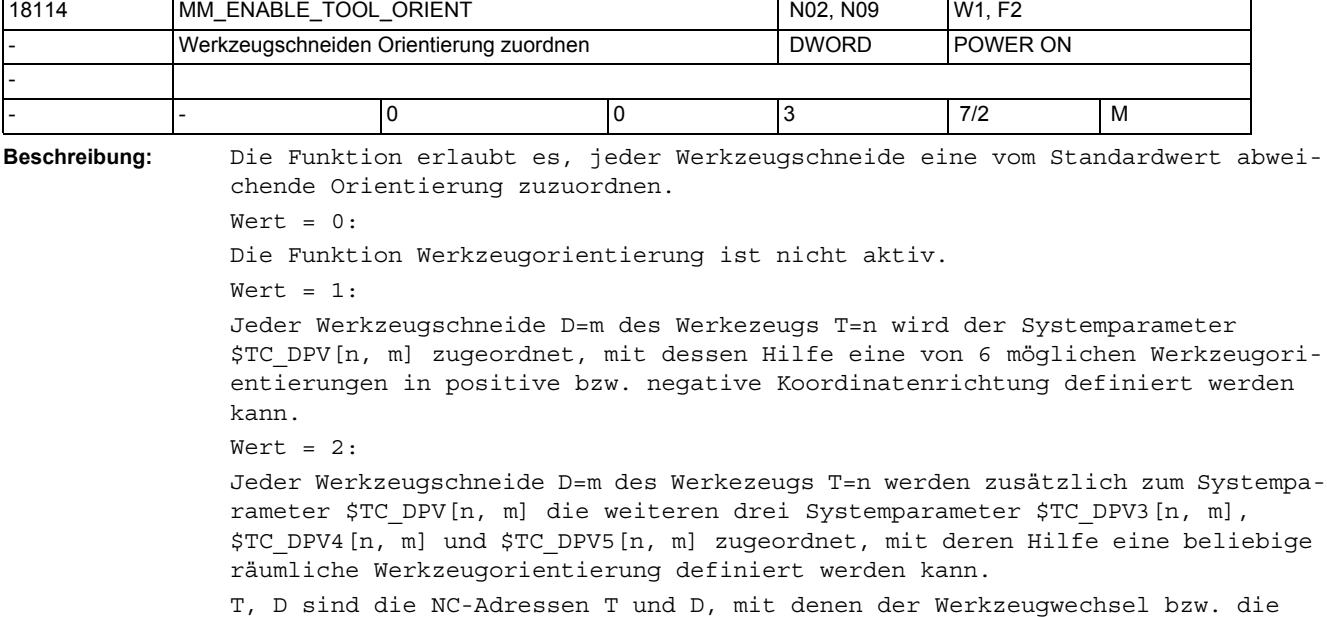

Werkzeuganwahl und die Korrekturanwahl programmiert werden.

#### $Wert = 3:$

Jeder Werkzeugschneide D=m des Werkezeugs T=n werden zusätzlich zu den Systemparametern \$TC\_DPV[n, m] und \$TC\_DPV3 - \$TC\_DPV5 die weiteren drei Systemparameter \$TC\_DPVN3[n, m], \$TC\_DPVN4[n, m] und \$TC\_DPVN5[n, m] zugeordnet, mit deren Hilfe ein Vektor (Normalenvektor) definiert werden kann, der vorzugsweise senkrecht auf der Werkzeugorientierung steht. Gegenbenfalls wird der Normalenvektor so modifiziert, dass er in der von der Orientierung und dem programmierten Normalenvektor aufgespannten Ebene liegt, aber senkrechtauf der Orientierung steht.

Die Orientierung und der gegebenenfalls modifizierte Normalenvektor definieren zusammen ein vollständiges Orientierungskoordinatensystem. Das Maschinendatum beeinflusst den Bedarf an gepuffertem Speicher.

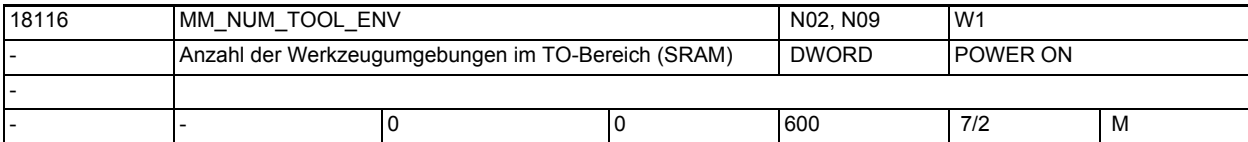

**Beschreibung:** Gesamtanzahl der Werkzeugumgebungen (tool environments) in NCK. Es wird gepufferter Speicher reserviert.

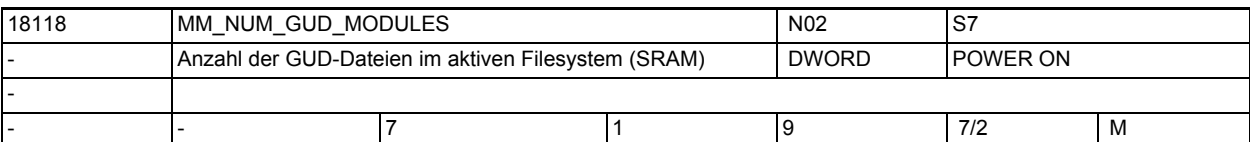

**Beschreibung:** Ein GUD-Baustein entspricht einer Datei, in der anwenderdefinierte Daten abgelegt werden können. Es sind 9 GUD-Bausteine möglich, davon sind bereits 3 Bausteine für bestimmte Nutzer/Anwendungen vergeben. UGUD\_DEF\_USER (Baustein für Anwender)

SGUD\_DEF\_USER (Baustein für SIEMENS)

MGUD DEF USER (Baustein für Maschinenhersteller)

Sonderfälle:

Die Anzahl der GUD-Module richtet sich nach dem höchsten eingegebenen GUD-Modul.

Beispiel:

werden die folgenden GUD-Module definiert:

- UGUD
- MGUD
- GUD5
- GUD8

so muss in das Maschinendatum der Wert 8 eingegeben werden. Dies würde eine Speicherbedarf von 8 x 120 Byte = 960 Byte bedeuten.

Es empfiehlt sich daher ein möglichst "niedriges" GUD-Modul zu wählen. Sind die GUD-Module UGUD und MGUD nicht anderweitig belegt, können diese verwendet werden.

Korrespondiert mit:

MD18150 \$MN\_MM\_GUD\_VALUES\_MEM

(Speicherplatz für Anwendervariablen)

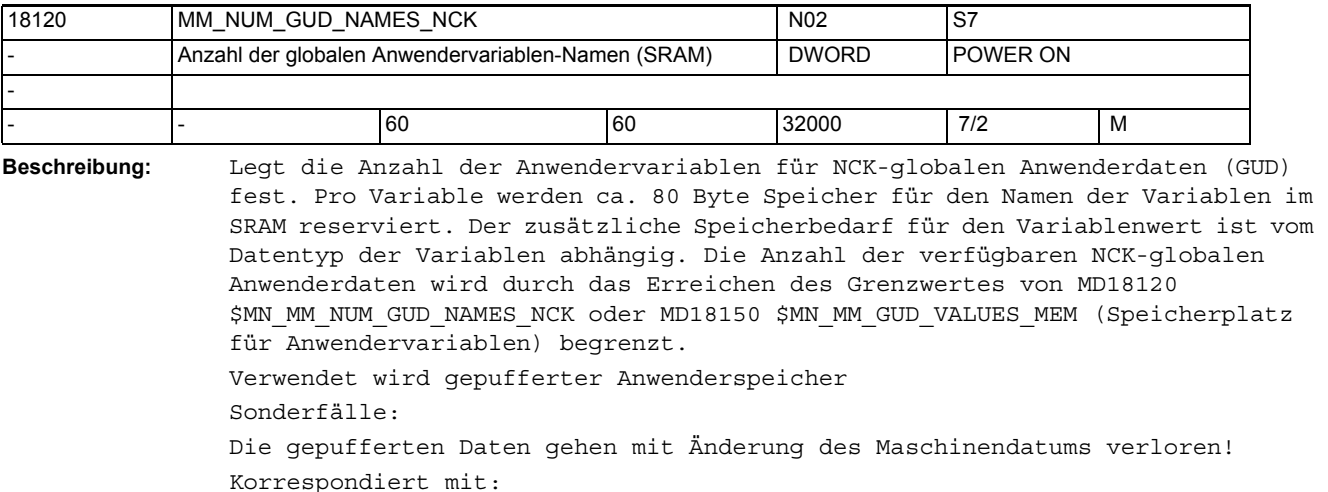

MD18150 \$MN\_MM\_GUD\_VALUES\_MEM

(Speicherplatz für Anwendervariablen)

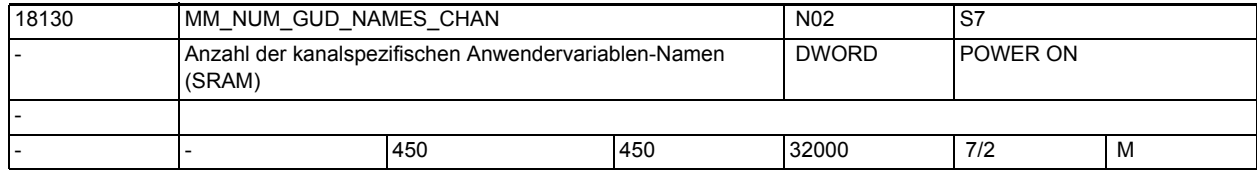

**Beschreibung:** Legt die Anzahl der Anwendervariablen-Namen für kanalspezifische globale Anwenderdaten (GUD) fest. Pro Variablen-Name werden ca. 80 Byte Speicher im SRAM reserviert. Der zusätzliche Speicherbedarf für den Variablenwert ist gleich der Größe des Datentyps der Variablen multipliziert mit der Kanalanzahl. Dies bedeutet, dass jedem Kanal eigener Speicher für die Variablenwerte zur Verfügung steht. Die Anzahl der verfügbaren kanalspezifischen globalen Anwenderdaten wird durch das Erreichen des Grenzwertes von MD18130 \$MN\_MM\_NUM\_GUD\_NAMES\_CHAN oder MD18150 \$MN\_MM\_GUD\_VALUES\_MEM (Speicherplatz für Anwendervariablen) begrenzt. Der mit der DEF-Anweisung angelegte Name gilt über alle Kanäle. Der Speicherbedarf für den Variablenwert ist gleich der Größe des Datentyps multipliziert mit der Kanalanzahl. Verwendet wird gepufferter Anwenderspeicher Sonderfälle: Die gepufferten Daten gehen mit Änderung des Maschinendatums verloren! Korrespondiert mit: MD18150 \$MN\_MM\_GUD\_VALUES\_MEM (Speicherplatz für Anwendervariablen)

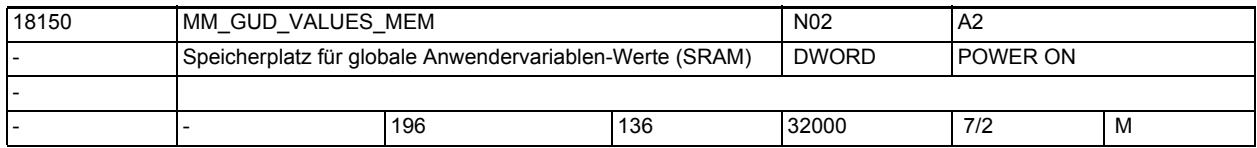

**Beschreibung:** Angegebener Wert reserviert den Speicherplatz für die Variablenwerte der globalen Anwenderdaten (GUD). Die Dimensionierung des Speichers hängt stark davon ab, welche Datentypen für die Variablen verwendet werden.

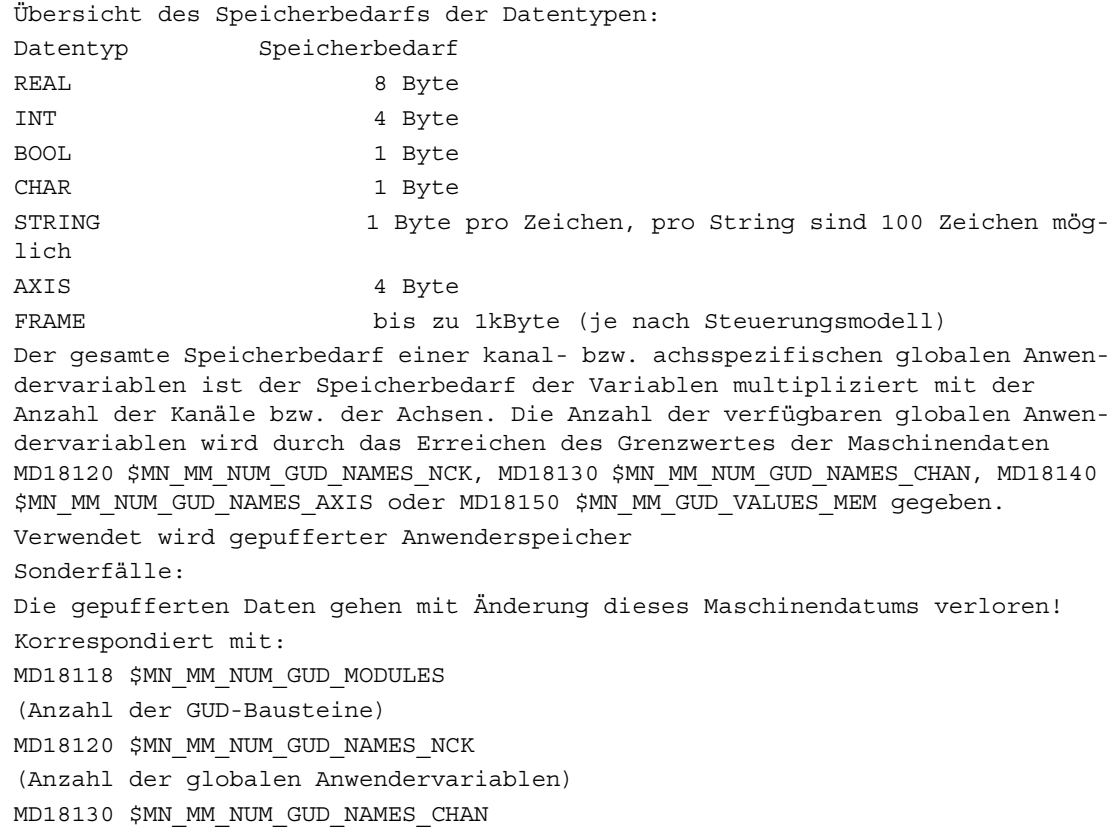

(Anzahl der kanalspezifischen Anwendervariablen)

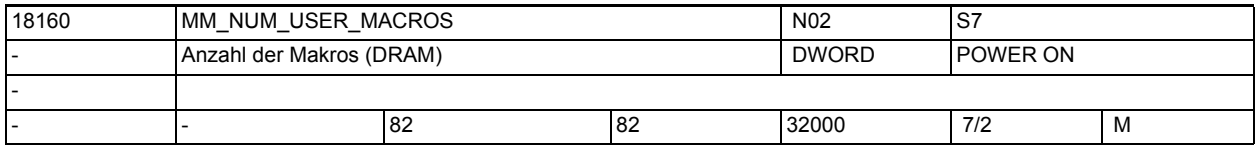

**Beschreibung:** Legt die Summe der Makros, die in den Files \_N\_SMAC\_DEF, \_N\_MMAC\_DEF und \_N\_UMAC\_DEF hinterlegt werden können, fest. Jeder dieser Files, welcher eröffnet wird, belegt im Teileprogrammspeicher mindestens ein kByte Speicherplatz für den Filecode. Mit der Überschreitung einer kByte-Grenze Filecode wird für die Datei ein weiteres kByte Speicher reserviert. Verwendet wird der dynamische Anwenderspeicher. Für die angegebene Anzahl von

Makros werden pro Makro ca. 375 Byte für Verwaltungsaufgaben reserviert.

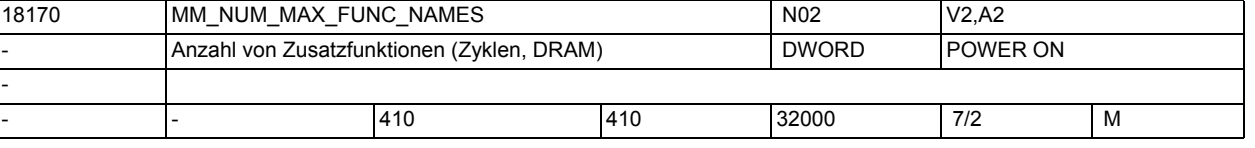

**Beschreibung:** Das Datum begrenzt die maximale Anzahl von zusätzlichen Funktionen, die zu den vordefinierten Funktionen (wie z.B. Sinus, Cosinus) in

• Zyklenprogrammen

• Compilezyklensoftware verwendet werden können.

Die Funktionsnamen werden in NCK-globalen Wörterbuch eingetragen und dürfen nicht mit den bereits vorhandenen Namen kollidieren.

Das SIEMENS-Zyklen-Paket enthält Zusatzfunktionen, die mit der Standardeinstellung des MD berücksichtigt werden.

Die Daten werden im ungepufferten Speicher angelegt. Pro zusätzliche Funktion werden für Verwaltung ca. 150 Byte benötigt. Korrespondiert mit: MD18180 \$MN\_MM\_NUM\_MAX\_FUNC\_PARAM (Anzahl von zusätzlichen Parametern)

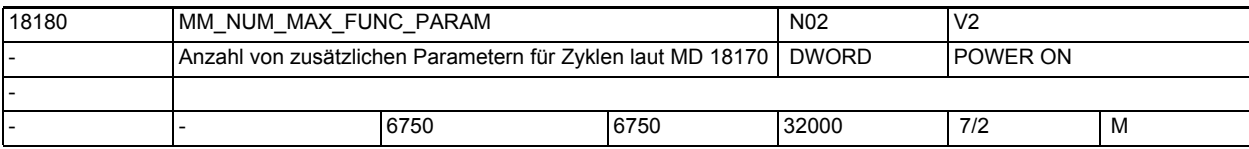

**Beschreibung:** Legt die maximale Anzahl der Parameter, die zu den Zusatzfunktionen in

• Zyklenprogrammen

• Compilezyklensoftware benötigt werden, fest.

Für die Zusatzfunktionen des SIEMENS-Zyklen-Pakets des Softwarestandes 1 werden 50 Parameter benötigt.

Die Daten werden im ungepufferten Speicher hinterlegt. Pro Parameter werden 72 Byte Speicher reserviert.

Korrespondiert mit:

MD18170 \$MN\_MM\_NUM\_MAX\_FUNC\_NAMES

(Anzahl von Zusatzfunktionen)

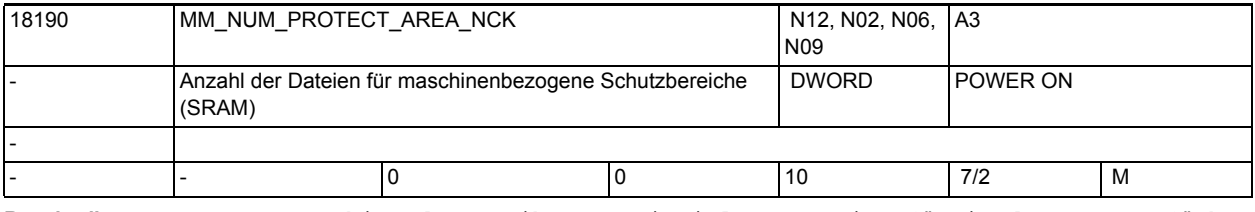

**Beschreibung:** Das Maschinendatum gibt an, wieviele Bausteine für in der NCK verfügbare Schutzbereiche angelegt werden.

Es wird gepufferter Speicher verwendet.

Sonderfälle:

Die gepufferten Daten gehen mit Änderung des Maschinendatums verloren! Literatur:

/FB/, A3, "Achsüberwachungen, Schutzbereiche"

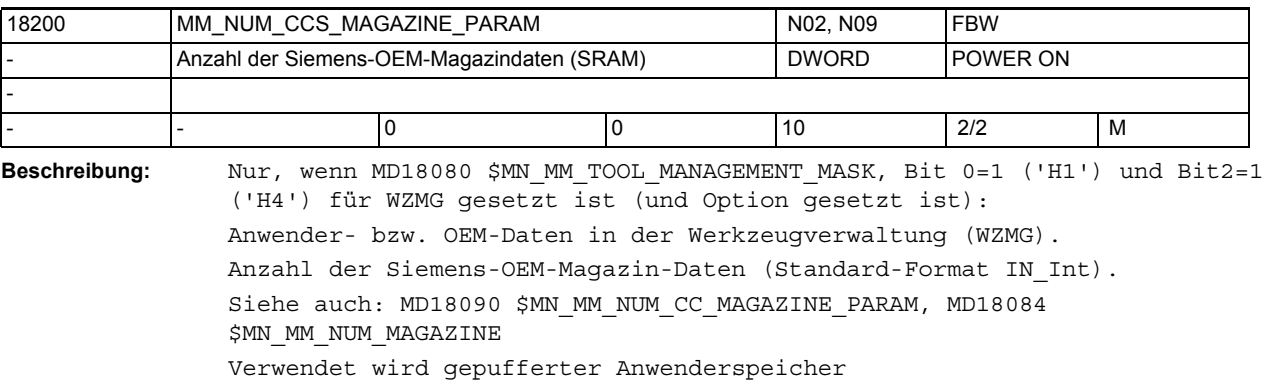

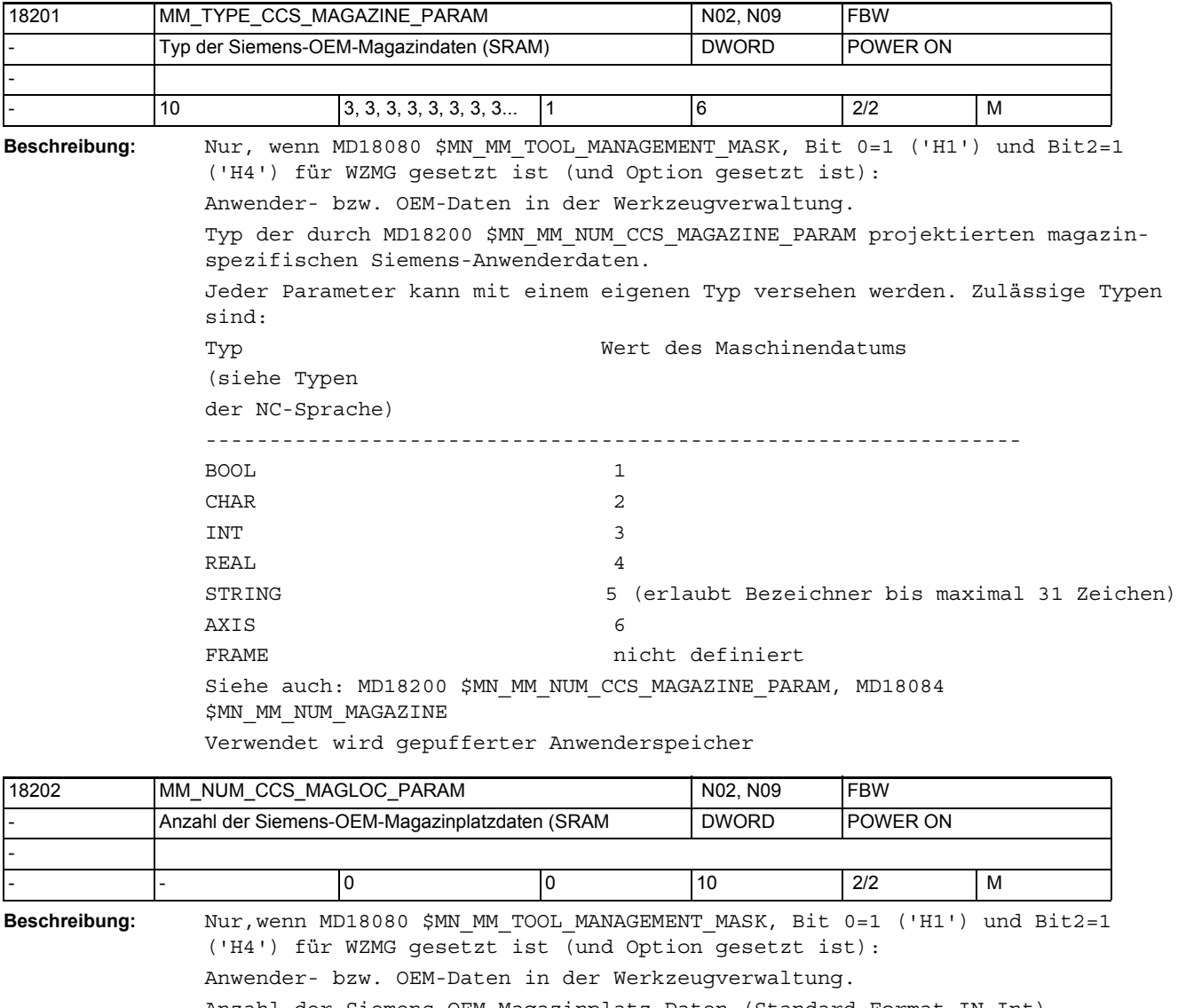

Anzahl der Siemens-OEM-Magazinplatz-Daten (Standard-Format IN\_Int).

Siehe auch: MD18092 \$MN\_MM\_NUM\_CC\_MAGLOC\_PARAM, MD18086

\$MN\_MM\_NUM\_MAGAZINE\_LOCATION Verwendet wird gepufferter Anwenderspeicher

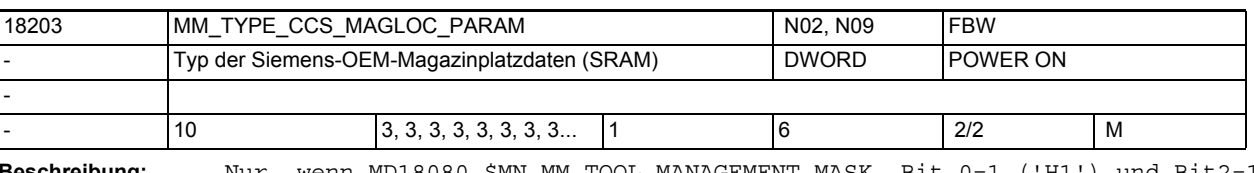

**Beschreibung:** Nur, wenn MD18080 \$MN\_MM\_TOOL\_MANAGEMENT\_MASK, Bit 0=1 ('H1') und Bit2=1 ('H4') für WZMG gesetzt ist (und Option gesetzt ist): Anwender- bzw. OEM-Daten in der Werkzeugverwaltung.

Typ der durch MD18202 \$MN\_MM\_NUM\_CCS\_MAGLOC\_PARAM projektierten magazinplatzspezifischen Siemens-Anwenderdaten.

Jeder Parameter kann mit einem eigenen Typ versehen werden. Zulässige Typen sind:

# Maschinen- und Settingdaten

1.3 NC-Maschinendaten

Typ Wert des Maschinendatums (siehe Typen der NC-Sprache) ---------------------------------------------------------------- BOOL 1 CHAR 2 INT 3 REAL 4 -(STRING ist hier explizit nicht möglich; der Wert 5 wird wie Wert 2 behandelt) AXIS 6 FRAME **nicht** definiert Siehe auch: MD18202 \$MN\_MM\_NUM\_CCS\_MAGLOC\_PARAM, MM\_NUM\_MAGLOC

Verwendet wird gepufferter Anwenderspeicher

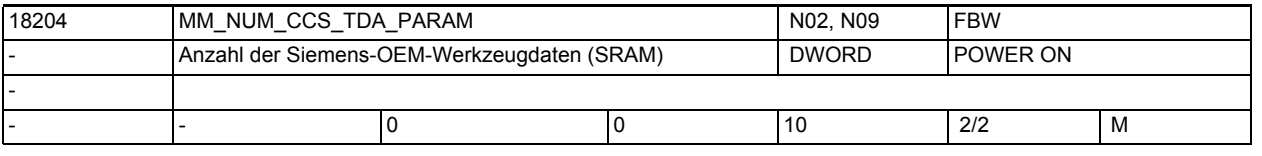

**Beschreibung:** Nur, wenn MD18080 \$MN\_MM\_TOOL\_MANAGEMENT\_MASK, Bit2=1 ('H4') gesetzt ist: Anwender- bzw. OEM-Daten der Werkzeuge

Anzahl der Siemens-OEM-TDA(=WZ-spezifischen)-Daten (Standard-Format Int). Siehe auch: MD18094 \$MN\_MM\_NUM\_CC\_TDA\_PARAM, MD18082 \$MN\_MM\_NUM\_TOOL Verwendet wird gepufferter Anwenderspeicher

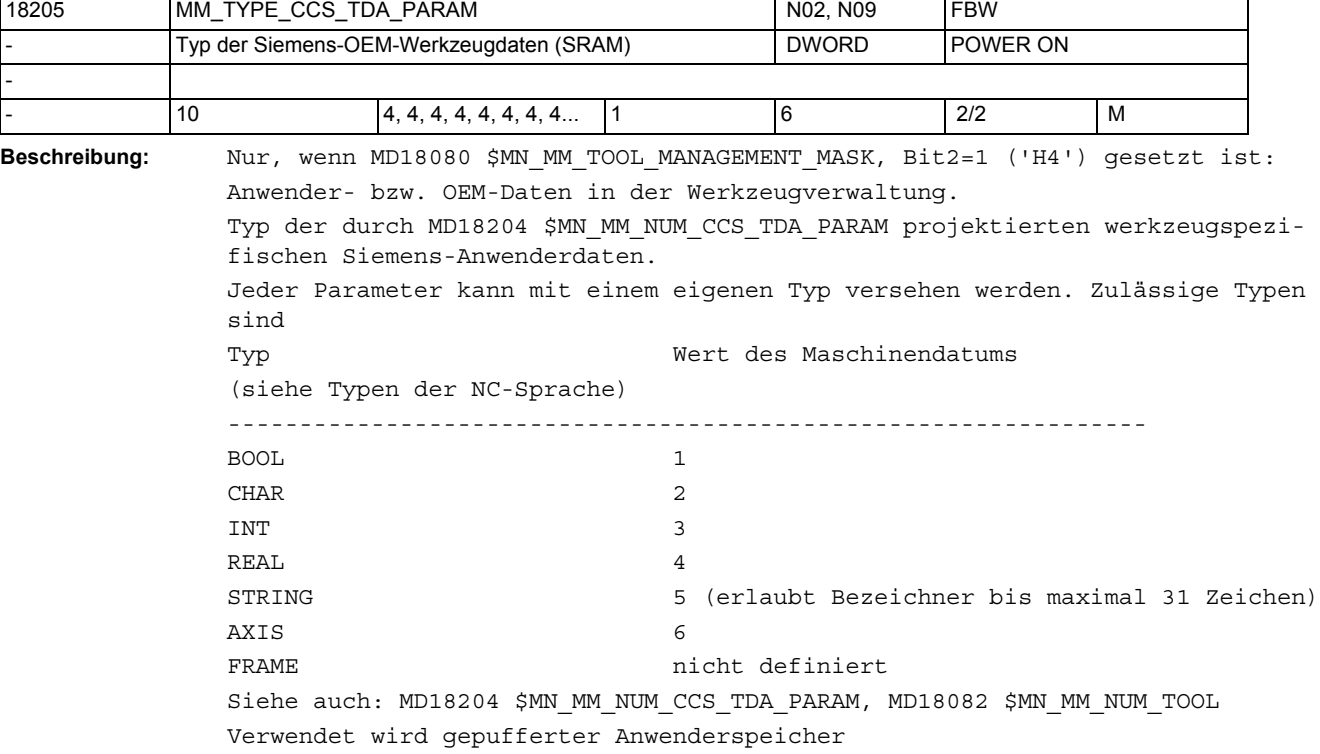

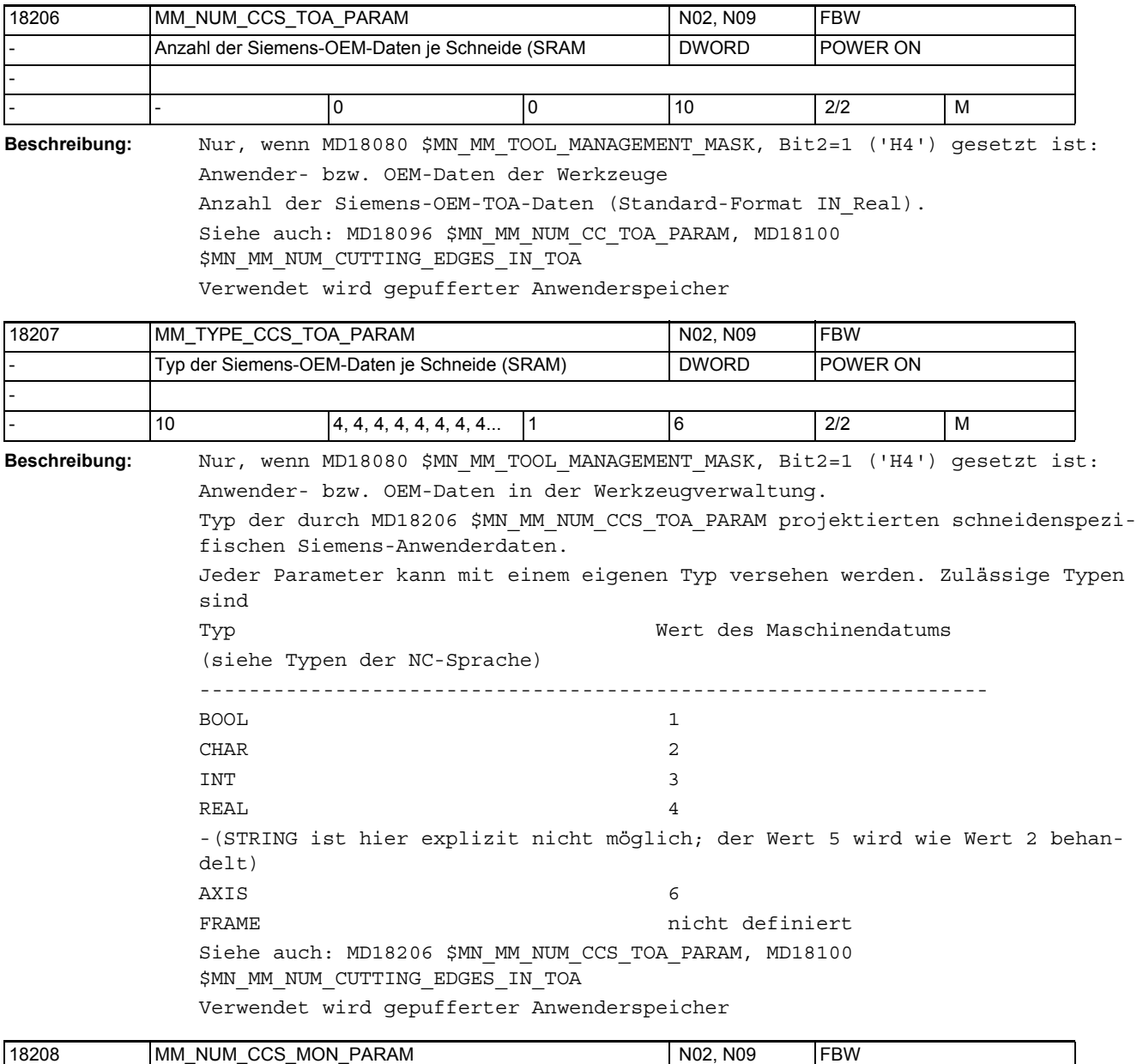

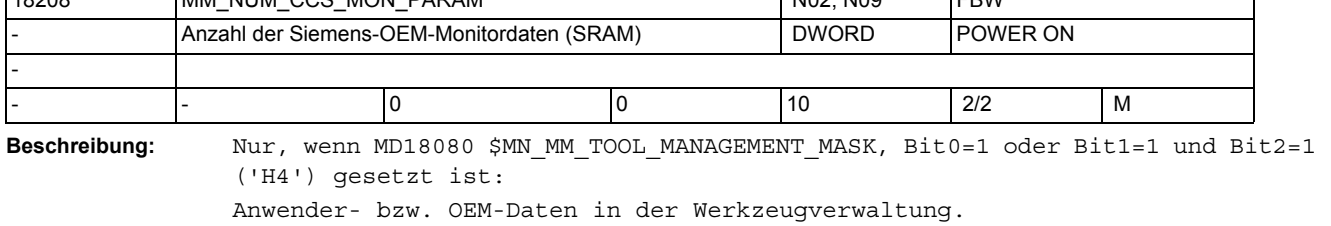

Anzahl der Siemens-OEM-Monitor-Daten (= Überwachungsdaten; Standard-Format  $\texttt{IN\_Int}$  ) . Siehe auch: MD18098 \$MN\_MM\_NUM\_CC\_MON\_PARAM, MD18100 \$MN\_MM\_NUM\_CUTTING\_EDGES\_IN\_TOA Verwendet wird gepufferter Anwenderspeicher

# Maschinen- und Settingdaten

1.3 NC-Maschinendaten

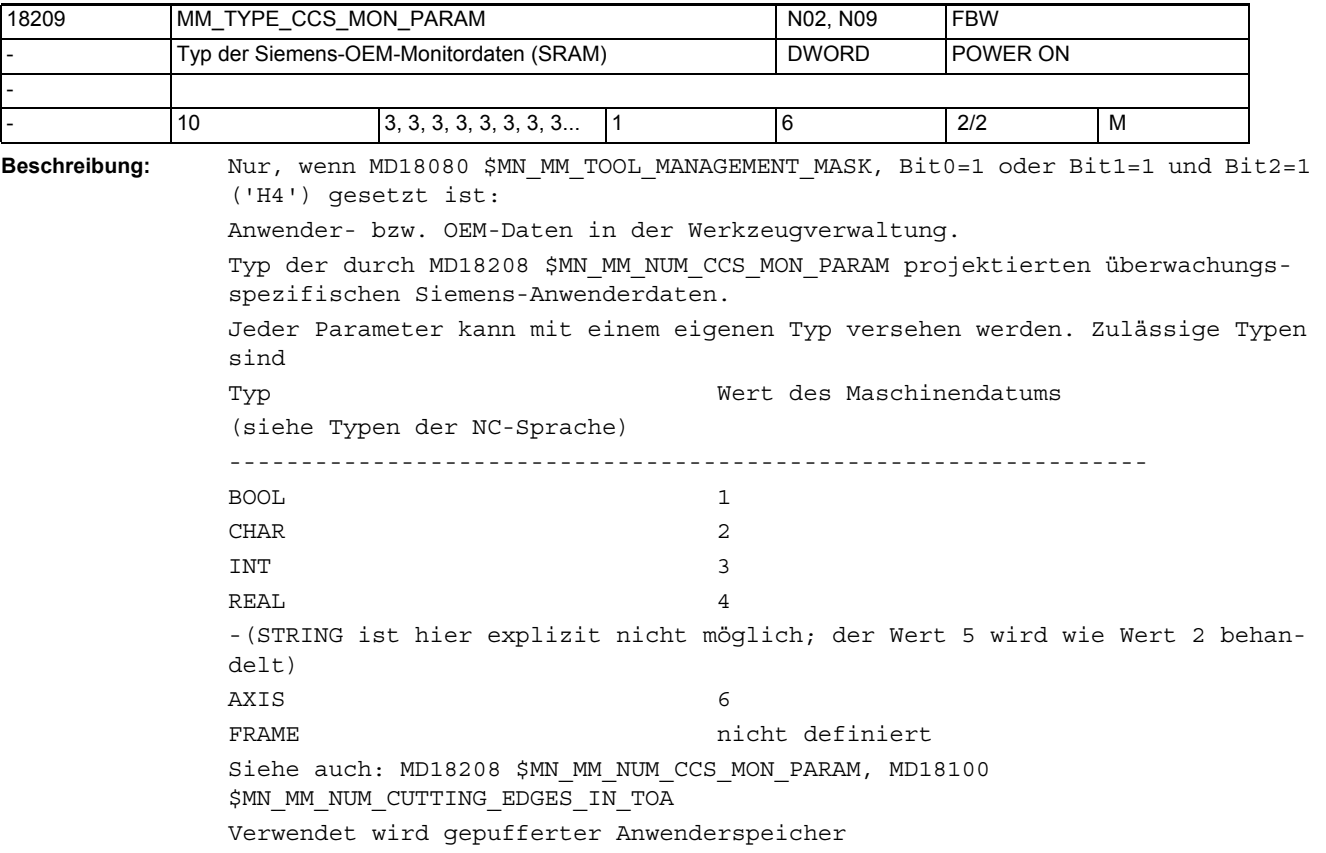

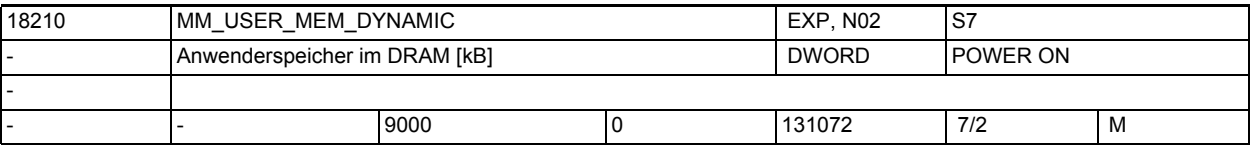

**Beschreibung:** Der in der NC physikalisch vorhandene D-RAM wird vom System und vom Anwender gemeinsam genutzt.

> Mit MD18210 \$MN\_MM\_USER\_MEM\_DYNAMIC wird die Größe des dem Anwender zur Verfügung stehenden D-RAM festgelegt. Die Eingabegrenzen sind von der Hard- und Softwarekonfiguration der CNC abhängig.

In diesem Speicherbereich liegen verschiedene Arten von Anwenderdaten wie z.B.

- Lokale Anwenderdaten
- Ipo-Satzpuffer
- Anwendermakros
- Diagnosefunktionen wie Trace-Aufzeichnung von Zeiten,.....
- Werkzeugverwaltungs-Trace
- Kommunikation mit 1-n HMIs; Wert von n: siehe dazu das MD10134 \$MN MM NUM MMC UNITS.
- Reorg-Log-Datei (für interne Zwecke des NC-Programmablaufs benötigt)
- ...

Jeder zusätzliche aktive Kanal belegt hier erheblich Speicher.

Jede aktivierte Achse benötigt hiervon Speicher.

Wieviel genau das ist, hängt allerdings wesentlich vom Steuerungsmodell und Software-Version ab.
Die einstellbaren Werte hängen von der Hard- und Software-Konfiguration ab. Nach ungepuffertem Hochlauf von NCK bzw. nach Löschen des Speichers wird der Wert von NCK automatisch eingestellt. Der Wert ist dann derart, dass der in MD18050 \$MN\_INFO\_FREE\_MEM\_DYNAMIC vorgegebene freie Speicher dem Anwender zur Verfügung steht.

(Siehe die Beschreibung zu MD18050 \$MN\_INFO\_FREE\_MEM\_DYNAMIC).

Wenn ein zu großer Wert eingestellt wird (in dem Sinn, dass auf der Speicherkarte

nicht der geforderte Speicher zur Verfügung steht), so reagiert NCK beim nächsten NCK-Reset/Power on mit der automatischen Reduzierung des Maschinendatenwertes auf den maximal möglichen Wert, den die Hardware erlaubt.

Auf diesen Vorgang wird mit dem (Hinweis-)Alarm 6030 hingewiesen. Das entspricht einem legalen Verhalten von NCK und ist kein Fehlverhalten.

Die wesentliche Bedeutung des Maschinendatums ist, nicht den gesamten Speicher für den Anwender freizugeben. Denn der gesamte Speicher teilen das System und der Anwender. Für zukünftige Entwicklungen von NCK wird ein Teil des physikalisch vorhandenen Speichers reserviert.

Den maximal auf der Hardware verfügbaren Speicher kann man ermitteln, indem man den Wert des Datums so groß wählt, dass nach dem folgenden Warmstart der Hinweisalarm 6030 darauf hinweist, dass nun der maximal verfügbare Speicher zur Verfügung steht. Applikationen, die den maximal verfügbaren Speicher in Anspruch nehmen, werden mit großer Wahrscheinlichkeit bei einen SW Umrüstung auf eine neuere NCK-Version Speicherprobleme bekommen.

Unter- und Obergrenze sind nicht notwendig. Die SW lehnt Werte außerhalb des zulässigen Bereichs ab, bzw. stellt dann passende Werte automatisch ein.

(Siehe dazu auch den Hinweis-'Alarm' 6030.)

Die im dynamischen Speicher liegenden Daten werden nicht gepuffert. Hinweis:

Die Systemsoftware vergleicht beim Hochlauf die Summe aller Anforderungen vom dynamischen Speicher mit dem Wert im MD18210 \$MN\_MM\_USER\_MEM\_DYNAMIC. Übersteigt der beanspruchte Speicher die über dem MD eingestellte Speicherkapazität, so wird Alarm 6000 "Speicheraufteilung erfolgte mit Standard-Maschinendaten" ausgegeben. Der Alarm 6030 "Anwenderspeicherlimit wurde angepasst" wird ausgegeben, wenn die Steuerung während des Hochlaufs feststellt, dass die durch MD18210 \$MN\_MM\_USER\_MEM\_DYNAMIC geforderte Speicherkapazität größer dem physikalischen Speicher ist.

Korrespondiert mit:

Der verfügbare dynamische Speicher kann dem MD18050 \$MN\_INFO\_FREE\_MEM\_DYNAMIC (Anzeigedatum des freien dynamischen Speichers) entnommen werden.

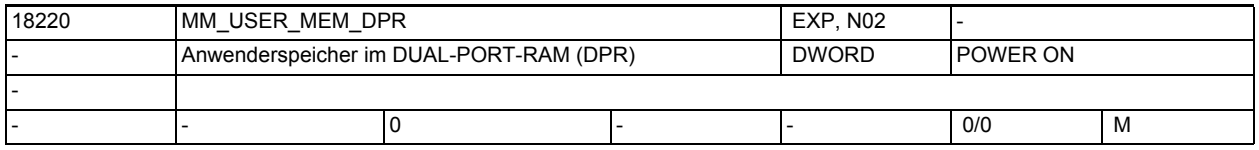

### **Beschreibung:** In bisherigen Softwareständen ist die Funktionalität nicht enthalten.

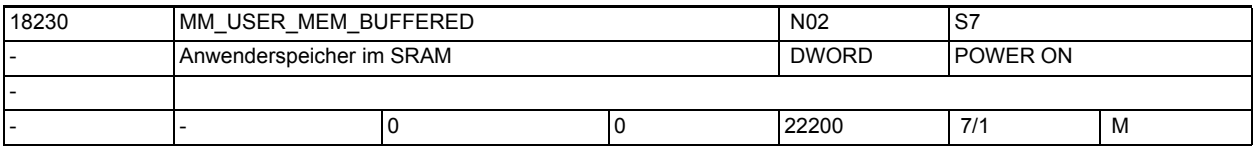

**Beschreibung:** Gepufferter Anwenderspeicher (in kB)

In diesem Speicherbereich liegen verschiedene Arten von Anwenderdaten

z.B.:

- NC-Teileprogramme
- R-Parameter

...

- globale Anwenderdaten (GUD)
- Definitionen der Schutzbereiche
- Korrekturtabellen EEC, CEC, QEC
- Werkzeug-/Magazin-Daten

Diese Daten bleiben über das Ausschalten der Steuerung hinweg erhalten. (Sofern die Datenpufferung in Ordnung ist (Batterie,...), bzw. der Init-Schalter an der Steuerung korrekt eingestellt ist).

D.h. sie stehen nach dem Wiedereinschalten unverändert zur Verfügung.

Bei Steuerungsmodellen ohne Pufferungsbatterie (z.Bsp. 802S,...) gibt es in der Regel die Möglichkeit, per Bedienhandlung die Daten gezielt zu sichern, so dass sie nach dem nächsten Einschaltvorgang wieder zur Verfügung stehen. Die einstellbaren Werte hängen von der Hard- und Software-Konfiguration ab.

Die eingestellten Werte sind auf minimalen Speicherausbau des jeweiligen Steuerungsmodells ausgelegt.

Hardwaremäßig stehen 256, 512 bzw. 2000, 4000 kB an gepuffertem Speicher zur Verfügung.

Von diesem physikalisch vorhandenen Speicher werden für interne Zwecke ca. 30kB beansprucht. D.h. über das Datum sind ca. 226, 482, 1970, 3970 kB Anwenderspeicher einstellbar.

Nachdem sich alle NCK-Funktionen entsprechend den jeweiligen Maschinendatenwerten 'ihren' Speicher genommen haben, wird der Rest des Speichers dem Teileprogrammspeicher zugeschlagen. In der Regel wird dem Anwender so mehr Teileprogrammspeicher zur Verfügung stehen, als im Verkaufsprospekt zugesichert wird. Dieses 'Mehr' kann allerdings von Version zu Version unterschiedlich sein.

Wenn es für ein Steuerungsmodell verschiedene Möglichkeiten der Speicherbestückung gibt, dann muss möglicherweise beim Einsatz der größeren Speichervariante das Datum entsprechend vergrößert werden.

Siehe dazu die Bedeutung von MD18060 \$MN\_INFO\_FREE\_MEM\_STATIC Sonderfälle:

Die gepufferten Daten gehen mit Änderung des Maschinendatums verloren!

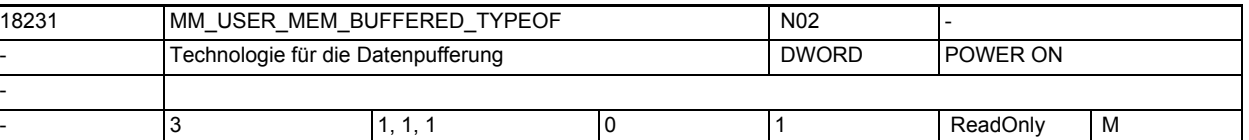

**Beschreibung:** Art der verwendeten Technologie zur Datenpufferung

Wert = 0 nur SRAM Speicher

```
Wert = 1 SRAM und Flash-/Diskspeicher
```
Falls der Wert = 1 ist, dann siehe auch MD18232

\$MN\_MM\_ACTFILESYS\_LOG\_FILE\_MEM

Index 0 = reserviert

Index 1 = Festlegung für die gepufferten Daten des Aktiven Filesystems (incl. Maschinendaten).

Index 2 = Festlegung für die gepufferten Daten des Passiven Filesystems (Teileprogramme, Zyklen, ....).

 dieser Wert muss mit dem Wert von MD11292 \$MN\_DRAM\_FILESYST\_CONFIG konsistent sein

 Wert 0 bedeutet, dass \$MN\_DRAM\_FILESYST\_CONFIG die Bits 'H22' nicht gesetzt haben haben darf.

 Wert 1 bedeutet, dass \$MN\_DRAM\_FILESYST\_CONFIG die Bits 'H22' gesetzt haben muss.

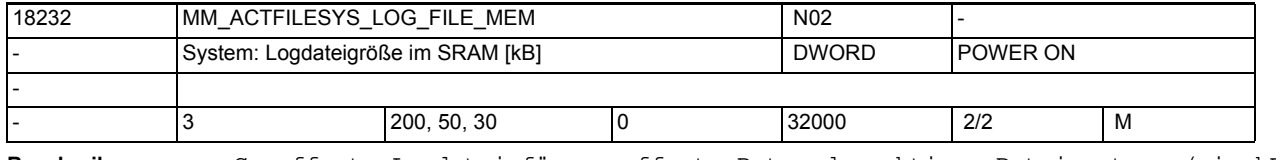

**Beschreibung:** Gepufferte Logdatei für gepufferte Daten des aktiven Dateisystems ( in kB ) Systeme mit langsamem Datenpufferungsmedium legen geänderte gepufferte Daten im systeminternem SRAM ab. Wenn der Puffer voll ist, werden alle Daten des aktiven Filesystem persistent gemacht. Der Puffer sichert die Datenpersistenz vom letzten Persistentmachen bis zum möglichen Powerfail. Nach Powerfail (Spannungsausfall bzw. PowerOff) können Daten, die zum Zeitpunkt von Powerfail noch nicht persistent gemacht worden sind, aus diesem Puffer restauriert werden.

Die Logdatei dient dazu, den Datenverlust bei Powerfail zu minimieren, bzw. ganz zu vermeiden.

1000 Einträge benötigen ca. 70 kB.

Ein Wert größer 0 ist nur sinnvoll, falls MD18231

\$MN MM USER MEM BUFFERED TYPEOF[1] = 1 ist

Ein Wert gleich 0 bedeutet, dass die gepufferten Daten nicht spannungsausfallsicher sind,

falls MD18231 \$MN\_MM\_USER\_MEM\_BUFFERED\_TYPEOF[1] = 1 ist (typisch für Sinumerik SolutionLine)

Beispiel:

Mit MD18232 \$MN\_MM\_ACTFILESYS\_LOG\_FILE\_MEM[2] = 0 können Datenänderungen aus Synchronaktionen von der Powerfail Datensicherung ausgeschlossen werden. Vorteil wäre verbessertes Zeitverhalten der Synchronaktionen. Sollte nur eingestellt werden, wenn die gepufferten Daten, die durch die Synchronaktion geändert werden, nicht sicherheitsrelevant sind.

Index Bedeutung

0 Puffer des Vorlaufs

1 Puffer für Datenänderungen im Rahmen des Werkzeugwechsels

2 Puffer für Datenänderungen des Hauptlaufs (speziell Synchronaktionen)

Siehe auch MD17610 \$MN DEPTH OF LOGFILE OPT PF, womit das Verhalten optimiert werden kann.

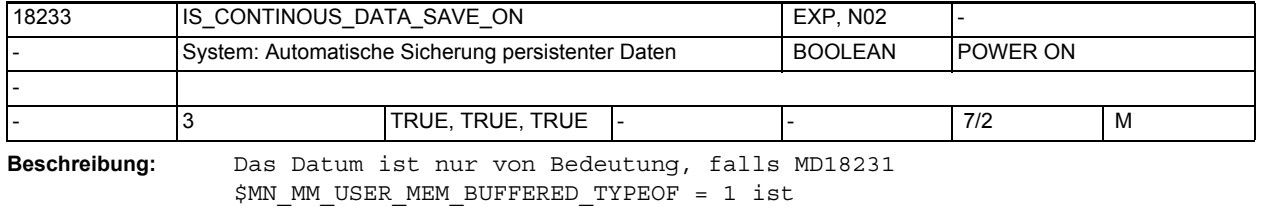

Der vorbelegte Wert sollte nur verändert werden, wenn die Anlage in einem Umfeld betrieben wird,

Wert = 0 : Kontinuierliche Sicherung persistenter Daten auf Platte/Flash/etc. ist abgeschaltet. Damit kann das Zeitverhalten der Software auf Systemen der Reihe SolutionLine verbessert werden. Wert = 1 : Kontinuierliche automatische Sicherung persistenter Daten auf Platte/Flash/etc. ist aktiv. Index 0 = reserviert Index 1 = Festlegung für die gepufferten Daten des Aktiven Filesystems (incl. Maschinendaten). Index 2 = Festlegung für die gepufferten Daten des Passiven Filesystems (Teileprogramme, Zyklen, ....). Der vorbelegte Wert sollte nur verändert werden für Diagnosezwecke bzw. zur Optimierung des Zeitverhaltens. Der vorbelegte Wert sollte nur verändert werden, wenn die Anlage in einem Umfeld betrieben wird, in dem kein spontanes Abschalten der Anlage / spontaner Spannungsausfall (PowerFail) erfolgt. Andernfalls können persistente Daten verloren gehen.

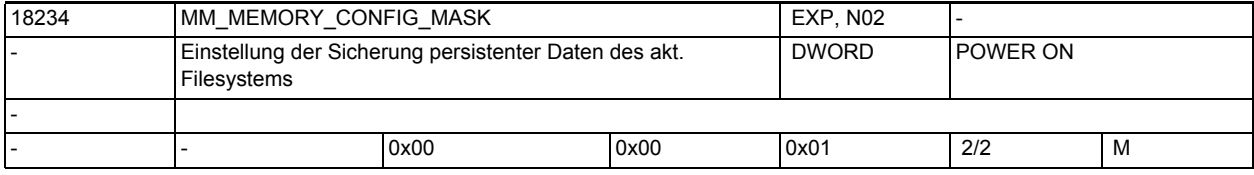

**Beschreibung:** Bit 0 ist definiert für \$MN\_USER\_MEM\_BUFFERED\_TYPEOF[1]=1. Wenn die durch \$MM\_ACTFILESYS\_LOG\_FILE\_MEM festgelegte Puffergroesse im entsprechenden Puffer viele Daten enthält, dann werden diese durch die NCK Software folgendermaßen persistent gemacht:

Wert = 0: synchrone Datensicherung

Wert = 1: asynchrone Datensicherung

Dabei bedeutet asynchron, asynchron zum NCK Ablauf. Synchron bedeutet, die Vorlauf-Task in NCK wird gestoppt für die Zeit, die für das Persistentmachen benötigt wird. Welche Einstellung die Beste ist hängt ab von der verwendeten HW und/oder von der konkreten NCK Applikation.

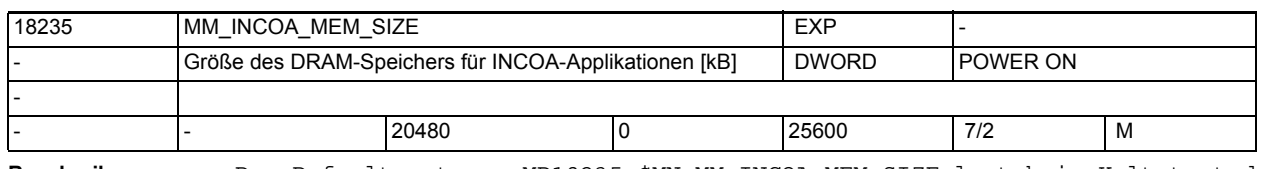

**Beschreibung:** Der Defaultwert von MD18235 \$MN\_MM\_INCOA\_MEM\_SIZE legt beim Kaltstart der Steuerung den DRAM-Speicherbereich

fest, der insgesamt für INCOA-Applikationen zur Verfügung steht.

Das Maschinendatum kann nur gelesen werden. Über die Diagnosefunktion "momentanen Istwert lesen" kann

der tatsächlich durch INCOA-Applikationen belegte Speicher ermittelt werden.

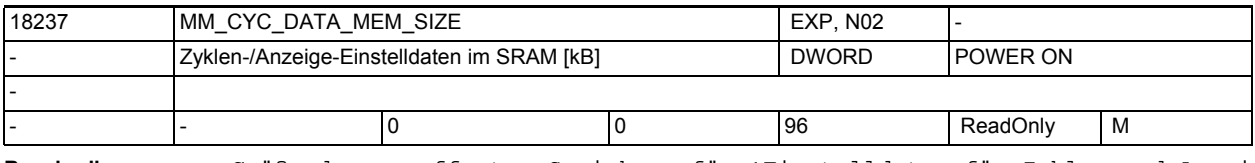

**Beschreibung:** Größe des gepufferten Speichers für 'Einstelldaten für Zyklen und Anzeige' [kB]

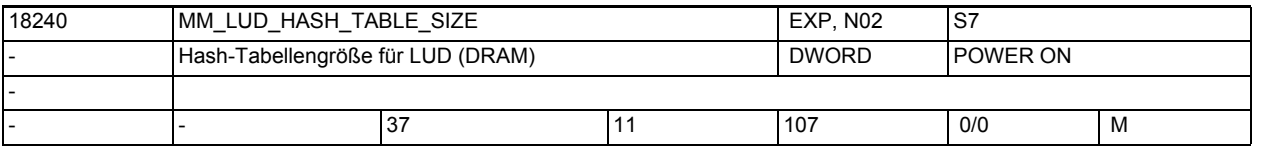

**Beschreibung:** Legt die Größe der Hash-Tabelle für lokale Anwenderdaten (LUD) fest. Der eingegebene Wert muss eine Primzahl sein. Die Einstellung erlaubt die Optimierung von

- Interpreter-Laufzeit (kleiner Wert = größere Laufzeit) und
- Speicherbedarf (kleiner Wert = weniger Speicher).

Mit größerer Tabelle wird für die interne Entschlüsselung der Variablen eine geringere Anzahl von Dekodiervorgängen benötigt, was eine kürzere Interpreter-Laufzeit zur Folge hat. Der Wert dieses Maschinendatums beeinflusst den Bedarf an dynamischen Speicher für die Verwaltung der Bausteine für lokale Anwendervariablen bei REORG, siehe MD28010 \$MC\_MM\_NUM\_REORG\_LUD\_MODULES (Anzahl der Bausteine für lokale Anwendervariablen bei REORG (DRAM)).

Hinweis:

Das Maschinendatum wird von der Steuerung intern besetzt und ist vom Anwender nicht zu verändern.

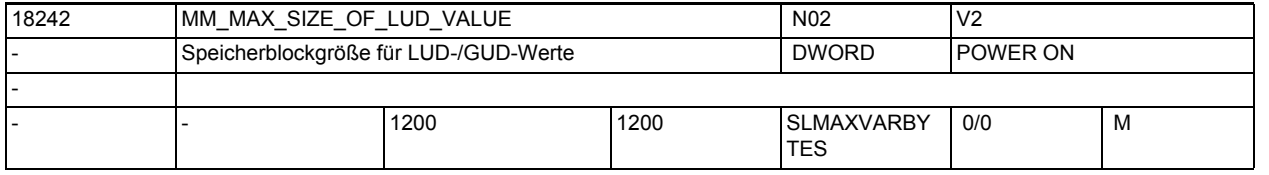

**Beschreibung:** Legt die Netto-Speicherblockgröße für LUD/GUD Variablen fest. Jedes NC-Programm, das mindestens eine LUD/GUD Variable definiert, oder Aufrufparameter hat, belegt dann mindestens einen Speicherblock dieser Größe.

> Die LUD-/GUD-Variablen eines Programms dürfen den kompletten für den Kanal bestimmten LUD-/GUD-Wertespeicher belegen. Dann steht allerdings für andere Programme kein Speicher mehr zur Verfügung.

> Der Speicher für die LUD/GUD Variablen (der für LUD mit dem kanalspezifischen MD28040 \$MC\_MM\_LUD\_VALUES\_MEM, bzw. für GUD mit dem nckspezifischen MD18150 \$MN\_MM\_GUD\_VALUES\_MEM festgelegt wird) wird dabei in gleichgroße Stücke der Größe MD18242 \$MN\_MM\_MAX\_SIZE\_OF\_LUD\_VALUE aufgeteilt. Bsp.:

MM\_LUD\_VALUES\_MEM = 12 (kByte brutto)

MM MAX SIZE OF LUD VALUE = 660 (Byte netto)

+ 16 (Byte Verwaltungsdaten pro Block)

--------------------------------------

676 (Byte brutto)

Dann erhält man 12\*1024 / 676 = 18 Speicherblöcke der Größe 660 Bytes.

D.h. 12 NC-Programme können entweder je einen Block belegen, oder ein NC-Programm kann z.B. 18 Variablen vom Typ Frame (dessen Größe ca. 660 Bytes ist) definieren. Datentyp Speicherbedarf

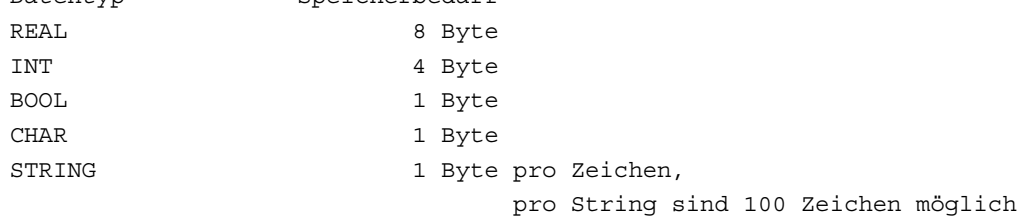

AXIS 4 Byte FRAME bis zu 1kByte (je nach Steuerungsmodell) Korrespondiert mit: MD28040 \$MC\_MM\_LUD\_VALUES\_MEM (Speichergröße für lokale Anwendervariablen (DRAM)) Achtung: Die gepufferten Daten gehen mit Änderung dieses Maschinendatums verloren! Die Größe des NC-Sprachtyps Frame hängt von der maximalen Anzahl von Kanalachsen ab, mit der NCK erzeugt wurde.

Es gibt NCK-Systemen mit maximalen Kanalachszahlen von 4 bis 20. Bei 20 Achsen hat der Typ Frame dann eine Größe von 660 Bytes.

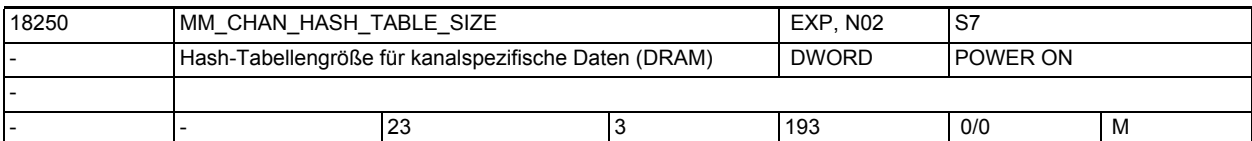

**Beschreibung:** Legt die Größe der Hash-Tabelle für kanalspezifische Namen fest. Der eingegebene Wert muss eine Primzahl sein. Die Einstellung erlaubt die Optimierung von

• Interpreter-Laufzeit (kleiner Wert = größere Laufzeit) und

• Speicherbedarf (kleiner Wert = weniger dynamischer Speicher).

Mit größerer Tabelle wird für die interne Entschlüsselung der Variablen eine geringere Anzahl von Dekodiervorgängen benötigt, was eine kürzere Interpreter-Laufzeit zur Folge hat. Der Wert dieses Maschinendatums beeinflusst den Bedarf an dynamischem Speicher.

Pro Kanal ist der Speicherbedarf in Byte der Eingabewert mit 68 multipliziert.

Hinweis:

Das Maschinendatum wird von der Steuerung intern besetzt und ist vom Anwender nicht zu verändern.

Achtung:

Die gepufferten Daten gehen mit Änderung dieses Maschinendatums verloren!

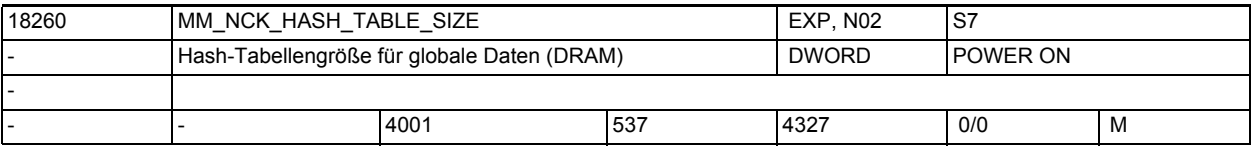

**Beschreibung:** Legt die Größe für NCK-spezifische Namen fest. Der eingegebene Wert muss eine Primzahl sein. Die Einstellung erlaubt die Optimierung von

• Interpreter-Laufzeit (kleiner Wert = größere Laufzeit) und

• Speicherbedarf (kleiner Wert = weniger Speicher).

Mit größerer Tabelle wird für die interne Entschlüsselung der Variablen eine geringere Anzahl von Dekodiervorgängen benötigt, was eine kürzere Interpreter-Laufzeit zur Folge hat. Der Wert dieses Maschinendatums beeinflusst den Bedarf an dynamischen Speicher. Der Speicherbedarf in Byte entspricht dem Eingabewert mit 68 multipliziert.

Hinweis:

Das Maschinendatum wird von der Steuerung intern besetzt und ist vom Anwender nicht zu verändern.

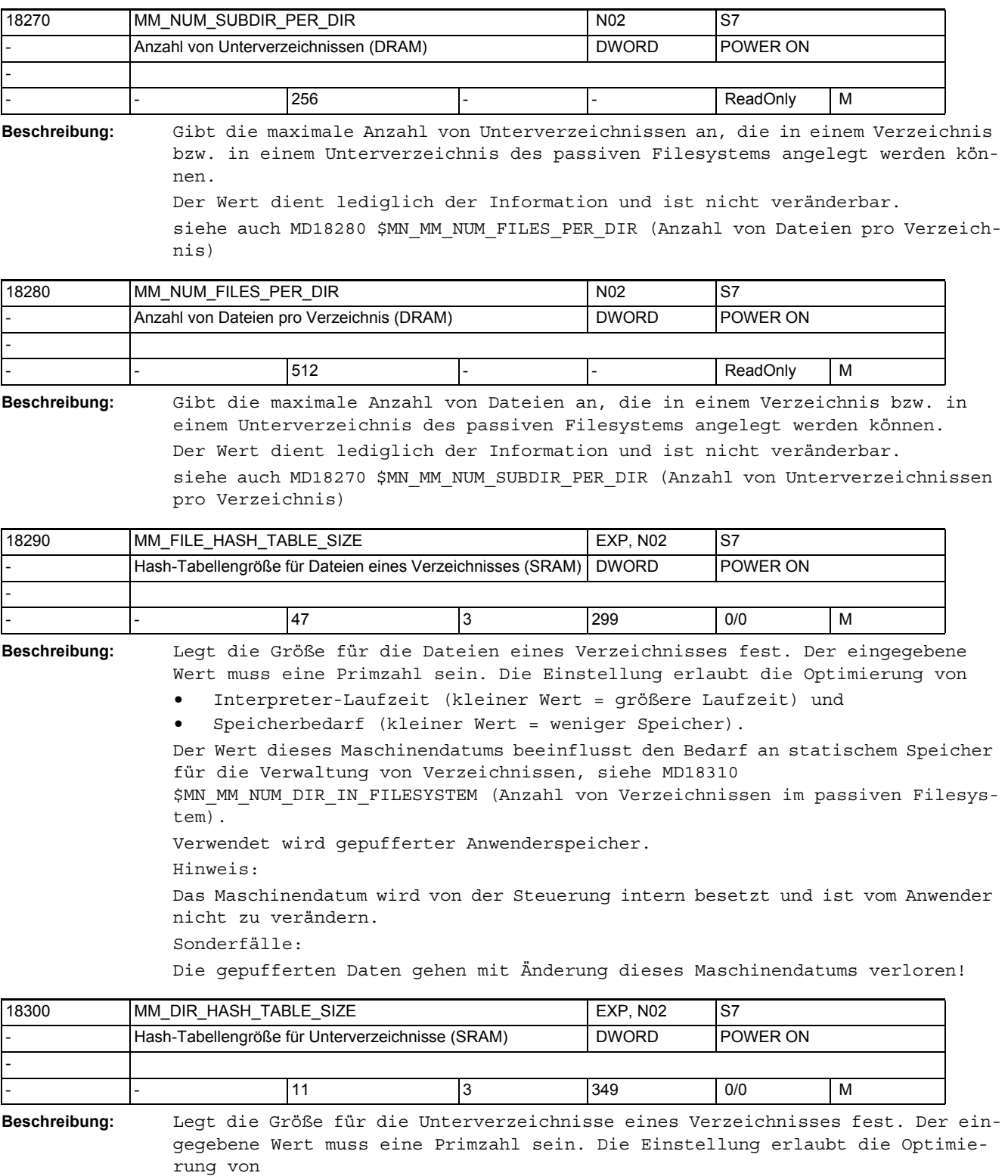

• Interpreter-Laufzeit (kleiner Wert = größere Laufzeit) und

• Speicherbedarf (kleiner Wert = weniger Speicher).

Der Wert dieses Maschinendatums beeinflusst den Bedarf an statischem Speicher für die Verwaltung von Verzeichnissen, siehe MD18310 \$MN\_MM\_NUM\_DIR\_IN\_FILESYSTEM (Anzahl von Verzeichnissen im passiven Filesystem).

Verwendet wird gepufferter Anwenderspeicher.

Hinweis:

Das Maschinendatum wird von der Steuerung intern besetzt und ist vom Anwender nicht zu verändern.

Sonderfälle:

Die gepufferten Daten gehen mit Änderung dieses Maschinendatums verloren!

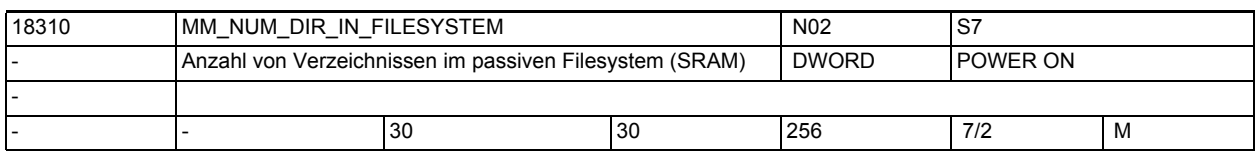

**Beschreibung:** Das Maschinendatum begrenzt die Anzahl der Verzeichnisse im passiven Filesystem.

> Anhand dieses Maschinendatums werden für die Verwaltung der Verzeichnisse Speicher im SRAM reserviert. Die vom System eingerichteten Verzeichnisse und die Unterverzeichnisse des passiven Filesystems sind in diesem Maschinendatum mit einbezogen. Der Speicherbedarf für die Verwaltung der Verzeichnisse lässt sich folgenderweise ermitteln:

Speicherbedarf =  $a (440+28 (b+c))$  Byte

a = Eingabewert des MD18310 \$MN\_MM\_NUM\_DIR\_IN\_FILESYSTEM

(Anzahl von Verzeichnissen im passiven Filesystem)

b = Eingabewert des MD19300 \$MN\_MM\_DIR\_HASH\_TABLE\_SIZE

(HASH-Tabellengröße für Unterverzeichnisse)

c = Eingabewert des MD18290 \$MN\_MM\_FILE\_HASH\_TABLE\_SIZE

(HASH-Tabellengröße für Dateien eines Verzeichnisses)

Verwendet wird gepufferter Anwenderspeicher.

Sonderfälle:

Die gepufferten Daten gehen mit Änderung des Maschinendatums verloren! Korrespondiert mit:

MD18270 \$MN\_MM\_NUM\_SUBDIR\_PER\_DIR

(Anzahl von Unterverzeichnissen)

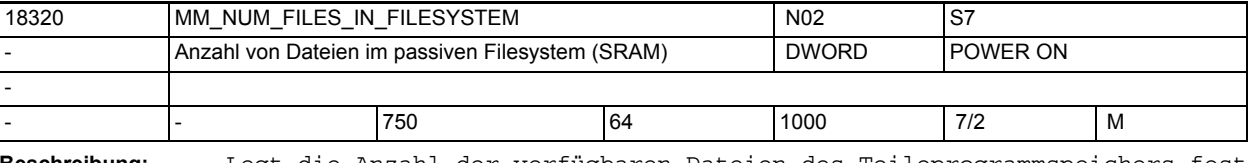

**Beschreibung:** Legt die Anzahl der verfügbaren Dateien des Teileprogrammspeichers fest. Anhand dieses Maschinendatums werden für die Verwaltung der Dateien Speicher - ca. 320 Byte pro Datei - im SRAM reserviert. Jede angelegte Datei belegt mindestens ein kByte Speicherplatz für den Filecode. Mit der Überschreitung einer kByte-Grenze Filecode wird für die Datei ein weiteres kByte reserviert. Verwendet wird gepufferter Anwenderspeicher. Sonderfälle: Die gepufferten Daten gehen mit Änderung des Maschinendatums verloren! Korrespondiert mit: MD18280 \$MN\_MM\_NUM\_FILES\_PER\_DIR (Anzahl von Dateien in Verzeichnissen)

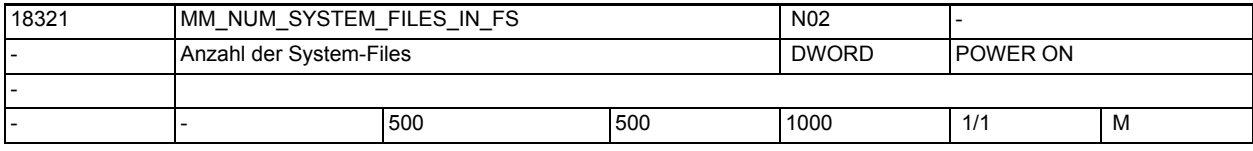

**Beschreibung:** Anzahl der temporären System-Dateien im passiven Filesystem (siehe auch MD18355 \$MN\_MM\_T\_FILE\_MEM\_SIZE);

z.B.: Kompilate von Zyklen (Vorverarbeitung), Systemtraces

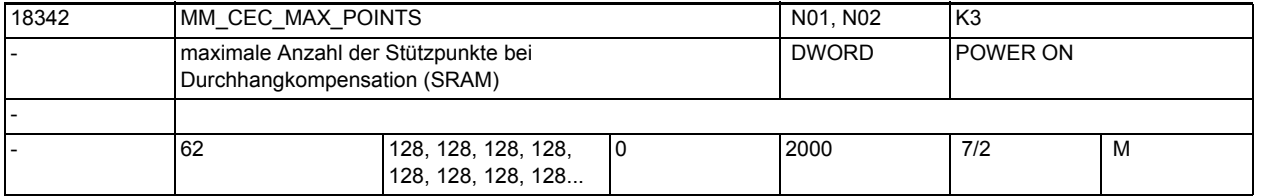

**Beschreibung:** Das MD bestimmt den Speicherplatz, der für Kompensationstabellen verfügbar ist.

> Bei MD18342 \$MN\_MM\_CEC\_MAX\_POINTS = 0 wird kein Speicher für die Tabelle angelegt und damit ist die Funktion Durchhangkompensation nicht nutzbar. Vorsicht!

Bei Änderung des MD18342 \$MN\_MM\_CEC\_MAX\_POINTS[t] wird bei Systemhochlauf automatisch der gepufferte NC-Anwenderspeicher neu eingerichtet. Dabei werden alle Anwenderdaten des batteriegepufferten Anwenderspeichers (z.B. Antriebs- und HMI-Maschinendaten, Werkzeugkorrekturen, Teileprogramme, usw.) gelöscht.

Korrespondiert mit:

SD41300 \$SN\_CEC\_TABLE\_ENABLE[t]

Auswertung der Durchhangkompensationstabelle [t] freigeben

Literatur:

/FB/, S7, "Speicherkonfiguration"

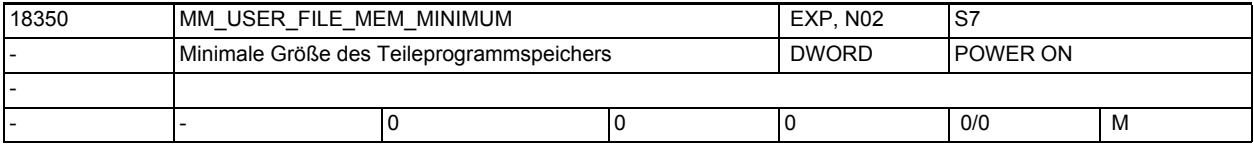

**Beschreibung:** Auf SolutionLine Systemen ohne Bedeutung.

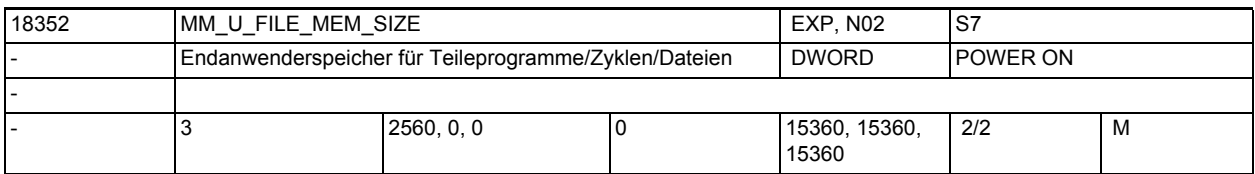

**Beschreibung:** Für PowerLine Steuerungsmodelle ist das Maschinendatum nicht verfügbar bzw. nicht definiert.

Endanwenderspeicher für Dateien im passiven Filesystem ( in kB )

In diesem Speicherbereich liegen verschiedene Arten von Anwenderdaten

z.B.: NC-Teileprogramme, Zyklenprogramme des Endanwenders, Diagnosedateien,

Die einstellbaren Werte hängen von der Hard- und Software-Konfiguration ab. Die einstellbare Größe des Teileprogrammspeichers wird außer dem oberen Grenzwert

....

durch das MD18230 \$MN\_MM\_USER\_MEM\_BUFFERED begrenzt und kann zusätzlich durch eine Softwareoption bestimmt sein. Index 0 = Größe des gepufferten Teileprogramm- / Zyklenprogrammspeichers Index 1 = reserviert Index 2 = reserviert

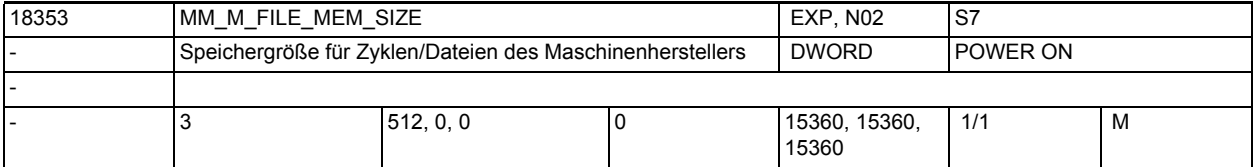

**Beschreibung:** Für PowerLine Steuerungsmodelle ist das Maschinendatum nicht verfügbar bzw. nicht definiert.

> Speicher für Dateien des Maschinenherstellers im passiven Filesystem ( in kB  $\lambda$

In diesem Speicherbereich des passiven Filesystems liegen die Dateien des Maschinenherstellers

z.B.: Zyklenprogramme

Die einstellbaren Werte hängen von der Hard- und Software-Konfiguration ab. Die einstellbare Größe des Speichers wird außer dem oberen Grenzwert durch MD18230 \$MN MM USER MEM BUFFERED begrenzt.

Index 0 = Mindestgröße des gepufferten (persistenten) Teileprogramm- / Zyklenprogrammspeichers

Index 1 = reserviert

Index 2 = reserviert

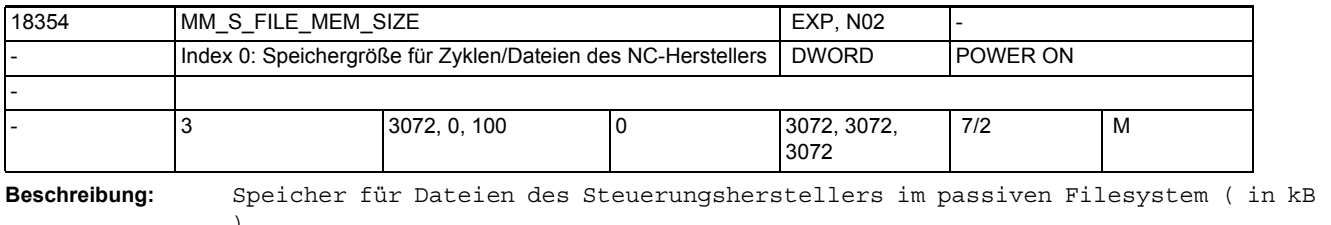

) In diesem Speicherbereich des passiven Filesystems liegen die Dateien des Steuerungsherstellers, z.B.: Zyklenprogramme, Systemdateien

Die einstellbaren Werte hängen von der Hard- und Software-Konfiguration ab. Die einstellbare Größe des Speichers wird außer dem oberen Grenzwert für den Index = 0 durch MD18230 \$MN\_MM\_USER\_MEM\_BUFFERED begrenzt.

für den Index = 1 reserviert

für den Index = 2 durch die Größe des intern verfügbaren gepufferten (SRAM) Speichers begrenzt.

Index 0 = Größe des gepufferten Zyklenprogrammspeichers

Index 1 = reserviert

Index 2 = Größe des gepufferten Speichers für Systemdateien. Z.Bsp. Ablageort der NRK Fault-Datei.

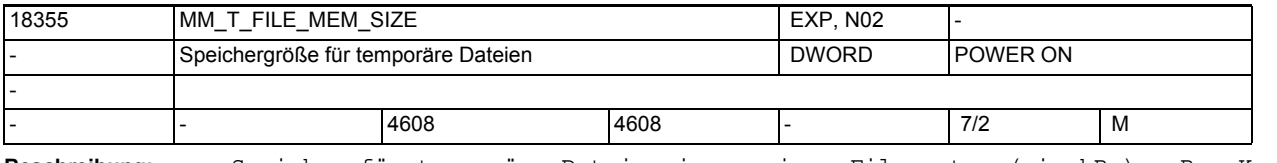

**Beschreibung:** Speicher für temporäre Dateien im passiven Filesystem ( in kB ) z.B.: Kompilate von Zyklen (Vorverarbeitung), Zyklen auf CF, Systemtraces

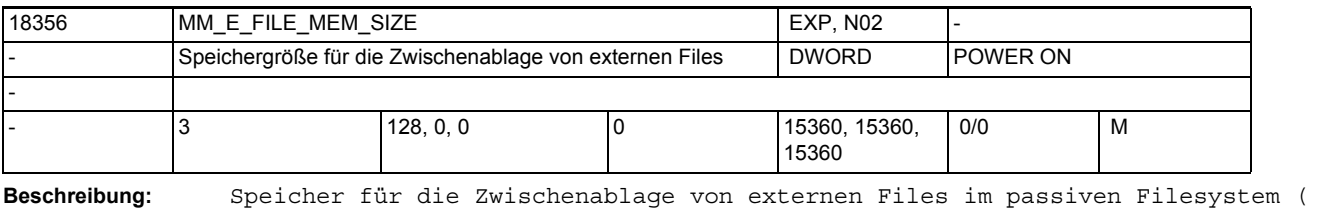

in kB ) Die einstellbaren Werte hängen von der Hard- und Software-Konfiguration ab. Die einstellbare Größe des Speichers wird außer dem oberen Grenzwert für den Index = 0 durch MD18230 \$MN\_MM\_USER\_MEM\_BUFFERED begrenzt. für den Index = 1 reserviert für den Index = 2 reserviert

Index 0 = Größe der gepufferten Zwischenablage

- Index 1 = reserviert
- Index 2 = reserviert

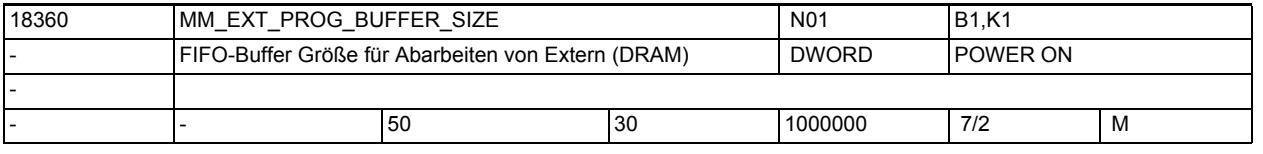

**Beschreibung:** Für jede Programmebene (Hauptprogramm oder Unterprogramm), die von extern abgearbeitet wird (Nachladebetrieb), wird auf NCK ein FIFO-Puffer benötigt. Mit MD18360 \$MN\_MM\_EXT\_PROG\_BUFFER\_SIZE wird die Größe eines FIFO-Puffers in kByte vorgegeben. Mit MD18362 \$MN\_MM\_EXT\_PROG\_NUM wird die Anzahl der gleichzeitig zur Verfügung stehenden FIFO-Puffer eingestellt. Im Hochlauf wird die aus der Multiplikation von MD18360 \$MN\_MM\_EXT\_PROG\_BUFFER\_SIZE und MD18362 \$MN\_MM\_EXT\_PROG\_NUM ermittelte Speichergröße im DRAM reserviert. Überschreitet der angegebene Wert den zur Verfügung stehenden Speicherplatz, so wird dies beim Schreiben des Maschinendatums mit Alarm 4077 gemeldet. Literatur: /PGA/ Programmieranleitung Arbeitsvorbereitung, Kap. 2

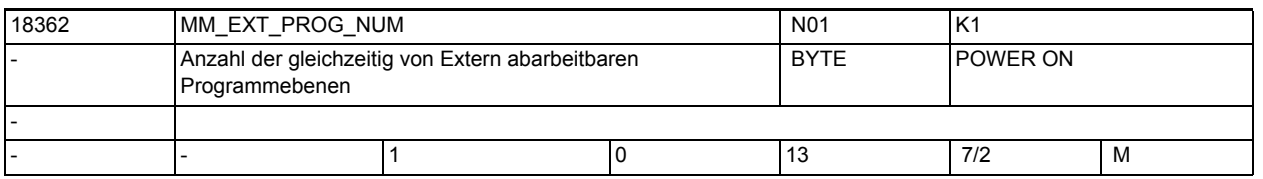

**Beschreibung:** Anzahl der Programmebenen, die sich NCK-weit gleichzeitig im Modus "Abarbeiten von Extern" befinden können.

Für die Kommunikation HMI <-> NCK werden beim "Abarbeiten von Extern" Systemressourcen belegt. Mit diesem Maschinendatum wird die Anzahl der möglichen Programmebenen festgelegt.

Im Hochlauf wird der Speicherplatz von MD18360 \$MN\_MM\_EXT\_PROG\_BUFFER\_SIZE \* MD18362 \$MN\_MM\_EXT\_PROG\_NUM reserviert. Wird bei der Programmbearbeitung festgestellt, dass alle Ressourcen belegt sind, wird dies mit Alarm 14600 gemeldet.

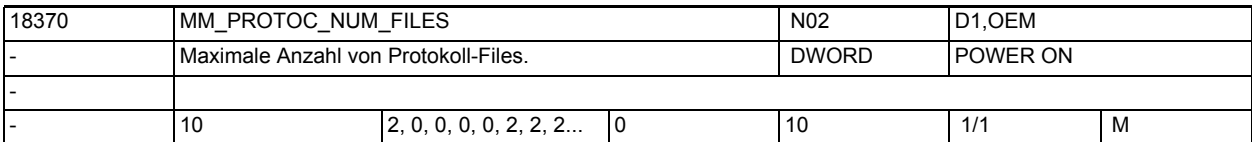

**Beschreibung:** Maximale Anzahl von Protokoll-Files im passiven Filesystem.

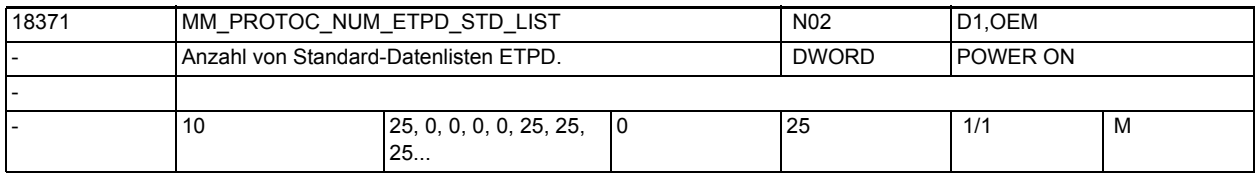

**Beschreibung:** Anzahl von Standard-Datenlisten im BTSS-Baustein ETPD (user-spezifisch).

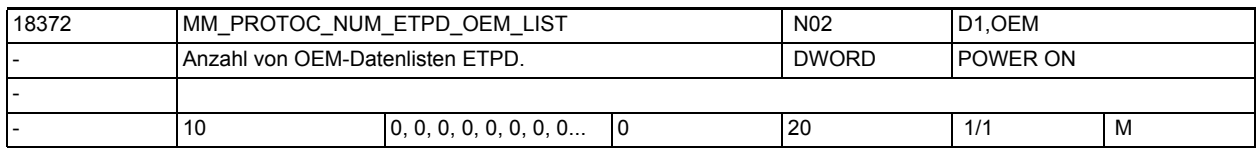

**Beschreibung:** Anzahl von OEM-Datenlisten im BTSS-Baustein ETPD (user-spezifisch).

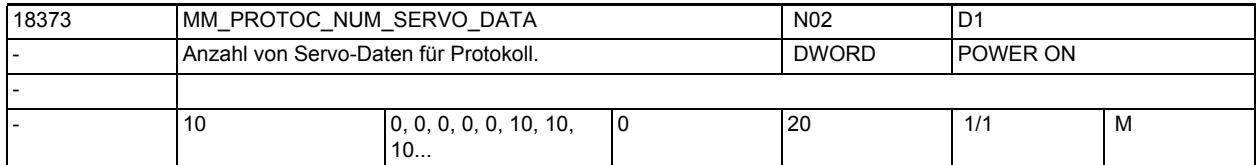

**Beschreibung:** Anzahl von Servo-Daten, die gleichzeitig protokollierbar sein sollen (userspezifisch).

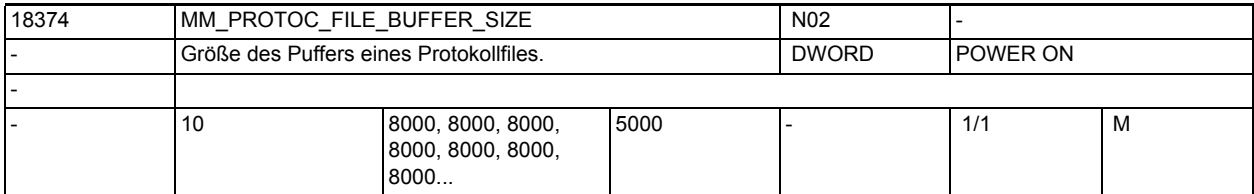

**Beschreibung:** Größe des Datenpuffers zwischen der IPO- und Vorlauf-Zeitebene eines Protokollfiles [ Bytes ].

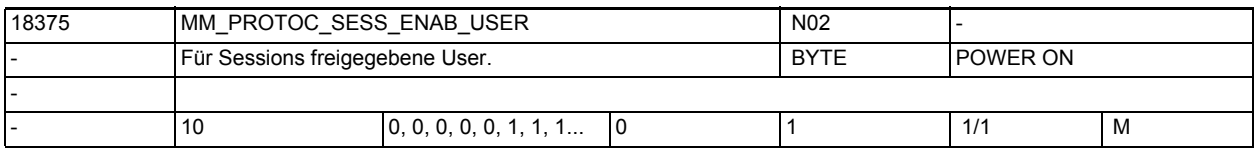

**Beschreibung:** User, die für die Session-Verwaltung zur Verfügung stehen

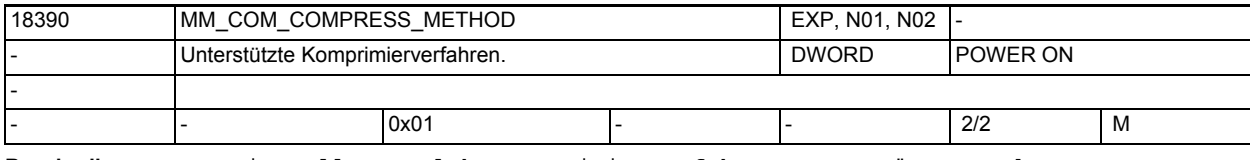

**Beschreibung:** Einstellung welche Komprimierverfahren unterstützt werden.

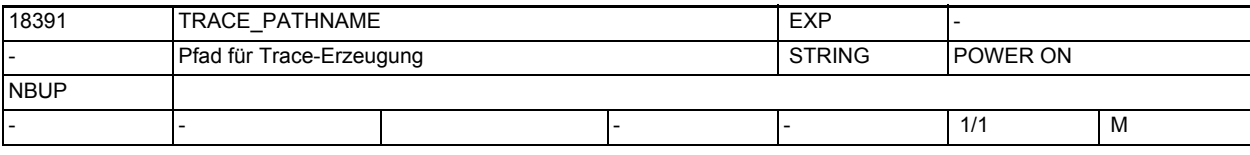

**Beschreibung:** Pfadangabe, unter dem Traces abgelegt wird.

Die Trace-Files dienen zur Problemanalyse durch die NCK-Entwicklung.

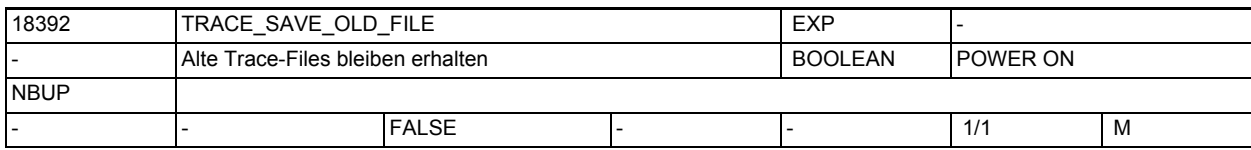

**Beschreibung:** Die alten Traces werden nicht mehr beim Neuanlegen überschrieben, stattdessen wird der Trace-Filename zusätzlich mit einer Versions-Extension versehen. Vorerst wird diese Funktion nur bei Ablage auf dem Host-Filesystem durchgeführt. (siehe TRACE\_PATHNAME)

Die Trace-Files dienen zur Problemanalyse durch die NCK-Entwicklung.

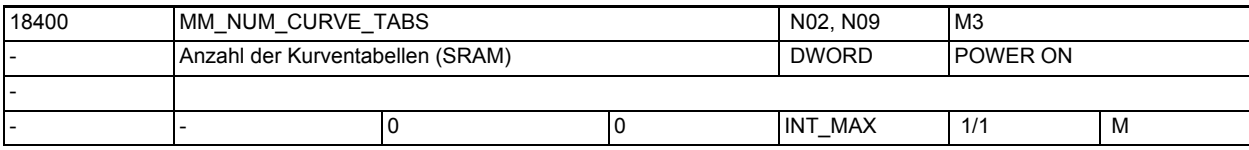

**Beschreibung:** Gibt die Zahl der Kurventabellen an, die maximal im Gesamtsystem im SRAM angelegt werden können. Eine Kurventabelle besteht aus mehreren Kurvensegmenten.

Korrespondiert mit:

MD18402 \$MN\_MM\_NUM\_CURVE\_SEGMENTS

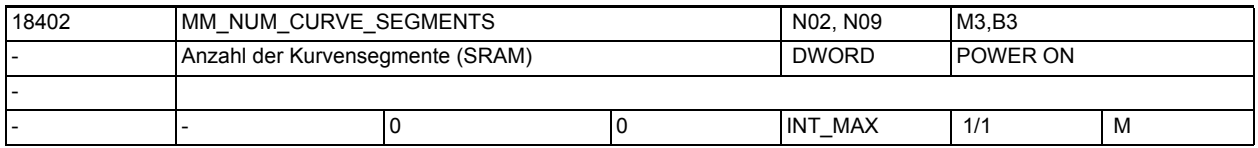

**Beschreibung:** Gibt die Zahl der Kurvensegmente an, die maximal im Gesamtsystem im SRAM angelegt werden können. Die Kurvensegmente sind Bestandteil einer Kurventabelle. Korrespondiert mit:

MD18400 \$MN\_MM\_NUM\_CURVE\_TABS

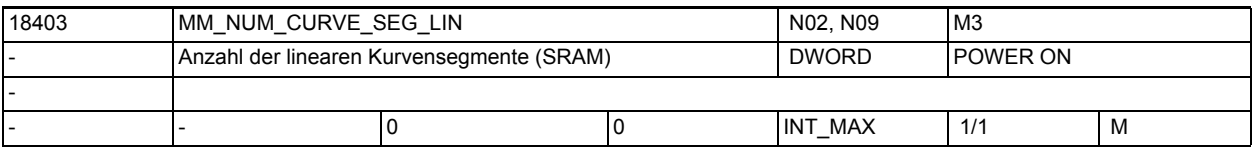

**Beschreibung:** Anzahl der NCK-weit verfügbaren linearen Kurvensegmente im SRAM.

Eine Kurventabelle kann aus "normalen" Kurvensegmenten und aus linearen Segmenten bestehen. Die Anzahl der "normalen" Kurvensegmente im SRAM wird durch das MD18402 \$MN\_MM\_NUM\_CURVE\_SEGMENTS festgelegt, diese Kurvensegmente können Polynome aufnehmen.

Lineare Kurvensegmente können nur Geraden aufnehmen.

Diese linearen Kurvensegmente werden im gepufferten Speicher angelegt.

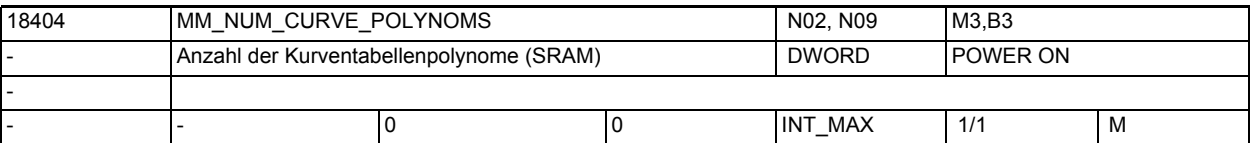

**Beschreibung:** Gibt die Gesamtzahl der Polynome für Kurventabellen, die maximal im Gesamtsystem im SRAM angelegt werden können. Die Polynome sind Bestandteil eines Kurvensegments. Für ein Kurvensegment werden maximal 3 Polynome benötigt. In der Regel werden nur 2 Polynome je Kurvensegment verwendet. Korrespondiert mit:

MD18400 \$MN\_MM\_NUM\_CURVE\_TABS MD18402 \$MN\_MM\_NUM\_CURVE\_SEGMENTS

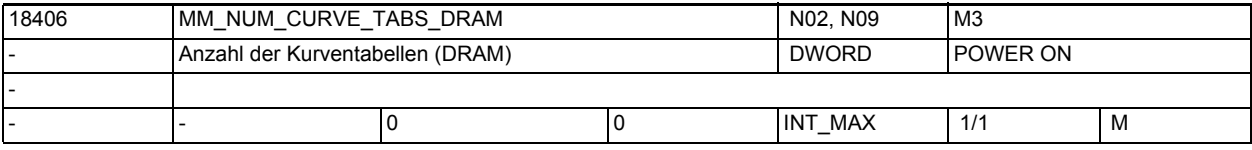

**Beschreibung:** Anzahl der NCK-weit verfügbaren Kurventabellen im DRAM.

Die Kurventabellen werden entweder im gepufferten Speicher oder im dynamischen Speicher angelegt.

Mit diesem MD wird die Anzahl der Kurventabellen im dynamischen Speicher (DRAM) festgelegt.

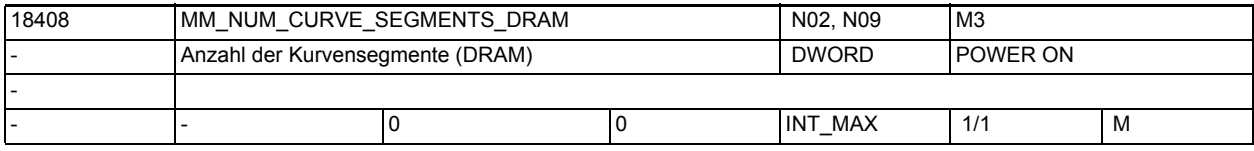

**Beschreibung:** Anzahl der NCK-weit verfügbaren Polynom Kurvensegmente im DRAM.

Die Kurvensegmente werden entweder im gepufferten Speicher oder im dynamischen Speicher angelegt angelegt.

Mit diesem MD wird die Anzahl der Kurvensegmente im dynamischen Speicher (DRAM) festgelegt.

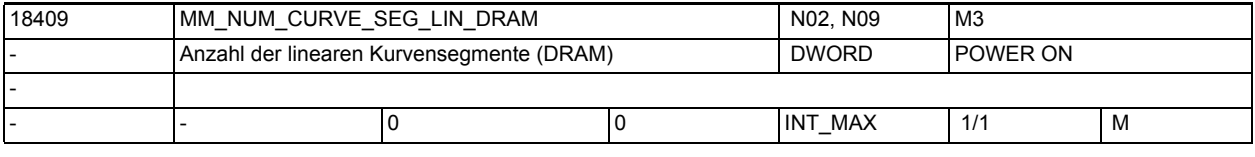

**Beschreibung:** Anzahl der NCK-weit verfügbaren linearen Kurvensegmente im DRAM

Eine Kurventabelle kann aus "normalen" Kurvensegmenten und aus linearen Segmenten bestehen. Die Anzahl der "normalen" Kurvensegmente im DRAM wird durch das MD18408 \$MN\_MM\_NUM\_CURVE\_SEGMENTS\_DRAM festgelegt, diese Kurvensegmente können Polynome aufnehmen. Lineare Kurvensegmente können nur Geraden aufnehmen.

Die Kurvensegmente werden entweder im gepufferten Speicher oder im dynamischen Speicher angelegt. Mit diesem MD wird die Anzahl der Kurvensgemente im dynamischen Speicher (DRAM) festgelegt.

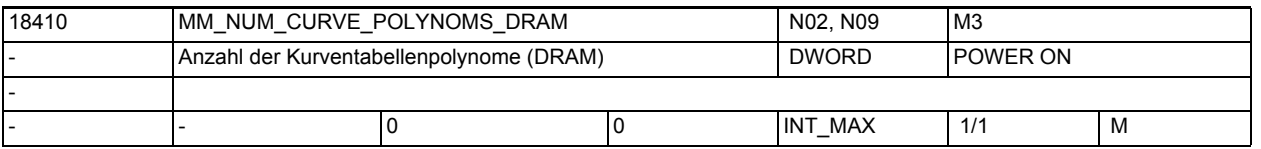

**Beschreibung:** Anzahl der NCK-weit verfügbaren Polynome für Kurventabellen im DRAM. Die Polynome für Kurventabellen werden entweder im gepufferten Speicher oder im dynamischen Speicher angelegt. Mit diesem MD wird die Anzahl der Polynome für Kurventabellen im dynamischen

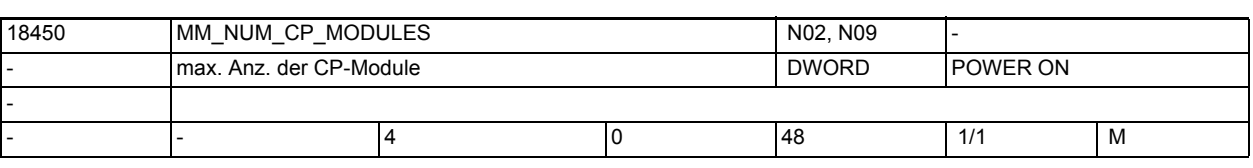

**Beschreibung:** Anzahl der NCK-weit verfügbaren CP-Koppelmodule

Speicher (DRAM) festgelegt.

Das MD definiert die max. zulässige Anzahl von CP-Kopplungen und reserviert den erforderlichen dynamischen Speicher (DRAM).

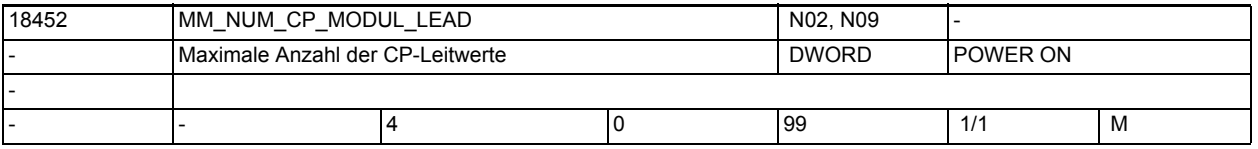

**Beschreibung:** Anzahl der NCK-weit verfügbaren CP-Leitwerte.

Das MD definiert die maximal zulässige Anzahl von CP-Leitwerten und reserviert den erforderlichen dynamischen Speicher (DRAM).

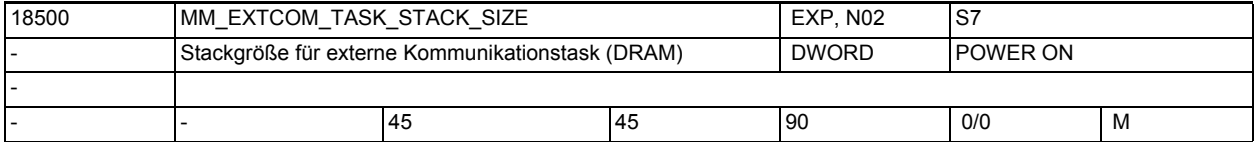

**Beschreibung:** Festlegung der Größe (kB) des Stacks für die externe Kommunikation. Verwendet wird der dynamische Speicherbereich.

Hinweis:

Das Maschinendatum wird von der Steuerung intern besetzt und ist vom Anwender nicht zu verändern.

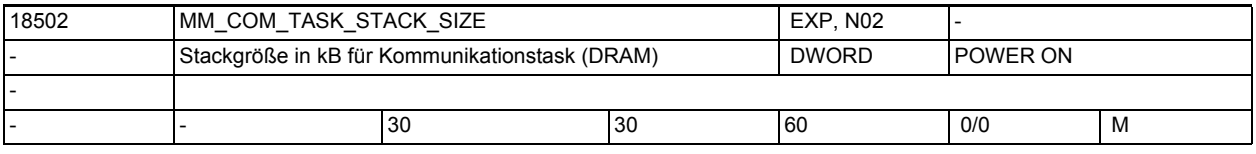

**Beschreibung:** Größe der Stacks der Kommunikations-Task in kB. Verwendet wird dynamischer Speicher.

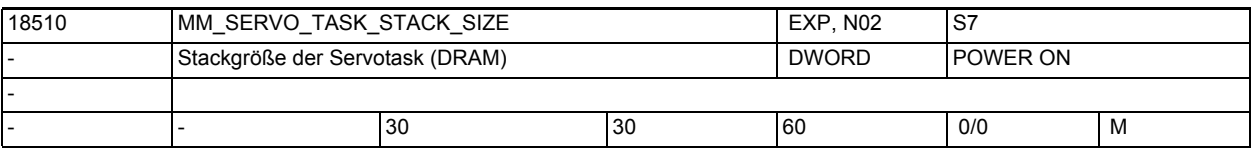

**Beschreibung:** Legt die Größe (kB) des Stacks der SERVO-Task fest. Es wird dazu der dynamische Speicherbereich verwendet.

Hinweis:

Das Maschinendatum wird von der Steuerung intern besetzt und ist vom Anwender nicht zu verändern.

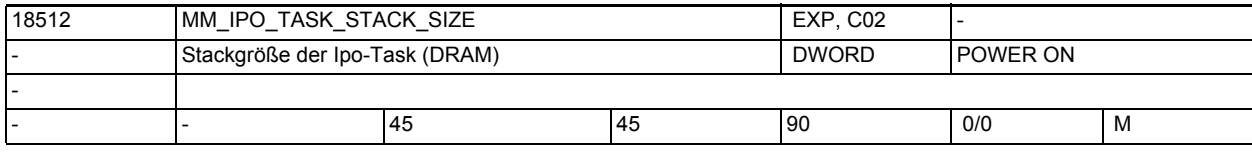

**Beschreibung:** Größe der Stacks der Ipo-Task in kB.

Verwendet wird dynamischer Speicher.

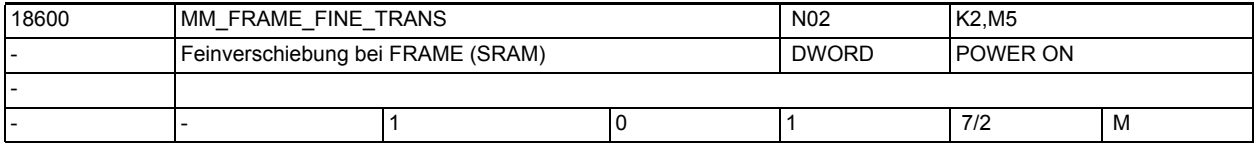

**Beschreibung:** 0: Die Feinverschiebung kann nicht eingegeben bzw. nicht programmiert werden.

> Bei ausgeschalteter Feinverschiebung werden max. 10 KB SRAM gespart, (abhängig von MD28080 \$MC\_MM\_NUM\_USER\_FRAMES).

1: Die Feinverschiebung für alle einstellbare Frames, das Basisframe und das programmierbare Frame ist durch Bedienung oder über Programm möglich.

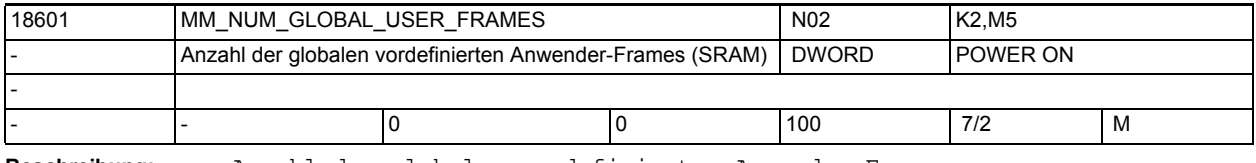

**Beschreibung:** Anzahl der globalen vordefinierten Anwender-Frames.

Der Wert entspricht der Anzahl der Feldelemente für das vordefinierte Feld \$P\_UIFR[].

Ist der Wert des Datums größer 0, dann sind alle einstellbaren Frames nur global. Das MD28080 \$MC\_MM\_NUM\_USER\_FRAMES wird dann ignoriert.

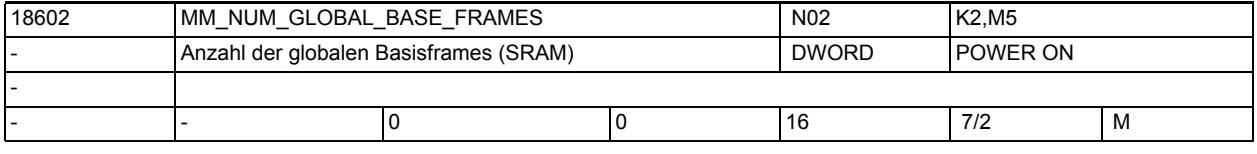

**Beschreibung:** Anzahl der NCU-Basisframes.

Der Wert entspricht der Anzahl für das vordefinierte Feld \$P\_NCBFR[].

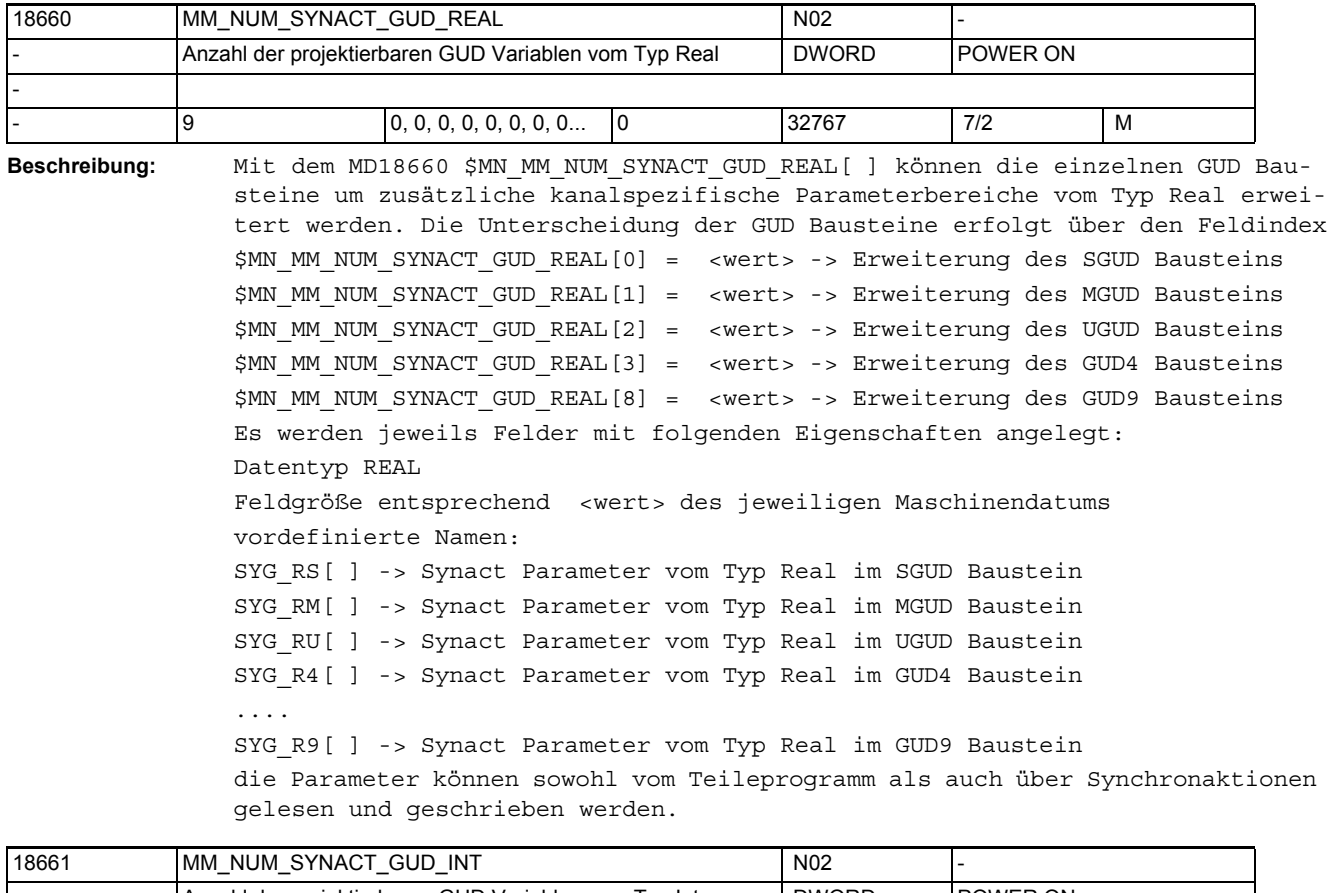

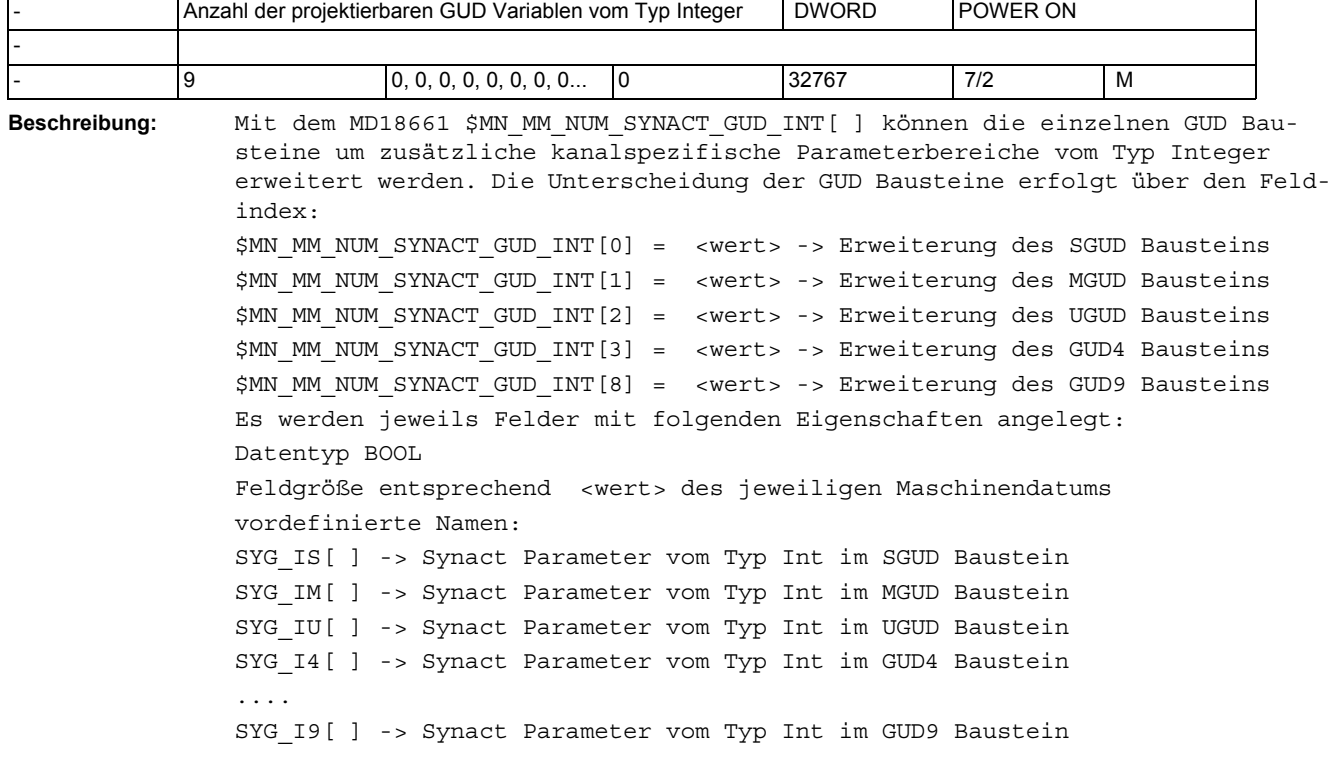

die Parameter können sowohl vom Teileprogramm als auch über Synchronaktionen gelesen und geschrieben werden.

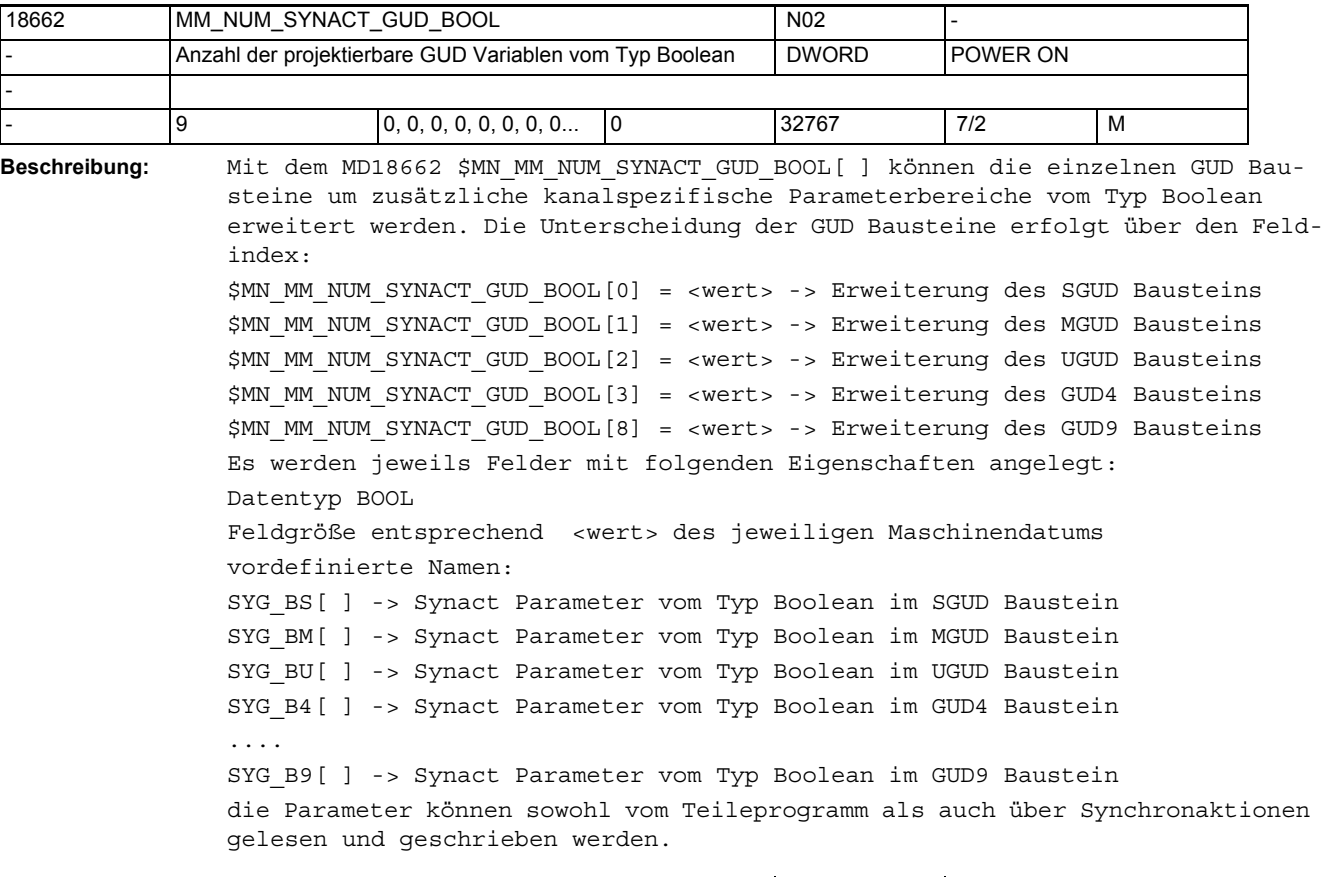

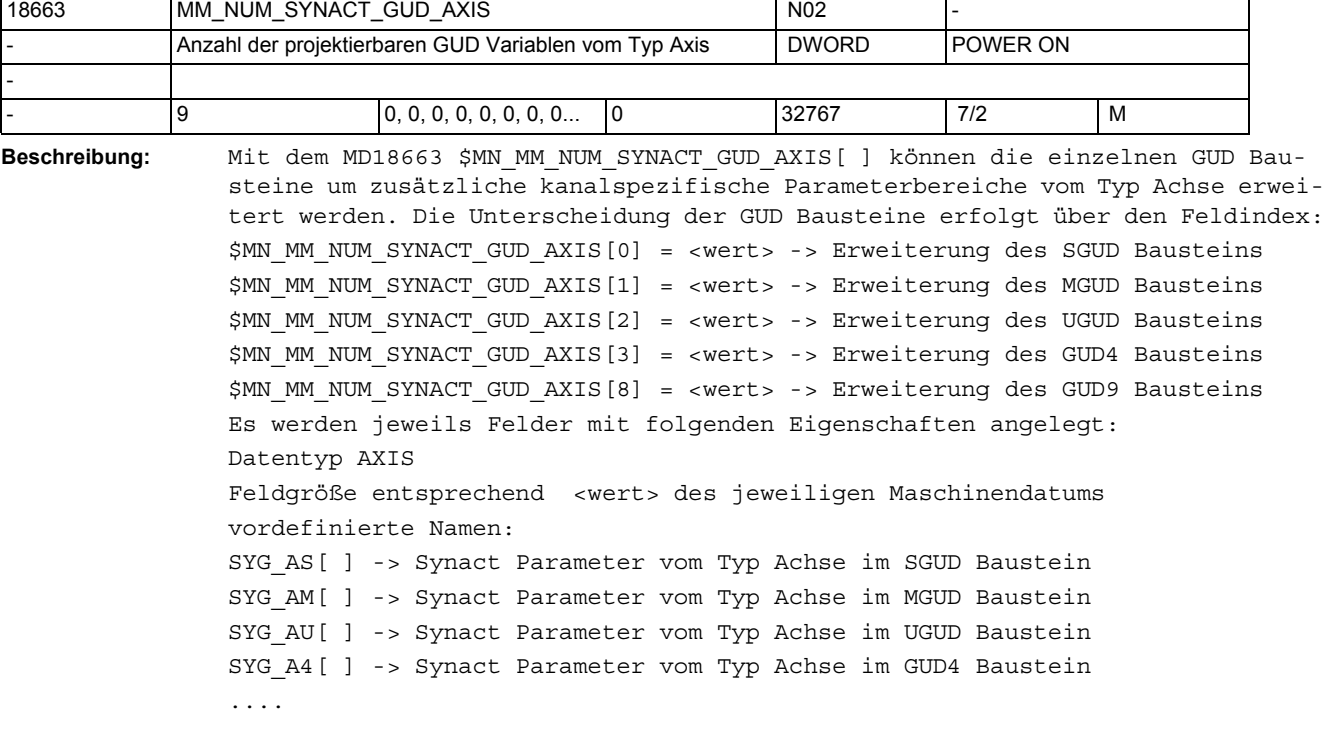

SYG\_A9[ ] -> Synact Parameter vom Typ Achse im GUD9 Baustein die Parameter können sowohl vom Teileprogramm als auch über Synchronaktionen gelesen und geschrieben werden.

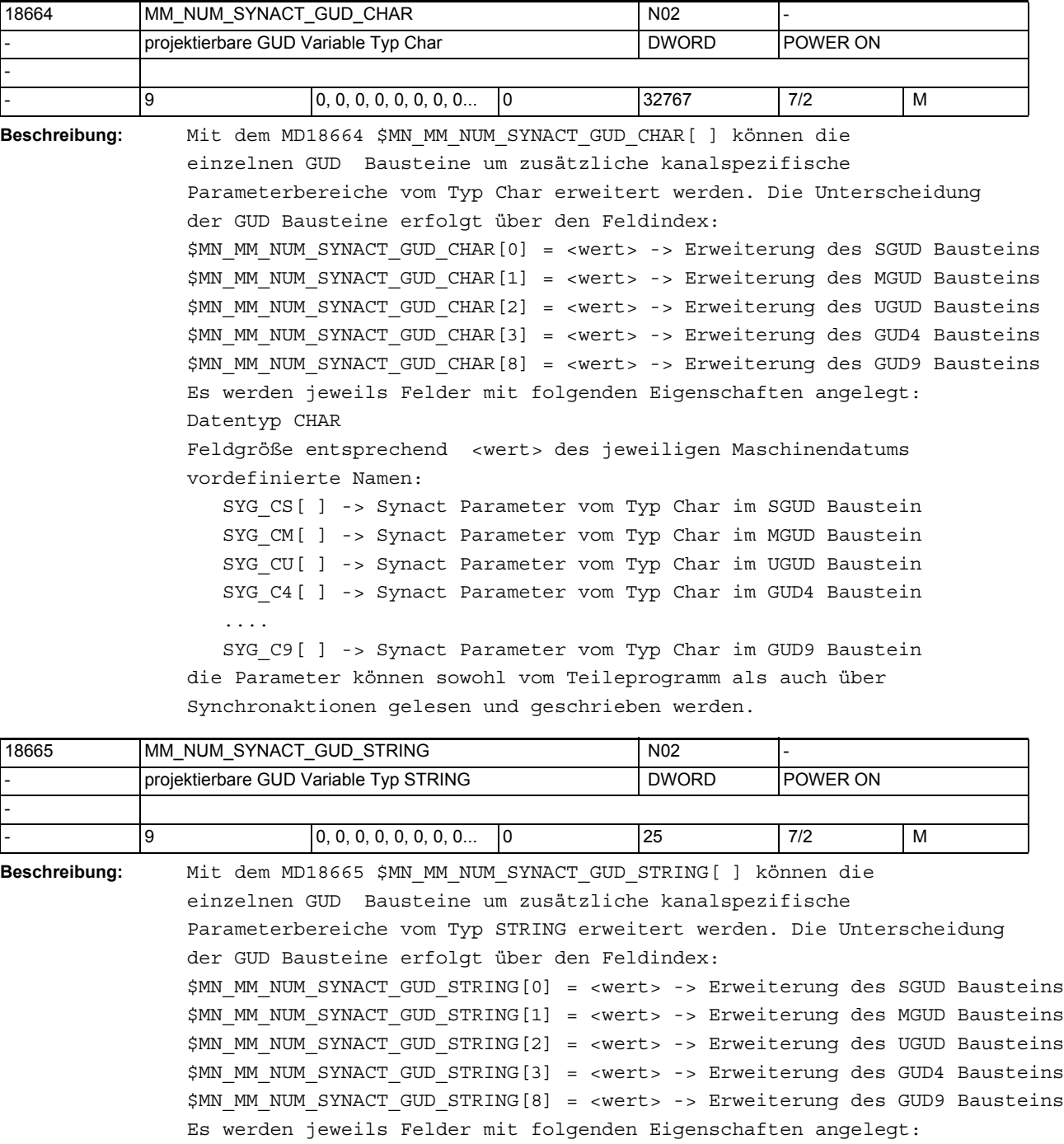

Datentyp STRING

Feldgröße entsprechend <wert> des jeweiligen Maschinendatums Länge des Strings maximal 31 Zeichen.

vordefinierte Namen:

 SYG\_SS[ ] -> Synact Parameter vom Typ String im SGUD Baustein SYG\_SM[ ] -> Synact Parameter vom Typ String im MGUD Baustein SYG\_SU[ ] -> Synact Parameter vom Typ String im UGUD Baustein SYG\_S4[ ] -> Synact Parameter vom Typ String im GUD4 Baustein .... SYG\_S9[ ] -> Synact Parameter vom Typ String im GUD9 Baustein

die Parameter können sowohl vom Teileprogramm als auch über Synchronaktionen gelesen und geschrieben werden.

18700 MM\_SIZEOF\_LINKVAR\_DATA NO2 B3 Größe des NCU-Link-Variablen-Speichers | DWORD | POWER ON LINK - - 0 - - 7/2 M

**Beschreibung:** Anzahl Bytes des NCU-Link-Speichers für die Variablen \$A\_DLx.

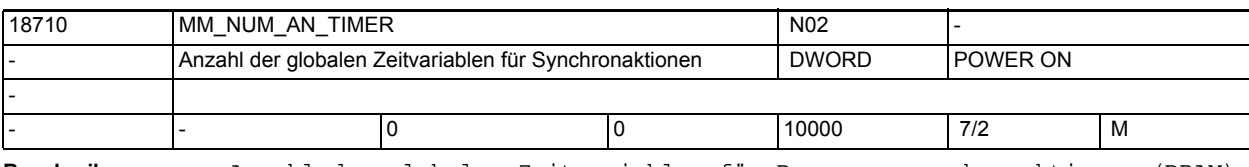

**Beschreibung:** Anzahl der globalen Zeitvariablen für Bewegungssynchronaktionen (DRAM)

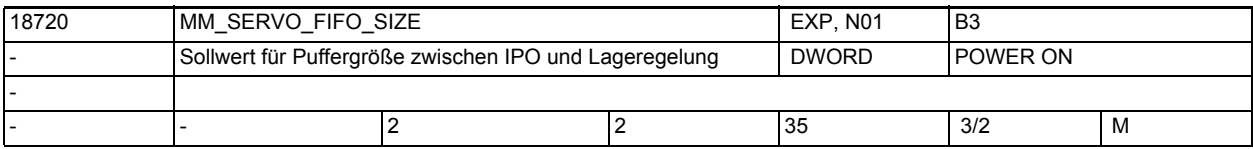

**Beschreibung:** Das Maschinendatum legt die Größe des Sollwertpuffers zwischen Interpolator und Lagereglung fest bzw. wirkt sich unmittelbar auf den Bedarf an dynamischem Anwender-Speicher aus.

> Im Standardfall ist das 2. Wenn mehrere NCUs für z.B. Rundtaktmaschinen über NCU-Link verbunden sind, sollte der Wert auf allen NCUs auf 3 gesetzt werden. Dadurch wird die Übertragungszeit von Sollwerten über den Link ausgeglichen. Bei einer Leitwertapplikation (z.B. Königswelle) sollte der Wert nur auf der NCU, die den Leitwert erzeugt auf 4 gesetzt werden, auf den anderen NCUs sollte die Voreinstellung 2 erhalten bleiben.

Beachten:

Jede Vergrößerung des Wertes erzeugt in Regelkreisen, die über den Interpolator geschlossen werden, eine weitere Totzeit.

Sind in einem NCU-Verband die Ipo-Zeiten der NCUs verschieden zueinander eingestellt, so findet die Link-Kommunikation nur in dem langsamsten Ipo-Takt statt. Das MD muss entsprechend dem Verhältnis des Ipo-Taktes der NCU zu dem langsamsten Ipo-Takt im NCU-Verband, erhöht werden, um eine synchrone Ausgabe der Sollwerte an die Antriebsschnittstelle zu erreichen. Die Formel dafür lautet:

MM SERVO FIFO SIZE =  $2 * IPO-Takt-Verhältnis + 1$ Beispiel:

Bei einem Ipo-Takt Verhältnis 4:1 sollte auf der schnellen NCU der Wert statt 3 auf 9 gesetzt werden. Auf der langsamen NCU muss der Wert 3 eingestellt werden.

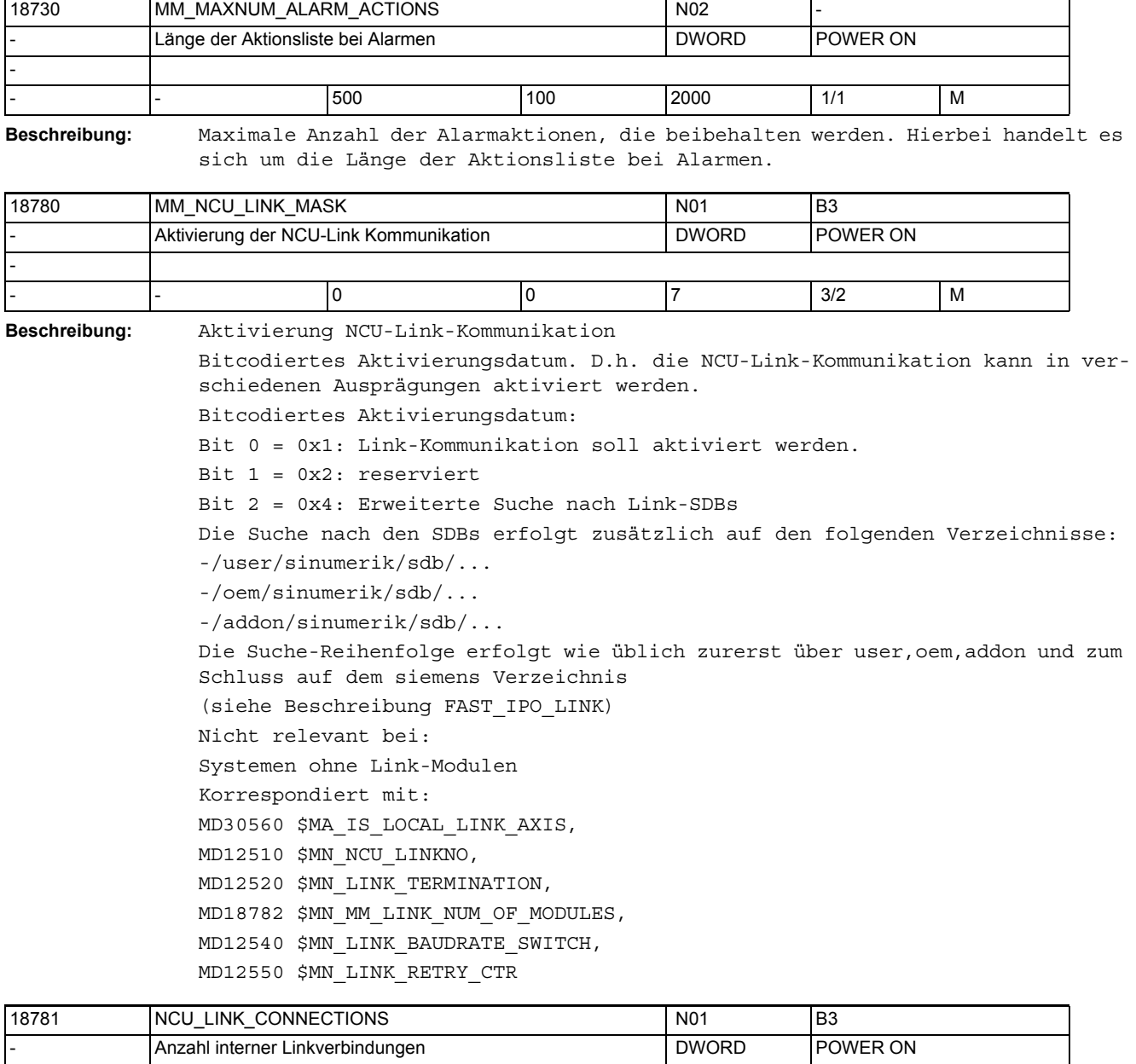

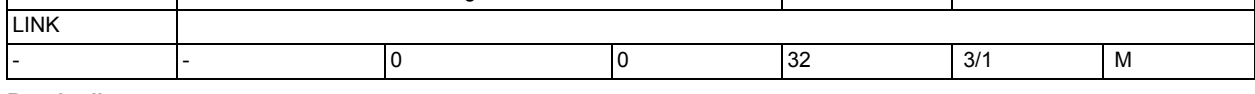

## **Beschreibung:** Wert = 0

Die Software errechnet die internen Link-Verbindungen selbst. Wert > 0 Anzahl der internen Linkverbindung von jeder NCU zu jeder anderen NCU. Diese Linkverbindungen nehmen die nicht zyklischen Nachrichten auf. Jede dieser Verbindungen kann 240 Byte Rohdaten übertragen. Nicht zyklische Nachrichten fallen bei Alarmen, Container-Switches und Linkvariablen an.

## Maschinen- und Settingdaten

1.3 NC-Maschinendaten

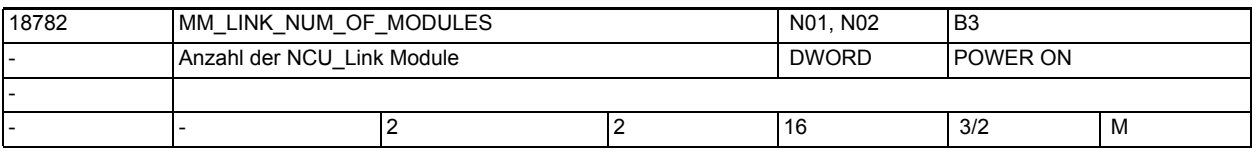

**Beschreibung:** LINK\_NUM\_OF\_MODULES gibt an, wieviele Link-Module an der Link-Kommunikation teilnehmen.

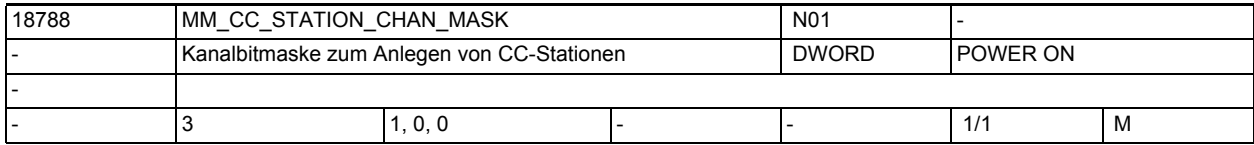

**Beschreibung:** Maschinendaten zum kanalspezifischen Anlegen spezieller zusätzlicher Software-Stationen für Compile-Zyklen.

> Einzutragen ist eine Bitmaske mit gesetzten Bits für die Kanäle, in denen ein Compile-Zyklus die jeweilige Station benutzen soll.

Bedeutung der einzelnen Array-Elemente:

 $$MN$  MM CC STATION CHAN MASK[0]:

Legt eine CC-Station am Ende der Geometrie-Aufbereitung und vor der Geschwindigkeitenplanung in der Präparationstask an. Dort kann eine Compile-Zyklen-Applikation Sätze puffern und deren Inhalte manipulieren.

\$MN\_MM\_CC\_STATION\_CHAN\_MASK[1]:

Legt eine weitere CC-Station an, die direkt nach der ersten CC-Station ( s.o. ) gerufen wird und unabhängig von dieser Manipulationen der internen Satzinhalte erlaubt.

\$MN\_MM\_CC\_STATION\_CHAN\_MASK[2]:

Legt eine weitere CC-Station in der Präparationstask an, die direkt vor der Werkzeugradiuskorrektur gerufen wird und Manipulationen der internen Satzinhalte erlaubt.

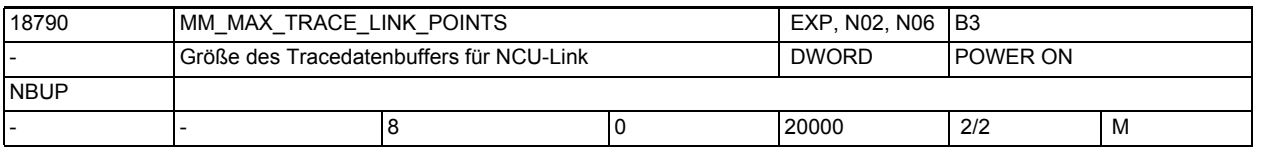

**Beschreibung:** MM\_MAX\_TRACE\_LINK\_DATAPOINTS legt die Größe eines Internen Datenpuffers fest, der die Trace-Aufzeichnungen für die NCU-Link-Funktionalität enthält.

> Das MD wird nur dann ausgewertet, wenn in MD18792 \$MN\_MM\_TRACE\_LINK\_DATA\_FUNCTION, Bit 0 gesetzt ist.

Korrespondiert mit:

MD22708 \$MC\_TRACE\_SCOPE\_MASK,

MD22714 \$MC\_MM\_TRACE\_DATA\_FUNCTION,

MD28180 \$MC\_MM\_MAX\_TRACE\_DATAPOINTS

- MD22700 \$MC\_TRACE\_STARTTRACE\_EVENT,
- MD22702 \$MC\_TRACE\_STARTTRACE\_STEP,
	- MD22704 \$MC\_TRACE\_STOPTRACE\_EVENT,
	- MD22706 \$MC\_TRACE\_STOPTRACE\_STEP,
- MD22710 \$MC\_TRACE\_VARIABLE\_NAME,
- MD22712 \$MC\_TRACE\_VARIABLE\_INDEX,
- MD18792 \$MN\_MM\_TRACE\_LINK\_DATA\_FUNCTION

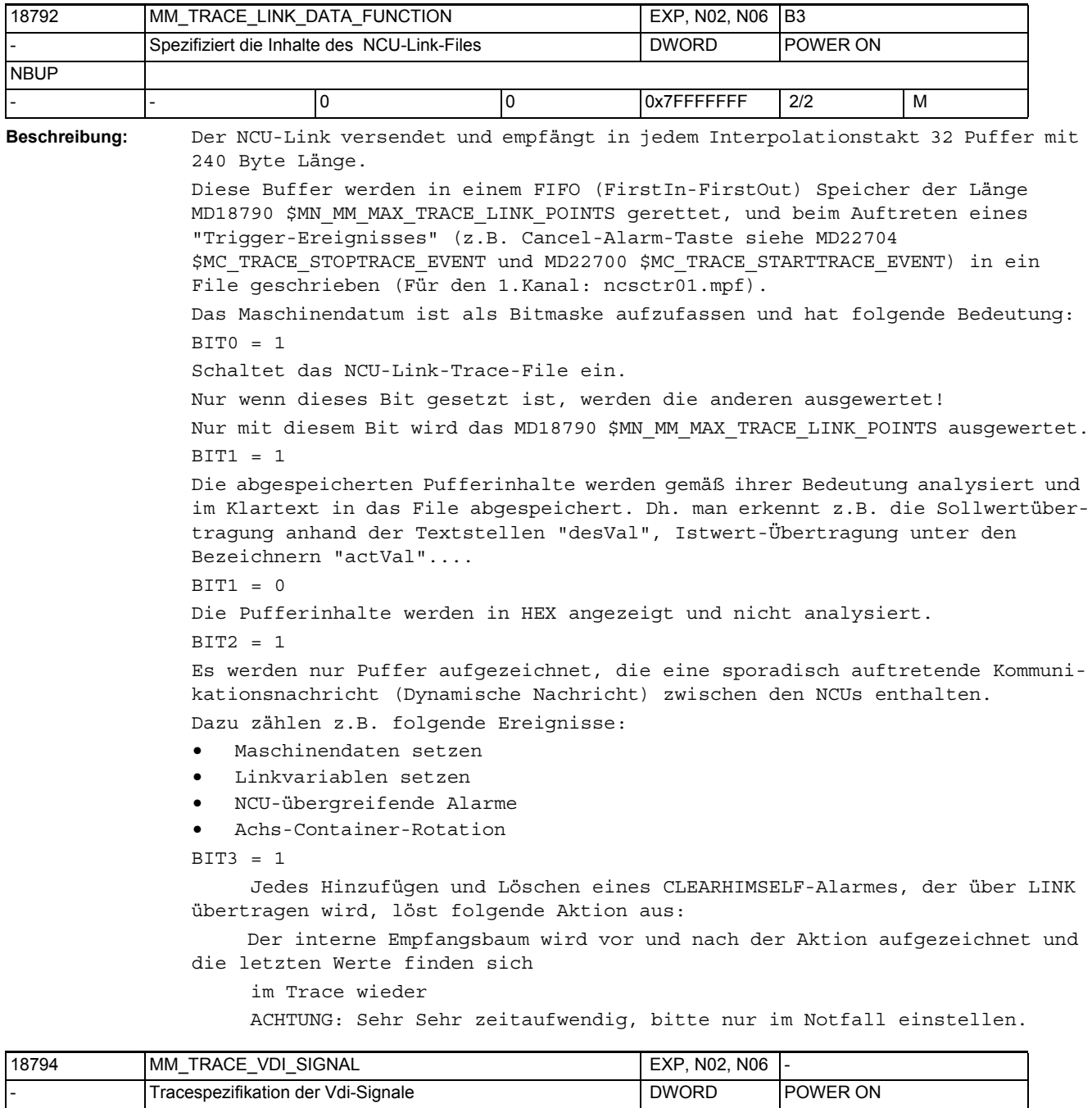

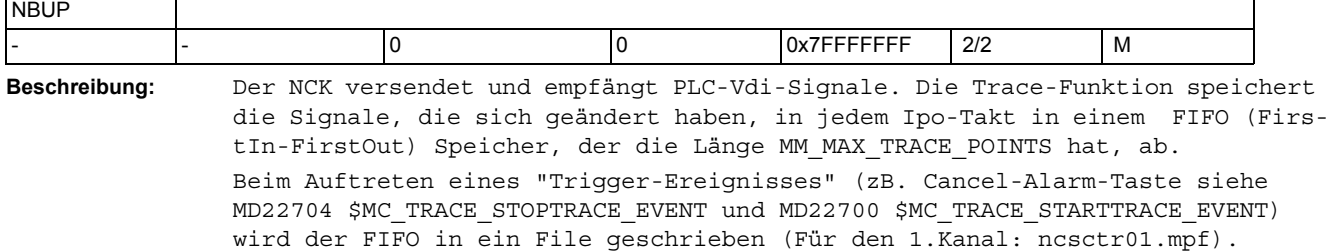

Das Maschinendatum ist als Bitmaske aufzufassen, je nach dem welches Bit gesetzt wird, werden die entsprechenden Vdi-Signale aufgezeichnet. Bit 1.. 6 beschreiben, welche axiale Vdi Input-Signale im Trace erfasst werden

(siehe .. TRACE\_DATA\_FUNCTION)

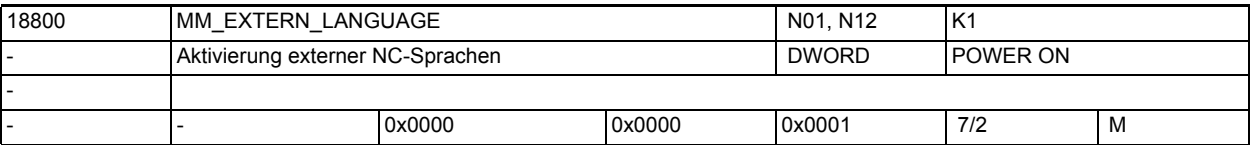

**Beschreibung:** Zur Abarbeitung von Teileprogrammen anderer Steuerungshersteller muss die entsprechende NC-Sprache aktiviert werden. Es ist nur eine externe NC-Sprache auswählbar. Der jeweils bereitgestellte Befehlsumfang ist den aktuellen Dokumentationen zu entnehmen.

Bit 0 (LSB): Abarbeitung von Teileprogrammen ISO\_2 oder ISO\_3 Codierung siehe MD10880 \$MN\_MM\_EXTERN\_CNC\_SYSTEM

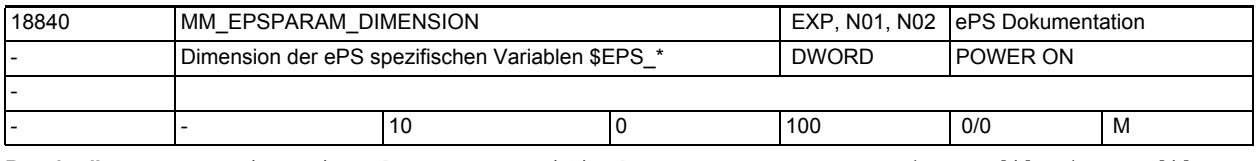

**Beschreibung:** Dimension der ePS spezifischen Systemparameter \$EPS\_R[i], \$EPS\_I[i], \$EPS\_B[i], \$EPS\_A[i], \$EPS\_C[i], #EPS\_S[i]; i = 0-Wert des Maschinendatums - 1. Der Wert Null des Maschinendatums zeigt an, dass die Funktionalität nicht zur Verfügung steht.

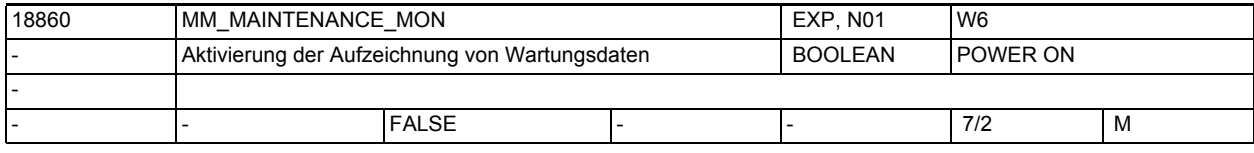

**Beschreibung:** Die Aufzeichnung von Wartungsdaten erfolgt, wenn dieses MD den Wert TRUE hat. Mit den axialen MD33060 \$MA\_MAINTENANCE\_DATA wird eingestellt, welche Daten aufgezeichnet werden sollen.

Einzelheiten sind der Service-Dokumentationen zu entnehmen.

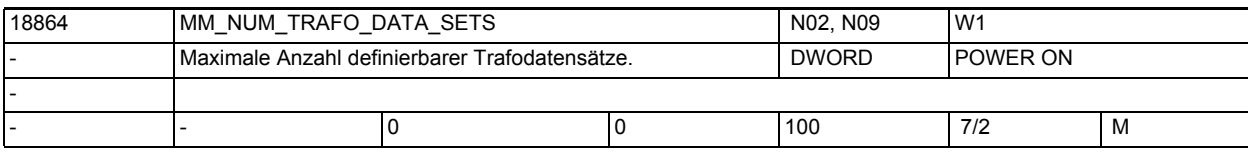

**Beschreibung:** Maximale Anzahl definierbarer Trafodatensätze. Die Daten zur Definition eines Trafodatensatzes werden mit den Systemvariablen \$NT\_XXX gesetzt.

Die Daten liegen im gepufferten Speicher.

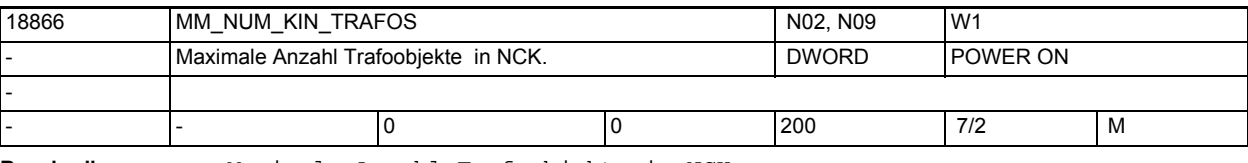

**Beschreibung:** Maximale Anzahl Trafoobjekte in NCK.

Dieses Maschinendatum gibt die maximale Zahl der Transformationsobjekte in NCK an.

Ist dieses Maschinendatum 0, können nach wie vor maximal 20 kinematische Transformationen pro Kanal mittels Maschinendaten (\$MC\_TRAFO\_TYPE\_N) angelegt werden (konventionelle Parametrierung kinematischer Transformationen).

Ist das Maschinedatum ungleich Null, so gibt es die mögliche Gesamtzahl aller Transformationen in NCK an. Dies können sowohl konventionell als auch (alternativ oder zusätzlich) mittels kinematischer Ketten parametrierte Transformationen sein.

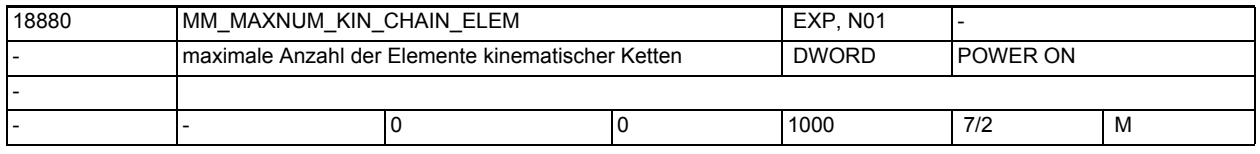

**Beschreibung:** Maximale Anzahl von Gliedern in kinematischen Ketten. Hat dieses MD den Wert 0 (Standardwert), so sind überhaupt keine kinematischen Ketten möglich.

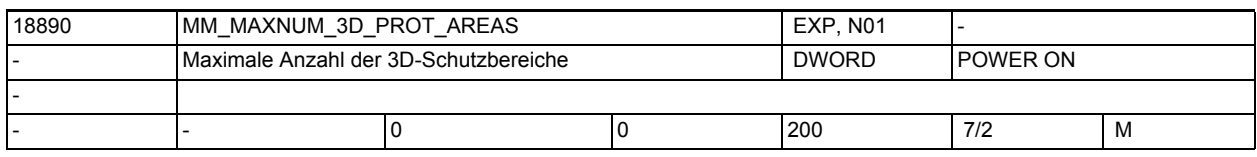

**Beschreibung:** Maximale Anzahl von Elementen in Schutzbereiche. Hat dieses MD den Wert 0 (Standardwert), so sind überhaupt keine Schutzbereiche möglich.

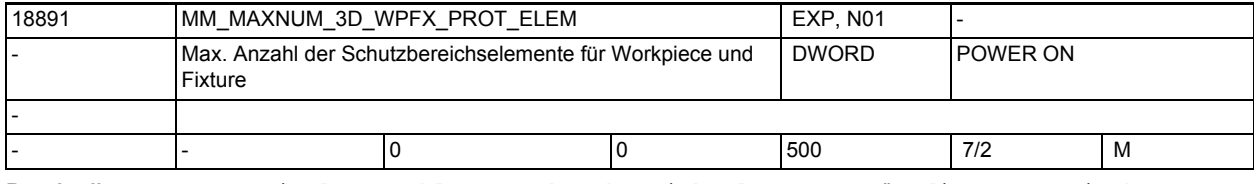

**Beschreibung:** Maximale Anzahl von Schutzbereichselementen für die automatische Erzeugung von Schutzbereichenmit den Sprachbefehlen WORKPIECE und FIXTURE.

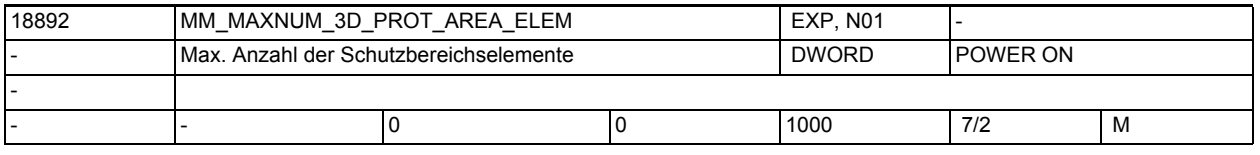

**Beschreibung:** Maximale Anzahl von Schutzbereichselementen. Hat dieses MD den Wert 0 (Standardwert), so sind keine Schutzbereiche möglich.

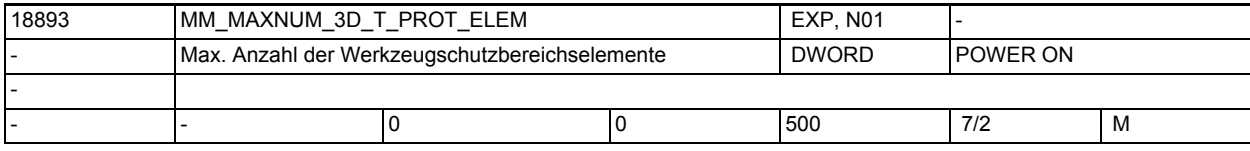

**Beschreibung:** Maximale Anzahl von Schutzbereichselementen für die automatische Erzeugung von Werkzeugschutzbereichen.

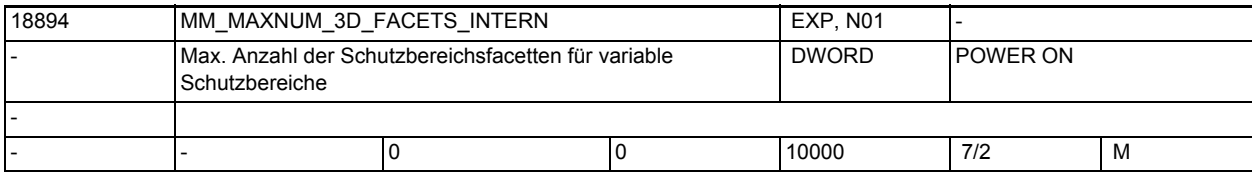

**Beschreibung:** Maximale Anzahl der Facetten, die für alle intern erzeugten Schutzbereiche zugelassen sind.

Gilt nur, wenn MAXNUM\_3D\_PROT\_AREAS größer ist als Null und Bit 0 in PROT\_AREA\_TOOL\_MASK gesetzt ist.

 Typische Werte wären dann 1000 für Fräsmaschinen mit einem modellierten Werkzeug und 5000 für Drehmaschinen mit diversen Werkzeugtypen auf einem Revolver.

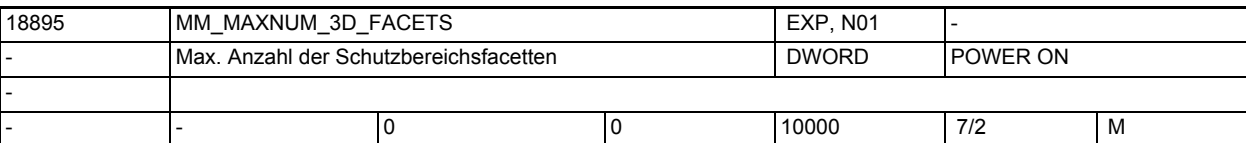

**Beschreibung:** Maximale Anzahl der Facets, die für alle Schutzbereiche zugelassen sind. Gilt nur wenn MAXNUM\_3D\_PROT\_AREAS größer ist als Null.

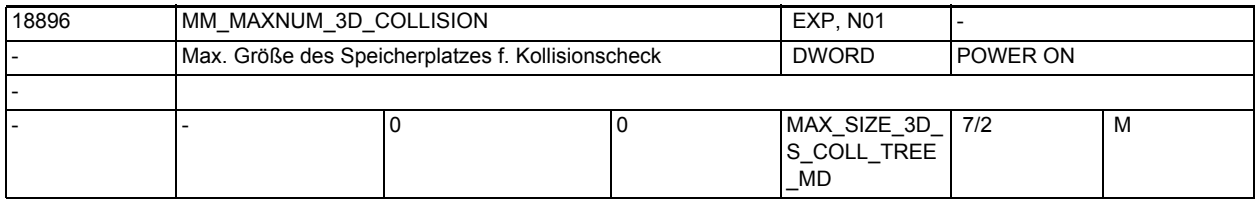

**Beschreibung:** Maximale Größe eines temporären Speicherbereichs (in KB), der bei der Kollisionsüberprüfung zweier Schutzbereiche benötigt wird.

> Ist der Inhalt dieses Maschinendatums 0, wird die benötigte Speicherplatzgröße automatisch aus den Maschinendaten MD18892

\$MN\_MM\_MAXNUM\_3D\_PROT\_AREA\_ELEM, MD18890 \$MN\_MM\_MAXNUM\_3D\_PROT\_AREAS und MD18895 \$MN\_MM\_MAXNUM\_3D\_FACETS ermittelt.

Falls die so ermittelte Speicherplatzgröße nicht ausreicht, kann diese über dieses Maschinendatum explizit festgelegt werden.

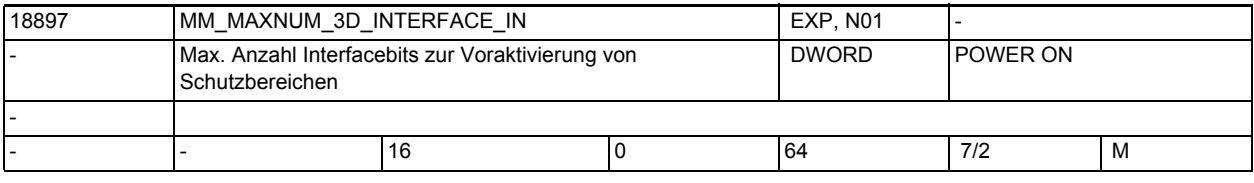

**Beschreibung:** Gibt an, wieviele Eingangsbits auf dem VDI-Interface zur Voraktivierung von 3D-Schutzbereichen zur Verfügung stehen.

> Es beeinflusst die Größe des für jeden NC-Satz benötigten Speicherplatzes. Hat dieses Maschindatum den Wert n, wird pro Satz ein Speicherplatz von ungefähr n \* (n + 1) / 16 Byte benötigt.

Dieses Maschinendatum wird nur dann ausgewertet und führt nur dann zur Reservierung von Speicherplatz, wenn das MD18890 \$MN\_MM\_MAXNUM\_3D\_PROT\_AREAS ungleich 0 ist.

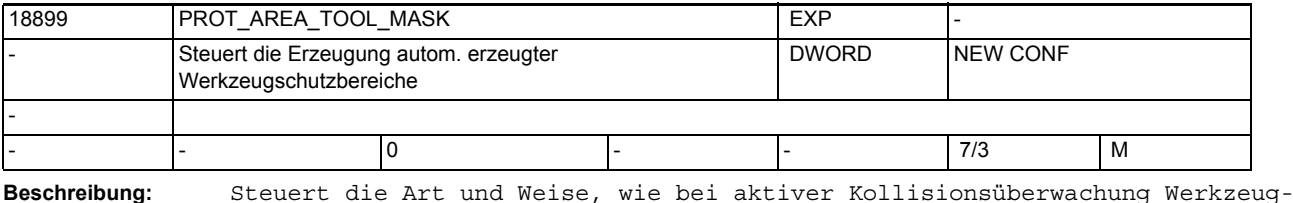

schutzbereiche automatisch erzeugt werden.

Falls Bit 0 = 1 ist, muss in MD 18894 \$MN MM MAXNUM 3D FACETS INTERN Speicherplatz reserviert werden.

Das Maschinendatum ist bitcodiert.

Bit 0 (0x1) Falls keine anderen Daten verfügbar sind, Werkzeugschutzbereich aus den Werkzeugdaten (Werkzeuglänge und Radius) erzeugen.

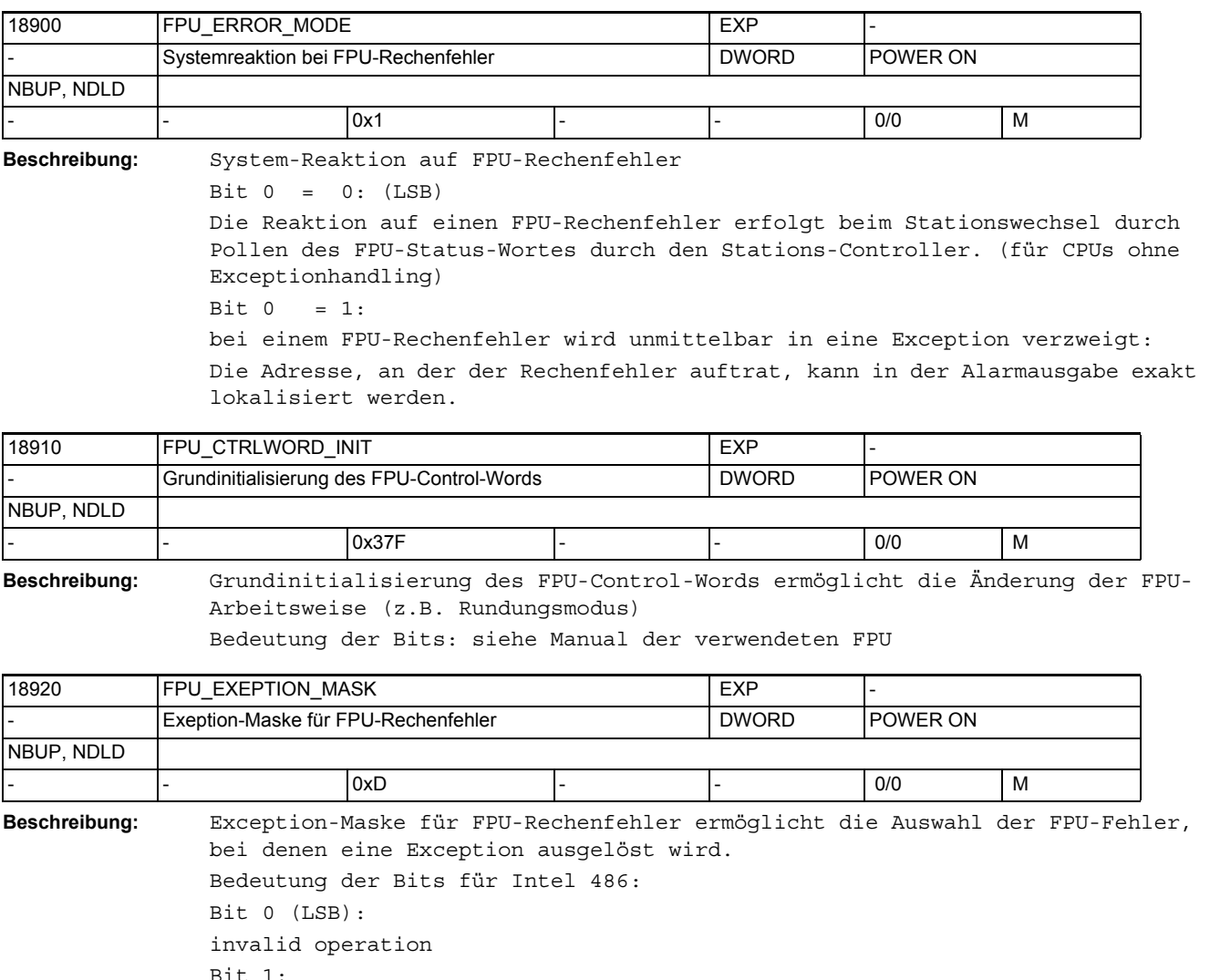

Bit 1: denormalized operand: | Operand | < als die kleinste 2er Potenz Bit 2: zero divide Bit 3: overflow: Ergebnis ist größer als die größte darstellbare Zahl Bit 4: underflow: Ergebnis ist kleiner als die kleinste darstellbare Zahl Bit 5: precision: Ergebnis ist nicht exakt darstellbar (z.B. 1/3) Bedeutung der Bits für Intel 960: Bit 12: integer overflow Bit 24: floating overflow

Bit 25: floating underflow Bit 26: invalid operation Bit 27: zero divide Bit 28: floating inexact (precision): Ergebnis ist nicht exakt darstellbar Bit 29: denormalized Operand

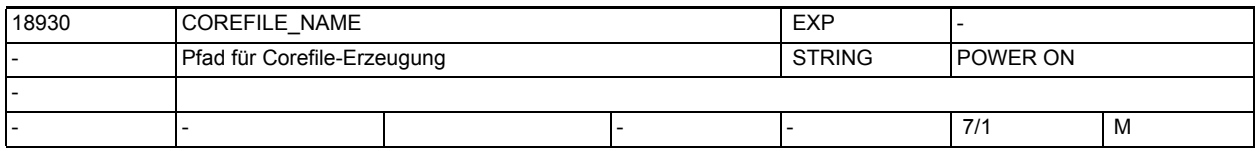

**Beschreibung:** Filename mit Pfadangabe, unter dem beim Steuerungs-Absturz ein Corefile abgelegt wird.

Das Corefile dient zur Problemanalyse durch die NCK-Entwicklung.

Ein Corefile wird angelegt, wenn hier ein gültiger Filename eingetragen ist.

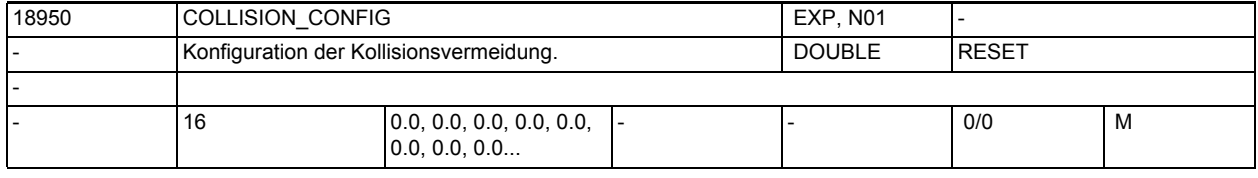

**Beschreibung:** Konfigurationsdatum der Kollisionsvermeidung.

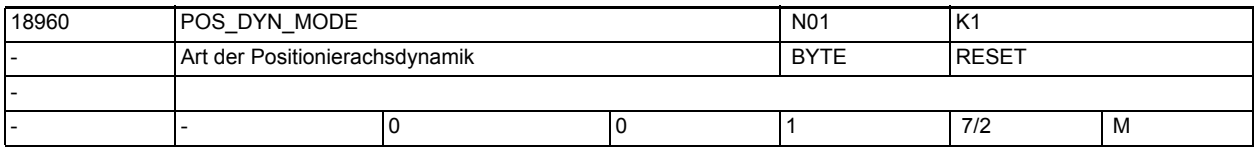

**Beschreibung:** Das Maschinendatum bestimmt, welche Beschleunigungen und Rucke bei Positionierachsbewegungen wirken.

Wert 0:

Die Beschleunigung kommt aus dem ersten Feldeintrag in \$MA\_MAX\_AX\_ACCEL (Wert für DYNNORM).

Bei G75 und aktiver Ruckbegrenzung (SOFT) kommt der Ruck aus dem ersten Feldeintrag in \$MA\_MAX\_AX\_JERK (Wert für DYNNORM), ohne Ruckbegrenzung (BRISK) ist er unendlich.

Für alle anderen Positionierachsbewegungen gilt:

Falls \$MA JOG AND POS JERK ENABLE wahr ist, kommt der Ruck aus \$MA\_JOG\_AND\_POS\_MAX\_JERK, ansonsten ist er unendlich (BRISK-Verhalten). Wert 1:

Die Beschleunigung kommt aus dem zweiten Feldeintrag in \$MA\_MAX\_AX\_ACCEL (Wert für DYNPOS).

Der Ruck kommt aus dem zweiten Feldeintrag in \$MA\_MAX\_AX\_JERK (Wert für DYN-POS).

Für BRISK-Verhalten trägt man hier sehr große Werte ein.

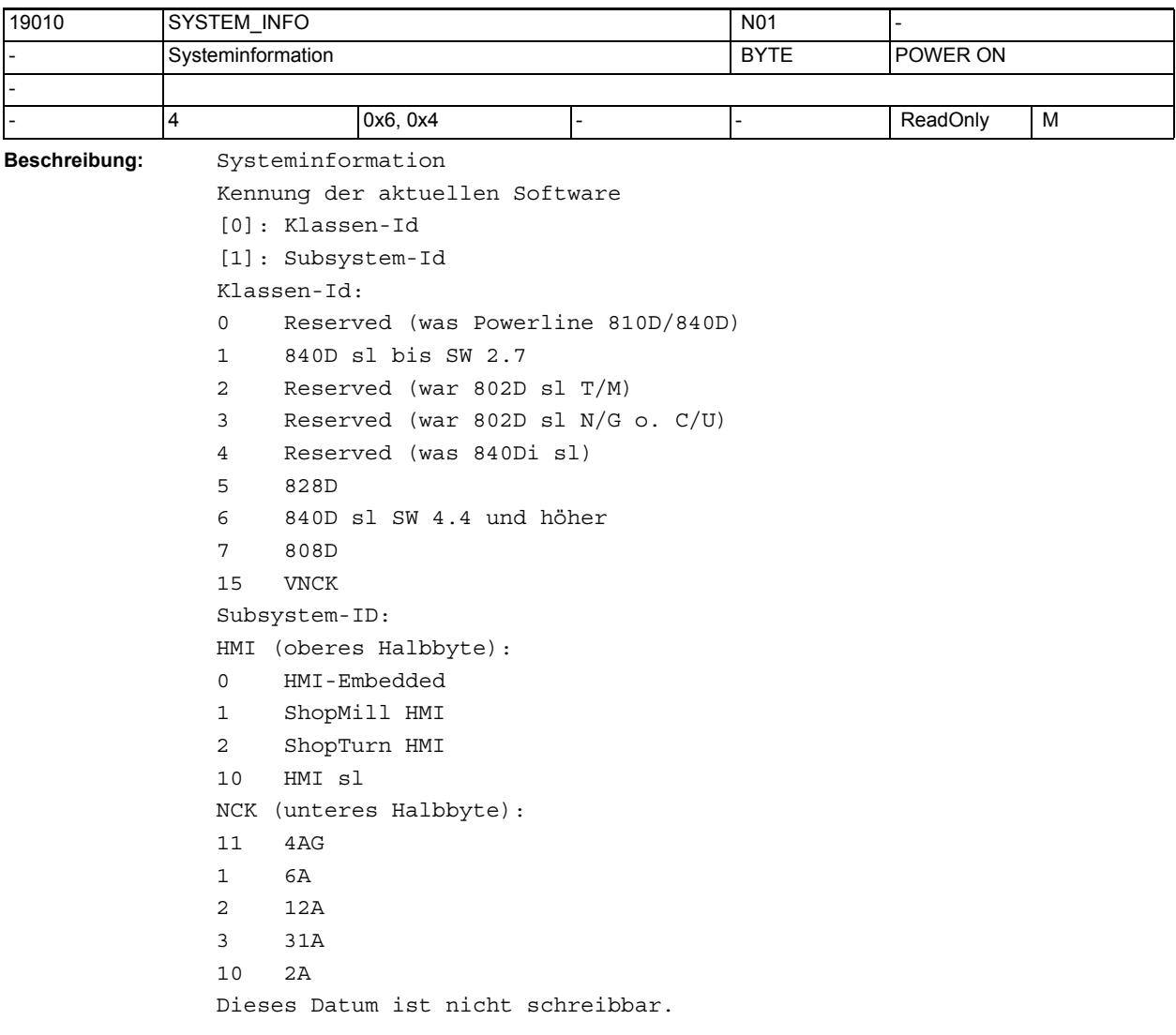

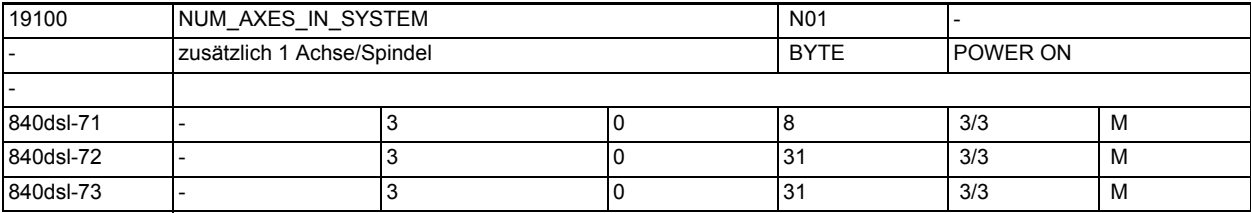

**Beschreibung:** Anzahl der verfügbaren Achsen (IPO-Funktionalität)

Werden über die kanalspez. MD \$MC\_AXCONF\_MACHAX\_USED mehr Achsen aktiviert, als in \$ON\_NUM\_AXES\_IN\_SYSTEM und/oder \$ON\_NUM\_ADD\_AXES\_IN\_SYSTEM erlaubt sind, so wird ein Hochlaufalarm ausgelöst und der NC-Start verhindert.

# Maschinen- und Settingdaten

1.3 NC-Maschinendaten

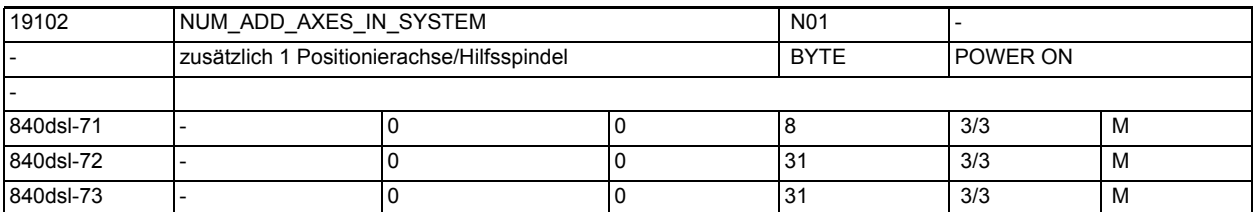

**Beschreibung:** Anzahl der verfügbaren Positionier-/Hilfsachsen

Werden über die kanalspez. MD \$MC\_AXCONF\_MACHAX\_USED mehr Achsen aktiviert, als in \$ON\_NUM\_AXES\_IN\_SYSTEM und/oder \$ON\_NUM\_ADD\_AXES\_IN\_SYSTEM erlaubt sind, so wird ein Hochlaufalarm ausgelöst und der NC-Start verhindert.

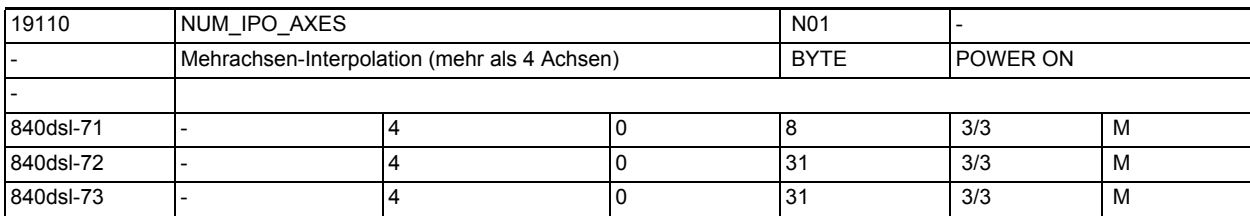

**Beschreibung:** Anzahl der gleichzeitig interpolierenden Bahnachsen

Werden mehr interpolierende Achsen programmiert, als in \$ON NUM IPO AXES erlaubt sind, so wird ein Alarm ausgelöst und der entsprechende Satz wird nicht bearbeitet.

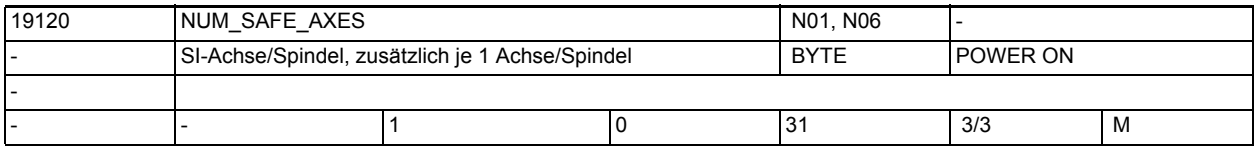

**Beschreibung:** Anzahl der Achsen, in denen Sicherheitsfunktionen aktiviert werden können.

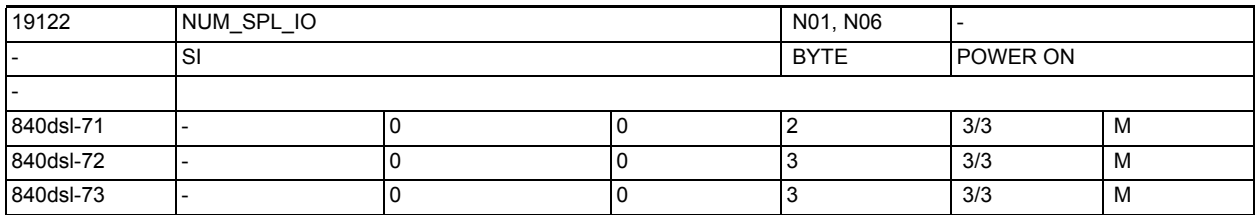

**Beschreibung:** Mit dem Wert im Optionsdatum kann die Anzahl der externen SPL-I/Os gewählt werden :

= 0 : Die SPL hat keine I/O.

 $= 1$  : Die SPL hat maximal  $4/4$  I/O.

 $= 2$  : Die SPL hat maximal 64/64 I/O.

= 3 : Die SPL hat maximal 192/192 I/O.

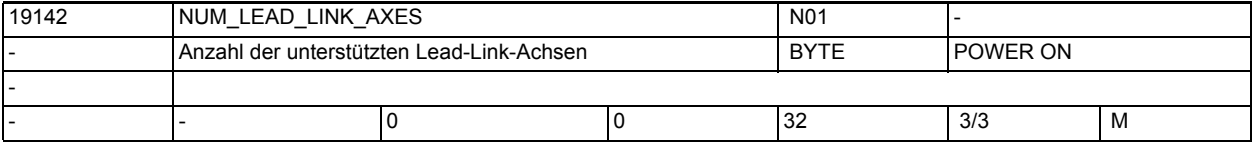

**Beschreibung:** Anzahl der von der SW unterstützten Lead-Link-Achsen

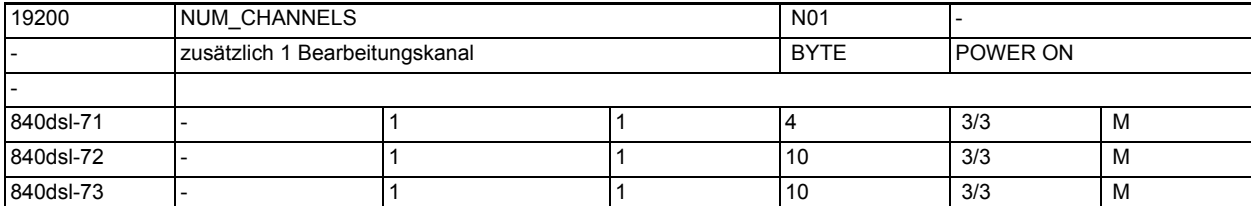

**Beschreibung:** Anzahl der aktivierbaren Kanäle

Werden über das globale MD \$MN\_ASSIGN\_CHAN\_TO\_MODE\_GROUP mehr Kanäle aktiviert, als in \$ON\_NUM\_CHANNELS erlaubt sind, so wird ein Hochlaufalarm ausgelöst, der NC-Start verhindert.

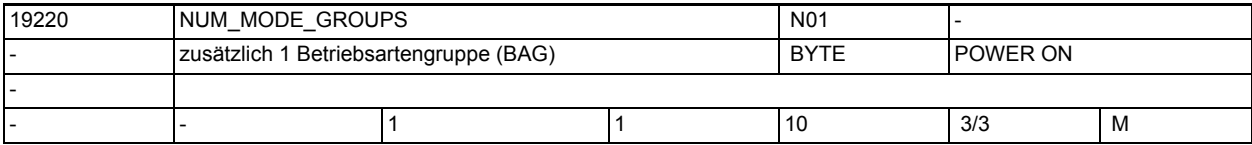

**Beschreibung:** Anzahl der aktivierbaren BAG

Werden über das globale MD \$MN\_ASSIGN\_CHAN\_TO\_MODE\_GROUP mehr BAG aktiviert, als in \$ON MODE GROUPS erlaubt sind, so wird ein Hochlaufalarm ausgelöst, der NC-Start verhindert.

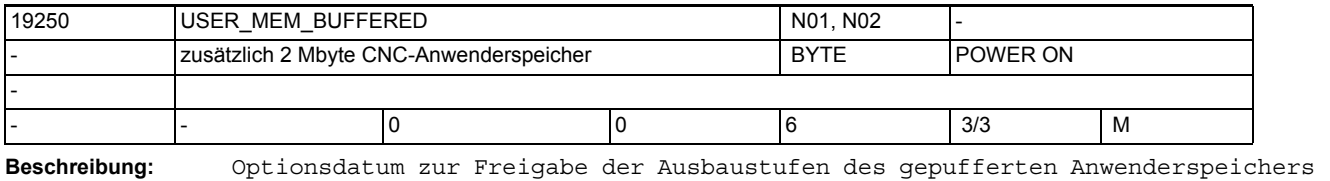

auf der NC-CPU Für Powerline-Systeme gilt: verfügbarer Speicher = Grundausbau + \$ON\_USER\_MEM\_BUFFERED \* 256kB Für Solutionline-Systeme gilt:

verfügbarer Speicher = Grundausbau + \$ON\_USER\_MEM\_BUFFERED \* 2MB \$ON\_USER\_MEM\_BUFFERED zeigt damit immer den additiven Teil des Speicher zur Grundausführung an

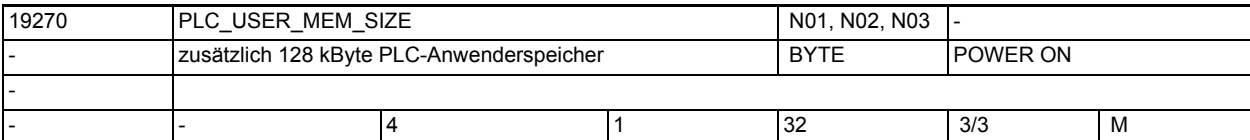

**Beschreibung:** Optionsdatum zur Freigabe der Ausbaustufen des STEP 7-Anwenderspeichers auf der PLC:

- 1 32kB128kB
- 2 64kB256kB
- 3 96kB(GA)384kB
- 4 128kB512kB (GA)
- . .
- 32 1024kB4096kB

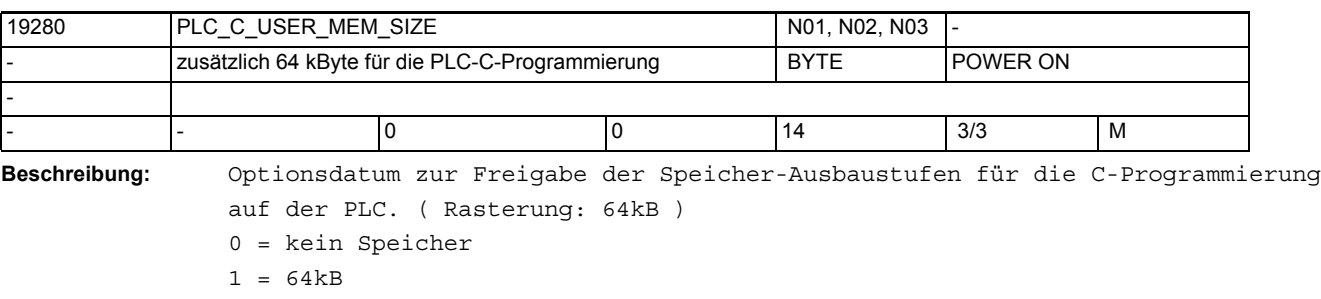

14 = 896

..

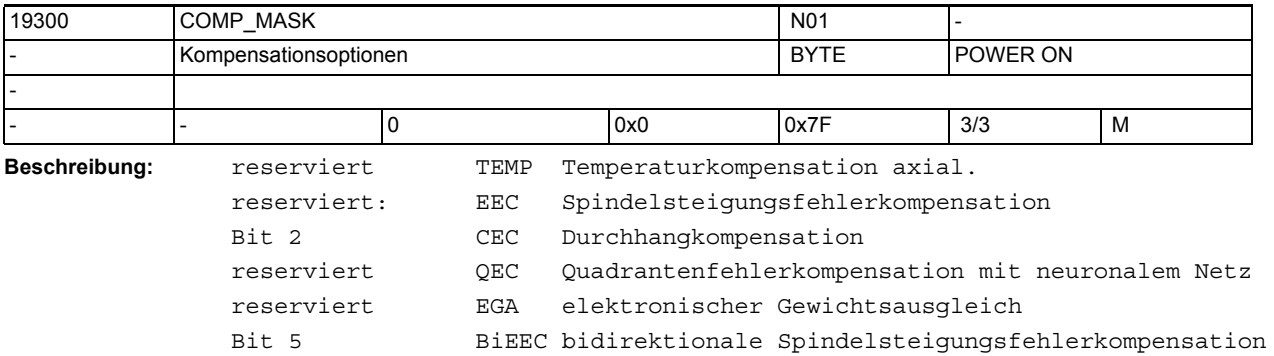

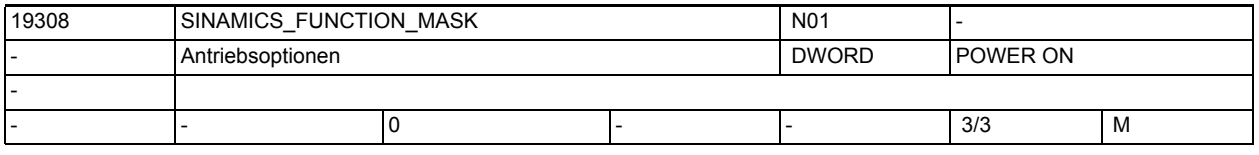

**Beschreibung:** Optionsdatum zur Freigabe von SINAMICS Antriebsfunktionen:

Bit 0 (LSB): Freigabe "'Advanced Positioning Control' (APC)" (Antriebsparameter r108 Bit 7)

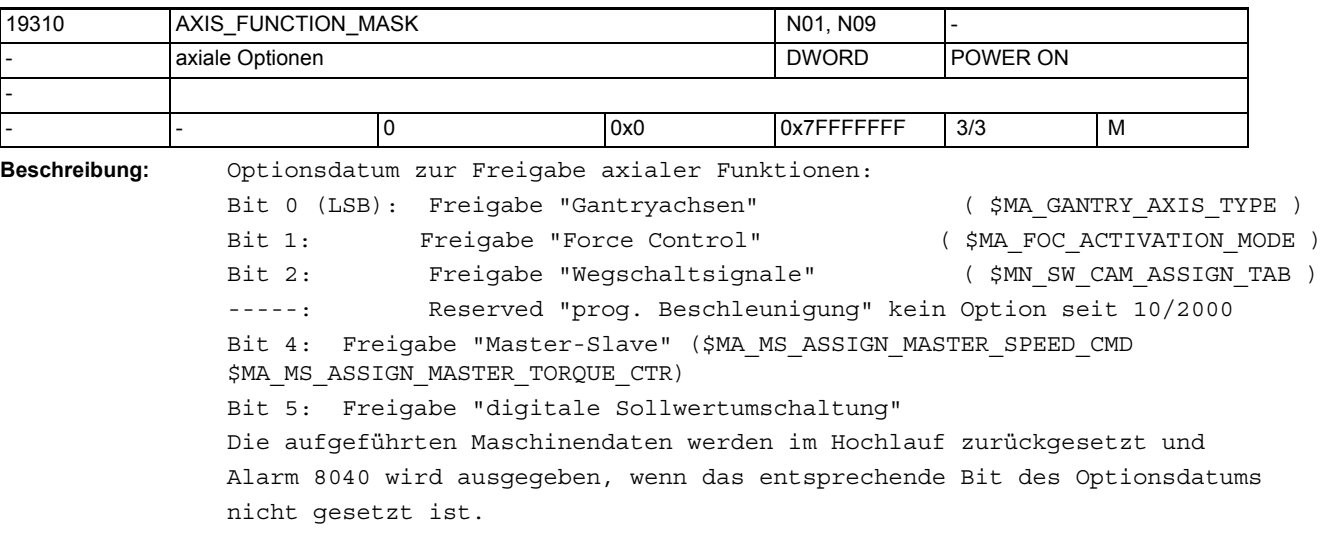

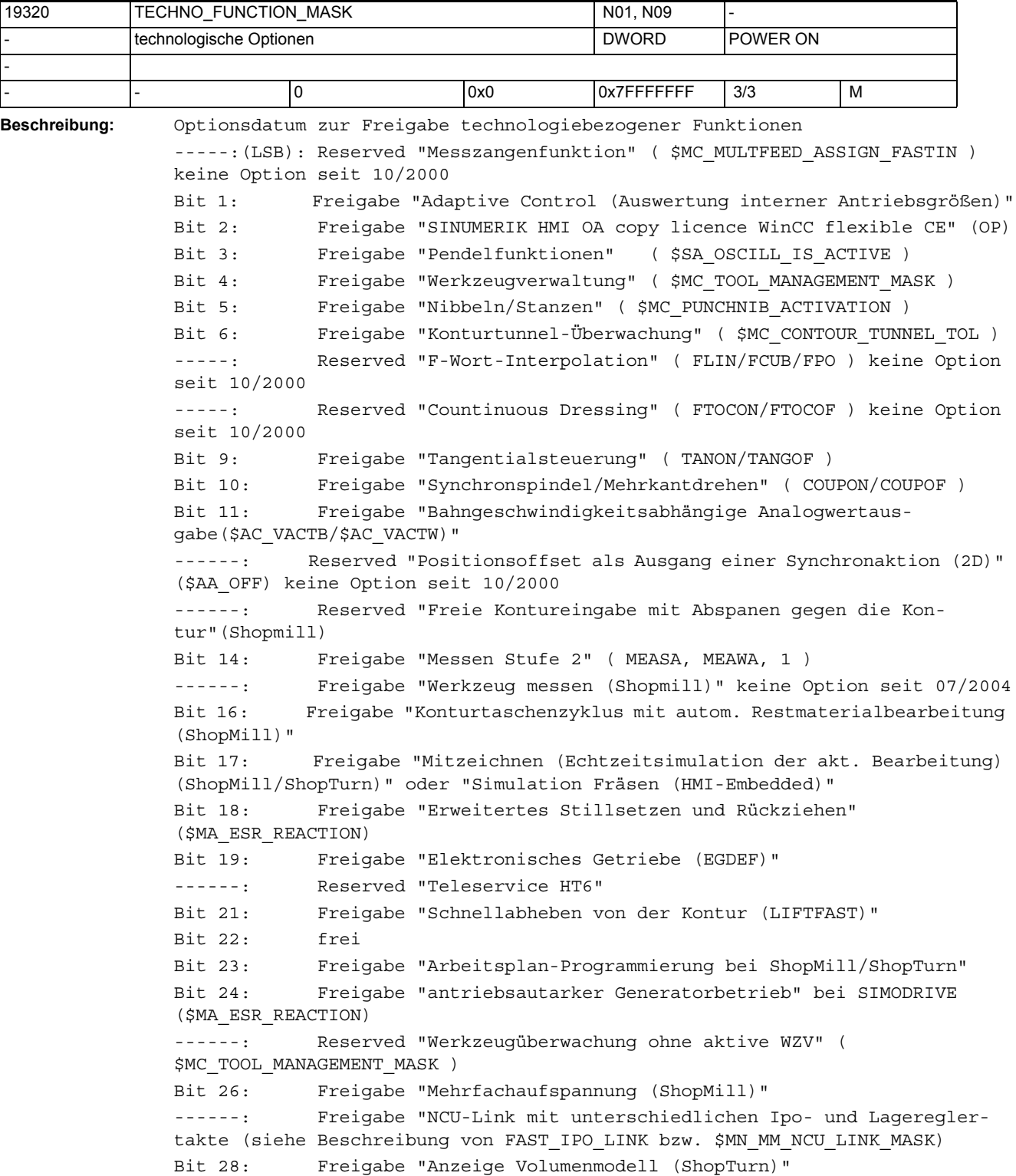

Bit 29: Freigabe "Online-Überlagerung in Werkzeugrichtung" (\$AA\_TOFF[]) Bit 30: Freigabe "Bearbeitungspaket Fräsen (Pkg/nur Platzhalter für Sammeloption)" Bit 31: Reserved ""

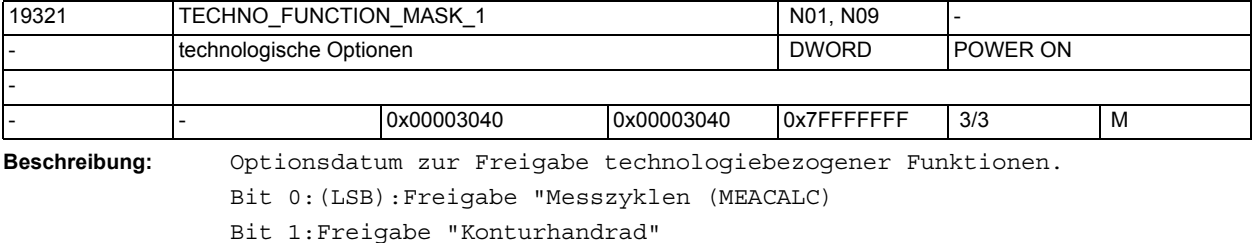

Bit 2:Freigabe "Generische Kopplung 'CP-BASIC'" Bit 3:Freigabe "Generische Kopplung 'CP-COMFORT'" Bit 4:Freigabe "Generische Kopplung 'CP-EXPERT'" Bit 5:Freigabe "Generische Kopplung 'CP-STATIC'" Bit 6:Freigabe "Ersatzwerkzeuge für WZV" Bit 7:Freigabe "WZV mit mehreren Magazinen" Bit 8: Freigabe "Überwachung auf max. WZ-Drehzahl/Beschleunigung" Bit 9: Freigabe "Advanced Surface" Bit 10: Freigabe "Bearbeitungspaket Fräsen 3 Achsen (Pkg/nur Platzhalter für Sammeloption)" Bit 11: Freigabe "Bearbeitungspaket Fräsen 5 Achsen (Pkg/nur Platzhalter für Sammeloption)" Bit 12: Freigabe "Siemens Cycles Base Technology" Bit 13: Freigabe "Siemens Cycles Advanced Technology" Bit 31:Reserved ""

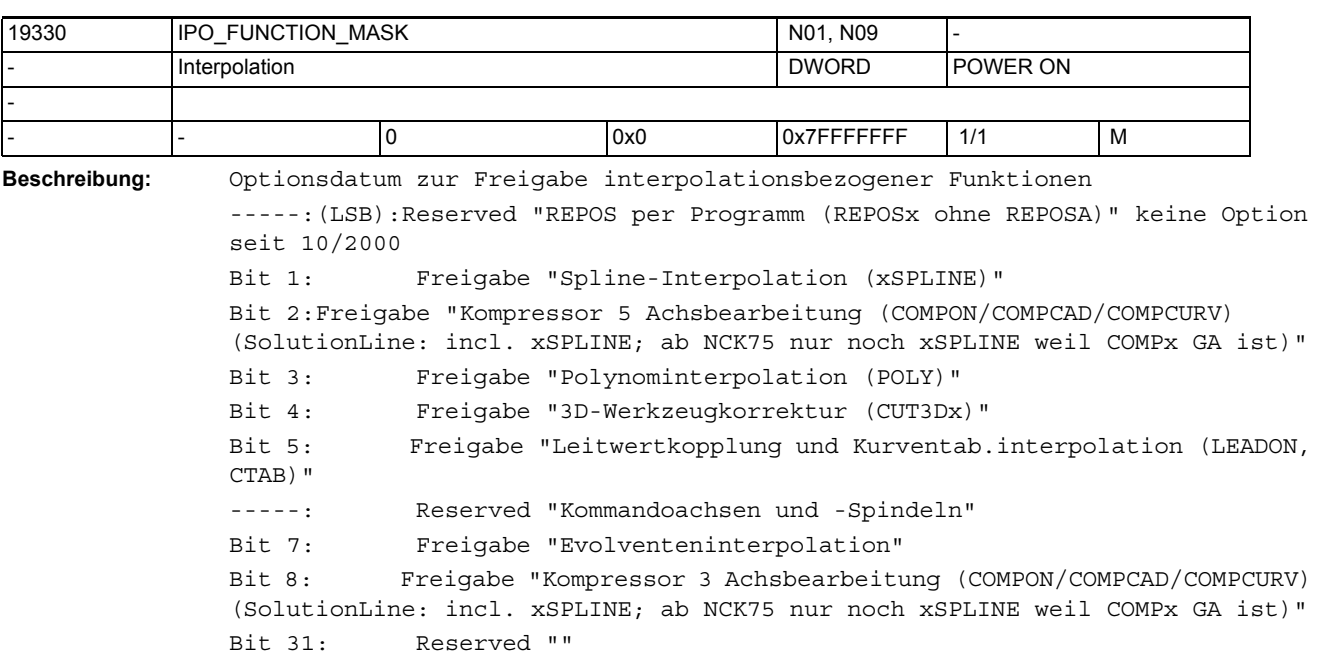

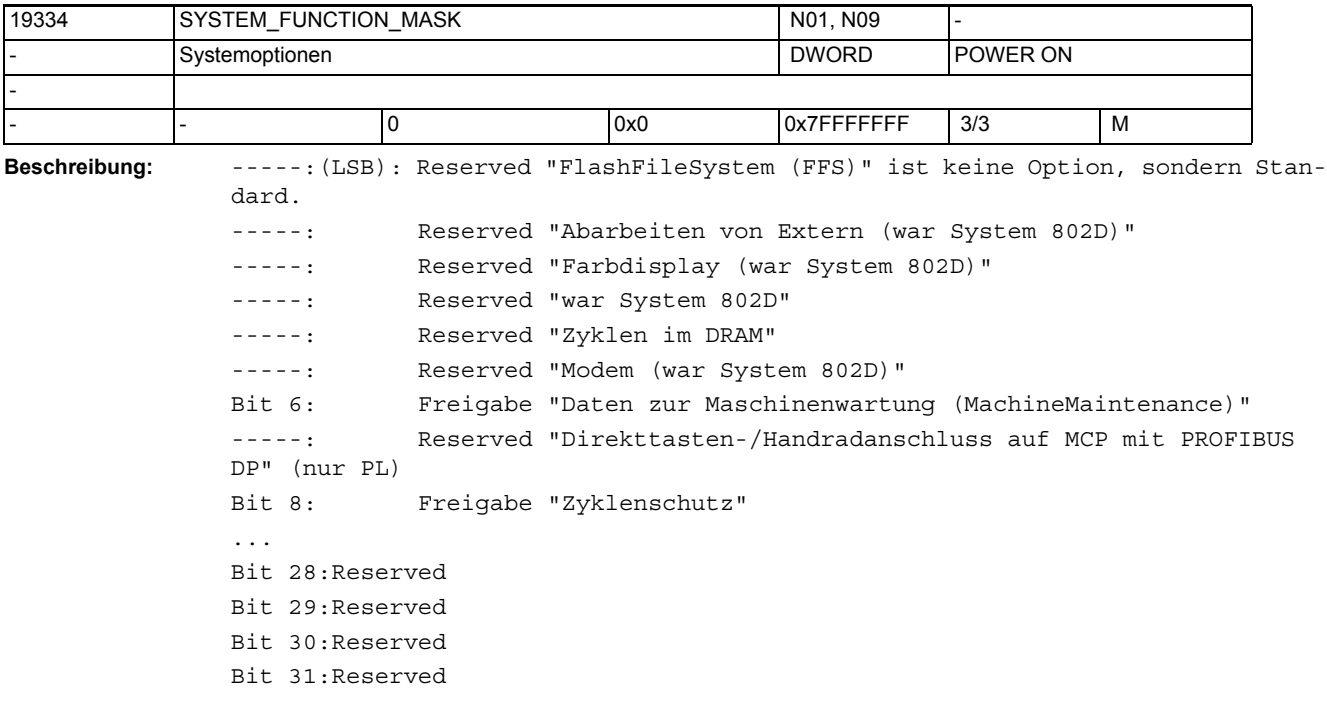

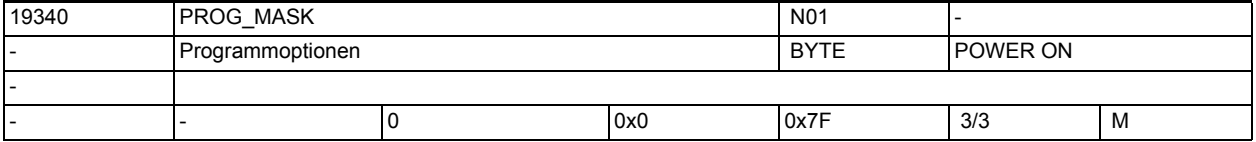

**Beschreibung:** Optionsdatum zur Freigabe programmbearbeitungsbezogener Funktionen. Bit 0 (LSB):Reserviert, war "Programmvorverarbeitung"

Bit 1:Freigabe "Technologiezyklen" und "Synchronaktionen Stufe2"

Bit 2:Freigabe "Betriebsartübergreifende Aktionen (ASUP und SYNACT)"

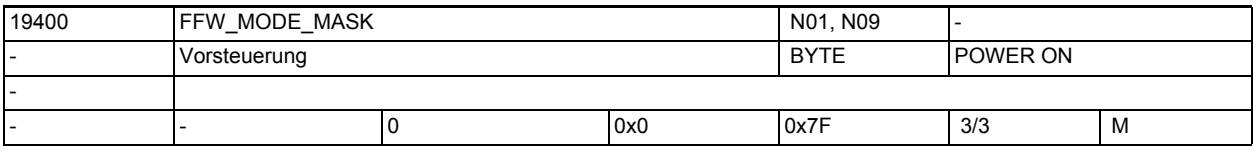

**Beschreibung:** Reserviert

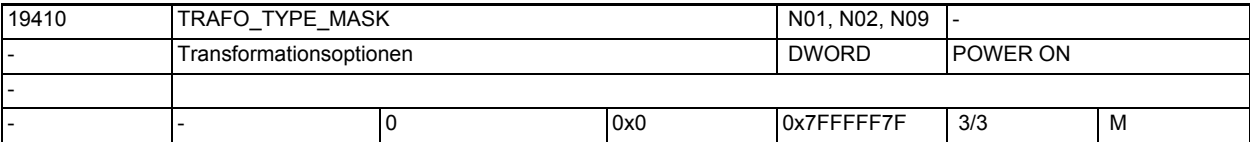

**Beschreibung:** Freigabe der Tranformationen

Wird versucht eine Transformation zu aktivieren, deren zugehöriges Optionsbit nicht gesetzt ist, wird ein alarm ausgegeben. Es wird ungepufferter Speicher benötigt. Setzen eines der Optionsbits erhöht den Speicherbedarf. Bedeutung der gesetzten Bits in \$ON\_TRAFO\_TYPE\_MASK: Bit 0 (LBS): TRAFO5 (5-Achs-Trafo) erlaubt

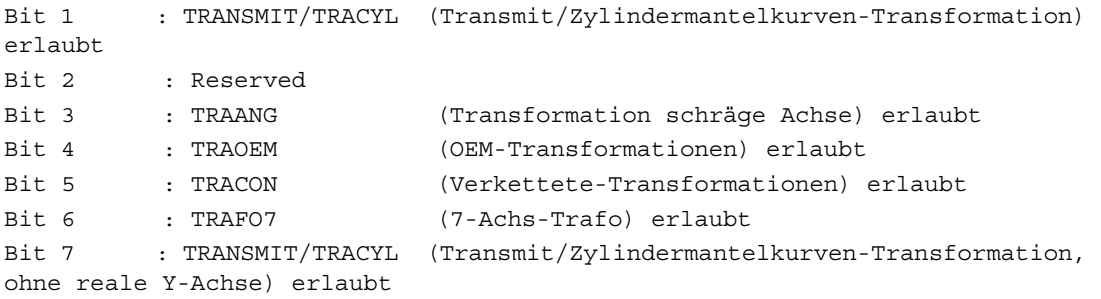

Stand 10/11/94: Transformation Centerless-Schleifen ist keine Option

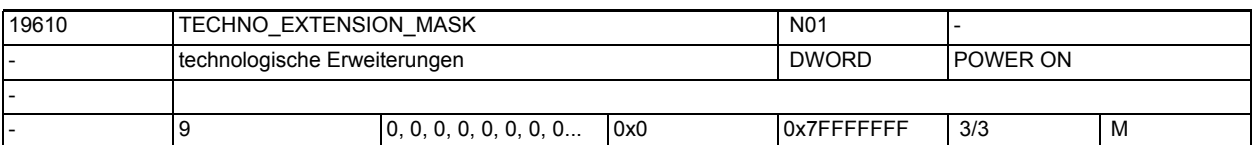

**Beschreibung:** Optionsdatum zum freischalten von Technologiefunktionen die als nachladbare Compile Cyclen erstmalig eingebracht wurden.

\$ON\_TECHNO\_EXTENTION\_MASK[0]

Bit 0: 0 Laden nur solcher ELF-Files erlaubt, die über ein Bit in ON\_TECHNO\_EXTENTION\_MASK[1] lizensiert sind

1 Laden aller ELF-Files erlaubt

Bit 16-32: reserviert für die Benutzung durch OEM-Kunden

\$ON\_TECHNO\_EXTENTION\_MASK[1-n]

( von Siemens vermarktete ELF-Files )

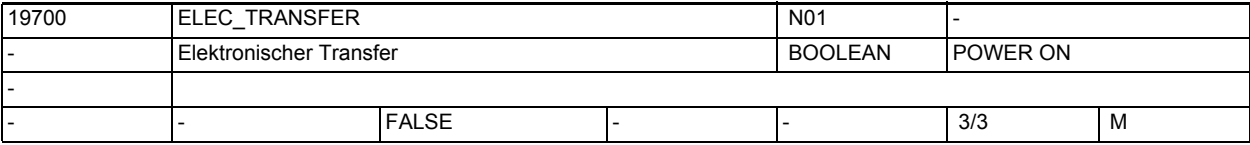

**Beschreibung:** Optionsdatum zur Freigabe der Funktionalität "Elektronischer Transfer"

 Für dies Funktionalität werden die benötigten 'Einzeloptionen' gesetzt, + eine zusätzliche Positionierachsen

- + Gantry
- + Synchronactionen Stufe2
- + Wegschaltsignale/Nocken
- + Polynominterpolation
- + Leitwertkopplung
- + Betriebsartübergreifende Aktionen (ASUP und SYNACT)
- + Profibus

sowie die normalerweise als Grundfunktion vorhanden Funktion

- Spindel (Zuweisungen in \$MA\_SPIND\_ASSIGN\_TO\_MACHAX nicht möglich)
- Werkzeugkorrekturen (G40/G41/G42 nicht möglich)

ausgeschaltet.
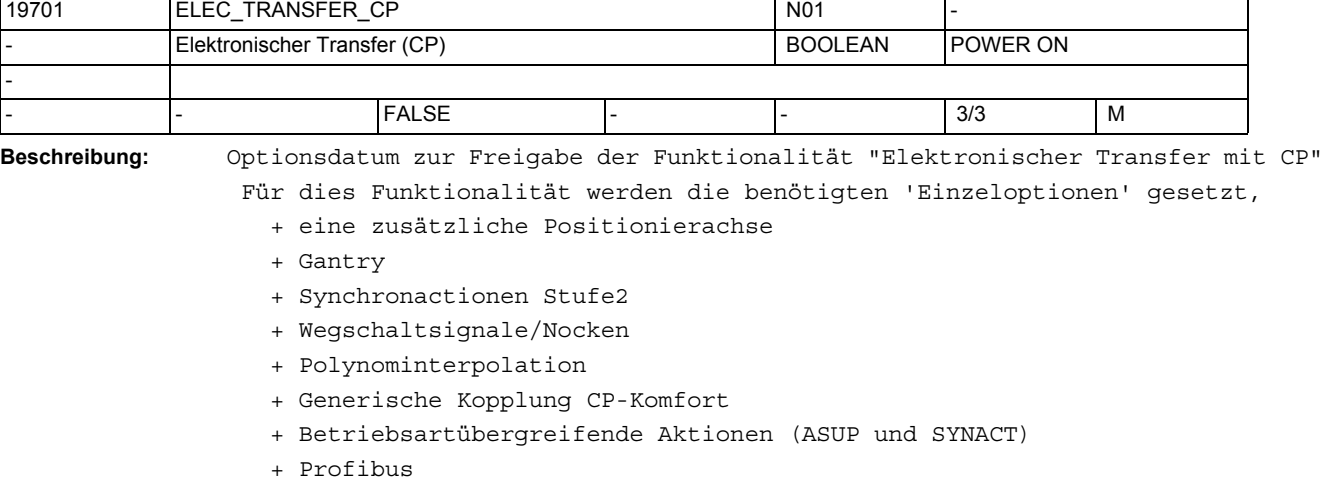

sowie die normalerweise als Grundfunktion vorhanden Funktion

- Spindel (Zuweisungen in \$MA\_SPIND\_ASSIGN\_TO\_MACHAX nicht möglich)
- Werkzeugkorrekturen (G40/G41/G42 nicht möglich)

ausgeschaltet.

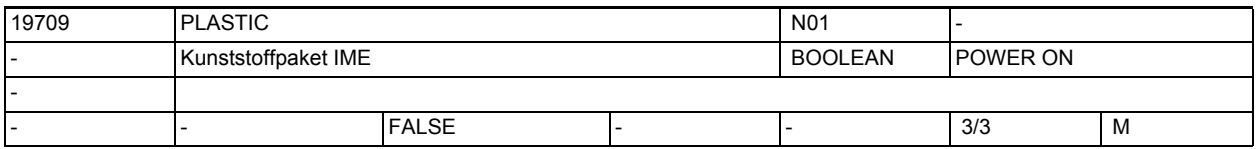

**Beschreibung:** Optionsdatum zur Freigabe der Funktionalität "SINUMERIK plastic package" Für diese Funktionalität werden die benötigten 'Einzeloptionen' gesetzt,

- + 3 zusätzliche Achsen
- + Fahren auf Festanschlag
- + Gantry
- + Synchronaktionen Stufe2
- + Master-Slave für Antriebe
- + Wegschaltsignale/Nocken
- + Polynominterpolation
- + Transformationspaket Handling

sowie die normalerweise als Grundfunktion vorhandenen Funktionen

- Spindel (Zuweisungen in \$MA\_SPIND\_ASSIGN\_TO\_MACHAX nicht möglich)
- Werkzeugkorrekturen (G40/G41/G42 nicht möglich)

ausgeschaltet.

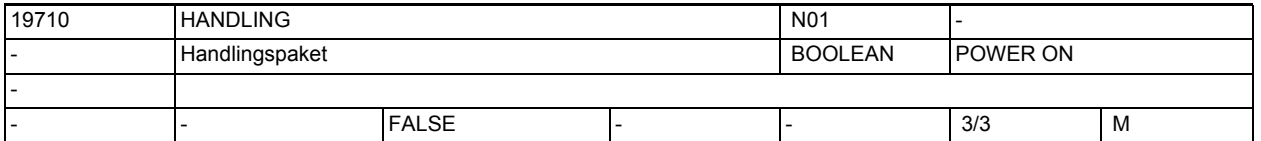

**Beschreibung:** Optionsdatum zur Freigabe der Funktionalität "Handling"

Für diese Funktionalität werden die benötigten 'Einzeloptionen' gesetzt,

- + 3 zusätzliche Achsen
- + 3 zusätzliche Kanäle
- + Synchronactionen Stufe2

- + Transformationspaket Handling
- + Betriebsartübergreifende Aktionen (ASUP und SYNACT)
- sowie die normalerweise als Grundfunktion vorhanden Funktion
	- Spindel (Zuweisungen in \$MA\_SPIND\_ASSIGN\_TO\_MACHAX nicht möglich)
	- Werkzeugkorrekturen (G40/G41/G42 nicht möglich)

ausgeschaltet.

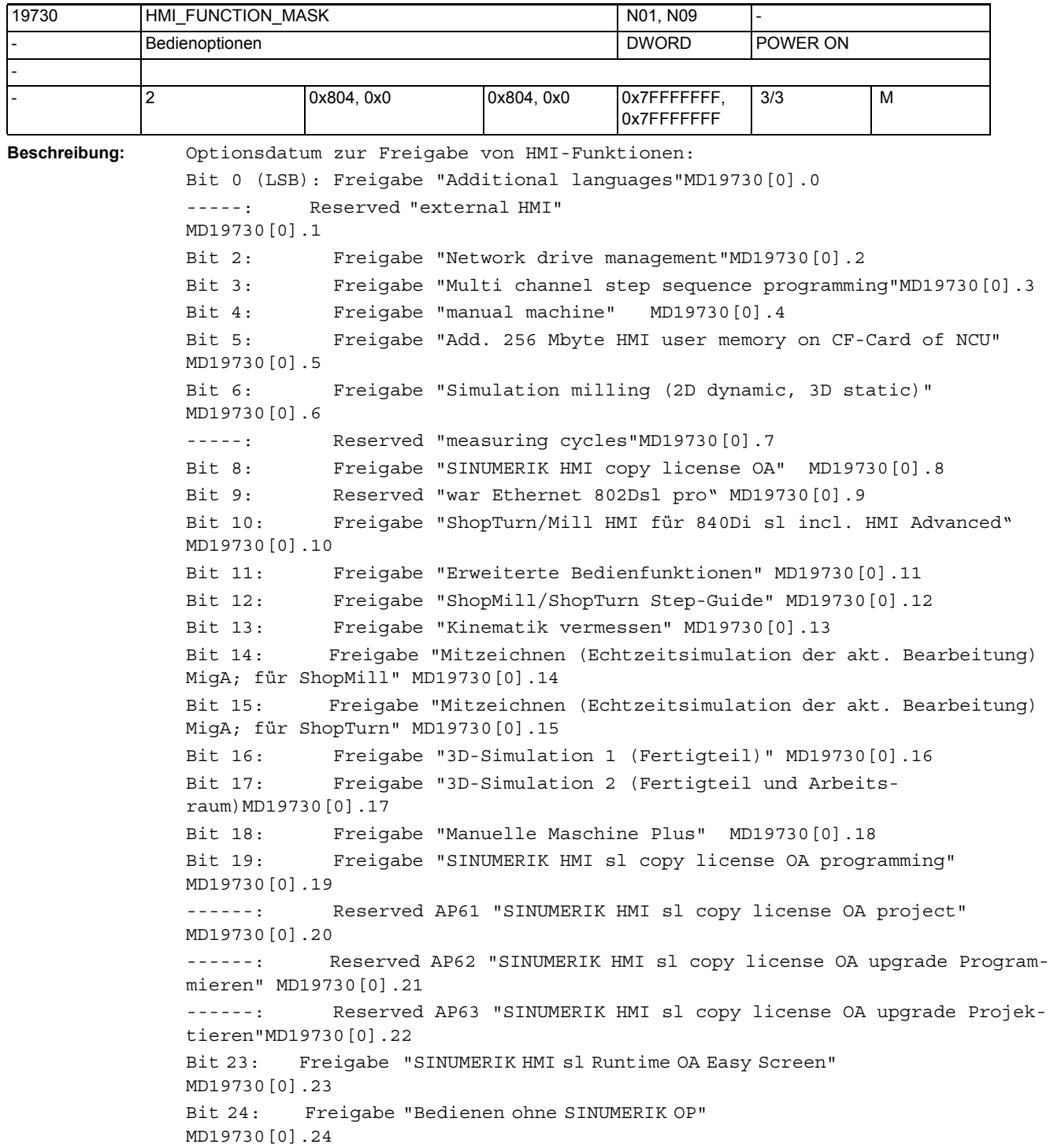

```
------: Reserved "Ladder-Editor für die SoftPLC" für Tiger GA 
MD19730[0].25
Bit 26: Freigabe "CCG-Compiler (Nockenschleifen)" MD19730[0].26
Bit 27: Freigabe "CCG-SINUMERIK Operate Runtime OA Solution Partner" 
OD19730 $MC_HMI_FUNCTION_MASK[0].27
Bit 28: Freigabe "SINUMERIK HMI sl Runtime OA .net" OD19730 
$MC_HMI_FUNCTION_MASK[0].28
Bit 29: Freigabe "Access MyMachine /OPC UA" 
OD19730 $MC_HMI_FUNCTION_MASK[0].29
Bit 30: Freigabe "SINUMERIK Operate /NCU" 
OD19730 $MC_HMI_FUNCTION_MASK[0].30
ADD ON
Bit 0: Freigabe "MC Information System RCS Host" 
MD19730[1].0
Bit 1: Freigabe "MC Information System RCS @Event" 
MD19730[1].1
Bit 2: Freigabe "MC Information System TPM Machine" 
MD19730[1].2
Bit 3: Freigabe "MC Information System TDI IFC (Interface Client)" 
MD19730[1].3
Bit 4: Freigabe "MC Information System TDI Overview "MD19730[1].4
Bit 5: Freigabe "MC Information System TDI Toolhandling "MD19730[1].5
Bit 6: Freigabe "MC Information System TDI PLANNING"MD19730[1].6
Bit 7: Freigabe "MC Information System TDI Machine"MD19730[1].7
Bit 8: Freigabe "MC Information System TDI Toolplan Genera-
tion"MD19730[1].8
Bit 9: Freigabe "MC Information System DNC Machine" MD19730[1].9
Bit 10: Freigabe "MC Information System DNC IFC (Interface Client)" 
MD19730[1].10
Bit 11: Freigabe "MC Information System MDA Machine" MD19730[1].11
Bit 12: Freigabe "MC Information System MDA IFC (Interface Client)" 
MD19730[1].12
Bit 13: Freigabe "MC Information System PMT IFC (Interface Client)" 
MD19730[1].13
Bit 14: Freigabe "MC Information System PDA IFC (Interface Cli-
ent)"MD19730[1].14
Bit 15: Freigabe "MC Information System TPM IFC (Interface Client)" 
MD19730[1].15
Bit 16: Freigabe "TRANSLINE 2000 HMI PRO sl" MD19730[1].16
Bit 17: Freigabe "MC Information System ADDM Agent" 
MD19730[1].17
Bit 18: Freigabe "MC Information System RPC SINUMERIK" MD19730[1].18
Bit 19: Freigabe "MC Information System TDI Statistic"MD19730[1].19
Bit 20: Freigabe "MC Information System TDI Ident Connec-
tion"MD19730[1].20
Bit 21: Freigabe "Electronic Key System (EKS)" MD19730[1].21
------: Reserved MD19730[1].22
Bit 23: Freigabe "integrierter Spindelmonitor (S-Monitor)"MD19730[1].23
```
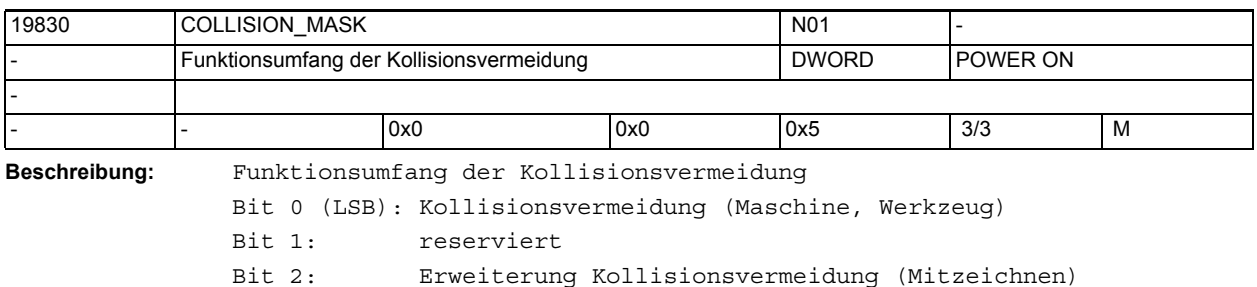

# 1.3.2 Kanalspezifische Maschinendaten

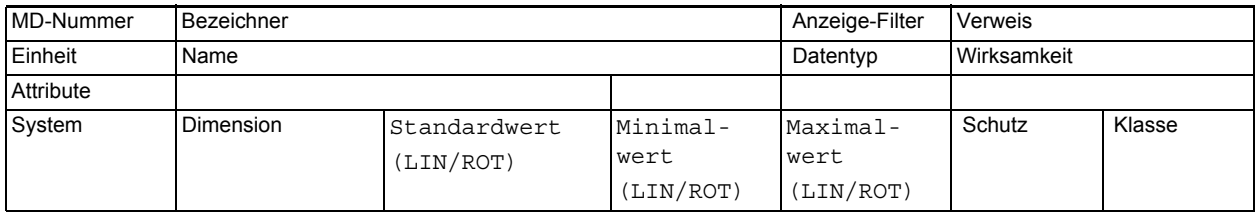

**Beschreibung:** Beschreibung

20000 CHAN NAME C01, C10 B3,K1 - Kanalname STRING POWER ON - CHAN1, CHAN2, CHAN3, CHAN4... - - 7/2 M

**Beschreibung:** In diesem MD kann der Kanalname vorgegeben werden. Der Kanalname wird nur für die Anzeige in der HMI verwendet.

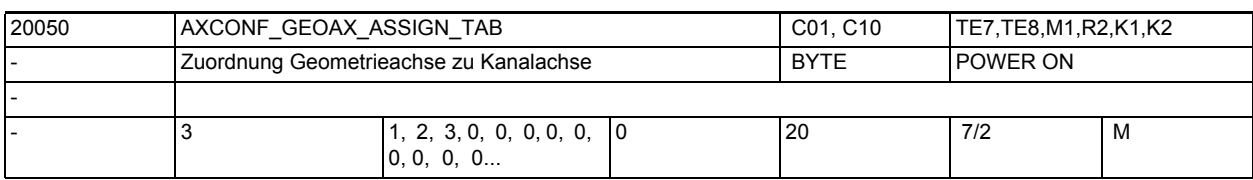

**Beschreibung:** In diesem MD wird eingegeben, welcher Kanalachse die Geometrieachse zugeordnet wird. Die Zuordnung ist für alle Geometrieachsen kanalspezifisch zu treffen. Wird für eine Geometrieachse keine Zuordnung getroffen, ist diese Geometrieachse nicht vorhanden und kann nicht programmiert werden (mit dem unter MD20060 \$MC\_AXCONF\_GEOAX\_NAME\_TAB festgelegten Namen).

z.B.: Drehmaschine ohne Transformation:

MD20050 \$MC AXCONF GEOAX ASSIGN TAB[ 0 ] = 1 ; 1. Geo-Achse = 1. Kanalachse MD20050 \$MC\_AXCONF\_GEOAX\_ASSIGN\_TAB[ 1 ] = 0 ; 2. Geo-Achse nicht definiert MD20050 \$MC AXCONF GEOAX ASSIGN TAB  $[ 2 ] = 2$  ; 3. Geo-Achse = 2. Kanalachse Die hier getroffene Zuordnung gilt, wenn keine Transformation aktiv ist. Bei aktiver Transformation n wird die transformationsspezifische Zuordnungstabelle MD24... \$MC\_TRAFO\_GEOAX\_ASSIGN\_TAB\_... wirksam.

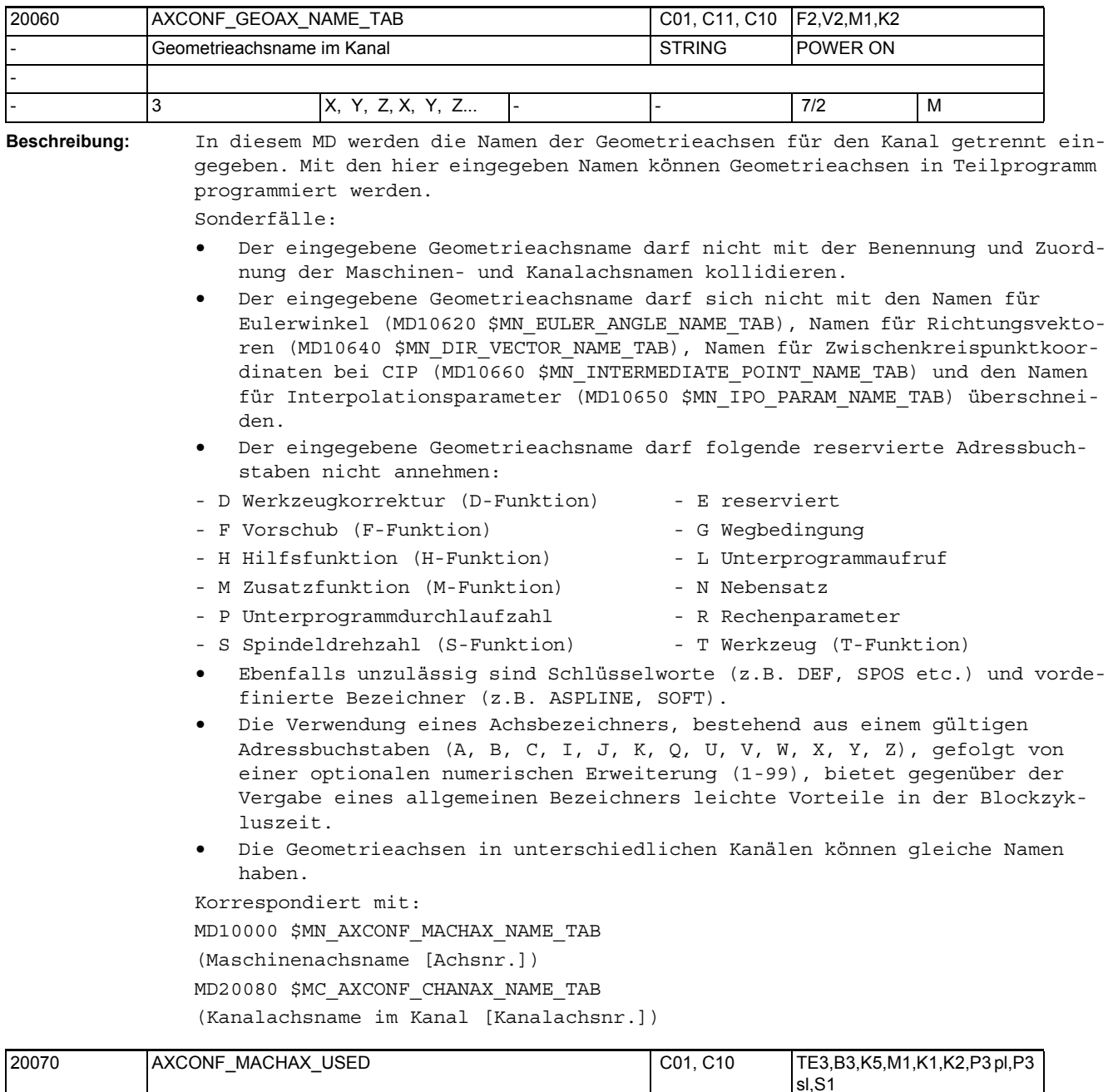

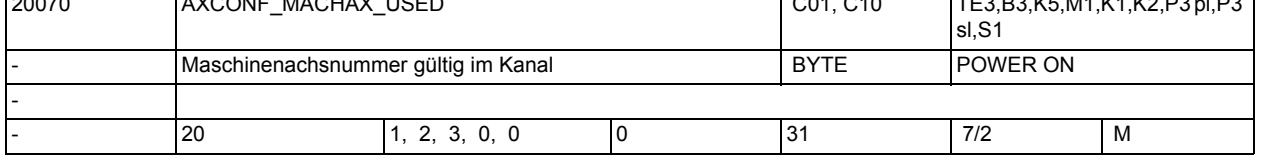

**Beschreibung:** In diesem MD wird eingegeben, welcher Maschinenachse die Kanalachse/Zusatzachse zugeordnet wird. Die Zuordnung ist für alle Kanalachsen kanalspezifisch zu treffen. Eine Maschinenachse, die keinem Kanal zugeordnet wurde, ist nicht aktiv, d. h. die Achsregelung wird nicht bearbeitet, die Achse wird am Bildschirm nicht angezeigt und sie kann in keinem Kanal programmiert werden.

Ab SW-Stand 5 ist es zulässig, aus Gründen einheitlicher Konfigurierungen einer Kanalachse keine Maschinenachse zuzuordnen. Für diesen Fall wird das MD für die Maschinenachse auf 0 gesetzt. Dabei muss MD11640 \$MN\_ENABLE\_CHAN\_AX\_GAP auf 1 gesetzt sein. (Kanalachslücken erlaubt). Ab SW-Stand 5 verweist das MD20070 \$MC\_AXCONF\_MACHAX\_USED nicht unmittelbar auf die mit MD10000 \$MN\_AXCONF\_MACHAX\_NAME\_TAB angelegten Maschinenachsen, sondern auf das logische Maschinenachsabbild, das mit MD10002 \$MN\_AXCONF\_LOGIC\_MACHAX\_TAB definiert wird. Das MD10002 \$MN\_AXCONF\_LOGIC\_MACHAX\_TAB verweist: • direkt auf eine lokale Maschinenachse auf der NCU, • auf eine Maschinenachse einer anderen NCU im NCU-Verbund oder • indirekt auf einen Achscontainer mit lokalen oder fernen Maschinenachsen. Wenn mit MD10002 \$MN AXCONF LOGIC MACHAX TAB die Default-Werte AX1, AX2, ..., AX31 eingetragen sind, verhält sich der NCK wie bis SW 4, das heißt Maschinendatum MD20070 \$MC\_AXCONF\_MACHAX\_USED zeigt auf die entsprechende lokale Maschinenachse. Sonderfälle: • Jede Geometrieachse muss, damit sie programmiert werden kann, einer Kanalachse und einer Maschinenachse zugeordnet werden. • Wird eine Maschinenachse über MD20070 \$MC\_AXCONF\_MACHAX\_USED mehreren Kanälen zugeordnet, so ist für diese Achse im MD30550 \$MA AXCONF ASSIGN MASTER CHAN die Nummer des Kanals festzulegen, von dem aus die Programmierung der Achse erfolgen soll. • Die Liste der Einträge darf bis SW-Stand 4 keine Lücken enthalten (ab SW 5 siehe oben), die verwendeten Maschinenachsen müssen dagegen nicht lückenlos belegt werden. z. B.: erlaubt: AXCONF MACHAX USED  $[0] = 3; 3$ . MA ist 1. Achse im Kanal AXCONF MACHAX USED  $[1] = 1; 1.$  MA ist 2. Achse im Kanal AXCONF\_MACHAX\_USED  $[2] = 5; 5$ . MA ist 3. Achse im Kanal AXCONF MACHAX USED  $[3] = 0$ Fehler für SW 4, zulässig für SW 5: AXCONF\_MACHAX\_USED  $[0] = 1; 1.$  MA ist 1. Achse im Kanal AXCONF MACHAX USED  $[1] = 2; 2$ . MA ist 2. Achse im Kanal AXCONF MACHAX USED  $[2] = 0$ ; Lücke in der Liste ... AXCONF\_MACHAX\_USED [3] = 3;... der Kanalachsen Für die im Kanal aktivierten Achsen müssen in den entsprechenden Listenplätzen von AXCONF\_CHANAX\_NAME\_TAB Achsbezeichner vorgegeben werden. Korrespondiert mit: MD30550 \$MA\_AXCONF\_ASSIGN\_MASTER\_CHAN (Löschstellung des Kanals für Achswechsel) MD20080 \$MC\_AXCONF\_CHANAX\_NAME\_TAB (Kanalachsname im Kanal [Kanalachsnr.]) MD10002 \$MN\_AXCONF\_LOGIC\_MACHAX\_TAB MD11640 \$MN\_ENABLE\_CHAN\_AX\_GAP weiterführende Literatur: Funktionsbeschreibung B3.

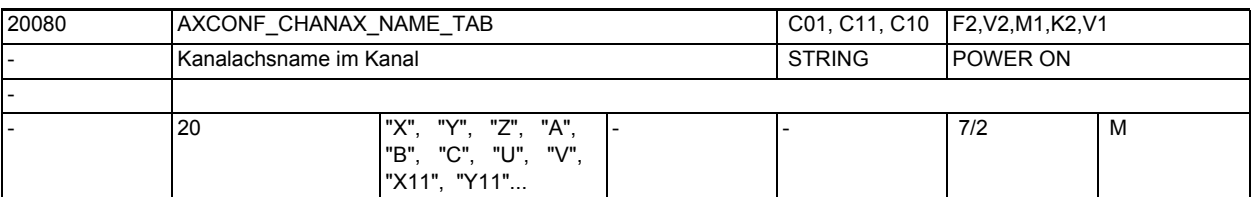

**Beschreibung:** In diesem MD wird der Name der Kanalachse/Zusatzachse eingegeben. Im Normalfall sind die ersten drei Kanalachsen von den drei zugeordneten Geometrieachsen belegt (siehe auch MD20050 \$MC\_AXCONF\_GEOAX\_ASSIGN\_TAB). Die verbleibenden Kanalachsen werden auch als Zusatzachsen bezeichnet. Die Anzeige der Kanalachse/Zusatzachse am Bildschirm im WKS (Werkstückkoordinatensystem) erfolgt immer mit den in diesem MD eingegebenen Namen. Sonderfälle:

- Der eingegebene Kanalachsname/Zusatzachsname darf nicht mit der Benennung und Zuordnung der Maschinen- und Geometrieachsnamen kollidieren.
- Der eingegebene Kanalachsname darf sich nicht mit den Namen für Eulerwinkel(MD10620 \$MN\_EULER\_ANGLE\_NAME\_TAB), Namen für Richtungsvektoren (MD10640 \$MN\_DIR\_VECTOR\_NAME\_TAB), Namen für Zwischenkreispunktkoordinaten bei CIP(MD10660 \$MN\_INTERMEDIATE\_POINT\_NAME\_TAB) und den Namen für Interpolationsparameter (MD10650 \$MN\_IPO\_PARAM\_NAME\_TAB) überschneiden.
- Der eingegebene Kanalachsname darf folgende reservierte Adressbuchstaben nicht annehmen:
- D Werkzeugkorrektur (D-Funktion) E reserviert
- F Vorschub (F-Funktion) G Wegbedingung
- H Hilfsfunktion (H-Funktion) L Unterprogrammaufruf
- M Zusatzfunktion (M-Funktion) N Nebensatz
- P Unterprogrammdurchlaufzahl R Rechenparameter
	-
- S Spindeldrehzahl (S-Funktion) T Werkzeug (T-Funktion)
- Ebenfalls unzulässig sind Schlüsselworte (z.B. DEF, SPOS etc.) und vordefinierte Bezeichner (z.B. ASPLINE, SOFT).
- Die Verwendung eines Achsbezeichners, bestehend aus einem gültigen Adressbuchstaben (A, B, C, I, J, K, Q, U, V, W, X, Y, Z), gefolgt von einer optionalen numerischen Erweiterung (1-99), bietet gegenüber der Vergabe eines allgemeinen Bezeichners leichte Vorteile in der Blockzykluszeit.
- Für Kanalachsen, die Geometrieachsen zugeordnet sind (im Normalfall die ersten drei Kanalachsen), muss in diesem MD kein eigener Name eingegeben werden.

Nicht erlaubte Achsbezeichner werden mit Hochlauf-Alarm abgelehnt.

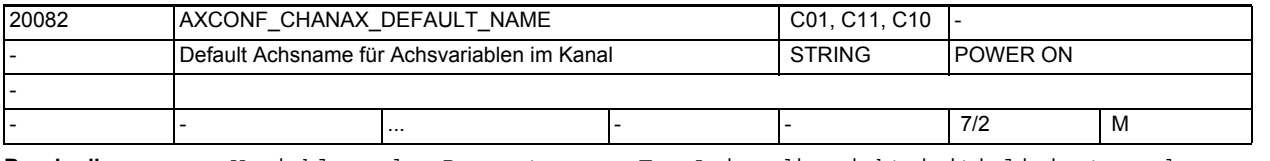

**Beschreibung:** Variablen oder Parameter vom Typ Axis, die nicht initialisiert wurden, werden mit einem Default-Achsbezeichner initialisiert. Der Bezeichner ist über das MD20082 \$MC\_AXCONF\_CHANAX\_DEFAULT\_NAME projektierbar. Wird dieses Maschinendatum mit einem Leerstring festgelegt, so wird wie bisher die 1. GEO-Achse verwendet.

MD20082 \$MC\_AXCONF\_CHANAX\_DEFAULT\_NAME kann mit allen vorhandenen gültigen Achsbezeichnern vorbelegt werden. Der Wert dieses Maschinendatums sollte normalerweise immer einem Wert von MD20060 \$MC\_AXCONF\_GEOAX\_NAME\_TAB, MD20080 \$MC AXCONF CHANAX NAME TAB oder MD10000 \$MN AXCONF MACHAX NAME TAB entsprechen.

Wird ein ungültiger Achsname als Wert angegeben, oder z.B. dieser Name in MD20080 \$MC\_AXCONF\_CHANAX\_NAME\_TAB geändert, aber nicht in MD20082 \$MC\_AXCONF\_CHANAX\_DEFAULT\_NAME, so wird dies mit Alarm 4041 Kanal %1 Satz %2 Achsbezeichner %3 ist ungültig" angezeigt.

Für MD20082 \$MC AXCONF CHANAX DEFAULT NAME sind nur gültige Achsbezeichner, Leerstring, und "NO\_AXIS" erlaubt. "NO\_AXIS" dient zur Erkennung einer nichtinitialisierten Achsvariable, Leerstring bedeutet das bisherige Verhalten, dass jede Variable mit der 1. GEO-Achse initialisiert wird.

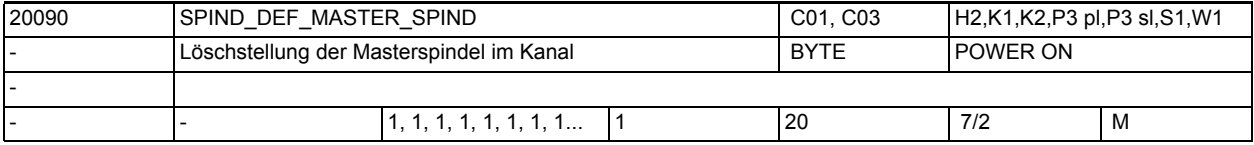

**Beschreibung:** Definition der Defaulteinstellung für Masterspindel (im Kanal).

Eingetragen wird die Nummer der Spindel.

An die Masterspindel sind eine Reihe von Funktionen gebunden, die bei einer anderen Spindel nicht möglich sind.

Hinweis:

Mit dem Sprachbefehl SETMS(n) kann die Spindelnummer n zur Masterspindel erklärt werden.

Mit SETMS wird die in diesem MD definierte Spindel wieder zur Masterspindel erklärt.

Bei Programmende, Programmabbruch wird ebenfalls die in diesem MD definierte Spindel zur Masterspindel erklärt.

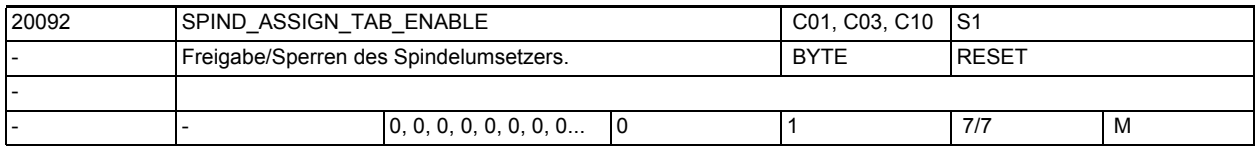

#### **Beschreibung:** Wert 0:

Die Funktion des Spindelumsetzers ist ausgeschaltet. Der Inhalt von SD42800 \$SC\_SPIND\_ASSIGN\_TAB[..] wird nicht ausgewertet.

Wert 1:

Der Spindelumsetzer ist aktiviert. Es findet eine Umsetzung von logischer auf physikalische Spindel statt. Näheres dazu unter SD42800 \$SC\_SPIND\_ASSIGN\_TAB.

Hinweis:

Nach "SRAM-Löschen" (Inbetriebnahmeschalter auf Stellung "1") ist der Spindelumsetzer deaktiviert.

Korrespondiert mit:

SD42800 \$SC\_SPIND\_ASSIGN\_TAB

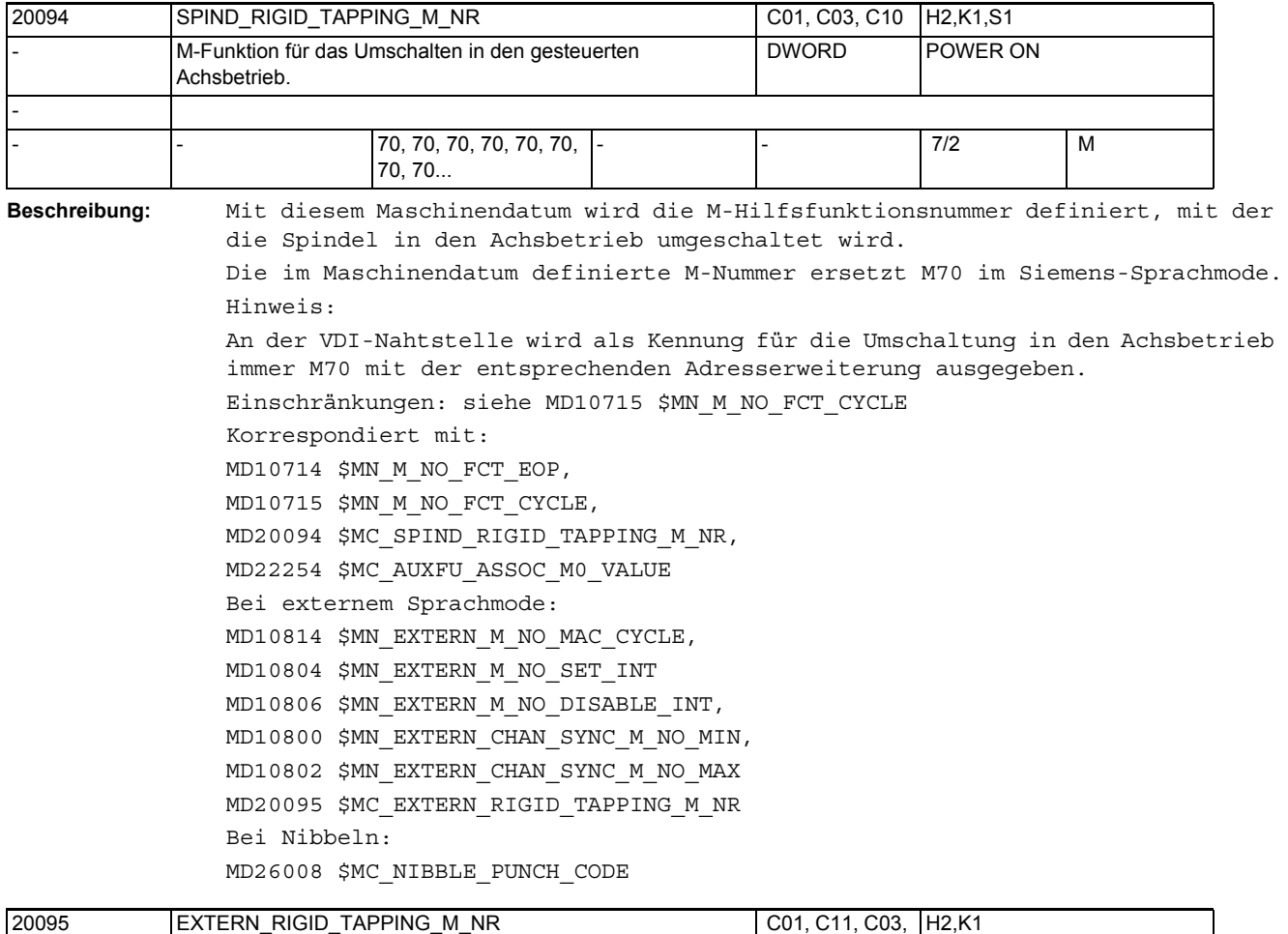

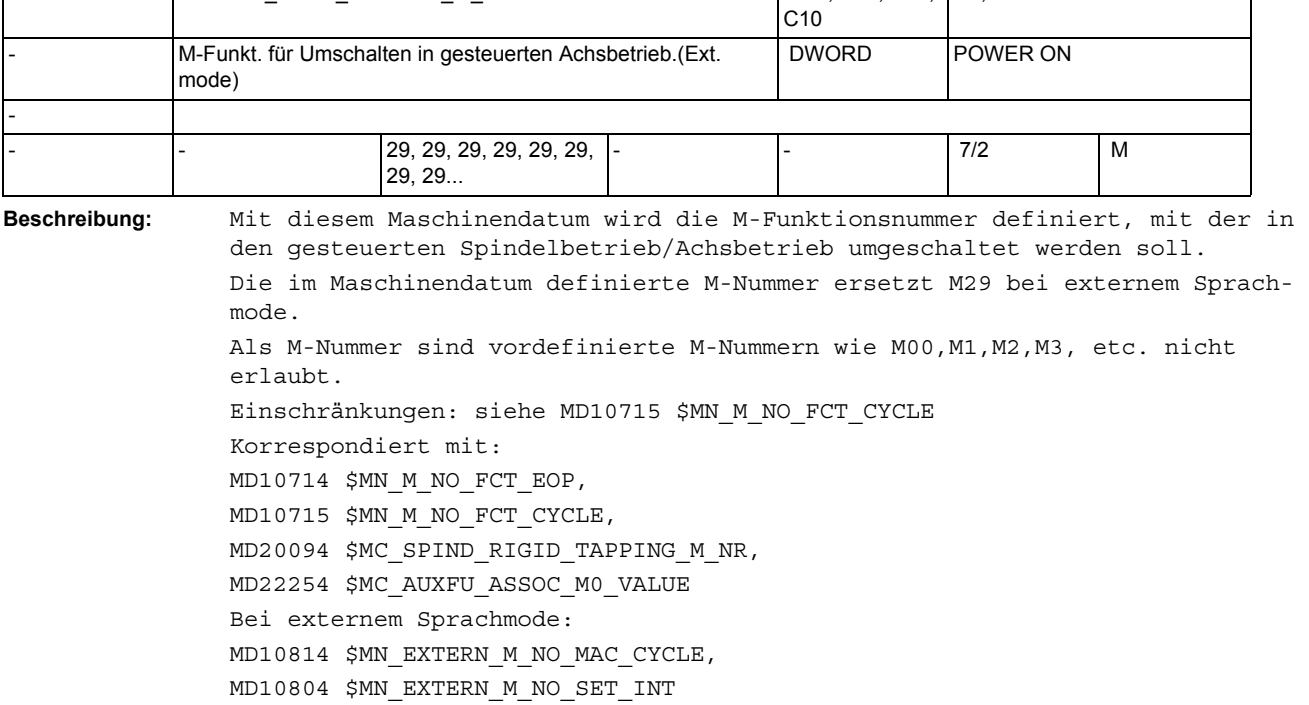

```
MD10806 $MN_EXTERN_M_NO_DISABLE_INT,
MD10800 $MN_EXTERN_CHAN_SYNC_M_NO_MIN,
MD10802 $MN_EXTERN_CHAN_SYNC_M_NO_MAX
MD20095 $MC_EXTERN_RIGID_TAPPING_M_NR
Bei Nibbeln:
MD26008 $MC_NIBBLE_PUNCH_CODE
```
20096 T\_M\_ADDRESS\_EXT\_IS\_SPINO C01, C04, C09 H2, W1 Bedeutung der Adresserweiterung bei T, M Werkzeugwechsel | BOOLEAN POWER ON - FALSE, FALSE, FALSE, FALSE, FALSE, FALSE... - - 7/2 M

**Beschreibung:** Das MD ist nur bei inaktiven Funktionen 'Werkzeugverwaltung'/'flache D-Nummern' von Bedeutung.

FALSE

Die Adresserweiterung der NC-Adressen T- und M-'WZ-Wechselbefehlnummer' werden von NCK inhaltlich nicht ausgewertet. PLC entscheidet über die Bedeutung der programmierten Erweiterung.

TRUE

Die Adresserweiterung der NC-Adressen T- und M-'WZ-Wechselbefehlnummer' - 'WZ-Wechselbefehlnummer'=TOOL\_CHANGE\_M\_CODE mit 6 als vorbelegtem Wert werden als Spindelnummer interpretiert.

NCK behandelt die Erweiterung analog den aktiven Funktionen 'Werkzeugverwaltung', bzw. 'flache D-Nummernverwaltung'.

D.h. die programmierte D-Nummer bezieht sich immer auf die T-Nummer der programmierten Hauptspindelnummer.

Siehe auch:

MD20090 \$MC\_SPIND\_DEF\_MASTER\_SPIND,

MD22550 \$MC\_TOOL\_CHANGE\_MODE,

MD22560 \$MC\_TOOL\_CHANGE\_M\_CODE

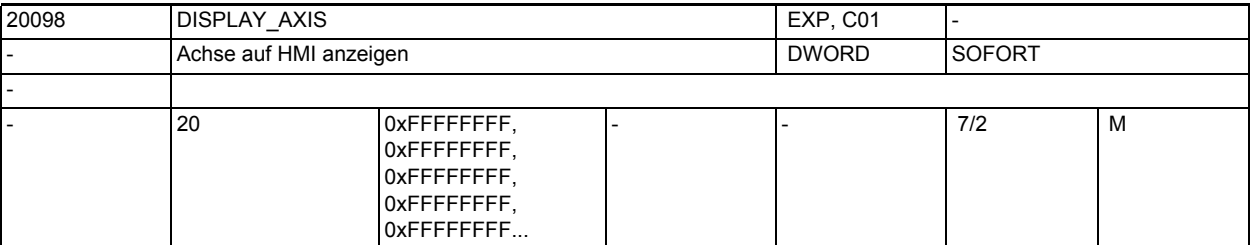

**Beschreibung:** Kennung, ob die Achse vom HMI als Maschinen-, Geometrie-, bzw. Hilfsachse angezeigt werden soll.

Diese Datum wird nur vom HMI ausgewertet.

Bit 0 bis 15: MKS

Bit 0= 1 Maschinenachse in den Istwertfenstern anzeigen

0 Maschinenachse in den Istwertfenstern ausblenden

- Bit 1= 1 Maschinenachse in den Referenpunktfenster anzeigen
	- 0 Maschinenachse in den Referenpunktfenster ausblenden
- Bit 2= 1 Maschinenachse in Preset/Ankratzen/Parameter-Nullpunktverschiebung anzeigen

 0 Maschinenachse in Preset/Ankratzen/Parameter-Nullpunktverschiebung ausblenden

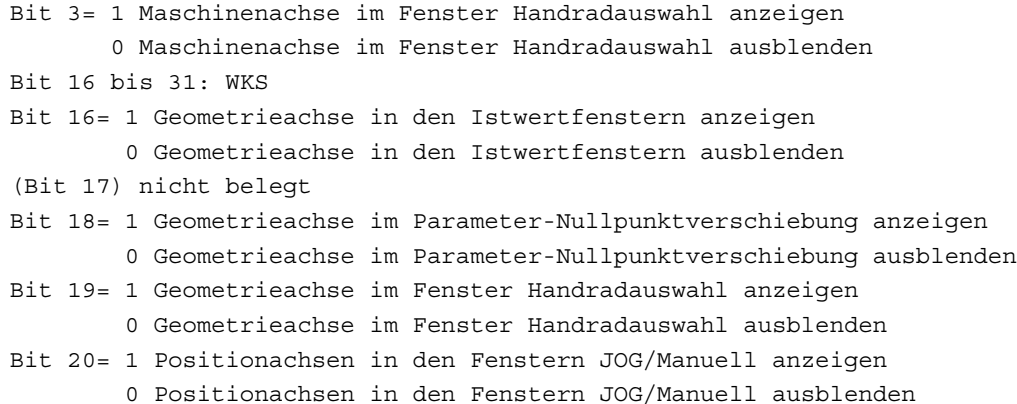

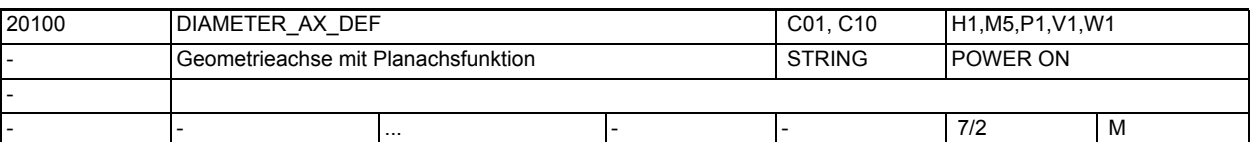

**Beschreibung:** Mit dem MD wird eine Geometrieachse als Planachse definiert. Je Kanal kann hier nur eine Planachse definiert werden.

> Weitere Planachsen für achsspezifische Durchmesserprogrammierung können über MD30460 \$MA\_BASE\_FUNCTION\_MASK, Bit 2 aktiviert werden.

> Anzugeben ist der Achsbezeichner einer aktiven Geometrieachse, die durch die kanalspezifischen MD20050 \$MC\_AXCONF\_GEOAX\_ASSIGN\_TAB[n] oder MD24120 \$MC\_TRAFO\_AX\_GEOAX\_ASSIGN\_TAB\_1[n] (ab SW 4) und MD20060 \$MC\_AXCONF\_GEOAX\_NAME\_TAB[n] definiert wurde.

Die Eingabe von Leerzeichen oder die Angabe eines Achsbezeichners für eine Achse, die nicht als Geometrieachse definiert ist, führt:

- im Hochlauf zu dem Alarm 4032 "Kanal %1 falscher Bezeichner für Planachse in %2", falls die Funktion "Durchmesserprogrammierung(DIAMON)" oder konstante Schnittgeschwindigkeit G96/G961/G962 Einschaltstellung ist.
- bei Aktivierung der Funktion "Durchmesserprogrammierung (DIAMON)" zu dem Alarm 16510 "Kanal %1 Satz %2 keine Planachse für Durchmesserprogrammierung vorhanden", falls keine Achse mittels DIAMCHANA[AX] für kanalspezifische Durchmesserprogrammierung zugelassen wurde.
- bei Programmierung von G96/G961/G962 zu dem Alarm 10870 "Kanal %1 Satz %2 Keine Planachse als Bezugsachse für G96/G961/G962 definiert", falls über die Anweisung SCC[ax] keine Geometrieachse als Bezugsachse für G96/G961/ G962 festgelegt wurde.

Korrespondiert mit:

MD20050 \$MC\_AXCONF\_GEOAX\_ASSIGN\_TAB[n]

(Zuordnung Geometrieachse zu Kanalachse)

```
MD20060 $MC_AXCONF_GEOAX_NAME_TAB[n]
```
(Geometrieachsname im Kanal)

```
MD24120 $MC_TRAFO_AX_GEOAX_ASSIGN_TAB_1[n]
```
(Zuordnung GEOachse zu Kanalachse für Transformation 1)

MD30460 \$MA\_BASE\_FUNCTION\_MASK

(Bit2 == 1: Achsspezifische Durchmesserprogrammierung)

## Maschinen- und Settingdaten

1.3 NC-Maschinendaten

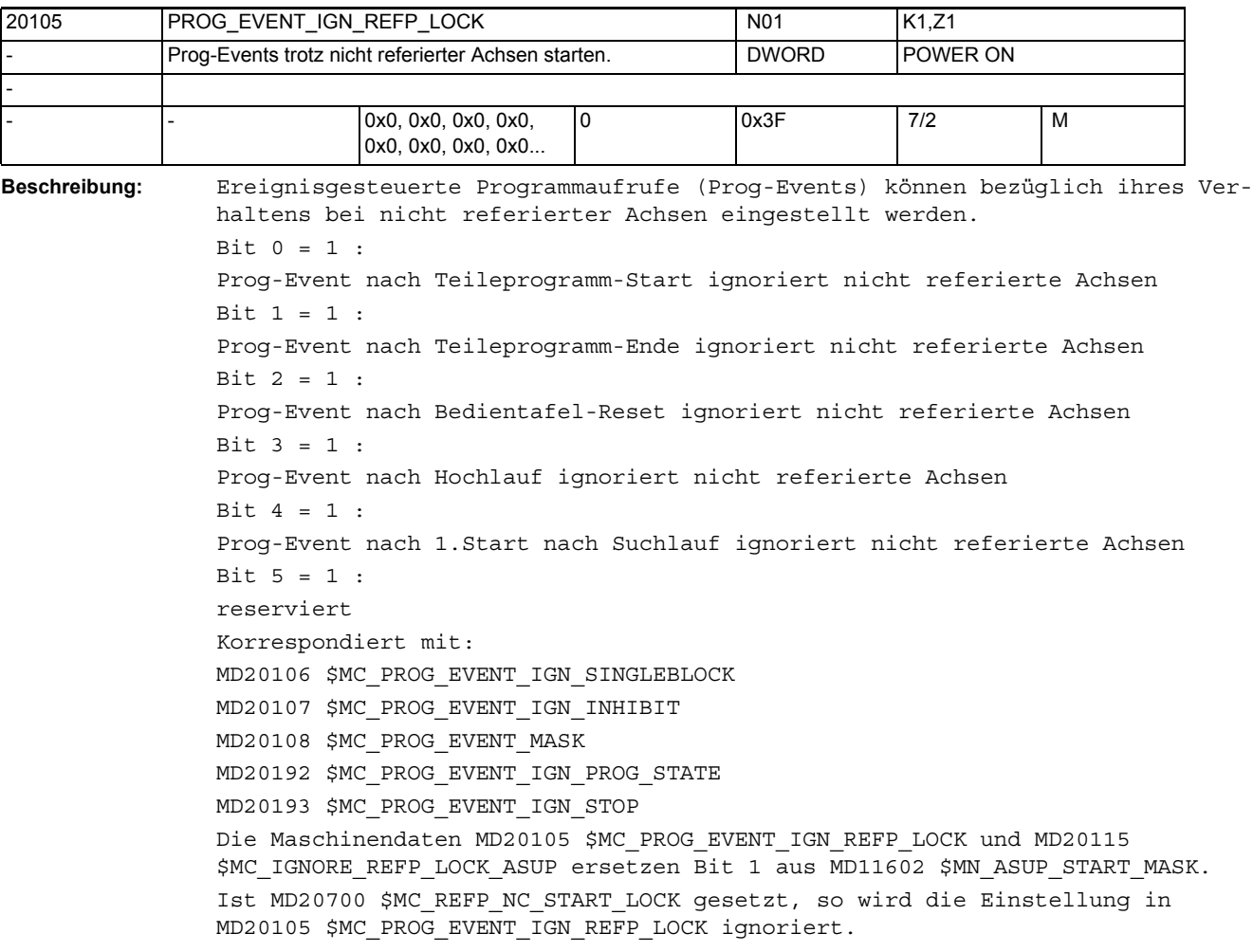

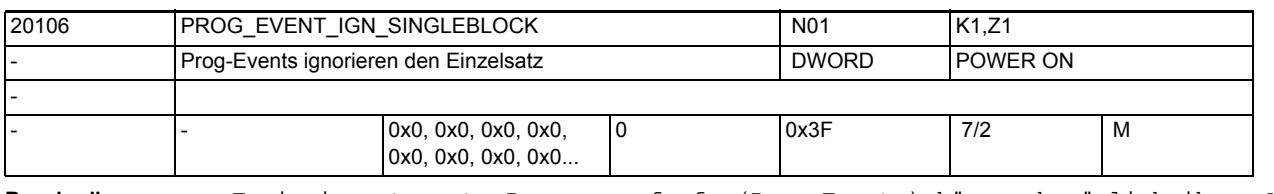

**Beschreibung:** Ereignisgesteuerte Programmaufrufe (Prog-Events) können bezüglich ihres Verhaltens bei Einzelsatz eingestellt werden.

```
Bit 0 = 1 :
Prog-Event nach Teileprogramm-Start macht Satzwechsel ohne weiteren Start
Bit 1 = 1 :
Prog-Event nach Teileprogramm-Ende macht Satzwechsel ohne weiteren Start
Bit 2 = 1 :
Prog-Event nach Bedientafel-Reset macht Satzwechsel ohne weiteren Start
Bit 3 = 1 :
Prog-Event nach Hochlauf macht Satzwechsel ohne weiteren Start
Bit 4 = 1 :
Prog-Event nach 1.Start nach Suchlauf macht Satzwechsel ohne weiteren Start
Bit 5 = 1 :
Safety-Prog-Event im Hochlauf macht Satzwechsel ohne weiteren Start
```
Korrespondiert mit: MD20105 \$MC\_PROG\_EVENT\_IGN\_REFP\_LOCK MD20107 \$MC\_PROG\_EVENT\_IGN\_INHIBIT MD20108 \$MC\_PROG\_EVENT\_MASK MD20192 \$MC\_PROG\_EVENT\_IGN\_PROG\_STATE MD20193 \$MC\_PROG\_EVENT\_IGN\_STOP

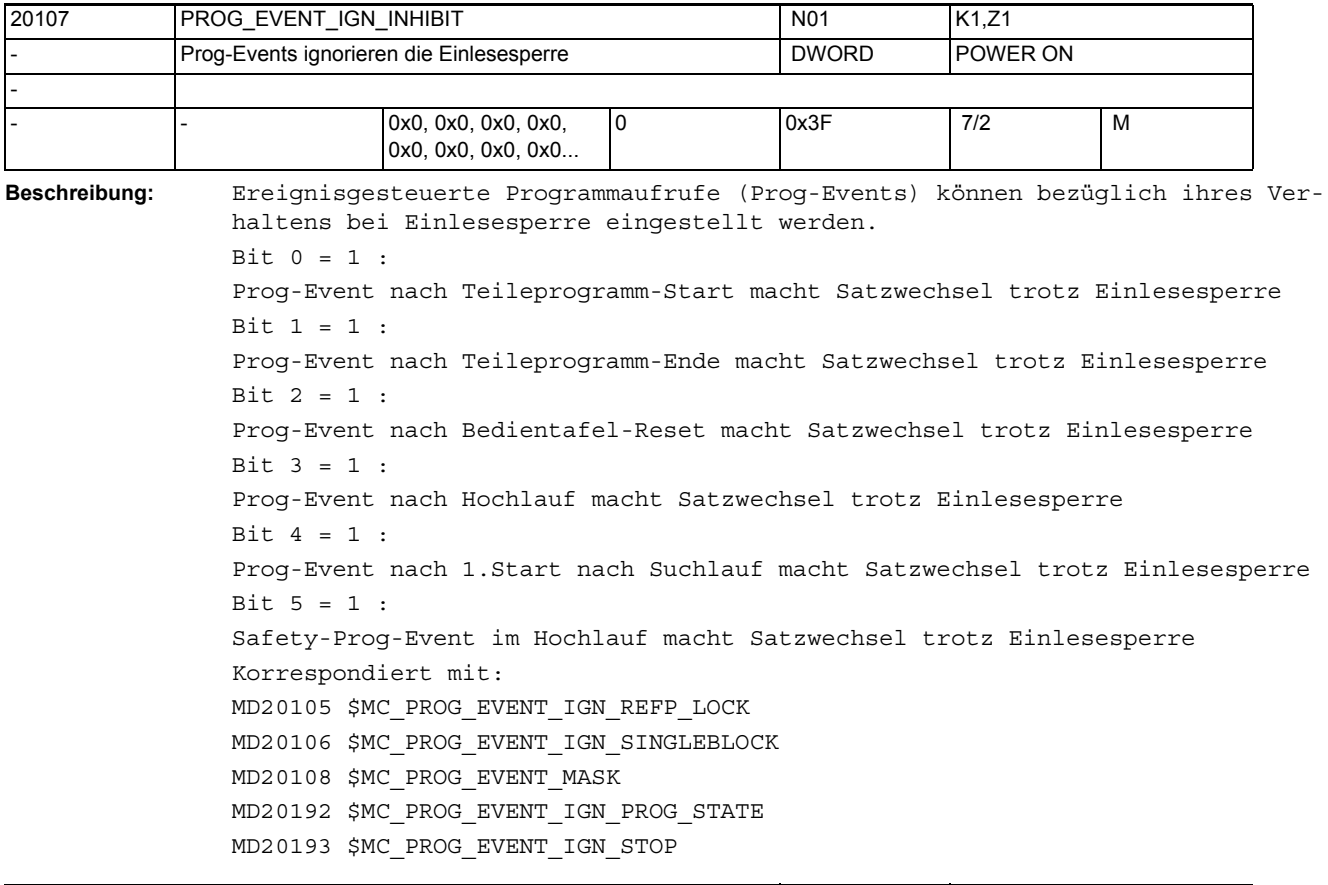

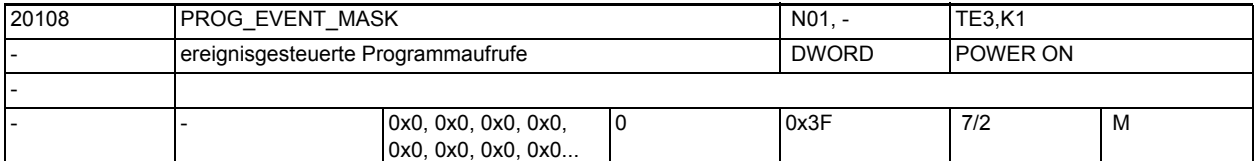

**Beschreibung:** Parametrierung der Ereignisse, bei denen das mit MD11620 \$MN\_PROG\_EVENT\_NAME eingestellte Anwenderprogramm (Voreinstellung: \_N\_PROG\_EVENT\_SPF) bzw. das Safety-Programm \_N\_SAFE\_SPF implizit aufgerufen wird: Bit 0 = 1 : Teileprogramm-Start Bit 1 = 1 : Teileprogramm-Ende Bit 2 = 1 : Bedientafel-Reset Bit  $3 = 1$  : Hochlauf Bit 4 = 1 : reserviert Bit 5 = 1 : Safety-Programm im Hochlauf Das Anwenderprogramm wird mit folgendem Suchpfad aufgerufen: 1. / N\_CUS\_DIR/\_N\_PROG\_EVENT\_SPF 2. /\_N\_CMA\_DIR/\_N\_PROG\_EVENT\_SPF

3. / N CST\_DIR/ N PROG\_EVENT\_SPF

Das Safety-Programm muss an der folgenden Stelle vorhanden sein:

1. /\_N\_CST\_DIR/\_N\_SAFE\_SPF

Daneben wird auch über MD11450 \$MN\_SEARCH\_RUN\_MODE Bit 1 nach den Aktionssätzen das mit MD11620 \$MN\_PROG\_EVENT\_NAME eingestellte Anwenderprogramm automatisch gestartet, unabhängig von den Einstellungen in diesem Maschinendatum. Korrespondiert mit:

MD20105 \$MC\_PROG\_EVENT\_IGN\_REFP\_LOCK MD20106 \$MC\_PROG\_EVENT\_IGN\_SINGLEBLOCK

MD20107 \$MC\_PROG\_EVENT\_IGN\_INHIBIT

MD20192 \$MC\_PROG\_EVENT\_IGN\_PROG\_STATE

MD20193 \$MC\_PROG\_EVENT\_IGN\_STOP

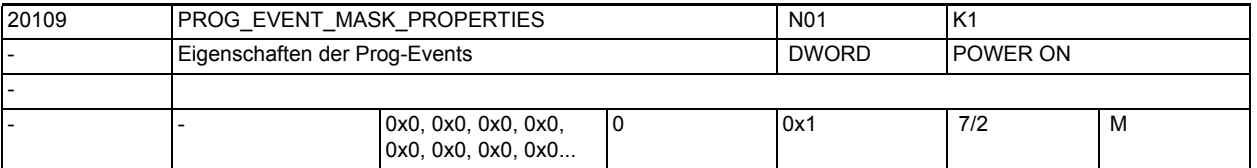

**Beschreibung:** Parametrierung weiterer Eigenschaften der ereignisgesteuerten Programmaufrufe (kurz Prog-Event), d.h. das MD20108 \$MC\_PROG\_EVENT\_MASK wird weiter parametriert.

Bit  $0 = 1$  :

Ein Asup aus dem Kanalzustand RESET gestartet zieht kein Progevent nach sich.

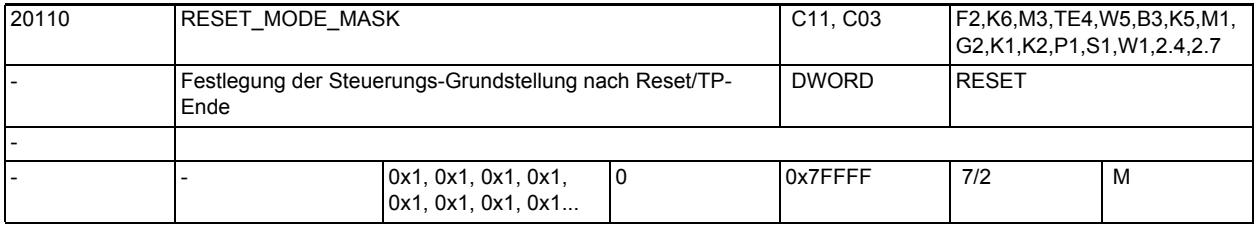

**Beschreibung:** Festlegung der Grundstellung der Steuerung nach Hochlauf und Reset/Teileprogrammende bezüglich G-Codes (insbesondere aktuelle Ebene und einstellbarer Nullpunktverschiebung), Werkzeuglängenkorrektur und Transformation durch Setzen folgender Bits : Bit 0: Resetmode

Bit 1: Hifu-Ausgabe bei Werkzeuganwahl unterdrücken

Bit 2: Wahl des Resetverhaltens nach Power On; z. B. der Werkzeugkorrektur Bit 3: Wahl des Resetverhaltens nach Ende des Testbetriebs bzgl. aktiver WZ-Korrekturen.

Bit 4: Reserviert

Bit 5: Reserviert

Bit 6: Resetverhalten "aktive Werkzeuglängenkorrektur"

Bit 7: Resetverhalten "aktive kinematische Transformation"

Bit 8: ResetVerhalten "Mitschleppachsen"

Bit 9: ResetVerhalten "Tangentiale Nachführung"

Bit 10: ResetVerhalten "Synchronspindel"

Bit 11: ResetVerhalten "Umdrehungsvorschub"

- Bit 12: Resetverhalten "Geoachstausch"
- Bit 13: Resetverhalten "Leitwertkopplung"

Bit 14: Resetverhalten "Basisframe"

```
Bit 15: Resetverhalten "Elektronisches Getriebe"
Bit 16: Resetverhalten "Masterspindel"
Bit 17: Resetverhalten "Master-Werkzeughalter"
Bit 18: Resetverhalten "Bezugsachse für G96/G961/G962"
Bit 19: Reserviert "veränderbare SW-Endschalter unwirksam"
Die Bits 4 bis 11, 16 und 17 werden nur bei Bit 0 = 1 ausgewertet.
Bedeutung der einzelnen Bits:
Bit 0 (LSB) = 0: entspricht dem Verhalten von SW-Stand 1, wird nur für Test-
betrieb empfohlen
Grundstellung nach Hochlauf:
- G-Codes laut $MC_GCODE_RESET_VALUES
- Werkzeuglängenkorrektur nicht aktiv
- Transformation nicht aktiv
- keine Mitschleppverbände aktiv
- keine tangentiale Nachführung aktiv
- kein axialer Umdrehungsvorschub aktiv
- Bahn-Umdrehungsvorschub mit Masterspindel (Voreinstellung)
Grundstellung nach Reset bzw. Teileprogrammende:
Die aktuellen Einstellungen werden beibehalten.
Mit dem nächsten Teileprogrammstart wird folgende Grundstellung wirksam:
- G-Codes laut $MC_GCODE_RESET_VALUES
- Werkzeuglängenkorrektur nicht aktiv
- Transformation nicht aktiv
- keine Mitschleppverbände aktiv
- keine tangentiale Nachführung aktiv
- keine Leitwertkopplung aktiv
- kein axialer Umdrehungsvorschub aktiv
- Bahn-Umdrehungsvorschub mit Masterspindel (Voreinstellung)
Bit 0 (LSB) = 1: Standardwert für Powerline- und Solutionline-Systeme
Grundstellung nach Hochlauf:
- G-Codes laut $MC_GCODE_RESET_VALUES
- Werkzeuglängenkorrektur aktiv laut $MC_TOOL_RESET_VALUE, 
$MC_CUTTING_EDGE_RESET_VALUE und $MC_SUMCORR_RESET_VALUE
- Transformation aktiv laut $MC_TRAFO_RESET_VALUE
- Geoachswechsel laut $MC_GEOAX_CHANGE_RESET
- keine Mitschleppverbände aktiv
- keine tangentiale Nachführung aktiv
Grundstellung nach Reset bzw. Teileprogrammende:
In Abhängigkeit von $MC_GCODE_RESET_MODE werden die für die G-Gruppen aktuel-
len Einstellungen beibehalten oder die in $MC_GCODE_RESET_VALUES hinterleg-
ten Grundstellungen eingestellt.
Grundstellung nach Reset bzw. Teileprogrammende:
In Abhängigkeit von $MC_RESET_MODE_MASK Bit 6 bis 7 werden für
  - Werkzeuglängenkorrektur
  - Transformation
entweder die aktuellen Einstellungen beibehalten oder die in MD's hinterleg-
```
## Maschinen- und Settingdaten

1.3 NC-Maschinendaten

```
In Abhängigkeit von Bit 8 und 9 werden die aktuellen Einstellungen von Mit-
schleppachsen oder tangential nachgeführten Achsen entweder ausgeschaltet 
oder beibehalten.
Projektierte Synchronspindelkopplung:
In Abhängigkeit von $MC_COUPLE_RESET_MODE_1 wird die Kopplung abgewählt.
Nichtprojektierte Synchronspindelkopplung:
In Abhängigkeit von Bit 10 wird die Kopplung entweder ausgeschaltet oder bei-
behalten.
In Abhängigkeit von Bit 14 wird das Basisframe entweder beibehalten oder 
abgewählt.
Bit 1 = 0:
Hifu-Ausgabe (D,T,M) an PLC bei Werkzeuganwahl entsprechend der MD 
$MC_TOOL_RESET_VALUE, $MC_CUTTING_EDGE_RESET_VALUE,
$MC_TOOL_PRESEL_RESET_VALUE und $MC_TOOL_CHANGE_MODE. Bei aktiver Magazin-
verwaltung werden T, M generell nicht als Hilfsfunktionen ausgegeben.
Die Funktion nutzt eine eigene Kommunikation, um u. a. auch T, M an PLC aus-
zugeben.
Bit 1 = 1:
Hifu-Ausgabe an PLC bei Werkzeuganwahl unterdrücken.
Bei aktiver Werkzeug- bzw. Magazinverwaltung werden T, M generell nicht als 
Hilfsfunktionen ausgegeben.
Bit 2 = 0:
Bei nicht aktiver Werkzeug- bzw. Magazinverwaltung:
- Keine Werkzeugkorrektur nach Power On aktiv. Aktives und programmiertes T 
richten sich nach den weiteren Einstellungen des Maschinendatums (Bits 0, 6).
Bei aktiver Werkzeug- bzw. Magazinverwaltung:
- Keine Bedeutung.
Bit 2 = 1:
Bei nicht aktiver Werkzeug- bzw. Magazinverwaltung:
- Falls die Bits 0 und 6 beide den Wert = 1 haben (0x41), dann ist die Werk-
zeugkorrektur des zuletzt in NCK aktiven Werkzeugs nach dem ersten Reset nach 
Power On aktiv.
(Der Wert des programmierten WZs richtet sich nach dem Wert des Maschinenda-
tums $MC_TOOL_PRESEL_RESET_VALUE.)
Achtung: NCK kennt dabei nicht die Verhältnisse an der Maschine.
Bei aktiver Werkzeug- bzw. Magazinverwaltung:
- Keine Bedeutung.
Bit 3 = 0:Mit und ohne aktive WZV:
- Ende des Testbetriebs: "Behalte aktuelle Einstellung für die aktive Werk-
zeuglängenkorrektur bei" (Bits 0 und 6 gesetzt) bezieht sich auf das Pro-
gramm, das vor Einschalten des Testbetriebs aktiv war.
Bit 3 = 1:
Nur ohne aktive WZV von Bedeutung:
- Ende des Testbetriebs: "Behalte aktuelle Einstellung für die aktive Werk-
zeuglängenkorrektur bei" (Bits 0 und 6 gesetzt) bezieht sich auf das Pro-
gramm, das bei Ende des Testbetriebs aktiv war.(Bei aktiver WZV ist i. A. das 
auf der Spindel befindliche WZ das aktive WZ. Ausnahme nur für 
$MC CUTTING EDGE DEFAULT = -2.)
Bit 4 = 0:Reserviert
Bit 4 = 1:Reserviert
```

```
Bit 5 = 0:Reserviert
Bit 5 = 1:Reserviert
Bit 6 = 0:
Grundstellung für aktive Werkzeuglängenkorrektur nach Reset/Teileprogram-
mende laut $MC TOOL RESET VALUE, $MC CUTTING EDGE RESET VALUE,
$MC_USEKT_RESET_VALUE und $MC_SUMCORR_RESET_VALUE.
Ist $MC_TOOL_CHANGE_MODE = 1, so wird zusätzlich das durch 
$MC TOOL PRESEL RESET VALUE angegebene Werkzeug vorgewählt.
Bei aktiver Werkzeug- bzw. Magazinverwaltung wird nicht das Datum 
$MC_TOOL_RESET_VALUE verwendet, sondern $MC_TOOL_RESET_NAME.
Bit 6 = 1:
Die aktuelle Einstellung für die aktive Werkzeuglängenkorrektur bleibt über 
Reset/Teileprogrammende erhalten.
Bei aktiver Werkzeug- bzw. Magazinverwaltung wird das Werkzeug angewählt, das 
sich gerade auf der Masterspindel (allgemein = Master-Werkzeughalter) befin-
det.
Ist das auf der Masterspindel befindliche Werkzeug gesperrt, so wird der 
"gesperrt"-Zustand ignoriert.
Zu beachten gilt, dass nach Programmende, Probrammabbruch entweder der 
zuletzt im Programm programmierte Wert für Masterspindel bzw. Master-Werk-
zeughalter, oder der durch $MC_SPIND_DEF_MASTER_SPIND bzw. 
$MC TOOL MANAGEMENT_TOOLHOLDER festgelegte Wert die Masterspindel bzw. den
Master-Werkzeughalter bestimmt.
(Auswahl erfolgt durch Bit16 bzw. Bit17.)
Für $MC CUTTING EDGE DEFAULT = -2 gilt speziell:
Ist ein Werkzeug auf die Spindel gewechselt worden, aber noch keine neue Kor-
rektur D programmiert worden, so ist in NCK das Vorgänger-Werkzeug noch 
aktiv.
Wenn in diesem Zustand unterbrochen wird - z. B. mit der Reset-Taste - so 
wird die Korrektur mit der kleinsten D-Nummer des Masterspindel-WZs bestimmt.
Bit 7 = 0:
Grundstellung für aktive Transformation nach Reset/Teileprogrammende laut 
$MC_TRAFO_RESET_VALUE.
Bit 7 = 1:
Die aktuelle Einstellung für die aktive Transformation bleibt über Reset/Tei-
leprogrammende erhalten.
Bit 8 = 0:Mitschleppverbände werden bei Reset/Teileprogrammende aufgelöst.
Bit 8 = 1:Mitschleppverbände bleiben über Reset/Teileprogrammende hinweg aktiv.
Bit 9 = 0:Tangentiale Nachführung wird bei Reset/Teileprogrammende ausgeschaltet.
Bit 9 = 1:
Tangentiale Nachführung bleibt über Reset/Teileprogrammende hinweg aktiv.
Bit 10 = 0:
Nichtprojektierte Synchronspindelkopplung wird bei Reset/Teileprogrammende 
ausgeschaltet.
Bit 10 = 1:
Nichtprojektierte Synchronspindelkopplung bleibt über Reset/Teileprogram-
mende.
```

```
Bit 11 = 0:
Bei Reset/Teileprogrammende wird für alle nichtaktiven Achsen/Spindeln das 
Settingdatum $SA_ASSIGN_FEED_PER_REV_SOURCE auf 0 zurückgesetzt, d. h. nicht 
mehr mit Umdrehungsvorschub verfahren und die Einstellung für Bahn- und Syn-
chronachsen wird auf die Masterspindel (Voreinstellung) zurückgesetzt.
Bit 11 = 1:
Die aktuelle Einstellung für Umdrehungsvorschub bleibt über Reset/Teilepro-
grammende hinaus erhalten. Bei Teileprogrammstart wird für alle nichtaktiven 
Achsen/Spindeln das Settingdatum $SA_ASSIGN_FEED_PER_REV_SOURCE auf 0 
zurückgesetzt, d. h. nicht mehr mit Umdrehungsvorschub verfahren und die Ein-
stellung für Bahn- und Synchronachsen wird auf die Masterspindel (Voreinstel-
lung) zurückgesetzt.
Bit 12 = 0:
Bei gesetztem Maschinendatum $MC_GEOAX_CHANGE_RESET wird eine geänderte Geo-
metrieachszuordnung bei Reset bzw. bei Teileprogrammende gelöscht. Die in den 
Maschinendaten festgelegte Grundeinstellung für die Geometrieachszuordnung 
wird aktiv.
Bit 12 = 1:
Eine geänderte Geometrieachszuordnung bleibt über Reset/Teileprogrammende 
hinaus aktiv.
Bit 13 = 0:
Leitwertkopplungen werden bei Reset/Teileprogrammende aufgelöst.
Bit 13 = 1:
Leitwertkopplungen bleiben über Reset/Teileprogrammende hinweg aktiv.
Bit 14 = 0:Das Basisframe wird abgewählt.
Bit 14 = 1:
Die aktuelle Einstellung des Basisframes bleibt erhalten.
Bit 15 = 0:
Aktive elektronische Getriebe bleiben bei Reset/Teileprogrammende aktiv.
Bit 15 = 1:Aktive elektronische Getriebe werden bei Reset/Teileprogrammende aufgelöst.
Bit 16 = 0:
Grundstellung für die Masterspindel laut $MC_SPIND_DEF_MASTER_SPIND.
Bit 16 = 1:
Die aktuelle Einstellung der Masterspindel (SETMS) bleibt erhalten.
Dieses Bit hat bei $MC_TOOL_MANAGEMENT_TOOLHOLDER = 0 auch Auswirkung auf das 
Verhalten von Bit 6.
Bit 17 = 0:
Grundstellung für den Master-Werkzeughalter laut 
$MC_TOOL_MANAGEMENT_TOOLHOLDER.
Bit 17 = 1:
Die aktuelle Einstellung des Master-Werkzeughalter (SETMTH) bleibt erhalten.
(Bit17 ist nur bei aktiver Werkzeug- bzw. Magazinverwaltung von Bedeutung und 
wenn $MC_TOOL_MANAGEMENT_TOOLHOLDER > 0. Sonst gilt Einstellung für Master-
spindel Bit 16, bei aktiver Werkzeug- bzw. Magazinverwaltung. Dieses Bit hat 
auch Auswirkung auf das Verhalten von Bit6.)
Bit 18 = 0:
Bezugsachse für G96/G961/G962 laut MD 20100: $MC_DIAMETER_AX_DEF.
Bei Verwendung von SCC bei eigenem Spindel-Reset wird Bit 18 = 1 empfohlen 
(siehe auch MD 20112: $MC_START_MODE_MASK, Bit 18).
```

```
Bit 18 = 1:
Bezugsachse für G96/G961/G962 bleibt erhalten.
Bit 19: Reserviert!
Bit 19= 0:
Die beiden veränderbaren Software-Endschalter werden bei Reset gelöscht und 
sind nicht mehr wirksam.
Bit 19 = 1:
Es bleiben die beiden veränderlichen Software-Endschalter bei Reset aktiv.
Korrespondiert mit:
MD20120 $MC_TOOL_RESET_VALUE 
MD20130 $MC_CUTTING_EDGE_RESET_VALUE
MD20150 $MC_GCODE_RESET_VALUES 
MD20152 $MC_GCODE_RESET_MODE 
MD20140 $MC_TRAFO_RESET_VALUE 
MD20112 $MC_START_MODE_MASK 
MD20121 $MC_TOOL_PRESEL_RESET_VALUE 
MD20118 $MC_GEOAX_CHANGE_RESET
```
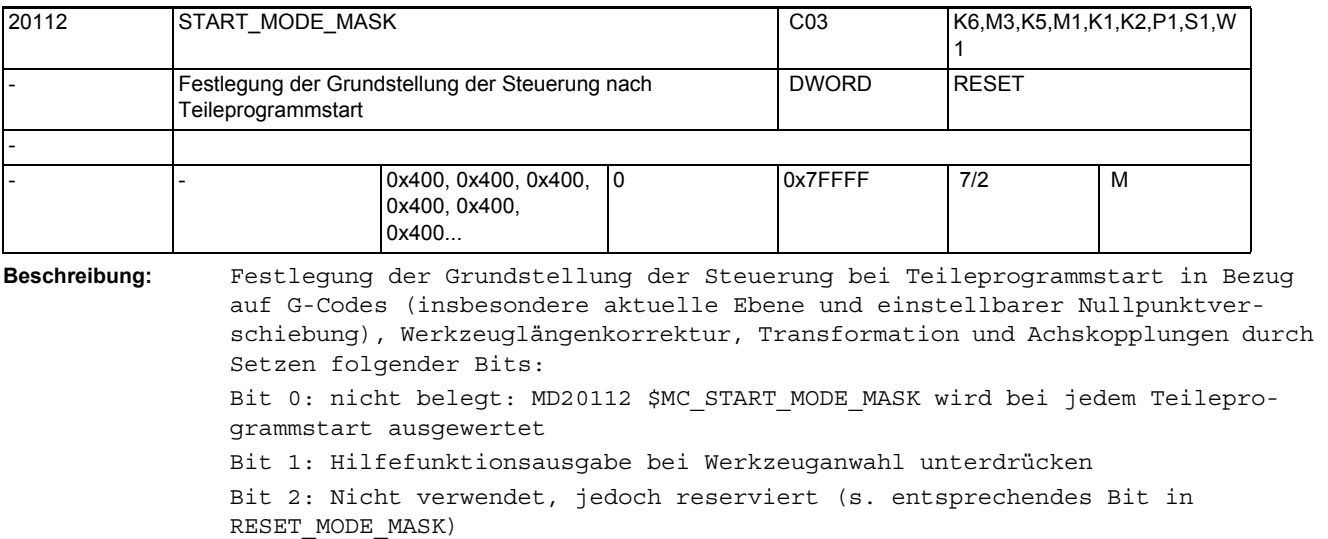

Bit 3: Nicht verwendet, jedoch reserviert (s. entsprechendes Bit in RESET\_MODE\_MASK)

Bit 4: Startverhalten G-Code "aktuelle Ebene"

Bit 5: Startverhalten G-Code "einstellbare Nullpunktverschiebung"

Bit 6: Startverhalten "aktive Werkzeuglängenkorrektur"

Bit 7: Startverhalten "aktive kinematische Transformation"

Bit 8: Startverhalten "Mitschleppachsen"

Bit 9: Startverhalten "Tangentiales Nachführen"

Bit 10: Startverhalten "Synchronspindel"

Bit 11: Nicht verwendet, jedoch reserviert (s. entsprechendes Bit in RESET MODE MASK)

Bit 12: Startverhalten "Geoachstausch"

Bit 13: Startverhalten "Leitwertkopplung"

```
Bit 14: Nicht verwendet, jedoch reserviert (s. entsprechendes Bit in 
RESET_MODE_MASK)
```

```
Bit 15: Nicht verwendet, jedoch reserviert (s. entsprechendes Bit in 
RESET_MODE_MASK)
Bit 16: Startverhalten "Masterspindel"
Bit 17: Startverhalten "Master-Werkzeughalter"
Bit 18: Startverhalten "Bezugsachse für G96/G961/G962"
Bit 19: Reserviert "veränderbare SW-Endschalter unwirksam"
Bedeutung der einzelnen Bits:
Bit 1 = 0:
Hifu-Ausgabe (D, T, M, DL) an PLC bei Werkzeuganwahl entsprechend der MDs 
$MC_TOOL_RESET_VALUE, $MC_CUTTING_EDGE_RESET_VALUE, 
$MC_TOOL_PRESEL_RESET_VALUE und $MC_TOOL_CHANGE_MODE.
Hinweis:
     Bei aktiver Werkzeug- bzw. Magazinverwaltung werden nur Hifus D und DL 
ausgegeben.
Bit 1 = 1:
Hifu-Ausgabe an PLC bei Werkzeuganwahl unterdrücken.
Bei aktiver Werkzeug- bzw. Magazinverwaltung ist Bit 1 ohne Bedeutung.
Bit 2 : Reserviert (Resetverhaltens nach Power On).
Bit 3 : Reserviert (Ende des Testbetriebs).
Rit 4 = 0Die aktuelle Einstellung für G-Code "aktuelle Ebene" bleibt erhalten.
Bit 4 = 1:
Grundstellung für G-Code "aktuelle Ebene" laut $MC_GCODE_RESET_VALUES.
Bit 5 = 0:Die aktuelle Einstellung für G-Code "einstellbare Nullpunktverschiebung" 
bleibt erhalten.
Bit 5 = 1:
Grundstellung für G-Code "einstellbare Nullpunktverschiebung" laut 
$MC_GCODE_RESET_VALUES.
Bit 6 = 0:
Die aktuelle Einstellung für die aktive Werkzeuglängenkorrektur bleibt erhal-
ten.
Bei aktiver Werkzeug- bzw. Magazinverwaltung wird immer das Werkzeug ange-
wählt, das sich gerade auf dem aktiven Werkzeughalter(Spindel) befindet.
Ist das auf der Spindel befindliche WZ gesperrt, so wird es automatisch durch 
ein geeignetes Ersatz-WZ ersetzt.
Existiert ein solches nicht, so wird ein Alarm ausgegeben.
Bit 6 = 1:
Grundstellung für aktive Werkzeuglängenkorrektur laut $MC_TOOL_RESET_VALUE, 
$MC_CUTTING_EDGE_RESET_VALUE, $MC_USEKT_RESET_VALUE und
$MC_SUMCORR_RESET_VALUE.
Ist $MC_TOOL_CHANGE_MODE = 1, so wird zusätzlich das durch 
$MC TOOL PRESEL RESET VALUE selektierte Werkzeug vorgewählt.
Bei aktiver Werkzeug- bzw. Magazinverwaltung wird nicht das MD 
$MC TOOL RESET VALUE verwendet, sondern $MC TOOL RESET NAME.
Bit 7 = 0:Die aktuelle Einstellung für die aktive Transformation bleibt erhalten.
Bit 7 = 1:
Grundstellung für aktive Transformation nach Reset/Teileprogrammende laut 
$MC_TRAFO_RESET_VALUE.
```

```
Bit 8 = 0:Mitschleppverbände bleiben aktiv.
Bit 8 = 1:
Mitschleppverbände werden aufgelöst.
Bit 9 = 0:Tangentiale Nachführung bleibt aktiv.
Bit 9 = 1:
Tangentiale Nachführung wird ausgeschaltet.
Bit 10 = 0:
Nichtprojektierte Synchronspindelkopplung bleibt aktiv.
Bit 10 = 1:
Nichtprojektierte Synchronspindelkopplung wird ausgeschaltet.
Bit 11 : Reserviert (Umdrehungsvorschub).
Bit 12 = 0:
Eine geänderte Geometrieachszuordnung bleibt bei Teileprogrammstart aktiv.
Bit 12 = 1:
Bei gesetztem Maschinendatum $MC_GEOAX_CHANGE_RESET wird eine geänderte Geo-
metrieachszuordnung bei Teileprogrammstart gelöscht.
Bit 13 = 0:
Leitwertkopplungen bleiben aktiv.
Bit 13 = 1:
Leitwertkopplungen werden aufgelöst.
Bit 14 : Reserviert (Basisframe).
Bit 15 = 0:
Aktive elektronische Getriebe bleiben aktiv
Bit 15 = 1:
Aktive elektronische Getriebe werden aufgelöst.
Bit 16 = 0:
Die aktuelle Einstellung der Masterspindel (SETMS) bleibt erhalten.
Bit 16 = 1:
Grundstellung für die Masterspindel laut $MC_SPIND_DEF_MASTER_SPIND.
Bit 17 = 0:
Die aktuelle Einstellung des Master-Werkzeughalters (SETMTH) bleibt erhalten 
(ist nur bei aktiver Werkzeug- bzw. Magazinverwaltung von Bedeutung).
Bit 17 = 1:
Nur wenn $MC_TOOL_MANAGEMENT_TOOLHOLDER > 0: Grundstellung für den Master-
Werkzeughalters laut $MC_TOOL_MANAGEMENT_TOOLHOLDER.
Sonst gilt Einstellung für Masterspindel.
Bit 18 = 0:
Bezugsachse für G96/G961/G962 laut MD20100 $MC_DIAMETER_AX_DEF.
Bei Verwendung von SCC bei eigenem Spindel-Reset wird Bit 18 = 1 empfohlen 
(siehe auch MD 20110: $MC_RESET_MODE_MASK, Bit 18).
Bit 18 = 1:
Bezugsachse für G96/G961/G962 bleibt erhalten.
Korrespondiert mit:
MD20120 $MC_TOOL_RESET_VALUE 
MD20130 $MC_CUTTING_EDGE_RESET_VALUE
MD20150 $MC_GCODE_RESET_VALUES 
MD20152 $MC_GCODE_RESET_MODE
```

```
MD20140 $MC_TRAFO_RESET_VALUE 
MD20110 $MC_RESET_MODE_MASK 
MD20121 $MC_TOOL_PRESEL_RESET_VALUE 
MD20118 $MC_GEOAX_CHANGE_RESET
```
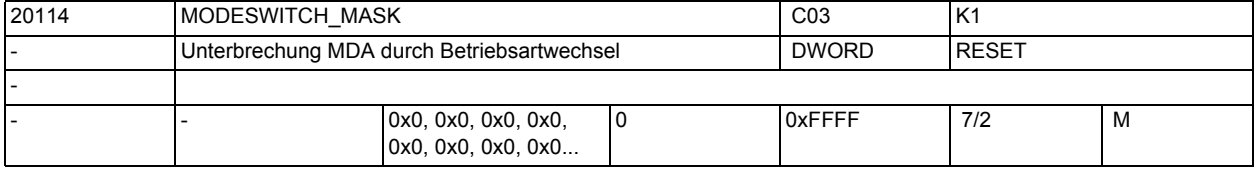

**Beschreibung:** Nach einer Programmunterbrechung im MDA-Betrieb (z. B. um eine Messung am Werkstück durchzuführen und die Werkzeugverschleißwerte zu korrigieren oder nach Werkzeugbruch) kann durch Wechseln in die Betriebsart "JOG" das Werkzeug im Handbetrieb von der Kontur weggefahren werden.

Die Steuerung speichert in diesem Fall die Koordinaten der Unterbrechungsstelle und zeigt die in "JOG" verfahrenen Wegdifferenzen der Achsen als "Repos-Verschiebung" an. Beim Zurückschalten nach MDA wird dann wieder an die Kontur angefahren. Mit diesem Maschinendatum kann man dieses Verhalten abstellen.

 $Bit 0 (LSB) = 0:$ 

Bei der Abwahl von MDA (JOG, JOGREF, JOGREPOS, MDAREF und MDAREPOS) im gestoppten Zustand wird der Systemasup Repos angewählt.

 $Bit 0 (LSB) = 1:$ 

Bei der Abwahl von MDA (JOG, JOGREF, JOGREPOS, MDAREF und MDAREPOS) im gestoppten Zustand wird der Systemasup Repos nicht angewählt.

Bit  $1$  (LSB) = 0:

Hält die NCK in der Programmverarbeitung auf einem Teileprogrammsatz an, in dem das Repositionieren nicht möglich ist, wird beim Versuch in eine Handbetriebsart umzuschalten, der Alarm 16916 erzeugt.

Bit 1 (LSB) = 1:

Hält die NCK in der Programmverarbeitung auf einem Teileprogrammsatz an, in dem das Repositionieren nicht möglich ist, wird beim Versuch in eine Handbetriebsart umzuschalten, kein Alarm erzeugt.

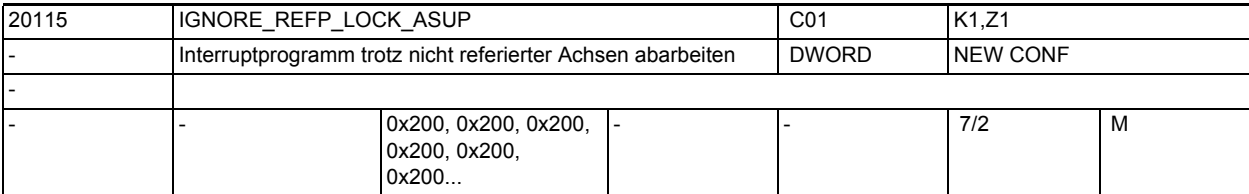

**Beschreibung:** Trotz nicht referierter Achsen wird für den Interrupt-Kanal, dessen Bit gesetzt ist, ein zugeordnetes Anwender-ASUP abgearbeitet. Bit 0 ist dem Interrupt-Kanal 1 zugeordnet. Bit 1 ist dem Interrupt-Kanal 2 zugeordnet, usw. Korrespondiert mit: MD20116 \$MC\_IGNORE\_INHIBIT\_ASUP MD20117 \$MC\_IGNORE\_SINGLEBLOCK\_ASUP

Die Maschinendaten MD20105 \$MC\_PROG\_EVENT\_IGN\_REFP\_LOCK und MD20115 \$MC\_IGNORE\_REFP\_LOCK\_ASUP\_ersetzen Bit 1 aus MD11602 \$MN\_ASUP\_START\_MASK. Ist MD20700 \$MC\_REFP\_NC\_START\_LOCK gesetzt, so wird die Einstellung in MD20105 \$MC\_PROG\_EVENT\_IGN\_REFP\_LOCK ignoriert.

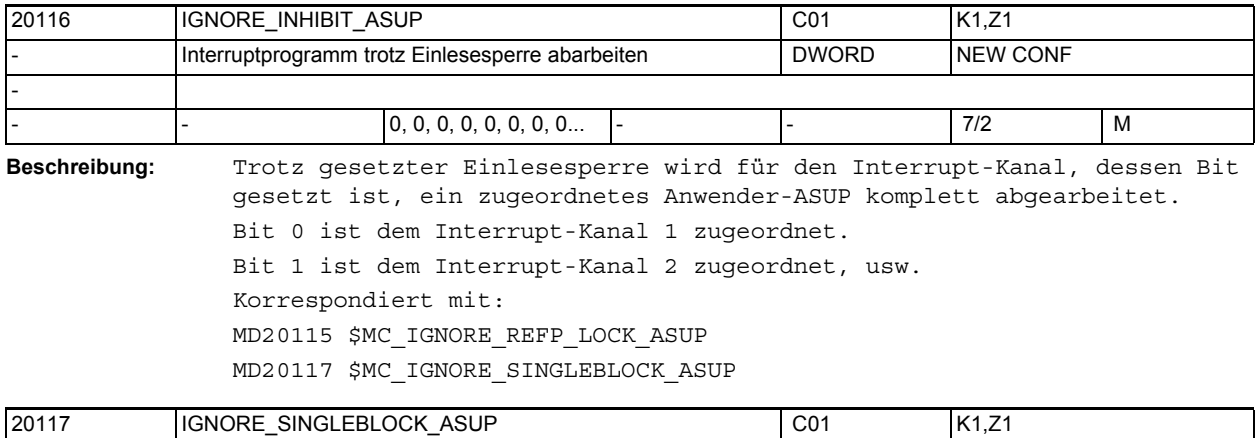

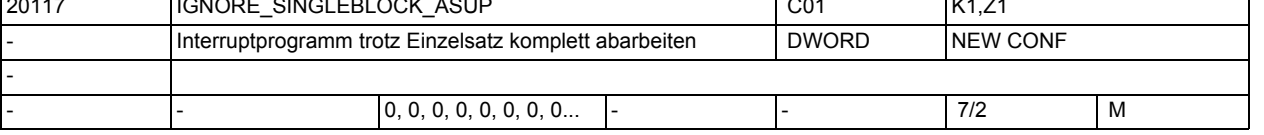

**Beschreibung:** Trotz gesetzter Einzelsatzbearbeitung wird für den Interrupt-Kanal, dessen Bit gesetzt ist, ein zugeordnetes Anwender-ASUP komplett abgearbeitet.

Bit 0 ist dem Interrupt-Kanal 1 zugeordnet.

Bit 1 ist dem Interrupt-Kanal 2 zugeordnet, usw.

Das MD wirkt nur bei Einzelsatz Typ-1.

Korrespondiert mit:

MD20115 \$MC\_IGNORE\_REFP\_LOCK\_ASUP

MD20116 \$MC\_IGNORE\_INHIBIT\_ASUP

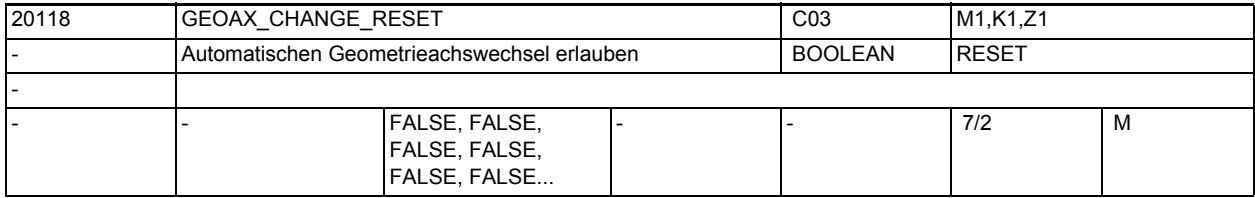

**Beschreibung:** 0: Die aktuelle Konfiguration der Geometrieachsen bleibt bei Reset und Teileprogramm-Start unverändert. Mit dieser Einstellung ist das Verhalten identisch zu älteren Softwareständen ohne Geometrieachstausch.

> 1: Die Konfiguration der Geometrieachsen wird bei Reset bzw. Teileprogramm-Ende in Abhängigkeit vom MD20110 \$MC\_RESET\_MODE\_MASK und bei TP-Start in Abhängigkeit vom MD20112 \$MC\_START\_MODE\_MASK unverändert beibehalten oder in den durch das MD20050 \$MC\_AXCONF\_GEOAX\_ASSIGN\_TAB definierten Grundzustand gebracht.

Korrespondiert mit:

MD20050 \$MC\_AXCONF\_GEOAX\_ASSIGN\_TAB

MD20110 \$MC\_RESET\_MODE\_MASK

MD20112 \$MC\_START\_MODE\_MASK

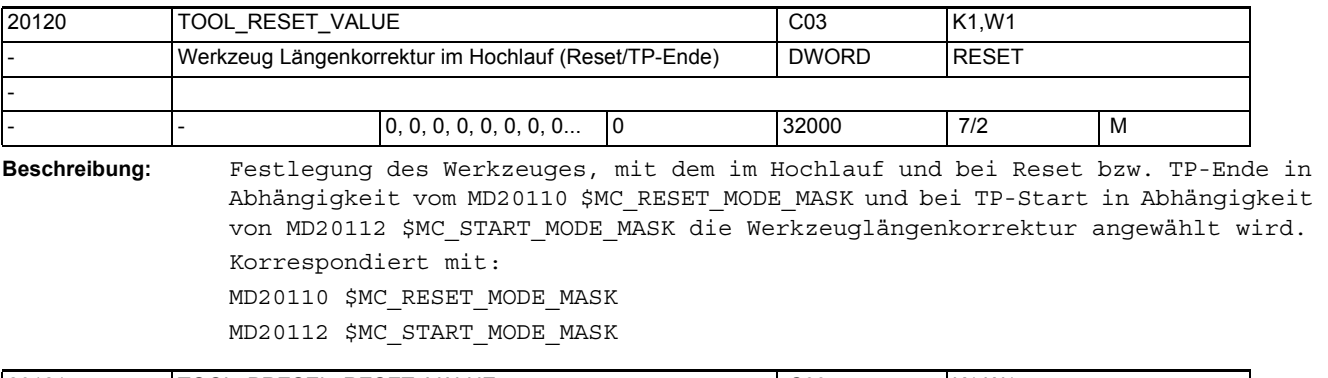

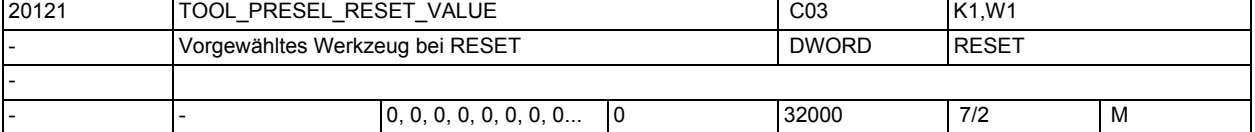

**Beschreibung:** Festlegung des vorgewählten Werkzeugs bei MD20310 \$MC TOOL MANAGEMENT MASK=1. Nach Hochlauf und bei Reset bzw. Teileprogrammende wird in Abhängigkeit vom MD20110 \$MC\_RESET\_MODE\_MASK und bei Teileprogrammstart in Abhängigkeit vom MD20112 \$MC\_START\_MODE\_MASK ein Werkzeug vorgewählt. Dieses Datum ist nur gültig ohne Werkzeugverwaltung. Korrespondiert mit: MD20110 \$MC\_RESET\_MODE\_MASK MD20112 \$MC\_START\_MODE\_MASK

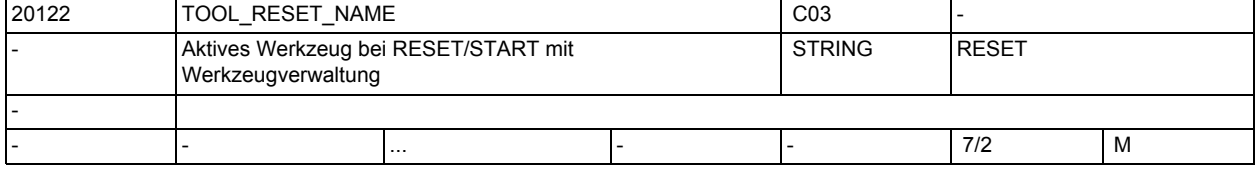

**Beschreibung:** Die Verwendung erfolgt nur bei aktiver Werkzeugverwaltung.

Festlegung des Werkzeugs mit dem im Hochlauf und bei Reset bzw. Teileprogrammende in Abhängigkeit vom MD20110 \$MC\_RESET\_MODE\_MASK und bei Teileprogrammstart in Abhängigkeit vom MD20112 \$MC\_START\_MODE\_MASK die Werkzeuglängenkorrektur angewählt wird. Korrespondiert mit: MD20110 \$MC\_RESET\_MODE\_MASK, MD20112 \$MC\_START\_MODE\_MASK MD20124 \$MC\_TOOL\_MANAGEMENT\_TOOLHOLDER

MD20130 \$MC\_CUTTING\_EDGE\_RESET\_VALUE

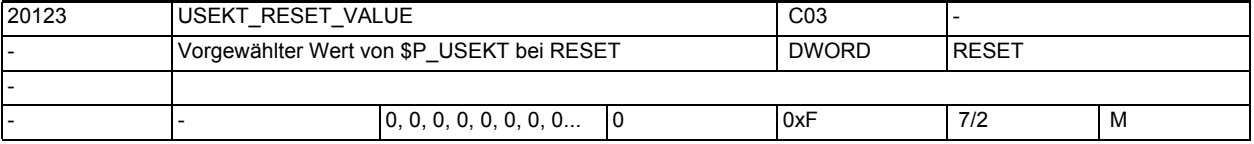

**Beschreibung:** Die Systemvariable \$P\_USEKT wird mit dem Wert dieses MDs besetzt:

• nach Hochlauf:

abhängig von MD20112 \$MC\_START\_MODE\_MASK

• nach RESET oder Teileprogrammende:

abhängig von MD20110 \$MC\_RESET\_MODE\_MASK

Korrespondierend mit: MD20110 \$MC\_RESET\_MODE\_MASK MD20112 \$MC\_START\_MODE\_MASK

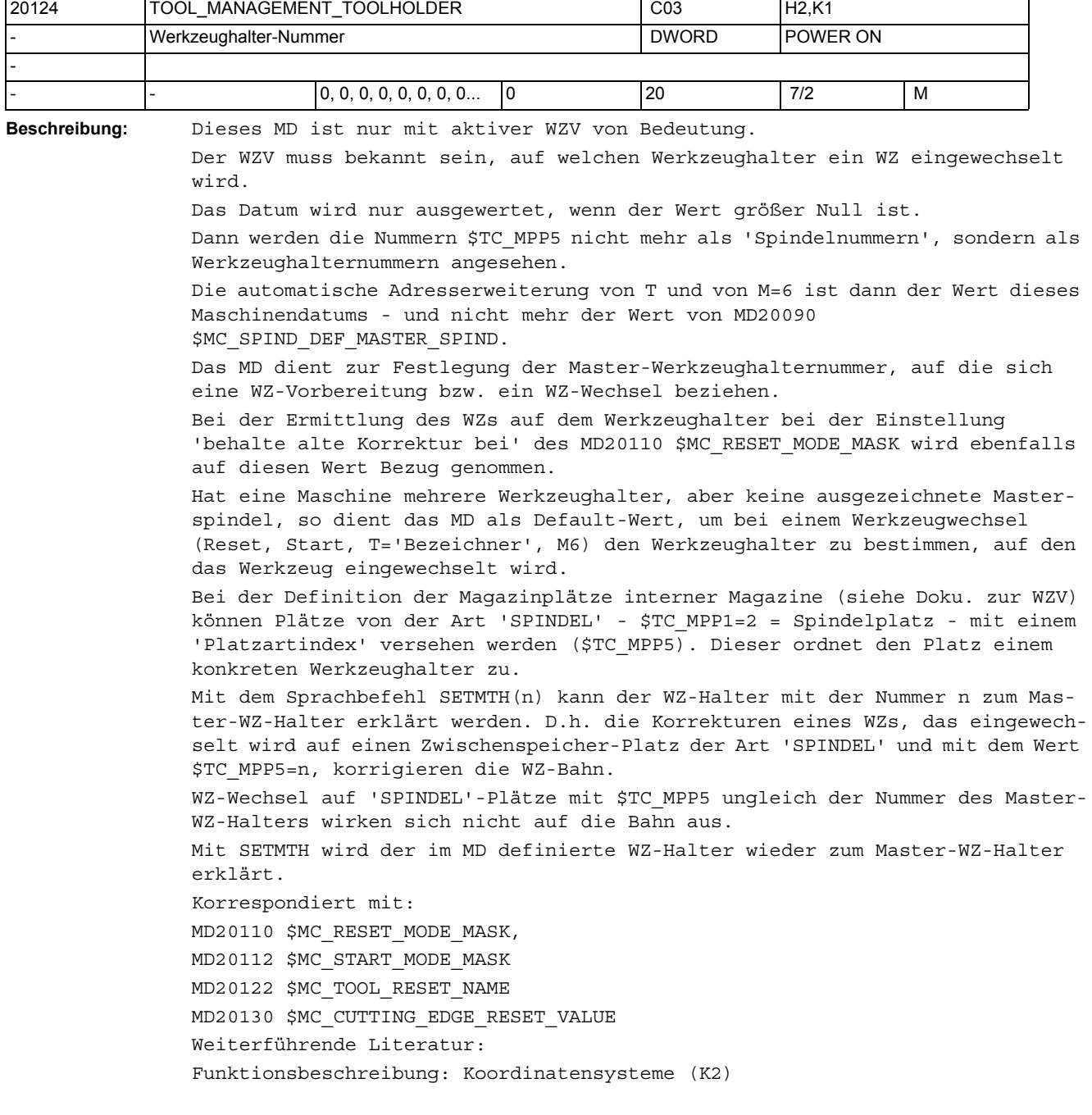

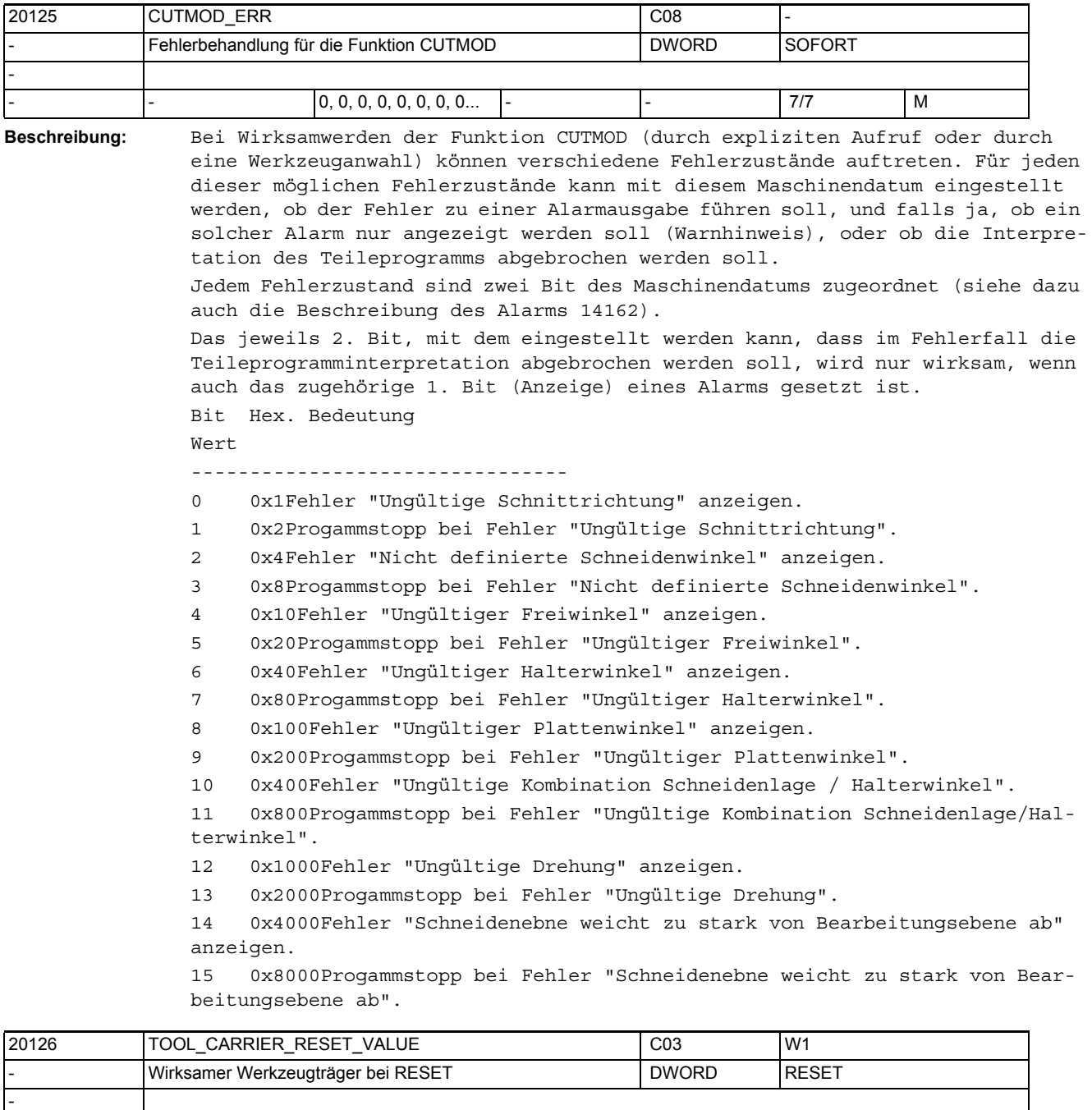

**Beschreibung:** Festlegung des Werkzeugträgers, mit dem im Hochlauf und bei Reset bzw. Teileprogrammende in Abhängigkeit vom MD20110 \$MC\_RESET\_MODE\_MASK und bei Teileprogrammstart in Abhängigkeit vom MD20112 \$MC\_START\_MODE\_MASK die Werkzeuglängenkorrektur angewählt wird. Dieses Datum ist gültig ohne Werkzeugverwaltung. Korrespondiert mit: MD20110 \$MC\_RESET\_MODE\_MASK MD20112 \$MC\_START\_MODE\_MASK

- - 0, 0, 0, 0, 0, 0, 0, 0... - - 7/7 M

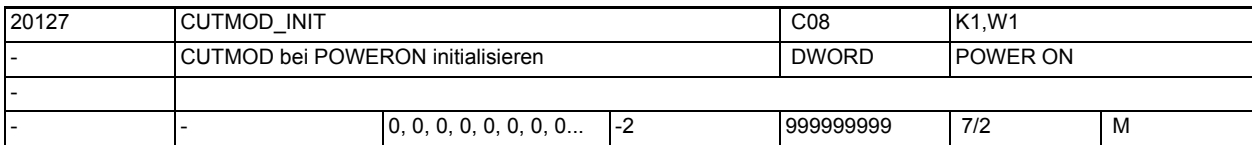

**Beschreibung:** Der mit dem Sprachbefehl CUTMOD programmierbare Wert wird bei POWER ON automatisch mit dem in diesem Maschinendatum hinterlegten Wert initialisiert. Ist der Wert des Maschinendatums gleich -2, wird CUTMOD auf den im MD20126 \$MC TOOL CARRIER VALUE enthaltenen Wert gesetzt.

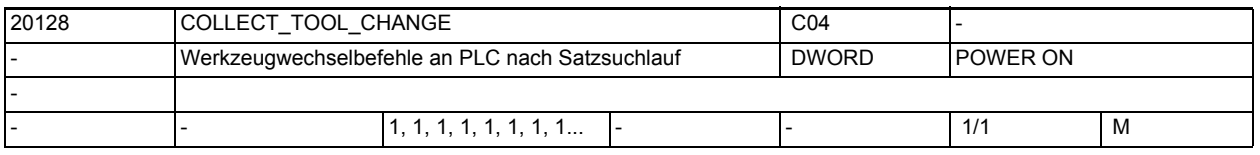

**Beschreibung:** Dieses MD ist nur mit aktiver Magazinverwaltung von Bedeutung (MD18080 \$MN\_MM\_TOOL\_MANAGEMENT\_MASK, MD20310 \$MC\_TOOL\_MANAGEMENT\_MASK). Es bestimmt, ob nach Satzsuchlauf mit Berechnung WZ-Wechselbefehle, WZ-Vorbereitungsbefehle (allgemein WZ-Wechselkommandos) an PLC ausgegeben werden oder nicht ausgegeben werden 1: Werkzeug-Wechselbefehle, WZ-Vorbereitebefehle werden aufgesammelt und mit dem Programmstart nach Erreichen des Suchlaufziels an PLC ausgegeben alle Werkzeug-/Magazin spezifischen Kommandos, die im Satzsuchlauf aufgesammelt wurden, werden mit dem darauf folgenden Programmstart nicht an PLC ausgegeben! D.h. auch programmierte POSM, TCI, TCA Befehle werden nicht ausgegeben Anmerkung 1: Ohne aktive Magazinverwaltung wird der Werkzeugwechsel-M-Code nicht aufgesammelt, wenn er keiner Hilfsfunktionsgruppe zugeordnet ist. Mit aktiver Magazinverwaltung entspricht dies dem MD-Wert = 0 Anmerkung 2: Der Wert = 0 ist z.Bsp. sinnvoll, wenn nach Erreichen des Suchlaufziels die augesammelten WZ-Wechselkommandos an PLC in einem ASUP-Programm mit Hilfe der Befehle GETSELT, GETEXET ausgegeben werden Korrespondierend mit: MD22560 \$MC\_TOOL\_CHANGE\_M\_CODE

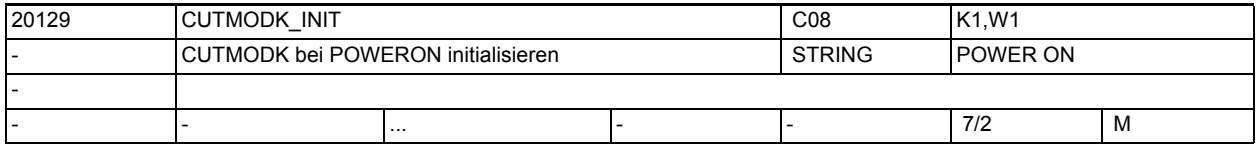

**Beschreibung:** Der mit dem Sprachbefehl CUTMODK programmierbare Name einer mittels kinematischer Ketten definierten Transformation wird bei POWER ON automatisch mit dem in diesem Maschinendatum hinterlegten Wert initialisiert.

## Maschinen- und Settingdaten

1.3 NC-Maschinendaten

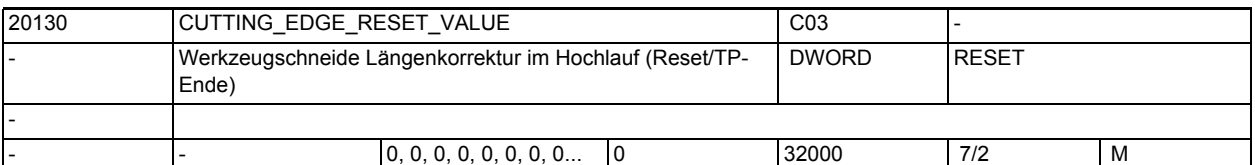

**Beschreibung:** Festlegung der Werkzeugschneide, mit der im Hochlauf und bei Reset bzw. TP-Ende in Abhängigkeit vom MD20110 \$MC\_RESET\_MODE\_MASK und bei TP-Start in Abhängigkeit von MD20112 \$MC\_START\_MODE\_MASK die Werkzeuglängenkorrektur angewählt wird.

> Bei aktiver WZ-Verwaltung und bei der Wahl Bit 0 und Bit 6 sind gesetzt in MD20110 \$MC\_RESET\_MODE\_MASK, ist nach dem Hochlauf die letzte Korrektur des beim Ausschalten aktiven WZs - in der Regel das WZ auf der Spindel - wirksam. Korrespondiert mit:

MD20110 \$MC\_RESET\_MODE\_MASK MD20112 \$MC\_START\_MODE\_MASK

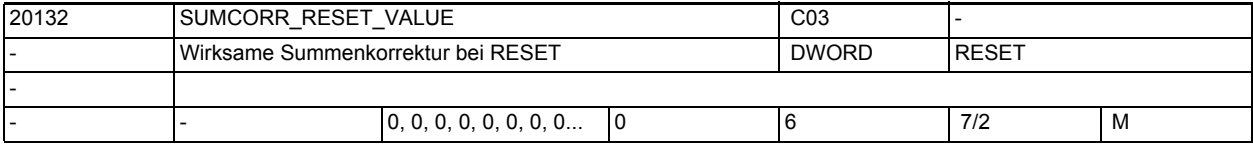

**Beschreibung:** Festlegung der Summenkorrektur, mit der im Hochlauf und bei Reset bzw. Teileprogrammende in Abhängigkeit vom MD20110 \$MC\_RESET\_MODE\_MASK und bei Teileprogrammstart in Abhängigkeit vom MD20112 \$MC\_START\_MODE\_MASK die Werkzeuglängenkorrektur angewählt wird.

> Das MD18110 \$MN\_MM\_MAX\_SUMCORR\_PER\_CUTTEDGE bestimmt den maximalen Wert, der sinnvollerweise eingegeben werden kann.

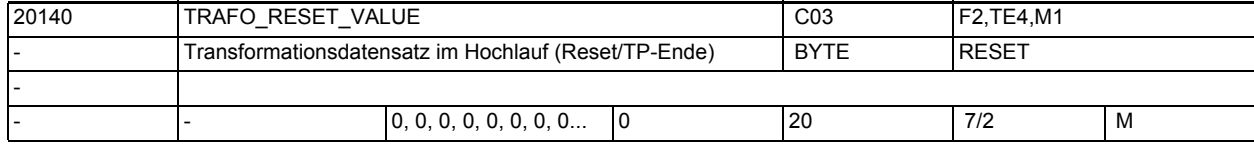

**Beschreibung:** Festlegung des Transformationsdatensatzes, der im Hochlauf und bei Reset bzw. Teileprogrammende in Abhängigkeit vom MD20110 \$MC\_RESET\_MODE\_MASK und bei Teileprogrammstart in Abhängigkeit vom MD20112 \$MC\_START\_MODE\_MASK angewählt wird.

Korrespondierend mit:

MD20110 \$MC\_RESET\_MODE\_MASK MD20112 \$MC\_START\_MODE\_MASK

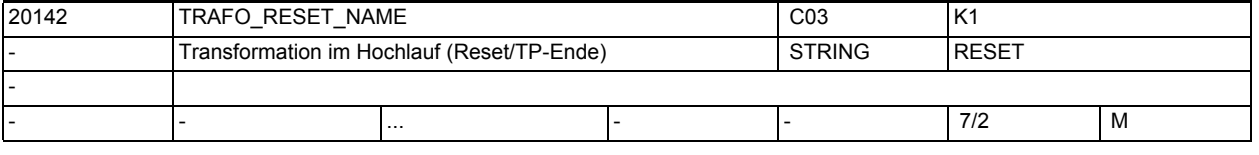

**Beschreibung:** Spezifiziert den Namen einer mit Hilfe kinematischer Ketten definierten Transformation (\$NT\_NAME[n]), die im Hochlauf und bei Reset bzw. Teileprogrammende in Abhängigkeit vom MD20110: \$MC\_RESET\_MODE\_MASK und bei Teileprogrammstart in Abhängigkeit vom MD20112: \$MC\_START\_MODE\_MASK angewählt wird. Ist dieses Maschinendatum nicht leer, wird das Maschinendatum MD20140 \$MC\_TRAFO\_RESET\_VALUE ignoriert, d.h MD20142 \$MC\_TRAFO\_RESET\_NAME hat Vorrang vor MD20140 \$MC\_TRAFO\_RESET\_VALUE

Nicht relevant: MD20110 \$MC RESET MODE MASK, Bit 0 = 0

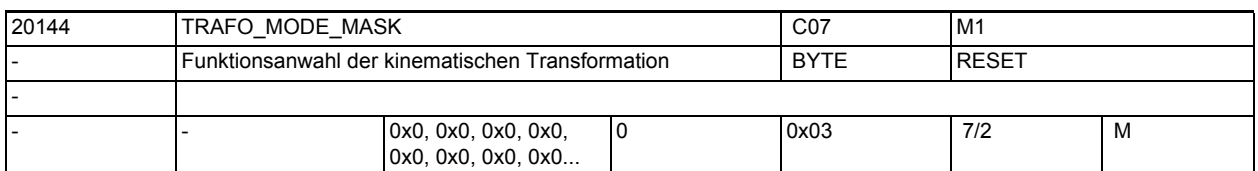

**Beschreibung:** Wählt bestimmte Funktionalität der kinematischen Transformation aus durch Setzen folgender Bits:

Bit  $0 = 0$ :

Standardverhalten.

Bit  $0 = 1$ :

Die in MD20140 \$MC TRAFO RESET VALUE festgelegte Transformation ist persistent, d. h. sie wird auch mit TRAFOOF angewählt und die Anzeige zeigt sie nicht an. Voraussetzung ist, dass die MD20140 \$MC\_TRAFO\_RESET\_VALUE festgelegte Transformation über MD20110 \$MC\_RESET\_MODE\_MASK und MD20112 \$MC\_START\_MODE\_MASK bei RESET und START automatisch angewählt wird, d. h.:  $MD20110$  \$MC RESET MODE MASK Bit  $0 = 1$  und Bit 7 = 0  $MD20112$  \$MC START MODE MASK Bit 7 = 1 MD20118 \$MC\_GEOAX\_CHANGE\_RESET = TRUE Bit  $1 = 0$ : Standardverhalten.

Bit  $1 = 1$ :

 Nach Steuerungshochlauf wird die zuletzt aktive Transformation wieder angewählt. Zusätzlich müssen MD20110 \$MC\_RESET\_MODE\_MASK Bit 0 = 1 und Bit 7 = 1 gesetzt sein.

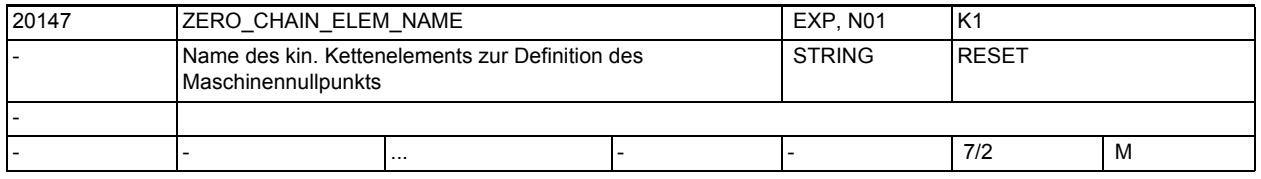

**Beschreibung:** Spezifiziert den Namen eines kinematischen Kettenelements, das den Maschinennullpunkt definiert. Dieser Nullpunkt wird beispielsweise benötigt, um die Lage eines mit dem Sprachbefehl WORKPIECE definierten Werkstücks festzulegen, wenn im Sprachbefehl selbst dessen Ort relativ zu einer kinematischen Kette nicht festgelegt wurde.

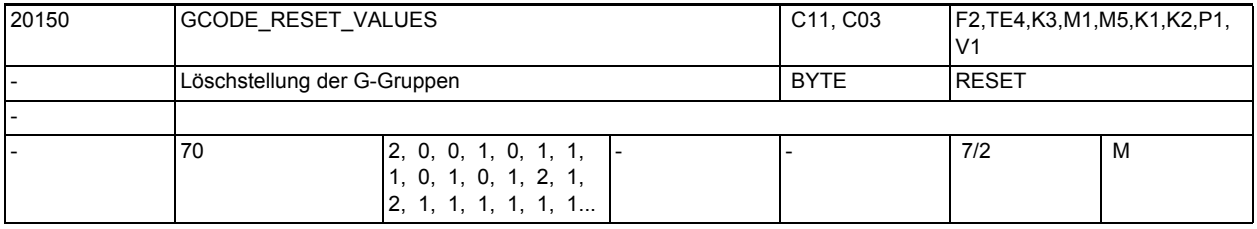

**Beschreibung:** Festlegung der G-Codes, die bei Hochlauf und Reset bzw. Teileprogrammende in Abhängigkeit von MD20110 \$MC\_RESET\_MODE\_MASK (bis SW 4) und MD20152 \$MC\_GCODE\_RESET\_MODE (ab SW 5) und bei Teileprogrammstart in Abhängigkeit von MD20112 \$MC\_START\_MODE\_MASK wirksam werden.

> Als Vorbesetzungswert muss der Index der G-Codes in den jeweiligen Gruppen angegeben werden.

Eine Liste der G-Gruppen mit ihren enthaltenen G-Funktionen entnehmen Sie bitte der Literatur: Programmierhandbuch Grundlagen BenennungGruppeStandardwert bei 840D GCODE RESET VALUES[0] 12 (G1) GCODE RESET VALUES[1] 20 (inaktiv) GCODE RESET VALUES[2] 30 (inaktiv) GCODE RESET VALUES[3] 42 (STARTFIFO) GCODE RESET VALUES[4] 50 (inaktiv) GCODE RESET VALUES[5] 61 (G17) GCODE\_RESET\_VALUES[6] 71 (G40) GCODE\_RESET\_VALUES[7] 81 (G500) GCODE\_RESET\_VALUES[8] 90 (inaktiv) GCODE RESET VALUES[9] 101 (G60) GCODE RESET VALUES[10] 110 (inaktiv) GCODE\_RESET\_VALUES[11] 121 (G601) GCODE RESET VALUES[12] 132 (G71) GCODE RESET VALUES[13] 141 (G90) GCODE RESET VALUES[14] 151 (G94) GCODE RESET VALUES[15] 161 (CFC) GCODE\_RESET\_VALUES[16] 171 (NORM) GCODE RESET VALUES[17] 181 (G450) GCODE\_RESET\_VALUES[18] 191 (BNAT) GCODE RESET VALUES[19] 201 (ENAT) GCODE\_RESET\_VALUES[20] 211 (BRISK) GCODE\_RESET\_VALUES[21] 221 (CUT2D) GCODE RESET VALUES[22] 231 (CDOF) GCODE RESET VALUES[23] 241 (FFWOF) GCODE RESET VALUES[24] 251 (ORIWKS) GCODE RESET VALUES[25] 262 (RMI) GCODE RESET VALUES[26] 271 (ORIC) GCODE\_RESET\_VALUES[27] 281 (WALIMON) GCODE RESET VALUES[28] 291 (DIAMOF) GCODE\_RESET\_VALUES[29] 301 (COMPOF) GCODE RESET VALUES[30] 311 (inaktiv) GCODE\_RESET\_VALUES[31] 321 (inaktiv) GCODE\_RESET\_VALUES[32] 331 (FTOCOF) GCODE RESET VALUES[33] 341 (OSOF) GCODE RESET VALUES[34] 351 (SPOF) GCODE RESET VALUES[35] 361 (PDELAYON) GCODE\_RESET\_VALUES[36] 371 (FNORM) GCODE\_RESET\_VALUES[37] 381 (SPIF1) GCODE\_RESET\_VALUES[38] 391 (CPRECOF) GCODE RESET VALUES[39] 401 (CUTCONOF) GCODE RESET VALUES[40] 411 (LFOF) GCODE\_RESET\_VALUES[41] 421 (TCOABS) GCODE RESET VALUES[42] 431 (G140) GCODE RESET VALUES[43] 441 (G340)

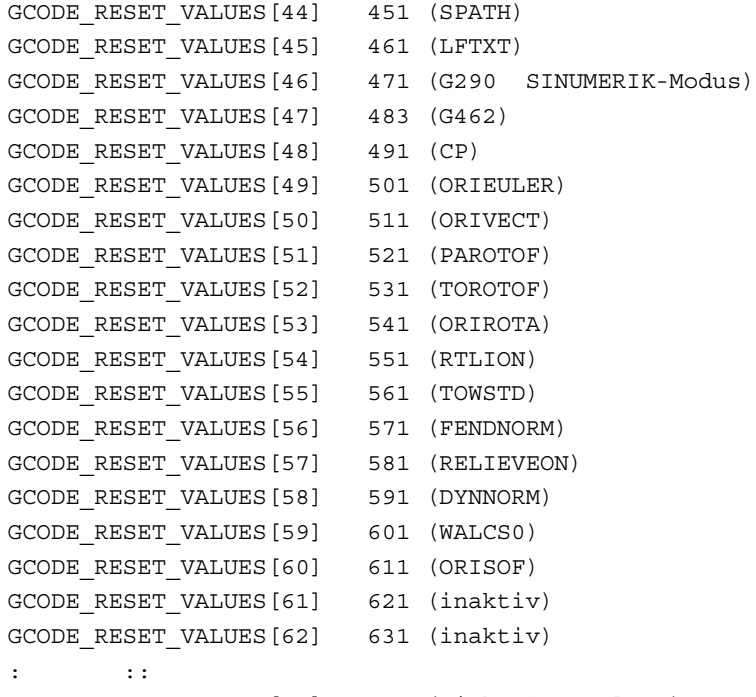

GCODE\_RESET\_VALUES[69] 701 (nicht festgelegt)

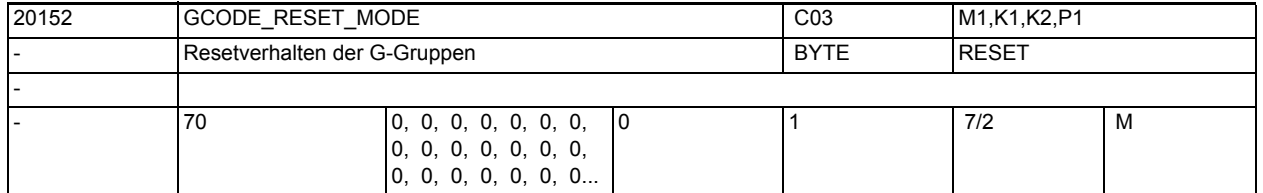

**Beschreibung:** Diese MD wird nur bei gesetztem Bit 0 in MD20110 \$MC\_RESET\_MODE\_MASK ausgewertet!

> Mit diesem MD wird für jeden Eintag im MD20150 \$MC\_GCODE\_RESET\_VALUES (also für jede G-Gruppe) festgelegt, ob bei einem Reset/Teileprogrammende wieder die Einstellung entsprechend MD20150 \$MC\_GCODE\_RESET\_VALUES eingenommen wird (MD = 0), oder die momentan aktuelle Einstellung erhalten bleibt (MD = 1). Beispiel:

> Hier wird bei jedem Reset/Teileprogrammende die Grundstellung für die 6. G-Gruppe (aktuelle Ebene) aus dem MD20150 \$MC\_GCODE\_RESET\_VALUES gelesen: \$MC\_GCODE\_RESET\_VALUES[5]=1 ; Resetvalue der 6. G-Gruppe ist G17

\$MC\_GCODE\_RESET\_MODE[5]=0 ; Grundstellung für 6. G-Gruppe ist nach

- ; Reset/Teileprogrammende entsprechend
- ; MD20150 \$MC\_GCODE\_RESET\_VALUES[5]

Soll die aktuelle Einstellung für die 6. G-Gruppe (aktuelle Ebene) jedoch über Reset/Teileprogrammende hinaus erhalten bleiben, so ergibt sich folgende Einstellung: \$MC\_GCODE\_RESET\_VALUES[5]=1 ; Resetvalue der 6. G-Gruppe ist G17

\$MC\_GCODE\_RESET\_MODE[5]=1 ; aktuelle Einstellung für 6. G-Gruppe

;bleibt auch nach Reset/Teileprogrammende erhalten

Korrespondierend mit:

MD20110 \$MC\_RESET\_MODE\_MASK

MD20112 \$MC\_START\_MODE\_MASK

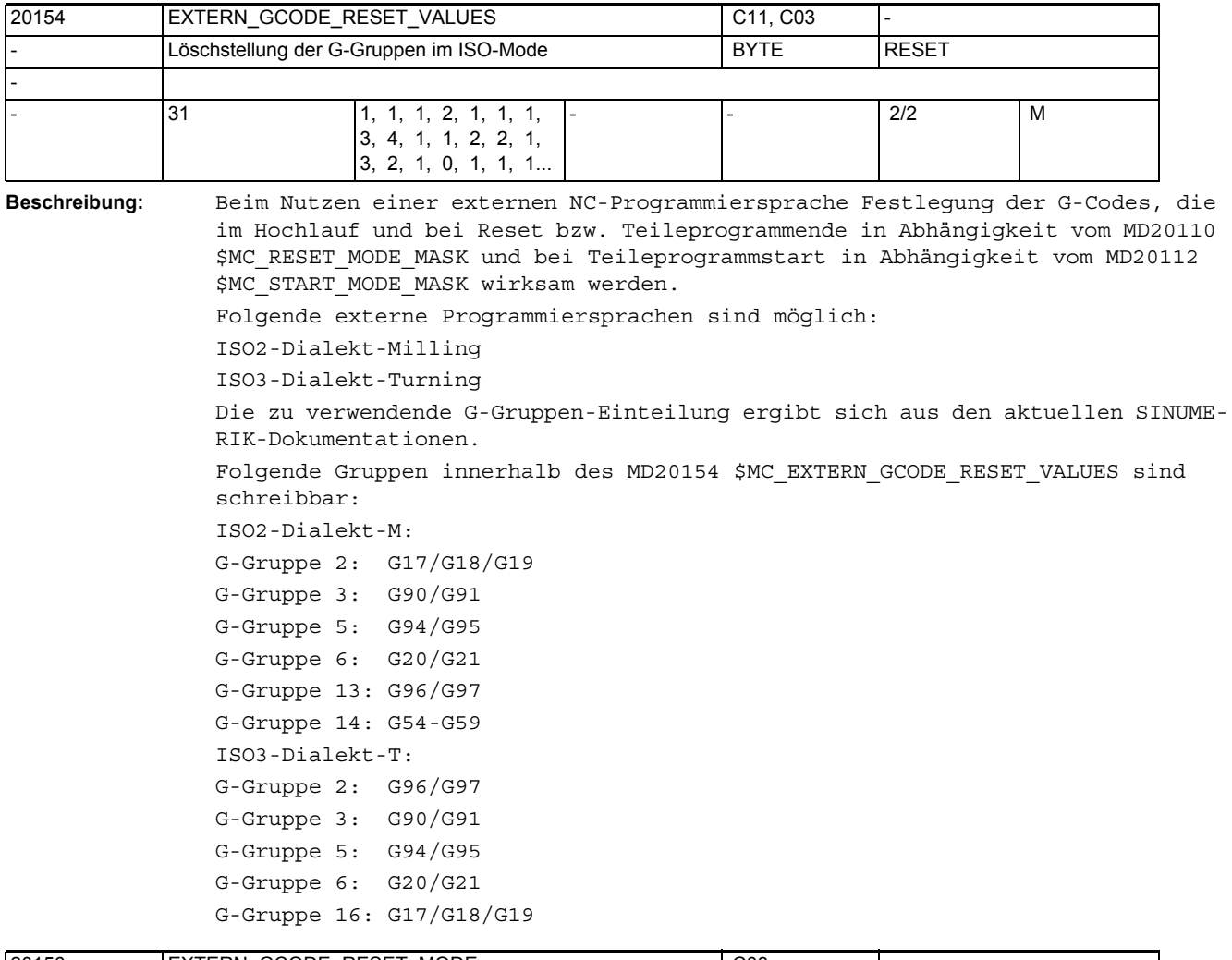

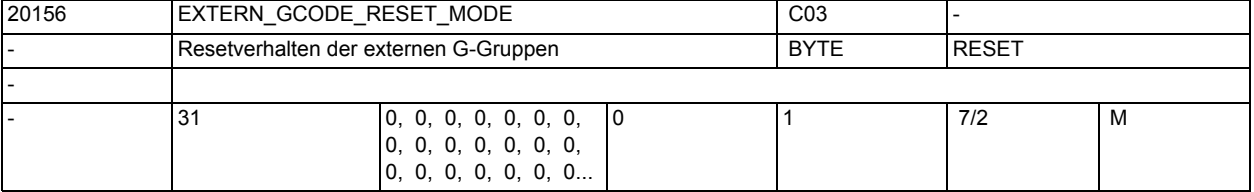

**Beschreibung:** Diese MD wird nur bei gesetztem Bit0 in MD20110 \$MC\_RESET\_MODE\_MASK (siehe dort) ausgewertet!

> Mit diesem MD wird für jeden Eintrag im MD20154 \$MC\_EXTERN\_GCODE\_RESET\_VALUES (also für jede G-Gruppe) festgelegt, ob bei einem Reset/Teileprogrammende wieder die Einstellung entsprechend MD20154 \$MC\_EXTERN\_GCODE\_RESET\_VALUES eingenommen wird ( MD = 0 ), oder die momentan aktuelle Einstellung erhalten bleibt ( MD = 1 ).

Beispiel für ISO-Dialekt M:

Hier wird bei jedem Reset/Teileprogrammende die Grundstellung für die 14. G-Gruppe (einstellbare Nullpunktverschiebung) aus dem MD20154 \$MC\_EXTERN\_GCODE\_RESET\_VALUES gelesen: MD20154 \$MC\_EXTERN\_GCODE\_RESET\_VALUES[13]=1 ;Resetvalue der 14. G-Gruppe

;ist G54

MD20156 \$MC EXTERN GCODE RESET MODE[13]=0 ;Grundstellung für 14. G-Gruppe ist ;nach Reset/Teileprogrammende durch ;MD20154 \$MC\_EXTERN\_GCODE\_RESET\_VALUES[13] ;festgelegt Soll die aktuelle Einstellung für die 14. G-Gruppe jedoch über Reset/Teile-

programmende hinaus erhalten bleiben, so ergibt sich folgende Einstellung: MD20154 \$MC\_EXTERN\_GCODE\_RESET\_VALUES[13]=1 ;Resetvalue der 14. G-Gruppe ;ist G54

MD20156 \$MC\_EXTERN\_GCODE\_RESET\_MODE[13]=1 ;aktuelle Einstellung für 14.

 ;G-Gruppe bleibt auch nach ;Reset/Teileprogrammende erhalten

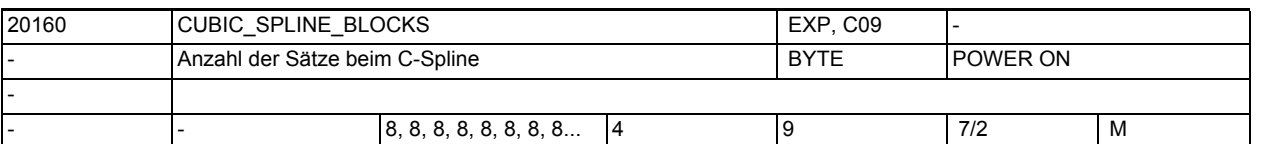

**Beschreibung:** Anzahl der Bewegungssätze, über welche beim kubischen Spline (CSPLINE) ein Splineabschnitt berechnet wird.

> Je größer der Wert, umso besser approximiert die erzeugte Kontur den idealen mathematischen kubischen Spline, welcher im Grenzfall CUBIC\_SPLINE\_BLOCKS = unendlich erreicht wird.

Allerdings wächst mit höherem Wert auch die Vorlaufrechenzeit.

Literatur:

/PA/, "Programmieranleitung Grundlagen"

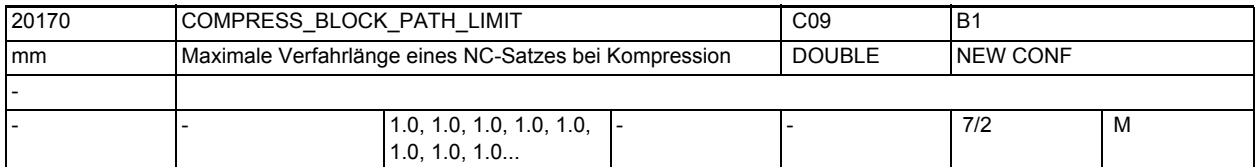

**Beschreibung:** Das Maschinendatum bestimmt die maximale Verfahrlänge eines Satzes, der noch als komprimierbar angesehen wird. Längere Sätze unterbrechen die Kompression und werden normal abgefahren.

> Korrespondiert mit: MD33100 \$MA\_COMPRESS\_POS\_TOL (Maximale Abweichung bei Kompression) Literatur:

/PA/, "Programmieranleitung Grundlagen"

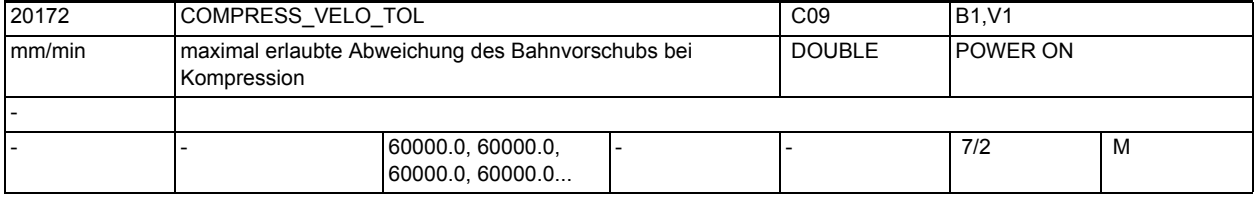

#### **Beschreibung:** Der Wert gibt für den Bahnvorschub die maximal erlaubte Abweichung für die Kompression an. Je größer der Wert ist, umso mehr kurze Sätze können in einen langen Satz komprimiert werden. Die Maximalzahl komprimierbarer Sätze ist nach oben durch die Größe des Splinepuffers begrenzt. Die Kompressoren COMPON und COMPCURV begrenzen auf diese Weise eventuell die

Kompression der Bahnachsen.

Der Kompressor COMPCAD verhält sich anders: Er ignoriert Änderungen des F-Wortes, solange sie unterhalb der durch COMPRESS VELO TOL gegebenen Schwelle liegen. Ändert sich der programmierte Vorschub in einem Satz um mehr als COMPRESS\_VELO\_TOL, unterbricht COMPCAD die Kompression an diesem Satzübergang, damit der Vorschubwechsel exakt an der gewollten Position erfolgt. Korrespondiert mit:

MD33100 \$MA\_COMPRESS\_POS\_TOL[AXn] MD20170 \$MC\_COMPRESS\_BLOCK\_PATH\_LIMIT Literatur:

/PGA/, Programmieranleitung Arbeitsvorbereitung

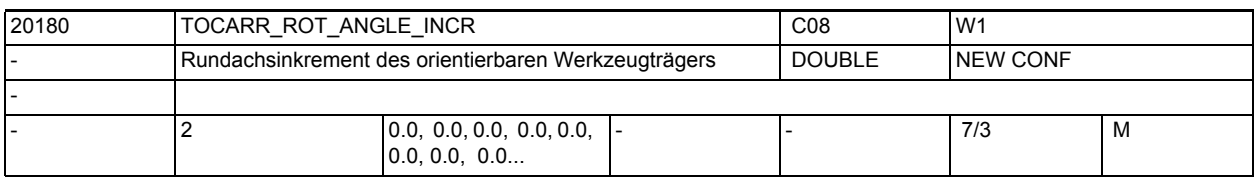

**Beschreibung:** Dieses Maschinedatum gibt bei orientierbarem Werkzeugträger die Größe des minimalen Inkrementschrittes (in Grad) an, mit dem die erste bzw. die zweite Orientierungsachse verändert werden kann (z.B. bei Hirth-Verzahnungen). Ein programmierter oder berechneter Winkel wir auf den nächstliegenden Wert gerundet, der sich bei ganzzahligem n aus

phi =  $s + n * d$ ergibt. Dabei ist s = MD20180 \$MC\_TOCARR\_ROT\_ANGLE\_INCR[i] d = MD20182 \$MC\_TOCARR\_ROT\_ANGLE\_OFFSET[i] mit i gleich 0 für die 1. und i gleich 1 für die zweite Achse.

Ist dieses Maschindatum gleich Null, findet keine Rundung statt.

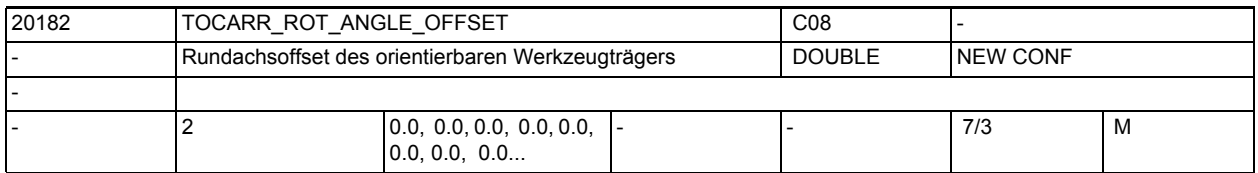

#### **Beschreibung:** Dieses Maschinedatum gibt bei orientierbarem Werkzeugträger den Offset der Rundachse an, wenn deren Position nicht kontinuierlich veränderbar ist. Es wird nur ausgewertet, wenn MD20180 \$MC\_TOCARR\_ROT\_ANGLE\_INCR ungleich Null ist.

Zur genauen Bedeutung dieses Maschindatums, siehe die Beschreibung von MD20180 \$MC\_TOCARR\_ROT\_ANGLE\_INCR.

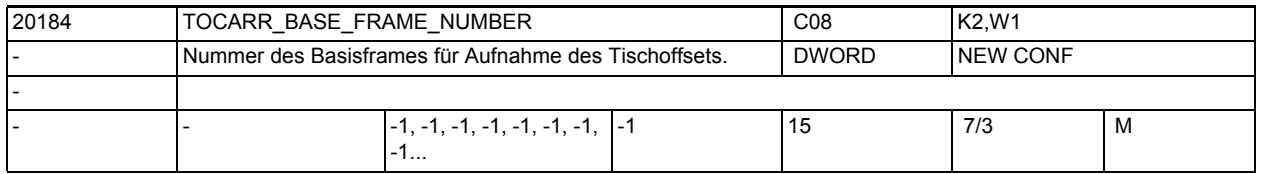

#### **Beschreibung:** Dieses Maschinendatum gibt an, in welchem kanalspezifischen Basisframe der Tischoffset eines orientierbaren Werkzeugträgers mit drehbarem Tisch geschrieben wird.

Diese Maschindatum muss auf einen gültigen Basisframe verweisen.

Ist sein Inhalt kleiner 0 oder größer oder gleich der in MD28081 \$MC\_MM\_NUM\_BASE\_FRAMES eingestellten maximalen Basiframeanzahl, führt die Anwahl eines entsprechenden Werkzeugträgers zu einem Alarm.

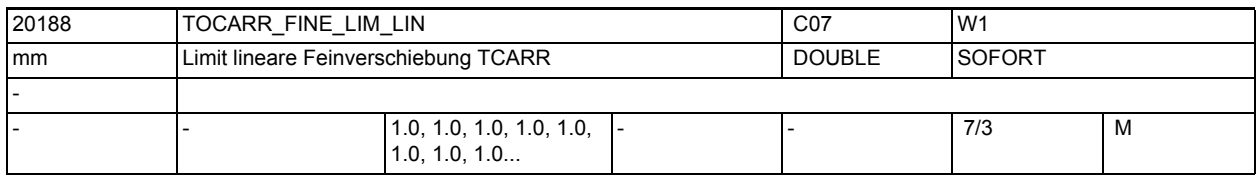

**Beschreibung:** Gibt für jeden Kanal die Eingabegrenze für die linearen Feinverschiebungswerte eines orientierbaren Werkzeugträgers an.

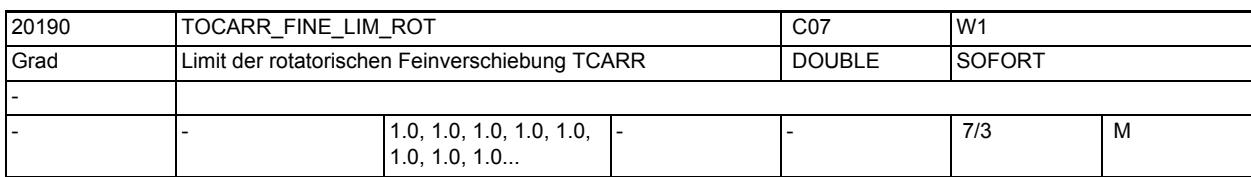

**Beschreibung:** Gibt für jeden Kanal die Eingabegrenze für die rotatorischen Feinverschiebungswerte eines orientierbaren Werkzeugträgers an.

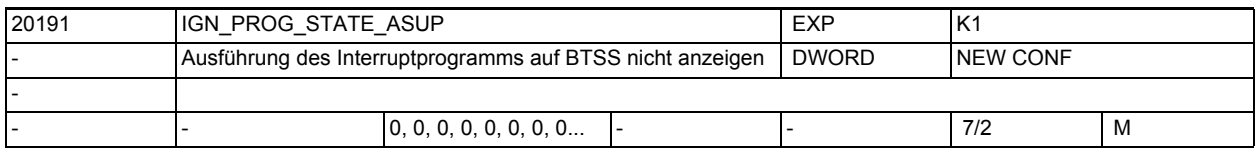

**Beschreibung:** Falls das Asup gestartet wird, verändern sich die BTSS-Variablen progStatus und chanStatus nicht, d.h. das HMI sieht diese in der Regel kurze Programmverarbeitung nicht. Bit 0 ist dem Interrupt-Kanal 1 zugeordnet.

Bit 1 ist dem Interrupt-Kanal 2 zugeordnet, usw.

Korrespondiert mit:

MD20192 \$MC\_PROG\_EVENT\_IGN\_PROG\_STATE

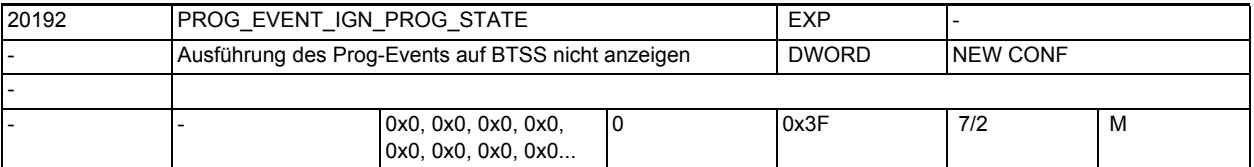

**Beschreibung:** Ereignisgesteuerte Programmaufrufe (Prog-Events) können bezüglich ihres Verhaltens an der BTSS-Schnittstelle beeinflusst werden.

> Die Variablen progStatus und chanStatus bleiben dann trotz aktiver Prog-Event-Bearbeitung unbeeinflusst und verharren auf dem alten Wert. Damit kann man dem HMI die Prog-Event-Bearbeitung verheimlichen. Bit  $0 = 1$  : Reserviertes Bit ohne Wirkung Bit 1 = 1 : Prog-Event nach Teileprogramm-Ende verändert progStatus und chanStatus nicht Bit  $2 = 1$ : Prog-Event nach Bedientafel-Reset verändert progStatus und chanStatus nicht.  $Bit 3 = 1 :$ Prog-Event nach Hochlauf verändert progStatus und chanStatus nicht.

Bit  $4 = 1$  : reserviert. Bit  $5 = 1$  : Safety-Prog-Event im Hochlauf verändert progStatus und chanStatus nicht. Korrespondiert mit: MD20105 \$MC\_PROG\_EVENT\_IGN\_REFP\_LOCK MD20106 \$MC\_PROG\_EVENT\_IGN\_SINGLEBLOCK MD20107 \$MC\_PROG\_EVENT\_IGN\_INHIBIT MD20108 \$MC\_PROG\_EVENT\_MASK MD20193 \$MC\_PROG\_EVENT\_IGN\_STOP

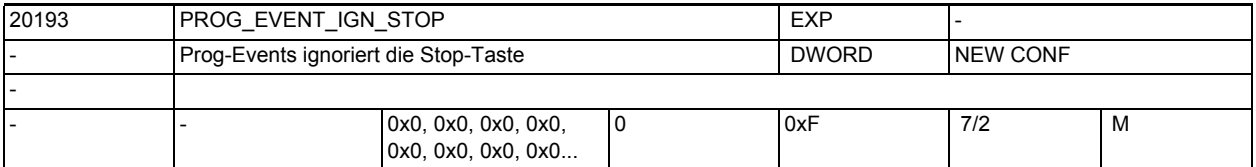

**Beschreibung:** Ereignisgesteuerte Programmaufrufe (Prog-Events) können bezüglich ihres Verhaltens zur Stop-Taste beeinflusst werden.

```
Die Stop, StopAll und StopAtEnd-Taste vom PLC wird ggf. ignoriert.
Bit 0 = 1 :
Prog-Event bei Teileprogrammstart verzögert den Stop, bis das Teileprogramm
```
beginnt, d.h. der Stopp wirkt erst im Teileprogramm und nicht davor. Beginnt das Teileprogramm mit einem Verfahrsatz, so kann es sein, dass dieser kurz begonnen wird, d.h. eine kleine Bewegung findet statt, obwohl man im Start-Prog-Event bereits Stop gedrückt hatte. Bit  $1 = 1$  :

```
Prog-Event nach Teileprogramm-Ende ignoriert den Stop
Bit 2 = 1 :
Prog-Event nach Bedientafel-Reset ignoriert den Stop
Bit 3 = 1 :
Prog-Event nach Hochlauf ignoriert den Stop
Korrespondiert mit:
MD20105 $MC_PROG_EVENT_IGN_REFP_LOCK
MD20106 $MC_PROG_EVENT_IGN_SINGLEBLOCK
MD20107 $MC_PROG_EVENT_IGN_INHIBIT
```
MD20108 \$MC\_PROG\_EVENT\_MASK

MD20192 \$MC\_PROG\_EVENT\_IGN\_PROG\_STATE

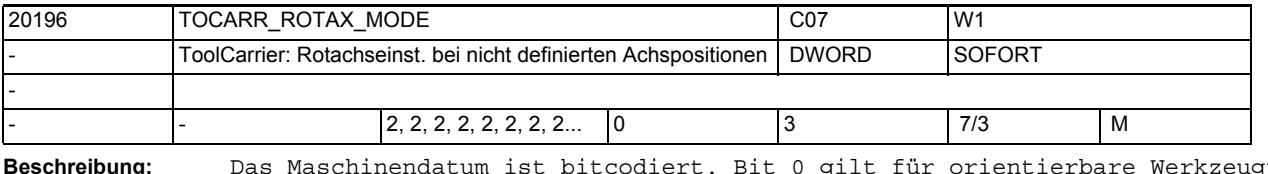

# **Beschreibung:** Das Maschinendatum ist bitcodiert. Bit 0 gilt für orientierbare Werkzeugträger mit einer Achse, Bit 1 für solche mit 2 Achsen.

Bei der Bestimmung der Achspositionen eines orientierbaren Werkzeugträgers aus einem vorgegebenen Frame kann der Fall auftreten, dass die verlangte Orientierung bei jeder beliebigen Position einer Rundachse erreicht wird.
Mit diesem Maschinendatum wird festgelegt, wie in diesen Fällen die Rundachsposition bestimmt wird:

 Ist das entsprechende Bit 0, ist die Position der Rundachse 0, eine evtl. notwendige Drehung wird über den vorgegebenen Frame ausgeführt.

 Ist das entsprechende Bit 1, wird die Drehung mit Hilfe der Rundachse des orientierbaren Werkzeugträgers ausgeführt. Der resultierende Frame enthält keine Drehung mehr.

Beispiel:

Ein Werkzeug zeigt in Grundstellung in Z-Richtung, und es gibt eine Achse des orientierbaren Werkzeugträgers, die das Werkstück um Z dreht (C\_Achse). Soll das Werkzeug parallel zur Z-Achse eines drehenden Frames ausgerichtet werden, und der Frame dreht nur um die Z-Achse, bleibt die Werkzeugorientierung unverändert, wenn die C-Achse gedreht wird. Die Bedingung, dass das Werkzeug

in Richtung der durch den Frame definierten Z-Achse zeigen soll, ist deshalb für jede beliebige Position der Z-Achse erfüllt.

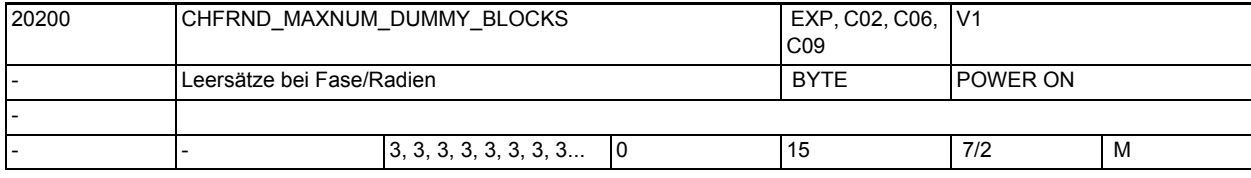

**Beschreibung:** Gibt die Maximalzahl der Sätze ohne Verfahrinformationen in der Korrekturebene (Dummysätze) an, die bei aktiver Fase/Rundung zwischen zwei Sätzen mit Verfahrinformation stehen dürfen.

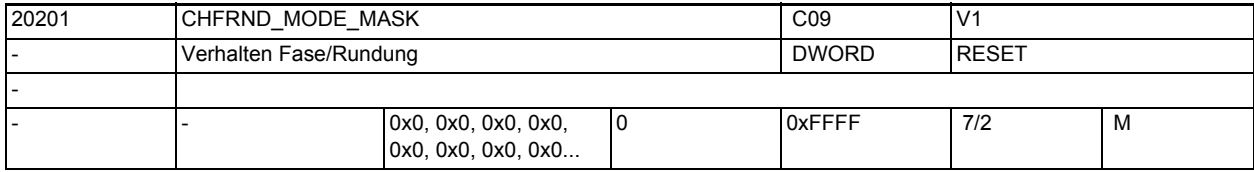

**Beschreibung:** Festlegungen zum Verhalten Fase/Rundung

Bit 0: (LSB) Zuordnung der Fase/Rundung zum Vorgänger- oder Nachfolgesatz Damit wird beeinflusst:

- die Technologie der Fase/Rundung (Vorschub, Vorschubtyp, M-Befehle ..)
- die Ausführung der Sätze ohne Bewegung in der aktiven Ebene (z.B. M-Befehle, Bewegung in der Applikaten) vor oder nach einer modalen Rundung (RNDM)
- Bit 1: frei

Bedeutung der einzelnen Bits:

Bit  $0 = 0$ :

Fase/Rundung wird vom Nachfolgesatz abgeleitet (Defaultwert).

Die Technologie der Fase/Rundung wird vom Nachfolgesatz bestimmt. Sätze ohne Bewegung (M-Befehle) oder Bewegung nur in der Applikaten zwischen zwei Bewegungssätzen in der Ebene werden vor der modalen Rundung ausgeführt

Bit  $0 = 1$ :

Fase/Rundung wird vom Vorgängersatz abgeleitet.

Die Technologie der Fase/Rundung wird vom Vorgängersatz bestimmt. Sätze ohne Bewegung (M-Befehle) oder Bewegung nur in der Applikaten, zwischen zwei Bewegungssätzen in der Ebene werden nach der modalen Rundung ausgeführt.

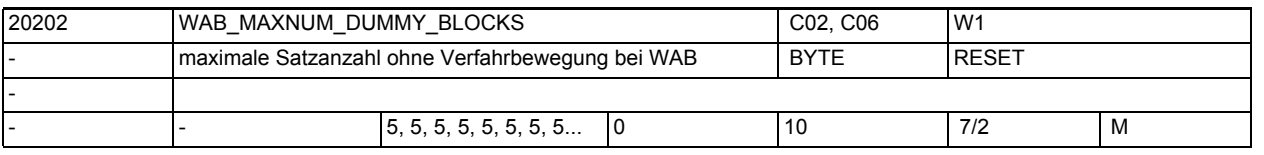

**Beschreibung:** Maximale Zahl der Sätze, die zwischen dem WAB-Satz und dem Verfahrsatz, der die Richtung der Anfahr- bzw. Abfahrtangente bestimmt, liegen darf.

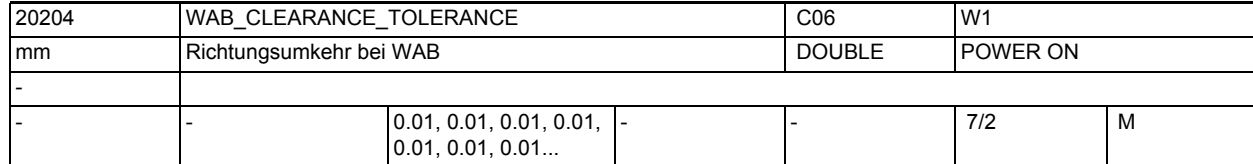

**Beschreibung:** Beim weichen An- und Abfahren muss der mit DISCL definierte Punkt, ab dem beim Zustellen von der Ausgangsebene aus mit niedrigerer Geschwindigkeit verfahren wird (G341) bzw. der Punkt, in dem die eigentliche Anfahrbewegung beginnt (G340), zwischen Ausgangsebene und Anfahrebene liegen.

> Liegt dieser Punkt außerhalb dieses Intervalls, und die Abweichung ist kleiner oder gleich diesem Maschinendatum, wird angenommen, dass der Punkt in der An- bzw. Abfahrebene liegt.

Ist die Abweichung größer, wird der Alarm 10741 ausgegeben.

Beispiel:

Es wird von der Position Z = 20 angefahren. Die WAB-Ebene ist bei Z = 0. Der durch DISCL definierte Punkt muss deshalb zwischen diesen beiden Werten liegen. Liegt er zwischen 20.000 und 20.010 bzw. zwischen 0 und -0.010, so wird angenommen, es sei der Wert 20.0 bzw. 0.0 programmiert (unter der Voraussetzung, dass das MD den Wert 0.010 hat). Der Alarm wird ausgegeben, wenn die Position größer 20.010 oder kleiner -0.010 ist.

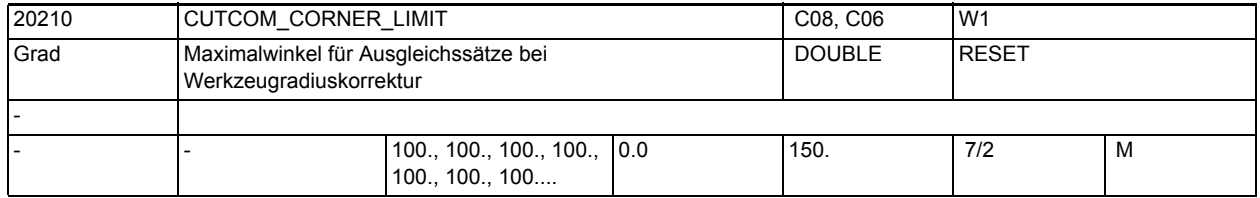

**Beschreibung:** Bei sehr spitzen Außenecken kann es mit G451 zu langen Leerwegen kommen. Deshalb wird bei sehr spitzen Außenecken automatisch von G451 (Schnittpunkt) auf G450 (Übergangskreis, ggf mit DISC) umgeschaltet. Der Konturwinkel, ab dem diese automatische Umschaltung (Schnittpunkt ---> Übergangskreis) durchgeführt wird,kann in CUTCOM\_CORNER\_LIMIT vorgegeben werden.

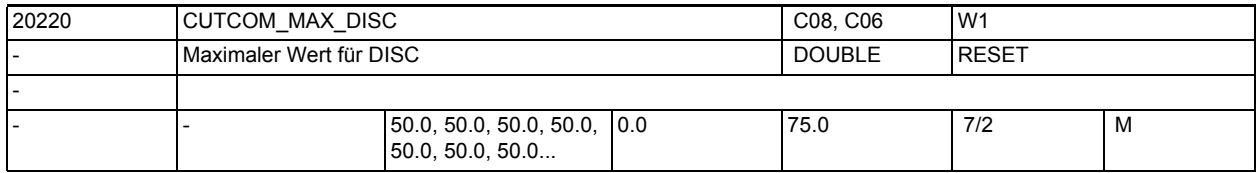

**Beschreibung:** Mit G450 - Übergangskreis können keine scharfen Außenkonturecken entstehen, weil durch den Übergangskreis die Werkzeugmittelpunktsbahn so geführt wird, dass die WZ-Schneide auf der Außenecke (programmierte Position) stillsteht. Sollen mit G450 trotzdem scharfe Außenecken bearbeitet werden, kann mit der Anweisung DISC im Programm eine Überhöhung programmiert werden. Dadurch wird aus dem Übergangskreis ein Kegelschnitt und die WZ-Schneide hebt von der Außenecke ab.

Der Wertebereich der Anweisung DISC beträgt 0 bis theoretisch 100 in Schritten von 1. DISC = 0 ... Überhöhung abgeschaltet, Übergangskreis wirksam DISC = 100 ... Überhöhung so groß, dass sich theoretisch ein Verhalten wie bei Schnittpunkt (G451) ergibt. Programmierte Werte von DISC, die größer als in CUTCOM\_MAX\_DISC hinterlegt

sind, werden ohne Meldung auf diesen Maximalwert begrenzt. Damit wird eine stark nichtlineare Änderung der Bahngeschwindigkeit vermieden. Sonderfälle:

Sinnvolle Werte für DISC liegen in der Regel nicht über 50. Die Eingabe von Werten>75 ist deshalb nicht möglich.

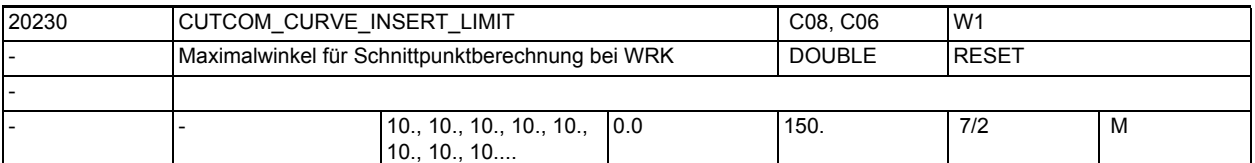

**Beschreibung:** Bei sehr flachen Außenecken nähern sich die Verfahren mit G450 (Übergangskreis) und G451 (Schnittpunkt) immer mehr an. In diesem Fall macht es keinen Sinn mehr, einen Übergangskreis einzufügen. Insbesondere bei der 5Achsbearbeitung darf an diesen Außenecken kein Übergangskreis eingefügt werden, weil es sonst im Bahnsteuerbetrieb (G64) zu Geschwindigkeitseinbußen kommt.

> Deshalb wird bei sehr flachen Außenecken automatisch von G450 (Übergangskreis, ggf. mit DISC) auf G451 (Schnittpunkt umgeschaltet). Der Konturwinkel (in Grad), ab dem diese automatische Umschaltung (Übergangskreis ---> Schnittpunkt) durchgeführt wird, kann in CUTCOM\_CURVE\_INSERT\_LIMIT vorgegeben werden.

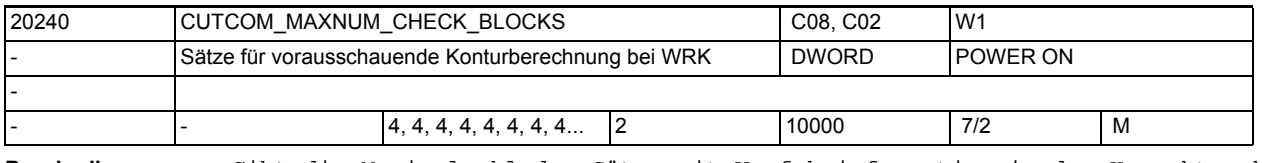

**Beschreibung:** Gibt die Maximalzahl der Sätze mit Verfahrinformation in der Korrekturebene an, die für die Kollisionsüberwachung bei aktiver Radiuskorrektur gleichzeitig betrachtet werden.

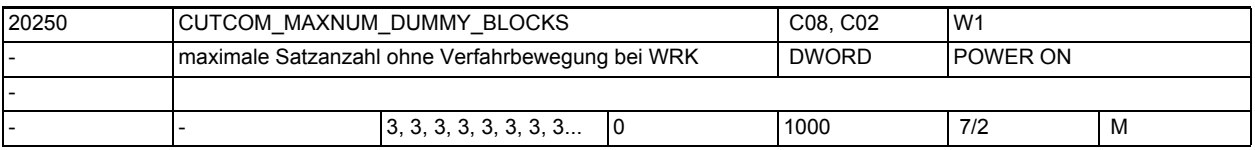

**Beschreibung:** Während der aktiven WRK werden in der Regel nur Programmsätze mit Bewegungen von Geometrieachsen senkrecht zur aktuellen Werkzeugorientierung programmiert. Trotzdem können bei aktiver WRK auch einzelne Zwischensätze programmiert werden, die keine derartigen Weginformationen enthalten, wie z. B.:

- Bewegungen in Richtung der Werkzeugorientierung
- Bewegungen in Achsen, die keine Geometrieachsen sind
- Hilfsfunktionen
- allgemein: Sätze, die in den Hauptlauf gelangen und dort ausgeführt werden

Die maximale Anzahl dieser Zwischensätze wird durch dieses MD vorgegeben. Bei Überschreitung wird der Alarm 10762 "Zuviele Leersätze zwischen 2 Verfahrsätzen bei aktiver Werkzeugradiuskorrektur" ausgelöst.

Hinweis:

Kommentarsätze, Rechensätze und Leersätze sind keine Zwischensätze im Sinne dieses MDs und können deshalb in beliebiger Anzahl (ohne Alarmauslösung) programmiert werden.

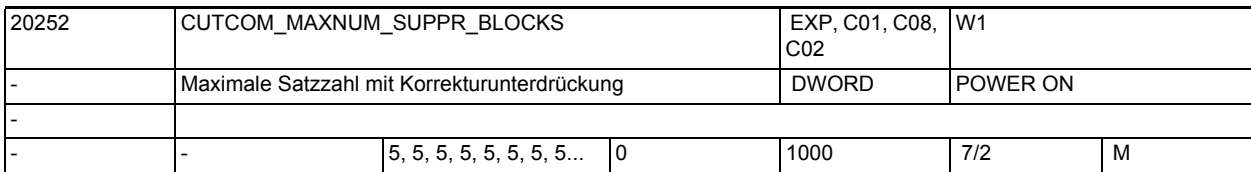

**Beschreibung:** Gibt die Maximalzahl der Sätze bei aktiver Werkzeugradiuskorrektur an, in denen die Funktion "Radiuskorrektur konstant halten" (CUTCONON bzw. Neuprogrammierung von G41 / G42 bei aktiver WRK) aktiv sein darf. Hinweis:

> Die Beschränkung der Anzahl Sätze mit aktivem CUTONON ist notwendig, um auch in dieser Situation repositionieren zu können. Eine Erhöhung des Wertes dieses Maschinendatums kann zu einem erhöhten Speicherbedarf für NC-Sätze führen.

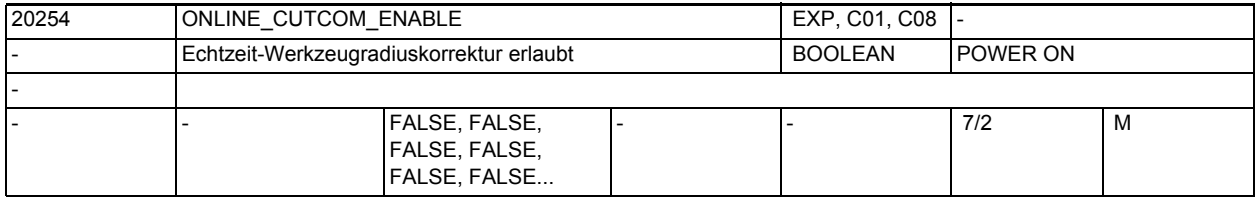

**Beschreibung:** Mit diesem Datum wird die Online-Werkzeugradiuskorrektur freigegeben. Bei freigegebener Funktion reserviert die Steuerung nach POWER ON den für die Online-Werkzeugradiuskorrektur notwendigen Speicherplatz.

ONLINE CUTCOM ENABLE = 0:

Online-Werkzeugradiuskorrektur ist nicht möglich

ONLINE\_CUTCOM\_ENABLE = 1:

Online-Werkzeugradiuskorrektur ist möglich

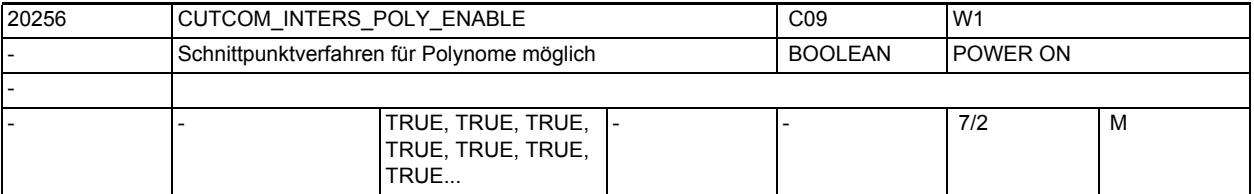

**Beschreibung:** Ist dieses Maschinendatum TRUE, können bei aktiver Werkzeugradiuskorrektur die Übergänge an Außenecken, an denen Polynome (Splines) beteiligt sind, mit dem Schnittpunktverfahren behandelt werden. Ist das Maschinendatum FALSE, werden in diesem Fall immer Kegelschnitte (Kreise) eingefügt.

Bei FALSE ist das Verhalten identisch mit dem in älteren Softwareständen als 4.0.

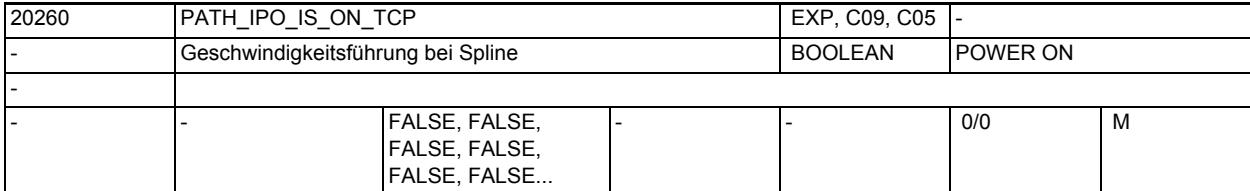

**Beschreibung:** Zur SW-internen Funktionsoptimierung.

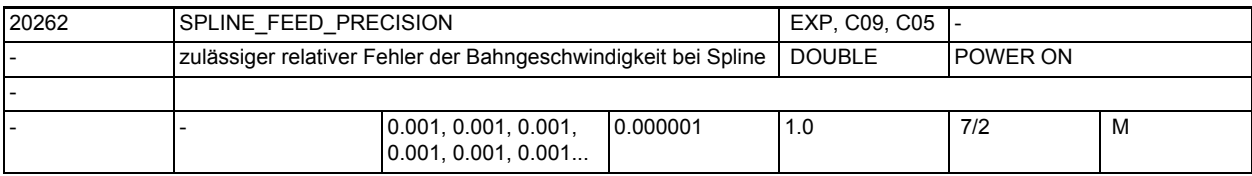

**Beschreibung:** Dieses Maschinendatum wird nur ausgewertet, wenn MD28540 \$MC\_MM\_ARCLENGTH\_SEGMENTS größer 0 ist.

> Der Faktor gibt an, wie groß der relative Fehler der Bahngeschwindigkeit bei Splines, Kompressor und Polynominterpolation sein darf. Je kleiner der Faktor ist, umso mehr Rechenzeit wird in der Vorverarbeitung benötigt.

> Außerdem wird dann mehr Speicher zur Darstellung der Bogenlägenfunktion benötigt (siehe MD28540 \$MC\_MM\_ARCLENGTH\_SEGMENTS).

Beispiel:

SPLINE\_FEED\_PRECISION=0.1, programmierte Bahngeschwindigkeit=1000 mm/min. Die tatsächliche Bahngeschwindigkeit bei Polynom- und Spline Interpolation

kann dann im Bereich von 900 mm/min bis 1100 mm/min schwanken.

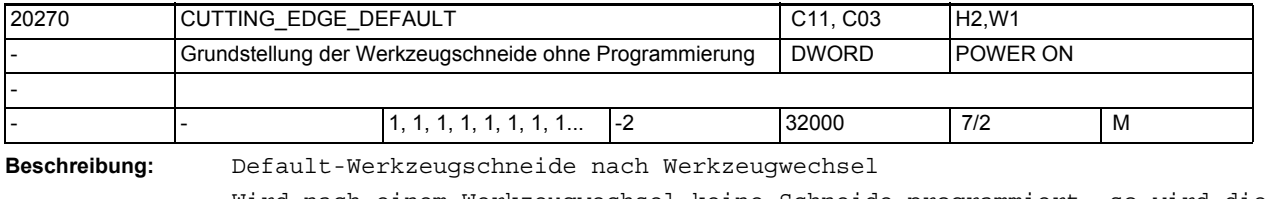

Wird nach einem Werkzeugwechsel keine Schneide programmiert, so wird die in MD20270 \$MC\_CUTTING\_EDGE\_DEFAULT voreingestellte Schneiden-Nr. verwendet.

Wert

:= 0

Nach einem Werkzeugwechsel ist zunächst keine Schneide aktiv. Schneidenanwahl erfolgt erst bei D-Programmierung.

:= 1

MD\_SLMAXCUTTINGEDGENUMBER

Nr. der Schneide (bis P4 gilt MD\_SLMAXCUTTINGEDGENUMBER=9)

:= -1

Schneidennummer des alten Werkzeug gilt auch für das neue Werkzeug.

 $: = -2$ 

Schneide (Korrektur) des alten Werkzeugs bleibt weiterhin aktiv; solange bis D programmiert wird. D.h. das alte WZ bleibt das aktive WZ, bis D programmiert wird. Oder anders formuliert: das WZ auf der Spindel bleibt solange das programmierte WZ, bis D programmiert wird. Beispiel:

 $MD20270$  \$MC CUTTING EDGE DEFAULT = 1;

nach Werkzeugwechsel ist ohne die Programmierung einer Schneide die erste Schneide aktiv.

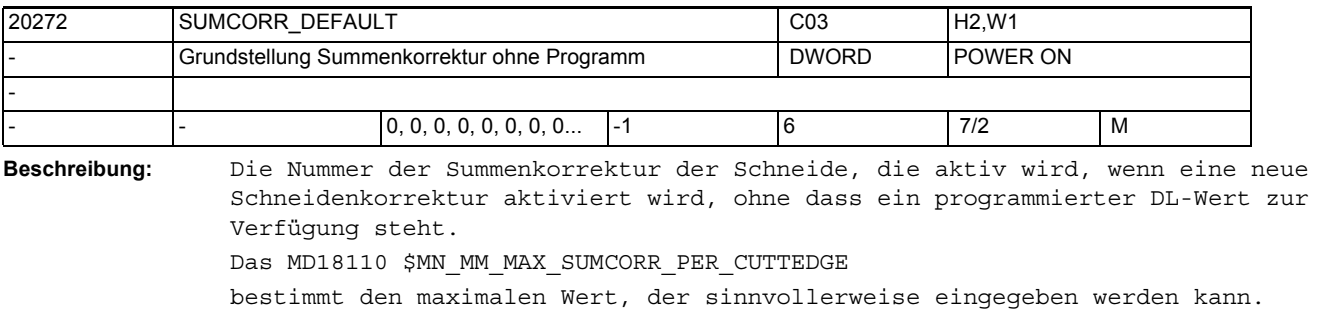

Wert Bedeutung

> 0 Nummer der Summenkorrektur

= 0 keine Summenkorrektur aktiv bei D-Programmierung

=-1 Die Summenkorrekturnummer zum vorher programmierten D wird verwendet. Korrespondiert mit:

MD20270 \$MC\_CUTTING\_EDGE\_DEFAULT.

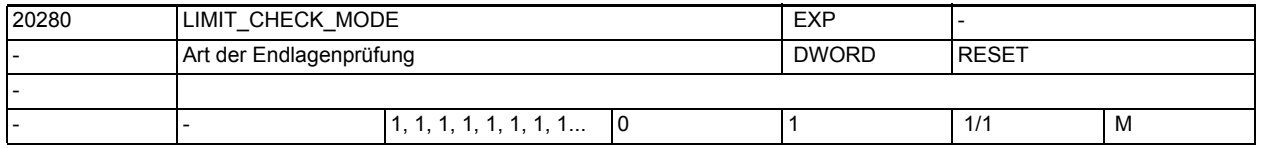

**Beschreibung:** Mit diesem MD kann die Arbeitsweise der Software-Endlagen-Prüfung eingestellt werden.

Es gibt dabei folgende Möglichkeiten:

0: Die Endlagen werden bei aktiver Transformation in Echtzeit geprüft

1: Die Endlagen werden bei aktiver Transformation präparativ geprüft.

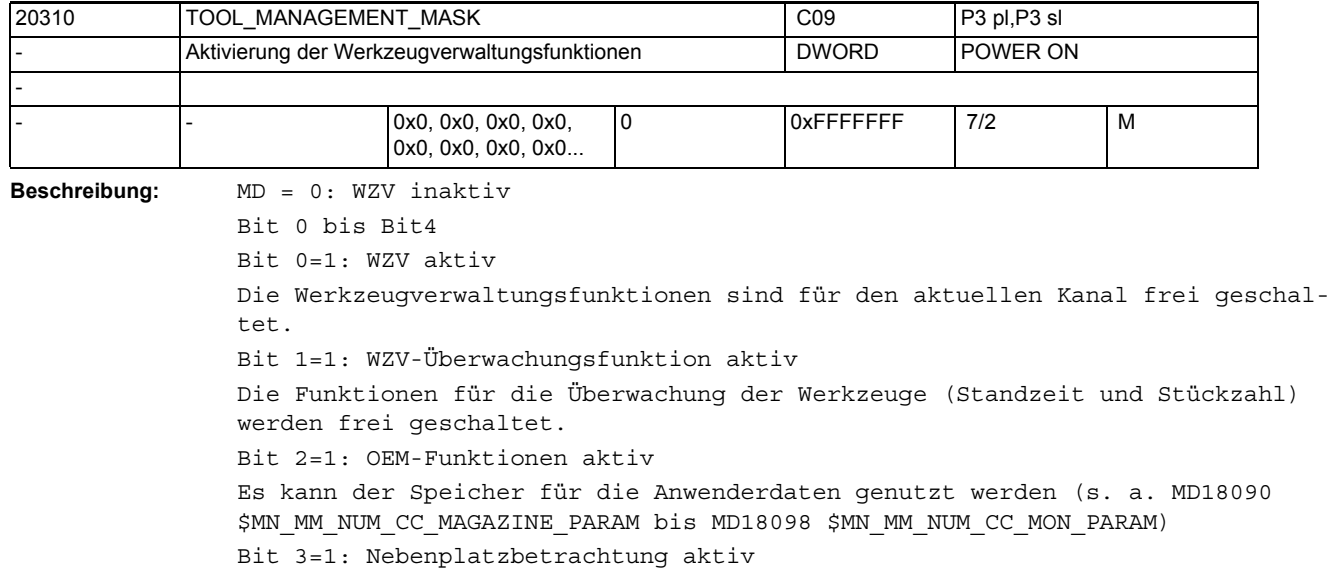

Bit 0 bis Bit 3 müssen wie beim MD18080 \$MN\_MM\_TOOL\_MANAGEMENT\_MASK gesetzt sein.

Bit 4=1: Die PLC hat die Möglichkeit, eine T-Vorbereitung mit geänderten Parametern noch einmal anzufordern.

Mit diesem Bit wird der Quittierungsstatus "2", "7" und "103" freigegeben. Dadurch wird die WZ-Anwahl in NCK neu berechnet. Bit 5 bis Bit 8

Bit 5 und Bit 7 beziehen sich auf die Hauptspindel Bit 6 und Bit 8 beziehen sich auf die Nebenspindeln Bit 5 = 1: Die Kommandoausgabe gilt als erfolgt, wenn die interne Transportquittung + die Transportquittung vorliegen, d.h. wenn das Kommando vom PLC-Grundprogramm abgenommen wurde. (Das Bit 19=1 erlaubt zusätzlich eine Verhinderung des Satzwechsels (Hauptlauf) solange die verlangten Quittungen nicht vorliegen.) Bit 7 = 1: Die Kommandoausgabe gilt erst als abgeschlossen, wenn die Endequittung von PLC vorliegt, d.h. das Kommando wurde vom PLC-Anwenderprogramm mit Status "1" quittiert. (Das Bit 19=1 erlaubt zusätzlich eine Verhinderung des Satzwechsels (Hauptlauf) solange die verlangten Quittungen nicht vorliegen.) Bit 5 und Bit 7 (alternativ Bit 6 und Bit 8) schließen sich gegenseitig aus! Es sind nur folgende Kombinationen zulässig: Bit 5: ...0...1...0 Bit 7: ...0...0...1 Bei der Defaulteinstellung, d.h. Bit 5 bis 8 = 0, erfolgt die Synchronisation in dem Satz, in dem erstmalig eine Schneide angewählt wird. Das Setzen dieser Bits verzögert die Satzbearbeitung. Bit 9 bis Bit 11 Bit 9: reserviert für Testzwecke kann auch vom Maschinenbauer in der Testphase benutzt werden, solange das PLC-Programm den WZ-Wechsel noch nicht beherrscht Bit 10=1: M06 wird verzögert, bis die Vorbereitung vom PLC-Anwenderprogramm abgenommen wurde. Das Wechselkommando wird erst mit erhaltener Vorbereitungsquittung ausgegeben. Das kann z.B. der Status "1" oder "105" sein. Bit 10=0: Die Ausgabe des Wechselkommandos erfolgt ohne Verzögerung, unmittelbar nach dem Vorbereitungskommando. Bit 11=1: Der WZ-Vorbereitungsbefehl (PLC Kommandonummern = 2, 4, 5) wird auch dann durchgeführt, wenn schon der selbe WZ-Vorbereitungsbefehl erfolgt ist! (Kommandos 4, 5 beinhalten die WZ-Vorbereitung) Bsp. (WZ-Wechsel erfolgt mit M6 (PLC Kommandonr.=3): T="WZ1"; WZ-Vorbereitung M6; WZ-Wechsel T="WZ2"; 1. WZ-Vorbereitung nach M6 (für denselben WZ-Halter) ; wird immer an PLC ausgegeben T="WZ2"; 2. WZ-Vorbereitung - wird nur als Kommando an PLC ausgegeben, falls Bit  $11 = 1$  ist ; Diese WZ-Vorbereitung zählt als erste, wenn sich seit der vorherigen WZ-Vorb. der Zustand des Werkzeugs so geändert hat, dass es nicht mehr einsatzfähig wäre. Das kann z.B. ein asynchrones Entladen des Werkzeugs sein. Diese WZ-Vorb. versucht dann, ein Ersatz-WZ anzuwählen. Bit 11=0: Der Vorbereitungsbefehl kann für ein Werkzeug nur einmal ausgegeben werden. Bit 12 bis Bit 14 Bit 12=1: Der Vorbereitungsbefehl (PLC Kommandonummern = 2, 4, 5) wird auch durchgeführt, wenn das Werkzeug schon in der Spindel/dem WZ-Halter ist. T="WZ1"; WZ-Vorbereitung M6; WZ-Wechsel

T="WZ1"; WZ ist schon auf dem WZ-Halter ; 1. WZ-Vorbereitung nach M6 (für denselben WZ-Halter) ; wird nur an PLC ausgegeben, falls Bit 12 = 1 ist ; Ein nicht einsatzfähiges (z.B. gesperrt wegen WZ-Überwachung) WZ auf dem WZ-Halter zählt als nicht auf dem Halter seiend. Diese WZ-Vorb. versucht dann, ein Ersatz-WZ anzuwählen. T="WZ2"; 2. WZ-Vorbereitung - für die Ausgabe gelten die Regeln des Bits 11 Bit 12=0: Der Vorbereitungsbefehl wird nicht ausgeführt, wenn sich das Werkzeug bereits in der Spindel befindet. Bit 13=1: Bei Reset werden die Befehle aus dem Diagnosepuffer im passiven Filesystem abgelegt (TCTRA xx.MPF unter Teileprogramm). Dieses File wird von der Hotline benötigt. Die Werkzeugabläufe werden nur bei Systemen mit ausreichend Speicher (NCU572, NCU573) im Diagnosepuffer aufgezeichnet. Bit 14=1: Reset-Mode WZ- und Korrekturanwahl entsprechend den Einstellungen der MD20110 \$MC\_RESET\_MODE\_MASK und MD20112 \$MC\_START\_MODE\_MASK. Bit 14=0: Kein Reset-Mode Bit 15 bis Bit 19 Bit 15=1: Es erfolgt kein Rücktransport des Werkzeugs bei mehreren Vorbereitungsbefehlen (Tx->Tx). Bit 15=0: Es erfolgt ein Rücktransport des Werkzeuges aus evt. definierten Zwischenspeichern. Bit 16=1: T=Platznummer ist aktiv Bit 16=0: T="WZ-Name" Bit 17=1: Start/Stopp der Standzeitdekrementierung ist über die PLC im Kanal DB 2.1...DBx 1.3 möglich. Bit 18=1: Aktivierung der Überwachung "letztes Werkzeug der Werkzeuggruppe" Bit 18 verlängert den Suchvorgang nach einem geeigneten Werkzeug, vor allem, wenn viele gesperrte Ersatzwerkzeuge vorhanden sind. Bit 18=0: keine Überwachung auf "letztes Werkzeug der Werkzeuggruppe" Bit 19=1: die durch die Bit 5...8 bestimmten Synchronisationen beziehen sich auf den Hauptlauf-Satz, d.h. es erfolgt kein Satzwechsel, bis die verlangten Quittungen vorliegen Bit 19 in Verbindung mit gesetzten Bits 5, 6, 7, 8 verzögern die Satzverarbeitung. Bit 19=0: die durch die Bit 5...8 bestimmten Synchronisationen beziehen sich auf die WZV-Kommandoausgabe, d.h. es erfolgt keine Satzwechselverzögerung Bit 20 bis Bit 24 Bit 20=0: Bei PLC-Signal "Programmtest aktiv" werden die erzeugten Kommandos nicht an die PLC ausgegeben. NCK quittiert die Kommandos selbst. Magazin- und Werkzeugdaten werden nicht verändert. Bit 20=1: Bei PLC-Signal "Programmtest aktiv", werden die erzeugten Kommandos an die PLC ausgegeben. Je nach Art der Quittierung können dabei WZ-/Magazindaten in NCK verändert werden. Werden die Quittierungsparameter für das "Zielmagazin" mit den Werten des "Quellmagazins" belegt, so erfolgt kein WZ-Transport und damit auch keine Datenänderung in NCK. Bit 21=0: Standardeinstellung: ignoriere bei WZ-Anwahl den WZ-Zustand ?W? Bit 21=1: WZe im Zustand "W" können nicht durch einen anderen WZ-Wechsel, WZ-Vorbereitungsbefehl angewählt werden. Bit 22=1: Funktion "WZ-Untergruppen" \$TC\_TP11[x] ist der Gruppierungs- bzw. Selektionsparameter

Bit 23=0: Standardeinstellung Die WZV wählt das WZ optimal sicher im Hauptlauf an, d.h. der Interpreter muss eventuell bei der Korrekturanwahl auf das Ende der WZ-Anwahl warten. Bit 23=1: Für Einfachanwendungen Der Interpreter wählt das WZ selbst aus, d.h. es ist keine Synchronisation mit dem Hauptlauf bei der Korrekturanwahl nötig. (Falls WZ nach Anwahl, aber vor Einwechseln Einsatzfähigkeit verliert, kann nicht korrigierbarer Alarm die Folge sein.) Bit 24=0: Standardeinstellung Falls die PLC Kommandos 8 und 9 (Asynchroner Transfer) ein WZ auf einen für ein anderes WZ reservierten Platz bewegen wollen, so wird das mit Alarm abgewiesen. Bit 24=1: Falls die PLC Kommandos 8 und 9 ein WZ auf einen für ein anderes WZ mit "reserviert für WZ aus Zwischenspeicher" (Bitwerte="H4" reservierten Platz bewegen sollen, so ist das möglich. Diese Platzreservierung wird dazu vor der Ausführung der Bewegung entfernt ("reserviert für neu zu beladenes WZ" (Bitwert="H8") bleibt wirksam). Korrespondierend mit: MD18080 \$MN\_MM\_TOOL\_MANAGEMENT\_MASK MD20320 \$MC\_TOOL\_TIME\_MONITOR\_MASK MD20122 \$MC\_TOOL\_RESET\_NAME MD20110 \$MC\_RESET\_MODE\_MASK MD20124 \$MC\_TOOL\_MANAGEMENT\_TOOLHOLDER MD22560 \$MC\_TOOL\_CHANGE\_M\_CODE

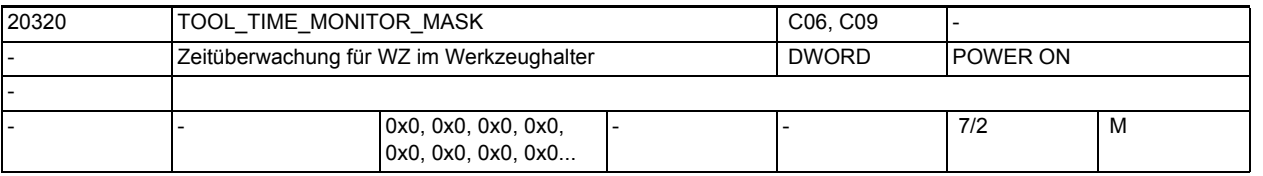

**Beschreibung:** Aktivierung der Werkzeug-Zeitüberwachung für die Werkzeug-Halter bzw. Spindeln 1...x.

> Sobald die Bahnachsen verfahren werden (nicht bei G00, immer bei G63), werden die Werkzeug-Zeitüberwachungsdaten der aktiven D-Korrektur für das Werkzeug, das sich im gewählten Werkzeug-Halter befindet, der zugleich Master-Werkzeug-Halter ist, aktualisiert.

Bit 0...x-1: Überwachnung des Werkzeugs im Werkzeug-Halter 1...x

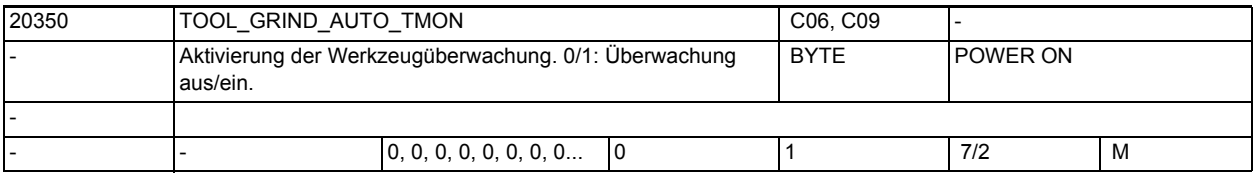

**Beschreibung:** Festlegung, ob bei der Anwahl der Werkzeuglängenkorrektur eines Schleifwerkzeugs mit Überwachung (ungerader Typnummer Typ 401 - 499) automatisch die Werkzeug-überwachung eingeschaltet wird. TOOL\_GRIND\_AUTO\_TMON = 1 : automatische Überwachung eingeschaltet TOOL\_GRIND\_AUTO\_TMON = 0 : automatische Überwachung ausgeschaltet

## Maschinen- und Settingdaten

1.3 NC-Maschinendaten

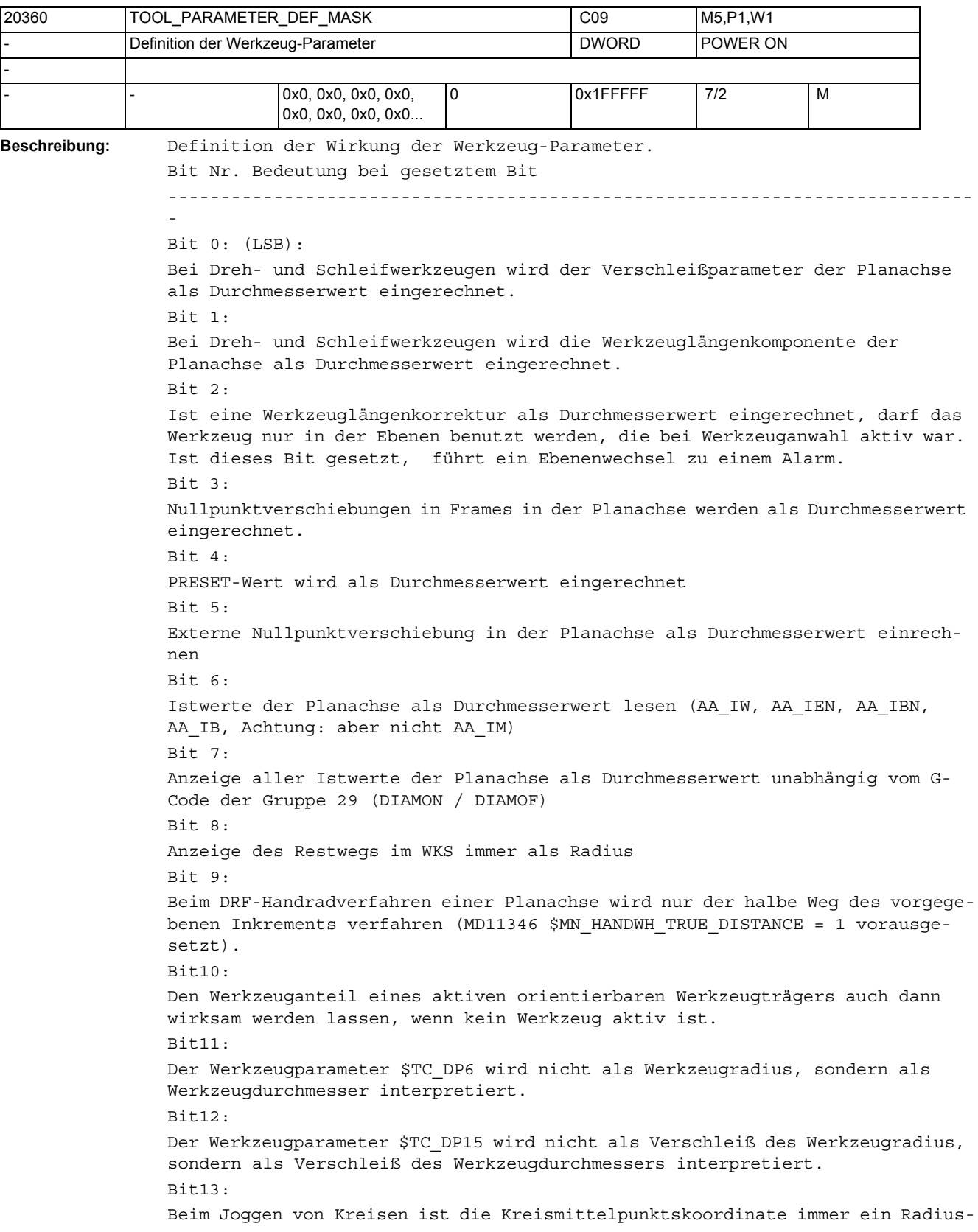

wert, siehe SD42690 \$SC JOG CIRCLE CENTRE. Bit14: Absolutwerte der Planachse bei Zyklenmasken im Radius Bit15: Inkrementalwerte der Planachse bei Zyklenmasken als Durchmesser Bit16: Bei SUG (GWPSON/TMON) werden die Werkzeugparameter Werkzeuglänge, Verschleiß und Basismaß als Durchmesserwerte interpretiert Bit17: Bei Schneidenlagenkorrektur (CUTMOD) für Dreh- und Schleifwerkzeuge wird die Schneidenebene zur Berechnung der Korrekturwerte in die Bearbeitungsebene gedreht. Ist dieses Bit nicht gesetzt, wird statt dessen die Schneide in die Bearbeitungsebene projiziert. Bit18: Bei Schneidenlagenkorrektur (CUTMOD) für Dreh- und Schleifwerkzeuge immer die aktive Ebene (G17 - G19) verwenden. Ist dieses Bit nicht gesetzt, hat die Bestimmung der Ebene durch das Settingdatum \$SC\_TOOL\_LENGTH\_CONST Vorrang vor der Ebenenbestimmung durch die G-Code-Gruppe 6 (Ebenenanwahl, G17 - G19). Bit19: Die durch einen orientierbaren Werkzeugträger verursachte Orientierungsänderung eines Werkzeugs auch dann wirksam werden lassen, wenn kein Werkzeug aktiv ist. Dieses Bit ist nur dann wirksam, wenn auch das Bit 10 gesetzt ist.  $Bif70.$ Ist dieses Bit Null und enthalten die Werkzeugparameter \$TC\_DP10 (Halterwinkel) und / oder \$TC\_DP24 (Freiwinkel) den Wert 0, werden bei der Funktion CUTMOD zu Berechnung der modifizierten Schneidenlage und der modifizierten Schnittrichtung die folgenden Default-Werte zu Grunde gelegt: Halterwinkel 112.5 Grad bei Schneidenlagen 1 - 4 Halterwinkel 67.5 Grad bei Schneidenlagen 5 - 8 Freiwinkel 22.5 Grad bei Schneidenlagen 1 - 4 Freiwinkel 67.5 Grad bei Schneidenlagen 5 - 8 Ist dieses Bit gesetzt, wird in den genannten Fällen ein Alarm ausgegeben. Dieses Bit dient zur Herstellung der Kompatibilität mit älteren Softwareständen.

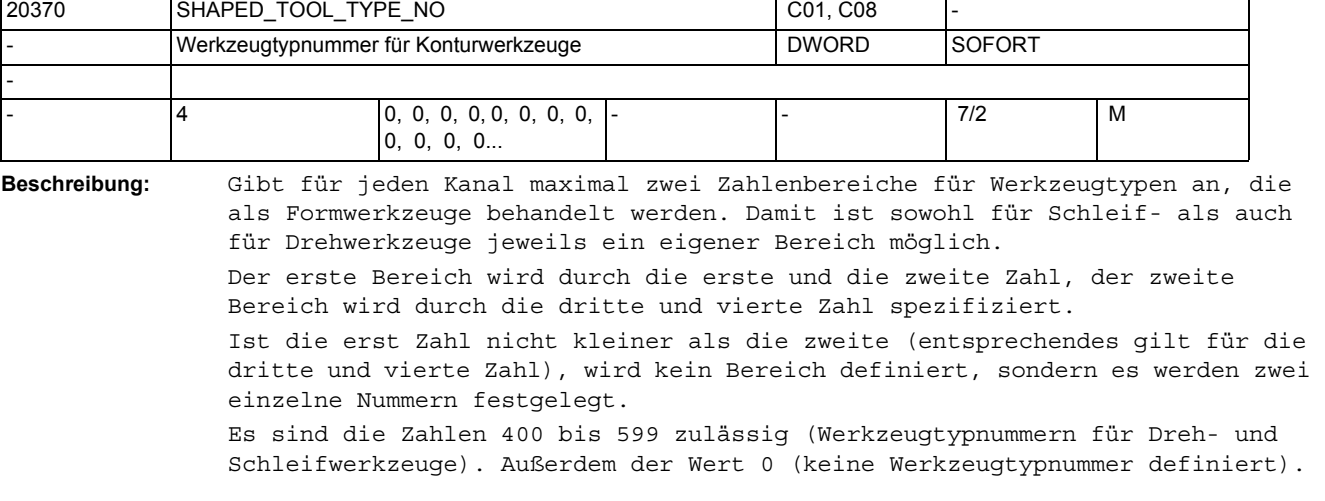

Beispiele: 400 405 590 596 : Die Werkzeugtypen 400-405 und 590-596 sind Konturwerkzeuge 410 400 590 596 : Die Werkzeugtypen 400, 410 und 590-596 sind Konturwerkzeuge

450 0 420 430 : Die Werkzeugtypen 450 und 420-430 sind Konturwerkzeuge

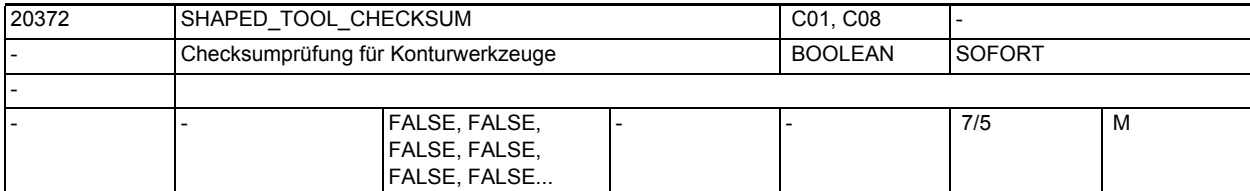

**Beschreibung:** Gibt für jeden Kanal an, ob zum Abschluss der Definition von Konturwerkzeugen eine Schneide vorhanden sein muss, die die negativen Summen von Werkzeuglängenkomponenten und Werkzeugradius der Vorgängerschneiden enthält.

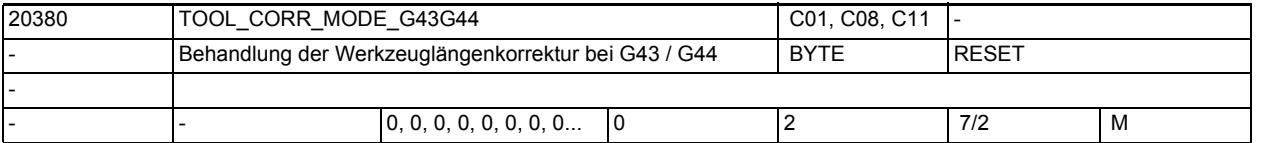

**Beschreibung:** Das Maschinendatum bestimmt im ISO-Dialekt-M (G43 / G44) die Art, wie mit H programmierte Längenkorrekturen verarbeitet werden.

0: Modus A

Die Werkzeuglänge H wirkt immer auf die dritte Geometrieachse (in der Regel Z)

1: Modus B

Die Werkzeuglänge H wirkt abhängig von der aktiven Ebene auf eine der drei Geometrieachsen und zwar bei

G17 auf die 3. Geometrieachse (in der Regel Z)

G18 auf die 2. Geometrieachse (in der Regel Y)

G19 auf die 1. Geometrieachse (in der Regel X)

In diesem Modus können durch mehrfache Programmierung Korrekturen in allen drei Geometrieachsen aufgebaut werden, d.h. durch die Aktivierung einer Komponente wird die in einer anderen Achse eventuell bereits wirksame Längenkorrektur nicht gelöscht.

2: Modus C

Die Werkzeuglänge wirkt unabhängig von der aktiven Ebene in der Achse, die gleichzeitig mit H programmiert wurde. Im übrigen ist das Verhalten wie bei B.

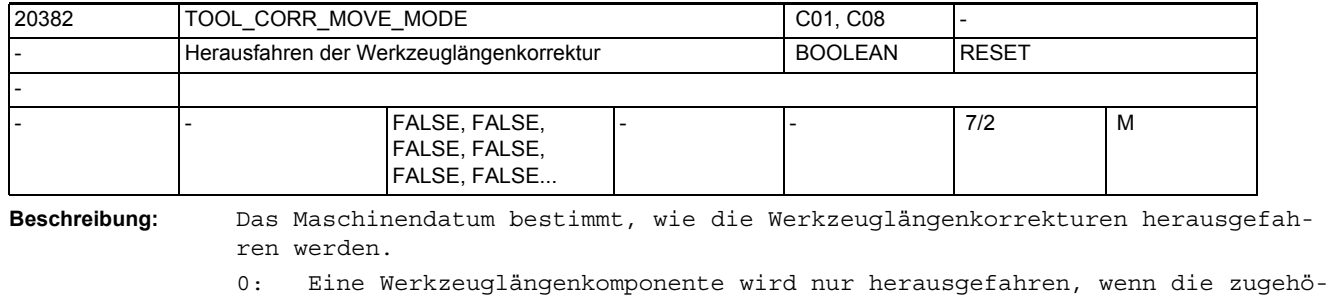

rige Achse programmiert wurde (Verhalten wie in bisherigen Softwareständen)

1: Werkzeuglängen werden immer sofort herausgefahren, unabhängig davon, ob die zugehörigen Achsen programmiert sind oder nicht.

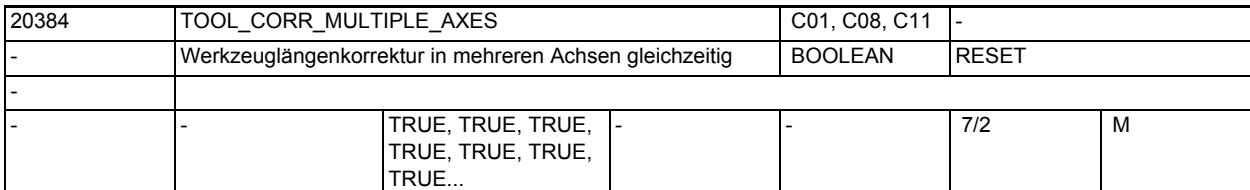

**Beschreibung:** Dieses Maschinendatum bestimmt bei der Werkzeuglängenkorrektur im ISO-Dialekt--M (ISO2) (G43 / G44), ob es im Modus C (Auswahl der Achse, auf die die Korrektur wirkt, durch Angabe des betreffenden Achsbuchstabens) zulässig sein soll, dass die Korrektur gleichzeitig auf mehrere Achsen wirkt. Ist dieses Maschinendatum 1, ist diese Art der Programmierung erlaubt, andernfalls wird dies mit einem Alarm abgelehnt.

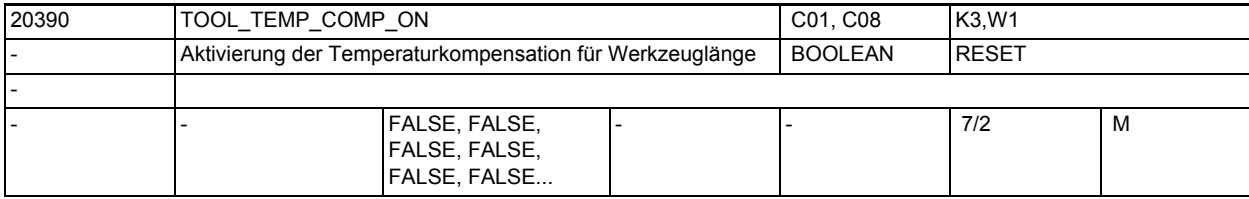

**Beschreibung:** Mit diesem Maschindatum wird die Temperaturkompensation in Werkzeugrichtung aktiviert (s. auch SD42960 \$SC\_TOOL\_TEMP\_COMP)

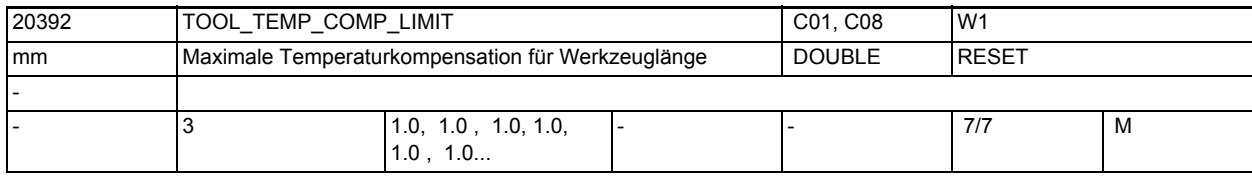

**Beschreibung:** Dieses Maschinendatum gibt bei der Temperaturkompensation für die Werkzeuglänge den zulässigen Maximalwert für jede Geometrieachse an.

> Wird ein Temperaturkompensationswert vorgegeben, der größer als dieser Grenzwert ist, wird dieser ohne Alarm begrenzt.

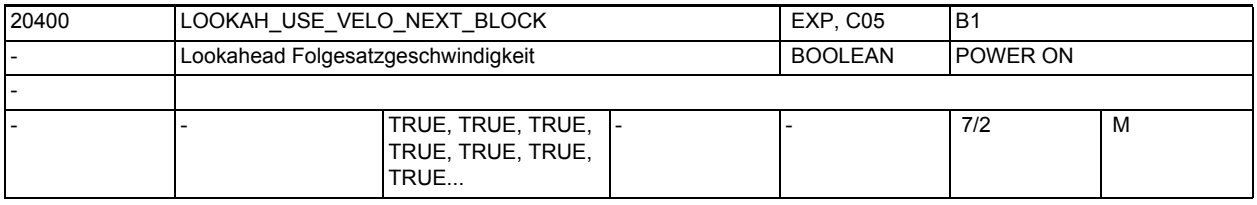

**Beschreibung:** Zur SW-internen Funktionsoptimierung.

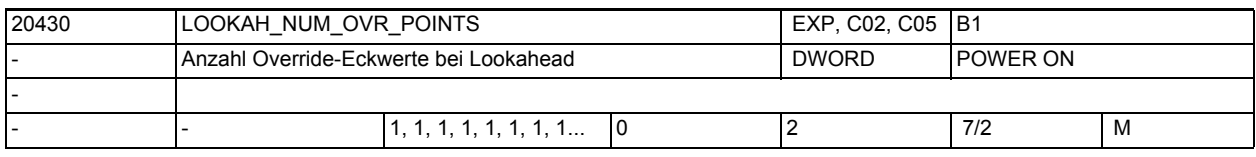

**Beschreibung:** Zur SW-internen Funktionsoptimierung.

## Maschinen- und Settingdaten

1.3 NC-Maschinendaten

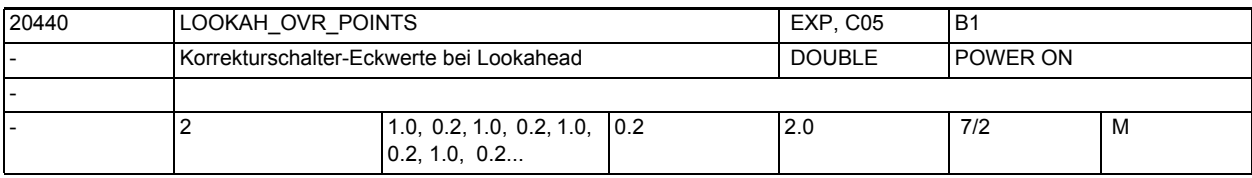

**Beschreibung:** Zur SW-internen Funktionsoptimierung.

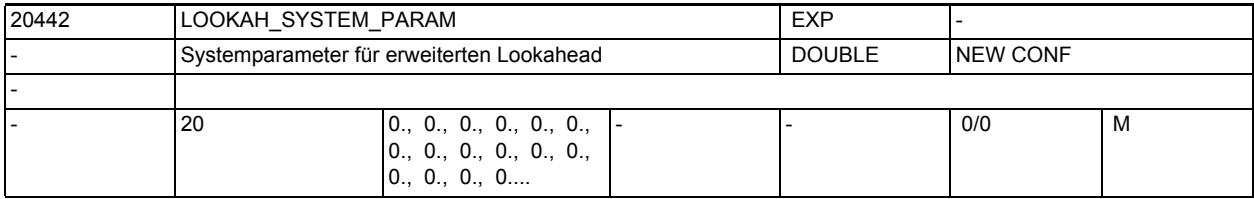

**Beschreibung:** Systemparameter für erweiterten Lookahead.

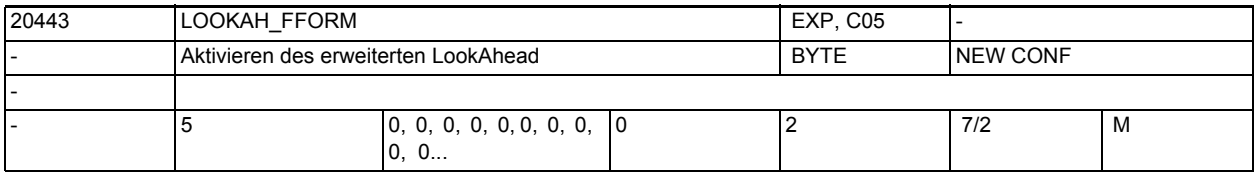

**Beschreibung:** Das Datum legt fest für welche Technologiegruppen der erweiterte LookAhead aktiv ist.

Wert 0: Standard-LookAhead

Wert 1: Erweitertes LookAhead

Wert 2: reserviert

z.B. MD20443 \$MC\_LOOKAH\_FFORM[4]=1; D.h. Aktivierung für DYNFINISH.

Eintrag für jede Dynamik-G-Code-Gruppe.

Beim Wechsel zwischen Standard-LookAhead und erweitertem LookAhead bzw. umgekehrt wird der Bahnsteuerbetrieb durch einen interpolatorischen Stopp unterbrochen.

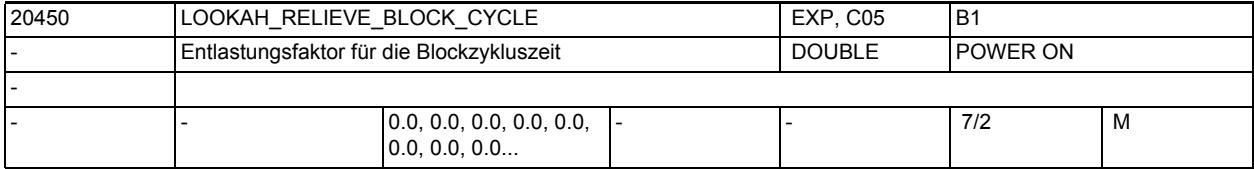

**Beschreibung:** Blockzyklusprobleme treten aus folgendem Grund auf:

Die Verfahrlänge der abzuarbeitenden NC-Sätze ist so kurz, dass die LookAhead-Funktion die Maschinengeschwindigkeit reduzieren muss um der Satzaufbereitung genügend Zeit zur Verfügung zu stellen. In dieser Situation kann ein ständiges Abbremsen und Beschleunigen der Bahnbewegung auftreten.

Mit diesem Datum wird festgelegt, wie sehr derartige Geschwindigkeits-Schwankungen gedämpft werden sollen.

Sonderfälle:

Sinnvoll sind Werte bis ca. 1.0.

Der Wert 0.0 bedeutet: Funktion ist deaktiviert.

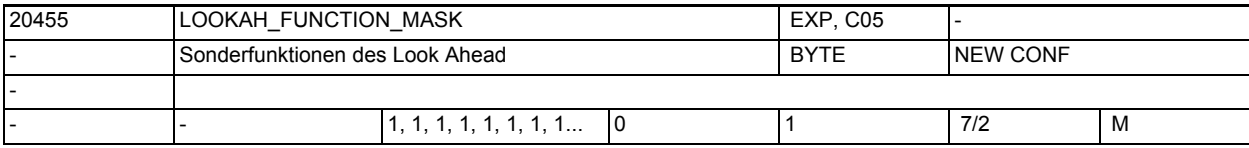

**Beschreibung:** Sonderfunktionen des Look Ahead:

 $Bit 0 = 1:$ 

Die Safety Integrated Sollwertbegrenzung wird bereits im Look Ahead berücksichtigt.

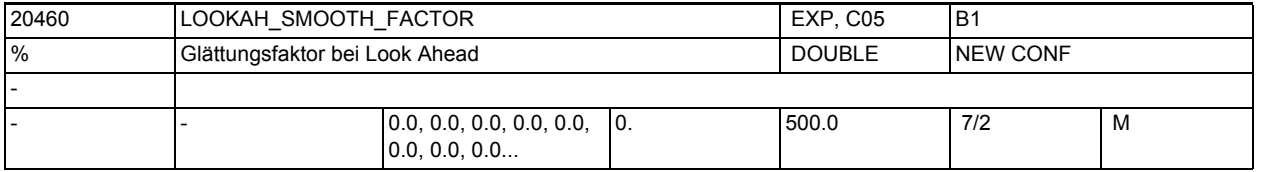

**Beschreibung:** Zugunsten einer ruhigeren Bahngeschwindigkeitsführung kann ein Glättungsfaktor vorgegeben werden.

Er bestimmt den maximal zulässigen Produktivitätsverlust.

Beschleunigungsvorgänge, die weniger als dieser Faktor zu einer kürzeren Programmlaufzeit beitragen, werden dann nicht durchgeführt.

Betrachtet werden dabei nur Beschleunigungsvorgänge, deren Frequenz oberhalb der im MD32440 \$MA\_LOOKAH\_FREQUENCY parametrierten Frequenz liegen.

Durch Eingabe von 0.0 wird die Funktion deaktiviert.

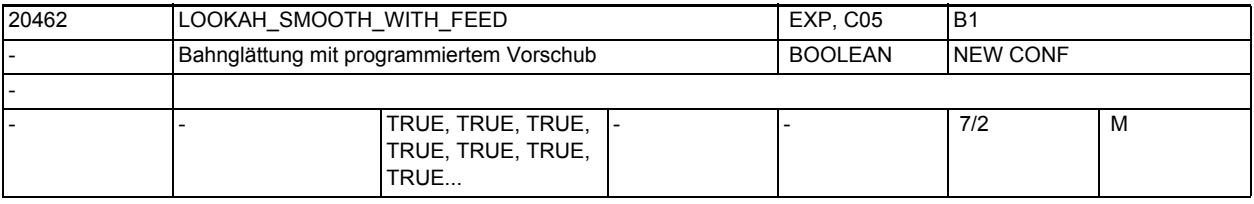

**Beschreibung:** Das MD legt fest, ob bei der Glättung der Bahngeschwindigkeit auch der programmierte Vorschub berücksichtigt wird. In diesen Fällen kann der vorgegebene Faktor aus MD20460 \$MC\_LOOKAH\_SMOOTH\_FACTOR besser eingehalten werden, wenn der Override auf 100% steht. Korrespondiert mit:

MD32440 \$MA\_LOOKAH\_FREQUENCY,

MD20460 \$MC\_LOOKAH\_SMOOTH\_FACTOR

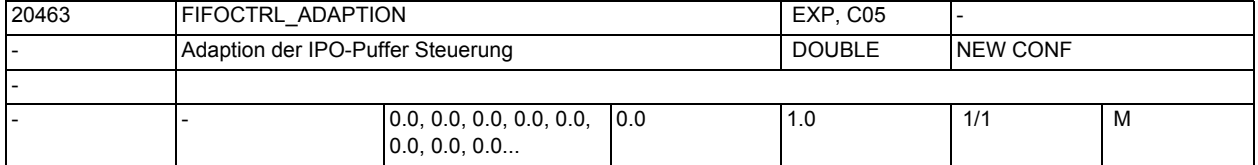

**Beschreibung:** Das MD legt fest, wie stark die IPO-Puffer Steuerung (FIFOCTRL) bei vollem Puffer den Bahnvorschub beinflussen soll.

> 0.0 bedeutet, dass die IPO-Puffer Steuerung bei vollem IPO-Puffer aufhört den Bahnvorschub zu begrenzen. Dies verkürzt die Bearbeitungszeit kann aber das Risiko eines Leerlaufes des IPO-Puffers vergrößern.

1.0 bedeutet, dass die IPO-Puffer Steuerung bei vollem IPO-Puffer weiter den Bahnvorschub regelt und somit einen zu schnellen Leerlauf des IPO-Puffers vermeidet. Dies führt zu weniger starken Schwankungen des IPO-Puffer-Füllstandes. Es muss allerdings mit einer längeren Bearbeitungszeit gerechnet werden. Werte zwischen 0.0 und 1.0 ermöglichen einen fliessenden Übergang vom altem hin zum neuen Verhalten.

Korrespondiert mit: FIFOCTRL

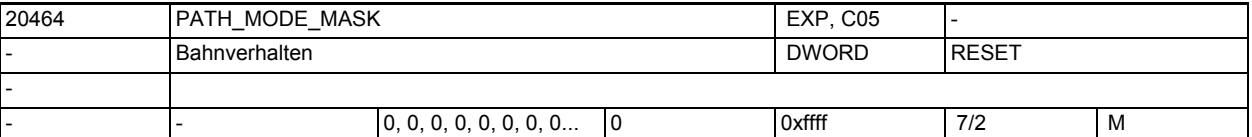

**Beschreibung:** Mit diesem Maschinendatum kann das Bahnverhalten beeinflusst werden Bit0:

> Werden im Satz ausschließlich Rundachsen als Bahnachsen mit aktiven G700 verfahren, entspricht die programmierte Rundachsgeschwindigkeit

- 0: [grad/min]
- 1: [25.4\*grad/min]

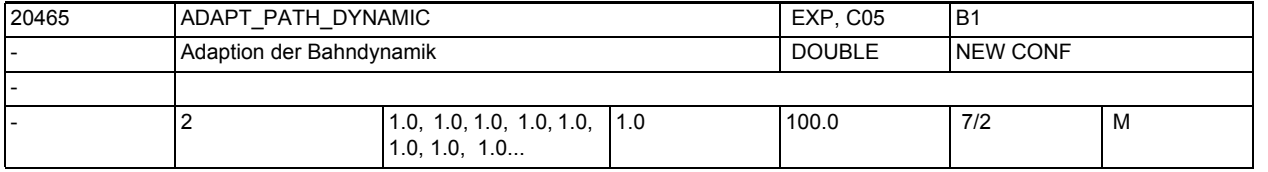

**Beschreibung:** Mit diesem Anpassfaktor kann die Dynamik von Änderungen der Bahngeschwindigkeit verringert werden.

> ADAPT\_PATH\_DYNAMIC[0] ist bei Brisk wirksam und reduziert die zulässige Beschleunigung.

ADAPT\_PATH\_DYNAMIC[1] ist bei Soft wirksam und reduziert den zulässigen Ruck. Betrachtet werden dabei nur Beschleunigungsvorgänge, deren Frequenz oberhalb der im MD32440 \$MA\_LOOKAH\_FREQUENCY parametrierten Frequenz liegen. Durch Eingabe von 1.0 wird die Funktion deaktiviert.

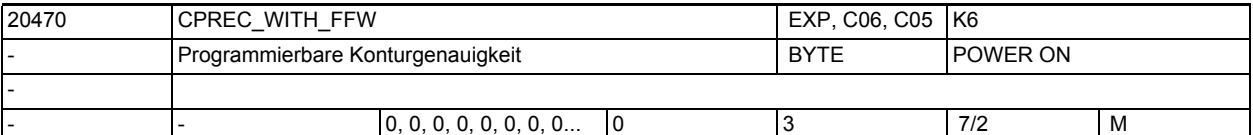

**Beschreibung:** Mit diesem Maschinendatum wird das Verhalten der programmierbaren Funktion CPRECON festgelegt.

> 0: die Funktion CPRECON ist bei gleichzeitig aktiver Vorsteuerung unwirksam. 1: CPRECON ist auch bei Vorsteuerung wirksam.

2: Wie 1, die Funktion wird aber mit \$MA\_EQUIV\_CPREC\_TIME parametriert.

3: Wie 2, aber eine eventuell mit CTOL programmierte Konturgenauigkeit hat Vorrang vor \$SC\_CONTPREC.

Die Werte 0 und 1 werden nicht mehr empfohlen. SIe stellen lediglich noch die Kompatibilität zu älteren Softwareständen her. Korrespondiert mit:

\$SC\_CONTPREC, \$SC\_MINFEED, \$MA\_EQUIV\_CPREC\_TIME

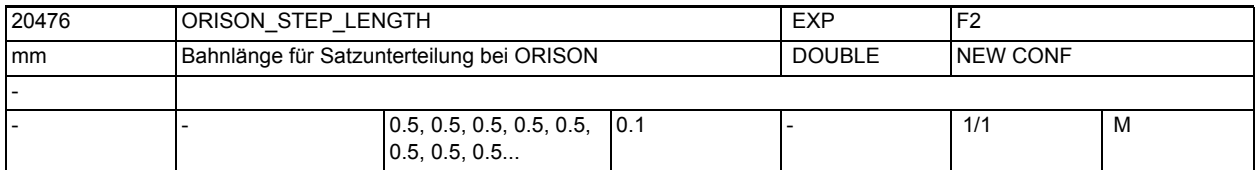

**Beschreibung:** Mit diesem MD wird die Bahnlänge der Teilsätze eingestellt, wie sie bei der Orientierungsglättung mit ORISON gebildet werden.

Damit dieses Datum wirksam wird, muss das Zerteilen von Sätzen bei ORISON mit dem MD \$MC\_ORISON\_MODE ermöglicht sein

(Wert 100).

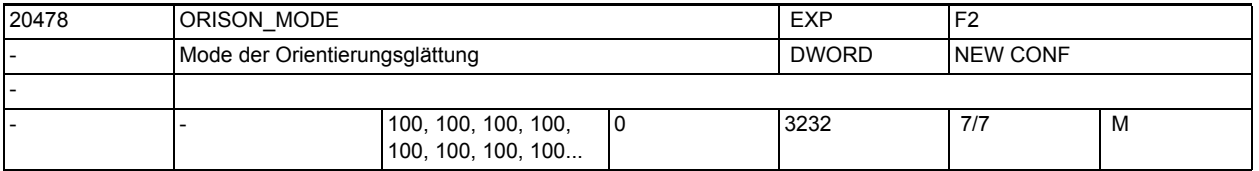

**Beschreibung:** Mit diesem MD kann die Arbeitsweise der Orientierungsglättung mit ORISON eingestellt werden.

> Dabei haben die Einerstellen, Zehnerstellen, Hunderterstellen und Tausenderstelle eine getrennte Bedeutung.

Es gibt dabei folgende Möglichkeiten:

Mit den Einerstellen dieses Datums wird die Art der Glättung: Rundachs- oder Vektorglättung festgelegt.

xx0: Art der Glättung ist festgelegt durch den aktiven G-Code der 51. G-Code Gruppe:

 ORIAXES aktiv: Rundachsglättung, ORIAXES nicht aktiv (z.B. ORIVECT): Vektorglättung.

xx1: Vektorglättung unabhängig vom aktiven G-Code der 51. G-Code Gruppe xx2: Rundachsglättung unabhängig vom aktiven G-Code der 51. G-Code Gruppe Mit den Zehnerstellen kann die Wirkung der Glättung verändert werden: x0x: Es wird über die gesamte Bahnlänge geglättet.

x1x: Es wird homogen über die Verfahrlänge der Orientierungsachsen geglättet. x2x: Toleranzänderungen werden satzsynchron wirksam. Im anderen Fall wird eine Änderung der Toleranz stufenweise über eine bestimmte Bahnlänge wirksam. Dies führt in der Regel zu einem homogeneren Verlauf der Orientierung. Diese Einstellmöglichkeit spielt nur dann eine Rolle, falls die Sätze unterteilt werden (Hunderterstelle dieses Maschinendatums 1xx). Falls die Sätze nicht unterteilt werden, wird eine eventuelle Toleranzänderung immer satzsynchron wirksam.

Mit der Hunderterstelle kann eingestellt werden, ob die Glättung auf den programmierten Originalsätzen oder auf geeignet unterteilten Sätzen arbeitet:

0xx: Die programmierten Sätze werden nicht unterteilt. Die Wirkung der Glättung der Orientierung hängt stark von der programmierten Satzstruktur ab.

1xx: Die programmierten Sätze werden unterteilt, sodass die Orientierungsglättung insgesamt einen homogeneren Verlauf der Orientierung erzeugen kann.

 Es werden nur solche Sätze unterteilt, in denen ein Kompressor (COMP-CAD, COMPCURV, COMPON) aktiv ist.

2xx: Die programmierten Sätze werden unterteilt, sodass die Orientierungsglättung insgesamt einen homogeneren Verlauf der Orientierung erzeugen kann.

 Es werden alle programmierten Sätze unterteilt unabhängig davon, ob in darin ein Kompressor (COMPCAD, COMPCURV, COMPON) aktiv ist.

Mit der Tausenderstelle kann eingestellt werden, wie die Toleranzvorgabe für die Orientierungsglättung erfolgt:

0xxx: Die Toleranzvorgabe erfolgt nach den üblichen Regeln, d.h. bei Programmierung von OTOL = <...> wird der damit programmierte Wert wirksam, im anderen Fall der Wert des SD \$SC\_ORISON\_TOL. Der G0 Toleranz Faktor wird

 immer eingerechnet (Wert des MD \$MC\_G0\_TOLERANCE\_FACTOR bzw. mit STOLF = <...> programmierter Wert.

1xxx: Die Toleranzvorgabe erfolgt immer mit dem SD \$SC\_ORISON\_TOL, unabhängig von einer evtl. Programmierung von OTOL = <...>.

2xxx: Der G0 Toleranz Faktor wird nicht eingerechnet. Dies erfolgt sowohl für die Toleranzvorgabe mit OTOL = <...> als auch mit \$SC\_ORISON\_TOL.

Die beiden Zahlenwerte können miteinander kombiniert werden.

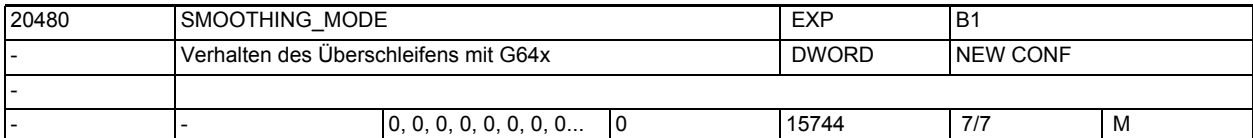

**Beschreibung:** Konfiguration des Überschleifens mit G641 und G642 bzw. G643.

Das MD ist dezimal kodiert. Die Einerstellen definieren das Verhalten bei G643 und die Zehnerstellen das Verhalten bei G642. Mit der Hunderterstelle kann festgelegt werden, ob bei G641 bzw. G642 die Achsen evtl. innerhalb des Überschleifbereichs beschleunigt werden oder ob sie mit konstanter Geschwindigkeit fahren. Mit der Tausender- und der Zehntausenderstelle wird das Überschleifen mit G644 konfiguriert.

x0: Bei G643 werden achsspezifischen Toleranzen verwendet. Diese werden mit den achsspezifischen MD33100 \$MA\_COMPRESS\_POS\_TOL eingestellt.

x1: Bei G643 werden beim Überschleifen für die Geometrieachsen die Konturtoleranz SD42465 \$SC\_SMOOTH\_CONTUR\_TOL verwendet. Die restlichen Achsen werden überschliffen unter Verwendung der achsspezifischen Toleranzen MD33100 \$MA\_COMPRESS\_POS\_TOL.

x2: Die Orientierungsbewegung wird überschliffen unter Verwendung der Winkeltoleranz SD42466 \$SC\_SMOOTH\_ORI\_TOL. Für alle anderen Achsen werden die achsspezifischen Toleranzen MD33100 \$MA\_COMPRESS\_POS\_TOL verwendet.

x3: Kombination der beiden Möglichkeiten 01 und 02. D.h. es werden bei G643 die Toleranzen SD42465 \$SC\_SMOOTH\_CONTUR\_TOL und SD42466 \$SC\_SMOOTH\_ORI\_TOL verwendet. Weitere Achsen werden mit achsspezifischer Toleranz überschliffen.

x4: Bei G643 wird die mit ADIS= bzw. ADISPOS= programmierte Überschleiflänge verwendet. Die Vorgabe von evtl. achsspezifischen Toleranz bzw. der Konturund Orientierungstoleranz wird ignoriert.

0x: Bei G642 werden achsspezifischen Toleranzen verwendet. Diese werden mit den achsspezifischen MD33100 \$MA\_COMPRESS\_POS\_TOL eingestellt.

1x: Bei G642 werden beim Überschleifen für die Geometrieachsen die Konturtoleranz verwendet. Die restlichen Achsen werden überschliffen unter Verwendung der achsspezifischen Toleranzen MD33100 \$MA\_COMPRESS\_POS\_TOL.

2x: Die Orientierungsbewegung bei G642 wird überschliffen unter Verwendung der Winkeltoleranz SD42466 \$SC\_SMOOTH\_ORI\_TOL. Für alle anderen Achsen werden die achsspezifischen Toleranzen MD33100 \$MA\_COMPRESS\_POS\_TOL verwendet.

3x: Kombination der beiden Möglichkeiten 10 und 20. D.h. es werden bei G642 die Toleranzen SD42465 \$SC\_SMOOTH\_CONTUR\_TOL und SD42466 \$SC\_SMOOTH\_ORI\_TOL verwendet. Weitere Achsen werden mit achsspezifischer Toleranz überschliffen.

4x: Bei G642 wird die mit ADIS= bzw. ADISPOS= programmierte Überschleiflänge verwendet. Die Vorgabe von evtl. achsspezifischen Toleranz bzw. der Konturund Orientierungstoleranz wird ignoriert.

Mögliche Werte der Hunderterstelle (Festlegung der Bahngeschwindigkeit beim Überschleifen):

0xx: Innerhalb des Überschleifbereichs wird ein Profil der Grenzgeschwindigkeit berechnet, wie es sich aus den vorgegebenen maximalen Werte für Beschleunigung und Ruck der beteiligten Achsen bzw. der Bahn ergibt. Dies kann zu einem Ansteigen

 der Bahngeschwindigkeit in dem Überschleifbereich führen, und damit zu einem Beschleunigen der beteiligten Achsen.

1xx: Für Überschleifsätze mit G641 wird kein Profil der Grenzgeschwindigkeit berechnet. Es wird nur eine konstante Grenzgeschwindigkeit festgelegt. Damit wird verhindert, dass beim Überschleifen mit G641/G642 die beteiligten Achsen im

 Überschleifbereich eventuell beschleunigt werden. Diese Einstellung kann jedoch unter Umständen, insbesondere bei großen Überschleifbereichen, dazu führen, dass in Überschleifsätzen mit zu kleiner Geschwindigkeit gefahren wird.

2xx: Kein Geschwindigkeitsprofil für G642 und G645 (Beschreibung siehe den obigen Fall).

4xx: Die "effektive" Bahngeschwindigkeit in einem Überschleifsatz bleibt nach Möglichkeit konstant, sofern es die Dynamik der Achsen zulässt. Im Unterschied zur Standardeinstellung werden bei dieser Einstellung die Überschleifsätze auch als Bahn interpoliert.

Mögliche Werte für die Tausenderstelle (Konfiguration von G644): 0xxx:

Beim Überschleifen mit G644 werden die mit dem MD COMPRESS\_POS\_TOL angegebenen maximalen Abweichungen jeder Achse eingehalten. Falls die Dynamik der Achse es zulässt wird dabei evtl. die vorgegebene Toleranz nicht ausgenutzt. 1xxx:

Beim Überschleifen mit G644 wird der Überschleifabstand vorgegeben. 2xxx:

Beim Überschleifen mit G644 wird die maximal auftretende Frequenz der Überschleifbewegung jeder Achse begrenzt. Die maximale Frequenz wird mit dem MD32440 \$MA\_LOOKAH\_FREQUENCY angegeben.

3xxx:

Beim Überschleifen mit G644 werden weder die Toleranz noch der Überschleifabstand überwacht. Jede Achse fährt mit maximal möglicher Dynamik um eine Ecke. Bei SOFT wird hierbei sowohl die maximale Beschleunigung als auch der maximale Ruck jeder Achse eingehalten. Bei BRISK wird der Ruck nicht begrenzt, sondern jede Achse fährt mit maximal möglicher Beschleunigung. 4xxx:

Beim Überschleifen mit G644 werden die mit dem MD COMPRESS\_POS\_TOL angegebenen maximalen Abweichungen jeder Achse eingehalten. Dabei wird im Unterschied zu dem dem Wert 0xxx nach Möglichkeit die vorgegebene Toleranz ausgenutzt. Dabei erreicht dann die Achse nicht ihre maximal mögliche Dynamik. 5xxx:

Beim Überschleifen mit G644 wird der Überschleifabstand vorgegeben (ADIS bzw. ADISPOS). Dabei wird im Unterschied zu dem Wert 1xxx nach Möglichkeit der vorgegebene Überschleifabstand auch ausgenutzt. Die beteiligten Achsen erreichen dann evtl. nicht ihre maximal mögliche Dynamik.

Mögliche Werte für die Zehntausenderstelle (Konfiguration von G644): 0xxxx: Die Geschwindigkeitsprofile der Achsen werden im Überschleifbereich bei BRISK ohne Ruckbegrenzung, und bei SOFT mit Ruckbegrenzung bestimmt. 1xxxx: Die Geschwindigkeitsprofile der Achsen werden im Überschleifbereich immer mit

Ruckbegrenzung, unabhängig davon ob BRISK oder SOFT aktiv ist, bestimmt. Die Werte der Einer-, Zehner-, Hunderter- und Tausenderstellen werden addiert.

Korrespondiert mit: MD33100 \$MA\_COMPRESS\_POS\_TOL, SD42465 \$SC\_SMOOTH\_CONTUR\_TOL, SD42466 \$SC\_SMOOTH\_ORI\_TOL

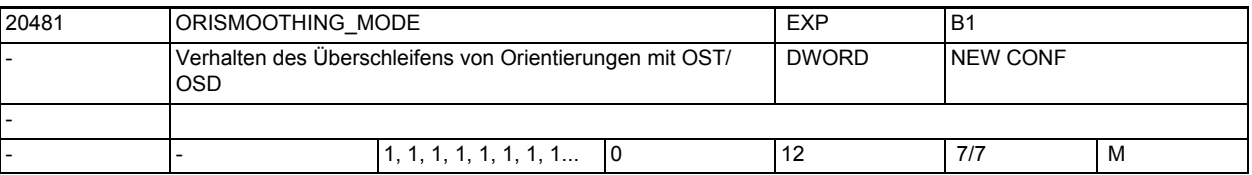

**Beschreibung:** Einstellungen für das Verhalten des Überschleifens von Orientierungsbewegungen mit OST/OSD.

> Damit kann man einstellen, wie Satzübergänge überschliffen werden, falls bei einer Bahnbewegung zusätzliche Rundachsen beteiligt sind, die nicht in eine Transformation als Orientierungsachsen eingehen. Ist der Wert dieses MD Null, werden bei OST/OSD an einem Satzübergang nur Rundachsen überschliffen, die als Orientierungsachse in eine Transformation eingehen. Für Werte <> 0 werden eventuell vorhandene zusätzliche Rundachsen je nach Situation ebenso überschliffen.

Bedeutung der Einerstelle:

x0: Zusätzliche Rundachsen werden nicht überschliffen.

x1: Zusätzliche Rundachsen werden nur dann überschliffen, falls Rundachsinterpolation für die Orientierung aktiv ist.

x2: Zusätzliche Rundachsen werden auch dann überschliffen, falls Vektorinterpolation aktiv ist. Dabei wird dann in den beiden beteiligten Sätzen auf Rundachsinterpolation umgeschaltet. Die Umschaltung auf Rundachsinterpolation kann je nach Maschinenkinematik und Situation zu unerwünschten Rundachsbewegungen (Orientierungsänderungen) führen.

Bedeutung der Zehnerstelle:

0x: Falls keine Orientierungstransformation aktiv ist, werden Rundachsbewegungen mit OST/OSD nicht überschliffen.

1x: Rundachsbewegungen werden auch ohne aktive Transformation überschliffen. Damit ist es möglich das Überschleifen von Rundachsen mit OST/OSD auch ohne aktive Orientierungstransformation zu verwenden.

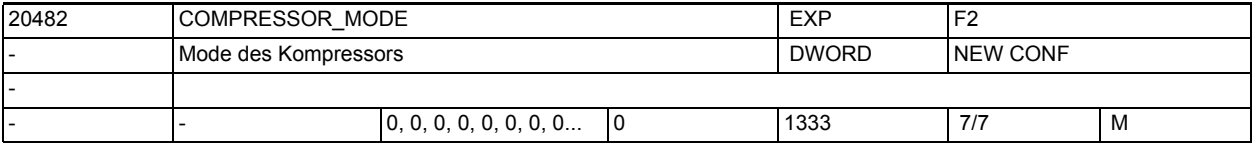

**Beschreibung:** Mit diesem MD kann die Arbeitsweise des Kompressors eingestellt werden.

Die Einerstellen, Zehnerstellen, Hunderterstellen und Tausenderstellen haben getrennte Bedeutungen.

Es gibt dabei folgende Möglichkeiten: Einerstellen:

0: Beim Kompressor werden bei allen Achsen (Geo- und Orientierungsachsen) die mit MD33100 \$MA\_COMPRESS\_POS\_TOL vorgegebenen Toleranzen eingehalten.

1: Beim Kompressor werden für die Geometrieachsen die mit SD42475 \$SC COMPRESS CONTUR TOL vorgegebene Konturtoleranz wirksam.

Für die Orientierungsachsen werden die achsspezifischen Toleranzen MD33100 \$MA\_COMPRESS\_POS\_TOL wirksam.

2: Beim Kompressor werden für die Geometrieachsen die achsspezifischen Toleranzen MD33100 \$MA\_COMPRESS\_POS\_TOL wirksam. Die Orientierungsbewegung wird unter Einhaltung der mit SD42476 \$SC\_COMPRESS\_ORI\_TOL bzw. SD42477 \$SC\_COMPRESS\_ORI\_ROT\_TOL vorgegebenen maximalen Winkelabweichungen komprimiert.

3: Beim Kompressor wird bei den Geometrieachsen die Konturtoleranz SD42475 \$SC COMPRESS CONTUR TOL und bei den Orientierungsachsen die maximale Winkelabweichung SD42476 \$SC\_COMPRESS\_ORI\_TOL bzw. SD42477 \$SC\_COMPRESS\_ORI\_ROT\_TOL wirksam.

Zehnerstellen:

Mit den Zehnerstellen dieses MD kann ein zu vorherigen SW-Ständen (< SW 6.3) kompatibles Verhalten des Kompressor eingestellt werden.

0x: Alle Sätze mit Orientierungen und Wertzuweisungen werden komprimiert. Dies ist die Standardeinstellung.

Achtung: Dieses Verhalten ist inkompatibel zu vorherigen SW-Ständen!

1x: Sätze mit Wertzuweisungen werden nicht komprimiert (z.B. X=100 ... usw.) 2x: Sätze in denen eine Werkzeugorientierung programmiert ist werden nicht komprimiert.

 $(z.B. A3 = B3 = C3=).$ 

3x: Alle Sätze mit Wertzuweisungen und/oder programmierter Werkzeugorientierung werden nicht komprimiert. Diese Einstellung liefert ein vollständig kompatibles Verhalten zu vorherigen SW-Ständen (< 6.3). Hunderterstellen:

Mit der Hunderterstelle kann eingestellt werden, welche Sätze zusätzlich zu G01-Sätzen komprimiert werden oder nicht:

0xx: Kreissätze und G00-Sätze werden nicht komprimiert. Ist kompatibel zu früheren Ständen.

1xx: Kreissätze werden von COMPCAD linearisiert und komprimiert.

2xx: G00 Sätze werden komprimiert, evtl. wird dabei eine andere Toleranz wirksam (siehe MD 20560 \$MC\_G0\_TOLERANCE\_FACTOR).

3xx: Kombination der beiden vorhergehenden Möglichkeiten: sowohl Kreissätze als auch G00-Sätze werden komprimiert.

 Die Tausender-Stellen optimieren den Kompressor für unterschiedliche Bearbeitungsarten:

0xxx: Optimierung für eine gute Oberflächenqualität im Werkzeug- und Formenbau.

1xxx: Optimierung für weiches und schnelles Fahren in Sonderanwendungen.

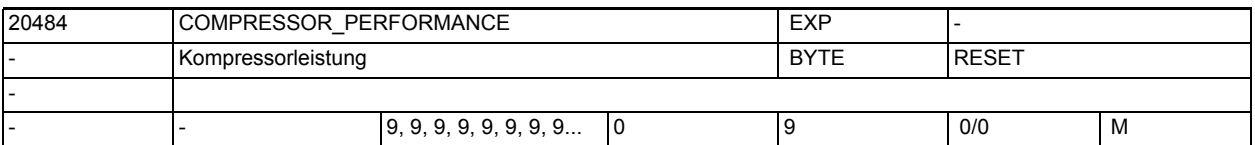

**Beschreibung:** Mit diesem MD kann die Leistung des Kompressors eingestellt werden. Größere Werte geben bessere Oberflächen, erfordern aber auch eine höhere Rechenleistung. Für jede NCU wird der richtige Wert voreingestellt. Nur in Ausnahmefällen sollte deshalb dieses Datum geändert werden.

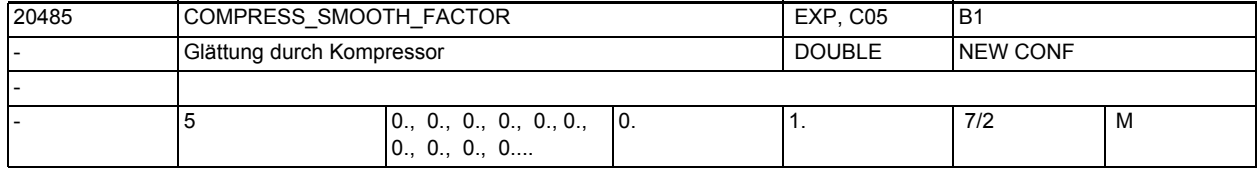

**Beschreibung:** Ausmaß der Glättung der programmierten Satzendpunkte beim Kompressortyp COMP-CAD. Wert 0: Keine Glättung. Wert 1: Maximale Glättung.

Eintrag für jede Dynamik-G-Code-Gruppe.

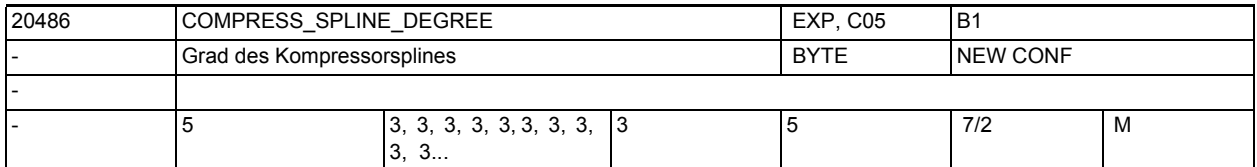

**Beschreibung:** Splinegrad beim Kompressortyp COMPCAD. Wert 3 wird empfohlen, Wert 5 mag beim Schruppen möglich sein, wenn es weniger auf die Genauigkeit als auf weiche und schnelle Bewegungen ankommt

Eintrag für jede Dynamik-G-Code-Gruppe.

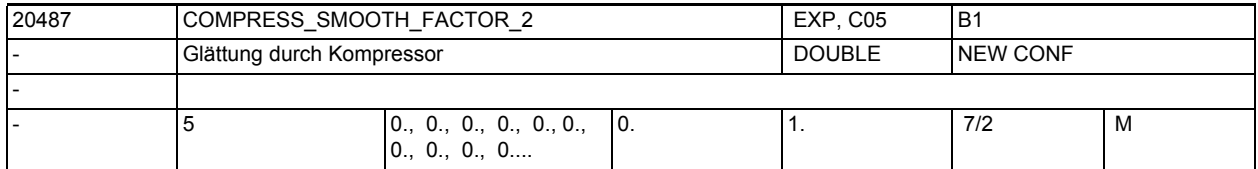

**Beschreibung:** Ausmaß der Glättung der programmierten Satzendpunkte beim Kompressortyp COMP-CAD für Nicht-Geometrieachsen. Wert 0: Keine Glättung. Wert 1: Maximale Glättung.

Eintrag für jede Dynamik-G-Code-Gruppe.

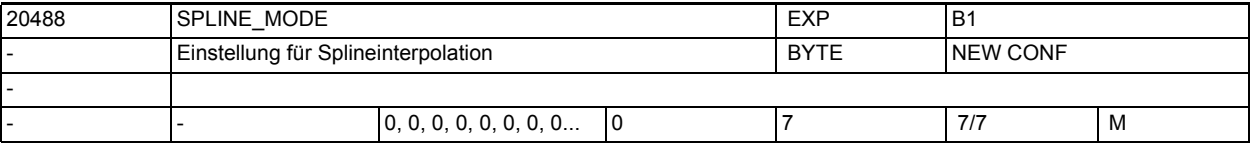

**Beschreibung:** Mit diesem MD werden die Einstellungen bei Splineinterpolation festgelegt. Damit kann die Aufteilung der Splineabschnitte auf die NC-Sätze beeinflusst werden. Bei Spline Interpolation werden, falls dies möglich ist, die Splinesätze so zusammengefasst, dass keine zu kurze Sätze entstehen, die zu einer Reduzierung der möglichen Bahngeschwindigkeit führen kann. Bit 0: Bei BSPLINE werden zu kurze Sätze vermieden. Bit 1: Bei BSPLINE/ORICURVE werden zu kurze Sätze vermieden. Bit 2: Bei CSPLINE werden zu kurze Sätze vermieden.

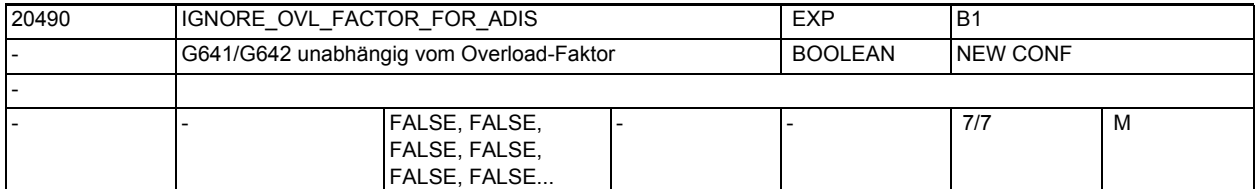

**Beschreibung:** Ein Satzübergang wird normalerweise nur dann mit G641 und G642 überschliffen, wenn die Bahngeschwindigkeit am Satzübergang auf Grund des eingestellten Überlastfaktors (MD32310 \$MA\_MAX\_ACCEL\_OVL\_FACTOR) abgesenkt wird. Bei aktivem SOFT wird zusätzlich mittels des MD32432 \$MA\_PATH\_TRANS\_JERK\_LIM der am Satzübergang maximal auftretende Ruck begrenzt. Dies bedeutet, dass die Wirkung des Überschleifens mit G641/G642 von den eingestellten Werten für den Overload-Faktor und evtl. für den maximalen Ruck abhängt. Durch Setzen des MD20490 \$MC\_IGNORE\_OVL\_FACTOR\_FOR\_ADIS = TRUE kann erreicht

werden, dass ein Satzübergang mit G641/G642 überschliffen wird unabhängig von den eingestellten Werten für den Overload-Faktor.

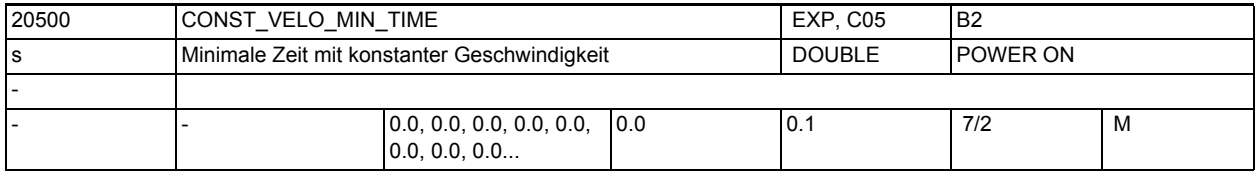

**Beschreibung:** Festlegung der minimalen Zeit für konstante Geschwindigkeit beim Übergang von Beschleunigung zum Bremsen in kurzen Sätzen, in denen die Sollgeschwindigkeit nicht erreicht wird. Die Eingabe einer Zeitdauer von mindestens einigen IPO-Takten verhindert das Auftreten eines direkten Übergangs von der Beschleunigungs- in die Bremsphase und begrenzt somit den Beschleunigungssprung auf die Hälfte. Diese Begrenzung der Beschleunigung ist nur mit dem Beschleunigungsprofil BRISK aktiv.

Nicht relevant bei:

LookAhead berücksichtigt diese Funktionalität nicht.

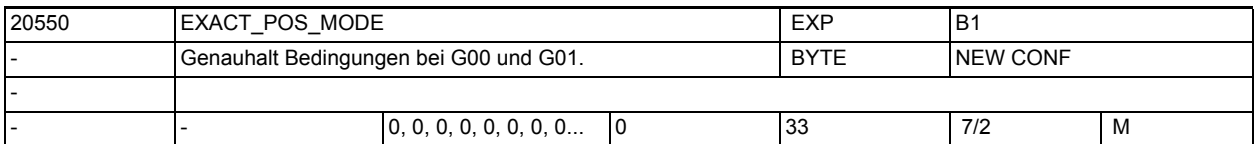

**Beschreibung:** Konfiguration der Genauhalt Bedingungen bei G00 und anderen G-Codes der 1. G-Code Gruppe.

> Das MD ist dezimal kodiert. Die Einerstellen definieren das Verhalten bei G00 (Zustellbewegungen) und die Zehnerstellen das Verhalten bei den restlichen G-Codes der 1. Gruppe ("Bearbeitungs G-Codes").

x0: Bei G00 werden jeweils die programmierten Genauhalt Bedingungen aktiv.

x1: Bei G00 wird unabhängig von der programmierten Genauhalt Bedingung G601 (Positionierfenster fein) aktiv.

x2: Bei G00 wird unabhängig von der programmierten Genauhalt Bedingung G602 (Positionierfenster grob) aktiv.

x3: Bei G00 wird unabhängig von der programmierten Genauhalt Bedingung G603 (Sollwert erreicht) aktiv.

0x: Bei den Bearbeitungs G-Codes werden jeweils die programmierten Genauhalt Bedingungen aktiv.

1x: Bei den Bearbeitungs G-Codes werden unabhängig von der programmierten Genauhalt Bedingung G601 (Positionierfenster fein) aktiv.

2x: Bei den Bearbeitungs G-Codes werden unabhängig von der programmierten Genauhalt Bedingung G602 (Positionierfenster grob) aktiv. 3x: Bei den Bearbeitungs G-Codes werden unabhängig von der programmierten Genauhalt Bedingung G603 (Sollwert erreicht) aktiv. Die Werte der Einer- und der Zehnerstellen werden addiert. Zum Beispiel bedeutet der Wert von EXACT\_POS\_MODE = 2, dass bei G00 immer automatisch die Genauhaltbedingung G602 aktiv wird, unabhängig davon, welche

Genauhaltbedingung programmiert wurde. Bei den restlichen G-Codes der 1. Gruppe wird dagegen die programmierte Genauhalt Bedingung wirksam.

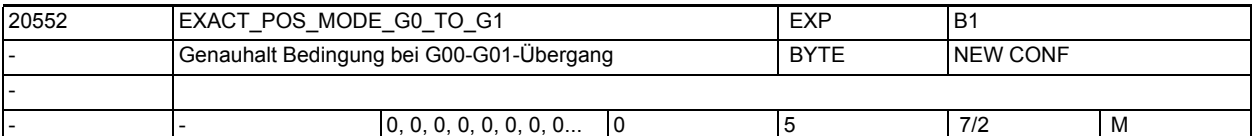

**Beschreibung:** Konfiguration eines Stopps beim Übergang von G00 zu einem anderen G-Code der 1. G-Code Gruppe sowie auch umgekehrt beim Übergang von Nicht-G00 zu G00 im Bahnsteuerbetrieb.

> Im Genauhaltbetrieb wirkt das programmierte oder per MD20550 \$MC EXACT POS MODE festgelegte Positionierfenster.

Es gilt:

0: kein zusätzlicher Stopp, keine Beeinflussung des Genauhalts

1: Verhalten wie bei G601 (Positionierfenster fein) aktiv.

2: Verhalten wie bei G602 (Positionierfenster grob) aktiv.

- 3: Verhalten wie bei G603 (Sollwert erreicht) aktiv.
- 4: wie 0,

zusätzlich wird beim Wechsel von G00 nach Nicht-G00 vorausschauend im G00- Satz der Override des nachfolgenden Nicht-G00-Satzes berücksichtigt. wie 0.

zusätzlich wird beim Wechsel von G00 nach Nicht-G00 und Nicht-G00 nach G00 vorausschauend der Override des nachfolgenden Satzes berücksichtigt.

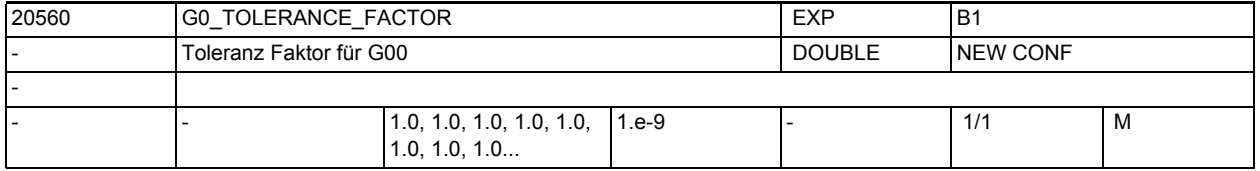

**Beschreibung:** Toleranz Faktor für G00.

Mit diesem Faktor können die Toleranzen bei aktivem G00 (Eilgang, Zustellbewegungen) unterschiedlich zur Bearbeitung eingestellt werden.

Dieser Toleranzfaktor ist für folgende Funktionen der Steuerung relevant: 1. Kompressor (COMPCAD, COMPCURV und COMPON)

- 2. Überschleifen mit G64x
- 3. Überschleifen der Orientierung mit OST
- 4. Glätten des Orientierungsverlaufs mit ORISON

Dieser Faktor kann sowohl größer 1 als auch kleiner 1 sein. Normalerweise werden jedoch für Zustellbewegungen größere Toleranzen einstellbar sein. Ist der Faktor gleich 1, so sind für G00-Bewegungen dieselbe Toleranzen wirksam wie für Nicht-G00-Bewegungen.

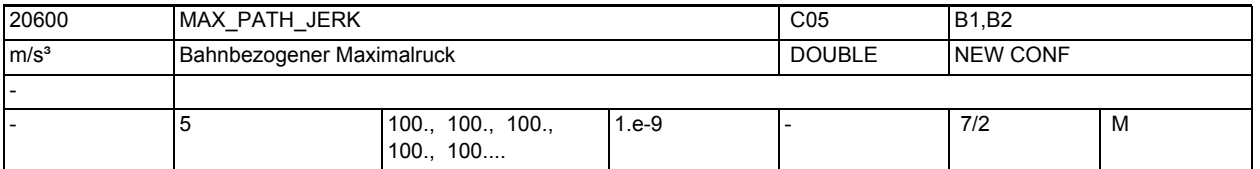

**Beschreibung:** Der Ruckgrenzwert begrenzt die Änderung der Bahnbeschleunigung im Modus SOFT. Die Bahnbeschleunigung dividiert durch den Ruckgrenzwert ergibt eine Zeit, in der die Beschleunigungsänderung stattfindet.

> Die Ruckbegrenzung auf der Bahn wird durch den NC-Befehl SOFT aktiviert, und durch BRISK deaktiviert.

Nicht relevant bei:

Fehlerzuständen, die zum Schnellstopp führen. Die Begrenzung ist weiterhin unwirksam für Postionierachsen.

Es gibt einen Eintrag für jede Dynamik-G-Code-Gruppe.

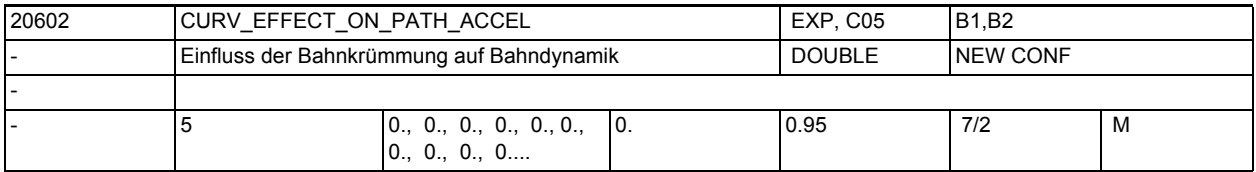

**Beschreibung:** Berücksichtigung der Rückwirkung der Bahnkrümmung auf Bahnbeschleunigung und Bahngeschwindigkeit

> $0:$ keine Berücksichtigung

> 0:

bei Bedarf werden Bahngeschwindigkeit und Bahnbeschleunigung verringert, um ausreichend Reserve auf den Maschinenachsen für die Zentripetalbeschleunigung vorzuhalten.

0.75: Empfohlene Einstellung.

MD20602 \$MC\_CURV\_EFFECT\_ON\_PATH\_ACCEL gibt den Anteil der Achsbeschleunigungen (siehe MD32300 \$MA\_MAX\_AX\_ACCEL[..]) an, der für die Zentripetalpetalbeschleunigung verwendet werden kann. Der Rest dient zur Veränderung der Bahngeschwindigkeit.

Bei Linearsätzen wird keine Zentripetalbeschleunigung benötigt und damit steht die volle Achsbeschleunigung der Bahnbeschleunigung zur Verfügung. An schwach gekrümmten Konturen, bzw. bei ausreichend geringem maximalen Bahnvorschub, wirkt sich \$MC\_CURV\_EFFECT\_ON\_PATH\_ACCEL nicht voll oder gar nicht aus. Dementsprechend ist Bahnbeschleunigung höher als durch (1. - MD20602 \$MC\_CURV\_EFFECT\_ON\_PATH\_ACCEL) \* MD32300 \$MA\_MAX\_AX\_ACCEL[..] vorgegeben. Es gibt einen Eintrag für jede Dynamik-G-Code-Gruppe.

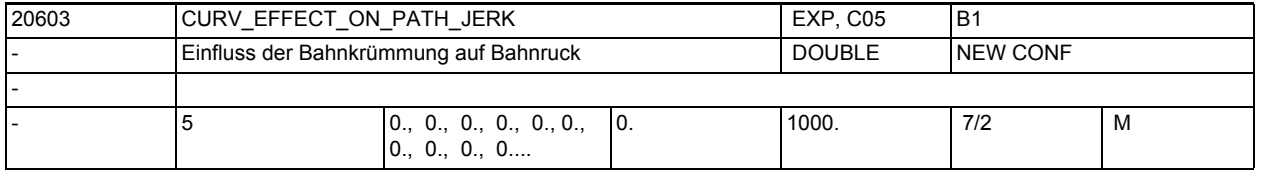

**Beschreibung:** Ermöglicht eine Berücksichtigung der Bahnkrümmung auf den Bahnruck an besonders ruckempfindlichen Maschinen.

Eintrag für jede Dynamik-G-Code-Gruppe.

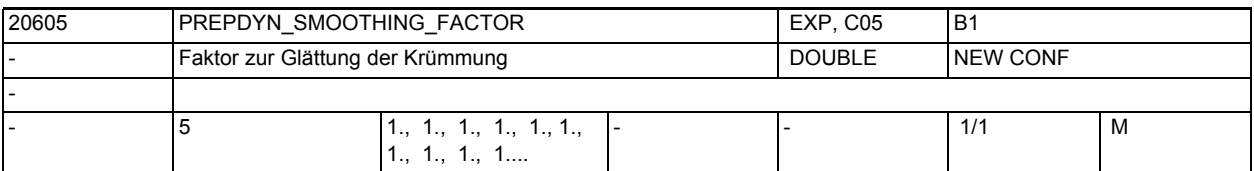

**Beschreibung:** Faktor der die Stärke der Glättung der Krümmung und Torsion bestimmt.

Ein größerer Wert dies MD führt zu einer stärkeren Glättung und demzufolge zu einem homogeneren Verlauf der Krümmung/Torsion und er daraus resultierenden Bahngeschwindigkeit.

Ist dieser Faktor Null wird nicht geglättet.

Es gibt einen Eintrag für jede Dynamik-G-Code-Gruppe.

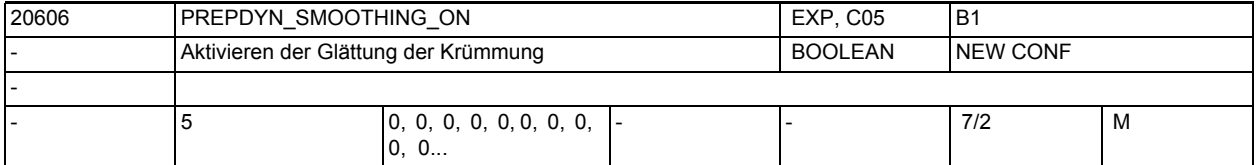

**Beschreibung:** Einschalten der Glättung der Krümmung und Torsion.

Die Glättung der Krümmung bzw. Torsion führt zu einem homogeneren Verlauf der Bahngeschwindigkeit.

Es wird nur dann geglättet, falls auch der zugehörige Faktor MD20605 \$MC\_PREPDYN\_SMOOTHING\_FACTOR > 0 ist.

Es gibt einen Eintrag für jede Dynamik-G-Code-Gruppe.

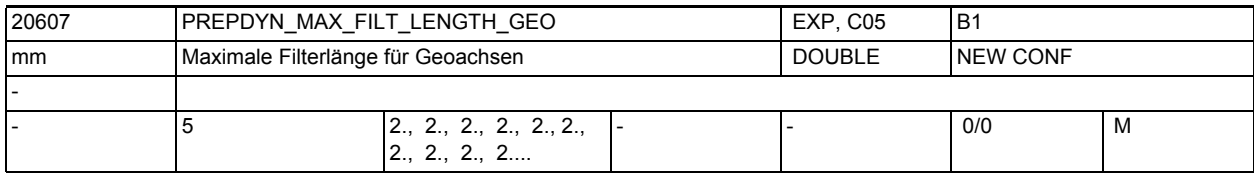

**Beschreibung:** Maximale Filterlänge bei der Glättung der Krümmung und Torsion der Geo-Achsen.

Es gibt einen Eintrag für jede Dynamik-G-Code-Gruppe.

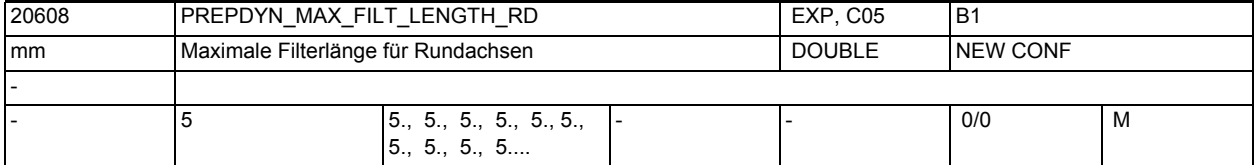

**Beschreibung:** Maximale Filterlänge bei der Glättung der Krümmung und Torsion der Rundachsen.

Es gibt einen Eintrag für jede Dynamik-G-Code-Gruppe.

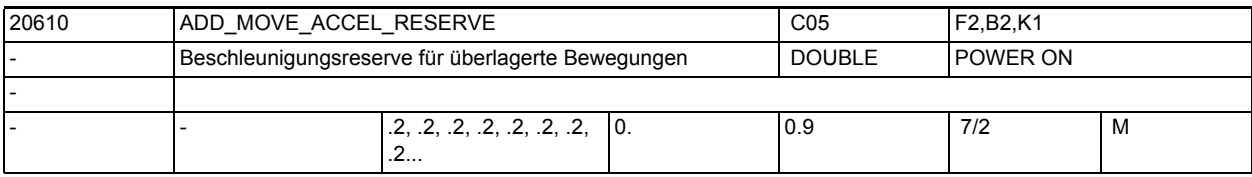

**Beschreibung:** Das Maschinendatum enthält den Faktor, der die Beschleunigungsreserve festlegt, die die Bahnbewegung auf den Maschinenachsen ungenutzt lässt, um einer überlagerten Bewegung ausreichend Beschleunigungsreserve für die Geschwindigkeitsführung zu lassen.

Der Faktor 0.2 bedeutet das die Bahnachsen im normalen Betrieb 80 % der Bahnbeschleunigung ausnutzen. Erst mit der Anforderung einer überlagerten Bewegung können die 100 % der Bahnbeschleunigung ausgenutzt werden. Nicht relevant bei: Fehlerzuständen, die zum Schnellstop führen. Die Begrenzung ist weiterhin unwirksam für Positionierachsen. Sonderfälle: Das Maschinendatum wird zur Zeit nur berücksichtigt, wenn die Funktion

"Schnelles Abheben" voraktiviert ist.

Korrespondiert mit:

MD32300 \$MA\_MAX\_AX\_ACCEL (Achsbeschleunigung)

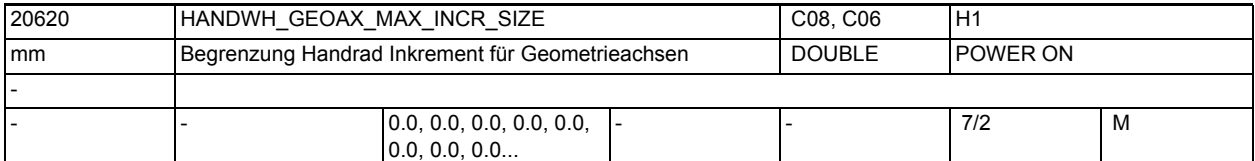

**Beschreibung:** >0: Begrenzung der Größe des angewählten Inkrements für Geometrieachsen \$MN\_JOG\_INCR\_SIZE0[<Inkrement/VDI-Signal>] bzw.

SD41010 \$SN\_JOG\_VAR\_INCR\_SIZE für Geometrieachsen

0: keine Begrenzung für Geometrieachsen

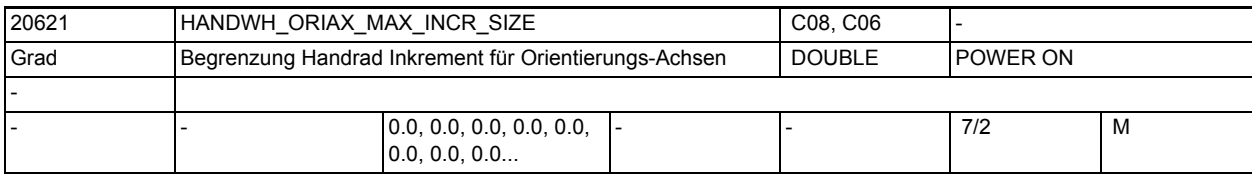

**Beschreibung:** > 0: Begrenzung der Größe des angewählten Inkrements für Orientierungsachsen \$MN\_JOG\_INCR\_SIZE[<Inkrement/VDI-Signal>] bzw.

SD41010 \$SN\_JOG\_VAR\_INCR\_SIZE für Orientierungsachsen

= 0: keine Begrenzung für Orientierungsachsen

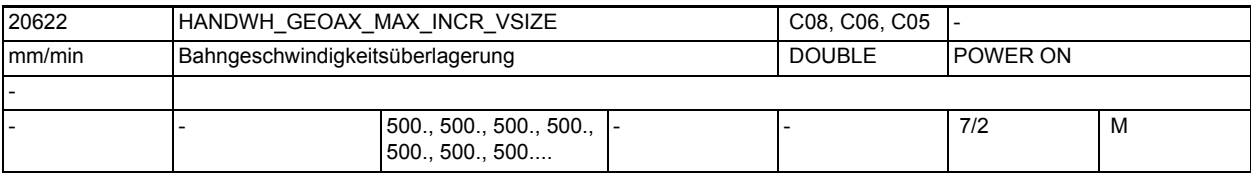

**Beschreibung:** Für die Geschwindigkeitsüberlagerung der Bahn gilt: > 0: Begrenzung der Größe des angewählten Inkrements

(\$MN\_JOG\_INCR\_SIZE\_[<Inkrement/VDI-Signal>] bzw.

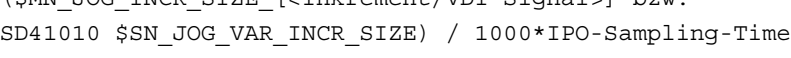

= 0: keine Begrenzung

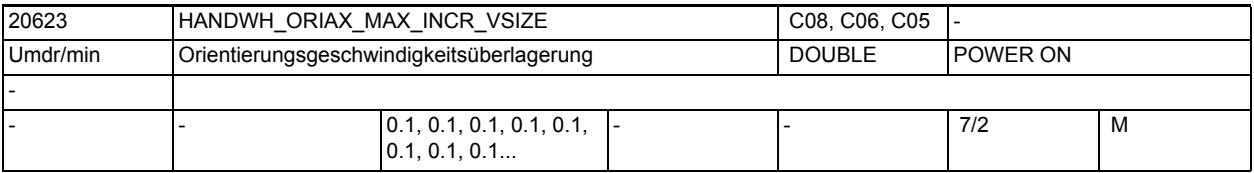

**Beschreibung:** Für die Geschwindigkeitsüberlagerung der Orientierung:

> 0: Begrenzung der Größe des angewählten Inkrements

(\$MN\_JOG\_INCR\_SIZE[<Inkrement/VDI-Signal>] bzw.

SD41010 \$SN\_JOG\_VAR\_INCR\_SIZE) / 1000 \* Ipo-Sampling-Time = 0: keine Begrenzung

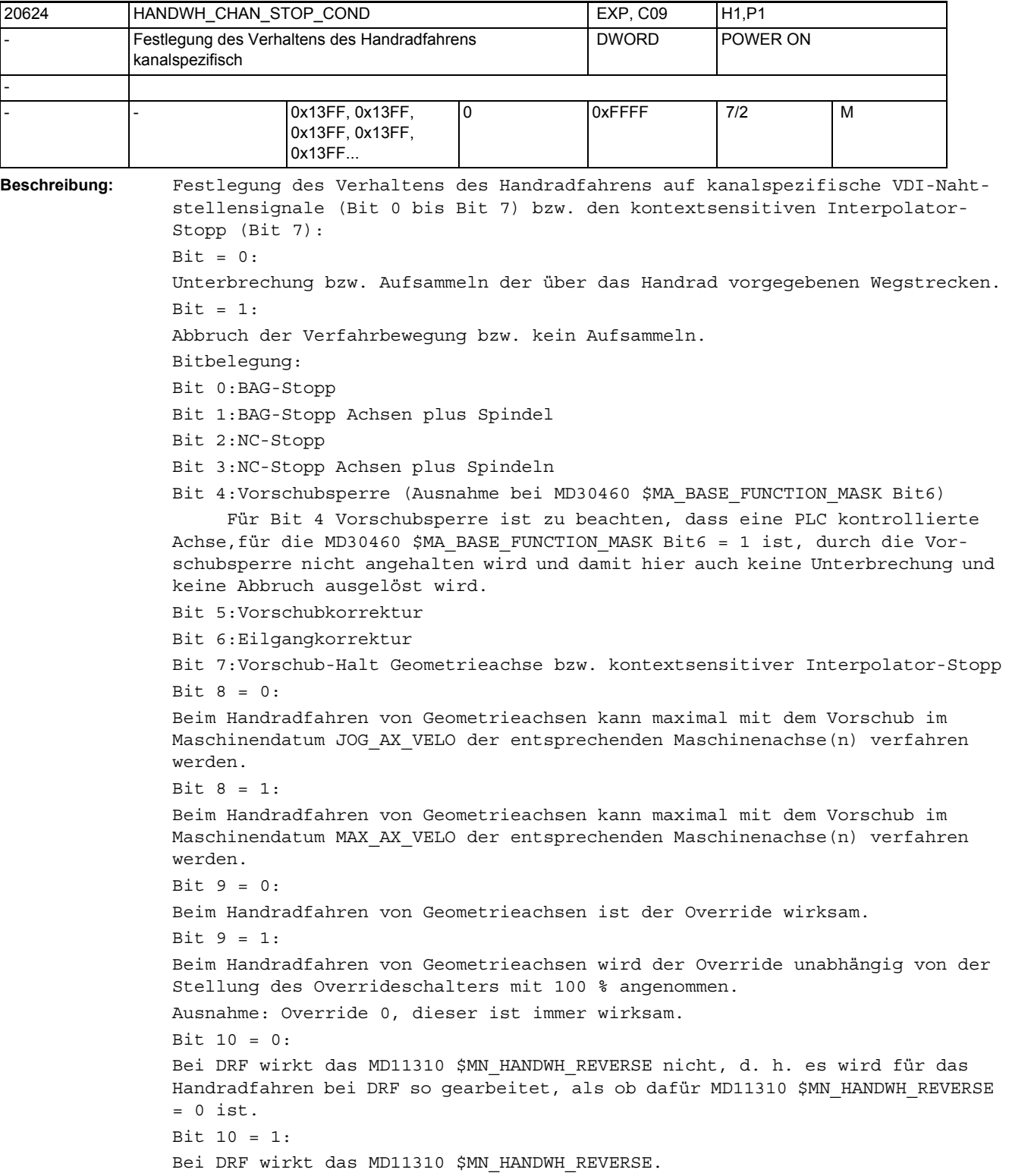

Bit 11 = 0: Bei Abwahl des Konturhandrads wird automatisch die Programmabarbeitung fortgesetzt. Bit 11 = 1: Bei Abwahl des Konturhandrads wird automatisch ein NC-STOPP ausgelöst. Erst nach Eingabe von NC-START wird die Programmabarbeitung fortgesetzt. Bit 12 = 0: NC-Start hat keine Auswirkung auf das Handradfahren. Bit 12 = 1: Bei NC-Start werden bis dahin aufgesammelte Wegstrecken verworfen. Bit 13 = 0: Bei DRF wirken die Bits 0 - 3 und Bit 12: Bit = 0 / Bit = 1 (siehe oben). Bit 13 = 1: Bei DRF wirken die Bits 0 - 3 und Bit 12 NICHT: die DRF-Bewegung wird durch einen Stopp nicht unterbrochen und auch im Zustand "Automatik unterbrochen" (wird durch NC-Stopp erreicht) kann eine DRF-Bewegung stattfinden. Hinweis: Falls ein Alarm zu einem Achsenstopp führt und ein solcher Alarm ansteht, kann keine DRF-Bewegung stattfinden. Bit 14 = 0: Beim Handradfahren von Geometrieachsen kann bei Umdrehungsvorschub maximal mit dem Vorschub im SD41120 \$SN\_JOG\_REV\_SET\_VELO bzw. dem Vorschub im MD32050 \$MA\_JOG\_REV\_VELO bzw. bei Eilgang mit MD32040 \$MA\_JOG\_REV\_VELO\_RAPID der entsprechenden Maschinenachse, verrechnet mit dem Spindel- bzw. Rundachs-Vorschub, verfahren werden. Bit 14 = 1: Beim Handradfahren von Geometrieachsen kann bei Umdrehungsvorschub maximal mit dem Vorschub im MD32000 \$MA\_MAX\_AX\_VELO der entsprechenden Maschinenachse verfahren werden. (Siehe auch Bit 6.)  $Bit 15 = 0:$ Falls eine Achse bei aktiver Durchmesser-Programmierung im Kanal verfahren wird, so wird beim Handradfahren nur der halbe Weg des vorgegebenen Inkrements verfahren (\$MN HANDWH TRUE DISTANCE = 1 oder 3). Bit  $15 = 1$ : Falls eine Achse bei aktiver Durchmesser-Programmierung im Kanal verfahren wird, so wird beim Handradfahren das vorgegebene Inkrement vollständig verfahren (\$MN\_HANDWH\_TRUE\_DISTANCE = 1 oder 3).

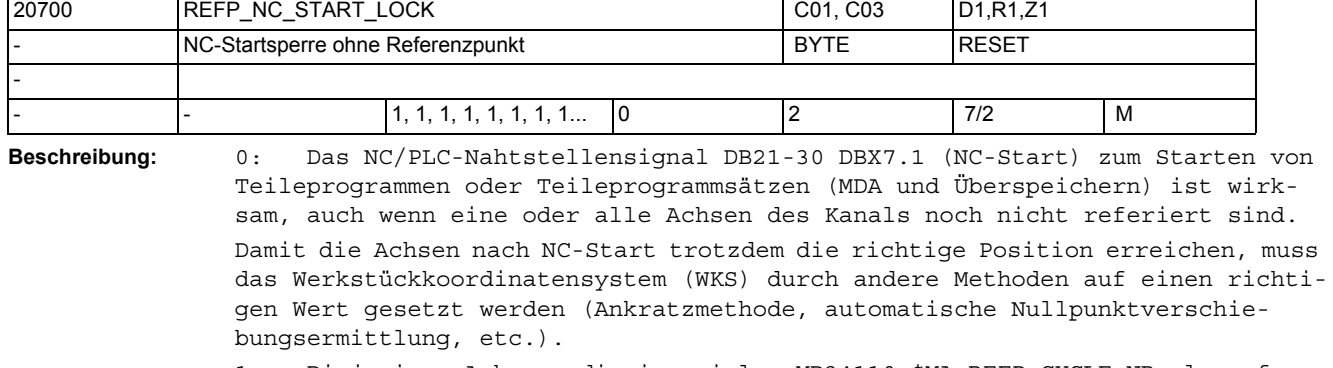

1: Diejenigen Achsen, die im axialen MD34110 \$MA\_REFP\_CYCLE\_NR als referenzpunktpflichtig appliziert wurden (Wert > -1), müssen referiert sein, bevor NC-Start erlaubt wird.

2: Erweiterung der Einstellung 1 in der Form, dass für NC-Start in MDA oder Überspeichern der Achs-Zustand "Position restauriert" anstelle von "referiert" ausreichend ist.

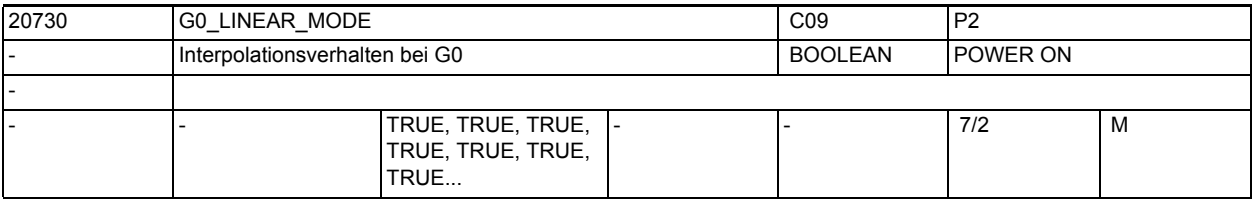

**Beschreibung:** Mit diesem Maschinendatum wird das Interpolationsverhalten bei G0 festgelegt: 0: Nicht-Lineare Interpolation (RTLIOF): Jede Bahnachse interpoliert als Einzelachse (Positionierachse) unabhängig von den anderen Achsen mit der Eilganggeschwindigkeit der Achse (MD32000 \$MA\_MAX\_AX\_VELO).

> 1: Lineare Interpolation (RTLION): Die Bahnachsen werden gemeinsam interpoliert.

Korrespondiert mit:

MD20732 \$MC\_EXTERN\_G0\_LINEAR\_MODE

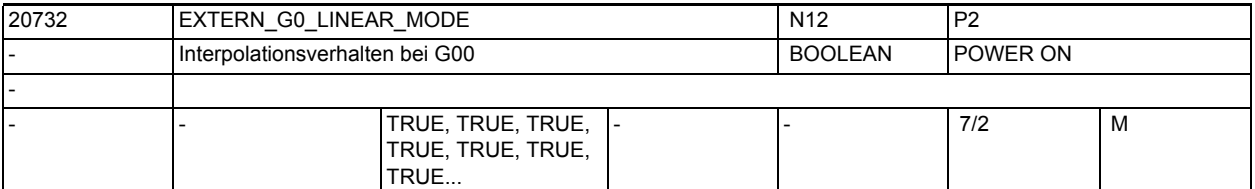

**Beschreibung:** Mit diesem Maschinendatum wird das Interpolationsverhalten bei G00 festgelegt:

0: Achsen werden als Positionierachsen verfahren

1: Achsen interpolieren miteinander

Korrespondiert mit:

MD10886 \$MN\_EXTERN\_INCREMENT\_SYSTEM

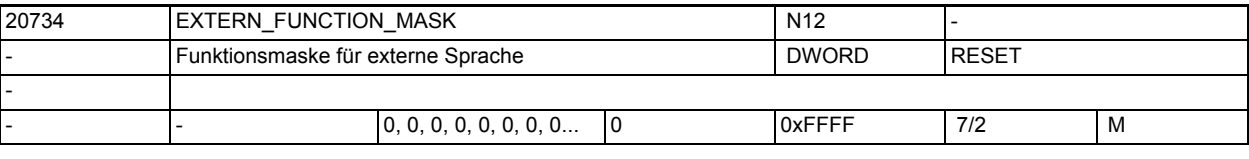

**Beschreibung:** Mit diesem Maschinendatum werden Funktionen im ISO Mode beeinflusst. Bit0: 0: ISO Mode T: "A" und "C" werden als Achsen interpretiert. Wenn Konturzug programmiert wird, muss vor "A" oder "C" ein Komma stehen. 1: "A" und "C" im Teileprogramm werden immer als Konturzug interpretiert. Es darf keine Achse "A" oder "C" geben. Bit1: 0: ISO Mode T: G10 P < 100 Werkzeuggeometrie P > 100 Werkzeugverschleiß 1:

G10 P < 10000 Werkzeuggeometrie

```
Bit2: 0:
G04 Verweilzeit: immer [s] oder [ms]
       1:
wenn G95 aktiv ist, in Spindelumdrehungen
Bit3: 0:
Fehler in ISO Scanner führen zu Alarm
       1:
Fehler im ISO Scannner werden nicht ausgegeben, es wird der Satz an den Sie-
mens-Translator weitergegeben.
Bit4: 0:
G00 wird mit dem aktuellen Genauhalt - Bahnsteuerbetrieb G Code verfahren
       1:
G00 wird immer G09 verfahren
Bit5: 0:
Modulorundachse wird auf kürzestem Weg positioniert
       1:
Drehrrichtung bei Modulorundachse ist abhängig vom Vorzeichen
Bit6: 0:
nur 4-stellige Programmnummer erlaubt.
       1:
8-stellige Programmnummer erlaubt. Bei weniger als 4 Stellen wird mit 0 auf 4 
Stellen erweitert.
Bit7: 0:
Achsprogrammierung bei Geoachstausch/parallele Achsen ist ISO-Mode kompati-
bel.
       1:
Achsprogrammierung bei Geoachstausch/parallele Achsen ist im ISO-Mode kompa-
tibel zum Siemens-Mode.
Bit8: 0:
Bei Zyklen wird der F-Wert immer als Vorschub interpretiert übergeben.
       1:
Bei Gewindezyklen wird der F-Wert als Steigung interpretiert übergeben.
Bit9: 0:
Bei ISO Mode T wird bei G84, G88 im Standardmode F bei G95 mit 0.01mm 
bzw.0.0001inch mult.
       1:
Bei ISO Mode T wird bei G84, G88 im Standardmode F bei G95 mit 0.001mm 
bzw.0.00001inch mult.
Bit10: 0:
Bei M96 Pxx wird beim Interrupt immer das mit Pxx progr. Programm aufgerufen
        1:
Bei M96 Pxx wird beim Interrupt immer CYCLE396.spf aufgerufen
Bit11: 0:
Bei G54 Pxx wird nur G54.1 angezeigt
        1:
Bei G54 Pxx wird nach dem Punkt das programmierte P angezeigt, z.B. G54.48
```
Bit12: 0: Bei Aufruf des mit M96 Pxx definierten UP wird \$P\_ISO\_STACK nicht verändert 1: Bei Aufruf des mit M96 Pxx definierten UP wird \$P\_ISO\_STACK inkrementiert Bit13: 0: G10 wird ohne internem STOPRE ausgeführt 1: G10 wird mit internem STOPRE ausgeführt Bit14: 0: ISO\_mode T: kein Alarm, wenn im T-Befehl keine Schneide programmiert wurde. 1: ISO-mode T: Alarm 14185, wenn im T-Befehl keine Schneide pro-

grammiert wurde.

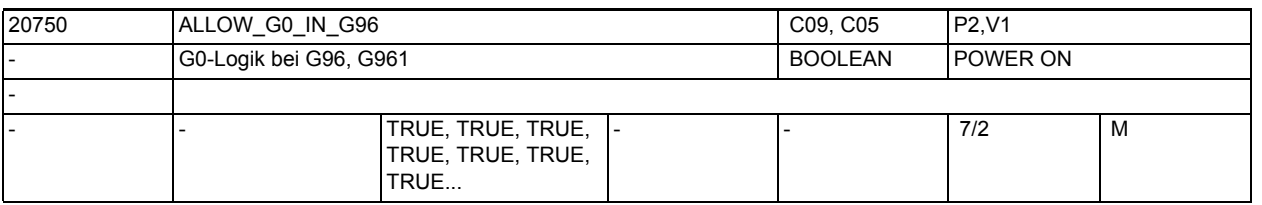

**Beschreibung:** Mit diesem Maschinendatum wird das Drehzahlverhalten der Spindel in G0-Sätzen bei angewählter konstanter Schnittgeschindigkeit (G96, G961) definiert.

> 1: In einem G0-Satz wird die Spindeldrehzahl auf dem letzten Wert des vorhergehen den Satzes der ungleich G0 war, konstant gehalten.

Vor einem nachfolgendem Satz, der nicht G0 enthält, wird die Spindeldrehzahl auf einen Wert beschleunigt, der zur Planachsposition des nachfolgenden Satzes gehört.

0: In einem G0-Satz ändert sich die Spindeldrehzahl in Abhängigkeit der Planachsposition.

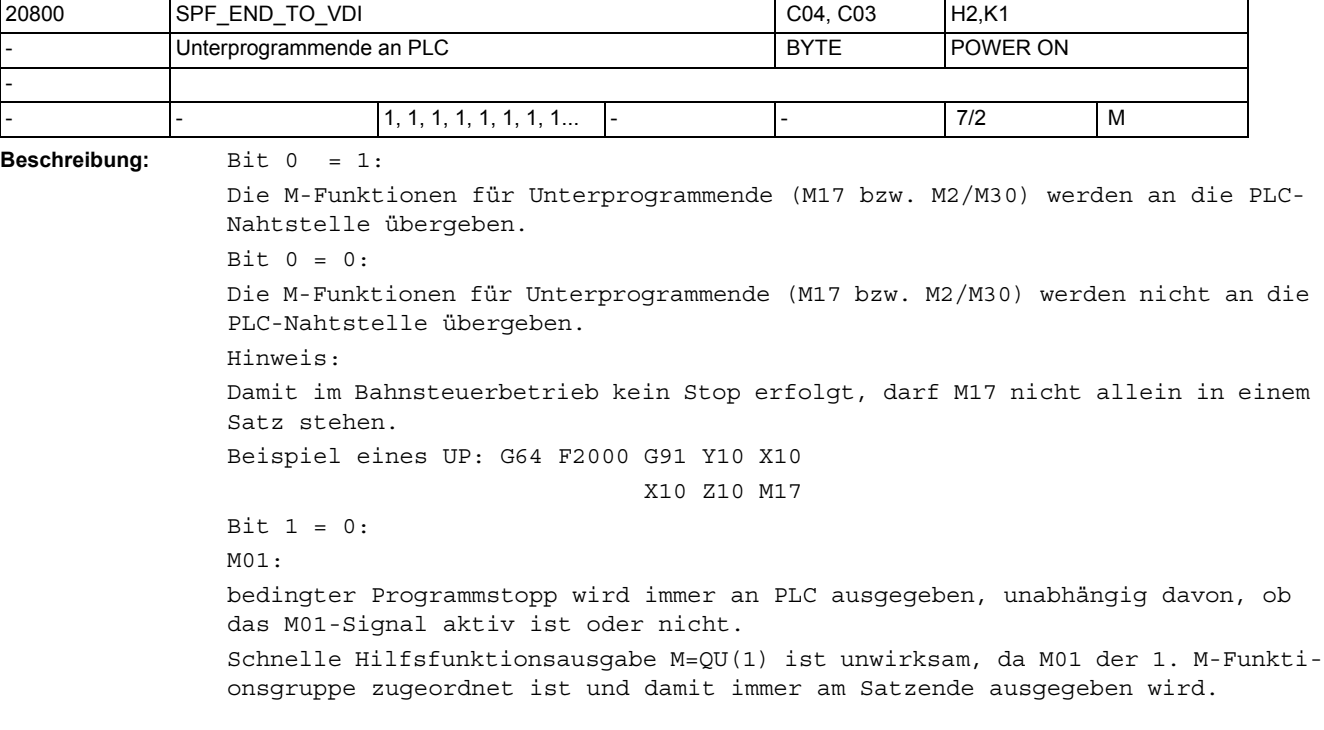

Bit  $1 = 1$ :

Die M-Funktion M01:

bedingter Programmstopp wird nur dann an PLC ausgegeben, wenn M01 auch aktiv ist.

Dadurch ist laufzeitoptimalere Bearbeitung des Teileprogramms möglich.

Bei schneller Hilfsfunktionsausgabe M=QU(1) wird M1 während der Bewegung ausgegeben; damit ist es möglich, im Bahnsteuerbetrieb Sätze mit programmiertem M01 zu fahren, solange M01 nicht aktiv ist.

Die Abfrage des M01-Signals erfolgt bei M=QU(1) nicht mehr am Satzende, sondern während der Bewegung.

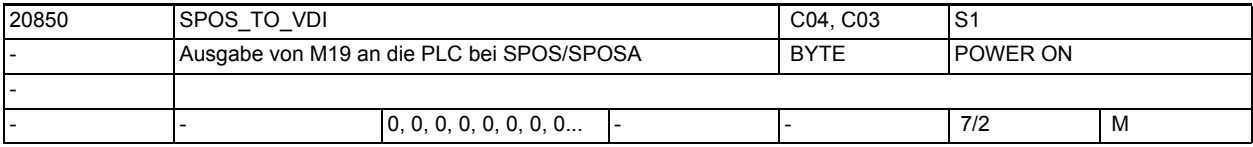

**Beschreibung:** Bit 0 = 0:

Wenn auch im MD35035 \$MA SPIND FUNCTION MASK das Bit 19 auf '0' gesetzt ist, dann wird bei SPOS und SPOSA keine Hilfsfunktion M19 erzeugt. Damit entfällt auch die Quittierungszeit der Hilfsfunktion. Diese kann bei kurzen Sätzen stören.

Bit  $0 = 1$ :

Bei der Programmierung von SPOS und SPOSA im Teileprogramm wird die Hilfsfunktion M19 erzeugt und an die PLC ausgegeben. Die Adresserweiterung entspricht der Spindelnummer.

Korrespondiert mit:

SPIND\_FUNCTION\_MASK

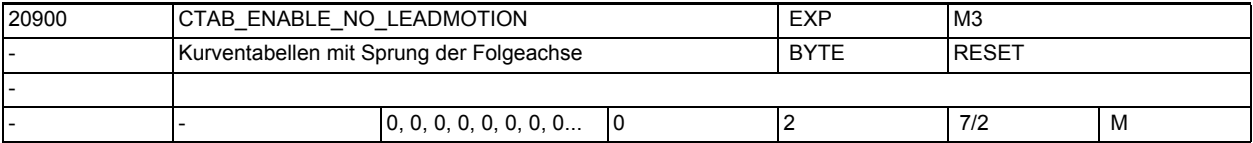

**Beschreibung:** Mit diesem MD wird konfiguriert, wie Sprünge der Folgeachse in Kurventabellen verarbeitet werden. Ein Sprung der Folgeachse entsteht dadurch, dass in einem Segment der Kurventabelle zwar eine Bewegung der Folgeachse, jedoch keine Bewegung der Leitachse vorhanden ist.

> Solche Sprünge der Folgeachse können entweder direkt programmiert sein, oder erst intern in der Steuerung entstehen.

> Insbesondere können solche Segmente erzeugt werden, falls eine Kurventabelle mit aktiver Werkzeugradius Korrektur generiert wird.

Es gibt dabei folgende Konfigurationsmöglichkeiten:

0: Es werden keine Kurventabellen erzeugt, die einen Sprung der Folgeachse enthalten. Falls ein Sprung der Folgeachse auftritt, wird der Alarm 10949 (CTAB\_NO\_LEADMOTION) ausgegeben und die Programmverarbeitung abgebrochen. Diese Einstellung ist kompatibel zu älteren SW-Versionen.

1: Es können Kurventabellen angelegt werden, die einen Sprung der Folgeachse enthalten. Falls ein Sprung der Folgeachse auftritt, wird der Alarm 10955 (CTAB\_NO\_LEADMOTIONWARNING) ausgegeben, ohne jedoch die Programmverarbeitung abzubrechen.

2: Es werden Kurventabellen mit Sprünge der Folgeachse angelegt, ohne dass ein Alarm oder Hinweis ausgegeben wird.

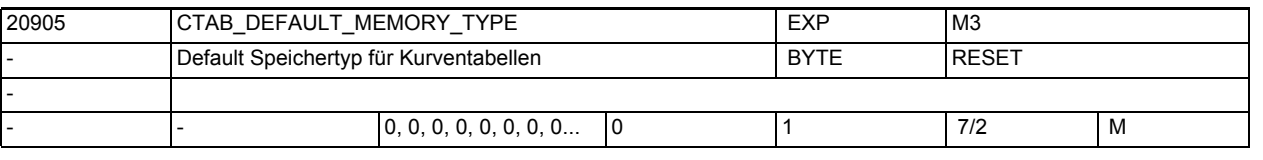

**Beschreibung:** Mit diesem Maschinendatum wird festgelegt in welchem Speicher (SRAM oder DRAM) die Kurventabellen standardmäßig angelegt werden. Dieses MD ist nur relevant für den Fall, dass bei der Definition einer Kurventabelle mit CTABDEF() kein Speichertyp angegeben wird. Es gibt folgende Einstellmöglichkeiten:

0: Standardmäßig werden Kurventabellen im SRAM angelegt.

1: Standardmäßig werden Kurventabellen im DRAM angelegt.

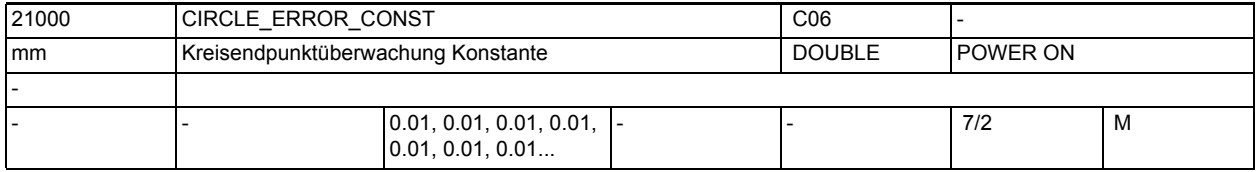

**Beschreibung:** Dieses Maschinendatum kennzeichnet die zulässige absolute Kreisdifferenz [mm] .

> Bei der Kreisprogrammierung gelten die beiden Bedingungen, dass die Abstände des Mittelpunktes vom Startpunkt und vom Endpunkt (Kreisradius) gleich sein müssen, und dass der Kreismittelpunkt auf der Mittelsenkrechten der Geraden liegen muss, die Start- und Endpunkt verbindet (Mittelsenkrechte der Kreissehne).

> Durch die freie Programmierbarkeit der Kreisparameter sind diese Bedingungen bei der Kreisprogrammierung mit I, J und K in der Regel nicht exakt erfüllt (der Kreis ist "überbestimmt").

> Die maximal zulässige Differenz der beiden Radien, die ohne Alarm akzeptiert wird, so wie der Abstand des programmierten Kreismittelpunktes von der oben beschriebenen Mittelsenkrechten ist durch den größeren Wert von folgenden Daten bestimmt:

- MD21000 \$MC\_CIRCLE\_ERROR\_CONST
- Startradius multipliziert mit MD21010 \$MC\_CIRCLE\_ERROR\_FACTOR

D.h. für kleine Kreise ist die Toleranz ein fester Wert (MD21000 \$MC\_CIRCLE\_ERROR\_CONST) und bei großen Kreisen ist sie proportional zum Startradius.

Korrespondiert mit:

MD21010 \$MC\_CIRCLE\_ERROR\_FACTOR

(Kreisendpunktüberwachung Faktor)

Der Ausgleich widersprüchlicher Kreisdaten erfolgt im Rahmen der vorgegebenen Toleranzen im Wesentlichen durch eine Verschiebung des Kreismittelpunktes. Es muss beachtet werden, dass die Abweichung zwischen programmiertem und realem Mittelpunkt die Größenordnung erreichen kann, die durch die Maschinendaten \$MC\_CIRCLE\_ERROR\_CONST bzw.\$MC\_CIRCLE\_ERROR\_FACTOR eingestellt wurde. Dies kann insbesondere bei Kreisen, die fast Vollkreise sind, auch zu Konturabweichungen in gleicher Größenordnung führen.

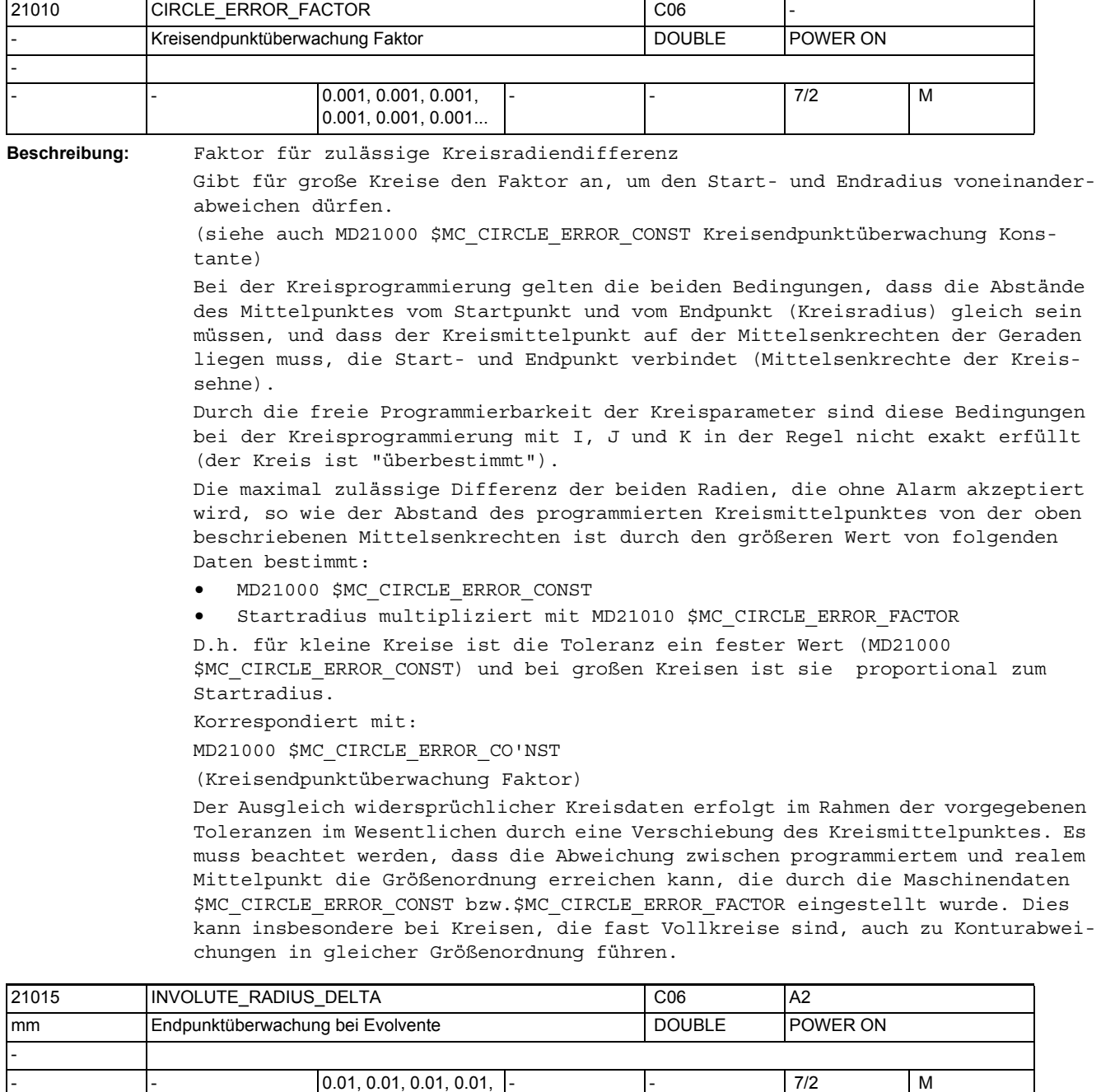

**Beschreibung:** Zulässige absolute Differenz des Radius bei Evolventeninterpolation [mm]. Bei der Evolventen Interpolation können der durch den Endpunkt bestimmte Radius des Grundkreises unterschiedlich vom programmierten Radius sein. Mit diesem Datum wird die maximal zulässige Differenz von Start- und Endradius begrenzt.

0.01, 0.01, 0.01...

## Maschinen- und Settingdaten

1.3 NC-Maschinendaten

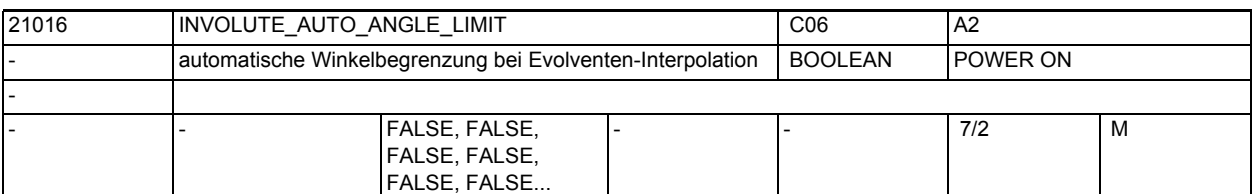

**Beschreibung:** Wird bei einer Evolventen der Drehwinkel programmiert (AR=Winkel), so ist der maximale Drehwinkel im Fall, dass die Evolvente sich zum Grundkreis hin bewegt (AR < 0), begrenzt. Der maximale Drehwinkel wird dann erreicht, wenn die Evolvente den Grundkreis trifft. Im Normalfall wird, falls ein Winkel programmiert wird, der größer als der Maximalwinkel ist, ein Alarm ausgegeben und das NC-Programm abgebrochen. Ist dieses MD gleich TRUE gesetzt, dann wird für die Programmierung jeder beliebige Winkel ohne Alarm akzeptiert, gegebenenfalls wird dieser dann automatisch begrenzt.

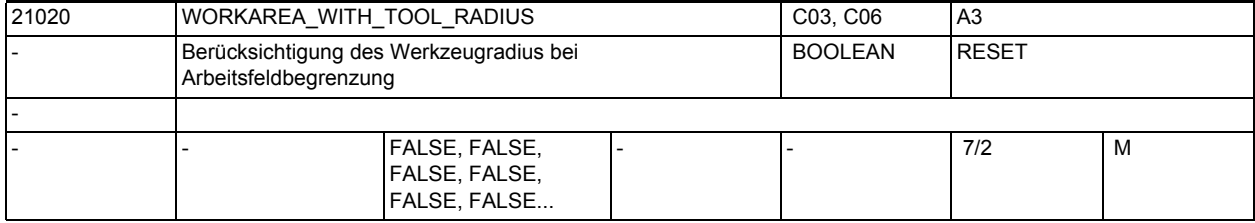

**Beschreibung:** Datum, ob Werkzeugradius bei der Arbeitsfeldbegrenzung berücksichtigt wird. 0: Es wird geprüft, ob der Werkzeugmittelpunkt innerhalb der Arbeitsfeldbegrenzung liegt.

> 1: Es wird bei der Abprüfung der Arbeitsfeldbegrenzung der Werkzeugradius mitberücksichtigt. Dies bedeutet, dass das Arbeitsfeld um den Werkzeugradius verkleinert ist.

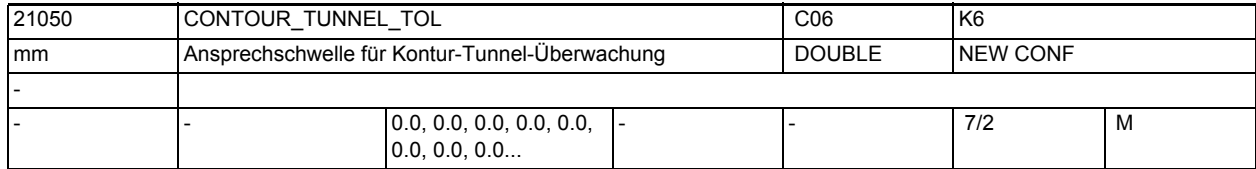

**Beschreibung:** Ansprechschwelle für Konturtunnel-Überwachung. Gibt den Radius des "Tunnels" an, der um die Bahn der Werkzeugspitze gelegt wird.

> Sind drei Geometrieachsen definiert, kann man sich den Tunnel wie einen Schlauch vorstellen, durch dessen Mitte die Bahn der Werkzeugspitze läuft. Sind nur zwei Geometrieachsen definiert, ist dieser Schlauch flachgedrückt in die Ebene der beiden Geometrieachsen.

Überwachung nur dann aktive, wenn:

- Option Konturtunnelüberwachung vorhanden ist und
- MD21050 \$MC\_CONTOUR\_TUNNEL\_TOL größer als 0.0 ist und
- mindestens zwei und höchstens drei Geometrieachsen definiert sind. Korrespondiert mit:

MD21060 \$MC\_CONTOUR\_TUNNEL\_REACTION, MD21070 \$MC\_CONTOUR\_ASSIGN\_FASTOUT,

MD36500 \$MA\_ENC\_CHANGE\_TOL
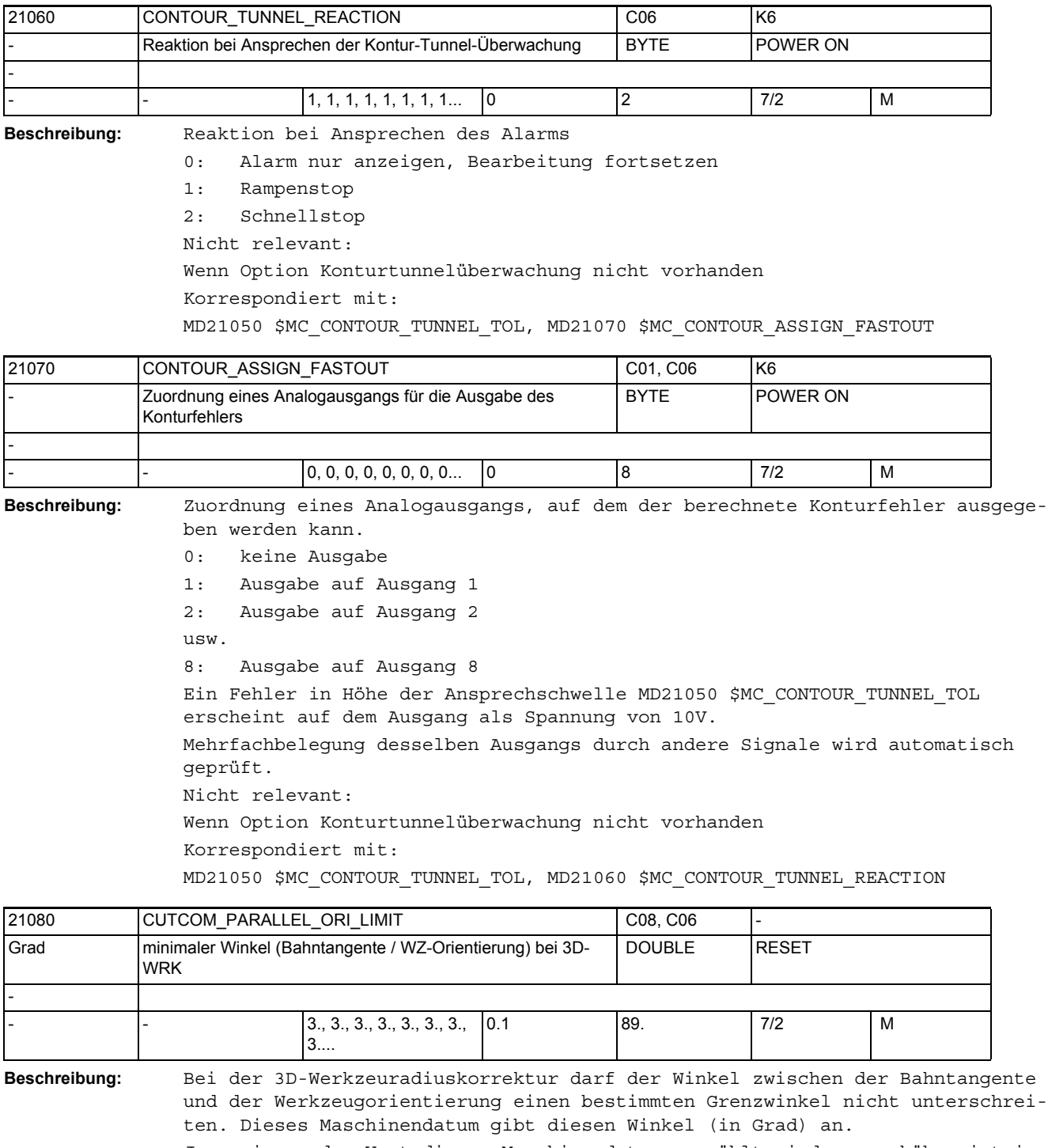

Je geringer der Wert dieses Maschinendatums gewählt wird, umso höher ist im allgemeinen der Rechenaufwand, der benötigt wird, um die Einhaltung der genannten Bedingungen zu überprüfen.

Ausnahmen gelten für Linearsätze mit konstanter Orientierung.

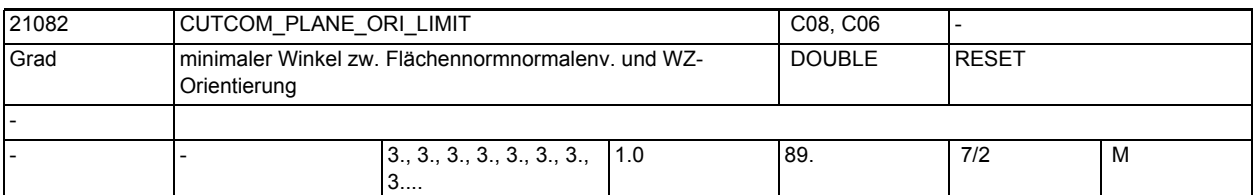

**Beschreibung:** Dieses Maschinendatum gibt beim 3D-Stirnfräsen den Winkel an, den Flächennormalenvektor und Werkzeugorientierung in jedem Punkt der Bahn mindestens bilden müssen, wenn mit einem Seitwärtswinkel ungleich Null gearbeitet wird und das Werkzeug kein Kugelfräser ist. Anderfalls wird beim Unterschreiten dieses Wertes die Bearbeitung mit einem Alarm abgebrochen.

> Je geringer der Wert dieses Maschinendatums gewählt wird, umso höher ist im allgemeinen der Rechenaufwand, der benötigt wird, um die Einhaltung der genannten Bedingung zu überprüfen.Das Maschinendatum ist nicht wirksam in Linearsätzen mit konstanter Orientierung. In diesem Fall sind beliebig kleine Winkel zugelassen, auch wenn der Seitwärtswinkel ungleich Null ist.

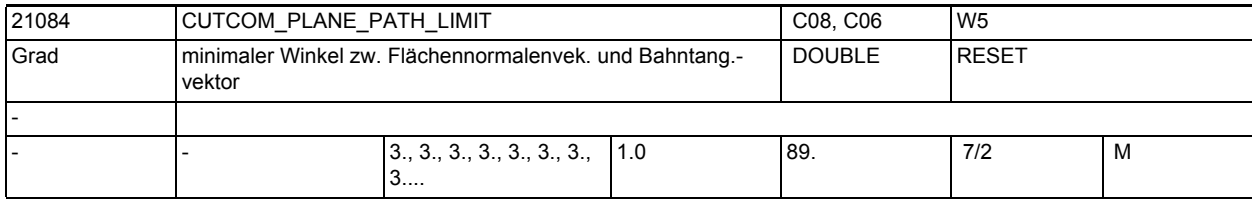

**Beschreibung:** Dieses Maschinendatum gibt beim 3D-Stirnfräsen den Winkel an, den Flächennormalenvektor und Bahntangentenvektor in jedem Punkt der Bahn mindestens bilden müssen. Anderfalls wird beim Unterschreiten dieses Wertes die Bearbeitung mit einem Alarm abgebrochen.

> Je geringer der Wert dieses Maschinendatums gewählt wird, umso höher ist im allgemeinen der Rechenaufwand, der benötigt wird, um die Einhaltung der genannten Bedingung zu überprüfen.

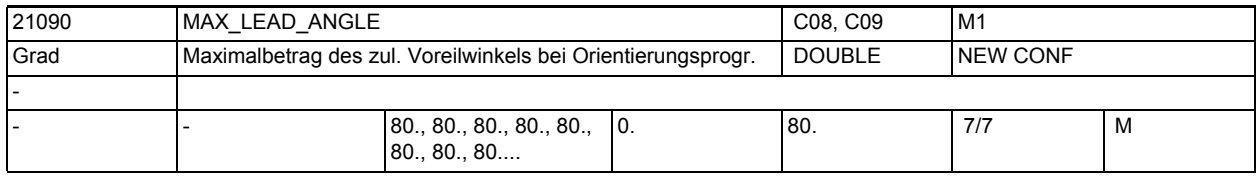

**Beschreibung:** Maximalbetrag des zulässigen Voreilwinkels in Grad.

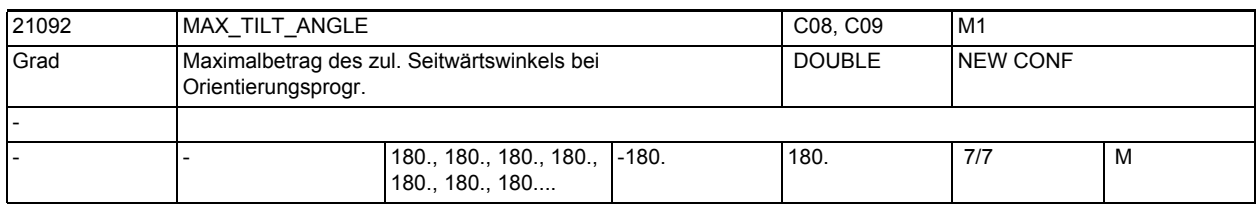

**Beschreibung:** Maximalbetrag des zulässigen Seitwärtswinkels in Grad.

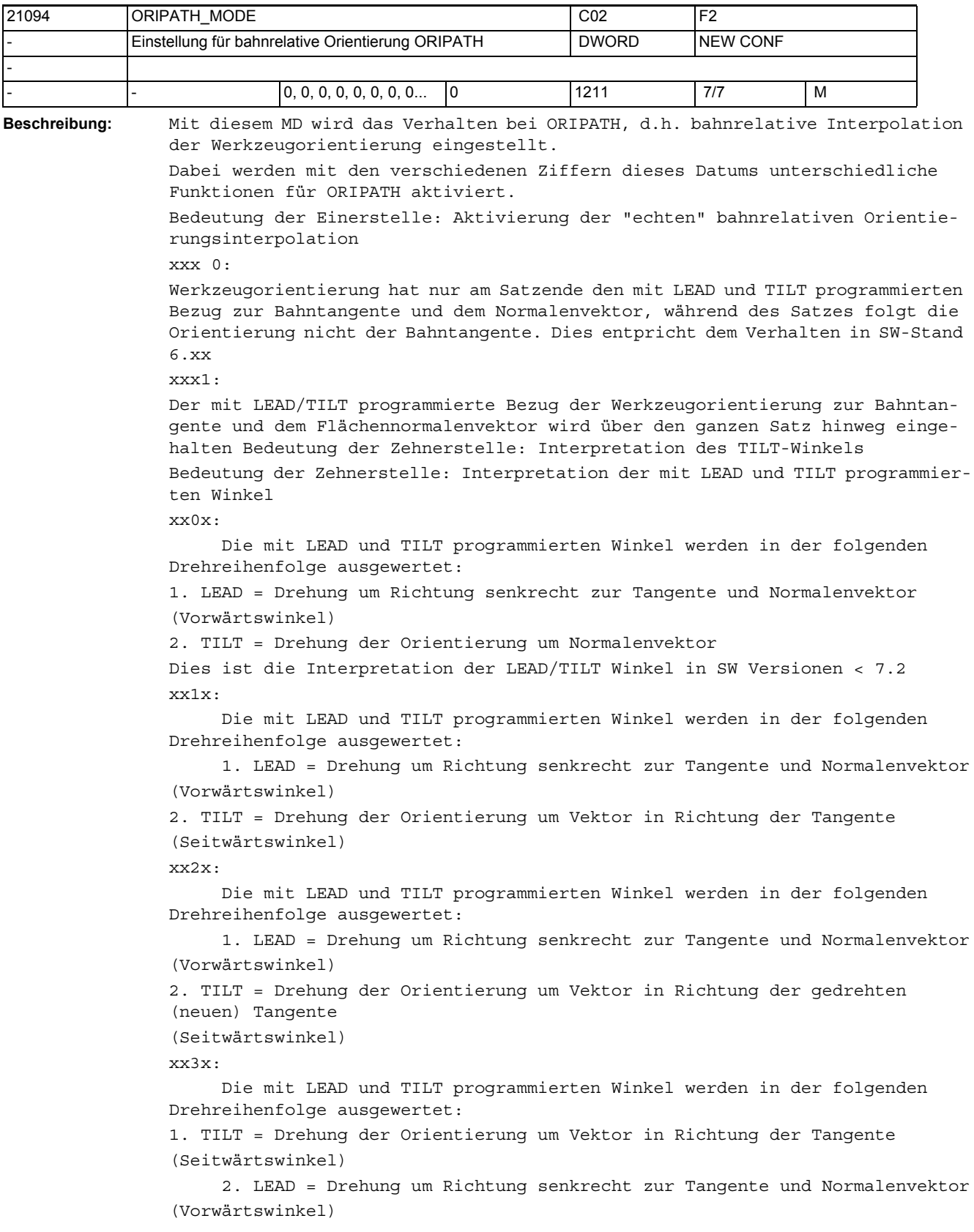

# Maschinen- und Settingdaten

1.3 NC-Maschinendaten

xx4x: Die mit LEAD und TILT programmierten Winkel werden in der folgenden Drehreihenfolge ausgewertet: 1. TILT = Drehung der Orientierung um Vektor in Richtung der Tangente (Seitwärtswinkel) 2. LEAD = Drehung um Richtung senkrecht zur Tangente und den gedrehten (neuen) Normalenvektor (Vorwärtswinkel) Bedeutung der Hunderterstelle: Aktivierung einer Abhebebewegung bei Umorientierungen. x0xx: Bei Umorientierungen bei ORIPATH wird keine Abhebebewegung durchgeführt. x1xx: Bei Umorientierungen bei aktivem ORIPATH wird eine Abhebebewegung in Richtung des programmierten Vektors durchgeführt. Der programmierte Vektor für die Richtung der Abhebbewegung bezieht sich auf das durch die aktuelle Werkzeugrichtung (z-Koordinate) und der Orientierungsänderung (x-Koordinate) definierte Koordinatensystem. x2xx: Bei Umorientierungen bei aktivem ORIPATH wird eine Abhebebewegung in Richtung des programmierten Vektors durchgeführt. Der programmierte Vektor für die Richtung der Abhebbewegung bezieht sich auf das durch den aktuellen Flächennormalvektor (z-Koordinate) und der Orientierungsänderung (x-Koordinate) definierte Koordinatensystem. Eine Abhebebewegung ist nur dann möglich bei "echter" bahnrelativer Orientierungsinterpolation, d.h. wenn die Einerstelle dieses MD den Wert Eins hat. Bedeutung der Tausenderstelle: Verhalten bahnrelativer Orientierung bei Aktivierung/Deaktivierung der Werkzeugkorrektur. 0xxx: Die bahnrelative Orientierung wird auch in Aktivierungs- bzw. Deaktivierungssätzen der Werkzeugkorrektur eingehalten. 1xxx: Die bahnrelative Orientierung wird in Aktivierungs- bzw. Deaktivierungssätzen der Werkzeugkorrektur nicht eingehalten. In diesen Sätzen bleibt dann die Werkzeugorientierung normalerweise konstant. Es ist jedoch erlaubt in diesen Sätzen eine Werkzeugorientierung zu programmieren, die dann in diesen Sätzen verfahren wird. Die Programmierung der Orientierung kann in diesen Sätzen jedoch nur mit Vektoren erfolgen, die Programmierung von Rundachspositionen ist nicht erlaubt.

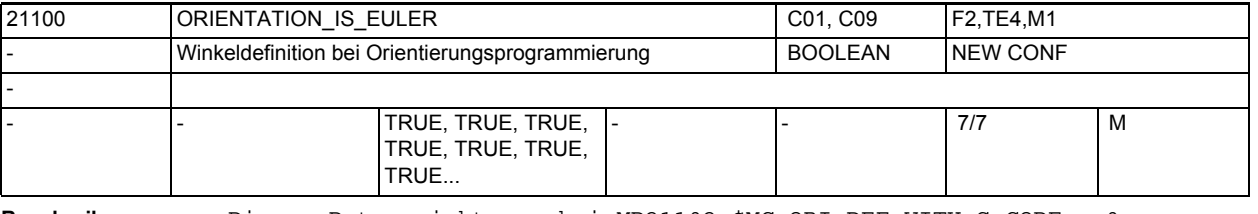

**Beschreibung:** Dieses Datum wirkt nur bei MD21102 \$MC ORI DEF WITH G CODE = 0

 $MD = 0$  ( $FALSE$ ):

Die bei der Orientierungsprogrammierung mit A2, B2, C2 programmierten Werte werden als RPY-Winkel (in Grad) interpretiert.

Der Orientierungsvektor ergibt sich, indem ein Vektor in Z-Richtung zunächst um C2 um die Z-Achse, dann um B2 um die neue Y-Achse und zuletzt um A2 um die neue X-Achse gedreht wird. Im Gegensatz zur Eulerwinkelprogrammierung haben hier alle drei Werte Einfluss auf den Orientierungsvektor.

 $MD = 1$  (TRUE):

Die bei der Orientierungsprogrammierung mit A2, B2, C2 programmierten Werte werden als Euler-Winkel (in Grad) interpretiert.

Der Orientierungsvektor ergibt sich, indem ein Vektor in Z-Richtung zunächst um A2 um die Z-Achse, dann um B2 um die neue X-Achse und zuletzt um C2 um die neue Z-Achse gedreht wird. Daraus folgt, dass der Wert von C2 bedeutungslos ist.

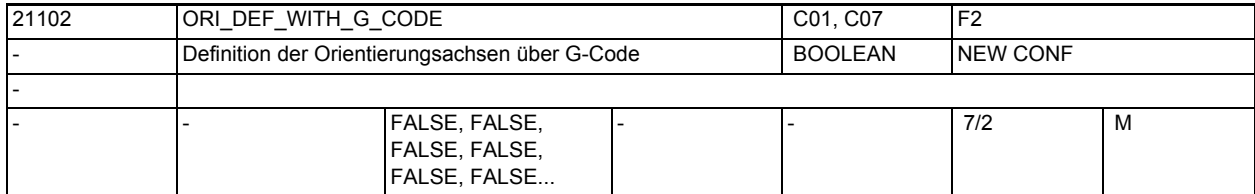

**Beschreibung:** Definition der Orientierungswinkel A2, B2, C2

0: Definition laut MD21100 \$MC ORIENTATION IS EULER

1: Definition laut G-Code (ORIEULER, ORIRPY, ORIVIRT1, ORIVIRT2)

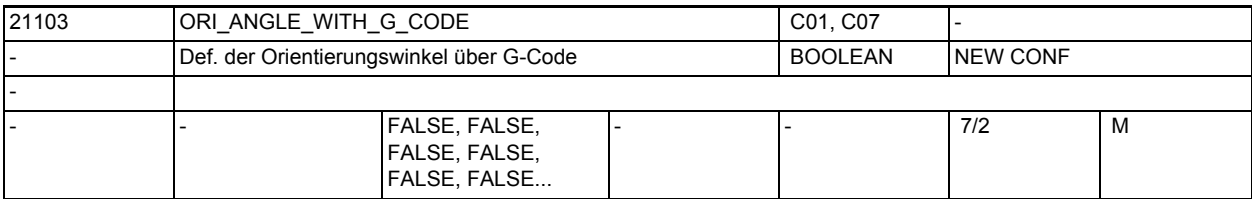

**Beschreibung:** Definition der Orientierungswinkel A2, B2, C2:

FALSE: Definition laut MD21100 \$MC ORIENTATION IS EULER

TRUE : Definition laut G-Code ( ORIEULER, ORIRPY, ORIVIRT1, ORIVIRT2)

Nur die Programmierung der Winkel mit A2, B2, C2 wird gemäß den G-Codes ORI-EULER, ORIRPY, ORIVIRT1, ORIVIRT2 interpretiert und nicht die Programmierung von Winkel mittels den Orientierungsachsen, wie es der Fall ist, wenn das MD21102 \$MC\_ORI\_DEF\_WITH\_G\_CODE = 1 ist.

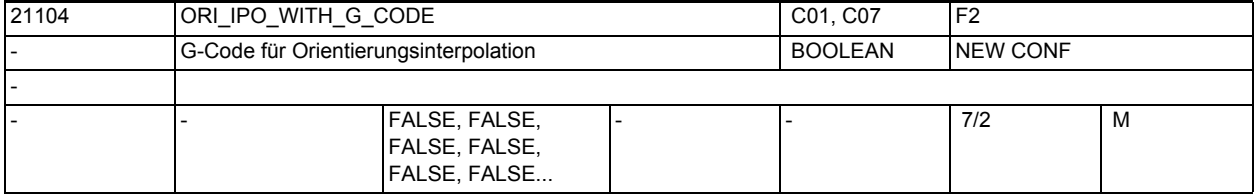

**Beschreibung:** Definition der Interpolationsart für die Orientierung

FALSE:Bezug sind die G-Codes ORIWKS und ORIMKS TRUE :Bezug sind die G-Codes ORIAXES, ORIVECT, ORIPLANE, ORICONxx und ORI-CURVE der 51. G-Code Gruppe

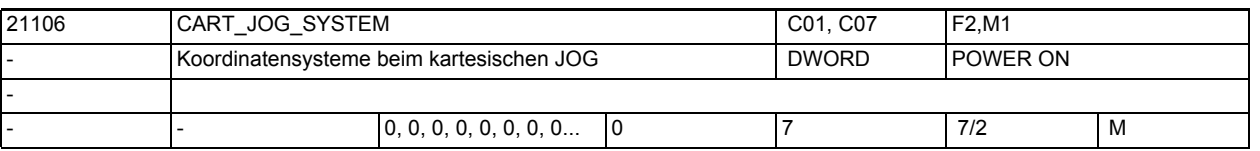

**Beschreibung:** Dieses Maschinendatum hat zweierlei Bedeutung. Zum Einen dient es dazu, die Funktion "Kartesisches Handverfahren" zu aktivieren. Zum Zweiten kann damit festgelegt werden, zwischen welchen Bezugssystemen eine Umschaltung ausgeführt werden kann.

Die Bedeutung der einzelnen Bits ist folgendermaßen festgelegt:

Bit 0 : Basiskoordinatensystem

Bit 1 : Werkstückkoordinatensystem

Bit 2 : Werkzeugkoordinatensystem

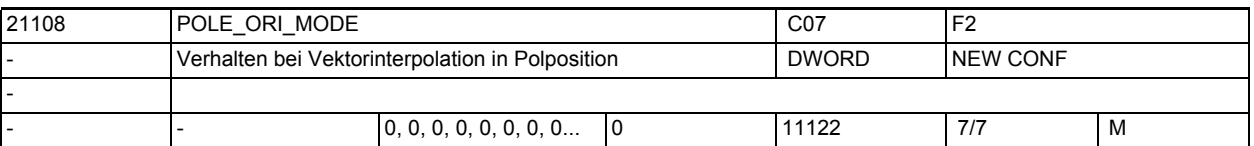

**Beschreibung:** Definiert die Behandlung der Orientierungsänderung bei Vektorinterpolation, wenn die Orientierung durch den Polkegel, der mit dem MD2....

\$MC\_TRAFO5\_POLE\_LIMIT\_... definiert wird, verläuft.

Eine Vektorinterpolation liegt dann vor, wenn die Werkzeugorientierung kinematikunabhängig interpoliert wird, z.B mittels Großkreisinterpolation (Orientierung wird in einer Ebene geschwenkt), Kegelinterpolation oder durch Interpolation eines 2. Bezugpunktes auf dem Werkzeug (ORICURVE), und nicht direkt die Orientierungsachsen.

In der Polpositon ist die Position der Polachse beliebig. Für die Großkreis-Interpolation wird aber eine bestimmte Orientierung dieser Achse benötigt. Wenn die Startorientierung gleich der Polorientierung ist oder dieser nahe kommt, und die Endorientierung des Satzes außerhalb des durch das Maschinendatum TRAFO5\_POLE\_LIMIT\_n definierten Toleranzkreises liegt, kann die Polachse geeignet positioniert werden, damit die nachfolgende Vektorinterpolation durchgeführt werden kann. Dies wird durch die Einer- und Zehnerstelle dieses Maschinendatums eingestellt.

Die Einerstellen können folgende Werte annehmen (wirksam bei Startorientierung gleich Polorientierung):

0: Die Interpolation wird als Achsinterpolation ausgeführt. Die vorgegebene Orientierungsbahn (Großkreis) wird nur eingehalten, wenn die Polachse (zufälligerweise) die richtige Position hat und die Grundorientierung senkrecht auf der 2. Rundachse steht.

1: Vor dem Satz, in dem die beschriebene Situation auftritt, wird ein Satz eingefügt, der die Polachse so positioniert, dass im Folgesatz die Großkreisinterpolation ausgeführt werden kann.

2: Enthält der Satz, vor dem Satz, in dem die beschriebene Situation auftritt, eine Geometrieachsbewegung, aber keine Orientierungsbewegung, wird die notwendige Positionierbewegung der Polachse zusätzlich in diesem Vorgängersatz ausgeführt.

Ist eine der beiden Bedingungen nicht erfüllt (Satz enthält keine Geometrieachsbewegung oder Satz enthält Orientierungsbewegung), wird die Polachsbewegung in einem eigenen Satz ausgeführt (Verhalten wie bei 1.)

Die Zehnerstellen können folgende Werte annehmen (wirksam, wenn die Startorientierung von der Polorientierung abweicht, aber innerhalb des durch TRAFO5\_POLE\_LIMIT\_n definierten Toleranzkreises liegt):

00: Die Interpolation wird als Achsinterpolation ausgeführt. Die vorgegebene Orientierungsbahn (Großkreis) wird nur eingehalten, wenn die Polachse (zufälligerweise) die richtige Position hat und die Grundorientierung senkrecht auf der 2. Rundachse steht.

10: Vor dem Satz, in dem die beschriebene Situation auftritt, wird ein Satz eingefügt, der die beiden Rundachsen auf den Punkt positioniert, an dem die programmierte Großkreisinterpolation den durch TRAFO5\_POLE\_LIMIT\_n definierten Toleranzkreises schneidet. Im Ursprungssatz wird ab diesem Punkt mit Großkreisinterpolation verfahren.

20: Enthält der Satz, vor dem Satz, in dem die beschriebene Situation auftritt, eine Geometrieachsbewegung, aber keine Orientierungsbewegung, werden die notwendigen Positionierbewegungen der beiden Rundachsen zusätzlich in diesem Vorgängersatz ausgeführt. Die Restbewegung im Ursprungssatz ist die gleiche, wie die beim Wert 10 des Maschinendatums.

Ist eine der beiden Bedingungen nicht erfüllt (Satz enthält keine Geometrieachsbewegung oder Satz enthält Orientierungsbewegung), wird die Polachsbewgung in einem eigenen Satz ausgeführt (Verhalten wie bei 10.)

Mit der Hunderterstelle des MD wird das Verhalten für den Fall eingestellt, dass die Orientierung durch den Polkegel verläuft oder innerhalb des Polkegels endet.

Die Hunderterstellen kann folgende Werte annehmen:

000: Ein Satz, dessen Orientierung innerhalb des Polkegels verläuft, wird nur dann unterteilt, falls die Startorientierung gleich der Polorientierung ist (bei POLE\_ORI\_MODE = 1) oder der Polorientierung nahe kommt (bei

POLE\_ORI\_MODE = 10). Tritt die Polorientierung an beliebiger Stelle im Satz auf, wird die gesamte Orientierungsänderung mittels Rundachsinterpolation verfahren. Dies führt im allgemeinen zu einer mehr oder weniger großen Abweichung von der programmierten Orientierungsbahn.

100: Durchläuft die programmierte Orientierungsbahn den Polkegel wird eine Unterteilung des Satzes in bis zu 3 Teilen vorgenommen, so dass nur innerhalb des Polkegels eine Abweichung von der programmierten Orientierungsbahn vorkommt. Außerhalb des Polkegels wird die Orientierung exakt auf der programmierten Orientierungsbahn interpoliert.

Mit der Tausenderstelle des MD wird das Verhalten bzgl. der Polbehandlung bei aktivem ORIANGLE (Interpolation der Orientierung in virtuellen Achswinkeln) eingestellt.

0xxx: Bei dieser Einstellung ist das normale Polverhalten auch bei ORI-ANGLE aktiv. Veranlasst die Transformation wegen eines Pols die Umschaltung auf Achsinterpolation, so wird die Orientierung mittels der realen Rundachsen interpoliert. Dies kann zu beträchtlichen Abweichungen von der programmierten Orientierungsbahn führen. Evtl. andere Einstellungen des MD

\$MC POLE ORI MODE sind ebenso wirksam. D.h. zum Beispiel kann durch die Einstellung \$MC\_POLE\_ORI\_MODE = 100 dieses Verhalten so verändert werden, dass Abweichungen von der programmierten Orientierungsbahn nur innerhalb des Polkegels stattfinden.

1xxx: Bei aktivem ORIANGLE erfolgt nie eine Umschaltung auf die Interpolation der Orientierung mittels realer Rundachsen. Die Orientierung wird immer mit virtuellen Achswinkeln (z.B. Eulerwinkel oder RPY-Winkel) interpoliert. Es werden andere Einstellungen des MD \$MC\_POLE\_ORI\_MODE nicht wirksam. Z.B. wird bei \$MC POLE ORI MODE = 1100 die mit dem Wert 100 aktivierte Aufteilung der Orientierungsbewegung nicht wirksam. Ist also das MD \$MC\_POLE\_ORI\_MODE = 1xxx, werden die Einer-, Zehner- und Hunderterstelle ignoriert.

Mit der Zehntausenderstelle kann eingestellt werden, ob bei der generischen 5/6-Achs Transformation der Alarm 14112 ausgegeben wird, falls die Zwischenorientierungen im nicht erreichbaren Orientierungsbereich der Kinematik liegen, die Endorientierung des Satzes jedoch möglich ist:

0xxxx:Es werden die Zwischenorientierungen überprüft, ob diese erreichbar sind. Falls ein Orientierungsverlauf programmiert wird, der durch den nicht erreichbaren Bereich führt, wird dann der Alarm 14112 (Programmierter Orientierungsweg nicht möglich) ausgegeben.

1xxxx:Die Zwischenorientierungen werden überprüft, ob diese erreichbar sind. Es wird jedoch kein Alarm ausgegeben, falls die Orientierung durch den nicht erreichbaren Bereich verläuft, sondern die Orientierungsänderung wird mittels Rundachsinterpolation durchgeführt. Dies kann dann zu beträchtlichen Abweichungen der Orientierung von dem programmierten Orientierungsverlauf kommen

Die Werte der Einer-, der Zehner-, der Hunderter- und der Tausenderstellen werden addiert. Ist die Tausenderstelle = 1, werden die restlichen Dezimalstellen des MD (ausser der Zehntausenderstelle) nicht ausgewertet.

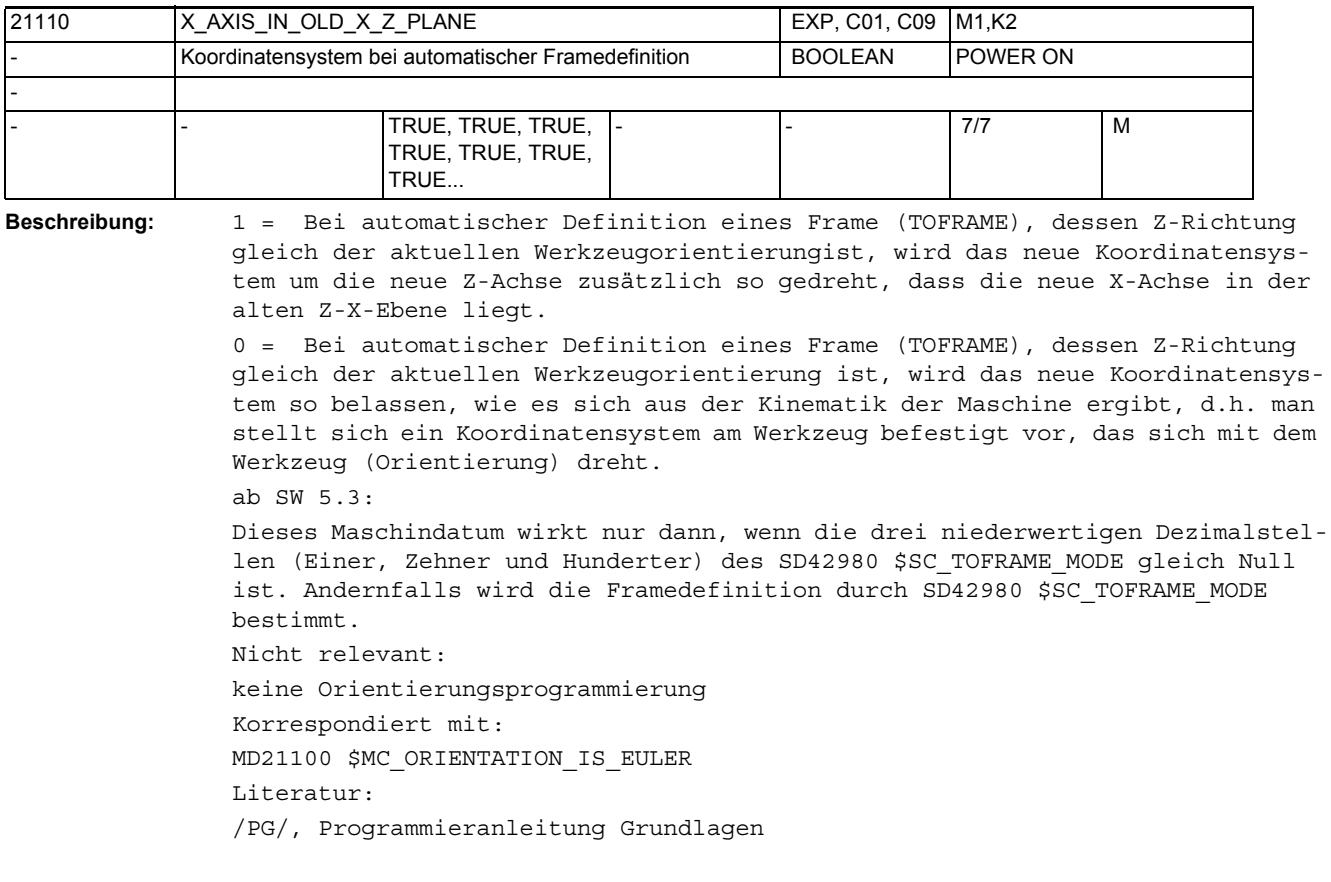

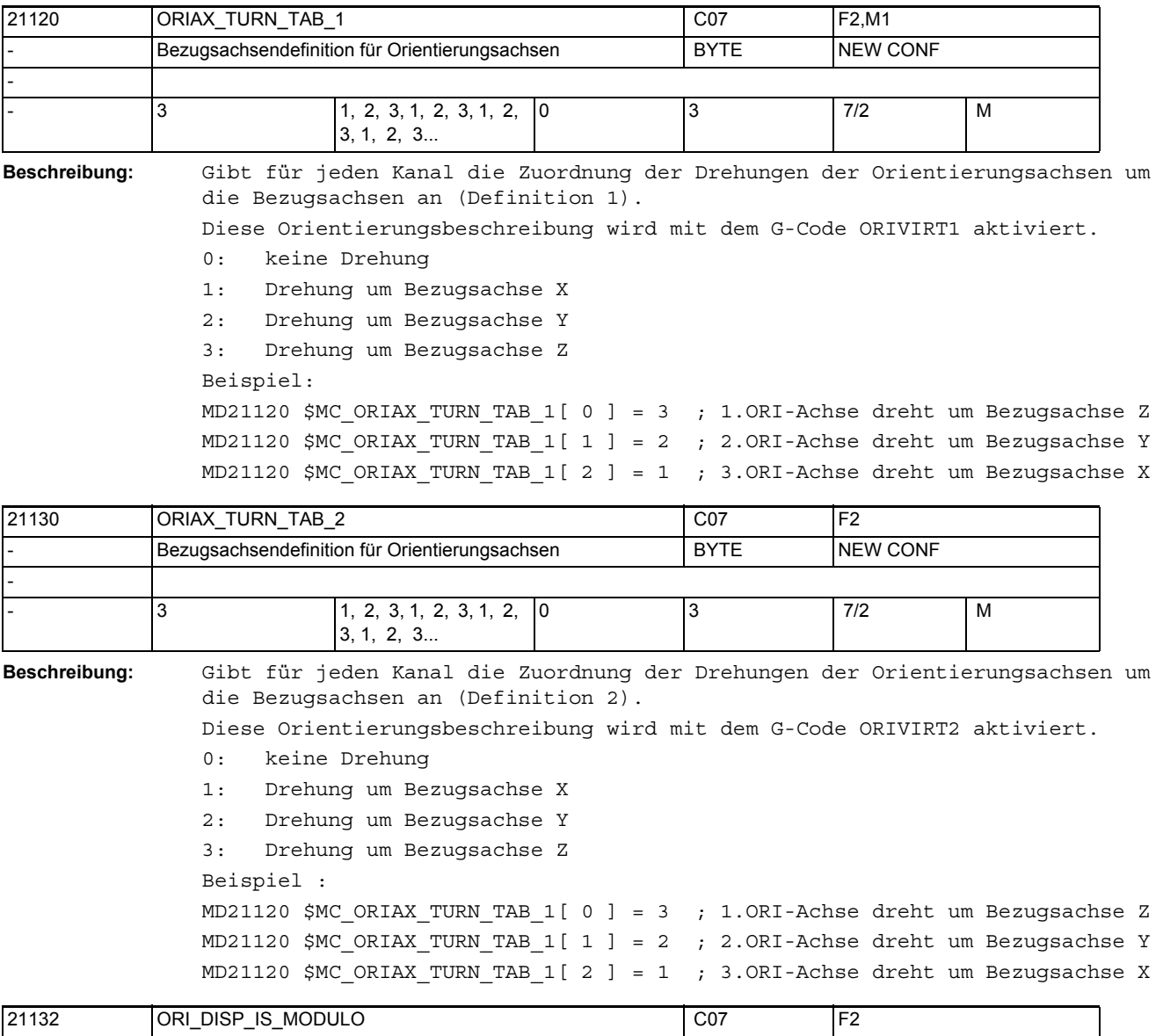

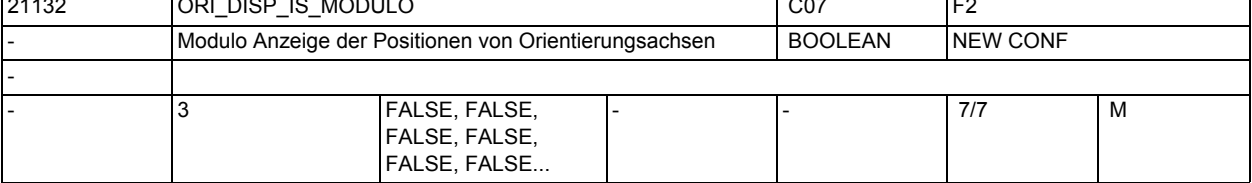

**Beschreibung:** Mit diesem Maschinendatum wird die Modulo Anzeige von Orientierungsachsen aktiviert.

> Dies hat nur Auswirkungen auf die angezeigten Positionen und nicht auf die mögliche Programmierung bzw. Verfahrbereich dieser Achsen.

Der Modulo Bereich wird mit den MD21134 \$MC\_ORI\_DISP\_MODULO\_RANGE und MD21136 \$MC\_ORI\_DISP\_MODULO\_RANGE\_START eingestellt.

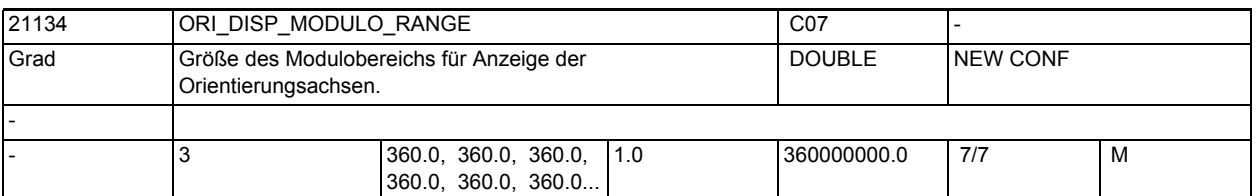

**Beschreibung:** Legt die Größe des Modulobereiches für die Anzeige von Positionen von Orientierungsachsen fest.

> Dieser Modulobereich hat keine Auswirkungen auf die programmierbaren Werte der Positionen und den möglichen Verfahrbereich von Orientierungsachsen.

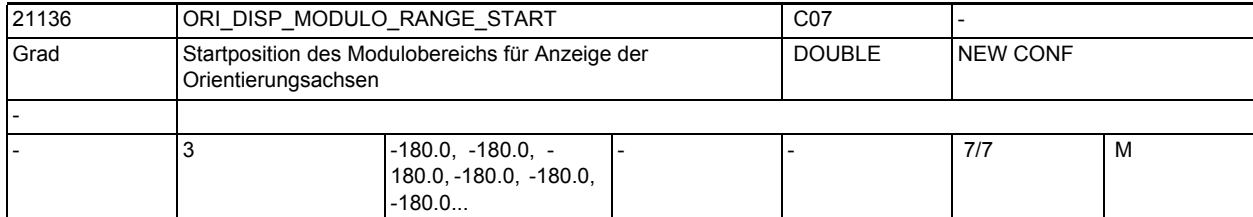

**Beschreibung:** Legt die Startposition des Modulobereiches für die Anzeige der Positionen von Orientierungsachsen fest.

> Dies hat nur Auswirkungen auf die angezeigten Positionen und nicht auf die mögliche Programmierung bzw. Verfahrbereich dieser Achsen. Beispiel:

Start = 0 Grad -> Modulobereich 0 <->360 Grad Start = 180 Grad -> Modulobereich 180 <->540 Grad Start = -180 Grad -> Modulobereich -180 <->180 Grad

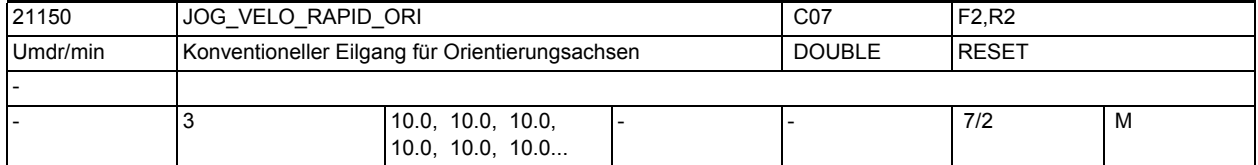

**Beschreibung:** Geschwindigkeit bei Jog-Betrieb mit Eilgangüberlagerung für Orientierungsachsen im Kanal [ Grad/min ]

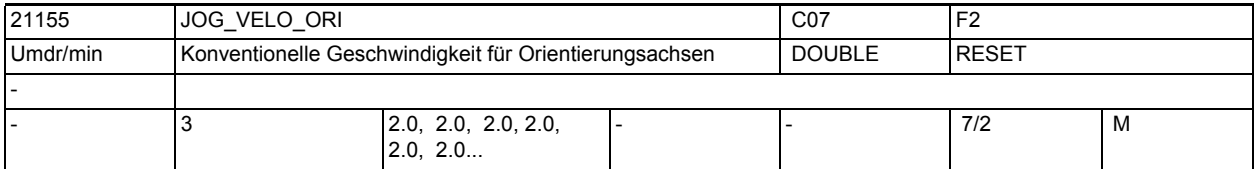

**Beschreibung:** Geschwindigkeit für Orientierungsachsen im Kanal bei Jog-Betrieb

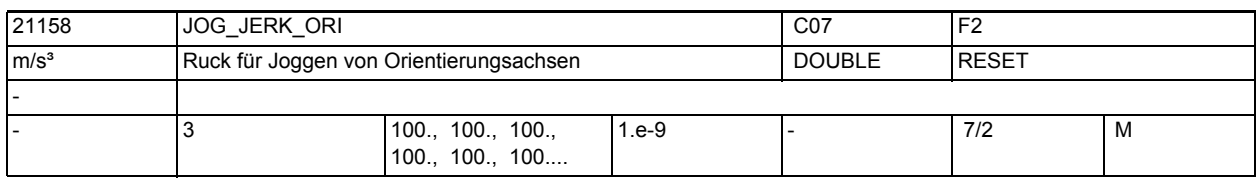

**Beschreibung:** Der Ruckgrenzwert begrenzt die Änderung der Beschleuniging der Orientierungsachsen im Modus SOFT beim Joggen. Die Beschleunigung dividiert durch den Ruckgrenzwert ergibt eine Zeit, in der die Beschleunigungsänderung stattfindet.

Die Ruckbegrenzung beim Joggen von Orientierungsachsen wird durch das Maschinendatum \$MC\_JOG\_JERK\_ORI\_ENABLE = 1 (SOFT) aktiviert, und durch \$MC\_JOG\_JERK\_ORI\_ENABLE = 0 (BRISK) deaktiviert.

Nicht relevant bei:

Fehlerzuständen, die zum Schnellstopp führen.

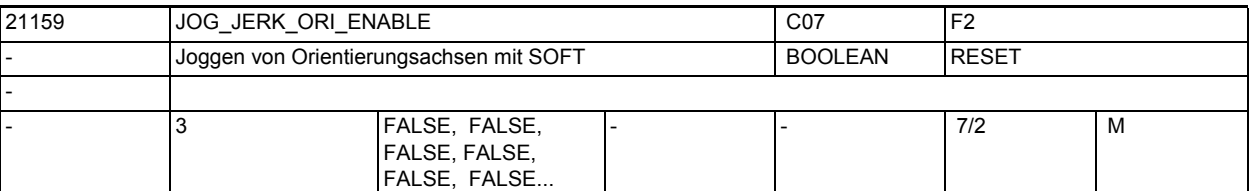

**Beschreibung:** Die Funktion der Ruckbegrenzung beim Joggen von Orientierungsachsen wird freigegeben.

FALSE: keine Ruckbegrenzung (BRISK)

TRUE: Ruckbegrenzung (SOFT)

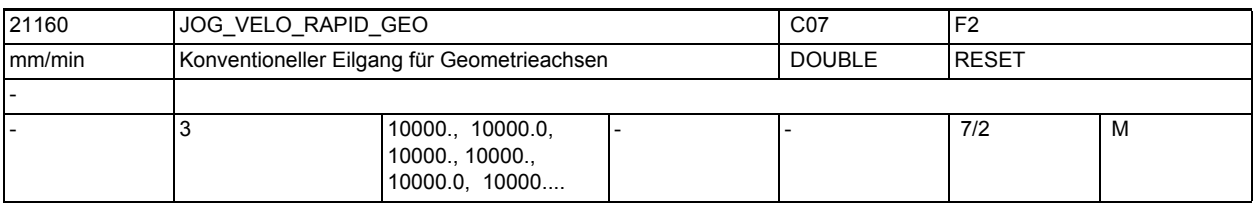

**Beschreibung:** Geschwindigkeit bei Jog-Betrieb mit Eilgangüberlagerung für Geometrieachsen im Kanal [ mm/min ]

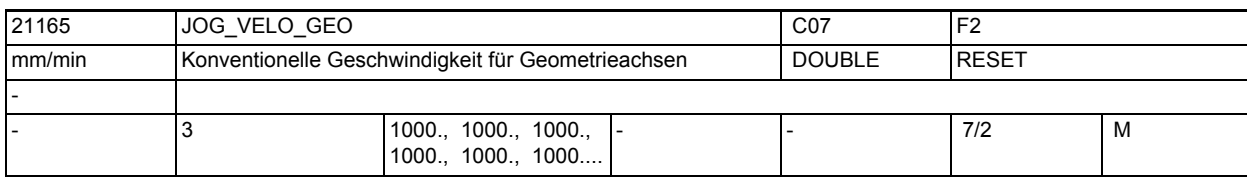

**Beschreibung:** JOG-Geschwindigkeit für Geometrieachsen im Kanal [ mm/min ]

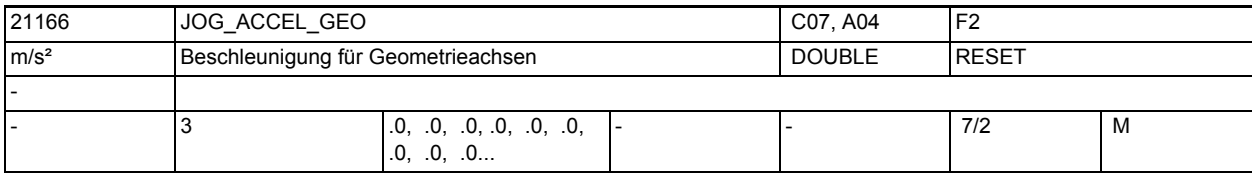

**Beschreibung:** Beschleunigung der Geometrieachsen beim Verfahren in Jog.

Falls das Maschinendatum den Wert Null hat, so wird der Wert des Maschinendatums \$MA\_JOG\_MAX\_ACCEL[<Achse>] verwendet.

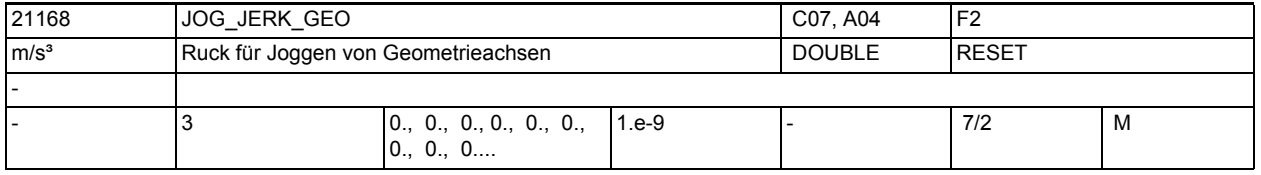

**Beschreibung:** Der Ruckgrenzwert begrenzt die Änderung der Beschleuniging der Geometrieachsen im Modus SOFT beim Joggen. Die Beschleunigung dividiert durch den Ruckgrenzwert ergibt eine Zeit, in der die Beschleunigungsänderung stattfindet. Falls das Maschinendatum den Wert Null hat, so wird der Wert des Maschinendatums \$MA\_JOG\_MAX\_JERK[<Achse>] verwendet.

Die Ruckbegrenzung beim Joggen von Geometrieachsen wird durch die Maschinendatum \$JOG\_AND\_POS\_JERK\_ENABLED[<Achse>] = 1 (SOFTA) der zugrundeliegenden Maschinenachsen aktiviert, und durch \$JOG\_AND\_POS\_JERK\_ENABLED[<Achse>] = 0 (BRISKA) deaktiviert, bzw. durch die NC-Sprachbefehle SOFTA, DRIVEA bzw. BRISKA.

Nicht relevant bei:

Fehlerzuständen, die zum Schnellstopp führen.

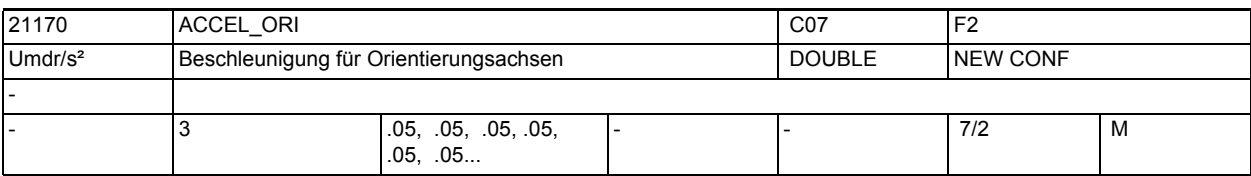

**Beschreibung:** Beschleunigung für Orientierungsachsen im Kanal

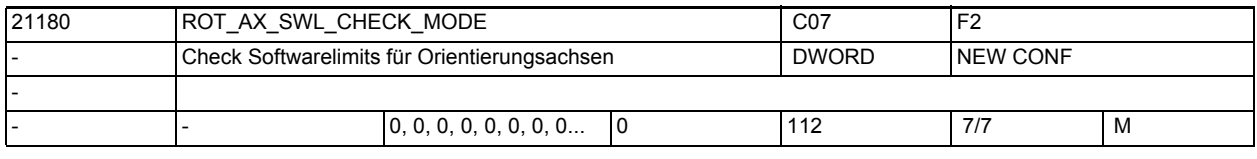

**Beschreibung:** Dieses Maschinendatum wird nur bei der generischen 5-Achs-Transformation ausgewertet.

> Es bestimmt, wie die Bewegung der Rundachsen bei Richtungsprogrammierung gegebenenfalls modifiziert wird, wenn bei der Satzvorbereitung erkannt wird, dass der programmierte Weg zu einer Verletzung der Softwarelimits der Orientierungsachsen führen würde.

> Dabei kann mit der Einerstelle des MD eingestellt werden, wie bei Verletzung der SW-Limits alternative Endpositionen der Rundachsen gebildet werden. Mit der Zehnerstelle kann eingestellt wie die Achsen die so bestimmten Endpositionen anfahren. Mit der Hunderterstelle kann eine automatische Begrenzung der Achse, die durch den Pol schwenkt (Nichtpolachse), aktiviert werden.

Bedeutung der Einerstelle:

0: Es findet keine Modifikation der Bahn statt. Ist eine Bewegung auf dem kürzesten Weg nicht möglich, wird der Alarm 10720 (SW\_LIMITSWITCH) ausgegeben.

1: Verletzt die zunächst bestimmte Orientierungsbahn die Achsgrenzen der Orientierungsachsen, wird versucht, den Endpunkt so anzupassen, dass eine Bewegung möglich ist.

Dabei wird zunächst versucht, die zweite Lösung zu verwenden. (Bei der Umrechnung Orientierung ==> Achswinkel ergeben sich i. A. immer zwei verschiedene Lösungen). Verletzt auch diese Lösung die Achsgrenzen, wird versucht, eine zulässige Lösung zu finden, indem bei beiden Lösungen beide Rundachsen um Vielfache von 360 Grad verändert werden.

Die beschriebenen Veränderungen der Endpositionen werden nur ausgeführt, wenn Achsinterpolation der Rundachsen aktiv ist.

2: Die Überwachungen und gegebenfalls Veränderungen der Rundachspositionen sind die gleichen wie beim Wert 1 des Maschindatums.

Veränderungen sind aber auch dann zulässig, wenn Vektorinterpolation (Großkreisinterpolation, Kegelmantelinterpolation usw.) aktiv ist. Ist in einem solchen Fall eine Veränderung der Rundachspositionen notwendig, wird auf Achsinterpolation umgeschaltet. Die ursprünglich programmierte Orientierungsbahn wird dann in der Regel nicht mehr eingehalten.

Bedeutung der Zehnerstelle: 0x: Die Orientierungsachsen fahren simultan zu der möglichen Endposition. Dabei gibt es evtl. mehr oder weniger große Abweichungen vom ursprünglichen Orientierungsverlauf. 1x: Falls möglich, wird zuerst die Orientierung in Polrichtung gedreht. In Polstellung wird dann die Polachse so positioniert, dass im Folgenden die Endorientierung angefahren werden kann, indem die Orientierung aus der Polstellung in die programmierte Richtung gedreht wird. Dabei wird dann der ursprünglich programmierte Orientierungsverlauf eingehalten. Bedeutung der Hunderterstelle: 0xx: Der Bereich der Nichtpolachse wird durch deren SW-Limits bzw. Arbeitsfeldbegrenzungen festgelegt. 1xx: Der Bereich der Nichtpolachse wird entweder auf den positiven oder negativen Verfahrbereich begrenzt. Der mögliche Bereich wird dadurch bestimmt, welche Begrenzung (positiver Wert oder negativer Wert) den größten Absolutbetrag hat. Beispiele: 1. MD36100 \$MA\_POS\_LIMIT\_MINUS[AX5] = -5.0 und MD36110 \$MA\_POS\_LIMIT\_PLUS[AX5] = 135.0, der mögliche Bereich der Achse AX5 ist 0 ... 135.0 2. MD36100 \$MA\_POS\_LIMIT\_MINUS[AX5] = -100.0 und MD36110 \$MA\_POS\_LIMIT\_PLUS[AX5] = 10.0, der mögliche Bereich der Achse AX5 ist -100.0 ... 0.0 3. MD36100 \$MA\_POS\_LIMIT\_MINUS[AX5] = 5.0 und MD36110

\$MA\_POS\_LIMIT\_PLUS[AX5] = 120.0, der mögliche Bereich ist 5.0 ... 120.0, es gibt keine automatische Begrenzung des Verfahrbereichs.

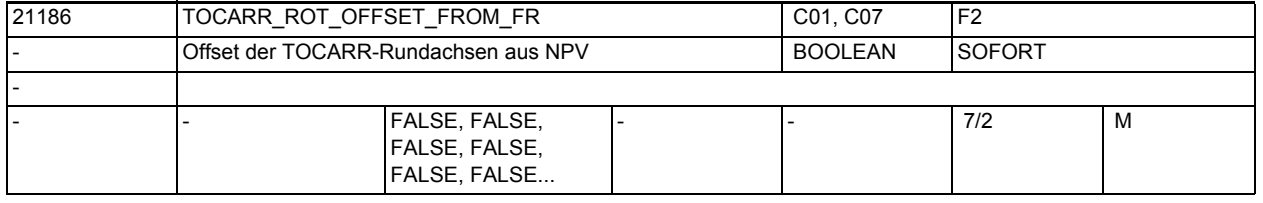

**Beschreibung:** Der Offset der Rundachsen für den orientierbaren Werkzeugträger wird automatisch aus der bei Aktivierung des orientierbaren Werkzeugträgers für die Rundachsen aktiven Nullpunktsverschiebung übernommen.

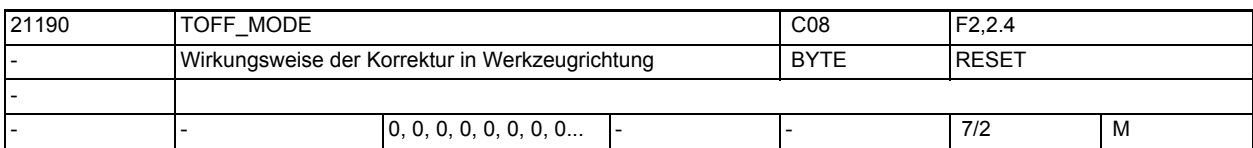

**Beschreibung:** Mit diesem Maschindatum wird die Wirkungsweise der Online Korrektur in Werkzeugrichtung über \$AA\_TOFF[ ] eingestellt. Bit 0: Verhalten von \$AA\_TOFF bei RESET 0: \$AA\_TOFF wird bei RESET abgewählt 1: \$AA\_TOFF bleibt über RESET hinaus erhalten Bit 1: Wirkung der Wertzuweisung auf die 1. Komponente von \$AA\_TOFF[ ] 0: absoluter Wert 1: inkrementeller Wert (Integrator) Bit 2: Wirkung der Wertzuweisung auf die 2. Komponente von \$AA\_TOFF[ ] 0: absoluter Wert 1: inkrementeller Wert (Integrator)

Bit 3: Wirkung der Wertzuweisung auf die 3. Komponente von \$AA\_TOFF[ ] 0: absoluter Wert

1: inkrementeller Wert (Integrator)

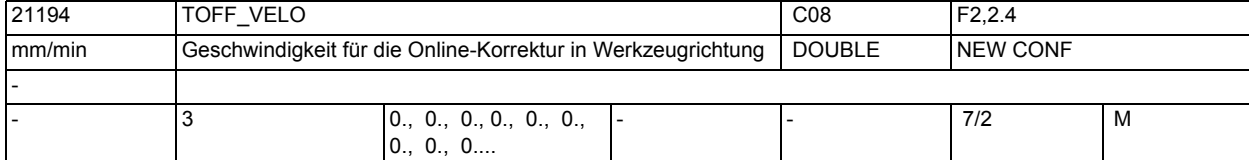

**Beschreibung:** Geschwindigkeit für die Online Korrektur in Werkzeugrichtung [ mm/min ] über \$AA\_TOFF[ ]

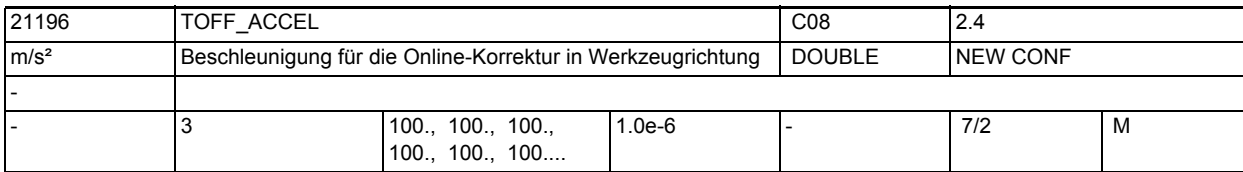

**Beschreibung:** Beschleunigung für die Online Korrektur in Werkzeugrichtung [ m/s\*\*2 ] über \$AA\_TOFF[ ]

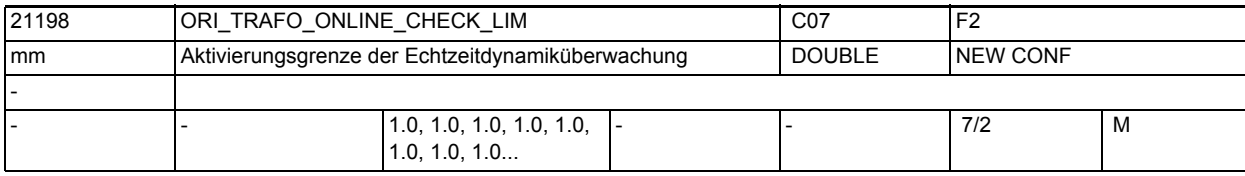

**Beschreibung:** Weicht die effektive BCS-Position oder die effektive Werkzeuglänge bei einer Orientierungstransformation um mehr als den in diesem Maschinendatum definierten Wert von den im Vorlauf berücksichtigten Werten ab, z.B. durch überlagerte Bewegungen oder durch Aktivierung der Online-

Werkzeuglängenkorrektur, wird die Echtzeitdynamikbergrenzung aktiviert.

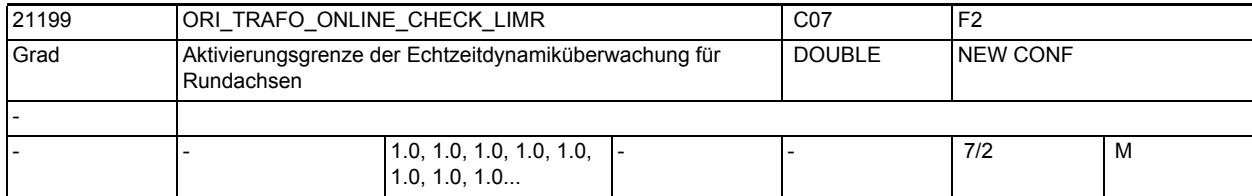

**Beschreibung:** Weicht die effektive BCS-Position einer an der Transformation beteiligten Rundachse bei einer Orientierungstransformation um mehr als den in diesem Maschinendatum definierten Wert von den im Vorlauf berücksichtigten Werten ab, z.B. durch überlagerte Bewegungen, wird die Echtzeitdynamikbergrenzung aktiviert.

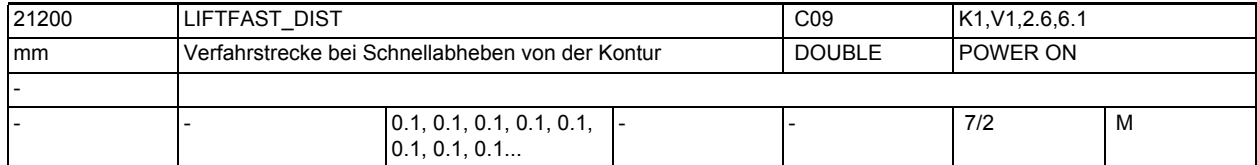

**Beschreibung:** Das Maschinendatum bestimmt den Absolutbetrag der Verfahrbewegung bei Schnellabheben. Die Richtung der Verfahrbewegung wird im Teileprogramm durch den Befehl ALF festgelegt.

Literatur:

/PA/, "Programmieranleitung Grundlagen"

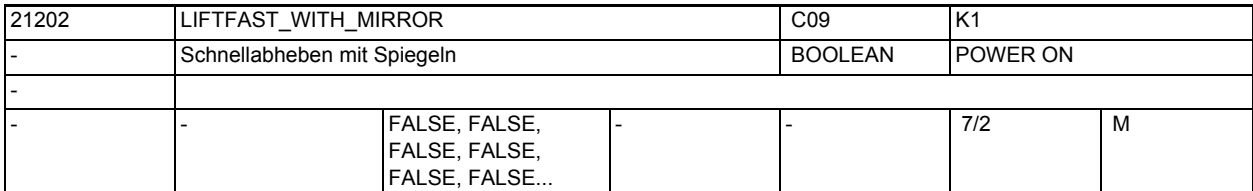

**Beschreibung:** 1: Bei der Bestimmung der Abheberichtung wird bei aktiver Spiegelung der Kontur auch die Abheberichtung gespiegelt. Die Spiegelung der Abheberichtung bezieht sich nur auf die Richtungskomponenten senkrecht zur Werkzeugrichtung. 0: Spiegelung der Kontur wird bei der Bestimmung der Abheberichtung n i c h t berücksichtigt.

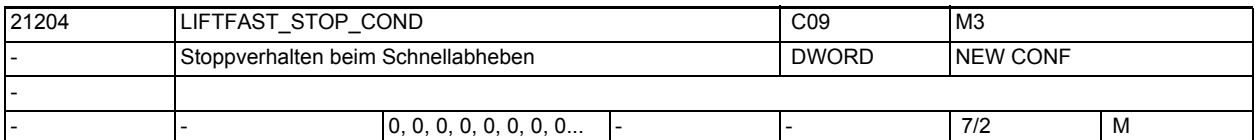

**Beschreibung:** Legt das Stoppverhalten der Liftfast-Bewegung bei verschiedenen Stop-Bedindungen fest Bit0: Axiales NC/PLC-Nahtstellensignal DB31, ... DBX4.3 (Vorschub Halt/Spindel Halt) bzw. kontextsensitiver Interpolator-Stopp =0 Stop der Rückzugbewegung beim axialem Vorschub-Halt bzw. kontextsensitivem Interpolator-Stopp =1 kein Stop der Rückzugbewegung beim axialem Vorschub-Halt bzw. kontextsensitivem Interpolator-Stopp Bit1: Vorschub-Sperre im Kanal NC/PLC-Nahtstellensignal DB21-30 DBX6.0 (Vorschubsperre) =0 Stop der Rückzugbewegung bei Vorschub-Sperre im Kanal =1 kein Stop der Rückzugbewegung bei Vorschub-Sperre im Kanal 21210 SETINT ASSIGN\_FASTIN C01 C01, C09 -

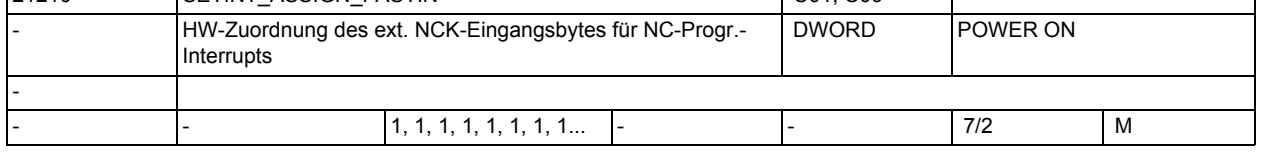

Nummer des verwendeten Einganges

**Beschreibung:** HW-Zuordnung des schnellen Eingangsbytes für NC-Programm-Interrupts Bit 0 bis 7:

> Bit 16 bis 23: Maske der Signale, die der Kanal nicht auswerten soll Bit 24 bis 31: Maske der Signale, die invertiert ausgewertet werden sollen. Bit gesetzt: Interrupt wird von fallender Flanke ausgelöst. Mögliche Eingänge: 1: On Board-Eingänge der 840D (4 schnelle + 4Bits über VDI-Vorgabe)  $2 - 5:$ externe digitale Eingänge (schnelle NCK-Peripherie oder VDI-Vorgabe) 128 - 129: Komparator-Byte (resultiert aus schnellen Analogeingängen oder VDI-Vorgabe)

# Maschinen- und Settingdaten

1.3 NC-Maschinendaten

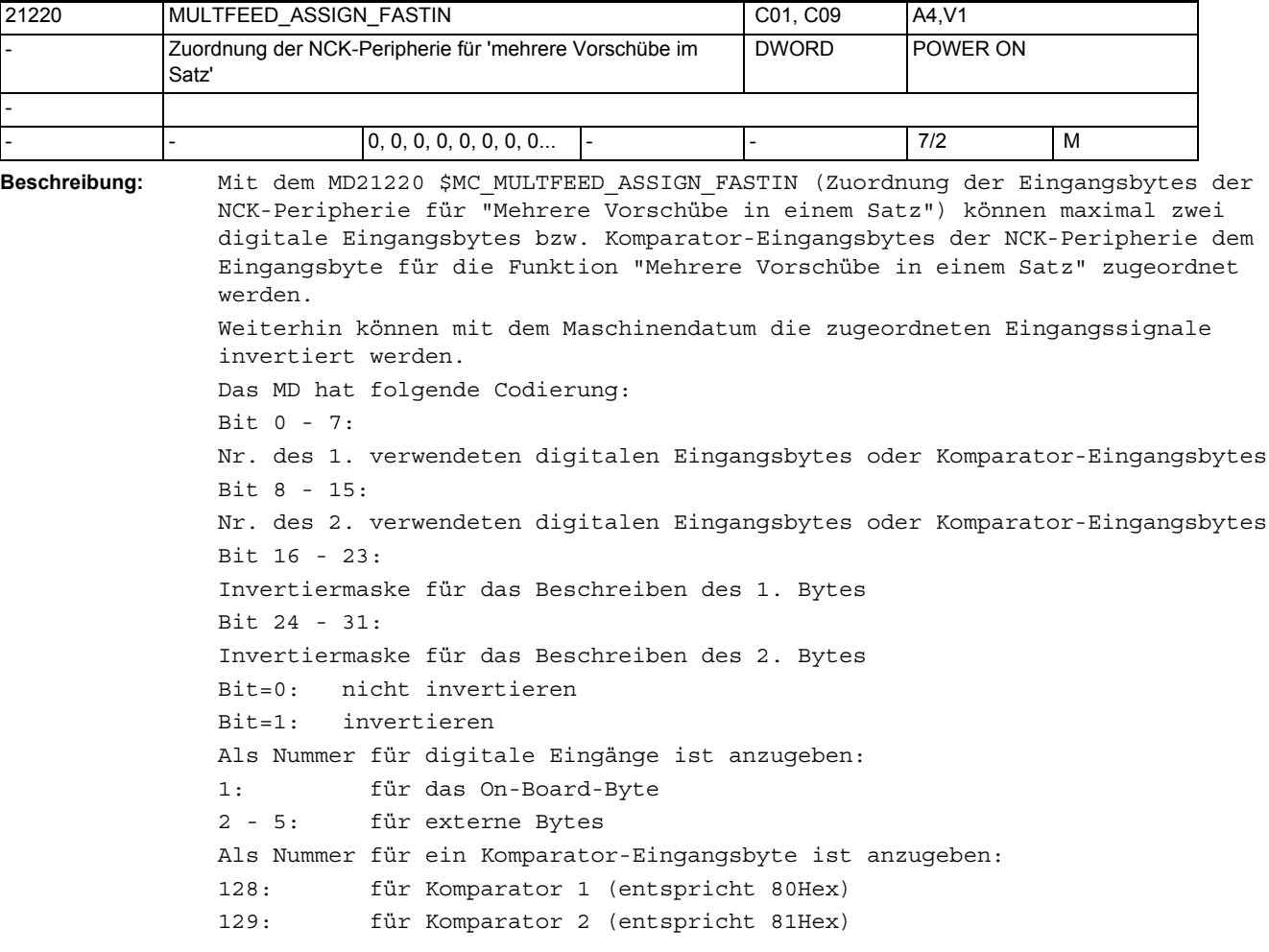

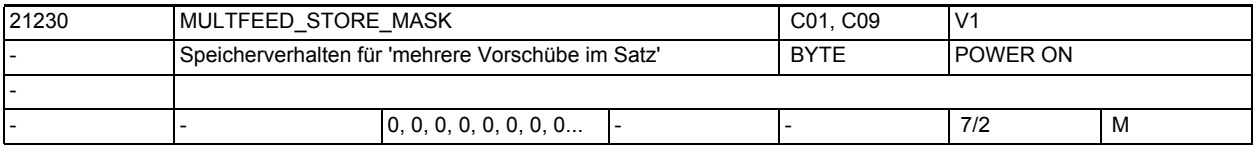

**Beschreibung:** Die Priorität der Signale für die Vorschübe F2 - F7 der Funktion "Mehrere Vorschübe in einem Satz" fällt mit wachsender Bitnummer innerhalb des Eingangsbytes. Das höchstpriore Signal bestimmt den aktuellen Vorschub. Mit dem MD21230 \$MC\_MULTFEED\_STORE\_MASK (Eingangssignale der Funktion "Mehrere Vorschübe in einem Satz" speichern) kann das Verhalten bei Abfall des jeweils höchstprioren Eingangs festgelegt werden: Gesetztes Bit 2 - 7 bewirkt, dass der zugehörige Vorschub (F2 bis F7), der vom jeweils höchstprioren Eingangssignal angewählt wurde, auch dann beibehalten wird, wenn das Eingangssignal abfällt und ein niederpriorer Eingang ansteht. Das MD hat folgende Codierung: Bit 0 - 1: keine Bedeutung Bit 2 - 7: Speicherverhalten der Vorschubsignale Bit 8 - 31: reserviert

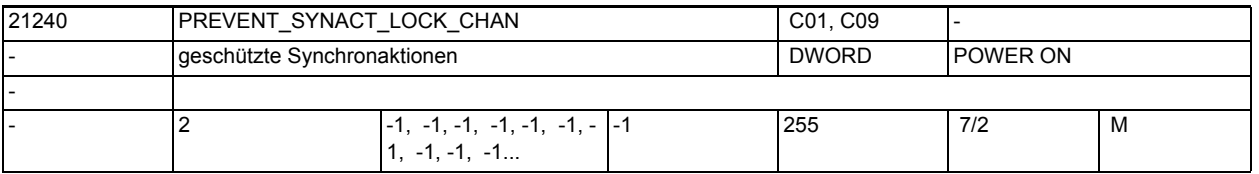

**Beschreibung:** Das Maschinendatum legt einen Bereich von Synchronaktions-ID's fest.

Synchronaktionen mit Id's in diesem Bereich können nicht überschrieben, gelöscht (Cancel) oder über Synchronaktionen gesperrt (lock) werden.

Mit 0,0 gibt es keinen Bereich von geschützten Synchronaktionen. Die Werte werden als Absolutwerte gelesen und Ober- und Unterwert können in beliebiger Reihenfolge angegeben werden.

Wird ein Wert mit -1 projektiert, so wird die Projektierung des allgemeinen Maschindatums wirksam.

Hinweis:

Während der Erstellung von geschützten statischen Synchronaktionen, sollte der Schutz aufgehoben werden, da sonst bei jeder Änderung Power On notwendig ist, um die Logik neu definieren zu können.

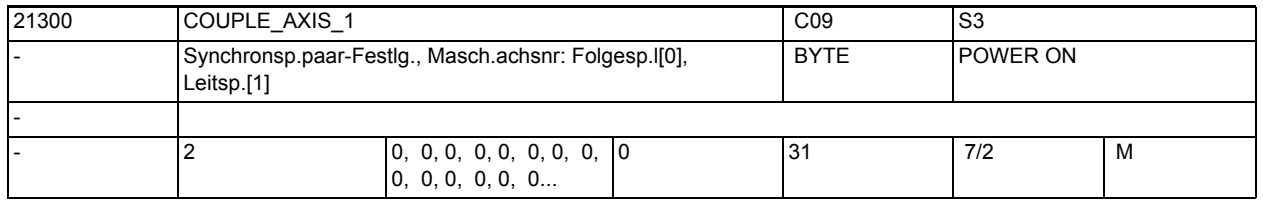

**Beschreibung:** Mit diesem Maschinendatum kann je NC-Kanal ein Synchronspindelpaar fest projektiert werden.

Dabei sind für die Folgespindel [n =0] und die Leitspindel [n =1] die im NC-Kanal gültigen Maschinenachsnummern (kanalspez. MD20070 \$MC\_AXCONF\_MACHAX\_USED) einzutragen.

Werden die Werte "0" eingetragen, so gilt die Kopplung als nicht projektiert; es können dann 2 Kopplungen frei über NC-Teileprogramm konfiguriert werden. Nicht relevant bei:

anwenderdefinierter Kopplung

Korrespondiert mit:

kanalspez. MD21310 \$MC\_COUPLING\_MODE\_1

(Kopplungsart im Synchronspindelbetrieb)

kanalspez. MD21340 \$MC\_COUPLE\_IS\_WRITE\_PROT\_1

(Änderungen der Kopplungsparameter nicht möglich)

kanalspez. MD21330 \$MC\_COUPLE\_RESET\_MODE\_1

(Kopplungs-Abbruch-Verhalten)

kanalspez. MD21320 \$MC\_COUPLE\_BLOCK\_CHANGE\_CTRL\_1 (Satzwechselverhalten im Synchronspindelbetrieb)

SD42300 \$SC\_COUPLE\_RATIO\_1

(Übersetzungsparameter für Synchronspindelbetrieb)

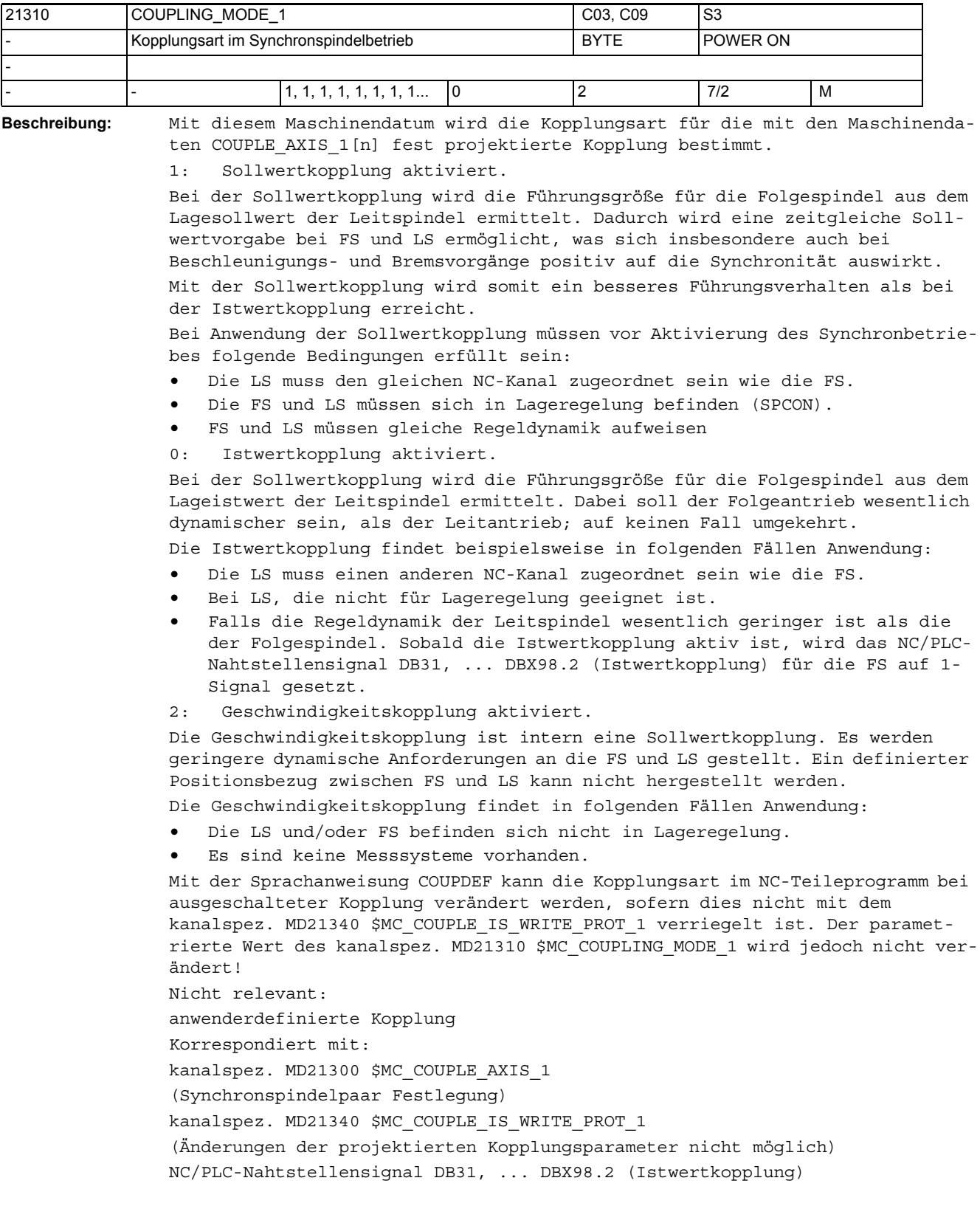

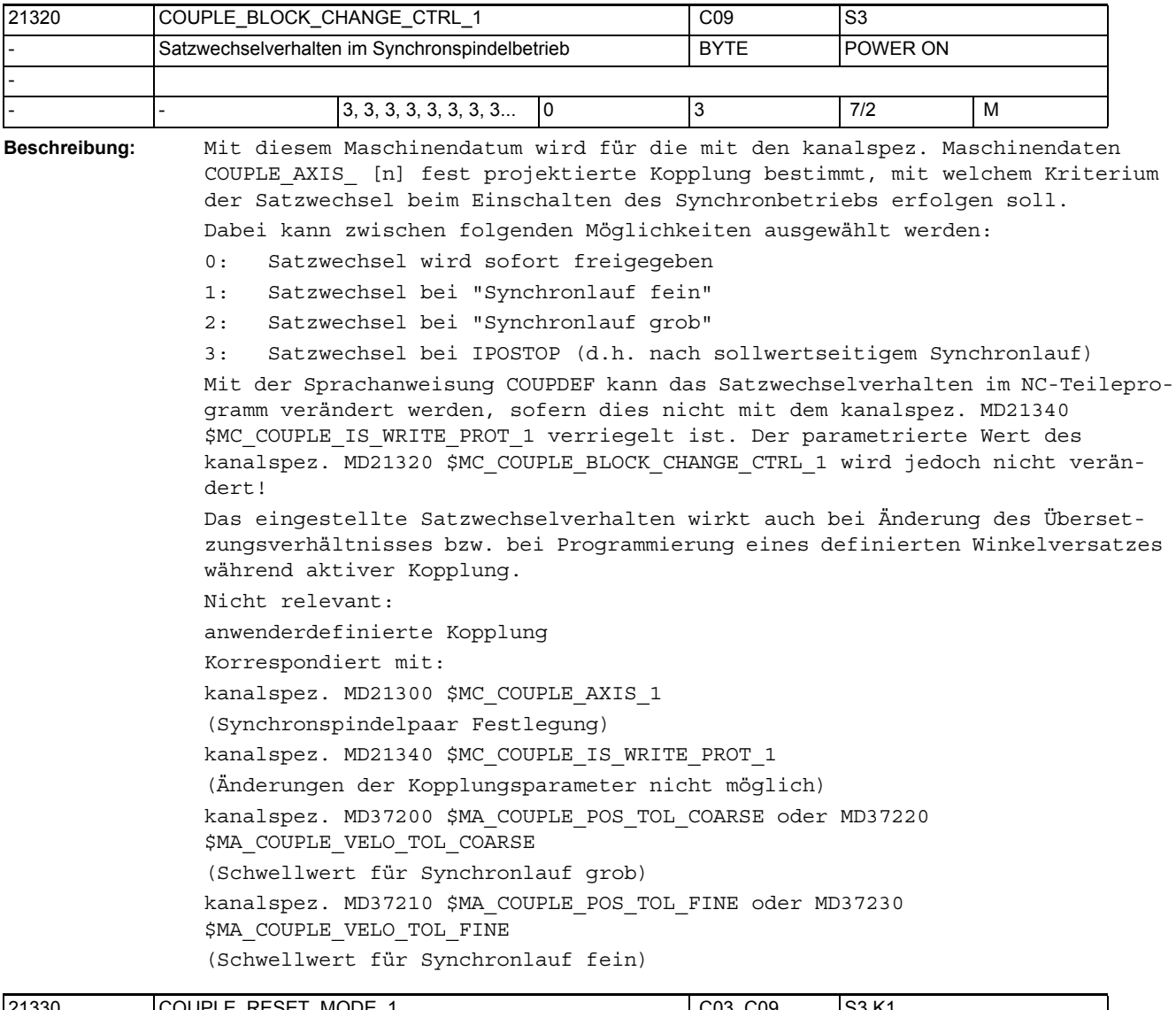

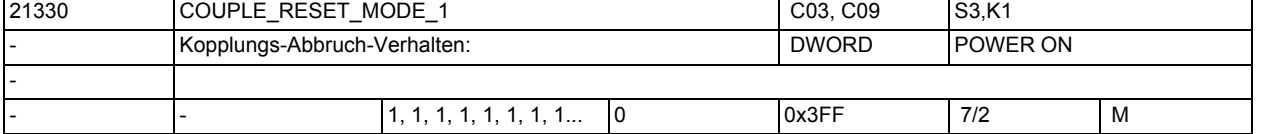

**Beschreibung:** Mit diesem Maschinendatum wird das Verhalten des Synchronbetriebs für das mit den Maschinendatum COUPLE\_AXIS\_1[n] projektierte Synchronspindelpaar festgelegt. Bit 0=0: Der Synchronbetrieb bleibt auch bei erneutem Programm-Start aktiv und kann nur mit COUPOF aufgehoben werden, solange die Steuerung eingeschaltet bleibt. Bit 0=1: Der Synchronbetrieb wird mit Programm-Start (aus dem RESET-Zustand) aufgehoben. Bit 1=0: Der Synchronbetrieb bleibt auch bei Programm-Ende und RESET aktiv und kann nur mit COUPOF aufgehoben werden, solange die Steuerung eingeschaltet bleibt.

Bit 1=1: Der Synchronbetrieb wird mit Programm-Ende oder RESET aufgehoben. Bit 5=1: Die projektierten Daten werden bei Programm-Start aktiviert. Bit 6=1: Die projektierten Daten werden bei Programm-Ende oder RESET aktiviert. Bit 9=1: Der Synchronbetrieb wird mit Programm-Start eingeschaltet. Hinweis: Mit NC-Start nach NC-Stop wird der Synchronbetrieb nicht abgewählt! Nicht relevant bei: anwenderdefinierter Kopplung Korrespondiert mit: kanalspez. MD21300 \$MC\_COUPLE\_AXIS\_1 (Synchronspindelpaar Festlegung) NC/PLC-Nahtstellensignal DB31, ... DBX84.4 (aktive Spindelbetriebsart:Synchronbetrieb)

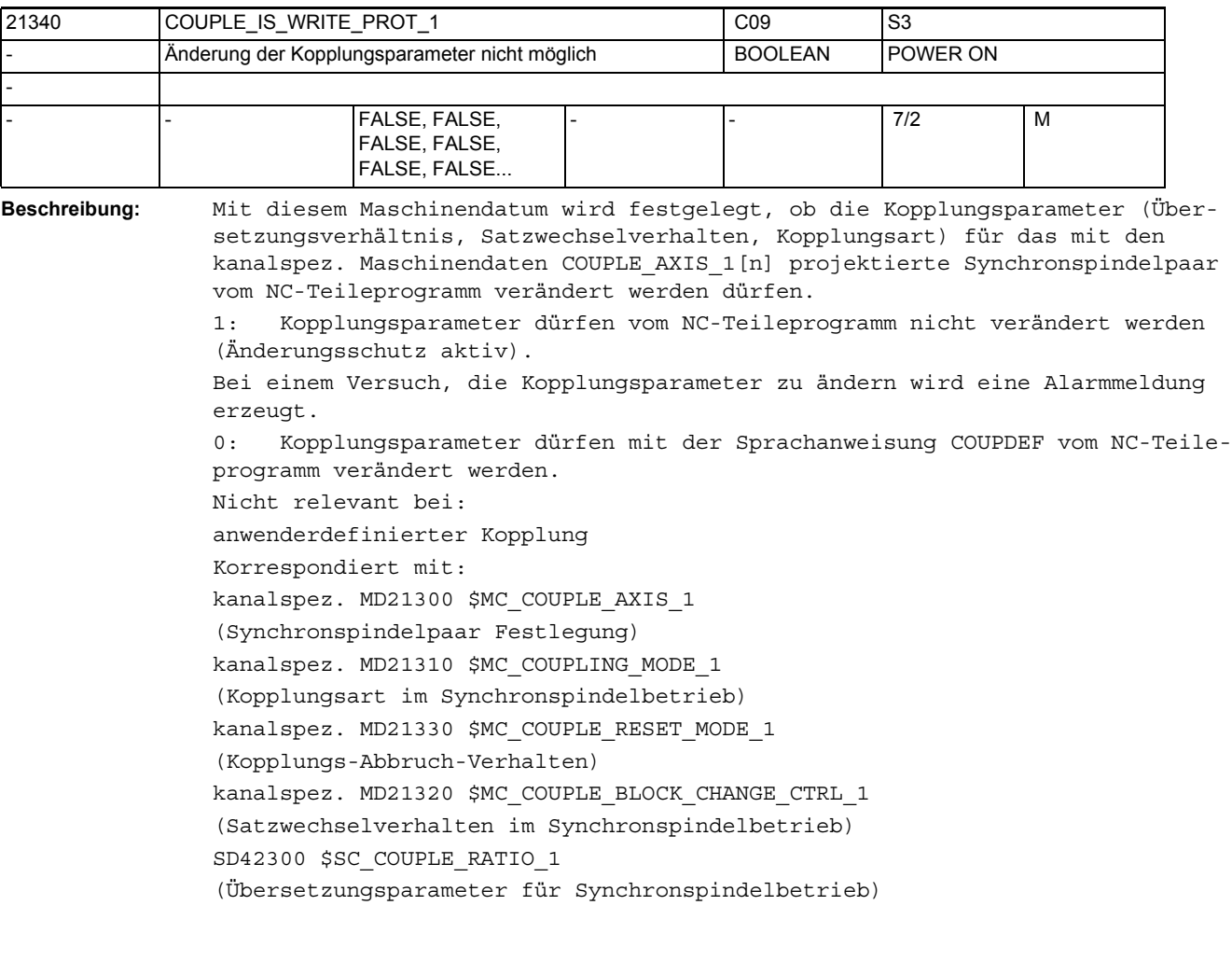

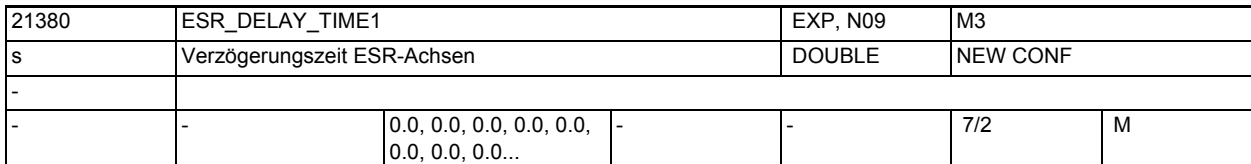

**Beschreibung:** Bei Auftreten z.B. eines Alarms kann mit Hilfe des vorliegenden MDs der Brems-Zeitpunkt verzögert werden, um z.B. bei Zahnrad-Wälzbearbeitung zunächst den Rückzug aus der Zahnlücke zu ermöglichen. (ESR).

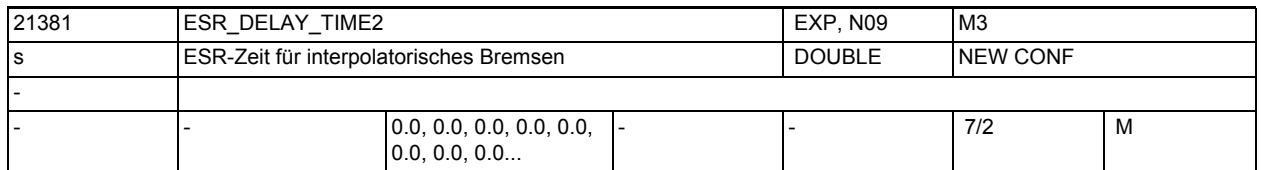

**Beschreibung:** Nach Ablauf der Zeit MD21380 \$MC\_ESR\_DELAY\_TIME1 steht noch die hier (MD21381 \$MC\_ESR\_DELAY\_TIME2) spezifizierte Zeit für interpolatorisches Bremsen zur Verfügung.

> Nach Ablauf der Zeit MD21381 \$MC\_ESR\_DELAY\_TIME2 wird Schnellbremsen mit anschließendem Nachführen eingeleitet.

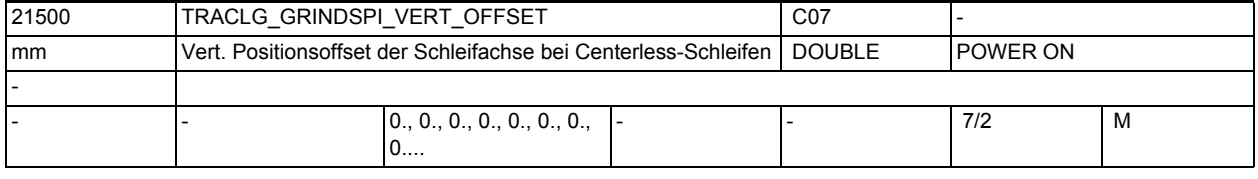

**Beschreibung:** In diesem MD wird der vertikale Offset der Schleifachse eingegeben.

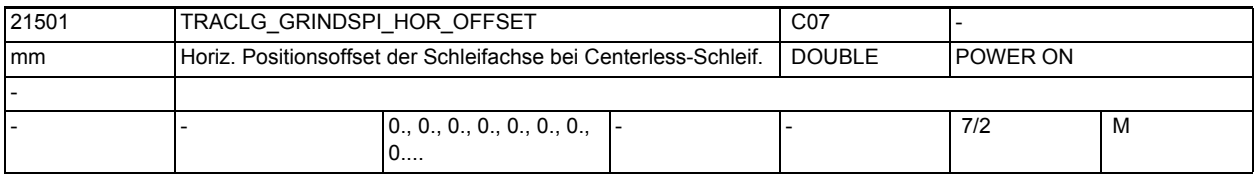

**Beschreibung:** Horizontaler Positionsoffset der Schleifachse bei Centerless-Schleifen.

In diesem MD ist nur dann von Bedeutung, wenn das MD: TRAFO\_AXES\_IN\_n[0] = 0 ist, d. h. keine Achse für die Schleifscheibe vorhanden ist.

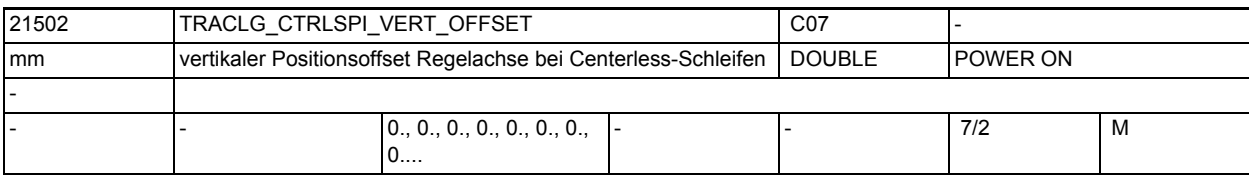

**Beschreibung:** In diesem MD wird der vertikale Offset für die Regelachse eingegeben.

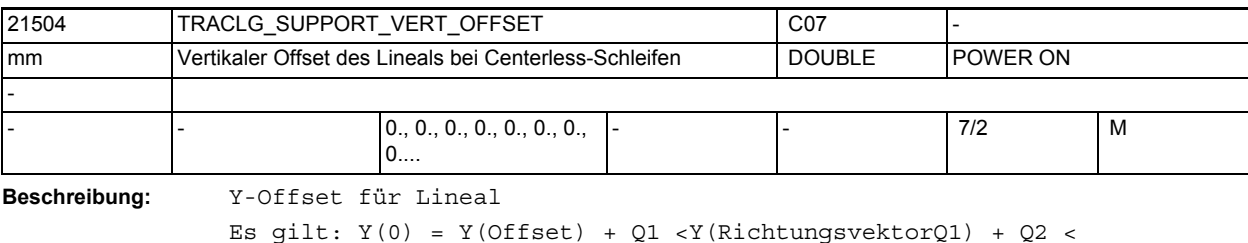

```
Y(RichtungsvektorQ2)
```
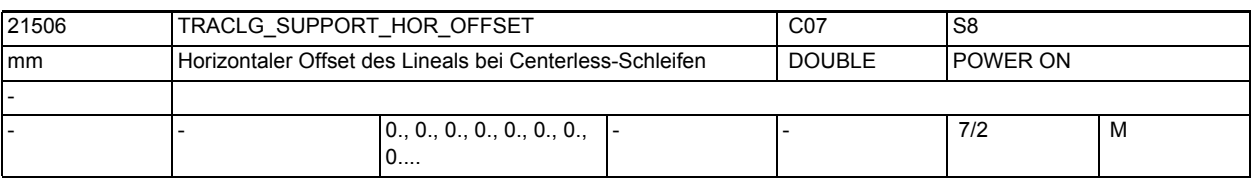

**Beschreibung:** X-Offset für Lineal

Es gilt: X(0) = X(Offset) + Q1 <X(RichtungsvektorQ1) + Q2 < X(RichtungsvektorQ2)

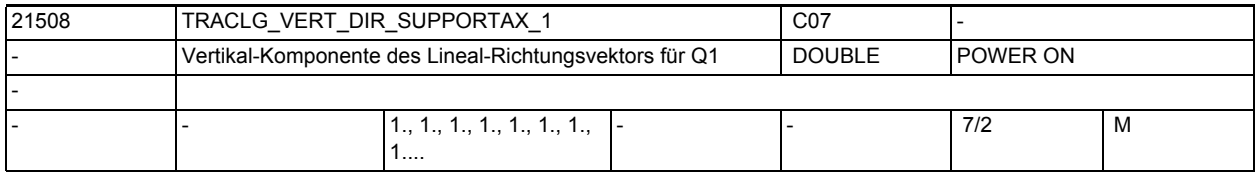

**Beschreibung:** Y-Komponente des Lineal-Richtungsvektors für Q1

Es gilt:  $Y(0) = Y(0ffset) + Q1 < Y(RichtungsvektorQ1) + Q2 <$ Y(RichtungsvektorQ2)

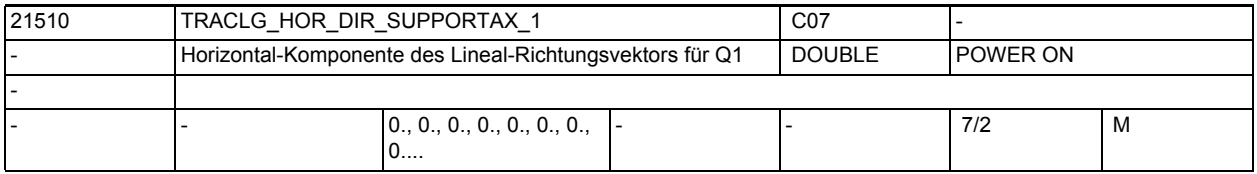

**Beschreibung:** X-Komponente des Lineal-Richtungsvektors für Q1

Es gilt:  $X(0) = X(0$ ffset) + Q1 <X(RichtungsvektorQ1) + Q2 < X(RichtungsvektorQ2)

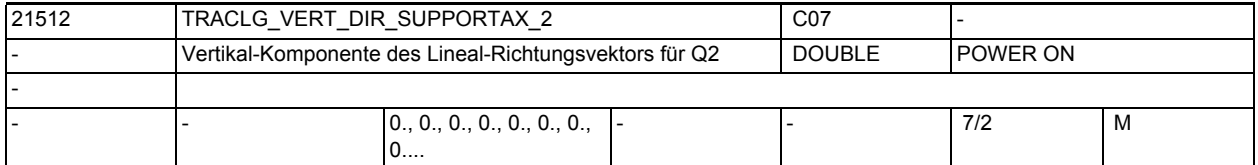

**Beschreibung:** Y-Komponente des Lineal-Richtungsvektors für Q2 Es gilt: Y(0) = Y(Offset) + Q1 <Y(RichtungsvektorQ1) + Q2 < Y(RichtungsvektorQ2)

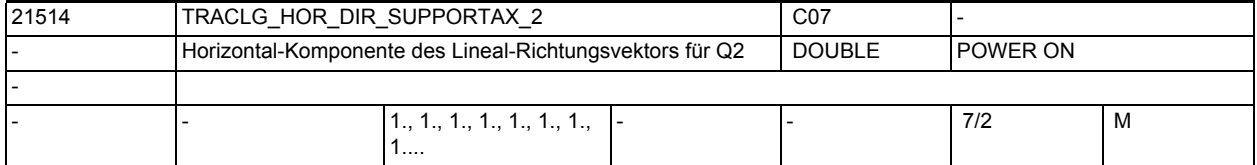

**Beschreibung:** X-Komponente des Lineal-Richtungsvektors für Q2

Es gilt: X(0) = X(Offset) + Q1 <X(RichtungsvektorQ1) + Q2 < X(RichtungsvektorQ2)

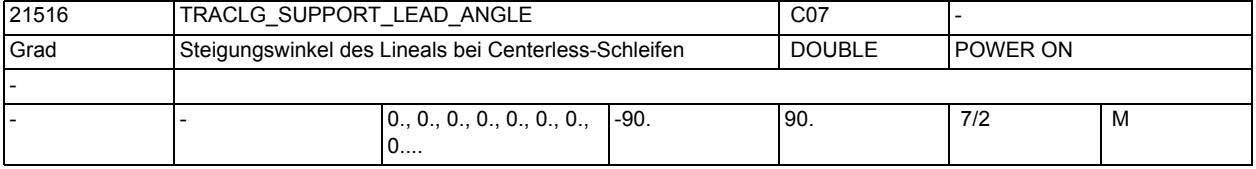

**Beschreibung:** Hier wird der Steigungswinkel des Lineals (a) eingegeben.

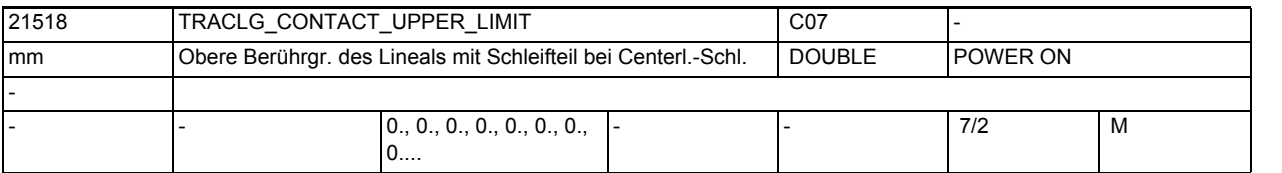

**Beschreibung:** Die Angabe der oberen Berührungsgrenze des Lineals mit dem Schleifteil (d1) wird zur Überwachung der Auflagenbereichsgrenzen benötigt. Korrespondiert mit:

MD21520 \$MC\_TRACLG\_CONTACT\_LOWER\_LIMIT

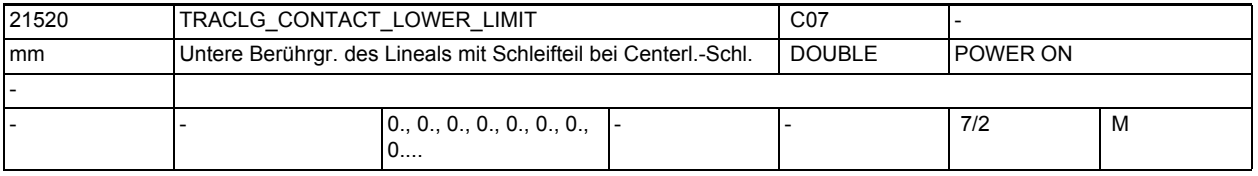

**Beschreibung:** Die Angabe der unteren Berührungsgrenze des Lineals mit dem Schleifteil (d2) wird zur Überwachung der Auflagenbereichsgrenzen benötigt.

Korrespondiert mit MD:

TRACLG\_CONTACT\_UPPER\_LIMIT

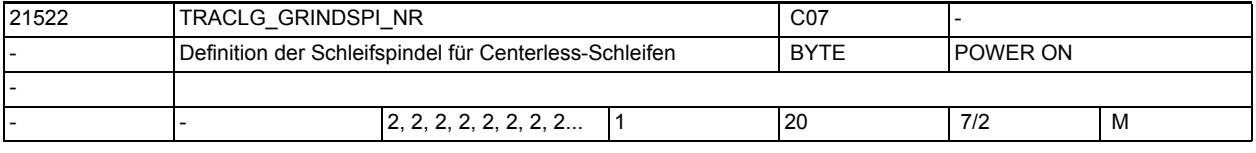

**Beschreibung:** Hier wird die Nr. der Schleifspindel angegeben.

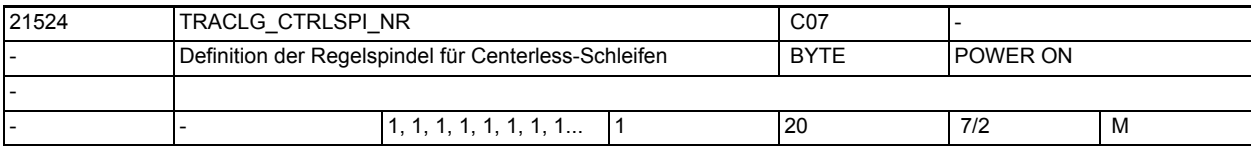

**Beschreibung:** Hier wird die Nr. der Regelspindel angegeben.

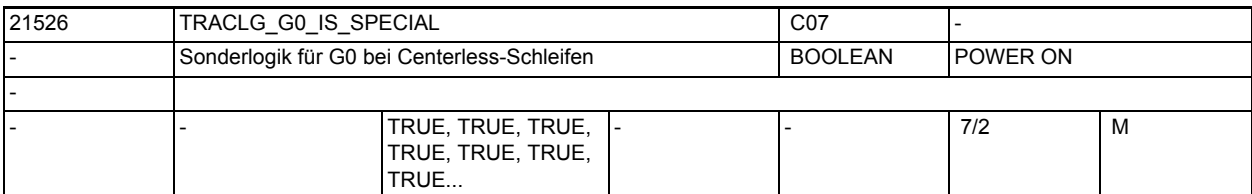

**Beschreibung:** Damit kann bei Übergängen von Bewegungssätzen mit G0 und ohne G0 definiert werden, wie sich die Drehzahl der Regelscheibe verhalten soll (siehe Tabelle ).

TRACLG\_G0\_IS\_SPECIAL = 1:

Beim Übergang von einem Bewegungssatz mit G0 auf einen ohne G0 wird die Drehzahl der Regelscheibe während des G0-Satzes auf die gewünschte Anfangsdrehzahl im Satz ohne G0 hochgefahren.

TRACLG\_G0\_IS\_SPECIAL = 0:

Die Drehzahl der Regelscheibe wird nur bei Bewegungssätzen ohne G0 geregelt (die Übergänge von einem Bewegungssatz mit G0 auf einen ohne G0 werden nicht berücksichtigt).

# Maschinen- und Settingdaten

1.3 NC-Maschinendaten

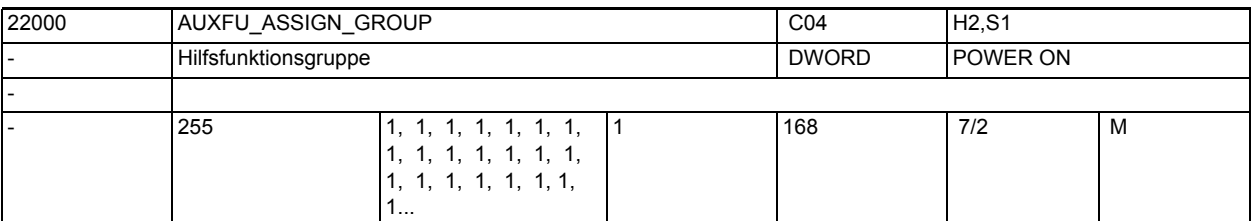

**Beschreibung:** siehe MD22010 \$MC\_AUXFU\_ASSIGN\_TYPE [n] (Hilfsfunktionsart)

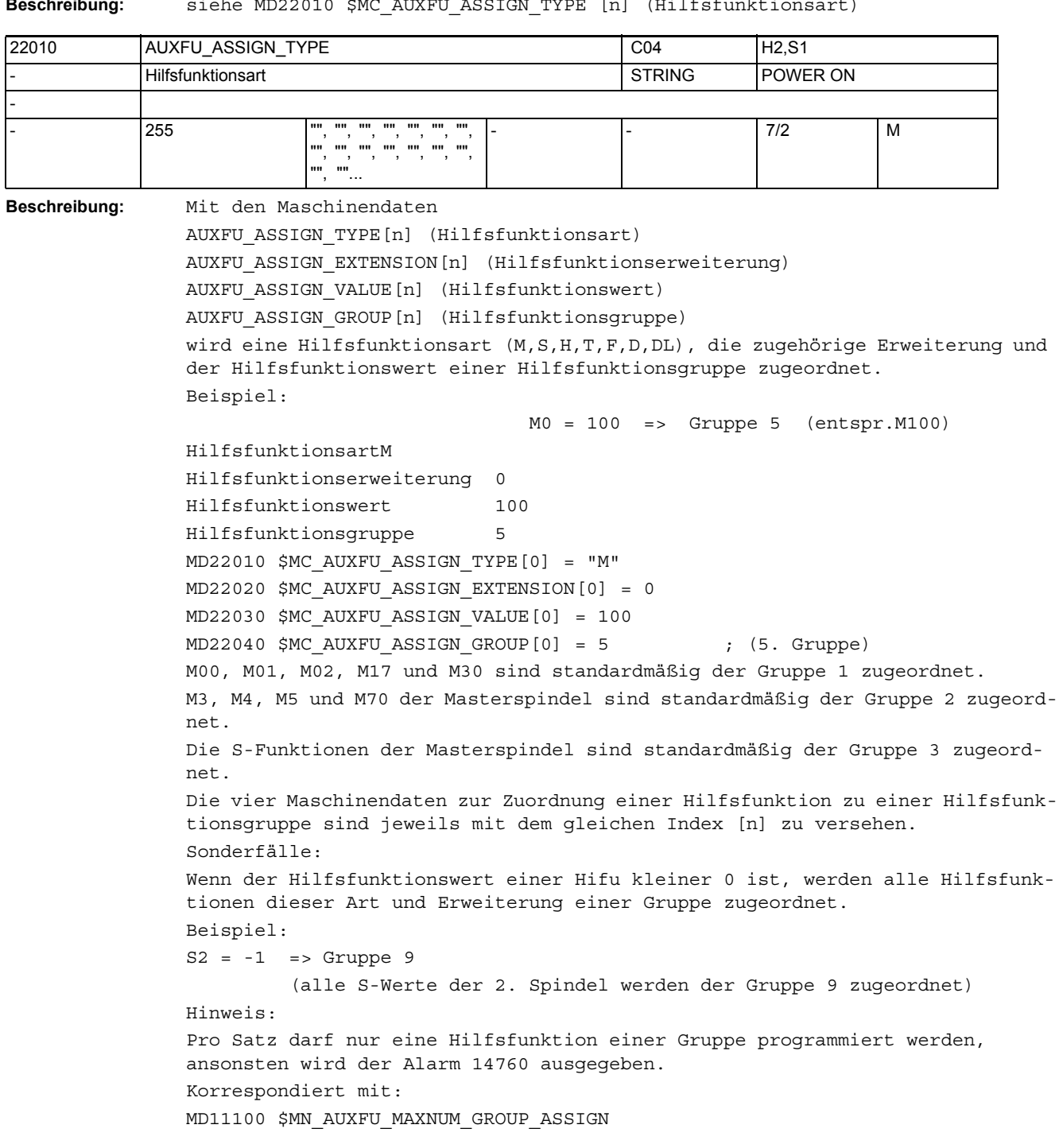

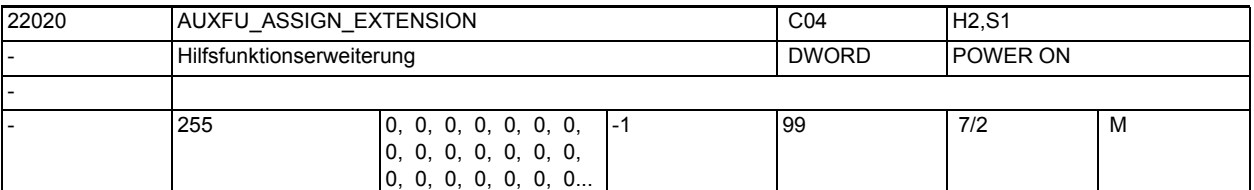

**Beschreibung:** siehe MD22010 \$MC\_AUXFU\_ASSIGN\_TYPE[n] (Hilfsfunktionsart)

Sonderfälle:

Bei den Spindelfunktionen M3, M4, M5, M19, M70, M40, M41, M42, M43, M44, M45 und S

wird über die Hilfsfunktionserweiterung die Spindelnummer an die PLC ausgegeben.

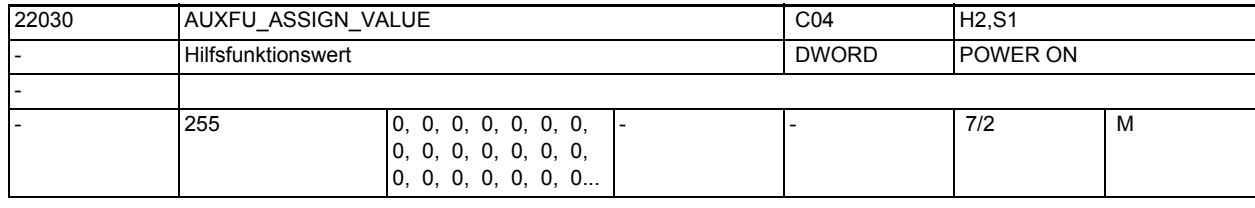

**Beschreibung:** siehe MD22010 \$MC\_AUXFU\_ASSIGN\_TYPE[n] (Hilfsfunktionsart)

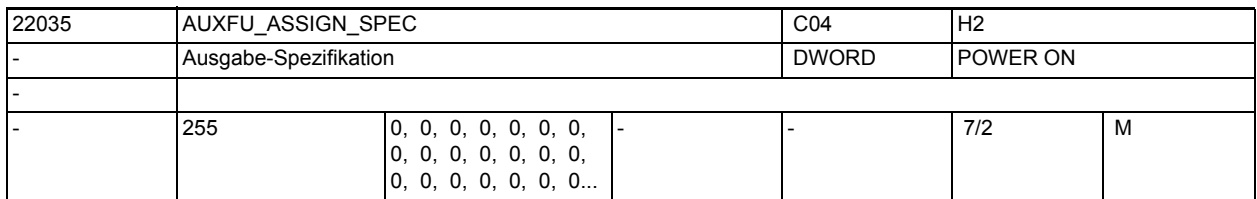

**Beschreibung:** Spezifikation des Ausgabeverhaltens der anwenderdefinierten Hilfsfunktionen.

Bit 0 = 1Quittierung "normal" nach einen OB1-Takt

Bit 1 = 1Quittierung "quick" mit OB40

Bit 2 = 1keine vordefinierte Hilfsfunktion

Bit 3 = 1keine Ausgabe an die PLC

Bit 4 = 1Spindelreaktion nach der Quittung durch die PLC

Bit 5 = 1Ausgabe vor der Bewegung

Bit 6 = 1Ausgabe während der Bewegung

Bit 7 = 1Ausgabe am Satzende

Bit 8 = 1keine Ausgabe nach Satzsuchlauf Type 1,2,4

Bit 9 = 1Aufsammlung während Satzsuchlauf Type 5 (SERUPRO)

Bit 10 = 1 keine Ausgabe während Satzsuchlauf Type 5 (SERUPRO)

Bit 11 = 1kanalübergreifende Hilfsfunktion (SERUPRO)

Bit 12 = 1Ausgabe erfolgte über Synchronaktion

- Bit 13 = 1 implizite Hilfsfunktion
- Bit  $14 = 1$  aktives M01
- Bit 15 = 1 keine Ausgabe während Einfahr-Testlauf

Bit 16 = 1 Nibbeln aus

- Bit 17 = 1 Nibbeln ein
- Bit 18 = 1 Nibbeln

# Maschinen- und Settingdaten

1.3 NC-Maschinendaten

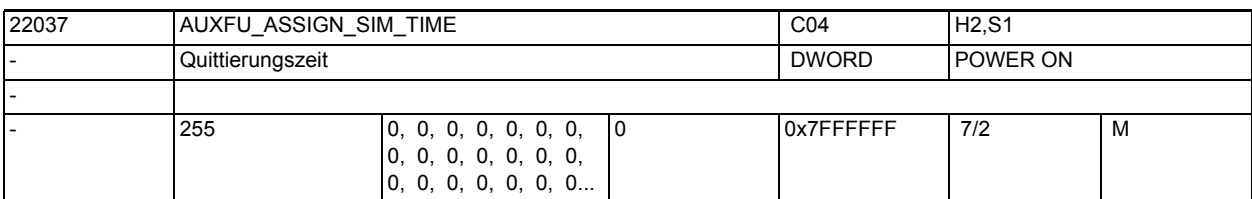

**Beschreibung:** Quittierungszeit der Hilfsfunktion in msec.

siehe MD22010 \$MC\_AUXFU\_ASSIGN\_TYPE[n] (Hilfsfunktionsart)

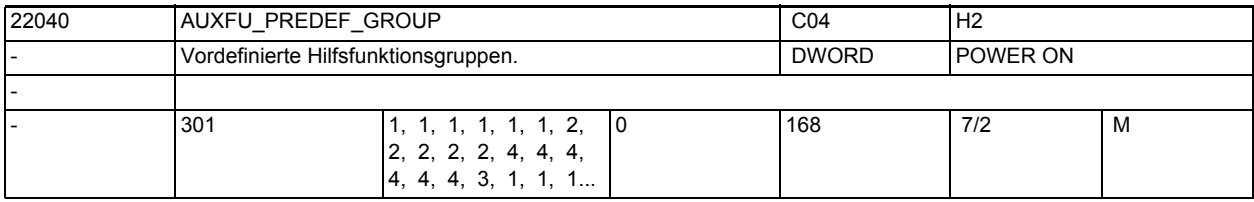

**Beschreibung:** Gruppenzuordnung von vordefinierten Hilfsfunktionen.

Für die Indices 0, 1, 2, 3, 4, 22, 23, 24 können die vordefinierten Gruppen nicht geändert werden.

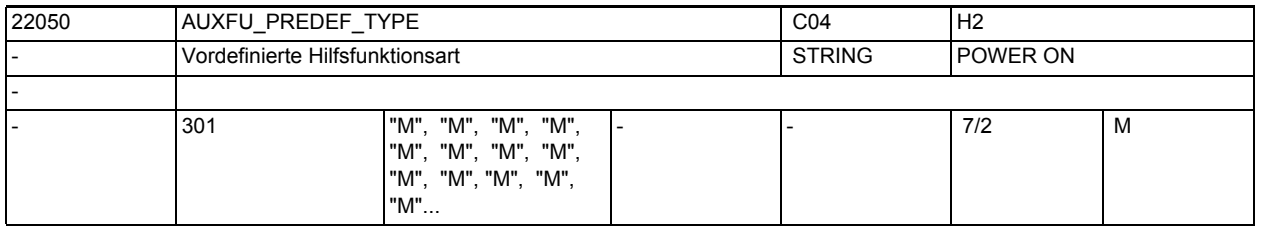

**Beschreibung:** Die Adresscodes der vordefinierten Hilfsfunktionen sind fest vorgegeben. Diese Einstellung kann nicht geändert werden!

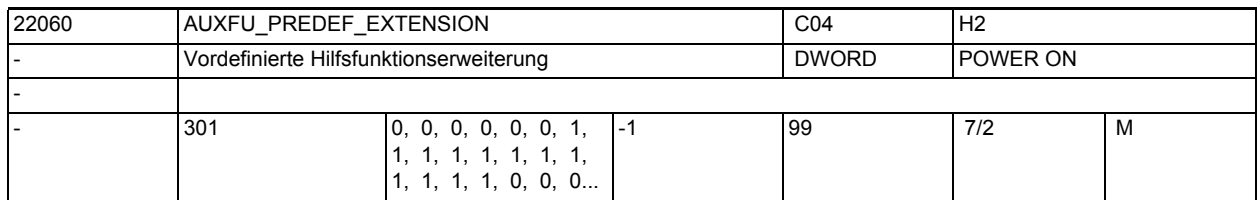

**Beschreibung:** Adresserweiterung für vordefinierte Hilfsfunktionen.

Diese Einstellung kann nur für die Indices 5 - 17 und 21 geändert werden!

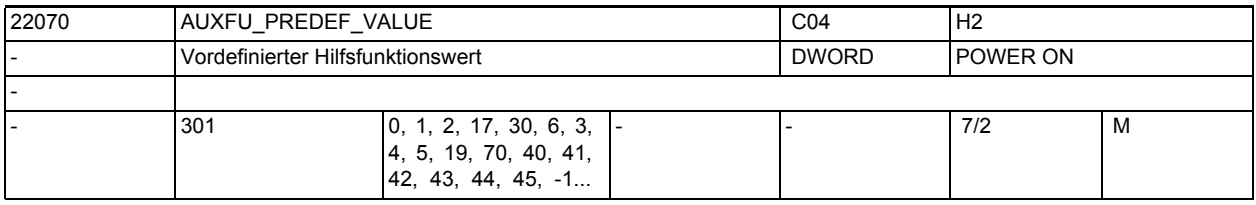

**Beschreibung:** Wert von vordefinierten Hilfsfunktionen.

Diese Einstellung kann nicht geändert werden!

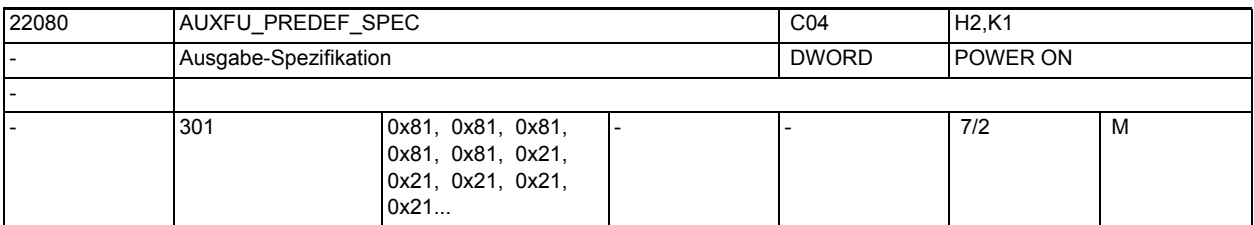

**Beschreibung:** Spezifikation des Ausgabeverhaltens der vordefinierten Hilfsfunktionen. Bit 0 = 1Quittierung "normal" nach einen OB1-Takt

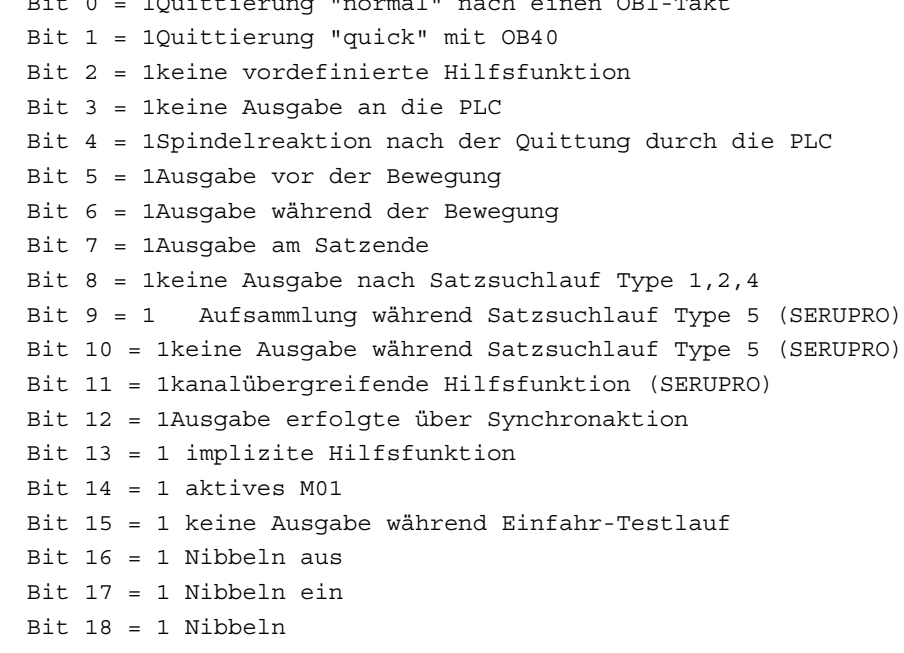

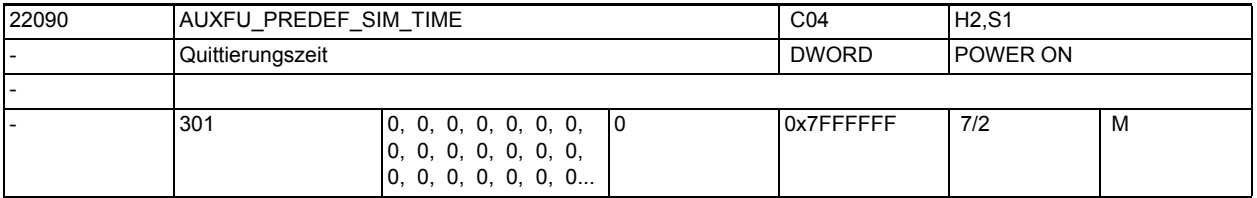

**Beschreibung:** Quittierungszeit der Hilfsfunktion in msec.

siehe MD22010 \$MC\_AUXFU\_PREDEF\_TYPE[n] (Hilfsfunktionsart)

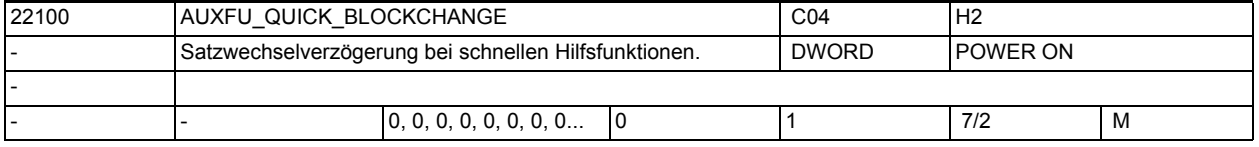

**Beschreibung:** Satzwechsel wird bei schnellen Hilfsfunktionen nicht verzögert

0: Bei der schnellen Hilfsfunktionsausgabe wird der Satzwechsel bis zur Quittierung durch die PLC (OB40) verzögert.

1: Bei der schnellen Hilfsfunktionsausgabe an die PLC wird der Satzwechsel nicht verzögert.

Nicht relevant bei:

Hilfsfunktionen mit normaler Quittung

### Weiterführende Literatur: /FBSY/, Synchronaktionen

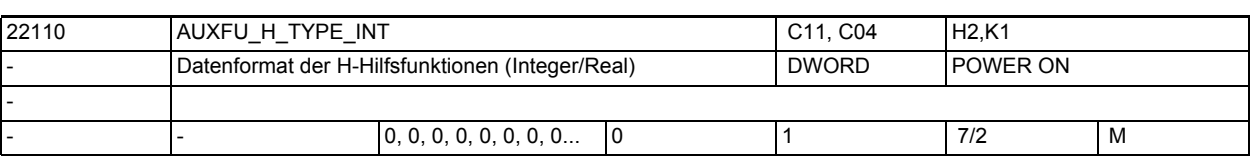

**Beschreibung:** 0: Der Werte von H-Hilfsfunktionen liegt im Gleitkommaformat vor. Der maximale Wertebereich ist +/-3.4028 ex 38.

> 1: Der Wert von H-Hilfsfunktionen wird gerundet und nach Integer gewandelt. Das Grundprogramm in der PLC muss den Wert als Integer-Wert interpretieren. Der maximale Wertebereich beträgt -2147483648 bis 2147483647.

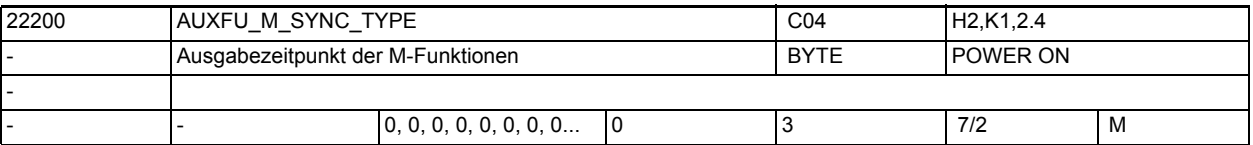

**Beschreibung:** Synchronisation der M-Hilfsfunktionen bzgl. einer mitprogrammierten Achsbewegung.

0 = Ausgabe vor der Bewegung

1 = Ausgabe während der Bewegung

2 = Ausgabe am Ende vom Satz

3 = Keine Ausgabe an die PLC (somit keine Satzwechselverzögerung) Achtung:

Eine projektierte Ausgabespezifikation einer Hilfsfunktion durch MD22080 \$MC\_AUXFU\_PREDEF\_SPEC[ preIndex ], MD22035 \$MC\_AUXFU\_ASSIGN\_SPEC[ auxIndex ] oder

eine projektierte Ausgabespezifikation der Gruppe durch MD11110 \$MN\_AUXFU\_GROUP\_SPEC[ groupIndex ] und hat höhere Priorität!

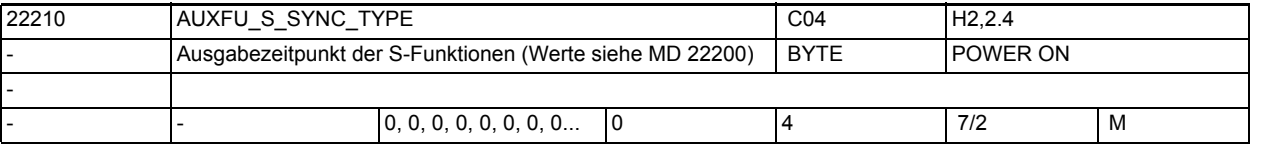

**Beschreibung:** Synchronisation der S-Hilfsfunktionen bzgl. einer mitprogrammierten Achsbewegung.

0 = Ausgabe vor der Bewegung

- 1 = Ausgabe während der Bewegung
- 2 = Ausgabe am Ende vom Satz
- 3 = Keine Ausgabe an die PLC (somit keine Satzwechselverzögerung)

4 = Ausgabe entsprechend der vordefinierten Ausgabespezifikation

Achtung:

Eine projektierte Ausgabespezifikation einer Hilfsfunktion durch MD22080 \$MC\_AUXFU\_PREDEF\_SPEC[ preIndex ], MD22035 \$MC\_AUXFU\_ASSIGN\_SPEC[ auxIndex ] oder

eine projektierte Ausgabespezifikation der Gruppe durch MD11110 \$MN\_AUXFU\_GROUP\_SPEC[ groupIndex ] und hat höhere Priorität!

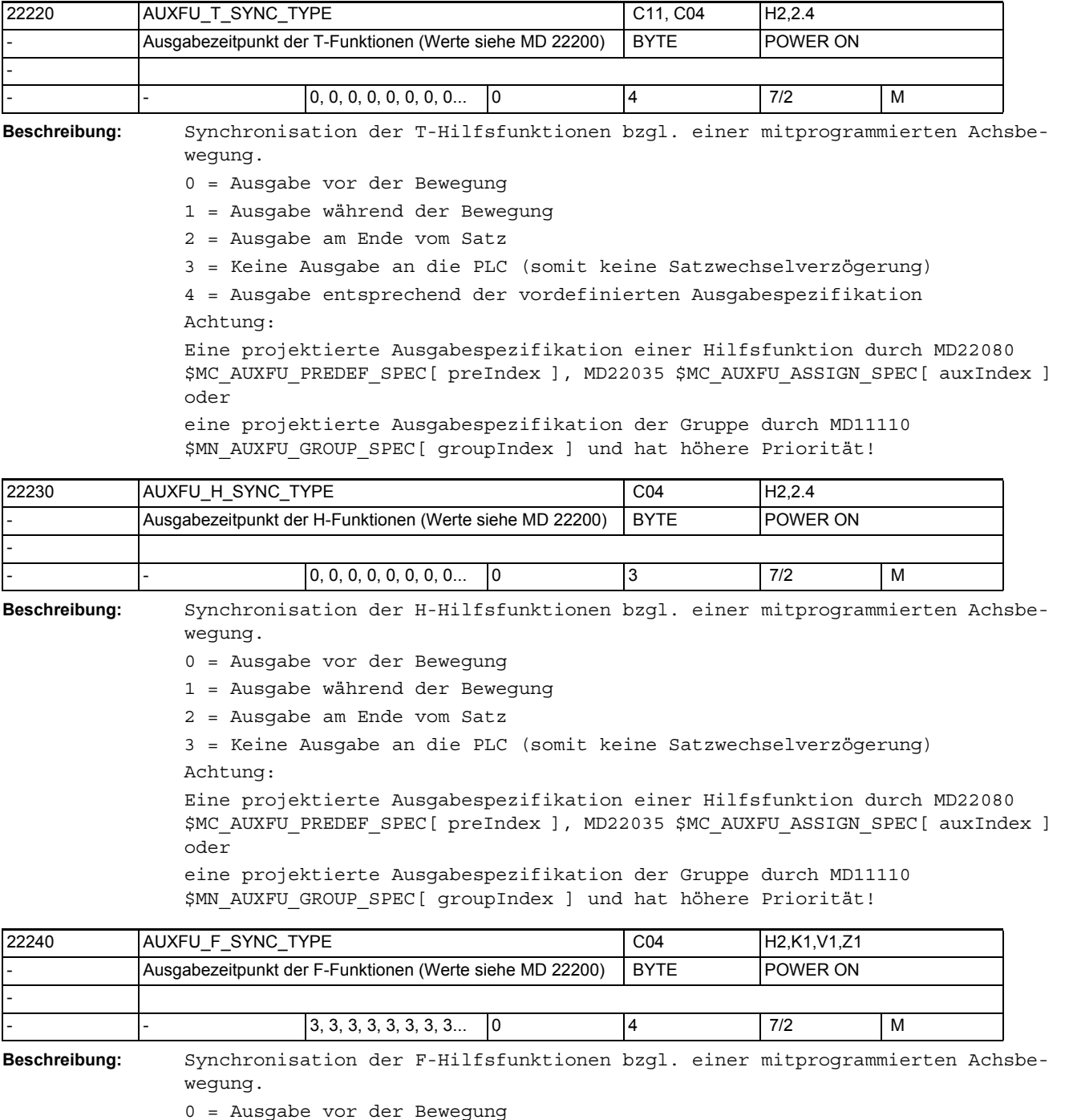

- 1 = Ausgabe während der Bewegung
- 2 = Ausgabe am Ende vom Satz
- 3 = Keine Ausgabe an die PLC (somit keine Satzwechselverzögerung)
- 4 = Ausgabe entsprechend der vordefinierten Ausgabespezifikation

Achtung:

Eine projektierte Ausgabespezifikation einer Hilfsfunktion durch MD22080 \$MC\_AUXFU\_PREDEF\_SPEC[ preIndex ], MD22035 \$MC\_AUXFU\_ASSIGN\_SPEC[ auxIndex ] oder

eine projektierte Ausgabespezifikation der Gruppe durch MD11110 \$MN\_AUXFU\_GROUP\_SPEC[ groupIndex ] und hat höhere Priorität!

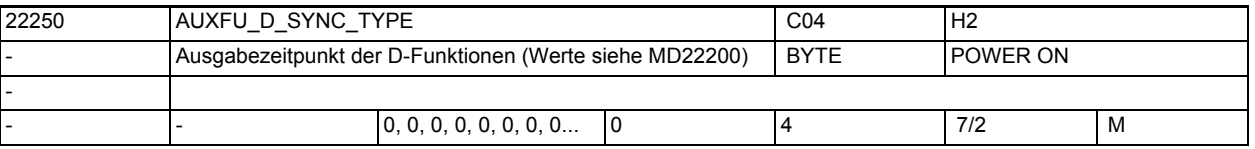

**Beschreibung:** Synchronisation der D-Hilfsfunktionen bzgl. einer mitprogrammierten Achsbewegung.

- 0 = Ausgabe vor der Bewegung
- 1 = Ausgabe während der Bewegung
- 2 = Ausgabe am Ende vom Satz
- 3 = Keine Ausgabe an die PLC (somit keine Satzwechselverzögerung)

4 = Ausgabe entsprechend der vordefinierten Ausgabespezifikation Achtung:

Eine projektierte Ausgabespezifikation einer Hilfsfunktion durch MD22080 \$MC\_AUXFU\_PREDEF\_SPEC[ preIndex ], MD22035 \$MC\_AUXFU\_ASSIGN\_SPEC[ auxIndex ] oder

eine projektierte Ausgabespezifikation der Gruppe durch MD11110 \$MN\_AUXFU\_GROUP\_SPEC[ groupIndex ] und hat höhere Priorität!

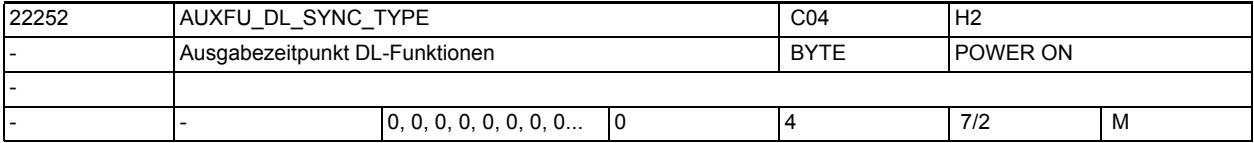

**Beschreibung:** Synchronisation der Hilfsfunktion bezüglich einer mitprogrammierten Bewegung.

- 0 = Ausgabe vor der Bewegung
- 1 = Ausgabe während der Bewegung
- 2 = Ausgabe am Ende des Satzes
- 3 = Keine Ausgabe an die PLC (somit keine Satzwechselverzögerung)

4 = Ausgabe entsprechend der vordefinierten Ausgabespezifikation Achtung:

Eine projektierte Ausgabespezifikation einer Hilfsfunktion durch MD22080 \$MC\_AUXFU\_PREDEF\_SPEC[ preIndex ], MD22035 \$MC\_AUXFU\_ASSIGN\_SPEC[ auxIndex ] oder

eine projektierte Ausgabespezifikation der Gruppe durch MD11110 \$MN\_AUXFU\_GROUP\_SPEC[ groupIndex ] und hat höhere Priorität!

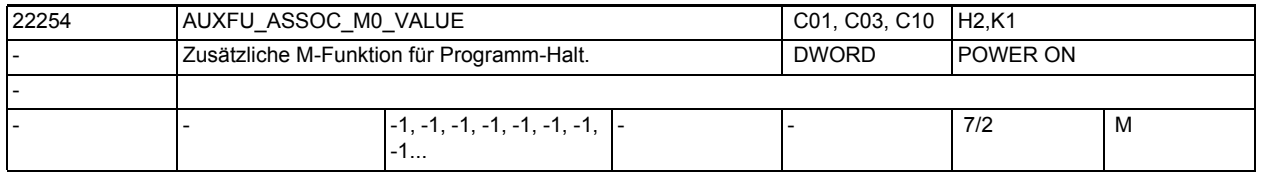

**Beschreibung:** Mit diesem Maschinendatum wird eine zusätzliche vordefinierte M-Funktion definiert, die das gleiche Verhalten wie M0 hat. Der Wert des Maschinendatums entspricht der M-Hilfsfunktionsnummer.

Vordefinierte M-Nummern wie M0, M1, M2, M3, etc. sind nicht erlaubt. Einschränkung: siehe MD10715 \$MN\_M\_NO\_FCT\_CYCLE Korrespondiert mit: MD10714 \$MN\_M\_NO\_FCT\_EOP, MD10715 \$MN\_M\_NO\_FCT\_CYCLE, MD20094 \$MC\_SPIND\_RIGID\_TAPPING\_M\_NR, MD22254 \$MC\_AUXFU\_ASSOC\_M0\_VALUE Bei externem Sprachmode: MD10814 \$MN\_EXTERN\_M\_NO\_MAC\_CYCLE, MD10804 \$MN\_EXTERN\_M\_NO\_SET\_INT MD10806 \$MN\_EXTERN\_M\_NO\_DISABLE\_INT, MD10800 \$MN\_EXTERN\_CHAN\_SYNC\_M\_NO\_MIN, MD10802 \$MN\_EXTERN\_CHAN\_SYNC\_M\_NO\_MAX MD20095 \$MC\_EXTERN\_RIGID\_TAPPING\_M\_NR Bei Nibbeln: MD26008 \$MC\_NIBBLE\_PUNCH\_CODE

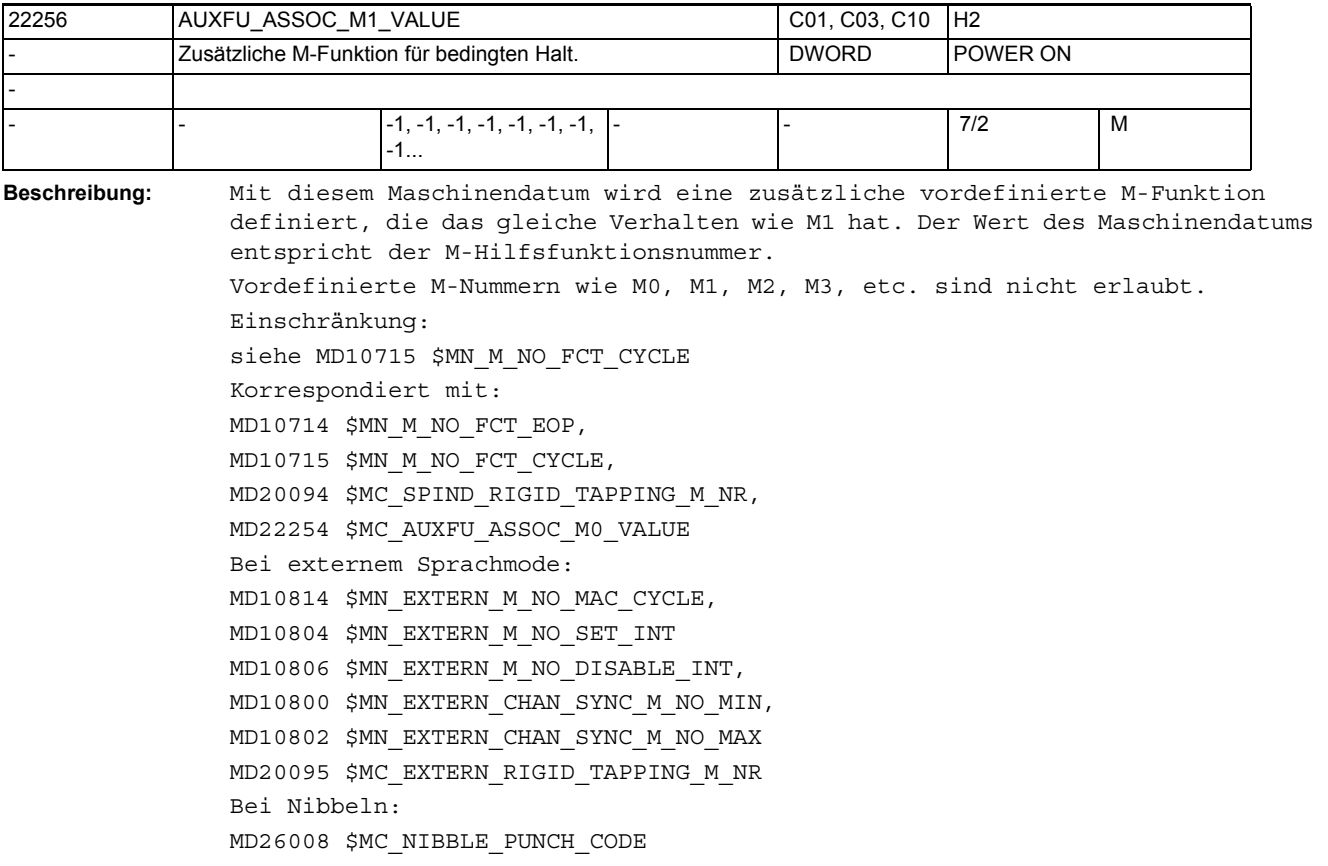

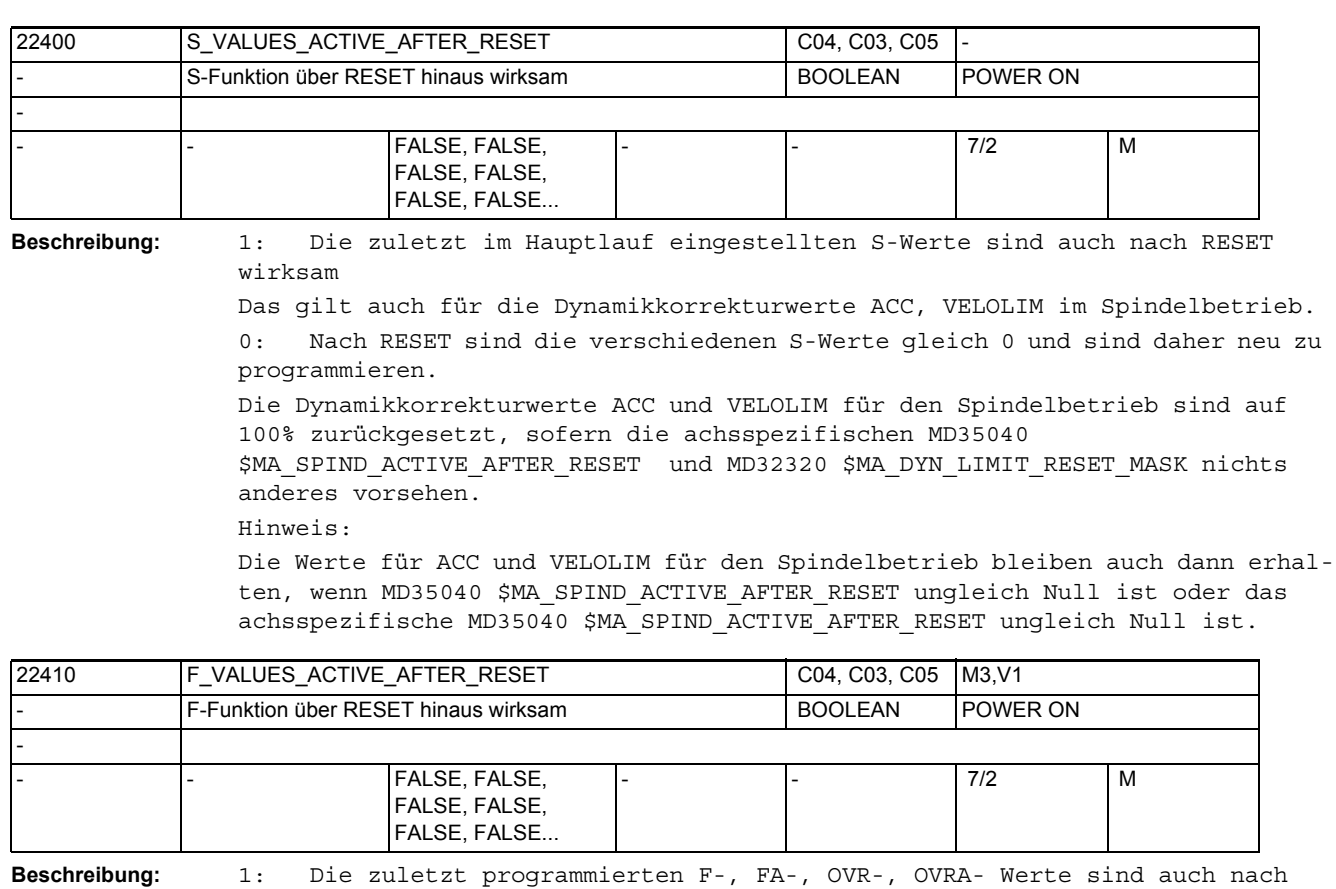

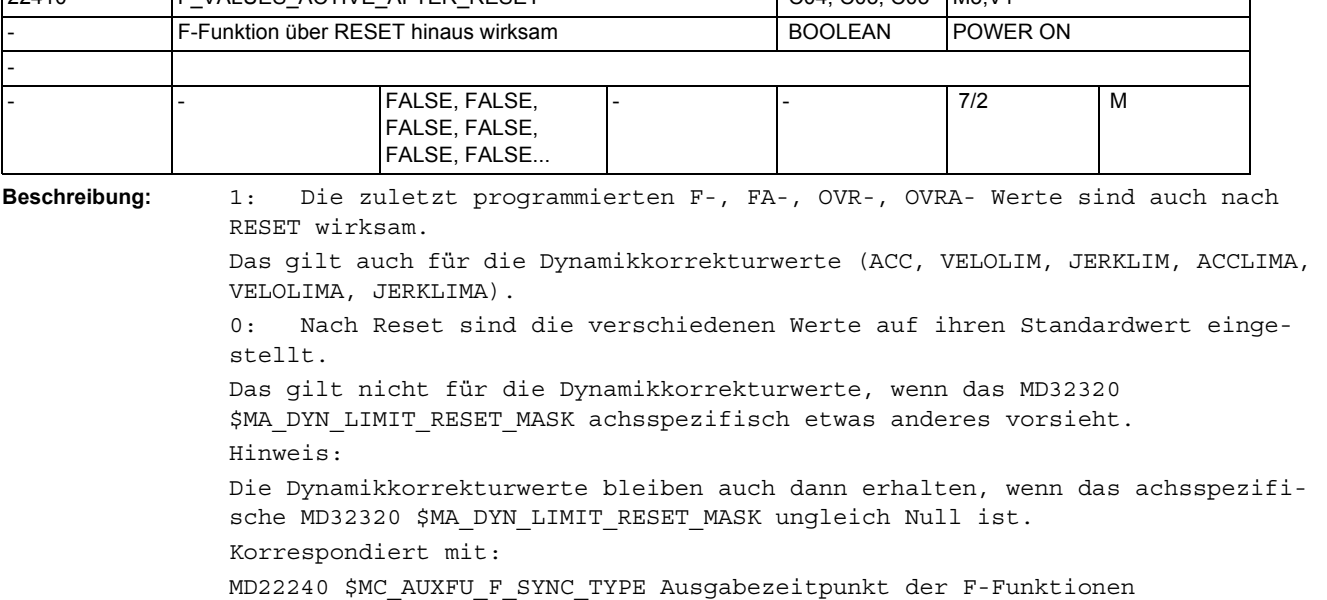

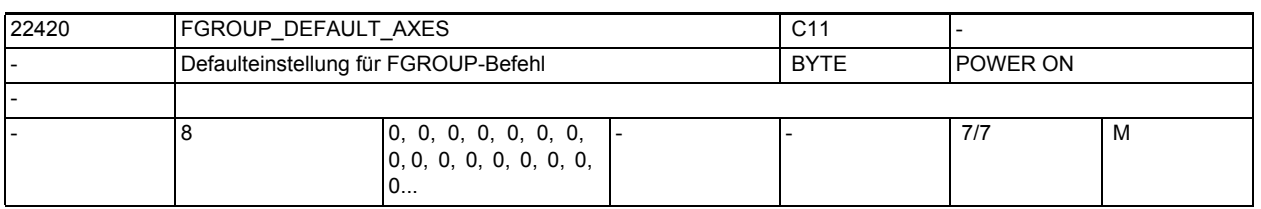

# **Beschreibung:** Defaulteinstellung für FGROUP-Befehl. Man kann bis zu 8 Kanalachsen angeben, deren resultierende Geschwindigkeit dem programmierten Bahnvorschub entspricht.

Stehen alle acht Werte auf null (Vorbelegung), werden wie bisher als Defaulteinstellung für den FGROUP-Befehl die in MD20050 \$MC\_AXCONF\_GEOAX\_ASSIGN\_TAB eingetragenen Geo-Achsen aktiv.

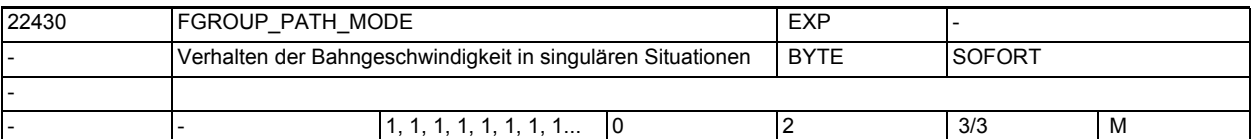

**Beschreibung:** Wird der Weg der FGROUP-Achsen klein zu dem der Nicht-FGROUP-Achsen, müssen Letztere sehr schnell werden, um der Bahn zu folgen. Ist der Weg exakt 0, fahren sie dagegen mit dem programmierten Vorschub. Mit dem Maschinendatum kann man diesen abrupten Übergang weich gestalten.

Wert 0: Keine Behandlung dieses abrupten Übergangs. Kompatible Einstellung zum Verhalten vor Softwarestand 6

Wert 1: Ab einer Schwelle des Wegverhältnisses von \$MC FGROUP PATH RATIO werden die Wege der Nicht-FGROUP-Achsen zunehmend berücksichtigt. Das gilt aber nur in polynomialen Sätzen mit sich deutlich ändernden Weganteilen. Kompatible Einstellung zum Verhalten vor Softwarestand NCK.P7\_91

Wert 2: Wie 1, aber ohne die Einschränkungen. Empfohlene Einstellung für Formenbauanwendungen

Korrespondiert mit:

.

MD22420 \$MC\_FGROUP\_DEFAULT\_AXES, MD22440 \$MC\_FGROUP\_PATH\_RATIO

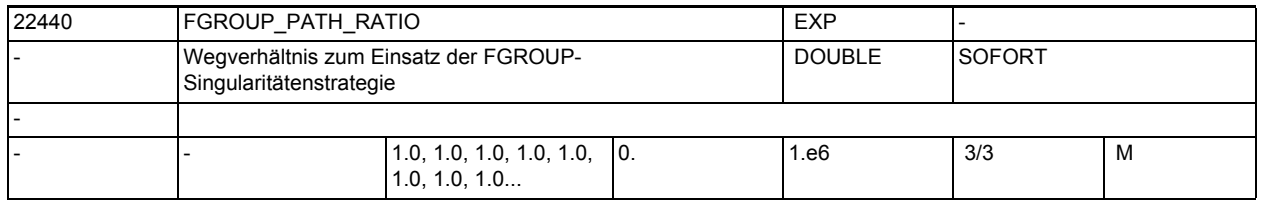

**Beschreibung:** Verhältnis des Weges der Nicht-FGROUP-Achsen zu dem der FGROUP-Achsen, ab dem auch der Weg der Ersteren für den Bezug der Bahngeschwindigkeit berücksichtigt wird.

Hat nur für \$MC FGROUP PATH\_MODE > 0 Bedeutung. Der Wert 0 wirkt so, als ob alle Achsen in FGROUP wären. Bei großen Werten nähert sich das das Verhalten dem bei \$MC\_FGROUP\_PATH\_MODE = 0 an.

Korrespondiert mit:

MD22420 \$MC\_FGROUP\_DEFAULT\_AXES, MD22430 \$MC\_FGROUP\_PATH\_MODE

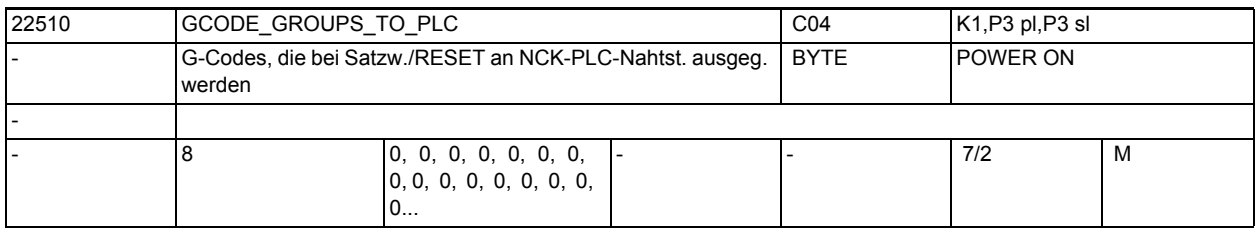

**Beschreibung:** Angabe der G-Codegruppe, deren G-Codes bei Satzwechsel/Reset an die Nahtstelle NCK/PLC ausgegeben werden.

> Die Schnittstelle wird nach jedem Satzwechsel und Reset aktualisiert. Achtung:

Es ist nicht gewährleistet, dass ein PLC-Anwenderprogramm jederzeit einen Satzsynchronen Zusammenhang zwischen aktiven NC-Satz und anliegenden G-Codes hat.

Beispiel: Bahnbetrieb mit sehr kurzen Sätzen

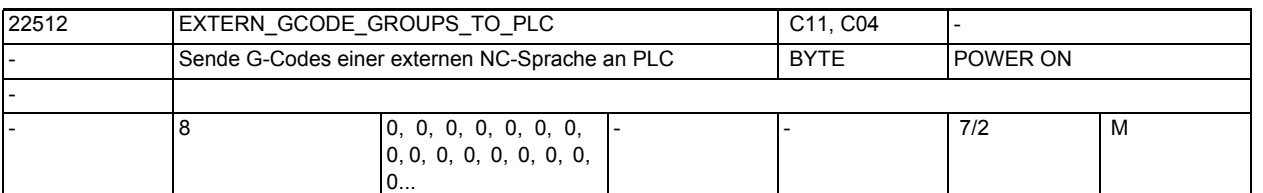

**Beschreibung:** Angabe der G-Codegruppe externer Sprachen, deren G-Codes bei Satzwechsel/ Reset an die Nahtstelle NCK/PLC ausgegeben werden.

> Die Schnittstelle wird mit jedem Satzwechsel und nach RESET aktualisiert. Achtung:

Es ist nicht gewährleistet, dass ein PLC-Anwenderprogramm jederzeit einen satzsynchronen Zusammenhang zwischen aktivem NC-Satz und den anliegenden G-Codes hat (Bsp. Bahnbetrieb mit sehr kurzen Sätzen).

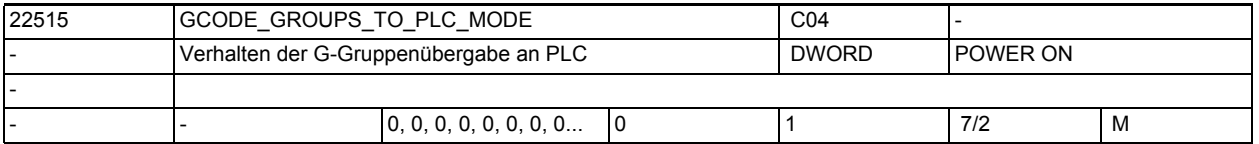

**Beschreibung:** Zur Einstellung des Verhaltens, wie die G-Gruppen datenmäßig in der PLC zu interpretieren sind. Beim jetzigen Verhalten (Bit 0 = 0) ist die G-Gruppe der Array-Index eines 64 Byte großen Felds (DBB 208 - DBB 271). Damit kann max. die 64. G-Gruppe erreicht werden. Beim neuen Verhalten (Bit 0 = 1) ist die Datenablage in der PLC max. 8 Byte (DBB 208 - DBB 215) groß. Bei diesem Verfahren ist der Array-Index dieses Byte-Arrays identisch dem Index des MD22510 \$MC\_GCODE\_GROUPS\_TO\_PLC[Index] und MD22512 \$MC\_EXTERN\_GCODE\_GROUPS\_TO\_PLC[Index]. Hierbei darf jeder Index ( 0 - 7) nur bei einem der beiden Maschinendaten

gesetzt werden, beim jeweils anderen MD muss der Wert 0 eingetragen sein.  $Bit 0(LSB) = 0:$ 

Verhalten wie bisher, das 64 Byte große Feld wird für die Anzeige der G-Codes benutzt

 $Bit$  0(LSB) = 1: Der Anwender stellt ein, für welche G-Gruppen die ersten 8 Byte benutzt werden sollen

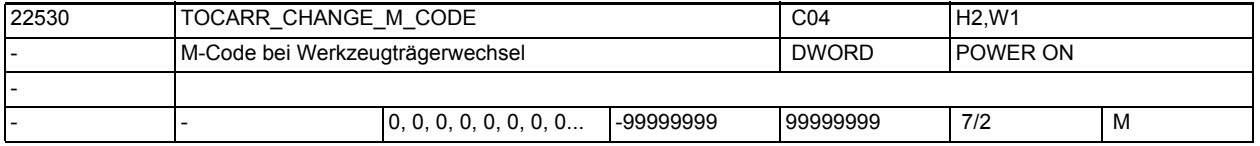

**Beschreibung:** Der Betrag dieses Maschinendatums gibt die Nummer des M-Codes an, der bei Aktivierung eines Werkzeugträgers an der VDI-Schnittstelle ausgegeben wird.

Ist das MD positiv, wird immer der unveränderte M-Code ausgegeben.

• Ist das MD negativ, wird die Nummer des Werkzeugträgers zum Betrag des Maschinendatums addiert und die Nummer ausgegeben. Sonderfälle:

Hat die Nummer des auszugebenden M-Codes oder der Betrag dieses MDs selbst einen der Werte 0 bis 6, 17 oder 30, wird kein M-Code ausgegeben. Es wird nicht überwacht, ob ein derart erzeugter M-Code zu Konflikten mit anderen Funktionen führt.

Literatur: /FB/, H2, Hilfsfunktionsausgabe an PLC

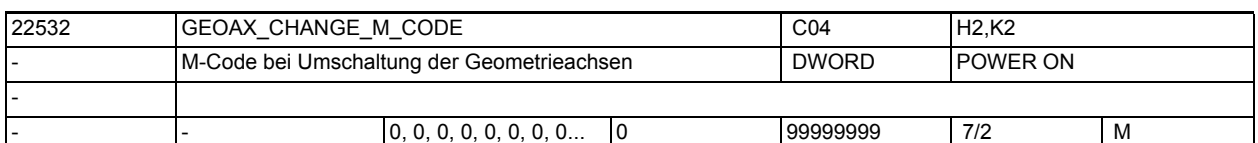

**Beschreibung:** Nummer des M-Codes, der bei einer Umschaltung der Geometrieachsen am VDI-Interface ausgegeben wird.

> Hat dieses MD einen der Werte 0 bis 6, 17, 30, wird kein M-Code ausgegeben. Es wird nicht überwacht, ob ein derart erzeugter M-Code zu Konflikten mit anderen Funktionen führt.

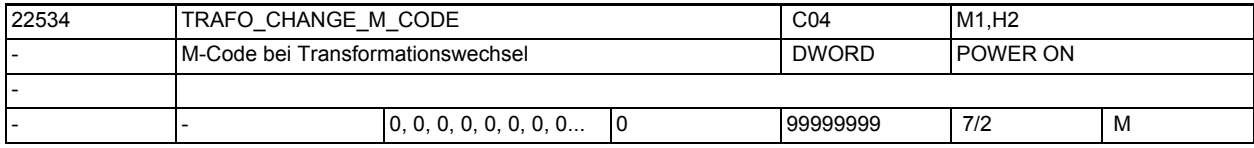

**Beschreibung:** Nummer des M-Codes, der bei einer Transformationsumschaltung der Geometrieachsen am VDI-Interface ausgegeben wird.

> Hat dieses MD einen der Werte 0 bis 6, 17, 30, wird kein M-Code ausgegeben. Es wird nicht überwacht, ob ein derart erzeugter M-Code zu Konflikten mit anderen Funktionen führt.

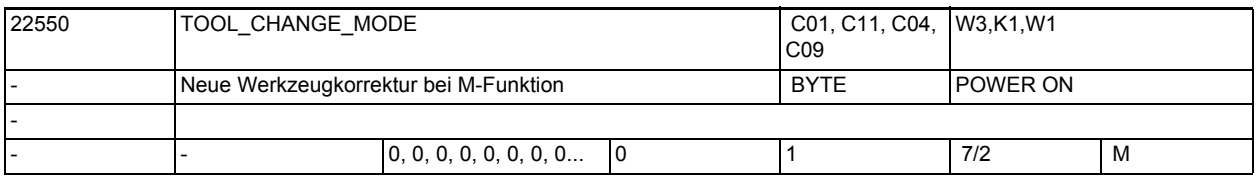

**Beschreibung:** Ein Werkzeug wird im Programm mit der T-Funktion angewählt. Ob mit der T-Funktion das neue Werkzeug sofort eingewechselt wird, hängt von der Einstellung in diesem MD ab:

MD22550 \$MC\_TOOL\_CHANGE\_MODE = 0

Die neuen Werkzeugdaten werden direkt mit der Programmierung von T oder D wirksam. Bei Drehmaschinen mit Werkzeugrevolver wird hauptsächlich diese Einstellung verwendet. Wird mit T kein D im Satz programmiert, so wird die WZ-Korrektur wirksam, die durch MD20270 \$MC\_CUTTING\_EDGE\_DEFAULT vorgegeben ist.

Die Funktion "Handwerkzeuge" ist für diesen Fall nicht freigegeben. MD22550 \$MC\_TOOL\_CHANGE\_MODE = 1

Das neue Werkzeug wird mit der T-Funktion zum Wechsel vorbereitet. Bei Fräsmaschinen mit Werkzeugmagazin wird hauptsächlich diese Einstellung verwendet, um das neue Werkzeug hauptzeitparallel (die Bearbeitung wird nicht unterbrochen) auf die Werkzeugwechselposition zu bringen. Mit der im MD22560 \$MC\_ TOOL\_CHANGE\_M\_CODE eingegebenen M-Funktion wird das alte Werkzeug aus der Spindel entfernt und das neue Werkzeug in die Spindel eingewechselt. Nach DIN 66025 soll dieser Werkzeugwechsel mit der M-Funktion M06 programmiert werden.

Korrespondiert mit: MD22560 \$MC\_TOOL\_CHANGE\_M\_CODE

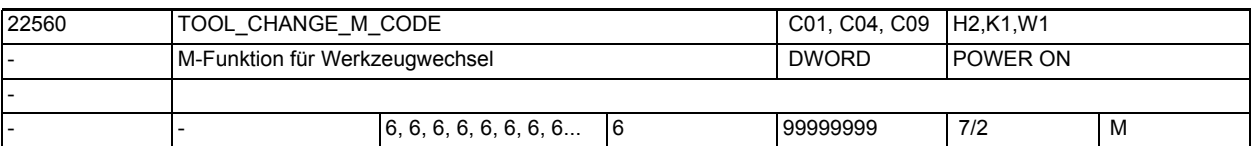

**Beschreibung:** Wird mit der T-Funktion ein neues Werkzeug lediglich zum Werkzeug-Wechsel vorbereitet (bei Fräsmaschinen mit Werkzeugmagazin wird hauptsächlich diese Einstellung verwendet, um das neue Werkzeug hauptzeitparallel auf die Werkzeugwechselposition zu bringen), muss mit einer weiteren M-Funktion der Werkzeug-Wechsel angestoßen werden.

> Mit der in TOOL\_CHANGE\_M\_CODE eingegebenen M-Funktion wird der Werkzeug-Wechsel angestoßen (altes Werkzeug aus der Spindel entfernen und das neue Werkzeug in die Spindel einwechseln). Nach DIN 66025 soll dieser Werkzeug-Wechsel mit der M-Funktion M06 programmiert werden.

Korrespondiert mit:

MD22550 \$MC\_TOOL\_CHANGE\_MODE

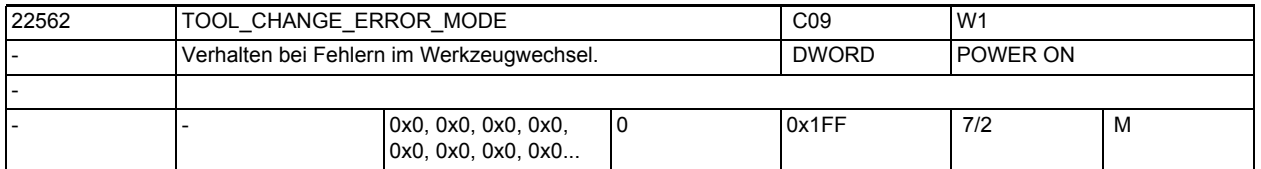

**Beschreibung:** Verhalten im Falle auftretender Fehler/Probleme beim programmierten Werkzeugwechsel.

Bit 0=0: Standardverhalten: Stopp auf dem fehlerhaften NC-Satz

Bit 0=1: Wird ein Fehler im Satz mit der Werkzeugwechselvorbereitung erkannt, wird der Alarm bzgl. des Vorbereitungsbefehls (T) solange verzögert, bis im Programmablauf der zugehörige Werkzeugwechselbefehl (M06) zur Interpretation kommt. Erst dann wird der Alarm ausgegeben, der vom Vorbereitungsbefehl ausgelöst wird. In diesem Satz kann der Bediener Korrektureingriffe vornehmen. Bei Programmfortsetzung wird der fehlerhafte NC-Satz nochmals interpretiert und es wird intern der Vorbereitungsbefehl automatisch noch einmal ausgeführt.

Der Wert = 1 ist nur von Bedeutung, wenn die Einstellung MD22550 \$MC TOOL CHANGE MODE = 1 verwendet wird.

Bit 1 nur von Bedeutung bei aktiver Werkzeugverwaltung.

Bit 1=0: Standardverhalten: Bei der Werkzeugwechselvorbereitung werden nur Werkzeuge erkannt, deren Daten einem Magazin zugeordnet sind.

Bit 1=1: Handwerkzeuge können eingewechselt werden.

Ein Werkzeug wird auch eingewechselt, wenn dessen Daten in NCK bekannt, aber nicht einem Magazin zugeordnet sind. In diesem Fall werden die Werkzeugdaten automatisch dem programmierten Werkzeughalter zugeordnet.

Der Anwender wird aufgefordert, Werkzeuge in den Werkzeughalter einzusetzen oder daraus zu entnehmen.

Bit 2 Qualifizieren der Korrekturprogrammierung

Bit 2=0: aktive D-Nr. > 0 und aktive T-Nr.=0 ergibt Korrektur 0

aktive D-Nr. > 0 und aktive D-Nr.=0 ergibt die Summenkorrektur 0

Bit 2=1: aktive D-Nr. > 0 und aktive T-Nr.=0 führt zu einer Alarmmeldung

aktive D-Nr. > 0 und aktive D-Nr.=0 führt zu einer Alarmmeldung

Bit 3 und 4 sind nur bei aktiver WZV von Bedeutung.
Funktion:

Steuerung des Verhaltens der Initsatzgenerierung bei Programm Start, falls gesperrtes Werkzeug auf der Spindel ist und dieses aktiviert werden soll. Siehe hierzu: MD20112 \$MC\_START\_MODE\_MASK, MD20110 \$MC\_RESET\_MODE\_MASK Bei RESET wird das Verhalten "lasse gesperrtes WZ auf der Spindel weiterhin aktiv" hiermit nicht beeinflusst. Bit 3=0: Standard: Falls das WZ auf der Spindel gesperrt ist: WZ-Wechselkommando erzeugen, das ein Ersatz-WZ anfordert. Gibt es eins solches nicht, so wird ein Alarm erzeugt. Bit 3=1: Der Gesperrtzustand des Spindelwerkzeugs wird ignoriert. Das Werkzeug wird aktiv. Das folgende Teileprogramm sollte derart formuliert sein, dass keine Teile mit dem gesperrten Werkzeug gefertigt werden. Bit 4=0: Standard: Es wird versucht, das Spindelwerkzeug bzw. dessen Ersatz-WZ zu aktivieren Bit 4=1: Falls das Werkzeug auf der Spindel gesperrt ist, dann wird im Start Initsatz T0 programmiert. Bei der Kombination von Bit 3 und 4 erhält man folgende Aussagen: 0 / 0: Verhalten wie bisher, automatischer Wechsel bei NC-Start, wenn gesperrtes Werkzeug in Spindel 1 / 0: Wird nicht automatisch gewechselt 0 / 1: Ein T0 wird bei gesperrtem Werkzeug in Spindel bei NC-Start automatisch generiert 1 / 1: keine Aussage Bit 5: reserviert Bit 6=0: Standard: mit T0 bzw. D0 wird exakt nur T0bzw. D0 programmiert. D.h. die MD20270 \$MC\_CUTTING\_EDGE\_DEFAULT, MD20272 \$MC\_SUMCORR\_DEFAULT legen mit Programmierung von T0 den Wert von D, DL fest. Bsp. MD20270 \$MC CUTTING EDGE DEFAULT=1, MD20272 \$MC SUMCORR DEFAULT=2, MD22550 \$MC\_TOOL\_CHANGE\_MODE=0 (WZ-Wechsel mit T-Programmierung) N10 T0; T-Nr. 0 hat aktive Nummer D1 und DL=2 was die Korrektur Null ergibt. Falls zusätzlich Bit 2 gesetzt ist: Programmierung von a) T0; zur Werkzeug-Abwahl b) D0; zur Korrektur-Abwahl erzeugt einen Alarm, falls a) mindestens eines der MD20270 \$MC\_CUTTING\_EDGE\_DEFAULT, MD20272 \$MC\_SUMCORR\_DEFAULT ungleich Null ist (T0 D0 DL=0 ist die korrekte Programmierung). b) das MD20272 \$MC SUMCORR DEFAULT ungleich Null ist (D0 DL=0 ist die korrekte Programmierung). Bit 6=1: steuert das NCK-Verhalten bei Programmierung von (x, y, z alle größer Null), falls mindestens eines der MD20270 \$MC\_CUTTING\_EDGE\_DEFAULT, MD20272 \$MC\_SUMCORR\_DEFAULT ungleich Null ist. a) Tx Dy -> T0 es wird mit T0 automatisch in NCK D0 bzw. D0 DL=0 programmiert; d.h. Werte ungleich Null der MD20270 \$MC\_CUTTING\_EDGE\_DEFAULT, \$MC\_SUMCORR\_DEFAULT werden als Wert gleich Null behandelt. b) Tx Dy -> T0 Dy, oder T0 DL =z, oder T0 Dy DL=z, oderT0 D0 DL=z explizit programmierte Werte von D, DL werden nicht beeinflusst. c) Dy DL=z -> D0 es wird mit D0 automatisch in NCK DL=0 programmiert; d.h. Werte ungleich Null des MD20272 \$MC\_SUMCORR\_DEFAULT wird als Wert gleich Null behandelt.

d) Dy  $DL=z$  ->  $DO$   $DL=z$ explizit programmierte Werte von DL werden nicht beeinflusst. Falls zusätzlich Bit 2 gesetzt ist: man muss nur T0/D0 zur Werkzeug-/Korrekturabwahl programmieren und erhält damit keinen Alarm. Die Aussagen bzgl. MD20272 \$MC\_SUMCORR\_DEFAULT bzw. DL haben nur dann Gültigkeit, wenn die Funktion Summenkorrektur aktiv ist (siehe MD18080 \$MN\_MM\_TOOL\_MANAGEMENT\_MASK, Bit 8). Bit 7=0: Mit der Programmierung von Tx wird geprüft, ob ein Werkzeug mit der T-Nummer x in der TO-Einheit des Kanals bekannt ist. Wenn nicht, wird in dem Satz mit dem Alarm 17190 angehalten. Bit 7=1: Nur wenn Werkzeug-Basisfunktionalität aktiv ist (MD20310 \$MC TOOL MANAGEMENT MASK, Bit 0,1=0) und (MD18102 \$MN\_MM\_TYPE\_OF\_CUTTING\_EDGE=0): Wenn Tx programmiert ist, wird ein unbekanntes Tx zunächst ignoriert und der Alarm bzgl. des Vorbereitungsbefehls (Tx) solange ignoriert, bis im Programmablauf die D-Anwahl zur Interpretation kommt. Erst dann wird der Alarm 17191 ausgegeben, der vom Vorbereitungsbefehl ausgelöst wurde. D.h. in diesem Satz mit der D-Anwahl besteht die Möglichkeit für den Bediener, Korrektureingriffe vorzunehmen. Bei Programmfortsetzung wird der fehlerhafte NC-Satz nochmals interpretiert und es wird intern der Vorbereitungsbefehl automatisch noch einmal ausgeführt. (Ist bei Cutting-Edge-Default=0 bzw. =-2 oder D0-Programmierung interessant, sonst wird beim Werkzeug-Wechsel die D von Cutting-Edge-Default abgewählt.)

Diese Variante ist begründet, wenn man ohne WZV eine Programmierung "Werkzeug-Nummer=Platz" (Revolver als Werkzeughalter) machen will. Es kann nun der Revolver auf einen Platz positioniert werden, zu dem (noch) kein WZ definiert ist.

Wenn Bit 0=1 gesetzt ist, ist dieses Bit ohne Bedeutung.

Bit 8=0: Ein Werkzeug, dass auf einen gesperrten Magazinplatz sitzt, wird bei der Werkzeuganwahl nicht berücksichtigt. (Default-Einstellung)

Bit 8=1: Auch ein Werkzeug, das auf einen gesperrten Magazinplatz sitzt, wird bei der Werkzeuganwahl berücksichtigt. (Entspricht dem früheren Verhalten.)

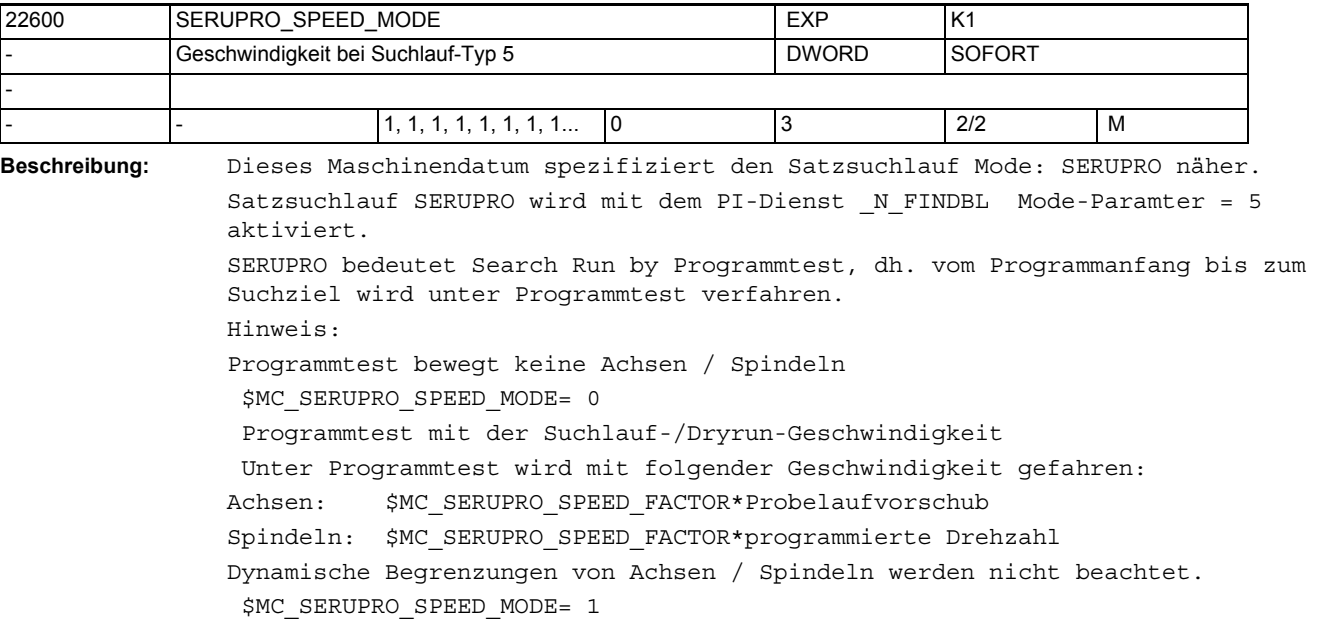

 Programmtest mit der Programm.-Geschwindigkeit Unter Programmtest wird mit folgender Geschwindigkeit gefahren: Achsen: mit der Geschwindigkeit wie Probelaufvorschub Spindeln: mit der programmierten Drehzahl Dynamische Begrenzungen von Achsen / Spindeln werden beachtet. \$MC\_SERUPRO\_SPEED\_MODE= 2 Programmtest mit der Dryrun-Geschwindigkeit Unter Programmtest wird mit der programmierten Geschwindigkeit / Drehzahl mit gefahren. Dynamische Begrenzungen von Achsen / Spindeln werden beachtet. \$MC\_SERUPRO\_SPEED\_MODE= 3 Programmtest mit der Suchlauf-Geschwindigkeit Unter Programmtest wird mit folgender Geschwindigkeit gefahren: Achsen: \$MC\_SERUPRO\_SPEED\_FACTOR\*programmierte Vorschub Spindeln: \$MC\_SERUPRO\_SPEED\_FACTOR\*programmierte Drehzahl. Dynamische Begrenzungen von Achsen / Spindeln werden nicht beachtet. Hinweis: Bei aktivem Umdrehungsvorschub (z.B. G95) wird der programmierte F-Wert nicht mit dem Faktor \$MC\_SERUPRO\_SPEED\_FACTOR multipliziert, sondern nur die programmierte Spindeldrehzahl. Dadurch ergibt sich auch hier eine Erhöhung der effektiven Bahngeschwindigkeit um den \$MC\_SERUPRO\_SPEED\_FACTOR. Korrespondiert mit: SD42100 \$SC\_DRY\_RUN\_FEED, MD22601 \$MC\_SERUPRO\_SPEED\_FACTOR

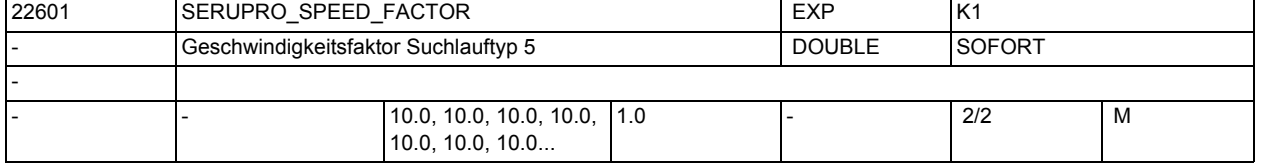

**Beschreibung:** SERUPRO bedeutet Search Run by Programmtest, dh. vom Programmanfang bis zum Suchziel wird unter Programmtest verfahren.

Hinweis:

Programmtest bewegt keine Achsen / Spindeln.

Das Maschinendatum hat nur dann eine Bedeutung, wenn die ersten beiden Bits von MD22600 \$MC\_SERUPRO\_SPEED\_MODE 0 sind. Das Maschinendatum hat folgende Bedeutung:

Achsen: MD gibt den Faktor an, mit dem der Probelaufvorschub multipliziert wird.

Spindeln: MD gibt den Faktor an, mit dem die programmierte Drehzahl multipliziert wird.

Dynamische Begrenzungen von Achsen / Spindeln werden immer ignoriert. Korrespondiert mit:

SD42100 \$SC\_DRY\_RUN\_FEED, MD22600 \$MC\_SERUPRO\_SPEED\_MODE

## Maschinen- und Settingdaten

1.3 NC-Maschinendaten

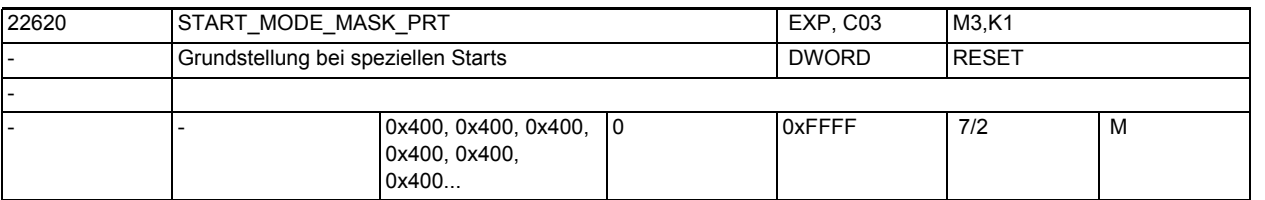

**Beschreibung:** Dieses Maschinendatum wird via MD22621 \$MC\_ENABLE\_START\_MODE\_MASK\_PRT freigeschaltet.

> In der Grundstellung von MD22621 \$MC\_ENABLE\_START\_MODE\_MASK\_PRT ist MD22620 \$MC\_START\_MODE\_MASK\_PRT\_unwirksam.

> Ist MD22620 \$MC\_START\_MODE\_MASK\_PRT für den Fall "Suchlauf via Programmtest" (kurz. SERUPRO) freigeschaltet, so ersetzt MD22620 \$MC\_START\_MODE\_MASK\_PRT bei Start des "Suchlauf via Programmtest" das MD20112 \$MC\_START\_MODE\_MASK. Damit lässt sich bei Suchlauf-Start ein zum PLC-Start abweichendes Verhalten einstellen. Die Bedeutung der bitweisen Belegung von MD22620 \$MC\_START\_MODE\_MASK\_PRT\_ist\_identisch\_zu MD20112 \$MC\_START\_MODE\_MASK.

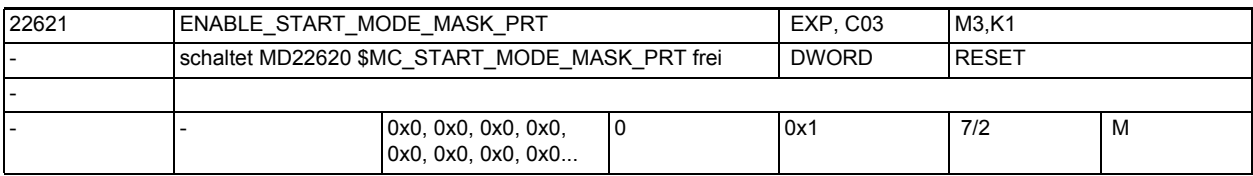

**Beschreibung:** Das MD22620 \$MC\_START\_MODE\_MASK\_PRT wird via MD22621

\$MC\_ENABLE\_START\_MODE\_MASK\_PRT freigeschaltet.

In der Grundstellung von MD22621 \$MC\_ENABLE\_START\_MODE\_MASK\_PRT ist MD22620 \$MC\_START\_MODE\_MASK\_PRT unwirksam.

 $Bit0 = 1$ :

wenn "Suchlauf via Programmtest" (engl. kurz. SERUPRO) aus RESET heraus gestartet wird (PI-Dienst \_N\_FINDBL Mode-Paramter == 5), ersetzt MD22620 \$MC\_START\_MODE\_MASK\_PRT\_das\_MD20112 \$MC\_START\_MODE\_MASK.

Damit lässt sich bei Suchlauf-Start ein zum PLC-Start abweichendes Start-Verhalten

einstellen.

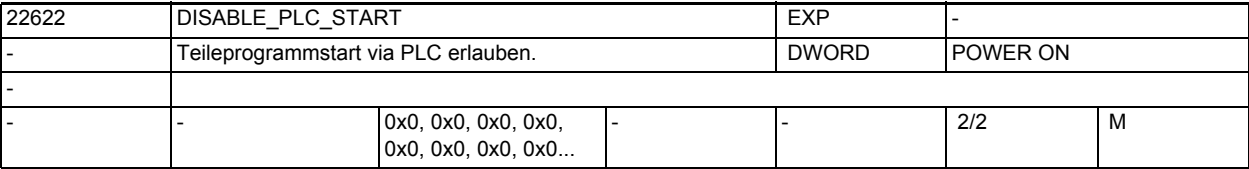

**Beschreibung:** Teileprogrammstart via PLC erlauben.

Das Maschinendatum wird NUR ausgewertet, wenn der Mode "Group-Serupro" eingeschaltet ist.

"Group-Serupro" wird mit "\$MC\_SERUPRO\_MODE BIT2" eingeschaltet.  $BIT0 = 0$ Ein Teileprogramm kann in diesem Kanal nur über die PLC gestartet werden. Ein

Start durch den Teileprogrammbefehl "START" ist verriegelt.

 $BIT0 = 1$ 

Ein Teileprogramm kann in diesem Kanal nur mit dem Teileprogrammbefehl "START" aus einem anderen Kanal gestartet werden. Der Start via PLC ist verriegelt.

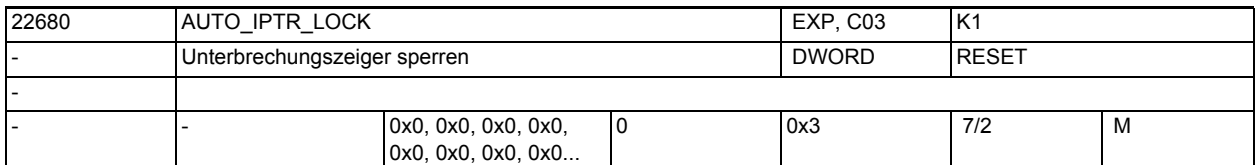

**Beschreibung:** Mit MD22680 \$MC\_AUTO\_IPTR\_LOCK werden Programmbereiche festgelegt, in denen die jeweils angegebenen Kopplungsarten aktiv sind. Erfolgt nun in einen derart definierten Programmbereich ein Programmabbruch, so wird im Unterbrechungszeiger (BTSS-Baustein InterruptionSearch) nicht der aktuell bearbeitete Teileprogrammsatz abgelegt, sondern der letzte Satz vor dem Aktivieren der Kopplung.

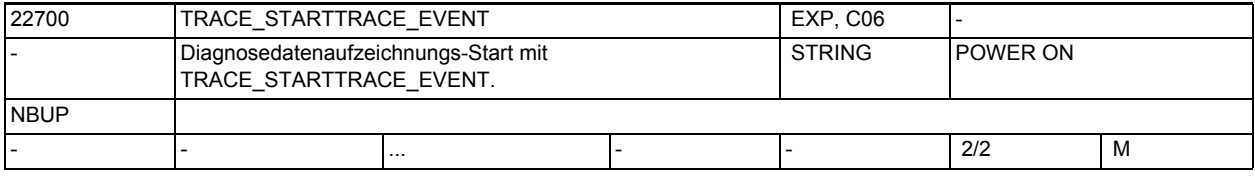

**Beschreibung:** Das Maschinendatum ist bestimmt für den Diagnose-Einsatz.

Die Aufzeichnung der Diagnosedaten beginnt erst, wenn das Ereignis (TRACE\_STARTTRACE\_EVENT) an dem Tracepoint (TRACE\_STARTTRACE\_TRACEPOINT) und im richtigen Schritt (TRACE STARTTRACE STEP) eingetroffen ist!

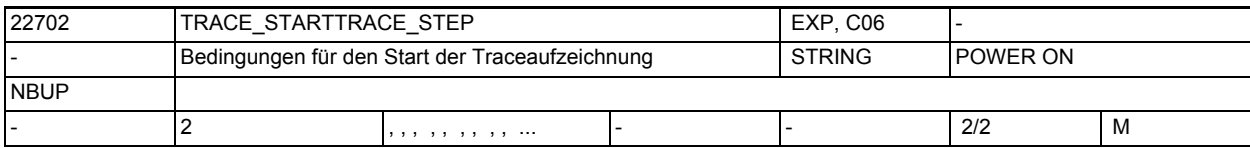

**Beschreibung:** Das Maschinendatum ist nur für den Diagnose-Einsatz bestimmt.

siehe TRACE\_STARTTRACE\_EVENT

Bei TRACE\_STARTTRACE\_EVENT BLOCK\_CHANGE wird der String TRACE STARTTRACE STEP als Filename und Satznummer interpretiert! Bei BSEVENTTYPE\_SETALARM wird der String als Alarmnummer interpretiert.

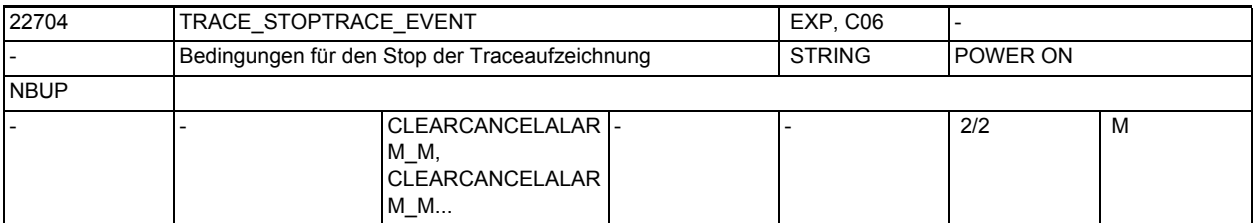

**Beschreibung:** Das Maschinendatum ist nur für den Diagnose-Einsatz bestimmt.

Die Aufzeichnung der Diagnosedaten endet, wenn das Ereignis

(TRACE\_STOP\_ART\_EVENT) an dem Tracepoint (TRACE\_STOPTRACE\_TRACEPOINT) und im richtigen Schritt (TRACE\_STOPTRACE\_STEP) eingetroffen ist!

Nach dem Erreichen der Stopbedingung werden die bisher aufgezeichneten Diagnosedaten in einem File "NCSCTRyy.MPF" bzw. bei NCU-LINK in "NCxxTRyy.MPF" im MPF-Directory abgespeichert.

## Maschinen- und Settingdaten

1.3 NC-Maschinendaten

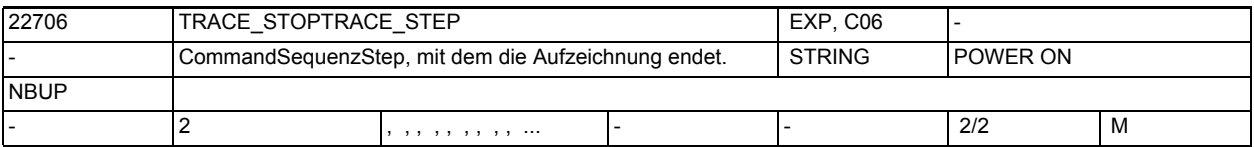

**Beschreibung:**

Das Maschinendatum ist nur für den Diagnose-Einsatz bestimmt.

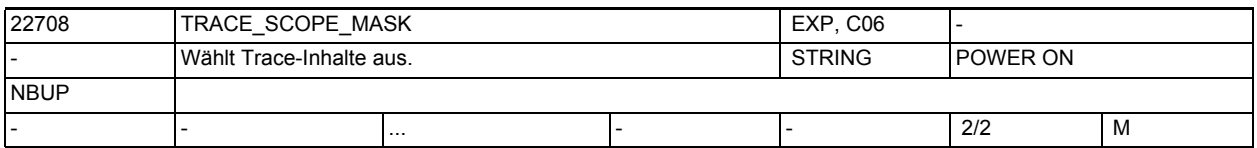

**Beschreibung:** Das Maschinendatum ist nur für Diagnosezwecke bestimmt.

Mit dem MD-Datum werden bestimmte Trace-Inhalte ausgewählt.

Durch den Eintrag SETALARM wird das Alarmumfeld aufgezeichnet und durch BLOCK\_CHANGE wird der Satzwechsel im Hauptlauf mitprotokolliert.

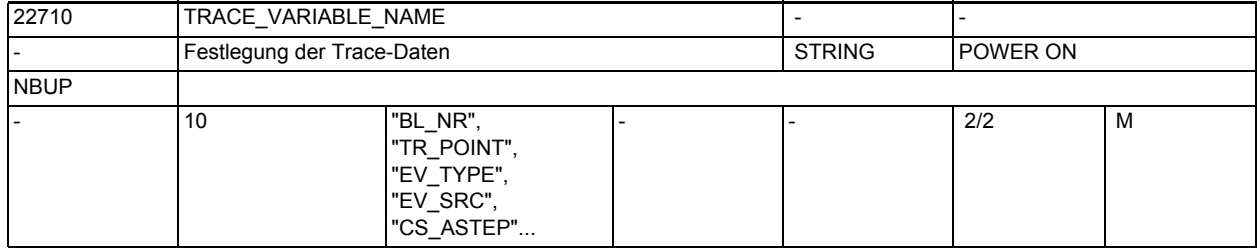

**Beschreibung:** Das Maschinendatum ist nur für Diagnosezwecke bestimmt.

Das MD-Datum legt fest, welche Daten im Trace-File aufgezeichnet werden.

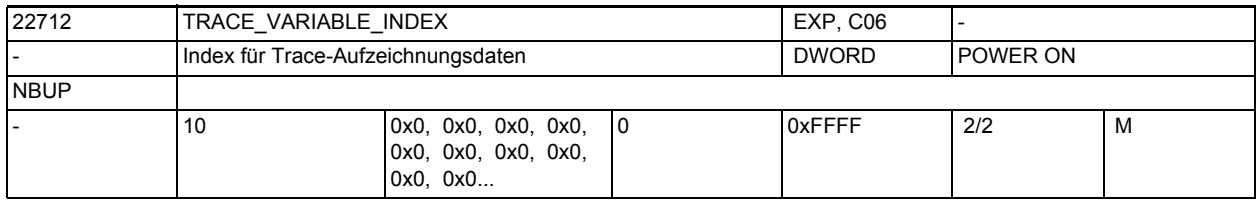

**Beschreibung:** Das Maschinendatum ist nur für Diagnosezwecke bestimmt.

Das MD-Datum legt zusammen mit TRACE\_VARIABLE\_NAME fest, welche Daten im Trace-File aufgezeichnet werden.

Es ermöglicht den Zugriff auf ein Array-Element.

z.B: Verwendung als Achsindex beim Zugriff auf Achsdaten.

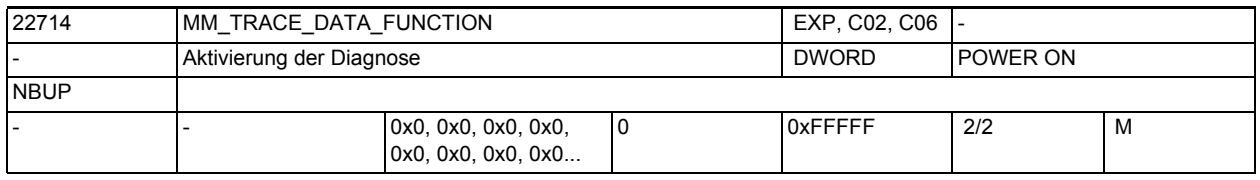

**Beschreibung:** Das Maschinendatum ist nur für Diagnosezwecke.

Aktivierung der Diagnose

Ein interner Ringpuffer schreibt wichtige Ereignisse mit. Nach einem Triggerereignis, die Cancel-Alarm-Taste ist voreingestellt, wird der Ringpuffer kurz festgefroren, gelesen und in ein ASCII File im Teileprogrammdirectory umgewandelt. Der Filename für den 1.Kanal

```
ist ncsctr01.mpf, für den 7.Kanal ist es ncsctr07.mpf.
Die Daten im Ringpuffer werden im folgenden als Dynamic-Daten bezeichnet.
Zum Triggerereignis werden weitere, gerade aktuelle Daten aus dem
NCK gelesen und in das ASCII-File übertragen. Diese Aufzeichnungen haben
KEINE Vergangenheit und werden im folgenden als Static-Daten bezeichnet.
Bit Nr. Bedeutung bei gesetztem Bit
-----------------------------------------------------------------
0(LSB) Aufzeichnen der dynamischen Daten (siehe TRACE_VARIABLE_NAME)
1 Aufzeichnen der Blockcontroll Static-Daten
2 Aufzeichnen der Alarmdaten Static-Daten
3 Aufzeichnen der Prozess-Daten Static-Daten
4 Aufzeichnen der Command-Sequence Static-Daten
5 Aufzeichnen der Werkzeugverwaltung Static-Daten
6 Aufzeichnen des NCK-Versionsfiles. Static-Daten
7 Aufzeichnen der Zustände des aktuellen Satzes
       Diverse Zustände des Achsen und des SPARPI. Static-Daten
8 Aufzeichnen diverser Zustände des Kanals. Static-Daten
9 Fehlerzustände in der NCK-Speicherverwaltung werden bei der Trace-
Generierung
       abgetestet. Ein Fehler benennt den Trace-File um. Static-Daten
       Die möglichen Namen und deren Bedeutung:
       NCFIER.MPF Fehler im Filesystem
       NCSLER.MPF Fehler beim String-Anlegen
       NCFIER.MPF Fehler beim New/Delete
10 Alle Satzwechsel im Interpreter werden mit aufgezeichnet. Dynamic-
Daten.
11 Axiale VDI-Signale werden mit aufgezeichnet. Dynamic-Daten.
       Nur in Verbindung mit MD18794 $MN_MM_TRACE_VDI_SIGNAL
12 OEM-Traces werden aktiviert. Dynamic-Daten.
13 Synchronaktionen werden mit aufgezeichnet. Dynamic-Daten.
       ACHTUNG: Bei Applikationen mit intensiver Verwendung von 
       diesen Tracepunkten gefüllt, andere Ereignisse bleiben außen vor!
       Daher sollte in diesen Fällen dieses Bit auf 0 bleiben.
14 unbenutzt.
15 Aufzeichnung der Stations-Kommandos. Dynamic-Daten.
       Bemerkung: Wichtigster Output des NCK-Moduls NCSC!
16 Aufzeichnung der Gantry-Kommandos
17 Aufzeichnung der Zustandsänderungen des Antriebs
18 Aufzeichnung der Verarbeitung der Event-Queue und Erzeugung von Komman-
dosequenzen
```
19 Aufzeichnung, wann der Event-Destructor gerufen wird

## Maschinen- und Settingdaten

1.3 NC-Maschinendaten

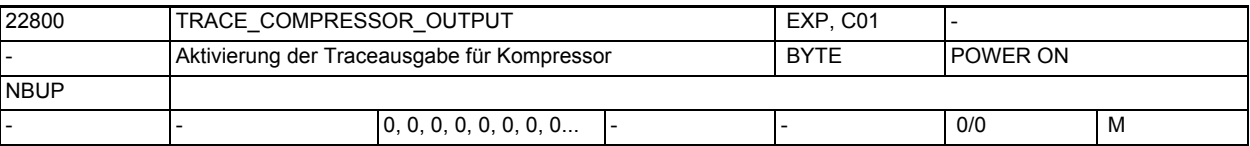

### **Beschreibung:**

Mit diesem Maschinendatum kann eine Trace-Ausgabe des Kompressors aktiviert werden. Damit werden die vom Kompressor erzeugten Polynome in einen internen File ausgegeben. Ist dieses MD aktiv, arbeitet der NCK wie ein Präprozessor, d.h. es erfolgt auch keine Programmabarbeitung.

Für dieses MD sind folgende Werte möglich:

- 0: Trace-Ausgabe nicht aktiv
- 1: Es werden die vom Kompressor erzeugten Polynome ausgegeben.
- 2: Es wird zusätzlich ausgegeben:
	- Art der Stetigkeit der vom Kompressor generierten Satzübergänge
	- Kompressionsrate (Anzahl der komprimierten Sätze)
- Eckenerkennung

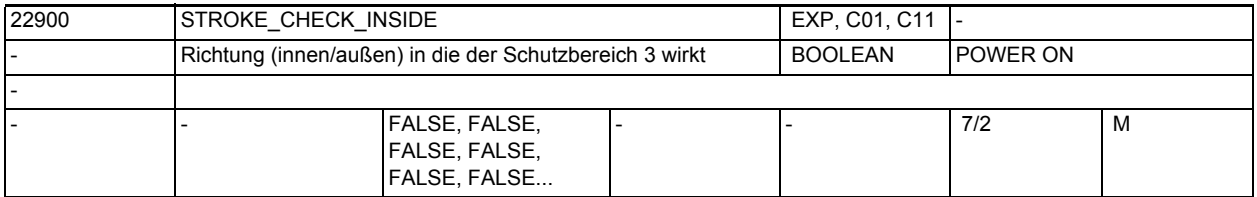

**Beschreibung:** Es wird festgelegt ob der Schutzbereich 3 ein Schutzbereich innen oder außen ist.

### Bedeutung:

0: Schutzbereich 3 ist ein Schutzbereich innen, d. h. der Schutzbereich

darf nach innen nicht überfahren werden.

1: Schutzbereich 3 ist ein Schutzbereich außen

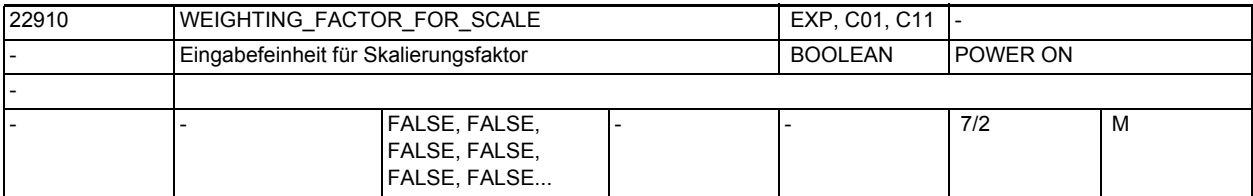

**Beschreibung:** Festlegung der Einheit für den Skalierungsfaktor P und für die axialen Skalierungsfaktoren I, J, K

Bedeutung:

- 0 Skalierungsfaktor in 0.001
- 1 Skalierungsfaktor in 0.00001

Korrespondiert mit:

SD43120 \$SA\_DEFAULT\_SCALE\_FACTOR\_AXIS,

SD42140 \$SC\_DEFAULT\_SCALE\_FACTOR\_P

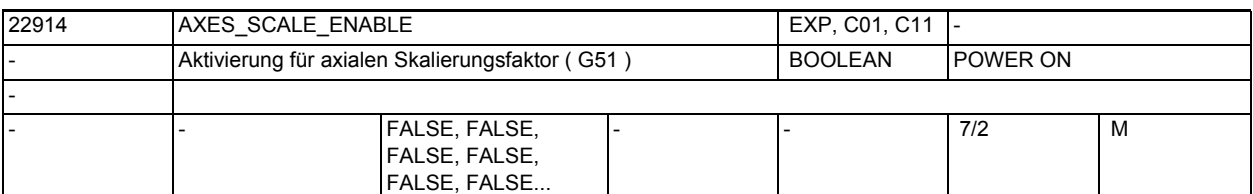

**Beschreibung:** Mit diesem MD wird axiales Skalieren freigeschaltet.

Bedeutung:

0: axiales Skalieren nicht möglich

1: axiales Skalieren möglich -> MD DEFAULT\_SCALE\_FACTOR\_AXIS ist wirksam Korrespondiert mit:

SD43120 \$SA\_DEFAULT\_SCALE\_FACTOR\_AXIS

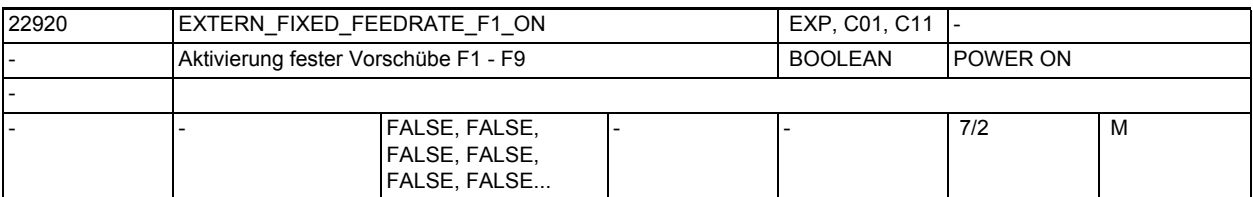

**Beschreibung:** Mit diesem MD werden die festen Vorschübe aus den SD42160 \$SC\_EXTERN\_FIXED\_FEEDRATE\_F1\_F9[] freigeschaltet.

Bedeutung:

0: keine festen Vorschübe mit F1 - F9

1: die Vorschübe aus den SD42160 \$SC\_EXTERN\_FIXED\_FEEDRATE\_F1\_F9[] werden mit der Programmierung von F1 - F9 wirksam

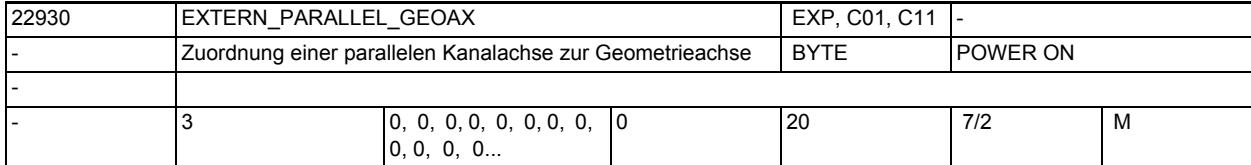

**Beschreibung:** Zuordnungstabelle der Achsen, die parallel zu den Geometrieachsen liegen. Über diese Tabelle können den Geometrieachsen parallel liegende Kanalachsen zugeordnet werden. Die parallelen Achsen können dann im ISO-Mode mit den G-Funktionen der Ebenenanwahl (G17 - G19) und dem Achsnamen der parallelen Achse als Geometrieachse aktiviert werden. Es wird dann ein Achstausch mit der über MD20050 \$MC\_AXCONF\_GEOAX\_ASSIGN\_TAB[] definierten Achse ausgeführt. Voraussetzung:

Die verwendeten Kanalachsen müssen aktiv sein (belegter Listenplatz in AXCONF\_MACHAX\_USED) Eintrag einer Null deaktiviert die entsprechende parallel Geometrieachse:

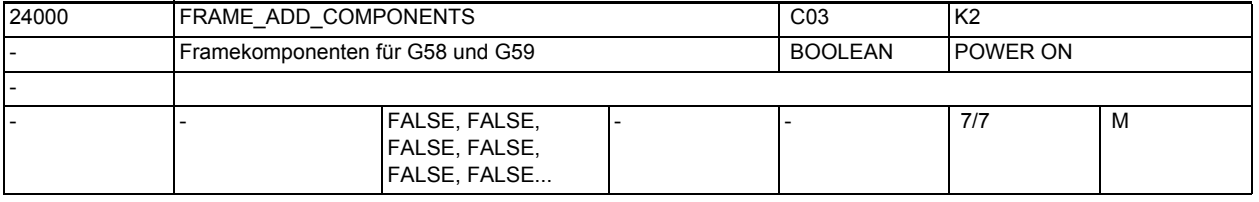

**Beschreibung:** Additiv programmierbare Framekomponenten können separat programmiert und modifiziert werden.

0: Über ATRANS programmierte additive Translationen werden zusammen mit der absoluten Translation (prog. über TRANS) im Frame gespeichert. G58 und G59 ist nicht möglich.

1: Die Summe der additiven Translationen werden in der Feinverschiebung des programmierbaren Frames gespeichert. Die absolute und die additive Translation lässt sich unabhängig voneinander verändern.

G58 und G59 ist möglich.

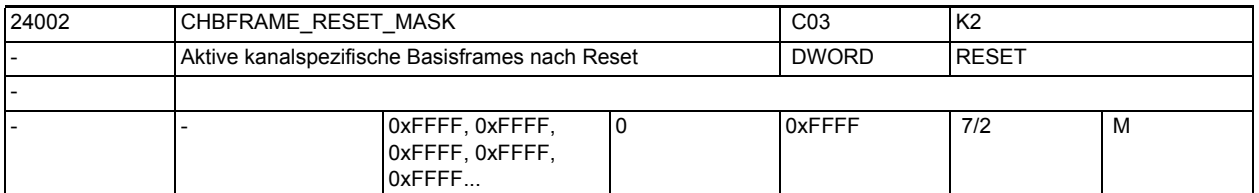

**Beschreibung:** Bitmaske für die Reseteinstellung der kanalspezifischen Basisframes, die im Kanal eingerechnet werden.

Es gilt:

Bei MD20110 \$MC\_RESET\_MODE\_MASK Bit0 = 1 und BIT14 = 1

Gesamt-Basisframe bei Reset ergibt sich aus der Verkettung der Basisframe-Feldelemente, deren Bit in der Bitmaske 1 ist.

Bei MD20110 \$MC\_RESET\_MODE\_MASK Bit0 = 1 und BIT14 = 0

Das Gesamt-Basisframe wird bei Reset abgewählt.

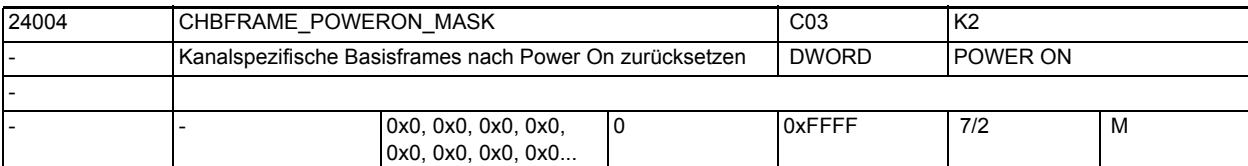

**Beschreibung:** Mit diesem Maschinendatum wird festgelegt ob kanalspezifische Basisframes bei Power On in der Datenhaltung zurückgesetzt werden.

D.h.

- Verschiebungen und Drehungen werden auf 0,
- Skalierungen auf 1 gesetzt.
- Spiegeln wird ausgeschaltet.

Die Anwahl kann für die einzelnen Basisframes getrennt erfolgen.

Bit 0 entspricht Basisframe 0, Bit 1 Basisframe 1 etc.

Wert=0: Basisframe bleibt bei Power On erhalten

Wert=1: Basisframe wird bei Power On in der Datenhaltung zurückgesetzt. Korrespondiert mit:

MD10615 \$MN\_NCBFRAME\_POWERON\_MASK

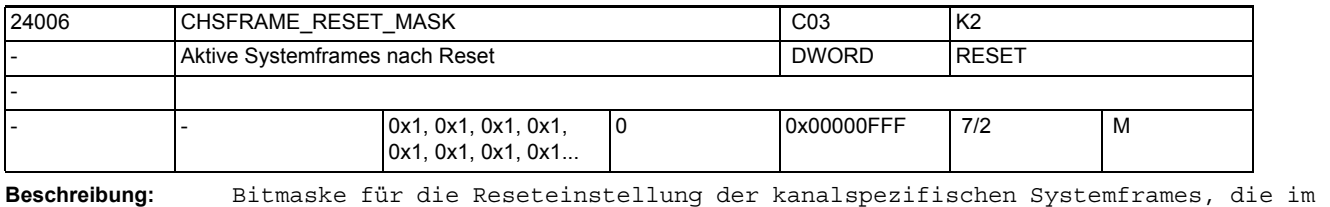

Kanal eingerechnet werden.

Bit 0:Systemframe für Istwertsetzen und Ankratzen ist nach Reset aktiv.

Bit 1:Systemframe für externe Nullpunktverschiebung ist nach Reset aktiv.

Bit 2:Reserviert, TCARR und PAROT siehe MD20150 \$MC\_GCODE\_RESET\_VALUES[].

Bit 3:Reserviert, TOROT und TOFRAME siehe MD20150 \$MC\_GCODE\_RESET\_VALUES[]. Bit 4:Systemframe für Werkstückbezugspunkte ist nach Reset aktiv. Bit 5:Systemframe für Zyklen ist nach Reset aktiv. Bit 6:Reserviert, Resetverhalten abh. von MD20110 \$MC\_RESET\_MODE\_MASK. Bit 7:Systemframe \$P\_ISO1FR (ISO G51.1 Mirror) ist nach Reset aktiv. Bit 8:Systemframe \$P\_ISO2FR (ISO G68 2DROT) ist nach Reset aktiv. Bit 9:Systemframe \$P\_ISO3FR (ISO G68 3DROT) ist nach Reset aktiv. Bit 10:Systemframe \$P\_ISO4FR (ISO G51 Scale) ist nach Reset aktiv. Bit 11: Systemframe \$P\_RELFR ist nach Reset aktiv. Korrespondiert mit: MD28082 \$MC\_MM\_SYSTEM\_FRAME\_MASK

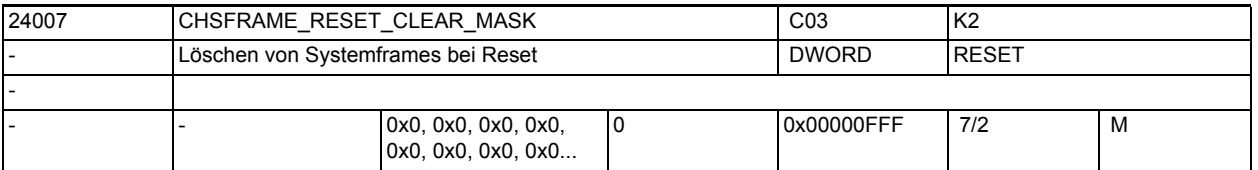

**Beschreibung:** Bitmaske zum Löschen von kanalspezifischen Systemframes in der Datenhaltung bei Reset.

Bit 0:Systemframe für Istwertsetzen und Ankratzen wird bei Reset gelöscht. Bit 1:Systemframe für externe Nullpunktverschiebung wird bei Reset gelöscht. Bit 2:Reserviert, TCARR und PAROT siehe MD20150 \$MC\_GCODE\_RESET\_VALUES[]. Bit 3:Reserviert, TOROT und TOFRAME siehe MD20150 \$MC\_GCODE\_RESET\_VALUES[]. Bit 4:Systemframe für Werkstückbezugspunkte wird bei Reset gelöscht. Bit 5:Systemframe für Zyklen wird bei Reset gelöscht. Bit 6:reserviert, Resetverhalten abh. von MD20110 \$MC\_RESET\_MODE\_MASK. Bit 7:Systemframe \$P\_ISO1FR (ISO G51.1 Mirror) wird bei Reset gelöscht. Bit 8:Systemframe \$P\_ISO2FR (ISO G68 2DROT) wird bei Reset gelöscht. Bit 9:Systemframe \$P\_ISO3FR (ISO G68 3DROT) wird bei Reset gelöscht. Bit 10:Systemframe \$P\_ISO4FR (ISO G51 Scale) wird bei Reset gelöscht. Bit 11: Systemframe \$P\_RELFR wird bei Reset gelöscht.

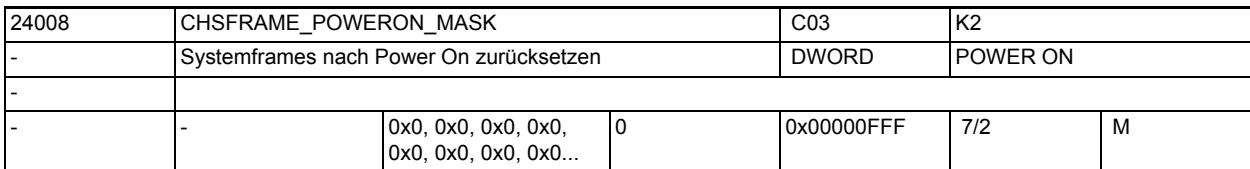

**Beschreibung:** Mit diesem Maschinendatum wird festgelegt, ob kanalspezifische Systemframes bei Power On in der Datenhaltung zurückgesetzt werden. D. h. Verschiebungen und Drehungen werden auf 0, Skalierungen auf 1 gesetzt. Spiegeln wird ausgeschaltet. Die Anwahl kann für die einzelnen Systemframes getrennt erfolgen. Bit 0:Systemframe für Istwertsetzen und Ankratzen wird bei Power On gelöscht. Bit 1:Systemframe für externe Nullpunktverschiebung wird bei Power On gelöscht. Bit 2:Systemframe für TCARR und PAROT wird bei Power On gelöscht. Bit 3:Systemframe für TOROT und TOFRAME wird bei Power On gelöscht. Bit 4:Systemframe für Werkstückbezugspunkte wird bei Power On gelöscht. Bit 5:Systemframe für Zyklen wird bei Power On erhalten. Bit 6:Systemframe für Transformationen wird bei Power On gelöscht.

Bit 7:Systemframe \$P\_ISO1FR (ISO G51.1 Mirror) wird bei Power On gelöscht. Bit 8:Systemframe \$P\_ISO2FR (ISO G68 2DROT) wird bei Power On gelöscht. Bit 9:Systemframe \$P\_ISO3FR (ISO G68 3DROT) wird bei Power On gelöscht. Bit 10:Systemframe \$P\_ISO4FR (ISO G51 Scale) wird bei Power On gelöscht. Bit 11:Systemframe \$P\_RELFR wird bei Power On gelöscht. Korrespondiert mit:

MD28082 \$MC\_MM\_SYSTEM\_FRAME\_MASK

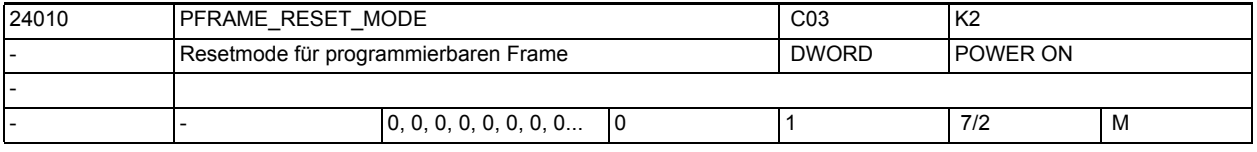

**Beschreibung:** 0: Programmierbarer Frame wird bei Reset gelöscht.

1: Programmierbarer Frame bleibt nach Reset erhalten.

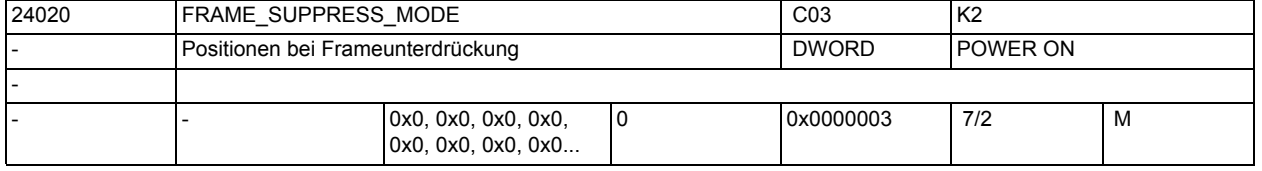

**Beschreibung:** Bitmaske zur Projektierung der Positionen bei Frameunterdrückungen (SUPA, G153, G53).

Es gilt:

Bit 0: Positionen für die Anzeige (BTSS) ist ohne Frameunterdrückung. Bit 1: Positionsvariablen sind ohne Frameunterdrückung.

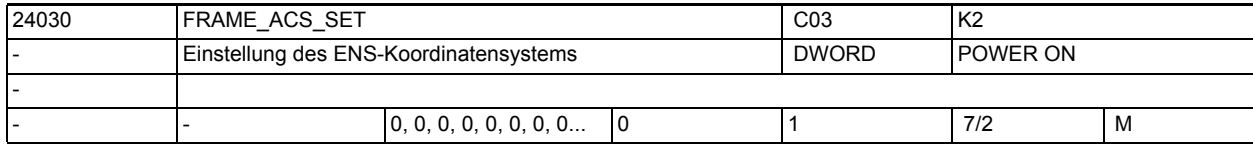

**Beschreibung:** 0: ENS ergibt sich aus dem WKS transformiert mit dem \$P\_CYCFRAME und \$P\_PFRAME.

1: ENS ergibt sich aus dem WKS transformiert mit dem \$P\_CYCFRAME.

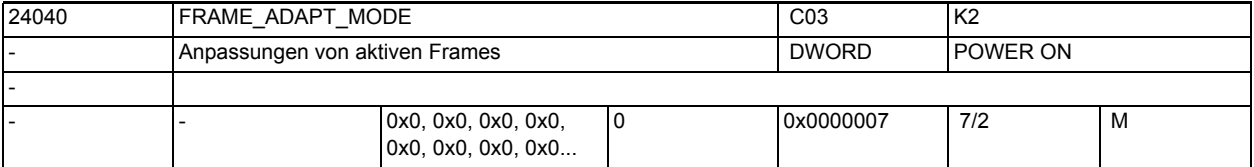

**Beschreibung:** Bitmaske zur Anpassung der aktiven Frames bzgl. der Achskonstellation Es gilt:

Bit 0:

Drehungen in aktiven Frames, die Koordinatenachsen verdrehen, für die es keine Geometrieachsen gibt, werden aus den aktiven Frames gelöscht. Bit 1:

Scherungswinkel in aktiven Frames werden orthogonalisiert.

Bit 2:

Skalierungen aller Geometrieachsen in den aktiven Frames werden auf den Wert 1 gesetzt.

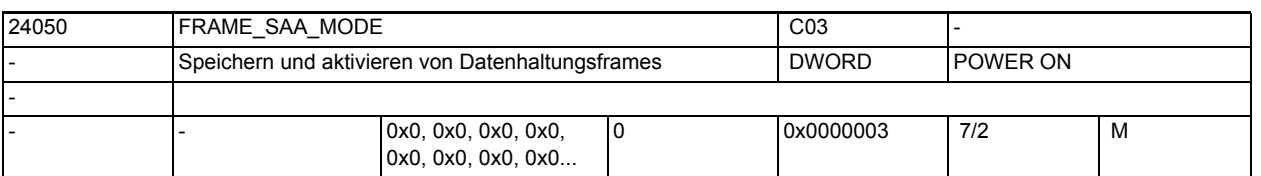

**Beschreibung:** Bitmaske Save And Activate von Datenhaltungsframes.

Es gilt:

Bit 0: Datenhaltungsframes werden nur durch die Programmierung der Bitmasken \$P\_CHBFRMASK, \$P\_NCBFRMASK und \$P\_CHSFRMASK aktiv. G500..G599 aktiviert nur das entsprechende einstellbare Frame. Das Resetverhalten ist unabhängig davon.

Bit 1:

Datenhaltungsframes werden durch Systemfunktionen, wie TOROT, PAROT, ext. Nullpunktverschiebung, Transformationen nicht implizit beschrieben.

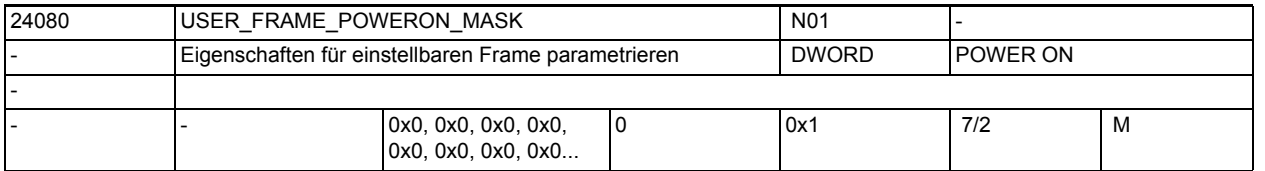

**Beschreibung:** Durch Setzen folgender Bits werden bestimmte Eigenschaften des einstellbaren Frames aktiviert:

Bit 0 = 0: Standardverhalten.

Bit 0 = 1: Wenn MD20152 \$MC GCODE RESET MODE[7] = 1 wird nach Steuerungshochlauf der zuletzt aktive einstellbare Frame entsprechend G Code Gruppe 8 wieder angewählt.

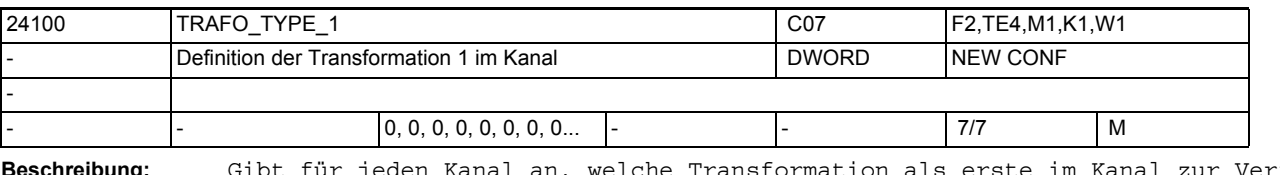

**Beschreibung:** Gibt für jeden Kanal an, welche Transformation als erste im Kanal zur Verfügung steht.

> Die niederwertigen 4 Bit kennzeichnen die spezielle Transformation einer bestimmten Transformationsgruppe. Die Transformationsgruppe wird durch eine Zahl ab dem 5. Bit gekennzeichnet. Bedeutung:

> 0 keine Transformation ab 16 5-Achs-Transformation mit drehbarem Werkzeug ab 32 5-Achs-Transformation mit drehbarem Werkstück ab 48 5-Achs-Transformation mit drehbarem Werkzeug und drehbarem Werkstück 72 Generische 5-Achs-Transformation. Typ und Kinematikdaten werden durch einen zugehörigen orientierbaren Werkzeugträger bestimmt, s. MD24582 \$MC\_TRAFO5\_TCARR\_NO\_1 bzw. MD24682 \$MC\_TRAFO5\_TCARR\_NO\_2

Bei 5-Achstransformation haben die niederwertigen 4 Bits folgende Bedeutung: 0 Achsfolge AB 1 Achsfolge AC 2 Achsfolge BA 3 Achsfolge BC 4 Achsfolge CA 5 Achsfolge CB 8 Generische Orientierungstransformation (3- 5-Achs) ab 256 TRANSMIT-Transformation ab 512 TRACYL-Transformation ab 1024 TRAANG-Transformation 2048 TRACLG: Centerless-Transformation ab 4096 bis 4098 OEM-Transformation ab 8192 TRACON: Kaskadierte Transformationen Beispiel: Eine 5-Achs-Transformation mit drehbarem Werkzeug und der Achsreihenfolge CA (d.h. die A-Achse wird von der C-Achse mitgedreht) hat die Nummer 20 ( = 16 + 4 ) Achtung: Es sind nicht alle Kombinationen von Gruppennummern und Achsfolgennummern zulässig. Wird eine Nummer für eine nicht vorhandene Transformation eingegeben, erfolgt keine Fehlermeldung. Korrespondiert mit: MD24200 \$MC\_TRAFO\_TYPE\_2, MD24300 \$MC\_TRAFO\_TYPE\_3, ... MD24460 \$MC\_TRAFO\_TYPE\_8 Literatur: /FB/, F2, "5-Achs-Transformation"

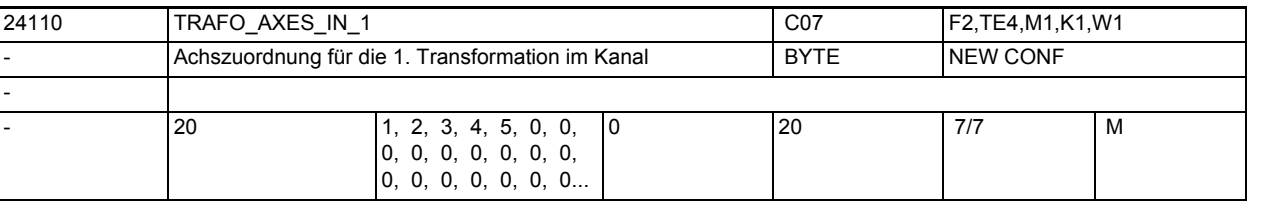

**Beschreibung:** Achszuordnung am Eingang der 1. Transformation

Der an der n-ten Stelle eingetragene Index gibt an, welche Achse intern von der Transformation auf die Achse n abgebildet wird.

Nicht relevant:

keine Transformation Korrespondiert mit: MD24200 \$MC\_TRAFO\_TYPE\_2, MD24300 \$MC\_TRAFO\_TYPE\_3, ... MD24460 \$MC\_TRAFO\_TYPE\_8 Literatur: /FB/, F2, "5-Achs-Transformation"

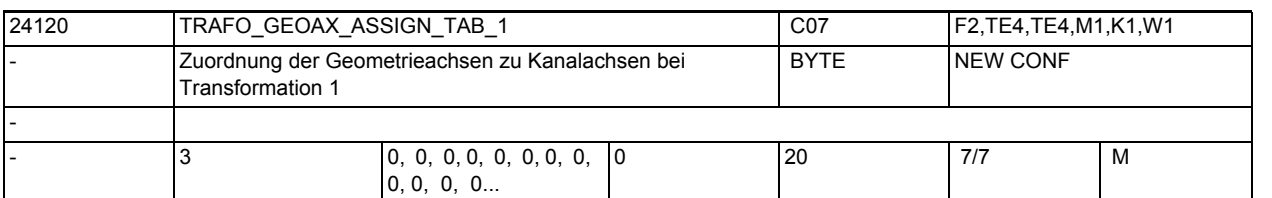

**Beschreibung:** MD gibt für den Fall der aktiven Transformation 1 an, auf welche Kanalachsen die Achsen des kartesischen Koordinatensystems abgebildet werden.

Nicht relevant:

keine Transformation

Korrespondiert mit:

MD20050 \$MC\_AXCONF\_GEOAX\_ASSIGN\_TAB, wenn keine Transformation aktiv ist. Literatur:

/FB/, K2, "Koordinatensysteme, Achstypen, Achskonfigurationen, Werkstücknahes Istwertsystem, Externe Nullpunktverschiebung"

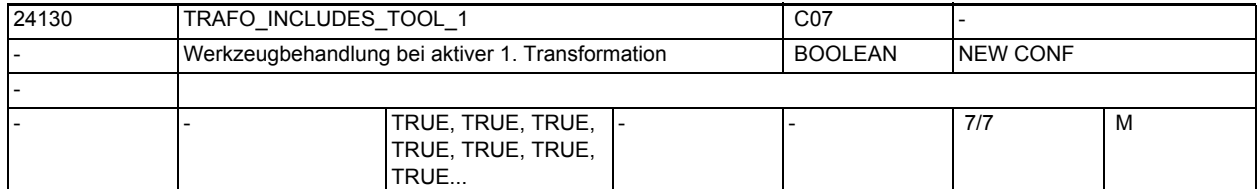

**Beschreibung:** Das MD gibt für jeden Kanal an, ob das Werkzeug in der 1. Transformation oder extern behandelt wird.

> Dieses Maschindatum wird nur bei bestimmten Transformationen ausgewertet. Bedingung für eine mögliche Auswertung ist, dass die Orientierung des Werkzeugs in Bezug auf das Basikoordinatensystem durch die Transformation nicht verändert werden kann. Bei den Standardtransformationen ist diese Bedingung nur für die "Schräge-Achse-Transformation" erfüllt.

> Ist dieses Maschindatum gesetzt, bezieht sich das Basiskoordinatensystem (BKS) auch bei aktiver Transformation auf den Werkzeugbezugspunkt, während es sich andernfalls auf die Werkzeugspitze (Tool Center Point - TCP) bezieht. Entsprechend unterschiedlich ist die Wirkungsweise von Schutzbereichen und Arbeitsfeldbegrenzungen.

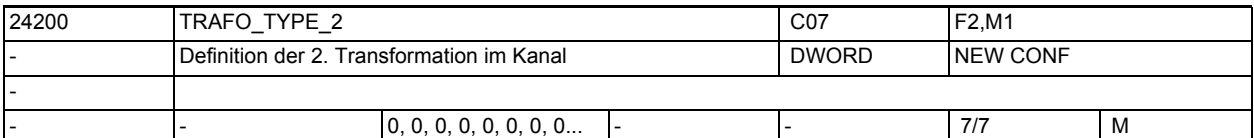

**Beschreibung:** Dieses MD gibt für jeden Kanal an, welche Transformation als zweite im Kanal zur Verfügung steht.

> Wie TRAFO\_TYPE\_1, jedoch für die Transformation, die als zweite im Kanal zur Verfügung steht.

Literatur:

/FB/, F2, "5-Achs-Transformation"

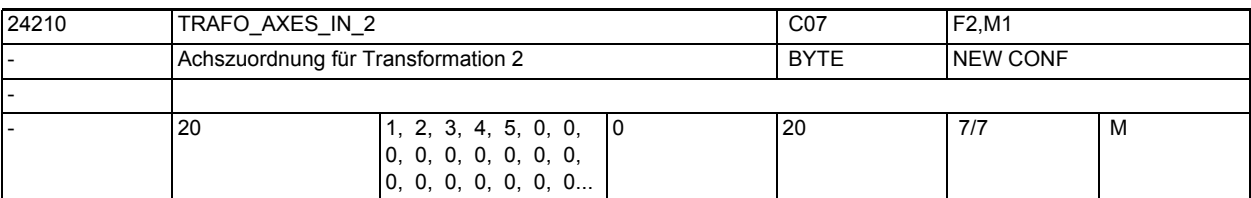

**Beschreibung:** TRAFO\_AXES\_IN\_2[n]

Achszuordnung am Eingang der 2. bis 8. Transformation. Bedeutung wie TRAFO\_AXES\_IN\_1.

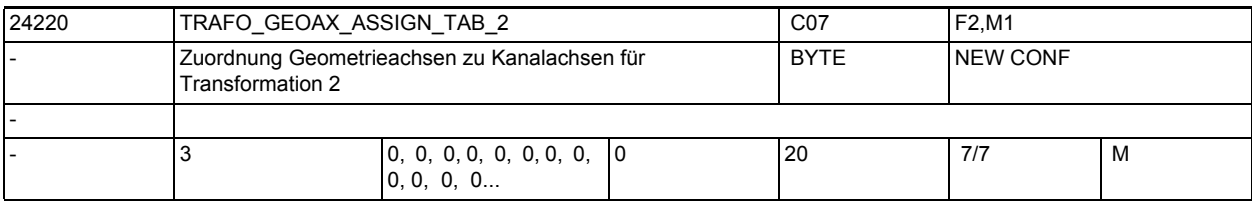

**Beschreibung:** MD gibt für den Fall der aktiven Transformation 2 an, auf welche Kanalachsen die Achsen des kartesischen Koordinatensystems abgebildet werden.

Die Bedeutung entspricht ansonsten TRAFO\_GEOAX\_ASSIGN\_TAB\_1.

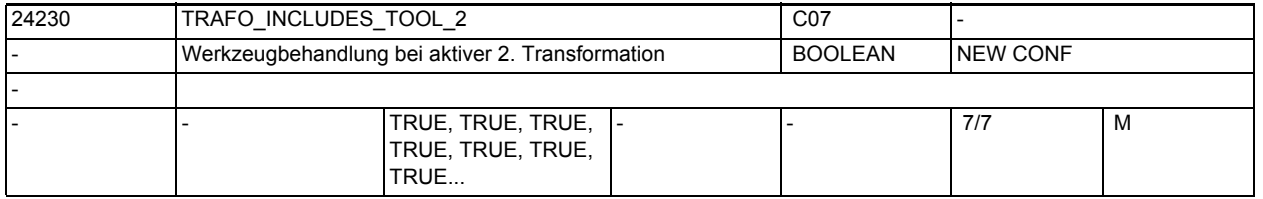

**Beschreibung:** Das MD gibt für jeden Kanal an, ob das Werkzeug in der 2. Transformation oder extern behandelt wird.

Dieses Maschindatum wird nur bei bestimmten Transformationen ausgewertet.

Bedingung für eine mögliche Auswertung ist, dass die Orientierung des Werkzeugs in Bezug auf das Basikoordinatensystem durch die Transformation nicht verändert werden kann. Bei den Standardtransformationen ist diese Bedingung nur für die "Schräge-Achse-Transformation" erfüllt.

Ist dieses Maschindatum gesetzt, bezieht sich das Basiskoordinatensystem (BKS) auch bei aktiver Transformation auf den Werkzeugbezugspunkt, während es sich andernfalls auf die Werkzeugspitze (Tool Center Point - TCP) bezieht. Entsprechend unterschiedlich ist die Wirkungsweise von Schutzbereichen und Arbeitsfeldbegrenzungen.

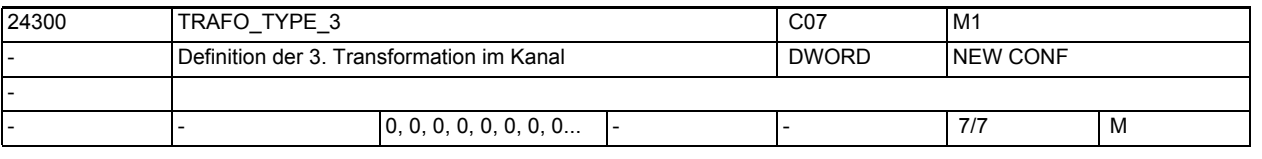

**Beschreibung:** Dieses MD gibt für jeden Kanal an, welche Transformation als dritte im Kanal

zur Verfügung steht. Wie TRAFO TYPE 1, jedoch für die Transformation, die als dritte im Kanal zur Verfügung steht.

Literatur:

/FB/, F2, "5-Achs-Transformation"

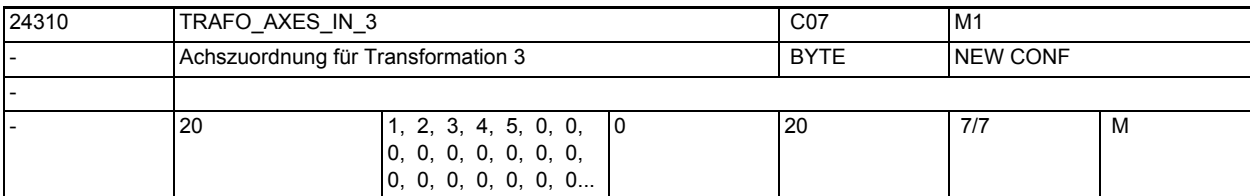

**Beschreibung:** Achszuordnung am Eingang der 3. Transformation im Kanal.

Bedeutung wie TRAFO\_AXES\_IN\_1, jedoch für die Transformation, die als dritte im Kanal zur Verfügung steht.

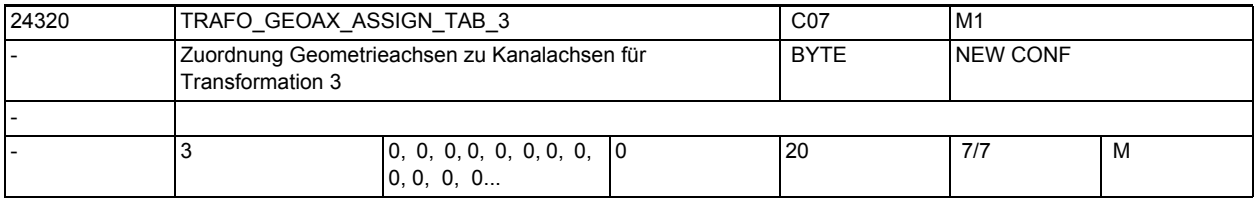

**Beschreibung:** MD gibt für den Fall der aktiven Transformation 3 an, auf welche Kanalachsen die Achsen des kartesischen Koordinatensystems abgebildet werden.

Die Bedeutung entspricht ansonsten TRAFO GEOAX ASSIGN TAB 1.

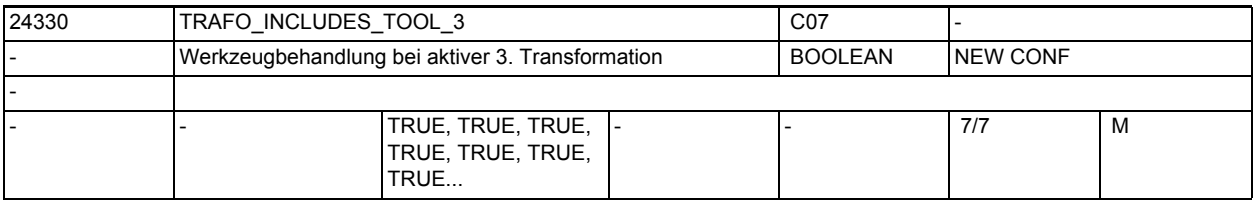

**Beschreibung:** Das MD gibt für jeden Kanal an, ob das Werkzeug in der 3. Transformation oder extern behandelt wird.

Dieses Maschindatum wird nur bei bestimmten Transformationen ausgewertet.

Bedingung für eine mögliche Auswertung ist, dass die Orientierung des Werkzeugs in Bezug auf das Basikoordinatensystem durch die Transformation nicht verändert werden kann. Bei den Standardtransformationen ist diese Bedingung nur für die "Schräge-Achse-Transformation" erfüllt.

Ist dieses Maschindatum gesetzt, bezieht sich das Basiskoordinatensystem (BKS) auch bei aktiver Transformation auf den Werkzeugbezugspunkt, während es sich andernfalls auf die Werkzeugspitze (Tool Center Point - TCP) bezieht. Entsprechend unterschiedlich ist die Wirkungsweise von Schutzbereichen und Arbeitsfeldbegrenzungen.

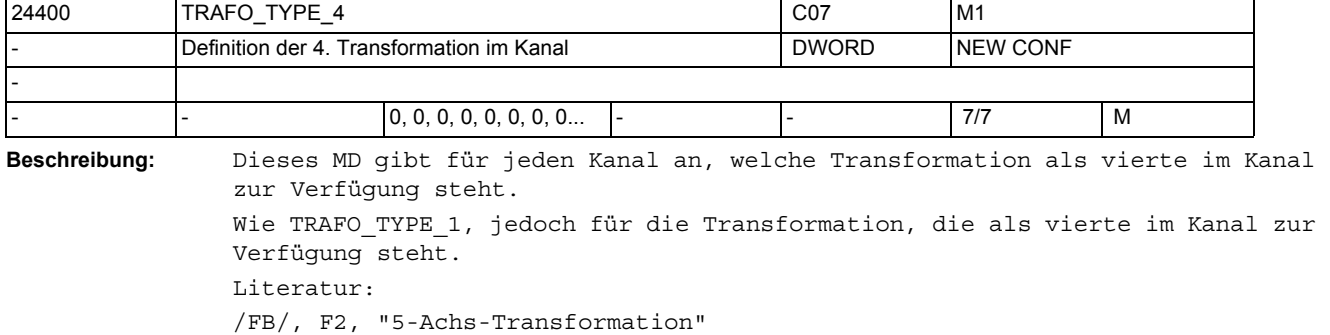

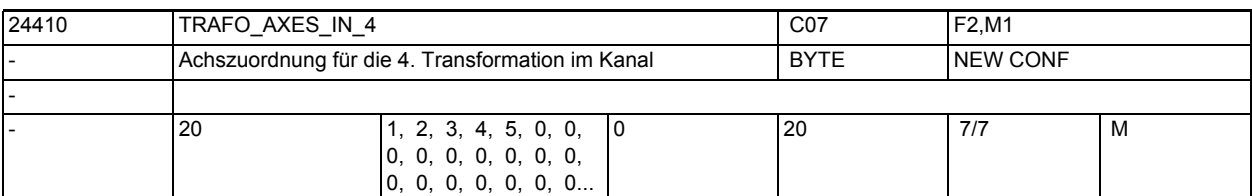

**Beschreibung:** Achszuordnung am Eingang der 4. Transformation im Kanal.

Bedeutung wie TRAFO\_AXES\_IN\_1, jedoch für die Transformation, die als vierte im Kanal zur Verfügung steht.

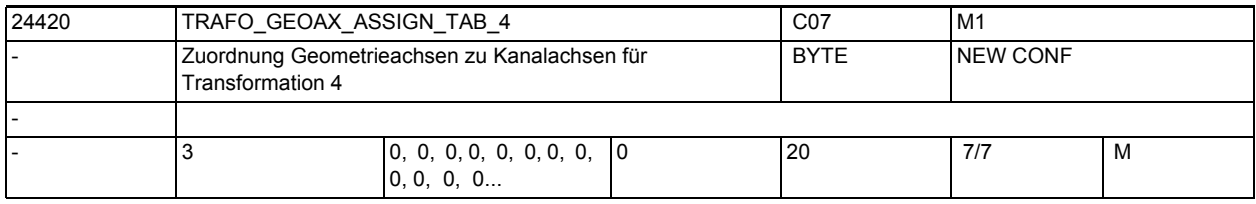

**Beschreibung:** MD gibt für den Fall der aktiven Transformation 4 an, auf welche Kanalachsen die Achsen des kartesischen Koordinatensystems abgebildet werden.

Die Bedeutung entspricht ansonsten TRAFO GEOAX ASSIGN TAB 1.

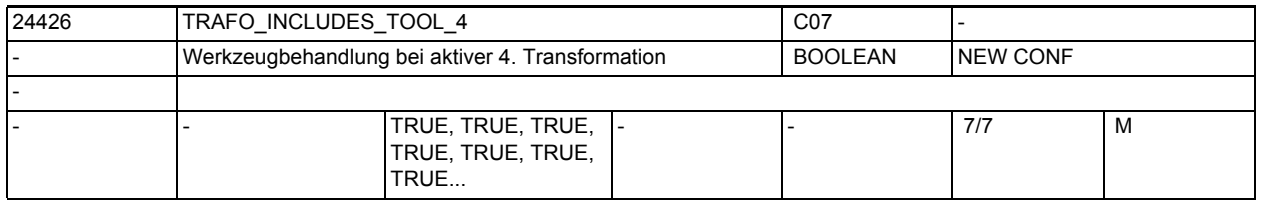

**Beschreibung:** Das MD gibt für jeden Kanal an, ob das Werkzeug in der 4. Transformation oder extern behandelt wird.

Dieses Maschindatum wird nur bei bestimmten Transformationen ausgewertet.

Bedingung für eine mögliche Auswertung ist, dass die Orientierung des Werkzeugs in Bezug auf das Basikoordinatensystem durch die Transformation nicht verändert werden kann. Bei den Standardtransformationen ist diese Bedingung nur für die "Schräge-Achse-Transformation" erfüllt.

Ist dieses Maschindatum gesetzt, bezieht sich das Basiskoordinatensystem (BKS) auch bei aktiver Transformation auf den Werkzeugbezugspunkt, während es sich andernfalls auf die Werkzeugspitze (Tool Center Point - TCP) bezieht. Entsprechend unterschiedlich ist die Wirkungsweise von Schutzbereichen und Arbeitsfeldbegrenzungen.

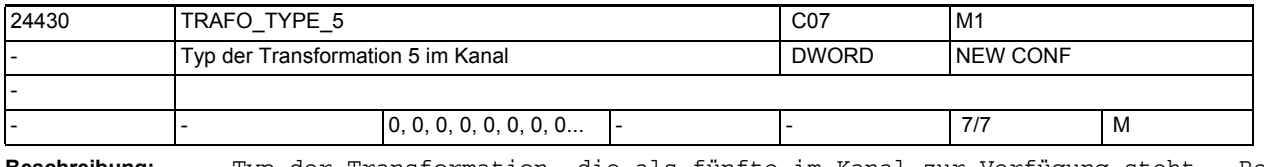

**Beschreibung:** Typ der Transformation, die als fünfte im Kanal zur Verfügung steht.- Bedeutung siehe MD24100 \$MC\_TRAFO\_TYPE\_1.

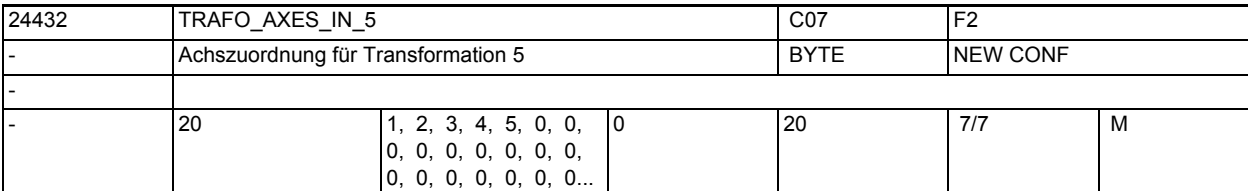

**Beschreibung:** Achszuordnung am Eingang der 5. Transformation. - Bedeutung siehe TRAFO\_AXES\_IN\_1.

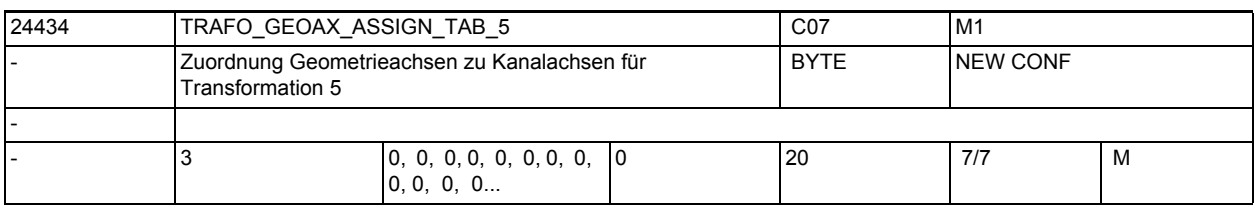

**Beschreibung:** MD gibt für den Fall der aktiven Transformation 5 an, auf welche Kanalachsen die Achsen des kartesischen Koordinatensystems abgebildet werden.

Die Bedeutung entspricht ansonsten TRAFO GEOAX ASSIGN TAB 1.

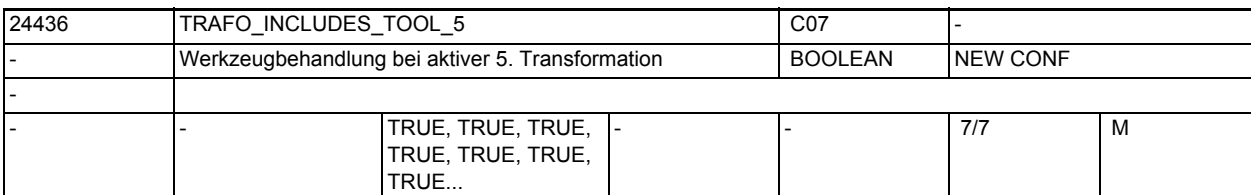

**Beschreibung:** Das MD gibt für jeden Kanal an, ob das Werkzeug in der 5. Transformation oder extern behandelt wird.

> Dieses Maschindatum wird nur bei bestimmten Transformationen ausgewertet. Bedingung für eine mögliche Auswertung ist, dass die Orientierung des Werkzeugs in Bezug auf das Basikoordinatensystem durch die Transformation nicht verändert werden kann. Bei den Standardtransformationen ist diese Bedingung nur für die "Schräge-Achse-Transformation" erfüllt.

> Ist dieses Maschindatum gesetzt, bezieht sich das Basiskoordinatensystem (BKS) auch bei aktiver Transformation auf den Werkzeugbezugspunkt, während es sich andernfalls auf die Werkzeugspitze (Tool Center Point - TCP) bezieht. Entsprechend unterschiedlich ist die Wirkungsweise von Schutzbereichen und Arbeitsfeldbegrenzungen.

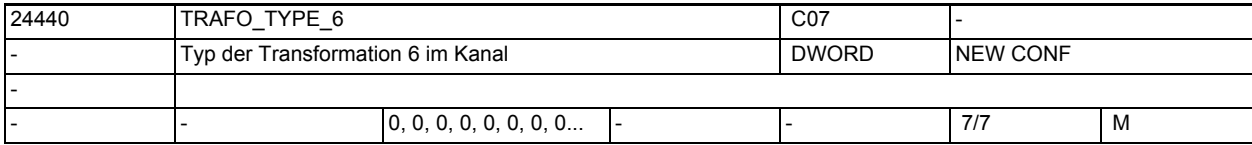

**Beschreibung:** Typ der Transformation, die als sechste im Kanal zur Verfügung steht.- Bedeutung siehe MD24100 \$MC\_TRAFO\_TYPE\_1.

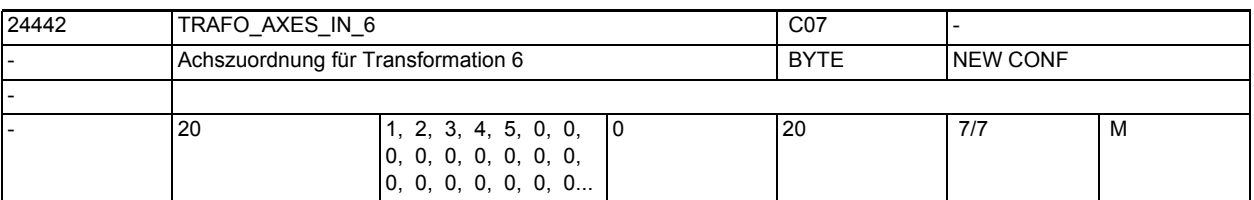

**Beschreibung:** Achszuordnung am Eingang der 6. Transformation. - Bedeutung siehe TRAFO\_AXES\_IN\_1.

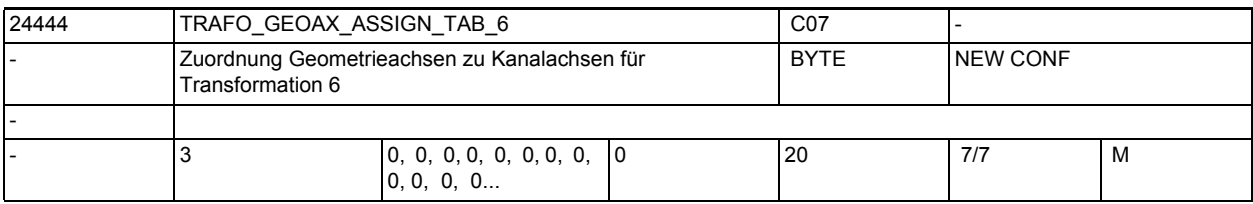

**Beschreibung:** MD gibt für den Fall der aktiven Transformation 6 an, auf welche Kanalachsen die Achsen des kartesischen Koordinatensystems abgebildet werden.

Die Bedeutung entspricht ansonsten TRAFO GEOAX ASSIGN TAB 1.

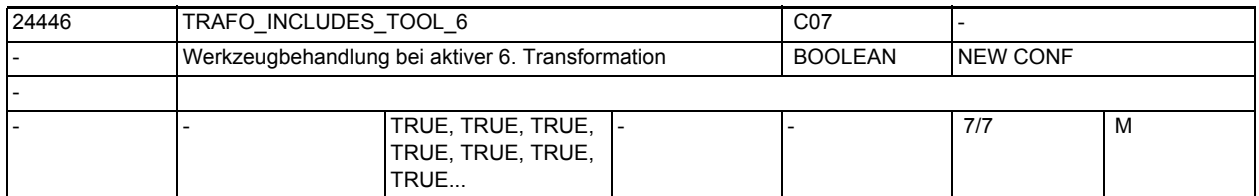

**Beschreibung:** Das MD gibt für jeden Kanal an, ob das Werkzeug in der 6. Transformation oder extern behandelt wird.

> Dieses Maschindatum wird nur bei bestimmten Transformationen ausgewertet. Bedingung für eine mögliche Auswertung ist, dass die Orientierung des Werkzeugs in Bezug auf das Basikoordinatensystem durch die Transformation nicht verändert werden kann. Bei den Standardtransformationen ist diese Bedingung nur für die "Schräge-Achse-Transformation" erfüllt.

> Ist dieses Maschindatum gesetzt, bezieht sich das Basiskoordinatensystem (BKS) auch bei aktiver Transformation auf den Werkzeugbezugspunkt, während es sich andernfalls auf die Werkzeugspitze (Tool Center Point - TCP) bezieht. Entsprechend unterschiedlich ist die Wirkungsweise von Schutzbereichen und Arbeitsfeldbegrenzungen.

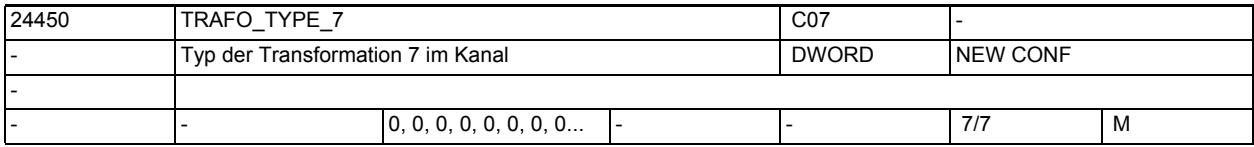

**Beschreibung:** Typ der Transformation, die als siebte im Kanal zur Verfügung steht.- Bedeutung siehe MD24100 \$MC\_TRAFO\_TYPE\_1.

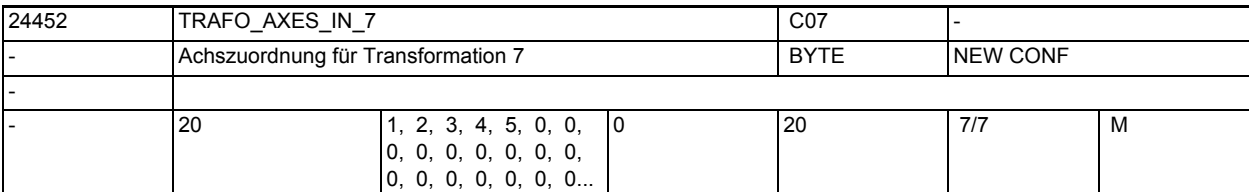

**Beschreibung:** Achszuordnung am Eingang der 7. Transformation. - Bedeutung siehe TRAFO\_AXES\_IN\_1.

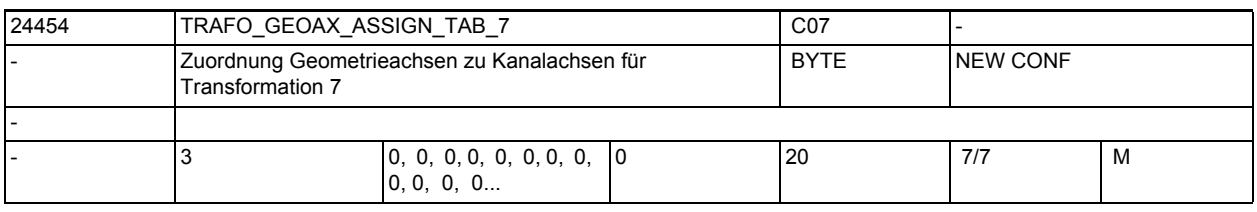

**Beschreibung:** MD gibt für den Fall der aktiven Transformation 7 an, auf welche Kanalachsen die Achsen des kartesischen Koordinatensystems abgebildet werden.

Die Bedeutung entspricht ansonsten TRAFO GEOAX ASSIGN TAB 1.

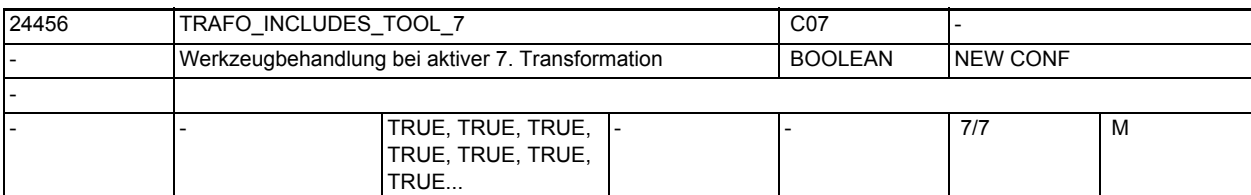

**Beschreibung:** Das MD gibt für jeden Kanal an, ob das Werkzeug in der 7. Transformation oder extern behandelt wird.

> Dieses Maschindatum wird nur bei bestimmten Transformationen ausgewertet. Bedingung für eine mögliche Auswertung ist, dass die Orientierung des Werkzeugs in Bezug auf das Basikoordinatensystem durch die Transformation nicht verändert werden kann. Bei den Standardtransformationen ist diese Bedingung nur für die "Schräge-Achse-Transformation" erfüllt.

> Ist dieses Maschindatum gesetzt, bezieht sich das Basiskoordinatensystem (BKS) auch bei aktiver Transformation auf den Werkzeugbezugspunkt, während es sich andernfalls auf die Werkzeugspitze (Tool Center Point - TCP) bezieht. Entsprechend unterschiedlich ist die Wirkungsweise von Schutzbereichen und Arbeitsfeldbegrenzungen.

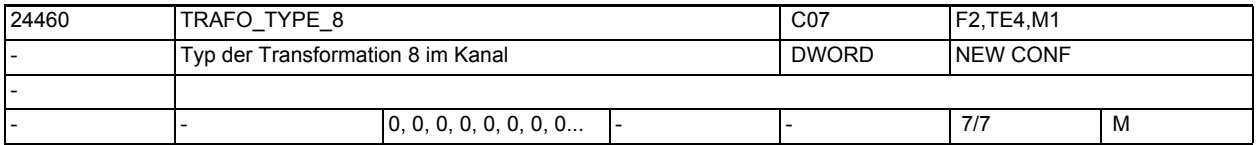

**Beschreibung:** Typ der Transformation, die als achte im Kanal zur Verfügung steht.- Bedeutung siehe MD24100 \$MC\_TRAFO\_TYPE\_1.

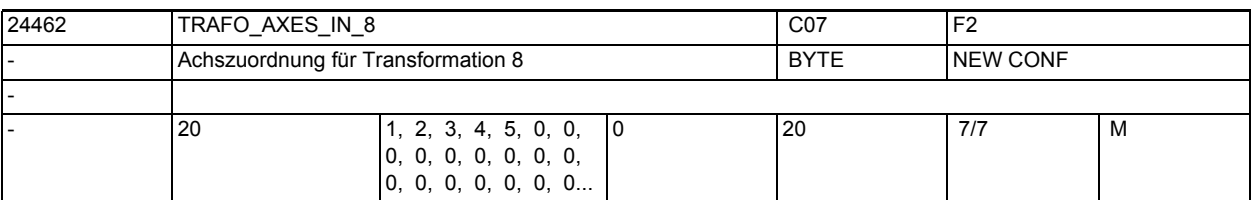

**Beschreibung:** Achszuordnung am Eingang der 8. Transformation. - Bedeutung siehe TRAFO\_AXES\_IN\_1.

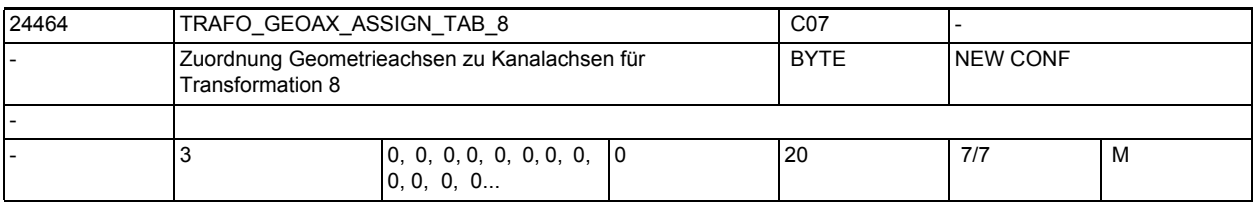

**Beschreibung:** MD gibt für den Fall der aktiven Transformation 8 an, auf welche Kanalachsen die Achsen des kartesischen Koordinatensystems abgebildet werden.

Die Bedeutung entspricht ansonsten TRAFO GEOAX ASSIGN TAB 1.

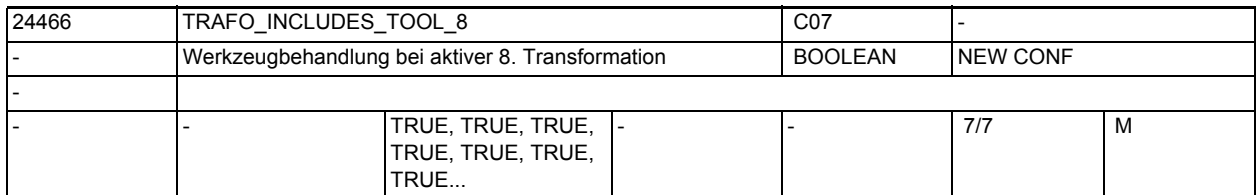

**Beschreibung:** Das MD gibt für jeden Kanal an, ob das Werkzeug in der 8. Transformation oder extern behandelt wird.

> Dieses Maschindatum wird nur bei bestimmten Transformationen ausgewertet. Bedingung für eine mögliche Auswertung ist, dass die Orientierung des Werkzeugs in Bezug auf das Basikoordinatensystem durch die Transformation nicht verändert werden kann. Bei den Standardtransformationen ist diese Bedingung nur für die "Schräge-Achse-Transformation" erfüllt.

> Ist dieses Maschindatum gesetzt, bezieht sich das Basiskoordinatensystem (BKS) auch bei aktiver Transformation auf den Werkzeugbezugspunkt, während es sich andernfalls auf die Werkzeugspitze (Tool Center Point - TCP) bezieht. Entsprechend unterschiedlich ist die Wirkungsweise von Schutzbereichen und Arbeitsfeldbegrenzungen.

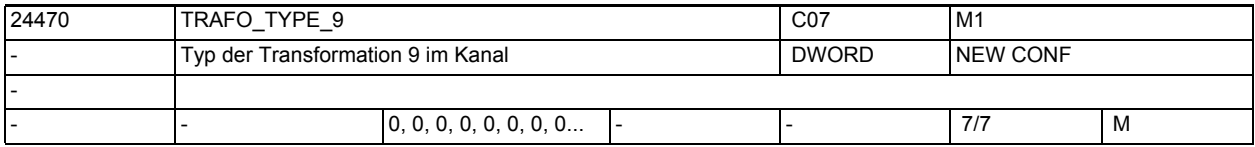

**Beschreibung:** Typ der Transformation, die als neunte im Kanal zur Verfügung steht.- Bedeutung siehe MD24100 \$MC\_TRAFO\_TYPE\_1.

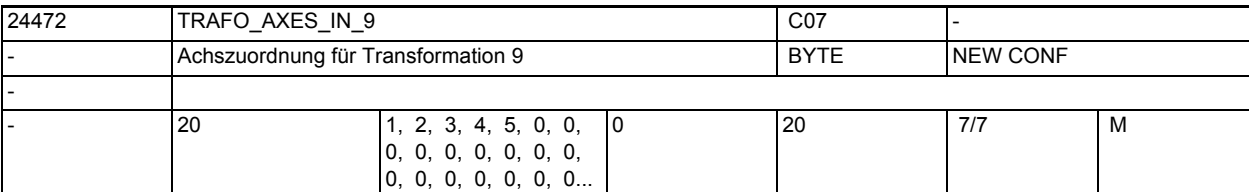

**Beschreibung:** Achszuordnung am Eingang der 9. Transformation. - Bedeutung siehe TRAFO\_AXES\_IN\_1.

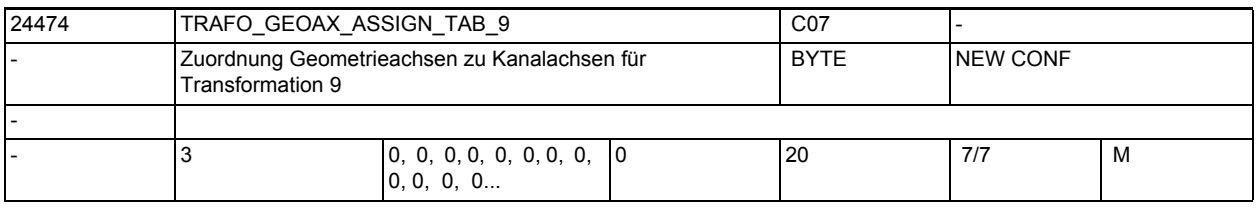

**Beschreibung:** MD gibt für den Fall der aktiven Transformation 9 an, auf welche Kanalachsen die Achsen des kartesischen Koordinatensystems abgebildet werden.

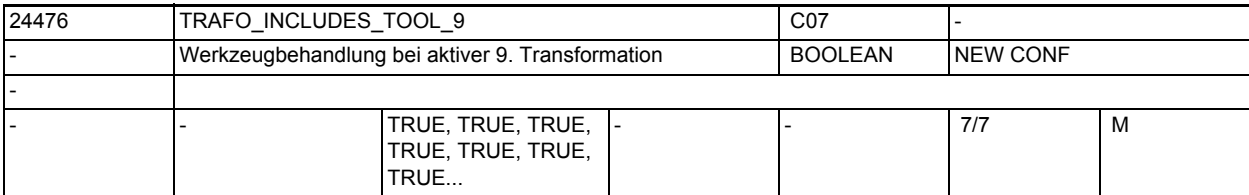

**Beschreibung:** Wie TRAFO\_INCLUDES\_TOOL\_1 jedoch für die 9. Transformation.

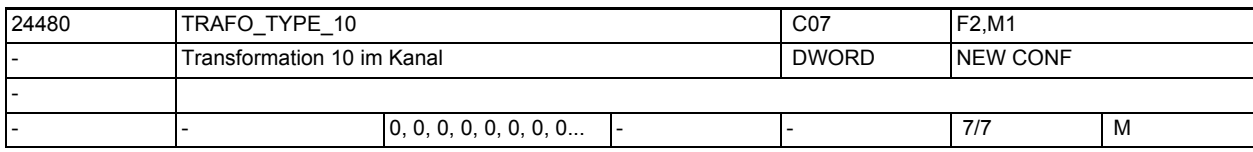

**Beschreibung:** Wie TRAFO\_TYPE\_1, jedoch für die Transformation, die als zehnte im Kanal zur Verfügung steht.

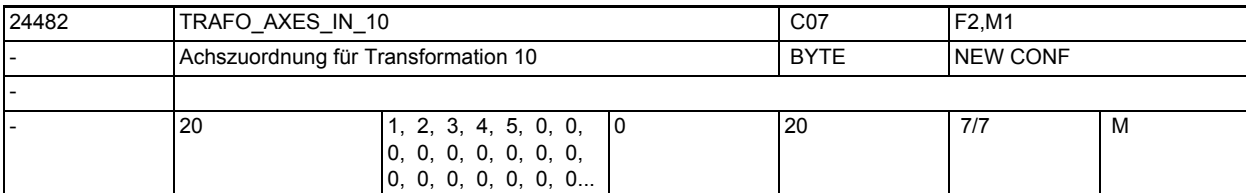

**Beschreibung:** Achszuordnung am Eingang der 10. Transformation. Bedeutung s. TRAFO\_AXES\_IN\_1.

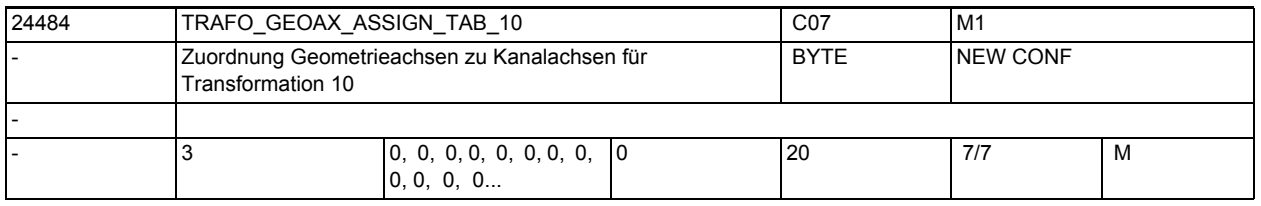

**Beschreibung:** Zuordnungstabelle der Geometrieachsen bei Transformation 10

Wie AXCONF\_GEOAX\_ASSIGN\_TAB, jedoch nur bei aktiver Transformation 10 wirksam.

## Maschinen- und Settingdaten

1.3 NC-Maschinendaten

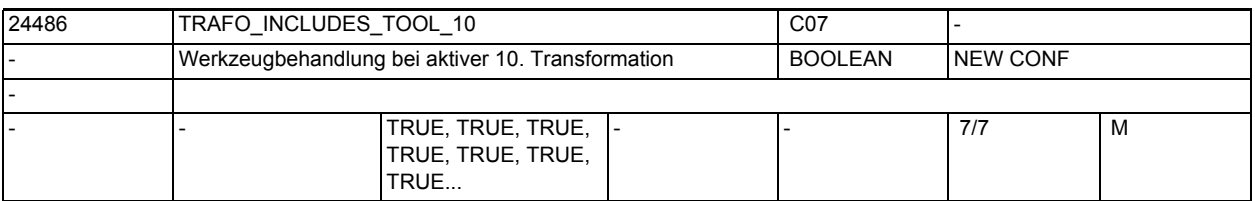

**Beschreibung:** Wie TRAFO\_INCLUDES\_TOOL\_1 jedoch für die 10. Transformation.

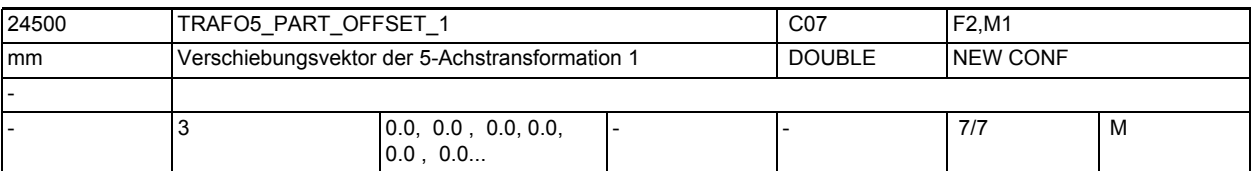

**Beschreibung:** Dieses Maschinendatum kennzeichnet eine Verschiebung des Werkstückträgers für die erste (MD24500 \$MC\_TRAFO5\_PART\_OFFSET\_1) oder zweite (MD24600 \$MC\_TRAFO5\_PART\_OFFSET\_2 5-Achs-Transformation eines Kanals und hat für die verschiedenen Maschinentypen spezifische Bedeutung: Maschinentyp 1 (Zweiachsen-Schwenkkopf für Werkzeug): Vektor vom Maschinenbezugspunkt zum Nullpunkt des Werkstücktisches. Dies wird

in der Regel ein Nullvektor sein, wenn beide zusammenfallen.

Maschinentyp 2 (Zweiachsen-Drehtisch für Werkstück):

Vektor vom zweiten Drehgelenk des Werkstück-Drehtisches zum Nullpunkt des Tisches.

Maschinentyp 3 (Einachs-Drehtisch für Werkstück und Einachs-Schwenkkopf für Werkzeug):

Vektor vom Drehgelenk des Werkstücktisches zum Nullpunkt des Tisches. Nicht relevant:

wenn die Option "5-Achs-Transformation" nicht installiert ist.

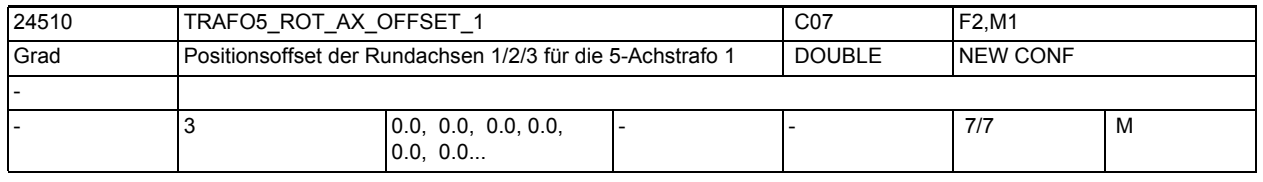

**Beschreibung:** Dieses Maschinendatum kennzeichnet den Winkeloffset der ersten bzw. zweiten Rundachse in Grad für die erste 5-Achs-Transformation eines Kanals. Nicht relevant:

wenn die Option "5-Achs-Transformation" nicht installiert ist.

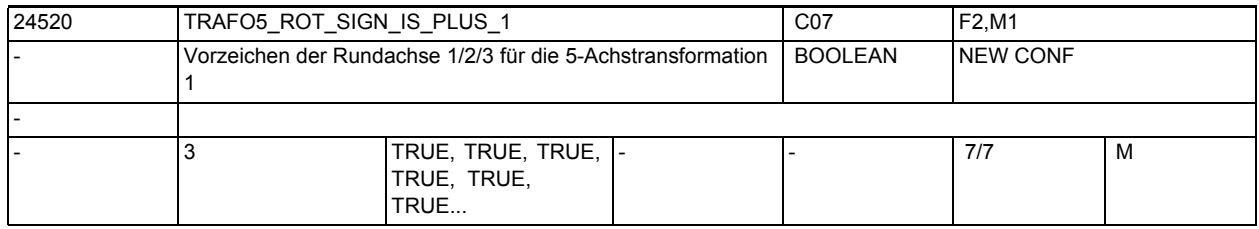

**Beschreibung:** Dieses Maschinendatum kennzeichnet das Vorzeichen, mit dem die beiden Rundachsen in die ersten 5-Achs-Transformation eines Kanals eingehen.

 $MD = 0$  ( $FALSE$ ):

Vorzeichen wird gedreht.

 $MD = 1$  (TRUE) :

Vorzeichen wird nicht gedreht und die Verfahrrichtung ist so, wie in MD32100 \$MA AX MOTION DIR festgelegt.

Das Maschinendatum bedeutet nicht, dass die Drehrichtung der betreffenden Rundachse gedreht werden soll, sondern gibt an, ob sie sich bei einer Bewegung in positiver Richtung in mathematisch positiver oder negativer Richtung bewegt.

Die Folge einer Änderung dieses Maschinendatums ist deshalb nicht eine Drehrichtungsänderung, sondern eine Änderung der Ausgleichsbewegung der Linearachsen.

Wird allerdings ein Richtungsvektor und damit implizit eine Ausgleichsbewegung vorgegeben, resultiert daraus eine Drehrichtungsänderung der beteiligten Rundachse.

Das Maschinendatum darf deshalb an einer realen Maschine nur dann auf FALSE (bzw. Null) gesetzt werden, wenn sich die Rundachse bei Bewegung in positiver Richtung im Gegenuhrzeigersinn dreht.

Nicht relevant:

wenn die Option "5-Achs-Transformation" nicht installiert ist.

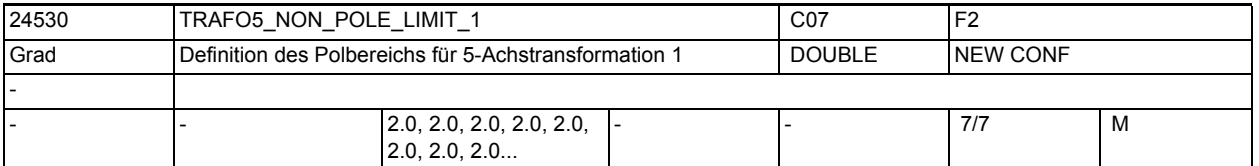

**Beschreibung:** Dieses MD kennzeichnet einen Grenzwinkel für die fünfte Achse der ersten 5- Achs-Transformation mit folgenden Eigenschaften: Läuft die Bahn unterhalb dieses Winkels am Pol vorbei, wird durch den Pol gefahren.

> Bei der 5-Achs-Transformation spannen die beiden Orientierungsachsen des Werkzeugs ein Koordinatensystem aus Längen- und Breitenkreisen auf einer Kugeloberfläche auf. Führt bei einer Orientierungsprogrammierung (d.h. der Orientierungsvektor liegt in einer Ebene) die Bahn so dicht am Pol vorbei, dass der mit diesem MD definierte Winkel unterschritten wird, dann wird von der vorgegebenen Interpolation in der Weise abgewichen, dass die Interpolation durch den Pol verläuft.

> Ergibt sich durch diese Modifikation der Bahn eine Abweichung, die größer ist als eine durch das MD24540 \$MC TRAFO5 POLE LIMIT 1 festgelegte Toleranz, dann wird der Alarm 14112 ausgegeben.

Nicht relevant:

wenn die Option "5-Achs-Transformation" nicht installiert ist.

Ebenfalls irrelevant bei Programmierung im Maschinenkoordinatensystem ORIMKS.

Korrespondiert mit:

MD: TRAFO5\_POLE\_LIMIT\_n

## Maschinen- und Settingdaten

1.3 NC-Maschinendaten

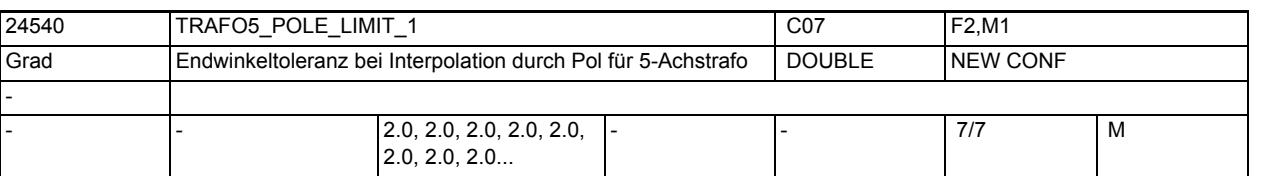

**Beschreibung:** Dieses MD kennzeichnet eine Endwinkeltoleranz für die fünfte Achse der ersten 5-Achs-Transformation mit folgenden Eigenschaften:

Bei der Interpolation durch den Polpunkt bewegt sich nur die fünfte Achse, die vierte Achse behält ihre Startposition bei. Wird eine Bewegung programmiert, die nicht exakt durch den Polpunkt, aber innerhalb des durch MD: TRAFO5\_NON\_POLE\_LIMIT\_n gegebenen Bereichs in der Nähe des Pols verlaufen soll, wird von der vorgegebenen Bahn abgewichen, da die Interpolation exakt durch den Polpunkt verläuft. Dadurch ergibt sich im Endpunkt der vierten Achse (der Polachse) eine Positionsabweichung gegenüber dem programmierten Wert.

Dieses MD gibt den Winkel an, um den die Polachse bei der 5-Achs-Transformation vom programmierten Wert abweichen darf, wenn von der programmierten Interpolation auf die Interpolation durch den Polpunkt umgeschaltet wird. Ergibt sich eine größere Abweichung, wird eine Fehlermeldung ausgegeben (Alarm 14112) und die Interpolation nicht durchgeführt. Nicht relevant:

wenn die Option "5-Achs-Transformation" nicht installiert ist. Ebenfalls irrelevant bei Programmierung im Maschinenkoordinatensystem ORIMKS.

Korrespondiert mit:

MD2.... \$MC\_TRAFO5\_NON\_POLE\_LIMIT ...

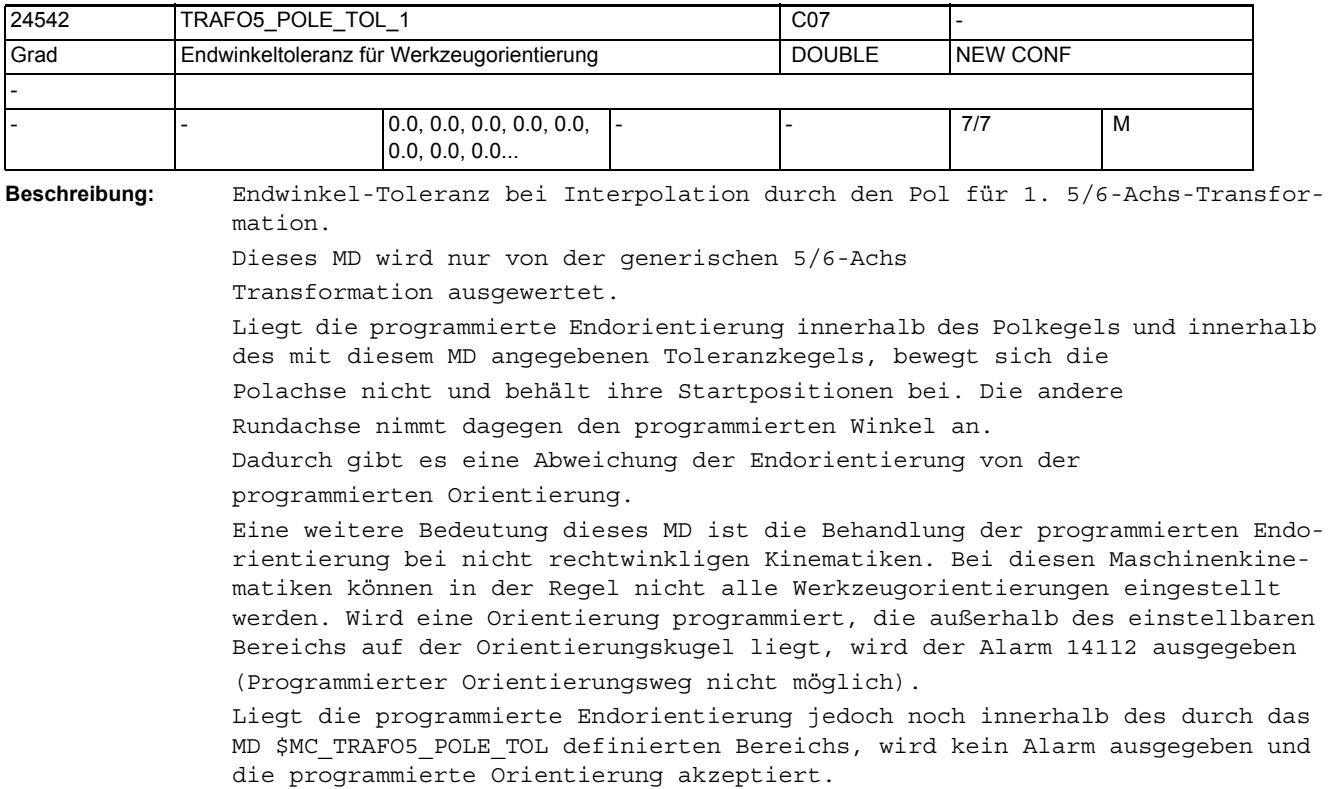

Es wird jedoch die programmierte Orientierung so korrigiert, dass die Orientierung auf dem Rand des einstellbaren Bereichs stehen bleibt.

Maximal wirksamer Wert dieses MD ist der Wert des MD TRAFO5\_POLE\_LIMIT\_1 mit dem der Polkegel festgelegt wird.

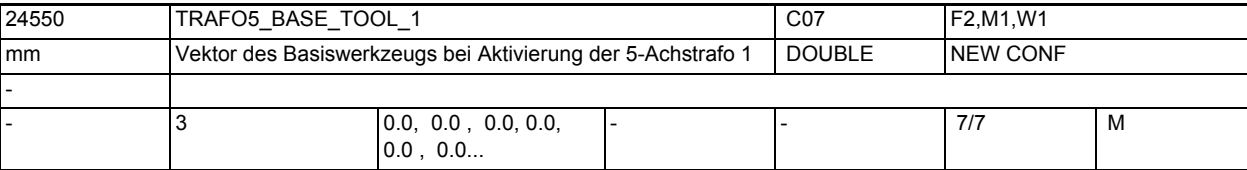

**Beschreibung:** Dieses MD gibt den Vektor des Basiswerkzeugs an, der bei Aktivierung der ersten Transformation wirkt, ohne dass eine Längenkorrektur angewählt ist. Programmierte Längenkorrekturen wirken additiv zum Basiswerkzeug. Nicht relevant:

wenn die Option "5-Achs-Transformation" nicht installiert ist.

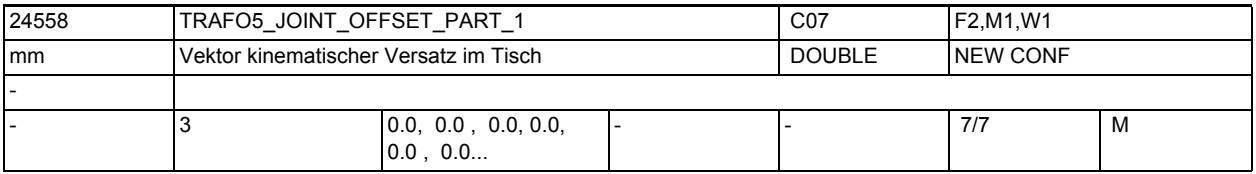

**Beschreibung:** Dieses Maschinendatum wird nur bei generischen 5-Achstransformtionen mit drehbarem Werkstück und drehbarem Werkzeug (TRAFO\_TYPE = 56, gemischte Kinematik) ausgewertet.

> Es bezeichnet dabei den Teil des Vektors zwischen Tisch und Drehkopf, der dem Tisch zugeordnet ist.

> In die Transformationsgleichungen geht nur die Summe aus diesem MD und dem MD TRAFO5\_JOINT\_OFFSET ein.

Ein Unterschied ergibt sich lediglich beim Auslesen der gesamten Werkzeuglänge mit der Funktion GETTCOR. In diesem Fall wird nur das MD TRAFO5\_JOINT\_OFFSET berücksichtigt.

Mit diesem Maschinendatum können bei einer Maschine mit gemischter Kinematik die Maschinendaten der 5-Achs-Transformation und die Parameter des orientierbaren Werkzeugträgers einander wie folgt eindeutig zugeordnet werden:

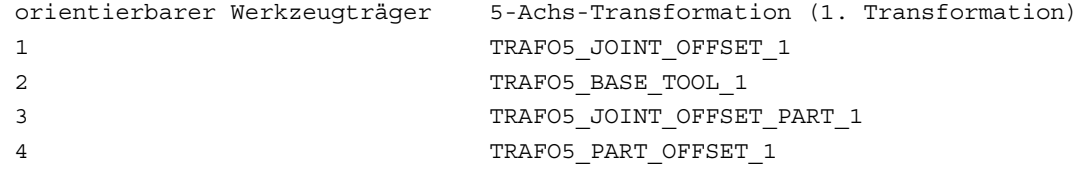

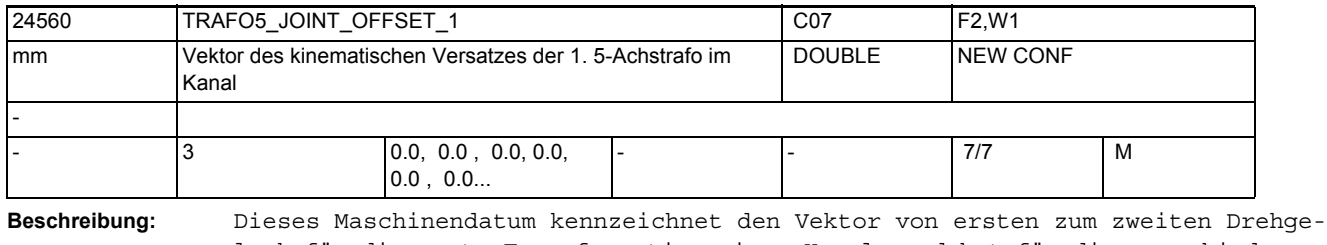

lenk für die erste Transformation eines Kanals und hat für die verschiedenen Maschinentypen spezifische Bedeutung:

Maschinentyp 1 (Zweiachsen-Schwenkkopf für Werkzeug) und

Maschinentyp 2 (Zweiachsen-Drehtisch für Werkstück):

# Maschinen- und Settingdaten

1.3 NC-Maschinendaten

Vektor vom ersten zum zweiten Drehgelenk des Werkzeug-Drehkopfes bzw. Werkstück-Drehtisches.

Maschinentyp 3 (Einachs-Drehtisch für Werkstück und Einachs-Schwenkkopf für Werkzeug):

Vektor vom Maschinenbezugspunkt zum Drehgelenk des Werkstücktisches. Nicht relevant:

wenn die Option "5-Achs-Transformation" nicht installiert ist. Ebenso bei 3 und 4-Achs-Transformation.

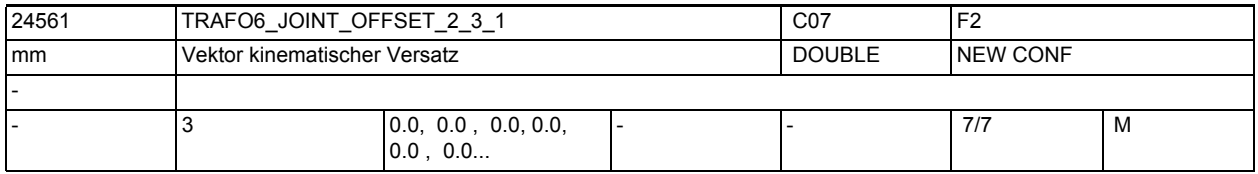

**Beschreibung:** Gibt bei 6-Achs-Transformationen den Offset zwischen der 2. und der dritten Rundachse für die 1. Transformation jedes Kanals an.

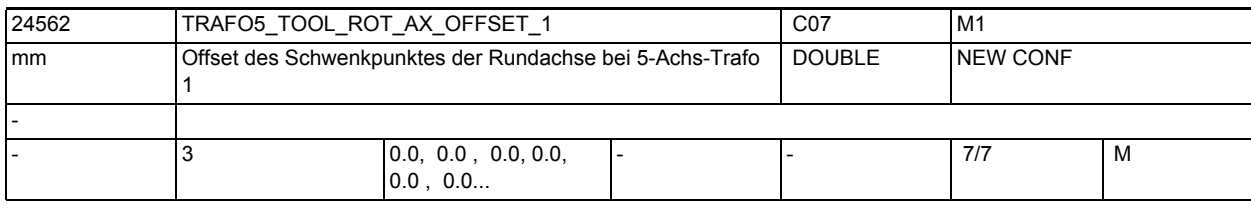

**Beschreibung:** Der Wert gibt bei 5-Achs-Transformation mit geschwenkter Linearachse den Offset der Rundachse, welche die Linearachse schwenkt, gegenüber dem Maschinennullpunkt für die 1. Transformation an. Nicht relevant bei:

anderen 5-Achs-Transformationen

Korrespondiert mit

MD24662 \$MC\_TRAFO5\_TOOL\_ROT\_AX\_OFFSET\_2

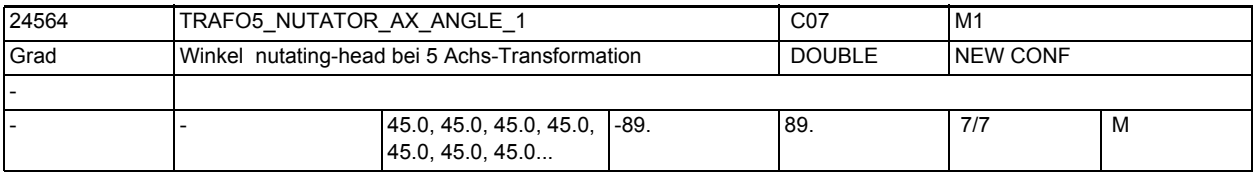

**Beschreibung:** Winkel der zweiten rotatorischen Achse zu ihrer korrespondierenden Achse im rechtwinkligen Koordinatensystem

> MD irrelevant bei Transformationsart ungleich "kardanischer Fräskopf" Korrespondiert mit:

MD2.... \$MC\_TRAFO\_TYPE\_...

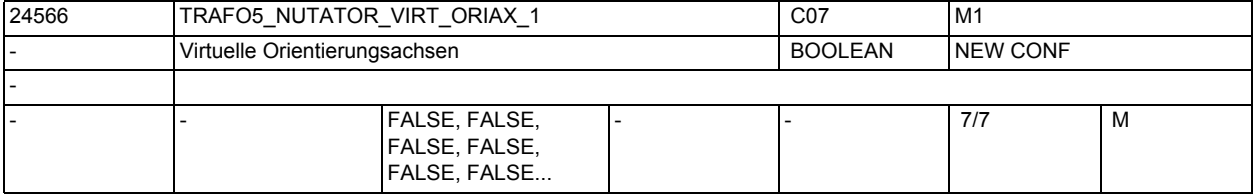

**Beschreibung:** Das MD hat folgende Werte:

0: Die Achswinkel der Orientierungsachsen sind Maschinenachswinkel.

1: Es werden virtuelle Orientierungsachsen definiert, die ein rechtwinkliges Koordinatensystem bilden und die Achswinkel sind Drehungen um diese virtuellen Achsen.

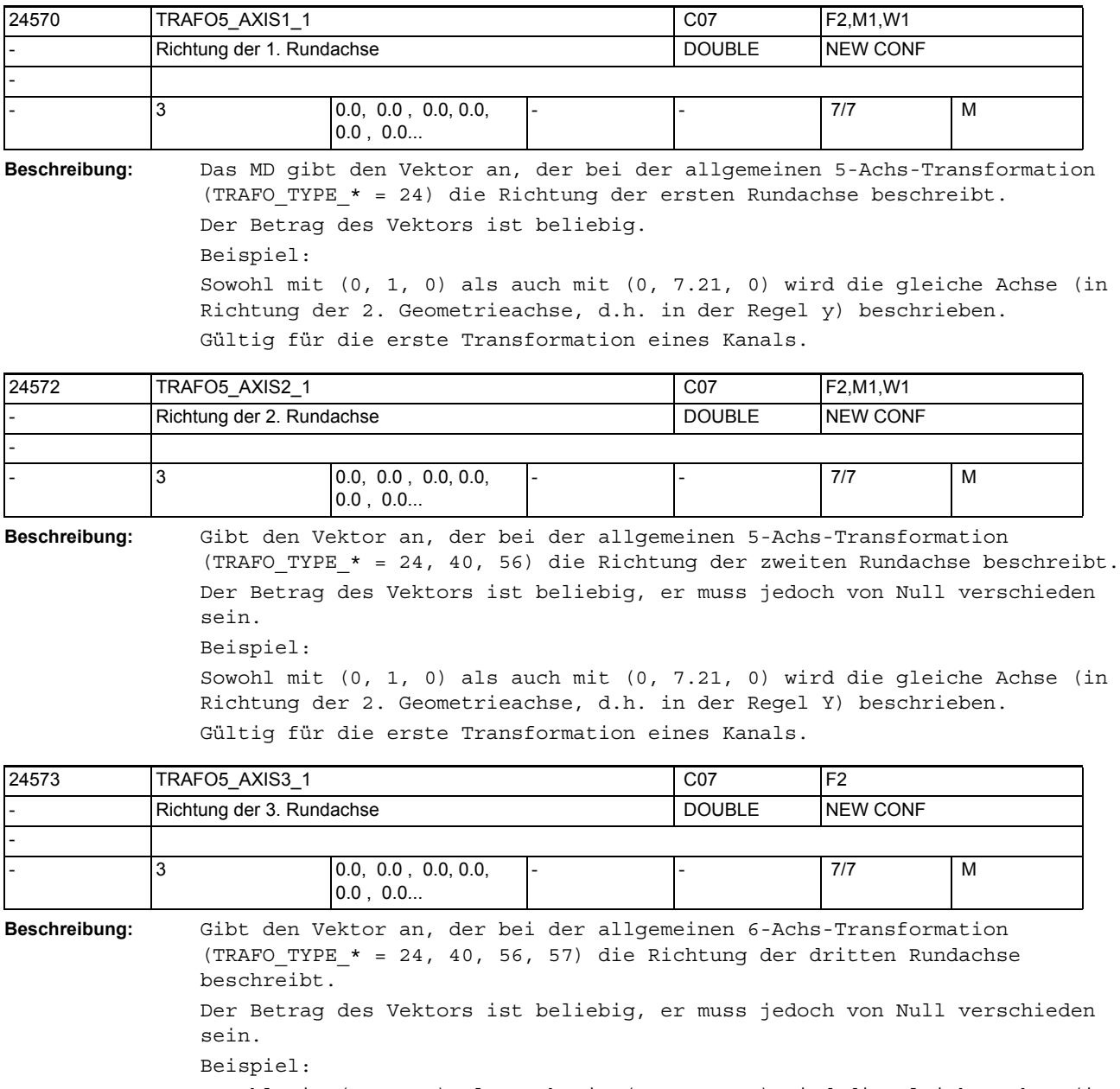

Sowohl mit (0, 1, 0) als auch mit (0, 7.21, 0) wird die gleiche Achse (in Richtung der 2. Geometrieachse, d.h. in der Regel Y) beschrieben. Gültig für die erste Orientierungstransformation eines Kanals.

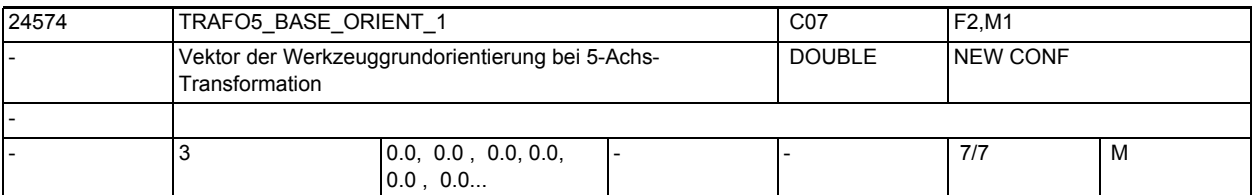

**Beschreibung:**

Gibt Vektor der Werkzeugorientierung bei der allgemeinen 5-Achs-Transformation (TRAFO\_TYPE\_\* = 24, 40, 56) an, wenn diese nicht beim Aufruf der Transformation angegeben oder aus einem programmierten Werkzeug gelesen wird. Der Betrag des Vektors ist beliebig, er muss jedoch von Null verschieden sein.

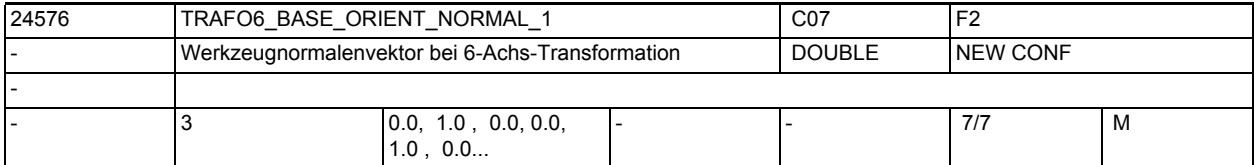

**Beschreibung:** Gibt einen Vektor an, der bei der allgemeinen 6-Achs-Transformation (TRAFO\_TYPE\_\* = 24, 40, 56, 57) senkrecht auf der Werkzeugorientierung (TRAFO5\_BASE\_ORIENTATION\_1) steht.

> Sind TRAFO6\_BASE\_ORIENT\_NORMAL\_1 und TRAFO5\_BASE\_ORIENTATION\_1 nicht orthogonal aber auch nicht parallel, so werden die beiden Vektoren orthogonalisiert indem der Normalenvektor modifiziert wird. Die beiden Vektoren dürfen nicht parallel sein.

Der Betrag des Vektors ist beliebig, er muss jedoch von Null verschieden sein.

Gültig für die erste Orientierungstransformation eines Kanals.

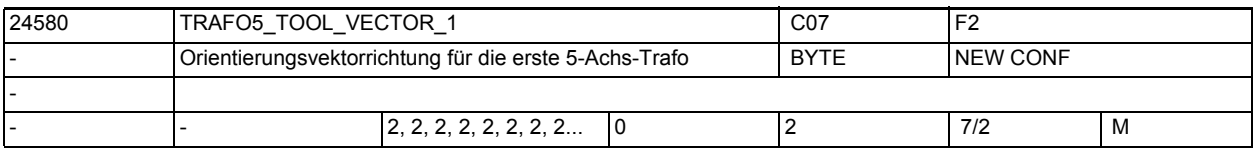

**Beschreibung:** Gibt für jeden Kanal die Richtung des Orientierungsvektors für die erste 5- Achs-Transformation an.

0 : Werkzeugvektor in x-Richtung

1 : Werkzeugvektor in y-Richtung

2 : Werkzeugvektor in z-Richtung

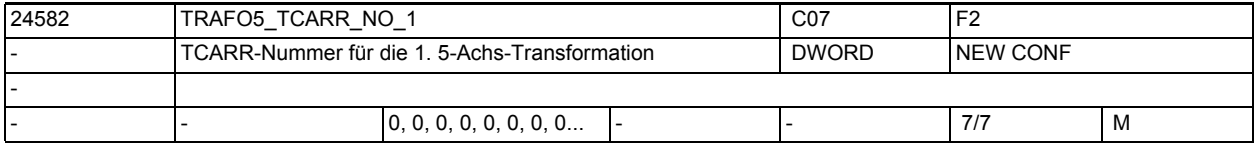

**Beschreibung:** Ist der Wert dieses Maschinendatums ungleich Null und das MD2....

\$MC\_TRAFO\_TYPE\_..., das auf die erste Orientierungstransformation verweist, hat den Wert 72, werden die Kinematikdaten (Offsets usw.), welche die erste 5-Achs-Transformation parametrieren, nicht aus den Maschinendaten, sondern aus den Daten des orientierbaren Werkzeugträgers, auf das dieses Maschinendatum verweist, gelesen.

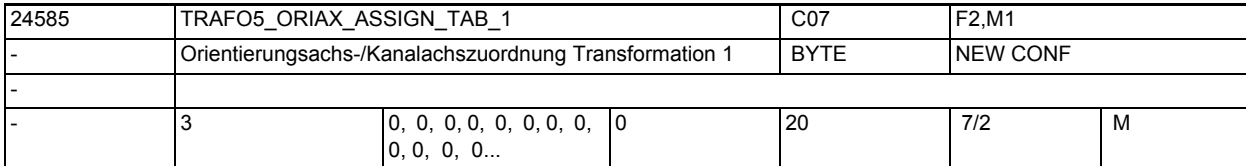

**Beschreibung:** Zuordnungstabelle der Orientierungsachsen bei 5-Achs Transformation 1

Nur bei aktiver 5-Achs Transformation 1 wirksam.

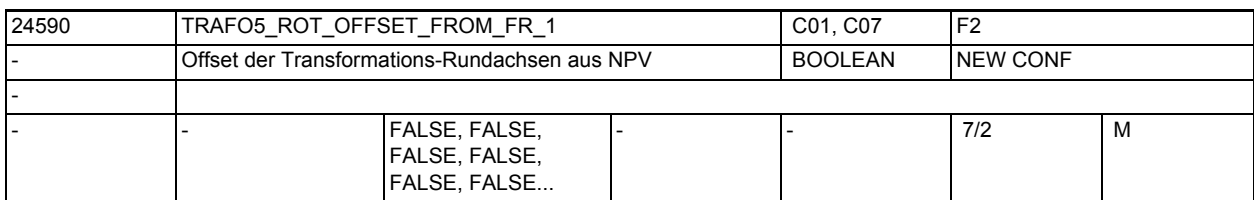

**Beschreibung:** Der programmierbare Offset für Orientierungsachsen wird automatisch aus der bei Einschalten einer Orientierungstransformation für die Orientierungsachsen aktiven Nullpunktsverschiebung übernommen.

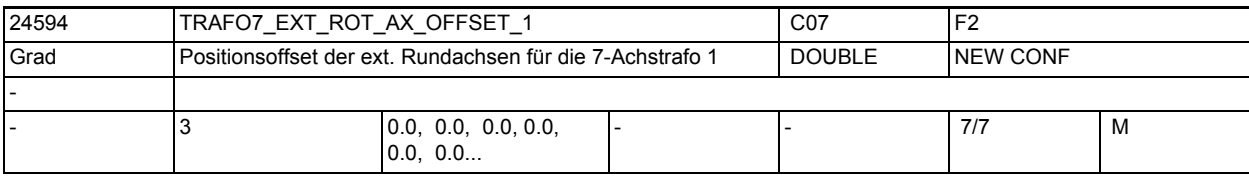

**Beschreibung:** Dieses Maschinendatum kennzeichnet den Winkeloffset der externen Rundachse in Grad für die erste 7-Achs-Transformation eines Kanals.

wenn die Option "5-Achs-Transformation" nicht installiert ist.

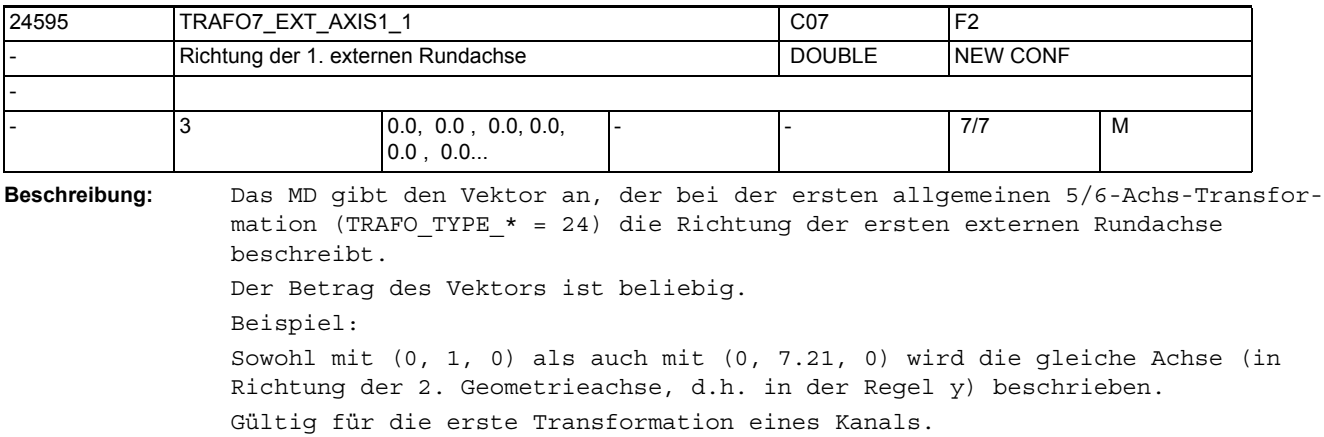

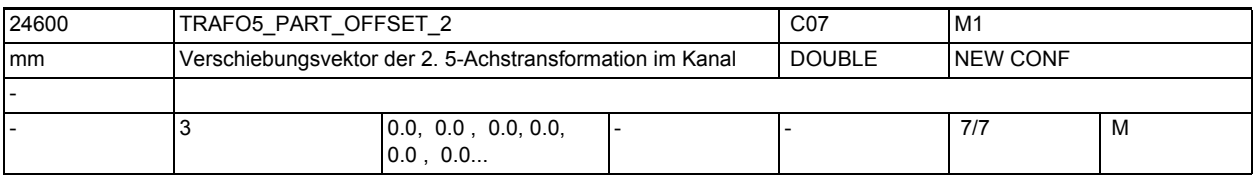

**Beschreibung:** Dieses Maschinendatum kennzeichnet eine Verschiebung des Werkstückträgers für die erste (MD24500 \$MC\_TRAFO5\_PART\_OFFSET\_1) oder zweite (MD24600 \$MC\_TRAFO5\_PART\_OFFSET\_2) 5-Achs-Transformation eines Kanals und hat für die verschiedenen Maschinentypen spezifische Bedeutung:

Nicht relevant:

Maschinentyp 1 (Zweiachsen-Schwenkkopf für Werkzeug): Vektor vom Maschinenbezugspunkt zum Nullpunkt des Werkstücktisches. Dies wird in der Regel ein Nullvektor sein, wenn beide zusammenfallen. Maschinentyp 2 (Zweiachsen-Drehtisch für Werkstück): Vektor vom zweiten Drehgelenk des Werkstück-Drehtisches zum Nullpunkt des Tisches. Maschinentyp 3 (Einachs-Drehtisch für Werkstück und Einachs-Schwenkkopf für Werkzeug):

Vektor vom Drehgelenk des Werkstücktisches zum Nullpunkt des Tisches. Nicht relevant:

wenn die Option "5-Achs-Transformation" nicht installiert ist.

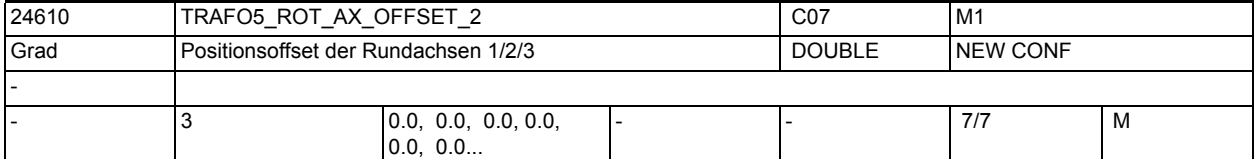

**Beschreibung:** Gibt für jeden Kanal den Offset der Rundachsen in Grad für die zweite Orientierungstransformation an.

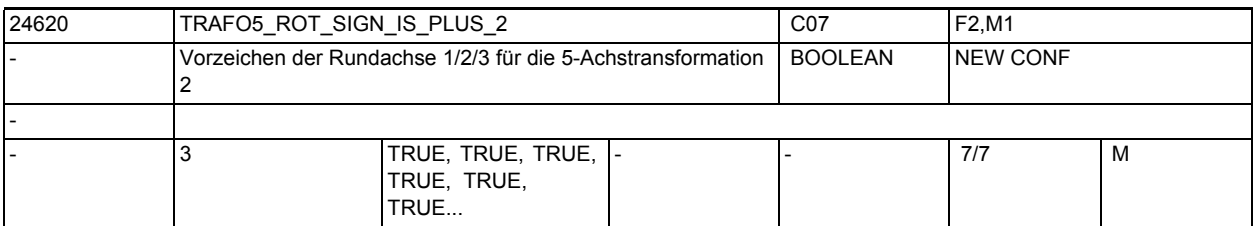

**Beschreibung:** Dieses Maschinendatum kennzeichnet das Vorzeichen, mit dem die beiden Rundachsen in die zweite 5-Achs-Transformation eines Kanals eingehen.

 $MD = 0$  ( $FALSE$ ):

Vorzeichen wird gedreht.

 $MD = 1$  (TRUE) :

Vorzeichen wird nicht gedreht und die Verfahrrichtung ist so, wie in MD32100 \$MA\_AX\_MOTION\_DIR festgelegt.

Das Maschinendatum bedeutet nicht, dass die Drehrichtung der betreffenden Rundachse gedreht werden soll, sondern gibt an, ob sie sich bei einer Bewegung in positiver Richtung in mathematisch positiver oder negativer Richtung bewegt.

Die Folge einer Änderung dieses Maschinendatums ist deshalb nicht eine Drehrichtungsänderung, sondern eine Änderung der Ausgleichsbewegung der Linearachsen.

Wird allerdings ein Richtungsvektor und damit implizit eine Ausgleichsbewegung vorgegeben, resultiert daraus eine Drehrichtungsänderung der beteiligten Rundachse.

Das Maschinendatum darf deshalb an einer realen Maschine nur dann auf FALSE (bzw. Null) gesetzt werden, wenn sich die Rundachse bei Bewegung in positiver Richtung im Gegenuhrzeigersinn dreht.

Nicht relevant:

wenn die Option "5-Achs-Transformation" nicht installiert ist.

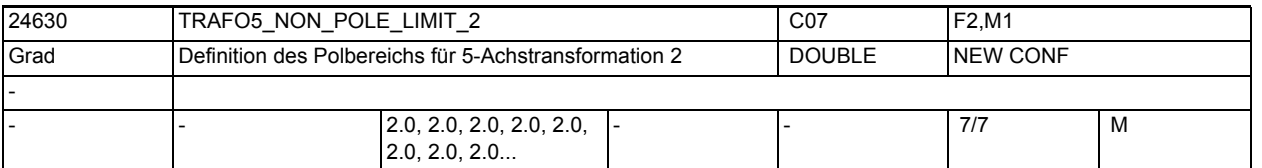

**Beschreibung:** Dieses MD kennzeichnet einen Grenzwinkel für die fünfte Achse der zweiten 5- Achs-Transformation mit folgenden Eigenschaften: Läuft die Bahn unterhalb dieses Winkels am Pol vorbei, wird durch den Pol gefahren. Bei der 5-Achs-Transformation spannen die beiden Orientierungsachsen des

Werkzeugs ein Koordinatensystem aus Längen- und Breitenkreisen auf einer Kugeloberfläche auf. Führt bei einer Orientierungsprogrammierung (d.h. der Orientierungsvektor liegt in einer Ebene) die Bahn so dicht am Pol vorbei, dass der mit diesem MD definierte Winkel unterschritten wird, dann wird von der vorgegebenen Interpolation in der Weise abgewichen, dass die Interpolation durch den Pol verläuft.

Ergibt sich durch diese Modifikation der Bahn eine Abweichung, die größer ist als eine durch das MD24640 \$MC TRAFO5 POLE LIMIT 2 festgelegte Toleranz, dann wird der Alarm 14112 ausgegeben.

Nicht relevant:

wenn die Option "5-Achs-Transformation" nicht installiert ist.

Ebenfalls irrelevant bei Programmierung im Maschinenkoordinatensystem ORIMKS

Korrespondiert mit:

MD2.... \$MC\_TRAFO5\_POLE\_LIMIT\_...

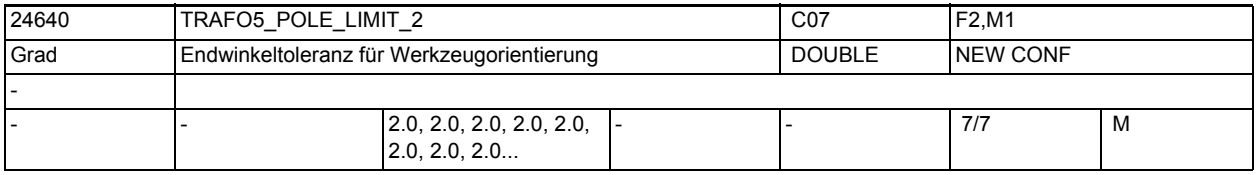

**Beschreibung:** Dieses MD kennzeichnet eine Endwinkeltoleranz für die fünfte Achse der zweiten 5-Achs-Transformation mit folgenden Eigenschaften:

> Bei der Interpolation durch den Polpunkt bewegt sich nur die fünfte Achse, die vierte Achse behält ihre Startposition bei. Wird eine Bewegung programmiert, die nicht exakt durch den Polpunkt, aber innerhalb des durch MD: TRAFO5\_NON\_POLE\_LIMIT\_n gegebenen Bereichs in der Nähe des Pols verlaufen soll, wird von der vorgegebenen Bahn abgewichen, da die Interpolation exakt durch den Polpunkt verläuft. Dadurch ergibt sich im Endpunkt der vierten Achse (der Polachse) eine Positionsabweichung gegenüber dem programmierten Wert.

Dieses MD gibt den Winkel an, um den die Polachse bei der 5-Achs-Transformation vom programmierten Wert abweichen kann, wenn von der programmierten Interpolation auf die Interpolation durch den Polpunkt umgeschaltet wird. Ergibt sich eine größere Abweichung, wird eine Fehlermeldung ausgegeben (Alarm 14112) und die Interpolation nicht durchgeführt.

Nicht relevant:

wenn die Option "5-Achs-Transformation" nicht installiert ist. Ebenfalls irrelevant bei Programmierung im Maschinenkoordinatensystem ORIMKS. Korrespondiert mit:

MD24530 \$MC\_TRAFO5\_NON\_POLE\_LIMIT\_1

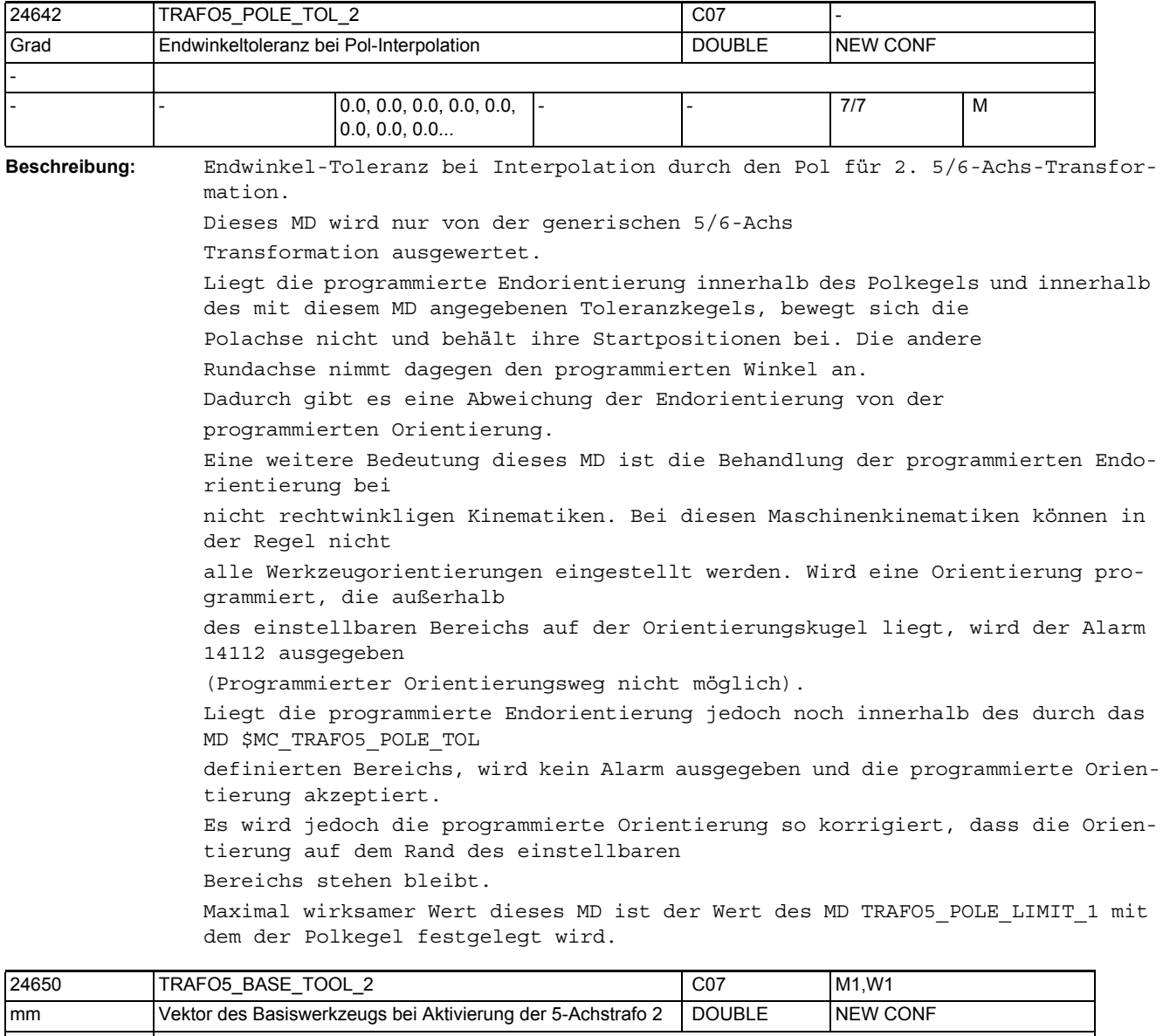

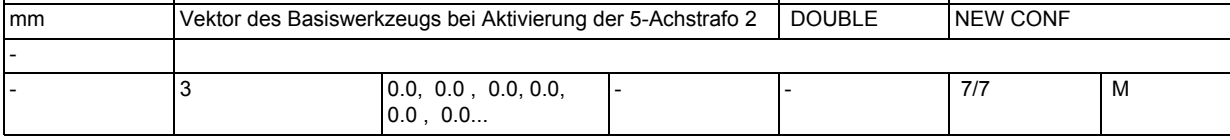

**Beschreibung:** Dieses MD gibt den Vektor des Basiswerkzeugs an, der bei Aktivierung der zweiten Transformation wirkt, ohne dass eine Längenkorrektur angewählt ist. Programmierte Längenkorrekturen wirken additiv zum Basiswerkzeug. Nicht relevant:

wenn die Option "5-Achs-Transformation" nicht installiert ist.

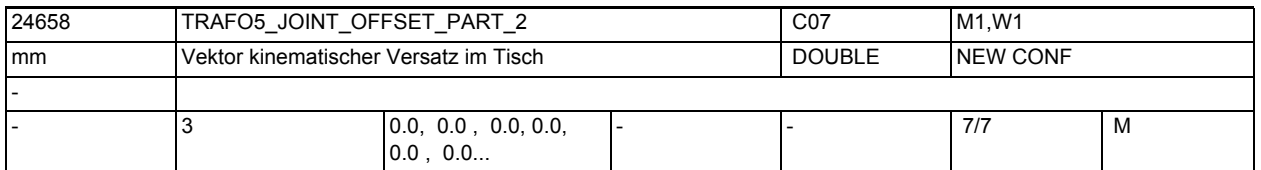

**Beschreibung:** Wie MD24558 \$MC\_TRAFO5\_JOINT\_OFFSET\_PART\_1, jedoch für die zweite Transformation.

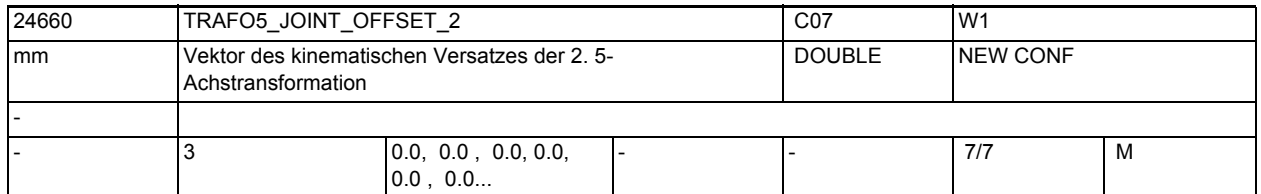

**Beschreibung:** Dieses Maschinendatum kennzeichnet den Vektor von ersten zum zweiten Drehgelenk für die erste Transformation eines Kanals und hat für die verschiedenen Maschinentypen spezifische Bedeutung:

Maschinentyp 1 (Zweiachsen-Schwenkkopf für Werkzeug) und

Maschinentyp 2 (Zweiachsen-Drehtisch für Werkstück):

Vektor vom ersten zum zweiten Drehgelenk des Werkzeug-Drehkopfes bzw. Werkstück-Drehtisches.

Maschinentyp 3 (Einachs-Drehtisch für Werkstück und Einachs-Schwenkkopf für Werkzeug):

Vektor vom Maschinenbezugspunkt zum Drehgelenk des Werkstücktisches.

Nicht relevant:

wenn die Option "5-Achs-Transformation" nicht installiert ist. Ebenso bei 3 und 4-Achs-Transformation.

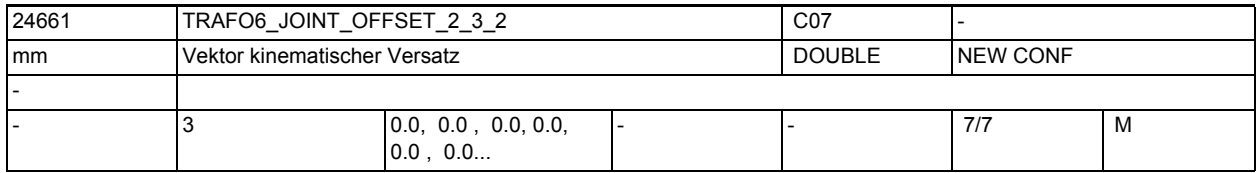

**Beschreibung:** Wie TRAFO6\_JOINT\_OFFSET\_2\_3\_1, jedoch für die zweite Transformation.

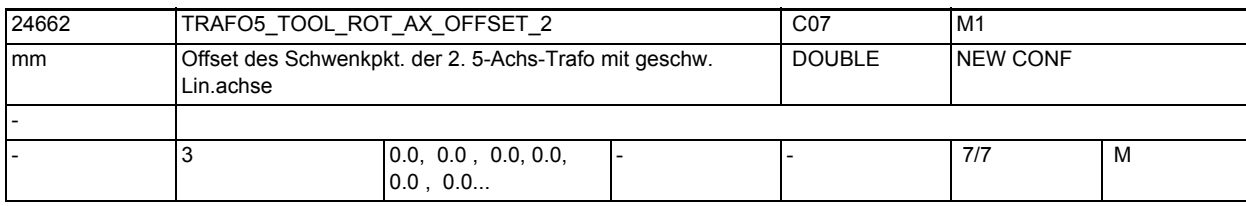

**Beschreibung:** Der Wert gibt bei 5-Achs-Transformation mit geschwenkter Linearachse den Offset der Rundachse, welche die Linearachse schwenkt, gegenüber dem Maschinennullpunkt für die 2. Transformation an. Nicht relevant bei:

anderen 5-Achs-Transformationen

Korrespondiert mit:

MD24562 \$MC\_TRAFO5\_TOOL\_ROT\_AX\_OFFSET\_1

## Maschinen- und Settingdaten

1.3 NC-Maschinendaten

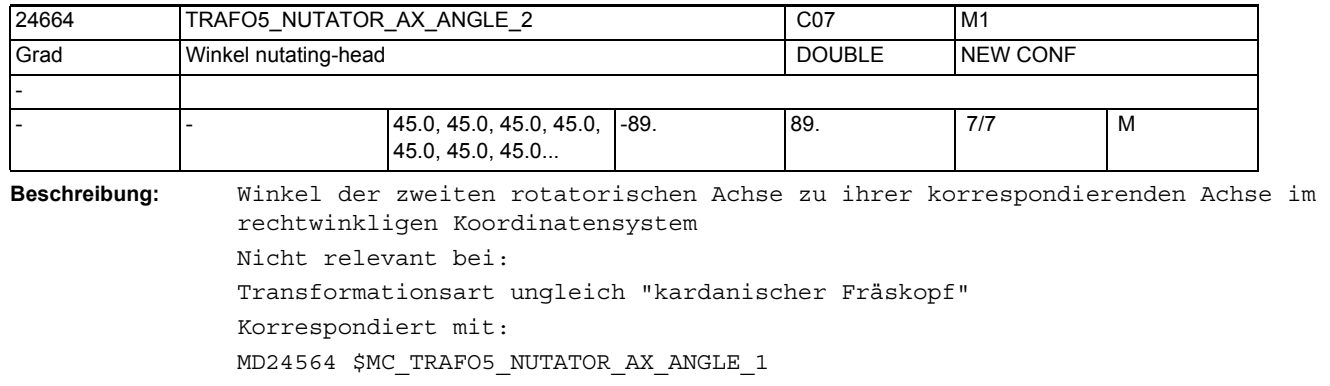

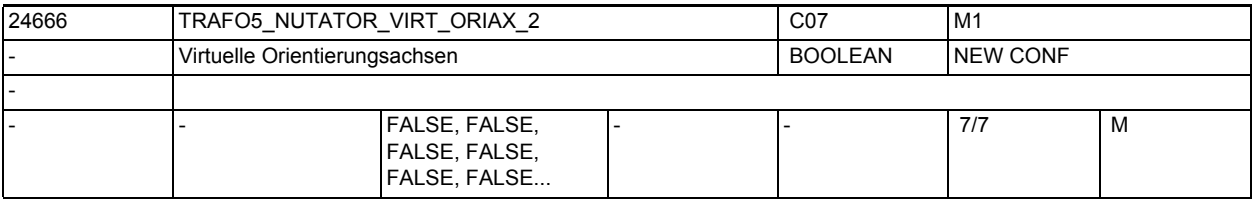

**Beschreibung:** Das MD hat folgende Werte:

0: Die Achswinkel der Orientierungsachsen sind Maschinenachswinkel.

1: Es werden virtuelle Orientierungsachsen definiert, die ein rechtwinkliges Koordinatensystem bilden und die Achswinkel sind Drehungen um diese virtuellen Achsen.

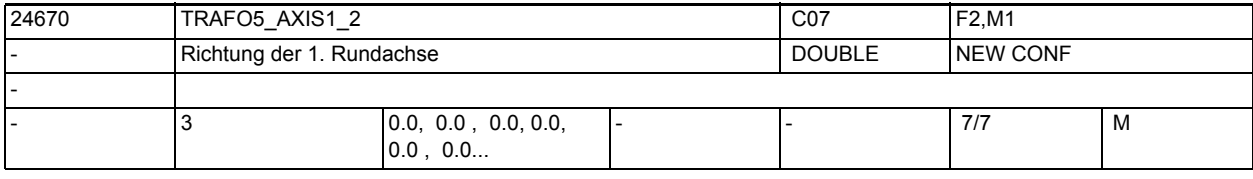

**Beschreibung:** Wie TRAFO5\_AXIS1\_1 jedoch für die zweite Orientierungstransformation eines Kanals

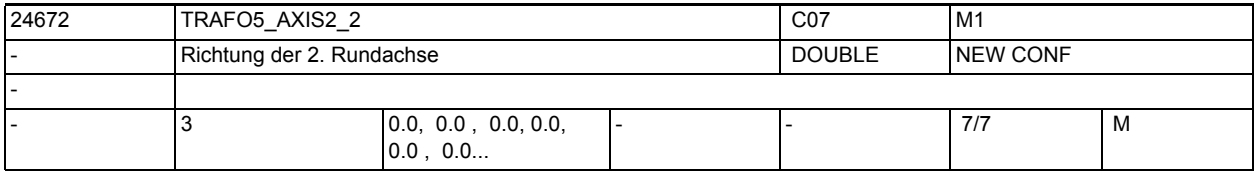

**Beschreibung:** Wie TRAFO5\_AXIS2\_1, jedoch für die zweite Transformation eines Kanals.

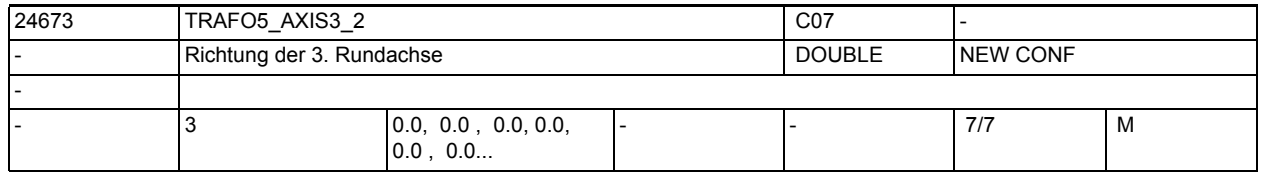

**Beschreibung:** Wie TRAFO5\_AXIS3\_1, jedoch für die zweite Orientierungstransformation eines Kanals.
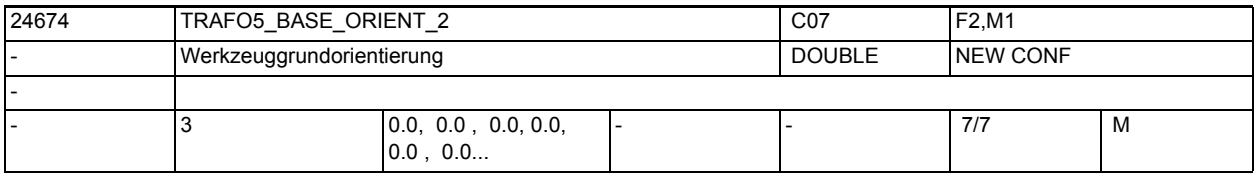

**Beschreibung:** Wie TRAFO5\_BASE\_ORIENT\_1, jedoch für die zweite Transformation eines Kanals.

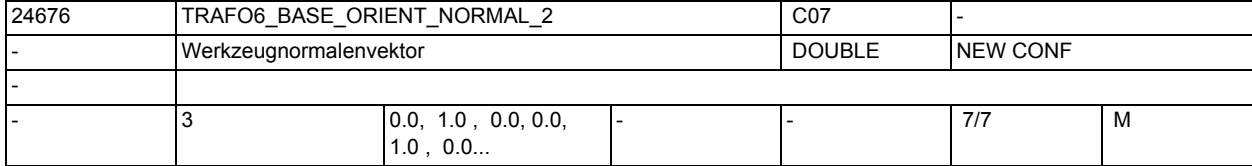

**Beschreibung:** Wie TRAFO6\_BASE\_ORIENT\_NORMAL\_1 jedoch für die zweite Orientierungstransformation

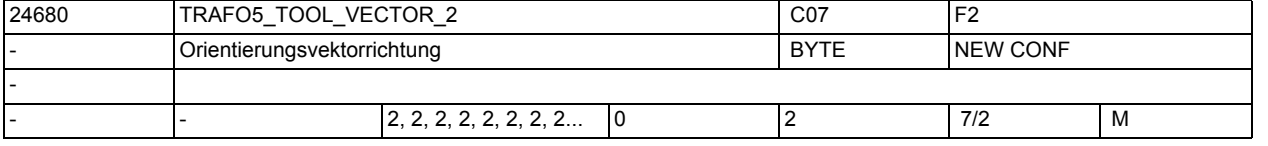

**Beschreibung:** Gibt für jeden Kanal die Richtung des Orientierungsvektors für die zweite 5- Achs-Transformation an.

- 0 : Werkzeugvektor in x-Richtung
- 1 : Werkzeugvektor in y-Richtung
- 2 : Werkzeugvektor in z-Richtung

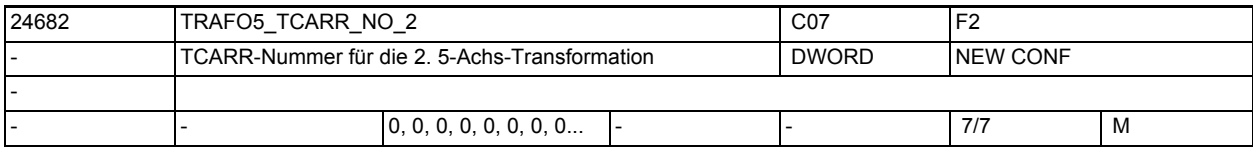

**Beschreibung:** Wie TRAFO5\_TCARR\_NO\_1, jedoch für die zweite Orientierungstransformation.

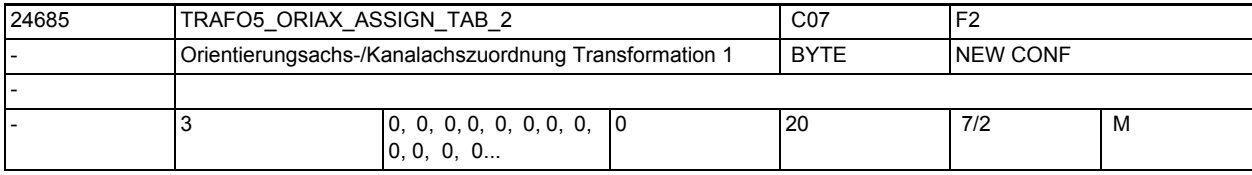

**Beschreibung:** Zuordnungstabelle der Orientierungsachsen bei 5-Achs Transformation 2

Nur bei aktiver 5-Achs Transformation 2 wirksam.

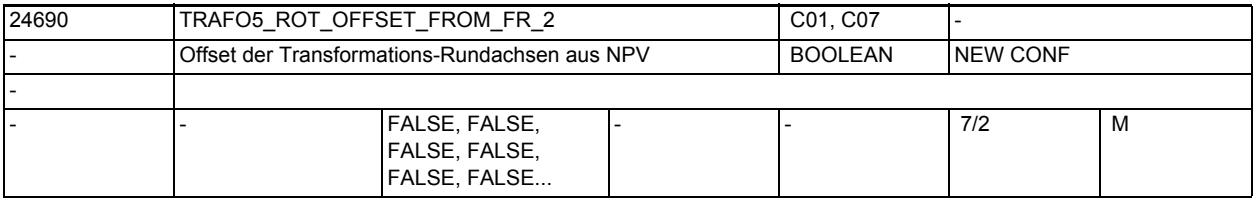

**Beschreibung:** Wie TRAFO5\_ROT\_OFFSET\_FROM\_FR\_1, jedoch für 2. Transformation eines Kanals

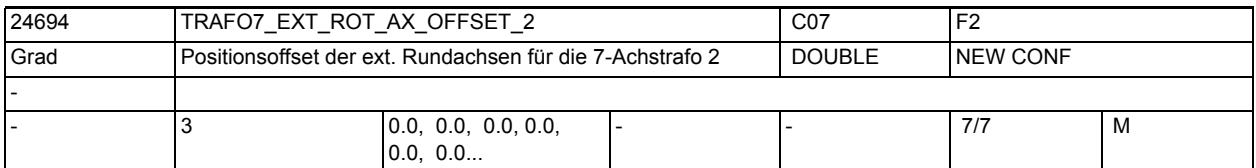

**Beschreibung:** Dieses Maschinendatum kennzeichnet den Winkeloffset der externen Rundachse in Grad für die zweite 7-Achs-Transformation eines Kanals.

Nicht relevant:

wenn die Option "5-Achs-Transformation" nicht installiert ist.

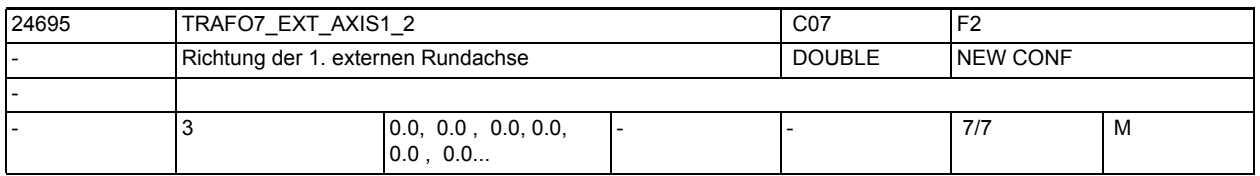

**Beschreibung:** Das MD gibt den Vektor an, der bei der zweiten allgemeinen 5/6-Achs-Transformation (TRAFO TYPE  $* = 24$ ) die Richtung der ersten externen Rundachse beschreibt. Der Betrag des Vektors ist beliebig.

Beispiel:

Sowohl mit (0, 1, 0) als auch mit (0, 7.21, 0) wird die gleiche Achse (in Richtung der 2. Geometrieachse, d.h. in der Regel y) beschrieben. Gültig für die erste Transformation eines Kanals.

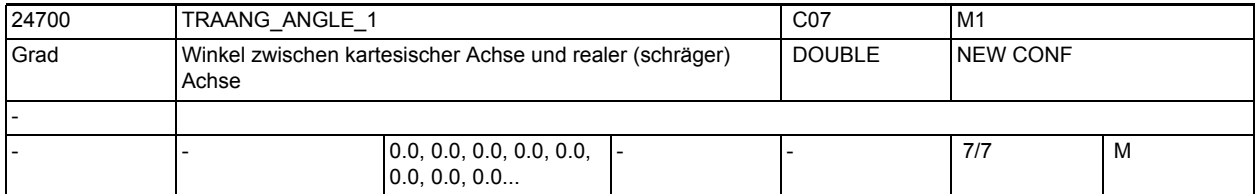

**Beschreibung:** Gibt für die erste vereinbarte TRAANG-Transformation des Kanals den Winkel der Schrägen Achse in Grad zwischen der 1.Machinenachse und der 1.Basisachse während TRAANG aktiv an. Der Winkel wird positiv im Uhrzeigersinn gezählt. Korrespondiert mit:

MD24750 \$MC\_TRAANG\_ANGLE\_2

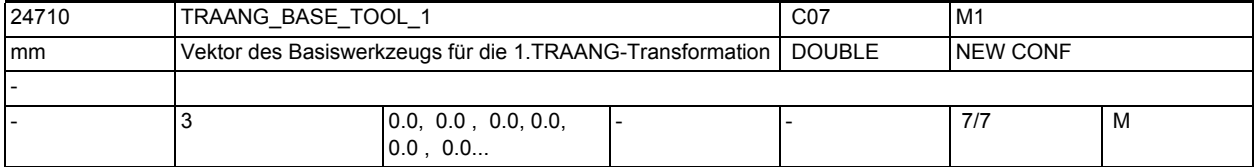

**Beschreibung:** Gibt für die 1. TRAANG-Transformation eine Basisverschiebung des Werkzeugnullpunktes an. Die Verschiebung ist bezogen auf die bei aktivem TRAANG gültigen Geometrieachsen. Die Basisverschiebung wird mit und ohne Anwahl der Werkzeuglängenkorrektur eingerechnet. Programmierte Längenkorrekturen wirken additiv zum Basis-Werkzeug.

> Der Index i nimmt die Werte 0, 1, 2 für die 1. bis 3. Geometrieachse an. Korrespondiert mit: MD24760 \$MC\_TRAANG\_BASE\_TOOL\_2

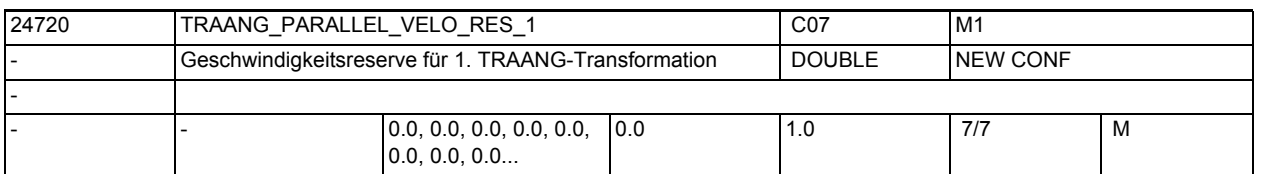

**Beschreibung:** Gibt für jeden Kanal für die erste TRAANG-Transformation die Achsgeschwindigkeitsreserve für Jog-, Positionier- und Pendelbewegungen an, die auf der parallelen Achse (siehe MD2.... \$MC\_TRAFO\_AXES\_IN\_...[1]) für die Ausgleichsbewegung bereitgehalten wird.

> Für JOG-, Positionier- und Pendelbewegung vorzusehende Geschwindigkeitsreserve auf der Parallelachse zur Aufnahme der Ausgleichsbewegung infolge der schrägen Achse.

0.0 bedeutet, dass die Steuerung bzw. Transformation selbst die Reserve gemäß dem Winkel der schrägen Achse und dem Geschwindigkeitsvermögen der schrägen und der Parallel-Achse bestimmt. - Kriterium dafür ist, in Richtung der Parallelachse und der dazu senkrechten (virtuellen) Achse die gleiche Geschwindigkeitsbegrenzung zu erhalten.

>0.0 bedeutet, dass eine feste Reserve eingestellt wird (MD24720

\$MC TRAANG PARALLEL VELO RES 1 \* MD32000 \$MA MAX AX VELO der Parallelachse). Das Geschwindigkeitsvermögen in der virtuellen Achse bestimmt sich daraus. Es ist umso geringer, je kleiner MD24720 \$MC\_TRAANG\_PARALLEL\_VELO\_RES\_1 gesetzt ist).

Korrespondiert mit:

MD24771 \$MC\_TRAANG\_PARALLEL\_ACCEL\_RES\_2

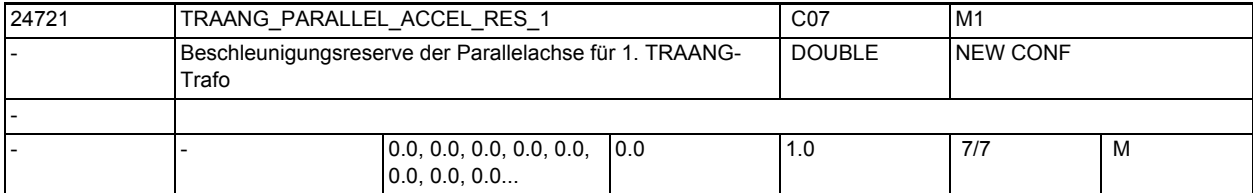

**Beschreibung:** Gibt für jeden Kanal für die erste TRAANG-Transformation die Beschleunigungsreserve für Jog-, Positionier- und Pendelbewegungen an, die auf der parallelen Achse (siehe MD2.... \$MC\_TRAFO\_AXES\_IN\_...[1]) für die Ausgleichsbewegung bereitgehalten wird. Korrespondiert mit: MD24720 \$MC\_TRAANG\_PARALLEL\_VELO\_RES\_1

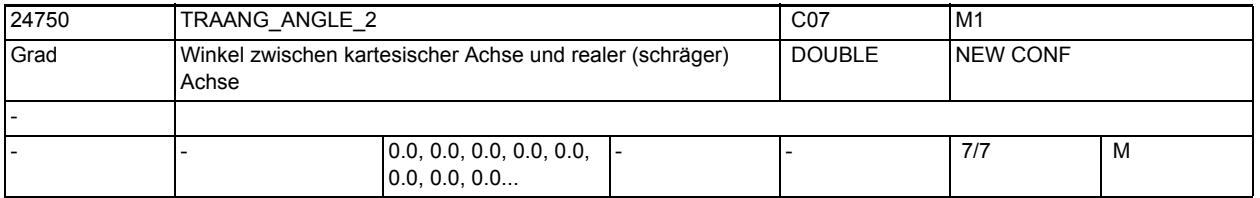

**Beschreibung:** Gibt für die zweite vereinbarte TRAANG-Transformation des Kanals den Winkel der Schrägen Achse in Grad zwischen der 1. Maschinenachse und der 1. Basisachse an, während TRAANG aktiv ist. Der Winkel wird positiv im Uhrzeigersinn gezählt.

Korrespondiert mit: MD24700 \$MC\_TRAANG\_ANGLE\_1

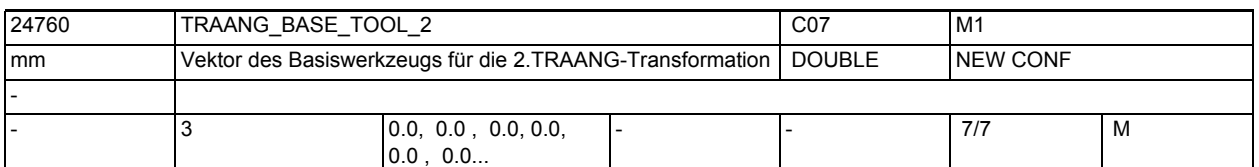

**Beschreibung:** Gibt für die 2. TRAANG-Transformation eine Basisverschiebung des Werkzeugnullpunktes an. Die Verschiebung ist bezogen auf die bei aktivem TRAANG gültigen Geometrieachsen. Die Basisverschiebung wird mit und ohne Anwahl der Werkzeuglängenkorrektur eingerechnet. Programmierte Längenkorrekturen wirken additiv zum Basis-Werkzeug.

Der Index i nimmt die Werte 0, 1, 2 für die 1. bis 3. Geometrieachse an. Korrespondiert mit:

MD24710 \$MC\_TRAANG\_BASE\_TOOL\_1

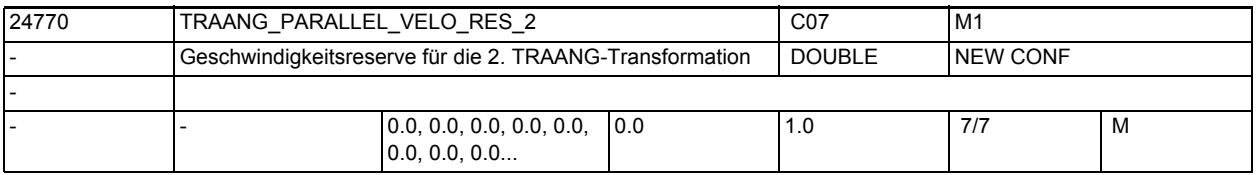

**Beschreibung:** Gibt für jeden Kanal für die zweite TRAANG-Transformation die Achsgeschwindigkeitsreserve für Jog-, Positionier- und Pendelbewegungen an, die auf der parallelen Achse (siehe MD2.... \$MC\_TRAFO\_AXES\_IN\_...[1]) für die Ausgleichsbewegung bereitgehalten wird.

Korrespondiert mit:

MD24771 \$MC\_TRAANG\_PARALLEL\_ACCEL\_RES\_2

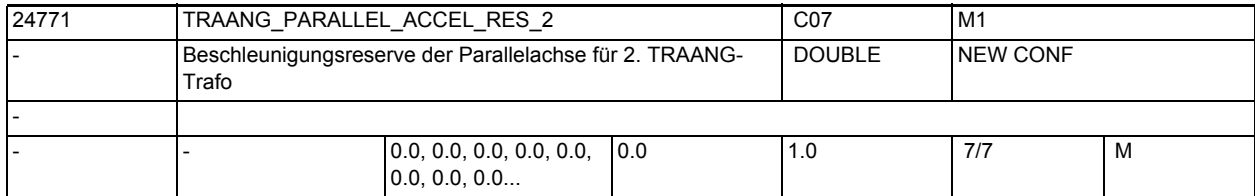

**Beschreibung:** Gibt für jeden Kanal für die zweite TRAANG-Transformation die Achsbeschleunigungsreserve für Jog-, Positionier- und Pendelbewegungen an, die auf der parallelen Achse (siehe MD2.... \$MC\_TRAFO\_AXES\_IN\_...[1]) für die Ausgleichsbewegung bereitgehalten wird. Korrespondiert mit: \$MC\_TRAANG\_PARALLEL\_RES\_1

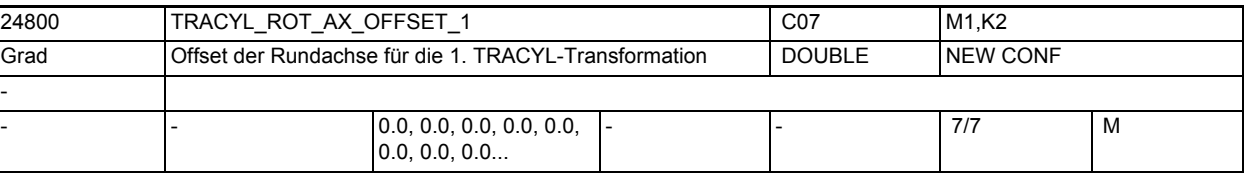

**Beschreibung:** Gibt für die erste vereinbarte TRACYL-Transformation den Offset der Rundachse in Grad gegenüber der Nullstellung während TRACYL aktiv an. Korrespondiert mit:

MD24850 \$MC\_TRACYL\_ROT\_AX\_OFFSET\_2

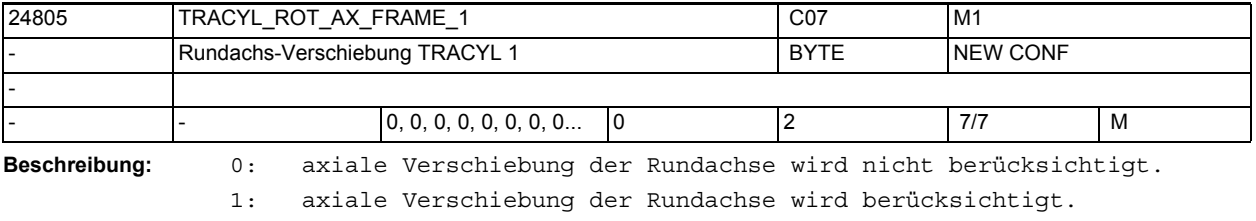

2: axiale Verschiebung der Rundachse wird bis zum ENS berücksichtigt.

Die ENS-Frames enthalten transformierte axiale Verschiebungen der Rundachse.

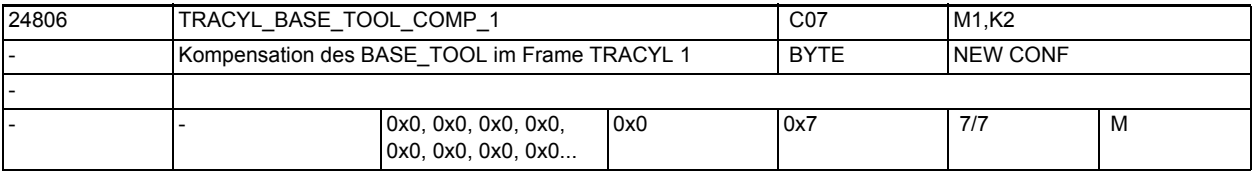

**Beschreibung:** Mit diesem bitcodierten Maschinendatum können Komponenten des BaseTool's über das Transformationsframe

> so kompensiert werden, so dass sich bei Transformationsanwahl keine Änderung in der WKS-Komponente

ergibt.

Bit0: \$MC\_TRACYL\_BASE\_TOOL\_1[0] wird über \$P\_TRAFRAME kompensiert. Bit1: \$MC\_TRACYL\_BASE\_TOOL\_1[1] wird über \$P\_TRAFRAME kompensiert. Bit2: \$MC\_TRACYL\_BASE\_TOOL\_1[2] wird über \$P\_TRAFRAME kompensiert.

Diese Funktion ist nur verfügbar, wenn das Systemframe \$P\_TRAFRAME über das MD28082

\$MC\_MM\_SYSTEM\_FRAME\_MASK Bit6 projektiert worden ist.

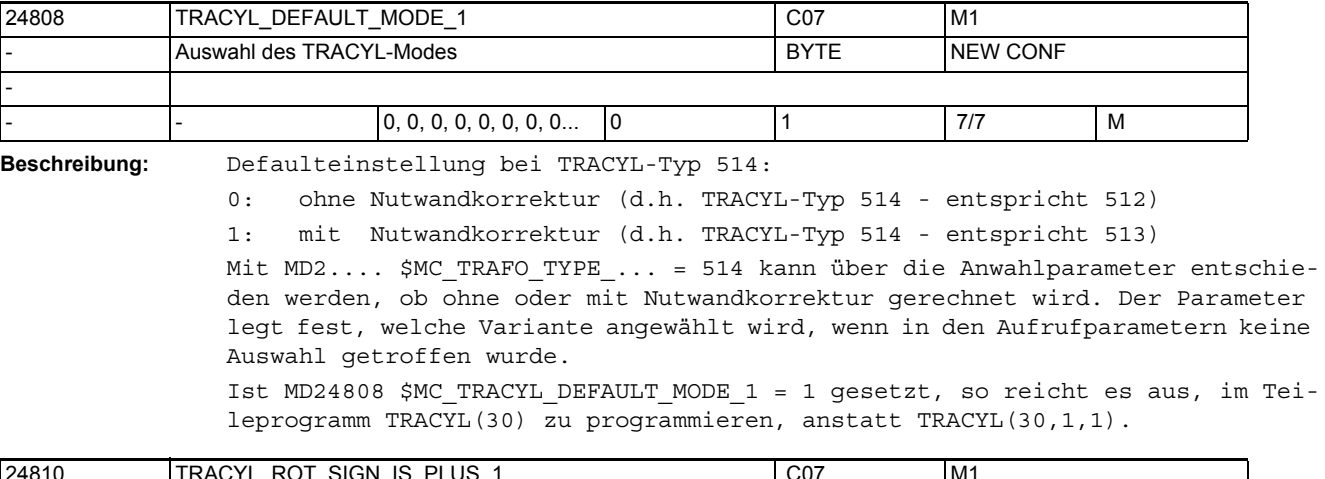

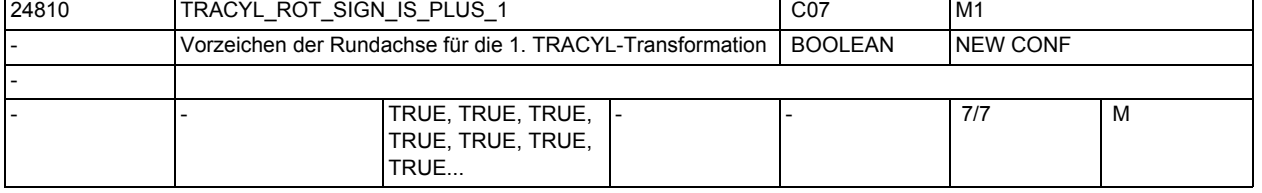

**Beschreibung:** Gibt für die erste vereinbarte TRACYL-Transformation an, mit welchem Vorzeichen die Rundachse bei der TRACYL-Transformation berücksichtigt wird. Korrespondiert mit:

MD24860 \$MC\_TRACYL\_ROT\_SIGN\_IS\_PLUS\_2

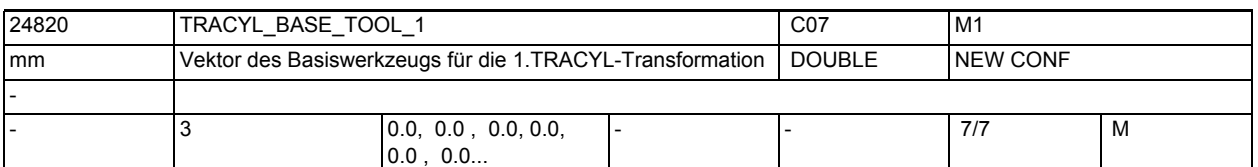

**Beschreibung:** Gibt für die 1. TRACYL-Transformation eine Basisverschiebung des Werkzeugnullpunktes an. Die Verschiebung ist bezogen auf die bei aktivem TRACYL gültigen Geometrieachsen. Die Basisverschiebung wird mit und ohne Anwahl der Werkzeuglängenkorrektur eingerechnet. Programmierte Längenkorrekturen wirken additiv zum Basis-Werkzeug.

Der Index i nimmt die Werte 0, 1, 2 für die 1. bis 3. Geometrieachse an. Korrespondiert mit:

MD24870 \$MC\_TRACYL\_BASE\_TOOL\_2

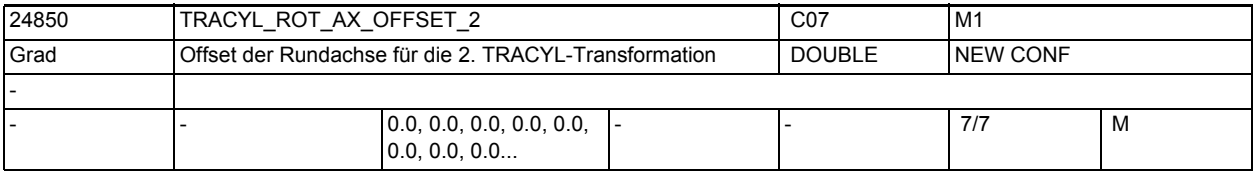

**Beschreibung:** Gibt für die 2. vereinbarte TRACYL-Transformation für jeden Kanal den Offset der Rundachse in Grad gegenüber der Nullstellung an.

Nicht relevant:

wenn kein TRACYL aktiv

Korrespondiert mit:

MD24800 \$MC\_TRACYL\_ROT\_AX\_OFFSET\_1

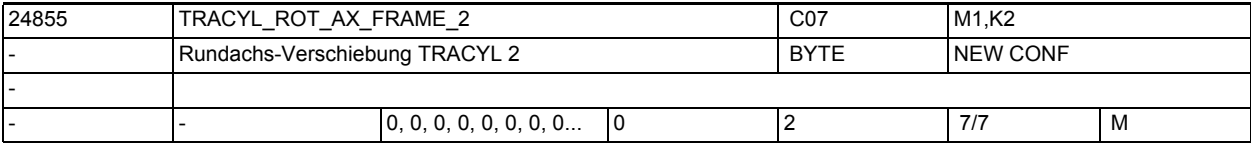

**Beschreibung:** 0: axiale Verschiebung der Rundachse wird nicht berücksichtigt.

1: axiale Verschiebung der Rundachse wird berücksichtigt.

2: axiale Verschiebung der Rundachse wird bis zum ENS berücksichtigt.

Die ENS-Frames enthalten transformierte axiale Verschiebungen der Rundachse.

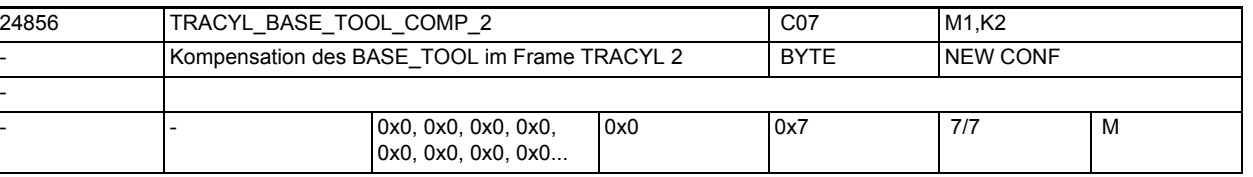

**Beschreibung:** Mit diesem bitcodierten Maschinendatum können Komponenten des BaseTool's über das Transformationsframe

> so kompensiert werden, so dass sich bei Transformationsanwahl keine Änderung in der WKS-Komponente

ergibt.

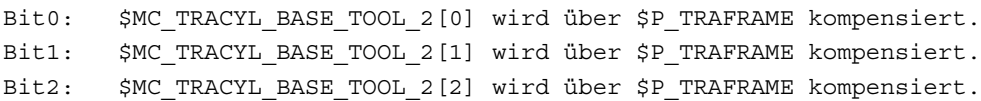

Diese Funktion ist nur verfügbar, wenn das Systemframe \$P\_TRAFRAME über das MD28082

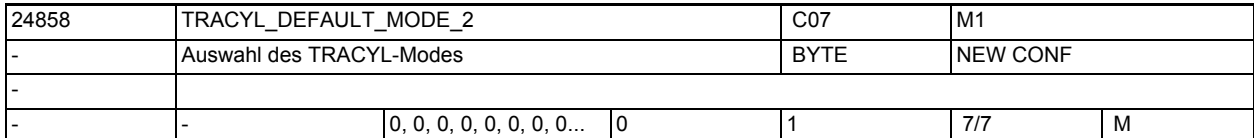

\$MC\_MM\_SYSTEM\_FRAME\_MASK Bit6 projektiert worden ist.

**Beschreibung:** Defaulteinstellung bei TRACYL-Typ 514 für die 2. TRACYL:

0: ohne Nutwandkorrektur (d.h. TRACYL-Typ 514 - entspricht 512)

1: mit Nutwandkorrektur (d.h. TRACYL-Typ 514 - entspricht 513) Mit MD2.... \$MC\_TRAFO\_TYPE\_... = 514 kann über die Anwahlparameter entschieden werden, ob ohne oder mit Nutwandkorrektur gerechnet wird. Der Parameter legt fest, welche Variante angewählt wird, wenn in den Aufrufparametern keine Auswahl getroffen wurde.

Ist MD24858 \$MC\_TRACYL\_DEFAULT\_MODE\_2 = 1 gesetzt, so reicht es aus, im Teileprogramm TRACYL(30,2) zu programmieren, anstatt TRACYL(30,2,1).

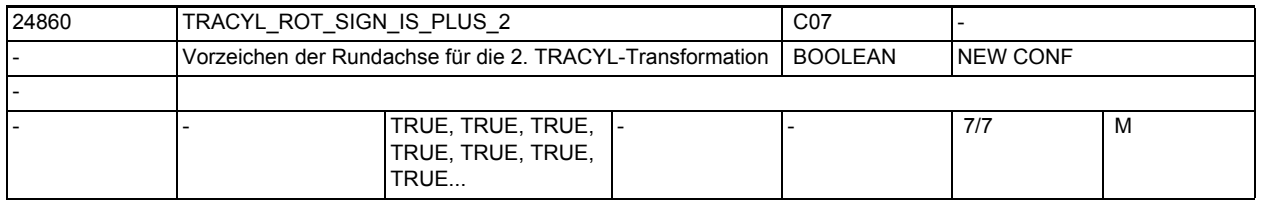

**Beschreibung:** Gibt für die 2. vereinbarte TRACYL-Transformation für jeden Kanal an, mit welchem Vorzeichen die Rundachse bei der TRACYL-Transformation berücksichtigt wird.

MD24810 \$MC\_TRACYL\_ROT\_SIGN\_IS\_PLUS\_1

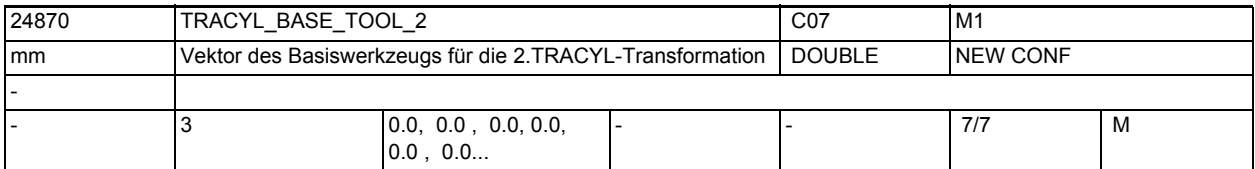

**Beschreibung:** Gibt für die 2. TRACYL-Transformation eine Basisverschiebung des Werkzeugnullpunktes an. Die Verschiebung ist bezogen auf die bei aktivem TRACYL gültigen Geometrieachsen. Die Basisverschiebung wird mit und ohne Anwahl der Werkzeuglängenkorrektur eingerechnet. Programmierte Längenkorrekturen wirken additiv zum Basis-Werkzeug.

Der Index i nimmt die Werte 0, 1, 2 für die 1. bis 3. Geometrieachse an. Korrespondiert mit:

MD24820 \$MC\_TRACYL\_BASE\_TOOL\_1

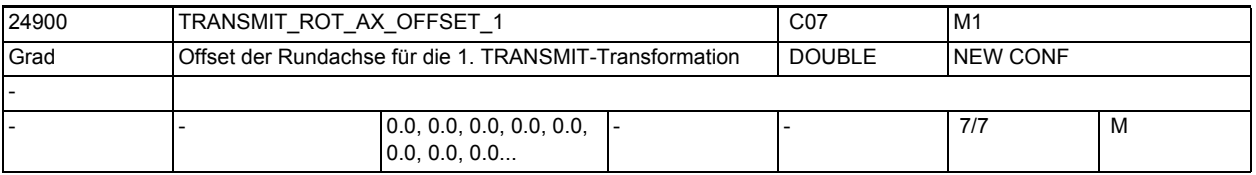

**Beschreibung:** Gibt für die erste vereinbarte TRANSMIT-Transformation den Offset der Rundachse in Grad gegenüber der Nullstellung während TRANSMIT aktiv an.

Korrespondiert mit:

#### Korrespondiert mit: MD24950 \$MC\_TRANSMIT\_ROT\_AX\_OFFSET\_2

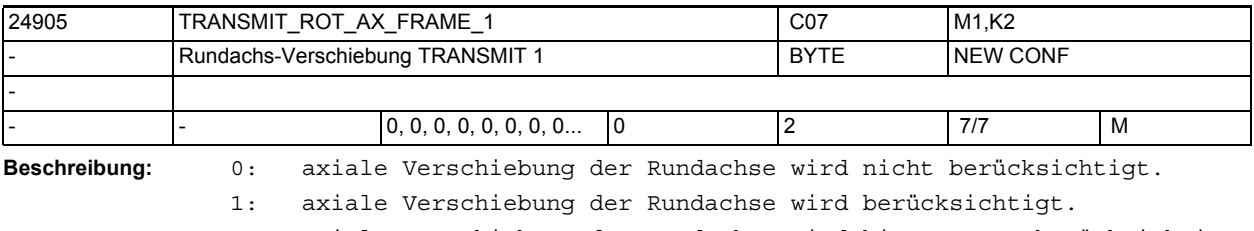

2: axiale Verschiebung der Rundachse wird bis zum ENS berücksichtigt.

Die ENS-Frames enthalten transformierte Drehungen um die Rundachse.

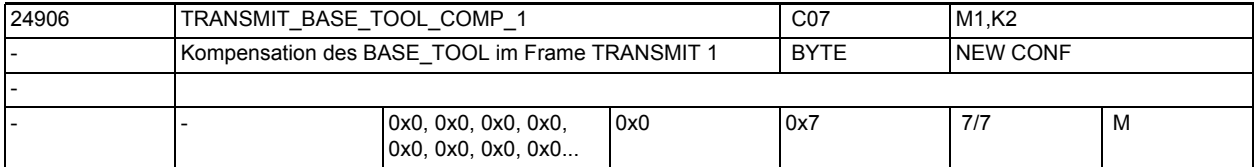

**Beschreibung:** Mit diesem bitcodierten Maschinendatum können Komponenten des BaseTool's über das Transformationsframe

> so kompensiert werden, so dass sich bei Transformationsanwahl keine Änderung in der WKS-Komponente

ergibt.

Bit0: \$MC\_TRANSMIT\_BASE\_TOOL\_1[0] wird über \$P\_TRAFRAME kompensiert.

Bit1: \$MC\_TRANSMIT\_BASE\_TOOL\_1[1] wird über \$P\_TRAFRAME kompensiert.

Bit2: \$MC\_TRANSMIT\_BASE\_TOOL\_1[2] wird über \$P\_TRAFRAME kompensiert.

Diese Funktion ist nur verfügbar, wenn das Systemframe \$P\_TRAFRAME über das MD28082

\$MC MM SYSTEM FRAME MASK Bit6 projektiert worden ist.

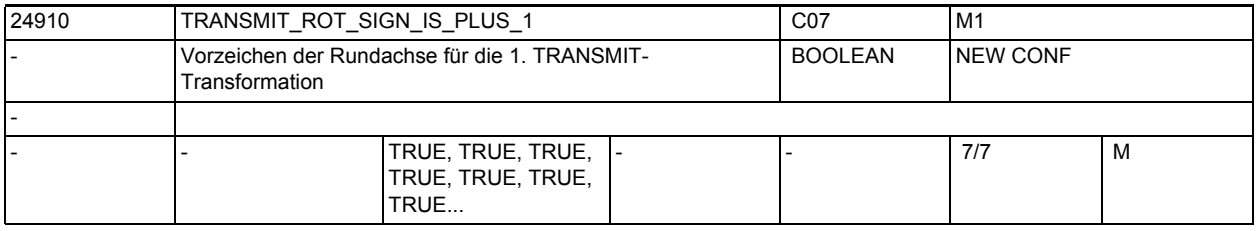

**Beschreibung:** Gibt für die erste vereinbarte TRANSMIT-Transformation für jeden Kanal an, mit welchem Vorzeichen die Rundachse bei der TRANSMIT-Transformation berücksichtigt wird.

Korrespondiert mit:

MD24960 \$MC\_TRANSMIT\_ROT\_SIGN\_IS\_PLUS\_2

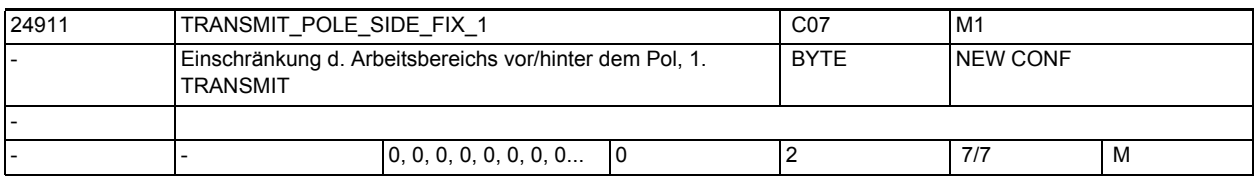

**Beschreibung:** Einschränkung des Arbeitsbereiches vor/hinter dem Pol oder keine Einschränkung, d.h. Fahren durch den Pol.

Die zugewiesenen Werte haben die folgende Bedeutung:

1: Arbeitsbereich der Linearachse für Positionen >= 0,

(wenn Werkzeuglängenkorrektur parallel zu Linearachse = 0)

2: Arbeitsbereich der Linearachse für Positionen <=0,

(wenn Werkzeuglängenkorrektur parallel zu Linearachse = 0)

0: Keine Einschränkung des Arbeitsbereiches. Fahren durch den Pol.

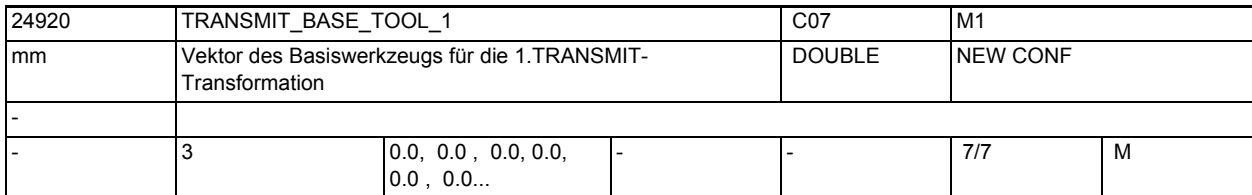

**Beschreibung:** Gibt für die 1. TRANSMIT-Transformation eine Basisverschiebung des Werkzeugnullpunktes an. Die Verschiebung ist bezogen auf die bei aktivem TRANSMIT gültigen Geometrieachsen. Die Basisverschiebung wird mit und ohne Anwahl der Werkzeuglängenkorrektur eingerechnet. Programmierte Längenkorrekturen wirken additiv zum Basis-Werkzeug.

> Der Index i nimmt die Werte 0, 1, 2 für die 1. bis 3. Geometrieachse an. Korrespondiert mit:

MD24970 \$MC\_TRANSMIT\_BASE\_TOOL\_2

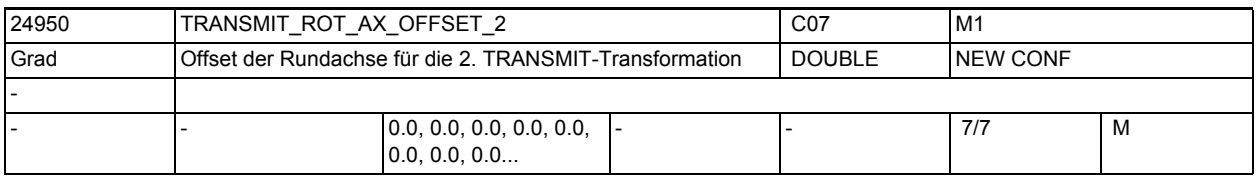

**Beschreibung:** Gibt für die zweite vereinbarte TRANSMIT-Transformation den Offset der Rundachse in Grad gegenüber der Nullstellung während TRANSMIT aktiv an. Korrespondiert mit:

MD24900 \$MC\_TRANSMIT\_ROT\_AX\_OFFSET\_1

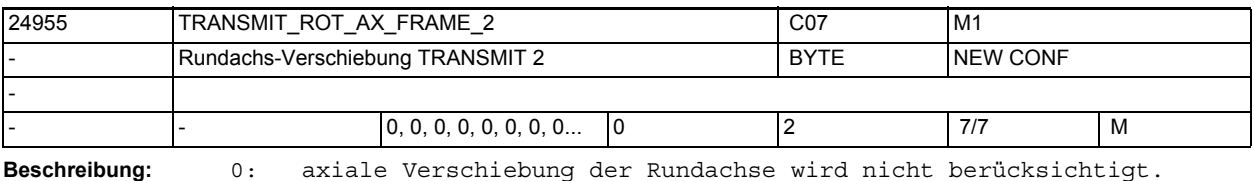

1: axiale Verschiebung der Rundachse wird berücksichtigt.

2: axiale Verschiebung der Rundachse wird bis zum ENS berücksichtigt.

Die ENS-Frames enthalten transformierte Drehungen um die Rundachse.

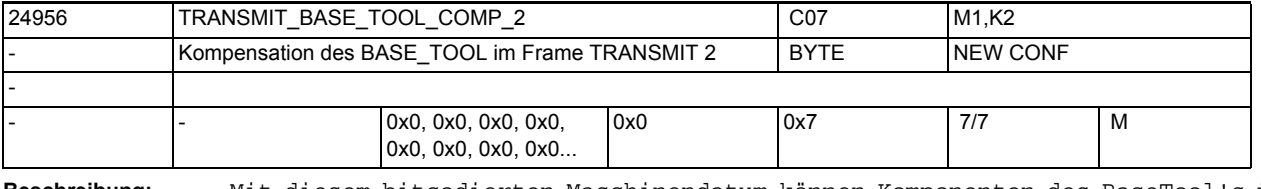

**Beschreibung:** Mit diesem bitcodierten Maschinendatum können Komponenten des BaseTool's über das Transformationsframe

> so kompensiert werden, so dass sich bei Transformationsanwahl keine Änderung in der WKS-Komponente

ergibt.

Bit0: \$MC\_TRANSMIT\_BASE\_TOOL\_2[0] wird über \$P\_TRAFRAME kompensiert. Bit1: \$MC\_TRANSMIT\_BASE\_TOOL\_2[1] wird über \$P\_TRAFRAME kompensiert. Bit2: \$MC\_TRANSMIT\_BASE\_TOOL\_2[2] wird über \$P\_TRAFRAME kompensiert. Diese Funktion ist nur verfügbar, wenn das Systemframe \$P\_TRAFRAME über das MD28082

\$MC MM SYSTEM FRAME MASK Bit6 projektiert worden ist.

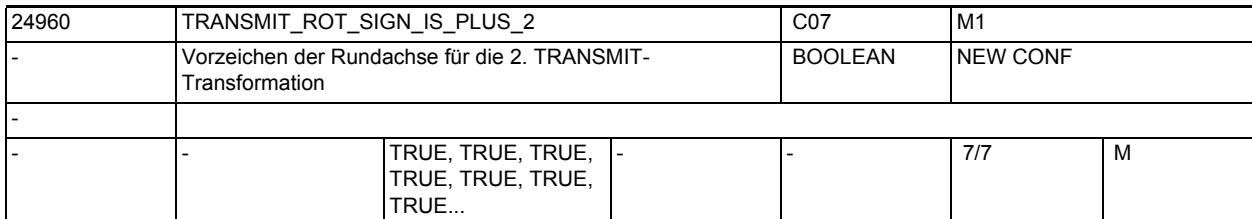

**Beschreibung:** Gibt für die zweite vereinbarte TRANSMIT-Transformation für jeden Kanal an, mit welchem Vorzeichen die Rundachse bei der TRANSMIT-Transformation berücksichtigt wird.

Korrespondiert mit:

MD24910 \$MC\_TRANSMIT\_ROT\_SIGN\_IS\_PLUS\_1

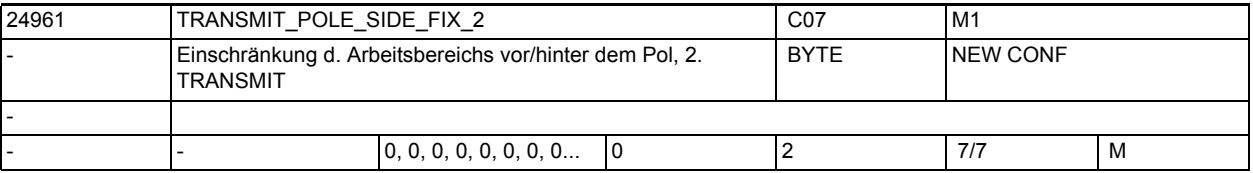

**Beschreibung:** Einschränkung des Arbeitsbereiches vor/hinter dem Pol oder keine Einschränkung, d.h. Fahren durch den Pol.

Die zugewiesenen Werte haben die folgende Bedeutung:

1: Arbeitsbereich der Linearachse für Positionen>=0,

(wenn Werkzeuglängenkorrektur parallel zu Linearachse gleich 0)

2: Arbeitsbereich der Linearachse für Positionen <=0,

(wenn Werkzeuglängenkorrektur parallel zu Linearachse gleich 0)

0: Keine Einschränkung des Arbeitsbereiches. Fahren durch den Pol.

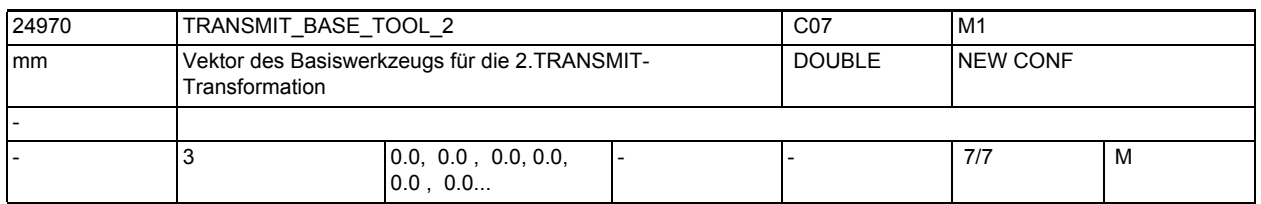

**Beschreibung:** Gibt für die 2. TRANSMIT-Transformation eine Basisverschiebung des Werkzeugnullpunktes an. Die Verschiebung ist bezogen auf die bei aktivem TRANSMIT gültigen Geometrieachsen. Die Basisverschiebung wird mit und ohne Anwahl der Werkzeuglängenkorrektur eingerechnet. Programmierte Längenkorrekturen wirken additiv zum Basis-Werkzeug.

> Der Index i nimmt die Werte 0, 1, 2 für die 1. bis 3. Geometrieachse an. Korrespondiert mit:

MD24920 \$MC\_TRANSMIT\_BASE\_TOOL\_1

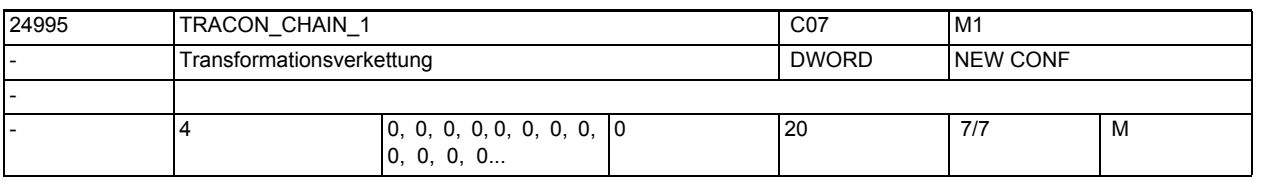

**Beschreibung:** Transformationskette der ersten verketteten Transformation.

In der Tabelle werden die Nummern der zu verkettenden Transformationen in der Reihenfolge angeben, wie die Transformation vom BCS ins MCS ausgeführt werden muss.

Beispiel:

Eine Maschine kann wahlweise als 5-Achs-Maschine oder als Transmit-Maschine betrieben werden. Eine Linearachse ist nicht rechtwinklig zu den übrigen Linearachsen angeordnet (schräge Achse).

Es müssen 5 Transformationen über Maschinendaten eingestellt werden, z.B.

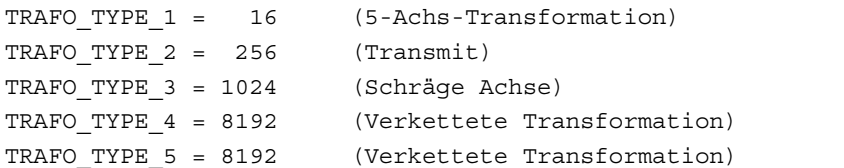

Soll die 4. Transformtion die Verkettung 5-Achs-Transformation / Schräge Achse sein und die 5. Transformtion die Verkettung Transmit / Schräge Achse, so wird in die erste Tabelle TRACON\_CHAIN\_1 (1, 3, 0, 0) eingetragen und in die Tabelle TRACON\_CHAIN\_2 (2, 3, 0, 0). Der Eintrag 0 bedeutet keine Transformation.

Die Reihenfolge, wie die Transformationen zugeordnet sind (TRAFO\_TYPE\_1 bis TRAFO\_TYPE\_20) ist beliebig. Die verketteten Transformationen müssen auch nicht die letzten sein. Sie müssen jedoch immer hinter allen Transformations stehen, die in einer Transformationskette auftreten. Im vorherigen Beispiel bedeutet das, dass z.B. die dritte und die vierte Transformation nicht vertauscht werden dürfen.

Es wäre aber möglich, eine weiter sechste, Transformation zu definieren, wenn diese nicht in eine verkettete Transformation eingeht.

Es können nicht beliebige Transformationen miteinander verkettet werden.

In SW-Stand 5 gelten folgende Einschränkungen:

Die erste Transformation in der Kette muss eine Orientierungstransformation (3- , 4- , 5-Achs-Transformation, Nutator) Transmit oder Mantelkurventransformation sein. Die zweite Transformation muss eine schräge Achsentransformation sein.

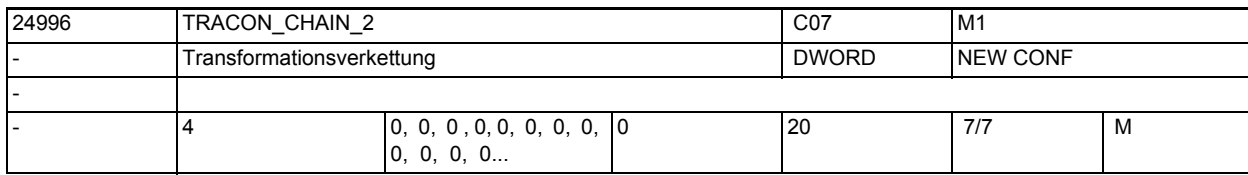

Es dürfen nur zwei Transformationen verkettet werden.

**Beschreibung:** Transformationskette der ersten verketteten Transformation.

In der Tabelle werden die Nummern der zu verkettenden Transformationen in der Reihenfolge angeben, wie die Transformation vom BCS ins MCS ausgeführt werden muss.

formation.

```
Beispiel:
Eine Maschine kann wahlweise als 5-Achs-Maschine oder als Transmit-Maschine 
betrieben werden. Eine Linearachse ist nicht rechtwinklig zu den übrigen 
Linearachsen angeordnet (schräge Achse).
Transformationskette der zweiten verketteten Transformation.
Beispiel: Es sollen 5 Transformationen über Maschinendaten eingestellt werden
TRAFO TYPE 1 = 16 (5-Achs-Transformation)
TRAFO TYPE 2 = 256 (Transmit)
TRAFO_TYPE_3 = 1024 (Schräge Achse)
TRAFO TYPE 4 = 8192 (Verkettete Transformation)
TRAFO TYPE 5 = 8192 (Verkettete Transformation)
Soll die 4. Transformation die Verkettung 5-Achs-Transformation / Schräge 
Achse sein und die 5. Transformtion die Verkettung Transmit / Schräge Achse, 
so wird in die erste Tabelle TRACON_CHAIN_1 (1, 3, 0, 0) eingetragen und in 
die Tabelle TRACON_CHAIN_2 (2, 3, 0, 0). Der Eintrag 0 bedeutet keine Trans-
```
Die Reihenfolge, wie die Transformationen zugeordnet sind (TRAFO\_TYPE\_1 bis TRAFO\_TYPE\_20) ist beliebig. Die verketteten Transformationen müssen auch nicht die letzten sein. Sie müssen jedoch immer hinter allen Transformations stehen, die in einer Transformationskette auftreten. Im vorherigen Beispiel bedeutet das, dass z.B. die dritte und die vierte Transformation nicht vertauscht werden dürfen.

Es wäre aber möglich, eine weiter sechste, Transformation zu definieren, wenn diese nicht in eine verkettete Transformation eingeht.

Es können nicht beliebige Transformationen miteinander verkettet werden.

In SW-Stand 5 gelten folgende Einschränkungen:

Die erste Transformation in der Kette muss eine Orientierungstransformation (3- , 4- , 5-Achs-Transformation, Nutator) Transmit oder Mantelkurventransformation sein.

Die zweite Transformation muss eine schräge Achsentransformation sein.

Es dürfen nur zwei Transformationen verkettet werden.

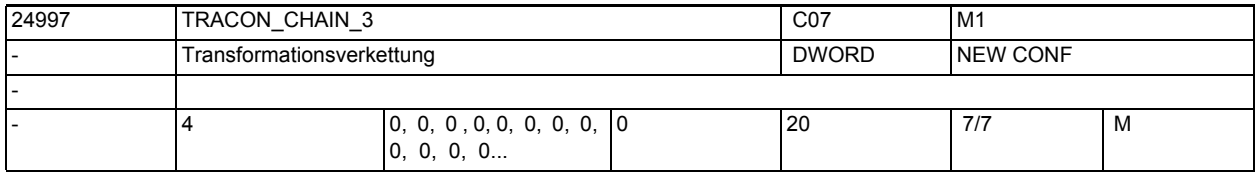

**Beschreibung:** Transformationskette der dritten verketteten Transformation.

Zur Dokumentation siehe TRACON\_CHAIN\_1

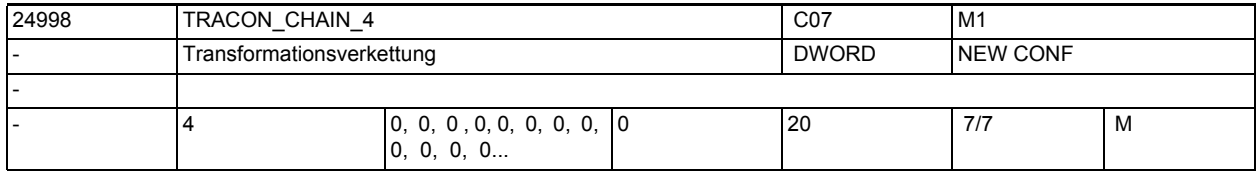

**Beschreibung:** Transformationskette der vierten verketteten Transformation.

Zur Dokumentation siehe TRACON\_CHAIN\_1

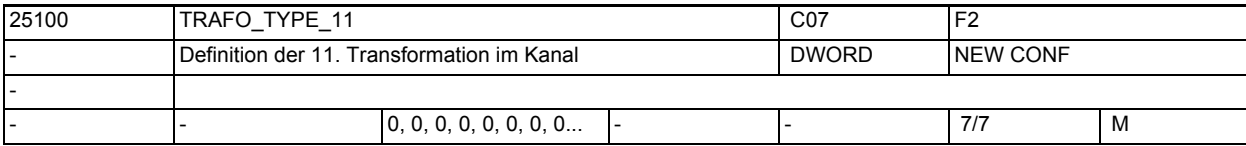

**Beschreibung:**

Dieses MD gibt für jeden Kanal an, welche Transformation als 11. im Kanal zur Verfügung steht.

Die Bedeutung entspricht ansonsten TRAFO\_TYPE\_1.

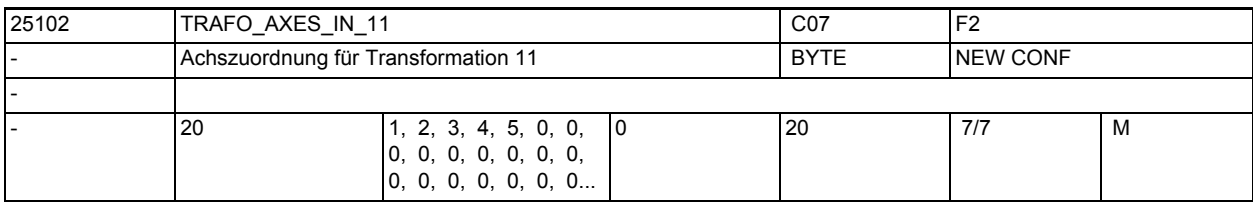

**Beschreibung:** Achszuordnung am Eingang der 11. Transformation.

Bedeutung wie TRAFO\_AXES\_IN\_1.

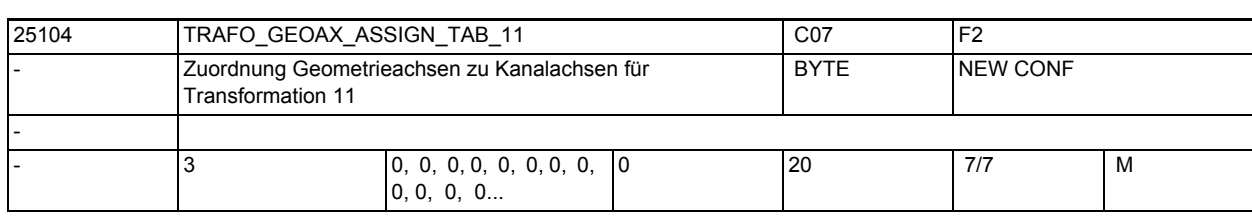

**Beschreibung:** MD gibt für den Fall der aktiven Transformation 11 an, auf welche Kanalachsen die Achsen des kartesischen Koordinatensystems abgebildet werden.

Die Bedeutung entspricht ansonsten TRAFO\_GEOAX\_ASSIGN\_TAB\_1.

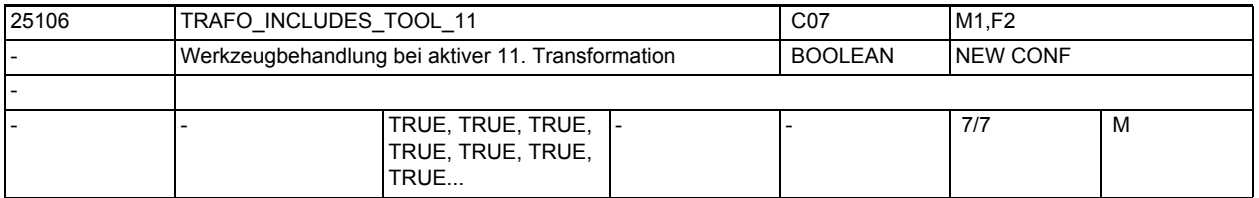

**Beschreibung:** Das MD gibt für jeden Kanal an, ob das Werkzeug in der 11. Transformation oder extern behandelt wird.

Die Bedeutung entspricht ansonsten TRAFO\_INCLUDES\_TOOL\_1.

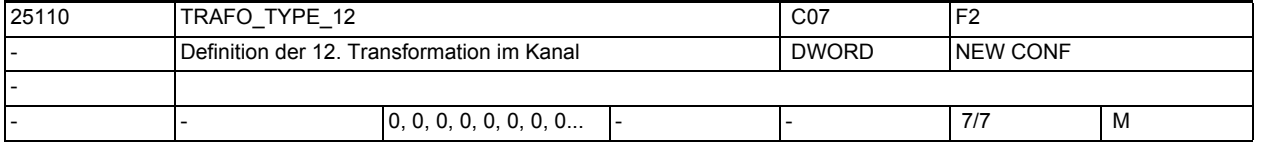

**Beschreibung:** Dieses MD gibt für jeden Kanal an, welche Transformation als 12. im Kanal zur Verfügung steht.

Die Bedeutung entspricht ansonsten TRAFO TYPE 1.

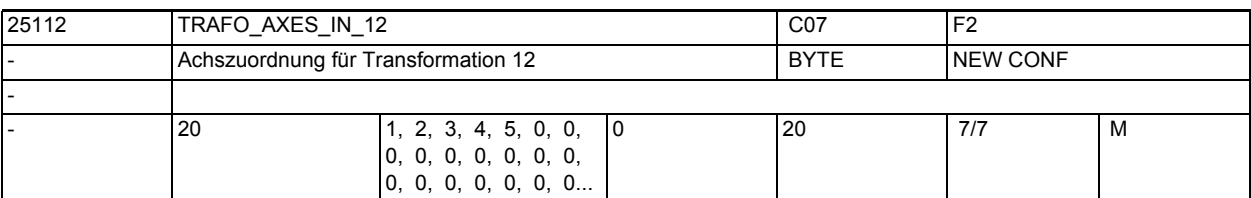

**Beschreibung:** Achszuordnung am Eingang der 12. Transformation.

Bedeutung wie TRAFO\_AXES\_IN\_1.

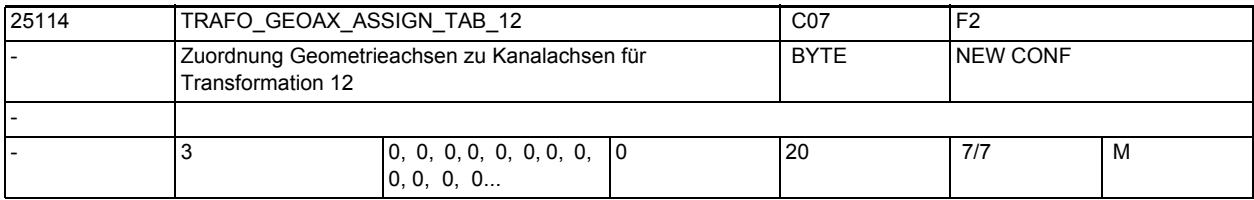

**Beschreibung:** MD gibt für den Fall der aktiven Transformation 12 an, auf welche Kanalachsen die Achsen des kartesischen Koordinatensystems abgebildet werden.

Die Bedeutung entspricht ansonsten TRAFO GEOAX ASSIGN TAB 1.

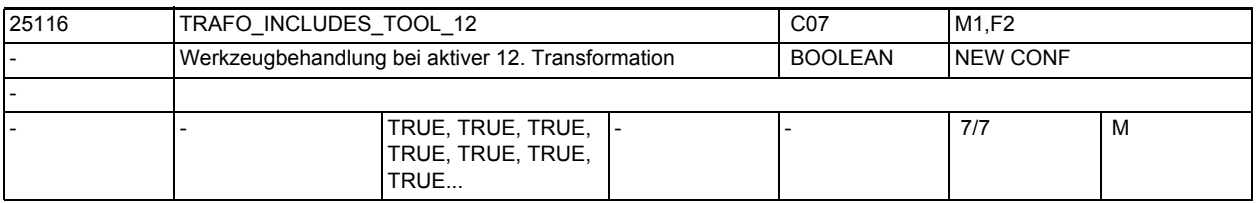

**Beschreibung:** Das MD gibt für jeden Kanal an, ob das Werkzeug in der 12. Transformation oder extern behandelt wird.

Die Bedeutung entspricht ansonsten TRAFO\_INCLUDES\_TOOL\_1.

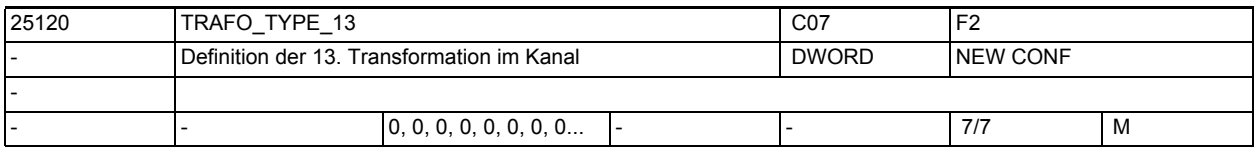

**Beschreibung:** Dieses MD gibt für jeden Kanal an, welche Transformation als 13. im Kanal zur Verfügung steht.

Die Bedeutung entspricht ansonsten TRAFO\_TYPE\_1.

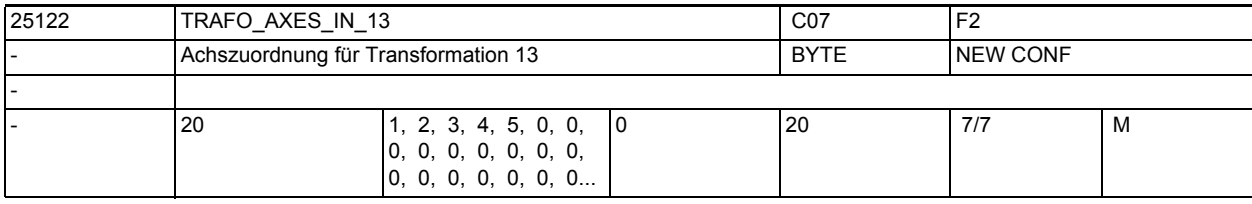

**Beschreibung:** Achszuordnung am Eingang der 13. Transformation. Bedeutung wie TRAFO\_AXES\_IN\_1.

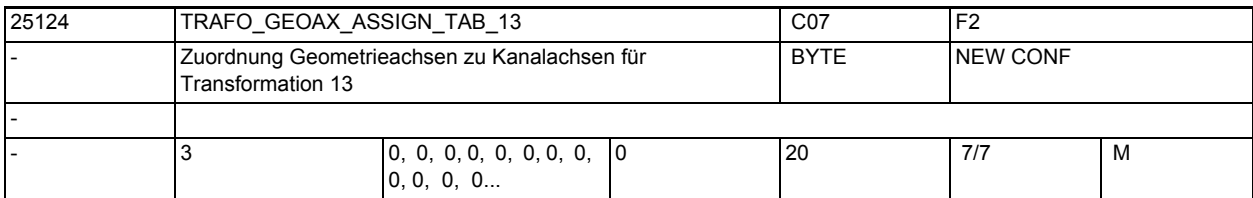

**Beschreibung:** MD gibt für den Fall der aktiven Transformation 13 an, auf welche Kanalachsen die Achsen des kartesischen Koordinatensystems abgebildet werden.

Die Bedeutung entspricht ansonsten TRAFO\_GEOAX\_ASSIGN\_TAB\_1.

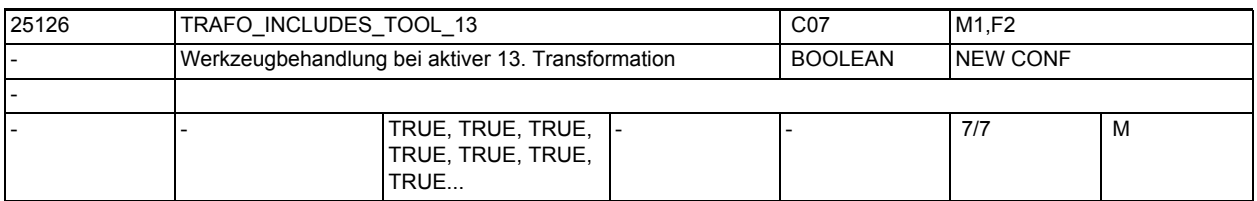

**Beschreibung:** Das MD gibt für jeden Kanal an, ob das Werkzeug in der 13. Transformation oder extern behandelt wird.

Die Bedeutung entspricht ansonsten TRAFO INCLUDES TOOL 1.

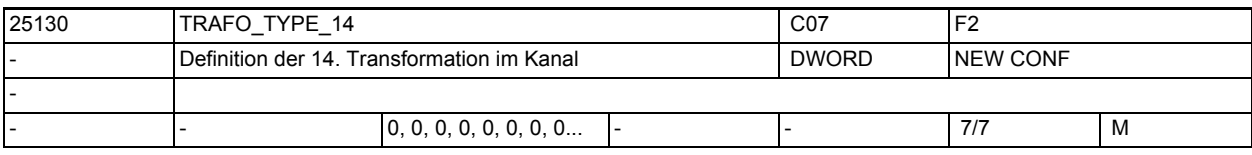

**Beschreibung:** Dieses MD gibt für jeden Kanal an, welche Transformation als 14. im Kanal zur Verfügung steht.

Die Bedeutung entspricht ansonsten TRAFO TYPE 1.

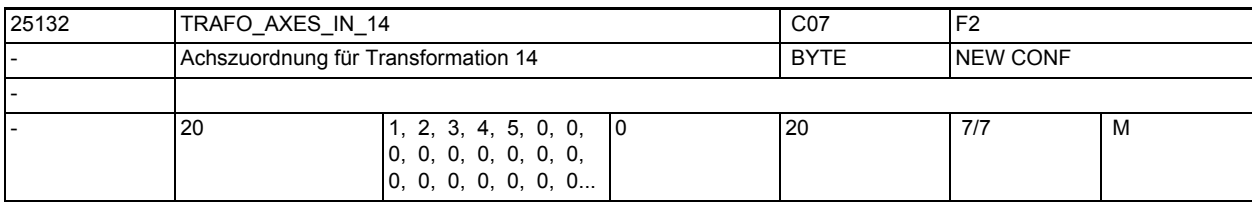

**Beschreibung:** Achszuordnung am Eingang der 14. Transformation.

Bedeutung wie TRAFO\_AXES\_IN\_1.

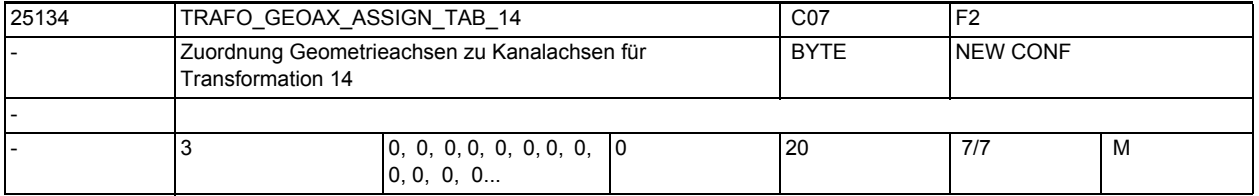

**Beschreibung:** MD gibt für den Fall der aktiven Transformation 14 an, auf welche Kanalachsen die Achsen des kartesischen Koordinatensystems abgebildet werden.

Die Bedeutung entspricht ansonsten TRAFO\_GEOAX\_ASSIGN\_TAB\_1.

# Maschinen- und Settingdaten

1.3 NC-Maschinendaten

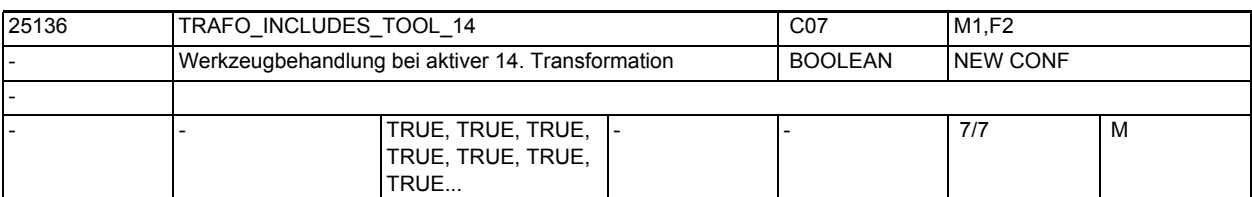

**Beschreibung:** Das MD gibt für jeden Kanal an, ob das Werkzeug in der 14. Transformation oder extern behandelt wird.

Die Bedeutung entspricht ansonsten TRAFO\_INCLUDES\_TOOL\_1.

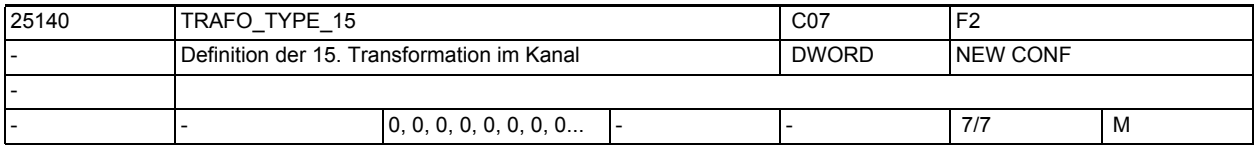

**Beschreibung:** Dieses MD gibt für jeden Kanal an, welche Transformation als 15. im Kanal zur Verfügung steht.

Die Bedeutung entspricht ansonsten TRAFO\_TYPE\_1.

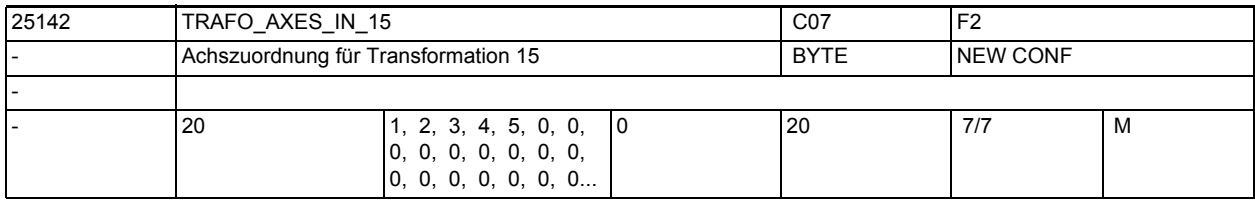

**Beschreibung:** Achszuordnung am Eingang der 15. Transformation.

Bedeutung wie TRAFO\_AXES\_IN\_1.

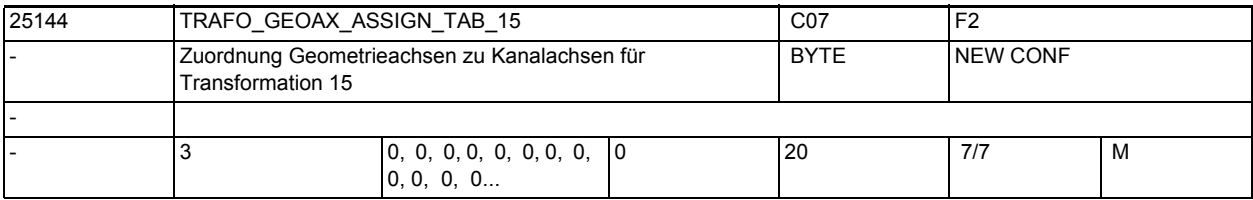

**Beschreibung:** MD gibt für den Fall der aktiven Transformation 15 an, auf welche Kanalachsen die Achsen des kartesischen Koordinatensystems abgebildet werden.

Die Bedeutung entspricht ansonsten TRAFO\_GEOAX\_ASSIGN\_TAB\_1.

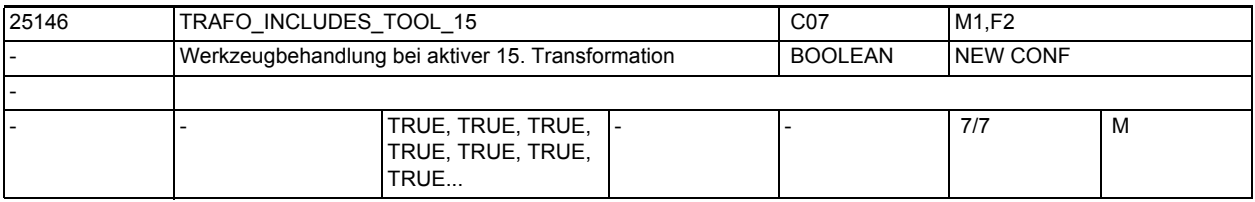

**Beschreibung:** Das MD gibt für jeden Kanal an, ob das Werkzeug in der 15. Transformation oder extern behandelt wird.

Die Bedeutung entspricht ansonsten TRAFO\_INCLUDES\_TOOL\_1.

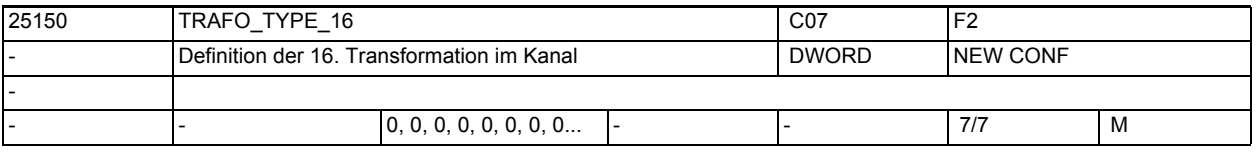

**Beschreibung:** Dieses MD gibt für jeden Kanal an, welche Transformation als 16. im Kanal zur Verfügung steht.

Die Bedeutung entspricht ansonsten TRAFO\_TYPE\_1.

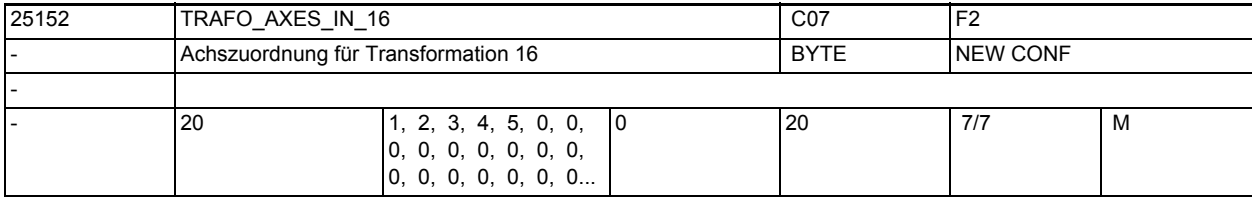

**Beschreibung:** Achszuordnung am Eingang der 16. Transformation. Bedeutung wie TRAFO\_AXES\_IN\_1.

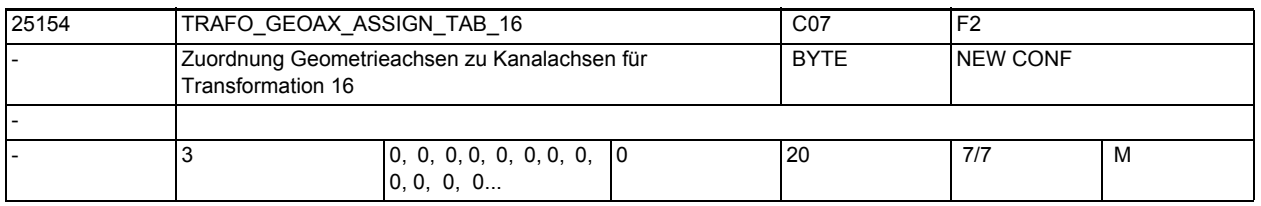

**Beschreibung:** MD gibt für den Fall der aktiven Transformation 16 an, auf welche Kanalachsen die Achsen des kartesischen Koordinatensystems abgebildet werden.

Die Bedeutung entspricht ansonsten TRAFO\_GEOAX\_ASSIGN\_TAB\_1.

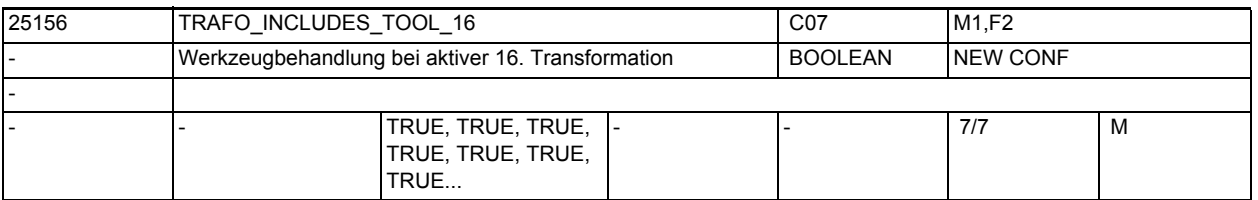

**Beschreibung:** Das MD gibt für jeden Kanal an, ob das Werkzeug in der 16. Transformation oder extern behandelt wird.

Die Bedeutung entspricht ansonsten TRAFO\_INCLUDES\_TOOL\_1.

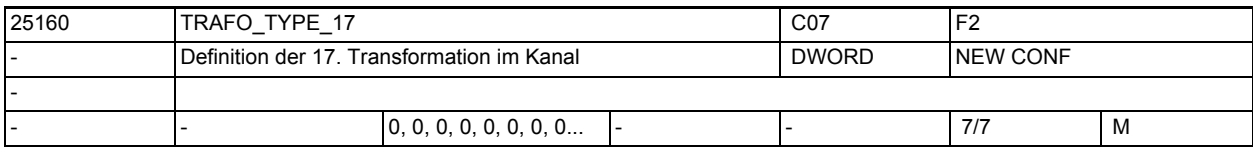

**Beschreibung:** Dieses MD gibt für jeden Kanal an, welche Transformation als 17. im Kanal zur Verfügung steht.

Die Bedeutung entspricht ansonsten TRAFO\_TYPE\_1.

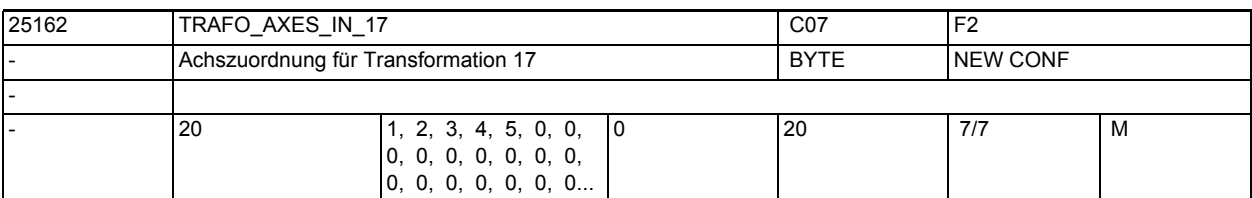

**Beschreibung:** Achszuordnung am Eingang der 17. Transformation.

Bedeutung wie TRAFO\_AXES\_IN\_1.

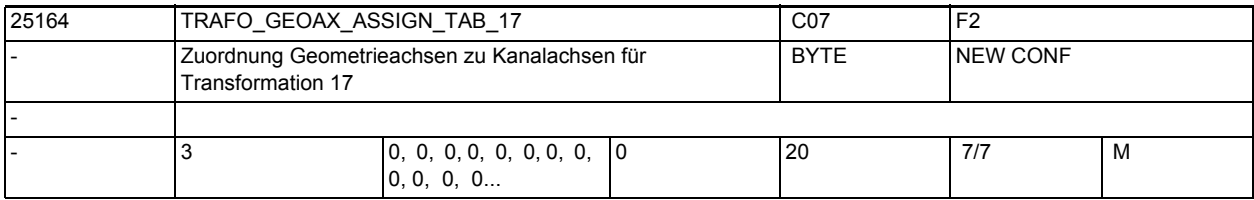

**Beschreibung:** MD gibt für den Fall der aktiven Transformation 17 an, auf welche Kanalachsen die Achsen des kartesischen Koordinatensystems abgebildet werden.

Die Bedeutung entspricht ansonsten TRAFO GEOAX ASSIGN TAB 1.

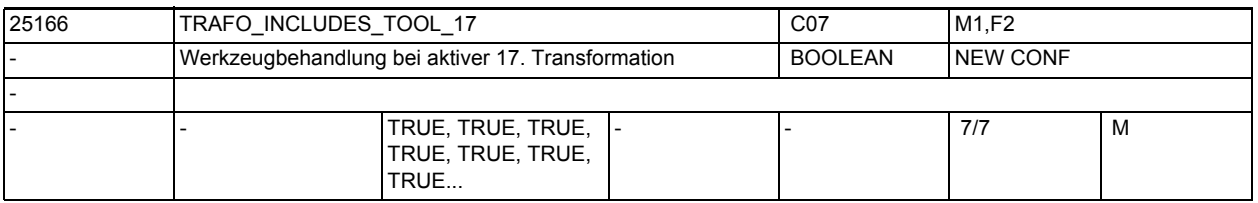

**Beschreibung:** Das MD gibt für jeden Kanal an, ob das Werkzeug in der 17. Transformation oder extern behandelt wird.

Die Bedeutung entspricht ansonsten TRAFO\_INCLUDES\_TOOL\_1.

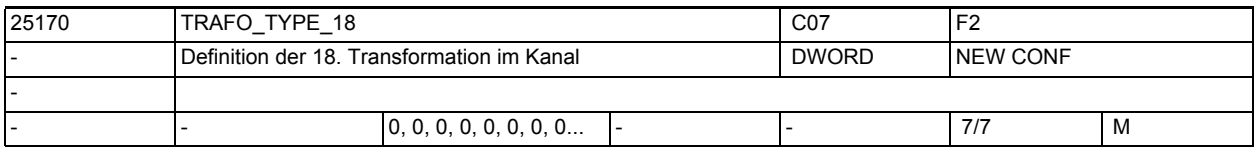

**Beschreibung:** Dieses MD gibt für jeden Kanal an, welche Transformation als 18. im Kanal zur Verfügung steht.

Die Bedeutung entspricht ansonsten TRAFO\_TYPE\_1.

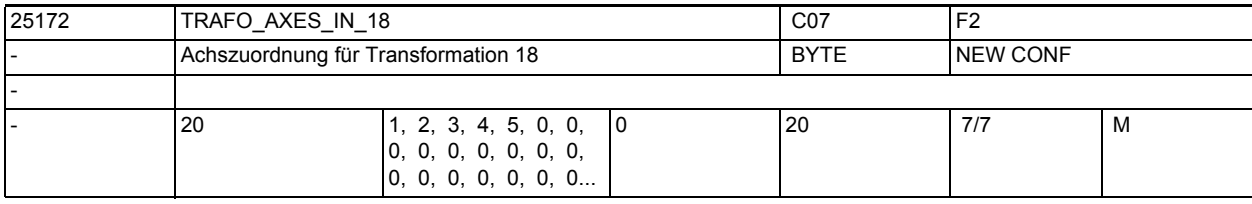

**Beschreibung:** Achszuordnung am Eingang der 18. Transformation. Bedeutung wie TRAFO\_AXES\_IN\_1.

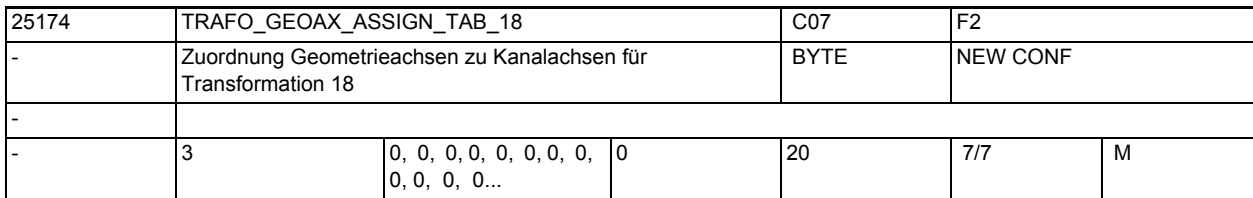

**Beschreibung:** MD gibt für den Fall der aktiven Transformation 18 an, auf welche Kanalachsen die Achsen des kartesischen Koordinatensystems abgebildet werden.

Die Bedeutung entspricht ansonsten TRAFO\_GEOAX\_ASSIGN\_TAB\_1.

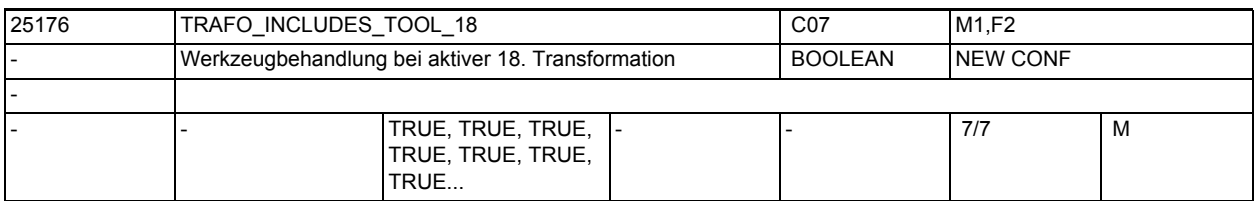

**Beschreibung:** Das MD gibt für jeden Kanal an, ob das Werkzeug in der 18. Transformation oder extern behandelt wird.

Die Bedeutung entspricht ansonsten TRAFO INCLUDES TOOL 1.

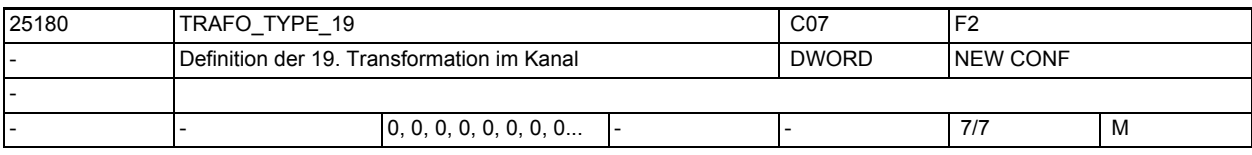

**Beschreibung:** Dieses MD gibt für jeden Kanal an, welche Transformation als 19. im Kanal zur Verfügung steht.

Die Bedeutung entspricht ansonsten TRAFO TYPE 1.

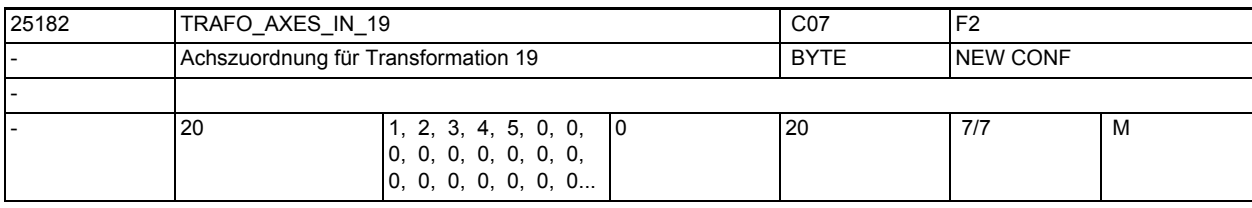

**Beschreibung:** Achszuordnung am Eingang der 19. Transformation.

Bedeutung wie TRAFO\_AXES\_IN\_1.

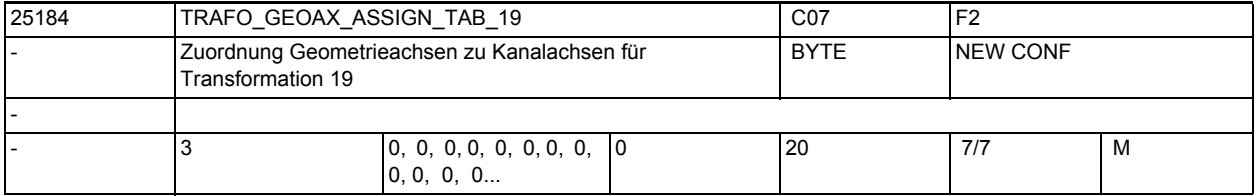

**Beschreibung:** MD gibt für den Fall der aktiven Transformation 19 an, auf welche Kanalachsen die Achsen des kartesischen Koordinatensystems abgebildet werden.

Die Bedeutung entspricht ansonsten TRAFO\_GEOAX\_ASSIGN\_TAB\_1.

# Maschinen- und Settingdaten

1.3 NC-Maschinendaten

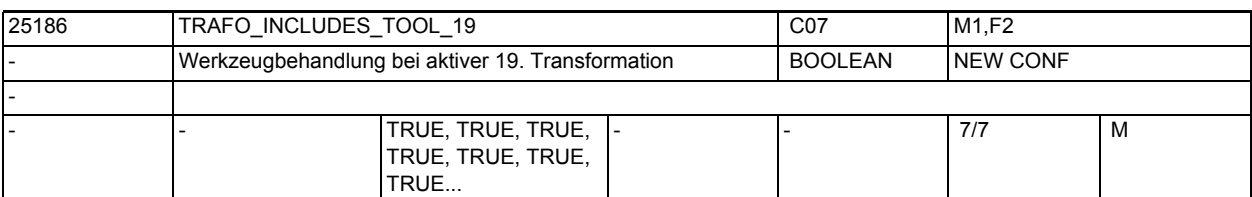

**Beschreibung:** Das MD gibt für jeden Kanal an, ob das Werkzeug in der 19. Transformation oder extern behandelt wird.

Die Bedeutung entspricht ansonsten TRAFO\_INCLUDES\_TOOL\_1.

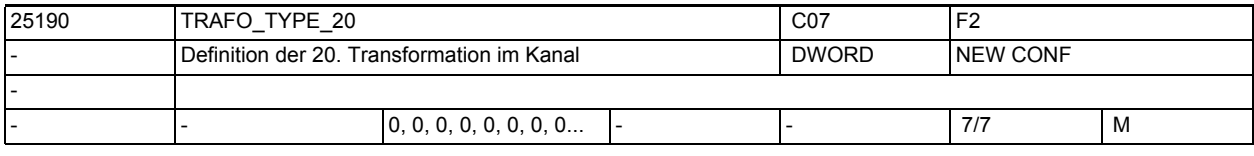

**Beschreibung:** Dieses MD gibt für jeden Kanal an, welche Transformation als 20. im Kanal zur Verfügung steht.

Die Bedeutung entspricht ansonsten TRAFO\_TYPE\_1.

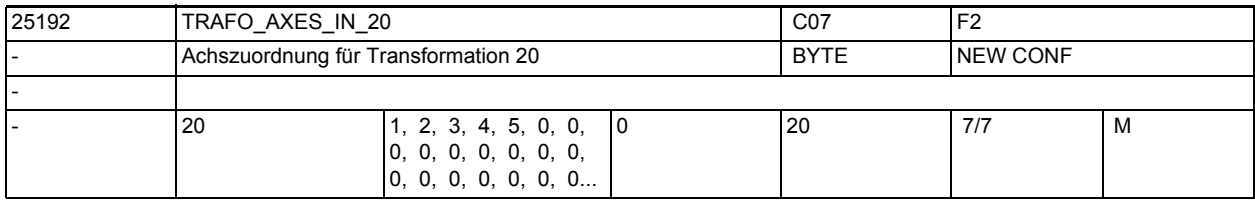

**Beschreibung:** Achszuordnung am Eingang der 20. Transformation. Bedeutung wie TRAFO\_AXES\_IN\_1.

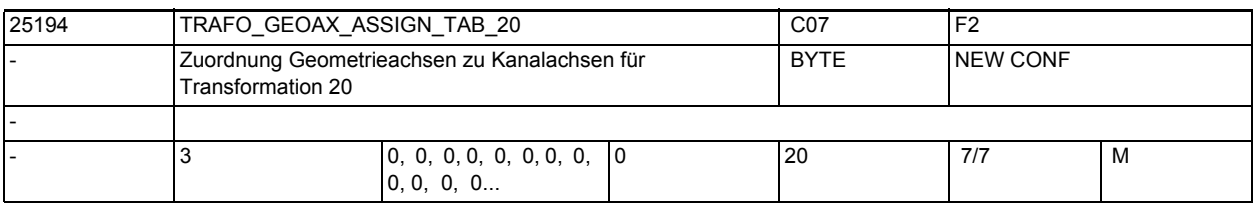

**Beschreibung:** MD gibt für den Fall der aktiven Transformation 20 an, auf welche Kanalachsen die Achsen des kartesischen Koordinatensystems abgebildet werden.

Die Bedeutung entspricht ansonsten TRAFO\_GEOAX\_ASSIGN\_TAB\_1.

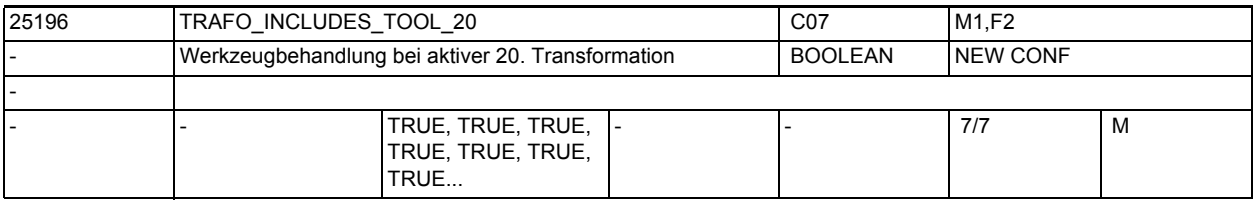

**Beschreibung:** Das MD gibt für jeden Kanal an, ob das Werkzeug in der 20. Transformation oder extern behandelt wird.

Die Bedeutung entspricht ansonsten TRAFO\_INCLUDES\_TOOL\_1.

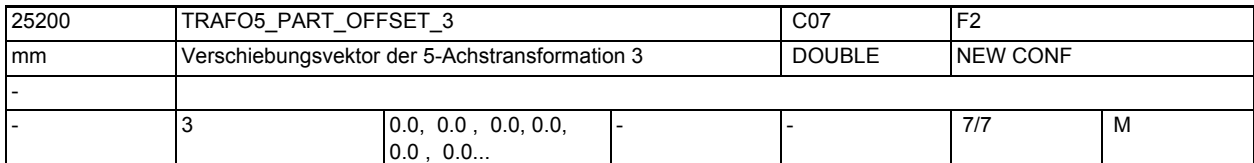

**Beschreibung:** Dieses Maschinendatum kennzeichnet eine Verschiebung des Werkstückträgers für die 3. 5-Achs-Transformation eines Kanals und hat für die verschiedenen Maschinentypen spezifische Bedeutung:

Die Bedeutung entspricht ansonsten TRAFO5\_PART\_OFFSET\_1.

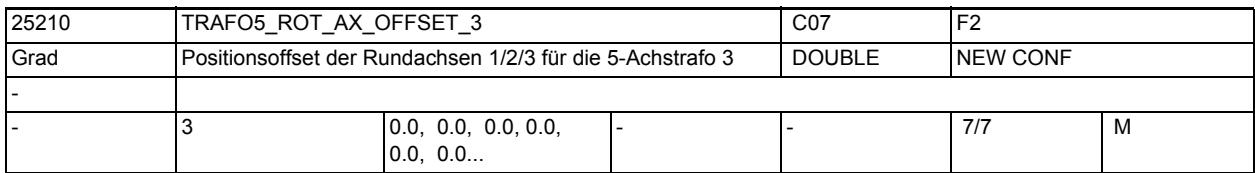

**Beschreibung:** Dieses Maschinendatum kennzeichnet den Winkeloffset der ersten bzw. zweiten Rundachse in Grad für die 3. 5-Achs-Transformation eines Kanals.

Die Bedeutung entspricht ansonsten TRAFO5 ROT AX OFFSET 1.

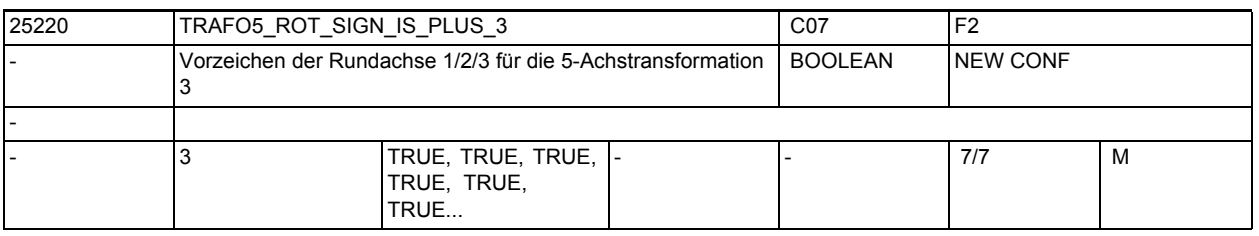

**Beschreibung:** Dieses Maschinendatum kennzeichnet das Vorzeichen, mit dem die beiden Rundachsen in die 3. 5-Achs-Transformation eines Kanals eingehen.

Die Bedeutung entspricht ansonsten TRAFO5 ROT SIGN IS PLUS 1.

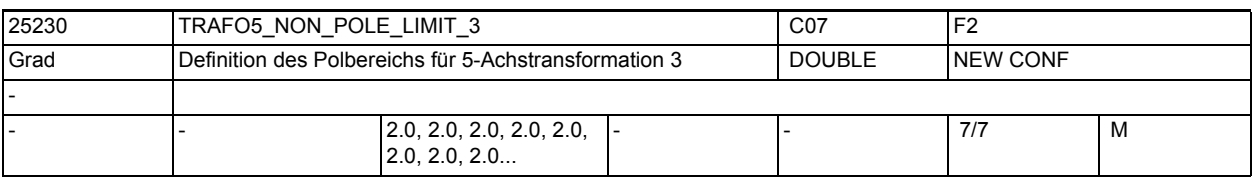

**Beschreibung:** Dieses MD kennzeichnet einen Grenzwinkel für die fünfte Achse der 3. 5-Achs-Transformation.

Die Bedeutung entspricht ansonsten TRAFO5\_NON\_POLE\_LIMIT\_1.

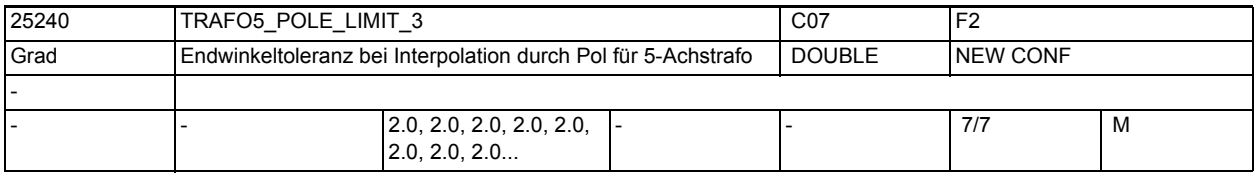

**Beschreibung:** Dieses MD kennzeichnet eine Endwinkeltoleranz für die fünfte Achse der 3. 5- Achs-Transformation mit folgenden Eigenschaften:

Die Bedeutung entspricht ansonsten TRAFO5 POLE LIMIT 1.

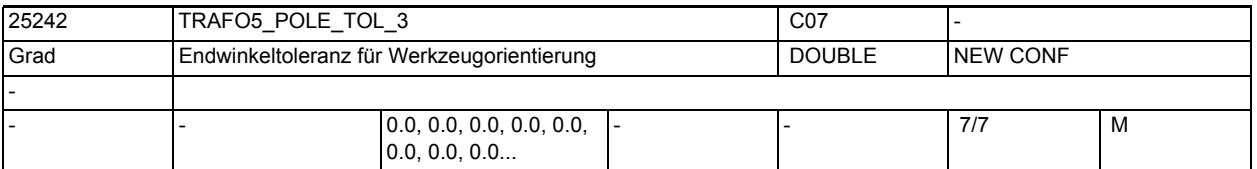

**Beschreibung:** Endwinkel-Toleranz bei Interpolation durch den Pol für 5/6-Achs-Transformation 3.

Die Bedeutung entspricht ansonsten TRAFO5\_POLE\_TOL\_1.

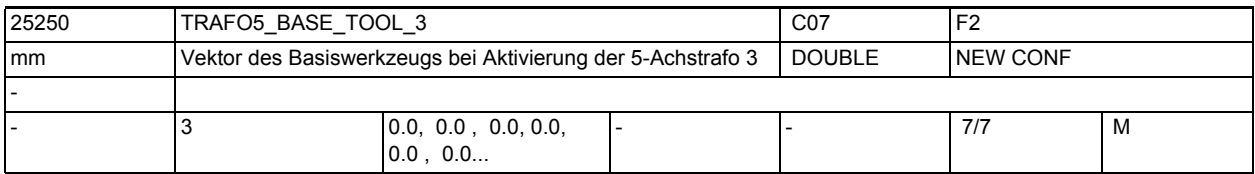

**Beschreibung:** Dieses MD gibt den Vektor des Basiswerkzeugs an, der bei Aktivierung der dritten Transformation wirkt, ohne dass eine Längenkorrektur angewählt ist. Programmierte Längenkorrekturen wirken additiv zum Basiswerkzeug.

Nicht relevant:

wenn die Option "5-Achs-Transformation" nicht installiert ist.

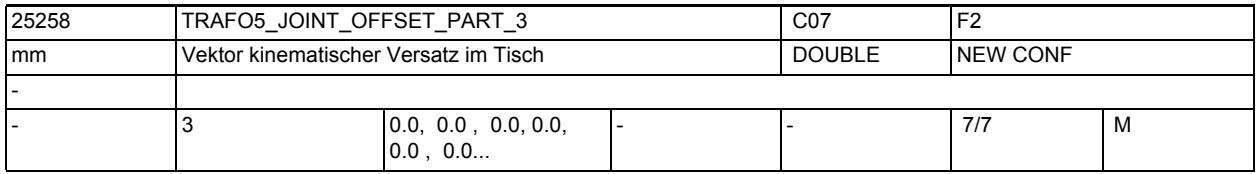

**Beschreibung:** Dieses Maschinendatum wird nur bei generischen 5-Achstransformtionen mit drehbarem Werkstück und drehbarem Werkzeug (TRAFO\_TYPE = 56, gemischte Kinematik) ausgewertet.

Die Bedeutung entspricht ansonsten TRAFO5\_JOINT\_OFFSET\_PART\_1.

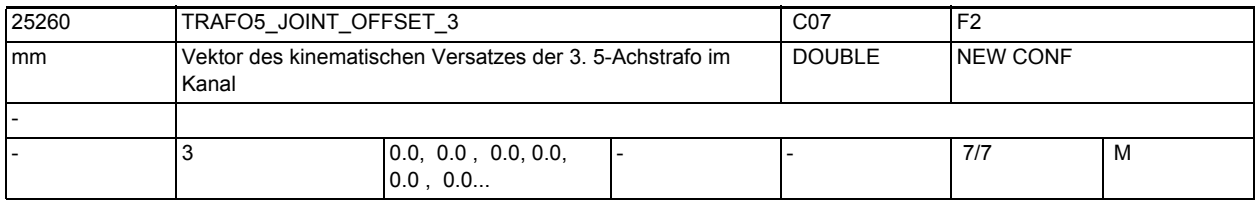

**Beschreibung:** Dieses Maschinendatum kennzeichnet den Vektor von ersten zum zweiten Drehgelenk für die 3. Transformation eines Kanals.

Die Bedeutung entspricht ansonsten TRAFO5\_JOINT\_OFFSET\_1.

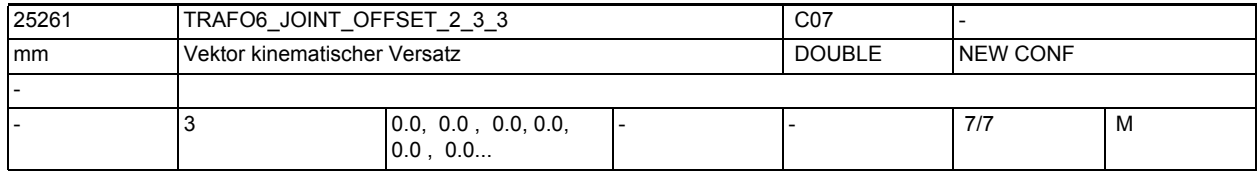

**Beschreibung:** Gibt bei 6-Achs-Transformationen den Offset zwischen der 2. und der dritten Rundachse für die 3. Transformation jedes Kanals an.

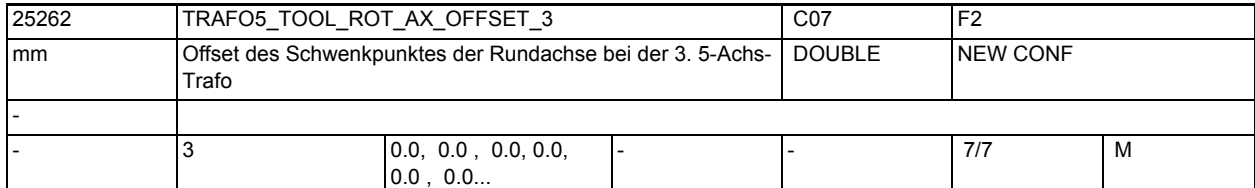

**Beschreibung:** Der Wert gibt bei 5-Achs-Transformation mit geschwenkter Linearachse den Offset der Rundachse, welche die Linearachse schwenkt, gegenüber dem Maschinennullpunkt für die 3. Transformation an.

Die Bedeutung entspricht ansonsten >TRAFO5\_TOOL\_ROT\_AX\_OFFSET\_1.

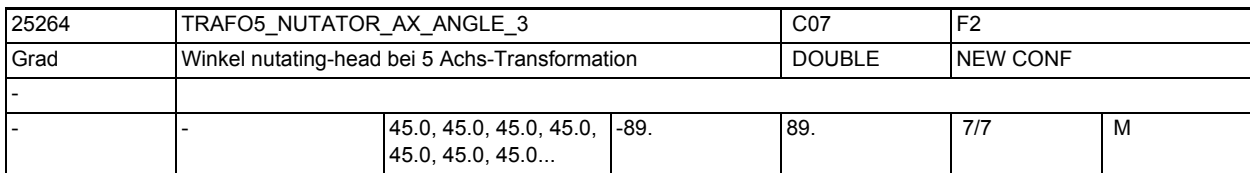

**Beschreibung:** Winkel der zweiten rotatorischen Achse zu ihrer korrespondierenden Achse im rechtwinkligen Koordinatensystem

Die Bedeutung entspricht ansonsten TRAFO5\_NUTATOR\_AX\_ANGLE\_1.

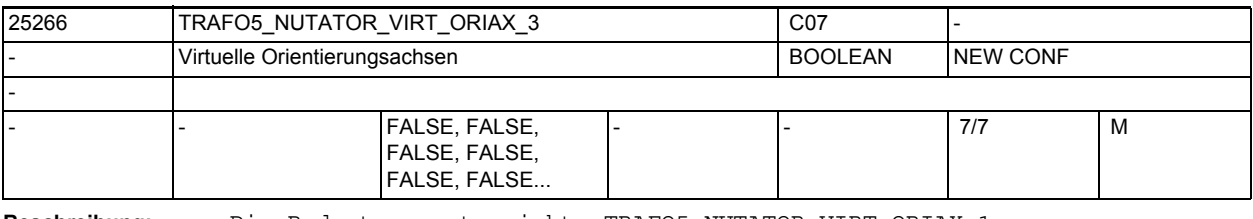

**Beschreibung:** Die Bedeutung entspricht TRAFO5\_NUTATOR\_VIRT\_ORIAX\_1.

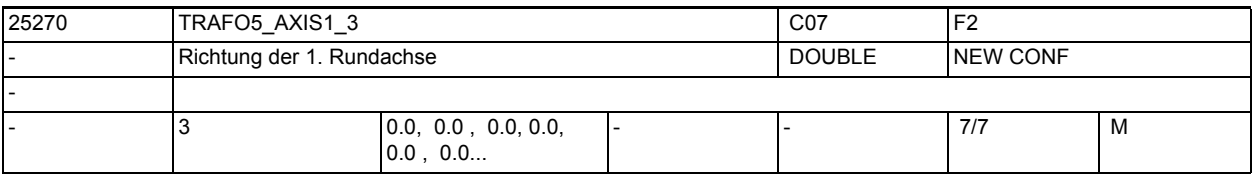

**Beschreibung:** Das MD gibt den Vektor an, der bei der allgemeinen 5-Achs-Transformation (TRAFO\_TYPE\_\* = 24) die Richtung der ersten Rundachse beschreibt.

Die Bedeutung entspricht ansonsten TRAFO5\_AXIS1\_1.

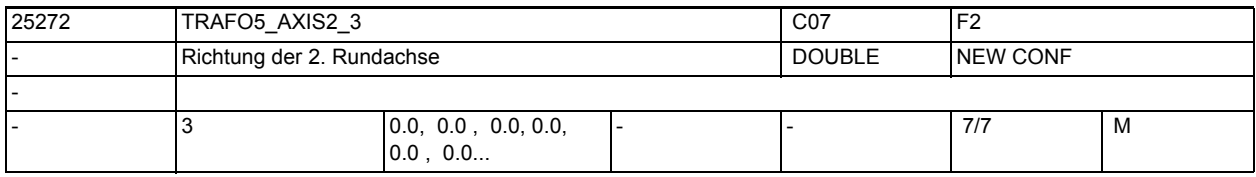

**Beschreibung:** Gibt den Vektor an, der bei der allgemeinen 5-Achs-Transformation (TRAFO\_TYPE\_\* = 24, 40, 56) die Richtung der zweiten Rundachse beschreibt. Die Bedeutung entspricht ansonsten TRAFO5\_AXIS2\_1.

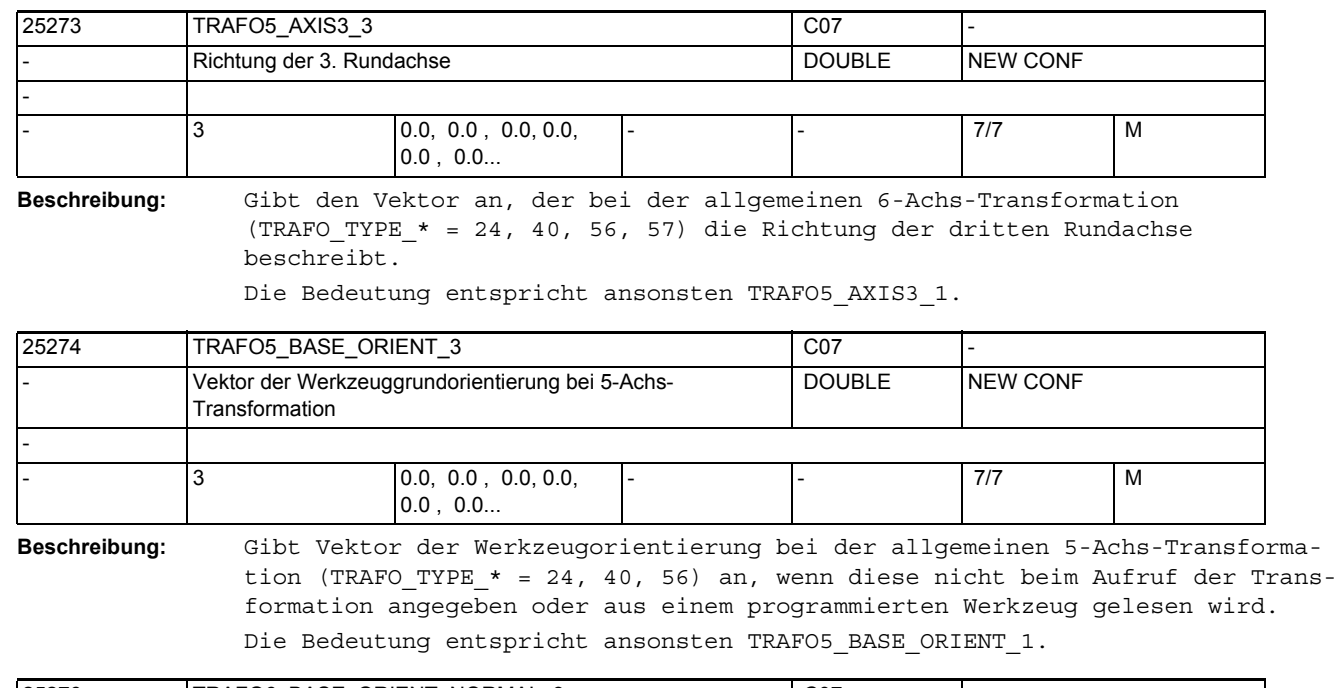

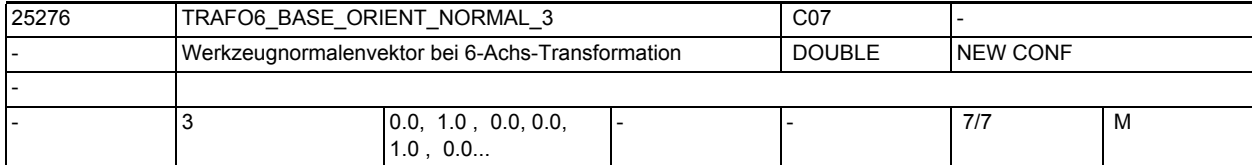

**Beschreibung:** Gibt einen Vektor an, der bei der allgemeinen 6-Achs-Transformation (TRAFO\_TYPE\_\* = 24, 40, 56, 57) senkrecht auf der Werkzeugorientierung (TRAFO5\_BASE\_ORIENTATION\_1) steht.

Die Bedeutung entspricht ansonsten TRAFO6\_BASE\_ORIENT\_NORMAL\_1.

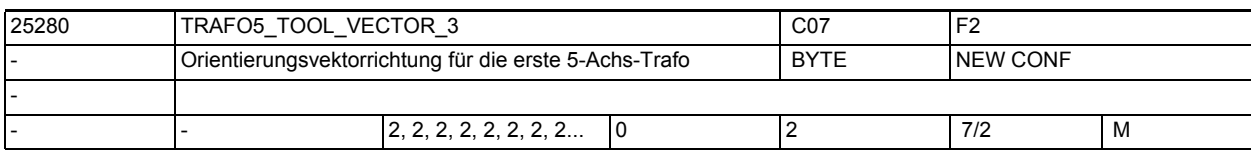

**Beschreibung:** Gibt für jeden Kanal die Richtung des Orientierungsvektors für die erste 5- Achs-Transformation an.

Die Bedeutung entspricht ansonsten TRAFO5\_TOOL\_VECTOR\_1.

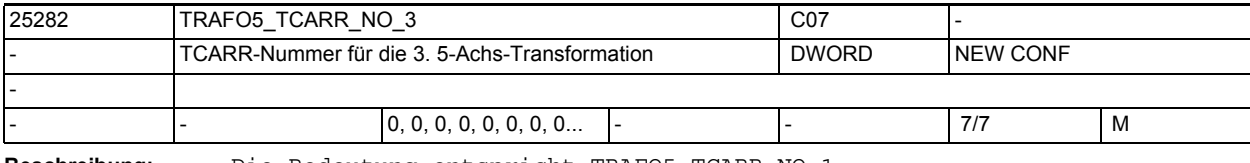

**Beschreibung:** Die Bedeutung entspricht TRAFO5\_TCARR\_NO\_1.

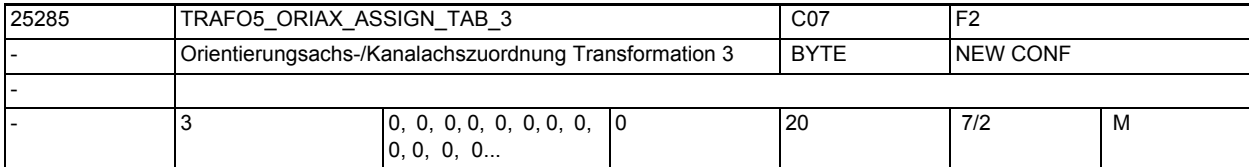

**Beschreibung:** Zuordnungstabelle der Orientierungsachsen bei 5-Achs Transformation 3

Die Bedeutung entspricht ansonsten TRAFO5\_ORIAX\_ASSIGN\_TAB\_1.

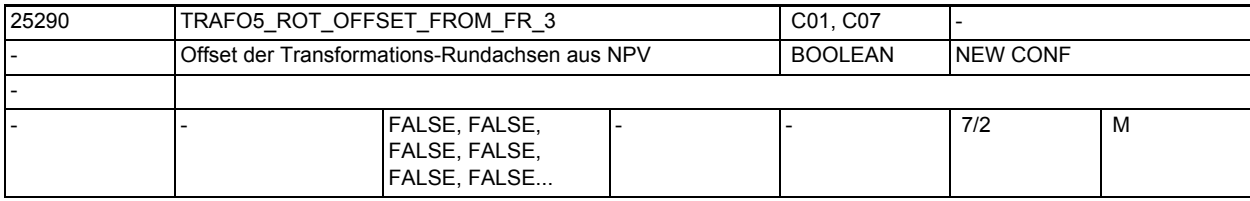

**Beschreibung:** Die Bedeutung entspricht TRAFO5\_ROT\_OFFSET\_FROM\_FR\_1.

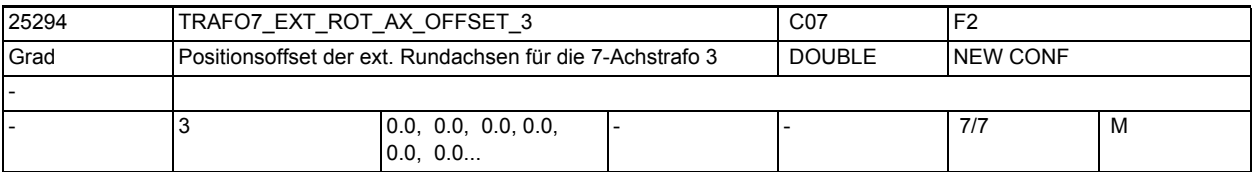

**Beschreibung:** Dieses Maschinendatum kennzeichnet den Winkeloffset der externen Rundachse in Grad für die dritte 7-Achs-Transformation eines Kanals.

wenn die Option "5-Achs-Transformation" nicht installiert ist.

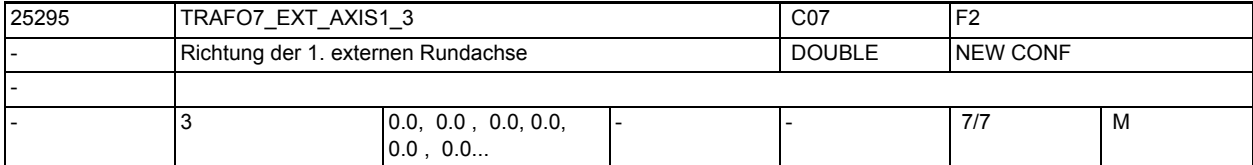

**Beschreibung:** Das MD gibt den Vektor an, der bei der dritten allgemeinen 5/6-Achs-Transformation (TRAFO\_TYPE\_\* = 24) die Richtung der ersten externen Rundachse beschreibt. Der Betrag des Vektors ist beliebig. Beispiel: Sowohl mit (0, 1, 0) als auch mit (0, 7.21, 0) wird die gleiche Achse (in Richtung der 2. Geometrieachse, d.h. in der Regel y) beschrieben.

Gültig für die erste Transformation eines Kanals.

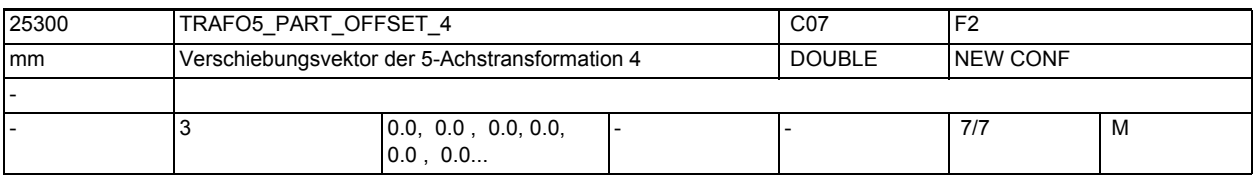

### **Beschreibung:** Dieses Maschinendatum kennzeichnet eine Verschiebung des Werkstückträgers für die 4. 5-Achs-Transformation eines Kanals und hat für die verschiedenen Maschinentypen spezifische Bedeutung:

Die Bedeutung entspricht ansonsten TRAFO5\_PART\_OFFSET\_1.

Nicht relevant:

# Maschinen- und Settingdaten

1.3 NC-Maschinendaten

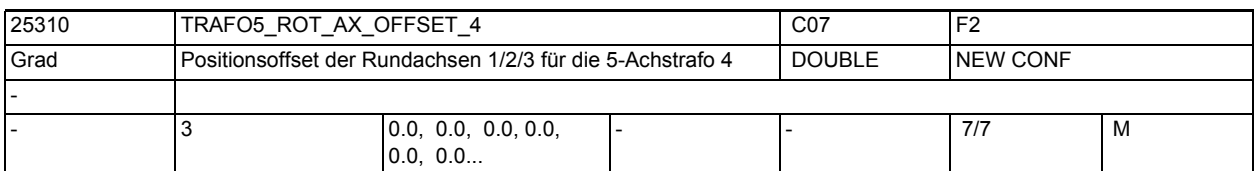

**Beschreibung:** Dieses Maschinendatum kennzeichnet den Winkeloffset der ersten bzw. zweiten Rundachse in Grad für die 4. 5-Achs-Transformation eines Kanals. Die Bedeutung entspricht ansonsten TRAFO5\_ROT\_AX\_OFFSET\_1.

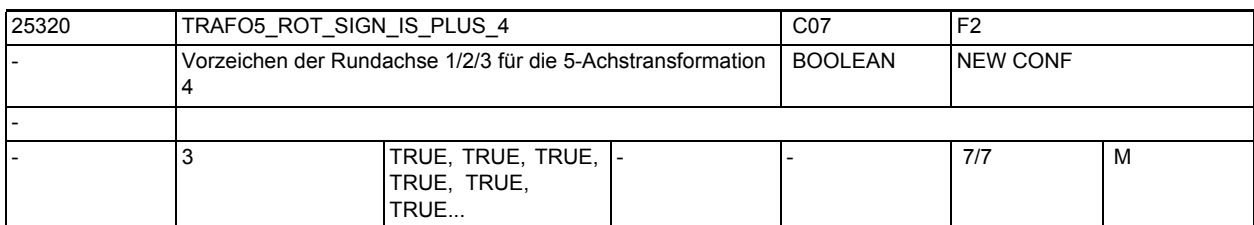

**Beschreibung:** Dieses Maschinendatum kennzeichnet das Vorzeichen, mit dem die beiden Rundachsen in die 4. 5-Achs-Transformation eines Kanals eingehen.

Die Bedeutung entspricht ansonsten TRAFO5 ROT SIGN IS PLUS 1.

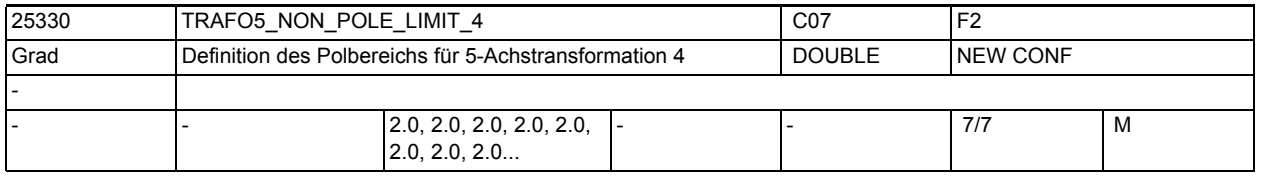

**Beschreibung:** Dieses MD kennzeichnet einen Grenzwinkel für die fünfte Achse der 4. 5-Achs-Transformation.

Die Bedeutung entspricht ansonsten TRAFO5\_NON\_POLE\_LIMIT\_1.

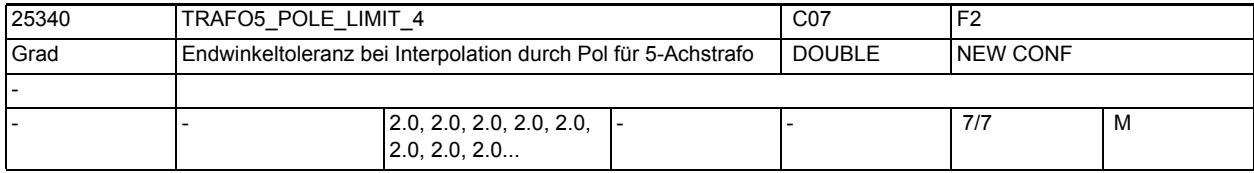

**Beschreibung:** Dieses MD kennzeichnet eine Endwinkeltoleranz für die fünfte Achse der 4. 5- Achs-Transformation mit folgenden Eigenschaften:

Die Bedeutung entspricht ansonsten TRAFO5 POLE LIMIT 1.

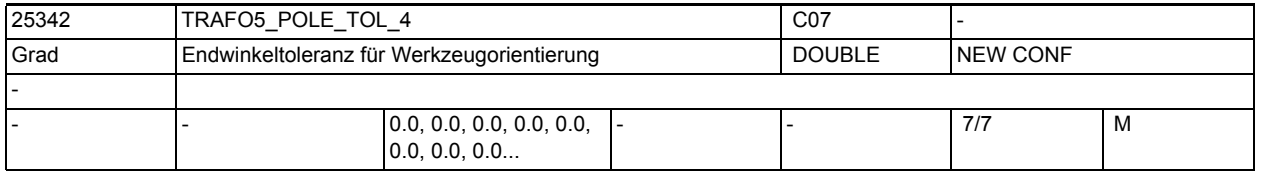

**Beschreibung:** Endwinkel-Toleranz bei Interpolation durch den Pol für 5/6-Achs-Transformation 4.

Die Bedeutung entspricht ansonsten TRAFO5\_POLE\_TOL\_1.

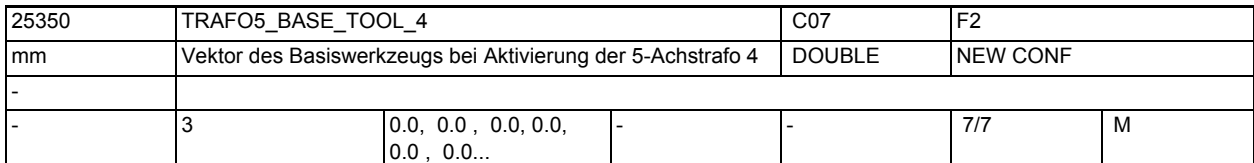

**Beschreibung:** Dieses MD gibt den Vektor des Basiswerkzeugs an, der bei Aktivierung der vierten Transformation wirkt, ohne dass eine Längenkorrektur angewählt ist. Programmierte Längenkorrekturen wirken additiv zum Basiswerkzeug. Nicht relevant:

wenn die Option "5-Achs-Transformation" nicht installiert ist.

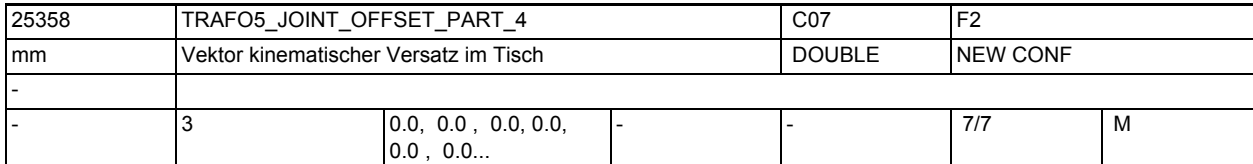

**Beschreibung:** Dieses Maschinendatum wird nur bei generischen 5-Achstransformtionen mit drehbarem Werkstück und drehbarem Werkzeug (TRAFO\_TYPE = 56, gemischte Kinematik) ausgewertet.

Die Bedeutung entspricht ansonsten TRAFO5\_JOINT\_OFFSET\_PART\_1.

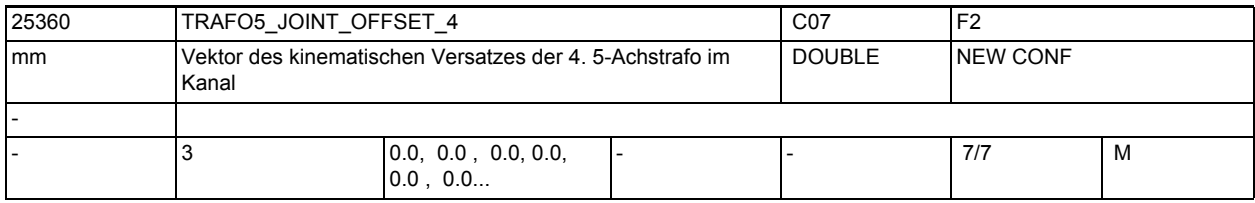

**Beschreibung:** Dieses Maschinendatum kennzeichnet den Vektor von ersten zum zweiten Drehgelenk für die 4. Transformation eines Kanals.

Die Bedeutung entspricht ansonsten TRAFO5\_JOINT\_OFFSET\_1.

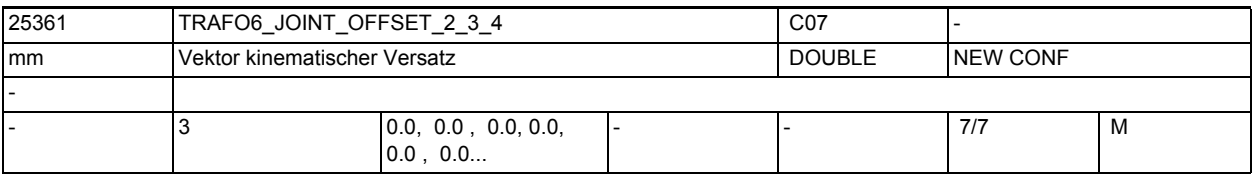

**Beschreibung:** Gibt bei 6-Achs-Transformationen den Offset zwischen der 2. und der dritten Rundachse für die 4. Transformation jedes Kanals an.

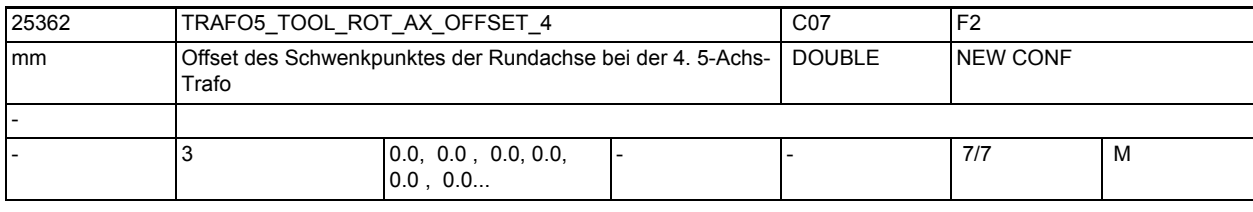

# **Beschreibung:** Der Wert gibt bei 5-Achs-Transformation mit geschwenkter Linearachse den Offset der Rundachse, welche die Linearachse schwenkt, gegenüber dem Maschinennullpunkt für die 4. Transformation an.

Die Bedeutung entspricht ansonsten >TRAFO5\_TOOL\_ROT\_AX\_OFFSET\_1.

# Maschinen- und Settingdaten

1.3 NC-Maschinendaten

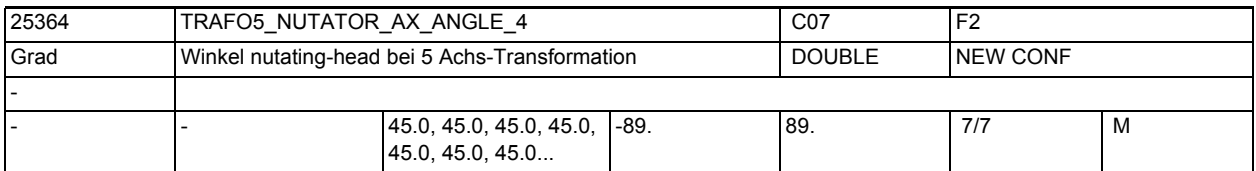

**Beschreibung:** Winkel der zweiten rotatorischen Achse zu ihrer korrespondierenden Achse im rechtwinkligen Koordinatensystem

Die Bedeutung entspricht ansonsten TRAFO5\_NUTATOR\_AX\_ANGLE\_1.

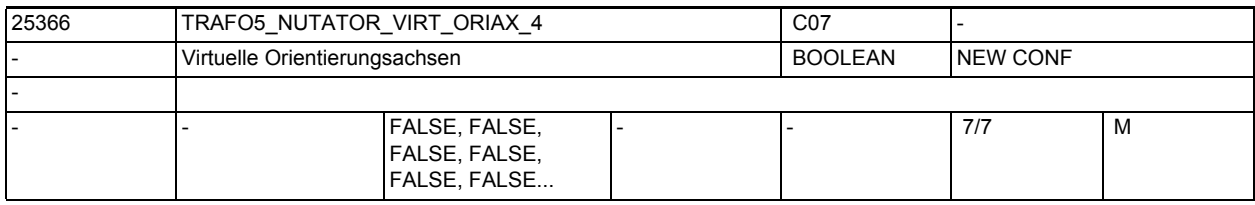

**Beschreibung:** Die Bedeutung entspricht TRAFO5\_NUTATOR\_VIRT\_ORIAX\_1.

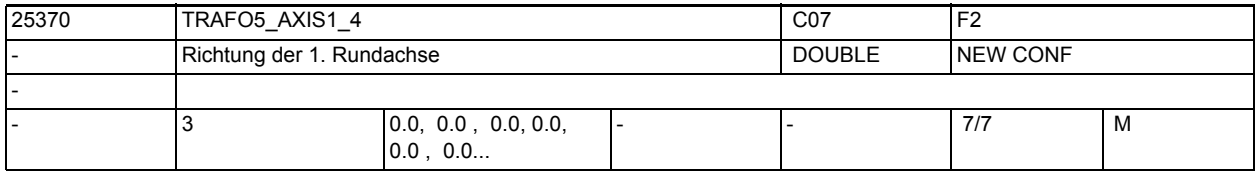

**Beschreibung:** Das MD gibt den Vektor an, der bei der allgemeinen 5-Achs-Transformation (TRAFO\_TYPE\_\* = 24) die Richtung der ersten Rundachse beschreibt.

Die Bedeutung entspricht ansonsten TRAFO5\_AXIS1\_1.

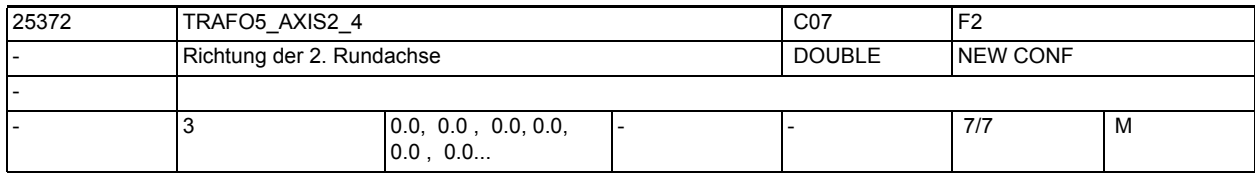

**Beschreibung:** Gibt den Vektor an, der bei der allgemeinen 5-Achs-Transformation (TRAFO\_TYPE\_\* = 24, 40, 56) die Richtung der zweiten Rundachse beschreibt. Die Bedeutung entspricht ansonsten TRAFO5\_AXIS2\_1.

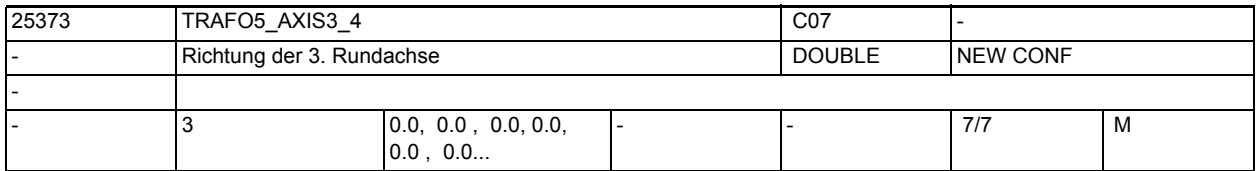

**Beschreibung:** Gibt den Vektor an, der bei der allgemeinen 6-Achs-Transformation (TRAFO\_TYPE\_\* = 24, 40, 56, 57) die Richtung der dritten Rundachse beschreibt.

Die Bedeutung entspricht ansonsten TRAFO5\_AXIS3\_1.

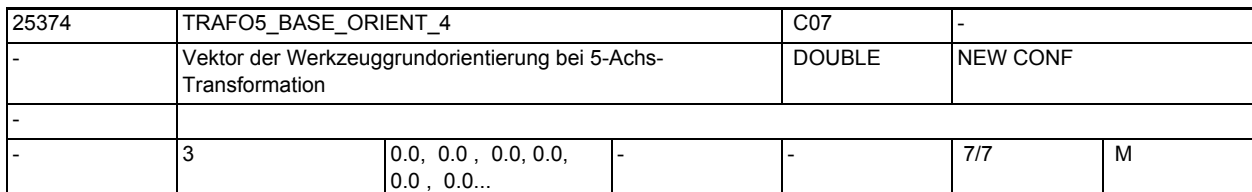

**Beschreibung:** Gibt Vektor der Werkzeugorientierung bei der allgemeinen 5-Achs-Transformation (TRAFO TYPE  $* = 24, 40, 56$ ) an, wenn diese nicht beim Aufruf der Transformation angegeben oder aus einem programmierten Werkzeug gelesen wird. Die Bedeutung entspricht ansonsten TRAFO5 BASE ORIENT 1.

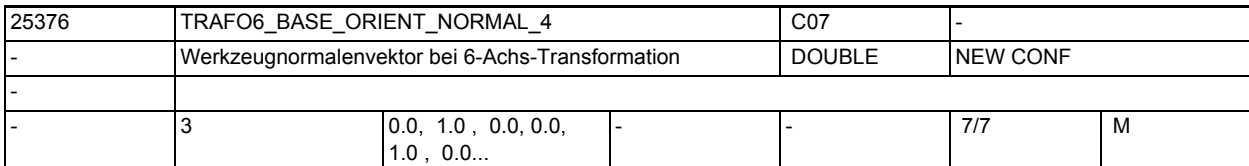

**Beschreibung:** Gibt einen Vektor an, der bei der allgemeinen 6-Achs-Transformation (TRAFO\_TYPE\_\* = 24, 40, 56, 57) senkrecht auf der Werkzeugorientierung (TRAFO5\_BASE\_ORIENTATION\_1) steht.

Die Bedeutung entspricht ansonsten TRAFO6\_BASE\_ORIENT\_NORMAL\_1.

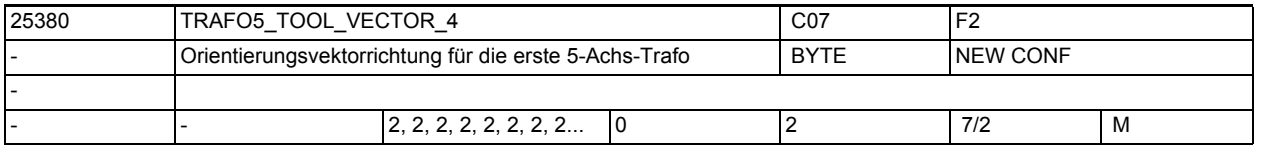

**Beschreibung:** Gibt für jeden Kanal die Richtung des Orientierungsvektors für die erste 5- Achs-Transformation an.

Die Bedeutung entspricht ansonsten TRAFO5 TOOL VECTOR 1.

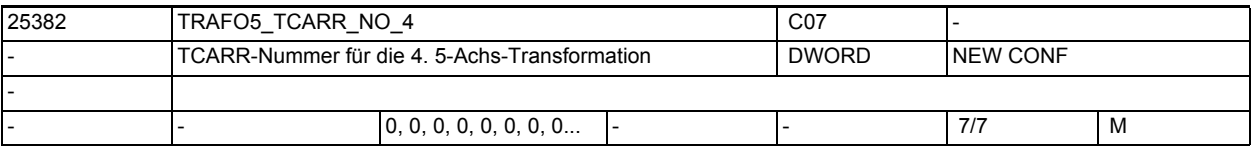

**Beschreibung:** Die Bedeutung entspricht TRAFO5\_TCARR\_NO\_1.

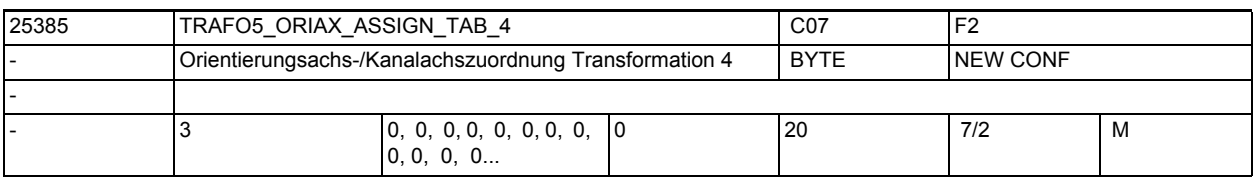

**Beschreibung:** Zuordnungstabelle der Orientierungsachsen bei 5-Achs Transformation 4 Die Bedeutung entspricht ansonsten TRAFO5\_ORIAX\_ASSIGN\_TAB\_1.

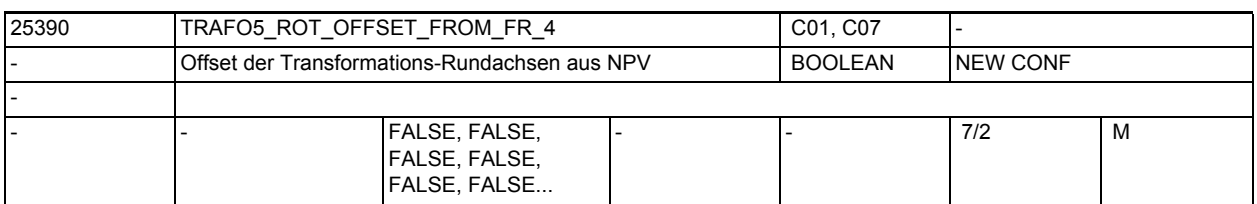

**Beschreibung:** Die Bedeutung entspricht TRAFO5\_ROT\_OFFSET\_FROM\_FR\_1.

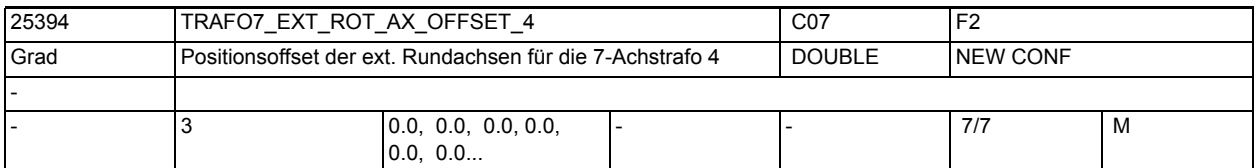

**Beschreibung:** Dieses Maschinendatum kennzeichnet den Winkeloffset der externen Rundachse in Grad für die vierte 7-Achs-Transformation eines Kanals.

Nicht relevant:

wenn die Option "5-Achs-Transformation" nicht installiert ist.

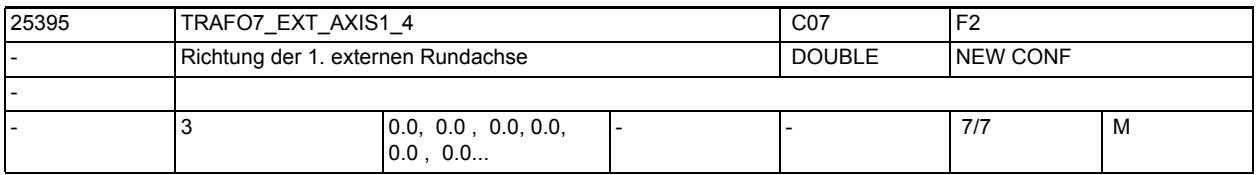

**Beschreibung:** Das MD gibt den Vektor an, der bei der vierten allgemeinen 5/6-Achs-Transformation (TRAFO TYPE  $* = 24$ ) die Richtung der ersten externen Rundachse beschreibt. Der Betrag des Vektors ist beliebig.

Beispiel:

Sowohl mit (0, 1, 0) als auch mit (0, 7.21, 0) wird die gleiche Achse (in Richtung der 2. Geometrieachse, d.h. in der Regel y) beschrieben. Gültig für die erste Transformation eines Kanals.

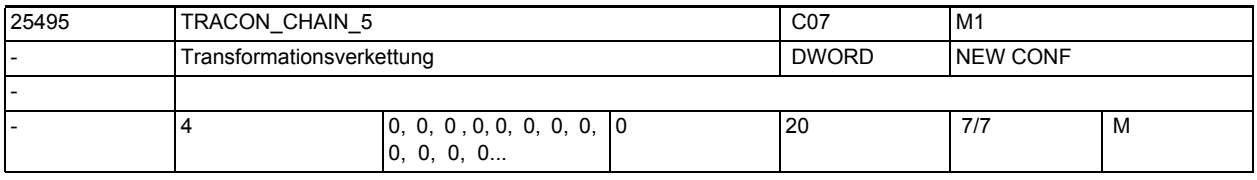

**Beschreibung:** Transformationskette der 5. verketteten Transformation.

Zur Dokumentation siehe TRACON\_CHAIN\_1

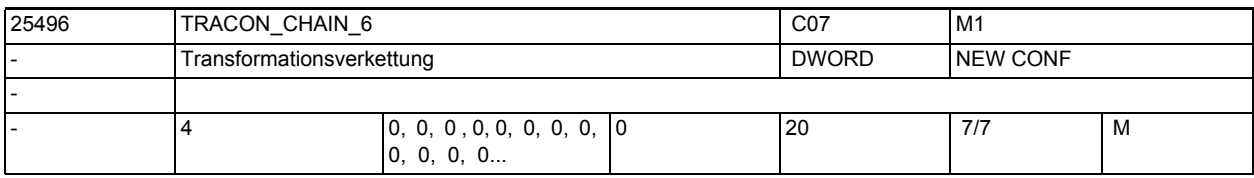

**Beschreibung:** Transformationskette der 6. verketteten Transformation. Zur Dokumentation siehe TRACON\_CHAIN\_1

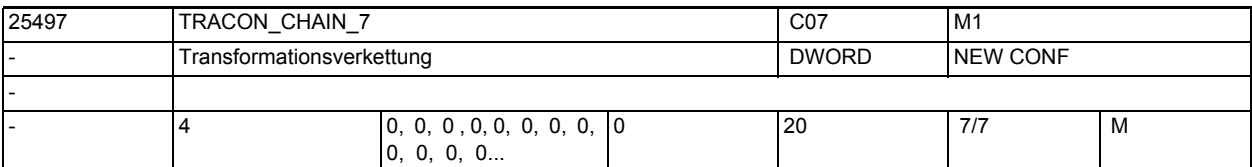

**Beschreibung:** Transformationskette der 7. verketteten Transformation.

Zur Dokumentation siehe TRACON\_CHAIN\_1

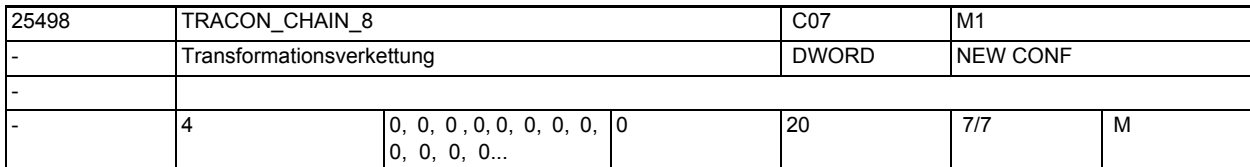

**Beschreibung:** Transformationskette der 8. verketteten Transformation.

Zur Dokumentation siehe TRACON\_CHAIN\_1

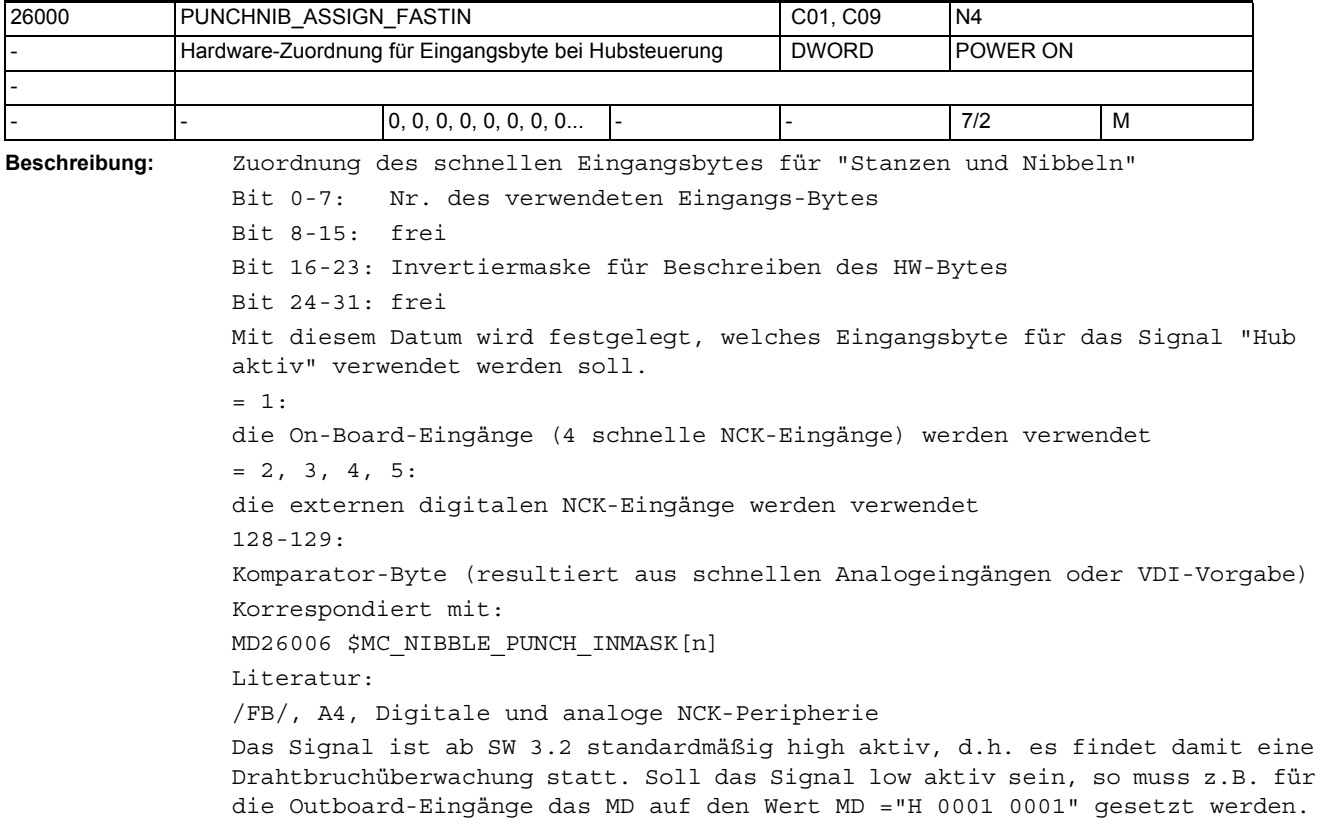

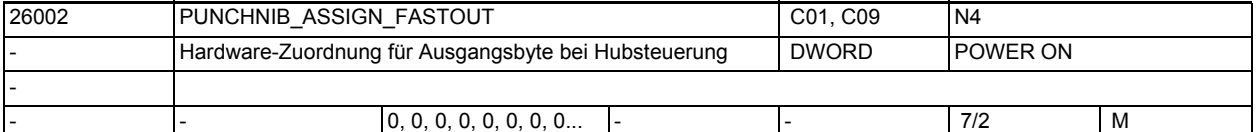

**Beschreibung:** Mit diesem Datum wird festgelegt, welches Ausgangsbyte für die Hubsteuerung verwendet werden soll. Nummer des schnellen Ausgabebytes für "Stanzen und Nibbeln" Bit 0-7: Nr. des verwendeten Ausgangs-Bytes Bit 8-15: frei Bit 16-23: Invertiermaske für Beschreiben des HW-Bytes Bit 24-31: frei mögliche Eingänge: 1: on-Board-Ausgänge der 840D (4 schnelle + 4 Bits über VDI-Vorgabe) 2-5: externe dig. Ausgänge (schnelle NCK-Peripherie oder VDI-Vorgabe)

Korrespondiert mit: MD26004 \$MC\_NIBBLE\_PUNCH\_OUTMASK[n] Literatur: /FB/, A4, Digitale und analoge NCK-Peripherie

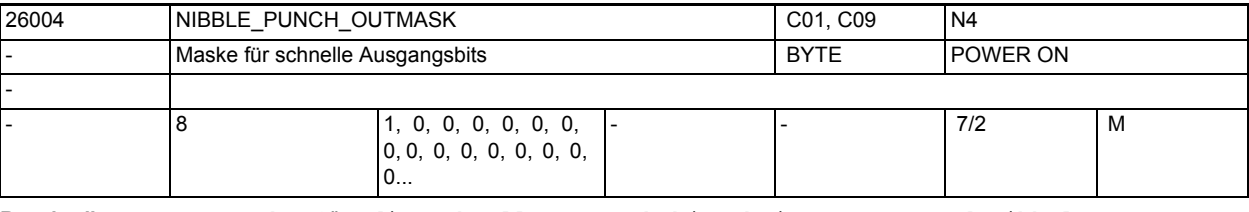

**Beschreibung:** Maske für die schnellen Ausgabebits beim Stanzen und Nibbeln Byte 1: Enthält das Bit für die Hubauslösung Byte 2-8: Derzeit noch frei Sonderfälle: Es ist nur NIBBLE PUNCH OUTMASK[0] von Bedeutung. Damit wird das Ausgangsbit für das Signal "Hub auslösen" definiert. Korrespondiert mit:

MD26002 \$MC\_PUNCHNIB\_ASSIGN\_FASTOUT

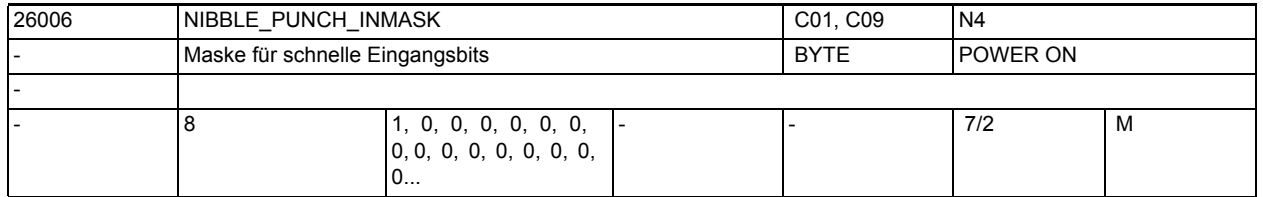

**Beschreibung:** Es können insgesamt 8 Bytemasken für die Ausgabe der schnellen Bits mit diesem Datum definiert werden.

Standardmäßig ist dieses Datum wie folgt belegt:

NIBBLE PUNCH INMASK[0]=1:

2° = erstes Bit für das erste Stanzinterface (SPIF1) NIBBLE\_PUNCH\_INMASK[1]=4: Zweites Stanzinterface (SPIF2), standardmäßig nicht vorhanden NIBBLE PUNCH INMASK[2]=0

...

NIBBLE\_PUNCH\_INMASK[7]=0 Hinweis:

Als Wert ist die Wertigkeit des zu definierenden Bits einzugeben (siehe beim MD26004 \$MC NIBBLE PUNCH OUTMASK[n]). Sonderfälle:

Es ist nur NIBBLE\_PUNCH\_INMASK[0] von Bedeutung. Damit wird das Eingangsbit für das Signal "Hub aktiv" definiert. Korrespondiert mit:

MD26000 \$MC\_PUNCHNIB\_ASSIGN\_FASTIN

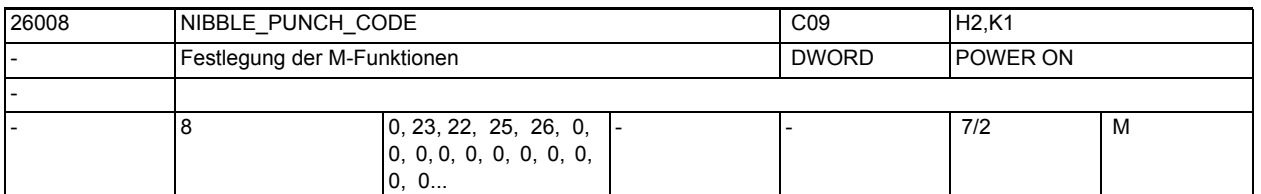

**Beschreibung:** Über dieses Datum werden die speziellen M-Funktionen für Stanzen und Nibbeln definiert.

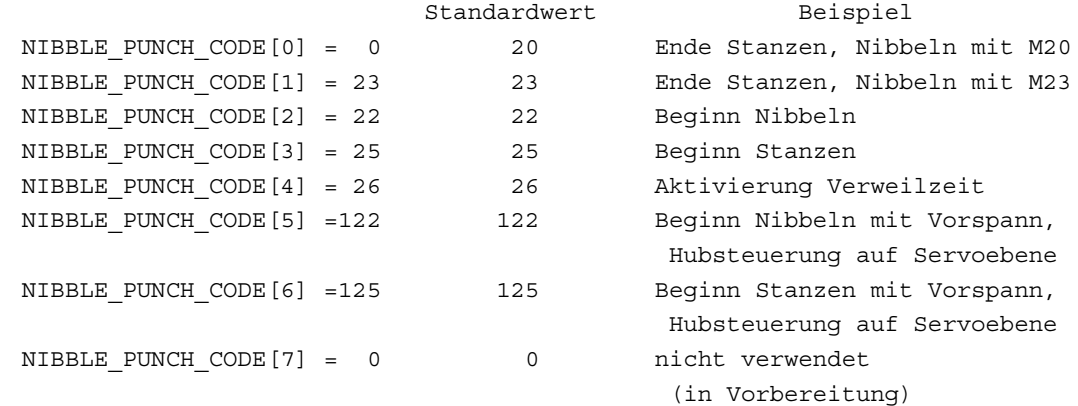

### Sonderfälle:

Wenn MD26012 \$MC PUNCHNIB ACTIVATION = 2 (M-Funktionen werden direkt von der Software interpretiert), dann muss das MD26008 \$MC\_NIBBLE\_PUNCH\_CODE[0] =20 gesetzt werden. Korrespondiert mit:

MD26012 \$MC\_PUNCHNIB\_ACTIVATION

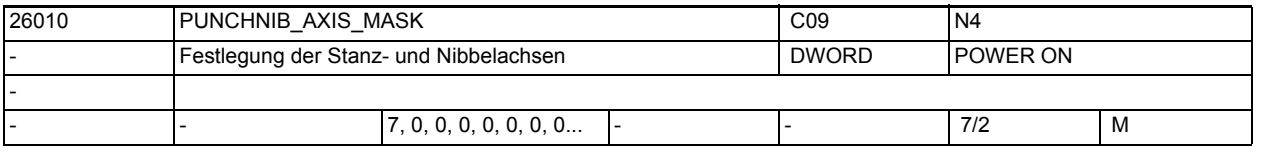

**Beschreibung:** Definiert die am Stanzen und Nibbeln beteiligten Achsen. d.h: Alle hier definierten Achsen müssen jeweils in Ruhe sein, wenn gestanzt oder genibbelt wird. Korrespondiert mit:

MD26016 \$MC\_PUNCH\_PARTITION\_TYPE

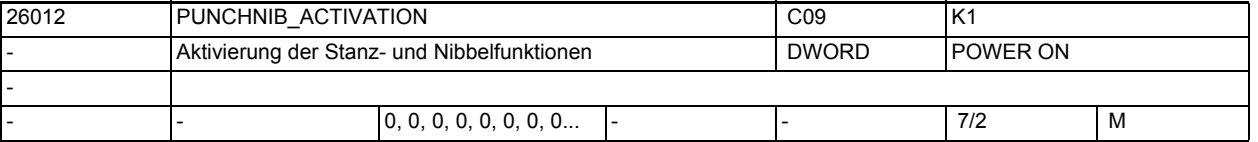

**Beschreibung:** Über dieses MD wird festgelegt, wie die Stanz- und Nibbelfunktionen aktiviert werden können:

PUNCHNIB ACTIVATION = 0

Sämtliche Stanz- und Nibbelfunktionen sind nicht aktivierbar. Die einzige Ausnahme bildet die automatische Wegaufteilung, falls sie über das MD26014 \$MC\_PUNCH\_PATH\_SPLITTING freigegeben ist. PUNCHNIB\_ACTIVATION = 1

Die Aktivierung erfolgt über Sprachbefehle. Falls M-Funktionen verwendet werden sollen, muss dies über Makrotechnik erfolgen.

PUNCHNIB\_ACTIVATION = 2 Die M-Funktionen werden direkt von der Software interpretiert. Die Verwendung der Sprachbefehle ist trotzdem möglich. Hinweis: Diese Möglichkeit ist nur für eine Übergangszeit vorgesehen. Korrespondiert mit: MD26014 \$MC\_PUNCH\_PATH\_SPLITTING MD26008 \$MC\_NIBBLE\_PUNCH\_CODE[n]

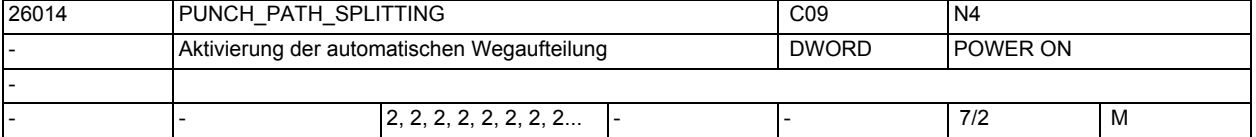

**Beschreibung:** Aktivierungsdatum für automatische Wegaufteilung.

Wert Bedeutung

------------------------------------------------------------------

```
0 =Automatische Wegaufteilung nur beim Stanzen und Nibbeln aktiv.
1 =Automatische Wegaufteilung auch ohne Funktionen Stanzen und Nibbel aktivier-
bar;
d.h. programmierbar und NC-intern nutzbar
```
 $2 =$ 

Automatische Wegaufteilung nur NC-intern nutzbar;

d.h. nicht programmierbar.

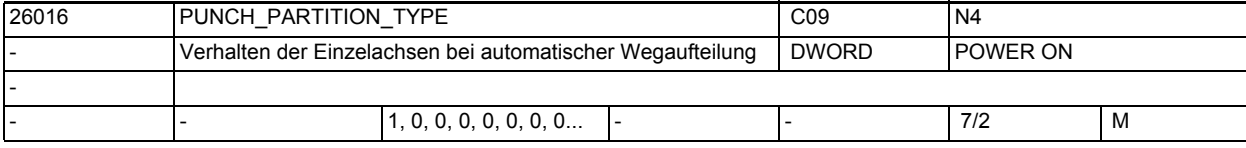

**Beschreibung:** Mit diesem Maschinendatum wird festgelegt, wie sich Einzelachsen, die zugleich Nibbelachsen im Sinne von MD26010 \$MC\_PUNCHNIB\_AXIS\_MASK sind, verhalten sollen.

> In diesem Falle gibt es folgende Optionen für das Verhalten der Einzelachsen bei der automatischen Wegaufteilung und bei der Hubsteuerung:

PUNCH PARTITION TYPE = 0

Kein spezielles Verhalten bei der automatischen Wegaufteilung. Werden die Einzelachsen zusammen mit Bahnachsen in einem Satz programmiert, so wird deren Gesamtverfahrweg entsprechend den Bahnachsen zerlegt. D.h. der rein geometrische Zusammenhang zwischen den Einzelachsen und Bahnachsen ist gegenüber der nichtaufgeteilten Bewegung identisch. Werden die Einzelachsen ohne Bahnachsen aber mit SPN=<Wert> programmiert, so wird der Weg entsprechend des programmierten SPN-Wertes aufgeteilt.

PUNCH PARTITION TYPE = 1

In diesem Falle wird der Weg der Einzelachsen, wenn sie zusammen mit Bahnachsen programmiert sind, generell (d. h. unabhängig von der jeweils aktiven Interpolationsart) im ersten Teilstück verfahren.

#### PUNCH PARTITION TYPE = 2

In diesem Falle verhalten sich die Einzelachsen bei Linearinterpolation wie bei PUNCH\_PARTITION\_TYPE = 1, bei allen anderen Interpolationsarten wie bei PUNCH\_PARTITION\_TYPE = 0.

# Korrespondiert mit: MD26010 \$MC\_PUNCHNIB\_AXIS\_MASK

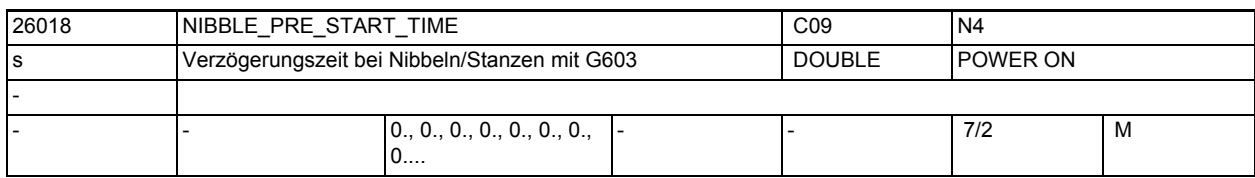

**Beschreibung:** Um Totzeiten durch die Reaktionszeit der Stanzeinheit zu minimieren, ist es möglich den Hub schon vor Erreichen des Inpositionsfensters der Achsen auszulösen. Der Referenzzeitpunkt dafür ist das Interpolationsende. Da es nach Erreichen des Interpolationsendes (abhängig von der Maschinendynamik) normalerweise noch einige Interpolationstakte dauert, bis die Achsen tatsächlich in Position kommen, ist Vorauslösezeit eigentlich eine Verzögerungszeit gegenüber dem Erreichen des Interpolationsendes.

> Die Funktion ist daher an G603 (Satzwechsel am Interpolationsende) gekoppelt. Die Zeit ist über das Maschinendatum NIBBLE\_PRE\_START\_TIME einstellbar. Beispiel:

> Bei einem Ipotakt von 5 ms sollen 2 Takte nach Erreichen des Interpolationsendes ein Hub ausgelöst werden. In diesem Falle muss der Wert 0,010 s für NIBBLE\_PRE\_START\_TIME gewählt werden. Wird ein Wert gewählt, der nicht ganzzahlig durch die eingestellte Interpolationszeit teilbar ist, so erfolgt die Hubauslösung im auf die eingestellte Zeit folgenden Interpolationstakt.

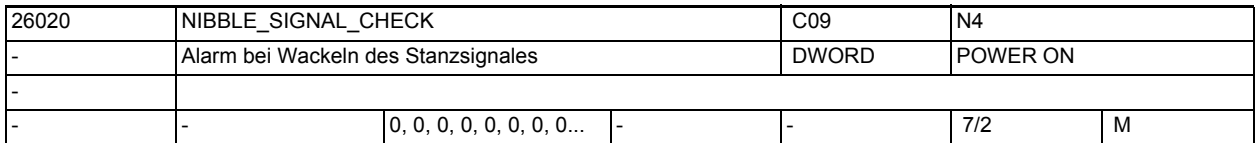

**Beschreibung:** Wenn Hubaktiv-Signal beispielsweise durch Stößelüberschwingungen zwischen den Hüben gesetzt wird, so wird die Interpolation angehalten. Darüberhinaus, ist es abhängig vom Maschinendatum NIBBLE\_SIGNAL\_CHECK möglich, die Meldung "unsauberes Stanzsignal" zu erzeugen.

0: Keine Fehlermeldung bei Wackeln des Stanzsignals

1: Alarm, wenn zwischen den Hüben das Stanzsignal wackelt

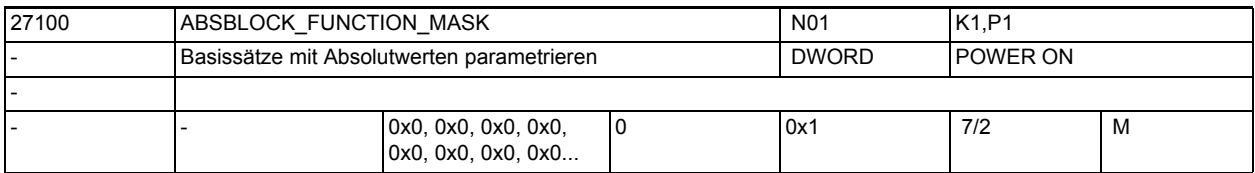

**Beschreibung:** Parametrierung der Funktion "Basissätze mit Absolutwerten" Bit  $0 = 1$  :

> Positionswerte der Planachse werden immer als Durchmesserwert angezeigt. Planachsen können über MD20100 \$MC\_DIAMETER\_AX\_DEF bzw. MD30460 \$MA\_BASE\_FUNCTION\_MASK, Bit 2 appliziert werden.

-

1.3 NC-Maschinendaten

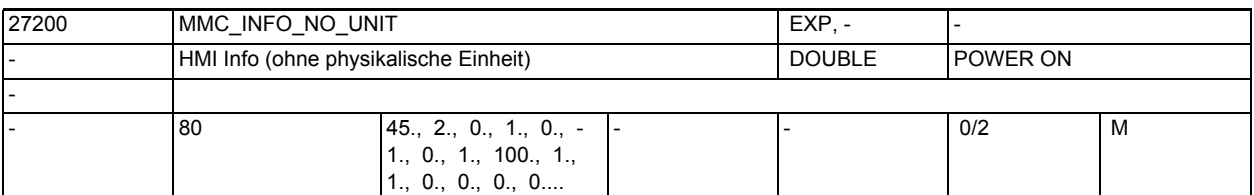

### **Beschreibung:**

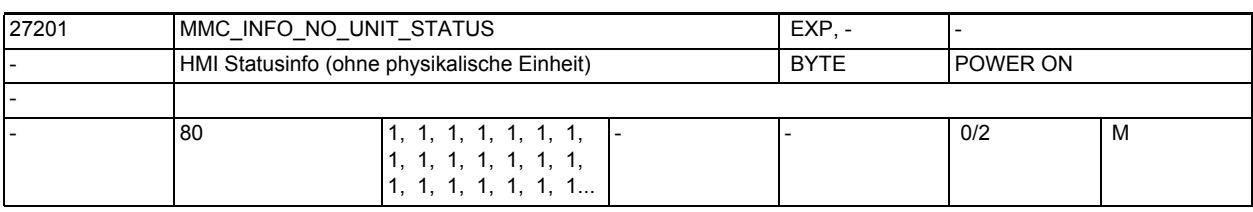

### **Beschreibung:** -

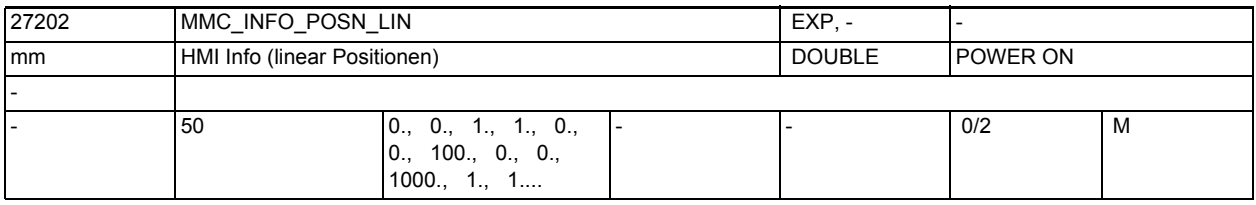

# **Beschreibung:** -

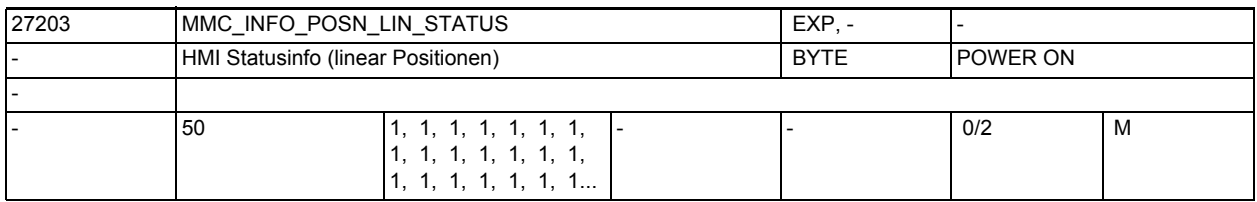

# **Beschreibung:** -

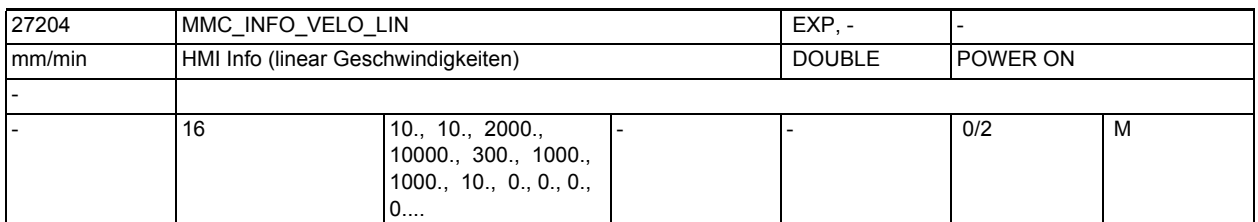

### **Beschreibung:** -

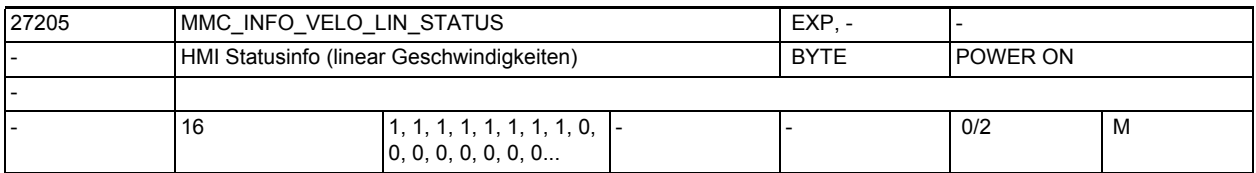

**Beschreibung:** -
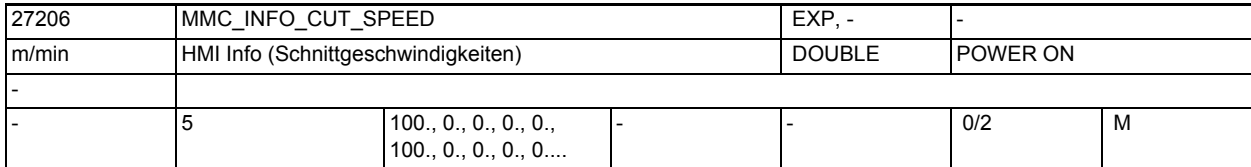

## **Beschreibung:** -

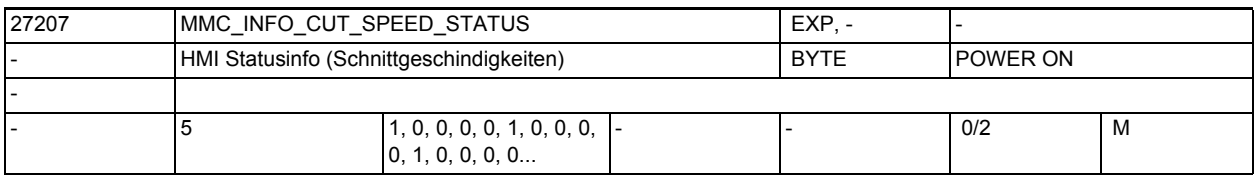

## **Beschreibung:** -

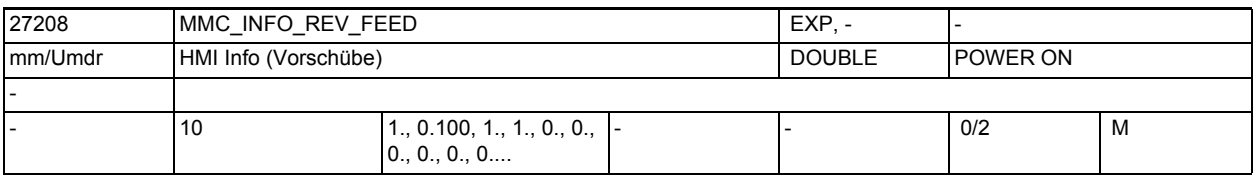

## **Beschreibung:**

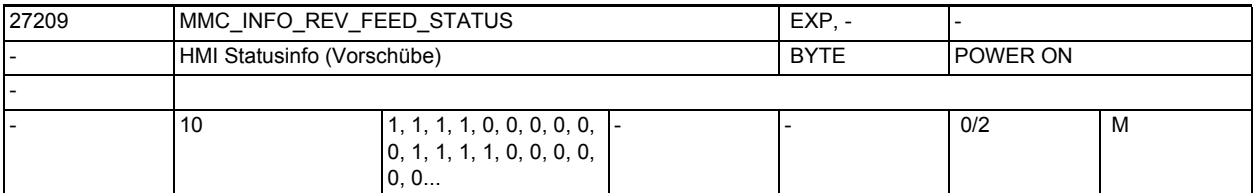

#### **Beschreibung:**

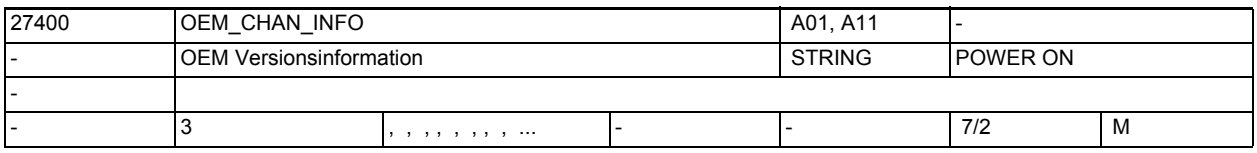

## **Beschreibung:** Eine für den Anwender frei verfügbare Versionsinformation (wird im Versionsbild angezeigt)

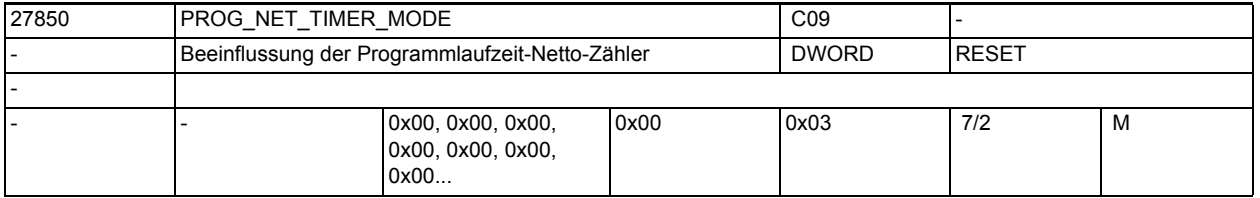

## **Beschreibung:** Die Programmlaufzeit wird über Systemvariablen gemessen und kann ausgelesen werden. Man kann damit ausgeben, wie weit der aktuelle Fertigungszustand eines Teileprogramms ist. Über dieses MD können kanalspezifisch eingestellt werden:

Bit  $0 = 0$ 

 \$AC\_ACT\_PROG\_NET\_TIME wird bei einem Sprung mit GOTOS auf den Programmanfang nicht gelöscht

```
Bit 0 = 1$AC ACT PROG NET TIME wird bei einem Sprung mit GOTOS auf den Programmanfang
gelöscht, der Wert vorher in $AC_OLD_PROG_NET_TIMES gespeichert und der Pro-
grammzähler $AC_OLD_PROG_NET_TIME_COUNT erhöht.
Bit 1 = 0$AC_ACT_PROG_NET_TIME wird bei Override = 0 nicht mehr erhöht. D.h. die Pro-
grammlaufzeit wird ohne die Zeit gemessen, für die der Override auf 0 einge-
stellt wurde. 
Bit 1 = 1$AC_ACT_PROG_NET_TIME wird auch Override = 0 erhöht. D.h. die Programmlauf-
zeit wird mit die Zeit gemessen, für die der Override auf 0 eingestellt 
wurde.
Bit 2 bis 31
Reserviert
```
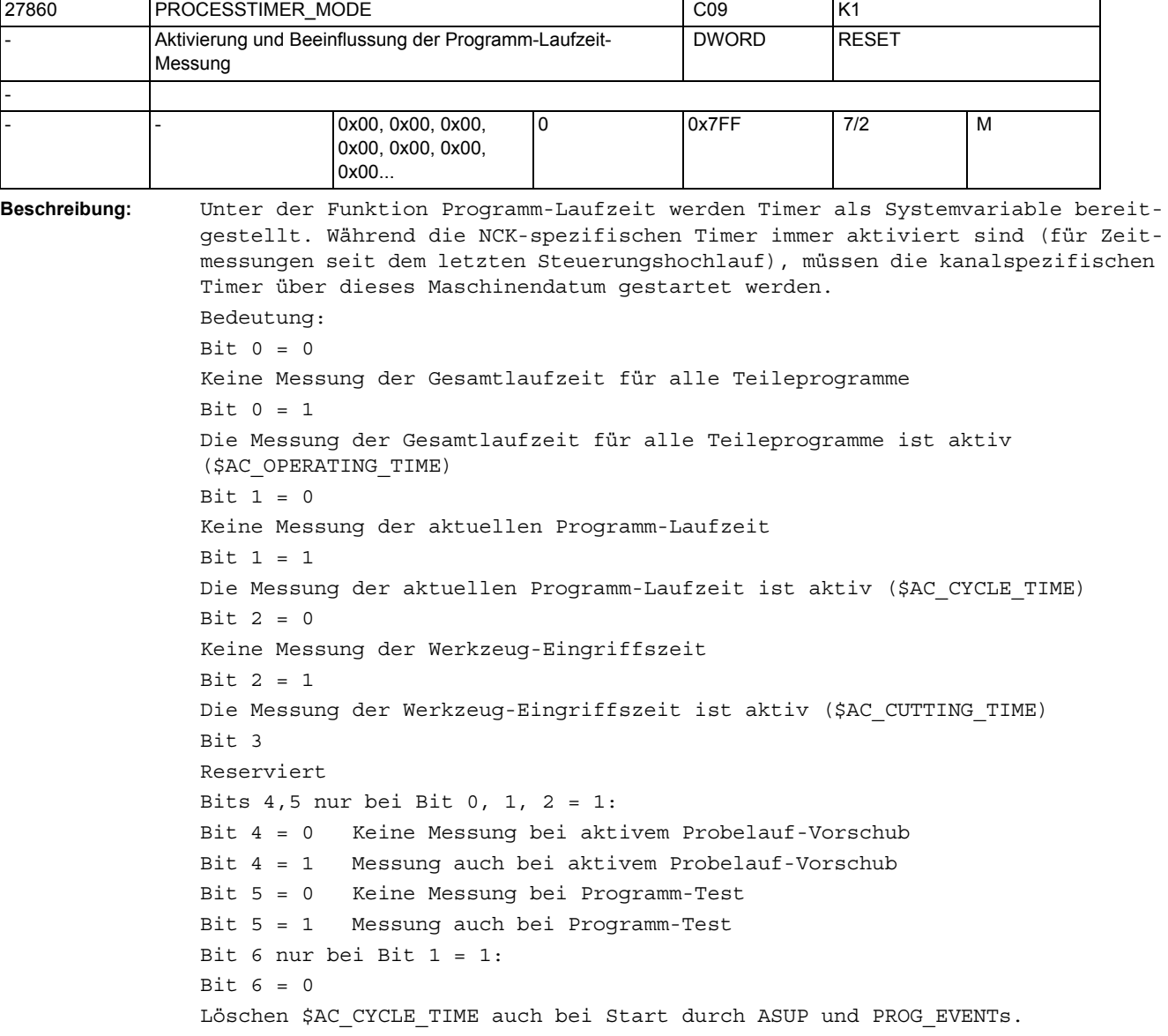

|-<br>|-

Bit  $6 = 1$ \$AC\_CYCLE\_TIME wird bei Start durch ASUP und PROG\_EVENTs nicht gelöscht. Bit 7 nur bei Bit 2 = 1: Bit 7 = 0 \$AC\_CUTTING\_TIME zählt nur bei aktivem Werkzeug. Bit 7 = 1 \$AC\_CUTTING\_TIME zählt werkzeugunabhängig. Bit 8 nur bei Bit 1 = 1: Bit  $8 = 0$  \$AC\_CYCLE\_TIME wird bei einem Sprung mit GOTOS auf den Programmanfang nicht gelöscht. Bit  $8 = 1$ \$AC\_CYCLE\_TIME wird bei einem Sprung mit GOTOS auf den Programmanfang gelöscht. Bit 9 nur bei Bit 0, 1 = 1: Bit  $9 = 0$  \$AC\_OPERATING\_TIME, \$AC\_CYCLE\_TIME: Keine Messung bei Override = 0. Bit 9 = 1 \$AC\_OPERATING\_TIME, \$AC\_CYCLE\_TIME: Messung auch bei Override = 0. Bit 10 bis 31 Reserviert

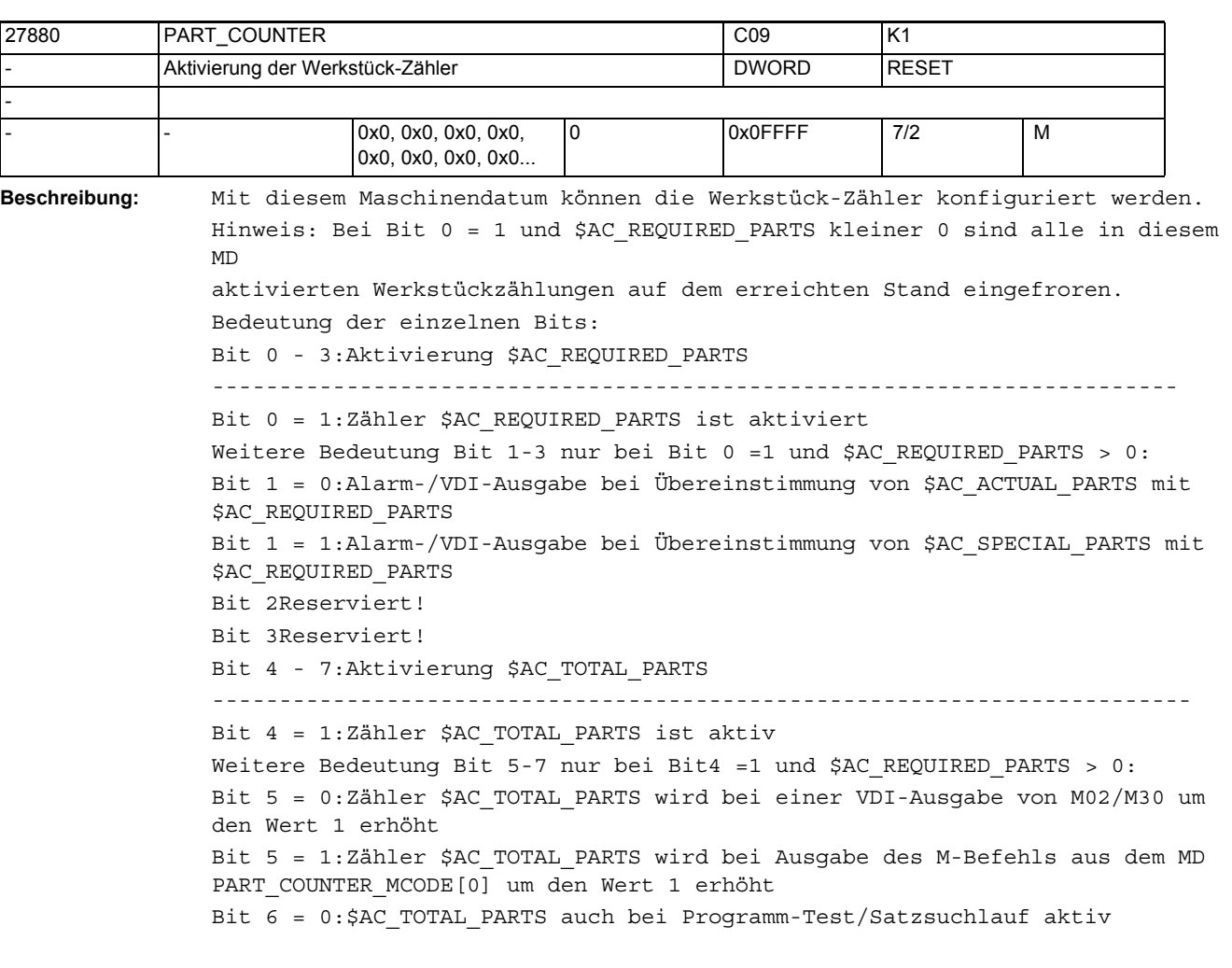

```
Bit 7 = 1:Zähler $AC_TOTAL_PARTS wird bei einem Rücksprung mit GOTOS um den 
Wert 1 erhöht
Bit 8 - 11:Aktivierung $AC_ACTUAL_PARTS
-------------------------------------------------------------------------
Bit 8 = 1:Zähler $AC_ACTUAL_PARTS ist aktiv
Weitere Bedeutung Bit 9-11 nur bei Bit8 =1 und $AC_REQUIRED_PARTS > 0:
Bit 9 = 0:Zähler $AC_ACTUAL_PARTS wird bei einer VDI-Ausgabe von M02/M30 um 
den Wert 1 erhöht
Bit 9 = 1:Zähler $AC_ACTUAL_PARTS wird bei Ausgabe des M-Befehls aus dem MD 
PART COUNTER MCODE[1] um den Wert 1 erhöht
Bit 10 = 0:$AC_ACTUAL_PARTS auch bei Programm-Test/Satzsuchlauf aktiv
Bit 10 = 1:Keine Bearbeitung $AC_ACTUAL_PARTS bei Programm-Test/Satzsuchlauf
Bit 11 = 1:Zähler $AC_ACTUAL_PARTS wird bei einem Rücksprung mit GOTOS um den 
Wert 1 erhöht
Bit 12 - 15:Aktivierung $AC_SPECIAL_PARTS
-------------------------------------------------------------------------
Bit 12 = 1:Zähler $AC_SPECIAL_PARTS ist aktiv
Weitere Bedeutung Bit 13-15 nur bei Bit12 =1 und $AC_REQUIRED_PARTS > 0:
Bit 13 = 0:Zähler $AC_SPECIAL_PARTS wird bei einer VDI-Ausgabe von M02/M30 um 
den Wert 1 erhöht
Bit 13 = 1:Zähler $AC_SPECIAL_PARTS wird bei Ausgabe des M-Befehls aus dem MD 
PART COUNTER MCODE[2] um den Wert 1 erhöht
Bit 14 = 0:$AC_SPECIAL_PARTS auch bei Programm-Test/Satzsuchlauf aktiv
Bit 14 = 1:Keine Bearbeitung $AC_SPECIAL_PARTS bei Programm-Test/Satzsuch-
lauf
Bit 15 = 1:Zähler $AC_SPECIAL_PARTS wird bei einem Rücksprung mit GOTOS um 
den Wert 1 erhöht
Korrespondiert mit:
MD27882 $MC_PART_COUNTER_MCODE
```
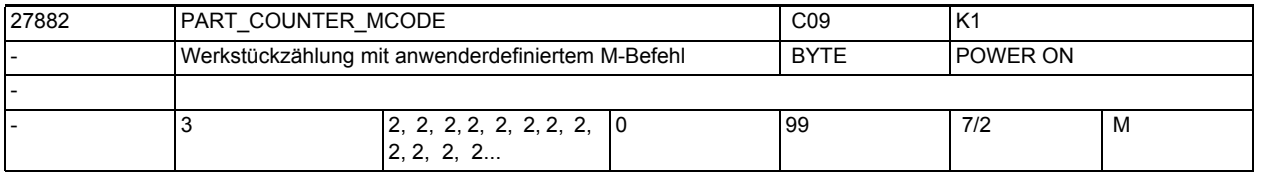

**Beschreibung:** Bei einer Aktivierung der Werkstückzählung über das MD27880 \$MC\_PART\_COUNTER kann der Zählimpuls über einen speziellen M-Befehl augelöst werden.

Nur in diesem Fall werden die hier definierten Werte beachtet. Bedeutung: Die Werkstück-Zähler werden bei der NST-Signal-Ausgabe des beschriebenen M-Befehls um den Wert 1 erhöht. Dabei gilt:

- MD27882 \$MC\_PART\_COUNTER\_MCODE[0] für \$AC\_TOTAL\_PARTS
- MD27882 \$MC\_PART\_COUNTER\_MCODE[1] für \$AC\_ACTUAL\_PARTS
- MD27882 \$MC\_PART\_COUNTER\_MCODE[2] für \$AC\_SPECIAL\_PARTS

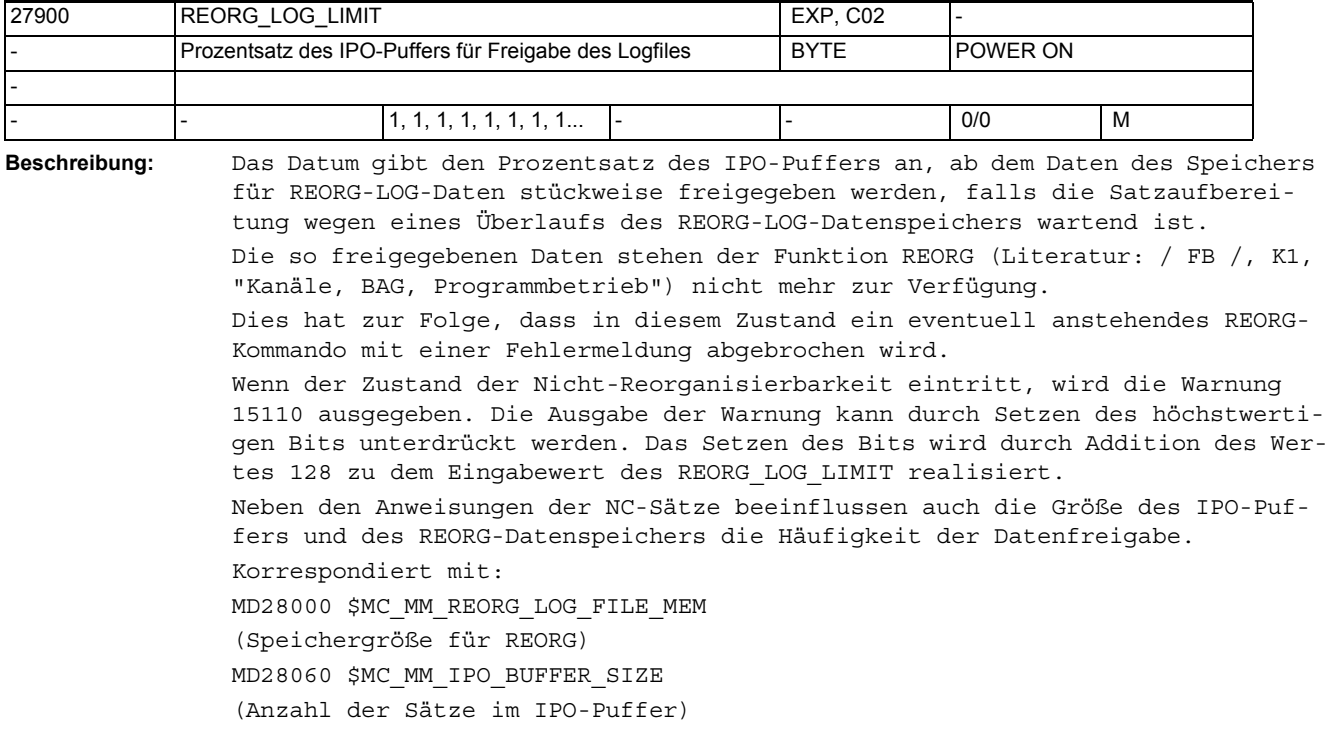

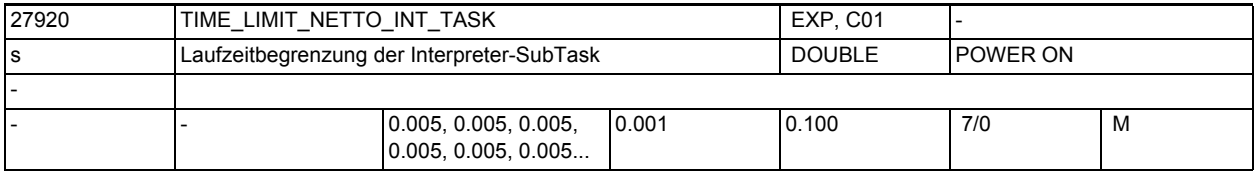

**Beschreibung:** Mit MD27920 \$MC\_TIME\_LIMIT\_NETTO\_INT\_TASK wird die maximale Laufzeit der Interpreter-Subtask eingestellt. Die Interpreter-Subtask wird aus der Vorlauf-Task gestartet. Beendet sich die Interpreter-Subtask nicht innerhalb der mit MD27920 \$MC\_TIME\_LIMIT\_NETTO\_INT\_TASK eingestellten Zeit von selbst, wird sie angehalten und nach einem Vorlauftakt wieder fortgesetzt.

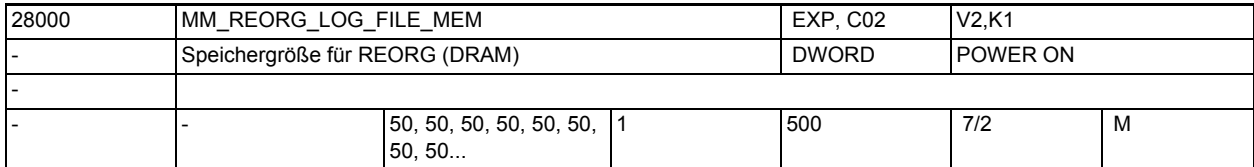

**Beschreibung:** Festlegung der Größe (in kB) des dynamischen Speichers für die REORG-LOG-Daten. Die Größe des Speichers bestimmt die Datenmenge, die für die Funktion REORG zur Verfügung stehen.

Literatur:

/FB/, K1, "BAG, Kanal, Programmbetrieb"

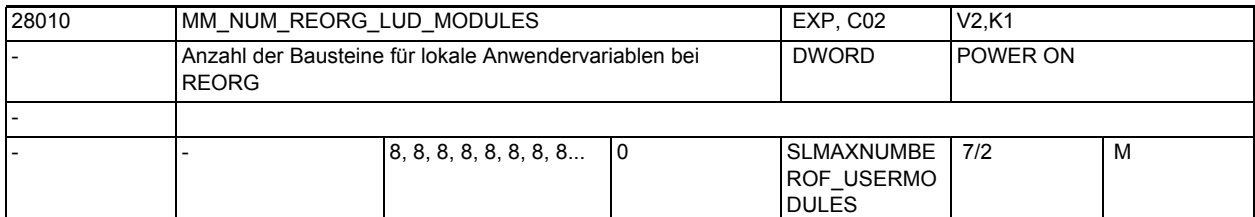

**Beschreibung:**

Legt die Anzahl der für die Funktion REORG (Siehe Funktionsbeschreibung Kanäle, BAG, Programmbetrieb (K1)) zusätzlich zur Verfügung stehenden LUD-Datenbausteine fest.

Wird die Funktion REORG nicht genutzt, so kann dieser Wert 0 sein. Von der CNC werden immer 12 LUD-Datenbausteine geöffnet, wovon 8 für NC-Programme und 4 für die ASUP?s verwendet werden.

Pro NC-Programm, bzw. ASUP, in denen eine lokale Anwendervariable definiert wird, wird ein LUD-Datenbaustein benötigt. Für die Funktion REORG kann es notwendig sein, diesen Wert zu erhöhen, wenn ein großer IPO-Puffer vorhanden ist und viele kurze NC-Programme, in denen LUD-Variablen definiert werden, aktiv sind (NC-Sätze der Programme befinden sich aufbereitet im IPO-Puffer).

Für jedes dieser Programme wird ein LUD-Datenbaustein benötigt. Die Größe des reservierten Speichers wird beeinflusst durch die Anzahl der LUD?s pro NC-Programm und deren einzelner Speicherbedarf.Die LUD-Datenbausteine werden im dynamischen Speicher hinterlegt.

Der Speicherbedarf für die Verwaltung der Bausteine für lokale Anwendervariablen bei REORG lässt sich folgend ermitteln:

Die Größe der LUD-Bausteine ist von der Anzahl der aktiven LUDs und ihres Datentypes abhängig. Der Speicher für die LUD-Bausteine ist durch das MD28000 \$MC\_MM\_REORG\_LOG\_FILE\_MEM (Speichergröße für REORG) begrenzt.

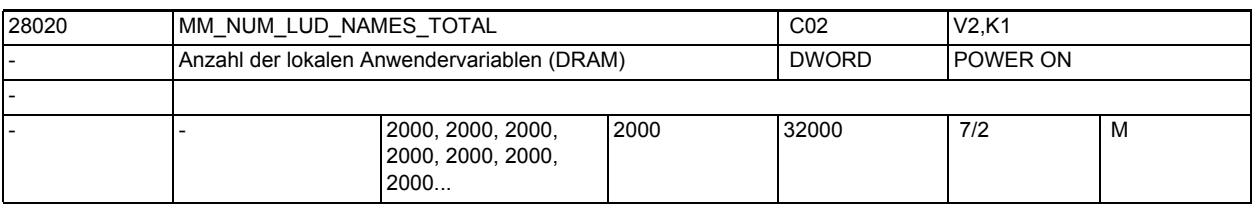

**Beschreibung:** Legt die Anzahl der Variablen für die lokalen Anwendervariablen (LUD), die in den aktiven Programmteilen vorhanden sein dürfen, fest. Pro Variable werden ca. 150 Byte Speicher für den Namen der Variablen und der Speicherbedarf für den Variablenwert reserviert. Der Speicherbedarf für den Variablenwert ist gleich der Größe des Datentyps. Ist die Summe der lokalen Anwendervariablen aus dem aktiven Hauptprogramm und den zugehörigen Unterprogrammen größer als die festgelegte Grenze, so werden die über der Grenze liegenden Variablen während der Programmbearbeitung abgelehnt. Für die Variablennamen und Variablenwerte wird dynamischer Speicherplatz benutzt.

Übersicht des Speicherbedarfs der Datentypen:

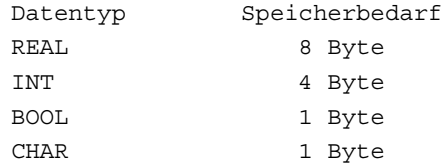

STRING 1 Byte pro Zeichen, pro String sind 200 Zeichen möglich AXIS 4 Byte FRAME 400 Byte

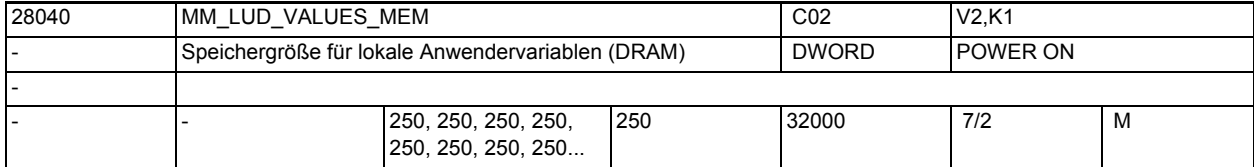

**Beschreibung:** Mit dem MD wird die Größe des für LUD-Variablen zur Verfügung stehenden Speichers festgelegt.

> Die Anzahl der verfügbaren LUDs wird durch das Erreichen eines der Grenzwerte von MD28020 \$MC\_MM\_NUM\_LUD\_NAMES\_TOTAL oder MD28040 \$MC\_MM\_LUD\_VALUES\_MEM gegeben.

> Der hier definierte Speicher wird in (MD28040 \$MC\_MM\_LUD\_VALUES\_MEM \* 1024) / MD18242 \$MN\_MM\_MAX\_SIZE\_OF\_LUD\_VALUE Blöcke unterteilt und an die anfordernden Teileprogramme vergeben. Jedes Teileprogramm, das mindestens eine Definition einer LUD-Variablen enthält oder Aufrufparameter hat, belegt mindestens einen solchen Block.

> Dabei ist zu beachten, dass zu einem Zeitpunkt mehrere Teileprogramme in NCK geöffnet sein können und entsprechend Speicher verbrauchen. Wieviele das sind, hängt von der Art der Programmierung, der Programmlänge und der Größe des NCK-internen Satzspeichers ab (MD28060 \$MC\_MM\_IPO\_BUFFER\_SIZE, MD28070 \$MC\_MM\_NUM\_BLOCKS\_IN\_PREP).

Korrespondiert mit:

MD28020 \$MC\_MM\_NUM\_LUD\_NAMES\_TOTAL

(Anzahl der lokalen Anwendervariablen (DRAM))

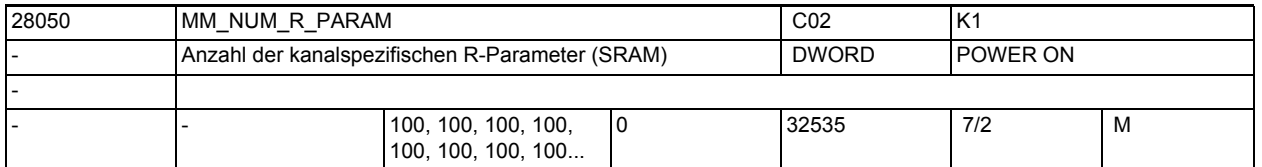

**Beschreibung:** Legt die im Kanal verfügbare Anzahl von R-Parameter fest. Pro Kanal stehen maximal 32535 R-Parameter zur Verfügung. Anhand dieses Maschinendatums werden pro R-Parameter 8 Byte des gepufferten Anwenderspeichers reserviert. R-Parameter haben im Vergleich zu LUD- und GUD-Variablen einen wesentlich geringen Verwaltungsaufwand. Achtung:

Die gepufferten Daten gehen mit Änderung dieses Maschinendatums verloren!

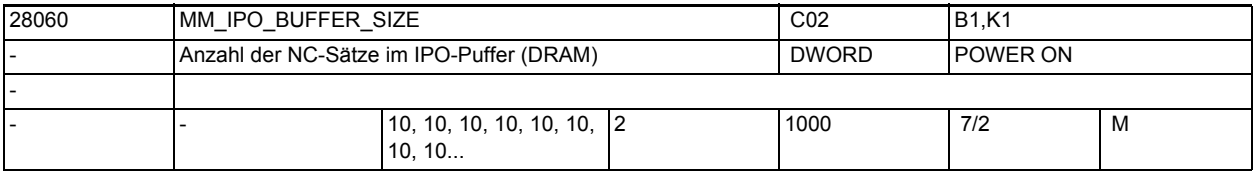

**Beschreibung:** Legt die Anzahl der Sätze des Interpolationspuffers fest. Diese Puffer beinhaltet vorbereitete NC-Sätze, die für die Interpolation zur Verfügung stehen. Es wird pro NC-Satz etliche kByte des dynamischen Anwenderspeichers reserviert. Das Datum begrenzt auch die Anzahl der Sätze zur vorausschauenden Berücksichtigung der Geschwindigkeitsbeschränkung für die Funktion LookAhead.

Das MD28060 \$MC\_MM\_IPO\_BUFFER\_SIZE wird vom System gesetzt.

Korrespondiert mit: MD28070 \$MC\_MM\_NUM\_BLOCKS\_IN\_PREP (Anzahl der Sätze für die Satzaufbereitung)

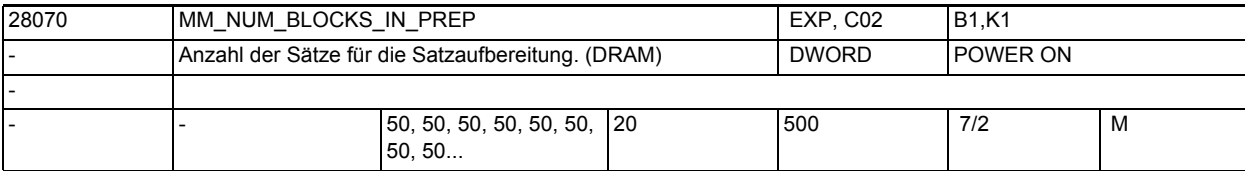

**Beschreibung:** Legt die Anzahl der NC-Sätze fest, die der NC-Satzvorbereitung zur Verfügung stehen. Diese Zahl ist wesentlich durch die Systemsoftware bestimmt und dient hier im wesentlichen der Optimierung. Es wird dafür ein Teil des dynamischen Speichers benutzt. Die Größenordnung beträgt etwa 10 kByte pro NC-Satz. Korrespondiert mit:

MD28060 \$MC\_MM\_IPO\_BUFFER\_SIZE

(Anzahl der NC-Sätze mit IPO-Puffer)

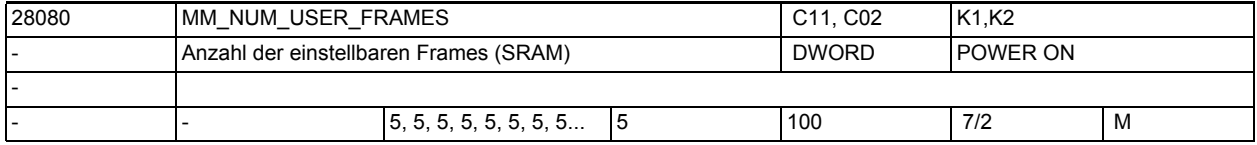

**Beschreibung:** Legt die Anzahl der vordefinierten Anwender-Frames fest. Pro Frame werden ca. 400 Byte des gepufferten Speichers reserviert.

> Das System beinhaltet standardmäßig auf vier Frames für G54 bis G57 und ein Frame für G500.

Sonderfälle:

Die gepufferten Daten gehen mit Änderung dieses Maschinendatums verloren!

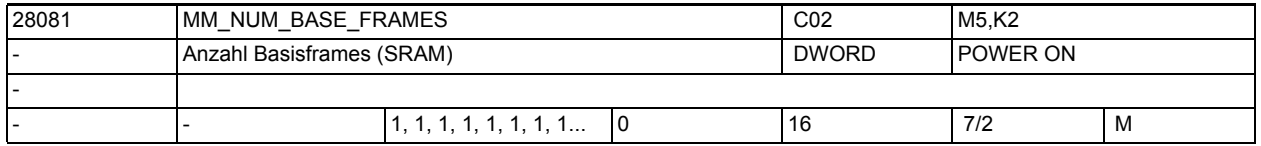

**Beschreibung:** Anzahl der kanalspezifischen Basisframes pro Kanal.

Der Wert entspricht der Anzahl der Feldelemente für das vordefinierte Feld \$P\_CHBFR[].

Es wird dafür gepufferter Speicher reserviert.

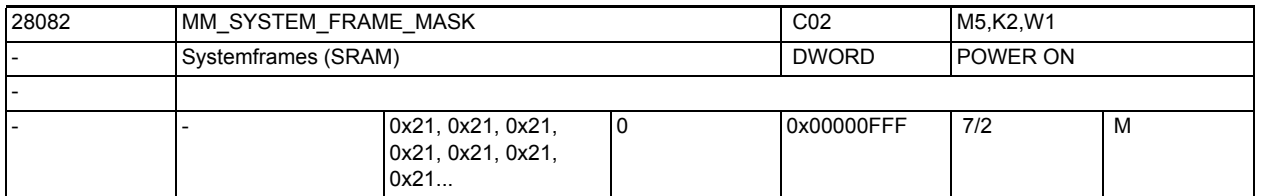

**Beschreibung:** Bitmaske zur Projektierung von kanalspezifischen Systemframes, die im Kanal eingerechnet werden.

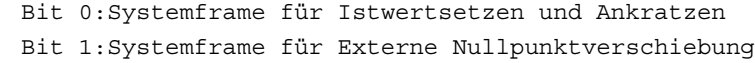

- Bit 2:Systemframe für TCARR und PAROT
- Bit 3:Systemframe für TOROT und TOFRAME

Bit 4:Systemframe für Werkstückbezugspunkte

Bit 5:Systemframe für Zyklen

Bit 6:Systemframe für Transformationen Bit 7:Systemframe \$P\_ISO1FR für ISO G51.1 Mirror Bit 8:Systemframe \$P\_ISO2FR für ISO G68 2DROT Bit 9:Systemframe \$P\_ISO3FR für ISO G68 3DROT Bit 10:Systemframe \$P\_ISO4FR für ISO G51 Scale Bit 11:Systemframe \$P\_RELFR für relative Koordinatensysteme

28083 MM\_SYSTEM\_DATAFRAME\_MASK C02 Systemframes (SRAM) and the systemframes (SRAM) and the system of power on  $\sim$  POWER ON 0xF9F, 0xF9F, 0xF9F, 0 0xF9F, 0xF9F, 0xF9F... 0 0x00000FFF 7/2 M

**Beschreibung:** Bitmaske zur Projektierung von kanalspezifischen Systemframes in der Datenhaltung (SRAM). Bit 0:Systemframe für Istwertsetzen und Ankratzen Bit 1:Systemframe für Externe Nullpunktverschiebung Bit 2:Systemframe für TCARR und PAROT Bit 3:Systemframe für TOROT und TOFRAME Bit 4:Systemframe für Werkstückbezugspunkte Bit 5:Systemframe für Zyklen Bit 6:Systemframe für Transformationen Bit 7:Systemframe \$P\_ISO1FR für ISO G51.1 Mirror Bit 8:Systemframe \$P\_ISO2FR für ISO G68 2DROT Bit 9:Systemframe \$P\_ISO3FR für ISO G68 3DROT Bit 10:Systemframe \$P\_ISO4FR für ISO G51 Scale Bit 11:Systemframe \$P\_RELFR für relative Koordinatensysteme

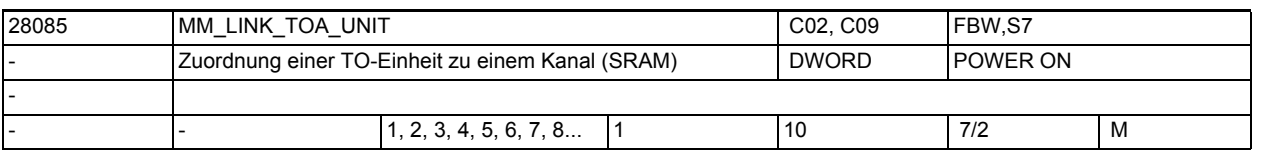

-

**Beschreibung:** Der Bereich T0 umfasst alle Werkzeug-, Magazin-, ... Datenbausteine, die NCK kennt. Es gibt im Bereich TO maximal so viele Einheiten wie es Kanäle gibt. Ist MD28085 \$MC\_MM\_LINK\_TOA\_UNIT = Voreinstellung, so erhält jeder Kanal individuell eine TO-Einheit zugeordnet. Mit MD28085 \$MC\_MM\_LINK\_TOA\_UNIT = i erhält der Kanal die TO-Einheit i zuge-

ordnet. Damit wird es möglich, mehreren Kanälen eine TO-Einheit zuzuordnen. Achtung

Der obere Grenzwert besagt nicht, dass der Wert immer sinnvoll bzw. konfliktfrei ist. Wenn auf einem System mit maximal 2 Kanälen einer (der erste) aktiv ist und der andere nicht, kann dem MD auf Kanal 1 zwar formal der Wert 2 gegeben werden, aber der NCK kann damit nicht arbeiten. Diese Einstellung würde bedeuten, dass Kanal 1 keine Datenbausteine für die WZ-Korrekturen hätte, da der Kanal mit Id=2 nicht existiert.

NCK erkennt diesen Konfliktfall bei Power On, bei Warmstart und reagiert darauf mit dem selbständigen Ändern des (falschen) Wertes auf den voreingestellten Wert des MD.

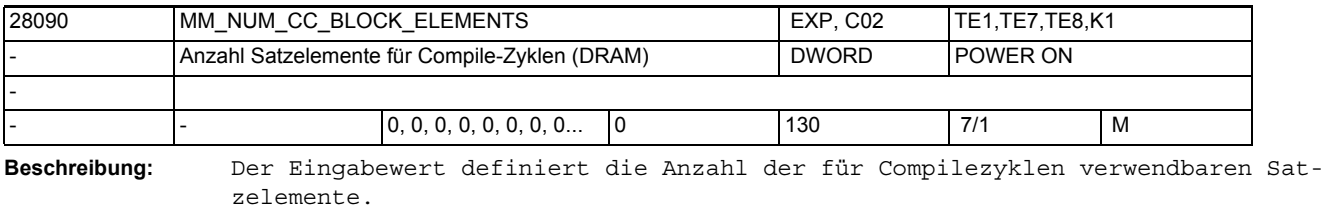

Für Softwarestand 2 werden pro Satzelement ca. 1,2 kB Speicherplatz im dynamischen Speicher benötigt.

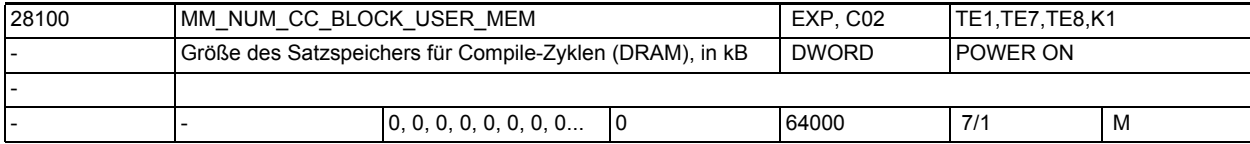

**Beschreibung:** Der Wert legt im dynamischen Speicher die Gesamtgröße des vom Anwender nutzbaren Satzspeichers für die Compile-Zyklen fest. Der Speicher wird in 128- Byte-Blöcken gerastet vergeben.

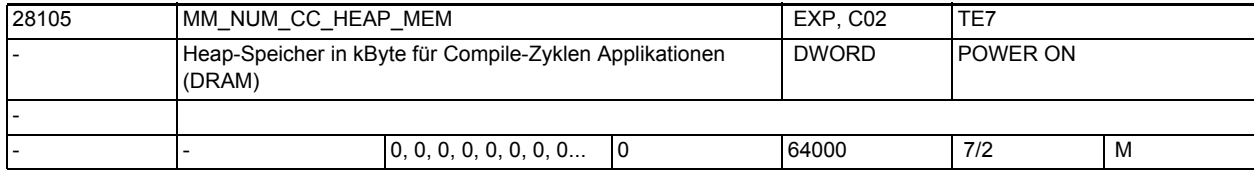

**Beschreibung:** Größe des vom Compile-Zyklen-Anwender nutzbaren Heap-Speichers in kByte.

Es wird dynamischer Speicher reserviert.

Der Speicher wird gerastert in 128-Byte-Blöcken vergeben.

Die Startadresse und Größe des reservierten Speichers wird über ein Binding zur Verfügung gestellt, die Verwaltung liegt in Händen des CC-Anwenders.

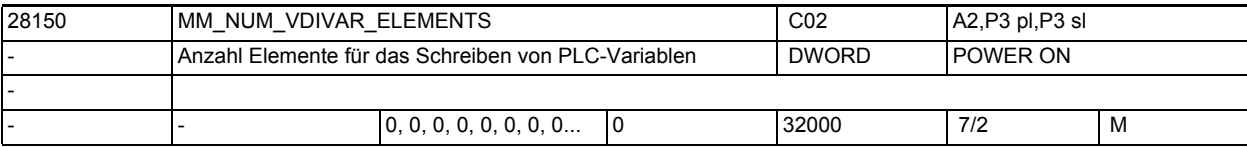

**Beschreibung:** Das MD legt die Anzahl der Elemente fest, die der Anwender für das Schreiben von PLC-Variablen (\$A\_DBx=...) zur Verfügung hat. Diese Anzahl gilt auch bei Satzsuchlauf, nicht bei Synchronaktionen.

Der Speicherbedarf pro Element beträgt ca. 24Bytes.

Für zeitlich rasch aufeinander folgendes Schreiben von PLC-Variablen wird je Schreibvorgang ein Element benötigt.

Sollen mehr Schreibvorgänge ausgeführt werden, als Elemente zur Verfügung stehen, muss der Satztransport gewährleistet sein (u.U. Vorlaufstopp auslösen)

Erfolgen diese Zugriffe jedoch zeitlich getrennt (Satztransport ist bereits erfolgt), kann die Anzahl der Elemente reduziert werden. Lesezugriffe (var=\$A\_DBx) sind nicht begrenzt.

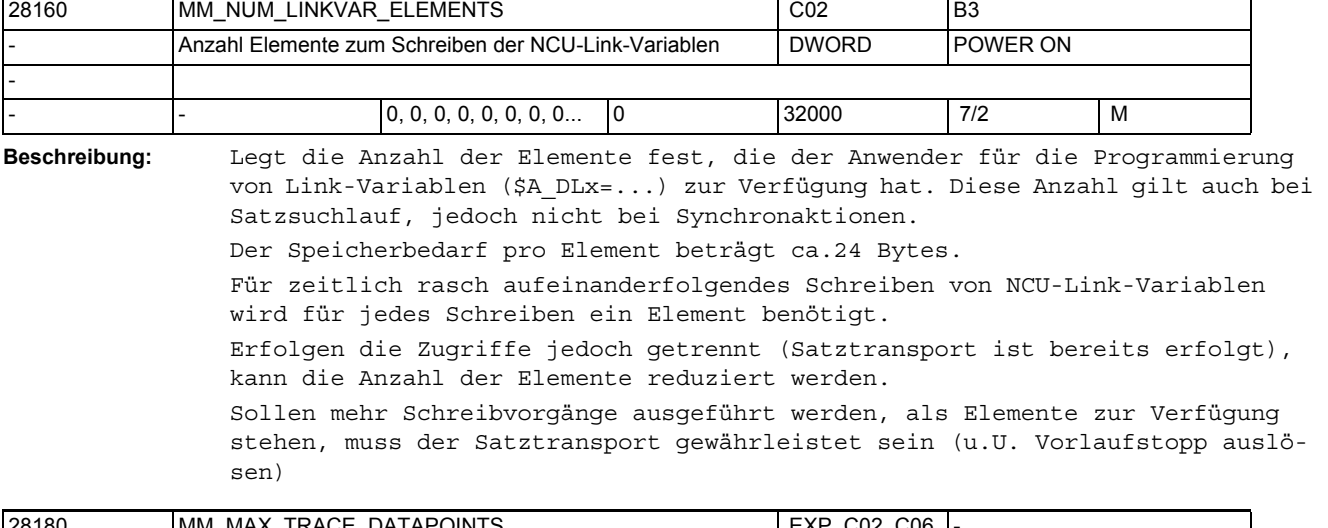

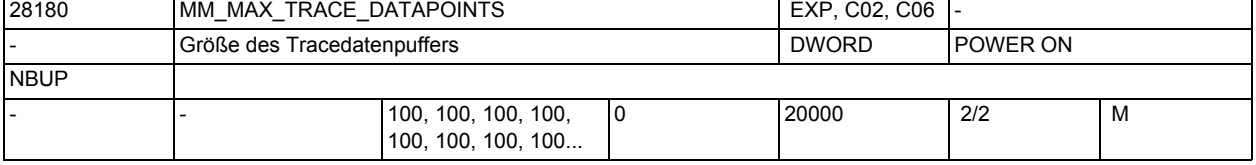

**Beschreibung:** MM\_MAX\_TRACE\_DATAPOINTS legt die Größe eines Internen Datenbuffers fest, der die Trace-Aufzeichnungen enthält.

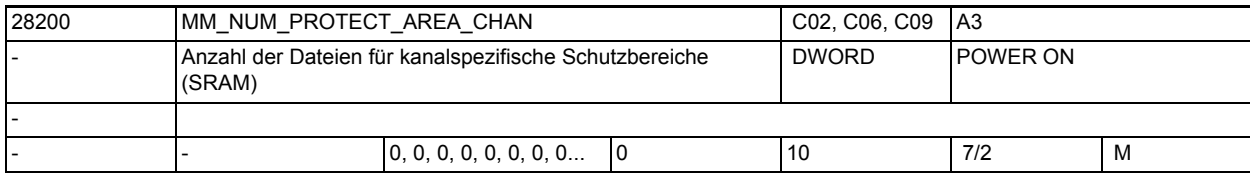

**Beschreibung:** Über dieses Maschinendatum wird festgelegt, wieviele Bausteine für kanalspezifische Schutzbereiche angelegt werden. Korrespondiert mit: MD28210 \$MC\_MM\_NUM\_PROTECT\_AREA\_ACTIVE (Anzahl der gleichzeitig aktiven Schutzbereiche)

MD18190 \$MN\_MM\_NUM\_PROTECT\_AREA\_NCK

(Anzahl der Dateien für maschinenbezogene Schutzbereiche (SRAM))

Literatur:

/FB/, A3, "Achsüberwachungen, Schutzbereiche"

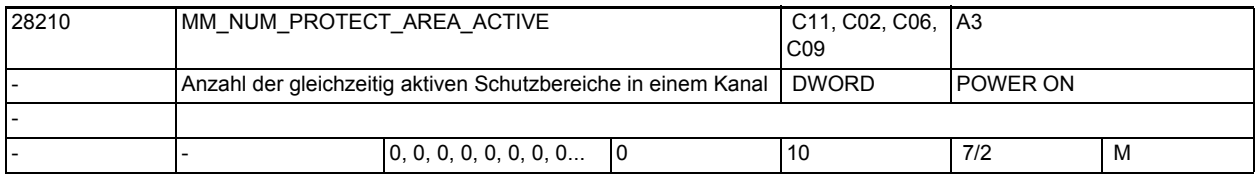

## **Beschreibung:** Dieses Maschinendatum gibt für jeden Kanal an, wieviele Schutzbereiche gleichzeitig aktiviert werden können.

Ein Zahlenwert größer als MD18190 \$MN\_MM\_NUM\_PROTECT\_AREA\_NCK + MD28200 \$MC\_MM\_NUM\_PROTECT\_AREA\_CHAN ist nicht sinnvoll.

Korrespondiert mit: MD28200 \$MC\_MM\_NUM\_PROTECT\_AREA\_CHAN (Anzahl der Bausteine für kanalspezifische Schutzbereiche) MD18190 \$MN\_MM\_NUM\_PROTECT\_AREA\_NCK (Anzahl der Dateien für maschinenbezogene Schutzbereiche (SRAM)) Literatur: /FB1/ Funktionshandbuch Grundfunktionen; Achsüberwachungen, Schutzbereiche (A3)

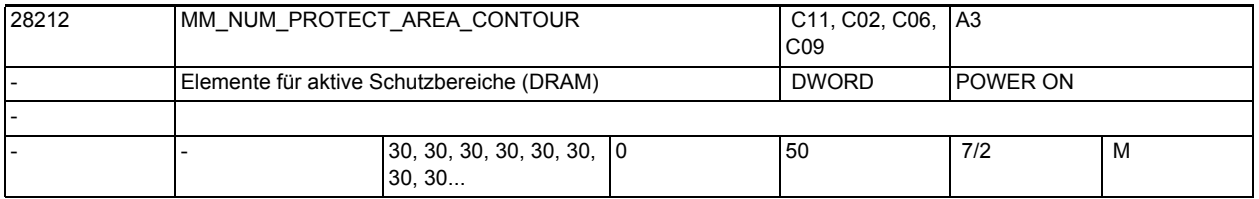

**Beschreibung:** Dieses Maschinendatum gibt für jeden Kanal an, wieviele interne Konturelemente insgesamt für aktive Schutzbereiche vorrätig gehalten werden.

Es wird dynamischer Speicher verwendet.

Das MD beeinflusst den Speicherbedarf für die aktivierten Schutzbereiche. Dieses Maschinendatum ist nur wirksam, wenn MD28210 \$MC MM NUM PROTECT AREA ACTIVE ungleich 0 ist.

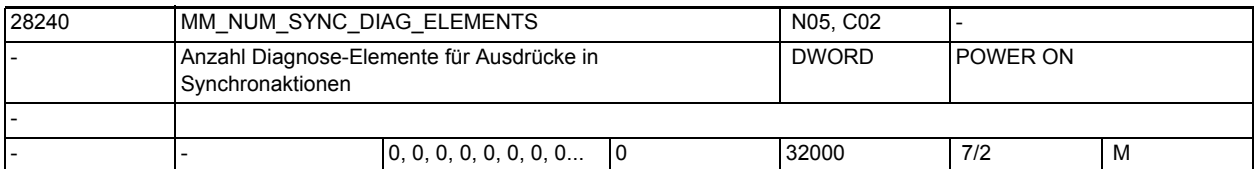

**Beschreibung:** Die Werte der Variablen und Maschinendaten bei der Diagnose der Bewegungssynchronaktionen werden für die Abspeicherung in der Steuerung in Speicherelementen abgelegt. Eine Bewegungssynchronaktion belegt maximal Elemente für soviele Variablen, die über \$MC\_MAXNUM\_SYNC\_DIAG\_VAR eingestellt sind. Es belegen:

- jeder Variable 1 Element
- jeder Index 1 Element Beispiel: WHEN  $$R1 == 1 DO $R2 = $R[AC MARKER[1]]$ R1 = 2 Elemente, Variable mit geschriebenen Wert 1 Element, Index "1" ein Element R2 = 2 Elemente, Variable mit geschriebenen Wert 1 Element, Index "2" ein Element AC\_MARKER = 2 Elemente, Variable mit gelesenem Wert 1 Element, Index "1" ein Element R = 2 Elemente, Variable mit geschriebenen Wert 1 Element, Index "1" ein Element Zusammen 8 Elemente.

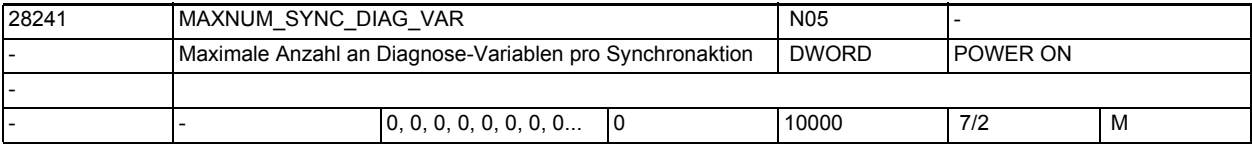

**Beschreibung:** Maximale Anzahl an Diagnosevariablen pro Synchronaktion.

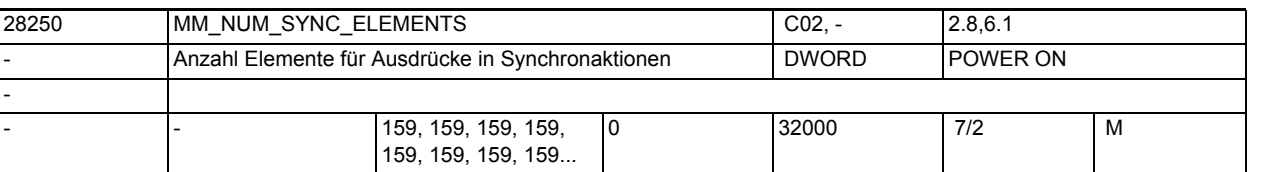

**Beschreibung:** Die Ausdrücke der Bewegungssynchronaktionen werden für die Abspeicherung in der Steuerung in Speicherelementen abgelegt. Eine Bewegungssynchronaktion belegt minimal 4 Elemente.

Es belegen:

- jeder Operand in der Bedingung 1 Element
- jede Aktion >= 1 Element
- jede Zuweisung 2 Elemente
- jeder weitere Operand in komplexen Ausdrücken 1 Element.

Ein Element belegt ca 64 Bytes.

Soll das MD über seinen Defaulwert hinaus geändert werden, so ist die Option "Synchronaktionen Stufe 2" notwendig.

Weiterführende Literatur:

Programmieranleitung Arbeitsvorbereitung

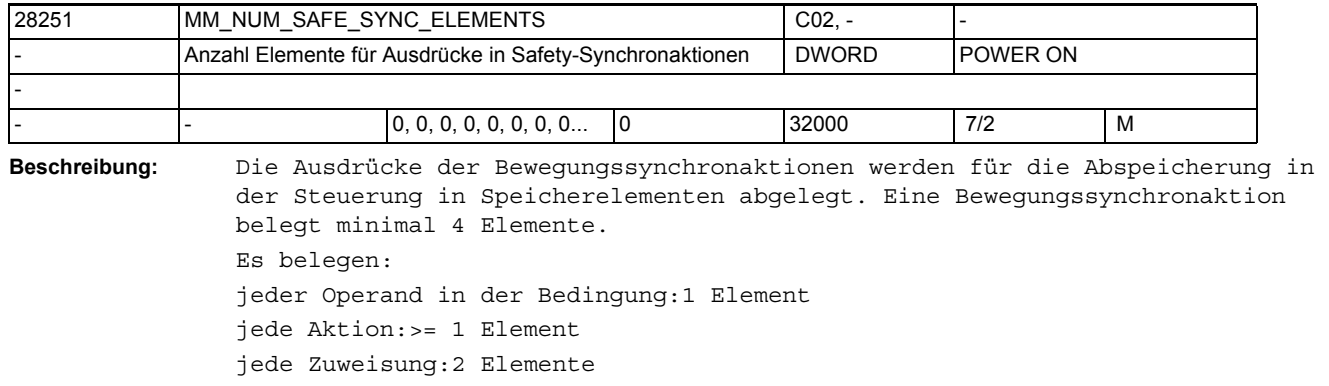

jeder weitere Operand in komplexen Ausdrücken:1 Element

Siehe auch:

MD28250 \$MC\_MM\_NUM\_SYNC\_ELEMENTS

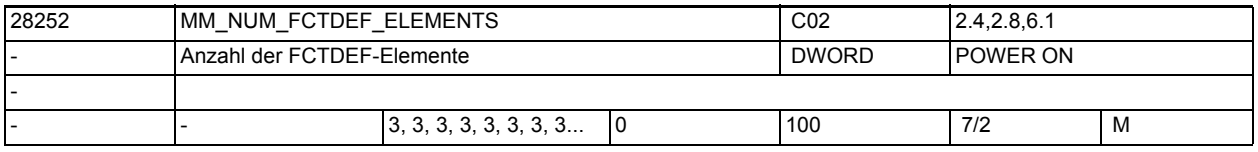

**Beschreibung:** Legt die Anzahl der FCTDEF-Elemente fest.

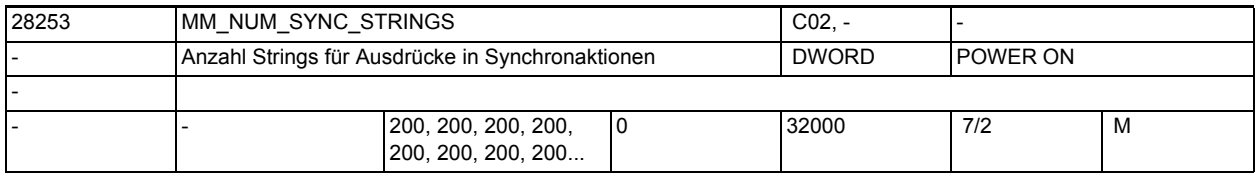

**Beschreibung:** Die Ausdrücke der Bewegungssynchronaktionen werden für die Abspeicherung in der Steuerung in Speicherelementen abgelegt. Für Strings innerhalb der Ausdrücke müssen extra Elemente reserviert werden.

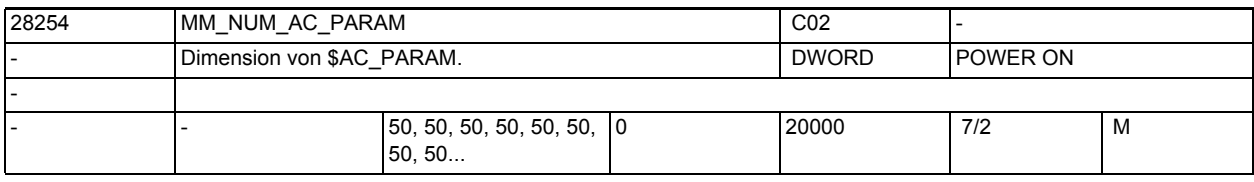

**Beschreibung:** Feldgröße von \$AC\_PARAM.

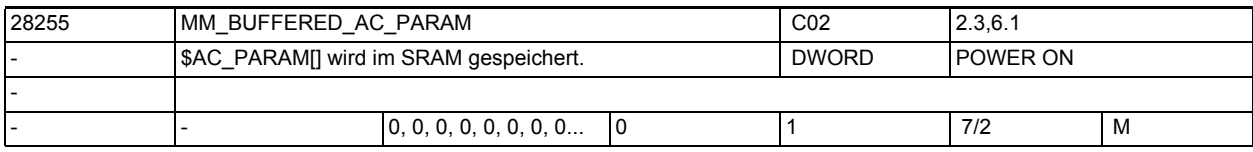

**Beschreibung:** \$AC\_PARAM[] wird im SRAM gespeichert.

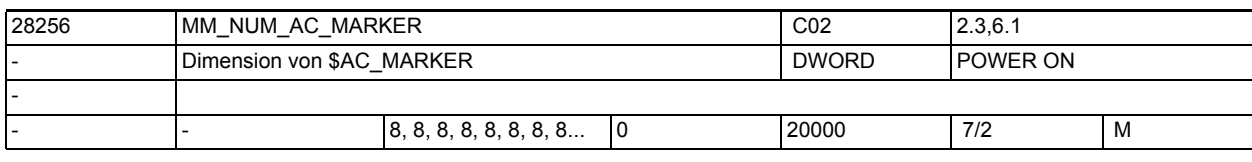

**Beschreibung:** Anzahl kanalspezifischer Merker \$AC\_MARKER für Bewegungssynchronaktionen. Abhängig von MD28257 \$MC\_MM\_BUFFERED\_AC\_MARKER wird DRAM oder SRAM benötigt.

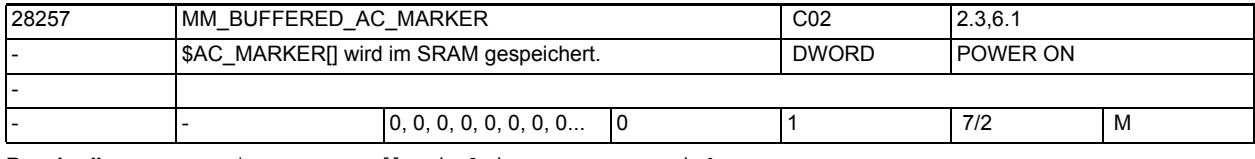

Beschreibung: \$AC\_MARKER[] wird im SRAM gespeichert.

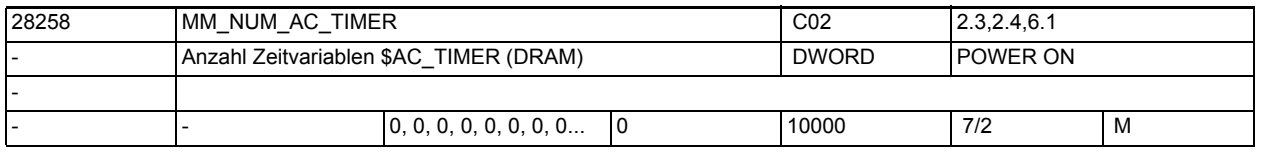

**Beschreibung:** Anzahl kanalspezifischer Zeitvariablen \$AC\_TIMER für Bewegungssynchronaktionen (DRAM)

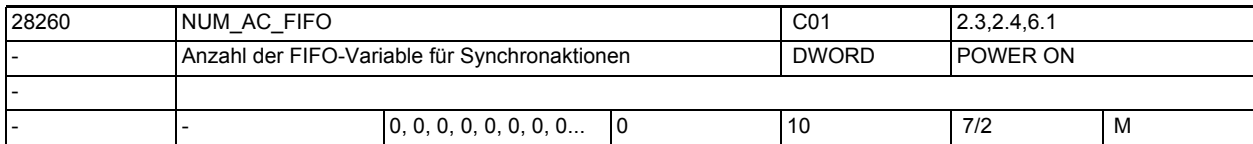

**Beschreibung:** Anzahl FIFO-Variable \$AC\_FIFO1 - \$AC\_FIFO10 für Bewegungssynchronaktionen.

FIFO-Variable dienen zur Produktverfolgung: In jeder FIFO-Variable kann für jedes Teil auf einem Band eine Information (z.B. die Produktlänge) zwischengespeichert werden.

FIFO-Variable werden in R-Parametern gespeichert.

Das MD28262 \$MC\_START\_AC\_FIFO gibt die Nummer des R-Parameters an, ab dem die FIFO-Variable gespeichert werden. Alle R-Parameter mit niedrigeren Nummern können beliebig im Teileprogramm verwendet werden.

R-Parameter oberhalb des FIFO-Bereichs können aus dem Teileprogramm nicht beschrieben werden.

Die Anzahl der R-Parameter muss über das MD28050 \$MC\_MM\_NUM\_R\_PARAM so eingestellt werden, dass ab dem Start R-Parameter alle FIFO-Variable untergebracht werden können: MD28050 \$MC\_MM\_NUM\_R\_PARAM = MD28262 \$MC\_START\_AC\_FIFO + MD28260 \$MC\_NUM\_AC\_FIFO \* (MD28264 \$MC\_LEN\_AC\_FIFO + 6) Die FIFO-Variable tragen die Namen \$AC\_FIFO1 bis \$AC\_FIFOn. Sie sind als Felder angelegt. Die Indizes 0 - 5 haben Sonderbedeutungen:  $n=0$ : Beim Schreiben mit Index 0 wird ein neuer Wert in den FIFO abgelegt Beim Lesen mit Index 0 wird das älteste Element gelesen und aus dem FIFO entfernt n=1: Zugriff auf das zuerst eingelesene Element n=2: Zugriff auf das zuletzt eingelesene Element1 n=3: Summe aller FIFO-Elemente n=4: Anzahl der im FIFO verfügbaren Elemente n=5: aktueller Schreibindex relativ zum FIFO-Beginn n=6: 1. eingelesenes Element

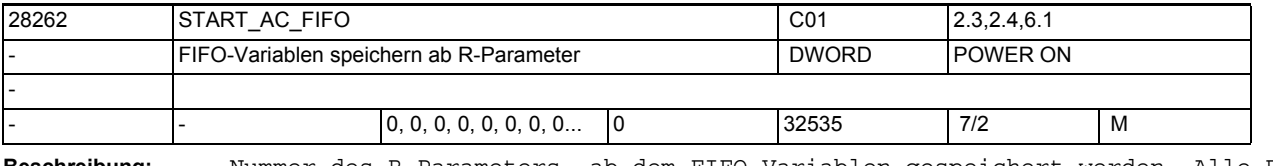

**Beschreibung:** Nummer des R-Parameters, ab dem FIFO-Variablen gespeichert werden. Alle R-Parameter mit niedrigeren Nummern können beliebig im Teileprogramm verwendet werden. R-Parameter oberhalb des FIFO-Bereichs können aus dem Teileprogramm nicht beschrieben werden. Die Anzahl der R-Parameter muss über das MD28050 \$MC\_MM\_NUM\_R\_PARAM so eingestellt werden, dass ab dem Start R-Parameter alle FIFO-Variable untergebracht werden können: MD28050 \$MC\_MM\_NUM\_R\_PARAM = MD28262 \$MC\_START\_AC\_FIFO + MD28260 \$MC\_NUM\_AC\_FIFO \* (MD28264 \$MC\_LEN\_AC\_FIFO + 6) Die FIFO-Variable tragen die Namen \$AC\_FIFO1 bis \$AC\_FIFOn. Sie sind als Felder angelegt. Die Indizes 0 - 5 haben Sonderbedeutungen: n= 0: Beim Schreiben mit Index 0 wird ein neuer Wert in den FIFO abgelegt. Beim Lesen mit Index 0 wird das älteste Element gelesen und aus dem FIFO entfernt. n=1: Zugriff auf das zuerst eingelesene Element n=2: Zugriff auf das zuletzt eingelesene Element n=3: Summe aller FIFO-Elemente n=4: Anzahl der im FIFO verfügbaren Elemente n=5: aktueller Schreibindex relativ zum FIFO-Anfang Korrespondiert mit: MD28260 \$MC\_NUM\_AC\_FIFO

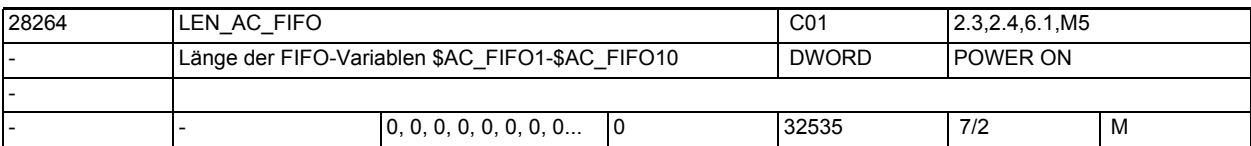

**Beschreibung:**

Länge der FIFO-Variablen \$AC\_FIFO1 bis \$AC\_FIFO10.

Alle FIFO-Variablen haben die gleiche Länge.

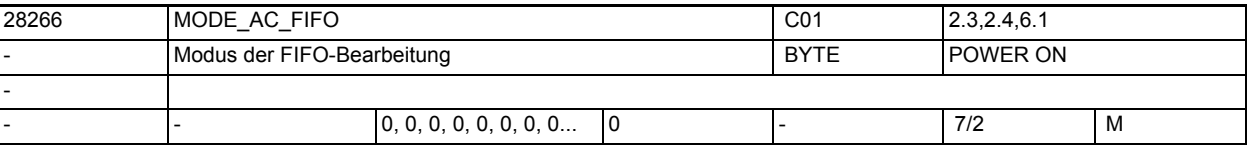

**Beschreibung:** Modus der FIFO-Bearbeitung:

Bit  $0 = 1$ :

Die Summe aller FIFO-Inhalte wird bei jedem Schreibzugriff aktuell gebildet. Bit  $0 = 0$ : Keine Summenbildung

Korrespondiert mit:

MD28260 \$MC\_NUM\_AC\_FIFO

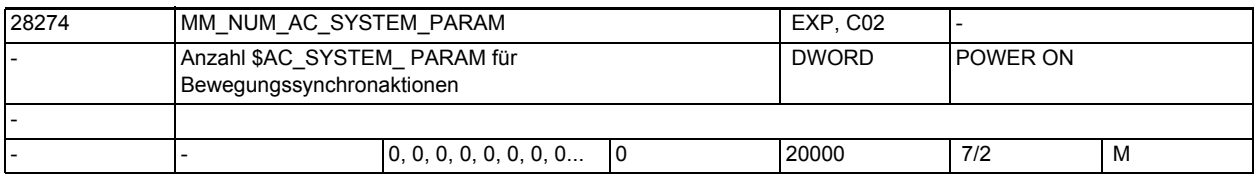

**Beschreibung:** Anzahl Parameter \$AC\_SYSTEM\_ PARAM für Bewegungssynchronaktionen. Abhängig von MD28255 \$MC\_MM\_BUFFERED\_AC\_PARAM wird DRAM oder SRAM benötigt. Reserviert für SIEMENS-Applikationen.

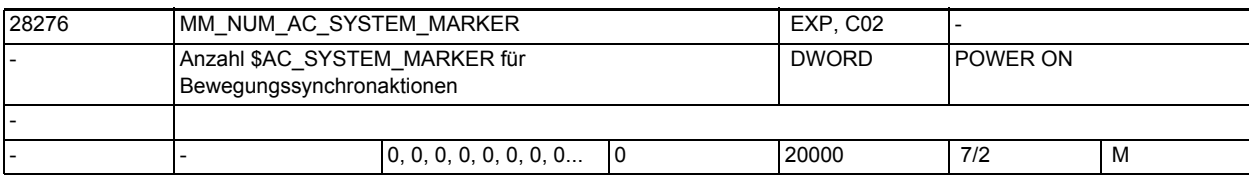

**Beschreibung:** Anzahl Merker \$AC\_SYSTEM\_MARKER für Bewegungssynchronaktionen.

Abhängig von MD28257 \$MC\_MM\_BUFFERED\_AC\_MARKER wird DRAM oder SRAM benötigt. Reserviert für SIEMENS-Applikationen.

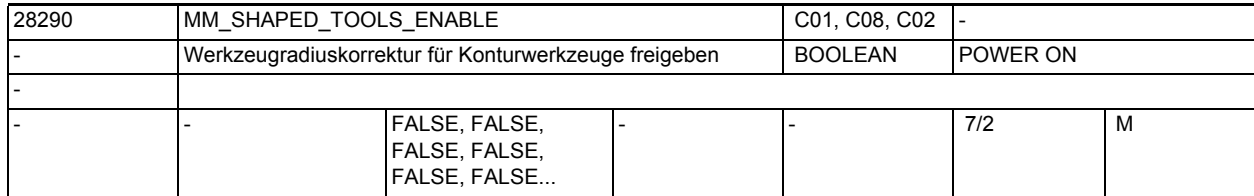

**Beschreibung:** Mit diesem Werkzeug wird die Funktionalität "Werkzeugradiuskorrektur für Konturwerkzeuge" freigegeben.

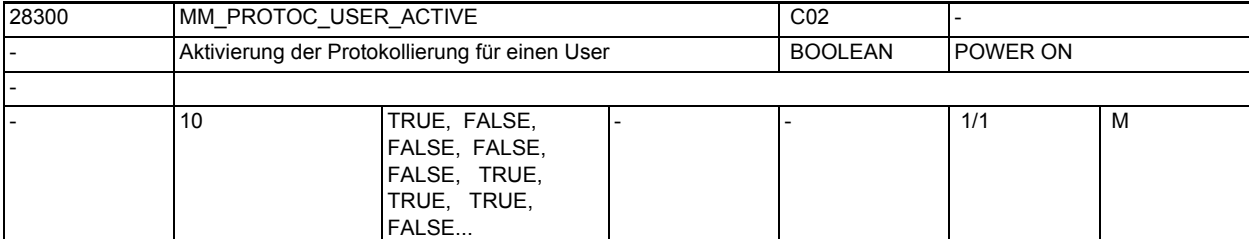

**Beschreibung:** Aktivierung der Protokollierung für einen User.

Die User 0 und 1, sowie 5 - 9 sind für System-Funktionen reserviert. Die User 2, 3 und 4 dürfen von OEM verwendet werden.

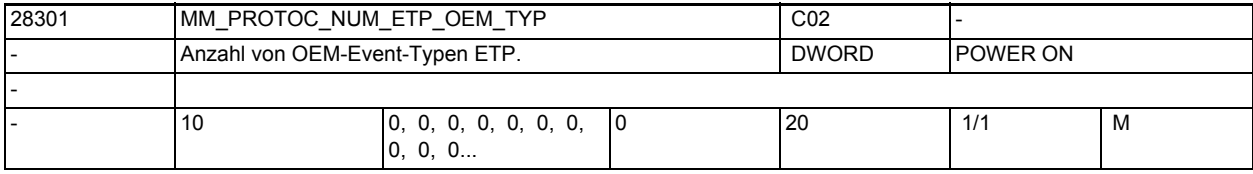

**Beschreibung:** Anzahl von OEM-Event-Typen im BTSS-Baustein ETP.

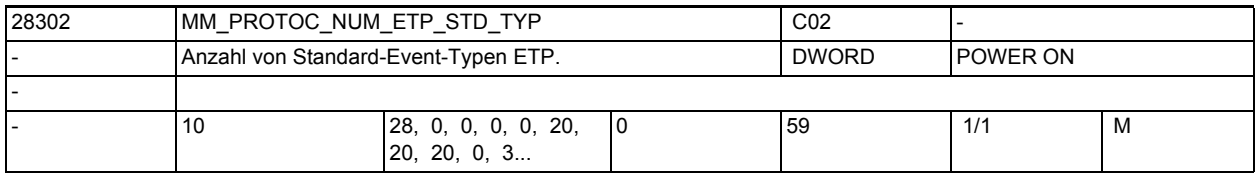

**Beschreibung:** Anzahl von Standard-Event-Typen im BTSS-Baustein ETP, die benötigt werden.

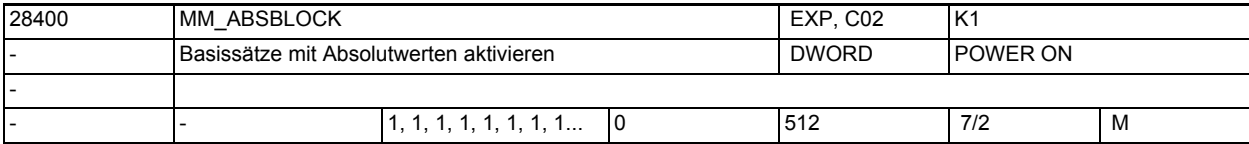

**Beschreibung:** Wert:

0: Basissätze mit Absolutwerten deaktiviert.

1: Basissätze mit Absolutwerten aktiviert.

Es wird ein Anzeigepuffer mit folgender Größe angelegt:

(MD28257 \$MC\_MM\_BUFFERED\_AC\_MARKER + MD28070 \$MC\_MM\_NUM\_BLOCKS\_IN\_PREP) \* 256 Byte

>= 128:Basissätze mit Absolutwerten aktiviert.

Es wird ein Anzeigepuffer mit folgender Größe angelegt:

(MD28060 \$MC\_MM\_IPO\_BUFFER\_SIZE + MD28070 \$MC\_MM\_NUM\_BLOCKS\_IN\_PREP) \* <wert>

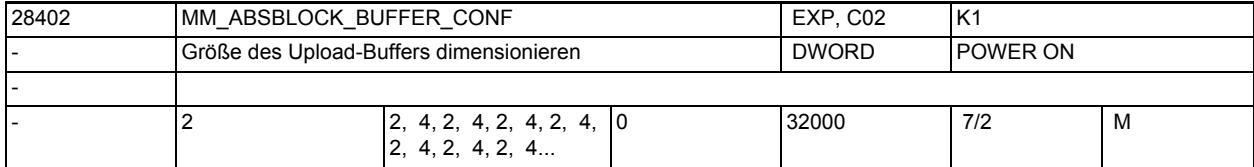

**Beschreibung:** Größe des Upload-Puffers dimensionieren:

MD28402 \$MC\_MM\_ABSBLOCK\_BUFFER\_CONF[0] : Anzahl Sätze vor dem aktuellen Satz MD28402 \$MC\_MM\_ABSBLOCK\_BUFFER\_CONF[1] : Anzahl Sätze nach dem aktuellen Satz

Das Maschinendatum wird im Hochlauf auf folgende Ober-/Untergrenzen geprüft:  $0 \leq MD28402$  \$MC MM ABSBLOCK BUFFER CONF[0]  $\leq 8$ 0 <= MD28402 \$MC\_MM\_ABSBLOCK\_BUFFER\_CONF[1] <= (MD28060 \$MC\_MM\_IPO\_BUFFER\_SIZE + MD28070 \$MC\_MM\_NUM\_BLOCKS\_IN\_PREP)

Bei Verletzung der Grenzen wird der Alarm 4152 abgesetzt.

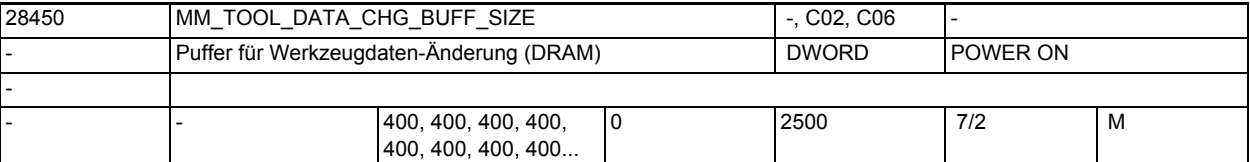

**Beschreibung:** Anzahl der Einträge in den Puffer für den BTSS-Änderungsdienst für Werkzeug-Daten.

Verwendet wird dynamischer Speicher.

Dieser Buffer wird nur angelegt, wenn im MD17530

\$MN TOOL DATA CHANGE COUNTER, Bit 2 oder Bit 3 gesetzt ist.

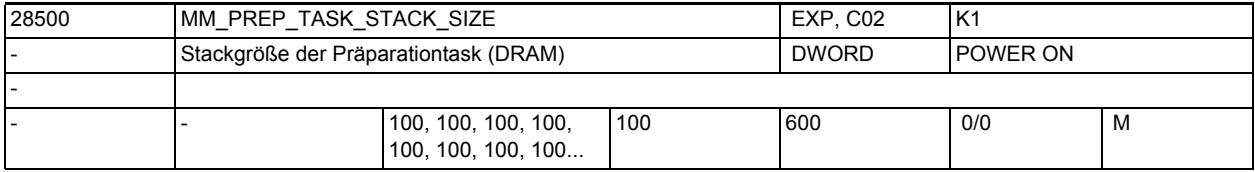

**Beschreibung:** Legt die Größe des Stacks der Präperations-Task in kB fest. Der Stack wird im dynamischen Speicher hinterlegt.

Hinweis:

Das Maschinendatum wird von der Steuerung intern besetzt und ist vom Anwender nicht zu verändern.

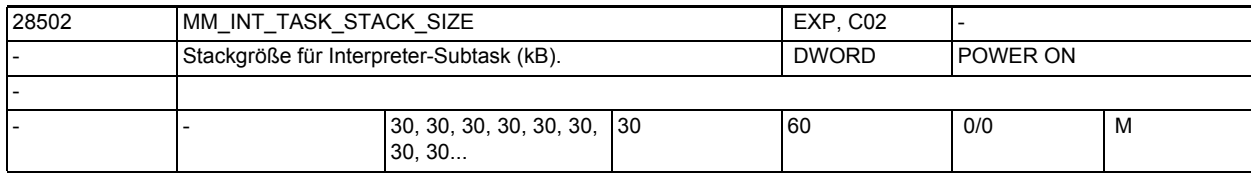

**Beschreibung:** Festlegung der Größe (kByte) des Stacks für die Interpreter-Subtask.

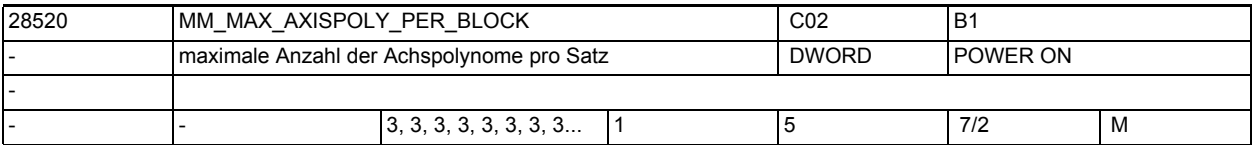

**Beschreibung:** Maximale Anzahl von Achspolynomen, die in einem Satz enthalten sein können. Im Normalfall enthält jeder Satz nur ein Polynom pro Achse, d.h. dieses Datum kann gleich Eins gesetzt werden.

> Mehr Polynome werden derzeit nur bei der neuen ADIS-Funktion mit G643 gebraucht.

In diesem Fall muss dieses Datum mindestens den Wert drei haben.

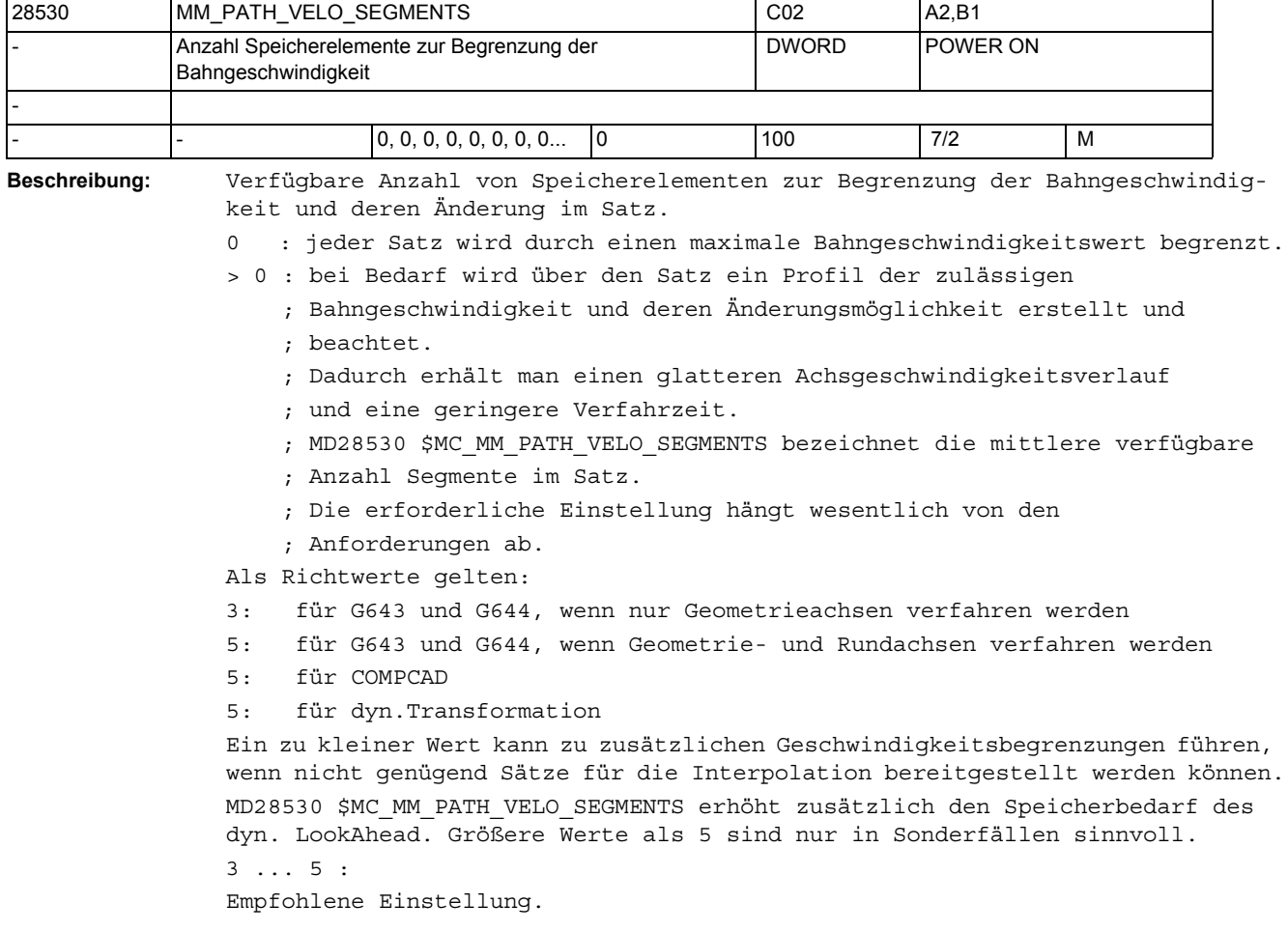

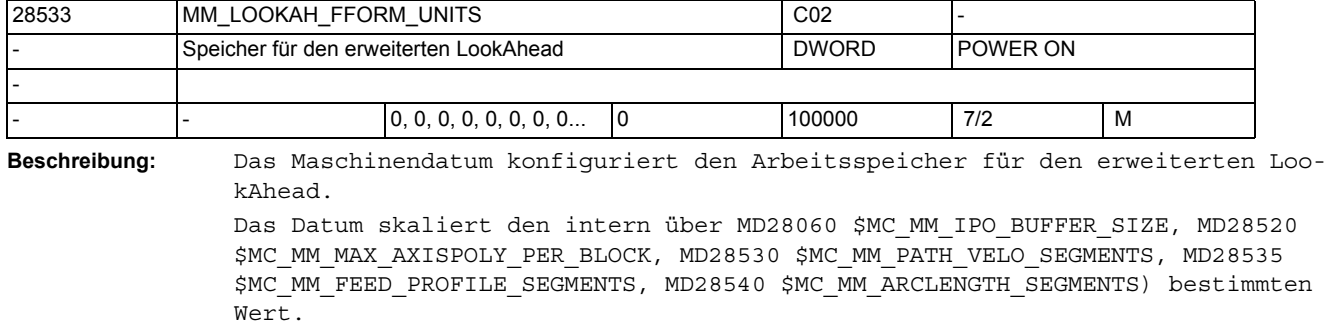

Die sinnvolle Größe hängt ab vom Teileprogramm, den Satzlängen, der Achsdynamik sowie einer aktiven kinematischen Transformation.

Das Datum sollte nur für die Kanäle gesetzt werden, in denen auch Freiformflächen bearbeitet werden.

0 : Standard-LookAhead ist aktiv.

> 0 : Erweiterter LookAhead ist aktiv, wenn über MD20443 \$MC\_LOOKAH\_FFORM einschaltet.

Als Richtwert gilt: 18..20: für Freiformflächen-Anwendungen

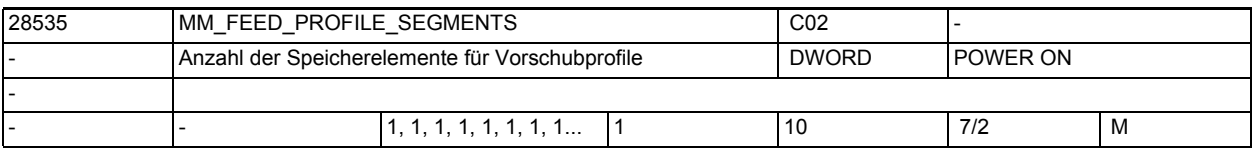

**Beschreibung:** Verfügbare Anzahl von Speicherelementen für Vorschubprofil pro Satz. Für ein programmierbares Vorschubprofil (FLIN, FCUB, FPO()) ist der Standwert 1 ausreichend.

> Falls Compile Zyklen Anwendungen mehr Segmente pro Satz benötigen ist dieses Maschinendatum entsprechend zu erhöhen.

> Soll z.B. ein Vorschubprofil wirksam werden, bei dem sowohl am Anfang als auch am Ende des Satzes abgebremst werden soll, so werden 3 Segmente für das Vorschubprofil im Satz benötigt. d.h. dieses MD muss den Wert 3 haben.

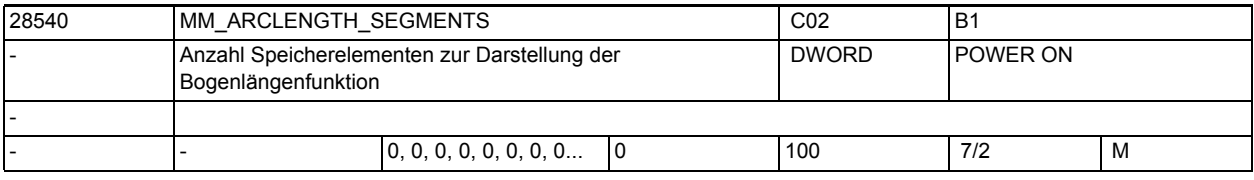

**Beschreibung:** Verfügbare Anzahl von Speicherelementen für die Bogenlängenfunktion zur Parametrierung von Polynomen.

> Ist dieses Maschinendatum gleich null, so wird eine feste Intervalleinteilung bei der Darstellung der Bogenlängenfunktion verwendet. In diesem Fall ist die berechnete Funktion nur tangentenstetig. Dies kann zu Unstetigkeiten der Achsbeschleunigungen führen.

> Wird die Funktion G643 bzw. G644 zum Überschleifen und/oder COMPCAD verwendet, sollte dieses MD mindestens den Wert 10 haben. In diesem Fall ist die Funktion darüberhinaus krümmungsstetig, was zu einem glatteren Verlauf sowohl der Bahngeschwindigkeit als auch der Achsgeschwindigkeiten und Beschleunigungen führt.

Wesentlich größere Werte als 10 sind nur in Sonderfällen sinnvoll. Für die Genauigkeit ist nicht nur der Wert von MD28540 \$MC\_MM\_ARCLENGTH\_SEGMENTS maßgebend, sondern auch MD20262 \$MC\_SPLINE\_FEED\_PRECISION.

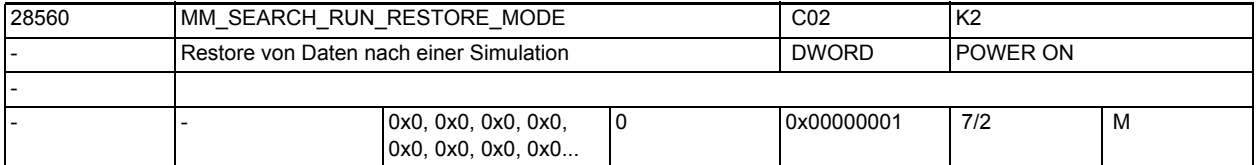

**Beschreibung:** Bitmaske zur Wiederherstellung von Daten bei Abbruch einer simulierten Programmbearbeitung. Es gilt:

Bit 0: Alle Frames in der Datenhaltung werden restauriert.

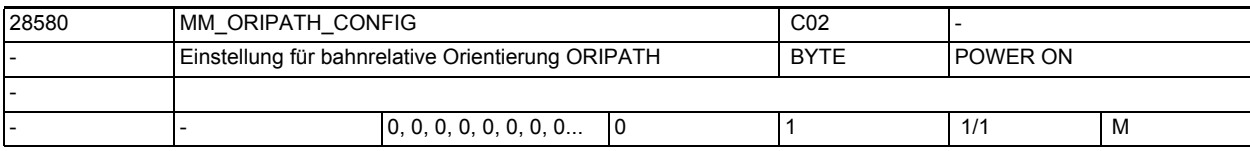

**Beschreibung:** Mit diesem MD wird das Verhalten bei ORIPATH, d. h. bahnrelative Interpolation der Werkzeugorientierung konfiguriert. Außerdem wird das Überschleifen der Orientierung mit den G-Codes OSD bzw. OST ermöglicht.

Es gibt dabei folgende Möglichkeiten:

0: Das MD21094 \$MC\_ORIPATH\_MODE hat keine Wirkung. G-Codes OSD und OST haben keine Wirkung.

1: Mit dem MD21094 \$MC\_ORIPATH\_MODE = 1 kann die "echte" bahnrelative Orientierungsinterpolation aktiviert werden. Der mit LEAD/TILT programmierte Bezug der Werkzeugorientierung zur Bahntangente und dem Flächennormalenvektor wird über den ganzen Satz hinweg eingehalten. Das Überschleifen der Orientierung mit den G-Codes OSD und OST ist möglich.

Hinweis:

Wird ORIPATH bei MD21094 \$MC\_ORIPATH\_MODE = 1 bzw. OSD oder OST programmiert, ohne dass das MD28580 \$MC\_MM\_ORIPATH\_CONFIG = 1 ist, wird der Alarm 10980 ausgegeben.

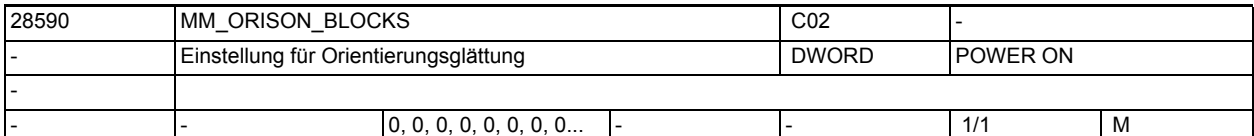

**Beschreibung:** Mit diesem MD wird die Funktion "Orientierungsglättung mit ORISON" aktiviert und dafür Speicher reserviert. Hat dieses Datum den Wert "Null", ist keine Orientierungsglättung möglich.

> Der Wert dieses Maschinendatums gibt an, über wieviele Sätze maximal die Orientierung geglättet wird. Der Wert diese MD sollte mindestens so groß sein, dass die Sätze über die

> gemittelt werden soll in den Puffer passen. Dies ist abhängig von der maximal eingestellten Toleranz und der mittleren Verfahrlänge der programmierten Sätze bzw. der Länge der erzeugten Teilsätze (siehe MD \$MC\_ORISON\_STEP\_LENGTH).

Bei größeren Werten dieses MD nimmt der Speicherbedarf im DRAM stark zu. Minimal sollte mindestens der Wert 4 eingegeben werden.

Ist dieses MD < 4 und wird der G-Code ORISON programmiert, so wird der Alarm 10982 ausgegeben.

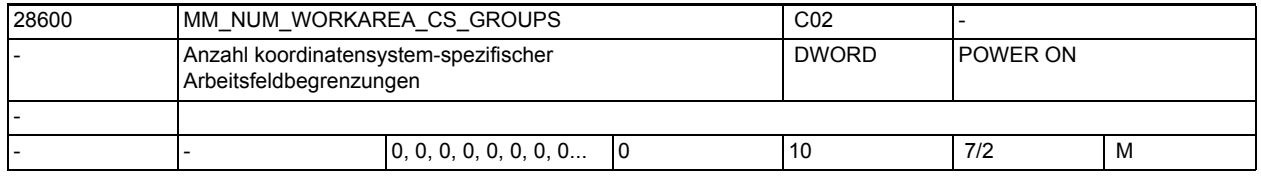

**Beschreibung:** Anzahl der Datensätze im Kanal, die für koordinatensystem-spezifische Arbeitsfeldbegrenzungen angelegt werden.

Damit wird der maximale Wert des 1. Index der Systemvariablen

\$P\_WORKAREA\_CS...[WALimNo, Ax] angegeben. Auch die Anzahl der programmierbaren G-Funktionen "WALCS1, WALCS2, ... WALCS10" und der maximale Wert der Systemvariablen \$AC\_WORKAREA\_CS\_GROUP" werden festgelegt.

=0: Die Funktion "Überwachung der koordinatenspezifischen Arbeitsfeldbegrenzung" ist nicht aktivierbar.

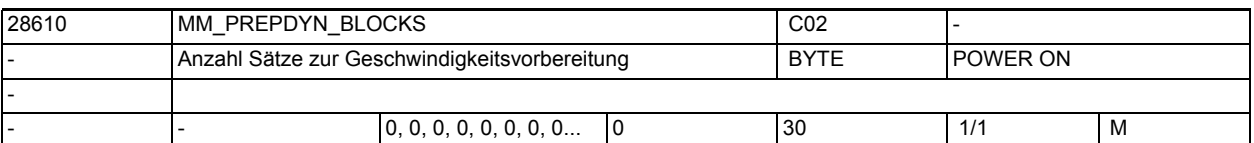

**Beschreibung:** Mit diesem MD werden die Anzahl von Sätzen festgelegt, die bei der Festlegung der Bahngeschwindigkeit (Geschwindigkeitsvorbereitung) berücksichtigt werden. Hat dieses MD den Wert Null, so werden zur Festlegung der maximalen Bahngeschwindigkeit eines Satzes nur die jeweiligen Bewegungen der Achsen in diesem Satz berücksichtigt. Wird bei der Festlegung der Bahngeschwindigkeit auch die Geometrie in benachbarten Sätzen berücksichtigt erhält man einen gleichmäßigeren Verlauf der Bahngeschwindigkeit.

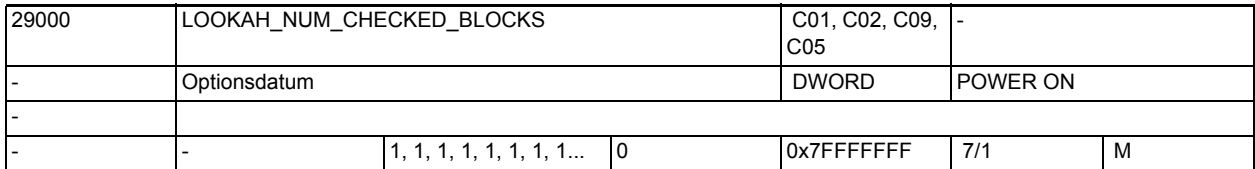

**Beschreibung:** Datum für bahnbezogenen dyn. LookAhead:

Anzahl (maximal) über den aktuellen Satz hinaus überblickter Sätze zur vorausschauenden Berücksichtigung von Geschwindigkeitsbeschränkungen. Der Wert legt eine Obergrenze fest. Der Wert sollte nicht zu klein gesetzt werden, um unnötige Geschwindigkeitsreduzierungen zu vermeiden. Vergrößerung des Wertes über die Anzahl der im IPO-Puffer max. vorhandenen Sätze ( MM\_IPO\_BUFFER\_SIZE ) hinaus hat keine Konsequenzen. Bei 0 wird kein LookAhead-Puffer eingerichtet (Arbeitsspeicher wird entlastet). Wird in diesem Fall per Teileprogramm LookAhead aktiviert, so wird die Geschwindigkeit an jedem Satzende auf Null reduziert. Es wird ungepufferter Speicher benötigt. Optionsdatum

# 1.3.3 Achsspezifische Maschinendaten

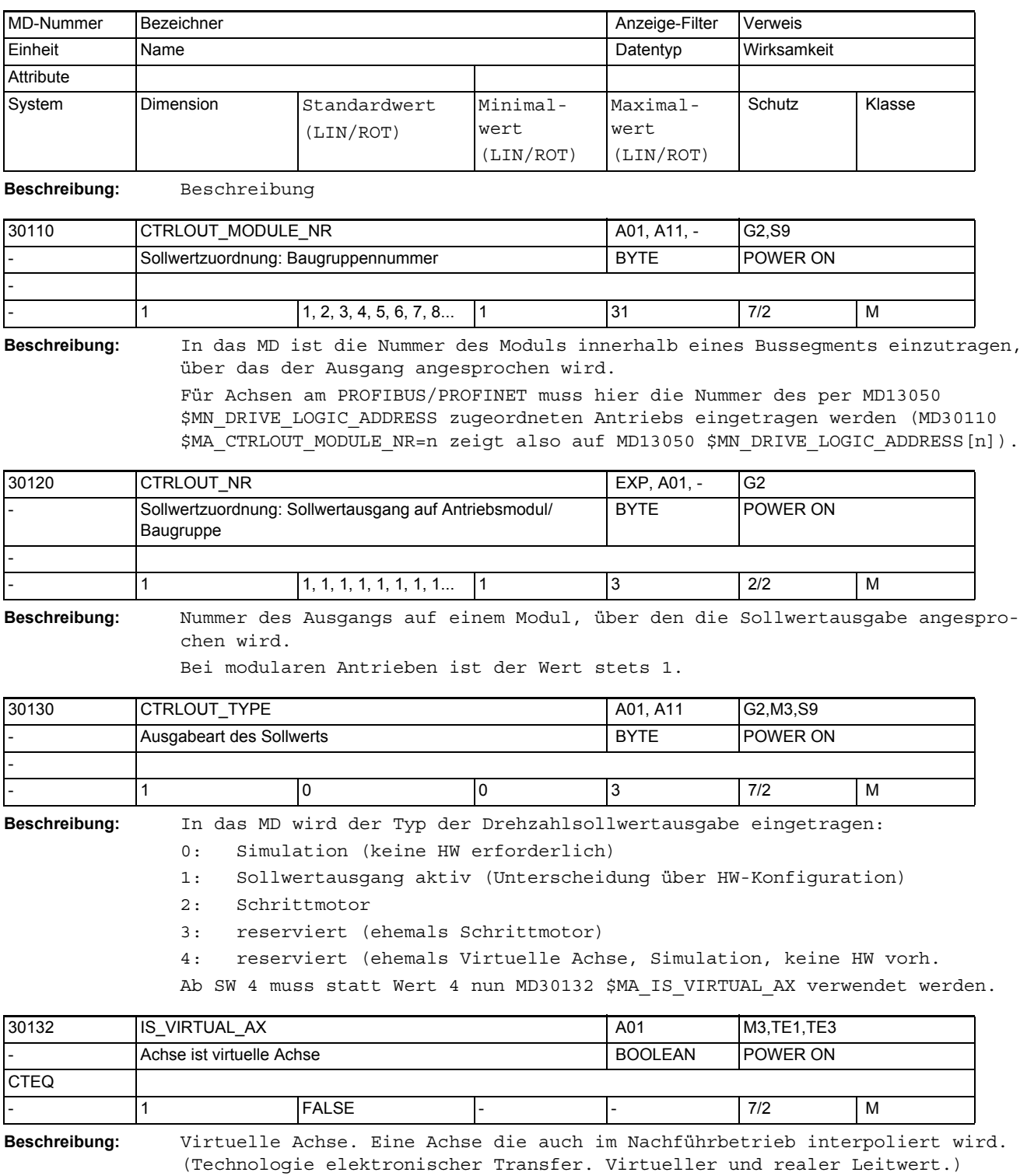

Dieses MD ist Nachfolge zu MD30130 \$MA\_CTRLOUT\_TYPE=4. Anstelle von MD30130 \$MA\_CTRLOUT\_TYPE=4 ist MD30130 \$MA\_CTRLOUT\_TYPE=0 und MD30132 \$MA\_IS\_VIRTUAL\_AX=1 zu verwenden. Korrespondiert mit: MD30130 \$MA\_CTRLOUT\_TYPE

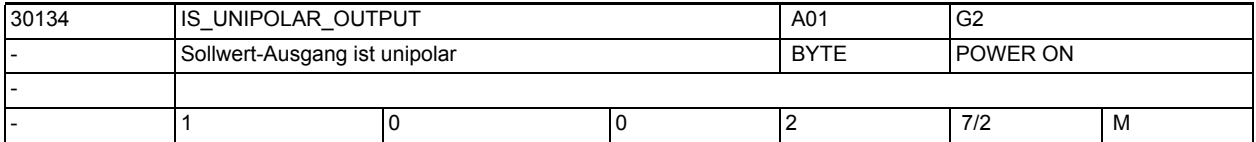

**Beschreibung:** Nur bei PROFIdrive, Spezialanwendung analoge Zusatz-Antriebe:

Unipolarer Ausgangstreiber (für unipolare analoge Antriebs-Steller): Es werden nur positive Drehzahlsollwerte an den Antrieb geliefert, das Vorzeichen des Drehzahlsollwerts wird getrennt davon in einem eigenen digitalen Steuersignal ausgegeben. Eingabewert "0":

bipolarer Ausgang mit pos./neg. Drehzahlsollwert (das ist der Normalfall) Eingabewert "1":

- 0. Digitalbit = Reglerfreigabe
- 1. Digitalbit = neg. Fahrrichtung

Eingabewert "2": (Verknüpfung der Freigabe- und Fahrrichtungs-Signale):

- 0. Digitalbit = Reglerfreigabe pos. Fahrrichtung
- 1. Digitalbit = Reglerfreigabe neg. Fahrrichtung

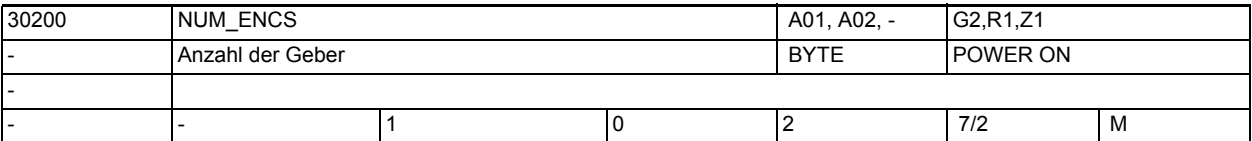

spezifiziert).

**Beschreibung:** In das MD ist die Anzahl der Geber der Achse bzw. Spindel für die Lageistwerterfassung einzutragen (die Unterscheidung direktes/indirektes Messsystem, d.h. der Anbauort dieser Geber wird dann z.B. per MD31040 \$MA\_ENC\_IS\_DIRECT

> Für Simulationsachsen/-Spindeln muss MD30200 \$MA\_NUM\_ENCS > 0 zum Referenzieren vorgegeben werden.

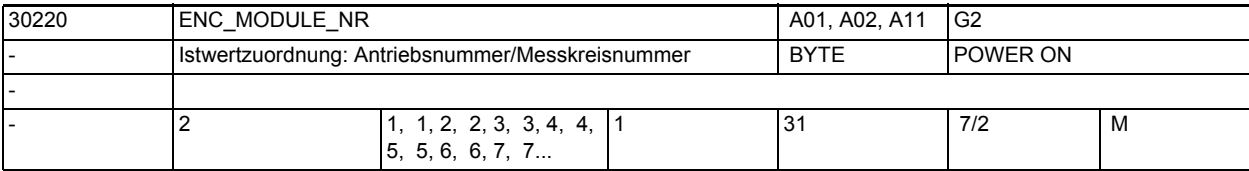

**Beschreibung:** In das MD ist die Nummer des Moduls innerhalb eines Bussegments (MD30210 \$MA\_ENC\_SEGMENT\_NR[n]) einzutragen, über das der Geber angesprochen wird. Für Achsen am PROFIBUS/PROFINET muss hier die Nummer des per MD13050 \$MN\_DRIVE\_LOGIC\_ADDRESS zugeordneten Antriebs eingetragen werden (MD30220 \$MA\_ENC\_MODULE\_NR=n zeigt also auf MD13050 \$MN\_DRIVE\_LOGIC\_ADDRESS[n]). Der Index[n] des Maschinendatums hat folgende Codierung: [Encodernr.]: 0 oder 1 Korrespondiert mit: MD30110 \$MA\_CTRLOUT\_MODULE\_NR[n]

(Sollwertzuordnung: Antriebsnummer/Baugruppennummer)

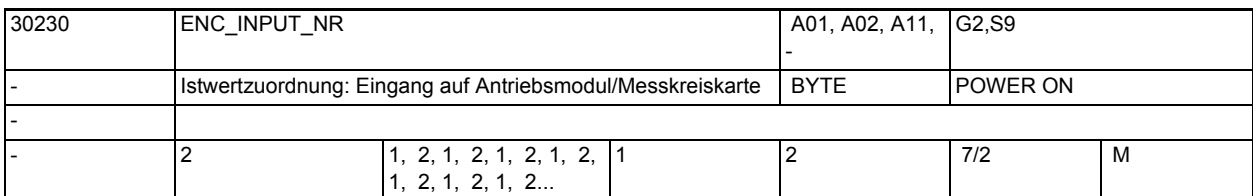

**Beschreibung:** Bei PROFIdrive:

Nummer des Gebers innerhalb des PROFIdrive-Telegramms, über die der Geber angesprochen wird.

z. B. bei Telegramm 103: 1 (=G1\_ZSW usw.) oder 2 (=G2\_ZSW usw.).

Der Index[n] des Maschinendatums hat folgende Codierung:

[Encodernr.]: 0 oder 1

Wird ein Eingang ausgewählt, an dem kein Geber angeschlossen ist, so wird der Alarm 300008 "Messkreis auf Antrieb nicht vorhanden" gemeldet.

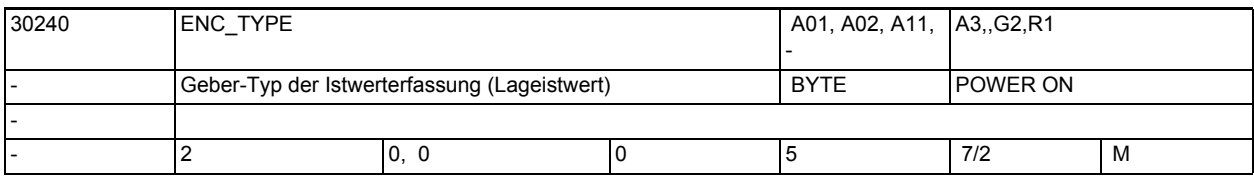

**Beschreibung:** Geber-Typ:

- 0: Simulation
- 1: Rohsignalgeber (Hochauflösung)
- 2: reserviert
- 3: reserviert
- 4: Absolutgeber allg. (z.B. mit EnDat-Schnittstelle)
- 5: reserviert
- Korrespondiert mit:

PROFIdrive-Parameter p979 (vgl. dort)

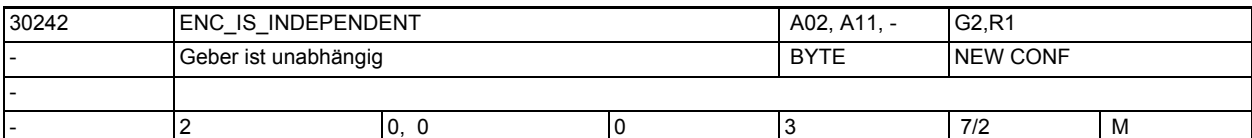

**Beschreibung:** Sollen Istwertkorrekturen, die von der NC auf dem für die Lageregelung ausgewählten Geber vorgenommen werden, nicht den Istwert eines weiteren in der gleichen Achse definierten Gebers beeinflussen, so ist dieser "independent" (unabhängig) zu erklären.

Zu den Istwertkorrekturen zählt man:

- Modulobehandlung,
- Referenzpunktfahren,
- Messsystemabgleich,
- PRESET

Beispiel:

MD30200 \$MA\_NUM\_ENCS[ AX1 ] = 2 MD30242 \$MA ENC IS INDEPENDENT[ 0, AX1 ] = 0 MD30242 \$MA\_ENC\_IS\_INDEPENDENT[ 1, AX1 ] = 1 Ist von der VDI-Nahtstelle der erste Geber zur Lageregelung ausgewählt, so werden o.g. Istwerterkorrekturen nur auf diesem Geber durchgeführt.

Ist von der VDI-Nahtstelle der zweite Geber zur Lageregelung ausgewählt, so werden o.g. Istwertkorrekturen auf beiden Gebern durchgeführt. Das Maschinendatum wirkt also nur auf Geber, die gerade nicht von der VDI-Nahtstelle zur Lageregelung ausgewählt sind (passive Geber)! Ab SW5 Erweiterung des Funktionsumfangs:

MD30242 \$MA\_ENC\_IS\_INDEPENDENT = 2

Der passive Geber ist abhängig. Der Geberistwert wird durch den aktiven Geber verändert. In der Kombination mit MD34102 \$MA\_REFP\_SYNC\_ENCS = 1 wird der passive Geber beim Referenzpunktfahren auf den aktiven Geber abgeglichen NICHT aber referenziert.

Im Referenziermodus MD34200 \$MA\_ENC\_REFP\_MODE = 3 (abstandscodierte Referenzmarken) wird der passive Geber mit der nächsten Verfahrbewegung nach dem Überfahren der Nullmarkendistanz automatisch referenziert. Dieses geschieht unabhängig von der aktuellen Betriebsarteinstellung.

MD30242 \$MA\_ENC\_IS\_INDEPENDENT = 3

Im Gegensatz zu MD30242 \$MA\_ENC\_IS\_INDEPENDENT = 1 werden bei Modulorundachsen auch modulo Istwertkorrekturen im passiven Geber durchgeführt.

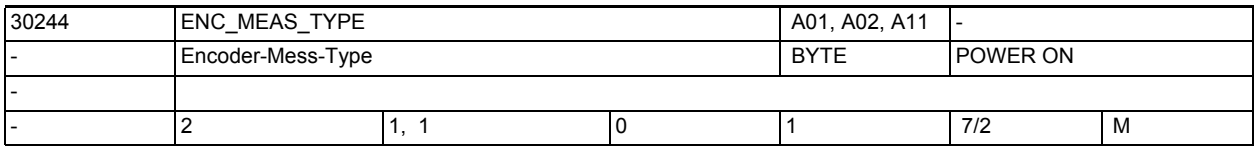

**Beschreibung:** Nur bei PROFIdrive:

Mit diesem MD kann in Verbindung mit dem MD13210 \$MN\_MEAS\_TYPE = 1 (dezentrales Messen) die Art der axialen Messfunktion bei Antrieben eingestellt werden.

Encoder-Mess-Type:

0: Encoder-Mess-Type zentrales (globales) Messen

1: Encoder-Mess-Type dezentrales(lokales) Messen

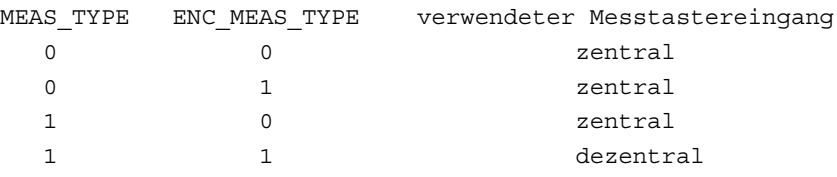

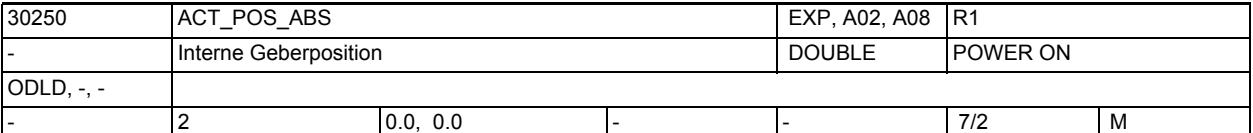

**Beschreibung:** In diesem MD wird (in interner Formatdarstellung) die aktuelle Position (reiner Hardware-Zählerstand ohne Maschinenbezug!) hinterlegt.

Sie dient bei Power-On (bzw. Geber-Aktivierung) bei:

• Absolutwertgebern:

zur Restaurierung der aktuellen Position (in Verbindung mit der im Geber gepufferten, u. U. mehrdeutigen Position)

• Inkrementalgebern:

zur Istwert-Pufferung über Power-Off bei aktivierter Funktionalität MD34210 \$MA\_ENC\_REFP\_STATE = 1 bzw. 2 (d. h. als Referenzpunkt-Ersatz). zur Istwert-Pufferung über Power-Off bei aktivierter Funktionalität MD34210 \$MA\_ENC\_REFP\_STATE = 3 (d. h. als restaurierter Positionswert). Hinweis:

Dieses MD wird bei Verfahrbewegungen steuerungsintern geändert. Das Einspielen eines zu einem früheren Zeitpunkt gesicherten MD-Datensatzes kann deshalb die Geberjustage (Maschinenpositions-Bezug) zerstören.

Für SW-Umrüstungen wird empfohlen, im alten SW-Stand den MD-Datensatz unmittelbar vor der Umrüstung abzuziehen und dann, ohne zwischenzeitliche Achsbewegungen, in den neuen SW-Stand wieder einzuspielen. Bei SW 3.6 sollte dabei Schutzstufe 1 gesetzt sein, ab SW 4 genügt Schutzstufe 2. Die Geberjustage ist nach der SW-Umrüstung explizit zu verifizieren (kontrollieren/justieren)!

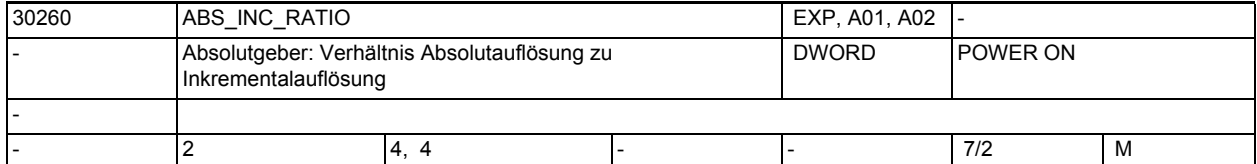

**Beschreibung:** Verhältnis der Absolutspur-Auflösung zur Inkrementalspur-Auflösung.

Dieses MD hat nur Bedeutung bei Absolutgeber:

- Profibus-Antriebe:

Verhältnis der Absolut-Information XIST2 zur Inkremental-Information XIST1. Bei plausiblen Antriebs-Parametern (z.B. bei SIMODRIVE611U: P1042/P1043 bzw. P1044/P1045 oder entsprechende Einträge im PROFIdrive-Parameter p979) wird der Wert dieses MD automatisch aus Antriebs-Parametern berechnet und aktualisiert (falls das Parameter-Lesen nicht durch \$MN\_DRIVE\_FUNCTION\_MASK, Bit2 außer Kraft gesetzt ist).

Nicht plausible Antriebs-Parameter (z.B. Absolutspur höher vervielfacht als Inkrementalspur) werden verworfen und durch den eingetragenen Wert im vorliegenden MD ersetzt.

Nicht plausible Eingabewerte im vorliegenden MD (z.B. Wert=0) werden auf Standardwert zurückgesetzt. Zusätzlich wird Alarm 26025 oder 26002 zur Information des Anwenders ausgelöst.

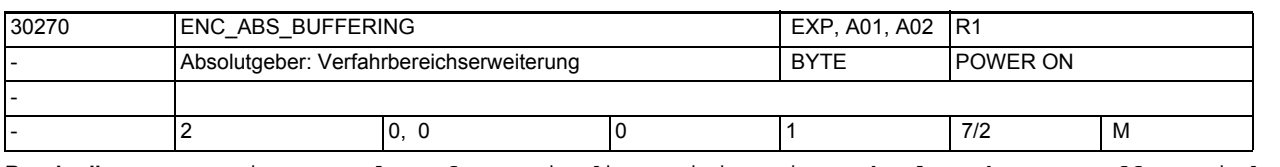

**Beschreibung:** Dieses MD legt fest, wie die Position eines Absolutgebers gepuffert wird und ob eine softwareseitige Verfahrbereichserweiterung aktiv ist (über die Grenzen des hardwareseitig darstellbaren Absolutgeber-Bereichs hinaus).

"0" = Standard = Verfahrbereichserweiterung (vgl. ACT\_POS\_ABS) ist aktiv.

"1" = softwareseitige Verfahrbereichserweiterung ist inaktiv.

Bei Verwendung eines absoluten Linearmaßstabs gibt es aus mechanischen Gründen keinen Verfahrbereichsüberlauf. Dieses MD hat deshalb nur Bedeutung bei rotatorischen Absolutgebern:

Bei rotatorischen Absolutgebern ist in MD34220 \$MA\_ENC\_ABS\_TURNS\_MODULO der geberseitig eindeutig darstellbare Verfahrbereich hinterlegt. Auf die Verfahrbereichs-Erweiterung kann ohne Gefahr verzichtet werden (ein evtl. im Verfahrbereich liegender Hardwarezähler-Überlauf wird per Kürzest-Weg-Entscheidung in der Software verdeckt):

a. bei Linearachsen oder endlich drehenden Rundachsen, wenn der tatsächliche lastseitige Verfahrbereich kleiner ist als der MD34220 \$MA\_ENC\_ABS\_TURNS\_MODULO entsprechende lastseitige Verfahrbereich.

b. Bei endlosdrehenden Rundachsen (ROT\_IS\_MODULO = TRUE), wenn der Absolutgeber lastseitig angebracht ist (kein Getriebe zu berücksichtigen) oder wenn "ohne Rest" berechnet werden kann:

Anzahl lastseitiger Umdrehungen = ENC\_ABS\_TURNS\_MODULO \* Getriebeübersetzung (Bsp.: ENC\_ABS\_TURNS\_MODULO = 4096 Geber-Umdrehungen, Getriebe 25:32, d.h. Anzahl lastseitiger Umdrehungen = 4096\*(25/32)=3200). Achtung:

Bei Verletzung der unter a. bzw. b. genannten Bedingungen besteht die Gefahr, dass ohne Vorwarnung die Absolutgeber-Position beim nächsten Power-On bzw. Geber-Aktivierung nach Parken falsch sein kann, wenn die Verfahrbereichserweiterung nicht arbeitet. Deshalb bleibt standardmäßig die Verfahrbereichserweiterung aktiv.

Korrespondiert mit:

MD30240 \$MA\_ENC\_TYPE

MD30300 \$MA\_IS\_ROT\_AX

MD30310 \$MA\_ROT\_IS\_MODULO MD30250 \$MA\_ACT\_POS\_ABS

MD34220 \$MA\_ENC\_ABS\_TURNS\_MODULO

MD34090 \$MA\_REFP\_MOVE\_DIST\_CORR

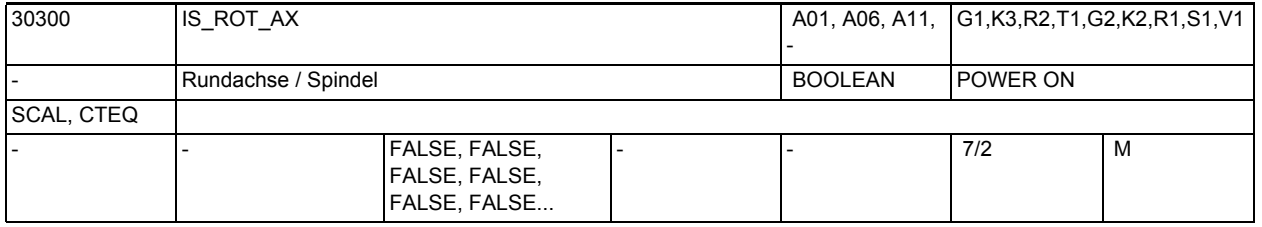

**Beschreibung:** 1: Achse: Die Achse wird als "Rundachse" definiert.

- Die speziellen Funktionen der Rundachse sind wirksam bzw. können in Abhängigkeit vom benötigten Maschinentyp mit Hilfe von weiteren Maschinendaten (siehe unten) aktiviert werden.
- Die Maßeinheit ist Grad.
- Die Einheiten der achsspezifischen Maschinen- und Settingdaten werden bei Standardeinstellung von der Steuerung wie folgt interpretiert:
- Positionen in Grad
- Geschwindigkeitenin Umdr./Minute
- Beschleunigungenin Umdr./s²
- Ruckbegrenzungin Umdr./s<sup>3</sup>

## Spindel:

Bei einer Spindel ist das Maschinendatum grundsätzlich auf "1" zu setzen, ansonsten wird der Alarm 4210 "Rundachsdeklaration fehlt" gemeldet.

0: Die Achse wird als "Linearachse" definiert.

Sonderfälle:

- bei Achse: Alarm 4200, falls die Achse bereits als Geometrieachse definiert ist.
- bei Spindel: Alarm 4210

```
Korrespondiert mit:
```
Die nachfolgenden Maschinendaten sind erst nach Aktivierung des MD30300 \$MA\_IS\_ROT\_AX = "1" wirksam:

- MD30310 \$MA\_ROT\_IS\_MODULO "Modulowandlung für Rundachse"
- MD30320 \$MA\_DISPLAY\_IS\_MODULO "Positionsanzeige ist Modulo"
- MD10210 \$MN\_INT\_INCR\_PER\_DEG "Rechenfeinheit für Winkelpositionen"

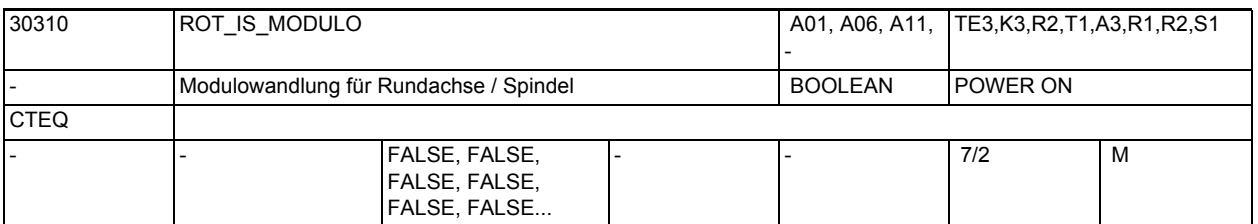

**Beschreibung:** 1: Bei den Sollpositionen für die Rundachse erfolgt eine Modulowandlung. Die Softwareendschalter und die Arbeitsfeldbegrenzungen sind unwirksam; der Verfahrbereich ist somit endlos in beide Richtungen. Das MD30300 \$MA\_IS\_ROT\_AX muss "1" gesetzt sein. 0: keine Modulowandlung Nicht relevant bei: MD30300 \$MA\_IS\_ROT\_AX = "0" (Linearachsen) Korrespondiert mit: MD30320 \$MA DISPLAY IS MODULO "Positionsanzeige ist Modulo 360°"  $MD30300$  \$MA IS ROT AX = 1 "Rundachse" MD36100 \$MA\_POS\_LIMIT\_MINUS "Softwareendschalter minus" MD36110 \$MA\_POS\_LIMIT\_PLUS "Softwareendschalter plus" SD43430 \$SA\_WORKAREA\_LIMIT\_MINUS "Arbeitsfeldbegrenzung minus"

SD43420 \$SA\_WORKAREA\_LIMIT\_PLUS "Arbeitsfeldbegrenzung plus"

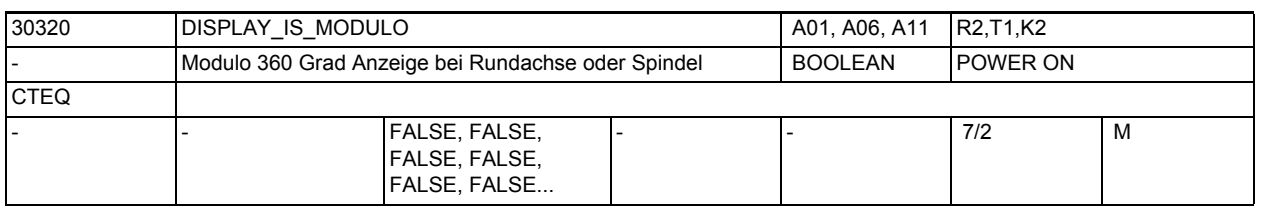

**Beschreibung:** 1: Positionsanzeige "Modulo 360 Grad" ist aktiv:

Die Positionsanzeige von Rundachse bzw. Spindel (bei Basis- oder Maschinenkoordinatensystem) wird auf "Modulo 360 Grad" festgelegt. Damit wird die Positionsanzeige bei positiver Drehrichtung steuerungsintern periodisch nach 359,999 Grad auf 0,000 Grad zurückgesetzt. Der Anzeigebereich ist stets positiv und immer zwischen 0 Grad und 359,999 Grad.

0: Absolutpositionsanzeige ist aktiv:

Im Gegensatz zur Positionsanzeige Modulo 360 Grad wird bei der Absolutpositionsanzeige z.B. bei positiver Drehrichtung nach 1 Umdrehung +360 Grad, nach 2 Umdrehungen +720 Grad usw. angezeigt. Hier ist der Anzeigebereich entsprechend den Linearachsen begrenzt.

Nicht relevant bei:

Linearachsen MD30300 \$MA\_IS\_ROT\_AX = "0"

Korrespondiert mit: MD30300 \$MA\_IS\_ROT\_AX = 1 "Achse ist Rundachse"

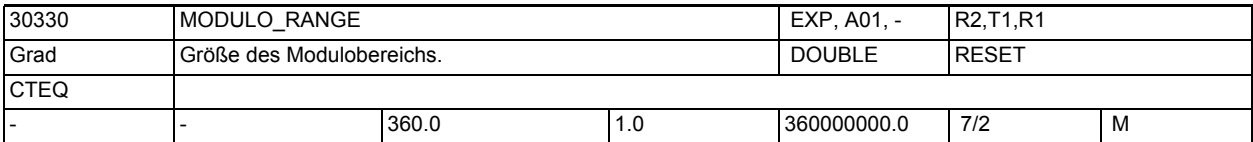

**Beschreibung:**

Legt die Größe des Modulobereiches fest. Innerhalb dieses Bereiches werden Positionsvorgaben akzeptiert und angezeigt. Sinnvolle Modulobereichswerte betragen n \* 360 Grad, mit ganzzahligem n. Andere Einstellungen sind prinzipiell genauso möglich. Es sollte dabei auf einen sinnvollen Bezug zwischen den Positionen in der NC und der Mechanik geachtet werden (Mehrdeutigkeit). Geschwindigkeitsangaben werden durch Einstellungen in diesem MD nicht beeinflusst.

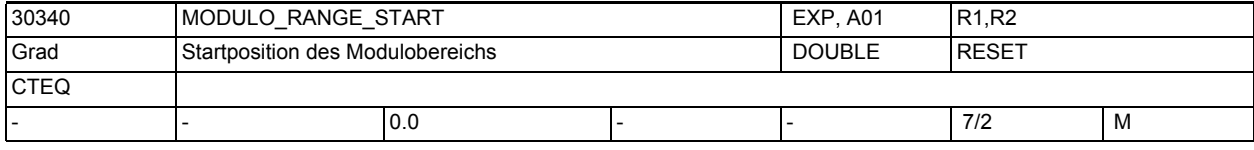

**Beschreibung:** Legt die Startposition des Modulobereiches fest.

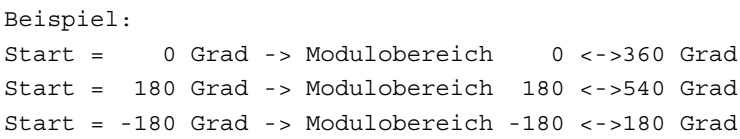

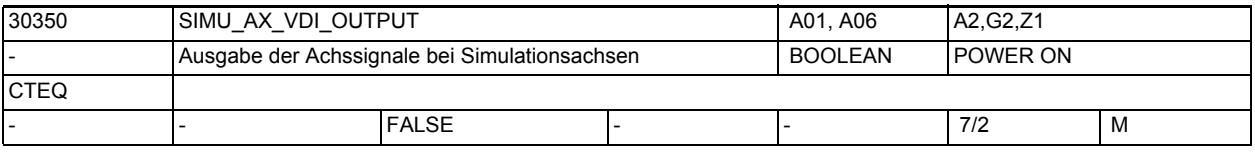

**Beschreibung:** Mit dem Maschinendatum wird festgelegt, ob während der Simulation einer Achse, achsspezifische Nahtstellensignale an die PLC ausgegeben werden.

> 1: Die achsspezifischen NC/PLC-Nahtstellensignale einer simulierten Achse werden an die PLC ausgegeben.

 Damit kann das Anwender-PLC-Programm getestet werden, ohne dass die Antriebe vorhanden sein müssen.

0: Die achsspezifischen NC/PLC-Nahtstellensignale einer simulierten Achse werden nicht an die PLC ausgegeben.

 Alle achsspezifischen NC/PLC-Nahtstellensignale werden auf "0" gesetzt. Nicht relevant bei:

MD30130 \$MA\_CTRLOUT\_TYPE (Ausgabeart des Sollwertes) = 1

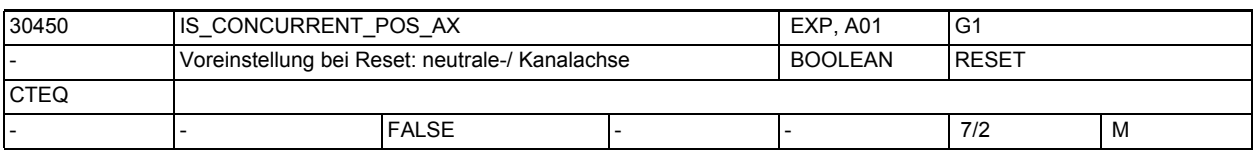

**Beschreibung:** AB SW4.3:

Wenn FALSE: Bei RESET wird eine neutrale Achse wieder dem NC-Programm zugeordnet.

Wenn TRUE: Bei RESET bleibt eine neutrale Achse im Zustand neutrale Achse, und eine dem NC-Programm zugeordnete Achse wird neutrale Achse

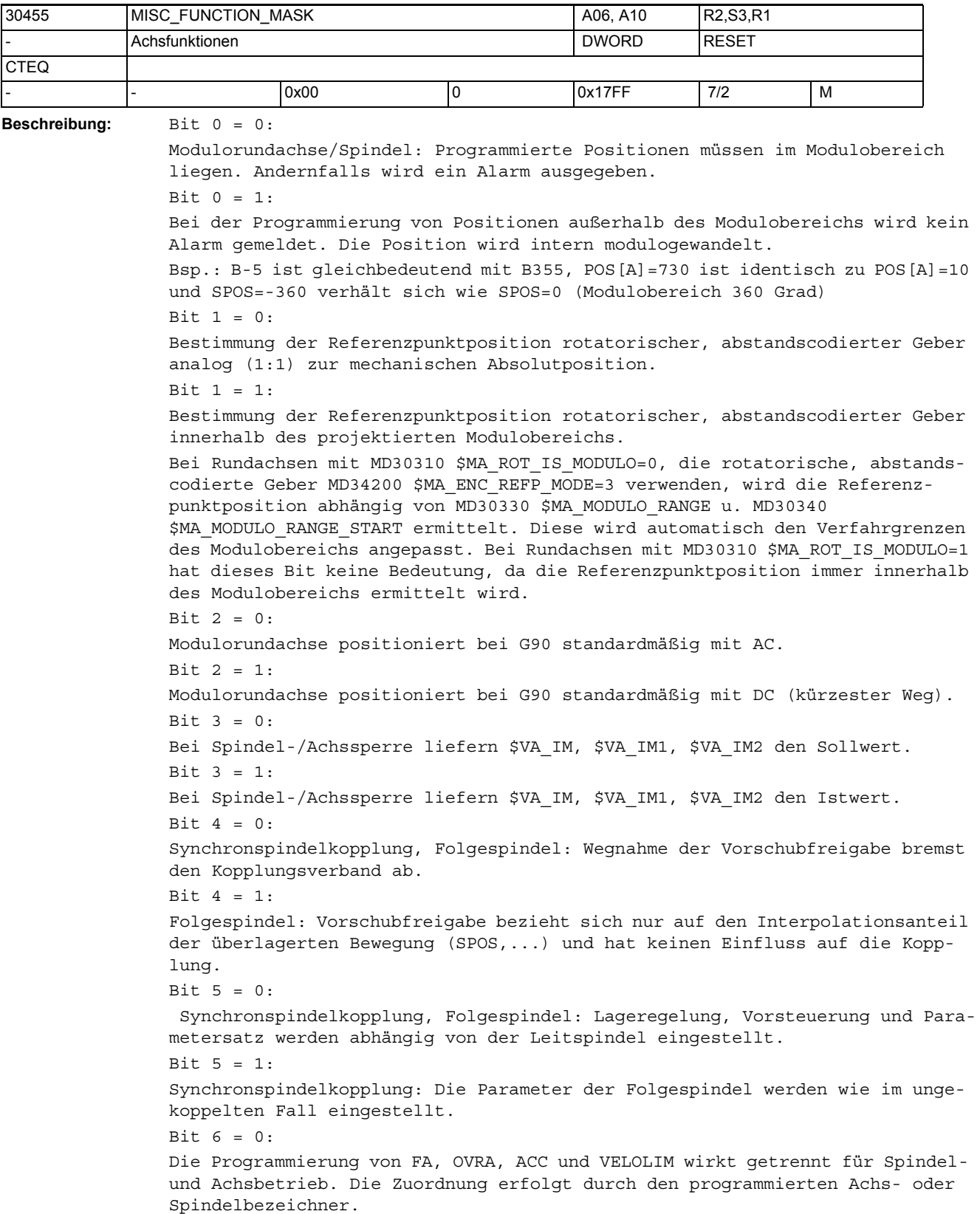

```
Bit 6 = 1:
Die Programmierung von FA, OVRA, ACC und VELOLIM wirkt gemeinsam für Spindel-
und Achsbetrieb unabhängig vom programmierten Bezeichner.
Bit 7 = 0:Synchronspindel, Synchronlaufabweichung nachführen: Der Korrekturwert 
$AA COUP CORR[Sn] wird ständig berechnet, solange das NC/PLC-Nahtstellensig-
nal DB31, ... DBX31.6 (Synchronlauf nachführen) gesetzt ist und sollwertsei-
tiger Synchronlauf vorhanden ist.
Bit 7 = 1:
Synchronspindel, Synchronlaufabweichung nachführen: Der Korrekturwert 
$AA COUP CORR[Sn] wird nur zum Zeitpunkt des Setzens des NC/PLC-Nahtstellen-
signals DB31, ... DBX31.6 (Synchronlauf nachführen) von 0 auf 1 berechnet.
Bit 8 = 0:Neue Justage von Absolutgebern nur im freigegebenen Zustand MD34210=1 zuläs-
sig.
Bit 8 = 1:
Neue Justage von Absolutgebern auch im justierten Zustand MD34210=2 zulässig.
Bit 9 = 0:gekoppelte Achsen (z.B. Gantry) löschen im Fehlerfall ihre Impulsfreigabe 
gemeinsam.
Bit 9 = 1:
gekoppelte Achsen (z.B. Gantry) löschen nur bei eigenen Fehlern ihre Impuls-
freigabe.
Bit 10 = 0:
Die maximale Dynamik einer TRAIL bzw. TANGON Achse begrenzt die maximale 
Bahndynamik.
Bit 10 = 1:
Die maximale Dynamik einer TRAIL bzw. TANGON Achse hat keine Rückwirkungen 
auf die Bahndynamik. Dies kann zu einem größeren Nachlauf der abhängigen 
Achse führen.
Bit 12 = 0:
Beim Rücksetzen der Reglerfreigabe der stehenden Achse/-spindel wird (bzgl. 
dieser Leitachse/-spindel) unbedingt auf Istwertkopplung umgeschalten, wie 
beim Schnellstopp nach Rücksetzen der Reglerfreigabe während der Bewegung 
(Alarm 21612). Das gilt für generische Kopplungen (mit Ablösezyklen bzw. bei 
CP-Programmierung).
R_{1} + 12 = 1Beim Rücksetzen der Reglerfreigabe der stehenden Achse/-spindel wird (bzgl. 
dieser Leitachse/-spindel) die Umschaltung auf Istwertkopplung unterdrückt. 
Das gilt für generische Kopplungen (mit Ablösezyklen bzw. bei CP-Programmie-
```
rung).

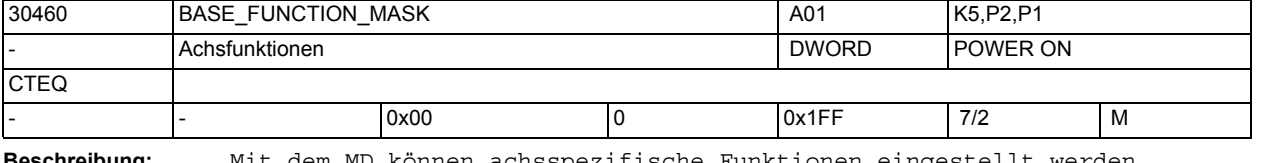

**Beschreibung:** Mit dem MD können achsspezifische Funktionen eingestellt werden. Das MD ist bitcodiert, folgende Bits sind belegt: Bit  $0 = 0$ : "Achse Steuern" ist nicht erlaubt.

```
Bit 0 = 1:
"Achse Steuern" ist erlaubt (Achse fährt im Drehzahl-Modus, wenn das NC/PLC-
Nahtstellensignal DB31, ... DBX24.1 (Achse Steuern) gesetzt ist).
Rit 1.
Reserviert für "Achse Steuern".
Bit 2 = 0:Achsspezifische Durchmesserprogrammierung ist nicht zugelassen.
Bit 2 = 1:
Achsspezifische Durchmesserprogrammierung ist zugelassen.
Bit 3:
Reserviert für "Achse Steuern".
Bit 4 = 0:
Die Achse kann bzgl. Kontrolle von NC und PLC genutzt werden.
Bit 4 = 1:
Die Achse ist ausschließlich eine von der PLC kontrollierte Achse.
Bit 5 = 0:Die Achse kann von NC und PLC genutzt werden.
Bit 5 = 1:
Die Achse ist eine festzugeordnete PLC Achse. Die Achse kann jedoch gejoggt 
und referenziert werden.
Ein Achstausch zwischen Kanälen ist nicht möglich. Die Achse kann nicht dem 
NC-Programm zugeordnet werden.
Bit 6 = 0:
Das kanalspezifische Nahtstellensignal DB21-30 DBX6.0 (Vorschubsperre) wirkt 
auf die Achse, auch wenn diese eine PLC-kontrollierte Achse ist.
Bit 6 = 1:
Das kanalspezifische Nahtstellensignal DB21-30 DBX6.0 (Vorschubsperre) wirkt 
nicht auf die Achse, wenn diese eine PLC-kontrollierte Achse ist.
Bit 7 = 0:Das kanalspezifische Nahtstellensignal DB21-30 DBX36.3 (alle Achsen stehen) 
wird abhängig von der Achse gesetzt, auch wenn diese PLC-kontrolliert ist.
Bit 7 = 1:
Das kanalspezifische Nahtstellensignal DB21-30 DBX36.3 (alle Achsen stehen) 
wird unabhängig von der Achse gesetzt, wenn diese PLC-kontrolliert ist.
Bit 8 = 0: Die Achse ist eine 'interpolierende (vollwertige)Achse' (Bahn-/GEO-/
Bahnzusatzachse/GEOAX()/Spindel beim Gewindeschneiden/-bohren)
Bit 8 = 1:
Die Achse ist eine Positionierachse/Hilfsspindel
```
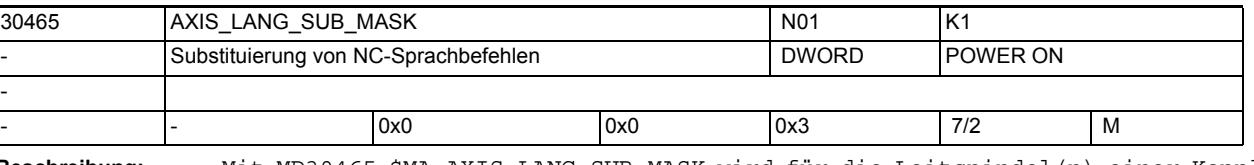

**Beschreibung:** Mit MD30465 \$MA\_AXIS\_LANG\_SUB\_MASK wird für die Leitspindel(n) einer Kopplung (Synchronspindelkopplung, ELG, tangentiales Nachführen, Mitschleppen, Leitwertkopplung, Master/Slave) festgelegt, welche Sprachkonstrukte/Funktionen durch das mit MD15700 \$MN\_LANG\_SUB\_NAME / MD15702 \$MN\_LANG\_SUB\_PATH eingestellte Anwenderprogramm (Default: /\_N\_CMA\_DIR/\_N\_LANG\_SUB\_SPF) substituiert werden sollen.

```
Die Substituierung wird nur ausgeführt, wenn für die jeweilige Spindel eine 
Kopplung aktiv ist und im Falle Getriebestufenwechsel auch tatsächlich ein 
Getriebestufenwechsel ansteht.
Bit 0 = 1:
Getriebestufenwechsel automatisch (M40) und direkt (M41-M45)
Bit 1 = 1:
Spindelpositionieren mit SPOS/SPOSA/M19
```
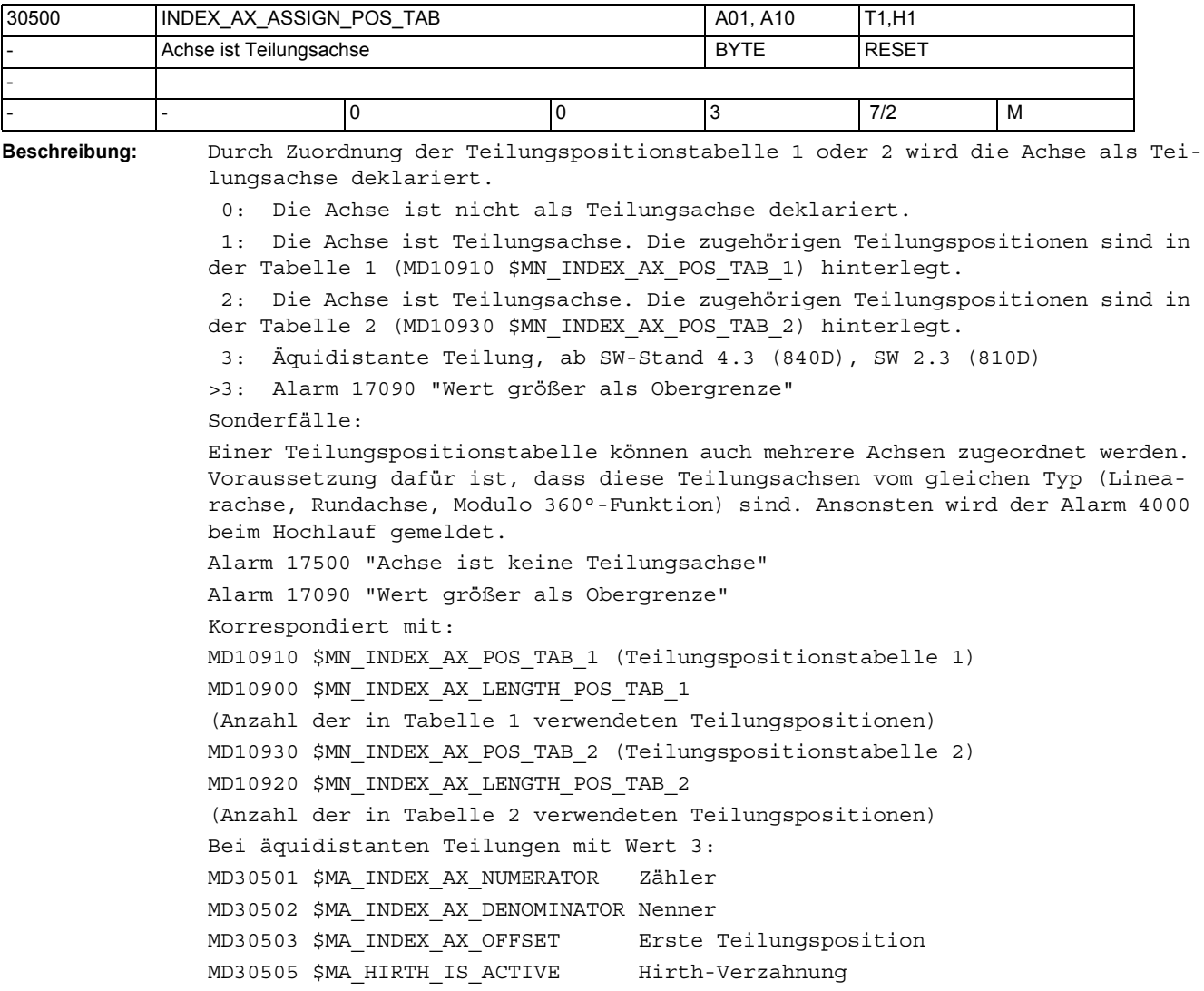

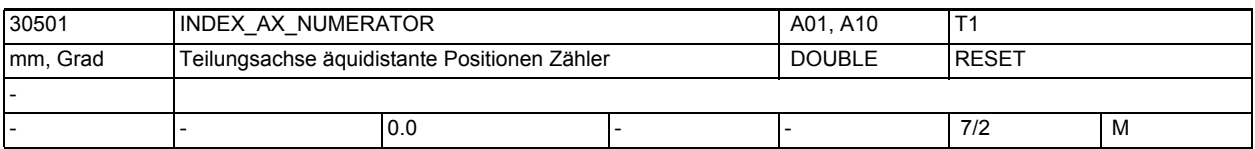

**Beschreibung:** Definiert den Wert des Zählers zur Berechnung der Abstände zwischen zwei Teilungspositionen bei äquidistanten Positionen. Für Modulo-Achsen wird dieser Wert ignoriert und dafür MD30330 \$MA\_MODULO\_RANGE verwendet.

MD ist irrelevant bei nicht äquidistanten Teilungen gemäß Tabellen.

Korrespondiert mit: MD30502 \$MA\_INDEX\_AX\_DENOMINATOR, MD30503 \$MA\_INDEX\_AX\_OFFSET; MD30500 \$MA\_INDEX\_AX\_ASSIGN\_POS\_TAB

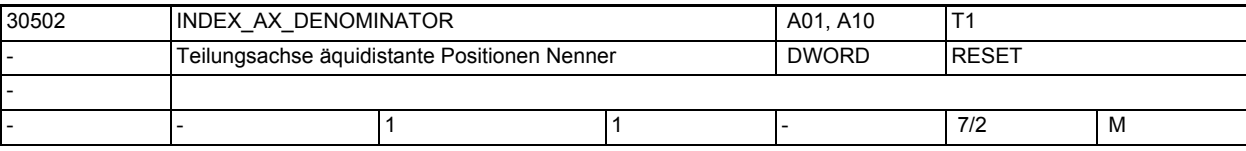

**Beschreibung:** Definiert den Wert des Nenners zur Berechnung der Abstände zwischen zwei Teilungspositionen bei äquidistanten Positionen. Für Modulo-Achsen gibt er damit die Anzahl der Teilungspositionen an. MD irrelevant bei nicht äquidistanten Teilungen gemäß Tabellen. Korrespondiert mit:

MD30501 \$MA\_INDEX\_AX\_NUMERATOR,

MD30503 \$MA\_INDEX\_AX\_OFFSET,

MD30500 \$MA\_INDEX\_AX\_ASSIGN\_POS\_TAB

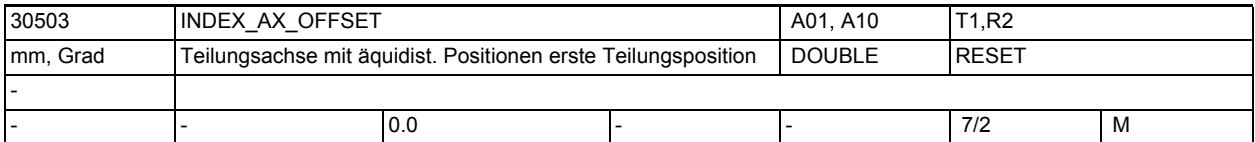

**Beschreibung:** Definiert für eine Teilungsachse mit äquidistanten Positionen die Position der ersten Teilungsposition ab Null.

MD irrelevant bei nicht äquidistanten Teilungen gemäß Tabellen. Korrespondiert mit: MD30501 \$MA\_INDEX\_AX\_NUMERATOR, MD30502 \$MA\_INDEX\_AX\_DENOMINATOR, MD30500 \$MA\_INDEX\_AX\_ASSIGN\_POS\_TAB

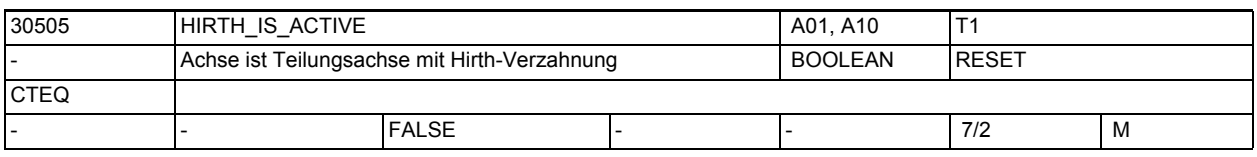

**Beschreibung:** Hirth-Verzahnung ist aktiv, wenn Wert 1 gesetzt. MD irrelevant wenn Achse nicht Teilungsachse ist. Korrespondiert mit: MD30500 \$MA\_INDEX\_AX\_ASSIGN\_POS\_TAB, MD30501 \$MA\_INDEX\_AX\_NUMERATOR, MD30502 \$MA\_INDEX\_AX\_DENOMINATOR, MD30503 \$MA\_INDEX\_AX\_OFFSET

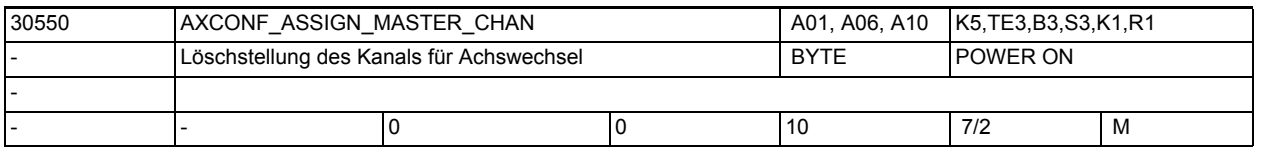

**Beschreibung:** Es wird definiert, welchem Kanal die Achse nach Power On zugeordnet wird. Korrespondiert mit:

MD20070 \$MC\_AXCONF\_MACHAX\_USED

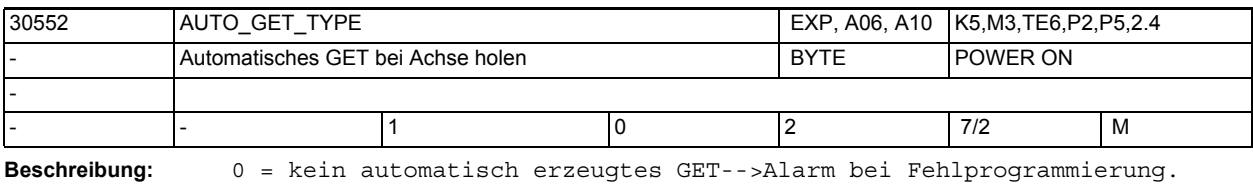

1 = bei automatisch erzeugtem GET wird ein GET abgegeben.

2 = bei automatisch erzeugtem GET wird ein GETD abgegeben.

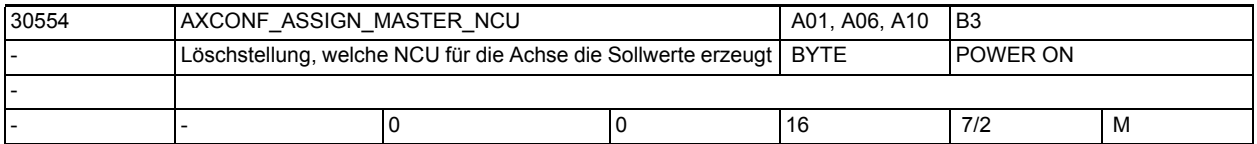

**Beschreibung:** Dieses Maschinendatum wird nur ausgewertet, wenn die NCU mit anderen NCUs über die NCU-Link Kommunikation verbunden ist.

Zuordnung Master-NCU:

Wird eine Maschinenachse über MD10002 \$MN\_AXCONF\_LOGIC\_MACHAX\_TAB in mehreren NCUs eines NCU-Clusters aktiviert, so muss ihr eine MASTER-NCU zugeordnet werden. Diese NCU übernimmt nach dem Hochlauf die Sollwerterzeugung für die Achse. Für Achsen, die nur in einer NCU aktiviert wurden, ist die Nummer dieser NCU oder 0 einzutragen. Andere Eintragungen lösen einen Hochlauf-Alarm aus.

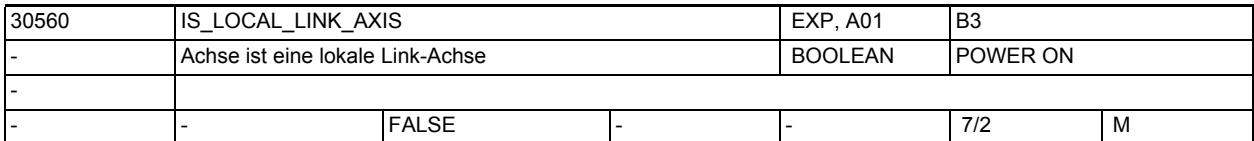

**Beschreibung:** Eine Achse, für die dieses MD auf 1 gesetzt ist, wird beim Hochlauf nicht von der lokalen NCU angesprochen. Der zugehörige Antrieb wird in Betrieb genommen.

Die Achse wird durch eine andere NCU verfahren. Die Auswertung erfolgt nur, wenn Link-Kommunikation existiert.

Nicht relevant bei:

Systemen ohne Link-Module

Korrespondiert mit:

MD18780 \$MN\_MM\_NCU\_LINK\_MASK

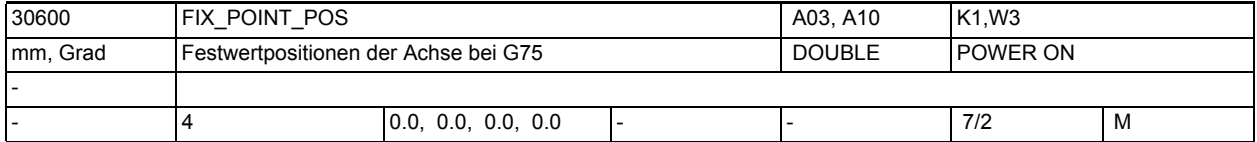

**Beschreibung:** In diesen Maschinendaten werden für jede Achse die Festpunktpositionen (max. 4) angegeben, die durch Programmierung von G75 bzw. per JOG angefahren werden können.

Literatur:

/PA/, "Programmieranleitung Grundlagen"
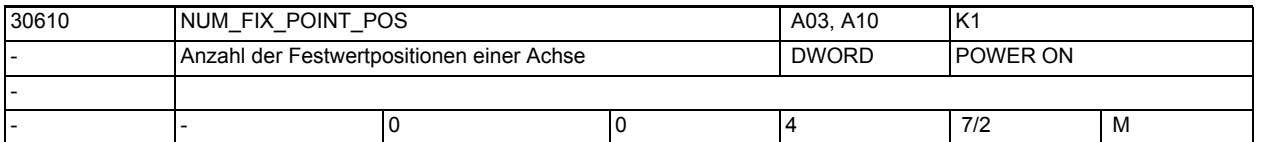

**Beschreibung:** Anzahl eingerichteter Festpunktpositionen. d.h. Anzahl der gültigen Einträge

im MD30600 \$MA\_FIX\_POINT\_POS.

Bei G75 werden aus Gründen der Kompatibilität auch bei einem Eintrag von '0' in diesem Maschinendatum 2 Festpunktpositionen in MD30600 \$MA\_FIX\_POINT\_POS angenommen.

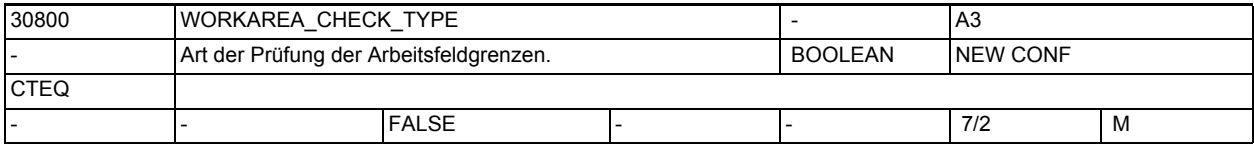

**Beschreibung:** Mit diesem Maschinendatum kann man unterscheiden, ob nur die Arbeitsfeldgrenzen fahrender Achsen geprüft werden (0),

oder

ob in einem Verfahrsatz auch die Achsen geprüft werden, die stillstehen (1). Der Wert 0 entspricht dem Verhalten bis SW5.

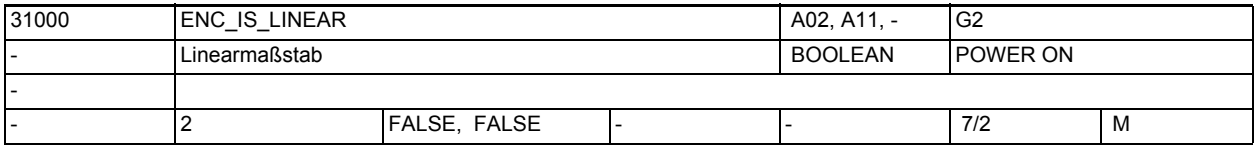

**Beschreibung:** MD = 1: Geber für Lageistwerterfassung ist linear (Linearmaßstab). MD = 0: Geber für Lageistwerterfassung ist rotatorisch.

> Der Index[n] des Maschinendatums hat folgende Codierung: [Encodernr.]: 0 oder 1

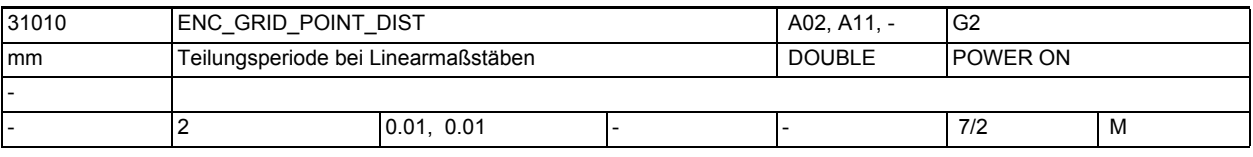

**Beschreibung:** Nur bei linearem Messsystem:

In das MD ist der Abstand der Striche bei Lineargebern einzutragen. Der Index[n] des Maschinendatums hat folgende Codierung: [Encodernr.]: 0 oder 1

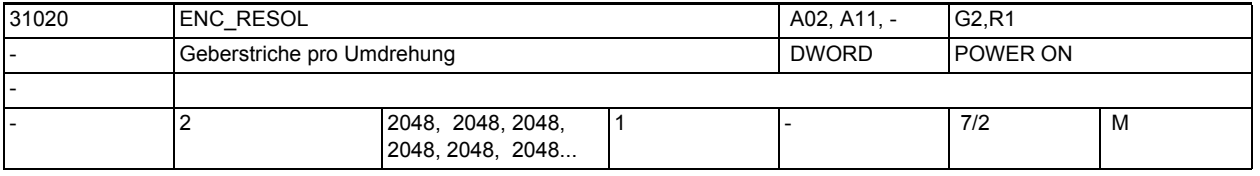

**Beschreibung:** Nur bei rotatorischem Messsystem:

In das MD sind die Geberstriche pro Geberumdrehung einzutragen. Der Index[n] des Maschinendatums hat folgende Codierung: [Encodernr.]: 0 oder 1

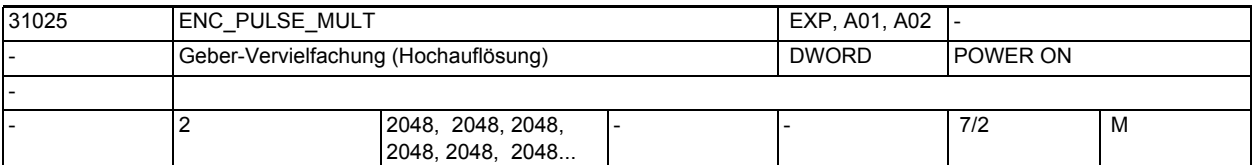

**Beschreibung:** Nur bei PROFIdrive:

Dieses MD beschreibt die Messsystem-Vervielfachung am PROFIBUS/PROFINET. Der Standardwert 2048 bedeutet: Eine Änderung um einen einzigen Geberstrich wird im Bit11 des PROFIdrive-Istwerts XIST1 sichtbar, der Geberistwert ist also um 2hoch11=2048 vervielfacht.

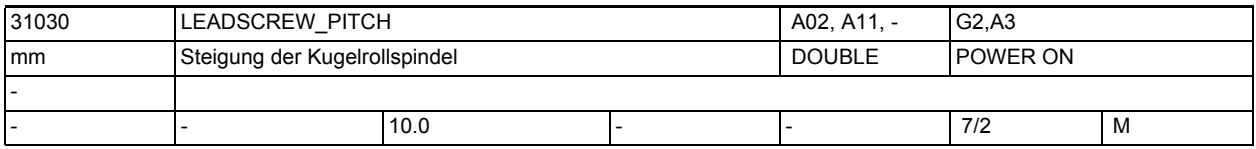

**Beschreibung:** In das MD ist die Steigung der Kugelrollspindel einzutragen (vgl. Datenblatt: mm/Umdrehung oder inch/Umdrehung).

Besondere Bedeutung bei hydraulischen Linearantrieben:

Wird ein hydraulischer Linearantrieb (HLA) als Rundachse projektiert, muss in diesem Maschinendatum angegeben werden, wieviel mm-Vorschub des Antriebs einer programmierten Umdrehung (360 Grad) entsprechen.

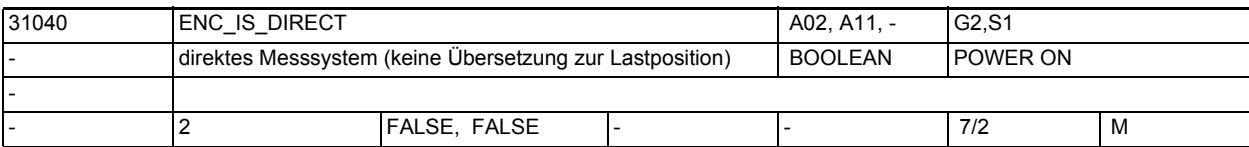

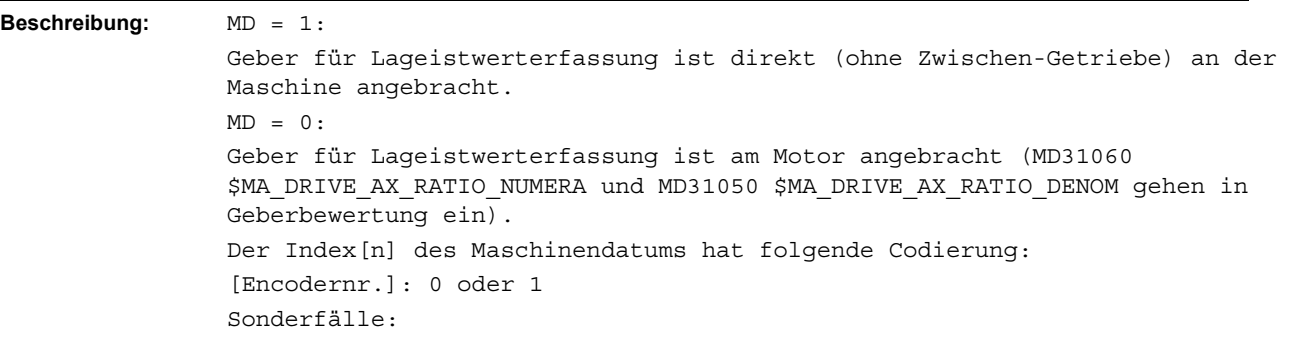

Eine Falschangabe kann zu fehlerhafter Geberauflösung führen, da z.B. die falschen Getriebeübersetzungen verrechnet werden.

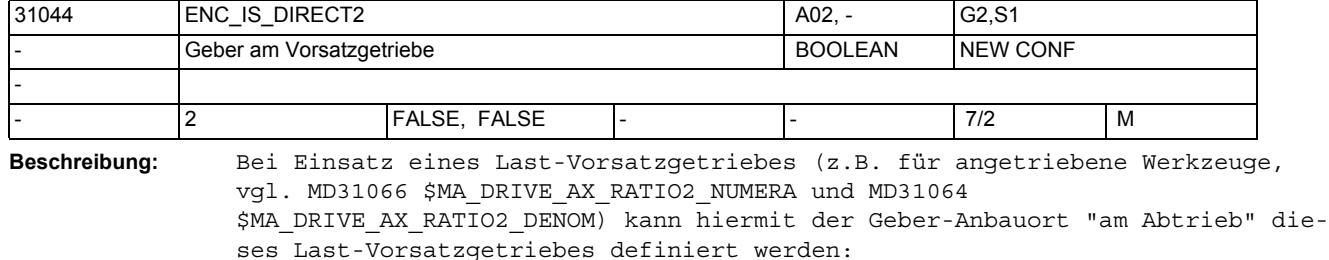

Ein Geber-Anbau "am Abtrieb des Last-Vorsatzgetriebes" wird durch MD31040 \$MA\_ENC\_IS\_DIRECT=1 und gleichzeitig MD31044 \$MA\_ENC\_IS\_DIRECT2=1 projektiert.

Ein Geber-Anbau "am Eingang des Last-Vorsatzgetriebes" wird durch MD31040 \$MA\_ENC\_IS\_DIRECT=1 mit MD31044 \$MA\_ENC\_IS\_DIRECT2=0 projektiert. Ein Parametrieralarm wird abgesetzt, wenn MD31044 \$MA\_ENC\_IS\_DIRECT2=1 gesetzt wird, ohne MD31040 \$MA\_ENC\_IS\_DIRECT=1 (diese Kombination ist nicht definiert).

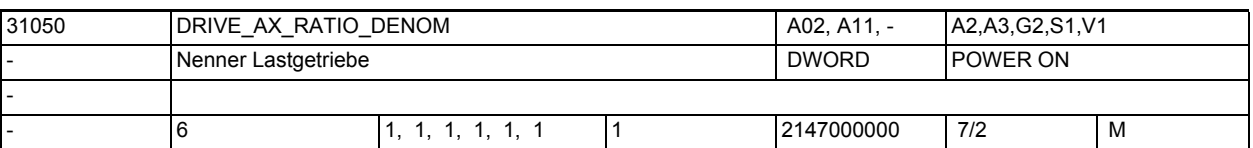

**Beschreibung:** In das MD ist der Nenner des Lastgetriebes einzutragen.

Der Index[n] des Maschinendatums hat folgende Codierung: [Regelungs-Parametersatz-Nr.]: 0-5

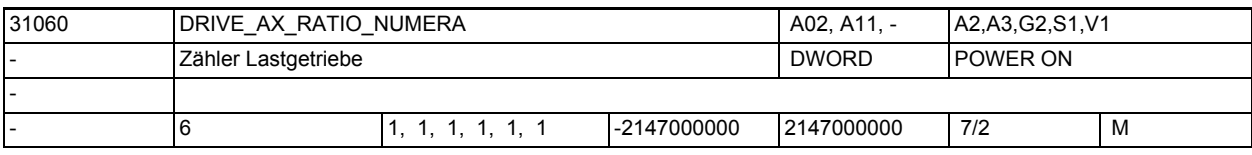

**Beschreibung:** In das MD ist der Zähler des Lastgetriebes einzutragen.

Der Index[n] des Maschinendatums hat folgende Codierung:

[Regelungs-Parametersatz-Nr.]: 0-5

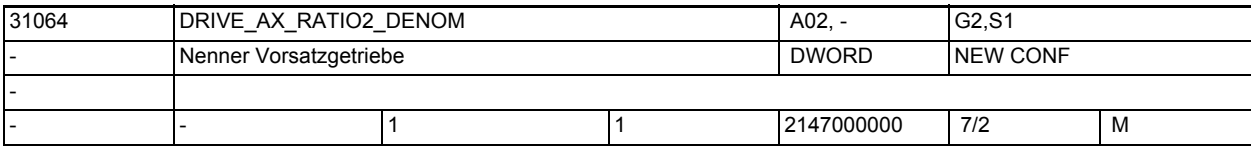

**Beschreibung:** Nenner Vorsatzgetriebe

Das MD definiert zusammen mit MD31066 \$MA\_DRIVE\_AX\_RATIO2\_NUMERA ein Vorsatzgetriebe, das multiplikativ zum Motor-/Last-Getriebe (beschrieben durch MD31060 \$MA\_DRIVE\_AX\_RATIO\_NUMERA und MD31050 \$MA\_DRIVE\_AX\_RATIO\_DENOM) wirkt.

Das Last-Vorsatzgetriebe ist inaktiv bei den Standardwerten 1:1 Bzgl. Geber-Anbau ist MD31044 \$MA\_ENC\_IS\_DIRECT2 zu beachten. Bei aktiver Funktionalität Safety Integrated (vgl. MD36901 \$MA\_SAFE\_FUNCTION\_ENABLE) ist das Vorsatzgetriebe verwendbar, wenn

- die effektiv wirksame Getriebeübersetzung vom Motor bis zum Werkzeug in
- den sicherheitsrelevanten Maschinendaten berücksichtigt wird, und • die sicherheitsrelevanten Randbedingungen für Getriebeübersetzungen berücksichtigt werden.

Nähere Angaben vgl. Funktionsbeschreibung Safety Integrated.

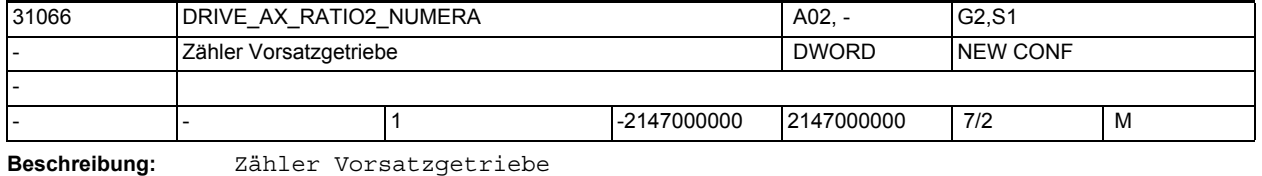

Korrespondiert mit:

MD31064 \$MA\_DRIVE\_AX\_RATIO2\_DENOM

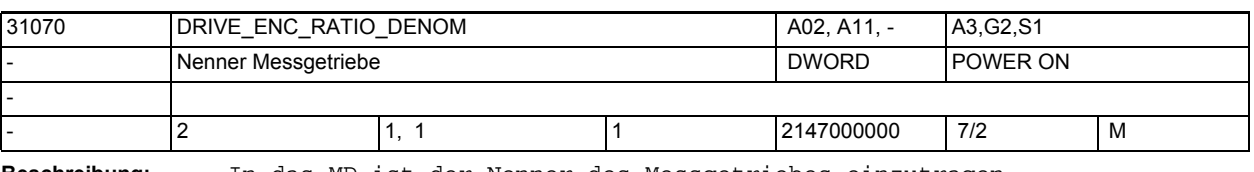

**Beschreibung:** In das MD ist der Nenner des Messgetriebes einzutragen. Der Index[n] des Maschinendatums hat folgende Codierung:

[Encodernr.]: 0 oder 1

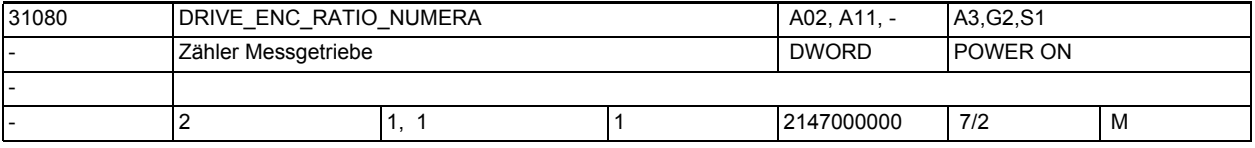

**Beschreibung:** In das MD ist der Zähler des Messgetriebes einzutragen.

Der Index[n] des Maschinendatums hat folgende Codierung: [Encodernr.]: 0 oder 1

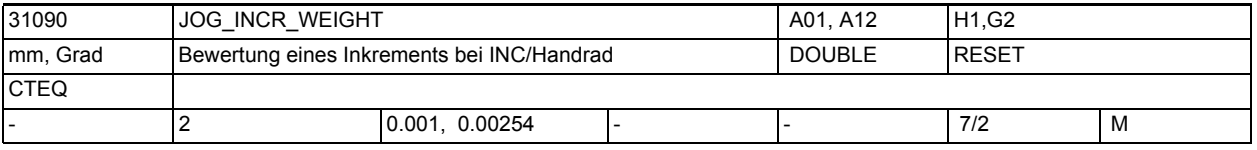

**Beschreibung:** Mit dem Eingabewert wird der Weg eines Inkrements festgelegt, der beim Verfahren einer Achse über JOG-Tasten bei Schrittmaß bzw. über Handrad gültig ist.

> Die Wegstrecke, die die Achse beim Abfahren des Schrittmaßes je Verfahrtastenbetätigung bzw. je Handrad-Rasterstellung verfährt, wird von folgenden Parametern festgelegt:

• MD31090 \$MA\_JOG\_INCR\_WEIGHT

(Bewertung eines Inkrements einer Maschinenachse bei INC/Handrad)

• angewählte Inkrementgröße (INC1, ..., INCvar)

Die möglichen Inkrementstufen sind global für alle Achsen im MD11330 \$MN\_JOG\_INCR\_SIZE\_TAB [n] bzw. im SD41010 \$SN\_JOG\_VAR\_INCR\_SIZE festgelegt. Die Eingabe eines negativen Wertes bewirkt eine Umkehr der Richtungsbewertung der Verfahrtasten bzw. der Handrad-Drehrichtung.

Korrespondiert mit:

MD11330 \$MN\_JOG\_INCR\_SIZE\_TAB

SD41010 \$SN\_JOG\_VAR\_INCR\_SIZE

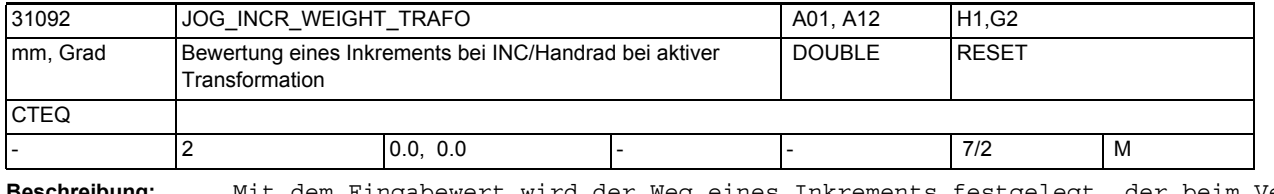

**Beschreibung:** Mit dem Eingabewert wird der Weg eines Inkrements festgelegt, der beim Verfahren einer Achse bei aktiver Transformation über JOG-Tasten bei Schrittmaß bzw. über Handrad gültig ist.

> Die Wegstrecke, die die Achse beim Abfahren des Schrittmaßes bei aktiver Transformation je Verfahrtastenbetätigung bzw. je Handrad-Rasterstellung verfährt, wird von folgenden Parametern festgelegt:

• MD31092 \$MA\_JOG\_INCR\_WEIGHT\_TRAFO

(Bewertung eines Inkrements einer Maschinenachse bei INC/Handrad)

• angewählte Inkrementgröße (INC1, ..., INCvar)

Die möglichen Inkrementstufen sind global für alle Achsen im MD11330 \$MN\_JOG\_INCR\_SIZE\_TAB [n] bzw. im SD41010 \$SN\_JOG\_VAR\_INCR\_SIZE festgelegt. Die Eingabe eines negativen Wertes bewirkt eine Umkehr der Richtungsbewertung der Verfahrtasten bzw. der Handrad-Drehrichtung. Der gesetzte Wert wird nur wirksam, wenn dieser > 0 ist. Bei Werten von Null wird das MD31090 \$MA\_JOG\_INCR\_WEIGHT wirksam Korrespondiert mit: MD11330 \$MN\_JOG\_INCR\_SIZE\_TAB MD31090 \$MA\_JOG\_INCR\_WEIGHT SD41010 \$SN\_JOG\_VAR\_INCR\_SIZE

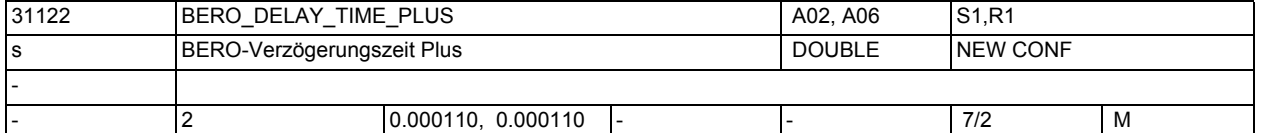

**Beschreibung:** Das Maschinendatum bewirkt im Zusammenhang mit der Einstellung von MD34200 \$MA\_ENC\_REFP\_MODE (Referenzier-Modus) = 7, eine Signallaufzeitkompensation in positiver Bewegungsrichtung bei einer Positionsbestimmung mit einem BERO (Nullmarke).

> Es wird die typische Gesamtverzögerungszeit der BERO-Meldestrecke für das Überfahren in positiver Bewegungsrichtung eingetragen.

Die Zeit umfasst:

- die BERO-Flankenverzögerungszeit
- die Signaldigitalisierungszeit
- die Messwertaufbereitungszeit etc.

Die Zeiten sind von der eingesetzten Hardware abhängig. Der Standardwert ist typisch für SIEMENS-Produkte. Ein Abgleich beim Kunden ist nur in Ausnahmefällen notwendig.

Die Eingabe des Minimalwertes "0.0" schaltet die Kompensation aus (nur wirksam im Zusammenhang mit MD34200 \$MA\_ENC\_REFP\_MODE = 7).

Das Maschinendatum ist für jeden Encoder verfügbar.

Korrespondiert mit:

MD34200 \$MA\_ENC\_REFP\_MODE (Referenzier-Modus)

MD34040 \$MA\_REFP\_VELO\_SEARCH\_MARKER[n]

(Referenzpunkt Abschaltgeschwindigkeit [Enc.-Nr.])

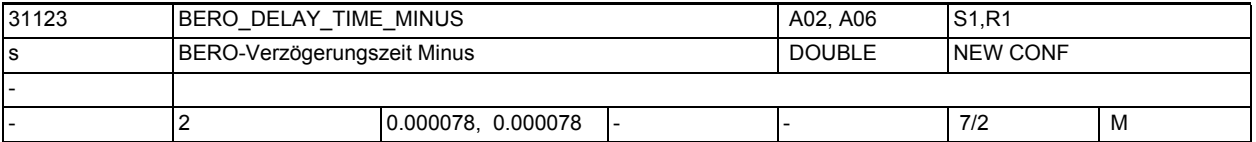

**Beschreibung:** Das Maschinendatum bewirkt im Zusammenhang mit der Einstellung von MD34200 \$MA\_ENC\_REFP\_MODE (Referenzier-Modus) = 7, eine Signallaufzeitkompensation in negativer Bewegungsrichtung bei einer Positionsbestimmung mit einem BERO (Nullmarke).

> Es wird die typische Gesamtverzögerungszeit der BERO-Meldestrecke für das Überfahren in negativer Bewegungsrichtung eingetragen.

Die Zeit umfasst:

- die BERO-Flankenverzögerungszeit
- die Signaldigitalisierungszeit
- die Messwertaufbereitungszeit etc.

Die Zeiten sind von der eingesetzten Hardware abhängig. Der Standardwert ist typisch für SIEMENS-Produkte. Ein Abgleich beim Kunden ist nur in Ausnahmefällen notwendig.

Die Eingabe des Minimalwertes "0.0" schaltet die Kompensation aus (nur wirksam im Zusammenhang mit MD34200 \$MA\_ENC\_REFP\_MODE = 7).

Das Maschinendatum ist für jeden Encoder verfügbar.

Korrespondiert mit:

MD34200 \$MA\_ENC\_REFP\_MODE (Referenzier-Modus)

MD34040 \$MA\_REFP\_VELO\_SEARCH\_MARKER[n]

(Abschaltgeschwindigkeit [Enc.-Nr.])

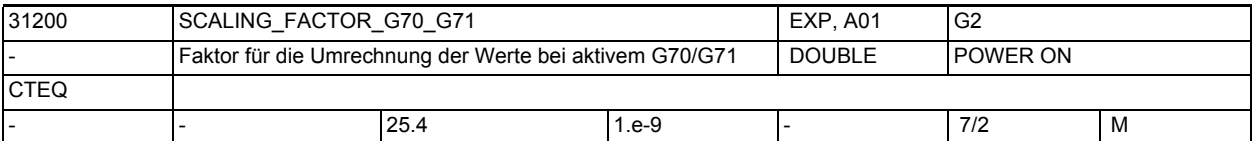

**Beschreibung:** In das MD ist der Umrechnungsfaktor für Inch-/Metrisch-Umwandlung anzugeben, mit dem die programmierte Geometrie einer Achse (Position, Polynomkoeffizienten, Radius bei Kreisprogrammierung,...) multipliziert wird, wenn der programmierte Wert der G-Code-Gruppe G70/G71 vom Grundstellungswert (eingestellt über MD20150 \$MC\_GCODE\_RESET\_VALUES[n]) abweicht.

> Der Faktor kann für jede Achse individuell eingestellt werden, um reine Positionierachsen nicht von G70/G71 abhängig zu machen. Es ist nicht sinnvoll, den Faktor innerhalb der drei Geometrieachsen unterschiedlich zu wählen. Die durch G70/G71 beeinflussbaren Daten sind in der Programmieranleitung beschrieben.

Korrespondiert mit:

MD20150 \$MC\_GCODE\_RESET\_VALUES[n] (Löschstellungen der G-Gruppen)

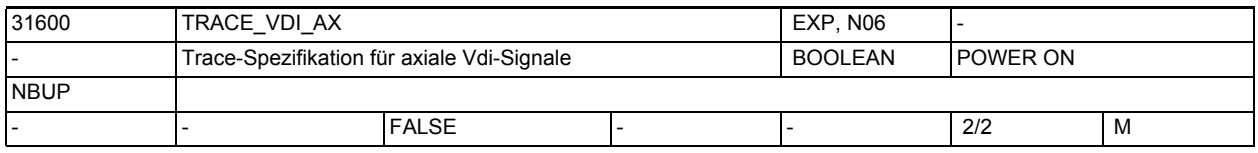

**Beschreibung:** Das Maschinendaten legt fest, ob die axialen Vdi-Signale für diese Achse in dem NCSC Trace erfasst werden. (gemäß MD18794 \$MN\_MM\_TRACE\_VDI\_SIGNAL)

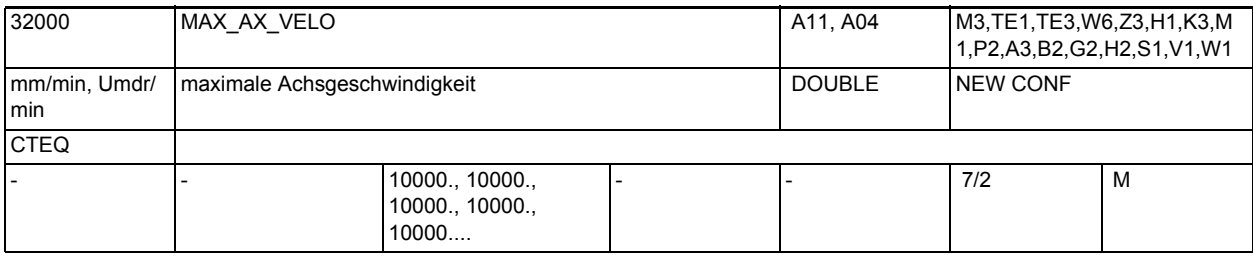

**Beschreibung:** Geschwindigkeit, mit der die Achse maximal auf Dauer fahren kann. Der Wert begrenzt sowohl die positive wie die negative Achsgeschwindigkeit. Bei programmiertem Eilgang wird mit dieser Geschwindigkeit verfahren.

> Abhängig von dem MD30300 \$MA\_IS\_ROT\_AX ist die maximale Rund- bzw. Linearachsgeschwindigkeit einzugeben.

In dem Maschinendatum muss die Maschinen- und Antriebsdynamik sowie die Grenzfrequenz der Istwerterfassung berücksichtigt werden.

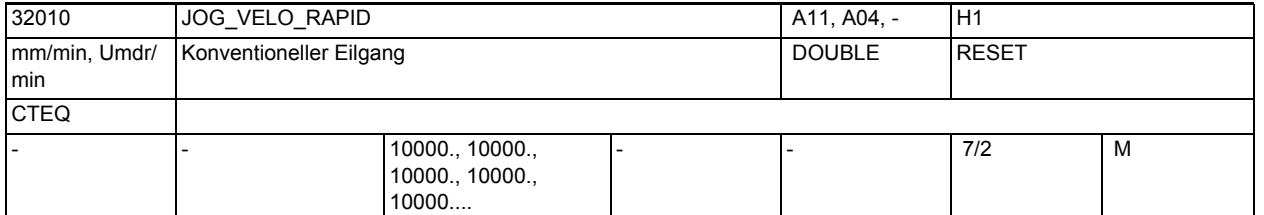

**Beschreibung:** Die eingegebene Achsgeschwindigkeit gilt für Fahren im JOG-Betrieb mit betätigter Eilgangüberlagerungstaste und bei axialer Vorschubkorrektur von 100%. Der eingegebene Wert darf die maximal zulässige Achsgeschwindigkeit (MD32000 \$MA\_MAX\_AX\_VELO) nicht überschreiten. Dieses Maschinendatum wird nicht für den programmierten Eilgang G0 verwendet. Nicht relevant bei:

Betriebsart AUTOMATIK und MDA

Korrespondiert mit:

MD32000 \$MA\_MAX\_AX\_VELO (Maximale Achsgeschwindigkeit)

MD32040 \$MA\_JOG\_REV\_VELO\_RAPID

(Umdrehungsvorschub bei JOG mit Eilgangüberlagerung)

NC/PLC-Nahtstellensignal DB21-30 DBX12.5, DBX16.5, DBX20.5 (Eilgangüberlagerung)

NC/PLC-Nahtstellensignal DB21-30 DBB4 (Vorschubkorrektur A-H)

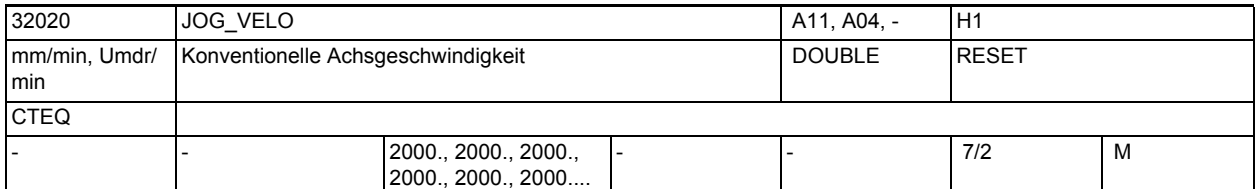

**Beschreibung:** Die eingegebene Geschwindigkeit gilt für Fahren im JOG-Betrieb bei axialer Vorschubkorrektur-Schalterstellung auf 100%.

> Die Geschwindigkeit wird nur dann verwendet, wenn bei Linearachsen das allgemeine SD41110 \$SN\_JOG\_SET\_VELO = 0 ist und der Linearvorschub angewählt ist (SD41100 \$SN\_JOG\_REV\_IS\_ACTIVE = 0) bzw. bei Rundachsen das SD41130 \$SN\_JOG\_ROT\_AX\_SET\_VELO = 0 ist.

Falls dies der Fall ist, wirkt die Achsgeschwindigkeit:

- bei kontinuierlichen Verfahren
- bei inkrementellen Verfahren (INC1, ... INCvar)
- bei Verfahren mit Handrad

Der eingegebene Wert darf die maximal zulässige Achsgeschwindigkeit (MD32000 \$MA\_MAX\_AX\_VELO) nicht überschreiten.

Bei DRF ist die konventionelle Achsgeschwindigkeit mit dem MD32090 \$MA\_HANDWH\_VELO\_OVERLAY\_FACTOR zu reduzieren.

Spindeln im JOG-Betrieb:

Auch bei Spindeln kann hiermit die Geschwindigkeit bei Verfahren im JOG-Betrieb spindelspezifisch vorgegeben werden (falls SD41200 \$SN\_JOG\_SPIND\_SET\_VELO = 0). Die Geschwindigkeit wird hierbei jedoch vom Spindel-Korrekturschalter beeinflusst.

Korrespondiert mit:

MD32000 \$MA\_MAX\_AX\_VELO (Maximale Achsgeschwindigkeit)

MD32050 \$MA\_JOG\_REV\_VELO

(Umdrehungsvorschub bei JOG) MD32090 \$MA\_HANDWH\_VELO\_OVERLAY\_FACTOR (Verhältnis JOG-Geschwindigkeit zu Handradgeschwindigkeit (DRF)) SD41110 \$SN\_JOG\_SET\_VELO (JOG-Geschwindigkeit für G94) SD41130 \$SN\_JOG\_ROT\_AX\_SET\_VELO (JOG-Geschwindigkeit bei Rundachsen) NC/PLC-Nahtstellensignal DB21-30 DBB4 (Vorschubkorrektur A-H)

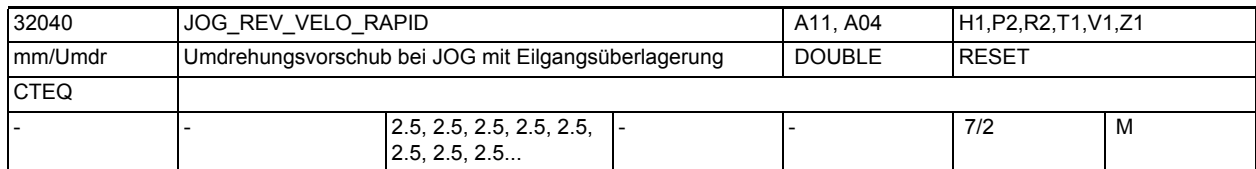

**Beschreibung:** Der eingegebene Wert legt den Umdrehungsvorschub der Achse bei JOG-Betrieb mit Eilgangüberlagerung, bezogen auf die Umdrehungen der Master-Spindel, fest. Dieser Vorschubwert wirkt, wenn das SD41100 \$SN\_JOG\_REV\_IS\_ACTIVE = 1. (Umdrehungsvorschub bei JOG aktiv) Nicht relevant bei: SD41100 \$SN\_JOG\_REV\_IS\_ACTIVE = "0"

Korrespondiert mit:

SD41100 \$SN\_JOG\_REV\_IS\_ACTIVE (Umdrehungsvorschub bei JOG aktiv)

MD32050 \$MA\_JOG\_REV\_VELO (Umdrehungsvorschub bei JOG)

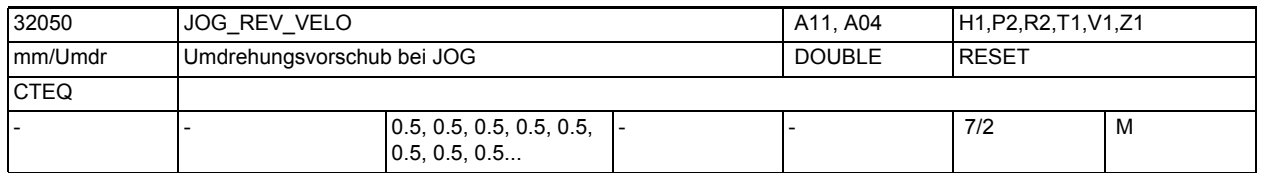

**Beschreibung:** Der eingegebene Wert legt den Umdrehungsvorschub der Achse bei JOG-Betrieb, bezogen auf die Umdrehungen der Master-Spindel, fest.

> Dieser Vorschubwert wirkt, wenn das SD41100 \$SN\_JOG\_REV\_IS\_ACTIVE = 1 (Umdrehungsvorschub bei JOG aktiv).

Nicht relevant bei:

Linearvorschub; d.h. SD41100 \$SN\_JOG\_REV\_IS\_ACTIVE = 0

Korrespondiert mit:

SD41100 \$SN\_JOG\_REV\_IS\_ACTIVE (Umdrehungsvorschub bei JOG aktiv)

MD32040 \$MA\_JOG\_REV\_VELO\_RAPID

(Umdrehungsvorschub bei JOG mit Eilgangüberlagerung)

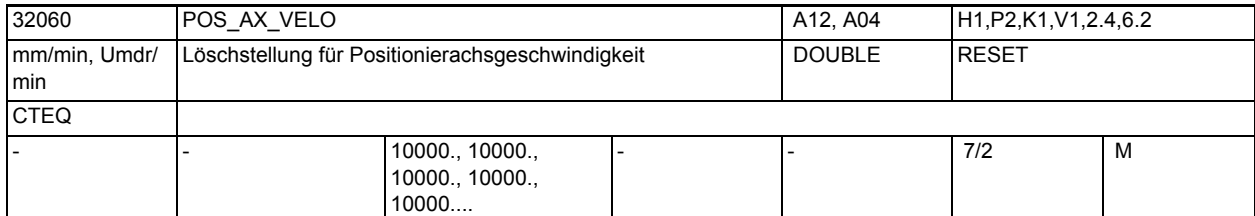

**Beschreibung:** Wird im Teileprogramm eine Positionierachse ohne Angabe des achsspezifischen Vorschubs programmiert, gilt für diese Achse automatisch der im MD32060 \$MA\_POS\_AX\_VELO eingetragene Vorschub. Der Vorschub aus dem MD32060 \$MA\_POS\_AX\_VELO gilt so lange, bis im Teileprogramm ein achsspezifischer Vorschub für diese Positionierachse programmiert wird. Nicht relevant bei: MD32060 \$MA\_POS\_AX\_VELO ist irrelevant bei allen anderen Achstypen als Positionierrachse. Sonderfälle: Wird in MD32060 \$MA\_POS\_AX\_VELO eine Geschwindigkeit von NULL eingegeben,

bewegt sich die Positionierachse bei Programmierung ohne Vorschub nicht. Wird in MD32060 \$MA\_POS\_AX\_VELO eine Geschwindigkeit eingegeben, die über der max. Geschwindigkeit der Achse liegt (MD32000 \$MA\_MAX\_AX\_VELO), wird die Geschwindigkeit automatisch auf die maximale Geschwindigkeit begrenzt.

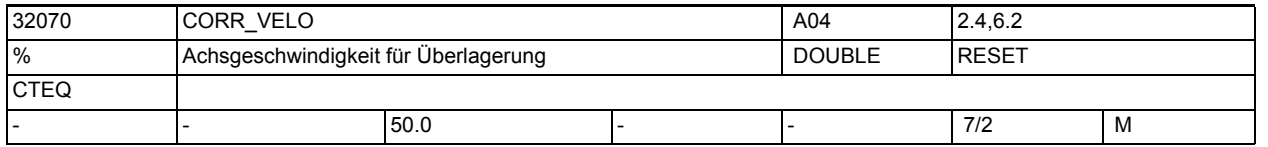

**Beschreibung:** Begrenzung der Achsgeschwindigkeit für Handradüberlagerung, externe Nullpunktverschiebung, Continuous Dressing, Abstandsregelung \$AA\_OFF über Synchronaktionen bezogen auf die JOG-Geschwindigkeit MD32020 \$MA\_JOG\_VELO,

MD32010 \$MA\_JOG\_VELO\_RAPID,

MD32050 \$MA\_JOG\_REV\_VELO,

MD32040 \$MA\_JOG\_REV\_VELO\_RAPID.

Die maximal zulässige Geschwindigkeit ist die maximale Geschwindigkeit im MD32000 \$MA\_MAX\_AX\_VELO. Auf diesen Wert wird begrenzt.

Die Umrechnung nach Linear- oder Rundachsgeschwindigkeit erfolgt entsprechend MD30300 \$MA\_IS\_ROT\_AX.

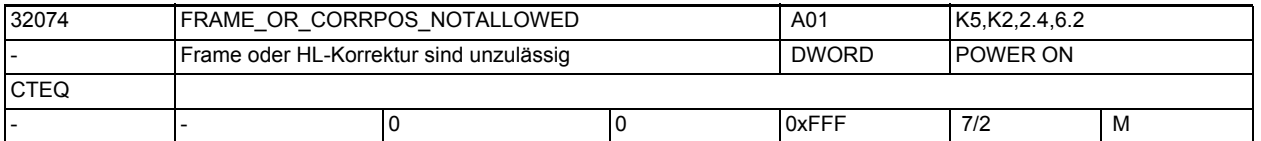

**Beschreibung:** Über dieses Maschinendatum wird die Wirksamkeit der Frames und Werkzeuglängenkorrekturen für Teilungsachsen, PLC-Achsen und aus Synchronaktionen gestartete Kommandoachsen festgelegt. Bitbelegung: Bit  $0 = 0$ : programmierbare Nullpunktverschiebung (TRANS) für Teilungsachse erlaubt

Bit 0 = 1:

programmierbare Nullpunktverschiebung (TRANS) für Teilungsachse verboten.

Bit  $1 = 0$ : Maßstabsänderung (SCALE) für Teilungsachse erlaubt Bit  $1 = 1$ : Maßstabsänderung (SCALE) für Teilungsachse verboten Bit  $2 = 0$ : Richtungsumkehr (MIRROR) für Teilungsachse erlaubt Bit 2 = 1: Richtungsumkehr (MIRROR) für Teilungsachse verboten  $Bit 3 = 0:$ DRF Verschiebung für Achse erlaubt Bit  $3 = 1$ : DRF Verschiebung für Achse verboten  $Bit 4 = 0:$ Externe Nullpunktverschiebung für Achse erlaubt Bit  $4 = 1$ : Externe Nullpunktverschiebung für Achse verboten Bit  $5 = 0$ : Online Werkzeugkorrektur für Achse erlaubt Bit  $5 = 1$ : Online Werkzeugkorrektur für Achse verboten Bit  $6 = 0$ : Synchronaktions Offset für Achse erlaubt Bit  $6 = 1$ : Synchronaktions Offset für Achse verboten  $Bit 7 = 0:$ Compilezyklen Offset für Achse erlaubt Bit 7 = 1: Compilezyklen Offset für Achse verboten  $Bit 8 = 0:$ axiale Frames und Werkzeuglängenkorrektur werden für PLC Achsen NICHT berücksichtigt (Bitauswertung so aus Kompatibilitätsgründen) Bit  $8 = 1$ : axiale Frames werden für PLC Achsen berücksichtigt und für PLC-Achsen, die Geometrieachsen sind, wird die Werkzeuglängenkorrektur berücksichtigt  $Bit 9 = 0:$ axiale Frames werden für Kommandoachsen berücksichtigt und für Kommandoachsen, die Geometrieachsen sind wird die Werkzeuglängenkorrektur berücksichtigt  $Bit 9 = 1:$ axiale Frames und Werkzeuglängenkorrektur werden für Kommandoachsen NICHT berücksichtigt Bit 10 = 0: Auch in der Betriebsart JOG ist bei aktiver Rotation ein Verfahren einer Geometrieachse als PLC- oder Kommandoachse NICHT erlaubt. Bit  $10 = 1$ : In der Betriebsart JOG ist bei aktiver Rotation (ROT-Frame) ein Verfahren einer Geometrieachse als PLC-Achse oder Kommandoachse (statische Synchronaktion) erlaubt. Diese Verfahrbewegung muss vor einer Rückkehr in den Automatik-Betrieb beendet sein (Zustand neutrale Achse), sonst wird beim Betriebsartenwechsel der Alarm 16908 gemeldet.

Bit 11 = 0: Im Zustand 'Programm unterbrochen' wird beim Wechsel von JOG nach AUTO wird auf die Unterbrechungsposition (AUTO - JOG) zurückpositioniert. Bit 11 = 1: Voraussetzung: Bit 10 == 1 (PLC- bzw. Kommandoachsbewegung bei aktiver Rotation in der BA JOG).

Im Zustand 'Programm unterbrochen' wird beim Wechsel von JOG nach AUTOMATIK der Endpunkt der PLC- bzw. Kommandoachsbewegung übernommen und die Geometrieachsen entsprechend der Rotation positioniert.

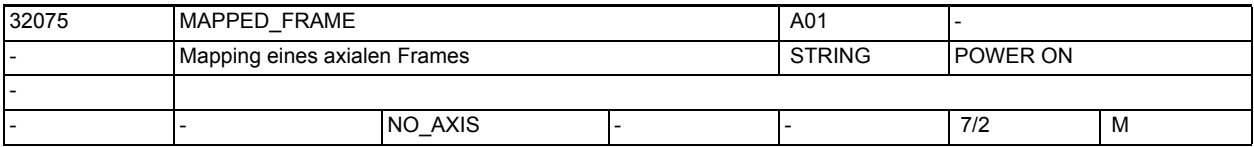

**Beschreibung:** Über dieses Maschinendatum kann ein axiales Frame auf ein axiales Frame einer anderen Achse abgebildet werden. D.h. beim Beschreiben eines Frames in der Datenhaltung kann gleichzeitig auch das Frame einer anderen Achse mit den gleichen Werten beschrieben werden. Über \$MN\_MAPPED\_FRAME\_MASK können ausgewählte Datenhaltungsframes für das Mapping freigeschalten werden.

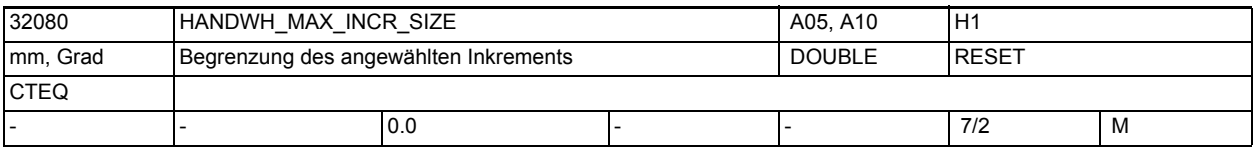

**Beschreibung:** >0: Begrenzung der Größe des angewählten Inkrements \$MN\_JOG\_INCR\_SIZE <Inkrement/VDI-Signal>Ü bzw. SD41010 \$SN\_JOG\_VAR\_INCR\_SIZE für die zugehörige Maschinenachse

0: keine Begrenzung

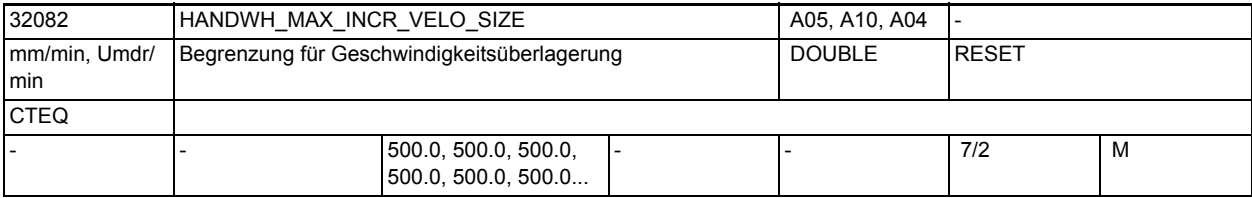

**Beschreibung:** Für die Geschwindigkeitsüberlagerung von Positionierachsen:

>0: Begrenzung der Größe des angewählten Inkrements \$MN\_JOG\_INCR\_SIZEL<Inkrement/VDI-Signal> 0 bzw. SD41010 \$SN\_JOG\_VAR\_INCR\_SIZE für die zugehörige Maschinenachse 0: keine Begrenzung

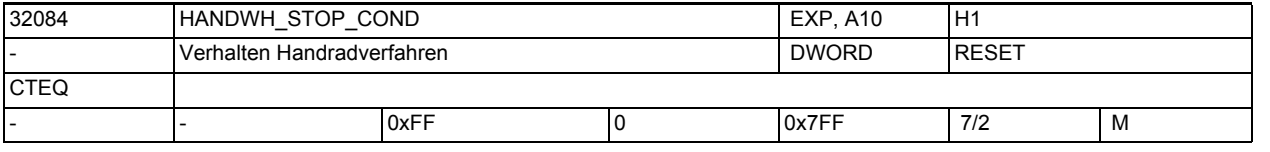

## **Beschreibung:** Festlegung des Verhaltens des Handradfahrens auf achsspezifische VDI-Nahtstellensignale bzw. beim kontextsensitiven Interpolator-Stopp:

 $Bit = 0:$ 

Unterbrechung bzw. Aufsammeln der über das Handrad vorgegebenen Wegstrecken.  $Bit = 1:$ 

Abbruch der Verfahrbewegung bzw. kein Aufsammeln.

```
Bitbelegung:
Bit 0:Vorschubkorrektur
Bit 1:Spindelkorrektur
Bit 2:Vorschub-Halt/Spindel-Halt bzw. kontextsensitiver Interpolator-Stopp
Bit 3:Klemmvorgang läuft (= 0 keine Auswirkung)
Bit 4:Reglerfreigabe
Bit 5:Impulsfreigabe
Für Maschinenachse:
Bit 6 = 0Beim Handradfahren kann maximal mit dem Vorschub im MD32020 $MA_JOG_VELO der 
entsprechenden Maschinenachse verfahren werden.
Bit 6 = 1Beim Handradfahren kann maximal mit dem Vorschub im MD32000 $MA_MAX_AX_VELO 
der entsprechenden Maschinenachse verfahren werden.
Bit 7 = 0Beim Handradfahren ist der Override wirksam.
Bit 7 = 1Beim Handradfahren wird der Override unabhängig von der Stellung des Over-
ride-Schalters mit 100% angenommen.
Ausnahme: Der Override 0% ist immer wirksam.
Bit 8 = 0Bei DRF ist der Override wirksam.
Bit 8 = 1Bei DRF wird der Override unabhängig von der Stellung des Overrideschalters 
mit 100 % angenommen.
Ausnahme: Der Override 0% ist immer wirksam.
Bit 9 = 0Beim Handradfahren kann bei Umdrehungsvorschub maximal mit dem Vorschub:
- im SD41120 $SN_JOG_REV_SET_VELO oder
- im MD32050 $MA JOG REV VELO oder
- bei Eilgang mit MD32040 $MA_JOG_REV_VELO_RAPID
der entsprechenden Maschinenachse, verrechnet mit dem Spindel- bzw. Rundachs-
Vorschub, verfahren werden.
Bit 9 = 1Beim Handradfahren kann bei Umdrehungsvorschub maximal mit dem Vorschub im 
MD32000 $MA_MAX_AX_VELO der entsprechenden Maschinenachse verfahren werden. 
(Siehe auch Bit 6.)
Bit 10 = 0Für überlagerte Bewegungen ist $AA_OVR nicht wirksam.
Bit 10 = 1
Für überlagerte Bewegungen (DRF, $AA_OFF, Externe Nullpunktverschiebung, 
Online-Werkzeugkorrektur) ist der über Synchronaktionen einstellbare Over-
ride $AA_OVR wirksam.
Bit 11 = 0
```
Bei fehlendem VDI-Nahtstellensignal "driveReady" (= 0) werden über das Handrad vorgegebene Wegstrecken nicht aufgesammelt, jedoch eine Verfahranforderung angezeigt. Das Anstarten einer kontinuierlichen JOG-Bewegung bei Dauerbetrieb (\$SN\_JOG\_CONT\_MODE\_LEVELTRIGGRD 41050 = 0) bzw. einer inkrementellen JOG-Bewegung bei Dauerbetrieb (\$MN\_JOG\_INC\_MODE\_LEVELTRIGGRD 11300 = 0) wird als Verfahranforderung angezeigt. Bei "driveReady" = 1 wird jedoch nicht verfahren, sondern das Verfahren wird abgebrochen und muss neu gestartet werden.

Bit 11 = 1

Bei fehlendem VDI-Nahtstellensignal "driveReady" werden über das Handrad vorgegebene Wegstrecken aufgesammelt. Das Anstarten einer kontinuierlichen JOG-Bewegung bei Dauerbetrieb (\$SN\_JOG\_CONT\_MODE\_LEVELTRIGGRD 41050 = 0) bzw. einer inkrementellen JOG-Bewegung bei Dauerbetrieb

(\$MN\_JOG\_INC\_MODE\_LEVELTRIGGRD 11300 = 0) wird als Verfahranforderung angezeigt und gespeichert. Bei "driveReady" = 1 wird die Verfahrbewegung gestar- $\mathsf{tet.} \qquad \qquad \blacksquare$ 

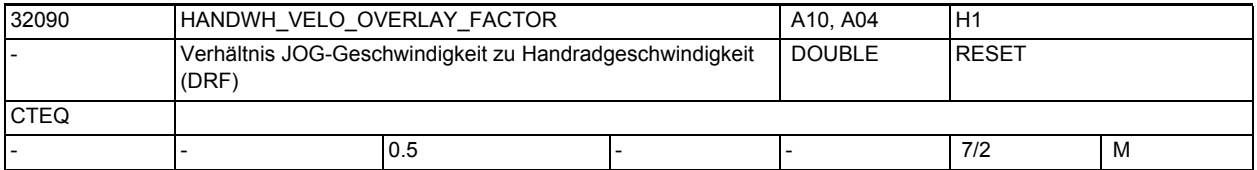

**Beschreibung:** Mit dem Maschinendatum kann die bei DRF mit dem Handrad wirkende Geschwindigkeit gegenüber der JOG-Geschwindigkeit reduziert werden.

Damit gilt bei Linearachsen für die bei DRF wirksame Geschwindigkeit: vDRF = SD41110 \$SN\_JOG\_SET\_VELO \* MD32090 \$MA\_HANDWH\_VELO\_OVERLAY\_FACTOR bzw. wenn SD41110 \$SN\_JOG\_SET\_VELO = 0:

vDRF = MD32020 \$MA\_JOG\_VELO \* MD32090 \$MA\_HANDWH\_VELO\_OVERLAY\_FACTOR Bei Rundachsen ist für die bei DRF wirksame Geschwindigkeit anstelle von SD41110 \$SN\_JOG\_SET\_VELO das SD41130 \$SN\_JOG\_ROT\_AX\_SET\_VELO zu berücksichtigen.

Nicht relevant bei: JOG-Handrad Korrespondiert mit:

MD32020 \$MA\_JOG\_VELO (Konventionelle Achsgeschwindigkeit)

SD41110 \$SN\_JOG\_SET\_VELO (JOG-Geschwindigkeit für G94)

SD41130 \$SN\_JOG\_ROT\_AX\_SET\_VELO (JOG-Geschwindigkeit bei Rundachsen)

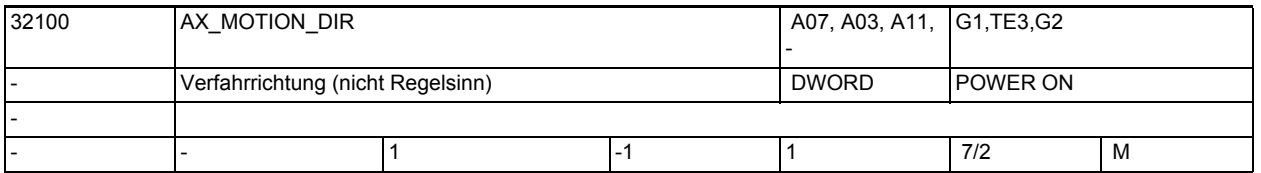

## **Beschreibung:** Mit dem MD kann die Bewegungsrichtung der Maschine umgekehrt werden.

Der Regelsinn wird dabei aber nicht zerstört, d.h. die Regelung bleibt stabil.

-1: Richtungsumkehr

0, 1: keine Richtungsumkehr

Hinweis:

Für SINAMICS-Antriebe wird empfohlen die Fahrtrichtungsumkehr im Antrieb zu realisieren (siehe P1821)

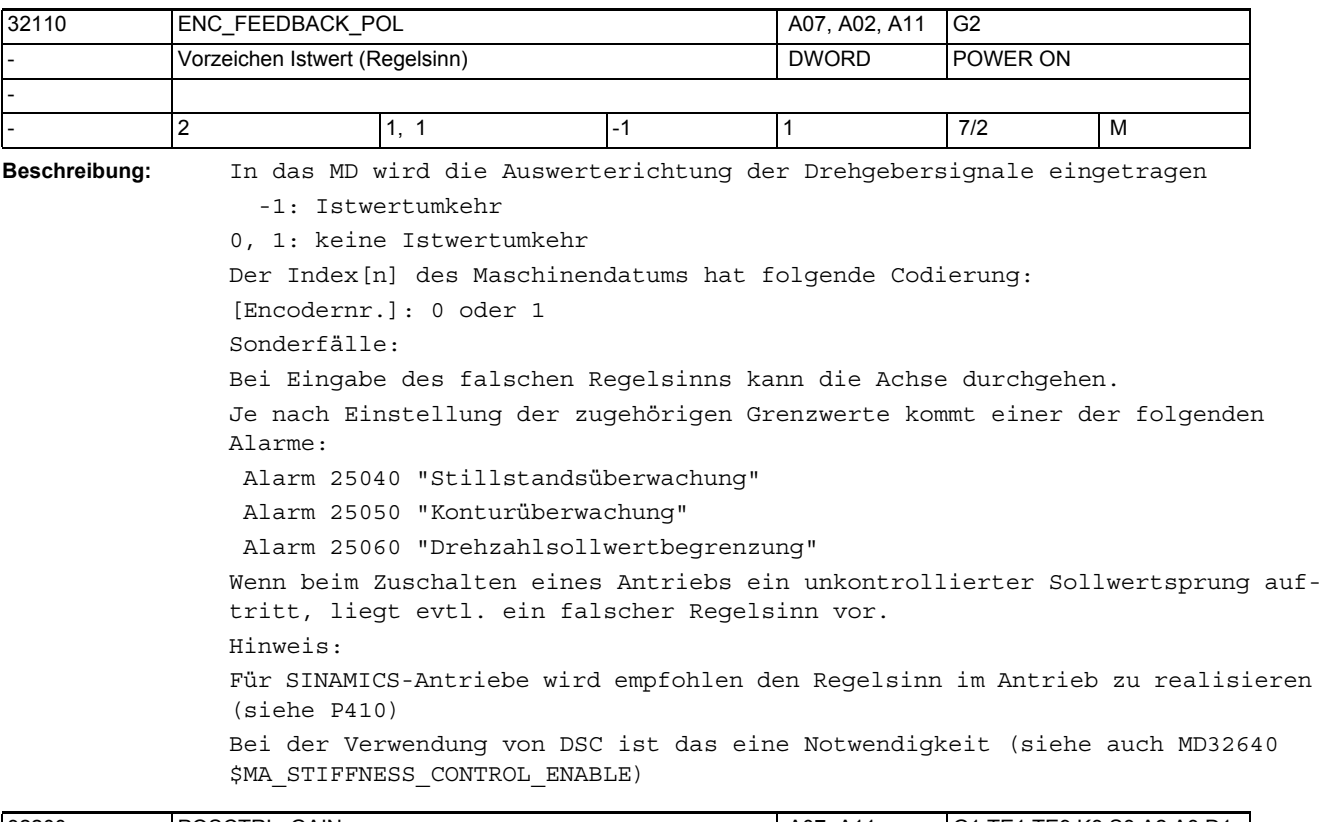

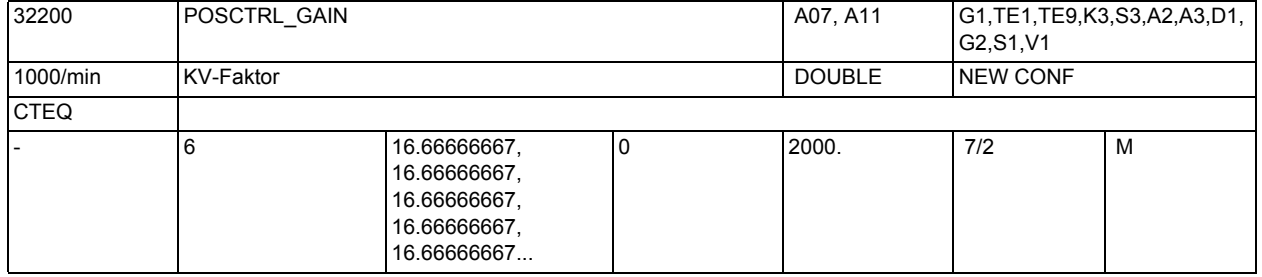

**Beschreibung:** Lagereglerverstärkung, sog. KV-Faktor.

Die Ein-/Ausgabeeinheit für den Anwender ist [(m/min)/mm].

D.h. MD32200 \$MA\_POSCTRL\_GAIN[n] = 1 entspricht 1 mm Schleppfehler bei V = 1 m/min.

Zur Anpassung dieser standardmäßig gewählten Ein-/Ausgabeeinheit an die interne Einheit [1/s] sind folgende Maschinendaten vorbesetzt.

- MD10230 \$MN\_SCALING\_FACTORS\_USER\_DEF[9] = 16,666667S
- MD10220 \$MN\_SCALING\_USER\_DEF\_MASK = 0x200; (Bit-Nr. 9 als Hex-Wert)
- Die Eingabe des Wertes "0" führt zum Auftrennen des Lagereglers.

Bei der Eingabe des KV-Faktors ist zu berücksichtigen, dass der Verstärkungsfaktor des gesamten Lageregelkreises noch von anderen Parametern der Regelstrecke abhängig ist. Streng genommen muss also zwischen einem "gewünschten KV-Faktor" (MD32200 \$MA\_POSCTRL\_GAIN) und einem "tatsächlichen KV-Faktor" (der sich an der Maschine ergibt) unterschieden werden. Nur wenn alle Parameter des Regelkreises richtig zueinander justiert sind, sind diese KV-Faktoren gleich.

Die weiteren Einfluss-Faktoren sind:

• Drehzahlsollwertanpassung (MD32260 \$MA\_RATED\_VELO, MD32250 \$MA\_RATED\_OUTVAL)

 bzw. automatische Drehzahlsollwert-Schnittstellenanpassung (bei MD32250 \$MA\_RATED\_OUTVAL = 0 usw.)

- korrekte Istwert-Erfassung des Lage-Gebers (Geberstrichzahl, Hochauflösung, Geber-Anbau-Ort, Getriebe usw.)
- korrekte Ist-Drehzahl-Erfassung am Antrieb (Normierung, evtl. Tachoabgleich, Tachogenerator)

Hinweis:

Achsen, die zusammen interpolieren und eine Bearbeitung durchführen sollen, müssen entweder die gleiche Verstärkung aufweisen (d. h., bei gleicher Geschwindigkeit gleicher Schleppabstand = 45° Schräge) oder es muss eine Anpassung über MD32910 \$MA\_DYN\_MATCH\_TIME erfolgen.

Der tatsächliche KV-Faktor kann mit Hilfe des Schleppabstandes (in den Serviceanzeigen) kontrolliert werden.

Bei analogen Achsen ist darauf zu achten, dass vor der Kontrolle ein Driftabgleich durchgeführt wurde.

Der Index[n] des Maschinendatums hat folgende Kodierung:

[Regelungs-Parametersatz-Nr.]: 0-5

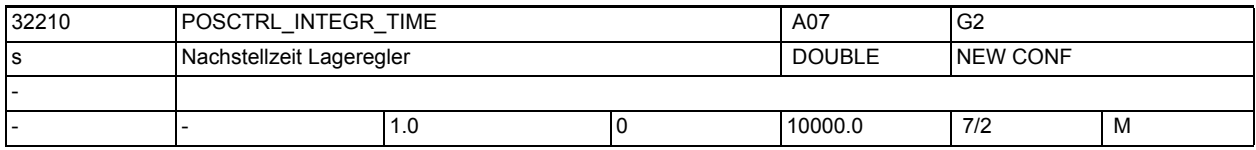

**Beschreibung:** Lageregler-Nachstellzeit für den Integralanteil in s

Das MD ist nur wirksam, wenn MD32220 \$MA\_POSCTRL\_INTEGR\_ENABLE = TRUE ist. Ein Wert des MD kleiner 0.001 deaktiviert den Integralteil des PI-Reglers. Der Regler ist dann ein P-Regler, welcher mit abgeschalteter Stellgrößen-Klemmung (s.a. MD32230 \$MA\_POSCTRL\_CONFIG, Bit0 = 1) arbeitet.

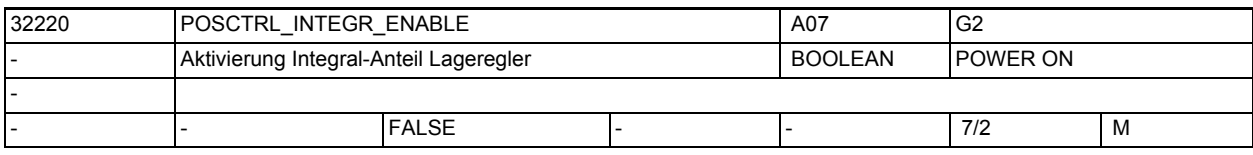

**Beschreibung:** Aktivierung Integral-Anteil Lageregler, Lageregler ist dann PI-Regler bei dem die Stellgrößen-Klemmung abgeschaltet ist (s.a. MD32230 \$MA\_POSCTRL\_CONFIG,  $Bit0 = 1$ .

> Bei Verwendung des I-Anteils können Positionsüberschwinger auftreten, d.h. diese Funktionalität ist nur für Sonderfälle geeignet.

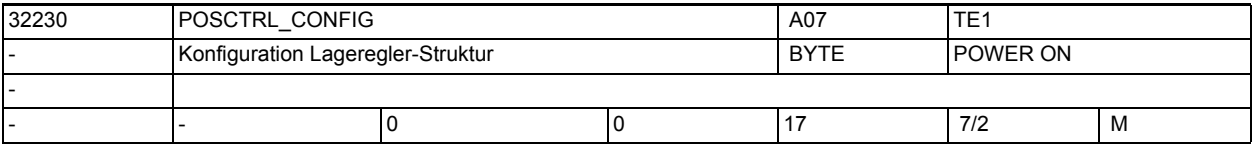

**Beschreibung:** Konfiguration Lageregler-Struktur:

Bit0 = 1 heißt: Stellgrößen-Klemmung inaktiv

Bit4 = 1 heißt: beschleunigtes Genauhaltsignal aktiv

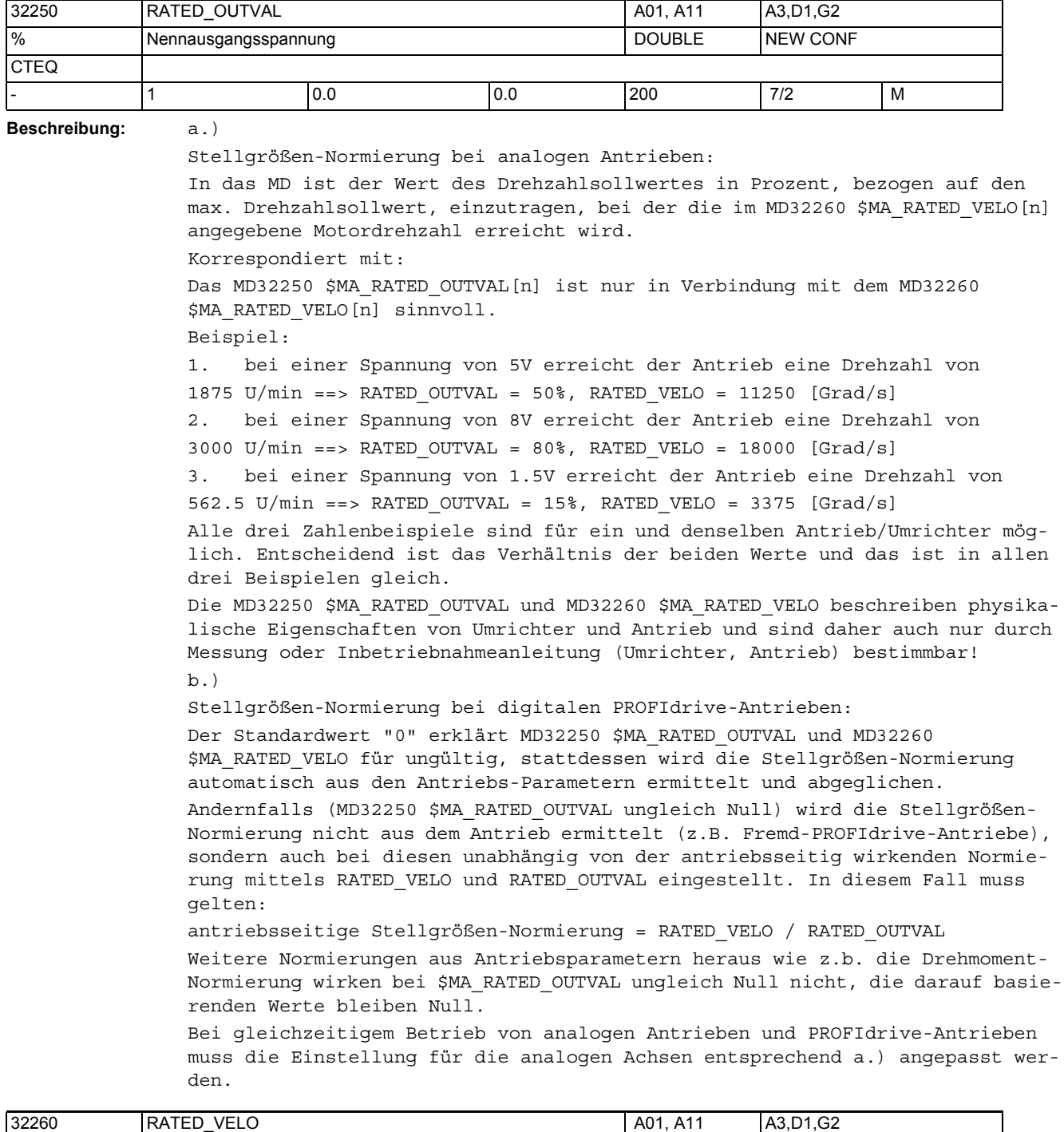

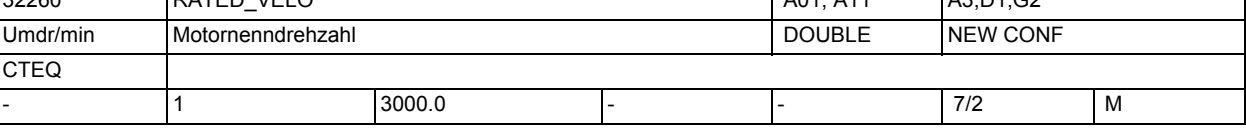

**Beschreibung:** Nur relevant, wenn:

MD32250 \$MA\_RATED\_OUTVAL größer 0 eingestellt ist.

In das MD ist die Drehzahl des Antriebes (antriebsseitig normiert!) einzutragen, die bei dem im MD32250 \$MA\_RATED\_OUTVAL[n] angegebenen prozentualen Drehzahlsollwert erreicht wird.

Korrespondiert mit:

Das MD32260 \$MA\_RATED\_VELO[n] ist nur in Verbindung mit dem MD32250 \$MA\_RATED\_OUTVAL[n] sinnvoll.

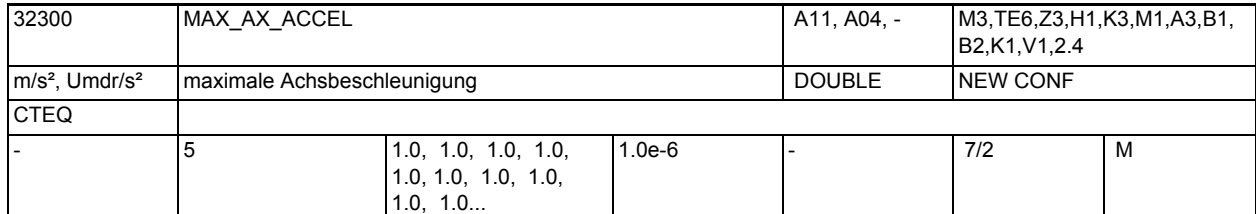

**Beschreibung:** Beschleunigung, d.h. Sollgeschwindigkeitsänderung, mit der die Achse maximal beaufschlagt werden soll. Der Wert begrenzt sowohl die positive wie die negative Achsbeschleunigung.

Abhängig von dem MD30300 \$MA\_IS\_ROT\_AX ist die maximale Winkel- bzw. Linearachsbeschleunigung einzugeben.

Werden Achsen im Verbund linear interpoliert, so wird der Verbund so beschränkt, dass keine Achse überlastet wird. Hinsichtlich der Konturgenauigkeit ist die Regeldynamik zu berücksichtigen.

Nicht relevant bei Fehlerzuständen, die zum Schnellstopp führen.

Jedes Feldelement entspricht einem G-Code der 59. G-Code-Gruppe Korrespondiert mit:

> MD32210 \$MA\_MAX\_ACCEL\_OVL\_FACTOR MD32434 \$MA\_G00\_ACCEL\_FACTOR MD32433 \$MA\_SOFT\_ACCEL\_FACTOR MD20610 \$MC\_ADD\_MOVE\_ACCEL\_RESERVE MD20602 \$MC\_CURV\_EFFECT\_ON\_PATH\_ACCEL

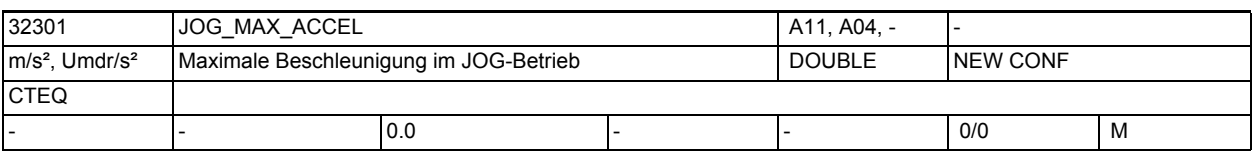

**Beschreibung:** Das MD32301 \$MA\_JOG\_MAX\_ACCEL wirkt ausschließlich in der Betriebsart JOG.

Es wird sicher gestellt, dass die im MD eingestellte Beschleunigung beim Joggen der Achse/Spindel nicht überschritten wird.

Bei MD32301 \$MA\_JOG\_MAX\_ACCEL = 0 ist die Begrenzung ausgeschaltet. Es wirkt dann der aktuelle Beschleunigungswert der Achse/Spindel.

Korrespondiert mit:

MD32300 \$MA\_MAX\_AX\_ACCEL (Achsbeschleunigung)

MD35200 \$MA\_GEAR\_STEP\_SPEEDCTRL\_ACCEL (Beschleunigung Spindel im Drehzahlsteuerbetrieb)

MD35210 \$MA\_GEAR\_STEP\_POSCTRL\_ACCEL (Beschleunigung Spindel im Lageregelbetrieb)

MD35212 \$MA\_GEAR\_STEP\_POSCTRL\_ACCEL2 (Beschleunigung Spindel im Lageregelbetrieb, Gewindebohren)

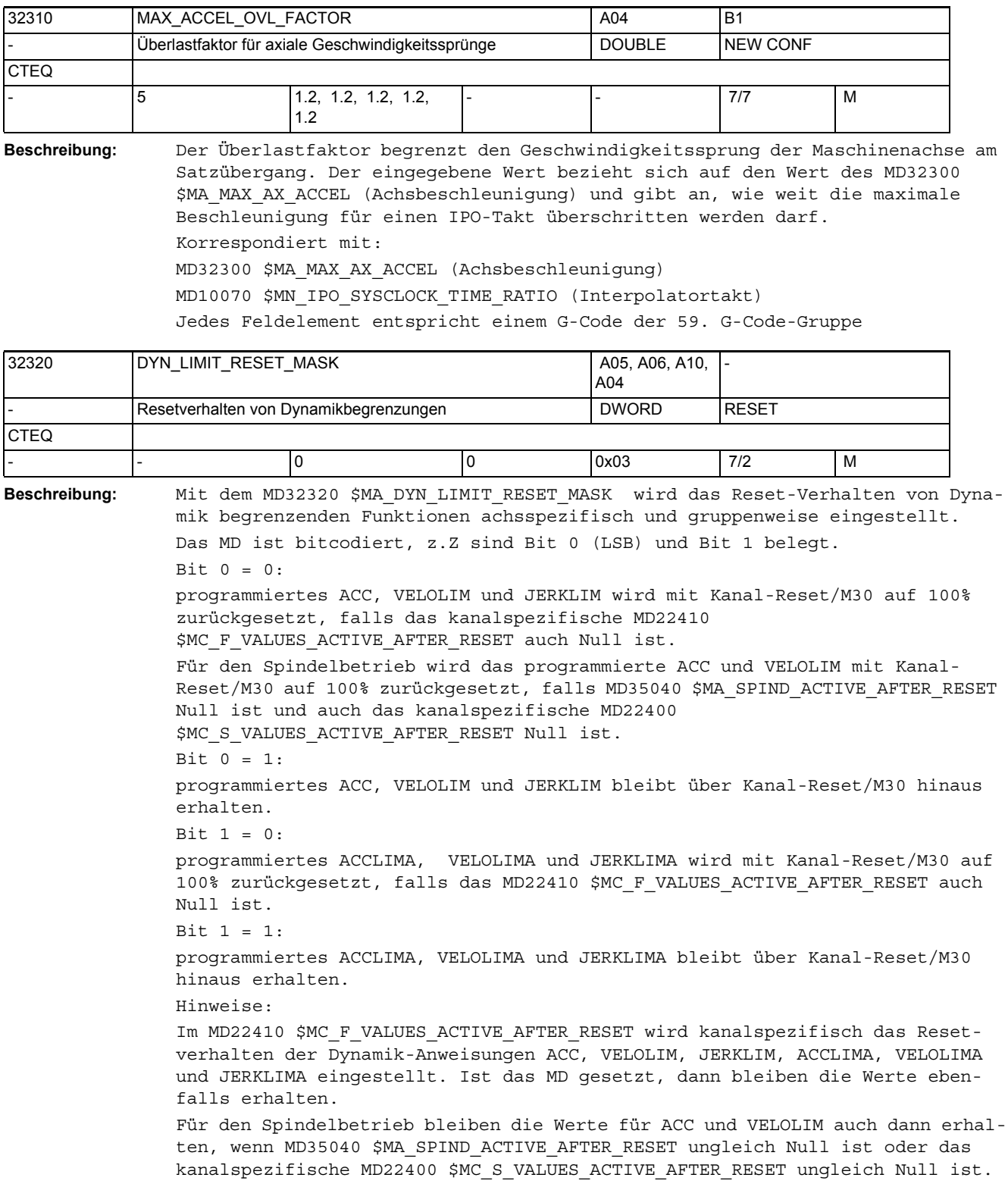

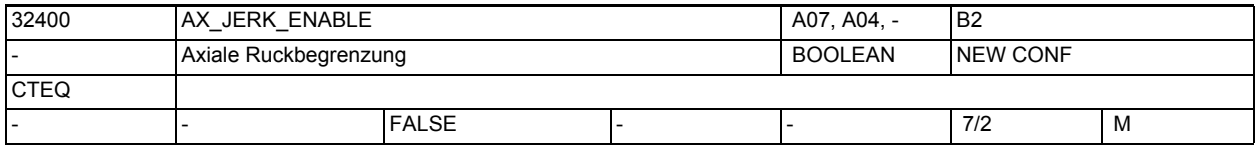

**Beschreibung:** Gibt die Funktion einer axialen Ruckbegrenzung frei.

Die Begrenzung wird über eine Zeitkonstante eingestellt und ist immer aktiv. Die Begrenzung arbeitet unabhängig von den Begrenzungen "Bahnbezogener Maximal Ruck", "Geknickte Beschleunigungskennlinie" und der axialen Ruckbegrenzung der Achsen, die im JOG- oder Positionierachsmode betrieben werden. Korrespondiert mit:

MD32410 \$MA\_AX\_JERK\_TIME (Zeitkonstante für axiale Ruckbegrenzung)

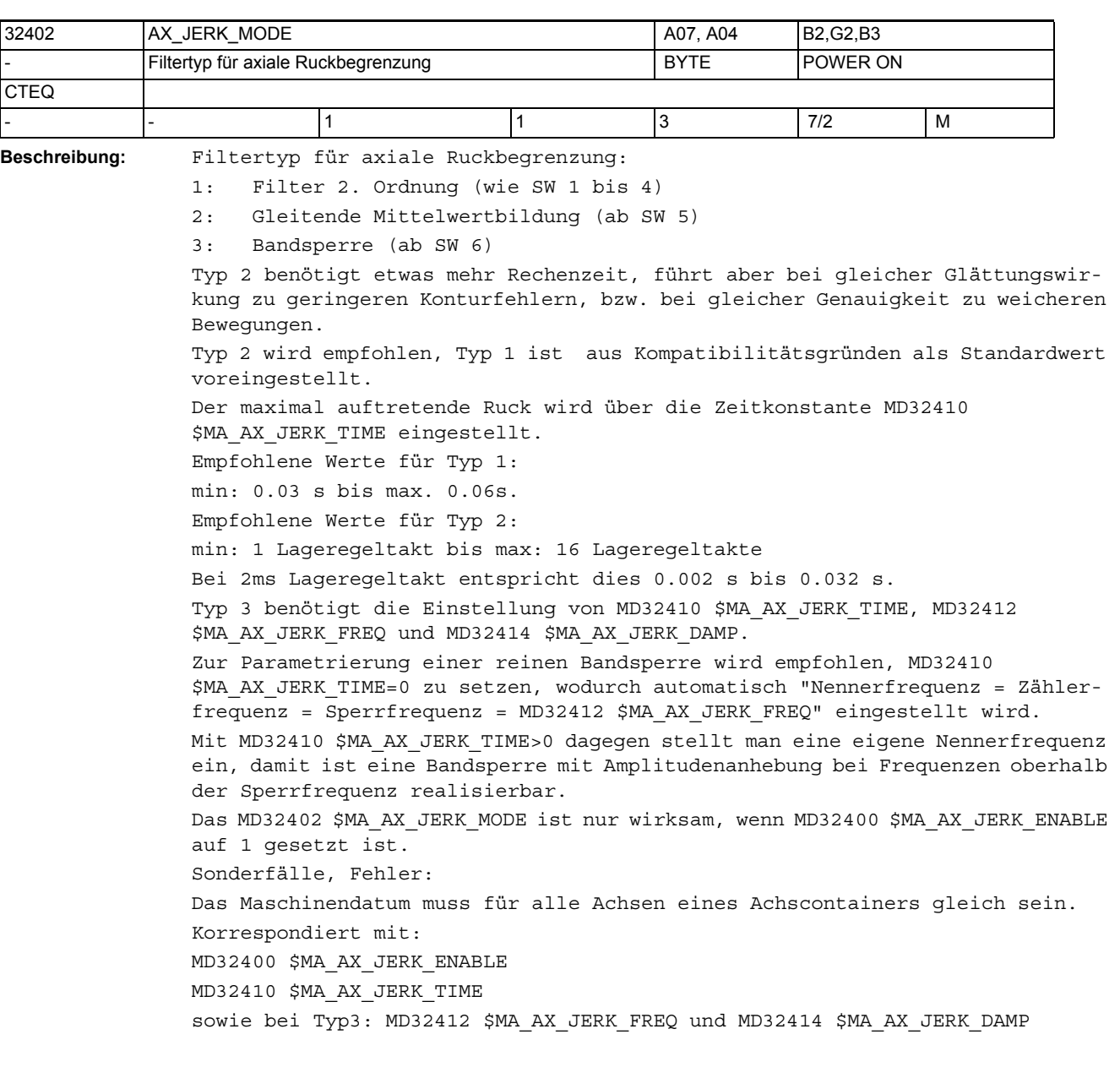

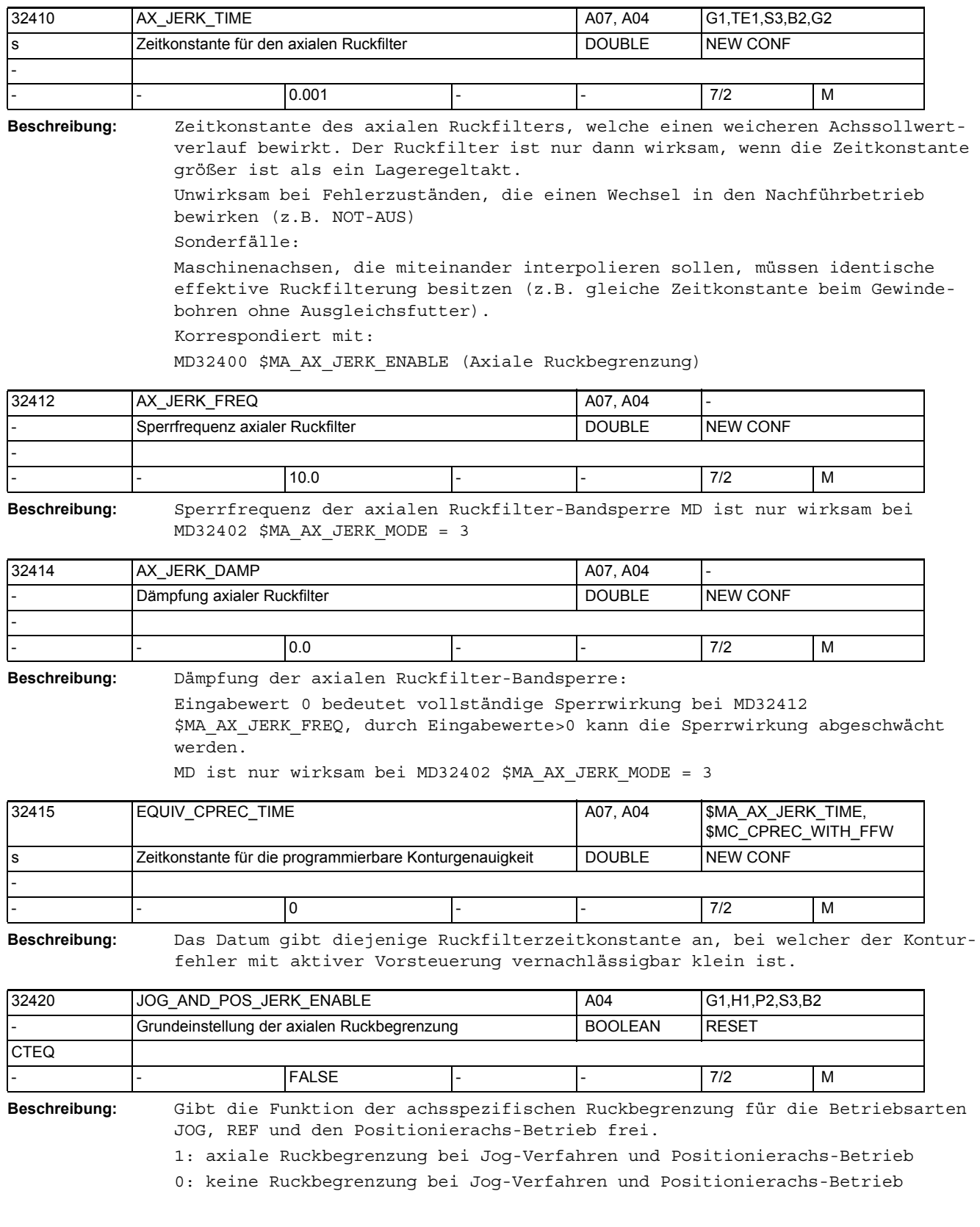

Der maximal auftretende Ruck wird über MD32430 \$MA\_JOG\_AND\_POS\_MAX\_JERK eingestellt. Korrespondiert mit: MD32430 \$MA\_JOG\_AND\_POS\_MAX\_JERK (Axialer Ruck)

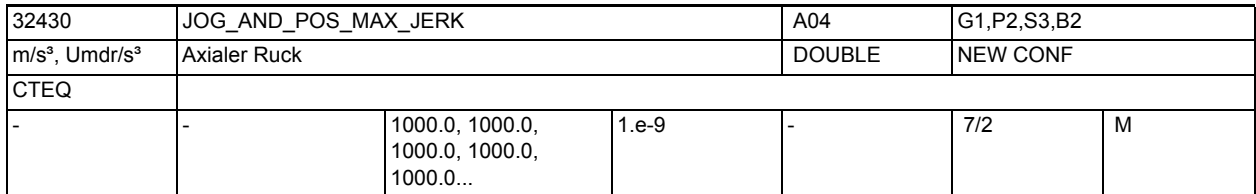

**Beschreibung:** Der Ruckgrenzwert begrenzt die Änderung der Achsbeschleunigung in den Betriebsarten JOG und REF, mit \$MN\_POS\_DYN\_MODE=0 auch im Positionierachsbetrieb.

> Die Einstellung und Zeitermittlung erfolgt analog dem MD20600 \$MC\_MAX\_PATH\_JERK (Bahnbezogener Maximalruck). Nicht relevant bei:

- Bahninterpolation
- Fehlerzustände, die zum Schnellstop führen.

Korrespondiert mit:

MD32420 \$MA\_JOG\_AND\_POS\_JERK\_ENABLE (Grundeinstellung der axialen Ruckbegrenzung)

MD18960 \$MN\_POS\_DYN\_MODE

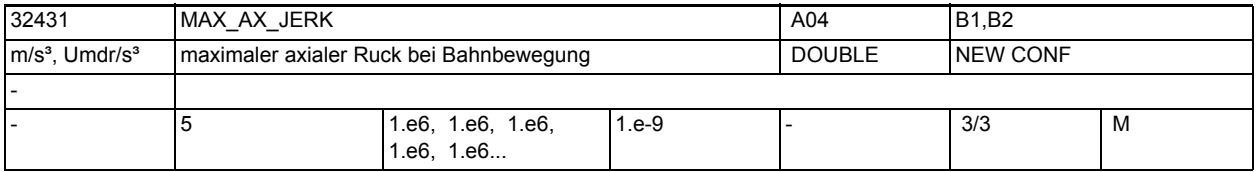

**Beschreibung:** max. axialer Ruck bei Bahnbewegung

Jedes Feldelement entspricht einem G-Code der 59. G-Code-Gruppe

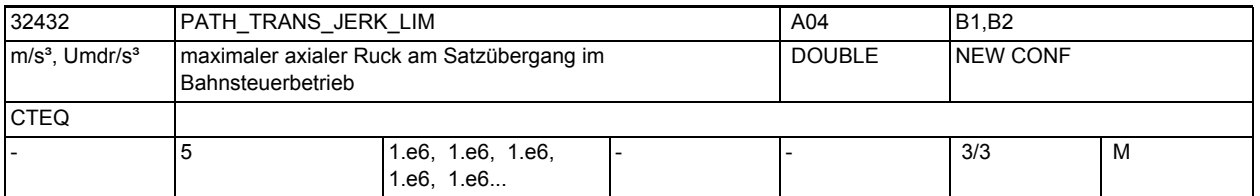

**Beschreibung:** Die Steuerung begrenzt den Ruck (Beschleunigungssprung) am Satzübergang aus ungleich gekrümmten Konturstücken auf den eingestellten Wert bei aktiver Ruckbegrenzung.

Nicht relevant bei: Genauhalt Es gibt einen Eintrag für jeden G-Code aus der 59. G-Code-Gruppe (Dynamik-G-Code-Gruppe). Korrespondiert mit: Bahnsteuerung, Beschleunigungsart SOFT

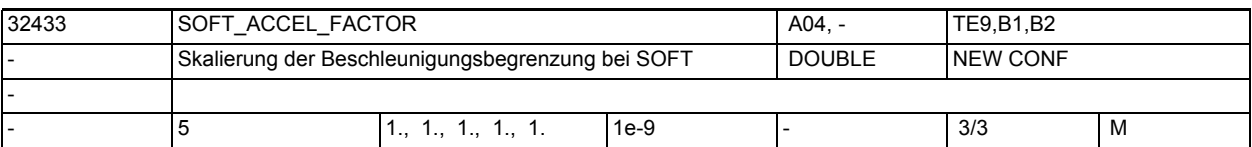

**Beschreibung:**

Skalierung der Beschleunigungsbegrenzung bei SOFT. Relevante Axiale Beschleunigungsbegrenzung bei SOFT =: (MD32433 \$MA\_SOFT\_ACCEL\_FACTOR[..] \* MD32300 \$MA\_MAX\_AX\_ACCEL[..]) Jedes Feldelement entspricht einem G-Code der 59. G-Code-Gruppe

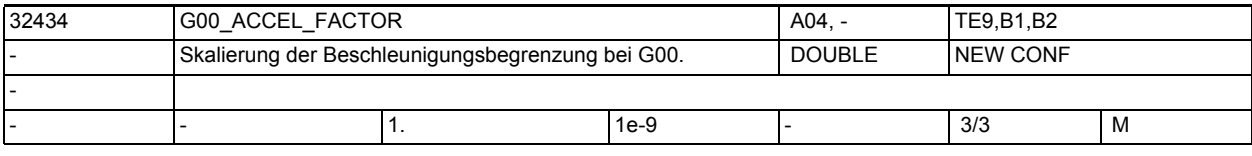

**Beschreibung:** Skalierung der Beschleunigungsbegrenzung bei G00.

Relevante Axiale Beschleunigungsbegrenzung bei G00 =:

(MD32433 \$MA\_G00\_ACCEL\_FACTOR[..] \* MD32300 \$MA\_MAX\_AX\_ACCEL[..])

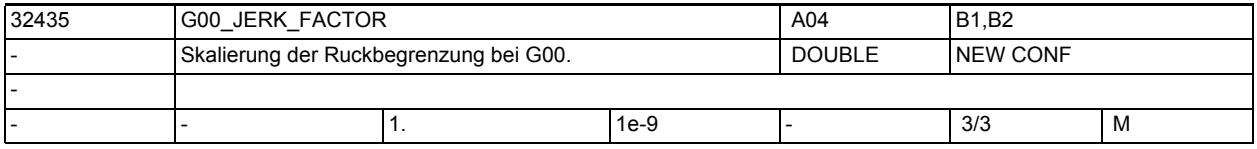

**Beschreibung:** Skalierung der Ruckbegrenzung bei G00.

Relevante Axiale Ruckbegrenzung bei G00 =:

(MD32435 \$MA\_G00\_JERK\_FACTOR[..] \* MD32431 \$MA\_MAX\_AX\_JERK[..])

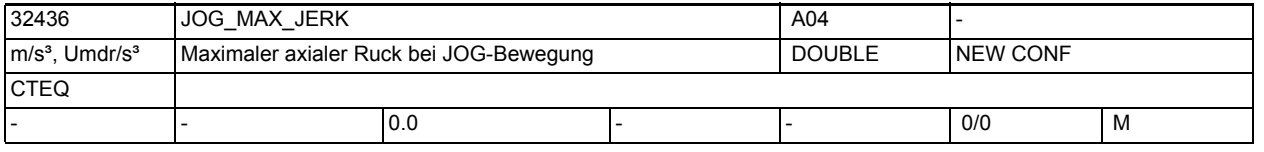

**Beschreibung:** Der Ruckgrenzwert begrenzt die Änderung der Achsbeschleunigung nur in der Betriebsart JOG. Das Verhalten des MD ist analog zu: MD32430 \$MA\_JOG\_AND\_POS\_MAX\_JERK Korrespondiert dadurch auch mit: MD32420 \$MA\_JOG\_AND\_POS\_JERK\_ENABLE (Grundeinstellung der axialen Ruckbegrenzung)

**Beschreibung:** Geschwindigkeit ab der der erlaubte Ruck einer Achse linear ansteigt. 32437 AX\_JERK\_VEL0 A04 B1 mm/min, Umdr/ min Geschwindigkeitsschwelle für lineare Ruckanpassung | DOUBLE | NEW CONF - - 5 3000, 3000, 3000, 3000, 3000... - - 3/3 M

Die Ruckanpassung wird nur dann aktiv, falls das MD \$MA\_MAX\_AX\_JERK\_FACTOR > 1.0 ist.

Es gibt einen Eintrag für jede Dynamik-G-Code-Gruppe.

siehe auch MD \$MA\_AX\_JERK\_VEL1 und \$MA\_MAX\_AX\_JERK\_FACTOR

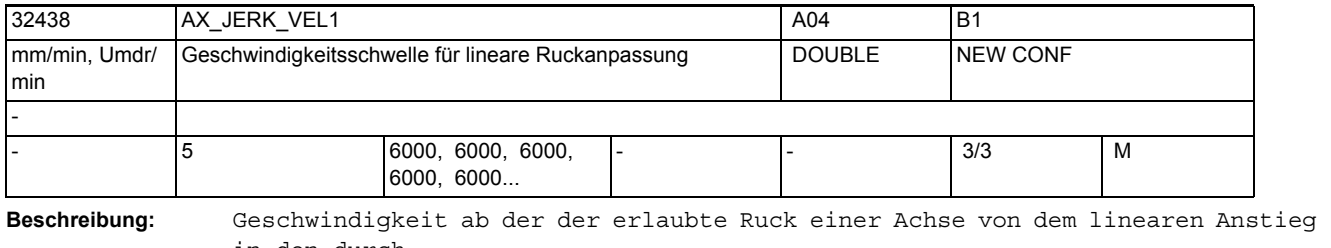

in den durch

das MD \$MA\_MAX\_AX\_JERK\_FACTOR definierte Sättigung geht.

Der Wert dieser Geschwindigkeit muss größer als der durch das MD

\$MA\_AX\_JERK\_VEL0 eingestellte Wert sein.

Die Ruckanpassung wird nur dann aktiv, falls das MD \$MA\_MAX\_AX\_JERK\_FACTOR > 1.0 ist.

Es gibt einen Eintrag für jede Dynamik-G-Code-Gruppe.

siehe auch MD \$MA\_AX\_JERK\_VEL0 und \$MA\_MAX\_AX\_JERK\_FACTOR

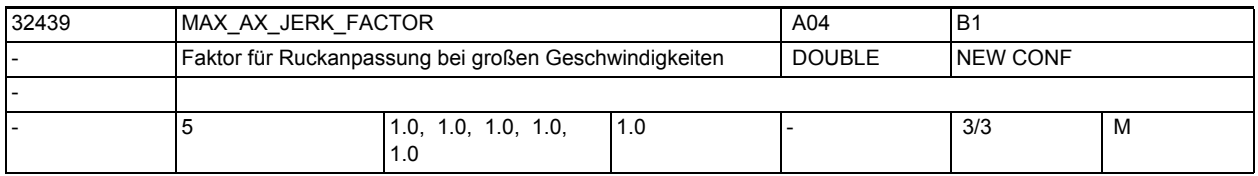

**Beschreibung:** Faktor zur Einstellung einer adaptiven Ruckanpassung einer Achse.

Die Ruckanpassung wird nur dann aktiv, falls der Wert dieses MD größer als 1 ist.

Der geschwindigkeitsabhängige Achsruck wird nur zur Festlegung der maximalen Bahngeschwindigkeit verwendet, und hat keinen Einfluss auf die maximale Bahnbeschleunigung und maximalen Bahnruck. Deshalb wirkt sich die geschwindigkeitsabhängige Ruckadaption nur bei Verfahrbewegungen aus, die eine geometrische Torsion (Änderung der Krümmung) enthalten. Bei Linearbewegungen sind sowohl die Krümmung als auch die Torsion Null, und die Ruckadaption hat keine Auswirkung.

Es gibt einen Eintrag für jede Dynamik-G-Code-Gruppe. siehe auch MD \$MA\_AX\_JERK\_VEL0 und \$MA\_AX\_JERK\_VEL1

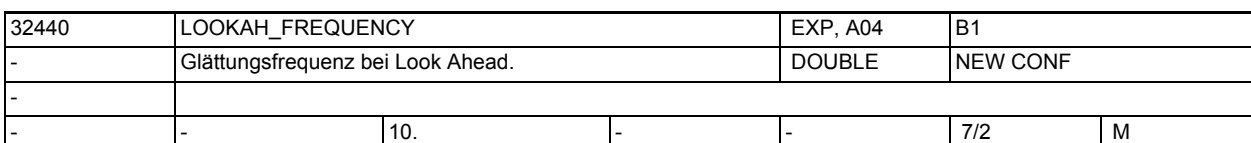

**Beschreibung:** Beschleunigungsvorgänge im Bahnsteuerbetrieb mit Look Ahead, die mit einer höheren Frequenz als in diesem MD parametriert ablaufen, werden abhängig von der Parametrierung im MD20460 \$MC\_LOOKAH\_SMOOTH\_FACTOR geglättet.

> Es wird dabei immer das Minimum aller an der Bahn beteiligten Achsen ermittelt.

Werden Schwingungen in der Mechanik dieser Achse angeregt und ist deren Frequenz bekannt, so sollte dieses MD kleiner als diese Frequenz eingestellt werden.

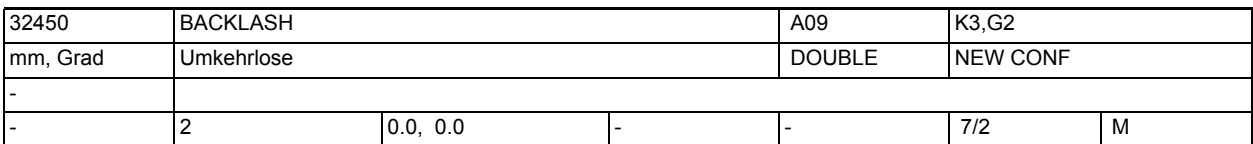

**Beschreibung:**

Umkehrlose zwischen positiver und negativer Verfahrrichtung.

Die Eingabe des Kompensationswertes ist

- positiv, wenn der Geber dem Maschinenteil voraus eilt (Normalfall)
- negativ, wenn der Geber dem Maschinenteil hinterher hinkt.
- Bei Eingabe von 0 ist die Losekompensation unwirksam.

Die Losekompensation ist nach dem Referenzpunktfahren in allen Betriebsarten immer aktiv.

Sonderfälle:

Für jedes Messsystem ist eine eigene Umkehrlose einzutragen.

Korrespondiert mit:

MD30200 \$MA\_NUM\_ENCS (Anzahl der Messsysteme)

MD36500 \$MA\_ENC\_CHANGE\_TOL

(Maximale Toleranz bei Lageistwertumschaltung)

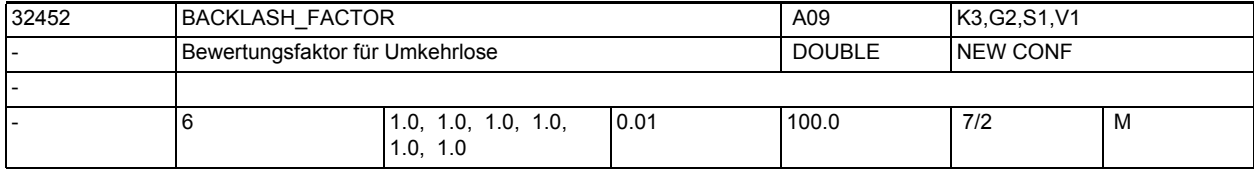

**Beschreibung:** Bewertungsfaktor für Umkehrlose.

Durch das Maschinendatum kann die in MD32450 \$MA\_BACKLASH angegebene Lose parametersatzabhängig verändert werden, z.B. um eine getriebestufenabhängige Lose zu berücksichtigen.

Korrespondiert mit:

MD32450 \$MA\_BACKLASH[n]

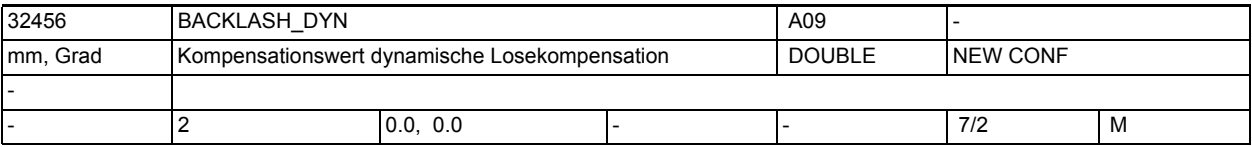

**Beschreibung:** Kompensationswert für dynamische Losekompensation

Die Eingabe des Kompensationswertes ist

• positiv, wenn der Geber dem Maschinenteil voraus eilt (Normalfall)

• negativ, wenn der Geber dem Maschinenteil hinterher hinkt.

Bei Eingabe von 0 ist die Losekompensation unwirksam.

Die dynamische Losekompensation kann erst nach dem Referenzpunktfahren aktiviert werden. Die Aktivierung geschieht über PLC-Anwenderschnittstellensignale.

Sonderfälle:

Für jedes Messsystem ist eine eigener Kompensationswert einzutragen. Korrespondiert mit: MD32457 \$MA\_BACKLASH\_DYN\_MAX\_VELO

(Begrenzung der Kompensationswertänderung)

MD32000 \$MA\_MAX\_AX\_VELO (Maximale Achsgeschwindigkeit) MD30200 \$MA\_NUM\_ENCS (Anzahl der Messsysteme) MD30200 \$MA\_NUM\_ENCS (Anzahl der Messsysteme) MD36500 \$MA\_ENC\_CHANGE\_TOL (Maximale Toleranz bei Lageistwertumschaltung)

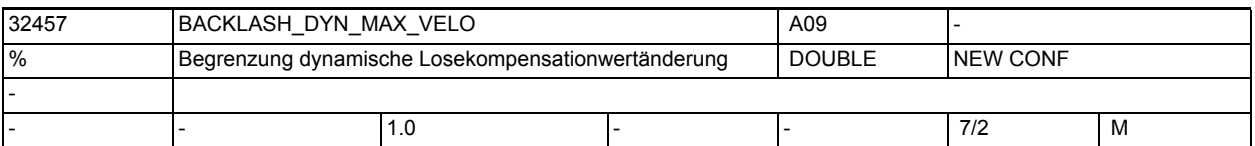

**Beschreibung:** Relative Geschwindigkeit, mit der ein dynamischer Losekompensationwert herausgefahren wird. Begrenzung der Kompensationswertänderung. Die Eingabe erfolgt in Prozent von MD32000 \$MA\_MAX\_AX\_VELO. Korrespondiert mit: MD32456 \$MA\_BACKLASH\_DYN (Kompensationswert dynamische Losekompensation) MD32000 \$MA\_MAX\_AX\_VELO (Maximale Achsgeschwindigkeit)

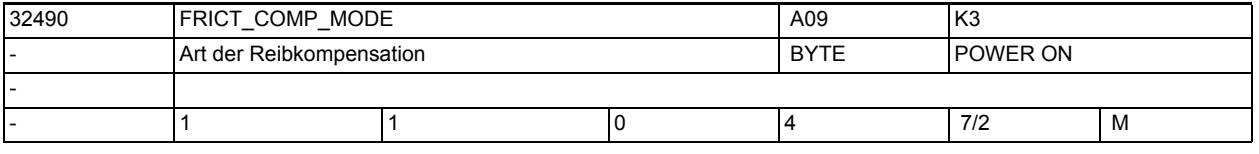

**Beschreibung:** 0: Keine Reibkompensation

1: Reibkompensation mit konstantem Aufschaltwert bzw. mit adaptiver Kennlinie

- 2: Reibkompensation mit gelernter Kennlinie über neuronales Netz
- 3: reserviert
- 4: reserviert

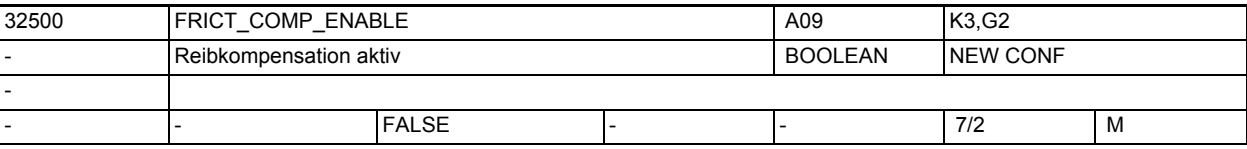

**Beschreibung:** 1: Die Reibkompensation wird für diese Achse freigegeben.

Entsprechend der Einstellung von MD32490 \$MA\_FRICT\_COMP\_MODE wird entweder die "Reibkompensation mit konstantem Aufschaltwert" oder die "QFK mit neuronalen Netzen" aktiv. Bei der neuronalen QFK sollte das Maschinendatum sinnvoll erst nach dem "Lernen" einer gültigen Kennlinie auf "1" gesetzt werden. Während des Lernvorgangs erfolgt die Aufschaltung der Korrekturwerte unabhängig vom Inhalt dieses Maschinendatums. 0: Die Reibkompensation ist für die Achse nicht freigegeben. Damit werden keine Reibkompensationswerte aufgeschaltet. Korrespondiert mit: MD32490 \$MA\_FRICT\_COMP\_MODE Reibkompensations-Art MD32510 \$MA\_FRICT\_COMP\_ADAPT\_ENABLE

Adaption Reibkompensation aktiv MD32520 \$MA\_FRICT\_COMP\_CONST\_MAX Maximaler Reibkompensationswert MD32540 \$MA\_FRICT\_COMP\_TIME Reibkompensations-Zeitkonstante MD38010 \$MA\_MM\_QEC\_MAX\_POINTS Anzahl der Stützpunkte bei QFK mit neuronalen Netzen

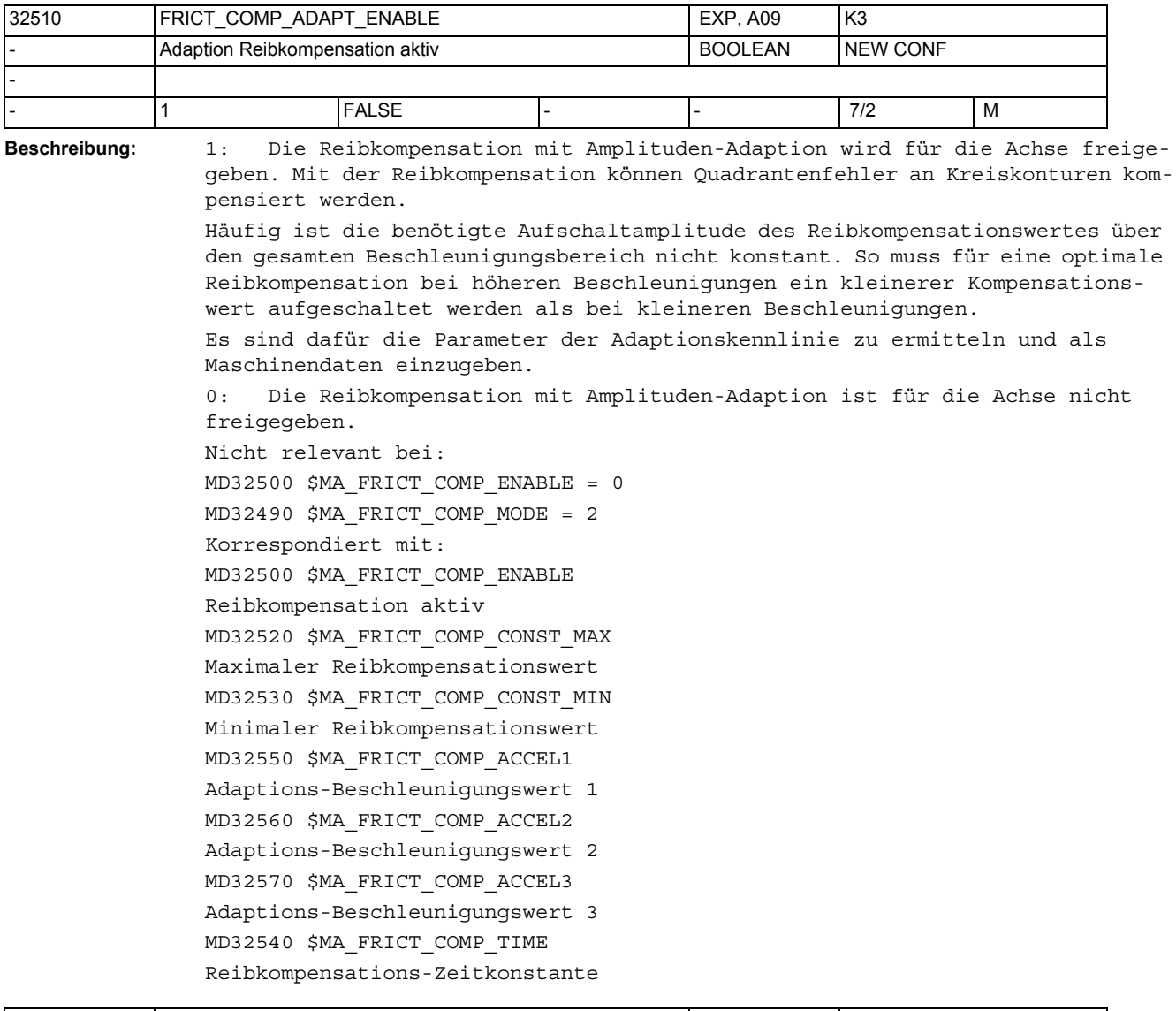

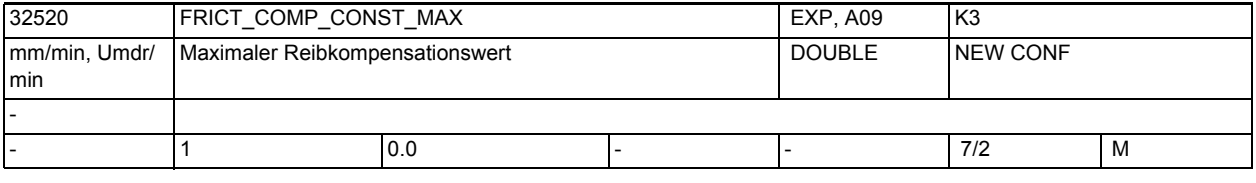

**Beschreibung:** Bei inaktiver Adaption (MD32510=0) wird der maximale Reibkompensation im gesamten Beschleunigungsbereich aufgeschaltet.

Bei aktiver Adaption (MD32510=1) wird der maximale Reibkompensation entsprechend der Adaptionskennline aufgeschaltet. Im 1-ten Beschleunigungsbereich ( a < MD32550) beträgt die Aufschaltamplitude = MD32520 \* (a/MD32550) Im 2-ten Beschleunigungsbereich (MD32550 <= a <= MD32560) beträgt die Aufschaltamplitude = MD32520 Im 3-ten Beschleunigungsbereich (MD32560 < a < MD32570) beträgt die Aufschaltamplitude = MD32520 + (MD32530-MD32520)/(MD32570-MD32560) \* (a - MD32560) Im 4-ten Beschleunigungsbereich (MD32570 <= a ) beträgt die Aufschaltamplitude = MD32530 Nicht relevant bei: MD32500 \$MA\_FRICT\_COMP\_ENABLE = 0 MD32490 \$MA\_FRICT\_COMP\_MODE = 2 (neuronale QFK) Korrespondiert mit: MD32500 \$MA\_FRICT\_COMP\_ENABLE Reibkompensation aktiv MD32510 \$MA\_FRICT\_COMP\_ADAPT\_ENABLE Adaption Reibkompensation aktiv MD32530 \$MA\_FRICT\_COMP\_CONST\_MIN Minimaler Reibkompensationswert MD32550 \$MA\_FRICT\_COMP\_ACCEL1 Adaptions-Beschleunigungswert 1 MD32560 \$MA\_FRICT\_COMP\_ACCEL2 Adaptions-Beschleunigungswert 2 MD32570 \$MA\_FRICT\_COMP\_ACCEL3 Adaptions-Beschleunigungswert 3 MD32540 \$MA\_FRICT\_COMP\_TIME Reibkompensations-Zeitkonstante

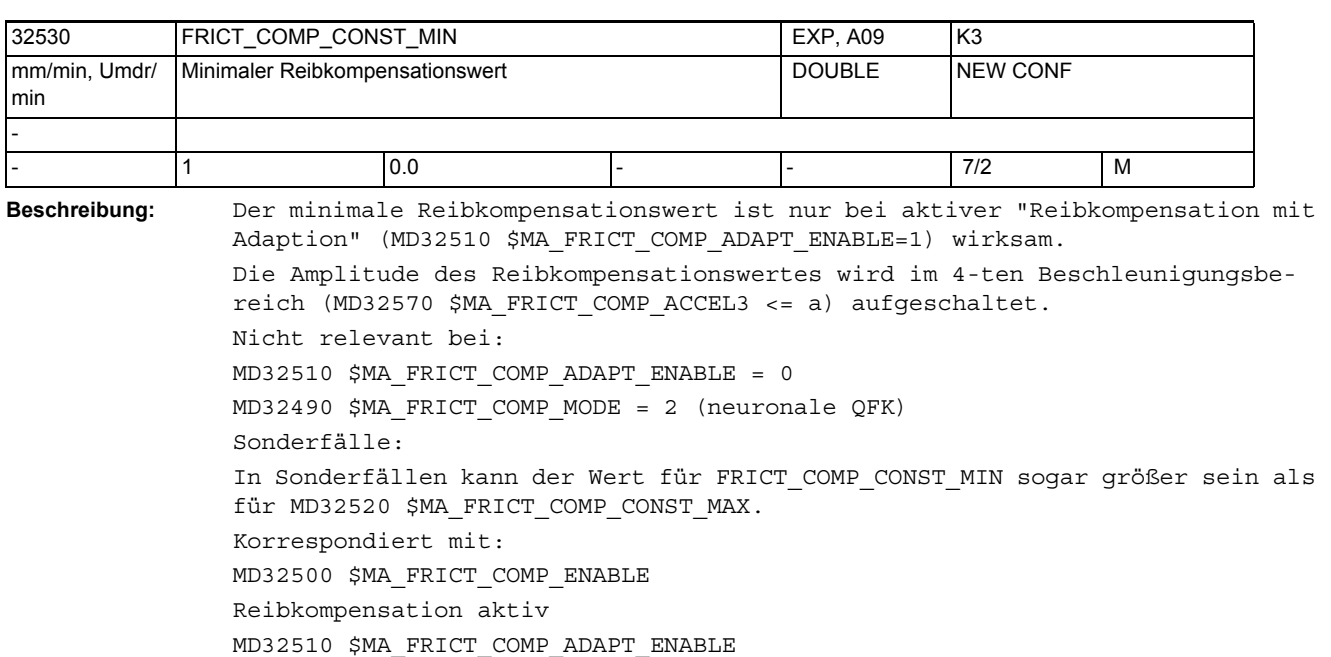

```
Adaption Reibkompensation aktiv
```
MD32520 \$MA\_FRICT\_COMP\_CONST\_MAX Maximaler Reibkompensationswert MD32550 \$MA\_FRICT\_COMP\_ACCEL1 Adaptions-Beschleunigungswert 1 MD32560 \$MA\_FRICT\_COMP\_ACCEL2 Adaptions-Beschleunigungswert 2 MD32570 \$MA\_FRICT\_COMP\_ACCEL3 Adaptions-Beschleunigungswert 3 MD32540 \$MA\_FRICT\_COMP\_TIME Reibkompensations-Zeitkonstante

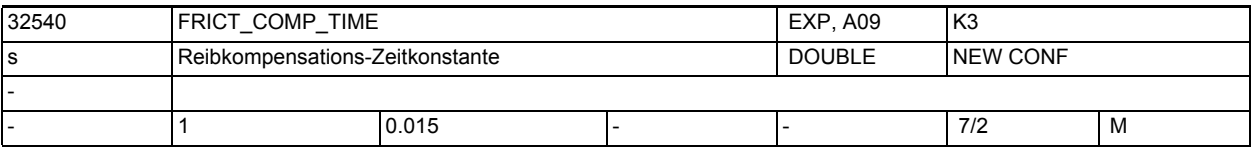

**Beschreibung:** Der Reibkompensationswert wird über einen DT1-Filter aufgeschaltet.

Die Aufschaltamplitude klingt entsprechend der Zeitkonstanten ab. Nicht relevant bei: MD32500 \$MA\_FRICT\_COMP\_ENABLE = 0 Korrespondiert mit: MD32500 \$MA\_FRICT\_COMP\_ENABLE Reibkompensation aktiv MD32520 \$MA\_FRICT\_COMP\_CONST\_MAX Maximaler Reibkompensationswert

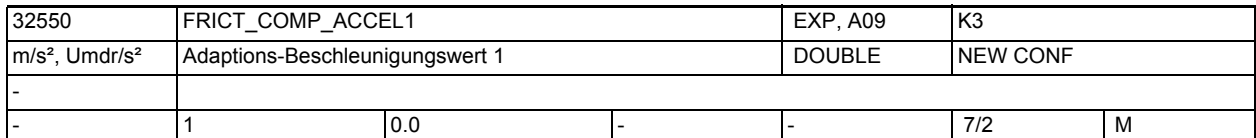

**Beschreibung:** Der Adaptions-Beschleunigungswert wird nur benötigt, wenn die "Reibkompensation mit Adaption" (MD32510=1) wirksam ist. Die Adaptions-Beschleunigungswerte 1 bis 3 sind Stützpunkte zur Festlegung

der Adaptionskennlinie. Die Adaptionskennlinie ist in 4 Bereiche unterteilt, in denen jeweils unterschiedliche Reibkompensationswerte wirken. Für den 1-ten Bereich (a < MD32550) gilt die Aufschaltamplitude = a \* MD32520/ MD32550 Nicht relevant bei: MD32510 \$MA\_FRICT\_COMP\_ADAPT\_ENABLE = 0 MD32490 \$MA\_FRICT\_COMP\_MODE = 2 Korrespondiert mit: MD32500 \$MA\_FRICT\_COMP\_ENABLE Reibkompensation aktiv MD32510 \$MA\_FRICT\_COMP\_ADAPT\_ENABLE Adaption Reibkompensation aktiv MD32520 \$MA\_FRICT\_COMP\_CONST\_MAX Maximaler Reibkompensationswert MD32530 \$MA\_FRICT\_COMP\_CONST\_MIN Minimaler Reibkompensationswert

Adaptions-Beschleunigungswert 2 MD32570 \$MA\_FRICT\_COMP\_ACCEL3 Adaptions-Beschleunigungswert 3 MD32540 \$MA\_FRICT\_COMP\_TIME Reibkompensations-Zeitkonstante

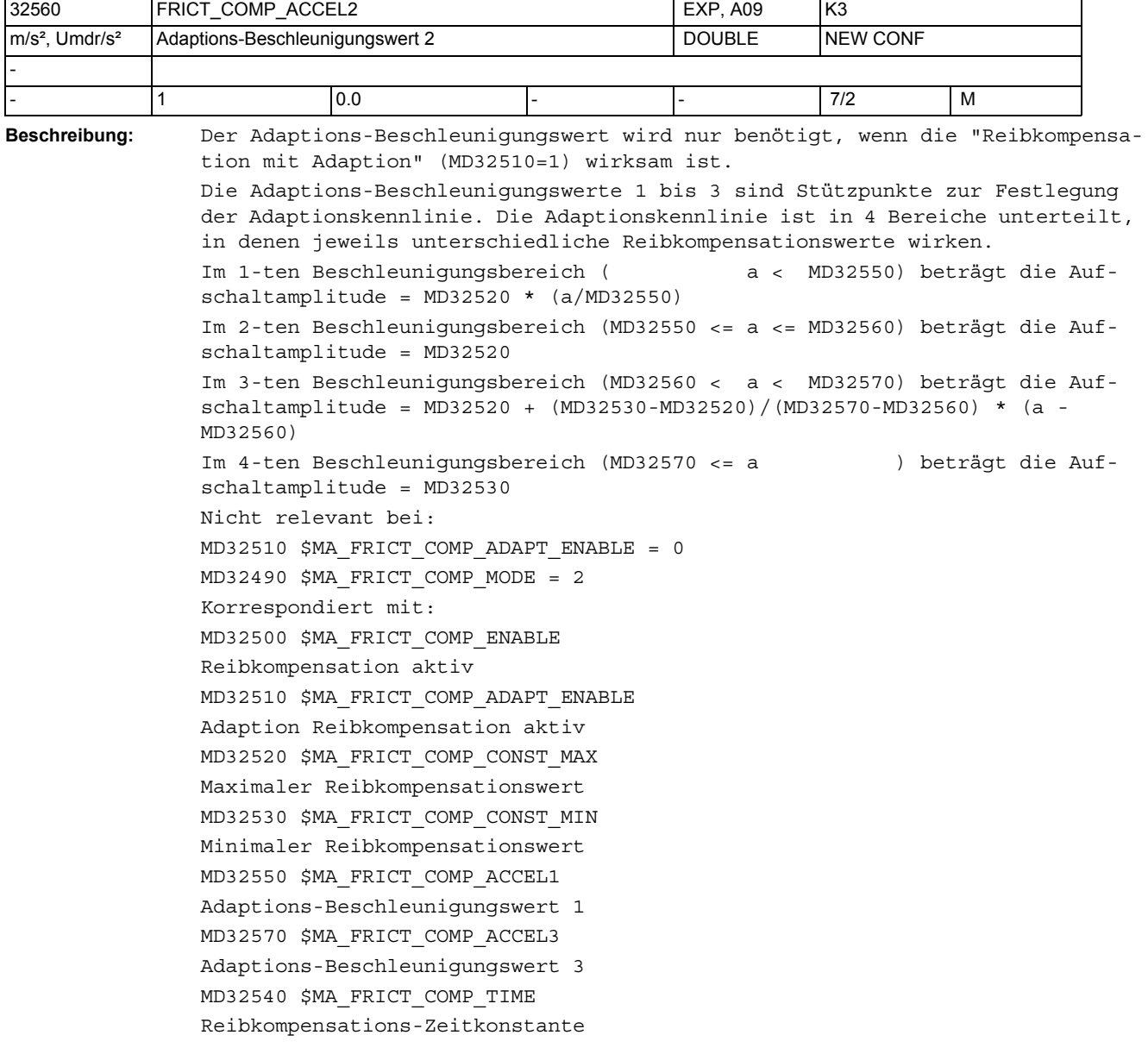

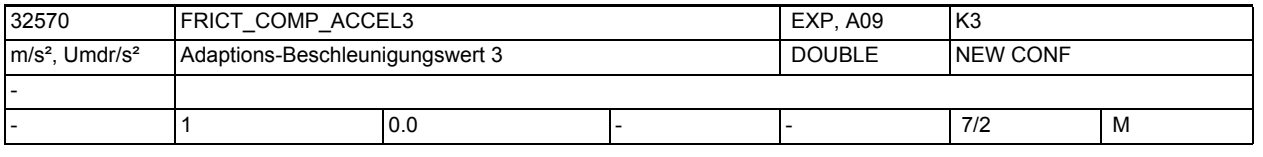

**Beschreibung:** Der Adaptions-Beschleunigungswert wird nur benötigt, wenn die "Reibkompensation mit Adaption" (MD32510=1) wirksam ist.

```
Die Adaptions-Beschleunigungswerte 1 bis 3 sind Stützpunkte zur Festlegung 
der Adaptionskennlinie. Die Adaptionskennlinie ist in 4 Bereiche unterteilt, 
in denen jeweils unterschiedliche Reibkompensationswerte wirken.
Im 1-ten Beschleunigungsbereich ( a < MD32550) beträgt die Auf-
schaltamplitude = MD32520 * (a/MD32550)Im 2-ten Beschleunigungsbereich (MD32550 <= a <= MD32560) beträgt die Auf-
schaltamplitude = MD32520
Im 3-ten Beschleunigungsbereich (MD32560 < a < MD32570) beträgt die Auf-
schaltamplitude = MD32520 + (MD32530-MD32520)/(MD32570-MD32560) * (a - 
MD32560)
Im 4-ten Beschleunigungsbereich (MD32570 <= a ) beträgt die Auf-
schaltamplitude = MD32530
Nicht relevant bei:
MD32510 $MA_FRICT_COMP_ADAPT_ENABLE = 0
MD32490 $MA_FRICT_COMP_MODE = 2
Korrespondiert mit:
MD32500 $MA_FRICT_COMP_ENABLE
Reibkompensation aktiv
MD32510 $MA_FRICT_COMP_ADAPT_ENABLE
Adaption Reibkompensation aktiv
MD32520 $MA_FRICT_COMP_CONST_MAX
Maximaler Reibkompensationswert
MD32530 $MA_FRICT_COMP_CONST_MIN
Minimaler Reibkompensationswert
MD32550 $MA_FRICT_COMP_ACCEL1
Adaptions-Beschleunigungswert 1
MD32560 $MA_FRICT_COMP_ACCEL2
Adaptions-Beschleunigungswert 2
MD32540 $MA_FRICT_COMP_TIME
Reibkompensations-Zeitkonstante
```
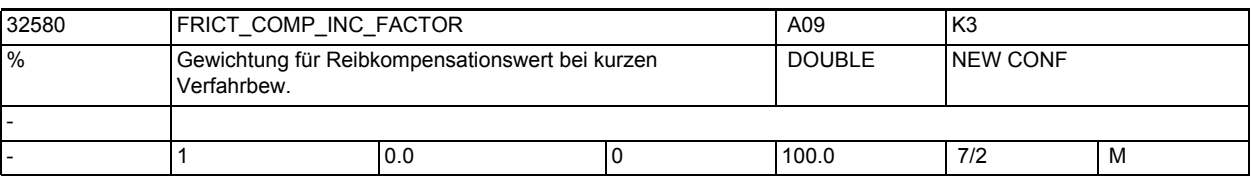

**Beschreibung:** Der anhand des Kreisformtests ermittelte optimale Reibkompensationswert kann bei eingeschalteter Kompensation und kurzen axialen Positioniervorgängen zu einer Überkompensation in dieser Achse führen.

> In diesen Fällen erreicht man eine bessere Einstellung durch eine Reduktion der Amplitude des Reibkompensationswert bei allen Positioniersätzen, die innerhalb eines Interpolatortaktes von der Steuerung abgefahren werden.

> Der einzugebende Faktor ist ein empirisch ermittelter Wert, der von Achse zu Achse aufgrund der verschiedenen Reibverhältnisse unterschiedlich ausfallen kann. Der Eingabebereich liegt zwischen 0 bis 100% des aus dem Kreisformtest ermittelten Wertes.

Die Standardeinstellung ist 0; somit erfolgt bei kurzen Verfahrbewegungen keine Kompensation.

Korrespondiert mit:

MD32500 \$MA\_FRICT\_COMP\_ENABLE Reibkompensation aktiv

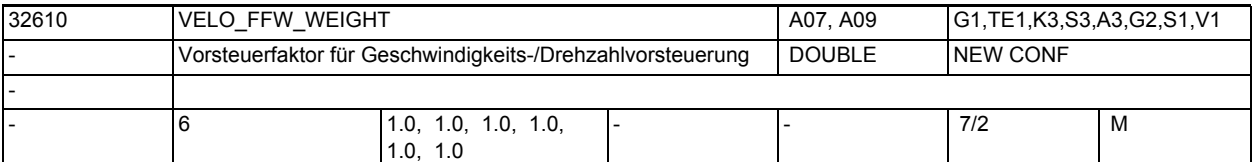

**Beschreibung:** Wichtungsfaktor für Vorsteuerung. Ist bei digitalen Antrieben normalerweise =

1.0, da diese die Solldrehzahl exakt einhalten.

Bei analogen Antrieben kann mit diesem Faktor der Verstärkungsfehler des Antriebsstellers ausgeglichen werden, so dass die Istdrehzahl exakt gleich der Solldrehzahl wird (dies reduziert den Schleppabstand mit Vorsteuerung). Bei beiden Antriebstypen kann mit einem Faktor < 1.0 die Wirkung der Vorsteuerung kontinuierlich zurückgenommen werden, wenn die Maschine zu hart fährt und andere Maßnahmen (z.B. Ruckbegrenzung) nicht angewendet werden sollen. Dabei gehen auch evtl. vorhandene Überschwinger zurück; allerdings steigt der Fehler an gekrümmten Konturen, z.B. am Kreis. Bei 0.0 bleibt ein reiner Lageregler ohne Vorsteuerung übrig.

Die Konturüberwachung berücksichtigt Faktoren < 1.0.

In Einzelfällen kann es trotzdem notwendig werden, MD CONTOUR\_TOL zu vergrößern.

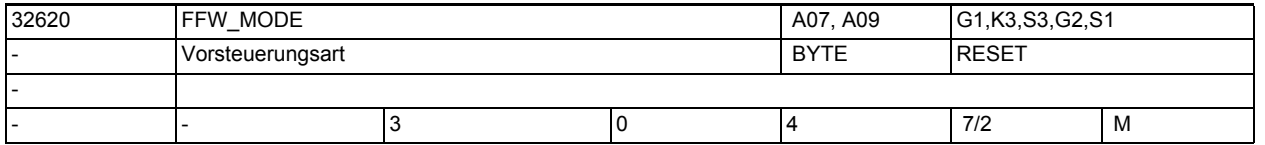

**Beschreibung:** Mit FFW\_MODE wird achsspezifisch festgelegt, welche Vorsteuerungsart wirken soll:

0 = Keine Vorsteuerung

1 = Drehzahlvorsteuerung mit PT1-Symmetrierung

2 = Momentenvorsteuerung (nur bei SINAMICS) mit PT1-Symmetrierung

3 = Drehzahlvorsteuerung mit Tt-Symmetrierung

4 = Momentenvorsteuerung (nur bei SINAMICS) mit Tt-Symmetrierung

Mit den Hochsprachenanweisungen FFWON und FFWOF kann kanalspezifisch für alle Achsen die Vorsteuerung ein- bzw. ausgeschaltet werden.

Soll die Vorsteuerung bei einzelnen Achsen nicht durch diese Anweisungen beeinflusst werden, kann in dem Maschinendatum FFW\_ACTIVATION\_MODE wahlweise immer ein- bzw. immer ausgeschaltet werden (s. auch FFW\_ACTIVATION\_MODE).

Die Momentenvorsteuerung muss über das globale Optionsdatum \$ON\_FFW\_MODE\_MASK freigeschaltet werden.

Falls eine Vorsteuerungsart ausgewählt ist (Drehzahl- oder Momenten-Vorsteuerung), kann zusätzlich mit dem MD32630 \$MA\_FFW\_ACTIVATION\_MODE vorgegeben werden, ob die Vorsteuerung vom Teileprogramm aktiviert oder deaktiviert werden kann.

Hinweis zu SINAMICS-Antrieben bei angewählter Momentenvorsteuerung:

Alarm 26016 verweist auf das vorliegende Maschinendatum, wenn

 das verwendete Telegramm (vgl. \$MN\_DRIVE\_TELEGRAM\_TYPE) die Funktion Momentenvorsteuerung nicht unterstützt. Abhilfe: Telegramm 136 verwenden.

Die Momentenvorsteuerung ist eine Option, die freigeschaltet werden muss.

Korrespondiert mit:

MD32630 \$MA\_FFW\_ACTIVATION\_MODE

MD32610 \$MA\_VELO\_FFW\_WEIGHT

MD32650 \$MA\_AX\_INERTIA

## Maschinen- und Settingdaten

1.3 NC-Maschinendaten

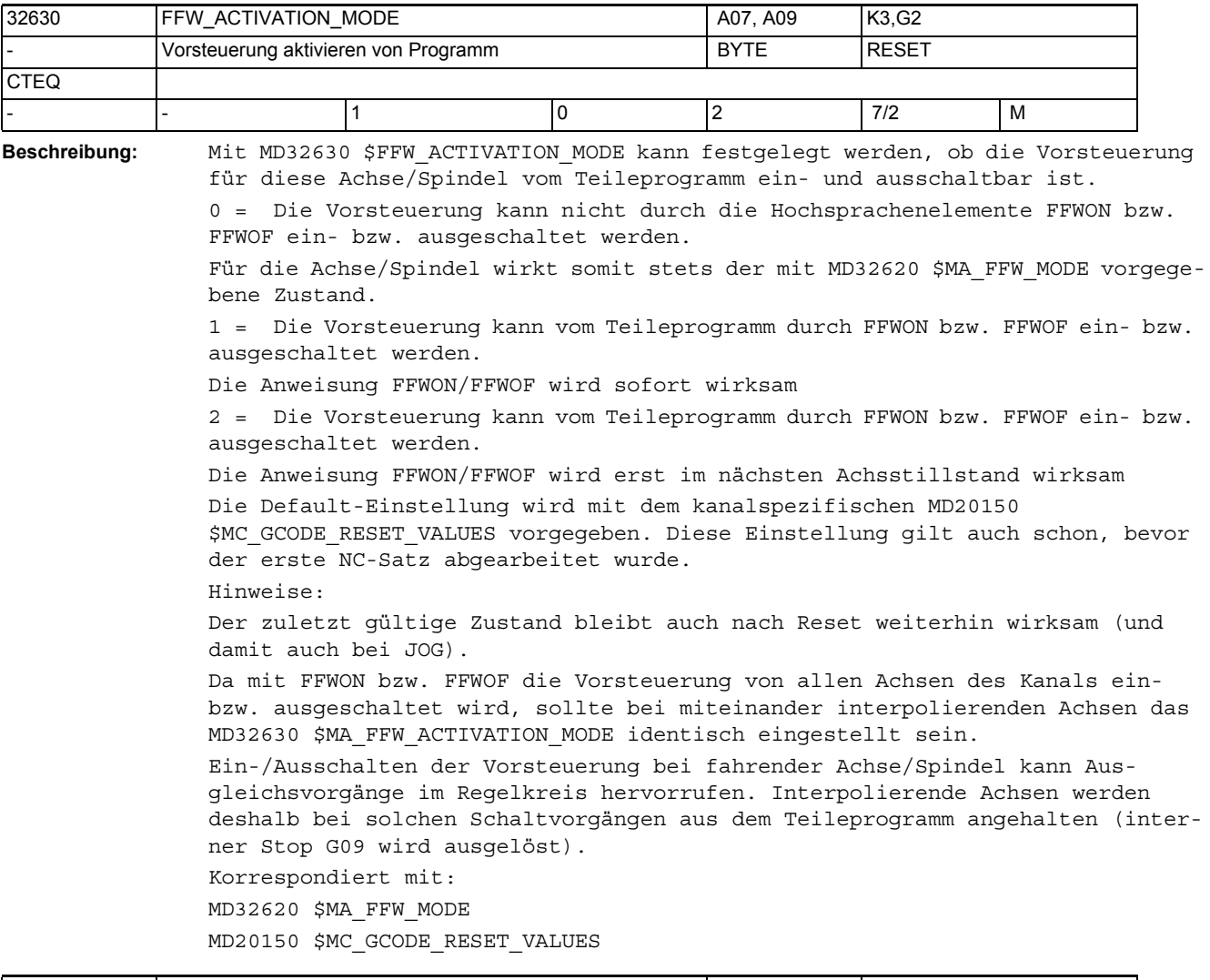

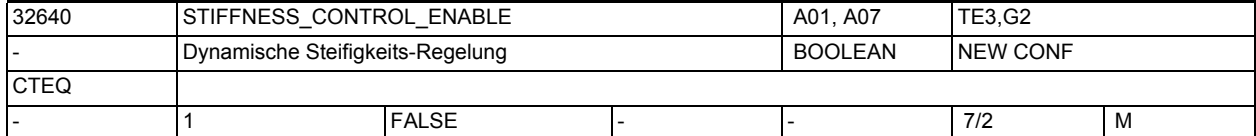

**Beschreibung:** Dynamische Steifigkeitsregelung aktivieren, wenn Bit gesetzt.

Bei aktiver Steifigkeitsregelung sind höhere Kv-Verstärkungsfaktoren möglich (MD32200 \$MA\_POSCTRL\_GAIN).

Hinweise:

Verfügbarkeit dieser Funktion ist vom verwendeten Antrieb abhängig (Der Antrieb muss die Funktion DSC unterstützen).

Hinweis zu PROFIdrive-Antrieben:

Alarm 26017 verweist auf das vorliegende Maschinendatum, wenn

 a. das verwendete PROFIdrive-Telegramm (vgl. \$MN\_DRIVE\_TELEGRAM\_TYPE) die Funktion DSC gar nicht unterstützt bzw. keinen Geber 1 (wie z.b. Tel. 118), auf den sich die DSC-Normierung für das PZD XERR bezieht, enthält. Abhilfe: Ausreichend mächtiges Telegramm welches auch Geber 1 enthält verwenden (z.B. Tel. 106, 116).

 b. speziell bei Sinamics-Antrieben, falls bei aktivem DSC eine Gebersignal-Invertierung in \$MA\_ENC\_FEEDBACK\_POL=-1 parametriert ist. Abhilfe: Gebersignal-Invertierung aus \$MA\_ENC\_FEEDBACK\_POL entfernen und stattdessen in SINAMICS-Parameter p410 eingeben.

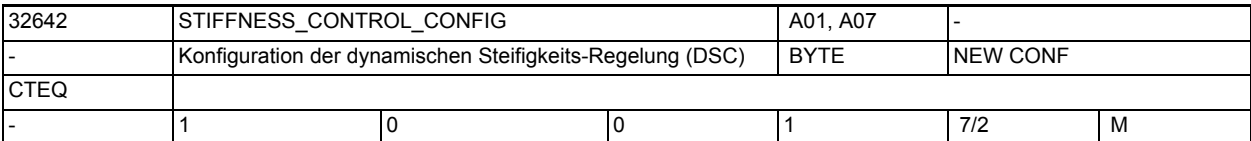

**Beschreibung:** Konfiguration der dynamischen Steifigkeits-Regelung (DSC):

0: DSC im Antrieb arbeitet mit indirektem Messsystem, d.h. Motor-Mess-System (Standardfall).

1: DSC im Antrieb arbeitet mit direktem Messsystem. Hinweise: Verfügbarkeit dieser Funktion ist vom verwendeten Antrieb abhängig (Der

Antrieb muss die Funktion DSC unterstützen).

Bei SINAMICS (P1193 ungleich 0) muss dieses Maschinendatum den Wert 0 haben.

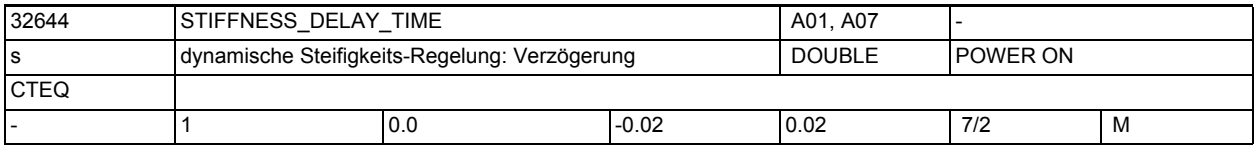

**Beschreibung:** Konfiguration einer Korrektur-Totzeit der Dynamischen Steifigkeits-Regelung (DSC) bei optimiertem PROFIBUS/PROFINET-Zyklus, Einheit: Sekunden

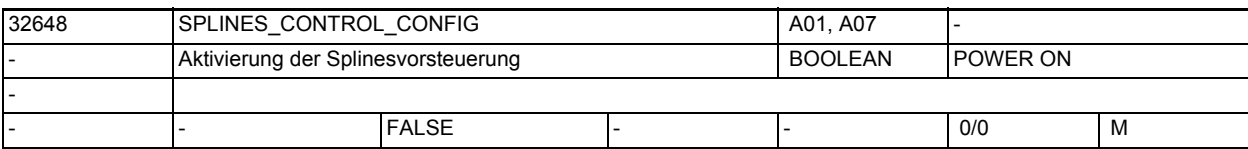

**Beschreibung:** Nur bei SINAMICS:

1: Splinesfunktionalität ist aktiviert

0: Splinesfunktionalität ist deaktiviert

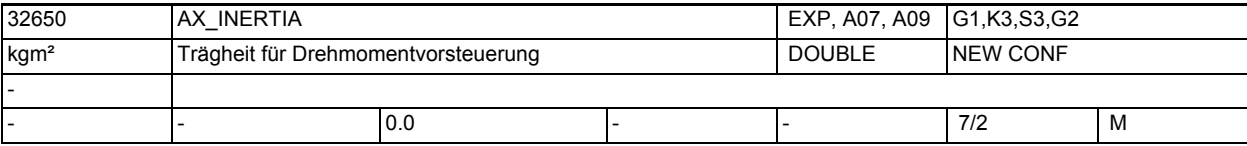

**Beschreibung:** Nur bei SINAMICS:

Trägheit der Achse. Wird bei Drehmomentvorsteuerung benötigt.

Bei der Drehmomentvorsteuerung wird ein zusätzlicher Stromsollwert, proportional zum Drehmoment, direkt am Eingang des Stromreglers eingegeben. Dieser Wert setzt sich zusammen aus der Beschleunigung und dem Trägheitsmoment. Die entsprechende Zeitkonstante des Stromreglerkreises muss für diesen Zweck definiert und im MD32800 \$MA\_EQUIV\_CURRCTRL\_TIME eingegeben werden.

Das gesamte Trägheitsmoment der Achse (Antrieb + Last) muss auch unter MD32650 \$MA\_AX\_INERTIA eingegeben sein (gesamtes Trägheitsmoment in Bezug auf Antriebswelle entsprechend der vom Maschinenhersteller gelieferten Daten). Wenn MD32650 \$MA AX INERTIA und MD32800 \$MA EQUIV\_CURRCTRL\_TIME richtig gesetzt sind, ist der Schleppabstand selbst bei Beschleunigung fast Null (prüfen Sie dies bitte in der Service-Anzeige unter "Schleppabstand" nach).

Die Drehmomentvorsteuerung ist deaktiviert, wenn MD32650 \$MA\_AX\_INERTIA auf 0 gesetzt ist. Da die Berechnungen jedoch unter allen Umständen durchgeführt werden, muss die Drehmomentvorsteuerung immer im MD32620 \$MA\_FFW\_MODE = 0 oder 1 oder 3 (empfohlen) deaktiviert werden. Aufgrund der direkten Stromsollwerteingabe ist eine Drehmomentvorsteuerung nur bei digitalen Antrieben möglich.

MD gilt nicht für: MD32620 \$MA\_FFW\_MODE = 0 oder 1 oder 3 Bezogen auf: MD32620 \$MA\_FFW\_MODE MD32630 \$MA\_FFW\_ACTIVATION\_MODE MD32800 \$MA\_EQUIV\_CURRCTRL\_TIME

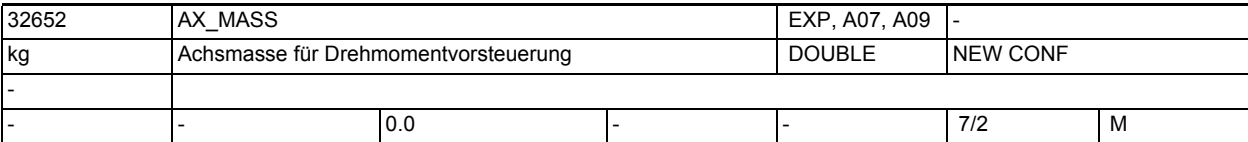

**Beschreibung:** Nur bei SINAMICS:

Masse der Achse für Drehmomentvorsteuerung.

Das MD wird bei Linearantrieben (MD13040 \$MN\_DRIVE\_TYPE=3 bzw. MD13080 \$MN\_DRIVE\_TYPE\_DP=3) anstelle von MD32650 \$MA\_AX\_INERTIA verwendet.

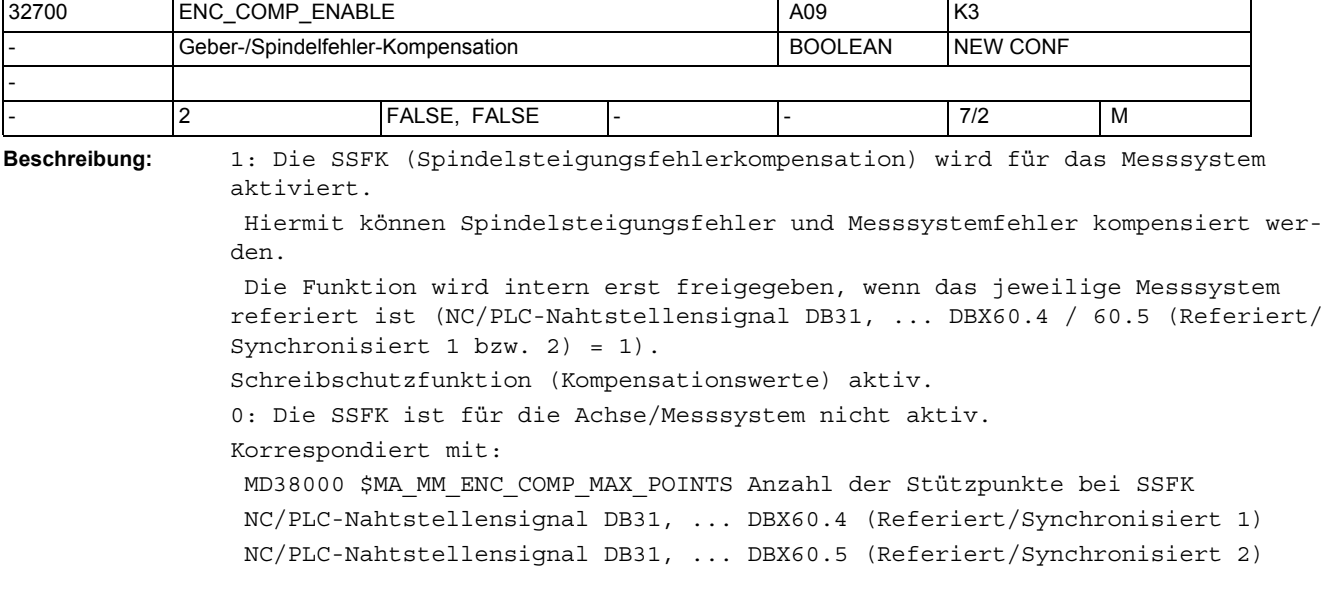

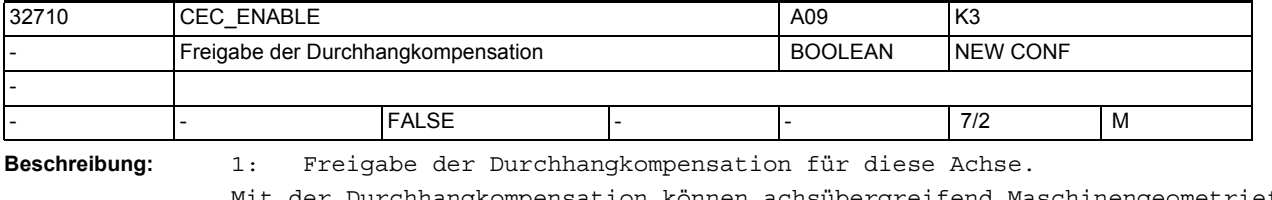

Mit der Durchhangkompensation können achsübergreifend Maschinengeometriefehler (z.B. Durchhang- und Winkligkeitsfehler) kompensiert werden.

Die Funktion wird erst wirksam, wenn folgende Voraussetzungen erfüllt sind:

- die Option "Interpolatorische Kompensation" ist gesetzt
- die zugehörigen Kompensationstabellen in den NC-Anwenderspeicher geladen und freigegeben wurden (SD41300 \$SN\_CEC\_TABLE\_ENABLE[t] = 1)

• das jeweilige Lagemesssystem referiert ist (NC/PLC-Nahtstellensignal: DB31, ... DBX60.4 / 60.5 =1(Referiert/Synchronisiert 1 bzw. 2)).

0: Die Durchhangkompensation ist für die Kompensationsachse nicht freigegeben.

```
Korrespondiert mit:
MD18342 $MN_MM_CEC_MAX_POINTS[t]
Anzahl der Stützpunkte bei Durchhangkompensation
SD41300 $SN CEC TABLE ENABLE[t]
Auswertung der Durchhangkompensationstabelle t freigeben
NC/PLC-Nahtstellensignal DB31, ... DBX60.4 / 60.5
(Referiert/Synchronisiert 1 bzw. 2)
```
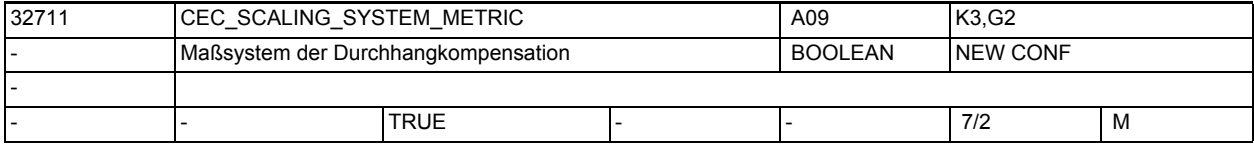

**Beschreibung:** Kompensationsdaten liegen im:

- 0: inch System
- 1: metrischen System
- vor.

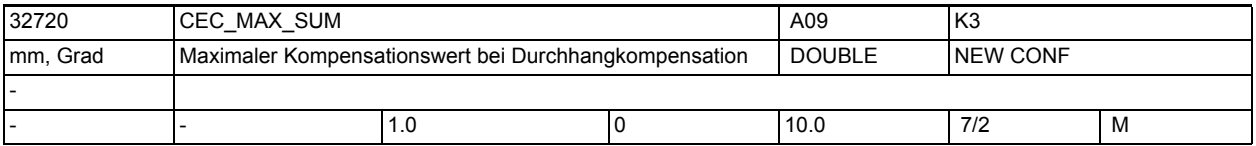

**Beschreibung:** Bei der Durchhangkompensation wird die absolute Größe des Summenkompensationswertes (Summe der Korrekturwerte aller wirksamen Kompensationsbeziehungen) axial mit dem Maschinendatenwert CEC\_MAX\_SUM überwacht. Ist der ermittelte Summenkompensationswert größer dem Maximalwert, wird der Alarm 20124 gemeldet. Die Programmbearbeitung wird nicht unterbrochen. Der als zusätzliche Sollwert ausgegebene Kompensationswert wird auf dem Maximalwert begrenzt.

Nicht relevant bei:

- MSFK
- Losekompensation
- Temperaturkompensation

```
Korrespondiert mit:
```
MD32710 \$MA\_CEC\_ENABLE

Freigabe der Durchhangkompensation

SD41300 \$SN CEC TABLE ENABLE[t]

Auswertung der Durchhangkompensationstabelle t freigeben

NC/PLC-Nahtstellensignal DB31, ... DBX60.4 / 60.5

(Referiert/Synchronisiert 1 bzw. 2)

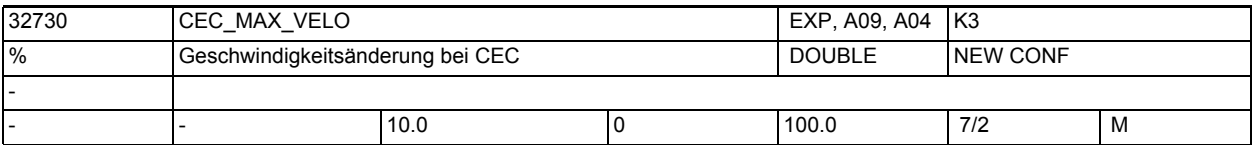

**Beschreibung:**

Bei der Durchhangkompensation wird die Änderung des Summenkompensationswertes (Summe der Korrekturwerte aller wirksamen Kompensations-beziehungen) axial begrenzt. Der maximale Änderungswert wird als %-Wert vom MD32000 \$MA\_MAX\_AX\_VELO (Maximale Achsgeschwindigkeit) mit diesem Maschinendatum vorgegeben.

Ist die Änderung des Summenkompensationswertes größer dem Maximalwert, so wird der Alarm 20125 gemeldet. Die Programmbearbeitung wird aber fortgesetzt. Die infolge der Begrenzung nicht abgefahrene Strecke wird nachgeholt, sobald sich der Kompensationswert wieder aus der Begrenzung löst.

Nicht relevant bei:

- MSFK
- Losekompensation
- Temperaturkompensation

Korrespondiert mit:

```
MD32710 $MA_CEC_ENABLE
Freigabe der Durchhangkompensation
MD32000 $MA_MAX_AX_VELO
Maximale Achsgeschwindigkeit
SD41300 $SN_CEC_TABLE_ENABLE[t]
Auswertung der Durchhangkompensationstabelle t freigeben
NC/PLC-Nahtstellensignal DB31, ... DBX60.4 / 60.5
(Referiert/Synchronisiert 1 bzw. 2)
```
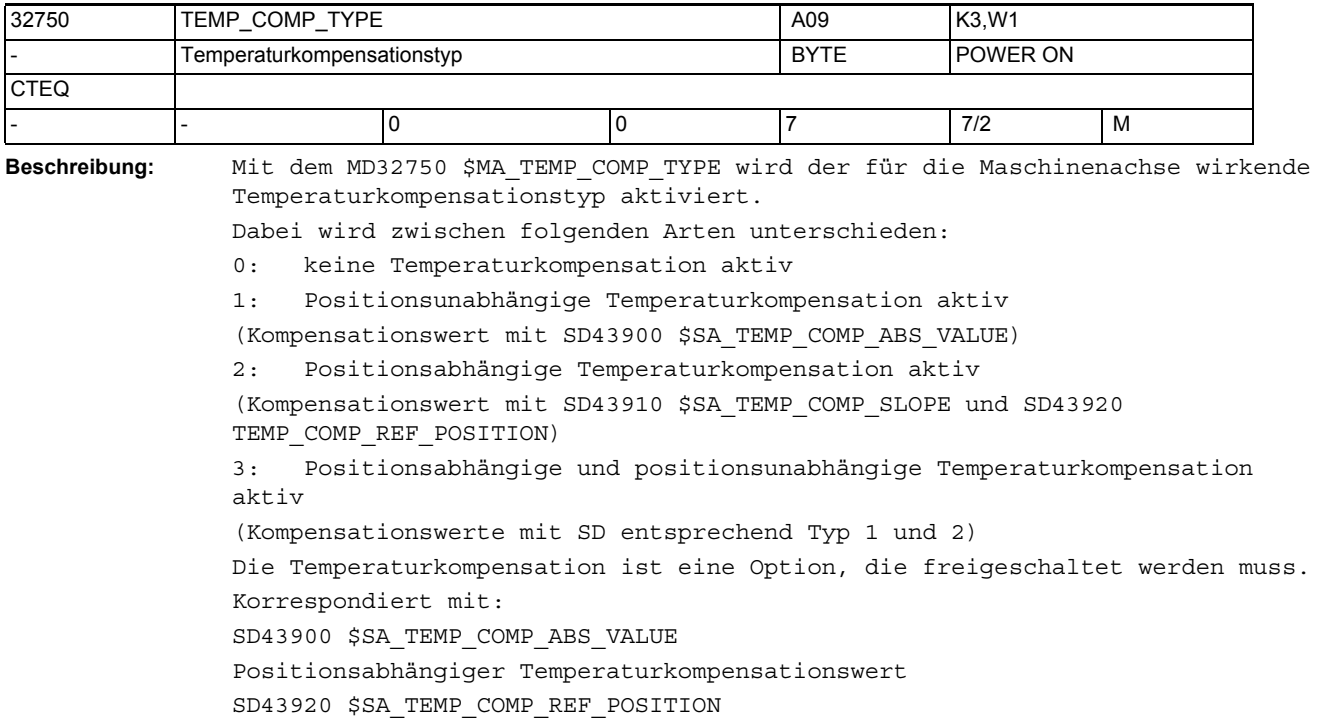
Bezugsposition für positionsabhängige Temperaturkompensation SD43910 \$SA\_TEMP\_COMP\_SLOPE Steigungswinkel für positionsabhängige Temperaturkompensation MD32760 \$MA\_COMP\_ADD\_VELO\_FACTOR Geschwindigkeitsüberhöhung durch Kompensation

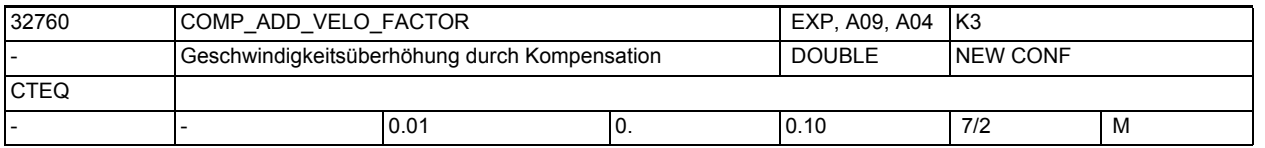

**Beschreibung:** Durch das axiale MD32760 \$MA\_COMP\_ADD\_VELO\_FACTOR kann die maximale Strecke, die durch die Temperaturkompensation in einem IPO-Takt verfahrbar ist, begrenzt werden. Liegt der resultierende Temperaturkompensationswert über diesem Maximalwert, so wird der Wert in mehreren IPO-Taktzyklen verfahren. Es erfolgt keine Alarmmeldung. Der maximale Kompensationswert pro IPO-Takt wird als Faktor bezogen auf die maximale Achsgeschwindigkeit (MD32000 \$MA\_MAX\_AX\_VELO) vorgegeben. Durch dieses Maschinendatum wird auch der maximale Steigungswinkel der Temperaturkompensation tanbmax begrenzt. Beispiel für die Ermittlung des maximalen Steigungswinkels tanb(max): 1. Ermittlung der Interpolator-Taktzeit (siehe Funktionsbeschreibung Geschwindigkeiten, Soll-/Istwertsystem, Taktzeiten (G2)) Interpolator-Taktzeit = Systemgrundtakt ^ Faktor für Interpolatortakt Interpolator-Taktzeit = MD10050 \$MN\_SYSCLOCK\_CYCLE\_TIME ^ MD10070 \$MN\_IPO\_SYSCLOCK\_TIME\_RATIO Beispiel: MD10050 \$MN\_SYSCLOCK\_CYCLE\_TIME = 0,004 [s] MD10070 \$MN\_IPO\_SYSCLOCK\_TIME\_RATIO = 3  $--$  Interpolator-Taktzeit =  $0,004$  \* 3 =  $0,012$  [s] 2. Ermittlung der maximalen Geschwindigkeitserhöhung infolge Änderung des Temperaturkompensationsparameters DvTmax DvTmax = MD32000 \$MA\_MAX\_AX\_VELO \* MD32760 \$MA\_COMP\_ADD\_VELO\_FACTOR Beispiel: MD32000 \$MA\_MAX\_AX\_VELO = 10 000 [mm/min] MD32760 \$MA\_COMP\_ADD\_VELO\_FACTOR = 0,01  $--$  DvTmax = 10 000  $^{\wedge}0,01$  = 100 [mm/min] 3. Ermittlung der Verfahrstrecken pro Interpolator-Taktzeit 0,012 S1 (bei vmax) = 10 000 x  $--- - = 2,0$  [mm]  $\sim$  60 0,012  $ST$  (bei DvTmax) =  $100 \text{ x}$  ------ = 0,02 [mm] 60 4. Ermittlung von tanbmax ST 0,02  $tanhmax =$  ---- = ----- = 0,01 (entspricht dem Wert von S1 2 COMP\_ADD\_VELO\_FACTOR)  $--$  bmax = arc tan  $0,01 = 0,57$  Grad

Bei größeren Wertvorgaben von SD43910 \$SA\_TEMP\_COMP\_SLOPE wird steuerungsintern der maximale Steigungswinkel (hier 0,57 Grad) für den positionsabhängigen Temperaturkompensationswert verwendet. Es erfolgt keine Alarmmeldung. Hinweis: Bei der Festlegung des Schwellwertes für die Geschwindigkeitsüberwachung (MD36200 \$MA\_AX\_VELO\_LIMIT) ist ggf. die durch die Temperaturkompensation zusätzliche Geschwindigkeitsüberhöhung zu berücksichtigen. Nicht relevant bei: MD32750 \$MA\_TEMP\_COMP\_TYPE = 0, Durchhangkompensation, SSFK, Losekompensation Korrespondiert mit: MD32750 \$MA\_TEMP\_COMP\_TYPE Temperaturkompensations-Type SD43900 \$SA\_TEMP\_COMP\_ABS\_VALUE Positionsunabhängiger Temperaturkompensationswert SD43910 \$SA\_TEMP\_COMP\_SLOPE Steigungswinkel für positionsabhängige Temperaturkompensation MD32000 \$MA\_MAX\_AX\_VELO Maximale Achsgeschwindigkeit MD36200 \$MA\_AX\_VELO\_LIMIT Schwellwert für Geschwindigkeitsüberwachung MD10070 \$MN\_IPO\_SYSCLOCK\_TIME\_RATIO Verhältnis Systemgrundtakt zu IPO-Takt MD10050 \$MN\_SYSCLOCK\_CYCLE\_TIME Systemgrundtakt

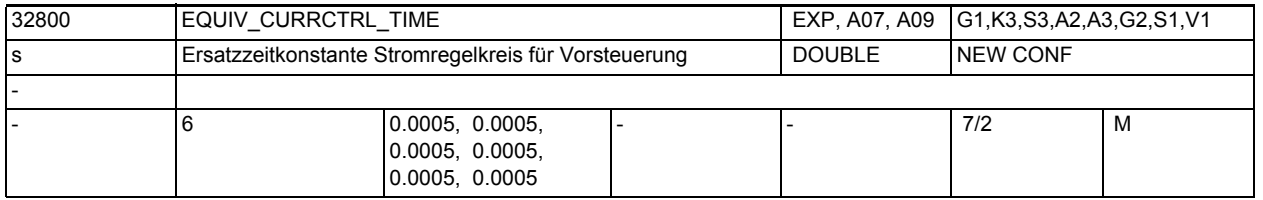

**Beschreibung:** Die Zeitkonstante wird zur Parametrierung der Momentenvorsteuerung und zur Berechnung des dynamischen Schleppfehlermodells (Konturüberwachung) verwendet.

> Für eine korrekt eingestellte Momentenvorsteuerung ist die Ersatzzeitkonstante des Stromregelkreises durch Ausmessen der Sprungantwort des Stromregelkreises genau zu bestimmen.

Bei MD32620 \$MA\_FFW\_MODE=4 kann hier mit Hilfe negativer Eingabewerte eine schleppfehlerfreie Regelung (dann evtl. mit Überschwingen beim Positionieren) eingestellt werden.

Softwareintern automatisch berücksichtigte Verzögerungswerte werden dadurch wieder kompensiert bis zur tatsächlich wirksamen minimalen Symmetrierzeit "0".

Darüberhinausgehende negative Eingabewerte haben keine weitere Wirkung. Bei MD32620 \$MA\_FFW\_MODE=2 werden negative Eingabewerte automatisch intern auf den Eingabewert "0" umgesetzt, sind also in diesem Fall unwirksam.

Korrespondiert mit:

MD32620 \$MA\_FFW\_MODE

Vorsteuerungsart

MD32650 \$MA\_AX\_INERTIA Trägheit für Drehmomentvorsteuerung oder MD32652 \$MA\_AX\_MASS Achsmasse für Drehmomentvorsteuerung MD36400 \$MA\_CONTOUR\_TOL Toleranzband Konturüberwachung

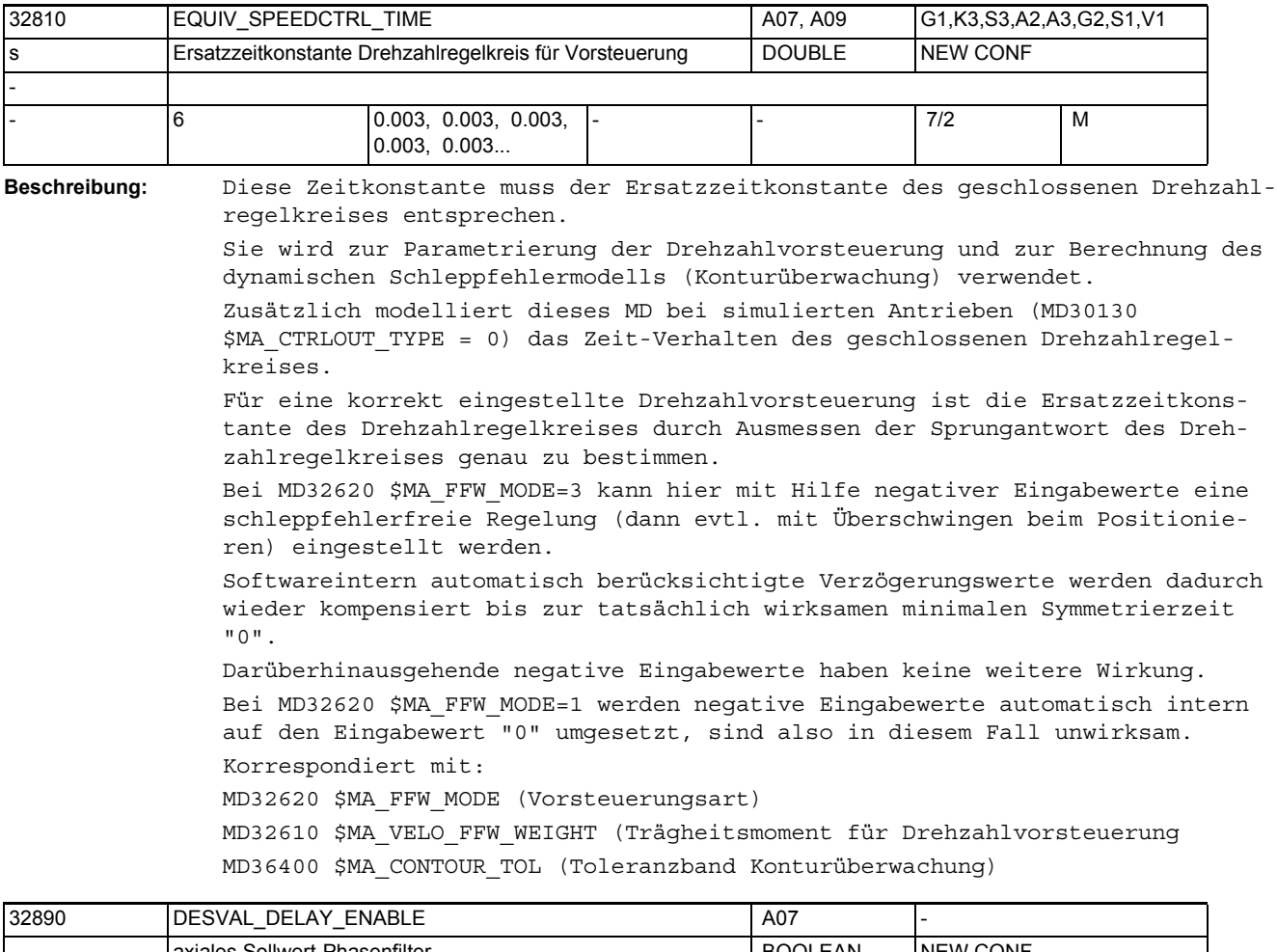

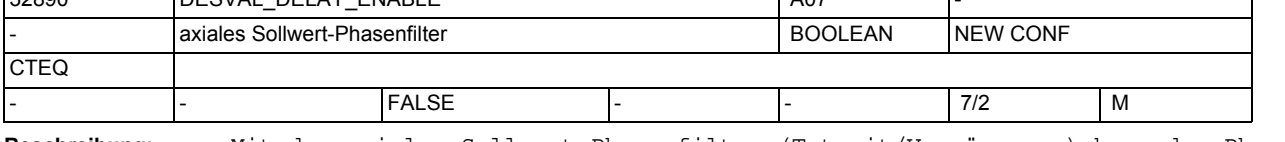

**Beschreibung:** Mit dem axialen Sollwert-Phasenfilter (Totzeit/Verzögerung) kann der Phasengang unabhängig vom Amplitudengang verändert werden (die üblichen Ruckfilter - vgl. MD32402 \$MA\_AX\_JERK\_MODE - beeinflussen dagegen Amplituden- und Phasengang gleichzeitig).

1: Sollwert-Phasenfilter (Verzögerung) ist aktiv.

0: Sollwert-Phasenfilter (Verzögerung) ist inaktiv.

Korrespondiert mit:

MD32895 \$MA\_DESVAL\_DELAY\_TIME (Zeitkonstante für das axiale Sollwert-Phasenfilter)

## Maschinen- und Settingdaten

1.3 NC-Maschinendaten

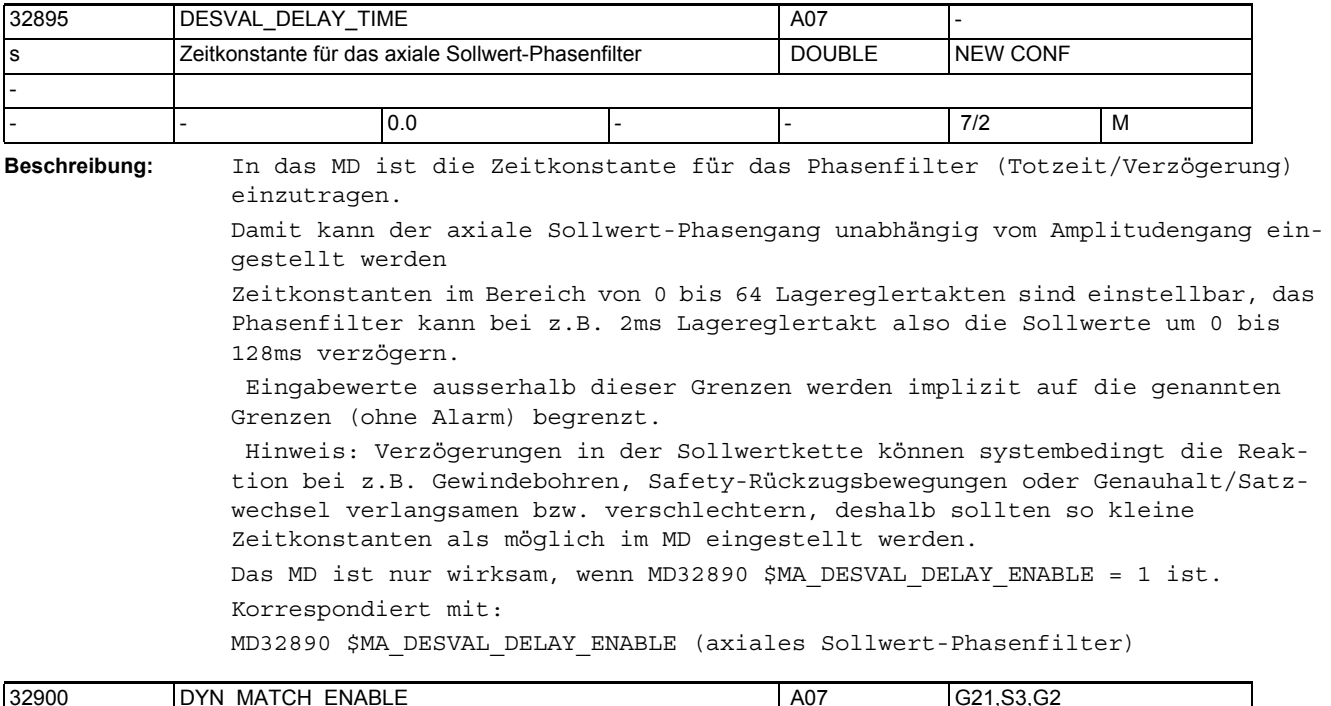

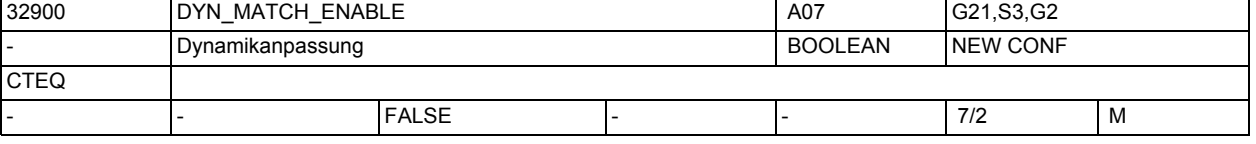

**Beschreibung:** Mit der Dynamikanpassung können Achsen mit unterschiedlichen KV-Faktoren mit dem MD32910 \$MA\_DYN\_MATCH\_TIME auf gleichen Schleppabstand eingestellt werden.

1: Dynamikanpassung ist aktiv.

0: Dynamikanpassung ist inaktiv.

Korrespondiert mit:

MD32910 \$MA\_DYN\_MATCH\_TIME[n]

(Zeitkonstante der Dynamikanpassung)

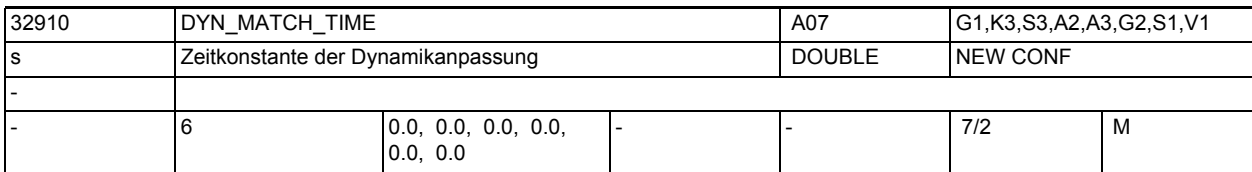

**Beschreibung:** In das MD ist die Zeitkonstante der Dynamikanpassung einer Achse einzutragen. Miteinander interpolierende Achsen unterschiedlicher Dynamik können mit diesem Wert auf den "langsamsten" Regelkreis angepasst werden.

> Als Zeitkonstante der Dynamikanpassung ist hierfür die Differenz der Ersatzzeitkonstanten des "langsamsten" Regelkreises zu der jeweiligen Achse einzugeben.

Das MD ist nur wirksam, wenn MD32900 \$MA\_DYN\_MATCH\_ENABLE = 1 ist. Korrespondiert mit: MD32900 \$MA\_DYN\_MATCH\_ENABLE (Dynamikanpassung)

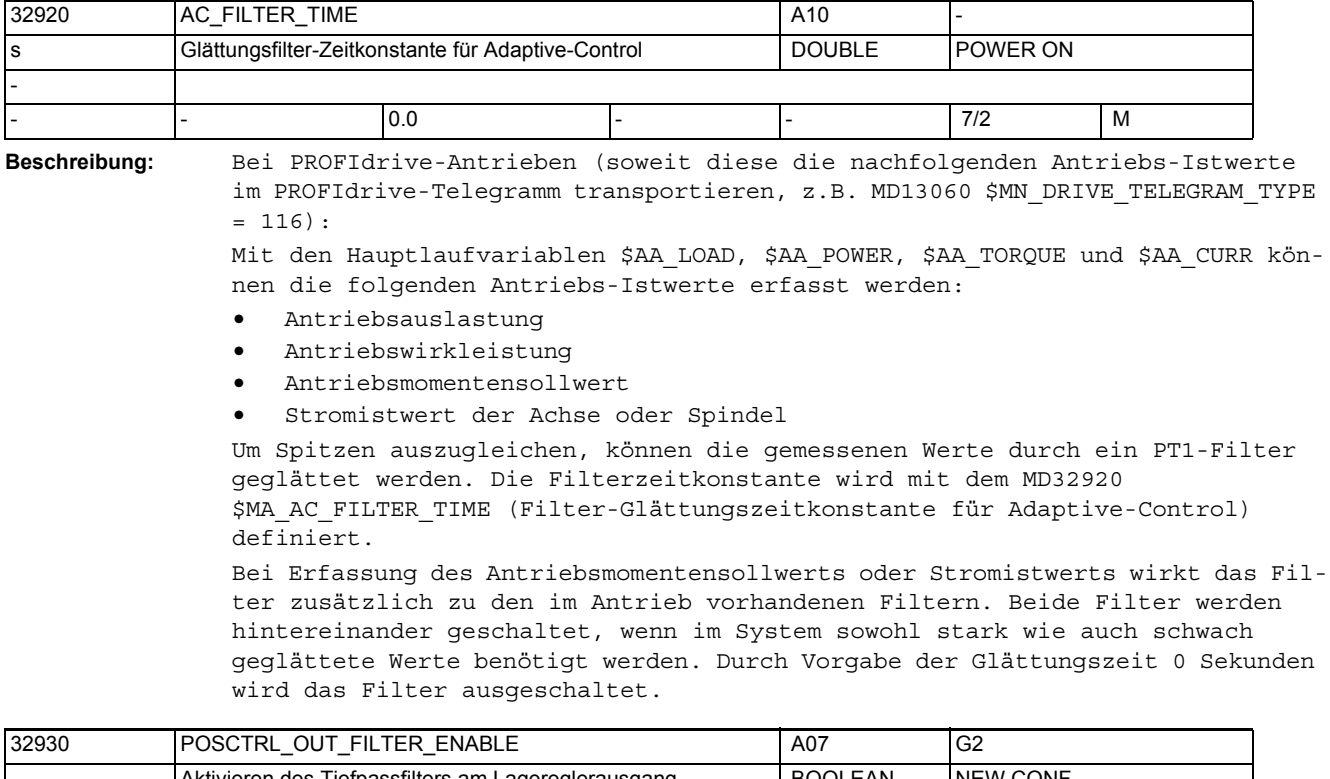

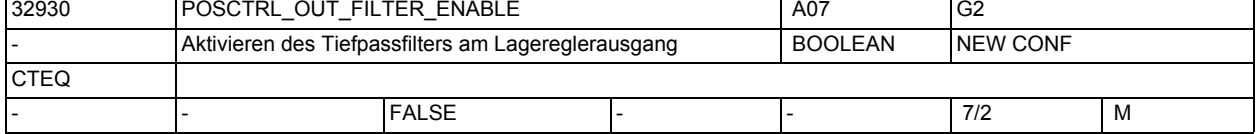

**Beschreibung:** Aktivieren des Tiefpassfilters am Lagereglerausgang.

Die Aktivieren des Tiefpassfilters wird nur bei inaktiver dynamischer Steifigkeits-Regelung MD32640=0 wirksam.

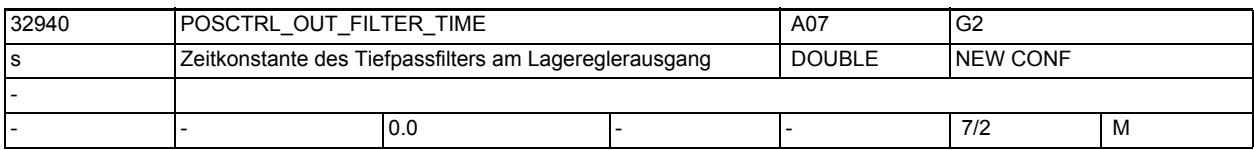

**Beschreibung:** Zeitkonstante des Tiefpassfilters am Lagereglerausgang Korrespondiert mit:

MD32640 \$MA\_STIFFNESS\_CONTROL\_ENABLE (Dynamische Steifigkeitsregelung)

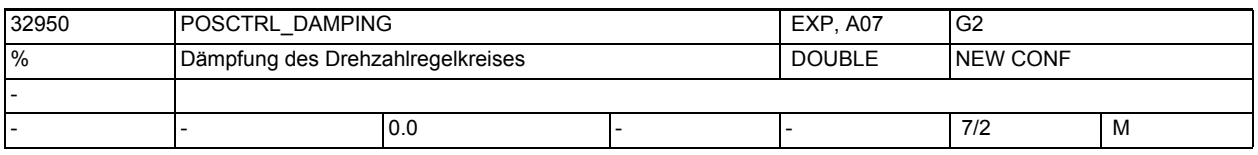

**Beschreibung:** Faktor für zusätzliche Dämpfung des Drehzahlregelkreises

Verwendungszweck:

Bedämpfung einer schwingenden Achse durch zusätzliche Aufschaltung einer Differenzlage, die aus der Differenz der beiden Messsysteme ermittelt wird. Voraussetzung: Die Achse muss zwei Messsysteme besitzen, dabei muss ein Geber direkt, der andere indirekt angeschlossen sein.

Erläuterung der Normierung: Ein Eingabewert "100%" bedeutet: Es wird ein Zusatz-Moment entsprechend SINAMICS-p2003 aufgeschaltet, wenn

- bei Linearmotoren eine Lagedifferenz von 1mm vorliegt
- bei Rundachsen eine lastseitige Lagedifferenz von 360 Grad vorliegt
- bei Linearachsen (rot. Antrieb) eine Lagedifferenz entsprechend MD31030 \$MA\_LEADSCREW\_PITCH (z.B. Standard 10mm) vorliegt.

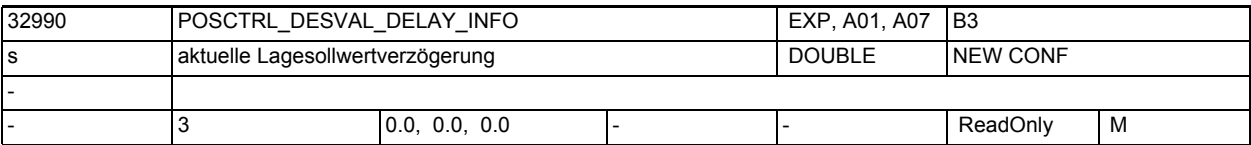

**Beschreibung:** In diesem MD wird die zusätzliche Verzögerung der Sollwerte für den Lageregler bei der aktuellen Reglerstruktur angezeigt. Die Einstellung erfolgt bei NCU-Link mit unterschiedlichen Lagereglertakten automatisch und kann über das MD10065 \$MN\_POSCTRL\_DESVAL\_DELAY für die gesamte NCU verändert werden. Im Index 0 wird der Wert ohne Vorsteuerung angezeigt. Im Index 1 wird der Wert mit Drehzahlvorsteuerung angezeigt. Im Index 2 wird der Wert mit Momentenvorsteuerung angezeigt. Korrespondiert mit:

MD10065 \$MN\_POSCTRL\_DESVAL\_DELAY

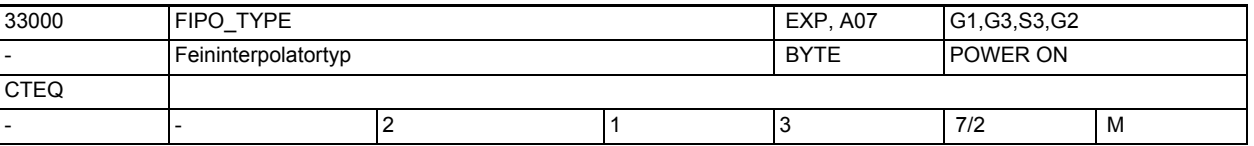

**Beschreibung:** In das MD ist der Typ des Feininterpolators einzutragen:

- 1: differenzieller FIPO
- 2: kubischer FIPO
- 3: kubischer FIPO, optimiert für Betrieb mit Vorsteuerung

Rechenzeitbedarf und Konturgüte steigen mit aufsteigender FIPO-Art.

- Standardmäßig ist der kubische FIPO eingestellt.
- Wird keine Vorsteuerung im Lageregelkreis verwendet, so erhält man mit dem differenziellen FIPO eine Rechenzeitersparnis bei geringfügig höherem Konturfehler.
- Sind der Lageregel- und Interpolatortakt identisch, dann findet keine Feininterpolation statt, d.h. es gibt in der Wirkung der verschiedenen Feininterpolator-Typen keinen Unterschied.

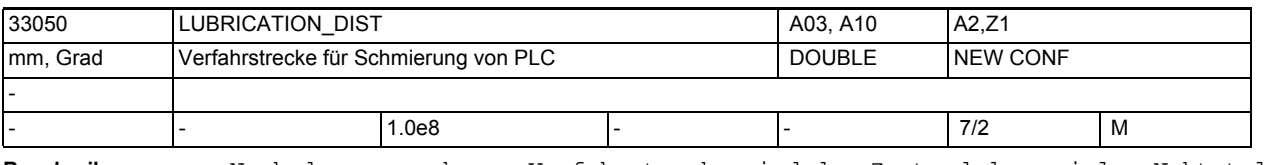

### **Beschreibung:** Nach der angegebenen Verfahrstrecke wird der Zustand des axialen Nahtstellensignals "Schmierimpuls" invertiert, mit dem eine automatische Schmiervorrichtung angesteuert werden kann.

Die Verfahrstrecke wird ab Power On summiert.

Der "Schmierimpuls" ist sowohl bei Achsen als auch bei Spindeln möglich. Anwendungsbeispiel(e)

Damit kann die Maschinenbett-Schmierung in Abhängigkeit von dem jeweils verfahrenen Weg erfolgen.

Hinweis: Bei Eingabe von 0 wird das NC/PLC-Nahtstellensignal DB31, ... DBX76.0 (Schmierimpuls) bei jedem Zyklus gesetzt. Korrespondierend mit: NC/PLC-Nahtstellensignal DB31, ... DBX76.0 (Schmierimpuls)

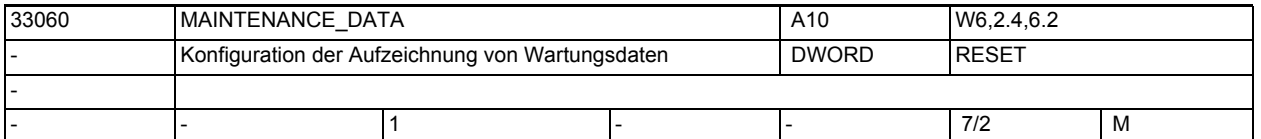

**Beschreibung:** Konfiguration der Aufzeichnung von Wartungsdaten der Achse: Bit 0: Aufzeichnung von Gesamtverfahrstrecke, Gesamtverfahrzeit und Anzahl der Verfahrvorgänge der Achse Bit 1: Aufzeichnung von Gesamtverfahrstrecke, Gesamtverfahrzeit und Anzahl der Verfahrvorgänge bei großer Geschwindigkeit der Achse Bit 2: Aufzeichnung der gesamten Summe des Rucks der Achse, der Zeit in der die Achse mit Ruck verfahren wird, und der Anzahl der Verfahrvorgänge mit Ruck.

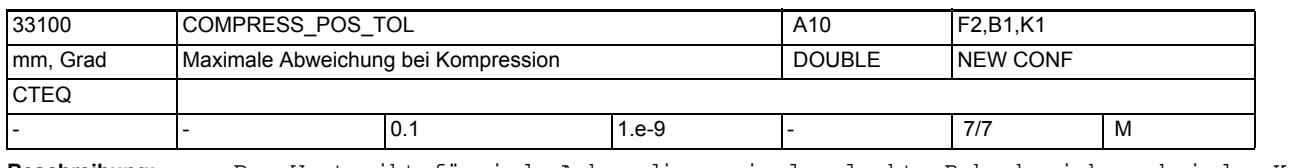

**Beschreibung:** Der Wert gibt für jede Achse die maximal erlaubte Bahnabweichung bei der Kompression an.

> Je größer der Wert ist, umso mehr kurze Sätze können in einen langen Satz komprimiert werden.

Nicht relevant bei:

aktiver programmierbarer Kontur-/Orientierungtoleranz (CTOL, OTOL, ATOL)

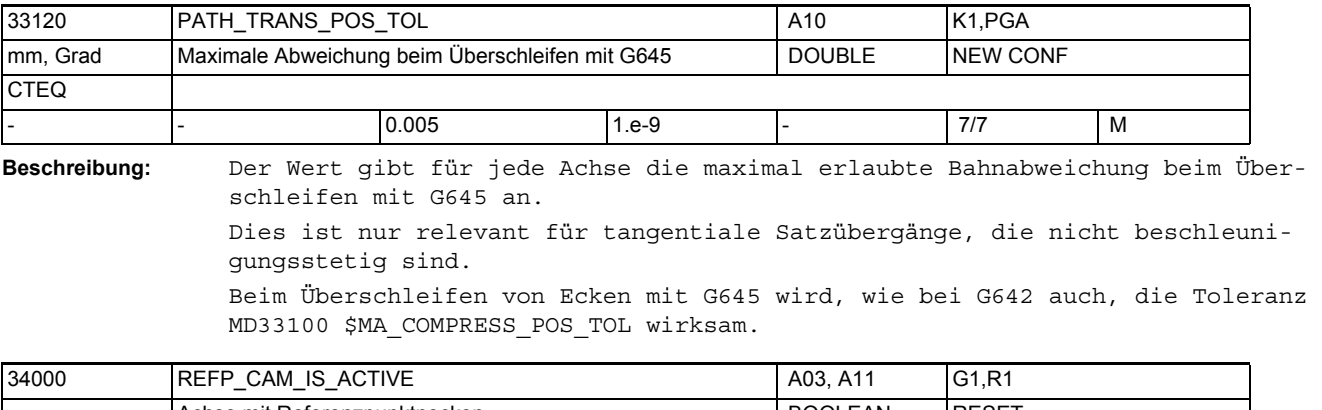

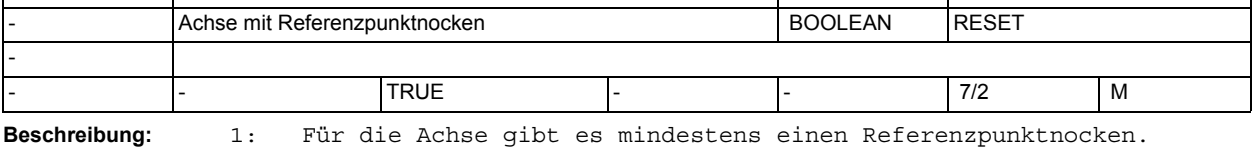

0: Die Achse hat keinen Referenzpunktnocken. (z.B. Rundachse)

Der Referierzyklus beginnt sofort mit Phase 2. (siehe Dokumentation)

Maschinenachsen, die über ihren gesamten Verfahrbereich nur eine Nullmarke haben oder Rundachsen, die nur eine Nullmarke pro Umdrehung haben, benötigen keinen zusätzlichen die Nullmarke auswählenden Referenznocken (MD34000 \$MA\_REFP\_CAM\_IS\_ACTIVE = 0 wählen).

Die so gekennzeichnete Maschinenachse beschleunigt, wenn die Verfahrtaste plus/minus gedrückt wurde, auf die im MD34040 \$MA\_REFP\_VELO\_SEARCH\_MARKER (Referenzpunkt-Abschaltgeschwindigkeit) vorgegebene Geschwindigkeit und synchronisiert mit der nächsten Nullmarke.

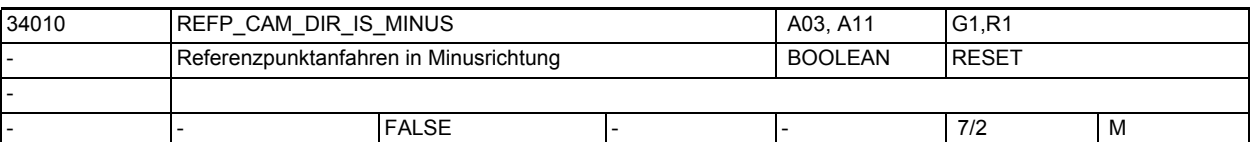

**Beschreibung:** 0: MD34010 \$MA\_REFP\_CAM\_DIR\_IS\_MINUS Referenzpunktanfahren in Plusrichtung 1: MD34010 \$MA\_REFP\_CAM\_DIR\_IS\_MINUS Referenzpunktanfahren in Minusrichtung Bei inkrementellen Messsystemen:

> Steht die Maschinenachse vor dem Referenznocken, beschleunigt sie, abhängig von der gedrückten Verfahrtaste plus/minus, auf die im MD34020 \$MA\_REFP\_VELO\_SEARCH\_CAM (Referenzpunktanfahrgeschwindigkeit) vorgegebene Geschwindigkeit in die im MD34010 \$MA\_REFP\_CAM\_DIR\_IS\_MINUS vorgegebene

Richtung. Wird die falsche Verfahrtaste gedrückt, erfolgt kein Start des Referenzpunktfahrens.

Steht die Maschinenachse auf dem Referenznocken, beschleunigt sie auf die im MD34020 \$MA\_REFP\_VELO\_SEARCH\_CAM vorgegebene Geschwindigkeit und fährt entgegen der im MD34010 \$MA\_REFP\_CAM\_DIR\_IS\_MINUS vorgegebenen Richtung. Bei Längenmesssystemen mit abstandscodierten Referenzmarken:

Hat die Maschinenachse einen Referenznocken (Längenmesssysteme mit abstandscodierten Referenzmarken brauchen nicht zwangsweise einen Referenznocken) und steht die Maschinenachse auf dem Referenznocken, beschleunigt sie, unabhängig von der gedrückten Verfahrtaste plus/minus, auf die im MD34040 \$MA\_REFP\_VELO\_SEARCH\_MARKER (Referenzpunktabschaltgeschwindigkeit) vorgegebene Geschwindigkeit entgegen der im MD34010 \$MA\_REFP\_CAM\_DIR\_IS\_MINUS vorgegebenen Richtung.

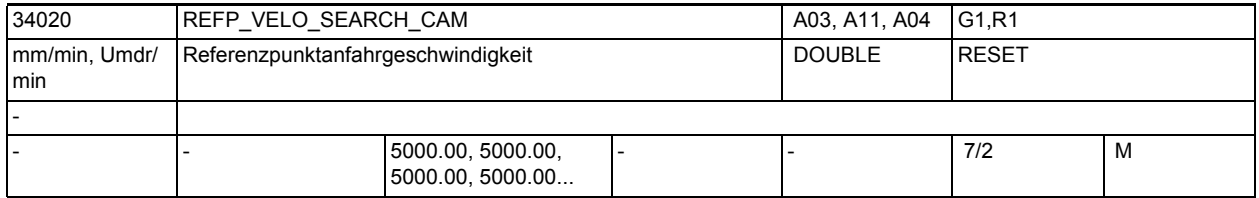

**Beschreibung:** Die Referenzpunktanfahrgeschwindigkeit ist die Geschwindigkeit, mit der die Maschinenachse nach dem Drücken der Verfahrtaste in Richtung des Referenznockens fährt (Phase 1). Dieser Wert sollte so groß eingestellt werden, dass die Achse auf 0 abgebremst werden kann, bevor sie einen Hardware-Endschalter erreicht.

Nicht relevant bei:

Längenmesssystemen mit abstandcodierten Referenzmarken

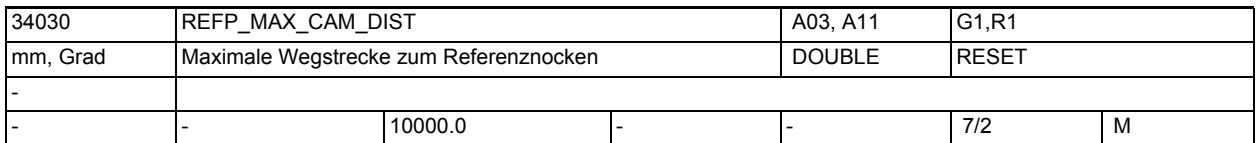

**Beschreibung:** Fährt die Maschinenachse von der Ausgangsposition in Richtung Referenznocken einen in MD34030 \$MA\_REFP\_MAX\_CAM\_DIST festgelegten Weg, ohne dass der Referenznocken erreicht wird (NC/PLC-Nahtstellensignal DB31, ... DBX12.7 (Verzögerung Referenzpunktfahren) ist zurückgesetzt), bleibt die Achse stehen und der Alarm 20000 "Referenznocken nicht erreicht" wird ausgegeben. Nicht relevant bei:

Längenmesssystemen mit abstandscodierten Referenzmarken

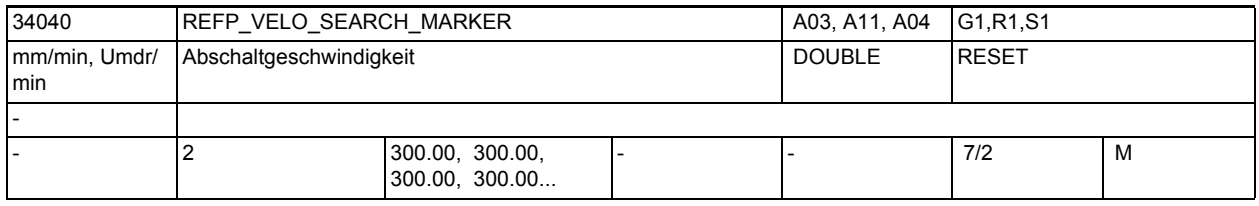

**Beschreibung:** 1) Bei inkrementellen Messsystemen:

Mit dieser Geschwindigkeit fährt die Achse im Zeitraum zwischen dem ersten Erkennen des Referenznockens und der Synchronisation mit der ersten Nullmarke (Phase 2).

Verfahrrichtung: entgegengesetzt zu der für die Nockensuche eingestellten Richtung (MD34010 \$MA\_REFP\_CAM\_DIR\_IS\_MINUS)

Wenn das MD34050 \$MA REFP SEARCH MARKER REVERSE (Richtungsumkehr auf Referenznocken) gesetzt ist, dann wird bei Synchronisation mit steigender Referenznockenflanke auf dem Nocken mit der Geschwindigkeit gemäß MD34020 \$MA\_REFP\_VELO\_SEARCH\_CAM\_verfahren.

2) Indirektes Messsystem mit lastseitigem BERO (vorzugsweise bei Spindeln): Mit dieser Geschwindigkeit wird die zum BERO gehörige Nullmarke gesucht (Nullmarkenauswahl mittels VDI-Signal). Die Nullmarke wird akzeptiert, wenn sich die Istgeschwindigkeit innerhalb des durch MD35150

\$MA\_SPIND\_DES\_VELO\_TOL festgelegten Toleranzbereiches, von der durch MD34040 \$MA\_REFP\_VELO\_SEARCH\_MARKER[n] vorgegebenen Geschwindigkeit, befindet.

3) Bei Längenmesssystemen mit abstandscodierten Referenzmarken:

Mit dieser Geschwindigkeit überfährt die Achse die zwei Referenzmarken. Die max. Geschwindigkeit muss so klein sein, dass die Zeit, um den kleinsten auf dem Längenmesssystem möglichen Referenzmarkenabstend [x(minimum)] abzufahren, größer als ein Lagereglertakt ist. Aus

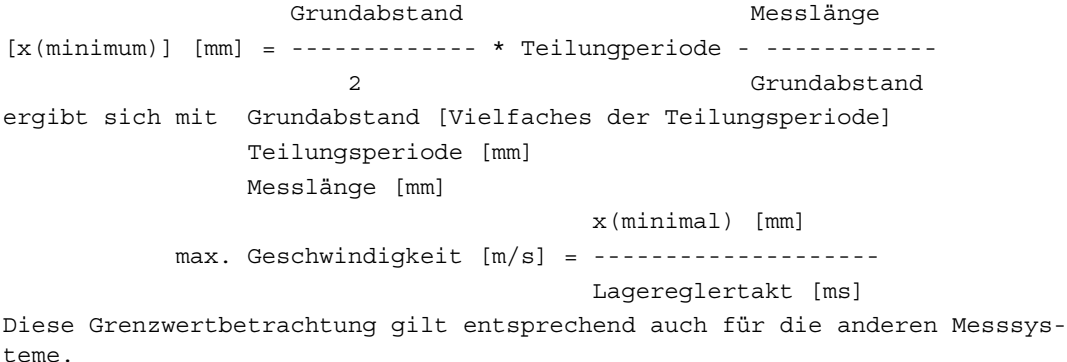

Verfahrrichtung:

- gemäß MD34010 \$MA\_REFP\_CAM\_DIR\_IS\_MINUS;
- steht die Achse schon auf dem Nocken, dann in entgegengesetzter Richtung.

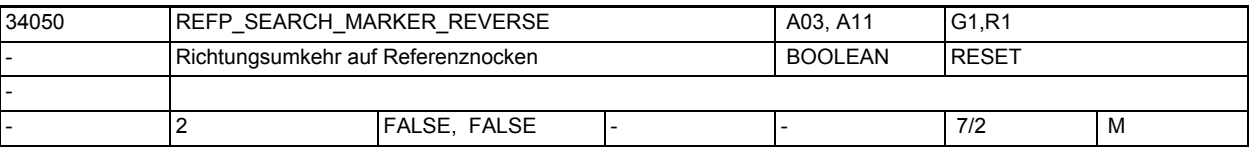

**Beschreibung:** Hiermit kann eingestellt werden, in welcher Richtung die Nullmarke gesucht wird:

 $MD34050$  \$MA\_REFP\_SEARCH\_MARKER\_REVERSE = 0

Synchronisation mit fallender Referenznockenflanke

Die Maschinenachse beschleunigt auf die im MD34040 \$MA\_REFP\_VELO\_SEARCH\_MARKER (Referenzpunktabschaltgeschwindigkeit) vorgege-

bene Geschwindigkeit entgegen der im MD34010 \$MA\_REFP\_CAM\_DIR\_IS\_MINUS

(Referenzpunkt anfahren in Minusrichtung) vorgegebenen Richtung.

Wird der Referenznocken verlassen (NC/PLC-Nahtstellensignal DB31, ... DBX12.7 (Verzögerung Referenzpunktfahren) ist zurückgesetzt) synchronisiert sich die Steuerung mit der ersten Nullmarke.

MD34050 \$MA\_REFP\_SEARCH\_MARKER\_REVERSE = 1

Synchronisation mit steigender Referenznockenflanke

Die Maschinenachse beschleunigt auf die im MD34020 \$MA\_REFP\_VELO\_SEARCH\_CAM (Referenzpunktanfahrgeschwindigkeit) vorgegebene Geschwindigkeit entgegen der im MD34010 \$MA\_REFP\_CAM\_DIR\_IS\_MINUS vorgegebenen Richtung. Wird der Referenznocken verlassen (NC/PLC-Nahtstellensignal DB31, ... DBX12.7 (Verzögerung Referenzpunktfahren) ist zurückgesetzt) bremst die Maschinenachse auf Stillstand ab und fährt dann mit im MD34040 \$MA\_REFP\_VELO\_SEARCH\_MARKER vorgegebener Geschwindigkeit in entgegengesetzter Richtung auf den Referenznocken. Mit Erreichen des Referenznockens (NC/PLC-Nahtstellensignal DB31, ... DBX12.7 (Verzögerung Referenzpunktfahren) ist gesetzt) synchronisiert sich die Steuerung mit der ersten Nullmarke.

Nicht relevant bei:

Längenmesssystemen mit abstandscodierten Referenzmarken

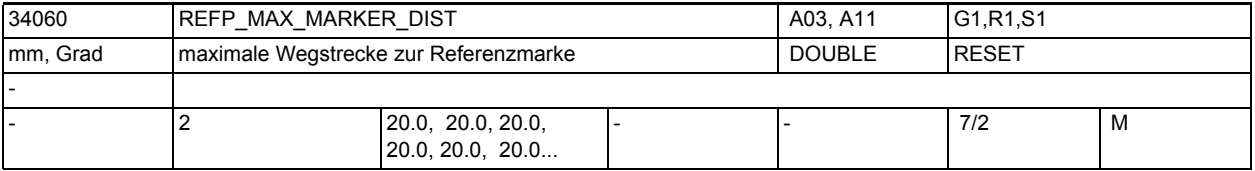

**Beschreibung:** Bei inkrementellen Messsystemen:

Fährt die Maschinenachse vom Referenznocken aus (NC/PLC-Nahtstellensignal DB31, ... DBX12.7 (Verzögerung Referenzpunktfahren) ist rückgesetzt) einen im MD34060 \$MA\_REFP\_MAX\_MARKER\_DIST festgelegten Weg, ohne dass die Referenzmarke erkannt wird , bleibt die Achse stehen und der Alarm 20002 "Nullmarke fehlt" wird ausgegeben.

Bei Längenmesssystemen mit abstandscodierten Referenzmarken:

Fährt die Maschinenachse von der Ausgangsposition einen im MD34060 \$MA\_REFP\_MAX\_MARKER\_DIST festgelegten Weg, ohne dass zwei Referenzmarken überfahren werden, bleibt die Achse stehen und der Alarm 20004 "Referenzmarke fehlt" wird ausgegeben.

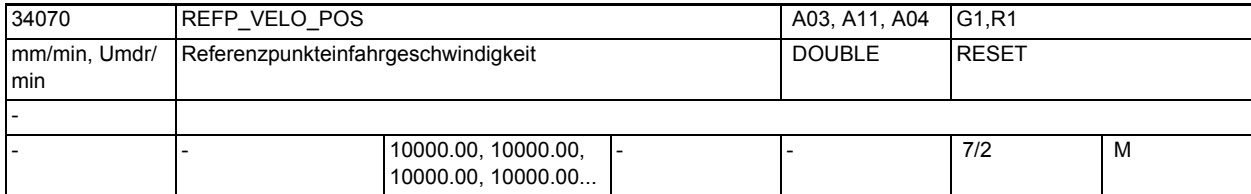

**Beschreibung:** Bei inkrementellen Messsystemen:

Mit dieser Geschwindigkeit fährt die Achse im Zeitraum zwischen der Synchronisation mit der ersten Nullmarke und dem Erreichen des Referenzpunktes.

Bei Längenmesssystemen mit abstandscodierten Referenzmarken:

Mit dieser Geschwindigkeit fährt die Achse im Zeitraum zwischen der Synchronisation (Überfahren von zwei Nullmarken) und dem Erreichen des Zielpunktes.

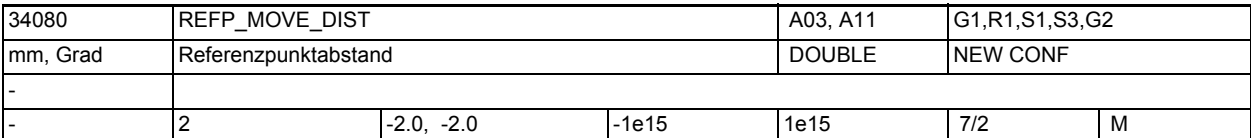

**Beschreibung:** 1. Standard-Messsystem (inkrementell mit äquidistanten Null-Markern)

Referenzpunkt-Positionier-Bewegung: 3. Phase des Referenzpunkt-Fahrens: Die Achse verfährt von der Stelle, an der der Null-Marker erkannt wurde, mit der Geschwindigkeit REFP AX VELO POS um die Strecke REFP MOVE DIST + REFP\_MOVE\_DIST\_CORR (relativ zum Marker).

Am Zielpunkt wird REFP\_SET\_POS als aktuelle Achsposition gesetzt.

2. Abstandscodiertes Messsystem ohne Bedeutung

Override-Schalter und Auswahl Tipp/Dauerbetrieb (MD JOG\_INC\_MODE\_IS\_CONT) sind wirksam.

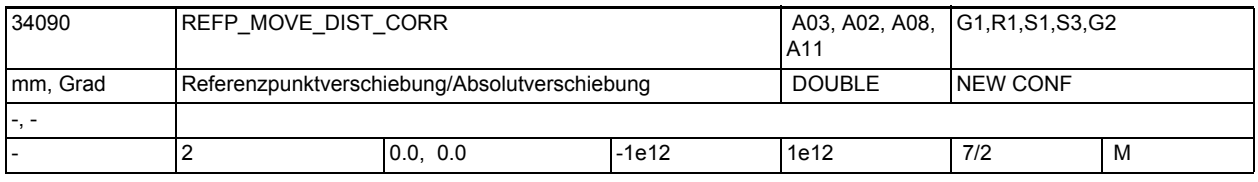

**Beschreibung:** • inkrementeller Geber mit Null-Marke(n):

Nach Erkennen der Null-Marke wird die Achse um die Strecke MD34080 \$MA\_REFP\_MOVE\_DIST + MD34090 \$MA\_REFP\_MOVE\_DIST\_CORR von der Null-Marke wegpositioniert. Nach dem Verfahren dieser Strecke hat die Achse den Referenzpunkt erreicht. MD34100 \$MA\_REFP\_SET\_POS wird in den Istwert übernommen. Während der Verfahrbewegung um MD34080 \$MA\_REFP\_MOVE\_DIST + MD34090 \$MA REFP MOVE DIST CORR sind Override-Schalter und MD11300 \$MN\_JOG\_INC\_MODE\_LEVELTRIGGRD (Dauer-/Tippbetrieb) wirksam.

• abstandscodiertes Messsystem:

MD34090 \$MA\_REFP\_MOVE\_DIST\_CORR wirkt als Absolutoffset. Er beschreibt die Verschiebung zwischen Maschinennullpunkt und der ersten Referenzmarke des Messsystems.

• Absolutwertgeber:

MD34090 \$MA\_REFP\_MOVE\_DIST\_CORR wirkt als Absolutoffset.

Er beschreibt die Verschiebung zwischen Maschinennullpunkt und dem Nullpunkt des Absolutmesssystems.

Hinweis:

Dieses MD wird in Verbindung mit Absolutgebern bei Justagevorgängen und Modulokorrektur durch die Steuerung verändert!

Die Änderungshäufigkeit bei rotatorischen Absolutwertgebern (an Linear-/ Rundachsen) hängt außerdem von der Einstellung des MD34220 \$MA\_ENC\_ABS\_TURNS\_MODULO ab.

Einer händischen Eingabe oder Änderung dieses MDs per Teileprogramm sollte deshalb ein Power-ON-Reset folgen, damit der neue Wert auch wirksam wird und nicht verloren gehen kann.

Für NCU-LINK gilt:

Verwendet eine Link-Achse einen Absolutgeber, so wird jede Änderung des MD34090 \$MA\_REFP\_MOVE\_DIST\_CORR auf der Heim-NCU (Servo physikalisch vorhanden) nur lokal, nicht aber über die NCU-Grenzen aktualisiert. Die Änderung ist damit für die Link-Achse nicht sichtbar. Das Schreiben von MD34090 \$MA\_REFP\_MOVE\_DIST\_CORR\_durch die Link-Achse wird mit dem Alarm 17070 abgewiesen.

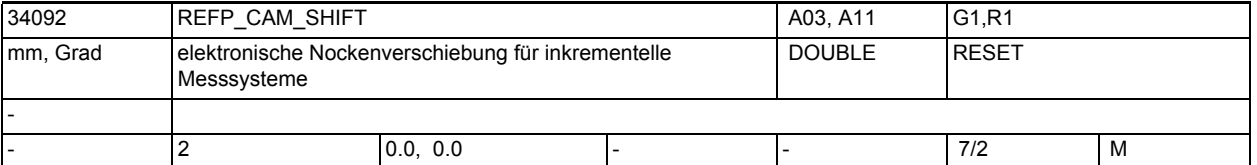

**Beschreibung:** Elektronische Nockenverschiebung für inkrementelle Messsysteme mit äquidistanten Nullmarken.

> Beim Auftreten des Referenznockensignals wird die Nullmarkensuche nicht sofort, sondern erst nach der Distanz von REFP\_CAM\_SHIFT verzögert gestartet. Damit kann die Reproduzierbarkeit der Nullmarkensuche auch bei temperaturabhängiger Ausdehnung des Referenznockens durch definierte Auswahl einer Nullmarke sichergestellt werden.

Da die Referenznockenverschiebung von der Steuerung im Interpolationstakt gerechnet wird, beträgt die tatsächliche Nockenverschiebung mindestens REFP\_CAM\_SHIFT und höchstens REFP\_CAM\_SHIFT+(MD34040 \$MA\_REFP\_VELO\_SEARCH\_MARKER\*Interpolationstakt)

Die Referenznockenverschiebung wirkt in die Suchrichtung der Nullmarke. Die Referenznockenverschiebung ist nur beim vorhandenen Nocken MD34000 \$MA\_REFP\_CAM\_IS\_ACTIVE=1 aktiv.

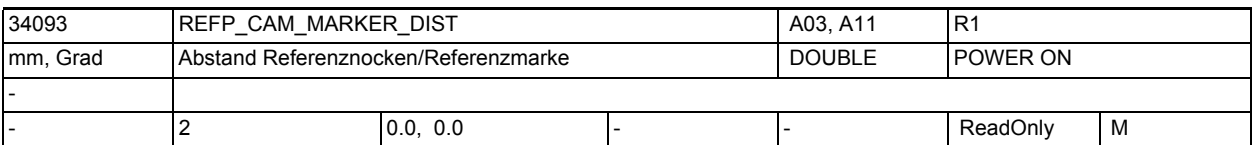

**Beschreibung:** Der angezeigte Wert entspricht der Distanz zwischen dem Verlassen des Referenznockens und dem Auftreten der Referenzmarke. Bei zu kleinen Werten besteht die Gefahr, dass die Ermittlung des Referenzpunkts aufgrund von Temperatureinflüssen oder einer schwankenden Laufzeit des Nockensignals nicht deterministisch ist. Der zurückgelegte Weg kann als ein Anhaltspunkt für die Einstellung der elektronischen Referenznockenverschiebung verwendet werden. Das Maschinendatum ist ein Anzeigedatum, kann damit nicht verändert werden.

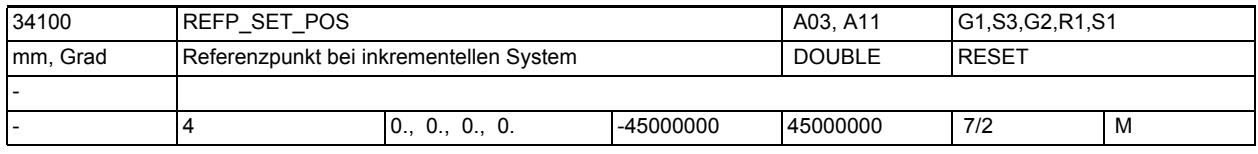

**Beschreibung:** • inkrementeller Geber mit Null-Marke(n):

Der Positionswert, der nach Erkennen der Null-Marke und nach Verfahren der Strecke REFP\_MOVE\_DIST + REFP\_MOVE\_DIST\_CORR (relativ zur Null-Marke) als aktuelle Achsposition gesetzt wird. Es wird REFP\_SET\_POS derjenigen Referenzpunktnummer als Achsposition gesetzt, welche zum Zeitpunkt der steigenden Flanke des Referenznockensignales (NC/PLC-Nahtstellensignal DB31, DBX2.4 -2.7 (Referenzpunktwert 1-4)) eingestellt ist.

• abstandscodiertes Messsystem:

Zielposition die angefahren wird, wenn MD34330 \$MA\_REFP\_STOP\_AT\_ABS\_MARKER auf 0 (FALSE) gesetzt ist, und zwei Nullmarken überfahren wurden.

• Absolutwertgeber:

MD34100 \$MA\_REFP\_SET\_POS entspricht dem richtigen Istwert an der Justageposition.

Die Reaktion an der Maschine ist abhängig vom Status des MD34210 \$MA\_ENC\_REFP\_STATE:Bei MD34210 \$MA\_ENC\_REFP\_STATE = 1 wird der Wert von MD34100 \$MA\_REFP\_SET\_POS als Absolutwert übernommen.

Bei MD34210 \$MA\_ENC\_REFP\_STATE = 2 und MD34330 \$MA\_REFP\_STOP\_AT\_ABS\_MARKER = 0 (FALSE) fährt die Achse die in MD34100 \$MA\_REFP\_SET\_POS hinterlegte Zielposition an.

Es wird der Wert von MD34100 \$MA\_REFP\_SET\_POS verwendet, der über (NC/PLC-Nahtstellensignal DB31, \_DBX2.4 - 2.7 (Referenzpunktwert 1-4)) eingestellt ist.

Korrespondiert mit:

NC/PLC-Nahtstellensignal DB31, \_DBX2.4 - 2.7 (Referenzpunktwert 1-4)

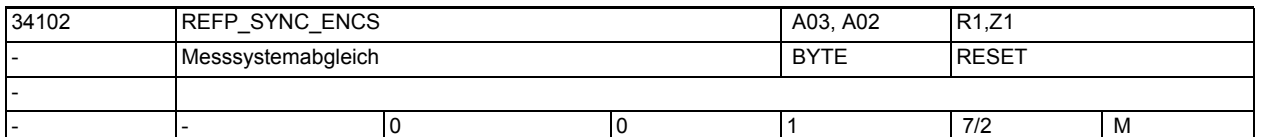

**Beschreibung:** Über dieses Maschinendatum kann der Messsystemabgleich auf das referenzierende Messsystem für alle Messsysteme dieser Achse aktiviert werden. Der Abgleichvorgang findet beim Referenzpunktfahren bzw. beim Einschalten von justierten, für die Lageregelung ausgewählten Absolutwertgebern statt.

Werte:

0: kein Messsystemabgleich, Messsysteme müssen einzeln referenziert werden

1: Messsystemabgleich aller Messsysteme der Achse auf die Position des referenzierenden Messsystems

In der Kombination mit MD30242 \$MA\_ENC\_IS\_INDEPENDENT = 2 wird der passive Geber zwar auf den aktiven Geber abgeglichen, NICHT aber referenziert.

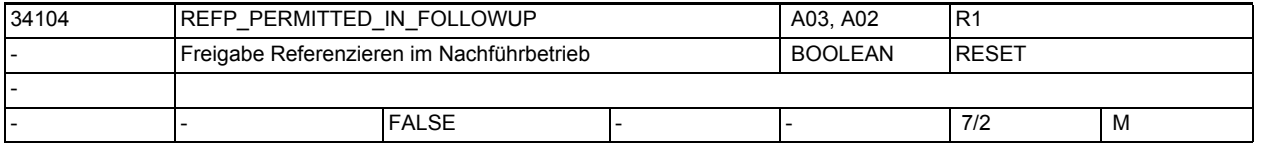

**Beschreibung:** Die Achse kann auch im Nachführbetrieb in der Betriebsart JOG+REF mit Hilfe einer externen Bewegung referenziert werden.

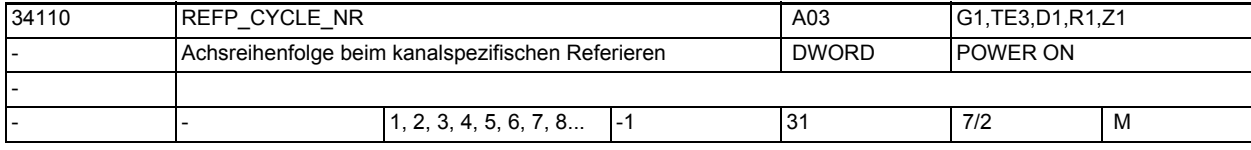

**Beschreibung:** MD34110 \$MA\_REFP\_CYCLE\_NR = 0 -----> achsspezifisches Referieren

Das achsspezifische Referieren wird für jede Maschinenachse getrennt mit dem NC/PLC-Nahtstellensignal DB31, ... DBX4.7 / 4.6 (Verfahrtasten plus/minus) gestartet.

Es können bis zu 8 Achsen (840D) gleichzeitig referieren. Sollen die Maschinenachsen in einer bestimmten Reihenfolge referiert werden, gibt es folgende Möglichkeiten:

- Der Bediener muss beim Starten die Reihenfolge selbst einhalten.
- Die PLC muss die Reihenfolge beim Starten kontrollieren oder selbst festlegen.
- Die Funktion kanalspezifisches Referieren wird verwendet.

MD34110 \$MA\_REFP\_CYCLE\_NR = 1 -----> kanalspezifisches Referieren Das kanalspezifische Referieren wird mit dem NC/PLC-Nahtstellensignal DB21- 30 DBX1.0 (Referieren aktivieren) gestartet. Die Steuerung quittiert den erfolgreichen Start mit dem NC/PLC-Nahtstellensignal DB21-30 DBX33.0 (Referieren aktiv). Mit dem kanalspezifischen Referieren kann jede Maschinenachse, die dem Kanal zugeordnet ist, referiert werden (steuerungsintern werden dazu die Verfahrtasten plus/minus simuliert). Mit dem achspezifischen MD34110 \$MA\_REFP\_CYCLE\_NR kann festgelegt werden, in welcher Reihenfolge die Maschinenachsen referiert werden:

-1 bedeutet:

Die Maschinenachse wird durch kanalspez. Referieren nicht gestartet, und NC-Start ist ohne Referieren dieser Achse möglich.

0 bedeutet:

Die Maschinenachse wird durch kanalspez. Referieren nicht gestartet, und NC-Start ist ohne Referieren dieser Achse nicht möglich.

1 bedeutet:

Die Maschinenachse wird durch kanalspez. Referieren gestartet.

2 bedeutet:

Die Maschinenachse wird durch kanalspez. Referieren gestartet, wenn alle Maschinenachsen, die im MD34110 \$MA\_REFP\_CYCLE\_NR mit 1 gekennzeichnet sind, referiert sind.

```
 3 bedeutet:
```
Die Maschinenachse wird durch kanalspez. Referierengestartet, wenn alle Maschinenachsen, die im MD34110 \$MA\_REFP\_CYCLE\_NR mit 2 gekennzeichnet sind.

4 bis 8:

Entsprechend für die weiteren Maschinenachsen.

Die Wirkung eines Eintrags von -1 für alle Achsen eines Kanals lässt sich durch das Setzen des kanalspezifischen MD20700 \$MC\_REF\_NC\_START\_LOCK (NC-Startsperre ohne Referenzpunkt) auf Null erreichen). Nicht relevant bei:

achsspezifischem Referieren

Korrespondiert mit:

NC/PLC-Nahtstellensignal DB21-30 DBX1.0 (Referieren aktivieren) NC/PLC-Nahtstellensignal DB21-30 DBX33.0 (Referieren aktiv)

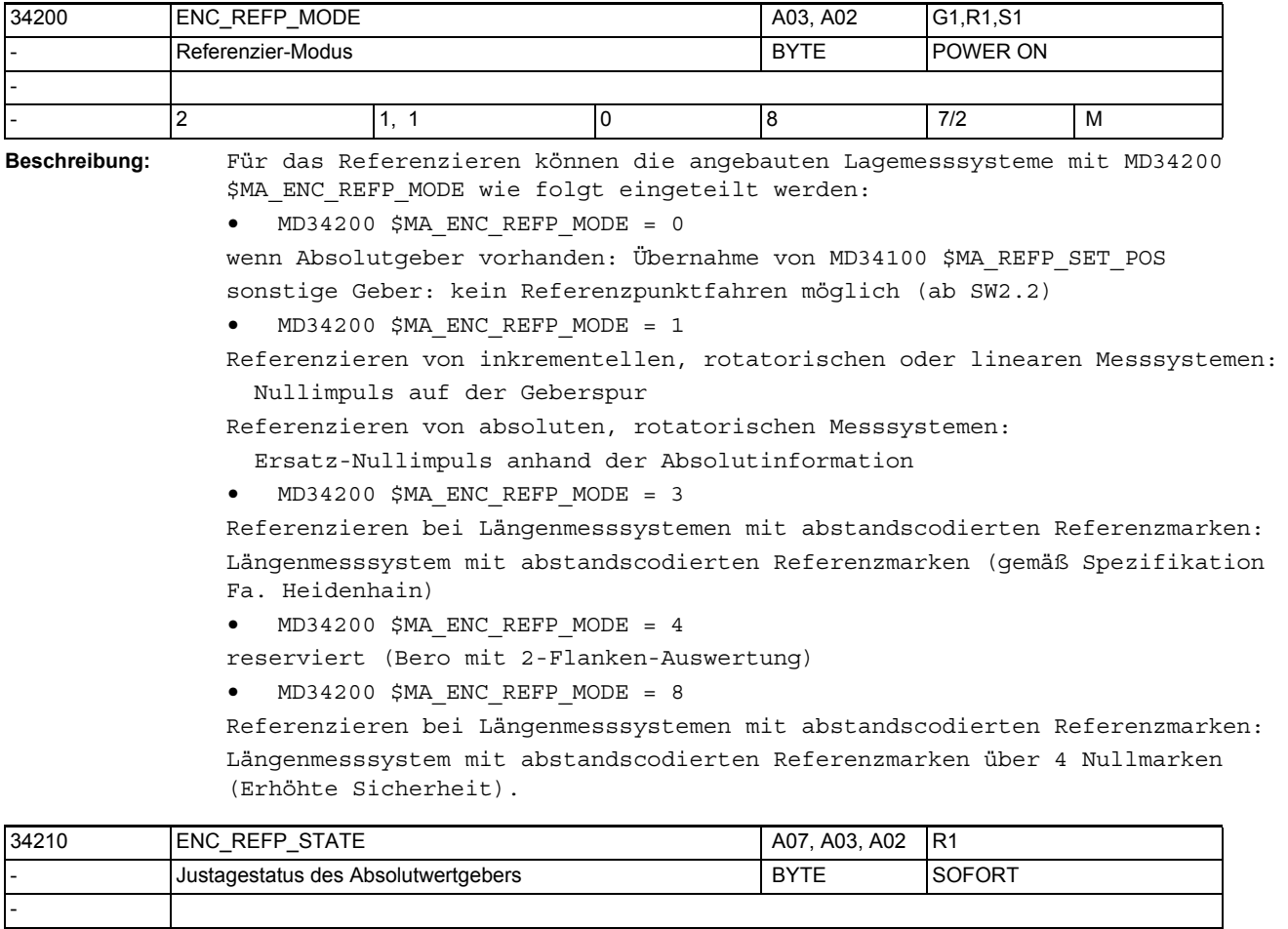

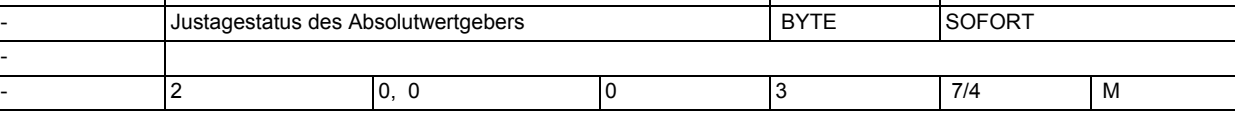

**Beschreibung:** • Absolutwertgeber:

Dieses Maschinendatum enthält den Absolutgeberstatus

- 0: Geber ist nicht justiert
- 1: Geberjustage freigegeben (aber noch nicht justiert)
- 2: Geber ist justiert

Voreinstellung bei Neuinbetriebnahme: Geber ist nicht justiert.

3: keine Bedeutung, wirkt wie "0"

• Inkrementalgeber:

Dieses Maschinendatum enthält den "Referenziert-Status", der über Power-On hinweg gerettet werden kann:

- 0: Voreinstellung: kein automat. Referenzieren
- 1: automat. Referenzieren freigegeben, aber Geber noch nicht referenziert

2: Geber ist referenziert und im Genauhalt, automat. Referenzieren bei der nächsten Geberaktivierung wirksam

3: Die letzte vor dem Ausschalten gepufferte Achsposition wird restauriert, kein automat. Referenzieren

Voreinstellung bei Neuinbetriebnahme: kein automat. Referenzieren.

# Maschinen- und Settingdaten

1.3 NC-Maschinendaten

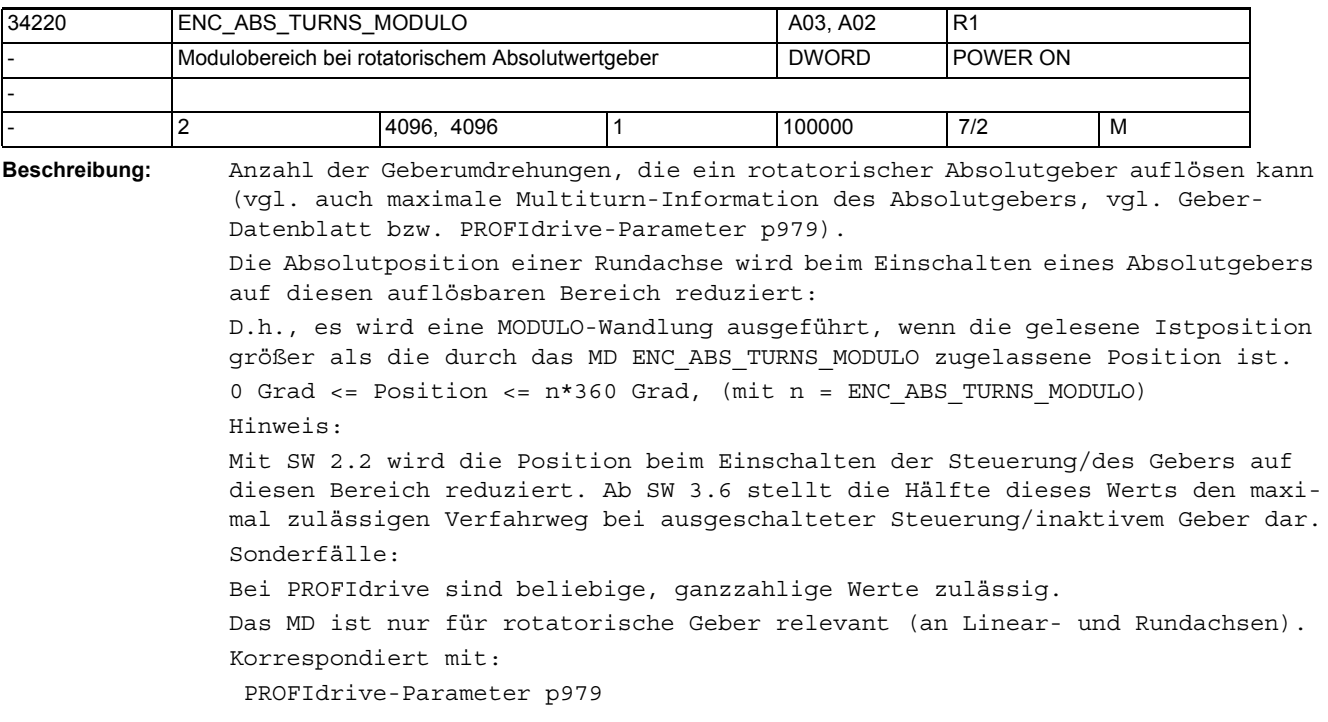

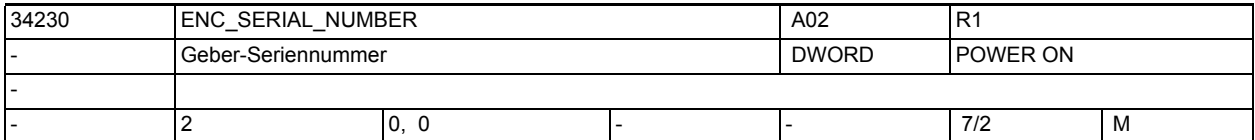

**Beschreibung:** Hier ist die Geber-Seriennummer (von EnDat-Gebern) auslesbar.

Diese wird aktualisiert bei PowerOn oder Parken-Abwahl

Für Geber, die keine Seriennummer zur Verfügung stellen, wird "0" geliefert. Eine Manipulation dieses MDs zieht normalerweise eine automatische Absolutgeber-Dejustage nach sich (\$MA\_ENC\_REFP\_MODE fällt auf "0" zurück).

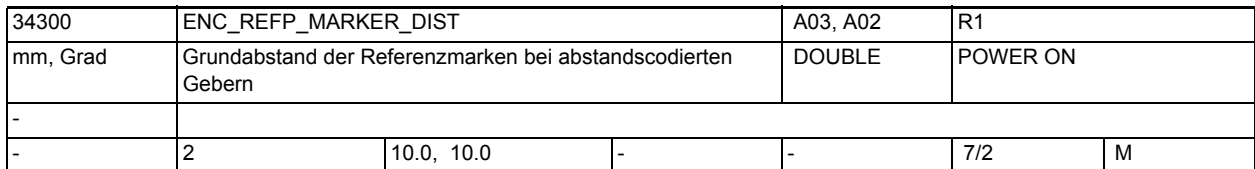

**Beschreibung:** Zur Bestimmung der absoluten Geberposition steht bei abstandscodierten Messsystemen neben der inkrementalen Geberspur eine weitere Geberspur zur Verfügung, die mit Referenzmarken in definiert unterschiedlichen Abständen versehen ist. Der Grundabstand der festen Referenzmarken (das sind die Referenzmarken, die immer den gleichen Abstand zueinander haben) kann dem Datenblatt entnommen und direkt ins MD34300 \$MA\_ENC\_REFP\_MARKER\_DIST übertragen werden.

> Mit dem Grundabstand der festen Referenzmarken (MD34300 \$MA\_ENC\_REFP\_MARKER\_DIST), dem Differenzabstand zweier Referenzmarken (MD34310 \$MA\_ENC\_MARKER\_INC) und der Geberstrichzahl (MD31020 \$MA\_ENC\_RESOL) bei Winkelmesssystemen bzw. der Teilungsperiode (MD31010 \$MA\_ENC\_GRID\_POINT\_DIST) bei Längenmesssystemen kann bereits nach dem Überfahren von zwei aufeinander folgenden Referenzmarken die absolute Geberposition bestimmt werden.

Das MD34300 \$MA\_ENC\_REFP\_MARKER\_DIST wird auch zur Plausibiltätsprüfung von Referenzmarkenabständen verwendet.

Anwendungsbeispiele:

z.B. Heidenhain LS186 C MD 31010 = 0.02mm (Teilungsperiode)

MD 34300 = 20.00mm (Grundabstand der Referenzmarken)

MD 34310 = 0.02mm (Differenzabstand zweier Referenzmarken entspricht einer Teilungsperiode)

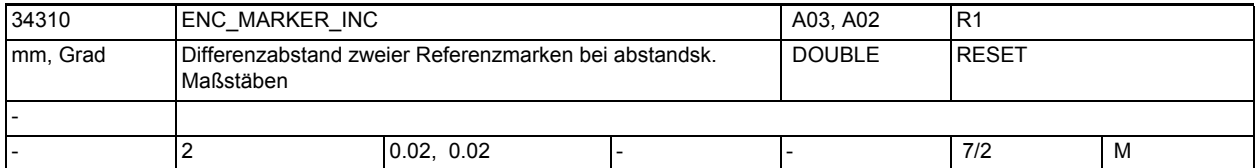

**Beschreibung:** Um bei Längenmesssystemen mit abstandscodierten Referenzmarken die Position der überfahrenen Referenzmarken genau bestimmen zu können, sind die Abstände zwischen zwei Referenzmarken definiert unterschiedlich.

> In das MD34310 \$MA\_ENC\_MARKER\_INC wird die Differenz zwischen zwei Referenzmarkenabständen eingegeben.

Nicht relevant bei:

inkrementellen Messsystemen

Sonderfälle:

Bei Längenmesssystemen mit abstandscodierten Referenzmarken der Fa. Heidenhain ist der Differenzabstand zweier Referenzmarken immer gleich einer Teilungsperiode.

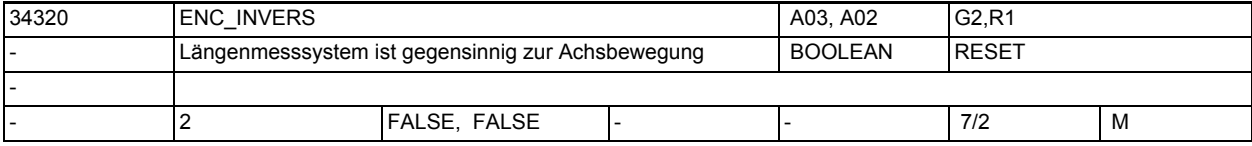

**Beschreibung:** • bei abstandscodiertem Messsystem:

Beim Bezugspunkt setzen wird die Istposition (bestimmt durch die abstandscodierten Referenzmarken) auf dem Längenmesssystem einer exakten Maschinenachsposition (bezüglich des Maschinennullpunkts) zugewiesen. Dazu muss im MD34090 \$MA\_REFP\_MOVE\_DIST\_CORR (Referenzpunkt-/Absolutverschiebung) die absolute Verschiebung zwischen dem Maschinennullpunkt und der Position der 1. Referenzmarke auf dem Längenmesssystem eingegeben werden. Weiter muss mit dem MD34320 \$MA\_ENC\_INVERS eingestellt werden, ob das Längenmesssystem gleichsinnig oder gegensinnig zum Maschinensystem angebaut ist.

Nicht relevant bei:

Gebern ohne abstandscodierte Referenzmarken.

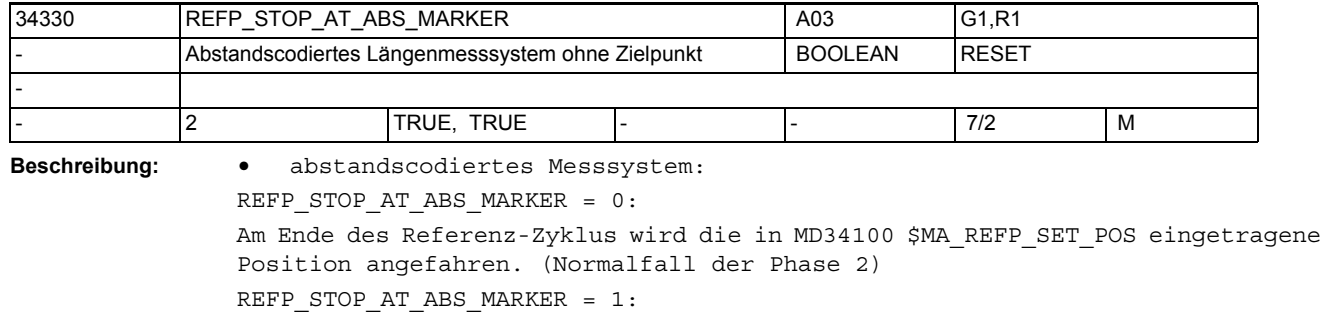

Nach Erkennen der zweiten Referenzmarke wird die Achse abgebremst. (Verkürzung der Phase 2) • Absolutwertgeber: Mit dem MD34330 \$MA\_REFP\_STOP\_AT\_ABS\_MARKER wird das Verhalten einer Achse mit gültiger Justagekennung (MD34210 \$MA\_ENC\_REFP\_STATE = 2) bei G74 oder Betätigung einer Verfahrtaste in JOG-REF festgelegt: REFP\_STOP\_AT\_ABS\_MARKER = 0: Achse verfährt auf die in MD34100 \$MA\_REFP\_SET\_POS eingetragene Position REFP\_STOP\_AT\_ABS\_MARKER = 1: Achse verfährt nicht. Nicht relevant bei: inkrementalen Gebern mit Null-Marke (Standardgeber) Korrespondiert mit: MD34100 \$MA\_REFP\_SET\_POS

(Referenzpunktabstand/Zielpunkt bei abstandscodiertem System.)

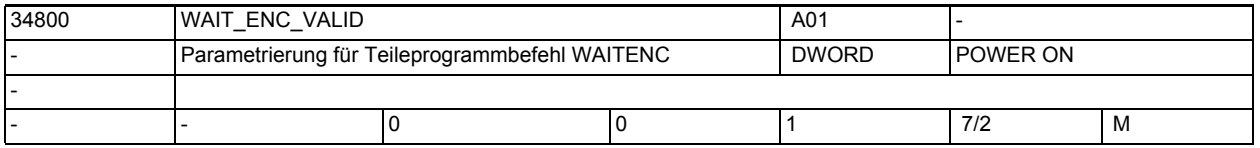

**Beschreibung:** Parametrierung für Teileprogrammbefehl WAITENC:

0: Achse wird beim Warten auf synchronisierte/referierte bzw. restaurierte Position per Teileprogrammbefehl WAITENC nicht berücksichtigt.

1: Es wird im Teileprogrammbefehl WAITENC gewartet, bis für diese Achse eine synchronisierte/referierte bzw. restaurierte Position zur Verfügung steht.

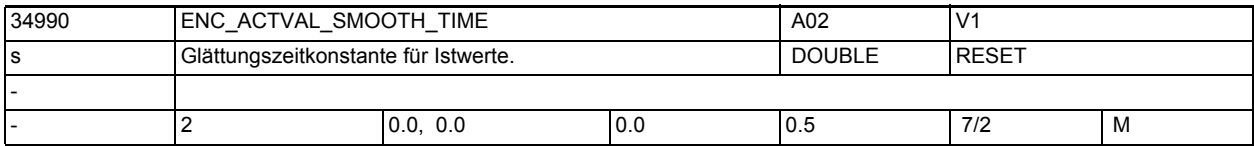

**Beschreibung:** Bei der Verwendung von niedrigauflösenden Gebern kann mit geglätteten Istwerten eine stetigere Bewegung angekoppelter Bahn- bzw. Achsbewegungen erreicht werden. Je größer die Zeitkonstante ist, um so besser ist die Glättung der Istwerte und um so größer ist der Nachlauf.

Geglättete Istwerte werden verwendet bei:

- Gewindeschneiden (G33, G34, G35)
- Umdrehungsvorschub (G95, G96, G97, FPRAON)
- Anzeige von Istposition und -geschwindigkeit bzw. Drehzahl.

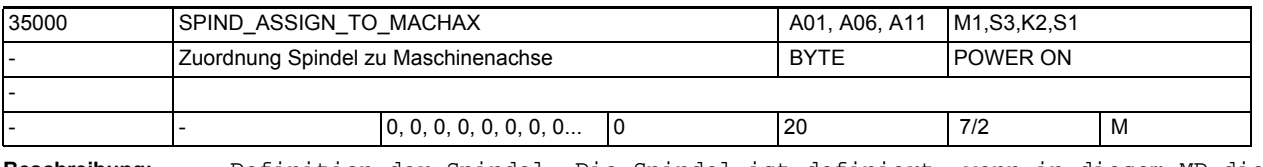

**Beschreibung:** Definition der Spindel. Die Spindel ist definiert, wenn in diesem MD die Spindelnummer eingetragen ist.

Beispiel:

Soll die betreffende Achse die Spindel 1 sein, dann ist in diesem MD der Wert "1" einzutragen.

Die Spindelfunktionen sind nur für Modulo-Rundachsen möglich. Dazu sind die MD30300 \$MA\_IS\_ROT\_AX und MD30310 \$MA\_ROT\_IS\_MODULO zu setzen.

Die Achsfunktionalität bleibt erhalten, der Übergang in den Achsbetrieb kann mit M70 erfolgen.

Die Spindeldaten werden getriebestufenspezifisch in den Parametersätzen 1..5 eingestellt, im Achsbetrieb wird der Parametersatz 0 verwendet (MD35590 \$MA\_PARAMSET\_CHANGE\_ENABLE).

Die kleinste Spindelnummer ist 1, die höchste Nummer ist von der Anzahl der Achsen im Kanal abhängig.

Sollen andere Spindelnummern vergeben werden, ist die Funktion "Spindelumsetzer" zu verwenden.

Bei mehrkanaligen Systemen können in allen Kanälen gleiche Nummern vergeben werden, außer bei Spindeln, die in mehreren Kanälen angemeldet sind (Tauschachsen/-spindeln MD30550 \$MA\_AXCONF\_ASSIGN\_MASTER\_CHAN).

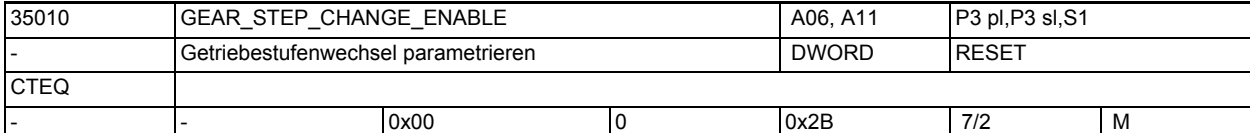

**Beschreibung:** Bedeutung der Bitstellen:

Bit  $0 = 0$  und Bit  $1 = 0$ :

Es gibt ein unveränderliches Übersetzungsverhältnis zwischen Motor und Last. Es wirken die MD der ersten Getriebestufe. Ein Getriebestufenwechsel mit M40 bis M45 ist nicht möglich.

Bit  $0 = 1$ :

Getriebestufenwechsel auf unbestimmter Wechselposition. Das Getriebe kann bis zu 5 Getriebestufen haben, die mit M40, M41 bis M45 ausgewählt werden können. Zur Unterstützung des Getriebestufenwechsels kann der Motor Pendelbewegungen ausführen, die vom PLC-Programm freigegeben werden müssen.

Bit  $1 = 1$ :

Bedeutung wie bei Bit 0 = 1, jedoch erfolgt der Getriebestufenwechsel auf projektierter Spindelposition (ab SW5.3). Die Wechselposition wird im MD35012 \$MA GEAR STEP CHANGE POSITION projektiert. Die Position wird in der aktuellen Getriebestufe vor dem Getriebestufenwechsel angefahren. Ist dieses Bit gesetzt, dann wird Bit 0 nicht beachtet!

Bit 2: reserviert

Bit  $3 = 1$ :

Der Getriebestufenwechseldialog zwischen NCK und PLC wird simuliert. Die Soll-Getriebestufe wird an die PLC ausgegeben. Die Rückmeldung von der PLC an den NCK wird nicht abgewartet. Die Quittung wird NCK-intern erzeugt. Bit 4: reserviert

 $Bit5=1:$ 

Beim Gewindebohren mit G331/G332 wird der zweite Getriebestufendatensatz verwendet. Das Bit muss für die beim Gewindebohren verwendete Masterspindel gesetzt werden. Bit 0 oder Bit 1 muss gesetzt sein!

Korrespondiert mit:

MD35090 \$MA\_NUM\_GEAR\_STEPS (Anzahl Getriebestufen 1. Datensatz, siehe Bit 5) MD35092 \$MA\_NUM\_GEAR\_STEPS2 (Anzahl Getriebestufen 2. Datensatz, siehe Bit 5) MD35110 \$MA\_GEAR\_STEP\_MAX\_VELO (max. Drehzahl für autom. Getriebestufenwechsel) MD35112 \$MA\_GEAR\_STEP\_MAX\_VELO2 (max. Drehzahl für autom. Getriebestufenwechsel 2. Datensatz, siehe Bit 5)

MD35120 \$MA\_GEAR\_STEP\_MIN\_VELO (min. Drehzahl für autom. Getriebestufenwechsel)

MD35122 \$MA\_GEAR\_STEP\_MIN\_VELO2 (min. Drehzahl für autom. Getriebestufenwechsel 2.Datensatz, siehe Bit 5)

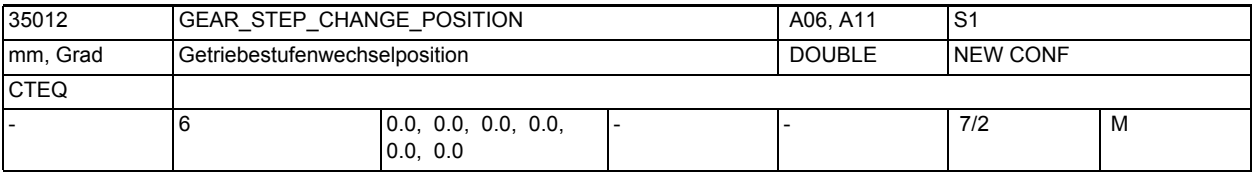

**Beschreibung:** Getriebestufenwechselposition.

Der Wertebereich muss innerhalb des projektierten Modulobereiches liegen. Korrespondiert mit: MD35010 \$MA\_GEAR\_STEP\_CHANGE\_ENABLE, Bit 1

MD30330 \$MA\_MODULO\_RANGE

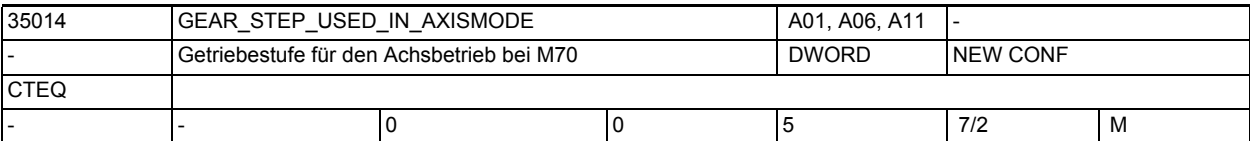

**Beschreibung:** Mit diesem MD kann eine Getriebestufe festgelegt werden, die beim Übergang mit M70 in den Achsbetrieb eingewechselt wird. Auf diese Getriebestufe ist der im Achsbetrieb verwendete Parametersatz Null zu optimieren.

Bedeutung der Werte:

0: Es findet kein impliziter Getriebestufenwechsel bei M70 statt.

Die aktuelle Getriebestufe wird beibehalten.

1 ... 5:

Es findet ein Getriebestufenwechsel in die Getriebestufe (1...5) während der Abarbeitung von M70 statt.

Beim Übergang in den Achsbetrieb ohne M70 wird auf diese Getriebestufe überwacht und gegebenenfalls der Alarm 22022 gemeldet. Voraussetzung für einen Getriebestufenwechsel ist die generelle Freigabe der Funktion im MD35010 \$MA\_GEAR\_STEP\_CHANGE\_ENABLE.

### Randbedingungen:

Beim Wechsel vom Achsbetrieb in den Spindelbetrieb bleibt die projektierte Getriebstufe weiterhin aktiv. Ein automatisches Rückwechseln in die zuletzt aktive Getriebestufe im Spindelbetrieb findet nicht statt.

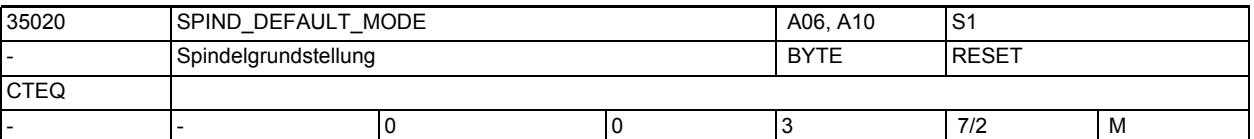

**Beschreibung:** Mit SPIND\_DEFAULT\_MODE wird die zu dem unter MD35030

\$MA\_SPIND\_DEFAULT\_ACT\_MASK festgelegten Zeitpunkt eingestellte Betriebsart der Spindel aktiviert. Mit den folgenden Werten lassen sich die entsprechenden Spindel-Betriebsarten einstellen:

- 0 Drehzahl-Mode, Lageregelung abgewählt
- 1 Drehzahl-Mode, Lageregelung eingeschaltet

2 Positioniermode, keine Prüfung auf synchronisiert/referenziert bei NC-Start

3 Achsbetrieb, mit MD34110 \$MA\_REFP\_CYCLE\_NR kann Referenzpflicht bei NC-Start projektiert/deaktiviert werden

Korrespondiert mit: MD35030 \$MA\_SPIND\_DEFAULT\_ACT\_MASK (Aktivieren Spindel Grundstellung) MD20700 \$MC\_REFP\_NC\_START\_LOCK (NC-Startsperre ohne Referenzpunk)

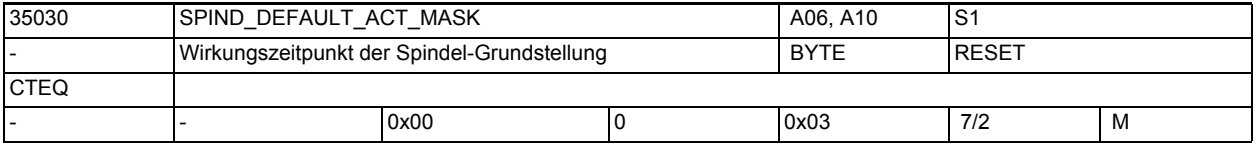

**Beschreibung:** Mit SPIND\_DEFAULT\_ACT\_MASK wird der Wirkungszeitpunkt für die in MD35020 \$MA\_SPIND\_DEFAULT\_MODE eingestellte Betriebsart festgelegt. Die Grundstellung der Spindel kann zu folgenden Zeitpunkten mit den folgenden Werten eingestellt werden:

- 0 POWER ON
- 1 POWER ON und NC-Programm-Start
- 2 POWER ON und RESET (M2/M30)

Sonderfälle:

Wenn das MD35040 \$MA\_SPIND\_ACTIVE\_AFTER\_RESET = 1, dann ergeben sich folgende Randbedingungen:

- SPIND\_DEFAULT\_ACT\_MASK sollte auf 0 gesetzt sein
- Ist das nicht möglich, dann muss sich die Spindel vor dem Aktivierungszeitpunkt im Stillstand befinden.

Korrespondiert mit:

MD35020 \$MA\_SPIND\_DEFAULT\_MODE (Grundstellung der Spindel)

MD35040 \$MA\_SPIND\_ACTIVE\_AFTER\_RESET (Spindel über Reset aktiv)

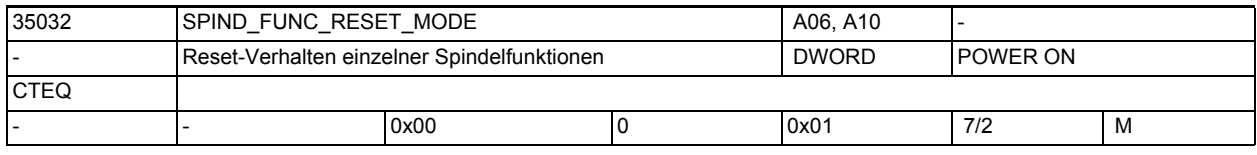

**Beschreibung:** Mit diesem Datum kann die Funktion "SUG in jeder Betriebsart" an-/abgewählt werden.

> SPIND FUNC RESET MODE, Bit 0 = 0 : "SUG in jeder Betriebsart" ist abgewählt SPIND\_FUNC\_RESET\_MODE, Bit 0 = 1 : "SUG in jeder Betriebsart" ist angewählt

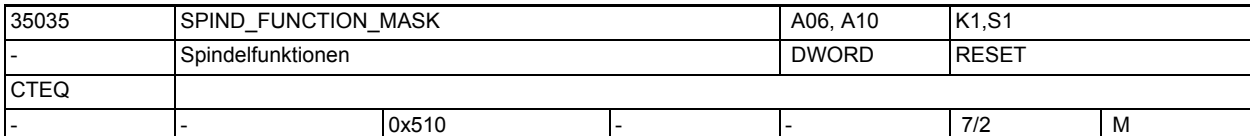

**Beschreibung:** Mit dem MD können spindelspezifische Funktionen eingestellt werden. Das MD ist bitcodiert, folgende Bits sind belegt: Bit 0 = 1: Getriebstufenwechsel werden bei aktivierter Funktion DryRun für Satzprogrammierung (M40, M41 bis M45), Programmierung über FC18 und Synchronactionen unterdrückt. Bit 1 = 1: Getriebstufenwechsel werden bei aktivierter Funktion Programmtest für Satzprogrammierung (M40, M41 bis M45), Programmierung über FC18 und Synchronactionen unterdrückt. Bit 2 = 1: Getriebestufenwechsel für programmierte Getriebestufe wird nach Abwahl der Funktionen DryRun oder Programmtest bei REPOS nachgeholt. Bit 3: reserviert

```
Bit 4 = 1:
Die programmierte Drehzahl wird in das SD 43200 $SA_SPIND_S übernommen (incl. 
Drehzahlvorgaben über FC18 und Synchronaktionen).
S-Programmierungen, die keine Drehzahlprogrammierungen sind, werden nicht in 
das SD geschrieben. Dazu gehören z.B. S-Wert bei konstanter Schnittgeschwin-
digkeit (G96, G961), S-Wert bei umdrehungsbezogener Verweilzeit (G4).
Bit 5 = 1:
Der Inhalt des SD 43200 $SA_SPIND_S wirkt als Solldrehzahl bei JOG. Ist der 
Inhalt Null, dann werden andere JOG-Drehzahlvorgaben aktiv (s. SD 41200 
JOG_SPIND_SET_VELO).
Bit 6: reserviert
Bit 7: reserviert
Bit 8 = 1:
Die programmierte Schnittgeschwindigkeit wird in das SD 43202 
$SA_SPIND_CONSTCUT_S übernommen (incl. Vorgaben über FC18). S-Programmierun-
gen, die keine Schnittgeschwindigkeitsprogrammierungen sind, werden nicht in 
das SD geschrieben. Dazu gehören z.B. S-Wert außerhalb konstanter Schnittge-
schwindigkeit (G96, G961, G962), S-Wert bei umdrehungsbezogener Verweilzeit 
(G4), S-Wert in SynchronAktionen.
Bit 9: reserviert
Bit 10 = 0:
SD 43206 $SA_SPIND_SPEED_TYPE wird nicht durch Teileprogramm- und Kanalein-
stellungen verändert,
       = 1Für die Masterspindel wird der Wert der 15. G-Gruppe (Vorschubtyp) in das SD 
43206 $SA_SPIND_SPEED_TYPE übernommen. Für alle anderen Spindeln bleibt das 
zugehörige SD unverändert.
Bit 11: reserviert
Bit 12 = 1:
Spindeloverride wirkt bei der Nullmarkensuche bei M19, SPOS bzw. SPOSA
       = 0:
bisheriges Verhalten (Default)
Mit den nachfolgenden Bits 16-20 können spindelspezifische M-Funktionen ein-
gestellt werden, die an die VDI-Nahtstelle ausgegeben werden, 
wenn die dazu gehörige M-Funktionalität für den Programmablauf implizit 
erzeugt wurde.
Bit 16: reserviert
Bit 17: reserviert
Bit 18: reserviert
Bit 19:"Ausgabe implizites M19 an PLC"
 = 0: Wenn auch das MD20850 $MC_SPOS_TO_VDI = 0 ist, dann wird bei SPOS und 
SPOSA keine Hilfsfunktion M19 erzeugt. Damit entfällt auch die Quittierungs-
zeit der Hilfsfunktion. Diese kann bei kurzen Sätzen stören.
 = 1: Bei der Programmierung von SPOS und SPOSA wird die implizite Hilfsfunk-
tion M19 erzeugt und an die PLC ausgegeben. Die Adresserweiterung entspricht 
der Spindelnummer.
Bit 20:"Ausgabe implizites M70 an PLC"
 = 0: Keine Erzeugung der impliziten Hilfsfunktion M70. Hinweis: Eine pro-
grammierte Hilfsfunktion M70 wird immer an die PLC ausgegeben.
  = 1: Beim Übergang in den Achsbetrieb wird implizit die Hilfsfunktion M70 
erzeugt und an die PLC ausgegeben. Die Adresserweiterung entspricht der Spin-
delnummer.
```
Bit 21: reserviert Bit 22 = 0: Ab NCK-Version 78.00.00: Das NC/PLC-Nst.-Signal DB31, ... DBX17.6 (M3/M4 invertieren) wirkt auch auf die Funktion interpolatorisches Gewindebohren G331/G332 Bit 22 = 1: Kompatibles Verhalten zu SW-Ständen vor NCK-Version 78.00.00: Das NC/PLC-Nst.-Signal DB31, ... DBX17.6 (M3/M4 invertieren) wirkt nicht auf die Funktion interpolatorisches Gewindebohren G331/G332. MD korrespondiert mit: MD20850 \$MC\_SPOS\_TO\_VDI MD35040 \$MA\_SPIND\_ACTIVE\_AFTER\_RESET MD35020 \$MA\_SPIND\_DEFAULT\_MODE SD43200 \$SA\_SPIND\_S

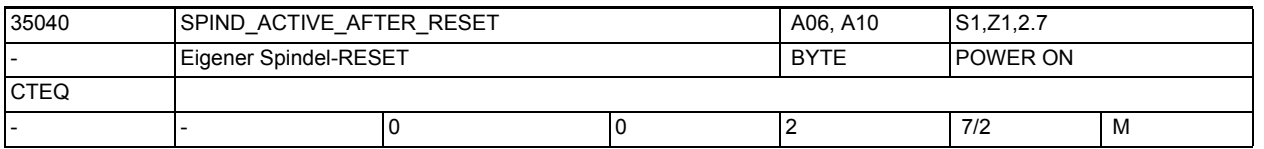

**Beschreibung:** Mit MD35040 \$MA\_SPIND\_ACTIVE\_AFTER\_RESET wird eingestellt, wie sich die Spindel nach Kanalreset NC/PLC-Nahtstellensignal DB21-30 DBX7.7 (Reset) und Programmende (M2, M30) verhält.

Dieses Datum wirkt nur in der Spindelbetriebsart Steuerbetrieb. Bei Positionierbetrieb oder Pendelbetrieb wird die Spindel immer gestoppt.

MD35040 \$MA\_SPIND\_ACTIVE\_AFTER\_RESET = 0:

- Spindel stoppt (bei M2/M30 und Kanal-und Bag-Reset).
- Programm wird abgebrochen.
- Für den Spindelbetrieb wird das programmierte ACC und VELOLIM auf 100% zurückgesetzt, sofern das MD22400 \$MC\_S\_VALUES\_ACTIVE\_AFTER\_RESET und das achsspezifische MD32320 \$MA\_DYN\_LIMIT\_RESET\_MASK nichts anderes vorsehen.
- MD35040 \$MA\_SPIND\_ACTIVE\_AFTER\_RESET = 1:
- Spindel stoppt nicht.
- Programm wird abgebrochen.
- Für den Spindelbetrieb bleibt das programmierte ACC und VELOLIM erhalten. MD35040 \$MA\_SPIND\_ACTIVE\_AFTER\_RESET= 2:
- Spindel stoppt nicht nicht bei der über MD10714 \$MN\_M\_NO\_FCT\_EOP projektierten M-Funktion (z. B. M32).
- Spindel stoppt jedoch bei Kanal- oder Bag-Reset.

• Für den Spindelbetrieb bleibt das programmierte ACC und VELOLIM erhalten. Das NC/PLC-Nahtstellensignal DB31, ... DBX2.2 (Restweg löschen/Spindel-Reset) wirkt unabhängig vom MD35040 \$MA\_SPIND\_ACTIVE\_AFTER\_RESET immer. Nicht relevant bei:

anderen Spindelbetriebsarten als Steuerbetrieb.

NC/PLC-Nahtstellensignal DB21-30 DBX7.7 (Reset)

NC/PLC-Nahtstellensignal DB31, ... DBX2.2 (Restweg löschen/Spindel-Reset)

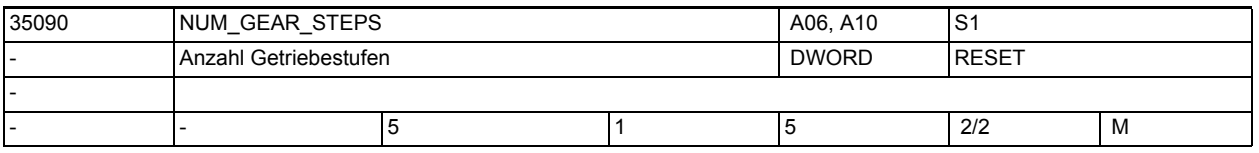

**Beschreibung:** Anzahl eingerichteter Getriebestufen.

Die erste Getriebestufe ist immer vorhanden.

Korrespondiert mit:

```
Korrespondierende MD:
MD35010 $MA_GEAR_STEP_CHANGE_ENABLE (Getriebestufen vorhanden/Funktionen)
MD35012 $MA_GEAR_STEP_CHANGE_POSITION (Getriebestufenwechselposition)
MD35014 $MA_GEAR_STEP_USED_IN_AXISMODE (Getriebestufe für den Achsbetrieb 
bei M70)
MD35110 $MA_GEAR_STEP_MAX_VELO (max. Drehzahl für Getriebestufenwechsel)
MD35120 $MA_GEAR_STEP_MIN_VELO (min. Drehzahl für Getriebestufenwechsel)
MD35130 $MA_GEAR_STEP_MAX_VELO_LIMIT (max. Drehzahl der Getriebestufe)
MD35140 $MA_GEAR_STEP_MIN_VELO_LIMIT (min. Drehzahl der Getriebestufe)
MD35200 $MA_GEAR_STEP_SPEEDCTRL_ACCEL (Beschleunigung im Drehzahlsteuerbe-
trieb)
MD35210 $MA_GEAR_STEP_POSCTRL_ACCEL (Beschleunigung im Lageregelbetrieb)
MD35310 $MA_SPIND_POSIT_DELAY_TIME (Positionierverzögerungszeit)
MD35550 $MA_DRILL_VELO_LIMIT (Maximaldrehzahlen für das Gewindebohren)
MD35092 $MA_NUM_GEAR_STEPS2 (Anzahl Getriebestufen 2. Getriebestufendaten-
satz)
```
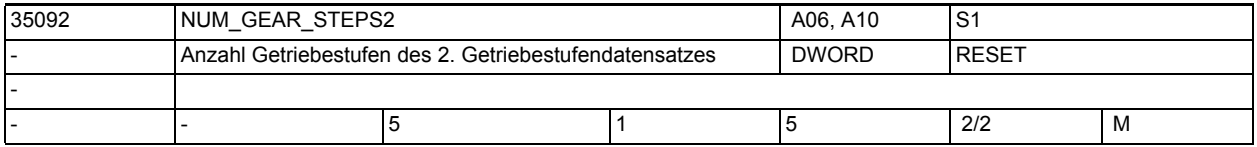

**Beschreibung:** Anzahl eingerichteter Getriebestufen des zweiten Getriebestufendatensatzes für die Funktion 'Gewindebohren mit G331/G332'.

Aktivierung (nur für Masterspindel beim Gewindebohren sinnvoll): MD35010 \$MA GEAR STEP CHANGE ENABLE, Bit 5.

Die Anzahl Getriebestufen des ersten und des zweiten Getriebestufendatensatzes müssen nicht gleich sein.

Korrespondierende MD:

MD35010 \$MA\_GEAR\_STEP\_CHANGE\_ENABLE (Getriebestufen vorhanden/Funktionen) MD35112 \$MA\_GEAR\_STEP\_MAX\_VELO2 (2. Getriebestufendatensatz: max. Drehzahl für Getriebestufenwechsel)

MD35122 \$MA GEAR STEP MIN VELO2 (2. Getriebestufendatensatz: min. Drehzahl für Getriebestufenwechsel)

MD35212 \$MA\_GEAR\_STEP\_POSCTRL\_ACCEL2 (2. Getriebestufendatensatz: Beschleunigung im Lageregelbetrieb)

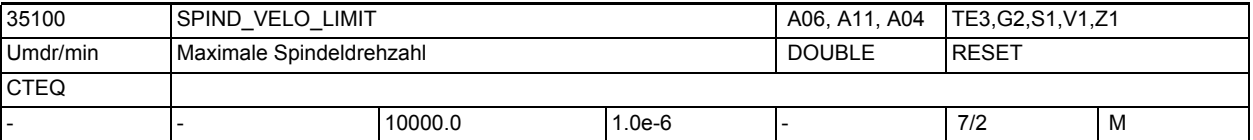

**Beschreibung:** In MD35100 \$MA\_SPIND\_VELO\_LIMIT wird die max. Spindeldrehzahl eingegeben, die die Spindel (das Spindelfutter mit dem Werkstück oder das Werkzeug) nicht überschreiten darf. Der NCK begrenzt eine zu große Spindelsolldrehzahl auf diesen Wert. Wird die max. Spindelistdrehzahl unter Einrechnung der Spindeldrehzahltoleranz (MD35150 \$MA\_SPIND\_DES\_VELO\_TOL) trotzdem überschritten, liegt ein Antriebsfehler vor und das NC/PLC-Nahtstellensignal DB31, ... DBX83.0 (Drehzahlgrenze überschritten) wird gesetzt. Außerdem wird der Alarm 22100 "Maximaldrehzahl erreicht" ausgegeben und alle Achsen und Spindeln des Kanals abgebremst (Voraussetzung: Geber ist noch funktionsfähig). Vor Änderung des MD ist die Spindel stillzusetzen.

Korrespondiert mit:

MD35150 \$MA\_SPIND\_DES\_VELO\_TOL (Spindeldrehzahltoleranz) SD43235 \$SD\_SPIND\_USER\_VELO\_LIMIT (anwenderseitige Drehzahlbegrenzung) NC/PLC-Nahtstellensignal DB31, ... DBX83.0 (Drehzahlgrenze überschritten) Alarm 22100 "Maximaldrehzahl erreicht"

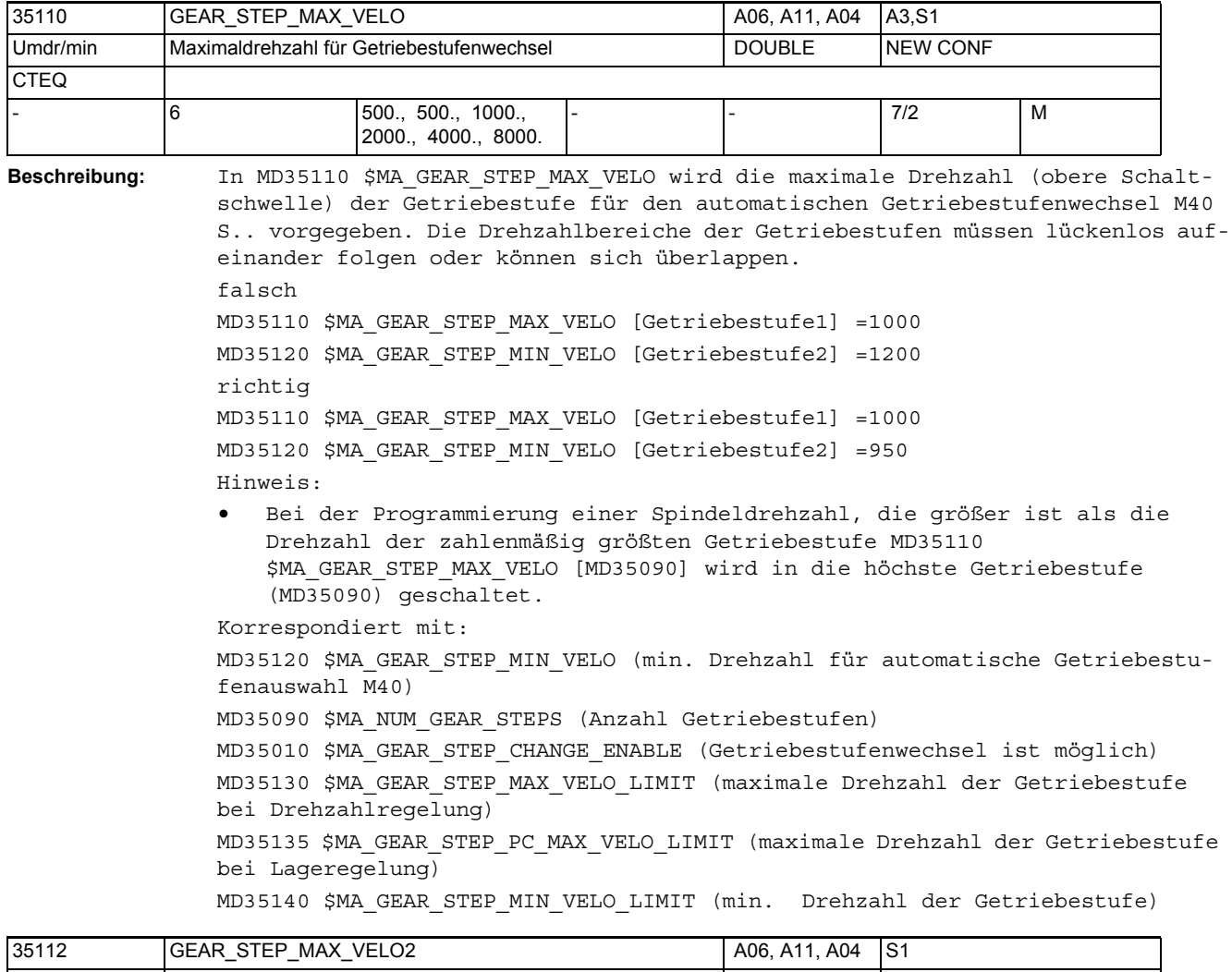

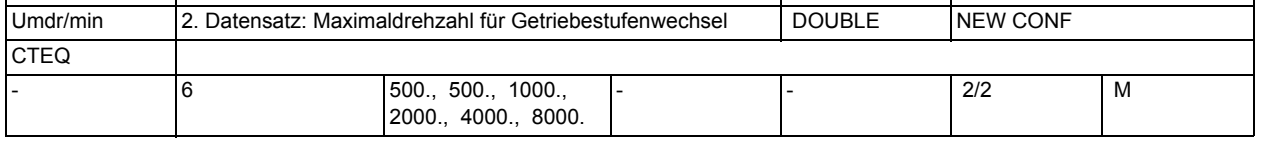

**Beschreibung:** In GEAR\_STEP\_MAX\_VELO2 wird für das interpolatorische Gewindebohren G331, G332 die größte Drehzahl (obere Schaltschwellen) der Getriebestufe für den automatischen Getriebestufenwechsel M40 G331 S.. vorgegeben. Die Drehzahlbereiche der Getriebestufen müssen lückenlos aufeinander folgen oder können sich überlappen.

> Die Aktivierung des 2. Getriebestufendatensatzes für das Gewindebohren mit G331/G332 erfolgt durch MD35010 \$MA\_GEAR\_STEP\_CHANGE\_ENABLE Bit 5 für die Masterspindel.

Korrespondiert mit: MD35122 \$MA GEAR STEP MIN VELO2 (minimale Drehzahl für 2. Datensatz Getriebestufenauswahl) MD35092 \$MA\_NUM\_GEAR\_STEPS2 (Anzahl Getriebestufen 2. Getriebestufendatensatz) MD35010 \$MA\_GEAR\_STEP\_CHANGE\_ENABLE (Getriebestufenwechsel, 2. Datensatz ist möglich) MD35130 \$MA\_GEAR\_STEP\_MAX\_VELO\_LIMIT (maximale Drehzahl der Getriebestufe bei Drehzahlregelung) MD35135 \$MA\_GEAR\_STEP\_PC\_MAX\_VELO\_LIMIT (maximale Drehzahl der Getriebestufe bei Lageregelung) MD35140 \$MA GEAR STEP MIN VELO LIMIT (min. Drehzahl der Getriebestufe)

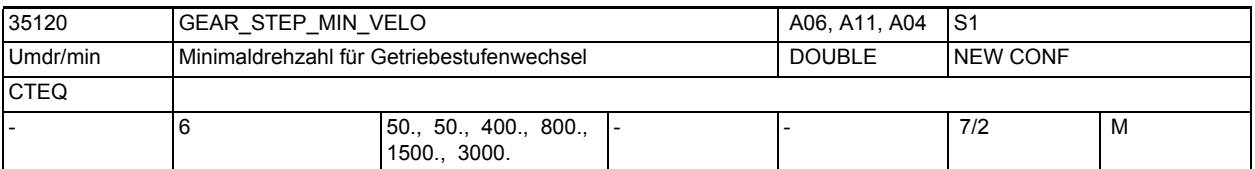

**Beschreibung:** In MD35120 \$MA\_GEAR\_STEP\_MIN\_VELO wird die kleinste Drehzahl der Getriebestufe (untere Schaltschwelle) für den automatischen Getriebestufenwechsel M40 S.. vorgegeben. Die Drehzahlbereiche der Getriebestufen müssen lückenlos aufeinander folgen oder können sich überlappen. Weitere Beschreibung siehe MD35120 \$MA\_GEAR\_STEP\_MAX\_VELO.

Hinweis:

Wird eine Spindeldrehzahl programmiert, die kleiner ist als die kleinste Drehzahl der ersten Getriebestufe MD35120 \$MA\_GEAR\_STEP\_MIN\_VELO[1], dann wird in die erste Getriebestufe geschaltet.

Nicht relevant bei:

• Bei der Programmierung der Drehzahl 0 (S0) wenn MD35120 \$MA\_GEAR\_STEP\_MIN\_VELO[1] > 0

Korrespondiert mit:

```
MD35110 $MA_GEAR_STEP_MAX_VELO (maximale Drehzahl für automatische Getriebe-
stufenauswahl M40)
```
- MD35090 \$MA\_NUM\_GEAR\_STEPS (Anzahl Getriebestufen)
- MD35010 \$MA\_GEAR\_STEP\_CHANGE\_ENABLE (Getriebestufenwechsel ist möglich) MD35130 \$MA\_GEAR\_STEP\_MAX\_VELO\_LIMIT (maximale Drehzahl der Getriebestufe bei Drehzahlregelung)

MD35135 \$MA\_GEAR\_STEP\_PC\_MAX\_VELO\_LIMIT (maximale Drehzahl der Getriebestufe bei Lageregelung)

MD35140 \$MA\_GEAR\_STEP\_MIN\_VELO\_LIMIT (min. Drehzahl der Getriebestufe)

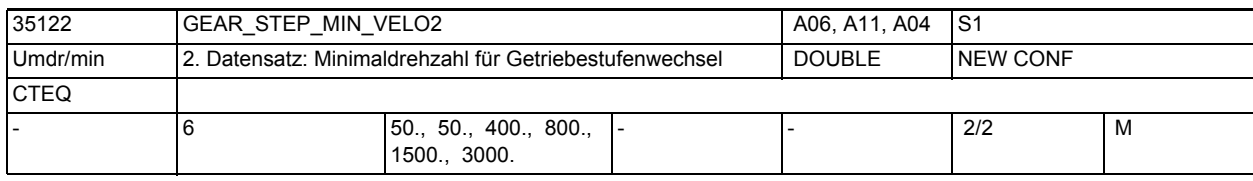

**Beschreibung:** In GEAR\_STEP\_MIN\_VELO2 wird für das interpolatorische Gewindebohren G331, G332 die kleinste Drehzahl (untere Schaltschwelle) der Getriebestufe für den automatischen Getriebestufenwechsel M40 G331 S.. vorgegeben. Die Drehzahlbereiche der Getriebestufen müssen lückenlos aufeinander folgen oder können sich überlappen.

Die Aktivierung des 2. Getriebestufendatensatzes für das Gewindebohren mit G331/G332 erfolgt durch MD35010 \$MA\_GEAR\_STEP\_CHANGE\_ENABLE Bit 5 für die Masterspindel. Korrespondiert mit: MD35112 \$MA\_GEAR\_STEP\_MAX\_VELO2 (maximale Drehzahl für 2. Datensatz Getriebestufenauswahl) MD35092 \$MA\_NUM\_GEAR\_STEPS2 (Anzahl Getriebestufen 2. Getriebestufendatensatz) MD35010 \$MA\_GEAR\_STEP\_CHANGE\_ENABLE (Getriebestufenwechsel, 2. Datensatz ist möglich) MD35130 \$MA\_GEAR\_STEP\_MAX\_VELO\_LIMIT (maximale Drehzahl der Getriebestufe bei Drehzahlregelung) MD35135 \$MA\_GEAR\_STEP\_PC\_MAX\_VELO\_LIMIT (maximale Drehzahl der Getriebestufe bei Lageregelung) MD35140 \$MA\_GEAR\_STEP\_MIN\_VELO\_LIMIT (min. Drehzahl der Getriebestufe)

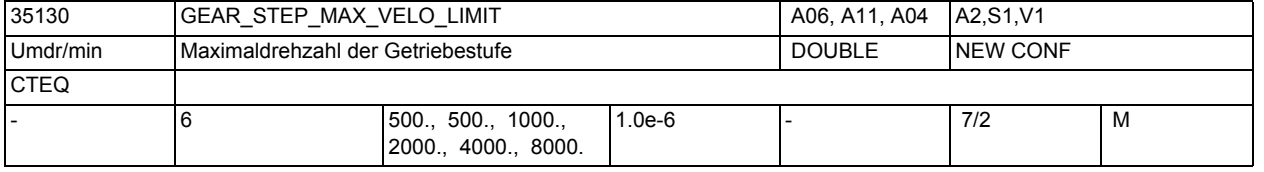

**Beschreibung:** In MD35130 \$MA\_GEAR\_STEP\_MAX\_VELO\_LIMIT wird die maximale Drehzahl der aktuellen Getriebestufe für den Drehzahlsteuerbetrieb (keine Lageregelung aktiv) projektiert. Die unter Berücksichtigung des Overrides erzeugten Drehzahlsollwerte werden auf diese Drehzahl begrenzt.

Hinweis:

- Die projektierte Drehzahl kann den Wert aus MD35100 \$MA\_SPIND\_VELO\_LIMIT nicht übersteigen.
- Ist für die Spindel Lageregelung aktiv, dann wird auf die maximale Drehzahl von MD35135 \$MA\_GEAR\_STEP\_PC\_MAX\_VELO\_LIMIT begrenzt.
- Im Falle der Begrenzung der Drehzahl wird das NC/PLC-Nahtstellensignal "Solldrehzahl begrenzt" gesetzt.
- Die hier eingegebene maximale Drehzahl hat keine Auswirkung auf die automatische Getriebestufenauswahl M40 S..
- Die obere Schaltschwelle für die automatische Getriebestufenauswahl M40 wird im MD35110 \$MA\_GEAR\_STEP\_MAX\_VELO projektiert.
- Korrespondiert mit:

MD35135 \$MA\_GEAR\_STEP\_PC\_MAX\_VELO\_LIMIT (maximale Drehzahl der Getriebestufe bei Lageregelung)

```
MD35140 $MA_GEAR_STEP_MIN_VELO_LIMIT (minimale Drehzahl der Getriebestufe)
MD35010 $MA_GEAR_STEP_CHANGE_ENABLE (Getriebestufenwechsel ist möglich)
MD35110 $MA_GEAR_STEP_MAX_VELO (max. Drehzahl für automatische Getriebestu-
fenauswahl M40)
```
MD35120 \$MA\_GEAR\_STEP\_MIN\_VELO (min. Drehzahl für automatische Getriebestufenauswahl M40)

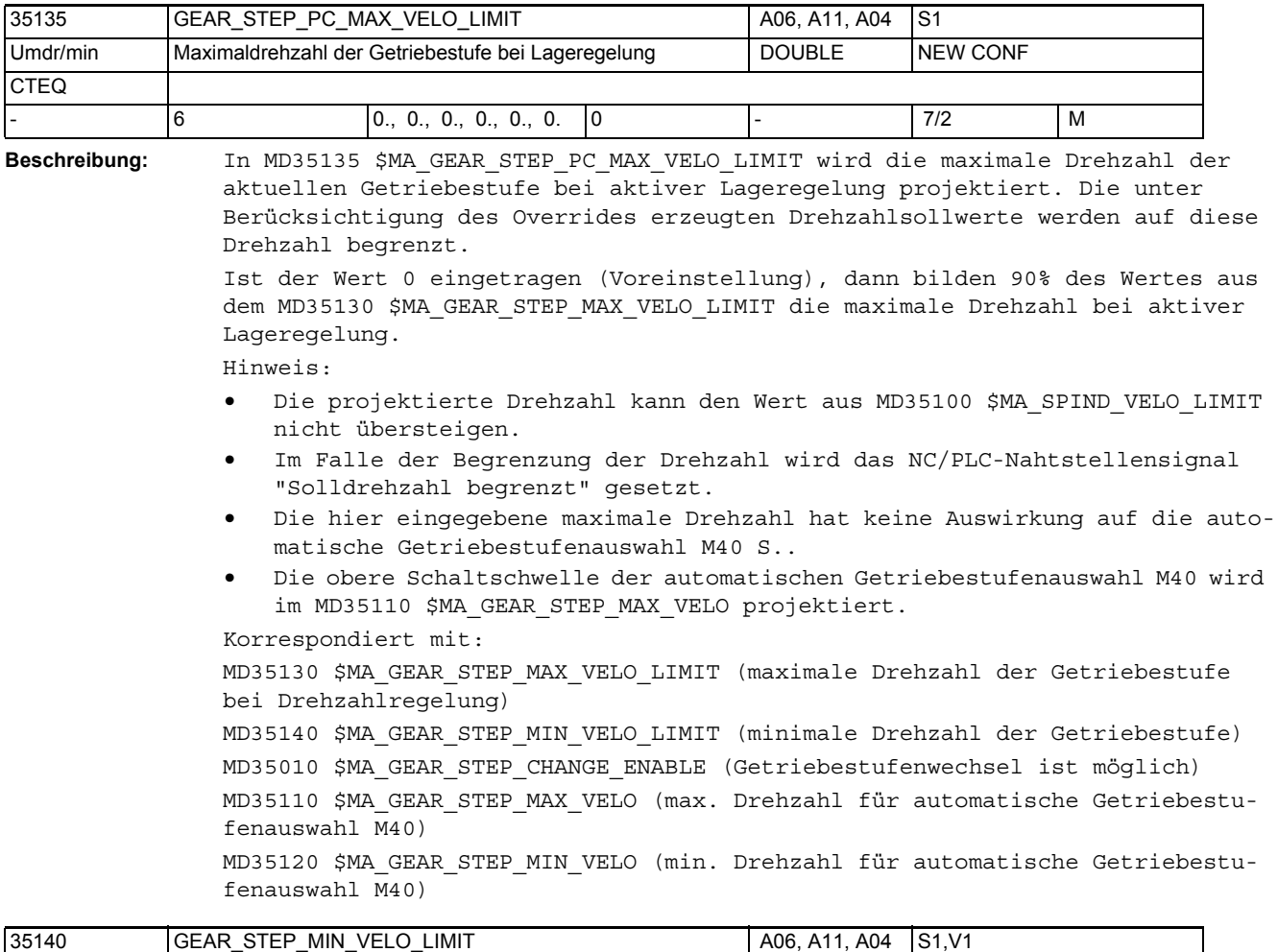

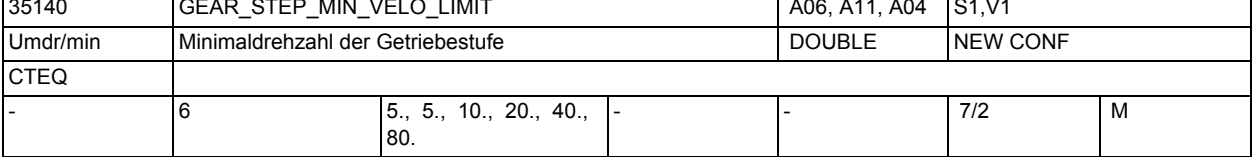

**Beschreibung:** In MD35140 \$MA\_GEAR\_STEP\_MIN\_VELO\_LIMIT wird die minimale Drehzahl in der aktuellen Getriebestufe projektiert. Die Minimaldrehzahl wirkt nur im Drehzahlbetrieb der Spindel. Die unter Berücksichtigung des Overrides erzeugten Drehzahlsollwerte unterschreiten die minimale Drehzahl nicht. Hinweis:

- Wird ein S-Wert programmiert, der kleiner als die minimale Drehzahl ist, so wird die Solldrehzahl auf die Minimaldrehzahl angehoben.
- Im Falle der Anhebung der Drehzahl wird das NC/PLC-Nahtstellensignal "Solldrehzahl erhöht" gesetzt.
- Die hier eingegebene minimale Drehzahl hat keine Auswirkung auf die automatische Getriebestufenauswahl M40 S..
- Die untere Schaltschwelle für die automatische Getriebestufenauswahl M40 wird im MD35120 \$MA GEAR STEP MIN VELO projektiert.

Nicht relevant bei:

- Spindelbetriebsart Pendelbetrieb (Getriebestufenwechsel)
- Spindelbetriebsarten Positionierbetrieb und Achsbetrieb
- Signalen, die das Stoppen der Spindel bewirken

```
Korrespondiert mit:
```
MD35130 \$MA\_GEAR\_STEP\_MAX\_VELO\_LIMIT (maximale Drehzahl der Getriebestufe bei Drehzahlregelung)

```
MD35135 $MA_GEAR_STEP_PC_MAX_VELO_LIMIT (maximale Drehzahl der Getriebestufe 
bei Lageregelung)
```
MD35010 \$MA\_GEAR\_STEP\_CHANGE\_ENABLE (Getriebestufenwechsel ist möglich) MD35110 \$MA\_GEAR\_STEP\_MAX\_VELO (max. Drehzahl für automatische Getriebestu-

fenauswahl M40)

```
MD35120 $MA_GEAR_STEP_MIN_VELO (min. Drehzahl für automatische Getriebestu-
fenauswahl M40)
```
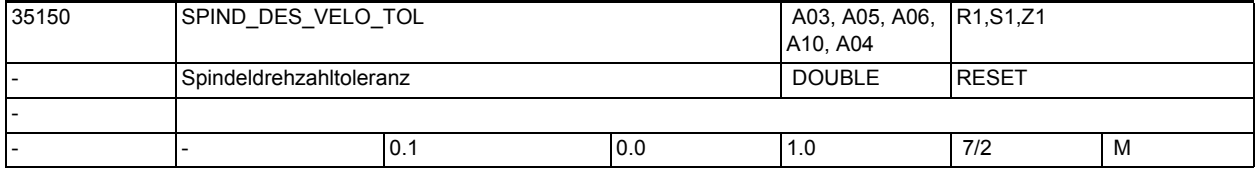

**Beschreibung:** In der Spindelbetriebsart Steuerbetrieb wird die Solldrehzahl (programmierte Drehzahl x Spindelkorrektur unter Beachtung der Begrenzungen) mit der Istdrehzahl verglichen.

- Weicht die Istdrehzahl um mehr als MD35150 \$MA\_SPIND\_DES\_VELO\_TOL von der Solldrehzahl ab, wird das NC/PLC-Nahtstellensignal DB31, ... DBX83.5 (Spindel im Sollbereich) auf Null gesetzt.
- Weicht die Istdrehzahl um mehr als MD35150 \$MA\_SPIND\_DES\_VELO\_TOL von der Solldrehzahl ab, wird der Bahnvorschub gesperrt (Positionierachsen laufen weiter).
- Überschreitet die Istdrehzahl um mehr als MD35150 \$MA\_SPIND\_DES\_VELO\_TOL die max. Spindeldrehzahl (MD35100 \$MA\_SPIND\_VELO\_LIMIT), wird das NC/PLC-Nahtstellensignal DB31, ... DBX83.0 (Drehzahlgrenze überschritten) gesetzt und der Alarm 22050 "Maximaldrehzahl erreicht" ausgegeben. Alle Achsen und Spindeln des Kanals werden abgebremst.

Nicht relevant bei:

- Spindelbetriebsart Pendelbetrieb
- Spindelbetriebsart Positionierbetrieb

Beispiel:

MD 35150 \$MA\_SPIND\_DES\_VELO\_TOL = 0.1

```
Die Spindel-Istdrehzahl darf +/- 10% von der Solldrehzahl abweichen.
```
Korrespondiert mit:

```
MD35500 $MA_SPIND_ON_SPEED_AT_IPO_START
```
(Vorschubfreigabe bei Spindel im Sollbereich)

```
MD35100 $MA_SPIND_VELO_LIMIT
```
(Maximale Spindeldrehzahl)

```
NC/PLC-Nahtstellensignal DB31, ... DBX83.5 (Spindel im Sollbereich)
```
NC/PLC-Nahtstellensignal DB31, ... DBX83.0 (Drehzahlgrenze überschritten) Alarm 22050 "Maximaldrehzahl erreicht"

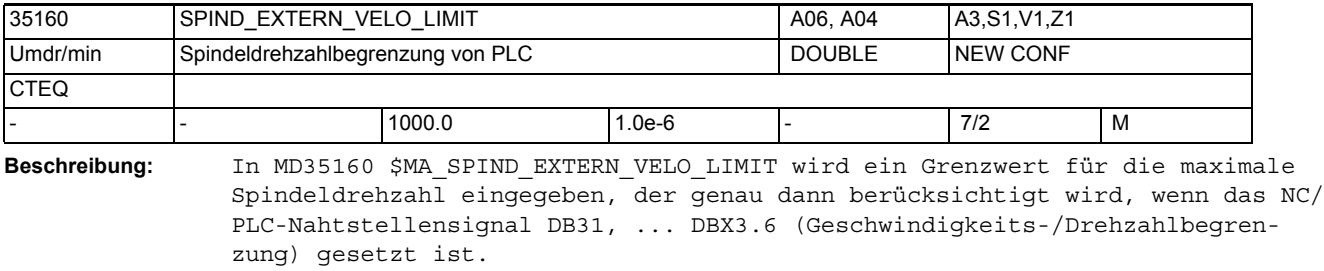

Die Steuerung begrenzt eine zu hohe Spindeldrehzahl sollwertseitig auf diesen Wert.

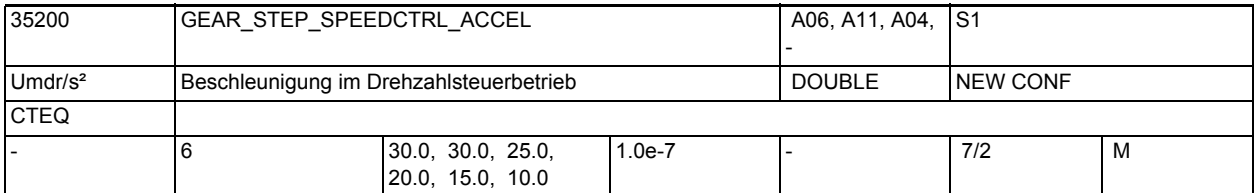

**Beschreibung:** Befindet sich die Spindel im Drehzahlsteuerbetrieb, wird die Beschleunigung in MD35200 \$MA\_GEAR\_STEP\_SPEEDCTRL\_ACCEL eingegeben.

> Bei der Funktion SPCOF befindet sich die Spindel im Drehzahlsteuerbetrieb. Sonderfälle:

Die Beschleunigung im Drehzahlsteuerbetrieb (MD35200

\$MA\_GEAR\_STEP\_SPEEDCTRL\_ACCEL) kann so eingestellt werden, dass die Stromgrenze erreicht wird.

Korrespondiert mit:

MD35210 \$MA\_GEAR\_STEP\_POSCTRL\_ACCEL (Beschleunigung im Lageregelbetrieb)

MD35220 \$MA\_ACCEL\_REDUCTION\_SPEED\_POINT (Drehzahlgrenze reduzierte Beschleunigung)

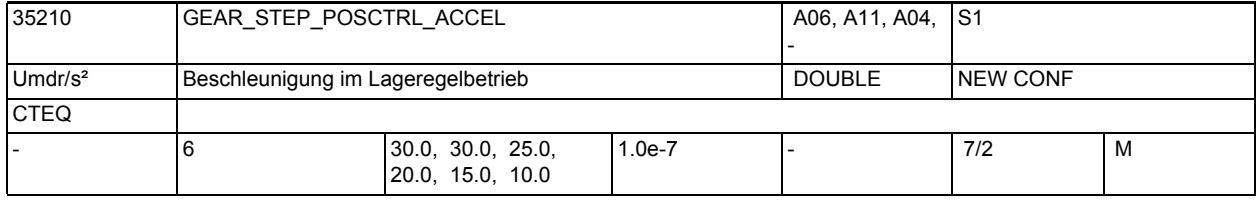

**Beschreibung:** Die Beschleunigung im Lageregelbetrieb muss so eingestellt werden, dass die

Stromgrenze nicht erreicht wird.

Korrespondiert mit:

MD35200 \$MA\_GEAR\_STEP\_SPEEDCTRL\_ACCEL

MD35212 \$MA\_GEAR\_STEP\_POSCTRL\_ACCEL2

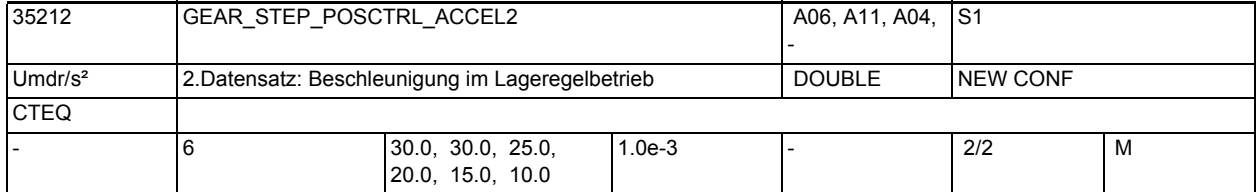

**Beschreibung:** Zweiter Getriebestufendatensatz für maximales Beschleunigungsvermögen der Getriebestufen im Lageregelbetrieb.

> Die Beschleunigung im lagegeregelten Betrieb muss so eingestellt werden, dass die Stromgrenze nicht erreicht wird.

Aktivierung des 2. Datensatzes für Gewindebohren mit G331/G332 durch MD35010 \$MA\_GEAR\_STEP\_CHANGE\_ENABLE, Bit 5 bei der Masterspindel. Korrespondiert mit: MD35210 \$MA\_GEAR\_STEP\_POSCTRL\_ACCEL MD35200 \$MA\_GEAR\_STEP\_SPEEDCTRL\_ACCEL

MD35220 \$MA\_ACCEL\_REDUCTION\_SPEED\_POINT

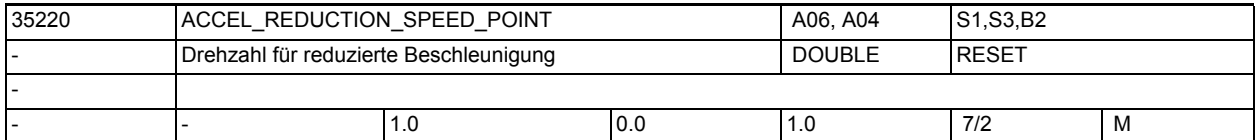

**Beschreibung:** Das Maschinendatum legt für Spindeln/Positionier-/Bahnachsen die Einsatzdrehzahl/-geschwindigkeit fest, ab der die Beschleunigungsreduzierung beginnen soll. Der Bezug ist die festgelegte Maximaldrehzahl/-geschwindigkeit. Der Einsatzpunkt ist prozentual von den Maximalwerten abhängig.

Bsp.: MD35220 \$MA\_ACCEL\_REDUCTION\_SPEED\_POINT = 0,7, die Maximaldrehzahl beträgt 3000 Umdr/min. Mit v\_ein= 2100 Umdr/min beginnt die Beschleunigungsreduktion, d.h. im Drehzahlbereich von 0...2099,99 Umdr/min wird das maximale Beschleunigungsvermögen ausgenutzt. Ab 2100 Umdr/min bis zur Maximaldrehzahl wird mit einer reduzierten Beschleunigung gearbeitet.

Korrespondiert mit:

MD32000 \$MA\_MAX\_AX\_VELO

(Maximale Achsgeschwindigkeit)

MD35130 \$MA\_GEAR\_STEP\_MAX\_VELO\_LIMIT

(Maximaldrehzahl der Getriebestufe)

MD35230 \$MA\_ACCEL\_REDUCTION\_FACTOR

(Reduzierte Beschleunigung)

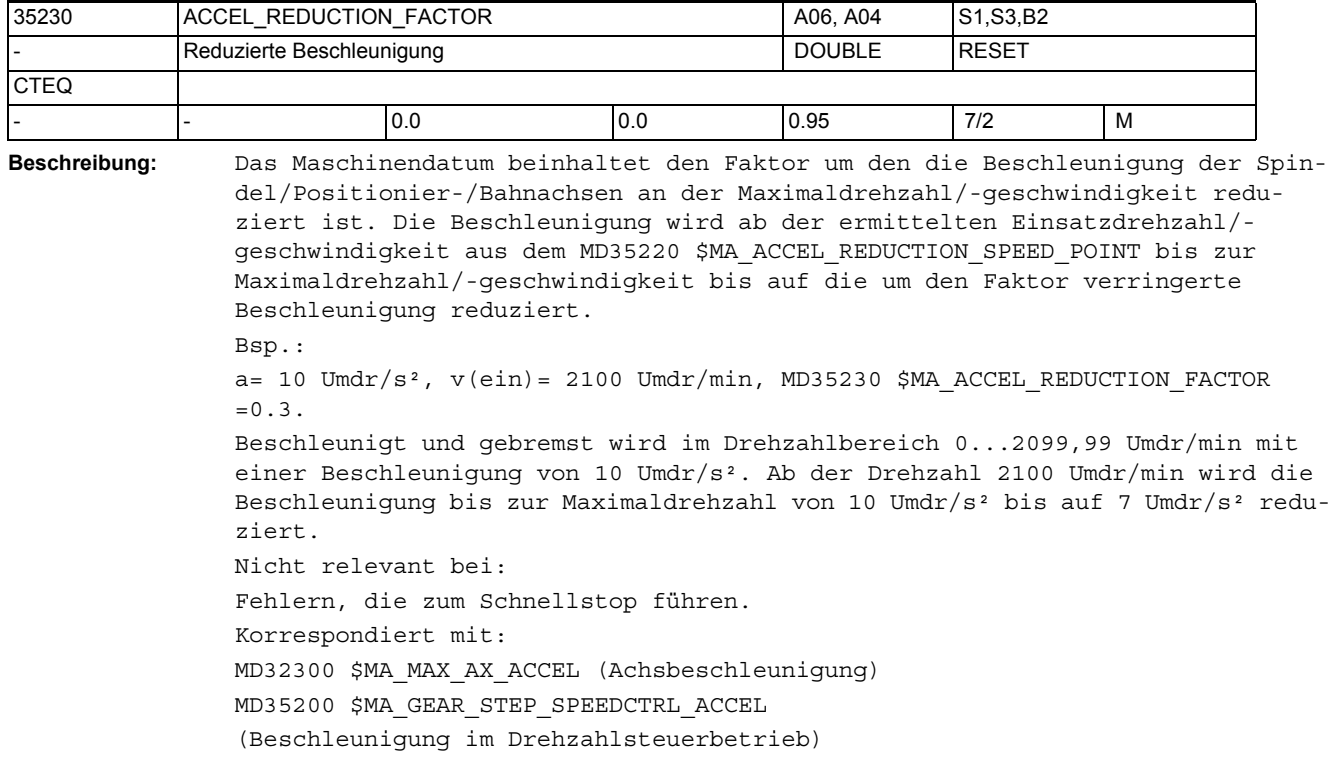

MD35210 \$MA\_GEAR\_STEP\_POSCTRL\_ACCEL (Beschleunigung im Lageregelbetrieb) MD35242 \$MA\_ACCEL\_REDUCTION\_SPEED\_POINT (Drehzahl für reduzierte Beschleunigung)

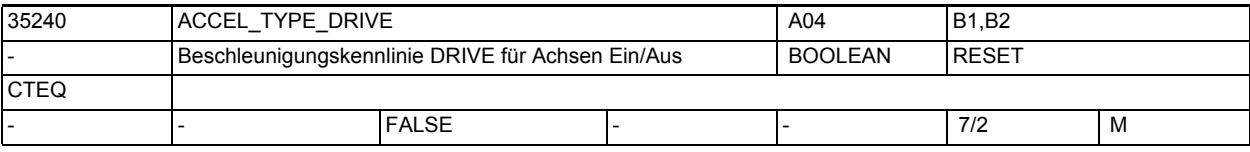

**Beschreibung:** Grundeinstellung des Beschleunigungsverhaltens der Achse(Positionieren, Pendeln, JOG, Bahnbewegungen):

FALSE: keine Beschleunigungsreduktion

TRUE: Beschleunigungsreduktion aktiv

MD ist nur wirksam bei MD32420 \$MA\_JOG\_AND\_POS\_JERK\_ENABLE = FALSE. Für Spindeln (im Spindelbetrieb) wirken die Einstellungen aus den MD35220 \$MA ACCEL REDUCTION SPEED POINT und MD35230 \$MA ACCEL REDUCTION FACTOR immer.

Anmerkung:

Dieses Datum hat auch Auswirkung auf die Bahnbewegung bei SOFT, BRISK, TRAFO

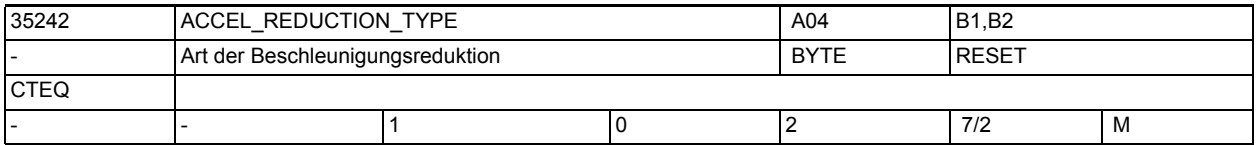

**Beschreibung:** Verlauf der Beschleunigungsreduktion bei Geschwindigkeitsführung DRIVE

0: konstant

1: hyperbolisch

2: linear

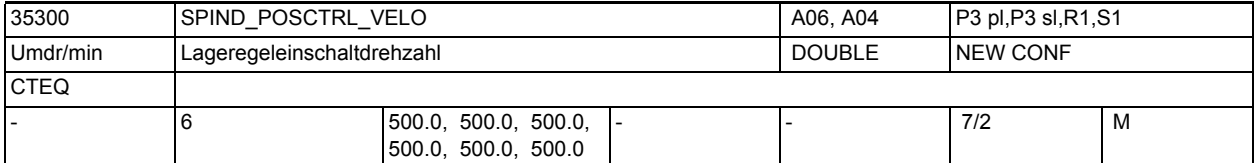

**Beschreibung:** Beim Positionieren einer nicht in Lageregelung befindlichen Spindel aus einer hohen Drehzahl wird die Lageregelung erst aktiviert, wenn die Spindel die in MD35300 \$MA\_SPIND\_POSCTRL\_VELO hinterlegte getriebestufenabhängige Drehzahl erreicht oder unterschritten hat.

> Die Drehzahl kann mit FA[Sn] aus dem Teileprogramm verändert werden. Das Verhalten der Spindel beim Positionieren unter verschiedenen Randbedingungen (Positionieren aus der Bewegung, Positionieren aus dem Stillstand) ist ausführlich in der Dokumentation beschrieben:

/FB1/ Funktionshandbuch Grundfunktionen; Spindeln (S1), Kapitel "Spindelbetriebsart Positionierbetrieb"

Hinweis:

Die wirksame Drehzahl aus MD35300 \$MA\_SPIND\_POSCTRL\_VELO kann nicht höher sein als die in MD35135 \$MA\_GEAR\_STEP\_PC\_MAX\_VELO\_LIMIT eingestellte Maximaldrehzahl. Ist MD35135 \$MA\_GEAR\_STEP\_PC\_MAX\_VELO\_LIMIT = 0, so wird auf 90% von MD35130 \$MA\_GEAR\_STEP\_MAX\_VELO\_LIMIT begrenzt.

Korrespondiert mit:

MD35350 \$MA\_SPIND\_POSITIONING\_DIR (Drehrichtung beim Positionieren aus dem Stillstand, wenn keine Synchronisation vorhanden ist) MD35100 \$MA\_SPIND\_VELO\_LIMIT (Futterdrehzahl)

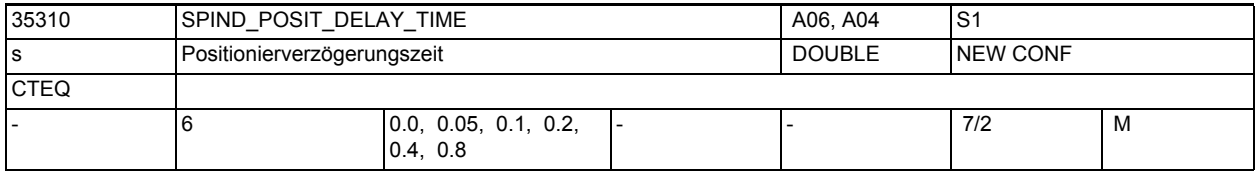

**Beschreibung:** Positionierverzögerungszeit.

Nach dem Erreichen des Positionierendes (Genauhalt fein) wird um die eingestellte Zeit gewartet. Es wird die Position passend zur aktuell eingelegten Getriebestufe ausgewählt.

Die Verzögerungszeit wird aktiviert bei:

- Getriebestufenwechsel auf definierter Spindelposition. Nach dem Erreichen der im MD35012 \$MA\_GEAR\_STEP\_CHANGE\_POSITION projektierten Position wird um die hier angegebene Zeit gewartet. Nach dem Ablauf dieser Zeit wird für ein aktives direktes Messsystem die Lageregelung abgeschaltet und die NC/PLC-Nahtstellensignale DB31, ... DBX82.3 (Getriebe umschalten) und DB31, ... DBX82.0 - .2 (Sollgetriebestufe A-C) ausgegeben.
- Satzsuchlauf bei der Ausgabe eines aufgesammelten Positioniersatzes (SPOS, SPOSA, M19).

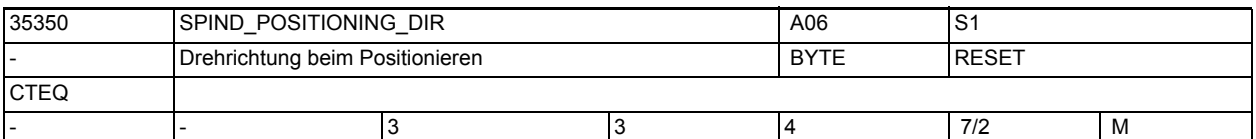

**Beschreibung:** Mit der Programmierung von SPOS oder SPOSA wird die Spindel in den Lageregelbetrieb geschaltet und beschleunigt mit der Beschleunigung aus dem MD35210 \$MA\_GEAR\_STEP\_POSCTRL\_ACCEL (Beschleunigung im Lageregelbetrieb), wenn keine Synchronisation vorliegt. Die Drehrichtung wird durch das MD35350 \$MA\_SPIND\_POSITIONING\_DIR (Drehrichtung beim Positionieren aus dem Stillstand) festgelegt. MD35350 \$MA\_SPIND\_POSITIONING\_DIR = 3 ---> Drehrichtung im Uhrzeigersinn MD35350 \$MA\_SPIND\_POSITIONING\_DIR = 4 ---> Drehrichtung gegen Uhrzeigersinn Korrespondiert mit:

MD35300 \$MA\_SPIND\_POSCTRL\_VELO (Lageregeleinschaltdrehzahl)

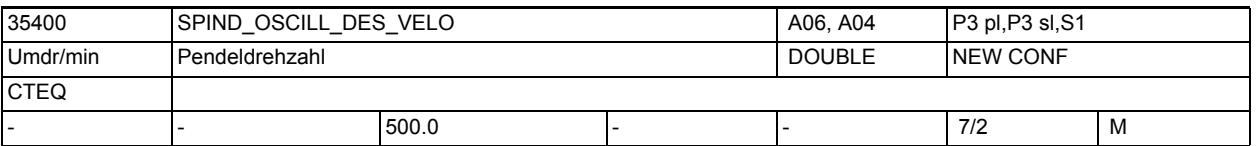

**Beschreibung:** Beim Pendeln wird mit dem NC/PLC-Nahtstellensignal DB31, ... DBX18.5 (Pendeldrehzahl) eine Motordrehzahl für den Spindelmotor vorgegeben. Diese Motordrehzahl wird in MD35400 \$MA\_SPIND\_OSCILL\_DES\_VELO festgelegt. Die in diesem MD festgelegte Motordrehzahl ist unabhängig von der aktuellen Getriebestufe. Im AUTOMATIK und MDA-Bild wird die Pendeldrehzahl im Fenster "Spindel-Soll" angezeigt, bis der Getriebstufenwechsel durchgeführt ist. Nicht relevant bei:

anderen Spindelbetriebsarten als den Pendelbetrieb

Sonderfälle: Für die in diesem MD festgelegte Pendeldrehzahl gilt die Beschleunigung beim Pendeln (MD35410 \$MA SPIND OSCILL ACCEL). Korrespondiert mit: MD35410 \$MA\_SPIND\_OSCILL\_ACCEL (Beschleunigen beim Pendeln) NC/PLC-Nahtstellensignal DB31, ... DBX18.5 (Pendeldrehzahl) NC/PLC-Nahtstellensignal DB31, ... DBX18.4 (Pendeln durch die PLC)

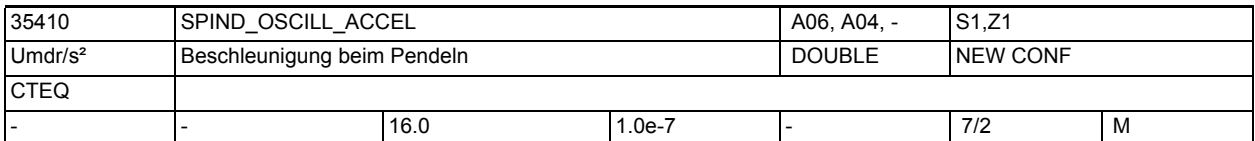

**Beschreibung:** Die hier festgelegte Beschleunigung wirkt nur für die Ausgabe der Pendeldrehzahl (MD35400 \$MA\_SPIND\_OSCILL\_DES\_VELO) an den Spindelmotor. Die Pendeldrehzahl wird mit dem NC/PLC-Nahtstellensignal DB31, ... DBX18.5 (Pendeldrehzahl) ausgewählt. Nicht relevant bei: anderen Spindelbetriebsarten als den Pendelbetrieb Korrespondiert mit: MD35400 \$MA\_SPIND\_OSCILL\_DES\_VELO (Pendeldrehzahl) NC/PLC-Nahtstellensignal DB31, ... DBX18.5 (Pendeldrehzahl) NC/PLC-Nahtstellensignal DB31, ... DBX18.4 (Pendeln durch die PLC)

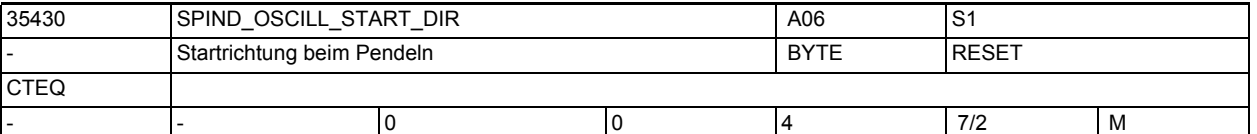

**Beschreibung:** Mit dem NC/PLC-Nahtstellensignal DB31, ... DBX18.5 (Pendeldrehzahl) beschleunigt der Spindelmotor auf die im MD35400 \$MA\_SPIND\_OSCILL\_DES\_VELO festgelegte Geschwindigkeit. Die Startrichtung wird durch MD35430 \$MA\_SPIND\_OSCILL\_START\_DIR festgelegt, wenn das NC/PLC-Nahtstellensignal DB31, ... DBX18.4 (Pendeln durch die PLC) nicht gesetzt ist. MD35430 \$MA\_SPIND\_OSCILL\_START\_DIR = 0 ---> Startrichtung entsprechend der letzten Drehrichtung MD35430 \$MA\_SPIND\_OSCILL\_START\_DIR = 1 ---> Startrichtung entgegen der letzten Drehrichtung MD35430 \$MA\_SPIND\_OSCILL\_START\_DIR = 2 ---> Startrichtung entgegen der letzten Drehrichtung MD35430 \$MA\_SPIND\_OSCILL\_START\_DIR = 3 ---> Startrichtung ist M3 MD35430 \$MA\_SPIND\_OSCILL\_START\_DIR = 4 ---> Startrichtung ist M4 Nicht relevant bei: anderen Spindelbetriebsarten als den Pendelbetrieb Korrespondiert mit: MD35400 \$MA\_SPIND\_OSCILL\_DES\_VELO (Pendeldrehzahl) NC/PLC-Nahtstellensignal DB31, ... DBX18.5 (Pendeldrehzahl) NC/PLC-Nahtstellensignal DB31, ... DBX18.4 (Pendeln durch die PLC)

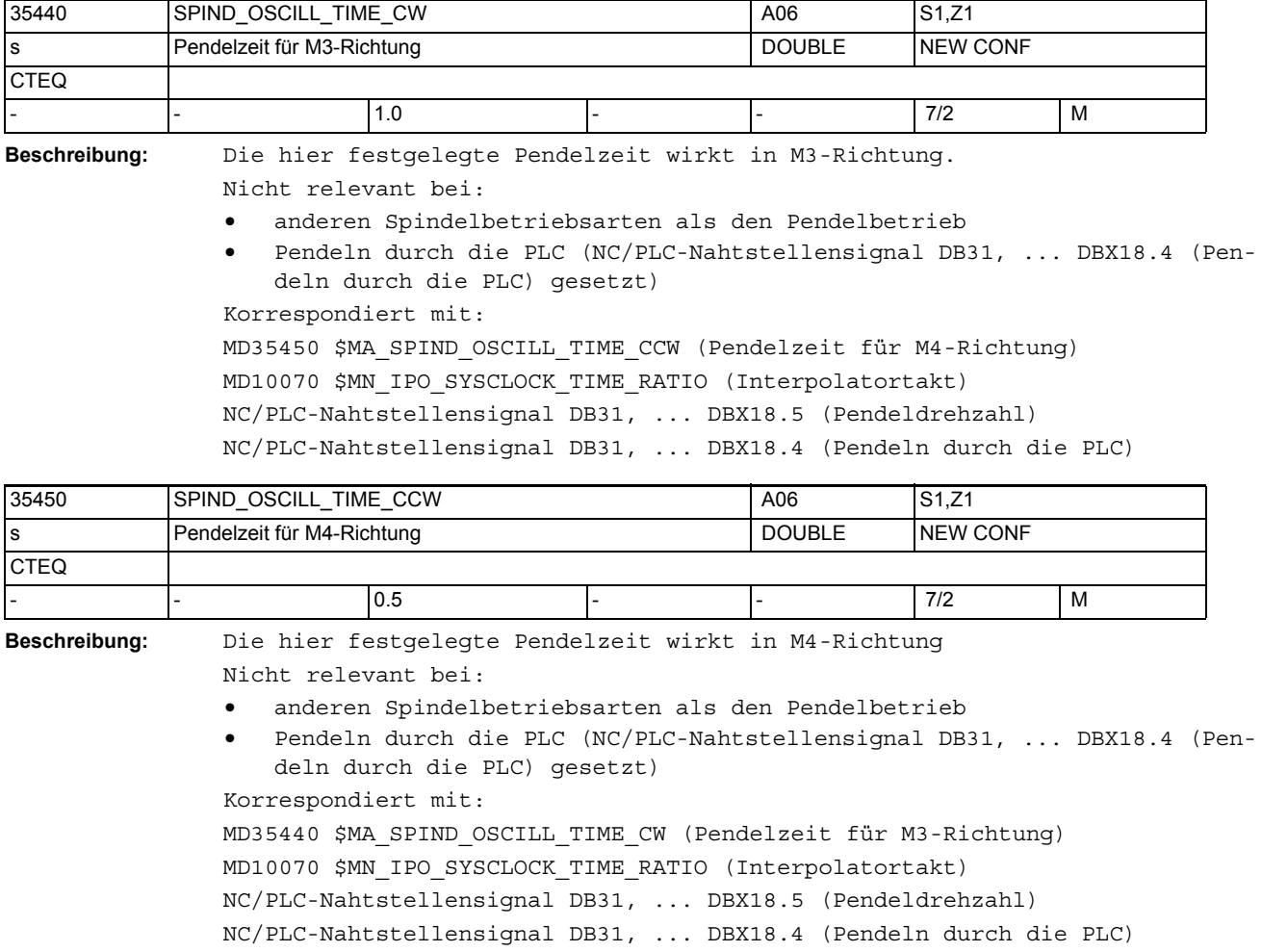

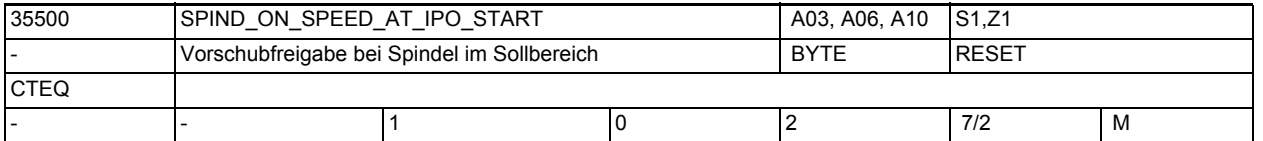

**Beschreibung:** ab SW 4.2:

Byte =  $0:$ 

Die Bahninterpolation wird nicht beeinflusst. Byte =  $1:$ Die Bahninterpolation wird erst dann freigegeben (Positionierachsen laufen weiter), wenn die Spindel die vorgegebene Drehzahl erreicht hat. Das Toleranzband ist in MD35150 \$MA\_SPIND\_DES\_VELO\_TOL einstellbar. Ist ein Messsystem aktiv, dann wird die Istdrehzahl überwacht, anderenfalls die Solldrehzahl. Fahrende Bahnachsen im Bahnsteuerbetrieb (G64) werden nicht gestoppt. Byte =  $2$ : Zusätzlich zu 1. werden auch fahrende Bahnachsen vor Bearbeitungsbeginn angehalten. Z.B. Bahnsteuerbetrieb (G64) und dem Wechsel vom Eilgang (G0) in einen Bearbeitungssatze (G1, G2,..). Die Bahn wird am letzten G0-Satz gestoppt und fährt erst los, wenn sich die Spindel im Drehzahlsollbereich befindet.

Einschränkung:

Wird die Spindel 'kurz' vor Ende des letzten G0-Satzes durch die PLC (FC18) oder eine Synchronaktion neu programmiert, so bremst die Bahn unter Wahrung der Dynamikbegrenzungen ab. Da die Spindelprogrammierung asynchron erfolgt, kann ggf. in den Bearbeitungssatz hinein gefahren werden. Hat die Spindel den Drehzahlsollbereich erreicht, dann wird die Bearbeitung von dieser Position aus begonnen.

Byte =  $3:$ 

ab SW5.3 nicht mehr verfügbar.

Korrespondiert mit:

MD35150 \$MA\_SPIND\_DES\_VELO\_TOL (Spindeldrehzahltoleranz) NC/PLC-Nahtstellensignal DB31, ... DBX83.5 (Spindel im Sollbereich)

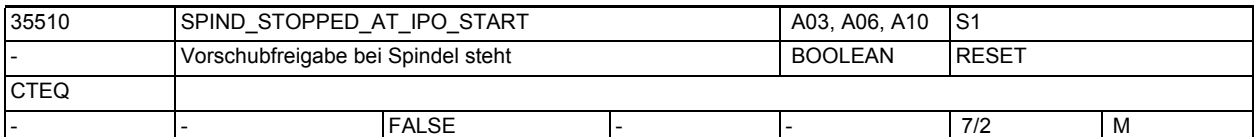

**Beschreibung:** Wird eine Spindel gestoppt (M5), dann wird der Bahnvorschub gesperrt (Positionierachsen laufen weiter) wenn MD35510 \$MA\_SPIND\_STOPPED\_AT\_IPO\_START gesetzt ist und sich die Spindel im Steuerbetrieb befindet.

> Ist die Spindel zum Stillstand gekommen (NC/PLC-Nahtstellensignal DB31, ... DBX61.4 (Achse/Spindel steht) gesetzt), wird der Bahnvorschub freigegeben. Korrespondiert mit:

MD35500 \$MA\_SPIND\_ON\_SPEED\_AT\_IPO\_START (Vorschubfreigabe bei Spindel im Sollbereich)

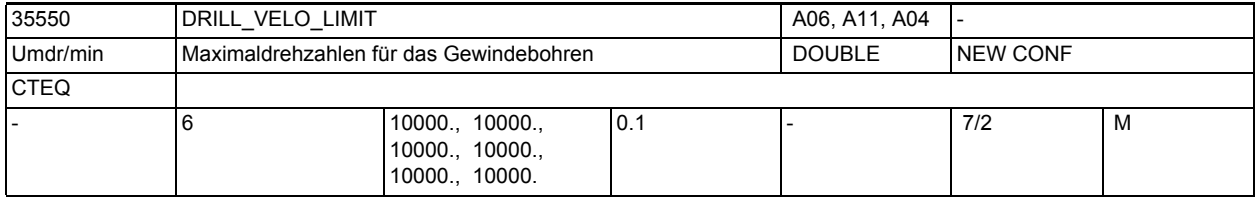

**Beschreibung:** Grenzdrehzahlen für das Gewindebohren ohne Ausgleichsfutter mit G331/G332. Es ist die maximale Drehzahl des linearen Motorkennlinienbereiches (konstantes Beschleunigungsvermögen) getriebestufenabhängig anzugeben.

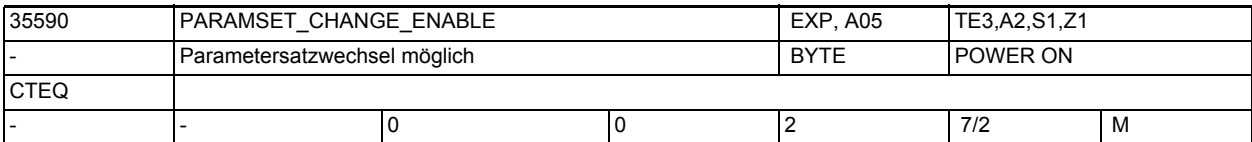

**Beschreibung:** 0: Es ist keine Einflussnahme auf den Parametersatzwechsel möglich.

 Bei Achsen und Spindeln im Achsbetrieb: Es wirkt grundsätzlich der erste Parametersatz. Bei Spindeln wird der Parametersatz passend zur Getriebestufe eingestellt (1. Getriebestufe verwendet den 2. Parametersatz) Ausnahmen: s.u. 1: Der im Servo verwendete Parametersatz wird durch die VDI-Nahtstelle oder SCPARA vorgegeben. Es können die Parametersätze 1 bis 6 ausgewählt werden. Die Auswahl erfolgt über den NC/PLC-Nahtstellensignal DB31, ... DBX9.0 - .2 (Anwahl Parametersatz Servo A, B, C) in binärcodiert, Wertebereich 0...5. Die Binärwerte 6 und 7 wählen den Parametersatz 6 an. Ausnahmen: s.u.
Für 0 und 1: Bei G33, G34, G35, G331, G332 wird für die beteiligten Achsen die Parametersatznummer entsprechend der Masterspindelgetriebestufe, erhöht um eins (entspricht Parametersatznummer 2..6), aktiv. Für Spindeln ist immer der 2. bis 6. Parametersatz, abhängig von der eingelegten Getriebestufe plus eins, aktiv. 2: Der Parametersatz wird ausschließlich durch die VDI-Nahtstelle oder SCPARA vorgegeben. Es können die Parametersätze 1 bis 6 ausgewählt werden. Die Auswahl erfolgt über den NC/PLC-Nahtstellensignal DB31, ... DBX9.0 - .2 (Anwahl Parametersatz Servo A, B, C) in binärcodiert, Wertebereich 0...5. Die Binärwerte 6 und 7 wählen den Parametersatz 6 an. Randbedingungen: Das Umschaltverhalten ist davon abhängig, ob sich der KV-Faktor zwischen altem und neuem Parametersatz ändert. Eine Parametersatzumschaltung, bei der die Lastgetriebefaktoren zwischen aktivem und neuem Parametersatz unterschiedlich sind, führt zum Zurücksetzen des Referiertsignales, wenn die Achse ein indirektes Messsystem besitzt. Der Parametersatz beinhaltet folgende axiale Maschinendaten: MD36200 \$MA\_AX\_VELO\_LIMIT MD32200 \$MA\_POSCTRL\_GAIN MD32800 \$MA\_EQUIV\_CURRCTRL\_TIME MD32810 \$MA\_EQUIV\_SPEEDCTRL\_TIME MD32910 \$MA\_DYN\_MATCH\_TIME MD31050 \$MA\_DRIVE\_AX\_RATIO\_DENOM MD31060 \$MA\_DRIVE\_AX\_RATIO\_NUMERA Korrespondiert mit: NC/PLC-Nahtstellensignale DB31, ... DBX9.0 - .2 (Anwahl Parametersatz Servo A, B, C) und DB31, ... DBX69.0 - .2 (angewählte Parametersatz Servo A, B, C) Weiterführende Literatur: /FB/, H2, "Hilfsfunktionsausgabe an PLC"

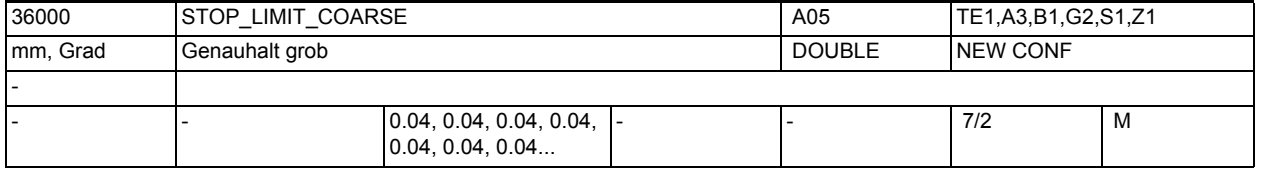

**Beschreibung:** Schwelle für Genauhalt grob

Ein NC-Satz gilt als beendet, wenn die Istposition der Bahnachsen um den Wert der eingegebenen Genauhaltgrenze von der Sollposition entfernt ist. Liegt die Ist-position einer Bahnachse nicht innerhalb dieser Grenze, so gilt der NC-Satz als nicht beendet und eine weitere Teileprogrammbearbeitung ist nicht möglich. Durch die Größe des eingegebenen Wertes kann die Weiterschaltung zum nächsten Satz beeinflusst werden. Je größer der Wert gewählt wird, desto früher wird der Satzwechsel eingeleitet.

Wird die vorgegebene Genauhaltgrenze nicht erreicht, so

- gilt der Satz als nicht beendet.
- ist ein weiteres Verfahren der Achse nicht möglich.
- wird nach Ablauf der Zeit aus dem MD36020 \$MA\_POSITIONING\_TIME (Überwachungszeit Genauhalt fein) der Alarm 25080 Positionierüberwachung ausgegeben.

• wird in der Positionieranzeige die Bewegungsrichtung +/- für die Achse angezeigt. Das Genauhaltfenster wird auch für Spindeln im lagegeregelten Mode (SPCON-Anweisung) ausgewertet.

Sonderfälle:

Das MD36000 \$MA\_STOP\_LIMIT\_COARSE darf nicht kleiner als das MD36010 \$MA\_STOP\_LIMIT\_FINE (Genauhalt fein) eingestellt sein. Um identisches Satzwechselverhalten wie mit dem Kriterium Genauhalt fein zu erreichen darf das Fenster von Genauhalt grob gleich dem von Genauhalt fein sein. Das MD36000 \$MA\_STOP\_LIMIT\_COARSE darf nicht gleich oder größer als das MD36030 \$MA\_STANDSTILL\_POS\_TOL (Stillstandstoleranz) eingestellt sein.

Korrespondiert mit:

MD36020 \$MA\_POSITIONING\_TIME (Verzögerungszeit Genauhalt fein)

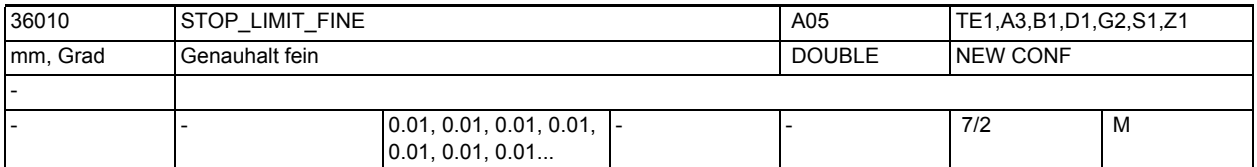

**Beschreibung:** Schwelle für Genauhalt fein

Siehe auch MD36000 \$MA\_STOP\_LIMIT\_COARSE (Genauhalt grob) Sonderfälle:

Das MD36010 \$MA\_STOP\_LIMIT\_FINE darf nicht größer als das MD36000 \$MA\_STOP\_LIMIT\_COARSE (Genauhalt grob) eingestellt sein.

Das MD36010 \$MA\_STOP\_LIMIT\_FINE darf nicht gleich oder größer als das MD36030 \$MA\_STANDSTILL\_POS\_TOL (Stillstandstoleranz) eingestellt sein.

Korrespondiert mit:

MD36020 \$MA\_POSITIONING\_TIME (Verzögerungszeit Genauhalt fein)

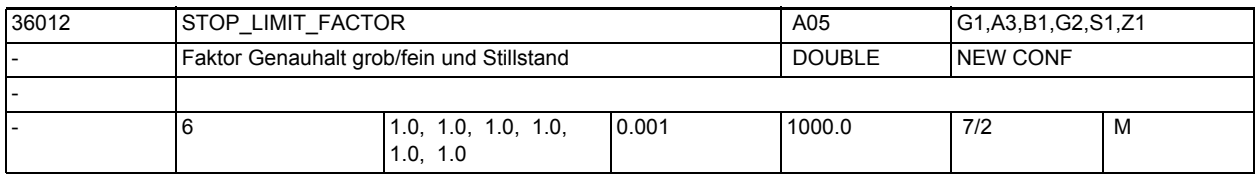

**Beschreibung:** Mit diesem Faktor können:

MD36000 \$MA\_STOP\_LIMIT\_COARSE,

MD36030 \$MA\_STANDSTILL\_POS\_TOL

parametersatzabhängig neu bewertet werden. Das Verhältnis dieser drei Werte untereinander bleibt stets gleich.

Anwendungsbeispiele:

Anpassung des Positionierverhaltens, wenn sich bei einer Getriebeumschaltung die Massenverhältnisse deutlich ändern oder wenn man in verschiedenen Betriebszuständen der Maschine Positionierzeit auf Kosten der Genauigkeit sparen will.

Korrespondierend mit:

MD36000 \$MA\_STOP\_LIMIT\_COARSE,

MD36010 \$MA\_STOP\_LIMIT\_FINE,

MD36030 \$MA\_STANDSTILL\_POS\_TOL

MD36010 \$MA\_STOP\_LIMIT\_FINE,

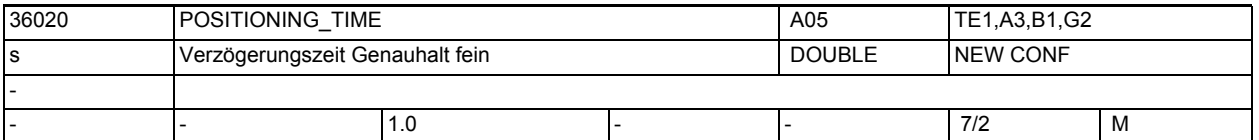

**Beschreibung:** In dieses MD wird die Zeit eingegeben, nach deren Ablauf beim Einfahren in die Position (Lagesollwert hat Ziel erreicht) der Schleppfehler den Grenzwert für Genauhalt fein erreicht haben muss. Dazu wird der aktuelle Schleppfehler auf den Grenzwert MD36010

\$MA\_STOP\_LIMIT\_FINE kontinuierlich überwacht. Bei Zeitüberschreitung wird der Alarm 25080 "Positionierüberwachung" ausgegeben und die Achse stillgesetzt. Das MD sollte so großzügig gewählt werden, dass die Überwachung im Normalbetrieb unter Berücksichtigung von Ausregelzeiten nicht anspricht. Korrespondiert mit:

MD36010 \$MA\_STOP\_LIMIT\_FINE (Genauhalt fein)

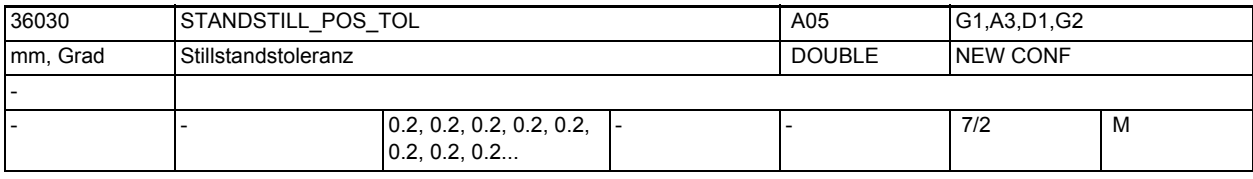

**Beschreibung:** Das MD dient als Toleranzband für die folgenden Überwachungen:

- Nach Beendigung eines Bewegungssatzes (Lageteilsollwert=0 am Ende der Bewegung) wird überwacht, ob der Schleppabstand nach der parametrierbaren MD36040 \$MA\_STANDSTILL\_DELAY\_TIME (Verzögerungszeit Stillstandsüberwachung) den Grenzwert für die MD36030 \$MA\_STANDSTILL\_POS\_TOL (Stillstandstoleranz) erreicht hat.
- Nach Abschluss eines Positioniervorganges (Genauhalt fein erreicht) wird die Positionier- von der Stillstandsüberwachung abgelöst. Dabei wird überwacht, ob sich die Achse mehr als im MD36030 \$MA\_STANDSTILL\_POS\_TOL (Stillstandstoleranz) angegeben aus ihrer Position bewegt.

Wird die Sollposition um die Stillstandstoleranz über- oder unterschritten, so wird der Alarm 25040 "Stillstandsüberwachung" gemeldet und die Achse stillgesetzt.

Sonderfälle:

Die Stillstandstoleranz muss größer als die "Genauhaltgrenze grob" sein. Korrespondiert mit:

MD36040 \$MA\_STANDSTILL\_DELAY\_TIME (Verzögerungszeit Stillstandsüberwachung)

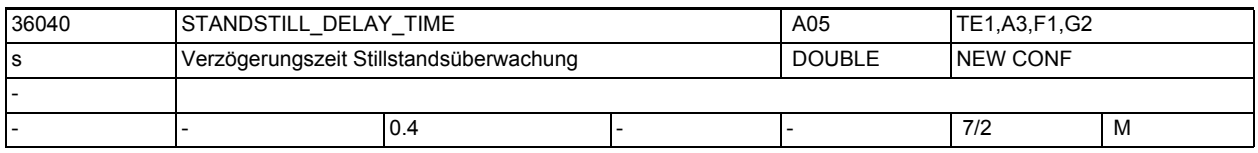

**Beschreibung:** Siehe MD36030 \$MA\_STANDSTILL\_POS\_TOL (Stillstandstoleranz).

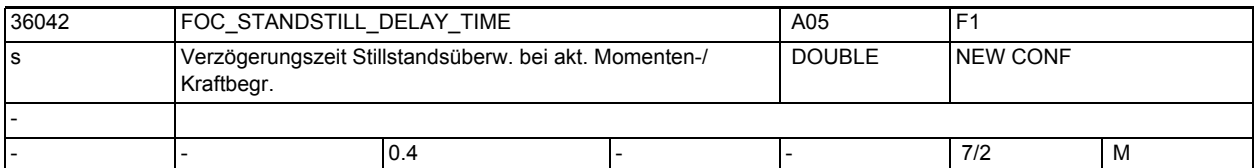

**Beschreibung:** Nur bei PROFIdrive-Telegrammen, die einen Momenten-/Kraft-Begrenzungswert beinhalten:

> Wartezeit zwischen Ende einer Bewegung und Aktivierung der Stillstandsüberwachung bei aktiver Momenten-/Kraftbegrenzung.

Tritt innerhalb dieser Zeit das projektierbare Satzendekriterium ein, wird die Stillstandsüberwachung aktiviert.

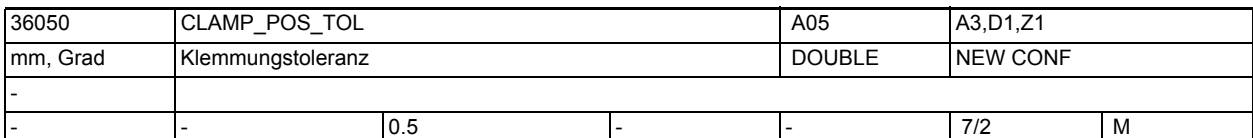

**Beschreibung:** Durch das NC/PLC-Nahtstellensignal DB31, ... DBX2.3 (Klemmvorgang läuft) wird die Klemmungsüberwachung aktiviert. Wird die überwachte Achse mehr als um die Klemmungstoleranz aus der Sollposition (Genauhaltgrenze) gedrängt, so wird der Alarm 26000 "Klemmungsüberwachung" erzeugt und die Achse stillgesetzt. Schwellwert für Klemmungstoleranz (halbe Breite des Fensters). Sonderfälle:

> Die Klemmungstoleranz muss größer als die "Genauhaltgrenze grob" sein. Korrespondiert mit:

NC/PLC-Nahtstellensignal DB31, ... DBX2.3 (Klemmvorgang läuft)

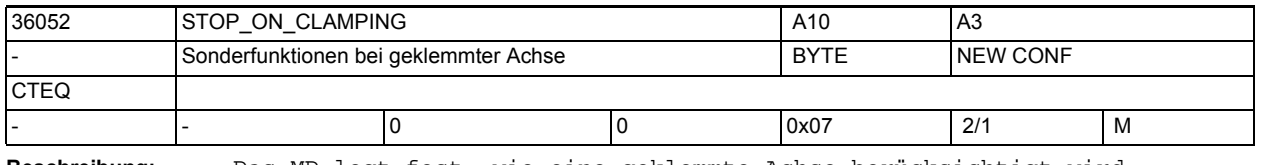

**Beschreibung:** Das MD legt fest, wie eine geklemmte Achse berücksichtigt wird.

Bit  $0 = 0$ :

Soll im Bahnsteuerbetrieb eine geklemmte Achse wieder verfahren werden, so muss im Teileprogramm dafür gesorgt werden, dass die Bahnachsen angehalten werden, damit Zeit für das Lösen der Klemmung verfügbar ist. Bit  $0 = 1$ :

Soll im Bahnsteuerbetrieb eine geklemmte Achse wieder verfahren werden, so hält LookAhead die Bahnbewegung vorausschauend bei Bedarf an, bis die geklemmte Achse vom Lageregler wieder verfahren werden darf, d.h. die Reglerfreigabe wieder gesetzt ist.

Bit 1 ist nur relevant, wenn Bit 0 gesetzt ist:

Bit  $1 = 0$ :

Soll im Bahnsteuerbetrieb eine geklemmte Achse wieder verfahren werden, wird nicht vorausschauend die Klemmung gelöst.

Bit 1 =1:

Soll im Bahnsteuerbetrieb eine geklemmte Achse wieder verfahren werden, so wird in den unmittelbar davor stehenden G0-Sätzen ein Fahrbefehl für die geklemmte Achse gegeben, damit die PLC die Achsklemmung wieder löst.

### Bit  $2 = 0$ :

Soll im Bahnsteuerbetrieb eine Achse geklemmt werden, so muss im Teileprogramm dafür gesorgt werden, dass die Bahnachsen angehalten werden, damit Zeit für das Setzen der Klemmung verfügbar ist.

Bit 2 =1:

Soll im Bahnsteuerbetrieb eine Achse geklemmt werden, so hält LookAhead die Bahnbewegung vor dem nächsten Nicht-G0-Satz an, falls die Achse bis dahin noch nicht geklemmt ist, d.h. die PLC die Vorschubkorrektur noch auf den Wert Null gesetzt hat.

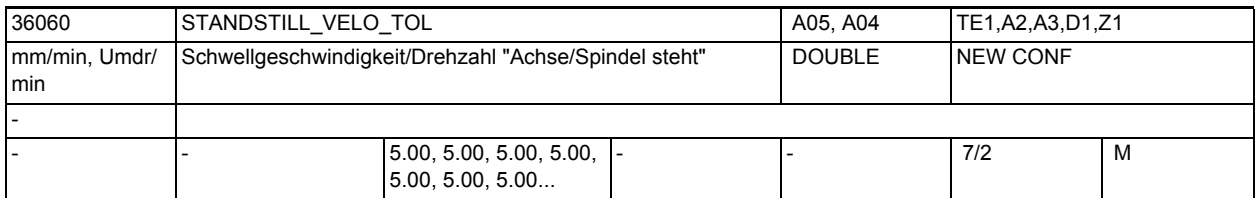

**Beschreibung:** Mit diesem Maschinendatum wird der Stillstandsbereich für die Achsgeschwindigkeit bzw. für die Spindeldrehzahl festgelegt. Ist die aktuelle Istgeschwindigkeit der Achse bzw. die Istdrehzahl der Spindel kleiner als der eingetragene Wert, so wird NC/PLC-Nahtstellensignal DB31, ... DBX61.4 (Achse/ Spindel steht) gesetzt.

> Damit die Achse/Spindel geführt stillgesetzt wird, sollte die Impulsfreigabe erst bei stehender Achse/Spindel weggenommen werden. Ansonsten würde die Achse austrudeln.

Korrespondiert mit:

NC/PLC-Nahtstellensignal DB31, ... DBX61.4 (Achse/Spindel steht)

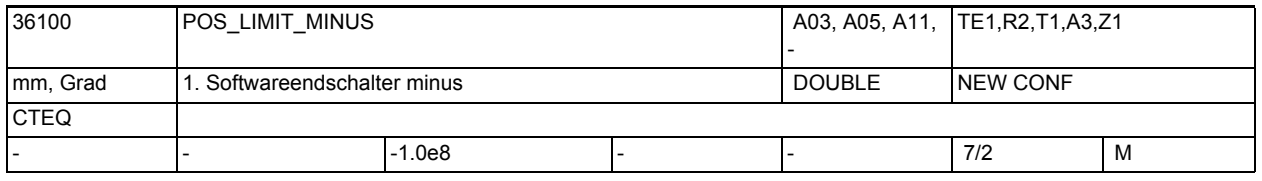

**Beschreibung:** Bedeutung wie 1. SW-Endschalter plus, jedoch für die Verfahrbereichsgrenze in negativer Richtung.

> Das MD ist nach Referenzpunktfahren wirksam, wenn das NC/PLC-Nahtstellensignall DB31, ... DBX12.2 (2. Softwareendschalter Minus) nicht gesetzt ist. Nicht relevant: wenn Achse nicht referiert ist. Korrespondiert mit:

NC/PLC-Nahtstellensignal DB31, ... DBX12.2 (2. Softwareendschalter Minus)

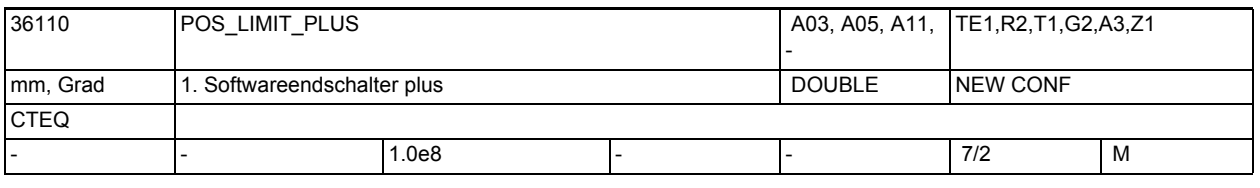

## **Beschreibung:** Zusätzlich zum Hardwareendschalter kann auch ein SW-Endschalter eingesetzt werden. Die absolute Position im Maschinenachssystem der positiven Bereichsgrenze jeder Achse wird eingegeben. Das MD ist nach Referenzpunktfahren wirksam, wenn NC/PLC-Nahtstellensignal

DB31, ... DBX12.3 (2. Softwareendschalter Plus) nicht gesetzt ist.

Nicht relevant: wenn Achse nicht referiert ist. Korrespondiert mit: NC/PLC-Nahtstellensignal DB31, ... DBX12.3 (2. Softwareendschalter Plus)

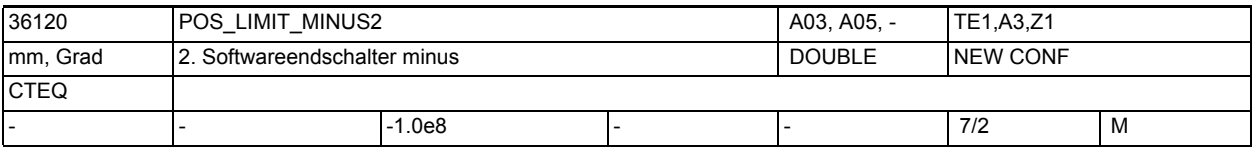

**Beschreibung:** Bedeutung wie 2. SW-Endschalter plus, jedoch für die Verfahrbereichsgrenze in negativer Richtung.

Welcher der beiden SW-Endschalter 1 oder 2 wirksam sein soll, kann von der PLC mittels Nahtstellensignal ausgewählt werden. z. B.

DB31, ... DBX12.2 = 0 (1. Softwareendschalter minus) für 1. Achse aktiv DB31, ... DBX12.2 = 1 (2. Softwareendschalter minus) für 1. Achse aktiv Nicht relevant: wenn Achse nicht referiert ist. Korrespondiert mit:

NC/PLC-Nahtstellensignal DB31, ... DBX12.2 (2. Softwareendschalter Minus)

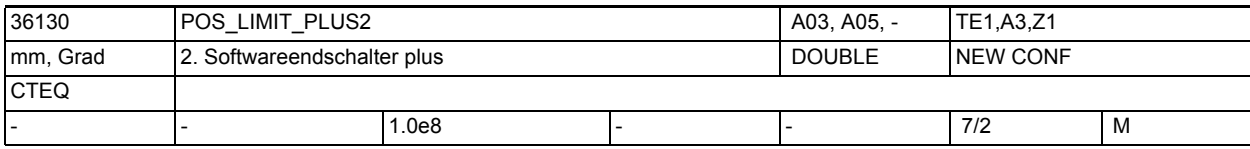

**Beschreibung:** Mit dem Maschinendatum kann eine 2. SW-Endschalterposition in positiver Richtung im Maschinenachssystem angegeben werden. Welcher der beiden SW-Endschalter 1 oder 2 wirksam sein soll, kann von der PLC mittels Nahtstellensignal ausgewählt werden. z. B.:

> DB31, ... DBX12.3 = 0 (1. Softwareendschalter plus) für 1. Achse aktiv DB31, ... DBX12.3 = 1 (2. Softwareendschalter plus) für 1. Achse aktiv Nicht relevant: wenn Achse nicht referiert ist. Korrespondiert mit: NC/PLC-Nahtstellensignal DB31, ... DBX12.3 (2. Softwareendschalter Plus)

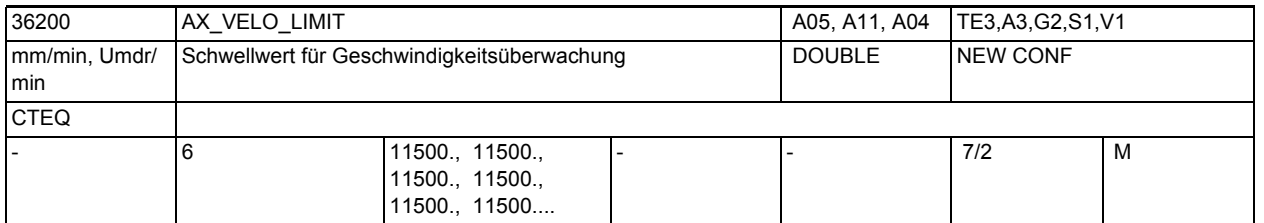

**Beschreibung:** In dieses Maschinendatum wird der Schwellwert der Istgeschwindigkeitsüberwachung eingetragen.

> Wenn die Achse mindestens einen aktiven Geber hat und dieser sich unterhalb seiner Grenzfrequenz befindet, wird beim Überschreiten des Schwellwertes der Alarm 25030 "Istgeschwindigkeit Alarmgrenze" ausgelöst und die Achse stillgesetzt.

Einstellungen:

• Bei Achsen sollte ein Wert gewählt werden, der 10-15 % über MD32000 \$MA MAX AX VELO (Maximale Achsgeschwindigkeit) liegt. Bei aktiver Temperaturkompensation MD32750 \$MA\_TEMP\_COMP\_TYPE, wird die maximale Achsgeschwindigkeit durch einen zusätzlichen Faktor, der sich durch das MD32760 \$MA\_COMP\_ADD\_VELO\_FACTOR (Geschwindigkeitsüberhöhung durch Kompensation) ergibt, erhöht. Für den Schwellwert der Geschwindigkeitsüberwachung sollte daher gelten:

MD36200 \$MA\_AX\_VELO\_LIMIT[n] > MD32000 \$MA\_MAX\_AX\_VELO \* (1,1 ... 1,15 + MD32760 \$MA\_COMP\_ADD\_VELO\_FACTOR)

• Bei Spindeln sollte je Getriebestufe ein Wert gewählt werden, der 10-15 % über MD35130 \$MA\_GEAR\_STEP\_MAX\_VELO\_LIMIT[n] (Maximaldrehzahl der Getriebestufe) liegt.

Der Index des Maschinendatums hat folgende Codierung: [Regelungs-Parametersatz-Nr.]: 0-5

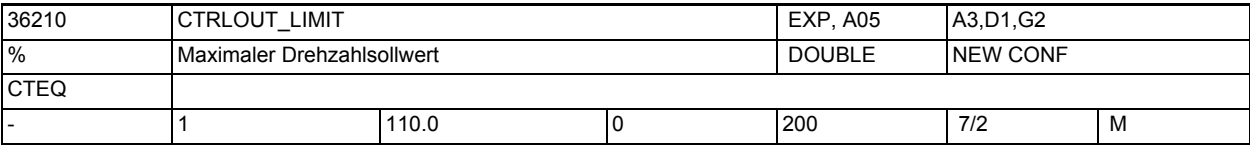

**Beschreibung:** Mit diesem MD wird der maximale Drehzahlsollwert in Prozent festgelegt. 100 % bedeutet maximaler Drehzahlsollwert, entsprechend 10 V bei analoger Schnittstelle bzw. bzw. Maximaldrehzahl bei PROFIdrive-Antrieben (herstellerspezifischer Einstellparameter im Antrieb, z.B. p1082 sowie ggf. p2000 bei SINAMICS).

Der maximale Drehzahlsollwert richtet sich nach evtl. vorhandenen Sollwertbegrenzungen im Drehzahl- und Stromregler.

Bei Überschreiten der Grenze wird ein Alarm ausgelöst und die Achse stillgesetzt.

Die Begrenzung ist so zu wählen, dass die Maximalgeschwindigkeit (Eilgang) erreicht werden kann und zusätzlich eine entsprechende Regelreserve vorhanden ist.

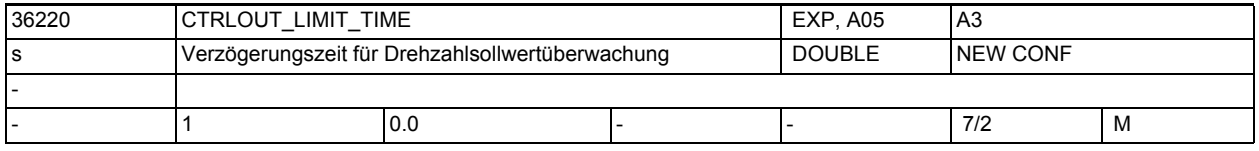

**Beschreibung:** Das MD definiert die Zeit, wie lange der Drehzahlsollwert in der Begrenzung CTRLOUT\_LIMIT[n] (Max. Drehzahlsollwert) liegen darf, bevor die Überwachung anspricht.

Die Überwachung (und damit auch dieses Maschinendatum) ist immer aktiv.

Mit dem Erreichen der Begrenzung wird der Lageregelkreis nichtlinear. Hieraus resultieren Konturfehler, sofern die drehzahlsollwertbegrenzte Achse an der Konturerzeugung beteiligt ist. Daher ist das MD mit dem Wert 0 vorbesetzt, d. h. die Überwachung spricht an, sowie der Drehzahlsollwert in die Begrenzung kommt.

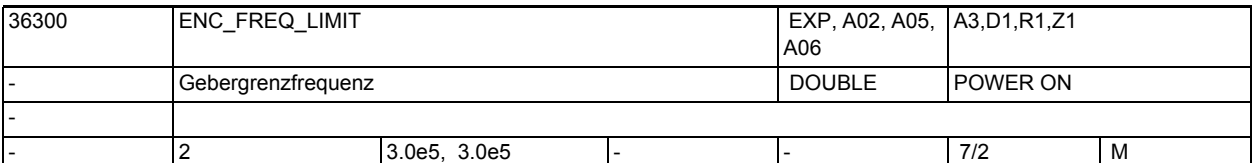

**Beschreibung:** In dieses MD wird die Gebergrenzfrequenz eingetragen.

Dies ist i.a. eine Herstellerangabe (Typenschild, Dokumentation). Bei PROFIdrive:

Keine automatische, SW-interne Begrenzung bei Gebern am PROFIdrive-Antrieb, hier sind die Grenzwerte der Messkreisbaugruppe abhängig von der verwendeten Antriebs-Hardware, d.h. nur antriebsseitig bekannt, eine Berücksichtigung der Grenzfrequenz der Messkreisbaugruppe liegt damit in der Verantwortung des Anwenders.

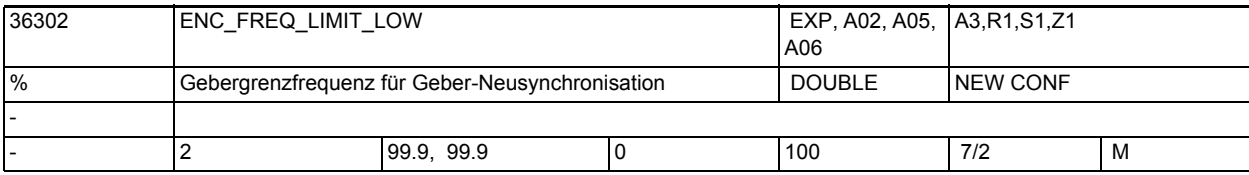

**Beschreibung:** Die Geberfrequenzüberwachung arbeitet mit einer Hysterese.

MD36300 \$MA\_ENC\_FREQ\_LIMIT legt die Gebergrenzfrequenz fest, bei deren Überschreitung der Geber ausgeschaltet wird, MD36302 \$MA\_ENC\_FREQ\_LIMIT\_LOW die Frequenz, bei deren Unterschreitung der Geber wieder eingeschaltet wird. Dabei wird MD36300 \$MA\_ENC\_FREQ\_LIMIT direkt in Hertz eingegeben. MD36302 \$MA\_ENC\_FREQ\_LIMIT\_LOW ist dagegen ein Bruchteil von MD36300 \$MA\_ENC\_FREQ\_LIMIT in Prozent.

Damit ist MD36302 \$MA\_ENC\_FREQ\_LIMIT\_LOW bereits für die meisten verwendeten Geber korrekt voreingestellt.

Ausnahme: Bei Absolutwertgebern mit En-Dat-Schnittstelle liegt dagegen die Grenzfrequenz der Absolutspur deutlich niedriger als die Grenzfrequenz der Inkrementalspur. Durch einen kleinen Wert in MD36302 \$MA\_ENC\_FREQ\_LIMIT\_LOW kann man erreichen, dass der Geber erst unterhalb der Grenzfrequenz der Absolutspur wieder eingeschaltet wird und daher auch erst dann referenziert, wenn die Absolutspur das zulässt. Dieses Referenzieren geschieht für Spindeln automatisch.

Beispiel EnDat-Geber EQN 1325:

Grenzfrequenz der Elektronik der Inkrementalspur: 430 kHz

===> MD36300 \$MA\_ENC\_FREQ\_LIMIT = 430 kHz

Grenzfrequenz der Absolutspur ca. 2000 Geberumdr./min bei 2048 Strichen/Geberumdr., d. h. Grenzfrequenz (2000/60) \* 2048 Hz = 68 kHz

 $==> MD36302$  \$MA\_ENC\_FREQ\_LIMIT\_LOW = 68/430 = 15 %

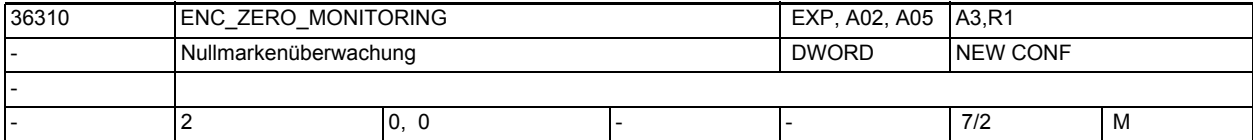

**Beschreibung:** Mit diesem MD wird die Nullmarkenüberwachung aktiviert.

Bei PROFIdrive-Antrieben (derzeit keine Versorgung der zugehörigen Diagnose-Systemvariablen bei inkrementellen Messsystemen):

Die zulässige Abweichung muss bei PROFIdrive im Antrieb, \*nicht\* in der NC eingestellt werden. Vom Antrieb gemeldete Nullmarkenüberwachung wird nach folgender Regel auf NCK abgebildet:

0: keine Nullmarkenüberwachung.

100: keine Nullmarkenüberwachung sowie Ausblenden sämtlicher Geberüberwachungen (d. h. neben Alarm 25020 werden auch Alarme 25000, 25010 usw. unterdrückt).

 >0 aber kleiner als 100: Unmittelbare Auslösung von PowerOn-Alarm 25000 ( bzw. 25001).

 >100: abgeschwächte Fehlermeldung: Anstelle von PowerOn-Alarm 25000 (25001) wird Reset-Alarm 25010 (25011) ausgegeben.

bei absoluten Messsystemen (\$MA\_ENC\_TYPE=4):

Zulässige Abweichung in 1/2 Grobstrichen zwischen der absoluten und der inkrementellen Geberspur (ein 1/2 Grobstrich ist ausreichend).

bei verwendeten Antriebstyp SIMODRIVE611U findet die Überwachung nur im Stillstand statt.

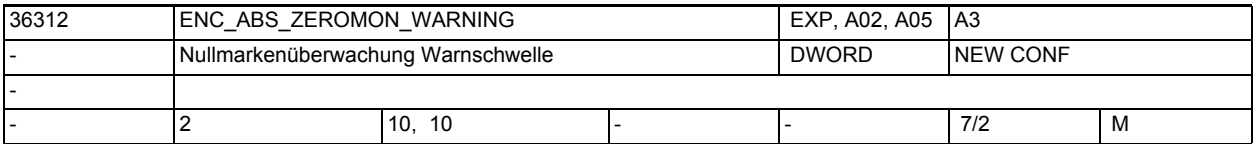

**Beschreibung:** Nur bei bei Absoluten Messsystemen (\$MA\_ENC\_TYPE=4):

Mit diesem MD wird die Nullmarken-Diagnose aktiviert.

0: keine Nullmarken-Diagnose

>0: Zulässige Abweichung in 1/2 Grobstrichen zwischen der absoluten und der inkrementellen Geberspur (ein 1/2 Grobstrich ist ausreichend).

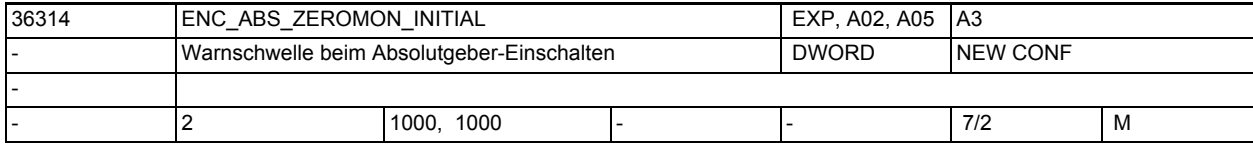

**Beschreibung:** Nur bei bei Absoluten Messsystemen (\$MA\_ENC\_TYPE=4):

Parametrierung in 1/2 Grobstrichen

Mit diesem MD wird beim Einschalten des Absolutgebers (Parken-Abwahl u.ä.) die zuvor zulässige Positionsverschiebung parametriert (Vergleich der neuen Absolutposition mit den zuletzt im SRAM gespeicherten Informationen). Bei Überschreitung der Warnschwelle wird die Systemvariable

\$VA\_ENC\_ZERO\_MON\_ERR\_CNT im groben Raster um den Wert 10000 inkrementiert.

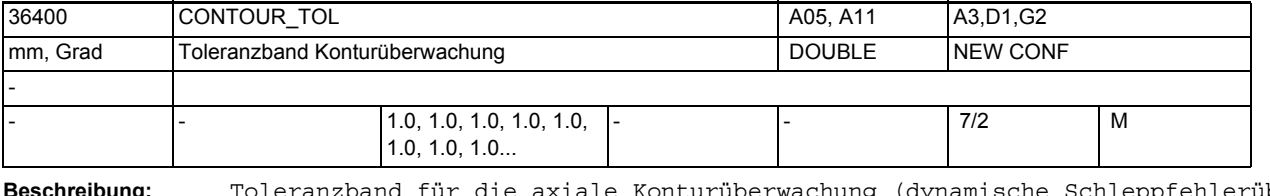

**Beschreibung:** Toleranzband für die axiale Konturüberwachung (dynamische Schleppfehlerüberwachung).

> In dieses MD wird die zulässige Abweichung zwischen realem und modellierten Schleppfehler eingetragen.

> Die Eingabe eines Toleranzbandes soll Fehlauslösungen der dynamischen Schleppabstandsüberwachung durch leichte Drehzahlschwankungen, die sich aufgrund betriebsmäßiger Regelvorgänge ergeben (z. B. beim Anschnitt), vermeiden.

Die Schleppfehler-Modellierung und damit die Eingabe dieses MD ist abhängig von der Lagereglerverstärkung MD32200 \$MA\_POSCTRL\_GAIN, bei Vorsteuerung oder Simulation von der Genauigkeit des Streckenmodells MD32810 \$MA\_EQUIV\_SPEEDCTRL\_TIME (Ersatzzeitkonstante für Vorsteuerung Drehzahlregelkreis) sowie von den verwendeten Beschleunigungen und Geschwindigkeiten.

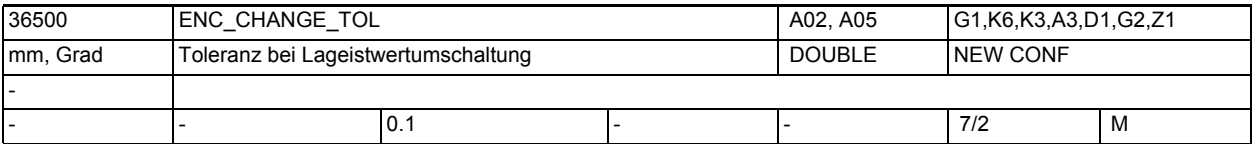

**Beschreibung:** In das MD wird die zulässige Abweichung zwischen den Istwerten der beiden Messsysteme eingetragen.

> Diese Differenz darf beim Umschalten des zur Regelung verwendeten Messsystems nicht überschritten werden, um zu starke Ausgleichsvorgänge zu verhindern. Andernfalls wird die Fehlermeldung 25100, "Achse %1 Messsystemumschaltung nicht möglich" generiert und die Umschaltung findet nicht statt. Nicht relevant:

Dieses MD ist irrelevant bei MD30200 \$MA\_NUM\_ENCS = 0 oder 1.

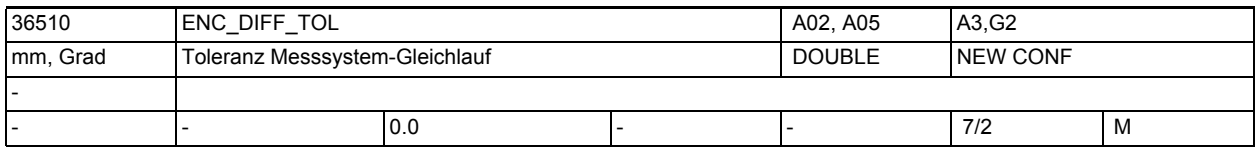

**Beschreibung:** Zulässige Abweichung zwischen den Istwerten der beiden Messsysteme. Diese Differenz darf beim zyklischen Vergleich der beiden verwendeten Messsysteme nicht überschritten werden, ansonsten wird Fehlermeldung 25105 (Messsysteme laufen auseinander) generiert.

Nicht aktiv ist die zugehörige Überwachung

- bei MD-Eingabewert=0,
- wenn weniger als 2 Messsysteme in der Achse aktiv/vorhanden sind
- bzw. wenn die Achse nicht referenziert ist (zumindest akt. Regelungs-Messsystem).

Bei Modulorundachsen wird immer der Betrag der kürzesten/direkten Positionsdifferenz überwacht.

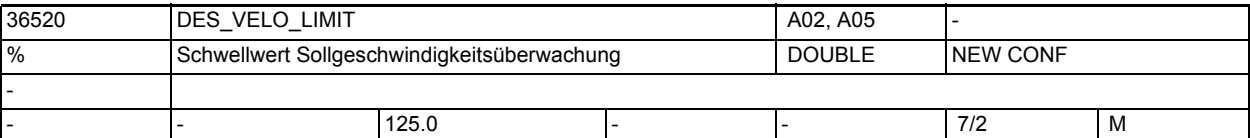

**Beschreibung:** Maximal zulässige Sollgeschwindigkeit in Prozent der maximalen Achs-/Spindelgeschwindigkeit.

> Mit MD36520 \$MA\_DES\_VELO\_LIMIT wird eine Überwachung des Lagesollwerts auf sprunghafte Änderungen realisiert. Die Überschreitung des zulässigen Grenzwerts führt zum Alarm 1016 Fehlercode 550010.

Bei Achsen bezieht sich das Maschinendatum auf MD32000 \$MA\_MAX\_AX\_VELO.

Bei Spindeln ist der Bezug jeweils die kleinere der eingestellten Geschwindigkeiten

MD35130 \$MA\_GEAR\_STEP\_MAX\_VELO\_LIMIT der aktuellen Getriebestufe oder MD35100 \$MA\_SPIND\_VELO\_LIMIT.

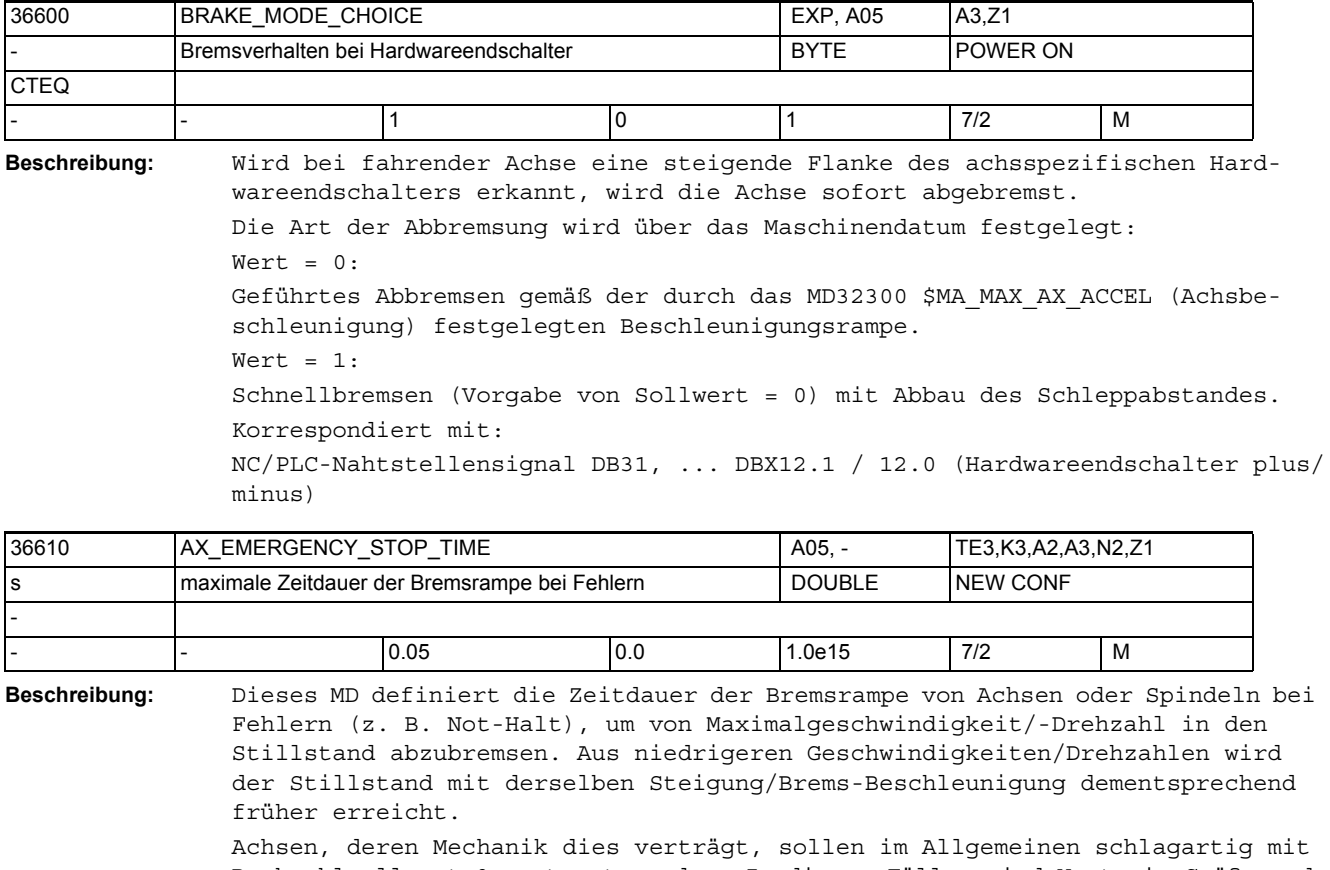

Drehzahlsollwert 0 gestoppt werden. In diesen Fällen sind Werte in Größenordnung weniger ms sinnvoll (Voreinstellung).

Spindeln dagegen müssen oft große bewegte Massen oder begrenzte Mechanik-Verhältnisse (z. B. Getriebe-Belastbarkeit) berücksichtigen. Hierfür wird eine längere Bremsrampe durch MD-Veränderung erforderlich.

Achtung:

- Bei interpolierenden Achsen oder Achs-/Spindel-Kopplungen ist ein Einhalten der Kontur bzw. Kopplung während der Bremsphase nicht gewährleistet.
- Falls die Zeitdauer der Bremsrampe bei Fehlerzuständen zu groß eingestellt ist, wird die Reglerfreigabe bereits weggenommen, obwohl die Achse/Spindel noch fährt. Abhängig vom eingesetzten Antriebstyp sowie Ansteuerung der Impulsfreigabe würde danach entweder schlagartig mit Drehzahlsollwert 0 gestoppt oder die Achse/Spindel würde kraftlos austrudeln. Daher sollte die Zeit im MD36610 \$MA\_AX\_EMERGENCY\_STOP\_TIME kleiner als die Zeit im MD36620 \$MA\_SERVO\_DISABLE\_DELAY\_TIME (Abschaltverzögerung Reglerfreigabe) gewählt werden, damit die projektierte Bremsrampe vollständig über den gesamten Bremsablauf wirksam sein kann.
- Die Bremsrampe kann unwirksam sein bzw. nicht eingehalten werden, falls der verwendete Antrieb eine eigene Bremsrampen-Ablauflogik betreibt (z. B. SINAMICS).

Korrespondiert mit:

MD36620 \$MA\_SERVO\_DISABLE\_DELAY\_TIME (Abschaltverzögerung Reglerfreigabe) MD36210 \$MA\_CTRLOUT\_LIMIT (Maximaler Drehzahlsollwert)

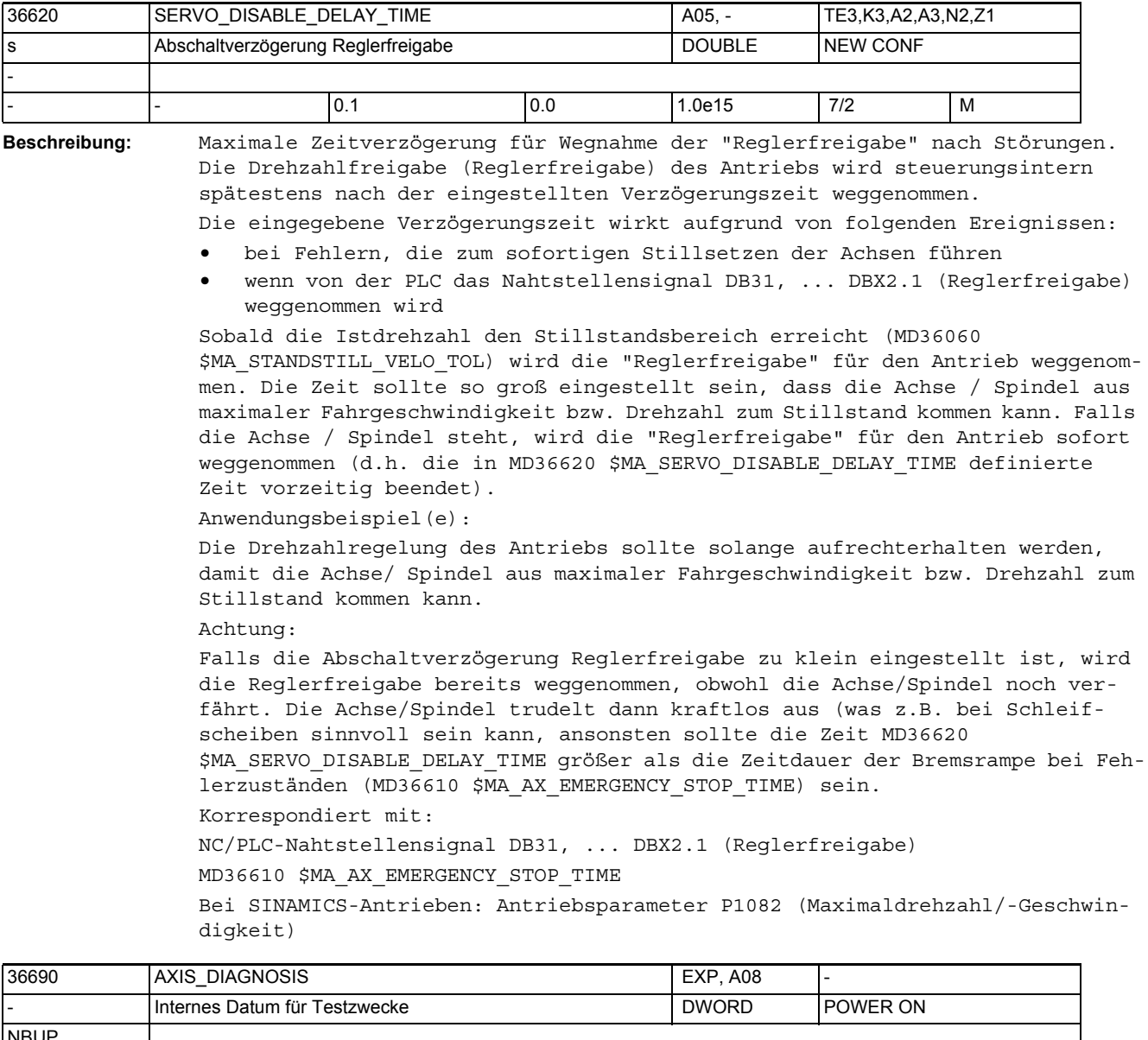

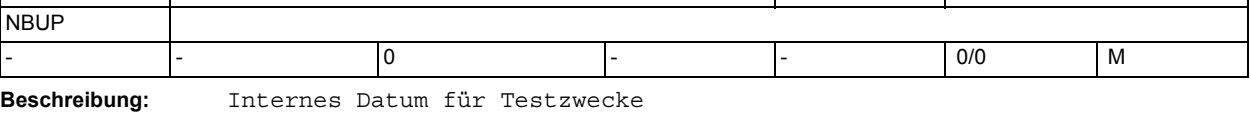

0: :Grundeinstellung

Bit 0 (LSB) = 1 :Für Testfall task.exp (für Alarm SCAL\_WARN\_VEL)

- Bit 1 = 1 : Für Testfall Bremsentest
- ACT\_POS\_ABS für ENC-SIM auf HOST
- zusätzliche Fehlerinfo in \$VA\_FXS\_INFO
- Bit 2 = 1 :Für Fahren auf Festanschlag vorläufig
- Schnellbremsung für gekoppelte Achsen erlauben
- Bit 3 = 1 :Für Fahren auf Festanschlag vorläufig
- Bewegungsumkehr beim Ausschalten der Schnellbremsung für gekoppelte Achsen berücksichtigen

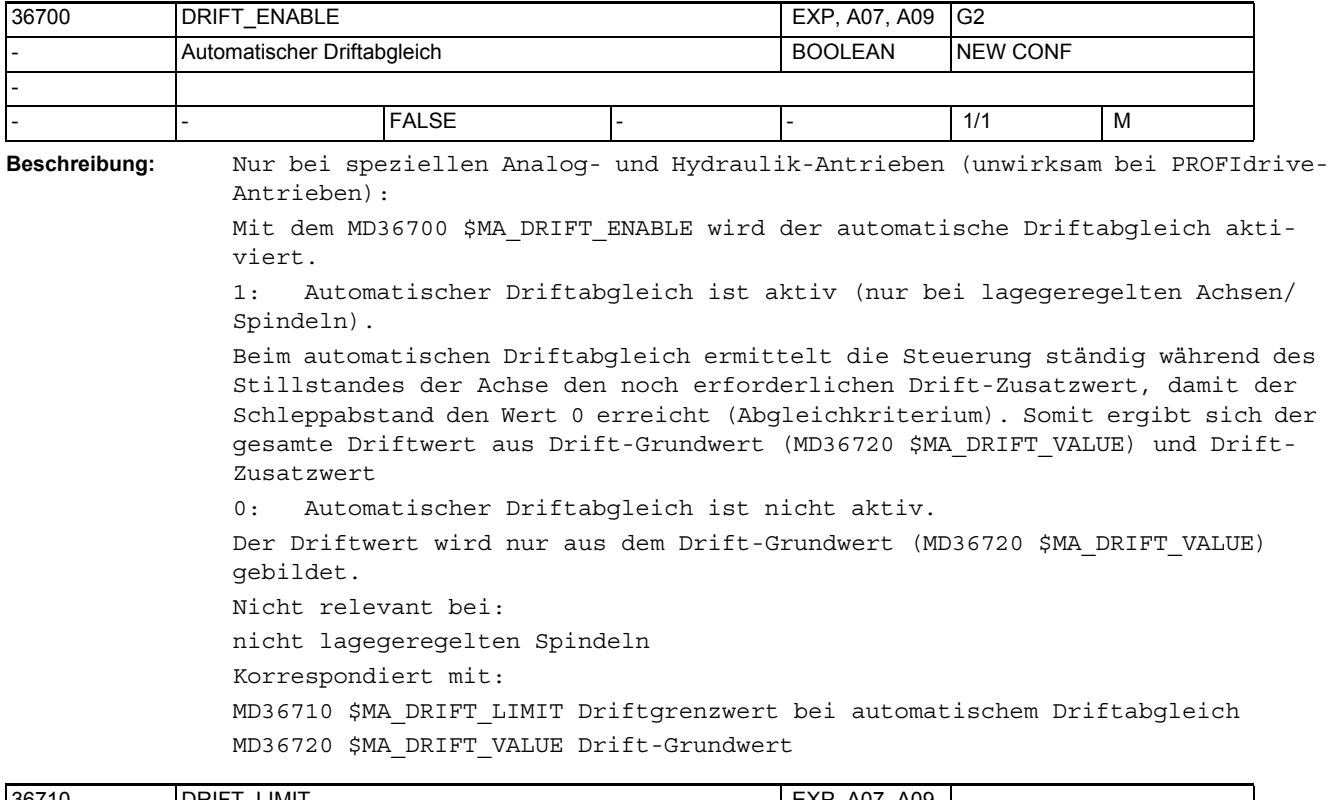

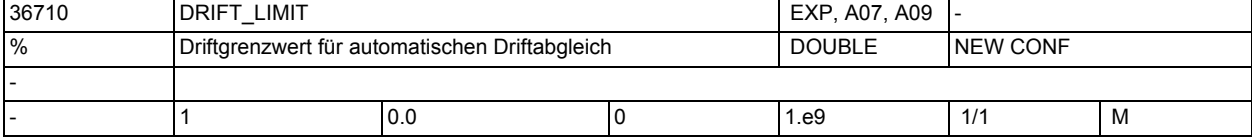

**Beschreibung:** Nur bei speziellen Analog- und Hydraulik-Antrieben (unwirksam bei PROFIdrive-Antrieben): Mit dem MD36710 \$MA\_DRIFT\_LIMIT kann die Größe des beim automatischen Driftabgleich ermittelten Drift-Zusatzwertes begrenzt werden. Wenn der Drift-Zusatzwert den im MD36710 \$MA\_DRIFT\_LIMIT eingetragenen Grenzwert überschreitet, wird der Alarm 25070 "Driftwert zu groß" gemeldet und der Drift-Zusatzwert auf diesen Wert begrenzt. Nicht relevant bei:  $MD36700$  \$MA DRIFT ENABLE = 0

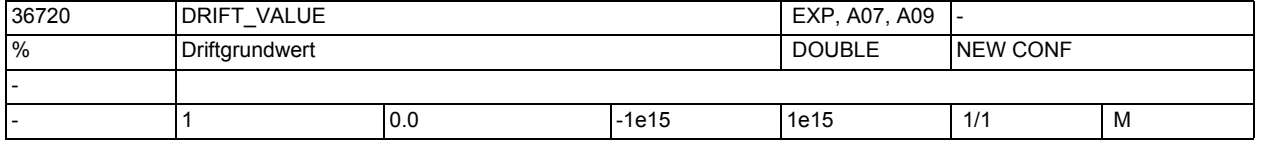

### **Beschreibung:** Nur bei speziellen Analog- und Hydraulik-Antrieben (unwirksam bei PROFIdrive-Antrieben):

Der im MD36720 \$MA\_DRIFT\_VALUE angegebene Wert wird immer als Offset auf die Stellgröße addiert. Während der automatische Driftabgleich nur für lagegeregelte Achsen wirkt, ist dieses Datum immer wirksam. Sonderfall: Bei PROFIdrive-Antrieben gilt:

Bei "einfachen" Antrieben, die aufgrund antriebsinterner Realisierung als Analog-Antrieb Drift-Probleme haben, ist dieses MD ebenfalls nutzbar. Um Fehleinstellungen zu vermeiden, wird diese statische Driftkompensation bei PROFIdrive allerdings nur wirksam, wenn \$MA\_RATED\_OUTVAL != 0 ist (d.h. das MD ist wirkungslos bei automatischem Schnittstellenabgleich zwischen NC und Antrieb).

Hinweis:

Bei Verwendung der Funktion DSC (MD32640 \$MA\_STIFFNESS\_CONTROL\_ENABLE=1) darf keine Driftkompensation aktiv sein, andernfalls werden bei De-/Aktivierung von DSC unvorhergesehene Drehzahlschwankungen auftreten.

Normierung: Der Eingabewert bezieht sich auf die Schnittstellen-Normierung entsprechend

MD32250 \$MA\_RATED\_OUTVAL,

MD32260 \$MA\_RATED\_VELO sowie

MD36210 \$MA\_CTRLOUT\_LIMIT.

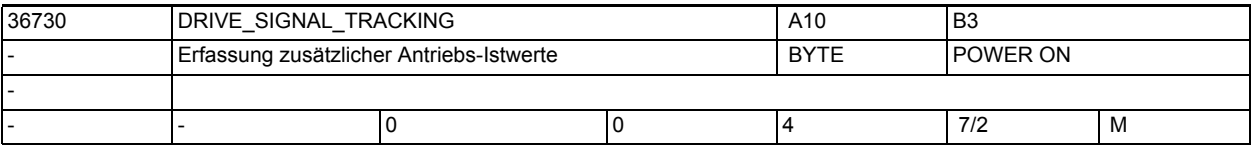

**Beschreibung:** Mit MD36730 \$MA\_DRIVE\_SIGNAL\_TRACKING = 1 wird die Erfassung der folgenden Antriebs-Istwerte aktiviert (soweit sie vom Antrieb zur Verfügung gestellt werden):

- \$AA LOAD Antriebs-Auslastung
- \$AA POWER Antriebs-Wirkleistung
- \$AA TORQUE Antriebs-Momentensollwert
- \$AA CURR geglätteter Stromistwert (Querstrom) des Antriebs

Mit MD36730 \$MA\_DRIVE\_SIGNAL\_TRACKING = 2 wird die Erfassung der folgenden Antriebs-Istwerte aktiviert:

Bei PROFIdrive ist sicherzustellen, dass die genannten Werte im Antriebs-Ist-Telegramm übertragen werden (ausreichende Telegrammlänge am Bus bereitstellen, Zuordnung der Werte zu den Telegramminhalten im Antrieb vornehmen, z.B. Telegramm 116 nutzen).

• \$VA\_DP\_ACT\_TEL zeigt Istwert-Telegramm-Worte

Hinweis: Die Werte 3 und 4 sind reserviert

Hinweis: Der Wertebereich von MD36730 \$MA\_DRIVE\_SIGNAL\_TRACKING kann aufgrund von Minderfunktionen von Steuerungssystemen eingeschränkt sein

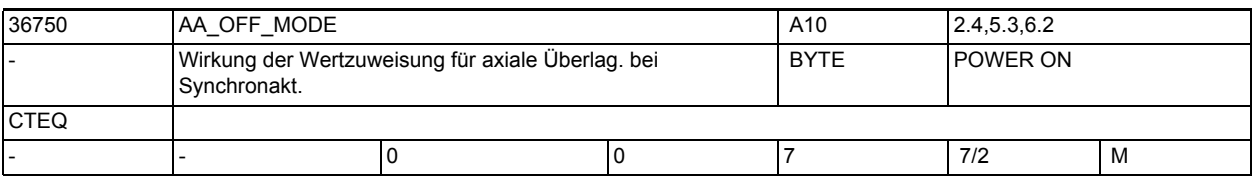

**Beschreibung:** Mode-Einstellung für die axiale Überlagerung \$AA\_OFF

Bit 0: Wirkung der Wertzuweisung innerhalb einer Synchronaktion

- 0: absoluter Wert
- 1: inkrementeller Wert (Integrator)
- Bit 1: Verhalten von \$AA\_OFF bei RESET
- 0: \$AA\_OFF wird bei RESET abgewählt
- 1: \$AA\_OFF bleibt über RESET hinaus erhalten
- Bit 2: \$AA\_OFF in der Betriebsart JOG
- 0: keine überlagerte Bewegung aufgrund von \$AA\_OFF
- 1: eine überlagerte Bewegung aufgrund von \$AA\_OFF wird interpoliert

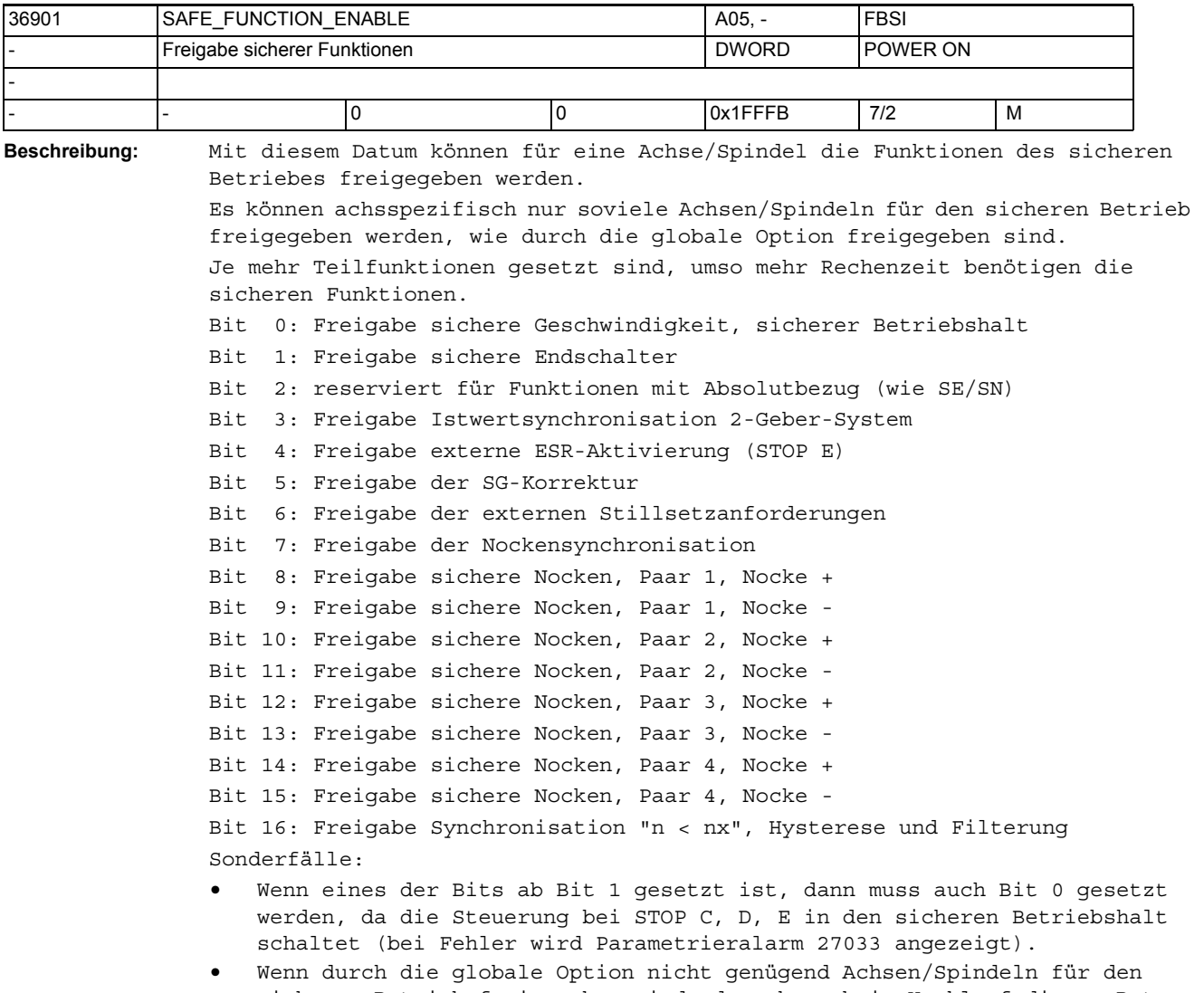

sicheren Betrieb freigegeben sind, dann kann beim Hochlauf dieses Datum mit dem Wert 0 überschrieben werden.

Korrespondiert mit: Globaler Option

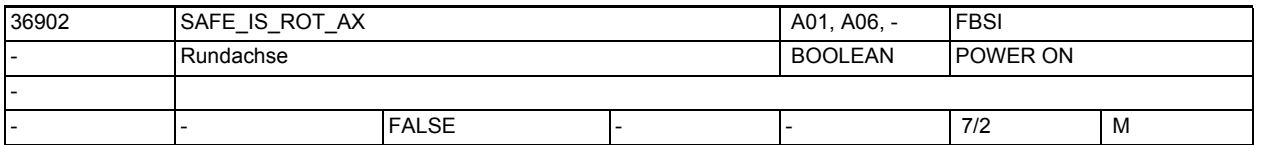

**Beschreibung:** Angabe, ob Achse für sicheren Betrieb eine Rundachse/Spindel oder Linearachse ist.

0: Linearachse

1: Rundachse/Spindel

Der Wert in diesem MD muss gleich sein wie im MD \$MA\_IS\_ROT\_AX. Bei einer Abweichung wird ein Parametrierfehler angezeigt.

# Maschinen- und Settingdaten

1.3 NC-Maschinendaten

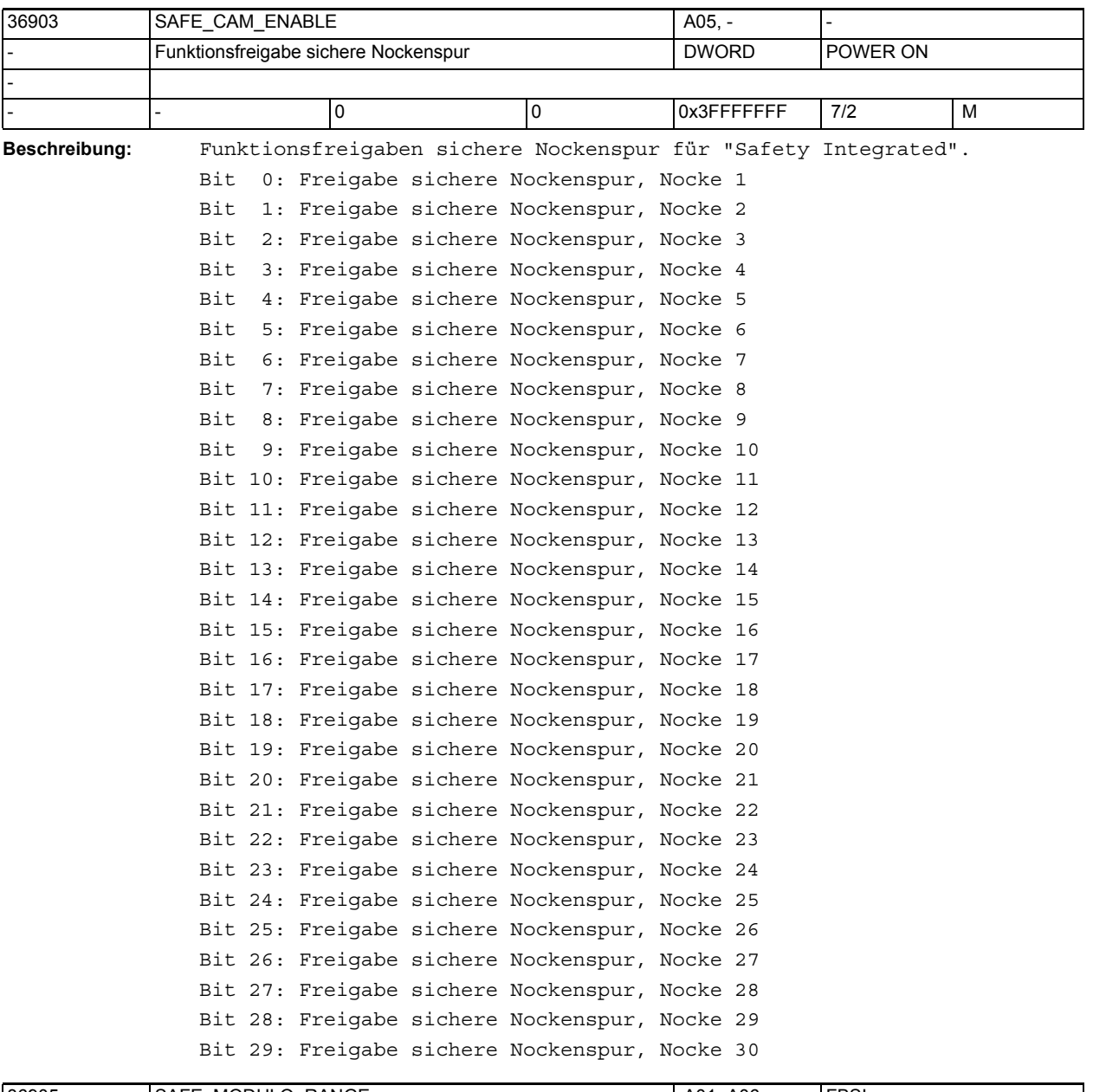

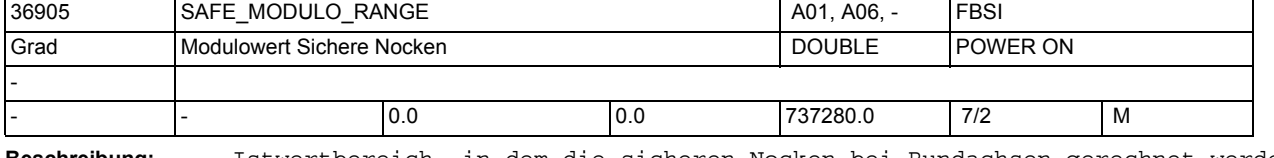

**Beschreibung:** Istwertbereich, in dem die sicheren Nocken bei Rundachsen gerechnet werden. Die Achse muss eine Rundachse sein (\$MA\_SAFE\_IS\_ROT\_AX = 1).

> 0: Modulokorrektur nach +/- 2048 Umdrehungen (d. h. nach 737 280 Grad) >0: und Vielfaches von 360 Grad: Modulokorrektur nach diesem Wert z. B. Wert = 360 --> der Istwertbereich liegt zwischen 0 und 359,999 Grad, d. h. nach jeder Umdrehung wird eine Modulokorrektur durchgeführt.

Sonderfälle:

Wenn der Wert dieses Datums nicht 0 bzw. ein Vielfaches von 360 Grad ist, dann kommt es beim Hochlauf zu einem entsprechenden Alarm. - Die Nockenpositionen werden ebenfalls im Hochlauf bezüglich des parametrierten Istwertbereiches überprüft. Bei einer fehlerhaften Parametrierung kommt es zu einem entsprechenden Alarm. Die durch \$MA\_SAFE\_MODULO\_RANGE\_und \$MA\_MODULO\_RANGE eingestellten Istwertbereiche müssen ganzzahlig ohne Rest teilbar sein.

Korrespondiert mit:

MD 30330: \$MA\_MODULO\_RANGE

MD 36935: \$MA\_SAFE\_CAM\_POS\_PLUS[n]

MD 36937: \$MA\_SAFE\_CAM\_POS\_MINUS[n]

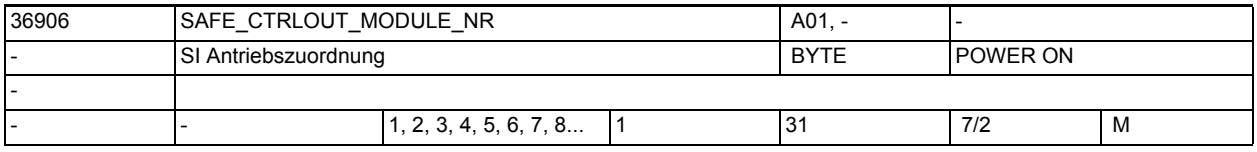

**Beschreibung:** Zuordnung des Antriebs für die SI Bewegungsüberwachungen.

Der Eintrag verweist auf das Datenfeld MD10393 \$MN\_SAFE\_DRIVE\_LOGIC\_ADDRESS Es muss der gleiche Antrieb zugeordnet werden, der auch über MD30110 \$MA\_CTRLOUT\_MODULE\_NR und MD13050 \$MN\_DRIVE\_LOGIC\_ADDRESS ausgewählt wurde.

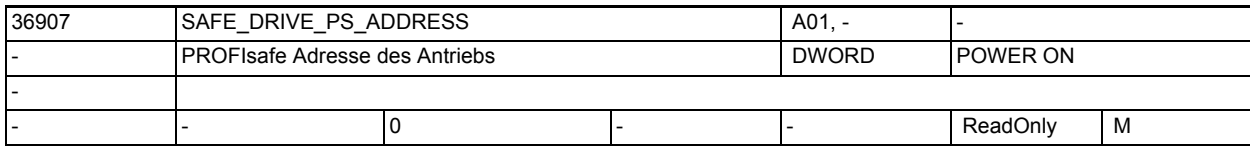

**Beschreibung:** Dieses NCK-MD enthält die PROFIsafe-Adresse des dieser Achse zugeordneten Antriebs. Dieses MD wird im Hochlauf vom Antrieb ausgelesen. Diese Adresse muss über alle Achsen eindeutig sein.

> Dieses MD ist nicht schreibbar, die PROFIsafe Adresse muss im Antrieb parametriert werden.

Der Wert dieses MDs fließt in die Berechnung von MD \$MA\_SAFE\_ACT\_CHECKSUM[2] ein.

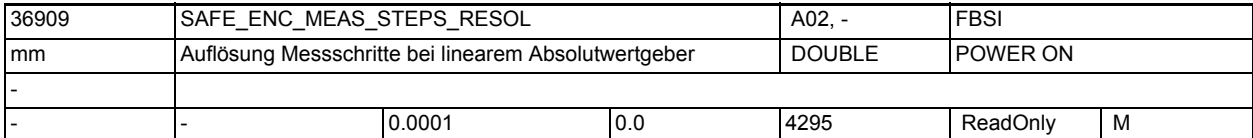

**Beschreibung:** Einstellung der Auflösung der Absolutlage bei einem linearen Absolutwertgeber.

> Diese Information wird im Hochlauf für lineare DRIVE-CLiQ Geber aus Antriebsparameter r0469 ausgelesen und mit dem letzten hier gespeicherten Wert verglichen. Danach wird dieses MD überschrieben. Bei Ungleichheit wird Alarm 27036 ausgegeben. Der Wert dieses MD fließt in die Checksummenberechnung von MD \$MA\_SAFE\_ACT\_CHECKSUM[0] ein. Korrespondiert mit:

MD 36913: \$MA\_SAFE\_ENC\_MEAS\_STEPS\_POS1

MD 36917: \$MA\_SAFE\_ENC\_GRID\_POINT\_DIST

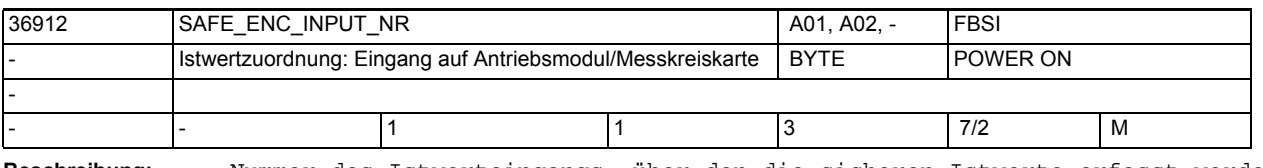

**Beschreibung:** Nummer des Istwerteingangs, über den die sicheren Istwerte erfasst werden. Sonderfälle:

Korrespondiert mit:

p9526, p0189

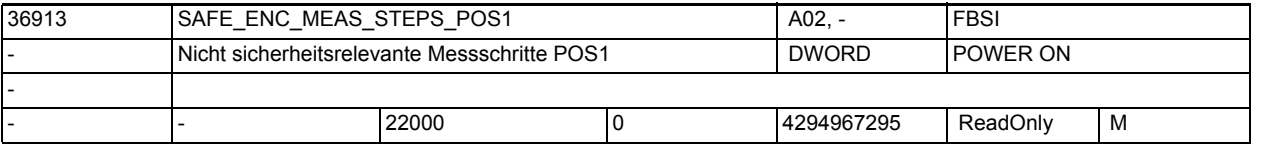

**Beschreibung:** Einstellung der nicht sicherheitsrelevanten Messschritte von Lagewert POS1. Diese Information wird im Hochlauf für lineare DRIVE-CLiQ Geber aus Antriebsparameter r0473 ausgelesen und mit dem letzten hier gespeicherten Wert verglichen. Danach wird dieses MD überschrieben. Bei Ungleichheit wird

Alarm 27036 ausgegeben.

Der Wert dieses MD fließt in die Checksummenberechnung von MD \$MA\_SAFE\_ACT\_CHECKSUM[0] ein.

Korrespondiert mit:

MD 36909: \$MA\_SAFE\_ENC\_MEAS\_STEPS\_RESOL

MD 36917: \$MA\_SAFE\_ENC\_GRID\_POINT\_DIST

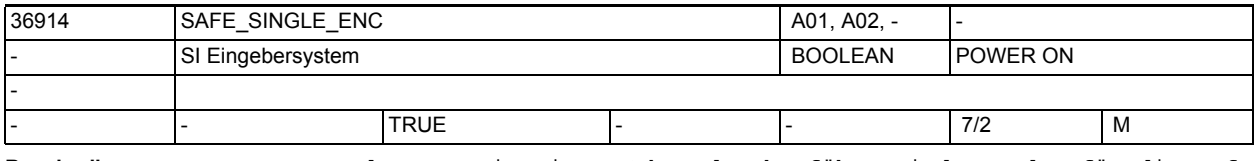

**Beschreibung:** Kennung, dass SI mit einem Geber durchgeführt wird. Werden für die Safety Integrated Überwachungsfunktionen im NCK und im Antrieb verschiedene Geber verwendet, muss dieses MD auf 0 parametriert werden.

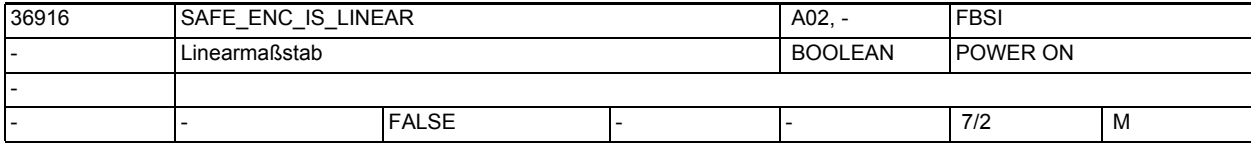

**Beschreibung:** Angabe ob ein linearer oder ein rotatorischer Geber angeschlossen ist. 0: rotatorischer Geber ist angeschlossen, seine Auflösung wird mit \$MA\_SAFE\_ENC\_RESOL angegeben und mit \$MA\_SAFE\_ENC\_GEAR\_PITCH, \$MA\_SAFE\_ENC\_GEAR\_DENOM[n] und \$MA\_SAFE\_ENC\_GEAR\_NUMERA[n] auf die Lastseite umgerechnet. Das MD \$MA\_SAFE\_ENC\_GRID\_POINT\_DIST ist ohne Bedeutung.

1: linearer Geber ist angeschlossen, seine Auflösung wird mit \$MA\_SAFE\_ENC\_GRID\_POINT\_DIST angegeben. Die MD \$MA\_SAFE\_ENC\_RESOL, \$MA\_SAFE\_ENC\_GEAR\_PITCH, \$MA\_SAFE\_ENC\_GEAR\_DENOM[n] und \$MA\_SAFE\_ENC\_GEAR\_NUMERA[n] sind ohne Bedeutung. Ändert sich der Wert, wird der Alarm 27036 ausgelöst.

Korrespondiert mit: bei 0: \$MA\_SAFE\_ENC\_RESOL \$MA\_SAFE\_ENC\_GEAR\_PITCH \$MA\_SAFE\_ENC\_GEAR\_DENOM[n] \$MA\_SAFE\_ENC\_GEAR\_NUMERA[n] bei 1: \$MA\_SAFE\_ENC\_GRID\_POINT\_DIST

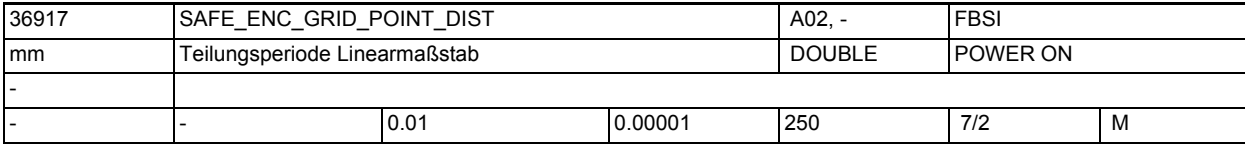

**Beschreibung:** Angabe der Gitterteilung des verwendeten Linearmaßstabes. Nicht relevant bei einem rotatorischen Geber

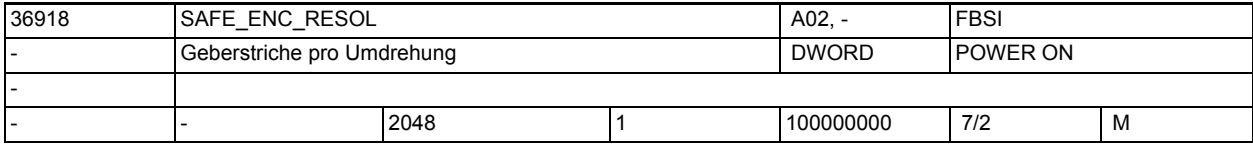

**Beschreibung:** Angabe der Striche pro Umdrehung bei einem rotatorischen Geber. Nicht relevant bei einem linearen Geber

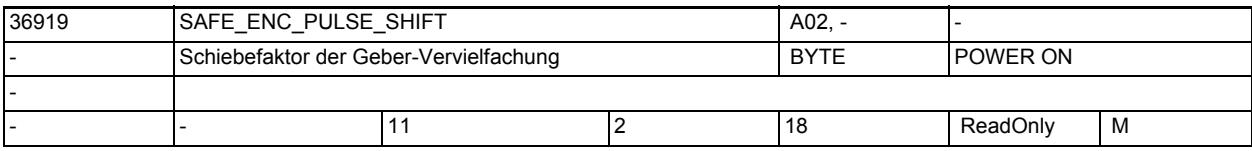

**Beschreibung:** Schiebefaktor der Vervielfachung (Hochauflösung) des Gebers, der für die Safety Integrated Überwachungsfunktionen im NCK verwendet wird. So oft muss der Geberwert durch 2 dividiert werden, um die Anzahl der Geberstriche zu erhalten. Ein Schiebefaktor von 11 entspricht einer Gebervervielfachung um den Faktor 2048. Stellt der Antrieb diese Information zur Verfügung (r0979[3,13,23]), wird dieses MD automatisch nach dem Hochlauf des Antriebs intern belegt. Ändert sich dabei der Wert, wird der Alarm 27036 ausgelöst.

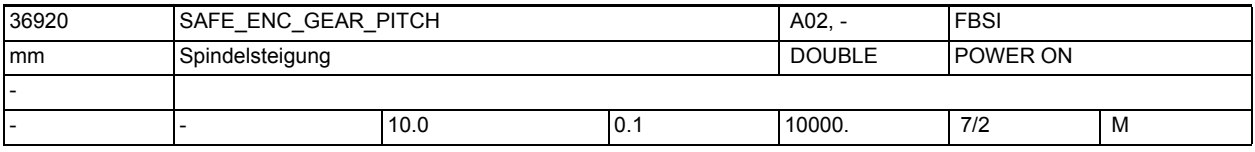

**Beschreibung:** Übersetzung des Getriebes zwischen Geber und Last bei einer Linearachse mit rotatorischem Geber.

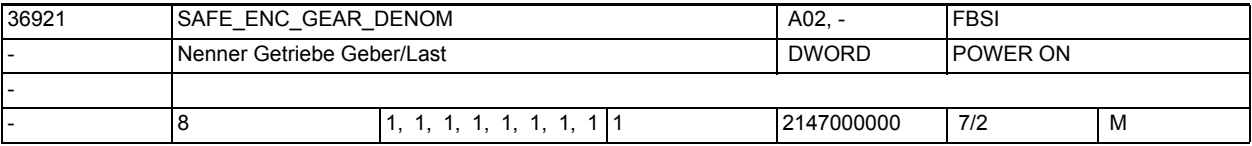

**Beschreibung:** Nenner des Getriebes zwischen Geber und Last , d. h. der Nenner des Bruches Anzahl Geberumdrehungen / Anzahl Lastumdrehungen

n = 0, 1, ... ,7 steht für Getriebestufe 1, 2, ... 8 Der aktuelle Wert wird über sicherheitsgerichtete Eingangssignale (SGE) angewählt. Korrespondiert mit:

MD 36922: \$MA\_SAFE\_ENC\_GEAR\_NUMERA[n]

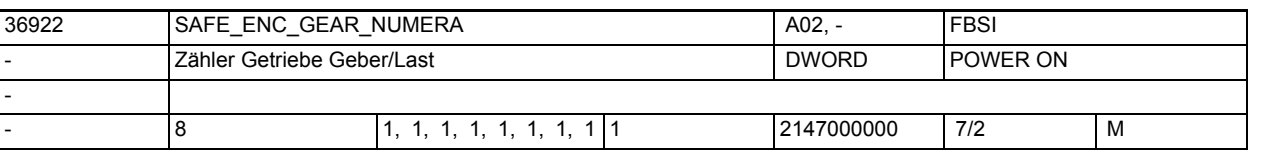

**Beschreibung:** Zähler des Getriebes zwischen Geber und Last , d. h. der Zähler des Bruches Anzahl Geberumdrehungen / Anzahl Lastumdrehungen

n = 0, 1, ... 7 steht für Getriebestufe 1, 2, ... 8

Der aktuelle Wert wird über sicherheitsgerichtete Eingangssignale (SGE) angewählt.

MD 36921: \$MA\_SAFE\_ENC\_GEAR\_DENOM[n]

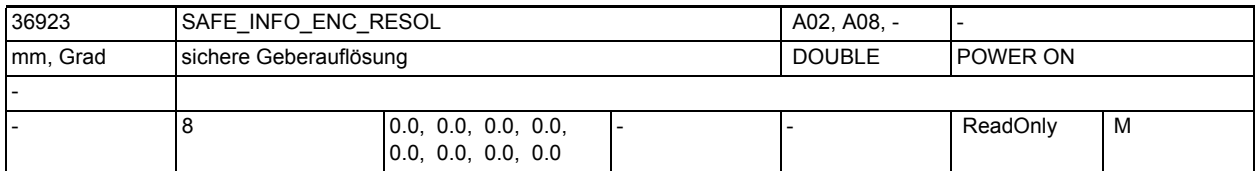

**Beschreibung:** Anzeigedatum: Auflösung des verwendeten Gebers in der jeweiligen Getriebestufe für die Safety Integrated Überwachungsfunktionen. Mit dieser Genauigkeit können bei einem Eingebersystem sichere Positionen überwacht werden. Werden im Antrieb und im NCK unterschiedliche Geber für die Safety Integrated Überwachungsfunktionen verwendet, ist dieses MD 0.

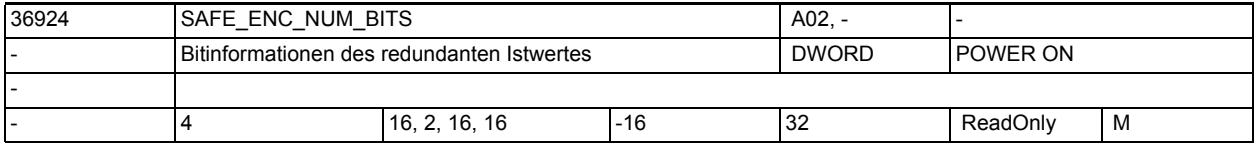

**Beschreibung:** Informationen über den redundanten Istwert:

- Feldindex 0: Anzahl der gültigen Bits des redundanten Istwertes
- Feldindex 1: Anzahl der Bits der Feinauflösung des redundanten Istwertes
- Feldindex 2: Anzahl der relevanten Bits des redundanten Istwertes
- Feldindex 3: Höchstwertiges Bit der redundanten Groblage

Diese Informationen werden im Hochlauf ausgelesen (für DRIVE-CLiQ Geber aus den Antriebsparametern r0470, r0471, r0472 und r0475, für SMI/SMC/SME-Geber gelten die Standardwerte) und mit den letzten hier gespeicherten Werten verglichen. Danach wird dieses MD überschrieben. Bei Ungleichheit wird Alarm 27035 bzw. 27036 ausgegeben. Die Werte von \$MA\_SAFE\_ENC\_NUM\_BITS[0,1] fließen in die Berechnung von MD \$MA\_SAFE\_ACT\_CHECKSUM[1] ein. Die Werte von \$MA\_SAFE\_ENC\_NUM\_BITS[2,3] fließen in die Berechnung von MD \$MA\_SAFE\_ACT\_CHECKSUM[0] ein.

Ist die Kombination einiger Werte fehlerhaft bzw. ist die Anzahl der relevanten Bits (Index 2) gleich 0, so wird Alarm 27038 ausgegeben.

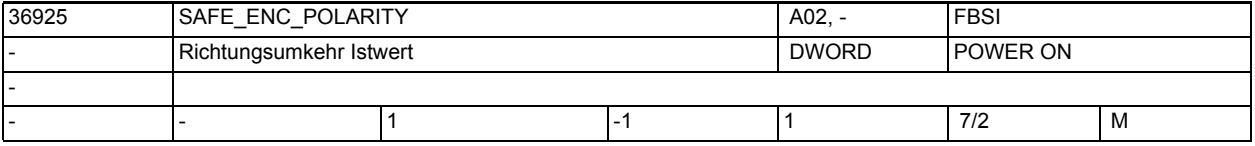

**Beschreibung:** Mit diesem Datum kann eine Richtungsumkehr des Istwertes eingestellt werden.

-1: Richtungsumkehr

- 0: keine Richtungsumkehr oder
- 1: keine Richtungsumkehr

Korrespondiert mit:

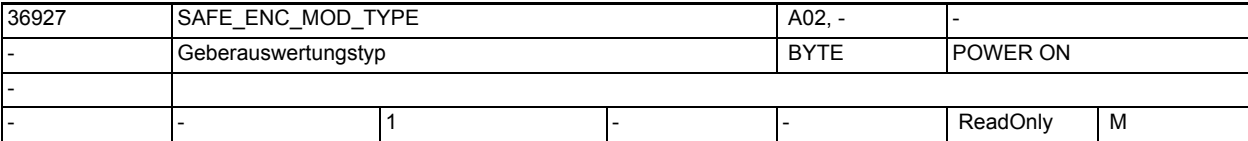

**Beschreibung:** Typ der für Safety Integrated benutzten Geberauswertung dieser Achse.

1 = Sensor Module (SMI,SMC,SME)

2 = DRIVE-CLiQ Geber

Dieser Typ wird im Hochlauf aus Antriebsparameter r9527 ausgelesen. Ist kein gültiger Wert eingetragen (zulässige Werte sind nur 1 und 2), so wird Alarm 27038 ausgegeben. Enthält der Antriebsparameter einen gültigen Wert, so wird dieser mit dem letzten in diesem MD gespeicherten Wert verglichen. Danach wird dieses MD überschrieben. Bei Ungleichheit wird Alarm 27035 augegeben. Der Wert dieses MDs fließt in die Berechnung von MD36998 \$MA\_SAFE\_ACT\_CHECKSUM[1] ein.

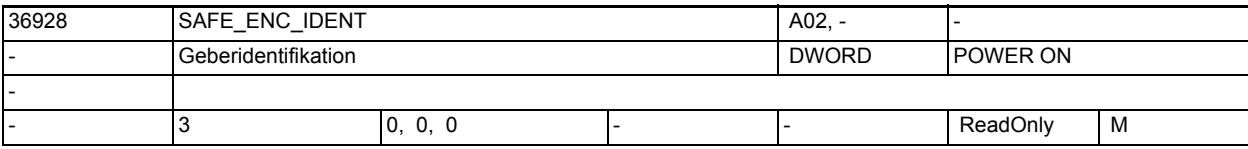

**Beschreibung:** Identifikation der für Safety Integrated benutzten Geberauswertung dieser Achse. Diese Identifikation wird im Hochlauf von der Geberauswertung ausgelesen und mit dem letzten hier gespeicherten Wert verglichen. Danach wird dieses MD überschrieben. Der Wert dieses MDs fließt in die Berechnung von MD36998 \$MA\_SAFE\_ACT\_CHECKSUM[1] ein.

Korrespondiert mit:

r9881: SI Motion Sensor Module Node Identifier Steuerung

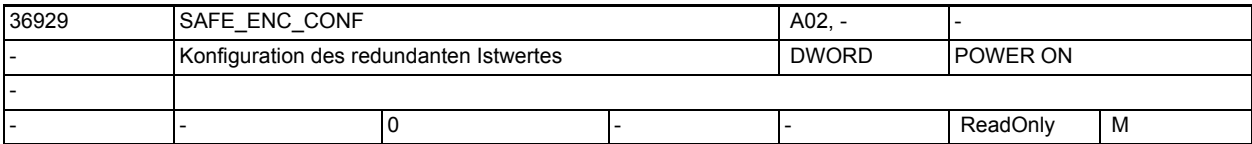

**Beschreibung:** Konfiguration des redundanten Istwertes bei DRIVE-CLiQ Geber:

### Bit 0: Vorwärts-/ Rückwärtszähler

- = 0: Rückwärtszähler
- = 1: Vorwärtszähler
- Bit 1: Geber-CRC: Verarbeitung der redundanten Groblage
	- = 0: höchstwertiges Byte zuerst
	- = 1: niederwertigstes Byte zuerst

Bit 2: redundante Groblage MSB/LSB-bündig

- = 0: redundante Groblage LSB-bündig
- = 1: redundante Groblage MSB-bündig

Bit 4: Binärer Vergleich nicht möglich

- = 0: Binärer Vergleich möglich
- = 1: Binärer Vergleich nicht möglich

Diese Information wird im Hochlauf aus Antriebsparameter r0474 ausgelesen und mit dem letzten hier gespeicherten Wert verglichen. Danach wird dieses MD überschrieben. Bei Ungleichheit wird Alarm 27035 ausgegeben. Der Wert dieses MDs fließt in die Berechnung von MD \$MA\_SAFE\_ACT\_CHECKSUM[1] ein.

Ist im Antriebsparameter r0474 ein unbekanntes Bit gesetzt, so wird Alarm 27038 ausgegeben. Die Alarmausgabe an dieser Stelle kann über das MD \$MN\_SAFE\_DIAGNOSIS\_MASK, Bit 3 = 1 ausgeblendet werden.

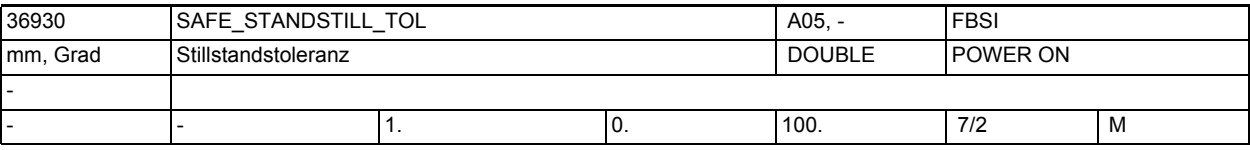

**Beschreibung:** Angabe der Toleranz für den sicheren Betriebshalt.

Wenn bei angewähltem sicheren Betriebshalt die Differenz zwischen Lagegrenzwert und Lageistwert größer als diese Toleranz wird, dann löst die Steuerung den Alarm 27010 mit STOP B aus. Der Lagegrenzwert ist der Lageistwert zum Zeitpunkt der Anwahl des sicheren Betriebshalts.

Korrespondiert mit:

MD 36956: \$MA\_SAFE\_PULSE\_DISABLE\_DELAY

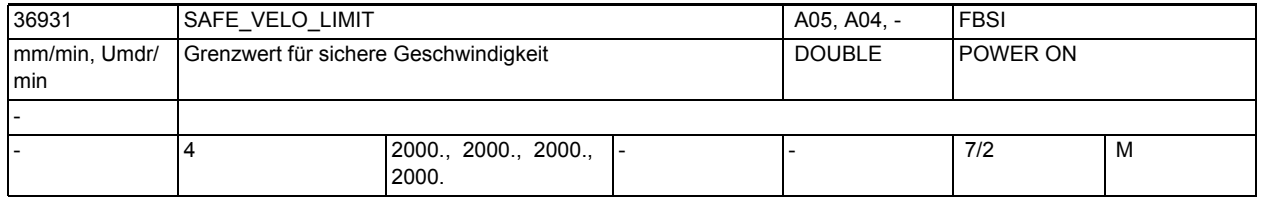

**Beschreibung:** Festlegung der Grenzwerte für die sicheren Geschwindigkeiten 1, 2, 3 und 4. Wenn SG1, SG2, SG3 oder SG4 angewählt ist und die aktuelle Geschwindigkeit diesen Grenzwert überschreitet, dann löst die Steuerung den Alarm 27011 mit der in \$MA\_SAFE\_VELO\_STOP\_MODE oder \$MA\_SAFE\_VELO\_STOP\_REACTION projektierten Stopreaktion aus.

```
n = 0, 1, 2, 3 steht für Grenzwert von SG1, SG2, SG3, SG4
Sonderfälle:
```
Bei aktivem SBH/SG und einem 1-Geber-System wird die Geschwindigkeit entsprechend der in MD \$MA\_SAFE\_ENC\_FREQ\_LIMIT eingestellten Geber-Grenzfrequenz überwacht. Beim Überschreiten wird ein entsprechender Alarm ausgegeben. Korrespondiert mit:

MD 36961: \$MA\_SAFE\_VELO\_STOP\_MODE

MD 36963: \$MA\_SAFE\_VELO\_STOP\_REACTION

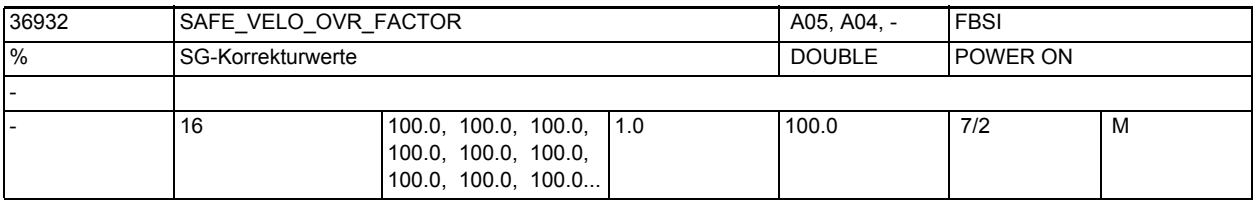

**Beschreibung:** Für den Grenzwert der sicheren Geschwindigkeit 2 und 4 können über SGEs Korrekturen ausgewählt und der zugehörige Korrekturwert (Prozentwert) über dieses MD eingestellt werden.

> n = 0, 1, ... , 15 steht für Korrektur 0, 1, ... 15 Sonderfälle:

- Die Funktion "Korrektur sichere Geschwindigkeit" wird über MD 36901

\$MA\_SAFE\_FUNCTION\_ENABLE freigegeben

Für die Grenzwerte der sicheren Geschwindigkeit 1 und 3 ist diese Korrektur wirkungslos.

Korrespondiert mit: MD 36978: \$MA\_SAFE\_OVR\_INPUT[n] MD 36931: \$MA\_SAFE\_VELO\_LIMIT[n]

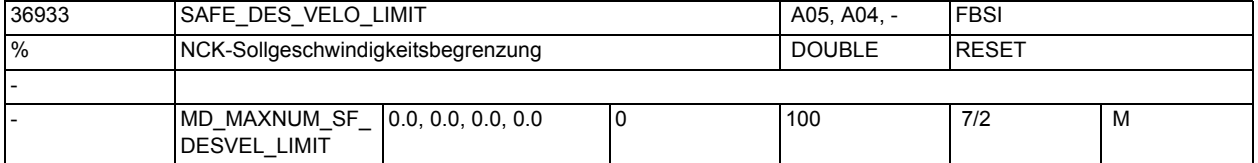

**Beschreibung:** Bewertungsfaktoren zur Bestimmung der Sollwertgrenze aus der aktuellen Istgeschwindigkeitsgrenze.

> Die Auswahl des aktiven Bewertungsfaktors erfolgt über die axiale NC/PLC-Nahtstelle DB31, ... DBX34.0 - .1 .

> Der aktive Istgeschwindigkeitsgrenzwert wird mit dem ausgewählten Faktor bewertet und als Sollwertgrenze dem Interpolator vorgegeben. Parametrierung:

Zur optimalen Einstellung dieses MD ist ggf. ein mehrmaliges Ändern notwendig, um die Dynamik der Antriebe zu berücksichtigen. Sonderfälle:

- Bei SBH-Anwahl wird Sollwert 0 vorgegeben.
- Bei Eingabe von 100% wird der Sollwert auf die aktive SG-Stufe begrenzt.
- Bei Eingabe von 0% ist die Sollgeschwindigkeitsbegrenzung inaktiv.
- Dieses Datum wird nicht in den Kreuzvergleich mit dem Antrieb einbezogen.
- Dieses Datum wird nicht in die axiale Checksumme MD36998 \$MA\_SAFE\_ACT\_CHECKSUM eingerechnet, da es sich um eine 1-kanalige Funktion handelt.

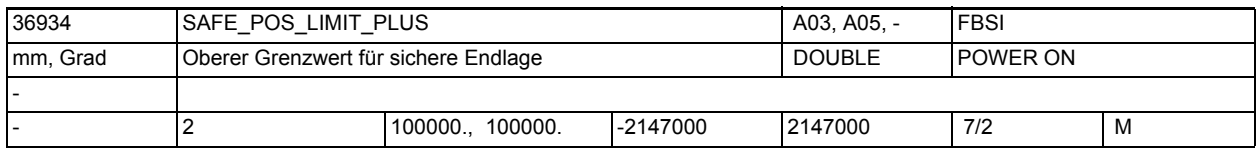

**Beschreibung:** Angabe des oberen Grenzwertes für die sichere Endlage 1 und 2.

Wenn SE1 oder SE2 angewählt ist und die aktuelle Istposition größer wird als dieser Grenzwert, dann löst die Steuerung den Alarm 27012 mit der in \$MA\_SAFE\_POS\_STOP\_MODE projektierten Stopreaktion aus und geht in SBH über. Bei Verletzung von SBH folgt die Stopreaktion STOP B und A. n = 0, 1 steht für oberer Grenzwert von SE1, SE2 Korrespondiert mit: MD 36962: \$MA\_SAFE\_POS\_STOP\_MODE MD 36935: \$MA\_SAFE\_POS\_LIMIT\_MINUS[n] MD 36901: \$MA\_SAFE\_FUNCTION\_ENABLE Sonderfälle: Wenn im MD \$MA SAFE POS LIMIT PLUS[n] ein kleinerer oder gleicher Wert eingetragen wird wie im MD \$MA\_SAFE\_POS\_LIMIT\_MINUS[n], dann wird ein Parametrierfehler angezeigt.

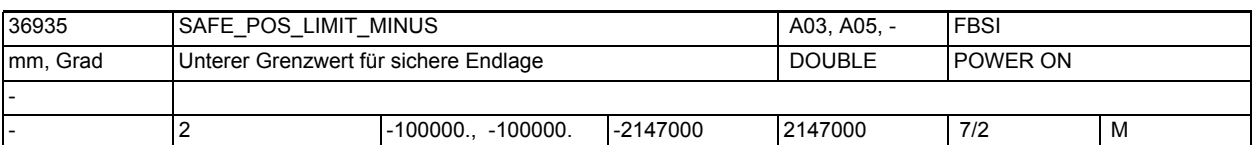

**Beschreibung:** Angabe des unteren Grenzwertes für die sichere Endlage 1 und 2. Wenn SE1 oder SE2 angewählt ist und die aktuelle Istposition kleiner wird als dieser Grenzwert, dann löst die Steuerung den Alarm 27012 mit der in \$MA\_SAFE\_POS\_STOP\_MODE projektierten Stopreaktion aus und geht in SBH über. Bei Verletzung von SBH folgt die Stopreaktion STOP B und A. n = 0, 1 steht für unterer Grenzwert von SE1, SE2 Korrespondiert mit: MD 36962: \$MA\_SAFE\_POS\_STOP\_MODE MD 36934: \$MA\_SAFE\_POS\_LIMIT\_PLUS[n] Sonderfälle: Wenn im MD \$MA\_SAFE\_POS\_LIMIT\_PLUS[n] ein kleinerer oder gleicher Wert eingetragen wird wie im MD \$MA\_SAFE\_POS\_LIMIT\_MINUS[n], dann wird ein Parametrierfehler angezeigt.

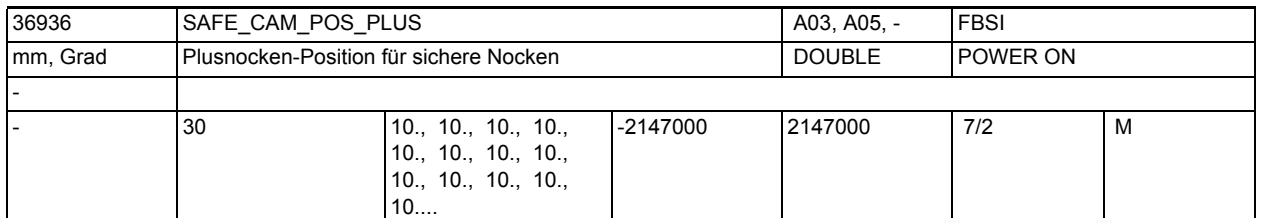

**Beschreibung:** Angabe der Plusnocken-Position für die sicheren Nocken SN1 +, SN2 +, SN3 +, ...

Für die Funktion "Sichere Nocken" gilt:

Wenn bei aktiviertem sicheren Nocken die Istposition größer als dieser Wert ist, wird das entsprechende sicherheitsgerichtete Ausgangssignal (SGA) auf 1 gesetzt. Unterschreitet die Istposition diesen Wert, wird der SGA auf 0 gesetzt.

n = 0, 1, 2, 3 steht für Plusnocken-Position von SN1 +, SN2 +, SN3 +, SN4 + Für die Funktion "Sichere Nockenspur" gilt:

Ist die Funktion "Sichere Nockenspur" freigegeben, so werden die sicherheitsgerichteten Ausgangssignale "Nockenspur" und "Nockenbereich" entsprechend der Nockenparametrierung gesetzt. Dazu muss die Parametrierung des Nockenbereichs in MD \$MA\_SAFE\_CAM\_TRACK\_ASSIGN[n] betrachtet werden.

n = 0 ... 29 steht für Plusnocken-Position von SN1+, SN2+, ..., SN30+. Korrespondiert mit:

MD36988 \$MA\_SAFE\_CAM\_PLUS\_OUTPUT[n]

MD36937 \$MA\_SAFE\_CAM\_POS\_MINUS[n]

MD36938 \$MA\_SAFE\_CAM\_TRACK\_ASSIGN[n]

MD37900 \$MA\_SAFE\_CAM\_TRACK\_OUTPUT[n]

MD37901 \$MA\_SAFE\_CAM\_RANGE\_OUTPUT\_1[n]

MD37902 \$MA\_SAFE\_CAM\_RANGE\_OUTPUT\_2[n]

MD37903 \$MA\_SAFE\_CAM\_RANGE\_OUTPUT\_3[n]

MD37904 \$MA\_SAFE\_CAM\_RANGE\_OUTPUT\_4[n]

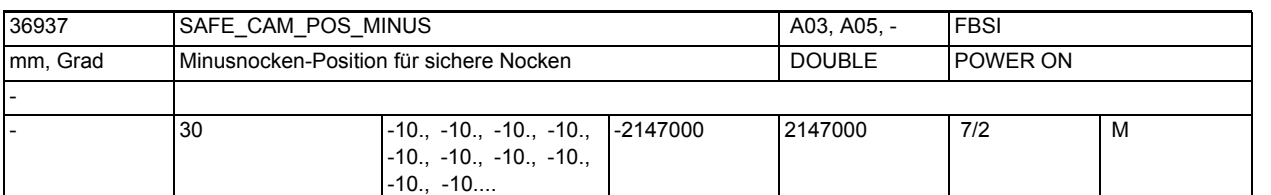

**Beschreibung:** Angabe der Minusnocken-Position für die sicheren Nocken SN1 -, SN2 -, SN3 -, ...

Für die Funktion "Sichere Nocken" gilt:

Wenn bei aktiviertem sicheren Nocken die Istposition größer als dieser Wert ist, wird das entsprechende sicherheitsgerichtete Ausgangssignal (SGA) auf 1 gesetzt. Unterschreitet die Istposition diesen Wert, wird der SGA auf 0 gesetzt.

n = 0, 1, 2, 3 steht für Minusnocken-Position von SN1 -, SN2 -, SN3 -, SN4 - Für die Funktion "Sichere Nockenspur" gilt:

Ist die Funktion "Sichere Nockenspur" freigegeben, so werden die sicherheitsgerichteten Ausgangssignale "Nockenspur" und "Nockenbereich" entsprechend der Nockenparametrierung gesetzt. Dazu muss die Parametrierung des Nockenbereichs in MD \$MA\_SAFE\_CAM\_TRACK\_ASSIGN[n] betrachtet werden.

n = 0 ... 29 steht für Minusnocken-Position von SN1 -, SN2 -, ..., SN30 -. Korrespondiert mit:

MD36989 \$MA\_SAFE\_CAM\_MINUS\_OUTPUT[n]

MD36936 \$MA\_SAFE\_CAM\_POS\_PLUS[n]

MD36938 \$MA\_SAFE\_CAM\_TRACK\_ASSIGN[n]

MD37900 \$MA\_SAFE\_CAM\_TRACK\_OUTPUT[n]

MD37901 \$MA\_SAFE\_CAM\_RANGE\_OUTPUT\_1[n]

MD37902 \$MA\_SAFE\_CAM\_RANGE\_OUTPUT\_2[n]

MD37903 \$MA\_SAFE\_CAM\_RANGE\_OUTPUT\_3[n]

MD37904 \$MA\_SAFE\_CAM\_RANGE\_OUTPUT\_4[n]

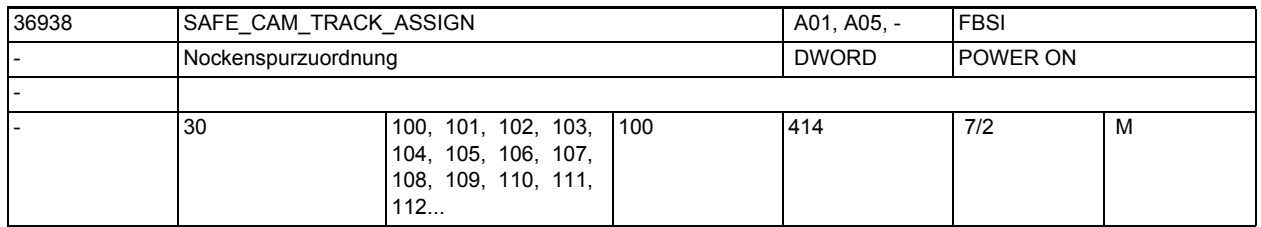

**Beschreibung:** Zuordnung der einzelnen Nocken zu den maximal 4 Nockenspuren inklusive Festlegung des Zahlenwertes für den SGA "Nockenbereich".

> >Die "Hunderter"-Stelle legt fest, welcher Nockenspur der Nocken zugewiesen ist. Gültige Werte sind 1, 2, 3 oder 4.

Die "Zehner"- und "Einer"-Stelle enthält den Zahlenwert, der als SGA "Nockenbereich" an die sichere Logik gemeldet werden soll und dort verarbeitet wird. Gültige Werte sind 0 bis 14, wobei jeder Zahlenwert pro Nockenspur nur einmal verwendet werden darf.

Der gültige Wertebereich dieses Maschinendatums ist daher:

100...114, 200...214, 300...314, 400...414

Beispiele:

MD36938[0] = 207: Der Nocken 1 (Index 0) wird der Nockenspur 2 zugewiesen. Ist die Position im Bereich dieses Nockens, wird im SGA "Nockenbereich" der 2.Nockenspur die 7 eingetragen.

MD36938[5] = 100: Der Nocken 6 (Index 5) wird der Nockenspur 1 zugewiesen. Ist die Position im Bereich dieses Nockens, wird im SGA "Nockenbereich" der 1.Nockenspur die 0 eingetragen..

Korrespondiert mit:

MD 36936: \$MA\_SAFE\_CAM\_POS\_PLUS[n] MD 36937: \$MA\_SAFE\_CAM\_POS\_MINUS[n] MD 37900: \$MA\_SAFE\_CAM\_TRACK\_OUTPUT[n] MD 37901: \$MA\_SAFE\_CAM\_RANGE\_OUTPUT\_1[n] MD 37902: \$MA\_SAFE\_CAM\_RANGE\_OUTPUT\_2[n] MD 37903: \$MA\_SAFE\_CAM\_RANGE\_OUTPUT\_3[n] MD 37904: \$MA\_SAFE\_CAM\_RANGE\_OUTPUT\_4[n]

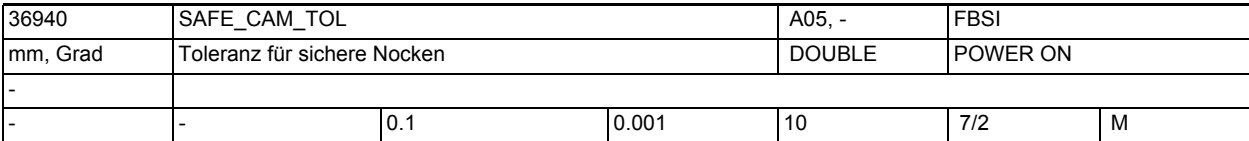

**Beschreibung:** Durch unterschiedlichen Einbauort der Geber und unterschiedliche Takt- und Laufzeiten schalten die Nockensignale der beiden Überwachungskanäle niemals genau auf der gleichen Position und niemals genau gleichzeitig.

> Dieses Datum gibt die Toleranz als lastseitigen Weg und für alle Nocken an, innerhalb dessen die Überwachungskanäle unterschiedliche Signalzustände des gleichen Nockens haben können, ohne dass der Alarm 27001 ausgelöst wird. Empfehlung:

Gleicher Wert wie in MD 36942 eingeben oder geringfügig größer.

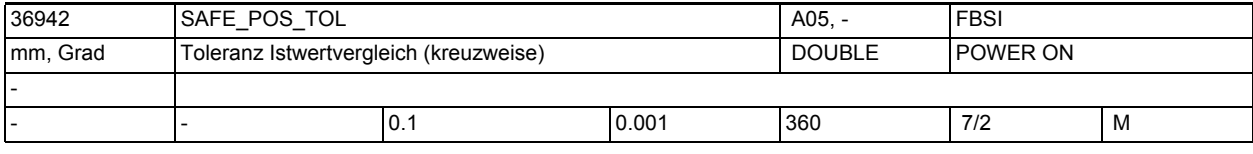

**Beschreibung:** Durch unterschiedlichen Einbauort der Geber, Lose, Torsion, Spindelsteigungsfehler usw. können die beiden von NCK und Antrieb zum gleichen Zeitpunkt erfassten Istpositionen voneinander abweichen.

In diesem Datum wird die Toleranz für den kreuzweisen Vergleich der Istpositionen in den beiden Überwachungskanälen eingegeben.

Sonderfälle:

Für die Festlegung dieses Toleranzwertes ist in erster Linie der "Fingerschutz" (ca.10 mm) zu berücksichtigen.

- Beim Überschreiten dieser Toleranz erfolgt die Stopreaktion STOP F.

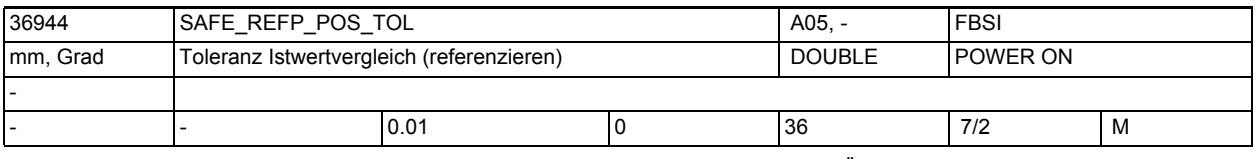

**Beschreibung:** Mit diesem Datum wird die Toleranz für die Überprüfung der Istwerte nach dem Referenzieren (bei einem inkrementellen Geber) bzw. beim Einschalten (bei einem Absolutgeber) angegeben.

Durch das Referenzieren wird eine absolute Istposition der Achse ermittelt. Aus der letzten abgespeicherten Stillstandsposition vor dem Ausschalten der Steuerung und dem seit dem Einschalten zurückgelegten Weg ergibt sich eine zweite absolute Istposition. Mit diesen beiden Absolutpositionen, dem gefahrenen Weg und diesem Datum überprüft die Steuerung die Istwerte nach dem Referenzieren.

Bei der Ermittlung der Toleranzwerte müssen folgende Beeinflussungen berücksichtigt werden:

Lose, Spindelsteigungsfehler, Kompensationen (max. Kompensationswerte bei SSFK, Durchhang- und Temperaturkompensation), Temperaturfehler, Torsion (2- Geber-System), Getriebetoleranz bei Schaltgetrieben, gröbere Auflösung (2- Geber-System), Pendelweg bei Schaltgetrieben Sonderfälle:

Wenn sich die beiden absoluten Istpositionen bei gegebener Anwenderzustimmung um mehr als den Wert in diesem Datum unterscheiden, wird der Alarm 27001 mit Fehlercode 1003 angezeigt und es ist eine erneute Anwenderzustimmung für das Referenzieren erforderlich.

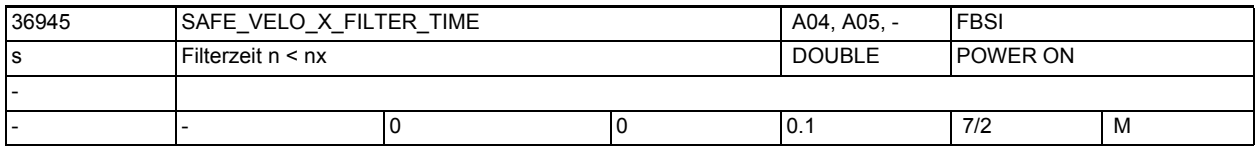

**Beschreibung:** Einstellung der Filterzeit zur Bildung des SGA "n < nx"

Die Filterung muss durch Setzen von Bit 16 in \$MA\_SAFE\_FUNCTION\_ENABLE aktiviert werden. Mit Defaultwert 0 ist keine Filterung wirksam. Durch die Parametrierung einer Filterzeit ungleich 0 vergrößert sich die Reaktionszeit des SGA "n < nx". Korrespondiert mit: MD 36946: \$MA\_SAFE\_VELO\_X

MD 36947: \$MA\_SAFE\_VELO\_X\_HYSTERESIS

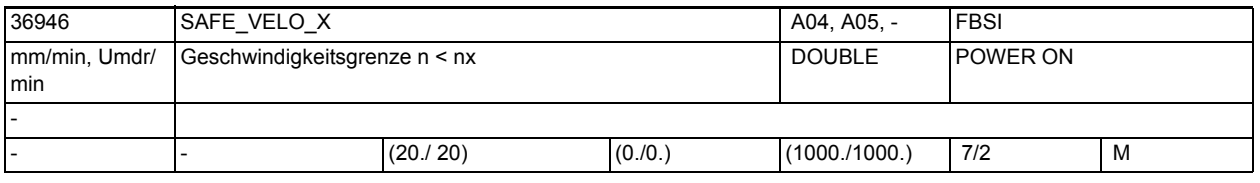

**Beschreibung:** Mit diesem Datum wird die Grenzgeschwindigkeit n\_x für den SGA "n < nx" festgelegt.

> Bei Unterschreiten dieser Geschwindigkeitsgrenze wird der SGA "n < nx" gesetzt.

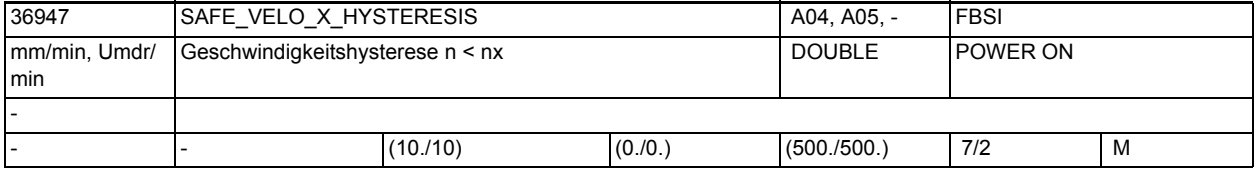

**Beschreibung:** Einstellung der Hystereseschwelle zur Bildung des SGA "n < nx".

Neben der Hysterese wird dieses MD auch benutzt, um die Geschwindigkeit in den beiden Überwachungskanälen an der Schwelle nx zu überprüfen. Sie darf maximal um den Wert dieses MD unterschiedlich sein, sonst wird ein Stop F mit Fehlerkennung 2 ausgegeben.

Es muss gelten: \$MA\_SAFE\_VELO\_X\_HYSTERESIS kleiner oder gleich 1/2 \$MA\_SAFE\_VELO\_X. Die Funktion "Synchronisation "n < nx", Hysterese und Filterung" muss aktiv sein (\$MA\_SAFE\_FUNCTION\_ENABLE, Bit 16 = 1). Korrespondiert mit: MD 36945: \$MA\_SAFE\_VELO\_X\_FILTER\_TIME MD 36946: \$MA\_SAFE\_VELO\_X

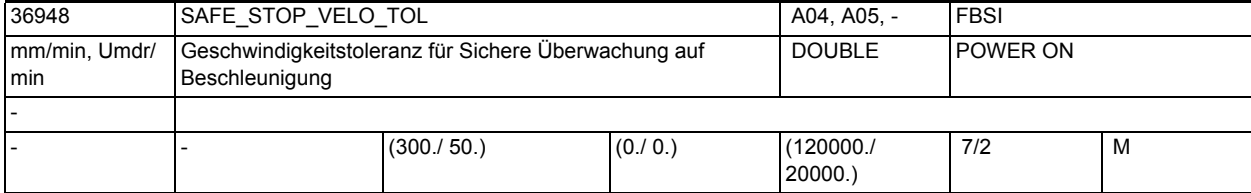

**Beschreibung:** Toleranz Istgeschwindigkeit für Sichere Überwachung auf Beschleunigung (SBR).

> Nach Aktivierung der sicheren Überwachung auf Beschleunigung (durch Auslösen eines Stop B oder C) wird die Istgeschwindigkeit mit dieser Toleranz beaufschlagt.

> Die Istgeschwindigkeit darf nicht größer werden als die dadurch vorgegebene Grenze.

Andernfalls wird ein Stop A ausgelöst. Dadurch wird ein Beschleunigen des Antriebs schnellstmöglich aufgedeckt.

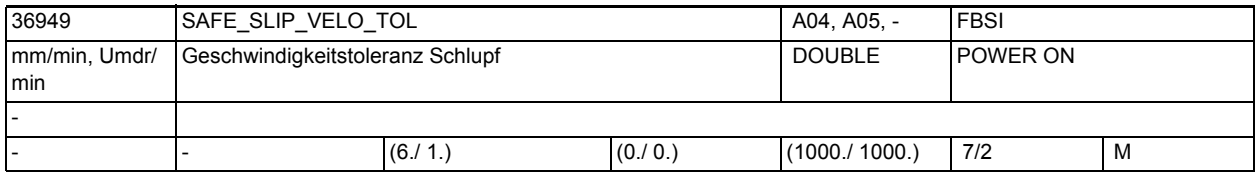

**Beschreibung:** Geschwindigkeitsdifferenz, die bei einem 2-Gebersystem zwischen Motor- und Lastseite toleriert wird, ohne dass der kreuzweise Datenvergleich zwischen SIMODRIVE611D und NCK einen Fehler meldet.

> MD36949 \$MA\_SAFE\_SLIP\_VELO\_TOL wird nur ausgewertet, wenn MD36901 \$MA\_SAFE\_FUNCTION\_ENABLE, Bit3 gesetzt ist.

Korrespondiert mit...:

MD1349 \$MD\_SAFE\_SLIP\_VELO\_TOL

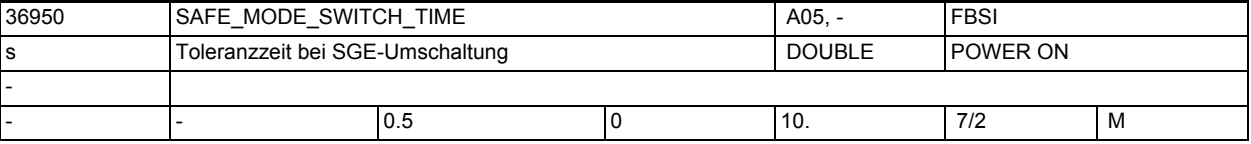

**Beschreibung:** Aufgrund von unterschiedlichen Laufzeiten bei der Datenübertragung der SGEs in den beiden Überwachungskanälen werden SGE-Umschaltungen nicht gleichzeitig wirksam. Der kreuzweise Datenvergleich würde in diesem Fall einen Fehler melden.

> Mit diesem Datum wird angegeben, wie lange nach SGE-Umschaltungen kein kreuzweiser Datenvergleich von Istwerten und Überwachungsergebnissen durchgeführt wird (die Maschinendaten werden weiter verglichen!). Die angewählten Überwachungen laufen in beiden Überwachungskanälen ungestört weiter.

> Eine sichere Funktion wird in einem Überwachungskanal sofort aktiv, wenn die Anwahl oder Umschaltung in diesem Kanal erkannt wird.

Die unterschiedliche Laufzeit wird hauptsächlich von der PLC-Zykluszeit bestimmt.

Systembedingte Mindest-Toleranzzeit: 2 x PLC-Zykluszeit (maximaler Zyklus) + 1 x IPO-Taktzeit

Zusätzlich müssen die Laufzeitunterschiede in der externen Beschaltung (z.B. Relais-Schaltzeiten) berücksichtigt werden.

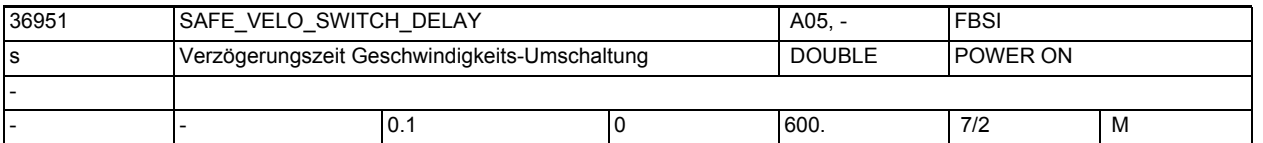

**Beschreibung:** Beim Übergang von einer größeren auf eine kleinere sichere Geschwindigkeit oder bei der Anwahl des sicheren Betriebshalt bei aktiver sicherer Geschwindigkeit wird ein Timer mit diesem Wert gestartet.

> Der parametrierte Wert muss so klein wie möglich gewählt werden. Während der Timer läuft, wird auf den zuletzt angewählten Geschwindigkeits-Grenzwert weiterhin überwacht. In dieser Zeit kann die Achse/Spindel z.B. über das PLC-Anwenderprogramm abgebremst werden, ohne dass die Überwachung einen Fehler meldet und eine Stopreaktion auslöst.

Sonderfälle:

1. Der Timer wird sofort abgebrochen, wenn auf eine höhere oder gleichgroße ( wie die bisher aktiven) SG-Grenze umgeschaltet wird.

2. Der Timer wird sofort abgebrochen, wenn auf "nicht sicheren Betrieb" (SGE "Abwahl SBH/SG=1) umgeschaltet wird.

3. Der Timer wird nachgetriggert (erneut gestartet), wenn während des Timerlaufs auf eine kleinere als die bisher aktive SG-Grenze oder auf SBH umgeschaltet wird.

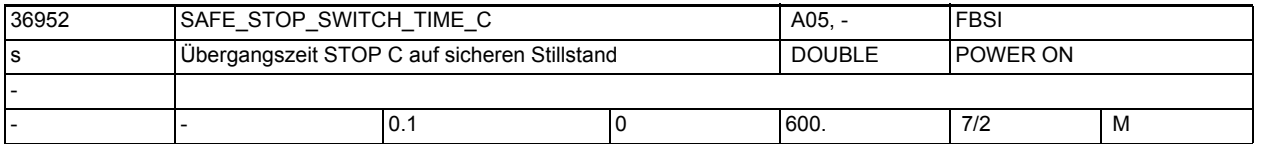

**Beschreibung:** In diesem Datum wird die Zeit angegeben, nach der auf sicheren Betriebshalt geschaltet wird, wenn ein STOP C ausgelöst wurde.

> Der parametrierte Wert muss so klein wie möglich gewählt werden. Nachdem die Zeit abgelaufen ist, wird auf sicheren Betriebshalt überwacht. Konnte die Achse/Spindel noch nicht stillgesetzt werden, wird STOP B ausgelöst.

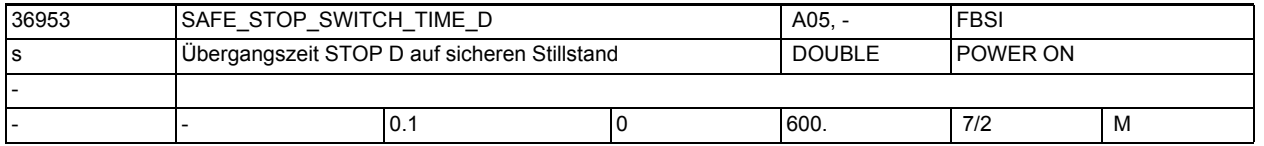

**Beschreibung:** In diesem Datum wird die Zeit angegeben, nach der auf sicheren Betriebshalt geschaltet wird, wenn ein STOP D ausgelöst wurde.

> Der parametrierte Wert muss so klein wie möglich gewählt werden. Nachdem die Zeit abgelaufen ist, wird auf sicheren Betriebshalt überwacht. Konnte die Achse/Spindel noch nicht stillgesetzt werden, wird STOP B ausgelöst.

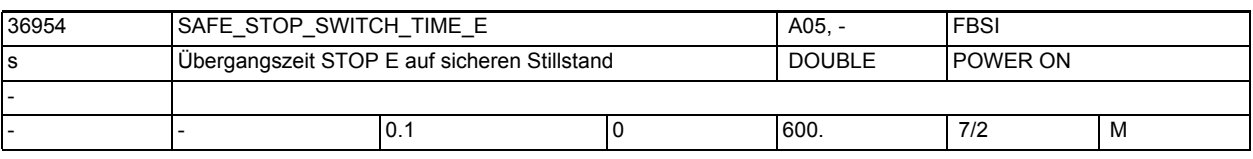

**Beschreibung:** Zeit, nach der von Stop E auf sicheren Betriebshalt geschaltet wird. Der parametrierte Wert muss so klein wie möglich gewählt werden.

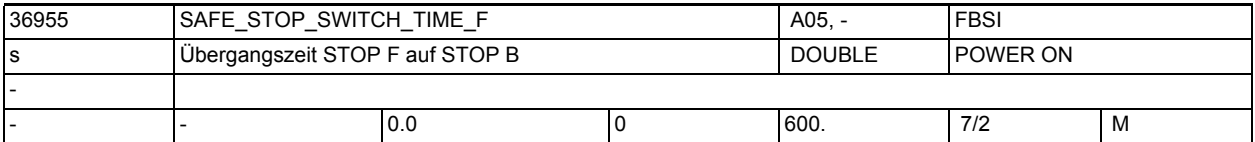

**Beschreibung:** Zeit, nach der bei Stop F mit aktiven Überwachungsfunktionen auf Stop B weitergeschaltet wird.

Der parametrierte Wert muss so klein wie möglich gewählt werden.

Während dieser Zeit kann z.B. über Synchronaktionen eine andere Bremsreaktion aktiviert werden.

Die Umschaltung erfolgt auch dann, wenn während dieser Zeit ein Stop C/D/E auftritt.

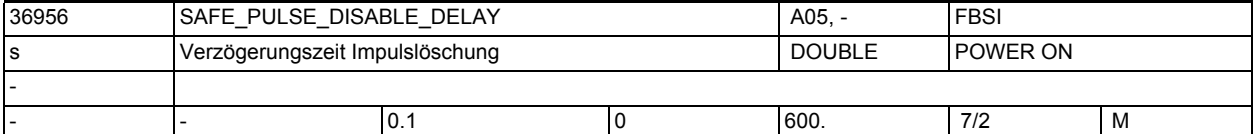

**Beschreibung:** Bei STOP B wird an der Stromgrenze mit Drehzahlsollwert 0 gebremst und nach der mit diesem Datum definierten Verzögerungszeit in STOP A zur Impulslöschung übergegangen.

> Der parametrierte Wert muss so klein wie möglich gewählt werden. Sonderfälle:

Die Impulslöschung wird früher als in diesem Datum definiert durchgeführt, wenn über MD 36960: \$MA\_SAFE\_STANDSTILL\_VELO\_TOL oder über MD 36620: \$MA\_SERVO\_DISABLE\_DELAY\_TIME die Bedingung für die Impulslöschung vorliegt. Wenn die Zeitstufe in diesem Datum auf Null eingestellt wird, so wird bei STOP B sofort auf STOP A (sofortige Impulslöschung) übergegangen. Korrespondiert mit:

MD 36960: \$MA\_SAFE\_STANDSTILL\_VELO\_TOL

MD 36620: \$MA\_SERVO\_DISABLE\_DELAY\_TIME

MD 36060: \$MA\_STANDSTILL\_VELO\_TOL

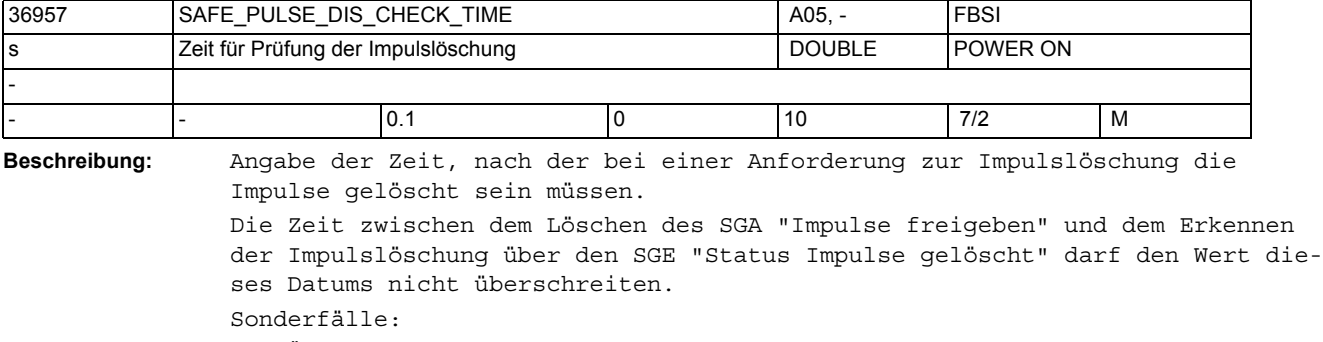

Bei Überschreitung dieser Zeit wird STOP A ausgelöst.

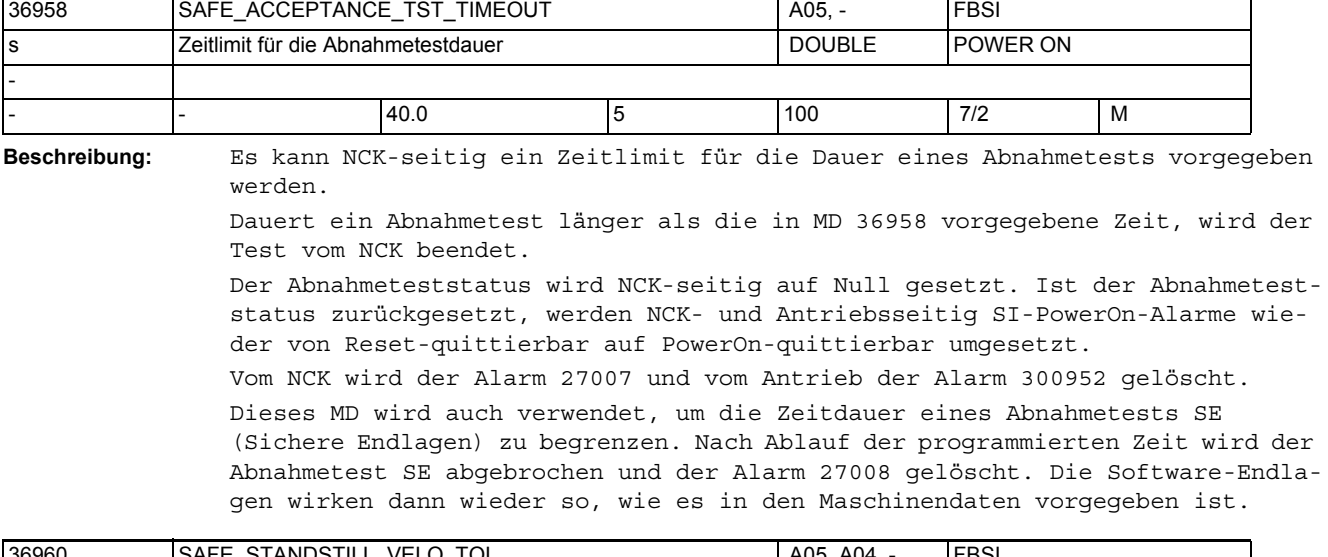

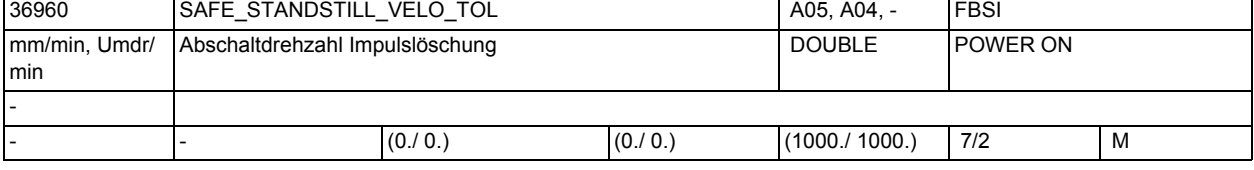

**Beschreibung:** Geschwindigkeit, unterhalb der eine Achse/Spindel als "stillstehend" betrachtet wird und bei STOP B die Impulse gelöscht werden (durch Übergang zu STOP A).

MD 36956: \$MA\_SAFE\_PULSE\_DISABLE\_DELAY

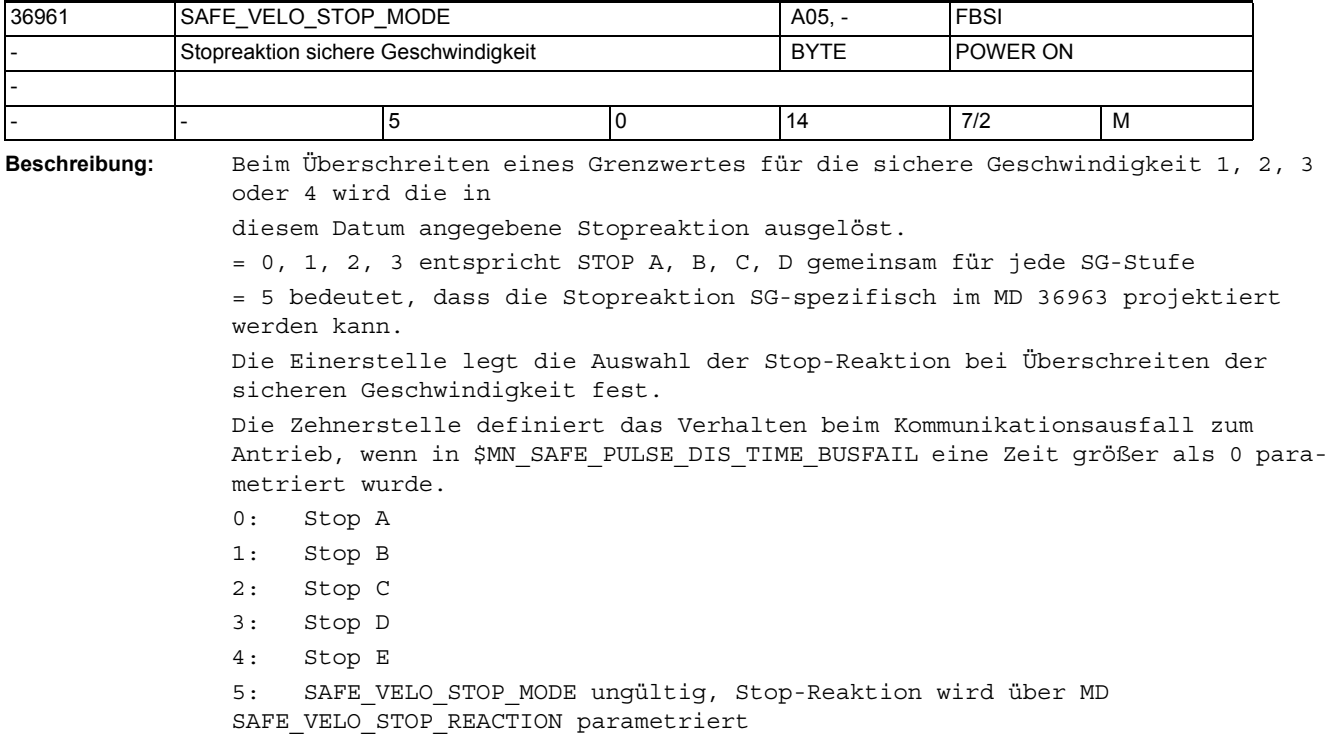

Korrespondiert mit:

10: Stop A, zusätzlich wird beim Kommunikationsausfall zum Antrieb und aktivem SG die Impulslöschung nicht sofort durchgeführt.

11: Stop B, zusätzlich wird beim Kommunikationsausfall zum Antrieb und aktivem SG die Impulslöschung nicht sofort durchgeführt.

12: Stop C, zusätzlich wird beim Kommunikationsausfall zum Antrieb und aktivem SG die Impulslöschung nicht sofort durchgeführt.

13: Stop D, zusätzlich wird beim Kommunikationsausfall zum Antrieb und aktivem SG die Impulslöschung nicht sofort durchgeführt.

14: Stop E, zusätzlich wird beim Kommunikationsausfall zum Antrieb und aktivem SG die Impulslöschung nicht sofort durchgeführt.

Sonderfälle:

• Beim Wert 5 in diesem MD wird die Stopreaktion für jede SG-Stufe selektiv in \$MA SAFE VELO STOP REACTION festgelegt.

Korrespondiert mit:

MD 36931: \$MA\_SAFE\_VELO\_LIMIT[n]

MD 36963: \$MA\_SAFE\_VELO\_STOP\_REACTION[n]

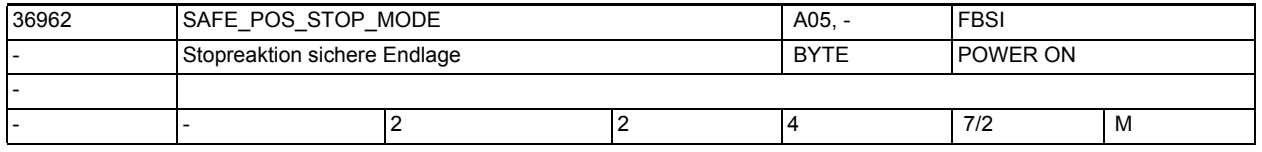

**Beschreibung:** Beim Überfahren einer sicheren Endlage 1 oder 2 wird die in diesem Datum angegebene Stopreaktion ausgelöst.

> 2: Stop C 3: Stop D 4: Stop E Korrespondiert mit: MD 36934: \$MA\_SAFE\_POS\_LIMIT\_PLUS[n] MD 36935: \$MA\_SAFE\_POS\_LIMIT\_MINUS[n]

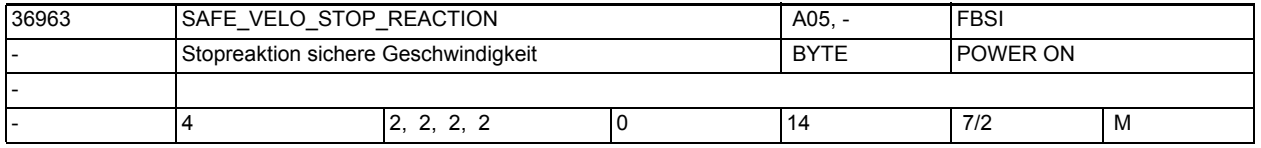

**Beschreibung:** Beim Überschreiten eines Grenzwertes bei der sicheren Geschwindigkeit 1, 2, 3 oder 4 wird die in diesem Datum angegebene Stopreaktion ausgelöst.

n = 0, 1, 2, 3 steht für SG1, SG2, SG3, SG4

Die Einerstelle legt die SG-spezifische Auswahl der Stop-Reaktion bei Überschreiten der sicheren Geschwindigkeit fest.

Die Zehnerstelle definiert das Verhalten beim Kommunikationsausfall zum Antrieb SG-spezifisch, wenn in \$MN\_SAFE\_PULSE\_DIS\_TIME\_BUSFAIL eine Zeit größer als 0 parametriert wurde.

Wert bedeutet

- 0: Stop A
- 1: Stop B
- 2: Stop C
- 3: Stop D
- 4: Stop E

10: Stop A, zusätzlich wird beim Kommunikationsausfall zum Antrieb die Impulslöschung nicht sofort durchgeführt, wenn diese SG-Stufe aktiv ist. 11: Stop B, zusätzlich wird beim Kommunikationsausfall zum Antrieb die Impulslöschung nicht sofort durchgeführt, wenn diese SG-Stufe aktiv ist. 12: Stop C, zusätzlich wird beim Kommunikationsausfall zum Antrieb die Impulslöschung nicht sofort durchgeführt, wenn diese SG-Stufe aktiv ist. 13: Stop D, zusätzlich wird beim Kommunikationsausfall zum Antrieb die Impulslöschung nicht sofort durchgeführt, wenn diese SG-Stufe aktiv ist. 14: Stop E, zusätzlich wird beim Kommunikationsausfall zum Antrieb die Impulslöschung nicht sofort durchgeführt, wenn diese SG-Stufe aktiv ist. Sonderfälle:

Dieses MD ist nur dann aktiv, wenn MD 36961 und Antriebsparameter p9561 den Wert 5 haben.

Korrespondiert mit:

MD 10089: \$MN\_SAFE\_PULSE\_DIS\_TIME\_BUSFAIL

MD 36961: \$MA\_SAFE\_VELO\_STOP\_MODE

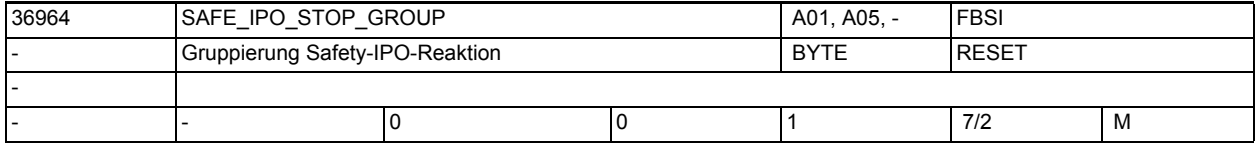

**Beschreibung:** Dieses MD ist nur wirksam bei Safety-Integrated-Achsen/Spindeln.

Es beeinflusst die kanalweite IPO-Reaktions-Verteilung von Safety Integrated:

0 = Voreinstellung: Alle anderen Achsen/Spindeln im Kanal bekommen die IPO-Stop-Reaktion dieser Achse mitgeteilt.

1 = Bei internen Stops werden die mit der betroffenen Achse interpolierenden Achsen bzw. Bearbeitungs-Spindeln zusätzlich über die ausgelösten Safety-Alarme beeinflusst.

Andere Achsen/Spindeln im Kanal dagegen laufen ungestört weiter. Bei externen Stops (ohne Alarm) bleiben alle anderen Achsen/Spindeln vom Stop der Safety-Achse/Spindel unbeeinflusst. Dies erlaubt es z.B., die Impulse einer Spindel sicher zu löschen (mittels externem Stop A), um diese Spindel von Hand drehen zu können, und die Achsen trotzdem sicher überwacht zu bewegen.

Sollen die anderen Achsen/Spindeln in manchen Bearbeitungssituationen trotzdem zusammen mit der Safety-Achse/Spindel anhalten, so muss der Anwender dies in eigener Verantwortung mittels PLC- oder Synchronaktions-Verknüpfungen realisieren.

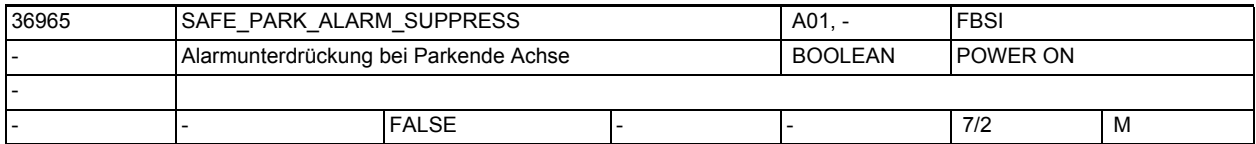

**Beschreibung:** Dieses MD ist nur wirksam bei Safety-Integrated-Achsen/Spindeln.

0 = Voreinstellung: Die Alarme 27000/A01797 werden bei Anwahl Parken angezeigt.

1 = Die Alarme 27000/A01797 werden bei Anwahl Parken nicht angezeigt. Dies ist bei Achsen notwendig, die während des Bearbeitungsprozesses geberseitig abgetrennt sind (z.B. Abricht-Achsen). Bei anschließender Abwahl des Parkbetriebs werden die Alarme angezeigt.

## Maschinen- und Settingdaten

1.3 NC-Maschinendaten

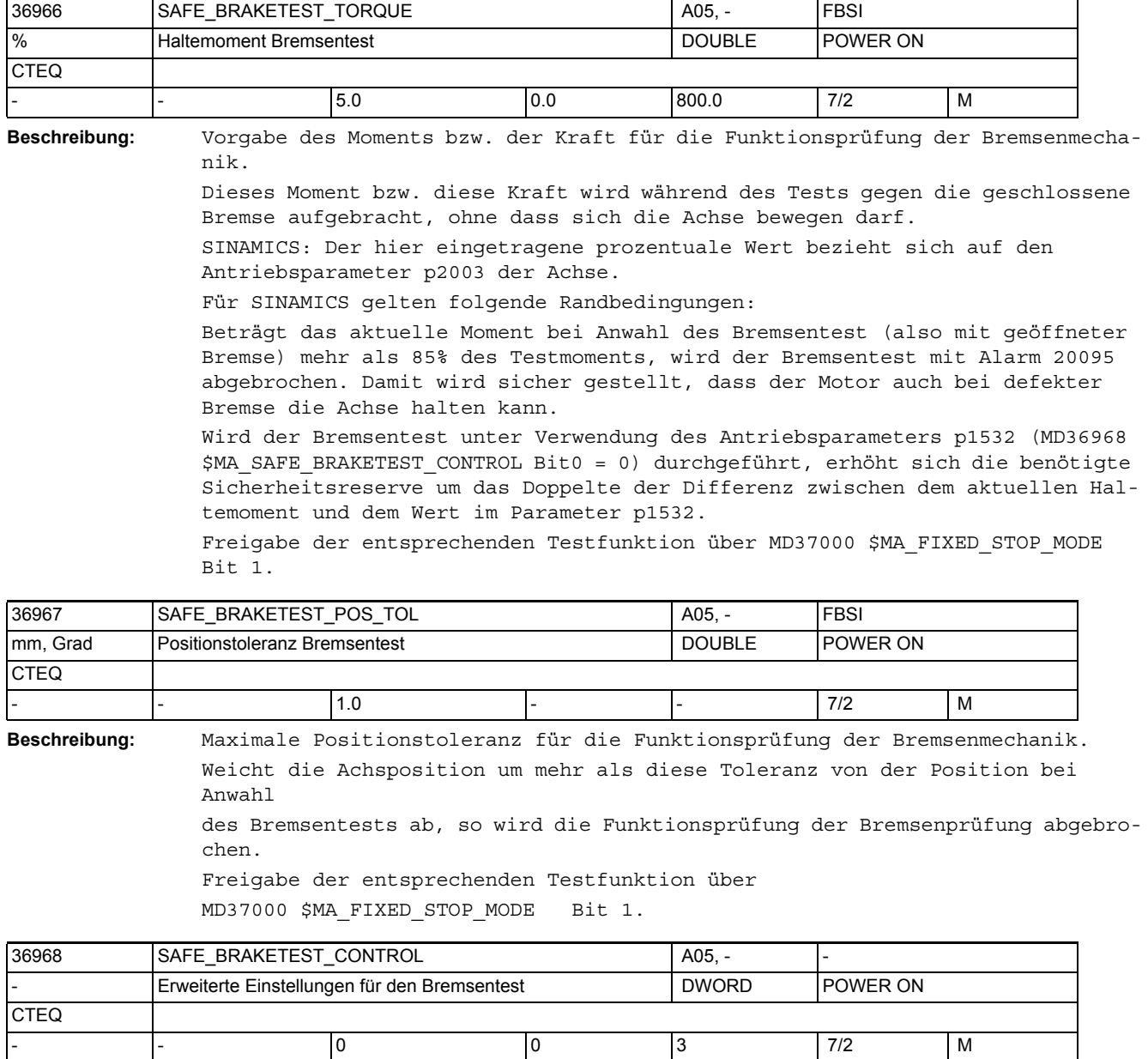

**Beschreibung:** Erweiterte Einstellungen für den Bremsentest.

Bit 0: Auswahl des Mittelwertes für die Momentenbegrenzung = 0: SINAMICS: Als Mittelwert der Momentenbegrenzung wird der Antriebsparameter p1532 verwendet = 1: Als Mittelwert der Momentenbegrenzung wird das gemessene Moment zum Zeitpunkt der Anwahl des Bremsentests verwendet Bit 1: Kriterium für das Erreichen der Momentengrenze in PLC = 0: Der Momentengrenzwert muss während des programmierten Verfahrwegs erreicht werden = 1: Der Momentengrenzwert muss während der programmierten Zeit (PLC) erreicht werden

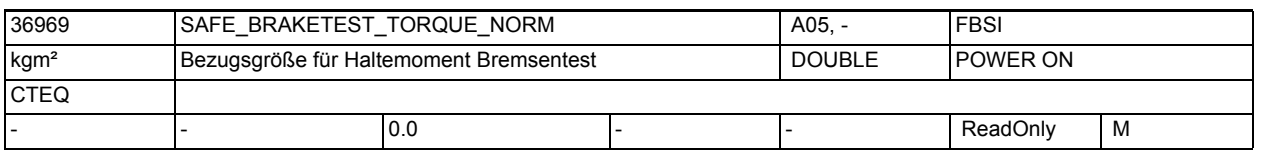

**Beschreibung:** Einstellung der Bezugsgröße für Drehmomente

Alle relativ angegebenen Drehmomente beziehen sich auf diese Bezugsgröße.

Bei diesem MD handelt es sich um ein Abbild des Antriebsparameters p2003

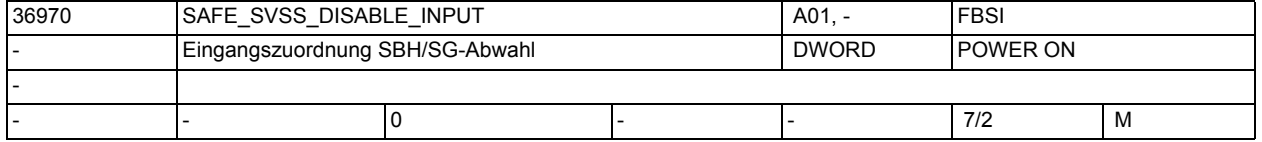

**Beschreibung:** Mit diesem Datum wird der NCK-Eingang zur An-/Abwahl der Funktionen SBH und SG definiert.

Signal bedeutet

= 0 SG oder SBH ist angewählt

= 1 SG und SBH sind abgewählt

Aufbau:

Sonderfälle:

- Eingabe von 0 bedeutet: es ist keine Zuordnung vorhanden, der Eingang bleibt fest auf 0, SG und SBH sind nicht abwählbar.

- Eingabe von 80 00 00 00 bedeutet: es ist keine Zuordnung vorhanden, der Eingang bleibt fest auf 1

- Wird ein einzelnes Ausgangssignal auf eine Klemme gelegt, so gilt: Ist das MD-Bit 31 gesetzt, so wird das Signal invertiert verarbeitet

Werden mehrere Ausgangssignale auf die gleiche Klemme gelegt, so gilt: Ist das MD-Bit 31 gesetzt, so wird das betreffende Signal zunächst inver-

tiert. Die (ggf. invertierten) Ausgangssignale werden dann UND-verknüpft, das Ergebnis wird auf der Klemme ausgegeben.

Korrespondiert mit:

MD 10366: \$MN\_HW\_ASSIGN\_DIG\_FASTIN

MD 13010: \$MN\_DRIVE\_LOGIC\_NR

Literatur: /FB/, A4, Digitale und analoge NCK-Peripherie

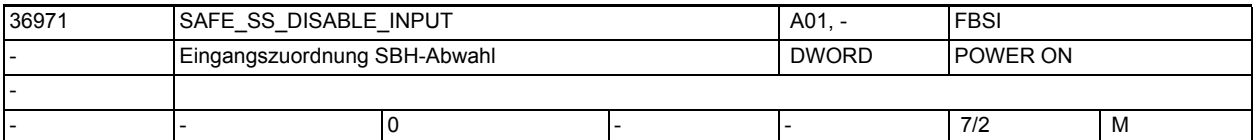

**Beschreibung:** Zuordnung des NCK-Eingangs für die Abwahl der Funktion sicherer Betriebshalt. Aufbau: siehe \$MA\_SAFE\_SVSS\_DISABLE\_INPUT

> Zuordnung des Klemmenpegels zu den sicheren Funktionen, wenn entweder sichere Geschwindigkeit oder sicherer Betriebshalt aktiviert wurde.

Signal bedeutet

= 0 sicherer Betriebshalt wird angewählt

= 1 sicherer Betriebshalt wird abgewählt (nur wenn von anderen Funktionen kein STOP C, D oder E ausgelöst wurde)

Sonderfälle:

- Ist das MD-Bit 31 gesetzt, so wird das Signal invertiert verarbeitet. - Wenn SG und SBH abgewählt wurden (siehe \$MA\_SAFE\_SVSS\_DISABLE\_INPUT),

dann ist dieser Eingang ohne Bedeutung.

Korrespondiert mit:

MD 36970: \$MA\_SAFE\_SVSS\_DISABLE\_INPUT

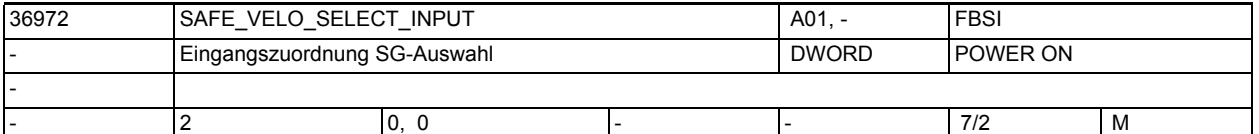

**Beschreibung:** Mit diesem Datum werden die beiden Eingänge zur Auswahl von SG1, SG2, SG3 oder SG4 definiert.

```
Aufbau: siehe $MA_SAFE_SVSS_DISABLE_INPUT
```
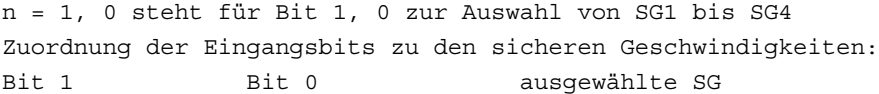

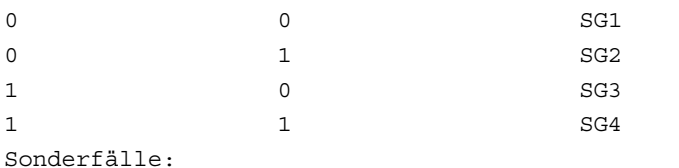

Sind die MD-Bits 31 gesetzt, so werden die Signale invertiert verarbeitet.

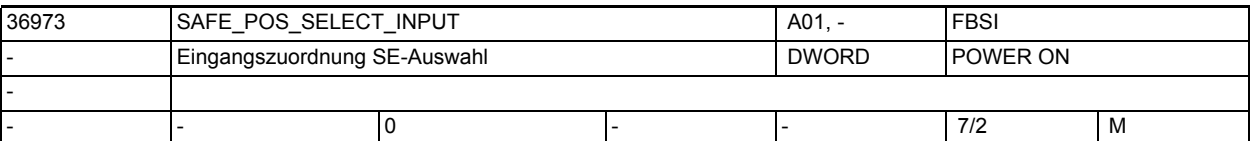

**Beschreibung:** Mit diesem Datum wird der Eingang für die Auswahl der sicheren Endlage 1 oder 2 definiert.

> Aufbau: siehe \$MA\_SAFE\_SVSS\_DISABLE\_INPUT Signal bedeutet = 0 SE1 ist aktiv = 1 SE2 ist aktiv Sonderfälle: Ist das MD-Bit 31 gesetzt, so wird das Signal invertiert verarbeitet. Korrespondiert mit: MD 36970: \$MA\_SAFE\_SVSS\_DISABLE\_INPUT

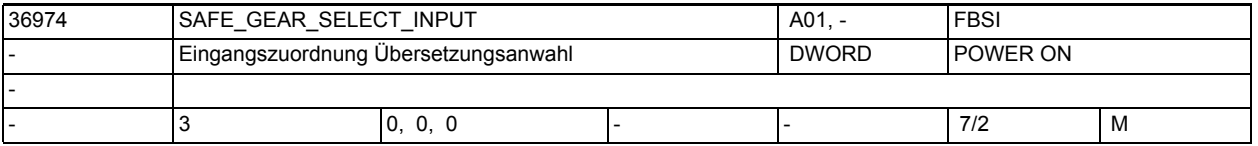

**Beschreibung:** Zuordnung der Eingangsklemmen für die Auswahl der Übersetzung (Getriebestufe).
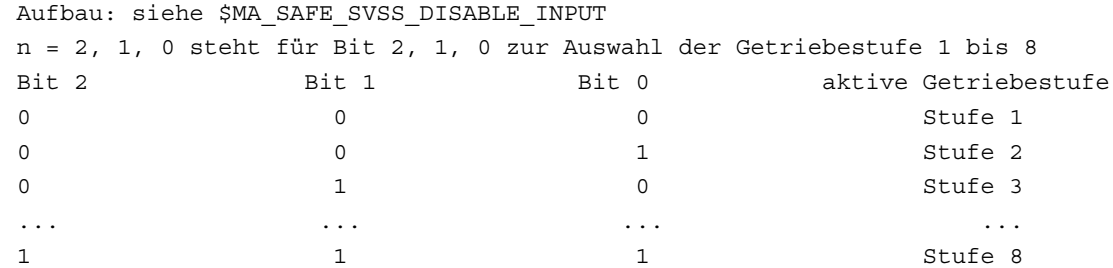

Sonderfälle:

Sind die MD-Bits 31 gesetzt, so werden die Signale invertiert verarbeitet. Korrespondiert mit:

MD 36970: \$MA\_SAFE\_SVSS\_DISABLE\_INPUT

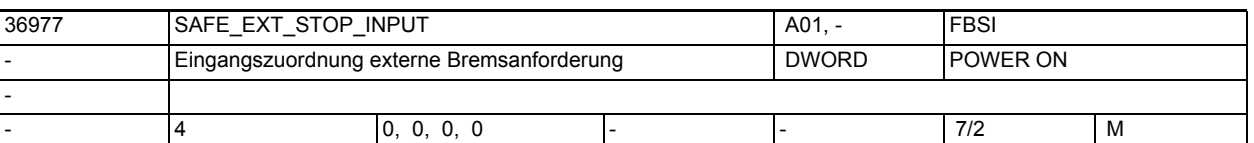

**Beschreibung:** Mit diesem Datum werden die NCK-Eingänge zur An-/Abwahl der externen Bremsanforderungen definiert. n = 0, 1, 2, 3 steht für die verschiedenen Bremsarten

> n = 0: Zuordnung für "Abwahl externer Stop A" (SH, Impulslöschung) n = 1: Zuordnung für "Abwahl externer Stop C" (Bremsen an der Stromgrenze) n = 2: Zuordnung für "Abwahl externer Stop D" (Bahnbremsen) n = 3: Zuordnung für "Abwahl externer Stop E" (ESR + Bahnbremsen) Aufbau: siehe \$MA\_SAFE\_SVSS\_DISABLE\_INPUT Sonderfälle: Sind die MD-Bits 31 gesetzt, so werden die Signale invertiert verarbeitet. Das Signal "Abwahl externer Stop A" kann nicht invertiert parametriert wer-

den. Im Fehlerfall wird ein Parametrierfehler gemeldet.

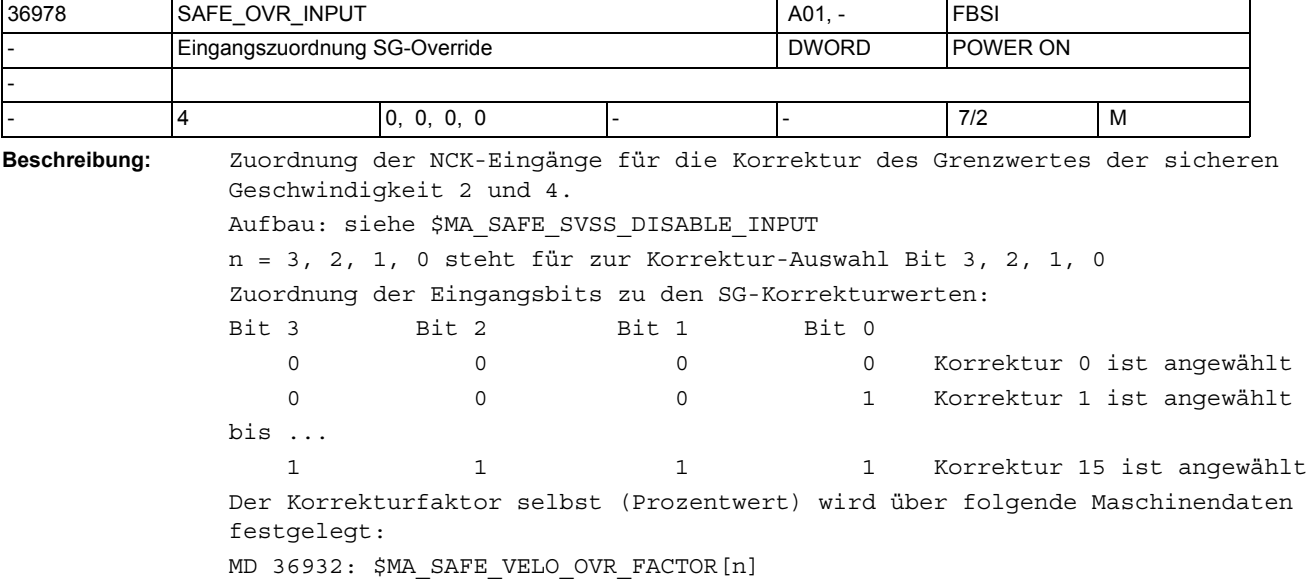

# Maschinen- und Settingdaten

1.3 NC-Maschinendaten

Sonderfälle: - Die Funktion "Korrektur sichere Geschwindigkeit" wird über MD 36901 \$MA SAFE FUNCTION ENABLE freigegeben. - Sind die MD-Bits 31 gesetzt, so werden die Signale invertiert verarbeitet Korrespondiert mit: MD 36932: \$MA\_SAFE\_VELO\_OVR\_FACTOR[n]

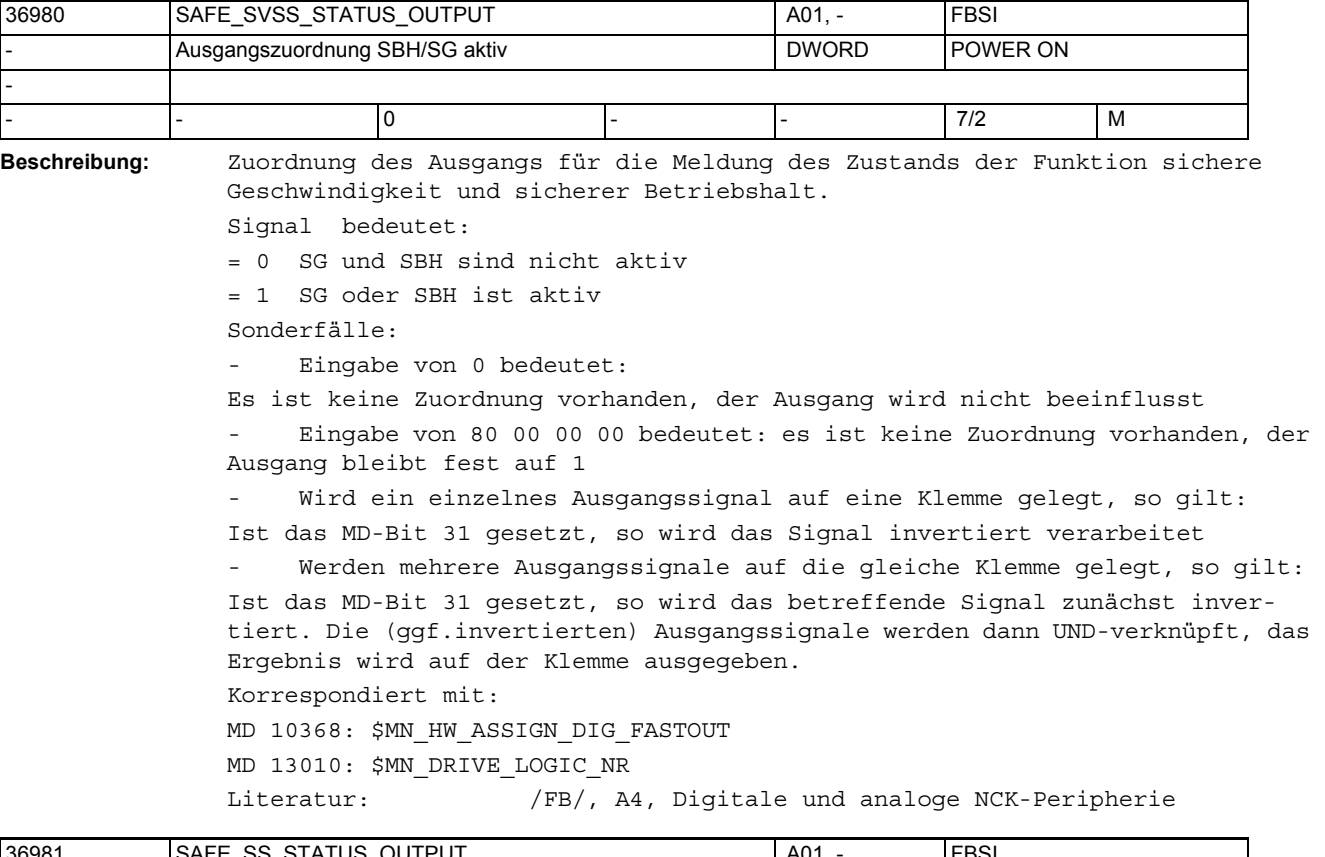

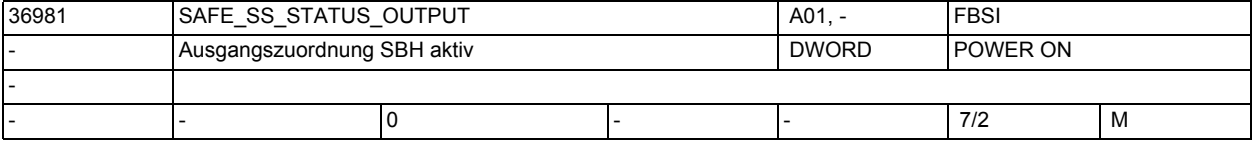

**Beschreibung:** Mit diesem Datum wird der Ausgang oder die Systemvariable für die Meldung "SBH aktiv" bestimmt.

Aufbau: siehe \$MA\_SAFE\_EXT\_STOP\_INPUT

Signal bedeutet

= 0 SBH ist nicht aktiv = 1 SBH ist aktiv Sonderfälle: Ist das MD-Bit 31 gesetzt, so wird das Signal invertiert verarbeitet

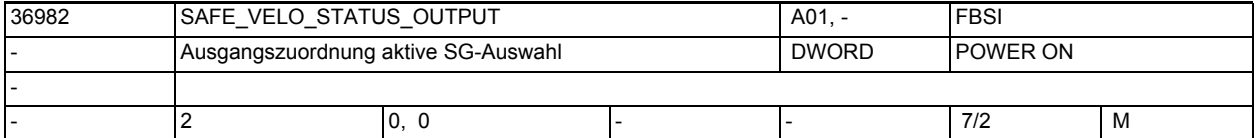

**Beschreibung:**

Mit diesem Datum werden die Ausgänge oder die Systemvariablen für die Meldungen "SG aktiv Bit 0" und "SG aktiv Bit 1" bestimmt. Aufbau: siehe \$MA\_SAFE\_EXT\_STOP\_INPUT n = 1, 0 steht für SG aktiv Bit 1, 0 SG aktiv Bit 1 Bit 0 bedeutet: = 0 = 0 SG1 aktiv, wenn SBH/SG aktiv und SBH nicht aktiv ist SBH aktiv, wenn SBH/SG aktiv und SBH aktiv ist  $= 1 = 0$  SG2 aktiv  $= 0 = 1$  SG3 aktiv  $= 1$   $= 1$  SG4 aktiv Sonderfälle:

Ist das MD-Bit 31 gesetzt, so wird das Signal invertiert verarbeitet

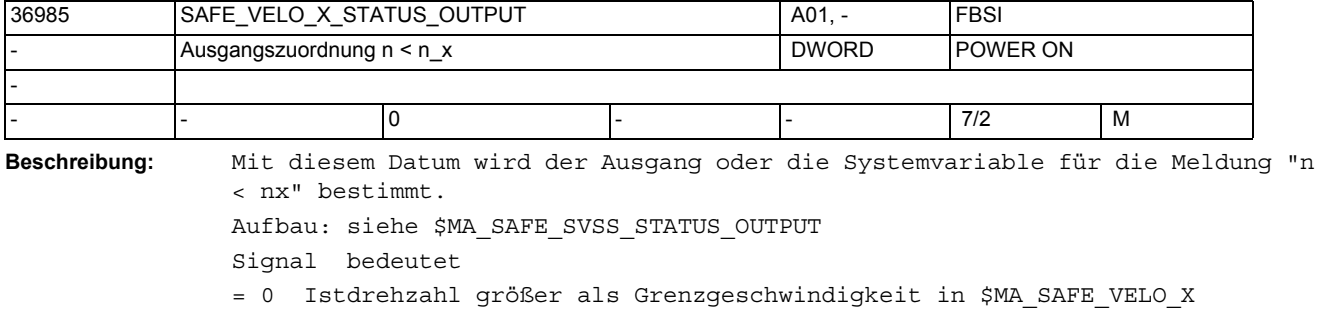

= 1 Istdrehzahl kleiner oder gleich als Grenzgeschwindigkeit

- Korrespondiert mit: \$MA\_SAFE\_VELO\_X
- Sonderfälle:

Ist das MD-Bit 31 gesetzt, so wird das Signal invertiert verarbeitet.

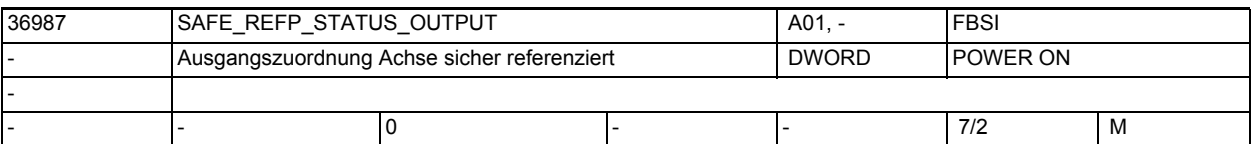

**Beschreibung:** Mit diesem Datum wird der Ausgang für die Meldung "Achse sicher referenziert" angegeben. Aufbau: siehe \$MA\_SAFE\_SVSS\_STATUS\_OUTPUT Signal bedeutet = 0 Achse ist nicht sicher referenziert (d.h. die sichere Endlagenüberwachung ist inaktiv!) = 1 Achse ist sicher referenziert Sonderfälle: Ist das MD-Bit 31 gesetzt, so wird das Signal invertiert verarbeitet

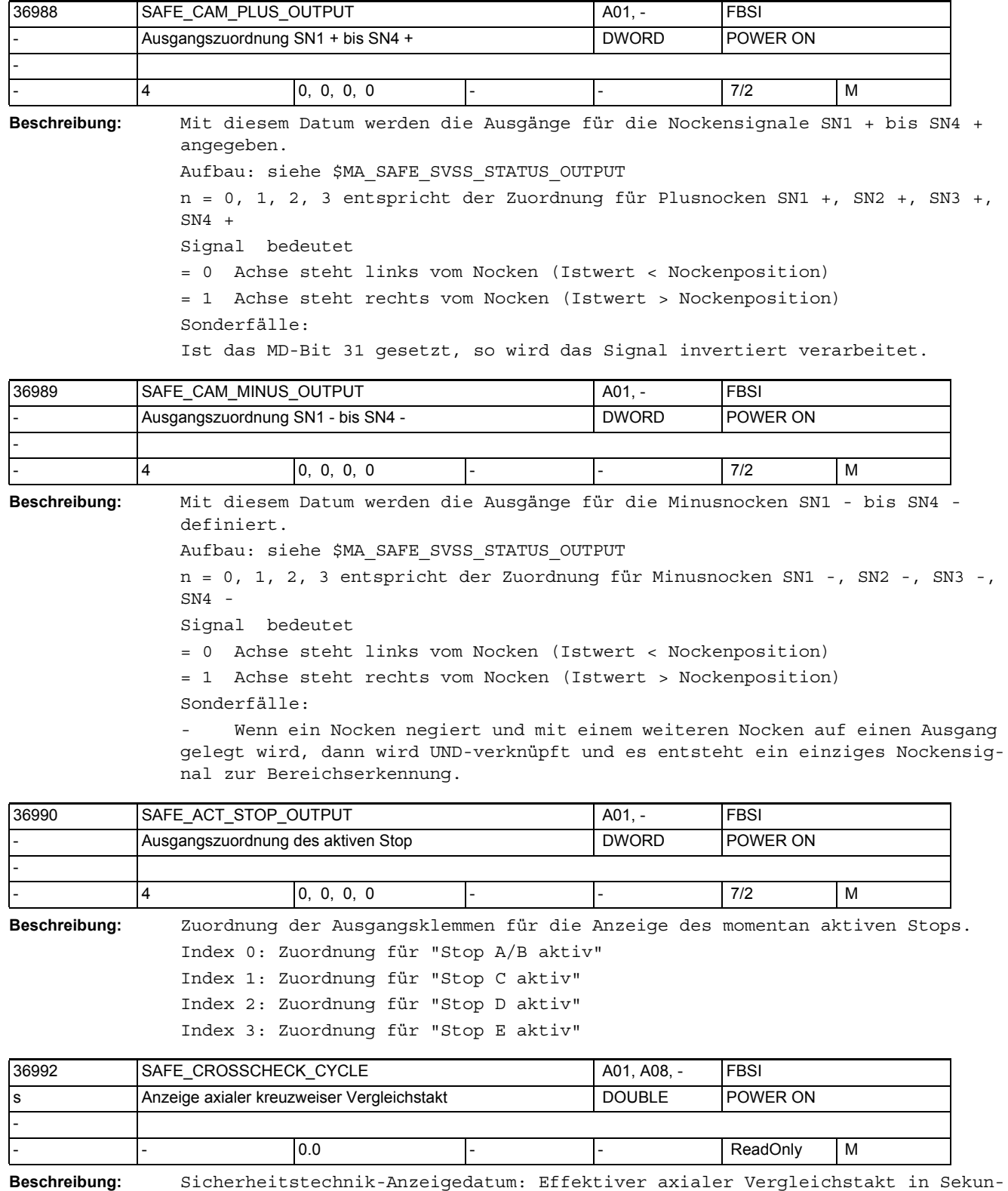

den.

Der Takt ergibt sich aus INFO\_SAFETY\_CYCLE\_TIME und der Anzahl der kreuzweise zu vergleichenden Daten.

Der angezeigte axiale Wert ist abhängig vom zugehörigen Antriebsmodul, da sich die Länge der Kreuzverglichslisten zwischen Performance-1-/Standard-2 und Performance-2-Baugruppen unterscheidet.

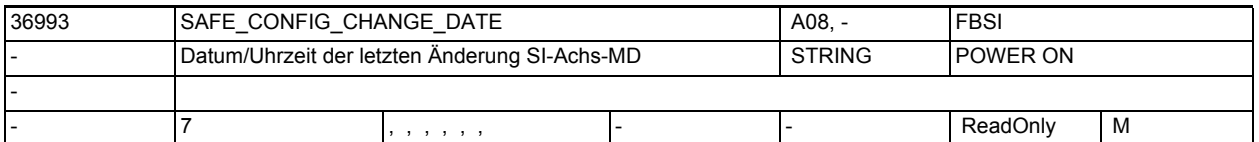

**Beschreibung:** Sicherheitstechnik-Anzeigedatum:

Datum und Uhrzeit der letzten Konfigurationsänderung sicherheitsrelevanter NCKAchs-Maschinendaten.

Aufgezeichnet werden Änderungen der Maschinendaten, die in die axialen Checksummen SAFE\_ACT\_CHECKSUM eingerechnet werden.

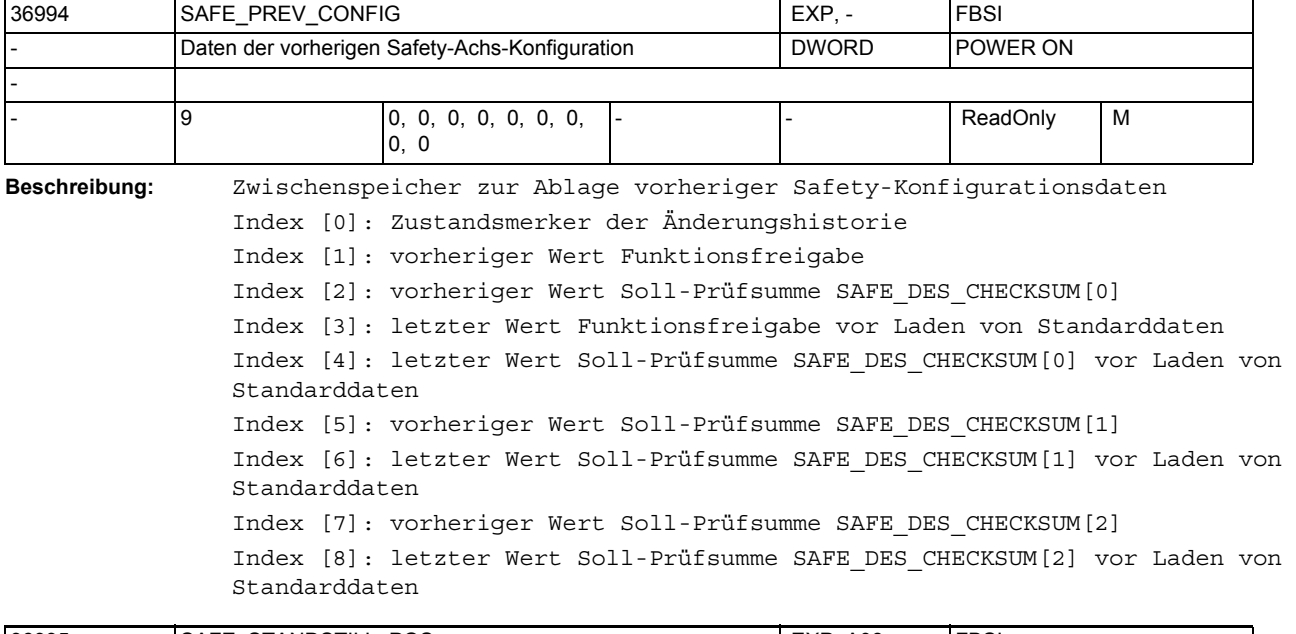

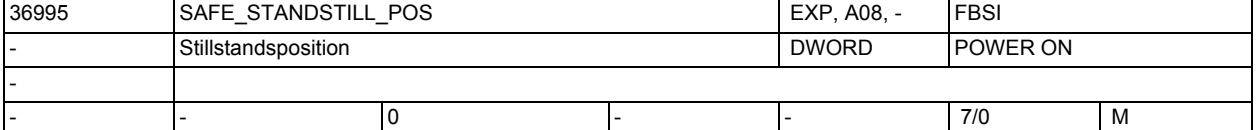

**Beschreibung:** In diesem MD wird die aktuelle Stillstandsposition angezeigt.

Um beim nächsten Einschalten der Steuerung das Referenzieren der Achse auf Plausibilität prüfen zu können, wird die aktuelle Achsposition bei folgenden Ereignissen nichtflüchtig gespeichert:

- bei der Anwahl des sicheren Betriebshaltes (SBH)
- zyklisch bei aktiviertem SE/SN

Sonderfälle:

Wenn das MD manuell geändert wird, dann wird dies beim nächsten Einschalten und Prüfen auf Plausibilität erkannt. Nach dem Referenzieren ist wieder eine Anwenderzustimmung erforderlich.

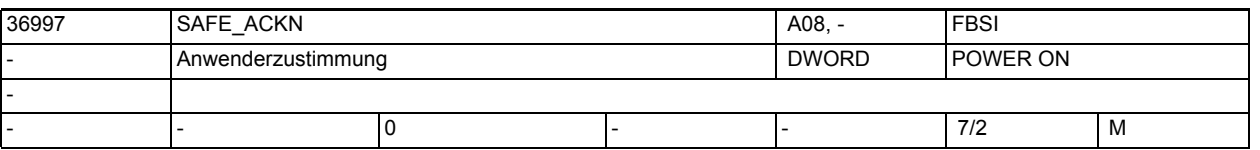

**Beschreibung:** In diesem Datum wird der Status der Anwenderzustimmung angezeigt.

Die Anwenderzustimmung kann vom Anwender über ein entsprechendes Bild gegeben bzw. weggenommen werden.

Wenn softwareintern erkannt wird, dass der Bezug zur Maschine verlorengegangen ist, dann wird sie "automatisch" weggenommen (z.B. beim Getriebeschalten, oder wenn beim Referenzieren der Plausibilitätsvergleich mit der abgespeicherten Stillstandsposition fehlschlägt.

Sonderfälle:

Wenn das MD manuell geändert wird, dann wird dies beim nächsten Einschalten und Prüfen auf Plausibilität erkannt. Nach dem Referenzieren ist wieder eine Anwenderzustimmung erforderlich.

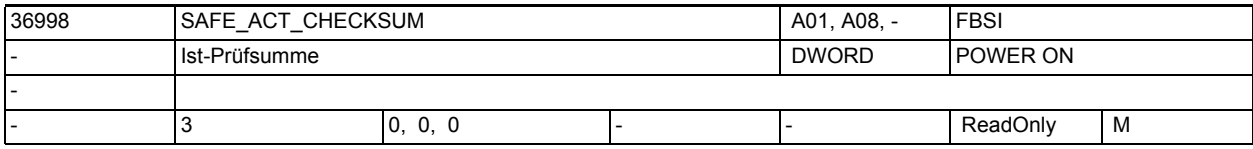

**Beschreibung:** Hier wird die nach POWER ON oder bei RESET berechnete Ist-Prüfsumme über die aktuellen Werte der sicherheitsrelevanten Maschinendaten eingetragen. Zuordnung der Feldindizes:

Index 0: axiale Überwachungsfunktionen

Index 1: HW-Komponentenkennungen

Index 2: Antriebszuordnung

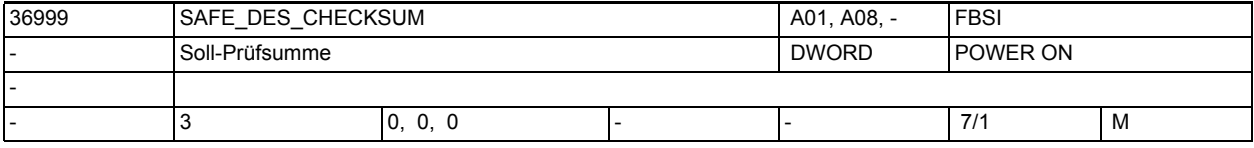

**Beschreibung:** In diesem Datum steht die bei der letzten Maschinenabnahme gespeicherte Soll-Prüfsumme über die aktuellen Werte der sicherheitsrelevanten Maschinendaten. Zuordnung der Feldindizes:

Index 0: axiale Überwachungsfunktionen

Index 1: HW-Komponentenkennungen

Index 2: MDs zur Antriebszuordnung

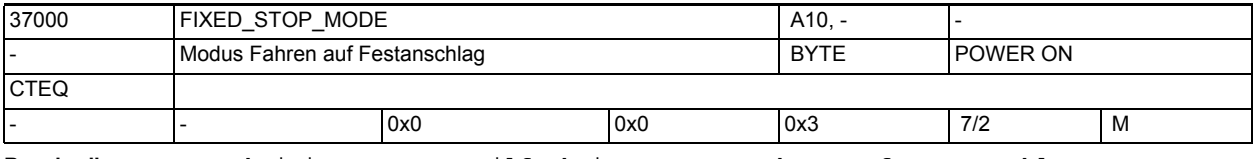

**Beschreibung:** Aktivierung von Teilfunktionen von "Fahren auf Festanschlag".

Bit 0: reserviert

Bit 1: Freigabe des Sicheren Bremsentests

= 0: Sicherer Bremsentest nicht verfügbar

= 1: Sicherer Bremsentest kann von der PLC gesteuert durchgeführt werden Hinweis: Der Anwender muss sicherstellen, dass Fahren auf Festanschlag und Sicherer Bremsentest nicht gleichzeitig vorgegeben werden.

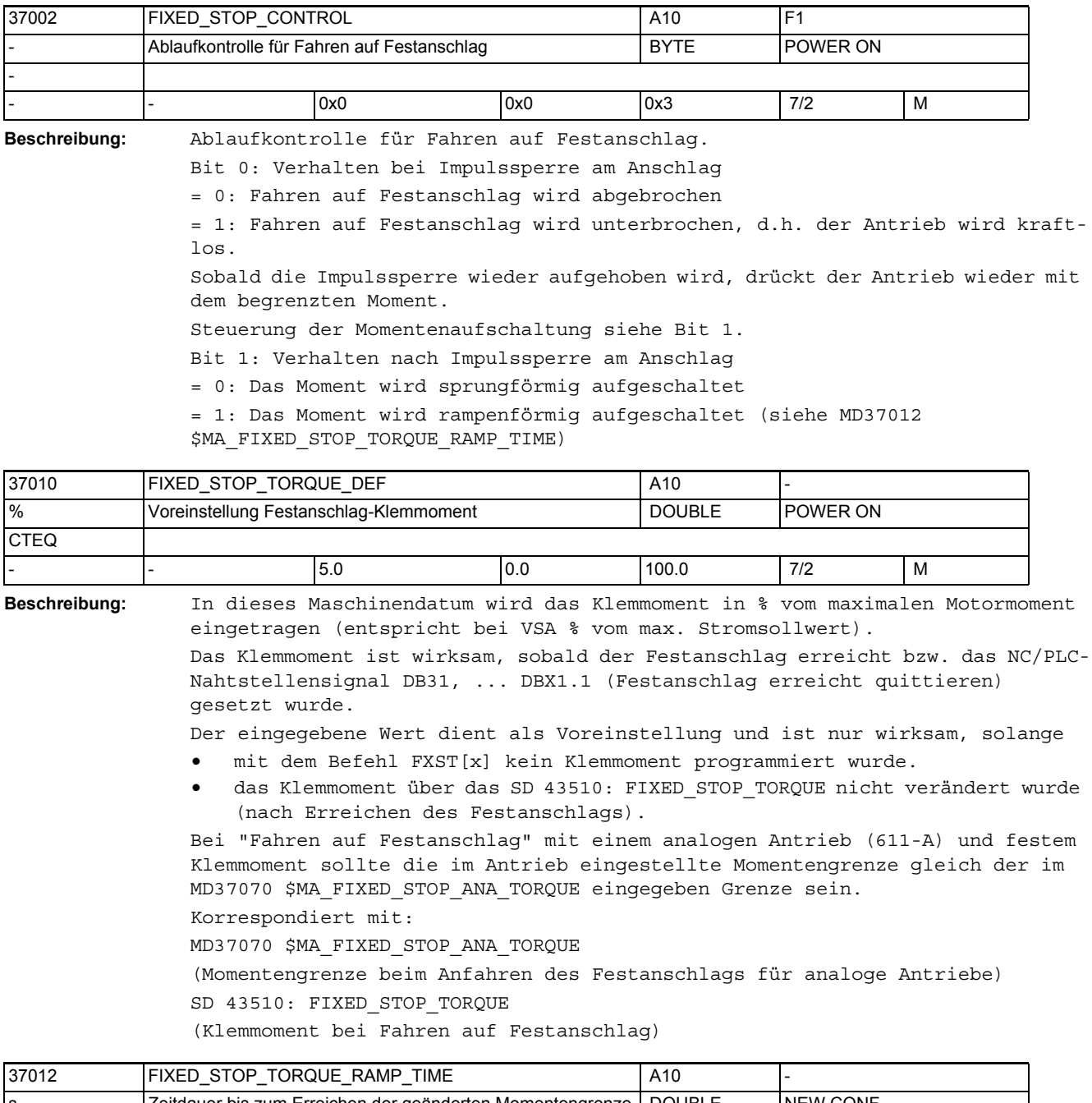

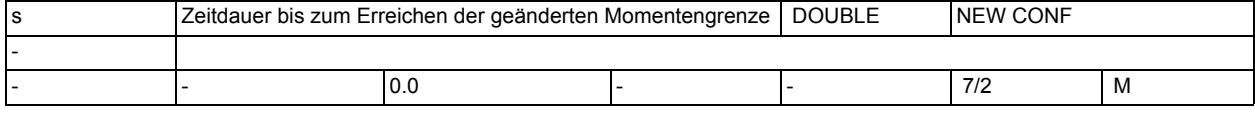

**Beschreibung:** Zeitdauer in Sekunden bis zum Erreichen der geänderten Momentengrenze. Der Wert 0.0 deaktiviert die Rampenfunktion.

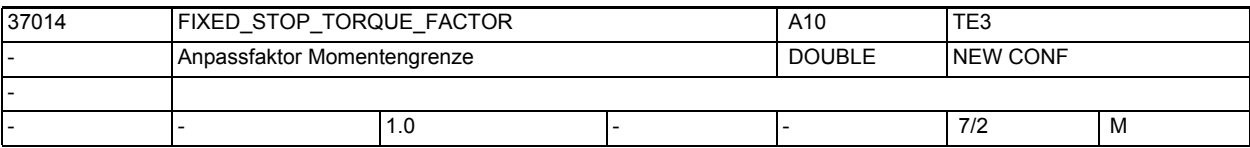

**Beschreibung:** Anpassfaktor-Momentengrenze.

Mit diesem Faktor kann die Momentengrenze von gekoppelten Slaveachsen (MD 37250) zusätzlich gewichtet werden.

Damit können auch bei unterschiedlichen Motoren die Momentengrenzen in allen gekoppelten Achsen gleich gehalten werden.

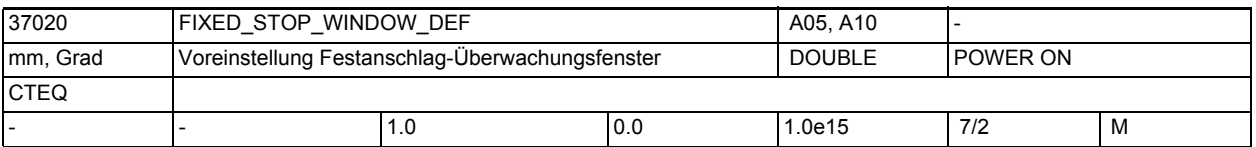

**Beschreibung:** In dieses Maschinendatum wird die Voreinstellung für das Stillstandsüberwachungsfenster am Festanschlag eingetragen.

> Die Festanschlags-Überwachung ist wirksam, sobald der Festanschlag erreicht wurde, d. h. NC/PLC-Nahtstellensignal DB31, ... DBX62.5 (Festanschlag erreicht) ist gesetzt.

> Wird die Position, an der der Festanschlag erkannt wurde, um mehr als die im MD37020 \$MA\_FIXED\_STOP\_WINDOW\_DEF angegebene Toleranz verlassen, so wird der Alarm 20093 "Festanschlags-Überwachung hat angesprochen" ausgegeben und die Funktion "FXS" abgewählt.

Der eingegebene Wert dient als Voreinstellung und ist nur wirksam, solange

• mit dem Befehl FXSW[x] kein Festanschlags-Überwachungsfenster programmiert wurde.

• das Festanschlags-Überwachungsfenster über das SD 43520: FIXED\_STOP\_WINDOW nicht verändert wurde (nach Erreichen des Festanschlags).

Korrespondiert mit:

SD43520 \$SA\_FIXED\_STOP\_WINDOW (Festanschlags-Überwachungsfenster)

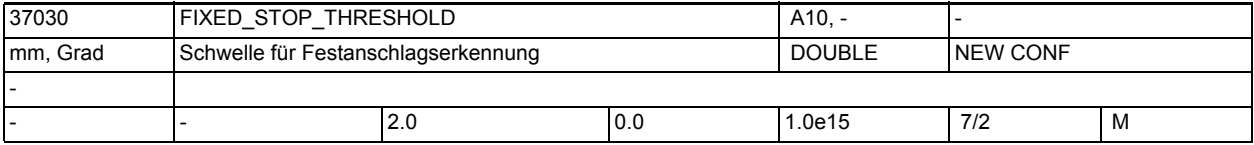

**Beschreibung:** Schwellwert für die Festanschlagerkennung.

Als Kriterium für das Erreichen des Festanschlags wird die Konturabweichung auf diese Schwelle geprüft. Für digitale Antriebe wird als weitere Bedingung das Erreichen der eingestellten Momentengrenze abgewartet.

Dieses Maschinendatum ist nur wirksam, wenn MD37040 \$MA\_FIXED\_STOP\_BY\_SENSOR  $= 0$  ist.

Das NC/PLC-Nahtstellensignal DB31, ... DBX62.5 (Festanschlag erreicht) wird gesetzt, wenn die axiale Konturabweichung den im MD37030

\$MA\_FIXED\_STOP\_THRESHOLD eingegebenen Wert überschritten hat.

Nicht relevant bei:

MD37040 \$MA\_FIXED\_STOP\_BY\_SENSOR = 1

Korrespondiert mit:

NC/PLC-Nahtstellensignal DB31, ... DBX62.5 (Festanschlag erreicht)

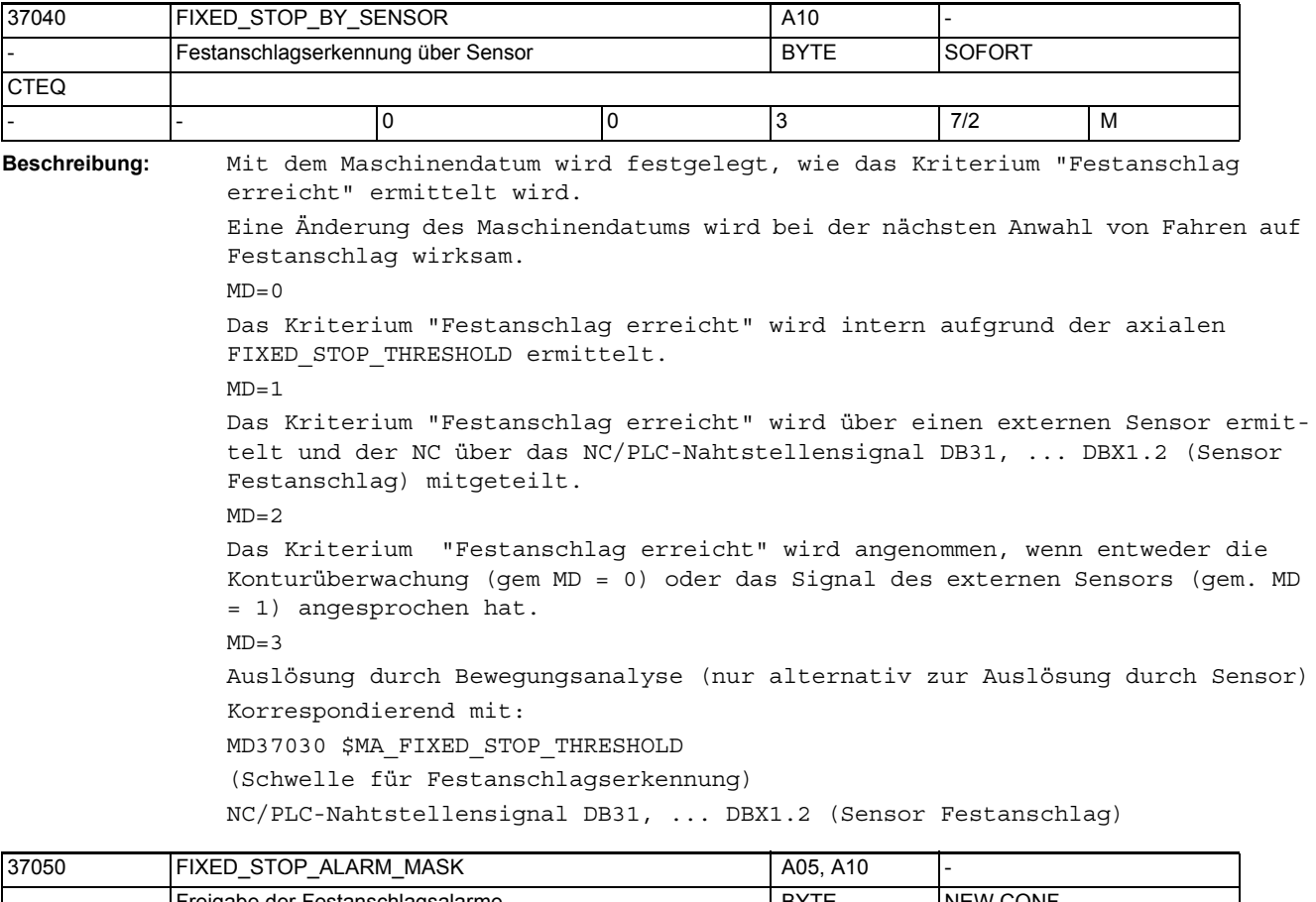

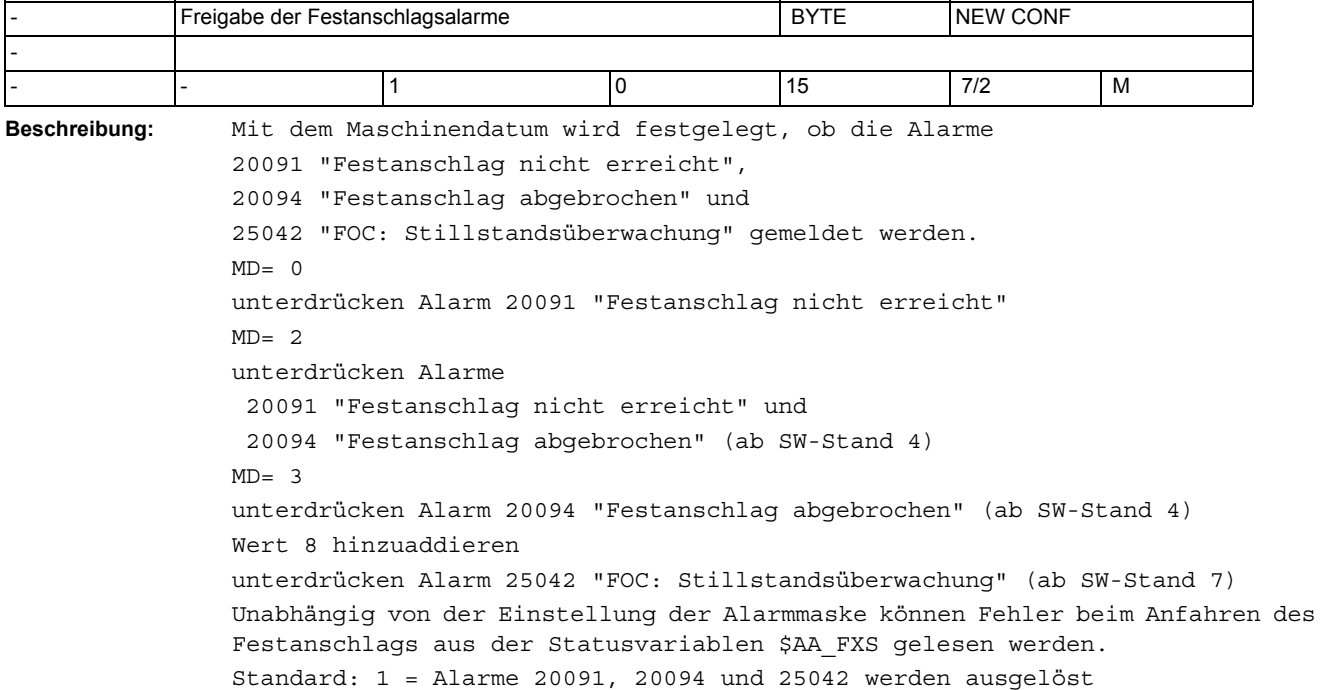

## Maschinen- und Settingdaten

1.3 NC-Maschinendaten

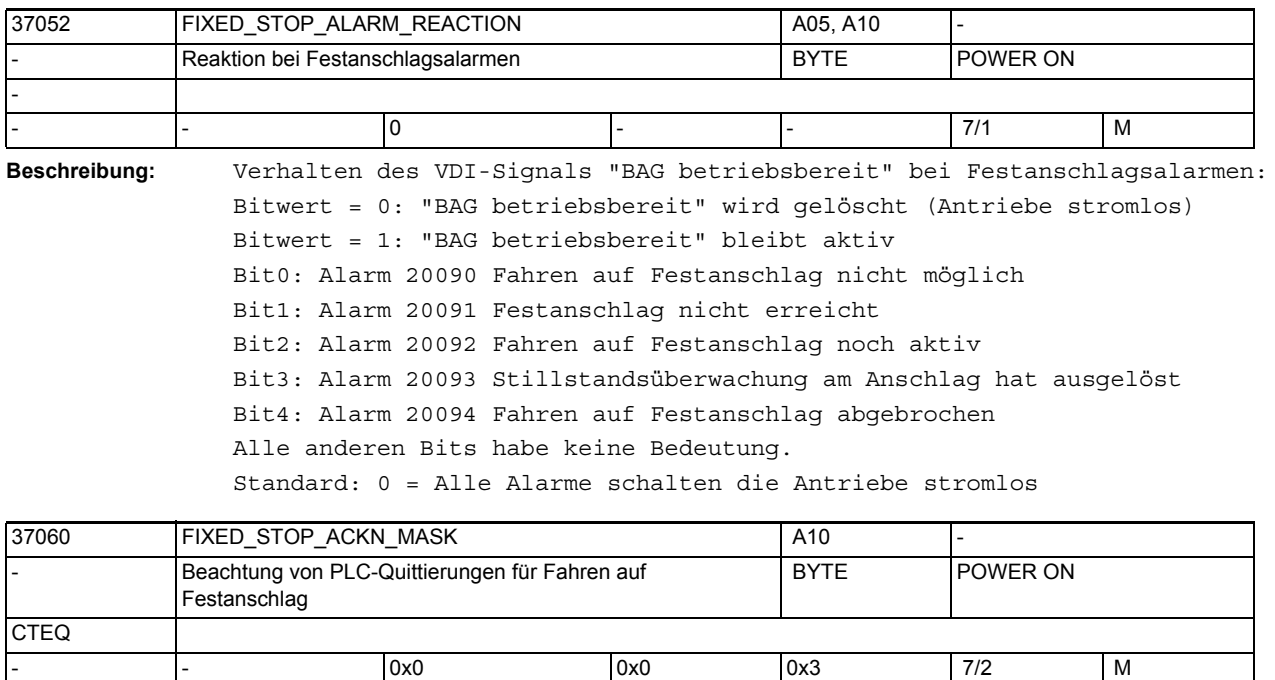

**Beschreibung:** Mit dem Maschinendatum wird festgelegt, ob während der Funktion "Fahren auf Festanschlag" auf Quittierungen der PLC gewartet wird oder nicht.

Bit  $0 = 0$ 

Nachdem die NC das Nahtstellensignal DB31, ... DBX62.4 (Fahren auf Festanschlag aktivieren) an die PLC übergeben hat, startet sie die programmierte Verfahrbewegung.

Bit  $0 = 1$ 

Nachdem die NC das Nahtstellensignal DB31, ... DBX62.4 (Fahren auf Festanschlag aktivieren) an die PLC übergeben hat, wartet die NC auf eine Quittierung durch die PLC mit dem Nahtstellensignal DB31, ... DBX3.1 (Fahren auf Festanschlag freigeben) und startet dann die programmierte Verfahrbewegung. Bei analogen Antrieben sollte Bit 0 = 1 gesetzt sein, damit die Bewegung nicht gestartet wird, bevor das Moment im Antrieb durch die PLC begrenzt

Bit  $1 = 0$ 

wurde.

Nachdem die NC das Nahtstellensignal DB31, ... DBX62.5 (Festanschlag erreicht) an die PLC übergeben hat, erfolgt der Satzwechsel.

Bit  $1 = 1$ 

Nachdem die NC das Nahtstellensignal DB31, ... DBX62.5 (Festanschlag erreicht) an die PLC übergeben hat, wartet die NC auf eine Quittierung durch die PLC mit dem Nahtstellensignal DB31, ... DBX1.1 (Festanschlag erreicht quittieren), gibt das programmierte Moment aus und führt dann den Satzwechsel durch.

Bei analogen Antrieben sollte das Bit 1 gesetzt sein, damit die PLC den Antrieb in den momentengeregelten Betrieb umschalten kann, wenn ein programmierbares Klemmoment vorgegeben werden soll.

Bei digitalen Antrieben (PROFIdrive) kann der Ablauf der Funktion "Fahren auf Festanschlag" auch ohne Quittierungen erfolgen, dadurch wird Programmlaufzeit gespart.

Korrespondiert mit: NC/PLC-Nahtstellensignal DB31, ... DBX62.4 (Fahren auf Festanschlag aktivieren) NC/PLC-Nahtstellensignal DB31, ... DBX3.1 (Fahren auf Festanschlag freigeben) NC/PLC-Nahtstellensignal DB31, ... DBX62.5 (Festanschlag erreicht) NC/PLC-Nahtstellensignal DB31, ... DBX1.1 (Festanschlag erreicht quittieren)

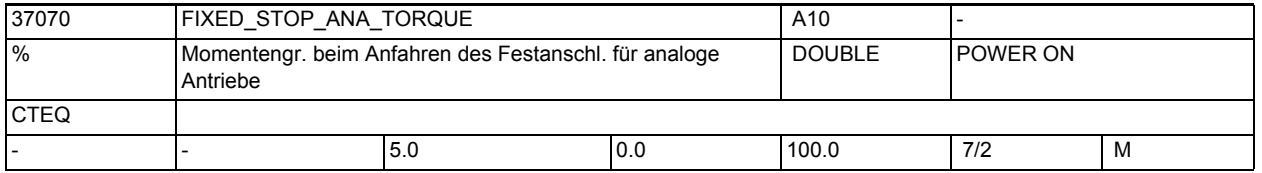

**Beschreibung:** Nur bei Analog-Antrieben (Nicht relevant bei digitalen Antrieben PROFIdrive): Mit dem Maschinendatum wird eine NC-interne Momentengrenze für analoge Antriebe festgelegt. Sie wird in % vom max. Moment des Antriebs angegeben (entspricht bei VSA % vom max. Stromsollwert). Diese Momentengrenze ist in der NC vom Start der Bewegung (Beschleunigungsmo-

> ment) bis zum Ereichen des Festanschlags wirksam. Die Momentengrenze muss in ihrer Wirkung der im Antrieb eingestellten Momentengrenze entsprechen.

Diese Momentengrenze ist notwendig, damit

- beim Umschalten vom drehzahl- in den Strom- bzw. momentengeregelten Betrieb,das Moment nicht springt.
- in der NC die Beschleunigung auf den richtigen Wert reduziert wird.

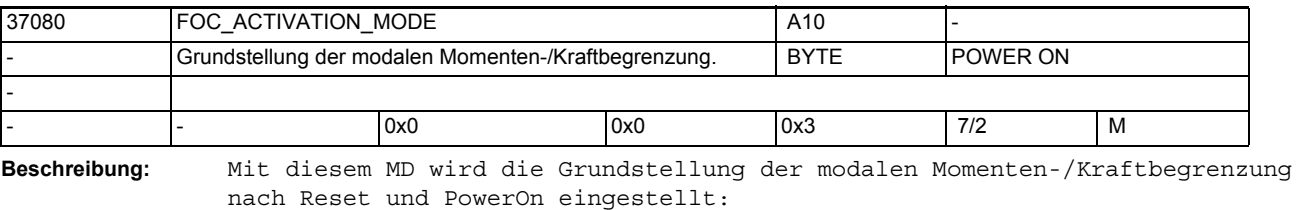

Bit 0: Verhalten nach PowerON

- $= 0 : FOCOF$
- $= 1$  : FOCON (modal)
- Bit 1: Verhalten nach Reset
- $= 0 : FOCOF$
- $= 1$  : FOCON (modal)

Standardeinstellung: FOCOF nach Reset und PowerOn

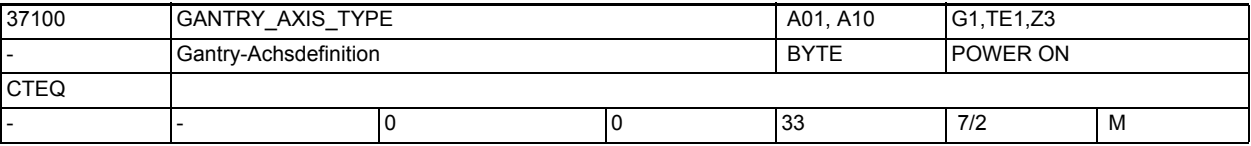

**Beschreibung:** Allgemein: Dezimaldarstellung, mit a b

- 0: Führungsachse
- 1: Gleichlaufachse
- $<sub>b</sub>$ </sub>

a

- 0: keine Gantry-Achse
- 1: Achse ist in Gantry-Verbund 1

```
2: Achse ist in Gantry-Verbund 2
3: Achse ist in Gantry-Verbund 3
...
Es sind bis zu 8 Gantry-Verbände möglich.
Beispiele:
11: Achse ist Gleichlaufachse in Gantry-Verbund 1
2: Achse ist Führungsachse in Gantry-Verbund 2
12: Achse ist Gleichlaufachse in Gantry-Verbund 2
3: Achse ist Führungsachse in Gantry-Verbund 3
13: Achse ist Gleichlaufachse in Gantry-Verbund 3
Sonderfälle:
Alarm 10650 "Falsche Gantry-Maschinendaten" und 10651 "Gantry-Einheit unbe-
stimmt" bei fehlerhafter Gantry-Achsdefinition.
Korrespondiert mit:
MD37110 $MA_GANTRY_POS_TOL_WARNING (Gantry-Warngrenze)
MD37120 $MA_GANTRY_POS_TOL_ERROR (Gantry-Abschaltgrenze)
MD37130 $MA_GANTRY_POS_TOL_REF (Gantry-Abschaltgrenze beim Referieren)
```
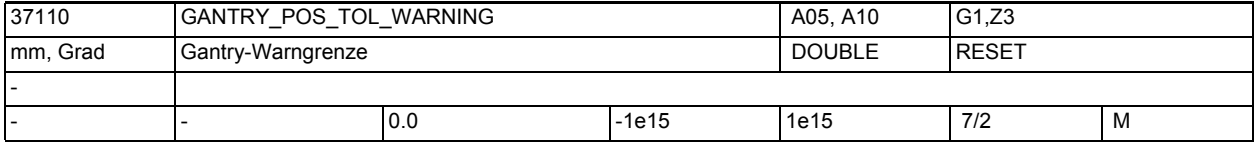

**Beschreibung:** Wert > 0

Bei Gantry-Achsen wird die Differenz der Lageistwerte von Führungs- und Gleichlaufachse stets überwacht.

Mit dem MD37110 \$MA\_GANTRY\_POS\_TOL\_WARNING ist ein Grenzwert für die Lageistwert- Differenz festzulegen, bei dessen Überschreitung die Warnung 10652 "Warngrenze überschritten" an den Bediener gemeldet wird. Die Gantry-Achsen werden jedoch steuerungsintern nicht stillgesetzt. Die Warnschwelle ist daher so zu wählen, dass die Maschine diese Lageistwert-Differenz der Gantry-Achsen noch problemlos verkraften kann.

Desweiteren wird das NC/PLC-Nahtstellensignal DB31, ... DBX101.3 (Gantry-Warngrenze überschritten) an die PLC auf "1" gesetzt. Damit können vom PLC-Anwenderprogramm bei Überschreitung der Warngrenze die notwendigen Maßnahmen (z.B. Programmunterbrechung am Satzende) angestoßen werden.

Sobald die aktuelle Lageistwert-Differenz wieder unterhalb der Warngrenze liegt, wird die Meldung gelöscht und das Nahtstellensignal "Gantry-Warngrenze überschritten" zurückgesetzt.

Einfluss der Gantry-Warngrenze auf den Gantry-Synchronisationslauf:

Beim Gantry-Synchronisationslauf wird die Lageistwertdifferenz zwischen Führungs- und Gleichlaufachse ermittelt. Ist die Abweichung kleiner der Gantry-Warngrenze, so wird die Synchronisationsbewegung der Gantry-Achsen steuerungsintern automatisch gestartet.

Ansonsten muss die Synchronisationsbewegung über die PLC-Nahtstelle angestoßen werden (Nahtstellensignal DB31, ... DBX29.4 (Gantry-Synchronisationslauf starten)).

 $Wert = 0$ 

Bei MD37110 \$MA\_GANTRY\_POS\_TOL\_WARNING = 0 ist die Überwachung auf Überschreitung der Warngrenze unwirksam!

Der Gantry-Synchronisationslauf wird steuerungsintern nicht ausgelöst.

Sonderfälle:

Alarm 10652 "Warngrenze überschritten" bei Überschreitung der Gantry-Warngrenze. Korrespondiert mit: MD37100 \$MA\_GANTRY\_AXIS\_TYPE Gantry-Achsdefinition MD37120 \$MA\_GANTRY\_POS\_TOL\_ERROR Gantry-Abschaltgrenze MD37130 \$MA\_GANTRY\_POS\_TOL\_REF Gantry-Abschaltgrenze beim Referieren NC/PLC-Nahtstellensignal DB31, ... DBX101.3 (Gantry-Warngrenze überschrit-

NC/PLC-Nahtstellensignal DB31, ... DBX29.4 (Gantry-Synchronisationslauf starten)

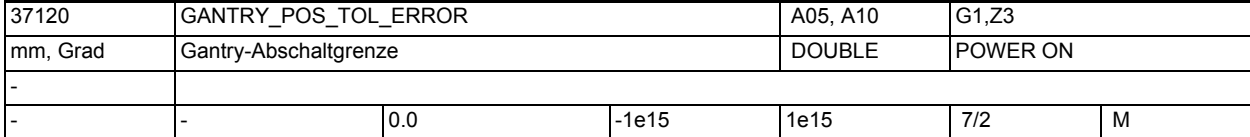

**Beschreibung:** Bei Gantry-Achsen wird die Differenz der Lageistwerte von Führungs- und Gleichlaufachse stets überwacht. Mit dem MD37120 \$MA\_GANTRY\_POS\_TOL\_ERROR ist die maximal zulässige Lageistwertabweichung der Gleichlaufachse zur Führungsachse festzulegen, die der Gantry-Achsverbund noch haben darf. Die Überwachung mit diesem Grenzwert erfolgt nur, wenn der Gantry-Achsverbund bereits synchronisiert (NC/PLC-Nahtstellensignal DB31, ... DBX101.5 = 1 (Gantry-Verbund ist synchronisiert)) ist; ansonsten wird der Wert von MD37130 \$MA\_GANTRY\_POS\_TOL\_REF verwendet.

Bei Überschreitung des Grenzwertes wird der Alarm 10653 "Fehlergrenze überschritten" gemeldet. Die Gantry-Achsen werden sofort steuerungsintern stillgesetzt, um Schäden an der Maschineneinrichtung zu vermeiden.

Desweiteren wird das NC/PLC-Nahtstellensignal DB31, ... DBX101.2 (Gantry-Abschaltgrenze überschritten) an die PLC auf "1" gesetzt.

Sonderfälle:

ten)

Alarme 10653 "Fehlergrenze überschritten" bei Überschreitung der Gantry-Abschaltgrenze.

Korrespondiert mit:

MD37100 \$MA\_GANTRY\_AXIS\_TYPE Gantry-Achsdefinition

MD37110 \$MA\_GANTRY\_POS\_TOL\_WARNING Gantry-Warngrenze

MD37130 \$MA\_GANTRY\_POS\_TOL\_REF

Gantry-Abschaltgrenze beim Referieren

NC/PLC-Nahtstellensignal DB31, ... DBX101.5 (Gantry-Verbund ist synchronisiert)

NC/PLC-Nahtstellensignal DB31, ... DBX101.2 (Gantry-Abschaltgrenze überschritten)

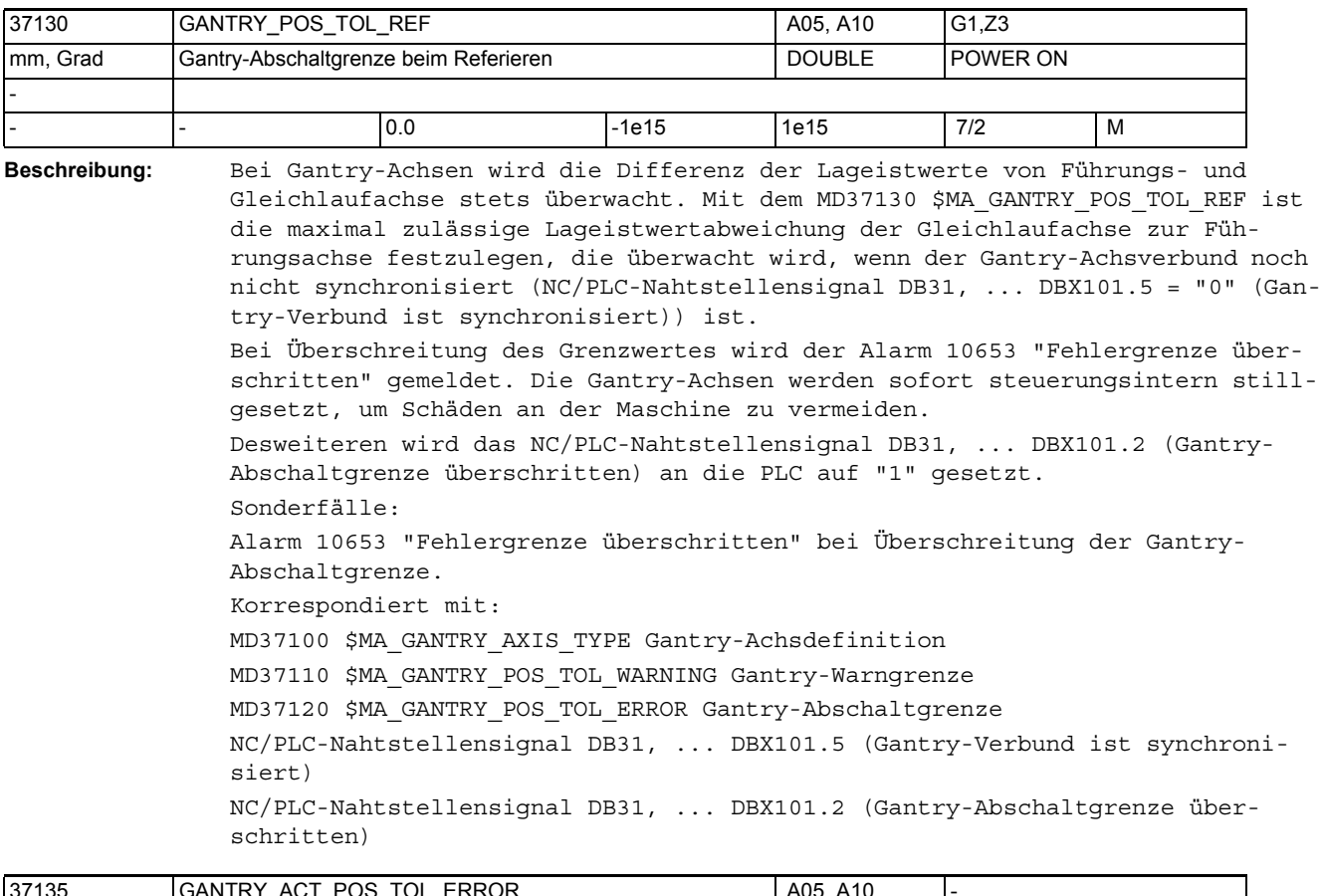

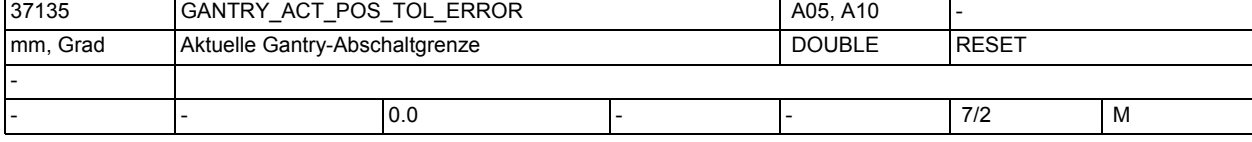

**Beschreibung:** Istwertdifferenz zwischen Masterachse und Folgeachse bei Alarm 10653. Führt nach Power On zum Alarm 10657.

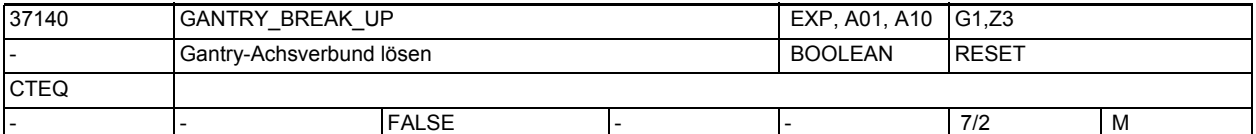

**Beschreibung:** GANTRY\_BREAK\_UP = "0"

Die Zwangskopplung des Gantry-Achsverbunds bleibt bestehen! Die Überwachung auf Überschreitung der Gantry-Warn- bzw. Abschaltgrenze ist wirksam! GANTRY\_BREAK\_UP = "1"

Damit wird die Zwangskopplung des Gantry-Verbunds aufgehoben! Somit können alle Gantry-Achsen dieses Verbunds einzeln in den Betriebsarten JOG, AUTOMA-TIK und MDA verfahren werden. Die Überwachung auf Überschreitung der Gantry-Warn- bzw. Abschaltgrenze ist unwirksam! Das NC/PLC-Nahtstellensignal DB31, ... DBX101.5 "Gantry-Verbund ist synchronisiert" wird auf "0" gesetzt. Achtung:

Falls die Gantry-Achsen weiterhin mechanisch verbunden sind, kann in diesem Betriebszustand beim Verfahren der Führungs- oder Gleichlaufachse die Maschine beschädigt werden!

Die Gantry-Achsen können nicht einzeln referiert werden. Korrespondiert mit: MD37100 \$MA\_GANTRY\_AXIS\_TYPE Gantry-Achsdefinition

```
MD37110 $MA_GANTRY_POS_TOL_WARNING Gantry-Warngrenze
```
MD37130 \$MA\_GANTRY\_POS\_TOL\_REF

 Gantry-Abschaltgrenze beim Referenzieren NC/PLC-Nahtstellensignal DB31, ... DBX101.5 (Gantry-Verbund ist synchronisiert) NC/PLC-Nahtstellensignal DB31, ... DBX101.2 (Gantry-Abschaltgrenze über-

```
schritten)
```
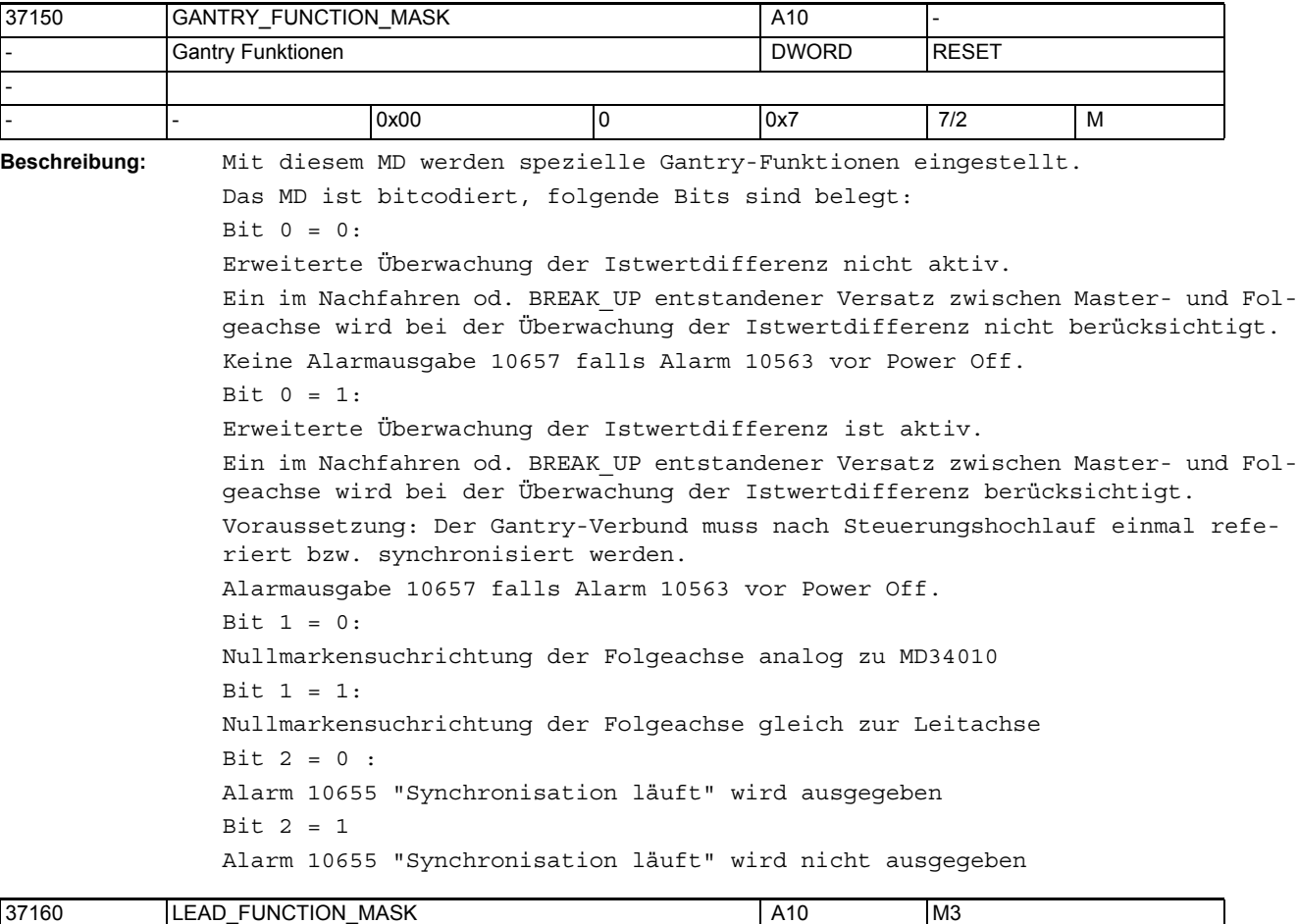

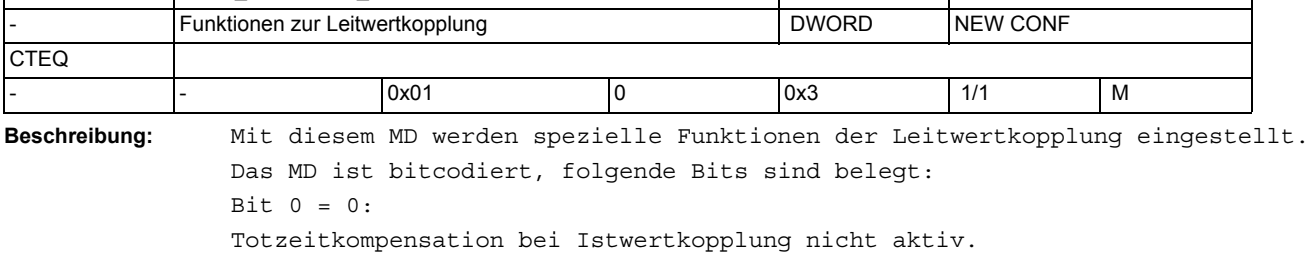

Bit  $0 = 1$ :

Totzeitkompensation bei Istwertkopplung aktiv.

Bei Istwertkopplung entsteht ein systematischer Positionsversatz zwischen Leit- und Folgeachse. Ursache hierfür ist die IPO/Lageregler-Totzeit zwischen den Istwerten der Leit- und Folgeachse. Ab SW Stand 6.4 kann dieser Positionsversatz durch eine lineare Extrapolation des Leitwertes kompensiert werden. Eventuelle Geschwindigkeitsschwankungen in der Leitachse können sich dabei verstärkt auf die Folgeachse auswirken. Das Bit ist für die entsprechende Leitachse zu setzen. Bit  $1 = 0$ : Die Spindel-/Achssperre der Achse wirkt bei aktiver Leitwertkopplung nicht. Es wird die Spindel-/Achssperre der Leitachse wirksam.  $Bit 1 = 1:$ Die Spindel-/Achssperre wirkt auch bei aktiver Leitwertkopplung auf diese Achse.

Das Bit ist für die entsprechende Folgeachse zu setzen.

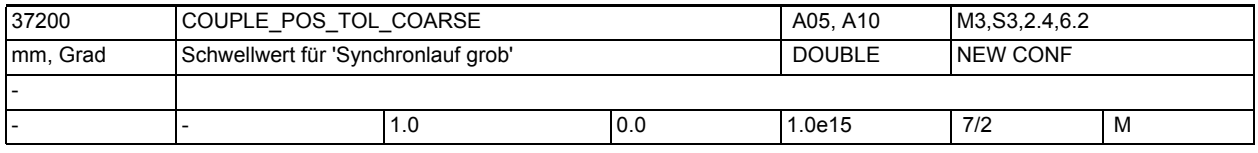

**Beschreibung:** Im Synchronbetrieb wird die Lagedifferenz zwischen Folge- und Leitachse(n)-/ spindel(n) überwacht (nur DV- und AV-Mode bzw. cmdpos und actpos bei CP-Programmierung).

Das NC/PLC-Nahtstellensignal DB31, ... DBX98.1 (Synchronlauf grob) wird gesetzt, wenn sich die aktuelle Lagedifferenz innerhalb des mit dem Schwellwert festgelegten Toleranzbandes befindet.

Desweiteren kann mit dem Schwellwert das Kriterium für den Satzwechsel beim Einschalten des Synchronbetriebs bzw. beim Ändern der Übersetzungsparameter während aktiver Kopplung bestimmt werden, falls als Satzwechselverhalten "Synchronlauf grob" festgelegt ist (siehe kanalspez. MD21320 \$MC\_COUPLE\_BLOCK\_CHANGE\_CTRL\_1 bzw. Sprachanweisung COUPDEF, WAITC, CPBC). Wird der Wert "0" eingetragen, dann wird das NC/PLC-Nahtstellensignal DB31,

... DBX98.1 "Synchronlauf grob" bei DV/AV-Mode bzw. cmd/actpos immer auf "1" gesetzt.

Korrespondiert mit:

kanalspez. MD21320 \$MC\_COUPLE\_BLOCK\_CHANGE\_CTRL\_1

(Satzwechselverhalten im Synchronbetrieb)

NC/PLC-Nahtstellensignal DB31, ... DBX98.1 (Synchronlauf grob)

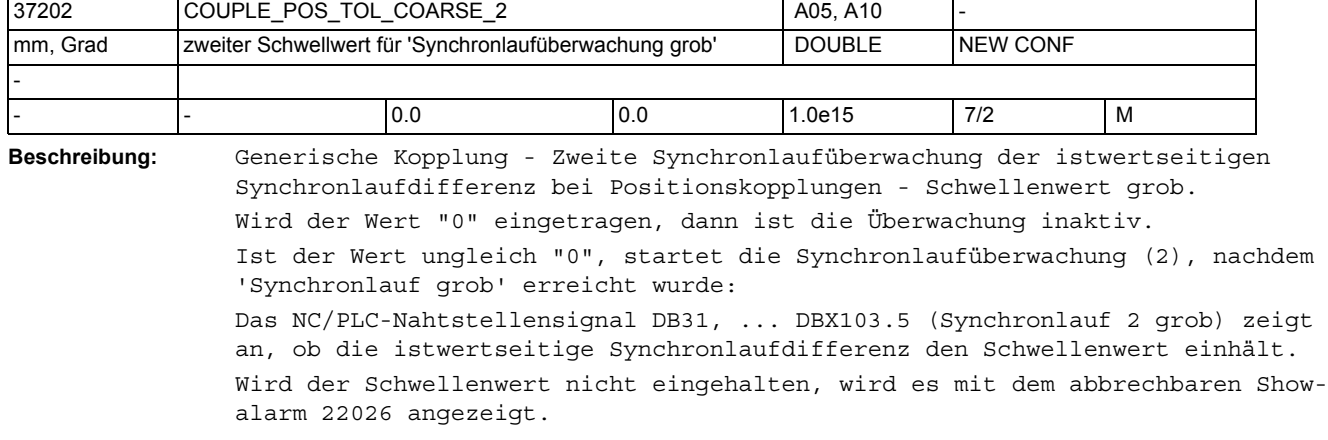

Korrespondiert mit: MD37200 \$MA\_COUPLE\_POS\_TOL\_COARSE NC/PLC-Nahtstellensignal DB31, ... DBX98.1 (Synchronlauf grob)

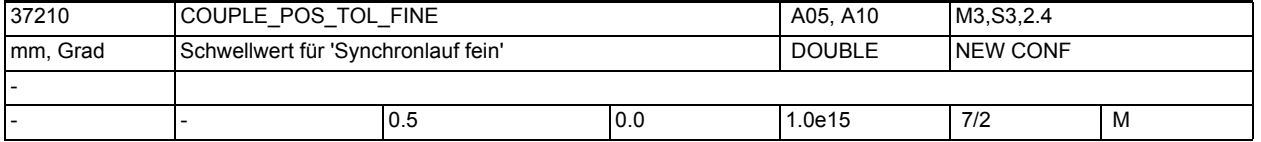

**Beschreibung:** Im Synchronbetrieb wird die Lagedifferenz zwischen Folge- und Leitachse(n)-/ spindel(n) überwacht (nur DV- und AV-Mode bzw. cmdpos und actpos bei CP-Programmierung).

Das NC/PLC-Nahtstellensignal DB31, ... DBX98.0 (Synchronlauf fein) wird gesetzt, wenn sich die aktuelle Lagedifferenz innerhalb des mit dem Schwellwert festgelegten Toleranzbandes befindet.

Desweiteren wird mit dem Schwellwert das Kriterium für den Satzwechsel bei Anwahl des Synchronbetriebs bzw. beim Ändern der Übersetzungsparameter während aktiver Kopplung bestimmt, falls als Satzwechselverhalten "Synchronlauf fein" festgelegt ist (siehe kanalspez. MD21320

\$MC\_COUPLE\_BLOCK\_CHANGE\_CTRL\_1 bzw. Sprachanweisungen COUPDEF, WAITC, CPBC). Wird der Wert "0" eingetragen, dann wird das NC/PLC-Nahtstellensignal DB31, ... DBX98.0 (Synchronlauf fein) bei DV/AV-Mode bzw. cmd/actpos immer auf "1" gesetzt.

Korrespondiert mit:

kanalspez. MD21320 \$MC\_COUPLE\_BLOCK\_CHANGE\_CTRL\_1

(Satzwechselverhalten im Synchronbetrieb)

NC/PLC-Nahtstellensignal DB31, ... DBX98.0 (Synchronlauf fein)

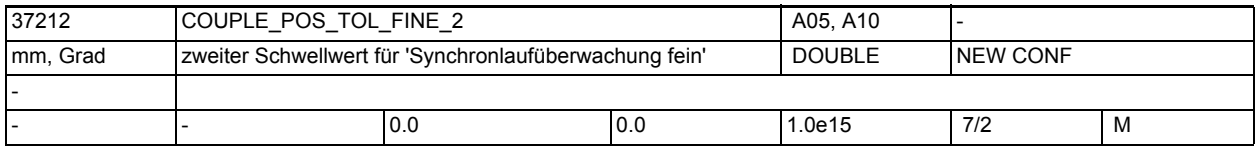

**Beschreibung:** Generische Kopplung - Zweite Synchronlaufüberwachung der istwertseitigen Synchronlaufdifferenz bei Positionskopplungen - Schwellenwert fein. Wird der Wert "0" eingetragen, dann ist die Überwachung inaktiv. Ist der Wert ungleich "0", startet die Synchronlaufüberwachung (2), nachdem 'Synchronlauf fein' erreicht wurde: Das NC/PLC-Nahtstellensignal DB31, ... DBX103.4 (Synchronlauf 2 fein) zeigt an, ob die istwertseitige Synchronlaufdifferenz den Schwellenwert einhält. Wird der Schwellenwert nicht eingehalten, wird es mit dem abbrechbaren Showalarm 22025 angezeigt. Korrespondiert mit: MD37210 \$MA\_COUPLE\_POS\_TOL\_FINE NC/PLC-Nahtstellensignal DB31, ... DBX98.0 (Synchronlauf fein)

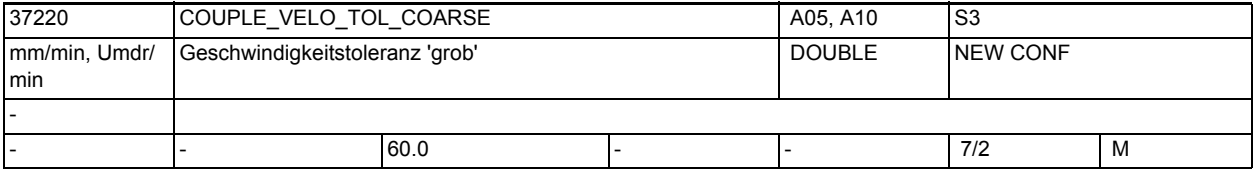

**Beschreibung:** Im Synchronbetrieb wird die Geschwindigkeitsdifferenz zwischen Folge- und Leitachse(n)/-spindeln überwacht (nur VV-Mode bzw. cmdvel bei CP-Programmierung).

Das NC/PLC-Nahtstellensignal DB31, ... DBX98.1 (Synchronlauf grob) wird gesetzt, wenn sich die aktuelle Geschwindigkeitsdifferenz innerhalb des mit dem Schwellwert festgelegten Toleranzbandes befindet.

Desweiteren wird mit dem Schwellwert das Kriterium für den Satzwechsel beim Einschalten des Synchronbetriebs bzw. beim Ändern der Übersetzungsparameter während aktiver Kopplung bestimmt, falls als Satzwechselverhalten "Synchronlauf grob" festgelegt ist (siehe kanalspez. MD21320

\$MC\_COUPLE\_BLOCK\_CHANGE\_CTRL\_1 bzw. Sprachanweisung COUPDEF, WAITC, CPBC). Wird der Wert "0" eingetragen, dann wird das NC/PLC-Nahtstellensignal DB31, ... DBX98.1 (Synchronlauf grob) bei VV-Mode bzw. cmdvel immer auf "1" gesetzt.

Korrespondiert mit:

kanalspez. MD21320 \$MC\_COUPLE\_BLOCK\_CHANGE\_CTRL\_1

(Satzwechselverhalten im Synchronbetrieb)

NC/PLC-Nahtstellensignal DB31, ... DBX98.1 (Synchronlauf grob)

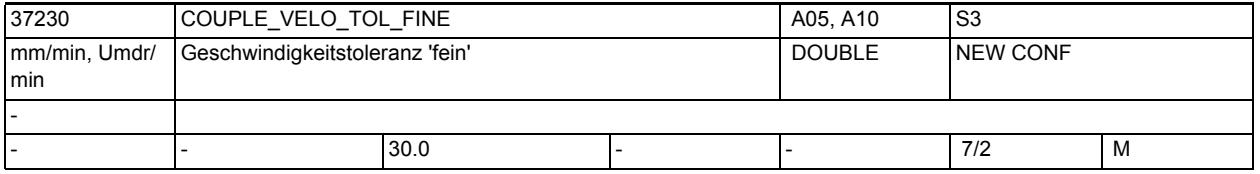

**Beschreibung:** Im Synchronbetrieb wird die Geschwindigkeitsdifferenz zwischen Folge- und Leitachse(n)/-spindel(n) überwacht (nur VV-Mode bzw. cmdvel bei CP-Programmierung).

> Das NC/PLC-Nahtstellensignal DB31, ... DBX98.0 (Synchronlauf fein) wird gesetzt, wenn sich die aktuelle Geschwindigkeitsdifferenz innerhalb des mit dem Schwellwert festgelegten Toleranzbandes befindet.

> Desweiteren wird mit dem Schwellwert das Kriterium für den Satzwechsel bei Anwahl des Synchronbetriebs bzw. beim Ändern der Übersetzungsparameter während aktiver Kopplung bestimmt, falls als Satzwechselverhalten "Synchronlauf fein" festgelegt ist (siehe kanalspez. MD21320

> \$MC\_COUPLE\_BLOCK\_CHANGE\_CTRL\_1 bzw. Sprachanweisung COUPDEF, WAITC, CPBC). Wird der Wert "0" eingetragen, dann wird das NC/PLC-Nahtstellensignal DB31, ... DBX98.0 (Synchronlauf fein) bei VV-Mode bzw. cmdvel immer auf "1" gesetzt.

Korrespondiert mit:

kanalspez. MD21320 \$MC\_COUPLE\_BLOCK\_CHANGE\_CTRL\_1

(Satzwechselverhalten im Synchronbetrieb)

NC/PLC-Nahtstellensignal DB31, ... DBX98.0 (Synchronlauf fein)

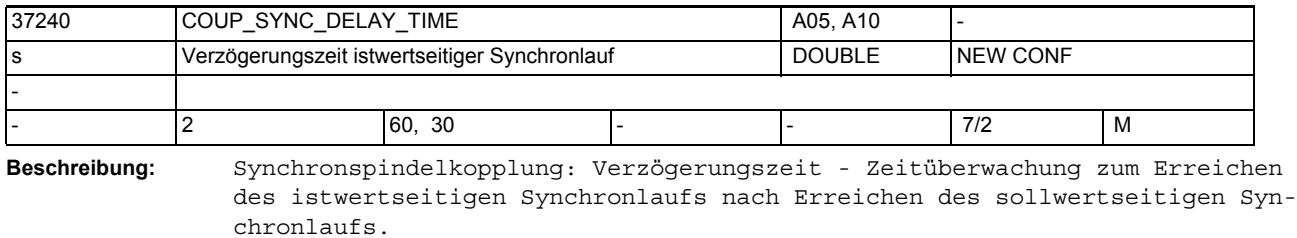

\$MA\_COUP\_SYNC\_DELAY\_TIME[0]: Zeit zum Erreichen von 'Synchronlauf fein' \$MA\_COUP\_SYNC\_DELAY\_TIME[1]: Zeit zum Erreichen von 'Synchronlauf grob' Wird der Wert "0" eingetragen, dann ist die jeweilige Überwachung inaktiv Korrespondiert mit:

MD37200 \$MA\_COUPLE\_POS\_TOL\_COARSE

MD37210 \$MA\_COUPLE\_POS\_TOL\_FINE MD37220 \$MA\_COUPLE\_VELO\_TOL\_COARSE MD37230 \$MA\_COUPLE\_VELO\_TOL\_FINE

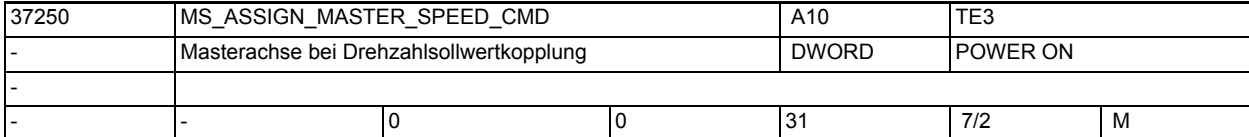

**Beschreibung:** Projektierung einer Master-Slave Drehzahlsollwertkopplung erfolgt durch die Angabe der Maschinenachsnummer, der zu diesem Slave zugehörigen Masterachse. Korrespondiert mit:

MD37252 \$MA\_MS\_ASSIGN\_MASTER\_TORQUE\_CTR

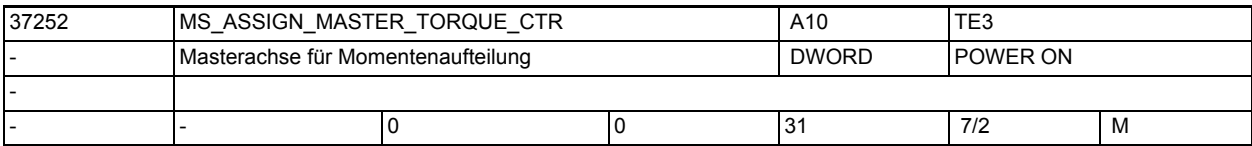

**Beschreibung:** Projektierung einer Momentenaufteilung zwischen der Master- und der Slaveachse erfolgt durch die Angabe der Maschinenachsnummer der zum Slave zugehörigen Masterachse.

> Über den Momentenausgleichsregler wird eine gleichmäßige Momentaufteilung erreicht.

Voraussetzung dafür ist, dass die Steuerung die Momenten-Istwerte der beteiligten Antriebe kennt (bei PROFIdrive muss das genutzte Telegramm diese Werte enthalten und übertragen, z.B. Telegramm 116 verwenden).

In der Standardeinstellung = 0 wird für die Momentenaufteilung die gleiche Masterachse wie bei der Drehzahlsollwertkopplung MD37250 \$MA\_MS\_ASSIGN\_MASTER\_SPEED\_CMD\_verwendet. Korrespondiert mit: MD37250 \$MA\_MS\_ASSIGN\_MASTER\_SPEED\_CMD

MD37254 \$MA\_MS\_TORQUE\_CTRL\_MODE

MD37256 \$MA\_MS\_TORQUE\_CTRL\_P\_GAIN

MD37258 \$MA\_MS\_TORQUE\_CTRL\_I\_TIME

MD37268 \$MA\_MS\_TORQUE\_WEIGHT\_SLAVE

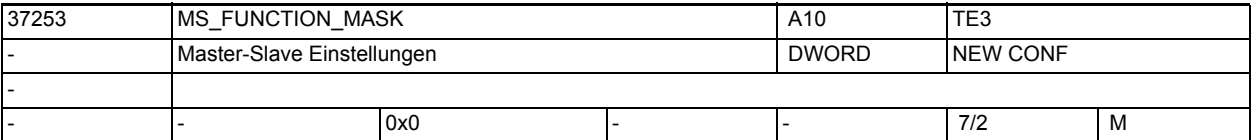

**Beschreibung:** Parametrierung Master-Slave Kopplung

Bit  $0 = 0$ :

Die Normierung von MD37256 \$MA\_MS\_TORQUE\_CTRL\_P\_GAIN, MD37260 \$MA\_MS\_MAX\_CTRL\_VELO ist um den Faktor 1s/Ipotakt kleiner als in der Dokumentation beschrieben.

Bit  $0 = 1$ :

Die Normierung von MD37256 \$MA\_MS\_TORQUE\_CTRL\_P\_GAIN, MD37260 \$MA\_MS\_MAX\_CTRL\_VELO entspricht der Dokumentation.

 $Bit 1 = 0:$ 

 Bei MASLDEF entspricht die Masterachse für die Momentenausgleichsregelung der programmierten Achse

```
Bit 1 = 1:
```
Bei MASLDEF entspricht die Masterachse für die Momentenausgleichsregelung der im MD37252 projektierten Achse.

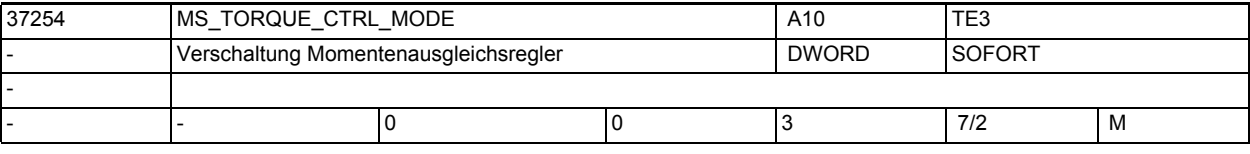

**Beschreibung:** Der Ausgang des Momentenausgleichsreglers wird bei aktiver Momentenaufteilung auf

0: Master- und Slaveachse

1: Slaveachse

2: Masterachse

3: Keine der Achsen aufgeschaltet. Korrespondiert mit: MD37252 \$MA\_MS\_ASSIGN\_MASTER\_TORQUE\_CTR MD37250 \$MA\_MS\_ASSIGN\_MASTER\_SPEED\_CMD MD37254 \$MA\_MS\_TORQUE\_CTRL\_MODE

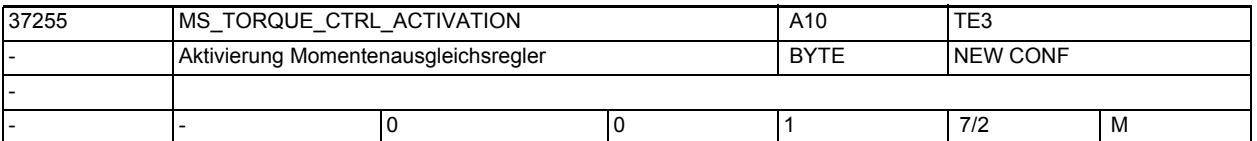

**Beschreibung:** Der Momentenausgleichsregler kann entweder über das MD37254 \$MA MS TORQUE CTRL MODE oder über das NC/PLC-Nahtstellensignal DB31, ... DBX24.4 (Momentenausgleichsregler ein) ein-/ausgeschaltet werden. Voraussetzung für eine Nutzung des Momentenausgleichsreglers ist, dass die Steuerung die Momenten-Istwerte der beteiligten Antriebe kennt (bei PROFIdrive muss das genutzte Telegramm diese Werte enthalten und übertragen, z.B. Telegramm 116 verwenden).

Im Fall der PLC wird das MD37254 \$MA\_MS\_TORQUE\_CTRL\_MODE nur zur Projektierung der Verschaltung des Momentenausgleichsreglers verwendet.

0: Ein-/Ausschalten über das MD37254

1: Ein-/Ausschalten über das NC/PLC-Nahtstellensignal DB31, ... DBX24.4 (Momentenausgleichsregler ein)

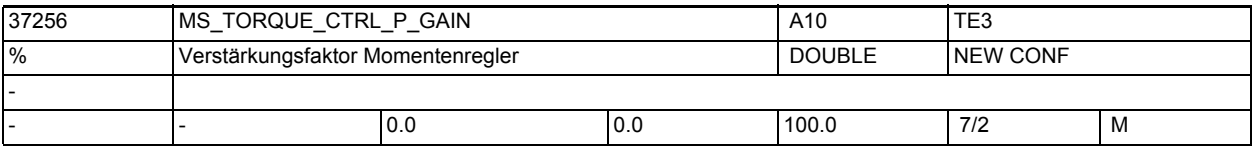

**Beschreibung:** Verstärkungsfaktor des Momentenausgleichsreglers

Der Verstärkungsfaktor wird als Verhältnis der maximalen lastseitigen Achsgeschwindigkeit der Slaveachse zum Nennmoment prozentual eingegeben. Die maximale Achsgeschwindigkeit leitet sich aus dem MD32000 \$MA\_MAX\_AX\_VELO, das Nennmoment aus dem Produkt der Antriebsmaschinendaten MD1725 ab. Korrespondiert mit: MD37254 \$MA\_MS\_TORQUE\_CTRL\_MODE MD37258 \$MA\_MS\_TORQUE\_CTRL\_I\_TIME MD32000 \$MA\_MAX\_AX\_VELO

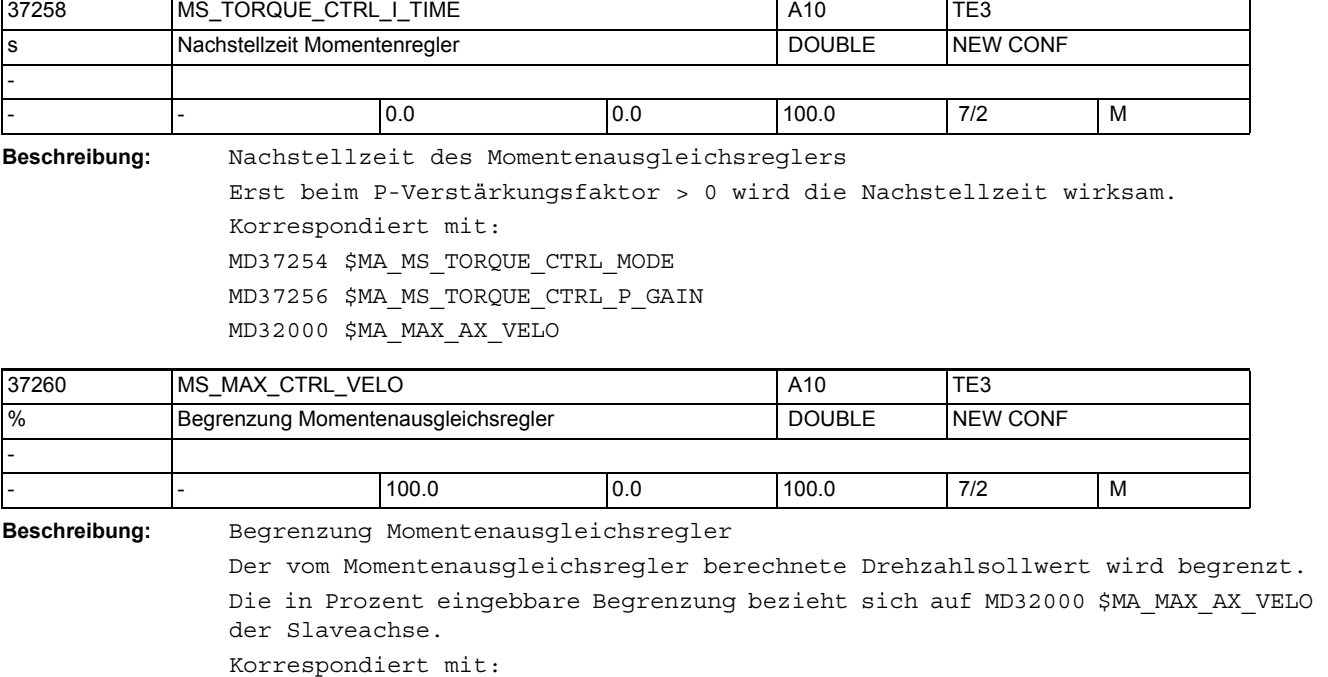

MD37254 \$MA\_MS\_TORQUE\_CTRL\_MODE

MD37256 \$MA\_MS\_TORQUE\_CTRL\_P\_GAIN

MD37258 \$MA\_MS\_TORQUE\_CTRL\_I\_TIME

MD32000 \$MA\_MAX\_AX\_VELO

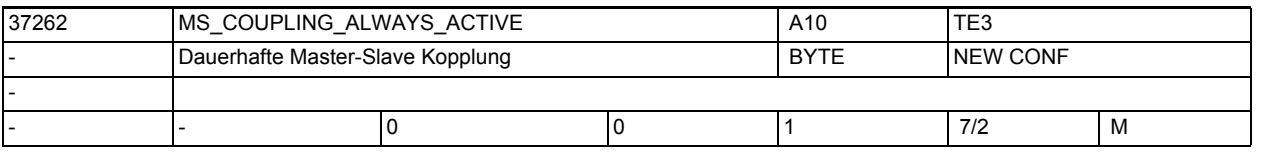

**Beschreibung:** Einschaltverhalten einer Master-Slave Kopplung.

0: Temporäre Kopplung

Die Kopplung wird über PLC-Nahtstellensignale und Sprachbefehle aktiviert/ deaktiviert.

1: Permanente Kopplung

Die Kopplung wird dauerhaft über dieses Maschinendatum aktiviert.

Die PLC-Nahtstellensignale und Sprachbefehle haben keine Auswirkung. Korrespondiert mit:

MD37252 \$MA\_MS\_ASSIGN\_MASTER\_TORQUE\_CTR

MD37250 \$MA\_MS\_ASSIGN\_MASTER\_SPEED\_CMD

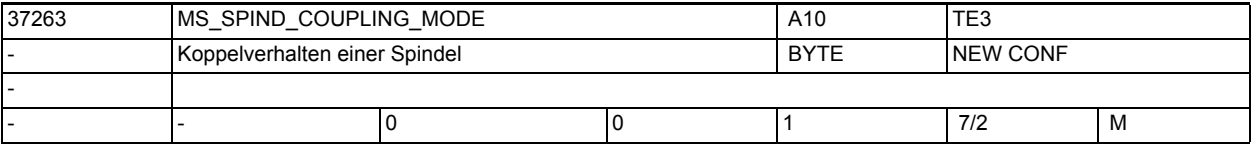

**Beschreibung:** Koppelverhalten einer drehzahlgeregelten Spindel:

0: Kopplung wird erst im Stillstand geschlossen/getrennt

1: Kopplung wird bereits in der Bewegung geschlossen/getrennt

Die Projektierung gilt sowohl für das Ein-/Ausschalten über DB3x.DBX24.5 wie auch MASLON, MASLOF, MASLOFs, MASLDEL

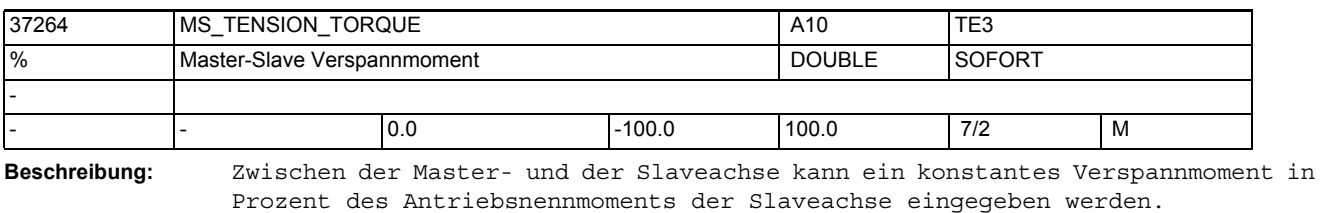

Voraussetzung für eine Nutzung des Verspannmoments ist ein aktiver Momentenausgleichsregler (vgl. MD37255 \$MA\_MS\_TORQUE\_CTRL\_ACTIVATION). Korrespondiert mit: MD37252 \$MA\_MS\_ASSIGN\_MASTER\_TORQUE\_CTR MD37266 \$MA\_MS\_TENSION\_TORQ\_FILTER\_TIME

MD37255 \$MA\_MS\_TORQUE\_CTRL\_ACTIVATION

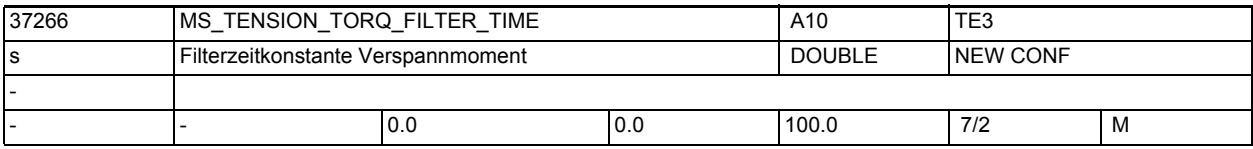

**Beschreibung:** Das Verspannmoment zwischen der Master- und der Slaveachse kann über ein PT1- Filter aufgeschaltet werden. Jede Änderung in MD37264 \$MA\_MS\_TENSION\_TORQUE wird dann mit der Zeitkonstante des Filters ausgefahren. In Standardeinstellung ist das Filter inaktiv, jede Momentenänderung wird ungefiltert wirksam.

Korrespondiert mit:

MD37264 \$MA\_MS\_TENSION\_TORQUE

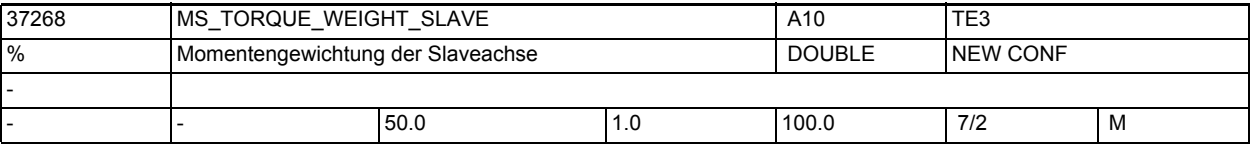

**Beschreibung:** Über die Gewichtung kann der Momentenbeitrag der Slaveachse zum Gesamtmoment projektiert werden. Damit kann eine unterschiedliche Momentenaufteilung zwischen der Slave- und der Masterachse realisiert werden.

> Bei Motoren mit gleichem Nennmoment ist eine 50% zu 50% Momentaufteilung sinnvoll.

Der Momentenbeitrag der Masterachse ergibt sich implizit aus 100% - MD37268. Korrespondiert mit:

MD37252 \$MA\_MS\_ASSIGN\_MASTER\_TORQUE\_CTR

MD37266 \$MA\_MS\_TENSION\_TORQ\_FILTER\_TIME

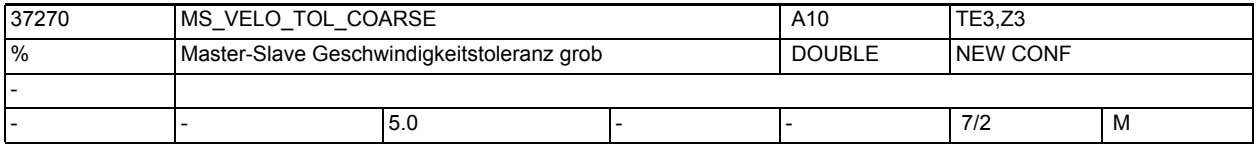

# **Beschreibung:** Toleranzfenster grob für die Differenzdrehzahl zwischen dem Master und Slave. Liegt die Geschwindigkeitsdifferenz innerhalb des Toleranzfensters wird das NC/PLC-Nahtstellensignal DB31, ... DBX96.4 (Master/ Slave Ausgleichr. aktiv) gesetzt.

Der Toleranzwert wird in Prozent von MD32000 \$MA\_MAX\_AX\_VELO eingegeben.

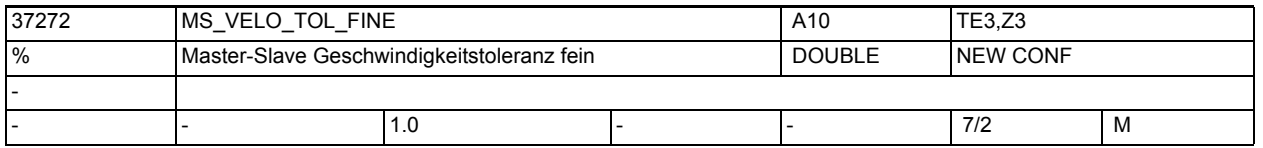

**Beschreibung:** Toleranzfenster fein für die Differenzdrehzahl zwischen dem Master und Slave. Liegt die Geschwindigkeitsdifferenz innerhalb des Toleranzfensters, wird das NC/PLC-Nahtstellensignal DB31, ... DBX96.3 (Master/Slave grob) gesetzt. Der Toleranzwert wird in Prozent von MD32000 \$MA\_MAX\_AX\_VELO eingegeben.

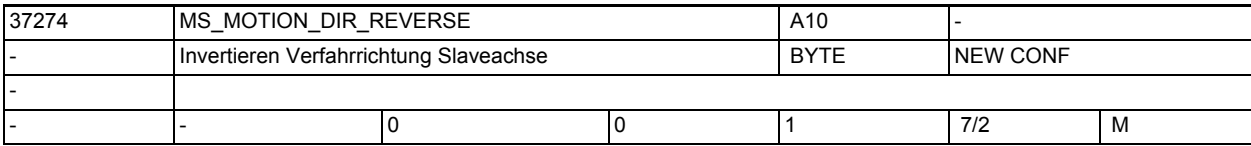

**Beschreibung:** Verfahrrichtung einer Slaveachse im gekoppelten Zustand invertieren.

0: Gleichsinnig zur Masterachse

1: Gegensinnig zur Masterachse

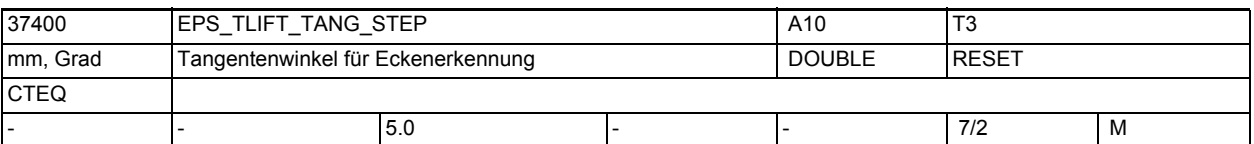

**Beschreibung:** Wenn TLIFT programmiert ist und die Achse tangential nachgeführt wird, veranlasst ein Sprung des Lagesollwertes größer als MD37400 \$MA\_EPS\_TLIFT\_TANG\_STEP, dass ein Zwischensatz eingefügt wird. Der Zwischen-

satz fährt die Achse auf die der Anfangstangente im nächsten Satz entsprechende Position.

Nicht relevant wenn: TLIFT nicht aktiviert

Korrespondiert mit:

Anweisung TLIFT

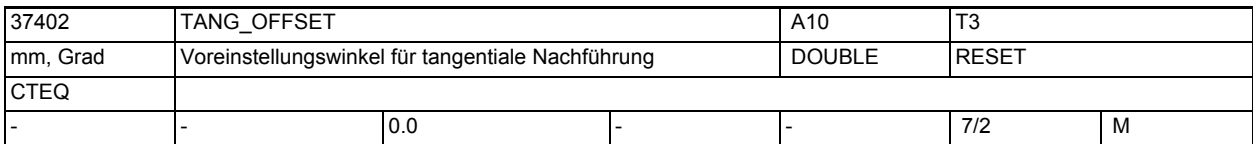

**Beschreibung:** Voreingestelltes Offset (Winkel), den die nachgeführte Achse mit der Tangente einnimmt. Der Winkel wirkt additiv zu dem im Satz TANGON programmierten Winkel.

Nicht relevant, wenn keine tangentiale Nachführung aktiv ist. Korrespondiert mit:

Anweisung TANGON

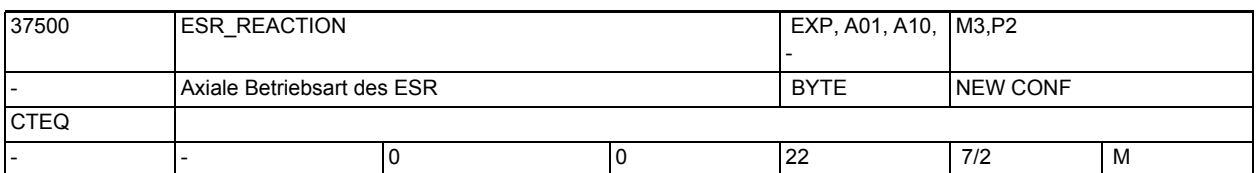

**Beschreibung:** Auswahl der mittels Systemvariable "\$AN\_ESR\_TRIGGER" anzustoßenden Reaktion. 0 = keine Reaktion (bzw. ausschließlich externe Reaktion durch Synchronaktionsprogrammierung schneller Digital-Ausgänge).

- 21 = NC-geführte Rückzugsachse
- 22 = NC-geführte Stillsetzachse

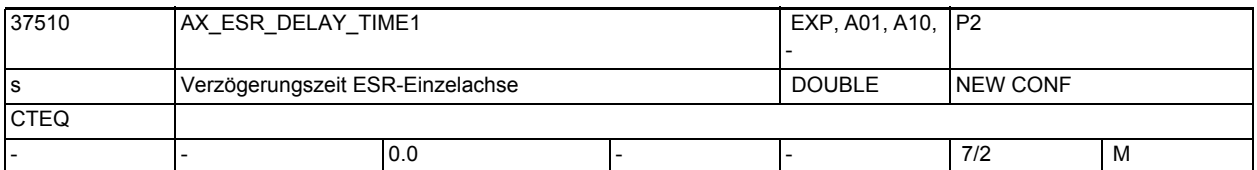

**Beschreibung:** Bei Auftreten z.B. eines Alarms kann mit Hilfe des vorliegenden MDs der Brems-Zeitpunkt verzögert werden, um z.B. bei Zahnrad-Wälzbearbeitung zunächst den Rückzug aus der Zahnlücke zu ermöglichen.

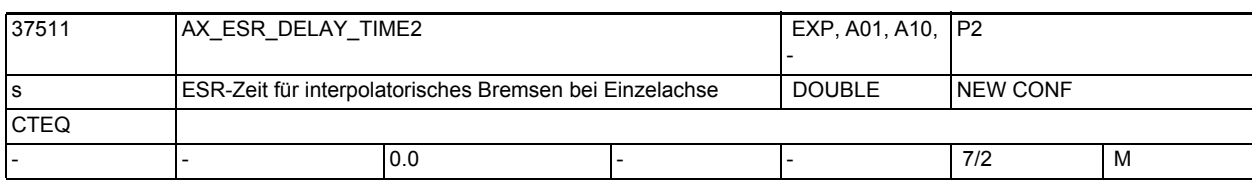

**Beschreibung:** Nach Ablauf der Zeit MD37510 \$MA\_AX\_ESR\_DELAY\_TIME1 steht noch die hier (MD37511 \$MA\_AX\_ESR\_DELAY\_TIME2) spezifizierte Zeit für interpolatorisches Bremsen zur Verfügung.

> Nach Ablauf der Zeit MD37511 \$MA\_AX\_ESR\_DELAY\_TIME2 wird Schnellbremsen mit anschließendem Nachführen eingeleitet.

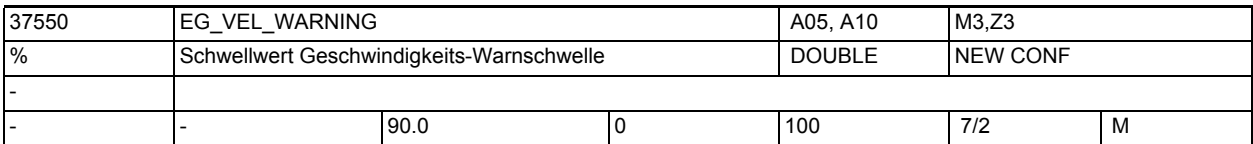

Wenn bei aktiver EG-Achskopplung für die aktuelle Geschwindigkeit der Achse die in MD32000 \$MA\_MAX\_AX\_VELO hinterlegten Maximalgeschwindigkeiten zu dem hier eingestellten Prozentsatz erreicht ist, wird eine Warnung (Signal) für Geschwindigkeit ausgegeben.

Korrespondiert mit:

MD32000 \$MA\_MAX\_AX\_VELO

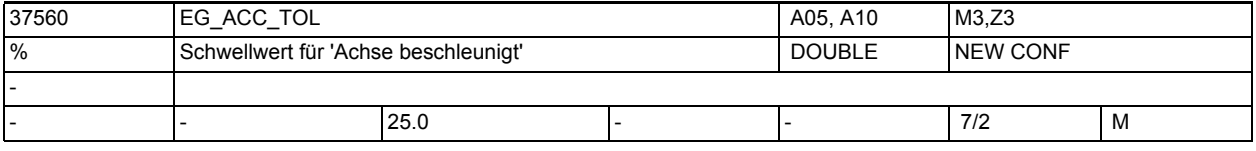

**Beschreibung:** Schwellwert für das VDI-Signal "Achse beschleunigt"

**Beschreibung:** Schwellwert für die VDI-Signale

Wenn bei aktiver EG-Achskopplung für die aktuelle Beschleunigung der Achse die in MD32300 \$MA\_MAX\_AX\_ACCEL hinterlegten Maximalbeschleunigung zu dem hier eingestellten Prozentsatz erreicht ist, wird eine Warnung (Signal) für Beschleunigung ausgegeben. Korrespondiert mit:

MD32300 \$MA\_MAX\_AX\_ACCEL

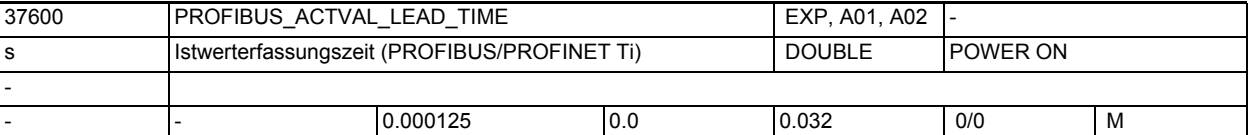

**Beschreibung:** Nur bei PROFIBUS/PROFINET:

Datum zum Einstellen des Istwertübernahmezeitpunktes (Ti) des Gebers am PRO-FIBUS/PROFINET. Einheit: Sekunden, Default ist also 125µs (das ist auch der Default, den Step7 bei einem 611U einstellt) ACHTUNG: Der tatsächliche Ti-Wert wird direkt aus der SDB-Projektierung oder dem Antrieb gelesen, soweit das möglich ist. In diesem Fall wird das Maschinendatum auf den gelesenen Wert gesetzt und dient nur noch zur Anzeige.

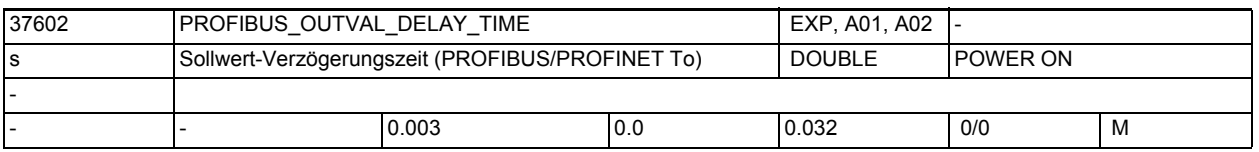

**Beschreibung:** Nur bei PROFIBUS/PROFINET:

Datum zum Einstellen des Sollwertübernahmezeitpunktes (To) am PROFIBUS/PRO-FINET.

Einheit: Sekunden

ACHTUNG:

Der tatsächliche To-Wert wird direkt aus der SDB-Projektierung oder dem Antrieb gelesen, soweit das möglich ist.

In diesem Fall wird das Maschinendatum auf den gelesenen Wert gesetzt und dient nur noch zur Anzeige.

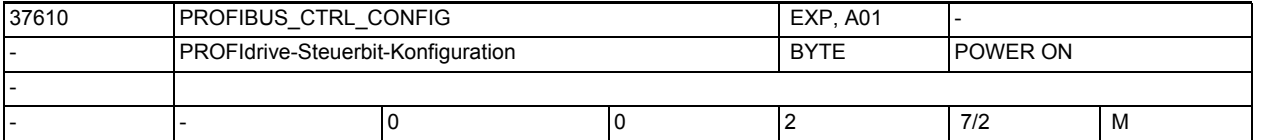

**Beschreibung:** Nur bei PROFIdrive:

Datum zum Einstellen spezieller PROFIdrive-Steuerwort-Funktionalität:  $0 =$ 

Default = keine Veränderung des Standardverhaltens

 $1 =$ 

STW2, Bits 0-1 werden von Betriebsart/Eilgang abhängig gesetzt, die Vorgabe der VDI-Steuerbits "Parametersatz-Bit0/1" von PLC aus wird dabei unterdrückt.

Die Bits 0-1 erhalten folgende von NCK gesteuerte Betriebsarten-abhängige Kombinationen: 00 = default (nach Power-On) 01 = JOG (außer JOG-INC) oder ((AUTOMATIK bzw. MDA) und G0) 10 = ((AUTOMATIK bzw. MDA) und nicht G0), sonstige 11 = JOG-INC  $2 =$ Kombination aus MD=0 (Vorgabe durch VDI) und MD=1 (interne Vorgabe): MD=2 wirkt wie MD=1, solange von PLC keine VDI-Steuerbits kommen, d.h. wenn die VDI-Steuerbits "Parametersatz-Bit0/1" beide gelöscht (0) sind. MD=2 wirkt wie MD=0, wenn die VDI-Steuerbits "Parametersatz-Bit0/1" einzeln oder beide gesetzt sind (!=0). In diesem Fall werden diese VDI-Steuerbits direkt zum Antrieb weitergeleitet (Priorisierung der VDI-Signale gegenüber den intern erzeugten Signalen).

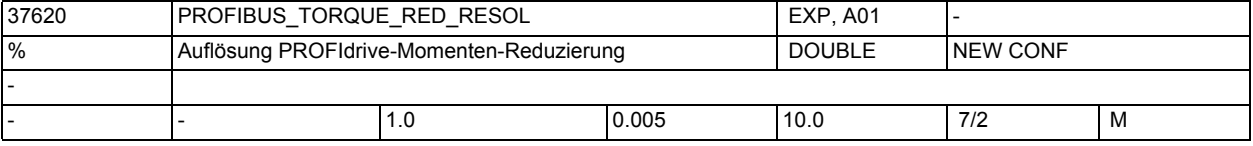

**Beschreibung:** Nur bei PROFIdrive:

Auflösung der Momenten-Reduzierung am PROFIdrive (LSB-Wertigkeit)

Das MD ist nur bei Steuerungen mit PROFIdrive-Antrieben relevant und definiert dort die Auflösung des zyklischen Schnittstellen-Datums "Momenten-Reduzierwert" (existiert nur bei MD13060 \$MN DRIVE TELEGRAM TYPE = 101 ff. bzw. 201 ff.), der für die Funktionalität "Fahren auf Festanschlag" benötigt wird.

Der Standardwert 1% entspricht der ursprünglichen Wertigkeit: Der Momenten-Grenzwert wird bei PROFIdrive mit einer Rasterung von 1% übertragen, der Wert 100 in der entsprechenden PROFIdrive-Telegramm-Datenzelle entspricht voller Momenten-Reduzierung (d.h. kraftlos).

Durch Änderung des vorliegenden MDs auf z.B. 0.005% wird die Rasterung des Werts in 0.005% vorgebbar, d.h. der Momentengrenzwert wird um den Faktor 200 feiner gerastert.

Zur Begrenzung auf Nennmoment wird in diesem Fall der Wert 0 übertragen, eine vollständige Momentenreduzierung (d.h. kraftlos) kennzeichnet der übertragene Wert 10000.

Der Einstellwert des MDs muss zur Vermeidung von Fehladaption passend zur antriebsseitig projektierten bzw. fest definierten Interpretation des Momenten-Reduzierwerts gewählt werden. Soweit die antriebsseitige Einstellung (herstellerspezifische Antriebs-Parameter) der Steuerung bekannt ist (d.h. bei SIEMENS-Antrieben) wird die Einstellung des MDs automatisch durch die Software vorgenommen, das MD dient in diesem Fall nur noch der Anzeige.

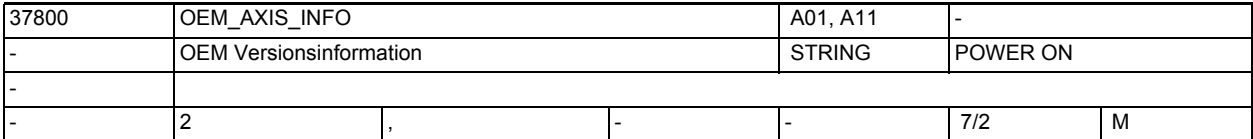

**Beschreibung:** Eine für den Anwender frei verfügbare Versionsinformation (wird im Versionsbild angezeigt)

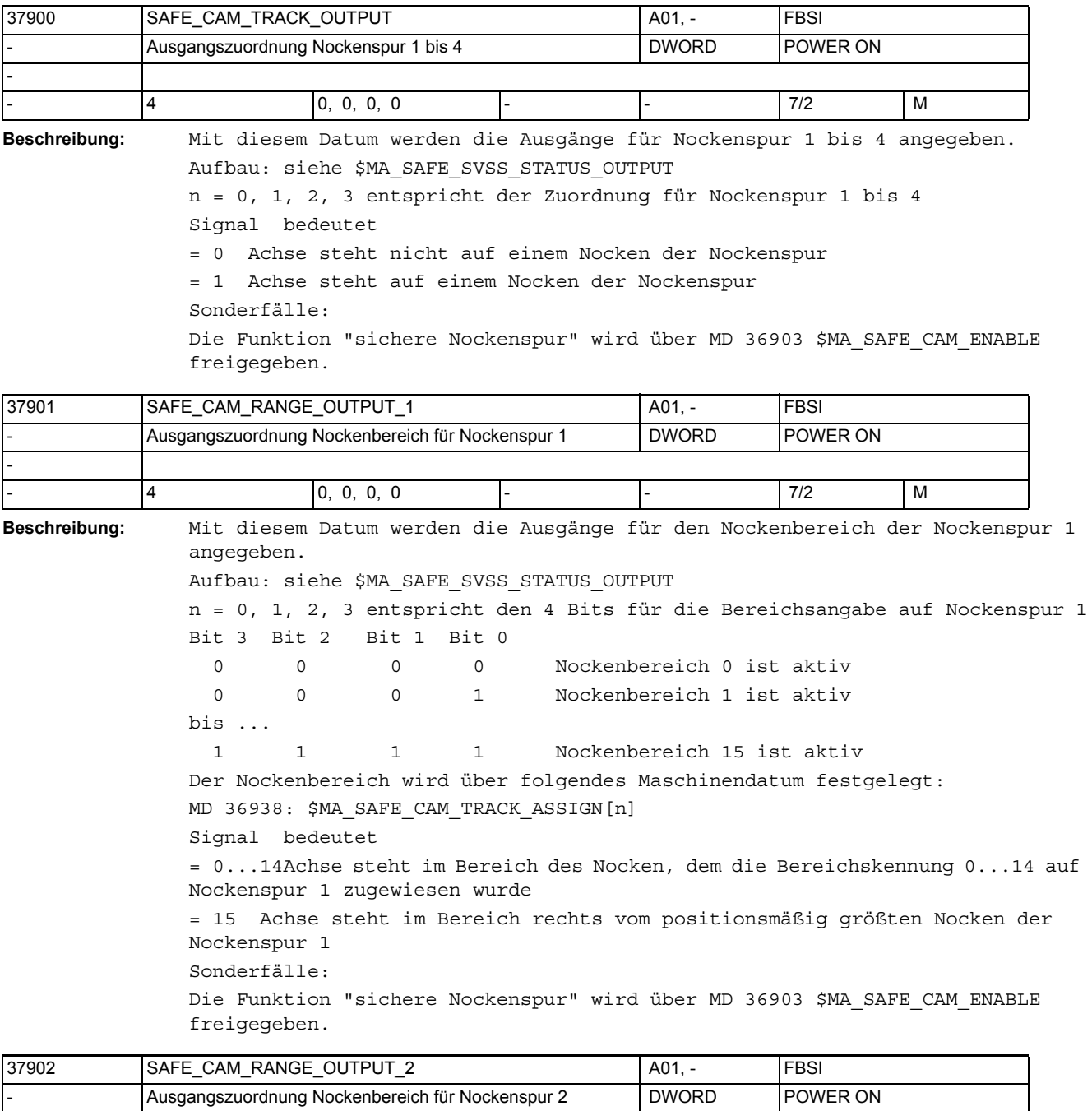

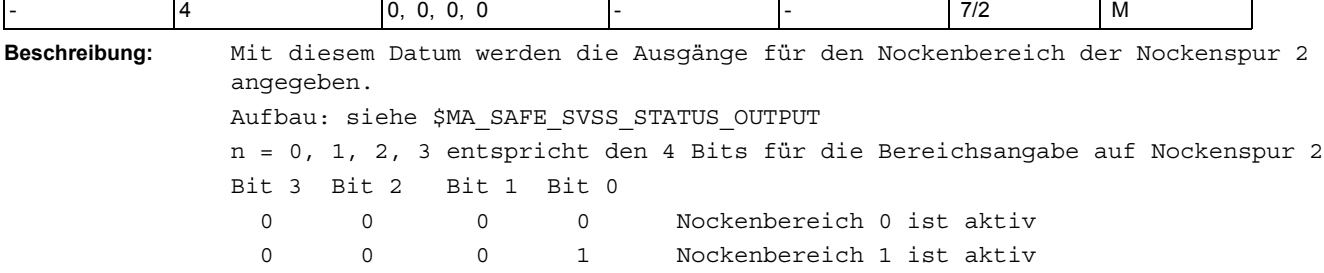

-

bis ... 1 1 1 1 Nockenbereich 15 ist aktiv Der Nockenbereich wird über folgendes Maschinendatum festgelegt: MD 36938: \$MA\_SAFE\_CAM\_TRACK\_ASSIGN[n] Signal bedeutet = 0...14Achse steht im Bereich des Nocken, dem die Bereichskennung 0...14 auf Nockenspur 2 zugewiesen wurde = 15 Achse steht im Bereich rechts vom positionsmäßig größten Nocken der Nockenspur 2 Sonderfälle: Die Funktion "sichere Nockenspur" wird über MD 36903 \$MA\_SAFE\_CAM\_ENABLE freigegeben.

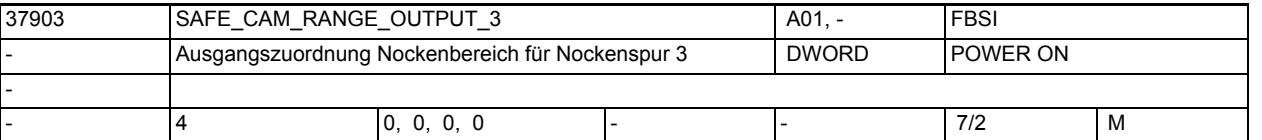

**Beschreibung:** Mit diesem Datum werden die Ausgänge für den Nockenbereich der Nockenspur 3 angegeben. Aufbau: siehe \$MA\_SAFE\_SVSS\_STATUS\_OUTPUT n = 0, 1, 2, 3 entspricht den 4 Bits für die Bereichsangabe auf Nockenspur 3 Bit 3 Bit 2 Bit 1 Bit 0 0 0 0 0 Nockenbereich 0 ist aktiv 0 0 0 1 Nockenbereich 1 ist aktiv bis ... 1 1 1 1 Nockenbereich 15 ist aktiv Der Nockenbereich wird über folgendes Maschinendatum festgelegt: MD 36938: \$MA\_SAFE\_CAM\_TRACK\_ASSIGN[n] Signal bedeutet = 0...14Achse steht im Bereich des Nocken, dem die Bereichskennung 0...14 auf Nockenspur 3 zugewiesen wurde = 15 Achse steht im Bereich rechts vom positionsmäßig größten Nocken der Nockenspur 3 Sonderfälle: Die Funktion "sichere Nockenspur" wird über MD 36903 \$MA\_SAFE\_CAM\_ENABLE freigegeben. 37904 SAFE\_CAM\_RANGE\_OUTPUT\_4 A01, A01, RESI Ausgangszuordnung Nockenbereich für Nockenspur 4 | DWORD | POWER ON

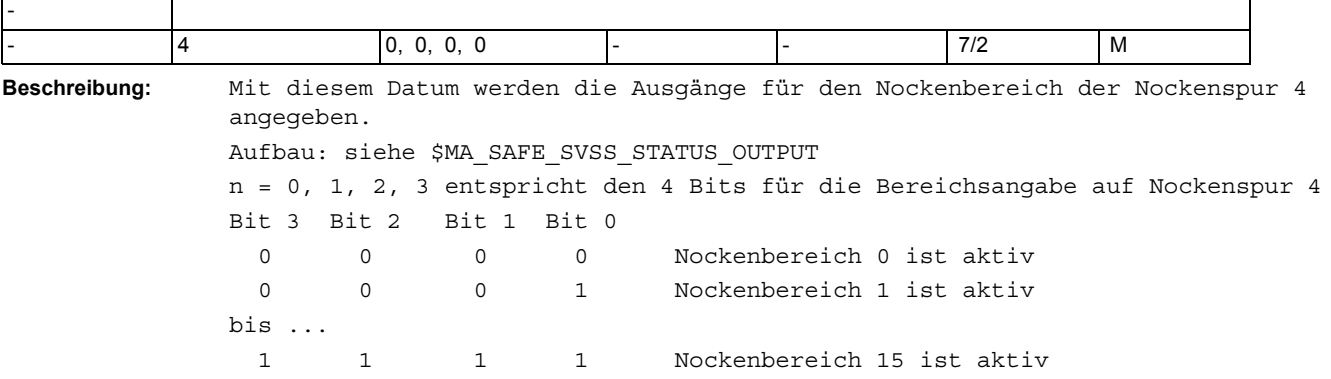

Der Nockenbereich wird über folgendes Maschinendatum festgelegt: MD 36938: \$MA\_SAFE\_CAM\_TRACK\_ASSIGN[n] Signal bedeutet

= 0...14Achse steht im Bereich des Nocken, dem die Bereichskennung 0...14 auf Nockenspur 4 zugewiesen wurde

= 15 Achse steht im Bereich rechts vom positionsmäßig größten Nocken der Nockenspur 4

Sonderfälle:

Die Funktion "sichere Nockenspur" wird über MD 36903 \$MA\_SAFE\_CAM\_ENABLE freigegeben.

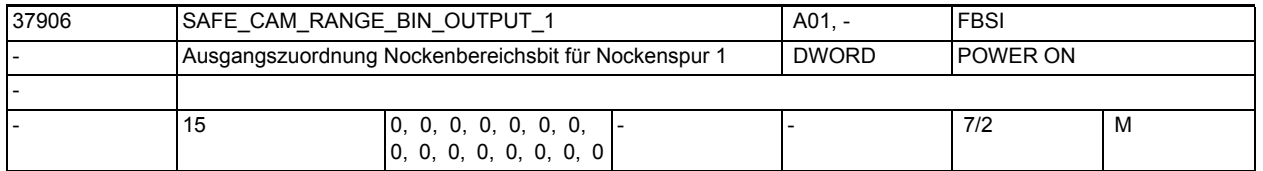

**Beschreibung:** Mit diesem Datum werden die Ausgänge für die Nockenbereichsbits der Nockenspur 1 angegeben.

Aufbau: siehe \$MA\_SAFE\_SVSS\_STATUS\_OUTPUT

Feldindex n entspricht den parametrierbaren Nockenbereichsnummern auf Nockenspur 1.

Die Nockenbereichsnummer wird über folgendes Maschinendatum festgelegt: MD 36938: \$MA\_SAFE\_CAM\_TRACK\_ASSIGN[k]

Signal bedeutet

- = 0 Achse steht nicht auf Nocken mit Nockenbereichsnummer n
- = 1 Achse steht auf Nocken mit Nockenbereichsnummer n

Beispiel:

Das Signal, das über Feldindex 5 angesprochen wird, geht auf 1, wenn die Achse auf dem Nocken steht, dem durch Parametrierung die Nockenbereichsnummer 5 auf Nockenspur 1 zugewiesen ist.

Sonderfälle:

- Die Funktion "sichere Nockenspur" wird über MD 36903 \$MA\_SAFE\_CAM\_ENABLE freigegeben.
- Ist die Nockenbereichsnummer n auf Nockenspur 1 nicht parametriert, so kann das Signal des Feldindex n niemals auf 1 gehen. Das Output-MD mit Feldindex n muss in diesem Fall nicht parametriert werden.

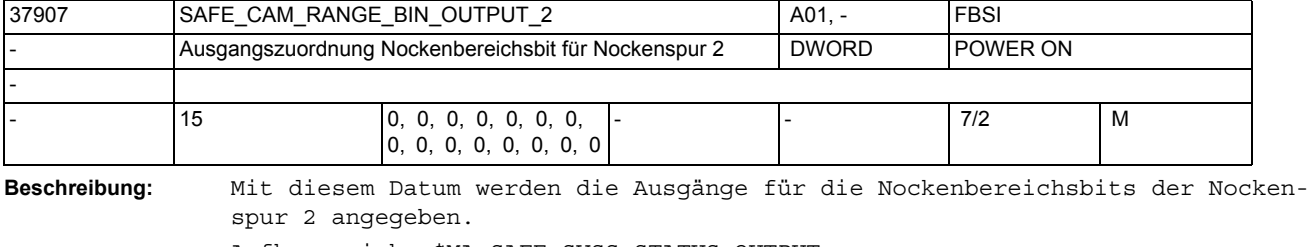

Aufbau: siehe \$MA\_SAFE\_SVSS\_STATUS\_OUTPUT

Feldindex n entspricht den parametrierbaren Nockenbereichsnummern auf Nockenspur 2.

Die Nockenbereichsnummer wird über folgendes Maschinendatum festgelegt: MD 36938: \$MA\_SAFE\_CAM\_TRACK\_ASSIGN[k]

Signal bedeutet

= 0 Achse steht nicht auf Nocken mit Nockenbereichsnummer n

= 1 Achse steht auf Nocken mit Nockenbereichsnummer n Beispiel:

Das Signal, das über Feldindex 5 angesprochen wird, geht auf 1, wenn die Achse auf dem Nocken steht, dem durch Parametrierung die Nockenbereichsnummer 5 auf Nockenspur 2 zugewiesen ist. Sonderfälle:

- Die Funktion "sichere Nockenspur" wird über MD 36903 \$MA\_SAFE\_CAM\_ENABLE freigegeben.
- Ist die Nockenbereichsnummer n auf Nockenspur 2 nicht parametriert, so kann das Signal des Feldindex n niemals auf 1 gehen. Das Output-MD mit Feldindex n muss in diesem Fall nicht parametriert werden.

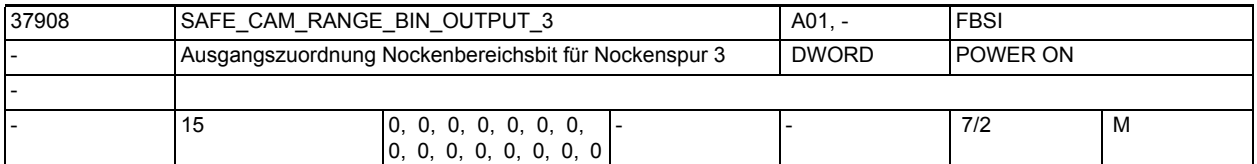

**Beschreibung:** Mit diesem Datum werden die Ausgänge für die Nockenbereichsbits der Nockenspur 3 angegeben. Aufbau: siehe \$MA\_SAFE\_SVSS\_STATUS\_OUTPUT Feldindex n entspricht den parametrierbaren Nockenbereichsnummern auf Nockenspur 3. Die Nockenbereichsnummer wird über folgendes Maschinendatum festgelegt: MD 36938: \$MA\_SAFE\_CAM\_TRACK\_ASSIGN[k] Signal bedeutet = 0 Achse steht nicht auf Nocken mit Nockenbereichsnummer n = 1 Achse steht auf Nocken mit Nockenbereichsnummer n Beispiel: Das Signal, das über Feldindex 5 angesprochen wird, geht auf 1, wenn die Achse auf dem Nocken steht, dem durch Parametrierung die Nockenbereichsnummer 5 auf Nockenspur 3 zugewiesen ist. Sonderfälle: • Die Funktion "sichere Nockenspur" wird über MD 36903 \$MA\_SAFE\_CAM\_ENABLE freigegeben.

• Ist die Nockenbereichsnummer n auf Nockenspur 3 nicht parametriert, so kann das Signal des Feldindex n niemals auf 1 gehen. Das Output-MD mit Feldindex n muss in diesem Fall nicht parametriert werden.

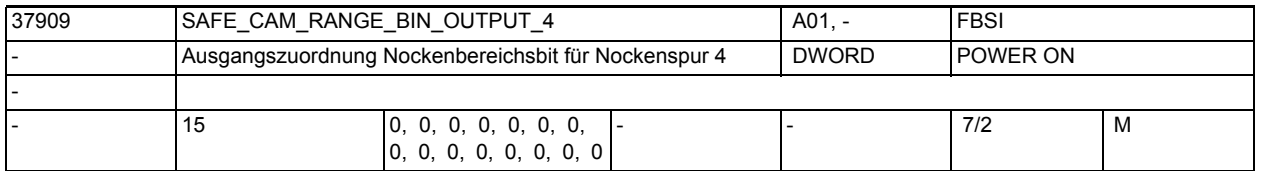

**Beschreibung:** Mit diesem Datum werden die Ausgänge für die Nockenbereichsbits der Nockenspur 4 angegeben.

Aufbau: siehe \$MA\_SAFE\_SVSS\_STATUS\_OUTPUT

Feldindex n entspricht den parametrierbaren Nockenbereichsnummern auf Nockenspur 4.

Die Nockenbereichsnummer wird über folgendes Maschinendatum festgelegt: MD 36938: \$MA\_SAFE\_CAM\_TRACK\_ASSIGN[k]

Signal bedeutet

= 0 Achse steht nicht auf Nocken mit Nockenbereichsnummer n

= 1 Achse steht auf Nocken mit Nockenbereichsnummer n

Beispiel:

Das Signal, das über Feldindex 5 angesprochen wird, geht auf 1, wenn die Achse auf dem Nocken steht, dem durch Parametrierung die Nockenbereichsnummer 5 auf Nockenspur 4 zugewiesen ist.

Sonderfälle:

- Die Funktion "sichere Nockenspur" wird über MD 36903 \$MA\_SAFE\_CAM\_ENABLE freigegeben.
- Ist die Nockenbereichsnummer n auf Nockenspur 4 nicht parametriert, so kann das Signal des Feldindex n niemals auf 1 gehen. Das Output-MD mit Feldindex n muss in diesem Fall nicht parametriert werden.

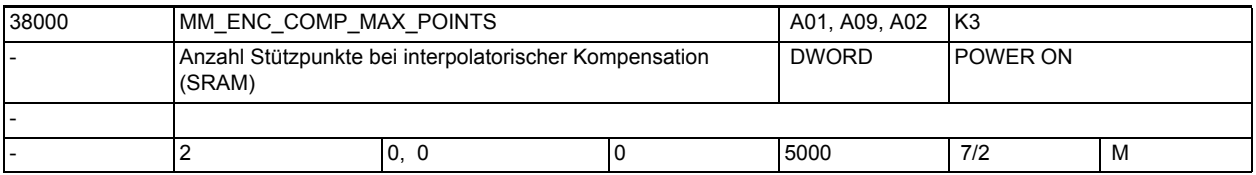

**Beschreibung:** Für die SSFK ist die Anzahl der benötigten Stützpunkte je Messsystem festzulegen.

> Die notwendige Anzahl kann anhand der festgelegten Parameter wie folgt berechnet werden:

> > \$AA\_ENC\_COMP\_MAX - \$AA\_ENC\_COMP\_MIN

MD38000 \$MA\_MM\_ENC\_COMP\_MAX\_POINTS = --------------------------------- + 1

\$AA ENC COMP STEP

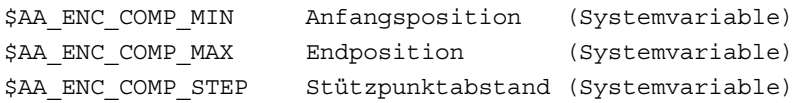

Bei der Wahl der Anzahl bzw. der Abstände der Stützpunkte ist die daraus resultierende Größe der Kompensationstabelle und der damit erforderliche Speicherplatz des gepufferten NC-Anwenderspeichers (SRAM) zu beachten. Je Kompensationswert (Stützpunkt) werden 8 Byte benötigt.

Der Index [n] hat folgende Codierung: [Encodernr.]: 0 oder 1 Sonderfälle: Achtung:

Nach Änderung des MD38000 \$MA\_MM\_ENC\_COMP\_MAX\_POINTS wird bei Systemhochlauf automatisch der gepufferte NC-Anwenderspeicher neu eingerichtet.

Dabei gehen alle Daten des gepufferten NC-Anwenderspeichers (z.B. Teileprogramme, Werkzeugkorrekturen, usw.) verloren. Der Alarm 6020 "Maschinendaten geändert - Speicheraufteilung neu vorgenommen" wird gemeldet.

Kann die Aufteilung des NC-Anwenderspeichers nicht erfolgen, weil der zur Verfügung stehende Gesamtspeicher dafür nicht ausreicht, so wird der Alarm 6000 "Speicheraufteilung erfolgte mit Standard-Maschinendaten" gemeldet. Die NC-Anwenderspeicheraufteilung wird in diesem Fall mit den Default-Werten

der Standard-Maschinendaten vorgenommen.

Literatur:

/FB/, S7, "Speicherkonfiguration"

/DA/, "Diagnoseanleitung"

Korrespondiert mit: MD32700 \$MA\_ENC\_COMP\_ENABLE[n]SSFK aktiv Literatur: /FB/, S7, "Speicherkonfiguration"

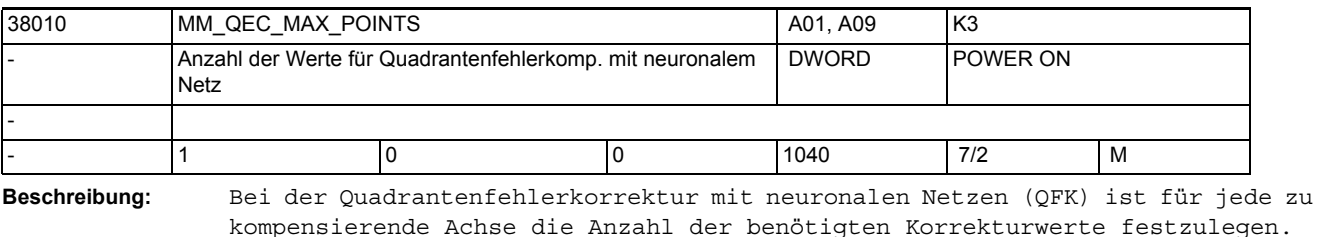

Die notwendige Anzahl kann anhand der festgelegten Parameter wie folgt berechnet werden: MD38010 \$MA\_MM\_QEC\_MAX\_POINTS \_ (\$AA\_QEC\_COARSE\_STEPS + 1) ^ \$AA\_QEC\_FINE\_STEPS

\$AA\_QEC\_COARSE\_STEPS Grobquantisierung der Kennlinie (Systemvariable) \$AA\_QEC\_FINE\_STEPS Feinquantisierung der Kennlinie (Systemvariable) Bei "richtungsabhängiger" Kompensation muss die Anzahl größer gleich dem doppelten Wert dieses Produktes sein.

Bei der Wahl der Grob- und Feinquantisierung ist die daraus resultierende Größe der Korrekturtabelle und der damit erforderliche Speicherbedarf im batteriegepufferten Anwenderspeicher zu beachten. Für jeden Korrekturwert werden 4 Byte benötigt. Bei Eingabe des Wertes 0 wird für die Tabelle kein Speicher reserviert; d.h. die Tabelle ist nicht vorhanden und damit ist die Funktion nicht nutzbar.

### Sonderfälle: Vorsicht!

Bei Änderung des MD38010 \$MA\_MM\_QEC\_MAX\_POINTS wird bei Systemhochlauf automatisch der gepufferte NC-Anwenderspeicher neu eingerichtet. Dabei werden alle Anwenderdaten des batteriegepufferten Anwenderspeichers (z.B. Antriebsund HMI-Maschinendaten, Kennwort, Werkzeugkorrekturen, Teileprogramme, usw.) gelöscht.

Hinweis:

Da bei der Erstinbetriebnahme der Kompensation noch nicht die genaue Anzahl der benötigten Korrekturwerte bekannt ist, wird zwecks besserer Handhabung empfohlen, die Anzahl zunächst groß zu wählen. Sobald die Kennlinien aufgenommen und gesichert sind, kann die Anzahl auf die erforderliche Größe reduziert werden. Nach erneutem Power On sind die gesicherten Kennlinien wieder zuladen.

### Literatur:

/FB/, S7, "Speicherkonfiguration"

# 1.4 NC-Settingdaten

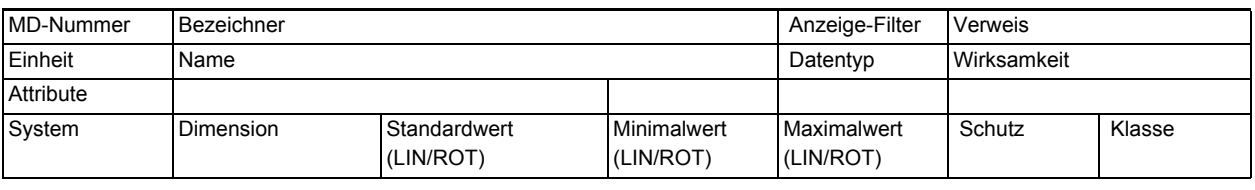

**Beschreibung:** Beschreibung

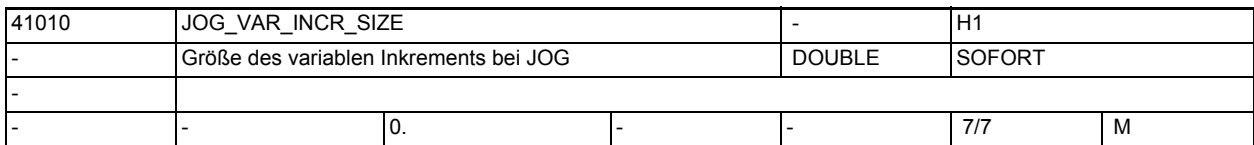

**Beschreibung:** Mit dem Settingdatum wird die Anzahl der Inkremente bei Anwahl des variablen Inkrements (INCvar) festgelegt. Diese Inkrementgröße wird jeweils bei Betätigung der Verfahrtaste bzw. bei Verdrehung des Handrades je Rasterstellung von der Achse im JOG- Betrieb verfahren, wenn das variable Inkrement angewählt ist (PLC-Nahtstellensignal "aktive Maschinenfunktion: INC variabel" bei Maschinen- oder Geometrieachse ist 1-Signal). Die eingegebene Inkrementgröße gilt auch bei DRF.

Hinweis:

Zu beachten ist, dass die Inkrementgröße beim inkrementellen Verfahren und beim Handradverfahren wirkt. Daher könnte bei Eingabe eines großen Inkrementwertes bei Verdrehung des Handrades ein großer Verfahrweg der Achse erfolgen (abhängig vom MD31090 \$MA\_JOG\_INCR\_WEIGHT).

SD irrelevant bei ......

JOG-kontinuierlich

korrespondierend mit ....

NC/PLC-Nahtstellensignal DB21-30 DBX41.5,DBX47.5,DBX53.5 (Geometrieachse 1-3 aktive Maschinenfunktion: Var. INC) bzw. NC/PLC-Nahtstellensignal DB31, ... DBX65.5 (aktive Maschinenfunktion: Var. INC)

MD31090 \$MA\_JOG\_INCR\_WEIGHT (Bewertung eines Inkrementes für INC/Handrad)

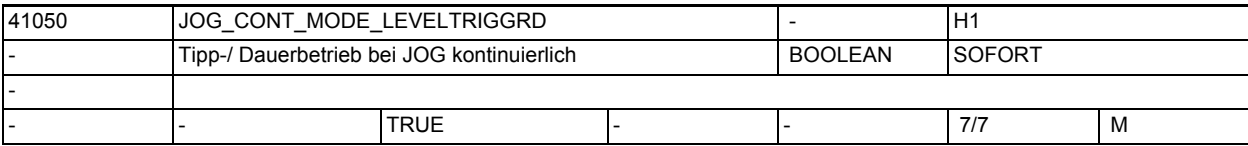

**Beschreibung:** 1: Tippbetrieb für JOG-kontinuierlich

Beim Tippbetrieb (Grundstellung) verfährt die Achse solange wie die Verfahrtaste gedrückt wird, sofern zuvor keine Achsbegrenzung erreicht wird. Bei Loslassen der Verfahrtaste wird die Achse bis zum Stillstand abgebremst und die Bewegung gilt als beendet.

0: Dauerbetrieb für JOG-kontinuierlich

Beim Dauerbetrieb wird die Verfahrbewegung mit der ersten steigenden Flanke der Verfahrtaste gestartet und auch nach Loslassen der Verfahrtaste beibehalten. Die Achse kann mit erneutem Drücken der Verfahrtaste (zweite steigende Flanke) wieder gestoppt werden.

SD irrelevant bei ......

Inkrementellem Verfahren (JOG-INC)

Referenzpunktfahren (JOG-REF)

1.4 NC-Settingdaten

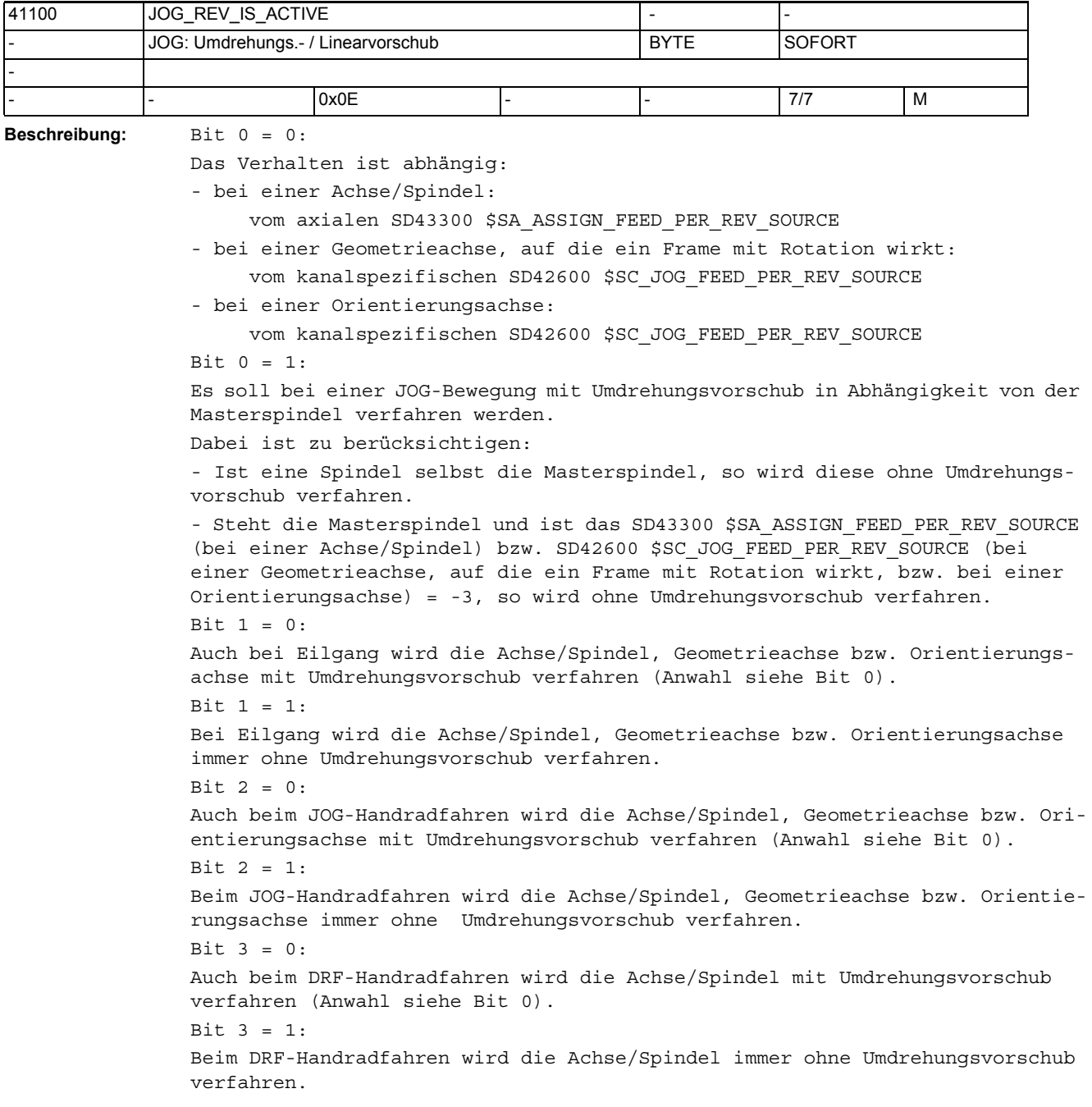

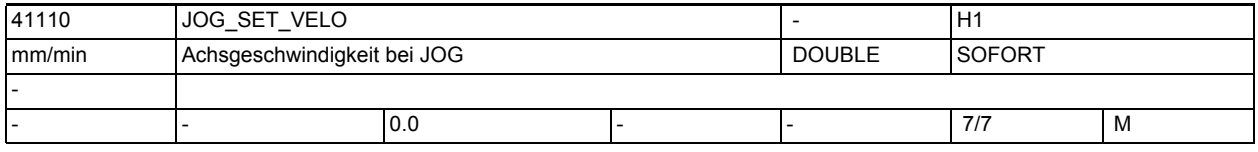

**Beschreibung:** Wert ungleich 0:

Die eingegebene Geschwindigkeit gilt bei Linearachsen für Fahren im JOG-Betrieb, wenn für die entsprechende Achse der Linearvorschub (G94) aktiv ist  $(SD41100 \$ \$SN\_JOG\_REV\_IS\_ACTIVE = 0).

Die Achsgeschwindigkeit wirkt:

- bei kontinuierlichem Verfahren
- bei inkrementellem Verfahren (INC1, ... INCvar)
- bei Verfahren mit Handrad

Der eingegebene Wert ist gemeinsam für alle Linearachsen gültig und darf die maximal zulässige Achsgeschwindigkeit (MD32000 \$MA\_MAX\_AX\_VELO) nicht überschreiten. Bei DRF wird die mit SD41110 \$SN\_JOG\_SET\_VELO vorgegebene Geschwindigkeit mit dem

MD32090 \$MA\_HANDWH\_VELO\_OVERLAY\_FACTOR reduziert.

 $Wert = 0:$ 

Falls in dem Settingdatum 0 eingetragen ist, wirkt als Linearvorschub im JOG-Betrieb das

MD32020 \$MA\_JOG\_VELO "Konventionelle Achsgeschwindigkeit". Hiermit kann für jede Achse eine eigene JOG-Geschwindigkeit (axiales MD) festgelegt werden. SD irrelevant bei ......

- bei Linearachsen, falls SD41100 \$SN\_JOG\_REV\_IS\_ACTIVE = 1
- bei Rundachsen (hier wirkt SD41130 \$SN JOG ROT AX SET VELO)

Anwendungsbeispiel(e)

Der Bediener kann hiermit anwendungsspezifisch eine JOG-Geschwindigkeit vorgeben.

korrespondierend mit ....

SD41100 \$SN\_JOG\_REV\_IS\_ACTIVE (Umdrehungsvorschub bei JOG aktiv) axiales MD32020 \$MA\_JOG\_VELO (Konventionelle Achsgeschwindigkeit) axiales MD32000 \$MA\_MAX\_AX\_VELO (Maximale Achsgeschwindigkeit) axiales MD32090 \$MA\_HANDWH\_VELO\_OVERLAY\_FACTOR (Verhältnis JOG-Geschwindigkeit zu Handradgeschwindigkeit (DRF)) SD41130 \$SN\_JOG\_ROT\_AX\_SET\_VELO (JOG-Geschwindigkeit bei Rundachsen)

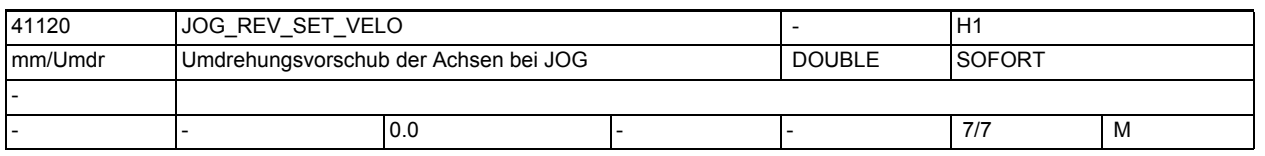

**Beschreibung:** Wert ungleich 0:

Die eingegebene Geschwindigkeit gilt bei Achsen für Fahren im JOG-Betrieb, wenn für die entsprechende Achse der Umdrehungsvorschub (G95) aktiv ist (SD41100 \$SN\_JOG\_REV\_IS\_ACTIVE = 1). Die Achsgeschwindigkeit wirkt:

- bei kontinuierlichem Verfahren
- bei inkrementellem Verfahren (INC1, ... INCvar)
- bei Verfahren mit Handrad. Der eingegebene Wert ist gemeinsam für alle Achsen gültig und darf die maximal zulässige Achsgeschwindigkeit (MD32000 \$MA\_MAX\_AX\_VELO) nicht überschreiten.

 $Wert = 0:$ 

Falls in dem Settingdatum 0 eingetragen ist, wirkt als Umdrehungsvorschub im JOG-Betrieb das MD32050 \$MA\_JOG\_REV\_VELO "Umdrehungsvorschub bei JOG".

Hiermit kann für jede Achse eine eigene Umdrehungsgeschwindigkeit (axiales MD) festgelegt werden.

1.4 NC-Settingdaten

SD irrelevant bei ...... • bei Achsen, falls SD41100 \$SN\_JOG\_REV\_IS\_ACTIVE = 0 Anwendungsbeispiel(e) Der Bediener kann hiermit anwendungsspezifisch eine JOG-Geschwindigkeit vorgeben. korrespondierend mit .... axiales SD41100 \$SN\_JOG\_REV\_IS\_ACTIVE (Umdrehungsvorschub bei JOG aktiv) axiales MD32050 \$MA\_JOG\_REV\_VELO (Umdrehungsvorschub bei JOG)

axiales MD32000 \$MA\_MAX\_AX\_VELO (Maximale Achsgeschwindigkeit)

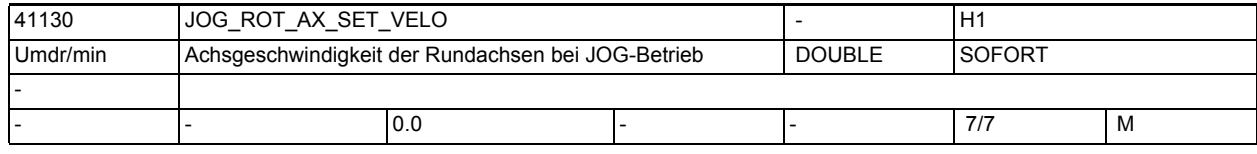

**Beschreibung:** Wert ungleich 0:

Die eingegebene Geschwindigkeit gilt bei Rundachsen im JOG-Betrieb (bei kontinuierlichem Verfahren, bei inkrementellem Verfahren, beim Verfahren mit Handrad). Der eingegebene Wert ist gemeinsam für alle Rundachsen und darf die maximal zulässige Achsgeschwindigkeit (MD32000 \$MA\_MAX\_AX\_VELO) nicht überschreiten.

Bei DRF ist die mit dem SD41130 \$SN\_JOG\_ROT\_AX\_SET\_VELO vorgegebene Geschwindigkeit mit dem MD32090 \$MA\_HANDWH\_VELO\_OVERLAY\_FACTOR zu reduzieren.  $Wert = 0:$ 

Wird in dem Settingdatum der Wert 0 eingetragen, so wirkt als Geschwindigkeit im JOG-Betrieb für die Rundachsen das axiale MD32020 \$MA\_JOG\_VELO (Konventionelle Achsgeschwindigkeit). Hiermit kann für jede Achse eine eigene JOG-Geschwindigkeit festgelegt werden.

Anwendungsbeispiel(e)

Der Bediener kann hiermit anwendungsspezifisch eine JOG-Geschwindigkeit vorgeben.

korrespondierend mit ....

MD32020 \$MA\_JOG\_VELO (Konventionelle Geschwindigkeit)

MD32000 \$MA\_MAX\_AX\_VELO (Maximale Achsgeschwindigkeit)

MD32090 \$MA\_HANDWH\_VELO\_OVERLAY\_FACTOR (Verhältnis JOG-Geschwindigkeit zu Handradgeschwindigkeit (DRF)

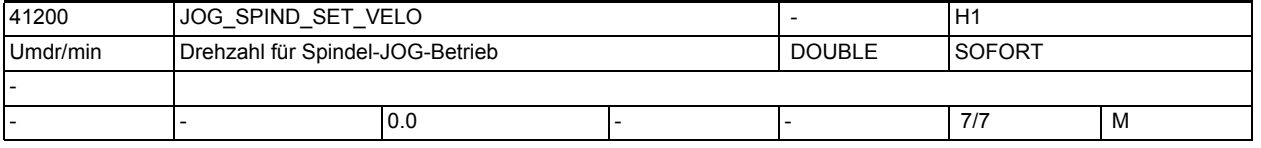

**Beschreibung:** Wert ungleich 0:

Die eingegebene Geschwindigkeit gilt bei Spindeln im JOG-Betrieb, wenn diese über die "Verfahrtasten Plus bzw. Minus" bzw. über Handrad manuell verfahren werden. Die Geschwindigkeit wirkt:

- bei kontinuierlichem Verfahren
- bei inkrementellem Verfahren (INC1, ... INCvar)
- bei Verfahren mit Handrad. Der eingegebene Wert ist gemeinsam für alle Spindeln gültig und darf die maximal zulässige Geschwindigkeit (MD32000 \$MA\_MAX\_AX\_VELO) nicht überschreiten.
$Wert = 0:$ 

Falls in dem Settingdatum 0 eingetragen ist, wirkt als JOG-Geschwindigkeit das MD32020 \$MA\_JOG\_VELO (Konventionelle Achsgeschwindigkeit). Hiermit kann für jede Achse eine eigene JOG-Geschwindigkeit (axiales MD) festgelegt werden. Bei Verfahren der Spindel mit JOG werden die Maximaldrehzahlen der aktiven Getriebestufe (MD35130 \$MA\_GEAR\_STEP\_MAX\_VELO\_LIMIT) berücksichtigt. SD irrelevant bei ......

Achsen Anwendungsbeispiel(e). Der Bediener kann hiermit anwendungsspezifisch eine JOG-Geschwindigkeit für die Spindeln vorgeben.

korrespondierend mit ....

axiales MD32020 \$MA\_JOG\_VELO (Konventionelle Achsgeschwindigkeit)

MD35130 \$MA\_GEAR\_STEP\_MAX\_VELO\_LIMIT (Maximaldrehzahl der Getriebestufen)

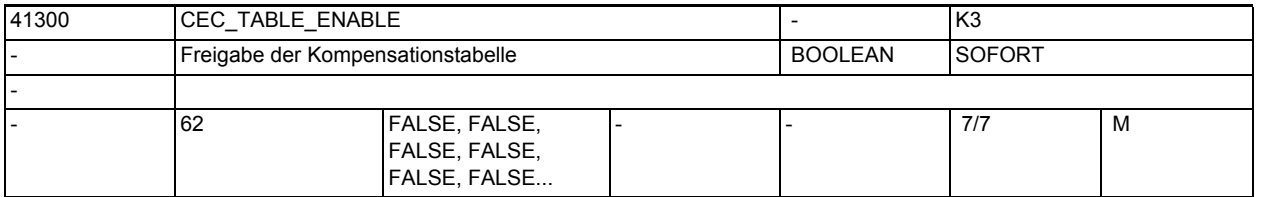

**Beschreibung:** 1: Die Auswertung der Kompensationstabelle [t] ist freigegeben.

Die Kompensationstabelle geht nun in die Kompensationswertberechnung der Kompensationsachse ein.

Die Kompensationsachse \$AN\_CEC\_OUTPUT\_AXIS kann der Tabellenprojektierung entnommen werden.

Der wirksame Gesamtkompensationswert in der Kompensationsachse kann durch gezielte Aktivierung von Tabellen (aus NC-Teileprogramm oder PLC-Anwenderprogramm heraus) der jeweiligen Bearbeitung angepasst werden.

Die Funktion wird erst wirksam, wenn folgende Voraussetzungen erfüllt sind:

- die Option "Interpolatorische Kompensation" ist gesetzt
- die zugehörigen Kompensationstabellen in den NC-Anwenderspeicher geladen und freigegeben wurden (SD41300 \$SN\_CEC\_TABLE\_ENABLE[t] = 1)
- das jeweilige Lagemesssystem referiert ist (NC/PLC-Nahtstellensignal DB31, ... DBX60.4 / 60.5 (Referiert/Synchronisiert 1 bzw. 2) = 1).

0: Die Auswertung der Durchhangkompensations-Tabelle [t] ist nicht freigegeben.

korrespondierend mit .... MD18342 \$MN\_MM\_CEC\_MAX\_POINTS[t] Anzahl der Stützpunkte bei Durchhangkompensation SD41300 \$SN\_CEC\_TABLE\_ENABLE[t] Auswertung der Durchhangkompensationstabelle t freigeben NC/PLC-Nahtstellensignal DB31, ... DBX60.4 (Referiert/Synchronisiert 1) NC/PLC-Nahtstellensignal DB31, ... DBX60.5 (Referiert/Synchronisiert 2)

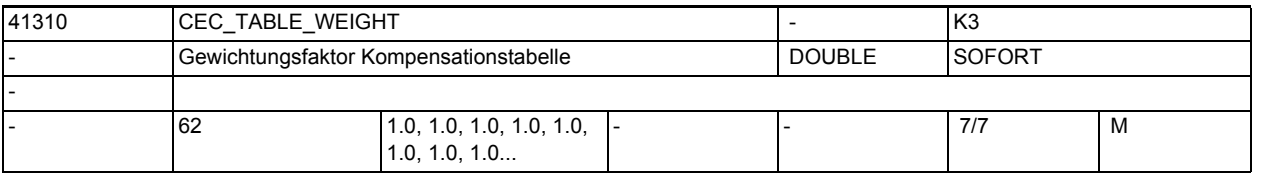

**Beschreibung:** Der in der Tabelle [t] hinterlegte Kompensationswert wird mit dem Gewichtungsfaktor multipliziert.

Bei der Wahl des Gewichtungsfaktor sollte beachtet werden, dass der Gesamtkompensationswert in der Kompensationsachse nicht den Maximalwert (MD18342 \$MN\_CEC\_MAX\_SUM) überschreitet. Mit [t] = Index der Kompensationstabelle (siehe MD18342 \$MN\_MM\_CEC\_MAX\_POINTS) Falls beispielsweise das Gewicht der an der Maschine verwendeten Werkzeuge oder zu bearbeitenden Werkstücke sehr unterschiedlich ist und sich durch eine Amplitudenänderung auf die Fehlerkurve auswirkt, kann dies durch Änderung des Gewichtungsfaktor korrigiert werden. Bei der Durchhangkompensation kann der Gewichtungsfaktor der Tabelle werkzeugspezifisch bzw. werkstückspezifisch vom PLC-Anwenderprogramm oder aus dem NC-Programm durch Überschreiben des Settingdatums verändert werden. Wird jedoch durch die unterschiedlichen Gewichte der Verlauf der Fehlerkurve erheblich verändert, so sind unterschiedliche Kompensationstabellen zu verwenden.

korrespondierend mit .... SD41300 \$SN\_CEC\_TABLE\_ENABLE[t] Auswertung der Durchhangkompensationstabelle t freigeben MD18342 \$MN\_CEC\_MAX\_SUM Maximaler Kompensationswert bei Durchhangkompensation

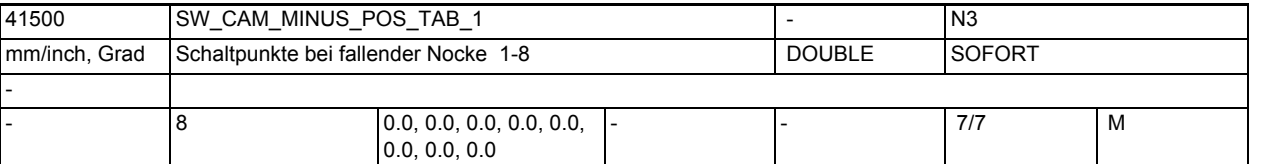

**Beschreibung:** In das Maschinendatum wird die Nockenposition der Minusnocken 1 - 8 eingetra-

gen.

Die Positionen werden im Maschinenkoordinatensystem eingetragen.

Der Index [n] des Settingdatums adressiert das Nockenpaar:

n = 0, 1, ... , 7 entspricht Nockenpaar 1, 2, ... , 8

Bei Überfahren der eingestellten Schaltpunkte in positiver Achsrichtung schalten die zugehörigen "Minus"-Nockensignale in der PLC-Nahtstelle ( und evtl. applizierte schnelle Ausgangssignale ) von 1 nach 0.

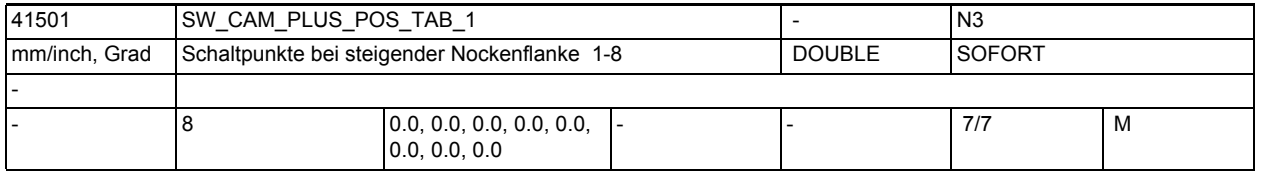

**Beschreibung:** In das Maschinendatum wird die Nockenposition der Plusnocken 1 - 8 eingetragen.

Die Positionen werden im Maschinenkoordinatensystem eingetragen.

Der Index [n] des Settingdatums adressiert das Nockenpaar:

n = 0, 1, ... , 7 entspricht Nockenpaar 1, 2, ... , 8

Bei Überfahren der eingestellten Schaltpunkte in positiver Achsrichtung schalten die zugehörigen "Plus"-Nockensignale in der PLC-Nahtstelle ( und evtl. applizierte schnelle Ausgangssignale ) von 0 nach 1.

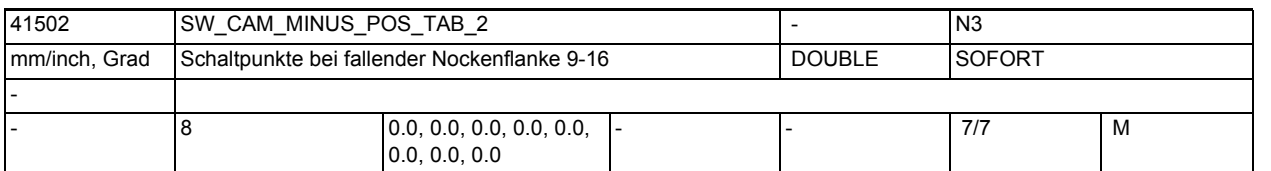

**Beschreibung:** In das Maschinendatum wird die Nockenposition der Minusnocken 9 - 16 eingetragen.

Die Positionen werden im Maschinenkoordinatensystem eingetragen.

Der Index [n] des Settingdatums adressiert das Nockenpaar:

n = 8, 9, ... , 15 entspricht Nockenpaar 9, 10, ... , 16

Schaltpunkte mit fallender Flanke der Nocken 9 - 16

Beim Überfahren der eingestellten Schaltpunkte in positiver Achsrichtung schalten die zugehörigen "Minus"-Nockensignale in der PLC-Nahtstelle ( und evtl. applizierte schnelle Ausgangssignale ) von 1 nach 0.

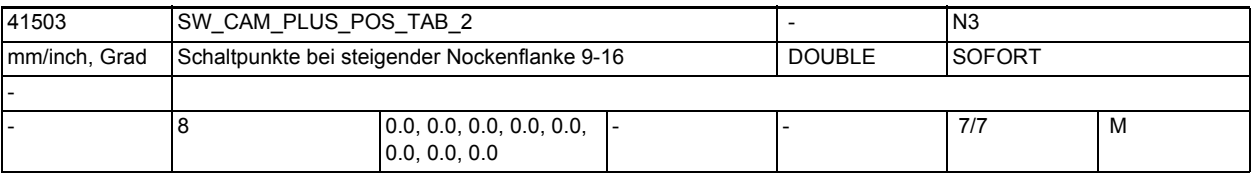

**Beschreibung:** In das Maschinendatum wird die Nockenposition der Plusnocken 9 - 16 eingetragen.

Die Positionen werden im Maschinenkoordinatensystem eingetragen.

Der Index [n] des Settingdatums adressiert das Nockenpaar:

n = 8, 9, ... , 15 entspricht Nockenpaar 9, 10, ... , 16

Schaltpunkte mit steigender Flanke der Nocken 9 - 16

Bei Überfahren der eingestellten Schaltpunkte in positiver Achsrichtung schalten die zugehörigen "Plus"-Nockensignale in der PLC-Nahtstelle ( und evtl. applizierte schnelle Ausgangssignale ) von 0 nach 1.

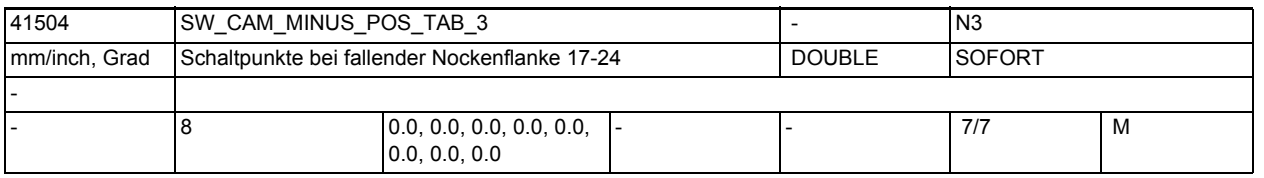

**Beschreibung:** In das Maschinendatum wird die Nockenposition der Minusnocken 17 - 24 eingetragen.

Die Positionen werden im Maschinenkoordinatensystem eingetragen.

Der Index [n] des Settingdatums adressiert das Nockenpaar:

n = 0, 1, ... , 7 entspricht Nockenpaar 17, 18, ... , 24

Schaltpunkte mit fallender Flanke der Nocken 17 - 24

Bei Überfahren der eingestellten Schaltpunkte in positiver Achsrichtung schalten die zugehörigen "Minus"-Nockensignale in der PLC-Nahtstelle ( und evtl. applizierte schnelle Ausgangssignale ) von 1 nach 0.

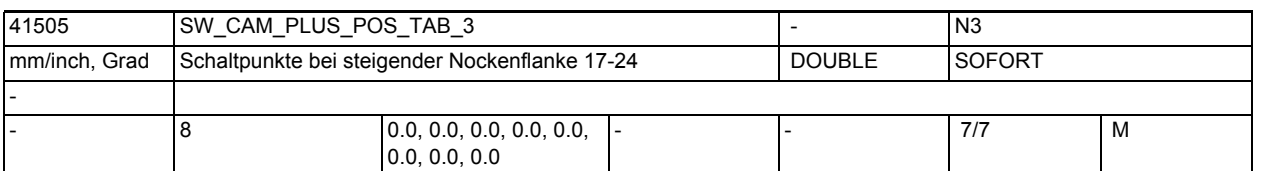

**Beschreibung:** In das Maschinendatum wird die Nockenposition der Plusnocken 17 - 24 eingetragen.

Die Positionen werden im Maschinenkoordinatensystem eingetragen.

Der Index [n] des Settingdatums adressiert das Nockenpaar:

n = 0, 1, ... , 7 entspricht Nockenpaar 17, 18, ... , 24

Schaltpunkte mit steigender Flanke der Nocken 17 - 24

Bei Überfahren der eingestellten Schaltpunkte in positiver Achsrichtung schalten die zugehörigen "Plus"-Nockensignale in der PLC-Nahtstelle ( und evtl. applizierte schnelle Ausgangssignale ) von 0 nach 1.

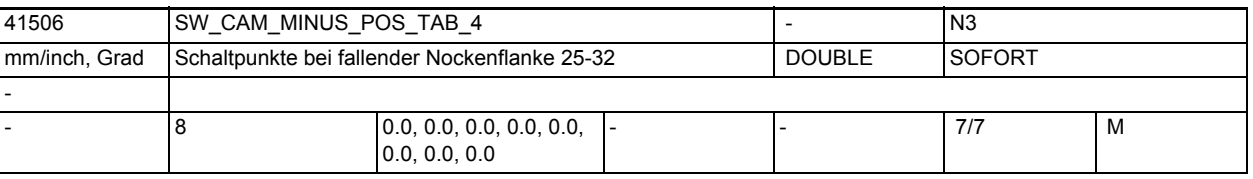

**Beschreibung:** In das Maschinendatum wird die Nockenposition der Minusnocken 25 - 32 eingetragen.

Die Positionen werden im Maschinenkoordinatensystem eingetragen.

Der Index [n] des Settingdatums adressiert das Nockenpaar:

n = 8, 9, ... , 15 entspricht Nockenpaar 25, 26, ... , 32

Schaltpunkte mit fallender Flanke der Nocken 25 - 32

Bei Überfahren der eingestellten Schaltpunkte in positiver Achsrichtung schalten die zugehörigen "Minus"-Nockensignale in der PLC-Nahtstelle ( und evtl. applizierte schnelle Ausgangssignale ) von 1 nach 0.

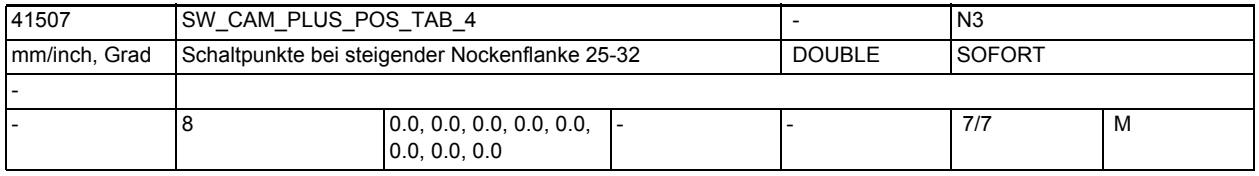

**Beschreibung:** In das Maschinendatum wird die Nockenposition der Plusnocken 25 - 32 eingetragen.

Die Positionen werden im Maschinenkoordinatensystem eingetragen.

Der Index [n] des Settingdatums adressiert das Nockenpaar:

n = 8, 9, ... , 15 entspricht Nockenpaar 25, 26, ... , 32

Schaltpunkte mit steigender Flanke der Nocken 25 - 32

Bei Überfahren der eingestellten Schaltpunkte in positiver Achsrichtung schalten die zugehörigen "Plus"-Nockensignale in der PLC-Nahtstelle ( und evtl. applizierte schnelle Ausgangssignale ) von 0 nach 1.

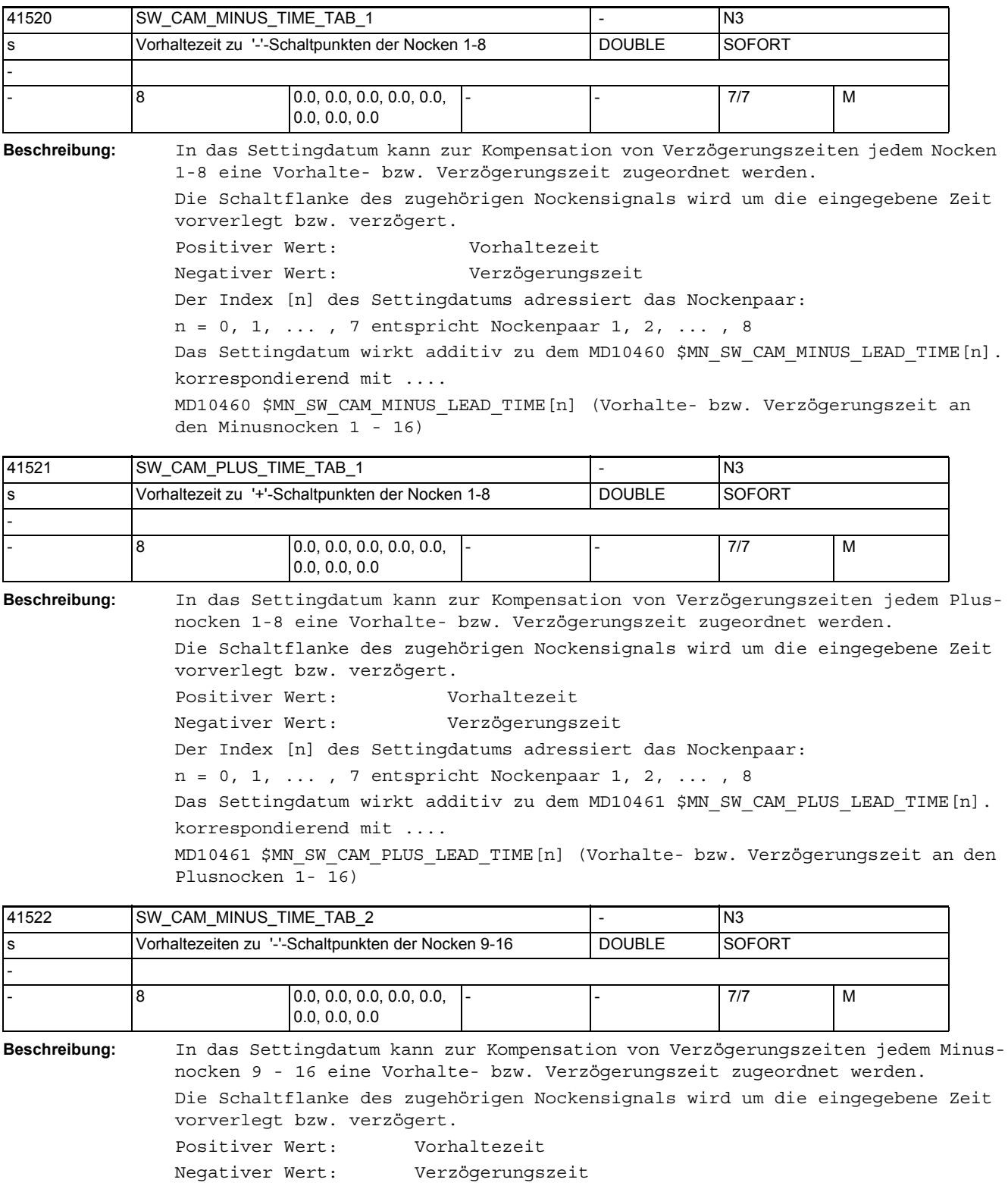

Das Settingdatum wirkt additiv zu dem MD10460 \$MN\_SW\_CAM\_MINUS\_LEAD\_TIME[n+8]. korrespondierend mit .... MD10460 \$MN\_SW\_CAM\_MINUS\_LEAD\_TIME[n] (Vorhalte- bzw. Verzögerungszeit an den Minusnocken 1 - 16)

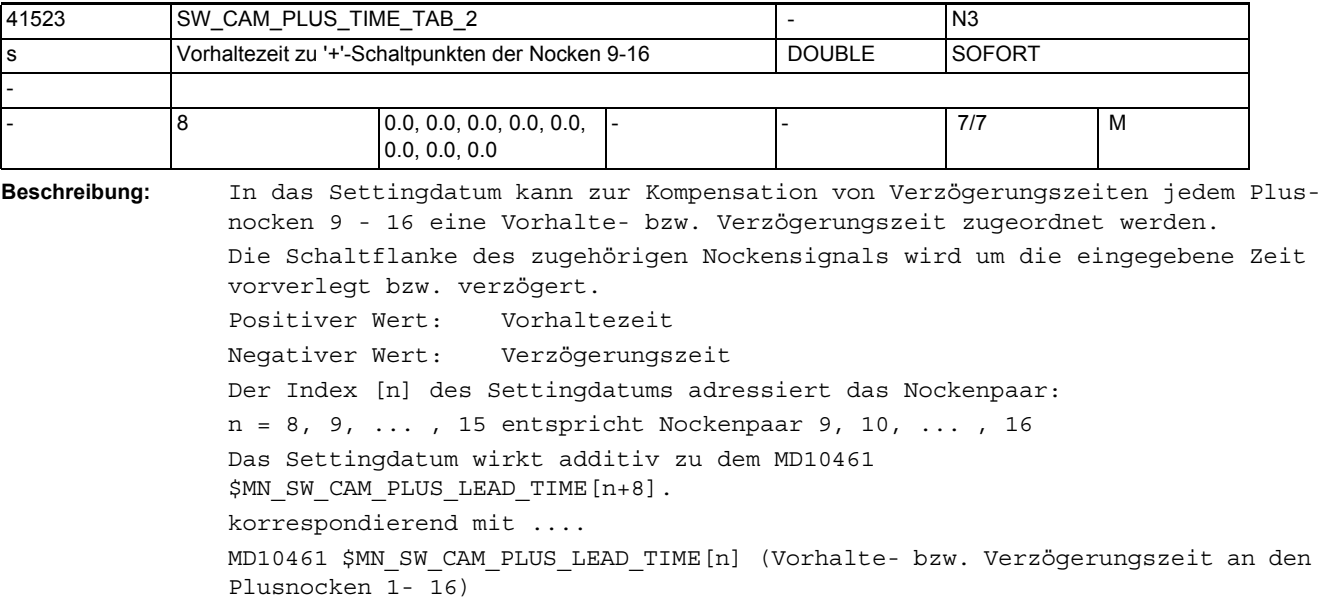

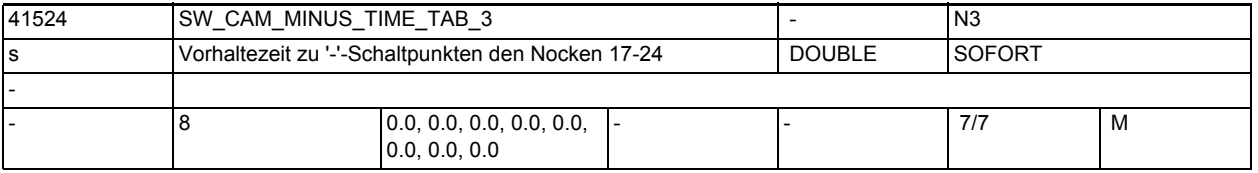

**Beschreibung:** In das Settingdatum kann zur Kompensation von Verzögerungszeiten jedem Minusnocken 17-24 eine Vorhalte- bzw. Verzögerungszeit zugeordnet werden. Die Schaltflanke des zugehörigen Nockensignals wird um die eingegebene Zeit vorverlegt bzw. verzögert. Positiver Wert: Vorhaltezeit

Negativer Wert: Verzögerungszeit Der Index [n] des Settingdatums adressiert das Nockenpaar: n = 0, 1, ... , 7 entspricht Nockenpaar 17, 18, ... , 24 Das Settingdatum wirkt additiv zu dem MD10460 \$MN SW CAM MINUS LEAD TIME[n]. korrespondierend mit ....

MD10460 \$MN\_SW\_CAM\_MINUS\_LEAD\_TIME[n] (Vorhalte- bzw. Verzögerungszeit an den Minusnocken 1 - 16)

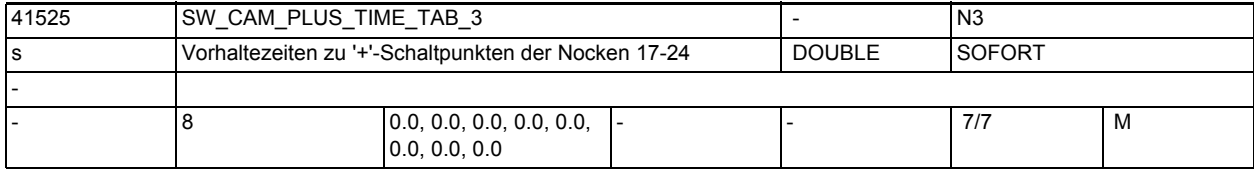

**Beschreibung:** In das Settingdatum kann zur Kompensation von Verzögerungszeiten jedem Plusnocken 17-24 eine Vorhalte- bzw. Verzögerungszeit zugeordnet werden.

Die Schaltflanke des zugehörigen Nockensignals wird um die eingegebene Zeit vorverlegt bzw. verzögert.

Positiver Wert: Vorhaltezeit

Negativer Wert: Verzögerungszeit

Der Index [n] des Settingdatums adressiert das Nockenpaar:

n = 0, 1, ... , 7 entspricht Nockenpaar 17, 18, ... , 24

Das Settingdatum wirkt additiv zu dem MD10461 \$MN\_SW\_CAM\_PLUS\_LEAD\_TIME[n]. korrespondierend mit ....

MD10461 \$MN\_SW\_CAM\_PLUS\_LEAD\_TIME[n] (Vorhalte- bzw. Verzögerungszeit an den Plusnocken 1- 16)

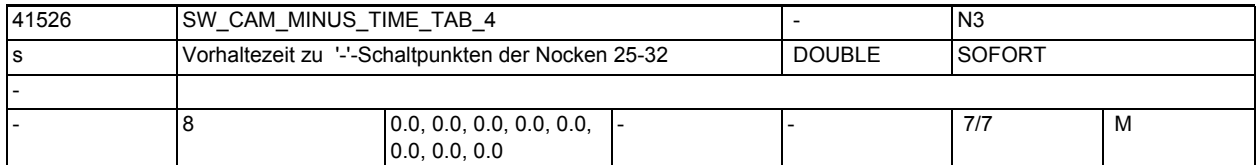

**Beschreibung:** In das Settingdatum kann zur Kompensation von Verzögerungszeiten jedem Minusnocken 25 - 32 eine Vorhalte- bzw. Verzögerungszeit zugeordnet werden. Die Schaltflanke des zugehörigen Nockensignals wird um die eingegebene Zeit vorverlegt bzw. verzögert.

Positiver Wert: Vorhaltezeit

Negativer Wert: Verzögerungszeit Der Index [n] des Settingdatums adressiert das Nockenpaar: n = 8, 9, ... , 15 entspricht Nockenpaar 25, 26, ... , 32 Das Settingdatum wirkt additiv zu dem MD10460 \$MN\_SW\_CAM\_MINUS\_LEAD\_TIME[n+8].

korrespondierend mit ....

MD10460 \$MN\_SW\_CAM\_MINUS\_LEAD\_TIME[n] (Vorhalte- bzw. Verzögerungszeit an den Minusnocken 1 - 16)

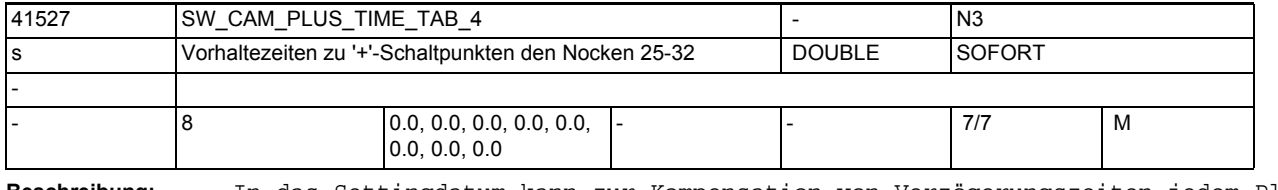

**Beschreibung:** In das Settingdatum kann zur Kompensation von Verzögerungszeiten jedem Plusnocken 25 - 32 eine Vorhalte- bzw. Verzögerungszeit zugeordnet werden. Die Schaltflanke des zugehörigen Nockensignals wird um die eingegebene Zeit vorverlegt bzw. verzögert. Positiver Wert: Vorhaltezeit Negativer Wert: Verzögerungszeit

Der Index [n] des Settingdatums adressiert das Nockenpaar:

n = 8, 9, ... , 15 entspricht Nockenpaar 25, 26, ... , 32

Das Settingdatum wirkt additiv zu dem MD10461

\$MN\_SW\_CAM\_PLUS\_LEAD\_TIME[n+8].

korrespondierend mit ....

MD10461 \$MN\_SW\_CAM\_PLUS\_LEAD\_TIME[n] (Vorhalte- bzw. Verzögerungszeit an den Plusnocken 1- 16)

## Maschinen- und Settingdaten

1.4 NC-Settingdaten

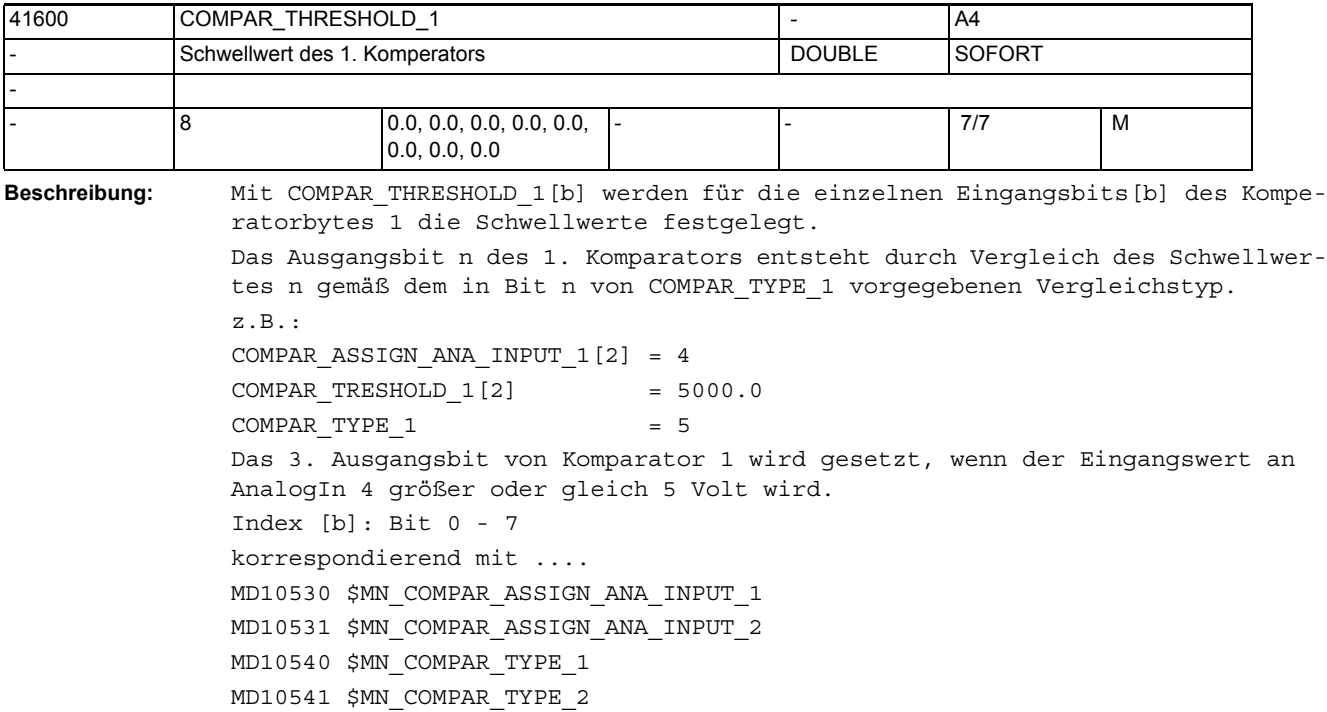

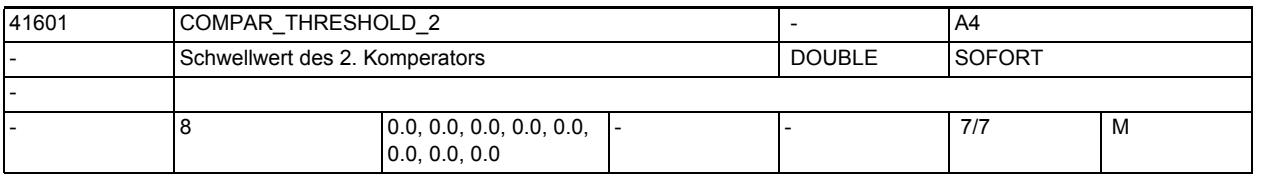

**Beschreibung:** Mit COMPAR\_THRESHOLD\_1[b] werden für die einzelnen Eingangsbits[b] des Komperatorbytes 1 die Schwellwerte festgelegt. Das Ausgangsbit n des 1. Komparators entsteht durch Vergleich des Schwellwertes n gemäß dem in Bit n von COMPAR\_TYPE\_2 vorgegebenen Vergleichstyp. Index [b]: Bit 0 - 7 korrespondierend mit .... MD10530 \$MN\_COMPAR\_ASSIGN\_ANA\_INPUT\_1 MD10531 \$MN\_COMPAR\_ASSIGN\_ANA\_INPUT\_2

MD10540 \$MN\_COMPAR\_TYPE\_1

MD10541 \$MN\_COMPAR\_TYPE\_2

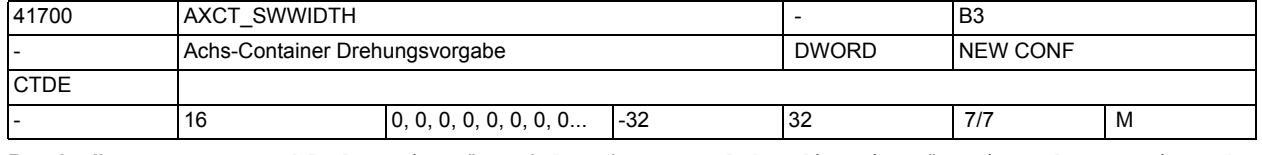

**Beschreibung:** Anzahl der Einträge (Slots), um welche die Einträge im Achscontainer bei Vollzug der Drehung weitergeschaltet werden. Der Wert wird modulo der tatsächlich existierenden Einträge interpretiert. Negative Werte kehren die Drehrichtung um.

Korrespondiert mit Achscontainer-Drehbefehl, Containerachsen.

Dieses Maschinendatum wird über NCU-Link verteilt.

Diese SD ist entgegen der Definition für Settingdaten nicht sofort, sondern erst mit NEWCONF wirksam.

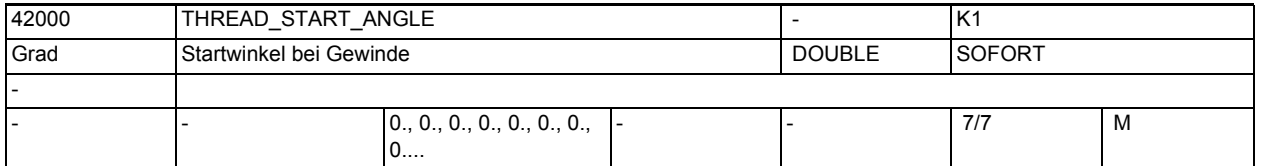

**Beschreibung:** Mit Hilfe dieses Settingdatums kann bei mehrgängigem Gewindeschneiden der Versatz der einzelnen Gewindegänge programmiert werden.

> Dieses SD kann über den Befehl SF vom Teileprogramm aus verändert werden. Anmerkung:

Über das MD10710 \$MN\_PROG\_SD\_RESET\_SAVE\_TAB kann eingestellt werden, dass der vom Teileprogramm geschriebene Wert bei Reset in das aktive Filesystem übernommen wird (d.h. der Wert bleibt über Reset hinweg erhalten).

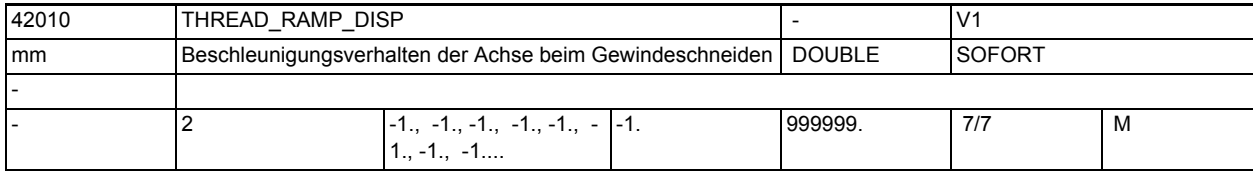

**Beschreibung:** Das SD wirkt beim Gewindeschneiden mit G33 (G34, G35).

Es besitzt zwei Elemente, die das Verhalten beim Hochlauf der Gewindeachse (1. Element) und beim Bremsen/Überschleifen (2. Element) festlegen.

Die Werte besitzen für den Gewindeein- und auslauf gleiche Eigenschaften:  $\leftarrow$  0 :

Start/Bremsen der Gewindeachse erfolgt mit projektierter Beschleunigung. Der Ruck wirkt entsprechend der aktuellen Programmierung von BRISK/SOFT. Das Verhalten ist kompatibel zum bisherigen MD 20650 THREAD START IS HARD = FALSE.  $\overline{0}$ :

Start/Bremsen der Vorschubachse beim Gewindeschneiden erfolgt sprungförmig. Das Verhalten ist kompatibel zum bisherigen MD 20650\_THREAD\_START\_IS\_HARD = TRUE.

> 0:

Es wird der maximale Gewindehochlauf- bzw. Bremsweg vorgegeben. Der vorgegebene Weg kann ggf. zu einer Beschleunigungsüberlastung der Achse führen. Das SD wird bei der Programmierung von DITR (Displacement Thread Ramp) aus dem Satz beschrieben.

Anmerkung:

Über das MD10710 \$MN\_PROG\_SD\_RESET\_SAVE\_TAB kann eingestellt werden, dass der vom Teileprogramm geschriebene Wert bei RESET in das aktive Filesystem übernommen wird (d.h. der Wert bleibt über RESET hinweg erhalten.

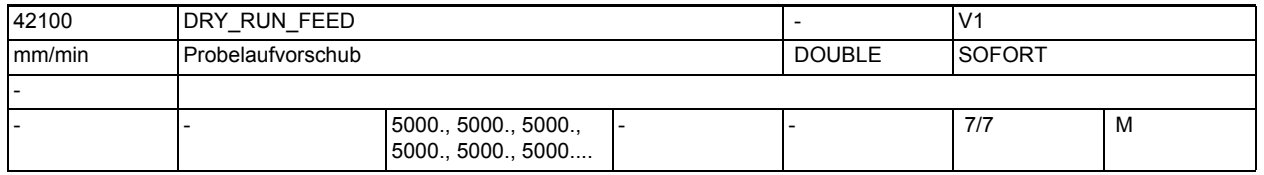

**Beschreibung:** In dieses Settingdatum ist der Vorschub für aktiven Probelauf einzutragen. Das Settingdatum kann über die Bedientafel im Bedienbereich "Parameter" verändert werden.

Der eingetragene Probelaufvorschub wird immer als Linearvorschub (G94) interpretiert. Wird über die PLC-Nahtstelle der Probelaufvorschub aktiviert, so wird nach Reset als Bahnvorschub nicht der programmierte, sondern der Probelaufvorschub verwendet. Ist die programmierte Geschwindigkeit größer als die hier hinterlegte Geschwindigkeit, so wird mit der programmierten Geschwindigkeit verfahren.

Anwendungsbeispiel(e)

Einfahren von Programmen.

korrespondierend mit ....

NC/PLC-Nahtstellensignal DB21-30 DBX0.6 (Probelaufvorschub aktivieren) NC/PLC-Nahtstellensignal DB21-30 DBX24.6 (Probelaufvorschub angewählt)

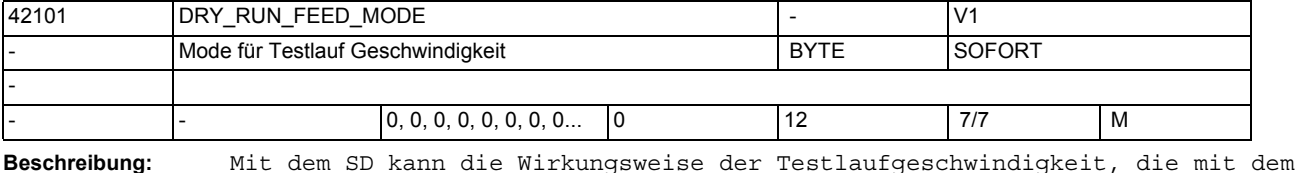

SD42100 \$SC\_DRY\_RUN\_FEED angegeben wird, eingestellt werden. Möglich sind hierbei die Werte:  $0:$ Es wird das Maximum des SD42100 \$SC\_DRY\_RUN\_FEED und der programmierten Geschwindigkeit wirksam. Dies ist die Standardeinstellung und entspricht dem Verhalten bis SW 5. 1: Es wird das Minimum des SD42100 \$SC\_DRY\_RUN\_FEED und der programmierten

Geschwindigkeit wirksam. 2:

Es wird direkt das SD42100 \$SC\_DRY\_RUN\_FEED, unabhängig von der programmierten Geschwindigkeit, wirksam.

Die Werte 3...9 sind für Erweiterungen reserviert.

10:

Wie Projektierung 0 außer Gewindeschneiden (G33, G34, G35) und Gewindebohren (G331, G332, G63). Diese Funktionen werden wie programmiert ausgeführt. 11:

Wie Projektierung 1 außer Gewindeschneiden (G33, G34, G35) und Gewindebohren (G331, G332, G63). Diese Funktionen werden wie programmiert ausgeführt. 12:

Wie Projektierung 2 außer Gewindeschneiden (G33, G34, G35) und Gewindebohren (G331, G332, G63). Diese Funktionen werden wie programmiert ausgeführt.

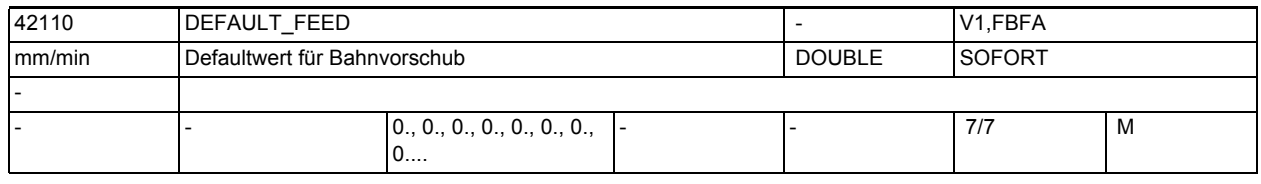

**Beschreibung:** Defaultwert für Bahnvorschub. Die Auswertung des Settingdatums erfolgt beim Teileprogrammstart unter Berücksichtigung des zu diesem Zeitpunkt wirksamen Vorschubtyps (siehe MD20150 \$MC\_GCODE\_RESET\_VALUES bzw. MD20154 \$MC\_EXTERN\_GCODE\_RESET\_VALUES).

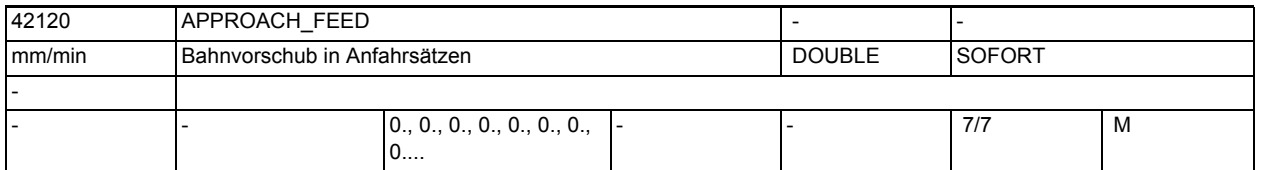

**Beschreibung:** Defaultwert für Bahnvorschub in Anfahrsätzen (nach Repos, Satzsuchlauf, SERU-PRO usw).

> Der Inhalt dieses Settingdatums wird nur verwendet, wenn er ungleich Null ist.

Er wird bewertet, wie ein bei G94 programmiertes F-Wort.

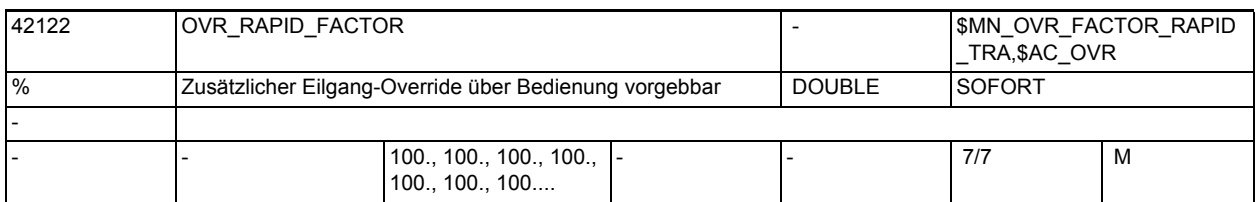

**Beschreibung:** Zusätzlicher kanalspezifischer Eilgang-Override in %. Der Wert wird abhängig von der BTSS-Variablen enablOvrRapidFactor auf die Bahn eingerechnet. Der Wert wirkt multiplikativ zu den übrigen Eilgang-relevanten Overrides (Eilgang-Override von der Maschinensteuertafel, Override-Vorgabe über Synchronaktionen \$AC\_OVR).

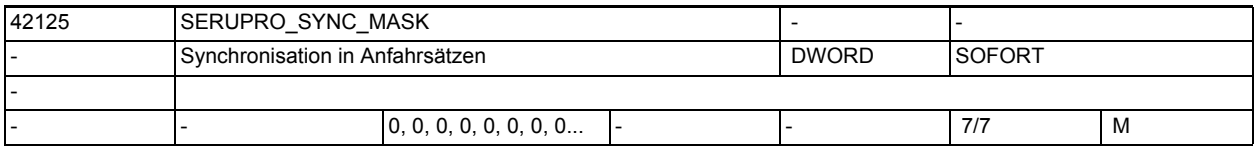

**Beschreibung:** Mit dem Setting-Datum SERUPRO\_SYNC\_MASK kann für den Suchlauf-Typ-SERUPRO ein synchronisiertes Anfahren eingestellt werden.

> SERUPRO benutzt die Funktion REPOS um von der aktuellen Maschinenposition zum Zielsatz des Suchlaufs zu kommen. Zwischen dem Wiederanfahrsatz und dem Zielsatz kann via SERUPRO\_SYNC\_MASK eine Synchronisation zwischen den Kanälen erzwungen werden, die der Verwendung von WAIT-Marken entsprechen würden. Bemerkung:

Zwischen Wiederanfahrsatz und Zielsatz kann der Anwender im Teileprogramm keine WAIT-Marken programmieren.

SERUPRO\_SYNC\_MASK aktiviert diese internen WAIT-Marke, und bestimmt für diesen Kanal, auf welche anderen Kanäle gewartet werden soll.

Beispiel für Kanal 3: \$SC SERUPRO SYNC MASK= 0x55

Jetzt wird im Serupro-Anfahren zwischen Wiederanfahrsatz und Zielsatz ein neuer Satz eingefügt, dessen Funktion folgender Programmierung entspricht: WAITM( 101, 1,3,5,7), d.h. eine WAIT-Marke synchronisiert die Kanäle 1, 3, 5 und 7.

Die verwendete internen WAIT-Marke kann vom Anwender nicht explizit programmiert werden.

Achtung:

Der Anwender kann analog zum Teileprogramm den Fehler machen, dass er in einem Kanal den Marker nicht setzt, damit warten die anderen Kanäle natürlich für immer!

Bemerkung:

Die Bitmaske kann einen Kanal enthalten, der nicht existiert (Kanallücken), ohne dass es zum Dead-Lock kommt.

Beispiel für Kanal 3: \$SC SERUPRO SYNC MASK= 0x55 und Kanal 5 existiert nicht, so wird WAITM( 101, 1,3,7) eingesetzt. Bemerkung: Der Satzinhalt entspricht "WAITM( 101, 1,3,5,7)", der Anwender sieht diesen Satzinhalt nicht, er sieht REPOSA! Bemerkung: SERUPRO\_SYNC\_MASK wird ausgewertet, sobald der Teileprogrammbefehl REPOSA interpretiert wird. SERUPRO\_SYNC\_MASK kann noch verändert werden, wenn SERUPRO im Zustand "Suchziel gefunden" steht. Wird REPOSA bereits abgearbeitet, kann eine Änderung von SERUPRO\_SYNC\_MASK nur dann wirksam werden, wenn ein neues REPOS aufgezogen wird. Dies geschieht z.B. durch: • Starten eines neuen Asups. • STOP-JOG-AUTO-START • STOP - Anwahl eines neuen REPOS-Modes RMI/RMN/RME/RMB - START Bemerkung: Verwendet man das Prog-Event zum Suchlauf und steht der NCK auf Alarm 10208 so wirkt eine Veränderung von SERUPRO\_SYNC\_MASK nicht, außer man zieht ein neues REPOS auf. SERUPRO\_SYNC\_MASK == 0 es wird kein (!) Satz eingefügt. Bemerkung:

Wird in SD42125 \$SC\_SERUPRO\_SYNC\_MASK das Bit für den aktuellen Kanal nicht gesetzt so wird kein (!) Satz eingefügt. Beispiel:

Wird in Kanal-1 \$SC\_SERUPRO\_SYNC\_MASK= 0xE programmiert, so wird kein (!) Satz eingefügt.

Diese Belegung ist für eine kommende Funktion reserviert!

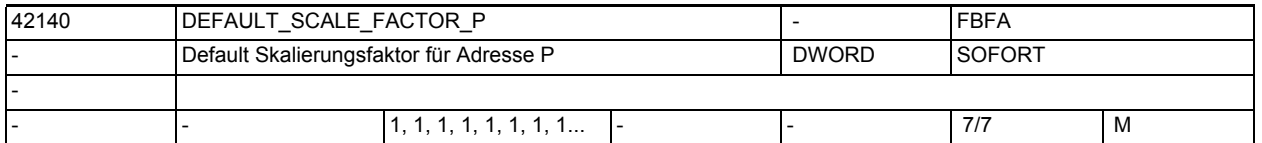

**Beschreibung:** Wenn kein Skalierungsfaktor P im Satz programmiert ist, wirkt der Wert aus

diesem Maschinendatum. Korrespondiert mit: WEIGHTING\_FACTOR\_FOR\_SCALE

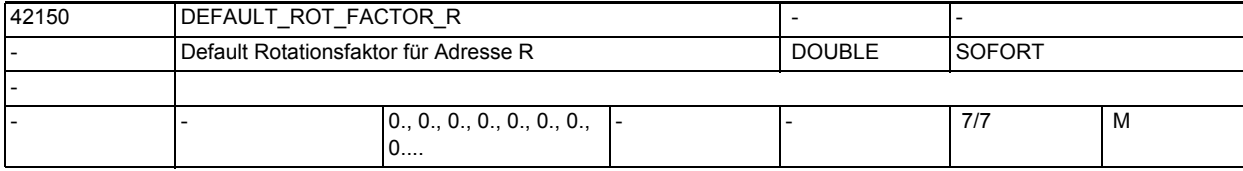

**Beschreibung:** Wenn kein Faktor für Rotation R im Satz programmiert ist, wirkt der Wert aus diesem Maschinendatum.

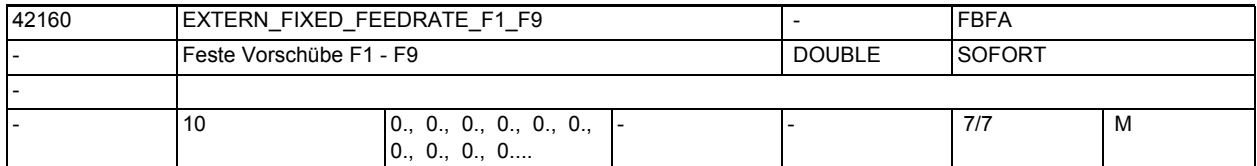

**Beschreibung:**

Feste Vorschubwerte für die Programmierung mit F1 - F9. Ist das Maschinendatum \$MC\_FEEDRATE\_F1\_F9\_ON = TRUE gesetzt, werden mit der Programmierung von F1 - F9 die Vorschubwerte aus den SD42160 \$SC\_EXTERN\_FIXED\_FEEDRATE\_F1\_F9[0] - \$SC\_EXTERN\_FIXED\_FEEDRATE\_F1\_F9[8] gelesen und als Bearbeitungsvorschub aktiviert.

In SD42160 \$SC\_EXTERN\_FIXED\_FEEDRATE\_F1\_F9[0], muss der Eilgang Vorschub eingetragen werden.

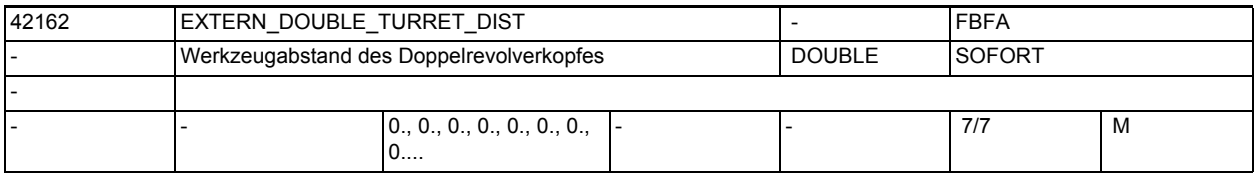

**Beschreibung:** Abstand der beiden Werkzeuge eines Doppelrevolverkopfes.

Der Abstand wird mit G68 als additive Nullpunktverschiebung aktiviert, wenn MD10812 \$MN\_EXTERN\_DOUBLE\_TURRET\_ON = TRUE gesetzt ist.

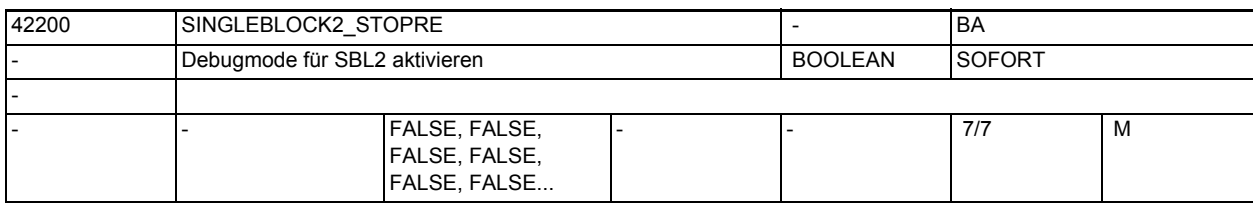

**Beschreibung:** Wert = TRUE:

Bei aktivem SBL2 (Einzelsatz mit Stopp nach jedem Satz) wird mit jedem Satz ein Vorlaufstopp ausgeführt. Dadurch wird die Vorausbearbeitung der Teileprogrammsätze unterdrückt. Diese Variante des SBL2 ist nicht konturtreu.

Das bedeutet, dass bedingt durch den Vorlaufstopp u.U. ein anderer Konturverlauf generiert wird als ohne Einzelsatz oder mit SBL1.

Anwendung: Debug-Mode zum Austesten von Teileprogrammen.

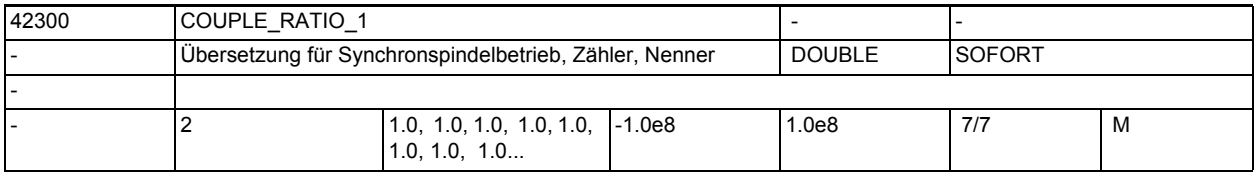

**Beschreibung:** Mit diesen Settingdaten werden die Übersetzungsparameter für die mit den kanalspez. MD21300 \$MC\_COUPLE\_AXIS\_1[n] fest projektierte Kopplung bestimmt. Der lineare Zusammenhang zwischen Leit- und Folgespindel wird durch das Übersetzungsverhältnis k\_Ü festgelegt. Dieses wird mit Hilfe von zwei Übersetzungsparametern als Zähler [n=0] und Nenner [n=1] vorgegeben. Damit ist eine sehr genaue Vorgabe für das Übersetzungsverhältnis möglich. k\_Ü = Übersetzungsparameter Zähler / Übersetzungsparameter Nenner

 $=$  \$SC COUPLE RATIO[0] / \$SC COUPLE RATIO[1]

Mit der Sprachanweisung COUPDEF können die Übersetzungsparameter im NC-Teileprogramm verändert werden, sofern dies nicht mit dem kanalspez. MD21340 \$MC COUPLE IS WRITE PROT 1 nicht verriegelt ist.

Die parametrierten Werte der SD42300 \$SC\_COUPLE\_RATIO\_1 werden jedoch nicht verändert!

Die Berechnung von k\_Ü wird mit POWER ON angestoßen.

SD irrelevant bei ......

anwenderdefinierte Kopplung

korrespondierend mit ....

Das SD42300 \$SC COUPLE RATIO 1 wirkt derzeit wie ein Maschinendatum (z.B. nach POWER ON aktiv). Daher erfolgt die Anzeige bzw. Eingabe entsprechend wie bei den kanalspezifischen Maschinendaten.

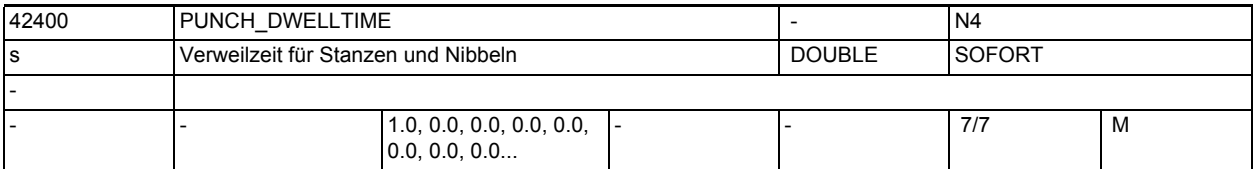

**Beschreibung:** Über dieses Datum wird die Verweilzeit zwischen dem Erreichen der Position und dem Auslösen des Hubes eingestellt.

> Der eingestellte Wert wird auf ganzzahlige Vielfache des Interpolationstaktes gerundet (d. h. der hier eingestellte Wert kann gegenüber dem tatsächlich zur Ausführung kommenden geringfügig abweichen).

Anmerkung:

Über das MD10710 \$MN\_PROG\_SD\_RESET\_SAVE\_TAB kann eingestellt werden, dass der vom Teileprogramm geschriebene Wert bei Reset in das aktive Filesystem übernommen wird (d.h. der Wert bleibt über Reset hinweg erhalten)

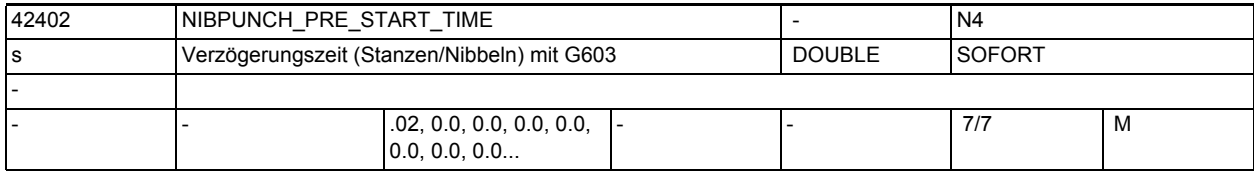

**Beschreibung:** Die Wirkung dieses Settingdatums ist identisch mit der des MD26018 \$MC\_NIBBLE\_PRE\_START\_TIME. Es dient in erster Linie dazu, die Vorauslösezeit aus dem NC-Programm heraus zu verändern, um diese an unterschiedliche Blechgrößen und -dicken anpassen zu können. Das Settingdatum wird allerdings nur dann wirksam, wenn das Maschinendatum Null gesetzt wurde. korrespondierend mit .... NIBBLE\_PRESTART\_TIME

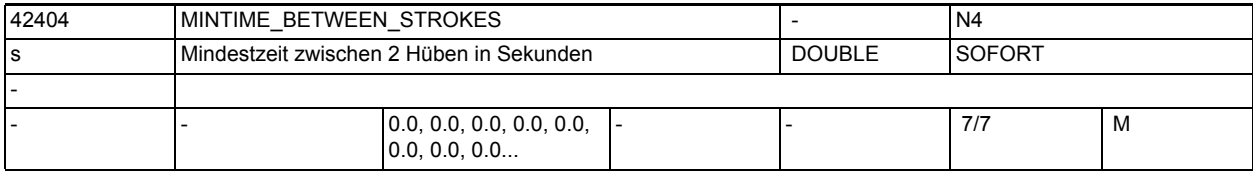

**Beschreibung:** Mindestzeit zwischen 2 Hüben in Sekunden

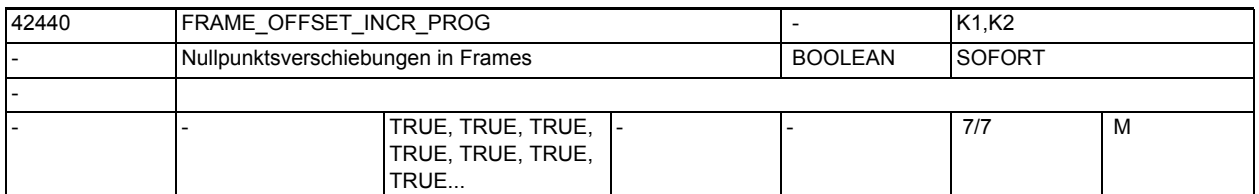

**Beschreibung:** 0: Bei inkrementeller Programmierung einer Achse wird nach einem Framewechsel nur das programmierte Positionsdelta gefahren. Nullpunktverschiebungen in FRAMES werden dann nur bei absoluter Positionsangabe herausgefahren.

> 1: Bei inkrementeller Programmierung einer Achse werden nach einem Framewechsel Änderungen von Nullpunktverschiebungen herausgefahren. (Standardverhalten bis SW 3)

korrespondierend mit ....

SD42442 \$SC\_TOOL\_OFFSET\_INCR\_PROG

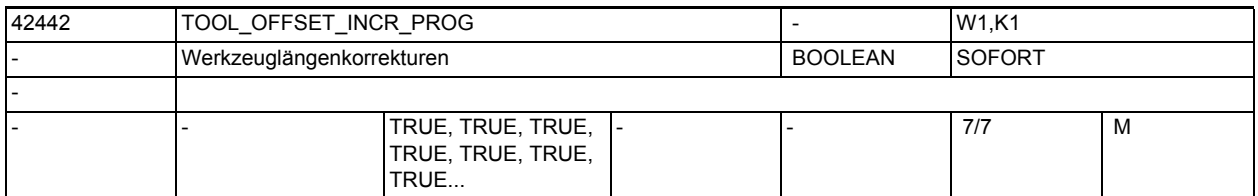

**Beschreibung:** 0: Bei inkrementeller Programmierung einer Achse wird nach einem Framewechsel nur das programmierte Positionsdelta gefahren. Werkzeuglängenkorrekturen in FRAMES werden dann nur bei absoluter Positionsangabe herausgefahren. Bei inkrementeller Programmierung einer Achse werden nach einem Werkzeugwechsel Werkzeuglängenkorrekturen herausgefahren. (Standardverhalten bis SW 3) korrespondierend mit ....

SD42440 \$SC\_FRAME\_OFFSET\_INCR\_PROG

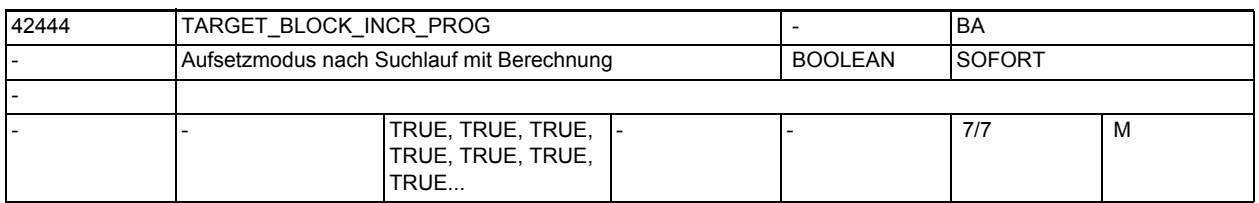

**Beschreibung:** Erfolgt die erste Programmierung einer Achse nach "Suchlauf mit Berechnung an Satzendpunkt" inkrementell, so wird in Abhängigkeit von SD42444 \$SC\_TARGET\_BLOCK\_INCR\_PROG der inkrementelle Wert auf den bis Suchziel aufge-

sammelten Wert addiert: SD = TRUE : inkrementeller Wert wird auf aufgesammelte Position addiert SD = FALSE : inkrementeller Wert wird auf aktuellen Istwert addiert

Das Settingdatum wird mit dem NC-Start für die Ausgabe der Aktionssätze ausgewertet.

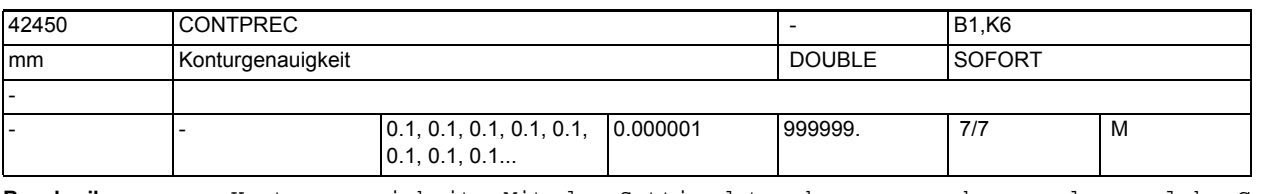

**Beschreibung:** Konturgenauigkeit. Mit dem Settingdatum kann angegeben werden, welche Genauigkeit für die Bahn der Geometrieachsen auf gekrümmten Konturen eingehalten werden soll. Je kleiner der Wert und je kleiner der KV-Faktor der Geometrieachsen, umso stärker wird der Bahnvorschub auf gekrümmten Konturen abgesenkt. korrespondierend mit .... MD20470 \$MC\_CPREC\_WITH\_FFW SD42460 \$SC\_MINFEED

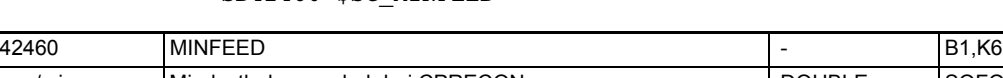

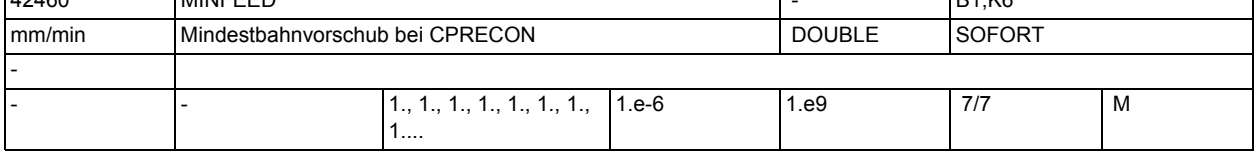

**Beschreibung:** Mindest-Bahnvorschub bei aktiver Funktion "Konturgenauigkeit". Der Vorschub wird nicht unter diesen Wert begrenzt, es sei denn, ein niedrigerer F-Wert wurde programmiert oder die Achsdynamiken lassen ihn nicht zu.

korrespondierend mit .... MD20470 \$MC\_CPREC\_WITH\_FFW

```
SD42450 $SC_CONTPREC
```
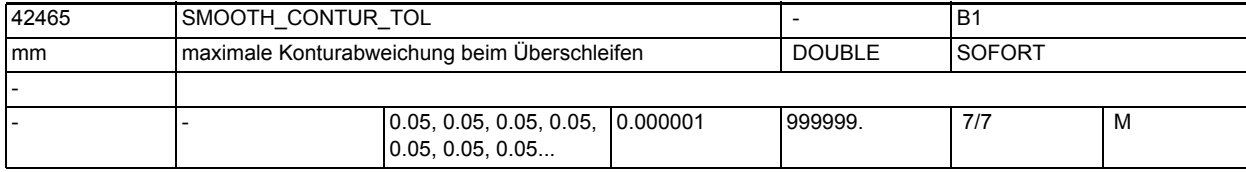

**Beschreibung:** Mit diesem Settingdatum wird die maximale Toleranz beim Überschleifen für die Kontur festgelegt.

Korrespondiert mit:

MD20480 \$MC\_SMOOTHING\_MODE,

SD42466 \$SC\_SMOOTH\_ORI\_TOL

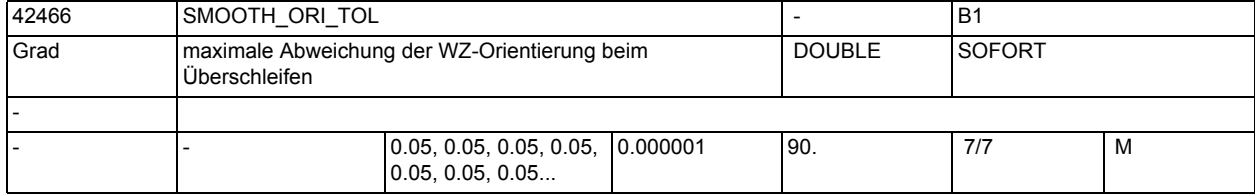

**Beschreibung:** Mit diesem Settingdatum wird die maximale Toleranz beim Überschleifen für die Werkzeugorientierung festgelegt. Mit dem Datum wird die maximale erlaubte Winkelabweichung der Werkzeugorientierung bestimmt. Dieses Datum ist nur wirksam, falls eine Orientierungstransformation aktiv ist. Korrespondiert mit: MD20480 \$MC\_SMOOTHING\_MODE, SD42465 \$SC\_SMOOTH\_CONTUR\_TOL

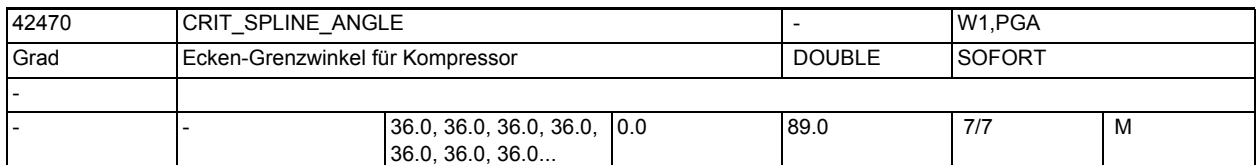

**Beschreibung:** Das Settingdatum definiert den Grenzwinkel, ab dem ein Satzübergang durch den Kompressor COMPCAD als Ecke interpretiert wird. Sinnvoll sind Werte zwischen 10 und 40 Grad. Erlaubt sind Werte von 0 bis 89 Grad einschließlich. Der Winkel dient nur als ungefähres Maß für die Eckenerkennung. Der Kompressor kann aufgrund von Plausibilitätsbetrachtungen auch flachere Satzübergänge als Ecken klassifizieren und auch größere Winkel als Ausreißer eliminieren.

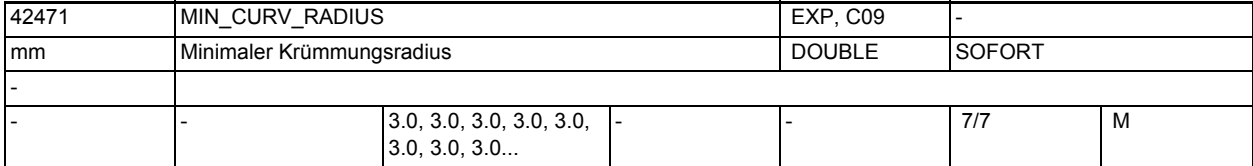

**Beschreibung:** Das Settingdatum gibt einen typischen Werkzeugradius an. Es wird nur beim Kompressor COMPCAD ausgewertet. Je kleiner der Wert, umso genauer, aber auch umso langsamer wird ein Programm abgearbeitet.

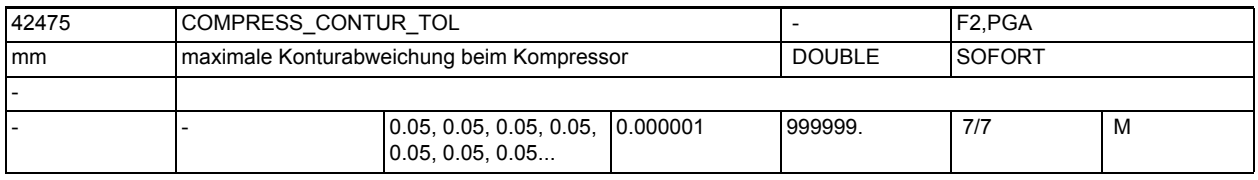

**Beschreibung:** Mit diesem Settingdatum wird die maximale Toleranz beim Kompressor für die Kontur festgelegt.

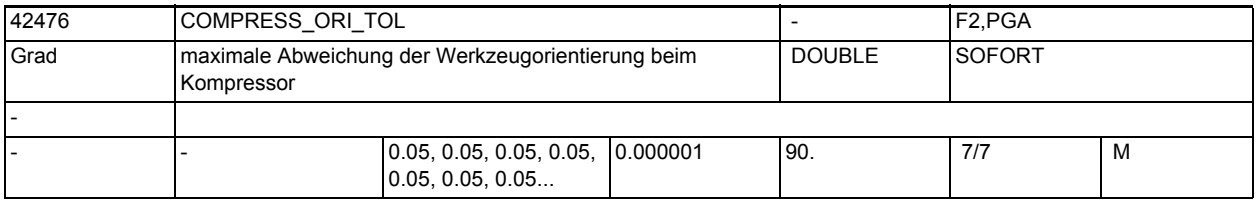

**Beschreibung:** Mit diesem Settingdatum wird die maximale Toleranz beim Kompressor für die Werkzeugorientierung festgelegt. Mit dem Datum wird die maximale erlaubte Winkelabweichung der Werkzeugorientierung bestimmt.

> Dieses Datum ist nur wirksam, falls eine Orientierungstransformation aktiv ist.

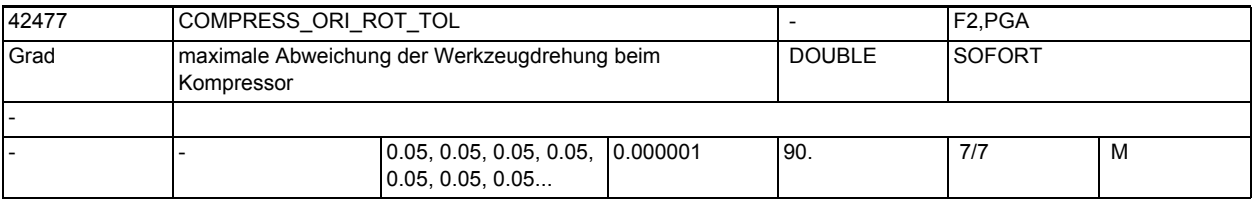

**Beschreibung:** Mit diesem Settingdatum wird die maximale Toleranz beim Kompressor für die Drehung der Werkzeugorientierung festgelegt. Mit dem Datum wird die maximale erlaubte Winkelabweichung der Drehung des Werkzeugs bestimmt.

Dieses Datum ist nur wirksam, falls eine Orientierungstransformation aktiv ist.

Eine Drehung der Werkzeugorientierung ist nur bei 6-Achs Maschinen möglich.

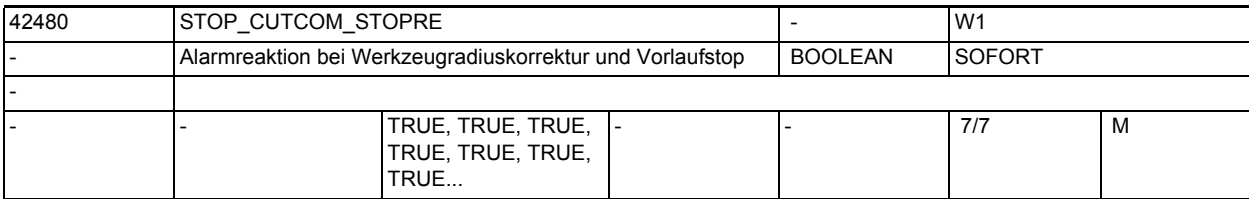

**Beschreibung:** Ist dieses Settingdatum TRUE, wird die Satzbearbeitung bei Vorlaufstop und aktiver Werkzeugradiuskorrektur angehalten und erst nach einer Bedienerquittung (START) wieder fortgesetzt.

> Ist es FALSE wird die Bearbeitung an einer derartigen Programmstelle nicht unterbrochen.

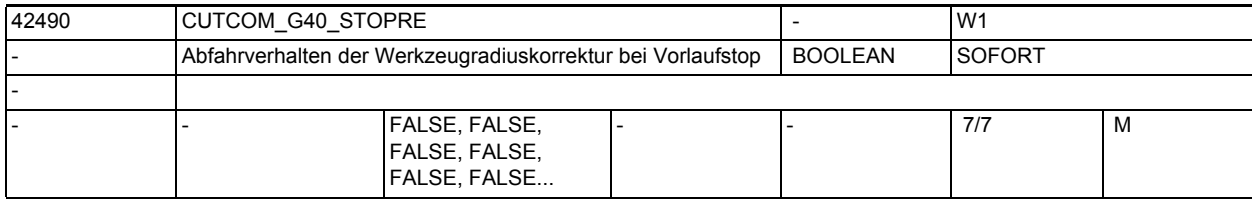

**Beschreibung:** FALSE:

Steht bei aktiver Werkzeugradiuskorrektur vor dem Abwahlsatz (G40) ein Vorlaufstop (programmiert oder von der Steuerung intern erzeugt), so wird vom letzten Endpunkt vor dem Vorlaufstop ausgehend zunächst der Startpunkt des Abwahlsatzes angefahren. Anschließend wird der Abwahlsatz selbst abgearbeitet, d.h. aus dem Abwahlsatz entstehen in der Regel zwei Verfahrsätze. In diesen Sätzen ist keine Werkzeugradiuskorrektur mehr aktiv. Das Verhalten ist damit identisch zu dem vor Einführung dieses Settingdatums. TRUE:

Steht bei aktiver Werkzeugradiuskorrektur vor dem Abwahlsatz (G40) ein Vorlaufstop (programmiert oder von der Steuerung intern erzeugt), so wird vom letzten Endpunkt vor dem Vorlaufstop ausgehend mit einer Geraden der Endpunkt des Abwahlsatzes angefahren.

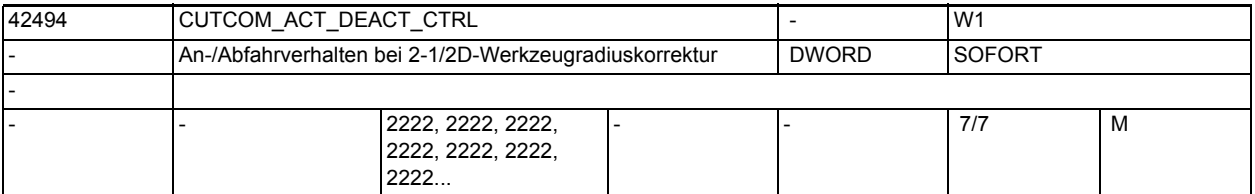

**Beschreibung:** Dieses Settingdatum steuert das An- bzw. Abfahrverhaltens bei der Werkzeugradiuskorrektur für die Fälle, in denen der Aktivierungs- bzw. Deaktivierungssatz keine Verfahrinformation enthält. Es wird nur bei der 2-1/2D-WRK (CUT2D bzw. CUT2DF) ausgewertet.

Es ist folgendermaßen dezimal kodiert: N N N N | | | |\_\_\_\_ Anfahrverhalten bei Werkzeugen mit Schneidenlage | | | (Drehwerkzeuge) Anfahrverhalten bei Werkzeugen ohne Schneidenlage | | (Fräswerkzeuge) Abfahrverhalten bei Werkzeugen mit Schneidenlage | (Drehwerkzeuge) Abfahrverhalten bei Werkzeugen ohne Schneidenlage (Fräswerkzeuge) Enthält die maßgebliche Stelle eine 1, wird immmer an- bzw. abgefahren, auch dann wenn G41/G42 bzw. G40 alleine im Satz steht. z.B. N100 x10 y0 N110 G41 N120 x20 Wird in vorstehendem Beispiel ein Werkzeugradius von 10mm angenommen, wird im Satz N110 auf die Position x10 y10 verfahren. Enthält die maßgebliche Stelle eine 2, wird nur dann an- bzw. abgefahren, wenn im Aktivierungs- / Deaktivierungssatz mindestens eine Geometrieachse programmiert ist. Will man mit dieser Einstellung das gleiche Ergebnis wie im Beispiel oben erreichen, muss das Programm deshalb z.B. wie folgt geändert werden: N100 x10 y0 N110 G41 x10 N120 x20 Fehlt hier die Achsangabe x10 im Satz N110, wird die Aktivierung der WRK um einen Satz verzögert, d.h. der Aktivierungsatz wäre der Satz N120. Enthält die maßgebliche Stelle ein 3, wird in einem Deaktivierungssatz (G40) nicht abgefahren, falls nur die Geometrieachse senkrecht zur Korrekturebene programmiert ist. In diesem Fall wird zunächst die Bewegung senkrecht zur Korrektureben ausgeführt. Anschließend folgt die Abfahrbewegung in der Korrekturebene. In diesem Fall muss der Satz nach G40 eine Bewegungsinformation in der Korrektureben enthalten. Die Anfahrbewegungen für die Werte 2 und 3 sind identisch. Enthält die maßgebliche Stelle eine andere Zahl als 1, 2 oder 3, also insbesondere den Wert 0, wird in einem Satz, der keine Verfahrinformation enthält, nicht an- bzw. abgefahren. Zum Begriff "Werkzeuge mit Schneidenlage": Das sind Werkzeuge mit Werkzeugnummern zwischen 400 und 599 (Dreh- und Schleifwerkzeuge), deren Schneidenlage einen Wert zwischen 1 und 8 hat. Drehund Schleifwerkzeuge mit Schneidenlage 0 oder 9 bzw. anderen, nicht definierten Werten, werden wie Fräswerkzeuge behandelt. Hinweis: Wird der Wert dieses Settingdatums innerhalb eines Programmes verändert, so empfiehlt es sich, vor dem Beschreiben einen Vorlaufstop (stopre) zu programmieren, da sonst die Gefahr besteht, dass in davor liegenden Programmteilen der neue Wert verwendet wird. Der umgekehrte Fall ist unkritisch, d.h. wird das Settingdatum beschrieben, greifen nachfolgende NC-Sätze mit Sicherheit

auf den geänderte Wert zu.

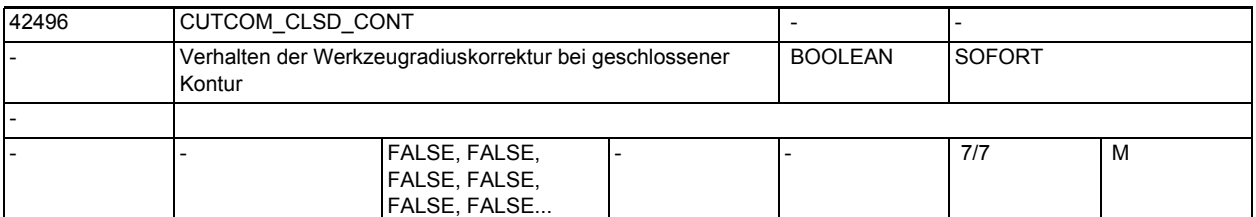

**Beschreibung:** FALSE:

Ergeben sich bei einer (nahezu) geschlossenen Kontur, die aus zwei aufeinanderfolgenden Kreissätzen oder einem Kreis- und einem Linearsatz besteht, bei Korrektur an der Innenseite zwei Schnittpunkte, so wird entsprechend dem Standardverfahren der Schnittpunkt gewählt, der auf der ersten Teilkontur näher am Satzende liegt.

Ein Kontur wird dann als (nahezu) geschlossen betrachtet, wenn der Abstand zwischen dem Startpunkt des ersten Satzes und dem Endpunkt des zweiten Satzes kleiner ist als 10% des wirksamen Korrekturradius aber nicht größer als 1000 Weginkremente (entpr. 1mm bei 3 Nachkommastellen).

TRUE:

In der gleichen Situation wie oben beschrieben wird der Schnittpunkt gewählt, der auf der ersten Teilkontur näher am Satzanfang liegt.

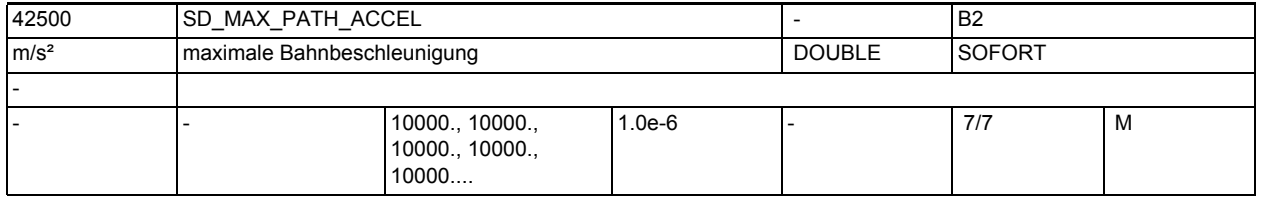

**Beschreibung:** Settingdatum für zusätzliche Begrenzung der (tangentialen) Bahnbeschleunigung

korrespondierend mit ...

MD32300 \$MA\_MAX\_AX\_ACCEL

SD42502 \$SC\_IS\_SD\_MAX\_PATH\_ACCEL

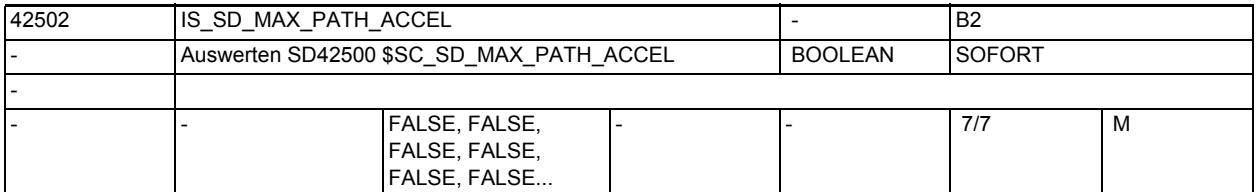

**Beschreibung:** SD42500 \$SC\_SD\_MAX\_PATH\_ACCEL wird eingerechnet, wenn SD42502 \$SC\_IS\_SD\_MAX\_PATH\_ACCEL=TRUE ist.

> korrespondierend mit ... SD42500 \$SC\_SD\_MAX\_PATH\_ACCEL

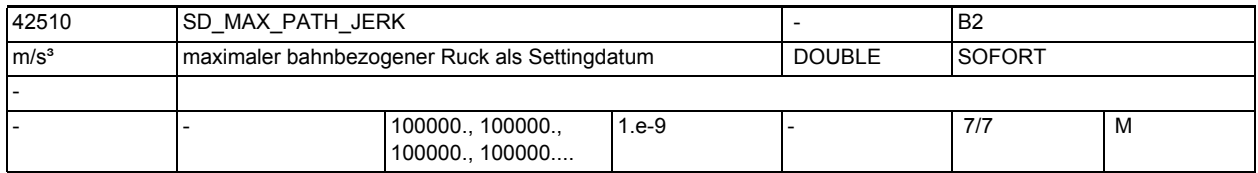

**Beschreibung:** Maximaler bahnbezogener Ruck kann zusätzlich zu MD20600 \$MC\_MAX\_PATH\_JERK den Ruck begrenzen.

korrespondierend mit ... MD20600 \$MC\_MAX\_PATH\_JERK SD42512 \$SC\_IS\_SD\_MAX\_PATH\_JERK

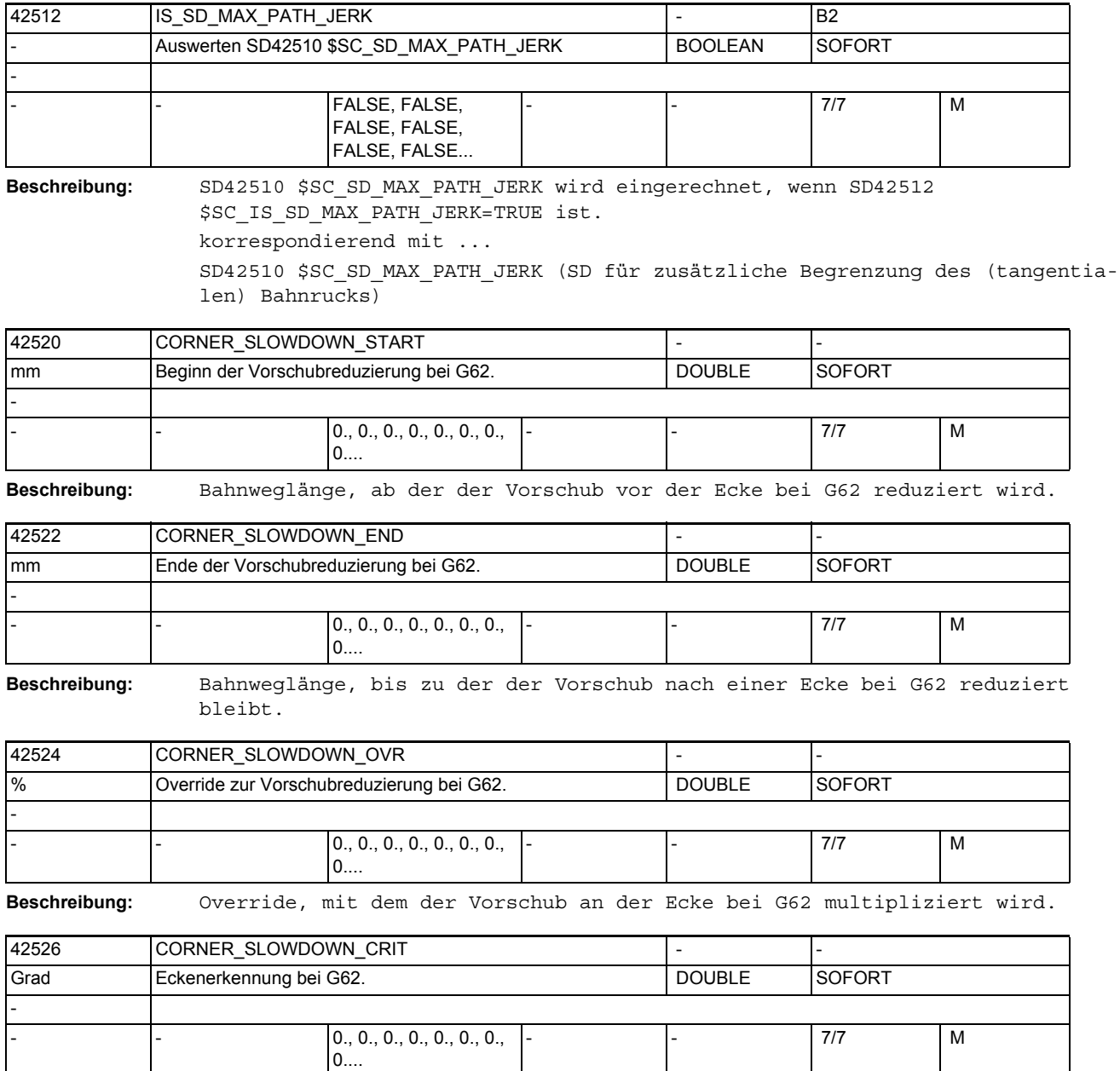

**Beschreibung:** Winkel, ab dem eine Ecke bei der Vorschubreduzierung mit G62 berücksichtigt wird.

> Z.B. SD42526 \$SC\_CORNER\_SLOWDOWN\_CRIT = 90: alle Ecken mit 90Grad oder spitzer, werden bei G62 langsamer gefahren.

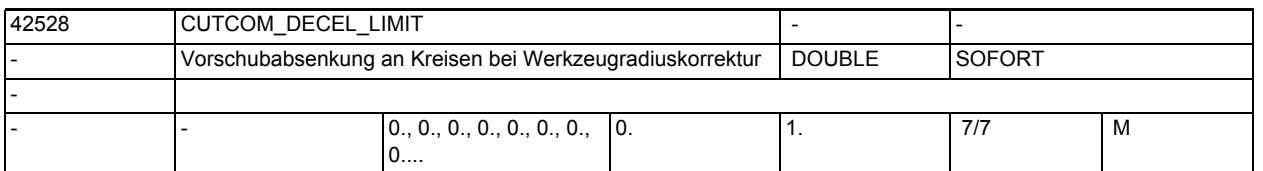

**Beschreibung:** Das Settingdatum begrenzt die Vorschubabsenkung des Werkzeugmittelpunkts an innengekrümmten Kreisabschnitten bei aktiver Werkzeugradiuskorrektur und angewähltem CFC bzw. CFIN.

> Bei CFC wird der Vorschub an der Kontur vorgegeben. An innengekrümmten Kreisbögen ergibt sich aus dem Verhältnis von Konturkrümmung und Krümmung der Werkzeugmittelpunktsbahn eine Vorschubabsenkung des Werkzeugmittelpunktes. Das Settingdatum begrenzt diesen Effekt. Damit kann Freischneiden und Heißlaufen des Werkzeugs verringert werden.

> Bei Konturen mit veränderlicher Krümmung wird eine mittlere Krümmung verwendet.

> 0: liefert das bisherige Verhalten: Bei einem Verhältnis von Konturradius zum Radius der Werkzeugmittelpunktsbahn kleiner gleich 0.01 wird der Vorschub auf die Werkzeugmittelpunktsbahn angewendet. Weniger ausgeprägte Vorschubreduzierungen werden durchgeführt.

> >0: die Vorschubabsenkung wird auf den programmierten Faktor begrenzt. Bei 0.01 bedeutet dies, dass der Vorschub der Werkzeugmittelpunktsbahn ggf. nur 1 Prozent des programmierten Vorschubwertes beträgt.

> Der Vorschub des Werkzeugmittelpunkts wird an innengekrümmten Konturen gleich dem programmierten Vorschub (das Verhalten entspricht dann CFTCP).

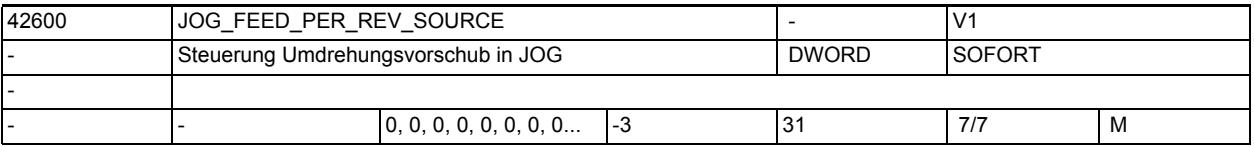

**Beschreibung:** In der Betriebsart JOG Umdrehungsvorschub für Geometrieachsen auf die ein Frame mit Rotation wirkt:

0= Es ist kein Umdrehungsvorschub aktiv

>0= Maschinenachsindex der Rundachse/Spindel, von der der Umdrehungsvorschub abgeleitet wird

-1= Umdrehungsvorschub abgeleitet von der Masterspindel des Kanals, in dem die Achse/Spindel aktiv ist

-2= von der Achse mit Maschinenachsindex == 0, wird der Umdrehungsvorschub abgeleitet

-3= Umdrehungsvorschub abgeleitet von der Masterspindel des Kanals in dem die Achse/Spindel aktiv ist. Bei stehender Masterspindel ist kein Umdrehungsvorschub angewählt.

korrespondierend mit ....

SD43300 \$SA\_ASSIGN\_FEED\_PER\_REV\_SOURCE (Umdrehungsvorschub für Positionsachsen/Spindeln)

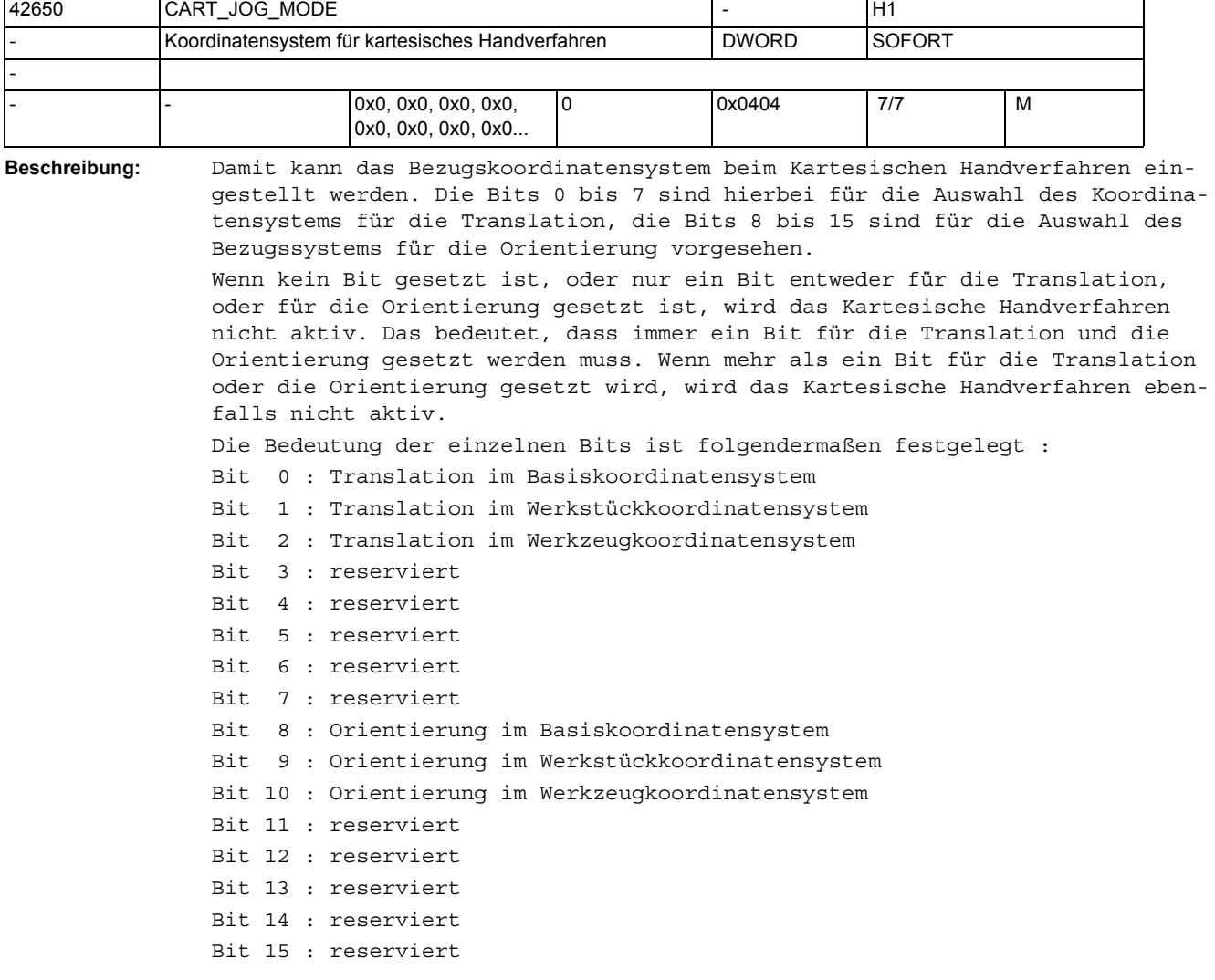

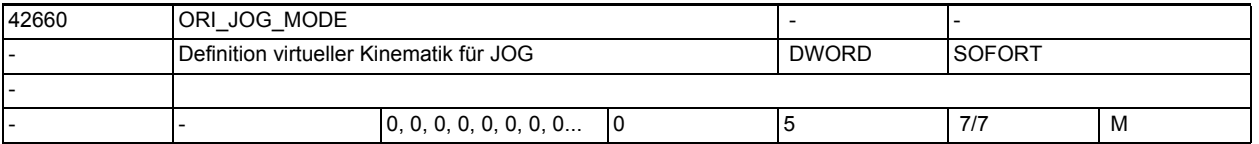

**Beschreibung:** Damit kann eine virtuelle Kinematik definiert werden, die für das Handverfahren von Orientierungen wirksam wird.

> Dieses Settingdatum wird nur von der generischen 5/6-Achs Transformation ausgewertet. Für OEM Transformationen hat dieses Datum keine Bedeutung. Es gibt folgende Einstellmöglichkeiten:

0: Die virtuelle Kinematik wird durch die Transformation festgelegt.

1: Beim Joggen werden Eulerwinkel verfahren, d.h. die 1. Achse dreht um die z-Richtung, die 2. Achse dreht um die x-Richtung und die evtl. vorhandene 3. Achse dreht um die neue z-Richtung.

2: Beim Joggen werden RPY-Winkel verfahren mit der Drehreihenfolge XYZ, d.h. die 1. Achse dreht um die x-Richtung, die 2. Achse um die y-Richtung und die evtl. vorhandende 3. Achse dreht um die neue z-Richtung.

3: Beim Joggen werden RPY-Winkel verfahren mit der Drehreihenfolge ZYX, d.h. die 1. Achse dreht um die z-Richtung, die 2. Achse um die y-Richtung und die evtl. vorhandende 3. Achse dreht um die neue x-Richtung. 4: Die Drehfolge der Rundachsen wird über das MD21120 \$MC\_ORIAX\_TURN\_TAB\_1

eingestellt.

5: Die Drehfolge der Rundachsen wird über das MD21130 \$MC\_ORIAX\_TURN\_TAB\_2 eingestellt.

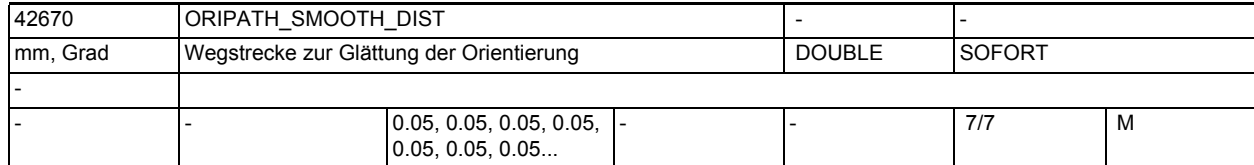

**Beschreibung:** Wegstrecke über die ein Sprung der Werkzeugorientierung bei bahnrelativer Orientierungsinterpolation ORIPATH geglättet wird. Innerhalb dieser Wegstrecke gibt es eine Abweichung von dem mit LEAD/TILT programmierten Bezug der Orientierung zur Bahntangente und Flächennormalvektor. Wird für diese Weglänge Null eingegeben (SD42670 \$SC ORIPATH SMOOTH DIST =

0.0), wird zur Glättung der Orientierung ein Zwischensatz eingefügt. Dies bedeutet, dass die Bahnbewegung in einer Ecke stehen bleibt und sich dann die Orientierung separat gedreht wird.

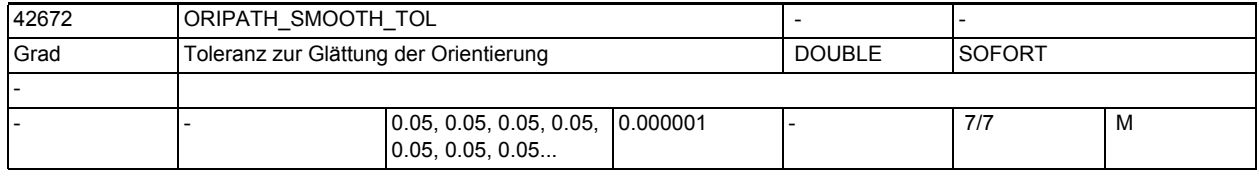

**Beschreibung:** Maximaler Winkel (in Grad) für die Abweichung der Werkzeugorientierung bei bahnrelativer Orientierungsinterpolation ORIPATH. Diese Winkeltoleranz wird verwendet zur Glättung eines "Knicks" im Orientierungsverlauf.

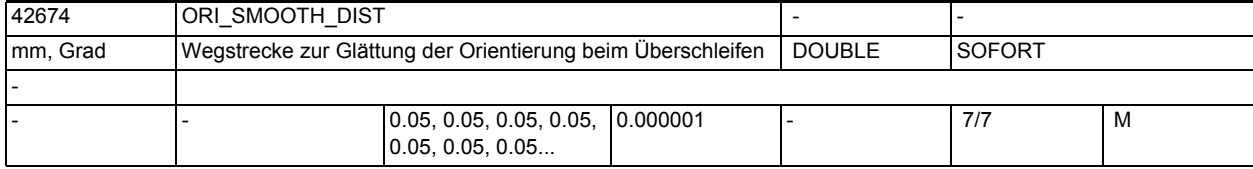

**Beschreibung:** Wegstrecke über die ein Knick der Werkzeugorientierung an einem Satzübergang mit dem G-Code OSD geglättet wird.

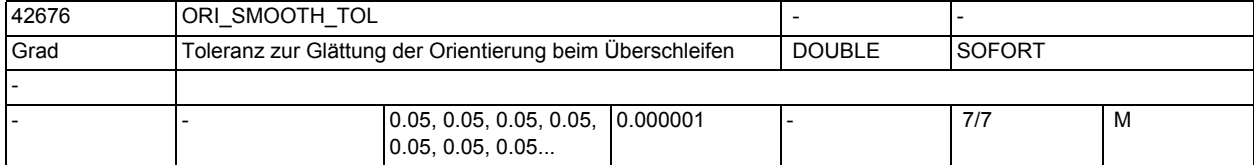

**Beschreibung:** Maximaler Winkel (in Grad) für die Abweichung der Werkzeugorientierung beim Überschleifen der Orientierung mit dem G-Code OST bei einem Knick des Orientierungsverlaufs an Satzübergängen.

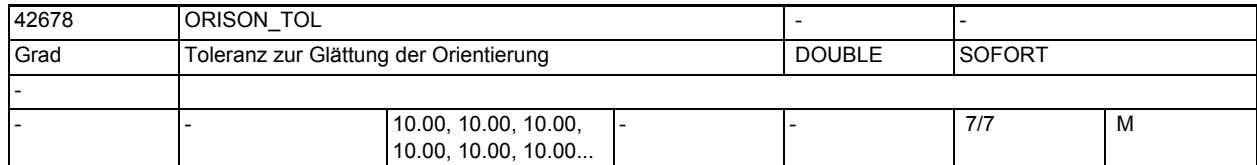

## **Beschreibung:**

Maximaler Winkel (in Grad) für die Abweichung der Werkzeugorientierung beim Glätten der Orientierung mit dem G-Code ORISON über mehrere Sätze hinweg.

Die Toleranzvorgabe mit dem SD \$SC\_ORISON\_TOL ist nur dann gültig, falls keine programmierte Orientierungstoleranz (OTOL) aktiv ist.

Dieses Verhalten ist die Standardeinstellung. Mit dem MD20478 \$MC\_ORISON\_MODE kann dies jedoch verändert werden.

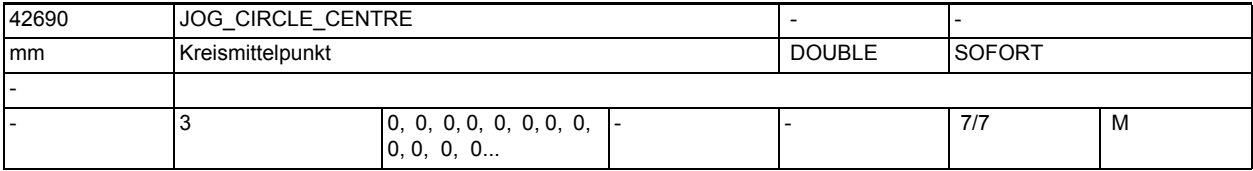

Beschreibung: Mit diesem Settingdatum wird beim Joggen von Kreisen der Kreismittelpunkt im Werkstückkoordinatensystem definiert.

> Ausgewertet werden jeweils nur die Mittelpunktkoordinaten der Geometrieachsen der aktiven Ebene, nicht die Koordinate der senkrecht zur Ebene stehenden Geometrieachse. Dieses Settingdatum wird über die Bedienoberfläche geschrieben.

> Per default ist die Koordinate einer Achse mit Durchmesserprogrammierung im Durchmesser, dies kann über das MD20360 \$MC\_TOOL\_PARAMETER\_DEF\_MASK, Bit 13 = 1 auf Radiusangabe geändert werden.

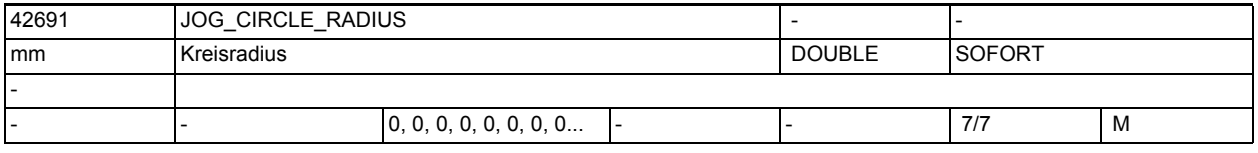

**Beschreibung:** Mit diesem Settingdatum wird beim Joggen von Kreisen der Kreisradius, im Werkstückkoordinatensystem, des maximalen Kreises bei Innenbearbeitung, bzw. des minimalen Kreises bei Außenbearbeitung definiert. Dieses Settingdatum wird über die Bedienoberfläche geschrieben.

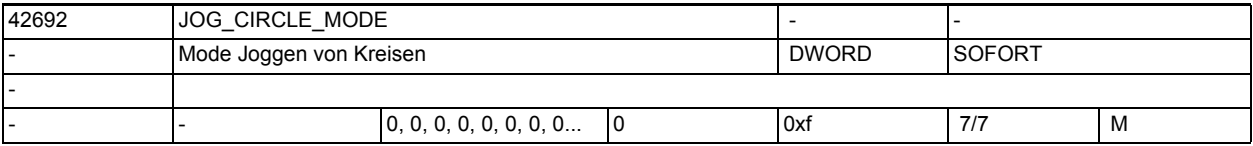

**Beschreibung:** Mit diesem Settingdatum wird beim Joggen von Kreisen eingestellt: Bit  $0 = 0$  :

Fahren nach + erzeugt ein Verfahren auf einer Kreisbahn gegen den Uhrzeigersinn, ein Fahren nach - verfährt im Uhrzeigersinn. Bit  $0 = 1$  :

Fahren nach + erzeugt ein Verfahren auf einer Kreisbahn im Uhrzeigersinn, ein Fahren nach - verfährt gegen den Uhrzeigersinn.

Bit  $1 = 0$ : Es wird bei der Abprüfung der Begrenzung durch den vorgegebenen Kreis bzw. das durch Start- und Endwinkel begrenzte Kreissegment der Werkzeugradius nicht berücksichtigt. Bit 1 = 1 : Es wird bei der Abprüfung der Begrenzung durch den vorgegebenen Kreis bzw. das durch Start- und Endwinkel begrenzte Kreissegment der Werkzeugradius berücksichtigt. Bit  $2 = 0$ : Es findet eine Innenbearbeitung statt. Der Kreisradius in SD42691 \$SC\_JOG\_CIRCLE\_RADIUS ist der maximal mögliche Radius. Bit  $2 = 1$  : Es findet eine Außenbearbeitung statt. Der Kreisradius in SD42691 \$SC\_JOG\_CIRCLE\_RADIUS ist der minimal mögliche Radius. Bit  $3 = 0$  : Bei einem Vollkreis wird der Radius vom Kreismittelpunkt ausgehend in Richtung der Ordinate (2. Geometrieachse) der Ebene vergrößert Bit  $3 = 1$  : Bei einem Vollkreis wird der Radius vom Kreismittelpunkt ausgehend in Richtung der Abszisse (1. Geometrieachse) der Ebene vergrößert Dieses Settingdatum sollte über die Bedienoberfläche geschrieben werden.

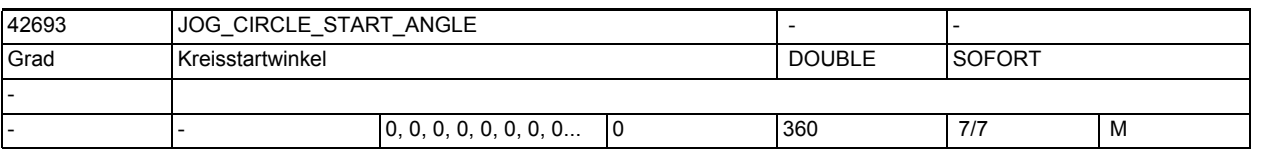

**Beschreibung:** Mit diesem Settingdatum wird beim Joggen von Kreisen der

Startwinkel definiert. Der Startwinkel bezieht sich auf die Abszisse der aktuellen Ebene. Ein Verfahren ist nur innerhalb des zwischen Start- und Endwinkel liegenden Bereichs möglich. Das SD42692 \$SC\_JOG\_CIRCLE\_MODE, Bit 0 definiert dabei die Richtung vom Start- zum Endwinkel. Sind Start- und Endwinkel gleich Null, so wirkt keine Begrenzung. Dieses

Settingdatum wird über die Bedienoberfläche geschrieben.

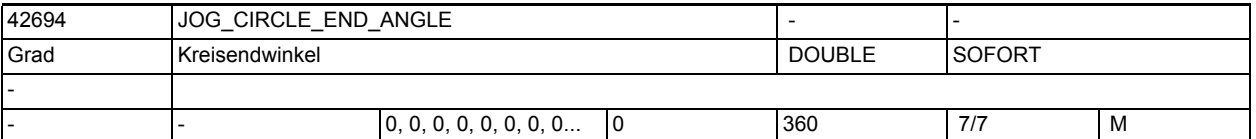

**Beschreibung:** Mit diesem Settingdatum wird beim Joggen von Kreisen der

Endwinkel definiert. Der Endwinkel bezieht sich auf die Abszisse der aktuellen Ebene. Ein Verfahren ist nur innerhalb des zwischen Start- und Endwinkel liegenden Bereichs möglich. Das SD42692

\$SC JOG CIRCLE MODE, Bit 0 definiert dabei die Richtung vom Start- zum Endwinkel. Sind Start- und Endwinkel gleich Null, so wirkt keine Begrenzung. Dieses

Settingdatum wird über die Bedienoberfläche geschrieben.

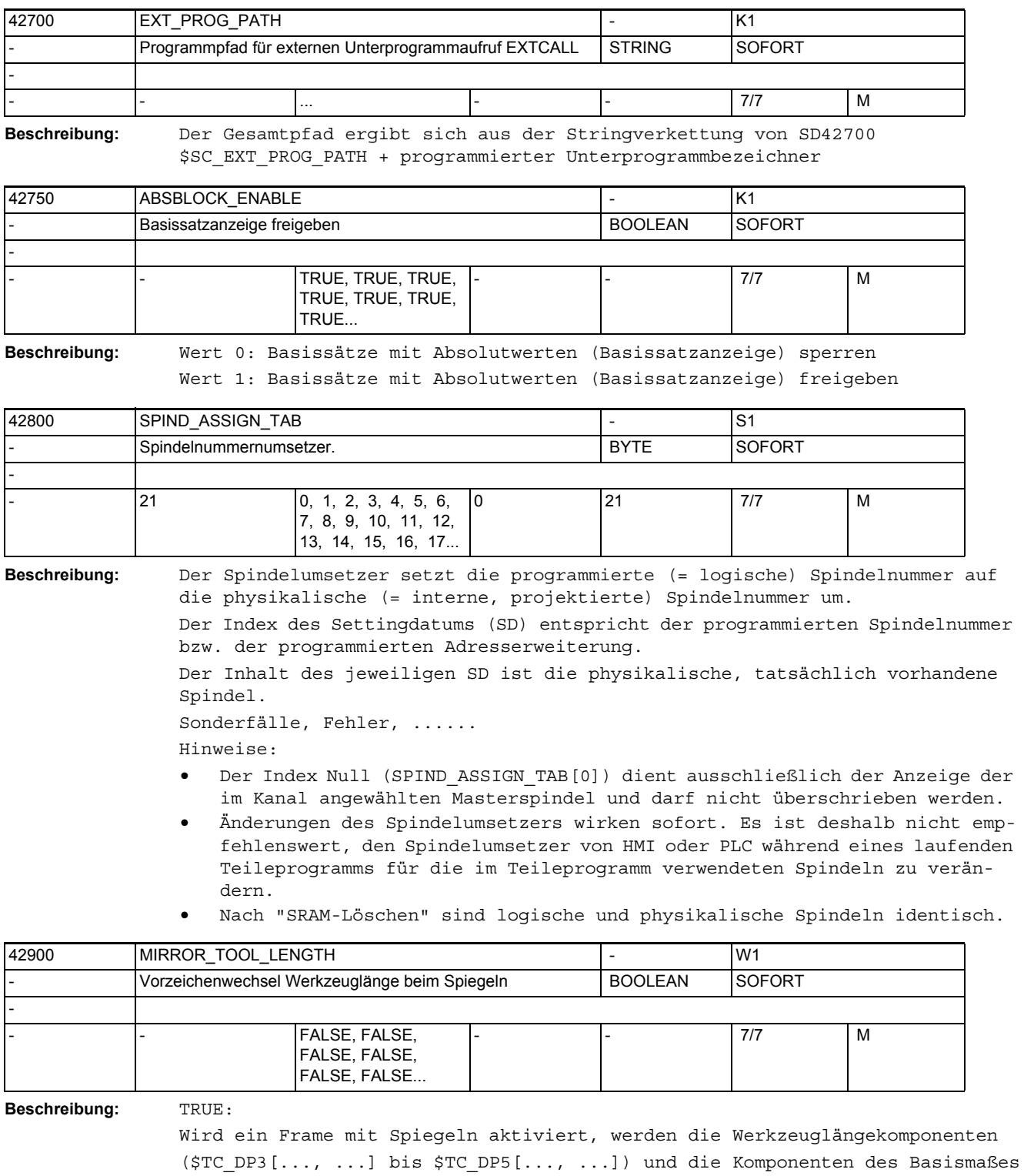

(\$TC\_DP21[..., ...] bis \$TC\_DP23[..., ...]), deren zugehörige Achsen gespiegelt sind, ebenfalls gespiegelt, d.h. ihr Vorzeichen wird invertiert. Die Verschleißwerte werden nicht mitgespiegelt. Sollen diese ebenfalls gespiegelt werden, muss das SD42910 \$SC\_MIRROR\_TOOL\_WEAR gesetzt sein.

FALSE:

Die Vorzeichen der Werkzeuglängekomponenten sind unabhängig davon, ob ein Frame mit Spiegeln aktiv ist.

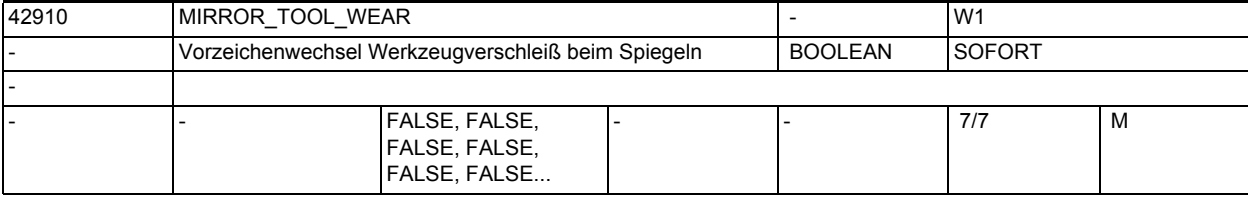

## **Beschreibung:** TRUE:

Wird ein Frame mit Spiegeln aktiviert, werden die Vorzeichen der Verschleißwerte der entsprechenden Komponenten invertiert. Die Ver- schleißwerte der Komponenten, die nicht gespiegelten Achsen zugeordnet sind, bleiben unverändert.

FALSE:

Die Vorzeichen der Verschleißwerte sind unabhängig davon, ob ein Frame mit Spiegeln aktiv ist.

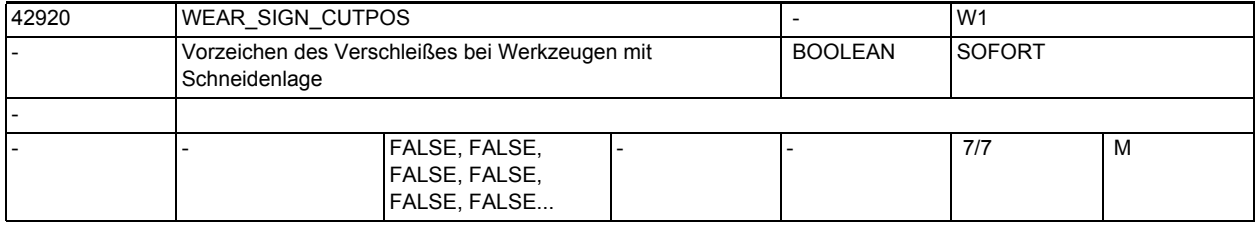

## **Beschreibung:** TRUE:

Das Vorzeichen des Verschleißes der Werkzeuglängenkomponenten hängt bei Werkzeugen mit relevanter Schneidenlage (Dreh- und Schleifwerkzeuge) von der Schneidenlage ab.

Das Vorzeichen wird in den folgenden mit X bezeichneten Fällen invertiert: Schneidenlage Länge 1 Länge 2 1  $2 \times 2$  $\mathbf x$  X X

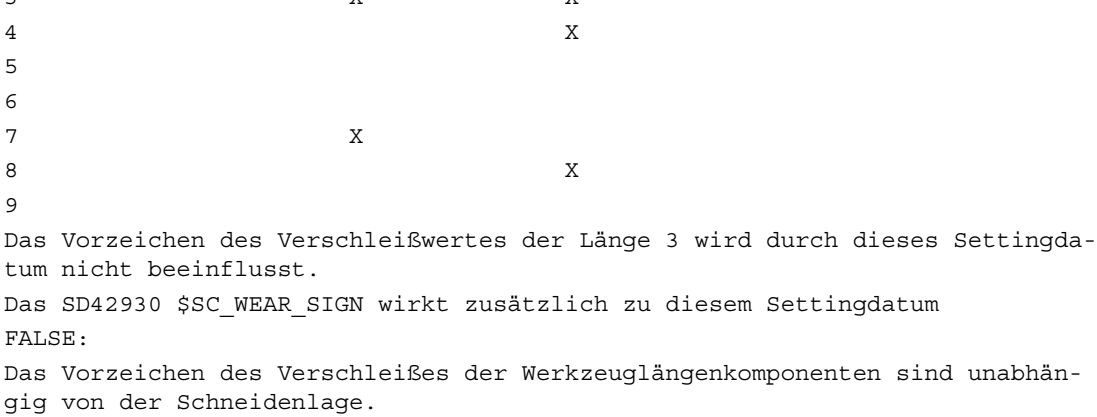

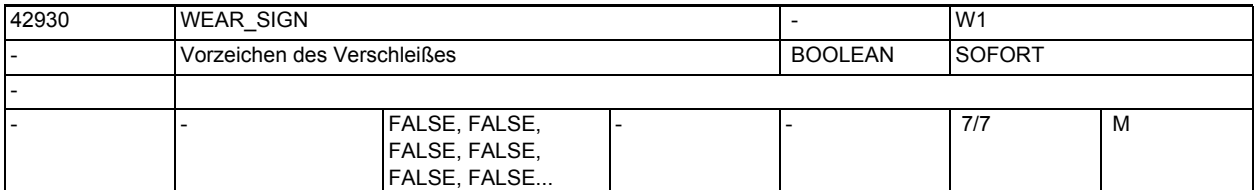

**Beschreibung:** TRUE:

Das Vorzeichen des Verschleißes der Werkzeuglängenkomponenten und des Werkzeugradius wird invertiert, d.h. bei einer positiven Eingabe wird das Gesamtmaß verringert.

FALSE:

Das Vorzeichen des Verschleißes der Werkzeuglängenkomponenten und des Werkzeugradius wird nicht invertiert.

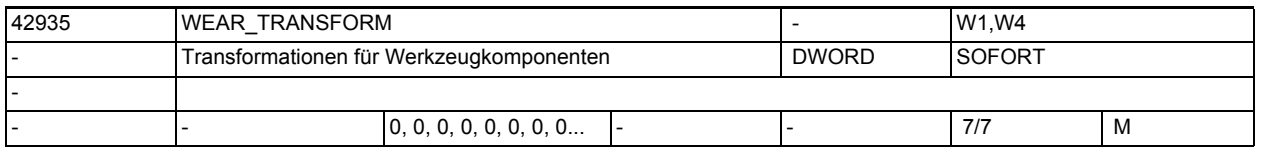

**Beschreibung:** Dieses Settingdatum ist Bit-codiert.

Es legt fest, welche der drei Verschleißkomponenten Verschleiß (\$TC\_DP12 - \$TC\_DP14), Summenkorrekturen fein (\$TC\_SCPx3 - \$TC\_SCPx5) und Summenkorrekturen grob (\$TC\_ECPx3 - \$TC\_ECPx5) einer Adaptertransformation und einer Transformation durch einen orientierbaren Werkzeugträger unterworfen wird, wenn aus der G-Code-Gruppe 56 einer der beiden G-Codes TOWMCS bzw. TOWWCS aktiv ist. Ist der Grundstellungs-G-Code TOWSTD aktiv, wird dieses Settingdatum nicht wirksam. Es gilt dabei die folgende Zuordnung: Bit 0 = TRUE: Transformationen nicht auf \$TC\_DP12 - \$TC\_DP14 anwenden. Bit 1 = TRUE: Transformationen nicht auf \$TC\_SCPx3 - \$TC\_SCPx5 anwenden. Bit 2 = TRUE: Transformationen nicht auf \$TC\_ECPx3 - \$TC\_ECPx5 anwenden. Die nicht genannten Bits sind (derzeit) nicht belegt.

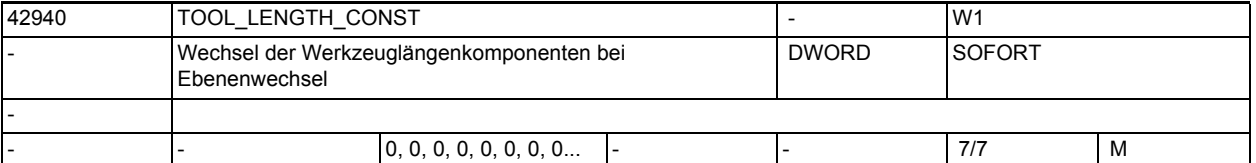

**Beschreibung:** Ist dieses Settingdatum ungleich Null, so wird die Zuordnung der Werkzeuglängenkomponenten (Länge, Verschleiß und Basismaß) zu den Geometrieachsen bei einem Wechsel der Bearbeitungsebene (G17 - G19) nicht verändert. Die Zuordnung der Werkzeuglängekomponenten zu den Geometrieachsen ergibt sich aus dem Wert des Settingdatums gemäß den folgenden Tabellen. Bei der Zuordnung wird zwischen Dreh- und Schleifwerkzeugen (Werkzeugtypen 400 bis 599) und anderen Werkzeugen (typischerweise Fräswerkzeuge) unterschieden. Bei der Darstellung in den Tabellen wird davon ausgegangen, dass die Geometrieachsen 1 bis 3 mit X, Y und Z bezeichnet sind. Für die Zuordnung einer Korrektur zu einer Achse ist jedoch nicht der Achsbezeichner, sondern die Achsreihenfolge maßgebend.

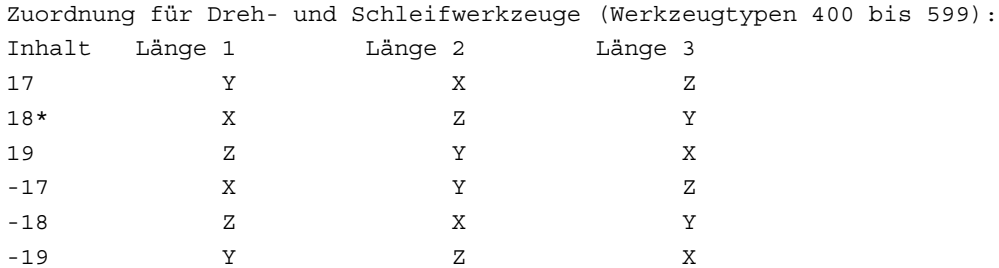

\* Jeder Wert ungleich 0, der nicht gleich einem der sechs aufgeführten Werte ist, wird wie der Wert 18 bewertet.

Bei den Werten mit gleichem Betrag aber unterschiedlichem Vorzeichen ist die Zuordnung der Länge 3 jeweils gleich, die Längen 1 und 2 sind getauscht. Zuordnung für alle Werkzeugen, die keine Dreh- oder Schleifwerkzeuge sind (Werkzeugtypen < 400 oder> 599):

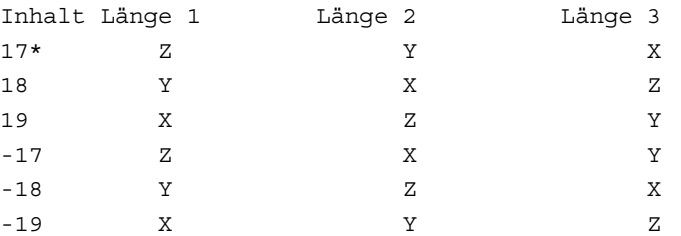

\* Jeder Wert ungleich 0, der nicht gleich einem der sechs aufgeführten Werte ist, wird wie der Wert 17 bewertet.

Bei den Werten mit gleichem Betrag aber unterschiedlichem Vorzeichen ist die Zuordnung der Länge 1 jeweils gleich, die Längen 2 und 3 sind getauscht. Ist die 100er-Stelle des Settingdatums gleich 1, wird das Vorzeichen der zweiten Längenkomponente invertiert.

Ist die 1000er-Stelle des Settingdatums gleich 1, werden Werkzeugorientierung und Werkzeugnormalenvektor entprechend dem Inhalt der Zehner- und Einerstelle interpretiert. Andernfalls ergeben sich diese beiden Vektoren aus dem aktuellen G-Code der Gruppe 6 (G17 - G19). Das gilt allerdings nur dann, wenn die Werkzeugorientierungen nicht explizit mit Hilfe der Werkezugparameter \$TC\_DPVx[i, j] bzw. \$TC\_DPVNx[i, j] angegeben wurden. Beispiel:

Die Werkzeugorientierung ist nicht explizit angegeben und es ist G17 aktiv. Das aktuelle Werkzeug ist ein Fräswerkezug, d.h. die Längenkomponenten L1, L2, L3 wirken in die Koordinatenrichtungen Z, Y, X (in dieser Reihenfolge). Die Werkzeugorientierung zeigt deshalb in Z-Richtung, d.h. der Werkzeugorientierungsvektor ist (0, 0, 1).

Wird nun \$SC TOOL LENGTH CONST = 18 gesetzt, werden die Werkzeuglängen so interpretiert, als sei G18 aktiv, d.h. L1, L2, L3 wirken in Y, X, Z, der Orientierungsvektor zeigt aber nach wie vor in Z-Richtung.

Wird zusätzlich die 1000er-Stelle auf 1 gesetzt, d.h. \$SC TOOL LENGTH CONST = 1018 wird auch der Werkzeugorientierungsvektor so modifziert, als sei G18 aktiv, d.h. die Werkzeugorientierung zeigt in Y-Richtung (Werkzeugorientierungsvektor (0, 1, 0)). Diese Einstellung bewirkt somit, dass Werkzeuglänge und Werkzeugorientierung gleich behandelt werden.

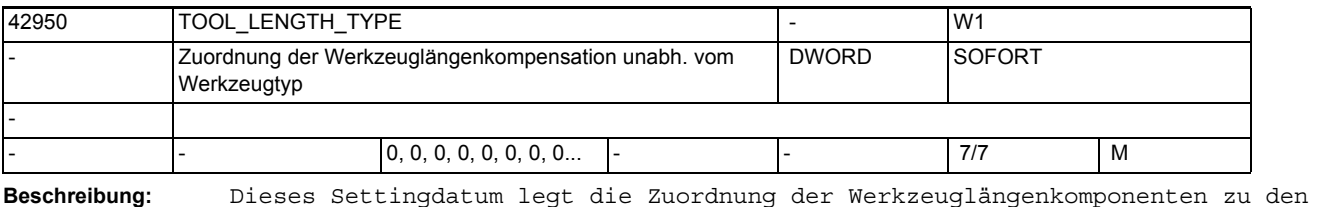

Geometrieachsen unabhängig vom Werkzeugtyp fest. Es kann die Werte 0 bis 2 annehmen. Jeder andere Wert wird wie der Wert 0 behandelt. Wert

> 0: Die Zuordnung erfolgt standardmäßig. Es wird zwischen Dreh- und Schleifwerkzeugen (Werkzeugtypen 400 bis 599) und anderen Werkzeugen (Fräswerkzeugen) unterschieden.

> 1: Die Zuordnung der Werkzeuglängenkomponenten erfolgt unabhängig vom tatsächlichen Werkzeugtyp immer wie bei Fräswerkzeugen.

> 2. Die Zuordnung der Werkzeuglängenkomponenten erfolgt unabhängig vom tatsächlichen Werkzeugtyp immer wie bei Drehwerkzeugen.

Das Settingdatum wirkt auch auf die den Längenkomponenten zugeordneten Verschleißwerte.

Ist das SD42940 \$SC\_TOOL\_LENGTH\_CONST gesetzt, so wird in den dort definierten Tabellen unabhängig vom tatsächlichen Werkzeugtyp auf die durch SD42950 \$SC TOOL LENGTH TYPE definierte Tabelle für Fräs- bzw. Drehwerkzeuge zugegriffen, falls der Wert des letzteren ungleich 0 ist.

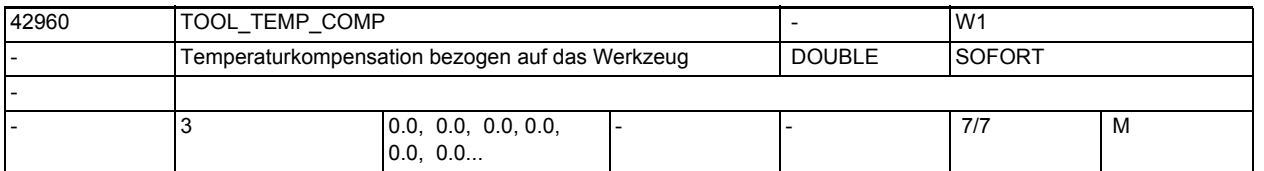

**Beschreibung:** Temperaturkompensationswert bezogen auf das Werkzeug. Der Kompensationswert wirkt vektoriell entsprechend der aktuellen Drehung der Werkzeugrichtung. Dieses Settingdatum wird nur ausgewertet, wenn die Temperaturkompensation für Werkzeuge mit dem MD20390 \$MC\_TOOL\_TEMP\_COMP\_ON aktiviert wurde. Außerdem muss der Temperaturkompensationstyp für die "Korrektur in Werkzeugrichtung" MD32750 \$MA\_TEP\_COMP\_TYPE das Bit 2 gesetzt werden. Die "Temperaturkompensation" ist eine Option, die vorher freigeschaltet werden muss.

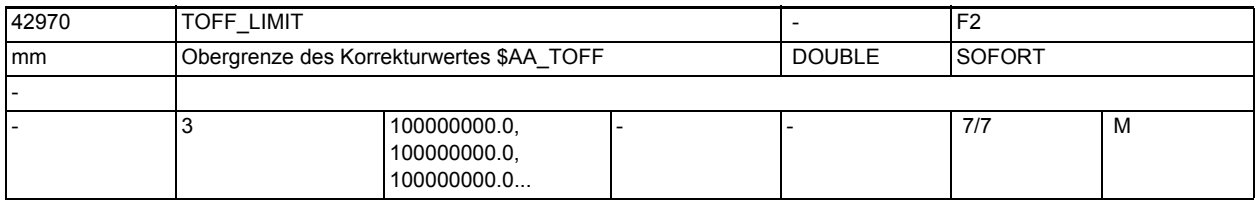

**Beschreibung:** Obergrenze des Korrekturwertes, der mittels Synchronaktionen über die Systemvariable \$AA\_TOFF vorgegeben werden kann.

> Dieser Grenzwert wirkt auf den absolut wirksamen Korrekturbetrag durch \$AA\_TOFF.

Über die Systemvariable \$AA\_TOFF\_LIMIT kann abgefragt werden, ob sich der Korrekturwert im Grenzbereich befindet.

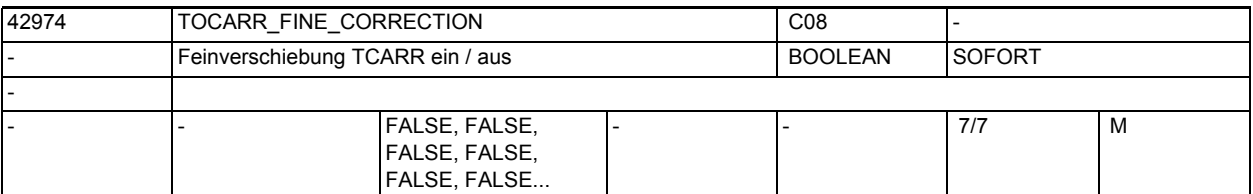

**Beschreibung:** TRUE:

Bei der Aktivierung eines orientierbaren Werkzeugträgers werden die Feinverschiebungswerte berücksichtigt.

FALSE:

Bei der Aktivierung eines orientierbaren Werkzeugträgers werden die Feinverschiebungswerte nicht berücksichtigt.

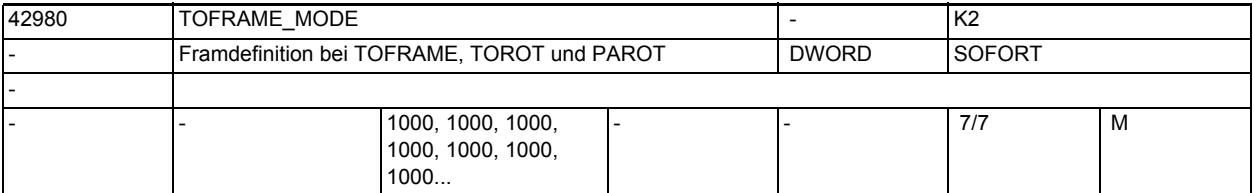

**Beschreibung:** Dieses Settingdatum legt die Richtung der Geometrieachsen der Bearbeitungsebene (bei G17 XY), bei der Framedefinition mittels TOFRAME, TOROT (TOROTY, TOROTX) oder bei PAROT fest.

> Bei einer Frameberechnung wird die Werkzeugrichtung (bei G17 Z) eindeutig so festgelegt, das Werkzeugrichtung und Applikate (Z bei G17) des Frames parallel sind und senkrecht auf der Bearbeitungebene stehen.

> Die Drehung um die Werkzeugachse ist zunächst beliebig. Mit diesem Settingdatum kann diese freie Drehung so bestimmt werden, dass der neu definierte Frame von einem vorher aktiven Frame möglichst wenig abweicht.

In allen Fällen, in denen das Settingdatum ungleich Null ist, bleibt ein aktiver Frame unverändert, wenn die Werkzeugrichtung (bei G17 Z) des alten und des neuen Frame übereinstimmen.

 $SD42980 = 2000$ :

Aus den Rotationen und Translationen der Framekette wird bei TOROT (bzw. TOROTY und TOROTX) ein Frame im Systemframe Werkzeugbezug (\$P\_TOOLFRAME) berechnet.

Das Maschinendatum 21110 \$MC\_X\_AXIS\_IN\_OLD\_X\_Z\_PLANE wird nicht ausgewertet. Die folgenden Erläuterungen beziehen sich auf die G17-Ebene mit den Achsen XY in der Bearbeitungsebene und der Werkzeugachse Z.

 $SD42980 = 2000$ :

Die Rotation um die Z-Achse wird so gewählt, dass der Winkel zwischen der neuen X-Achse und der alten X-Z-Ebene den gleichen Betrag hat wie der Winkel zwischen der neuen Y-Achse und der alten Y-Z-Ebene.Diese Einstellung entspricht dem Mittelwert der beiden Einstellungen, die sich bei den Werten 2001 bzw 2002 dieses Settingdatums ergeben würden.

Sie wird auch wirksam, wenn die Einerstelle einen Wert größer 2 hat. SD42980 = 2001:

Die neue X-Richtung wird so gewählt, dass sie im alten Koordinatensystem in der X-Z-Ebene liegt. Bei dieser Einstellung wird die Winkeldifferenz zwischen alter und neuer Y-Achse minimal.

SD42980 = 2002:

Die neue Y-Richtung wird so gewählt, dass sie im alten Koordinatensystem in der Y-Z-Ebene liegt. Bei dieser Einstellung wird die Winkeldifferenz zwischen alter und neuer X-Achse minimal.

Alle anderen Einstellungen des SD42980 (0,1,2,...1000,1001..) sollten bei Neuinbetriebnahmen nicht verwendet werden.

Aus Kompatibilitätsgründen sind diese Einstellungen weiterhin gültig:

0: Die Orientierung des Koordinatensystems wird durch den Wert des Maschindatums 21110 \$MC\_X\_AXIS\_IN\_OLD\_X\_Z\_PLANE bestimmt.

1: Die neue X-Richtung wird so gewählt, dass sie im alten Koordinatensystem in der X-Z-Ebene liegt. Bei dieser Einstellung wird die Winkeldifferenz zwischen alter und neuer Y-Achse minimal.

2: Die neue Y-Richtung wird so gewählt, dass sie im alten Koordinatensystem in der Y-Z-Ebene liegt. Bei dieser Einstellung wird die Winkeldifferenz zwischen alter und neuer X-Achse minimal.

3: Es wird der Mittelwert der beiden Einstellungen, die sich nach 1 bzw. 2 ergeben gewählt.

Addition von 100: Bei einem Ebenewechsel von G17 nach G18 oder G19 wird eine Werkzeugmatrix erzeugt, bei der die neuen Achsrichtungen parallel zu den alten Richtungen sind.Die Achsen sind entsprechend zyklisch vertauscht (Standarttransformation bei Ebenenwechsel).Ist die Hunderter-Stelle gleich Null, wird bei G18 und G19 eine Matrix geliefert, die aus der Einheitsmatrix durch eine einfache Drehung um 90 Grad um die X-Achse (G18) bzw. um -90 Grad um die Y-Achse (G19) hervorgeht. Damit ist jeweils eine Achse antiparallel zu einer Ausgangsachse. Diese Einstellung ist notwendig, um zu älteren Softwareständen kompatibel zu bleiben.

Addition von 1000: Der Tool-Frame wird mit eventuell aktiven Basis-Frames und einstellbaren Frames verkettet. Damit ist das Verhalten kompatibel zu früheren Softwareständen (vor 5.3). Ist die Tausender-Stelle nicht gesetzt, wird der Tool-Frame so berechnet, dass evtl. aktive Basisframes und einstellbare Frames berücksichtigt werden.

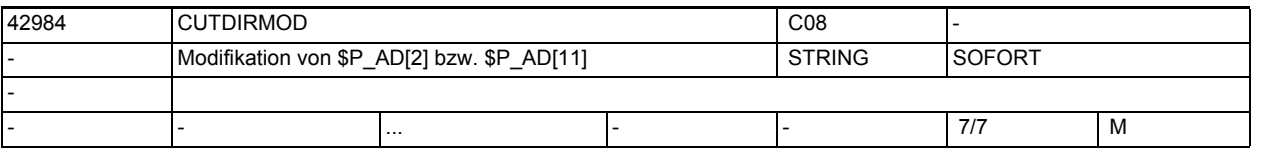

**Beschreibung:** Gibt an, ob die Schneidenlage und die Schnittrichtung beim Lesen der zugehörigen Systemvariablen \$P\_AD[2] bzw. \$P\_AD[11] modifiziert werden soll Die Modifikation ergibt sich, indem der Vektor der Schneidenlage bzw. die Schnittrichtung in der aktiven Bearbeitungsebene (G17-G19) um einen bestimmten Winkel gedreht wird. Der resultierende Ausgabewert ist dann immer die Schneidenlage bzw. Schnittrichtung, die sich durch die Drehung ergeben hat, bzw. der der gedrehte Wert am nächsten liegt. Der Drehwinkel kann mit einer der folgenden sechs Möglichkeiten bestimmt werden:

> 1: Der String ist leer. Die genannten Daten werden unverändert ausgegeben. 2: Der Inhalt des Strings ist "P\_TOTFRAME". Die resultierende Drehung wird aus dem Gesamtframe ermittelt.

> 3: Der Inhalt des Strings ist ein gültiger Framename (z.B. \$P\_NCBFRAME[3]). Die resultierende Drehung wird dann aus diesem Frame berechnet.

4: Der Inhalt des Strings ist von der Form "Frame1 : Frame2". Die resultierende Drehung wird aus der der Teilframekette ermittelt, die sich durch Verkettung aller Frames von Frame1 bis Frame2 (jeweils einschließlich) ergibt. Frame1 und Frame2 sind dabei gültige Framenamen wie z.B \$P\_PFRAME oder \$P\_CHBFRAME[5]"

5: Der Inhalt des Frames ist der gültige Name einer Rundachse (Maschinenachse). Die resultierende Drehung wird aus der programmierten Endposition dieser Rundachse ermittelt. Zusätzlich kann ein Offset (in Grad) angegeben werden (z.B "A+90).

6: Die Drehung wird explizit programmiert (in Grad).

Optional kann als erstes Zeichen des Strings ein Vorzeichen (+ oder - Zeichen) geschrieben werden. Ein Pluszeichen hat auf die Winkelberechnung keinen Einfluss, bei einem Minuszeichen wird das Vorzeichen des berechneten Winkels invertiert.

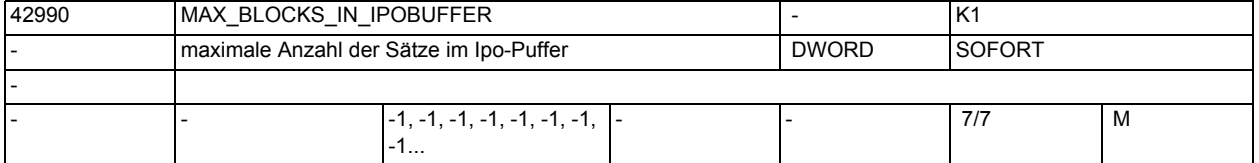

**Beschreibung:** Mit diesem Settingdatum kann die maximale Anzahl der Sätze im Interpolationspuffers begrenzt werden. Dabei ist die maximale Zahl durch das MD28060 \$MC\_MM\_IPO\_BUFFER\_SIZE festgelegt.

> Ein negativer Wert bedeutet dabei, dass keine Begrenzung der Anzahl der Sätze im Ipo-Puffer wirksam wird und die Anzahl der Sätze allein durch das MD28060 \$MC\_MM\_IPO\_BUFFER\_SIZE bestimmt wird (Standard Einstellung).

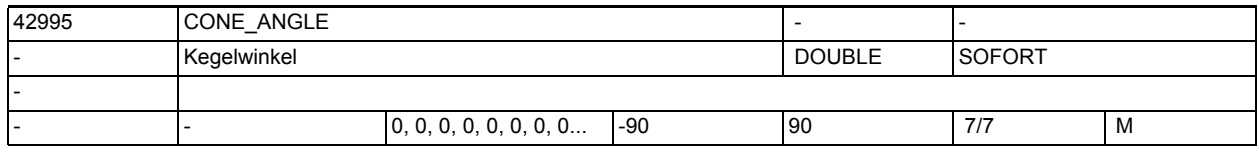

**Beschreibung:** Mit diesem Settingdatum wird beim Kegeldrehen der Kegelwinkel beschrieben. Dieses Settingdatum wird über die Bedienoberfläche geschrieben.

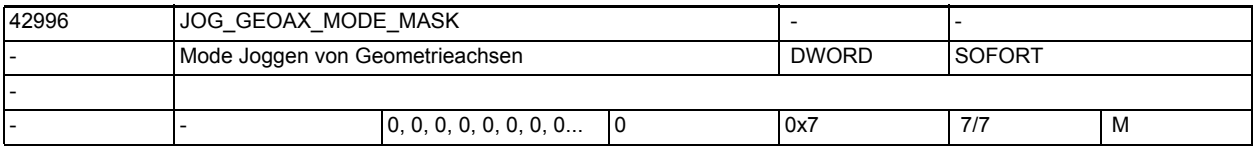

**Beschreibung:** Mit diesem Settingdatum wird beim Joggen von Geometrieachsen eingestellt: Bit  $0 = 1$  :

> Eine Verfahranforderung für die 1. Geometrieachse wird invertiert, d.h. eine Verfahranforderung nach + löst eine Verfahrbewegung nach - aus.

> Bit  $1 = 1$  : Eine Verfahranforderung für die 2. Geometrieachse wird invertiert, d.h. eine Verfahranforderung nach + löst eine Verfahrbewegung nach - aus. Bit  $2 = 1$ : Eine Verfahranforderung für die 3. Geometrieachse wird invertiert, d.h. eine

> Verfahranforderung nach + löst eine Verfahrbewegung nach - aus.

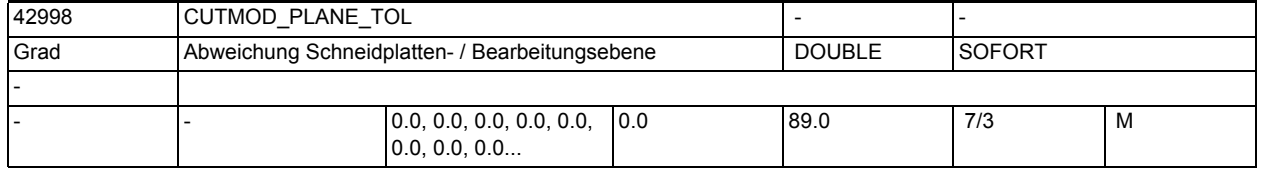

**Beschreibung:** Dieses Settingdatum gibt an, um wieviel Grad die Schneidplatte eines Werkzeugs beim Aufruf der Funktion CUTMOD bzw. CUTMODK maximal aus der Bearbeitungsebene gedreht sein darf.

Ist der Wert dieses Settingdatums 0, darf der Betrag des genannnten Winkels maximal 89 Grad sein.

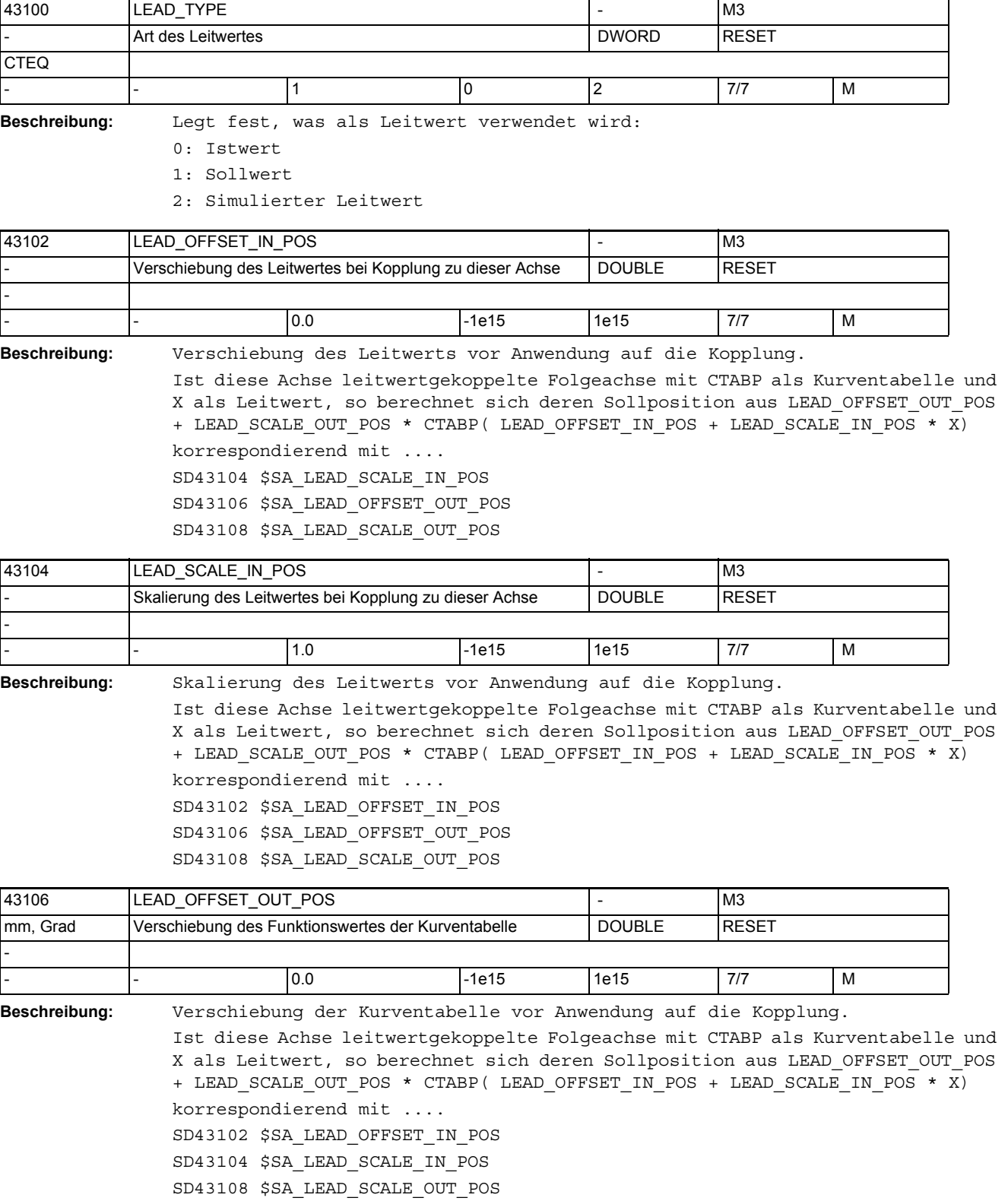

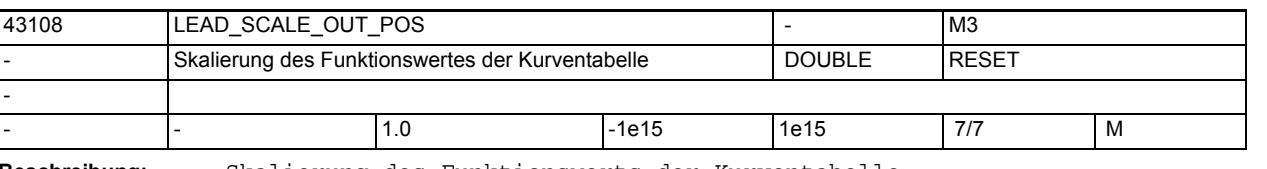

**Beschreibung:** Skalierung des Funktionswerts der Kurventabelle. Ist diese Achse leitwertgekoppelte Folgeachse mit CTABP als Kurventabelle und X als Leitwert, so berechnet sich deren Sollposition aus LEAD\_OFFSET\_OUT\_POS + LEAD\_SCALE\_OUT\_POS \* CTABP( LEAD\_OFFSET\_IN\_POS + LEAD\_SCALE\_IN\_POS \* X) korrespondierend mit .... SD43102 \$SA\_LEAD\_OFFSET\_IN\_POS SD43104 \$SA\_LEAD\_SCALE\_IN\_POS SD43106 \$SA\_LEAD\_OFFSET\_OUT\_POS

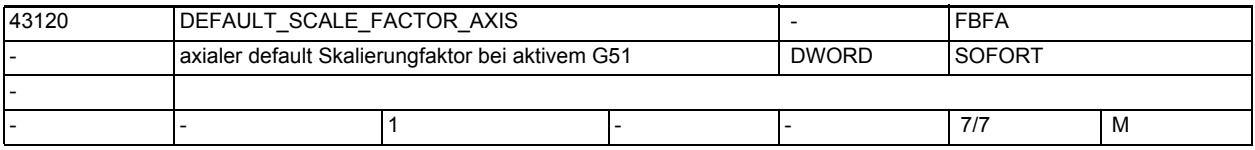

**Beschreibung:** Wenn kein axialer Scalefaktor I, J oder K im G51 Satz programmiert wird, wirkt SD43120 \$SA\_DEFAULT\_SCALE\_FACTOR\_AXIS. Damit der Skalierungsfaktor wirkt, muss das MD22914 \$MC\_AXES\_SCALE\_ENABLE gesetzt sein. Korrespondiert mit:

MD22914 \$MC\_AXES\_SCALE\_ENABLE,

MD22910 \$MC\_WEIGHTING\_FACTOR\_FOR\_SCALE

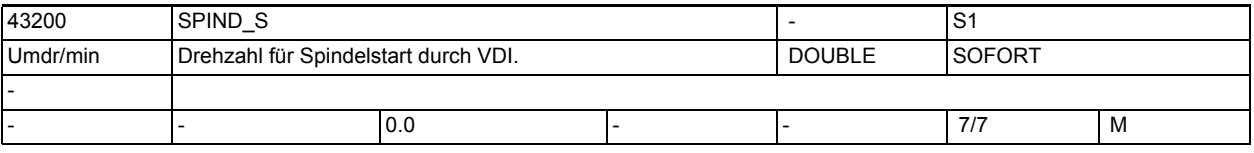

**Beschreibung:** Spindeldrehzahl bei Spindelstart durch die NC/PLC-Nahtstellensignale DB31, ... DBX30.1 (Spindel-start Rechtslauf) und DB31, ... DBX30.2 (Spindel-start Linkslauf).

Beispiel: \$SA\_SPIND\_S[S1] = 600

Beim Erkennen der positiven Flanke eines o.g. VDI-Startsignales wird die Spindel 1 mit einer Drehzahl von 600 U/min gestartet.

Mit Setzen des MD35035 \$MA\_SPIND\_FUNCTION\_MASK, Bit4=1 werden Drehzahlprogrammierungen in das SD eingetragen.

Mit Setzen des MD35035 \$MA\_SPIND\_FUNCTION\_MASK, Bit5=1 wird das SD im JOG-Mode als Drehzahlvorgabe wirksam (Ausnahme: der Wert ist Null).

Korrespondiert mit:

MD35035 \$MA\_SPIND\_FUNCTION\_MASK

MD10709 \$MN\_PROG\_SD\_POWERON\_INIT\_TAB

MD10710 \$MN\_PROG\_SD\_RESET\_SAVE\_TAB
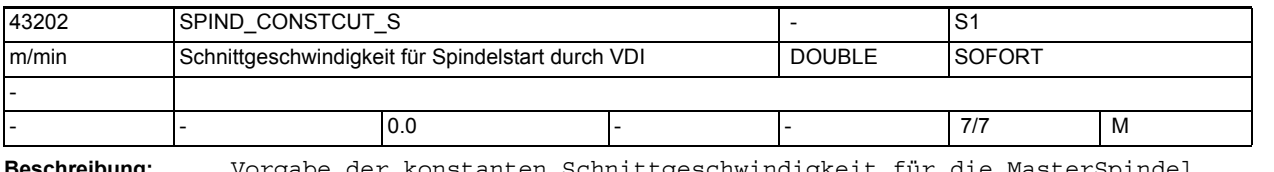

**schreibung:** Vorgabe der konstanten Schnittgeschwindigkeit für Das Settingdatum wird bei Spindelstart durch die NC/PLC-Nahtstellensignale DB31, ... DBX30.1 (Spindel-start Rechtslauf) und DB31, ... DBX30.2 (Spindelstart Linkslauf) ausgewertet. Mit Setzen des MD35035 \$MA\_SPIND\_FUNCTION\_MASK, Bit8=1 werden Schnittgeschwindigkeitsprogrammierungen in das SD eingetragen. Korrespondiert mit: MD35035 \$MA\_SPIND\_FUNCTION\_MASK MD10709 \$MN\_PROG\_SD\_POWERON\_INIT\_TAB

MD10710 \$MN\_PROG\_SD\_RESET\_SAVE\_TAB

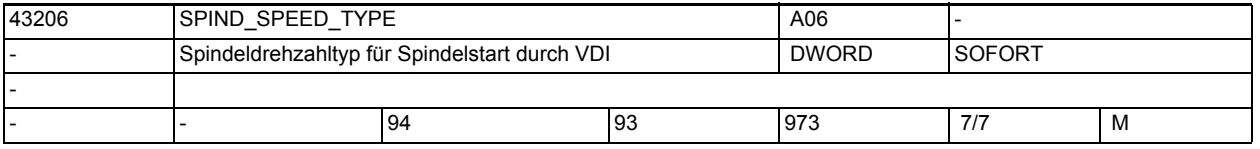

**Beschreibung:** Vorgabe des Spindeldrehzahltyps für die Masterspindel.

Der Wertebereich und die Funktionalität entspricht der 15. G-Gruppe "Vorschubtyp".

Zulässige Werte sind die G-Werte: 93, 94, 95, 96, 961, 97, 971 und 973 Mit den genannten Werten sind folgende Varianten funktionell zu unterschieden:

==> 93, 94, 95, 97 und 971: Die Spindel wird mit der Drehzahl aus dem SD43200 \$SA\_SPIND\_S gestartet

==> 96 und 961: Die Drehzahl der Spindel ergibt sich aus der Schnittgeschwindigkeit des SD43202 \$SA\_SPIND\_CONSTCUT\_S und dem Radius der Planachse. ==> 973: G973 verhält sich wie G97, jedoch ist die Spindeldrehzahlbegrenzung nicht aktiv

Default-Wert ist 94 (entspricht G94).

Beim Beschreiben des SD mit unzulässigen Werten wird der Defaultwert wirksam.

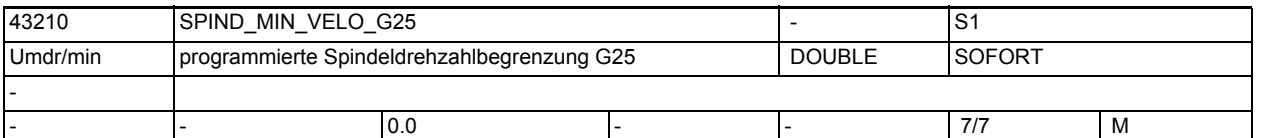

**Beschreibung:** In SPIND\_MIN\_VELO\_G25 wird eine min. Spindeldrehzahlbegrenzung eingegeben, die die Spindel nicht unterschreiten darf. Die NCK begrenzt eine zu kleine Spindelsolldrehzahl auf diesen Wert.

Die min. Spindeldrehzahl kann nur unterschritten werden durch:

- Spindelkorrektur 0%
- M5
- $SO<sub>2</sub>$
- NC/PLC-Nahtstellensignal DB31, ... DBX4.3 (Spindel Halt)
- NC/PLC-Nahtstellensignal DB31, ... DBX2.1 (Reglerfreigabe)
- NC/PLC-Nahtstellensignal DB21-30 DBX35.7 (Kanalzustand: Reset)
- NC/PLC-Nahtstellensignal DB31, ... DBX2.2 (Restweg löschen/Spindel-Reset)
- NC/PLC-Nahtstellensignal DB31, ... DBX18.5 (Pendeldrehzahl)

1.4 NC-Settingdaten

• S-Wert löschen SD irrelevant bei ...... anderen Spindelbetriebsarten als Steuerbetrieb (SPOS, M19, SPOSA) Korrespondiert mit: MD10709 \$MN\_PROG\_SD\_POWERON\_INIT\_TAB MD10710 \$MN\_PROG\_SD\_RESET\_SAVE\_TAB

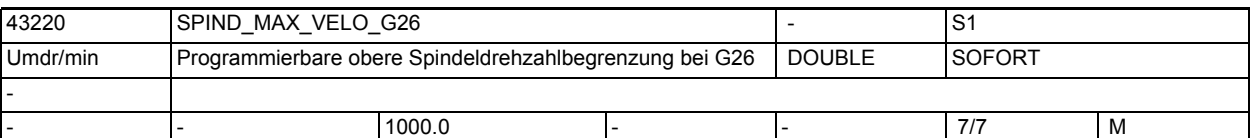

**Beschreibung:** Im SD43220 \$SA\_SPIND\_MAX\_VELO\_G26 wird eine max. Spindeldrehzahlbegrenzung eingegeben, die die Spindel nicht überschreiten darf. Die NCK begrenzt eine zu große Spindelsolldrehzahl auf diesen Wert.

SD irrelevant bei ......

anderen Spindelbetriebsarten als Steuerbetrieb.

Sonderfälle, Fehler, ......

Der Wert im SD43210 \$SA\_SPIND\_MIN\_VELO\_G26 kann verändert werden durch:

- G26 S.... im Teileprogramm
- Bedienung von HMI

Der Wert im SD43210 \$SA\_SPIND\_MIN\_VELO\_G26 bleibt über Reset oder Netz-Aus erhalten.

korrespondierent mit ....

SD43210 \$SA\_SPIND\_MIN\_VELO\_G25 (progr. Spindeldrehzahlbegrenzung G25) SD43230 \$SA\_SPIND\_MAX\_VELO\_LIMS (progr. Spindeldrehzahlbegrenzung bei G96/ 961) MD10709 \$MN\_PROG\_SD\_POWERON\_INIT\_TAB

MD10710 \$MN\_PROG\_SD\_RESET\_SAVE\_TAB

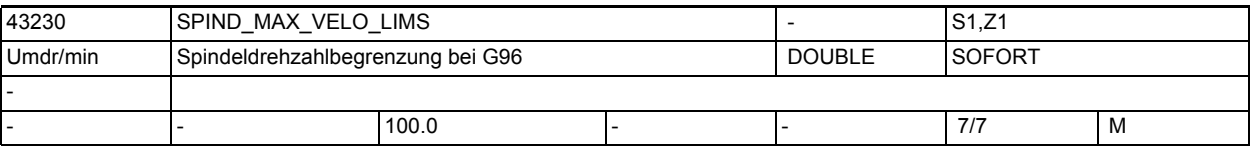

**Beschreibung:** Begrenzt die Spindeldrehzahl bei G96, G961, G97 auf angegebenen Maximalwert [Grad / s]. Dieses Settingdatum kann mit LIMS aus dem Satz beschrieben werden.

Anmerkung:

Über das MD10710 \$MN\_PROG\_SD\_RESET\_SAVE\_TAB kann eingestellt werden, dass der vom Teileprogramm geschriebene Wert bei Reset in das aktive Filesystem übernommen wird (d.h. der Wert bleibt über Reset hinweg erhalten)

korrespondierend mit ....

 SD43210 \$SA\_SPIND\_MIN\_VELO\_G25 (progr. Spindeldrehzahlbegrenzung G25) SD43230 \$SA\_SPIND\_MAX\_VELO\_LIMS (progr. Spindeldrehzahlbegrenzung bei G96/961)

 MD10709 \$MN\_PROG\_SD\_POWERON\_INIT\_TAB MD10710 \$MN\_PROG\_SD\_RESET\_SAVE\_TAB

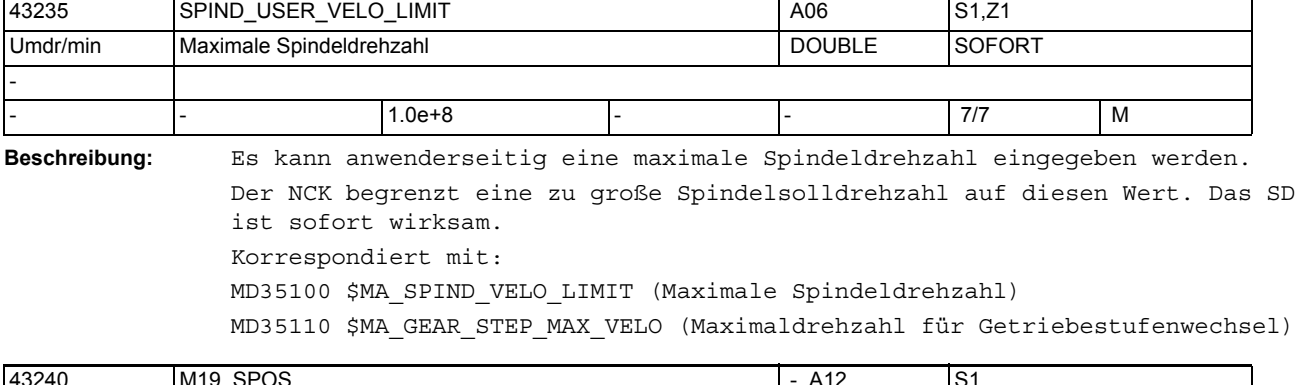

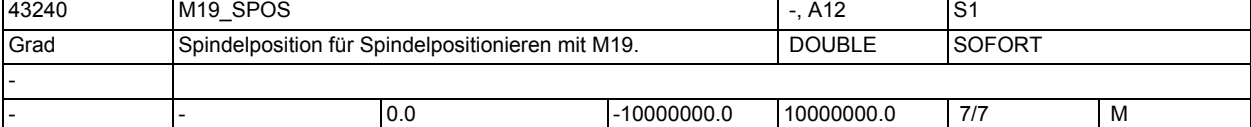

**Beschreibung:** Spindelposition in [ GRAD ] für Spindelpositionieren mit M19.

Der Positionsanfahrmode wird in \$SA\_M19\_SPOSMODE festgelegt.

Positionsvorgaben müssen im Bereich 0 <= pos < MD30330 \$MA\_MODULO\_RANGE liegen.

Wegvorgaben (SD43250 \$SA\_M19\_SPOSMODE = 2) können positiv oder negativ sein und werden nur durch das Eingabeformat begrenzt.

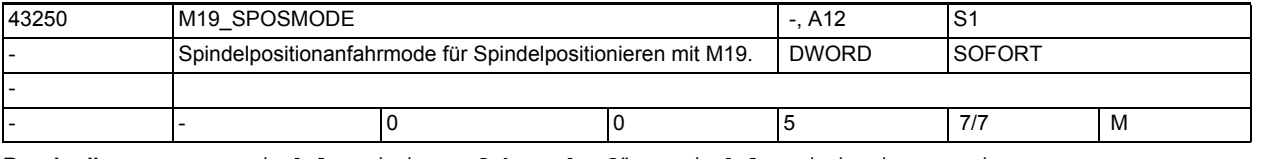

**Beschreibung:** Spindelpositionanfahrmode für Spindelpositionieren mit M19.

Dabei bedeuten:

0: DC (default) Position auf kürzestem Weg anfahren.

1: AC Position normal anfahren.

2: IC Inkrementell (als Weg) fahren, Vorzeichen gibt die Verfahrrichtung an.

3: DC Position auf kürzestem Weg anfahren.

4: ACP Position aus positiver Richtung anfahren.

5: ACN Position aus negativer Richtung anfahren.

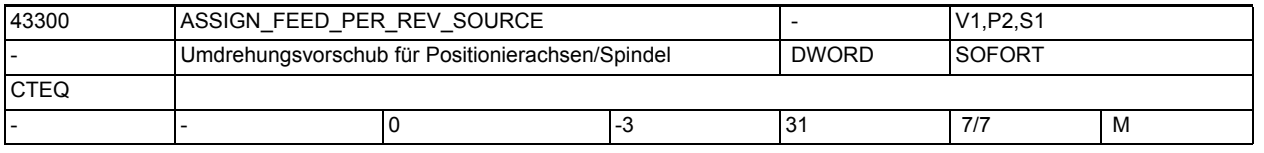

**Beschreibung:** 0= Es ist kein Umdrehungsvorschub angewählt

>0= Maschinenachsindex der Rundachse/Spindel, von der der Umdrehungsvorschub abgeleitet wird

-1= Umdrehungsvorschub abgeleitet von der Masterspindel des Kanals, in dem die Achse/Spindel aktiv ist

-2= von der Achse mit Maschinenachsindex == 0, bzw. Achse mit Index in MD10002 \$MN\_AXCONF\_LOGIC\_MACHAX\_TAB == 0, wird der Umdrehungsvorschub abgeleitet

1.4 NC-Settingdaten

-3= Umdrehungsvorschub abgeleitet von der Masterspindel des Kanals in dem die Achse/Spindel aktiv ist. Bei stehender Masterspindel ist kein Umdrehungsvorschub angewählt.

korrespondierend mit ....

 SD42600 \$SC\_JOG\_FEED\_PER\_REV\_SOURCE (In der Betriebsart JOG Umdrehungsvorschub für Geometrieachsen auf die ein Frame mit Rotation wirkt)

MD10709 \$MN\_PROG\_SD\_POWERON\_INIT\_TAB

MD10710 \$MN\_PROG\_SD\_RESET\_SAVE\_TAB

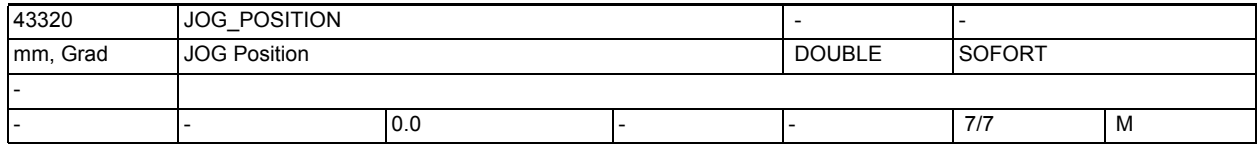

**Beschreibung:** Position die in JOG angefahren werden soll.Abhängig von MD10735 \$MN\_JOG\_MODE\_MASK, Bit 4 werden axiale Frames und, bei einer als Geometrie-

achse projektierten Achse, die Werkzeuglängenkorrektur berücksichtigt.

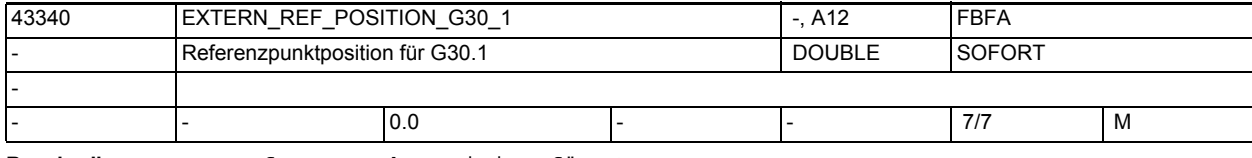

**Beschreibung:** Referenzpunktposition für G30.1.

Dieses Settingdatum wird im CYCLE328 ausgewertet.

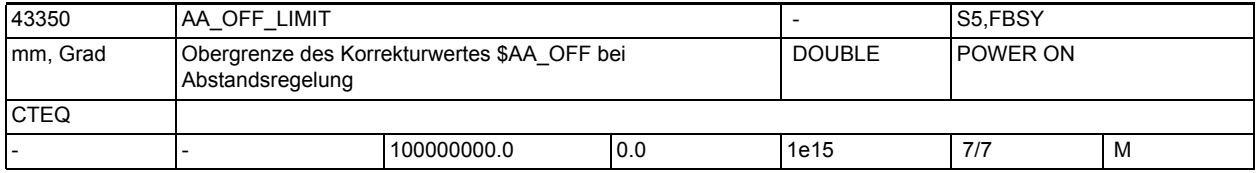

**Beschreibung:** Obergrenze des Korrekturwertes, der über Synchronaktionen über die Variable \$AA\_OFF vorgegeben werden kann.

> Der Grenzwert wirkt auf den absolut wirksamen Korrekturbetrag durch \$AA\_OFF. Anwendung für die Abstandsregelung bei Laserbearbeitung:

> Der Korrekturwert wird begrenzt, damit sich der Laser-Kopf nicht in Blechausschnitten verhaken kann.

> Über die Systemvariable \$AA\_OFF\_LIMIT kann abgefragt werden, ob sich der Korrekturwert im Grenzbereich befindet.

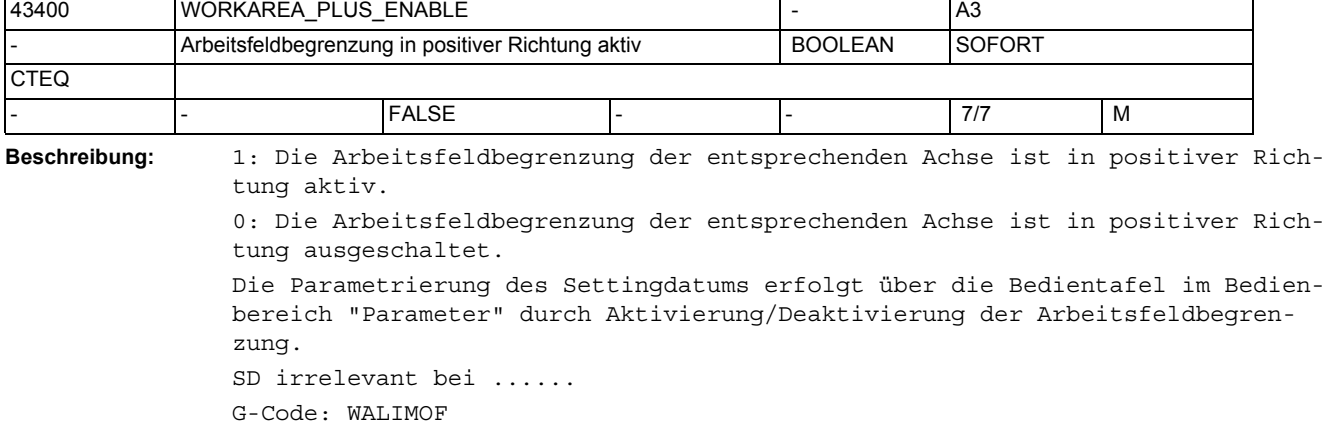

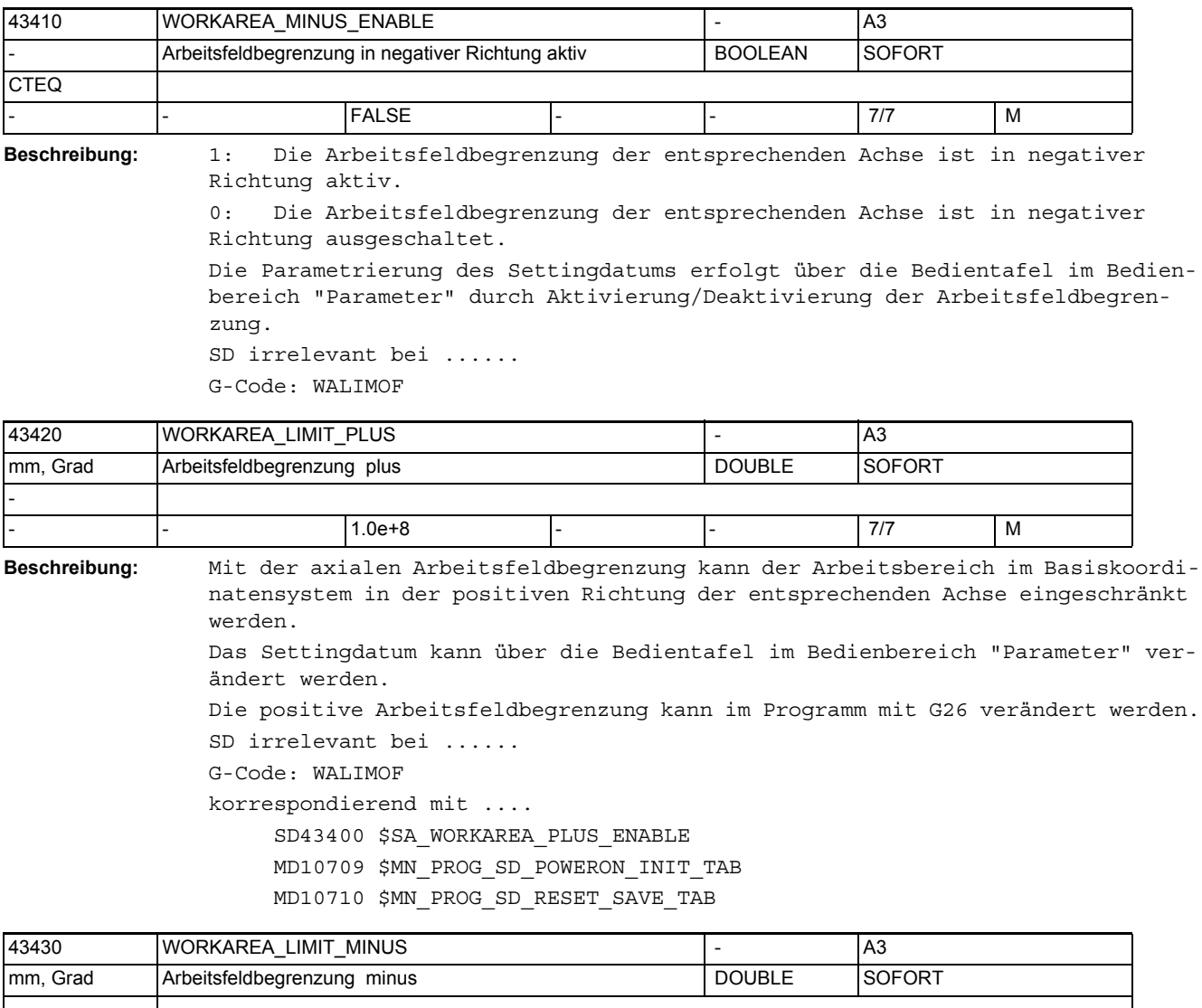

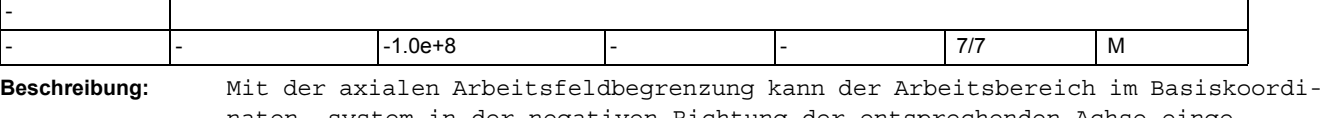

naten- system in der negativen Richtung der entsprechenden Achse eingeschränkt werden.

Das Settingdatum kann über die Bedientafel im Bedienbereich "Parameter" verändert werden.

Die negative Arbeitsfeldbegrenzung kann im Programm mit G25 verändert werden. SD irrelevant bei ......

G-Code: WALIMOF

korrespondierend mit ....

 SD43410 \$SA\_WORKAREA\_MINUS\_ENABLE MD10709 \$MN\_PROG\_SD\_POWERON\_INIT\_TAB

MD10710 \$MN\_PROG\_SD\_RESET\_SAVE\_TAB

1.4 NC-Settingdaten

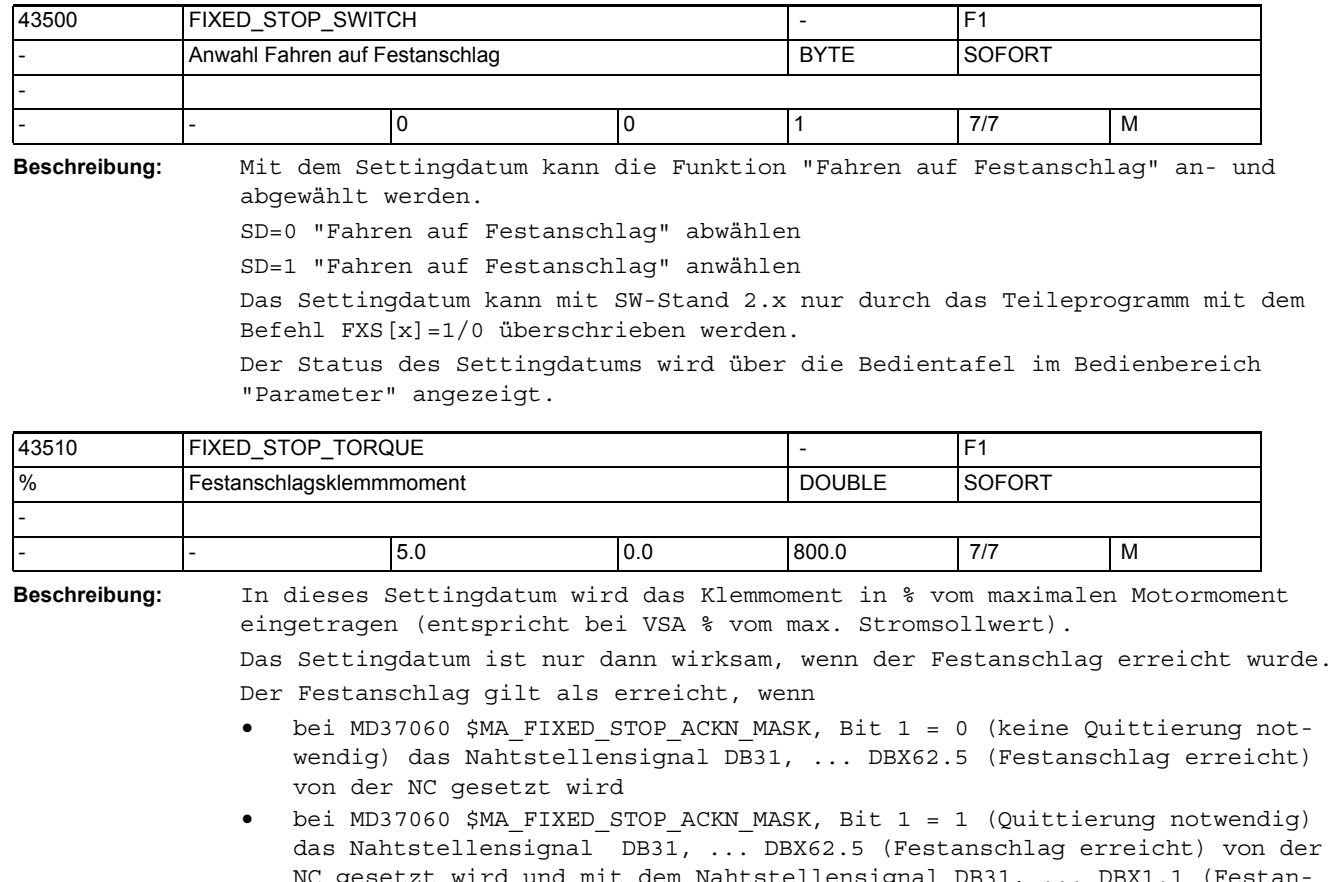

NC gesetzt wird und mit dem Nahtstellensignal DB31, ... DBX1.1 (Festanschlag erreicht quittieren) quittiert wird

Der Status des Settingdatums wird über die Bedientafel im Bedienbereich "Parameter" angezeigt.

Der Befehl FXST[x] bewirkt eine satzsynchrone Änderung dieses Settingdatums. Weiterhin kann das Settingdatum vom Bediener und über die PLC verändert werden. Ansonsten wird, wenn "Fahren auf Festanschlag" aktiv ist, der Wert aus MD37010 \$MA\_FIXED\_STOP\_TORQUE\_DEF in das Settingdatum übernommen.

korrespondierend mit ....

MD37010 \$MA\_FIXED\_STOP\_TORQUE\_DEF (Voreinstellung für Klemmoment)

| 43520     | <b>FIXED STOP WINDOW</b>          |     |  |               |                |   |
|-----------|-----------------------------------|-----|--|---------------|----------------|---|
| Imm, Grad | Festanschlags-Überwachungsfenster |     |  | <b>DOUBLE</b> | <b>ISOFORT</b> |   |
| . .       |                                   |     |  |               |                |   |
| . –       |                                   | 1.U |  |               |                | M |

**Beschreibung:** In dieses Settingdatum wird das Festanschlags-Überwachungsfenster eingetragen.

Das Settingdatum ist nur dann wirksam, wenn der Festanschlag erreicht wurde. Der Festanschlag gilt als erreicht, wenn

• bei MD37060 \$MA\_FIXED\_STOP\_ACKN\_MASK, Bit 1 = 0 (keine Quittierung notwendig) das Nahtstellensignal DB31, ... DBX62.5 (Festanschlag erreicht) von der NC gesetzt wird

• bei MD37060 \$MA\_FIXED\_STOP\_ACKN\_MASK, Bit 1 = 1 (Quittierung notwendig) das Nahtstellensignal DB31, ... DBX62.5 (Festanschlag erreicht) von der NC gesetzt wird und mit dem Nahtstellensignal DB31, ... DBX1.1 (Festanschlag erreicht quittieren) quittiert wird

Wird die Position, an der der Festanschlag erkannt wurde, um mehr als die im SD43520 \$SA\_FIXED\_STOP\_WINDOW angegebene Toleranz verlassen, so wird der Alarm 20093 "Festanschlags-Überwachung hat angesprochen" ausgegeben und die Funktion "FXS" abgewählt.

Der Status des Settingdatums wird über die Bedientafel im Bedienbereich "Parameter" angezeigt.

Der Befehl FXSW[x] bewirkt eine satzsynchrone Änderung dieses Settingdatums. Weiterhin kann das Settingdatum vom Bediener und über die PLC verändert werden.

Ansonsten wird, wenn "Fahren auf Festanschlag" aktiv ist, der Wert aus MD37020 \$MA\_FIXED\_STOP\_WINDOW\_DEF in das Settingdatum übernommen.

korrespondierend mit ....

MD37020 \$MA\_FIXED\_STOP\_WINDOW\_DEF (Voreinstellung für Festanschlags-Überwachungsfenster)

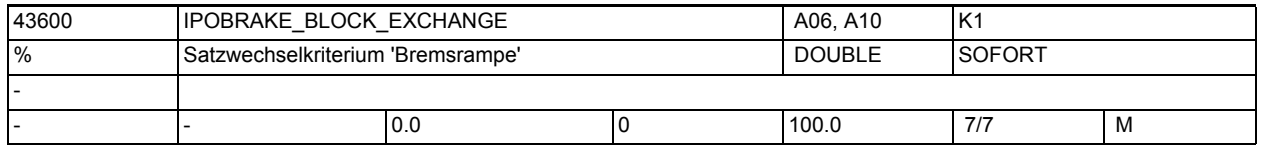

**Beschreibung:** Spezifiziert bei Einzelachsinterpolation für das Satzwechselkriterium Bremsrampe den Einsatzzeitpunkt: bei 100 % ist das Satzwechselkriterium zum Einsatzzeitpunkt der Bremsrampe erfüllt. Bei 0% ist das Satzwechselkriterium identisch mit IPOENDA

Anmerkung:

Über das MD10710 \$MN\_PROG\_SD\_RESET\_SAVE\_TAB kann eingestellt werden, dass der vom Teileprogramm geschriebene Wert bei Reset in das aktive Filesystem übernommen wird (d.h. der Wert bleibt über Reset hinweg erhalten).

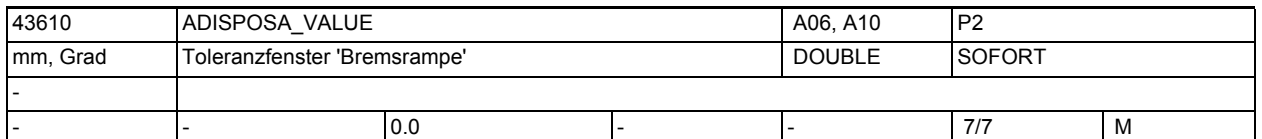

**Beschreibung:** Wert definiert bei Einzelachsinterpolation die Größe des Toleranzfensters, das die Achse erreicht haben muss, um bei Satzwechselkriterium Bremsrampe mit Toleranzfenster gültig und bei Erreichen des entsprechenden %-Werts der Bremsrampe (SD43600 \$SA\_IPOBRAKE\_BLOCK\_EXCHANGE) einen Satzwechsel freizugeben.

Anmerkung:

Über das MD10710 \$MN\_PROG\_SD\_RESET\_SAVE\_TAB kann eingestellt werden, dass der vom Teileprogramm geschriebene Wert bei Reset in das aktive Filesystem übernommen wird (d.h. der Wert bleibt über Reset hinweg erhalten)

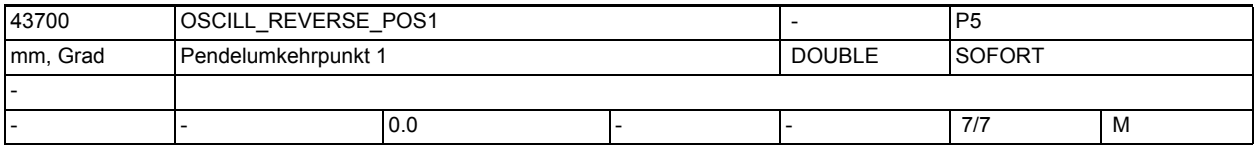

**Beschreibung:** Position der Pendelachse im Umkehrpunkt 1

1.4 NC-Settingdaten

```
Anmerkung:
Über das MD10710 $MN_PROG_SD_RESET_SAVE_TAB kann eingestellt werden, dass der 
vom Teileprogramm geschriebene Wert bei Reset in das aktive Filesystem über-
nommen wird (d.h. der Wert bleibt über Reset hinweg erhalten)
Anwendungsbeispiel(e)
NC Sprache: OSP1[Achse]=Position
korrespondierend mit ....
      SD43710 $SA_OSCILL_REVERSE_POS2
     MD10709 $MN_PROG_SD_POWERON_INIT_TAB
     MD10710 $MN_PROG_SD_RESET_SAVE_TAB
```
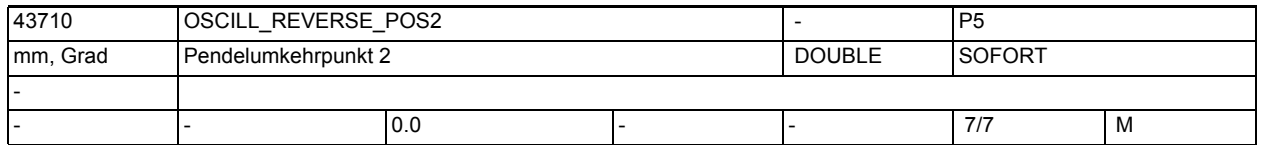

**Beschreibung:** Position der Pendelachse im Umkehrpunkt 2

Anmerkung:

Über das MD10710 \$MN\_PROG\_SD\_RESET\_SAVE\_TAB kann eingestellt werden, dass der vom Teileprogramm geschriebene Wert bei Reset in das aktive Filesystem übernommen wird (d.h. der Wert bleibt über Reset hinweg erhalten) Anwendungsbeispiel(e)

NC Sprache: OSP2[Achse]=Position

korrespondierend mit ....

SD43700 \$SA OSCILL REVERSE POS1

MD10709 \$MN\_PROG\_SD\_POWERON\_INIT\_TAB

MD10710 \$MN\_PROG\_SD\_RESET\_SAVE\_TAB

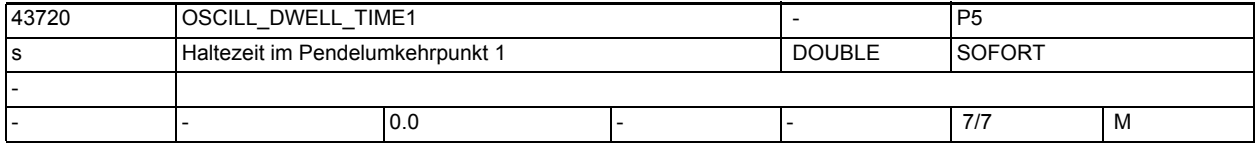

**Beschreibung:** Haltezeit der Pendelachse im Umkehrpunkt1

Anmerkung:

Über das MD10710 \$MN\_PROG\_SD\_RESET\_SAVE\_TAB kann eingestellt werden, dass der vom Teileprogramm geschriebene Wert bei Reset in das aktive Filesystem übernommen wird (d.h. der Wert bleibt über Reset hinweg erhalten) Anwendungsbeispiel(e)

NC Sprache: OST1[Achse]=Zeit

korrespondierend mit ....

 SD43730 \$SA\_OSCILL\_DWELL\_TIME2 MD10709 \$MN\_PROG\_SD\_POWERON\_INIT\_TAB MD10710 \$MN\_PROG\_SD\_RESET\_SAVE\_TAB

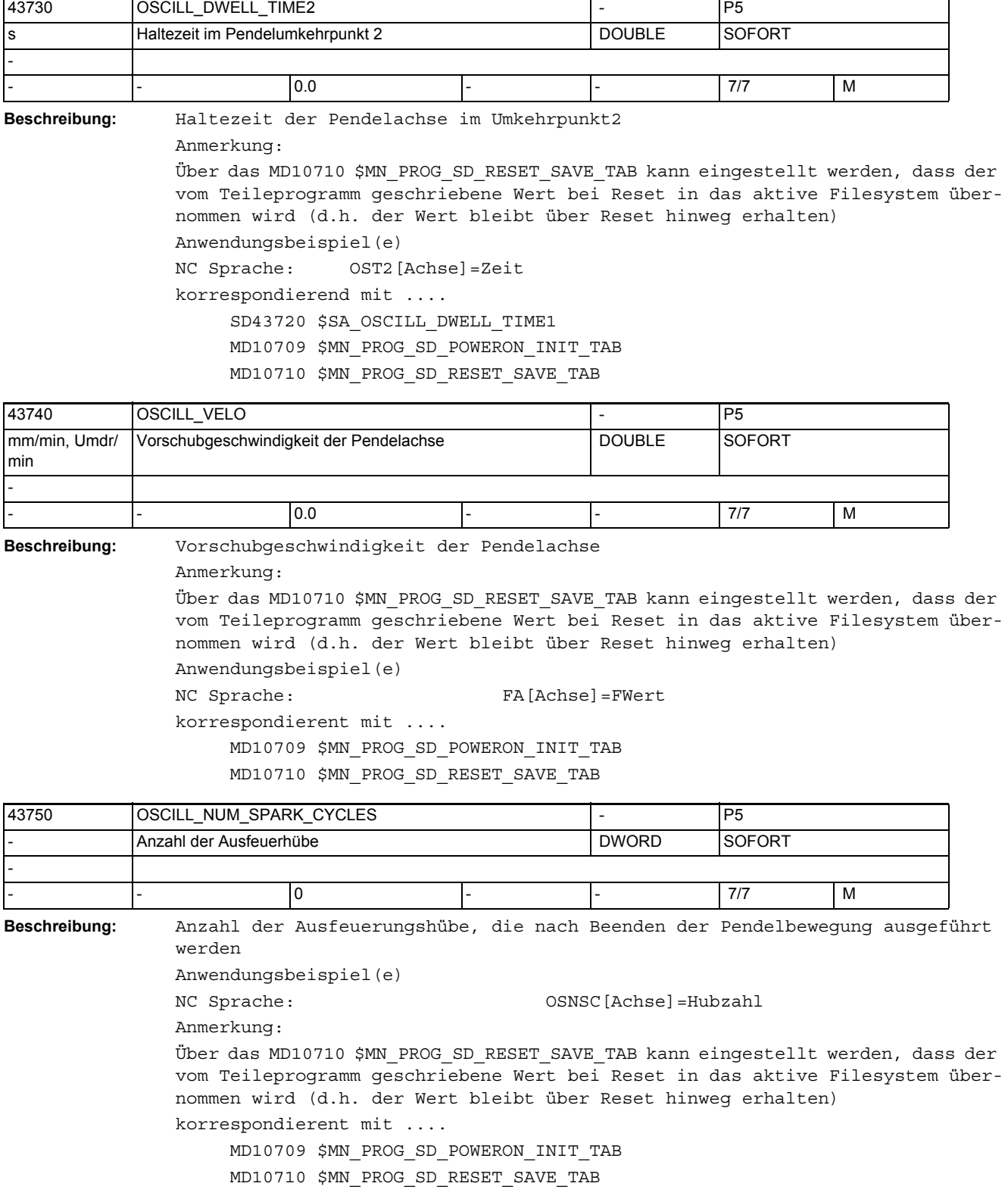

1.4 NC-Settingdaten

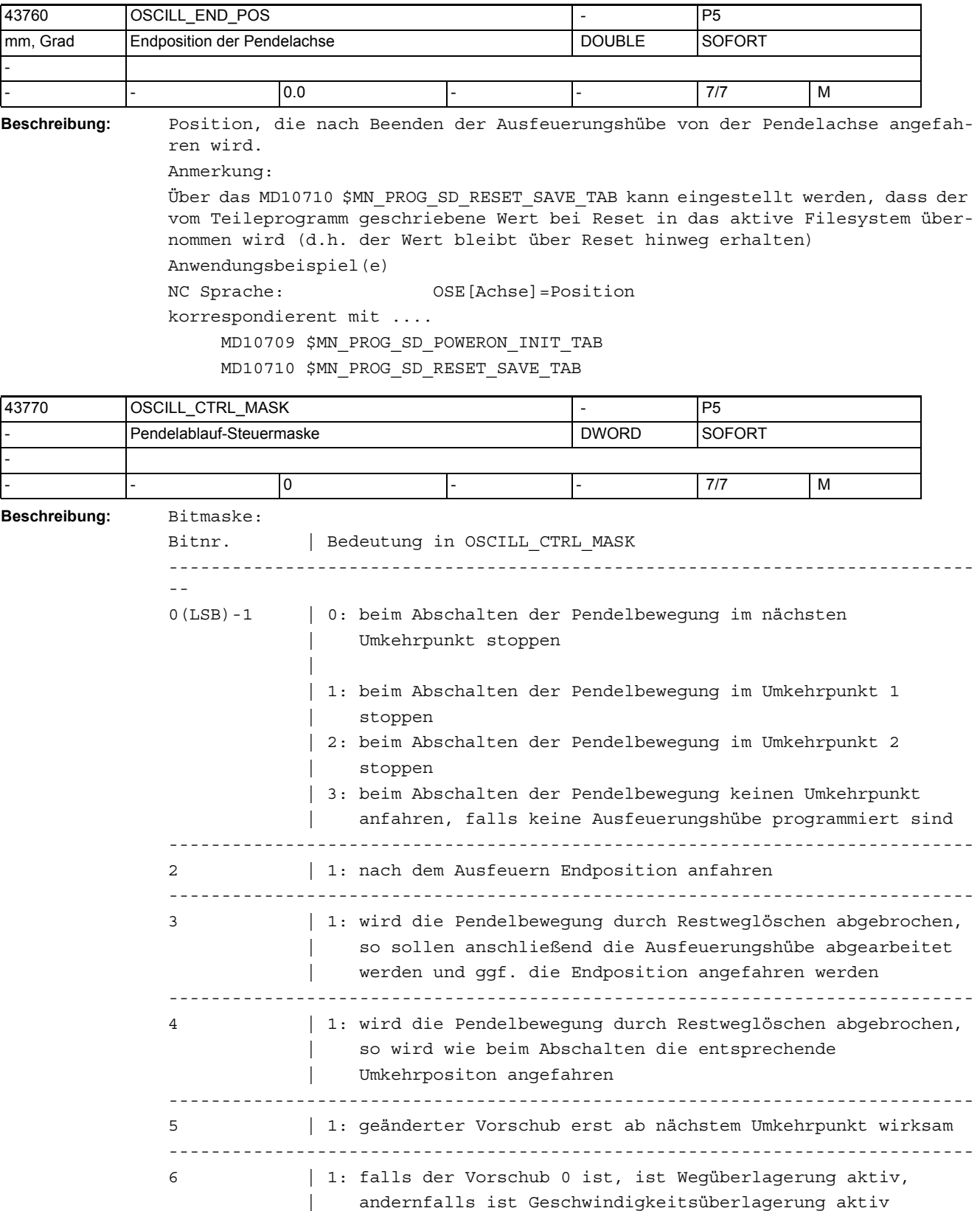

---------------------------------------------------------------------------- 7 | 1: bei Rundachsen DC (kürzester Weg) ---------------------------------------------------------------------------- 8 | 1: Ausfeuerhub als Einfachhub nicht als Doppelhub ausführen ---------------------------------------------------------------------------- 9 | 1: Beim Starten zuerst die Startposition anfahren, siehe | SD43790 \$SA\_OSCILL\_START\_POS ---------------------------------------------------------------------------- -- Anwendungsbeispiel(e) NC-Sprache: OSCTRL[Achse]=(Setzoptionen, Rücksetzoptionen) korrespondierent mit .... MD10709 \$MN\_PROG\_SD\_POWERON\_INIT\_TAB MD10710 \$MN\_PROG\_SD\_RESET\_SAVE\_TAB

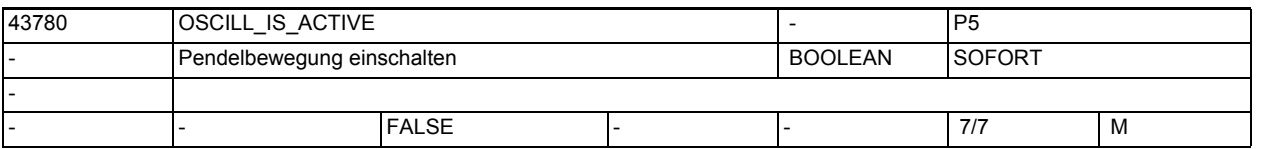

**Beschreibung:** Pendelbewegung ein- und ausschalten

Anmerkung:

Über das MD10710 \$MN\_PROG\_SD\_RESET\_SAVE\_TAB kann eingestellt werden, dass der vom Teileprogramm geschriebene Wert bei Reset in das aktive Filesystem übernommen wird (d.h. der Wert bleibt bei Reset hinweg erhalten) Anwendungsbeispiel(e)

NC-Sprache: OS[Achse]=1, OS[Achse]=0

korrespondierent mit ....

MD10709 \$MN\_PROG\_SD\_POWERON\_INIT\_TAB

MD10710 \$MN\_PROG\_SD\_RESET\_SAVE\_TAB

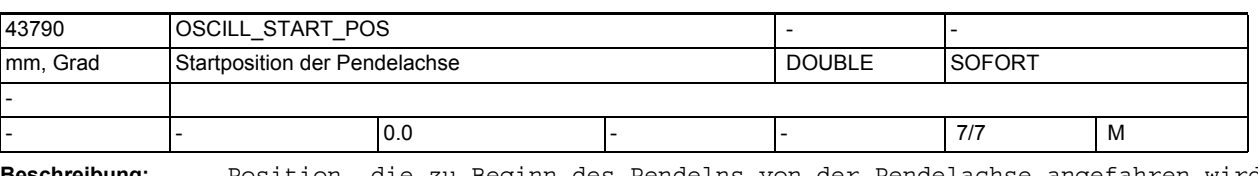

**Beschreibung:** Position, die zu Beginn des Pendelns von der Pendelachse angefahren wird, falls dies in SD43770 \$SA\_OSCILL\_CTRL\_MASK eingestellt ist. Anmerkung:

Über das MD10710 \$MN\_PROG\_SD\_RESET\_SAVE\_TAB kann eingestellt werden, dass der vom Teileprogramm geschriebene Wert bei Reset in das aktive Filesystem übernommen wird (d.h. der Wert bleibt über Reset hinweg erhalten)

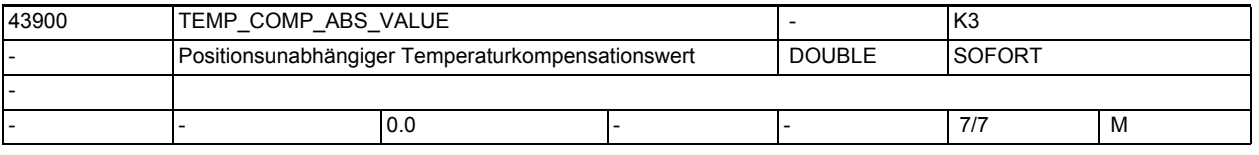

**Beschreibung:** Mit dem SD43900 \$SA\_TEMP\_COMP\_ABS\_VALUE wird der positionsunabhängige Temperaturkompensationswert festgelegt.

> Dieser Wert ist abhängig von der aktuellen Temperatur von der PLC (Anwenderprogramm) vorzugeben.

1.4 NC-Settingdaten

```
Sobald die positionsunabhängige Temperaturkompensation aktiv ist (MD32750 
$MA_TEMP_COMP_TYPE = 1 oder 3), verfährt die Maschinenachse zusätzlich diesen 
Kompensationswert.
SD irrelevant bei ......
MD32750 $MA_TEMP_COMP_TYPE = 0 oder 2
korrespondierend mit ....
MD32750 $MA_TEMP_COMP_TYPE Temperaturkompensations-Typ
MD32760 $MA_COMP_ADD_VELO_FACTOR Geschwindigkeitsüberhöhung durch Kompen-
sation
```
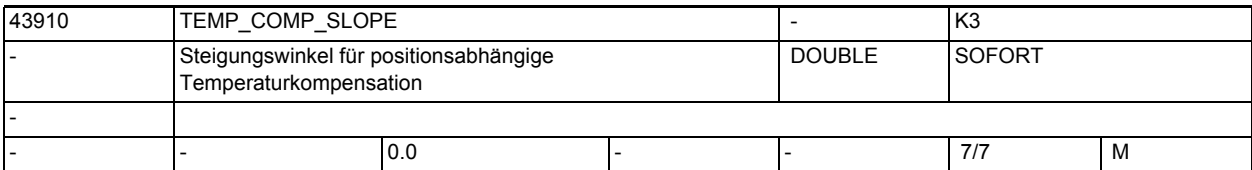

**Beschreibung:** Bei der positionsabhängigen Temperaturkompensation kann der Fehlerkurvenverlauf der temperaturbedingten Istwertabweichung häufig durch eine Gerade angenähert werden. Diese Gerade wird durch einen Bezugspunkt P\_0 und durch eine Steigung tan-ß definiert. Mit dem SD43910 \$SA\_TEMP\_COMP\_SLOPE wird die Steigung tan-ß vorgegeben. Diese Steigung kann abhängig von der aktuellen Temperatur vom PLC-Anwenderprogramm verändert werden. Sobald die positionsabhängige Temperaturkompensation aktiv ist (MD32750 \$MA\_TEMP\_COMP\_TYPE = 2 oder 3), verfährt die Achse zusätzlich den zur jeweiligen Istposition errechneten Kompensationswert. Mit dem MD32760 \$MA\_COMP\_ADD\_VELO\_FACTOR wird der maximale Steigungswinkel tan-ß\_max der Fehlerkurve begrenzt. Dieser maximale Steigungswinkel kann nicht überschritten werden. SD irrelevant bei ...... MD32750 \$MA\_TEMP\_COMP\_TYPE = 0 oder 1 Sonderfälle, Fehler, ...... Bei SD43910 \$SA\_TEMP\_COMP\_SLOPE größer tan-ß\_max wird steuerungsintern für die Berechnung des positionsabhängigen Temperaturkompensationswertes die Steigung tan-ß\_max verwendet. Es erfolgt keine Alarmmeldung korrespondierend mit .... MD32750 \$MA\_TEMP\_COMP\_TYPE Temperaturkompensations-Typ SD43920 \$SA\_TEMP\_COMP\_REF\_POSITION Bezugsposition für positionsabhängige Temperaturkompensation MD32760 \$MA\_COMP\_ADD\_VELO\_FACTOR Geschwindigkeitsüberhöhung durch Kompensation

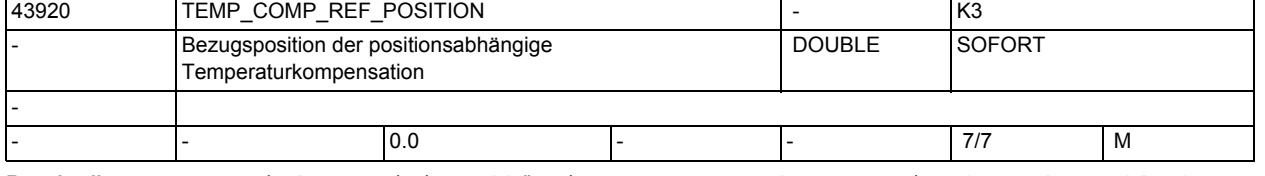

**Beschreibung:** Bei der positionsabhängigen Temperaturkompensation kann der Fehlerkurvenverlauf der temperaturbedingten Istwertabweichung häufig durch eine Gerade angenähert werden. Diese Gerade wird durch einen Bezugspunkt P\_0 und durch eine Steigung tan-ß definiert.

Mit dem SD43920 \$SA TEMP COMP REF POSITION wird die Position des Bezugspunktes P\_0 vorgegeben. Diese Bezugsposition kann abhängig von der aktuellen Temperatur vom PLC- Anwenderprogramm verändert werden. Sobald die positionsabhängige Temperaturkompensation aktiv ist (MD32750 \$MA\_TEMP\_COMP\_TYPE = 2 oder 3), verfährt die Achse zusätzlich den zur jeweiligen Istposition errechneten Kompensationswert. SD irrelevant bei ...... MD32750 \$MA\_TEMP\_COMP\_TYPE = 0 oder 1 korrespondierend mit .... MD32750 \$MA\_TEMP\_COMP\_TYPE Temperaturkompensations-Typ SD43910 \$SA\_TEMP\_COMP\_SLOPE Steigungswinkel für positionsabhängige Temperaturkompensation

# 1.5 Maschinen- /Settingdaten für SINUMERIK Operate und Zyklen

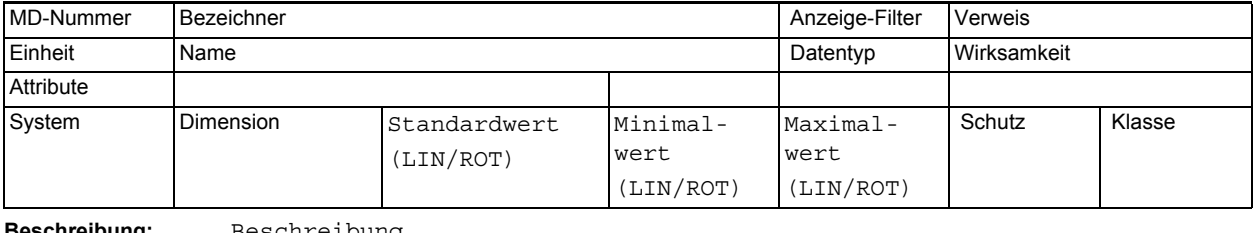

**Beschreibung:** Beschreibung

-

-

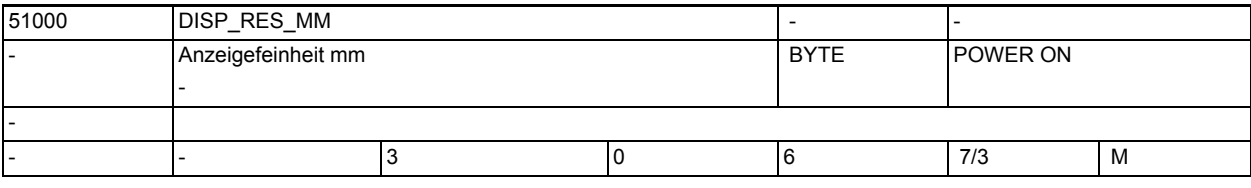

**Beschreibung:** Anzeigefeinheit mm

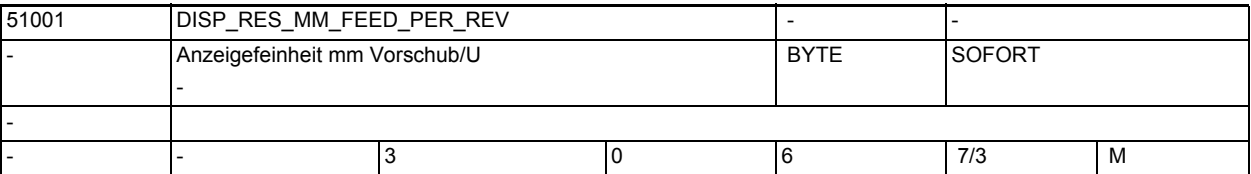

**Beschreibung:** Anzeigefeinheit mm Vorschub/U

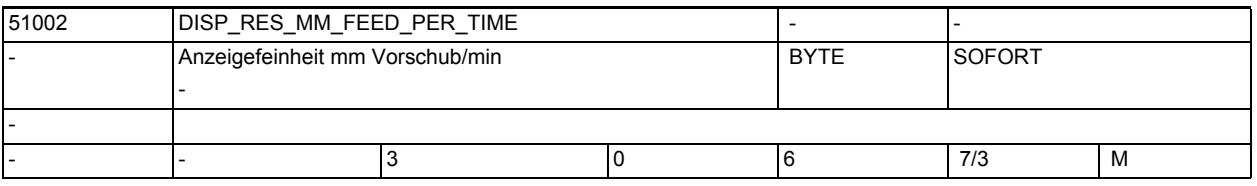

**Beschreibung:** Anzeigefeinheit mm Vorschub/min

-

-

-

-

-

1.5 Maschinen- /Settingdaten für SINUMERIK Operate und Zyklen

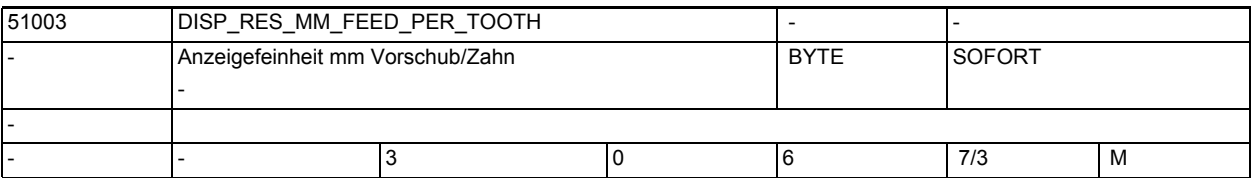

**Beschreibung:** Anzeigefeinheit mm Vorschub/Zahn

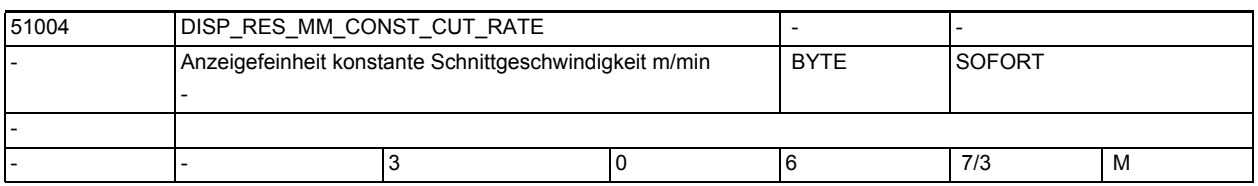

**Beschreibung:** Anzeigefeinheit konstante Schnittgeschwindigkeit m/min

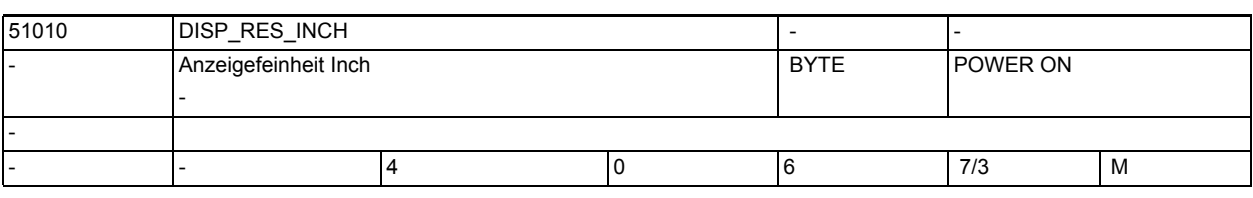

**Beschreibung:** Anzeigefeinheit Inch

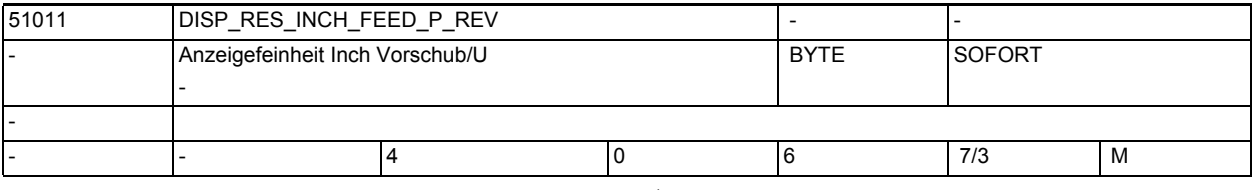

**Beschreibung:** Anzeigefeinheit Inch Vorschub/U

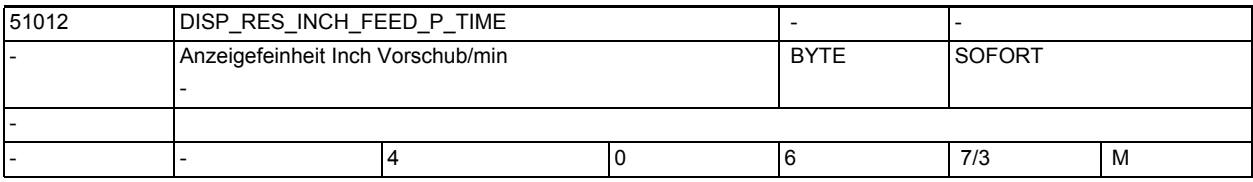

**Beschreibung:** Anzeigefeinheit Inch Vorschub/min

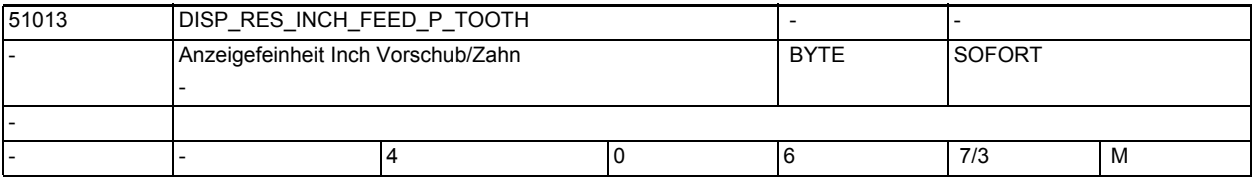

**Beschreibung:** Anzeigefeinheit Inch Vorschub/Zahn

1.5 Maschinen- /Settingdaten für SINUMERIK Operate und Zyklen

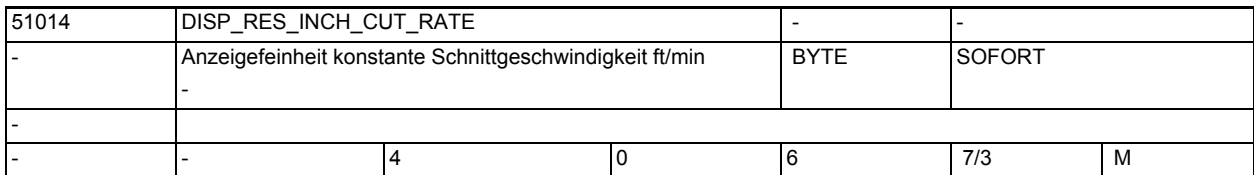

**Beschreibung:** Anzeigefeinheit konstante Schnittgeschwindigkeit ft/min

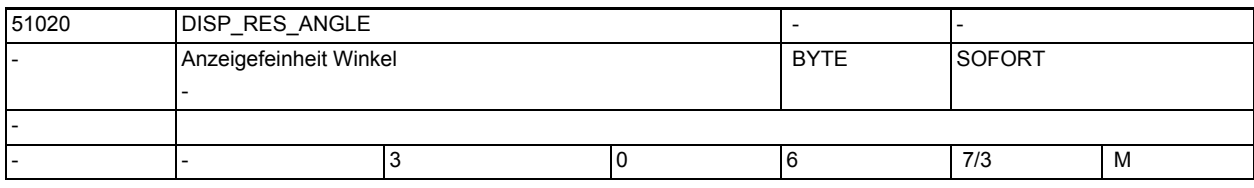

**Beschreibung:** Anzeigefeinheit Winkel

-

-

-

-

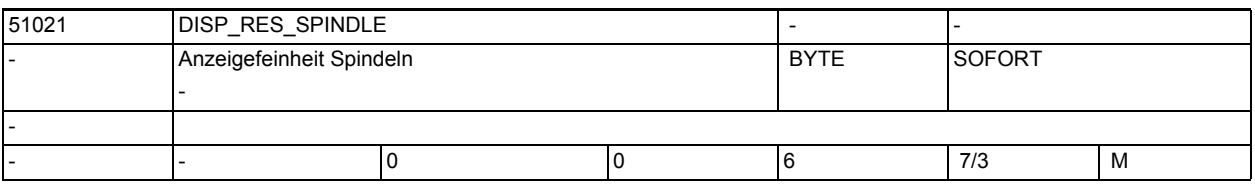

**Beschreibung:** Nachkommastellen im Drehzahleingabefeld

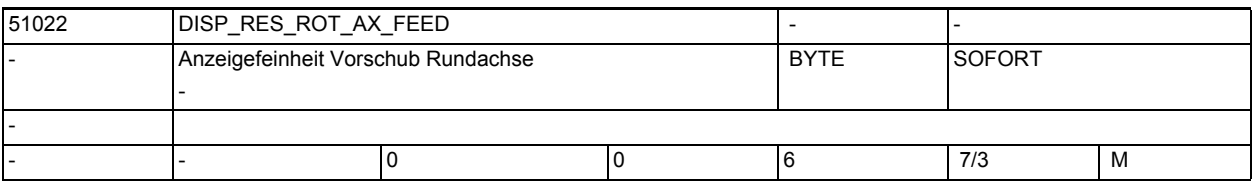

**Beschreibung:** Anzeigefeinheit Vorschub Rundachse

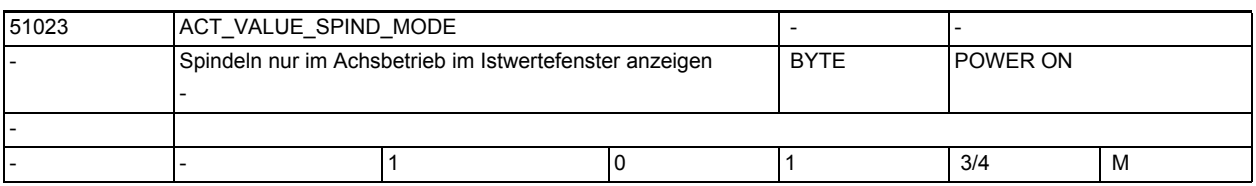

**Beschreibung:** Die Anzeige der Spindeln in den Achs-Istwerte-Fenstern kann damit beeinflusst werden. Ist der Wert auf 1 gesetzt, werden die Spindeln nur dann angezeigt, wenn sie sich im Achsbetrieb befinden. Im Spindelbetrieb werden sie als Lücken dargestellt. Ist der Wert auf 0 gesetzt, werden die Spindeln immer angezeigt.

-

-

-

-

1.5 Maschinen- /Settingdaten für SINUMERIK Operate und Zyklen

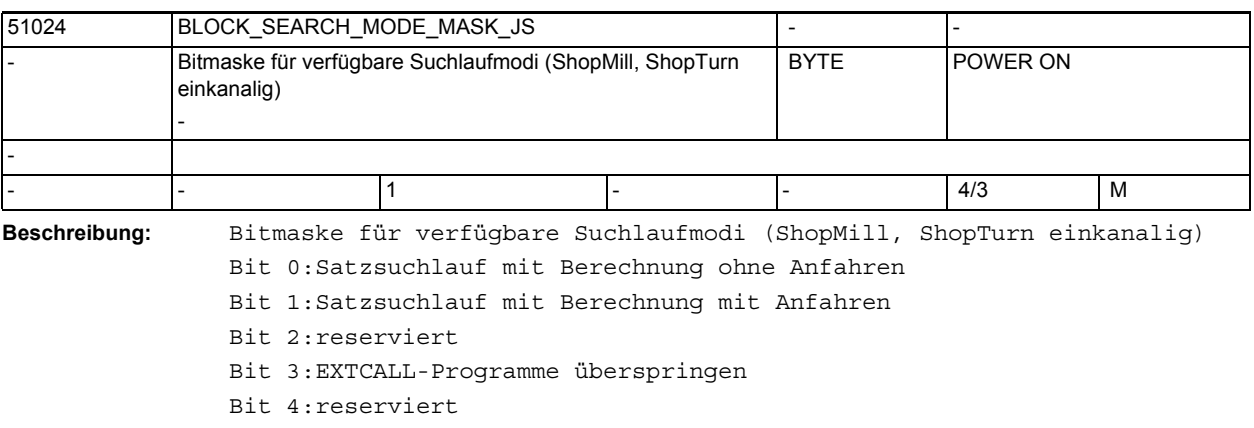

Bit 5:Satzsuchlauf mit Testlauf

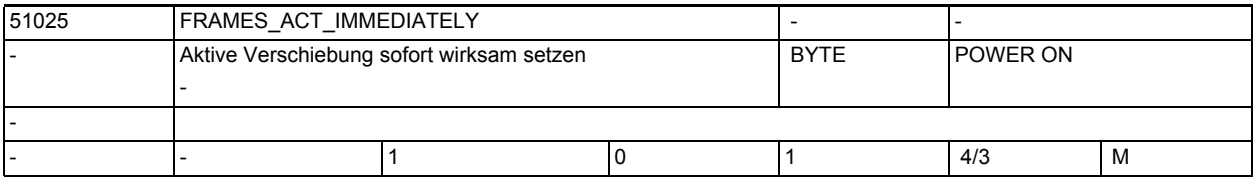

**Beschreibung:** Aktive Daten (Frames) werden nach Änderung sofort wirksam

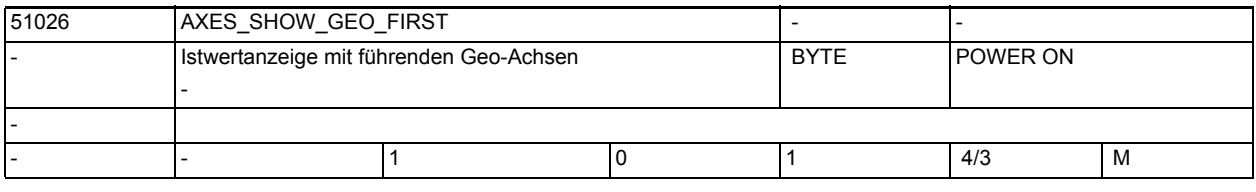

**Beschreibung:** Wenn der Wert des Maschinendatums 1 ist, werden die Geometrieachsen des Kanals zuerst angezeigt.

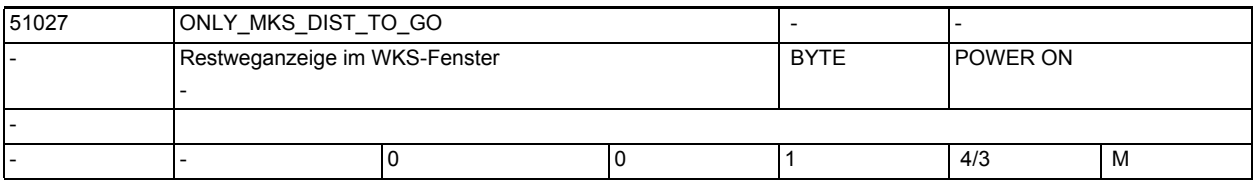

**Beschreibung:** Restweganzeige im WKS-Fenster

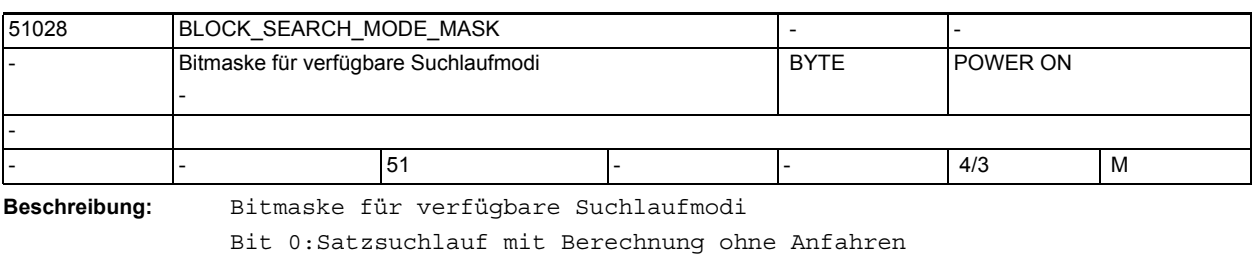

Bit 1:Satzsuchlauf mit Berechnung mit Anfahren Bit 3:EXTCALL-Programme überspringen

Bit 4:Satzsuchlauf ohne Berechnung Bit 5:Satzsuchlauf mit Testlauf

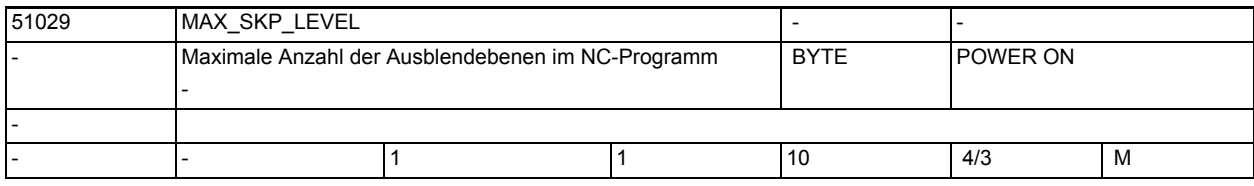

-

-

-

-

**Beschreibung:** Das Maschinendatum legt fest, wieviel Ausblendebenen in der Bedienung nutzbar gemacht werden.

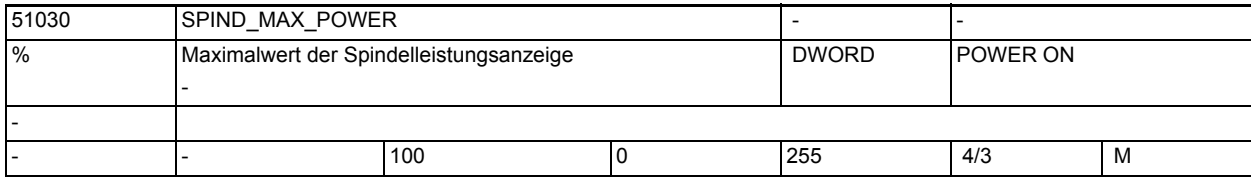

**Beschreibung:** Maximalwert der zulässigen Spindelleistung in Prozent; Der Anzeigebalken im Maschinenbild, wird im Bereich zwischen 0 und dem im SPIND\_MAX\_POWER hinterlegten Wert, wird grün dargestellt.

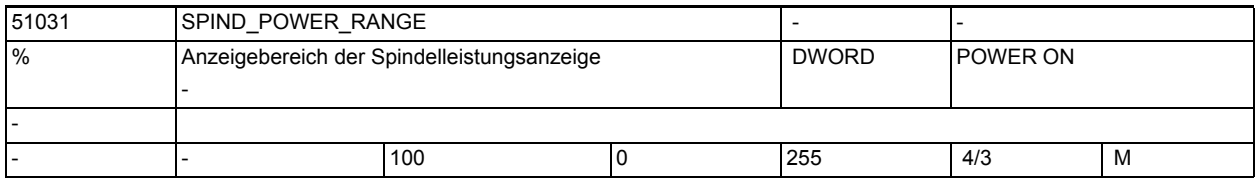

**Beschreibung:** Skalenendwert für Spindelleistungsanzeige in Prozent; Wert muss gleich oder größer SPIND\_MAX\_POWER sein.

> Die Balkenanzeige im Maschinenbild, wird im Bereich zwischen den Werten von SPIND MAX POWER und SPIND POWER RANGE, rot dargestellt.

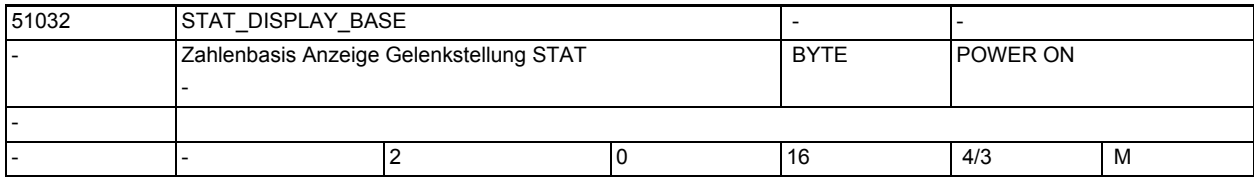

**Beschreibung:** Zahlenbasis für die Anzeige der Gelenkstellung STAT

00: keine Anzeige

- 02: Darstellung als binärer Wert
- 10: Darstellung als dezimaler Wert
- 16: Darstellung als hexadezimaler Wert

-

-

-

1.5 Maschinen- /Settingdaten für SINUMERIK Operate und Zyklen

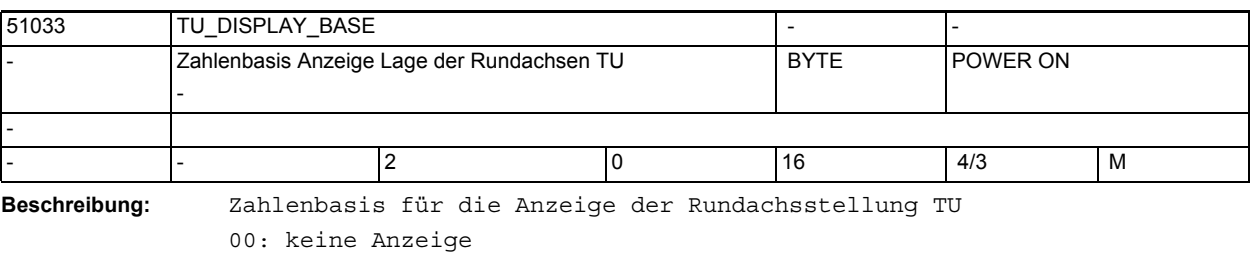

02: Darstellung als binärer Wert

10: Darstellung als dezimaler Wert

16: Darstellung als hexadezimaler Wert

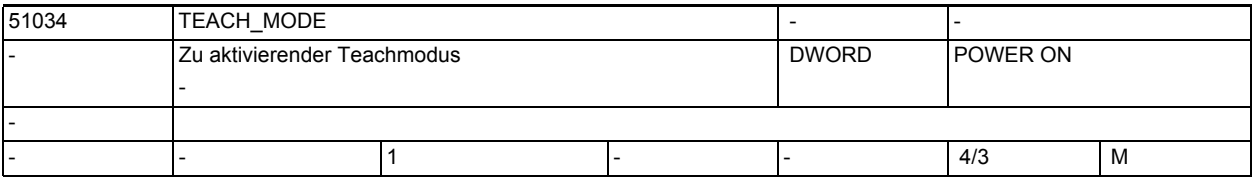

**Beschreibung:** Zu aktivierender Teachmodus

Bit 0: Standard-Teachen

 Geteachter Satz wird mit SK Übernahme ins Programm übernommen. Bit 1: Übernahme des Teachsatzes kann durch die PLC gesperrt werden. DB19.DBX13.0 = 0 Satz wird übernommen. DB19.DBX13.0 = 1 Satz wird nicht übernommen. Bit 2: Satzanwahl nur explizit Bits 16-31 sind für den OEM reserviert. -

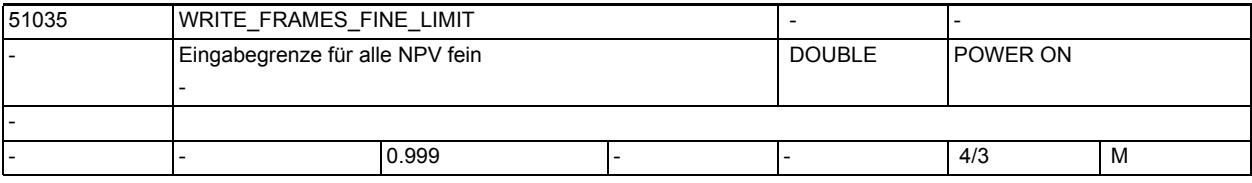

**Beschreibung:** Eingabegrenze für alle Nullpunktverschiebungen fein

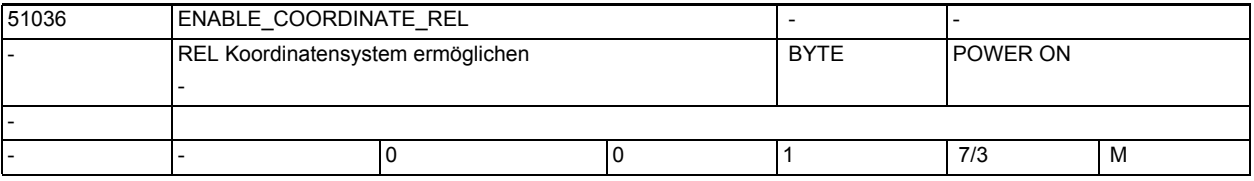

**Beschreibung:** REL Koordinatensystem anzeigen

0 = kein relatives Koordinatensystem anwählbar

1 = das REL Koordinatensystem kann alternativ zum WKS/ENS Koordinatensystem angewählt werden

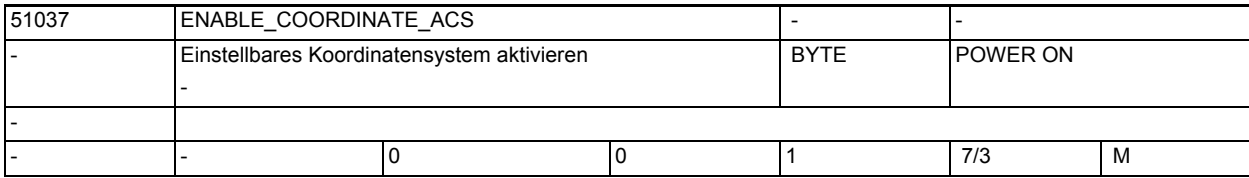

**Beschreibung:** Einstellbares Koordinatensystem aktivieren

0 = WKS Koordinatensystem wird angezeigt.

1 = ENS Koordinatensystem wird angezeigt.

 (ENS ist WKS reduziert um die unter MD24030 festgelegten Verschiebungsanteile)

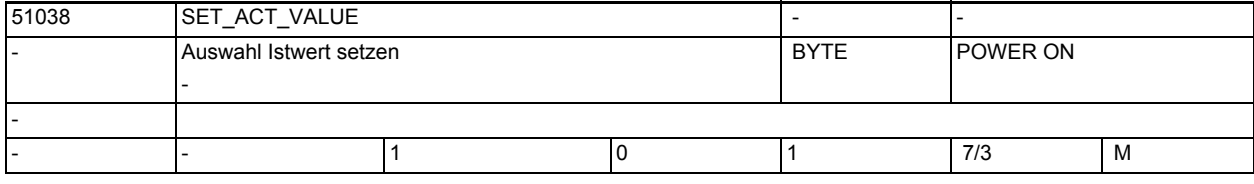

**Beschreibung:** Auswahl Istwert setzen

-

-

-

0 = Istwerte setzen wird nicht angeboten.

1 = ist ein User-Frame (Einstellbare Nullpunktverschiebung z.B. G54) aktiv, wird dieser verwendet. Bei G500 wird Istwerte setzen nicht angeboten (Systemframe wird nicht mehr verwendet).

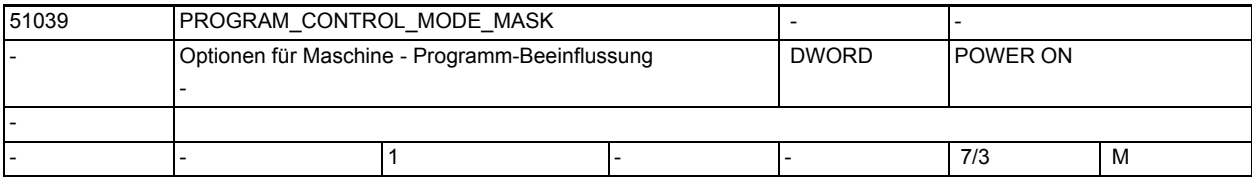

**Beschreibung:** Optionen für Maschine - Programm-Beeinflussung:

Bit 0: Funktion Programmtest verfügbar

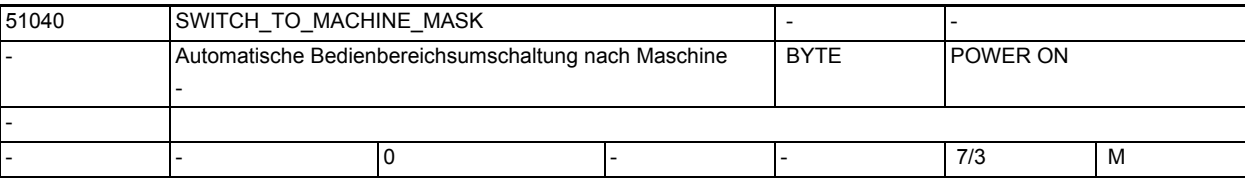

**Beschreibung:** Automatische Bedienbereichsumschaltung nach Maschine

Bit 0: Bei der Programmanwahl im Programmanager wird nicht automatisch in den Bedienbereich Maschine gewechselt.

BIt 1: Bei der Umschaltung der Betriebsart über die Maschinensteuertafel (MSTT) wird nicht automatisch in den Bedienbereich Maschine gewechselt.

Bit 2: Bei der Programmanwahl im Bedienbereich Programm wird nicht automatisch in den Bedienbereich Maschine gewechselt.

Bit 3: Bei der Programmanwahl/Abarbeiten im Bedienbereich Programm wird der Satzsuchlauf nicht automatisch gestartet.

-

-

1.5 Maschinen- /Settingdaten für SINUMERIK Operate und Zyklen

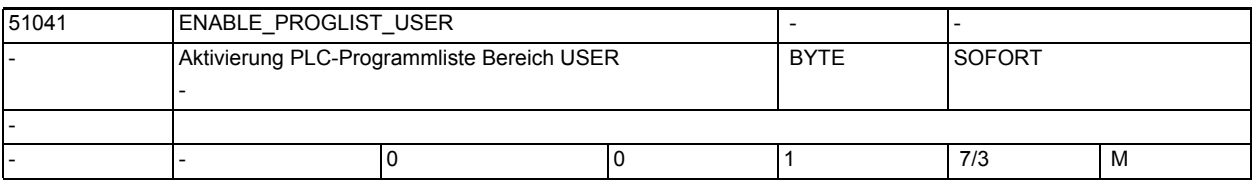

**Beschreibung:** Aktiviert die PLC-Programmliste des Bereichs USER. Die hier eingetragenen Programme können von der PLC aus zum Abarbeiten angewählt werden.

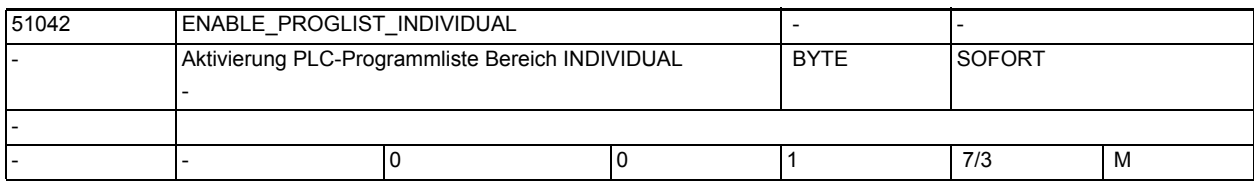

**Beschreibung:** Aktiviert die PLC-Programmliste des Bereichs INDIVIDUAL. Die hier eingetragenen Programme können von der PLC aus zum Abarbeiten angewählt werden.

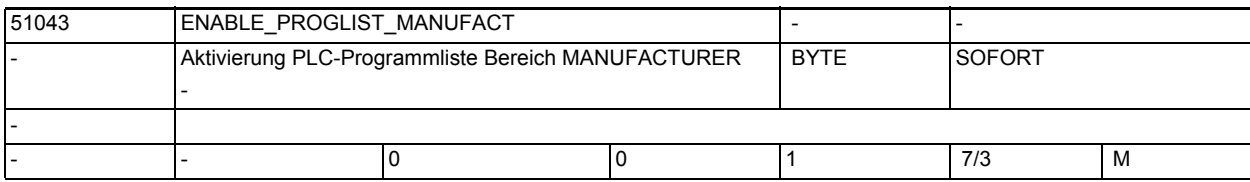

**Beschreibung:** Aktiviert die PLC-Programmliste des Bereichs MANUFACTURER. Die hier eingetragenen Programme können von der PLC aus zum Abarbeiten angewählt werden. -

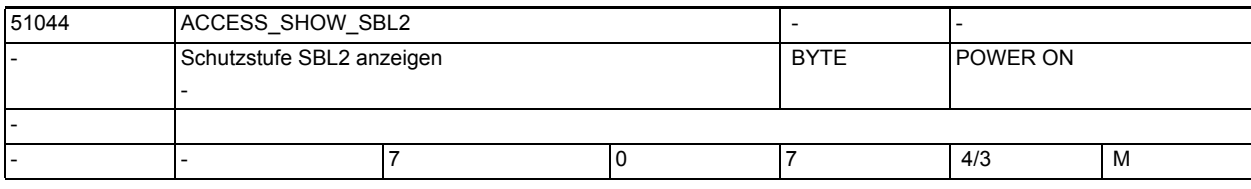

**Beschreibung:** Schutzstufe SBL2 anzeigen

51045 ACCESS TEACH IN Schutzstufe TEACH IN - BYTE POWER ON - - |- |4 |4 0 |7 | 4/3 | M

**Beschreibung:** Schutzstufe TEACH IN -

-

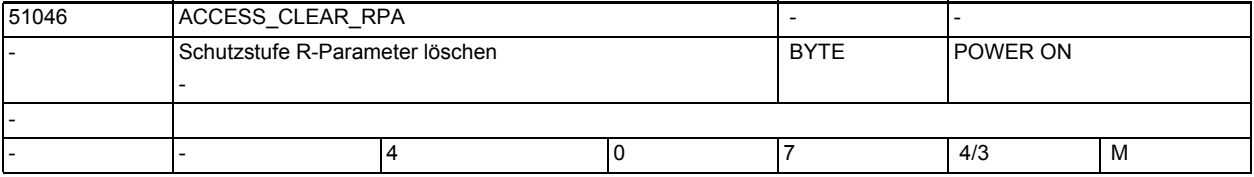

**Beschreibung:** Schutzstufe R-Parameter löschen

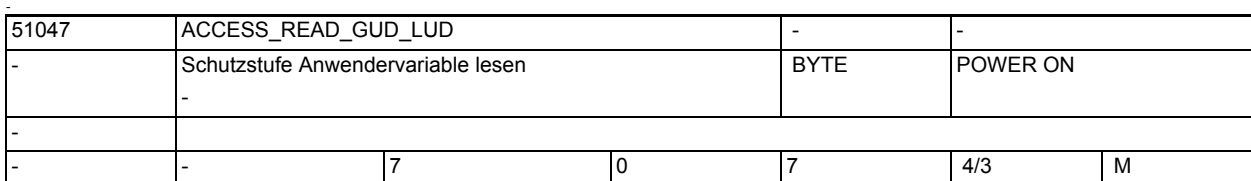

-

-

-

-

-

**Beschreibung:** Schutzstufe Anwendervariable lesen

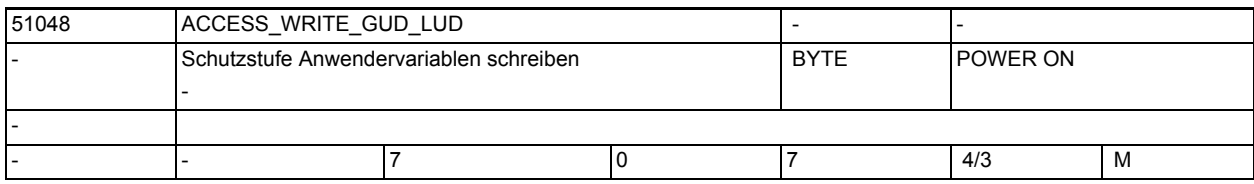

**Beschreibung:** Schutzstufe Anwendervariablen schreiben

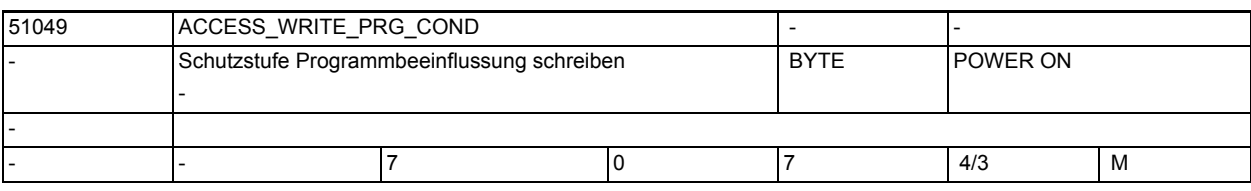

**Beschreibung:** Schutzstufe Programmbeeinflussung schreiben

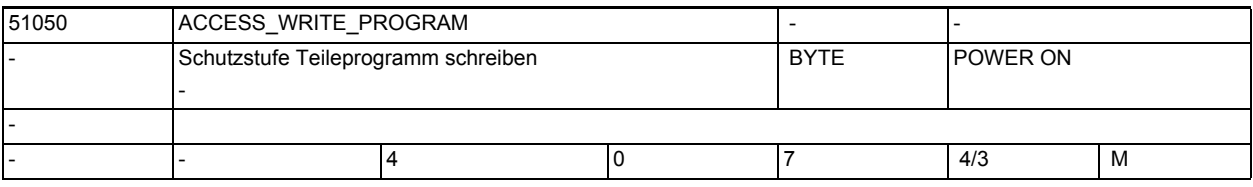

**Beschreibung:** Schutzstufe Teileprogramm schreiben

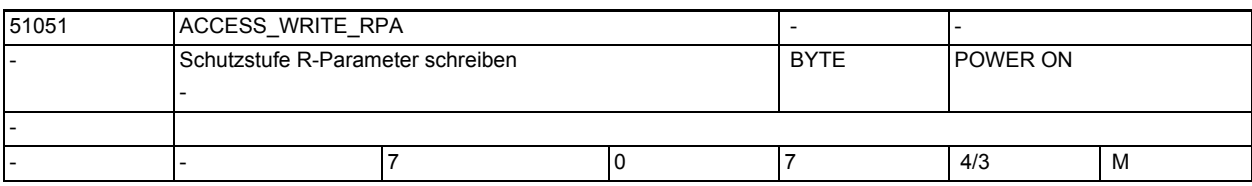

**Beschreibung:** Schutzstufe R-Parameter schreiben

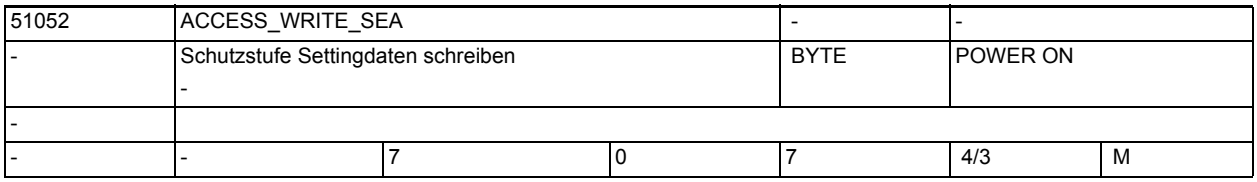

**Beschreibung:** Schutzstufe Settingdaten schreiben

-

-

-

-

-

-

1.5 Maschinen- /Settingdaten für SINUMERIK Operate und Zyklen

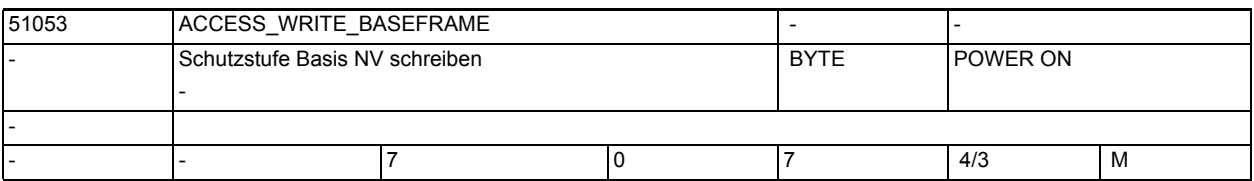

**Beschreibung:** Schutzstufe Basis NV (Basisframe) schreiben

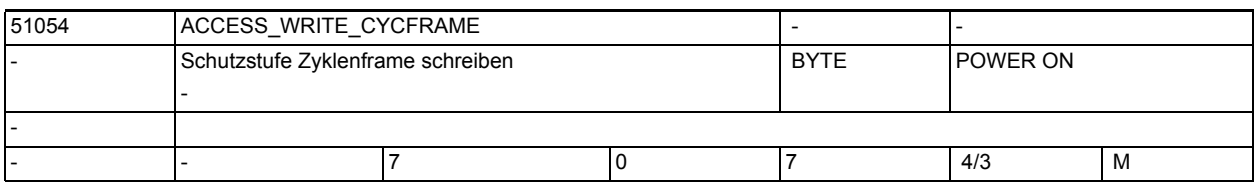

**Beschreibung:** Schutzstufe Zyklenframe schreiben

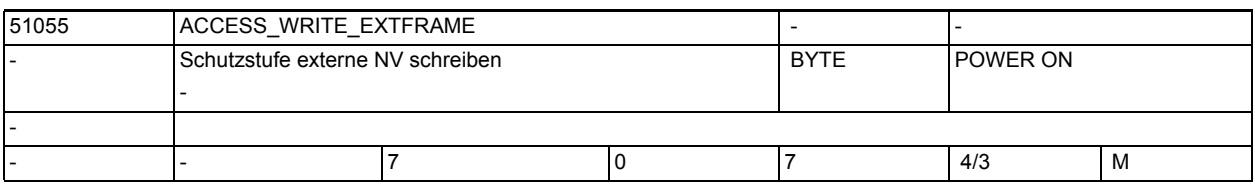

**Beschreibung:** Schutzstufe externe Nullpunktverschiebung schreiben

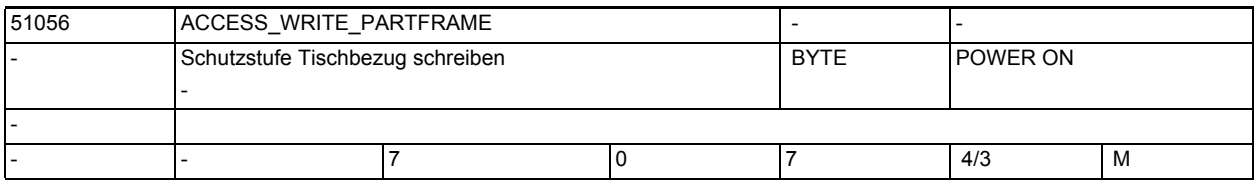

**Beschreibung:** Schutzstufe Tischbezug schreiben

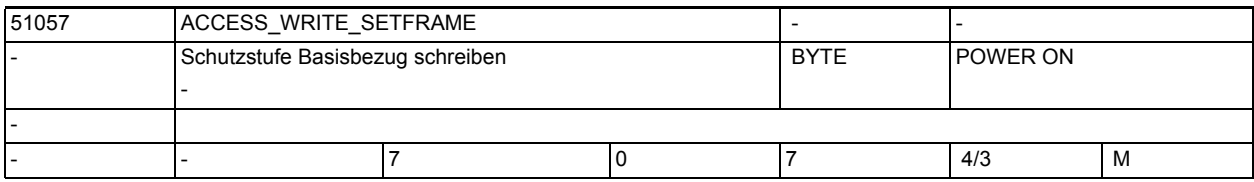

**Beschreibung:** Schutzstufe Basisbezug schreiben

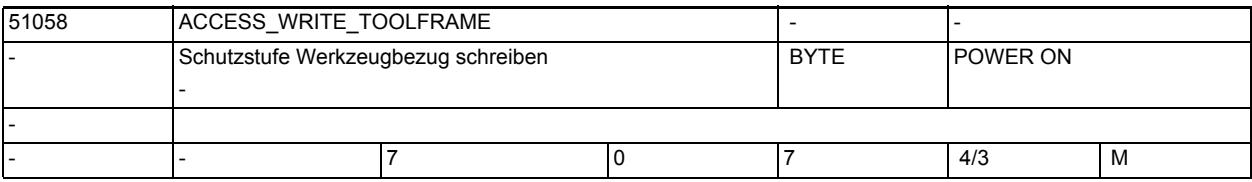

**Beschreibung:** Schutzstufe Werkzeugbezug schreiben

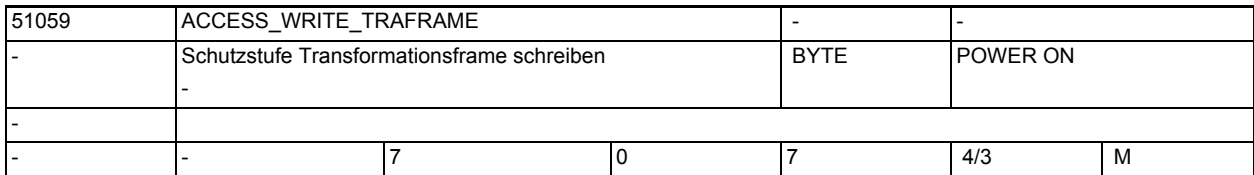

-

-

-

-

-

**Beschreibung:** Schutzstufe Transformationsframe schreiben

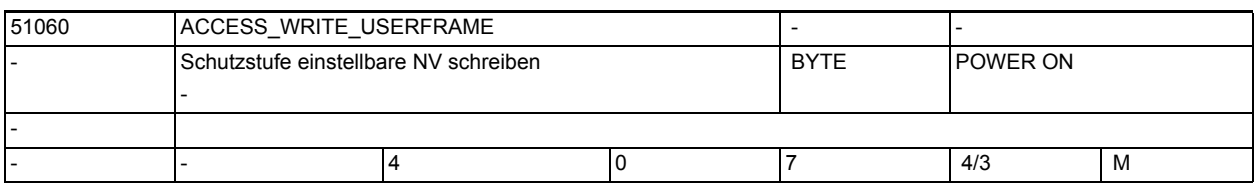

**Beschreibung:** Schutzstufe einstellbare NV (G54 ... G599) schreiben

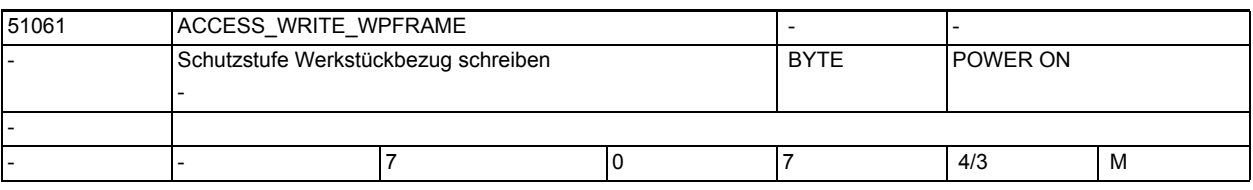

**Beschreibung:** Schutzstufe Werkstückbezug schreiben

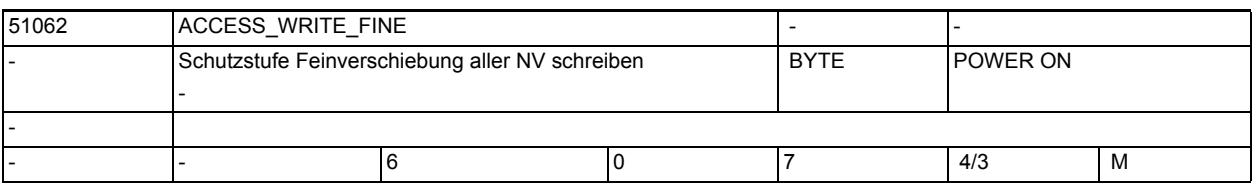

**Beschreibung:** Schutzstufe Feinverschiebung aller NV schreiben

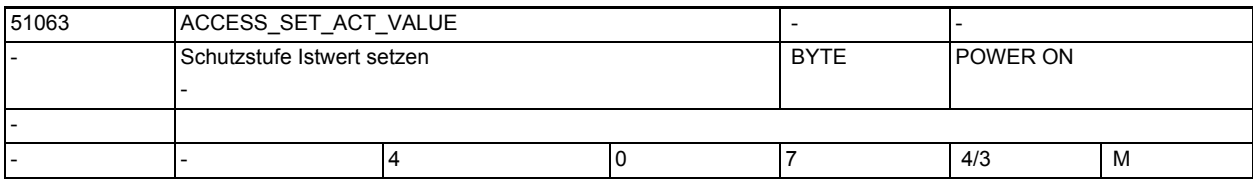

**Beschreibung:** Schutzstufe Istwert setzen

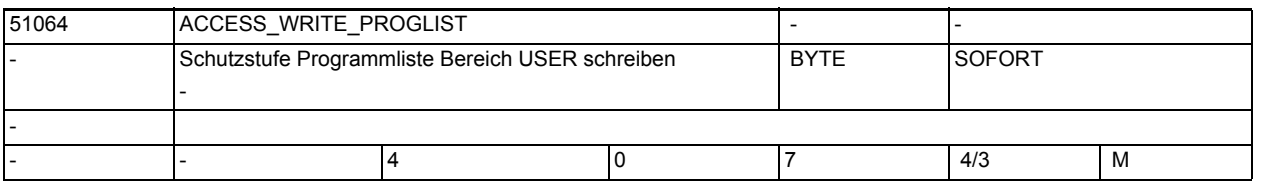

**Beschreibung:** Mindest-Schutzstufe zum Ändern der Programmliste im Bereich USER (Programm-Manager)

-

-

-

-

-

1.5 Maschinen- /Settingdaten für SINUMERIK Operate und Zyklen

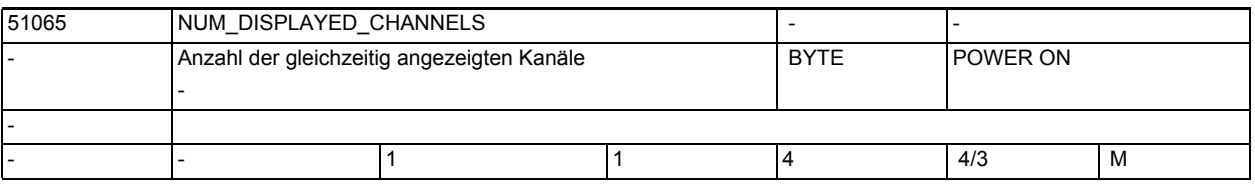

**Beschreibung:** Einstellung, wieviele Kanäle im Bedienbereich Maschine und im Mehrkanaleditor gleichzeitig angezeigt werden

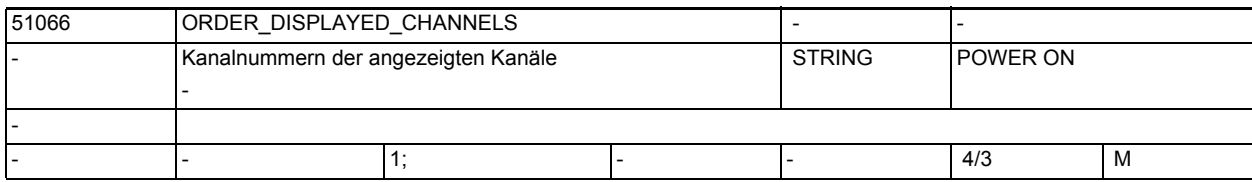

**Beschreibung:** Enthält die Nummern der in der Mehrkanalansicht unter Maschine anzuzeigenden Kanäle in der gewünschten Reihenfolge, getrennt durch Komma oder Semikolon oder Space

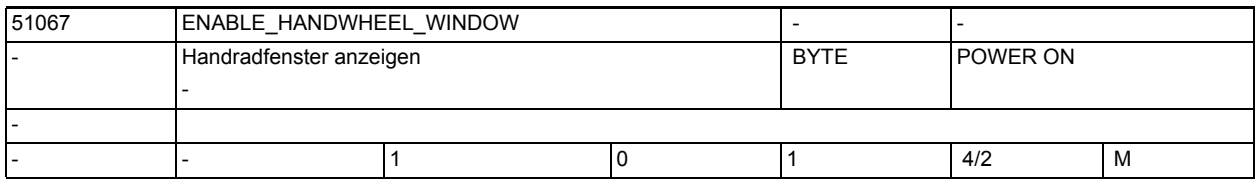

**Beschreibung:** Wenn das Maschinendatum auf 0 gesetzt ist, wird das Fenster für die Handradzuordnung ausgeblendet

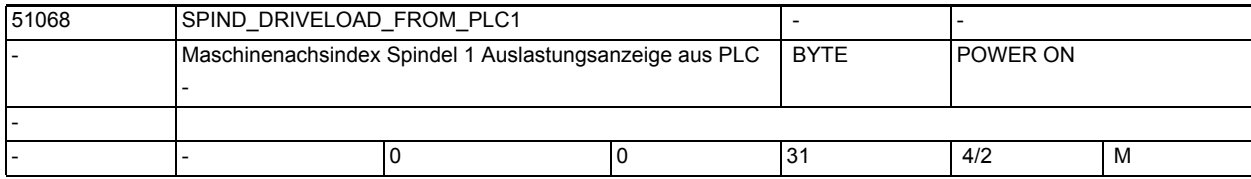

**Beschreibung:** Maschinenachsindex einer Spindel (analog), die die Daten zur Auslastungsanzeige im T,F,S-Fenster aus der PLC (DB19.DBB6) bezieht.

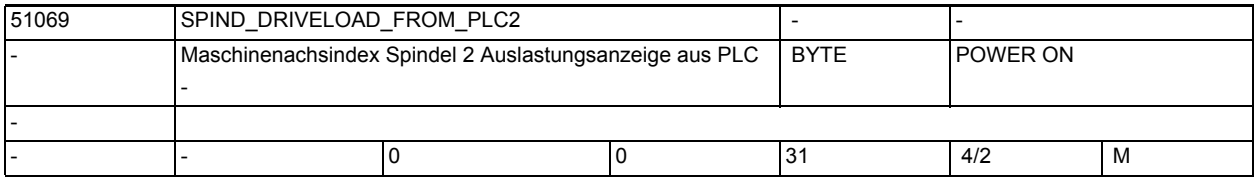

**Beschreibung:** Maschinenachsindex einer Spindel (analog), die die Daten zur Auslastungsanzeige im T,F,S-Fenster aus der PLC (DB19.DBB7) bezieht.

1.5 Maschinen- /Settingdaten für SINUMERIK Operate und Zyklen

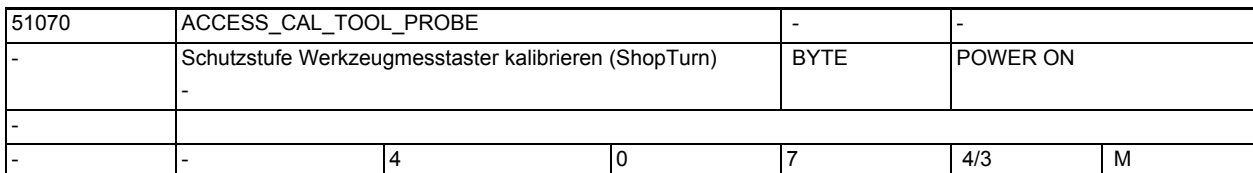

-

-

-

-

-

**Beschreibung:** Schutzstufe Werkzeugmesstaster kalibrieren (ShopTurn)

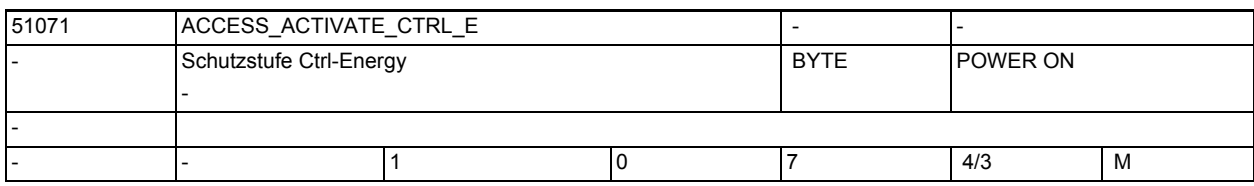

**Beschreibung:** Schutzstufe zum Aktivieren, Sperren und Freigeben von Energiesparprofilen.

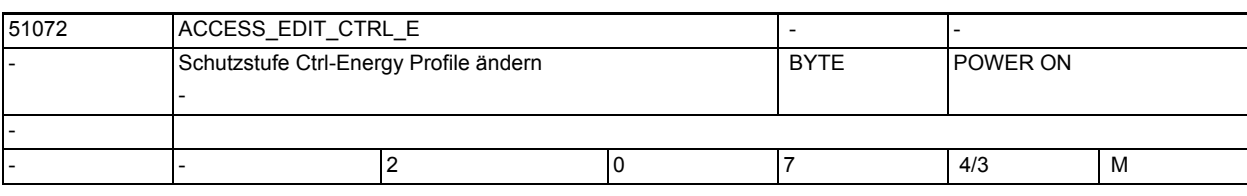

**Beschreibung:** Schutzstufe Ctrl-Energy: Definition der Energiesparprofile

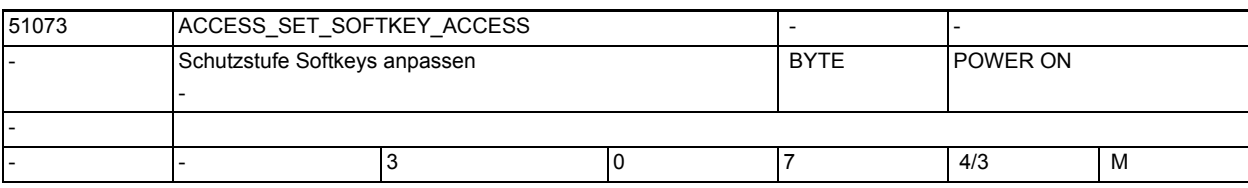

**Beschreibung:** Schutzstufe für den Softkey "Softkeys anpassen", mit dem die Zugriffsstufen von anderen Softkeys geändert werden können.

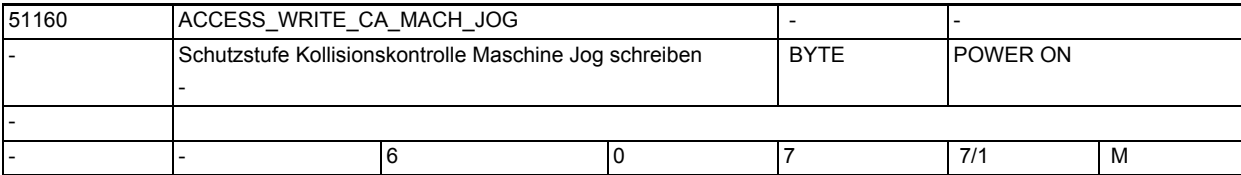

**Beschreibung:** Dieses Maschinendatum legt fest, ab welcher Schutzstufe die Kollisionskontrolle Maschine/Maschine unter Jog ein- bzw. ausgeschaltet werden kann.

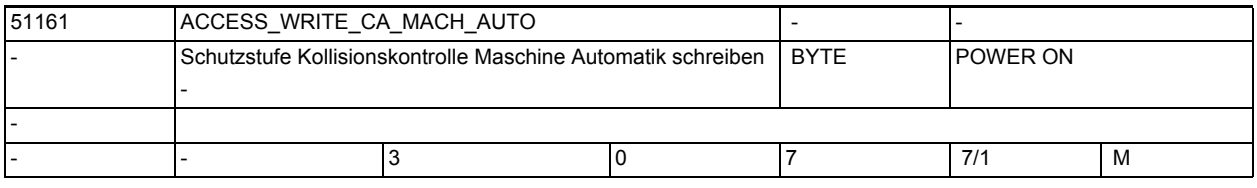

**Beschreibung:** Dieses Maschinendatum legt fest, ab welcher Schutzstufe die Kollisionskontrolle Maschine/Maschine unter Automatik ein- bzw. ausgeschaltet werden kann.

1.5 Maschinen- /Settingdaten für SINUMERIK Operate und Zyklen

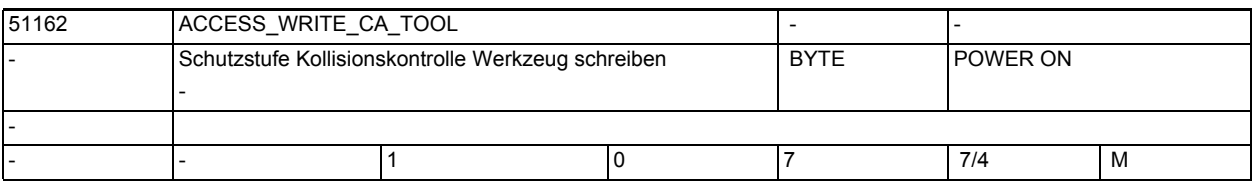

**Beschreibung:** Dieses Maschinendatum legt fest, ab welcher Schutzstufe die Kollisionskontrolle für Werkzeuge ein- bzw. ausgeschaltet werden kann.

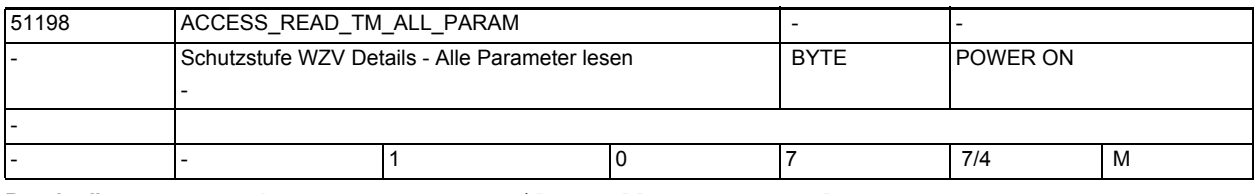

-

-

-

-

-

**Beschreibung:** Schutzstufe WZV Details - Alle Parameter lesen

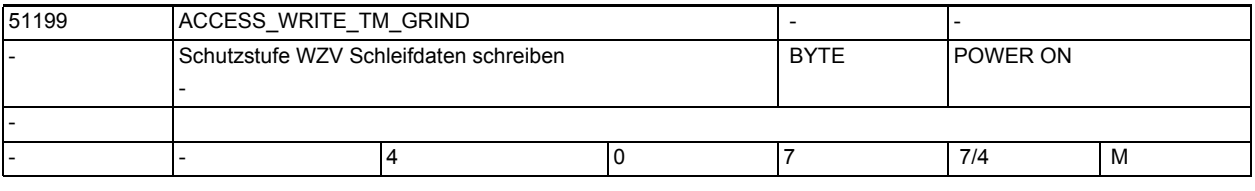

**Beschreibung:** Schutzstufe WZV Schleifdaten schreiben

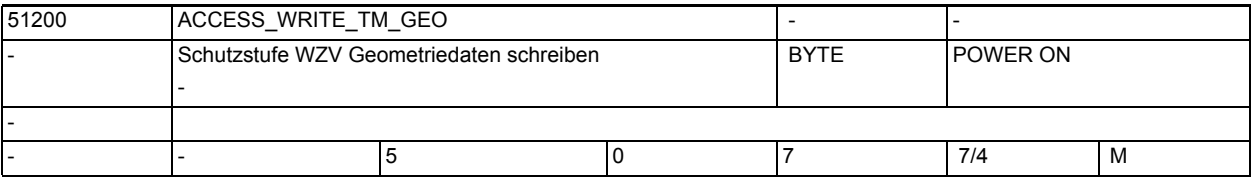

**Beschreibung:** Schutzstufe WZV Geometriedaten schreiben

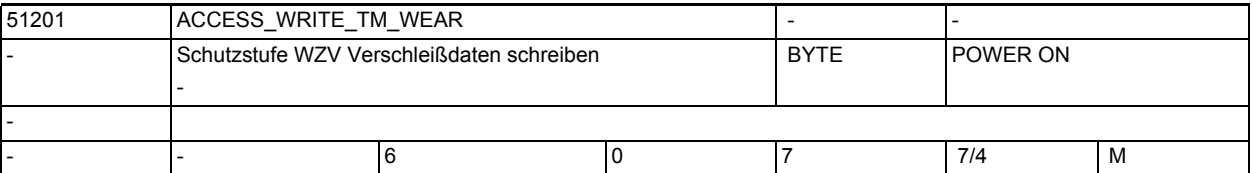

**Beschreibung:** Schutzstufe WZV Verschleißdaten schreiben

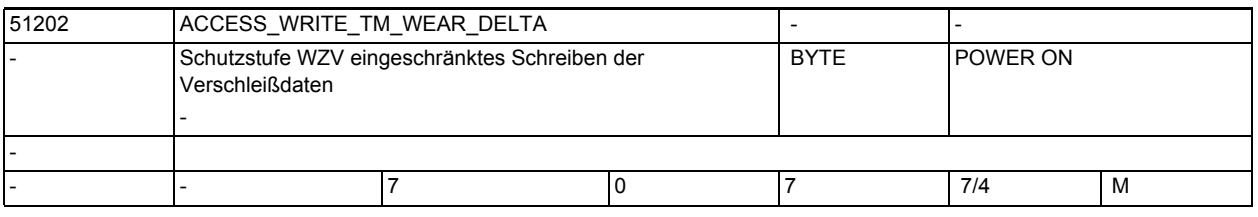

**Beschreibung:** Schutzstufe eingeschränkes Schreiben von Werkzeugverschleißwerten S. MD 54213: TM WRITE DELTA LIMIT

1.5 Maschinen- /Settingdaten für SINUMERIK Operate und Zyklen

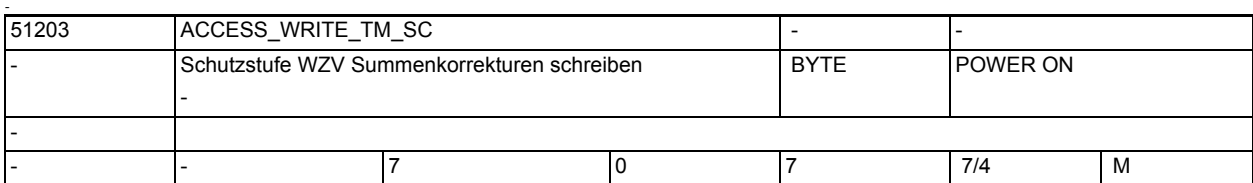

-

-

-

**Beschreibung:** Schutzstufe WZV Summenkorrekturen schreiben

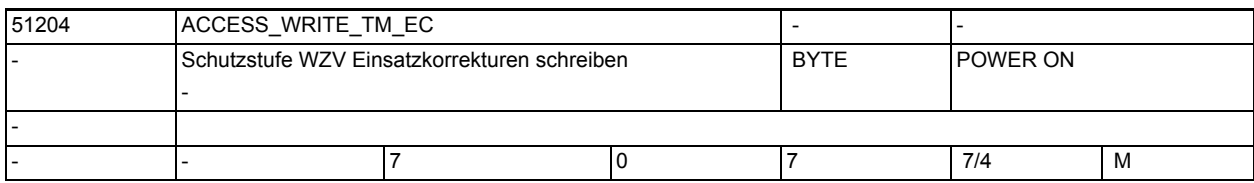

**Beschreibung:** Schutzstufe WZV Einsatzkorrekturen schreiben

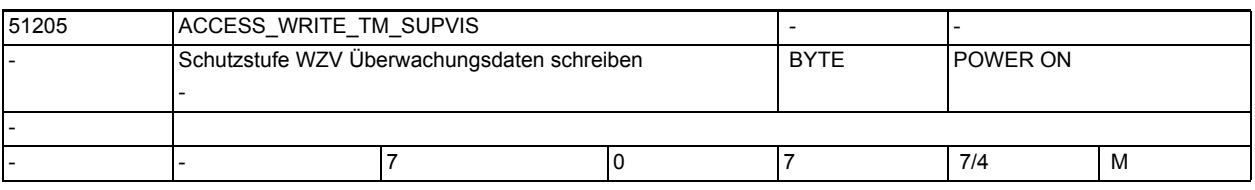

**Beschreibung:** Schutzstufe WZV Überwachungsdaten schreiben

Eine Berechtigung gilt gemeinsam für Grenzwerte: Stückzahl, Standzeit, Verschleiß und die Überwachungsart.

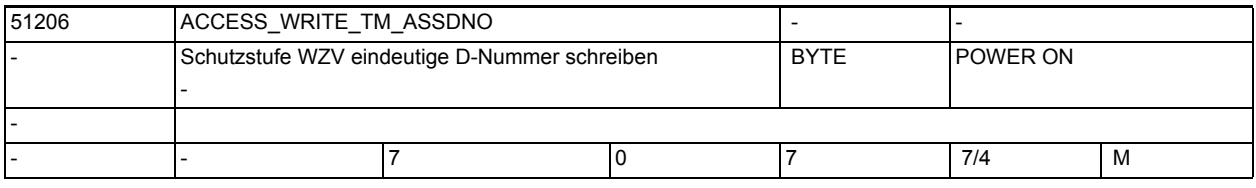

**Beschreibung:** Schutzstufe WZV eindeutige D-Nummer schreiben

-

-

51207 | ACCESS\_WRITE\_TM\_WGROUP Schutzstufe WZV Verschleißgruppen schreiben - BYTE POWER ON - - |- |7 | 0 |7 | 7/4 | M

**Beschreibung:** Schutzstufe WZV Verschleißgruppen (Magazinplatz / Magazin) schreiben

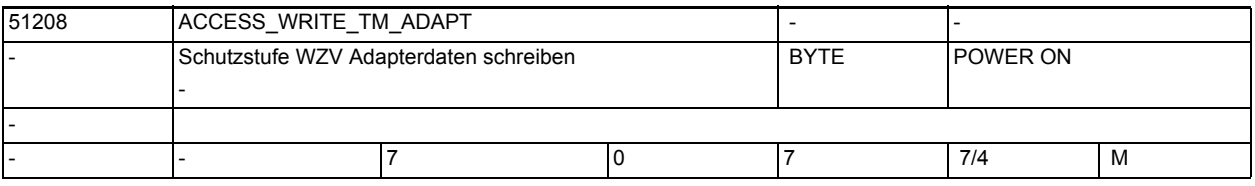

**Beschreibung:** Schutzstufe WZV Werkzeug-Adapter-Geometriedaten schreiben

-

-

-

1.5 Maschinen- /Settingdaten für SINUMERIK Operate und Zyklen

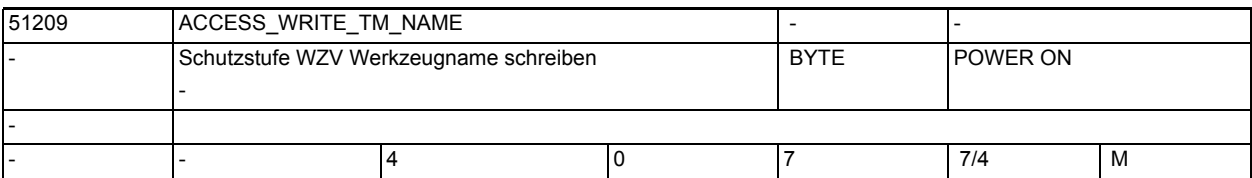

**Beschreibung:** Schutzstufe WZV Werkzeugnameund Duplo schreiben

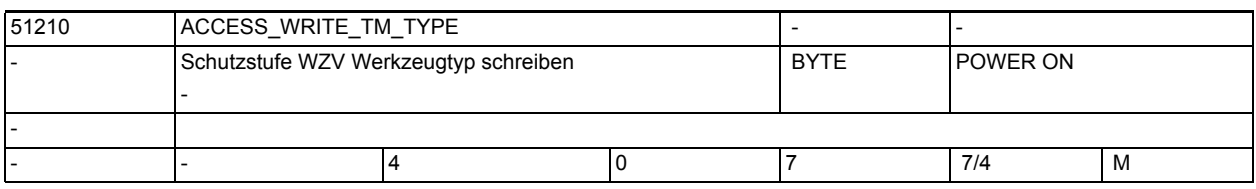

**Beschreibung:** Schutzstufe WZV Werkzeugtyp schreiben

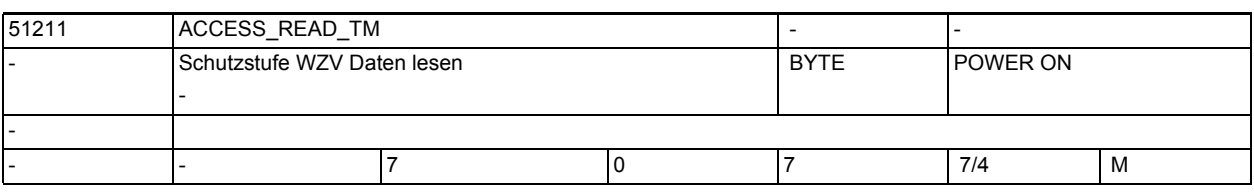

**Beschreibung:** Schutzstufe WZV Daten lesen

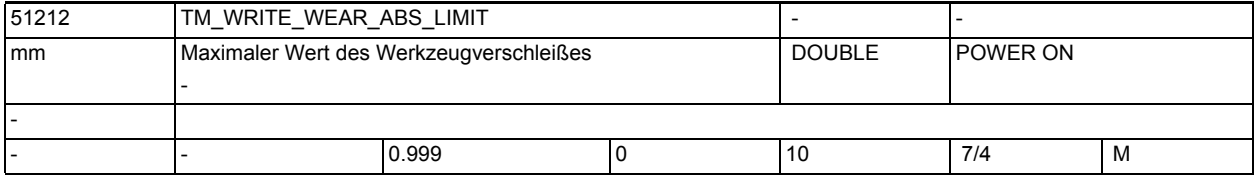

**Beschreibung:** Mit TM\_WRITE\_WEAR\_ABS\_LIMIT wird der max. mögliche Wert eines Werkzeugverschleißes absolut begrenzt, unabhängig von der aktuellen Schutzstufe (Schlüsselschalterstellung), d.h. auch unabhängig von ACCESS\_WRITE\_TM\_WEAR. Absolute und inkrementelle Verschleißbegrenzung können kombiniert werden, d.h. der Verschleiß kann inkrementell bis zur absoluten Grenze geändert werden. S. MD 51213. -

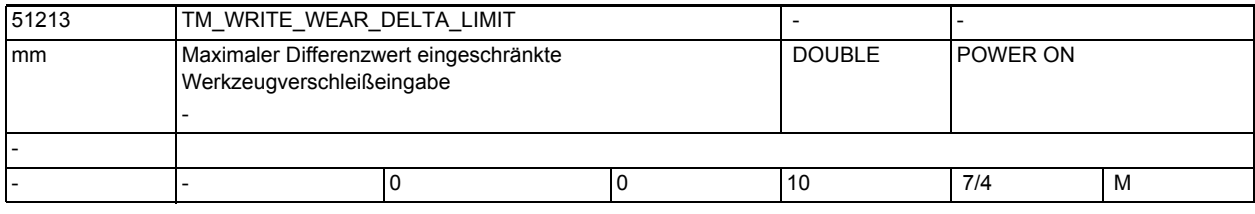

**Beschreibung:** Bei der Eingabe von Werkzeugkorrekturen kann der Betrag der Änderung zwischen bisherigem Wert und neuem Wert maximal die hier eingestellte Größe annehmen. Mit TM\_WRITE\_WEAR\_DELTA\_LIMIT wird die Änderung eines Werkzeugverschleißes inkrementell begrenzt, wenn die aktuelle Schutzstufe gleich oder höher ist wie in ACCESS WRITE TM WEAR DELTA eingestellt. Mit akt. Schutzstufe gleich oder höher ACCESS\_WRITE\_TM\_WEAR wird nicht mehr inkrementell begrenzt. Absolute und

inkrementelle Verschleißbegrenzung können kombiniert werden, d.h. der Verschleiß kann inkrementell bis zur absoluten Grenze geändert werden. S. MD 51212.

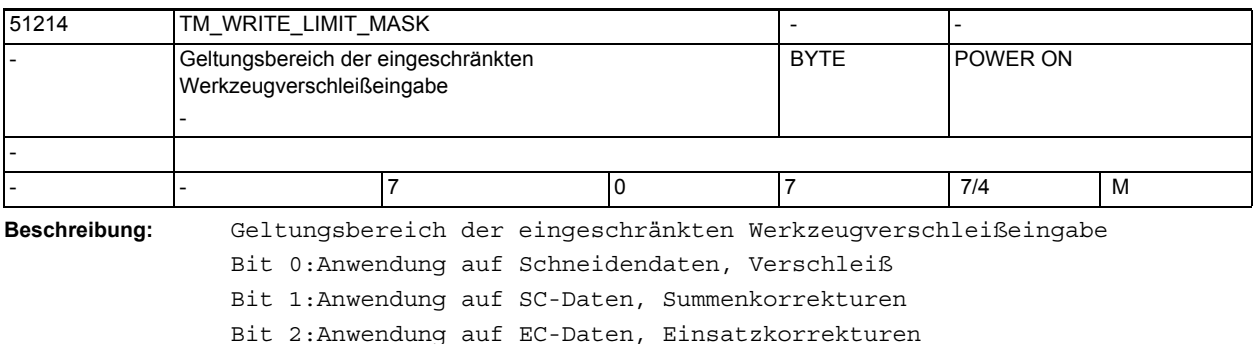

Bit 0+1+2:Anwendung auf alle Daten, Verschleiß, SC, EC

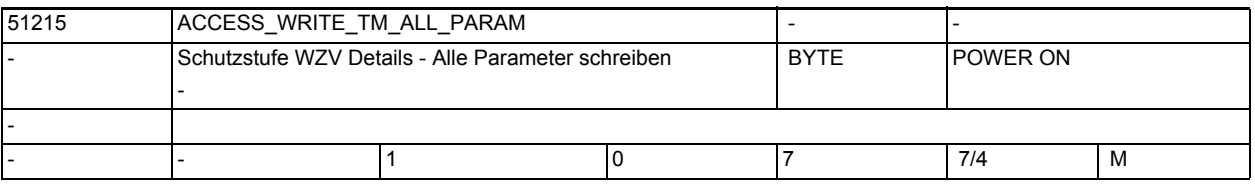

-

-

-

-

-

**Beschreibung:** Schutzstufe WZV Details - Alle Parameter schreiben

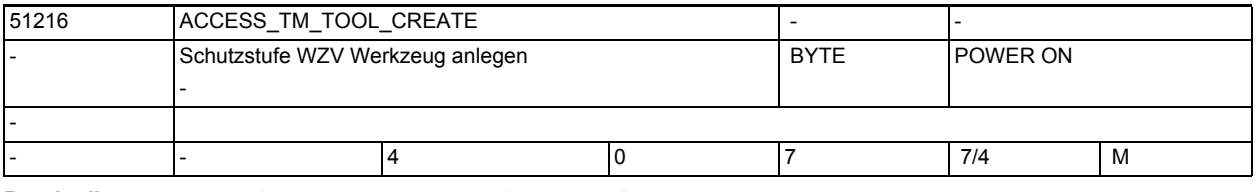

**Beschreibung:** Schutzstufe WZV Werkzeug anlegen

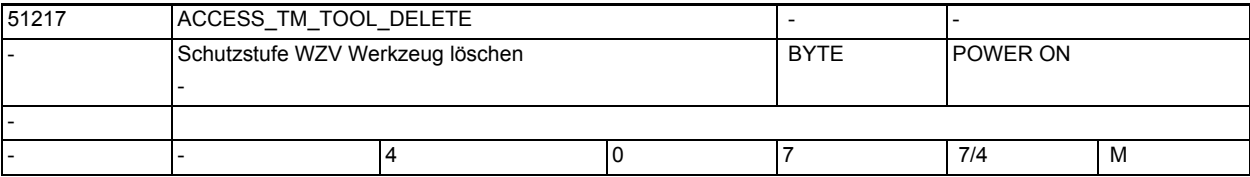

**Beschreibung:** Schutzstufe WZV Werkzeug löschen

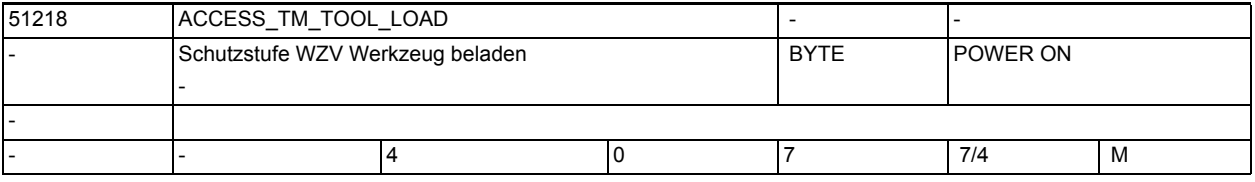

**Beschreibung:** Schutzstufe WZV Werkzeug beladen

-

-

-

-

-

-

1.5 Maschinen- /Settingdaten für SINUMERIK Operate und Zyklen

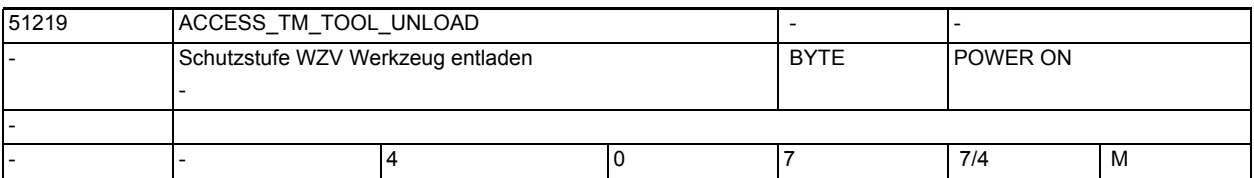

**Beschreibung:** Schutzstufe WZV Werkzeug entladen

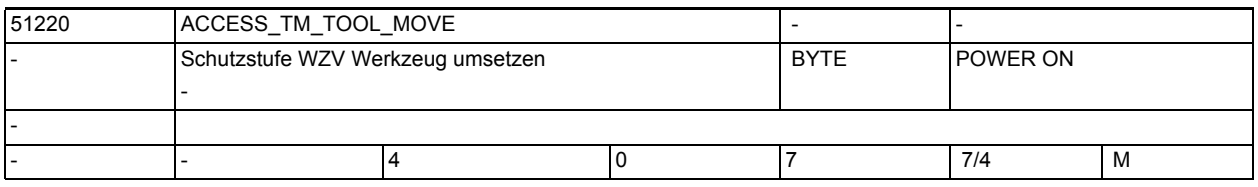

**Beschreibung:** Schutzstufe WZV Werkzeug umsetzen

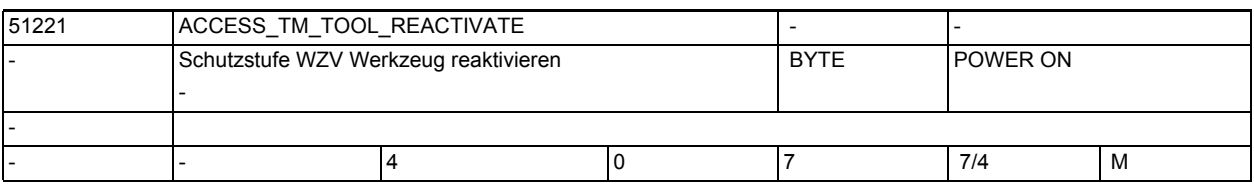

**Beschreibung:** Schutzstufe WZV Werkzeug reaktivieren

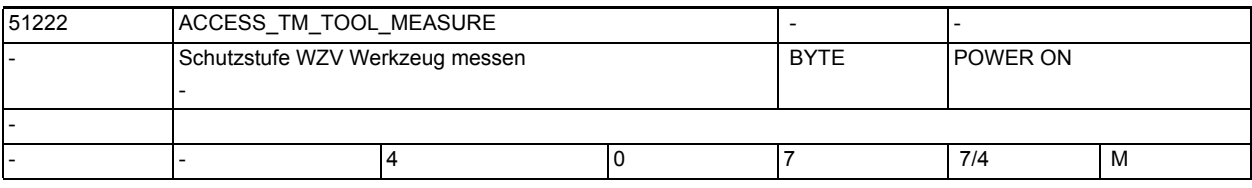

**Beschreibung:** Schutzstufe WZV Werkzeug messen

Direktsprung aus der Werkzeugliste in das Messenbild,

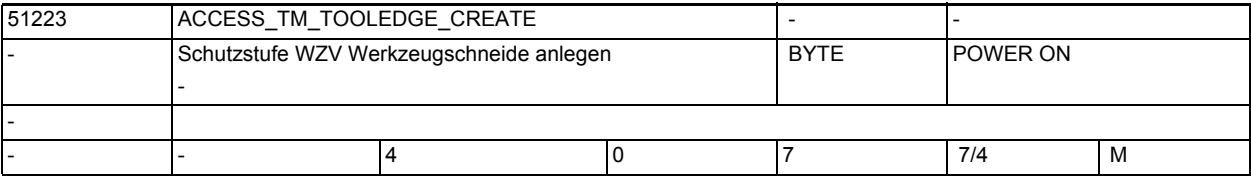

**Beschreibung:** Schutzstufe WZV Werkzeugschneide anlegen

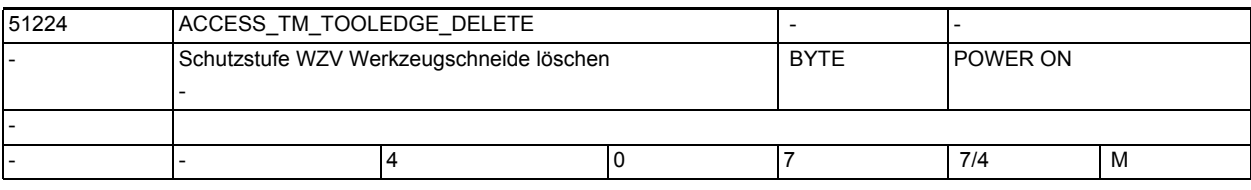

**Beschreibung:** Schutzstufe WZV Werkzeugschneide löschen

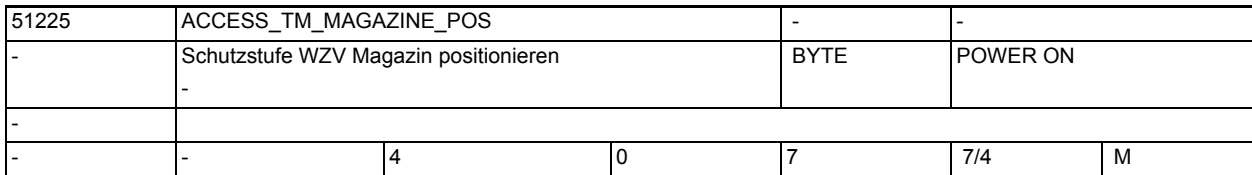

-

-

-

-

**Beschreibung:** Schutzstufe WZV Magazin positionieren

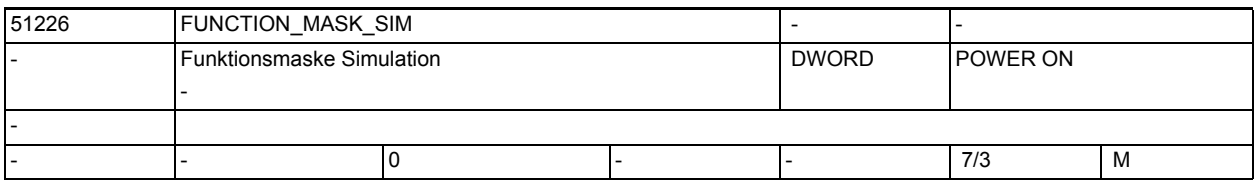

**Beschreibung:** Funktionsmaske Simulation

Bit 0: Kein automatischer Start bei Simulationsanwahl

Bit 1: Simulation deaktivieren

Bit 6: Freigabe Handrad als Simulations-Override (Werte aus DB19.DBW400)

Bit 7: Interpretation der Handrad-Werte aus DB19.DBW400 als Absolutwerte

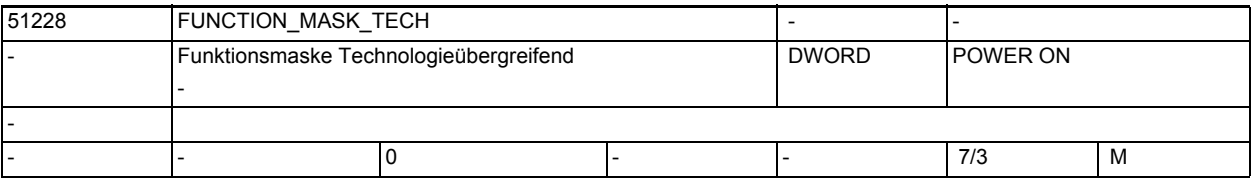

**Beschreibung:** Funktionsmaske Technologieübergreifend

Bit 0: G-Code-Programmierung ohne Mehrkanaldaten

Wenn das Bit 0 = 1 ist, werden bei Joblisten, die nur G-Code-Programme enthalten keine Mehrkanaldaten angeboten.

Bit 1: Druckfunktion des Editors freigeben

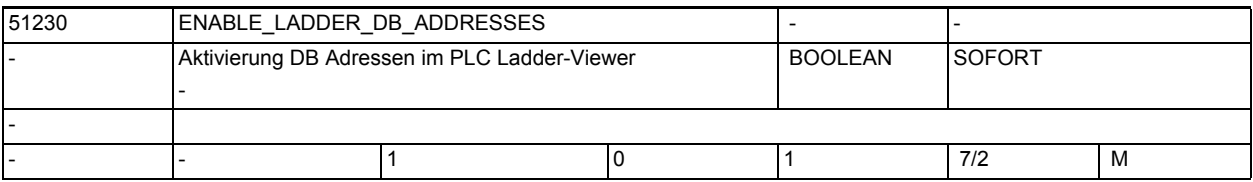

**Beschreibung:** Aktivierung DB Adressen im PLC Ladder-Viewer

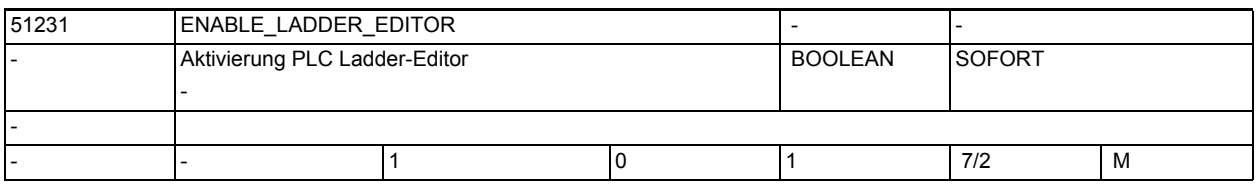

**Beschreibung:** Aktivierung PLC Ladder-Editor

-

-

-

-

-

1.5 Maschinen- /Settingdaten für SINUMERIK Operate und Zyklen

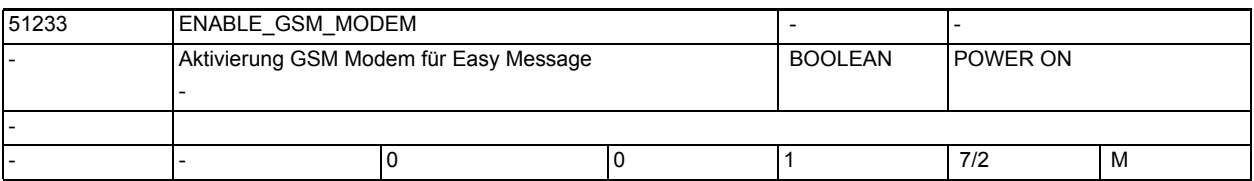

**Beschreibung:** Aktivierung GSM Modem für Easy Message

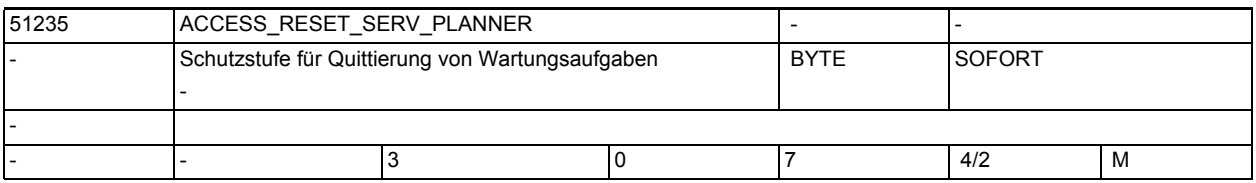

**Beschreibung:** Schutzstufe für Quittierung von Wartungsaufgaben

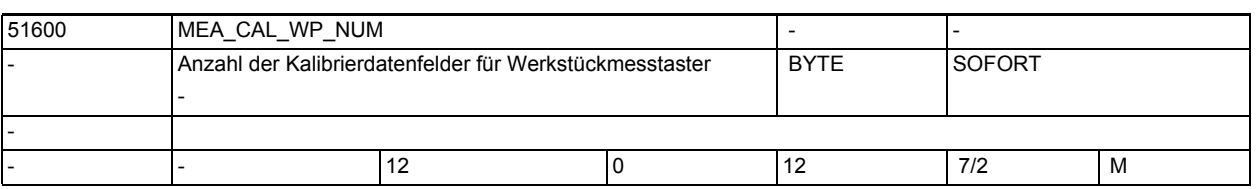

**Beschreibung:** Die Kalibrierdaten des Werkstückmesstasters, beziehen sich auf das Werkstückkoordinatensystem (WKS) !

> In den Datenfelder werden die Kalibrierdaten des Werkstückmesstasters der Technologie Fräsen, sowie

Drehen abgelegt!

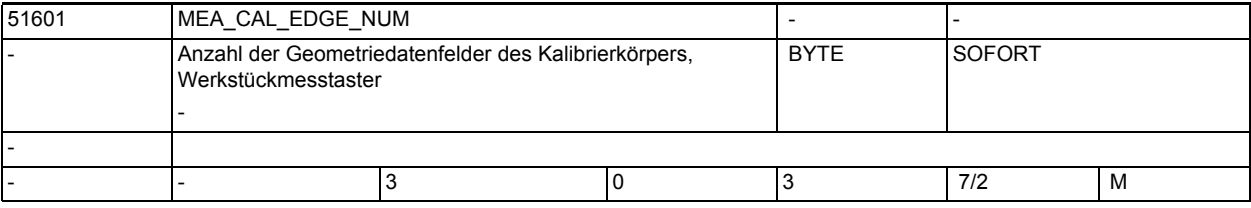

**Beschreibung:** Der Kalibrierkörper dient ausschließlich zum kalibrieren des Werkstückmesstasters der Technolgie Drehen!

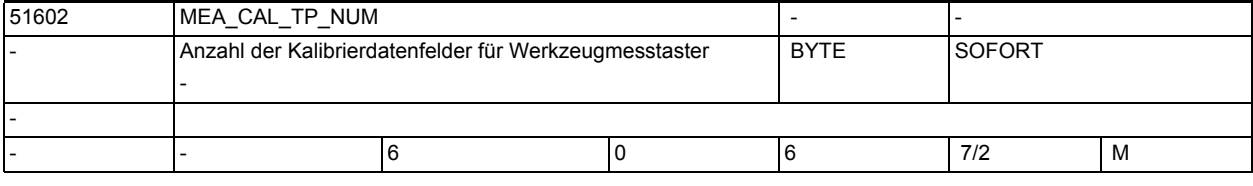

**Beschreibung:** Der Wert dieses Paramters, entspricht der Anzahl der eingerichteten Werkzeugmesstaster-Kalibrierdatensätze,

bezezogen auf das Maschinenkoordinatensystem (MKS) !

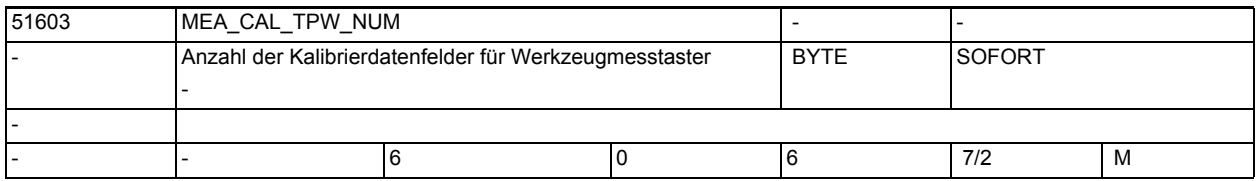

**Beschreibung:** Der Wert dieses Parameters, entspricht der Anzahl der eingerichteten Werkzeugmesstaster-Kalibrierdatensätze,

bezogen auf das Werkstückkoordinatensystem (WKS) !

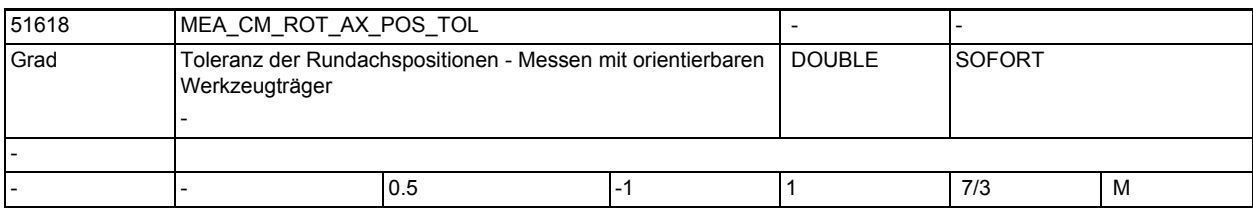

**Beschreibung:** Parameter für das Messen mit orientierbaren Werkzeugträger

Eingaben im Parameter \$MN\_MEA\_CM\_ROT\_AX\_POS\_TOL sind nur wirksam, wenn von MD 51740 \$MNS\_MEA\_FUNCTION\_MASK Bit2 oder Bit16 gesetzt ist.

Die reale Winkelposition der Rundachsen kann von der programmierten abweichen (Genauhalt-Fein-Fenster).

Diese Abweichung ist abhängig von den Lageregeleigenschaften der Achse. Die an der konkreten Achse maximal zu erwartende

Abweichung ist in diesem Parameter einzutragen. Bei Überschreitung der Toleranz erfolgt der Alarm 61442, "Werkzeugträger nicht parallel zu den Geometrieachsen".

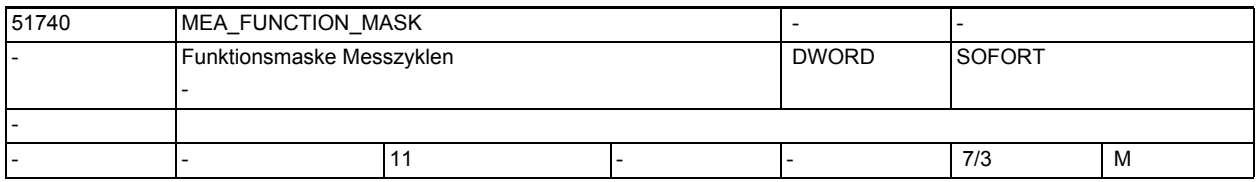

**Beschreibung:** Funktionsmaske Messzyklen

Bit 0: Aktivieren der Kalibrierstatusüberwachung Werkstückmessen für Messen in Automatik

0: Kalibrierüberwachung nicht aktiv

1: Kalibrierüberwachung aktiv

 Es wird zwischen Kalibrieren und Messen, der Status folgender Zustände überwacht:

- Arbeitsebene (G17, 18, 19)

- Messtastertyp (Monotaster, Multitaster)

 - Längenbezug des Messtasters (Messtasterkugelmittelpunkt, Messtasterkugelumfang)

- programmierte Geschwindigkeit des Messtasters

 Bei "Messen im JOG" sind diese Überwachungen immer aktiv und können nicht deaktiviert werden.

-

Bit 1: Längenbezug des Werkstückmesstasters, Technologie Fräsen

0: Werkzeuglänge L1, bezogen auf die Mitte der Messtasterkugel

 1: Werkzeuglänge L1, bezogen auf den Kugelumfang der Messtasterkugel

Bit 2: Unterstützung von orientierbaren Werkzeugträgern beim Werkstückmessen mit Korrektur in ein Werkzeug

0: Keine Unterstützung von orientierbaren Werkzeugträger.

 1: Unterstützung eines mittels orientierbaren Werkzeugträger (Kinematiktyp "T") positionierten Messtasters bzw. Werkzeugs, bezogen auf die speziellen Trägerpositionen 0°, 90°, 180°

und 270°.

Bit 3: Korrektur der Monotaster-Stellung beim Werkstückmessen

0: Keine Korrektur

 1: Ist der Werkstückmesstaster ein Monotaster, wird die Ausrichtung seiner Schaltrichtung (Spindellage), um den Winkelwert in \_CORA korrigiert. Bit 4: Werkstückmesstaster ist fest an der Maschine angebaut und nicht positionierbar

0: Der Werkstückmesstaster befindet sich in einer Arbeitsspindel

 1: Der Werkstückmesstaster ist fest an der Maschine befestigt und kann nicht um seine Achse positioniert werden.

 Es stehen nicht alle Messvarianten zur Verfügung. Bei Auswahl einer unzulässigen Messvariante wird zum Zeitpunkt

 des Zyklenablaufes der Alarm 61373 Messtaster ist nicht SPOSfähig, ausgegeben.

Bit 15: Werkstückmessen, Messsatz mit Bahnverhalten G60 Genauhalt am Satzende verfahren

0: Der Messsatz wird im Bahnsteuerbetrieb G64 verfahren.

 1: Der Messsatz wird mit Bahnverhalten G60 Genauhalt am Satzende verfahren.

Bit16: Unterstützung von orientierbaren Werkzeugträgern beim Werkzeugmessen Drehen

0: Keine Unterstützung von orientierbaren Werkzeugträger.

 1: Unterstützung eines mittels orientierbaren Werkzeugträger (Kinematiktyp "T") positionierten Werkzeugs

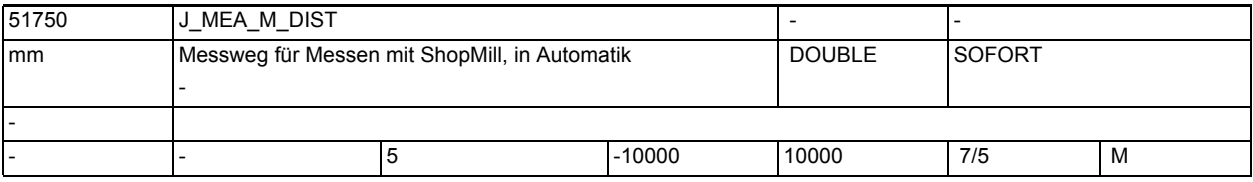

**Beschreibung:** Dieser Parameter definiert den Messweg vor und hinter dem Mess-Sollwert.

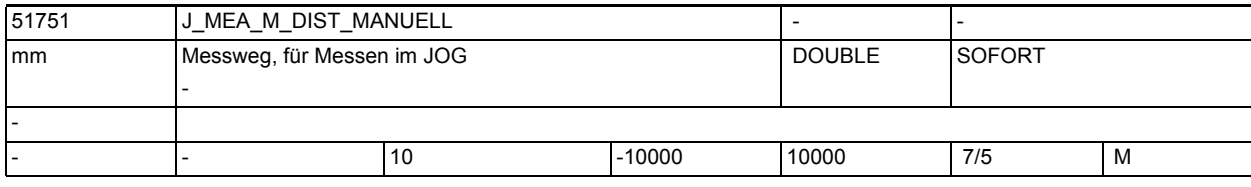

-

-

**Beschreibung:** Dieser Parameter definiert den Messweg vor und hinter dem Mess-Sollwert. -

1.5 Maschinen- /Settingdaten für SINUMERIK Operate und Zyklen

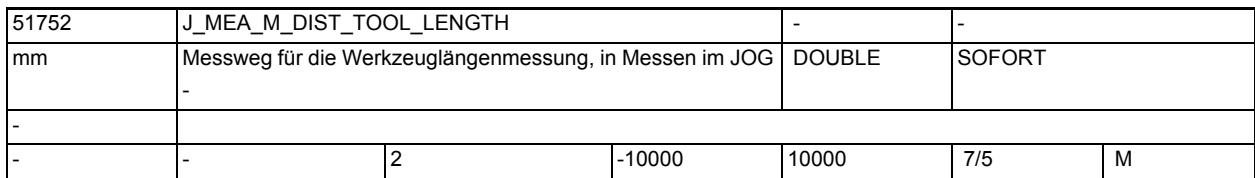

-

-

-

-

-

**Beschreibung:** Dieser Parameter definiert den Messweg vor und hinter dem Mess-Sollwert.

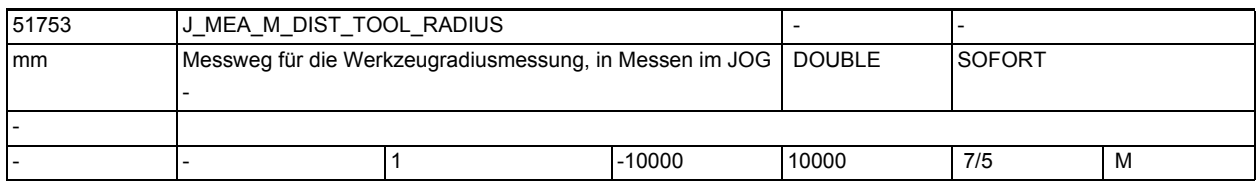

**Beschreibung:** Dieser Parameter definiert den Messweg vor und hinter dem Mess-Sollwert.

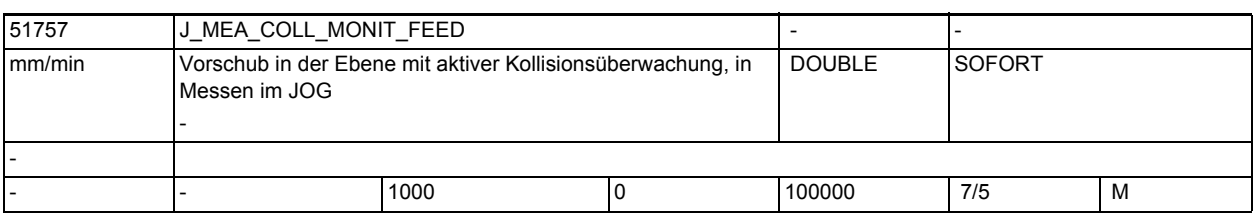

**Beschreibung:** Vorschub in der Arbeitsebene mit aktiver Kollisionsüberwachung.

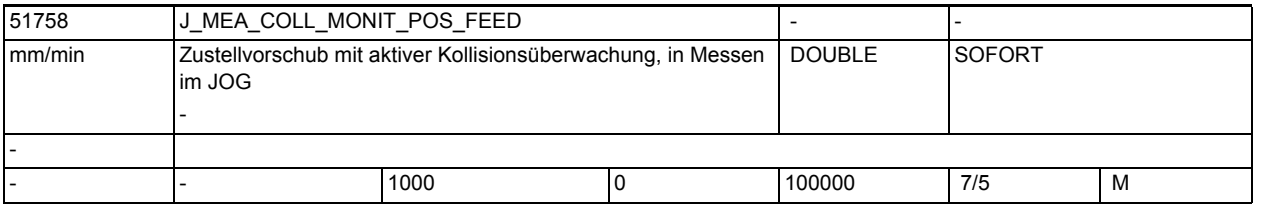

**Beschreibung:** Vorschub der Zustellachse mit aktiver Kollisionsüberwachung, in "Messen im JOG".

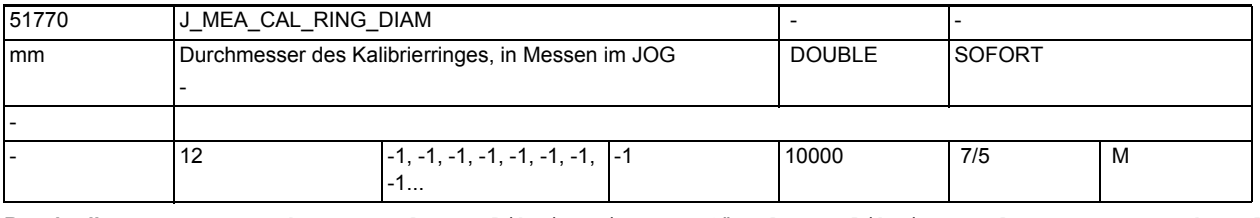

**Beschreibung:** Durchmesser des Kalibrierringes, für das Kalibrieren der Messtasterkugel in der Ebene, in "Messen im JOG"

-

-

-

-

1.5 Maschinen- /Settingdaten für SINUMERIK Operate und Zyklen

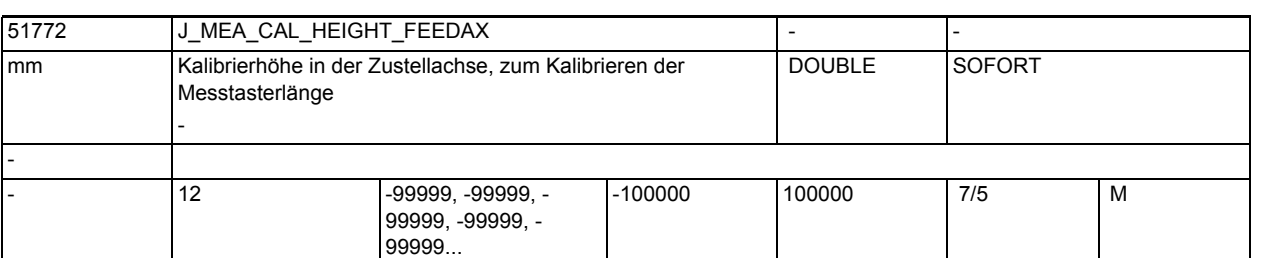

**Beschreibung:** Kalibrierhöhe in der Zustellachse für das Kalibrieren der Messtasterlänge, in "Messen im JOG"

> Die Kalibrierhöhe ist mit Bezug auf das Werkstückkoordinatensystem (WKS) einzugeben!

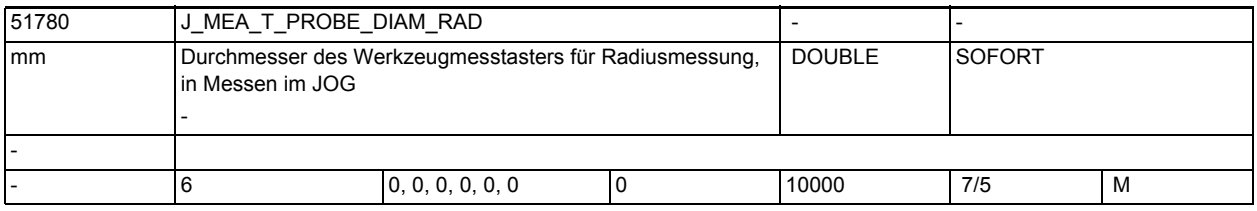

**Beschreibung:** Wirksamer Scheibendurchmesser des Werkzeugmesstasters zur Radiusmessung von Fräswerkzeugen, in "Messen im JOG"

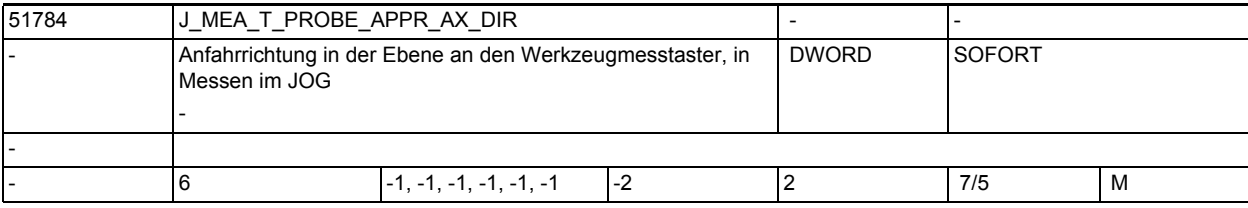

**Beschreibung:** Anfahrrichtung in der Ebene an den Werkzeugmesstaster, in "Messen im JOG" = -2 negative Richtung 2. Messachse

- = -1 negative Richtung 1. Messachse
- = 0 oder 1 positive Richtung 1. Messachse
- = 2 positive Richtung 2. Messachse

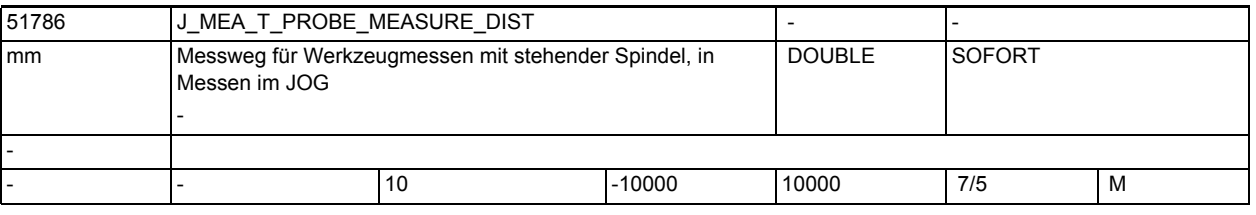

**Beschreibung:** Messweg zum Werkzeugmesstaster kalibrieren und Werkzeugmessen mit stehender Spindel, vor und hinter der erwarteten Schaltposition.
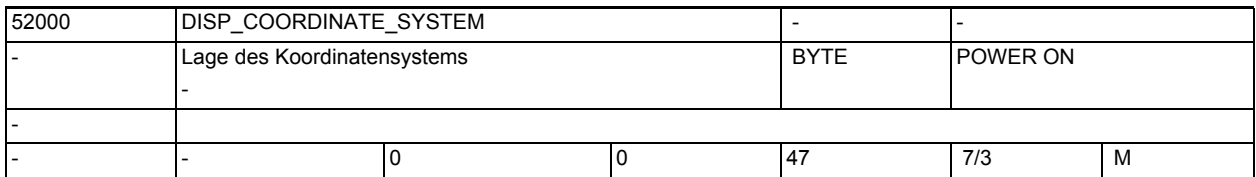

**Beschreibung:** Mit diesem MD passen Sie das Koordinatensystem der Bedienoberfläche an das Koordinatensystem der Maschine an. In der Bedienoberfläche ändern sich automatisch je nach gewählter Lage alle Hilfebilder, die Ablaufgrafik, die Simulation und die Eingabefelder mit Kreisrichtungsangabe.

Beachten Sie auch MD 52210 \$MCS\_FUNCTION\_MASK\_DISP, Bit 1.

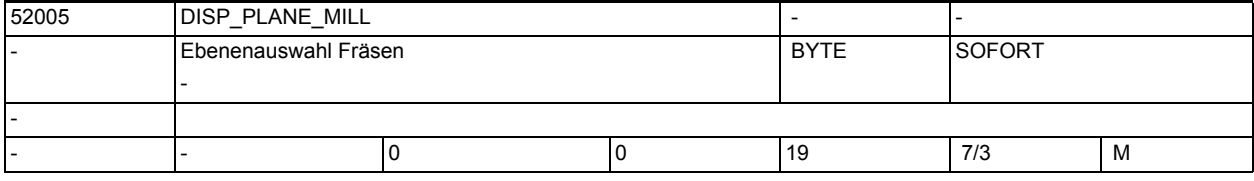

**Beschreibung:** Ebenenauswahl Fräsen

-

-

0: Ebenenauswahl in der Bedienoberfläche

- 17: immer G17
- 18: immer G18
- 19: immer G19

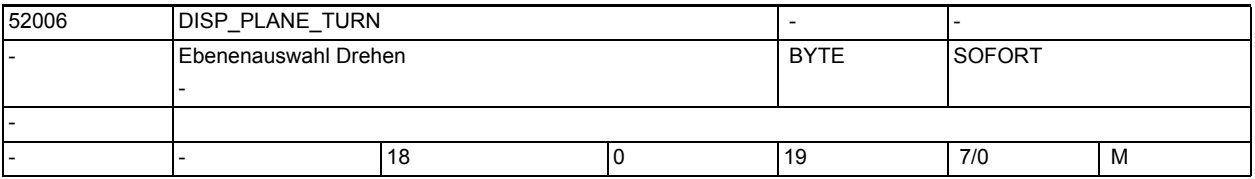

**Beschreibung:** Ebenenauswahl Drehen

0: Ebenenauswahl in der Bedienoberfläche

- 17: immer G17
- 18: immer G18
- 19: immer G19
- -

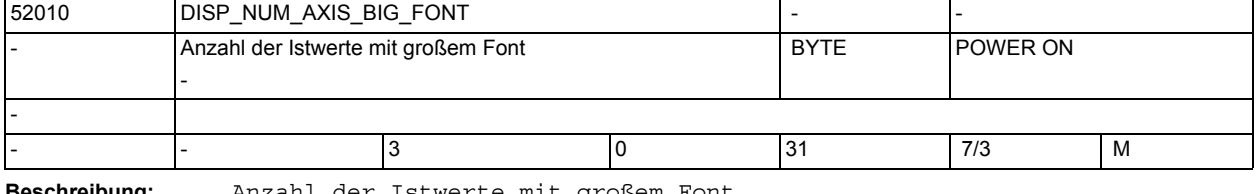

-

**Beschreibung:** Anzahl der Istwerte mit großem Font

1.5 Maschinen- /Settingdaten für SINUMERIK Operate und Zyklen

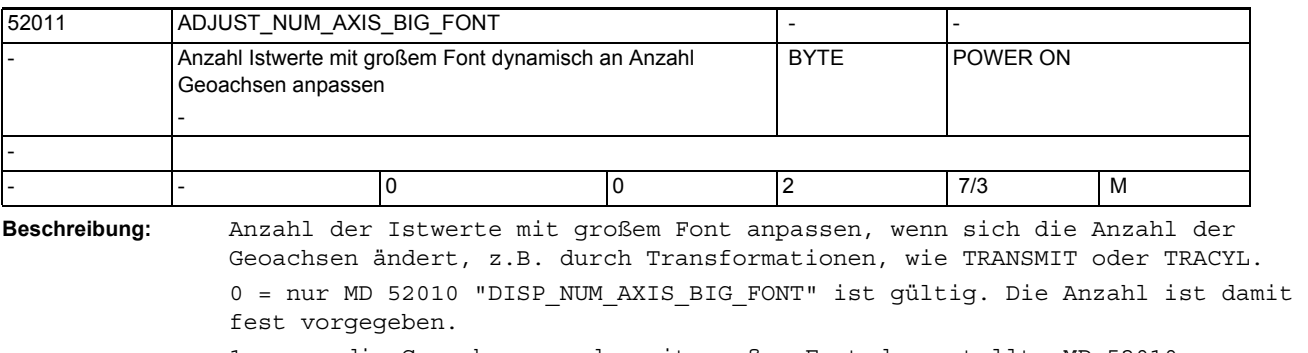

1 = nur die Geoachsen werden mit großem Font dargestellt. MD 52010 "DISP\_NUM\_AXIS\_BIG\_FONT" wird ignoriert.

2 = Anzahl der Geoachsen plus Inhalt MD 52010 "DISP\_NUM\_AXIS\_BIG\_FONT" werden mit großem Font dargestellt.

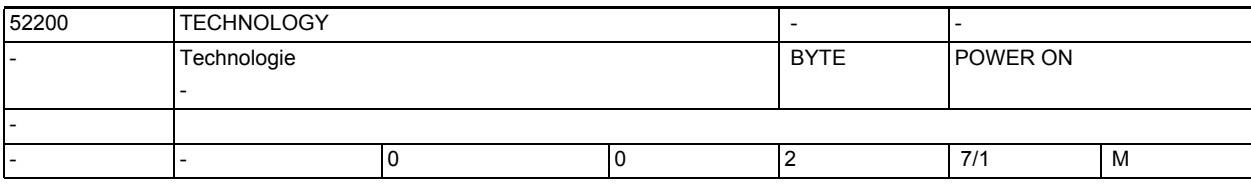

**Beschreibung:** Technologie

0: keine spezifische Konfiguration

1: Drehen

-

2: Fräsen

-

Beachten Sie auch MD 52201 \$MCS\_TECHNOLOGY\_EXTENSION.

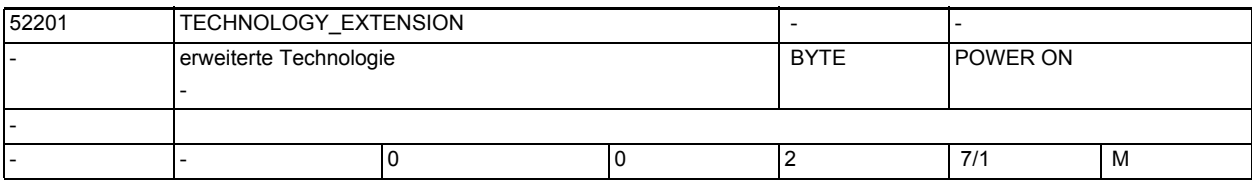

**Beschreibung:** erweiterte Technologie

0: keine spezifische Konfiguration

1: Drehen

2: Fräsen

Beachten Sie auch MD 52200 \$MCS\_TECHNOLOGY.

Beispiel:

Drehmaschine mit Frästechnologie

MD 52200 \$MCS\_TECHNOLOGY = 1

MD 52201 \$MCS\_TECHNOLOGY\_EXTENSION = 2

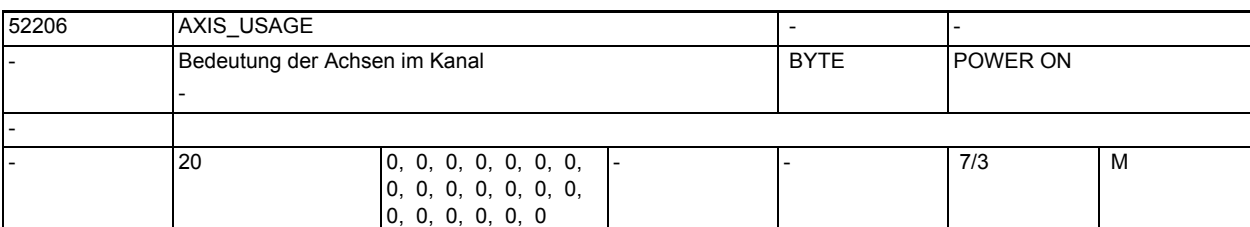

**Beschreibung:** Bedeutung der Achsen im Kanal

- 0 = keine spezielle Bedeutung
- 1 = Werkzeugspindel (angetriebenes Werkzeug)
- 2 = Vorsatzspindel (angetriebenes Werkzeug)
- 3 = Hauptspindel (Drehen)
- 4 = separate C-Achse der Hauptspindel (Drehen)
- 5 = Gegenspindel (Drehen)
- 6 = separate C-Achse der Gegenspindel (Drehen)
- 7 = Linearachse der Gegenspindel (Drehen)
- 8 = Reitstock (Drehen)
- 9 = Lünette (Drehen)
- 10 = B-Achse (Drehen)
- 11 = reserviert
- 12 = B-Achse der Gegenspindel (Drehen)
- 13 = Querhub X der Gegenspindel (Drehen)

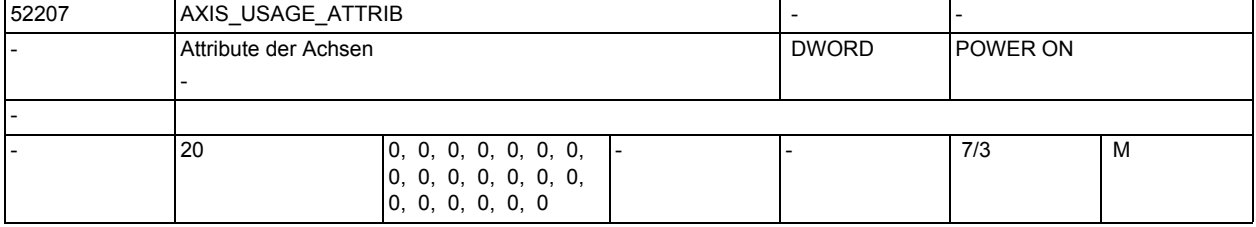

**Beschreibung:** Attribute der Achsen

Bit 0: Dreht um 1. Geometrieachse (bei Rotationsachsen)

Bit 1: Dreht um 2. Geometrieachse (bei Rotationsachsen)

Bit 2: Dreht um 3. Geometrieachse (bei Rotationsachsen)

Bit 3: Positive Drehrichtung ist linksherum (bei Rotationsachsen)

 Es wird immer in der negativen Geometrieachsrichtung auf die Rotationsachsen geschaut.

Bei Drehmaschinen wird immer aus dem Innenraum auf eine Spindel geschaut.

Bit 4: Angezeigte Drehrichtung bei M3 ist linksherum (bei Spindeln)

 Die Blickrichtung kann gewählt werden. Entweder aus dem Innenraum heraus oder von außen auf die Spindel.

Es muss jedoch für alle Spindeln die gleiche Auswahl getroffen werden.

Bit 5: Drehrichtung M3 entspricht Rotationsachse minus (bei Spindeln)

 Dieses Bit muss analog zum PLC-Bit DBnn.DBX17.6 eingestellt werden! (nn = 31 + Maschinenachsindex)

- Bit 6: Rotationsachse als Korrekturziel für Messen anzeigen
- Bit 7: Rotationsachse in Positionsmuster anbieten

Bit 8: Rotationsachse für Rohteilaufnahme anbieten (an Fräsmaschinen)

Bit 9: Spindel ist nicht SPOS-fähig

1.5 Maschinen- /Settingdaten für SINUMERIK Operate und Zyklen

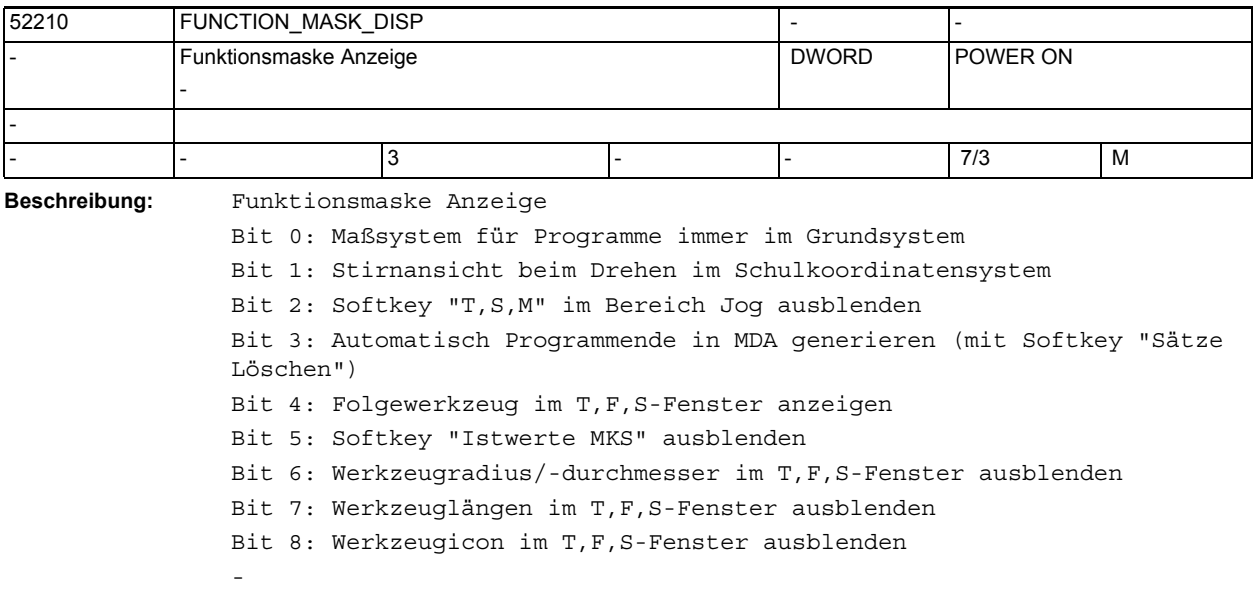

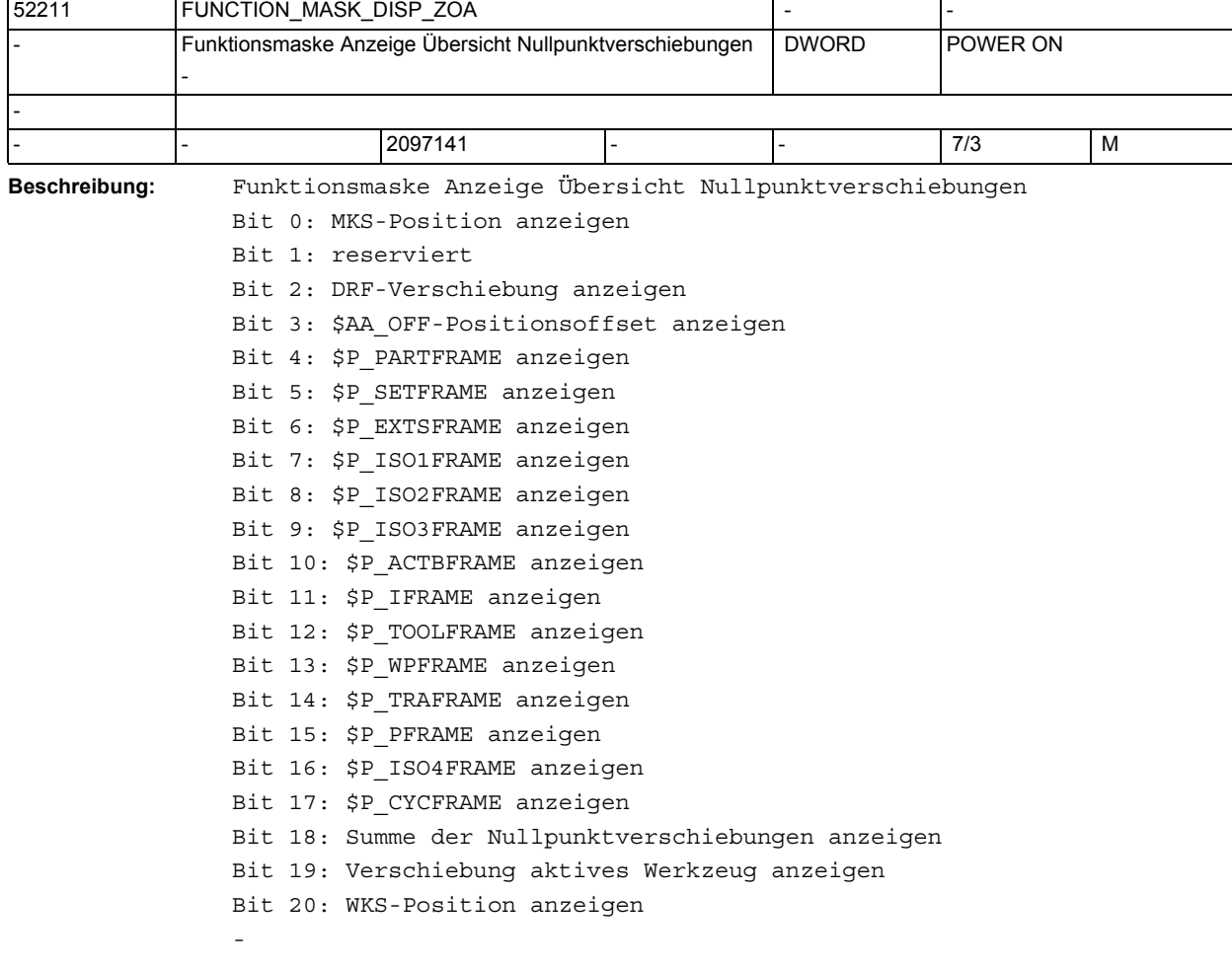

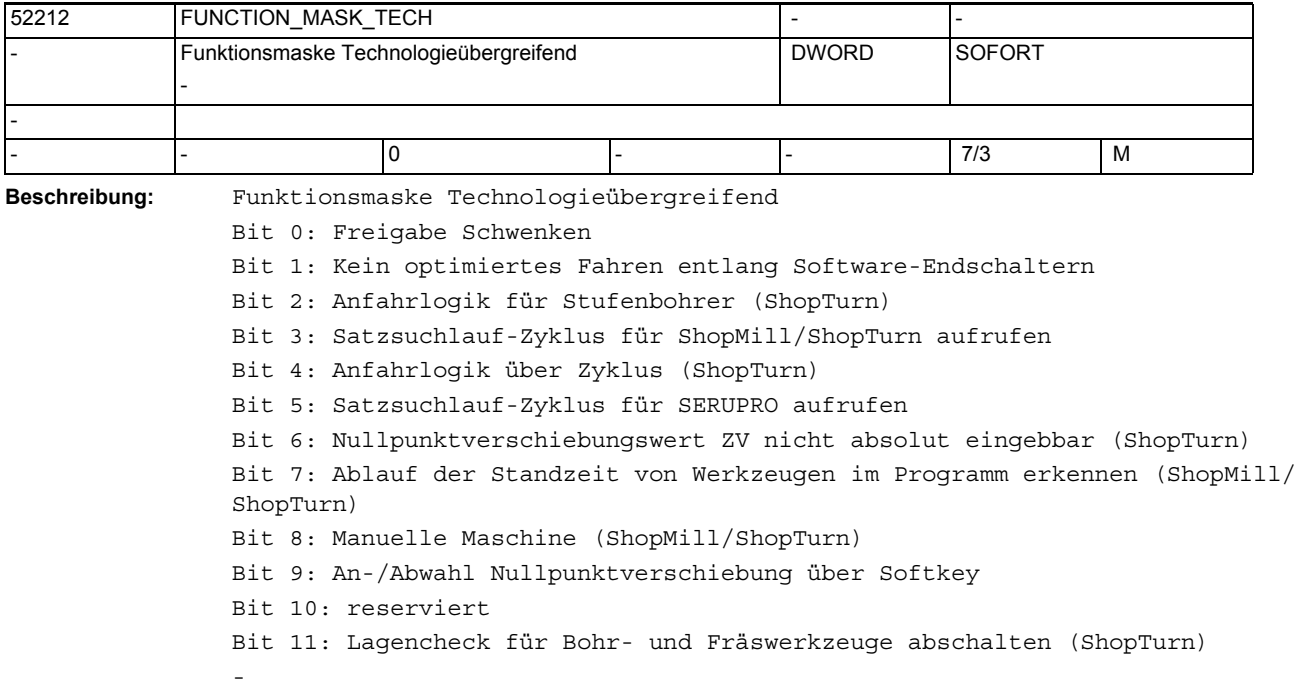

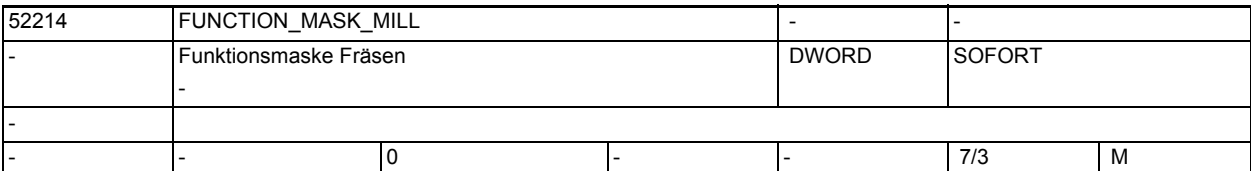

**Beschreibung:** Funktionsmaske Fräsen

-

Bit 0: Freigabe Zylindermanteltransformation (ShopMill) Bit 1:Tisch für Rohteilaufnahme anbieten (an Fräsmaschinen) (Dieses Bit muss nur gesetzt werden, wenn es an der Maschine eine Rotationsachse und einen festen Tisch für die Rohteilaufnahme gibt.) Bit 2: reserviert Bit 3: Freigabe Bearbeitung innen/hinten Bit 4: Freigabe Spindel klemmen (C-Achse) Bit 5: Freigabe Spindelsteuerung Werkzeugspindel über Oberfläche Bit 6: Freigabe Spindelsteuerung Drehspindel über Oberfläche

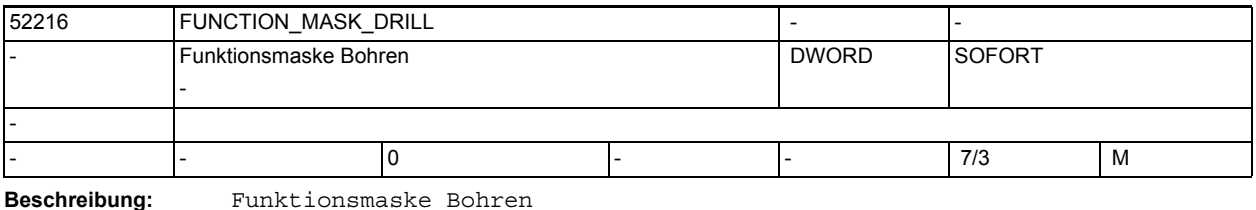

Bit 0:CYCLE84 Eingabefelder Technologie einblenden

Bit 1:CYCLE840 Eingabefelder Technologie einblenden

Bit 2:Gewindebohren auch ohne Geber (ShopMill)

1.5 Maschinen- /Settingdaten für SINUMERIK Operate und Zyklen

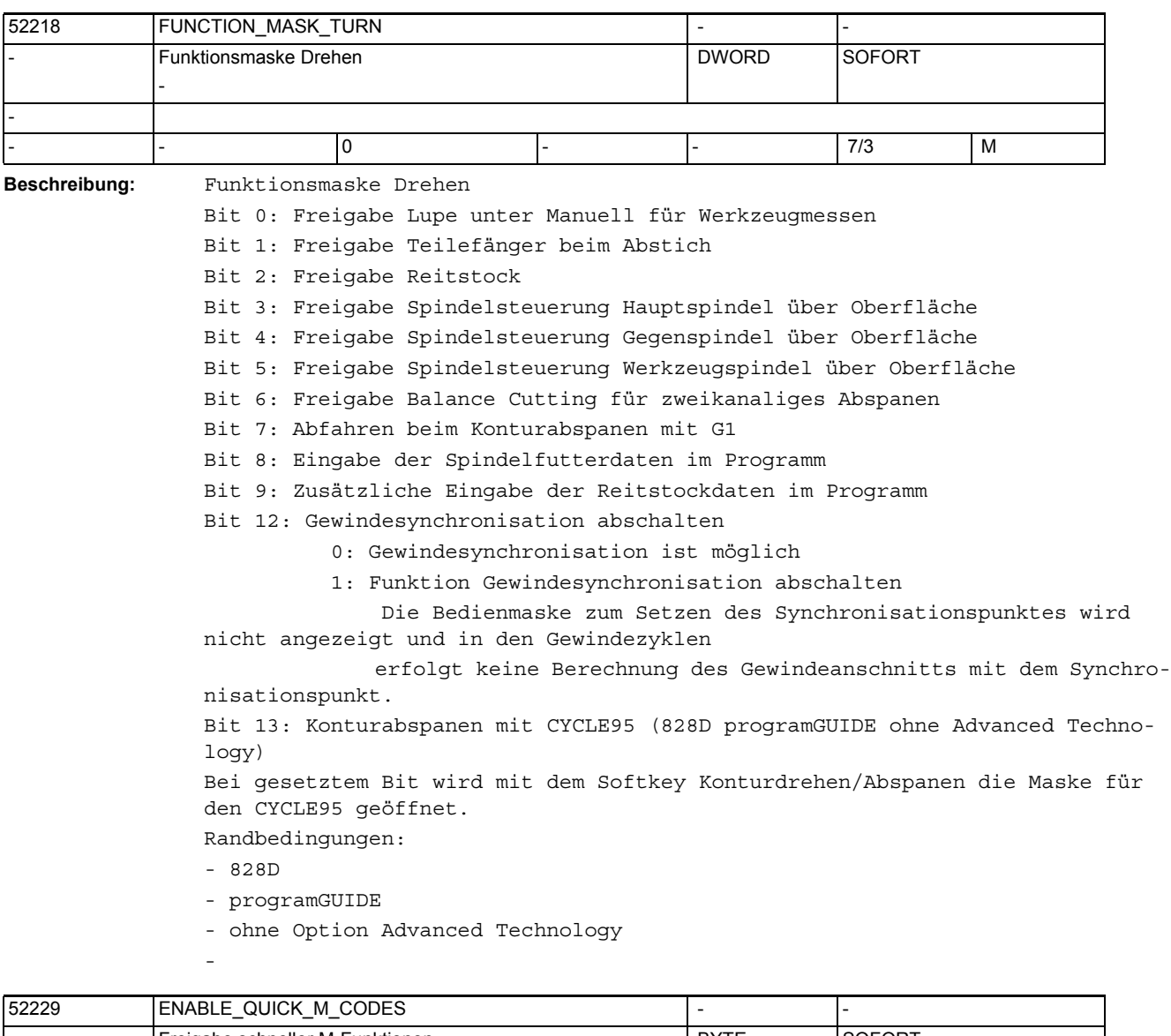

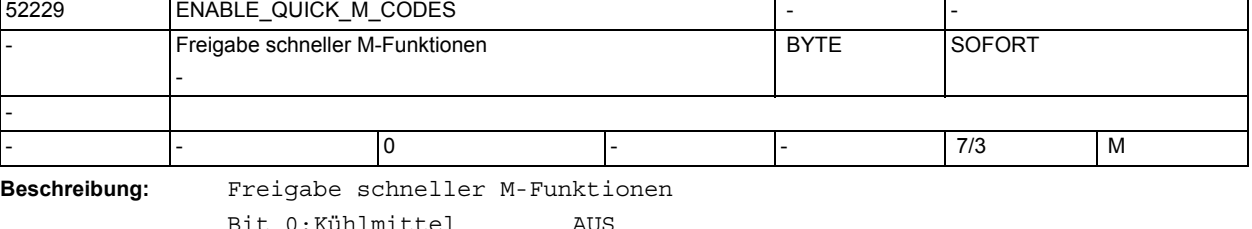

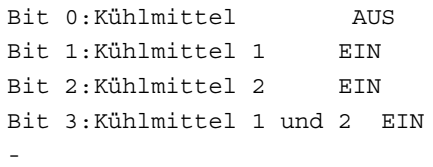

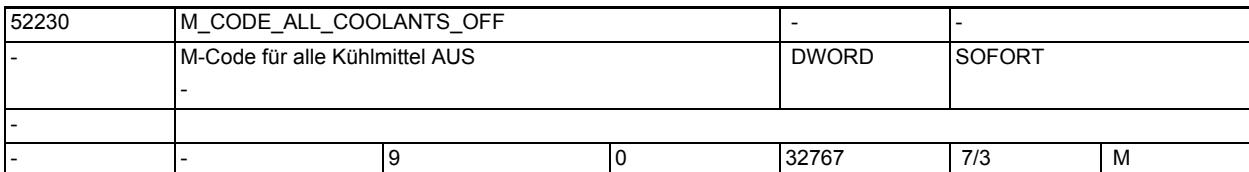

-

-

-

-

-

**Beschreibung:** M-Code für alle Kühlmittel AUS

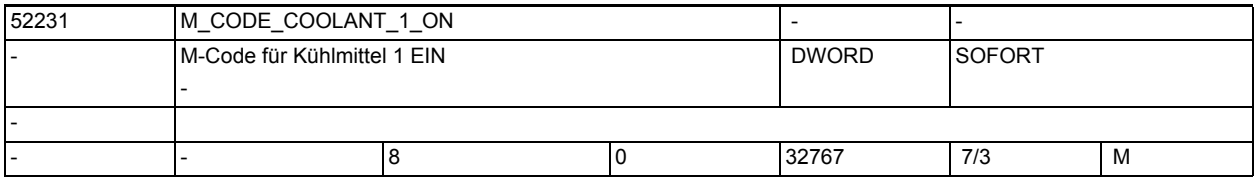

**Beschreibung:** M-Code für Kühlmittel 1 EIN

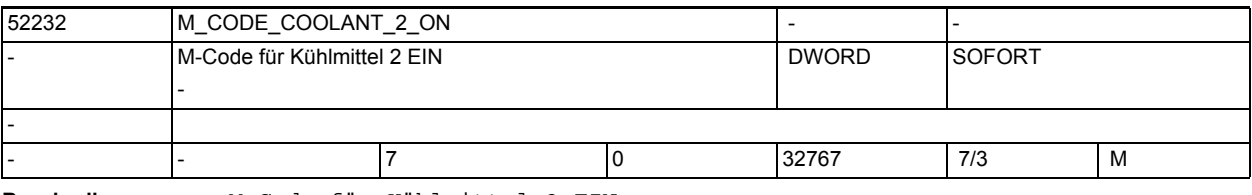

**Beschreibung:** M-Code für Kühlmittel 2 EIN

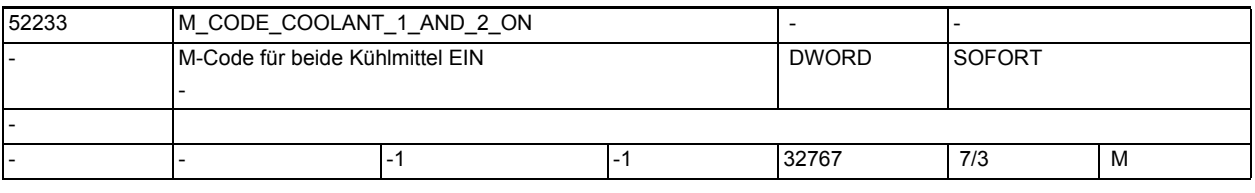

**Beschreibung:** M-Code für Kühlmittel 1 + 2 EIN

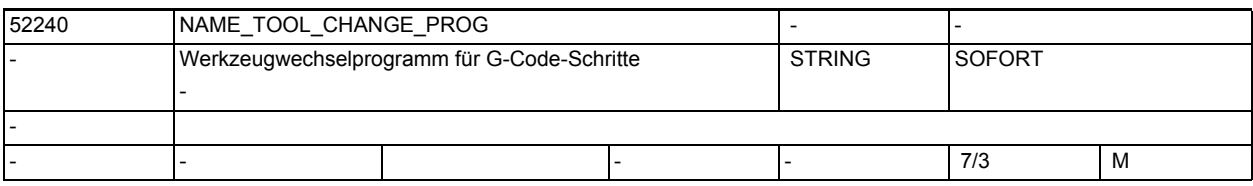

**Beschreibung:** Werkzeugwechselprogramm für G-Code-Schritte

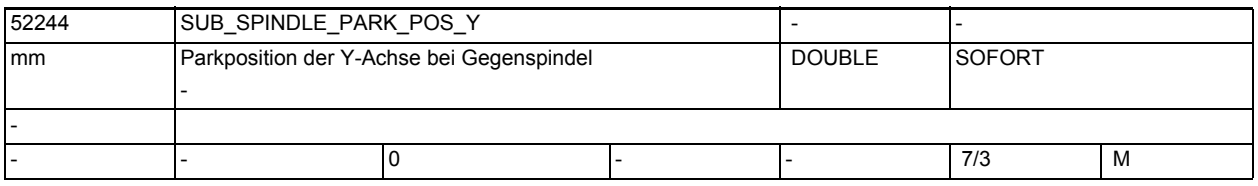

**Beschreibung:** Parkposition der Y-Achse bei Gegenspindel

1.5 Maschinen- /Settingdaten für SINUMERIK Operate und Zyklen

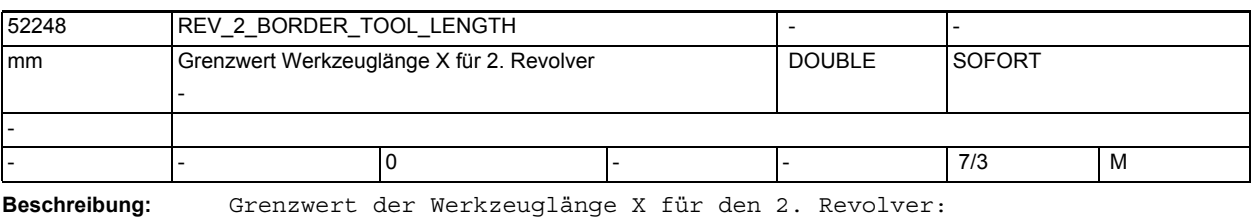

Grenzwert = 0: Es gibt nur einen Revolver

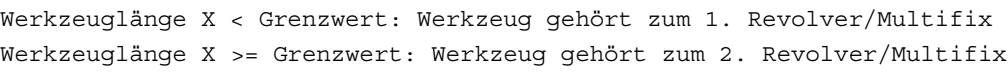

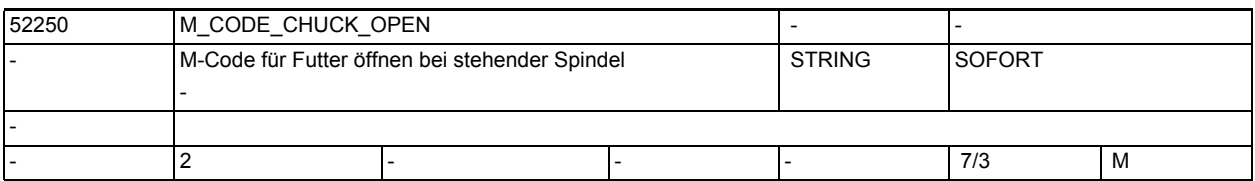

**Beschreibung:** M-Code für Futter öffnen bei stehender Spindel.

Z.B.: "M34" oder "M1=34" Elemente: [0]: Hauptspindel [1]: Gegenspindel

-

-

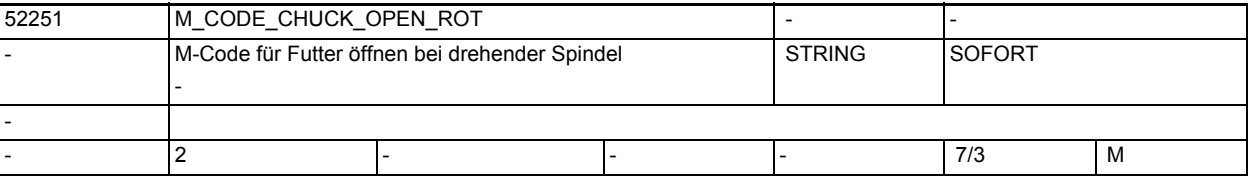

**Beschreibung:** M-Code für Futter öffnen bei drehender Spindel.

Z.B.: "M34" oder "M1=34"

Elemente:

-

-

- [0]: Hauptspindel
- [1]: Gegenspindel

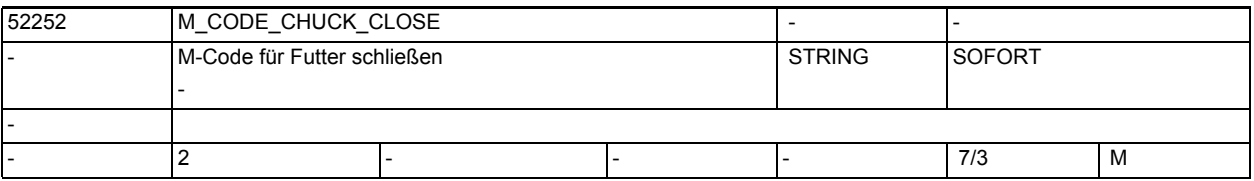

**Beschreibung:** M-Code für Futter schließen Z.B.: "M34" oder "M1=34" Elemente:

[0]: Hauptspindel

[1]: Gegenspindel

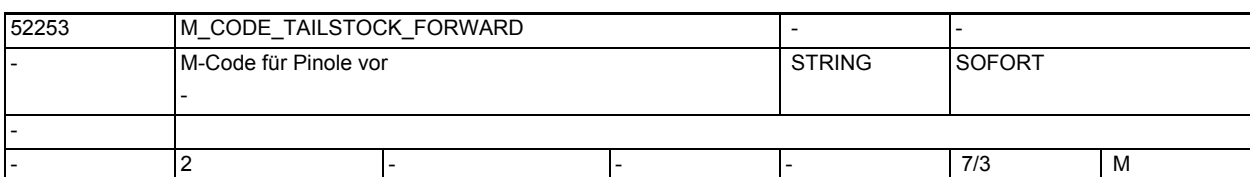

**Beschreibung:** M-Code für Pinole vor.

Z.B.: "M55" oder "M1=55"

Elemente:

-

-

-

[0]: Pinole gegenüber der Hauptspindel

[1]: Pinole gegenüber der Gegenspindel

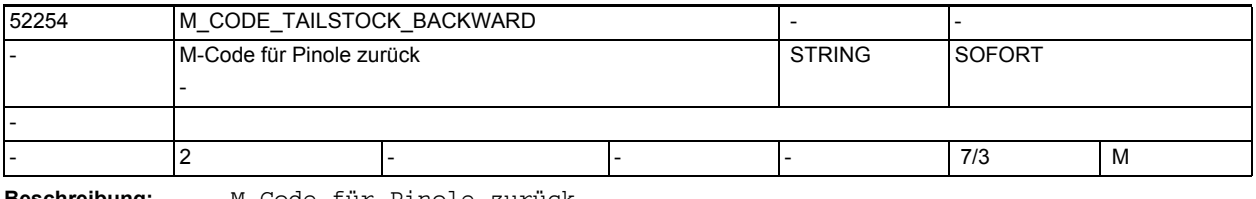

**Beschreibung:** M-Code für Pinole zurück.

Z.B.: "M54" oder "M1=54" Elemente:

[0]: Pinole gegenüber der Hauptspindel

[1]: Pinole gegenüber der Gegenspindel

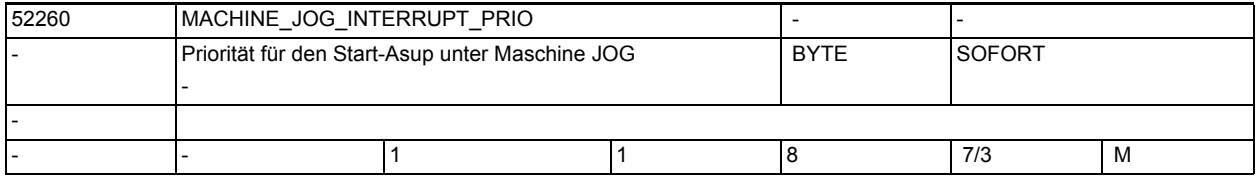

**Beschreibung:** Priorität für den Start-Asup unter Maschine JOG

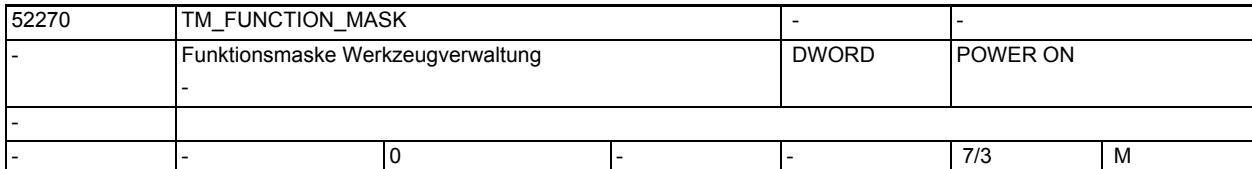

**Beschreibung:** Funktionsmaske Werkzeugverwaltung

Bit 0:Werkzeug anlegen auf Magazinplatz nicht zugelassen. Werkzeuge können nur außerhalb des Magazins angelegt werden.

Bit 1:Be-/Entladesperre wenn Maschine nicht im Reset. Werkzeuge können nur be-/entladen werden, wenn der entsprechende Kanal im Resetzustand ist.

Bit 2:Be-/Entladesperre bei Notaus. Werkzeuge können nur be-/entladen werden, wenn der Notaus nicht aktiv ist.

Bit 3:Werkzeug in/aus Spindel be-/entladen oder umsetzen gesperrt. Werkzeuge können nicht in die Spindel beladen oder aus der Spindel entladen oder umgesetzt werden.

Bit 4:Beladen erfolgt direkt in Spindel. Das Beladen von Werkzeugen erfolgt ausschließlich direkt in die Spindel.

-

-

-

-

1.5 Maschinen- /Settingdaten für SINUMERIK Operate und Zyklen

Bit 5:Schleifkonfigurationsdatei für den Aufbau der Werkzeuglisten verwenden. Es werden ausschließlich Schleifwerkzeuge angeboten.

Bit 6:Umsetzen eines Werkzeugs in/aus Spindel ist trotz Sperre (siehe Bit3) zugelassen.

Bit 7:Werkzeug über die T-Nummer anlegen. Beim Werkzeug anlegen muss die T-Nummer des Werkzeugs eingegeben werden.

Bit 8:Werkzeug umsetzen ausblenden. Die Funktion 'Werkzeug umsetzen' wird in der Bedienoberfläche ausgeblendet.

Bit 9:Magazin positionieren ausblenden. Die Funktion 'Magazin positionieren' wird in der Bedienoberfläche ausgeblendet.

Bit 10:Werkzeug reaktivieren mit Magazin positionieren. Vor dem Reaktivieren wird das Werkzeug auf die Beladestelle positioniert.

Bit 11:Werkzeug reaktivieren in allen Überwachungsarten. Beim Reaktivieren eines Werkzeugs werden alle in der NC freigegebenen Überwachungsarten zu diesem Werkzeug reaktiviert. D.h. auch die Überwachungsarten, die für das jeweilige Werkzeug nicht eingestellt sind, sondern nur im Hintergrund liegen.

Bit 12:Werkzeug reaktivieren ausblenden. Die Funktion 'Werkzeug reaktivieren' wird in der Bedienoberfläche ausgeblendet.

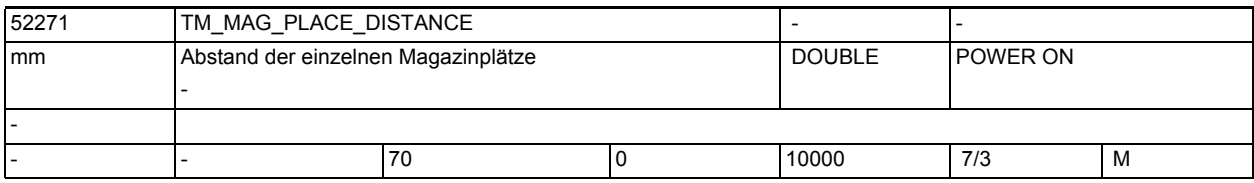

**Beschreibung:** Abstand der einzelnen Magazinplätze.

Wird verwendet für die grafische Darstellung des Magazins und der Werkzeuge in der Werkzeugverwaltung.

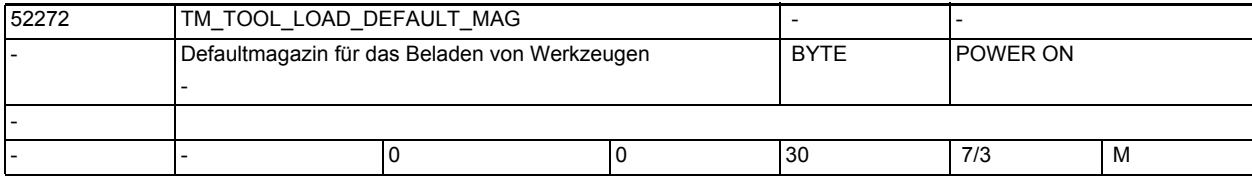

**Beschreibung:** Default-Magazin für das Beladen von Werkzeugen 0 = Kein Default-Magazin

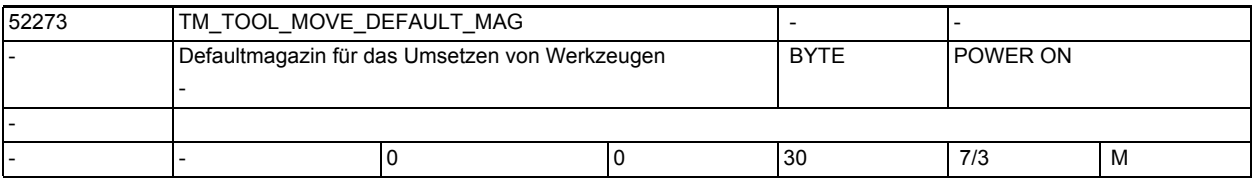

**Beschreibung:** Default-Magazin für das Umsetzen von Werkzeugen

0 = Kein Default-Magazin

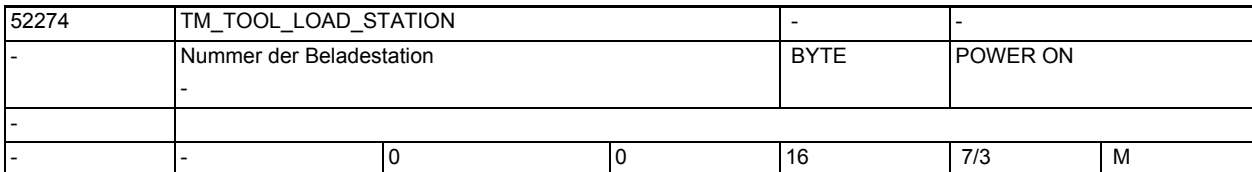

**Beschreibung:** Nummer der Beladestation

-

-

-

0 = alle konfigurierten Stationen werden berücksichtigt

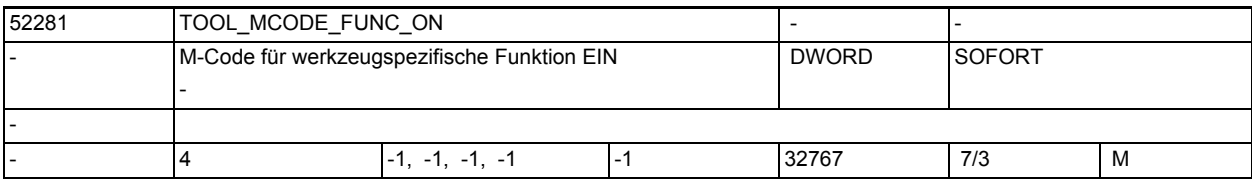

**Beschreibung:** M-Code für werkzeugspezifische Funktion EIN

Der Wert -1 bedeutet, dass die M-Funktion nicht ausgegeben wird. Sind beide M-Befehle einer Funktion =-1, so wird das zugehörige Feld in der Oberfläche nicht angezeigt

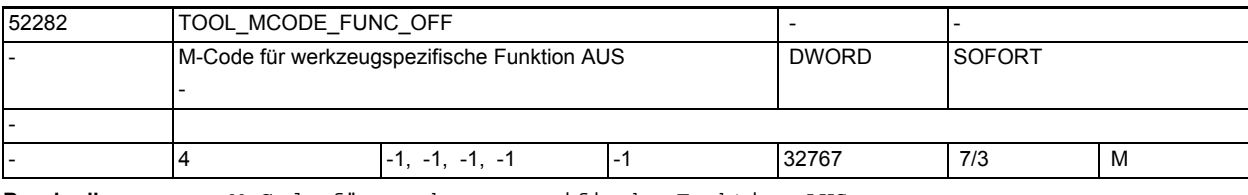

**Beschreibung:** M-Code für werkzeugspezifische Funktion AUS

Der Wert -1 bedeutet, dass die M-Funktion nicht ausgegeben wird. Sind beide M-Befehle einer Funktion =-1, so wird das zugehörige Feld in der Oberfläche nicht angezeigt.

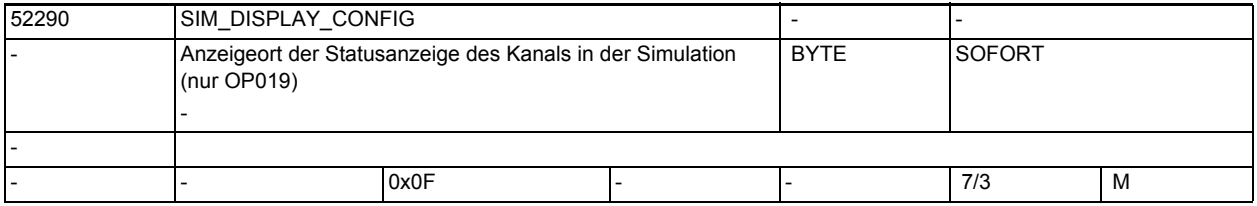

**Beschreibung:** Anzeigeort der Statusanzeige des Kanals in der Simulation

Es kann eine der 4 Ecken ausgewählt werden:

Bit 0 = Ecke links/oben

Bit 1 = Ecke rechts/oben

Bit 2 = Ecke links/unten

Bit 3 = Ecke rechts/unten

Dieses MD wirkt nur auf dem OP019.

1.5 Maschinen- /Settingdaten für SINUMERIK Operate und Zyklen

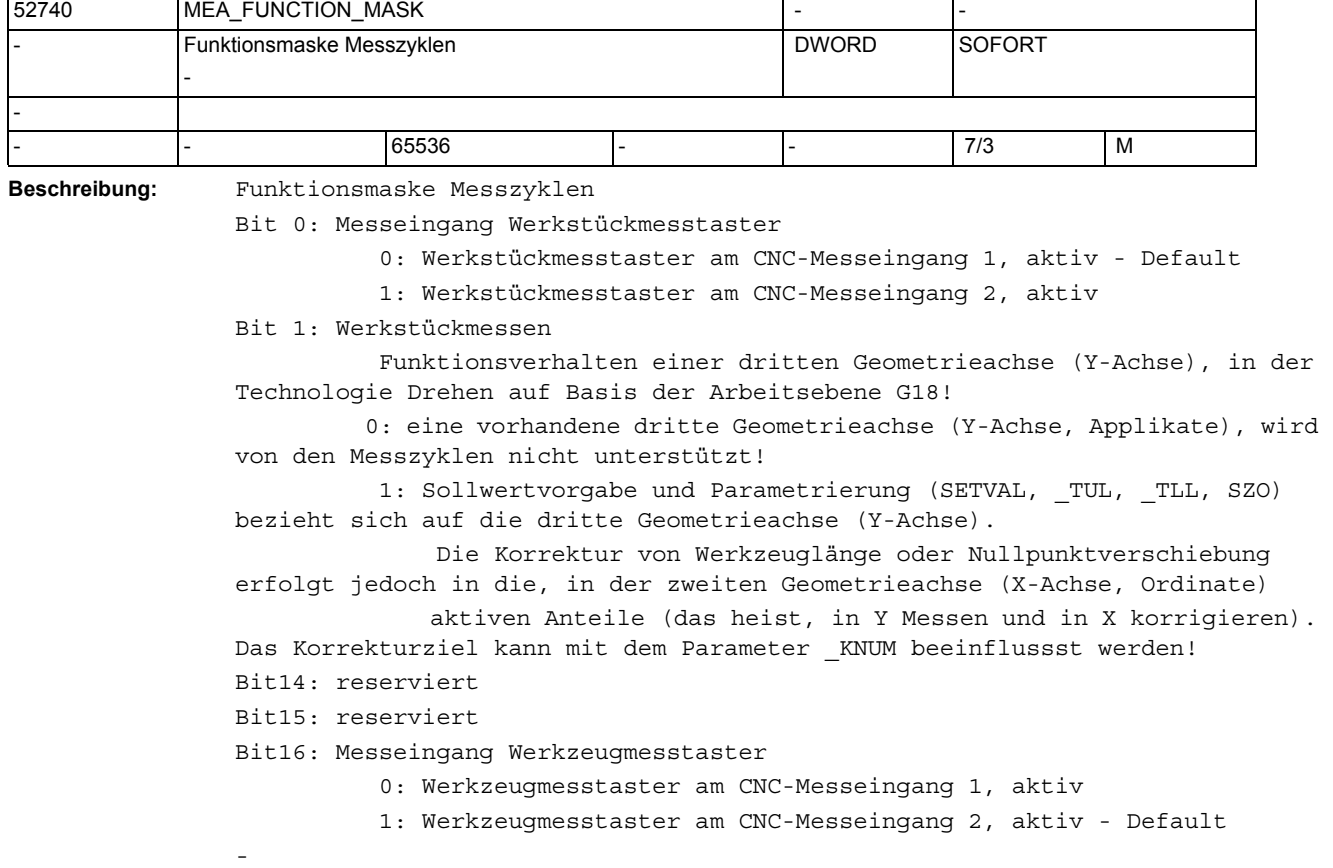

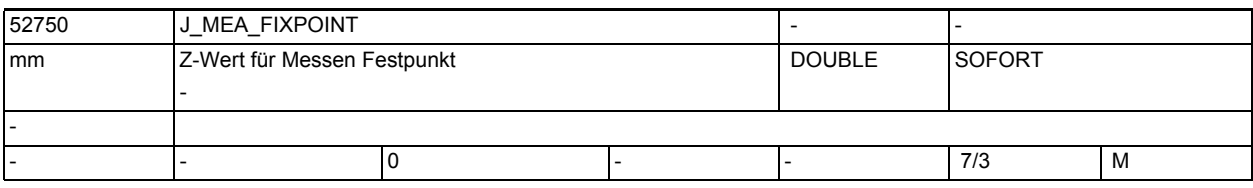

-

-

**Beschreibung:** Z-Wert für Messen gegen Festpunkt

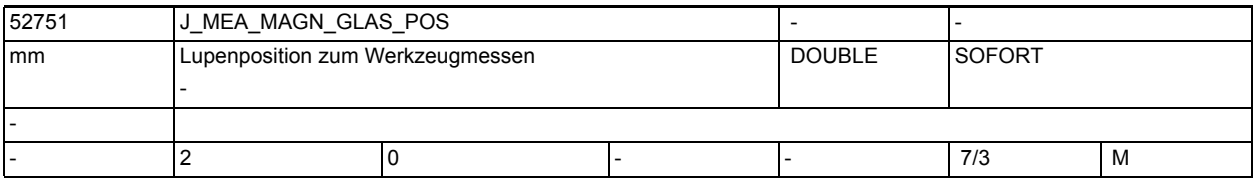

**Beschreibung:** Lupenposition zum Werkzeugmessen:

[0] = Position in der 1. Achse

[1] = Position in der 2. Achse

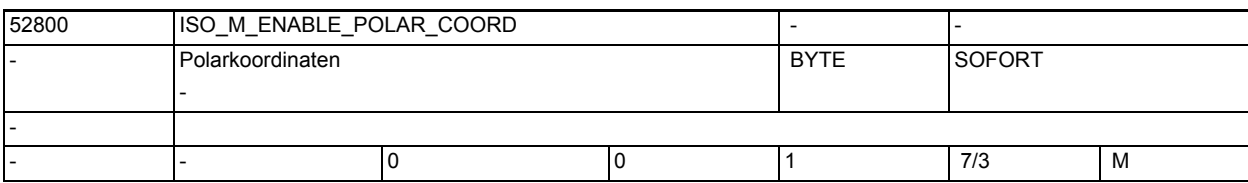

**Beschreibung:** Polarkoordinaten

0: AUS 1: EIN

-

52802 | ISO\_ENABLE\_INTERRUPTS **Interruptverarbeitung** - BYTE SOFORT - - |- |0 |0 |1 |7/3 |M

**Beschreibung:** Interruptverarbeitung

0: AUS

1: EIN

-

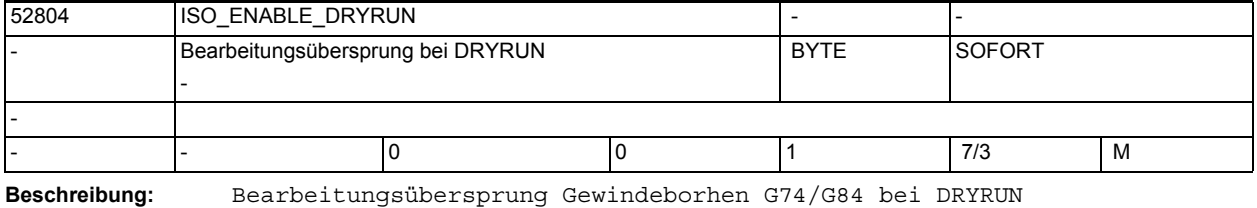

0: AUS

1: EIN

-

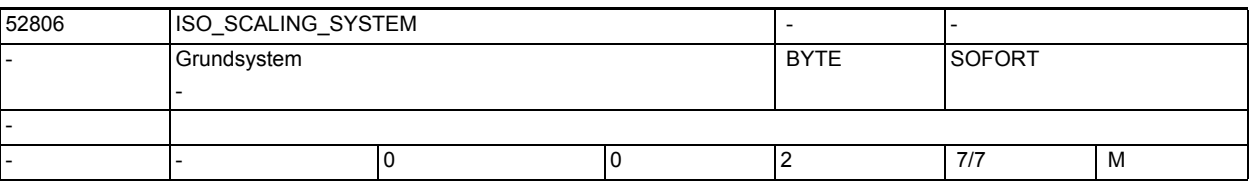

**Beschreibung:** Grundsystem:

0: nicht definiert

- 1: METRIC
- 2: INCH

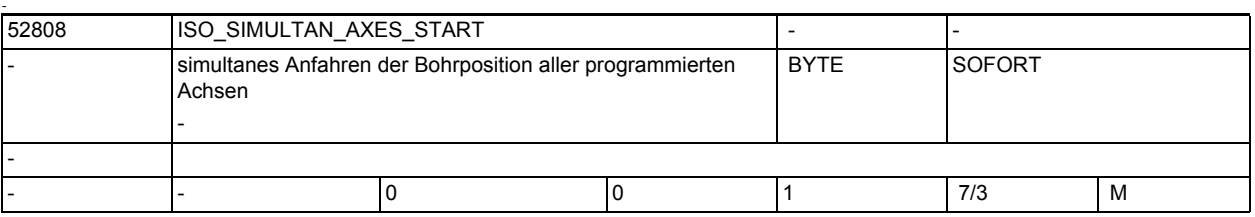

**Beschreibung:** simultanes Anfahren der Bohrposition aller programmierten Achsen

0: AUS

1: EIN

1.5 Maschinen- /Settingdaten für SINUMERIK Operate und Zyklen

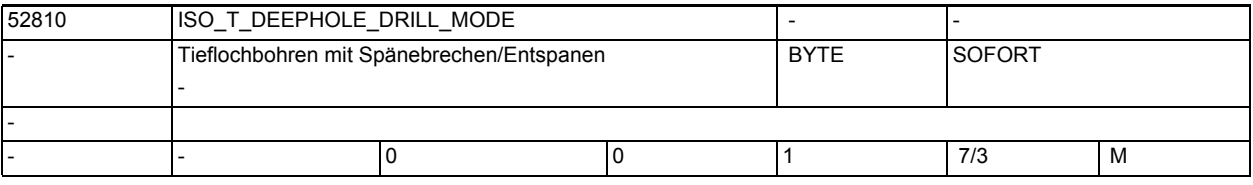

**Beschreibung:** Auswahl der Tieflochbohrart

0: Tieflochbohren mit Spänebrechen

1: Tieflochbohren mit Entspanen

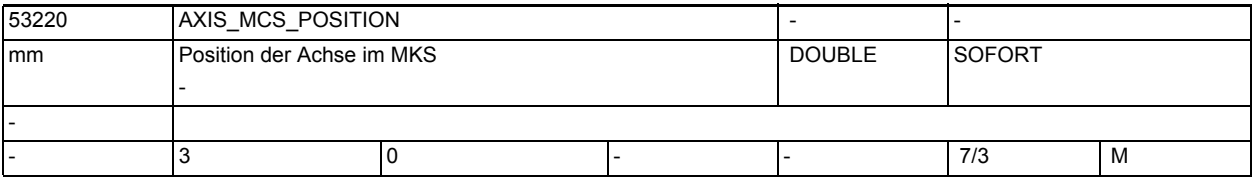

**Beschreibung:** Position der Achse im MKS.

-

-

Die 3 Feldelemente geben die Position in X, Y und Z an.

Bei Linearachsen entspricht der Wert dem Nullpunktes der Achse im MKS.

Bei Rundachsen wird die Position der Rundachse im MKS festgelegt.

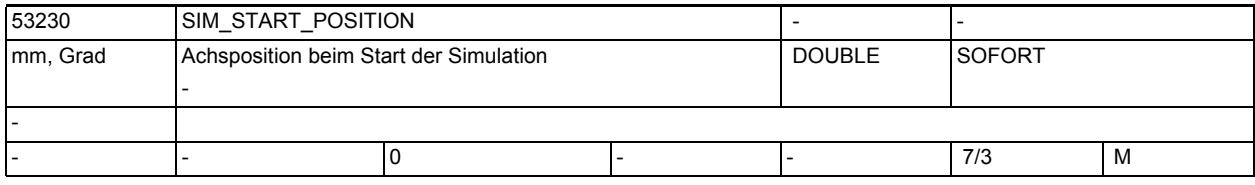

**Beschreibung:** Achsposition beim Start der Simulation.

Die Simulation ist nur möglich, wenn für mindestens eine Geoachse ein Wert ungleich 0 gesetzt ist.

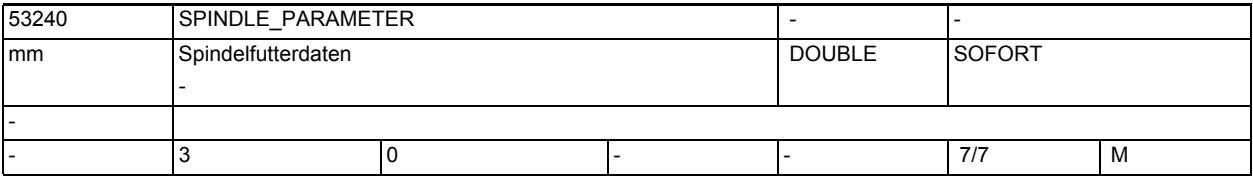

**Beschreibung:** Spindelfutterdaten:

-

- [0]: Futtermaß
- [1]: Anschlagmaß
- [2]: Backenmaß

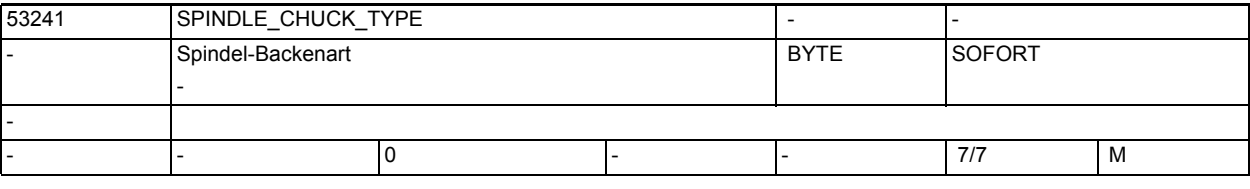

**Beschreibung:** Spindel-Backenart:

0 = Spannen von außen

1 = Spannen von innen

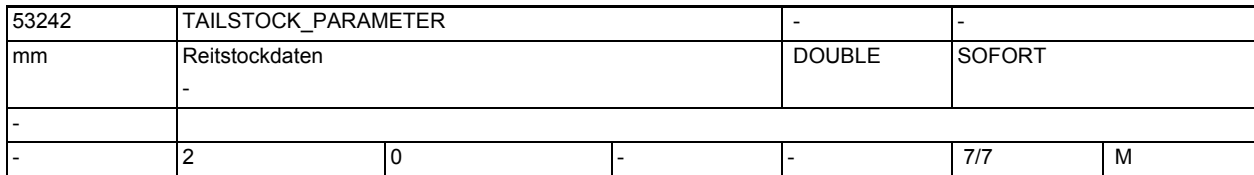

**Beschreibung:** Reitstockdaten:

[0]: Reitstockdurchmesser

[1]: Reitstocklänge

-

-

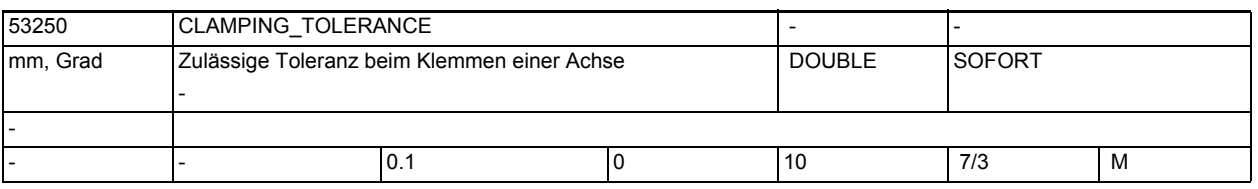

**Beschreibung:** Zulässige Toleranz beim Klemmen einer Achse.

Beim Klemmen kann eine Achse etwas aus ihrer Position gedrückt werden. Mit diesem Maschinendatum legen Sie fest, bis zu welcher Toleranz die Achse nicht neu positioniert werden soll.

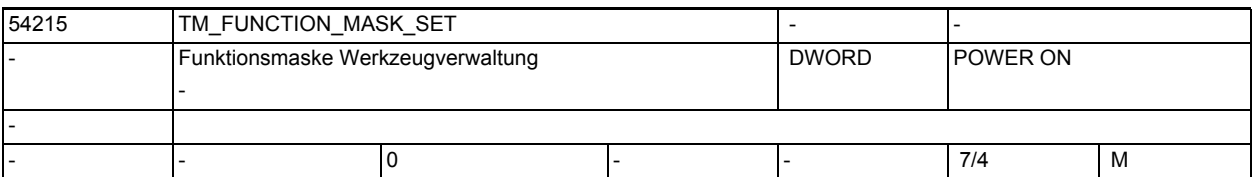

**Beschreibung:** Funktionsmaske Werkzeugverwaltung

Bit 0:Durchmesseranzeige für rotierende Werkzeuge. Für rotierende Werkzeuge wird nicht der Radiuswert, sondern der Durchmesser angezeigt.

Bit 1:Defaultdrehrichtung für alle Drehwerkzeuge ist M4. Beim Anlegen von Drehwerkzeugen wird die Drehrichtung mit M4 vorbelegt.

Bit 2:Werkzeug anlegen ohne Namensvorschlag.

Bit 3:Eingabesperre Werkzeugname und Werkzeugtyp bei beladenen Werkzeugen. Bei beladenen Werkzeugen können der Werkzeugname und der Werkzeugtyp nicht mehr geändert werden.

Bit 4:Eingabesperre für beladene Werkzeuge, wenn der Kanal nicht im Reset ist.

Bit 5:Werkzeugverschleißeingaben additiv verrechnen. Die Eingabe von Verschleißdaten erfolgt additiv zum bereits bestehenden Verschleißwert.

Bit 6:Numerische Eingabe des Werkzeugidents. Für die Eingabe des Werkzeugidents werden ausschließlich Zahlen zugelassen.

Bit 7:Werkzeugüberwachungsparameter ausblenden. Die Werkzeugüberwachungsparameter werden in der Bedienoberfläche ausgeblendet.

Bit 8:Durchmesseranzeige für Planachse - Geometrie. Der Geometriewert der Planachse wird als Durchmesserwert angezeigt.

Bit 9:Durchmesseranzeige für Planachse - Verschleiß. Der Verschleißwert der Planachse wird als Durchmesserwert angezeigt.

Bit 10:Werkzeug beladen/umsetzen auf Zwischenspeicherplätze freischalten. Im Beladendialog kann die Magazinnummer eingegeben werden. Über die Magazinnummer 9998 kann damit auf den Zwischenspeicher zugegriffen werden.

-

-

-

-

1.5 Maschinen- /Settingdaten für SINUMERIK Operate und Zyklen

Bit 11:Anlegen neuer Werkzeuge auf den Greiferplätzen ist gesperrt. Bit 12:Messwerkzeuge werden bei der Ausführung der Funktion "Alle entladen" nicht entladen.

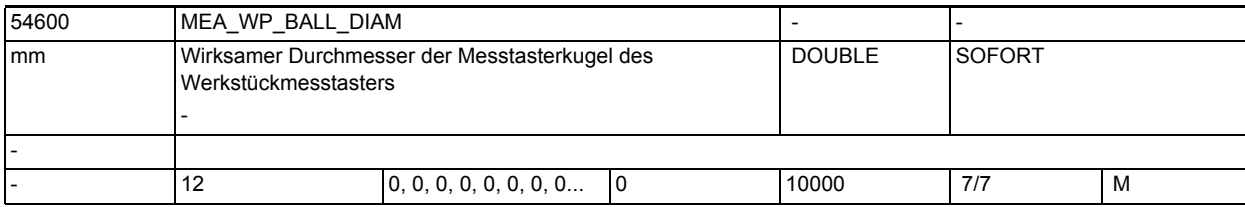

**Beschreibung:** Wirksamer Kugeldurchmesser der Messtasterkugel des Werkstückmesstasters. Der Wert dieses Parameters, wird durch den Vorgang "Werkstückmesstaster kalibrieren" erzeugt!

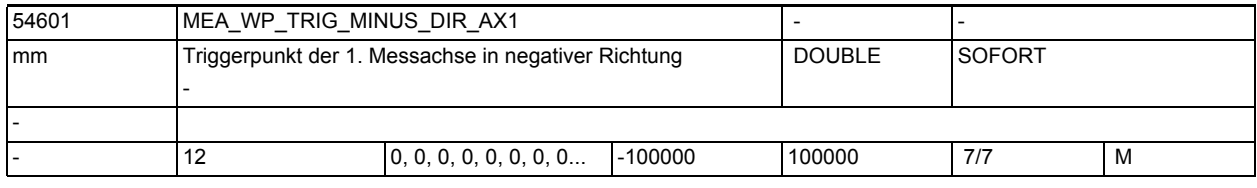

**Beschreibung:** Triggerpunkt der 1. Messachse (Abszisse) in negativer Verfahrrichtung (X bei G17) des Werkstückmesstasters.

> Der Ausdruck "negative Verfahrrichtung" bezieht sich auf den aktuell aktiven Werkstücknullpunktbezug!

> Der Wert dieses Parameters, wird durch den Vorgang "Werkstückmesstaster kalibrieren" erzeugt!

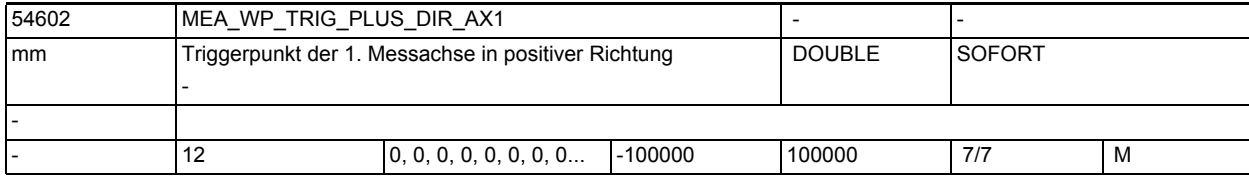

**Beschreibung:** Triggerpunkt der 1. Messachse (Abszisse) in positiver Verfahrrichtung (X bei G17) des Werkstückmesstasters.

> Der Ausdruck "positive Verfahrrichtung" bezieht sich auf den aktuell aktiven Werkstücknullpunktbezug!

> Der Wert dieses Parameters, wird durch den Vorgang "Werkstückmesstaster kalibrieren" erzeugt!

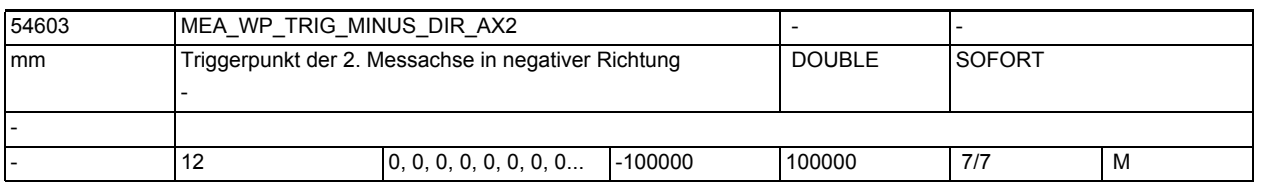

**Beschreibung:** Triggerpunkt der 2. Messachse (Ordinate) in negativer Verfahrrichtung (Y bei G17) des Werkstückmesstasters.

> Der Ausdruck "negative Verfahrrichtung" bezieht sich auf den aktuell aktiven Werkstücknullpunktbezug!

Der Wert dieses Parameters, wird durch den Vorgang "Werkstückmesstaster kalibrieren" erzeugt!

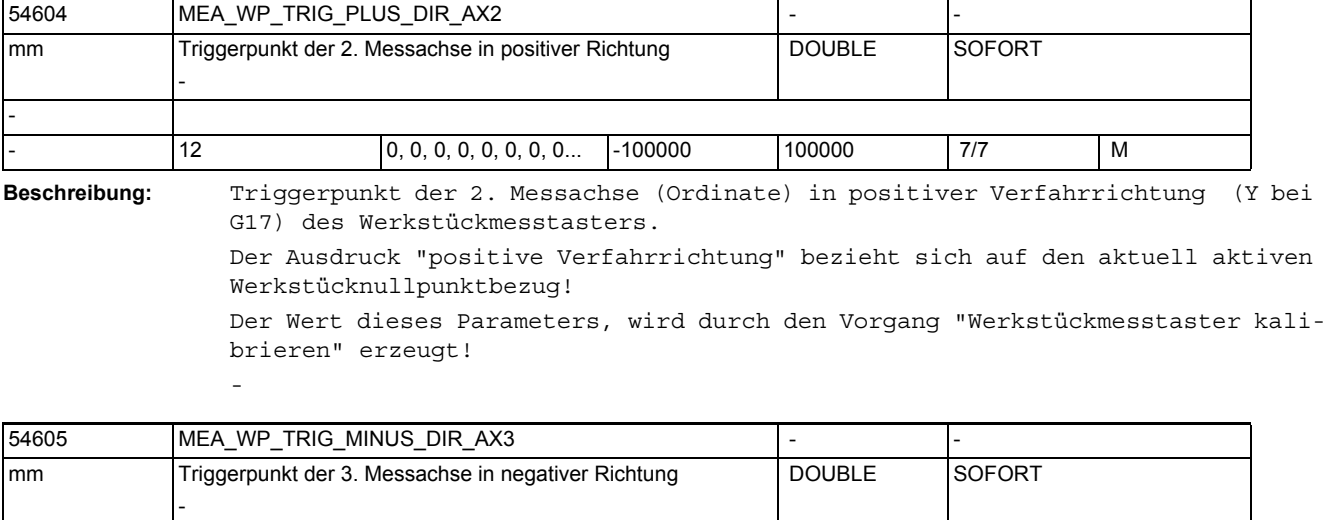

**Beschreibung:** Triggerpunkt der 3. Messachse (Applikate) in negativer Verfahrrichtung (Z bei G17) des Werkstückmesstasters. Der Ausdruck "negative Verfahrrichtung" bezieht sich auf den aktuell aktiven Werkstücknullpunktbezug! 12  $\vert 0, 0, 0, 0, 0, 0, 0, 0, ... \vert$  -100000 100000 17/7 M

> Der Wert dieses Parameters, wird durch den Vorgang "Werkstückmesstaster kalibrieren" erzeugt!

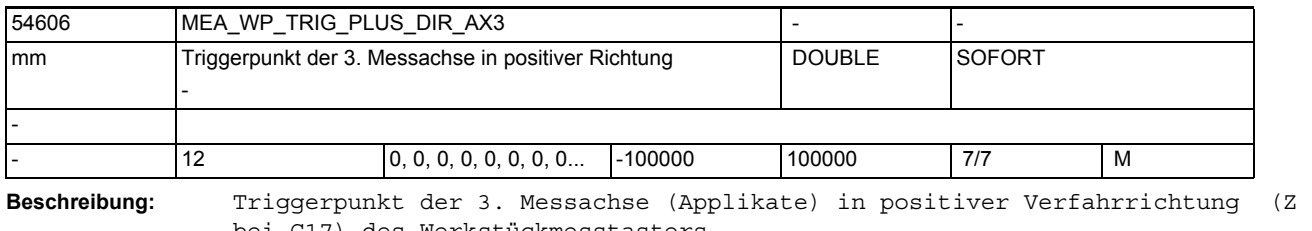

bei G17) des Werkstückmesstasters. Der Ausdruck "positive Verfahrrichtung" bezieht sich auf den aktuell aktiven Werkstücknullpunktbezug! Der Wert dieses Parameters, wird durch den Vorgang "Werkstückmesstaster kalibrieren" erzeugt!

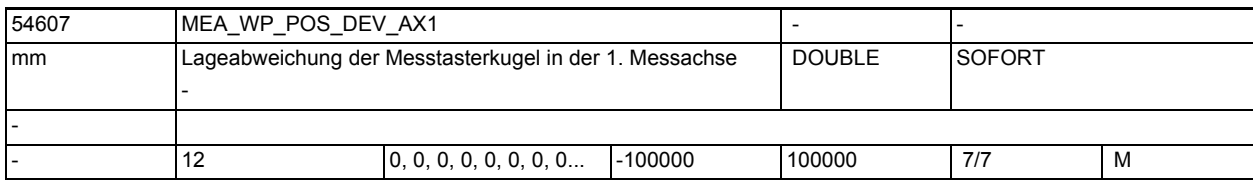

**Beschreibung:** Die Lageabweichung in der 1.Messachse, stellt einen geometrischen Versatz des Mittelpunktes der Messtasterkugel,

bezogen auf den elektischen Mittelpunkt des Messtasters in dieser Achse dar!

-

-

-

-

-

-

-

-

1.5 Maschinen- /Settingdaten für SINUMERIK Operate und Zyklen

brieren" erzeugt!

Der Wert dieses Parameters, wird durch den Vorgang "Werkstückmesstaster kalibrieren" erzeugt!

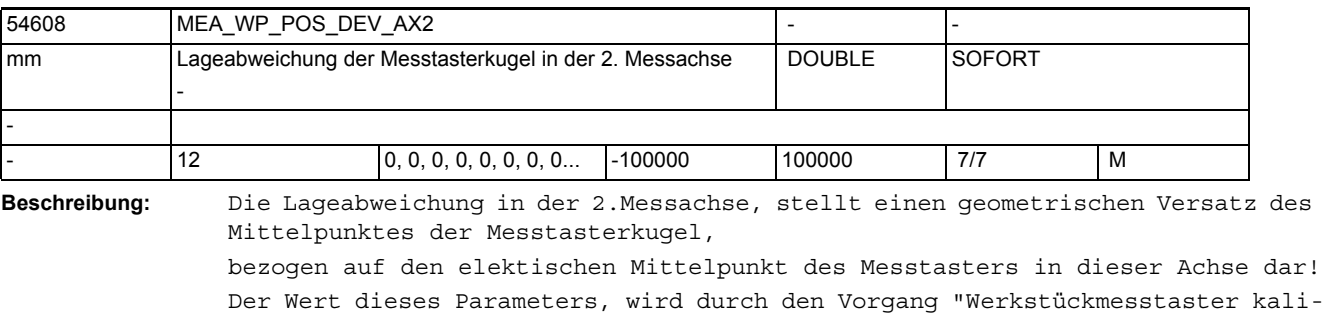

54609 MEA WP STATUS RT Kalibrierstatus Achspositionen - DOUBLE SOFORT - - 12 0, 0, 0, 0, 0, 0, 0, 0... - - 7/7 M

**Beschreibung:** Kalibrierstatus der Achspositionen, reserviert für interne Verwendung! Der Wert dieses Parameters, wird durch den Vorgang "Werkstückmesstaster kalibrieren" erzeugt!

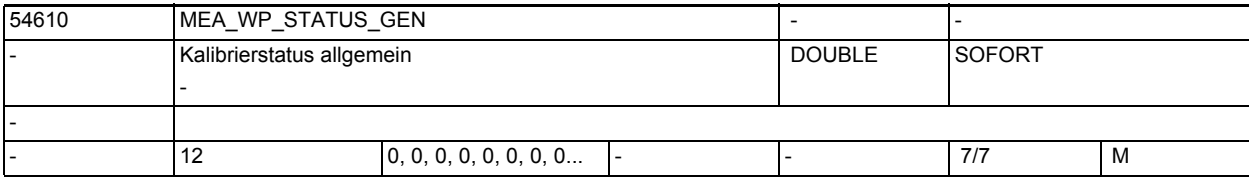

**Beschreibung:** Kalibrierstatus allgemein, reserviert für interne Verwendung! Der Wert dieses Parameters, wird durch den Vorgang "Werkstückmesstaster kalibrieren" erzeugt!

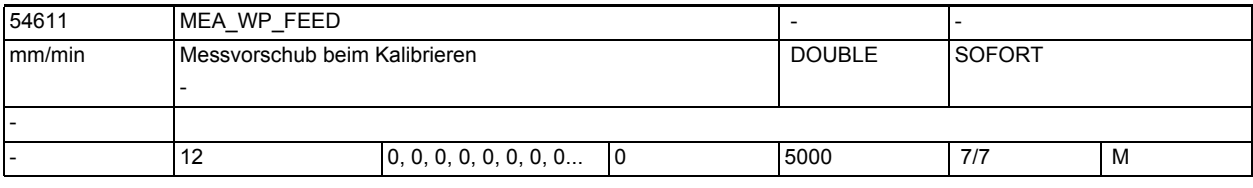

**Beschreibung:** Messvorschub Werkstück messen beim Kalibrieren

Dieser Messvorschub wird für alle nachfolgenden Werkstückmessprogramme in Verbindung mit dem Messtasterfeld verwendet.

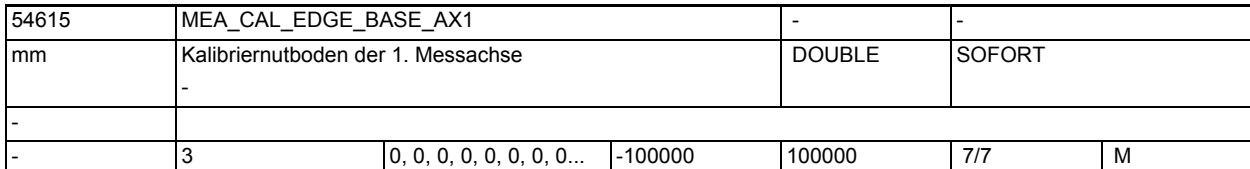

**Beschreibung:**

-

-

-

-

Kalibriernutboden in der 1. Messachse (Abszisse, Z bei G18)

Dieser Parameter ist eine geometrische Komponente der Kalibriernut und durch den Anwender zu versorgen!

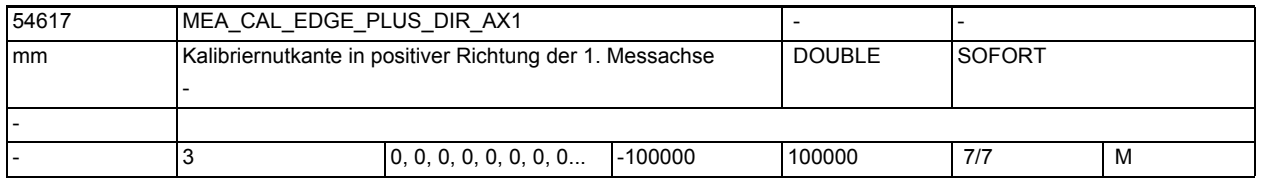

**Beschreibung:** Kalibriernutkante in positiver Richtung der 1. Messachse (Abszisse, Z bei G18)

> Dieser Parameter ist eine geometrische Komponente der Kalibriernut und durch den Anwender zu versorgen!

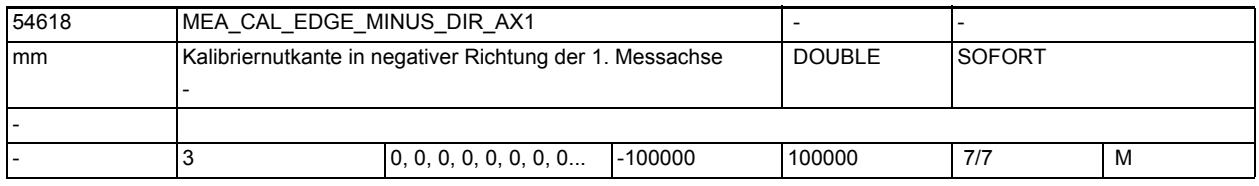

**Beschreibung:** Kalibriernutkante in negativer Richtung der 1. Messachse (Abszisse, Z bei G18)

> Dieser Parameter ist eine geometrische Komponente der Kalibriernut und durch den Anwender zu versorgen!

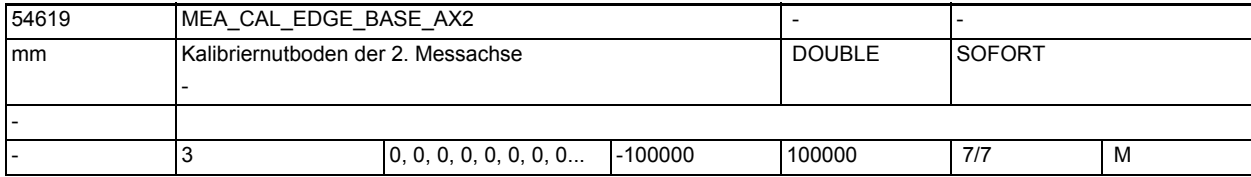

**Beschreibung:** Kalibriernutboden in der 2. Messachse (Ordinate, X bei G18)

Dieser Parameter ist eine geometrische Komponente der Kalibriernut und durch den Anwender zu versorgen!

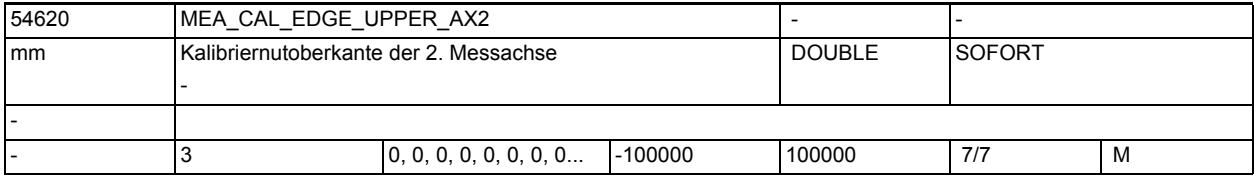

**Beschreibung:** Kalibriernutoberkante in der 2. Messachse (Ordinate, X bei G18)

-

-

-

1.5 Maschinen- /Settingdaten für SINUMERIK Operate und Zyklen

Dieser Parameter ist eine geometrische Komponente der Kalibriernut und durch den Anwender zu versorgen!

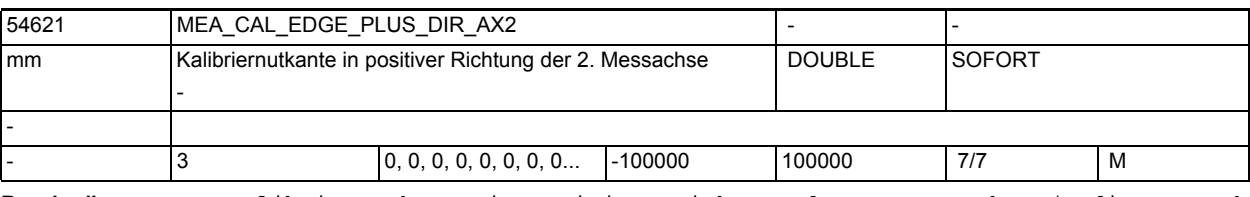

**Beschreibung:** Kalibriernutkante in positiver Richtung der 2. Messachse (Ordinate, X bei G18)

> Dieser Parameter ist eine geometrische Komponente der Kalibriernut und durch den Anwender zu versorgen!

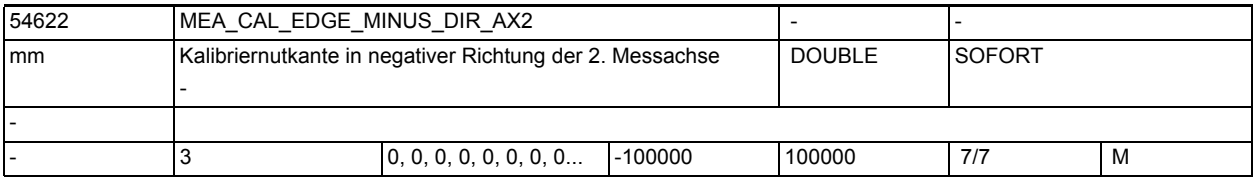

**Beschreibung:** Kalibriernutkante in negativer Richtung der 2. Messachse (Ordinate, X bei  $G18$ 

> Dieser Parameter ist eine geometrische Komponente der Kalibriernut und durch den Anwender zu versorgen!

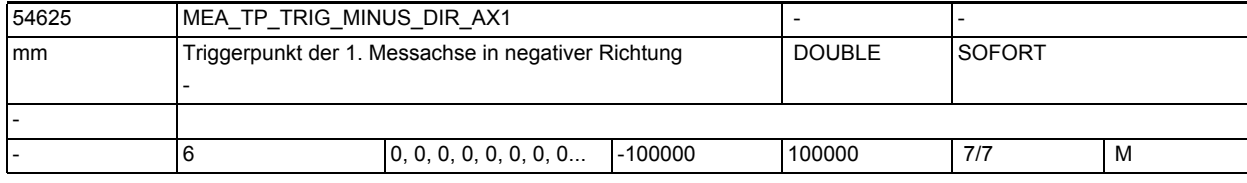

**Beschreibung:** Triggerpunkt der 1. Messachse in negativer Richtung (Abszisse, X bei G17, Z bei G18)

Der Triggerpunkt steht im Bezug zum Maschinenkoordinatensystem (MKS).

Vor dem Kalibrieren ist der ungefähre Triggerpunkt im Maschinenkoordinatensystem einzutragen!

Der exakte Wert dieses Parameters, wird durch den Vorgang "Werkzeugmesstaster kalibrieren" erzeugt!

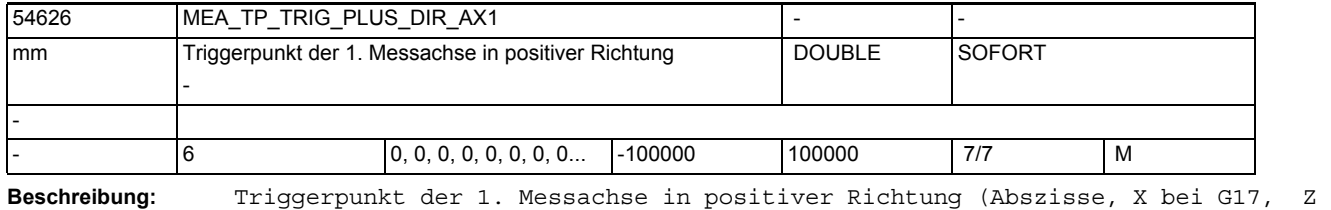

bei G18)

-

Der Triggerpunkt steht im Bezug zum Maschinenkoordinatensystem (MKS). Vor dem Kalibrieren ist der ungefähre Triggerpunkt im Maschinenkoordinatensystem einzutragen!

Der exakte Wert dieses Parameters, wird durch den Vorgang "Werkzeugmesstaster kalibrieren" erzeugt!

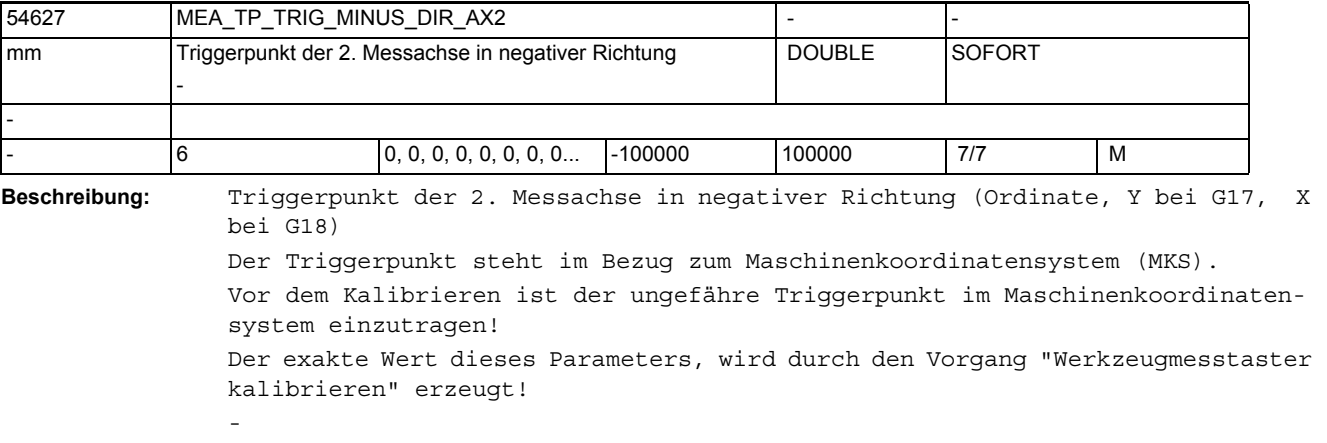

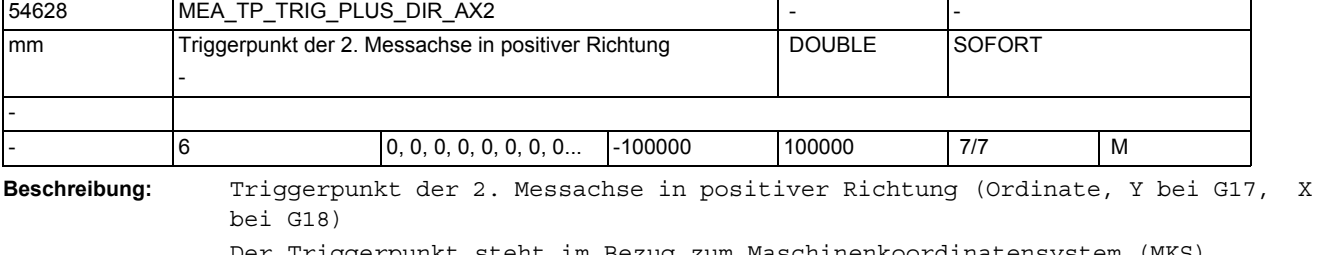

Der Triggerpunkt steht im Bezug zum Maschinenkoordinatensystem (MKS). Vor dem Kalibrieren ist der ungefähre Triggerpunkt im Maschinenkoordinatensystem einzutragen! Der exakte Wert dieses Parameters, wird durch den Vorgang "Werkzeugmesstaster kalibrieren" erzeugt!

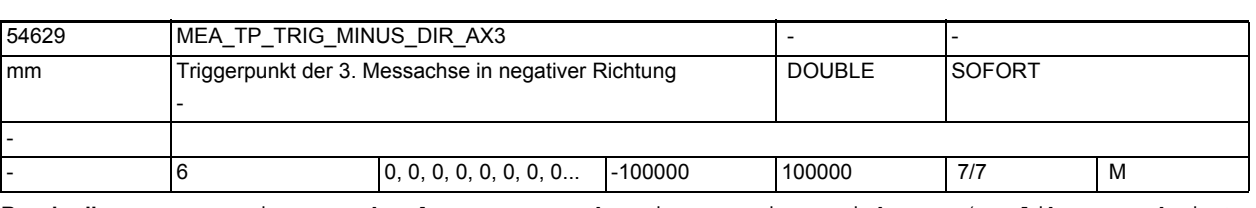

-

-

**Beschreibung:** Triggerpunkt der 3. Messachse in negativer Richtung (Applikate, Z bei G17, Y bei G18)

Der Triggerpunkt steht im Bezug zum Maschinenkoordinatensystem (MKS).

Vor dem Kalibrieren ist der ungefähre Triggerpunkt im Maschinenkoordinatensystem einzutragen!

Der exakte Wert dieses Parameters, wird durch den Vorgang "Werkzeugmesstaster kalibrieren" erzeugt!

1.5 Maschinen- /Settingdaten für SINUMERIK Operate und Zyklen

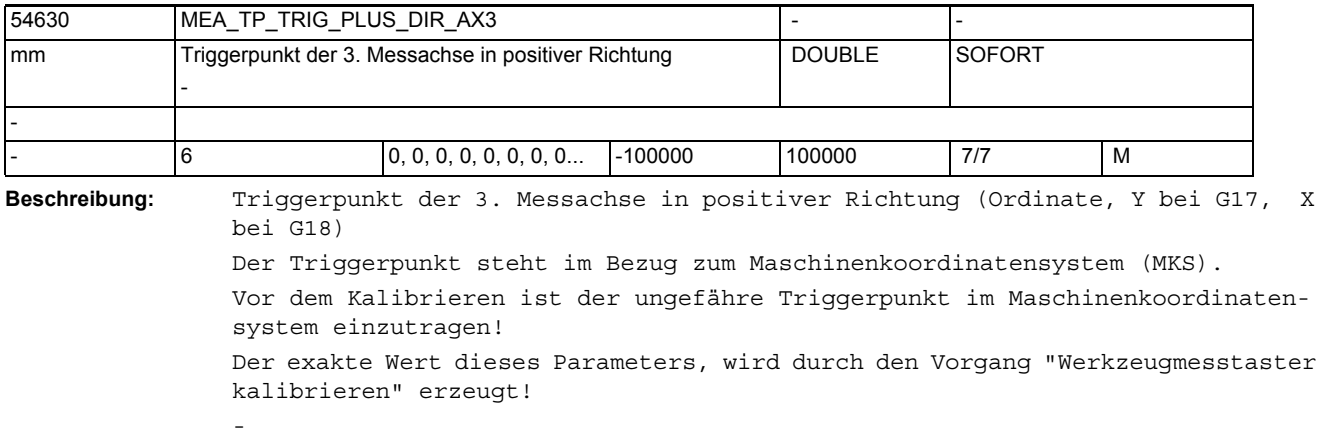

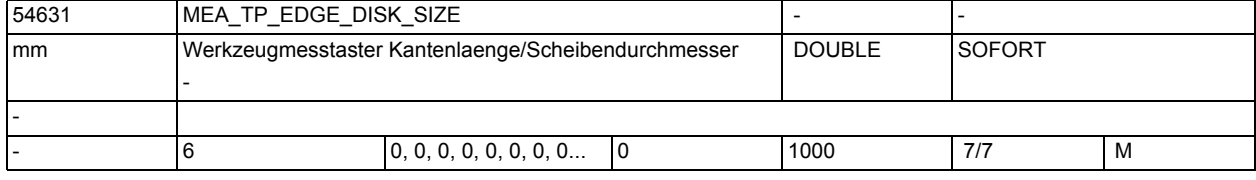

**Beschreibung:** Wirksame Kantenlänge oder Scheibendurchmesser des Werkzeugmesstasters Dieses Datum ist bei der Technologie "Fräsen" bei der Längenvermessung von Fräswerkzeugen von Bedeutung.

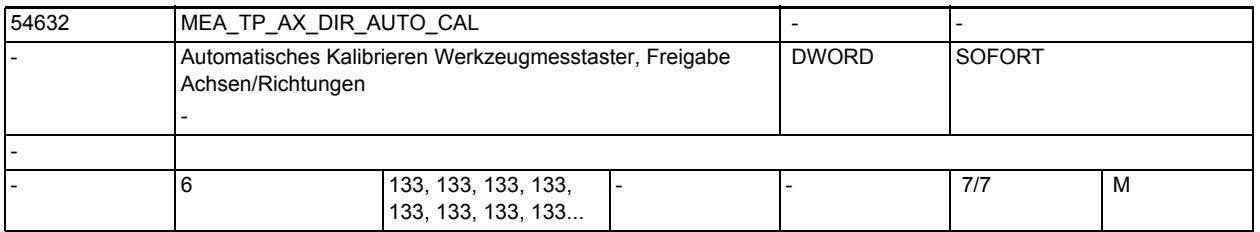

-

-

**Beschreibung:** Freigabe von Achsen und Verfahrrichtungen für das "Automatische Kalibrieren" im Maschinenkoordinatensystem (MKS) von Fräswerkzeugmesstastern.

> Der Defaulteinstellung entspricht in X und Y jeweils Plus- und Minus-Richtung, in Z nur in Minus-Richtung.

Der Parameter unterteilt sich in sechs Elemente, welche funktionell den Kalibrierdatensätzen 1 - 6 zugeordnet sind!

Bedeutung je Parameterelement

```
 Dezimalstelle:
Einer 1. Geometrieachse (X)
 Zehner: 2. Geometrieachse (Y)
 Hunderter: 3. Geometrieachse (Z)
 Wert:
 =0: Achse nicht freigegeben
```
=1: nur Minus-Richtung möglich

=2: nur Plus-Richtung möglich

=3: beide Richtungen möglich

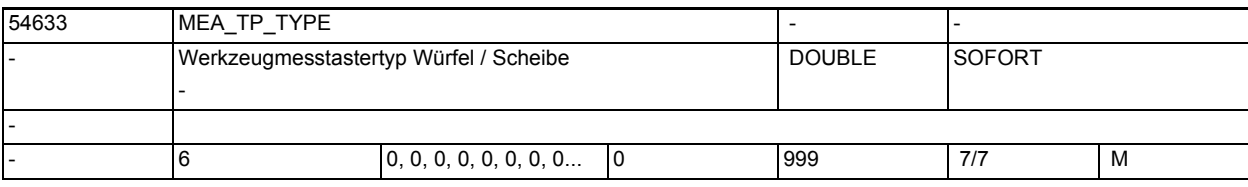

**Beschreibung:** Werkzeugmesstastertyp

-

-

-

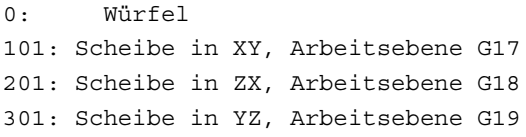

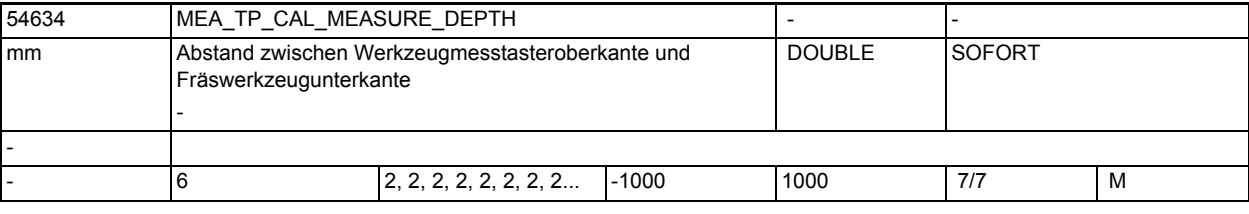

**Beschreibung:** Abstand zwischen Werkzeugmesstasteroberkante und Fräswerkzeugunterkante. Für die Werkzeugmesstasterkalibrierung definiert dieser Abstand die Kalibriertiefe und

- bei der Fräswerkzeugmvermessung die Messtiefe!
- Zur Vermessung von Drehwerkzeugen hat dieser Parameter keine Bedeutung!

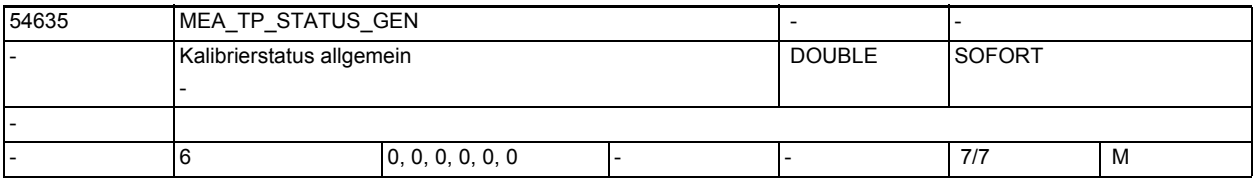

**Beschreibung:** Kalibrierstatus allgemein, reserviert für interne Verwendung! Der Wert dieses Parameters, wird durch den Vorgang "Werkzeugmesstaster kalibrieren" erzeugt!

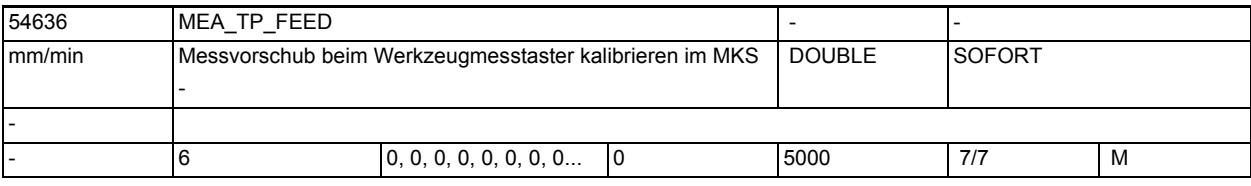

**Beschreibung:** Messvorschub beim Werkzeugmesstaster kalibrieren im MKS

Dieser Messvorschub wird für alle nachfolgenden Werzeugmessprogramme in Verbindung mit dem Messtasterfeld verwendet.

-

-

-

1.5 Maschinen- /Settingdaten für SINUMERIK Operate und Zyklen

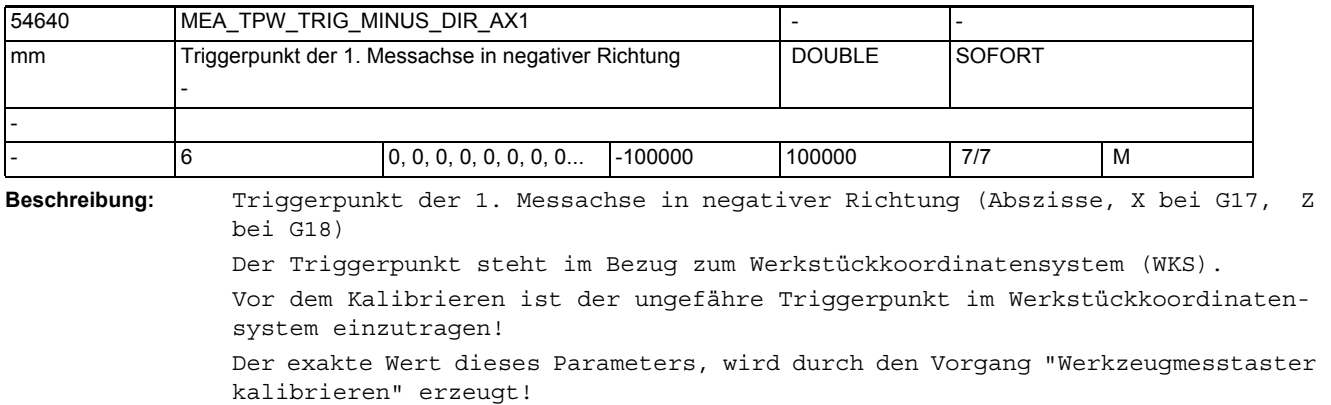

54641 MEA\_TPW\_TRIG\_PLUS\_DIR\_AX1 mm Triggerpunkt der 1. Messachse in positiver Richtung - DOUBLE SOFORT - - 6 0, 0, 0, 0, 0, 0, 0, 0... -100000 100000 7/7 M

**Beschreibung:** Triggerpunkt der 1. Messachse in positiver Richtung (Abszisse, X bei G17, Z bei G18)

> Der Triggerpunkt steht im Bezug zum Werkstückkoordinatensystem (WKS). Vor dem Kalibrieren ist der ungefähre Triggerpunkt im Werkstückkoordinatensystem einzutragen!

> Der exakte Wert dieses Parameters, wird durch den Vorgang "Werkzeugmesstaster kalibrieren" erzeugt!

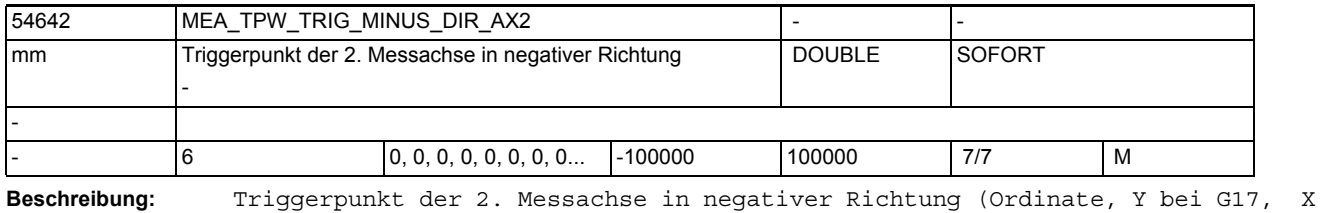

bei G18) Der Triggerpunkt steht im Bezug zum Werkstückkoordinatensystem (WKS). Vor dem Kalibrieren ist der ungefähre Triggerpunkt im Werkstückkoordinatensystem einzutragen! Der exakte Wert dieses Parameters, wird durch den Vorgang "Werkzeugmesstaster kalibrieren" erzeugt!

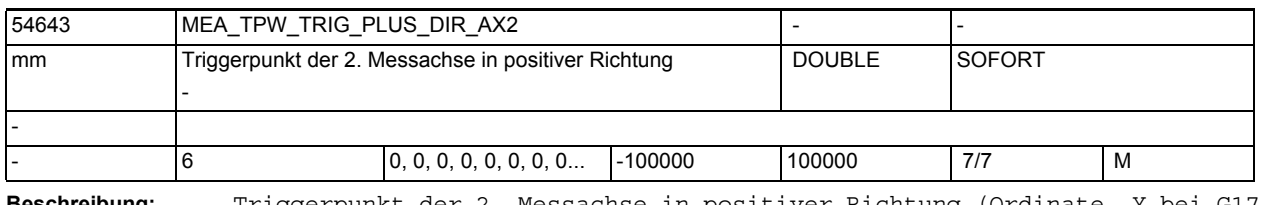

**Beschreibung:** Triggerpunkt der 2. Messachse in positiver Richtung (Ordinate, Y bei G17, X bei G18)

Der Triggerpunkt steht im Bezug zum Werkstückkoordinatensystem (WKS).

Vor dem Kalibrieren ist der ungefähre Triggerpunkt im Werkstückkoordinatensystem einzutragen!

Der exakte Wert dieses Parameters, wird durch den Vorgang "Werkzeugmesstaster kalibrieren" erzeugt!

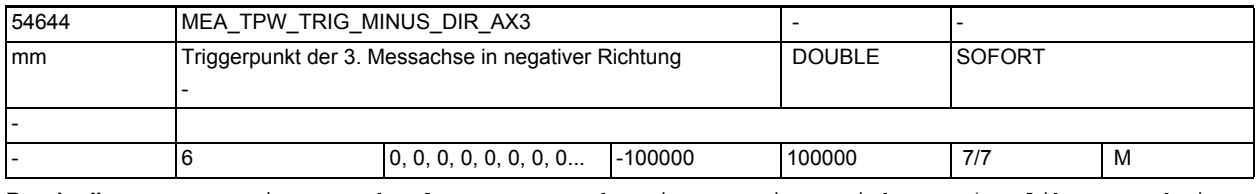

**Beschreibung:** Triggerpunkt der 3. Messachse in negativer Richtung (Applikate, Z bei G17, Y bei G18)

> Der Triggerpunkt steht im Bezug zum Werkstückkoordinatensystem (WKS). Vor dem Kalibrieren ist der ungefähre Triggerpunkt im Werkstückkoordinatensystem einzutragen!

Der exakte Wert dieses Parameters, wird durch den Vorgang "Werkzeugmesstaster kalibrieren" erzeugt!

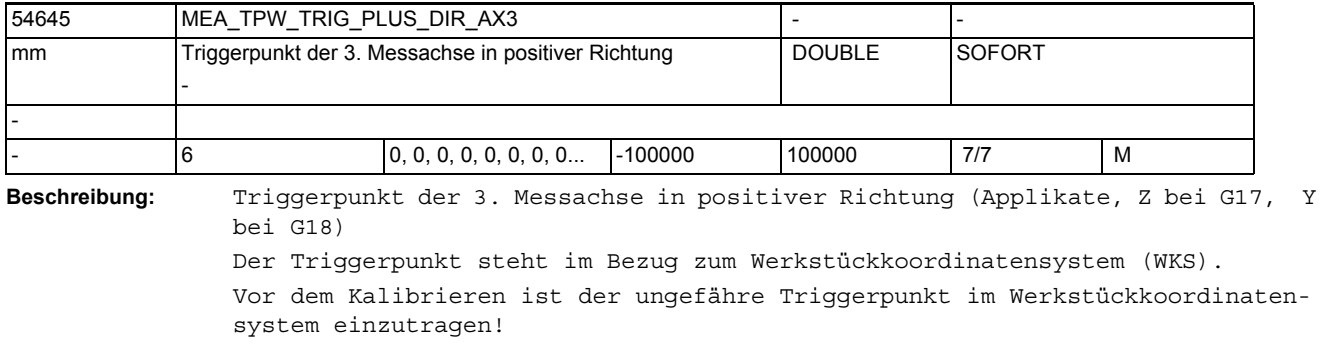

Der exakte Wert dieses Parameters, wird durch den Vorgang "Werkzeugmesstaster kalibrieren" erzeugt!

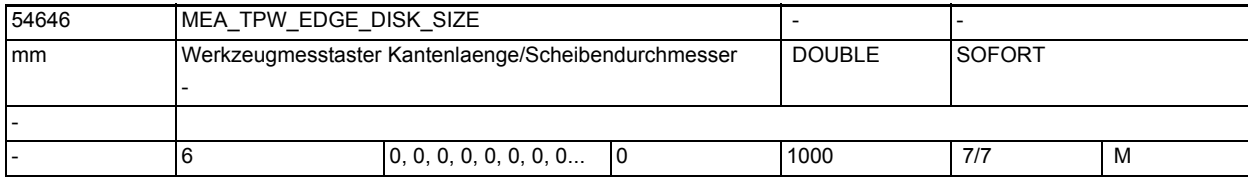

**Beschreibung:** Wirksame Kantenlänge oder Scheibendurchmesser des Werkzeugmesstasters.

Die Vermessung von Fräswerkzeuge erfolgt im Normalfall mit scheibenförmigen und von Drehwerkzeugen

mit quadratischen Messtastern.

-

-

-

1.5 Maschinen- /Settingdaten für SINUMERIK Operate und Zyklen

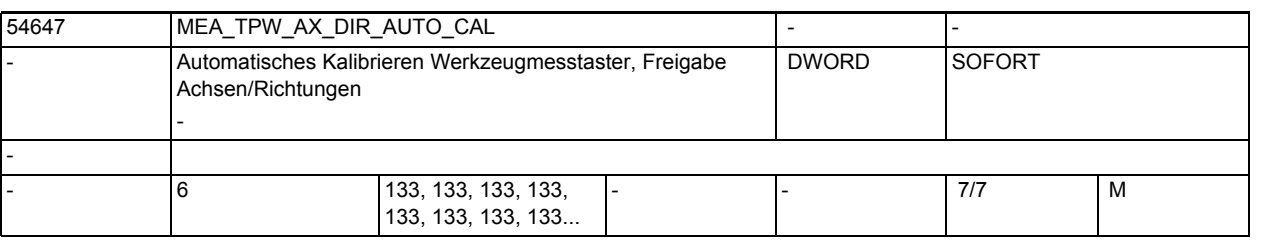

**Beschreibung:** Freigabe von Achsen und Verfahrrichtungen für das "Automatische Kalibrieren" im Werkstückkoordinatensystem (WKS) von Fräswerkzeugmesstastern. Der Defaulteinstellung entspricht in X und Y jeweils Plus- und Minus-Richtung, in Z nur in Minus-Richtung. Der Parameter unterteilt sich in sechs Elemente, welche funktionell den Kalibrierdatensätzen 1 - 6 zugeordnet sind! Bedeutung je Parameterelement Dezimalstelle: Einer 1. Geometrieachse (X) Zehner: 2. Geometrieachse (Y) Hunderter: 3. Geometrieachse (Z) Wert: =0: Achse nicht freigegeben =1: nur Minus-Richtung möglich =2: nur Plus-Richtung möglich =3: beide Richtungen möglich

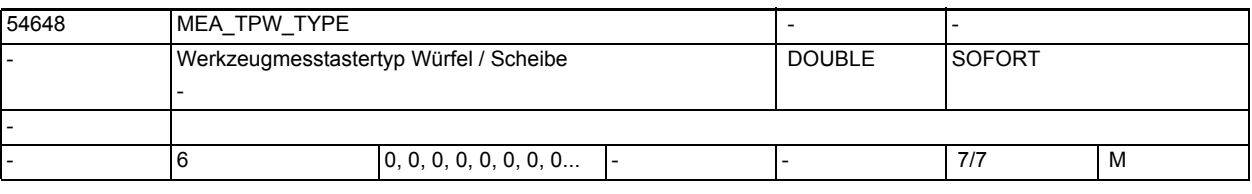

**Beschreibung:** Werkzeugmesstastertyp

-

-

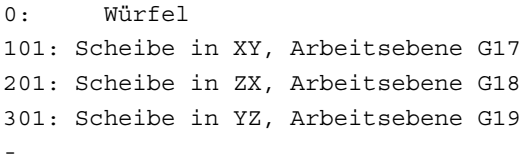

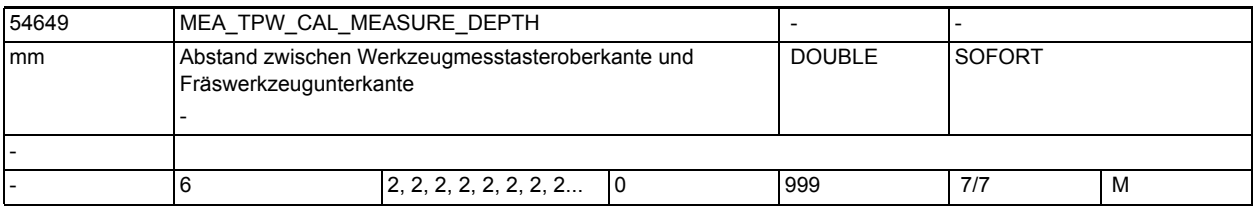

**Beschreibung:** Abstand zwischen Werkzeugmesstasteroberkante und Fräswerkzeugunterkante. Für die Werkzeugmesstasterkalibrierung definiert dieser Abstand die Kalibriertiefe und

bei der Fräswerkzeugmvermessung die Messtiefe!

Zur Vermessung von Drehwerkzeugen hat dieser Parameter keine Bedeutung!

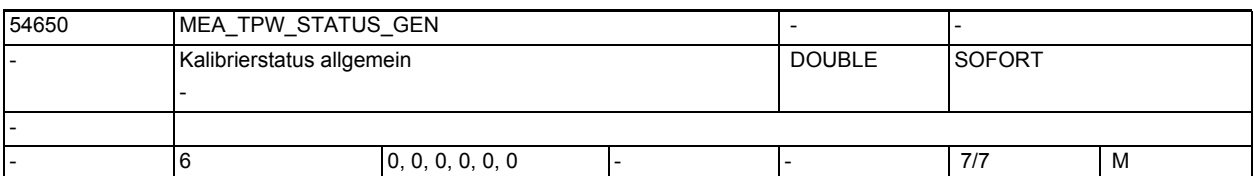

-

-

-

**Beschreibung:** Kalibrierstatus allgemein, reserviert für interne Verwendung! Der Wert dieses Parameters, wird durch den Vorgang "Werkzeugmesstaster kalibrieren" erzeugt!

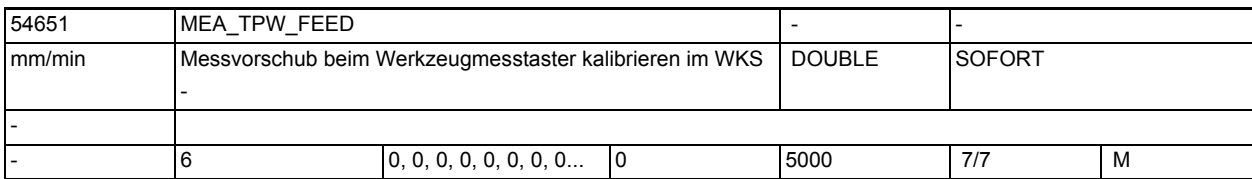

**Beschreibung:** Messvorschub beim Werkzeugmesstaster kalibrieren im WKS

Dieser Messvorschub wird für alle nachfolgenden Werzeugmessprogramme in Verbindung mit dem Messtasterfeld verwendet.

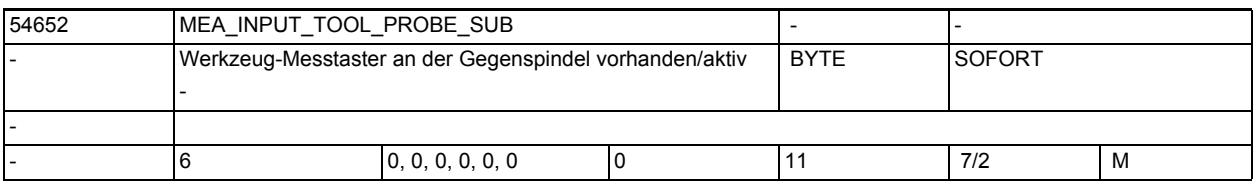

**Beschreibung:** CNC-Messeingang für Werkzeug-Messtaster mit Bezug auf die Gegenspindel \$SNS\_MEA\_INPUT\_TOOL\_PROBE\_SUB[n]

=0: Toolsetter-Nr.= n+1, mit Bezug zur Hauptspindel,

 CNC-Messeingang entspricht dem Wert von \$MCS\_MEA\_FUNCTION\_MASK, Bit16 (Eingabewerte von 1 bis 9, haben die gleiche funktionelle Wirkung wie Eingabe 0!)

- =10: Toolsetter-Nr.= n+1, mit Bezug zur Gegenspindel, Einerstelle =0, entspricht CNC-Messeingang 1
- =11: Toolsetter-Nr.= n+1, mit Bezug zur Gegenspindel, Einerstelle =1, entspricht CNC-Messeingang 2

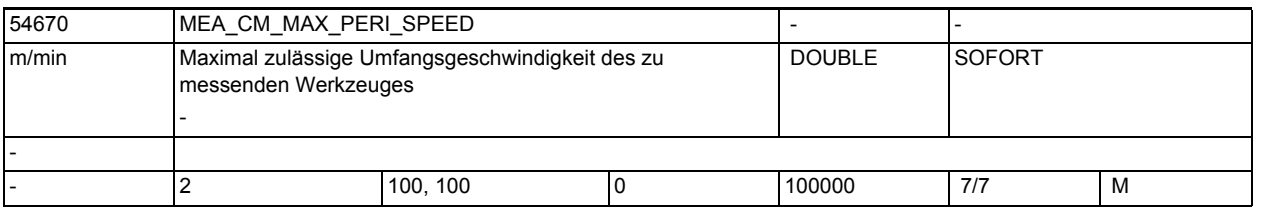

**Beschreibung:** Maximal zulässige Umfangsgeschwindigkeit des zu messenden Werkzeuges, bei drehender Spindel.

Überwachungsparameter zum Werkzeugmessen mit drehender Spindel

-

-

-

-

1.5 Maschinen- /Settingdaten für SINUMERIK Operate und Zyklen

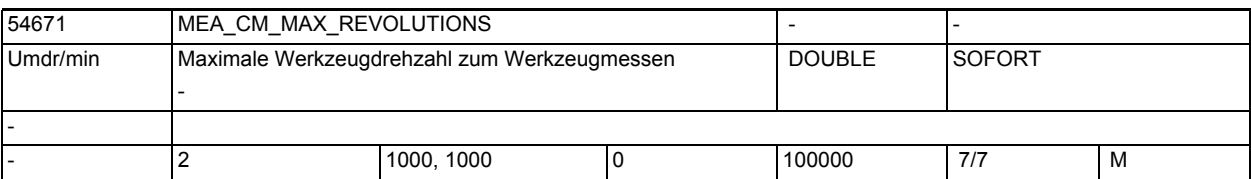

**Beschreibung:** Maximal zulässige Werkzeugdrehzahl für das Werkzeugmessen mit drehender Spindel,

bei Überschreitung wird die Drehzahl automatisch reduziert.

Überwachungsparameter zum Werkzeugmessen mit drehender Spindel

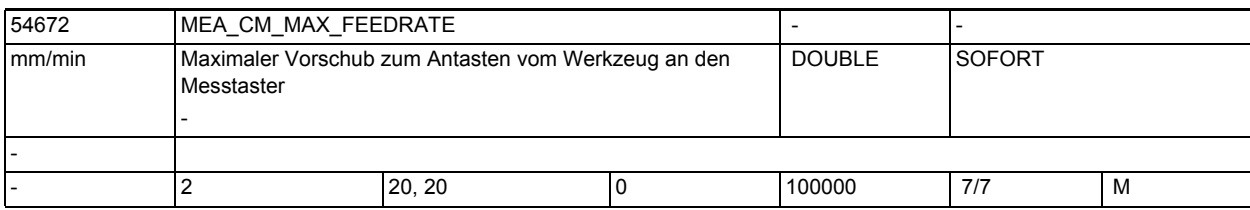

**Beschreibung:** Maximaler zulässiger Vorschub zum Antasten des zu messenden Werkzeuges an den Messtaster, bei drehender Spindel.

Überwachungsparameter zum Werkzeugmessen mit drehender Spindel

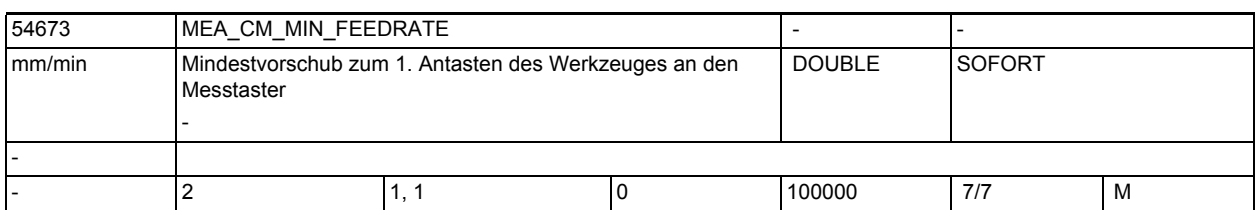

**Beschreibung:** Mindestvorschub zum ersten Antasten des zu messenden Werkzeuges an den Messtaster, bei drehender Spindel.

> Damit werden zu kleine Vorschübe bei großen Werkzeugradien verhindert! Überwachungsparameter zum Werkzeugmessen mit drehender Spindel

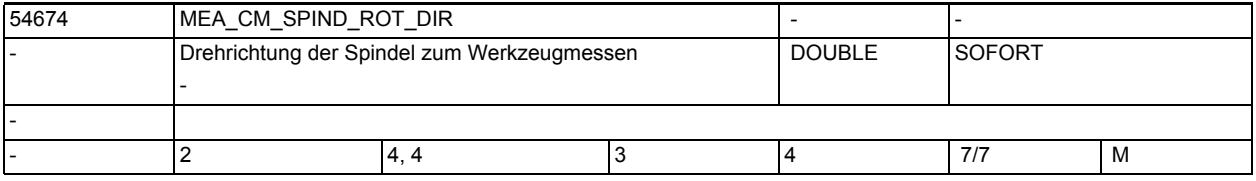

**Beschreibung:** Drehrichtung der Spindel zum Werkzeugmessen, bei drehender Spindel (Vorbesetzung:  $4 = M4$ )

> Achtung: Wenn bei Aufruf des Messzyklus die Spindel bereits dreht, bleibt diese Drehrichtung, unabhängig von \$SNS\_MEA\_CM\_SPIND\_ROT\_DIR, erhalten! Überwachungsparameter zum Werkzeugmessen mit drehender Spindel

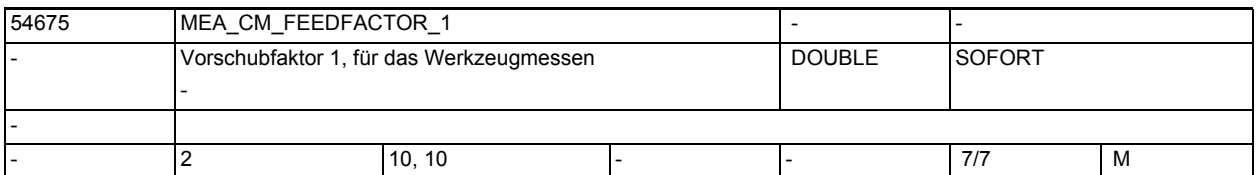

**Beschreibung:** Vorschubfaktor 1, zum Werkzeugmessen bei drehender Spindel

-

-

-

 =0: Nur einmaliges Antasten mit vom Zyklus errechnetem Vorschub (jedoch mindestens mit dem Wert von \$SNS\_MEA\_CM\_MIN\_FEEDRATE)

>=1: Erstes Antasten mit errechnetem Vorschub (jedoch mindestens mit dem Wert von \$SNS\_MEA\_CM\_MIN\_FEEDRATE).

Überwachungsparameter zum Werkzeugmessen mit drehender Spindel

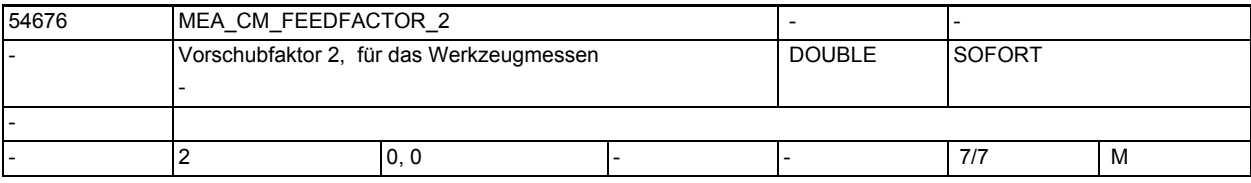

**Beschreibung:** Vorschubfaktor 2, zum Werkzeugmessen bei drehender Spindel

 =0: Zweites Antasten mit dem vom Zyklus errechnetem Vorschub (nur wirksam bei MEA CM FEEDFACTOR 1 > 0)

>=1: Zweites Antasten mit dem errechnetem Vorschub, Vorschubfaktor 2

 Drittes Antasten mit errechnetem Vorschub. (Werkzeugdrehzahl wird beeinflusst durch SD54749 \$SNS MEA FUNCTION MASK TOOL, Bit 12)

Achtung: - Der Vorschubfaktor 2, sollte kleiner als der Vorschubfaktor 1 sein!

 - Wenn der Vorschubfaktor 2 den Wert = 0 besitzt, erfolgt kein drittes Antasten!

Überwachungsparameter zum Werkzeugmessen mit drehender Spindel

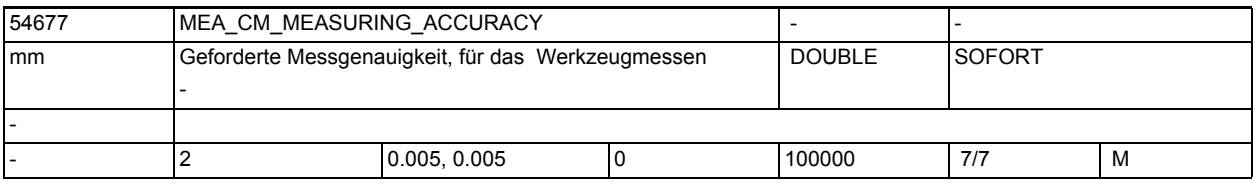

**Beschreibung:** Geforderte Messgenauigkeit beim Werkzeugmessen Der Wert dieses Parameters bezieht sich immer auf das letzte Antasten des Werkzeuges an den Messtaster!

Überwachungsparameter zum Werkzeugmessen mit drehender Spindel

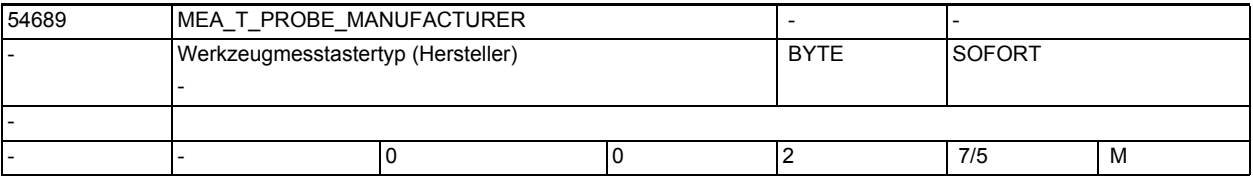

**Beschreibung:** Werkzeugmesstastertyp (Hersteller)

Die Angaben sind erforderlich für das Werkzeugmessen mit drehender Spindel.

-

-

1.5 Maschinen- /Settingdaten für SINUMERIK Operate und Zyklen

=0: Keine Angabe =1: TT130 (Heidenhain) =2: TS27R (Renishaw) -

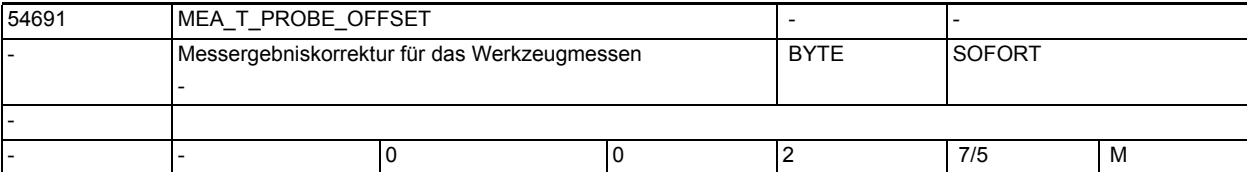

**Beschreibung:** Messergebniskorrektur beim Werkzeugmessen mit drehender Spindel. =0: Keine Korrektur

=1: Zyklusinterne Korrektur (nur wirksam wenn SD54690 \$SNS\_MEA\_T\_PROBE\_MANUFACTURER<>0) =2: Korrektur über anwenderdefinierte Korrekturtabelle

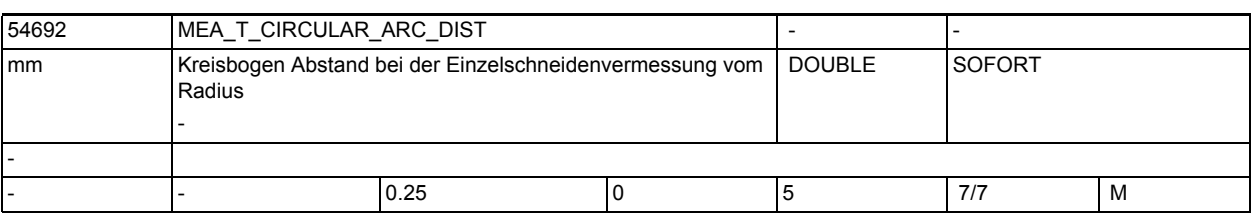

**Beschreibung:** Beschreibt den Abstand bezogen auf den Umfang des Werkzeugs zum Finden "des höchsten Punktes der längsten Schneide" bei der

Einzelschneidenvermessung von Werkzeugradien.

Ist der Wert des Datums NULL, dann wird nicht nach dem "höchsten Punkt auf der längsten Schneide" gesucht, sondern

es wird der Messwert vom Antasten mit drehender Spindel genommen.

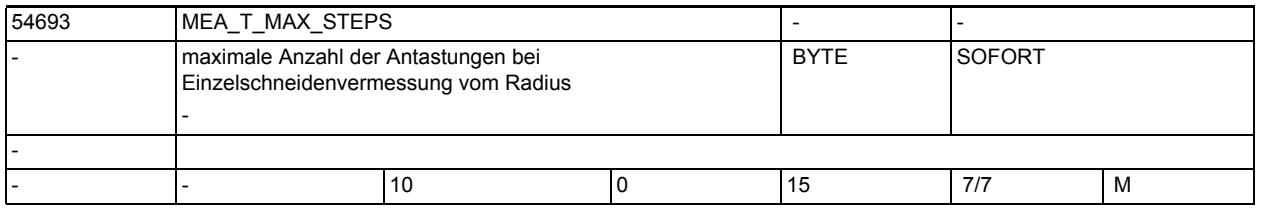

**Beschreibung:** Maximale Anzahl der Antastungen zum Finden "des höchsten Punktes der längsten Schneide" bei der

Einzelschneidenvermessung von Werkzeugradien.

Ist der Wert des Datums NULL, dann wird nicht nach dem "höchsten Punkt auf der längsten Schneide" gesucht, sondern

es wird der Messwert vom Antasten mit drehender Spindel genommen.

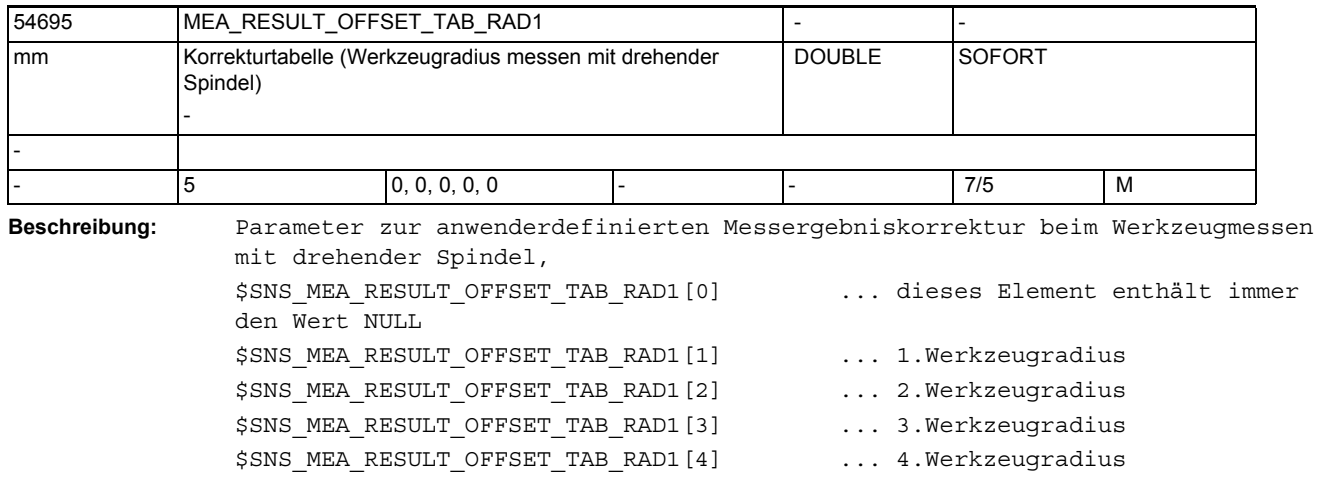

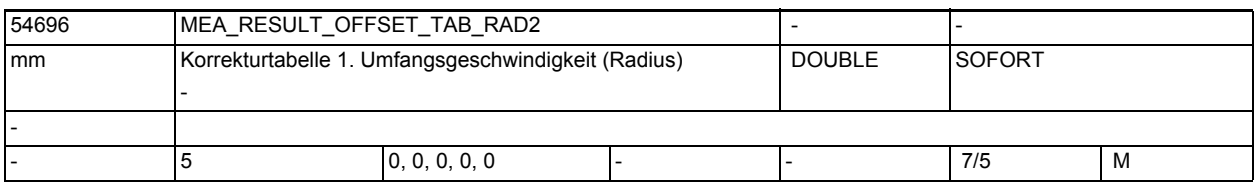

**Beschreibung:** Parameter zur anwenderdefinierten Messergebniskorrektur beim Werkzeugmessen mit de

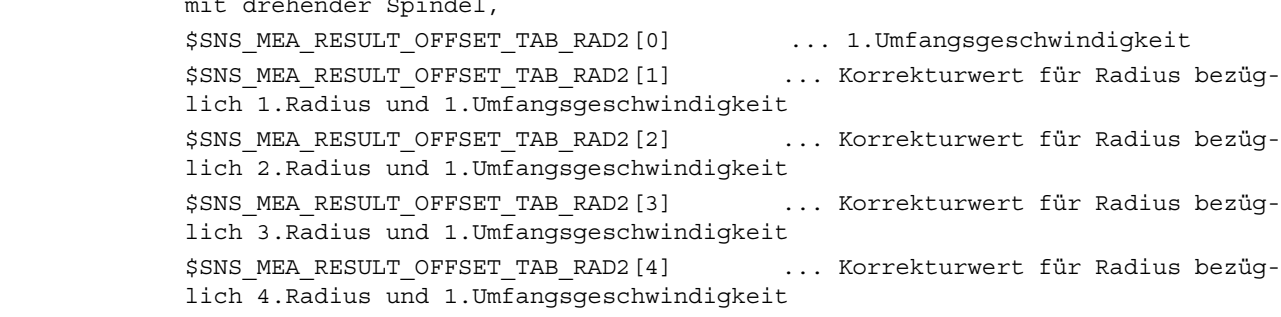

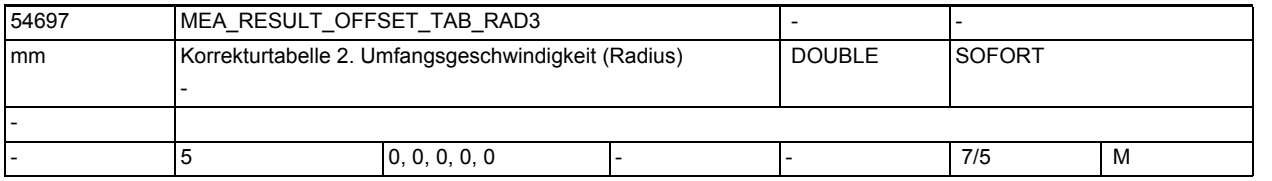

**Beschreibung:** Parameter zur anwenderdefinierten Messergebniskorrektur beim Werkzeugmessen mit drehender Spindel, \$SNS MEA RESULT OFFSET TAB RAD3[0] ... 2.Umfangsgeschwindigkeit \$SNS\_MEA\_RESULT\_OFFSET\_TAB\_RAD3[1] ... Korrekturwert für Radius bezüglich 1.Radius und 2.Umfangsgeschwindigkeit \$SNS\_MEA\_RESULT\_OFFSET\_TAB\_RAD3[2] ... Korrekturwert für Radius bezüglich 2.Radius und 2.Umfangsgeschwindigkeit

\$SNS\_MEA\_RESULT\_OFFSET\_TAB\_RAD3[3] ... Korrekturwert für Radius bezüglich 3.Radius und 2.Umfangsgeschwindigkeit

-

-

-

-

-

1.5 Maschinen- /Settingdaten für SINUMERIK Operate und Zyklen

\$SNS MEA RESULT OFFSET TAB RAD3[4] ... Korrekturwert für Radius bezüglich 4.Radius und 2.Umfangsgeschwindigkeit

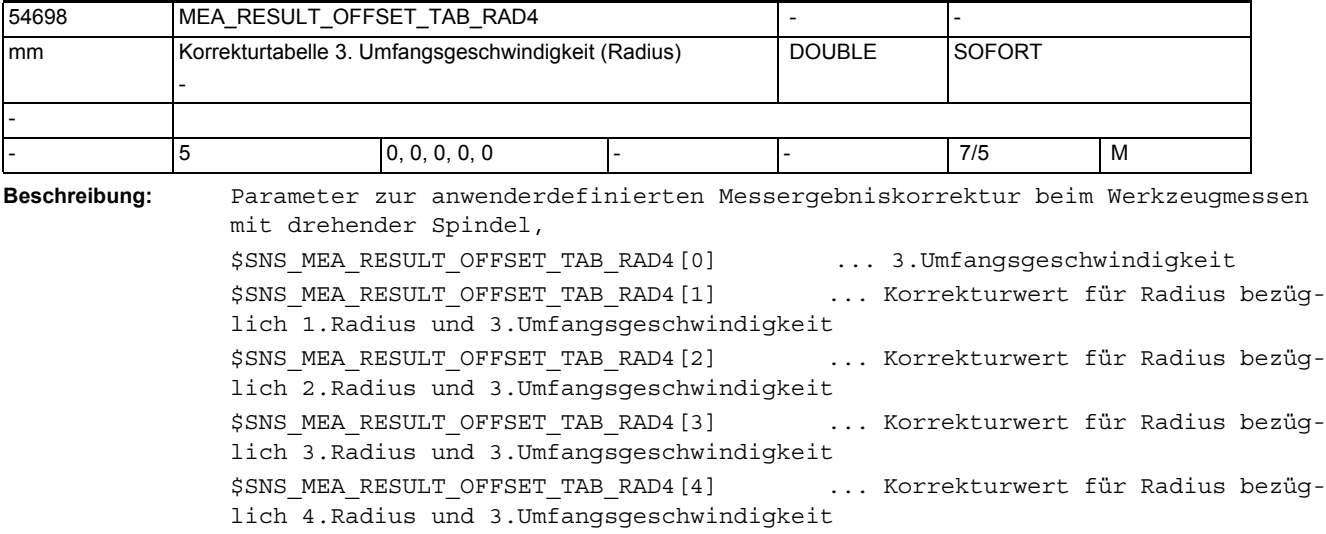

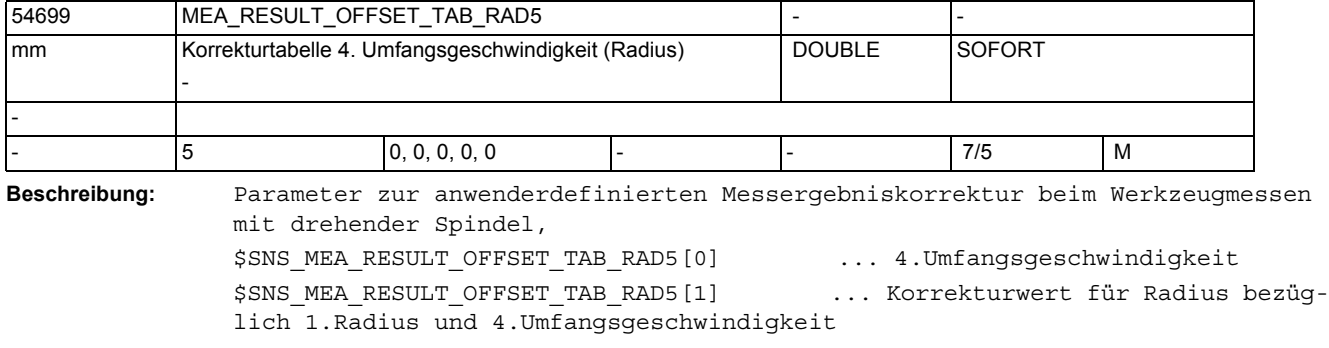

\$SNS\_MEA\_RESULT\_OFFSET\_TAB\_RAD5[2] ... Korrekturwert für Radius bezüglich 2.Radius und 4.Umfangsgeschwindigkeit \$SNS\_MEA\_RESULT\_OFFSET\_TAB\_RAD5[3] ... Korrekturwert für Radius bezüglich 3.Radius und 4.Umfangsgeschwindigkeit \$SNS\_MEA\_RESULT\_OFFSET\_TAB\_RAD5[4] ... Korrekturwert für Radius bezüg-

lich 4.Radius und 4.Umfangsgeschwindigkeit

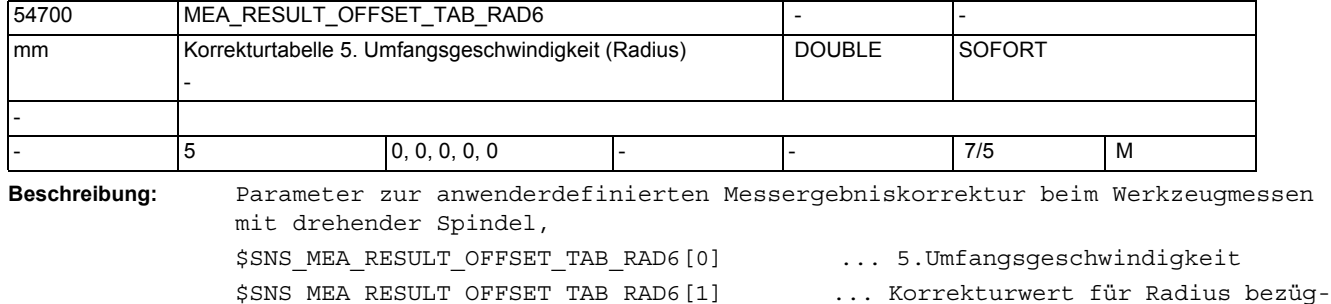

lich 1.Radius und 5.Umfangsgeschwindigkeit

1.5 Maschinen- /Settingdaten für SINUMERIK Operate und Zyklen

\$SNS\_MEA\_RESULT\_OFFSET\_TAB\_RAD6[2] ... Korrekturwert für Radius bezüglich 2.Radius und 5.Umfangsgeschwindigkeit \$SNS\_MEA\_RESULT\_OFFSET\_TAB\_RAD6[3] ... Korrekturwert für Radius bezüglich 3.Radius und 5.Umfangsgeschwindigkeit \$SNS\_MEA\_RESULT\_OFFSET\_TAB\_RAD6[4] ... Korrekturwert für Radius bezüglich 4.Radius und 5.Umfangsgeschwindigkeit -

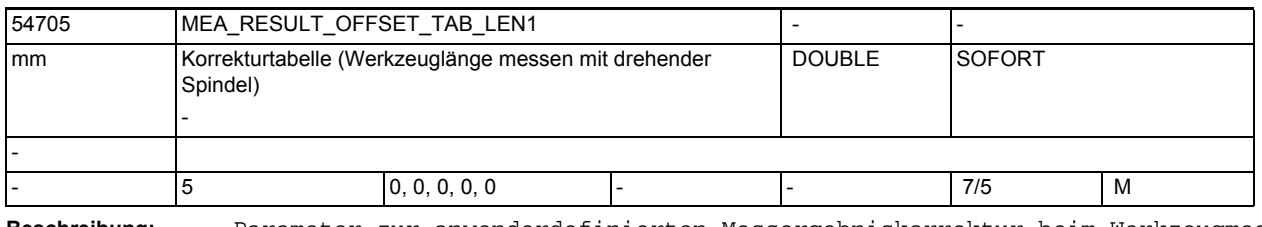

**Beschreibung:** Parameter zur anwenderdefinierten Messergebniskorrektur beim Werkzeugmessen mit drehender Spindel, \$SNS MEA RESULT OFFSET TAB LEN1[0] ... dieses Element enthält immer den Wert NULL \$SNS\_MEA\_RESULT\_OFFSET\_TAB\_LEN1[1] ... 1.Werkzeugradius \$SNS\_MEA\_RESULT\_OFFSET\_TAB\_LEN1[2] ... 2.Werkzeugradius \$SNS\_MEA\_RESULT\_OFFSET\_TAB\_LEN1[3] ... 3.Werkzeugradius \$SNS\_MEA\_RESULT\_OFFSET\_TAB\_LEN1[4] ... 4.Werkzeugradius

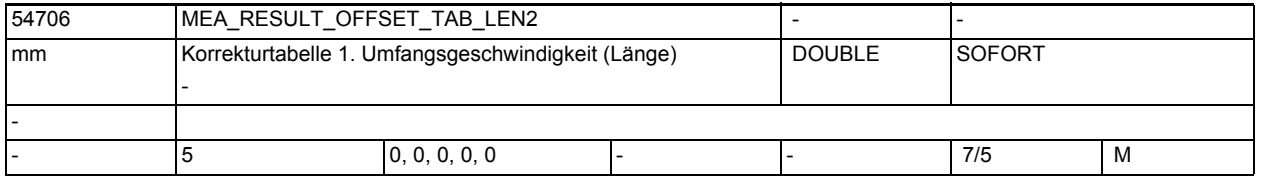

**Beschreibung:** Parameter zur anwenderdefinierten Messergebniskorrektur beim Werkzeugmessen mit drehender Spindel, \$SNS\_MEA\_RESULT\_OFFSET\_TAB\_LEN2[0] ... 1.Umfangsgeschwindigkeit \$SNS MEA RESULT OFFSET TAB LEN2[1] ... Korrekturwert für Länge bezüglich 1.Radius und 1.Umfangsgeschwindigkeit \$SNS MEA RESULT OFFSET TAB LEN2[2] ... Korrekturwert für Länge bezüglich 2.Radius und 1.Umfangsgeschwindigkeit \$SNS\_MEA\_RESULT\_OFFSET\_TAB\_LEN2[3] ... Korrekturwert für Länge bezüglich 3.Radius und 1.Umfangsgeschwindigkeit \$SNS\_MEA\_RESULT\_OFFSET\_TAB\_LEN2[4] ... Korrekturwert für Länge bezüglich 4.Radius und 1.Umfangsgeschwindigkeit

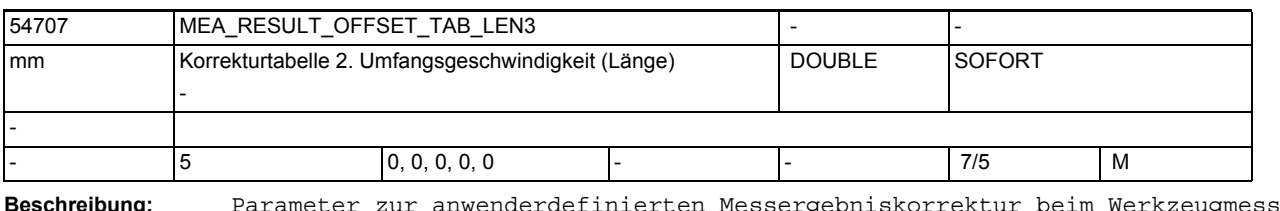

**Beschreibung:** Parameter zur anwenderdefinierten Messergebniskorrektur beim Werkzeugmessen mit drehender Spindel,

\$SNS MEA RESULT OFFSET TAB LEN3[0] ... 2.Umfangsgeschwindigkeit

-

-

-

1.5 Maschinen- /Settingdaten für SINUMERIK Operate und Zyklen

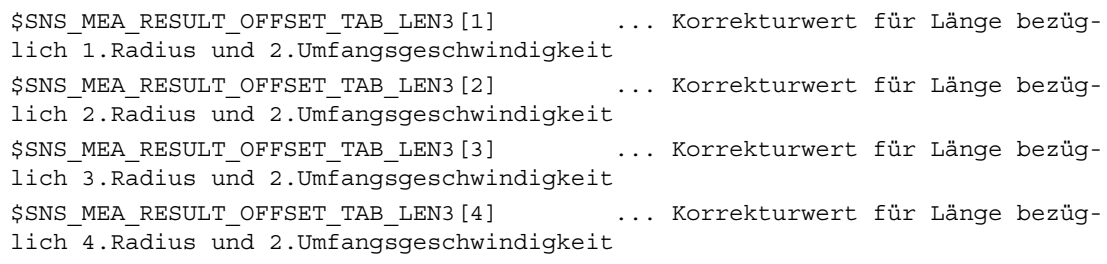

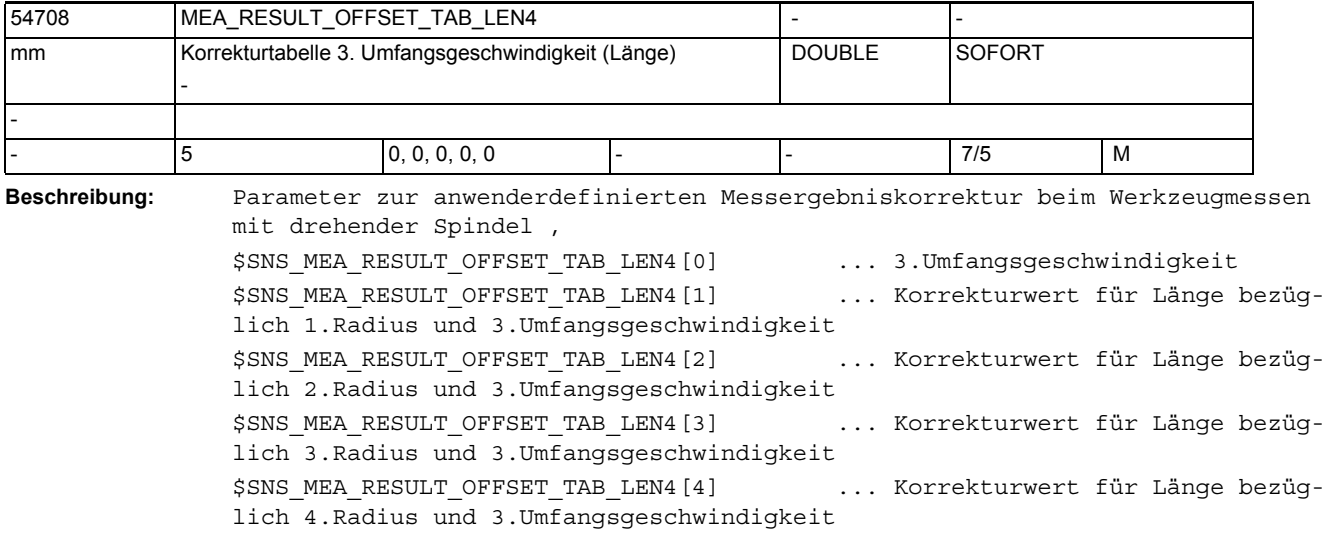

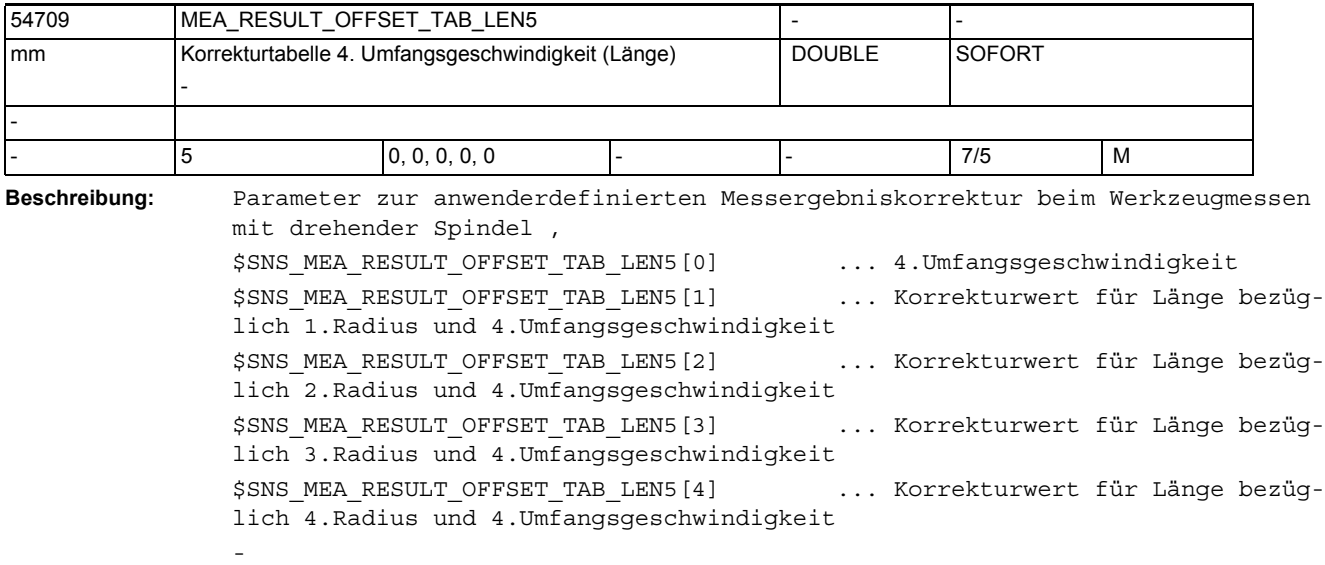

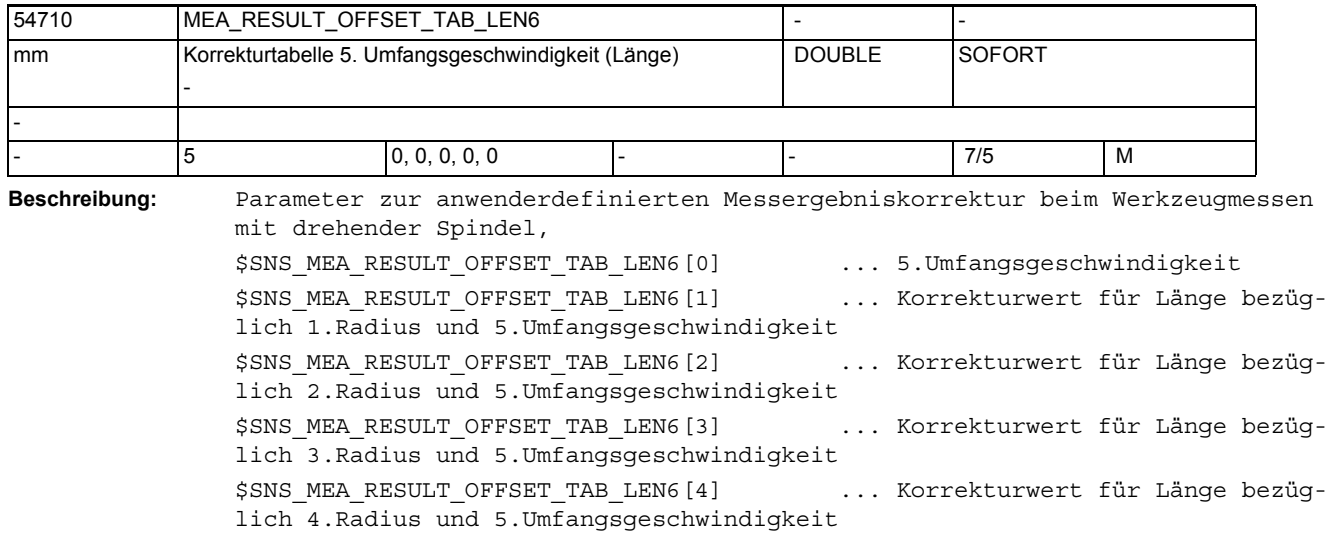

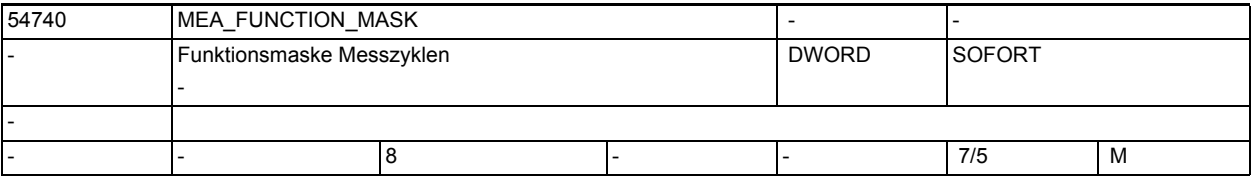

-

**Beschreibung:** Funktionsmaske Messzyklen

Bit 0: Messwiederholung Werkstückmessen nach Überschreitung von Maßdifferenz (Parameter TDIF) und/oder Vertrauensbereich (Parameter TSA)

 0: Bei Überschreitung der Maßdifferenz und/oder Vertrauensbereich, erfolgt keine Messwiederholung. Ein entsprechender mit "RESET" quitierbarer Alarm wird angezeigt.

 1: Bei Überschreitung der Maßdifferenz und/oder Vertrauensbereich erfolgt maximal 4-mal eine Messwiederholung.

Bit 1: Messwiederholung Werkstückmessen mit Alarm und Zyklus-Halt an M0

Wenn Bit 0 von SD54740 \$SNS MEA FUNCTION MASK mit "1" belegt ist, dann kann mit diesem Bit folgendes Verhalten gewählt werden:

0: kein Alarm, kein M0 in den Messwiederholungen

 1: In jeder Messwiederholung wird der NC-Befehl "M0" generiert und die Wiederholung muss mit NC-START gestartet werden.

Zu jeder Messwiederholungen wird der entsprechende, "NC-START" quitierbare Alarm angezeigt,

Bit 2: Werkstückmessen: M0 bei Toleranz-Alarmen 62304 Aufmaß, 62305 Untermaß, 62306 zulässige Maßdifferenz überschritten

 0: Bei Auftreten der Alarme 62304 "Aufmaß", 62305 "Untermaß" oder 62306 "zulässige Maßdifferenz überschritten" wird kein M0 generiert. Bei diesen Alarmen wird der Programmablauf nicht unterbrochen, es erfolgt nur eine Anzeige!

1: Bei Auftreten dieser Alarme, wird der NC-Befehl "M0" generiert.

Bit 3: Kalibrierten Werkstückmesstasterradius in die Werkzeugdaten übernehmen. Dieser Parameter bezieht sich funktionell nur auf den CYCLE976.

 0: Keine Übernahme des Kalibrierten Werkstückmesstasterradius in die Werkzeugdaten

 1: Bei der Kalibriervariente "mit Messtasterkugelberechnung" wird der ermittelte "wirksame Tasterkugeldurchmesser" (54600

\$SNS\_MEA\_WP\_BALL\_DIAM), umgerechnet als Radiuswert, in den Werkzeug-Radius-Geometriespeicher des aktiven Werkstückmesstasters eingetragen.

Bit 4: Bei der Technologie Dreh-Fräsen ist die Ebene Kalibrieren/Messen verschieden.

 0: Beim Werkstückmessen sind unterschiedliche Arbeitsebenen zwischen Kalibrieren und Messen nicht zulässig.

Sind die Ebenen unterschiedlich, wird zur Zyklenlaufzeit der Alarm 61341 Messtaster in aktiver Ebene nicht kalibriert ausgegeben.

 1: Beim Werkstückmessen sind unterschiedliche Arbeitsebenen zwischen Kalibrieren und Messen zulässig.

Bit16: Messwiederholung Werkzeugmessen nach Überschreitung von Maßdifferenz (Parameter \_TDIF) und/oder Vertrauensbereich (Parameter TSA)

 0: Bei Überschreitung der Maßdifferenz und/oder Vertrauensbereich, erfolgt keine Messwiederholung. Ein entsprechender mit "RESET" quitierbarer Alarm wird angezeigt.

 1: Bei Überschreitung der Maßdifferenz und/oder Vertrauensbereich erfolgt maximal 4-mal eine Messwiederholung.

Bit17: Messwiederholung Werkzeugmessen mit Alarm und Zyklus-Halt an M0

Wenn Bit 16 von SD54740 \$SNS MEA FUNCTION MASK mit "1" belegt ist, dann kann mit diesem Bit folgendes Verhalten gewählt werden:

0: kein Alarm, kein M0 in den Messwiederholungen

 1: In jeder Messwiederholung wird der NC-Befehl "M0" generiert und die Wiederholung muss mit NC-START gestartet werden.

Zu jeder Messwiederholungen wird der entsprechende, "NC-START" quitierbare Alarm angezeigt,

Bit18: Werkzeugmessen: M0, nach Überschreitung der zulässigen Maßdifferenz

 0: Bei Auftreten des Alarms 62306 "zulässige Maßdifferenz überschritten" wird kein M0 generiert.

Bei diesen Alarm wird der Programmablauf nicht unterbrochen, es erfolgt nur eine Anzeige!

 1: Bei Auftreten dieses Alarms, wird der NC-Befehl "M0" generiert. Bit19: Werkzeugmessen Fräser: Spindeldrehzahlreduzierung beim letzten Antasten

0: Das letzte Antasten erfolgt ohne Spindeldrehzahlreduzierung.

1: Das letzte Antasten erfolgt mit Spindeldrehzahlreduzierung.

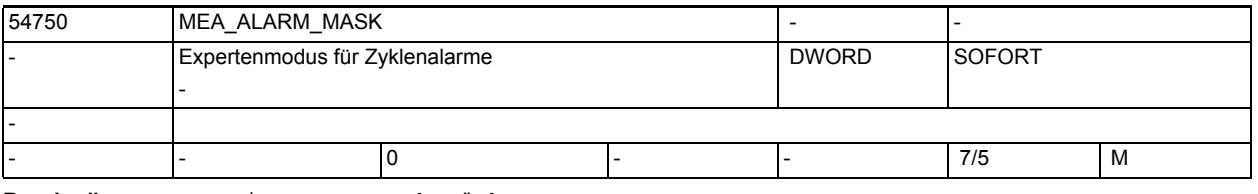

-

**Beschreibung:** Bit 0 - 7 Werkstückmessen

 Bit 0 =1 Es werden Alarme mit zykleninternen Zuständen und Codierungen angezeigt (Expertenmodus)!

Bit 1 bis 7 reserviert
Bit 8 -16 Werkzeugmessen Bit 0 bis 7 reserviert

-

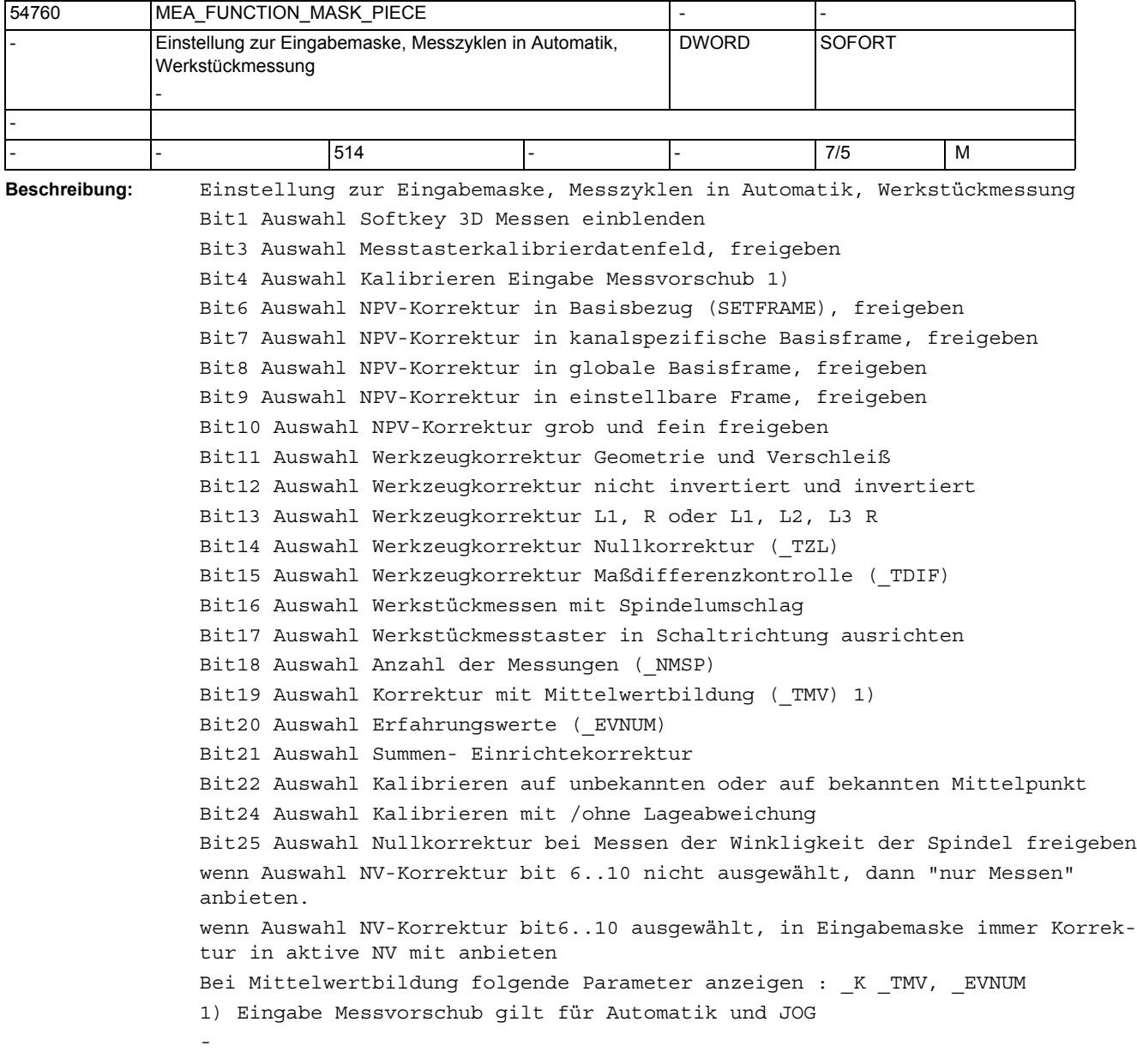

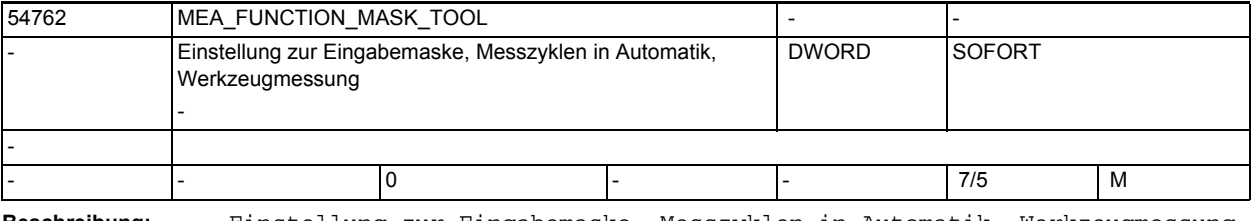

**Beschreibung:** Einstellung zur Eingabemaske, Messzyklen in Automatik, Werkzeugmessung 54762 MEA\_FUNCTION\_MASK\_TOOL

Bit3 Auswahl Werkzeugmesstaster-Kalibrierdatenfeld, freigeben

-

-

-

1.5 Maschinen- /Settingdaten für SINUMERIK Operate und Zyklen

Bit4 Auswahl Kalibrieren Eingabe Messvorschub (VMS) 1) Bit5 Auswahl Eingabe Vorschub und Spindeldrehzahlen beim Antasten Bit7 Auswahl Messen in MKS und WKS Bit8 Auswahl Messen absolut und inkrementell Bit9 Auswahl Werkzeugkorrektur Geometrie und Verschleiß Bit10 Auswahl Einzelschneidenvermessung Bit11 Auswahl Spindelumschlag beim Kalibrieren in der Ebene Bit12 Auswahl Anzahl der Messungen (\_NMSP) Bit13 Auswahl Erfahrungswerte (\_EVNUM) 1) Eingabe Messvorschub gilt für Automatik und JOG

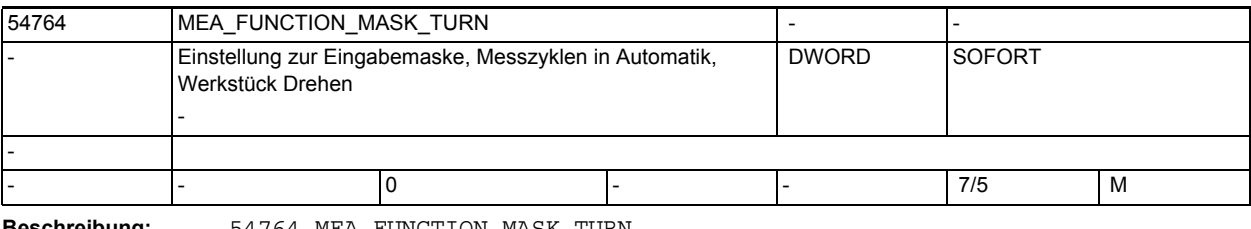

**Beschreibung:** 54764 MEA\_FUNCTION\_MASK\_TURN

Einstellung zur Eingabemaske, Messzyklen Drehen in Automatik Bit0 Messen Durchmesser innen/außen mit Umschlag

Bit1 Messen Durchmesser innen/außen "unter Drehmitte fahren?

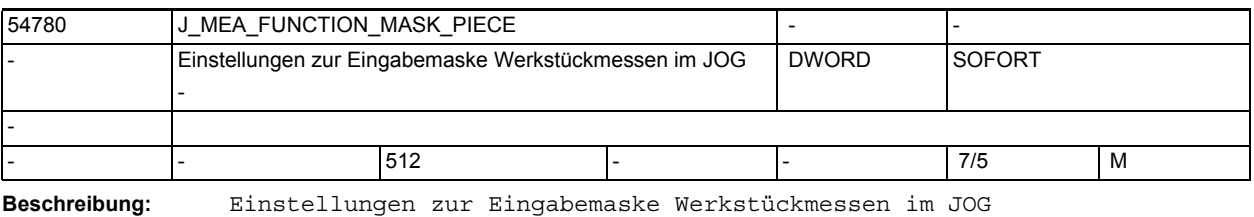

bit2 Abgleich für elektronischen Werkstückmesstaster aktivieren bit3 Auswahl Messtasterkalibrierdatenfeld, freigeben bit5 Auswahl NPV als Messgrundlage Bit6 Auswahl NPV-Korrektur in Basisbezug, freigeben Bit7 Auswahl NPV-Korrektur in Kanal-Basisframe, freigeben Bit8 Auswahl NPV-Korrektur in globale Basisframe, freigeben Bit9 Auswahl NPV-Korrektur in einstellbare Frame, freigeben

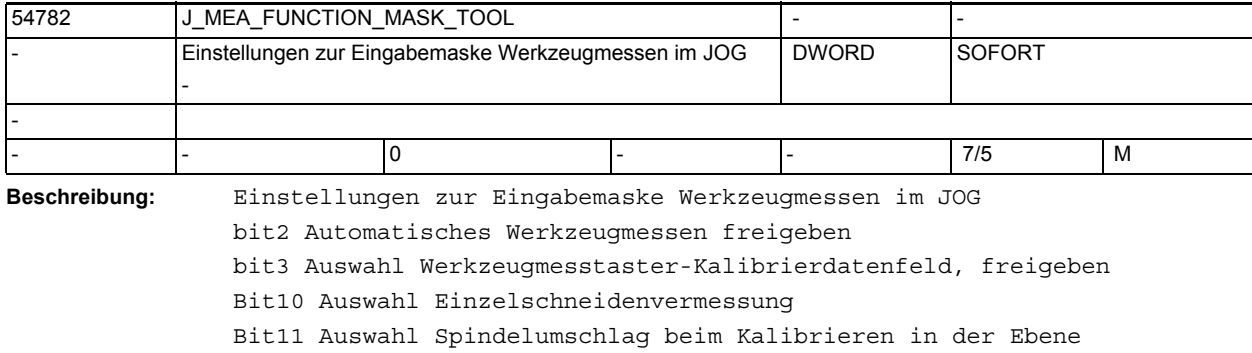

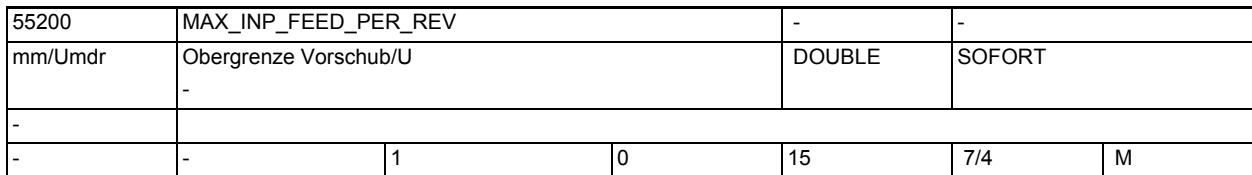

-

-

-

-

**Beschreibung:** Vorschub-Eingabeobergrenze für mm/U

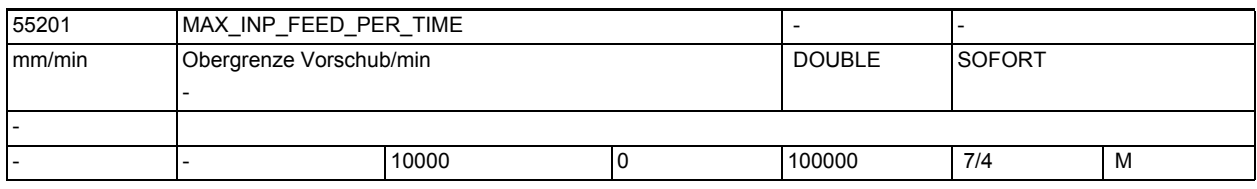

**Beschreibung:** Vorschub-Eingabeobergrenze für mm/min

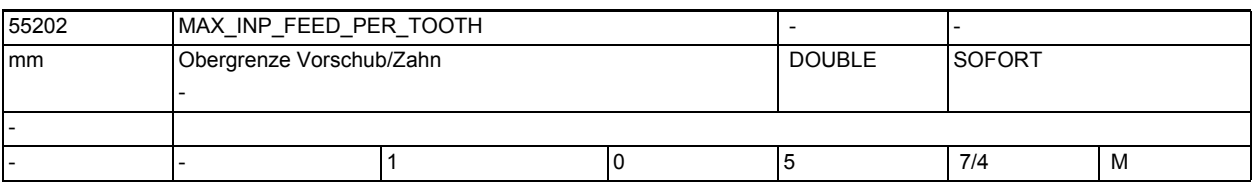

**Beschreibung:** Vorschub-Eingabeobergrenze für mm/Zahn

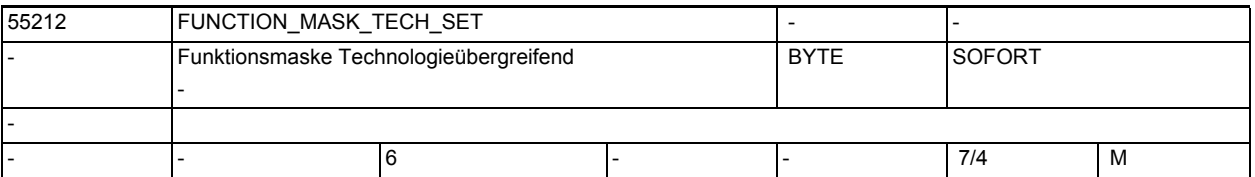

**Beschreibung:** Funktionsmaske Technologieübergreifend

Bit 0: Werkzeugvoranwahl aktiv

Bit 1: Gewindetiefe aus metrischer Gewindesteigung berechnen

Bit 2: Gewindedurchm. und -tiefe aus Tabelle übernehmen

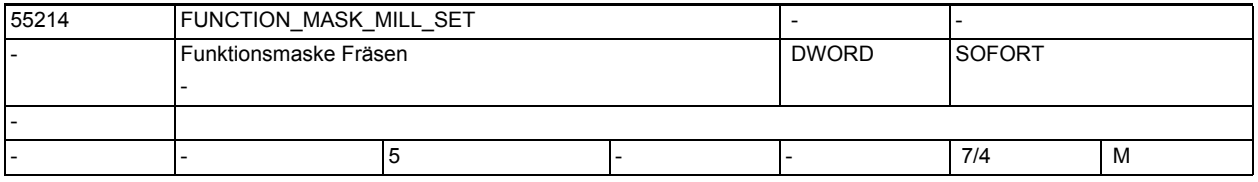

**Beschreibung:** Funktionsmaske Fräsen

Bit 0: Grundeinstellung Fräszyklen im Gleichlauf

Bit 2: Tiefenberech. Fräszyklen ohne Parameter SC

1.5 Maschinen- /Settingdaten für SINUMERIK Operate und Zyklen

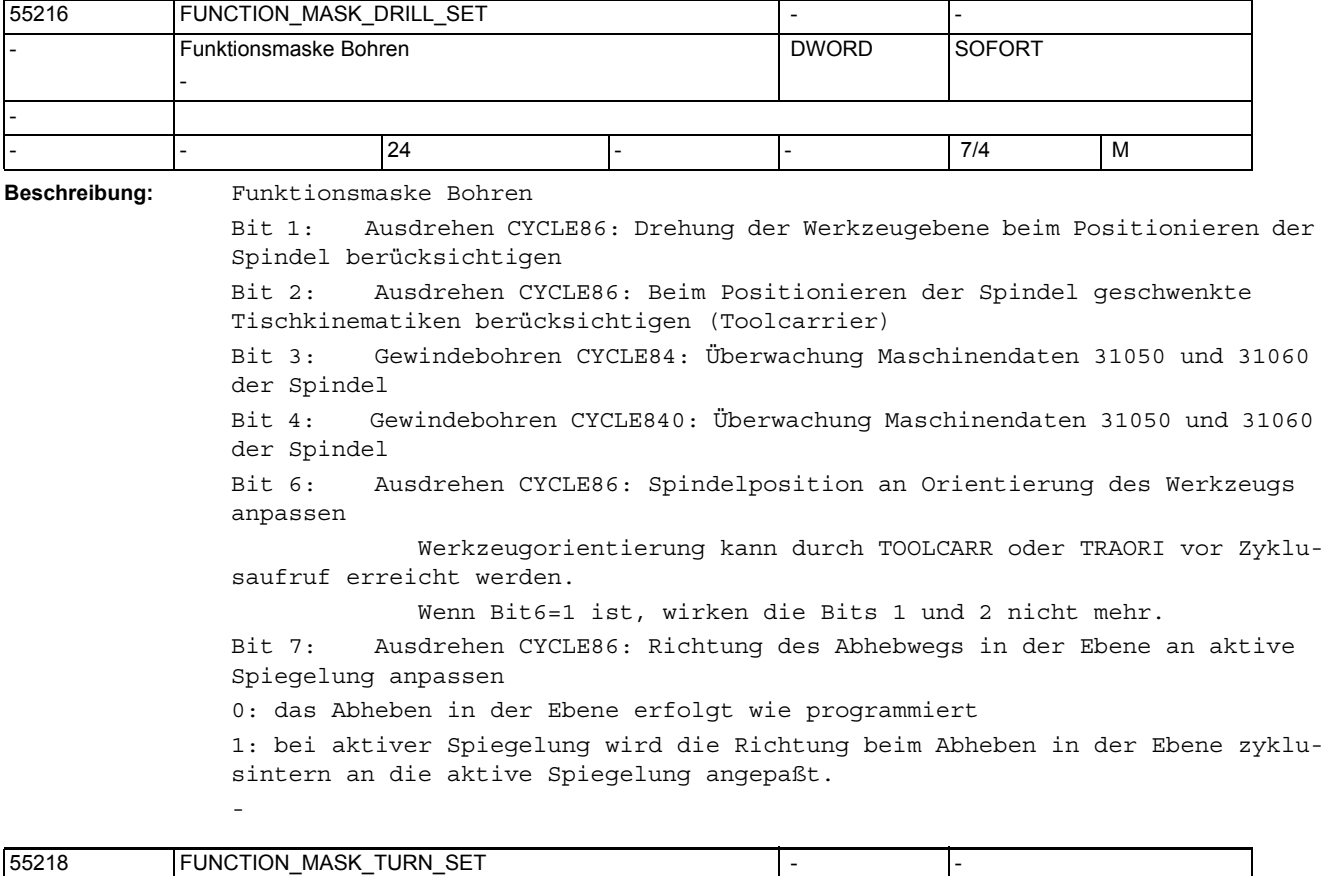

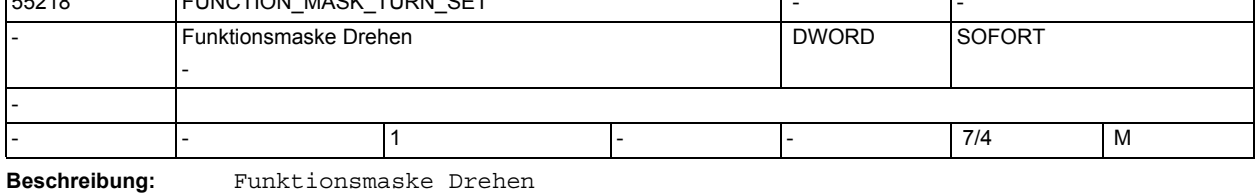

-

Bit 0: Neue Gewindetabelle beim Gewindedrehen Bit 1:reserviert (CYCLE93) Bit 2:reserviert (CYCLE93) Bit 3: Fasen im CYCLE930 als Fasenlänge (CHF)

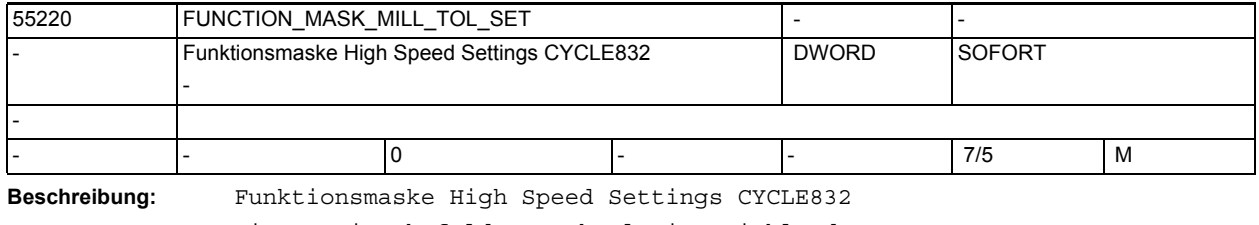

Bit 0: Eingabefelder Technologie einblenden Bit 1: Einstellungen wie in folgenden Settingdaten vereinbart: \$SCS\_MILL\_TOL\_FACTOR\_NORM \$SCS\_MILL\_TOL\_FACTOR\_ROUGH **\$SCS\_MILL\_TOL\_FACTOR\_SEMIFIN** 

\$SCS MILL TOL FACTOR FINISH \$SCS\_MILL\_TOL\_VALUE\_NORM \$SCS\_MILL\_TOL\_VALUE\_ROUGH \$SCS MILL TOL VALUE SEMIFIN \$SCS\_MILL\_TOL\_VALUE\_FINISH

-

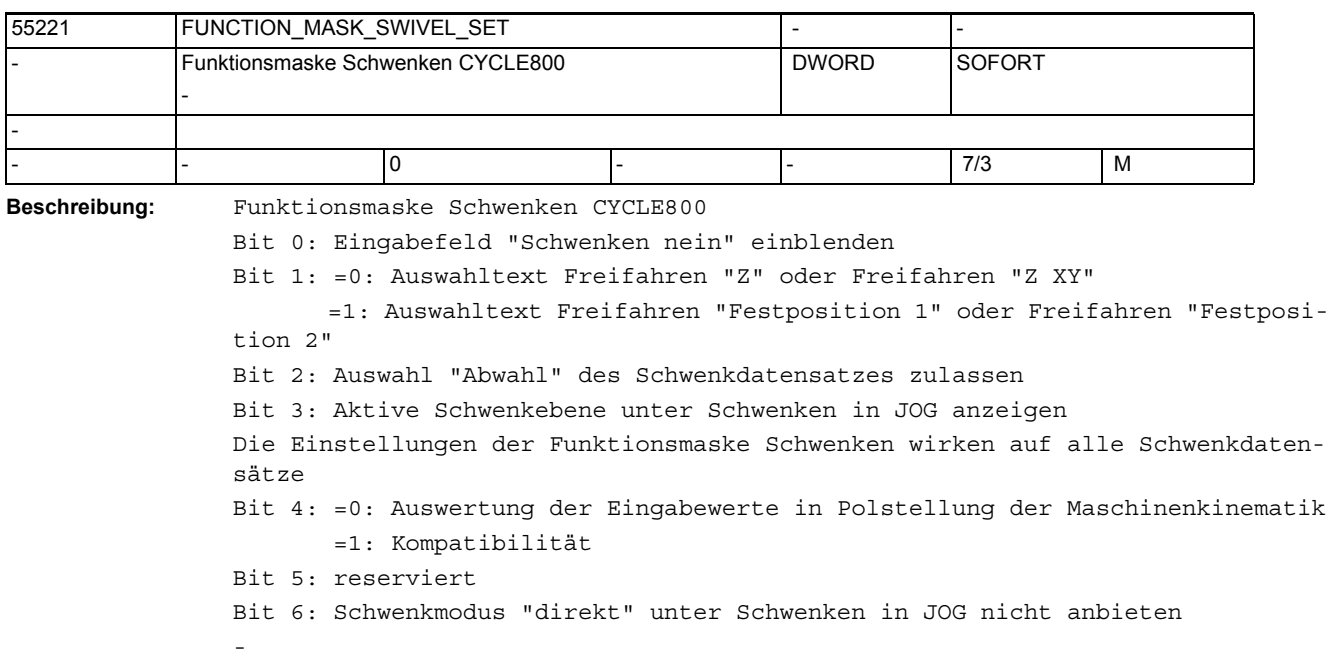

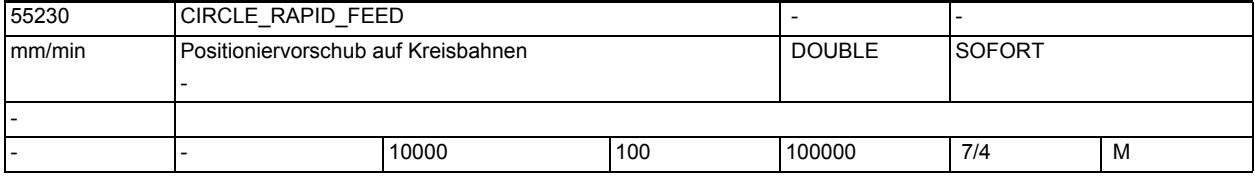

**Beschreibung:** Eilgangvorschub in mm/min für das Positionieren auf einer Kreisbahn

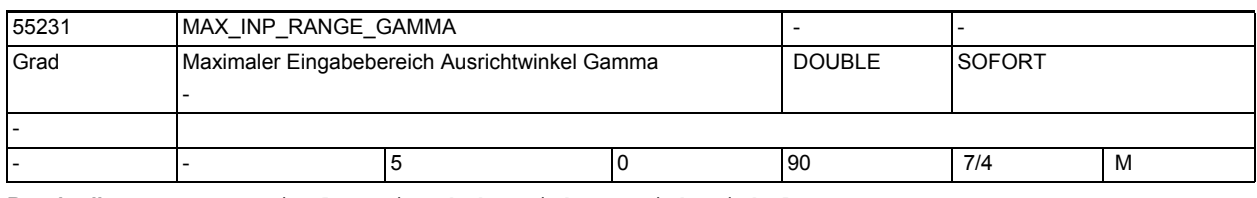

**Beschreibung:** Maximaler Eingabebereich Ausrichtwinkel Gamma

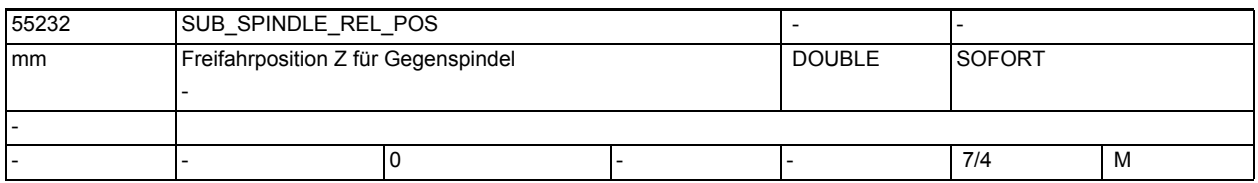

**Beschreibung:** Z-Rückzugsposition für die Gegenspindel

-

-

-

-

-

1.5 Maschinen- /Settingdaten für SINUMERIK Operate und Zyklen

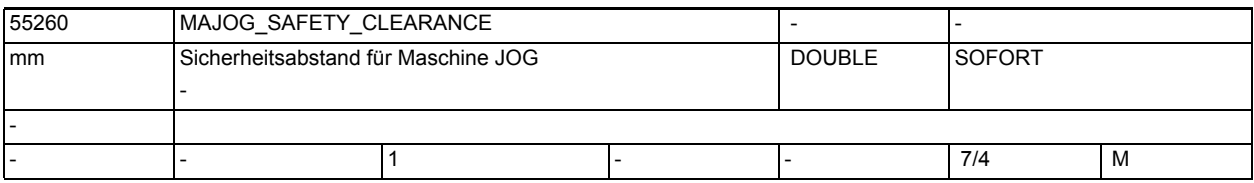

**Beschreibung:** Sicherheitsabstand für Maschine JOG

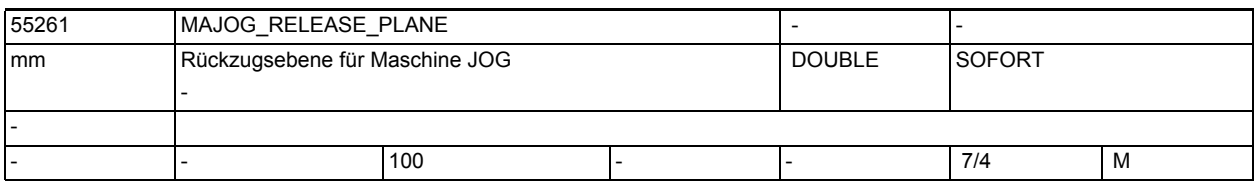

**Beschreibung:** Rückzugsebene für Maschine JOG

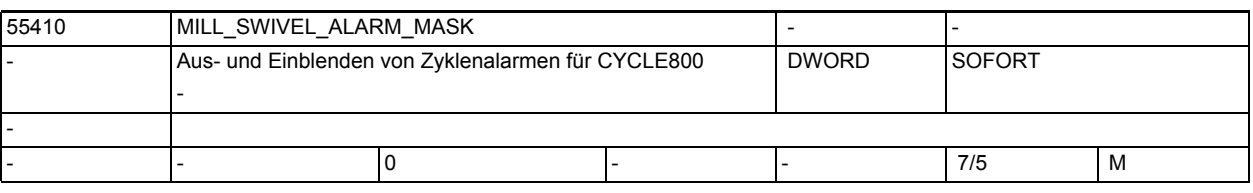

**Beschreibung:** Aus- und Einblenden von Zyklenalarmen CYCLE800

Bit 0: Fehlerauswertung 62186 - aktive Nullpunktverschiebung G%4 und Basis (Basisbezug) enthalten Drehungen

Bit 1: Fehlerauswertung 62187 - aktive Basis und Basisbezug (G500) enthalten Drehungen

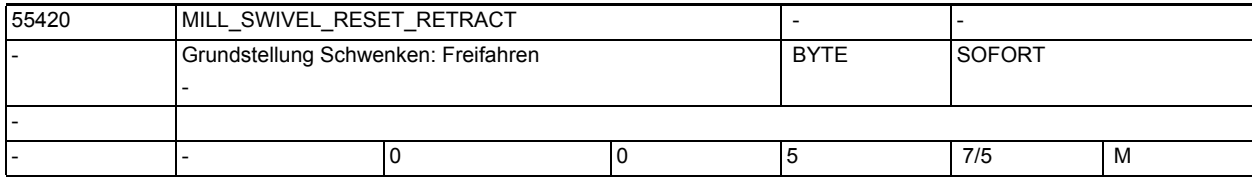

**Beschreibung:** Grundstellung Schwenken: Freifahren

Mit diesem Settingdatum kann eingestellt werden, welchen Zustand der Toggler "Freifahren" in der Maske "Schwenken Ebene" bei Betätigung des Softkeys "Grundstellung" einnimmt:

- 0 = keine Änderung
- $1 =$ nein
- $2 = Z$

-

- $3 = Z XY$
- 4 = Werkzeugrichtung max.

5 = Werkzeugrichtung ink.

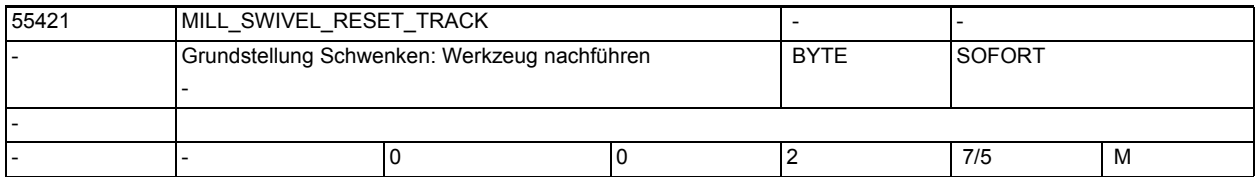

**Beschreibung:** Grundstellung Schwenken: Werkzeug nachführen

Mit diesem Settingdatum kann eingestellt werden, welchen Zustand der Toggler "Werkzeug nachführen" in der Maske "Schwenken Ebene" bei Betätigung des Softkeys "Grundstellung" einnimmt:

- 0 = keine Änderung
- 1 = nicht nachführen
- 2 = nachführen

-

-

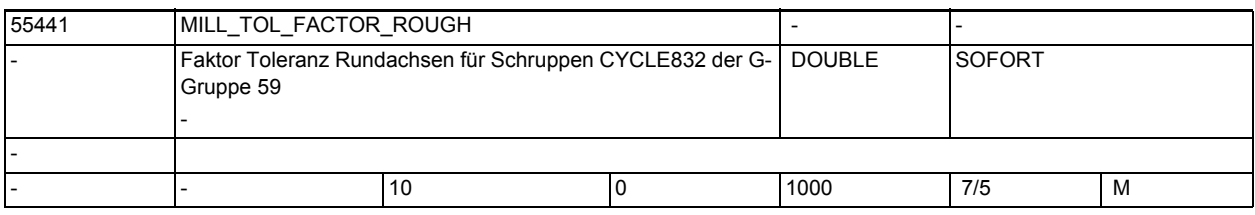

**Beschreibung:** Faktor Toleranz Rundachsen für Schruppen CYCLE832 der G-Gruppe 59

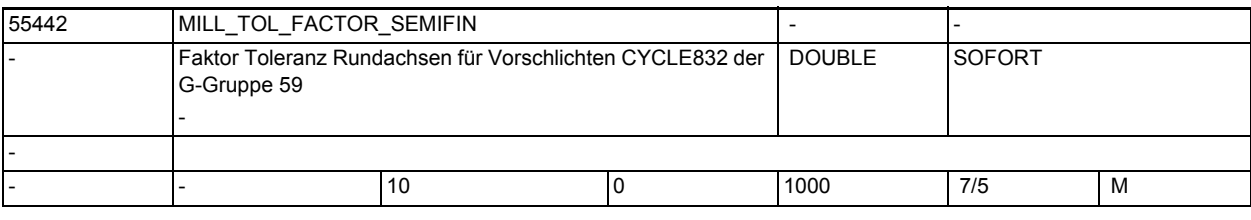

**Beschreibung:** Faktor Toleranz Rundachsen für Vorschlichten CYCLE832 der G-Gruppe 59 -

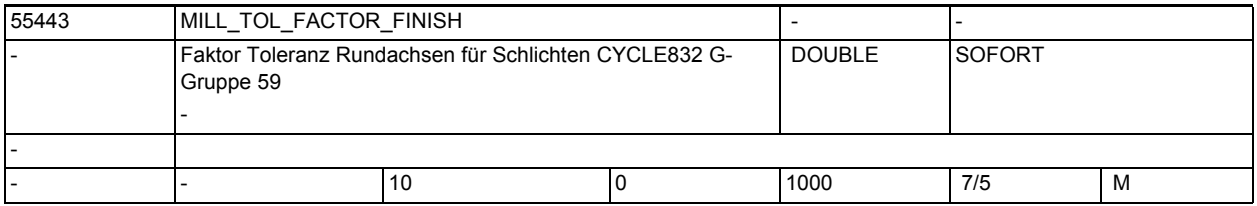

**Beschreibung:** Faktor Toleranz Rundachsen für Schlichten CYCLE832 G-Gruppe 59

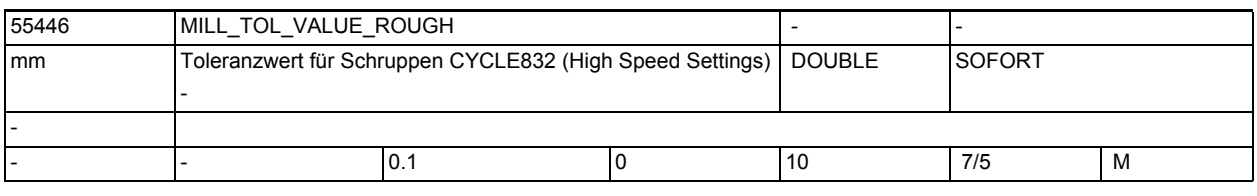

-

-

**Beschreibung:** Toleranzwert für Schruppen CYCLE832

-

-

-

-

-

1.5 Maschinen- /Settingdaten für SINUMERIK Operate und Zyklen

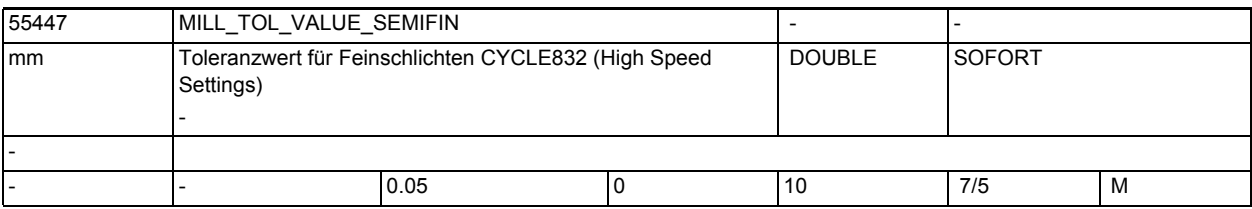

**Beschreibung:** Toleranzwert für Vorschlichten CYCLE832

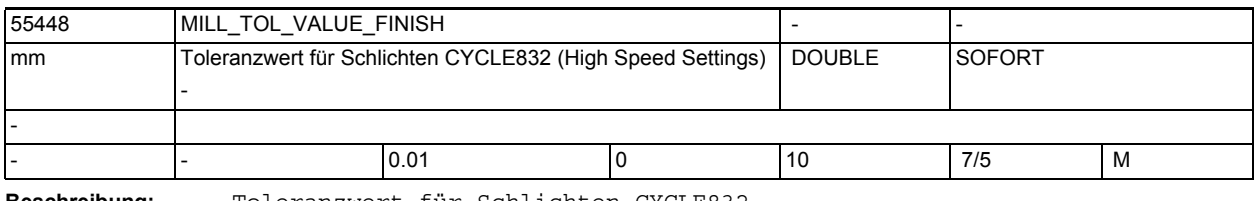

**Beschreibung:** Toleranzwert für Schlichten CYCLE832

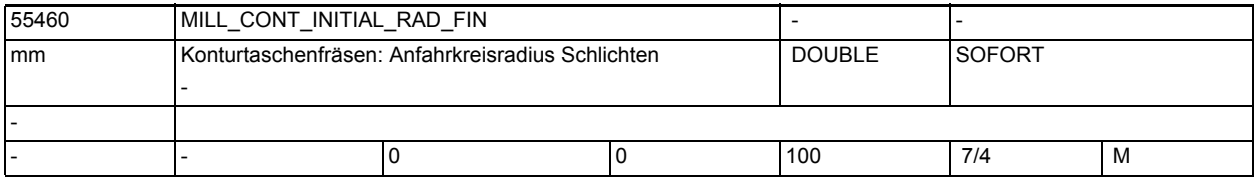

**Beschreibung:** Mit diesem Datum wird der Radius des Anfahrkreises beim Schlichten von Konturtaschen beeinflußt.

> 0: Der Radius wird so gewählt, dass im Startpunkt der Sicherheitsabstand zum Schlichtaufmaß eingehalten wird.

> >0: Der Radius wird so gewählt, dass im Startpunkt der Wert von diesem Settingdatum zum Schlichtaufmaß eingehalten wird.

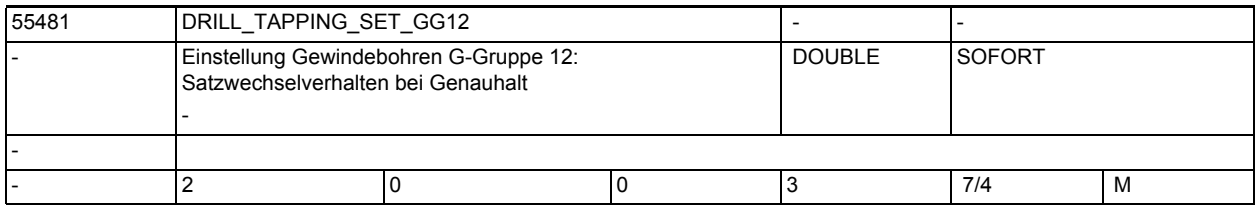

**Beschreibung:** Einstellungen für Gewindebohren Zyklus CYCLE84 und CYCLE840 der G-Gruppe 12 G-Gruppe 12: Satzwechselverhalten bei Genauhalt (G60)

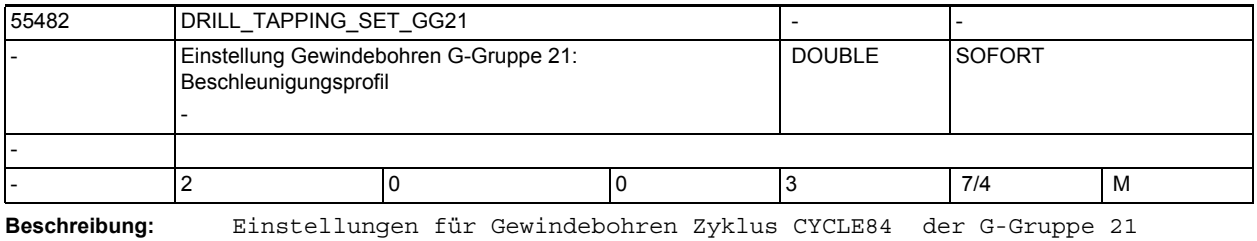

G-Gruppe 21: Beschleunigungsprofil (SOFT, BRISK, .. )

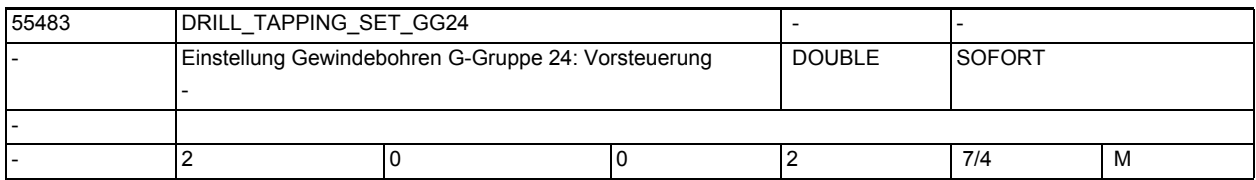

-

-

-

-

-

**Beschreibung:** Einstellungen für Gewindebohren Zyklus CYCLE84 und CYCLE840 der G-Gruppe 24 G-Gruppe 24: Vorsteuerung (FFWON, FFWOF )

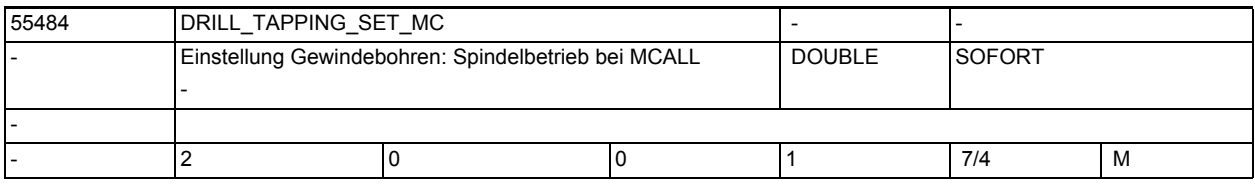

**Beschreibung:** Einstellung bei Gewindebohren Zyklus CYCLE84 Spindelbetrieb bei MCALL

0= bei MCALL Spindelbetrieb wieder aktivieren

1= bei MCALL lagegeregelten Spindelbetrieb bleiben

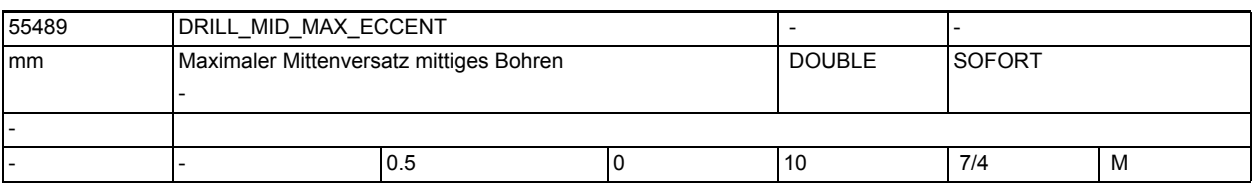

**Beschreibung:** Maximaler Mittenversatz beim Mittigen Bohren

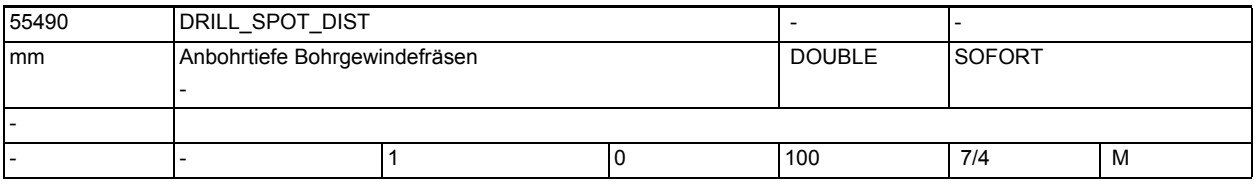

**Beschreibung:** Anbohrtiefe beim Bohrgewindefräsen

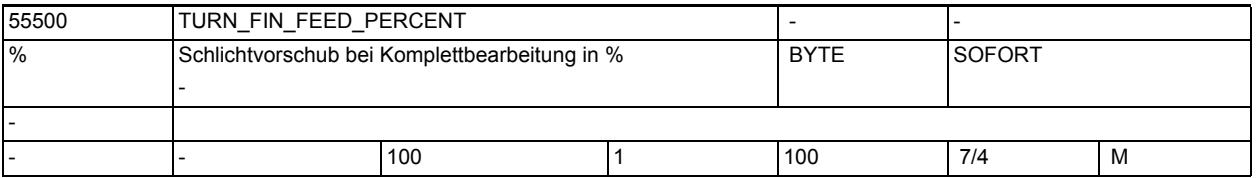

**Beschreibung:** Bei der Auswahl Komplettbearbeitung (Schruppen und Schlichten) wird der in diesem Settingdatum eingestelle Prozentsatz des eingegebenen Vorschubs F beim Schlichten verwendet.

-

-

-

-

1.5 Maschinen- /Settingdaten für SINUMERIK Operate und Zyklen

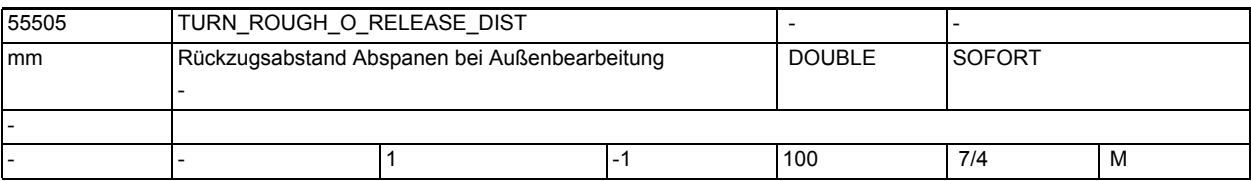

**Beschreibung:** Mit diesem Settingdatum geben Sie den Abstand an, um den das Werkzeug beim Abspanen einer Außenecke von der Kontur zurückgezogen wird. Dies gilt nicht für das Abspanen einer Kontur.

-1: Der Abstand wird intern festgelegt.

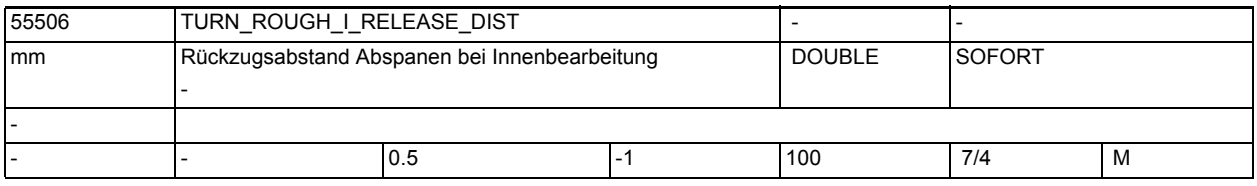

**Beschreibung:** Mit diesem Settingdatum geben Sie den Abstand an, um den das Werkzeug beim Abspanen einer Innenecke von der Kontur zurückgezogen wird. Dies gilt nicht für das Abspanen einer Kontur.

-1: Der Abstand wird intern festgelegt.

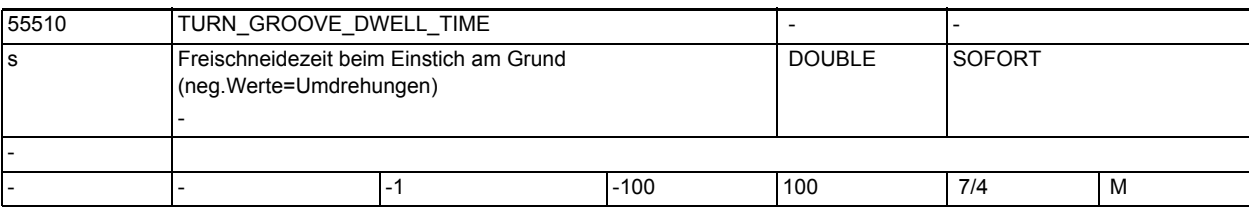

**Beschreibung:** Tritt in einem Zyklus, z.B. Tieflochbohren, Einstechen eine Freischneidezeit auf, dann wird der Wert dieses Settingdatums verwendet

- negativer Wert in Spindelumdrehungen
- positiver Wert in Sekunden
- 55540 TURN\_PART\_OFF\_CTRL\_DIST mm Weg für Abstichkontrolle - DOUBLE SOFORT - - |- |0.1 |0 |10 |7/4 |M

**Beschreibung:** Weg für Abstichkontrolle

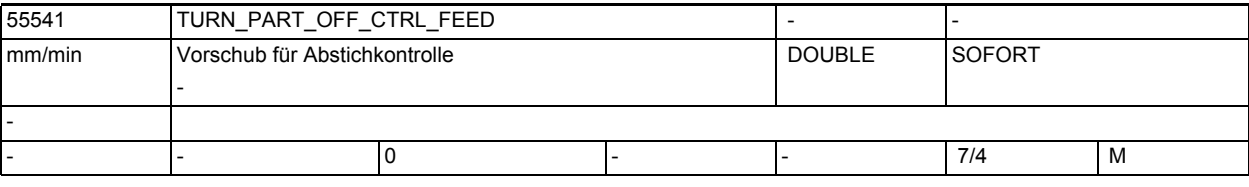

**Beschreibung:** Vorschub für Abstichkontrolle

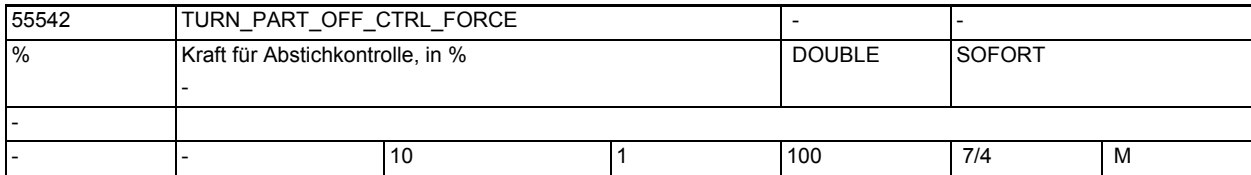

-

-

-

-

-

**Beschreibung:** Kraft in Prozent für Abstichkontrolle

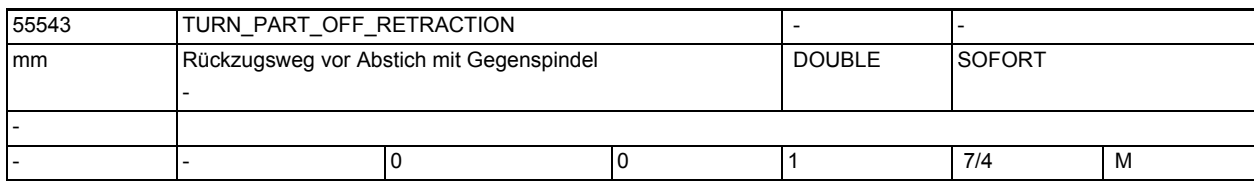

**Beschreibung:** Rückzugsweg vor Abstich mit Gegenspindel

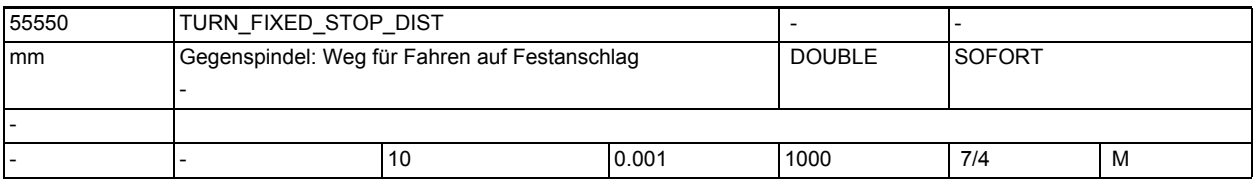

**Beschreibung:** In diesem Settingdatum legen Sie den Abstand zur programmierten Zielposition fest, ab dem die Gegenspindel beim Fahren auf Festanschlag mit einem speziellen Vorschub fährt (siehe 55551 \$SCS\_TURN\_FIXED\_STOP\_FEED).

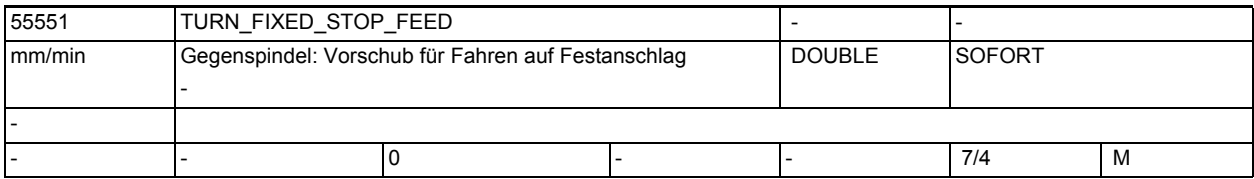

**Beschreibung:** In diesem Settingdatum legen Sie den Vorschub fest, mit dem die Gegenspindel auf Festanschlag fährt. Den Abstand, ab dem in diesem Vorschub gefahren wird, bestimmen Sie im Settingdatum 55550 \$SCS\_TURN\_FIXED\_STOP\_DIST.

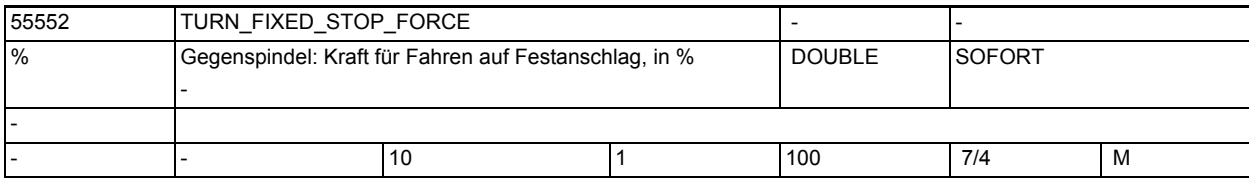

**Beschreibung:** In diesem Settingdatum legen Sie fest, bei wieviel Prozent der Antriebskraft die Gegenspindel beim Fahren auf Festanschlag stoppen soll.

-

-

-

-

-

1.5 Maschinen- /Settingdaten für SINUMERIK Operate und Zyklen

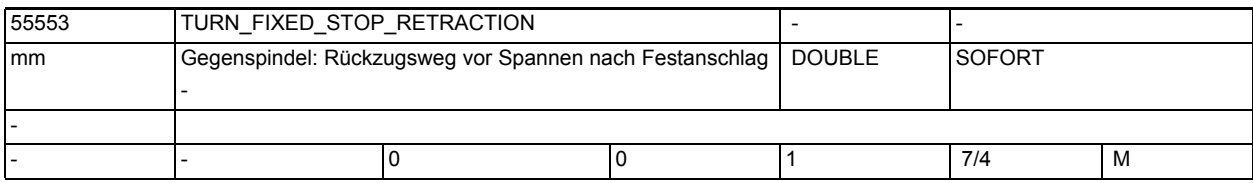

**Beschreibung:** Rückzugsweg vor dem Spannen nach Fahren auf Festanschlag

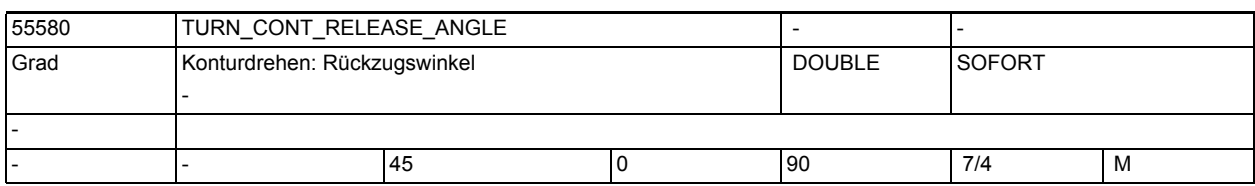

**Beschreibung:** Mit diesem Settingdatum wird der Winkel festgelegt, um dem beim Konturdrehen Schruppen von der Kontur abgehoben wird.

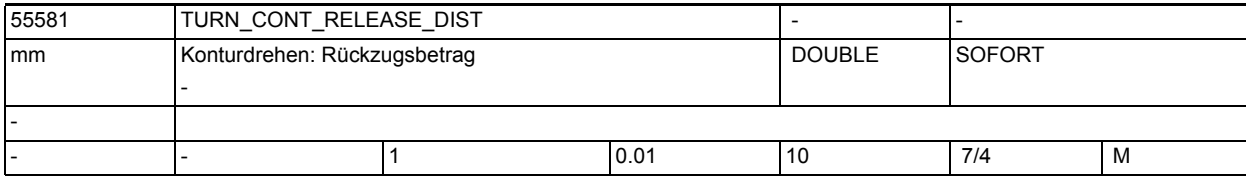

**Beschreibung:** Mit diesem Settingdatum wird der Betrag festgelegt, um dem beim Konturdrehen Schruppen in beiden Achsen abgehoben wird.

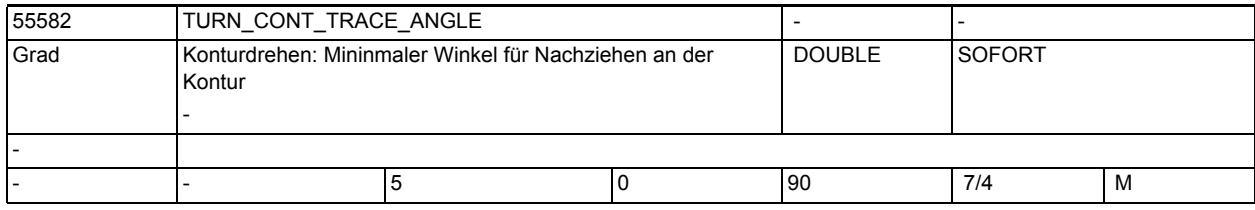

**Beschreibung:** Mit diesem Settingdatum wird der Winkel zwischen Schneide und Kontur festgelegt, ab dem beim Konturdrehen an der Kontur nachgezogen wird, um stehengebliebenes Material zu entfernen.

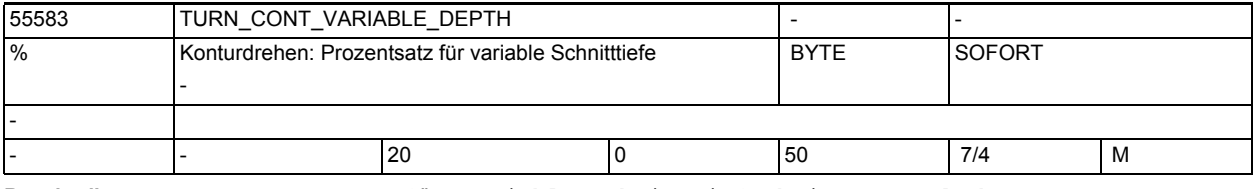

**Beschreibung:** Prozentsatz für variable Schnitttiefe beim Konturdrehen

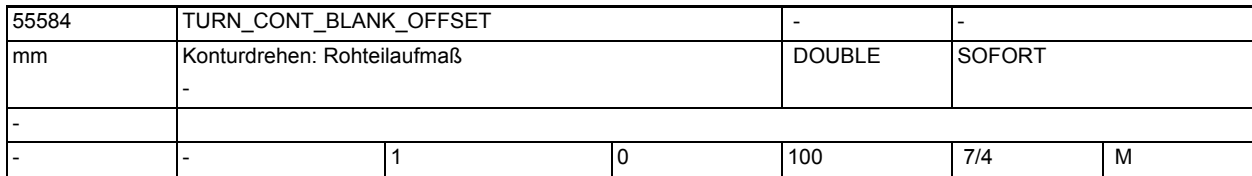

**Beschreibung:** Mit diesem Settingdatum wird der Abstand vom Rohteil festgelegt, ab dem beim Konturdrehen von G0 auf G1 umgeschaltet wird, um etwaige Rohteilaufmaße auszugleichen.

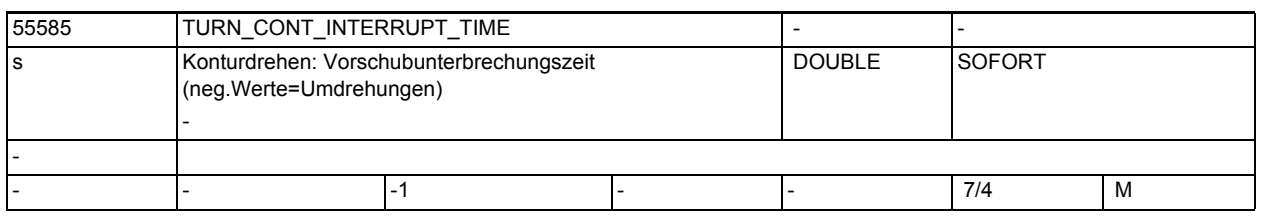

-

-

-

**Beschreibung:** Vorschubunterbrechungszeit beim Konturdrehen, Konturstechen und Stechdrehen

• negativer Wert in Spindelumdrehungen

- positiver Wert in Sekunden
- Dieses Settingdatum wirkt nur, wenn Settingdatum 55586 \$SCS\_TURN\_CONT\_INTER\_RETRACTION = 0 ist.

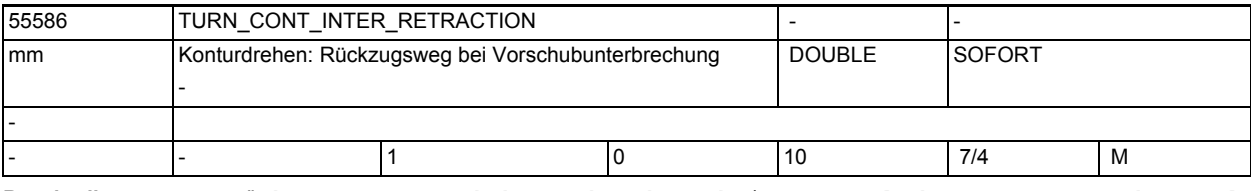

**Beschreibung:** Rückzugsweg Vorschubunterbrechung beim Konturdrehen, Konturstechen und Stechdrehen:

> >0: Rückzugsweg bei Vorschubunterbrechung (hierbei wirkt Settingdatum 55585 \$SCS\_TURN\_CONT\_INTERRUPT\_TIME nicht mehr!)

=0: kein Rückzugsweg

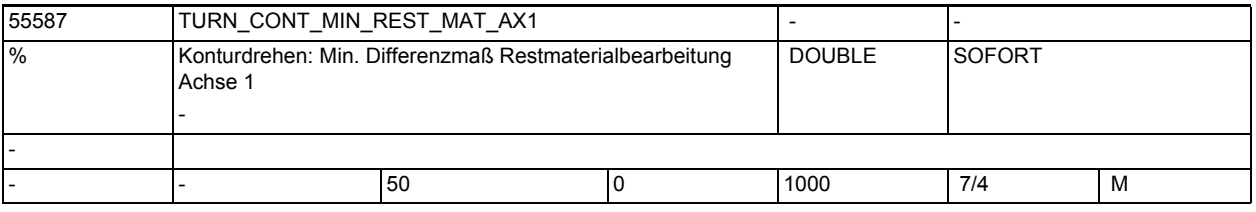

**Beschreibung:** Mit diesem MD wird der Grenzwert für das Abspanen von Restmaterial in Richtung der 1. Achse festgelegt.

Beispiel:

Ist das MD auf 50% gesetzt und beträgt das Schlichtaufmaß 0,5mm, wird Restmaterial, das dünner als 0,25 mm ist, nicht in einem extra Bearbeitungsschritt ausgeräumt, sondern es wird beim Schlichten mit entfernt. -

-

-

-

1.5 Maschinen- /Settingdaten für SINUMERIK Operate und Zyklen

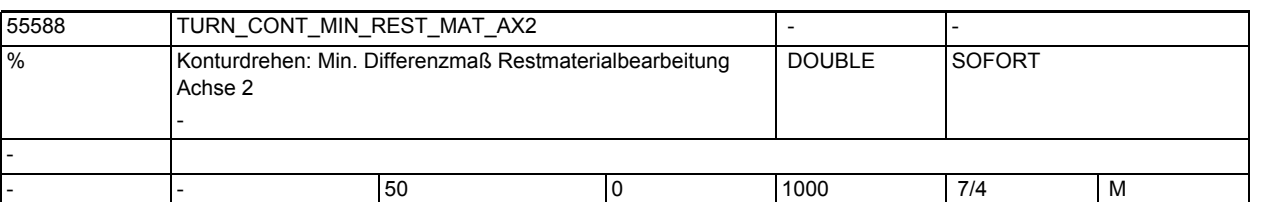

**Beschreibung:** Mit diesem MD wird der Grenzwert für das Abspanen von Restmaterial in Richtung der 2. Achse festgelegt. Beispiel:

> Ist das MD auf 50% gesetzt und beträgt das Schlichtaufmaß 0,5mm, wird Restmaterial, das dünner als 0,25 mm ist, nicht in einem extra Bearbeitungsschritt ausgeräumt, sondern es wird beim Schlichten mit entfernt.

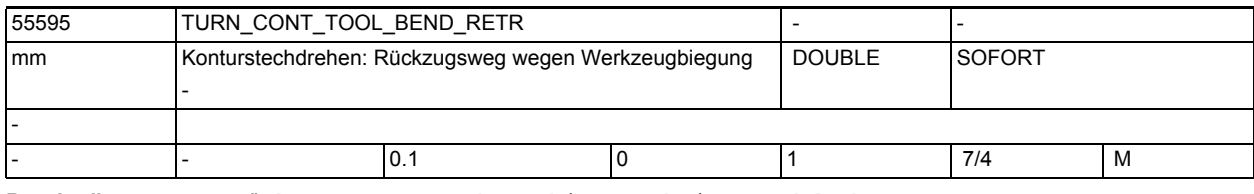

**Beschreibung:** Rückzug wegen Werkzeugbiegung beim Stechdrehen

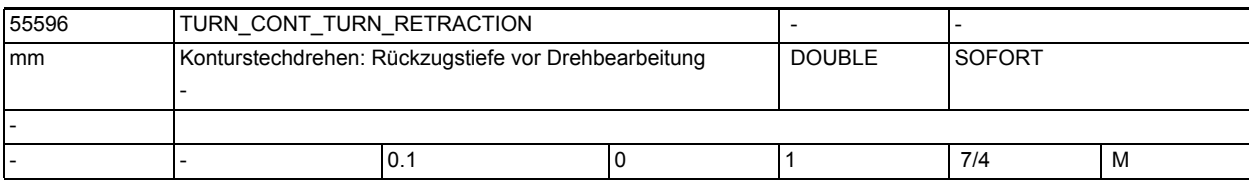

**Beschreibung:** Rückzug Tiefe vor Drehbearbeitung Stechdrehen

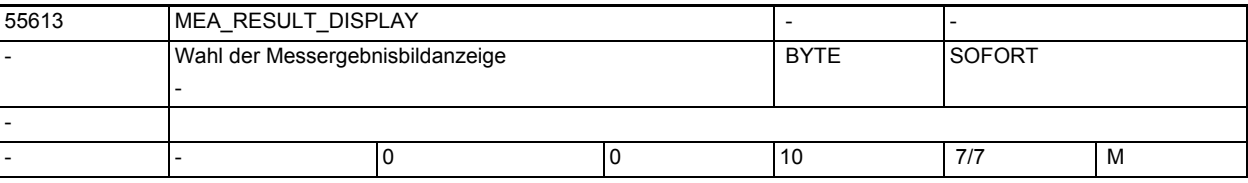

**Beschreibung:** Messergebnisbildanzeige

#### =0: kein Messergebnisbild

=1: das Messergebnisbild bleibt für eine feste Zeit von 8 Sekunden anstehen

=3: mit dem Messergebnisbild wird der Zyklus durch ein internes M0 angehalten,

#### mit NC-Start wird der Messzyklus fortgesetzt und das Messergebnisbild abgewählt

=4: Nur bei den Zyklenalarmen 61303, 61304, 61305, 61306 wird das Messergebnisbild aufgeblendet.

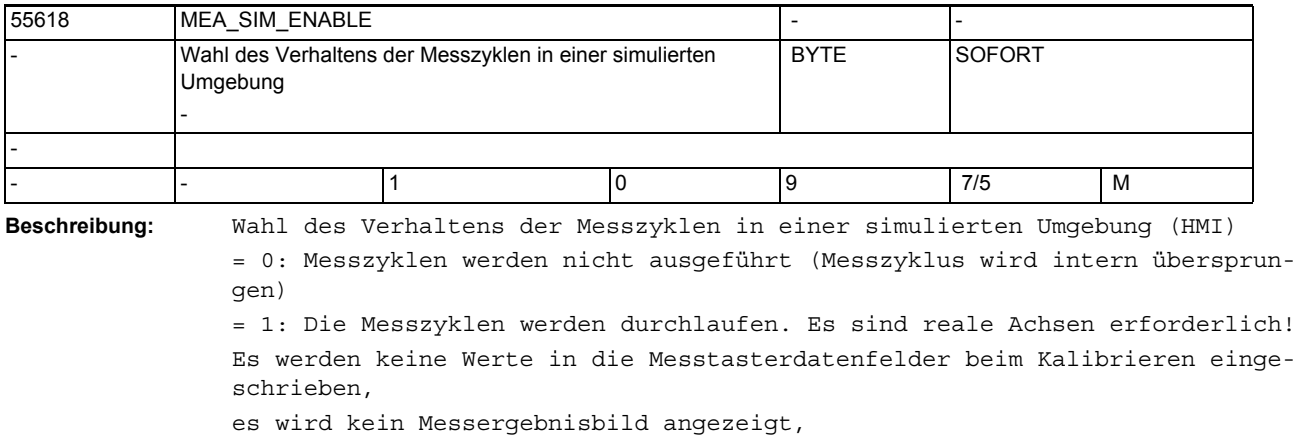

es wird kein Messzyklen-Protokollieren durchgeführt,

es wird ohne Kollisionsüberwachung gefahren.

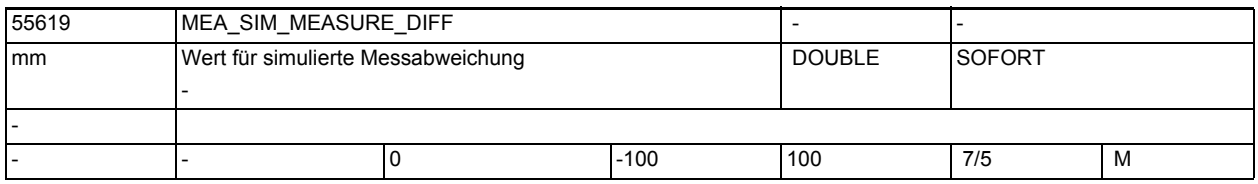

**Beschreibung:** Mit diesem Parameter können simulierte Messabweichungen an den Messpunkten

vorgegeben werden. Unter der Vorraussetzung von SD55618 \$SCS\_MEA\_SIM\_ENABLE=1 und dem Ablauf der Messzyklen in einer simulierten Umgebung des HMI, kann in diesem Parameter eine Messdifferenz

eingegeben werden. Der Betrag der Messdifferenz muss kleiner als der Messweg im Parameter FA sein!

Andernfalls wird bei aktiver Simulation der Zyklen-Alarm 61301 ?Meßfühler schaltet nicht? ausgegeben.

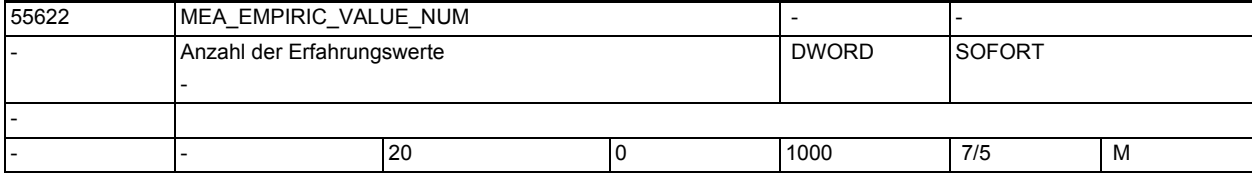

**Beschreibung:** Anzahl der Erfahrungswerte

-

-

-

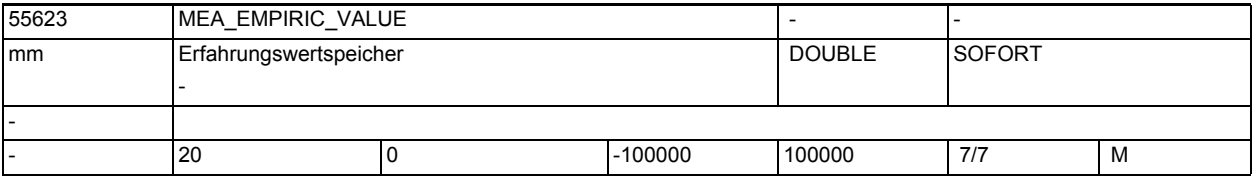

**Beschreibung:** Der Erfahrungswertspeicher besteht in der Defauleinstellung aus 20 Speicherelementen.

-

-

-

1.5 Maschinen- /Settingdaten für SINUMERIK Operate und Zyklen

Mit dem Parameter \$SCS MEA EMPIRIC VALUE NUM kann die Anzahl der Speicherelemente definiert werden! Zur Zeit sind jedoch die 20 Speicherelemente nicht veränderbar!

Im Erfahrungswertspeicher können Erfahrungswerte hinterlegt werden, welche mit der aktuell berechneten Differenz aus Sollwert und Istwert, verrechnet werden.

Mittels dem Parameter \_EVNUM wird das zu verrechnente Erfahrungswertelement addressiert!

55624 MEA AVERAGE\_VALUE\_NUM - Anzahl der Mittelwerte - DWORD SOFORT - - - 20 0 1000 7/5 M

**Beschreibung:** Anzahl der Mittelwerte

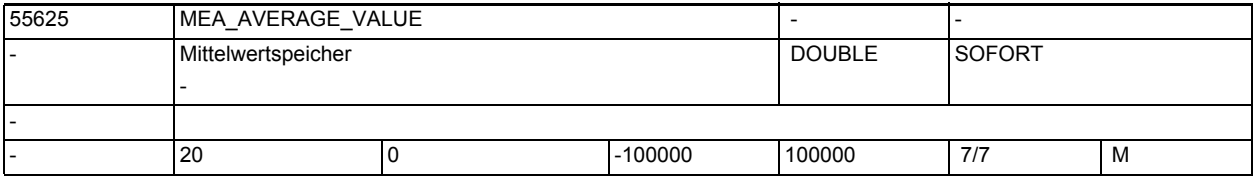

**Beschreibung:** Der Mittelwertspeicher besteht in der Defauleinstellung aus 20 Speicherelementen.

> Mit dem Parameter \$SCS\_MEA\_AVERAGE\_VALUE\_NUM kann die Anzahl der Speicherelemente definiert werden! Zur Zeit sind jedoch die 20 Speicherelemente nicht veränderbar!

Im Mittelwertspeicher werden die im Zusammenhang mit der Funktionalität "Automatische Werkzeugkorrektur mit Mittelwertbildung" berechneten Mittelwerte gespeichert!

Mit dem Parameter EVNUM wird das zu verwendente Mittelwertelement addressiert!

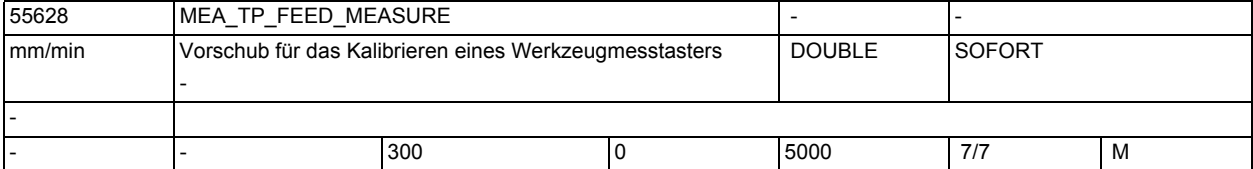

**Beschreibung:** MEA\_TP\_FEED\_MEASURE

Vorschub für das Kalibrieren eines Werkzeugmesstasters mit stehender Spindel in AUTO und JOG

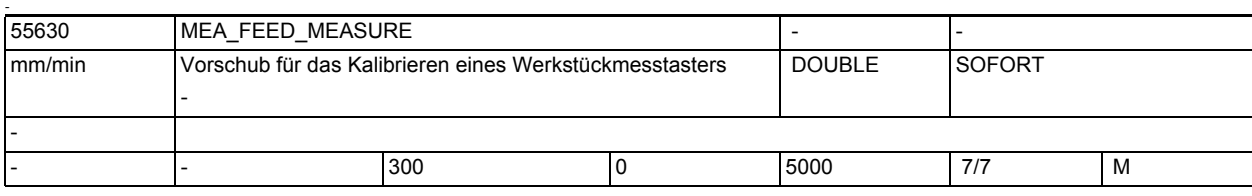

**Beschreibung:** MEA\_FEED\_MEASURE

Vorschub für das Kalibrieren eines Werkstückmesstasters in Automatik und JOG

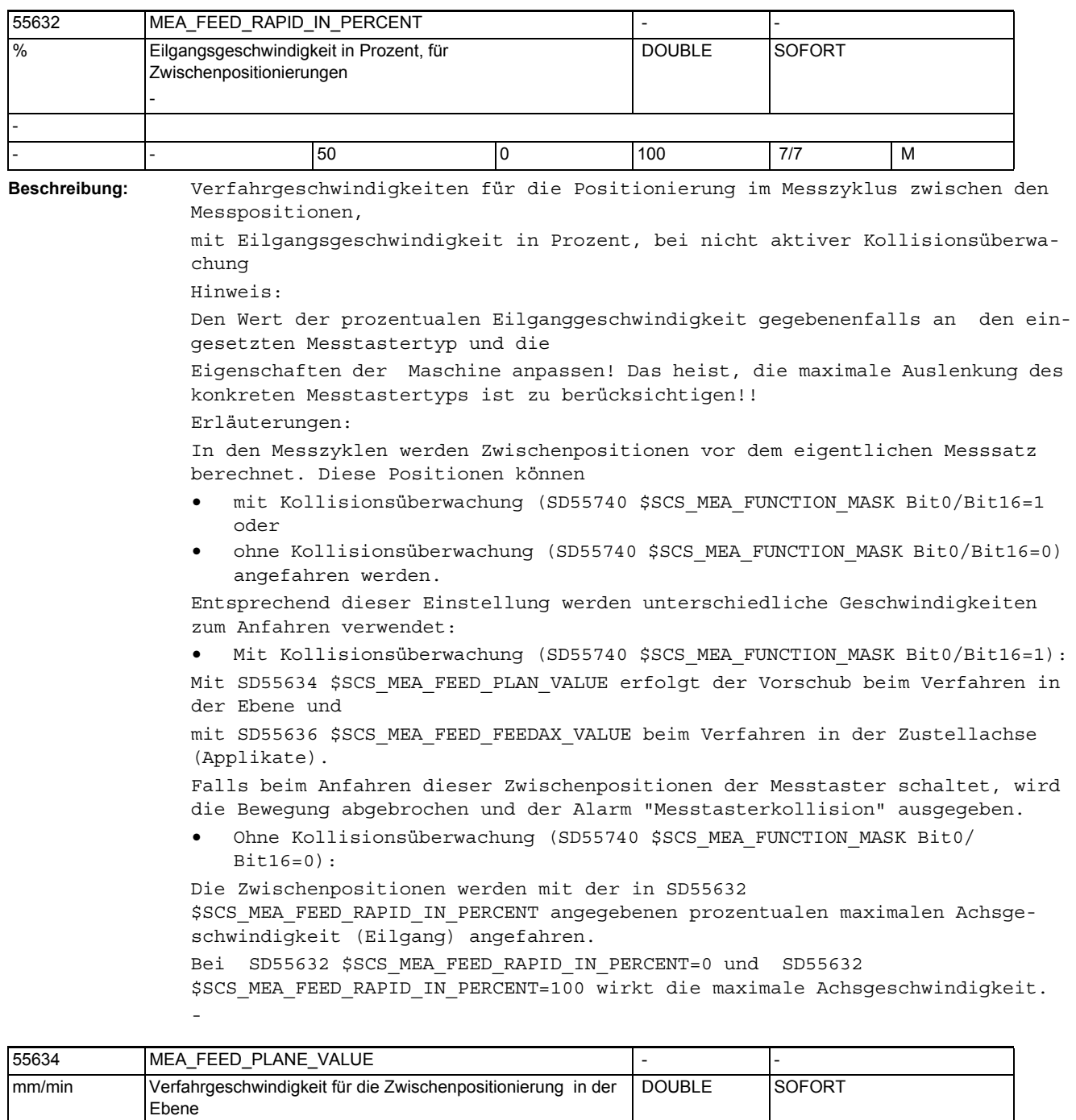

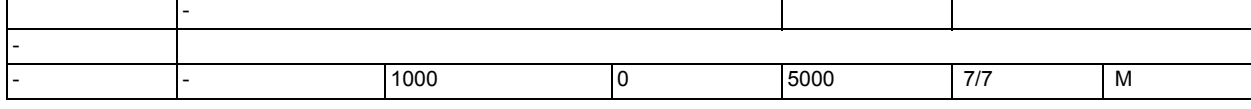

**Beschreibung:** MEA\_FEED\_MEASURE

Messvorschub Werkstück messen in Automatik und JOG

1.5 Maschinen- /Settingdaten für SINUMERIK Operate und Zyklen

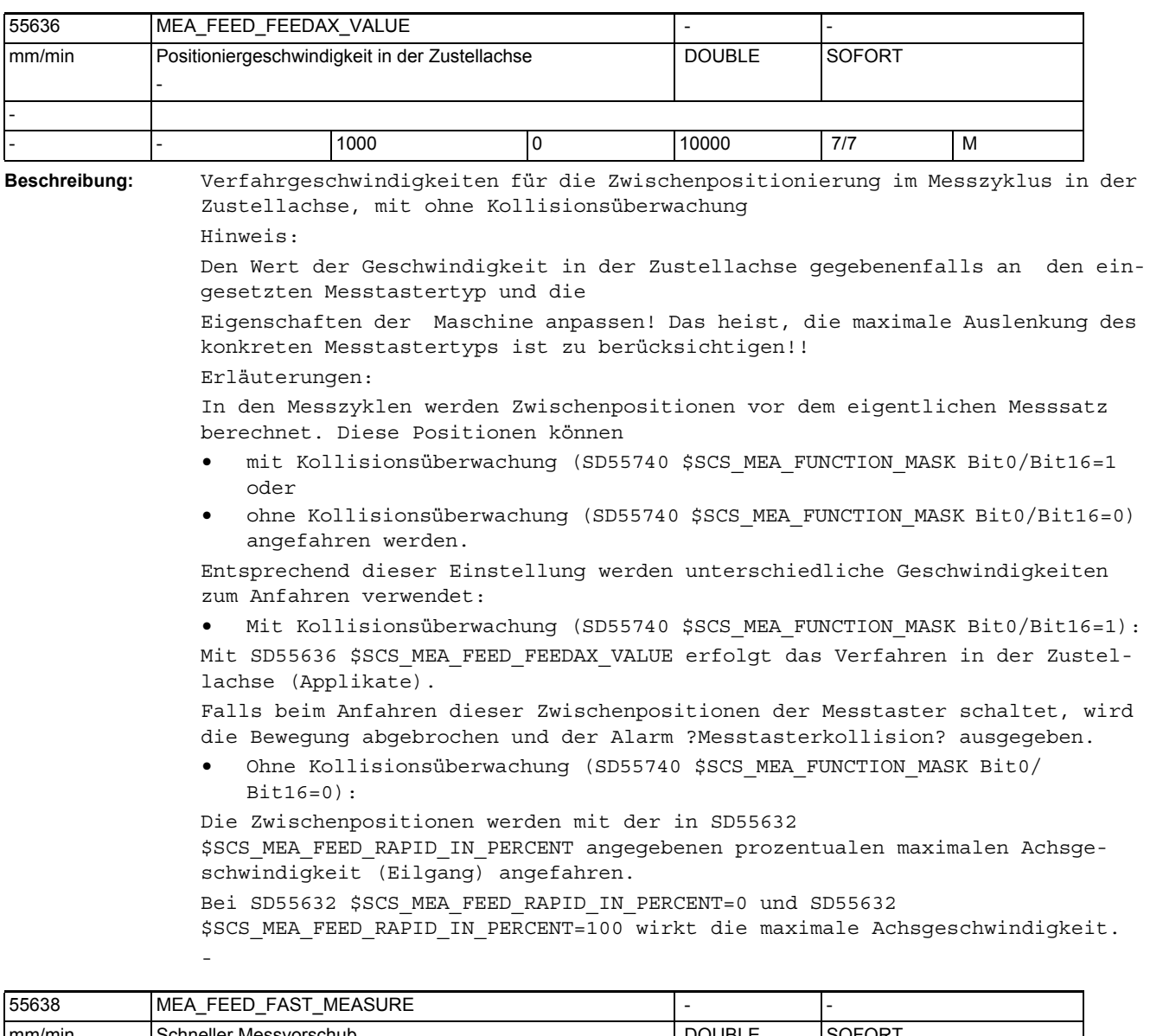

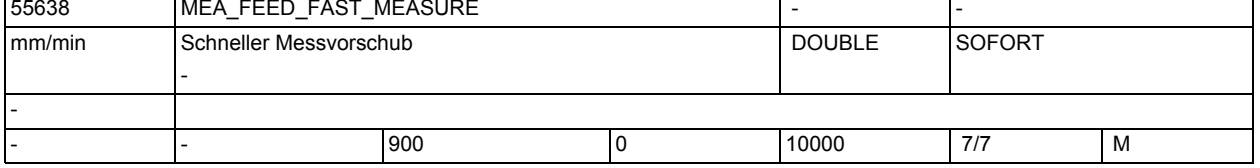

**Beschreibung:** Schneller Messvorschub

Hinweis:

-

Den Wert der Geschwindigkeit gegebenenfalls an den eingesetzten Messtastertyp und die Eigenschaften der Maschine anpassen!

Das heist, die maximale Auslenkung des konkreten Messtastertyps ist zu berücksichtigen!!

Die Anwendung des "schnellen Messvorschub" ist vom SD55740 \$SCS MEA FUNCTION MASK Bit4 abhängig!

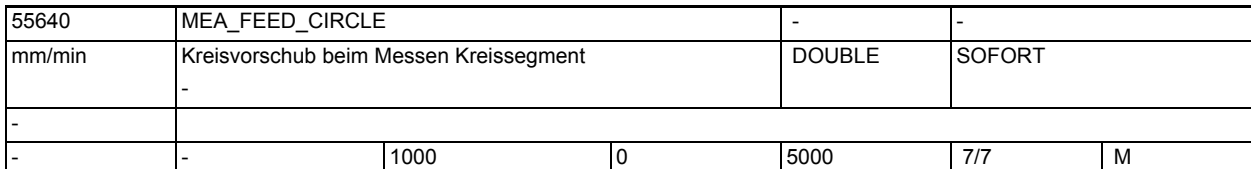

**Beschreibung:** MEA\_FEED\_CIRCLE

-

-

Kreisvorschub beim Messen Kreissegment

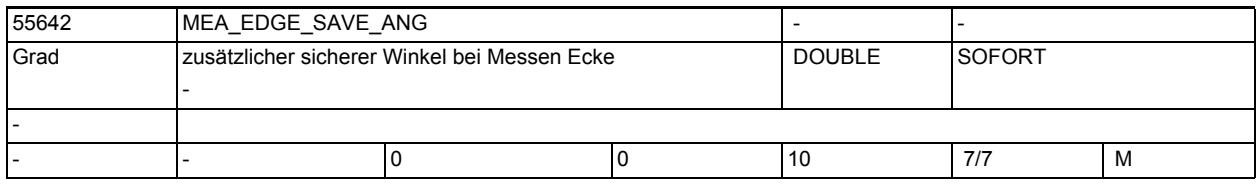

**Beschreibung:** Bei Kompatibilitätsprogrammen \$SCS\_MEA\_EDGE\_SAVE\_ANG=10 einstellen.

Der eingestellte Winkel wird als Sicherheitswinkel zum Messwinkel addiert.

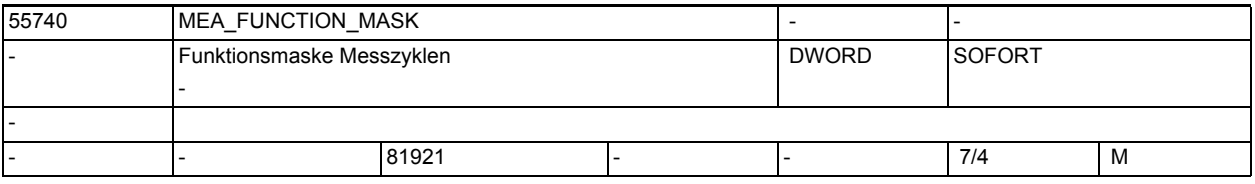

**Beschreibung:** Funktionsmaske Messzyklen

Bit 0: Kollisionsüberwachung mittels Werkstückmesstaster bei Zwischenpositionierung

0: keine Kollisionsüberwachung

 1: Bei Positionierungen, die von den Messzyklen berechnet und zwischen den Meßpunkten ausgeführt werden, erfolgt ein Bewegungsabbruch sobald der Messtaster ein Schaltsignal liefert. Es wird eine entsprechende Alarmmeldung angezeigt.

Bit 1: Kopplung der Spindelausrichtung mit der Koordinatendrehung in der aktiven Ebene, bei Werkstückmessung mit Multitaster in der Betriebsart Automatik

 0: Keine Kopplung zwischen Spindelausrichtung und Koordinatendrehung in der Ebene.

 1: Bei Verwendung von Multitastern erfolgt eine Spindelausrichtung in Abhängigkeit zu der aktiven Koordinatendrehung in der Ebene (Drehungen um dieZustellachse (Applikate)).

Damit bleibt die achsparallele Ausrichtung der Messtasterkugeltastpunkte (Kalibrierte Triggerpunkte) bezüglich der Geometrieachsen erhalten.

Die Drehrichtung der Spindel wird durch SD55740 \$SCS\_MEA\_FUNCTION\_MASK Bit2 bestimmt!

Hinweis:

Koordinatendrehung in der aktiven Ebene heist:

- Drehung um die Z-Achse bei G17

- Drehung um die Y-Achse bei G18

- Drehung um die X-Achse bei G19

1.5 Maschinen- /Settingdaten für SINUMERIK Operate und Zyklen

Achtung: Die Kopplung wird durch den Messzyklus aufgehoben, wenn - Drehungen um die 1. oder 2. Messachse (Abszisse oder Ordinate bei G17), zwischen dem Kalibrieren und der konkreten Messsituation nicht identisch sind !!! - die Arbeitsspindel nicht lagegeregelt ist (kein SPOS möglich) - ein Monotaster verwendet wird ( PRNUM=x1xx) ! - Beim Auflösen der Kopplung durch den Messzyklus, erfolgt kein Alarm oder Meldung! Bit 2: Drehrichtung der Spindelpositionierung beim Werkstückmessen bezüglich aktiver Kopplung der Spindelausrichtung mit der Koordinatendrehung in der aktiven Ebene 0: Die Spindelpositionierung erfolgt laut Standard. - Winkel der Koordinatendrehung in der Ebene 0°: Spindelpositionierung 0° - Winkel der Koordinatendrehung in der Ebene 90°: Spindelpositionierung 270° 1: Die Spindelpositionierung erfolgt entgegengesetzt (Angepasste Winkelwerte). - Winkel der Koordinatendrehung in der Ebene 0°: Spindelpositionierung 0° - Winkel der Koordinatendrehung in der Ebene 90°: Spindelpositionierung 90° Bit 3: Beim Werkstückmessen Anzahl der Messwiederholungen bei Nichtschalten des Messtasters 0: Es werden max. 5 Messversuche durchgeführt, dann wird der Messzyklenalarm "Messfühler schaltet nicht" ausgegeben. 1: Nach dem ersten erfolglosen Messversuch wird der Messzyklenalarm "Messfühler schaltet nicht" generiert. Bit 4: Messvorschub Werkstückmessen 0: Für die Messfahrt wirkt der im Zyklus generierte Vorschub oder der im Parameter VMS programmierten Vorschub verwendet. 1: Es wird zunächst mit dem "Schnellen Messvorschub" SD55638 \$SCS\_MEA\_FEED\_FAST\_MEASURE gefahren, nach dem Antasten des Messtasters an das Messobjekt,erfolgt ein Rückzug um 2 mm von der Messstelle. Nun wird die eigentliche Messfahrt mit dem Vorschub aus \_VMS ausgeführt. Die Funktion "Schneller Messvorschub" wird nur realisiert, wenn der Wert im Parameter FA >=1 ist! Bit 5: Rückzugsgeschwindigkeit beim Werkstückmessen von der Messstelle 0: Der Rückzug von der Messstelle erfolgt mit der gleichen Geschwindigkeit wie bei einer Zwischenpositionierung ( SD55634 \$SCS\_MEA\_FEED\_PLANE\_VALUE. 1: Die Rückzuggeschwindigkeit erfolgt mit der im SD55632 \$SCS MEA FEED RAPID IN PERCENT festgelegten prozentualen Eilgangsgeschwindigkeit und ist nur wirksam bei aktiver Kollisionsüberwachung (SD55740 \$SCS\_MEA\_FUNCTION\_MASK Bit0). Bit 6: Werkstückmessen, Messtasteraktivierung -deaktivierung bei Spindelpositionierungen 0: keine Deaktivierung des Werkstückmesstasters vor Spindelpositionierungen 1: Deaktivierung des Werkstückmesstasters vor Spindelpositionierungen

Bit 7: Kinematik vermessen, Normierungsgrundlage der Orientierungsvektoren 0: Normierung auf Grundlage der berechneten Orientierungsvektoren (V1xyz, V2xyz) 1: Normierung auf Grundlage der Eingangswerte (TCARR) der Orientierungsvektoren (V1xyz, V2xyz) Bit 8: Kinematik vermessen, Messen mit aktiven TRAORI oder TCARR (CYCLE800) 0: Messen ohne aktiven TRAORI oder TCARR (CYCLE800) 1: Messen mit aktiven TRAORI oder TCARR (CYCLE800) Bit14: Kopplung der Spindelausrichtung mit der Koordinatendrehung um die Zustellachse, bei Werkstückmessung mit Multitaster, in der Betriebsart Messen im JOG 0: aktuelle Spindelausrichtung bei NC-START der Messaufgabe bei Messen im JOG, wird als Ausgangsstellung für den weiteren Ablauf verwendet! 1: Bei Verwendung von Multitastern erfolgt eine Spindelausrichtung in Abhängigkeit zu der aktiven Koordinatendrehung um die Zustellachse (Applikate). Damit bleibt die achsparallele Ausrichtung der Messtasterkugeltastpunkte (Kalibrierte Triggerpunkte) bezüglich der Geometrieachsen erhalten. Die Drehrichtung der Spindel wird durch SD55740 \$SCS MEA FUNCTION MASK Bit2 bestimmt! Hinweis: Koordinatendrehung in der aktiven Ebene heist: - Drehung um die Z-Achse bei G17 - Drehung um die Y-Achse bei G18 - Drehung um die X-Achse bei G19. Achtung: Die Kopplung wird durch den Messzyklus aufgehoben, wenn - Drehungen um die 1. oder 2. Messachse (Abszisse oder Ordinate bei G17), zwischen dem Kalibrieren und der konkreten Messsituation nicht identisch sind !!! - die Arbeitsspindel nicht lagegeregelt ist (kein SPOS möglich) - ein Monotaster verwendet wird ! - Beim Auflösen der Kopplung durch den Messzyklus, erfolgt kein Alarm oder Meldung! Bit15: Werkstückmessen Kalibrieren in der Bohrung mit bekannten oder unbekannten Mittelpunkt, in Messen im JOG 0: Kalibrieren in einer Bohrung mit unbekannten Mittelpunkt 1: Kalibrieren in einer Bohrung mit bekannten Mittelpunkt Bit16: Kollisionsüberwachung beim Werkzeugmessen 0: keine Kollisionsüberwachung

 1: Bei Positionierungen, die von den Messzyklen berechnet und zwischen den Meßpunkten ausgeführt werden,

 erfolgt ein Bewegungsabbruch sobald der Messtaster ein Schaltsignal liefert. Es wird eine entsprechende Alarmmeldung angezeigt.

Bit 17: Beim Werkzeugmessen Anzahl der Messwiederholungen bei nicht schalten des Messtasters

 0: Es werden max. 5 Messversuche durchgeführt, dann wird der Messzyklenalarm "Messfühler schaltet nicht" ausgegeben.

 1: Nach dem ersten erfolglosen Messversuch wird der Messzyklenalarm "Messfühler schaltet nicht" generiert.

Bit18: Messvorschub Werkzeugmessen

 0: Für die Messfahrt wirkt der im Zyklus generierte Vorschub oder der im Parameter \_VMS programmierten Vorschub verwendet.

 1: Es wird zunächst mit dem "Schnellen Messvorschub" SD55638 \$SCS\_MEA\_FEED\_FAST\_MEASURE gefahren, nach dem Antasten des Messtasters an das Messobjekt,erfolgt ein Rückzug um 2 mm von der Messstelle. Nun wird die eigentliche Messfahrt mit dem Vorschub aus VMS ausgeführt.

Die Funktion "Schneller Messvorschub" wird nur realisiert, wenn der Wert im Parameter FA >=1 ist!

Bit19: Rückzugsgeschwindigkeit beim Werkzeugmessen von der Messstelle

 0: Der Rückzug von der Messstelle erfolgt mit der gleichen Geschwindigkeit wie bei einer Zwischenpositionierung ( SD55634 \$SCS MEA FEED PLANE VALUE.

 1: Die Rückzuggeschwindigkeit erfolgt mit der im SD55632 \$SCS MEA FEED RAPID IN PERCENT festgelegten prozentualen Eilgangsgeschwindigkeit und ist nur wirksam bei aktiver Kollisionsüberwachung (SD55740 \$SCS\_MEA\_FUNCTION\_MASK Bit16).

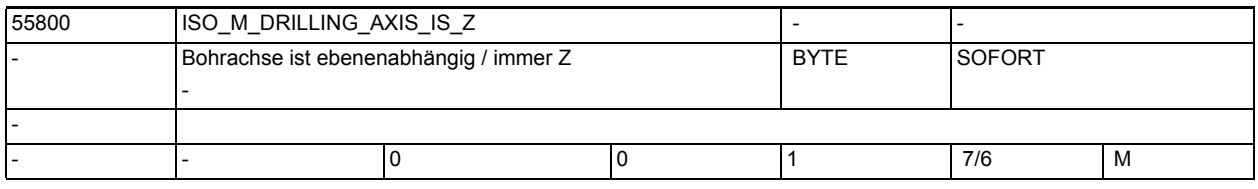

**Beschreibung:** Auswahl der Bohrachse

-

-

-

-

0: Bohrachse ist senkrecht zur aktiven Ebene

1: Bohrachse ist unabhängig von der aktiven Ebene immer "Z"

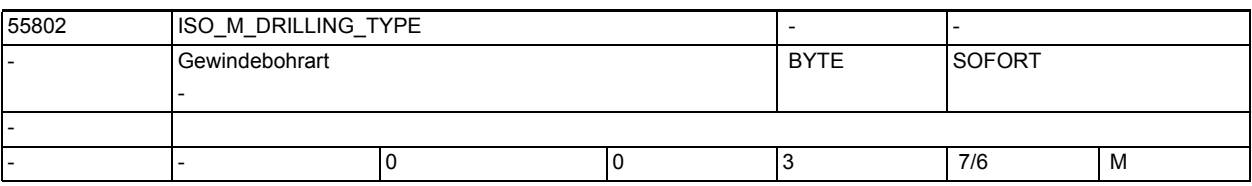

**Beschreibung:** Gewindebohrart

0: Gewindebohren ohne Ausgleichsfutter

1: Gewindebohren mit Ausgleichsfutter

2: Tieflochgewindebohren mit Spänebrechen

3: Tieflochgewindebohren mit Entspanen

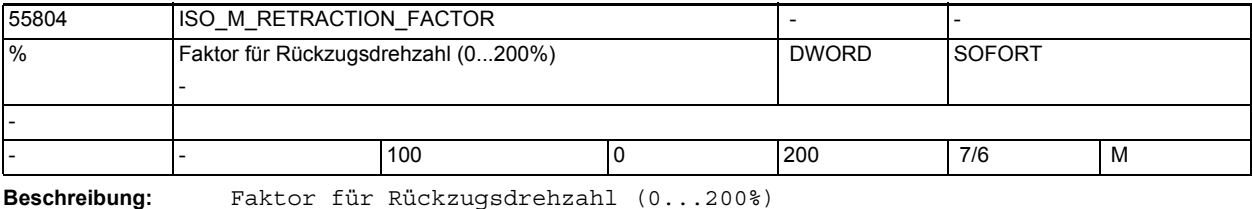

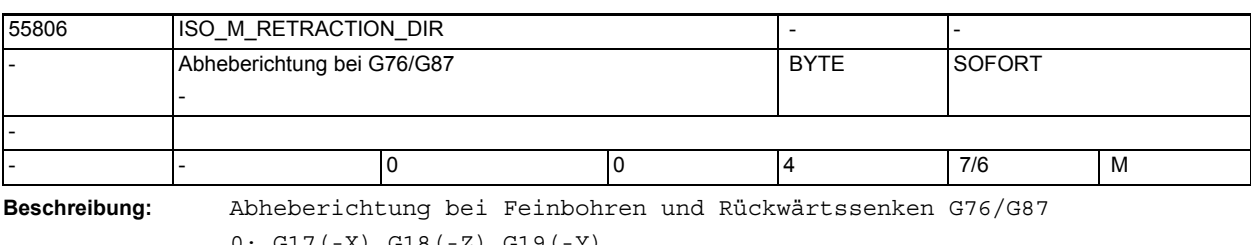

0: G17(-X) G18(-Z) G19(-Y) 1: G17(+X) G18(+Z) G19(+Y) 2: G17(-X) G18(-Z) G19(-Y) 3: G17(+Y) G18(+X) G19(+Z) 4: G17(-Y) G18(-X) G19(-Z)

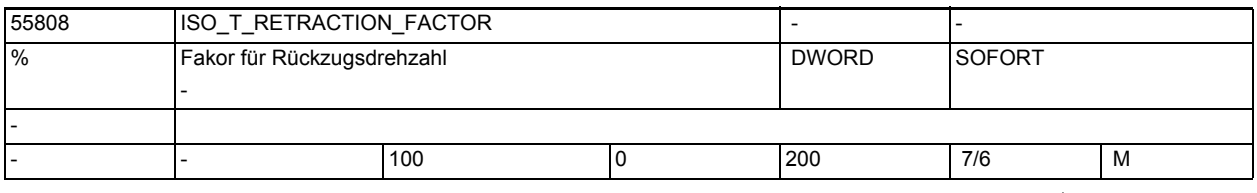

**Beschreibung:** Fakor (1-200%) für Rückzugsdrehzahl bei Gewindebohren G84/G88

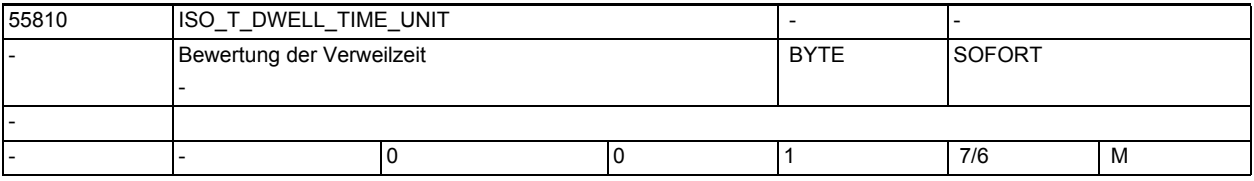

**Beschreibung:** Bewertung der Verweilzeit bei Tieflochbohren G83/G87

0: Sekunden

1: Umdrehungen

-

-

# 1.6 Compile-Zyklen

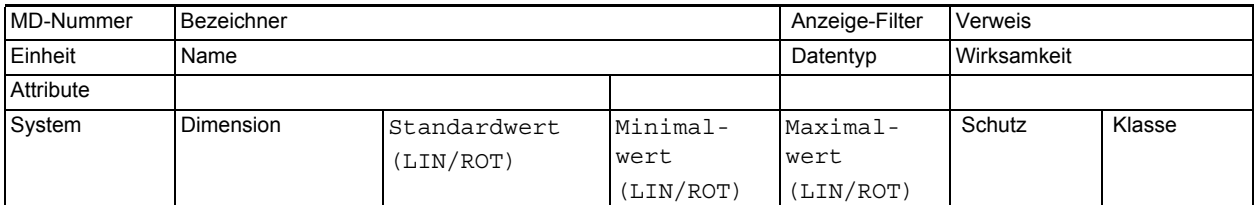

**Beschreibung:** Beschreibung

-

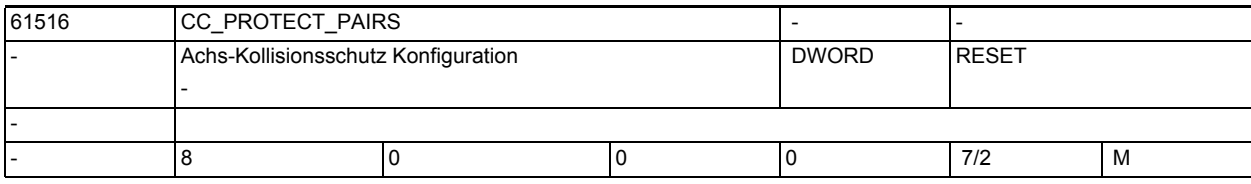

**Beschreibung:** Dieses MD legt die Achspaare fest, die vor gegenseitiger Kollision zu geschützt werden sollen. Der Eintrag der Maschinenachsnummer der ersten Achse erfolgt in die 1er und 10er Dekade. Die Nummer der zweiten Maschinenachse ist in die 100er und 1000er Dekade einzutragen. Beispiel:

\$MN CC PROTECT PAIRS[0] = 1201 ; Achse  $1 = 1$  Achse  $2 = 12$ Durch den Eintrag von Null wird der Kollisionsschutz deaktiviert.

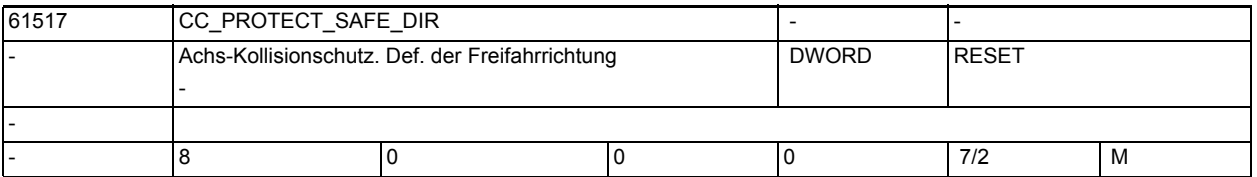

**Beschreibung:** Hier wird für beide Achsen eines kollisionsgeschützten Achspaares die jeweilige Freifahrrichtung eingetragen. Der Eintrag in der 1er und 10er Dekade definiert die Freifahrrichtung der ersten Achse. Der Eintrag in der 100er und 1000er Dekade die der zweiten Achse. Ein Wert > 0 bedeutet Freifahren in Plus-Richtung. 0 bedeutet Freifahren in Minus-Richtung. Der Wert kann nur geändert werden, wenn der Kollisionschutz für das Achspaar nicht aktiv ist ! -

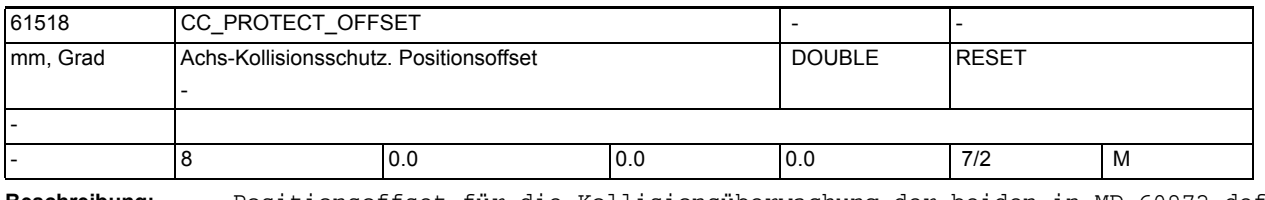

## **Beschreibung:** Positionsoffset für die Kollisionsüberwachung der beiden in MD\_60972 definierten Achsen.

Für die Berechnung der Distanz d zwischen den Achsen AX1 und AX2 gilt:  $d = abs( POS[AX1] + 5MNCC PROTECT OFFSET[ n ] - POS[AX2] )$ Die Funktion Achs-Kollisionsschutz sorgt dafür, dass die folgende Bedingung jederzeit eingehalten wird:

d > \$MN\_CC\_PROTECT\_WINDOW+\$MN\_CC\_PROTECT\_WINDOW\_INCR[ n ]

Dabei werden die aktuellen Achsgeschwindigkeiten und das Beschleunigungs/ Bremsvermögen der Achsen berücksichtigt um die Achsen gegebenenfalls rechtzeitig zu bremsen.

Der Wert kann nur geändert werden, wenn der Kollisionsschutz für das Achspaar nicht aktiv ist !

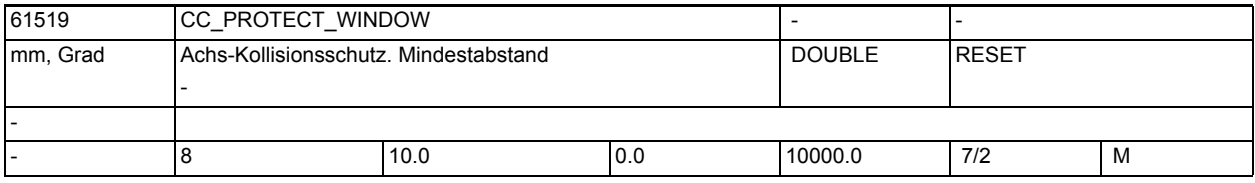

**Beschreibung:** Minimaler Abstand, der von den Achsen eingehalten werden muss.

Die Wert kann auch bei aktivem Schutz geändert werden. Die Achsen müssen sich dabei jedoch in sicherer Entfernung voneinander befinden.

| 61532 | CC PROTECT DIR IS REVERSE                                   |  |  |       |               |   |
|-------|-------------------------------------------------------------|--|--|-------|---------------|---|
|       | Achs-Kollisionschutz. Feststellung der umgekehrten Richtung |  |  | DWORD | <b>IRESET</b> |   |
|       |                                                             |  |  |       |               |   |
|       |                                                             |  |  |       | 7/2           | м |

-

-

-

-

**Beschreibung:** Mit diesem Maschinendatum wird die umgekehrte Richtung der Achsen eines kollisionsgeschützten Achspaares festgestellt.

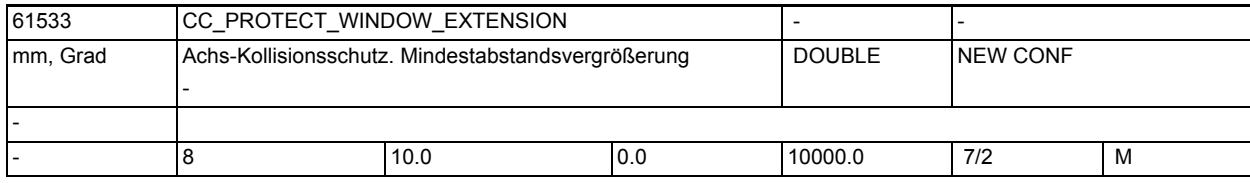

**Beschreibung:** Vergrößerung des Abstands, der von den Achsen eingehalten werden muss. Der Wert kann auch bei aktivem Schutz im Teileprogramm geändert werden.

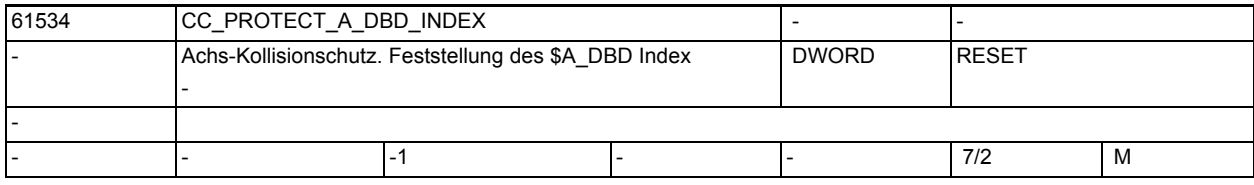

**Beschreibung:** Die globale Achsmaske der Achsen, bei den wegen der Verletzung des Schutzfensters die Bremsvorgänge ausgelöst sind, wird auf der Variable \$A\_DBD abgebildet. Der Index wird mit diesem Maschinendatum festgelegt. Bei Index -1 wird keine Achsmaske ausgegeben.

1.6 Compile-Zyklen

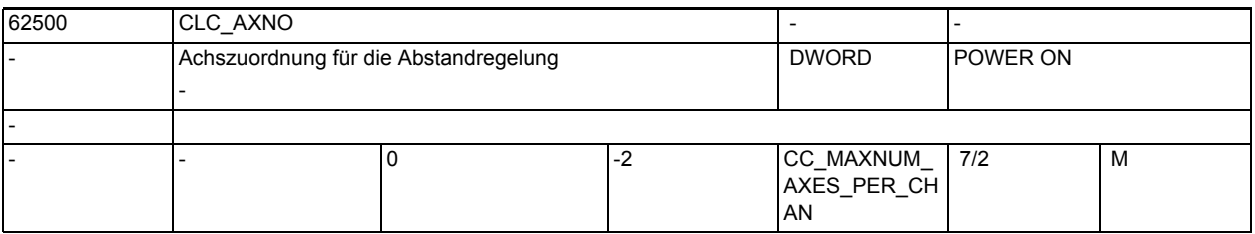

**Beschreibung:** n=0: Deaktiviert die Abstandregelung.

n > 0:

Aktiviert die 1D-Abstandregelung für die Kanalachse mit der unter n angegebenen Achsnummer. Diese Achse darf keine Modulo-Rundachse sein.

n < 0: Aktiviert die 3D-Abstandregelung.

Voraussetzung für die Aktivierung der 3D-Abstandregelung ist, dass mindestens eine der beiden möglichen 5-Achs-Transformationen im Kanal konfiguriert ist.

 -1: mit n = -1 wird die erste, mit \$MC\_TRAFO\_TYPE\_n im Kanal konfigurierte 5-Achs-Transformation (16 <= TrafoType <=149) für die Abstandregelung ausgewählt.

 -2: mit n = -2 wird die zweite im Kanal konfigurierte 5-Achs-Transformation ausgewählt.

Die überlagerte Bewegung wirkt auf die Achsen, die in den ersten drei Elementen von \$MC\_TRAFO\_AXES\_IN\_n der angewählten Transformation als Linear-Achsen konfiguriert sind.

Die Konfiguration von 3 und 4-Achs-Transformationen ist zulässig (2D-Abstandregelung).

Einschränkung:

-

-

- Nur eine der an der Abstandregelung beteiligten Linear-Achsen darf als Masterachse eines Gantry-Verbandes konfiguriert sein.
- Keine Achse der Abstandregelung darf als Slave-Achse eines Gantryverbundes konfiguriert sein.
- Fehlerhafte Konfigurationen werden bei Power On mit dem CLC-Alarm 75000 abgewiesen.

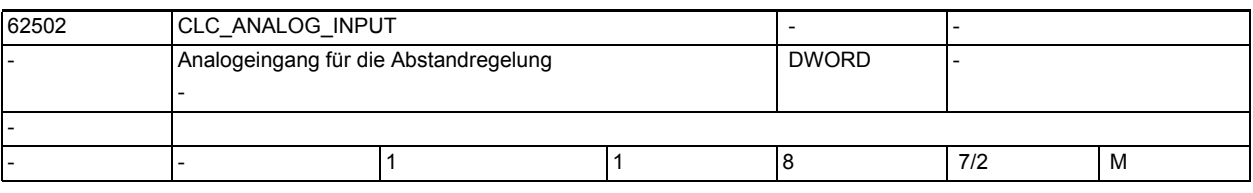

**Beschreibung:** Das Maschinendatum definiert die Nummer des Analogeingangs, der für den Abstandsensor verwendet wird.

> Abweichend von den im Interpolator realisierten Funktionen (Synchronaktionen) kann der Eingang der Abstandregelung über das PLC-Interface DB10 DBW148ff nicht beeinflusst werden.

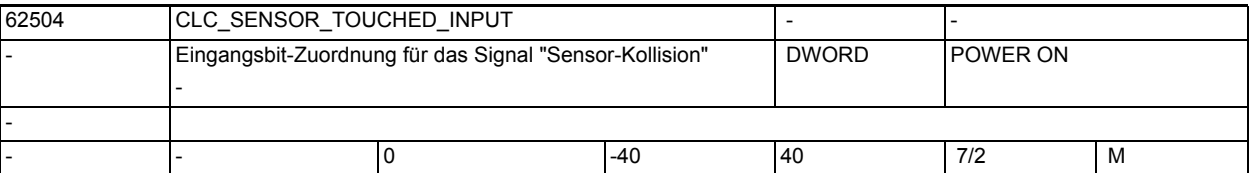

**Beschreibung:** Das Maschinendatum definiert die Nummer des Digitaleingangs, der für den Kollisionsüberwachung verwendet wird.

Voraussetzung:

-

-

- Der Abstandsensor verfügt über ein Signal "Sensor-Kollision".
- Die Nummerierung der Digitaleingänge entspricht der Nummerierung der entsprechenden Systemvariablen: \$A\_IN[n], mit n = Nummer des Digitaleinganges.
- z.B.: 3. Eingang auf dem 2. Eingangsbyte: \$MC\_CLC\_SENSOR\_TOUCHED\_INPUT = 11 ;  $3 + 1 * 8$

Negative Werte bewirken, dass das entsprechende Eingangssignal intern invertiert verwendet wird (drahtbruchsicher).

Zur Sensor-Kollisionsüberwachung siehe Kapitel 2.4, /TE1/

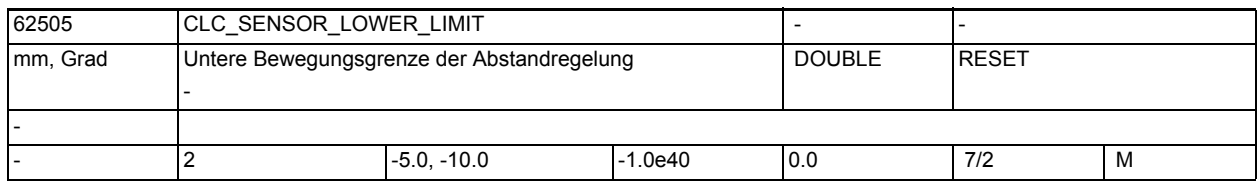

**Beschreibung:** Das Maschinendatum besteht aus 2 Feldelementen:

• CLC\_SENSOR\_LOWER\_LIMIT[0]

Über das erste Feldelement wird die untere Begrenzung für die Abweichung der sensorgeführten Maschinenposition von der programmierten Position eingegeben.

Wird die Begrenzung erreicht, wird das PLC-Signal DB21.DBX37.4 gesetzt und der CLC-Alarm 75020 ausgegeben.

CLC SENSOR LOWER LIMIT[1]

Das zweite Feldelement beschränkt den maximal programmierbaren Wert der unteren Bewegungsgrenze.

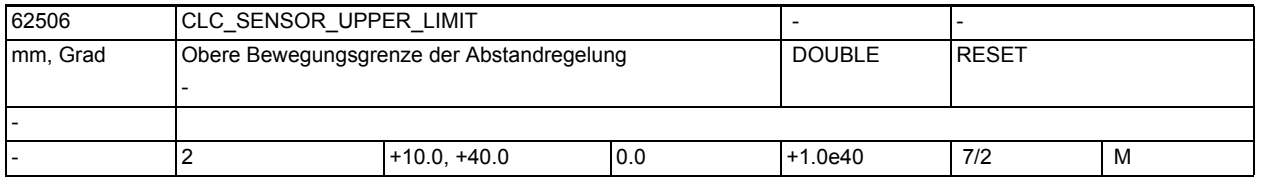

**Beschreibung:** Das Maschinendatum besteht aus 2 Feldelementen:

CLC SENSOR UPPER LIMIT[0]

Über das erste Feldelement wird die obere Begrenzung für die Abweichung der sensorgeführten Maschinenposition von der programmierten Position gesetzt. Wird die Begrenzung erreicht, wird das PLC-Signal DB21.DBB37.5 gesetzt und der CLC-Alarm 75021 ausgegeben.

CLC SENSOR UPPER LIMIT[1]

Das zweite Feldelement beschränkt den maximal programmierbaren Wert der oberen Bewegungsgrenze.

1.6 Compile-Zyklen

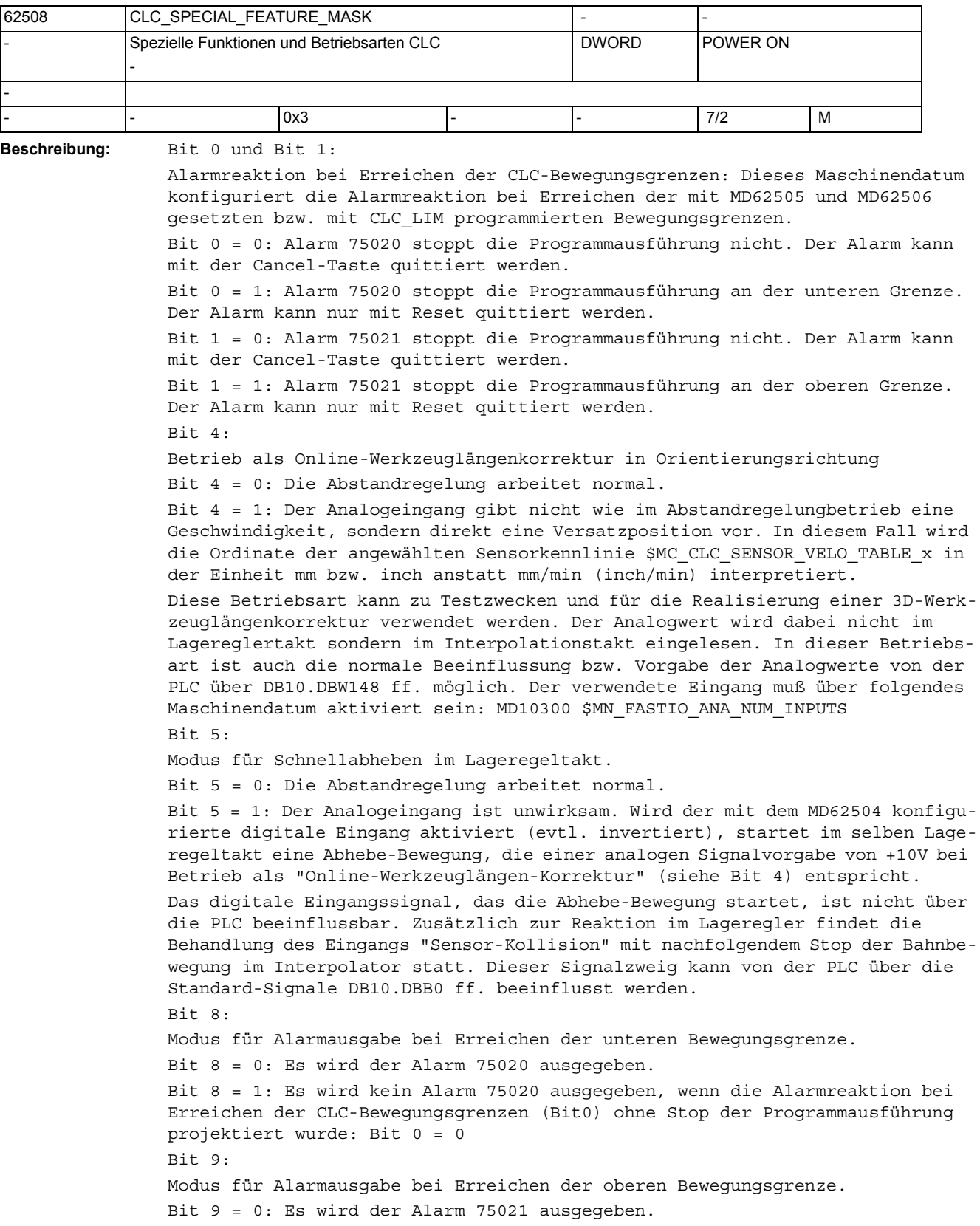

Bit 9 = 1: Es wird kein Alarm 75021 ausgegeben, wenn die Alarmreaktion bei Erreichen der CLC-Bewegungsgrenzen (Bit0) ohne Stop der Programmausführung projektiert wurde: Bit 1 = 0

Bit 14:

-

Synchronisation der Startposition bei einachsiger Abstandregelung. Bit 14 = 0: Ist die Abstandregelung nur für eine Achse konfiguriert (MD62500), wird beim Abschalten der Abstandregelung mit CLC(0) nur für dieser Achse die aktuelle Istposition als Startposition des nächsten Teileprogrammsatzes synchronisiert.

Bit 14 = 1: Ist die Abstandregelung nur für eine Achse konfiguriert (MD62500), wird beim Abschalten der Abstandregelung mit CLC(0) für alle Achsen die aktuellen Istpositionen als Startpositionen des nächsten Teileprogrammsatzes synchronisiert.

Diese Einstellung ist nur für die Anwendungen nötig, bei denen eine einachsige Abstandregelung zusammen mit einer 3/4/5-Achs-Transformation verwendet wird (z.B. Rohrschneiden mit drehendem Werkstück) und beim ersten Bewegungssatz nach CLC(0) in der CLC-Achse ein Achssprung oder der Alarm: "Kanal %1 Achse %2 Systemfehler 550010" auftritt.

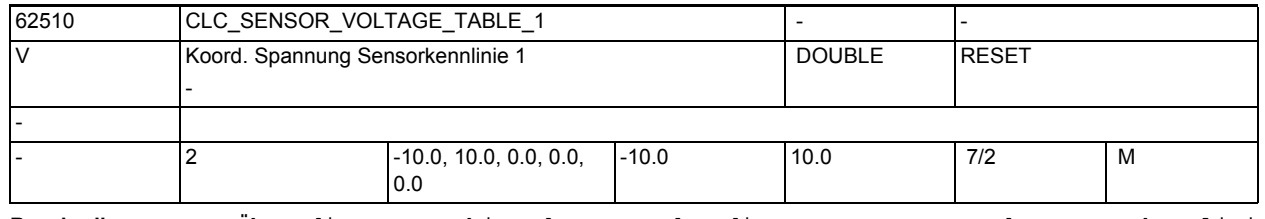

**Beschreibung:** Über dieses Maschinendatum werden die Spannungswerte der Sensorkennlinie 1 definiert. Der zugehörige Geschwindigkeitswert ist einzutragen unter dem selben Index i des Maschinendatums:

MD62511 \$MC\_CLC\_SENSOR\_VELO\_TABLE\_1[i]

Im einfachsten Fall ist es ausreichend die Kennlinie über zwei Stützpunkte als symmetrische Gerade durch den Nullpunkt zu definieren:

Beispiel:

- \$MC\_CLC\_SENSOR\_VOLTAGE\_TABLE\_1[ 0 ] = -10.0 ; Volt
- \$MC\_CLC\_SENSOR\_VOLTAGE\_TABLE\_1[ 1 ] = 10.0; Volt
- \$MC\_CLC\_SENSOR\_VELO\_TABLE\_1[ 0 ] = 500.0; mm/min
- \$MC CLC SENSOR VELO TABLE  $1[ 1 ] = -500.0;$  mm/min

Alle im Beispiel nicht verwendeten Feldelemente der Maschinendaten sind mit dem Wert 0.0 zu besetzen.

Erzeugt die definierte Sensor-Kennlinie den falschen Regelsinn d.h. nach dem Einschalten der Abstandregelung "flieht" der Sensor vor dem Werkstück, kann der Regelsinn entweder durch Umpolen des Sensorsignals an der Peripheriebaugruppe oder durch Vorzeichenänderung der Spannungswerte im Maschinendatum korrigiert werden.

Hinweise zur Definition der Sensor-Kennlinie:

- Ein Punkt mit dem Geschwindigkeitswert 0 darf nicht am Ende der Tabelle stehen.
- Die Kennlinie muß monoton sein, d.h. die Werte der Geschwindigkeit über der Spannung dürfen entweder nur ansteigen oder nur abfallen.
- Die Kennlinie darf keine Sprünge im Geschwindigkeitsverlauf aufweisen d.h. es dürfen nicht verschiedenen Geschwindigkeiten zum selben Spannungswert definiert sein.
- Die Kennlinie muß mindestens zwei Stützpunkte besitzen.

-

-

-

-

1.6 Compile-Zyklen

- Es dürfen nicht mehr als 5 Stützpunkte (3 bei 840D vor SW 5.3) mit positiver bzw. mit negativer Geschwindigkeit eingegeben werden.
- Kennlinien, die nicht genau durch den Nullpunkt gehen, beeinflussen u.U. die am Abstandsensor eingestellte Abstandnormierung.

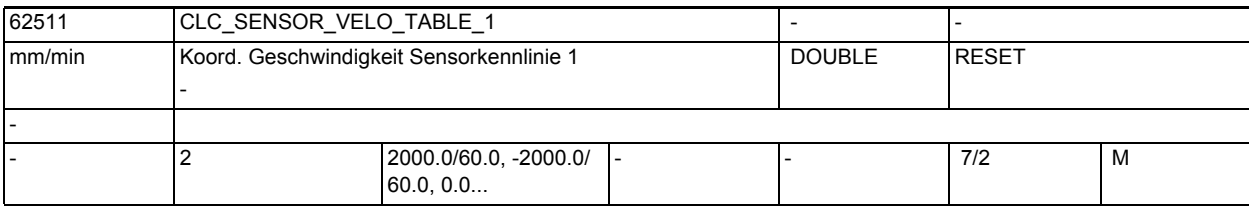

**Beschreibung:** Über dieses Maschinendatum werden die Geschwindigkeitswerte der Sensorkennlinie 1 definiert. Der zugehörige Spannungswert ist einzutragen unter demselben Index i des Maschinendatums:

MD62510 \$MC\_CLC\_SENSOR\_VOLTAGE\_TABLE\_1[i]

Weitere Informationen zur Kennliniendefinition sind der Beschreibung des Maschinendatums MD62510 zu entnehmen.

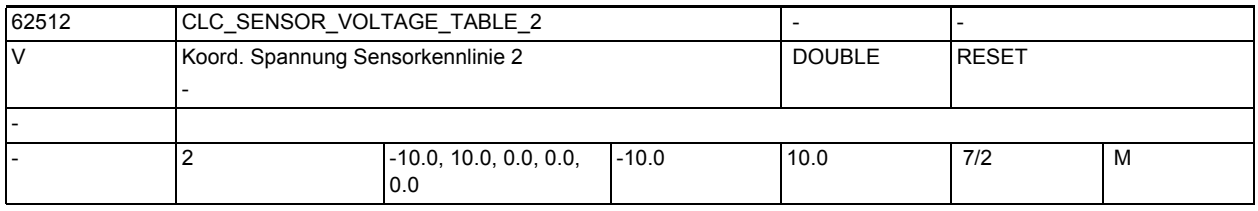

**Beschreibung:** Über dieses Maschinendatum werden die Spannungswerte der Sensorkennlinie 2 definiert.

> Weitere Informationen zur Kennliniendefinition sind der Beschreibung des Maschinendatums MD62510 zu entnehmen.

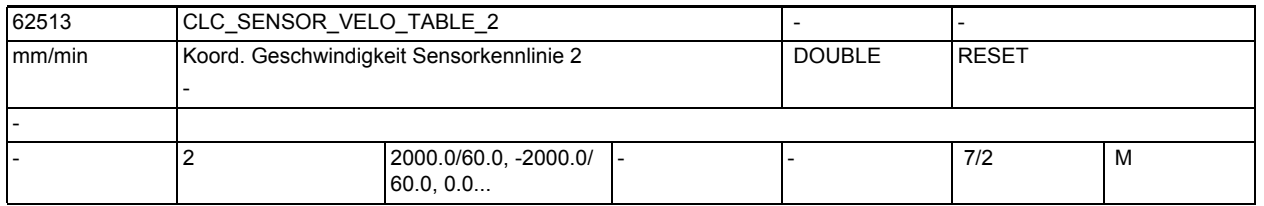

**Beschreibung:** Über dieses Maschinendatum werden die Spannungswerte der Sensorkennlinie 2 definiert.

> Weitere Informationen zur Kennliniendefinition sind der Beschreibung des Maschinendatums MD62510 zu entnehmen.

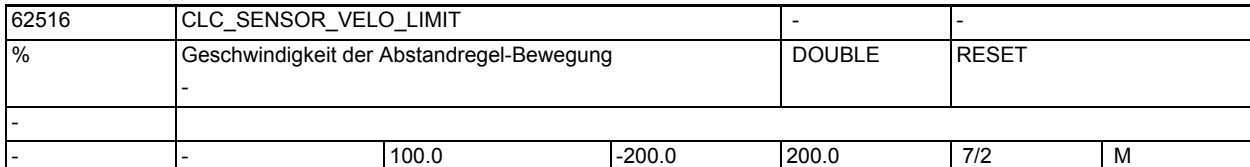

**Beschreibung:** 1D-Abstandsregelung:

-

-

Über das Maschinendatum wird die maximale Verfahrgeschwindigkeit der überlagerten Regelbewegung als Prozentwert der maximal verbleibenden Rest-Achsgeschwindigkeit vom Maximalwert ( MD32000 \$MA\_MAX\_AX\_VELO[ AX# ] ) der abstandgeregelten Achse definiert:

2D/3D-Abstandsregelung:

Bei 2D- bzw. 3D-Abstandregelung wird als Bezugswert die maximale Geschwindigkeit der langsamsten abstandgeregelten Achse multipliziert mit Wurzel aus 2 bzw. mit Wurzel aus 3 verwendet.

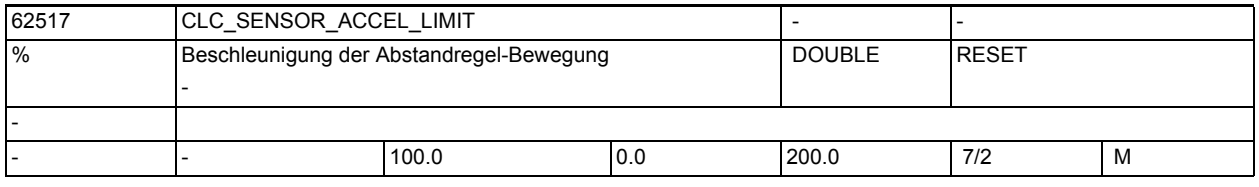

**Beschreibung:** 1D-Abstandregelung:

Über das Maschinendatum wird die maximale Beschleunigung der überlagerten Regelbewegung als Prozentwert der maximal verbleibenden Rest-Achsbeschleunigung vom Maximalwert ( MD32300 \$MA\_MAX\_AX\_ACCEL[ AX# ] ) der folgenden abstandgeregelten Achse definiert:

2D/3D-Abstandregelung:

Bei 2D- bzw. 3D-Abstandregelung wird als Bezugswert die maximale Beschleunigung der langsamsten abstandgeregelten Achse multipliziert mit Wurzel aus 2 bzw. mit Wurzel aus 3 verwendet.

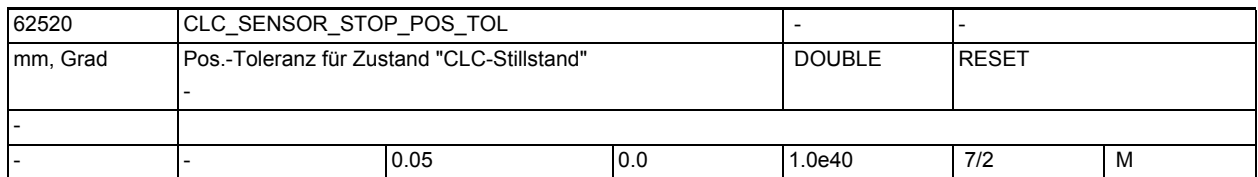

**Beschreibung:** Bei aktiver Abstandregelung müssen zur Erreichung der Genauhaltbedingung (G601/G602) nicht nur die an der programmierten Verfahrbewegung beteiligten Achsen, sondern auch die abstandgeregelten Achsen ihre Genauhaltbedingungen erreicht haben.

> Die Genauhaltbedingung der Abstandregelung wird definiert über ein Positionsfenster und eine Verweilzeit:

- MD62520 \$MC\_CLC\_SENSOR\_STOP\_POS\_TOL
- MD62521 \$MC\_CLC\_SENSOR\_STOP\_DWELL\_TIME

Befindet sich die Abstandregelung bzw. die abstandgeregelten Achsen für die parametrierte Verweilzeit innerhalb der Positionstoleranz, ist die Genauhaltbedingung der Abstandregelung erfüllt.

1.6 Compile-Zyklen

Einstellhinweise:

Sollte die Abstandregelung das parametrierte Positionsfenster über die entsprechende Verweilzeit nicht halten können, so wird in bestimmten Situationen folgender Alarm angezeigt:

• Alarm "1011 Kanal Kanalnummer Systemfehler 140002"

Zur Vermeidung bzw. bei Auftreten des Alarms, sind folgende Maßnahmen durchzuführen:

1. Die Abstandregelung mit dem typischen Bearbeitungsabstand des Abstandsensors zu einem dünnen Blech einschalten.

2. So gegen das Blech klopfen, dass der Laserkopf sichtbare Ausgleichsbewegungen ausführt. Ist die Ausgleichsbewegung abgeschlossen, sollte das Blech nicht mehr berührt werden.

3. "Flackert" nach dem Klopfen oder nach Freigabe des Prozessgases das Nahtstellensignal DB3x.DBX60.7 (Position erreicht mit Genauhalt fein), sind folgende Maschinendaten anzupassen:

- MD36010 \$MA\_STOP\_LIMIT\_FINE (erhöhen)
- MD62520 \$MC\_CLC\_SENSOR\_STOP\_POS\_TOL(erhöhen)
- MD62521 \$MC\_CLC\_SENSOR\_STOP\_DWELL\_TIME (verkürzen)

Die Änderungen der Maschinendaten werden erst nach NCK-RESET wirksam. Die Abstandregelung muss nach dem Hochlauf der NC eventuell erneut eingeschaltet werden.

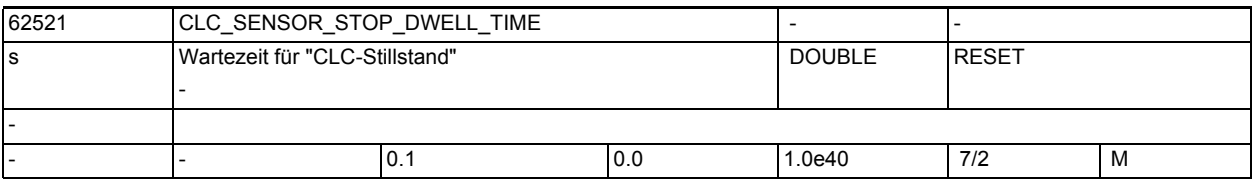

-

 . -

**Beschreibung:** Über dieses Maschinendatum wird die Verweilzeit für das Erreichen der Genauhaltbedingung der Abstandregelung definiert.

> Die korrespondierende Positionstoleranz ist einzutragen im Maschinendatum: • MD62520 \$MC\_CLC\_SENSOR\_STOP\_POS\_TOL

Weitere Informationen zur Genauhaltbedingung der Abstandregelung ist der Beschreibung des Maschinendatums MD62520 zu entnehmen. Korrespondierend mit:

Die eingestellte Verweilzeit darf nicht länger sein als die über das folgende Maschinendatum parametrierte maximale Wartezeit auf das Erreichen der Genauhaltbedigung:

• MD36020 \$MA\_POSITIONING\_TIME

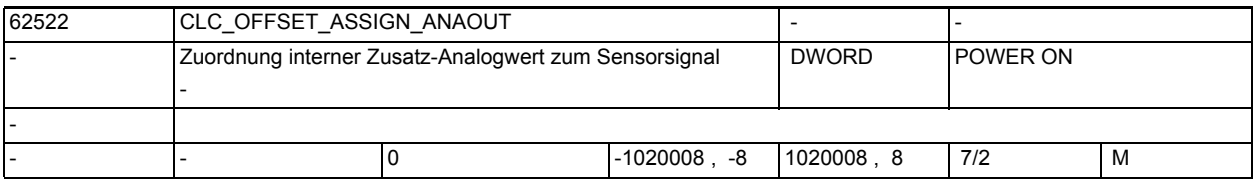

**Beschreibung:** Das Maschinendatum definiert die Nummer des Analogausgangs, dessen Ausgangswert von der Eingangsspannung des Abstandsensors subtrahiert wird.

> Die Nummerierung des Analogausgangs entspricht der Nummerierung der entsprechenden Systemvariablen: \$A\_OUTA[n], mit n = Nummer des Analogausgangs.

Der Analogausgang kann über die Variable \$A\_OUTA[n] sowohl satzsynchron aus einem Teileprogrammm als auch asynchron über eine Synchronaktionen verwendet werden.

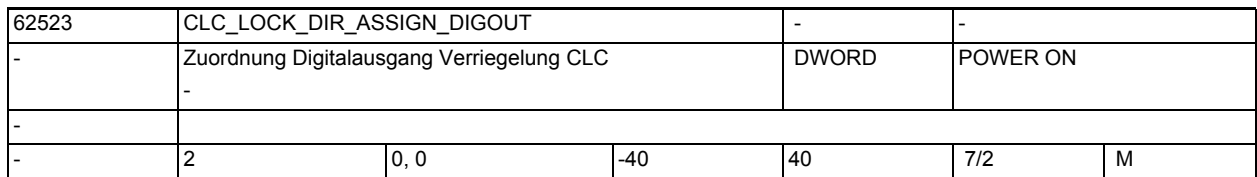

#### **Beschreibung:** Das Maschinendatum besteht aus 2 Feldelementen:

- 
- CLC LOCK DIR ASSIGN DIGOUT [0]

Über das erste Feldelement wird der digitale Ausgang definiert, über den die negative Bewegungsrichtung der Abstandregelung blockiert werden kann.

• CLC\_LOCK\_DIR\_ASSIGN\_DIGOUT[1]

Über das zweite Feldelement wird der digitale Ausgang definiert, über den die positive Bewegungsrichtung der Abstandregelung blockiert werden kann.

Durch Eingabe der negierten Ausgangsnummer wird die Auswertung des Schaltsignales invertiert.

Beispiel:

-

-

Digitalausgang 1 (\$A\_OUT[1]) soll die negative Bewegungsrichtung, Digitalausgang 2 (\$A\_OUT[2]) soll die positive Bewegungsrichtung blockieren:

- $MD62523$  \$MC CLC LOCK DIR ASSIGN DIGOUT[0] = 1
- $MD62523$  \$MC CLC LOCK DIR ASSIGN DIGOUT[1] = 2

Über die entsprechenden Systemvariablen kann satzsynchron im Teileprogramm bzw. asynchron über Synchronaktionen die Blockade der jeweiligen Bewegungsrichtung ein- bzw. ausgeschaltet werden:

- Blockade der negativen Bewegungsrichtung EIN / AUS: \$A\_OUT[1] = 1 / 0
- Blockade der positiven Bewegungsrichtung EIN / AUS: \$A\_OUT[2] = 1 / 0

mit Schaltsignal-Invertierung ( MD62523 \$MA\_CLC\_LOCK\_DIR\_ASSIGN\_DIGOUT[0] = -1 ):

Blockade der negativen Bewegungsrichtung EIN / AUS: \$A\_OUT[1] = 0 / 1

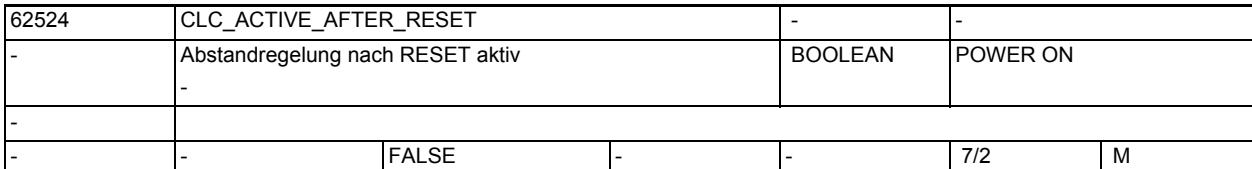

**Beschreibung:** 1D-Abstandregelung:

Über das Maschinendatum wird das RESET-Verhalten (Programmende-RESET oder NC-RESET) der 1D-Abstandregelung parametriert.

- CLC ACTIVE AFTER RESET = 0: Bei RESET wird die Abstandregelung wie mit dem Teileprogrammbefehl CLC(0) ausgeschaltet.
- CLC\_ACTIVE\_AFTER\_RESET = 1: Bei RESET behält die Abstandregelung ihren aktuellen Aktivierungszustand bei.

3D-Abstandregelung:

Das Maschinendatum wirkt nicht mit der 3D-Abstandregelung. Die Abstandregelung wird in diesem Fall bei RESET immer ausgeschaltet.

1.6 Compile-Zyklen

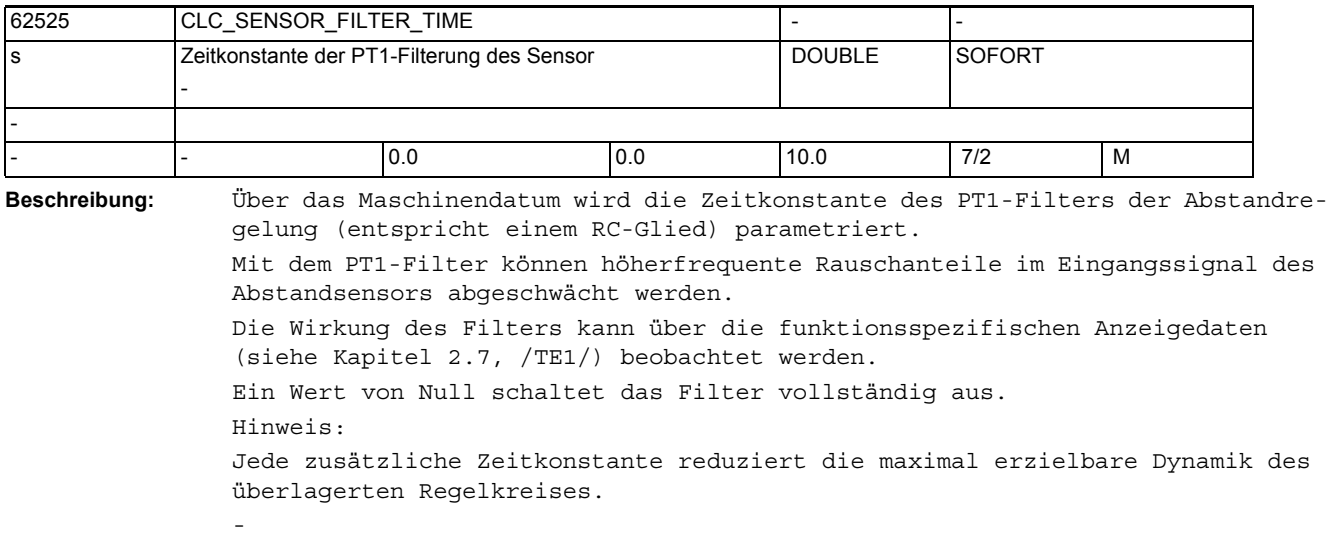

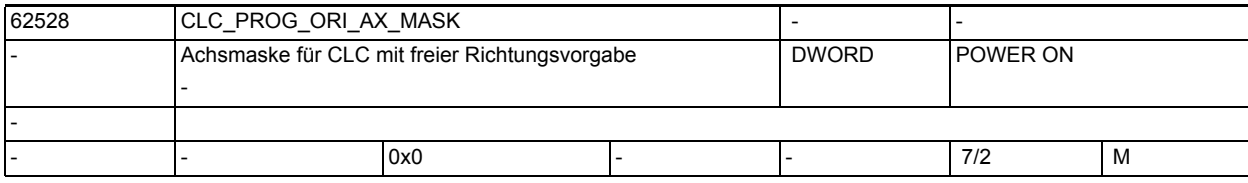

**Beschreibung:** Jedes Bit der Achsmaske bezieht sich, entsprechend seinem Bitindex n, auf die Kanalachse[n+1]. Es dürfen nur genau 3 Bits, entsprechend den drei Richtungsachsen des Kompensationsvektors, gesetzt werden. Die Bits werden in aufsteigender Reihenfolge ausgewertet.

> Die erste so parametrierte Kanalachse entspricht der X-Koordinate des Kompensationsvektors. Die zweite Kanalachse der Y-Koordinate, usw.

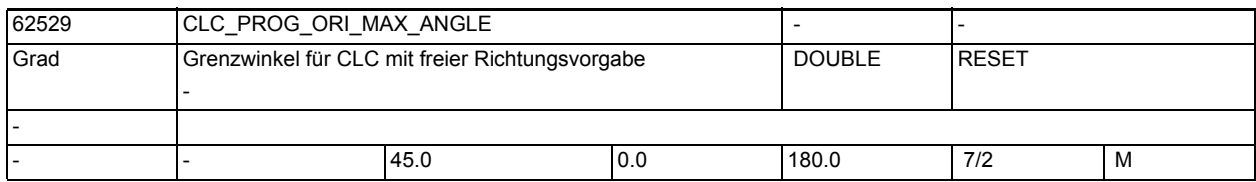

-

-

-

**Beschreibung:** Zulässiger Grenzwinkel zwischen der Werkzeugorientierung und der per Zusatzachsen frei definierten CLC-Richtung.

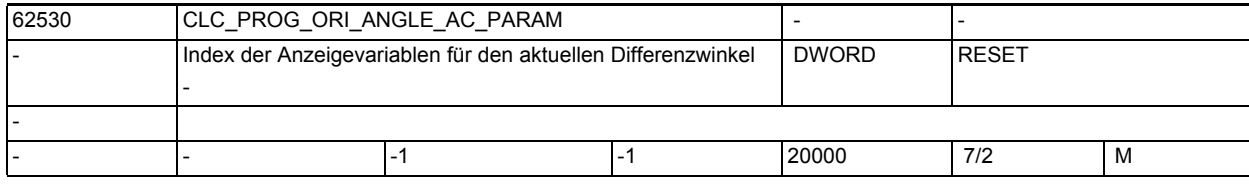

**Beschreibung:** Index n der Systemvariablen \$AC\_PARAM[n] in der der aktuelle Differenzwinkel zwischen der Werkzeugorientierung und der CLC-Richtung ausgegeben wird.

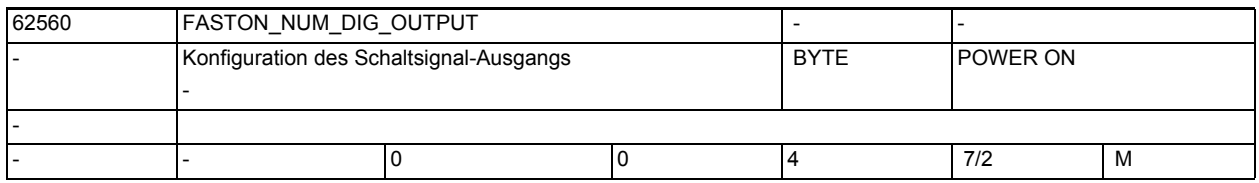

**Beschreibung:** Das Maschinendatum ordnet die Nummer des digitalen Onboard-Ausgangs (1...4) der NCU zu, auf dem das schnelle Schaltsignal ausgegeben wird.

Mit 0 wird die Ausgabe des Schaltsignals deaktiviert.

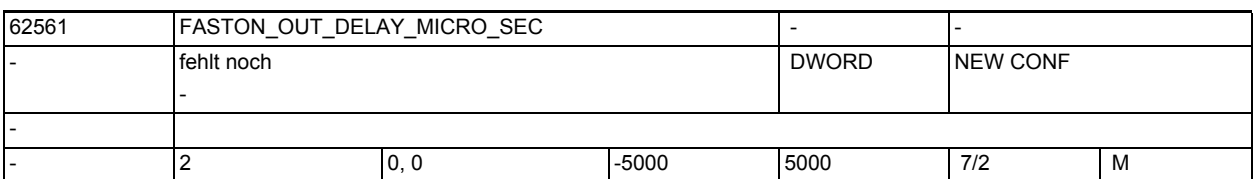

**Beschreibung:** Das Maschinendatum erlaubt die Vorgabe von Zeitkorrekturwerten getrennt für die Ein- und die Ausschaltflanke des schnellen Schaltsignals. \$MC\_FASTON\_OUT\_DELAY\_MICRO\_SEC[0] Zeitkorrektur der Einschaltflanke \$MC\_FASTON\_OUT\_DELAY\_MICRO\_SEC[1] Zeitkorrektur der Ausschaltflanke Negative Werte erzeugen einen zeitlichen Vorhalt der Signalausgabe. Positive Werte bewirken eine verzögerte Ausgabe. Vorhalt oder Verzögerung dienen zur Kompensation externer Schaltverzögerungen. Die Werte sind empirisch zu ermitteln und sollten nicht größer als einige 100 Mikrosekunden sein. Werte, die größer als ca. ein halber Lagereglertakt sind, wirken eventuell nicht korrekt.

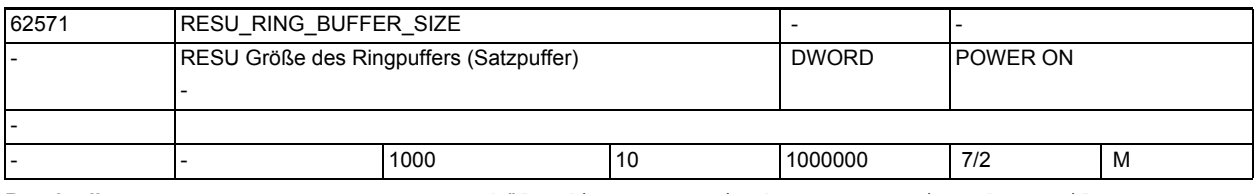

**Beschreibung:** Der Satzpuffer enthält die geometrische Information des Teileprogramms. Der im Maschinendatum eingegebene Wert entspricht der Anzahl der protokollierbaren Teileprogrammsätze ( 32 Byte / Teileprogrammsatz ). Die Größe des Satzpuffers entspricht der Anzahl der retracefähigen Sätze. -

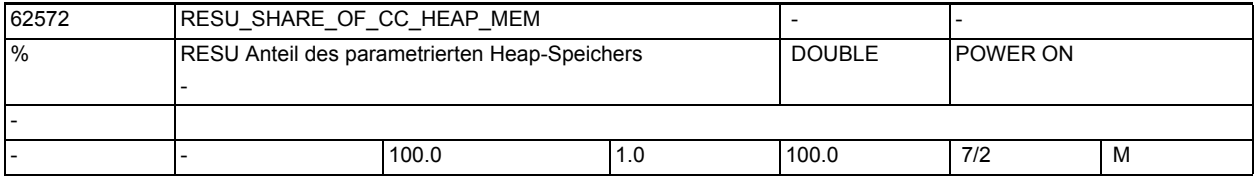

**Beschreibung:** Die Gesasmtgröße des Heap-Speichers, der allen aktiven Compile-Zyklen zur Verfügung steht, wird parametriert durch das kanalspezifische Maschinendatum 28105 \$MC\_MM\_NUM\_CC\_HEAP\_MEM

> Über das RESU-Maschinendatum kann der Anteil des Heap-Speichers begrenzt werden, den RESU maximal verwenden soll.

-

-

-

1.6 Compile-Zyklen

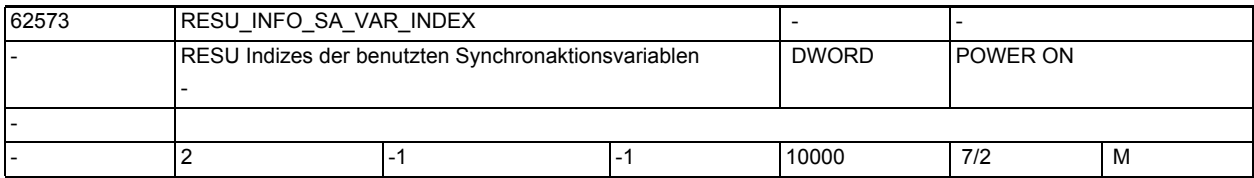

**Beschreibung:** Reserviert. Maschinendatum darf nicht benutzt werden.

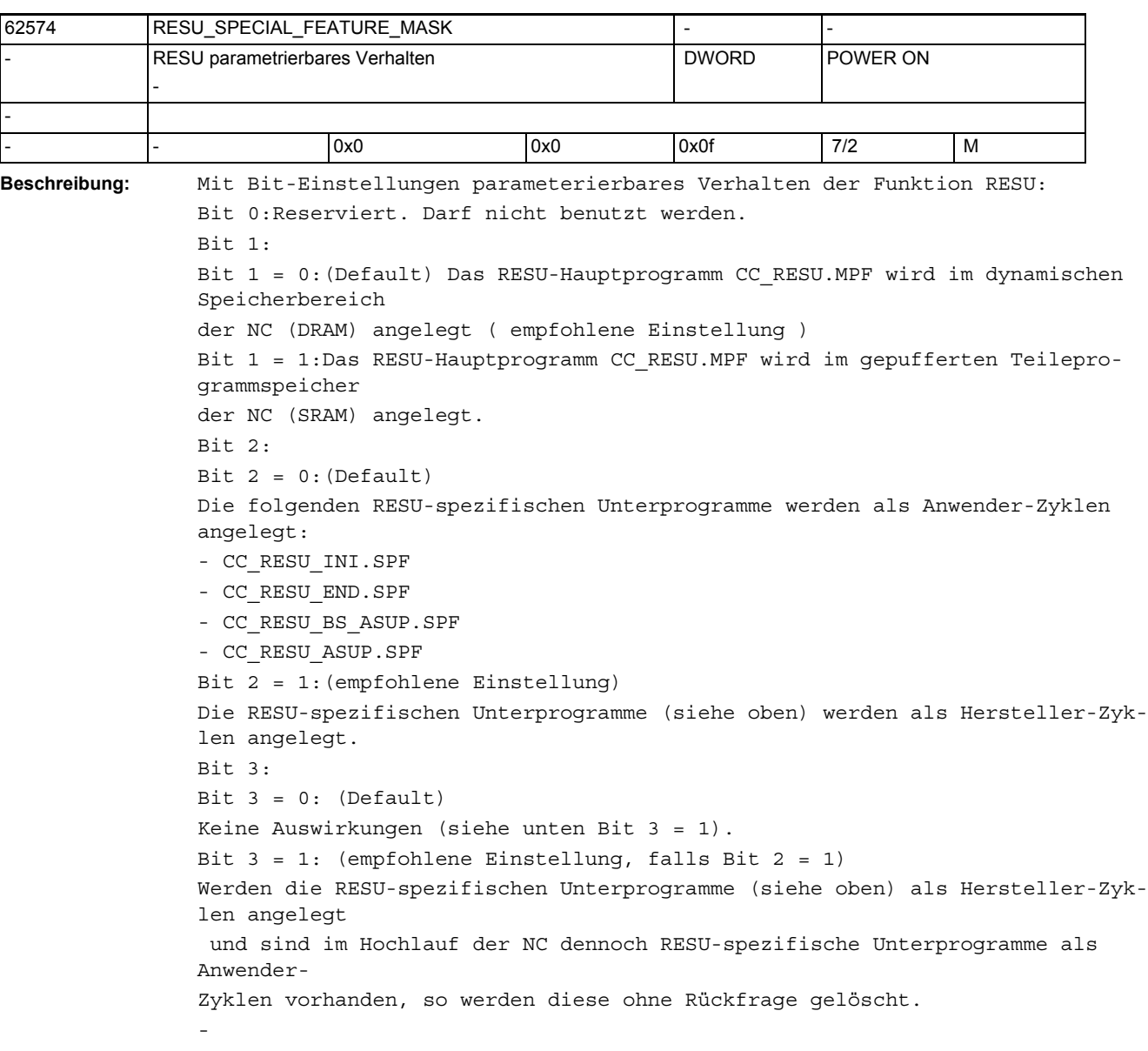
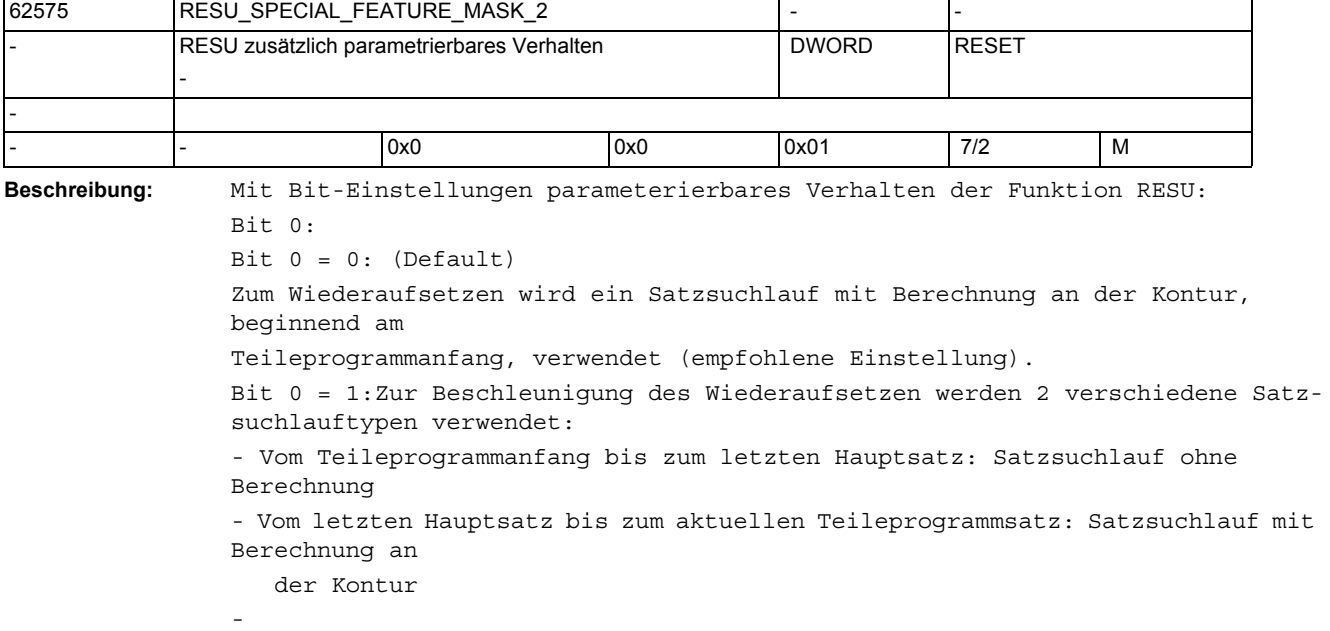

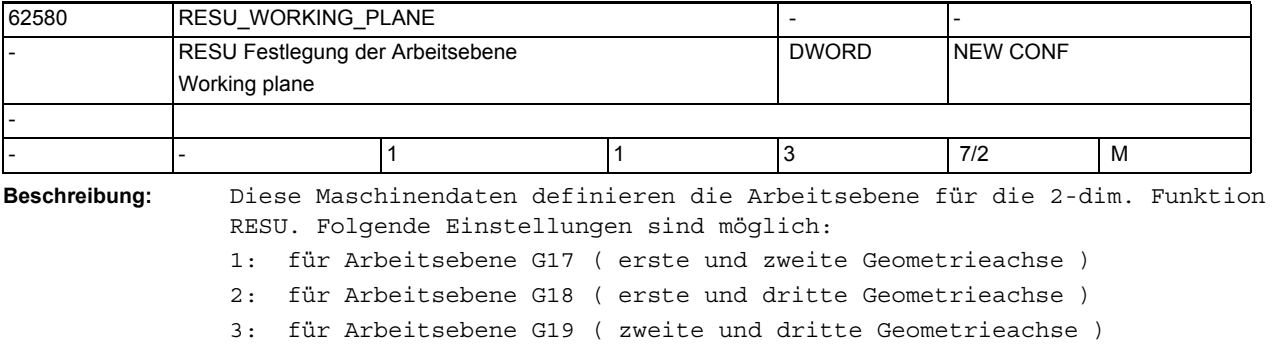

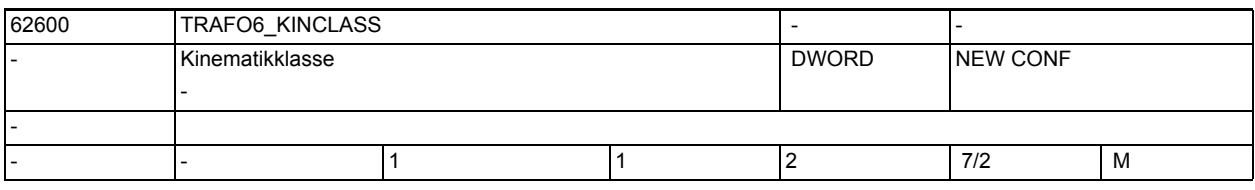

**Beschreibung:** Folgende Kinematikklassen sind angebbar:

- Standardtransformation: 1
- Sondertransformation: 2

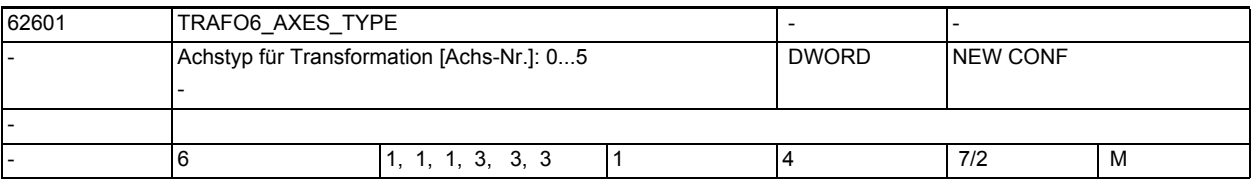

**Beschreibung:** Dieses Maschinendatum kennzeichnet den in der Transformation verwendeten Achstyp.

-

-

-

-

1.6 Compile-Zyklen

Folgende Achstypen sind angebbar:

- Linearachse: 1
- Dreieck-/Trapez-Spindelantrieb: 2
- rotatorische Achse: 3 (4)

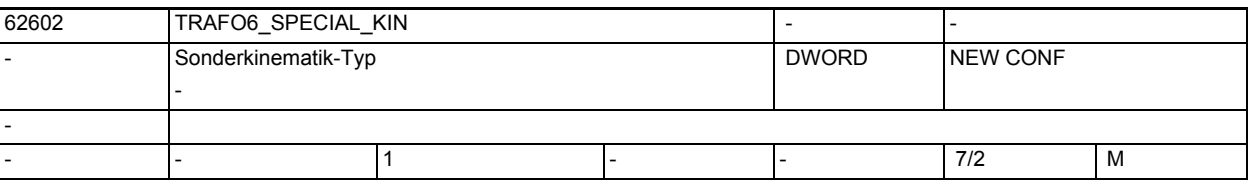

**Beschreibung:** Dieses Maschinendatum kennzeichnet den Typ der Sonderkinematik.

Folgende Sonderkinematiken sind verfügbar:

- keine Sonderkinematik:1
- Gelenkarm 5-Achser mit Kopplung Achse 2 auf Achse 3: 2
- 2-Achser Scara mit Zwangskopplung auf Werkzeug: 3
- 3-Achser Scara mit Freiheitsgrade X, Y, A: 4
- 2-Achser Gelenkarm mit Kopplung Achse1 auf Achse 2: 5
- 2-Achser Gelenkarm ohne Kopplung Achse1 auf Achse 2: 8
- 4-Achser Scara mit Kopplung Achse1 auf Achse 2: 7

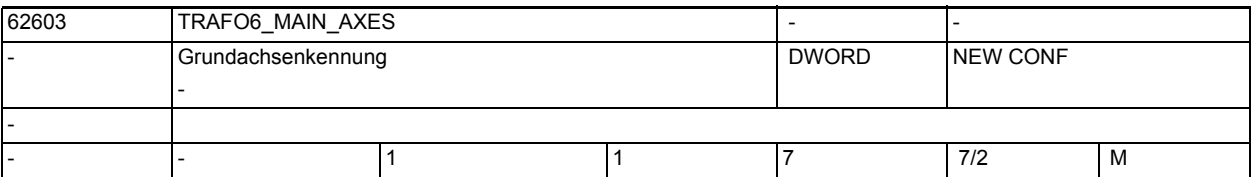

**Beschreibung:** Dieses Maschinendatum kennzeichnet den Typ der Grundachsanordnung. Als Grundachsen bezeichnet man normalerweise die ersten 3 Achsen.

Folgende Grundachsanordnungen sind enthalten:

- SS (Portal): 1
- CC (Scara): 2
- NR (Gelenkarm): 3
- SC (Scara): 4
- RR (Gelenkarm): 5
- CS (Scara): 6
- NN (Gelenkarm): 7

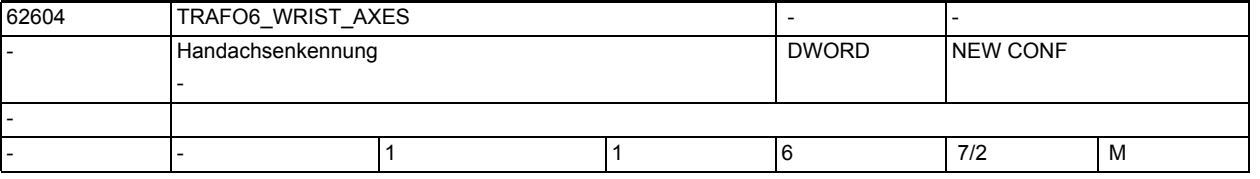

**Beschreibung:** Dieses Maschinendatum kennzeichnet den Typ der Roboterhand.Als Roboterhand bezeichnet man normalerweise die Achsen 4 bis 6.

Folgende Handtypen sind enthalten:

- keine Hand: 1
- Zentralhand: 2
- Schräghand: 3

• Winkelhand: 5

-

-

-

-

• Winkelschräghand: 6

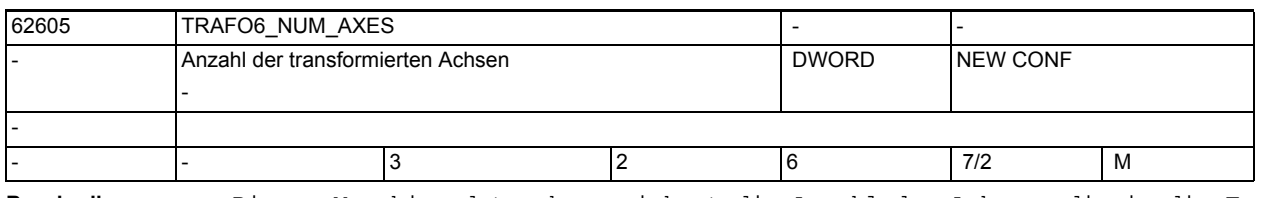

**Beschreibung:** Dieses Maschinendatum kennzeichnet die Anzahl der Achsen, die in die Transformation eingehen.

> Im Paket 2.3 (810D) bzw. 4.3 (840D) werden Kinematiken mit maximal 5 Achsen unterstützt.

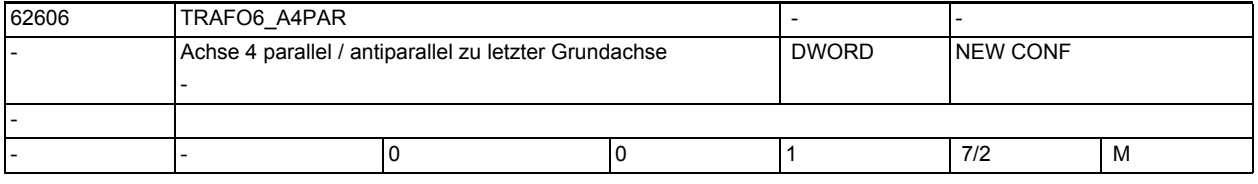

**Beschreibung:** Dieses Maschinendatum kennzeichnet, ob die 4. Achse parallel / antiparallel zur letzten rotatorischen Grundachse ist.

Dieses Maschinendatum ist nur relevant für Kinematiken mit mehr als 3 Achsen.

- Achse 4 ist parallel / antiparallel: 1
- Achse 4 ist nicht parallel: 0

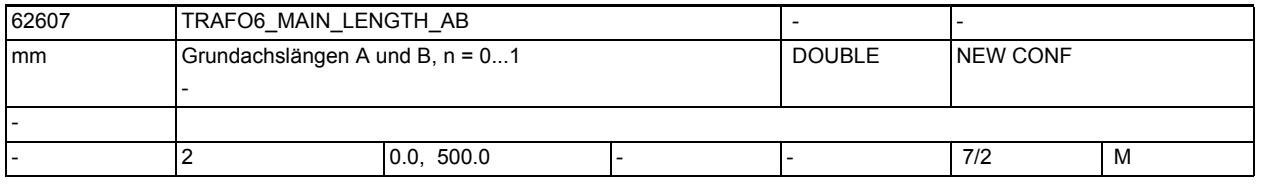

**Beschreibung:** Dieses Maschinendatum kennzeichnet die Grundachslängen A und B. Diese Längen sind für jeden Grundachstyp speziell definiert.

• n = 0: Grundachslänge A

• n = 1: Grundachslänge B

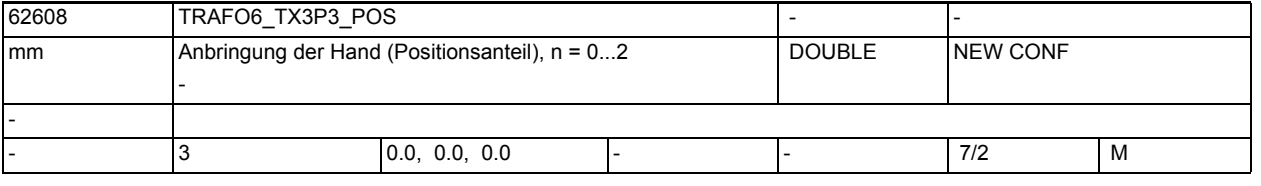

**Beschreibung:** Dieses Maschinendatum kennzeichnet den Positionsanteil des Frames TX3P3, das die Grundachsen mit der Hand verbindet.

- Index 0: x-Komponente
- Index 1: y-Komponente
- Index 2: z-Komponente
- -

1.6 Compile-Zyklen

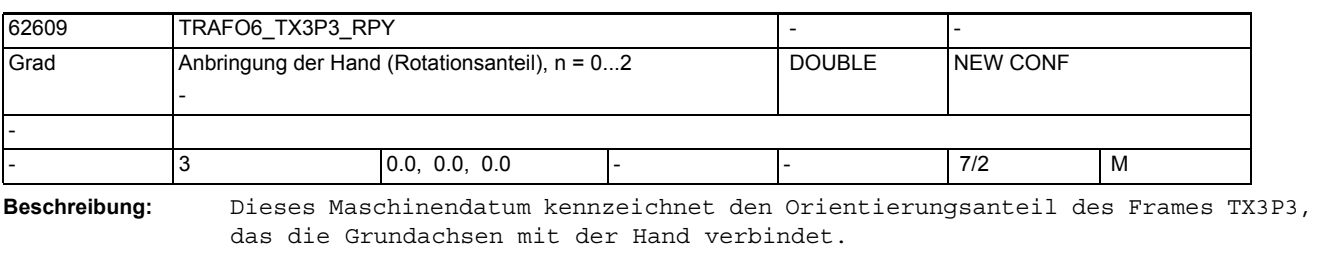

• Index 0: Drehung um RPY-Winkel A

- Index 1: Drehung um RPY-Winkel B
- Index 2: Drehung um RPY-Winkel C
- -

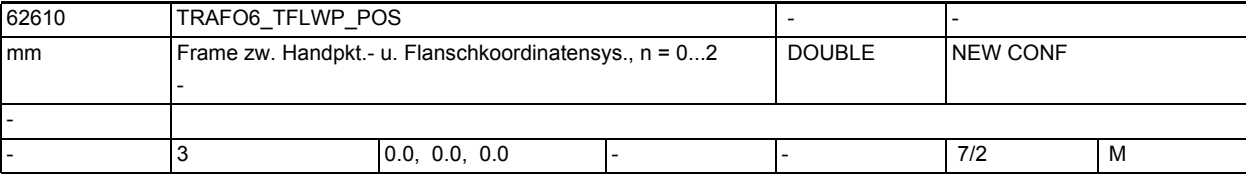

**Beschreibung:** Dieses Maschinendatum kennzeichnet den Positionsanteil des Frames TFLWP, das den Handpunkt mit dem Flansch verbindet.

- Index 0: x-Komponente
- Index 1: y-Komponente
- Index 2: z-Komponente
- 

-

-

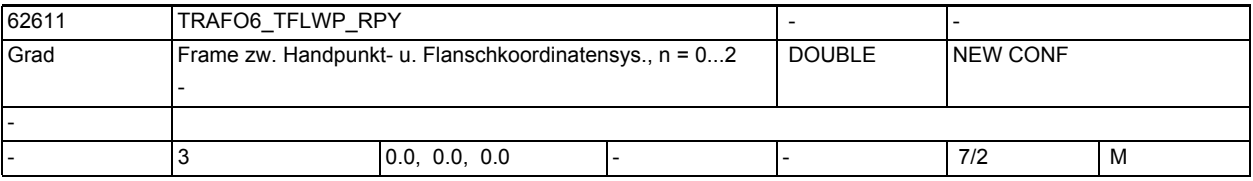

**Beschreibung:** Dieses Maschinendatum kennzeichnet den Orientierungsanteil des Frames TFLWP, das den Handpunkt mit dem Flansch verbindet.

- Index 0: Drehung um RPY-Winkel A
- Index 1: Drehung um RPY-Winkel B
- Index 2: Drehung um RPY-Winkel C
- 62612 | TRAFO6\_TIRORO\_POS mm Frame zw. Fußpunkt- u. int. Koordinatensys., n = 0...2 - DOUBLE NEW CONF - 3 0.0, 0.0, 0.0 - 7/2 M

**Beschreibung:** Dieses Maschinendatum kennzeichnet den Positionsanteil des Frames TIRORO, das das Basiskoordinatensystem mit dem internen Transformationskoordinatensystem verbindet.

- Index 0: x-Komponente
- Index 1: y-Komponente
- Index 2: z-Komponente

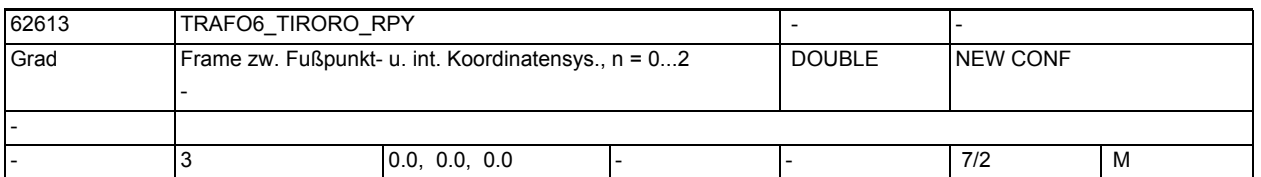

**Beschreibung:** Dieses Maschinendatum kennzeichnet den Orientierungsanteil des Frames TIRORO, das das Basiskoordinatensystem mit dem internen Transformationskoordinatensystem verbindet.

- Index 0: Drehung um RPY-Winkel A
- Index 1: Drehung um RPY-Winkel B
- Index 2: Drehung um RPY-Winkel C

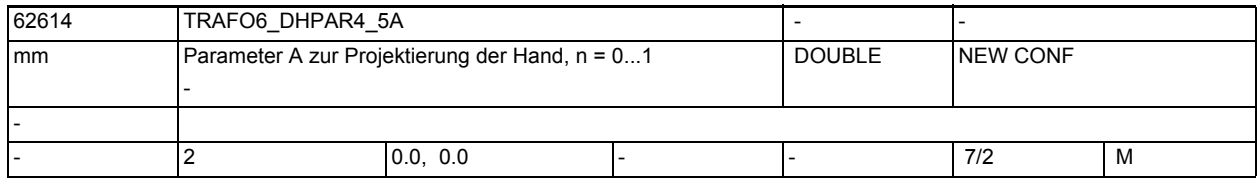

-

-

-

-

- **Beschreibung:** Dieses Maschinendatum kennzeichnet die Länge a.
	- n = 0: Übergang Achse 4 auf 5
	- n = 1: Übergang Achse 5 auf 6

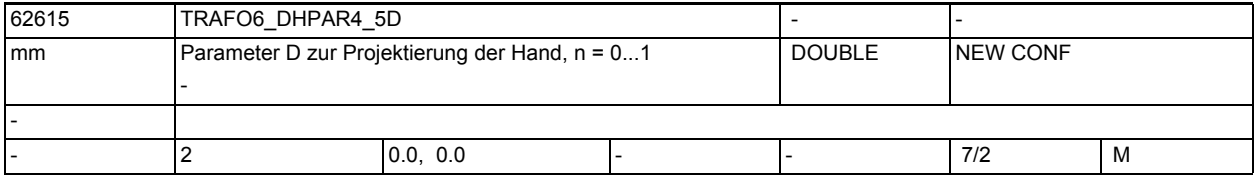

- **Beschreibung:** Dieses Maschinendatum kennzeichnet die Länge d.
	- n = 0: Übergang Achse 4 auf 5
	- n = 1: Übergang Achse 5 auf 6

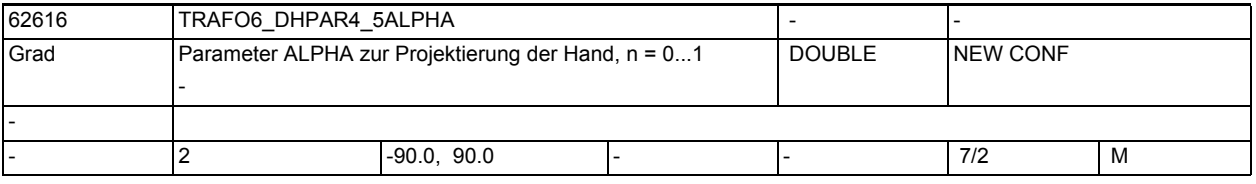

**Beschreibung:** Dieses Maschinendatum kennzeichnet den Winkel alpha.

- n = 0: Übergang Achse 4 auf 5
- n = 1: Übergang Achse 5 auf 6

-

-

-

1.6 Compile-Zyklen

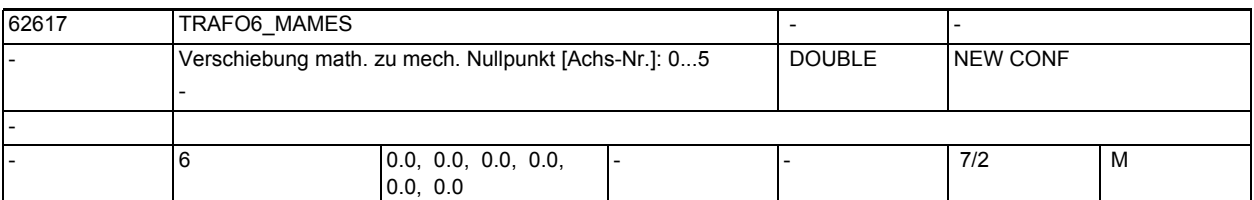

**Beschreibung:** Mit diesem Maschinendatum kann eine Anpassung des Nullpunkts für eine rotatorische Achse an den über die Transformation vorgegebenen mathematischen Nullpunkt vorgegeben werden.

Die Verschiebung ist hierbei ausgehend vom mechanischen Nullpunkt bezogen auf die mathematisch positive Drehrichtung der Achse einzutragen.

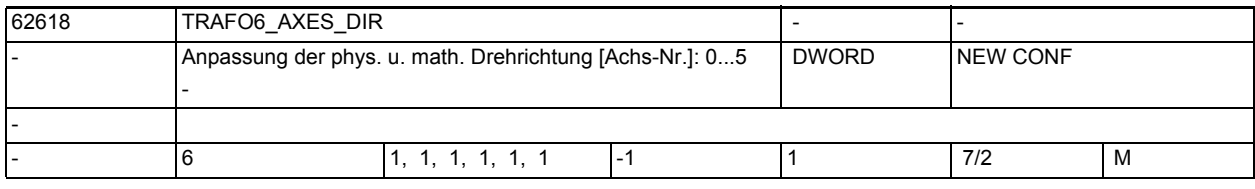

**Beschreibung:** Mit diesem Maschinendatum kann die mathematische der physikalischen Drehrichtung

der Achsen angepasst werden.

- +1: Drehrichtung ist gleich
- -1: Drehrichtung ist verschieden

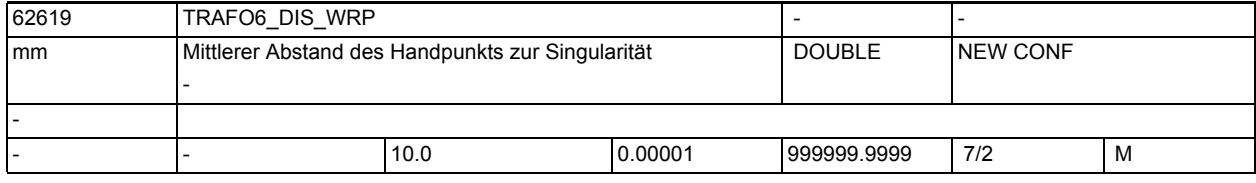

**Beschreibung:** Mit diesem Maschinendatum kann ein Grenzwert für den Abstand des Handpunkts zur Singularität eingegeben werden.

Nicht wirksam!

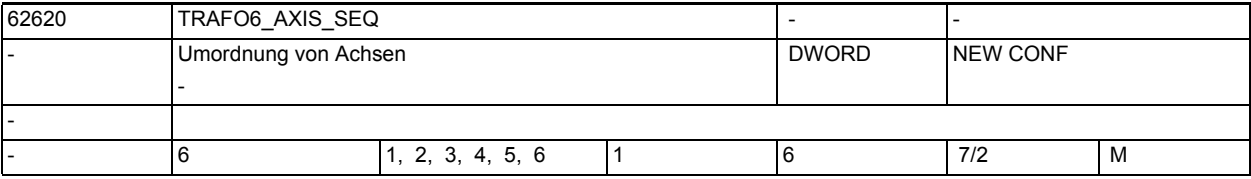

**Beschreibung:** Mit diesem Maschinendatum kann eine Vertauschung der Reihenfolge der Achsen vorgenommen werden, um eine Kinematik intern in eine Standardkinematik überzuführen.

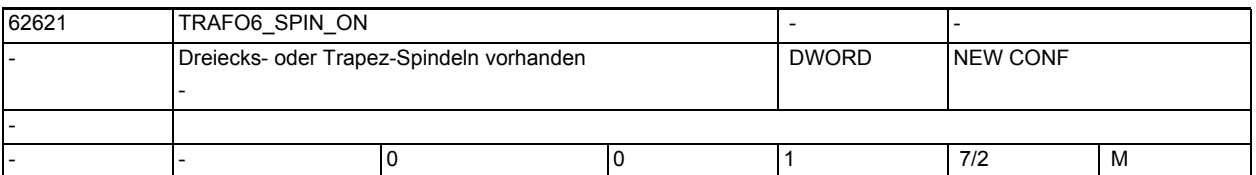

**Beschreibung:** Dieses Maschinendatum kennzeichnet ob Dreiecksspindeln oder Trapezverbindungen vorhanden sind.

• 0: keine vorhanden

• 1: vorhanden

-

-

-

Diese Funktion wird momentan nicht unterstützt.

MD62621 muss auf 0 gesetzt werden. Die Maschinendaten MD62622 bis MD62628 sind damit nicht wirksam!

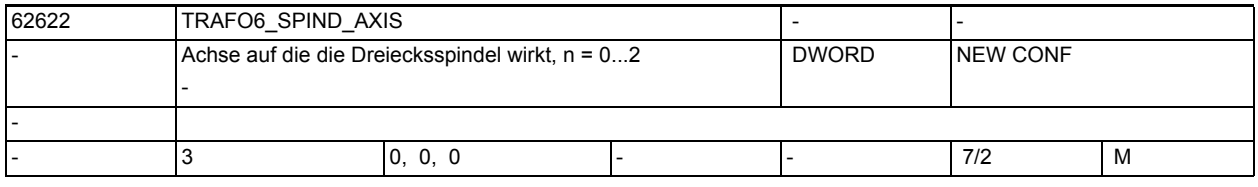

**Beschreibung:** Dieses Maschinendatum kennzeichnet auf welche Achse eine Dreiecksspindel wirkt. Es können maximal 3 Dreiecksspindel vorhanden sein.

- n = 0: 1. Dreiecksspindel
- n = 1: 2. Dreiecksspindel
- n = 2: 3. Dreiecksspindel

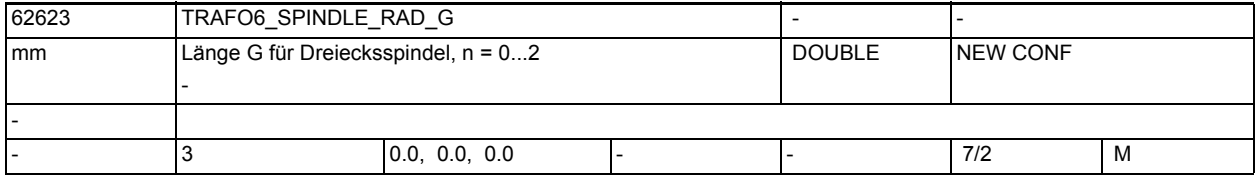

**Beschreibung:** Dieses Maschinendatum kennzeichnet die Länge G für die n-te Dreiecksspindel.

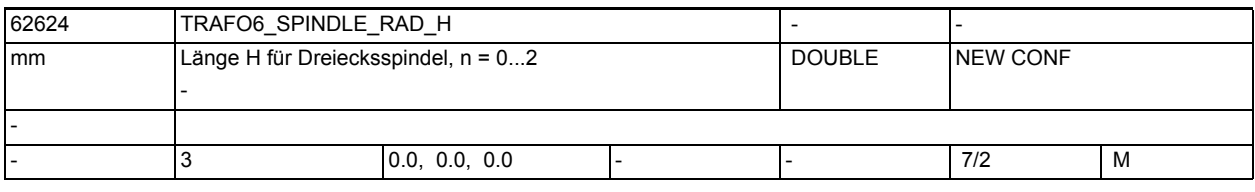

**Beschreibung:** Dieses Maschinendatum kennzeichnet die Länge H für die n-te Dreiecksspindel. -

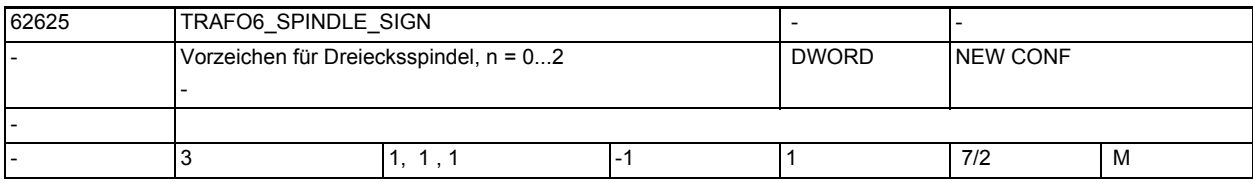

**Beschreibung:** Dieses Maschinendatum kennzeichnet das Vorzeichen zur Drehrichtungsanpassung für die n-te Dreiecksspindel.

-

-

-

1.6 Compile-Zyklen

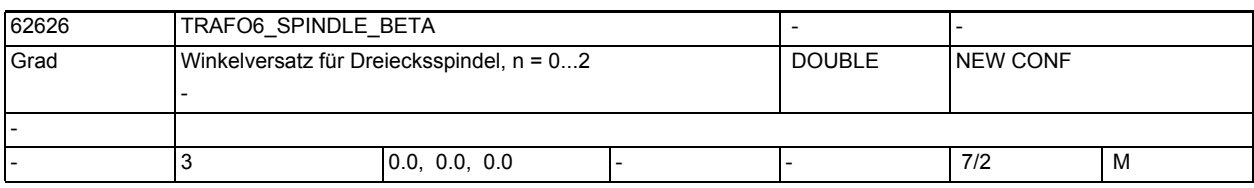

**Beschreibung:** Dieses Maschinendatum kennzeichnet den Versatzwinkel b zur Anpassung des Nullpunkts für die n-te Dreiecksspindel.

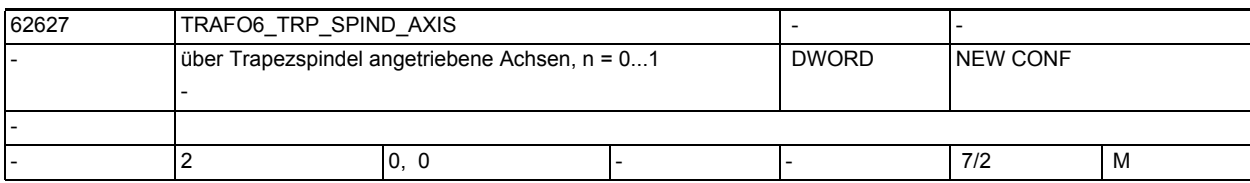

**Beschreibung:** Dieses Maschinendatum kennzeichnet welche Achsen über eine Trapezverbindung angetrieben werden.

- n = 0: über Trapez angetriebene Achse
- n = 1: koppelnde Achse

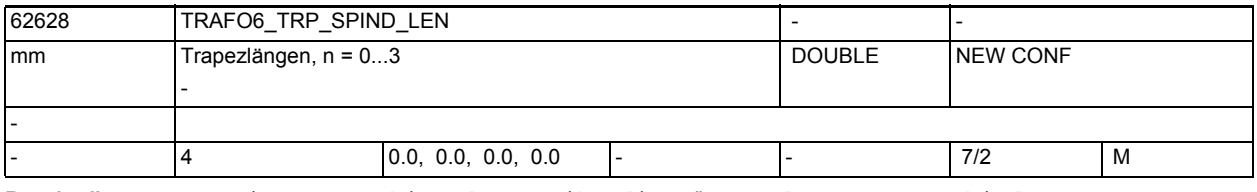

**Beschreibung:** Dieses Maschinendatum gibt die Längen der Trapezverbindung an.

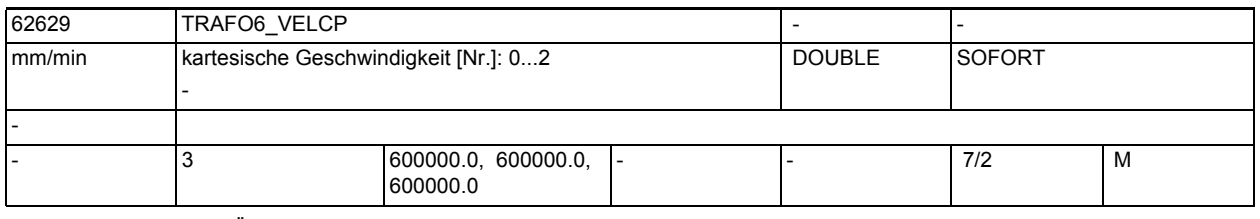

**Beschreibung:** Über dieses Maschinendatum kann für Verfahrsätze mit G0 eine Geschwindigkeitsvorgabe für die kartesischen Richtungen vorgegeben werden.

- n = 0: Geschwindigkeit in x-Richtung
	- n = 1: Geschwindigkeit in y-Richtung
- n = 2: Geschwindigkeit in z-Richtung

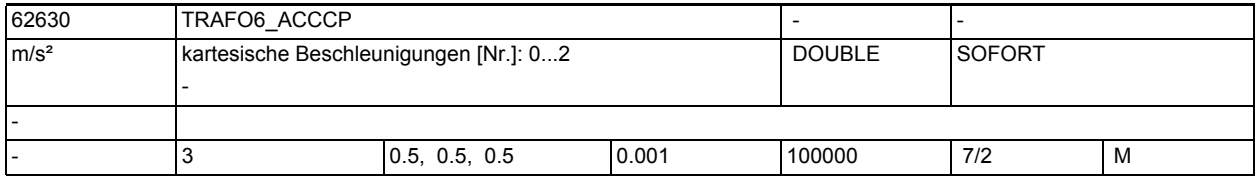

**Beschreibung:** Über dieses Maschinendatum kann für Verfahrsätze mit G0 eine Beschleunigungssvorgabe für die kartesischen Richtungen vorgegeben werden.

• n = 0: Beschleunigung in x-Richtung

• n = 1: Beschleunigung in y-Richtung

• n = 2: Beschleunigung in z-Richtung

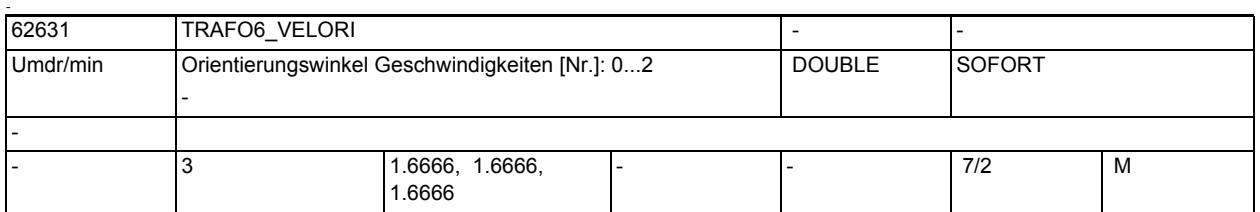

-

-

-

**Beschreibung:** Über dieses Maschinendatum kann für Verfahrsätze mit G0 eine Geschwindigkeitsvorgabe für die Orientierungswinkel vorgegeben werden.

- n = 0: Geschwindigkeit Winkel A
- n = 1: Geschwindigkeit Winkel B
- n = 2: Geschwindigkeit Winkel C

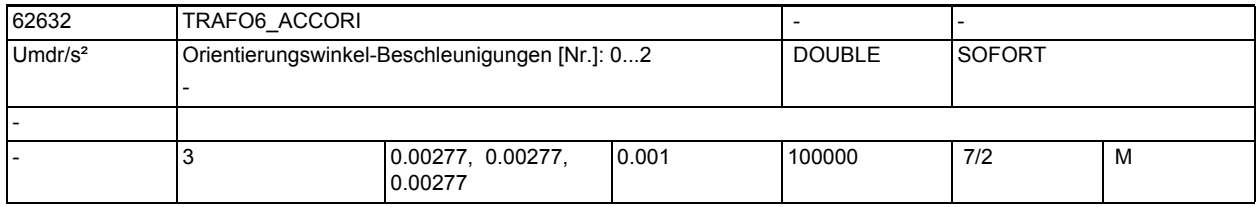

**Beschreibung:** Über dieses Maschinendatum kann für Verfahrsätze mit G0 eine Beschleunigungssvorgabe für die Orientierungswinkel vorgegeben werden.

- n = 0: Beschleunigung Winkel A
- n = 1: Beschleunigung Winkel B
- n = 2: Beschleunigung Winkel C

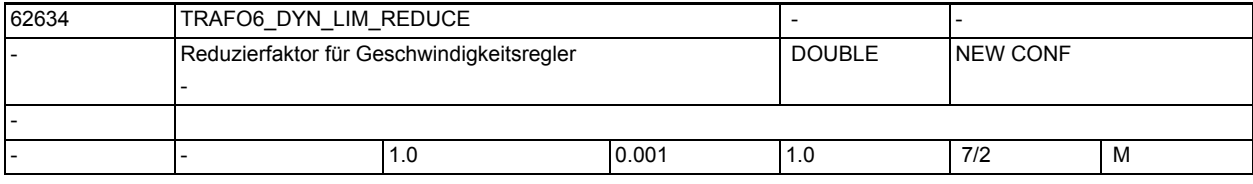

**Beschreibung:** Mit diesem Maschinendatum kann eine Reserve für die maximale Geschwindigkeit vorgegeben werden, damit eine Überehöhung der Geschwindigkeit durch den Geschwindigkeitsregler nicht zu einem Überschreiten der maximalen Geschwindigkeit führt.

Der Wert ist als Faktor zu sehen, der auf die maximale Geschwindigkeit wirkt.

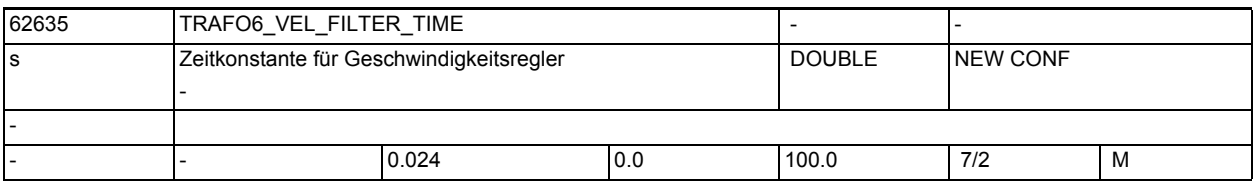

**Beschreibung:** Mit diesem Maschinendatum kann die Zeitkonstante für den Geschwindigkeitsregler im Interpolator eingestellt werden. Hiermit kann ein Schwingen des Reglers verhindert werden.

-

-

-

1.6 Compile-Zyklen

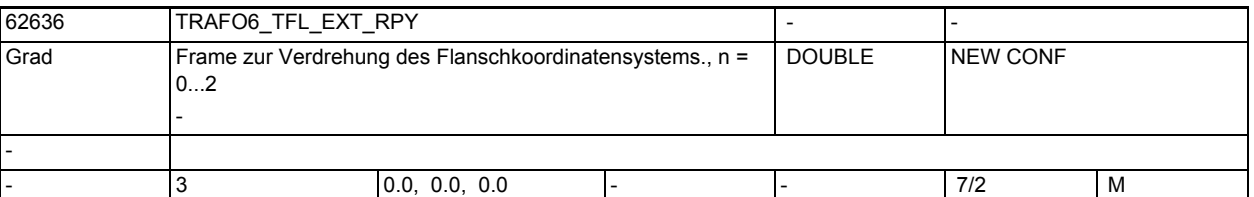

**Beschreibung:** Bei einer Maschine mit 5 Achsen ist es bisher vorgeschrieben, das Flanschkoordinatensystem so auszurichten, dass sich eine Werkzeugorintierung in X-Richtung ergibt (Robotik-Konvention).

> Mit dem Maschinendatum TRAFO6\_TFL\_EXT\_RPY kann das Flanschkoordinatensystem so ausgerichtet werden, dass sich bei einer Maschine mit 5 Achsen eine Werkzeugrichtung nach NC-Konvention (Werkzeugorientioerung in Z-Richtung) ergibt.

- Index 0: Drehung um RPY-Winkel A
- Index 1: Drehung um RPY-Winkel B
- Index 2: Drehung um RPY-Winkel C

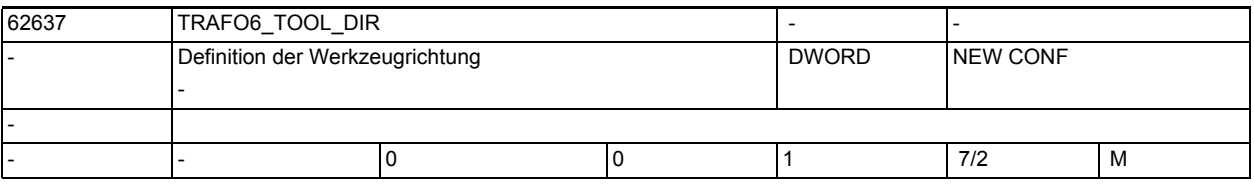

**Beschreibung:** Dieses Maschinendatum kennzeichnet die Werkzeugrichtung bei einer Maschine mit 5/6 Achsen

- 0: Werkzeugrichtung ist X-Richtung (Robotik-Konvention)
- 1: Werkzeugrichtung ist Z-Richtung (NC-Konvention)

Dieses Maschinendatum hat auch Einfluß darauf, wie die Drehreihenfolge der virtuellen Orientierungsachsen in der Handling Transformation interpretiert und verrechnet wird.

- 0: Drehreihenfolge: 1. Drehung um Z, 2. Drehung um Y', 3. Drehung um X" (entfällt beim 5-Achser)
- 1: Drehreihenfolge: 1. Drehung um X, 2. Drehung um Y', 3. Drehung um Z" (entfällt beim 5-Achser)

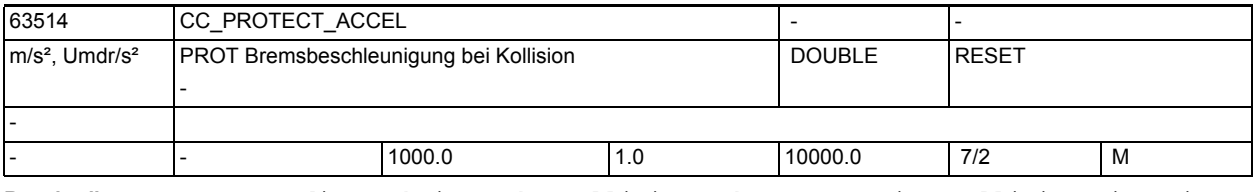

**Beschreibung:** Wenn die Funktion Achs-Kollisionsschutz PROT eine Kollisionssituation erkannt hat, werden die beteiligten Achsen mit der Beschleunigung abgebremst, die in diesem Maschinendatum eingestellt ist.

> Empfohlenen Einstellung: einige Prozent höher als 32300\_\_\$MA\_MAX\_AX\_ACCEL, sofern die Auslegung des Antriebs und der Mechanik das zulässt.

Achtung: Die hier eingestellte Bremsbeschleunigung wirkt immer BRISK und unabhängig von anderen Parametrierungen ( z.B.: Parametersatz, wirksamer dyn. G-Code )

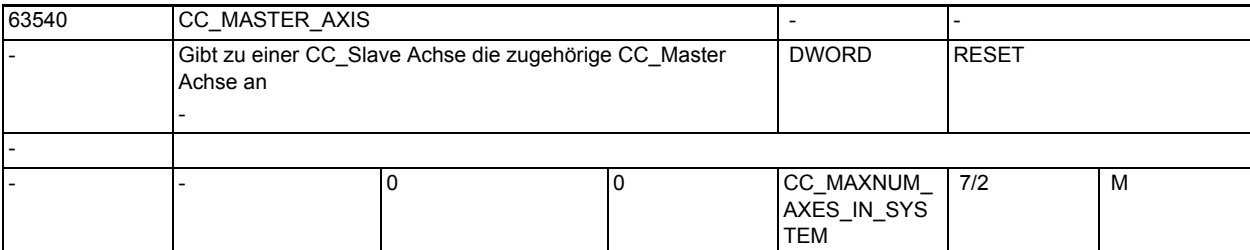

**Beschreibung:** Durch die Zuweisung einer gültigen CC\_Master Achse in diesem Maschinendatum wird die betreffende Achse zur CC-Slave Achse einer MCS-Kopplung definiert. Die Zuweisung erfolgt durch den Eintrag der Maschinenachsnummer der CC\_Master Achse.

> Die Maschinenachsnummer und der Achsname ist aus den kanalspezifischen Maschinendaten zu ermitteln:

- 20070 \$MC\_AXCONF\_MACHAX\_USED
- 20080 \$MC\_AXCONF\_CHANAX\_NAME\_TAB

Achtung:

CC\_Master und CC\_Slave müssen den gleichen Achstyp haben. (Linear- oder Rund-Achse)

CC\_Master und CC\_Slave dürfen keine Spindel sein.

CC\_Master und CC\_Slave dürfen keine Tauschachsen sein.

Falls die Achsen dynamisch unterschiedlich sind, wird empfohlen, die Achse mit der niedrigeren Dynamik zur CC\_Master Achse zu machen.

Das Maschinendatum darf nur bei ausgeschalteter Kopplung geändert werden. not defined

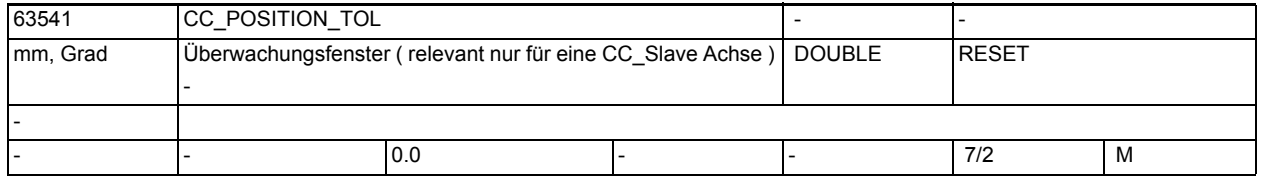

**Beschreibung:** Überwachungsfenster der MCS-Kopplung. Ausgewertet wird nur der Eintrag im Maschinendatum der CC\_Slave Achse. Die Differenz der Istwerte zwischen CC\_Master und CC\_Slave muss immer innerhalb dieses Fensters bleiben. Ansonsten wird ein Alarm ausgegeben.

Überwacht wird folgende Bedingung:

abs( IstPos[ CC\_Master ] - ( IstPos[ CC\_Slave ] + CC\_Offset ) ) <= MD63541 mit:

CC\_Offset = Positionsdifferenz zwischen CC\_Master und CC\_Slave beim Einschalten der Kopplung.

Durch den Eintrag von 0.0 wird die Überwachung ausgeschaltet. not defined

1.6 Compile-Zyklen

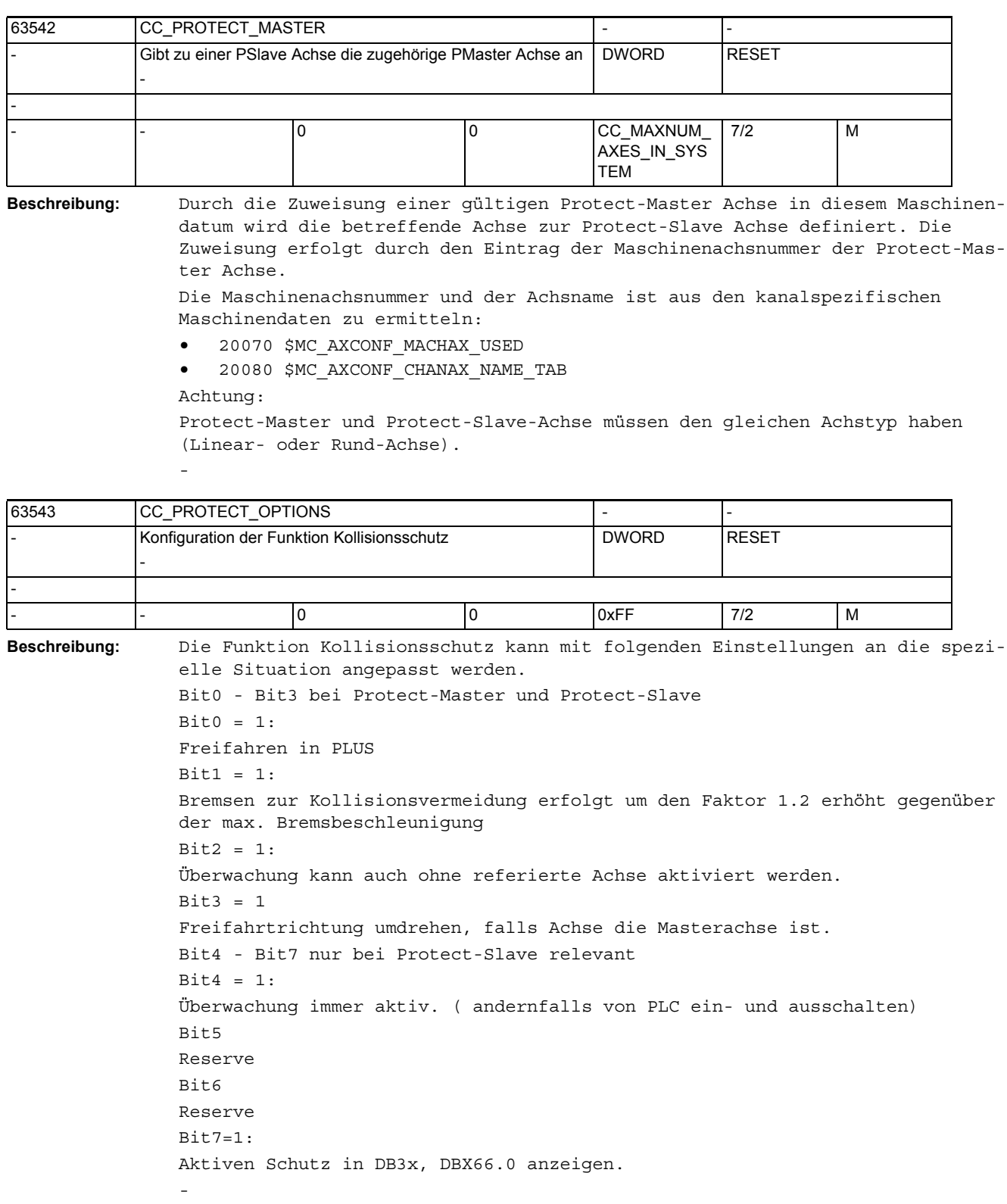

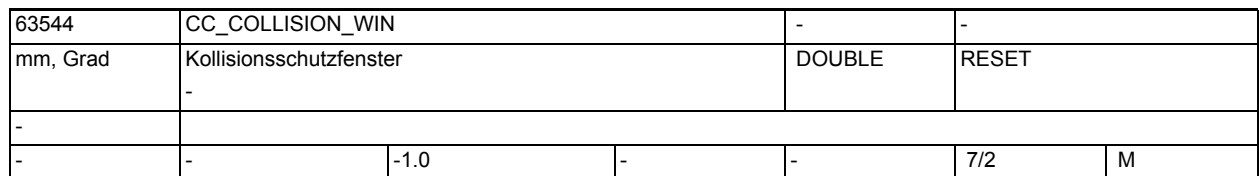

**Beschreibung:** Mindestabstand zwischen der Potect-Slave Achse und der Protect-Master Achse. Verwendet wird nur der bei der Slave-Achse eingetragene Wert. Bei einem Wert kleiner 0 lässt sich die Überwachung nicht einschalten. not defined

63545 CC\_OFFSET\_MASTER mm, Grad Nullpunkt-Offset für Kollisionsschutz - DOUBLE POWER ON - - |- |0.0 |- |- |7/2 |M

**Beschreibung:** Nullpunkt-Offset für die Kollisionsüberwachung zwischen Protect-Slave und Protect-Master Achse.

> Es wird nur der Eintrag für die Protect-Slave Achse verwendet. not defined

1.6 Compile-Zyklen

# SINAMICS-Parameter

Product: ALL\_840, Version: 4502400, Language: deu<br>Objects: A\_INF, A\_INF\_840, B\_INF, B\_INF\_840, CU\_I\_840, CU\_LINK, CU\_NX\_840, CU\_S\_AC\_DP, CU\_S\_AC\_PN, CU\_S120\_DP, CU\_S120\_PN, ENC,<br>ENC\_840\_IUB, S\_INF, S\_INF\_840, SERVO, SERVO\_

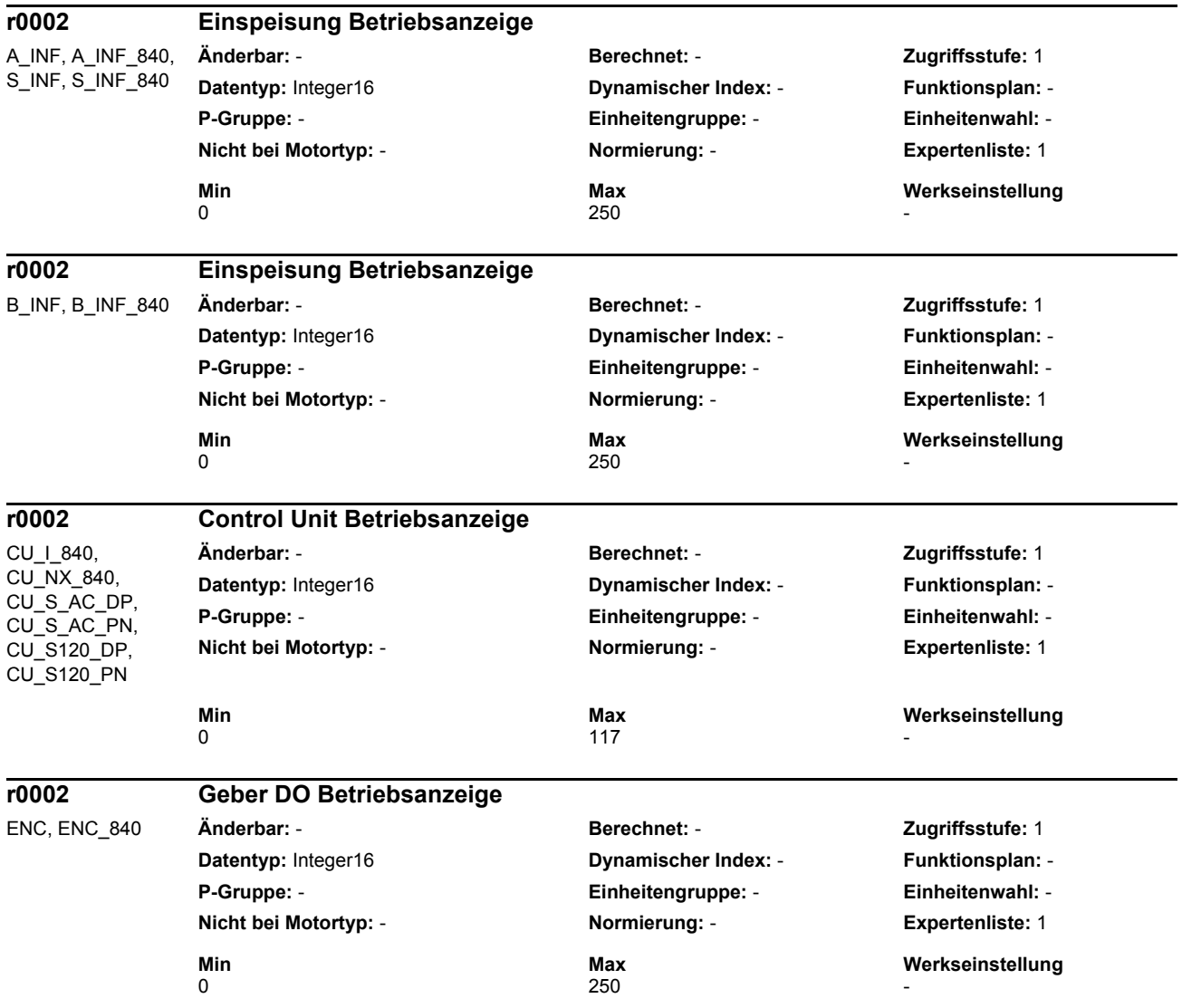

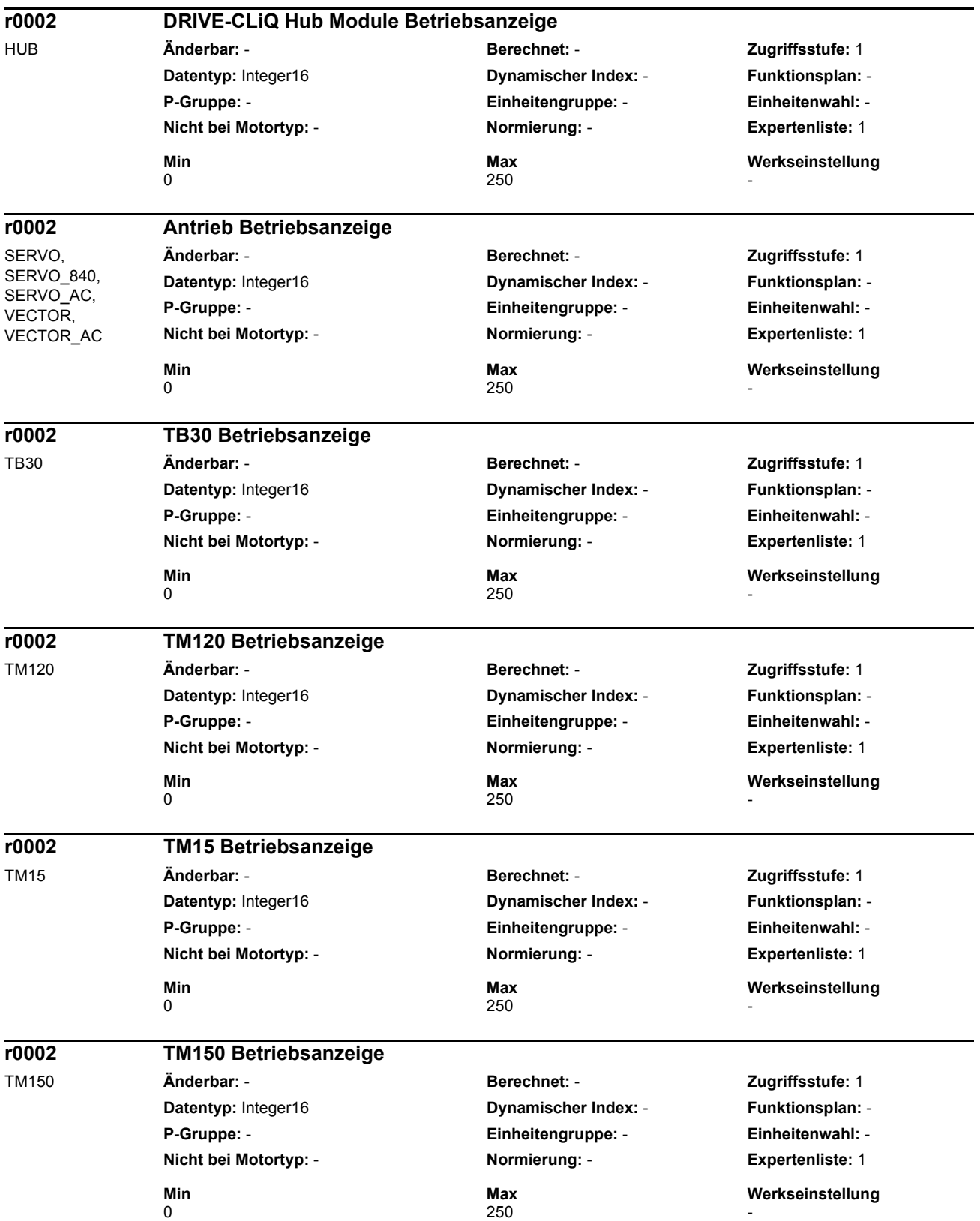

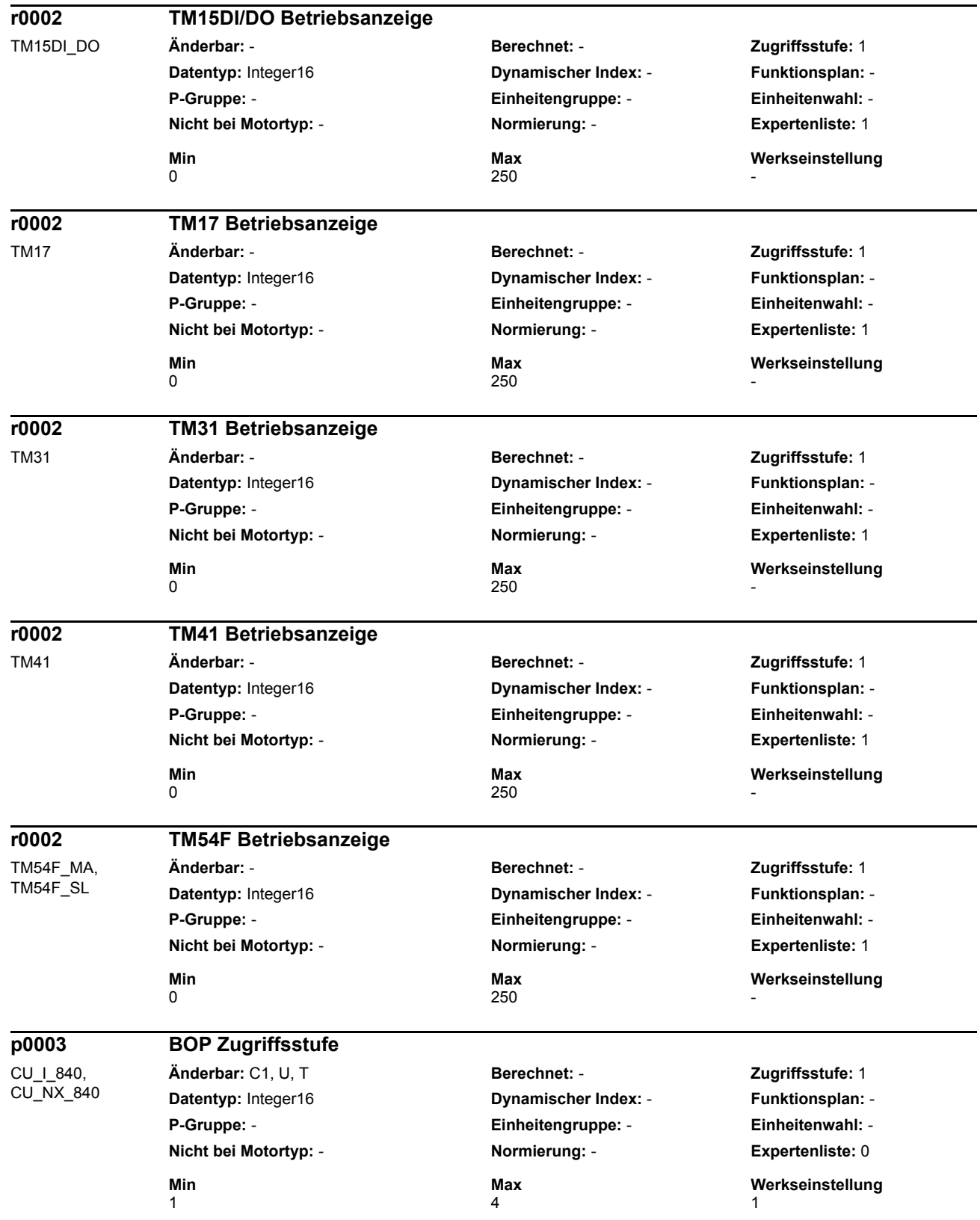

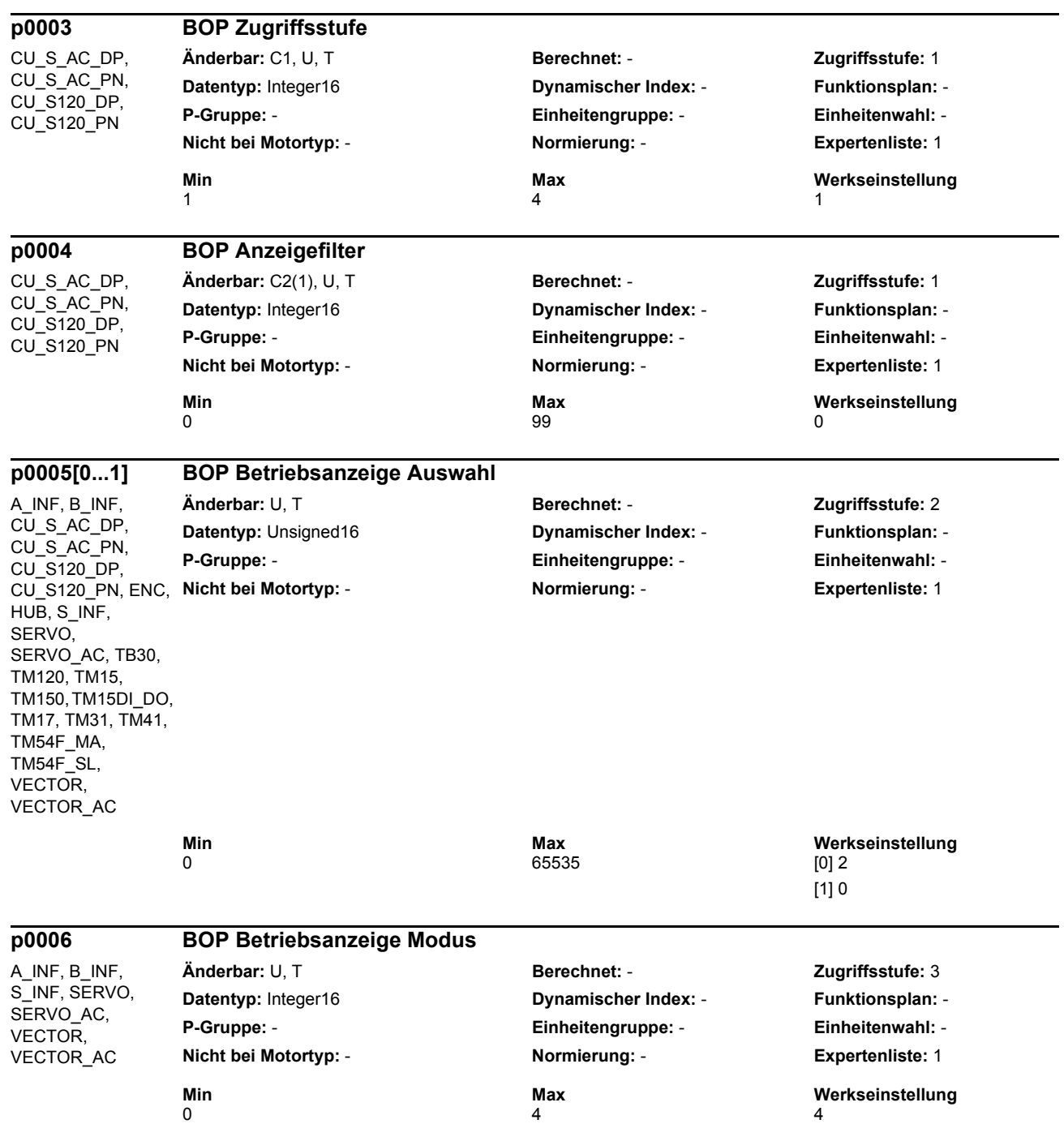

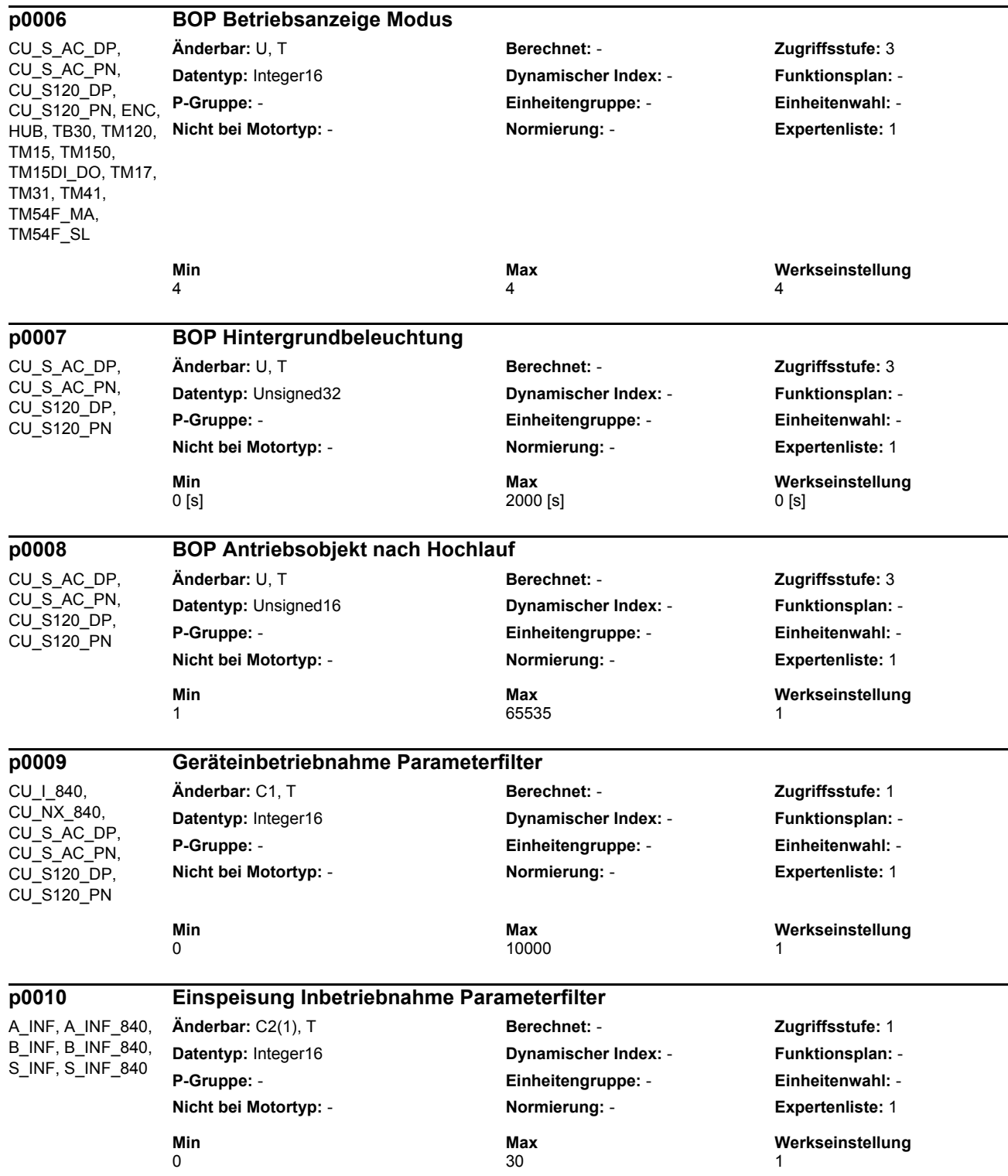

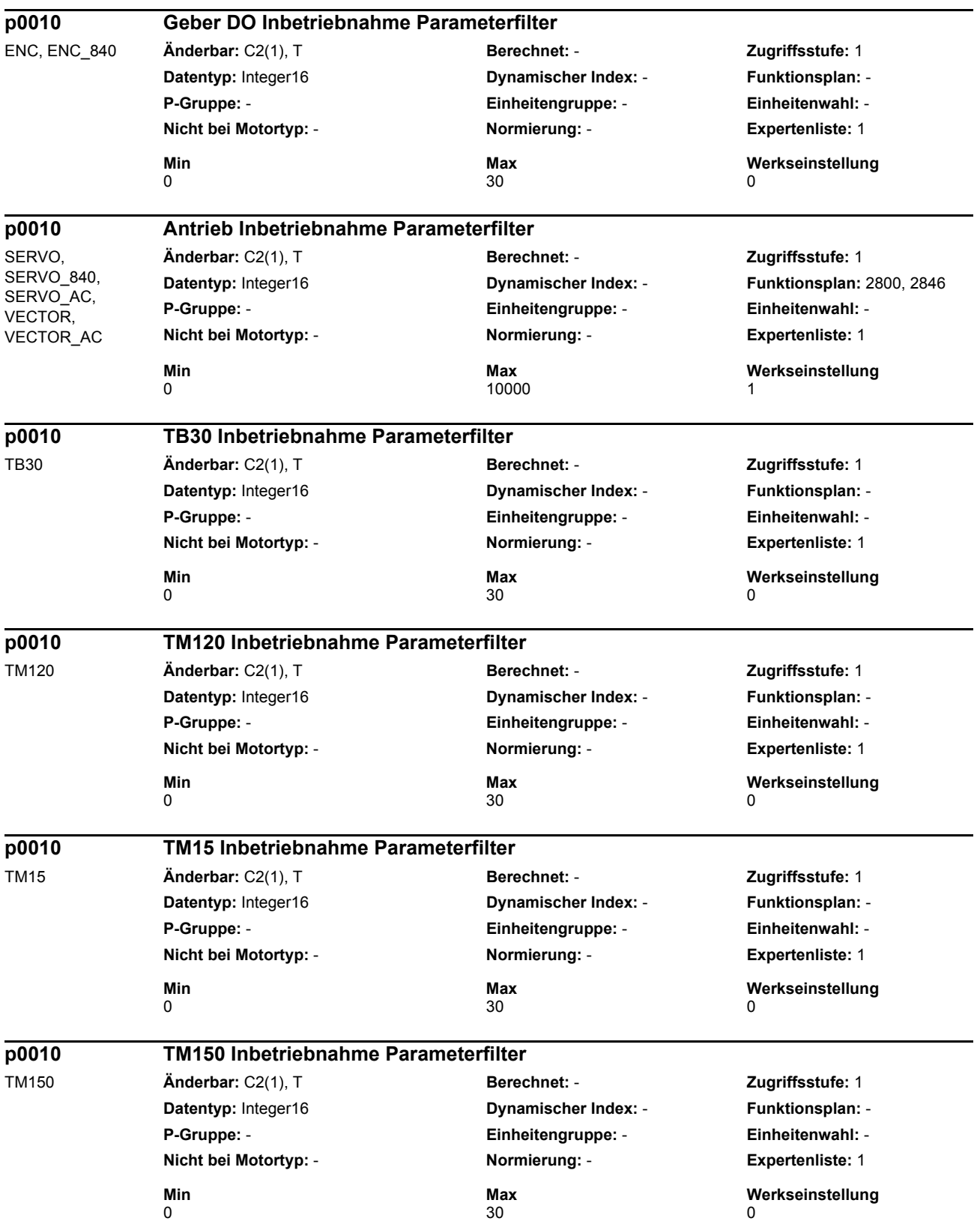

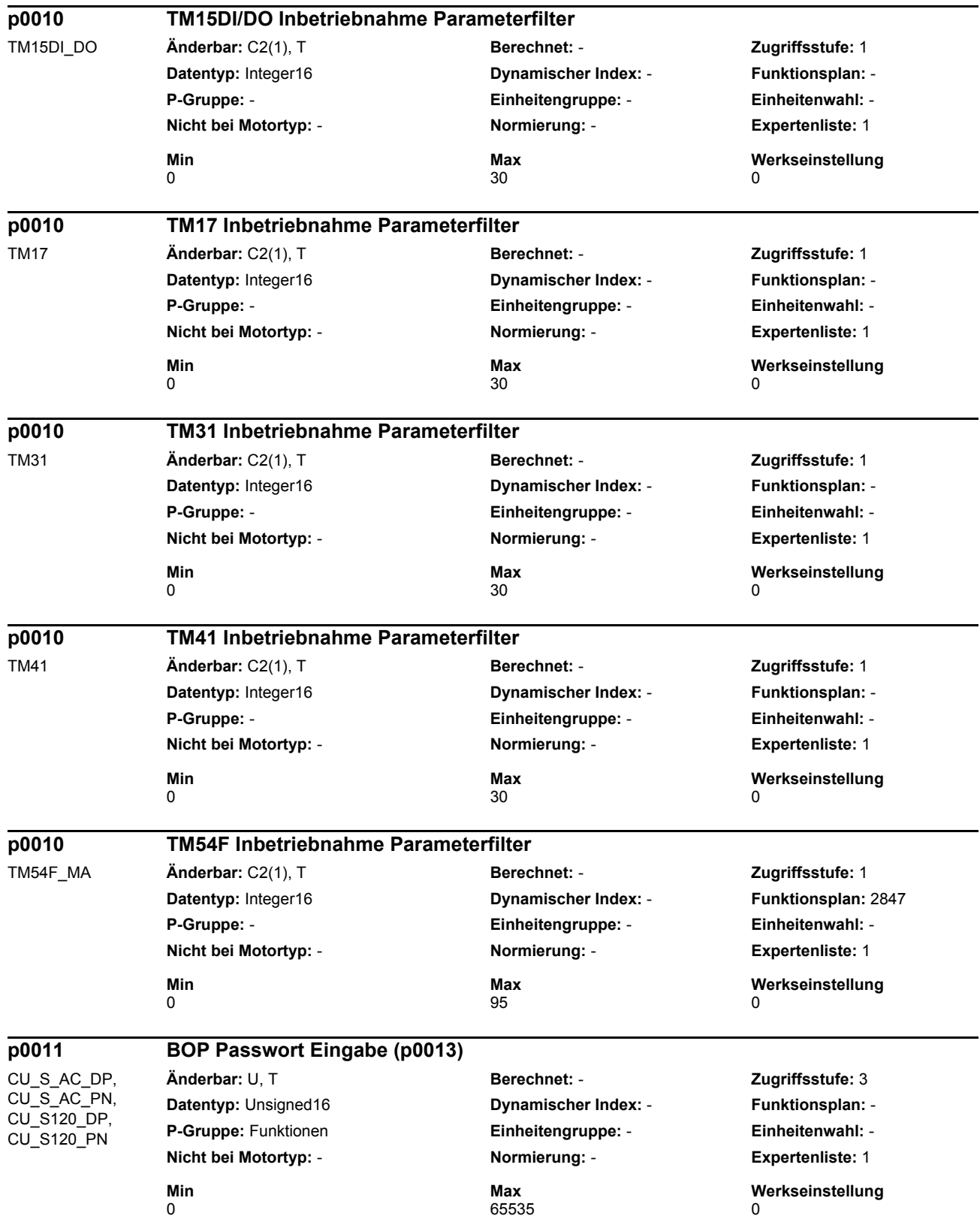

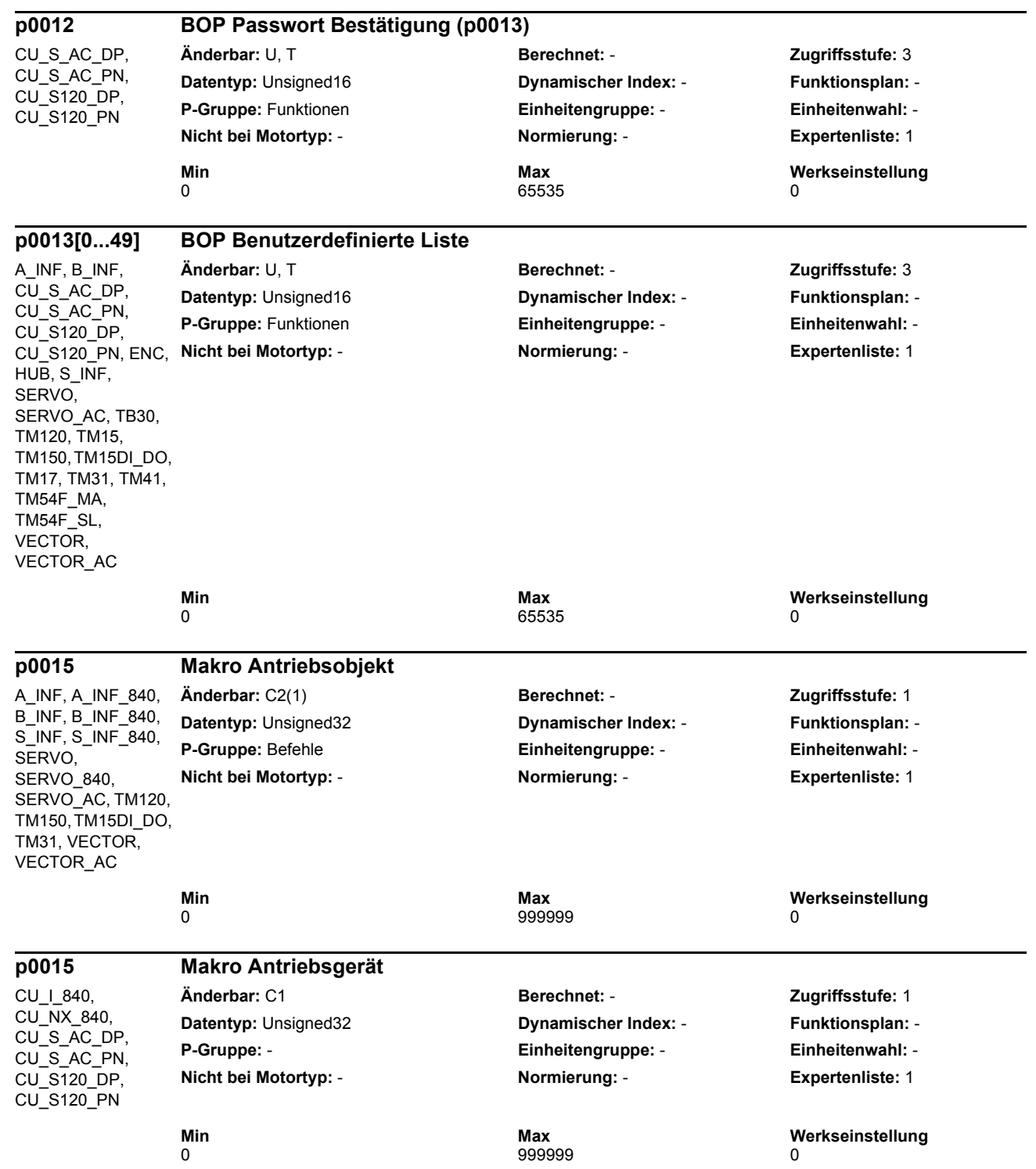

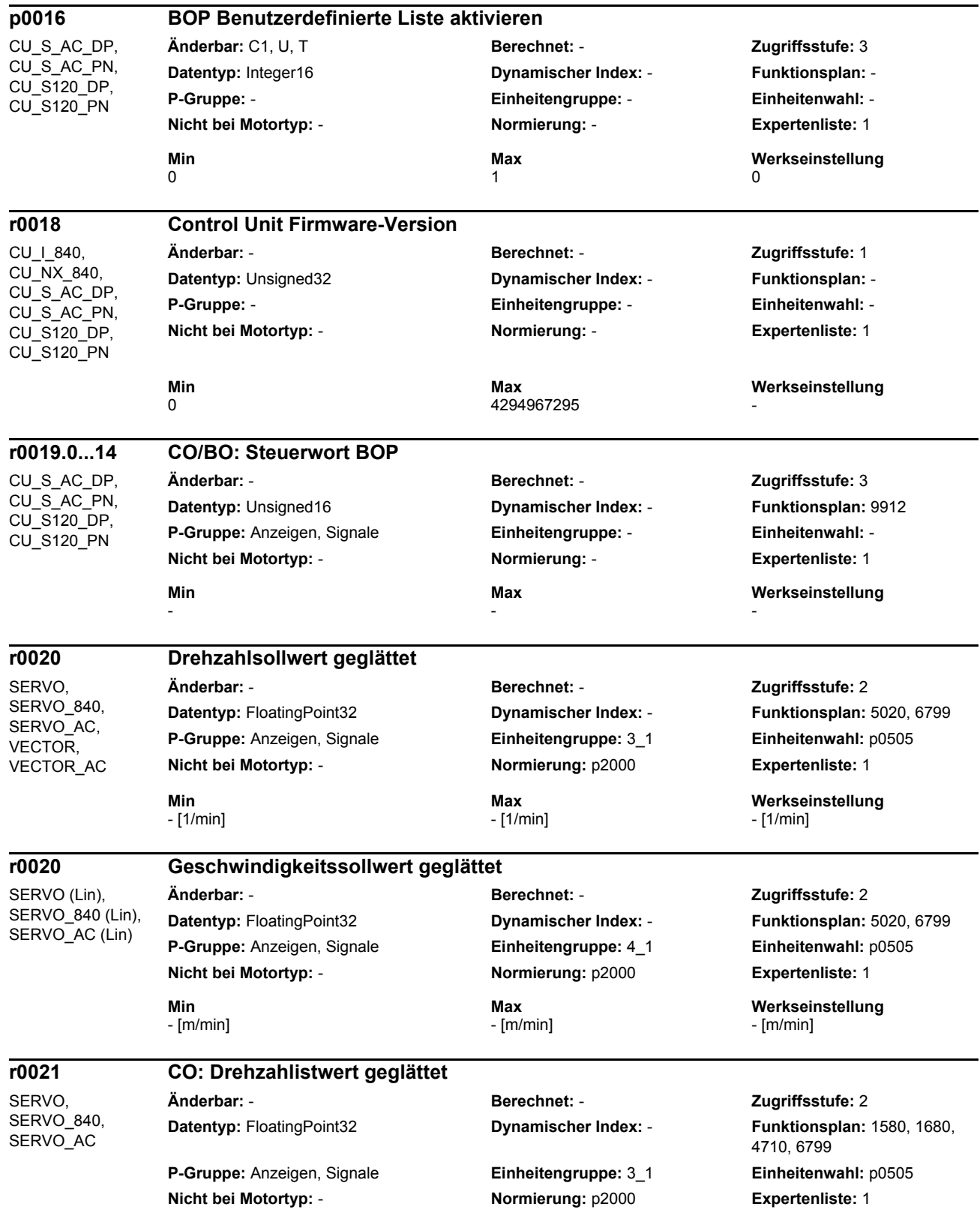

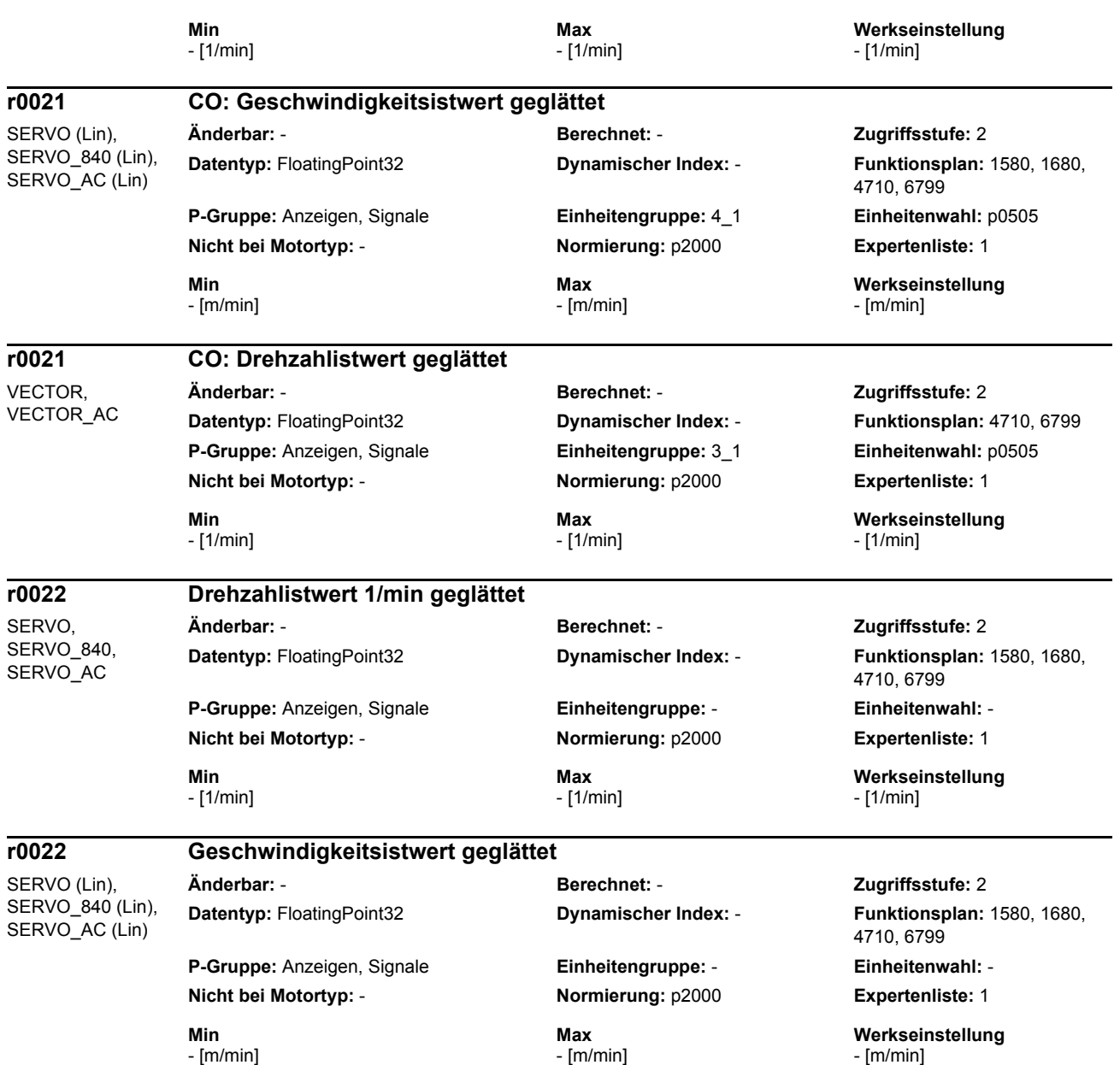

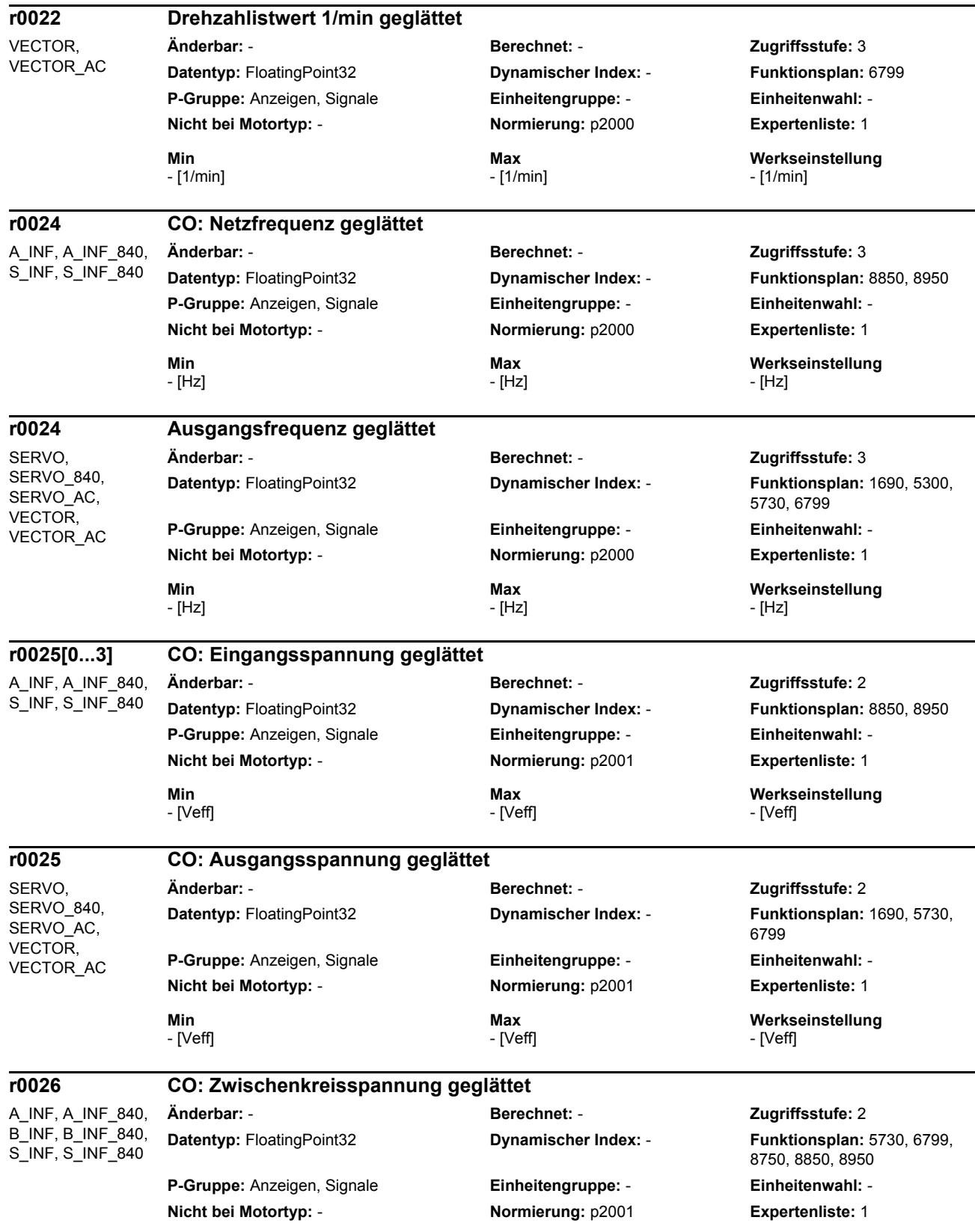

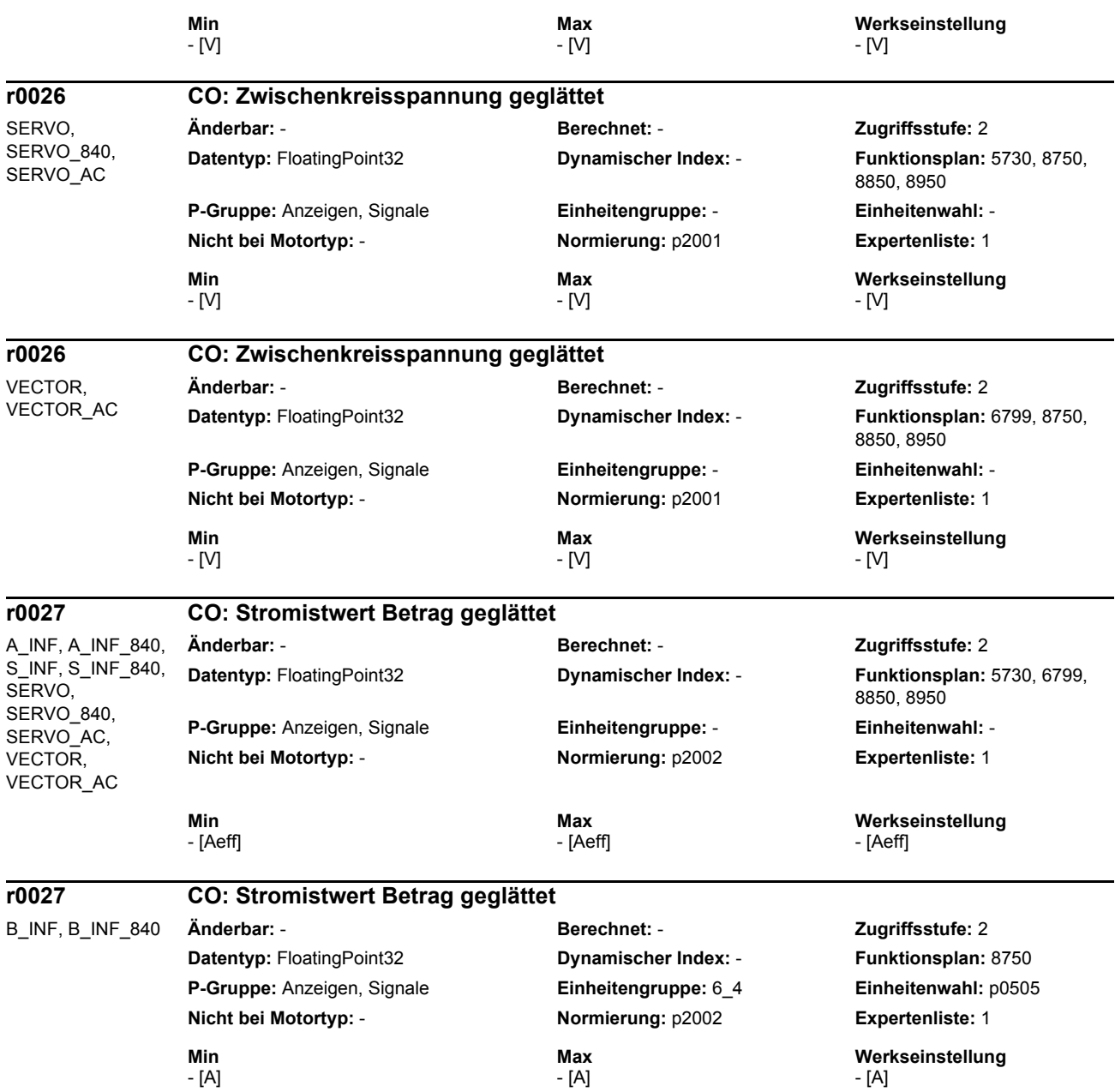

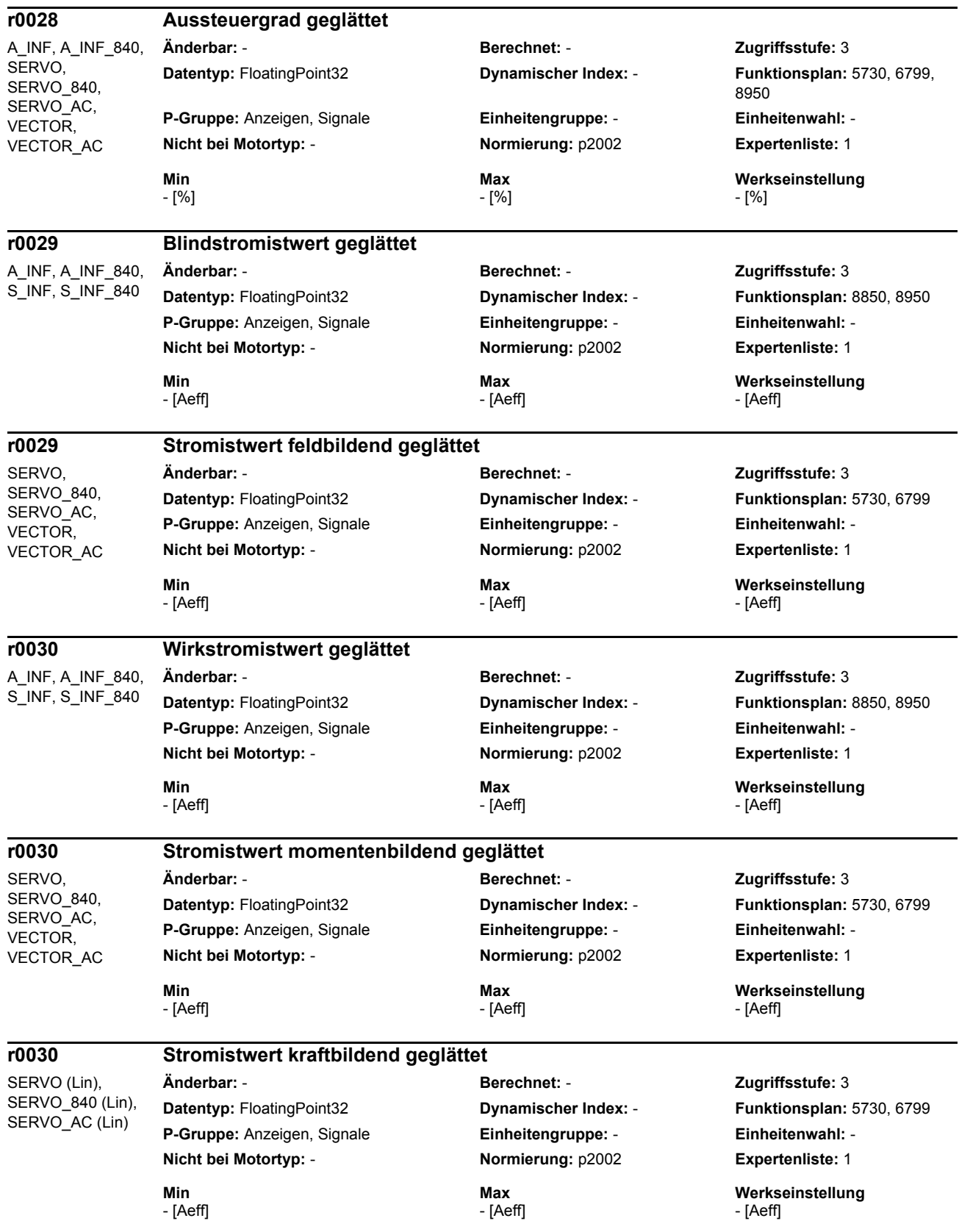

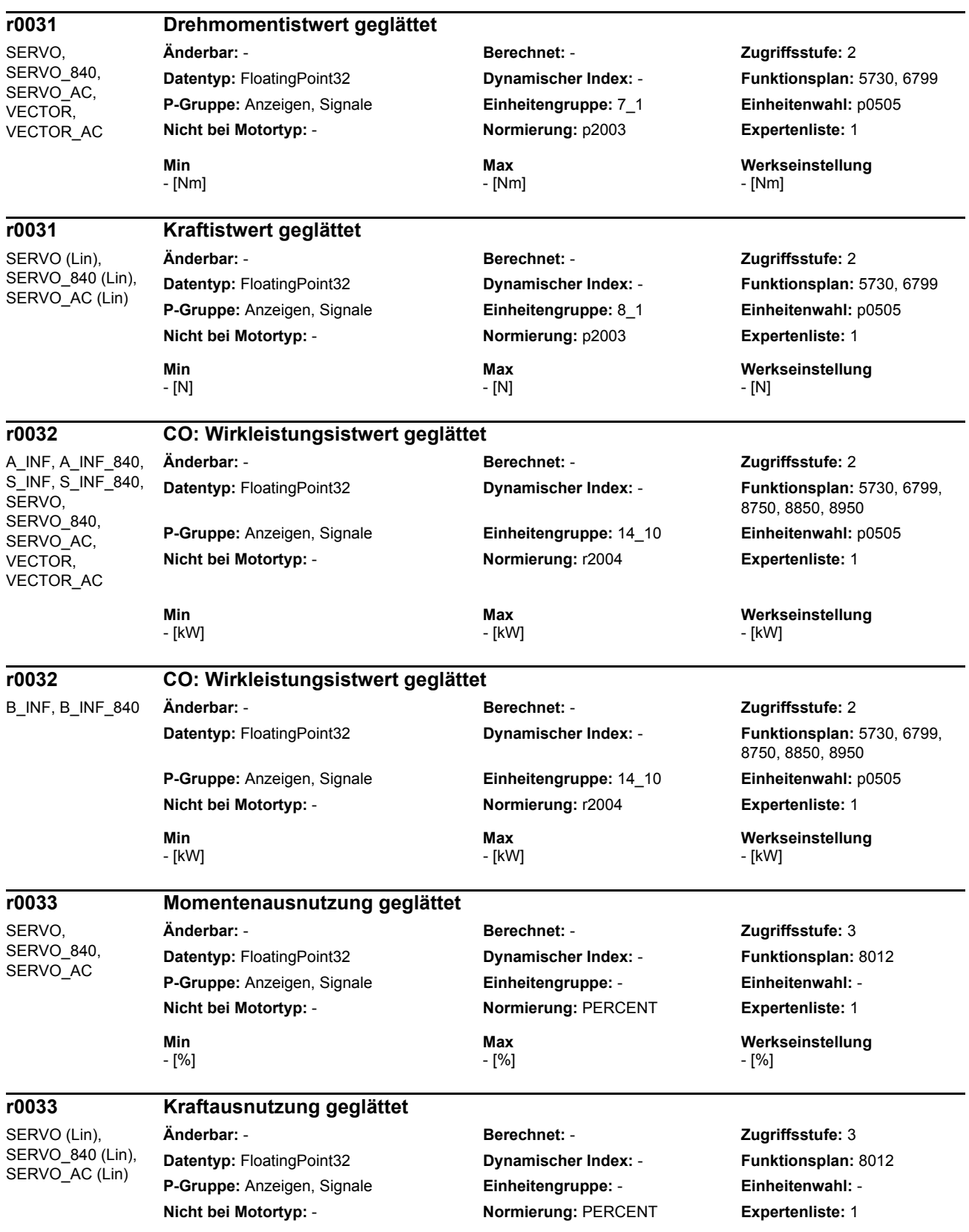

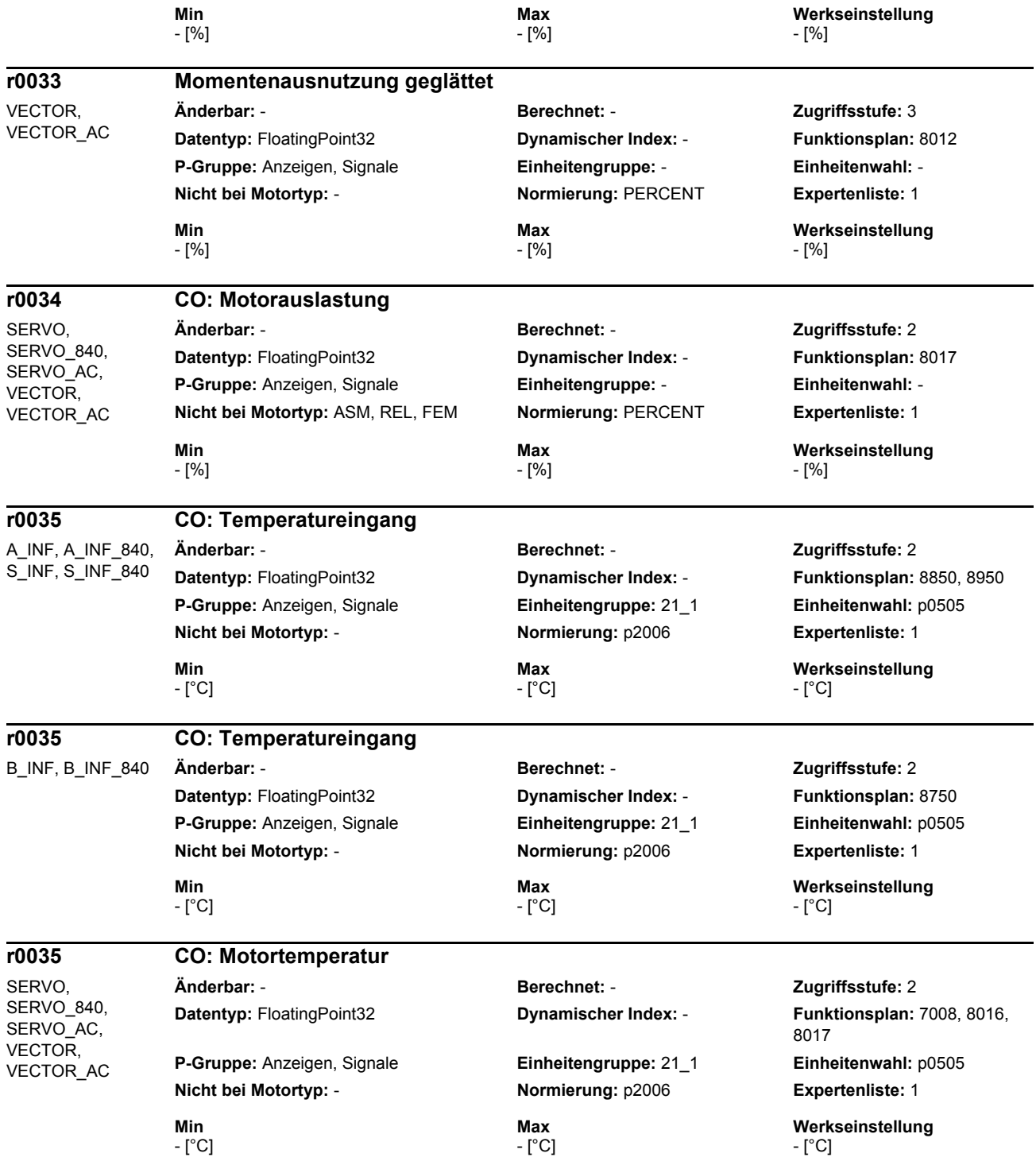

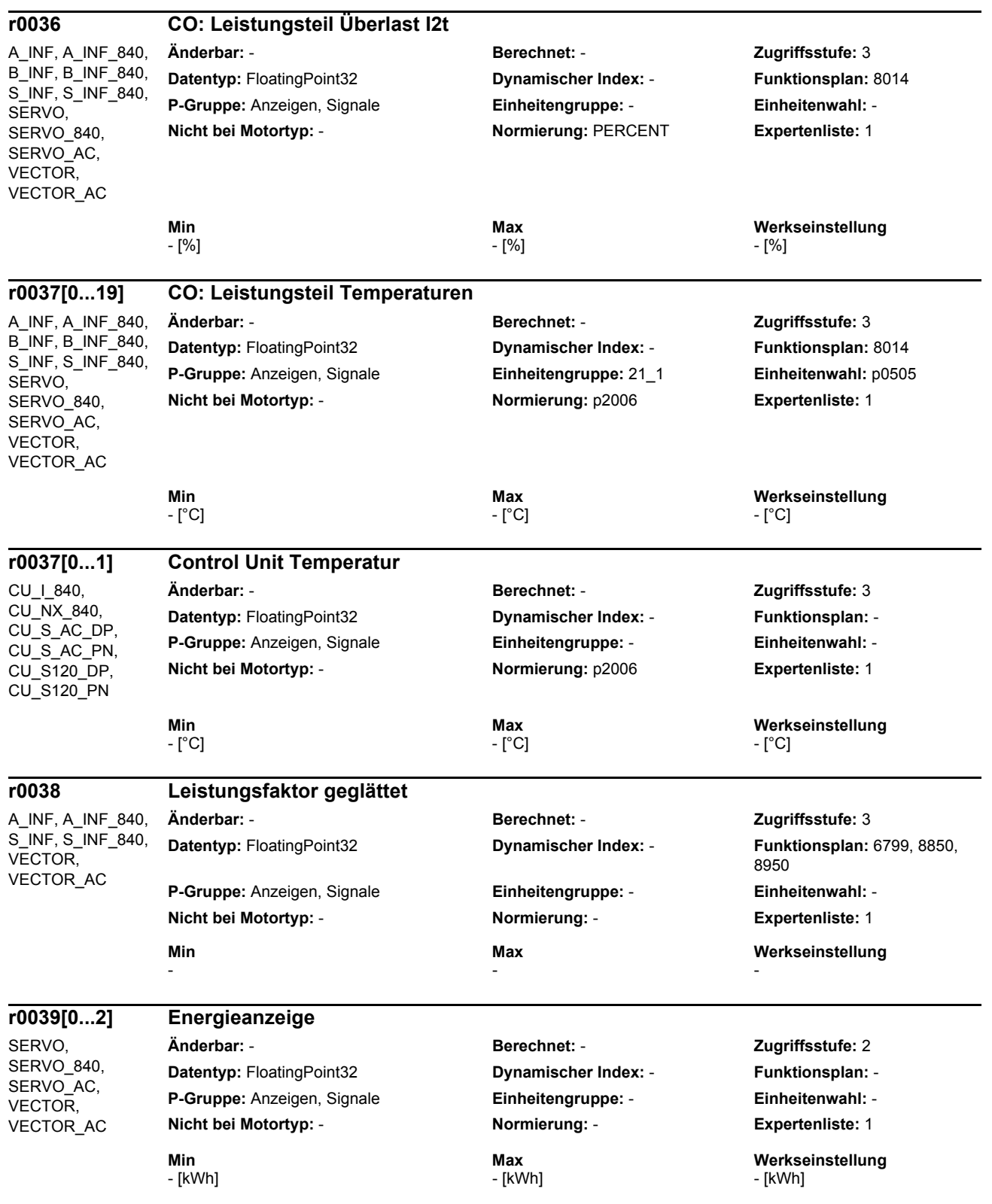

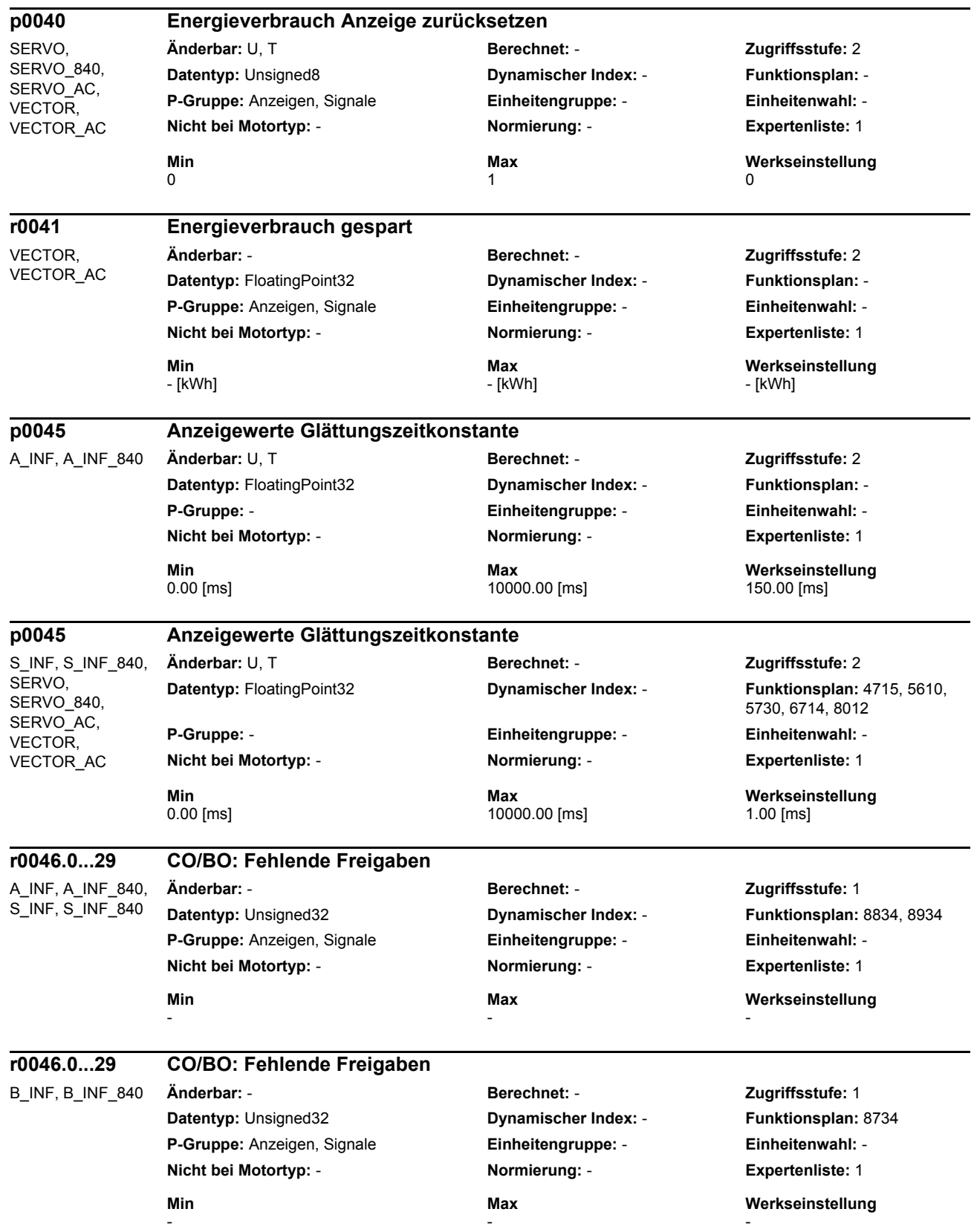

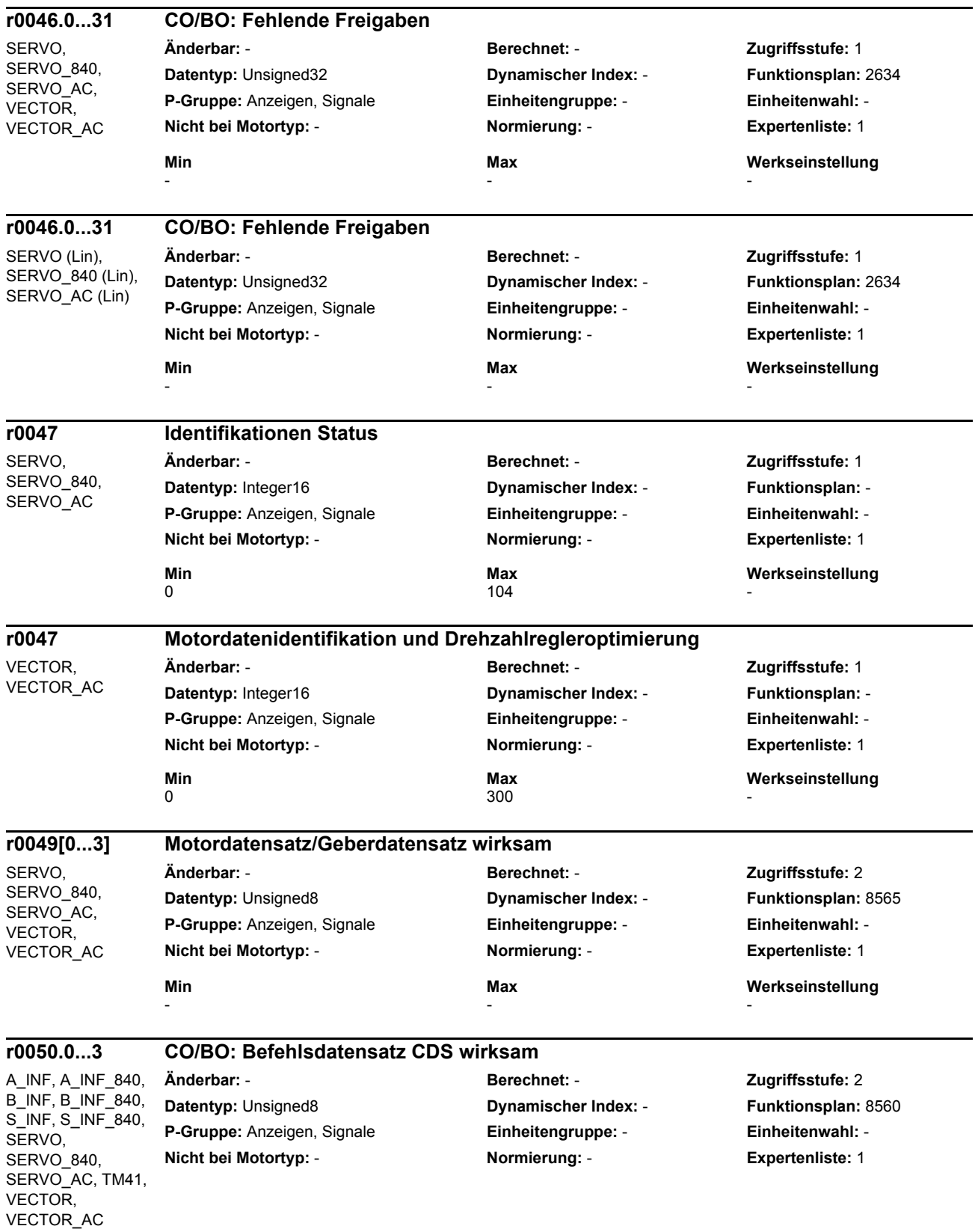

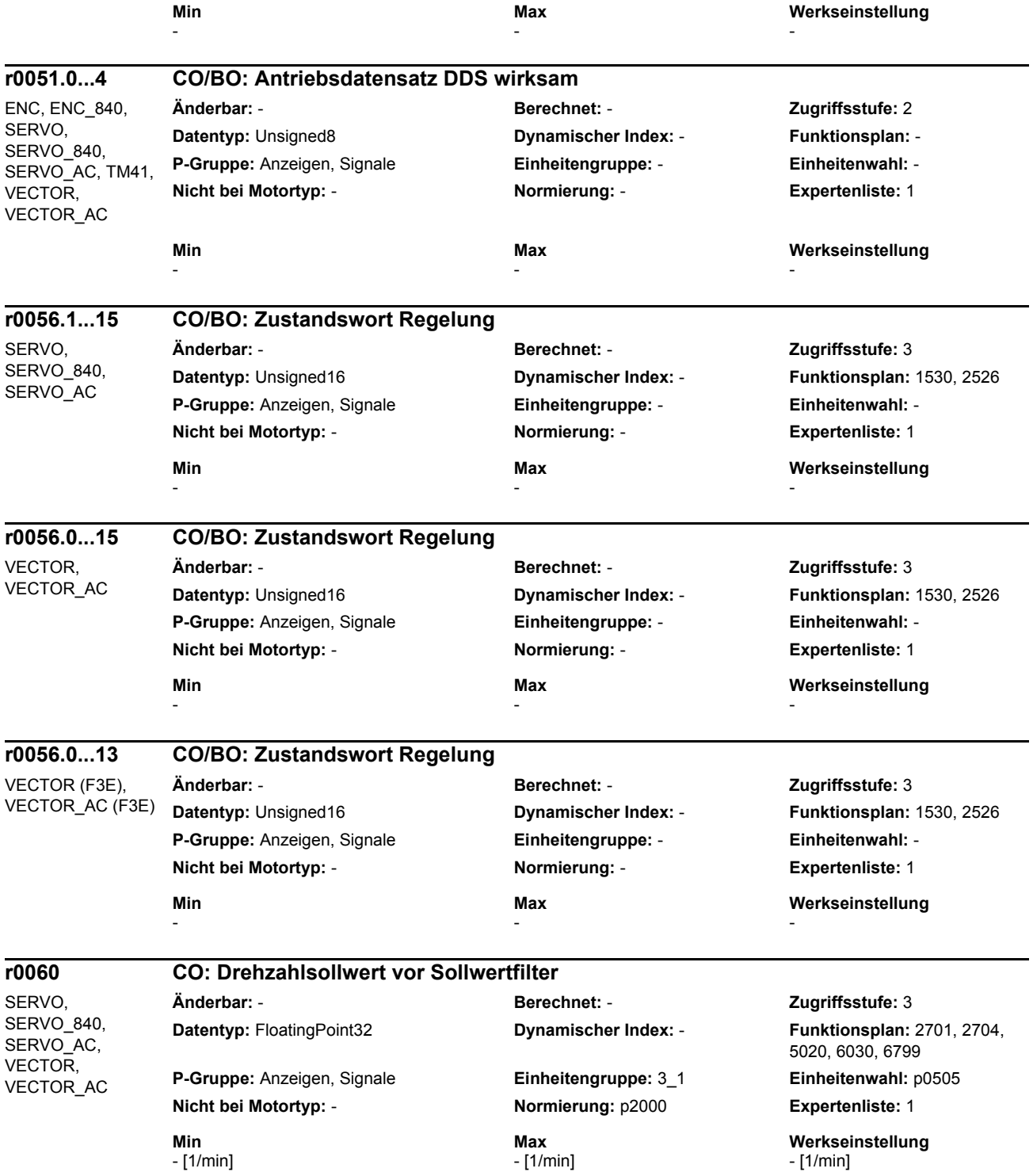

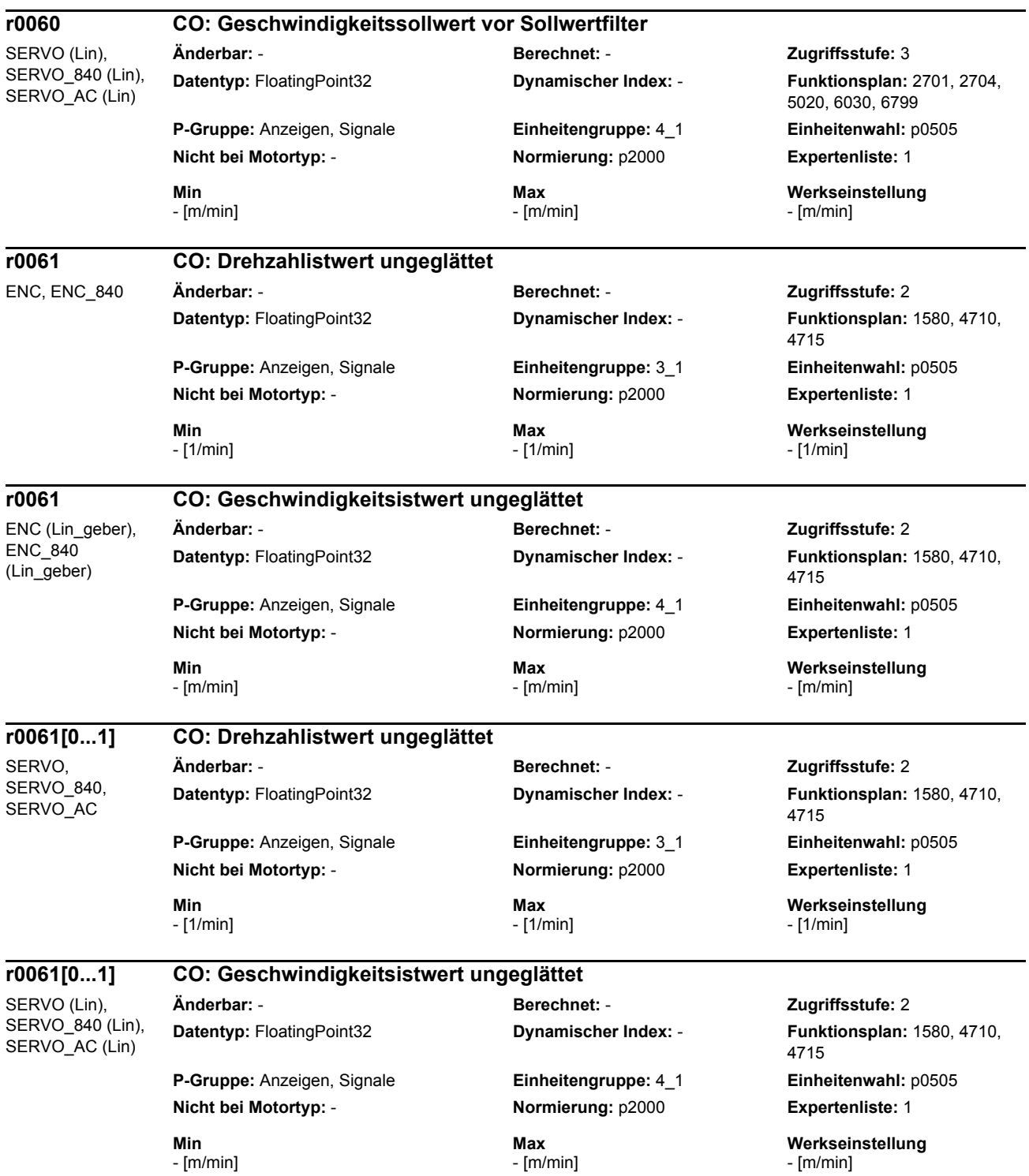

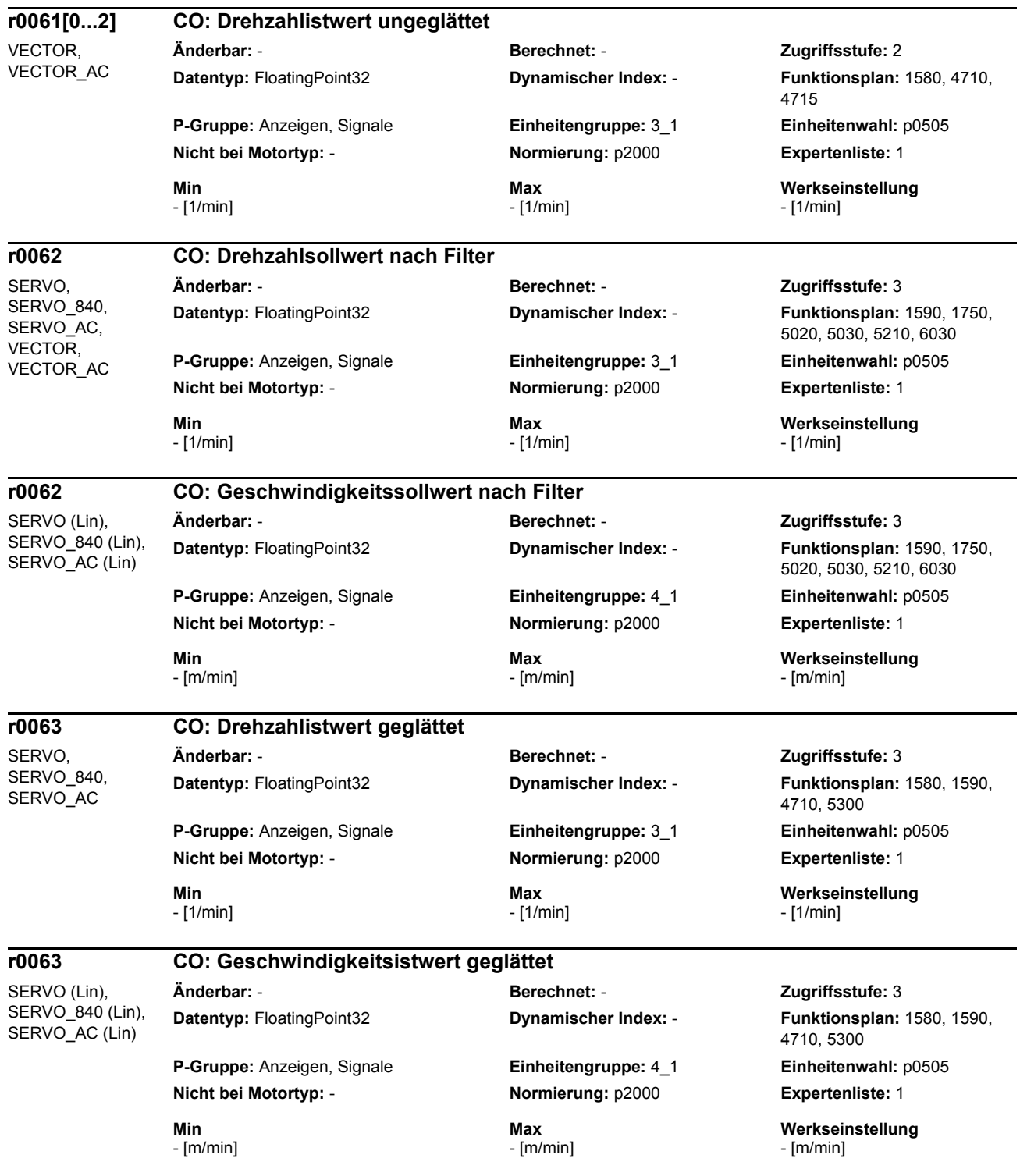

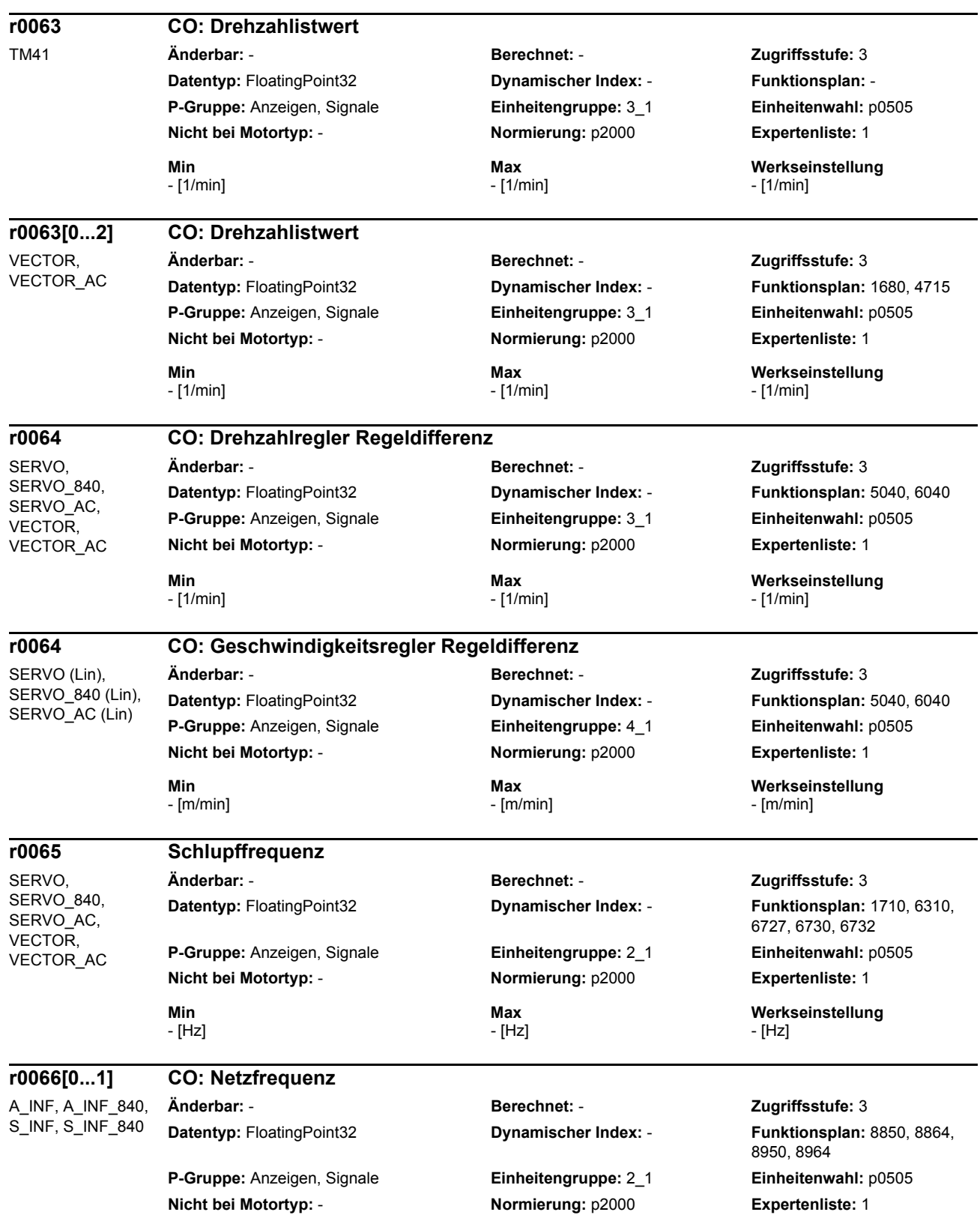
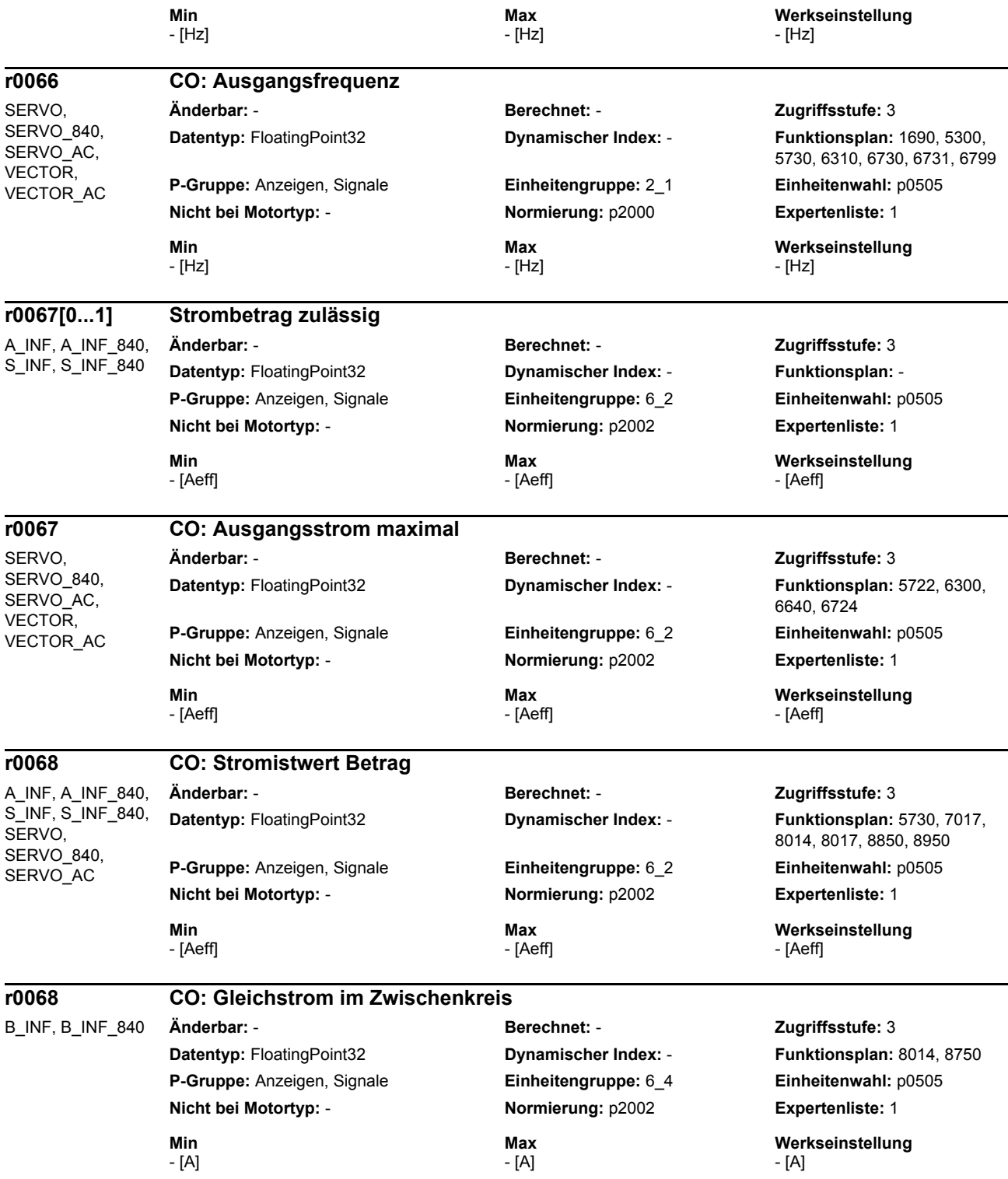

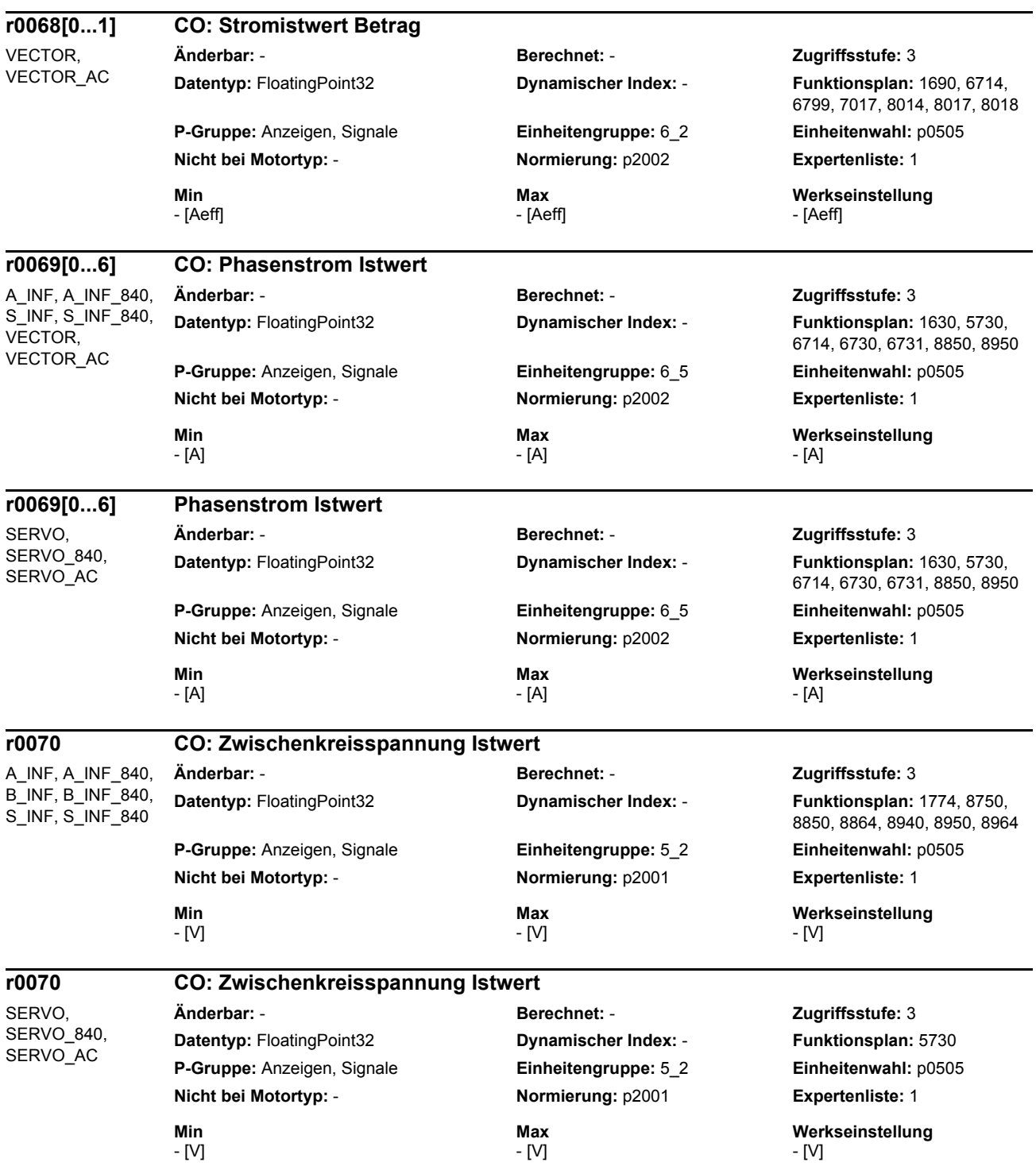

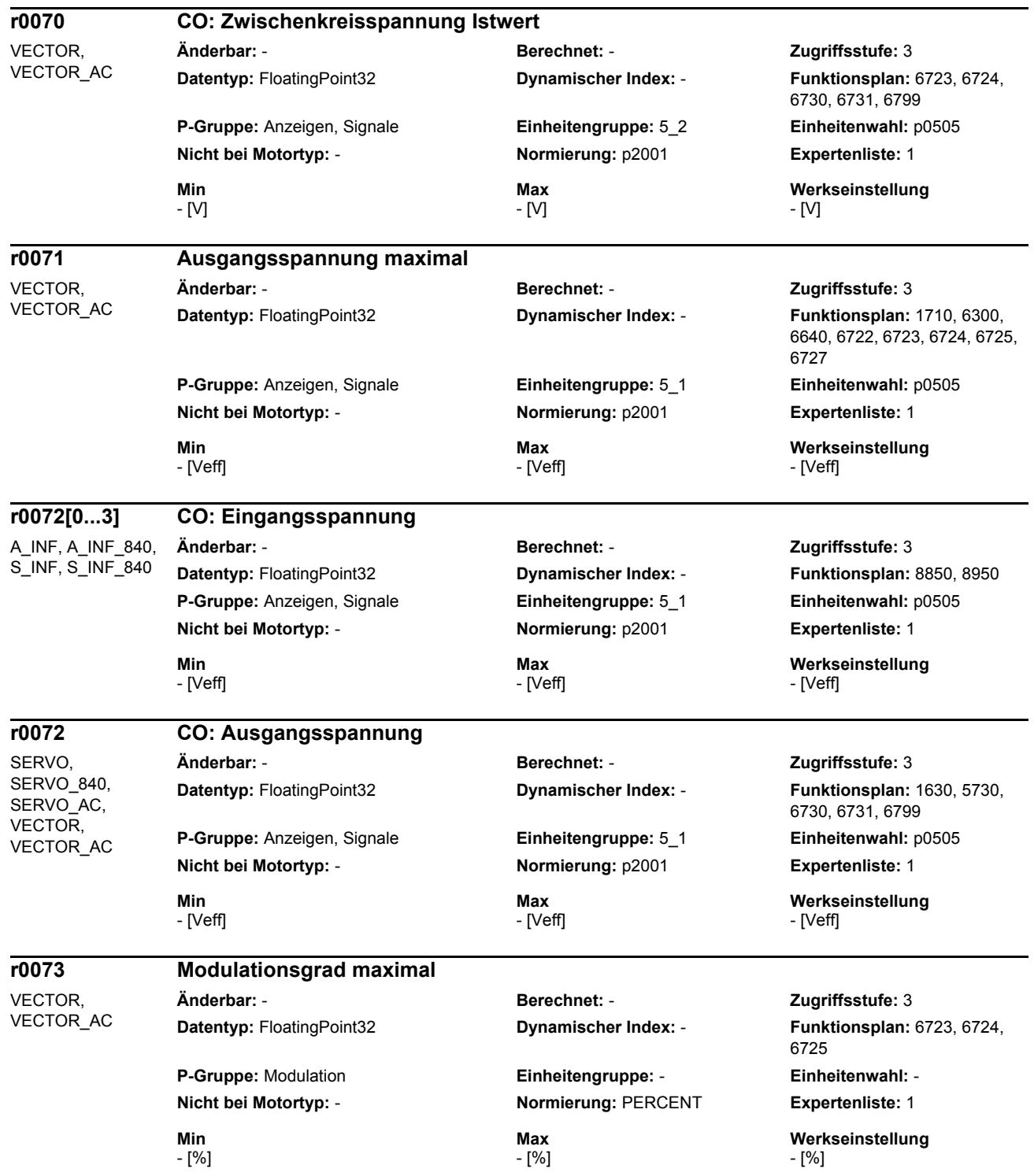

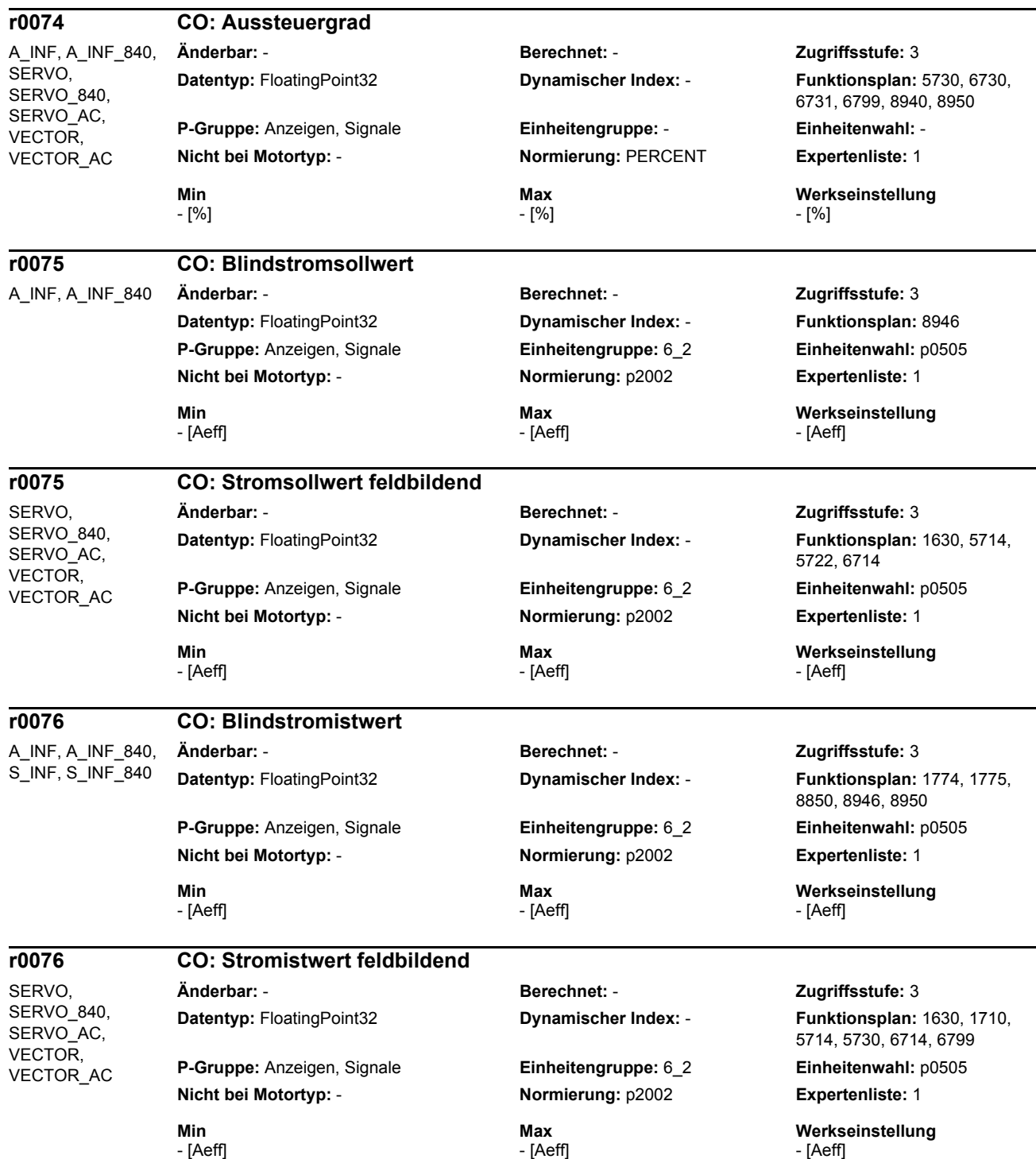

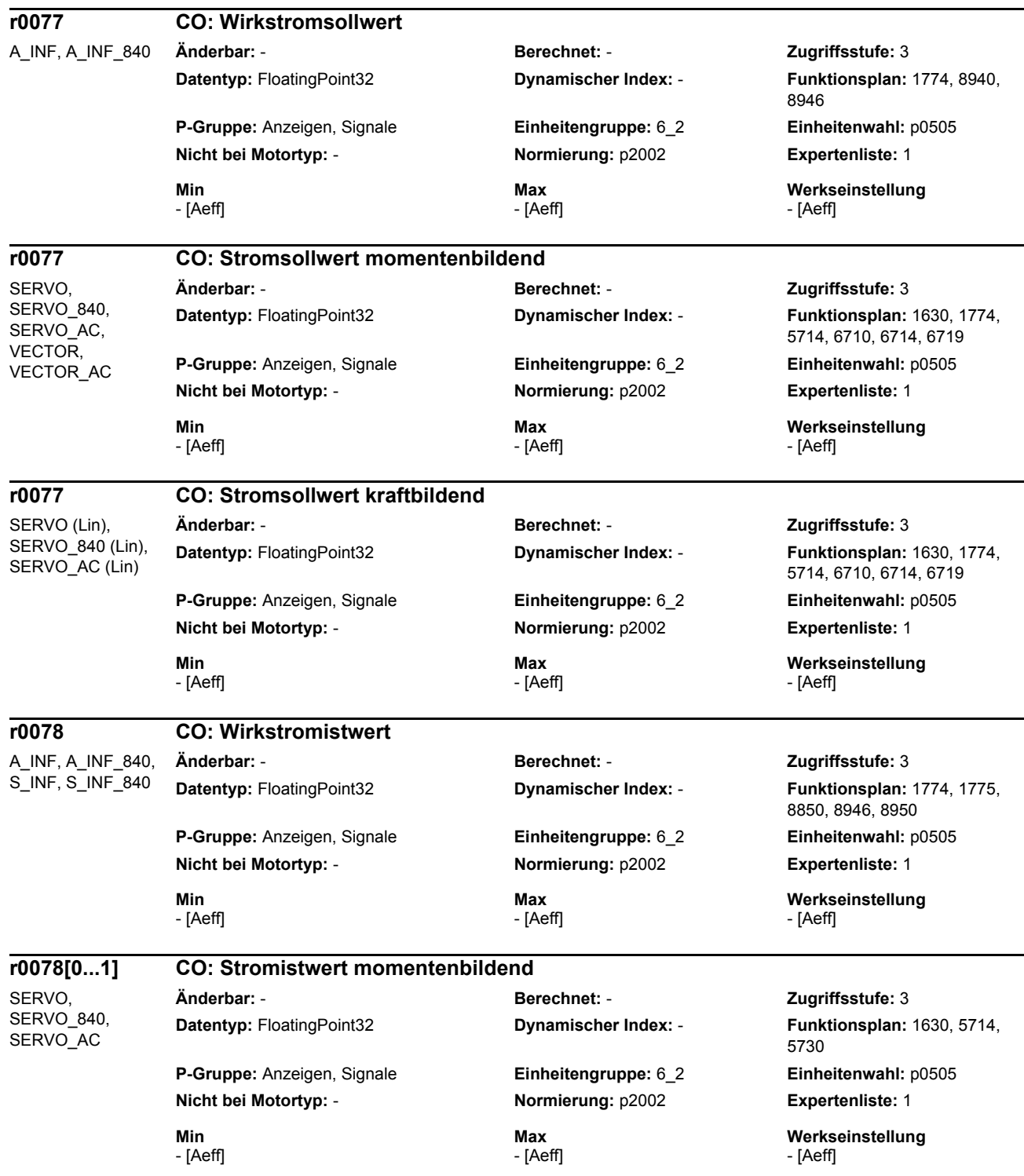

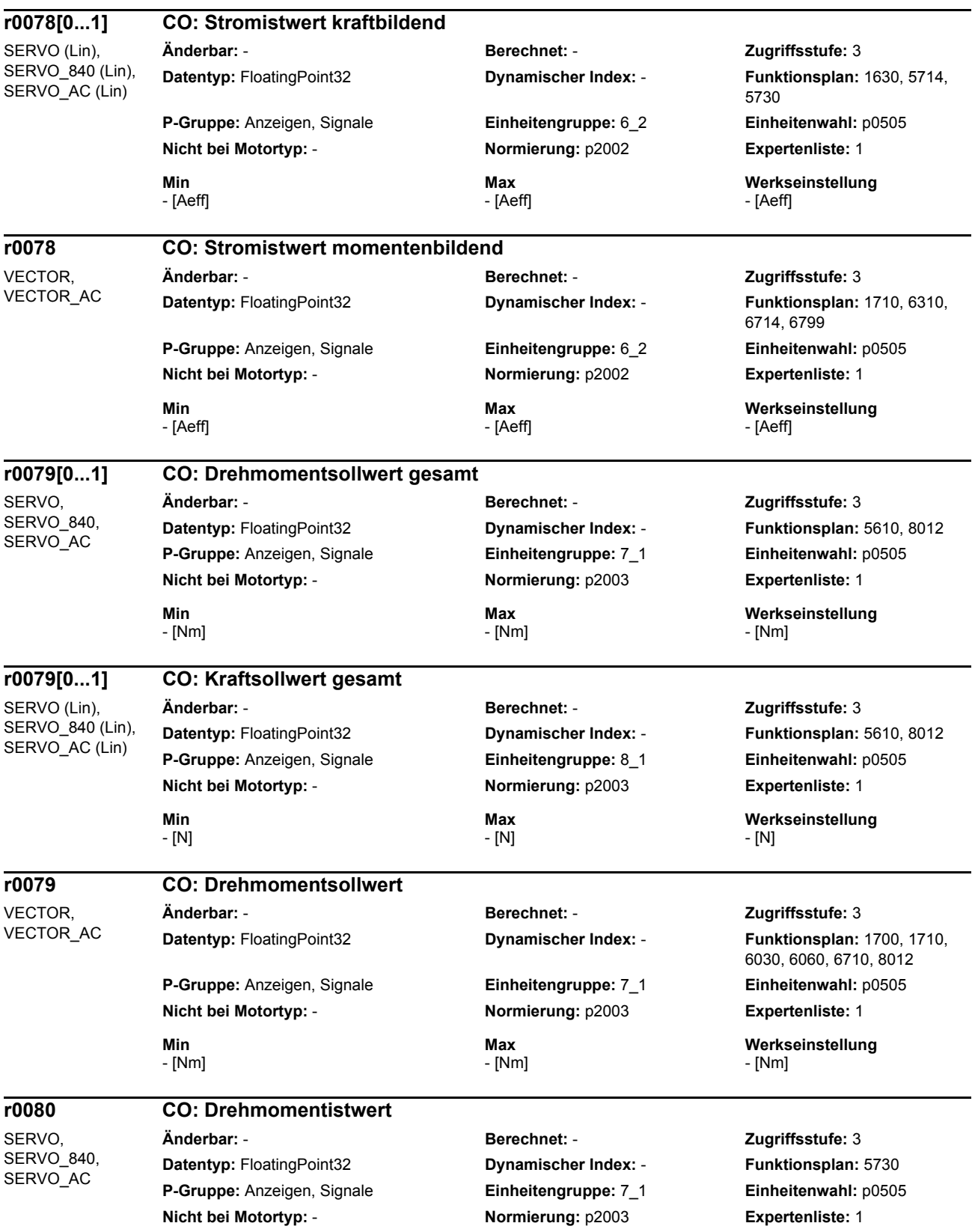

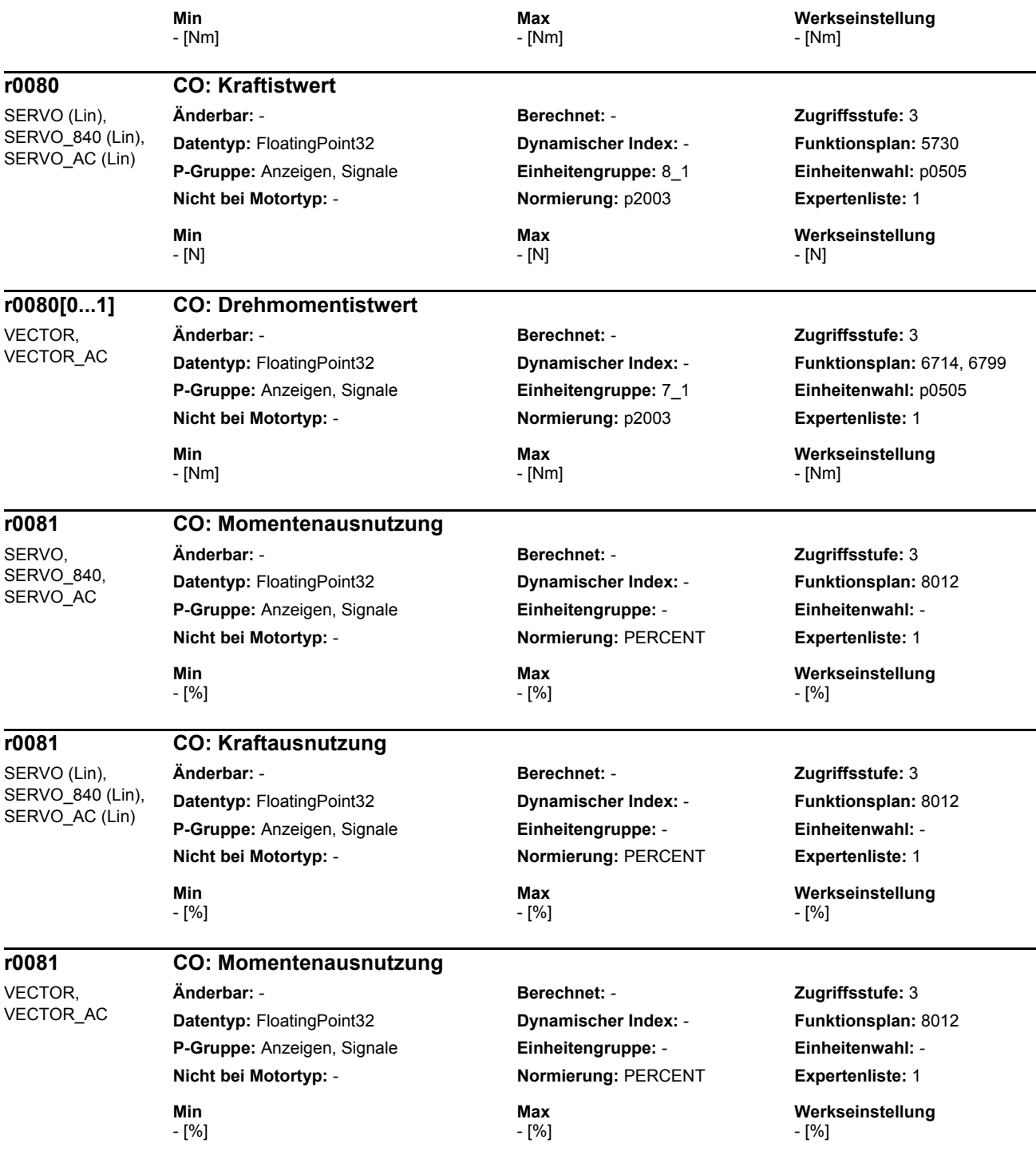

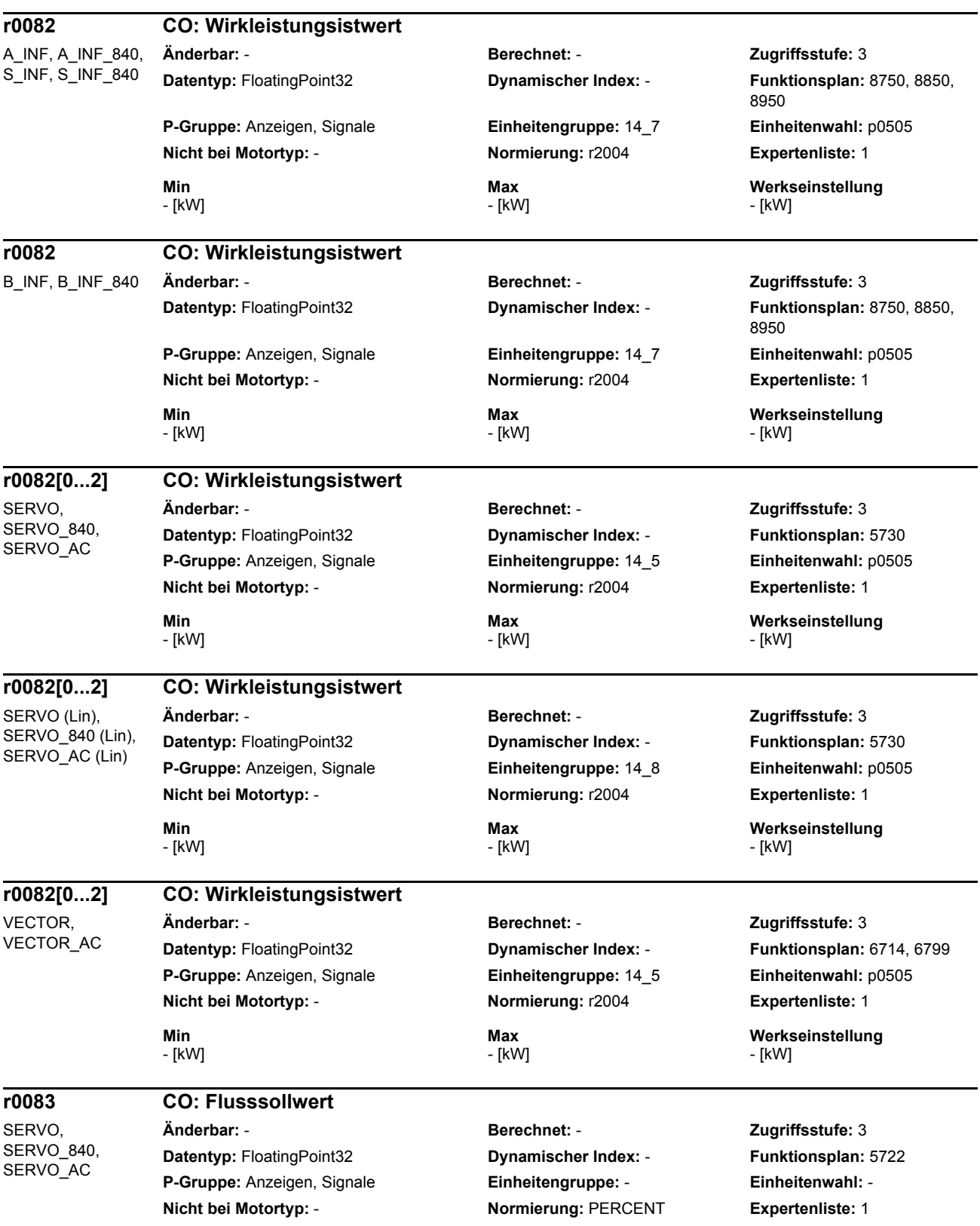

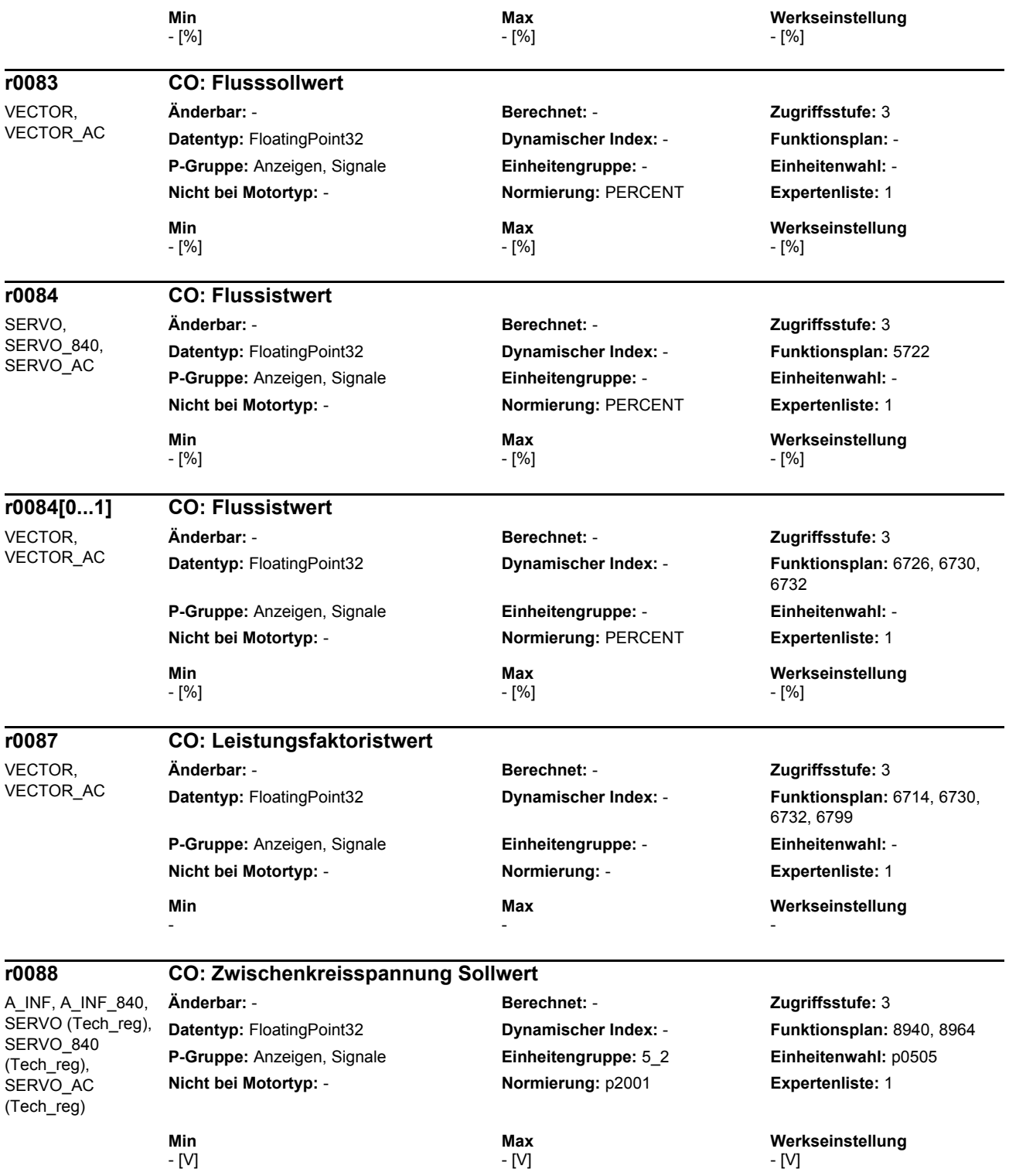

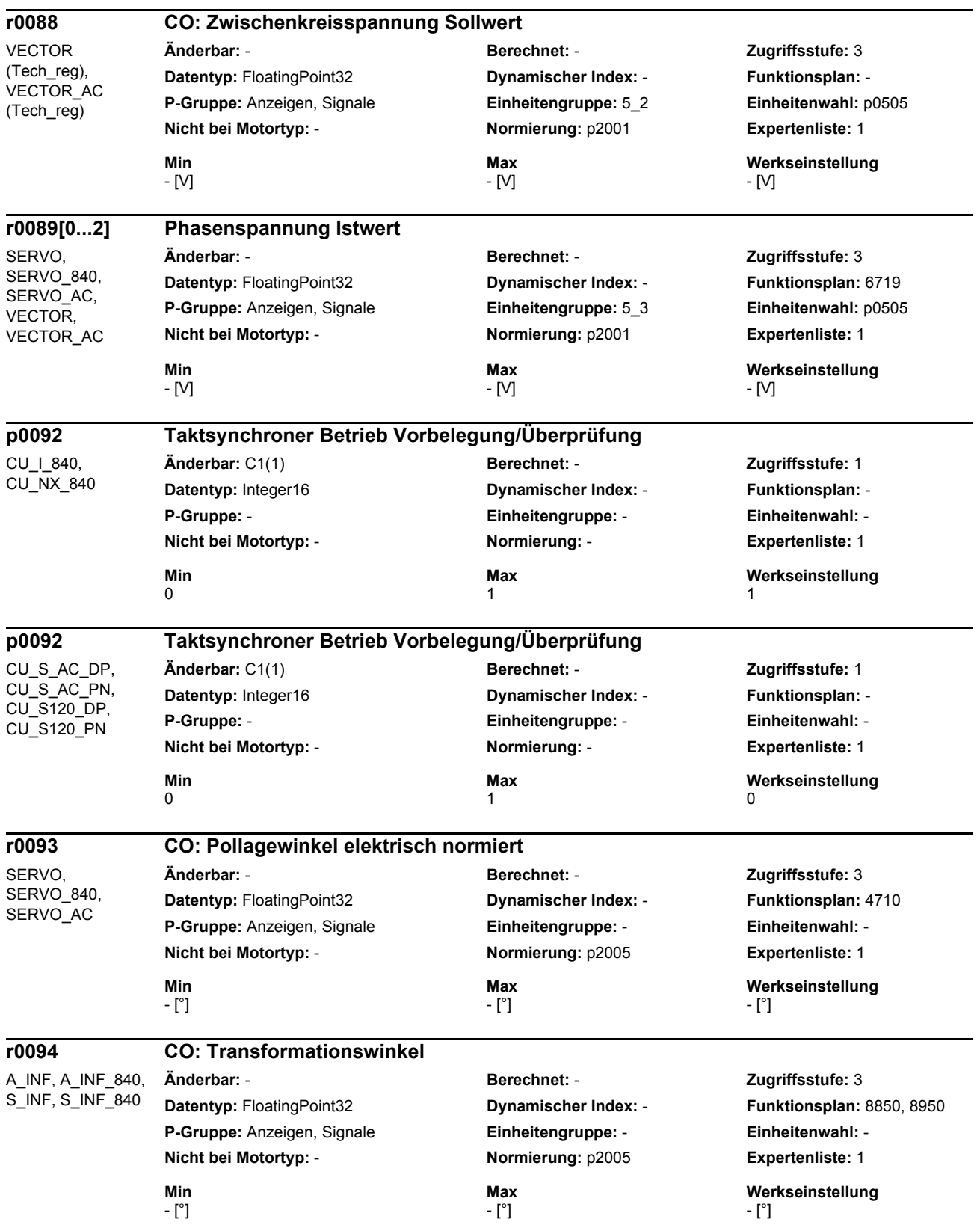

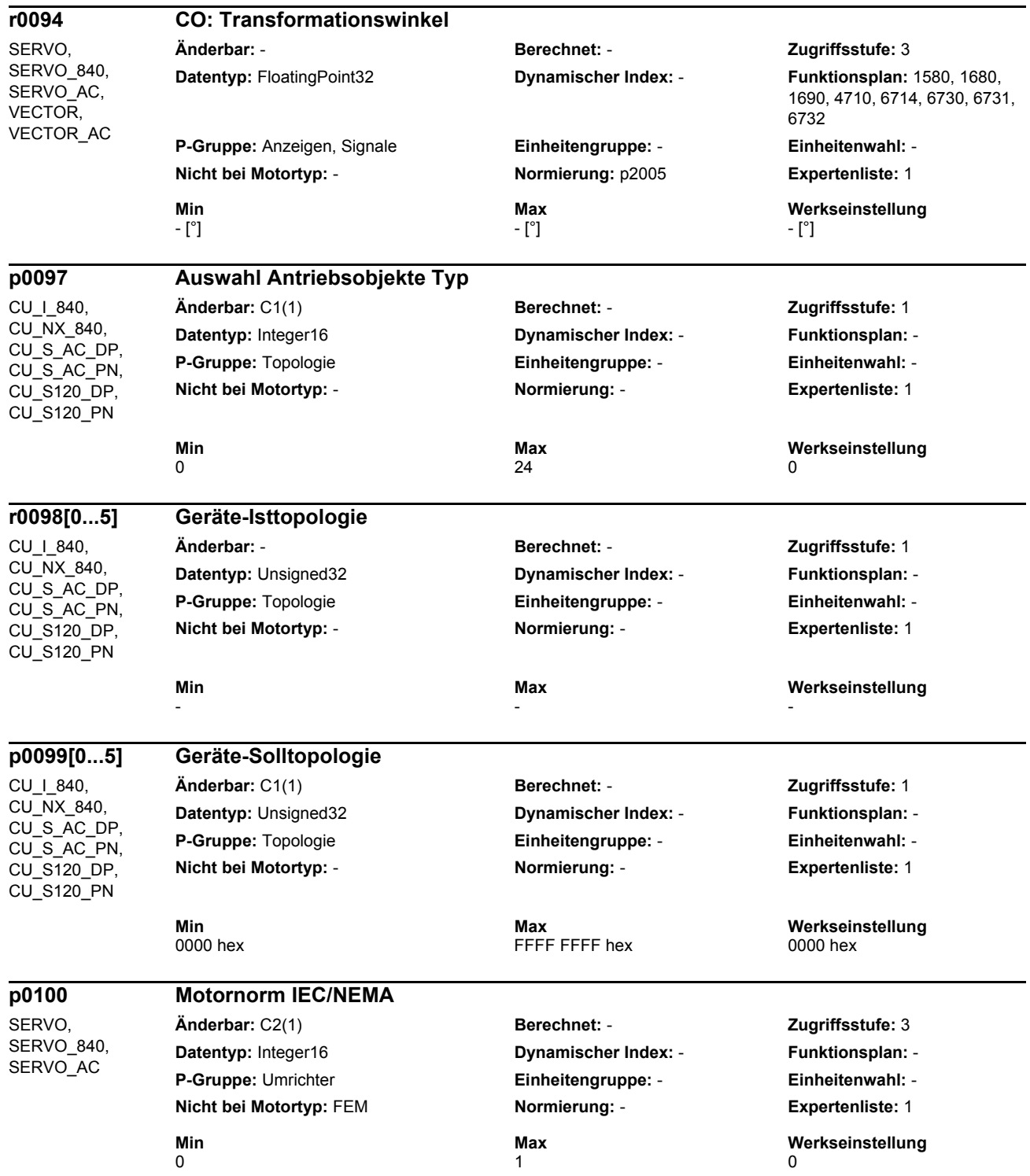

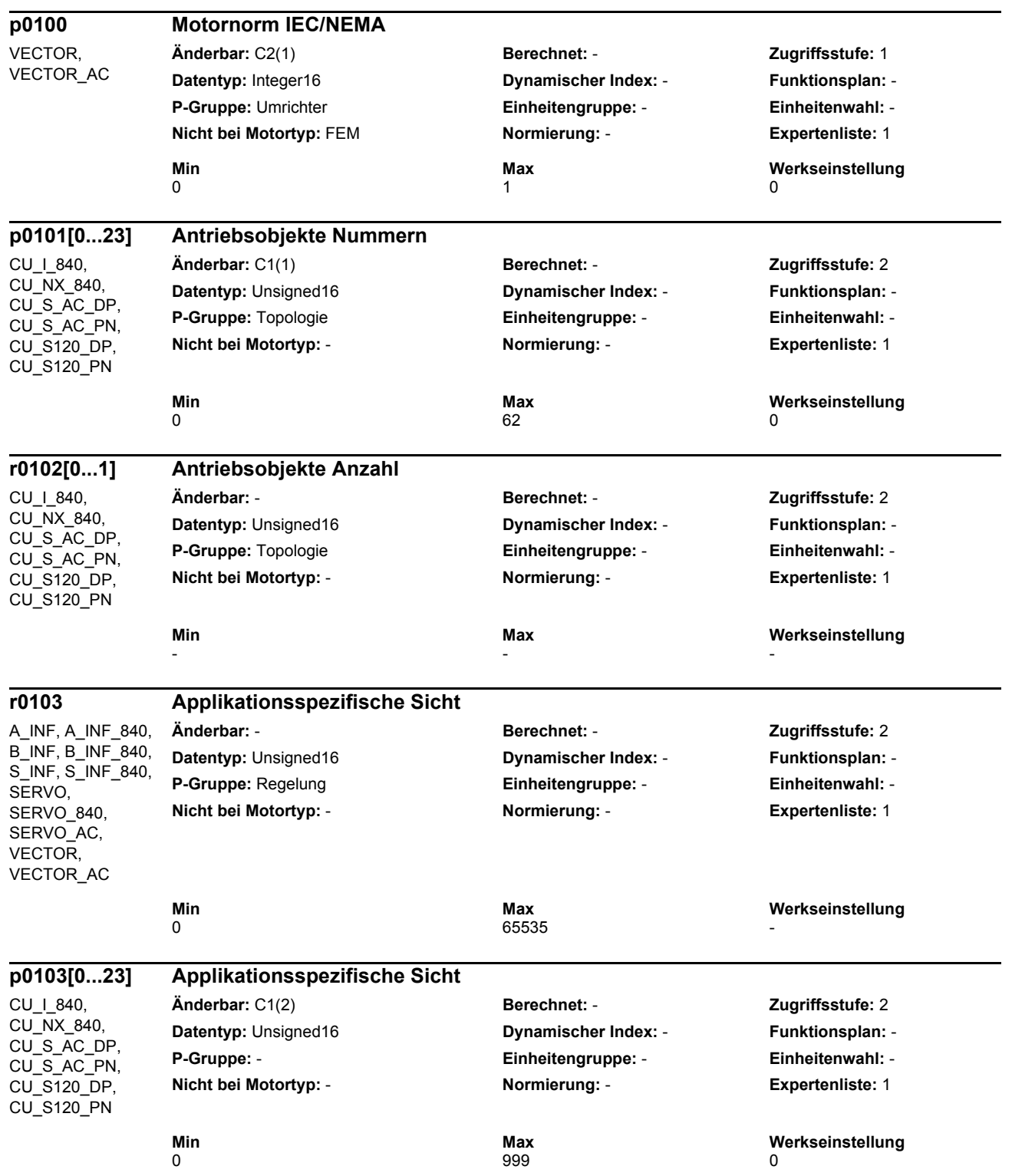

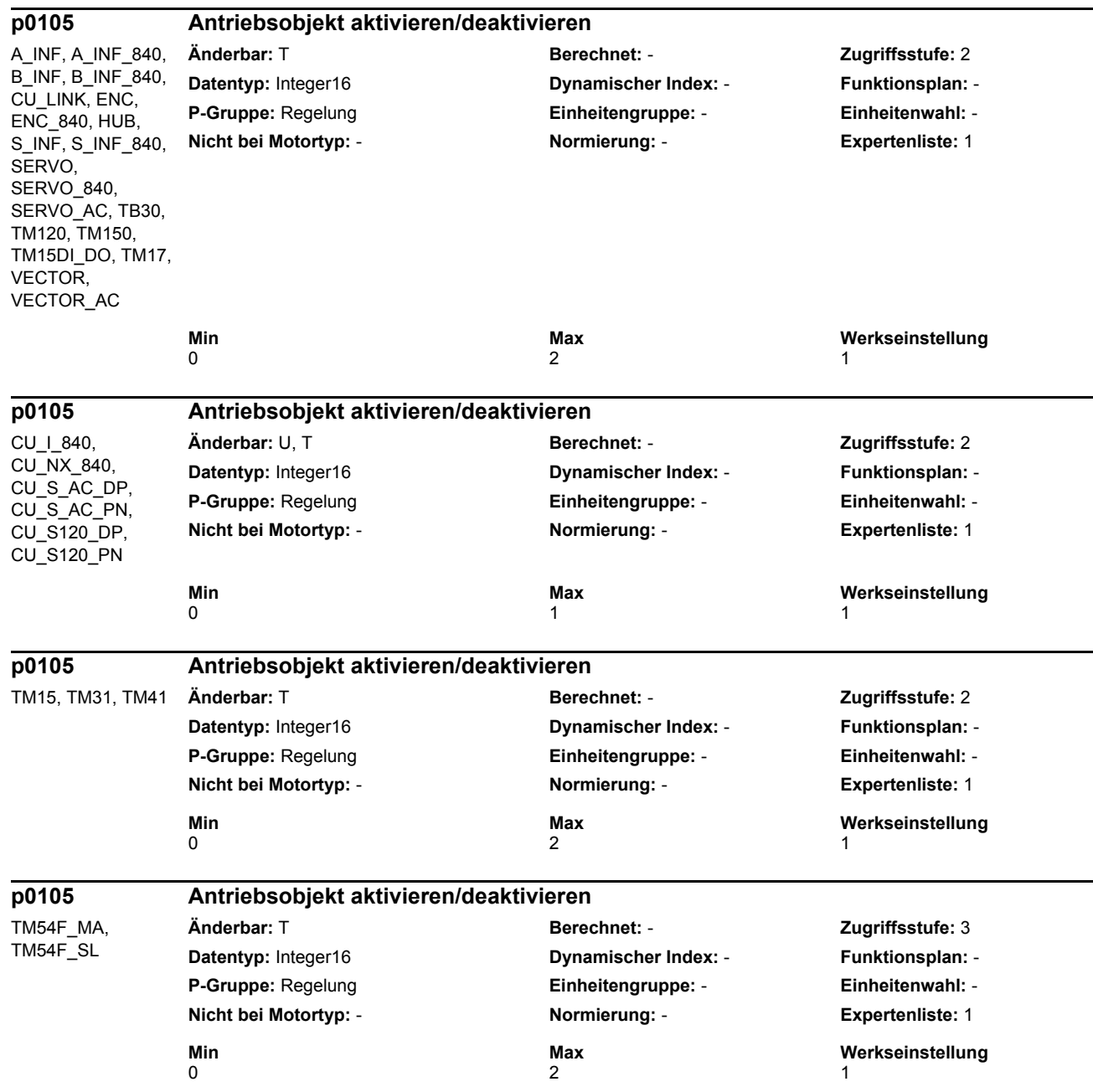

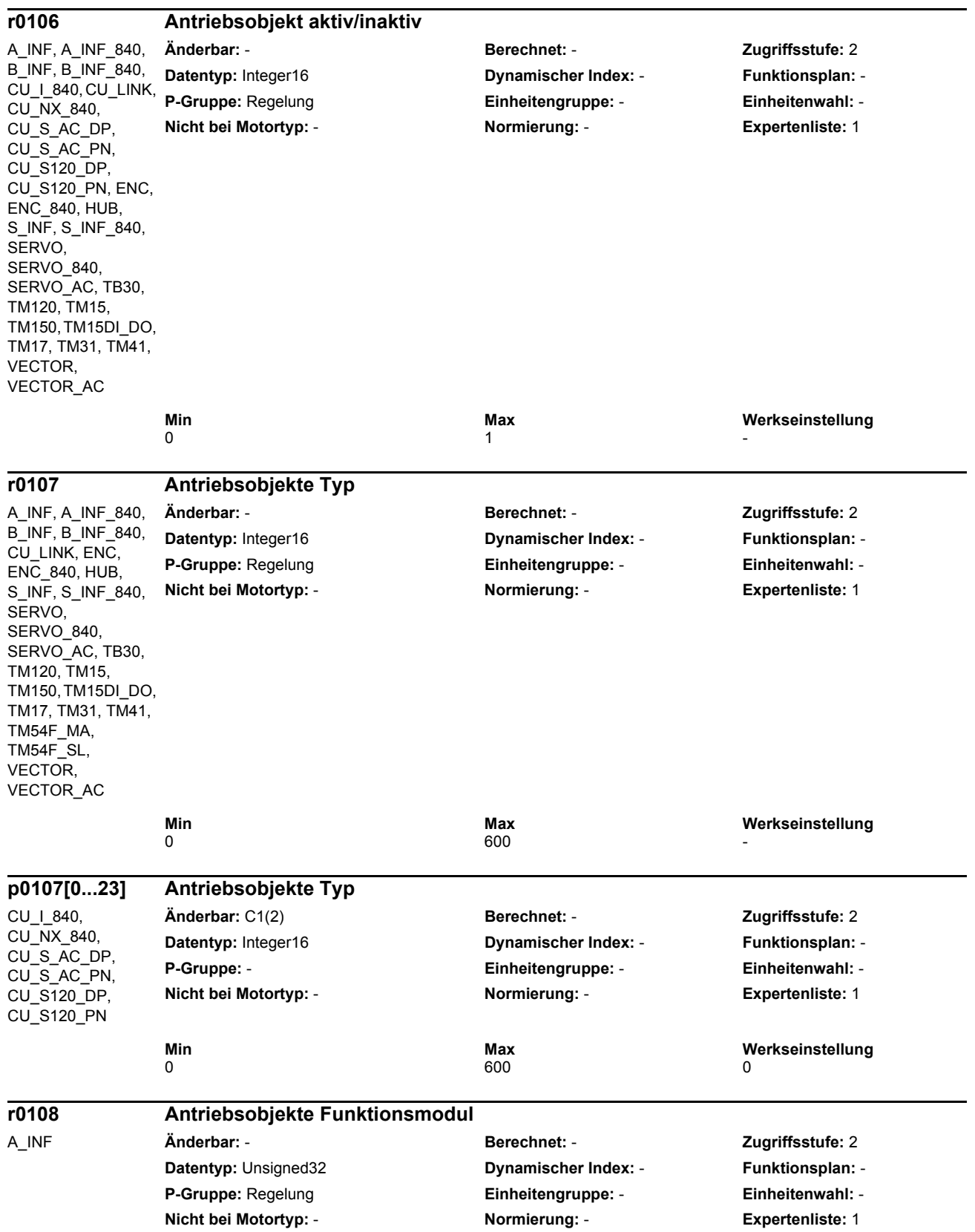

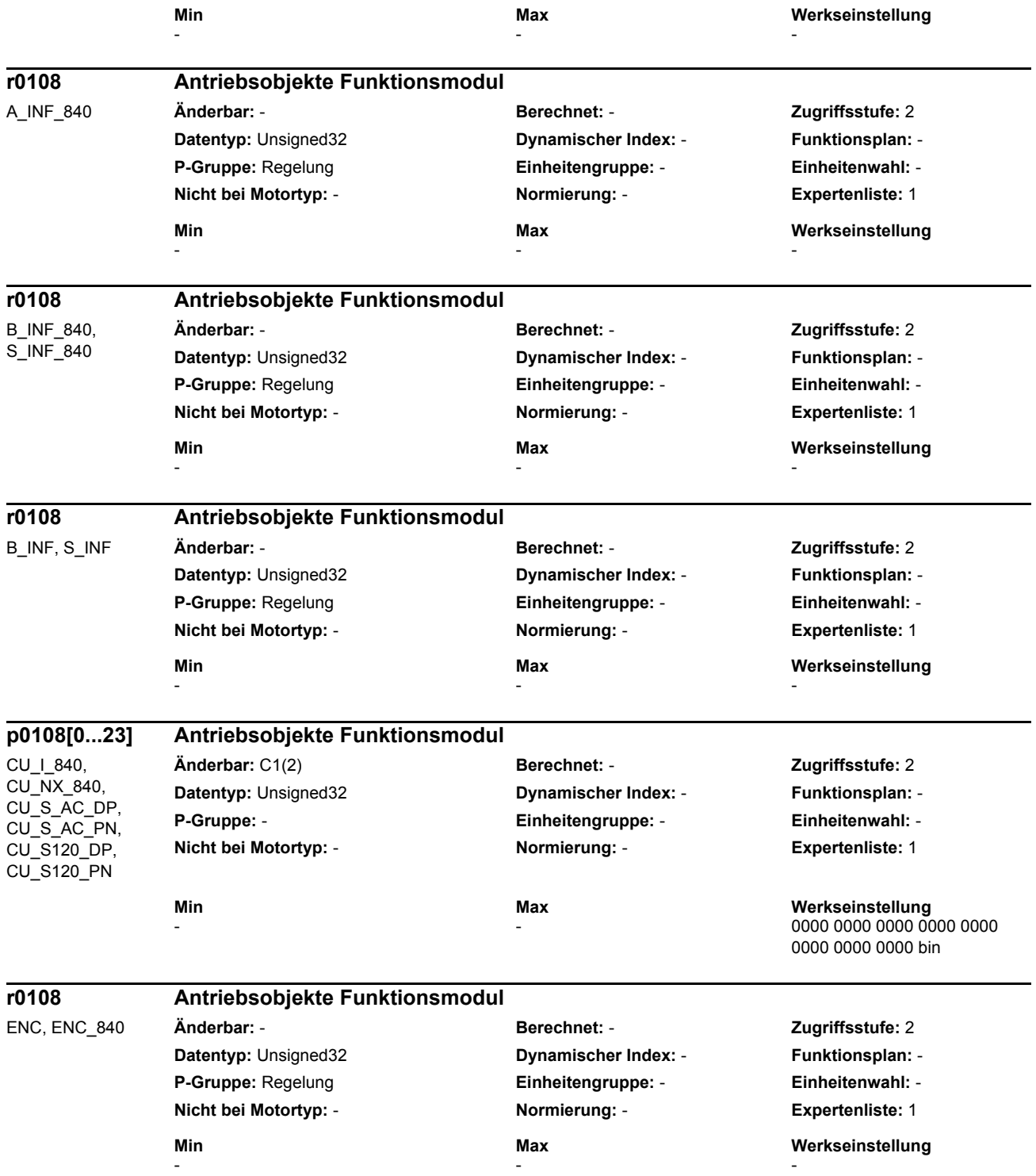

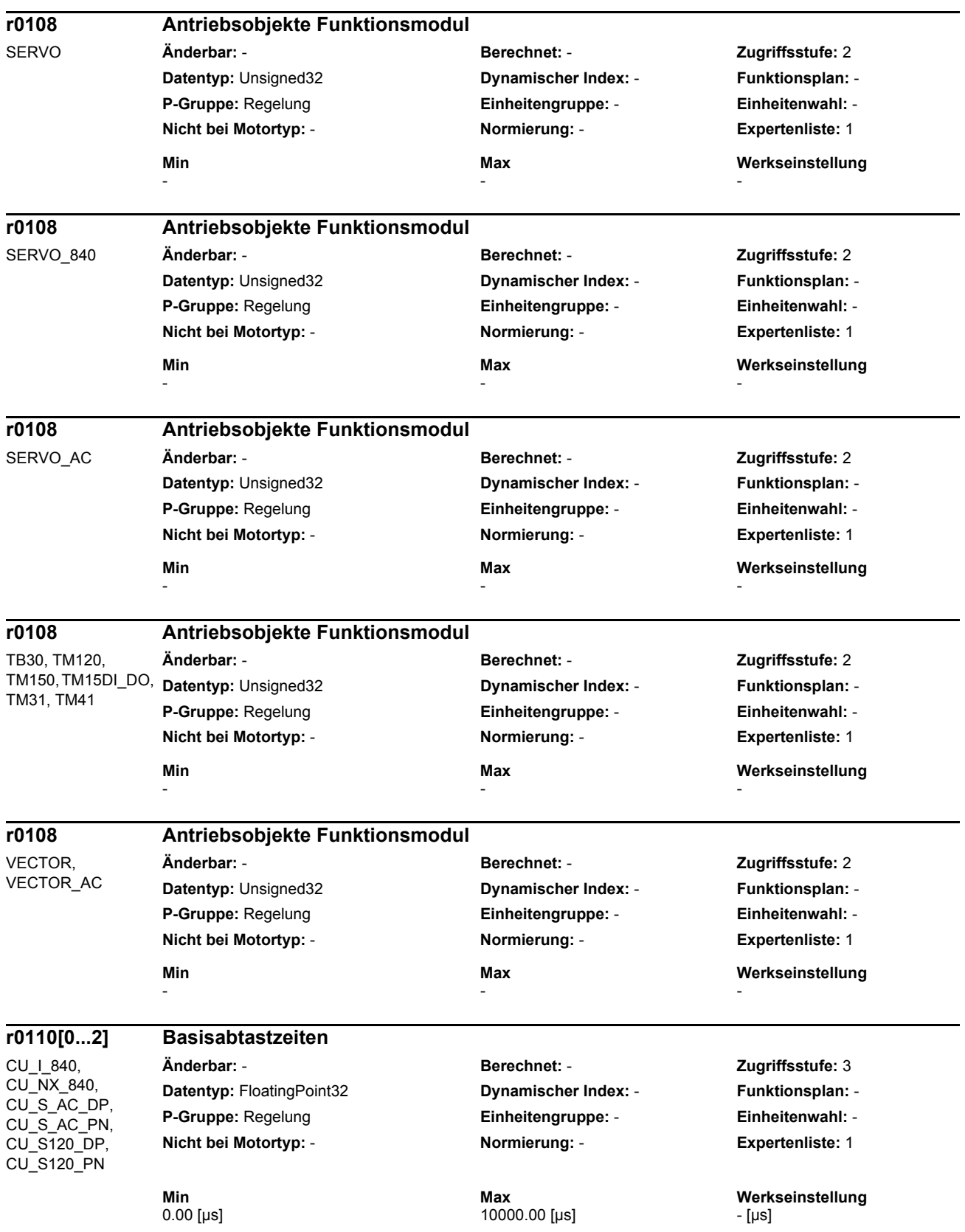

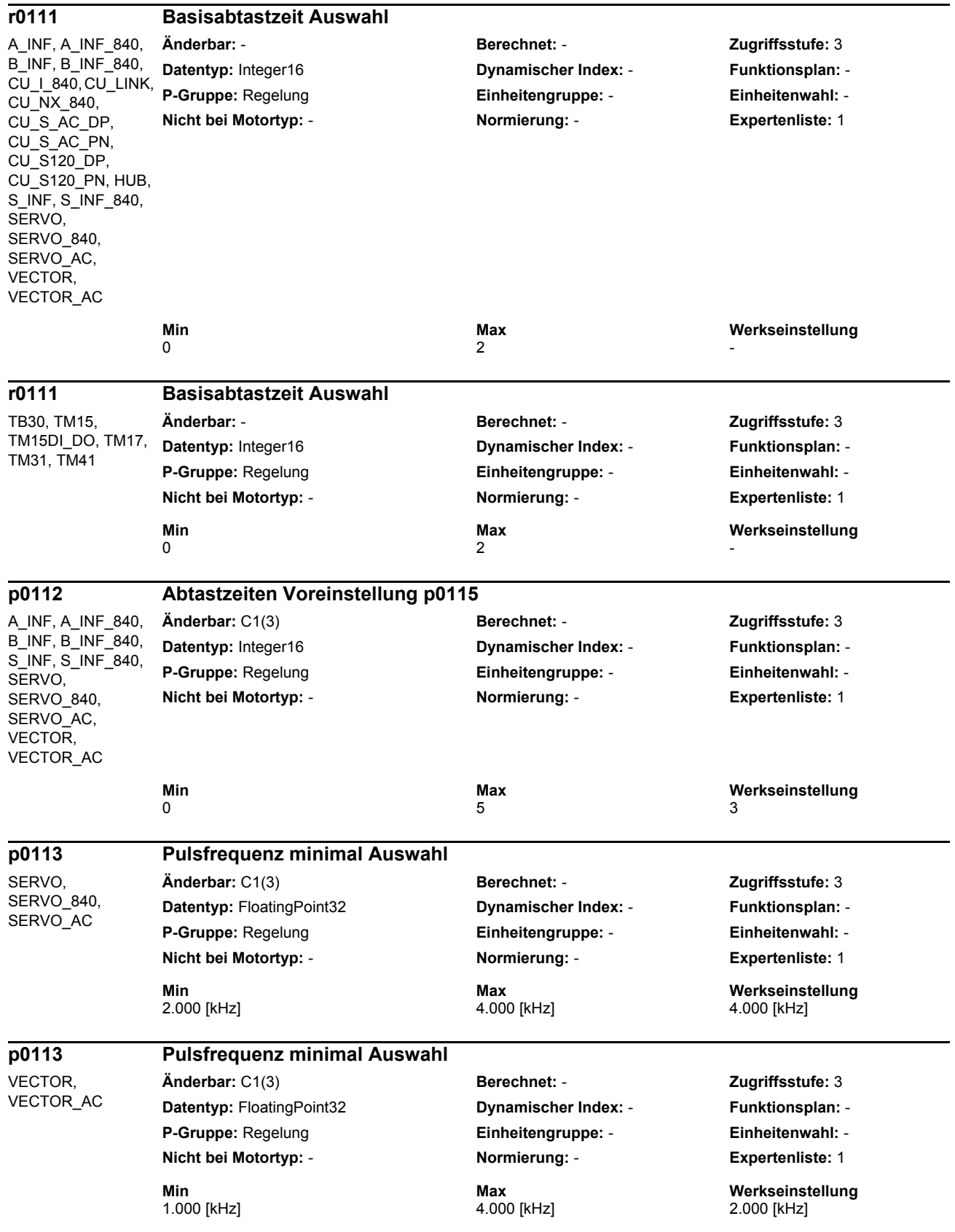

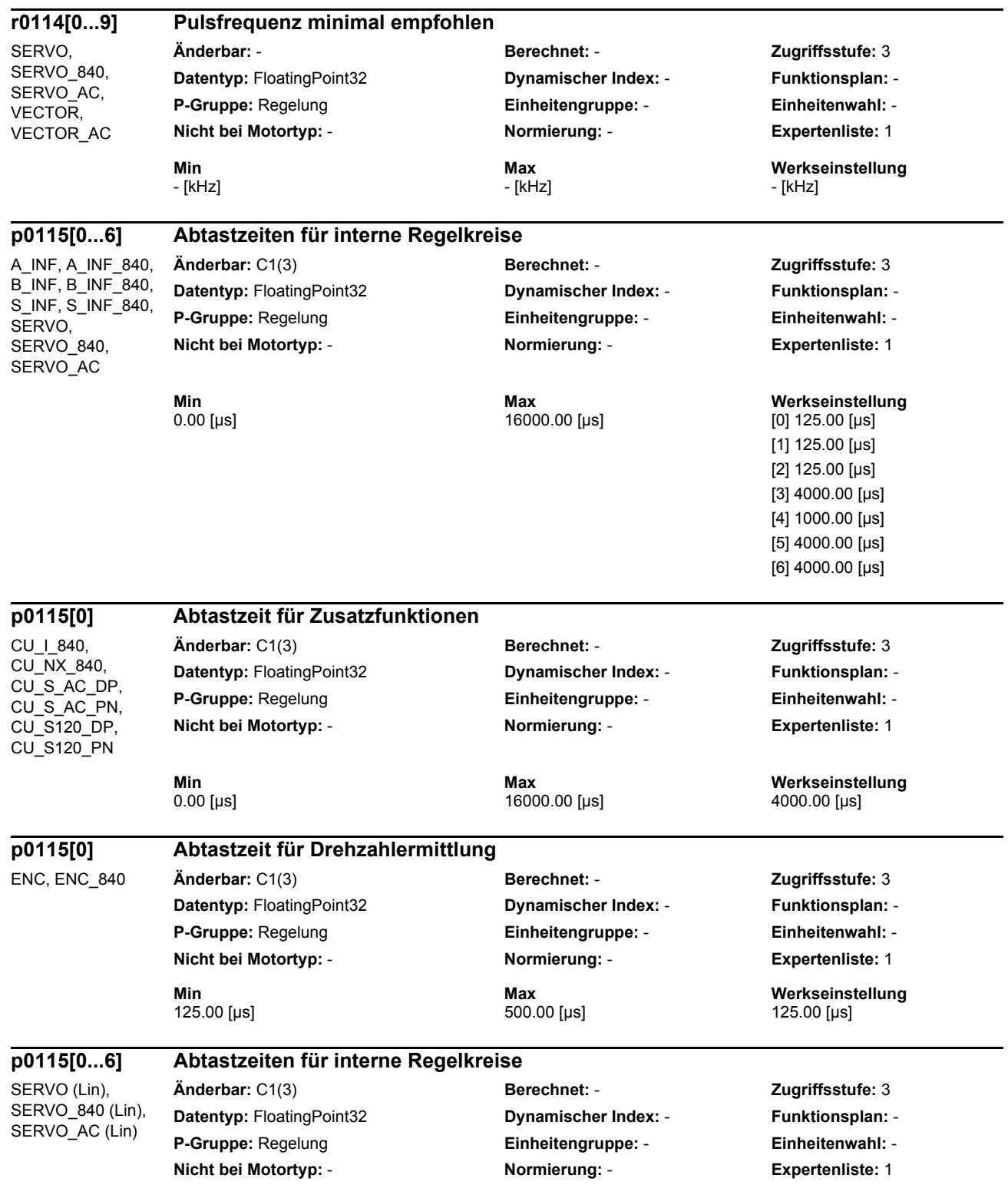

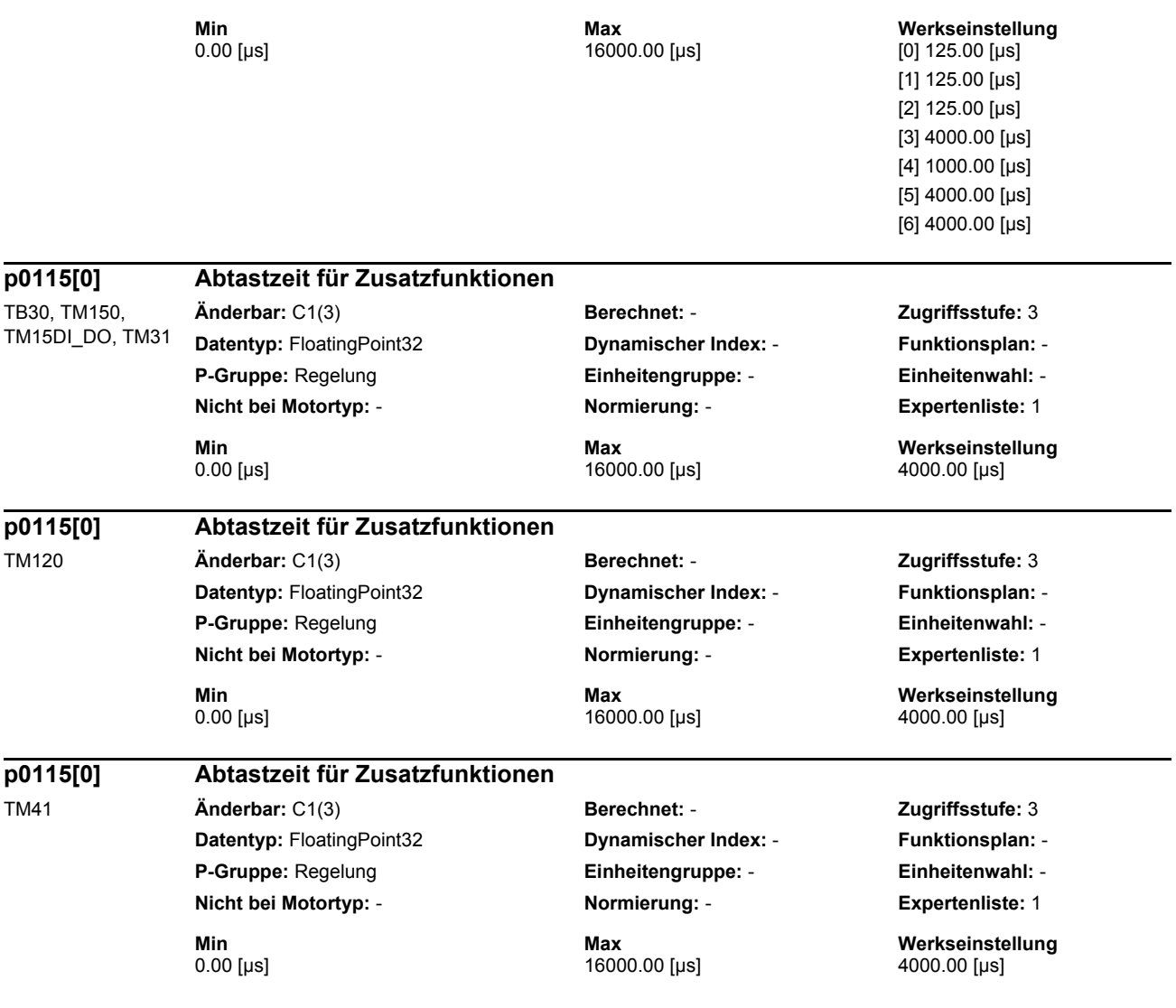

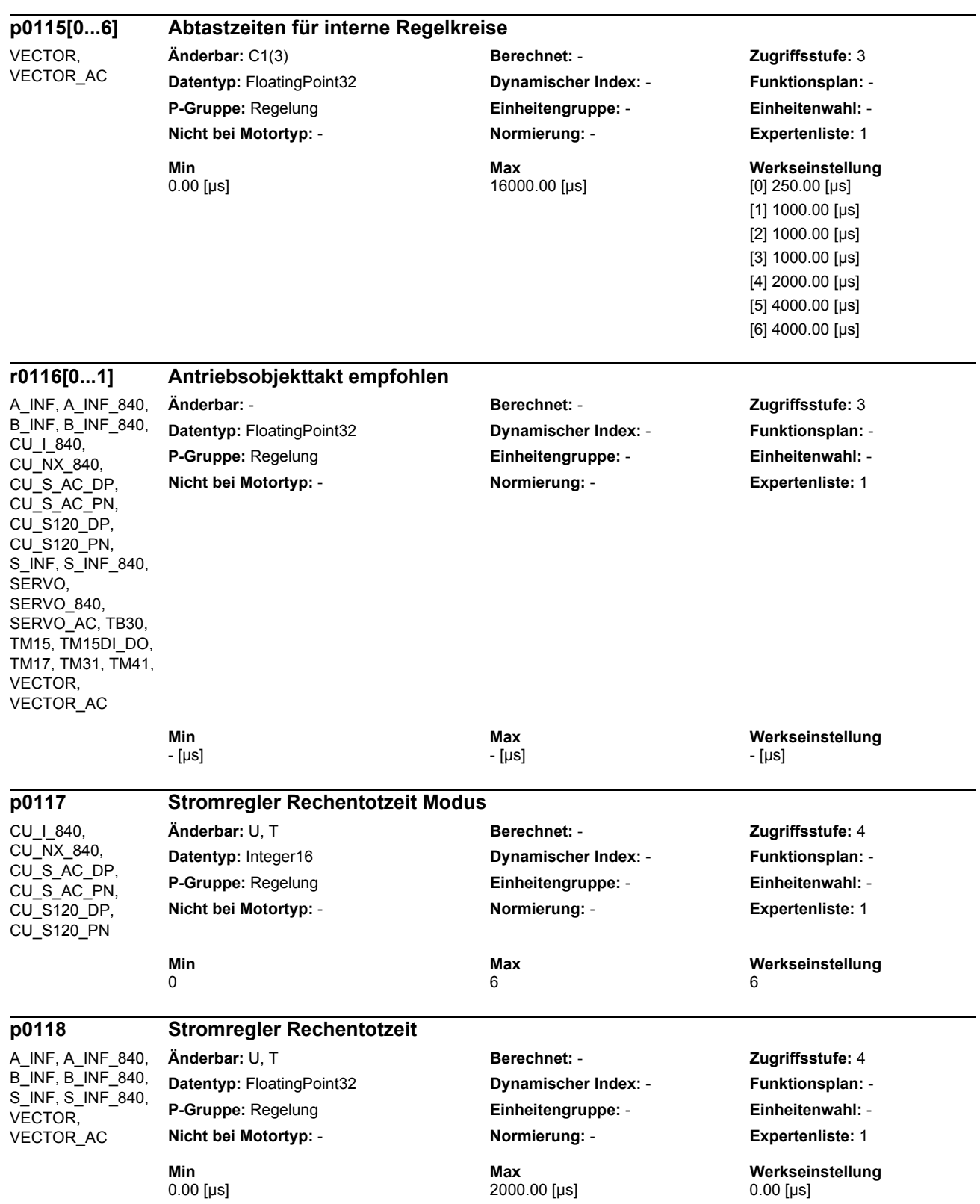

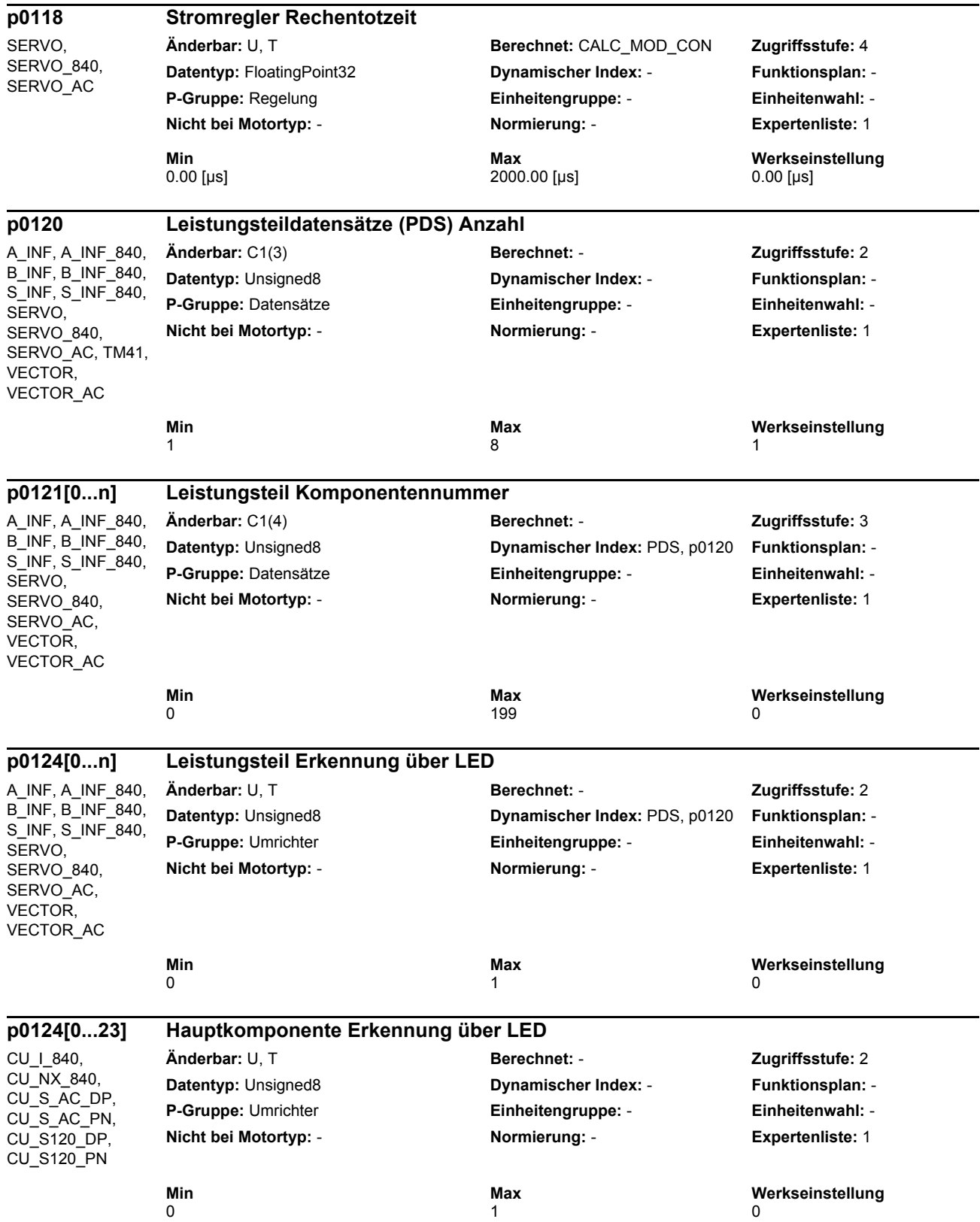

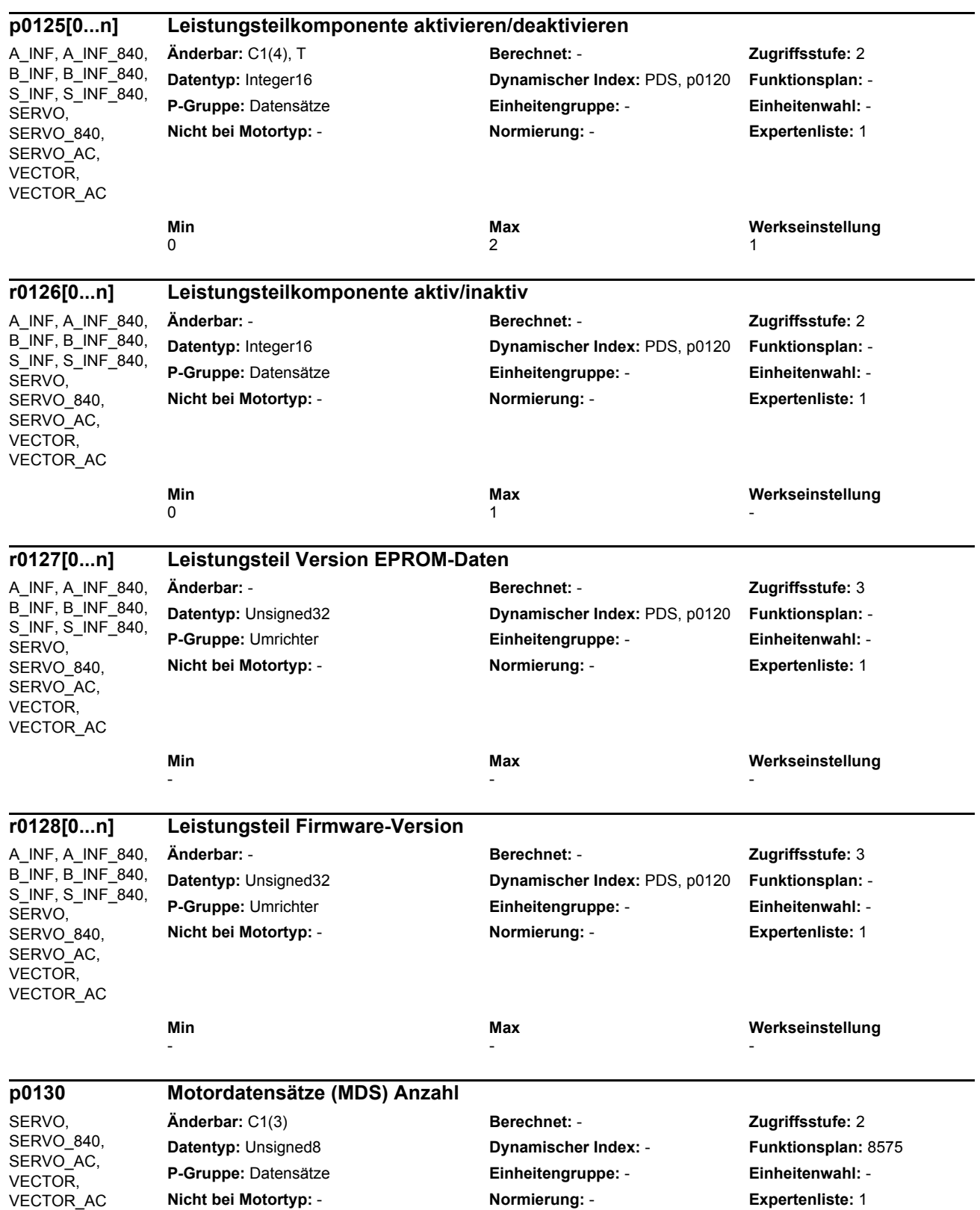

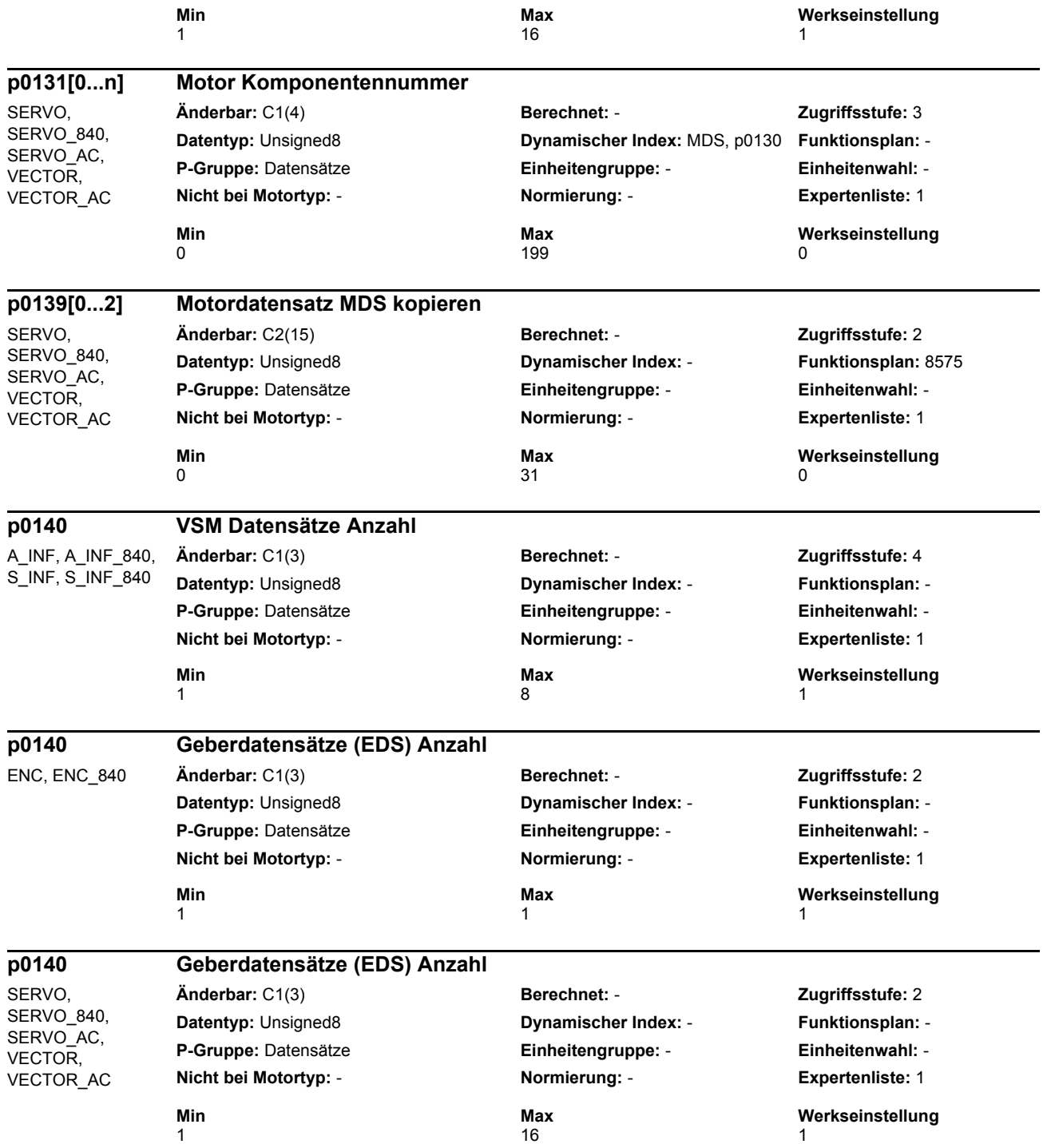

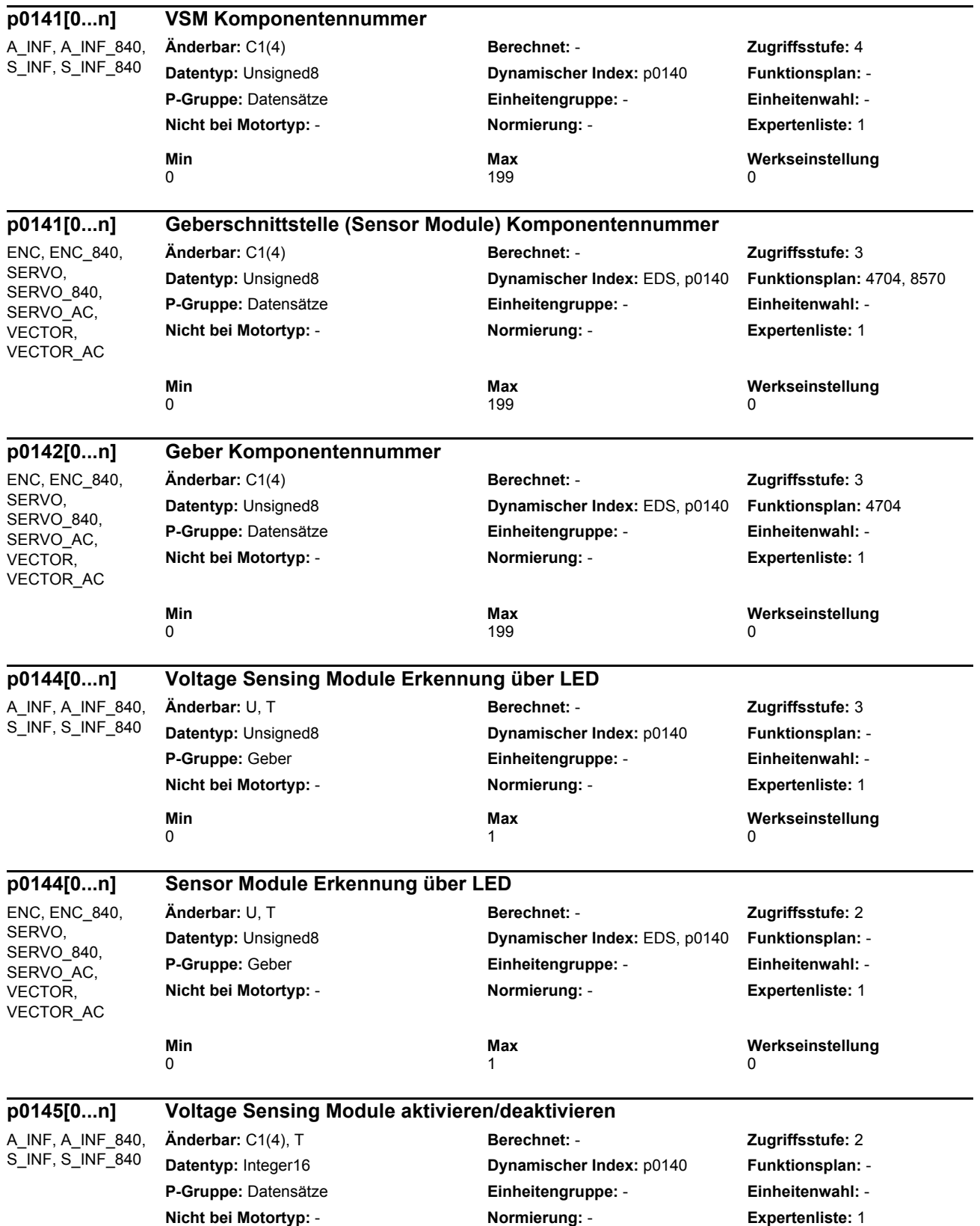

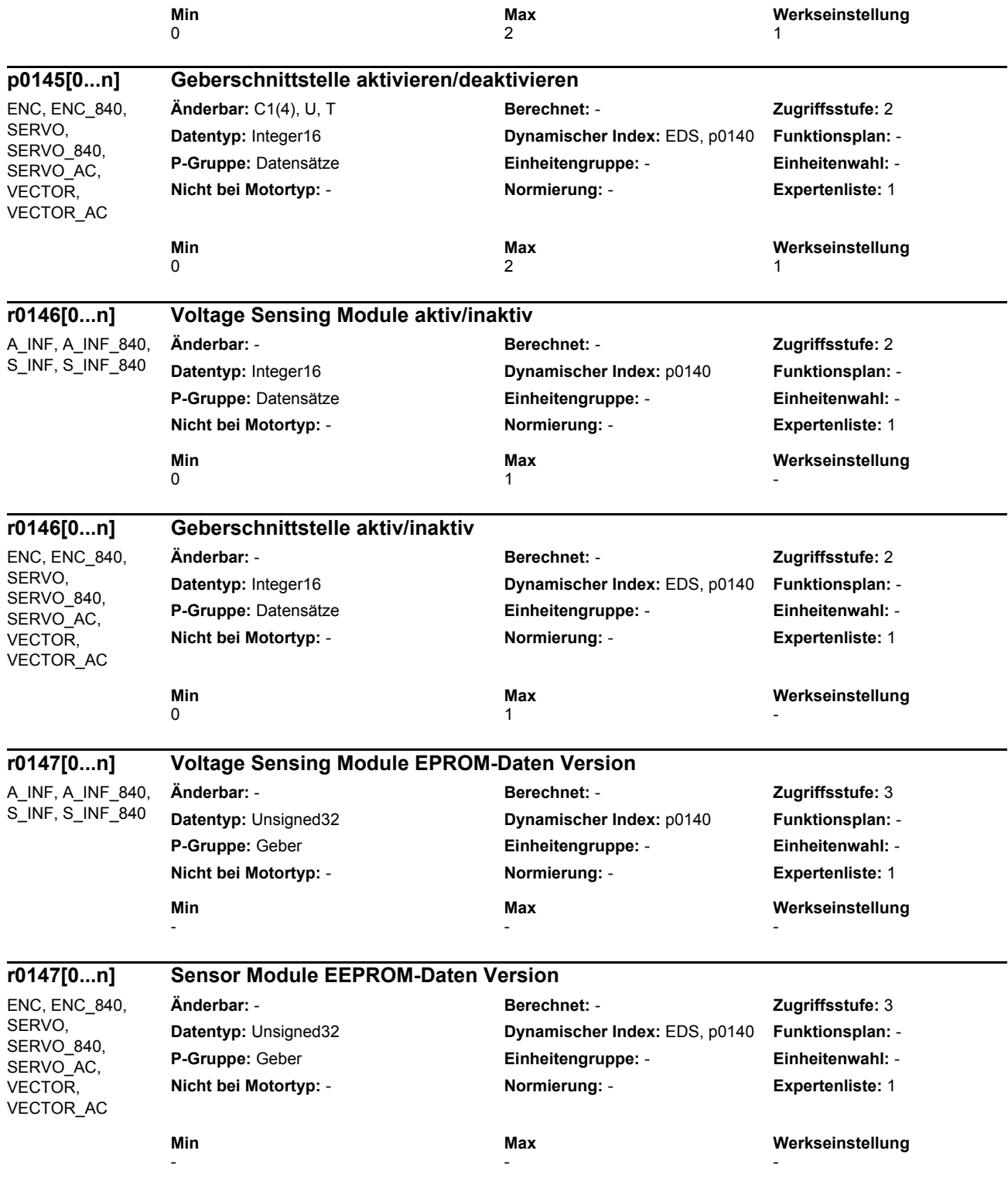

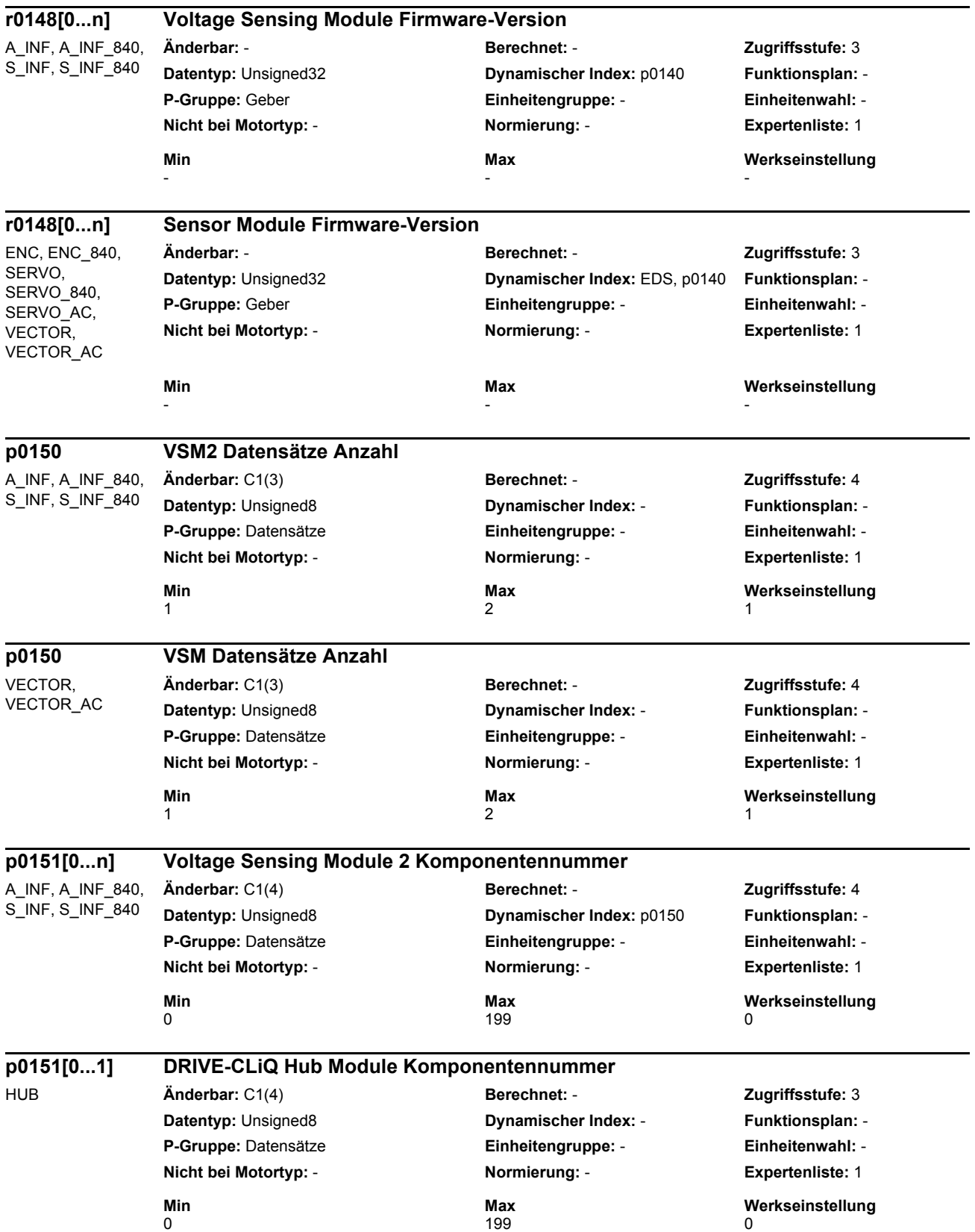

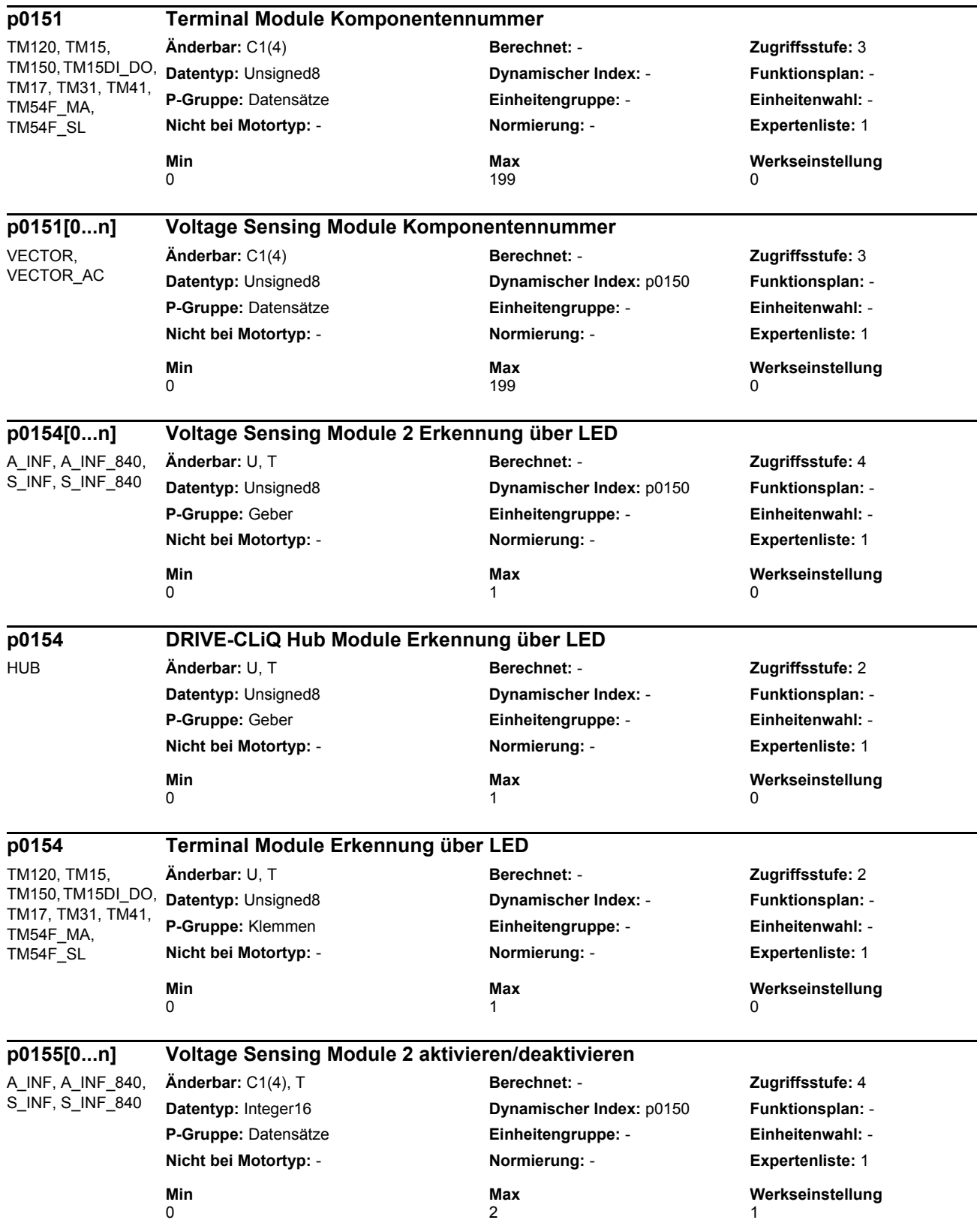

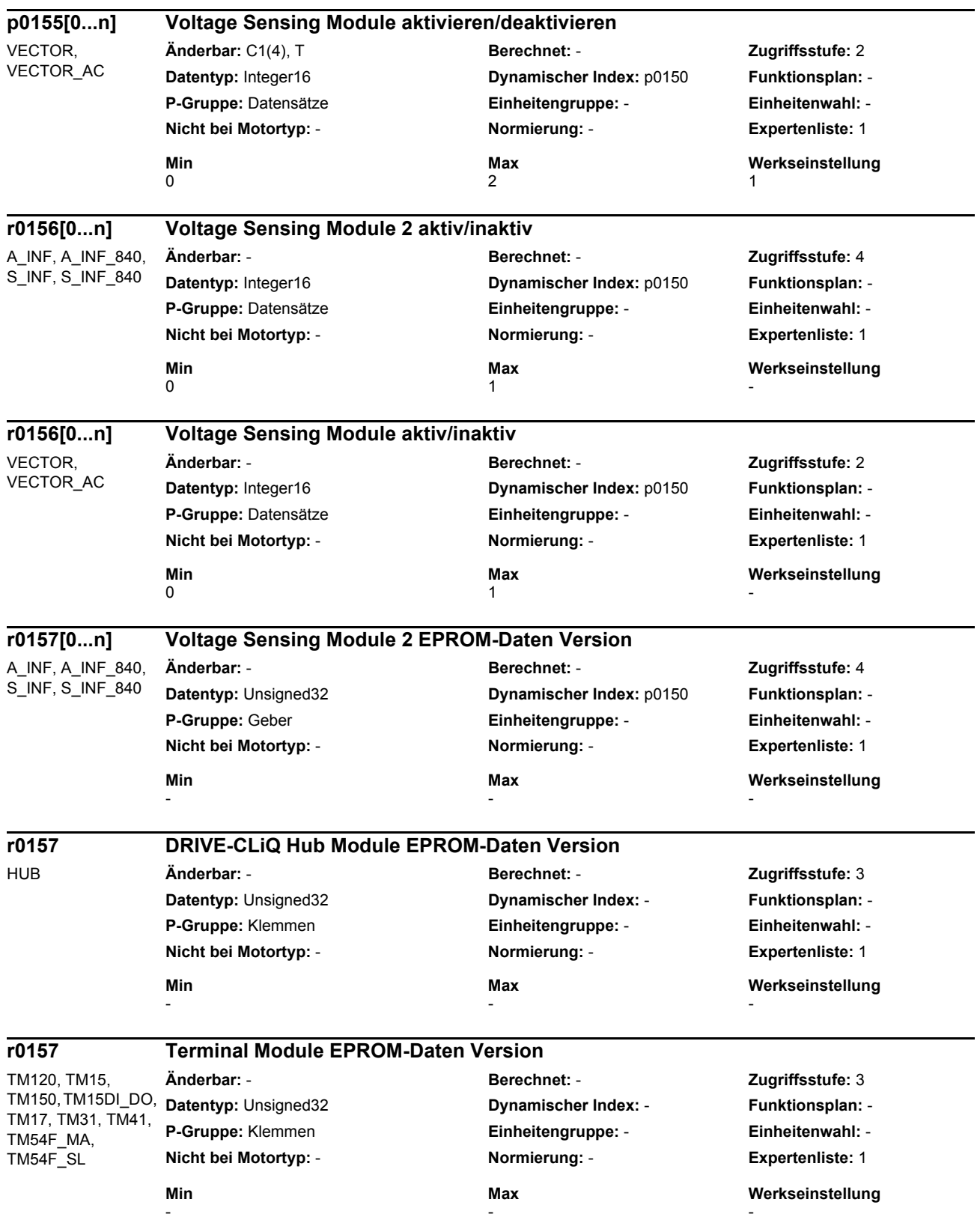

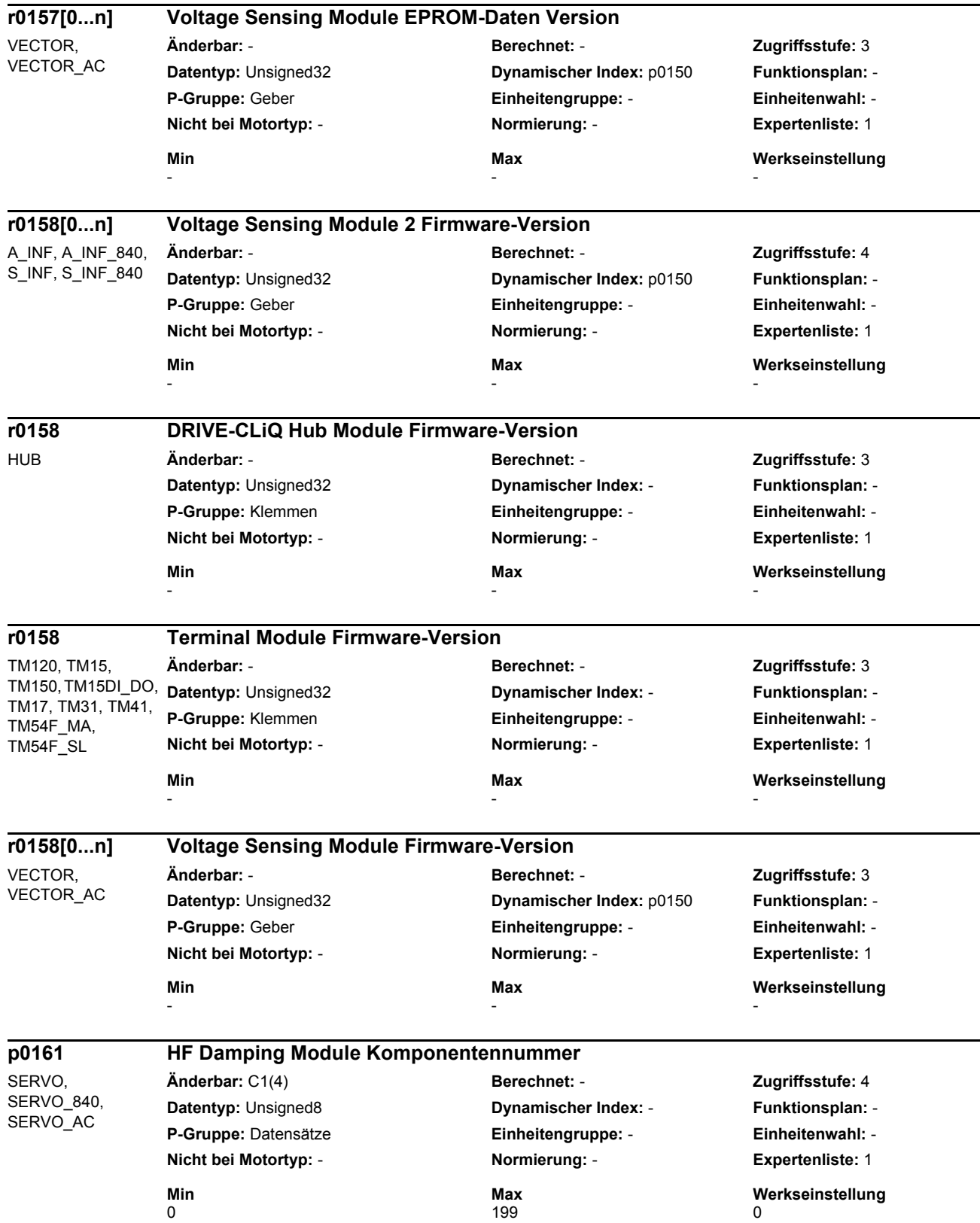

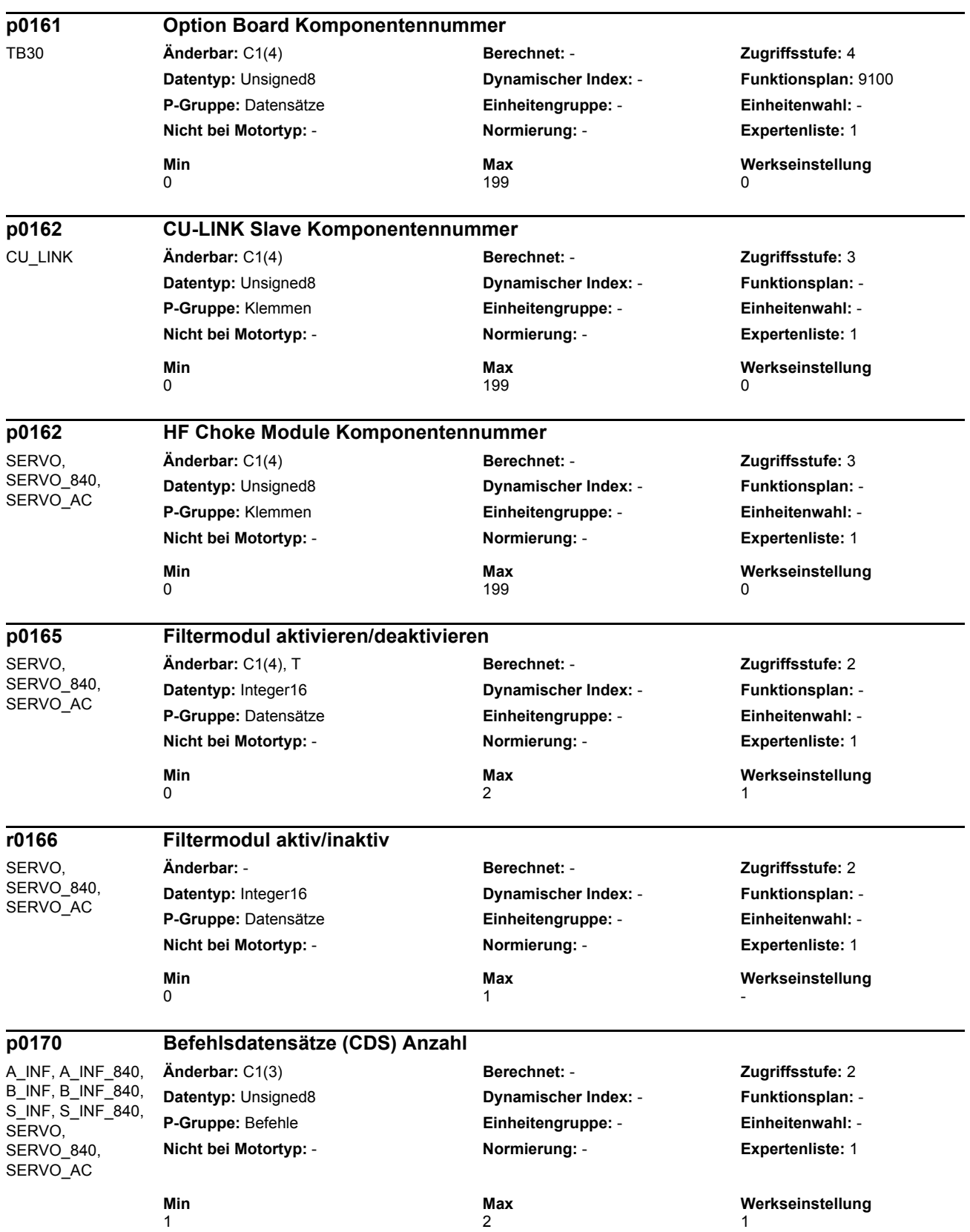

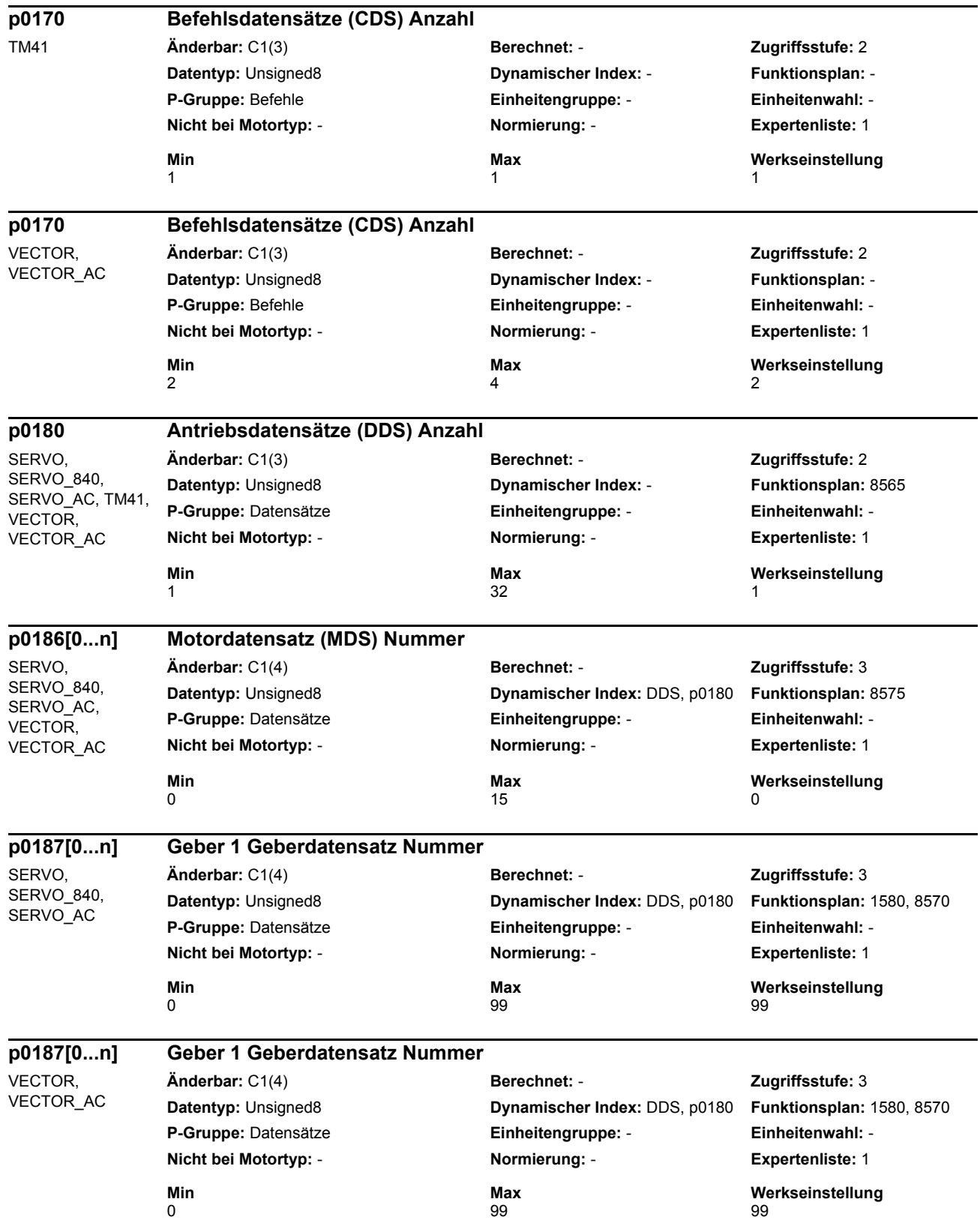

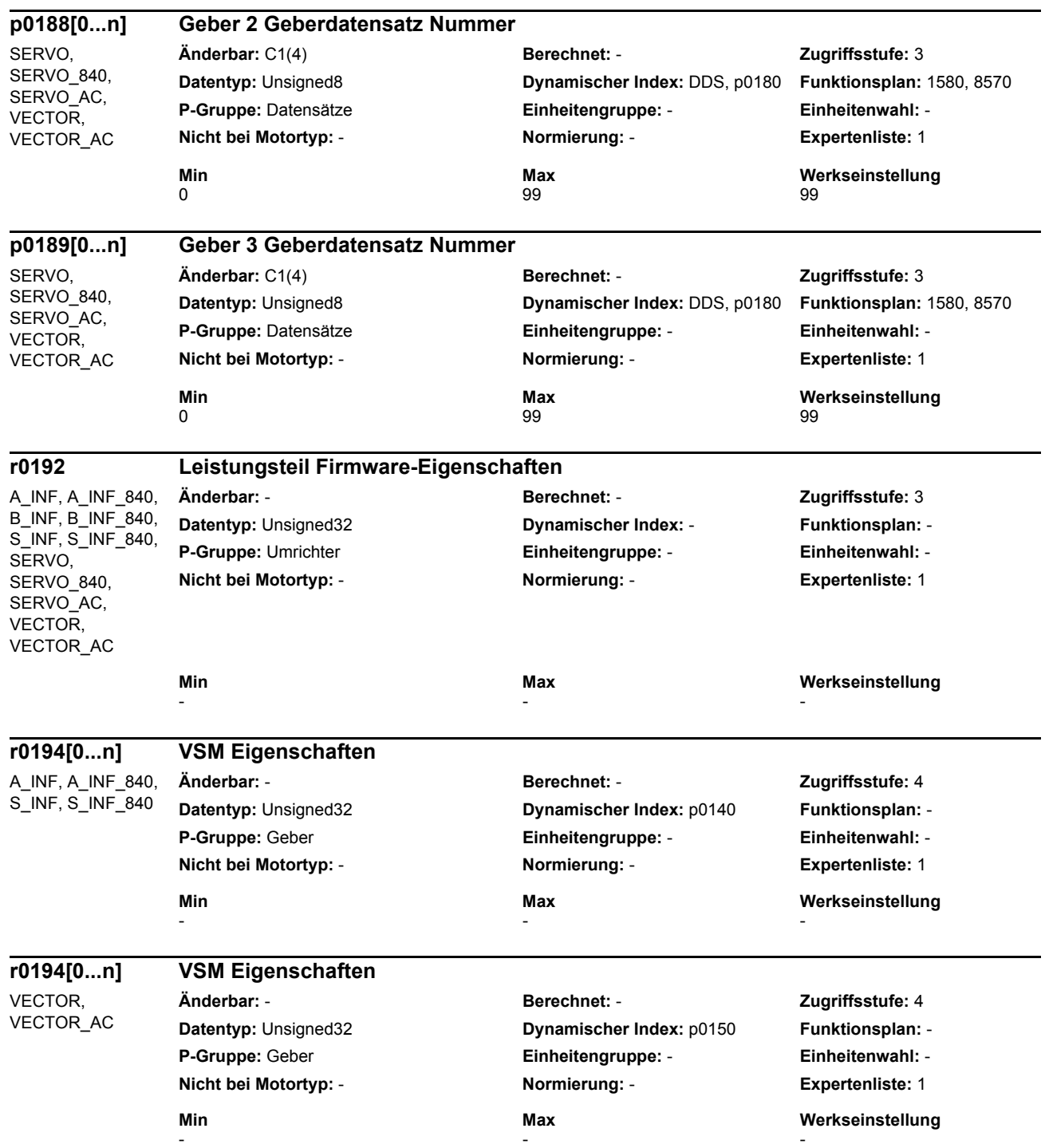

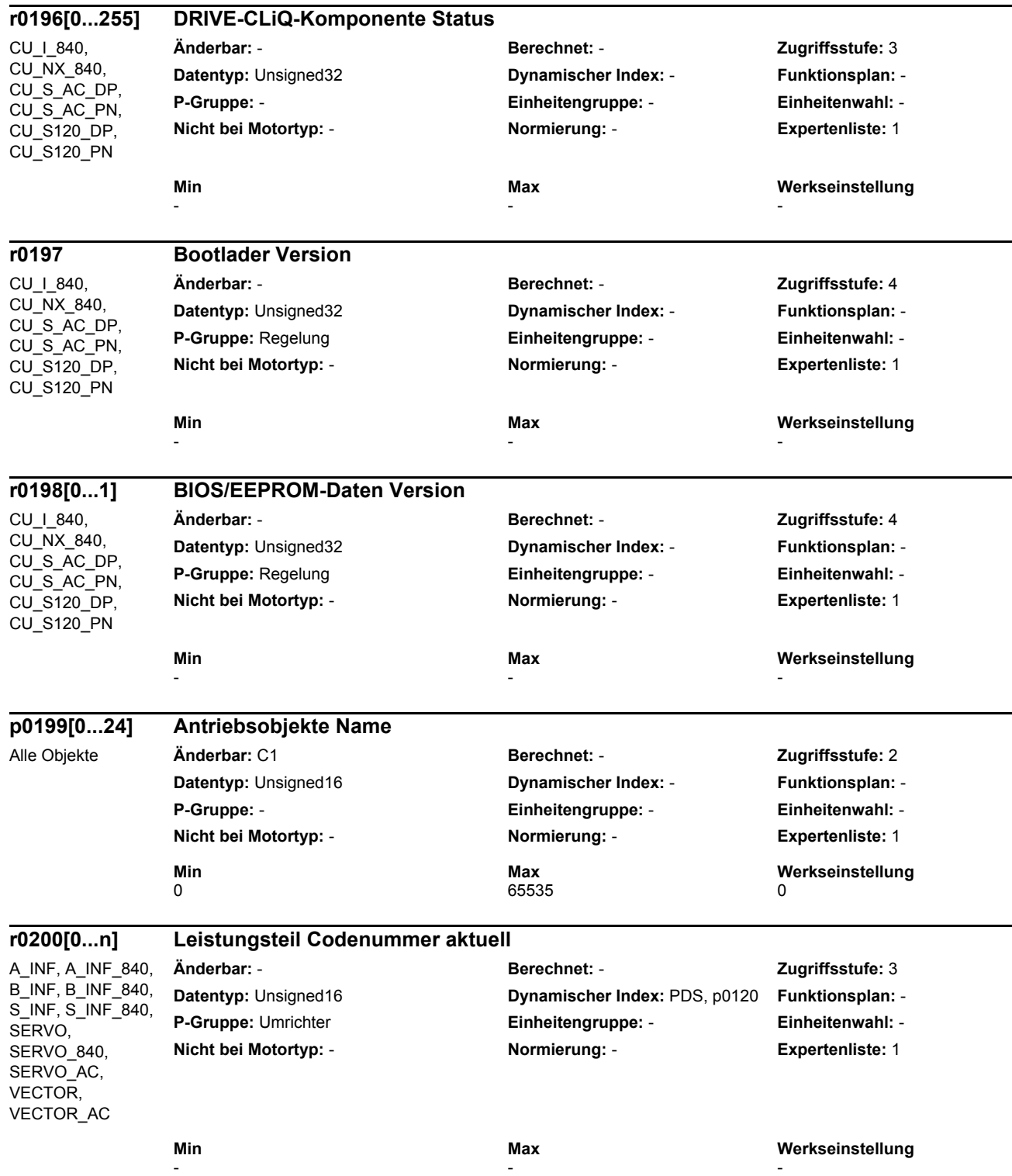

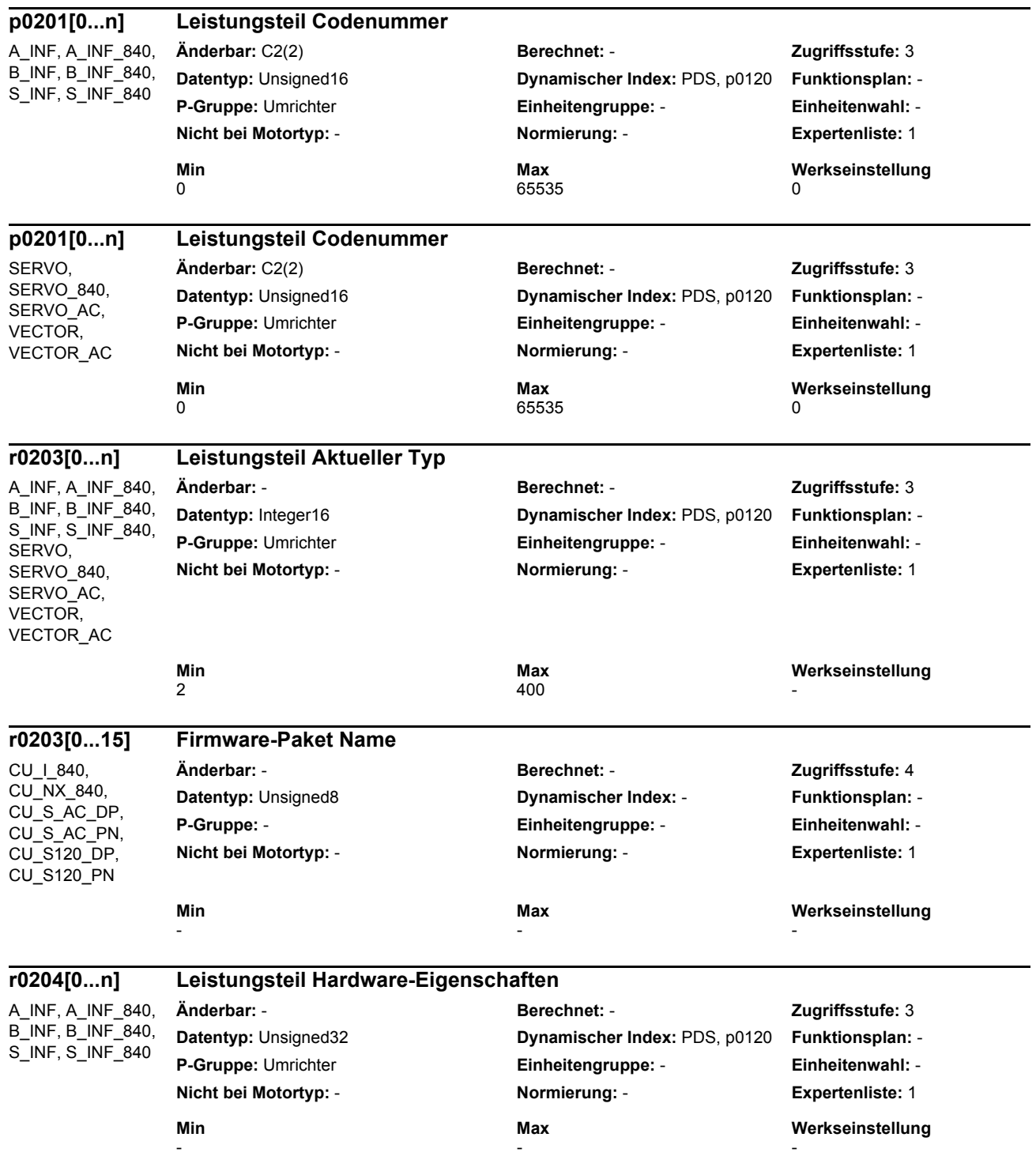

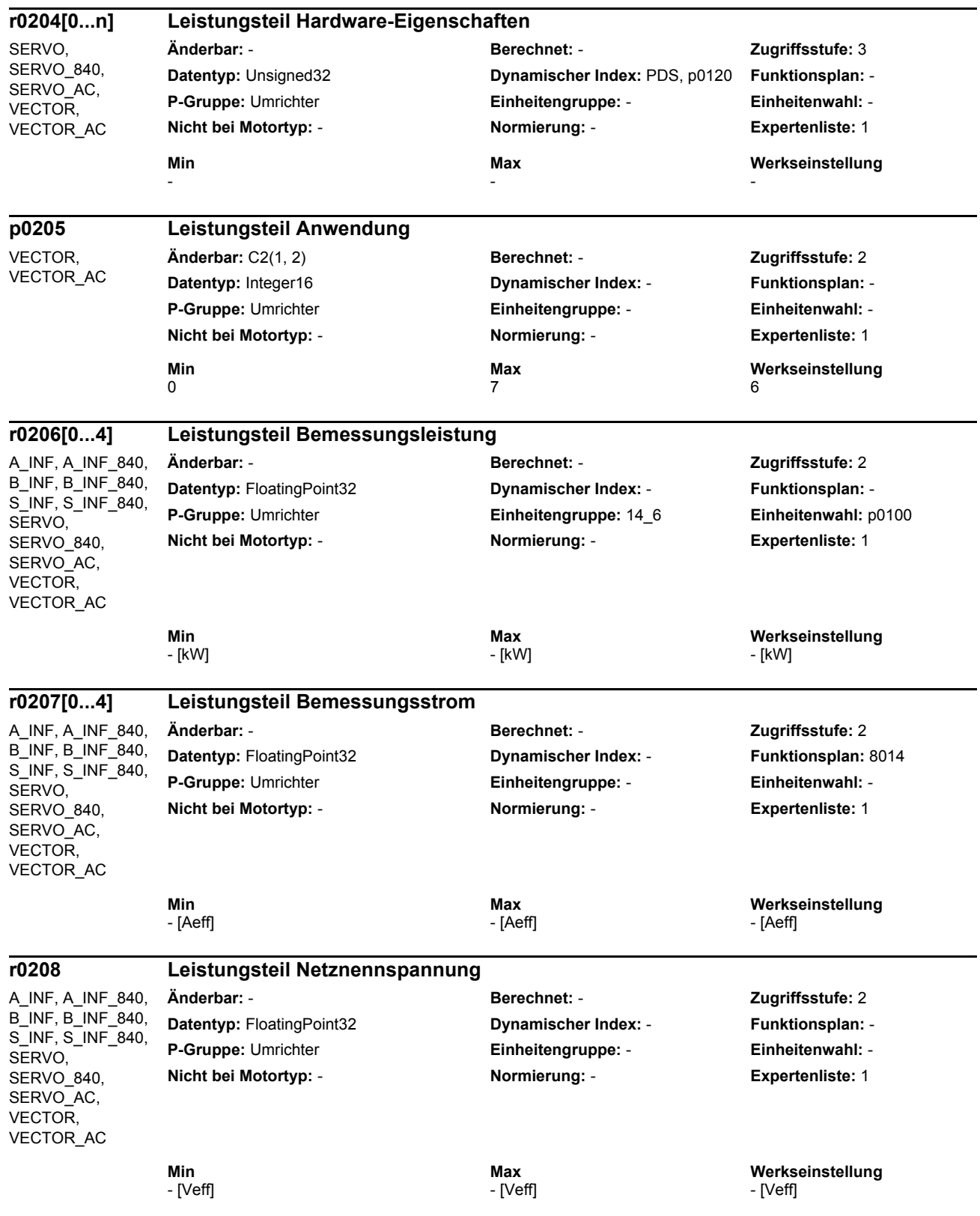

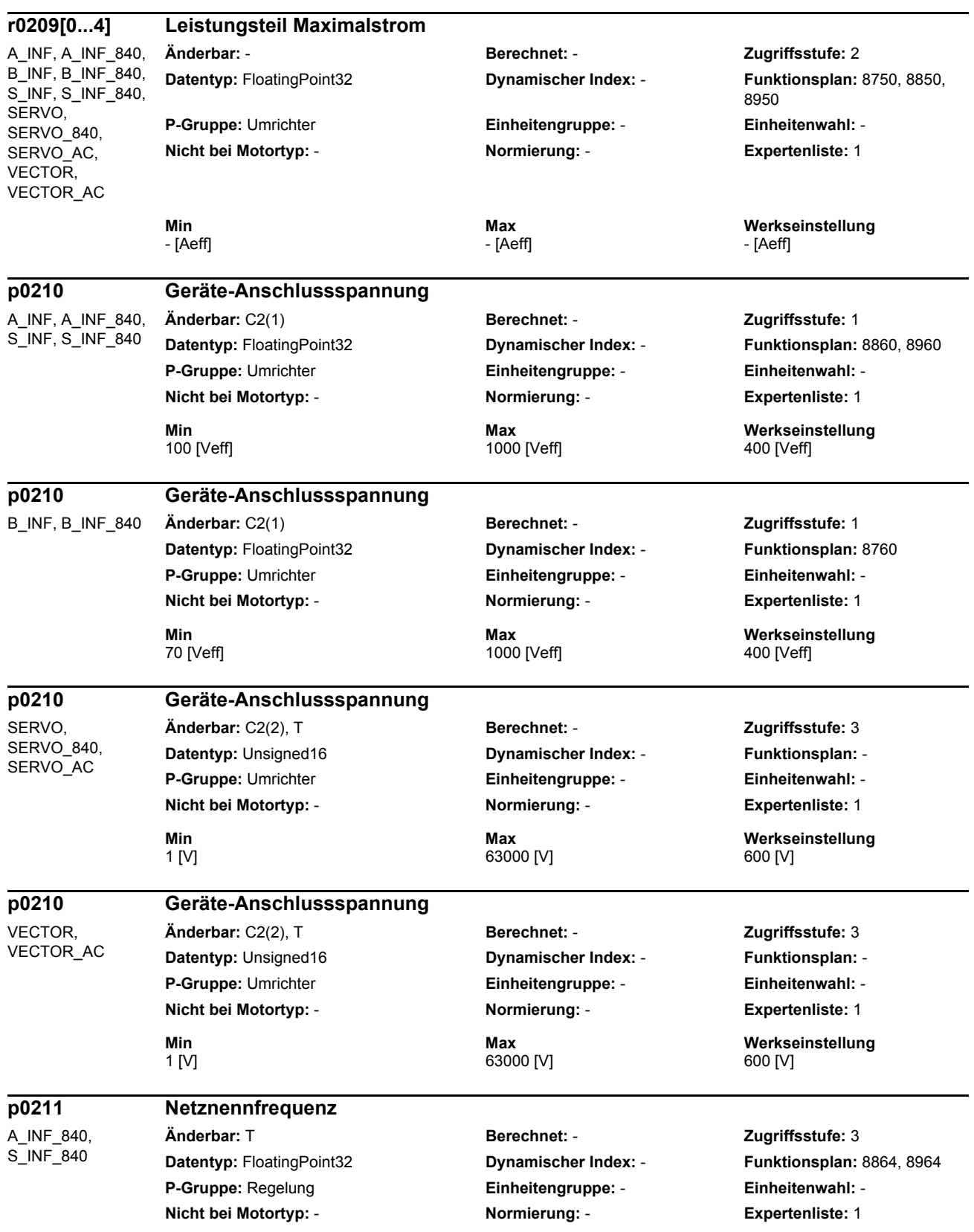
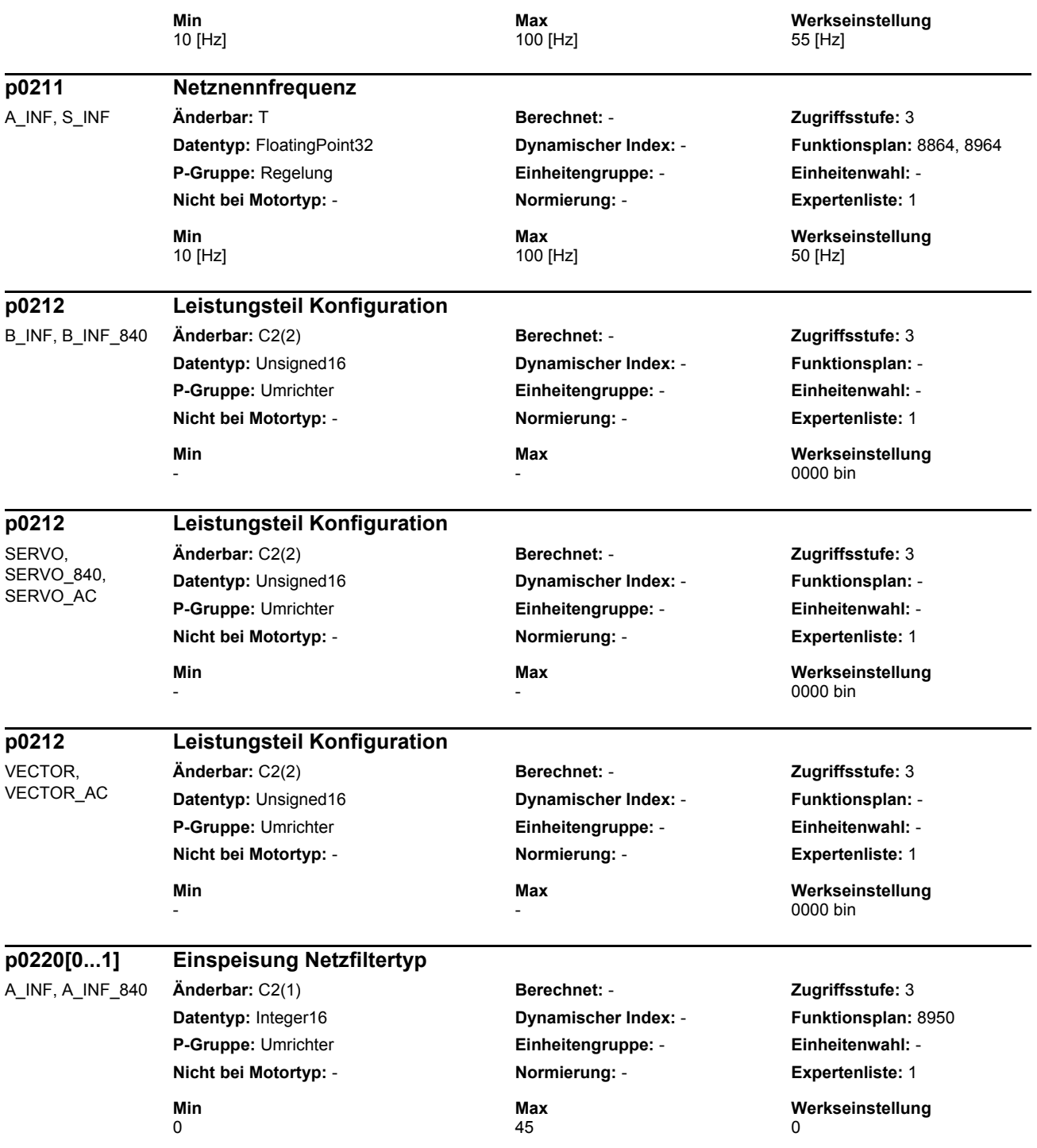

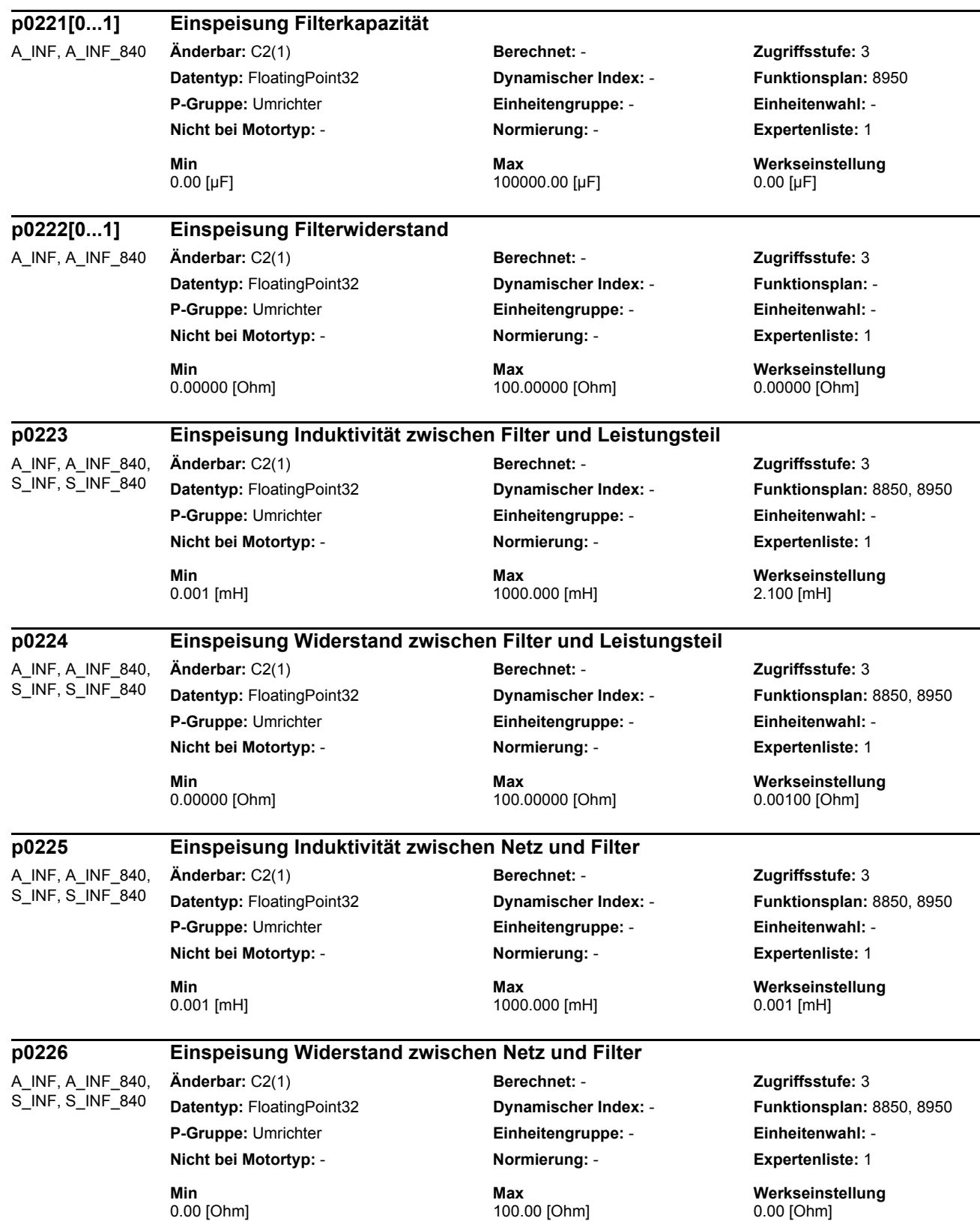

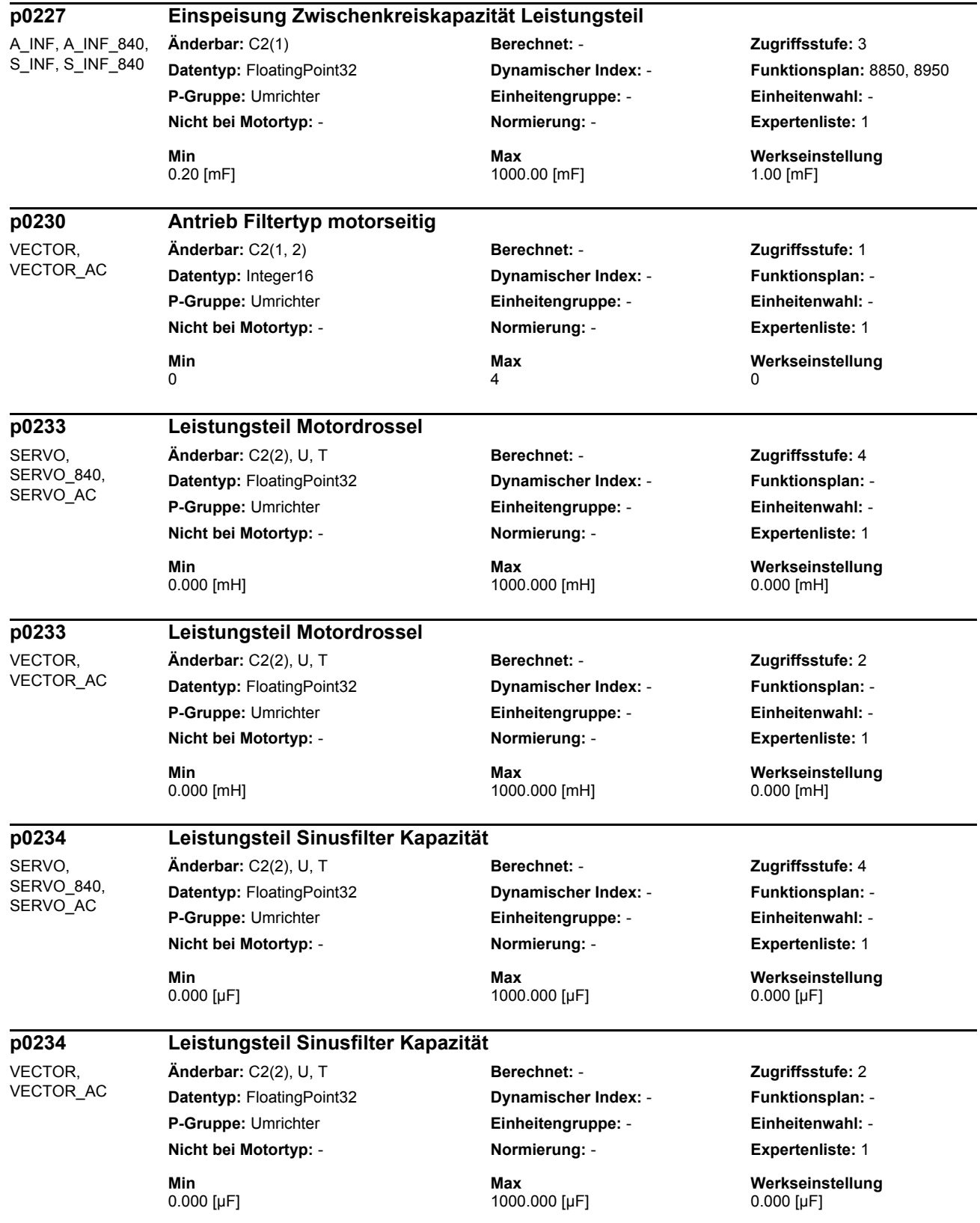

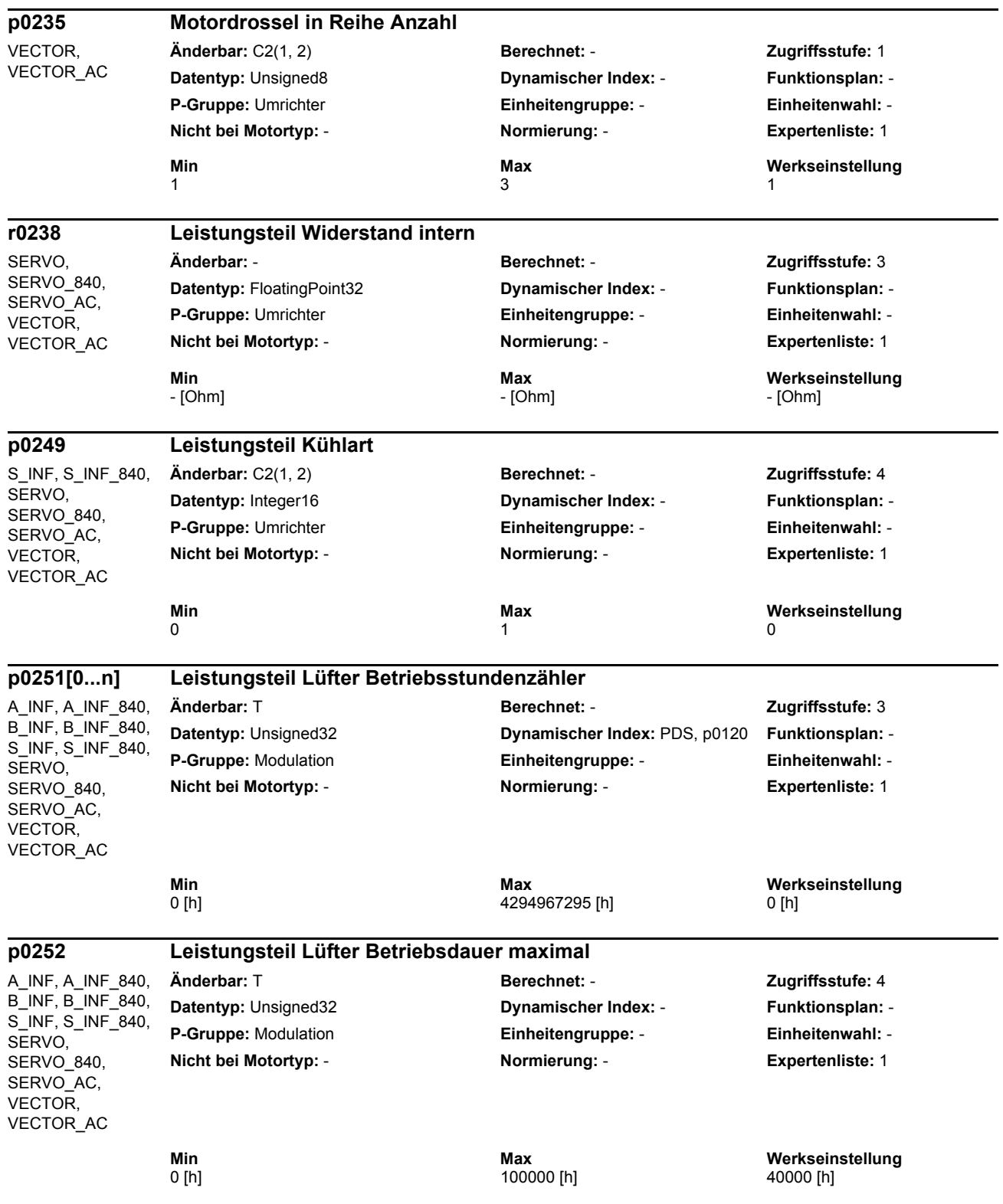

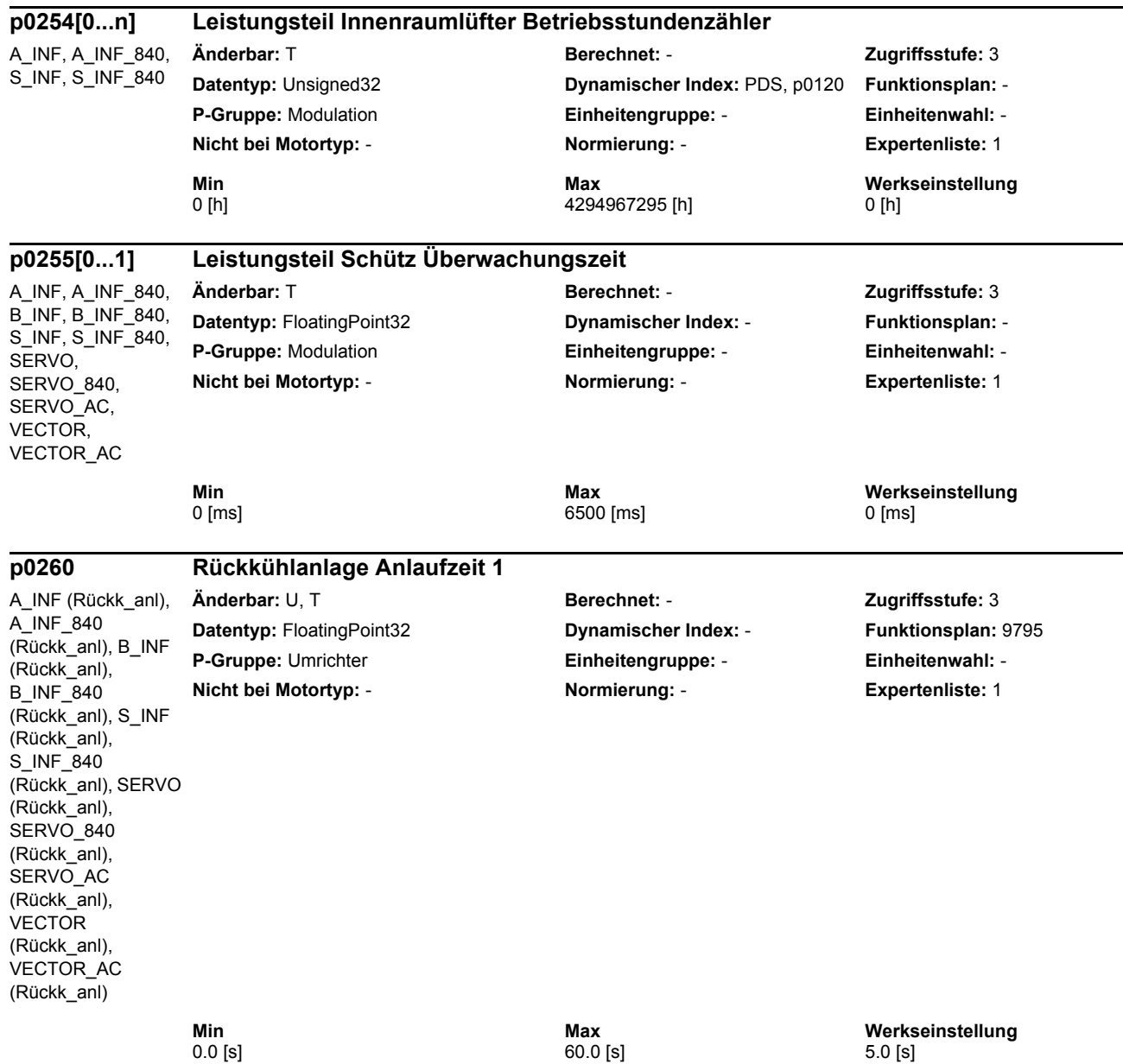

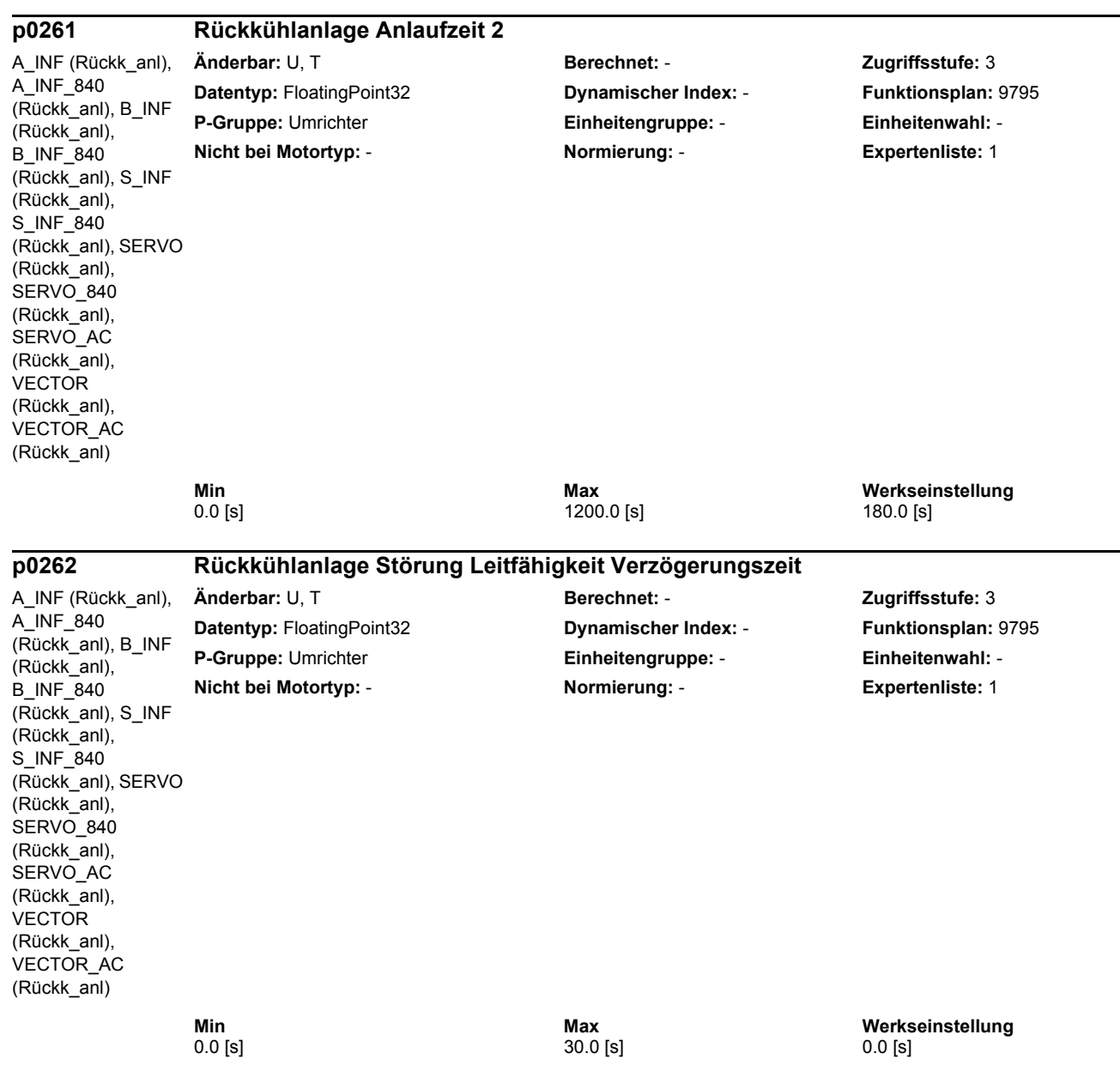

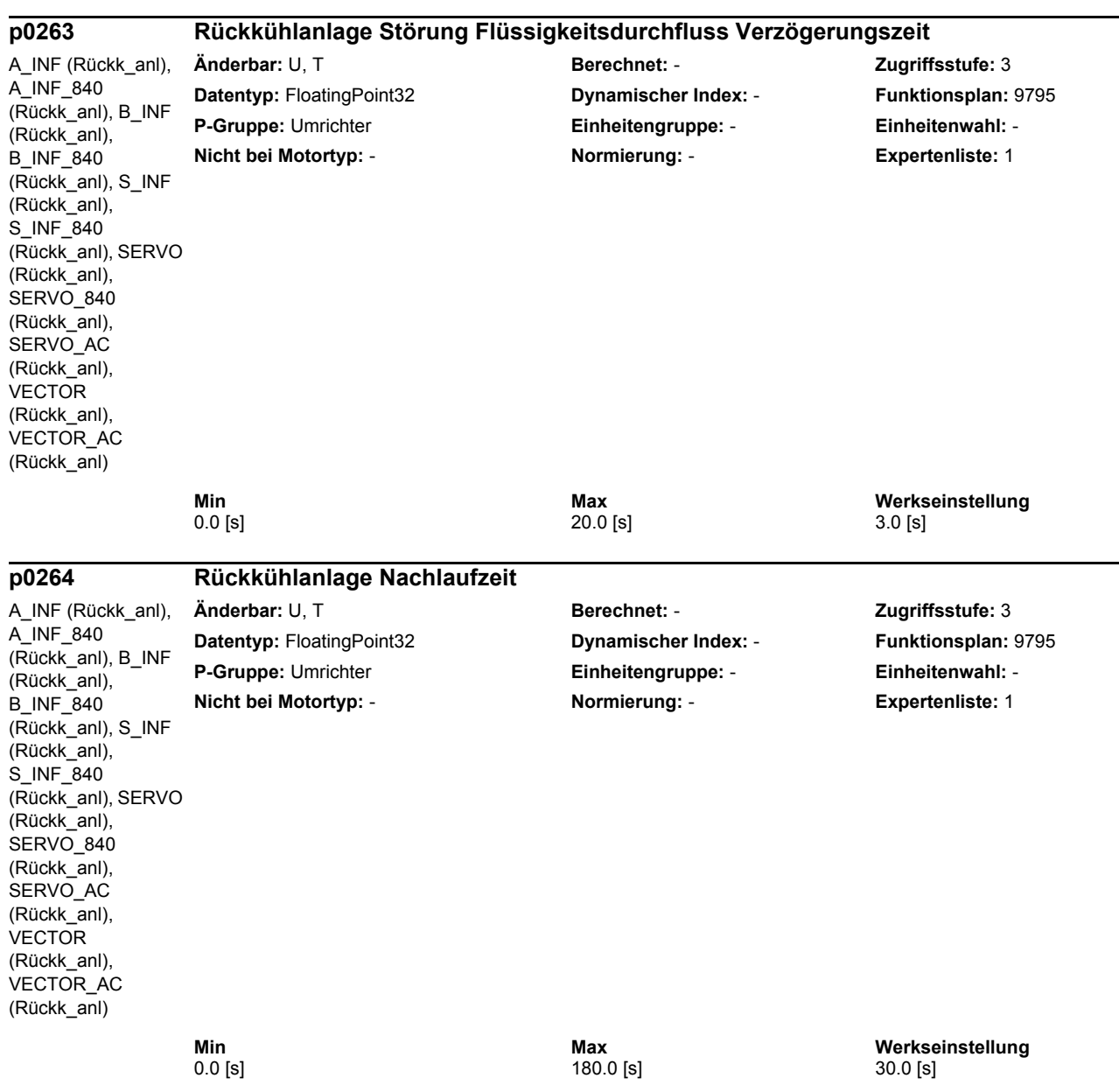

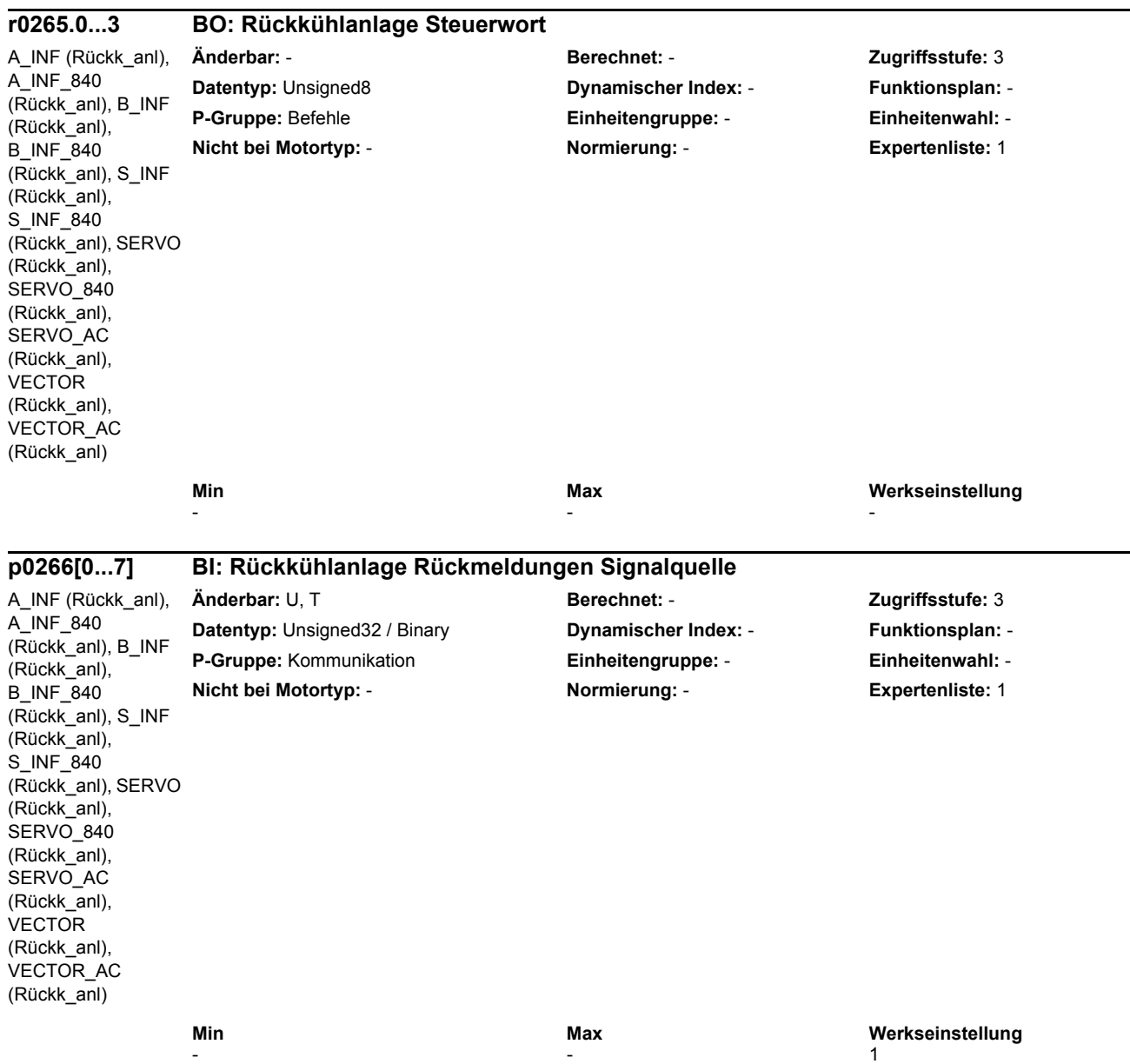

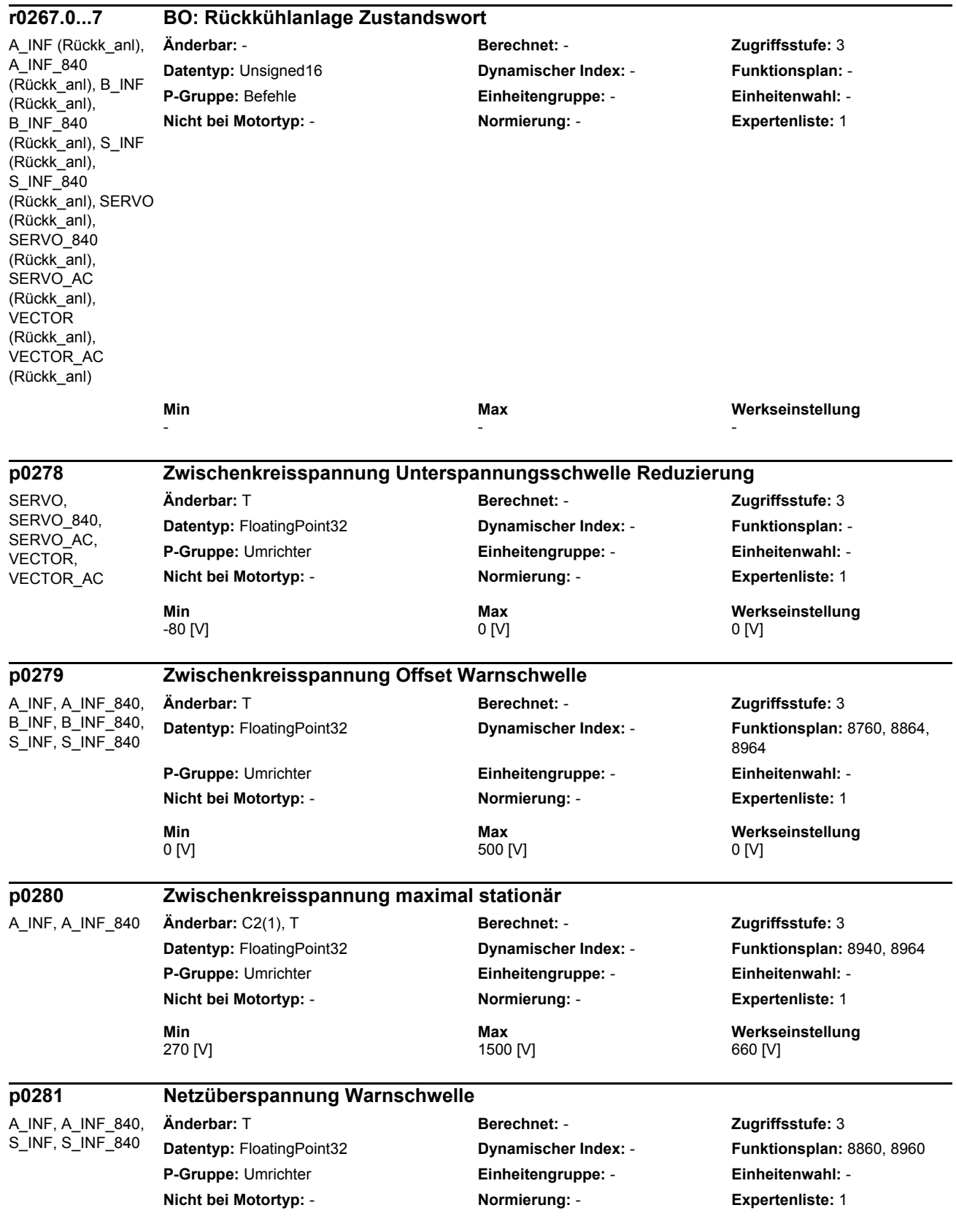

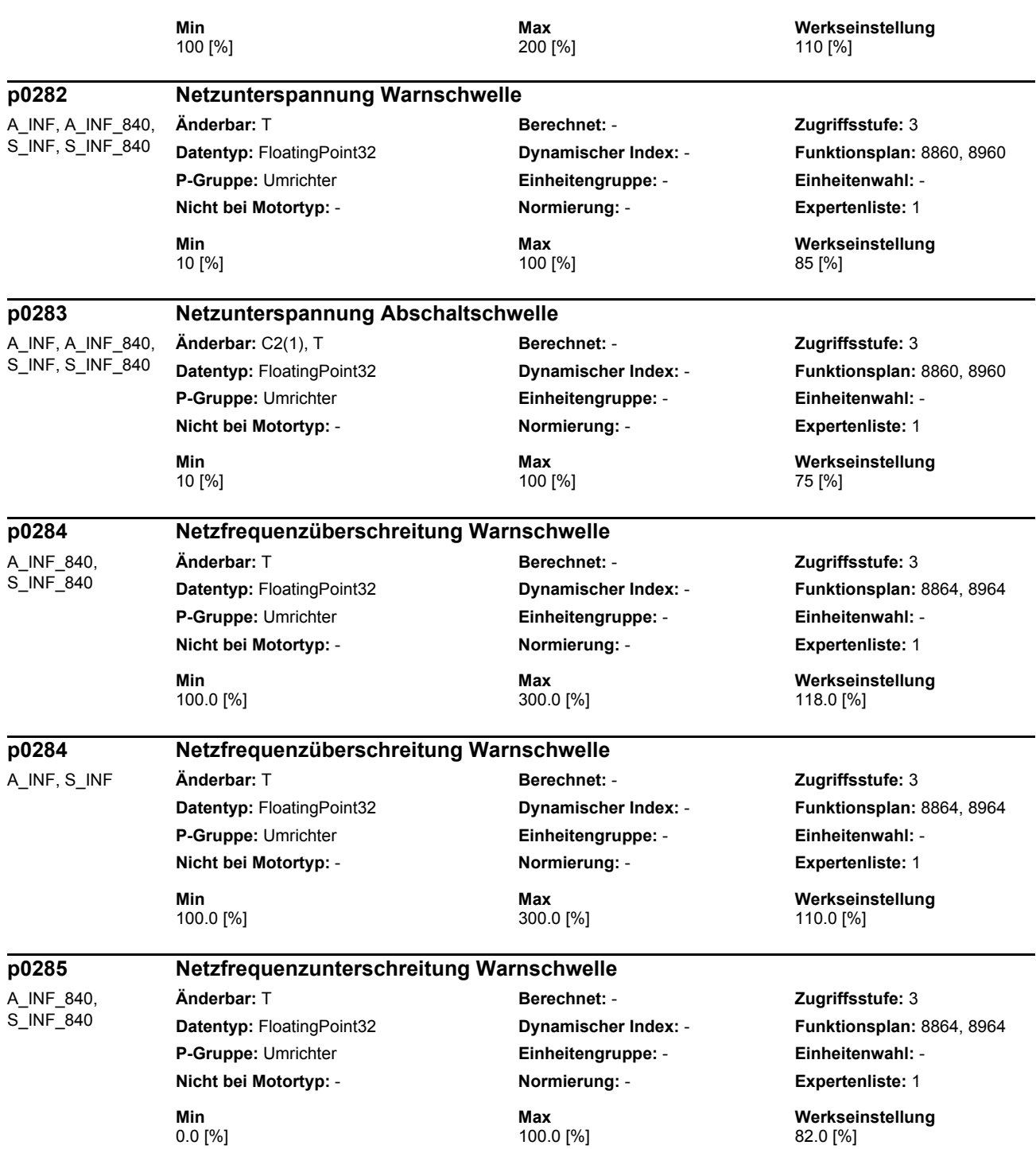

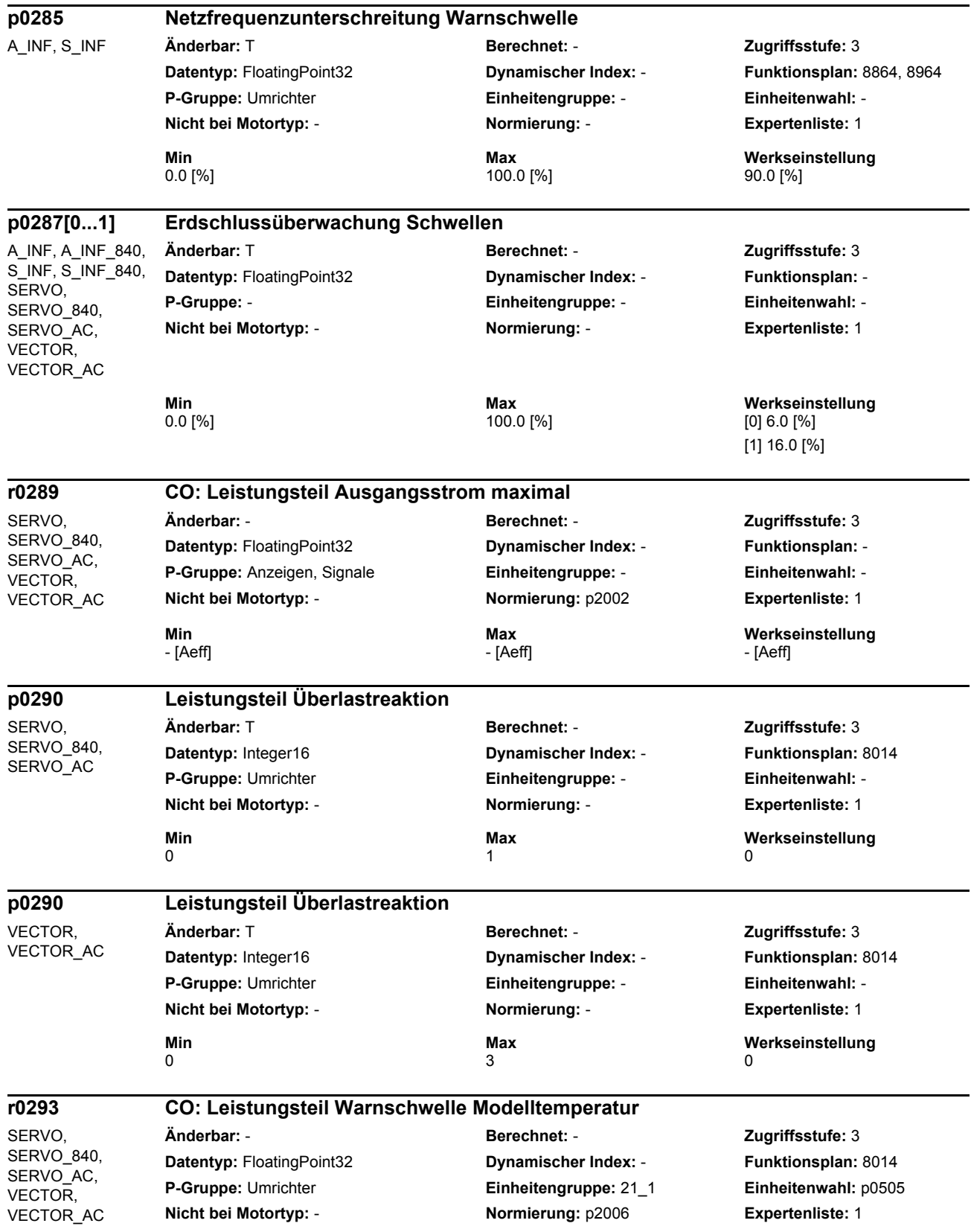

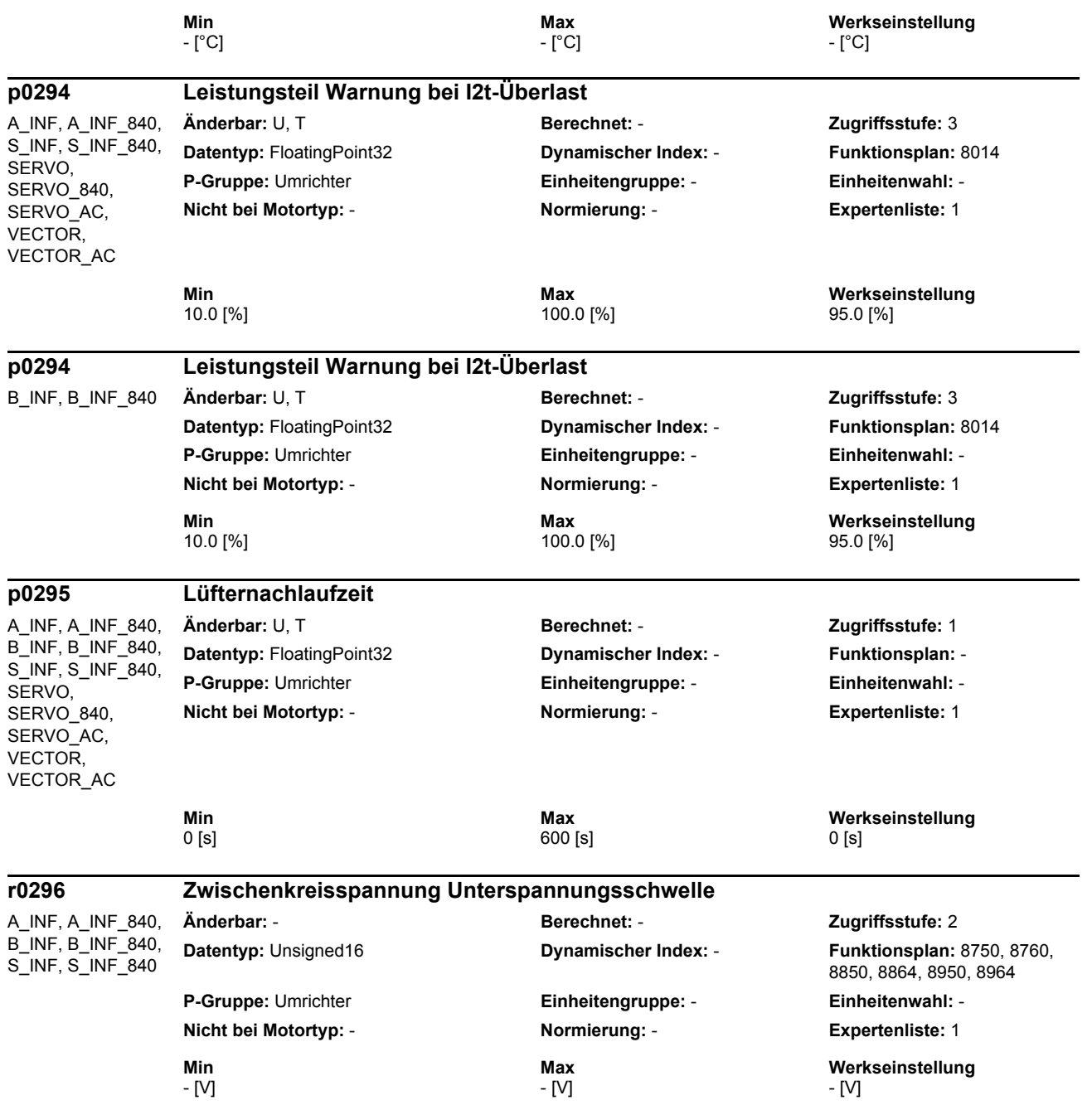

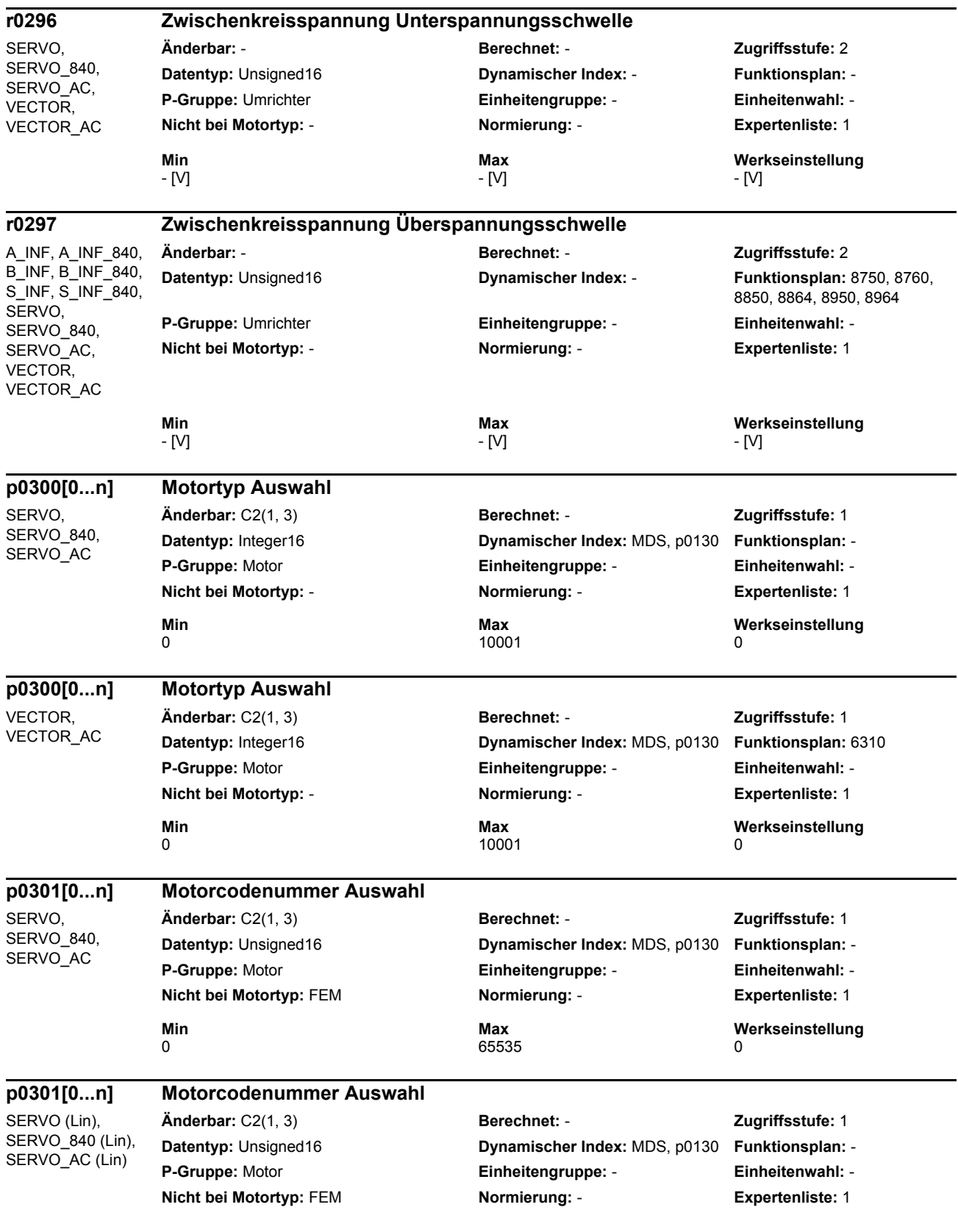

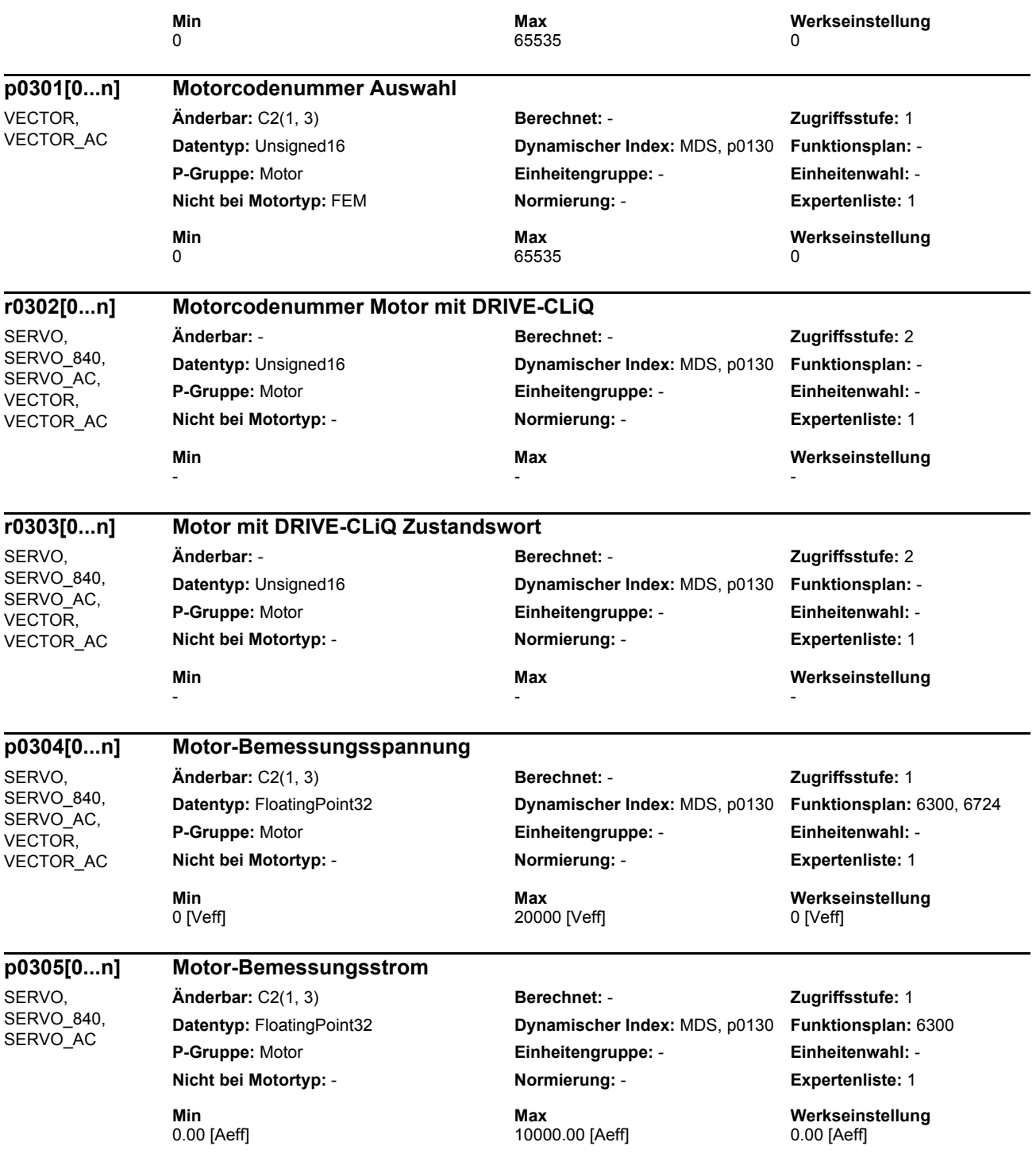

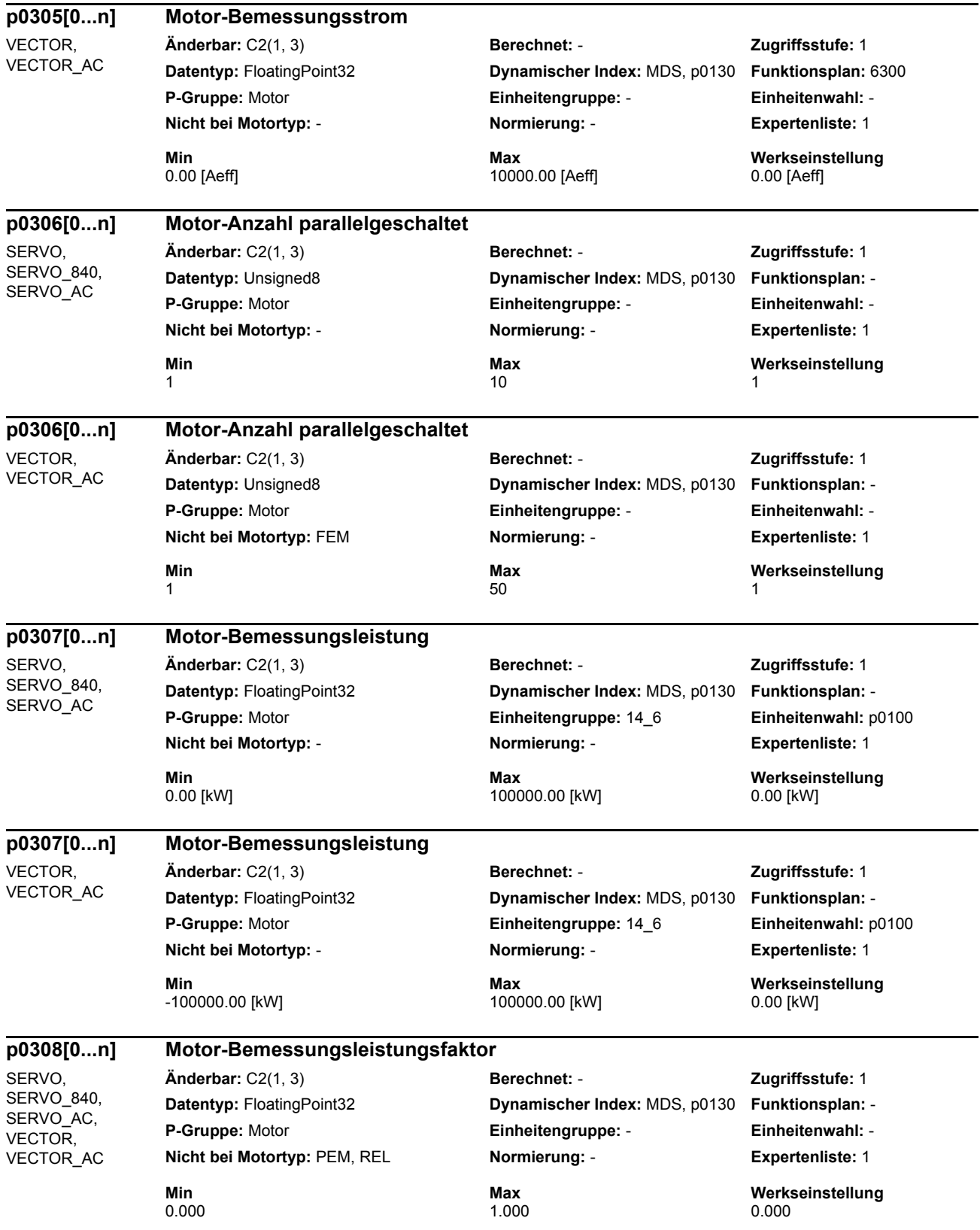

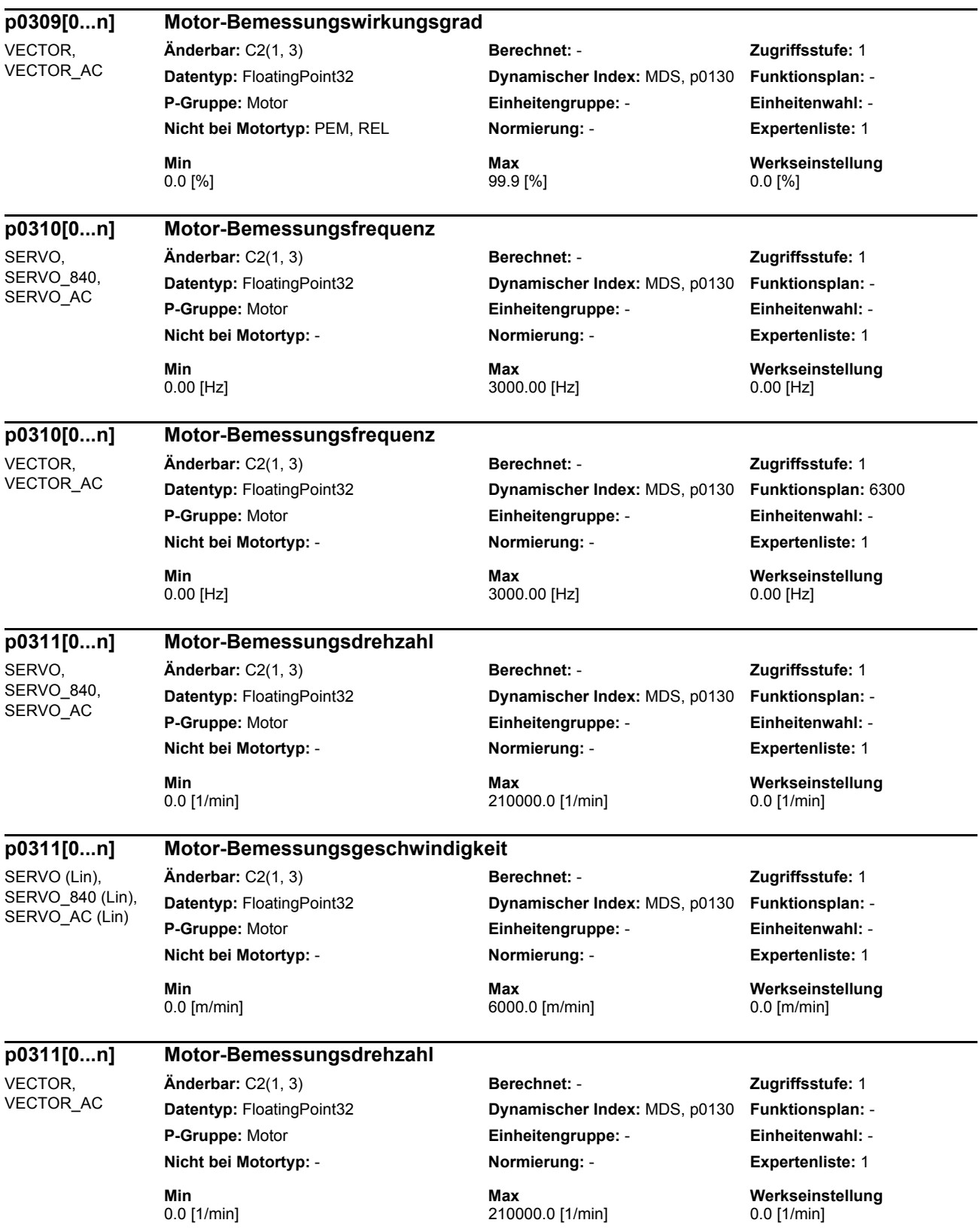

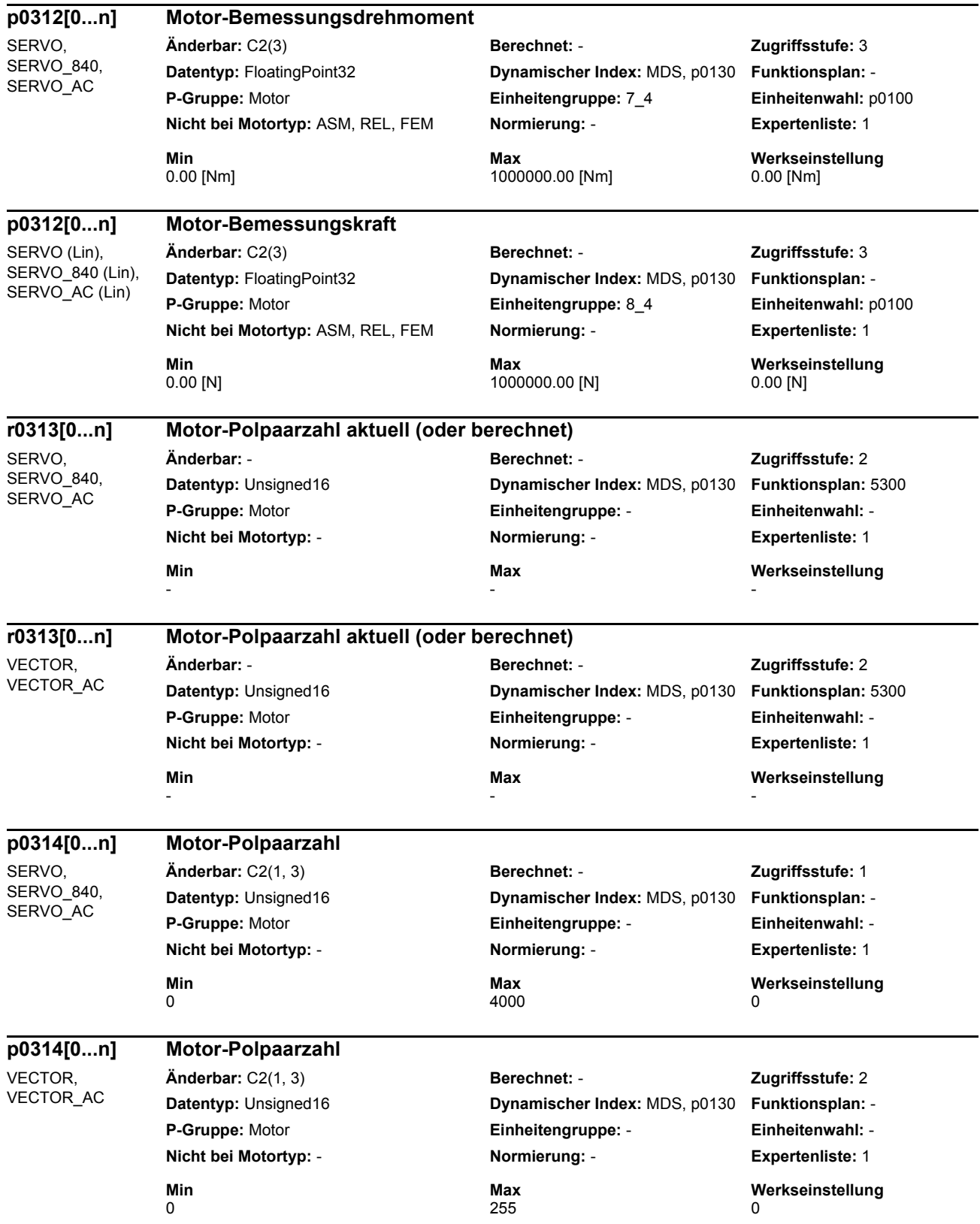

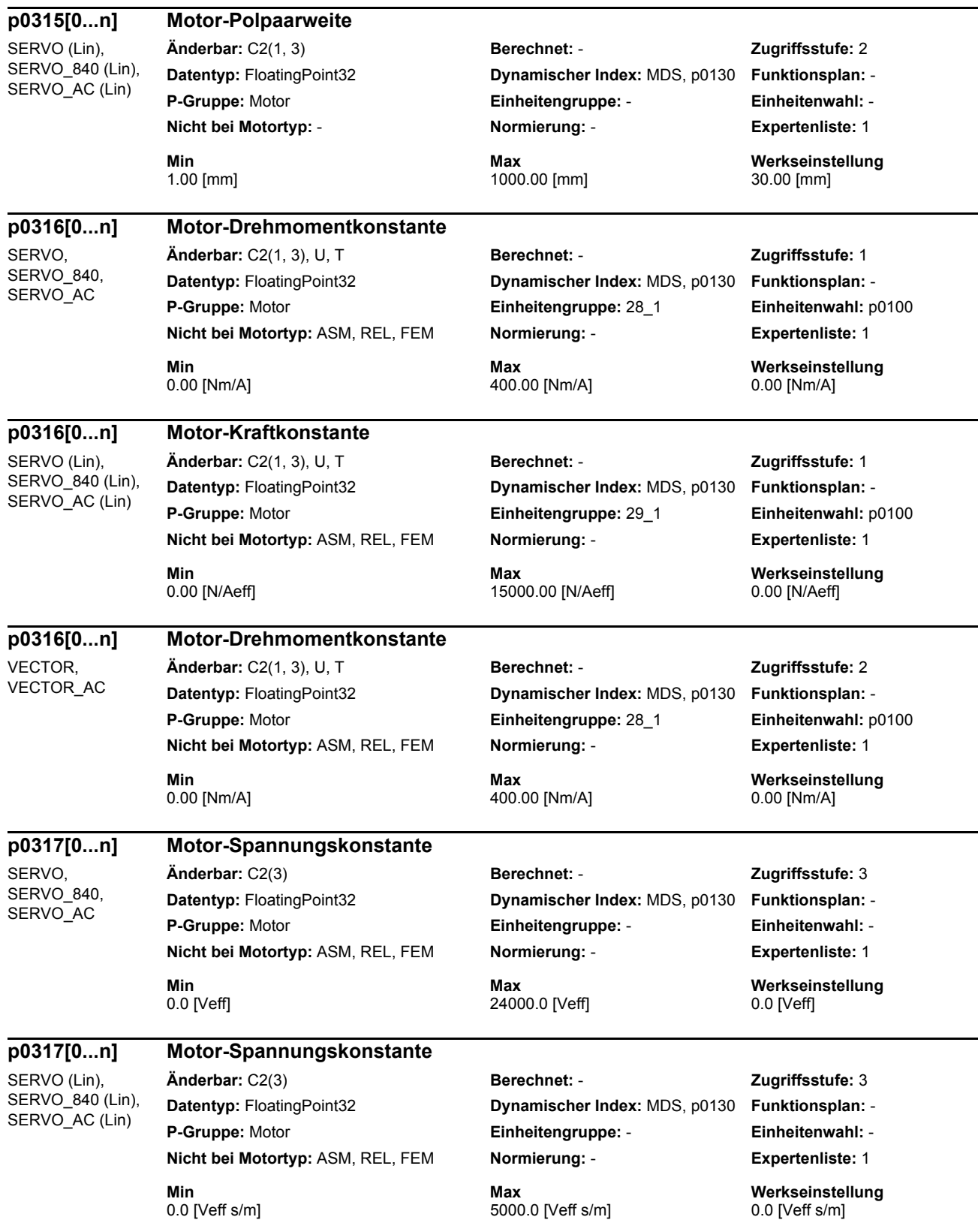

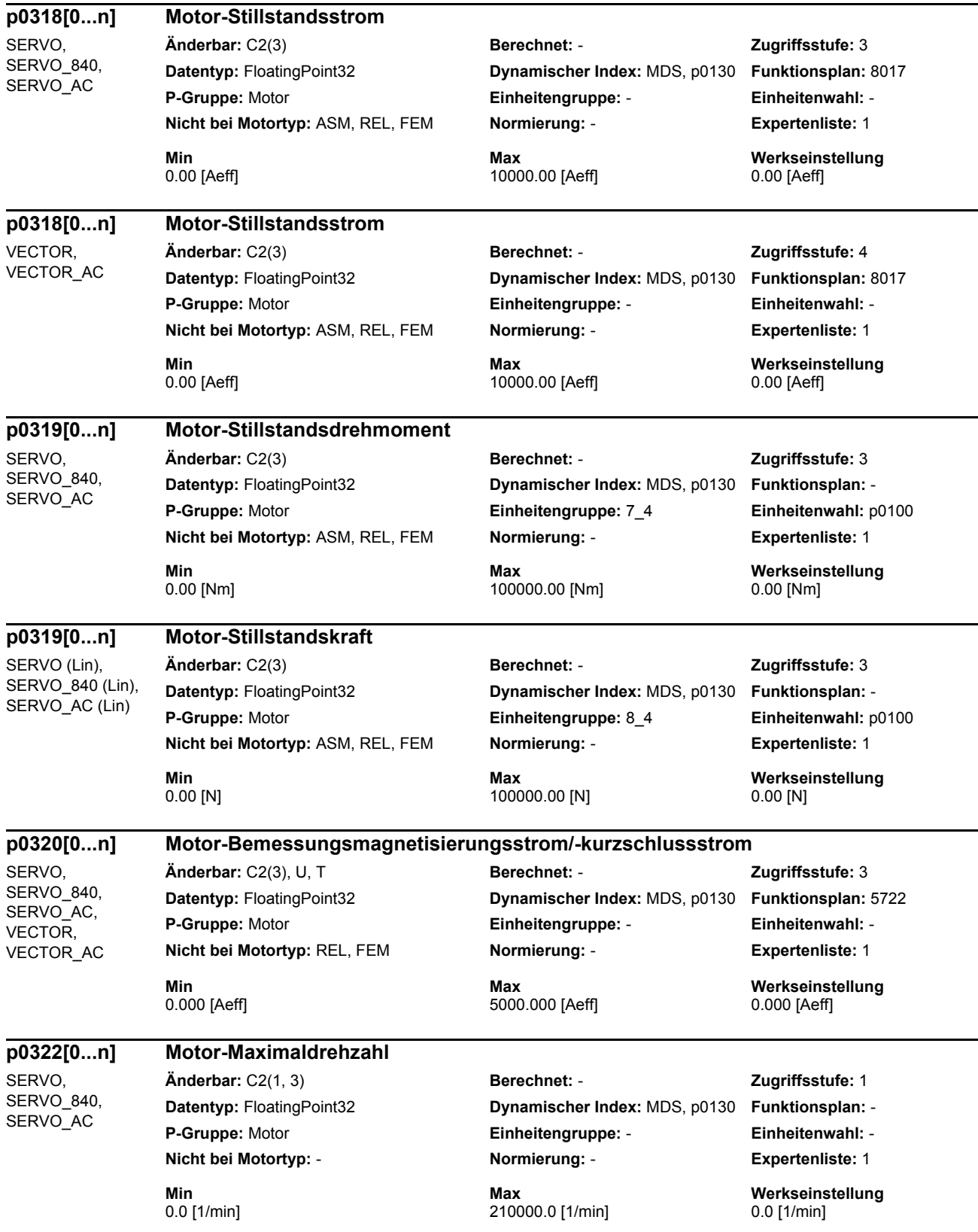

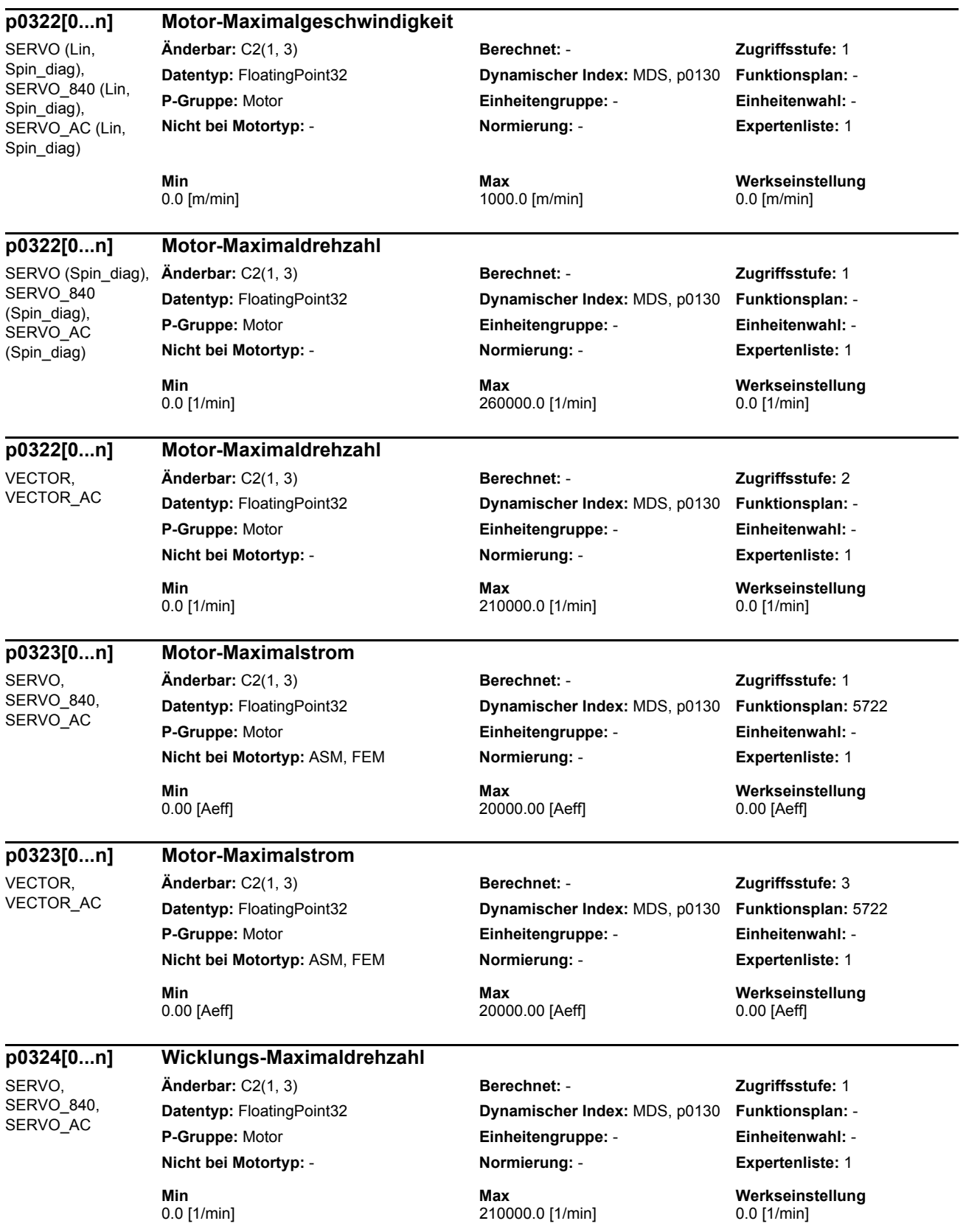

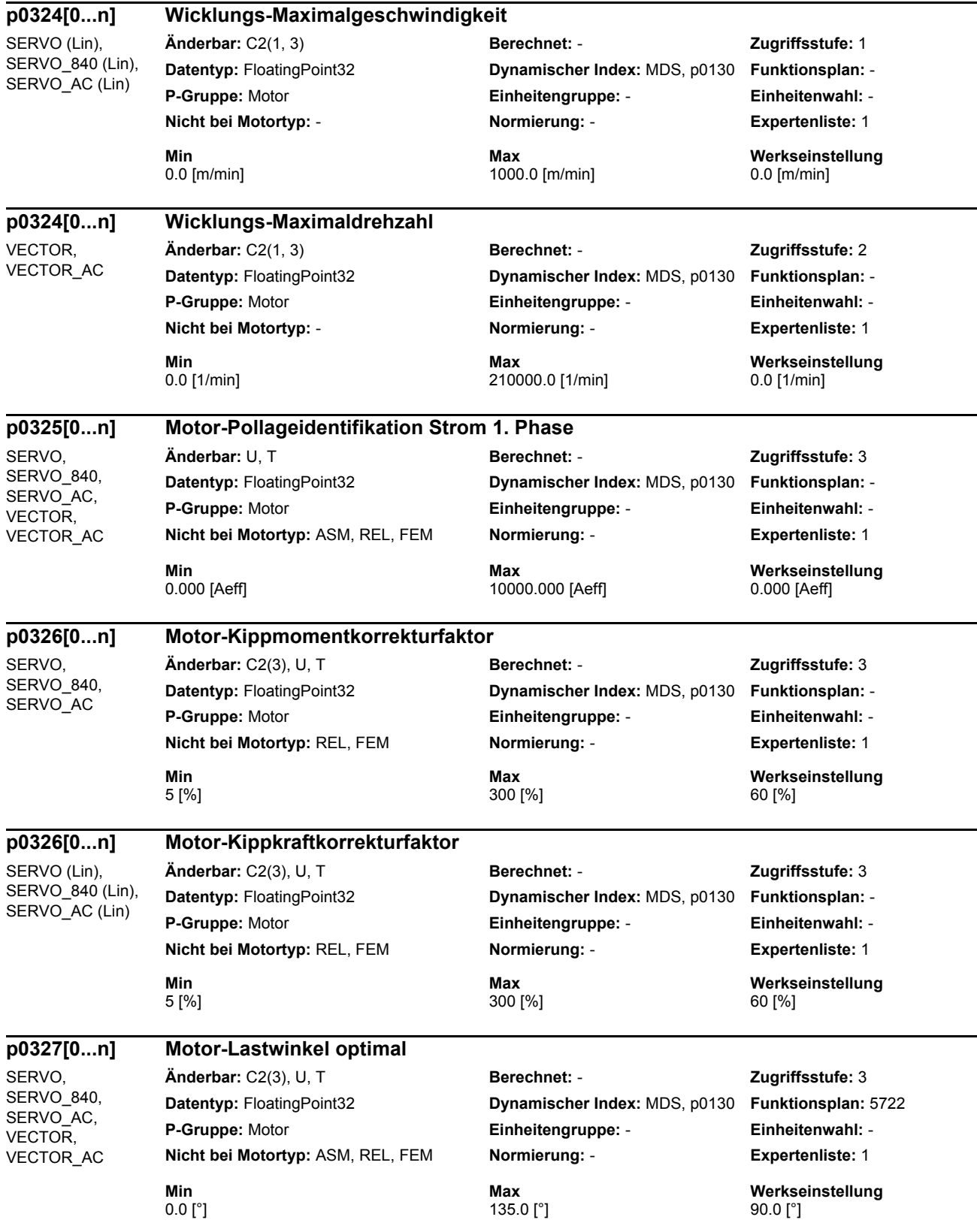

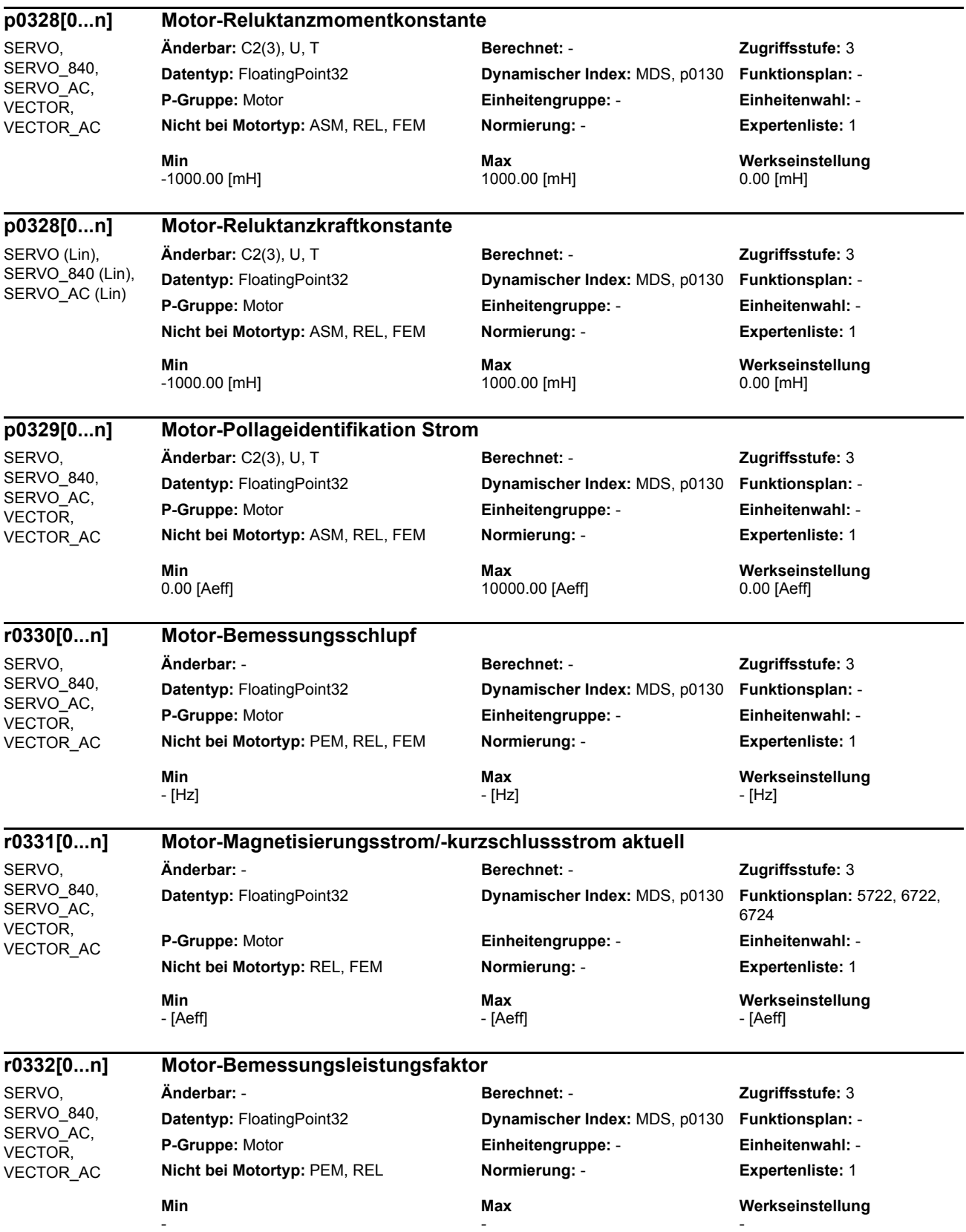

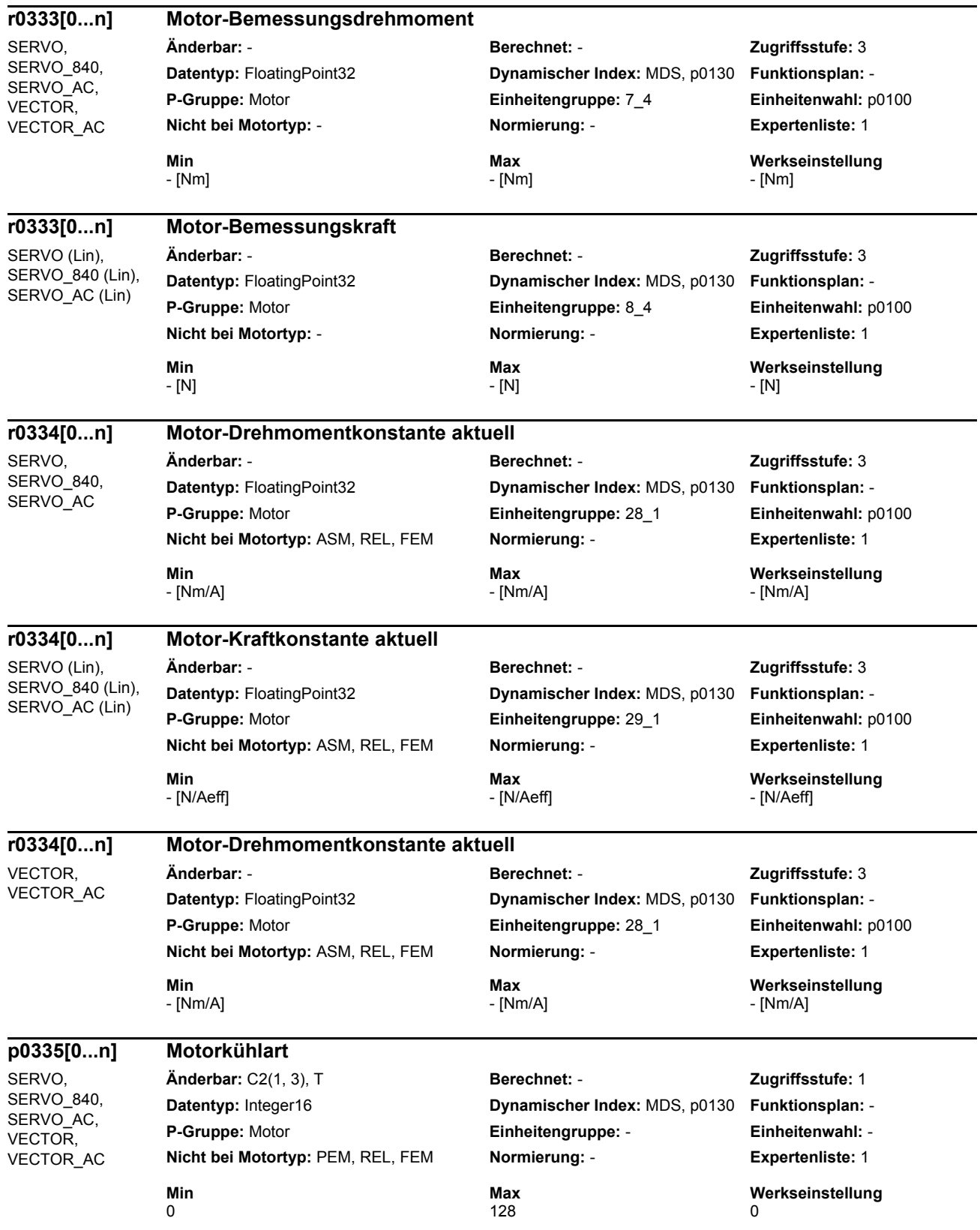

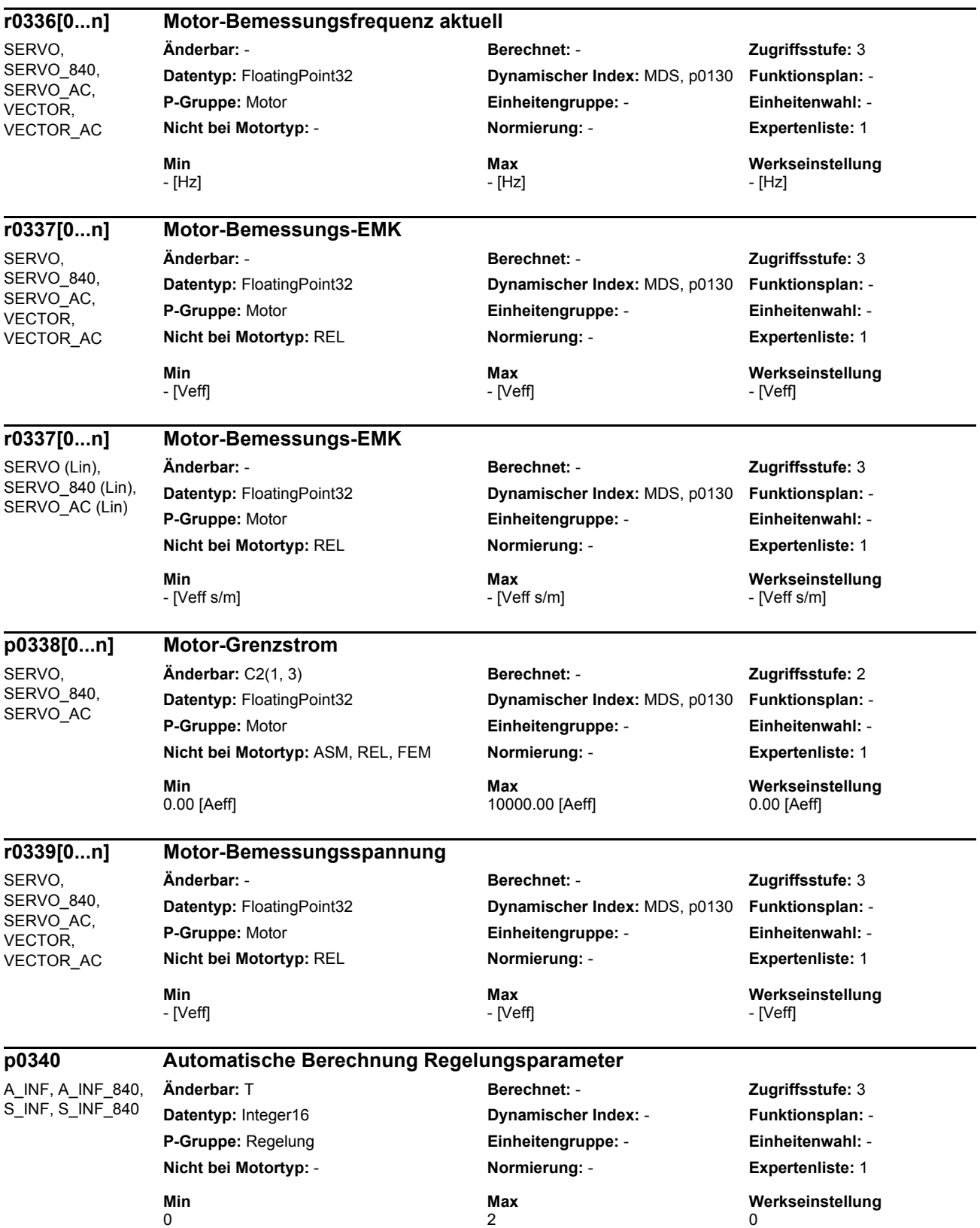

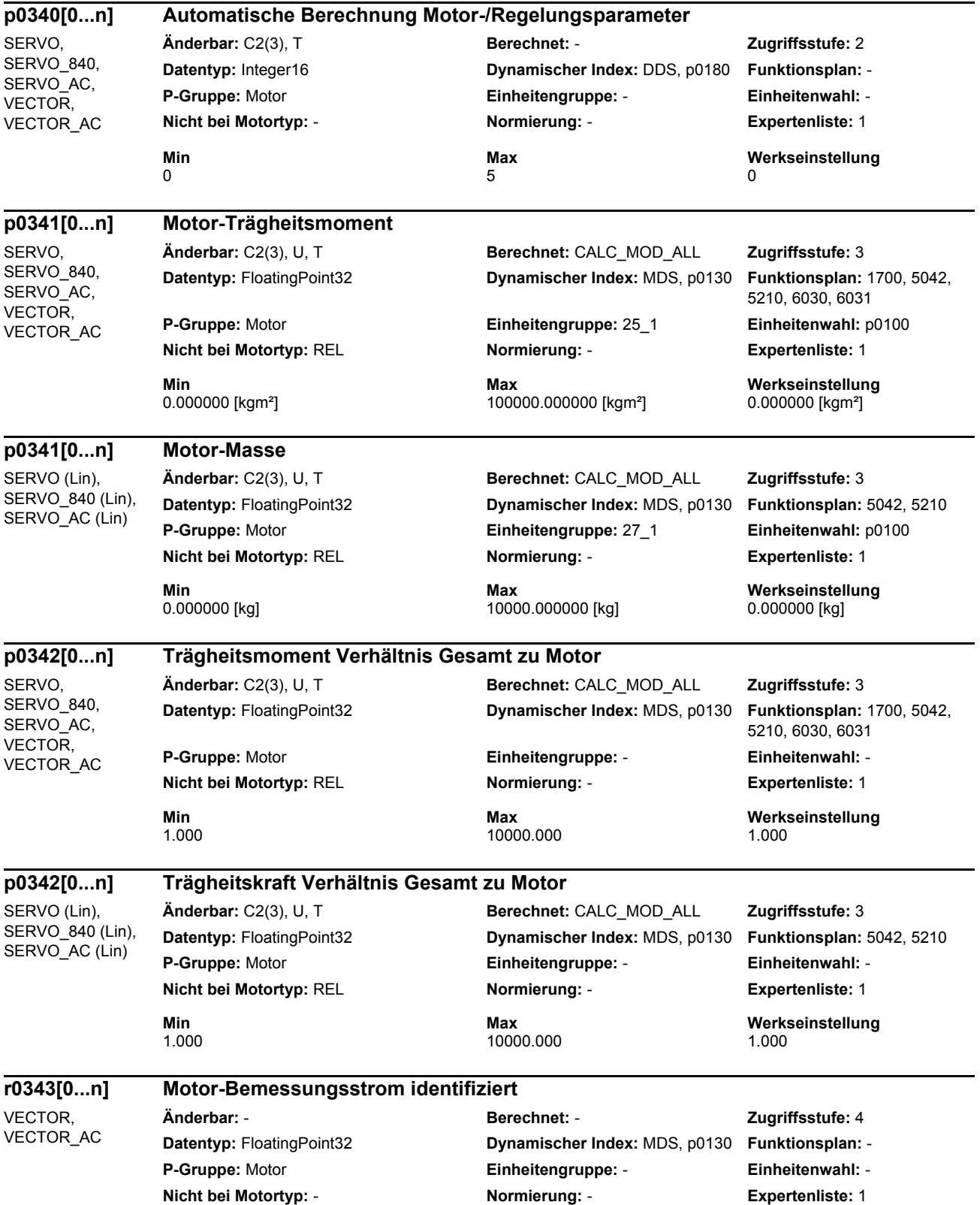

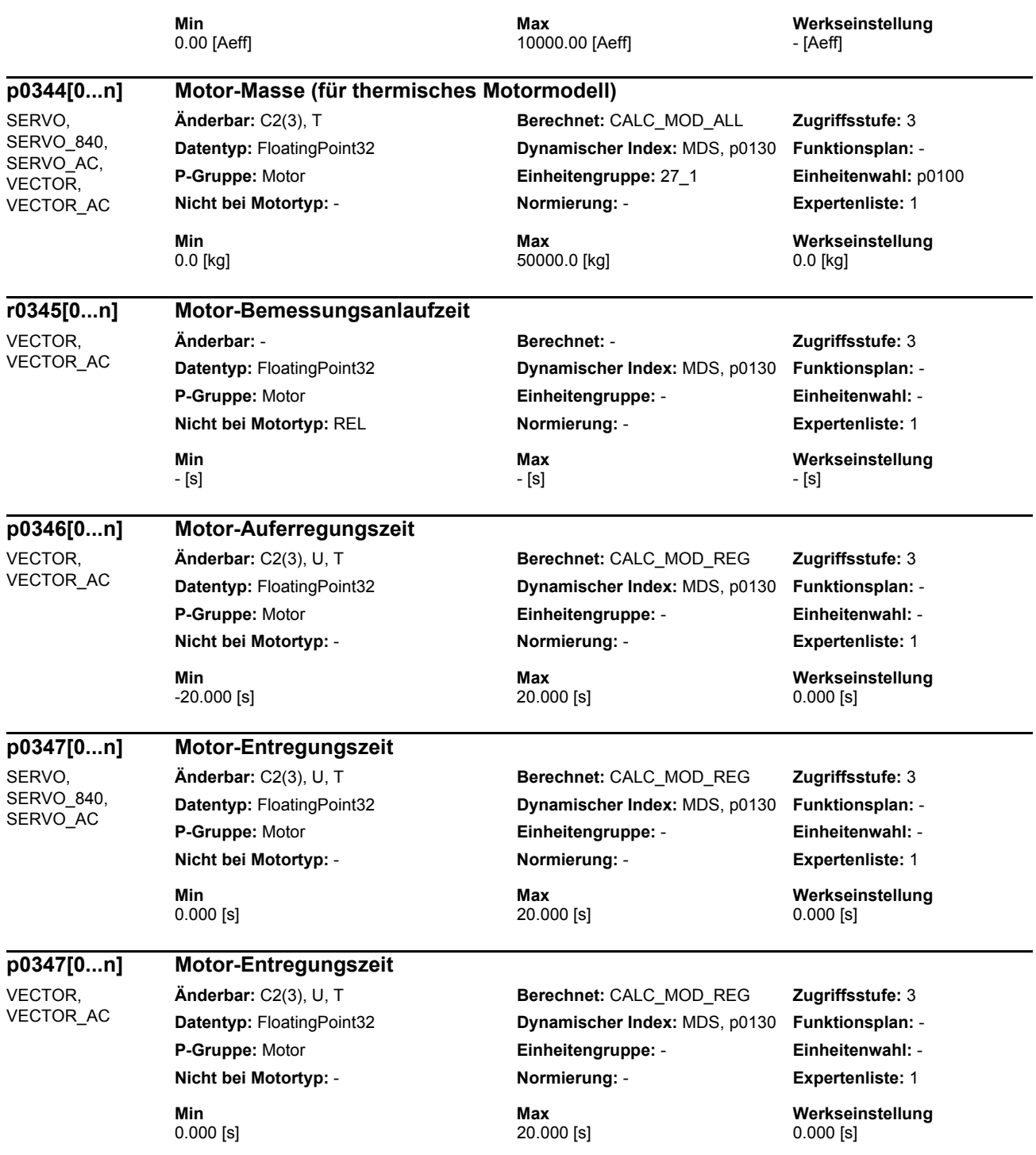

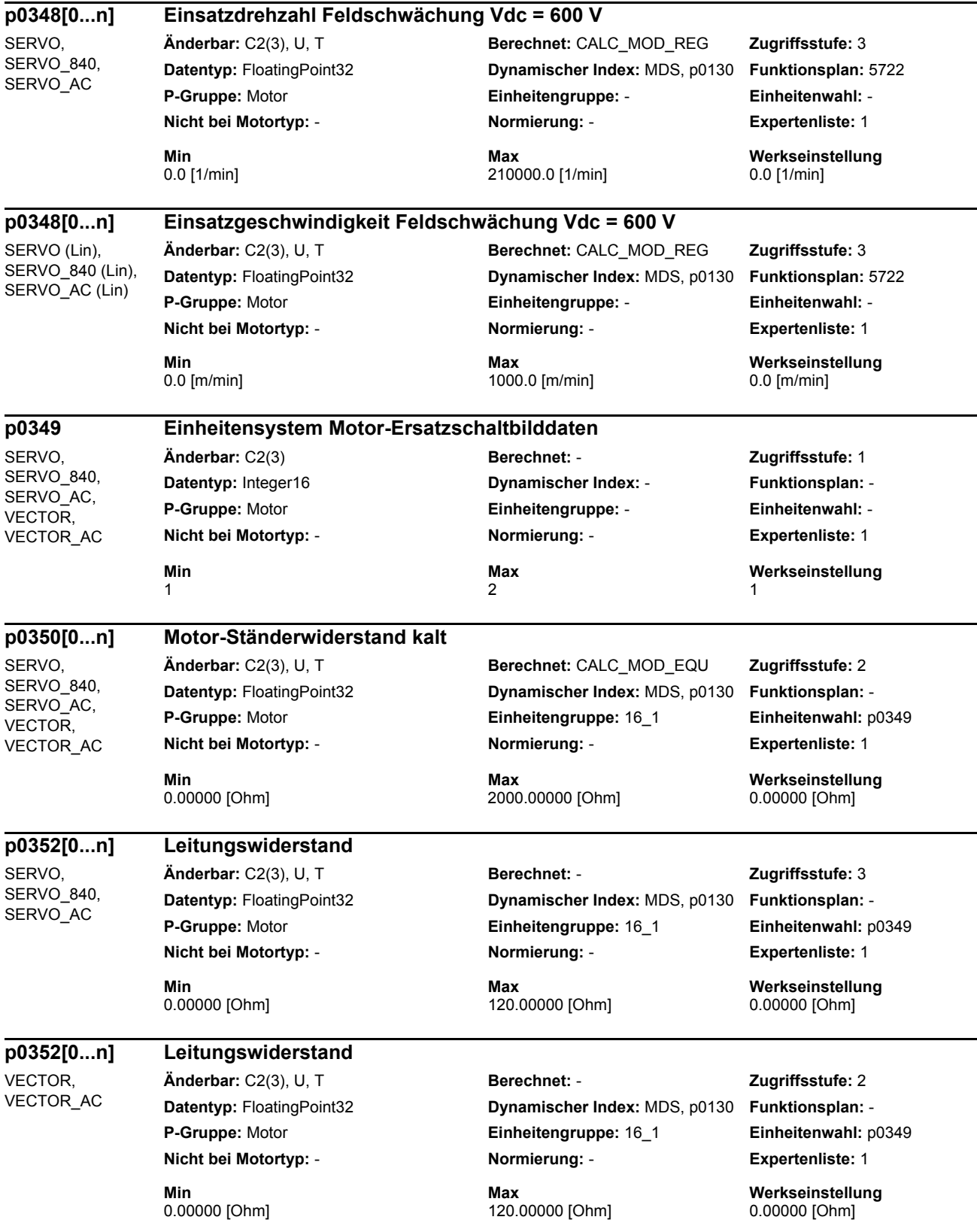

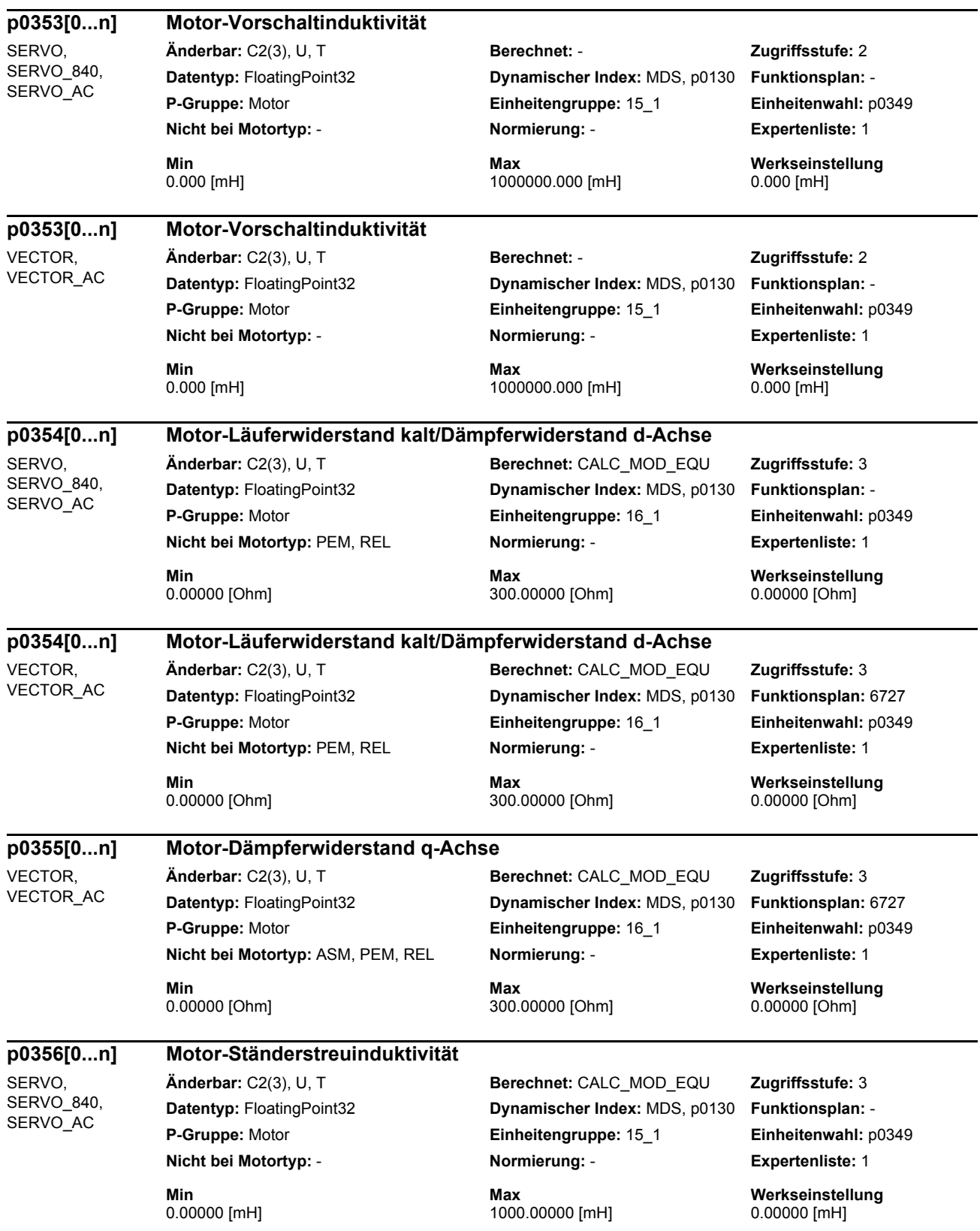

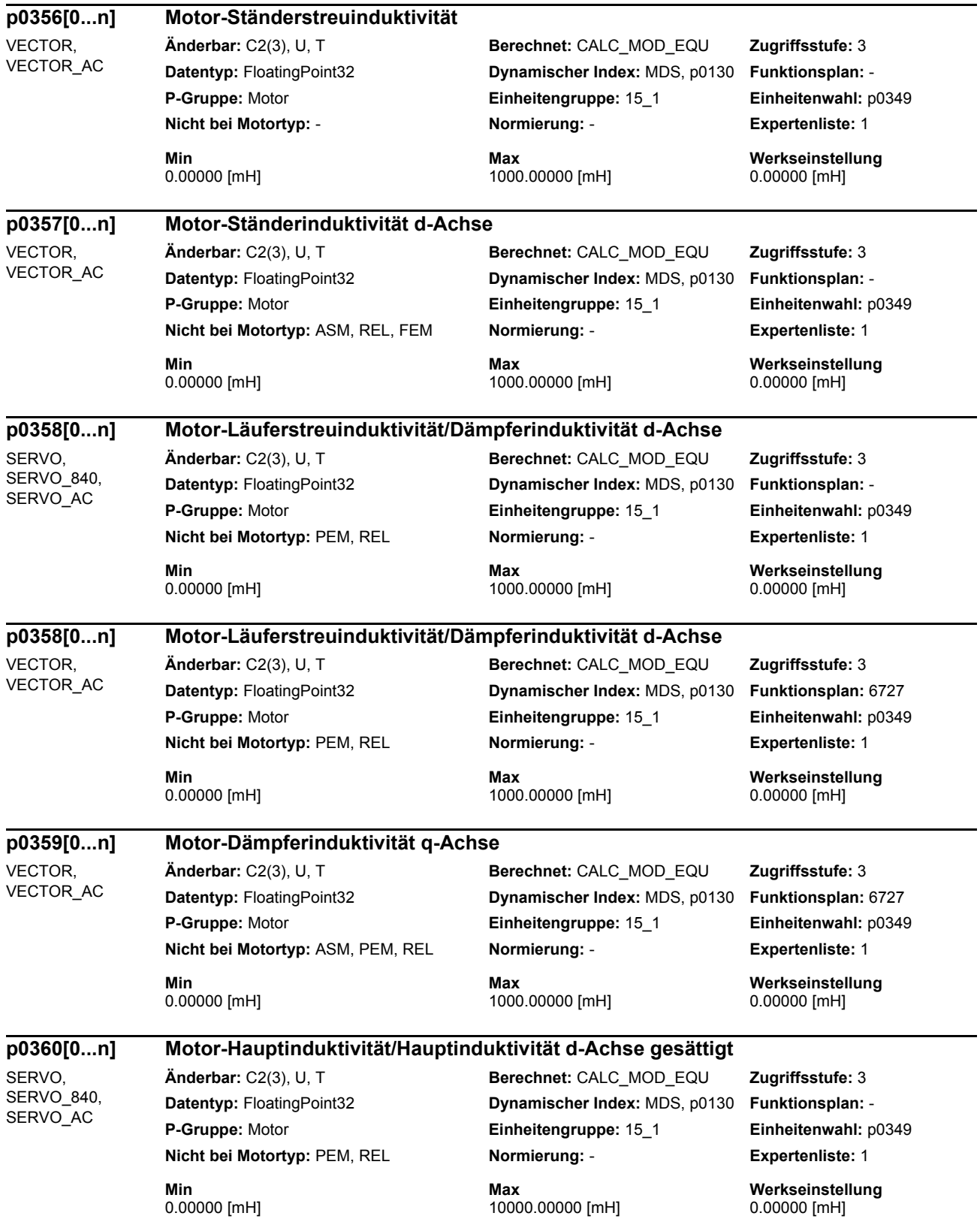

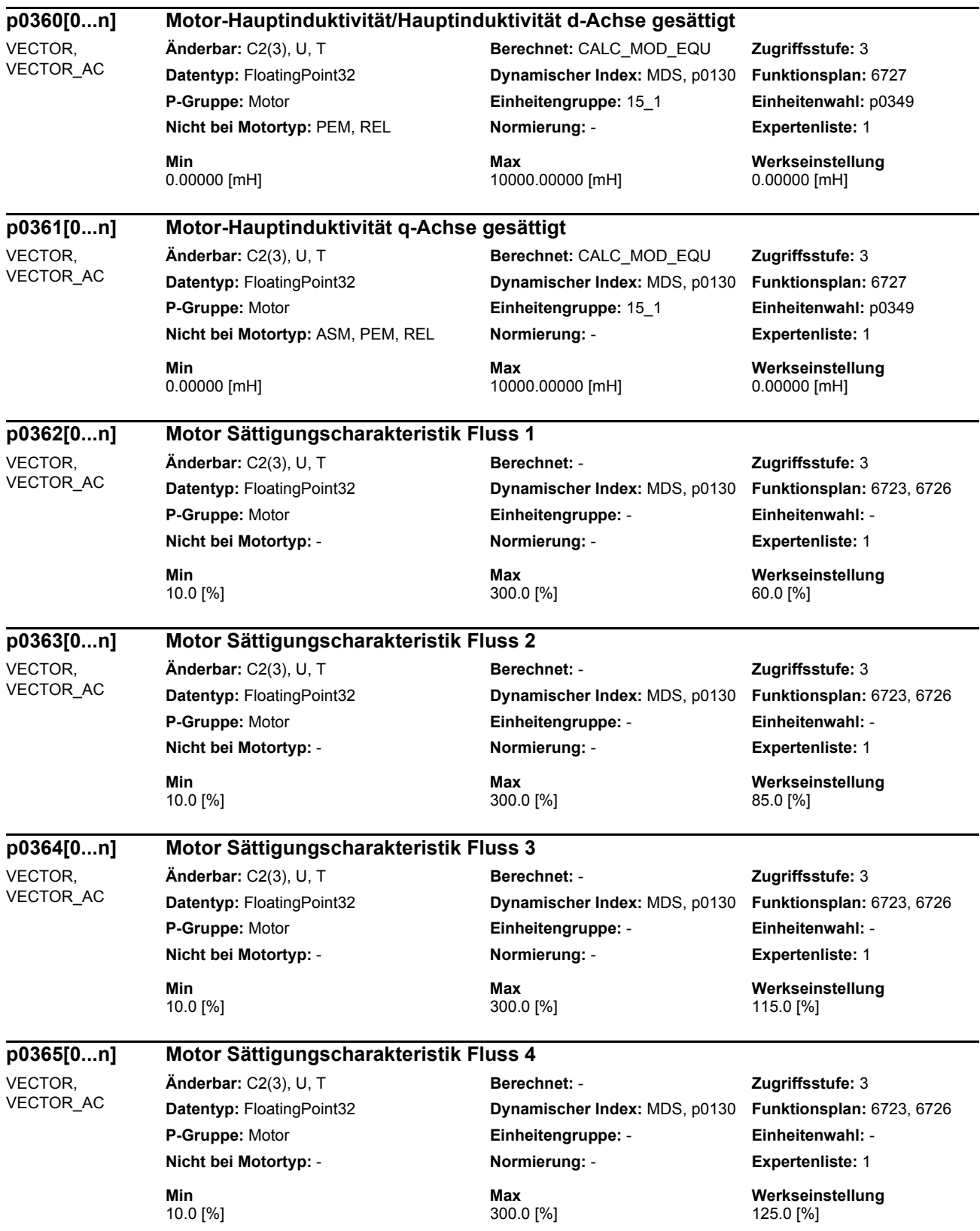

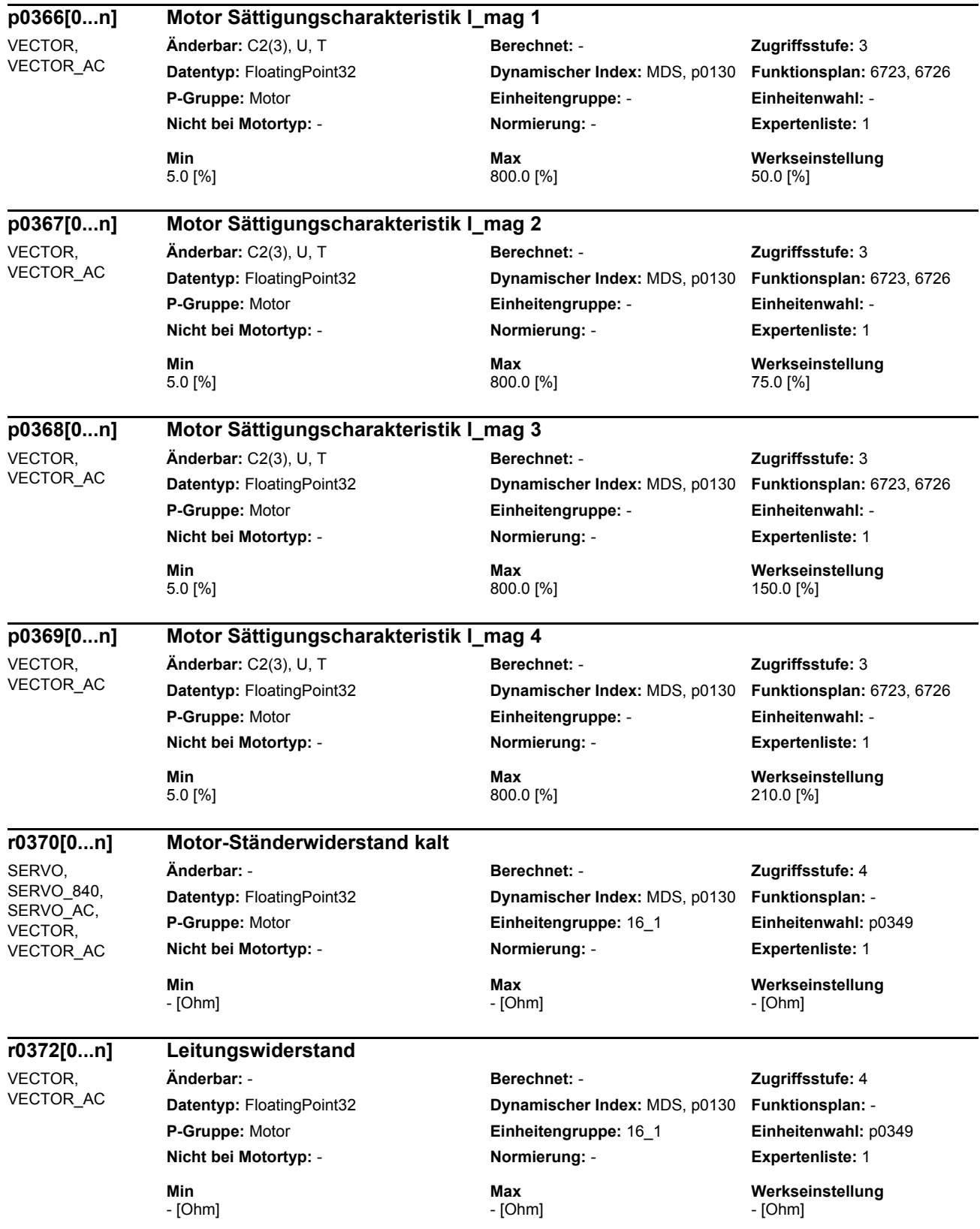

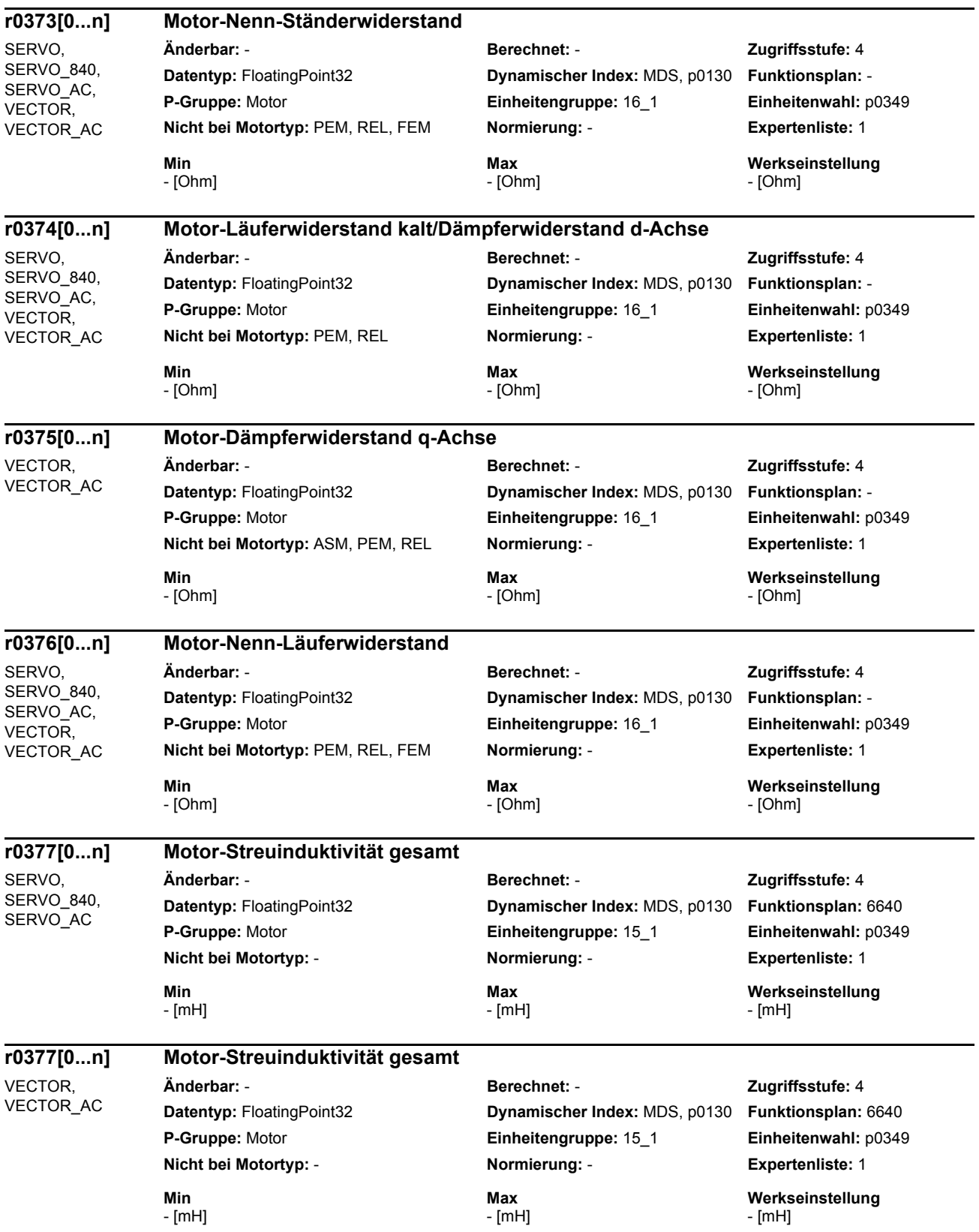

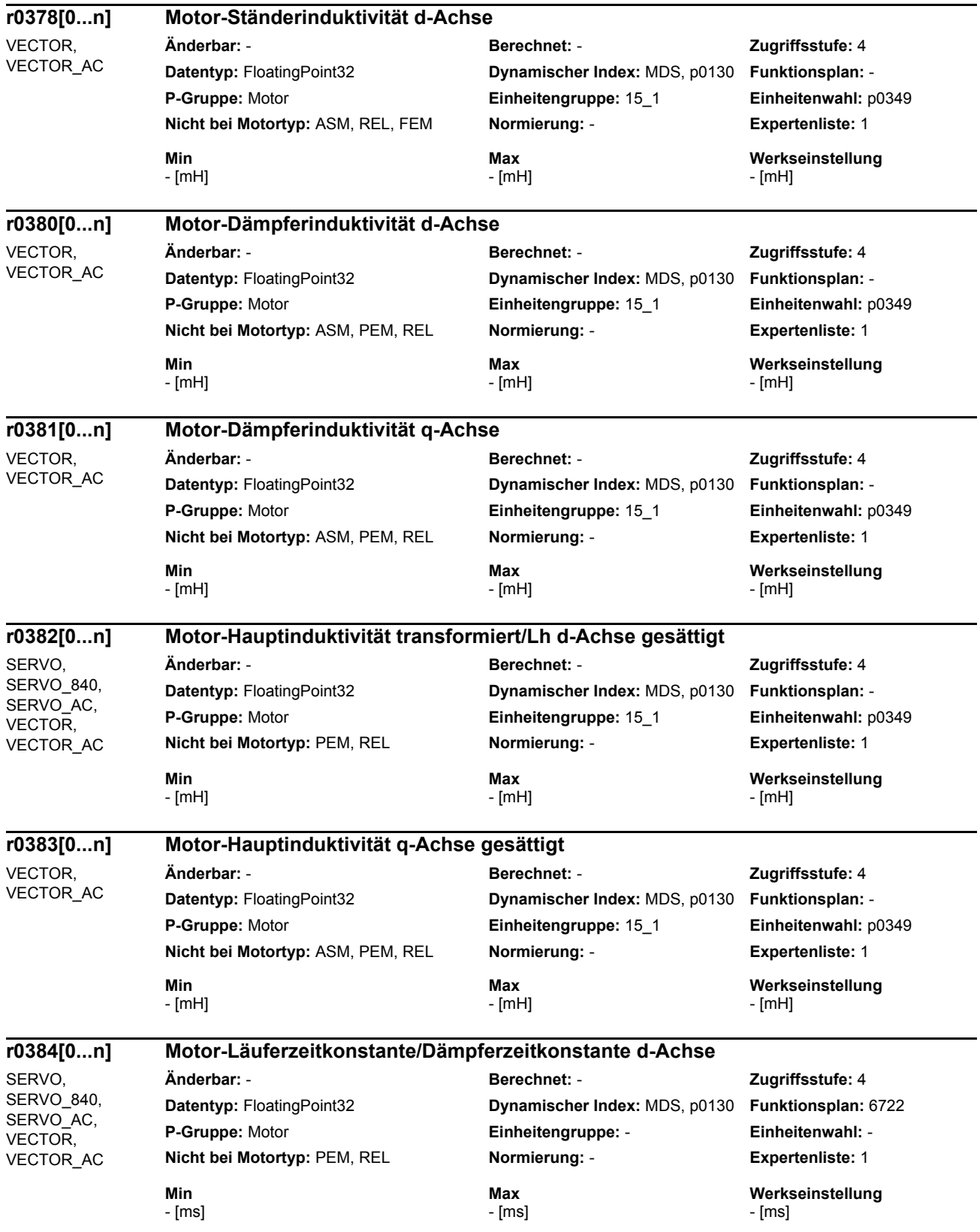

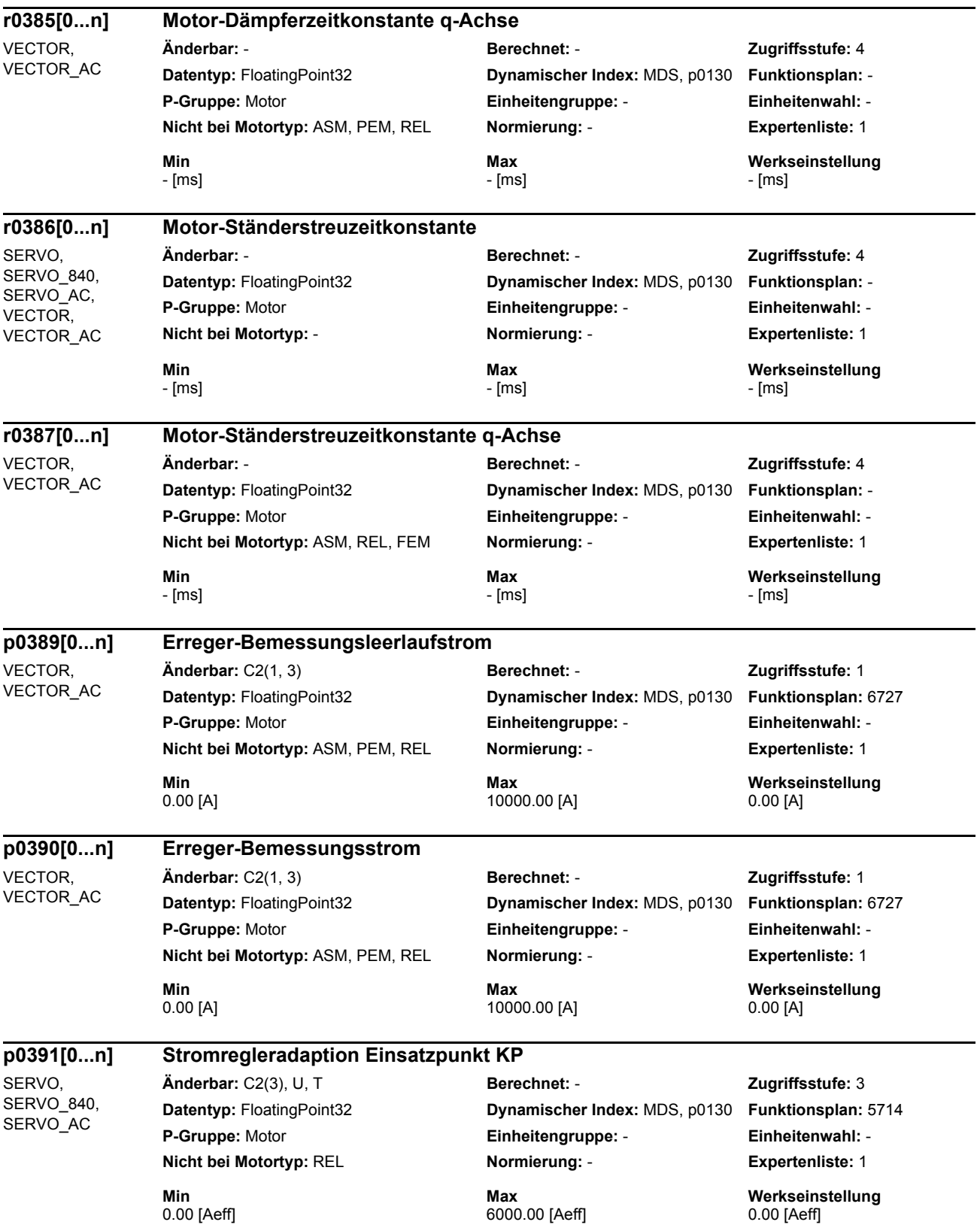

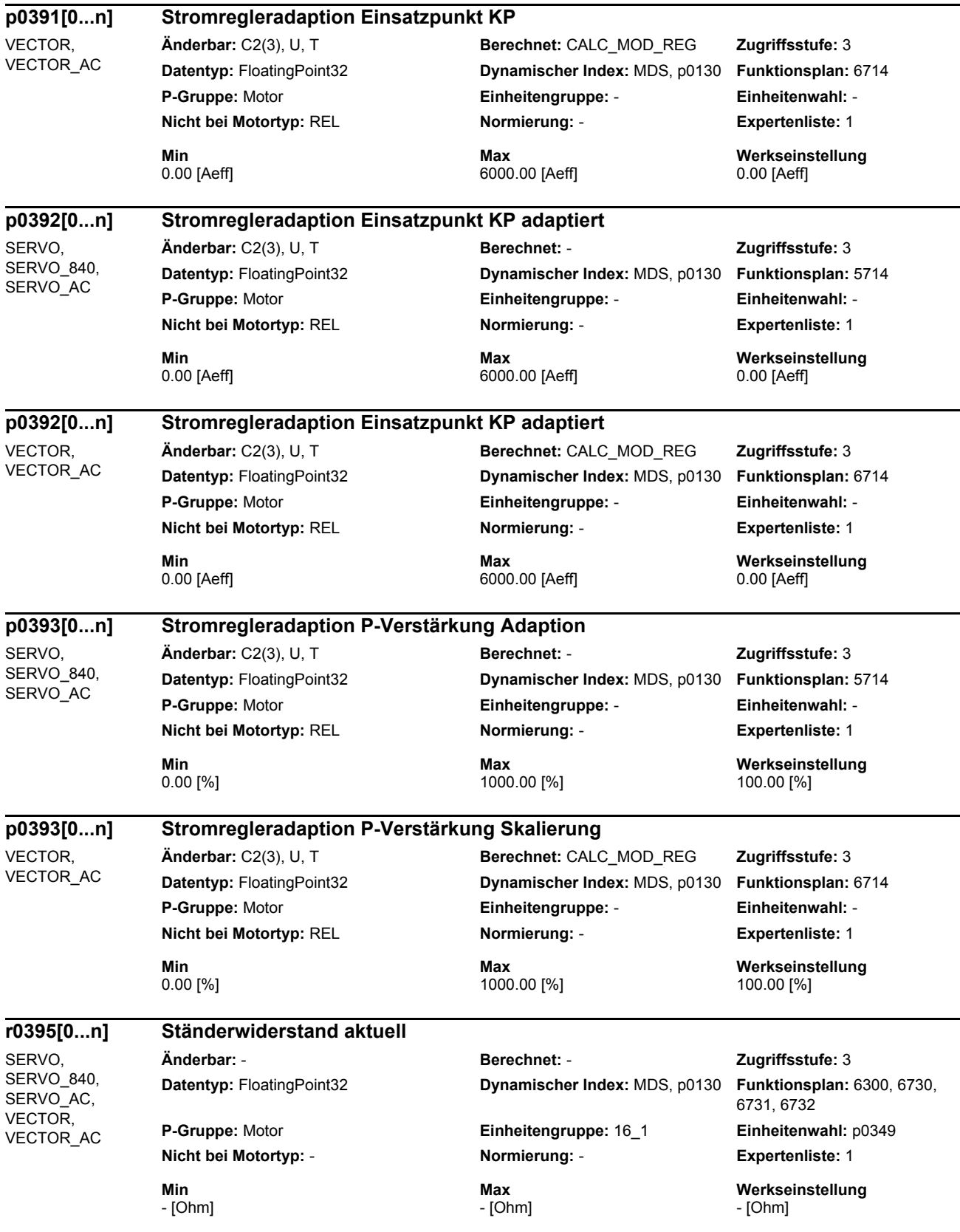

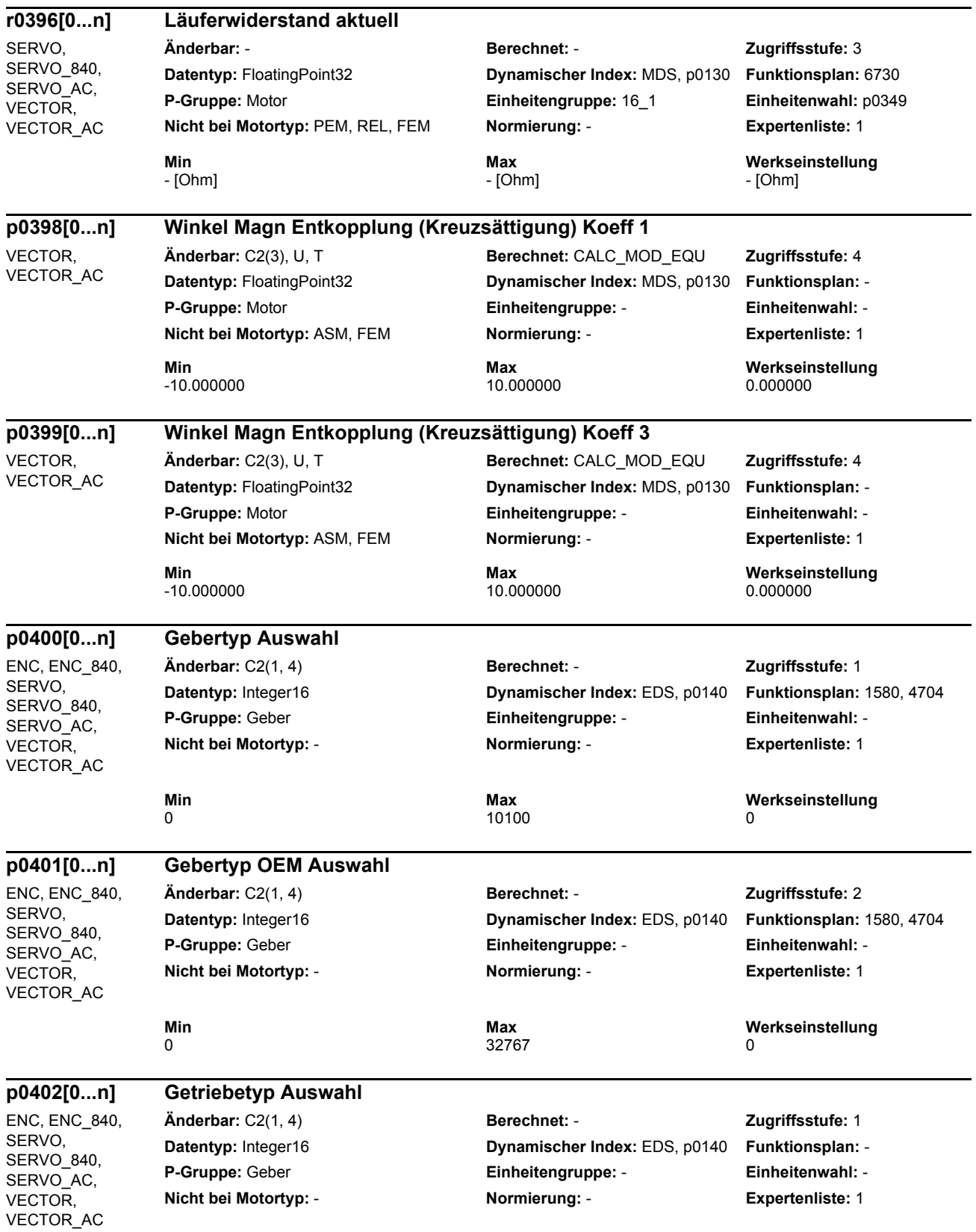
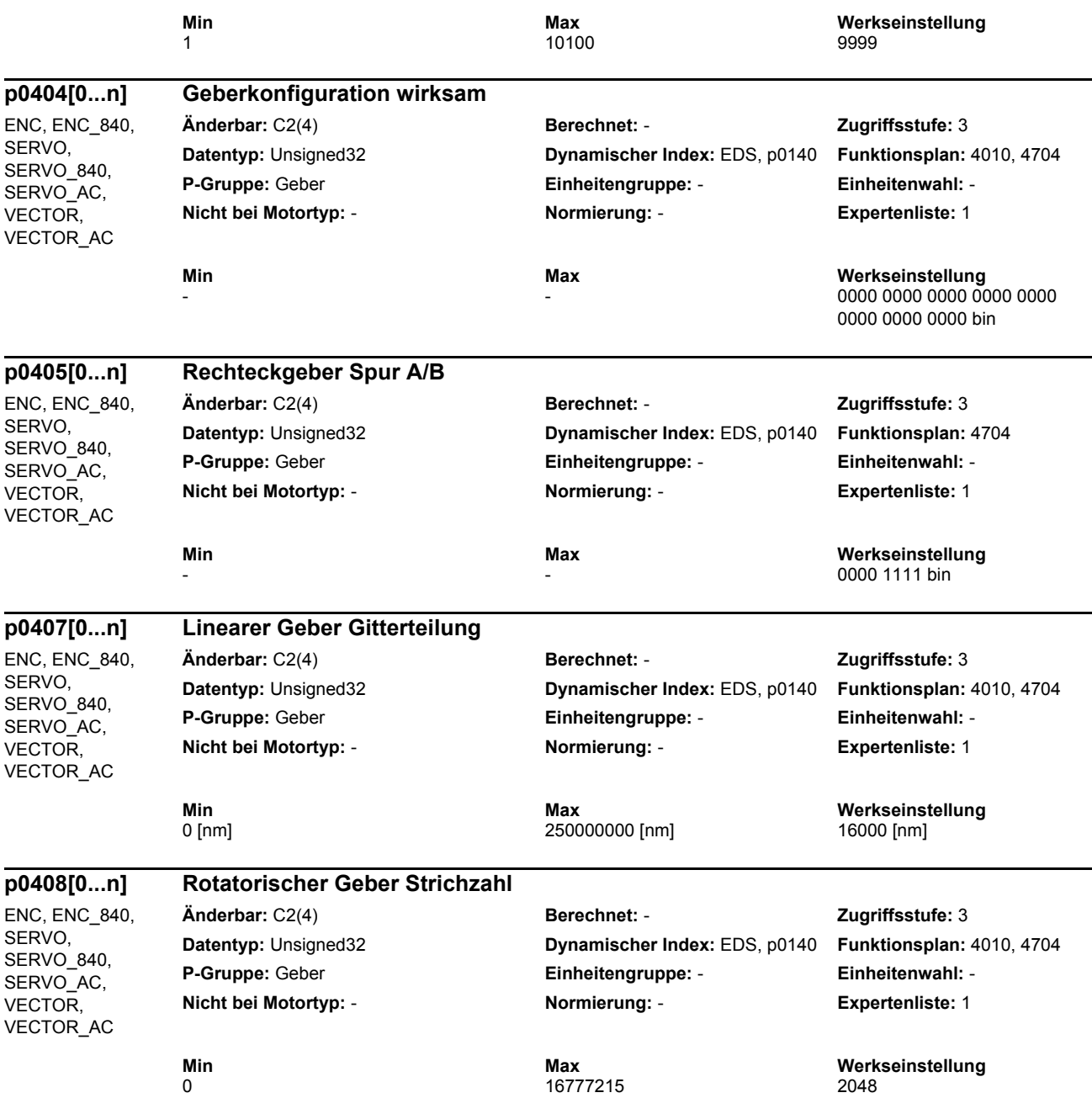

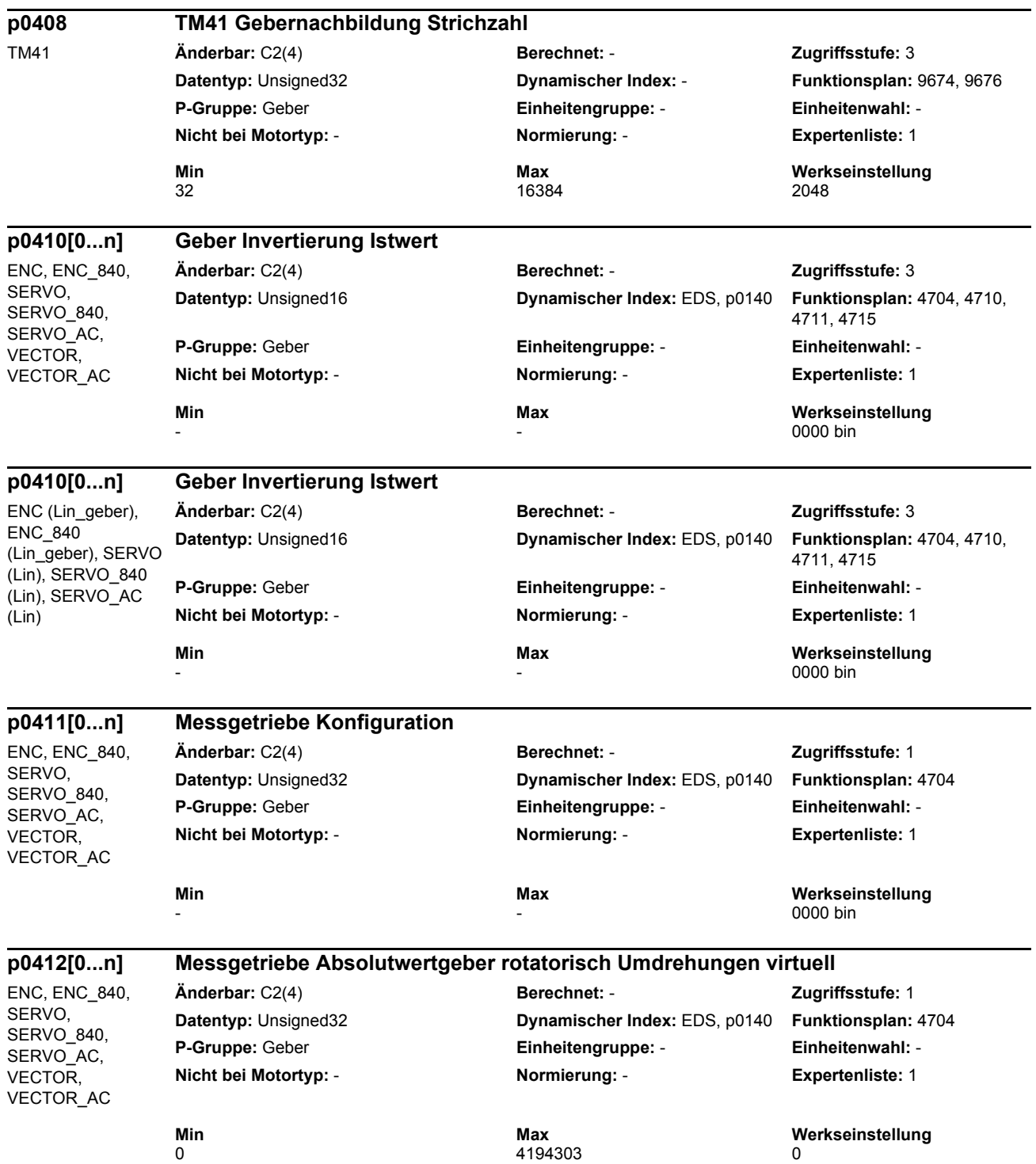

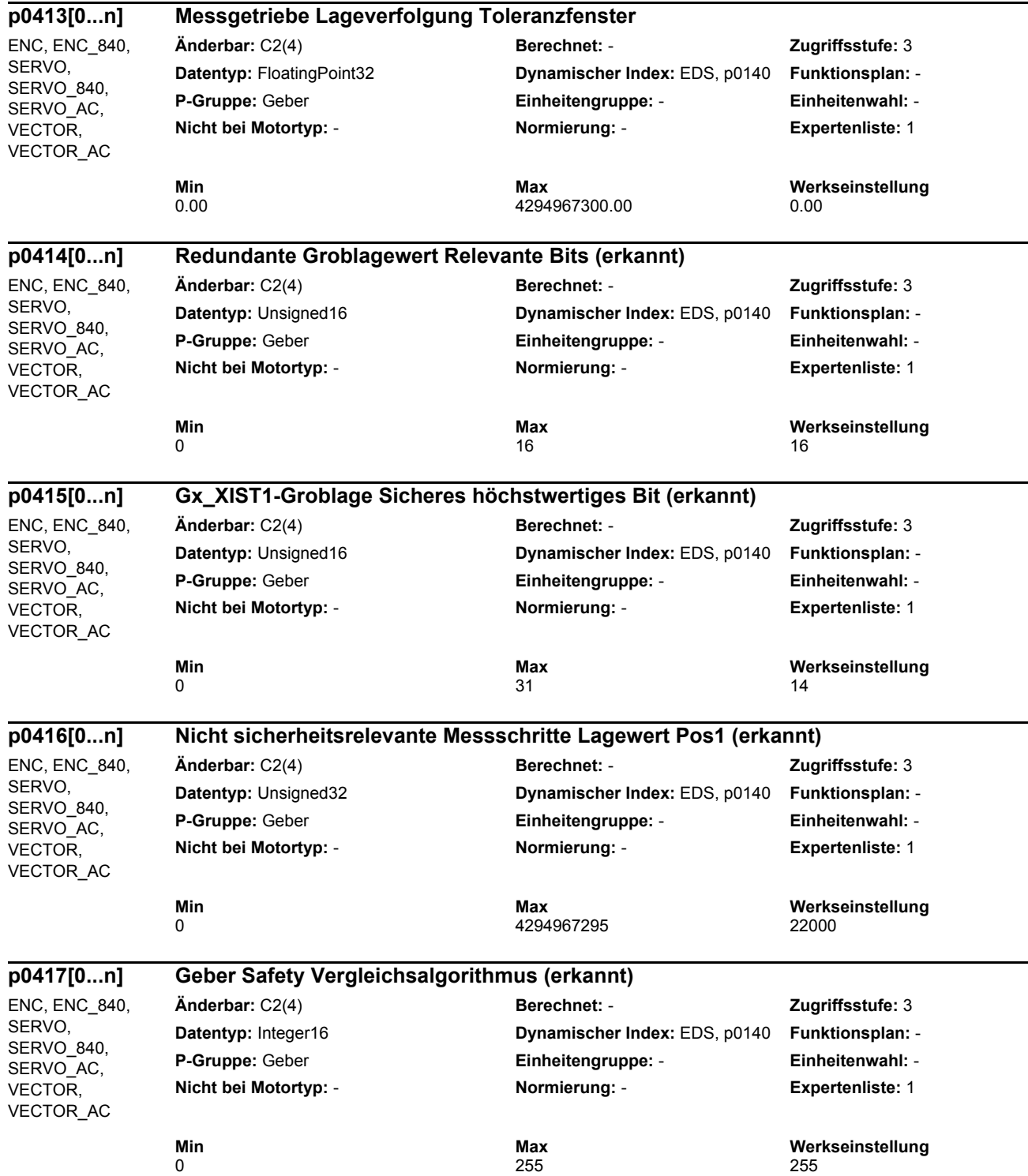

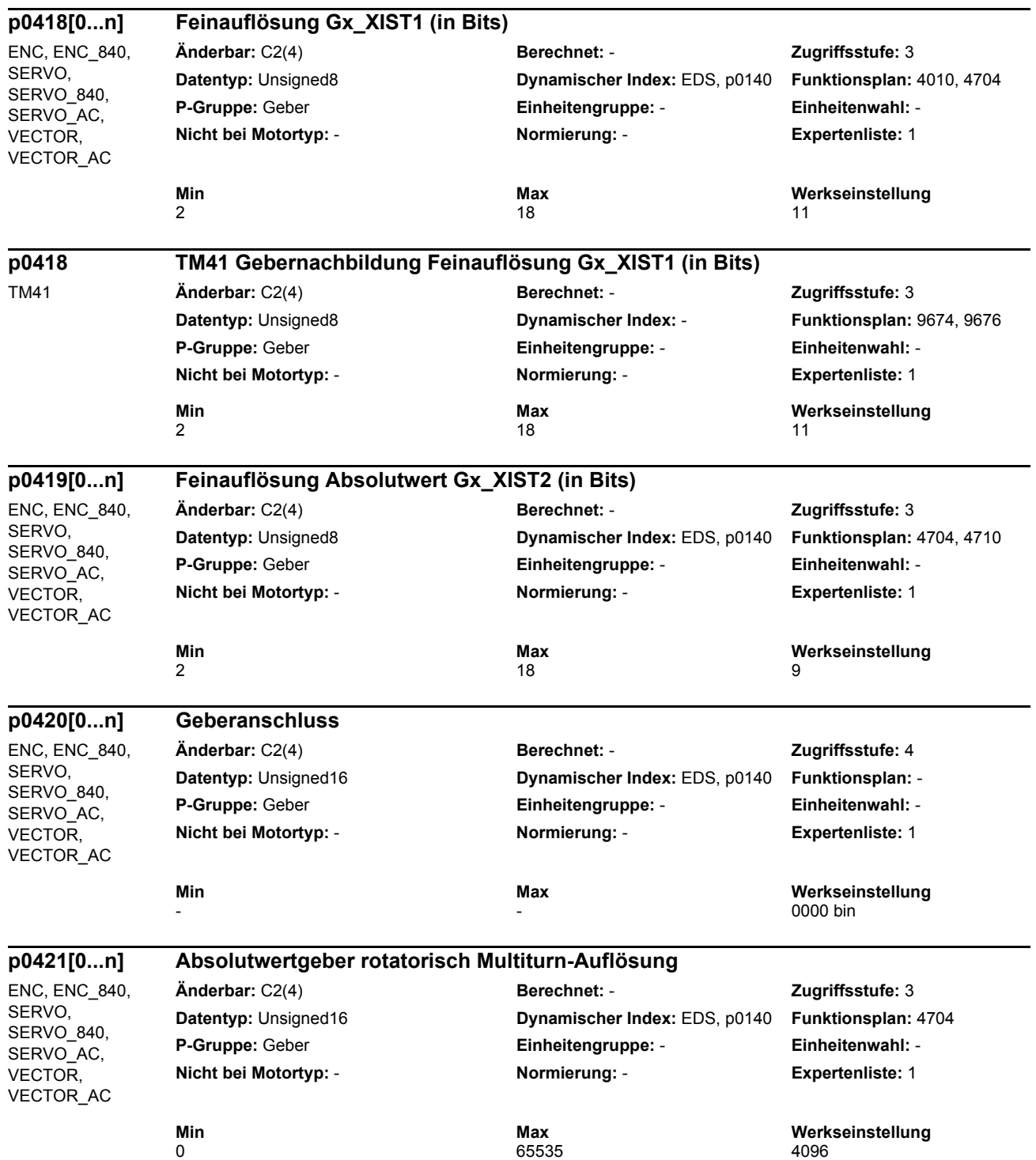

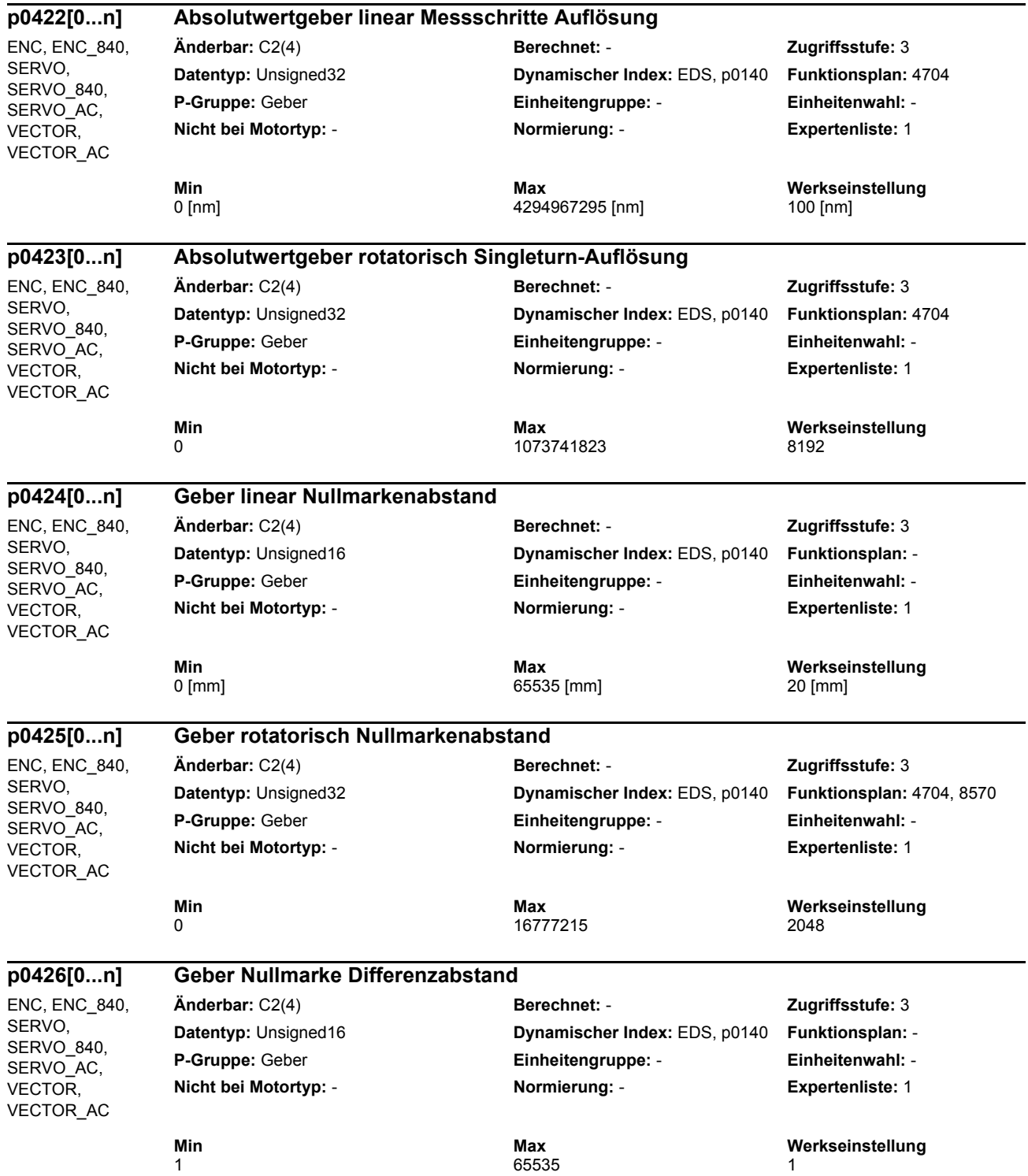

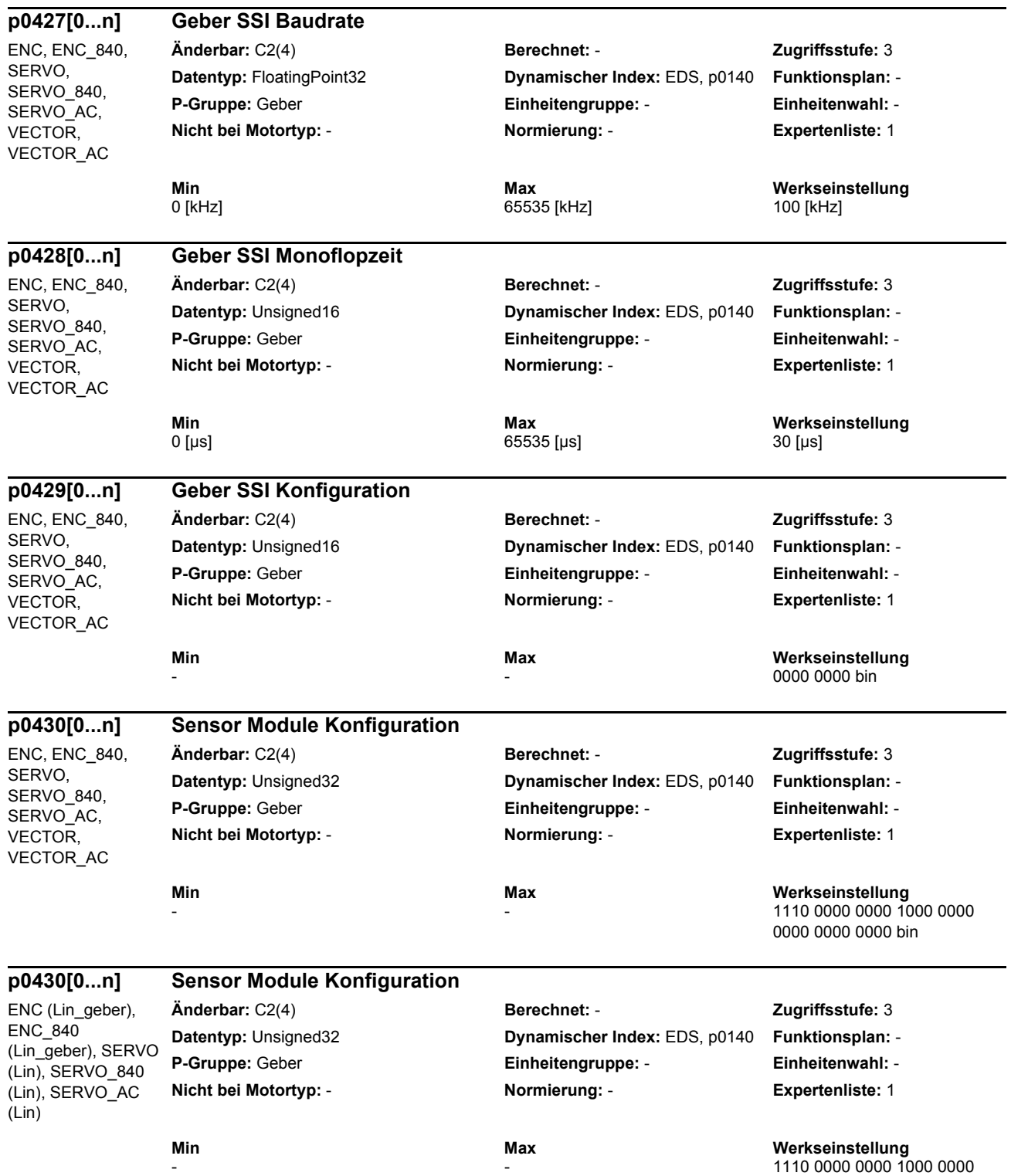

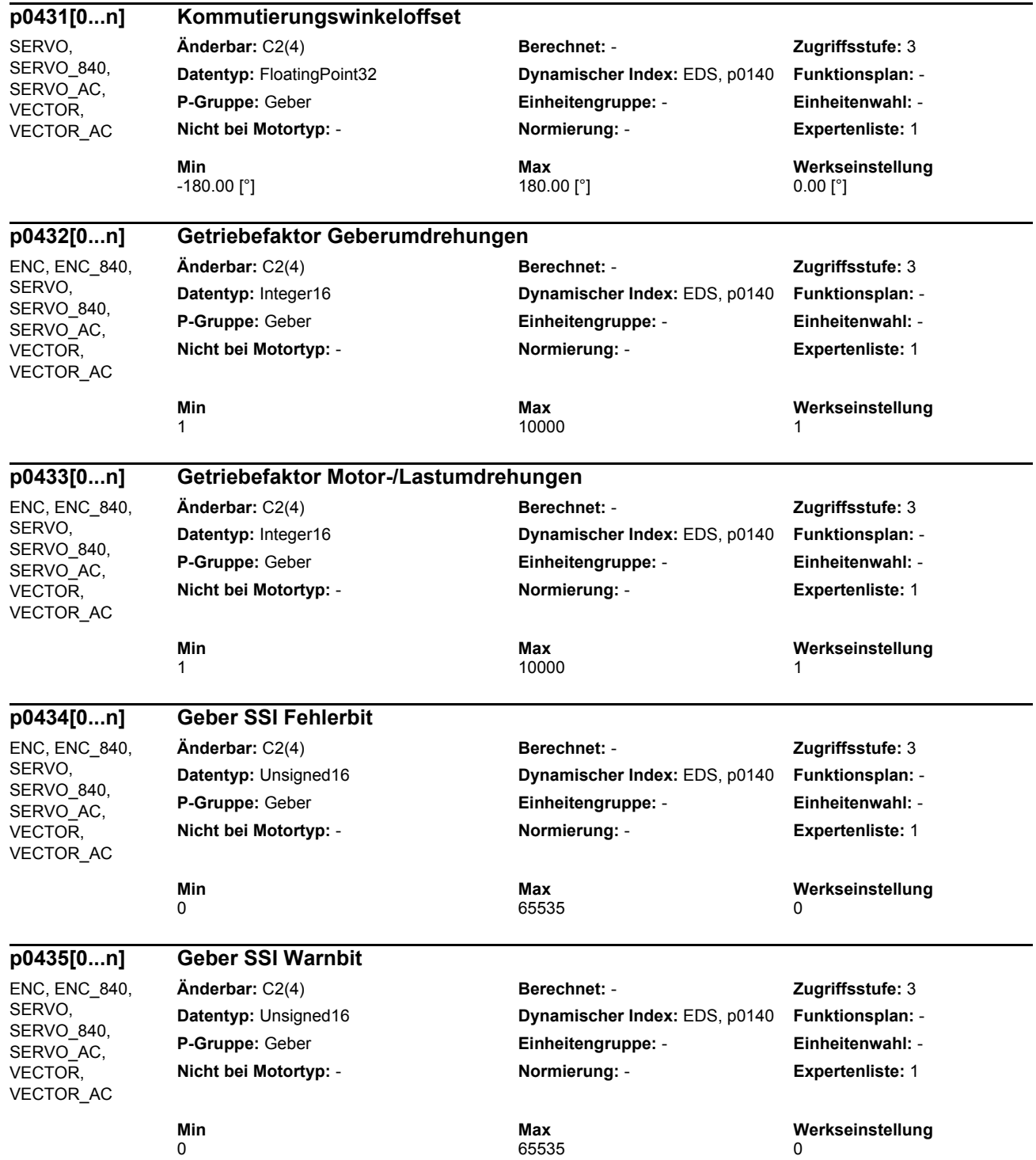

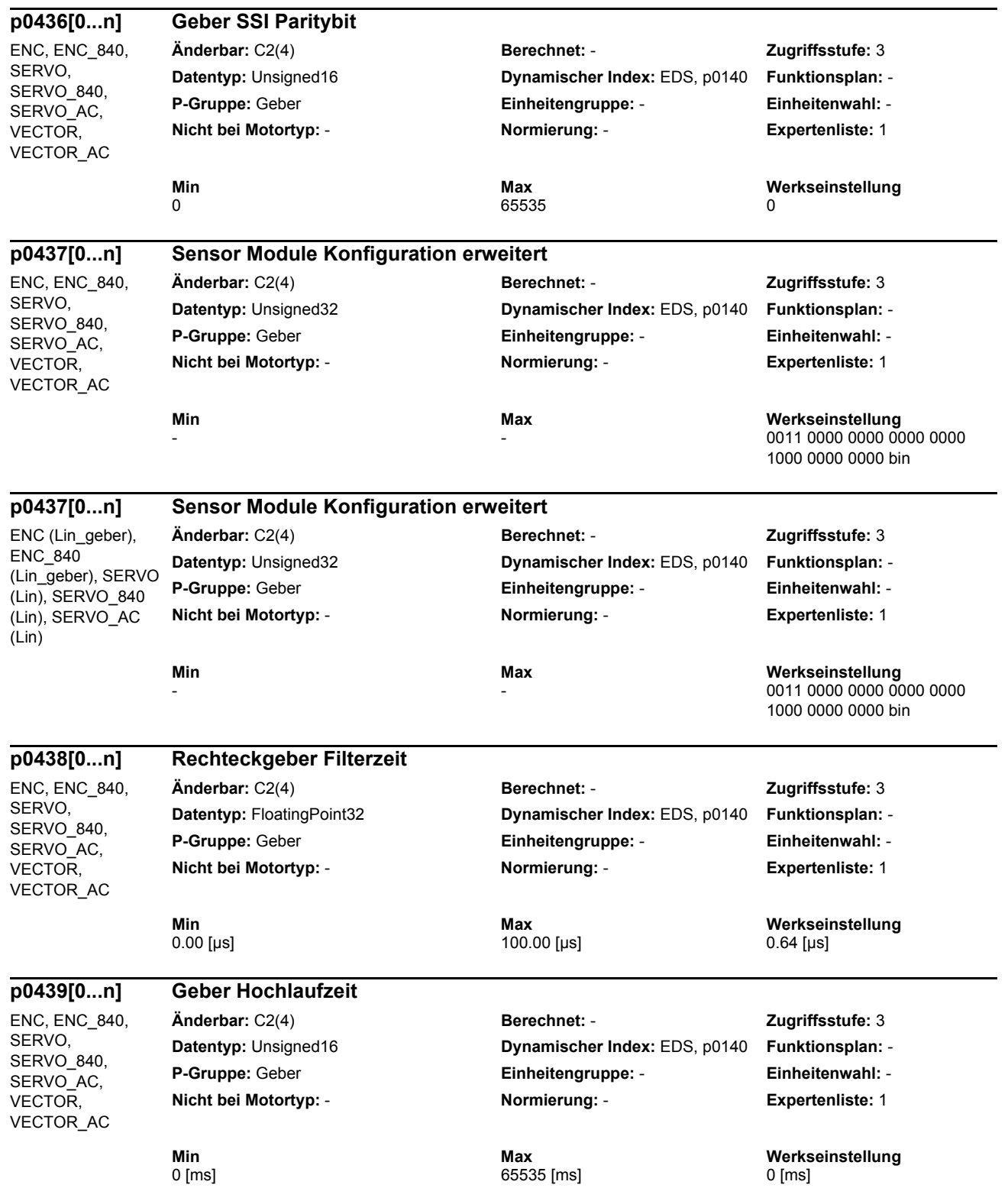

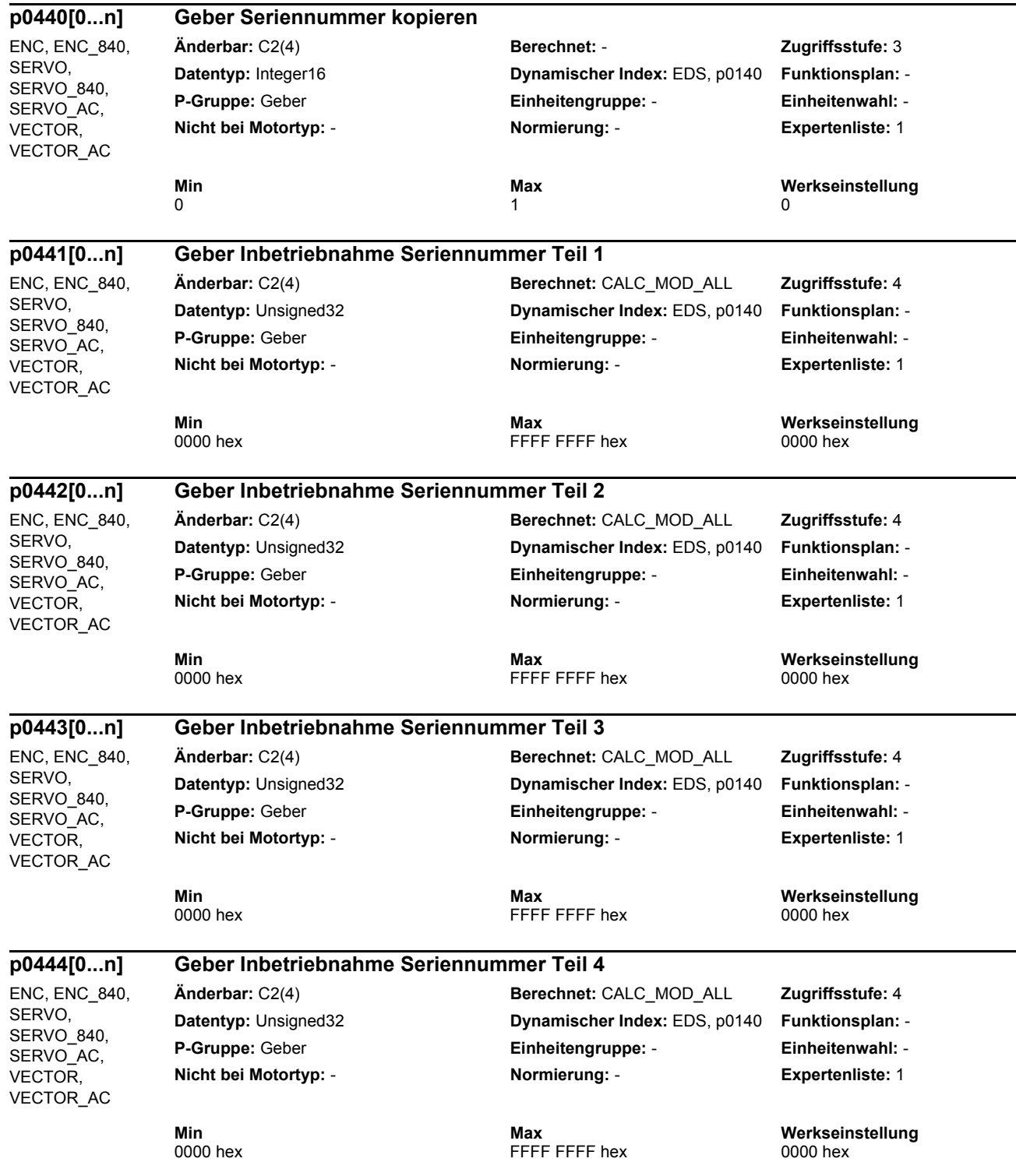

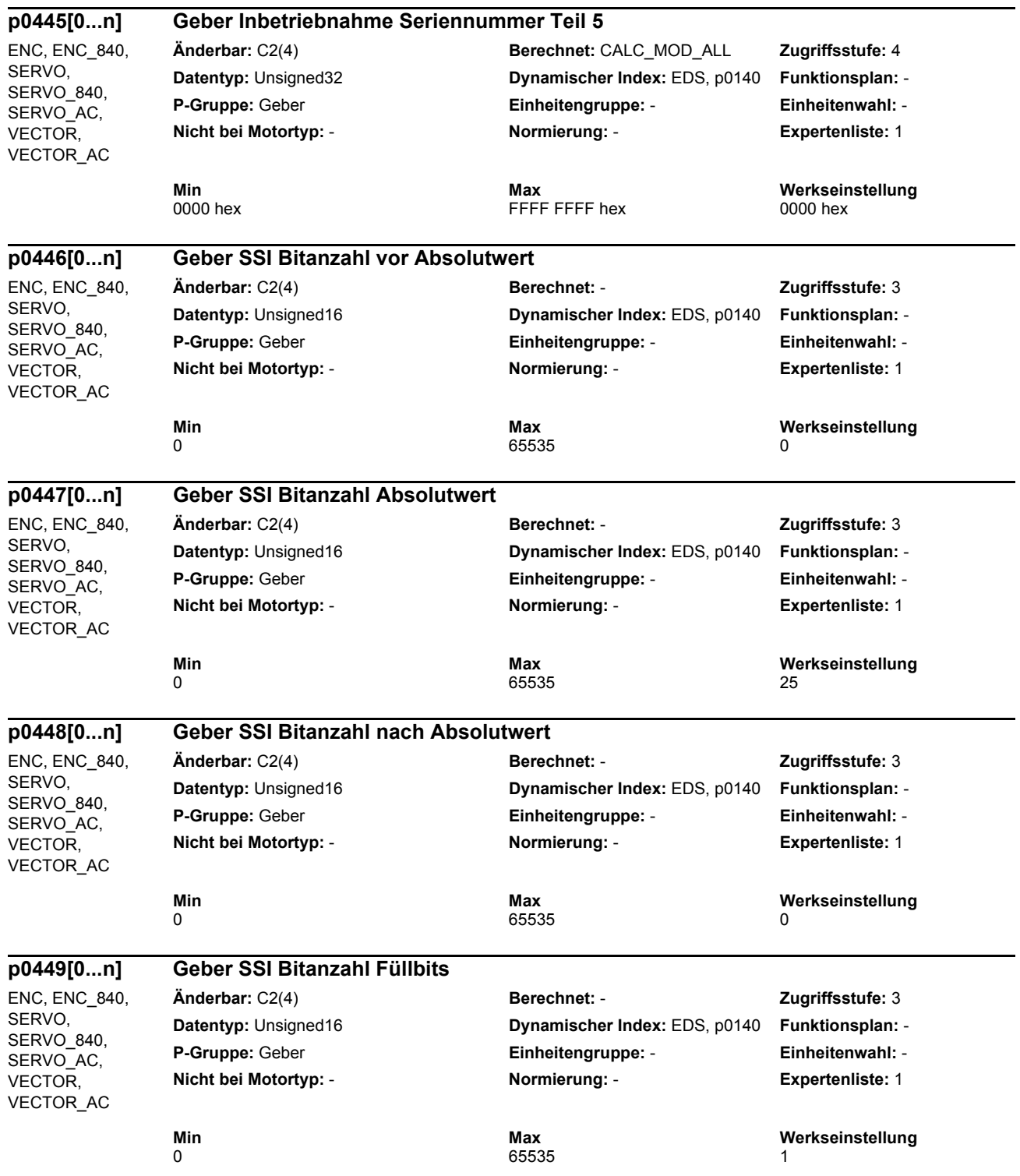

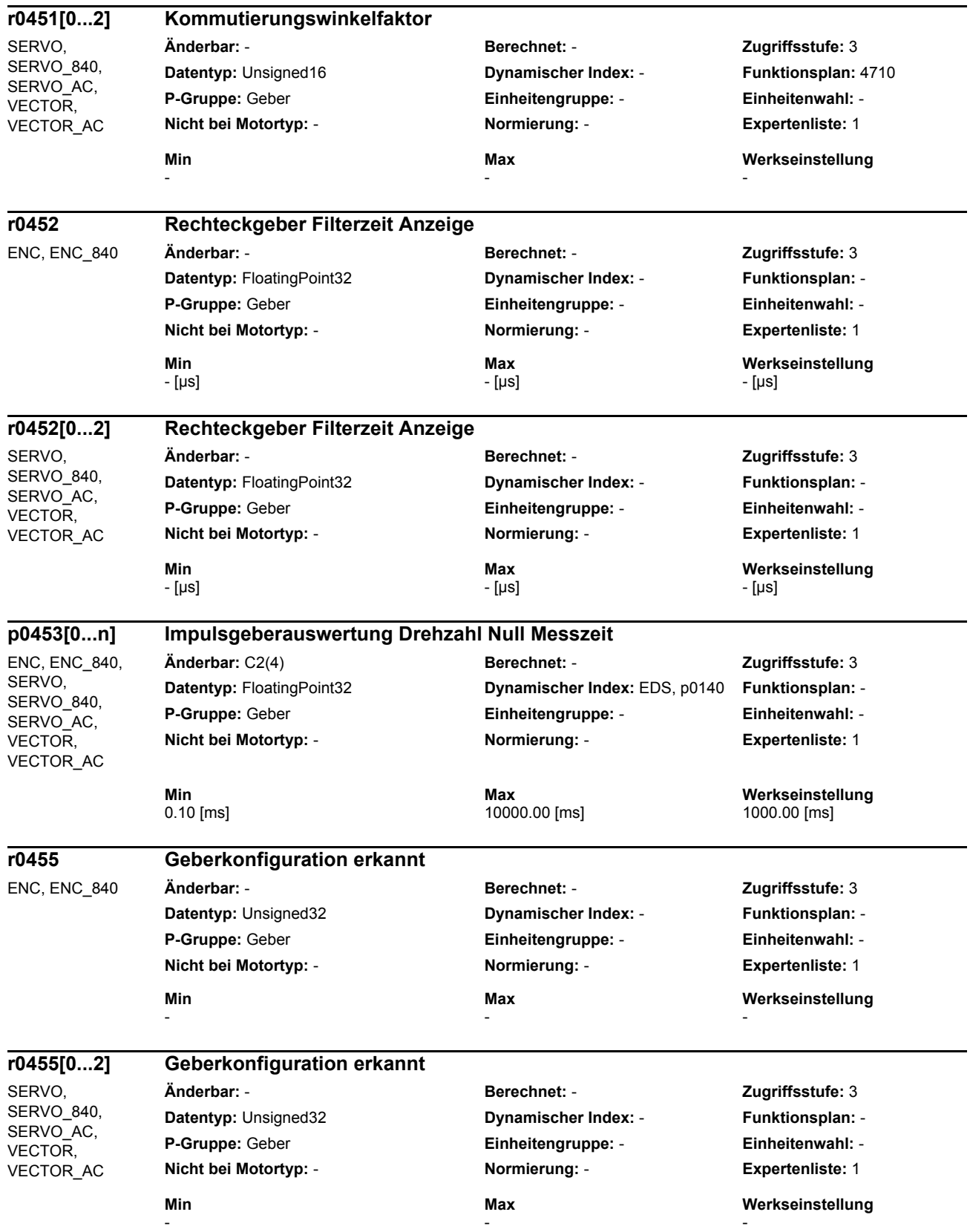

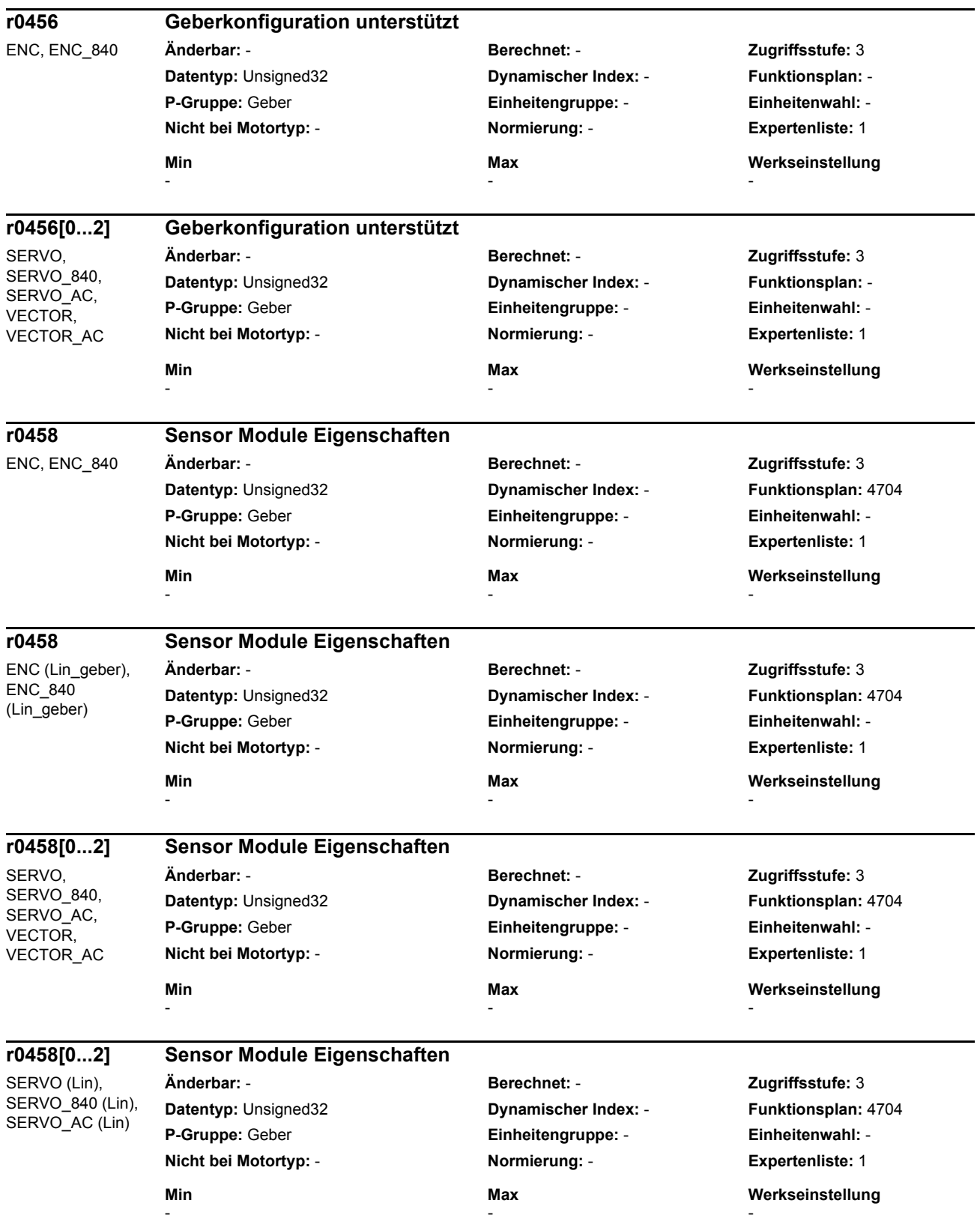

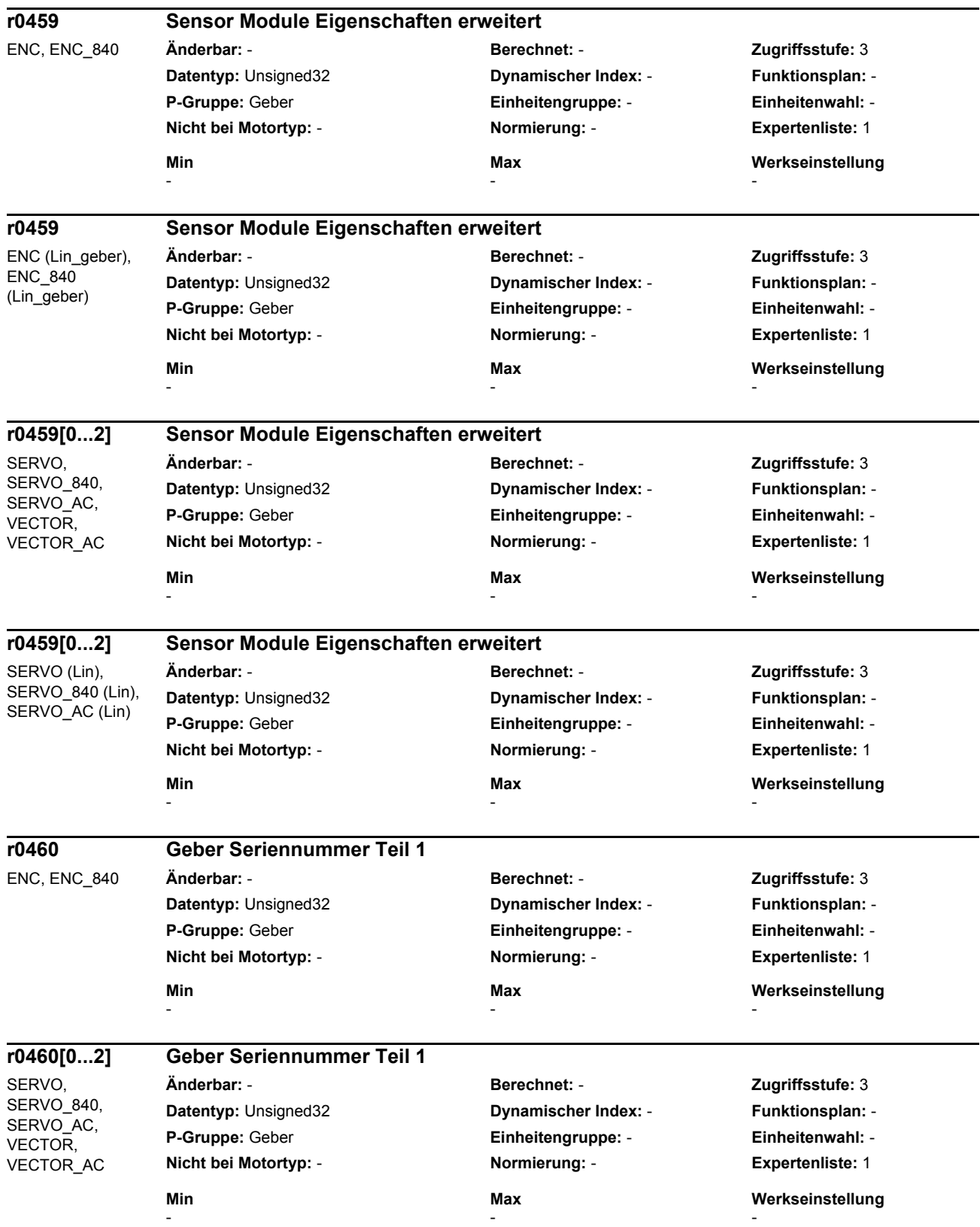

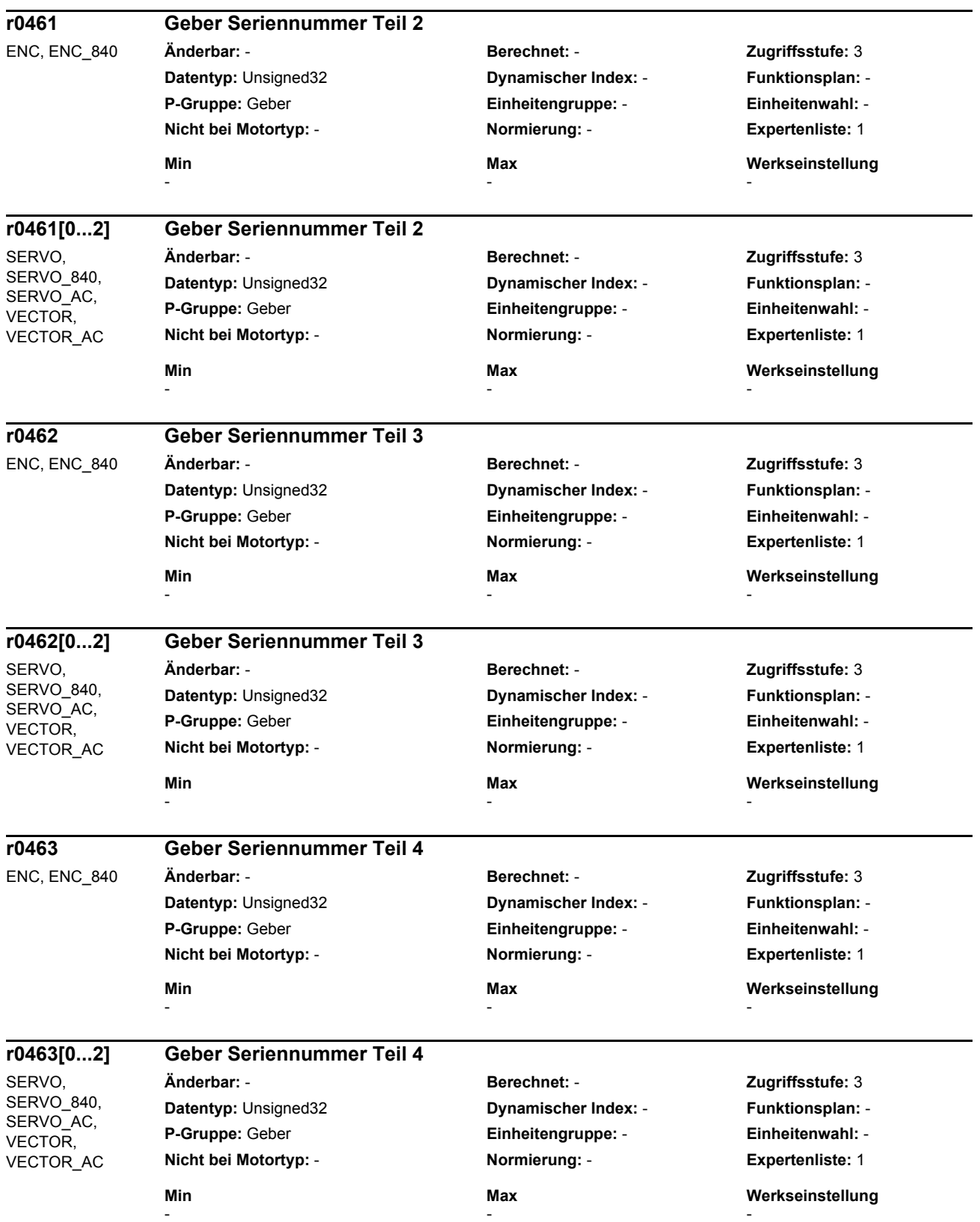

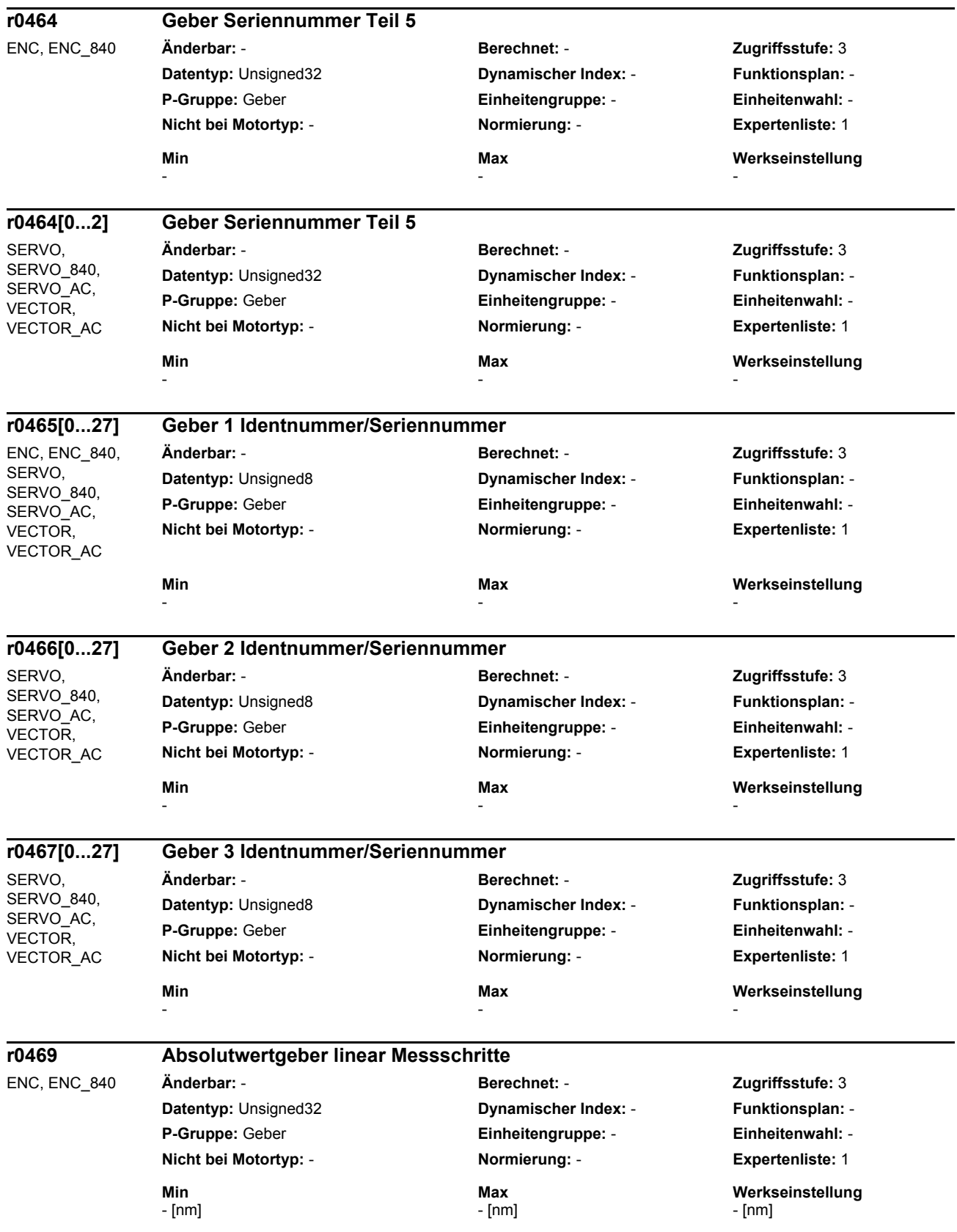

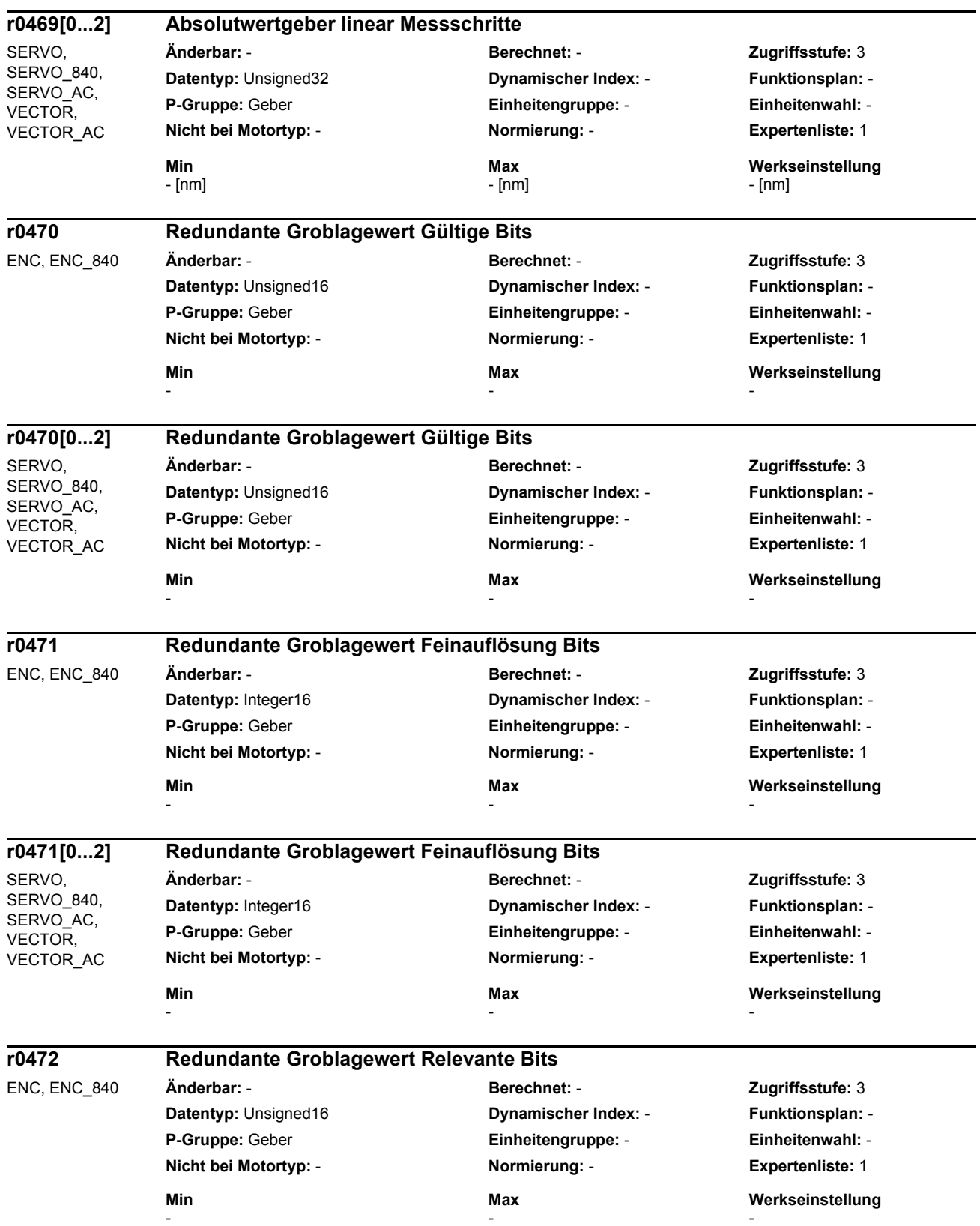

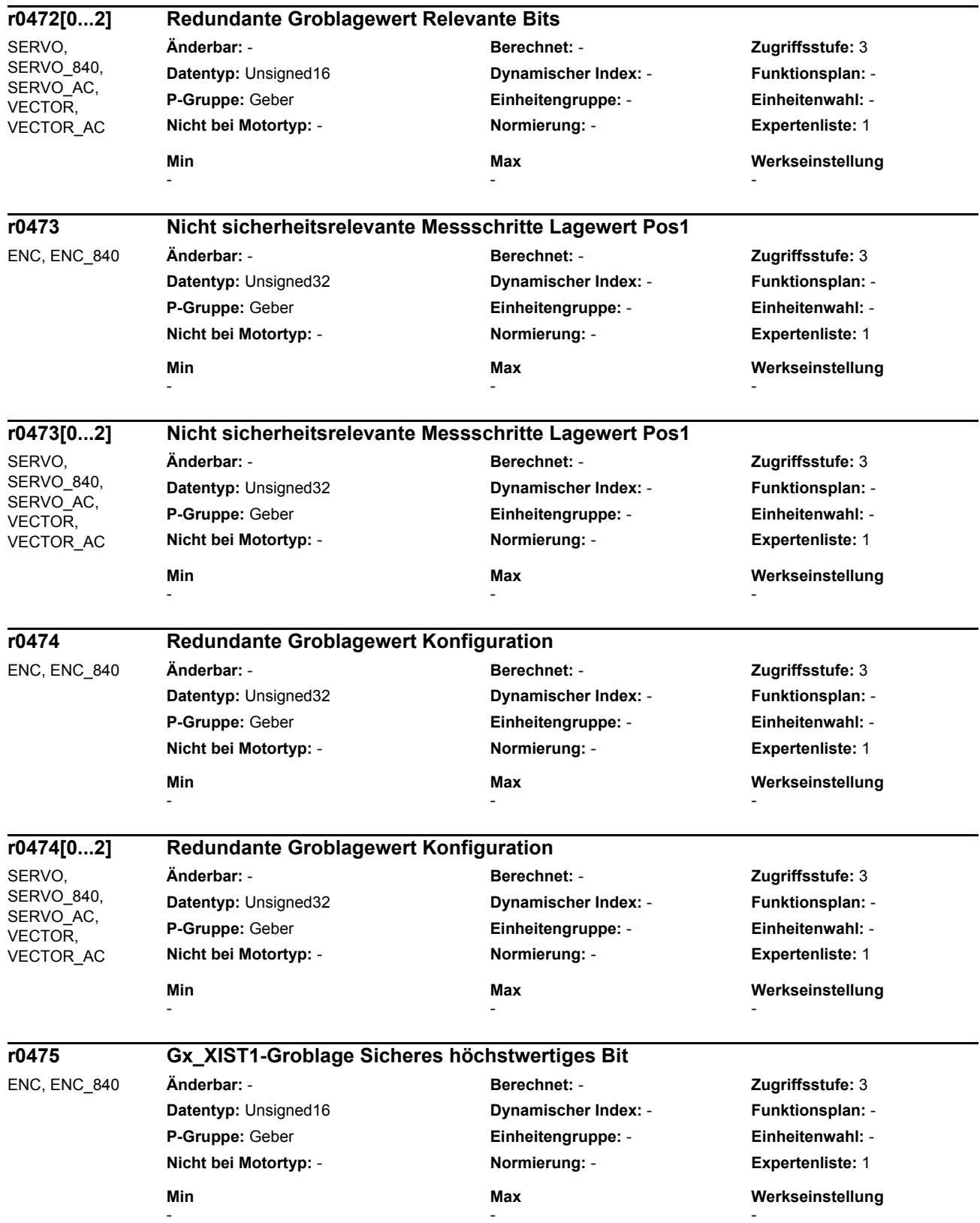

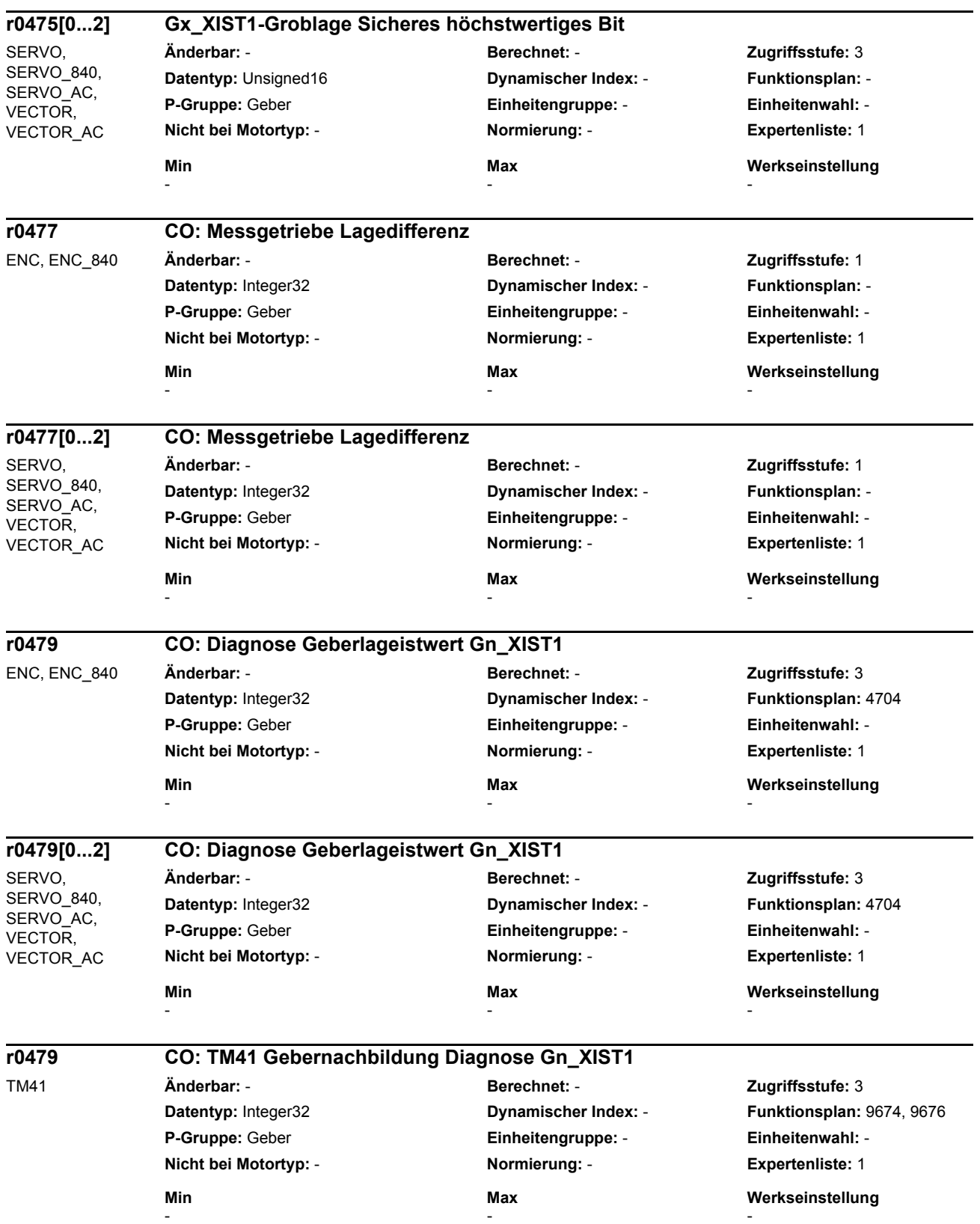

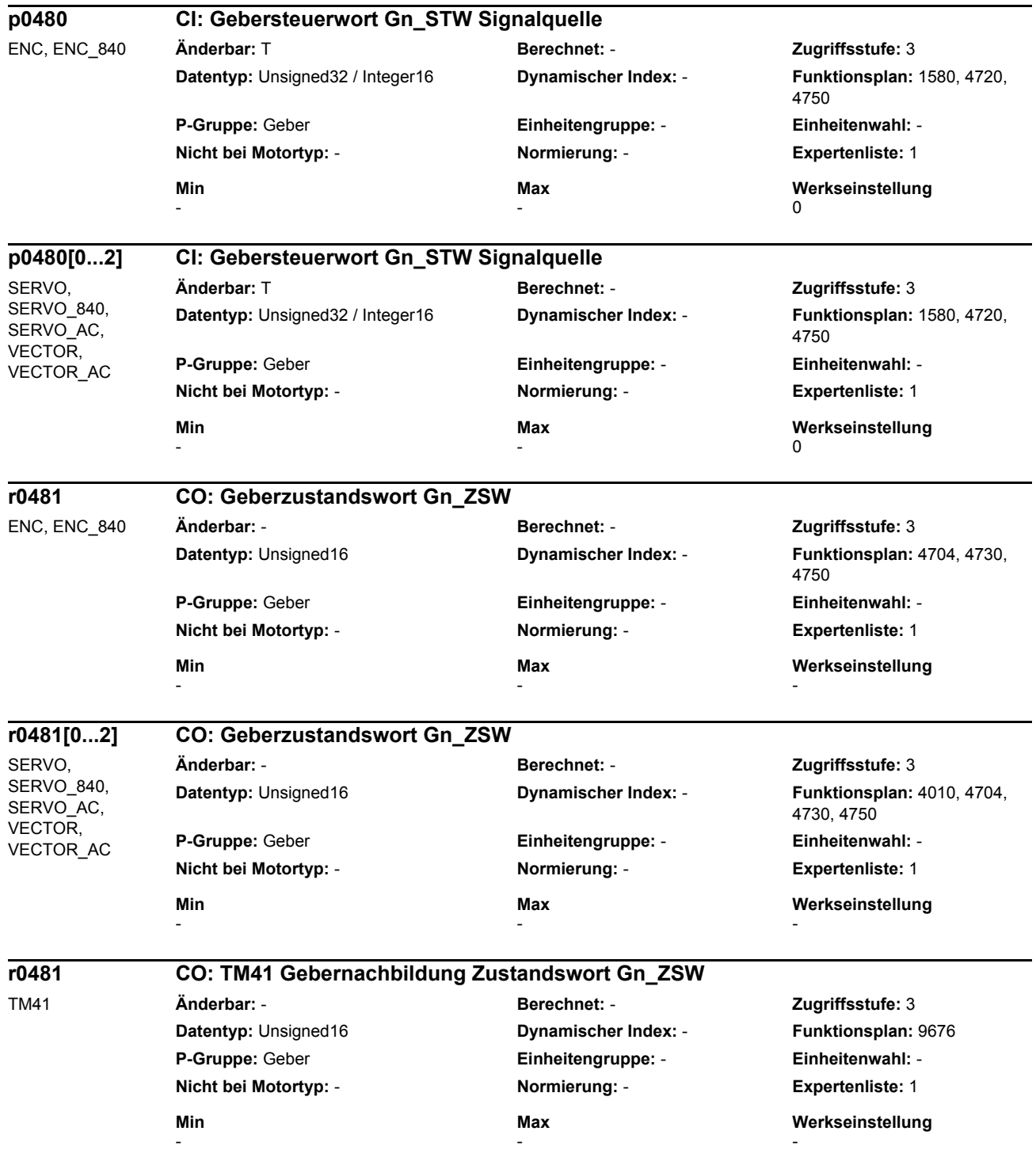

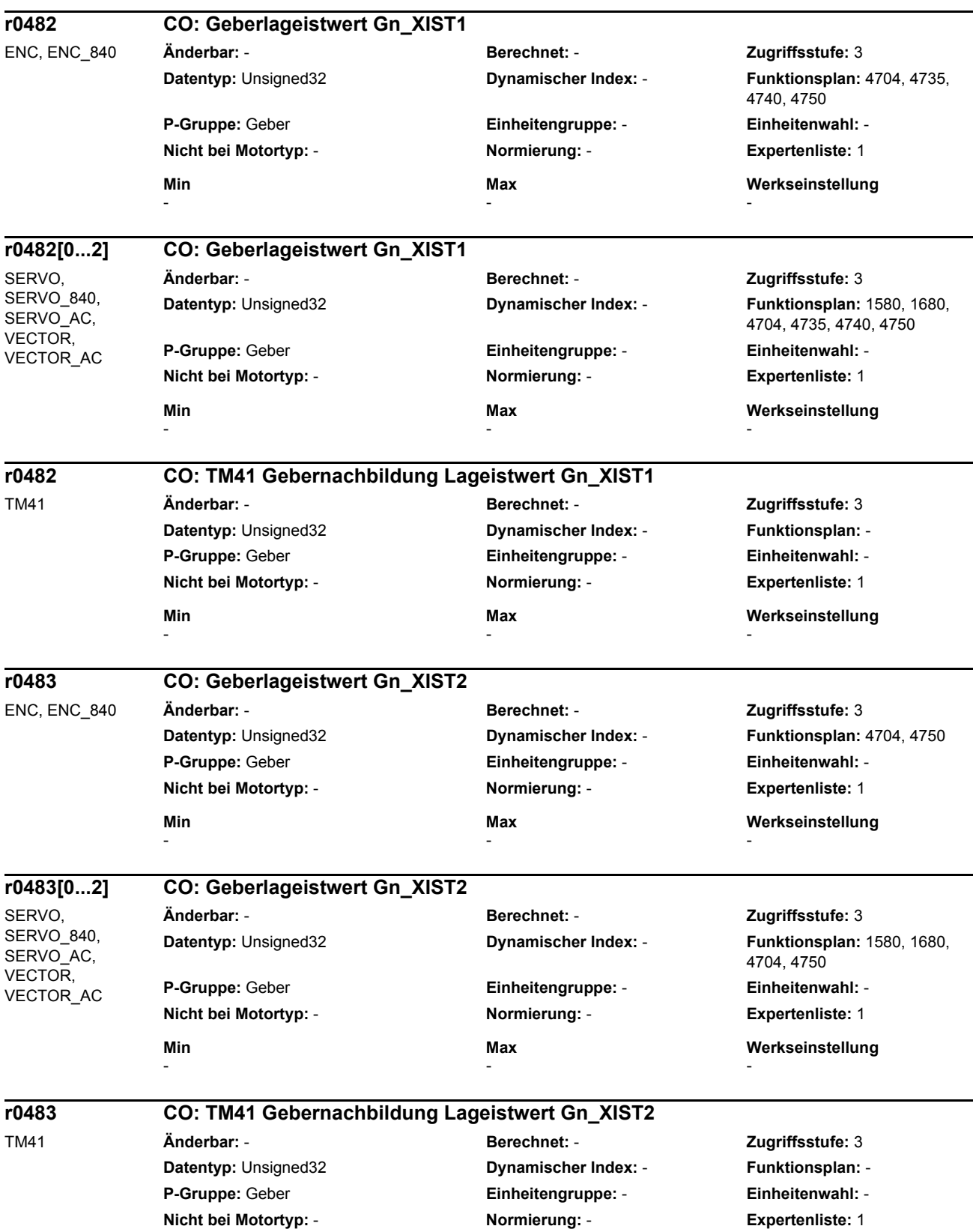

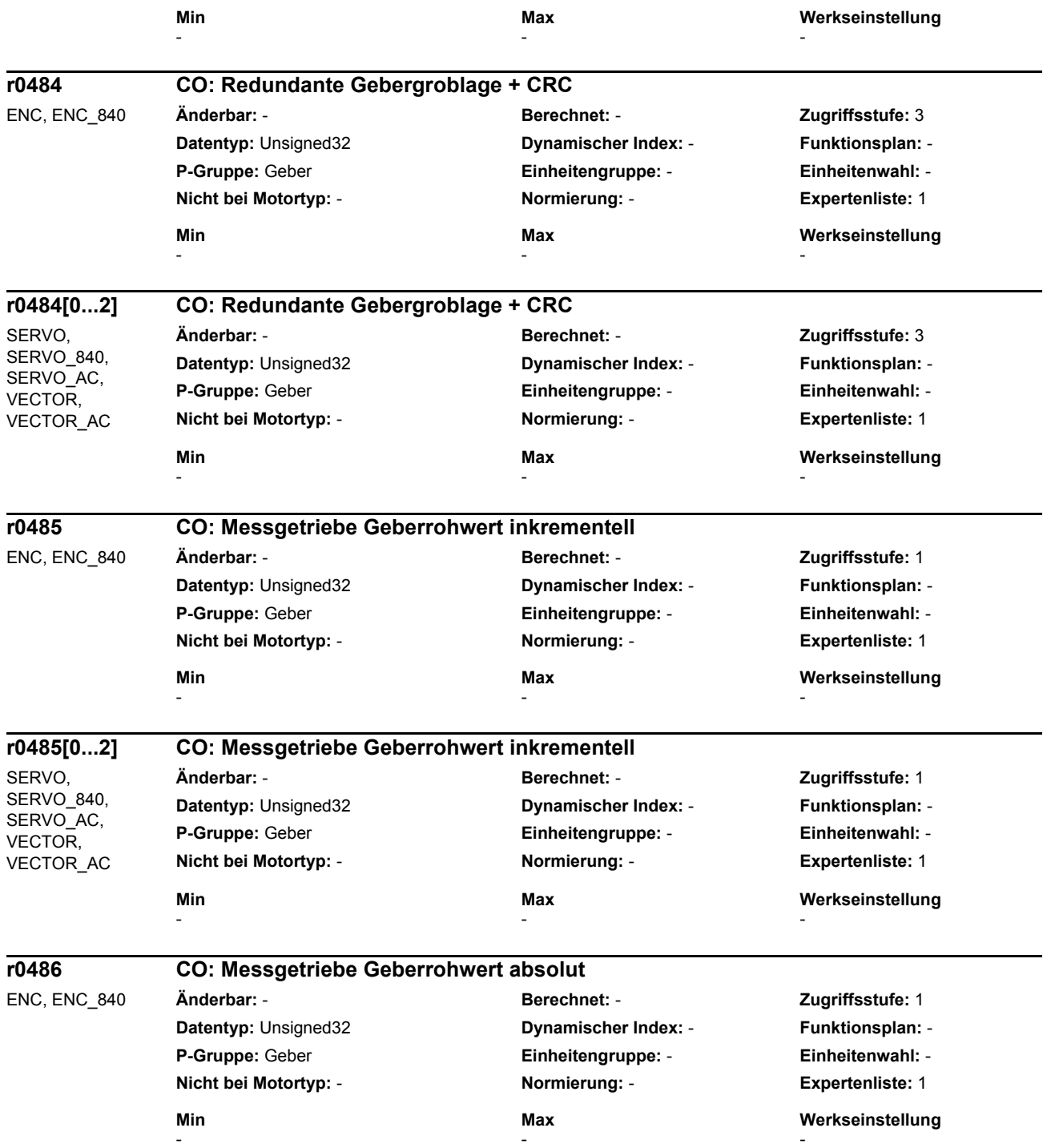

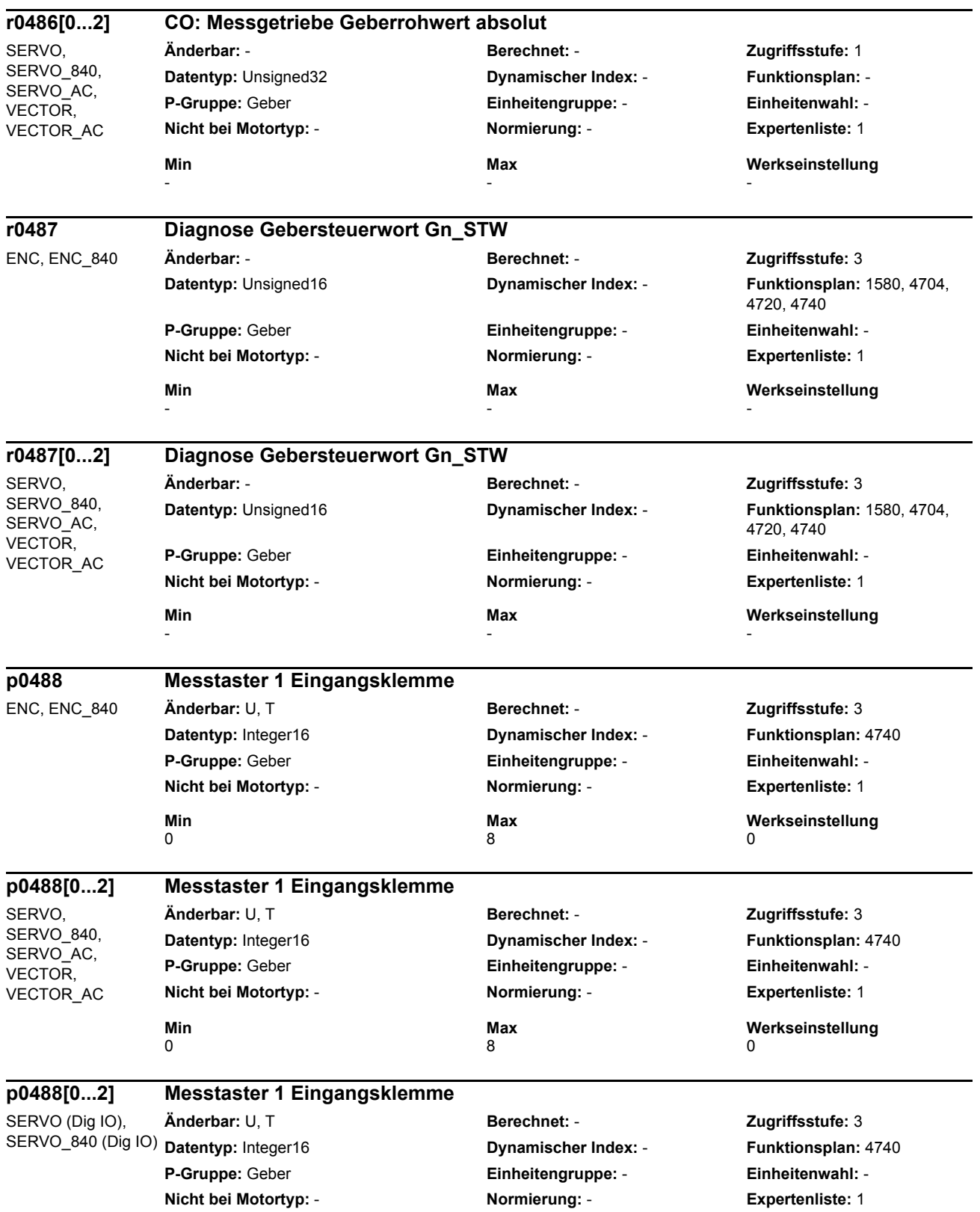

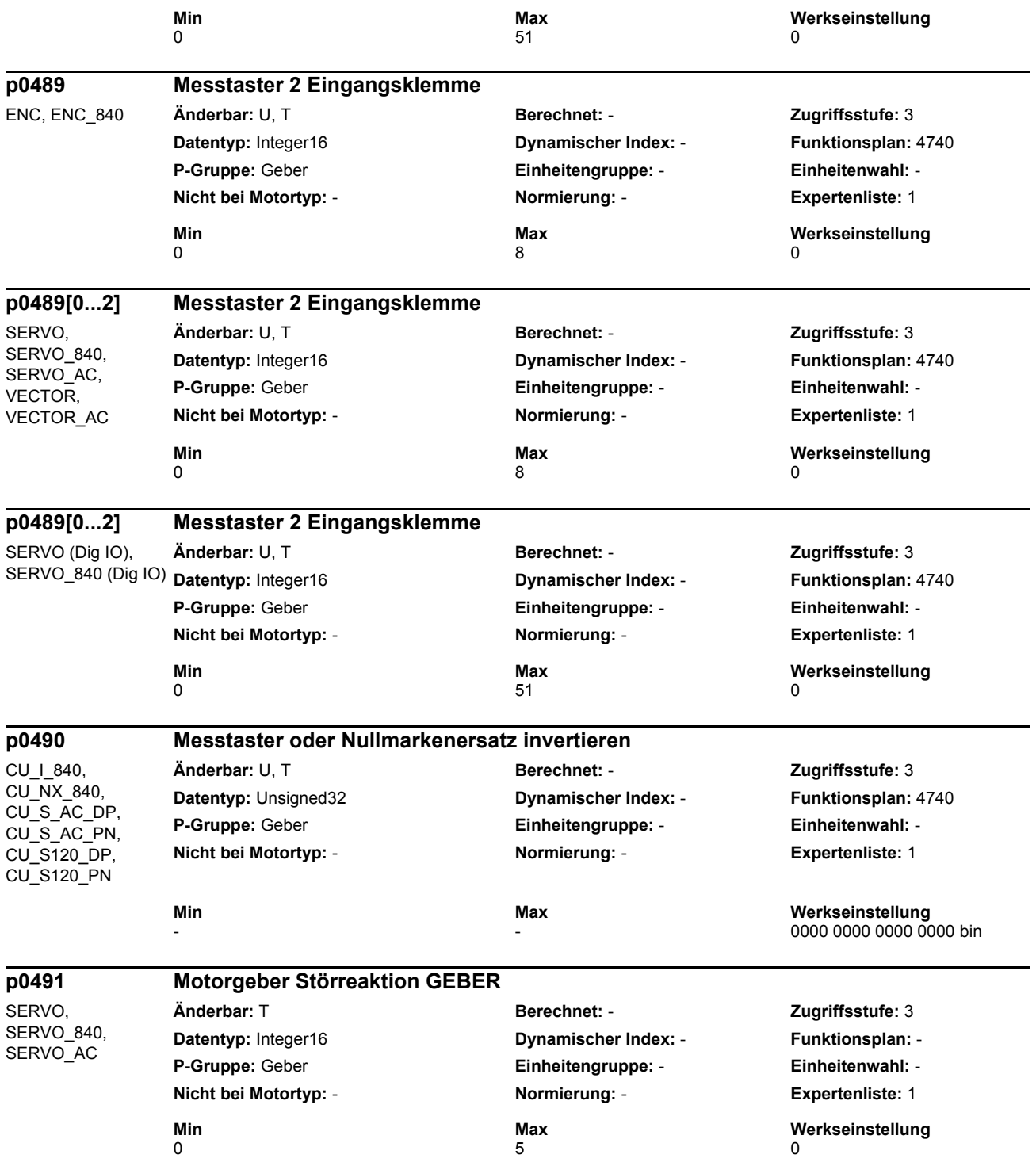

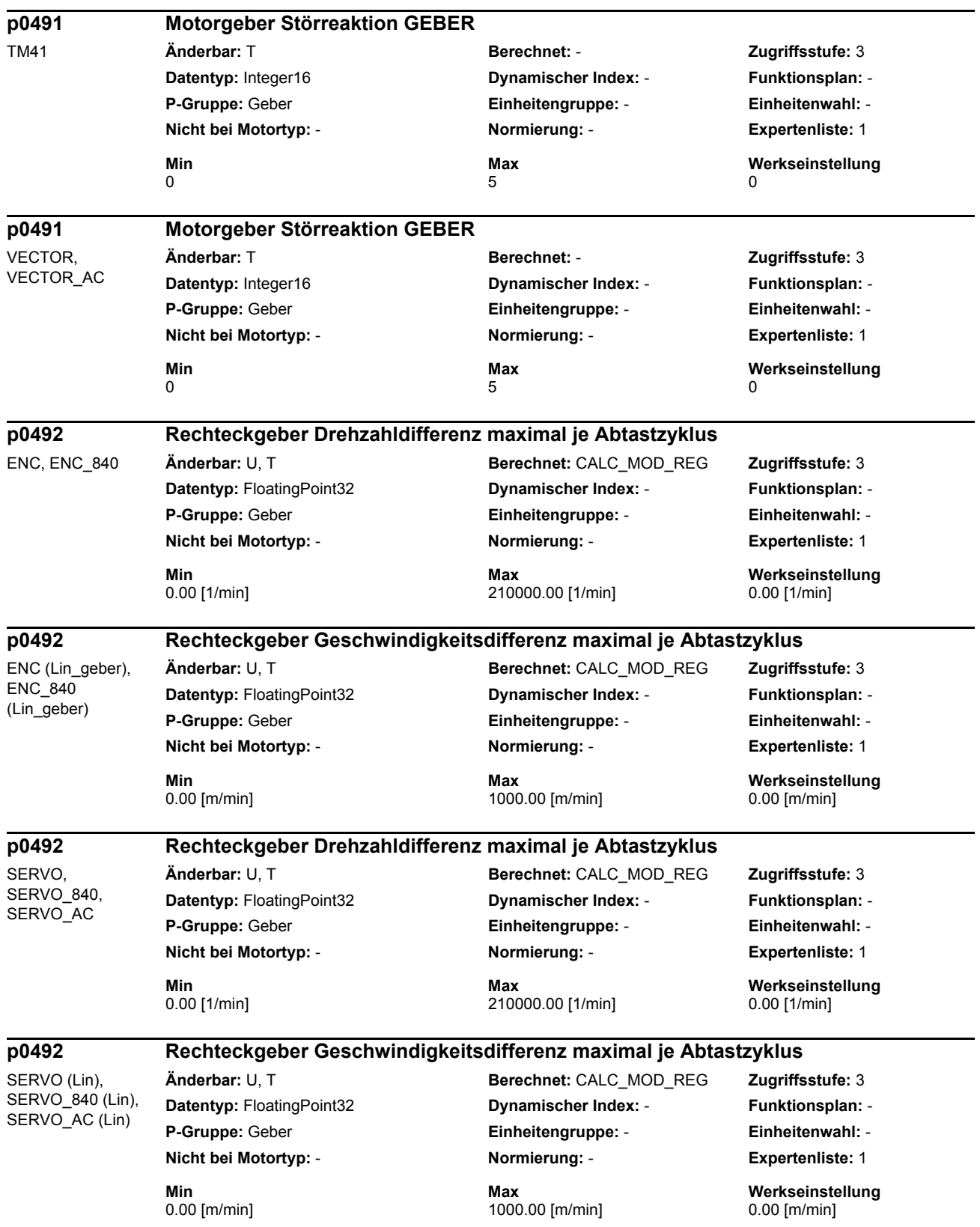

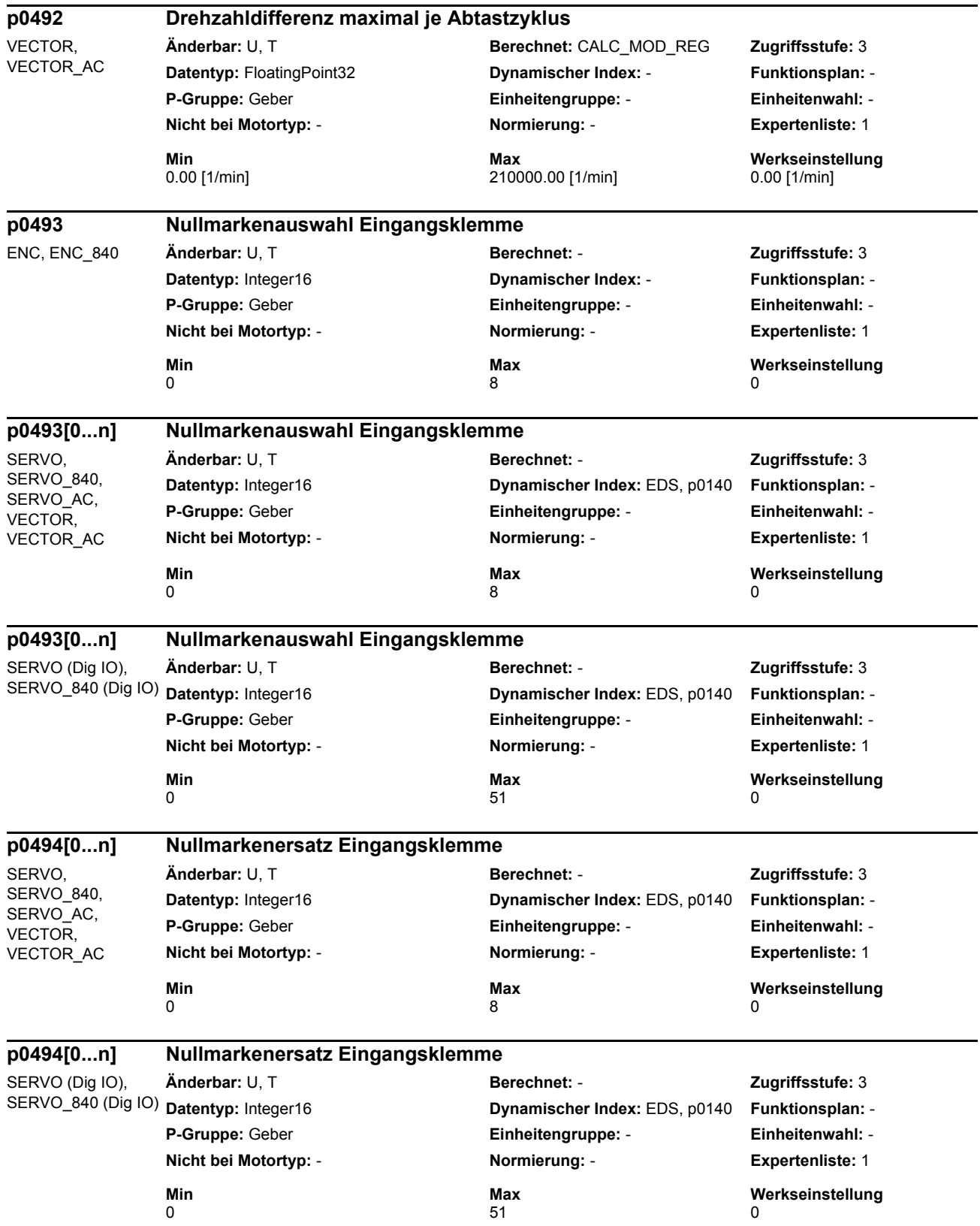

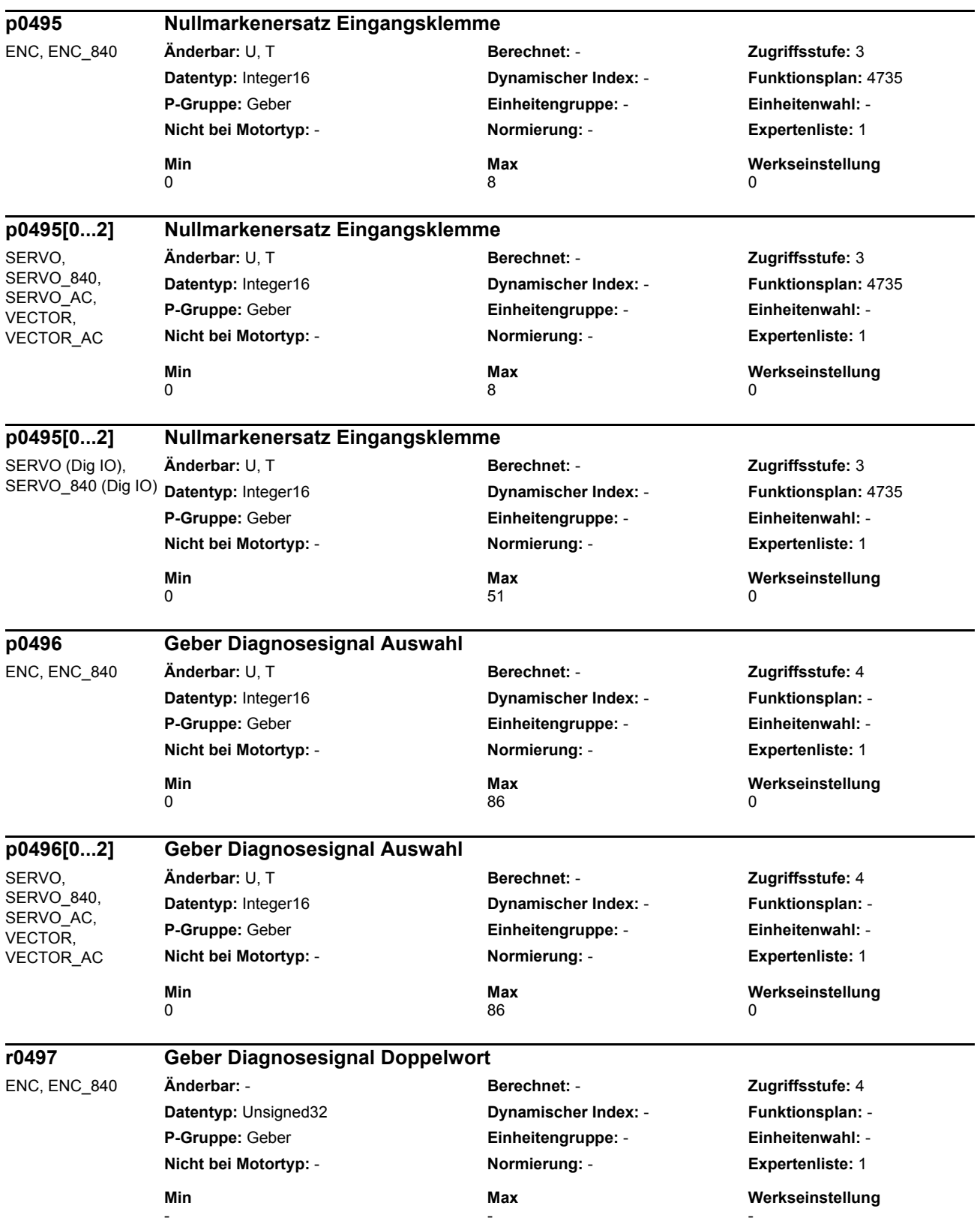

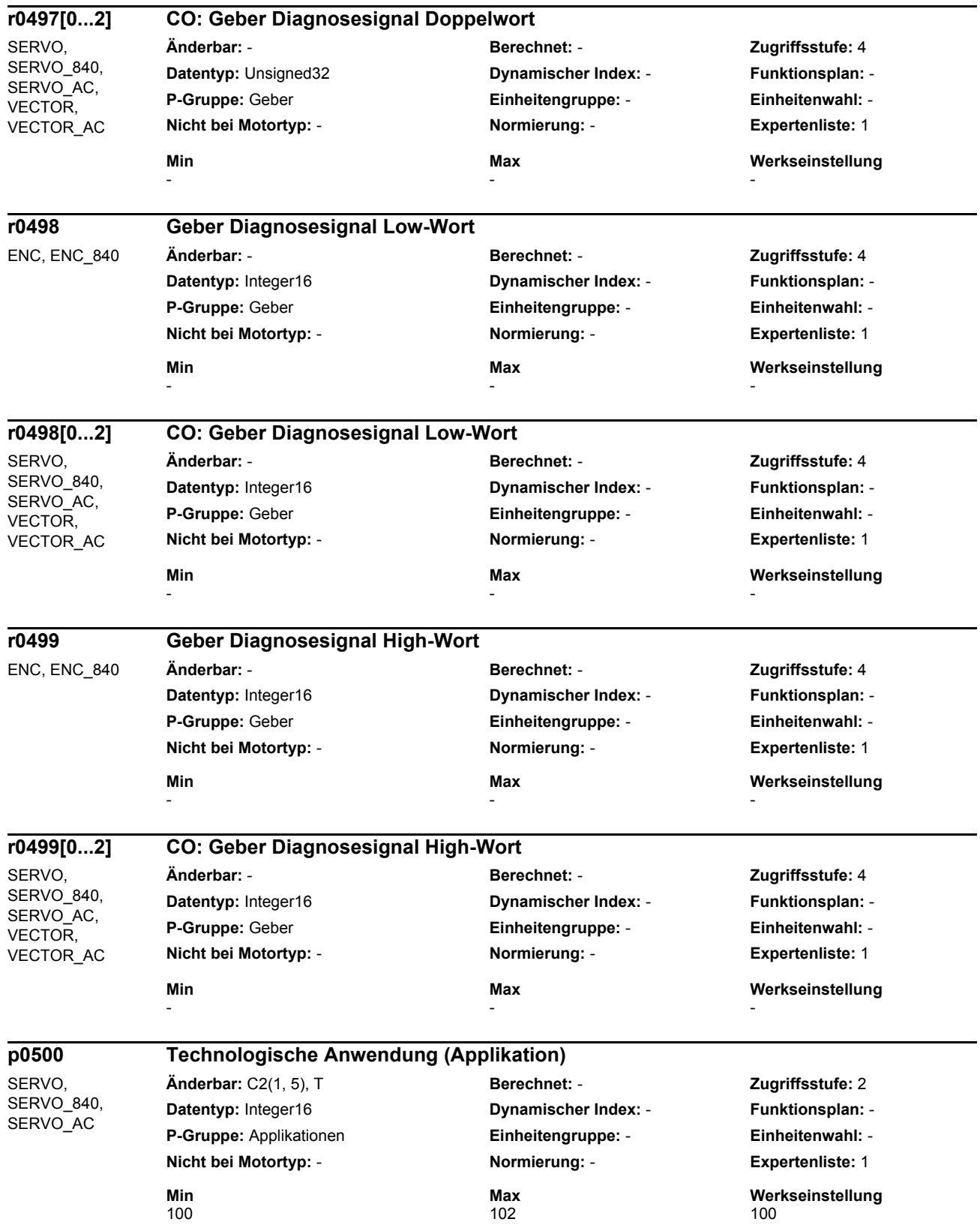

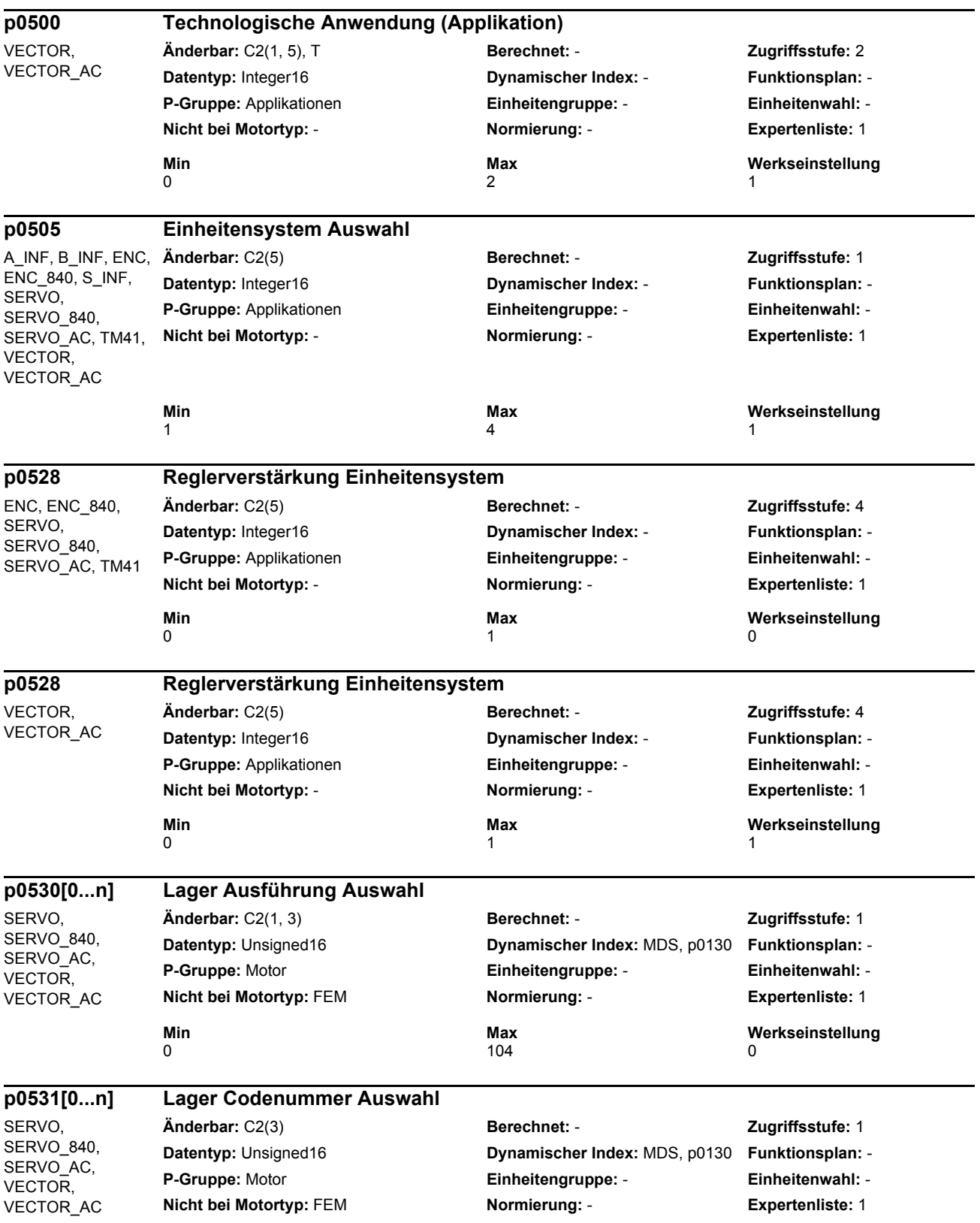

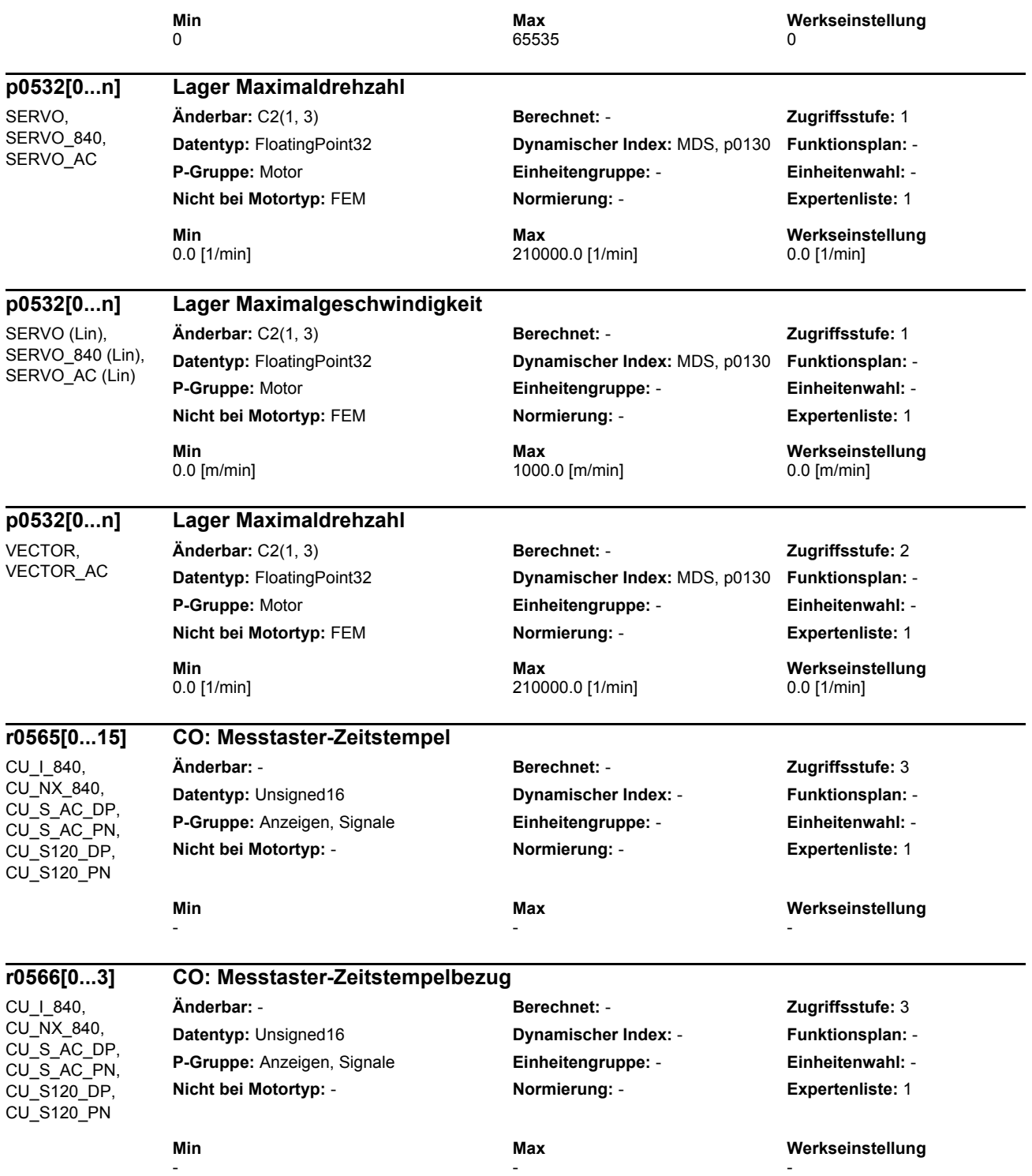

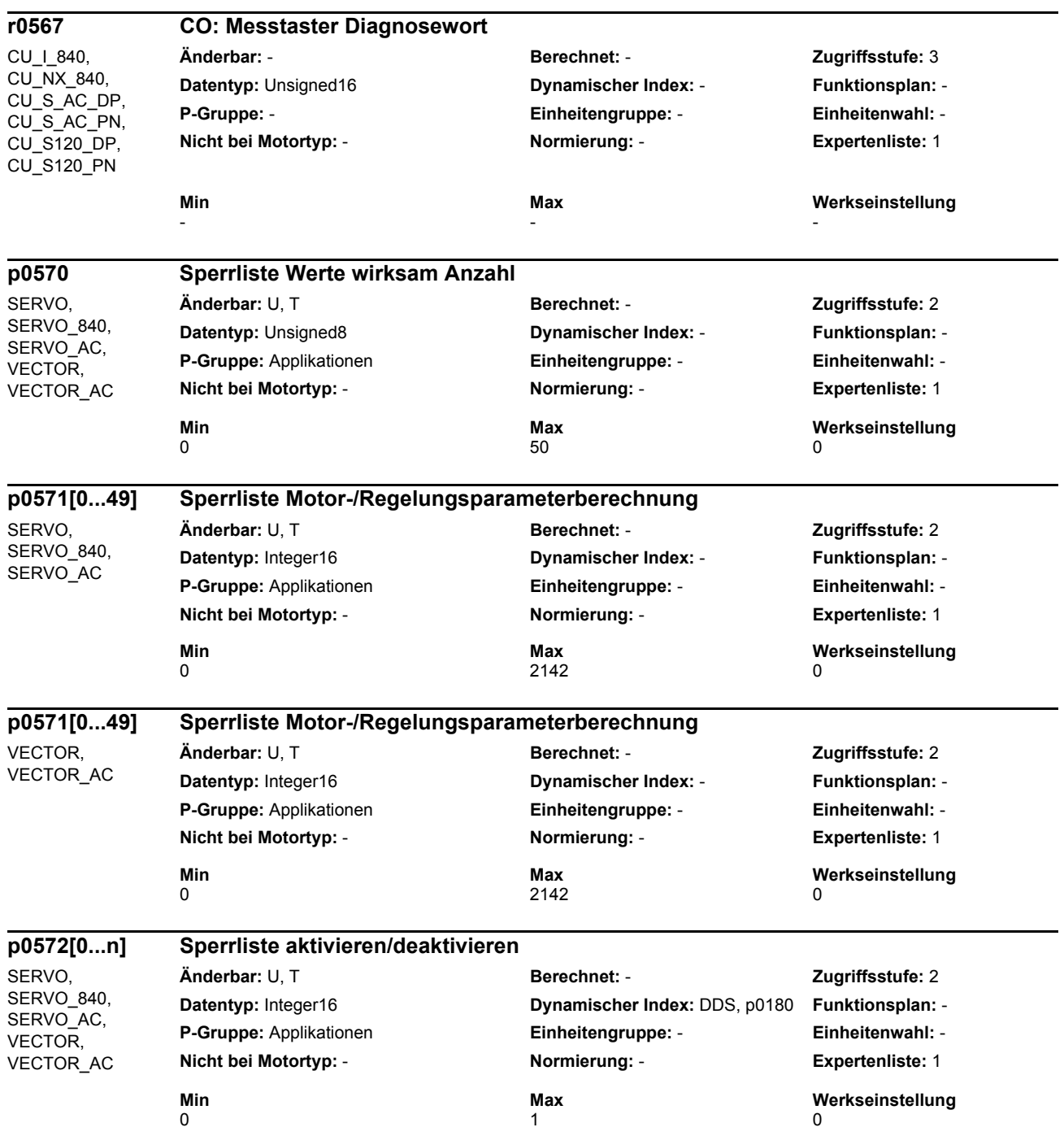

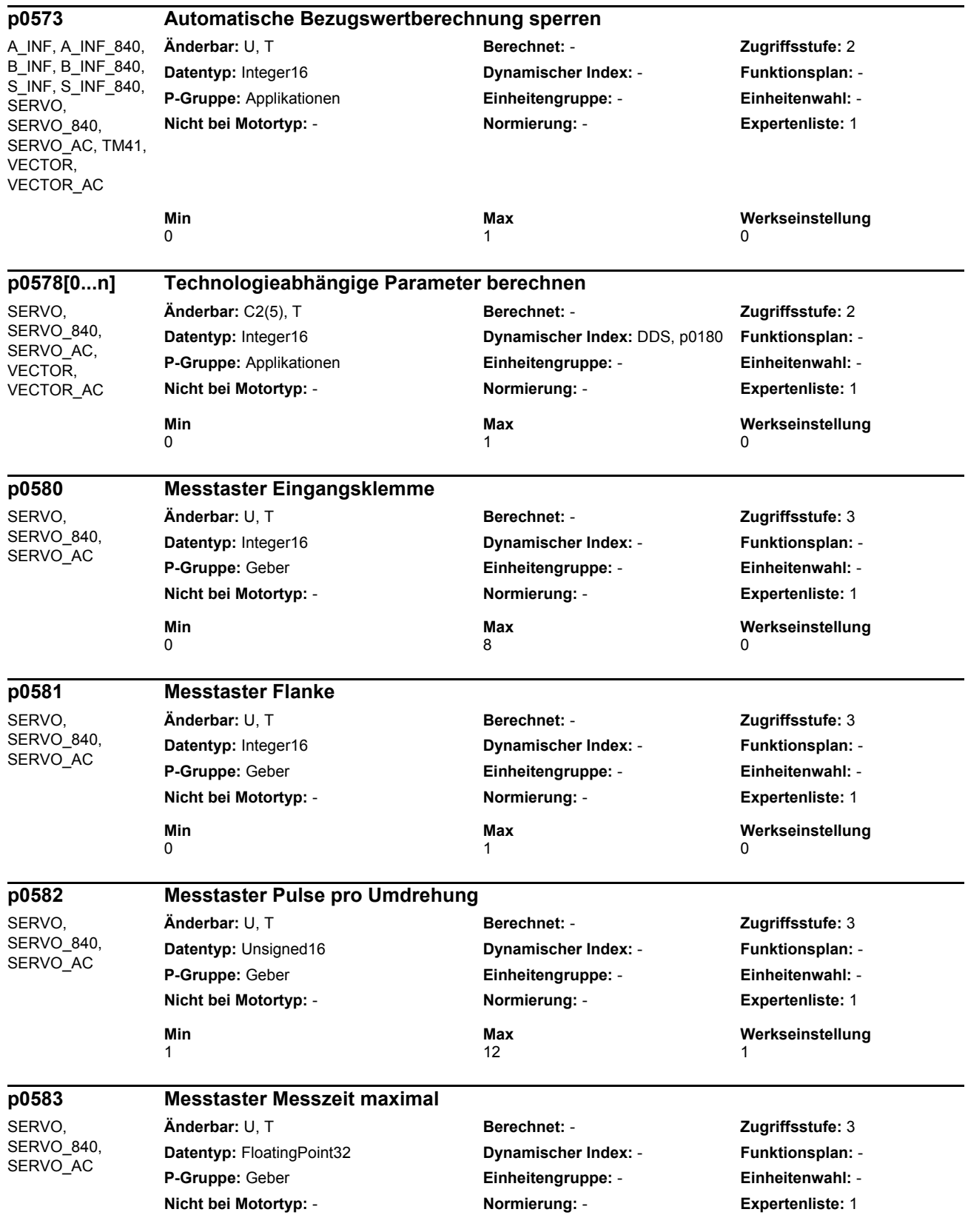

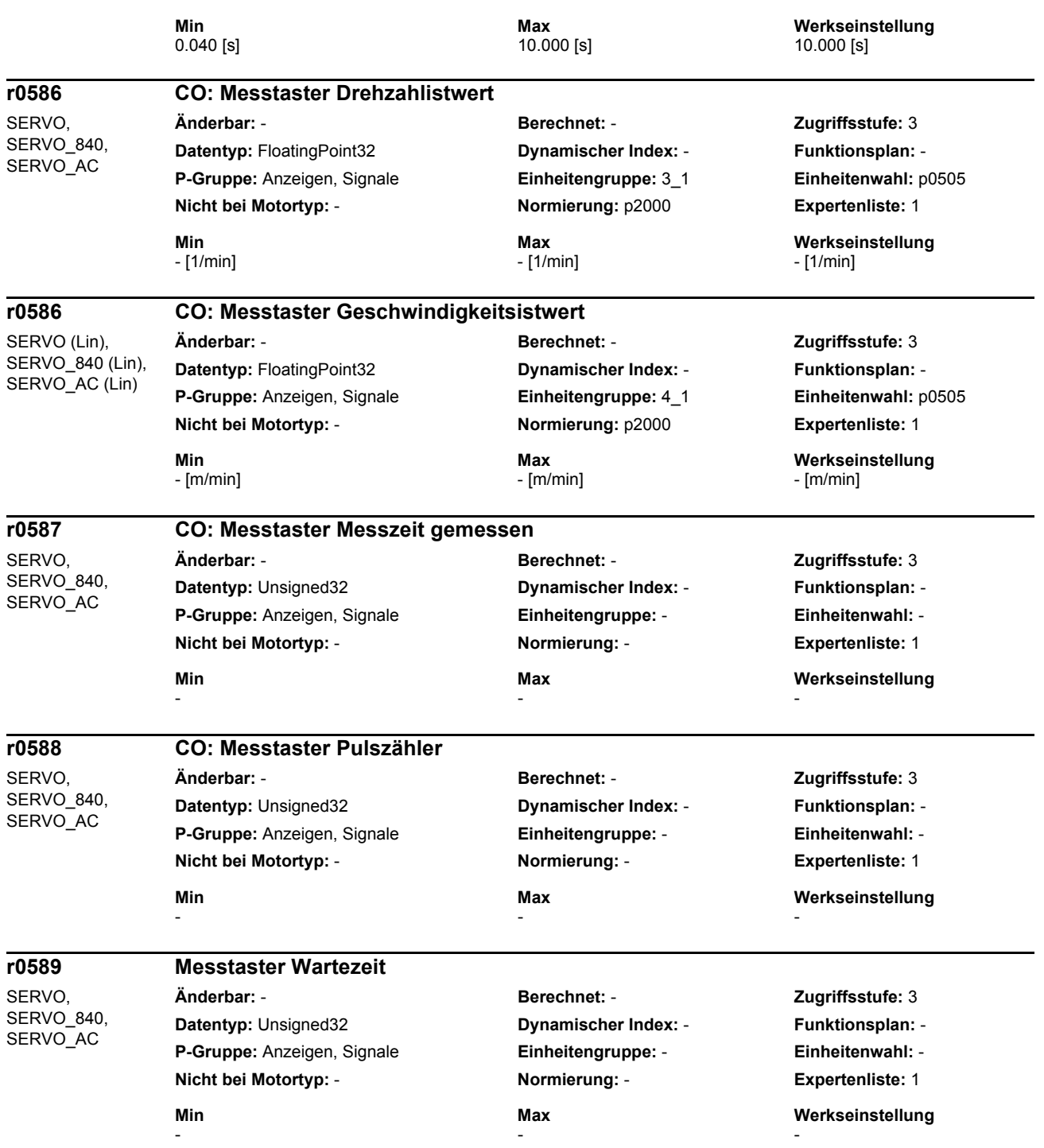

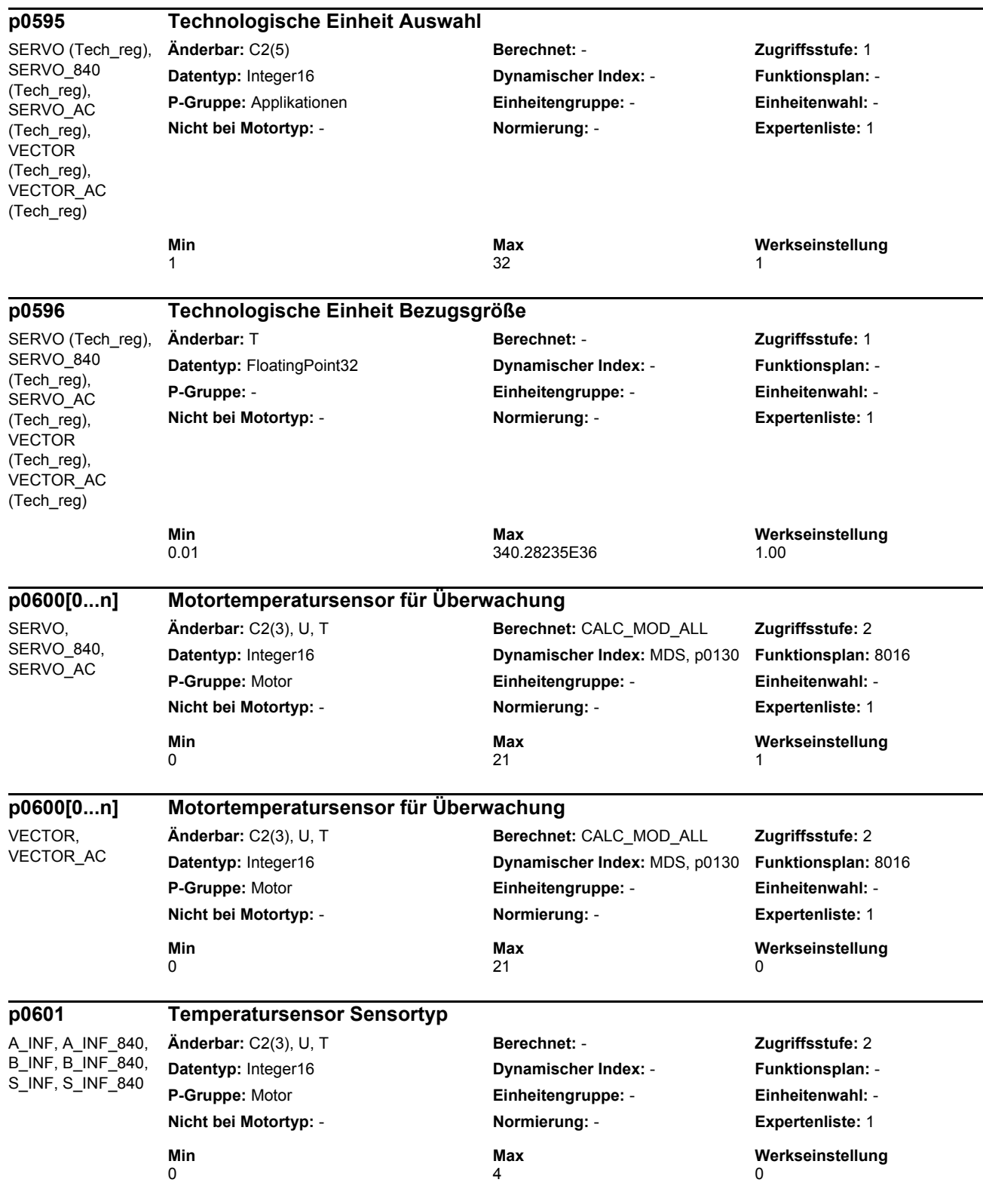

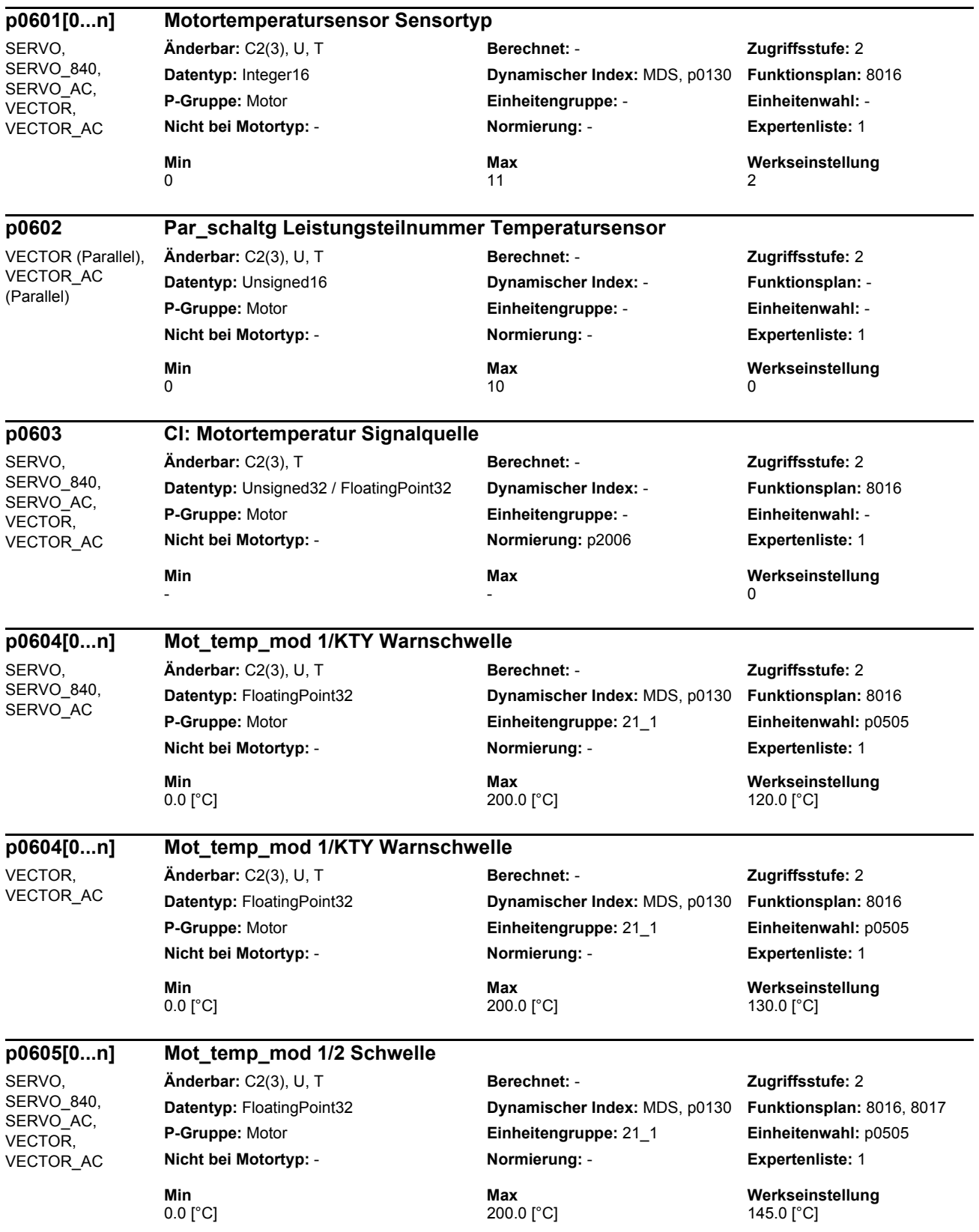

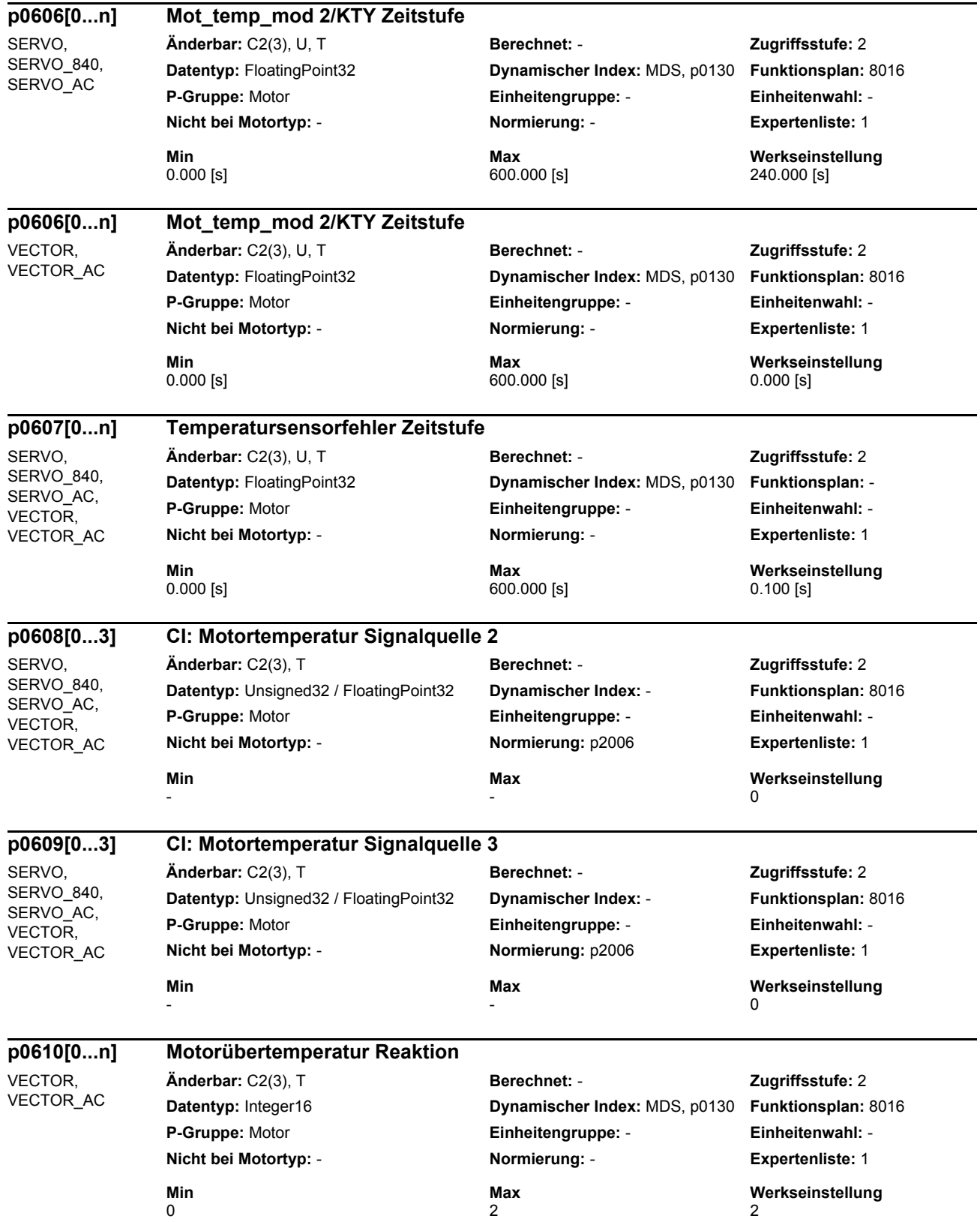

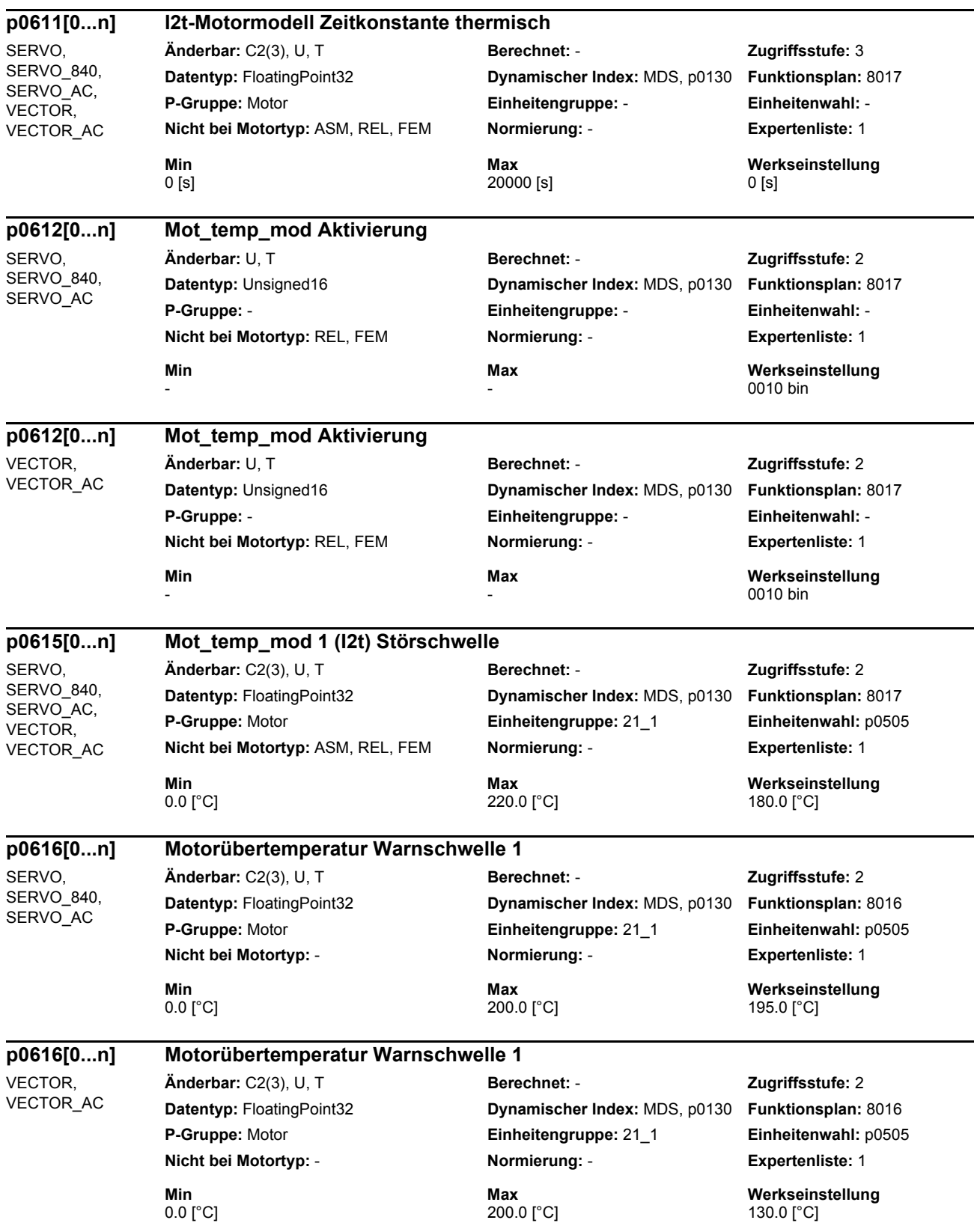
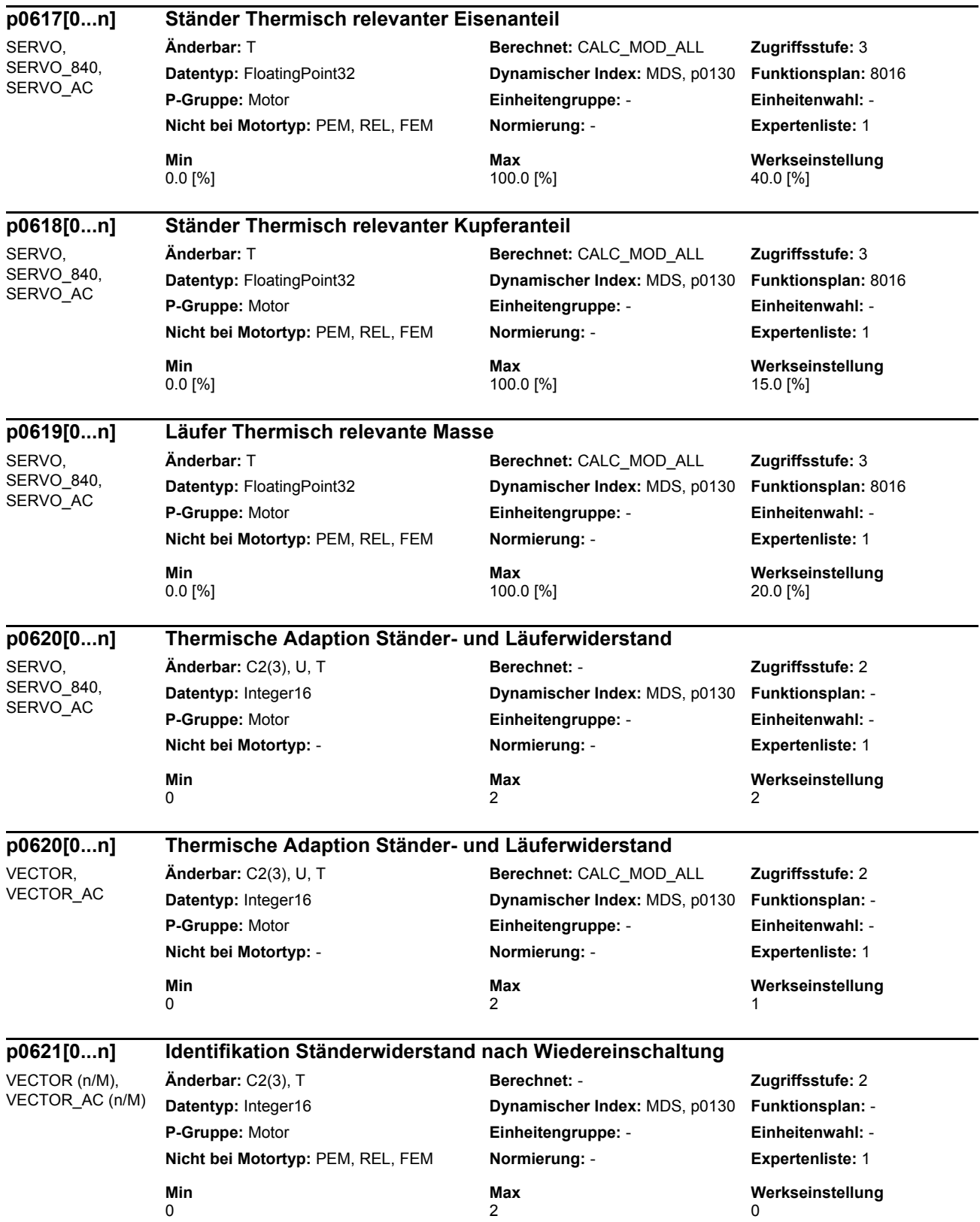

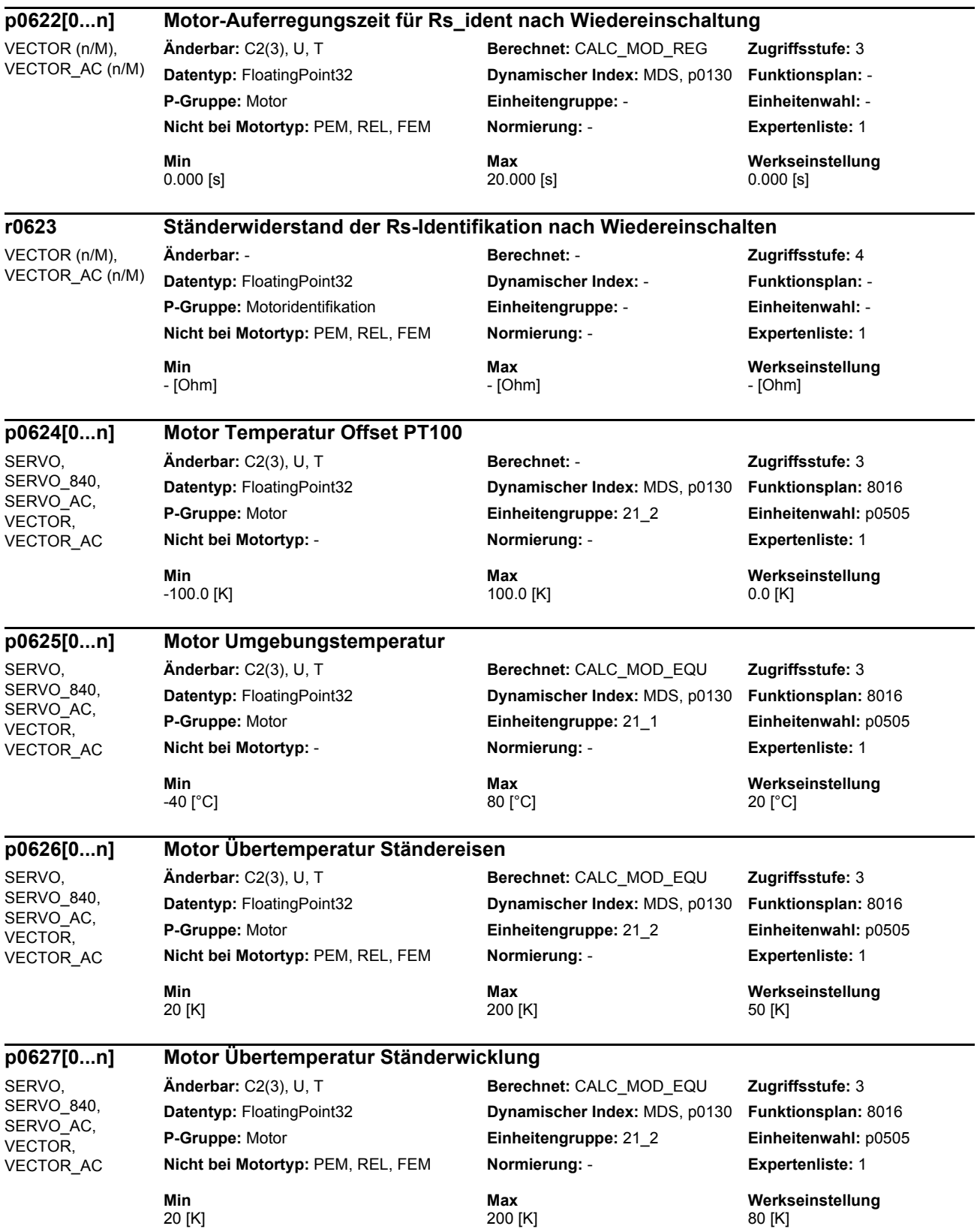

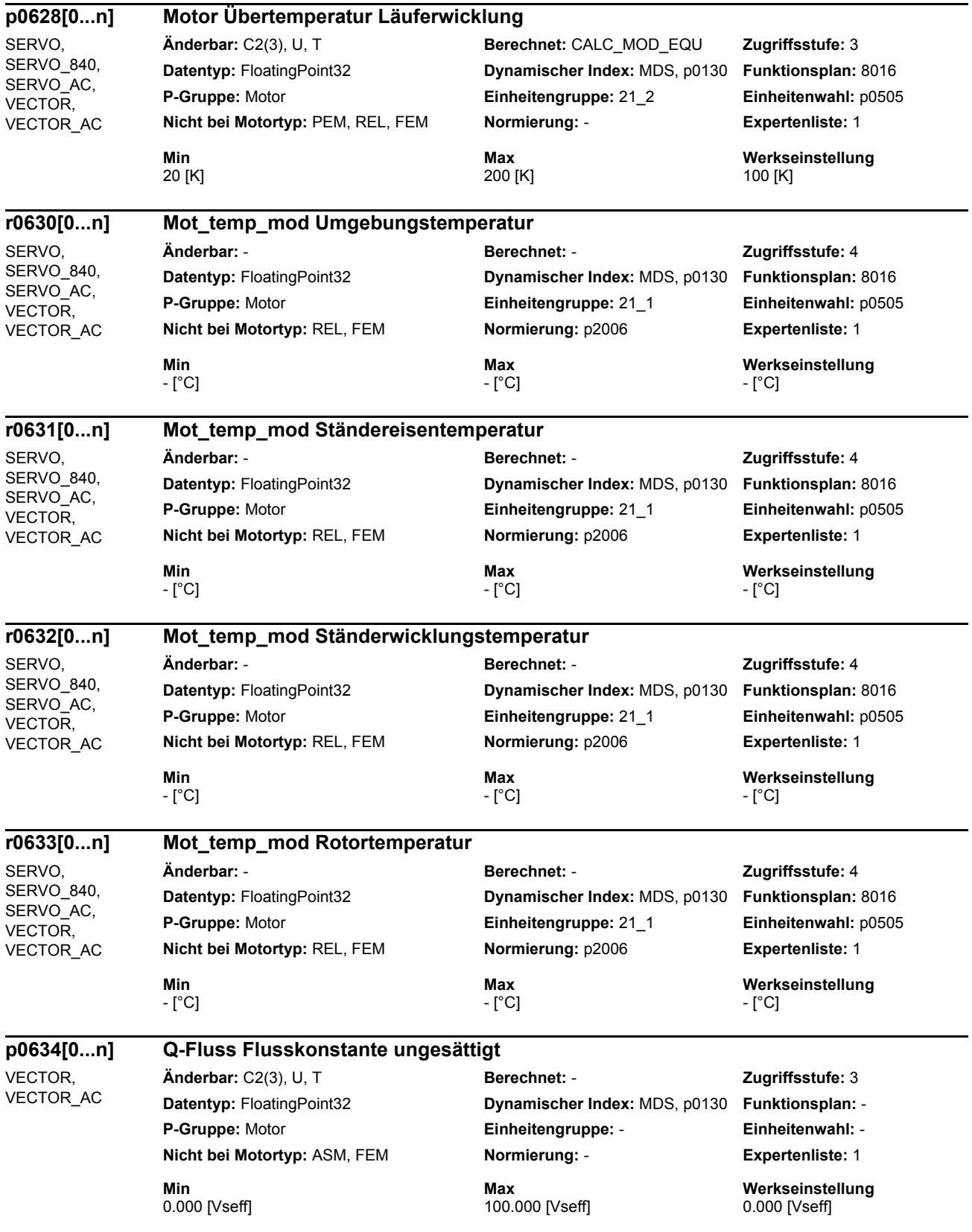

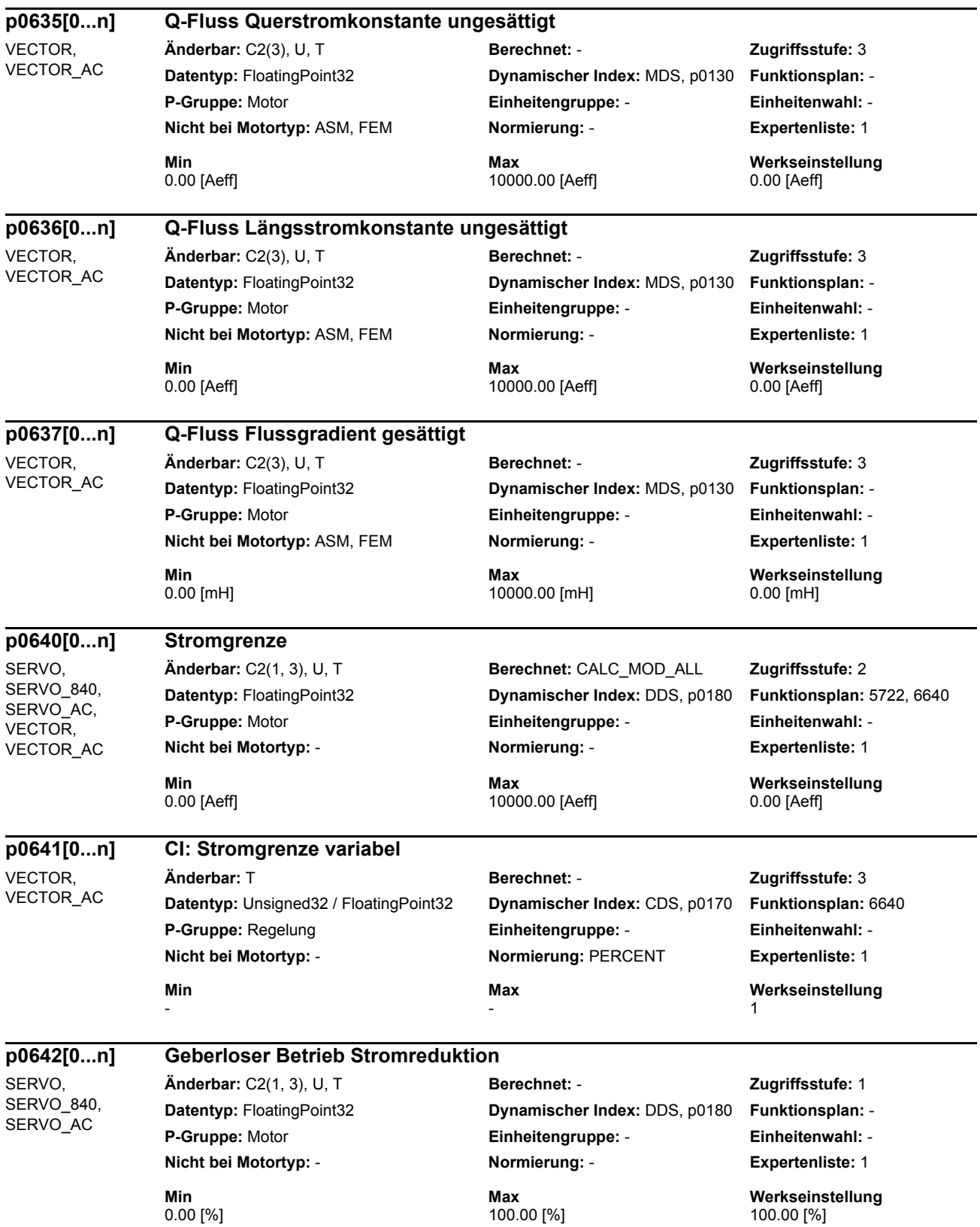

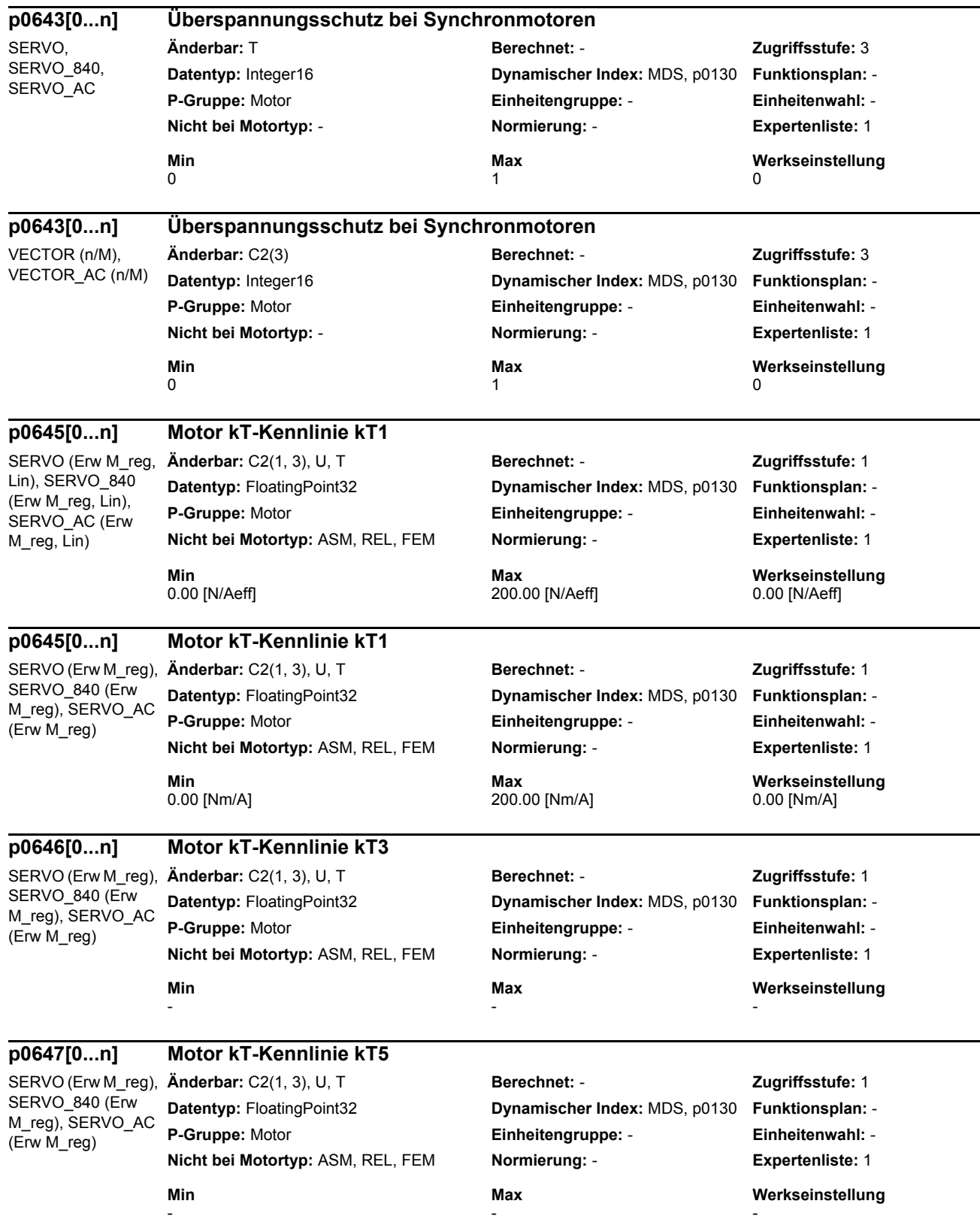

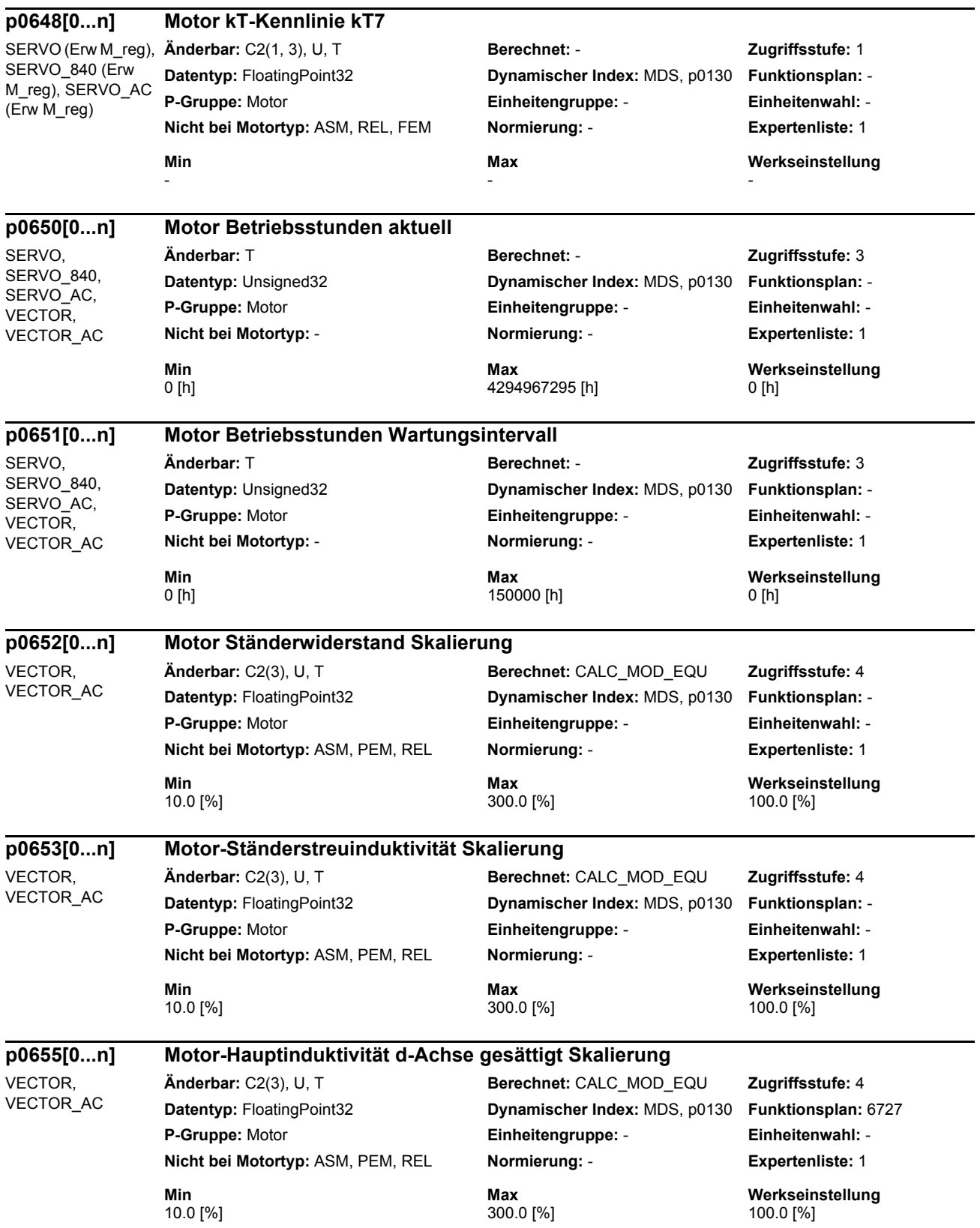

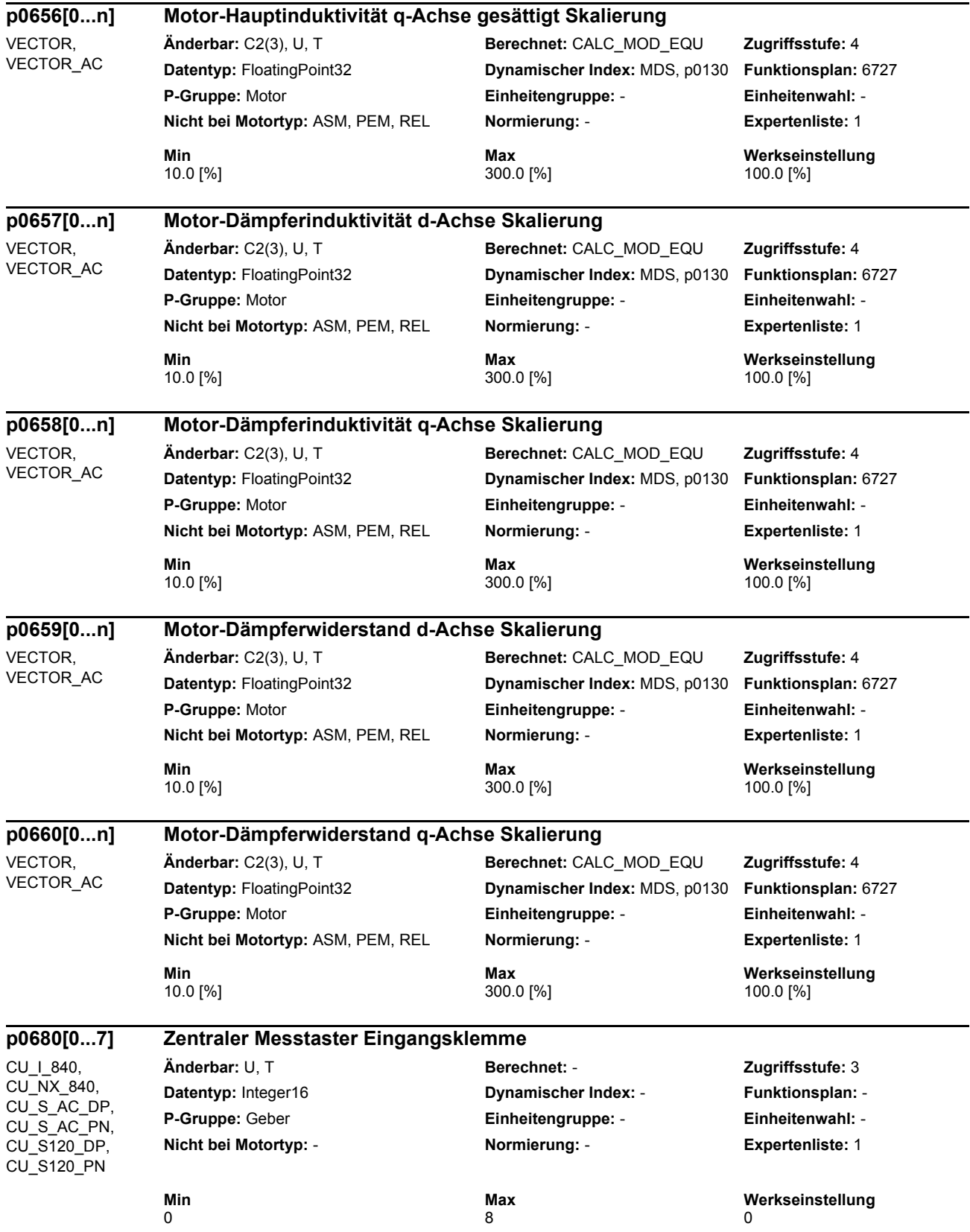

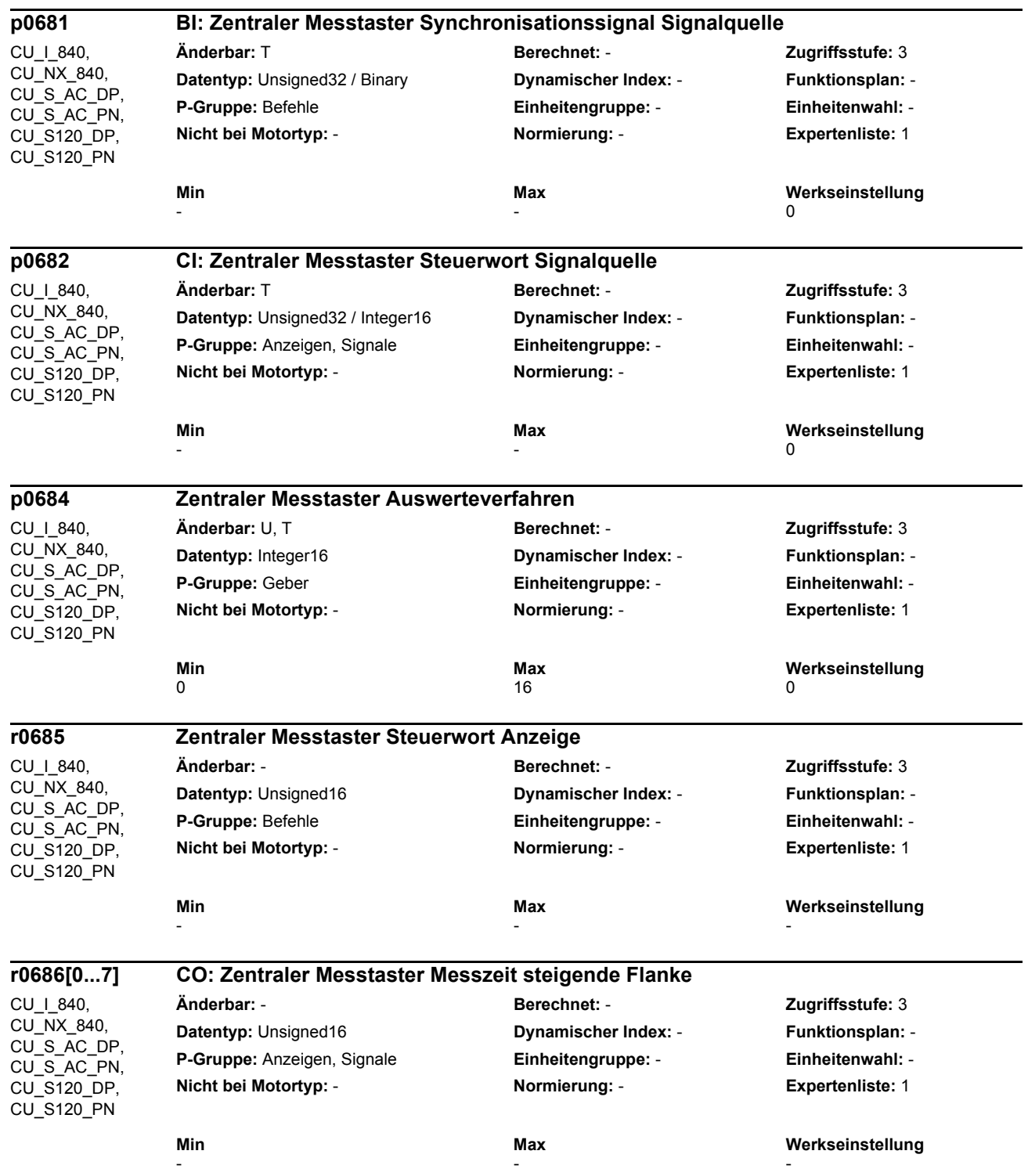

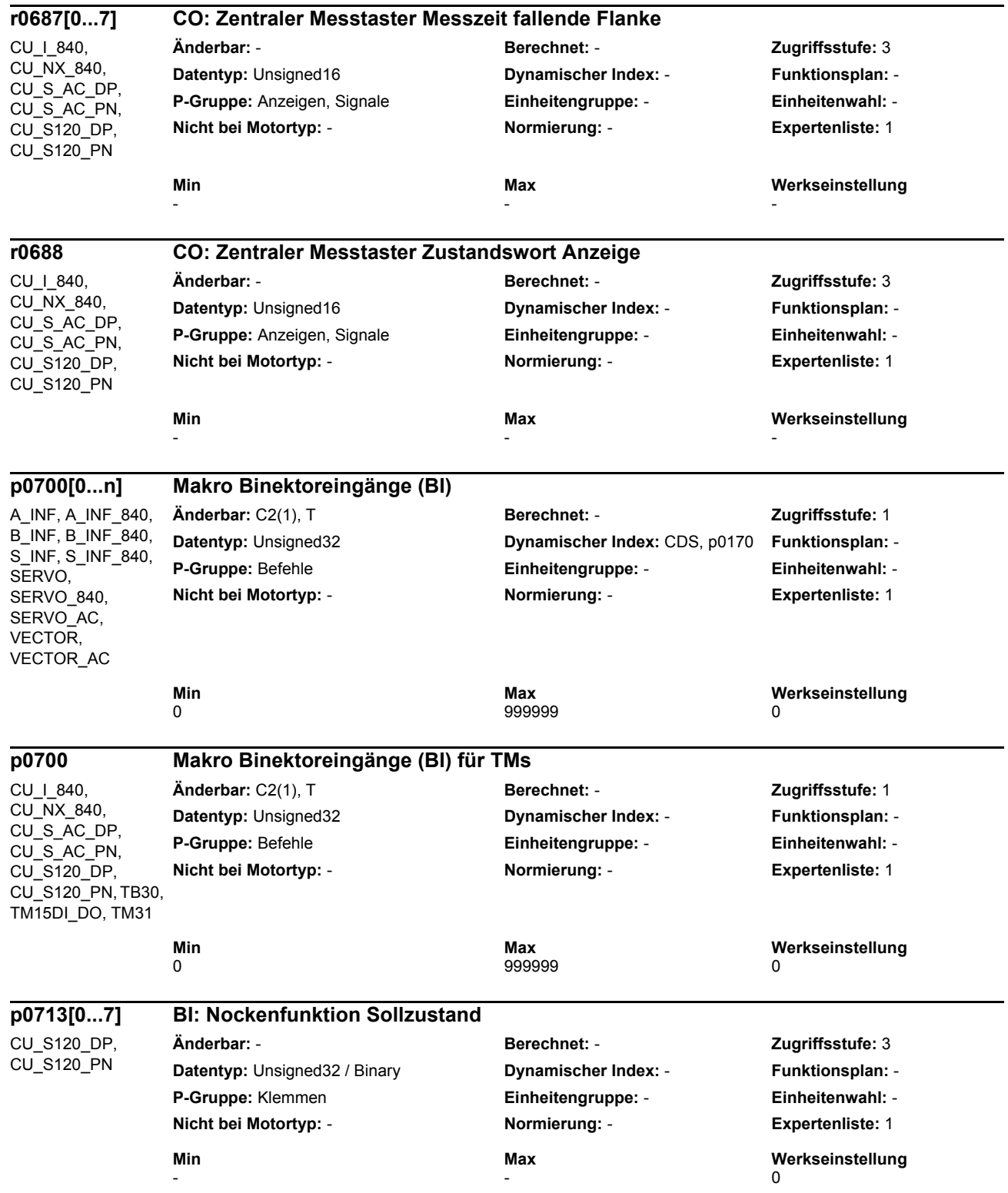

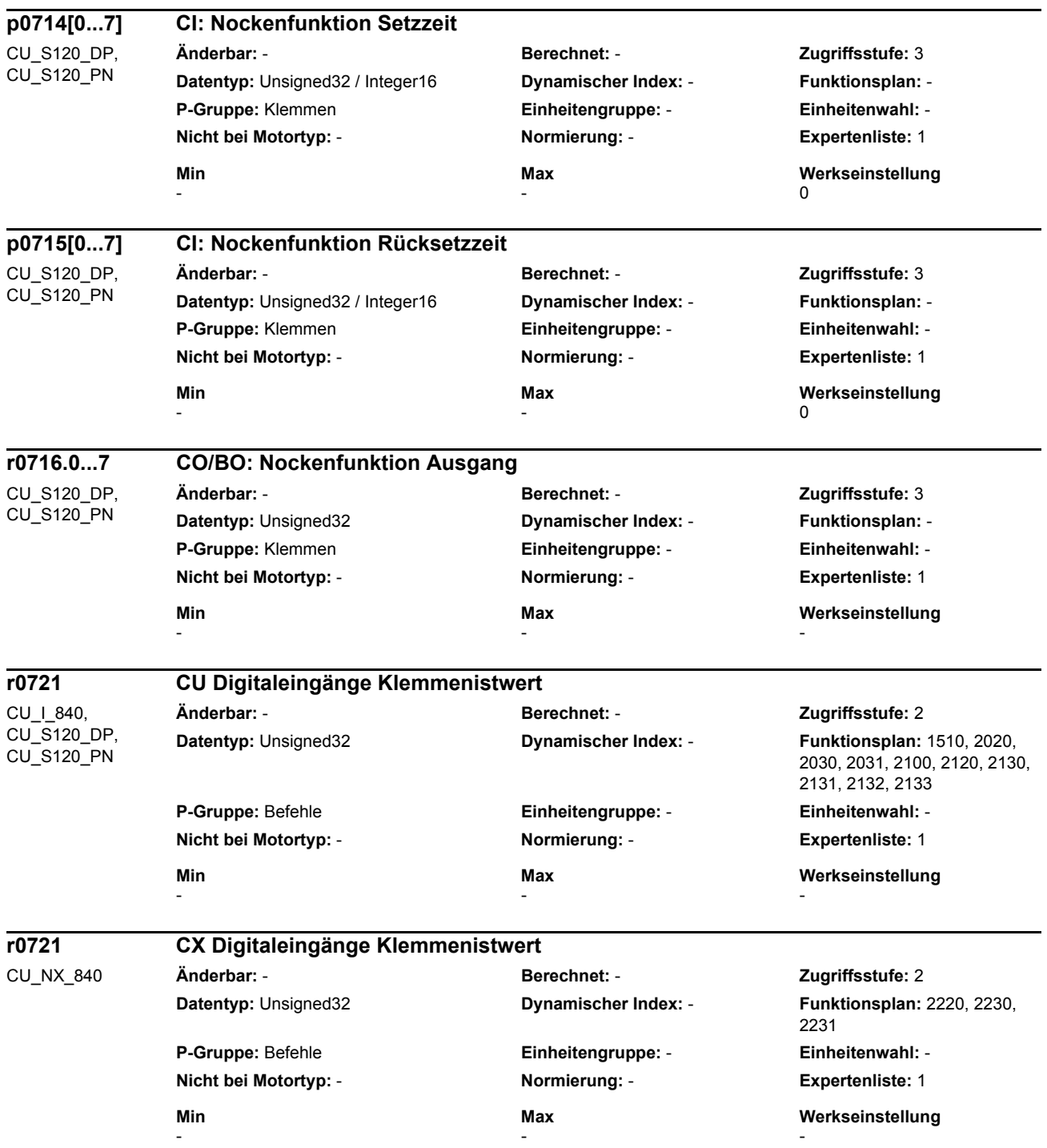

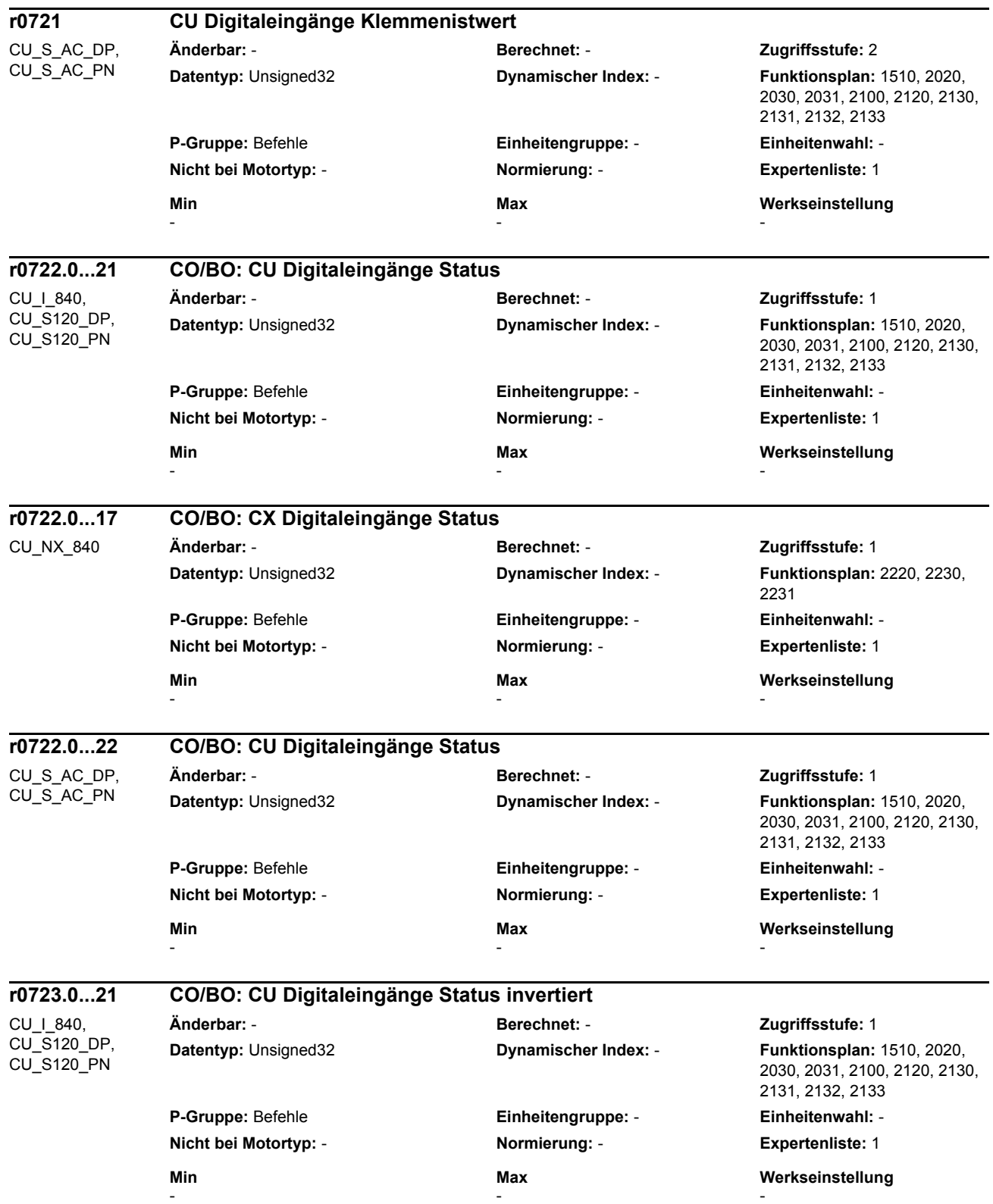

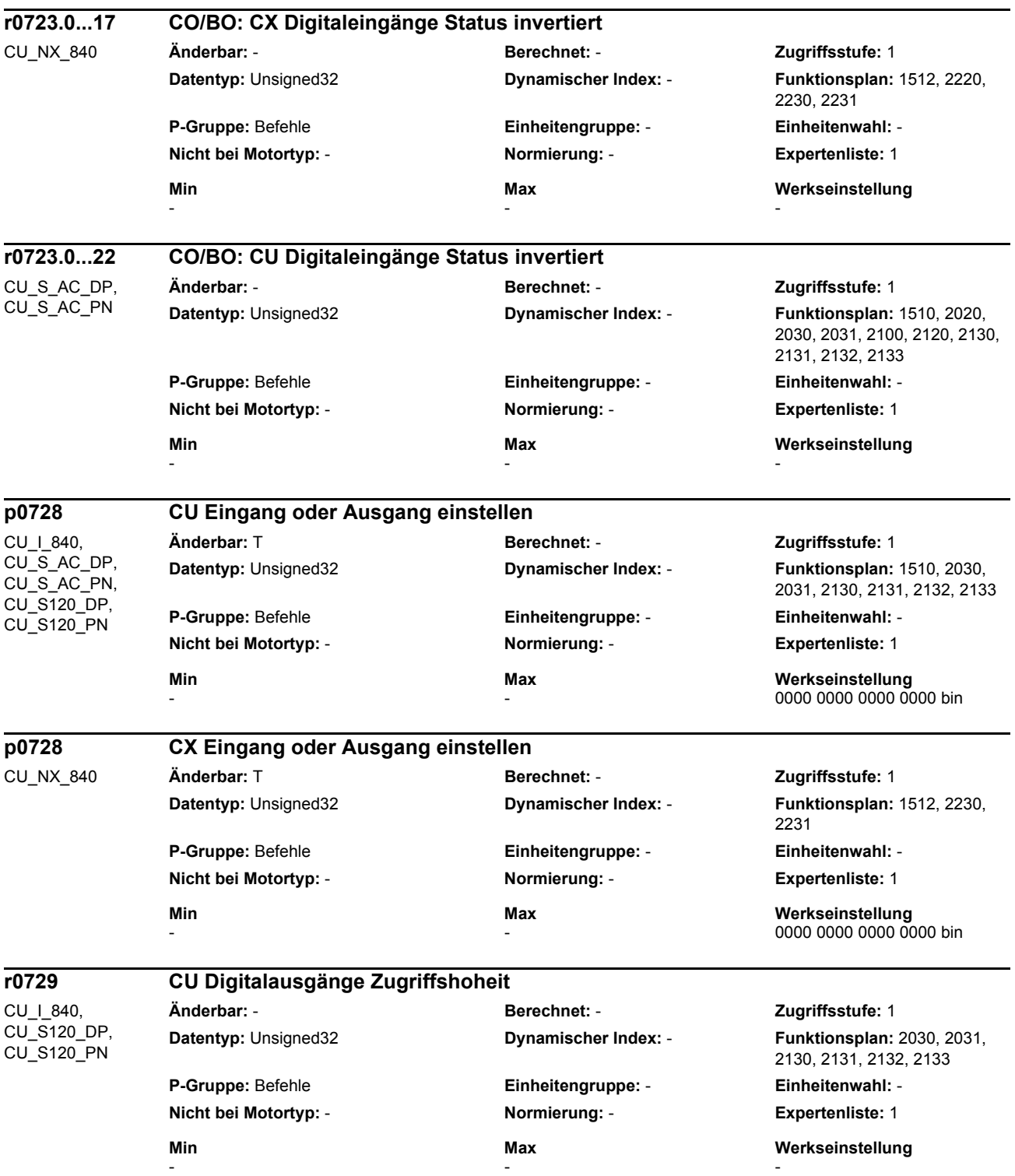

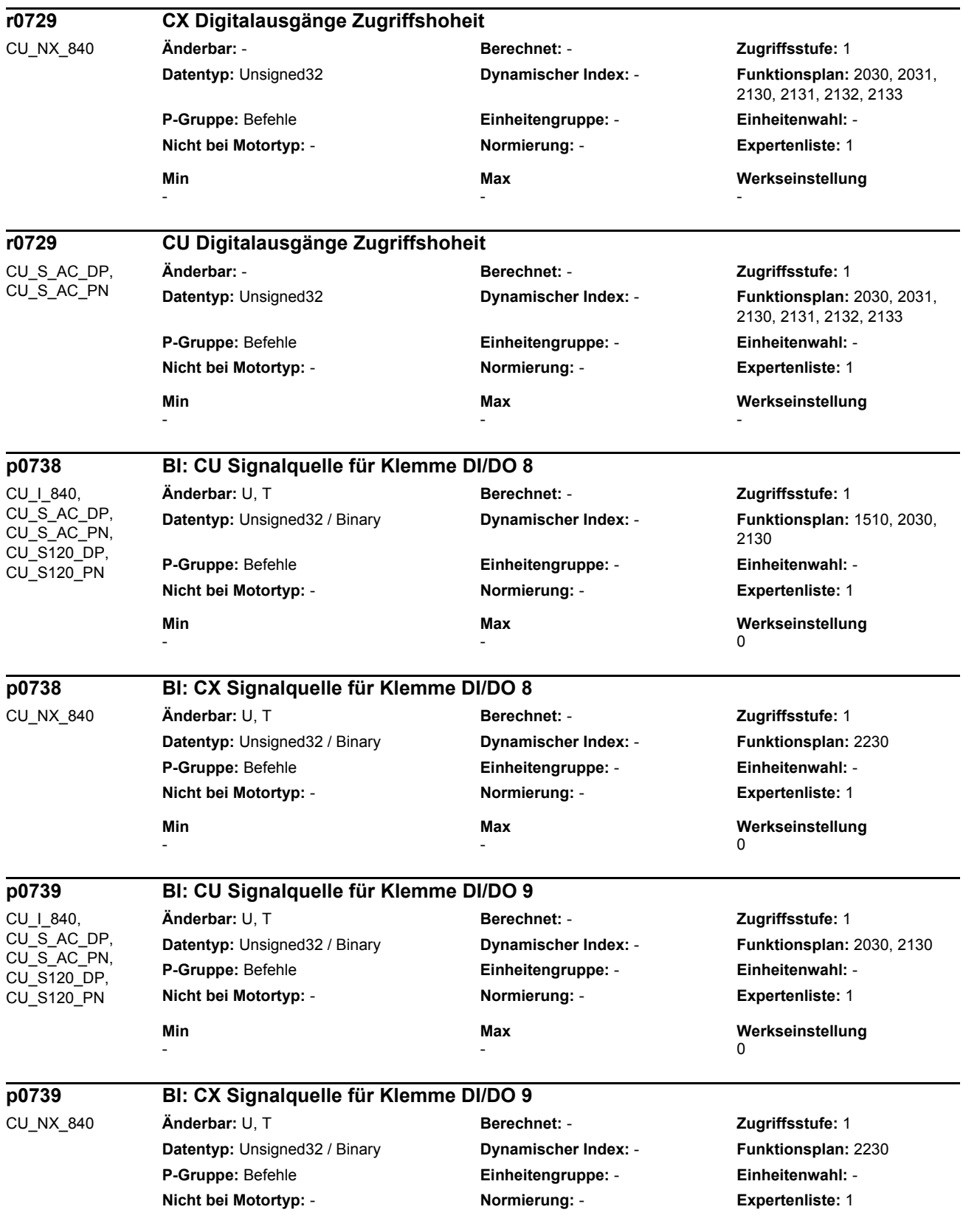

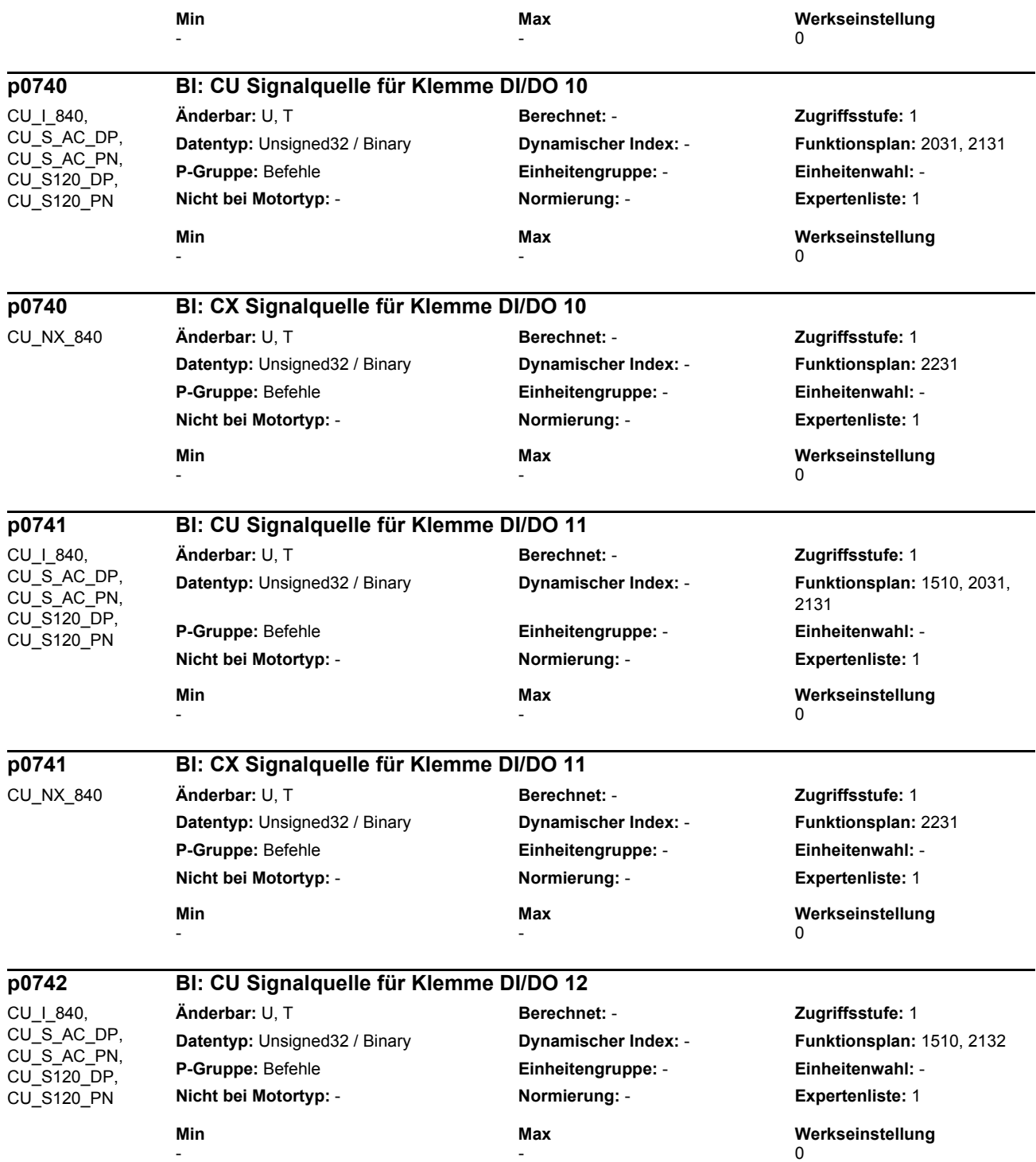

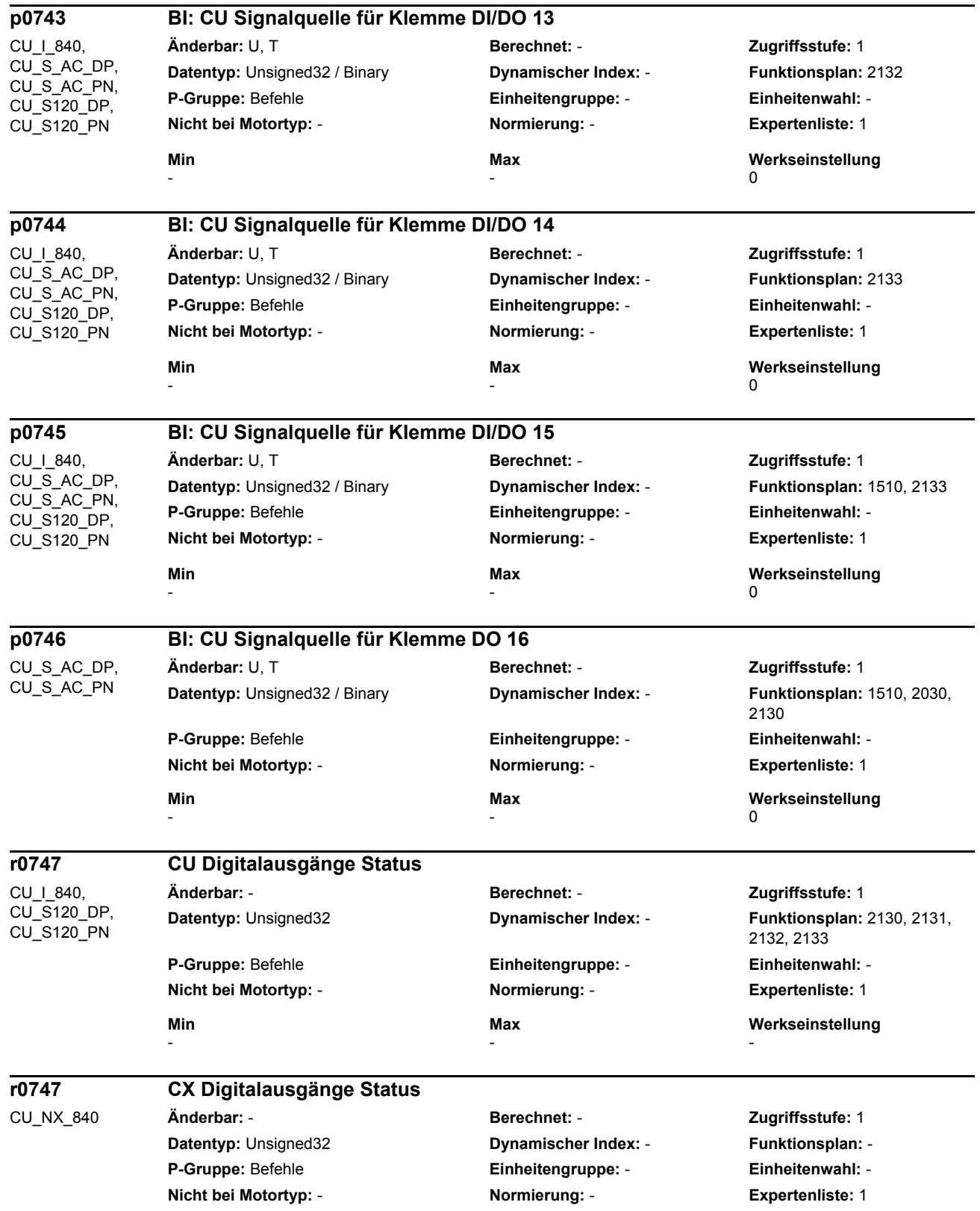

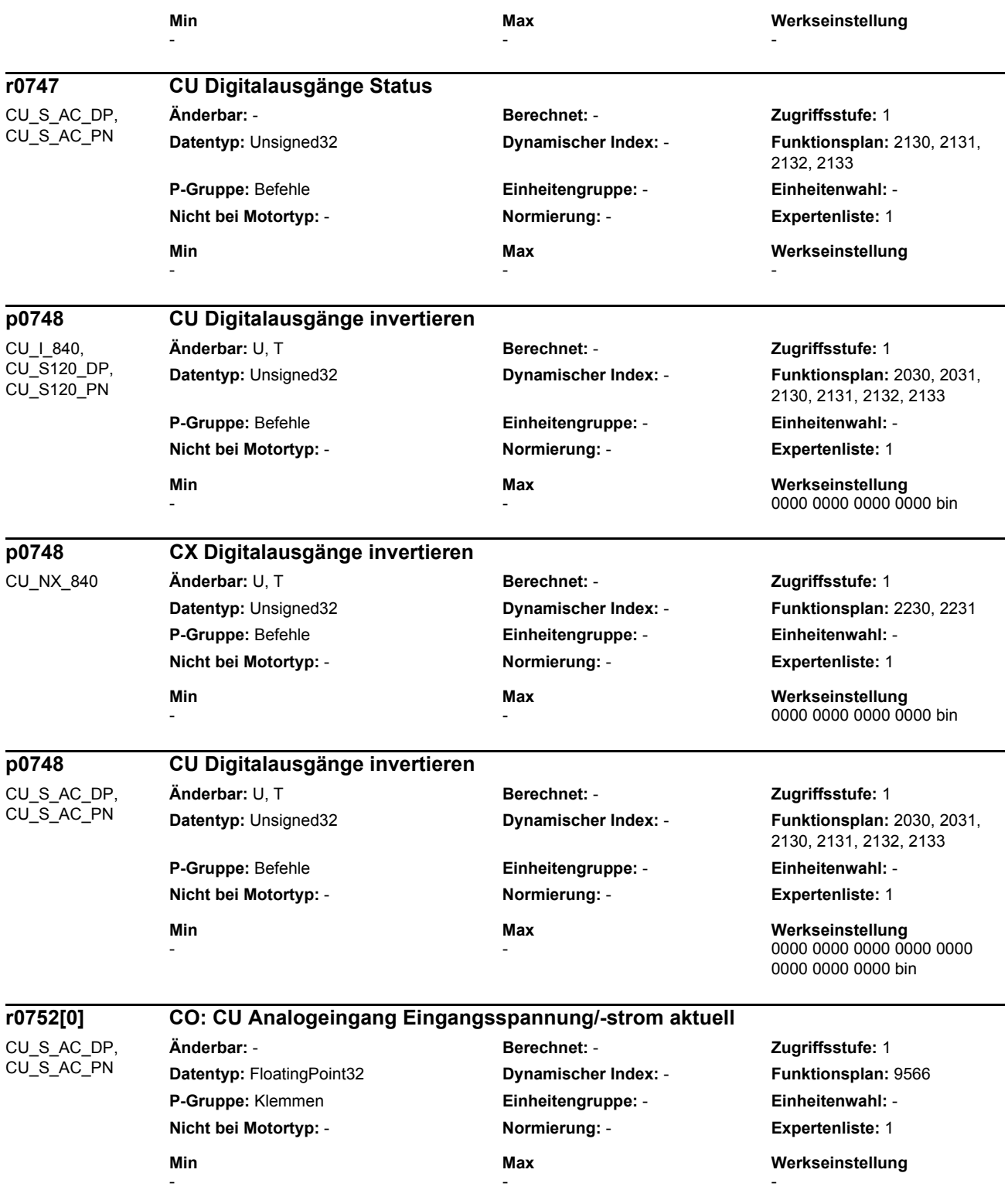

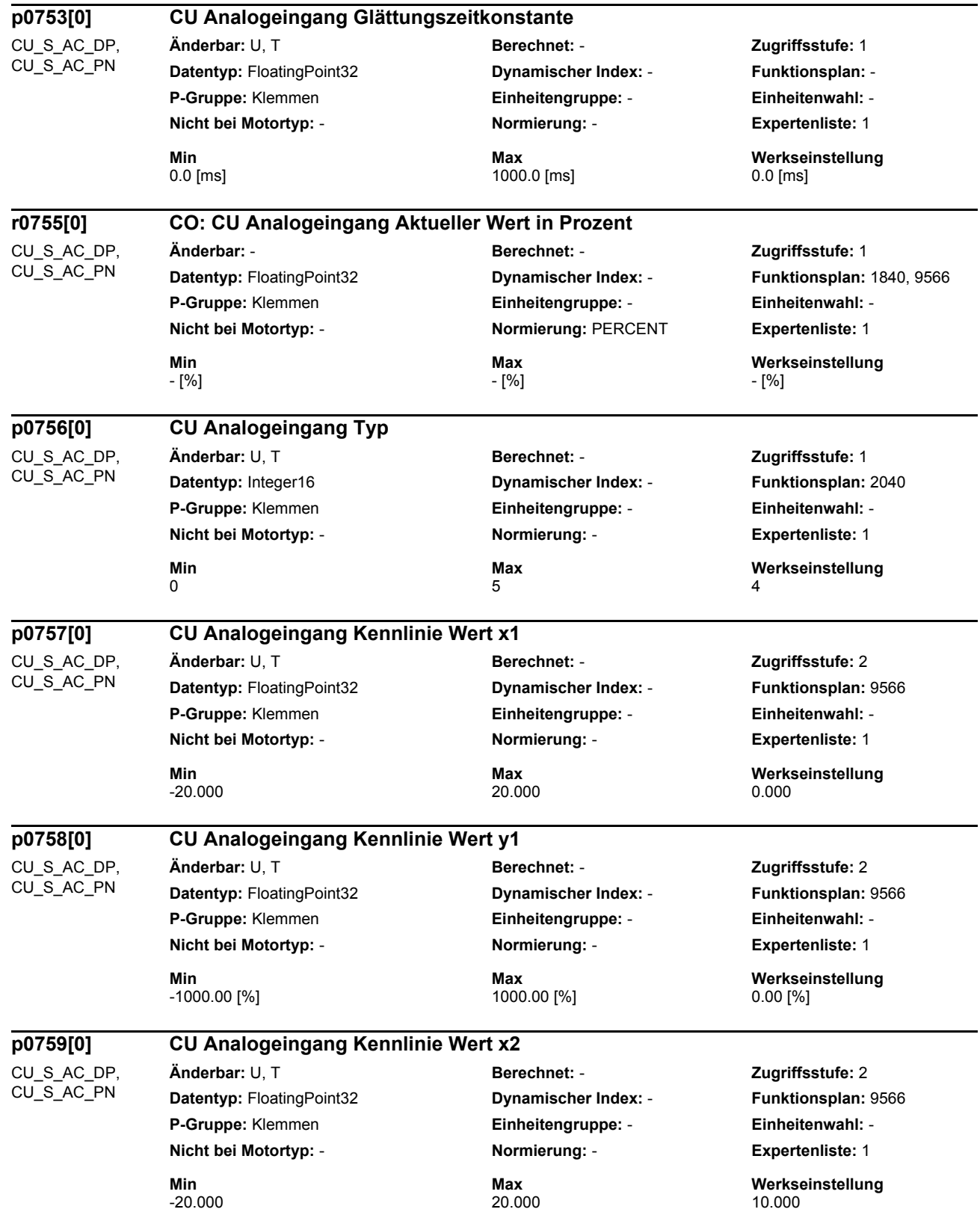

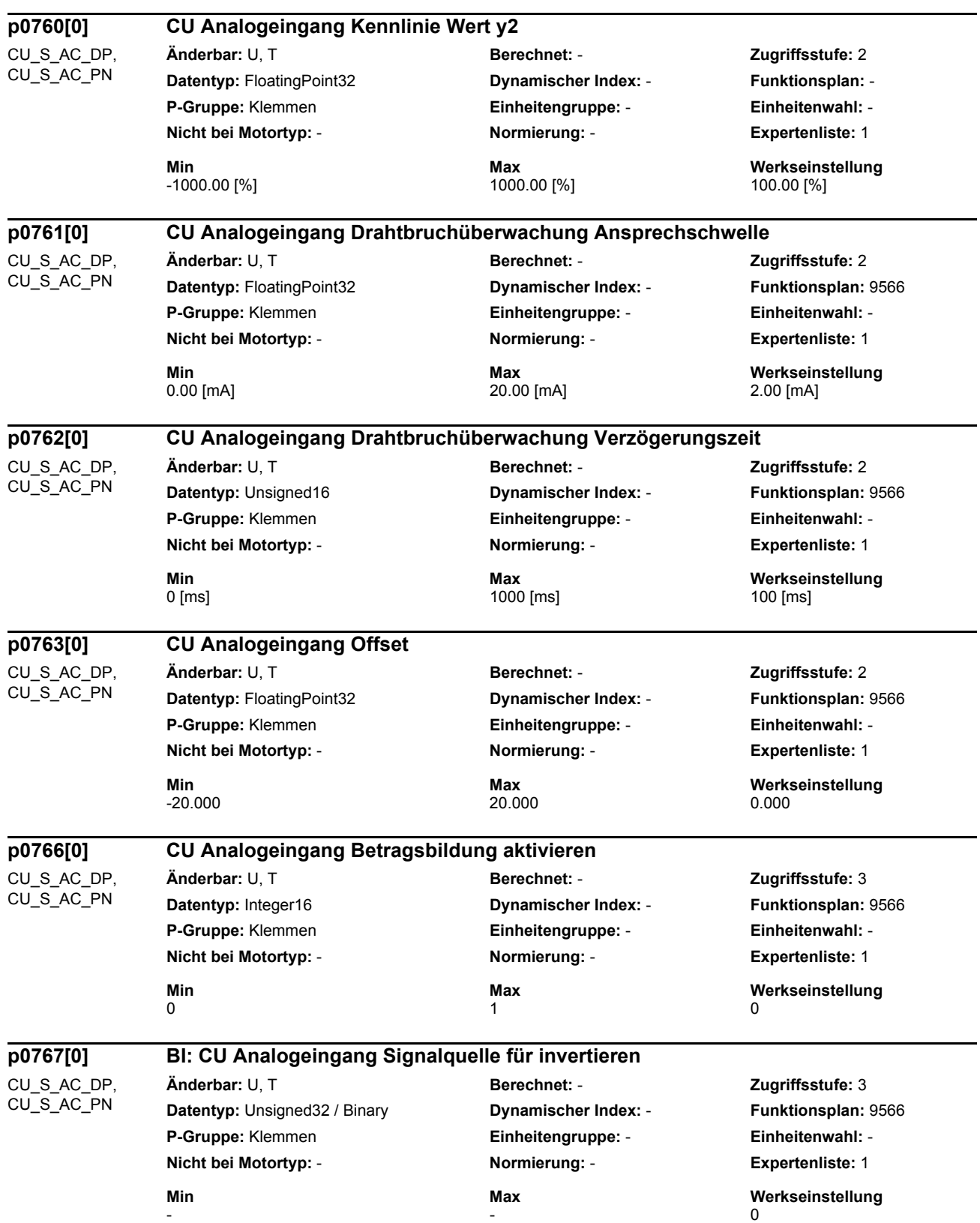

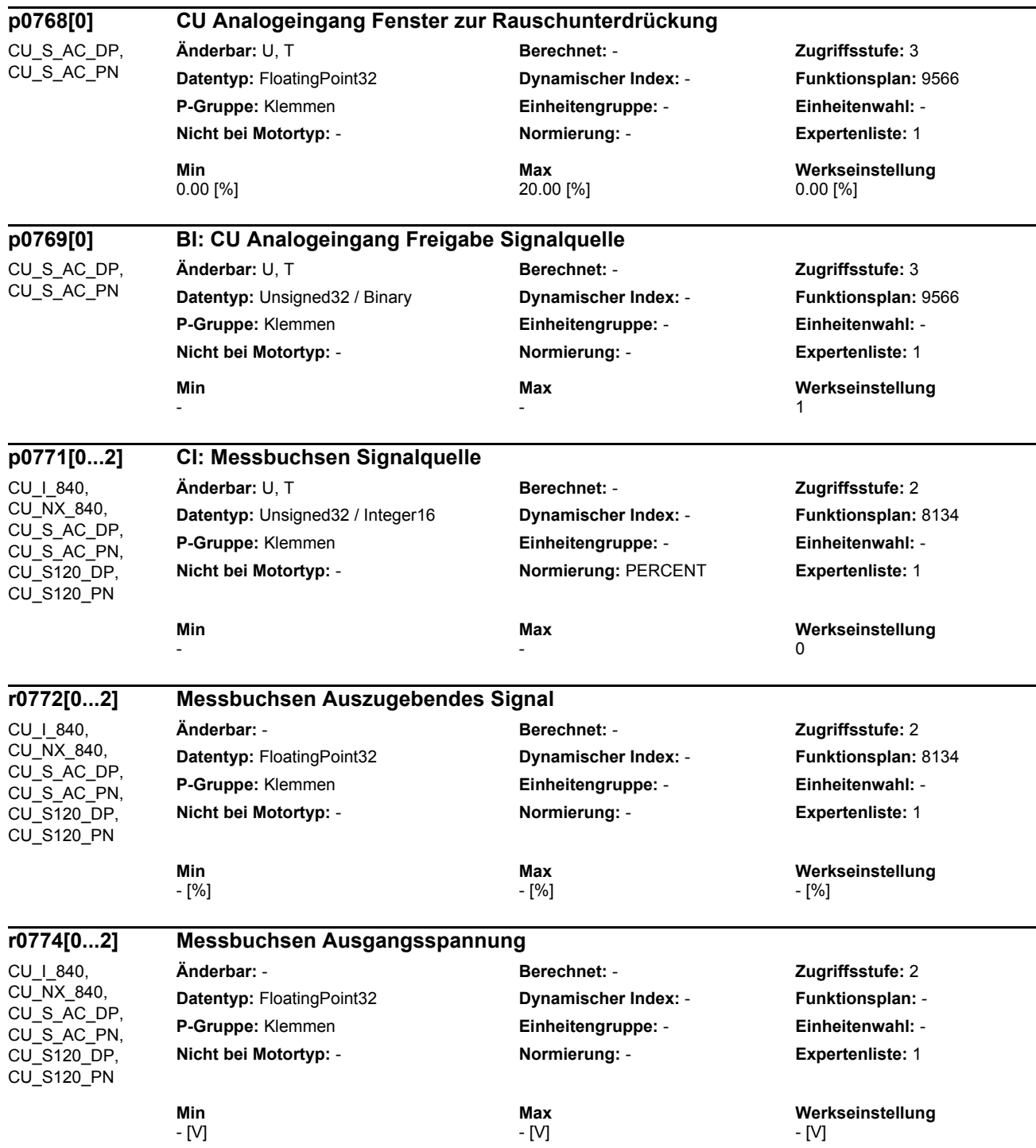

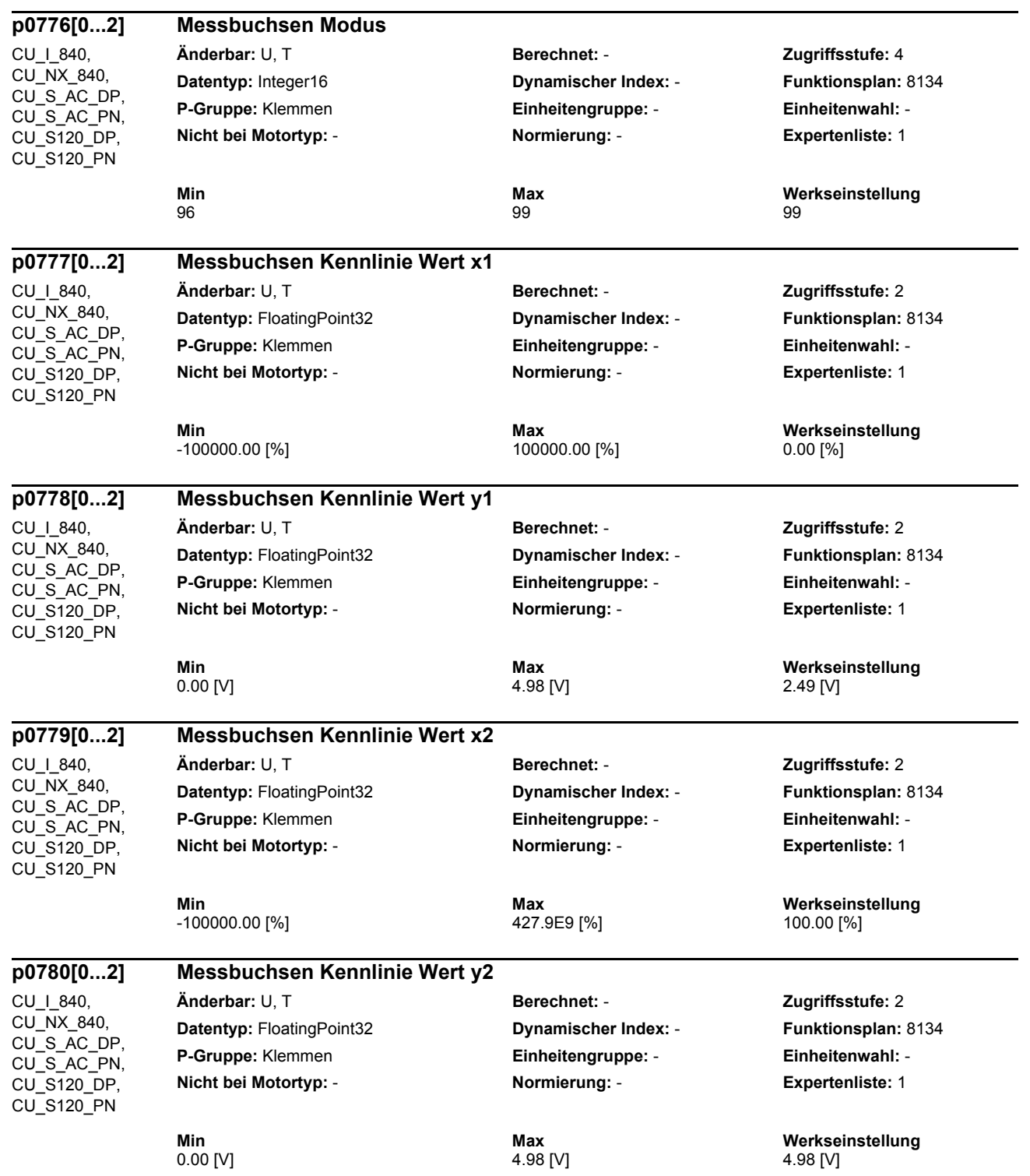

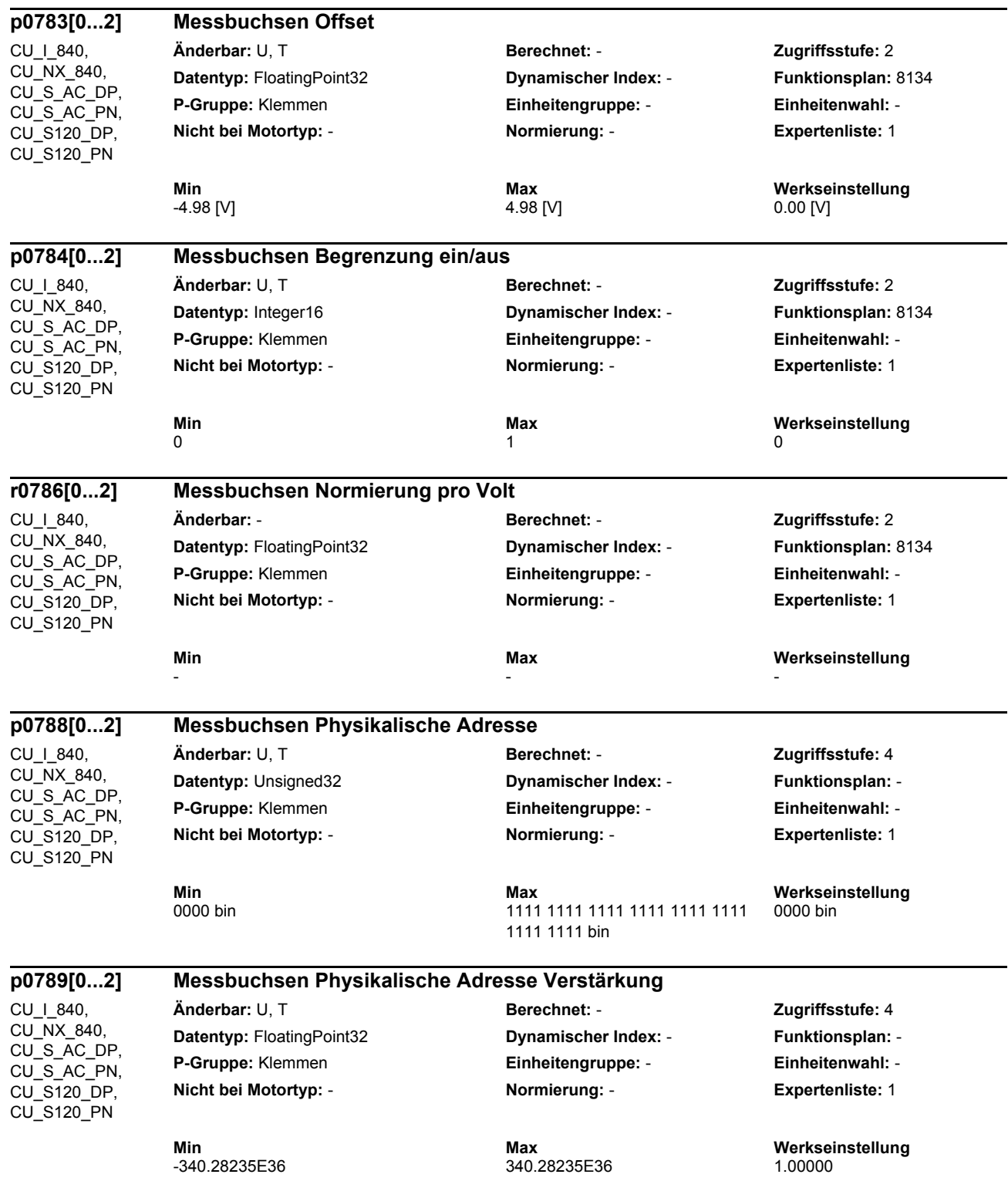

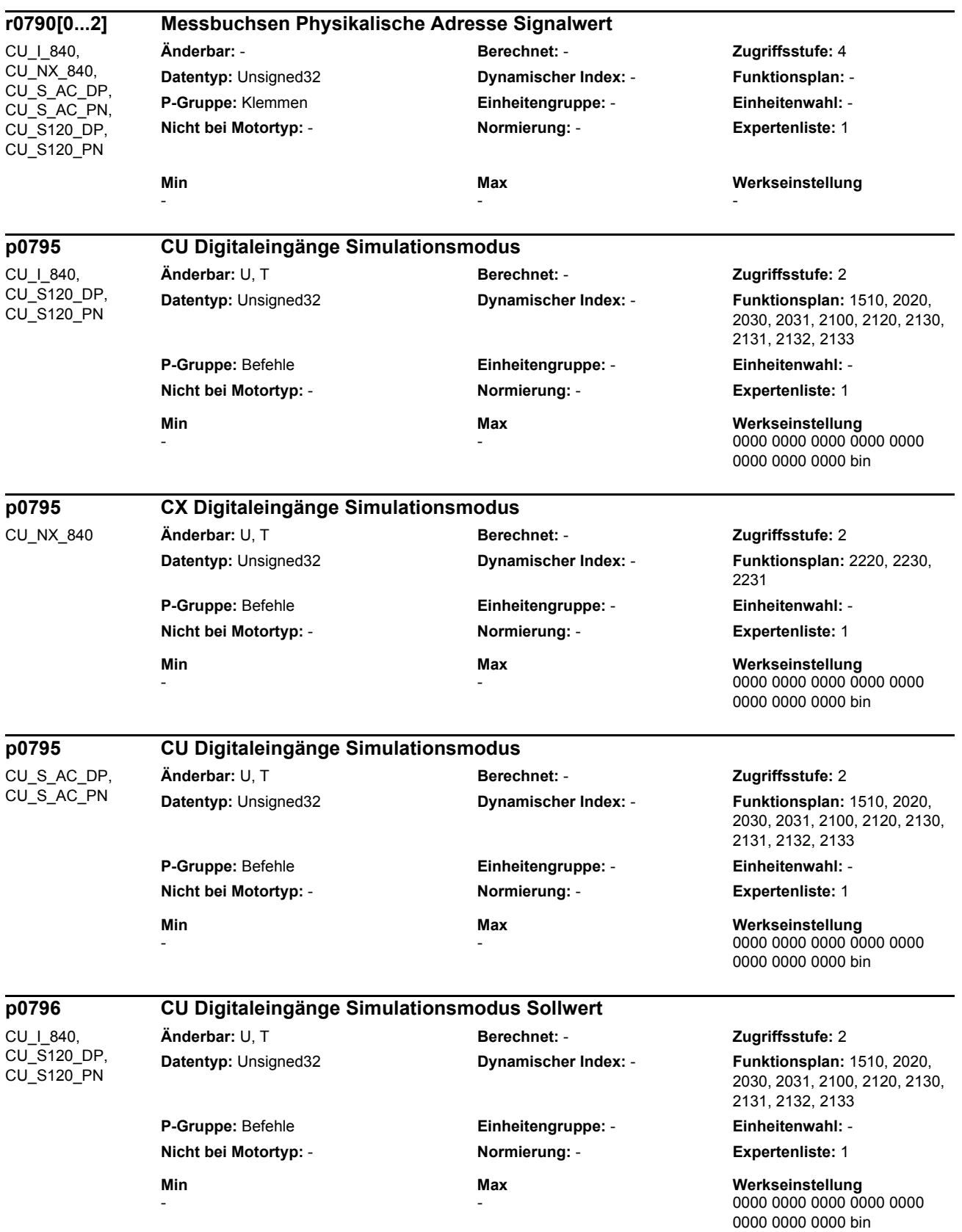

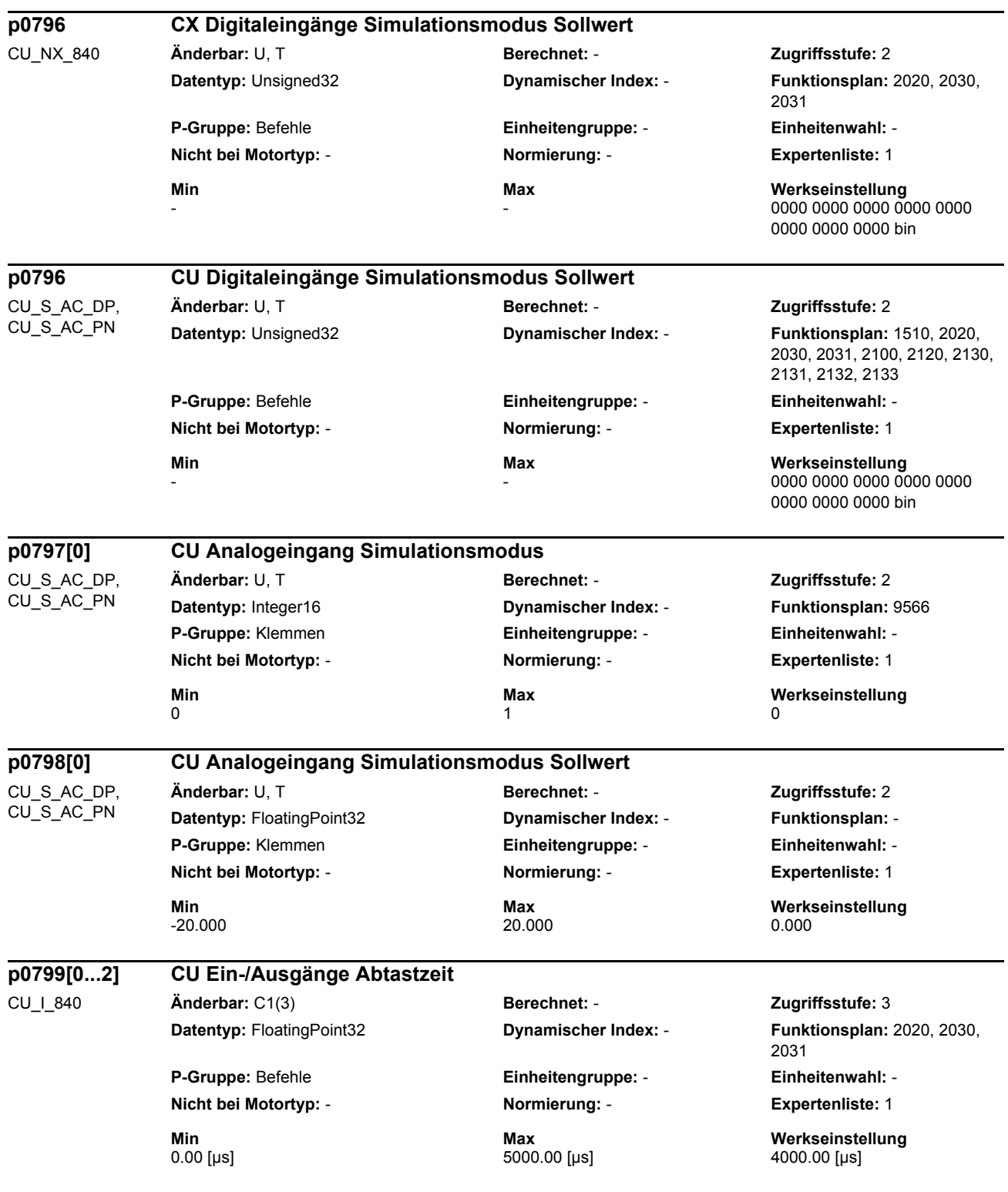

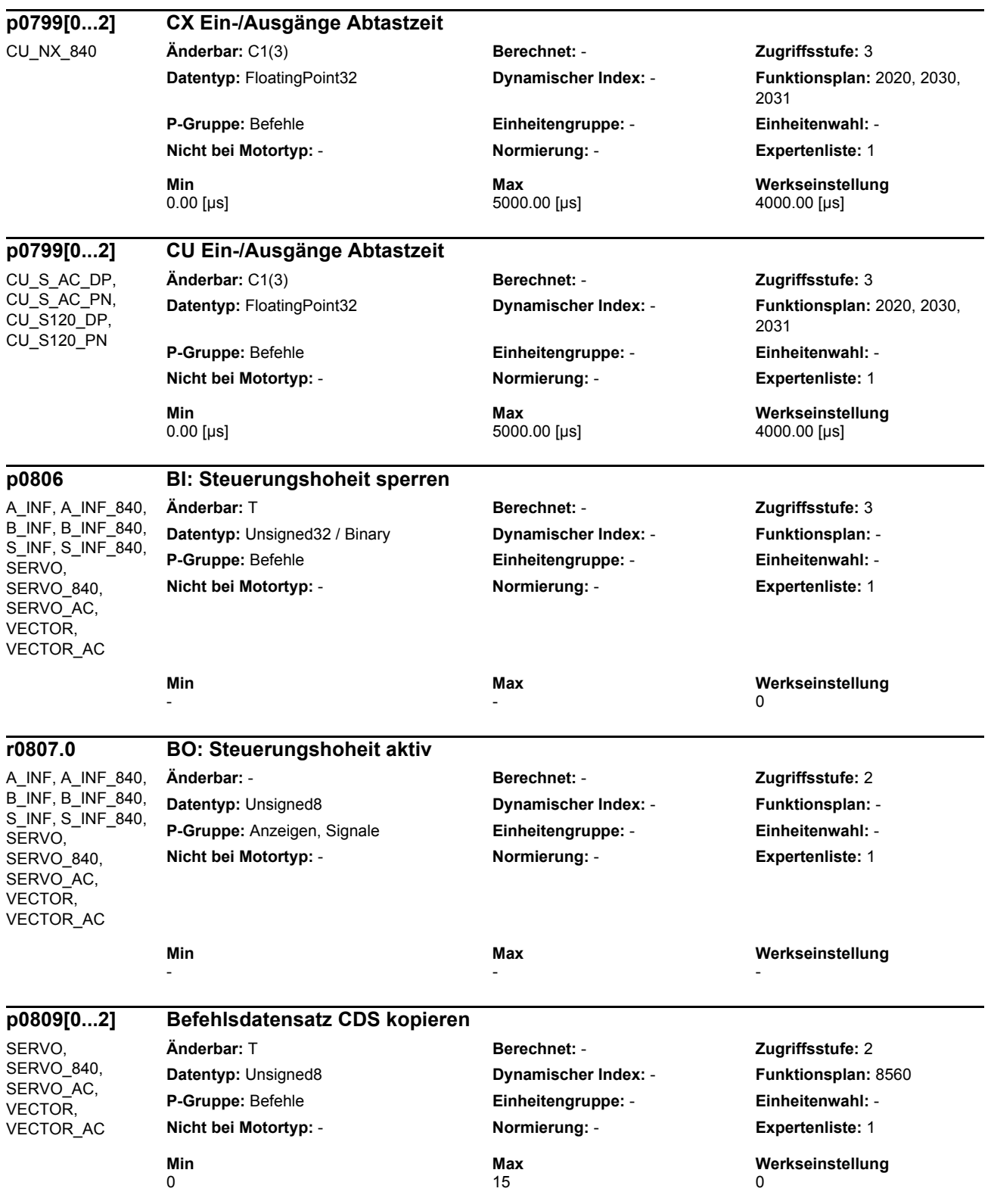

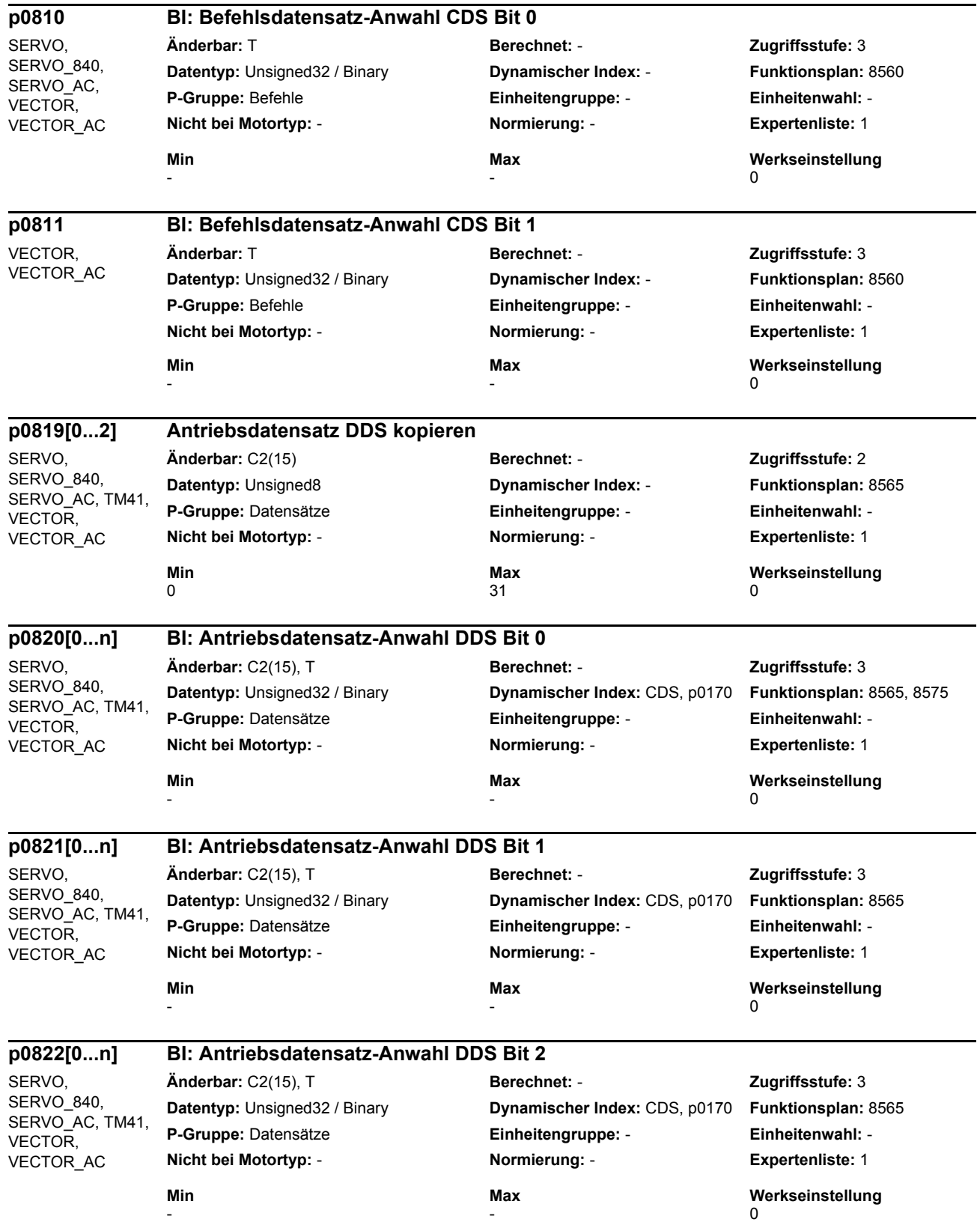

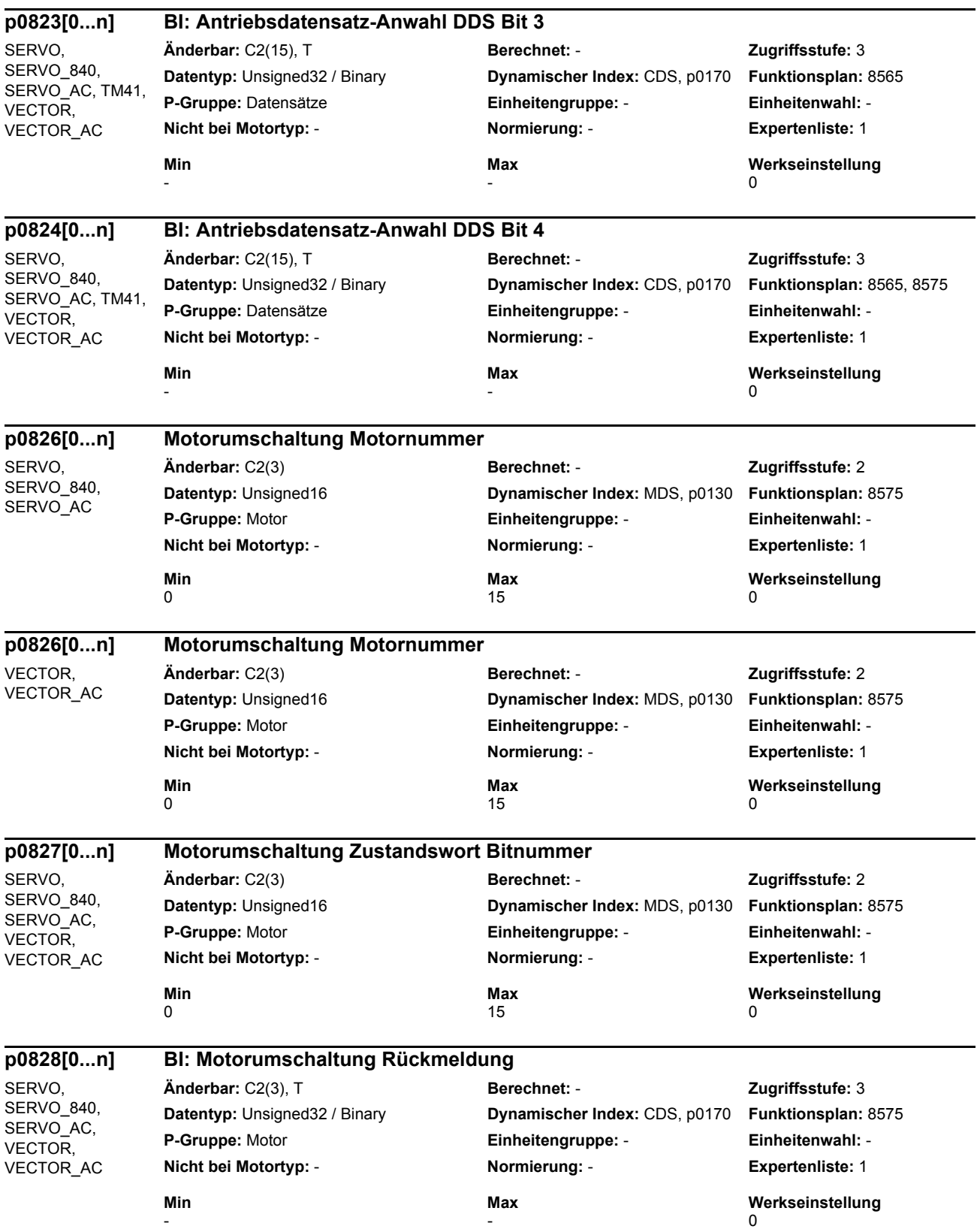

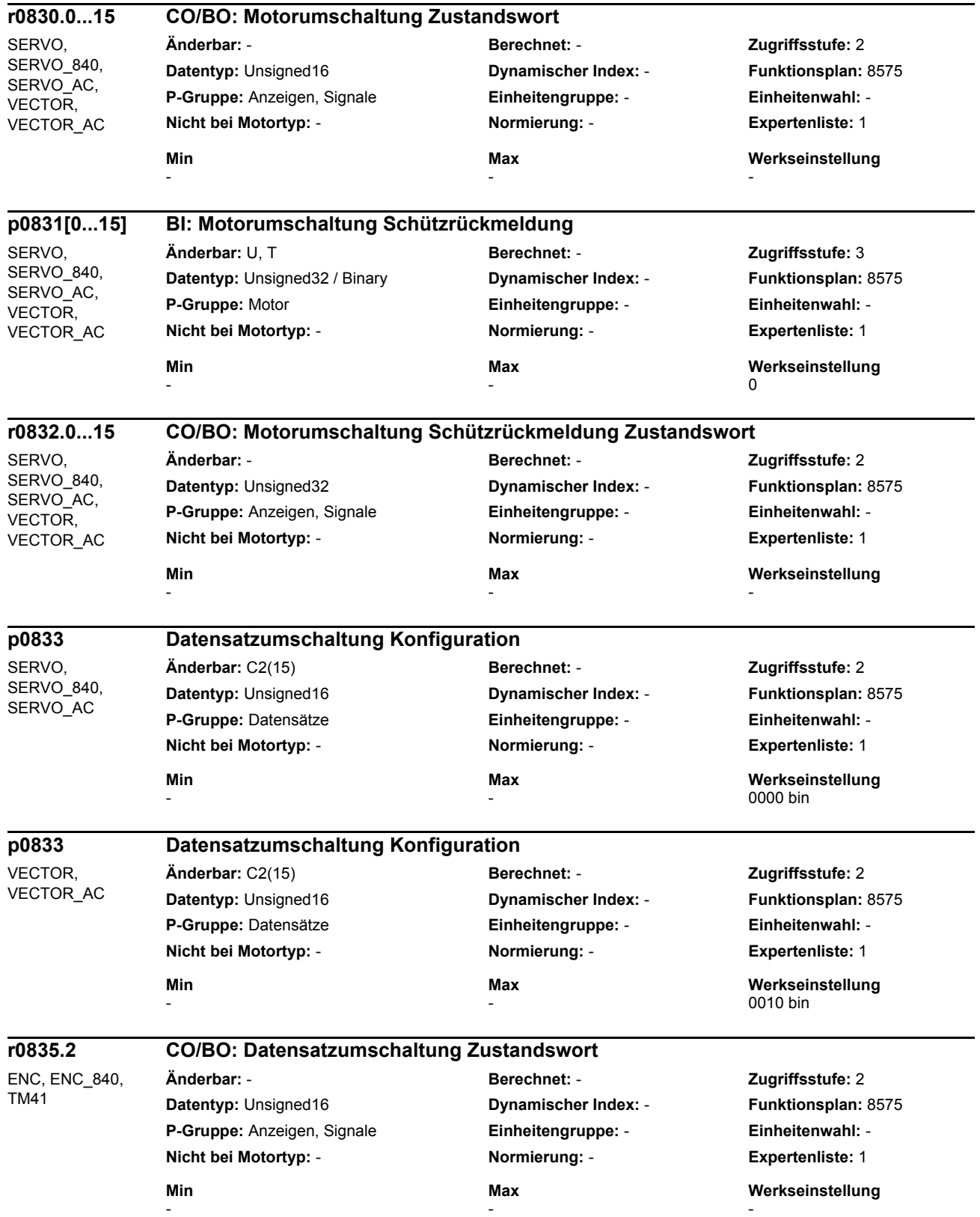

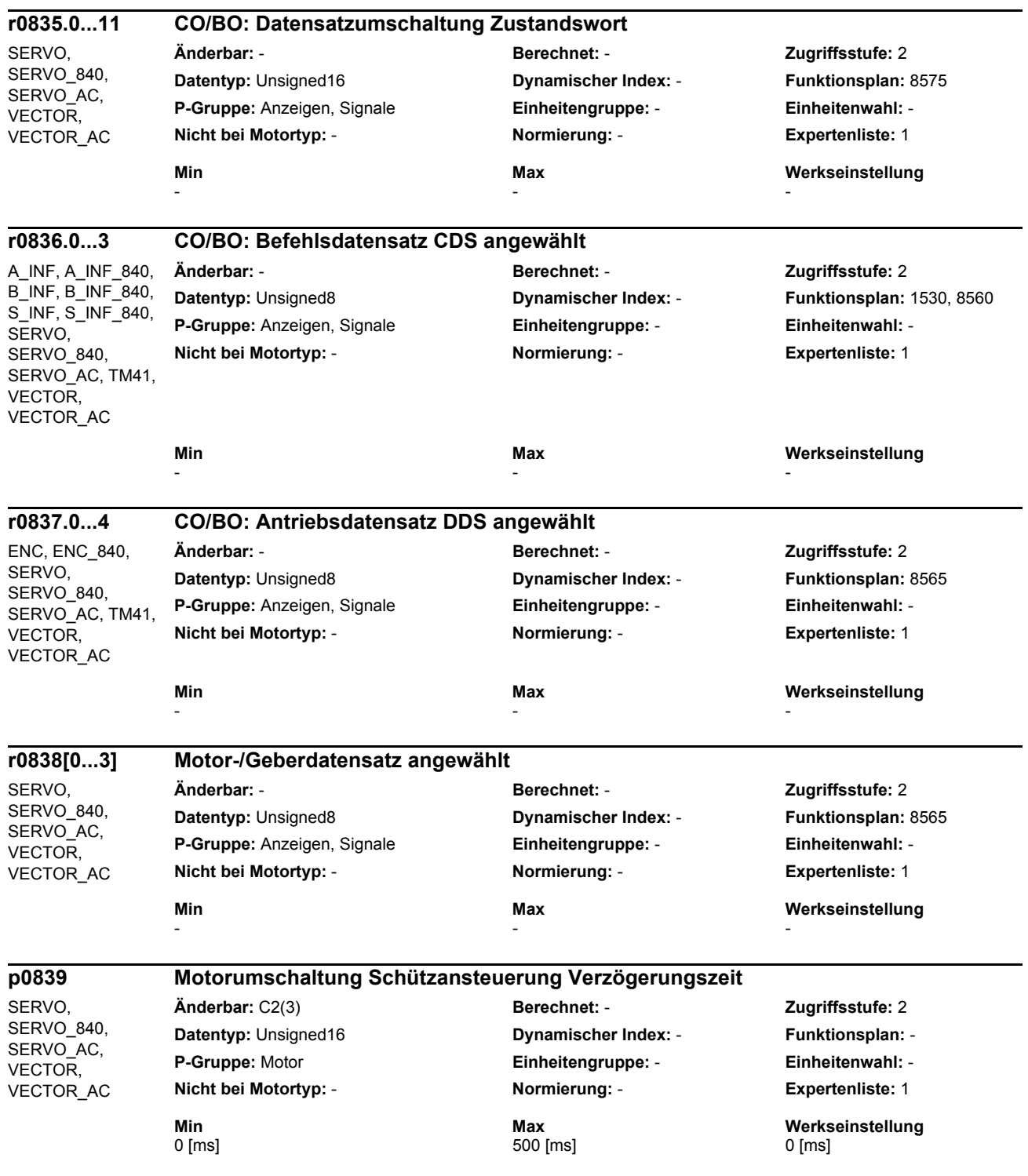

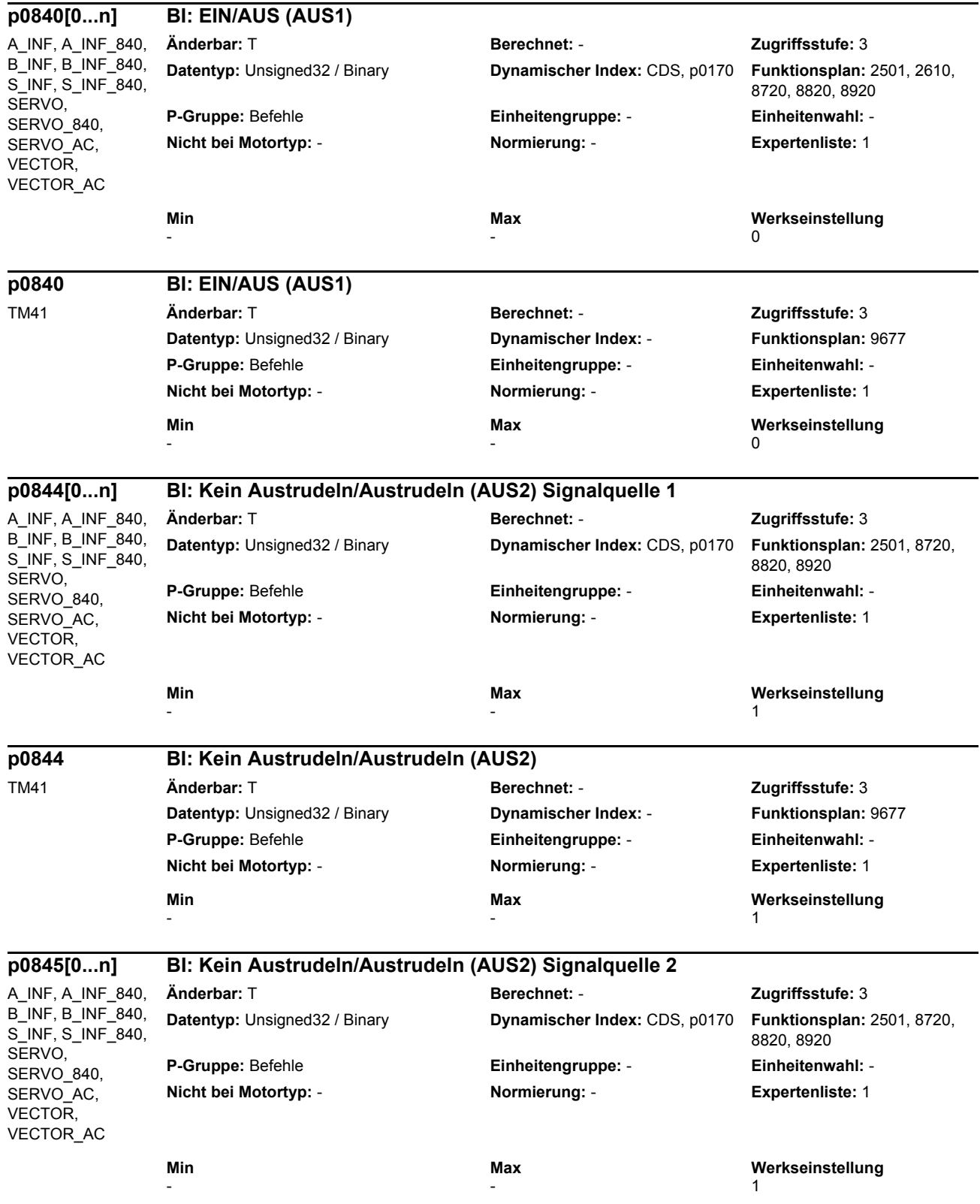

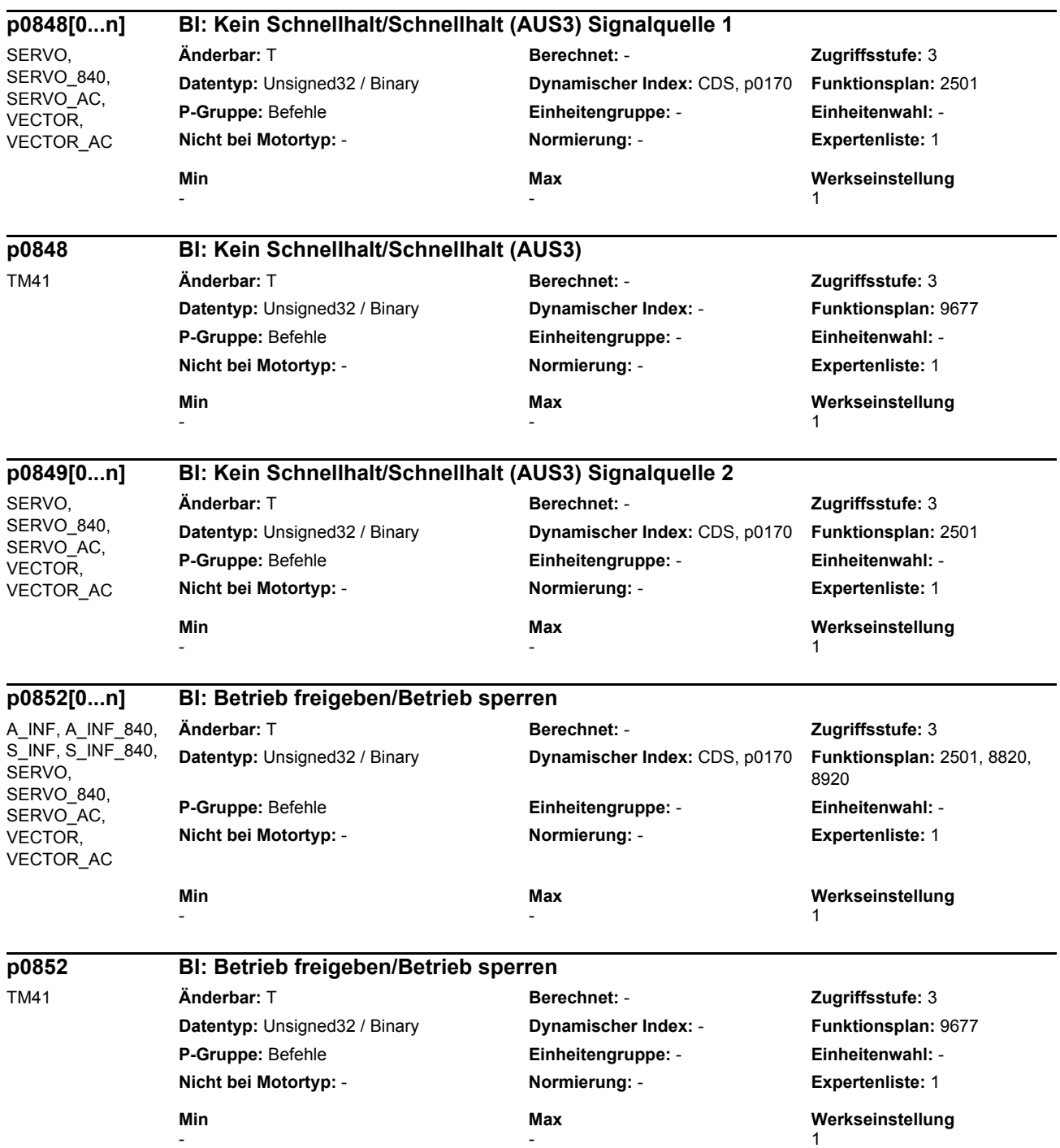

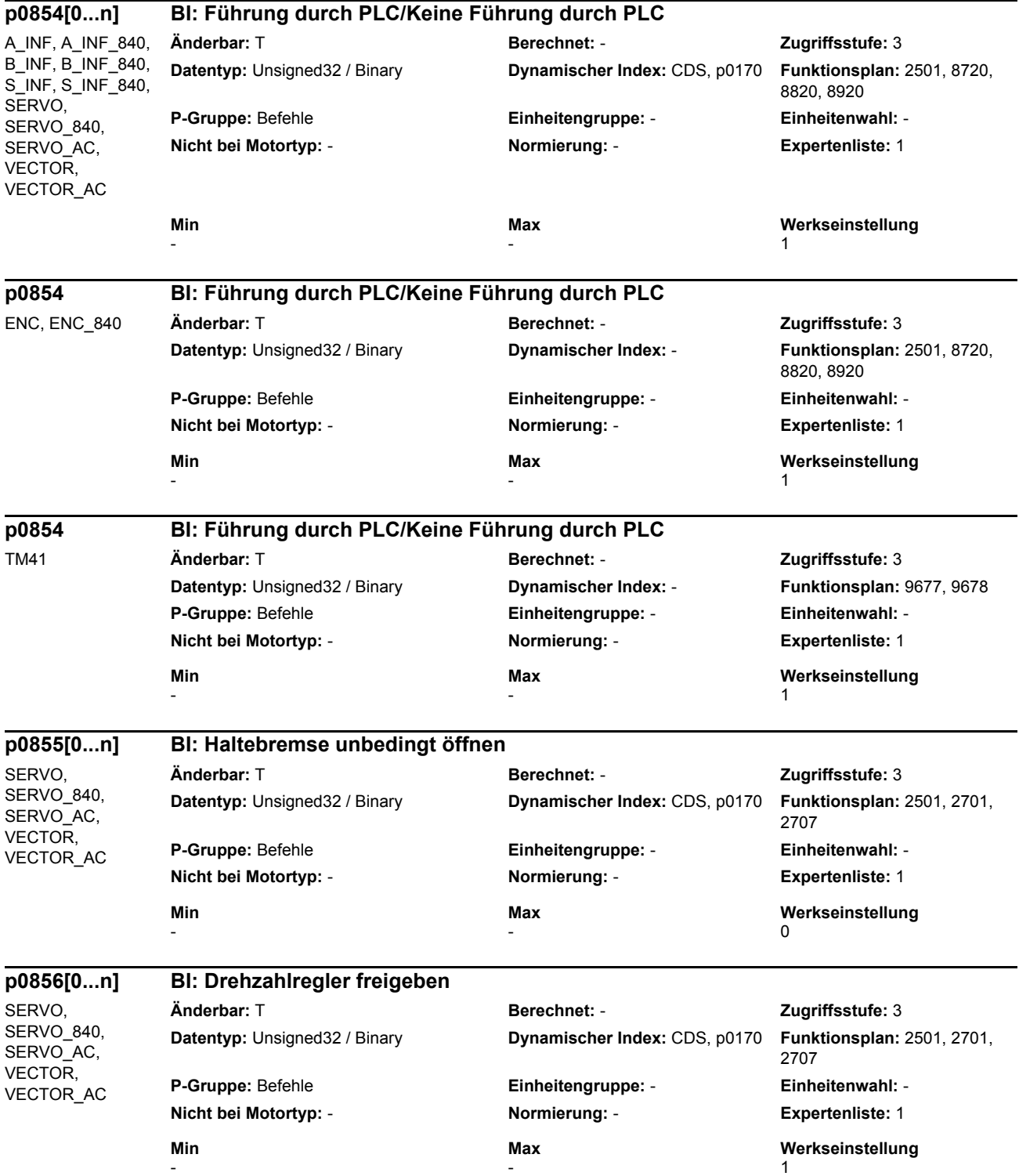

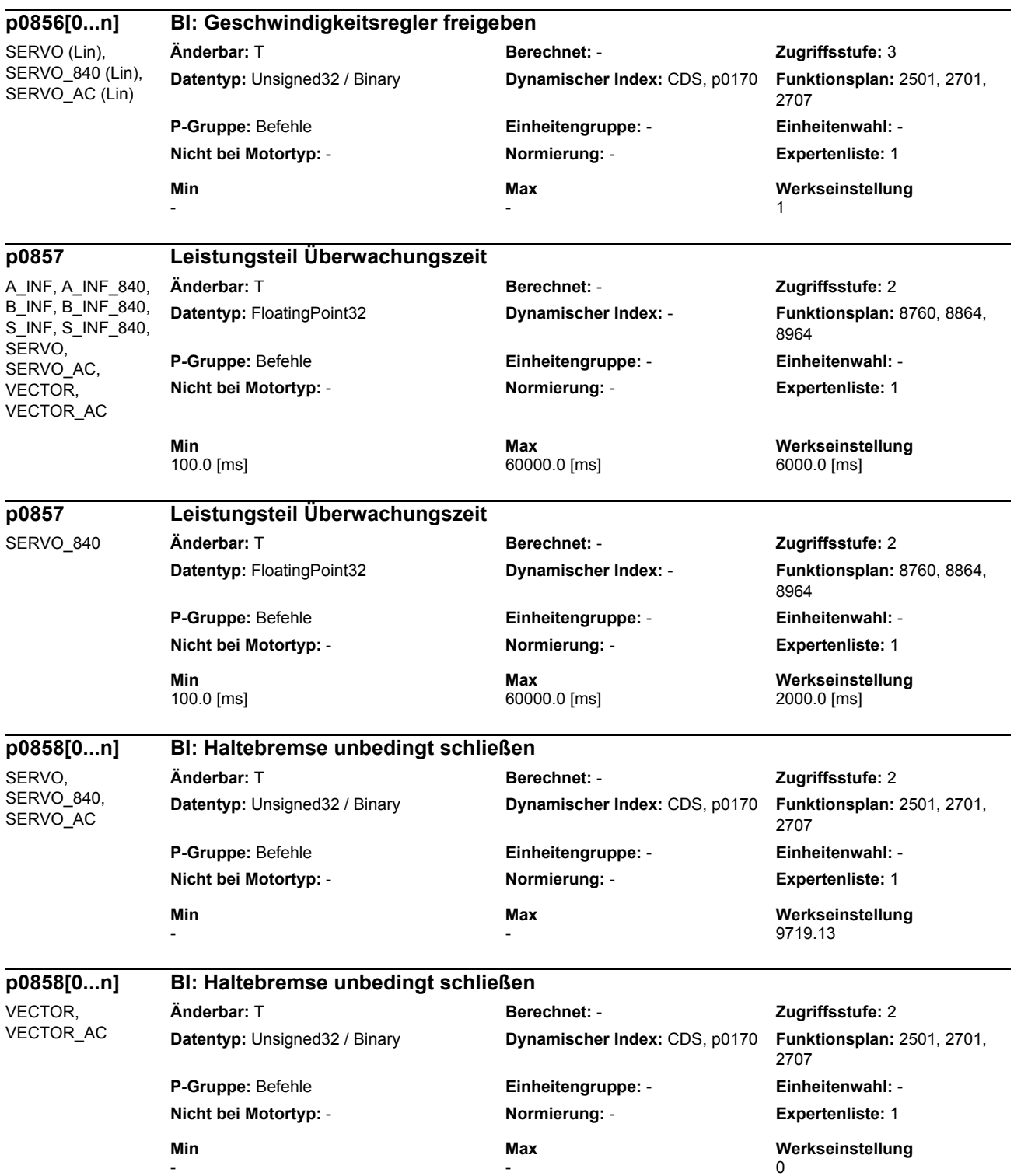

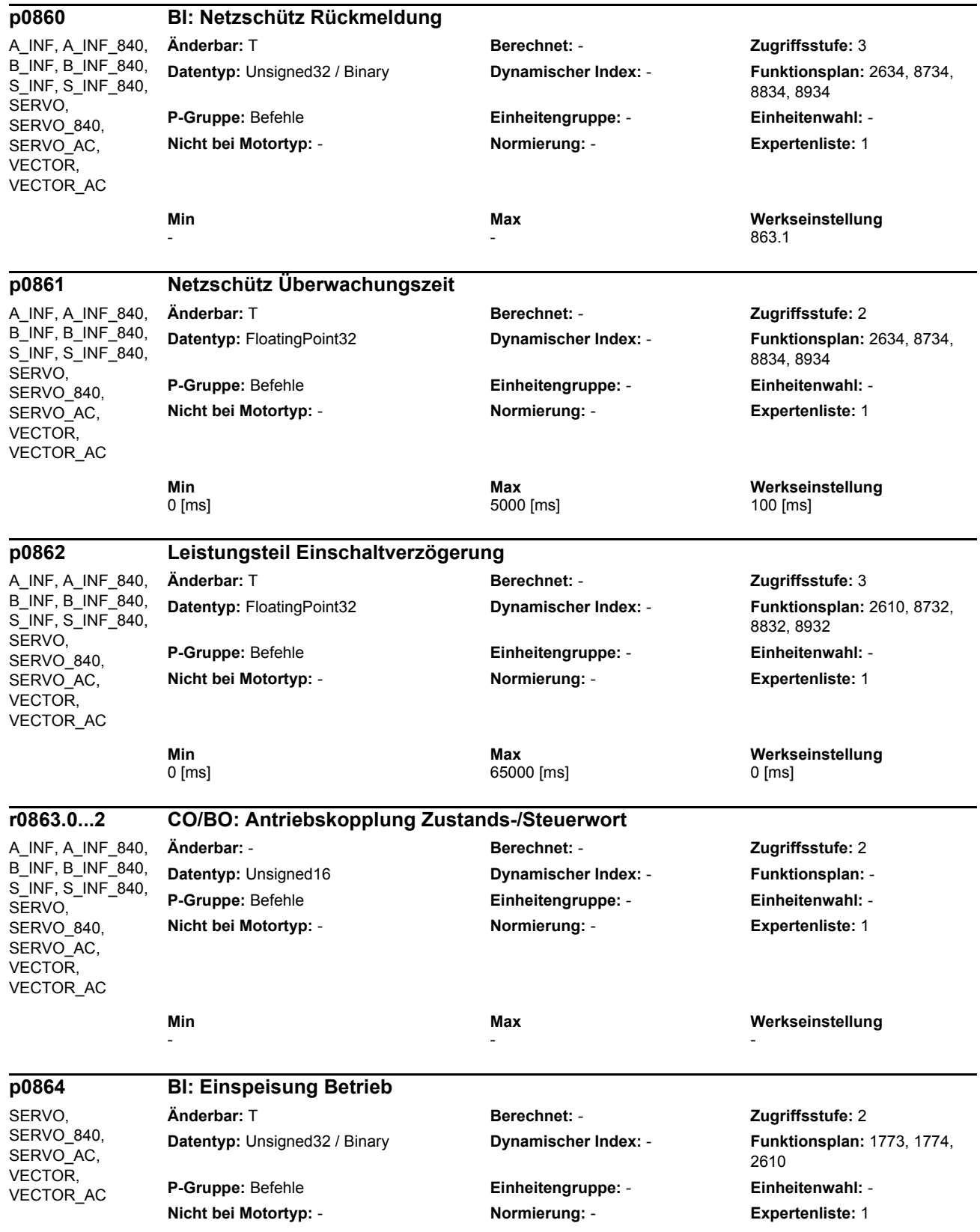

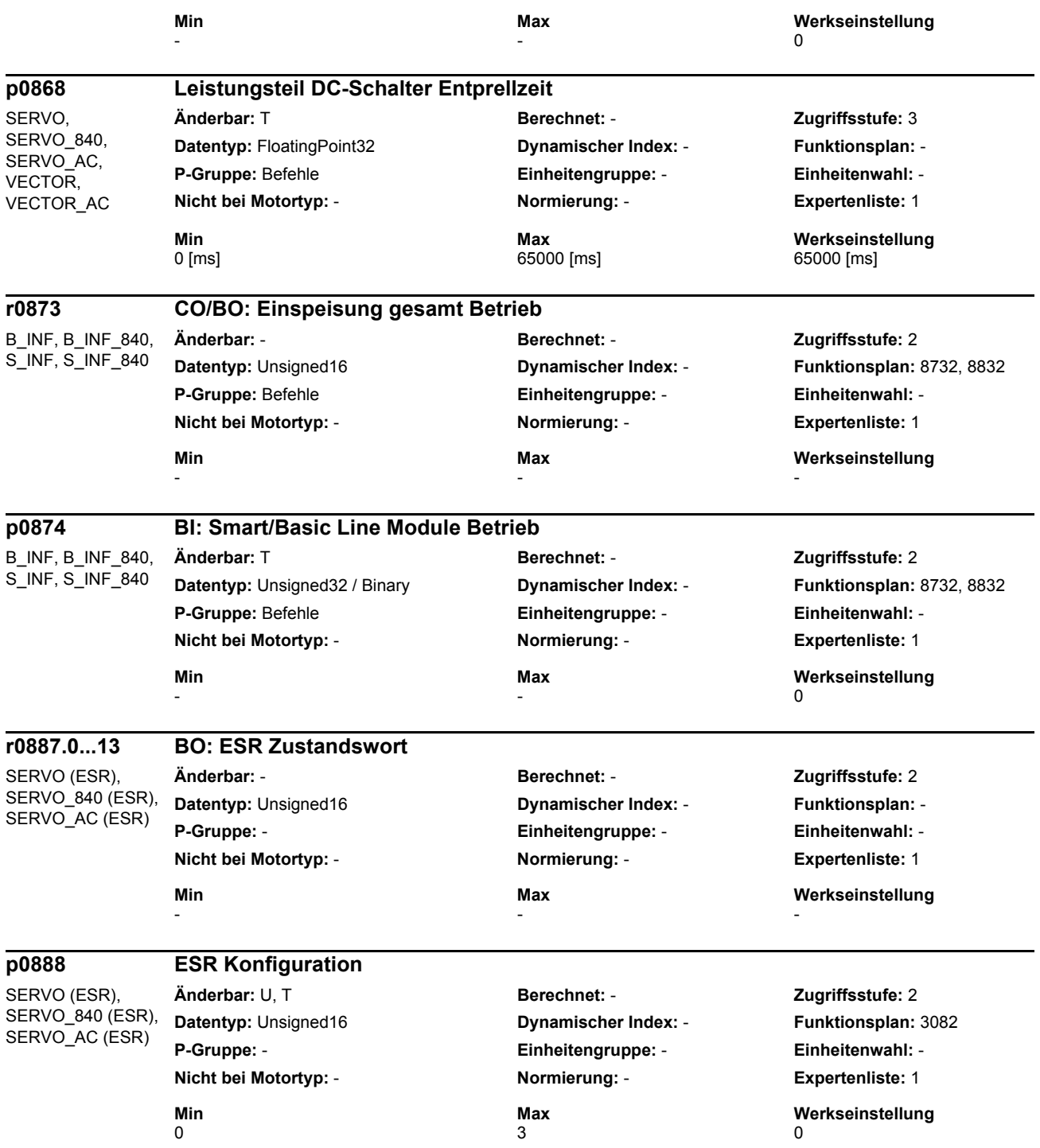

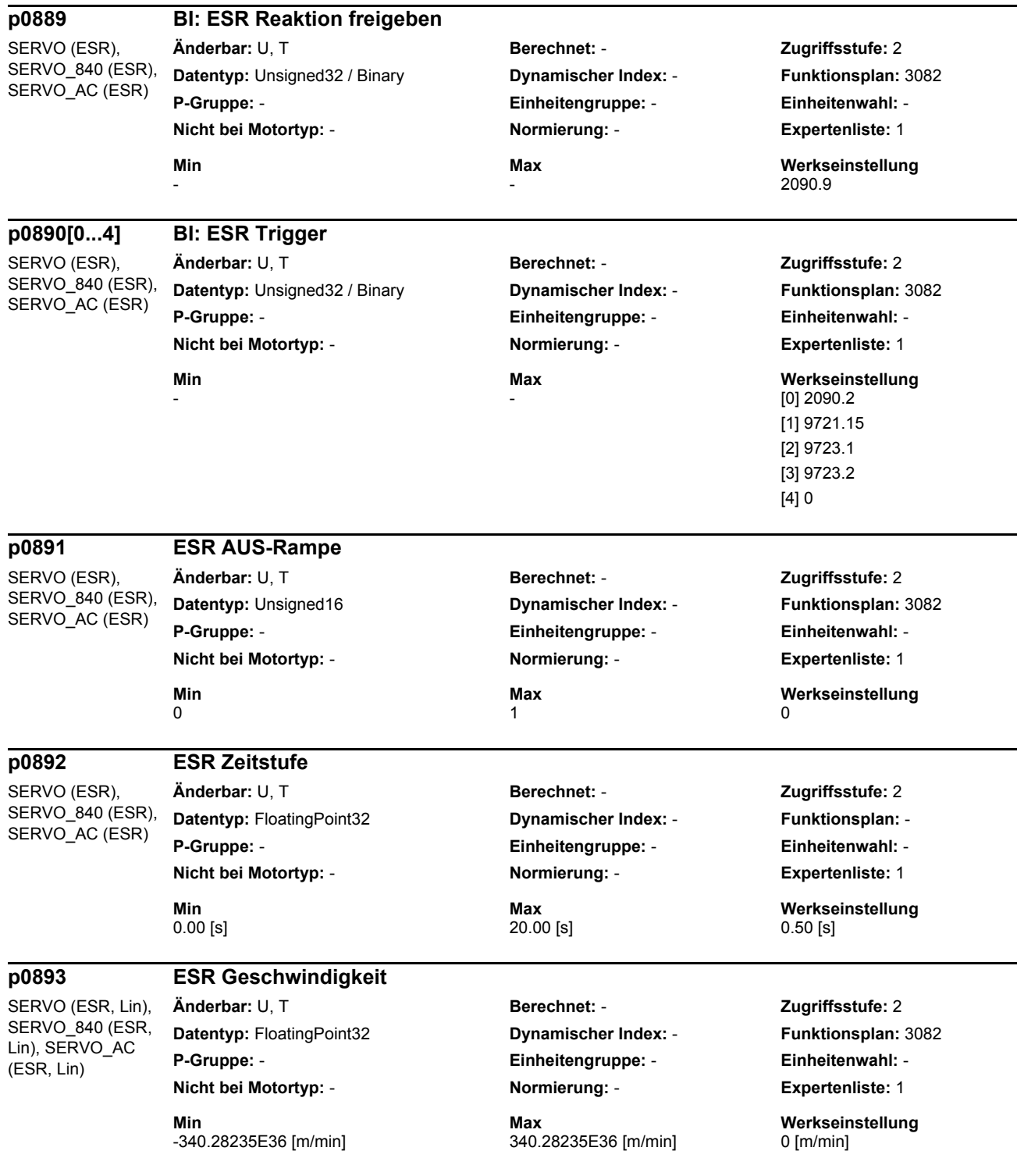

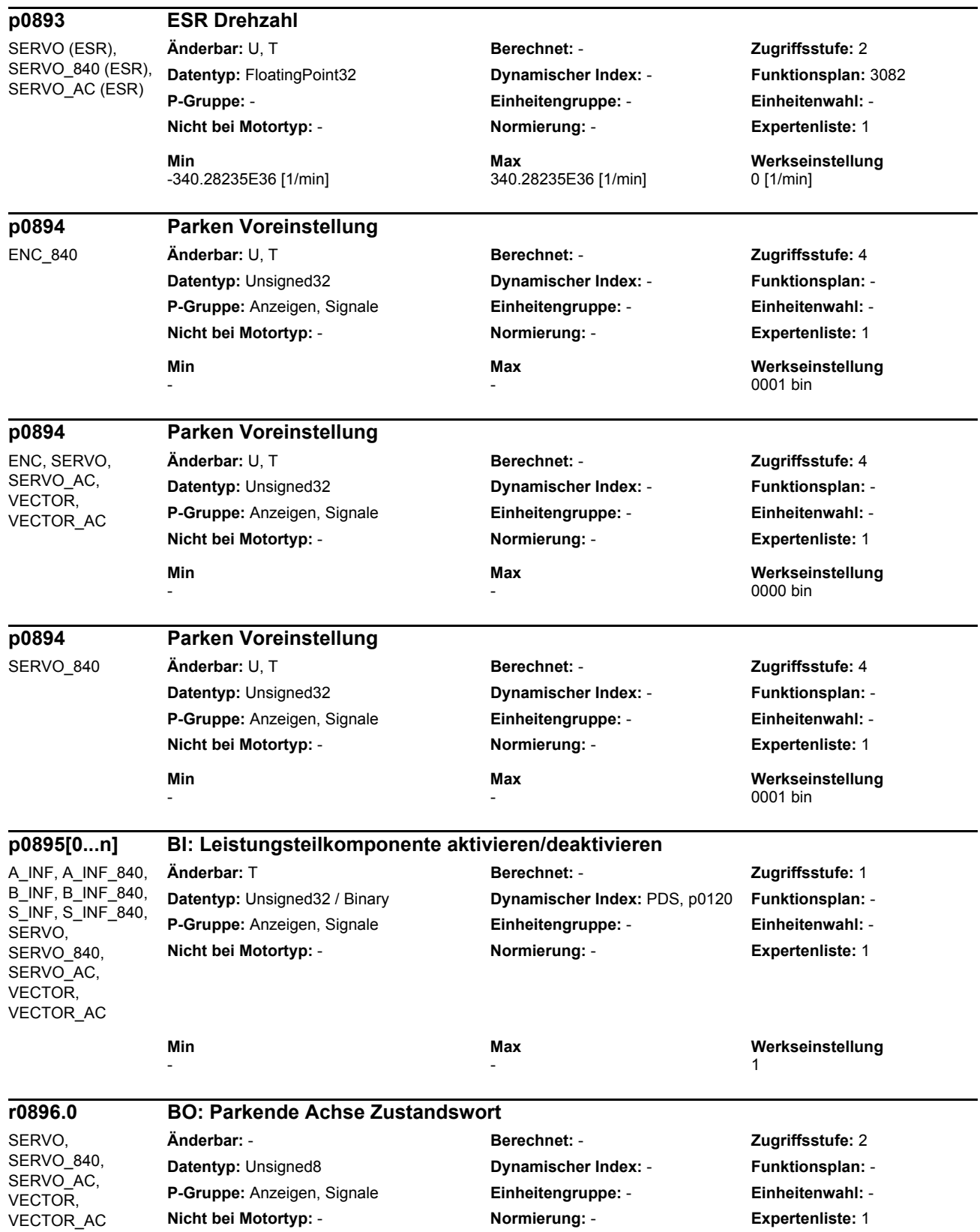
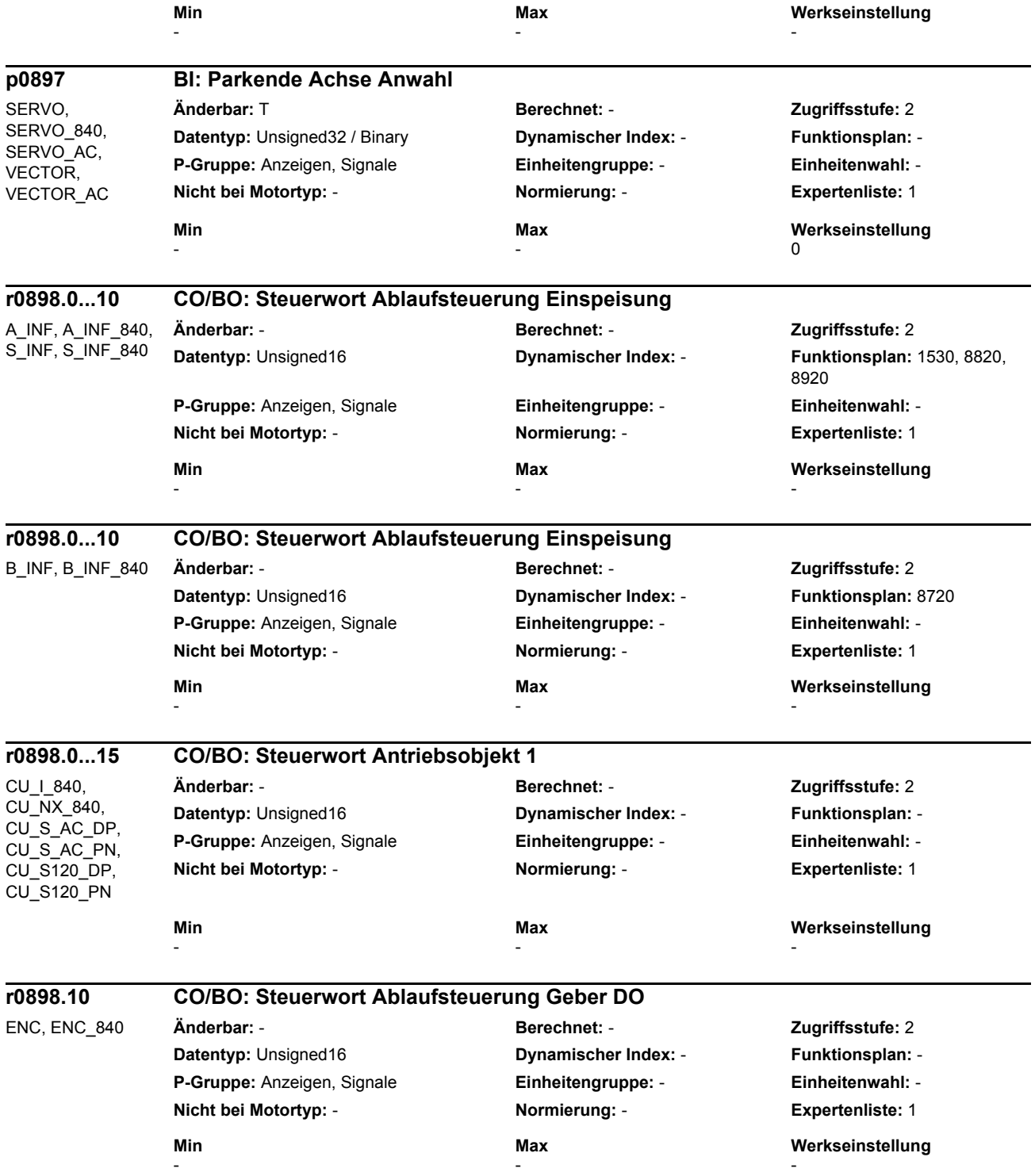

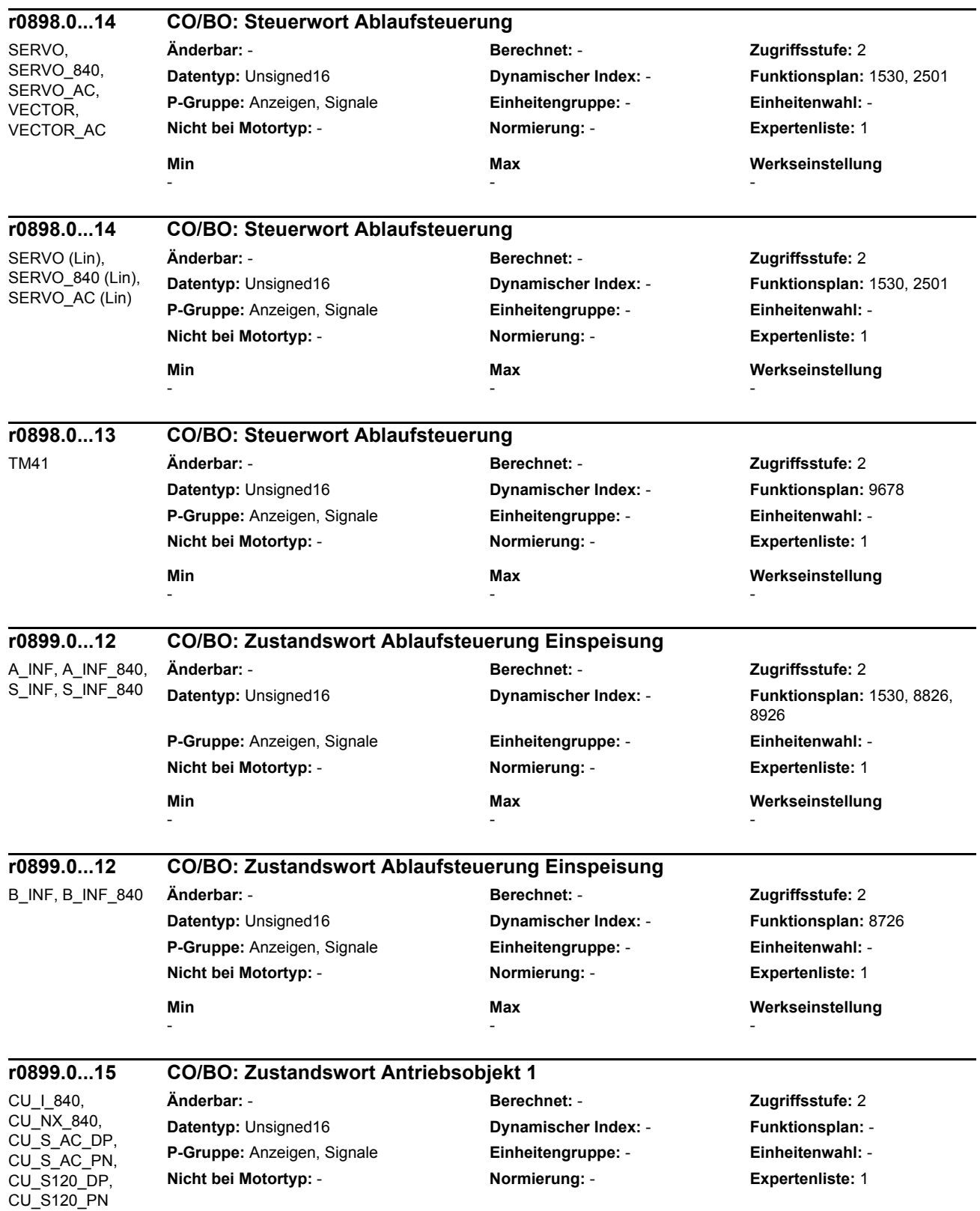

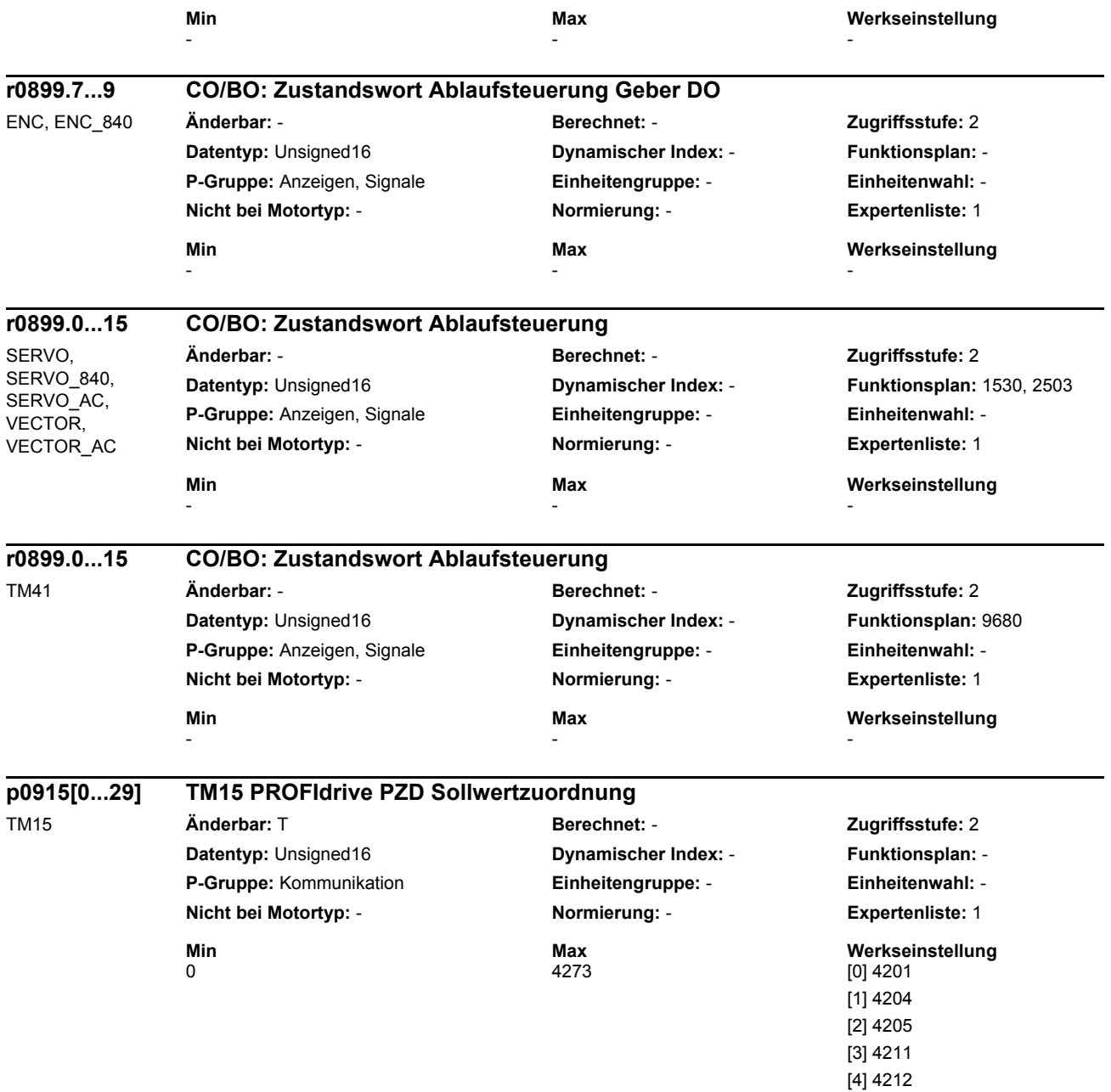

[5] 4213 [6...29] 0

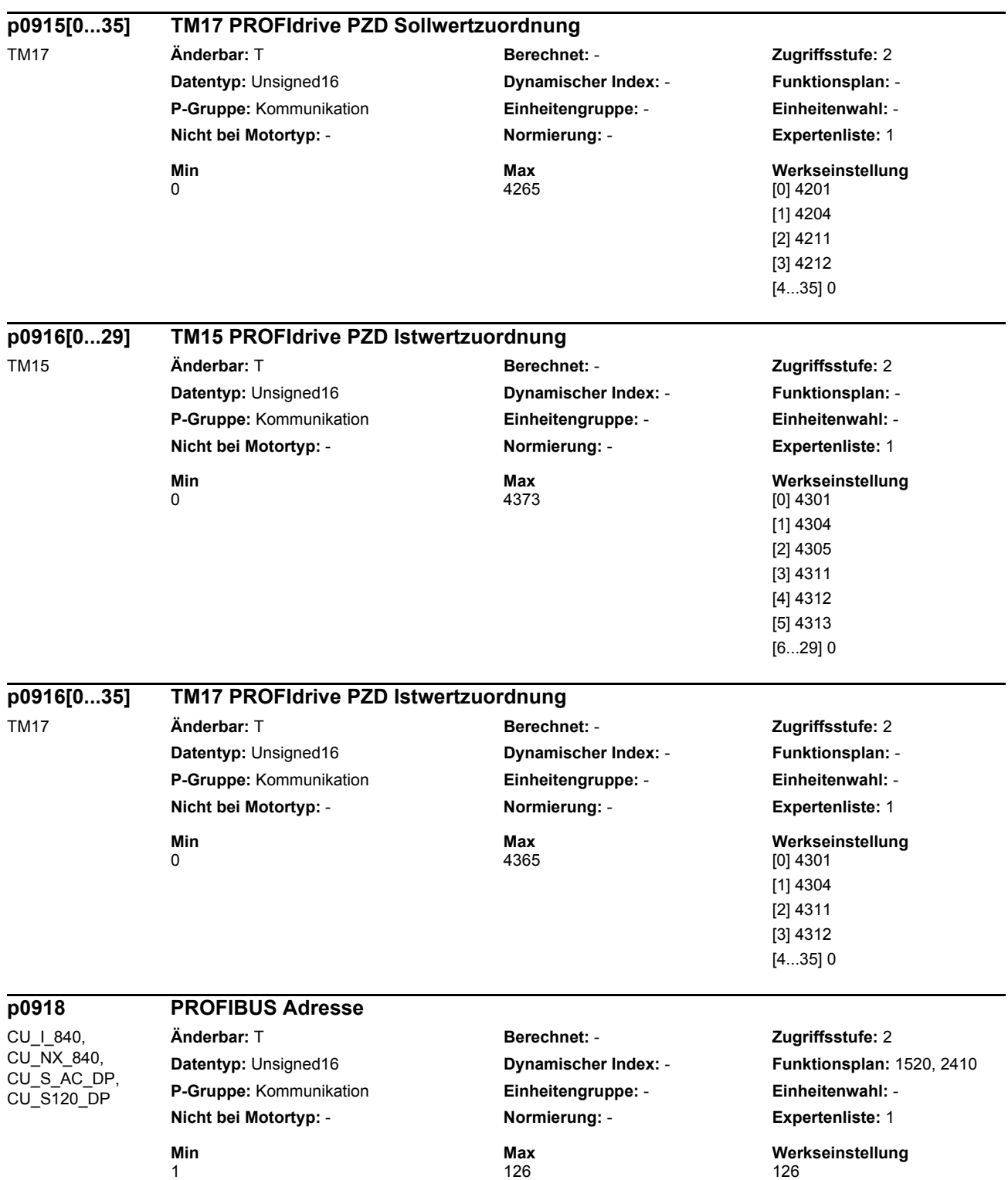

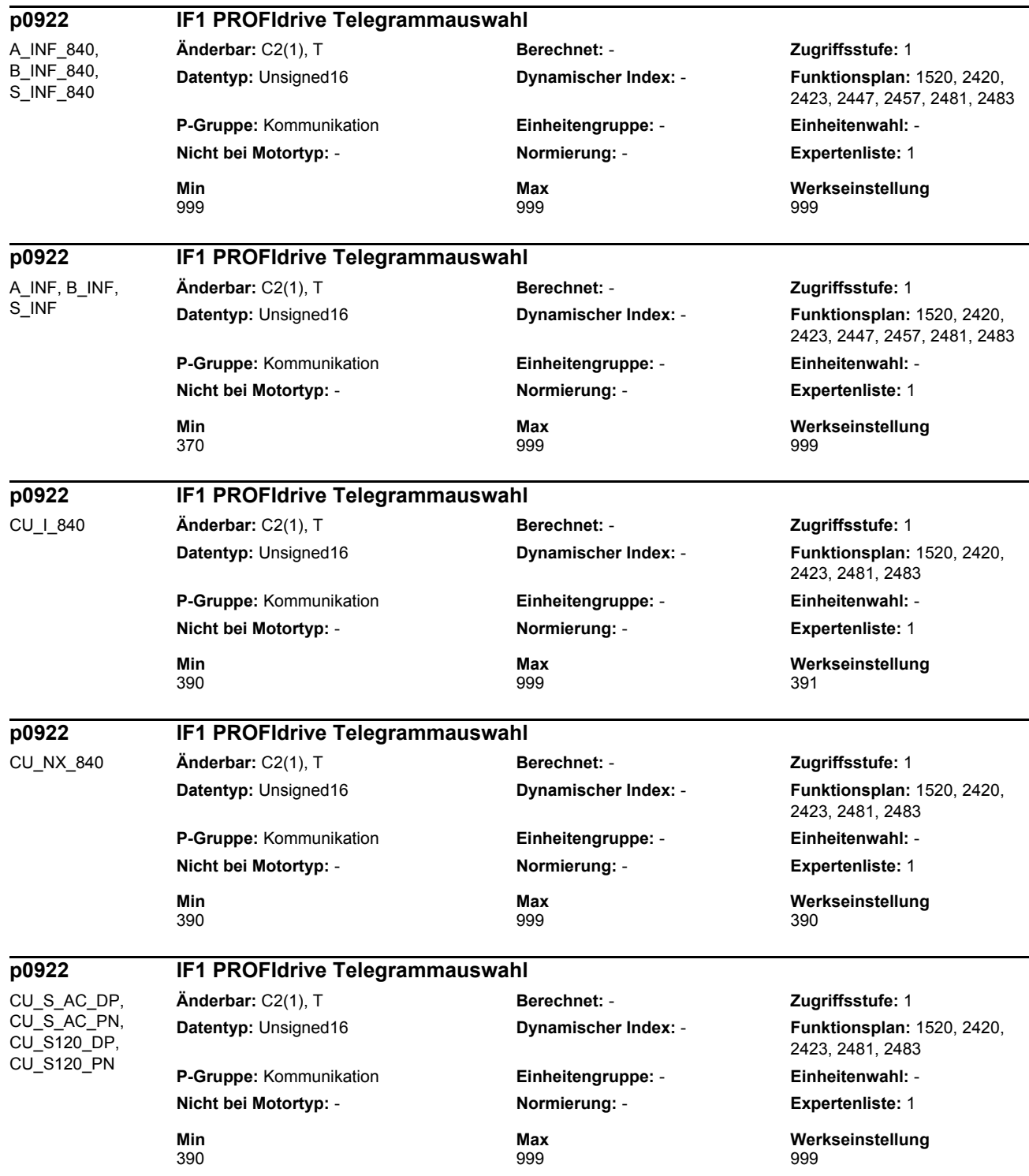

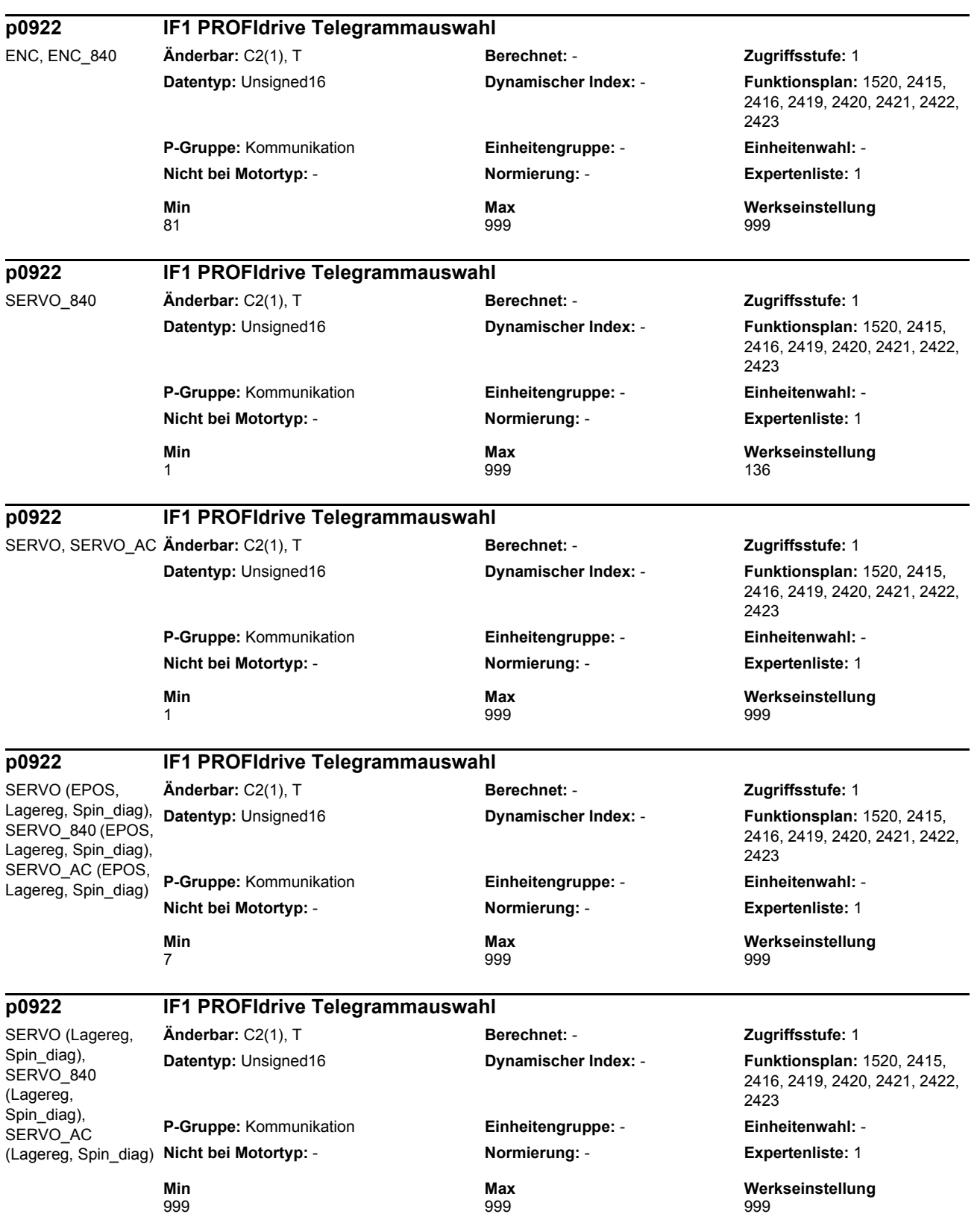

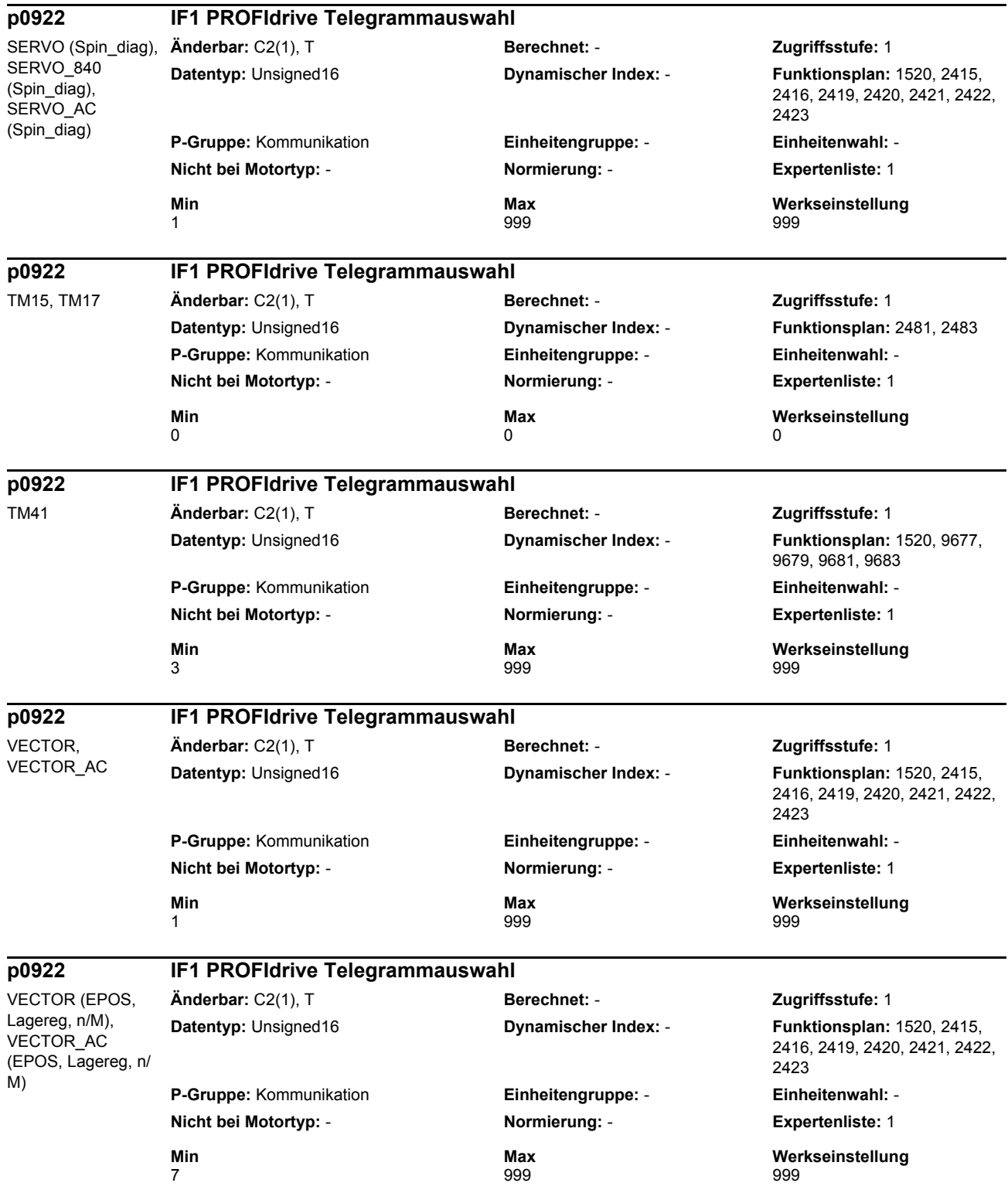

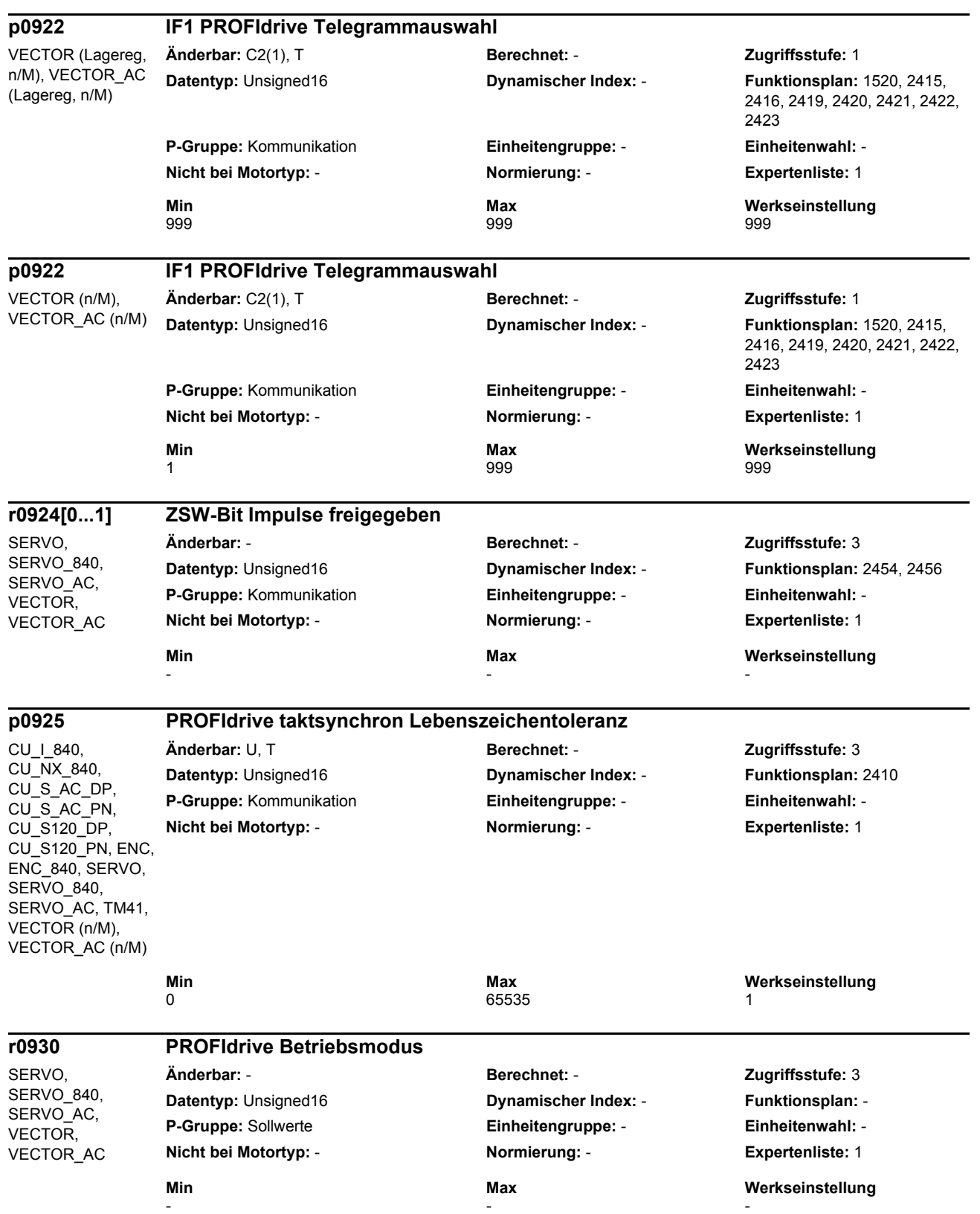

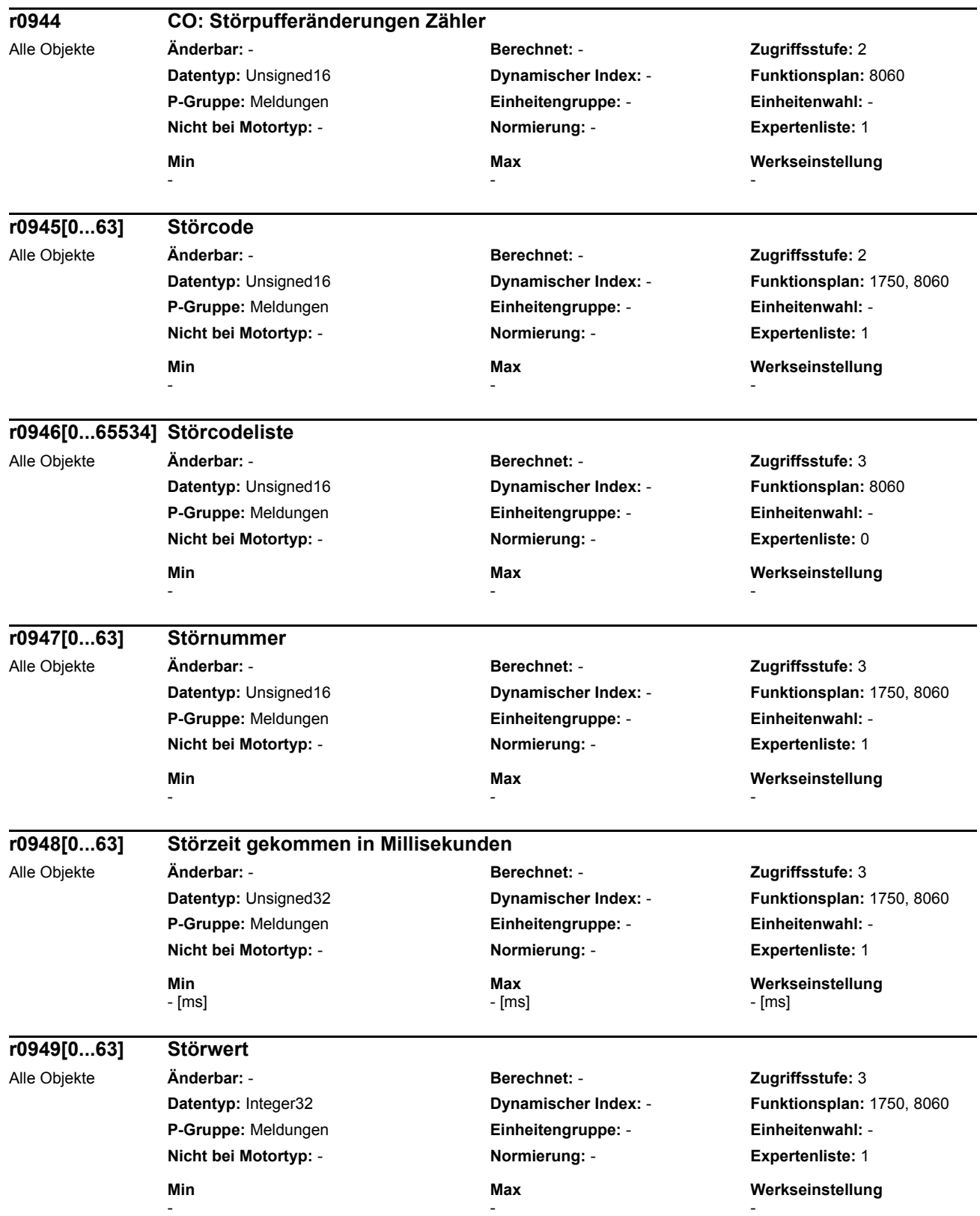

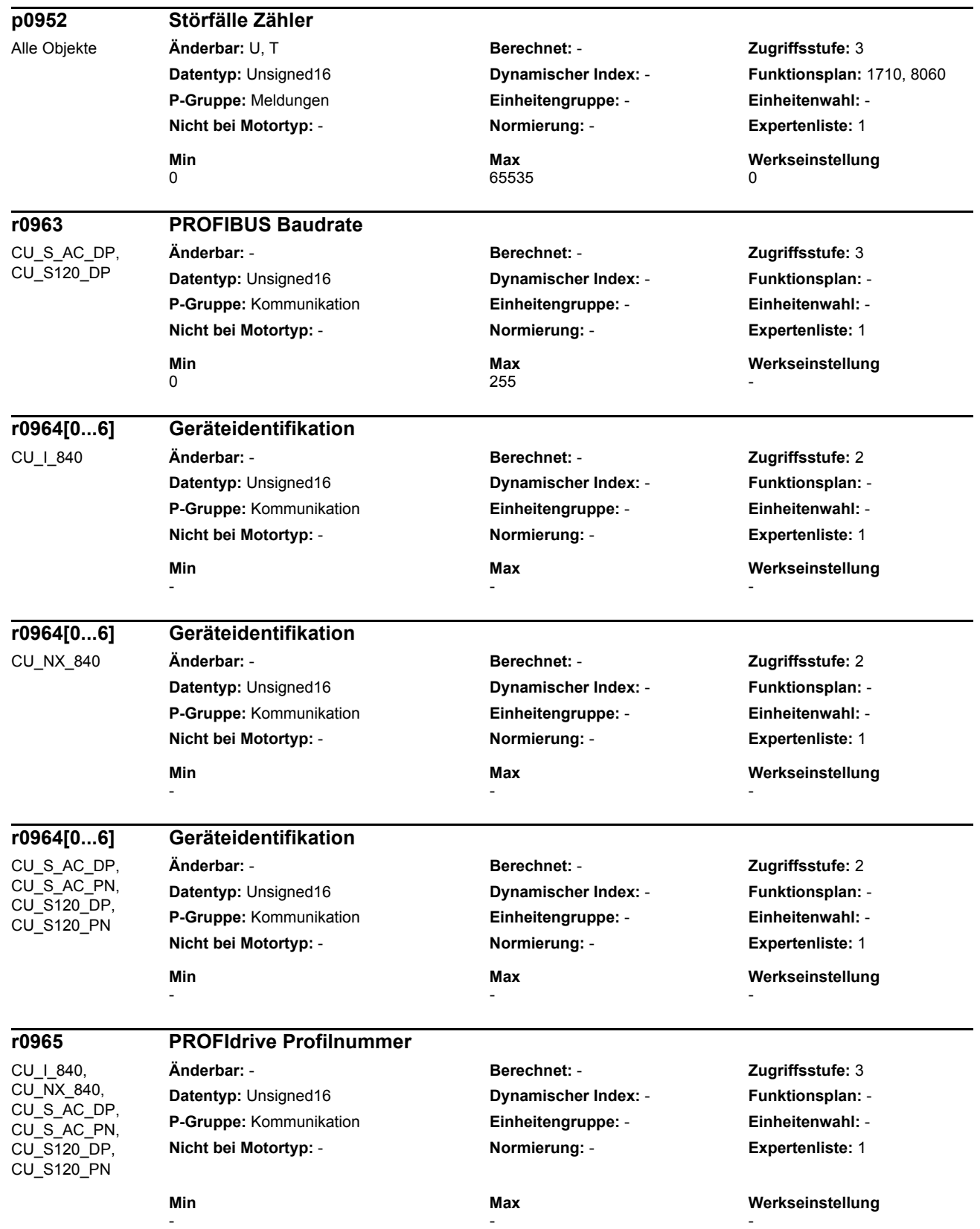

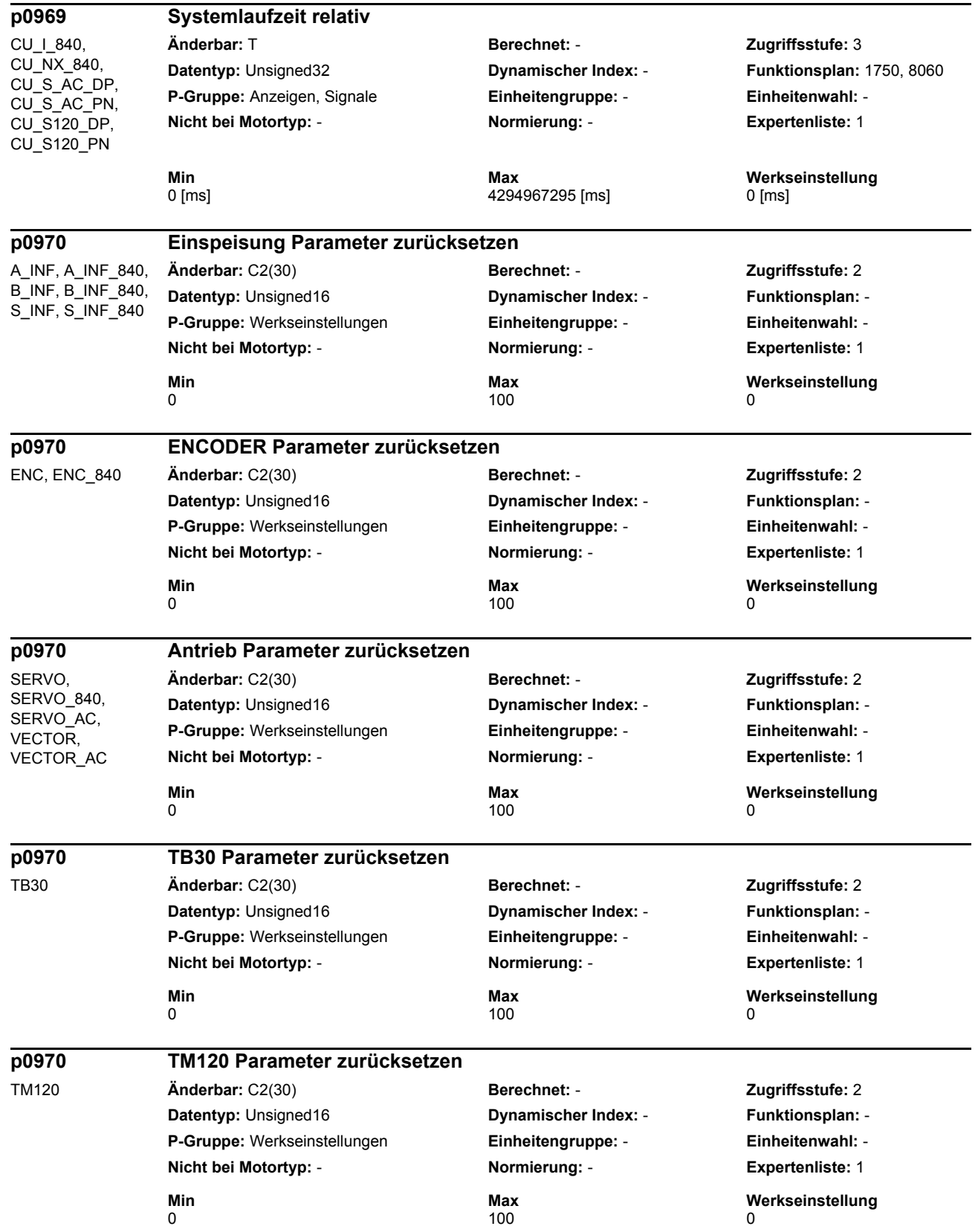

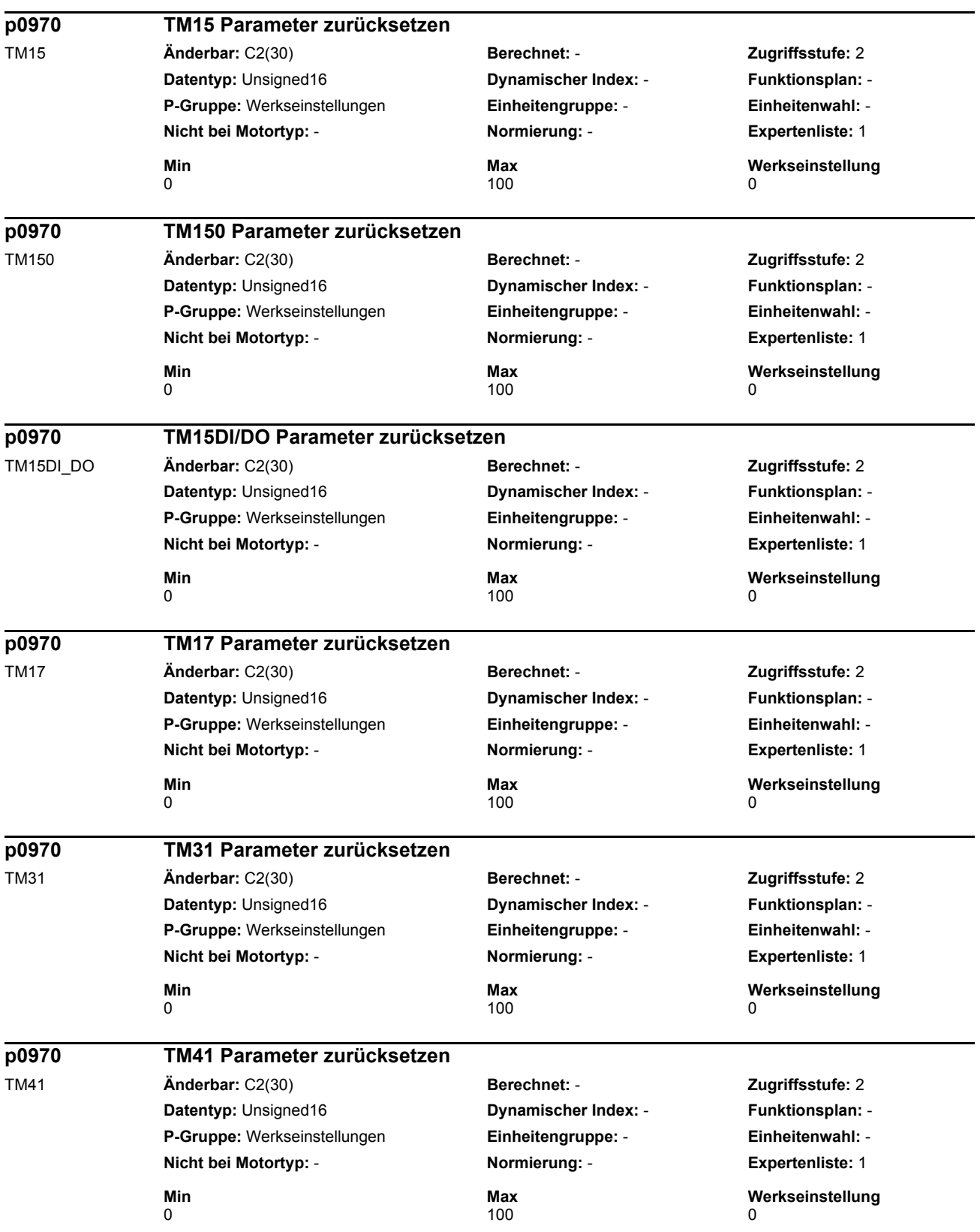

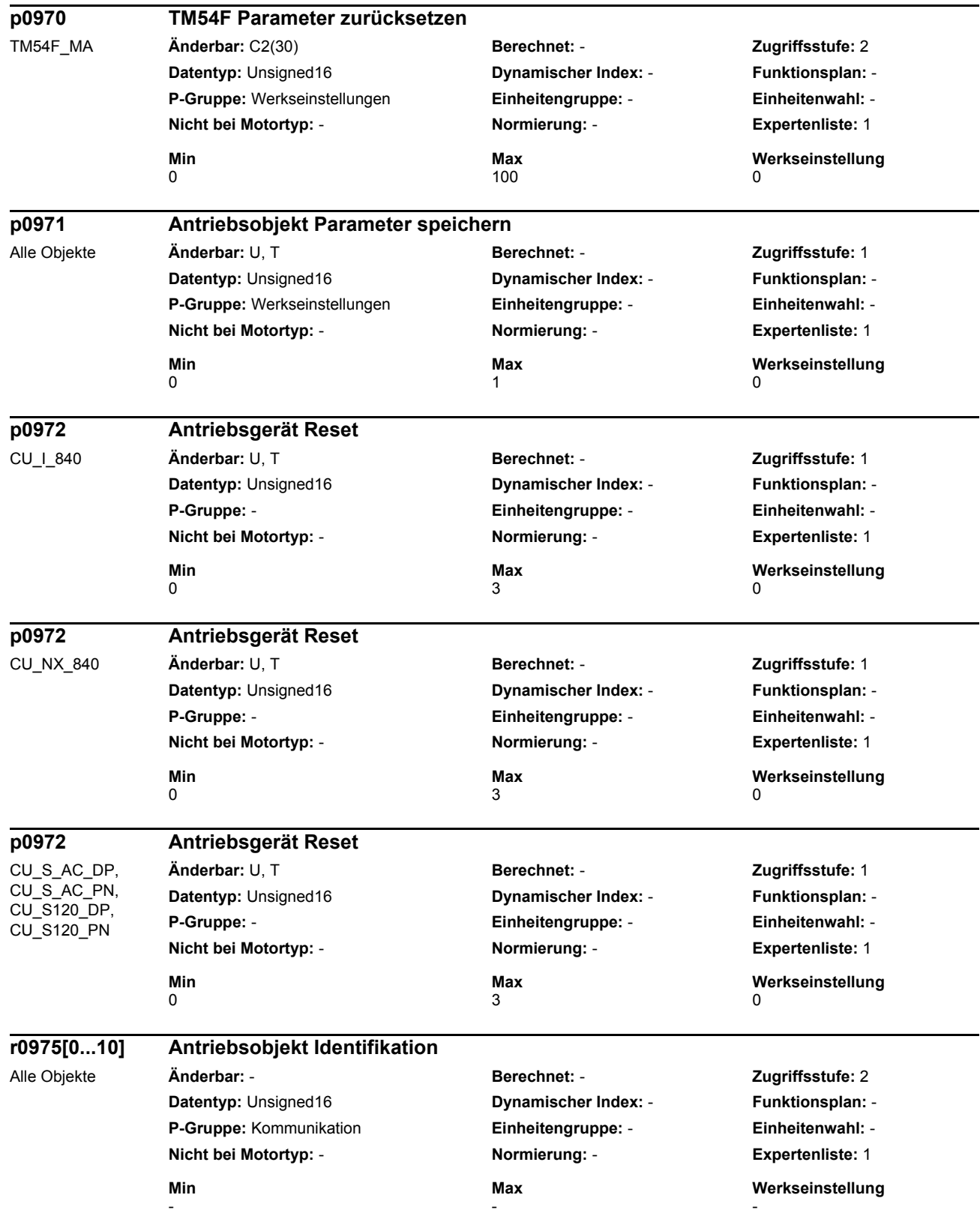

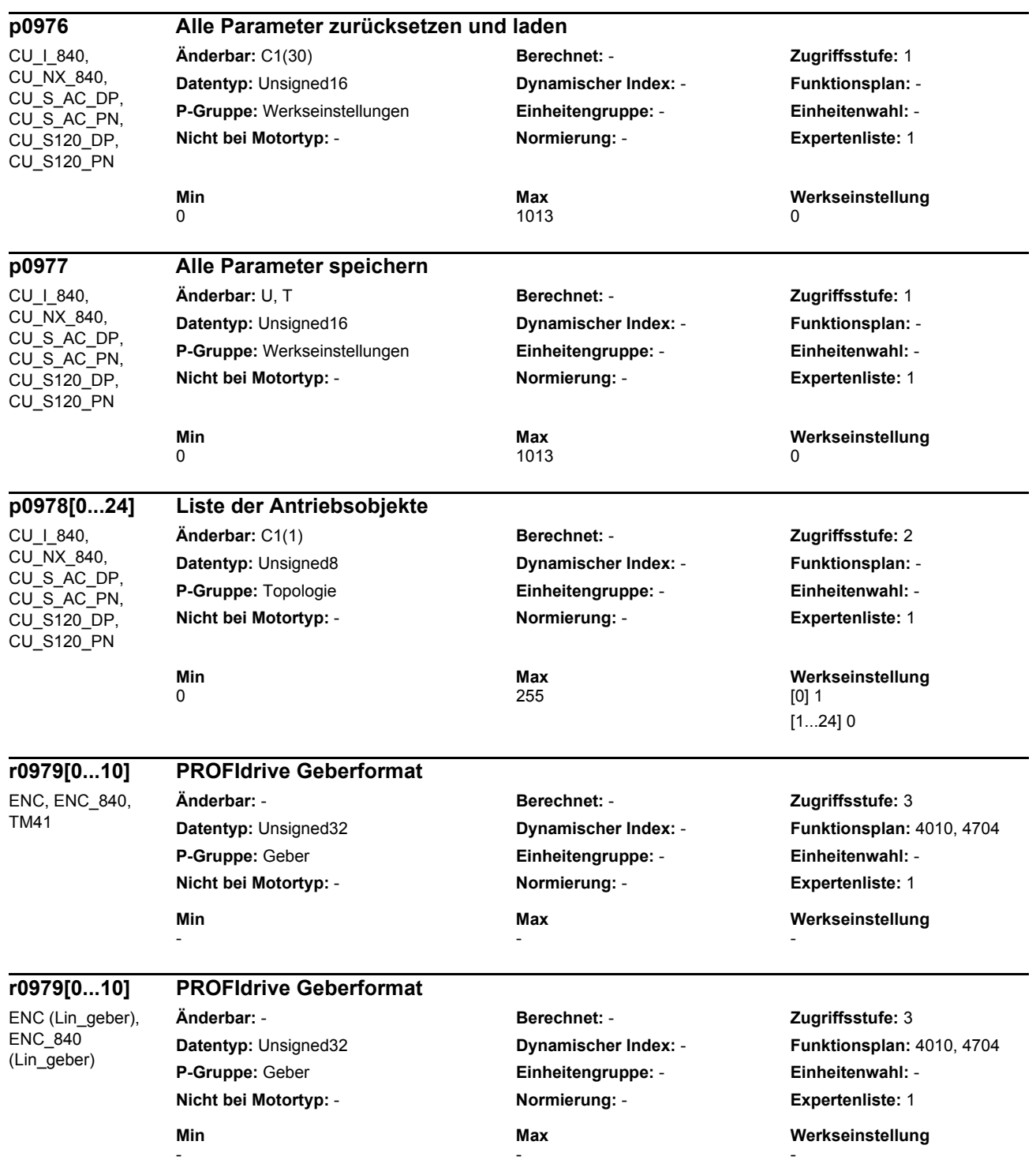

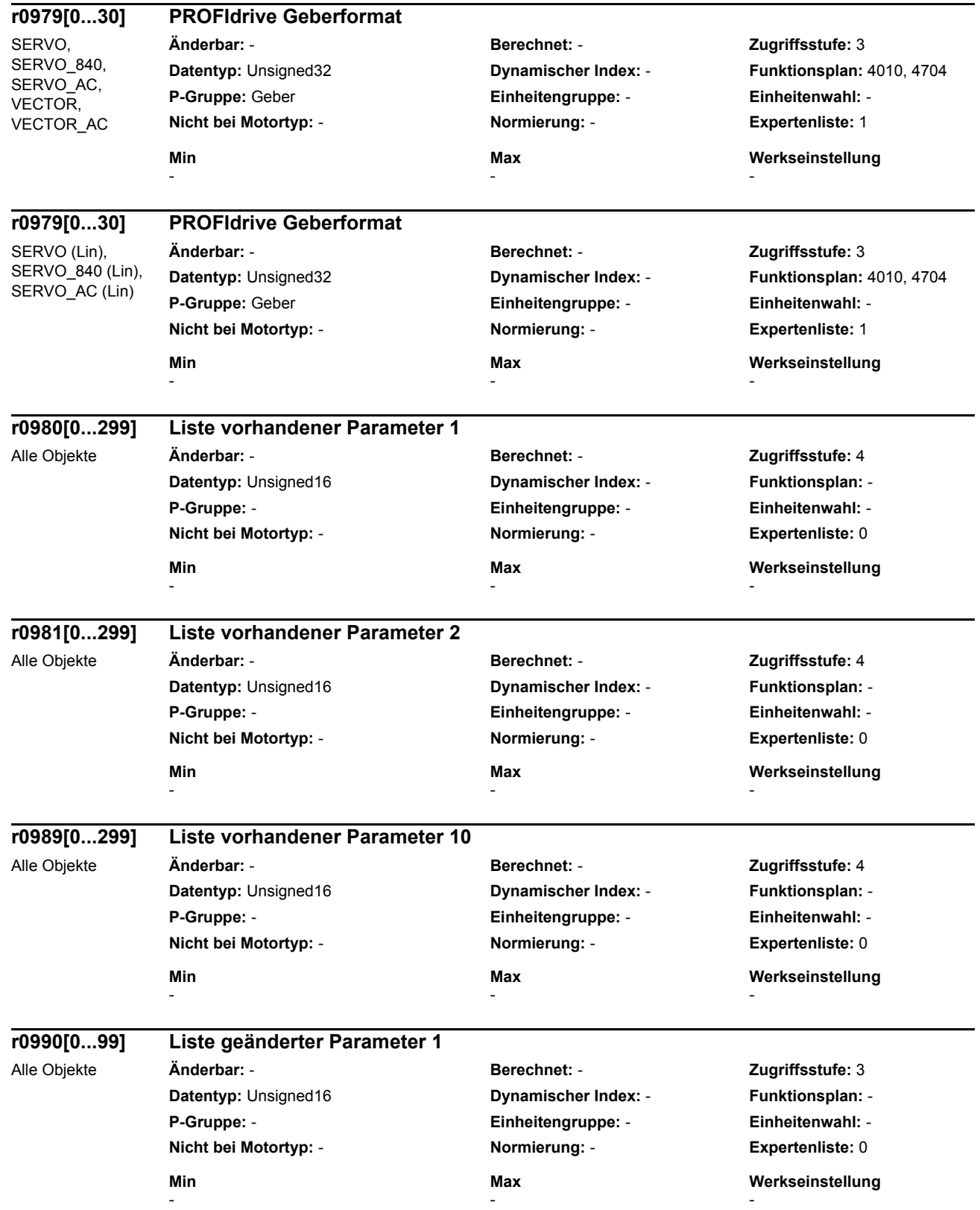

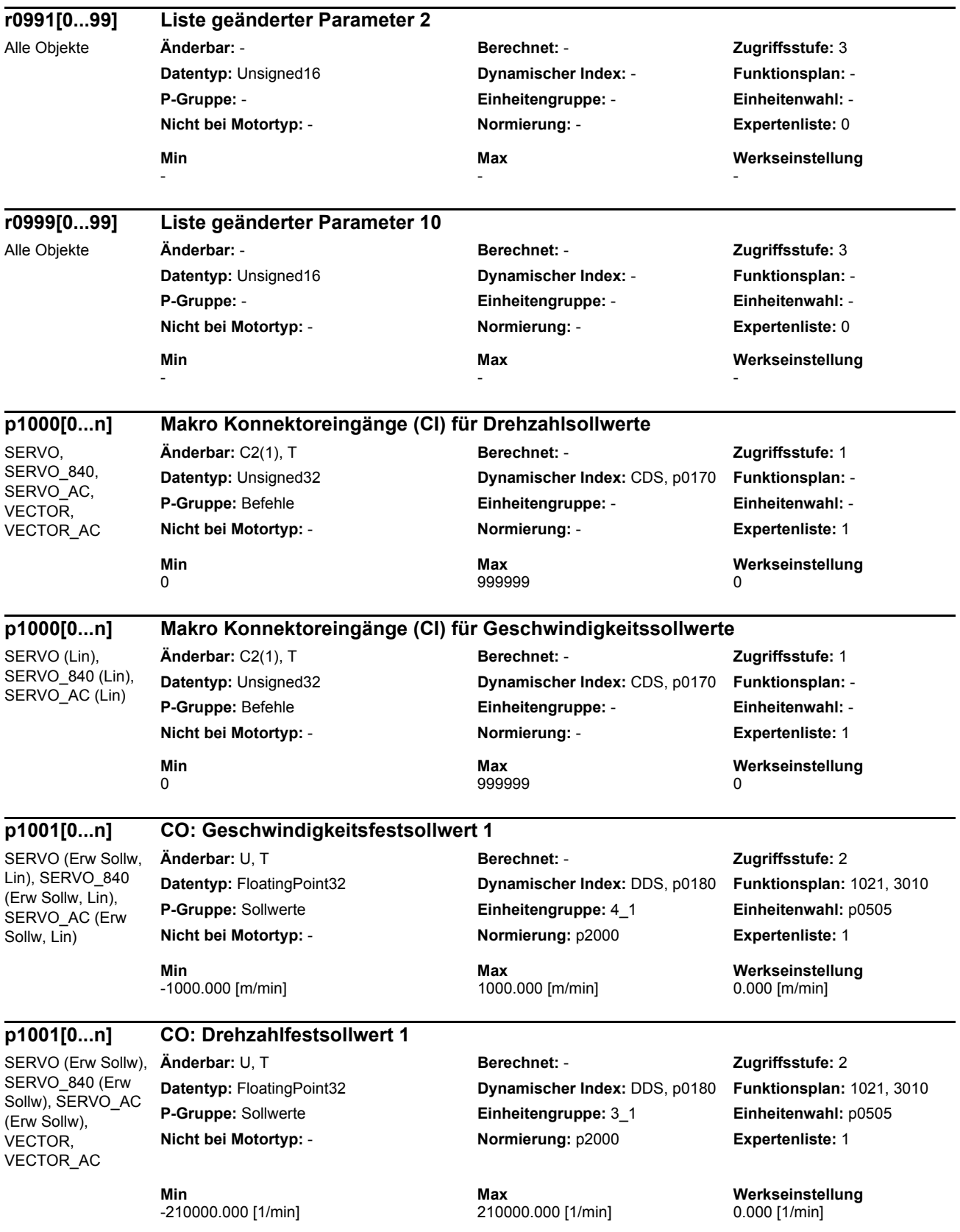

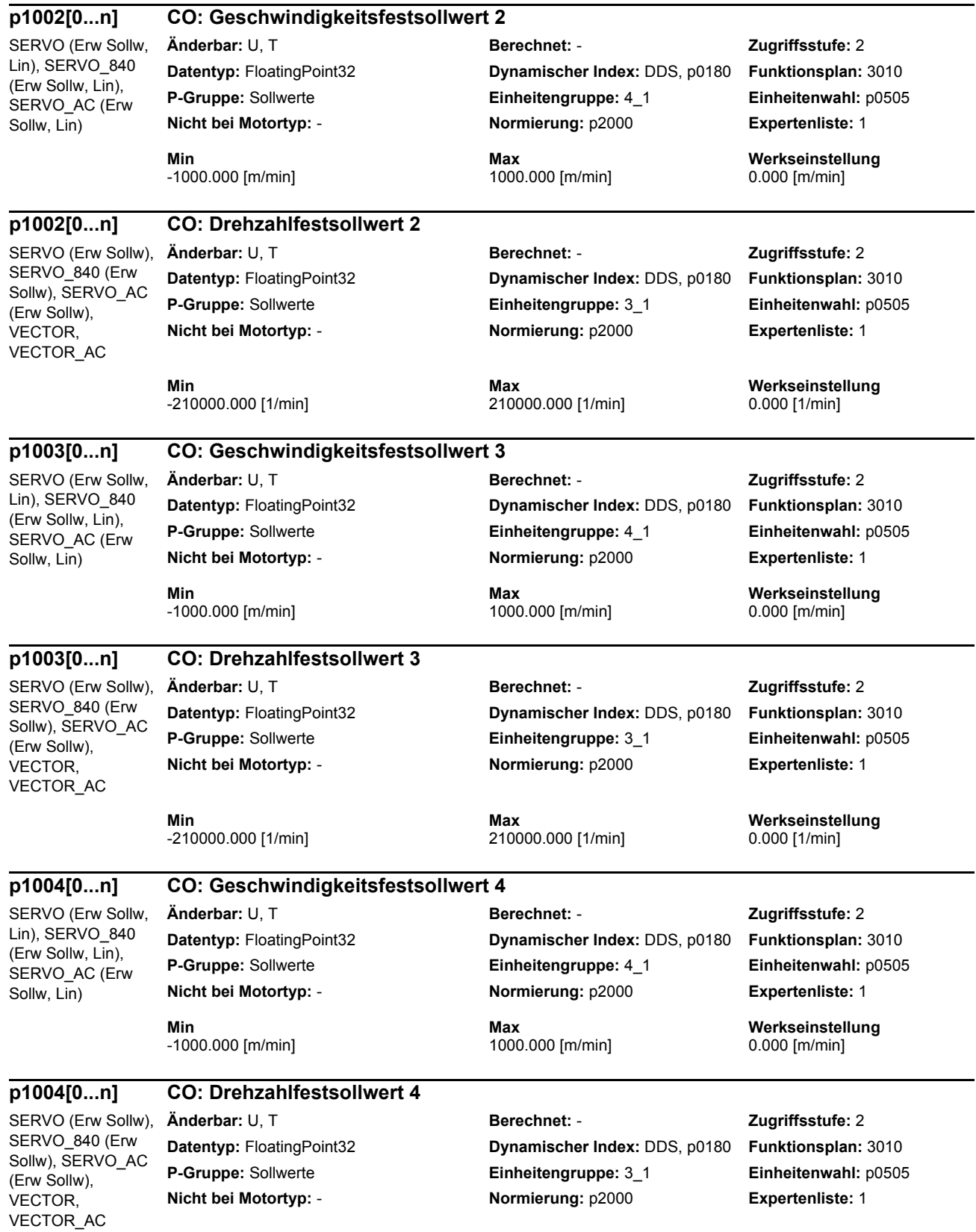

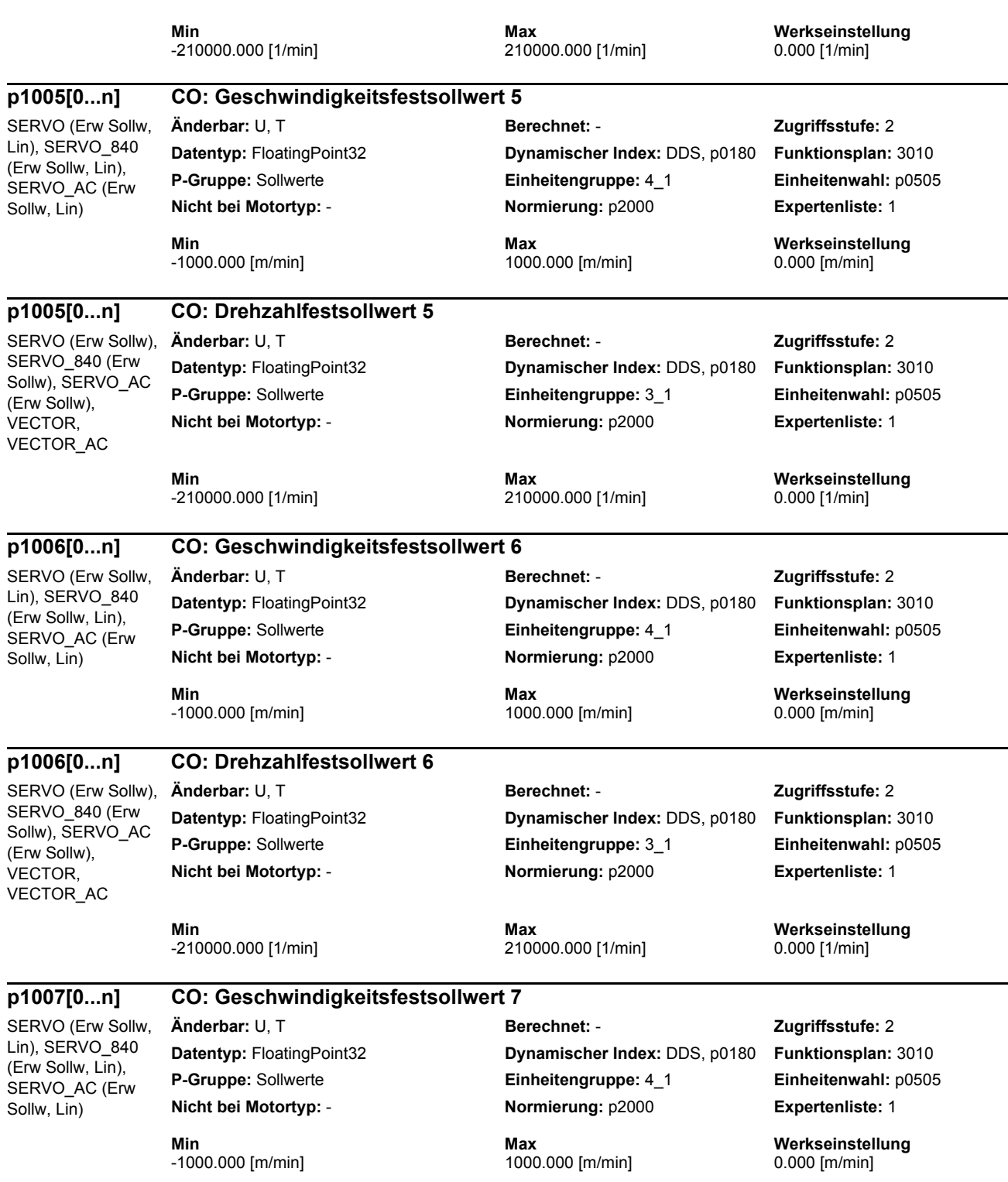

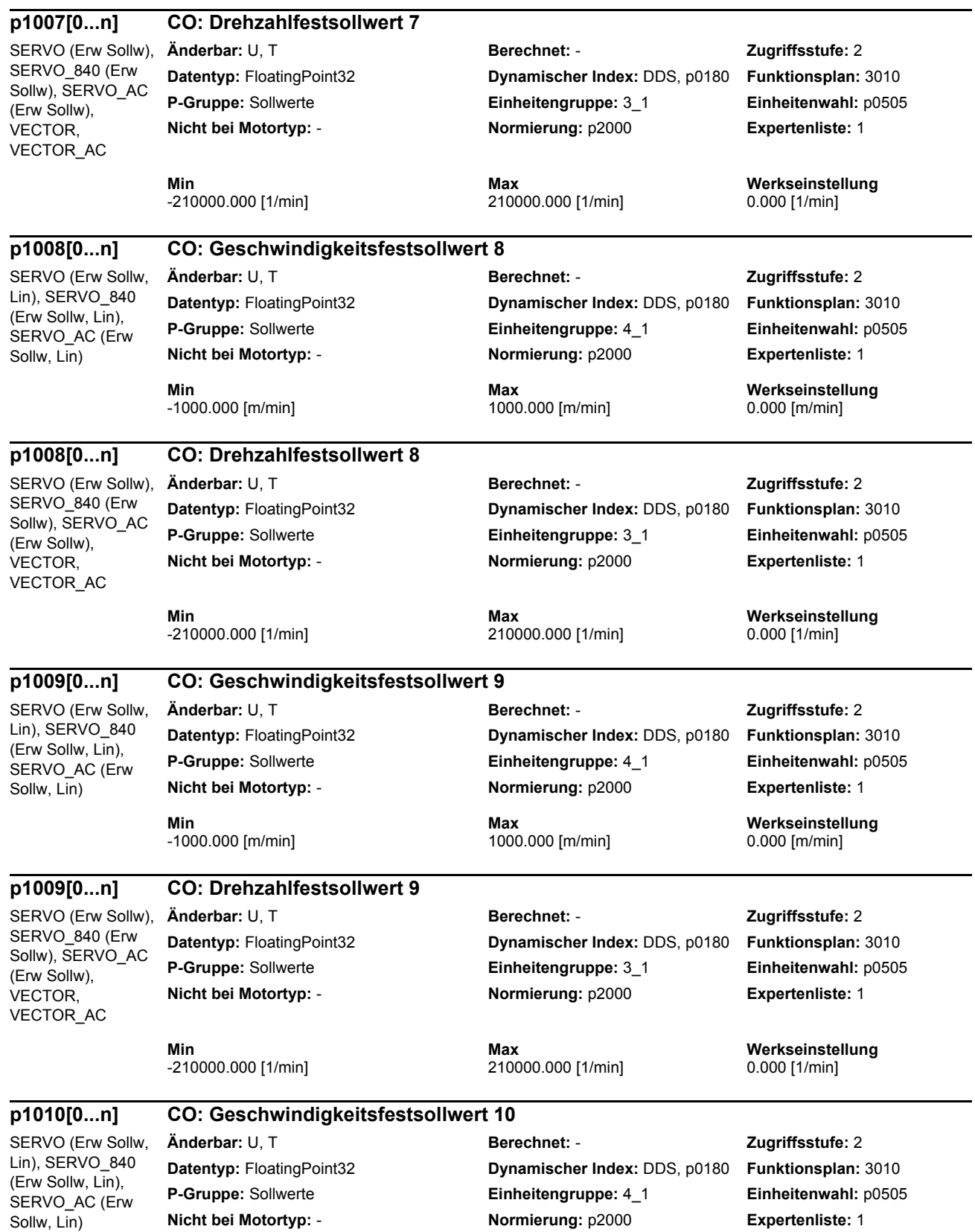

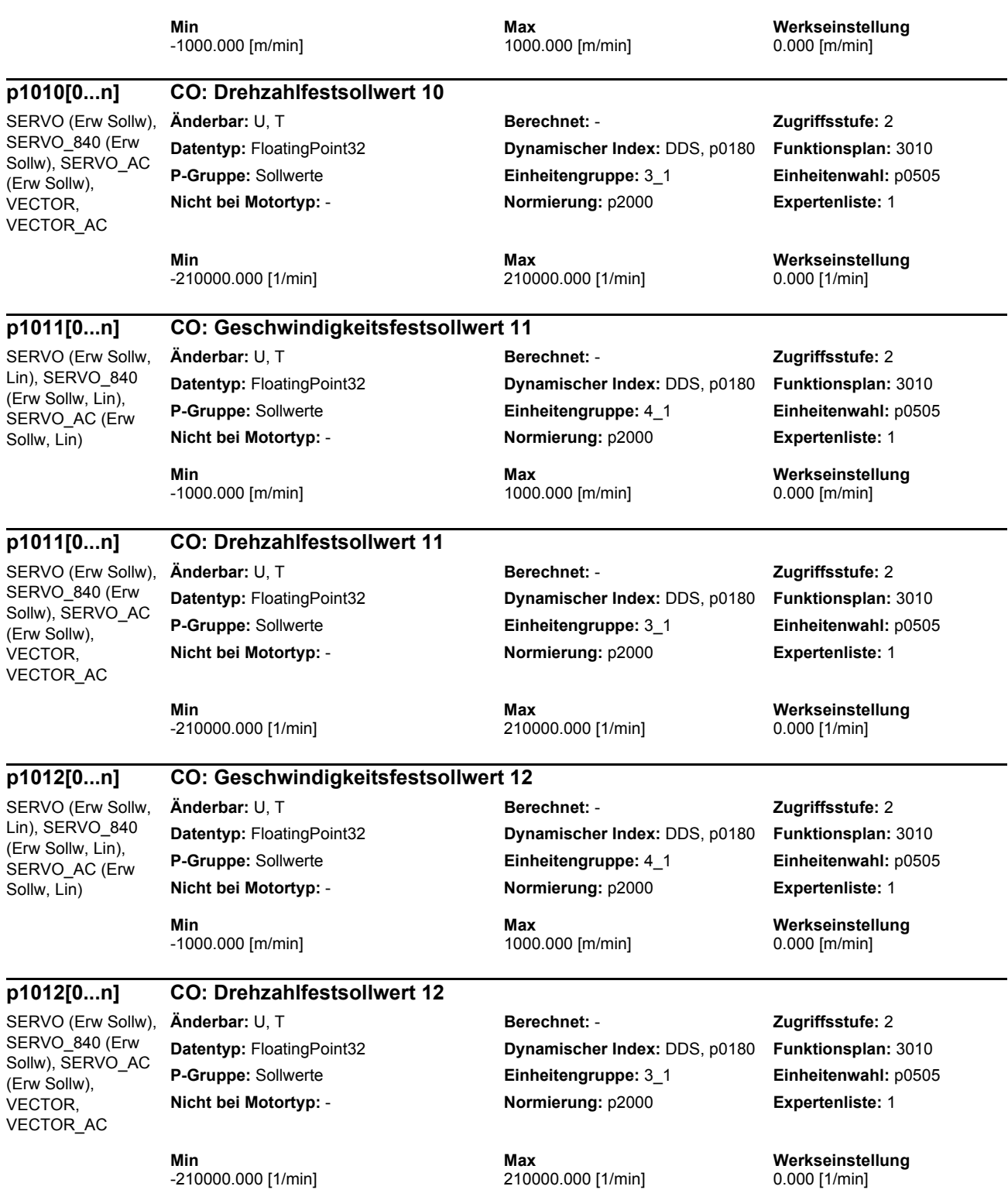

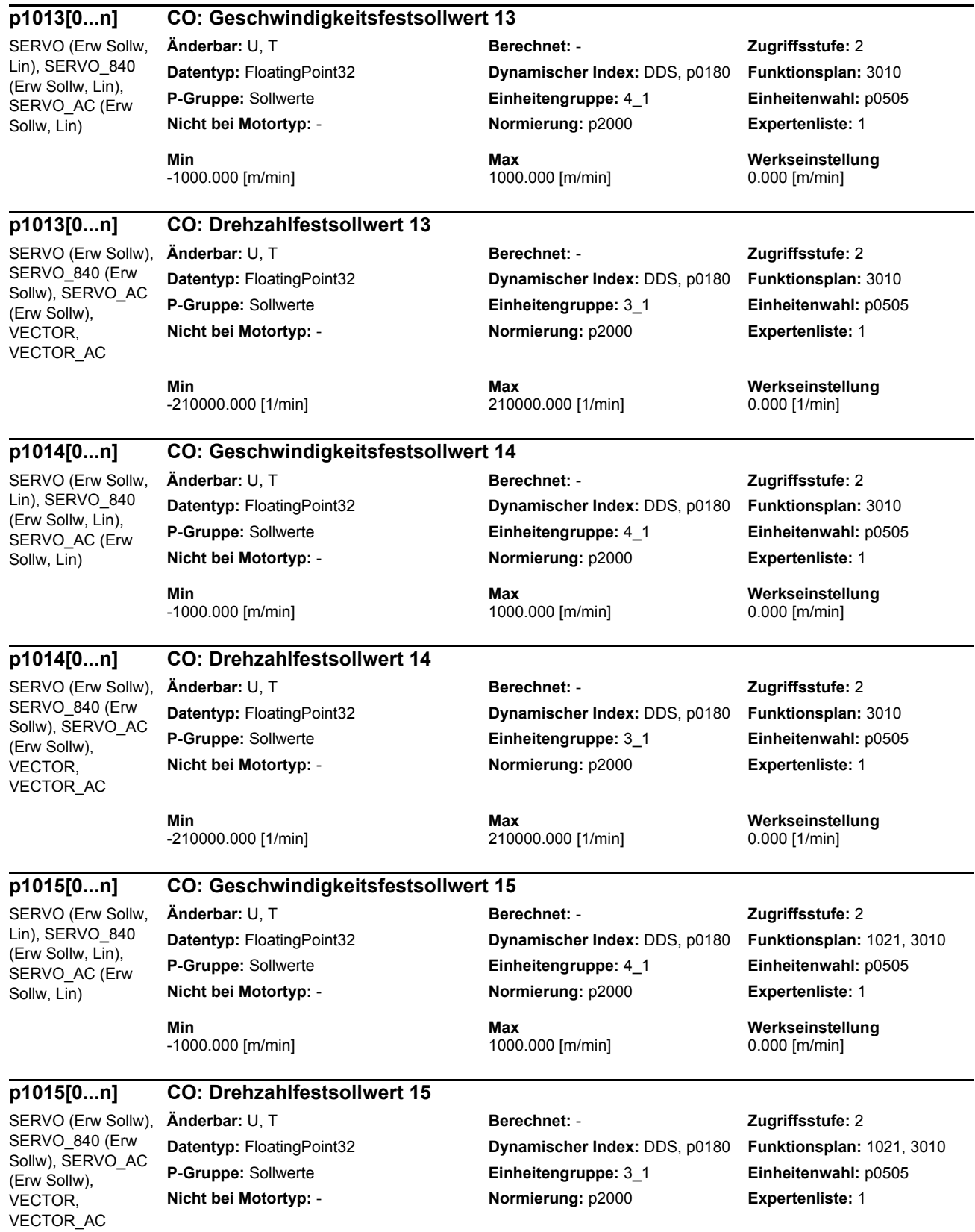

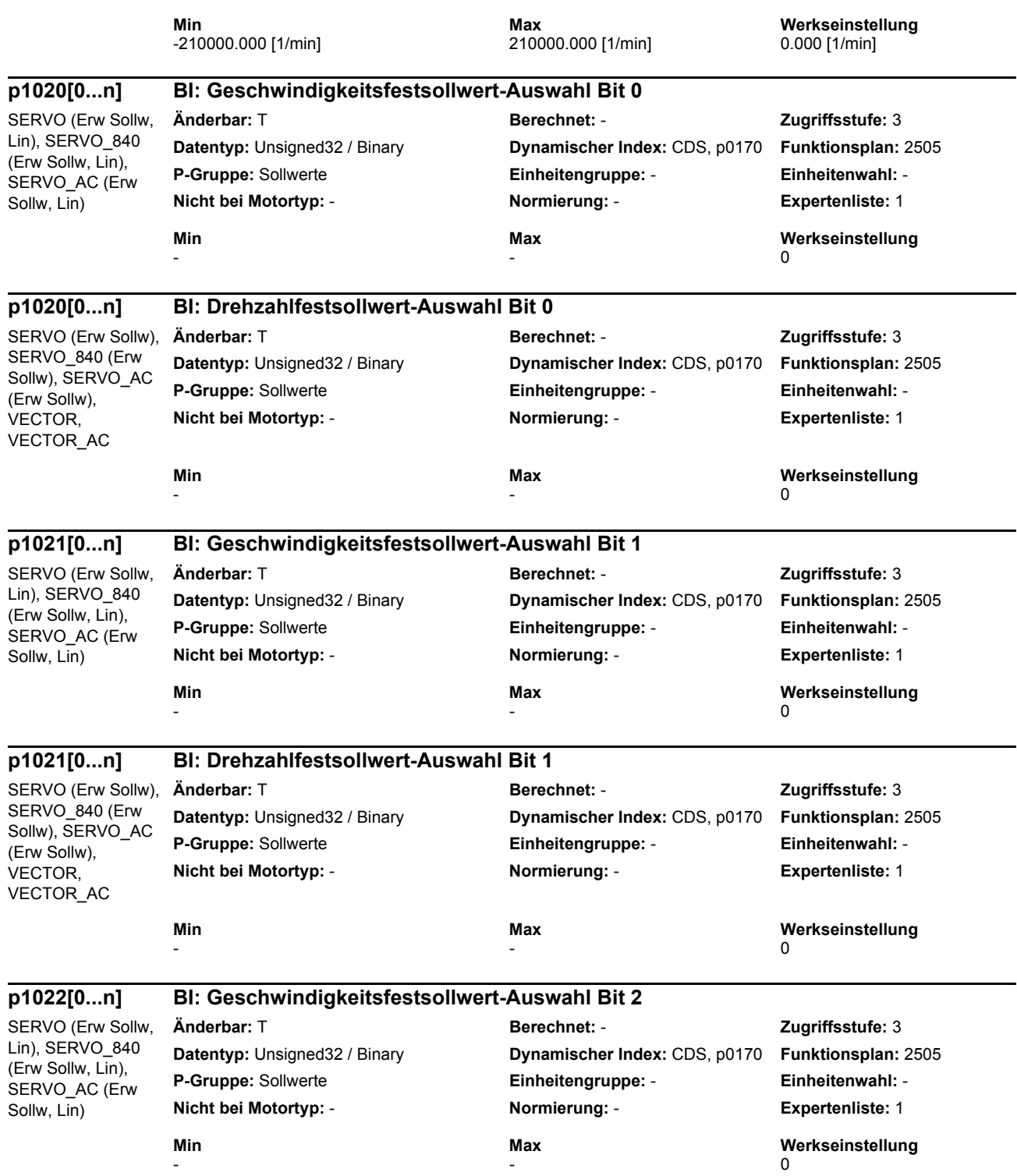

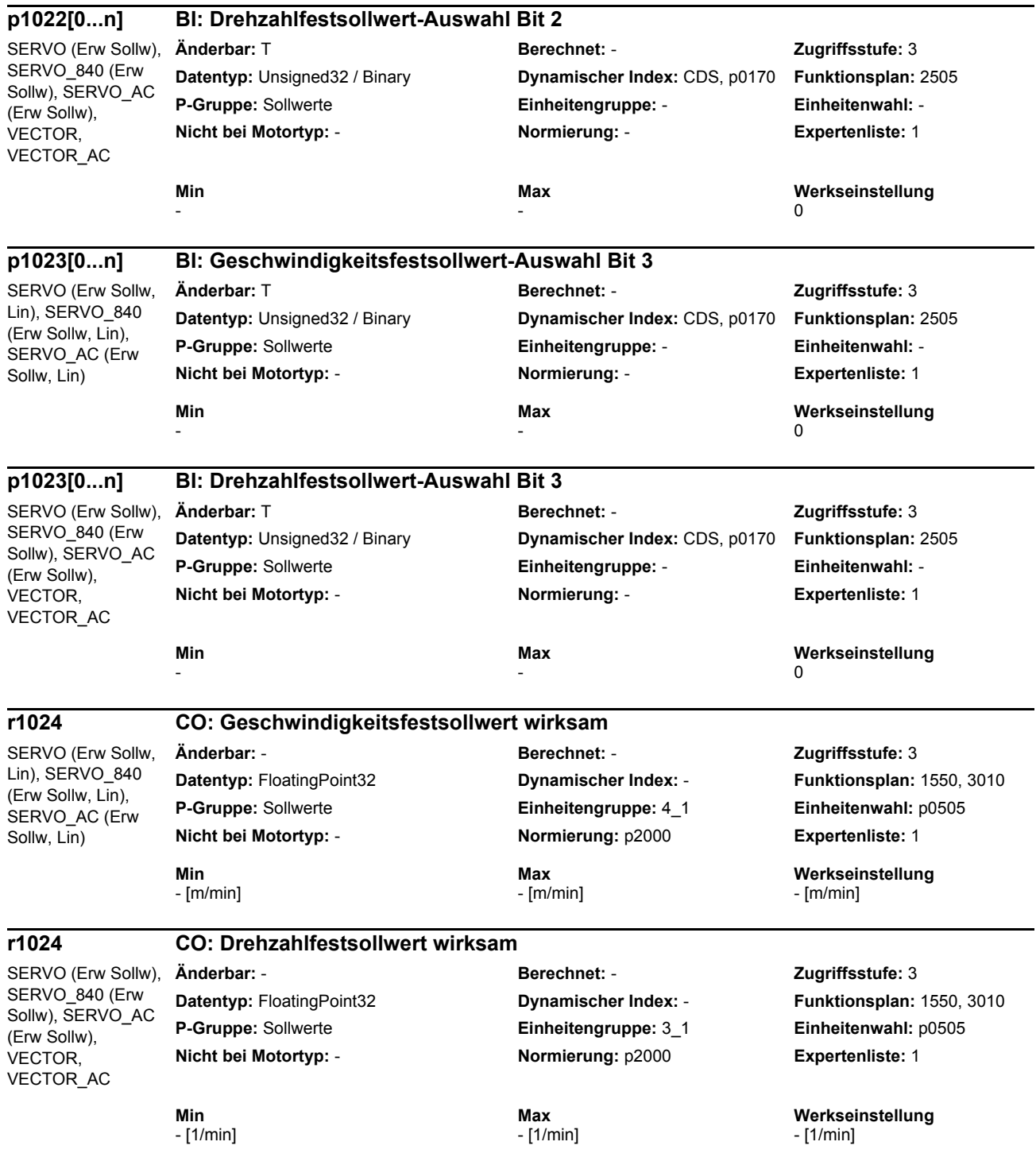

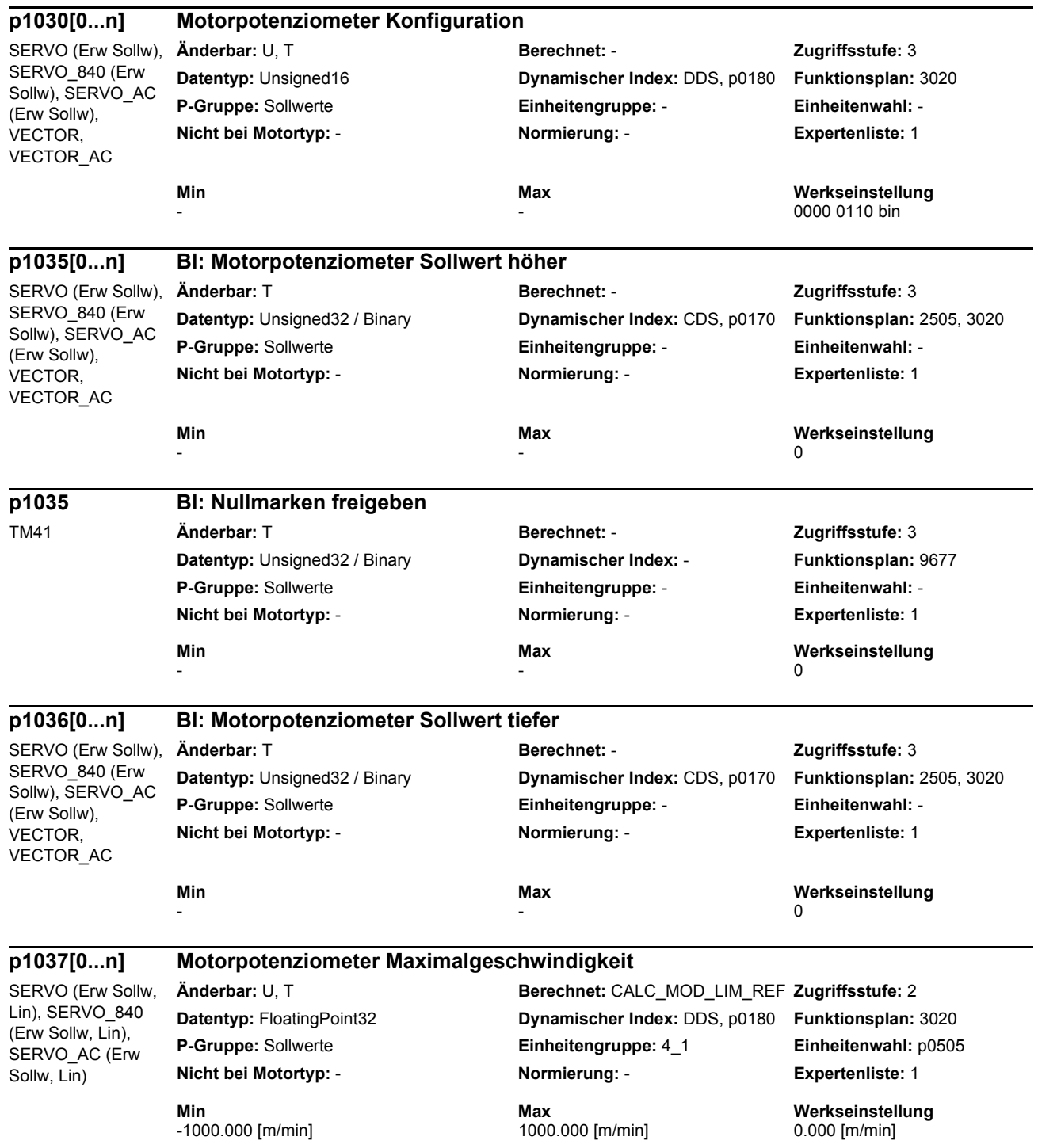

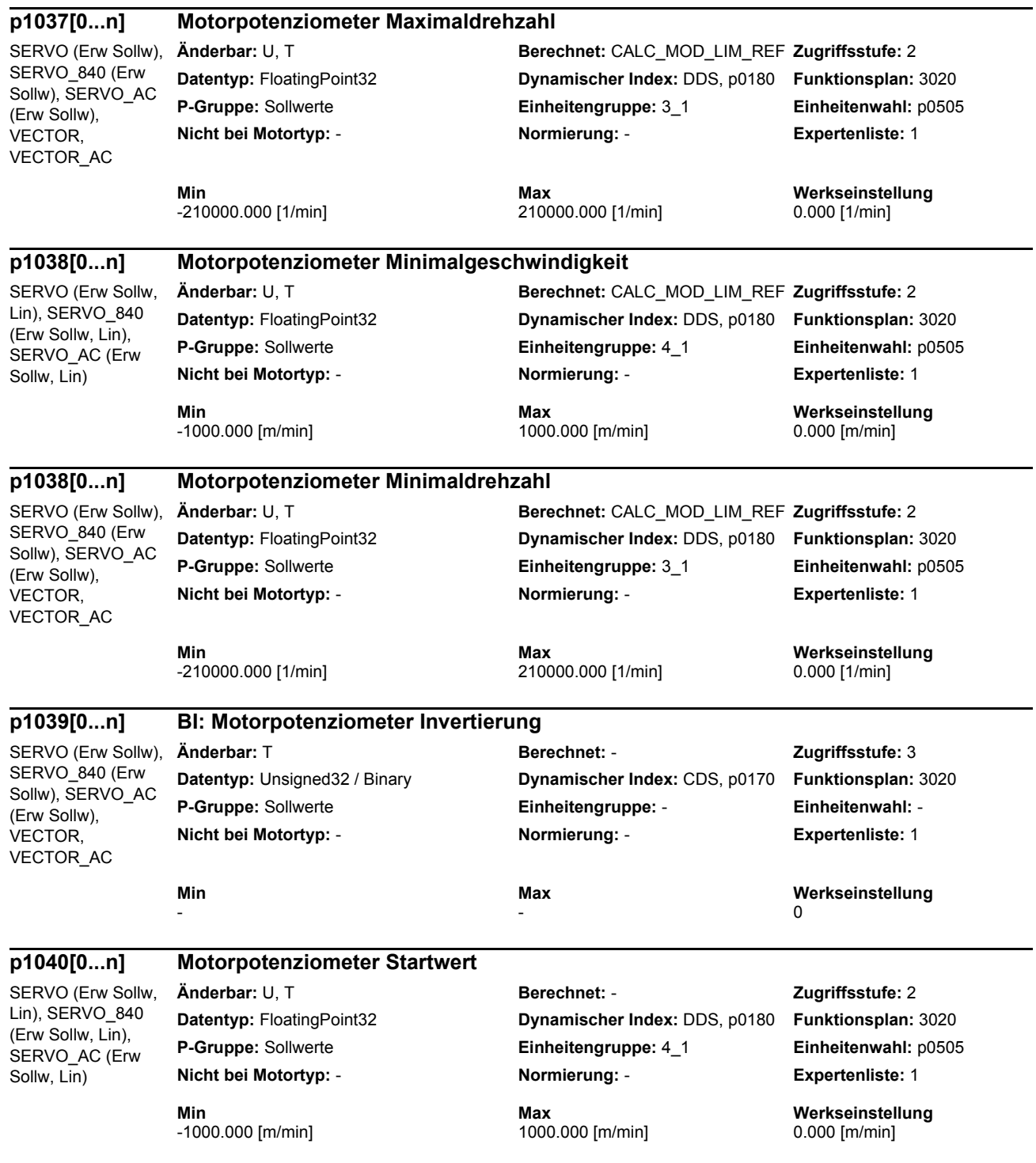

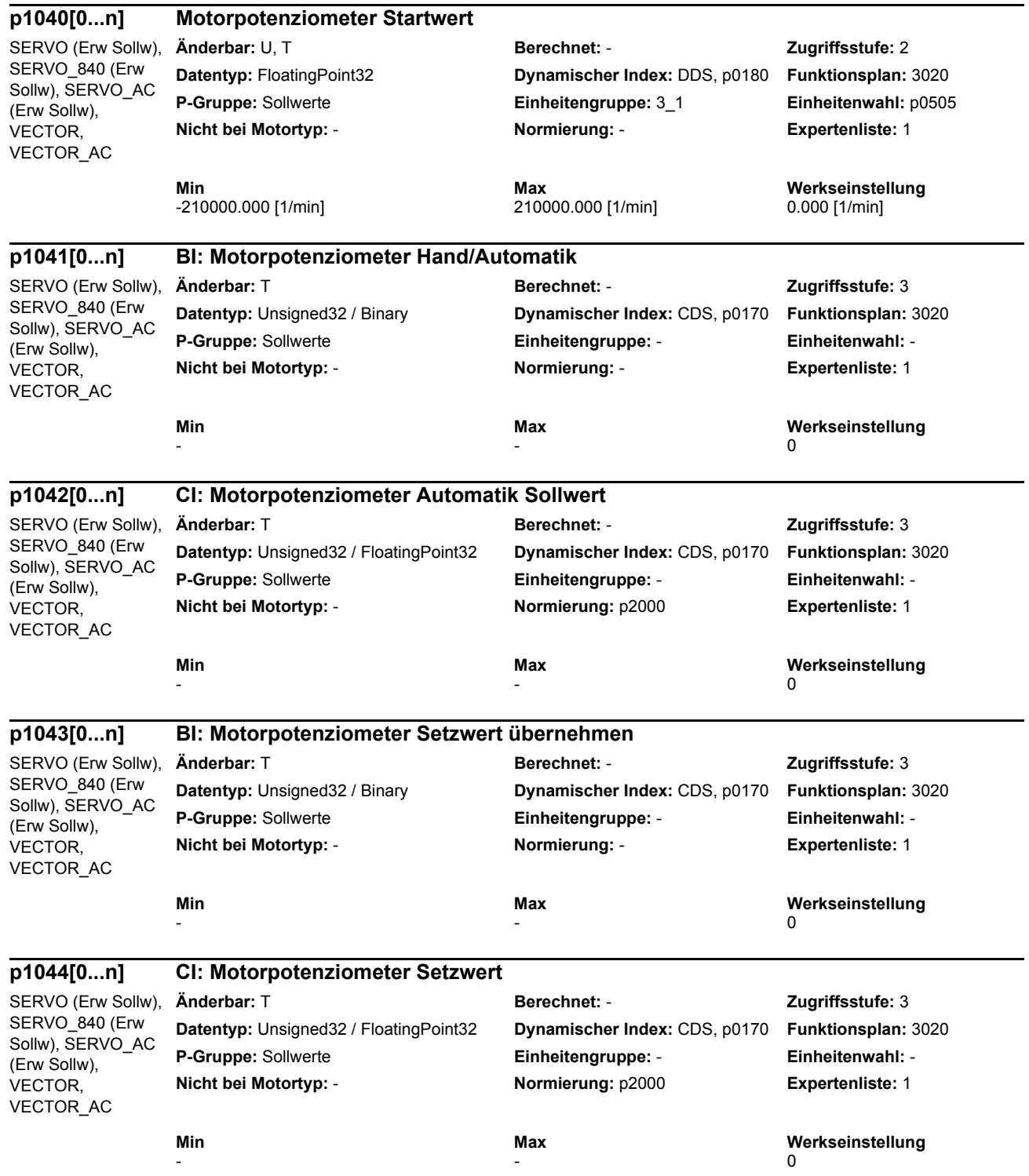

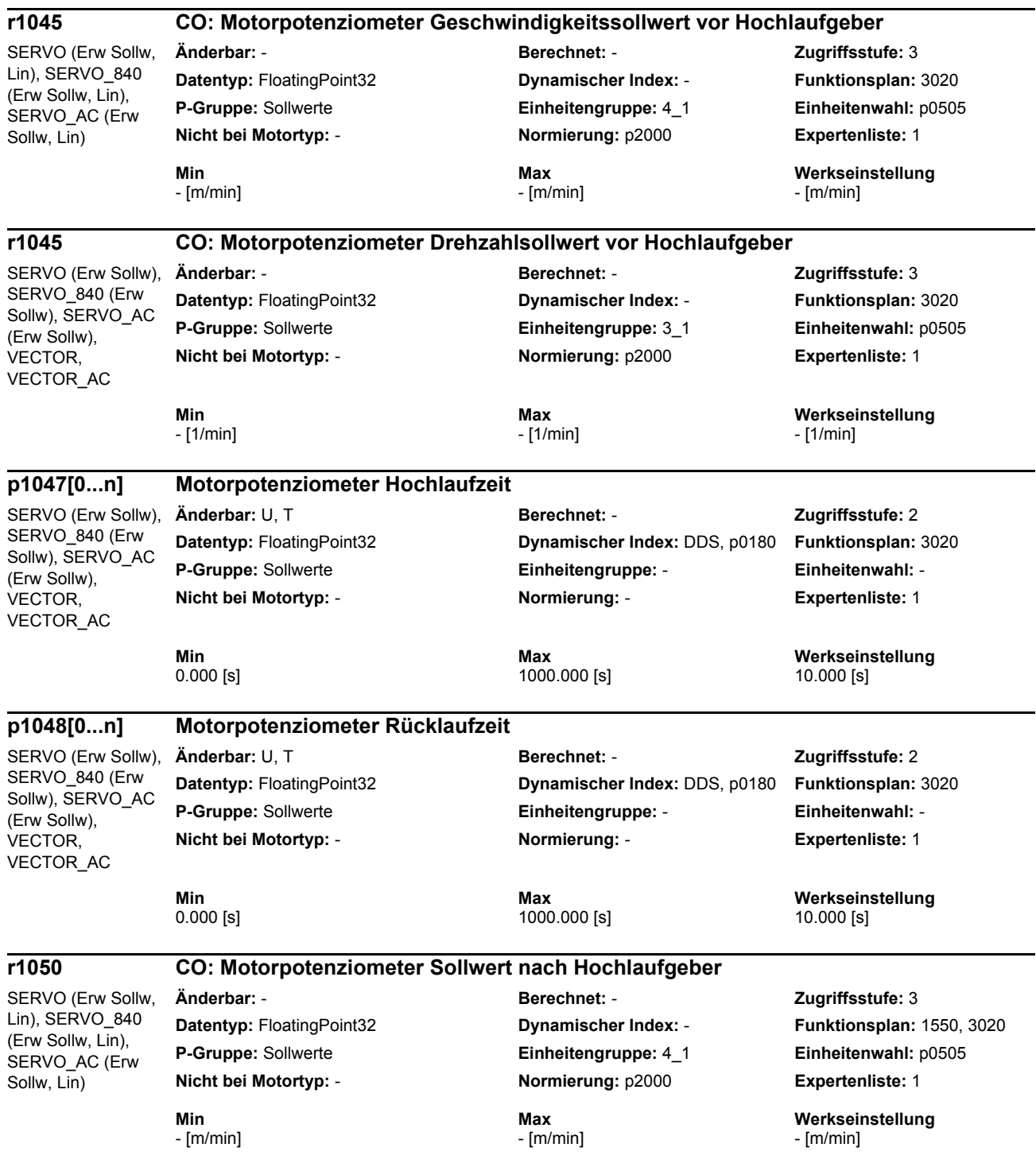

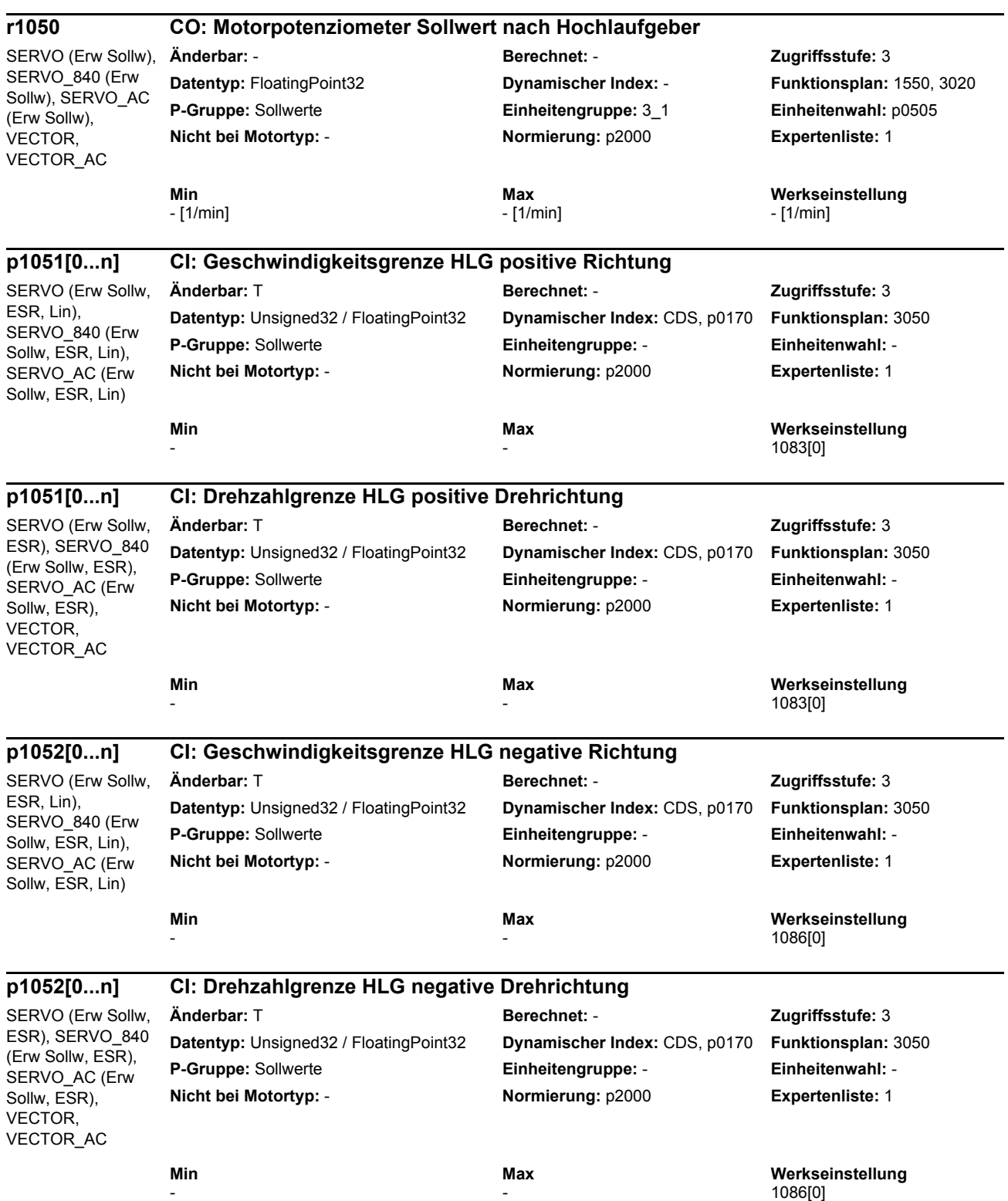

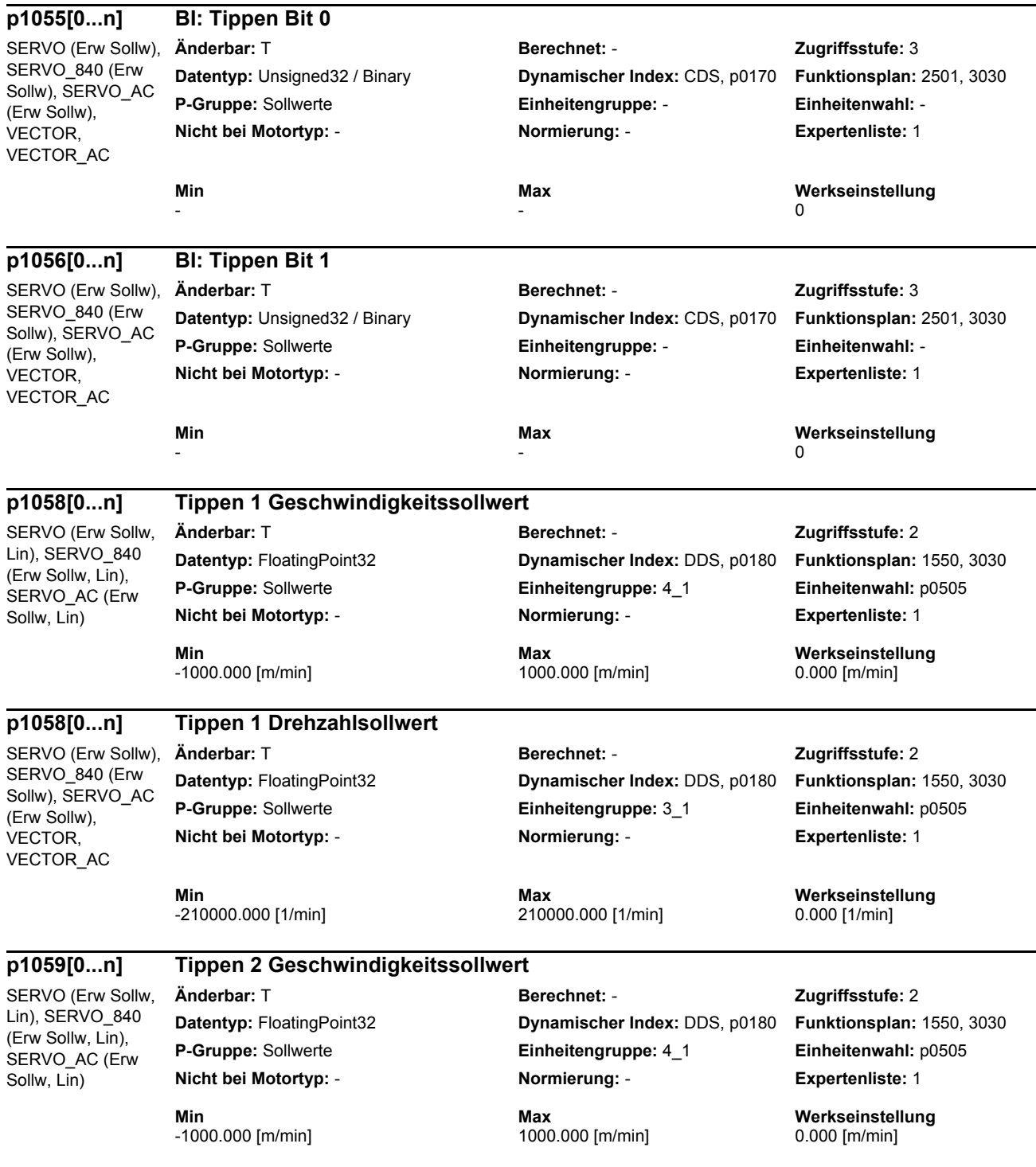

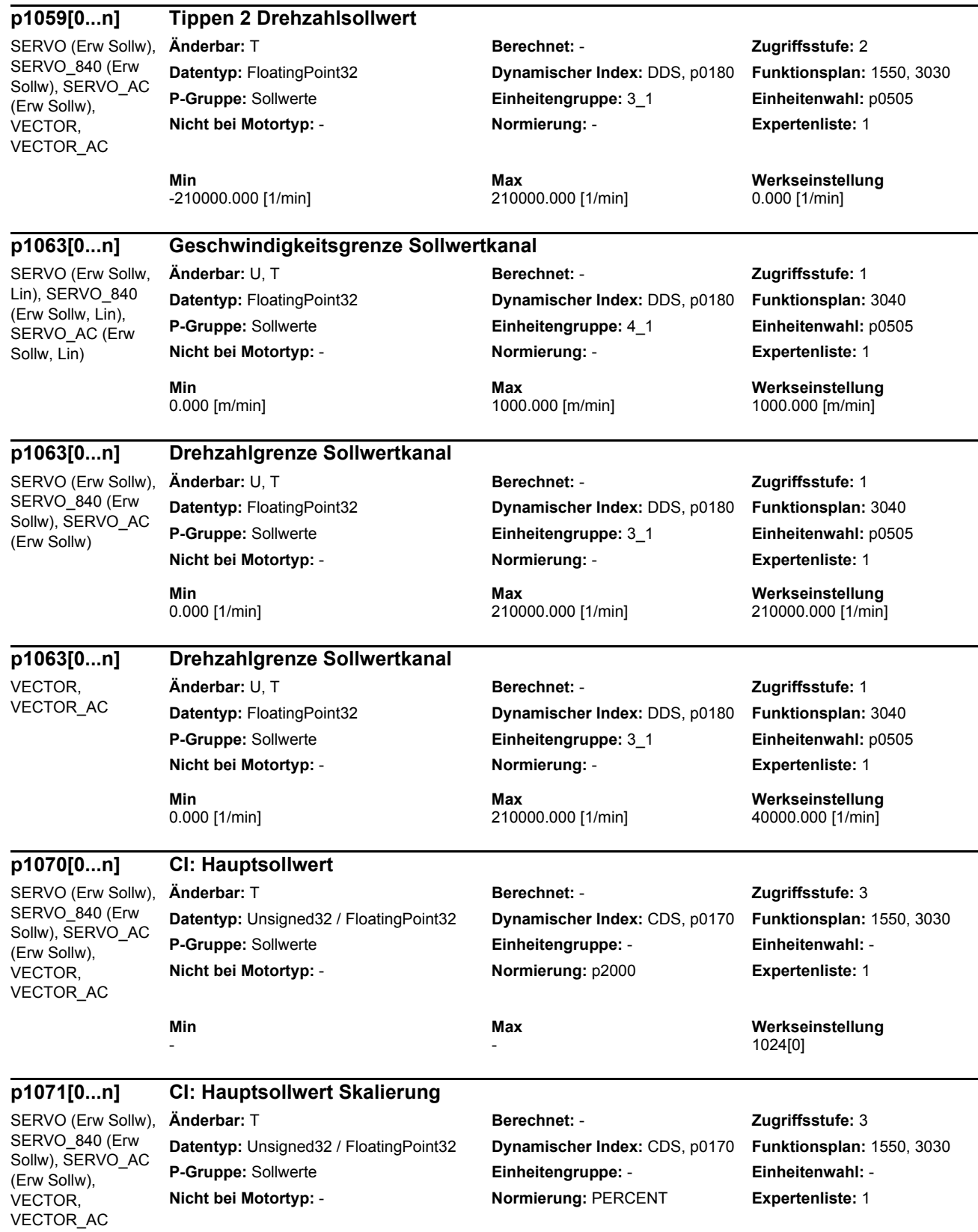

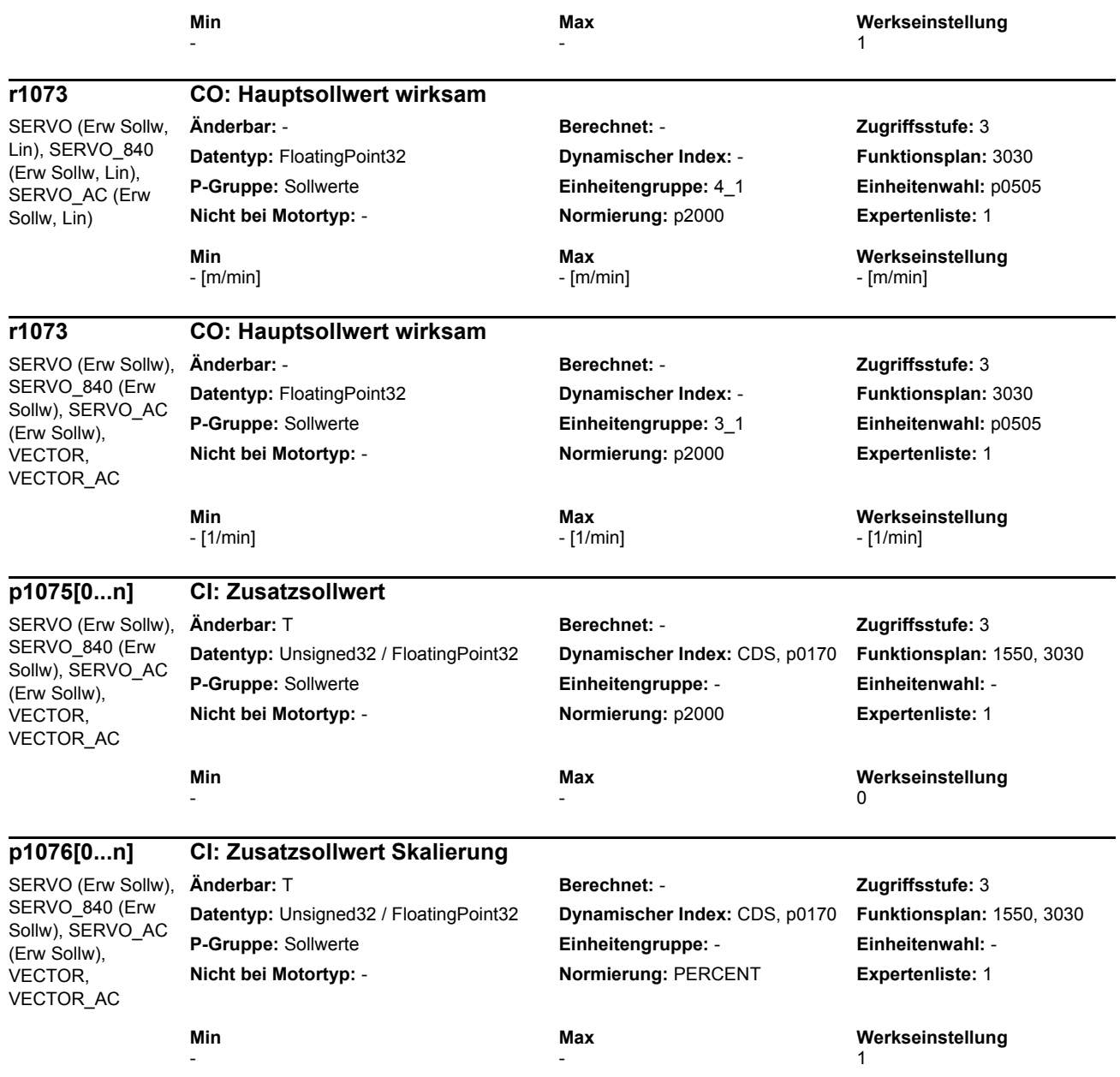

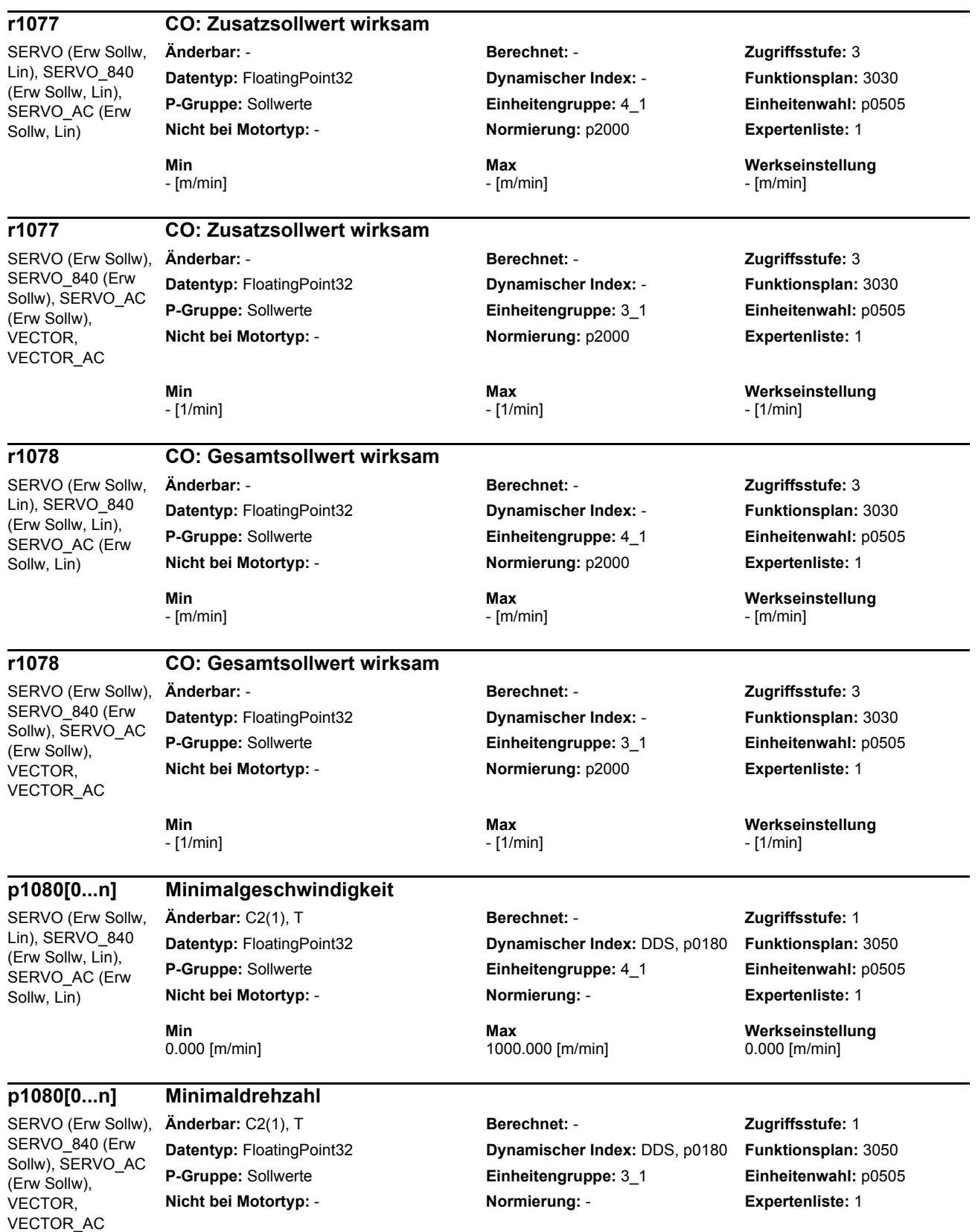

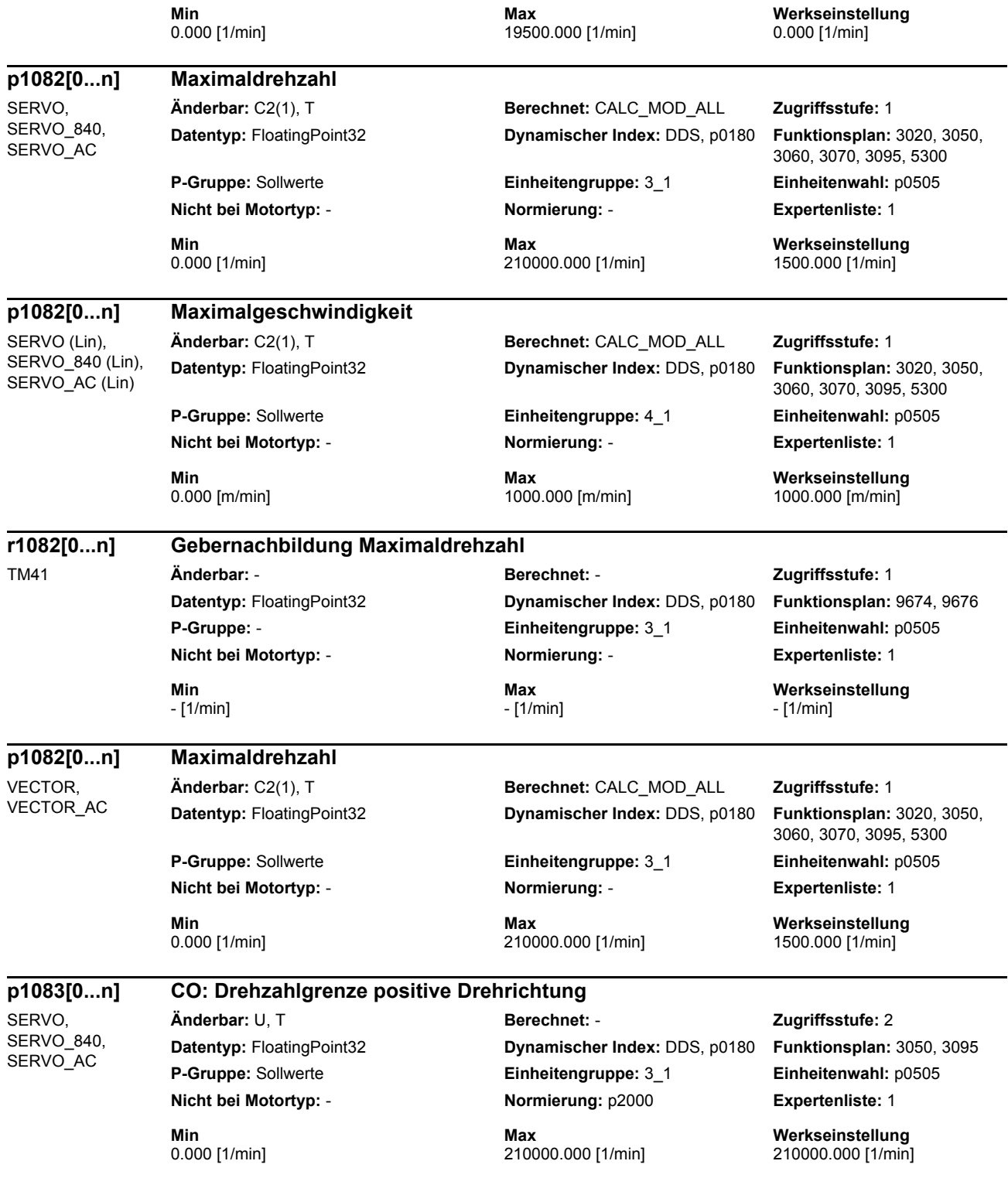

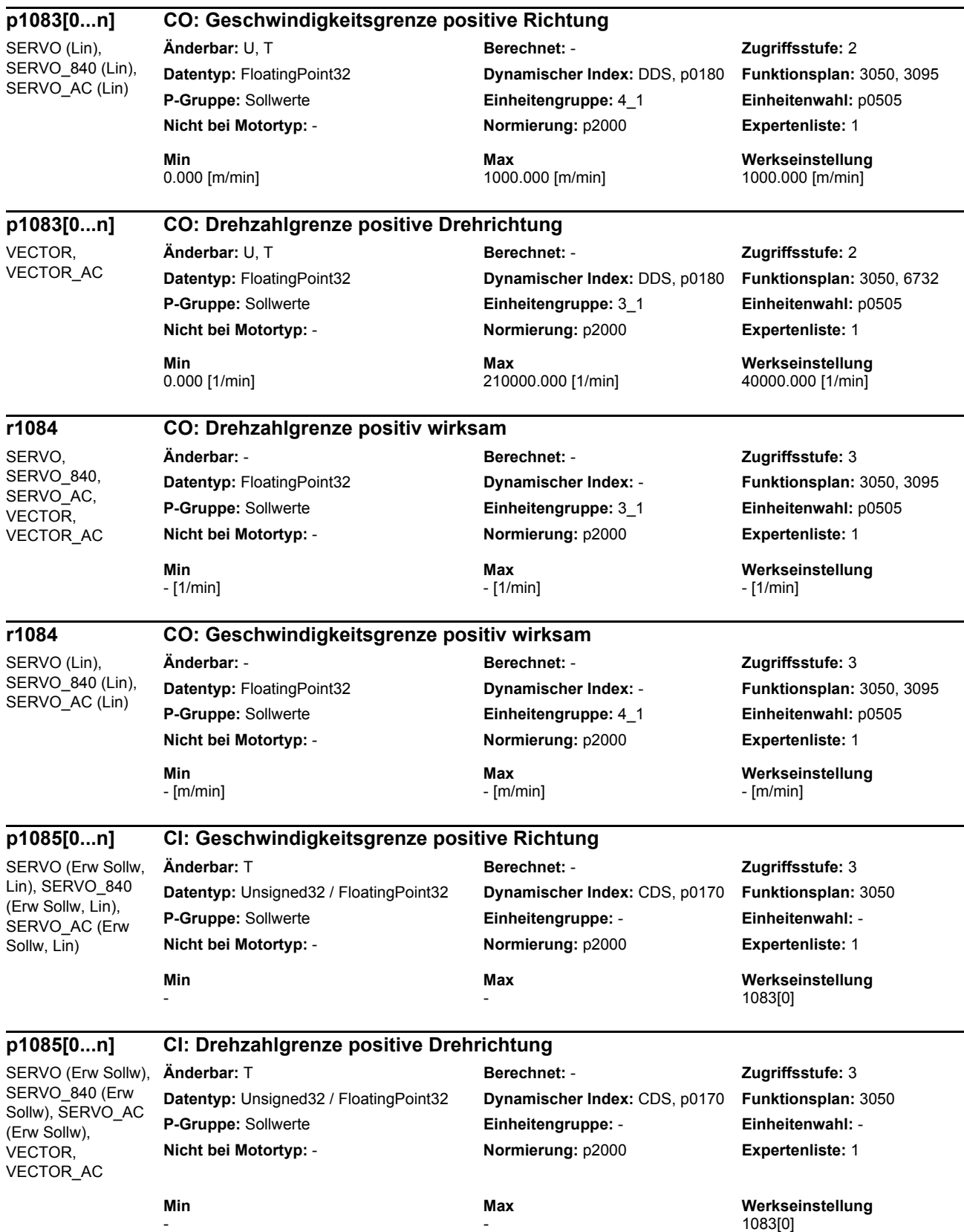

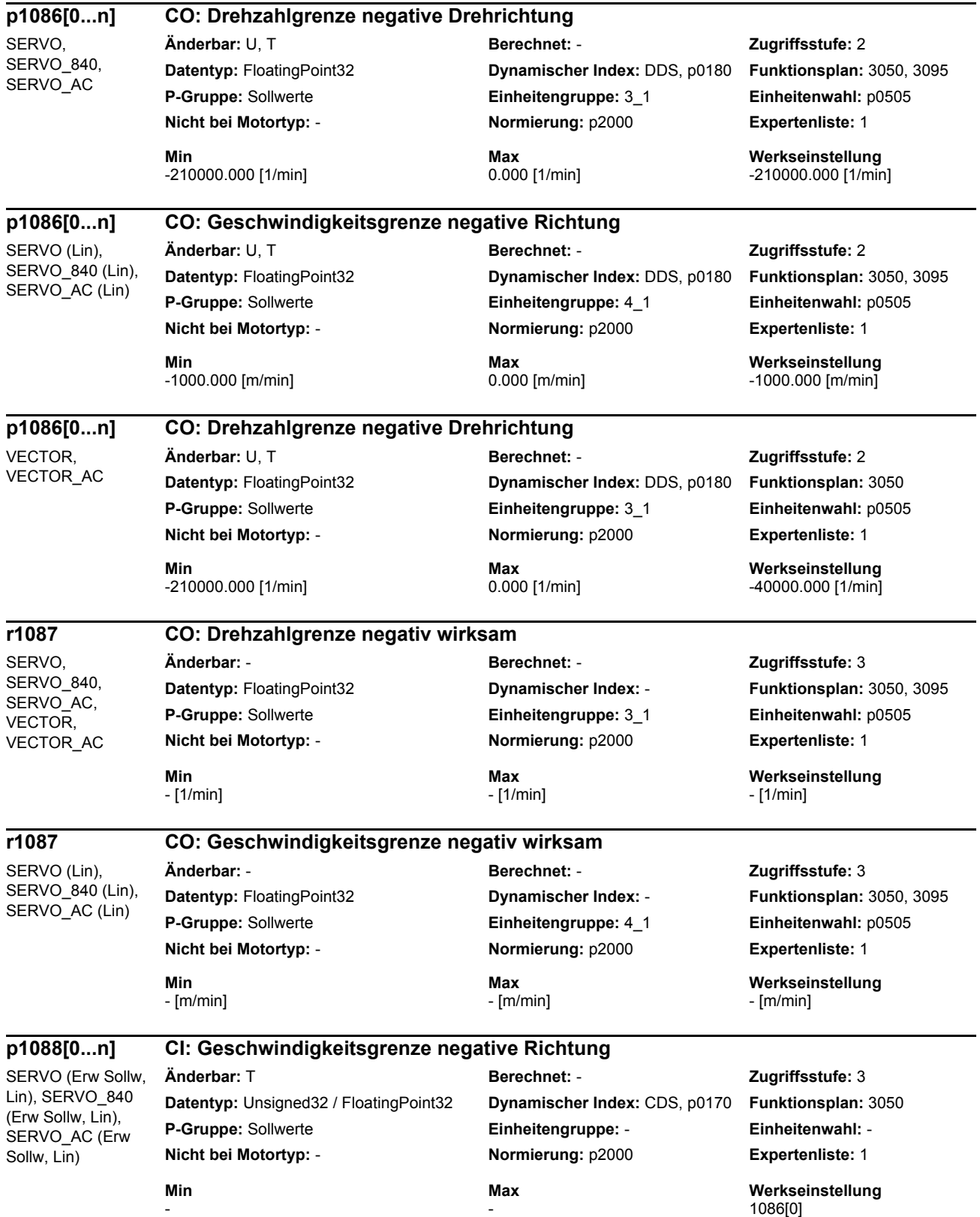

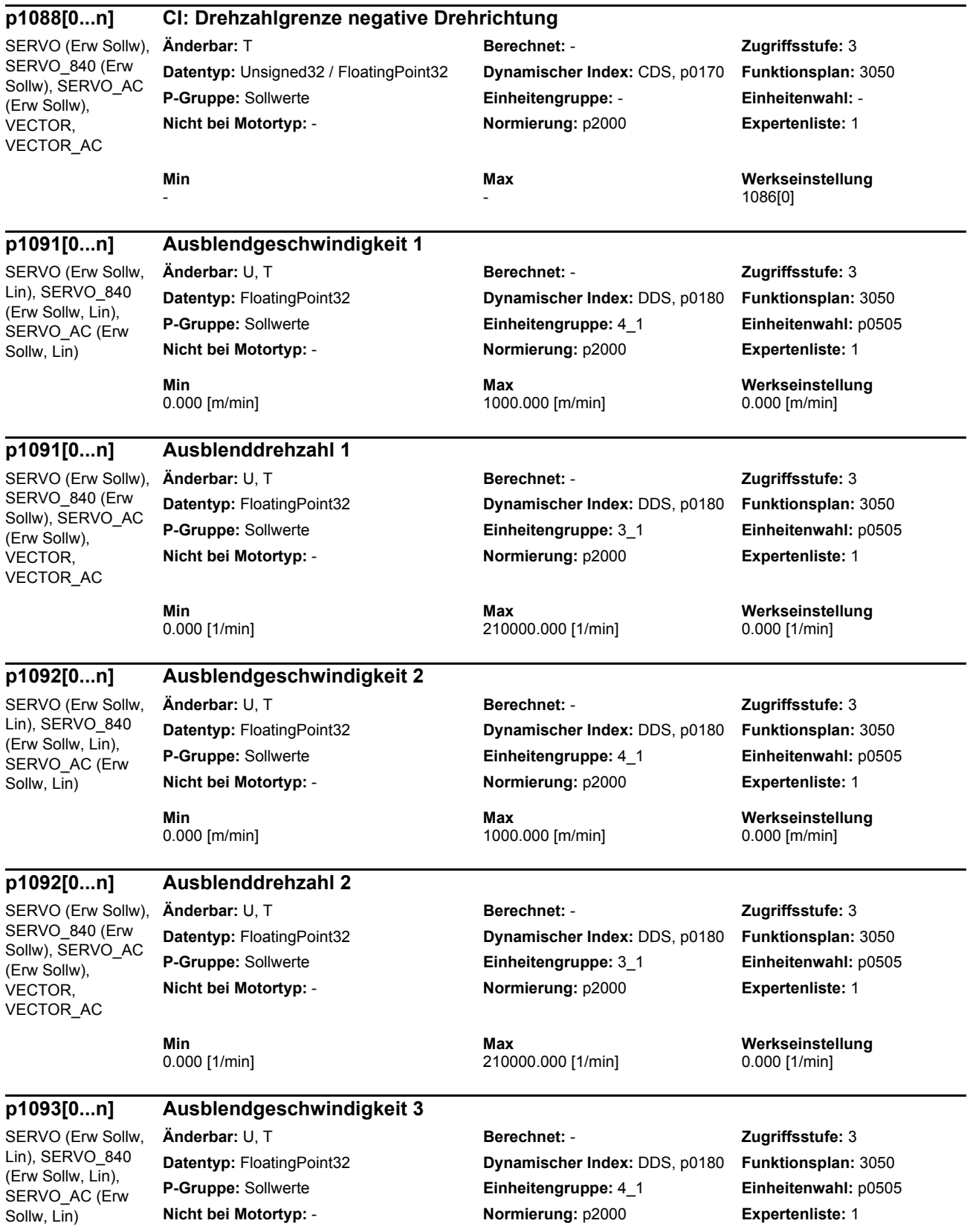
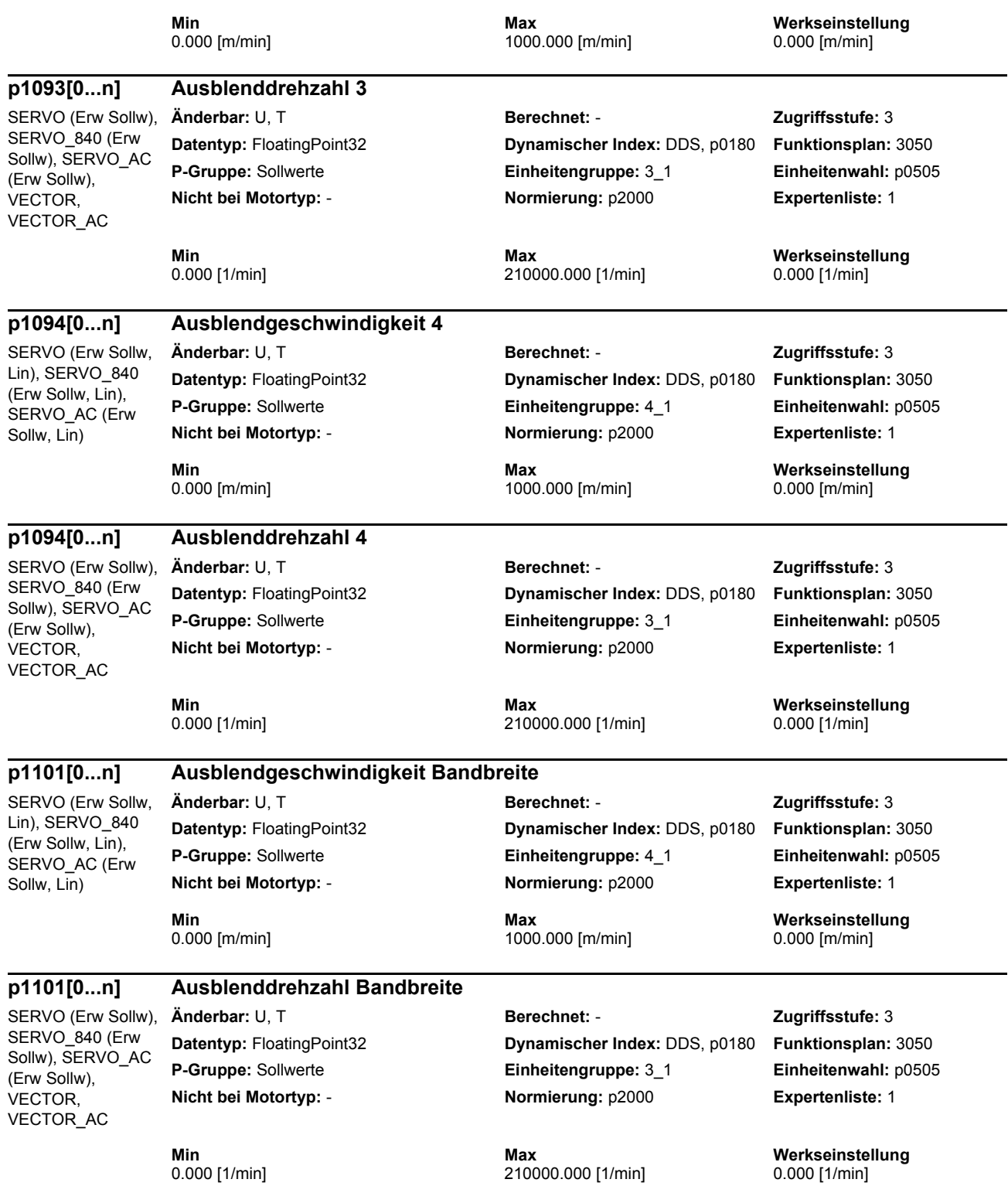

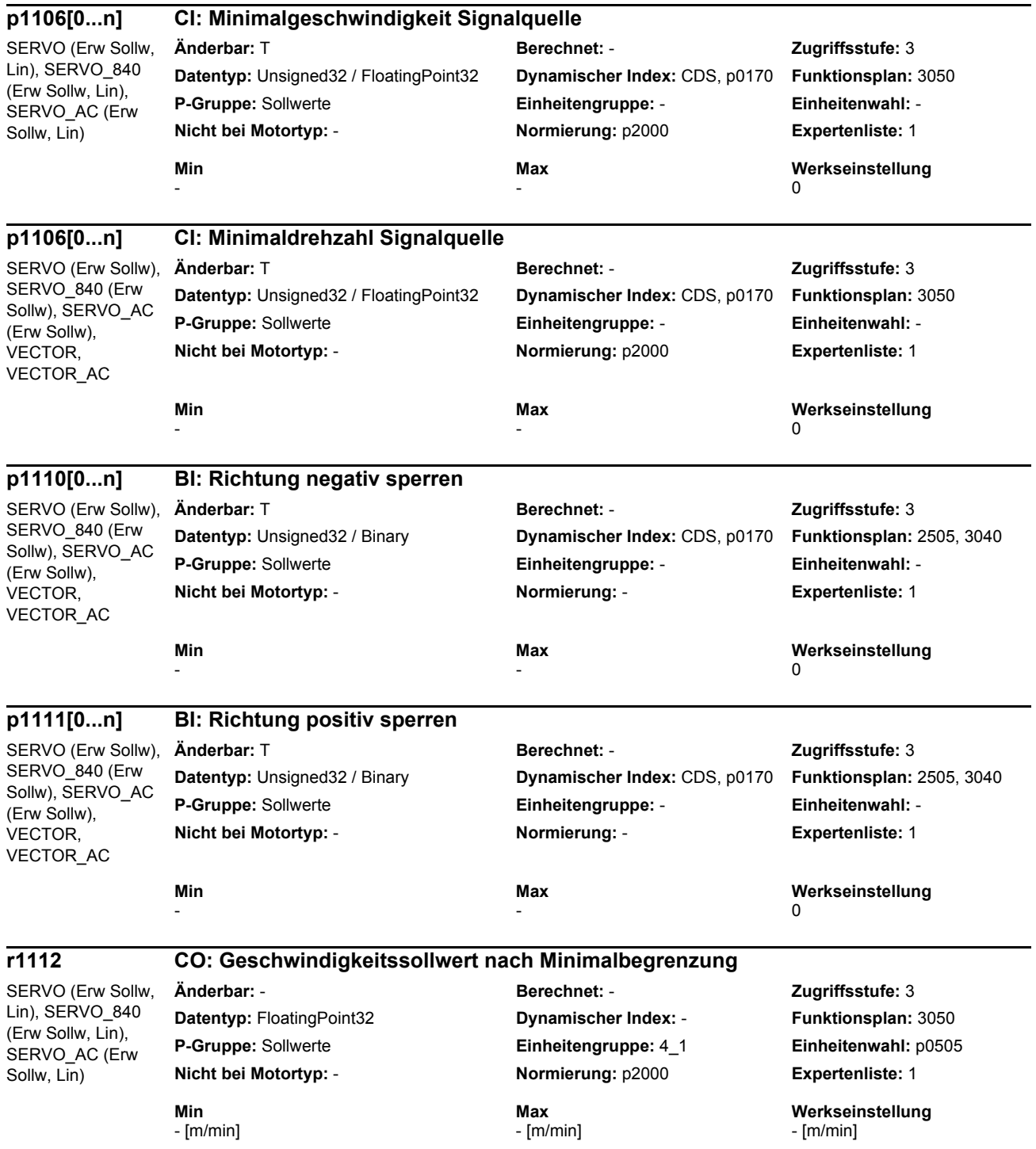

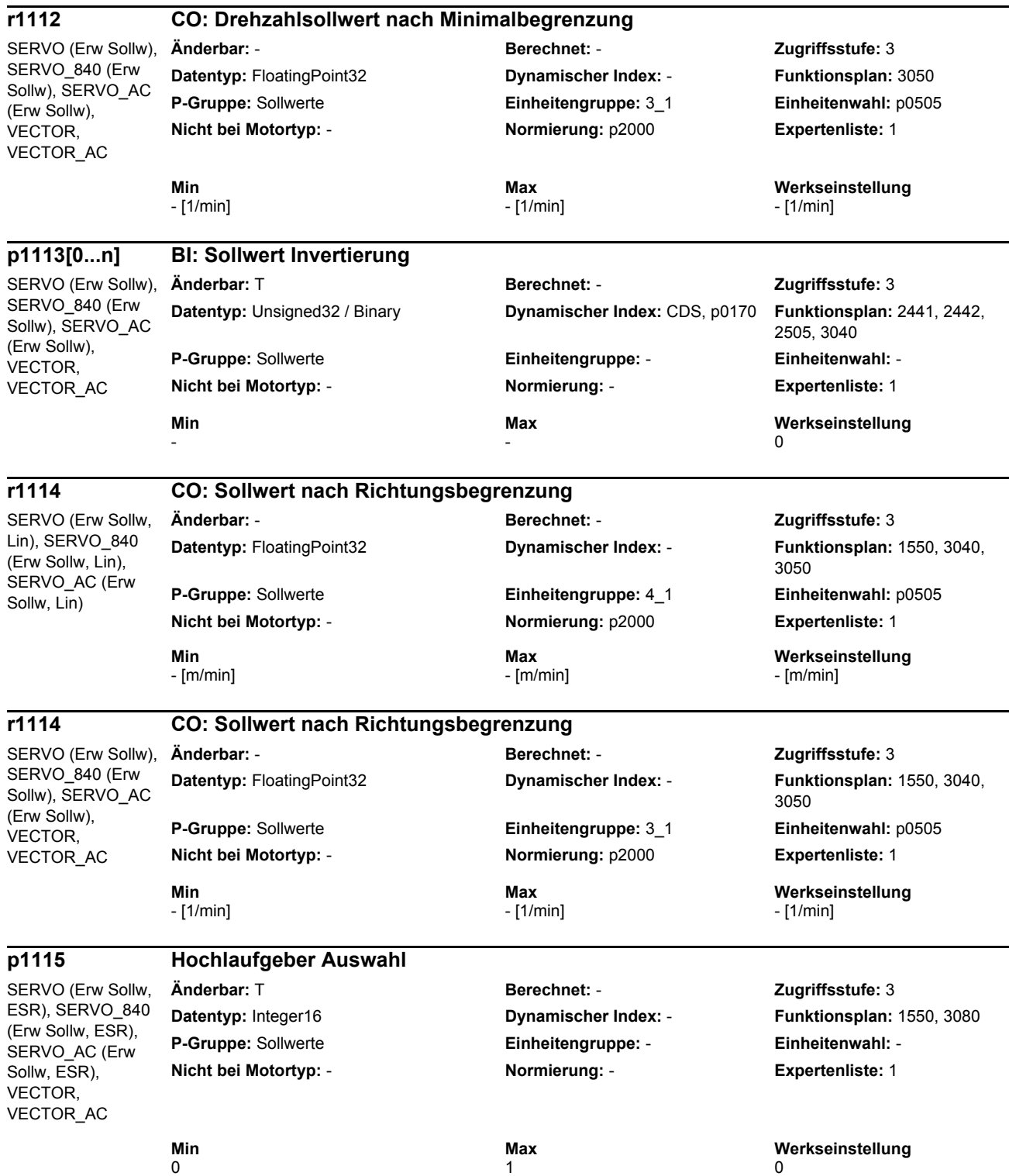

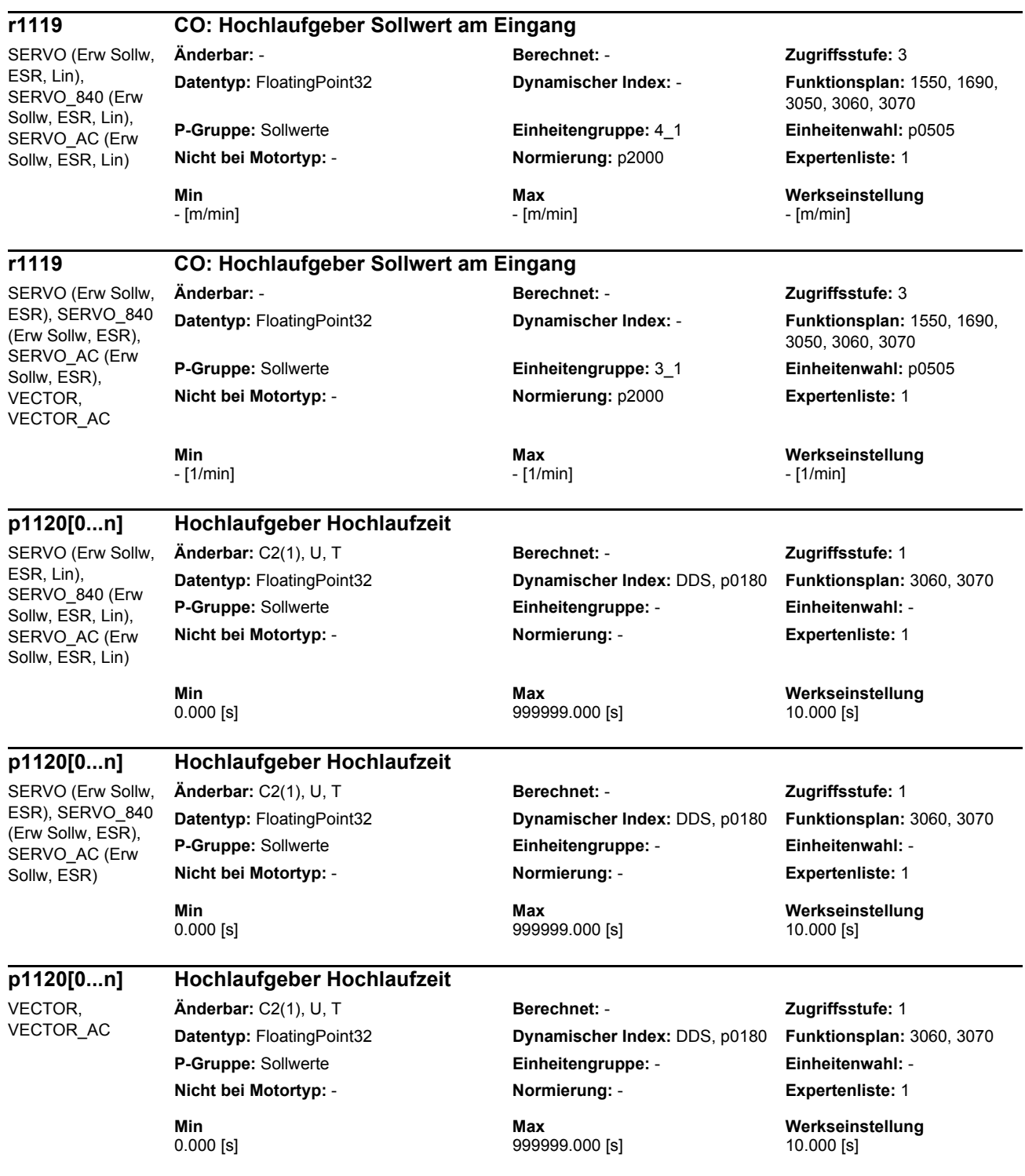

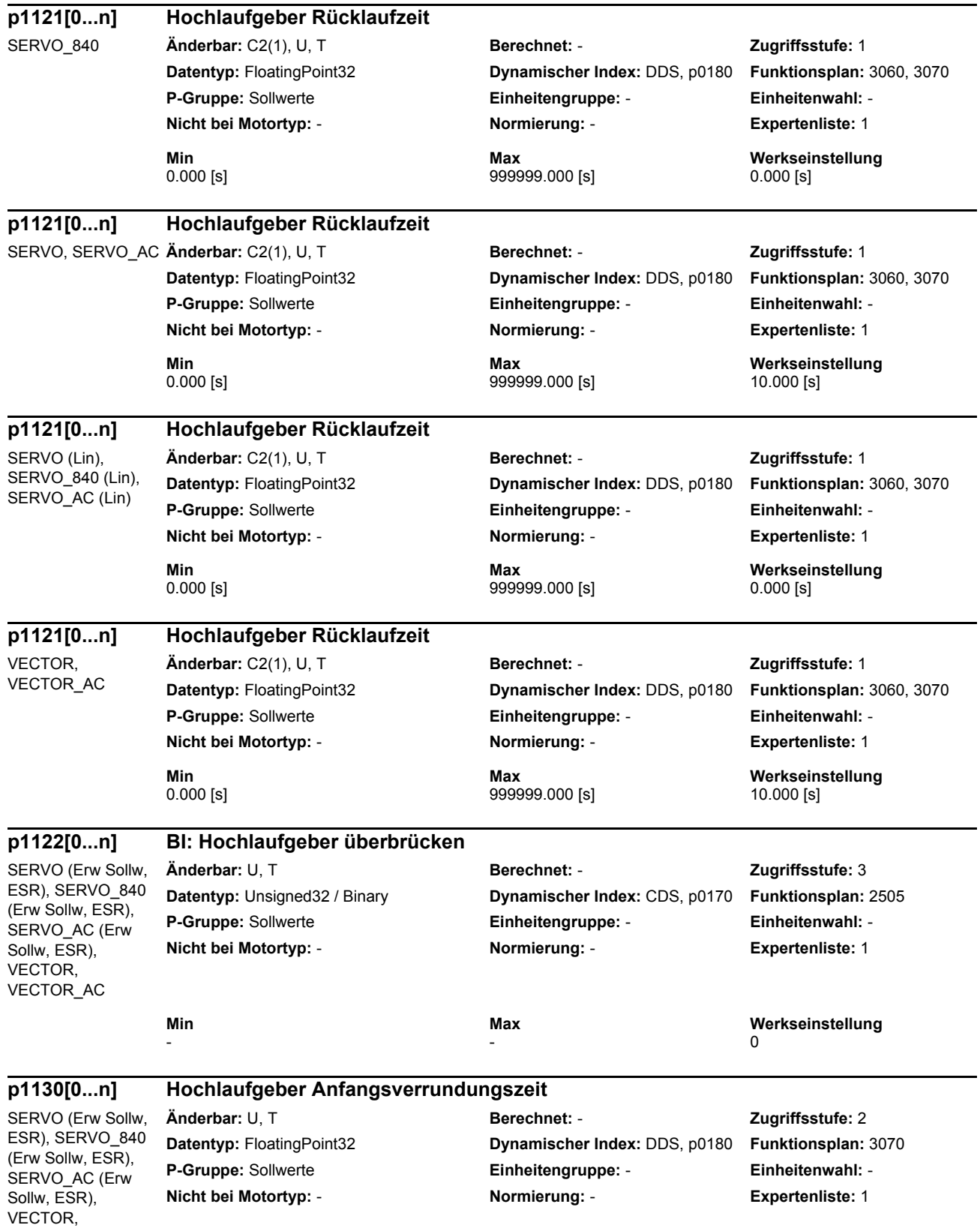

VECTOR\_AC

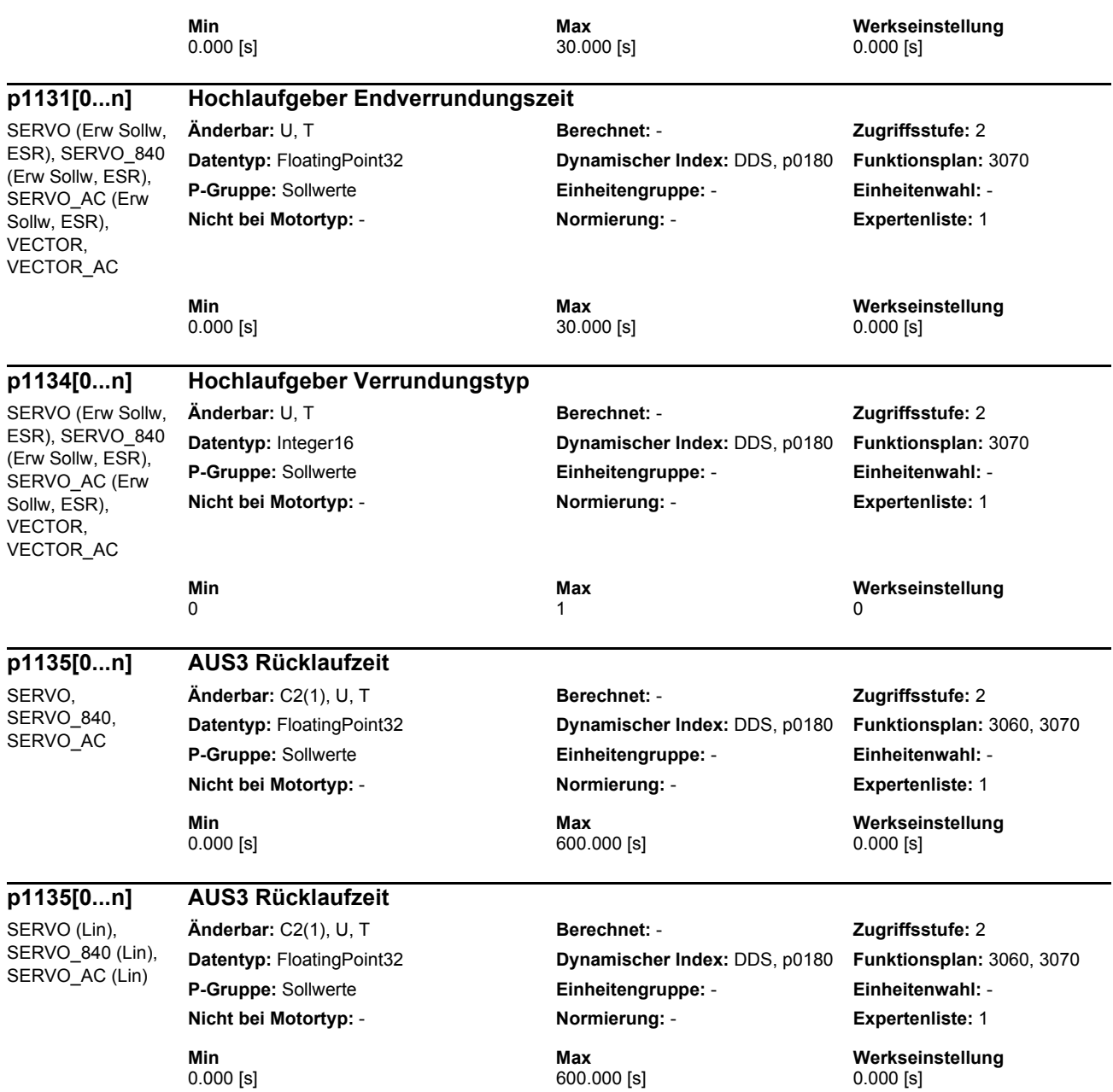

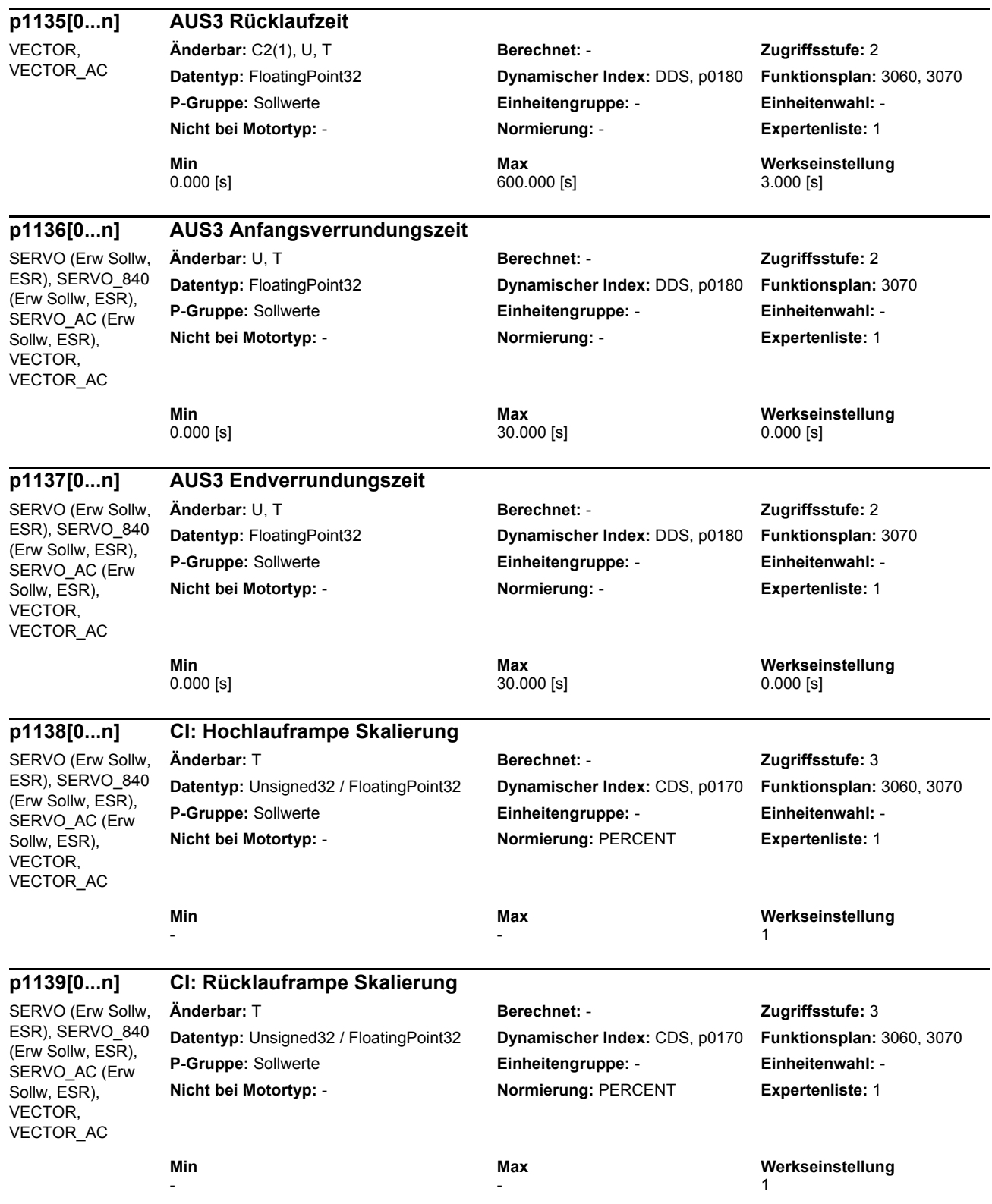

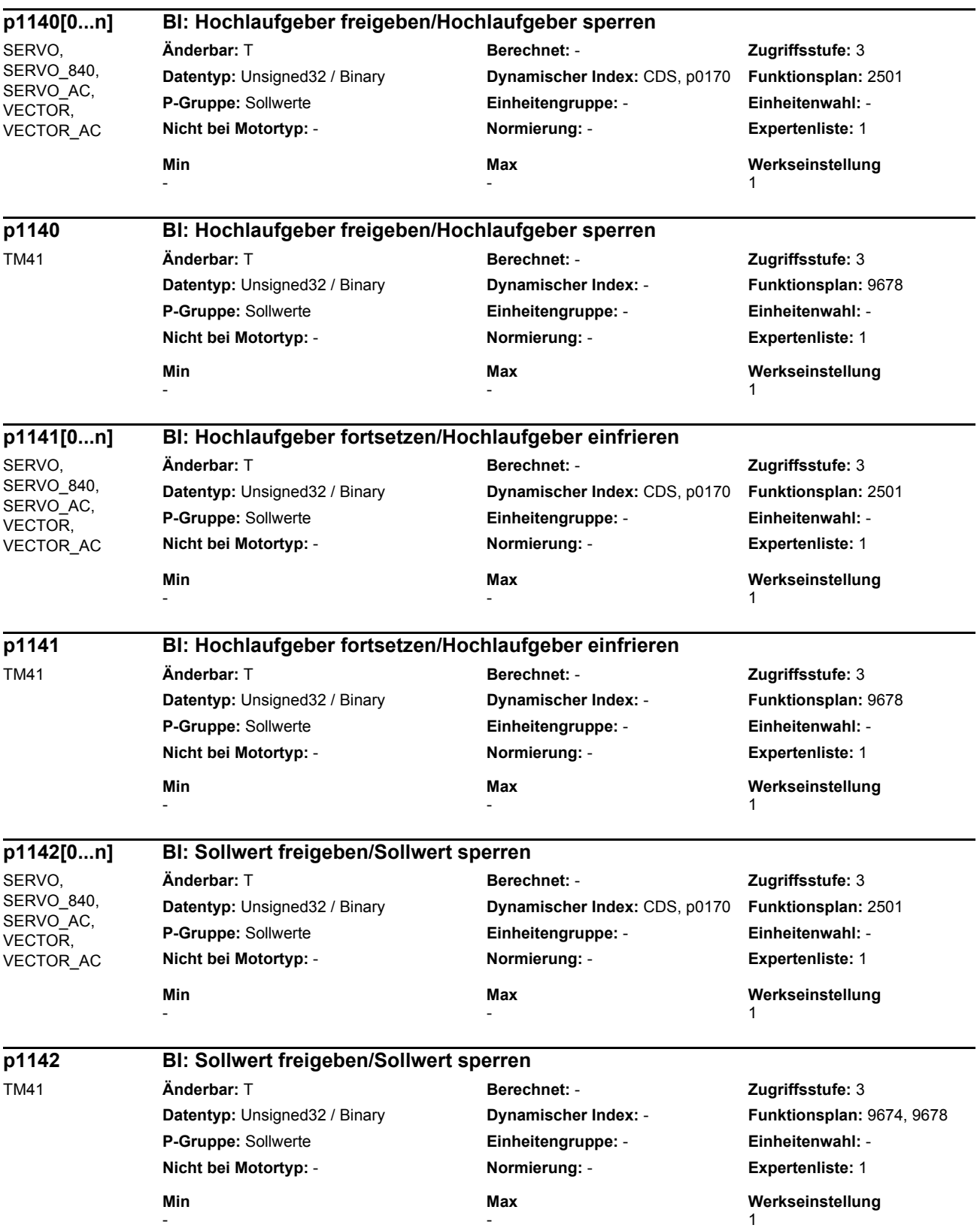

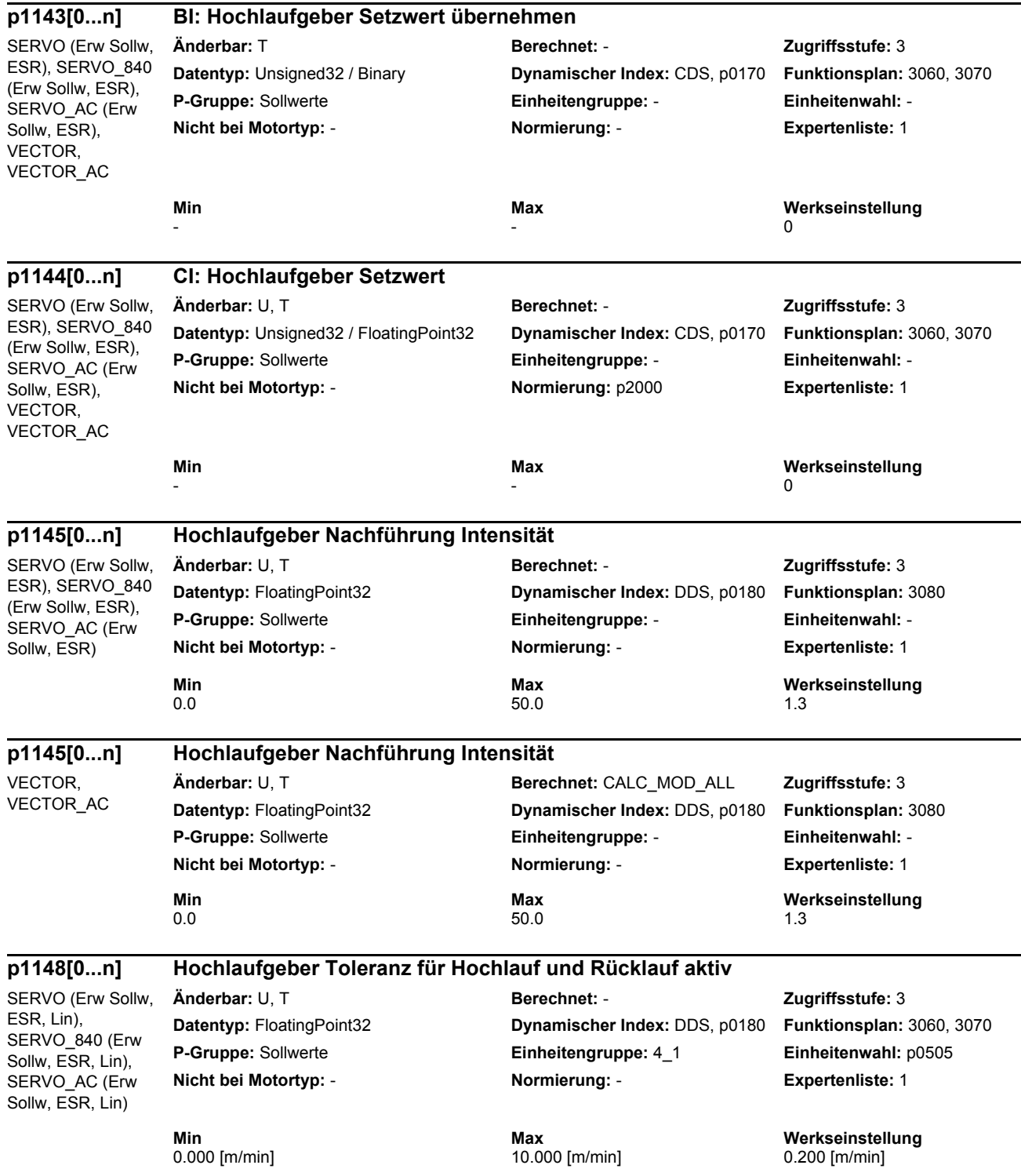

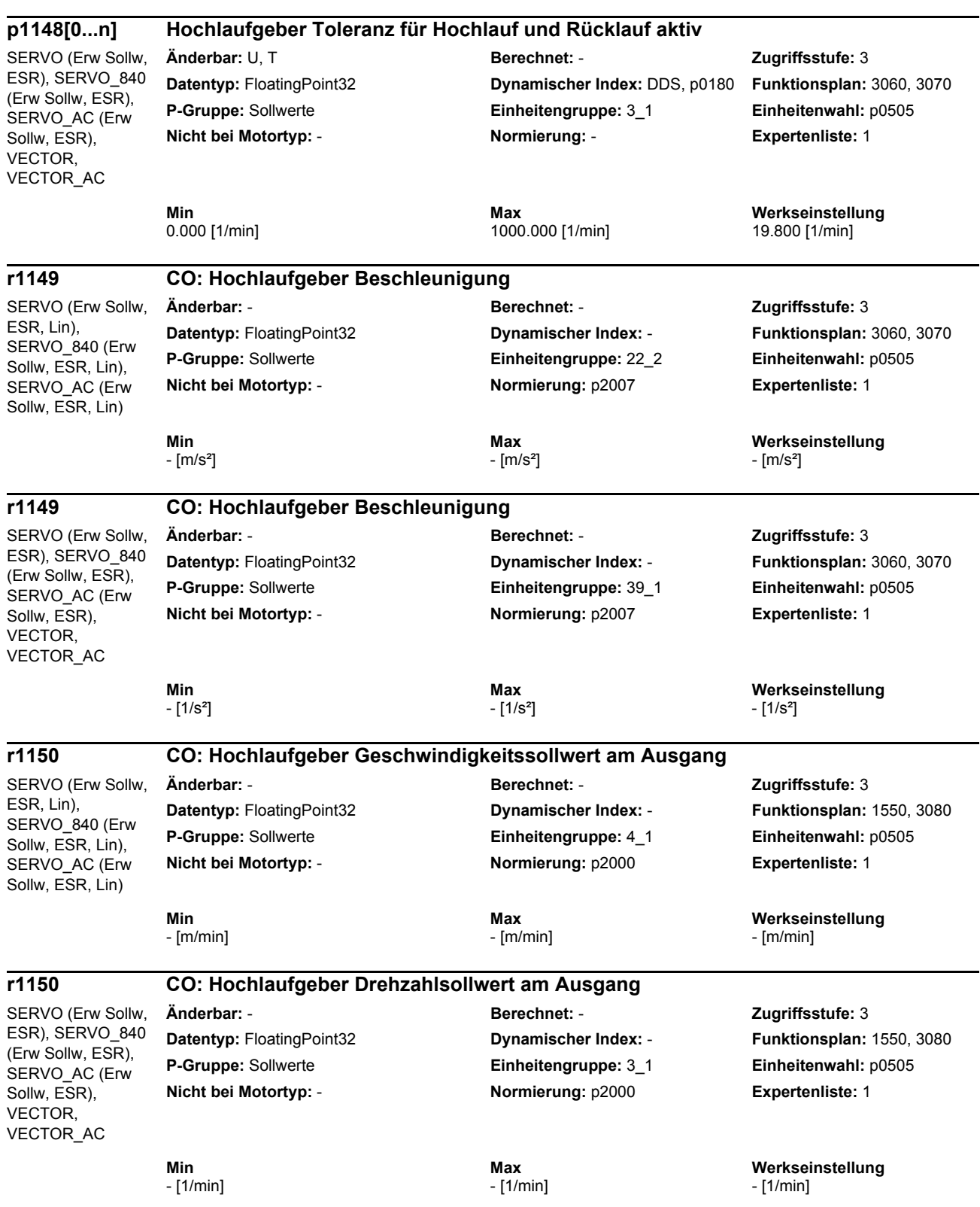

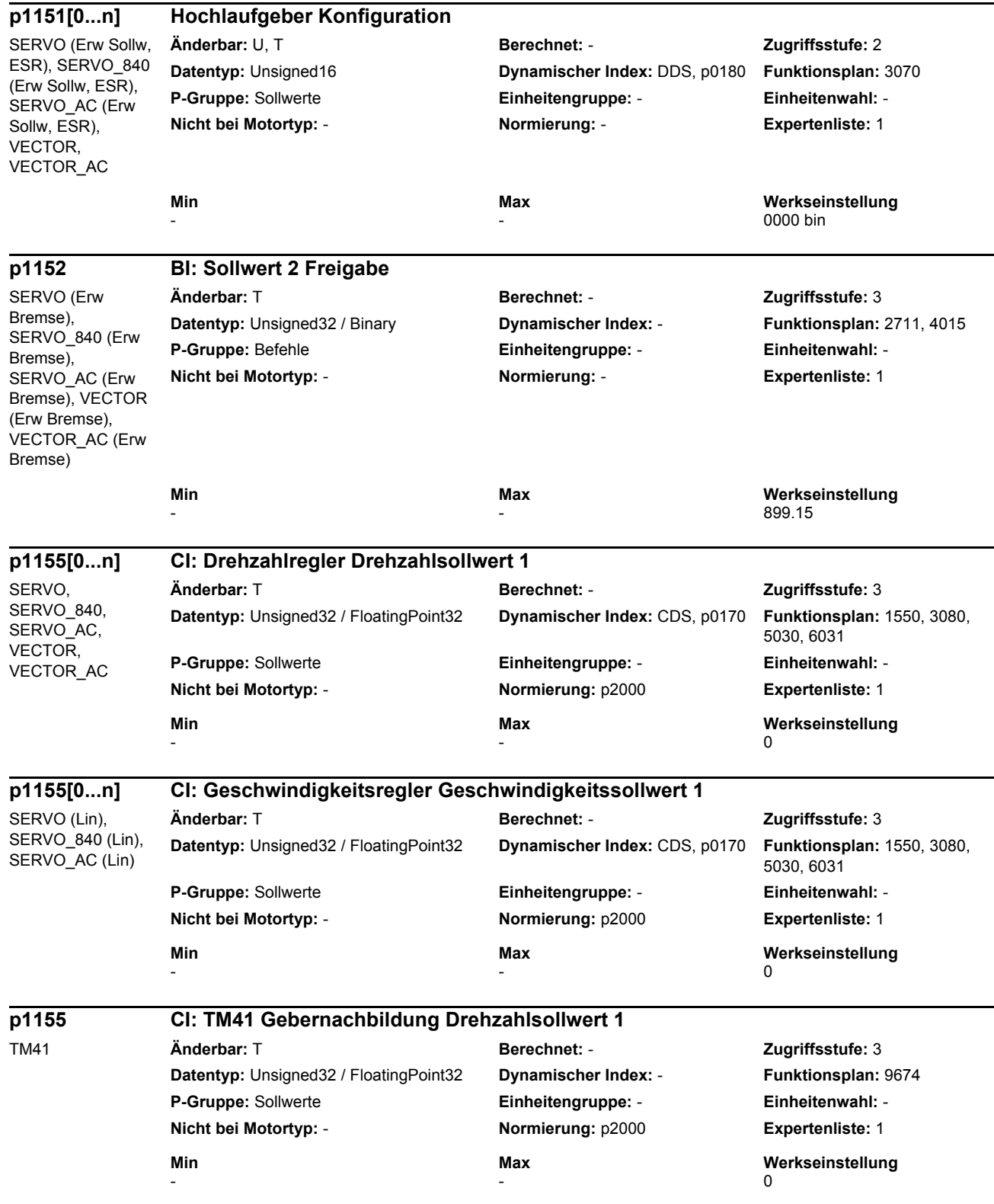

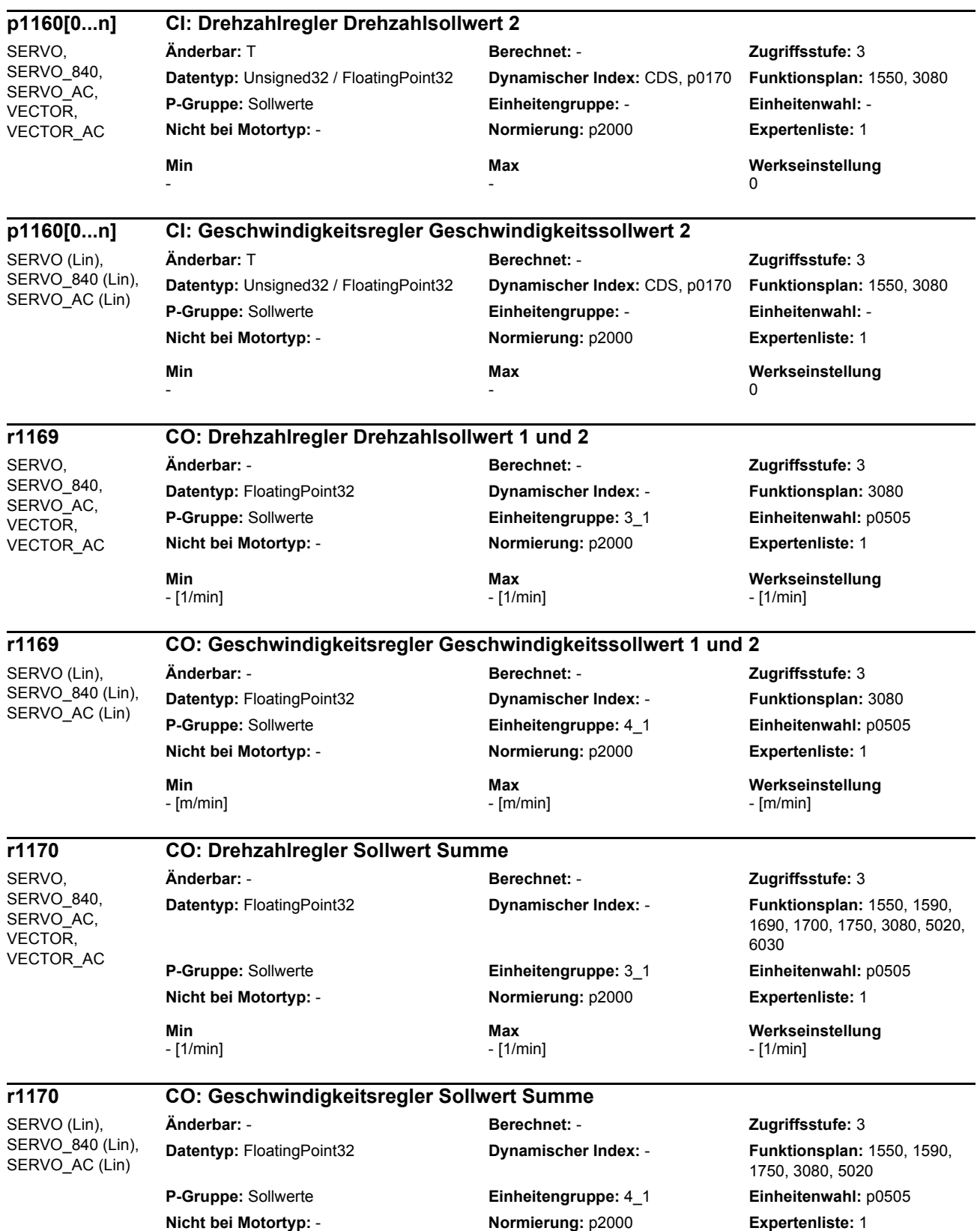

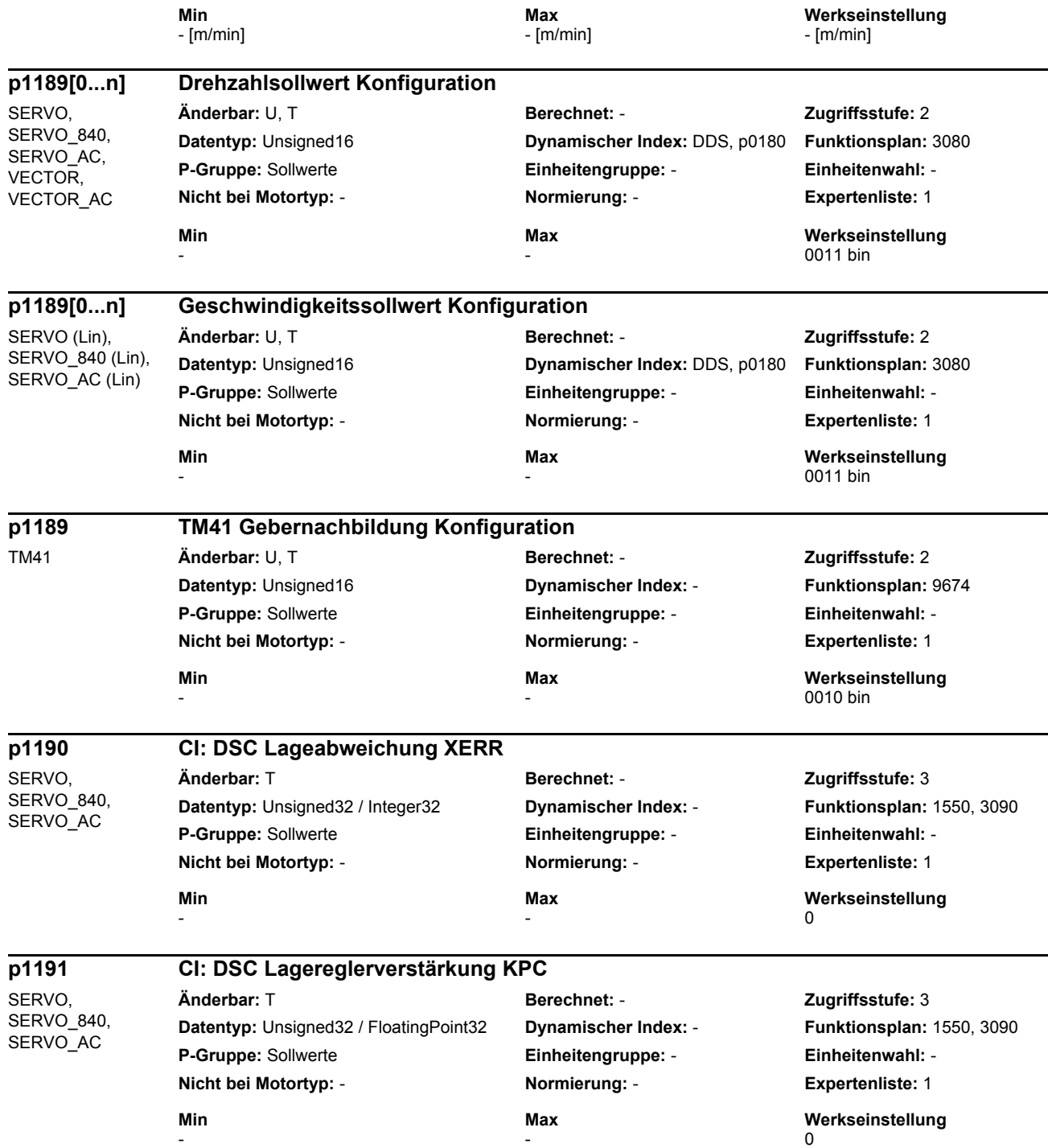

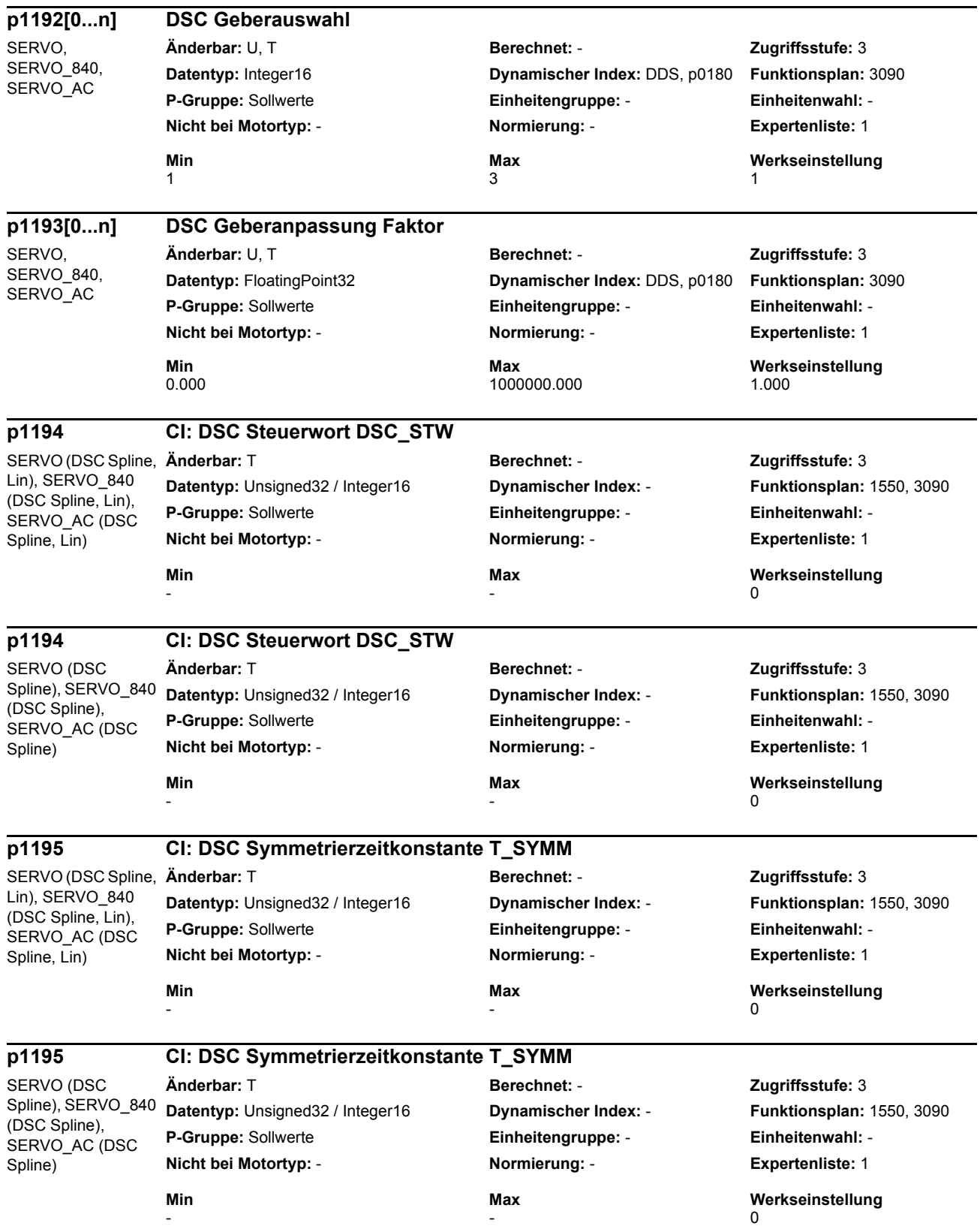

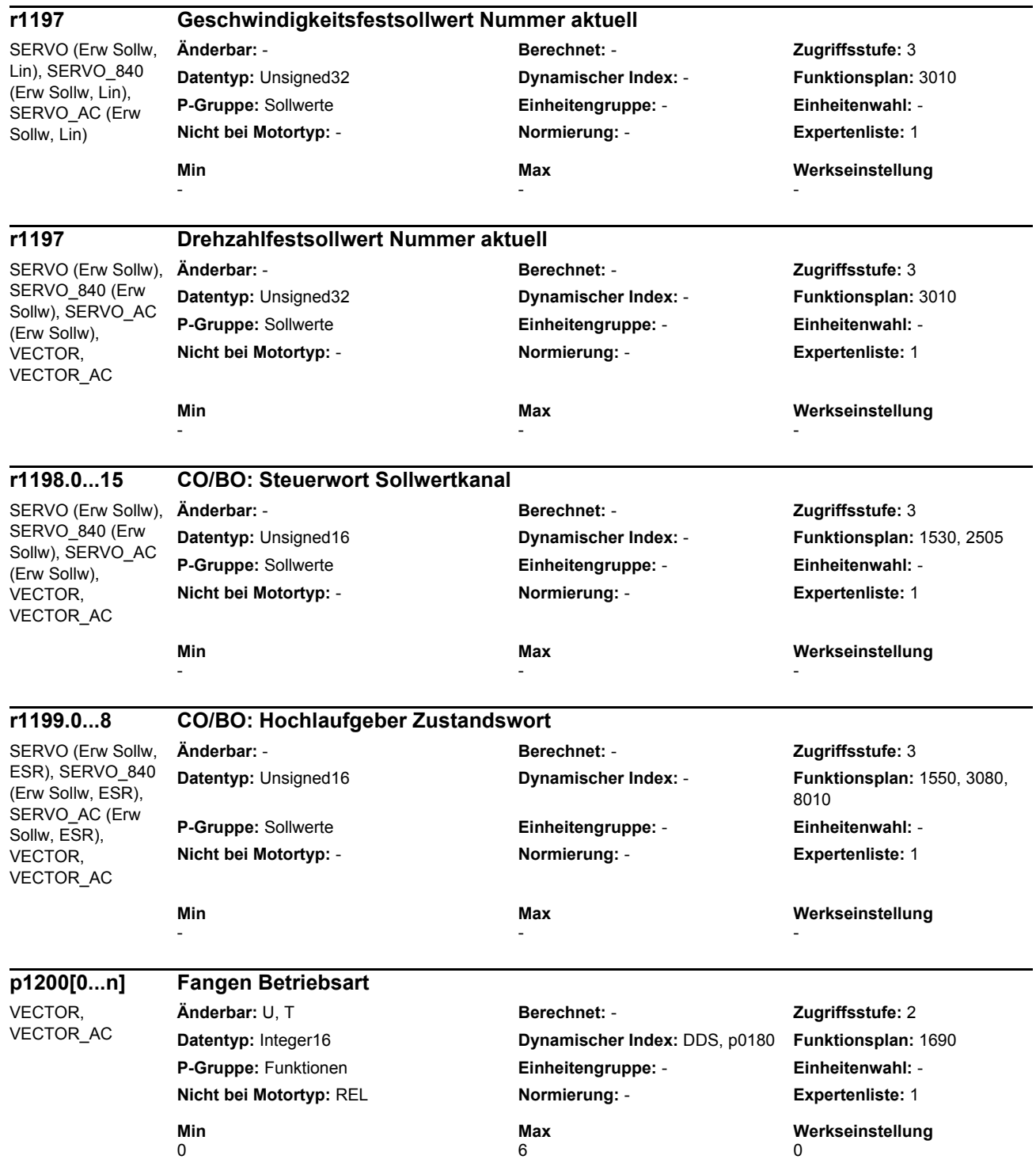

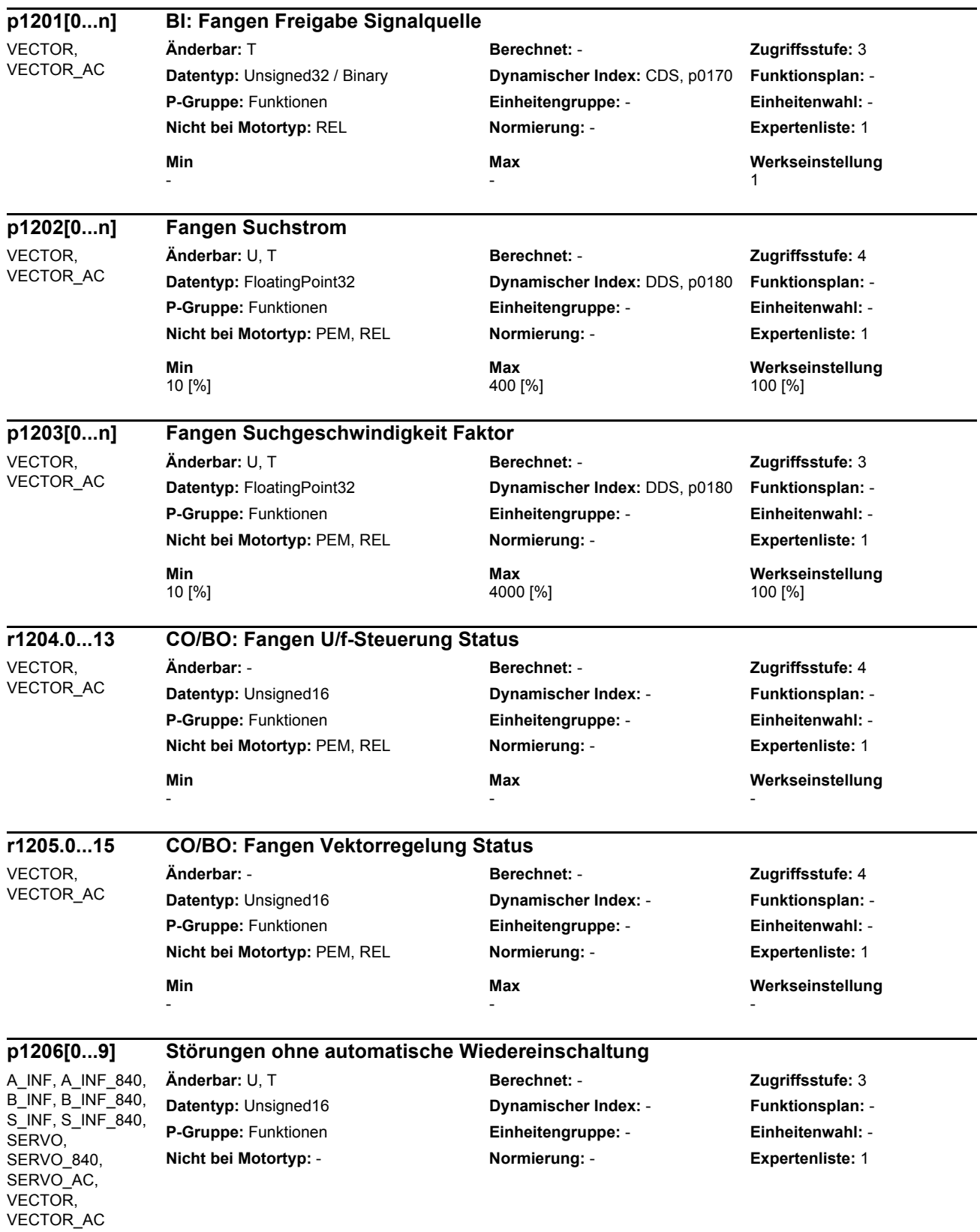

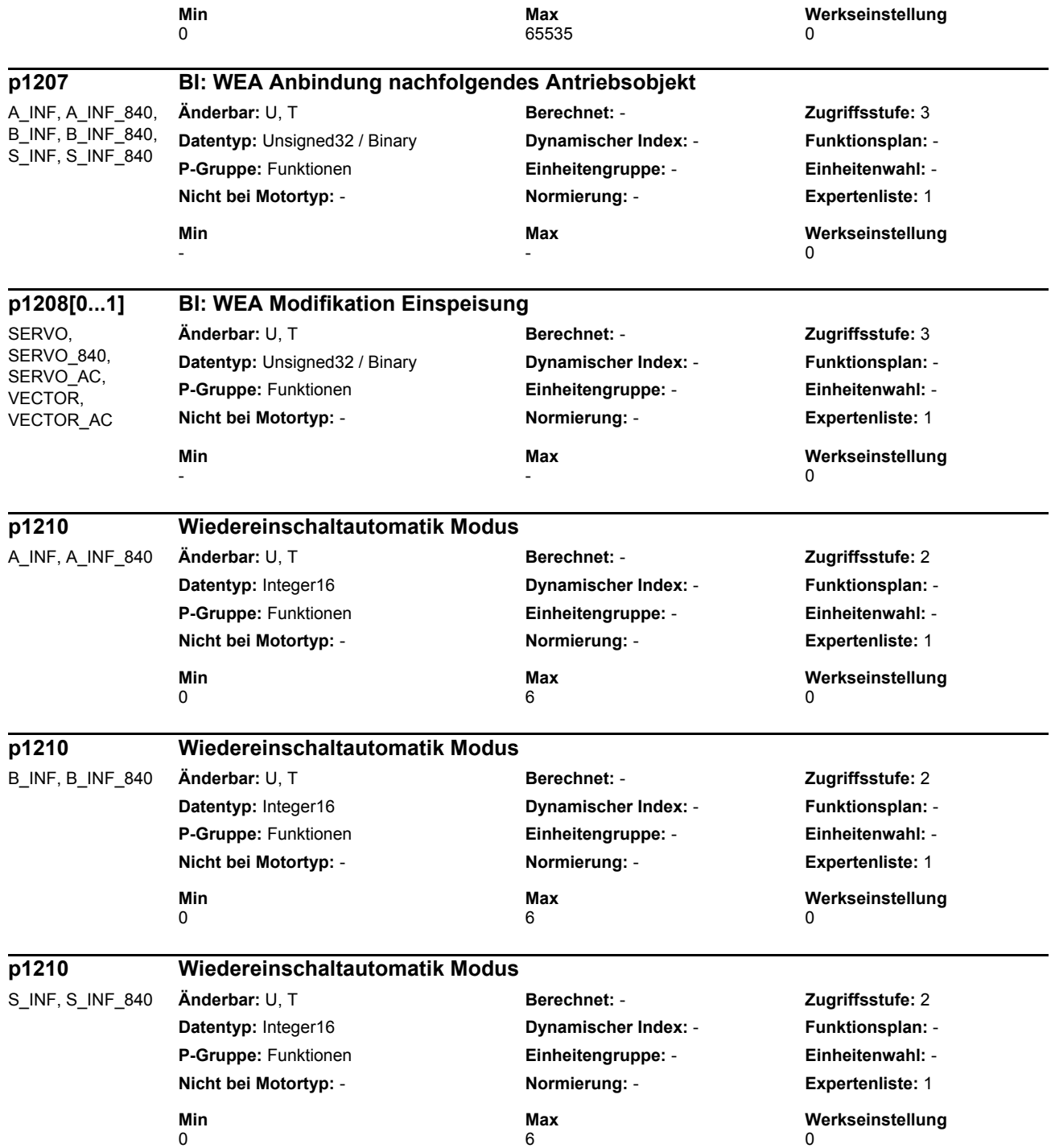

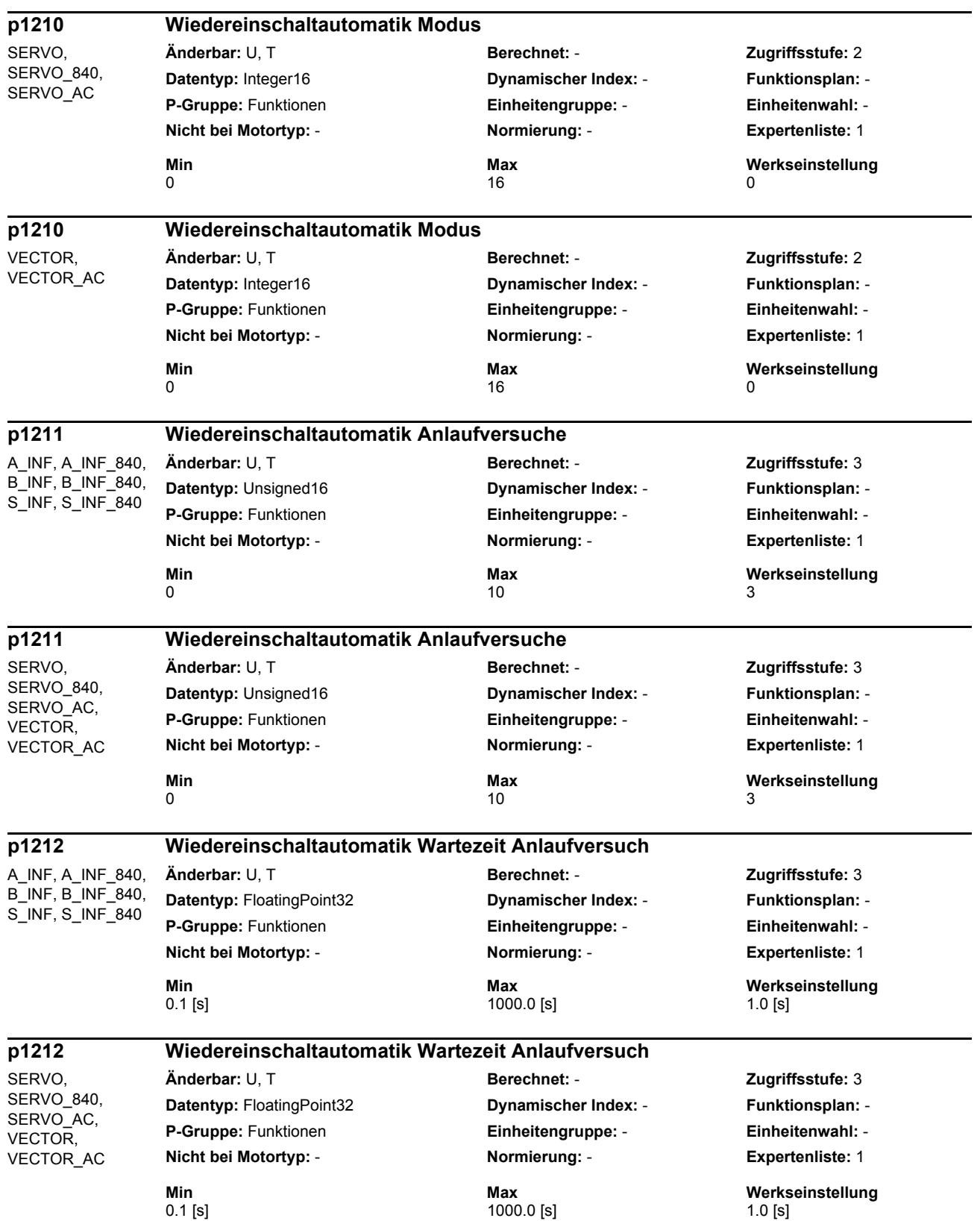

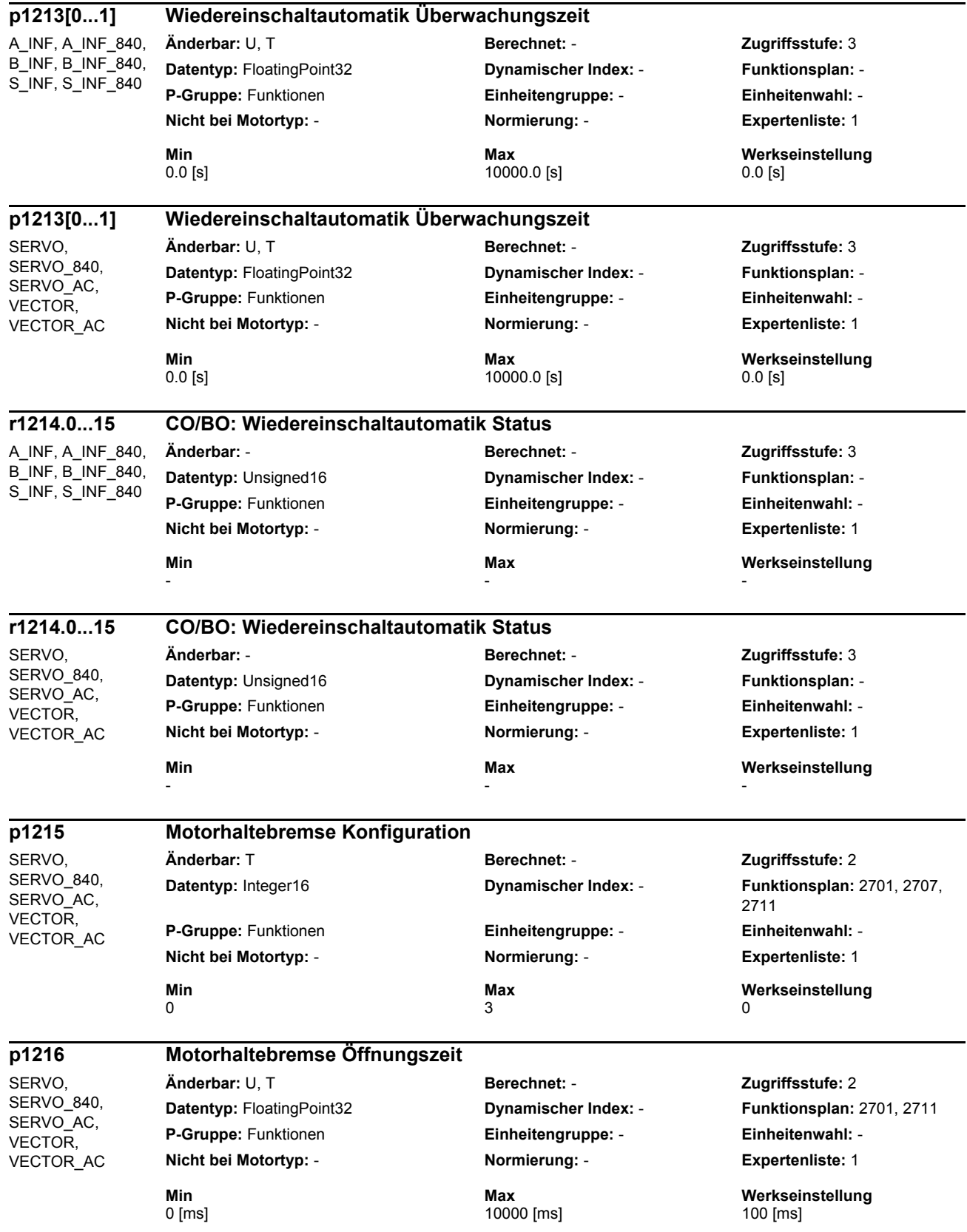

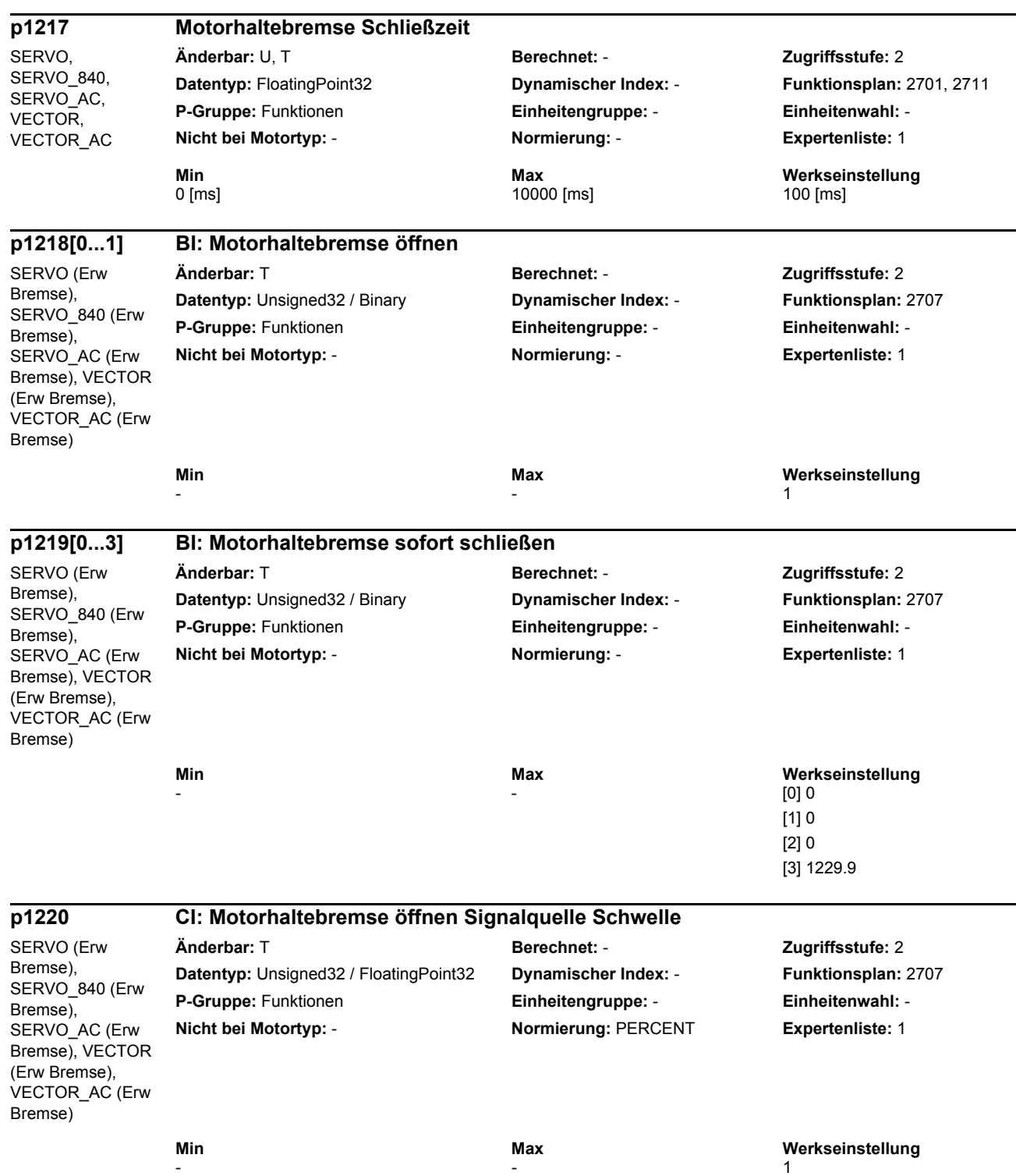

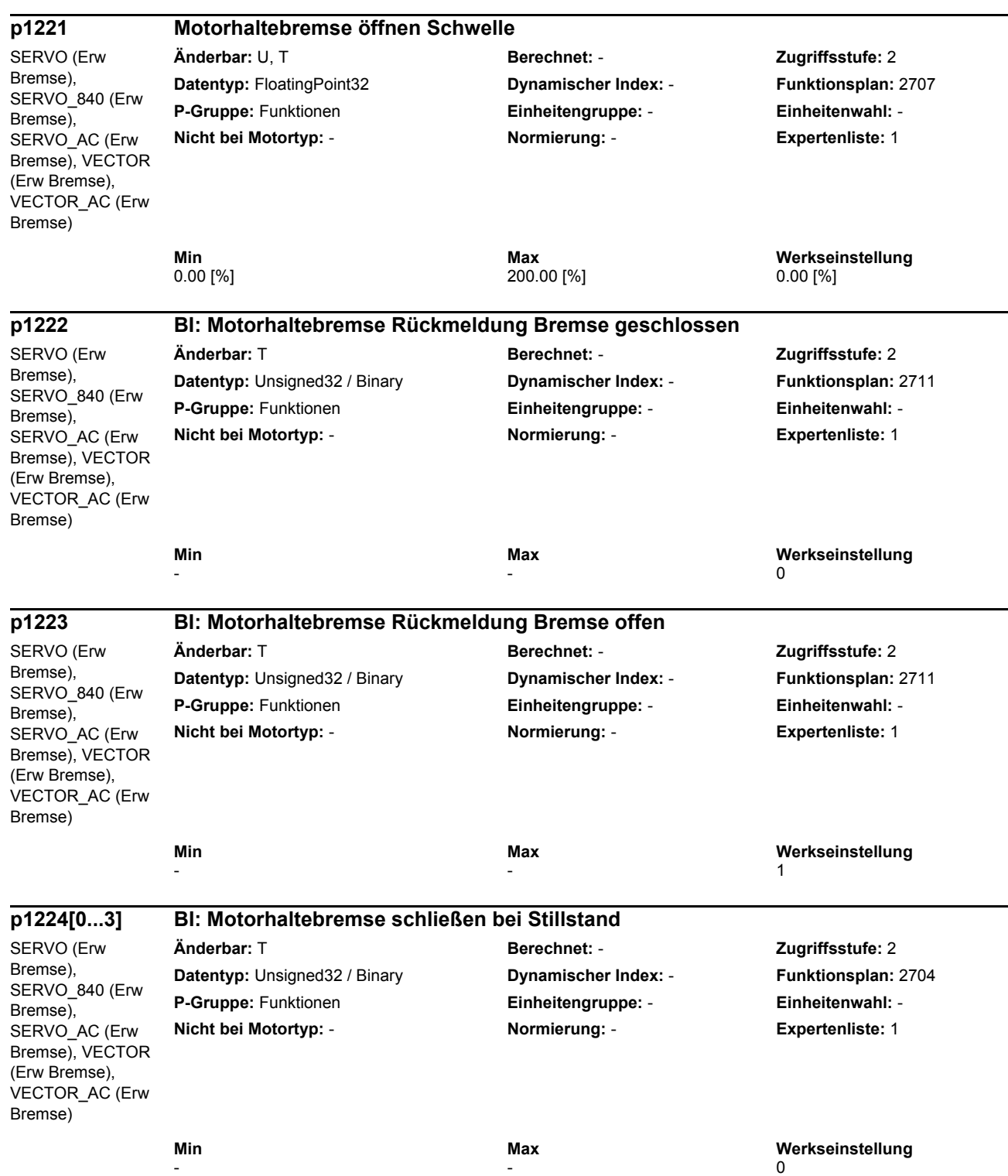

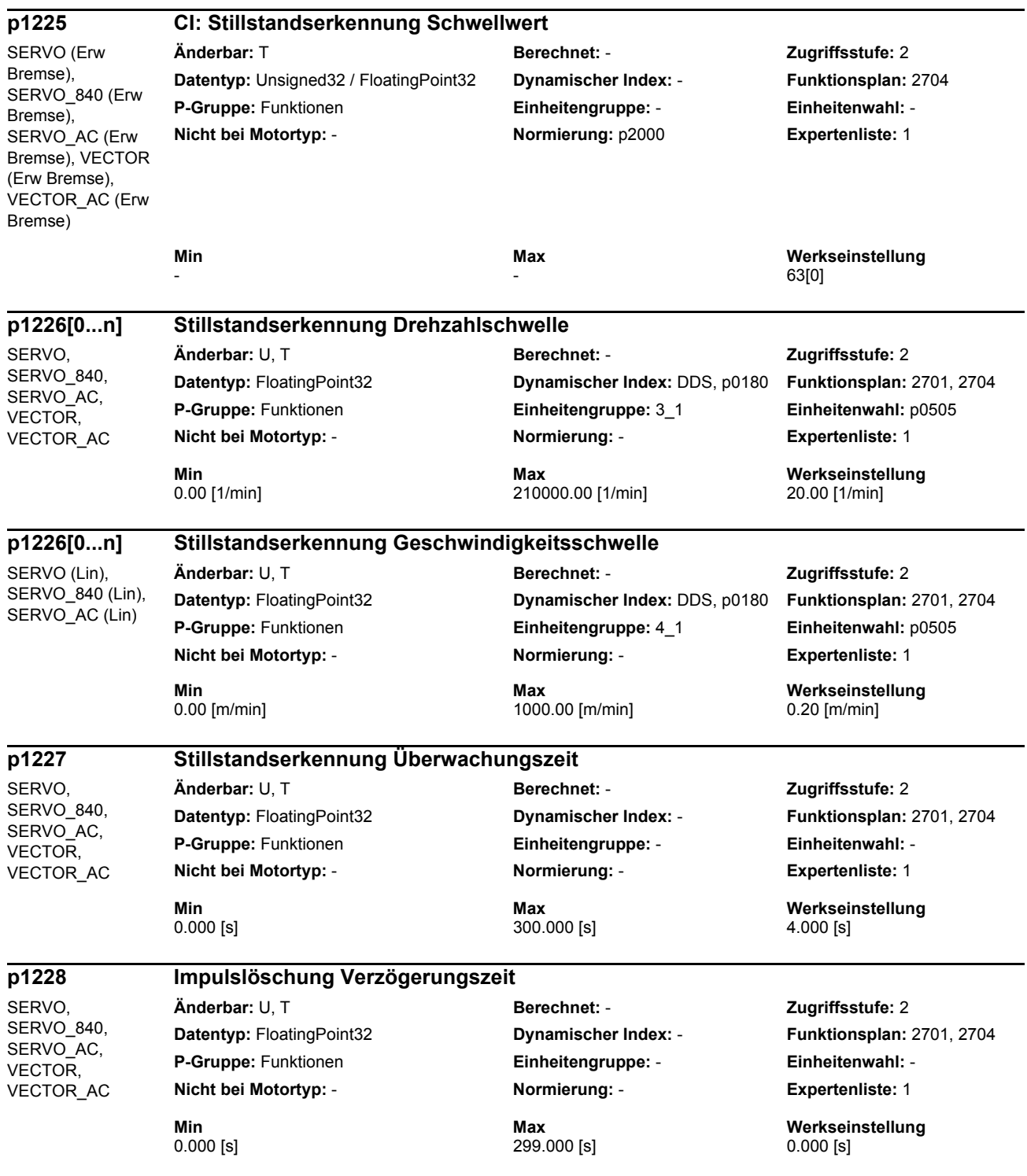

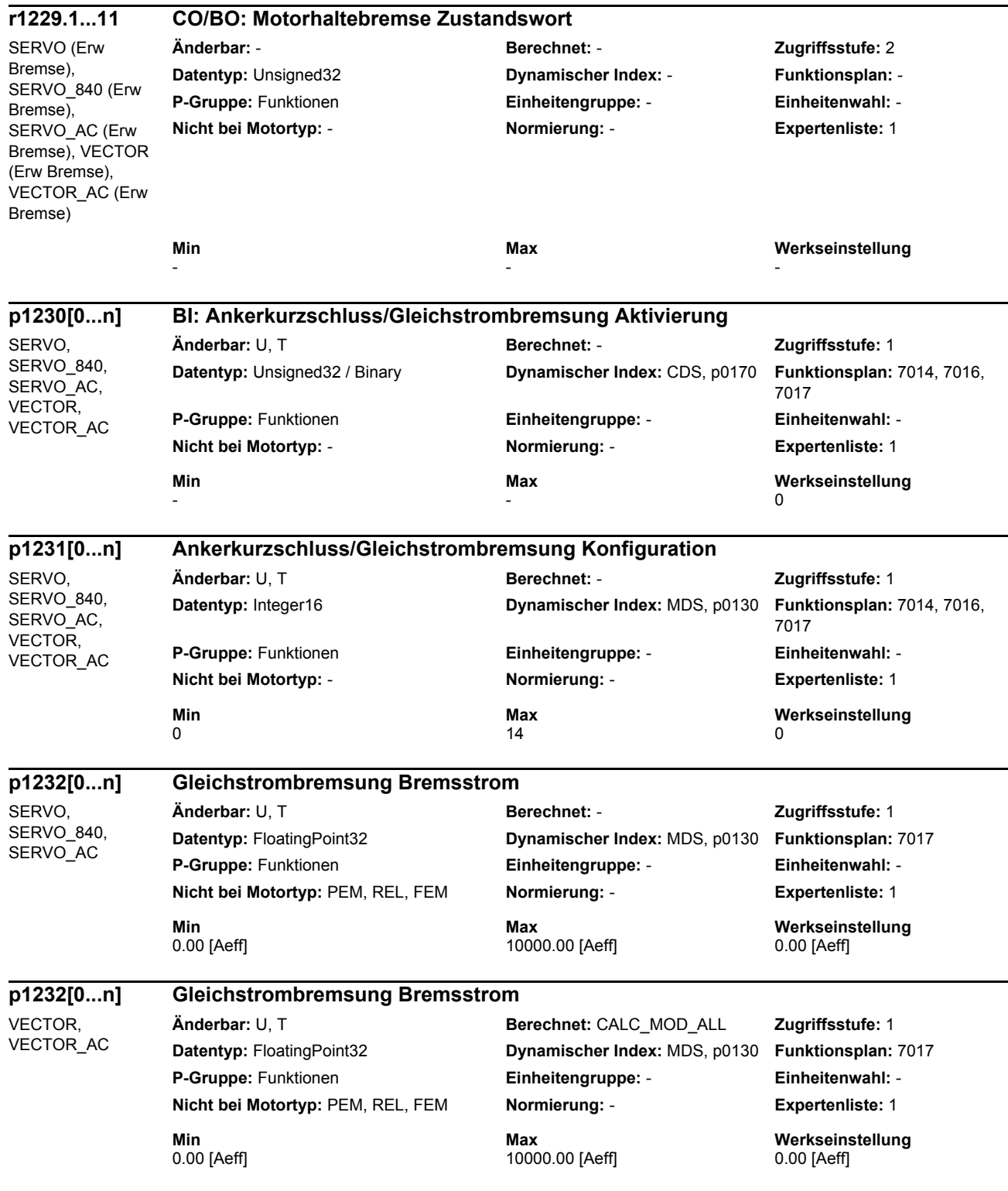

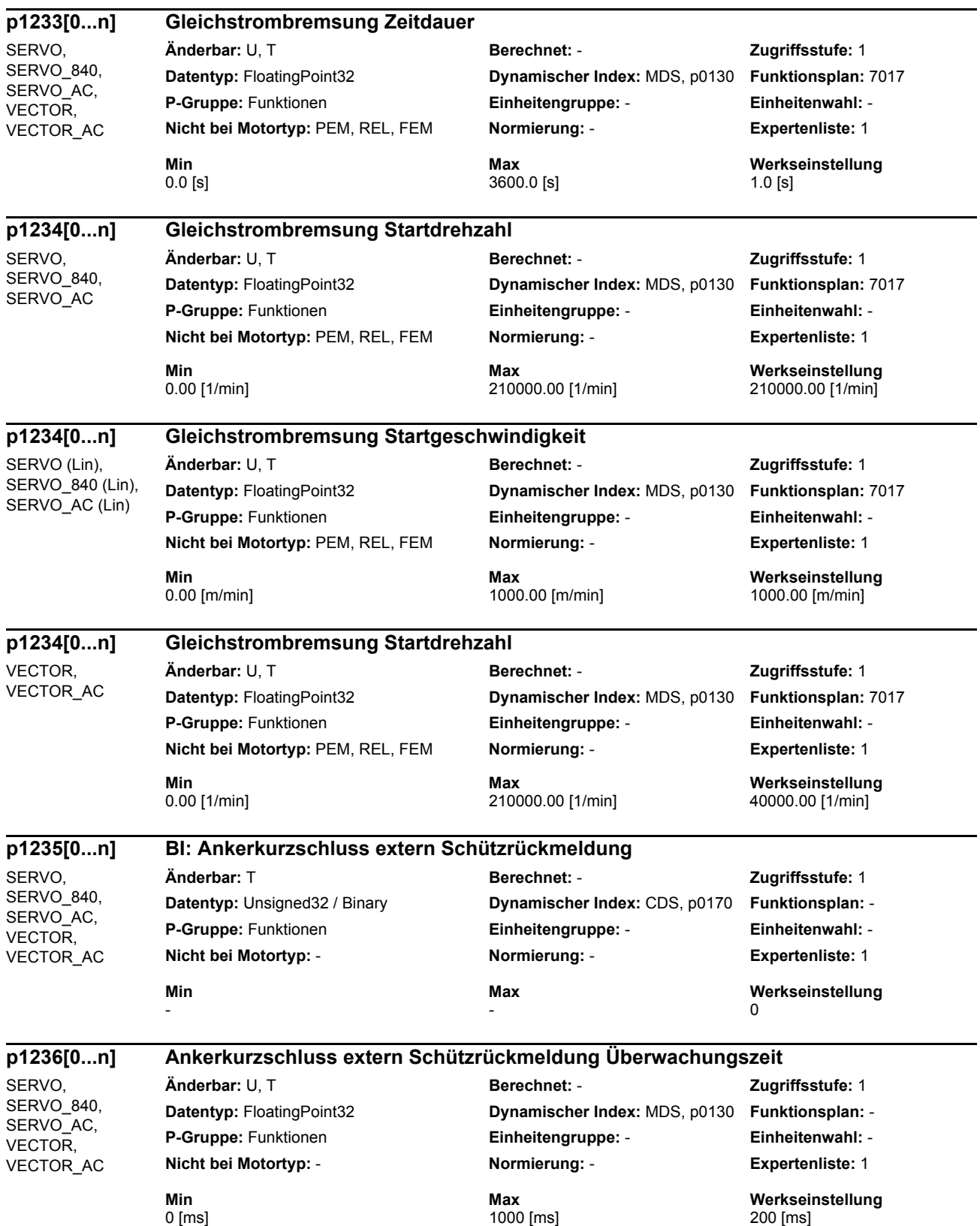

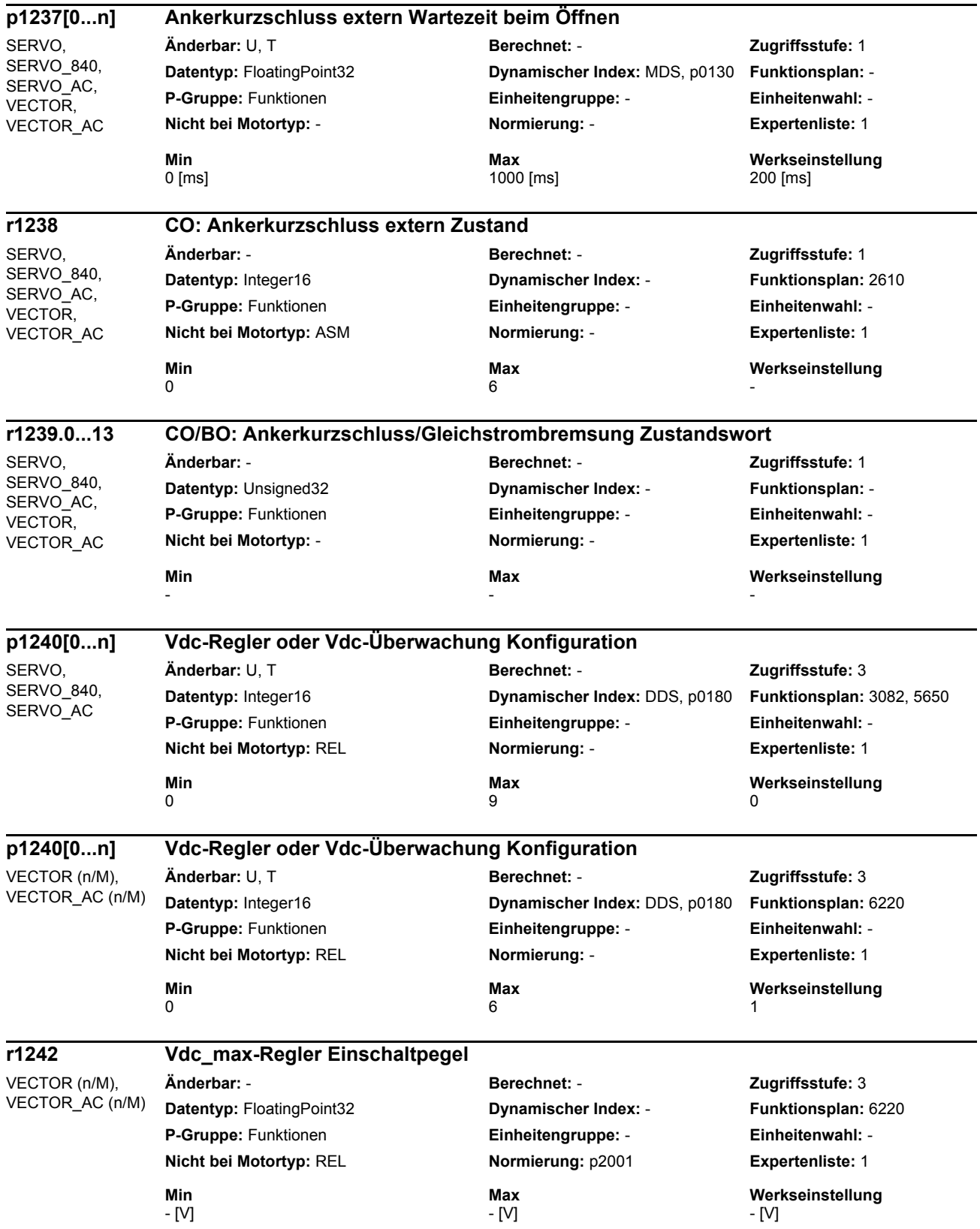

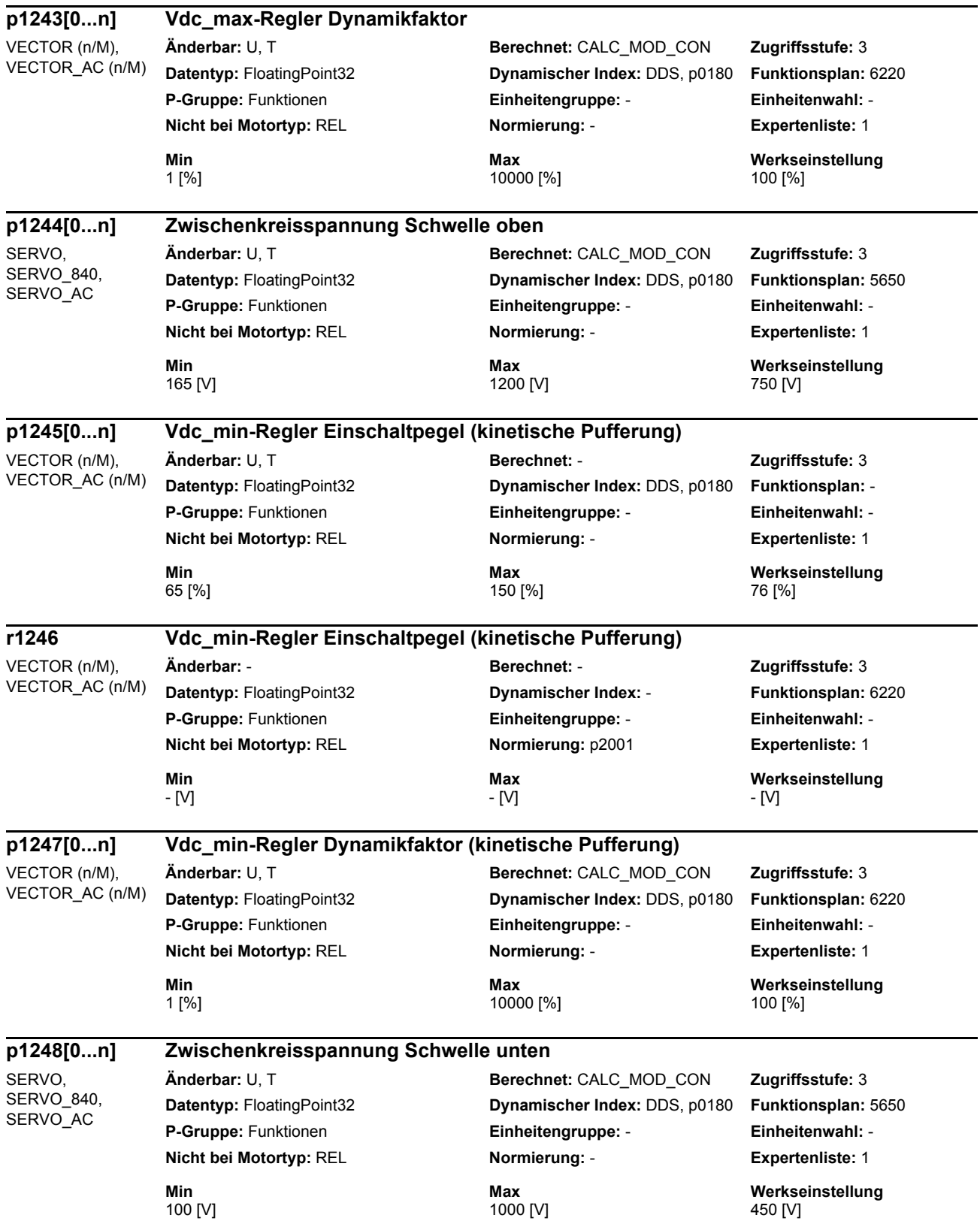

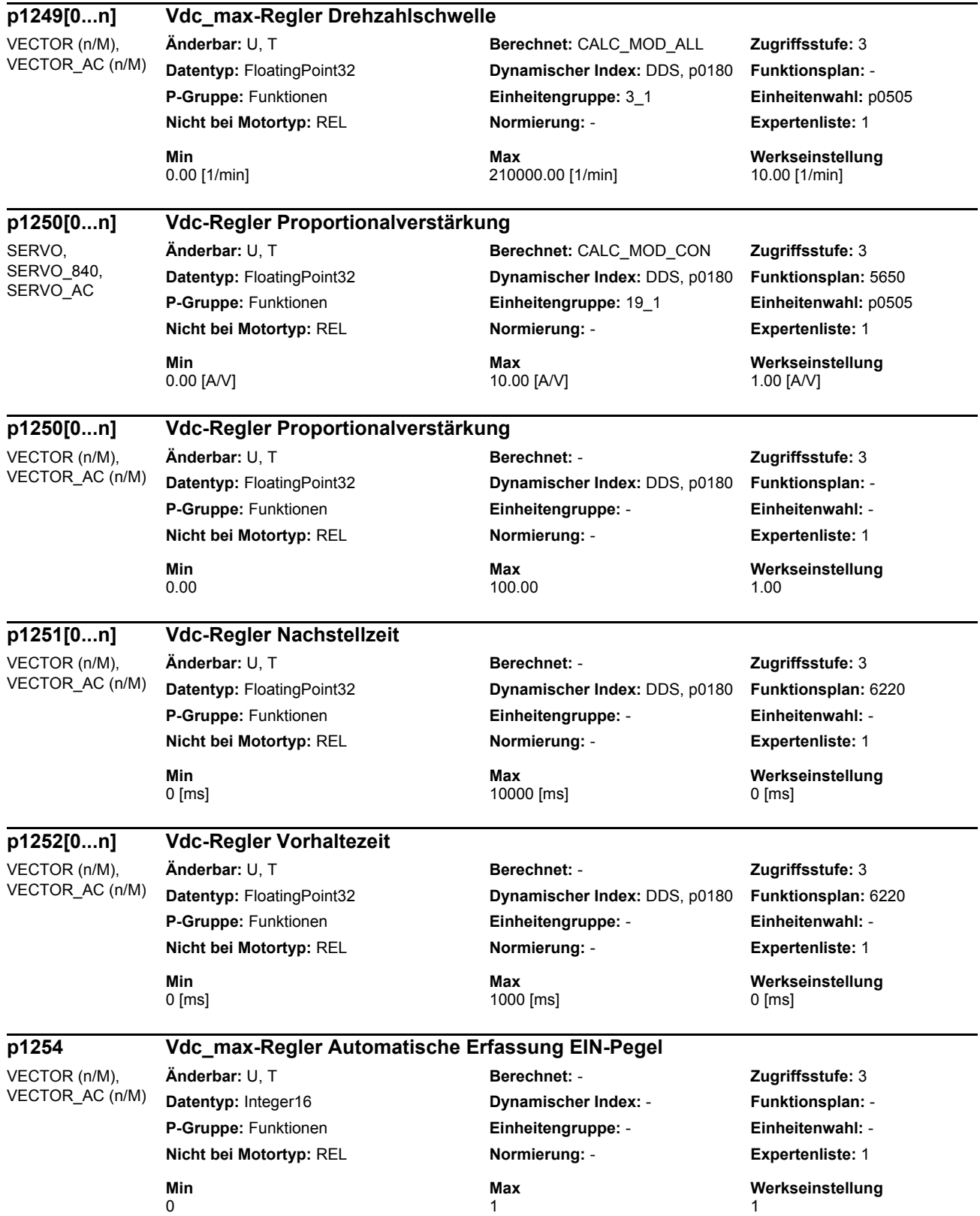

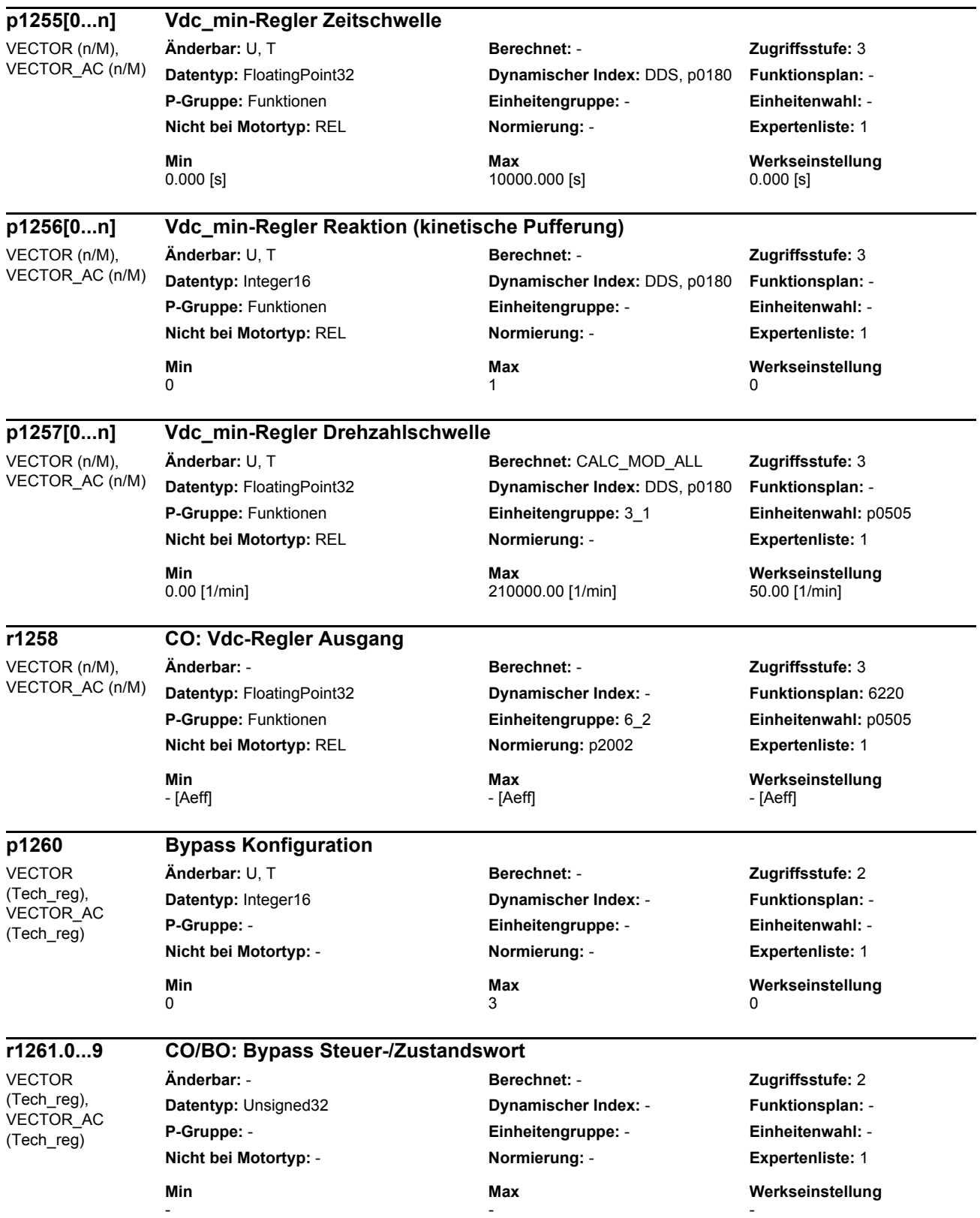

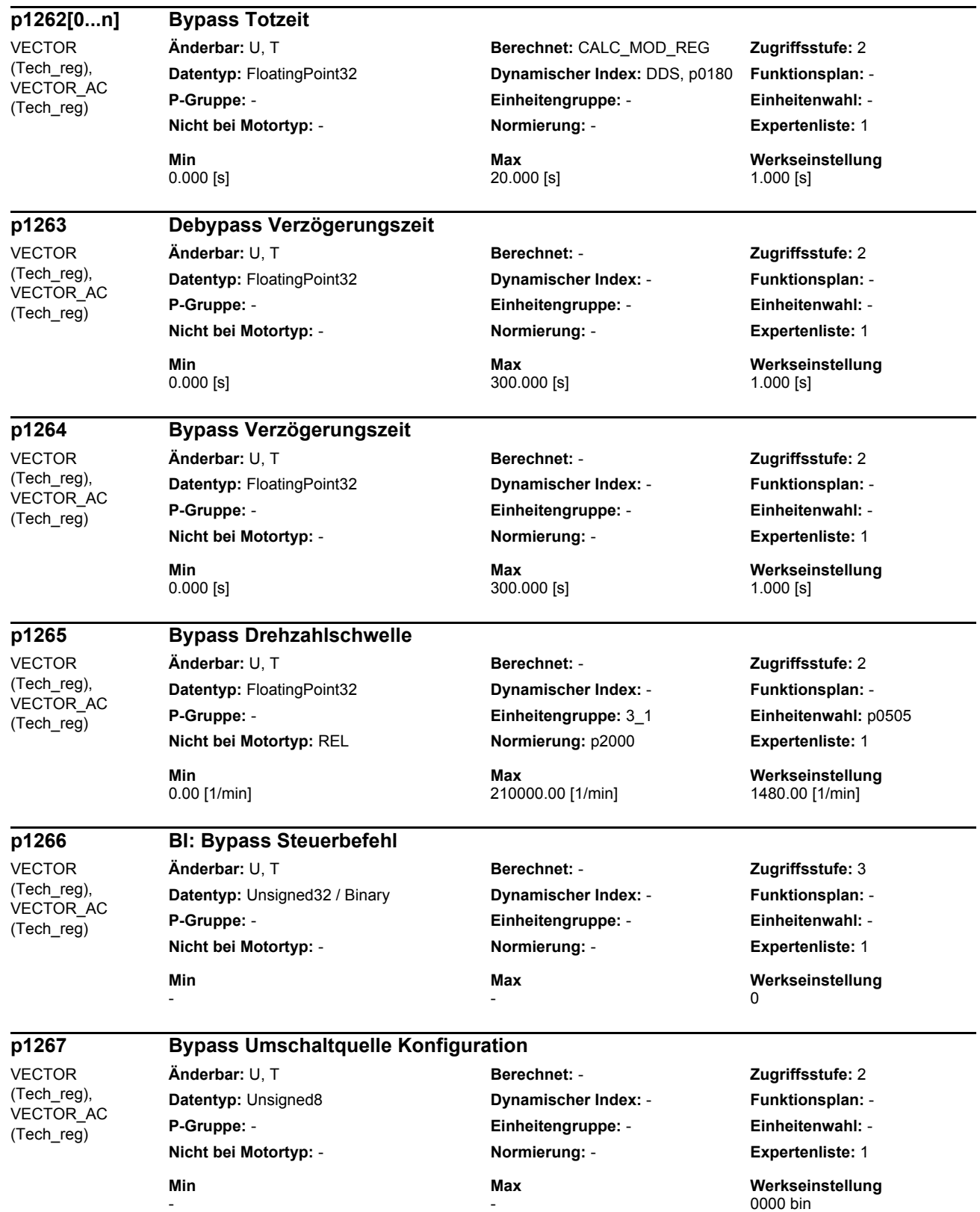

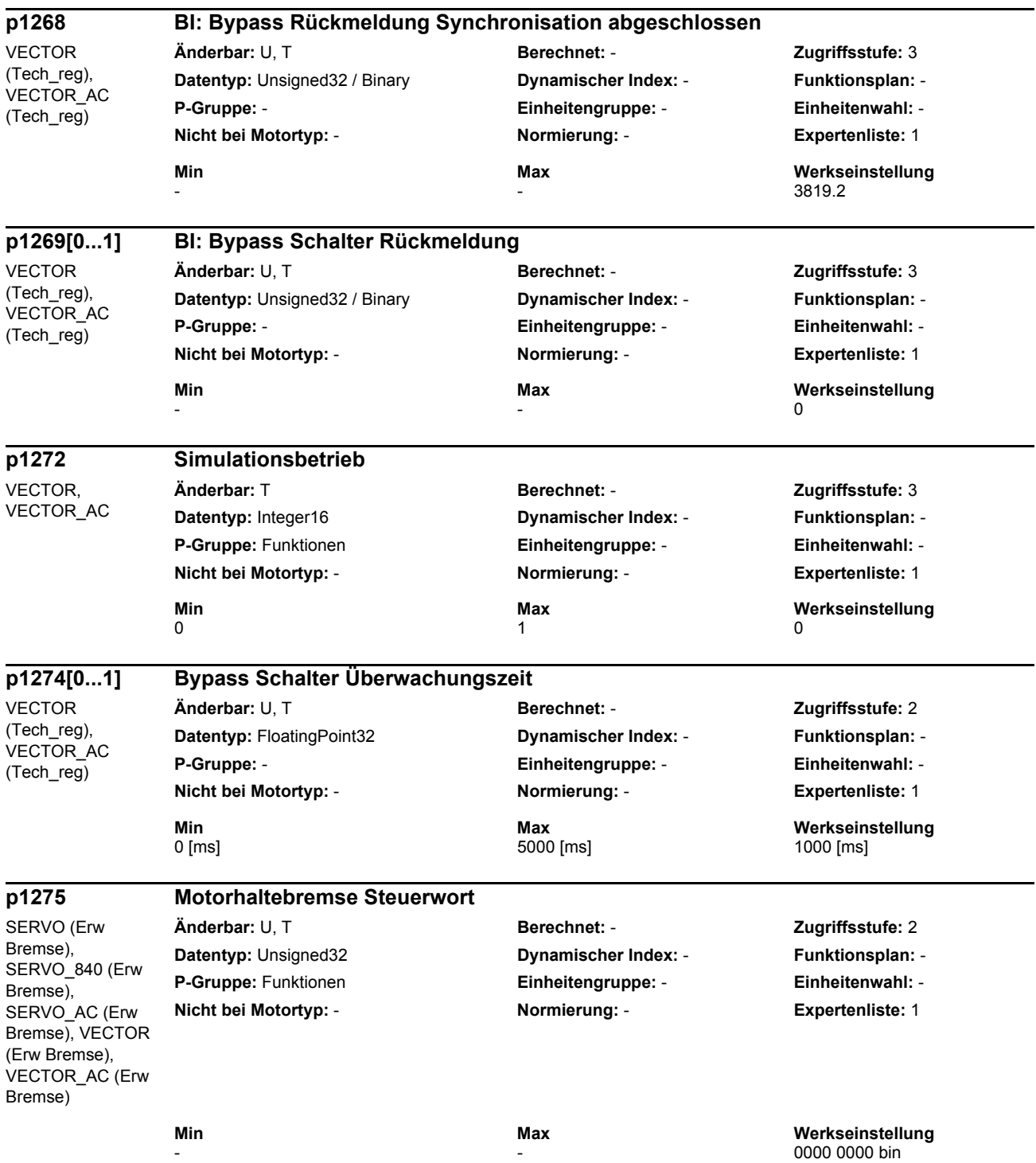

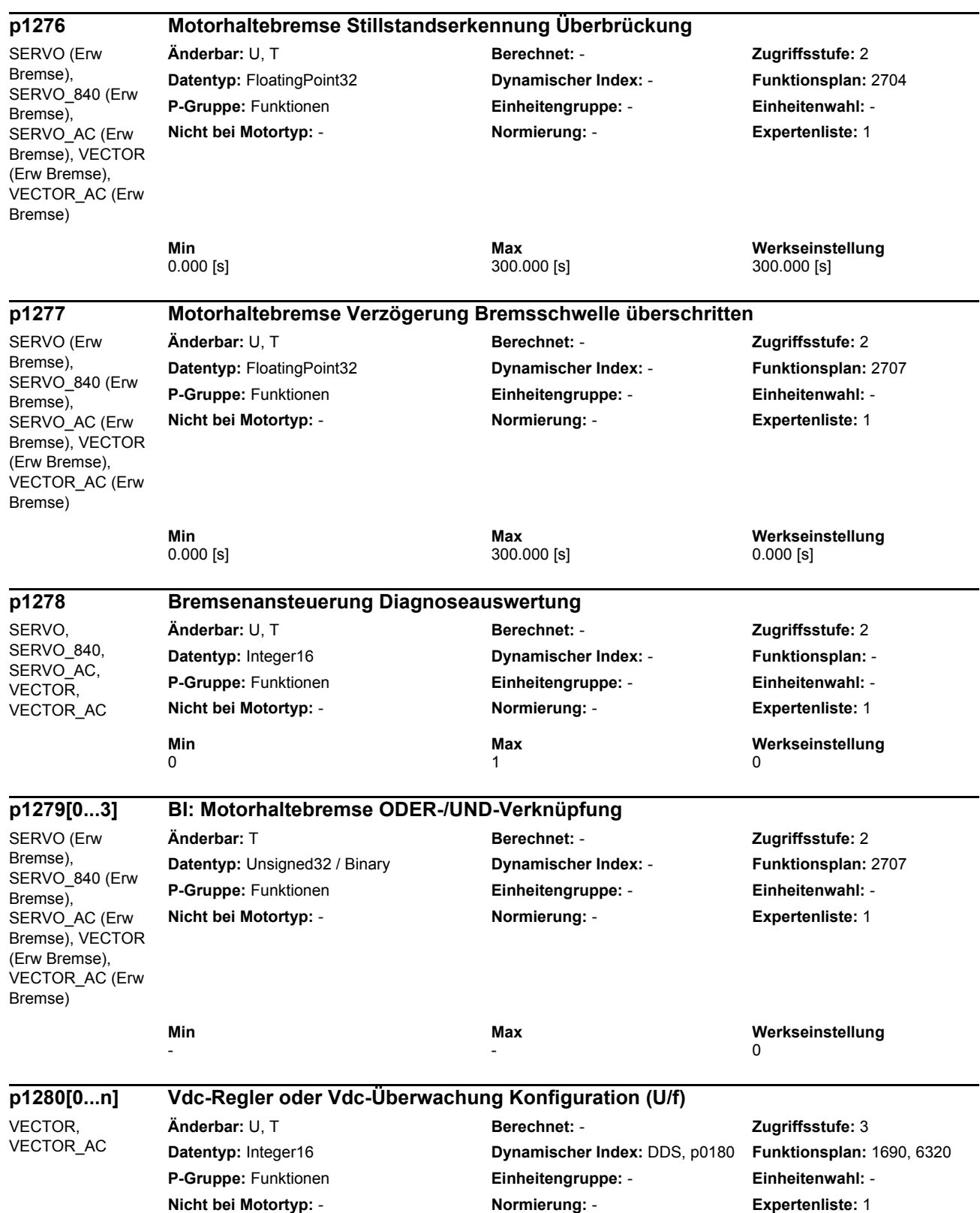

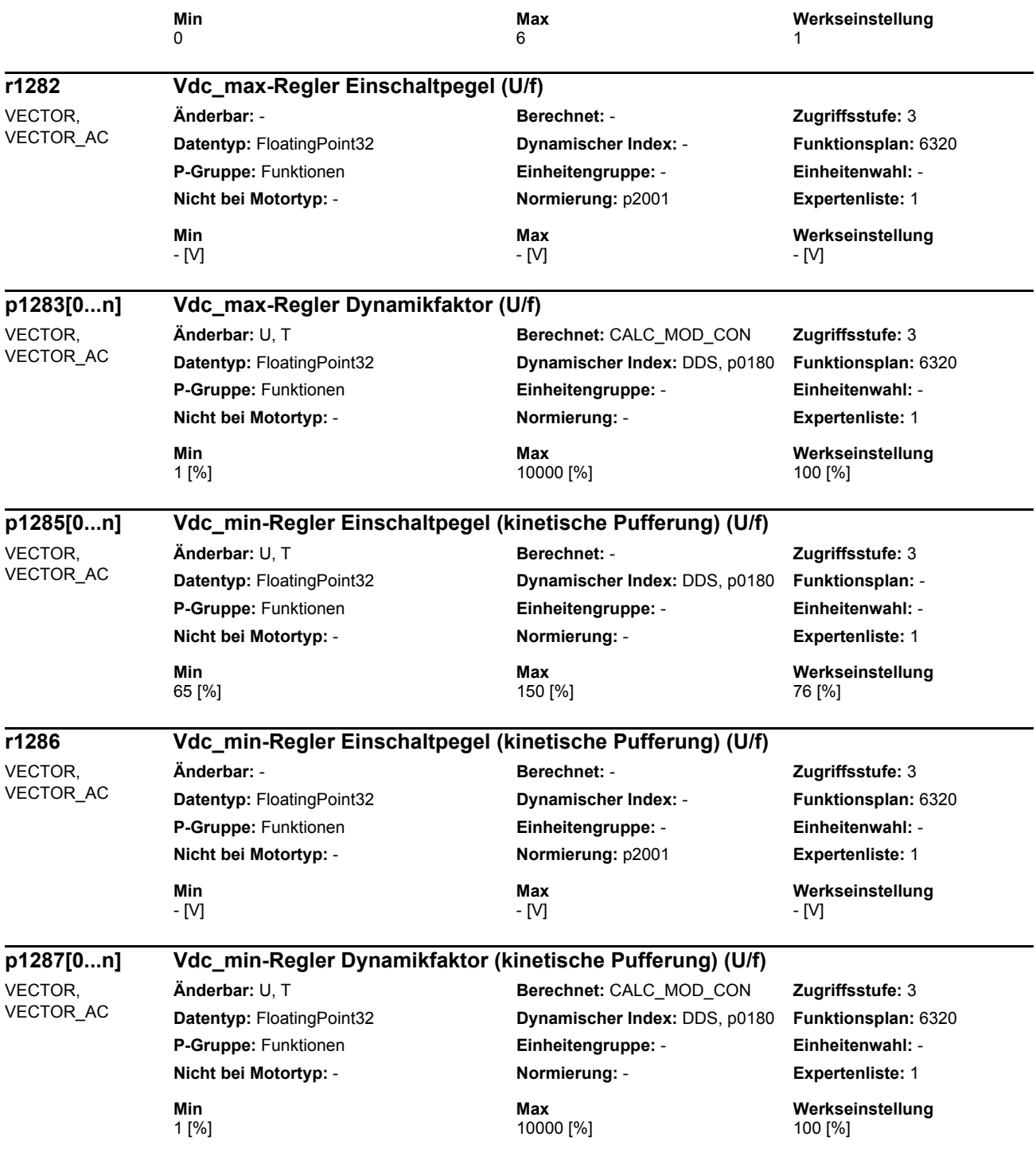

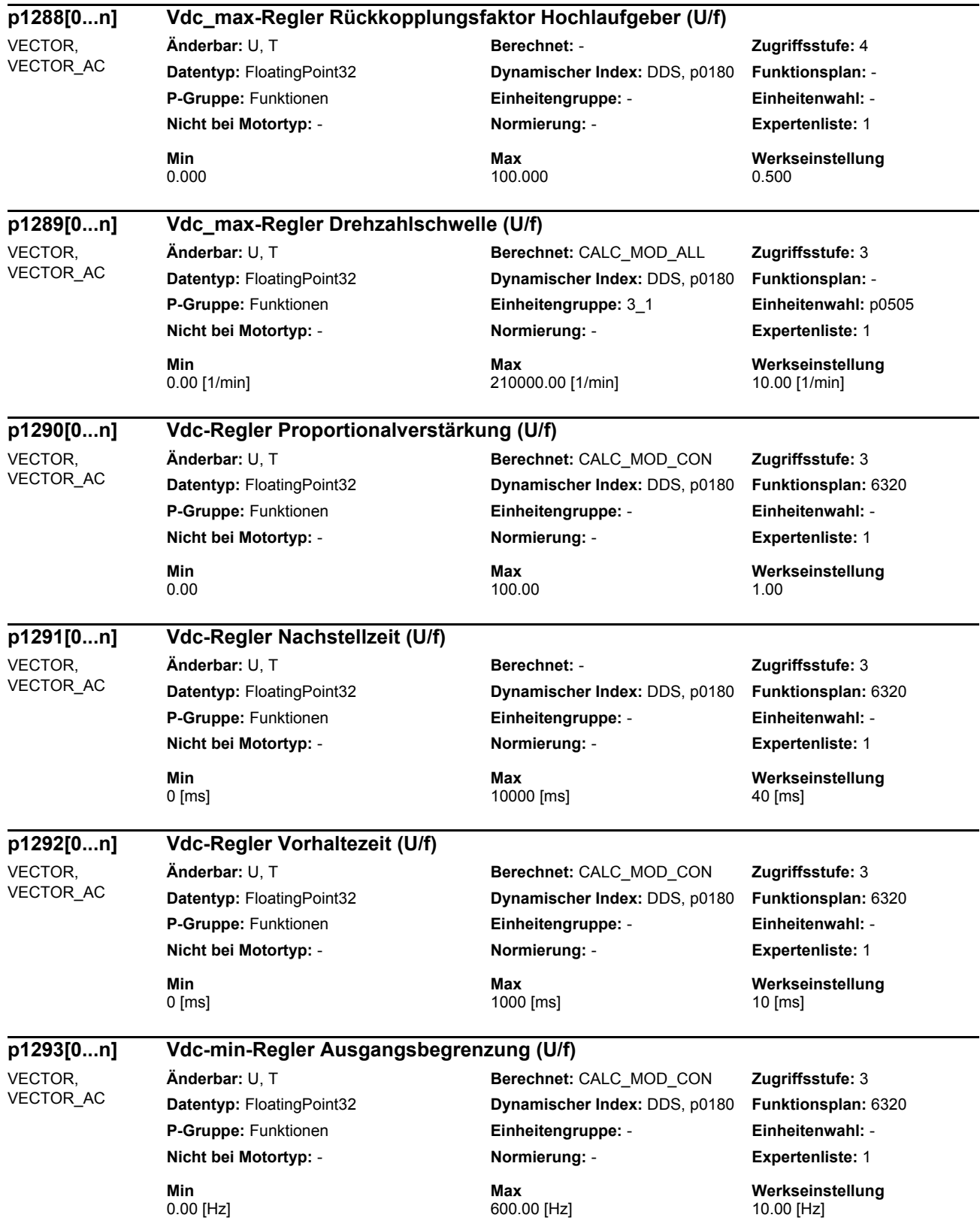

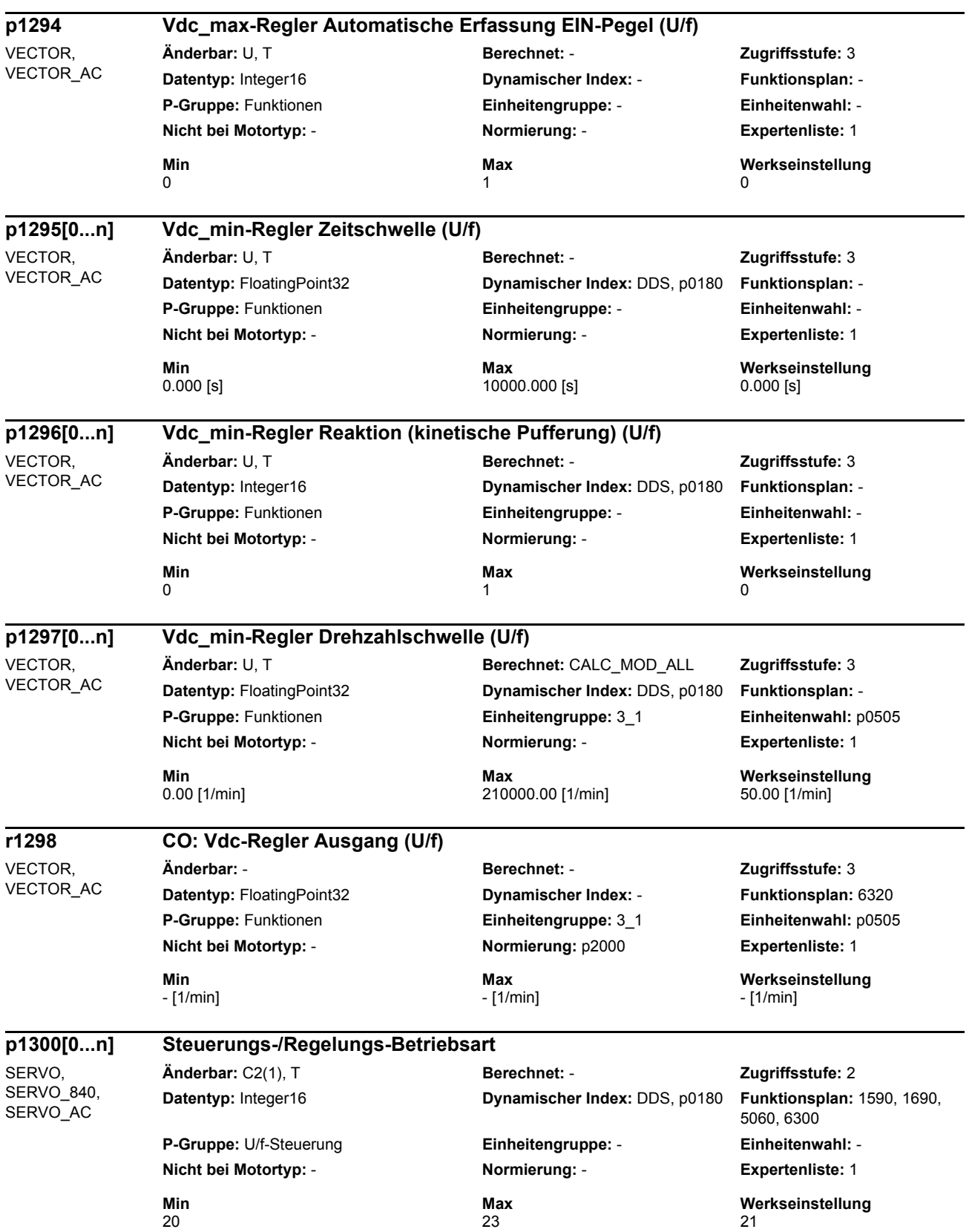

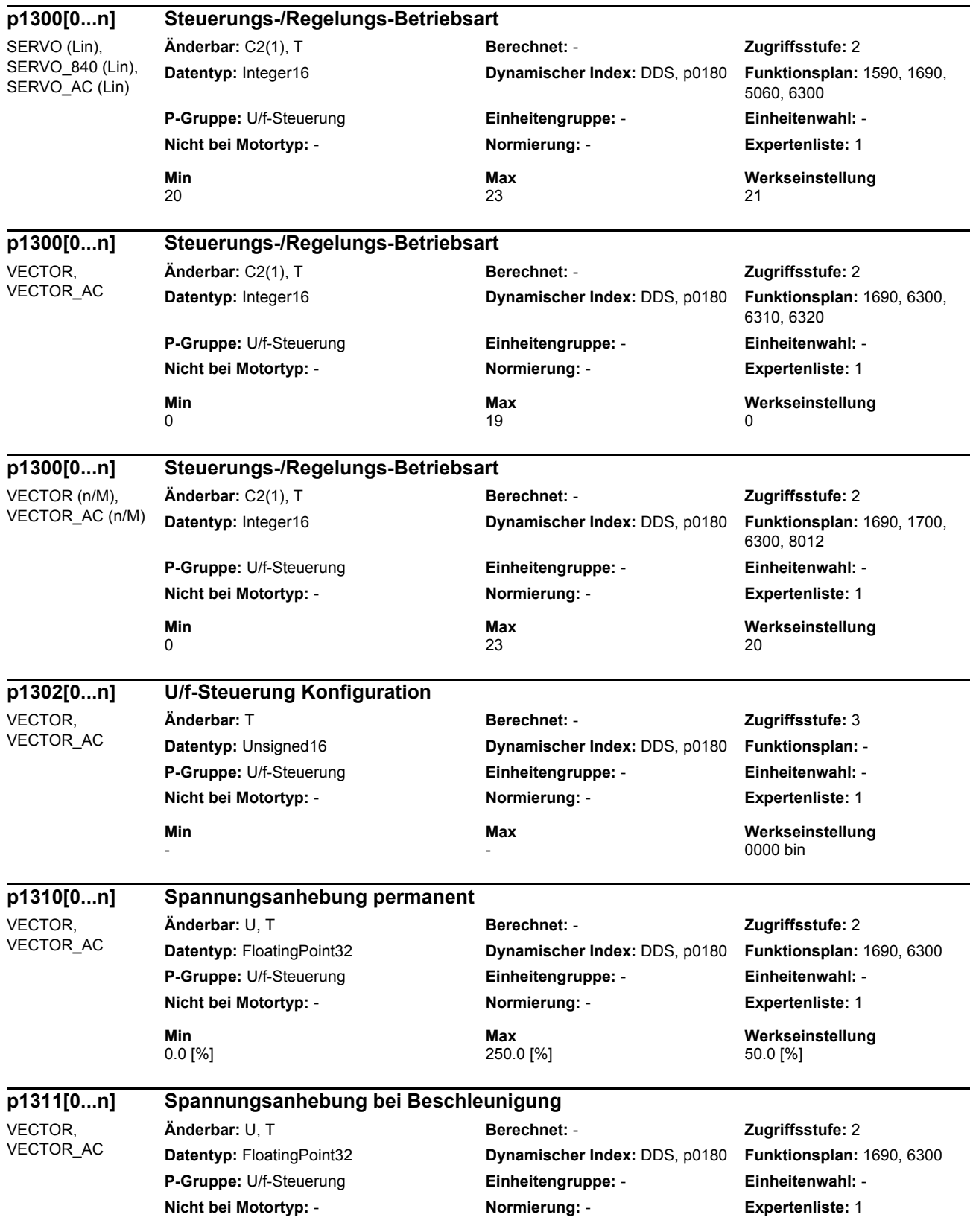

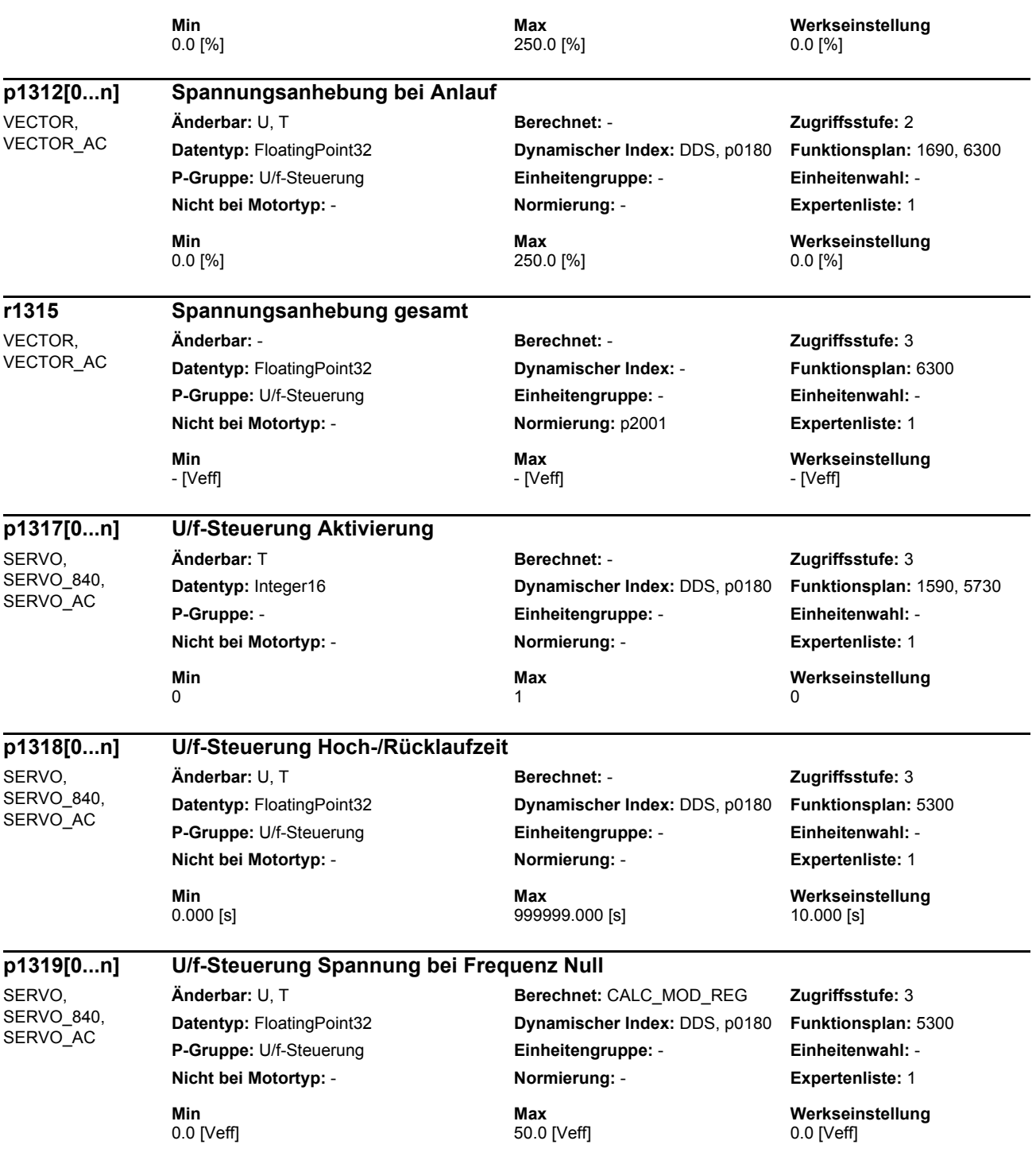
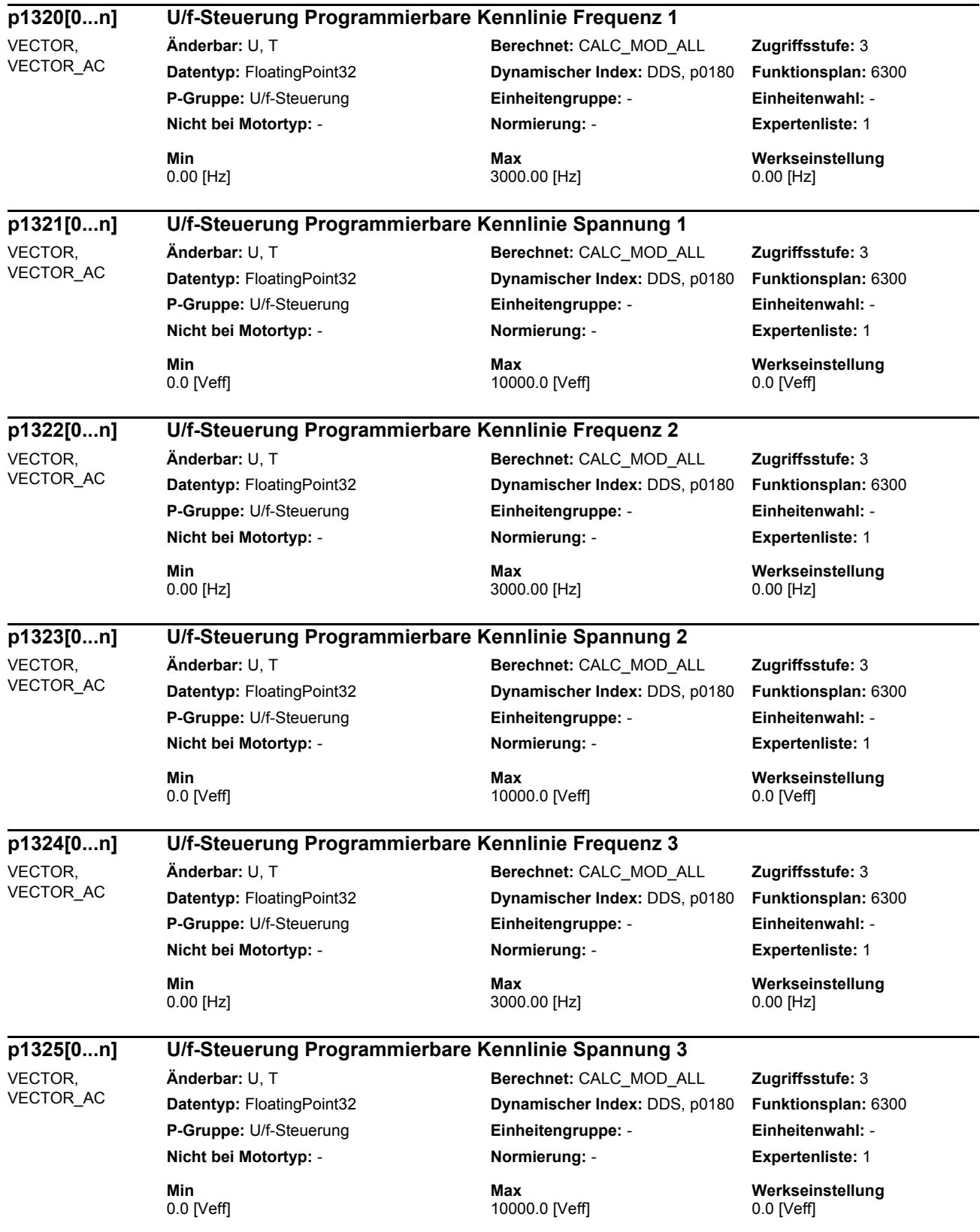

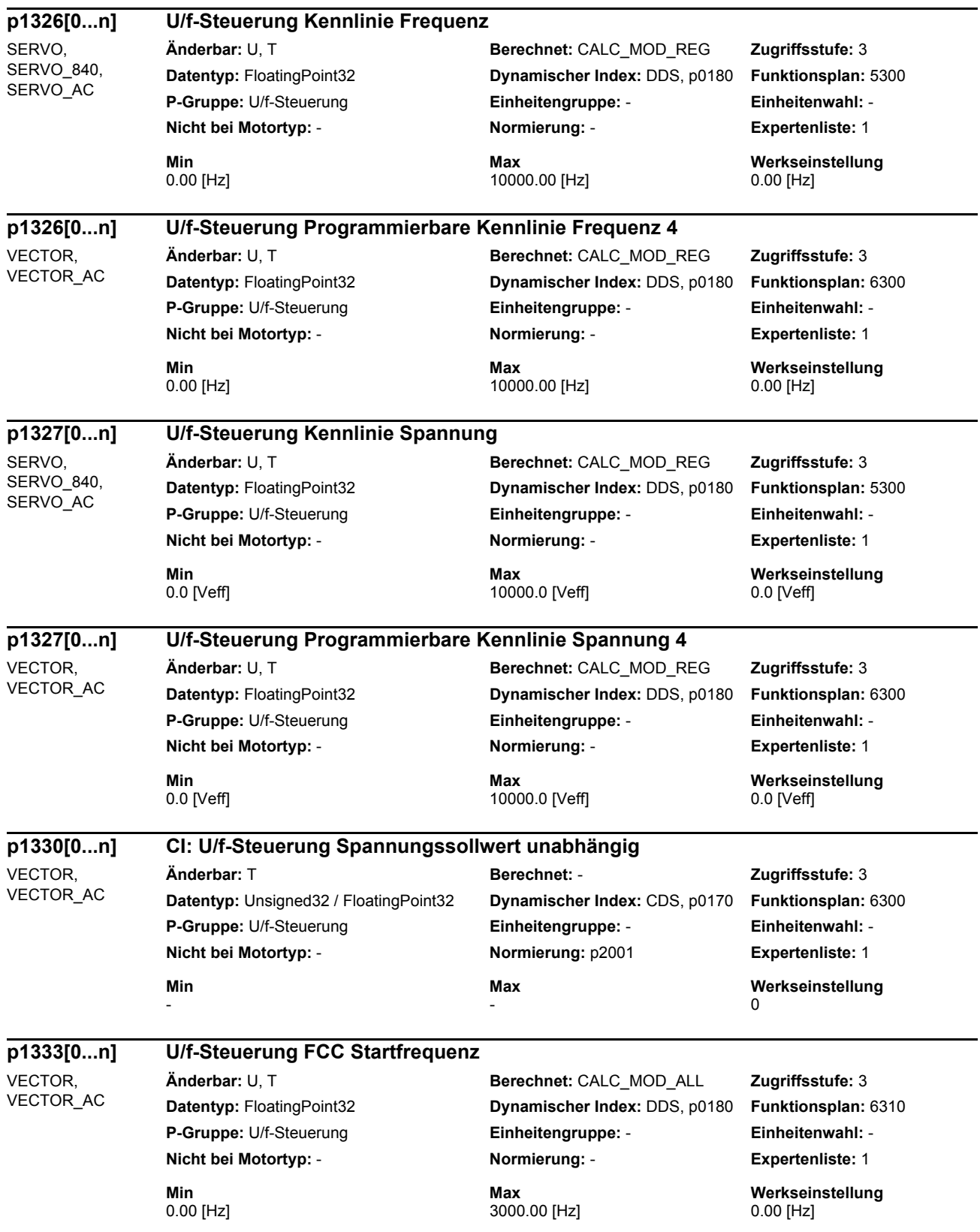

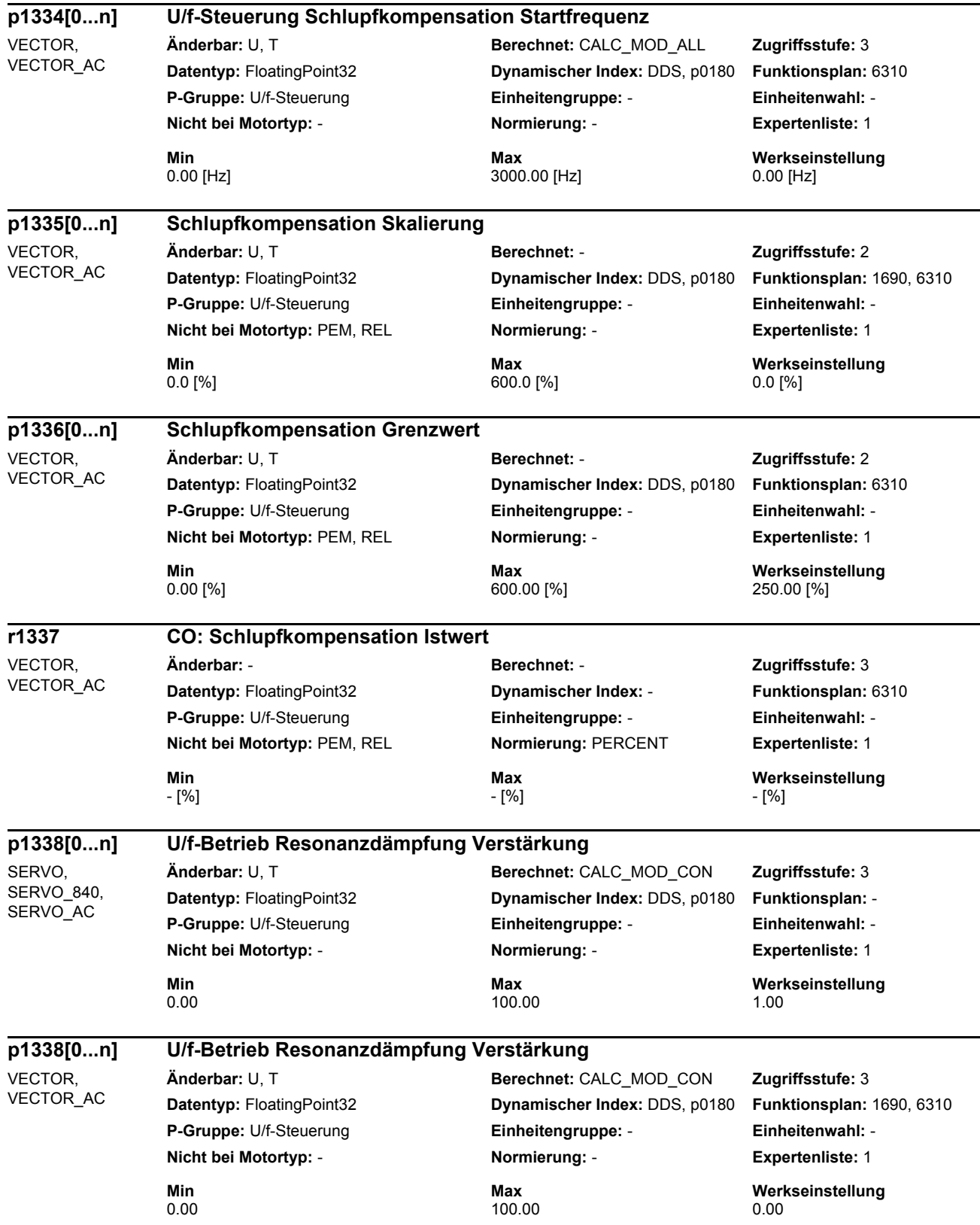

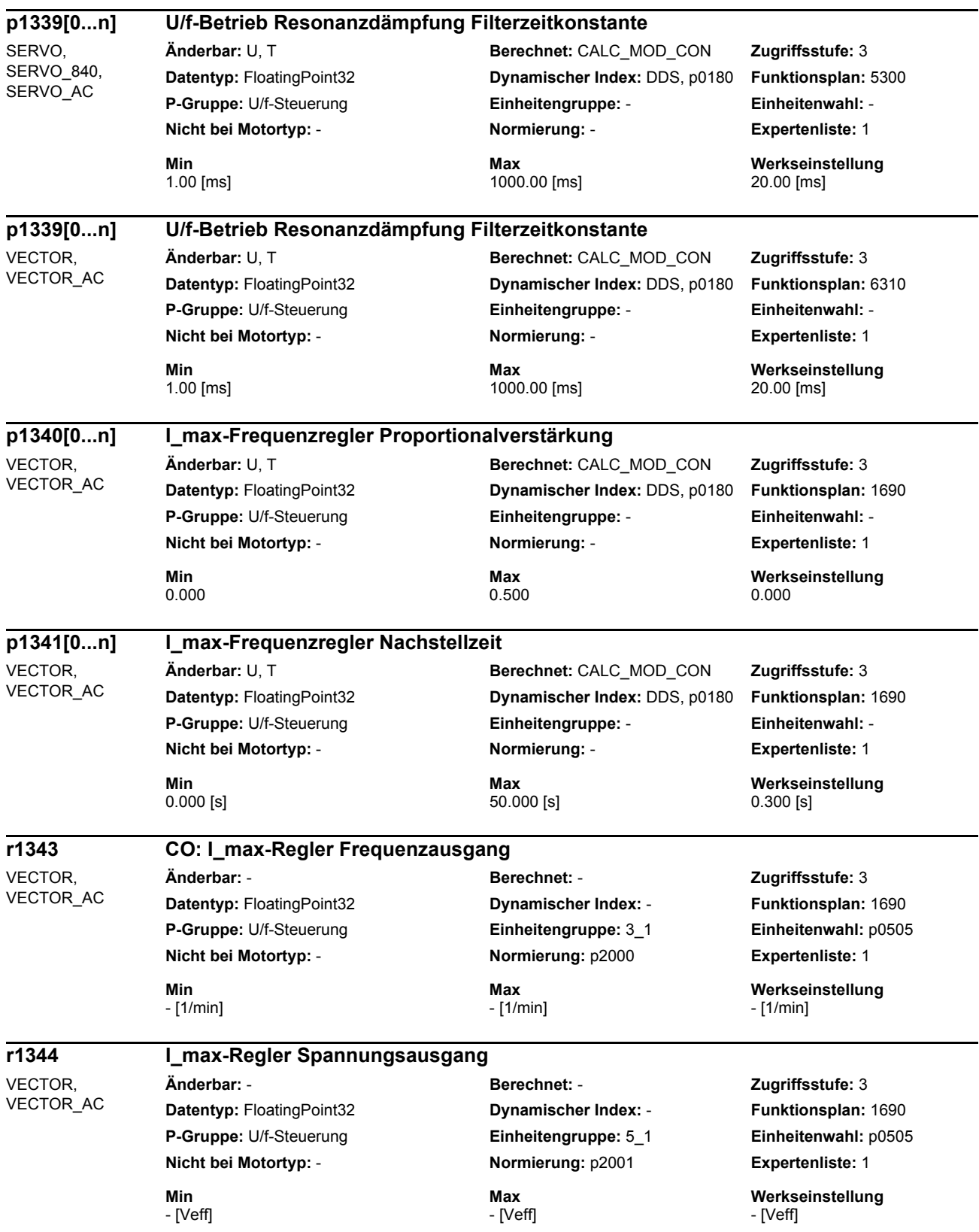

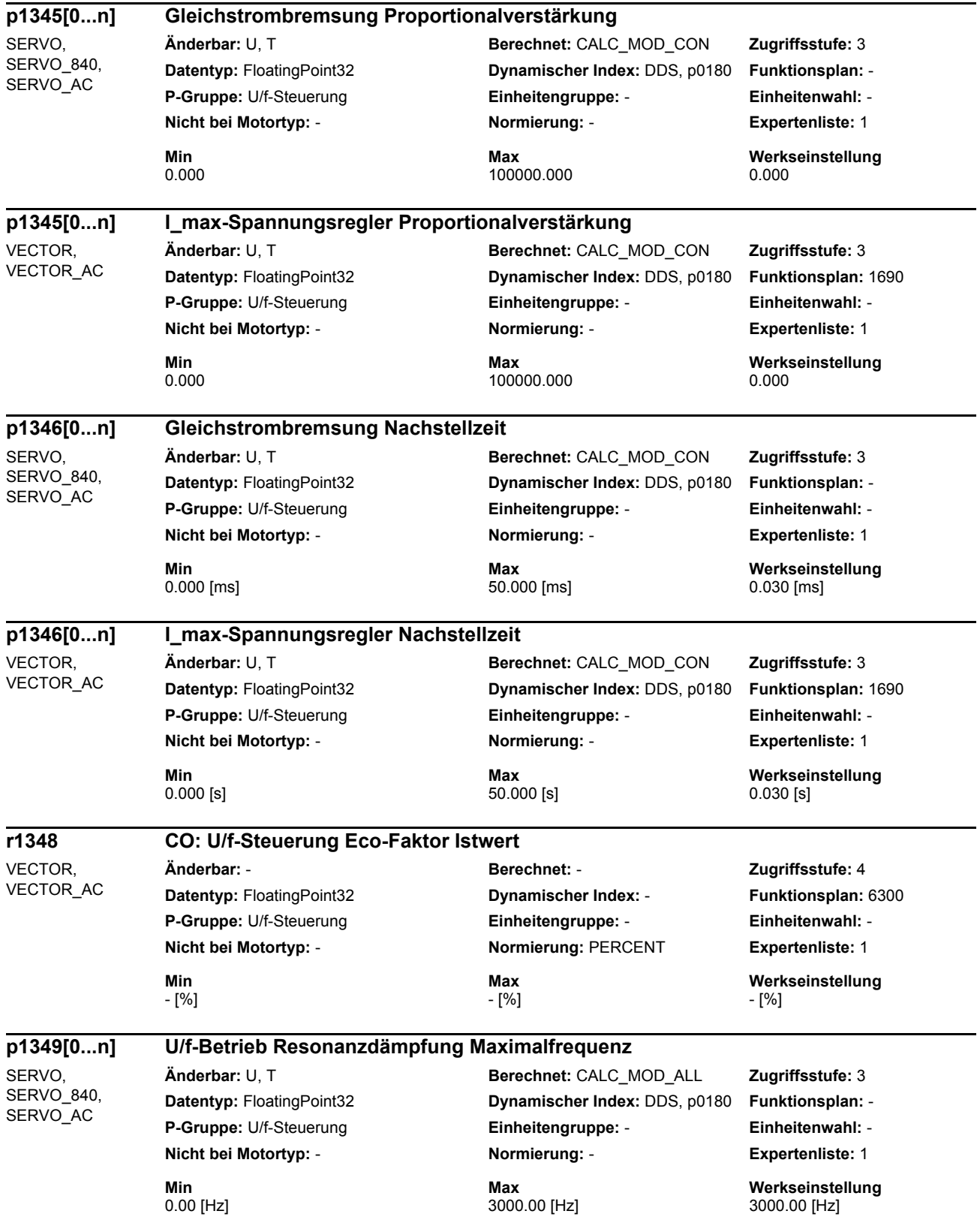

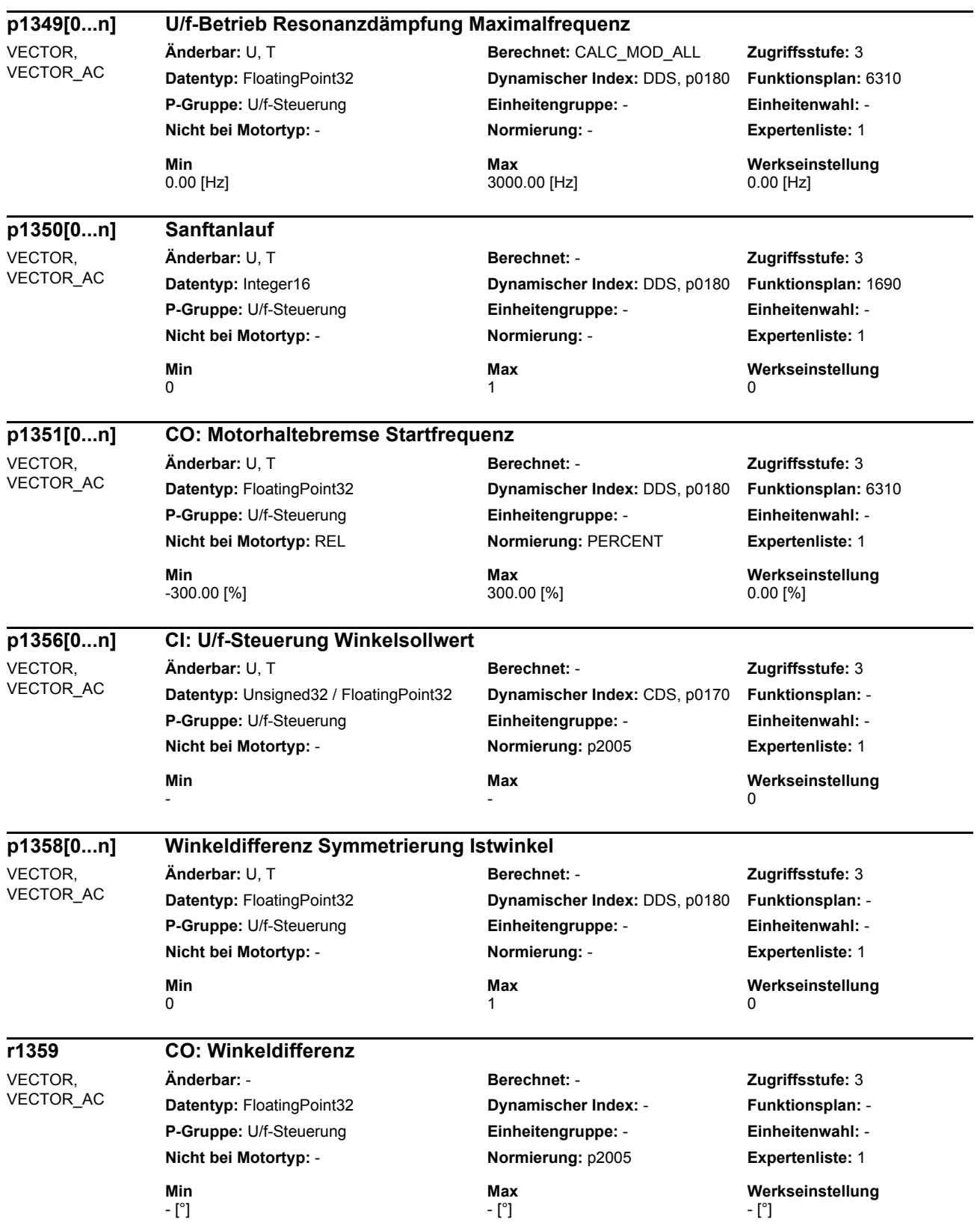

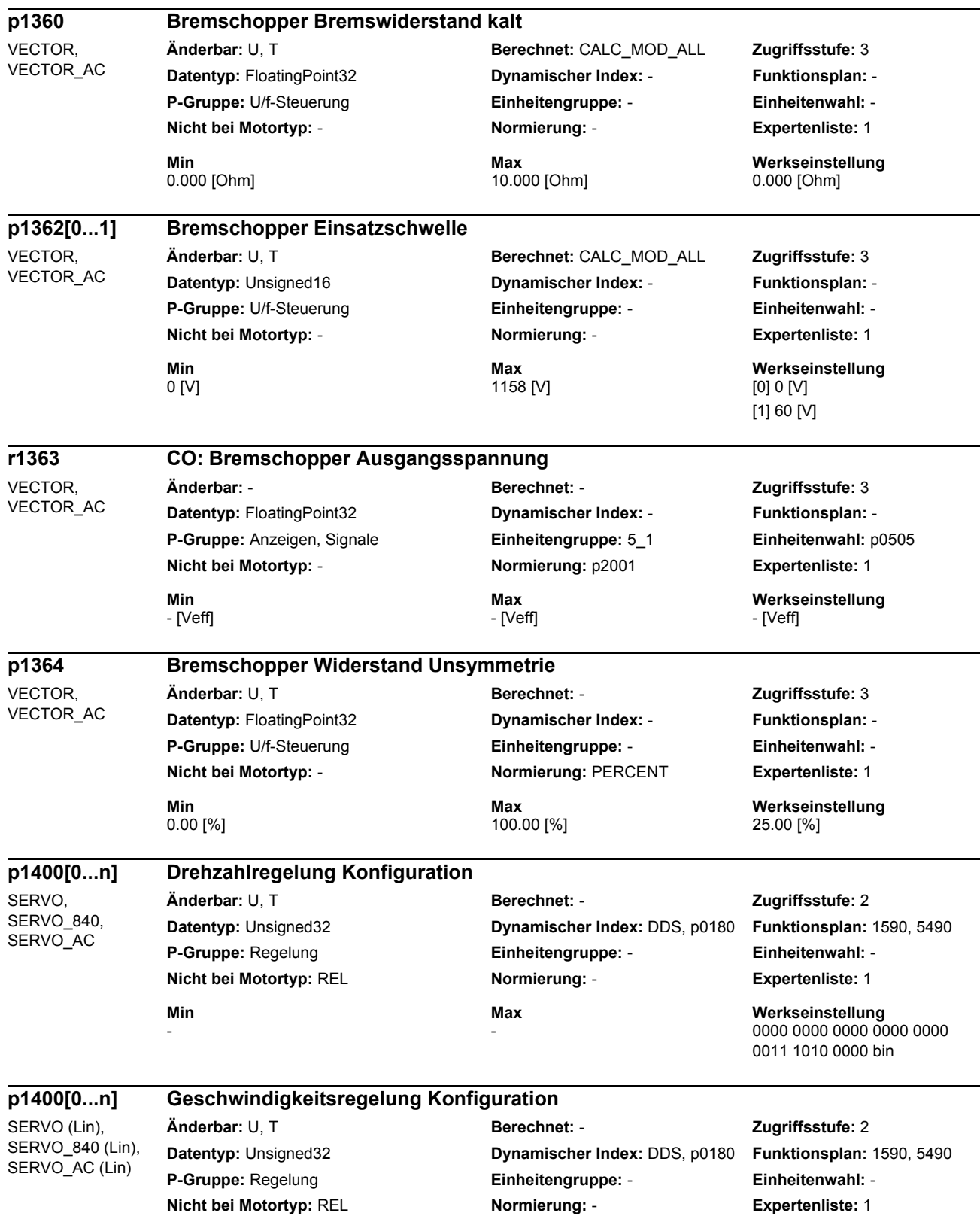

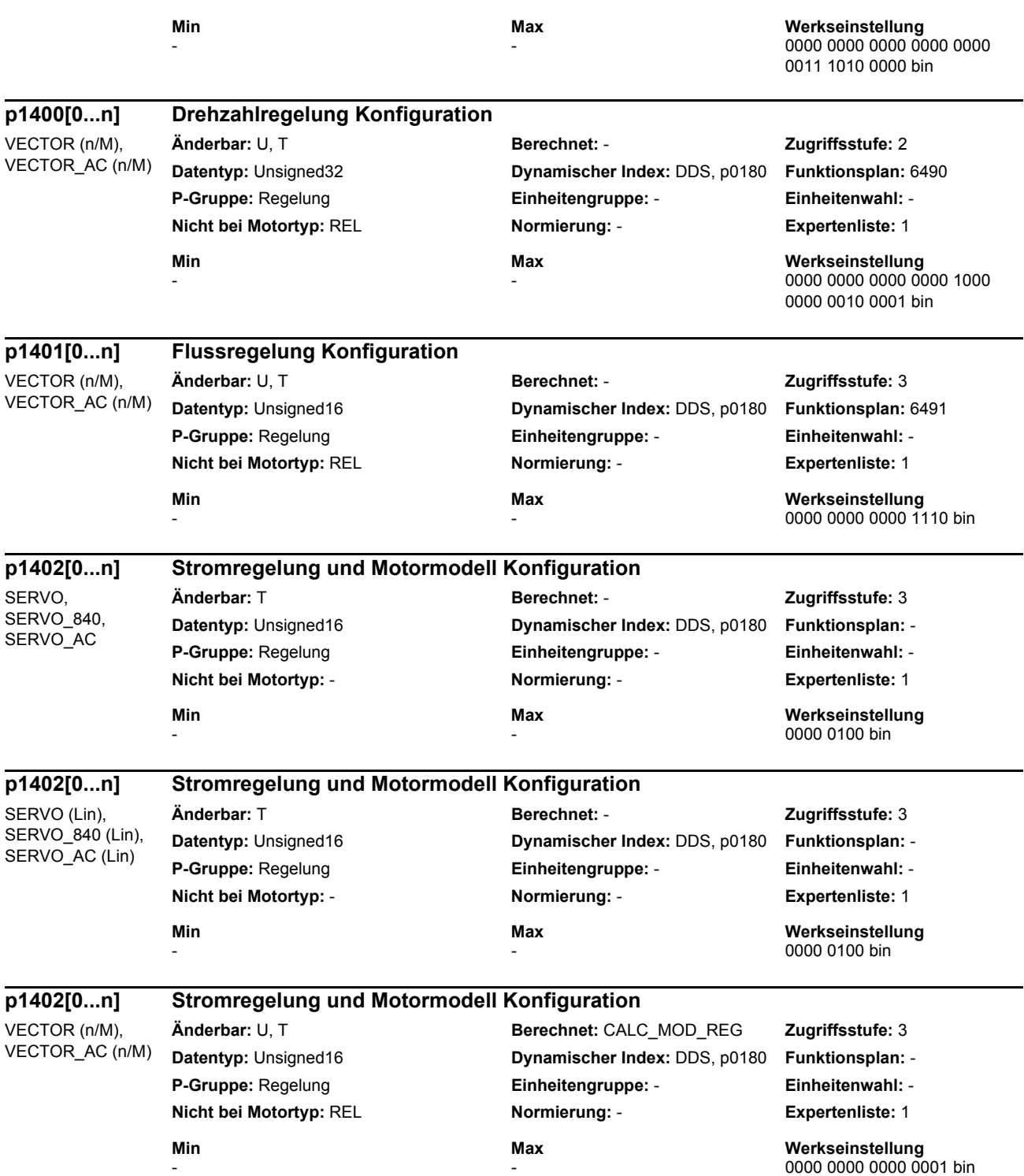

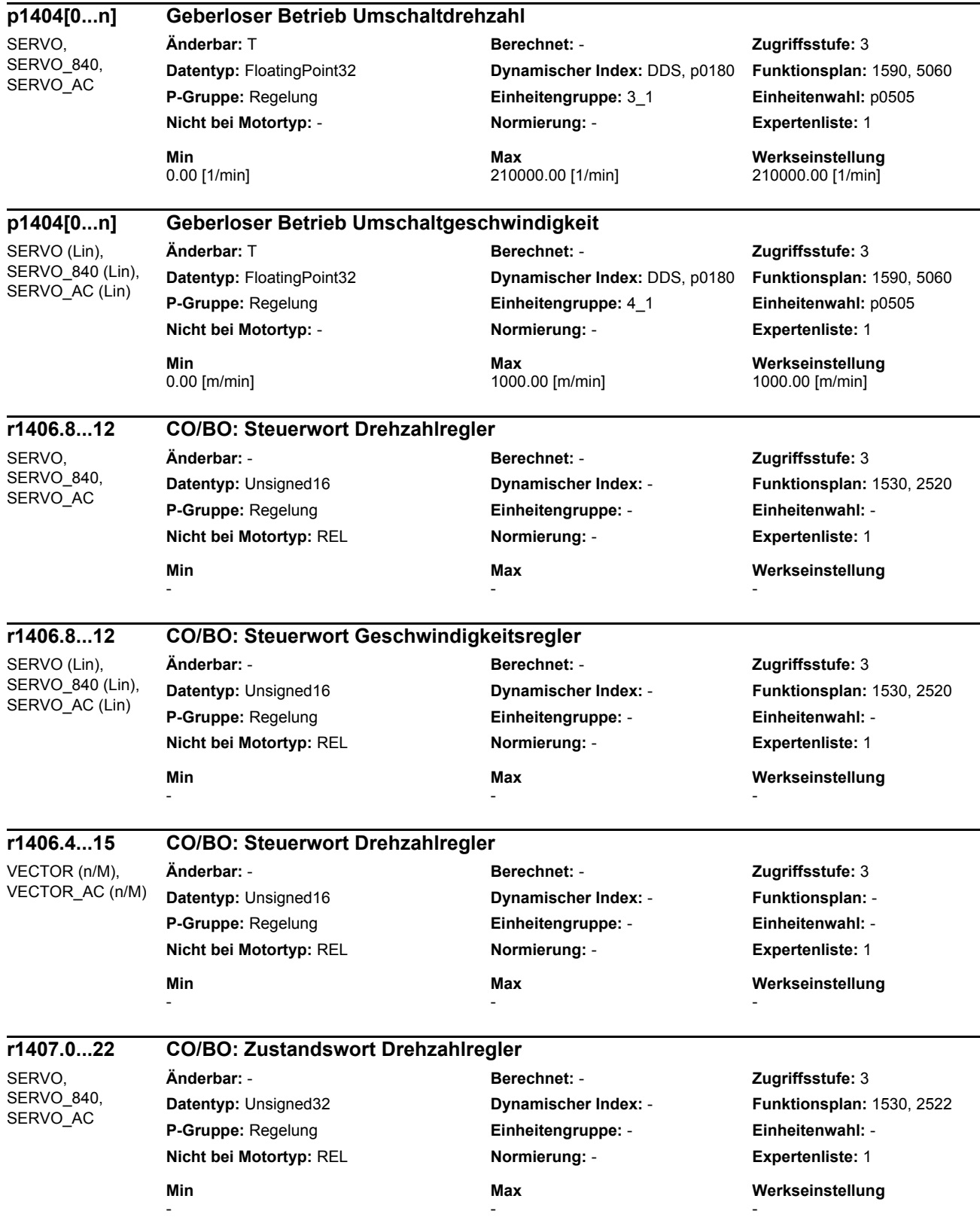

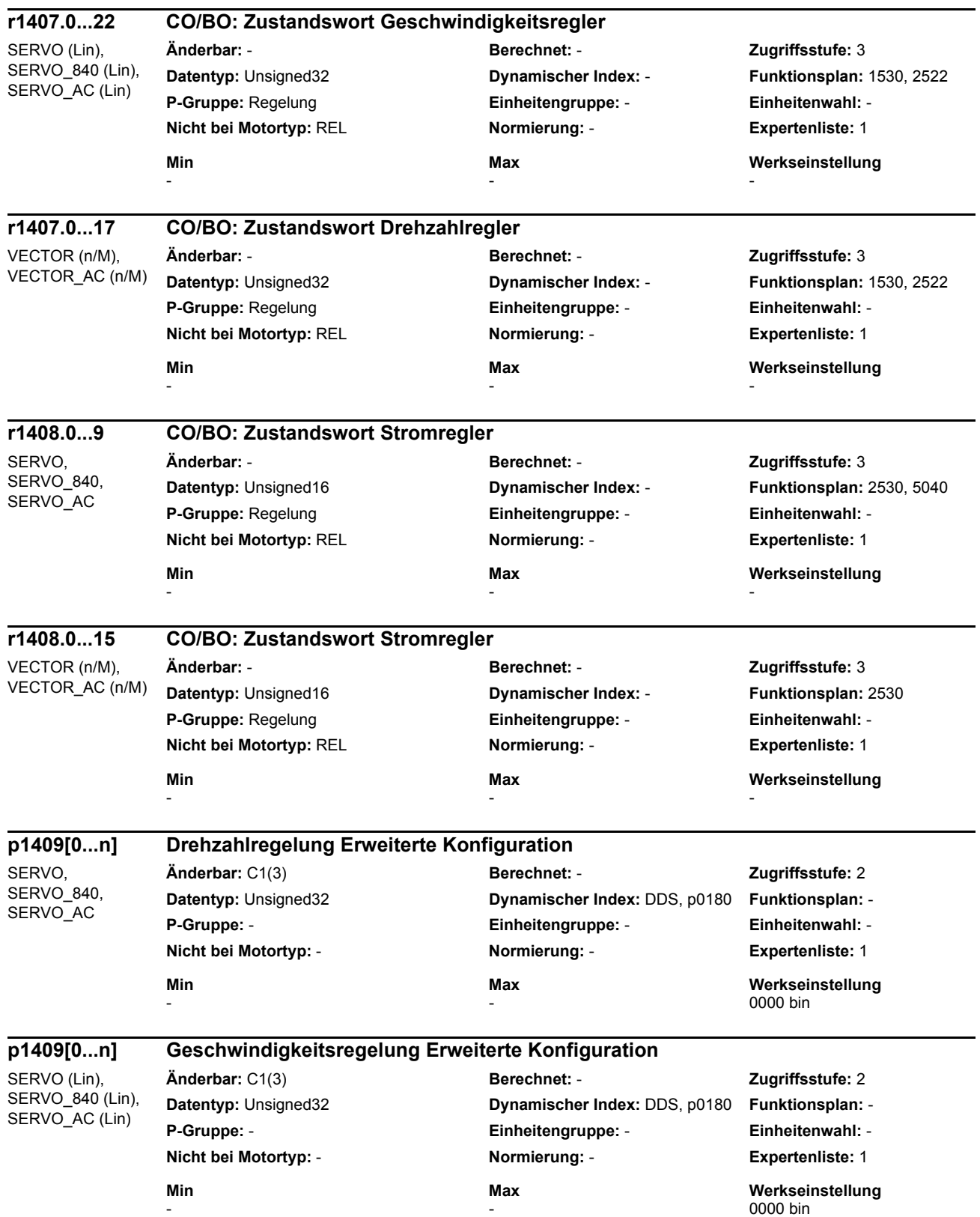

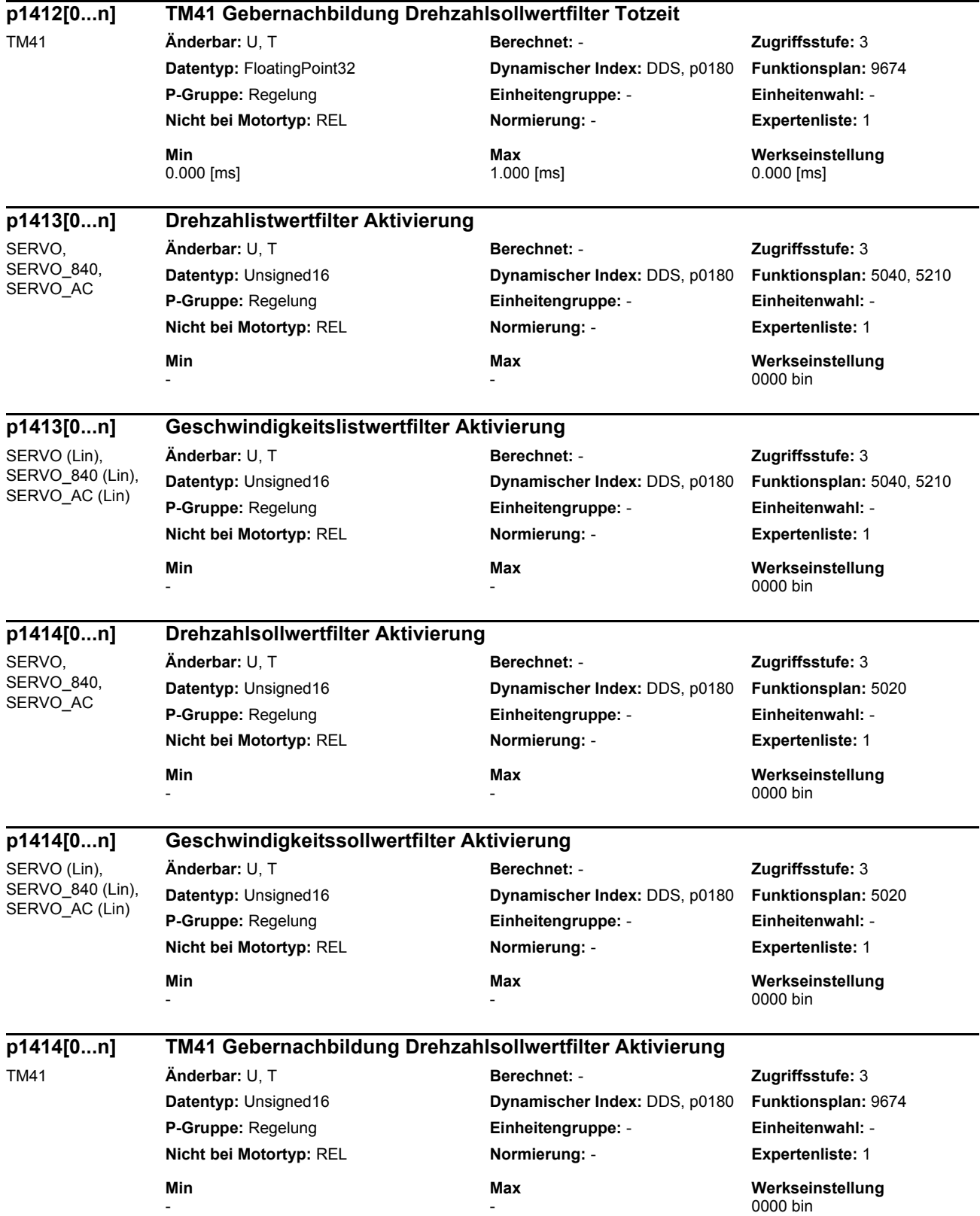

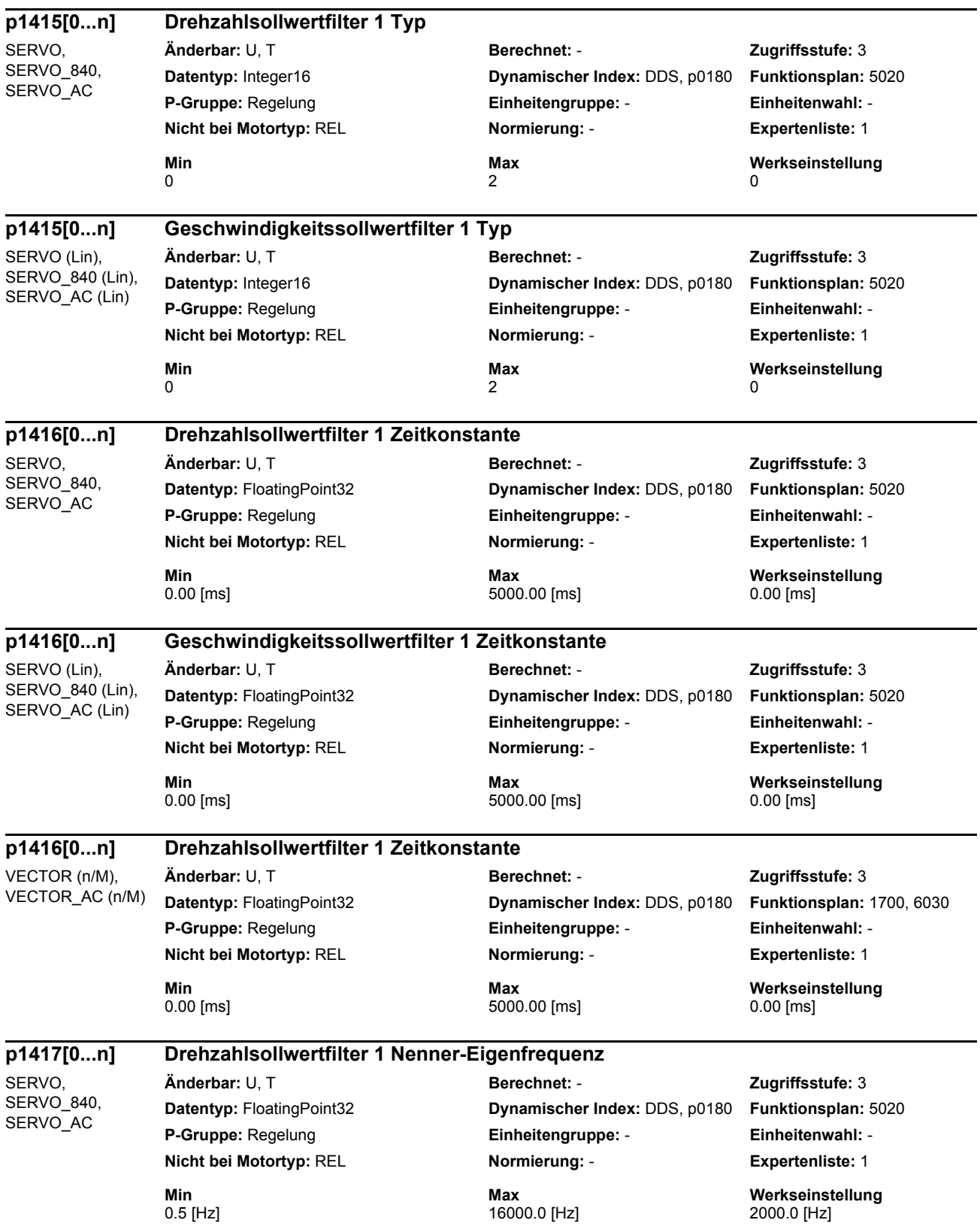

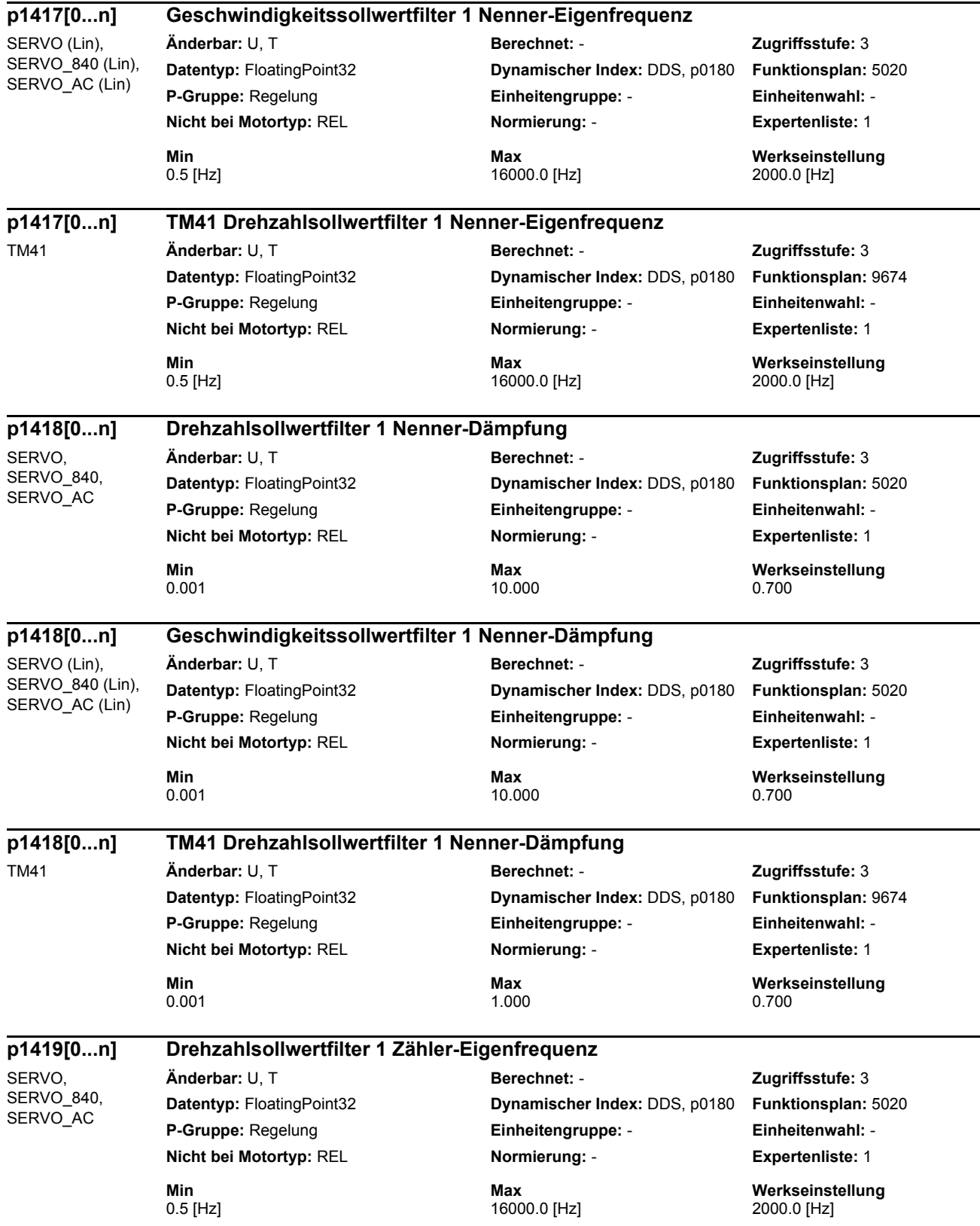

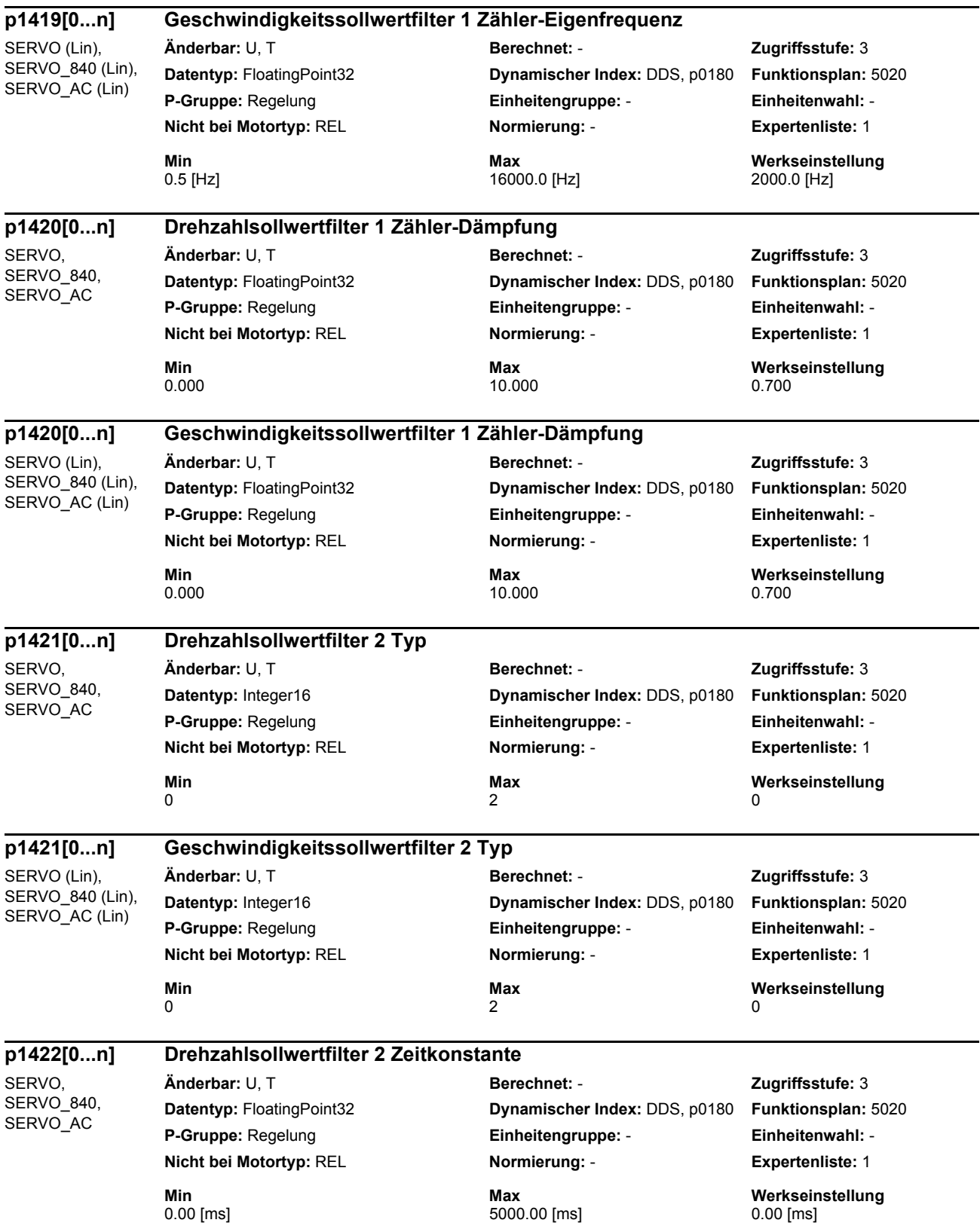

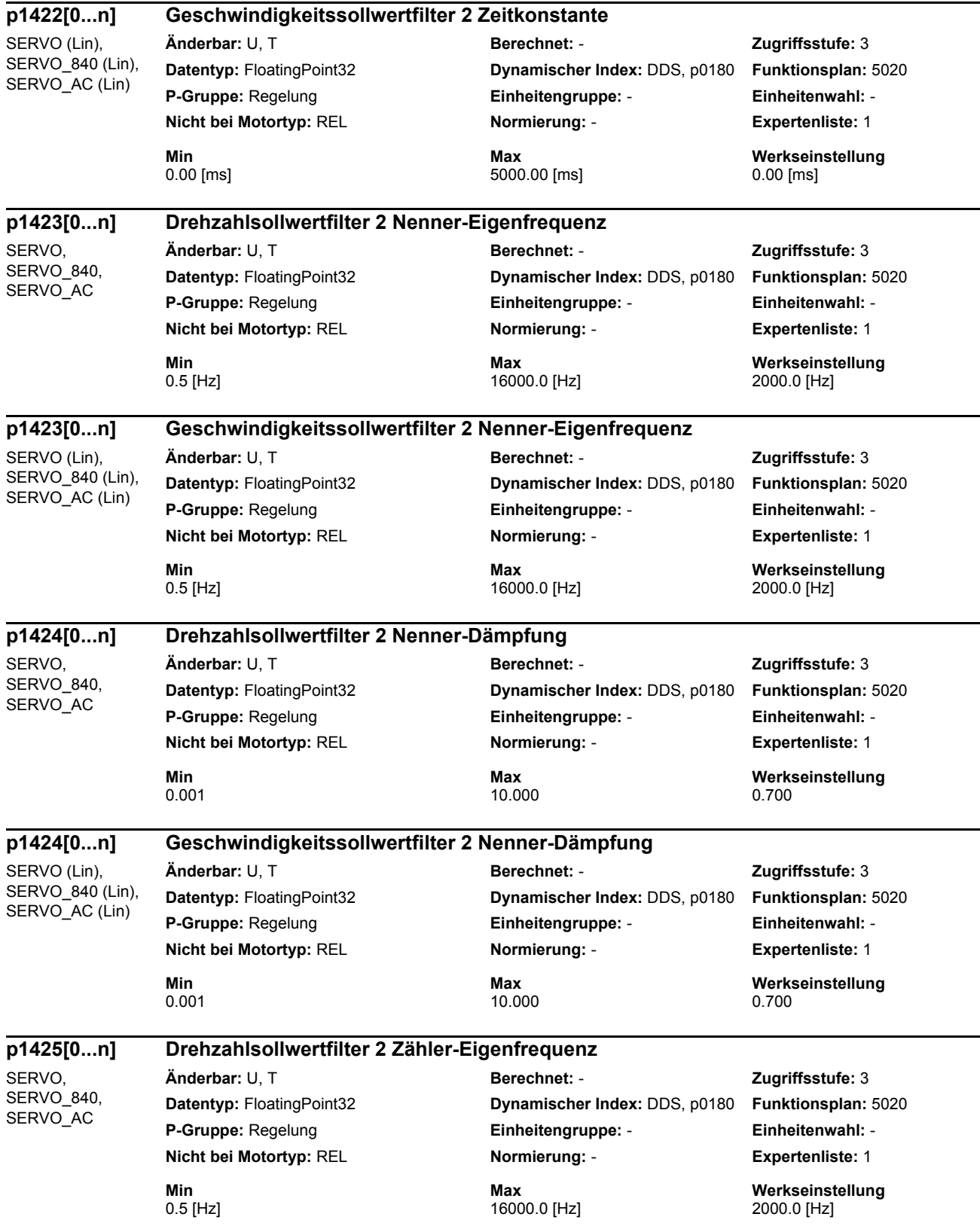

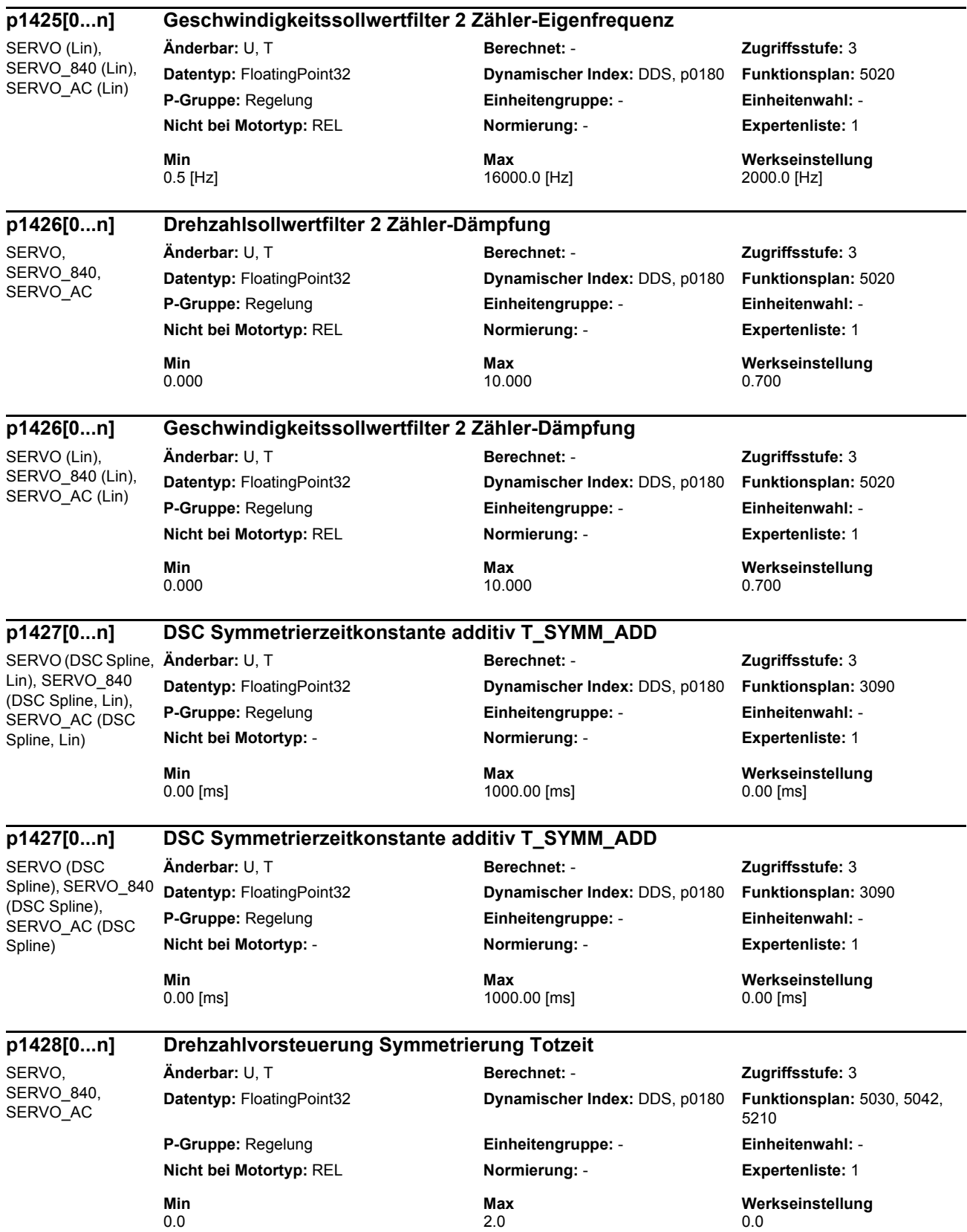

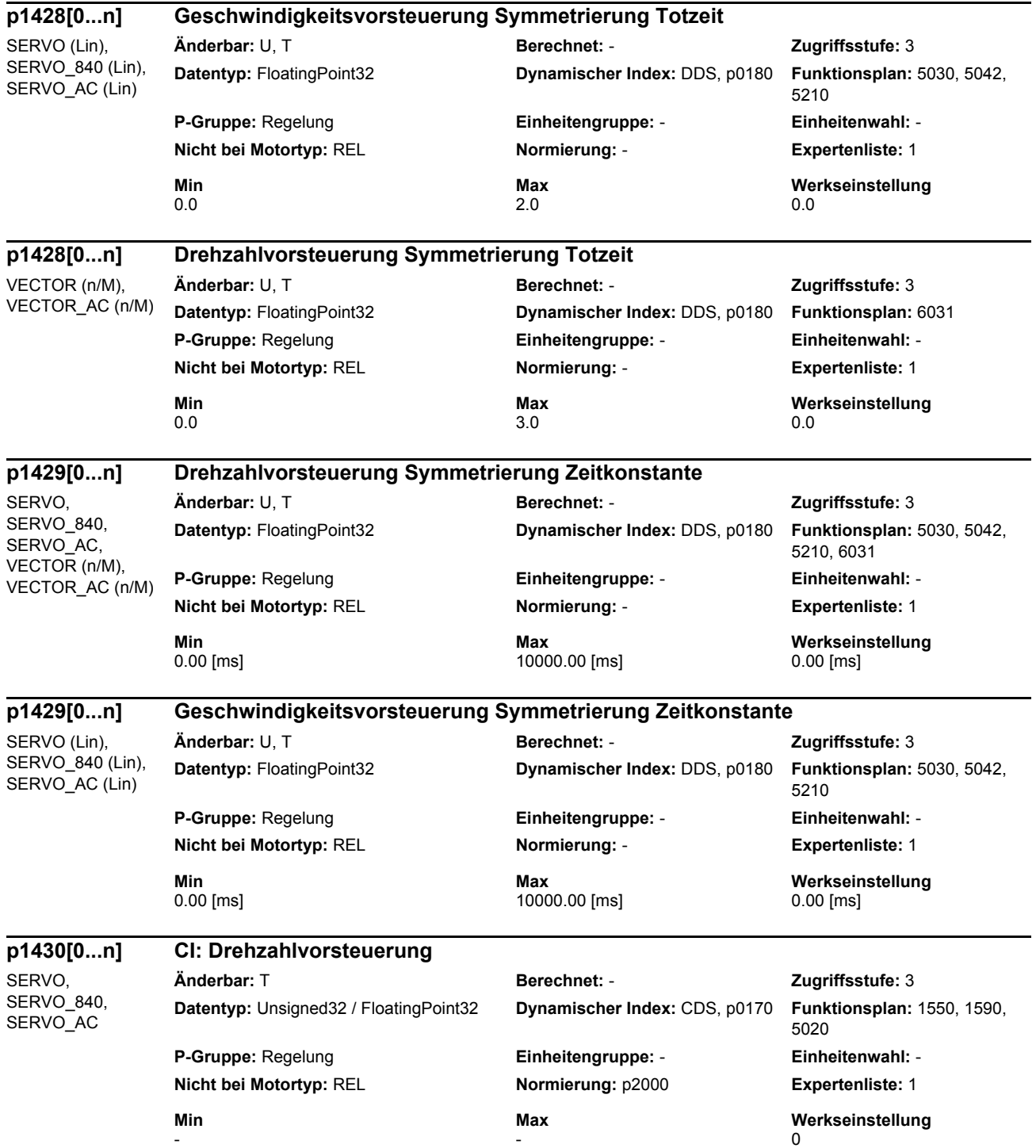

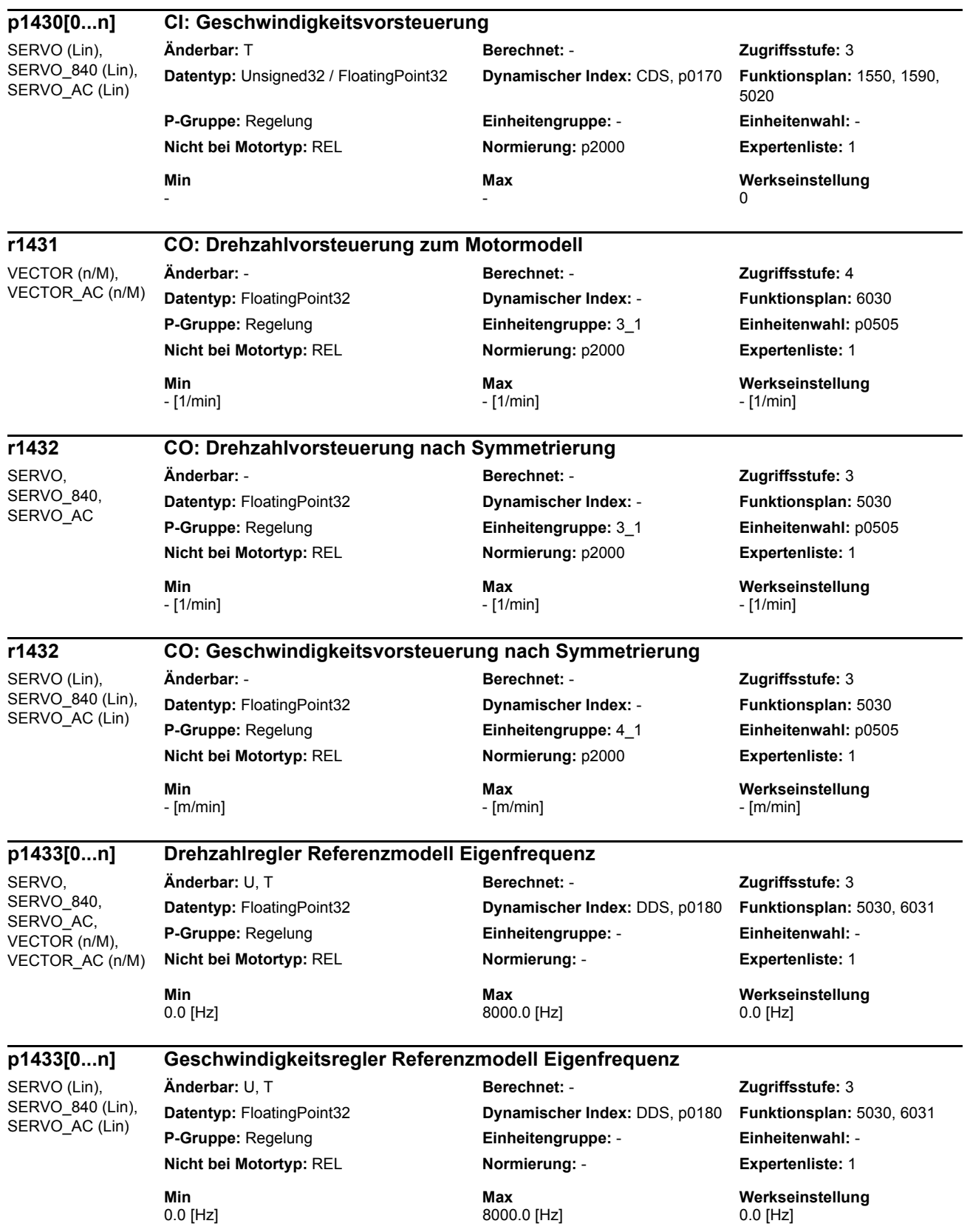

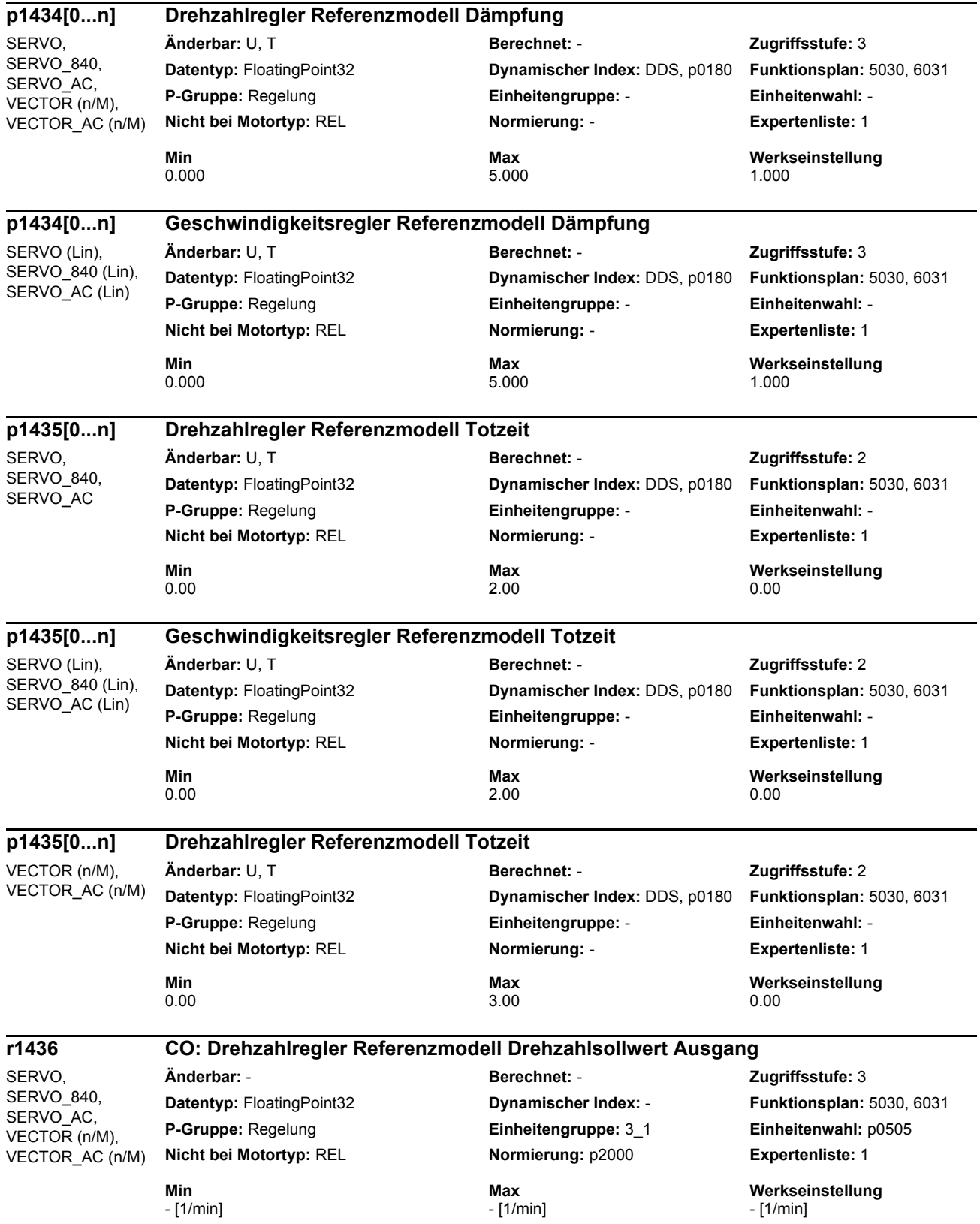

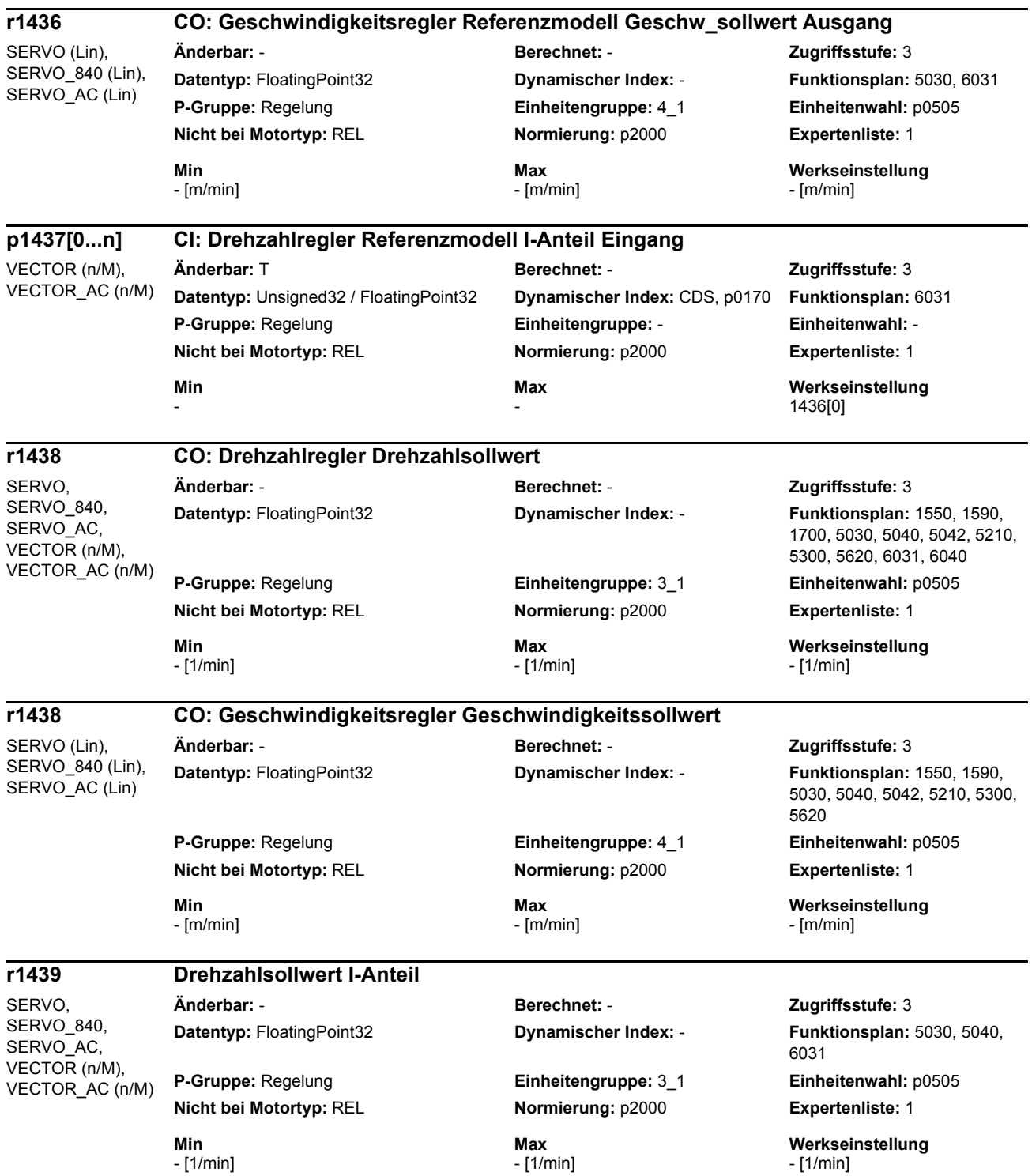

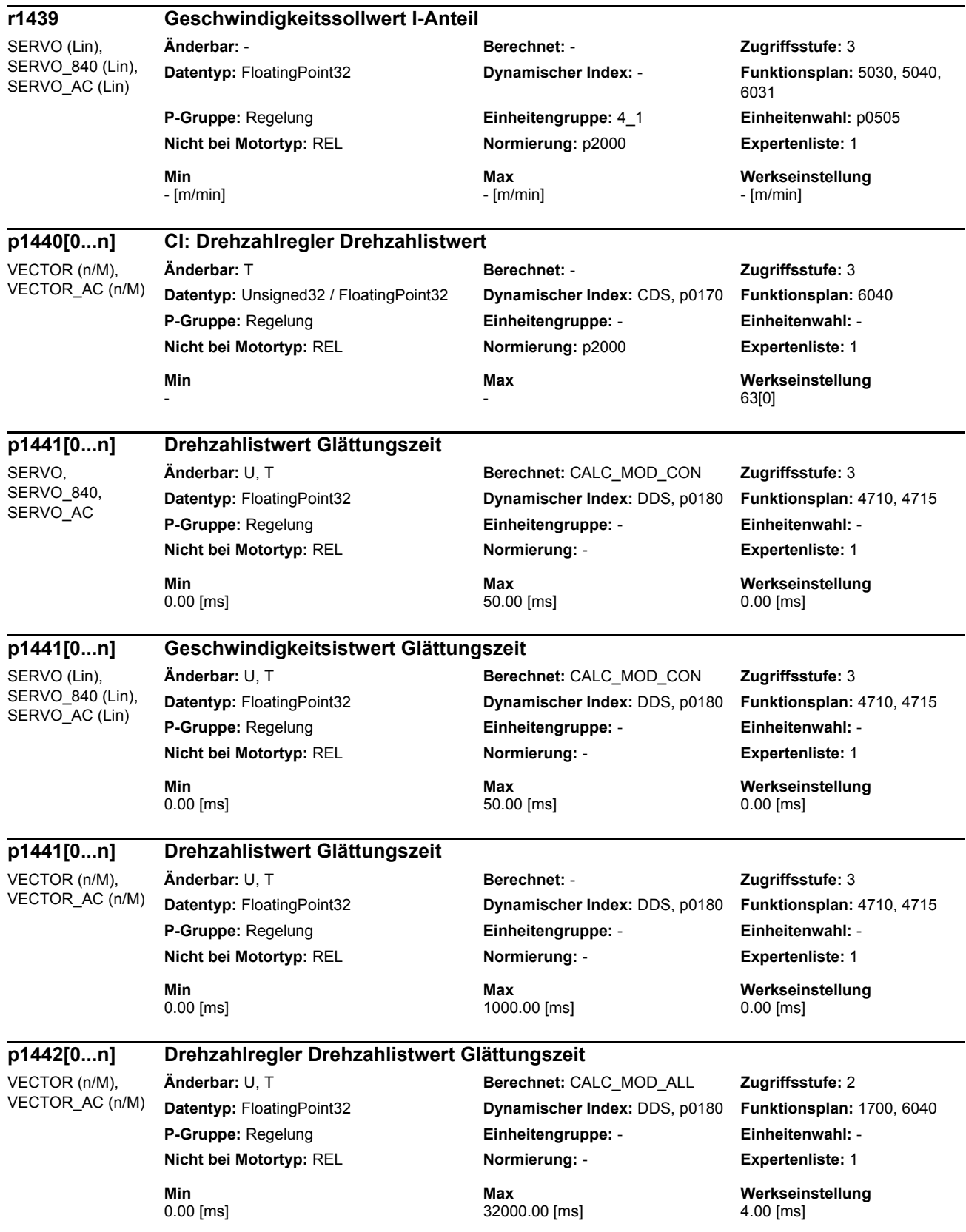

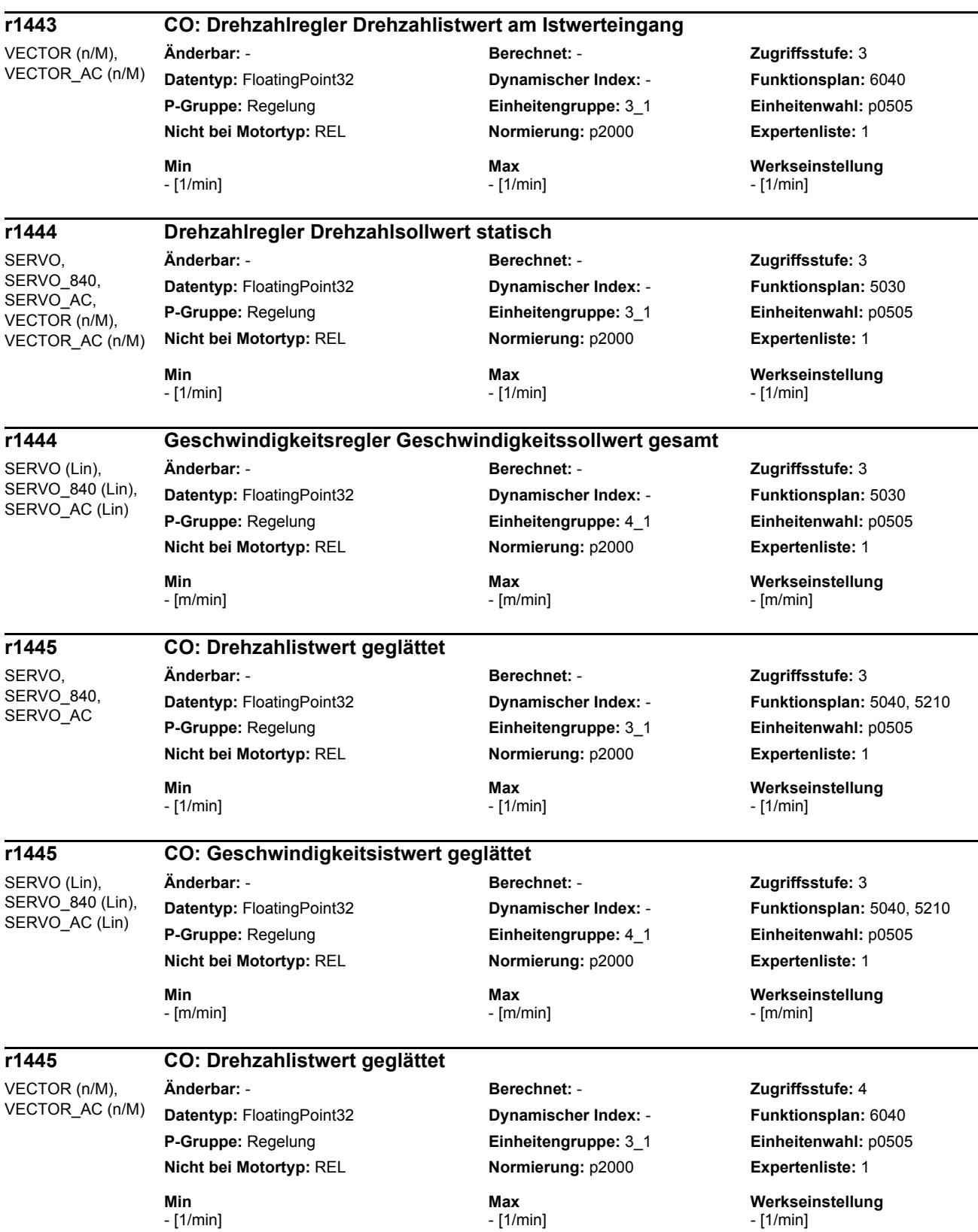

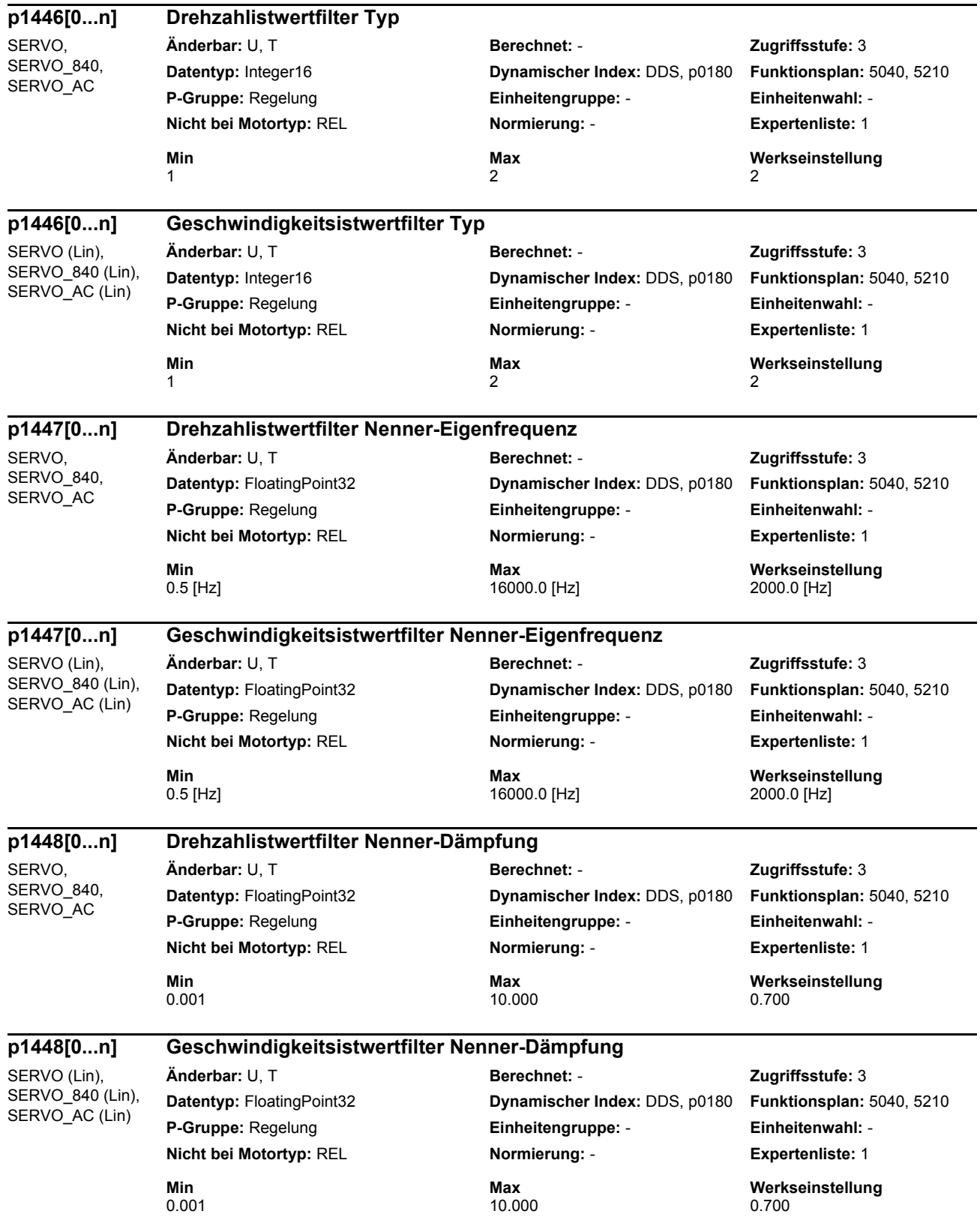

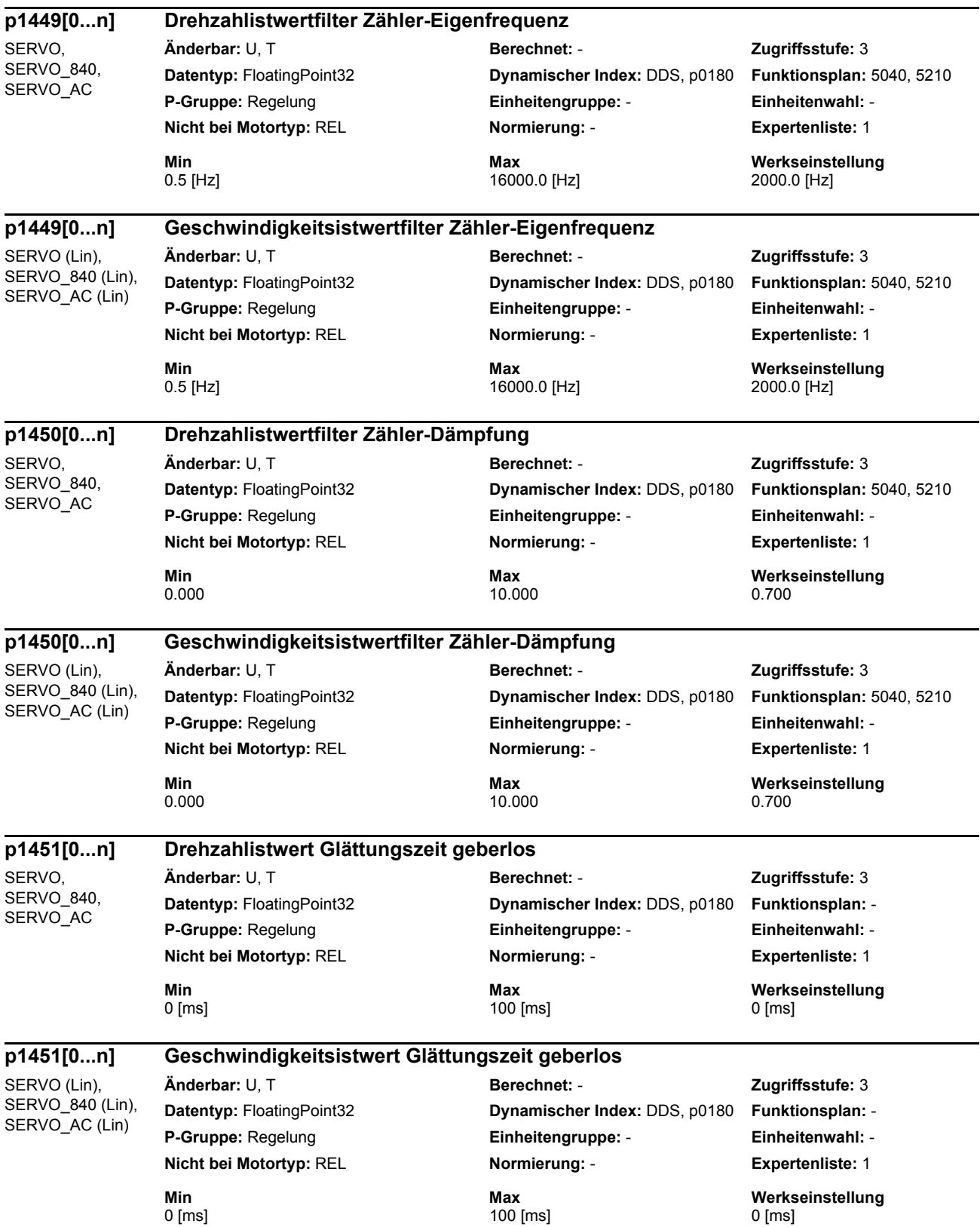

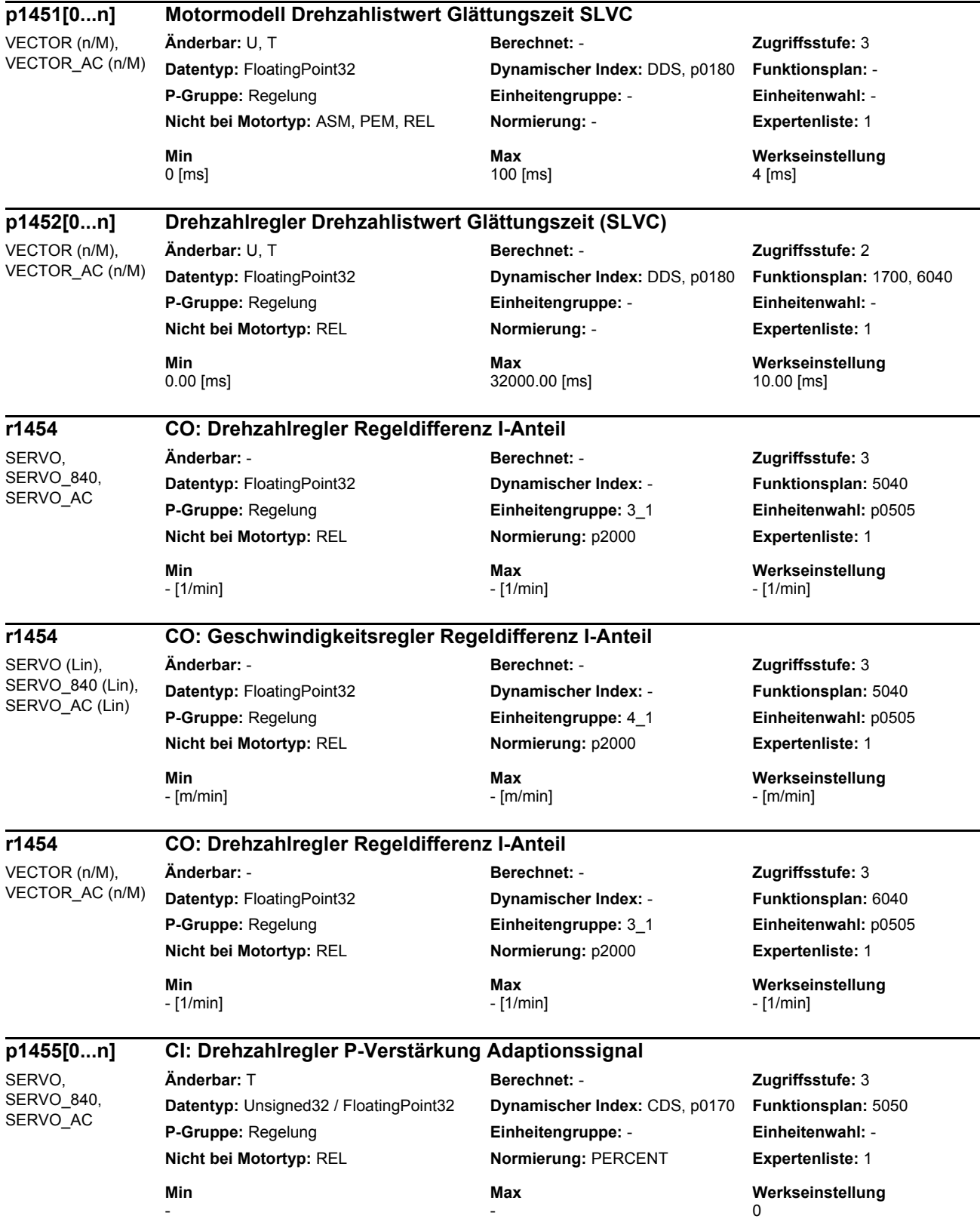

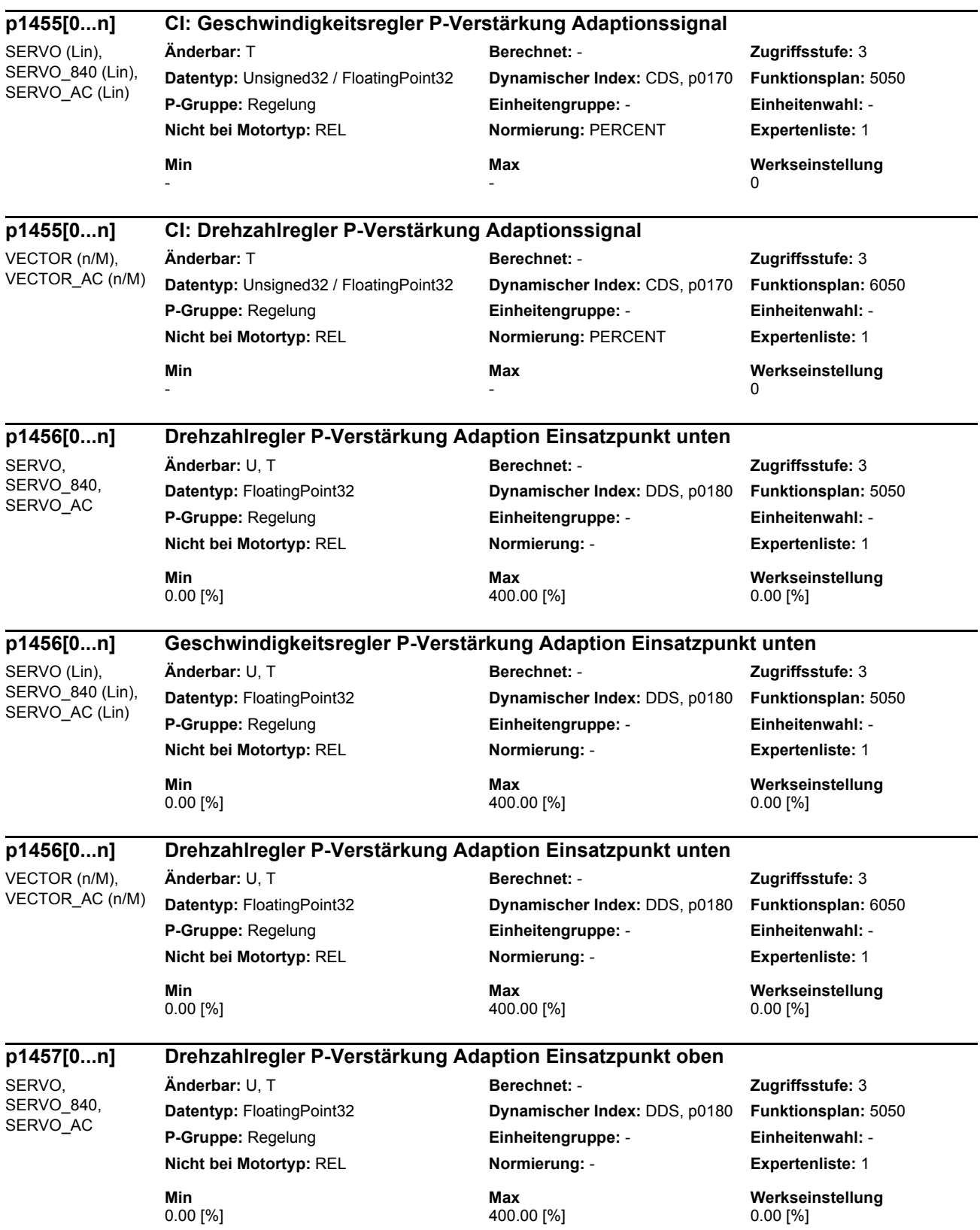

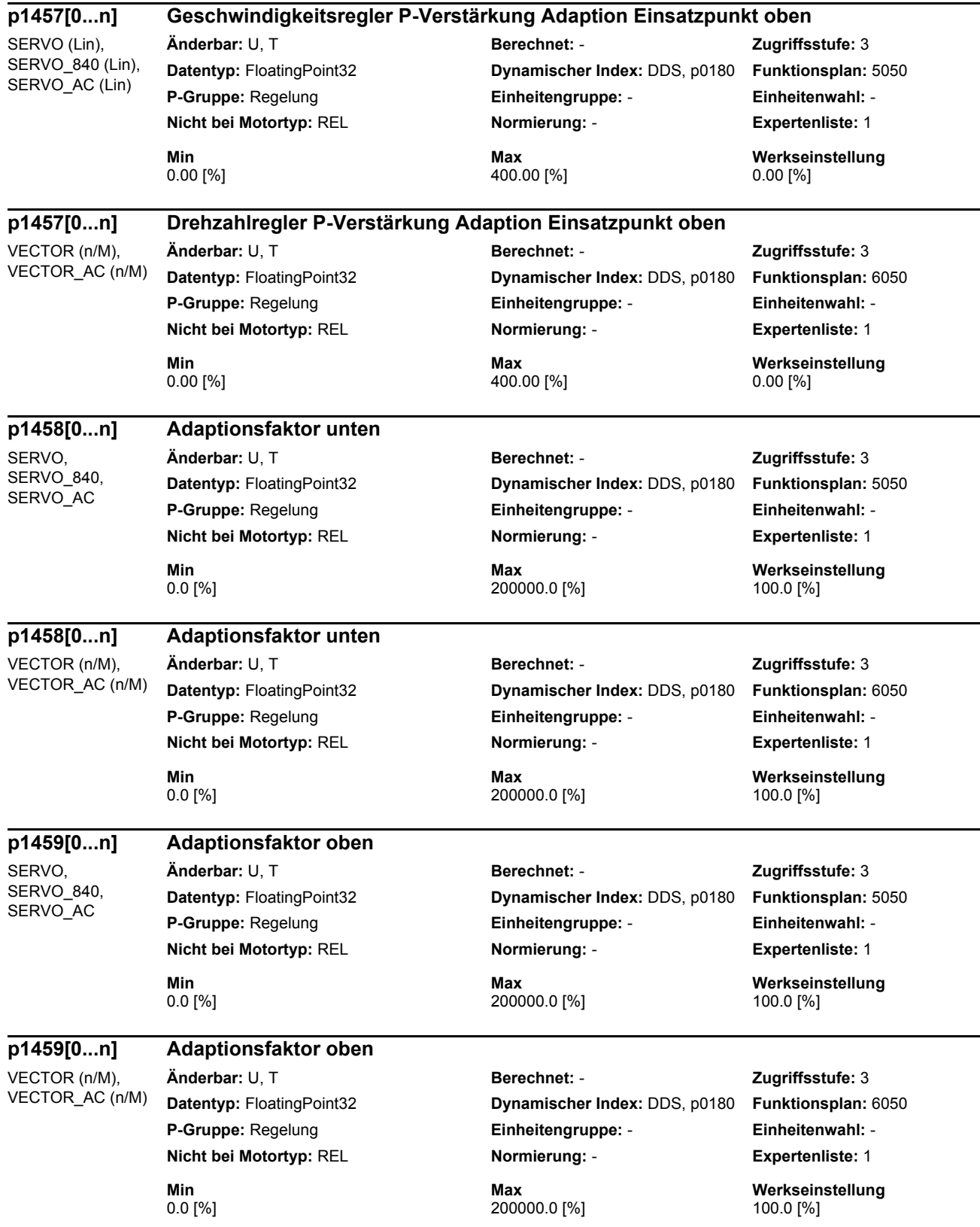

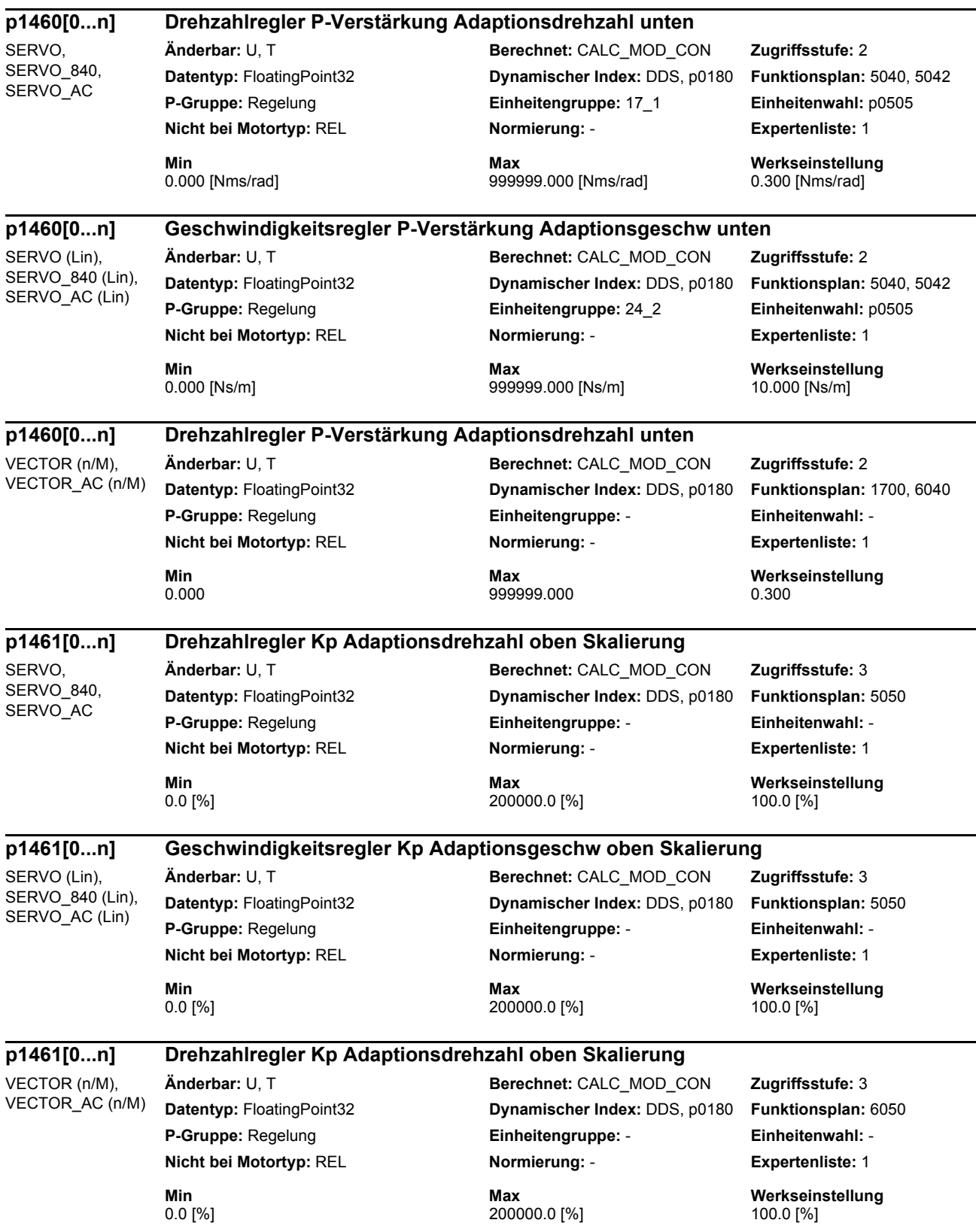

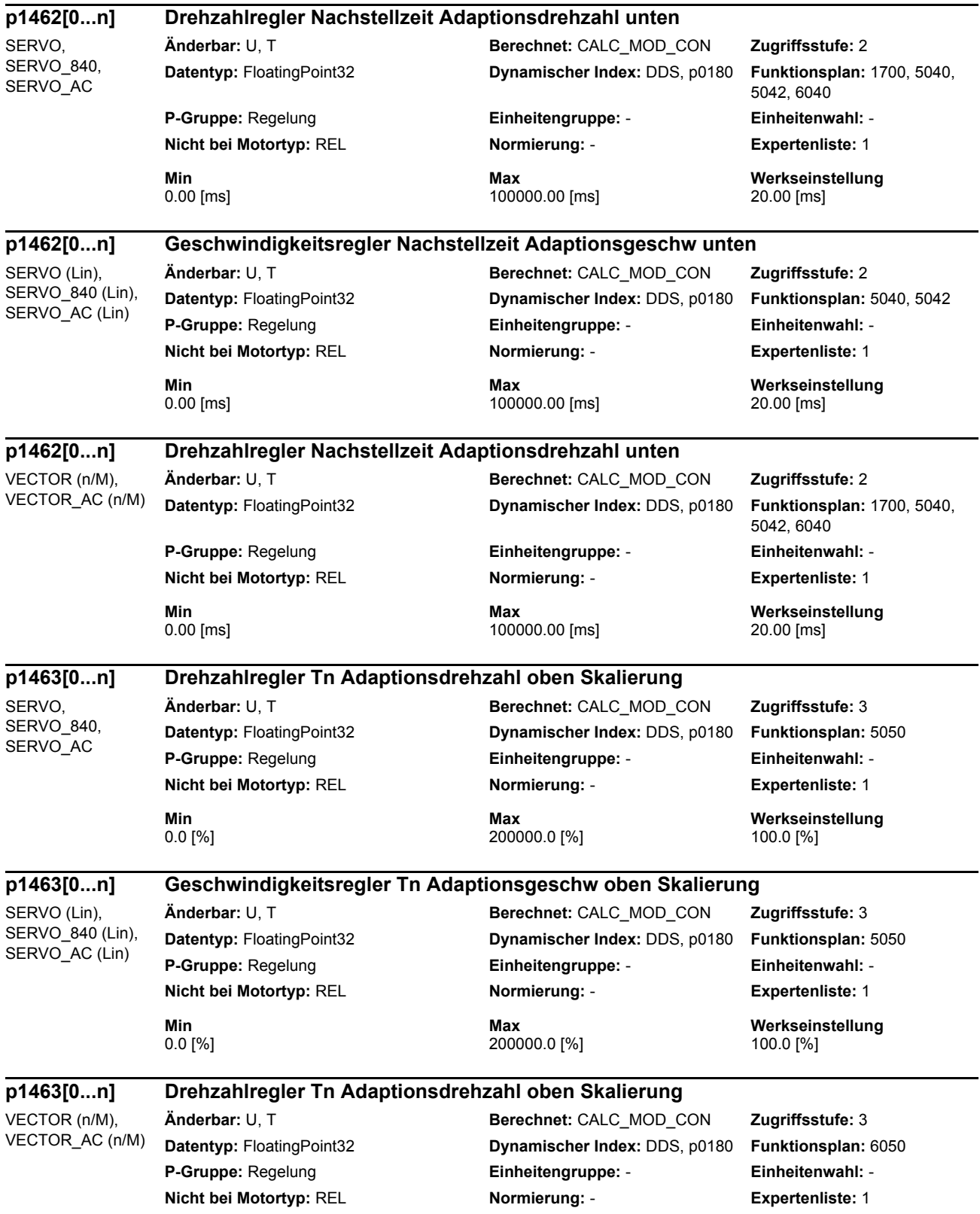

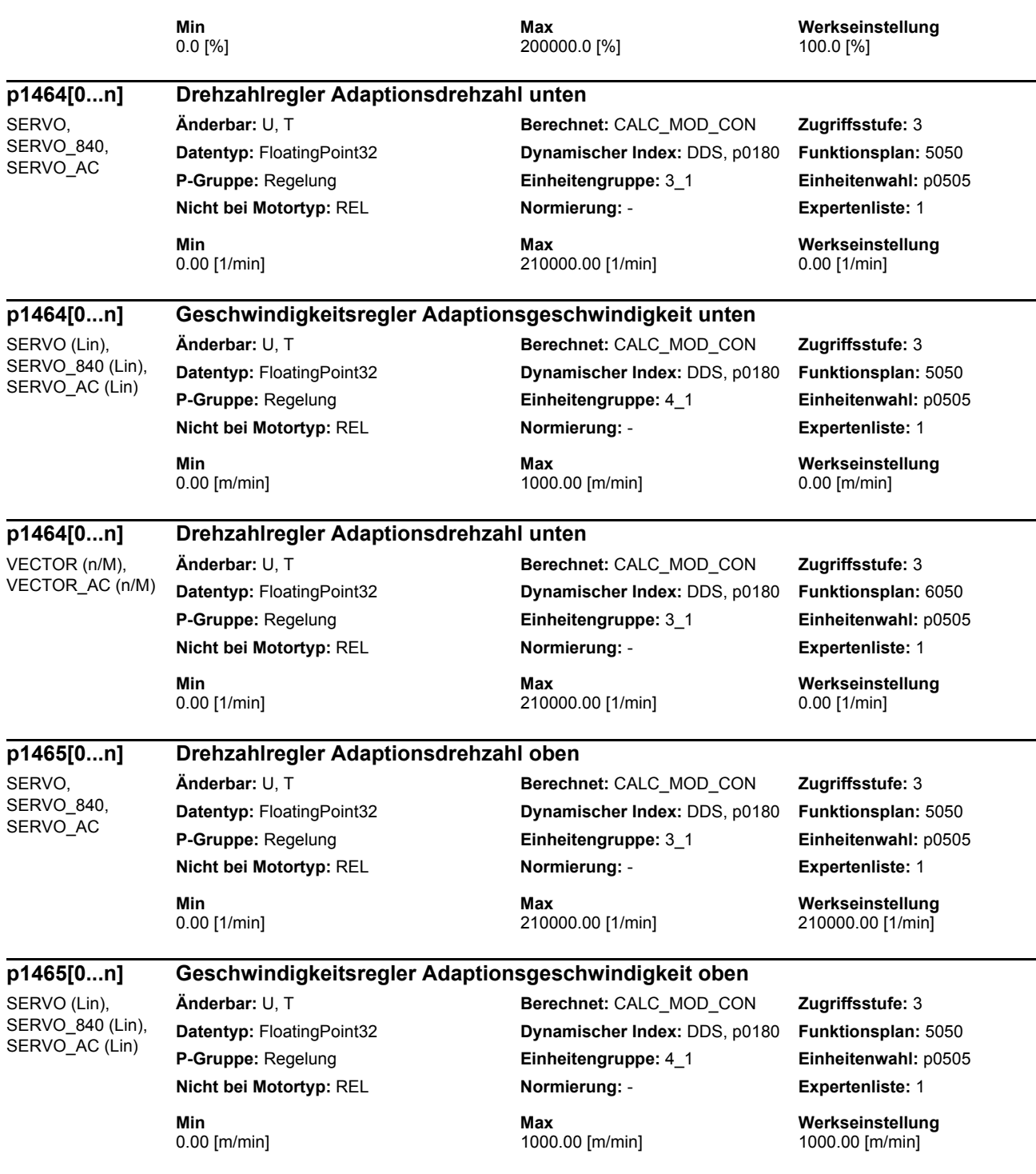

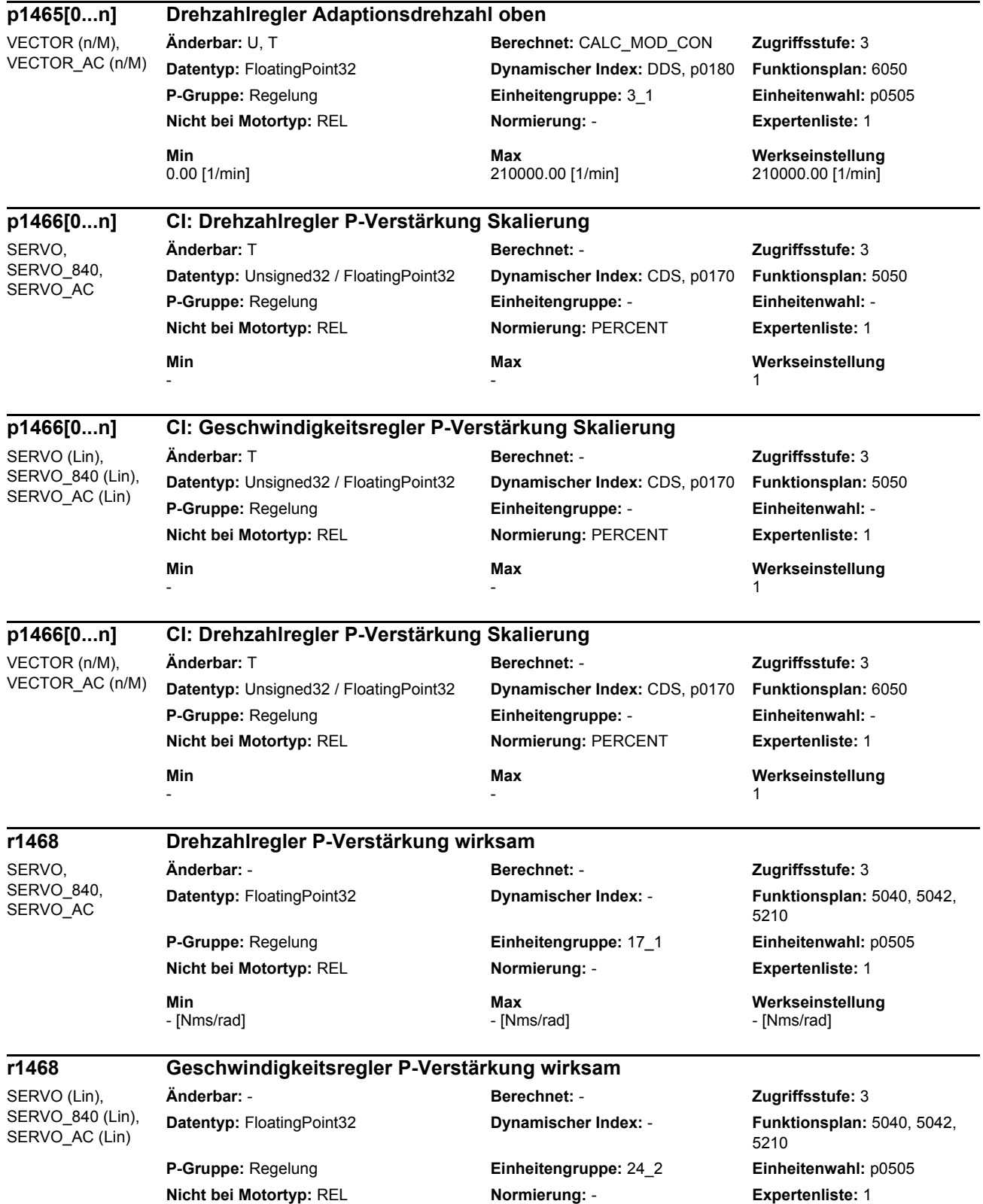

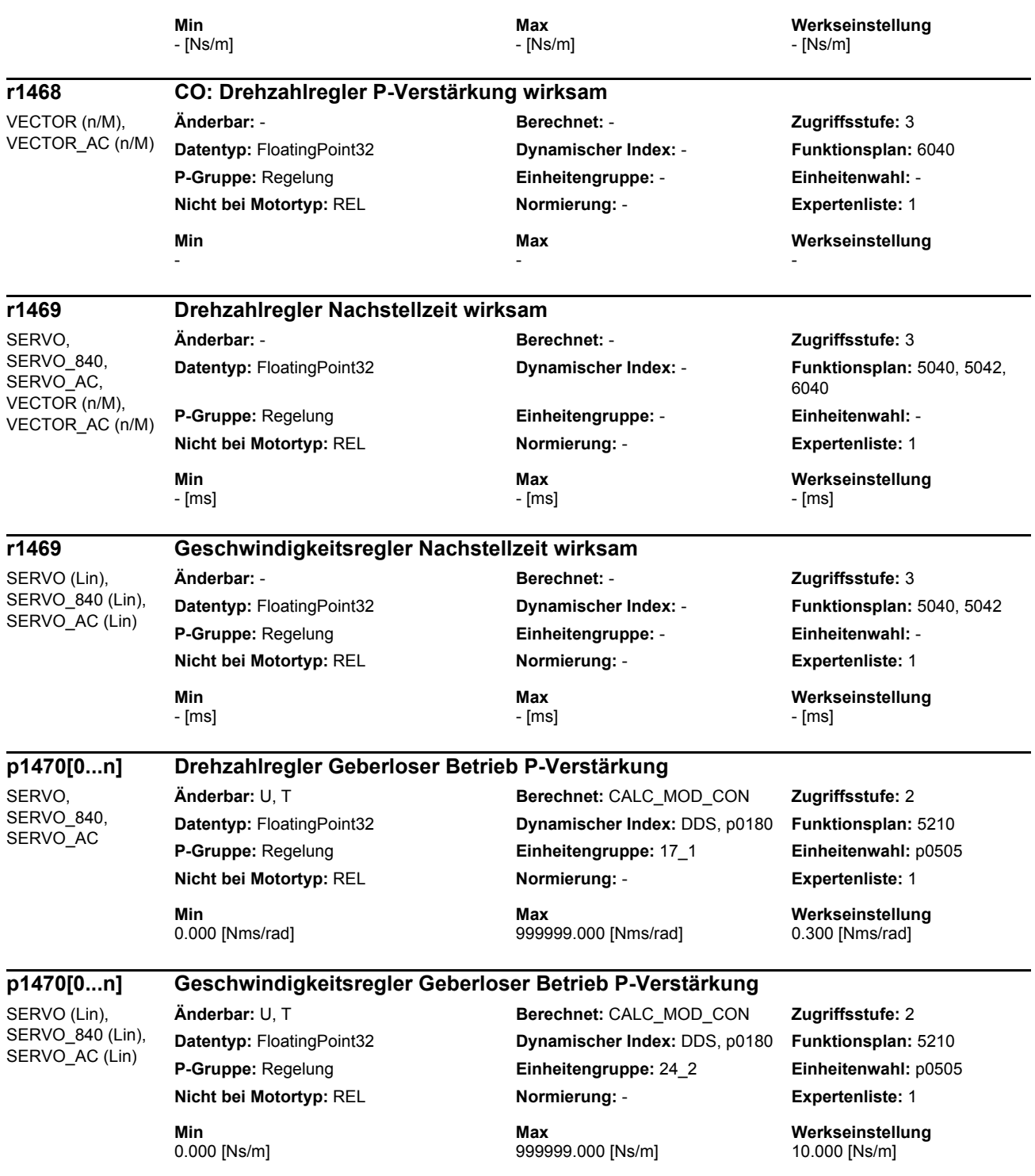

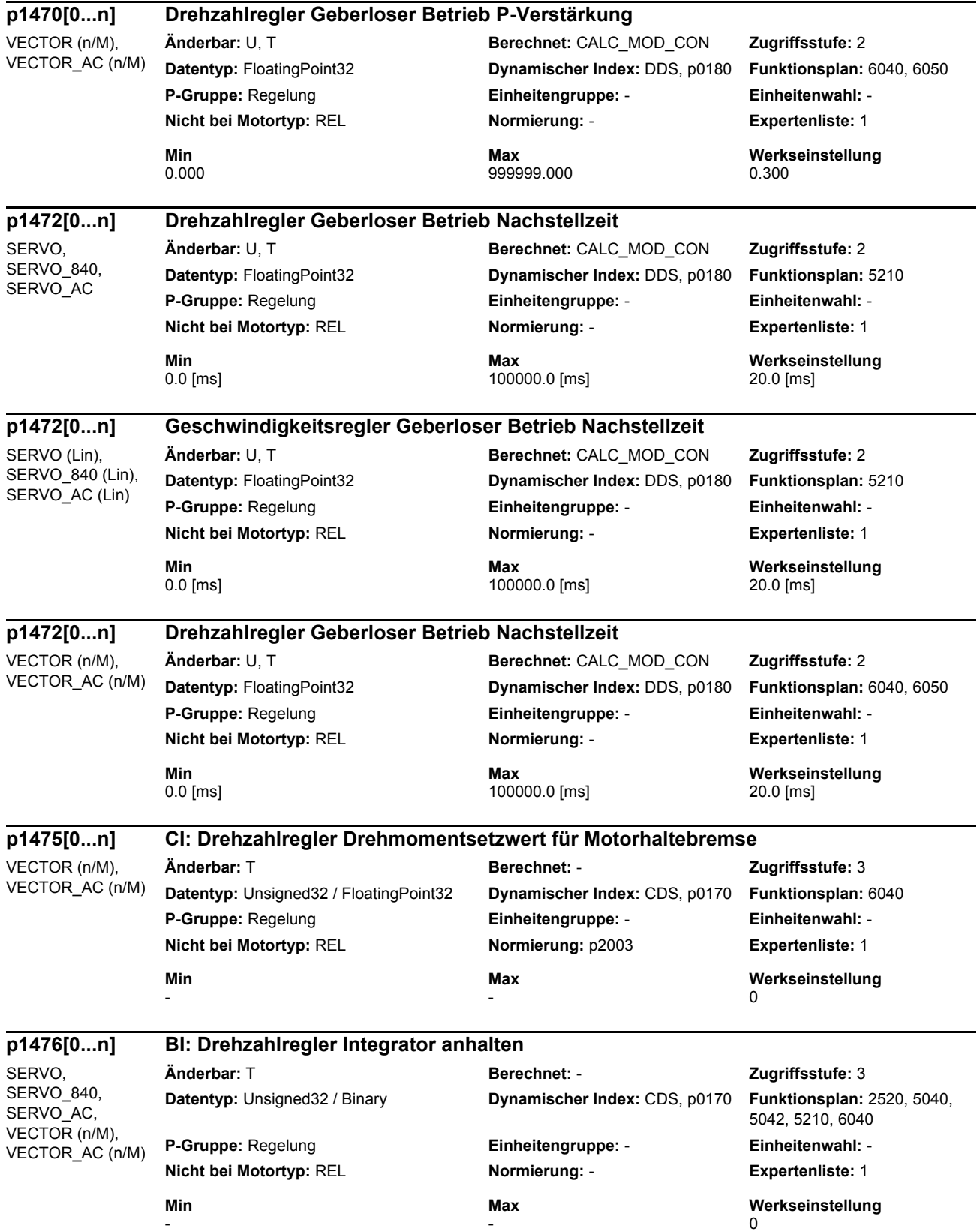

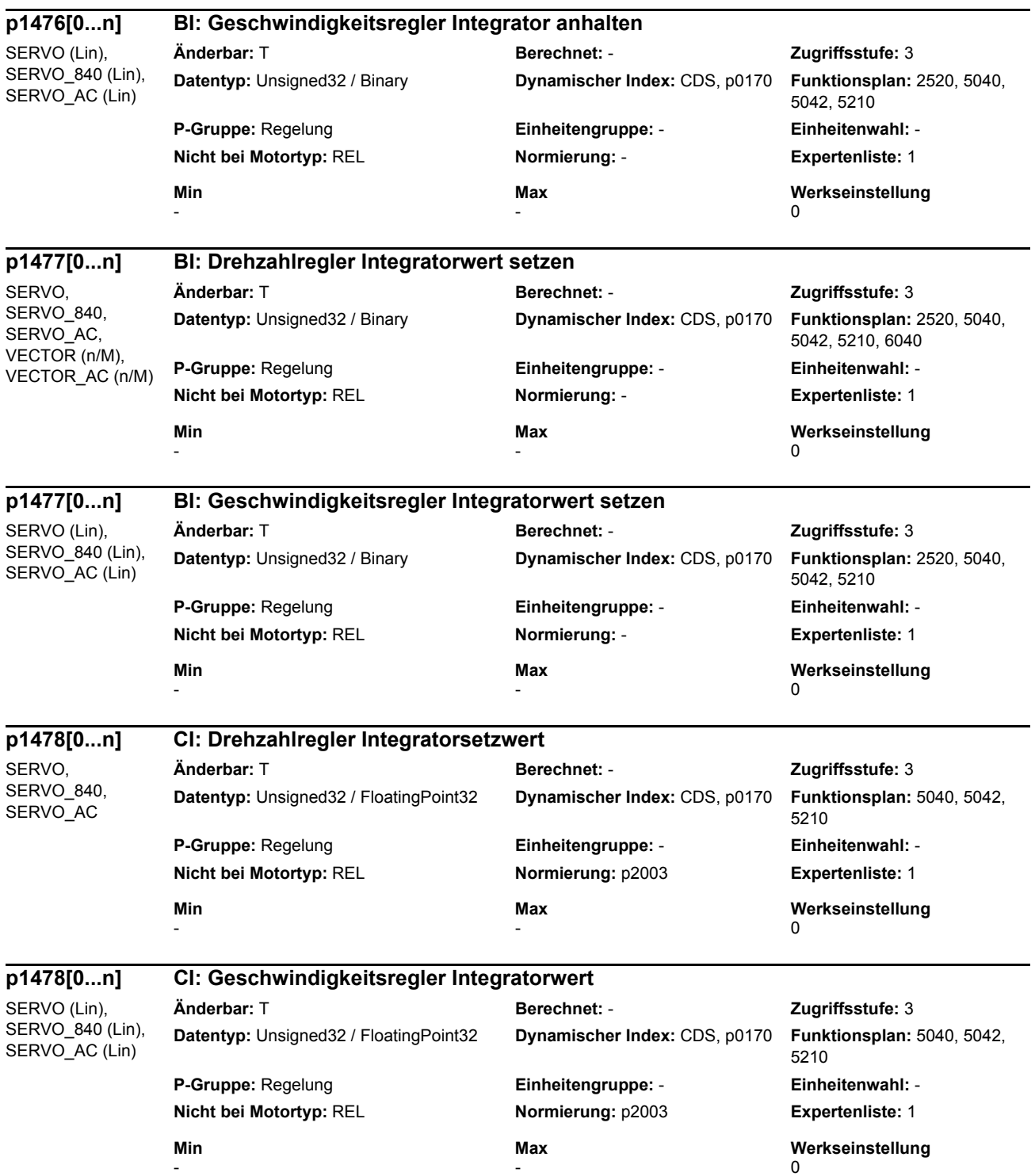

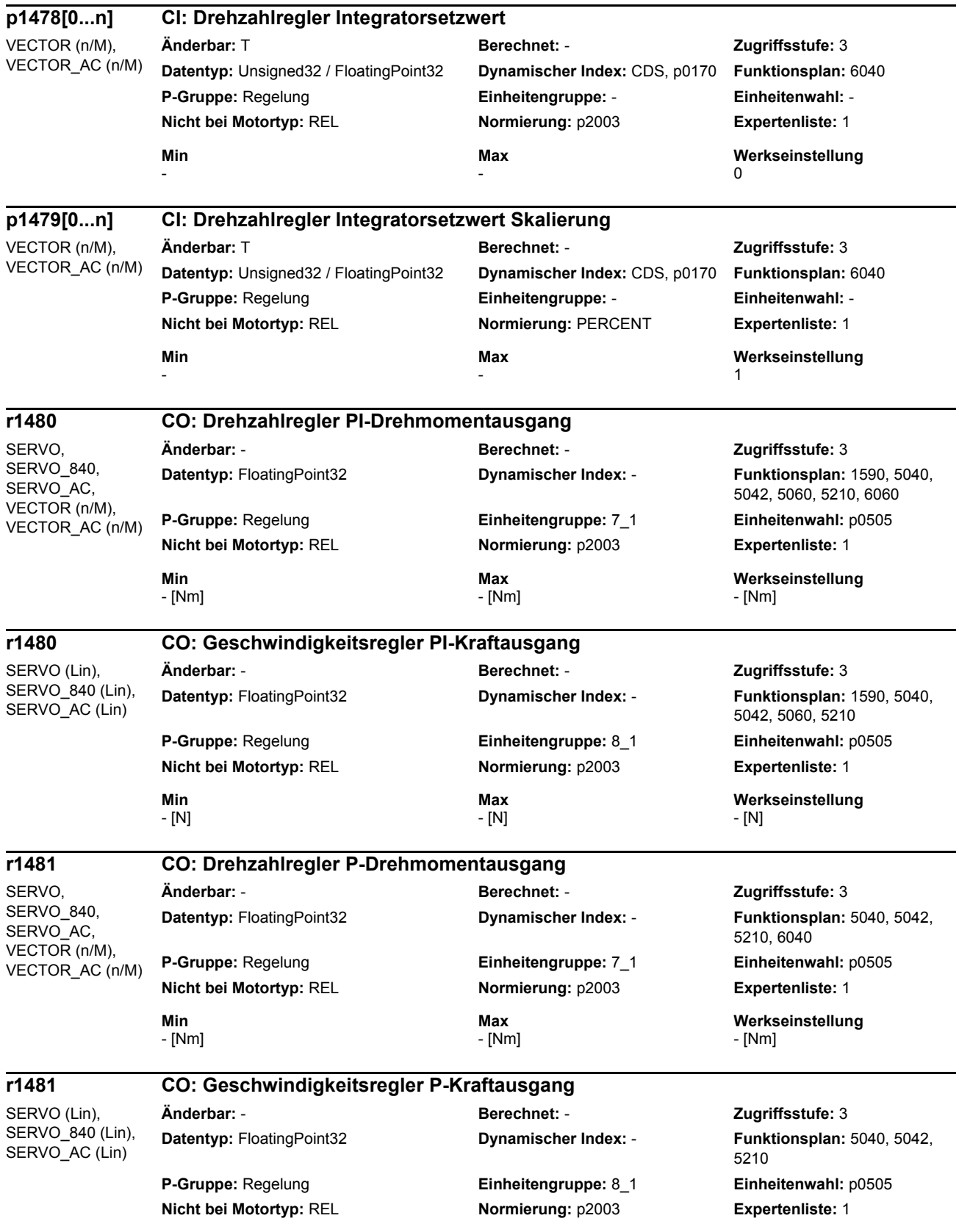

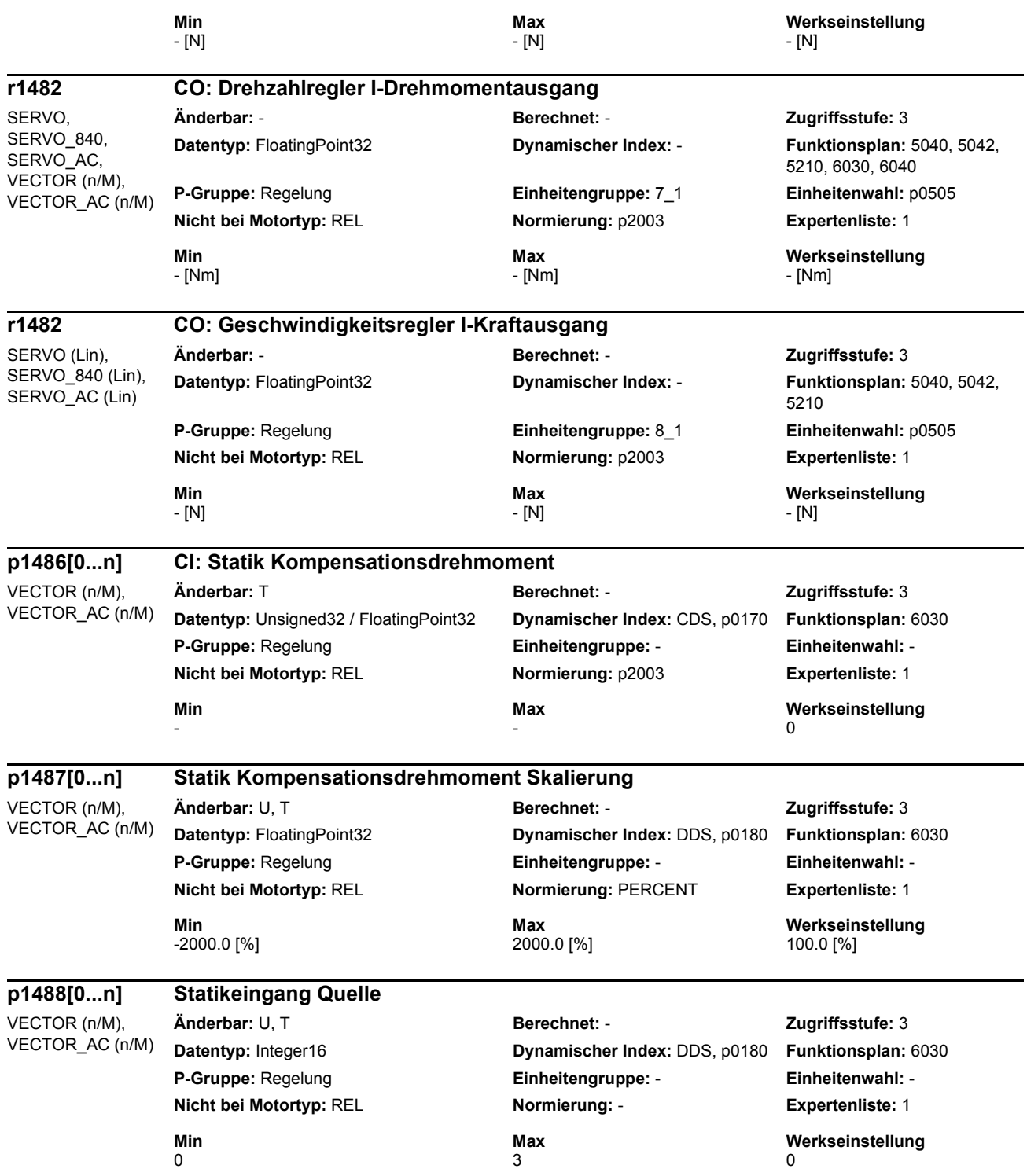
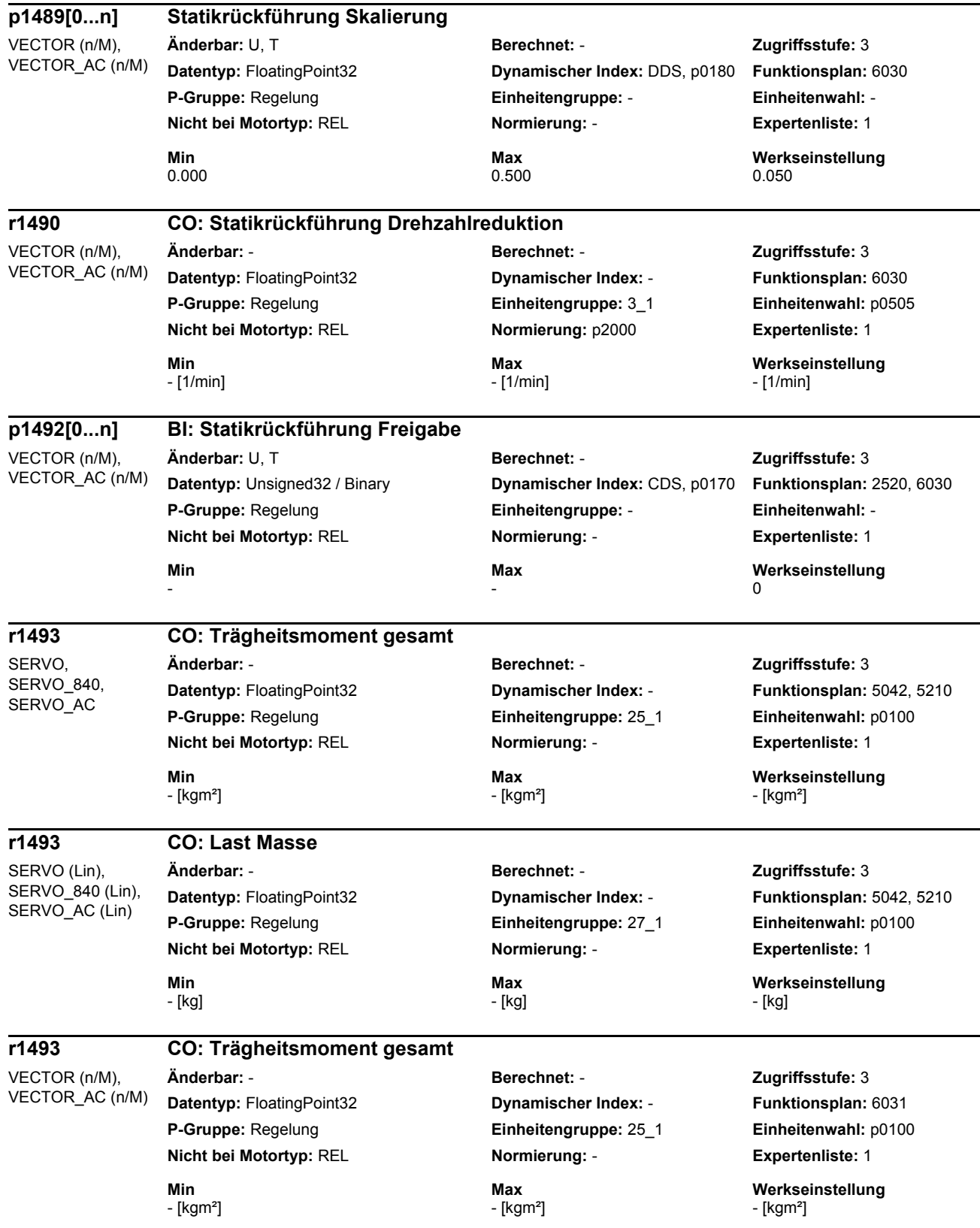

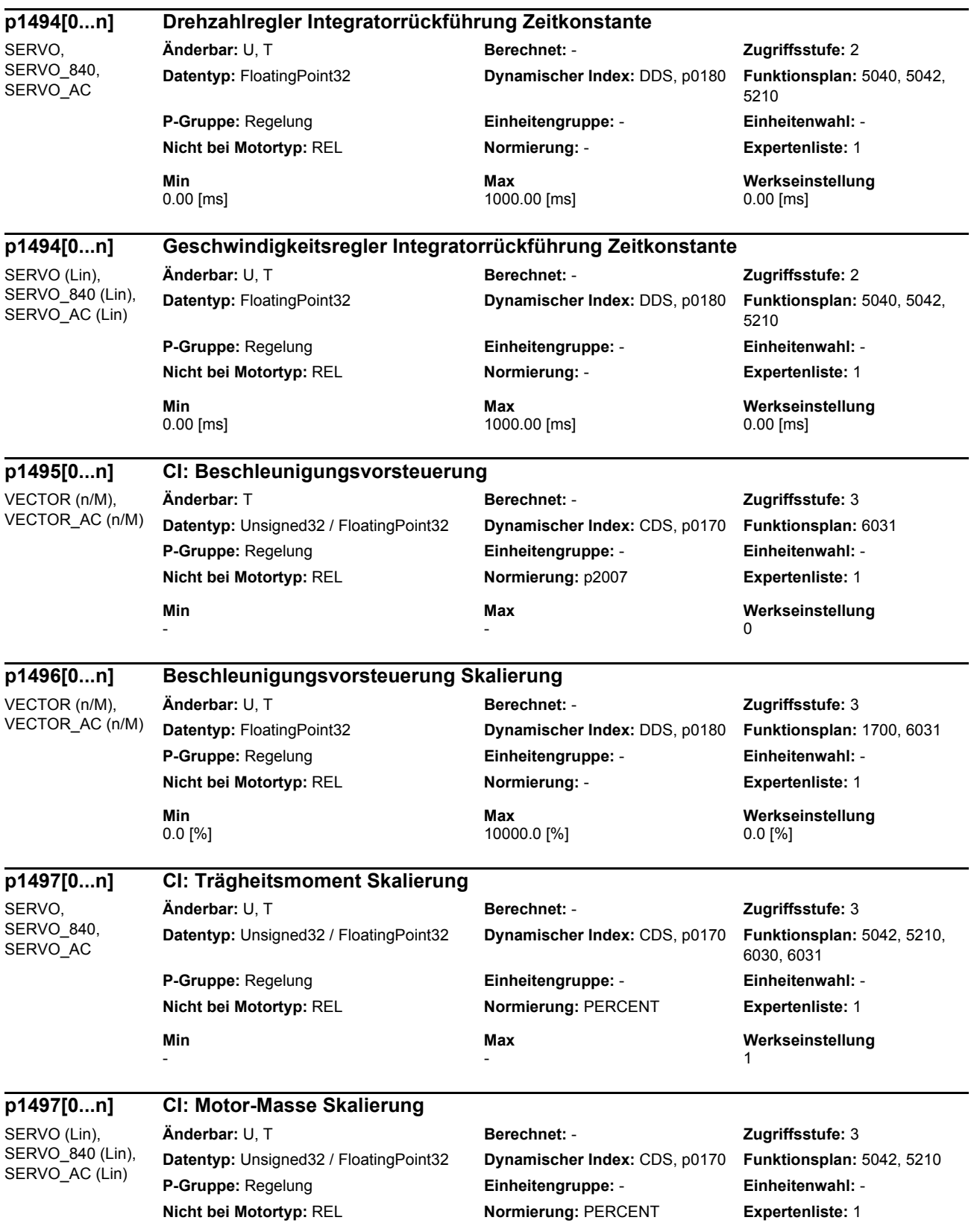

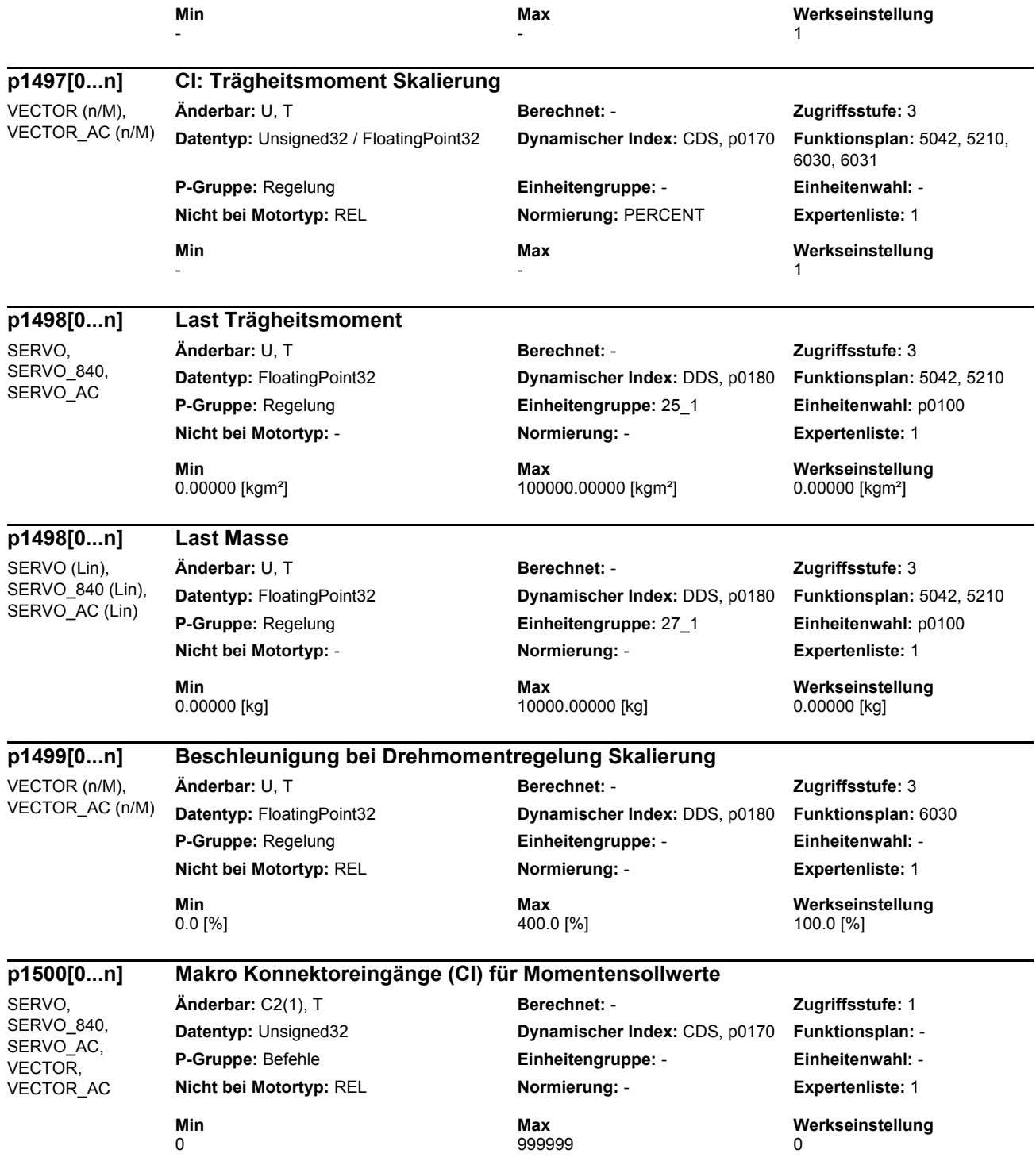

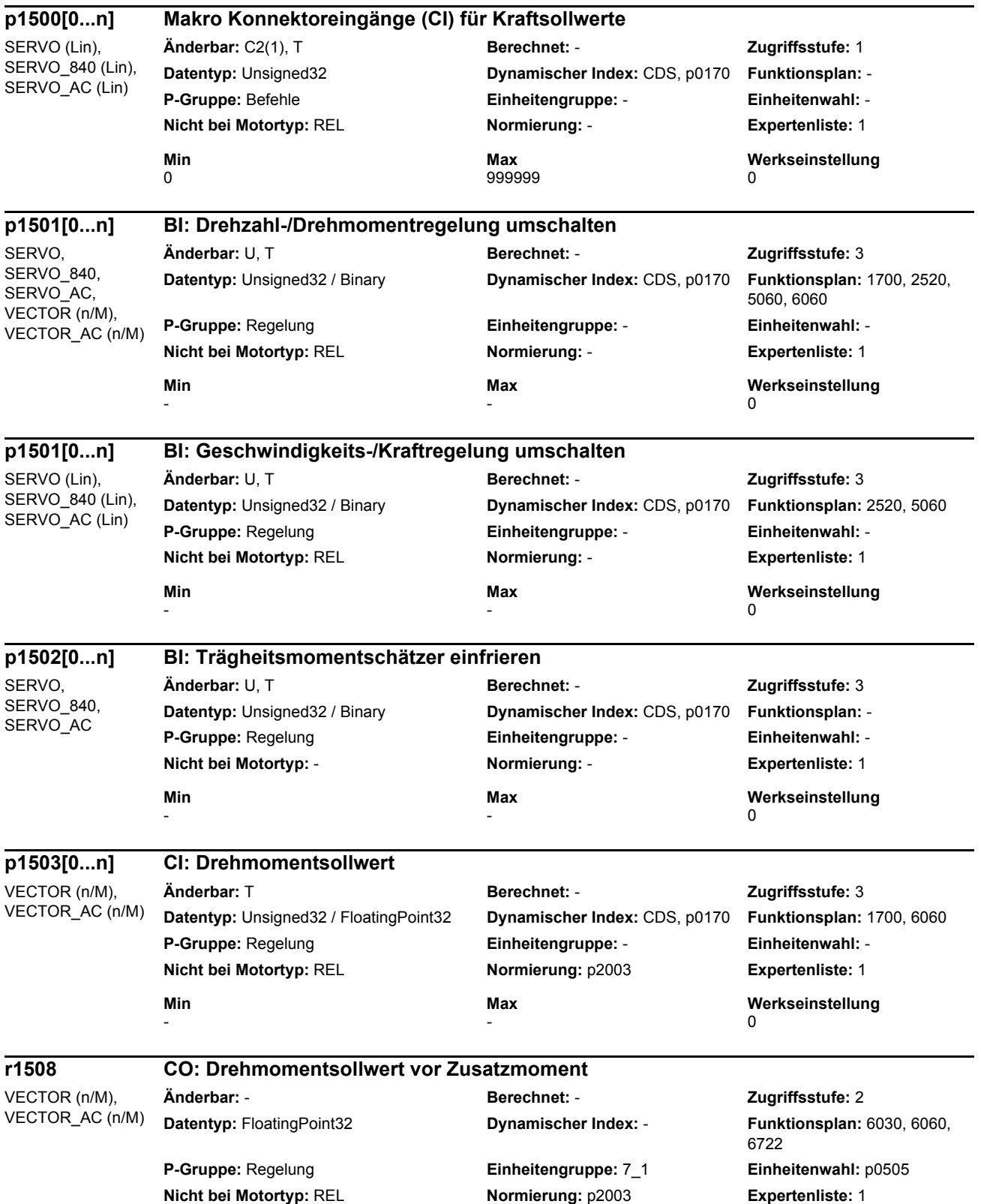

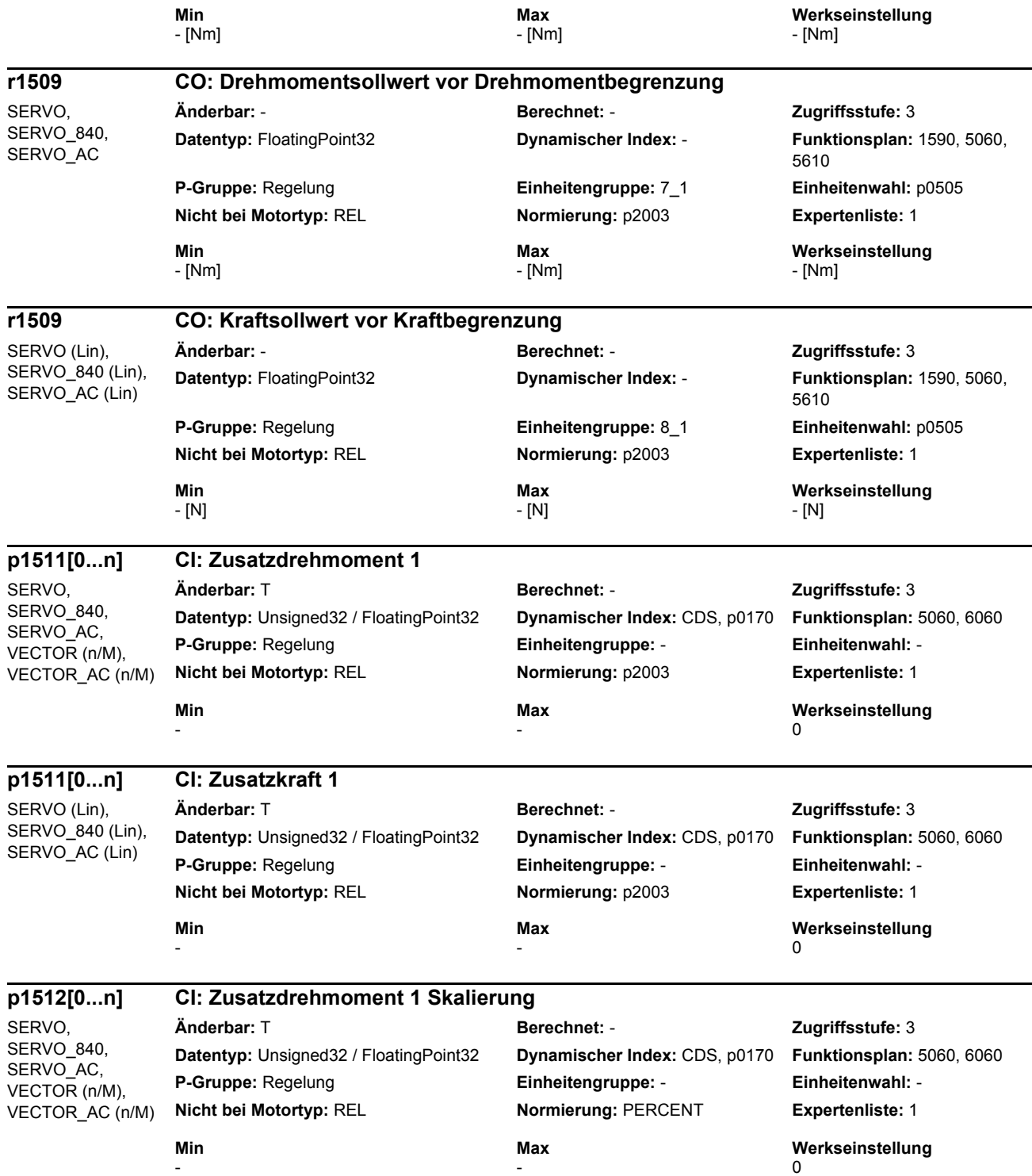

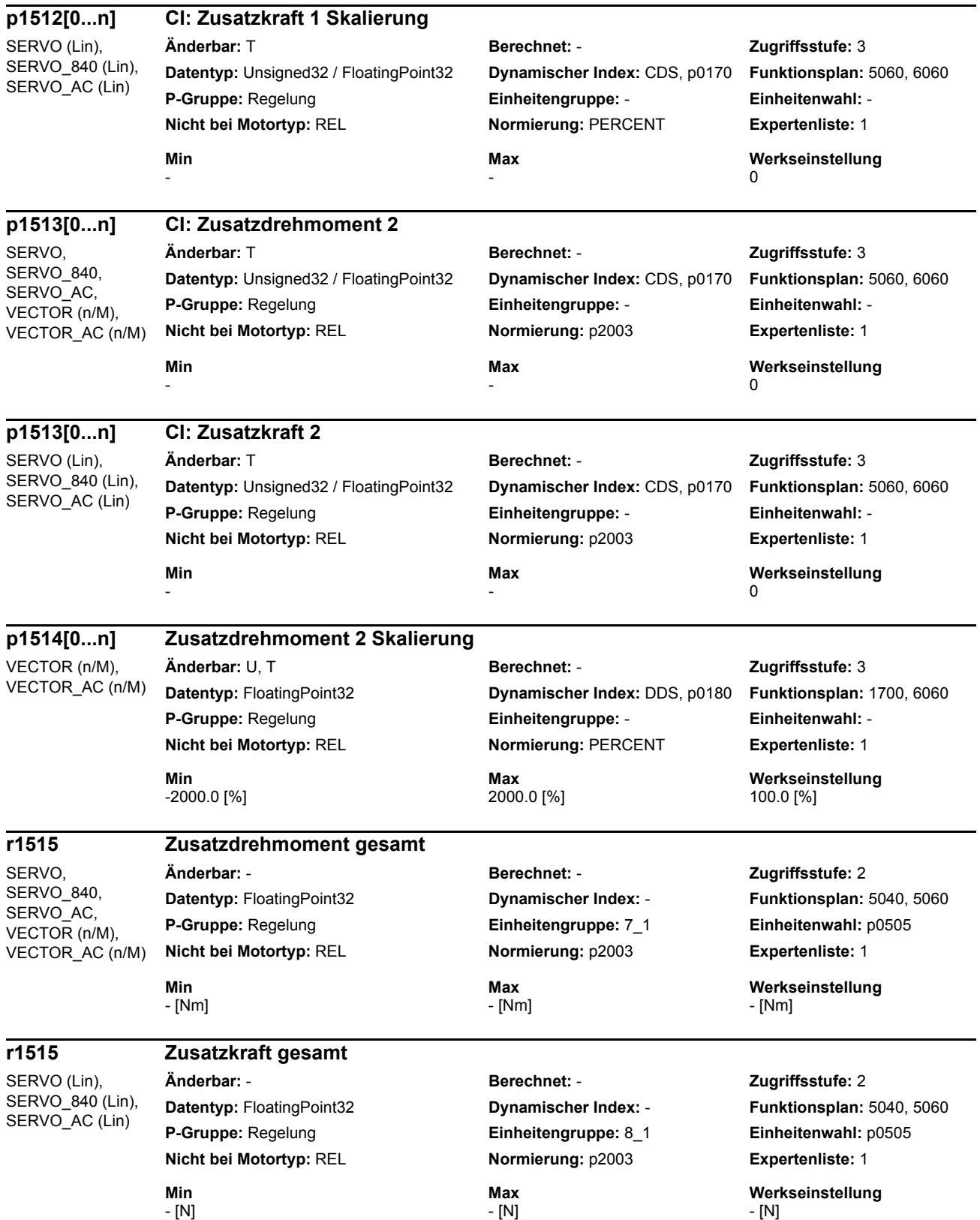

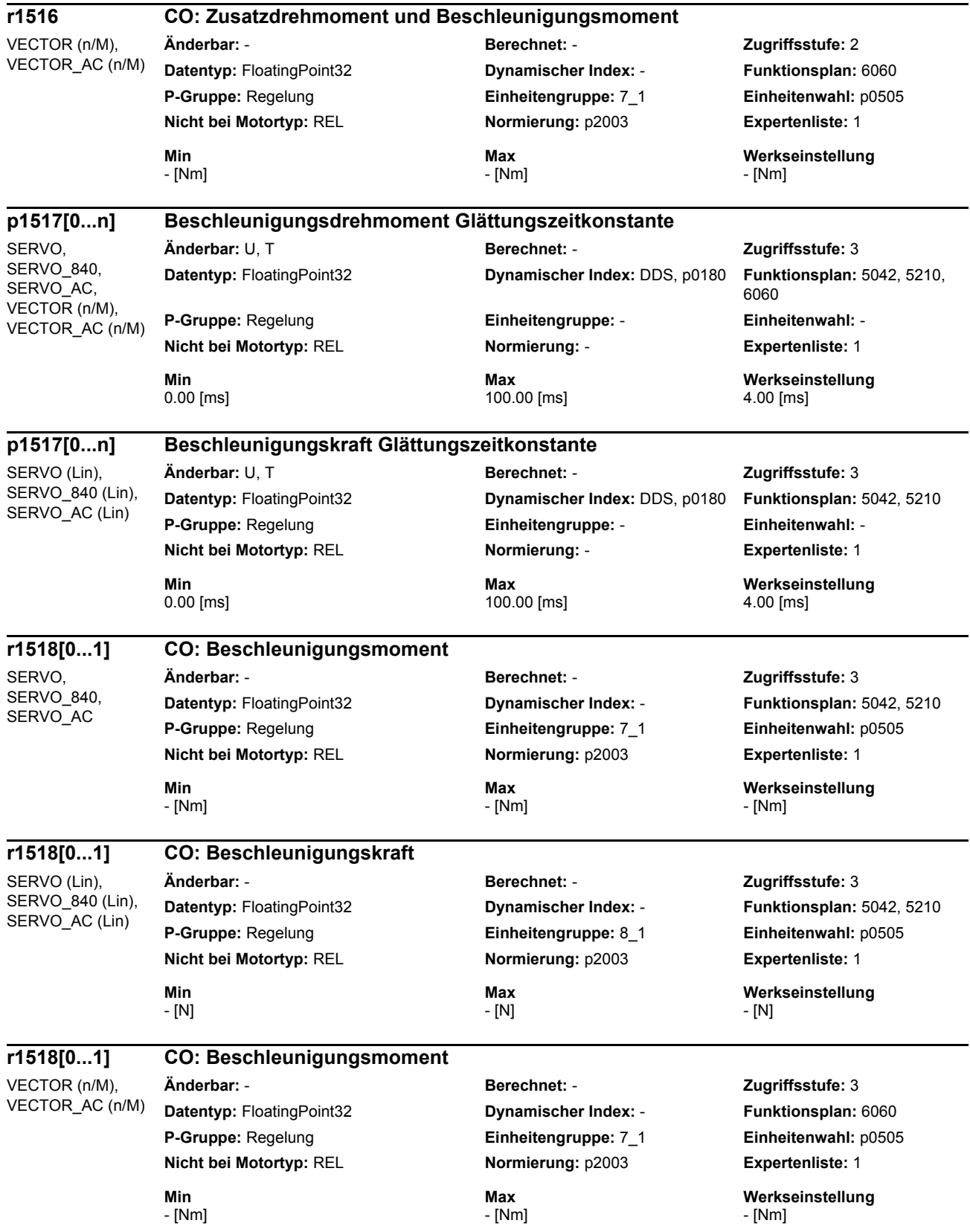

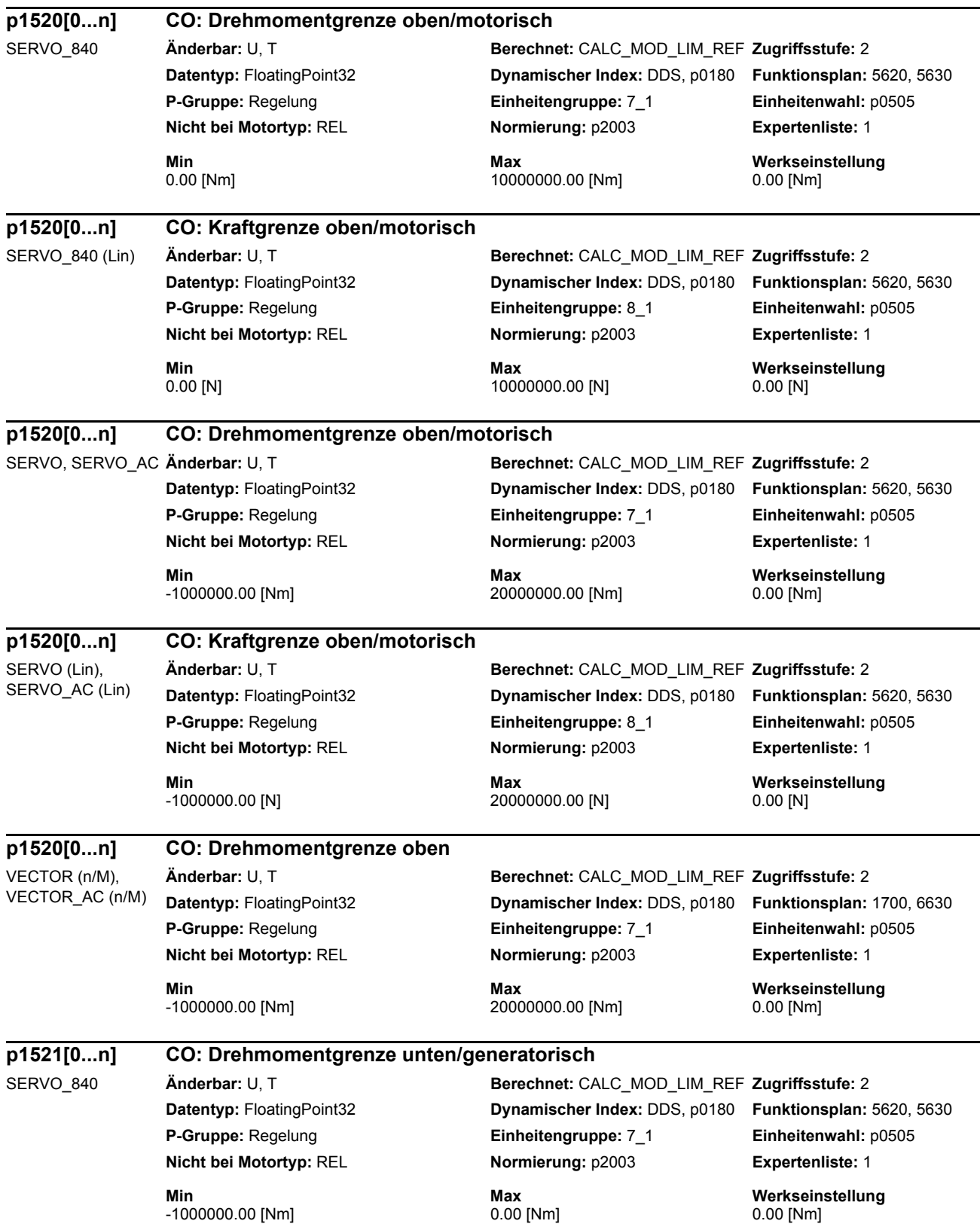

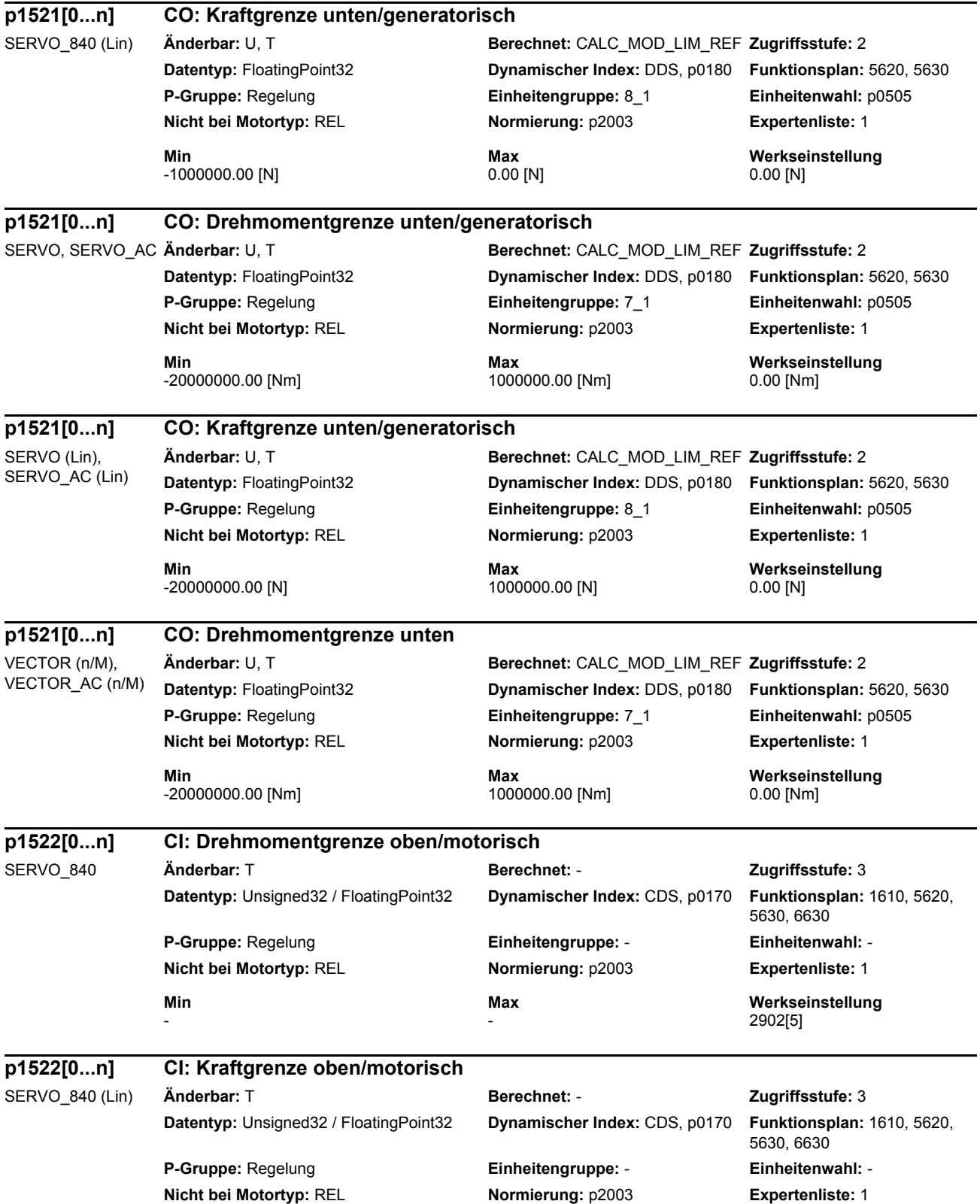

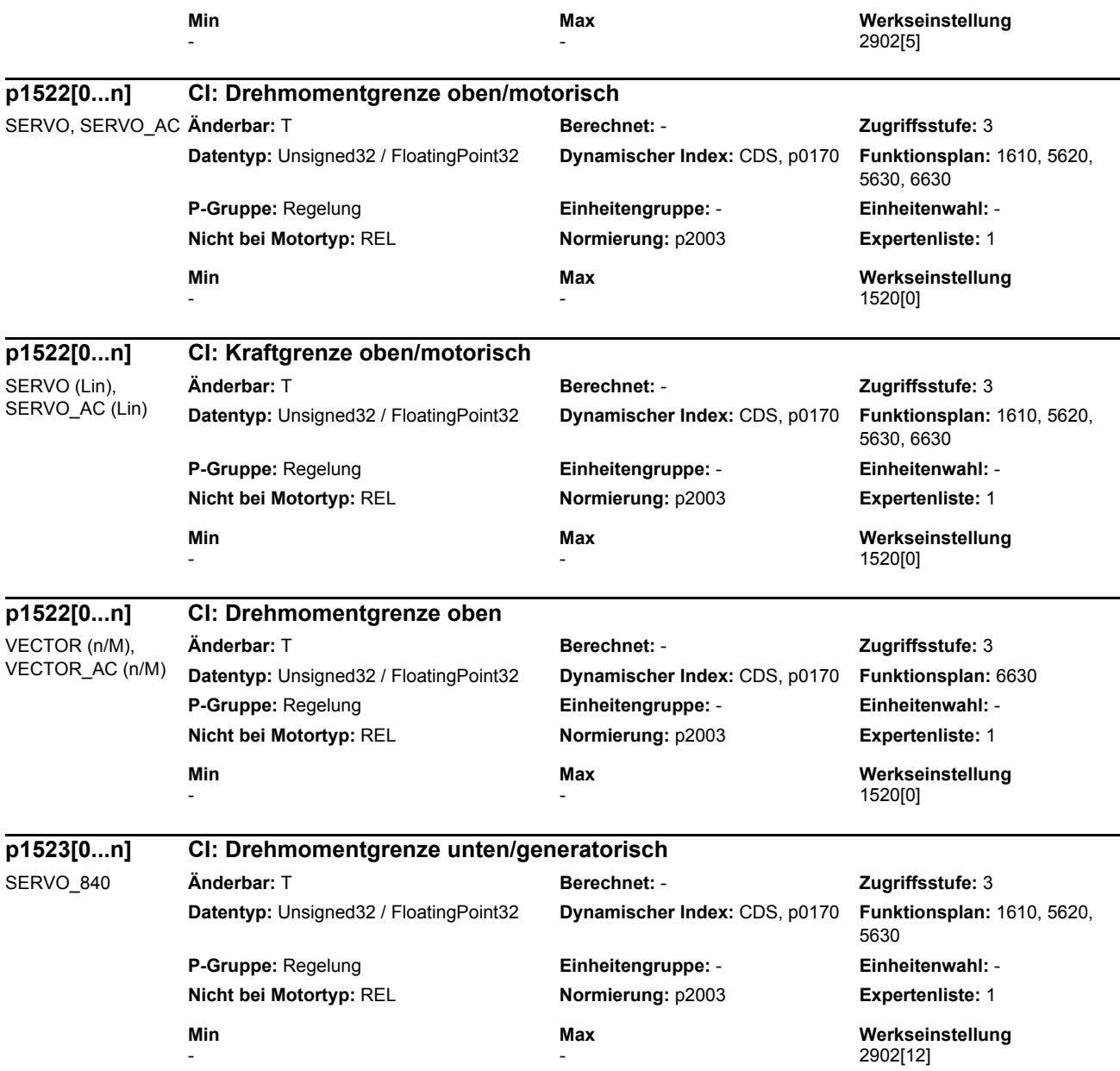

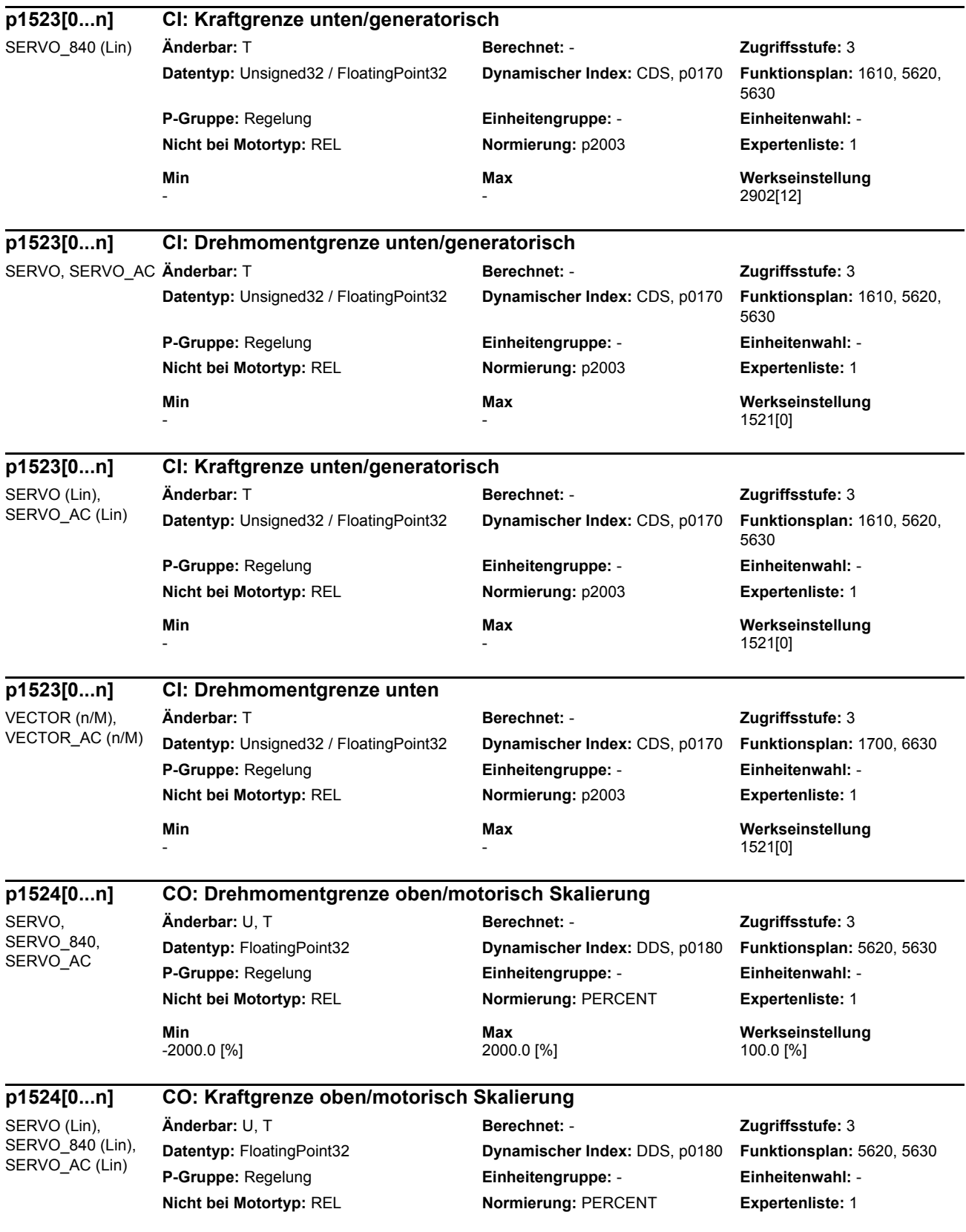

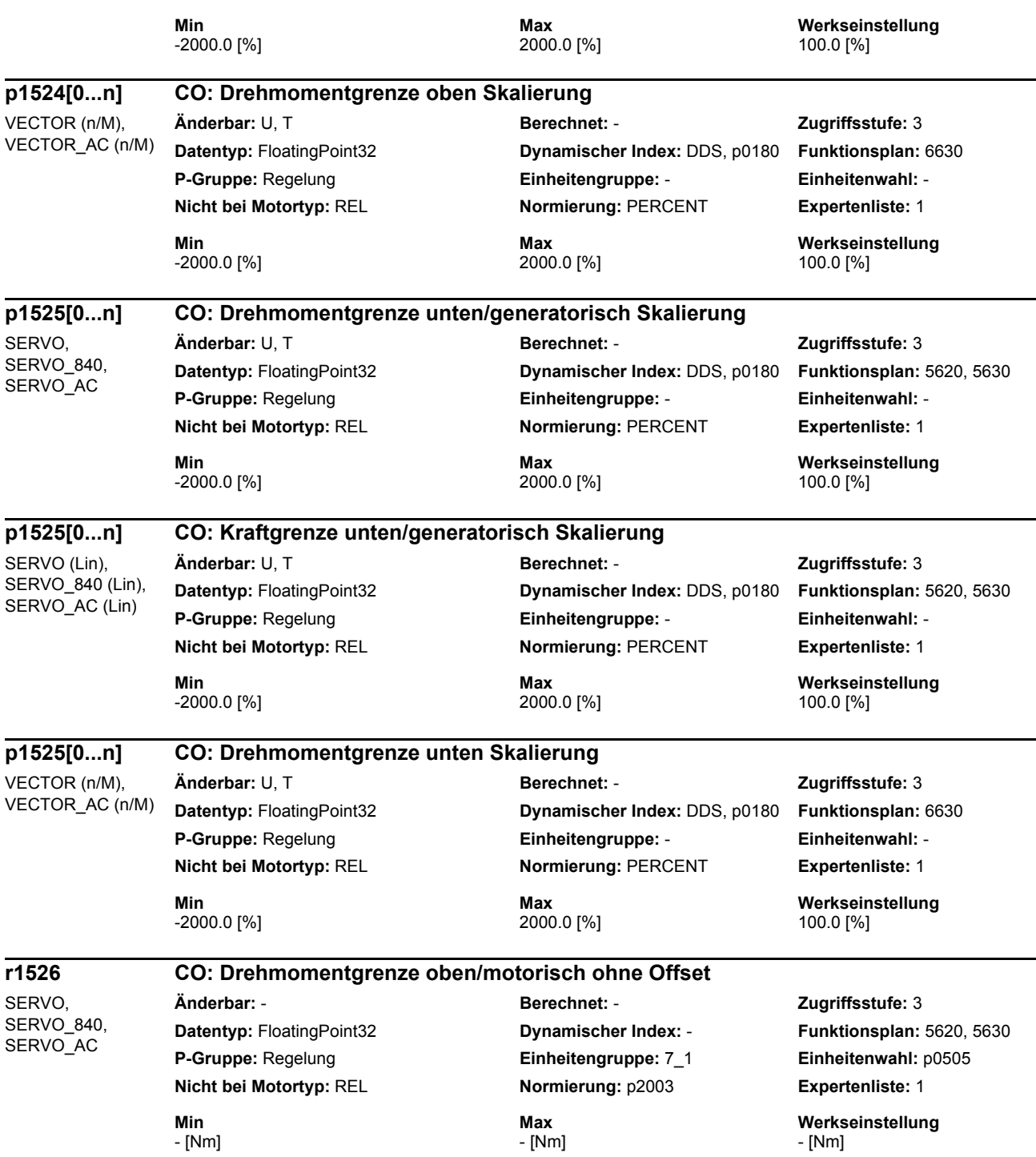

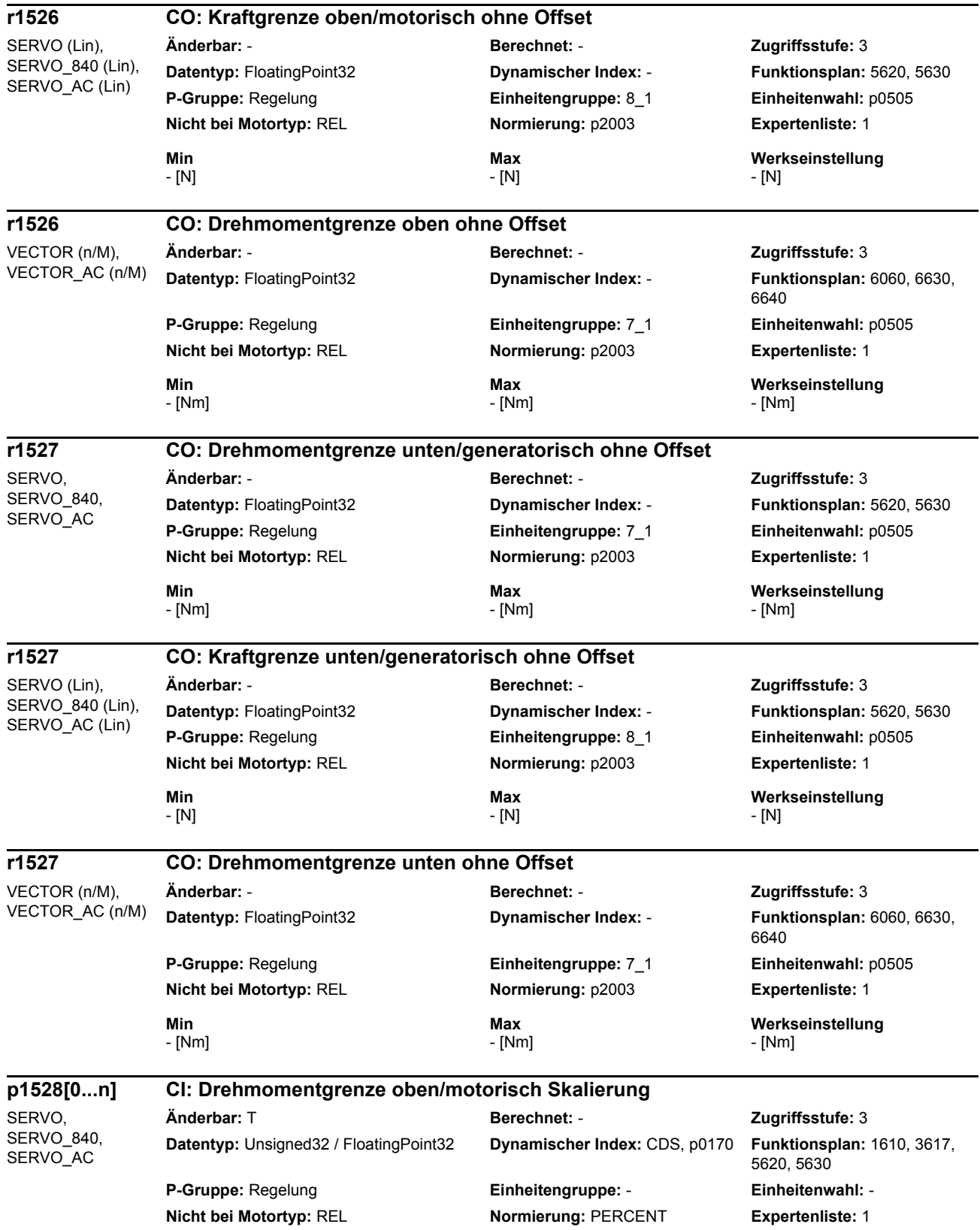

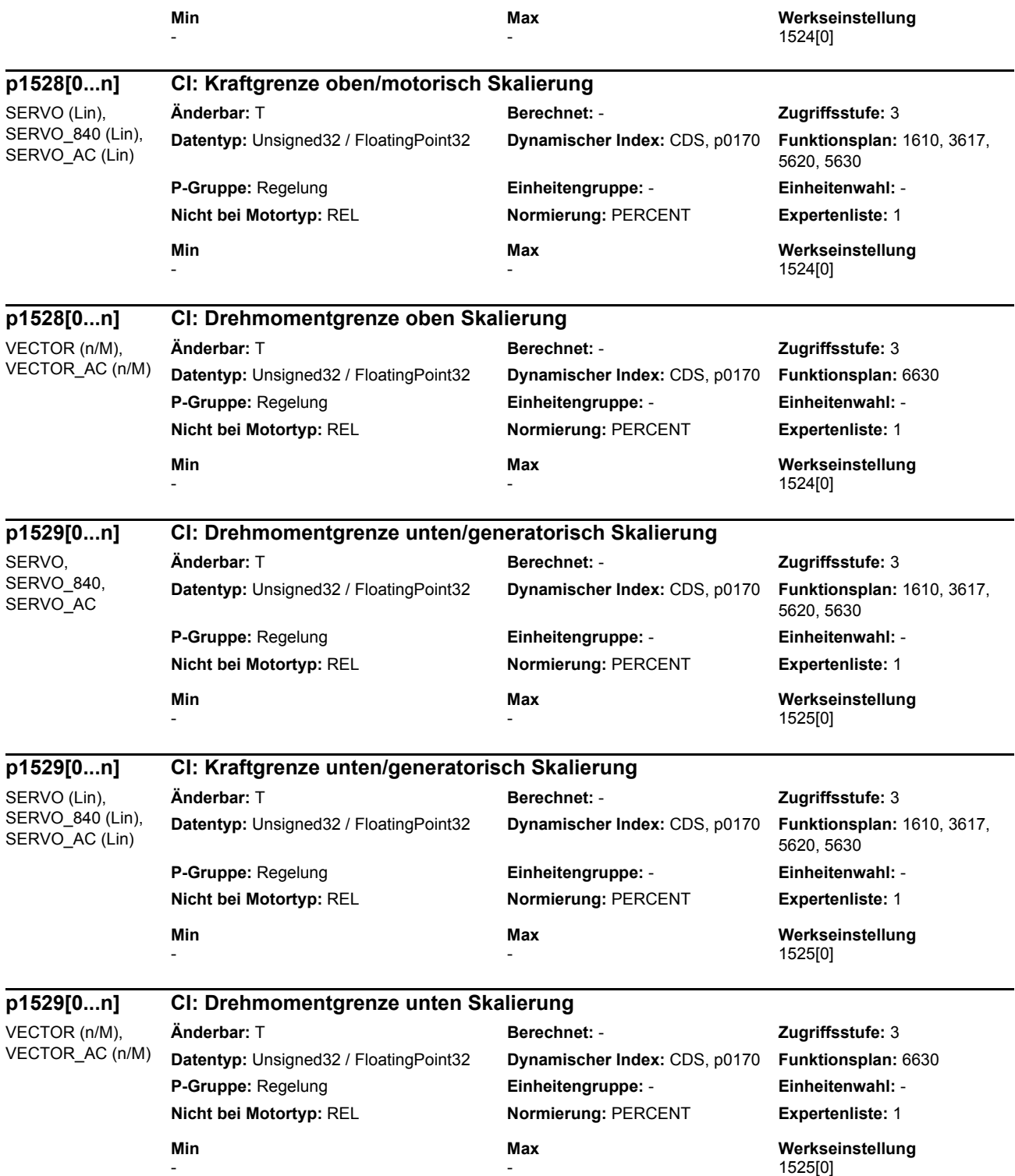

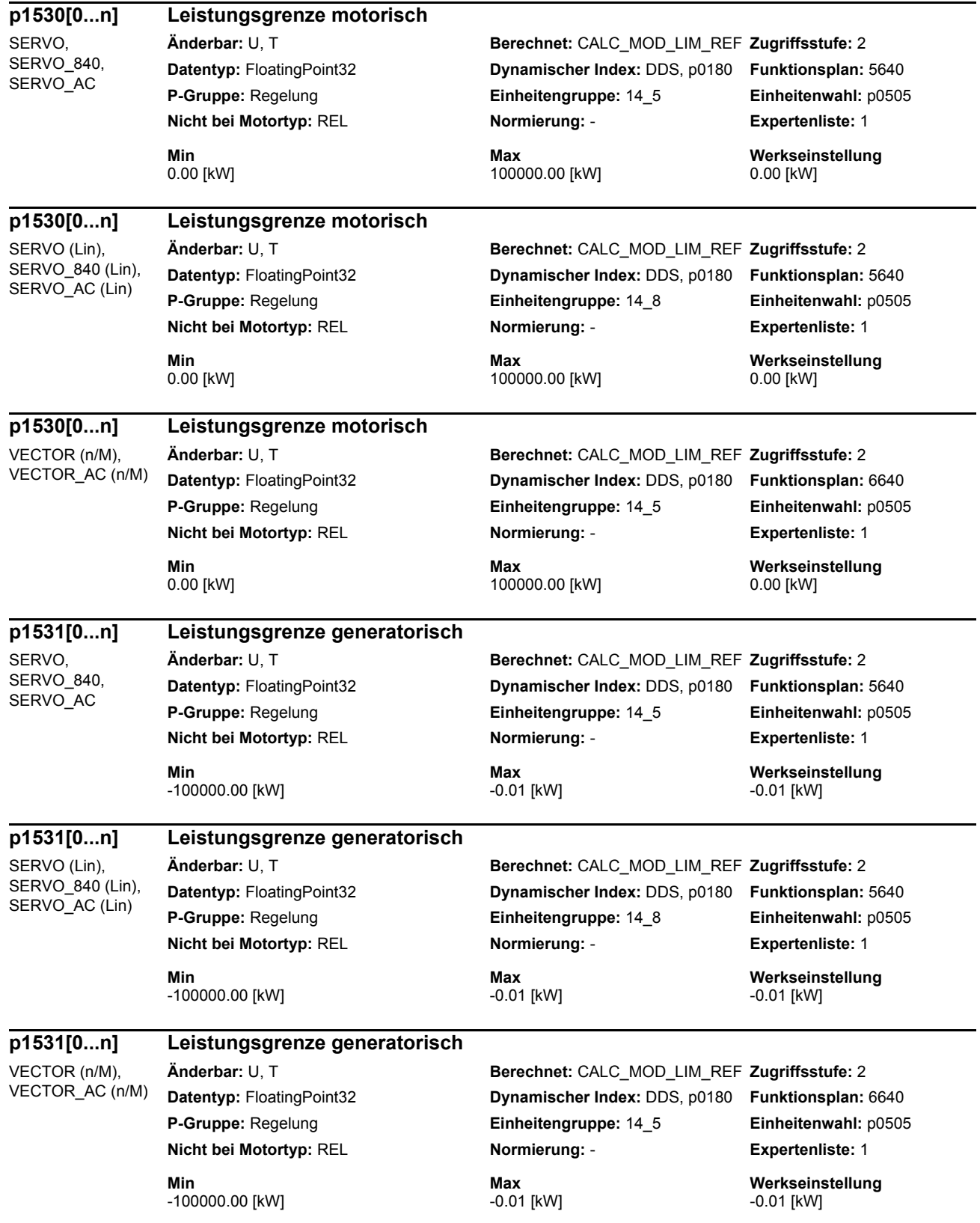

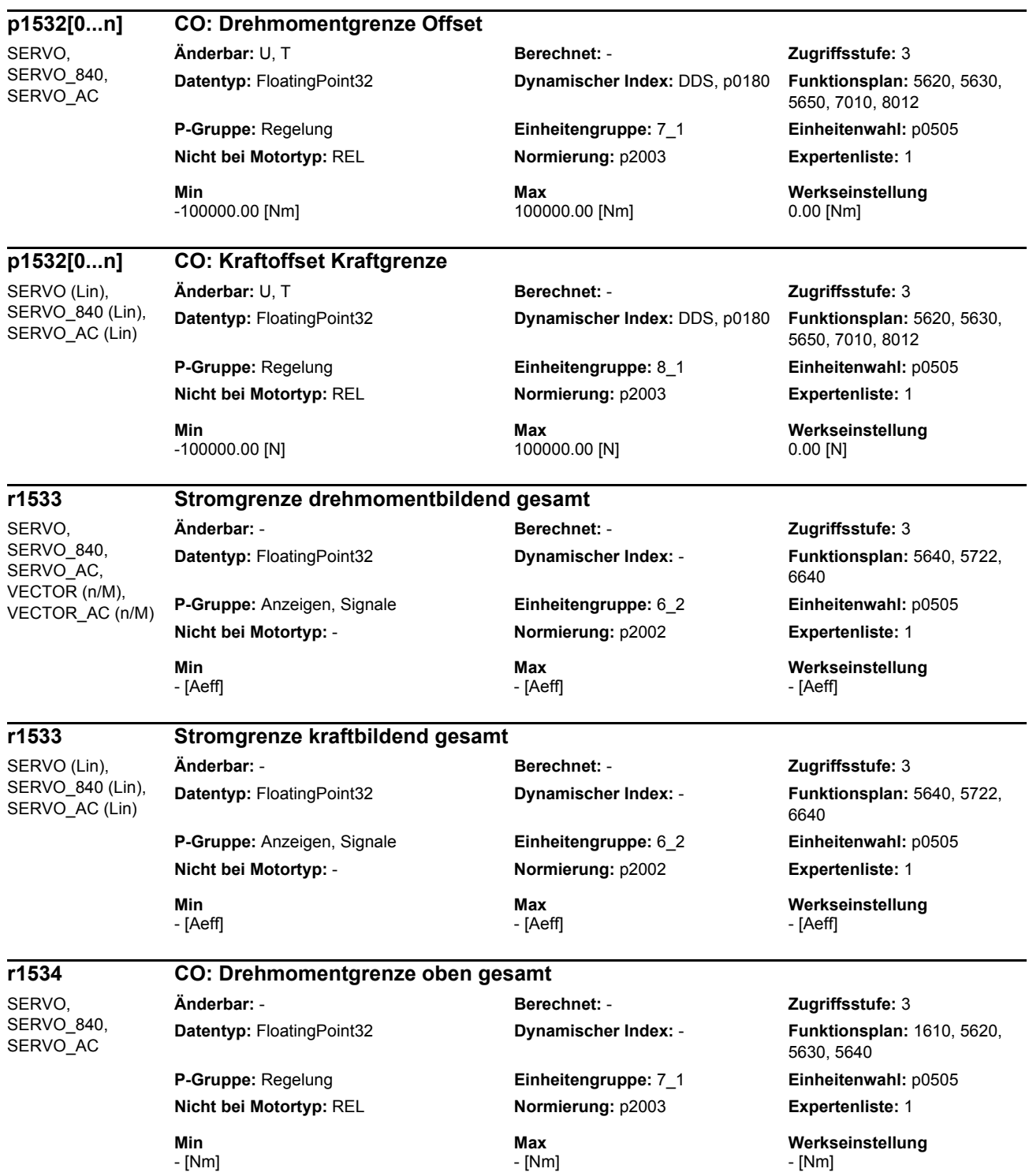

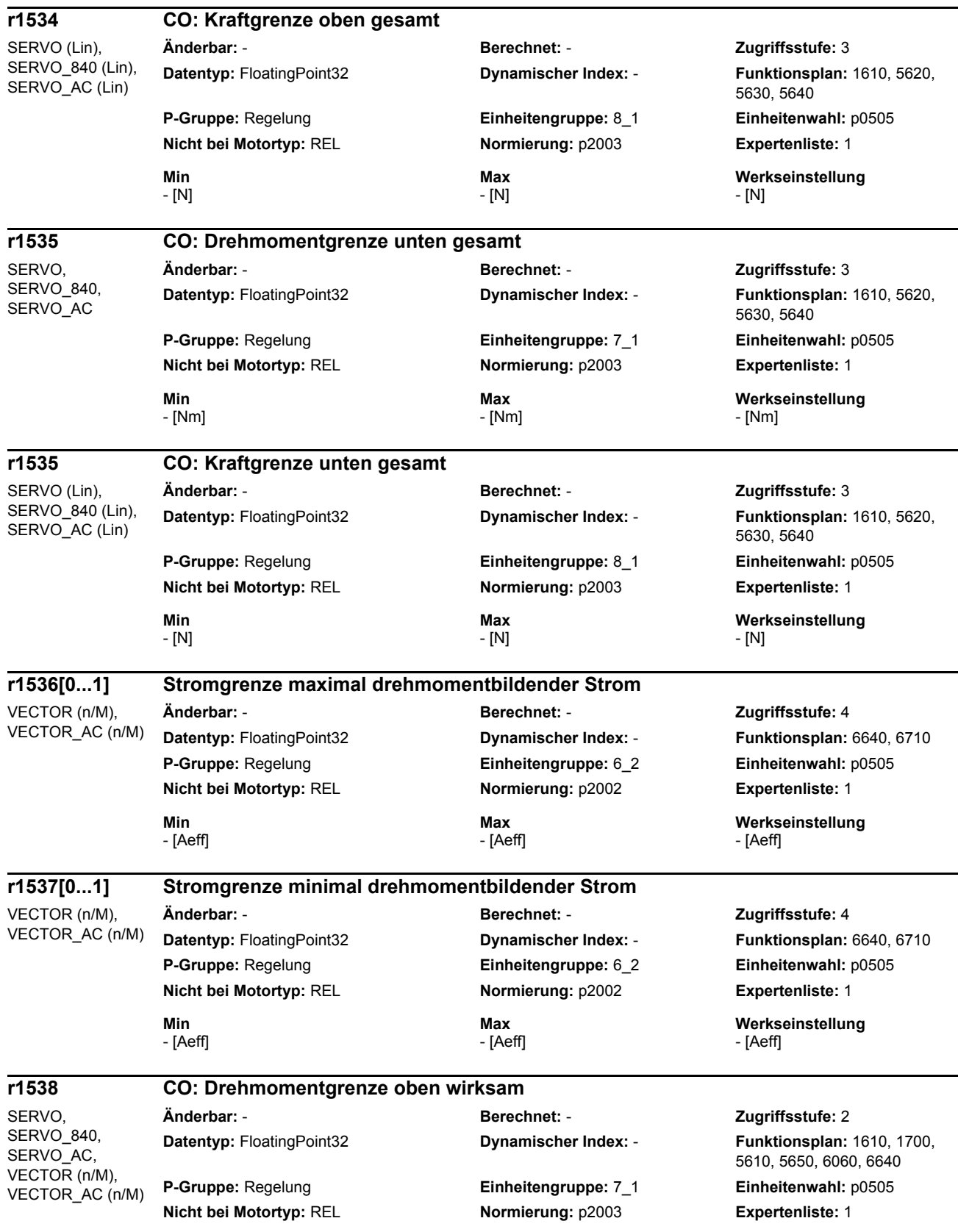

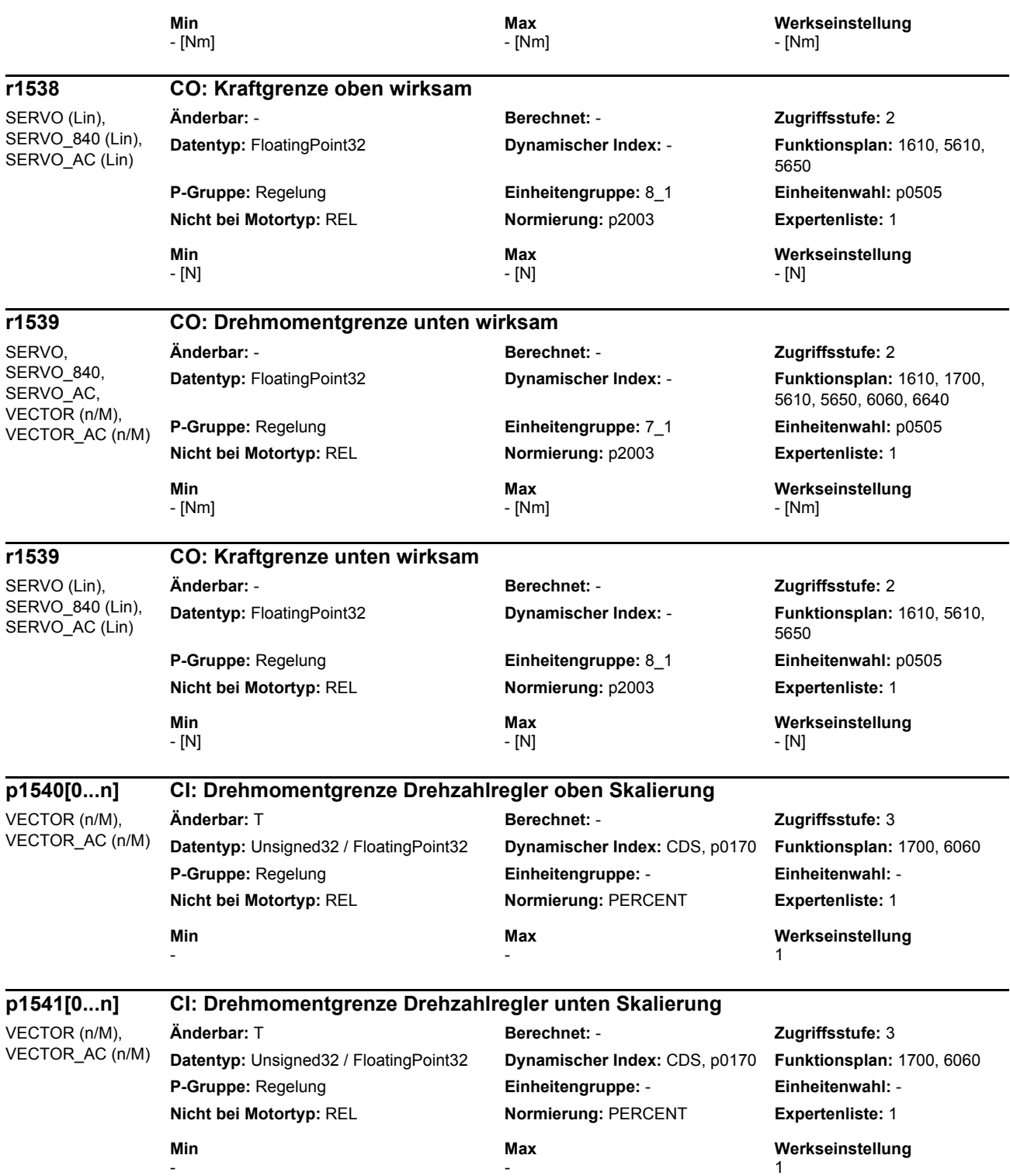

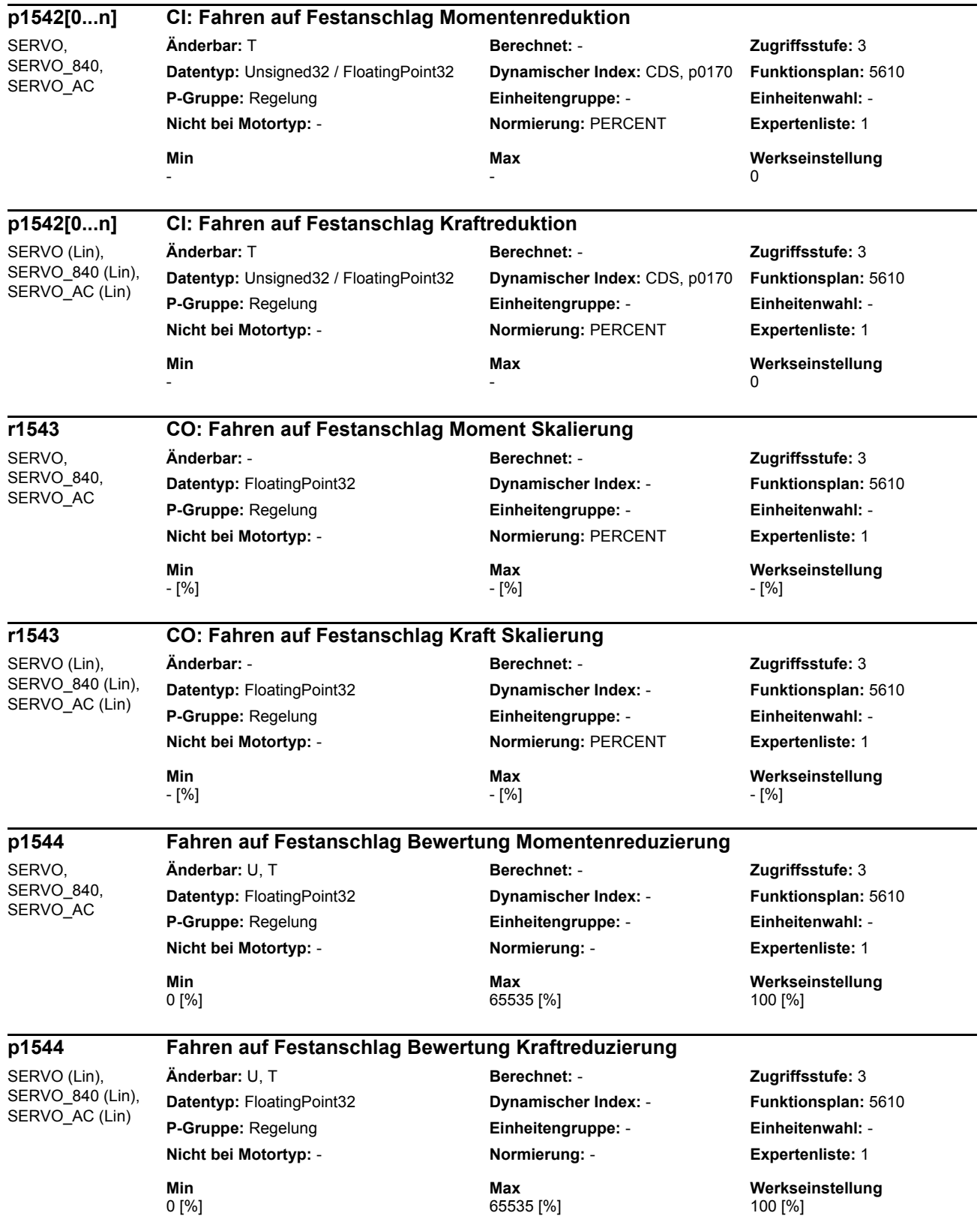

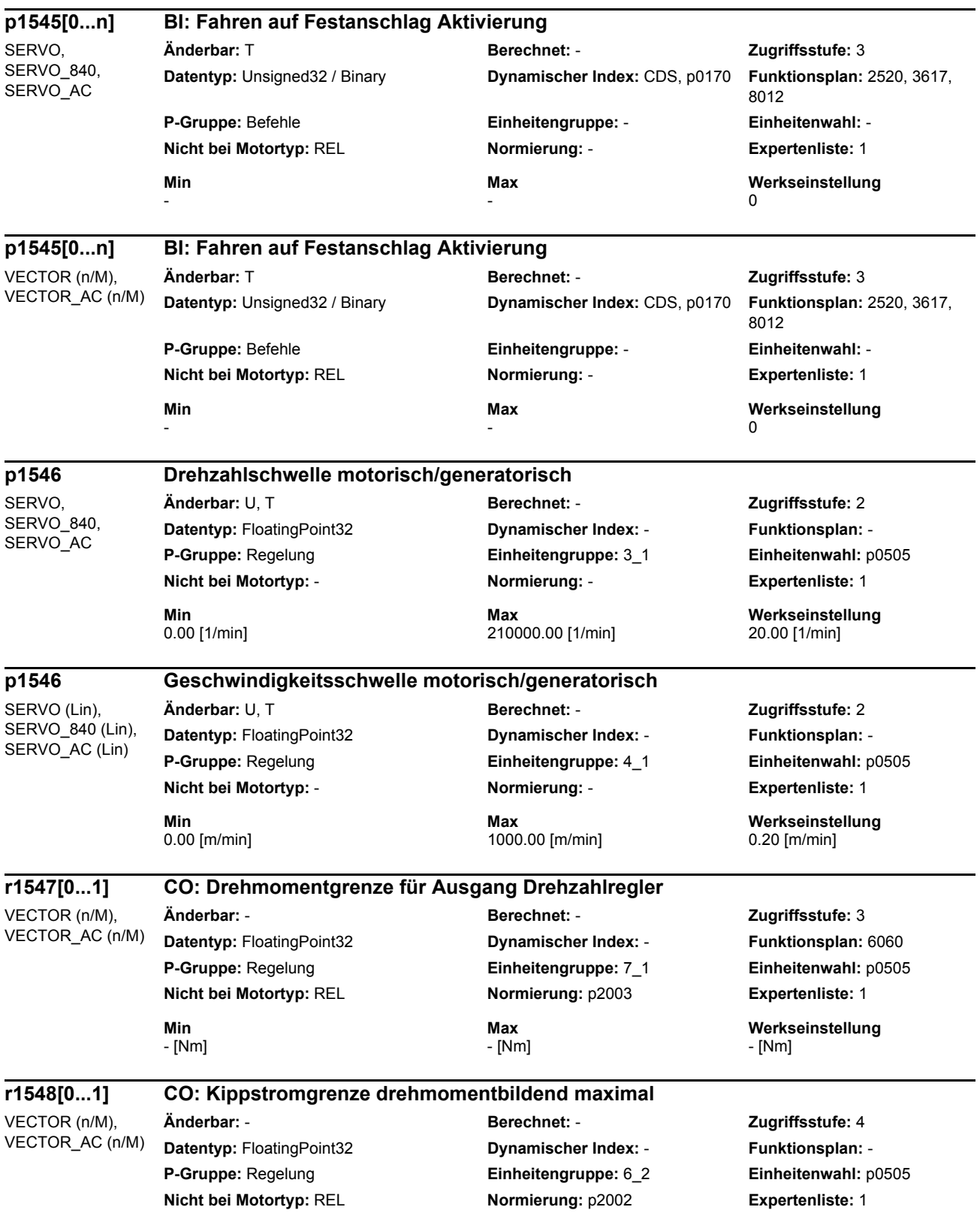

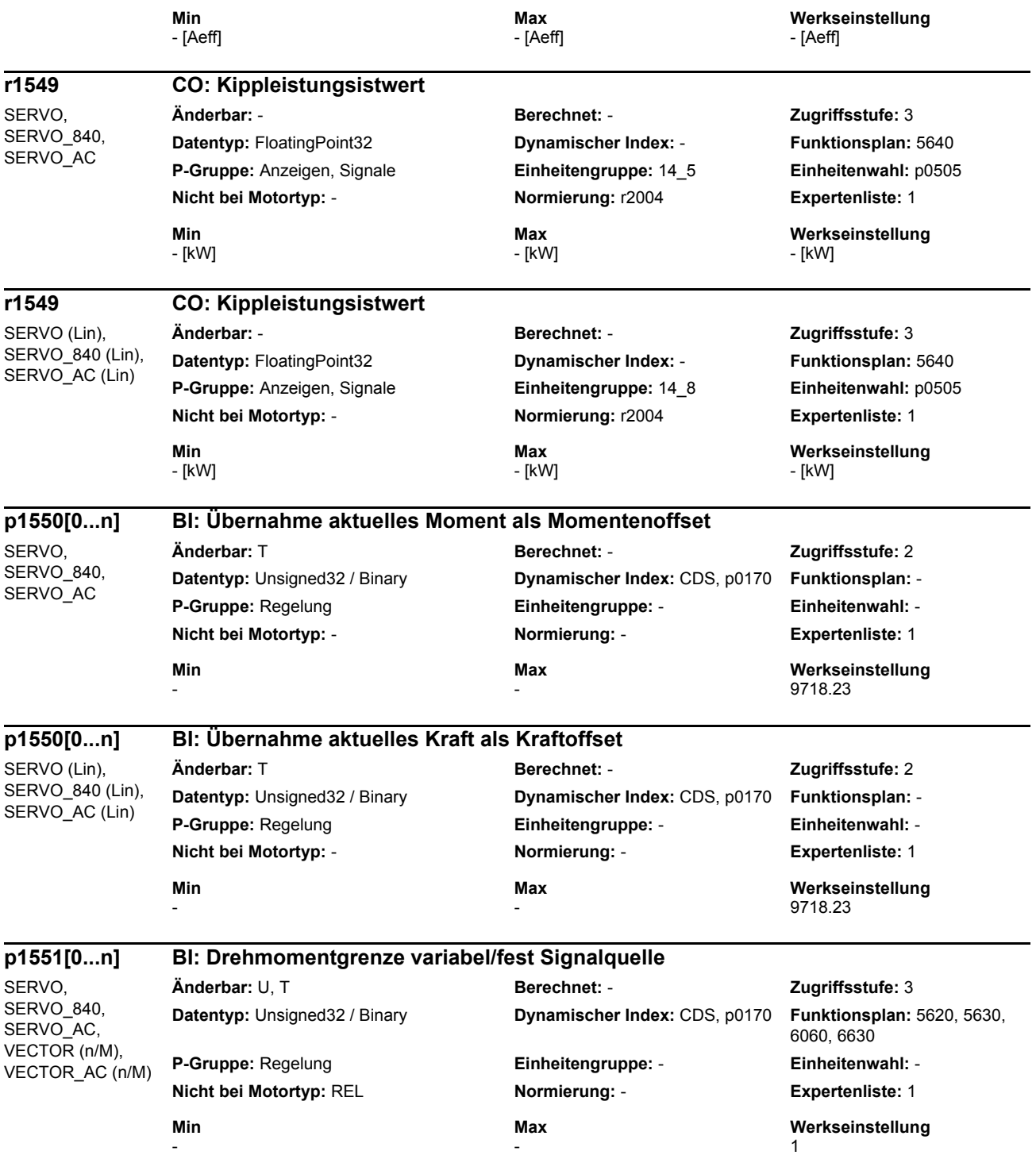

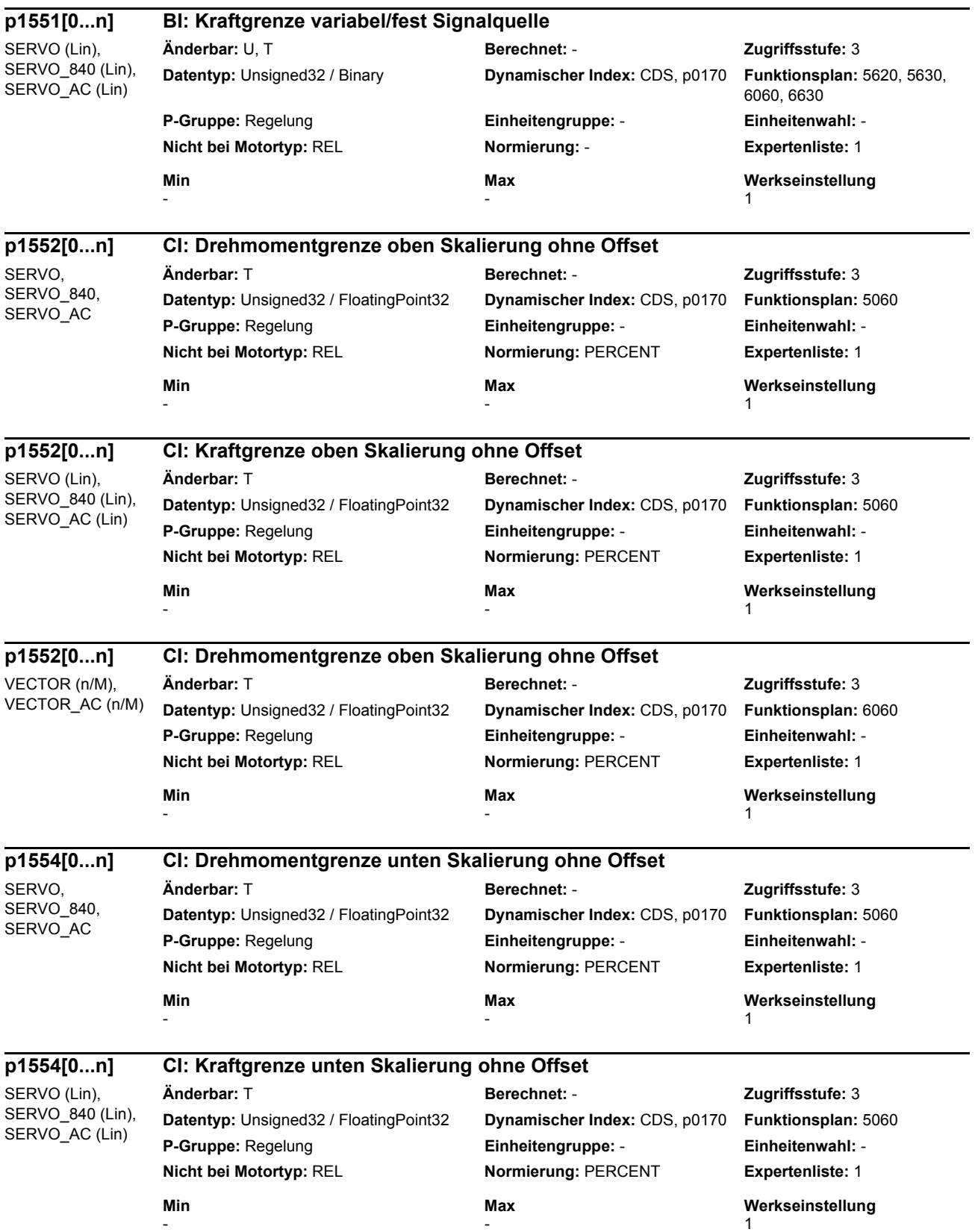

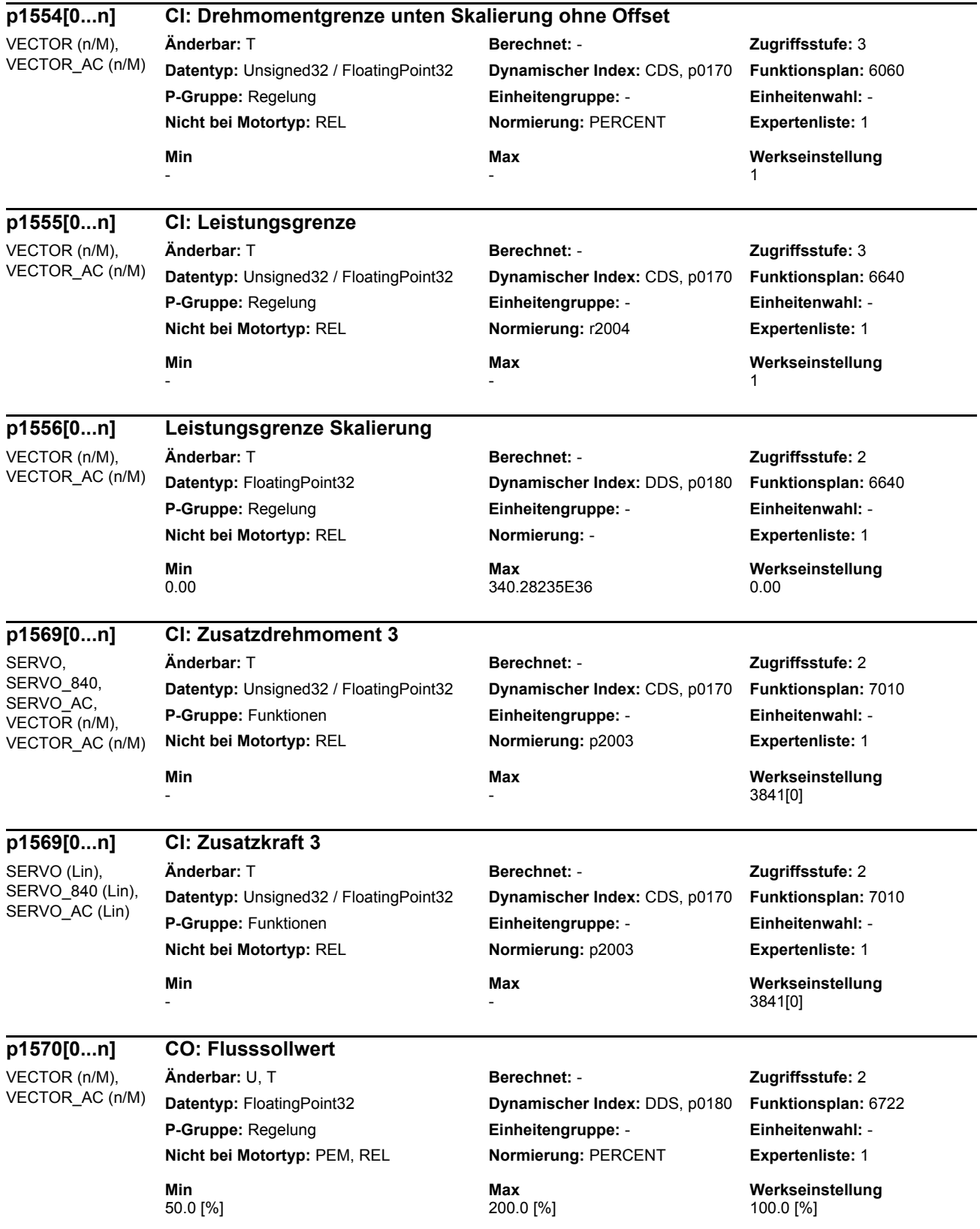

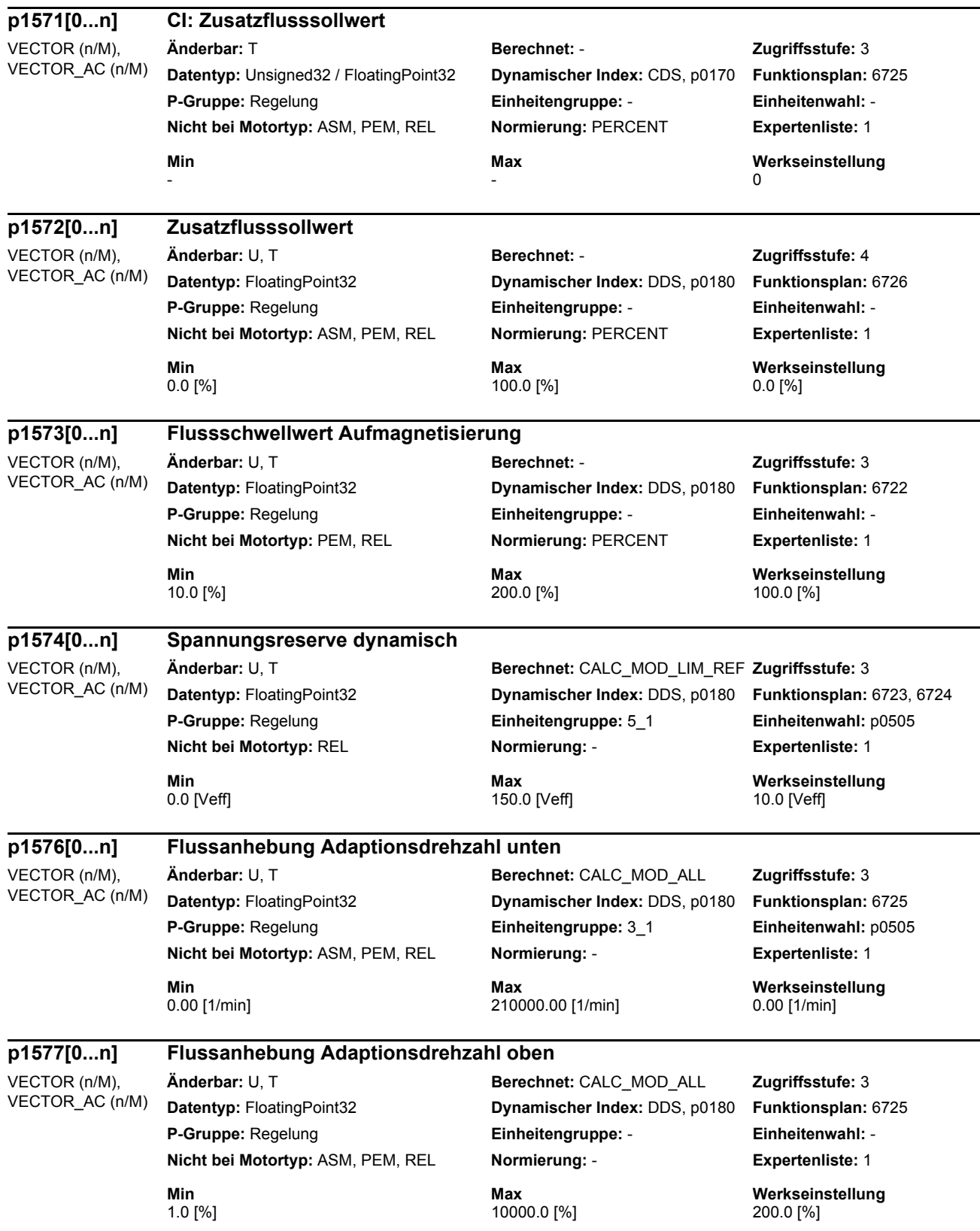

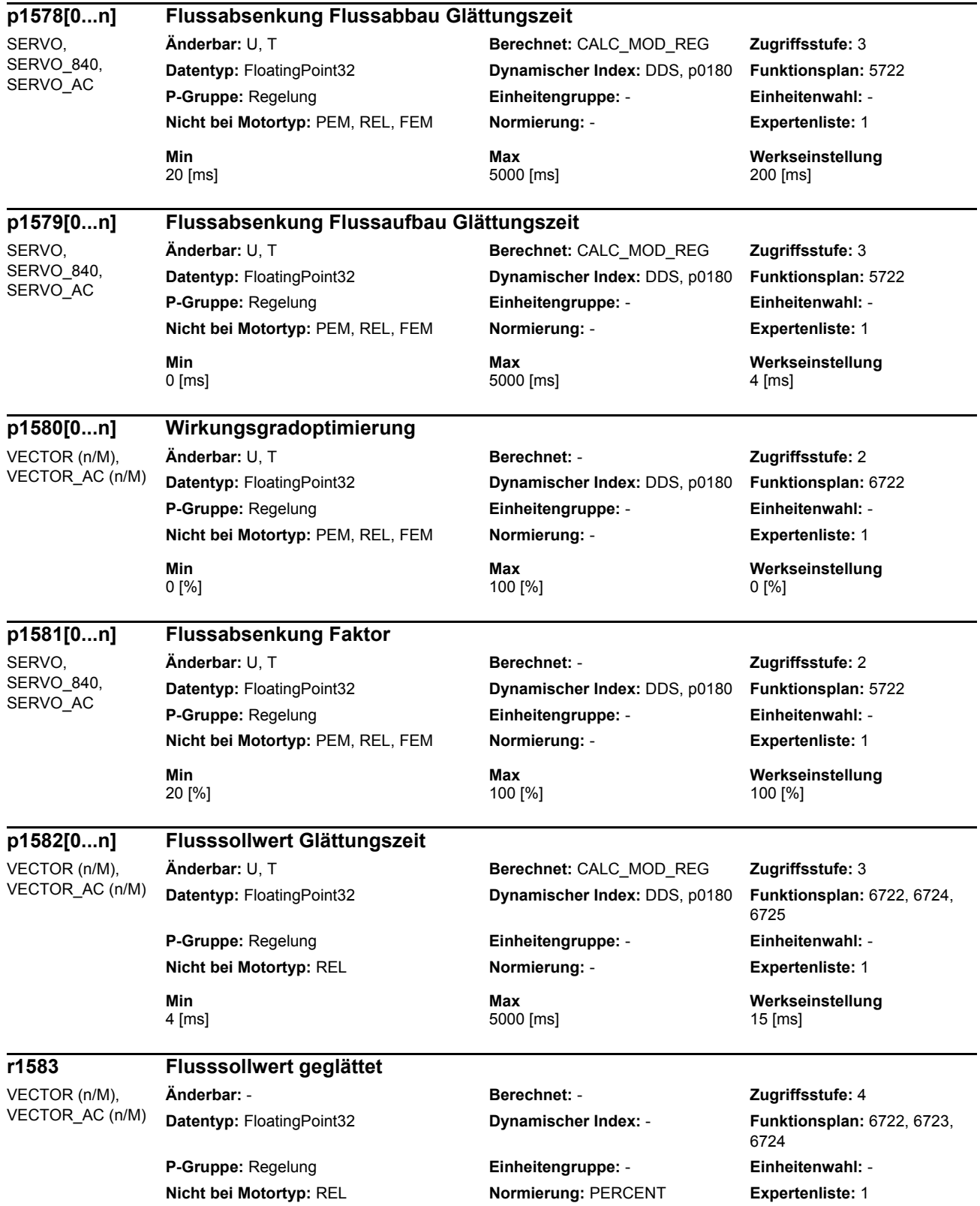

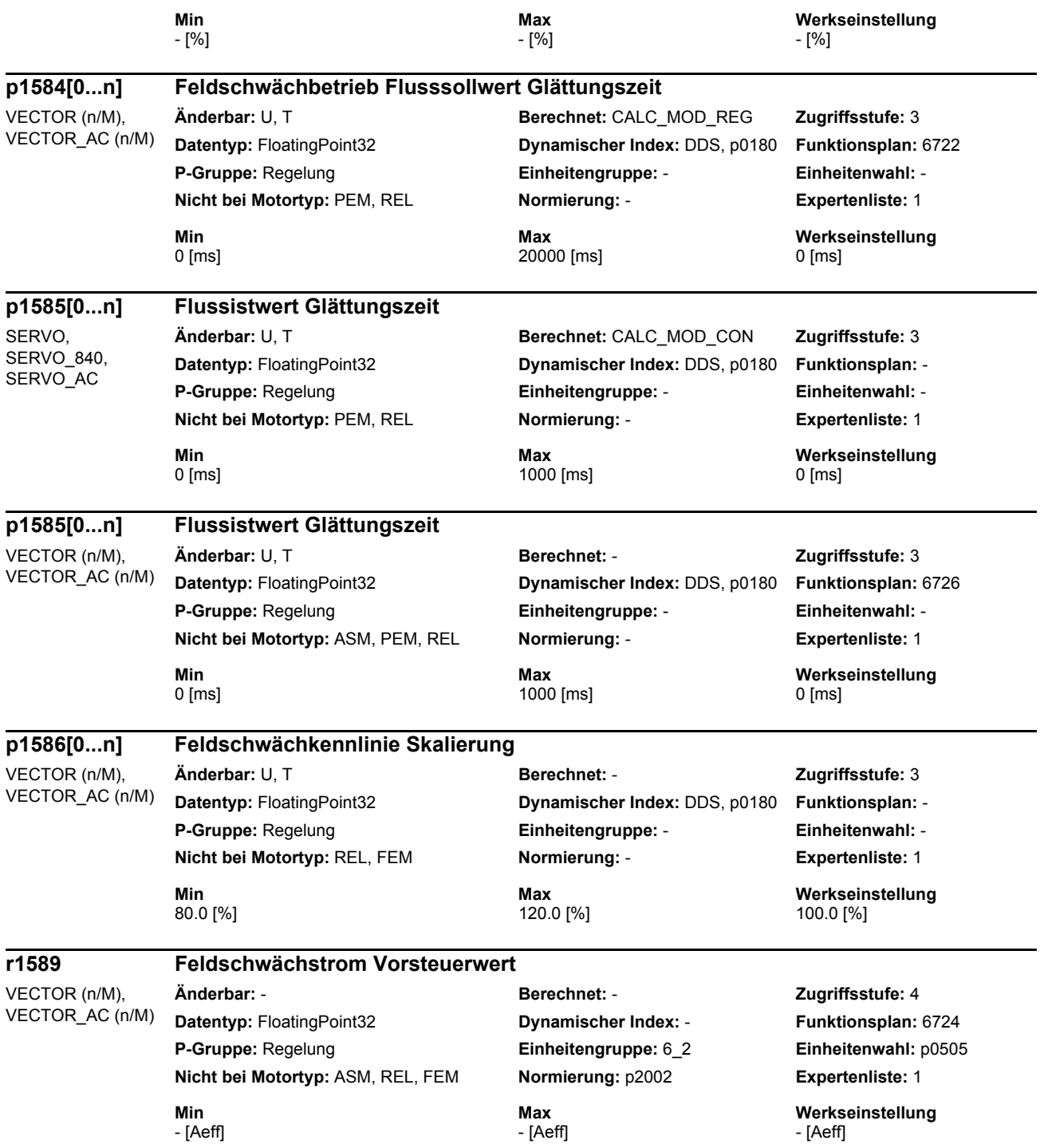

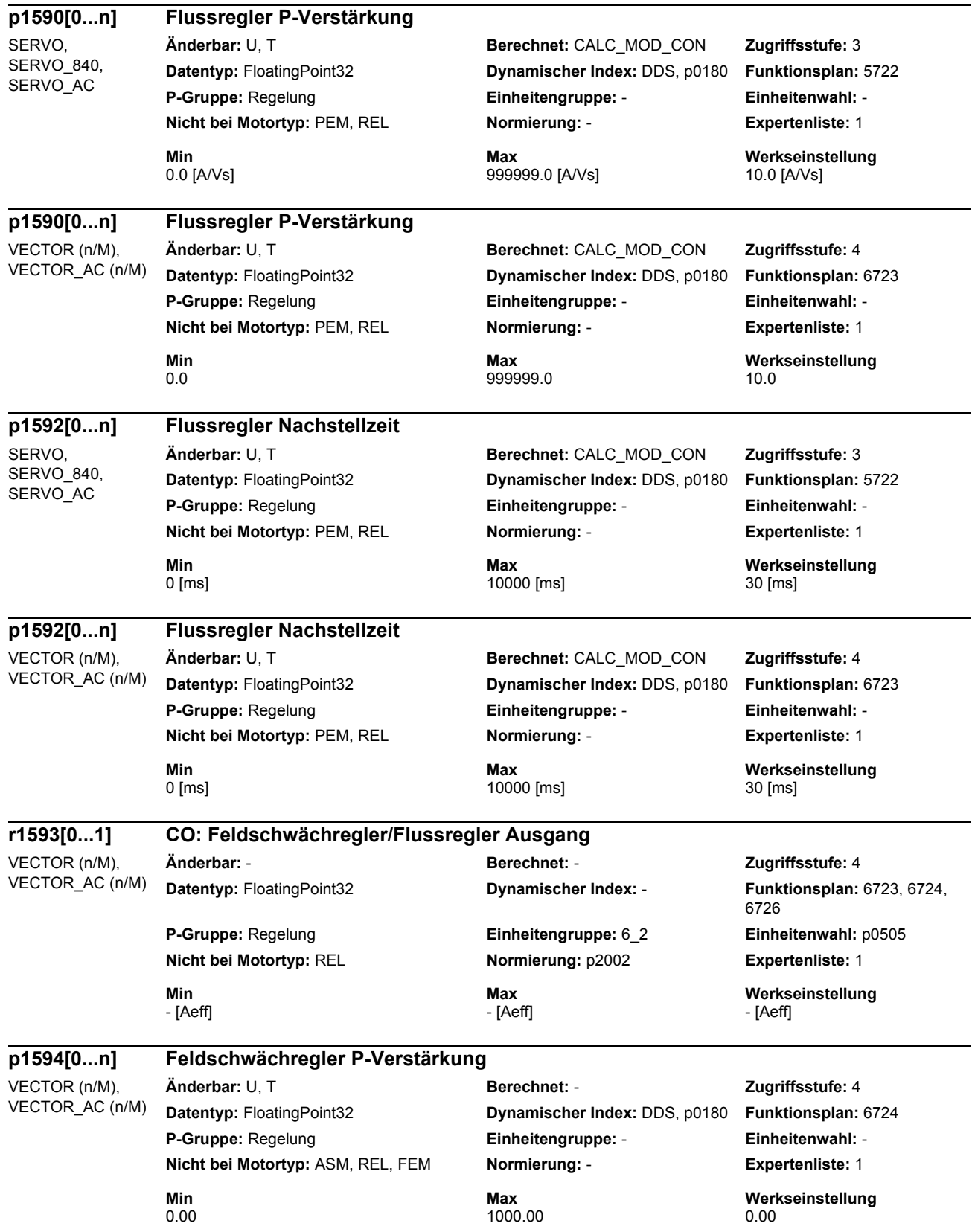

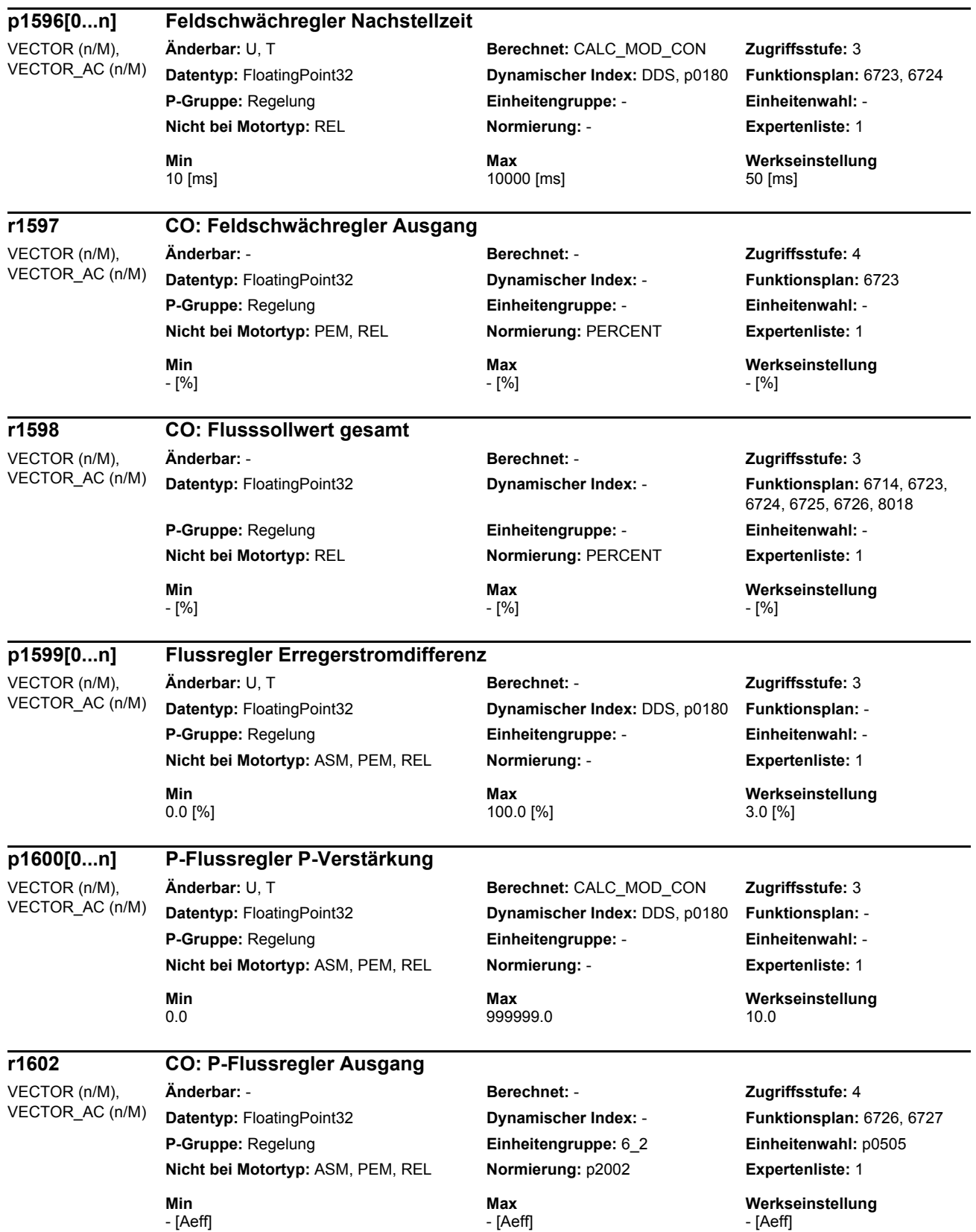

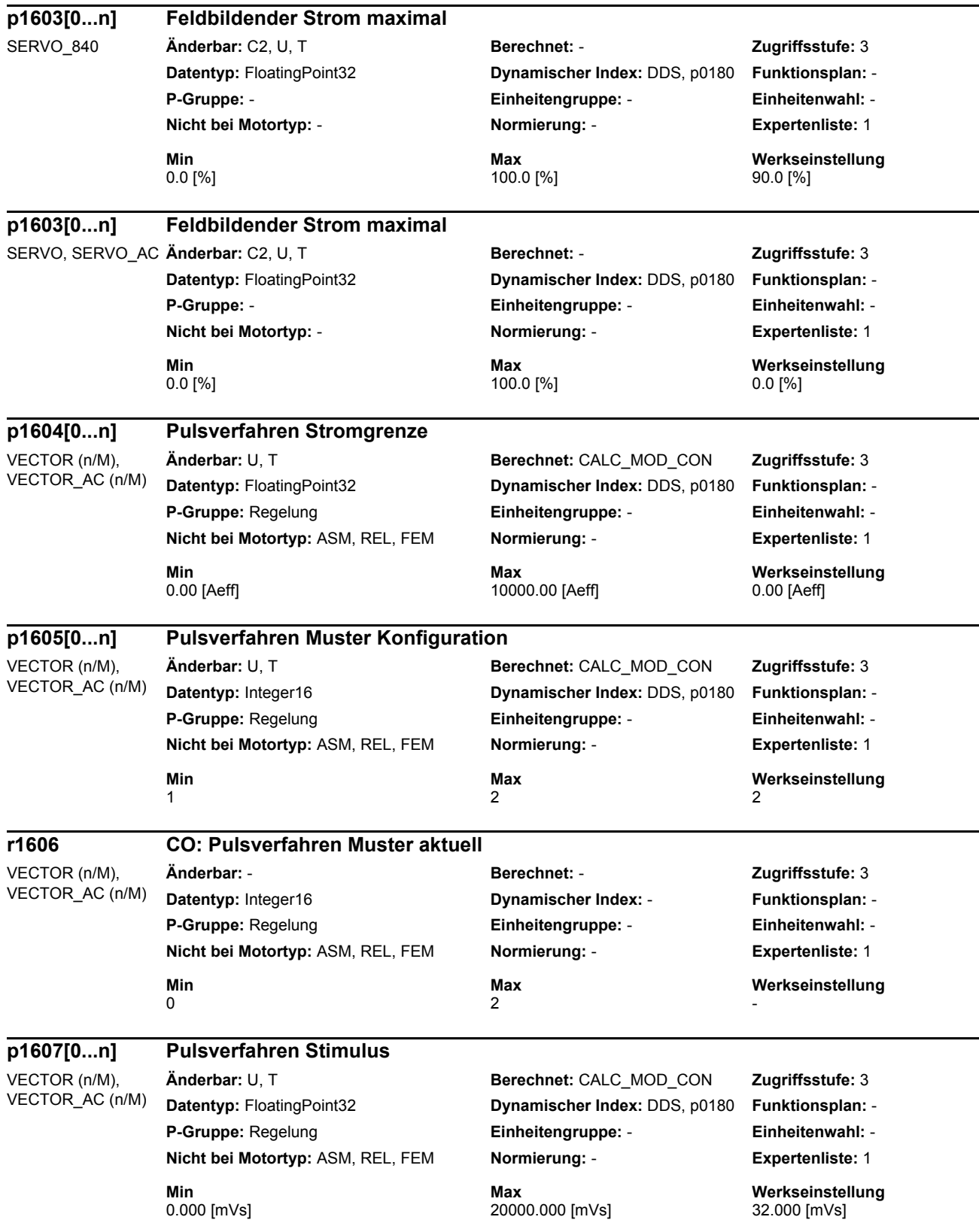

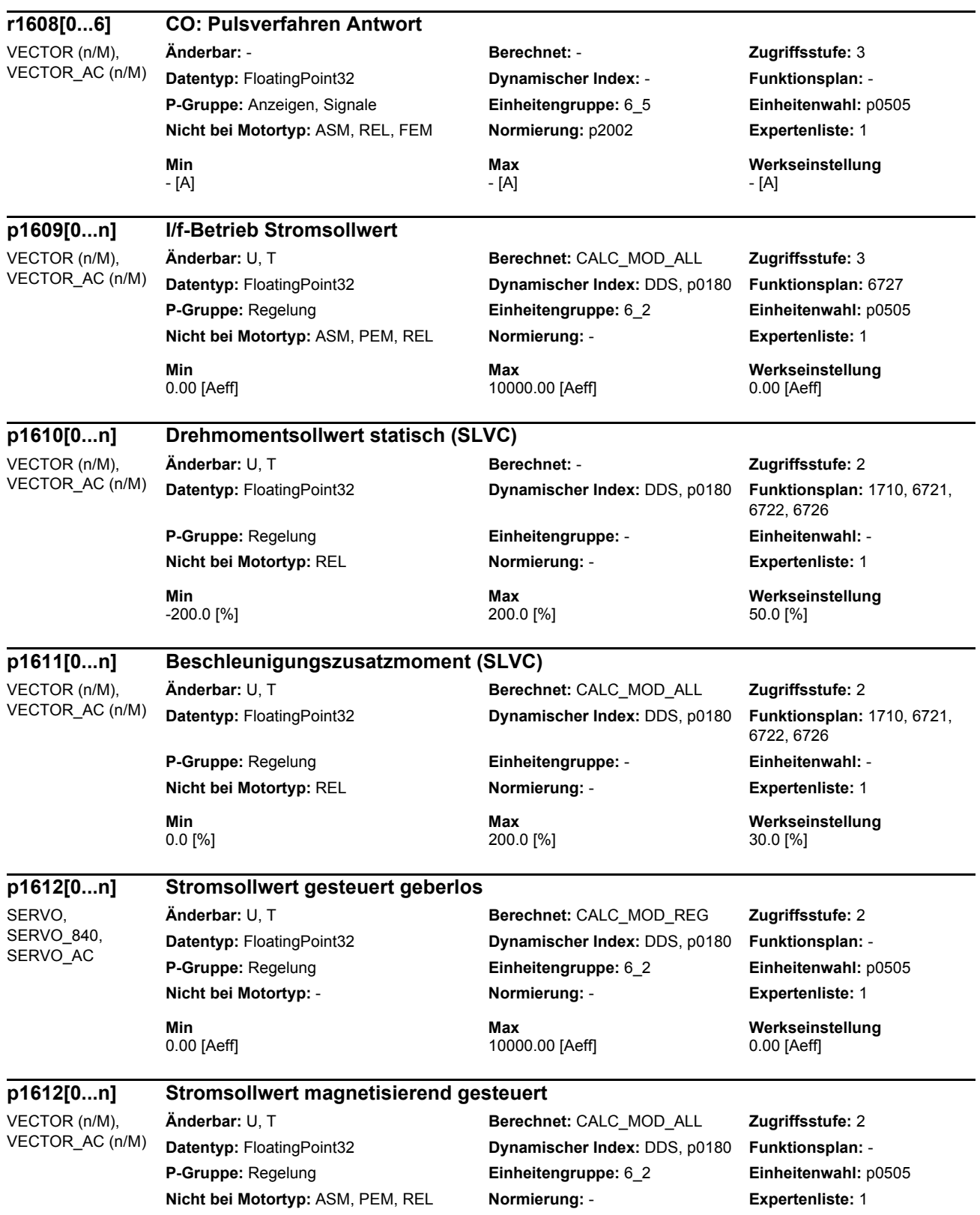

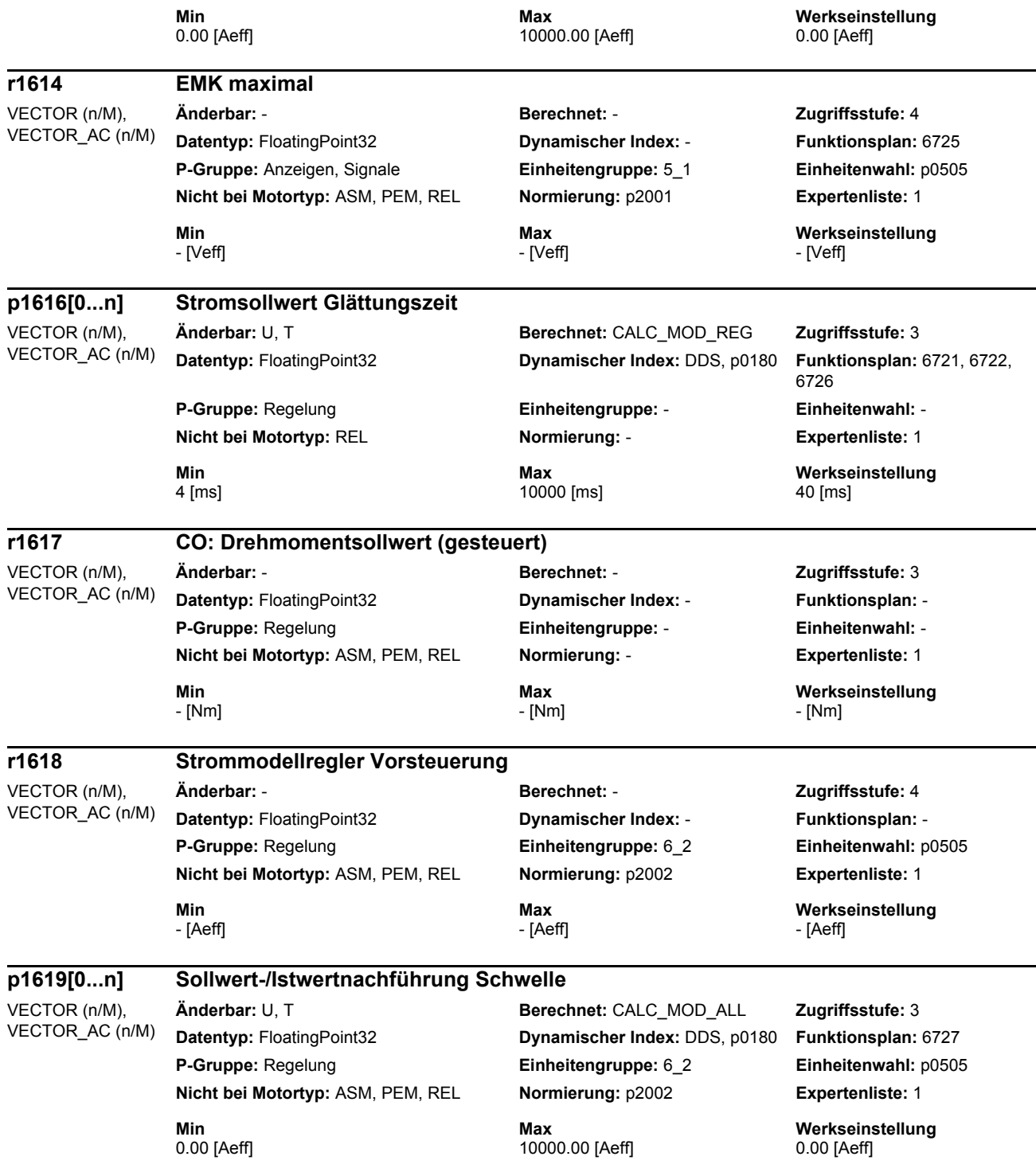

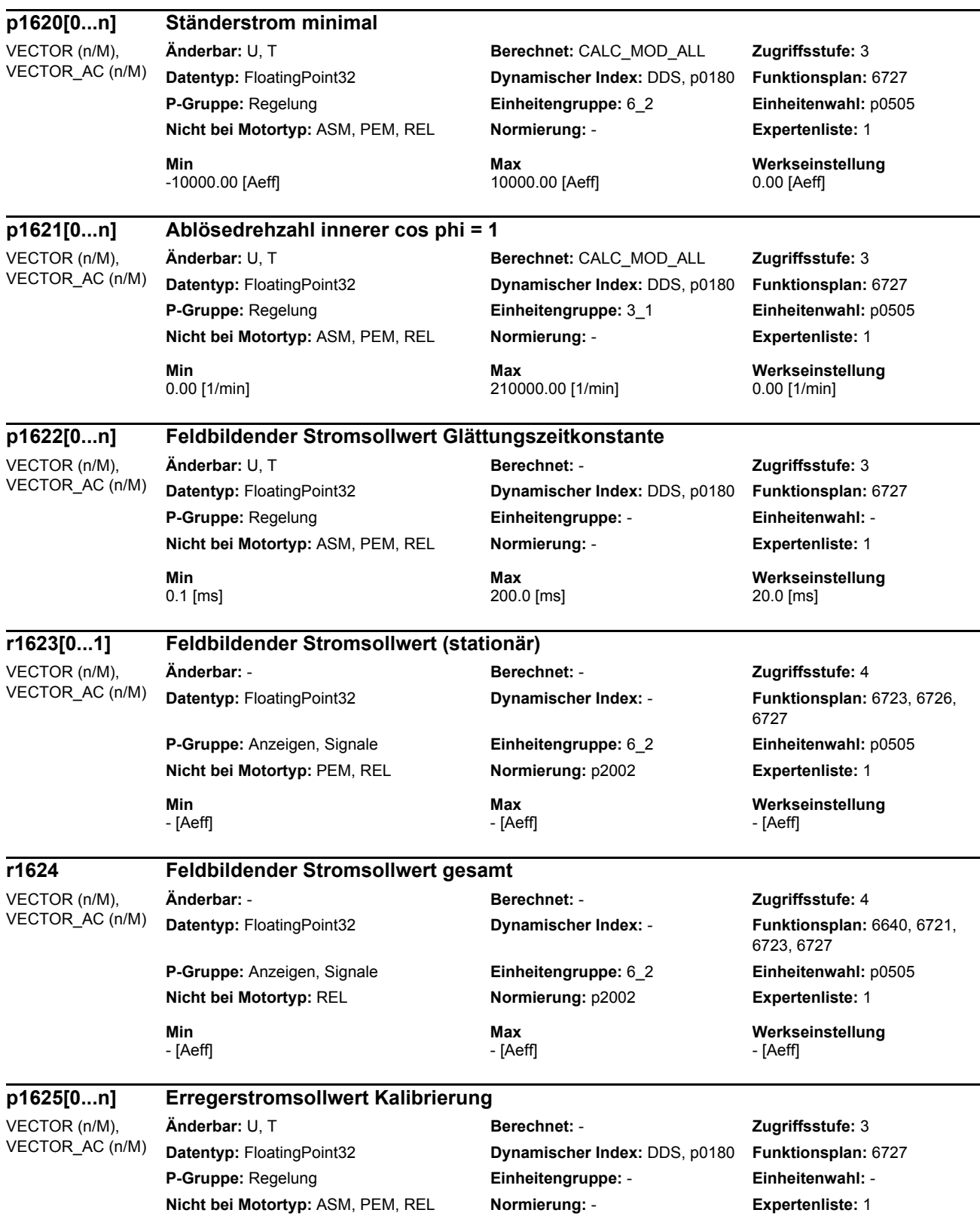

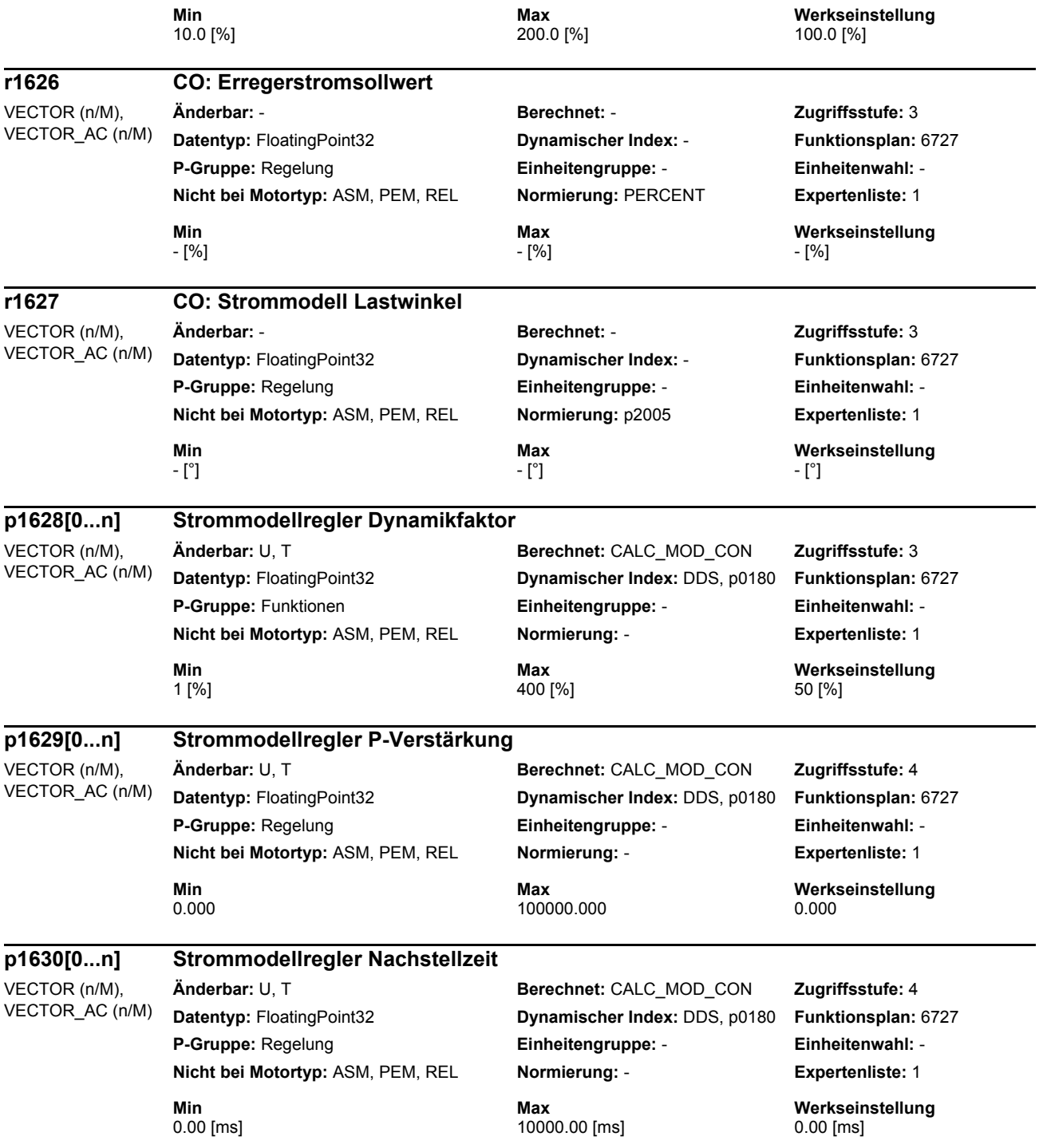

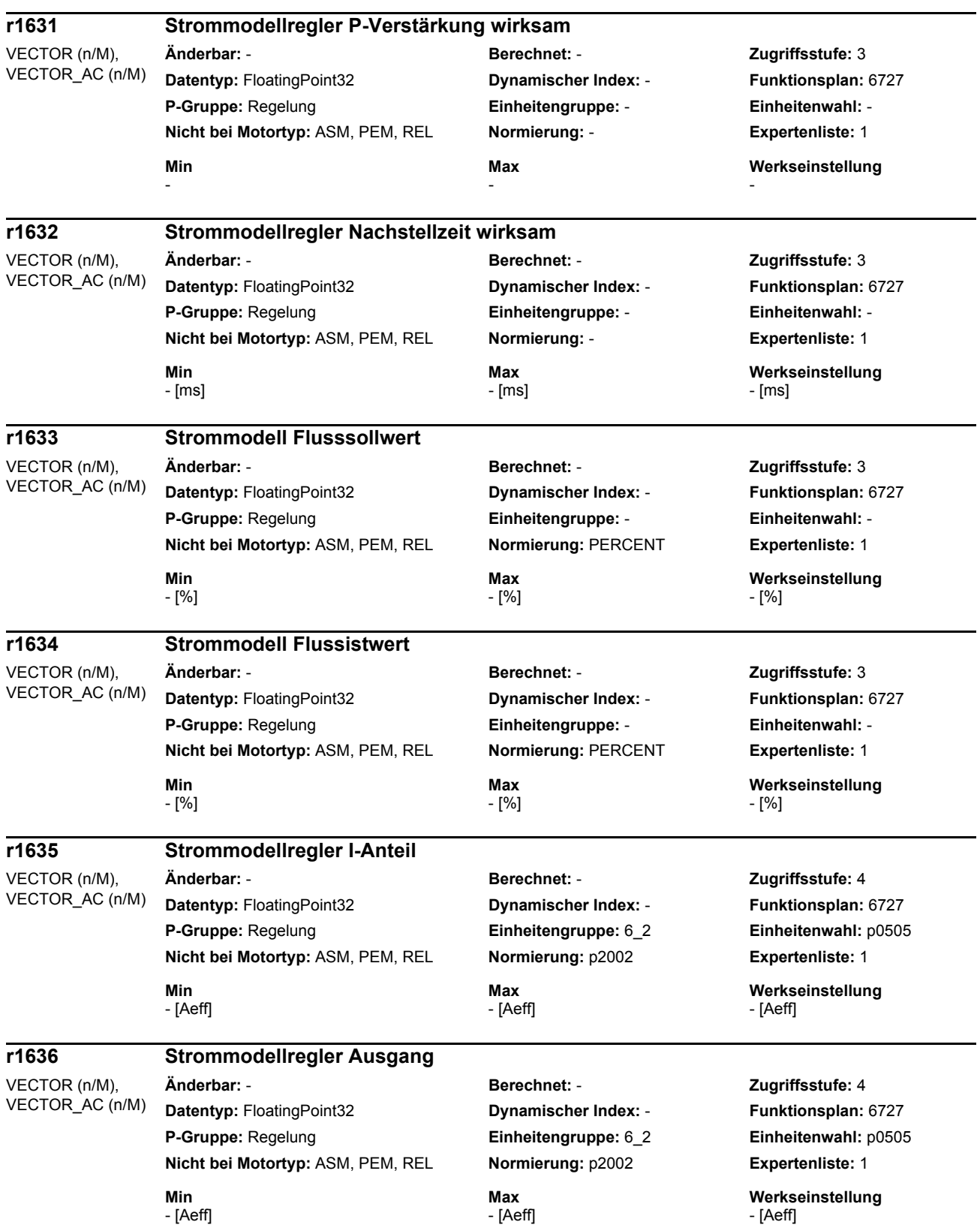

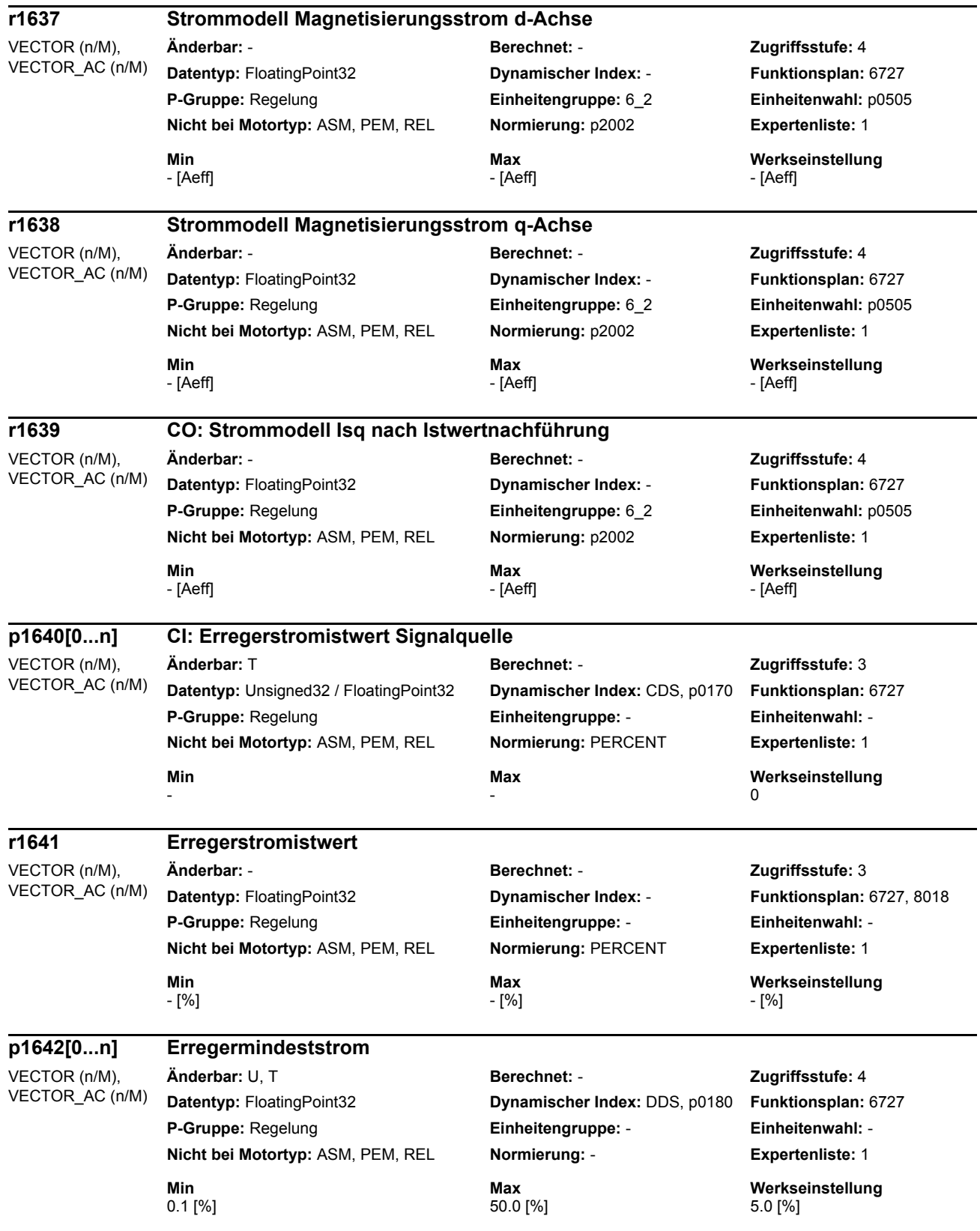

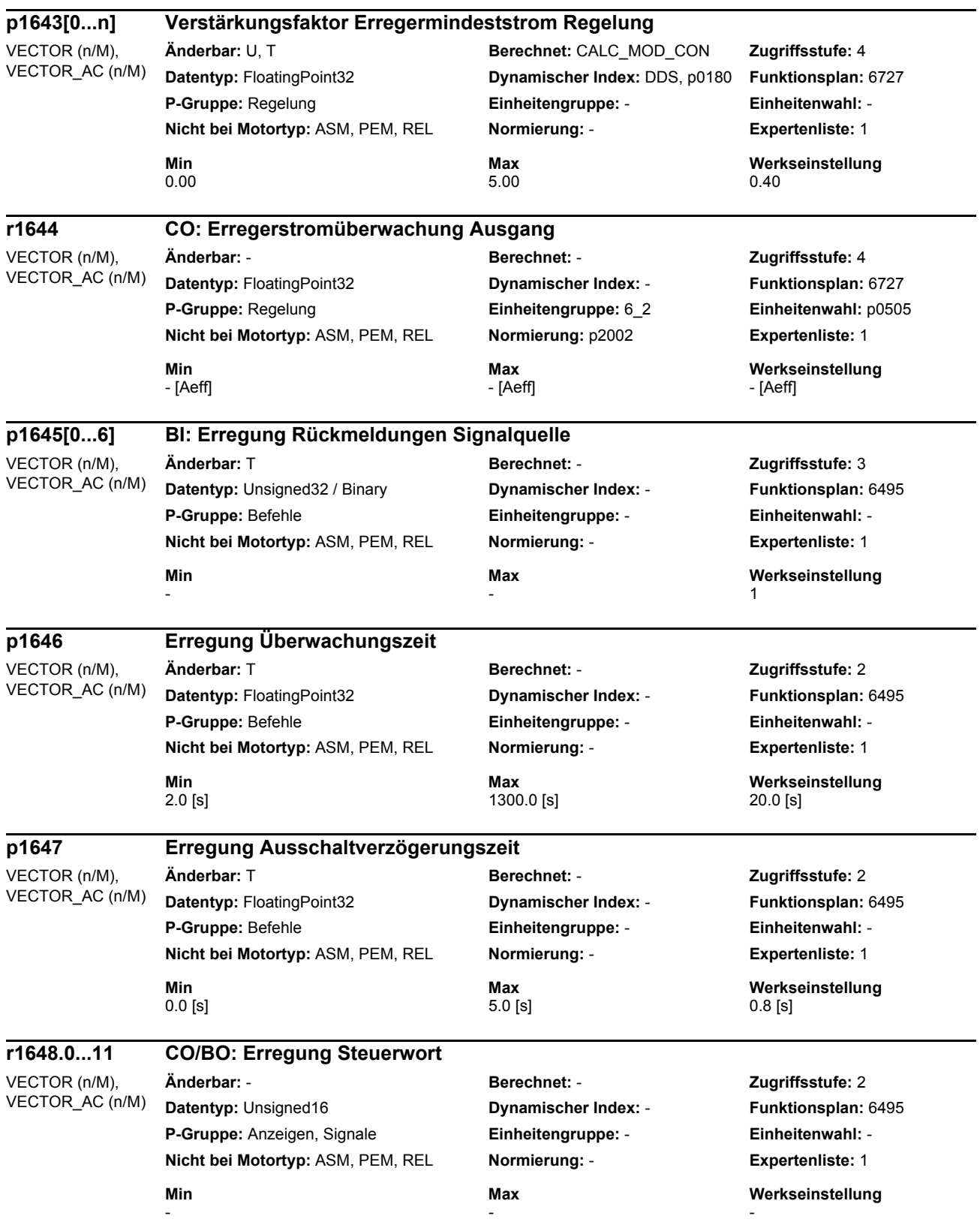
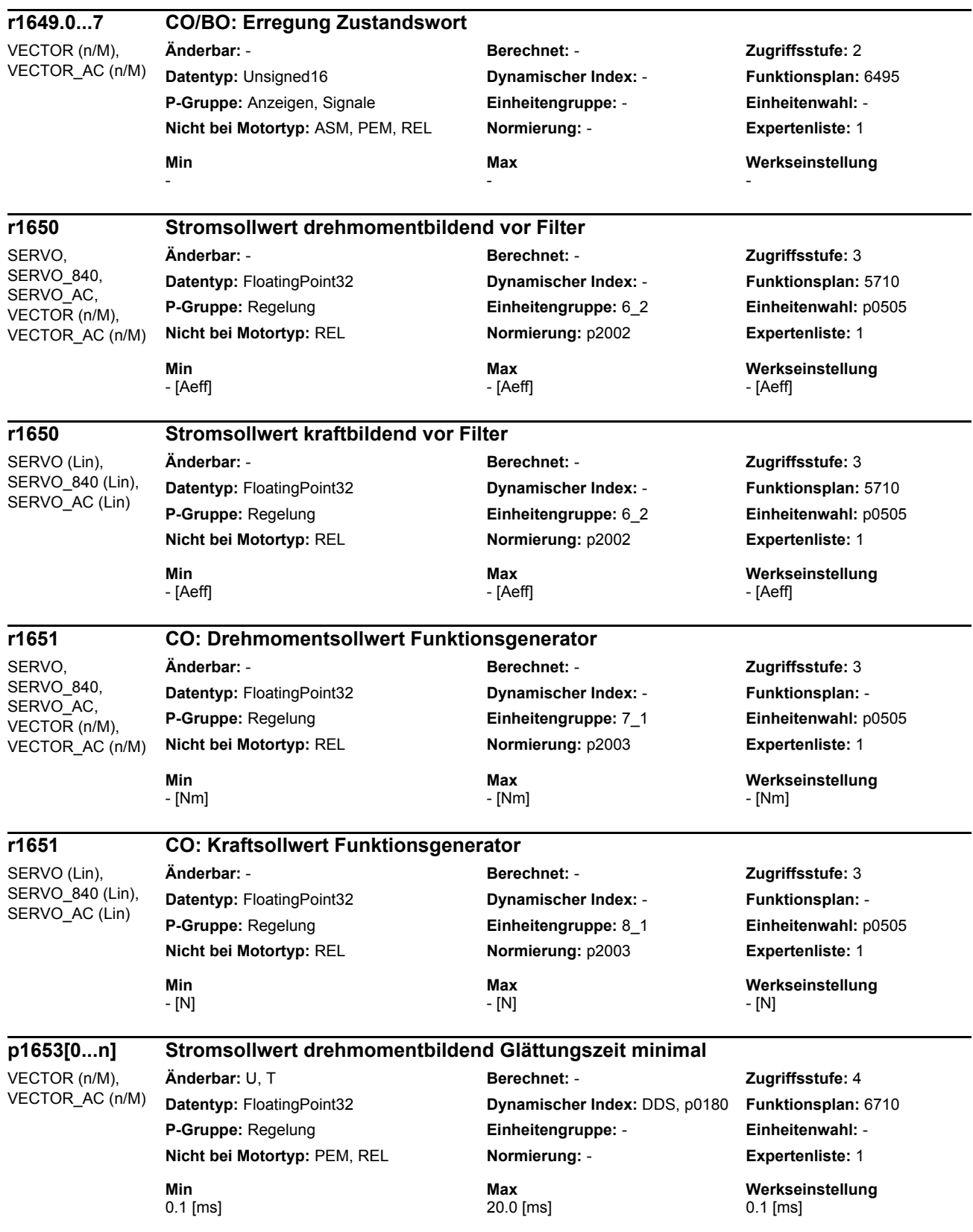

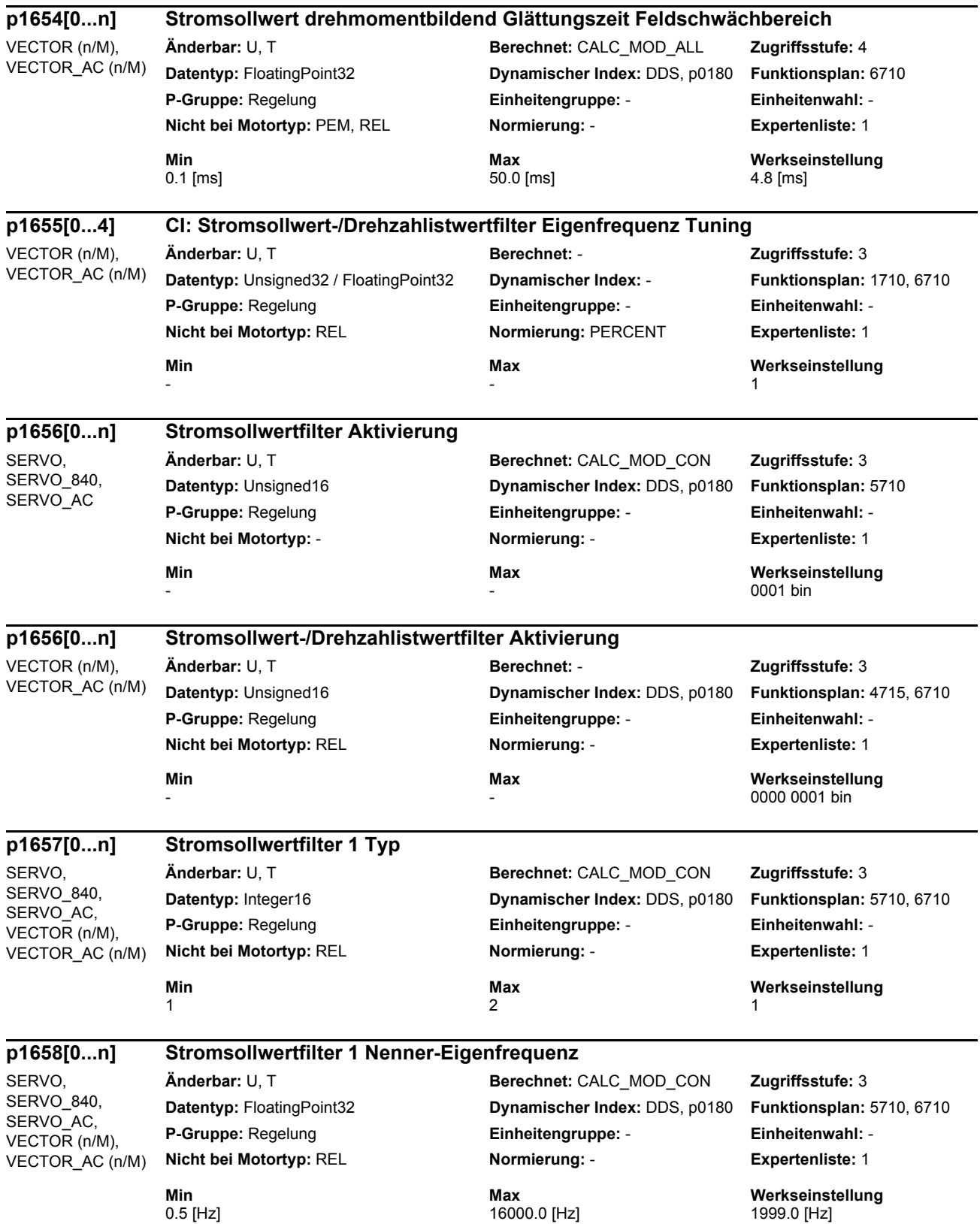

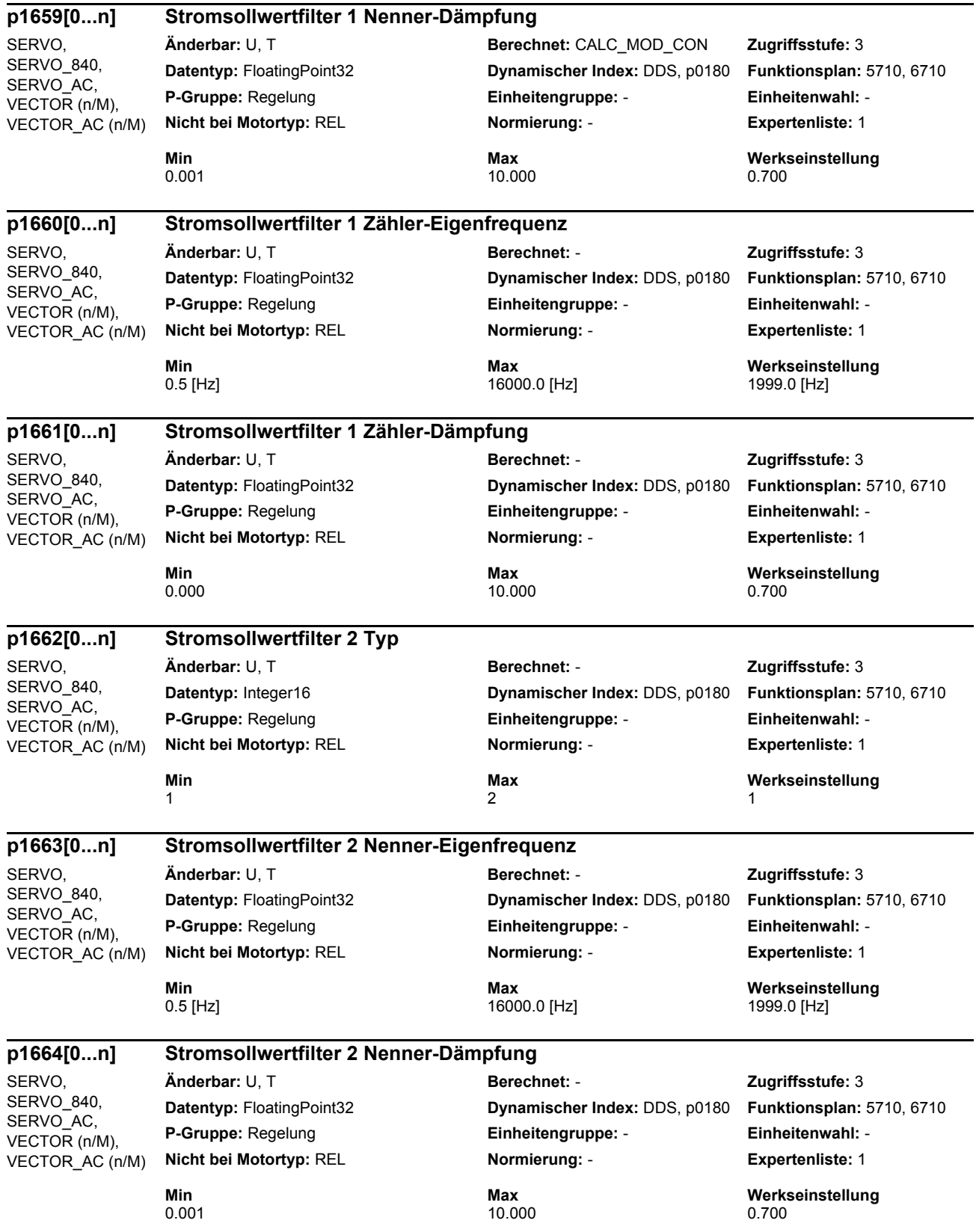

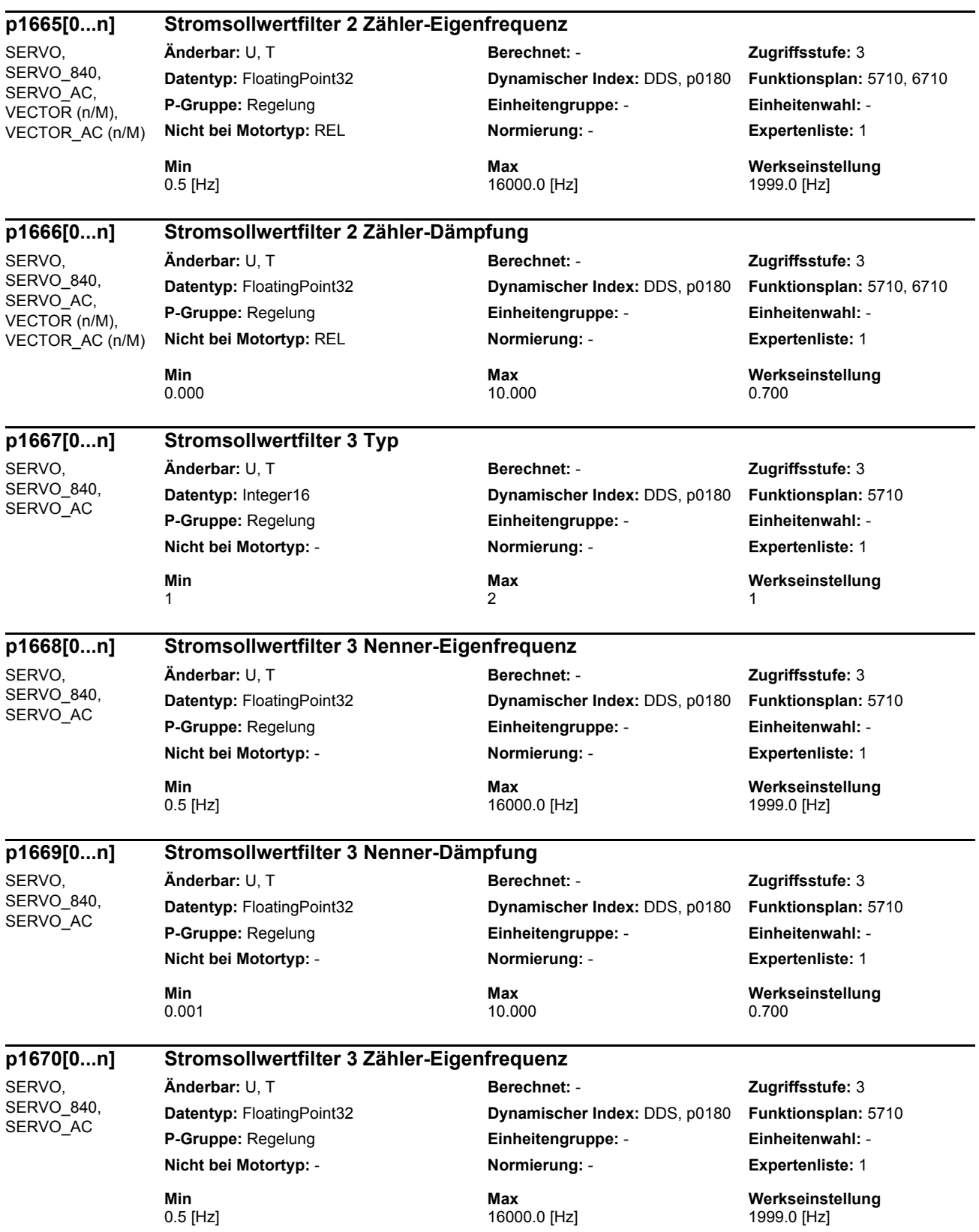

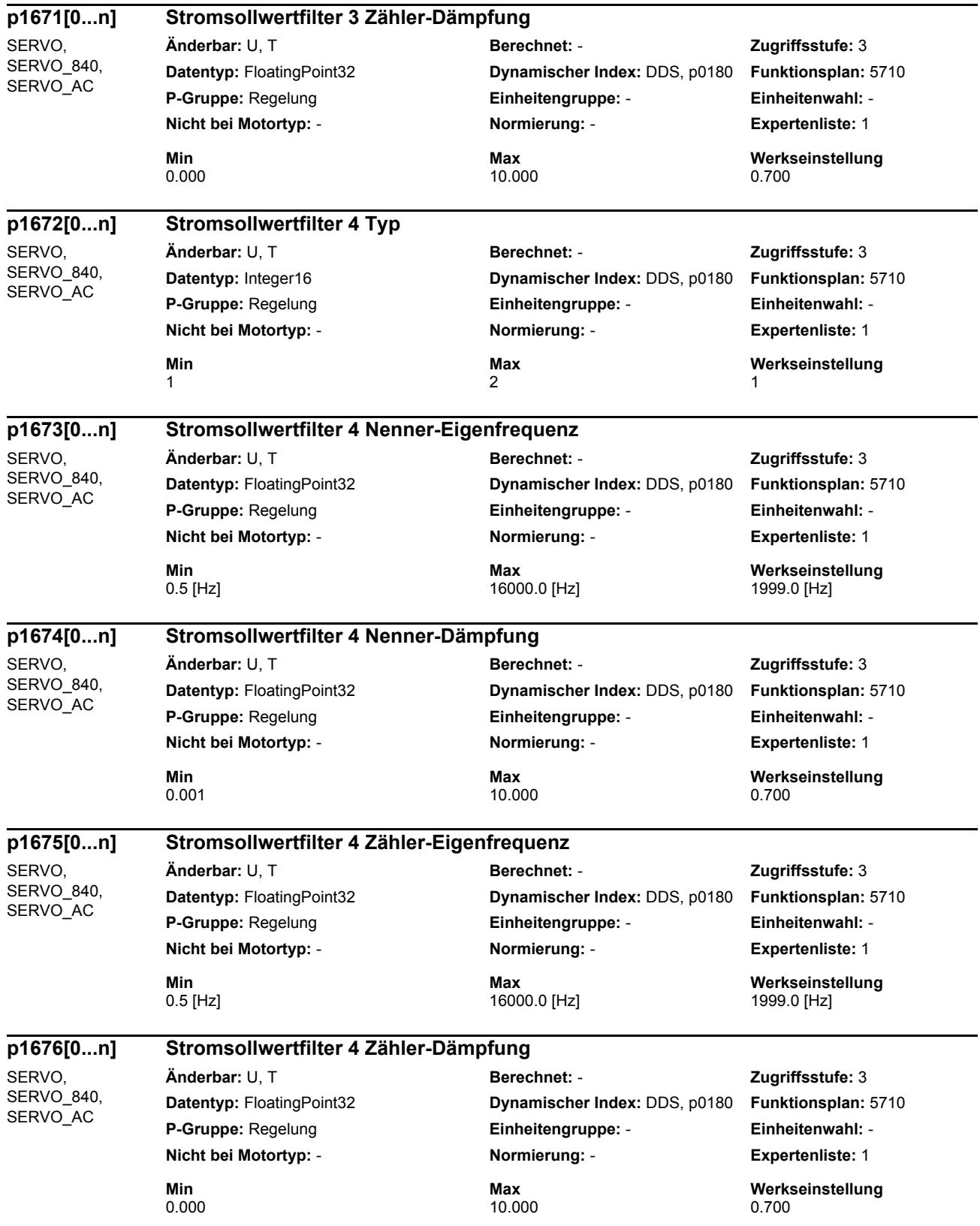

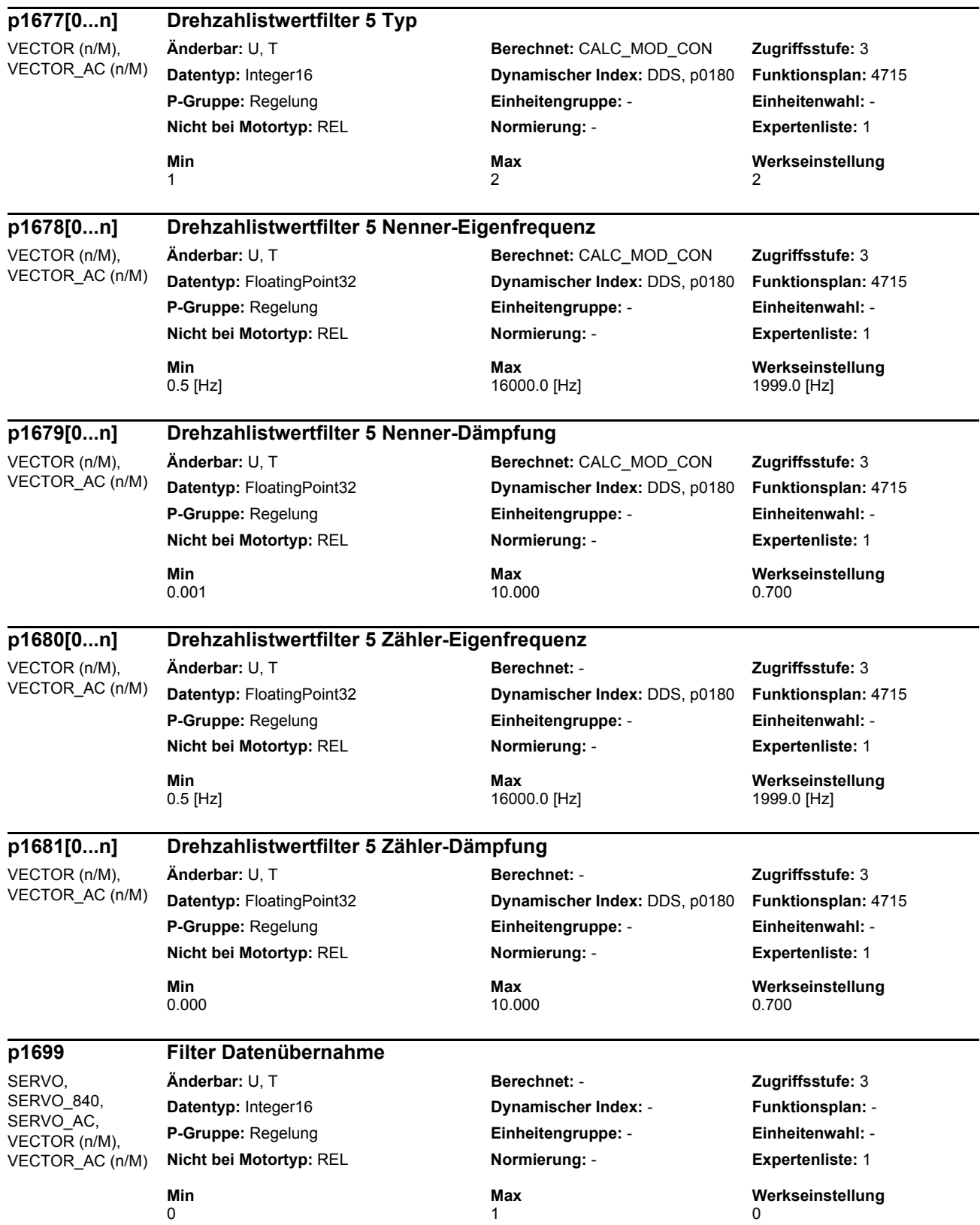

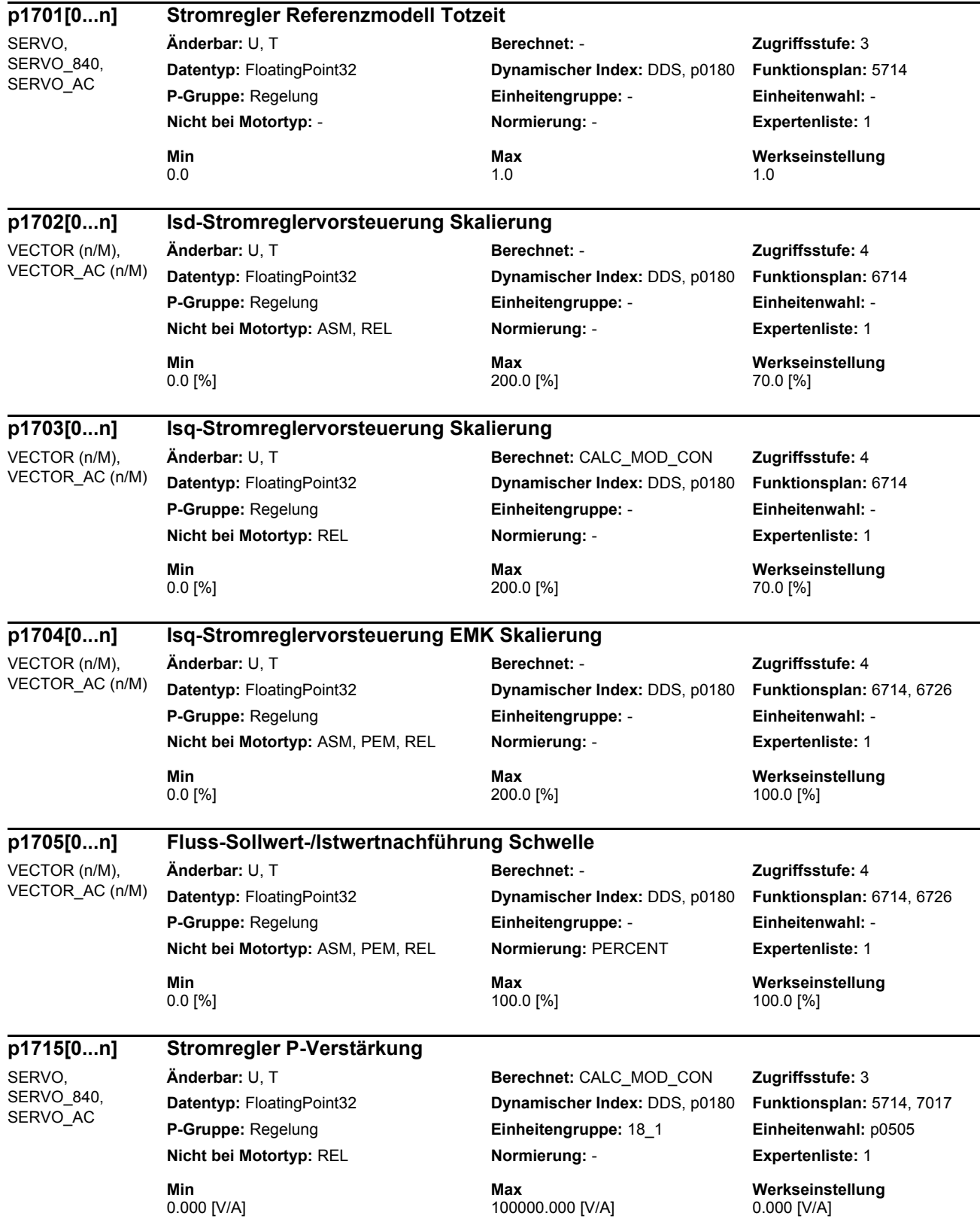

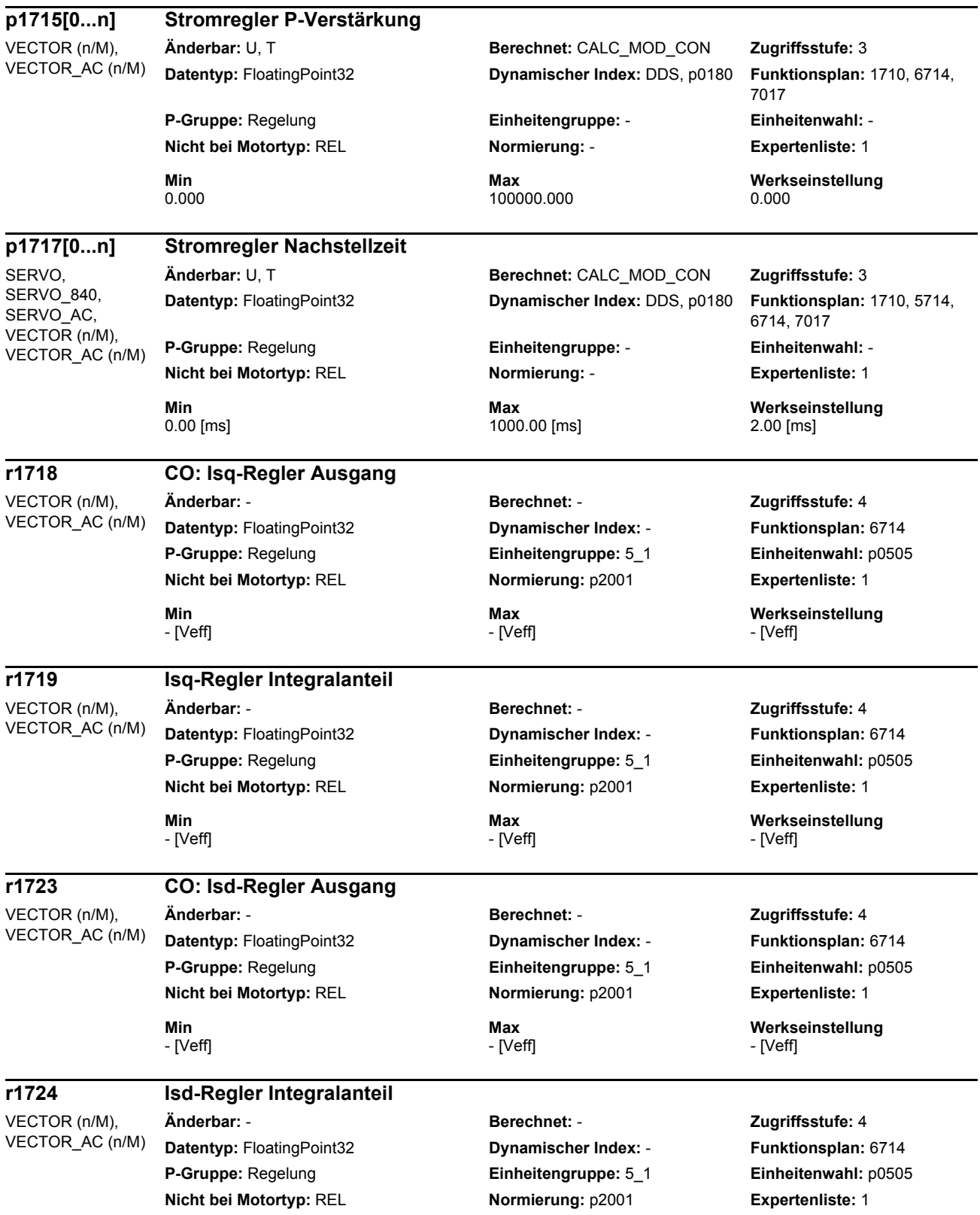

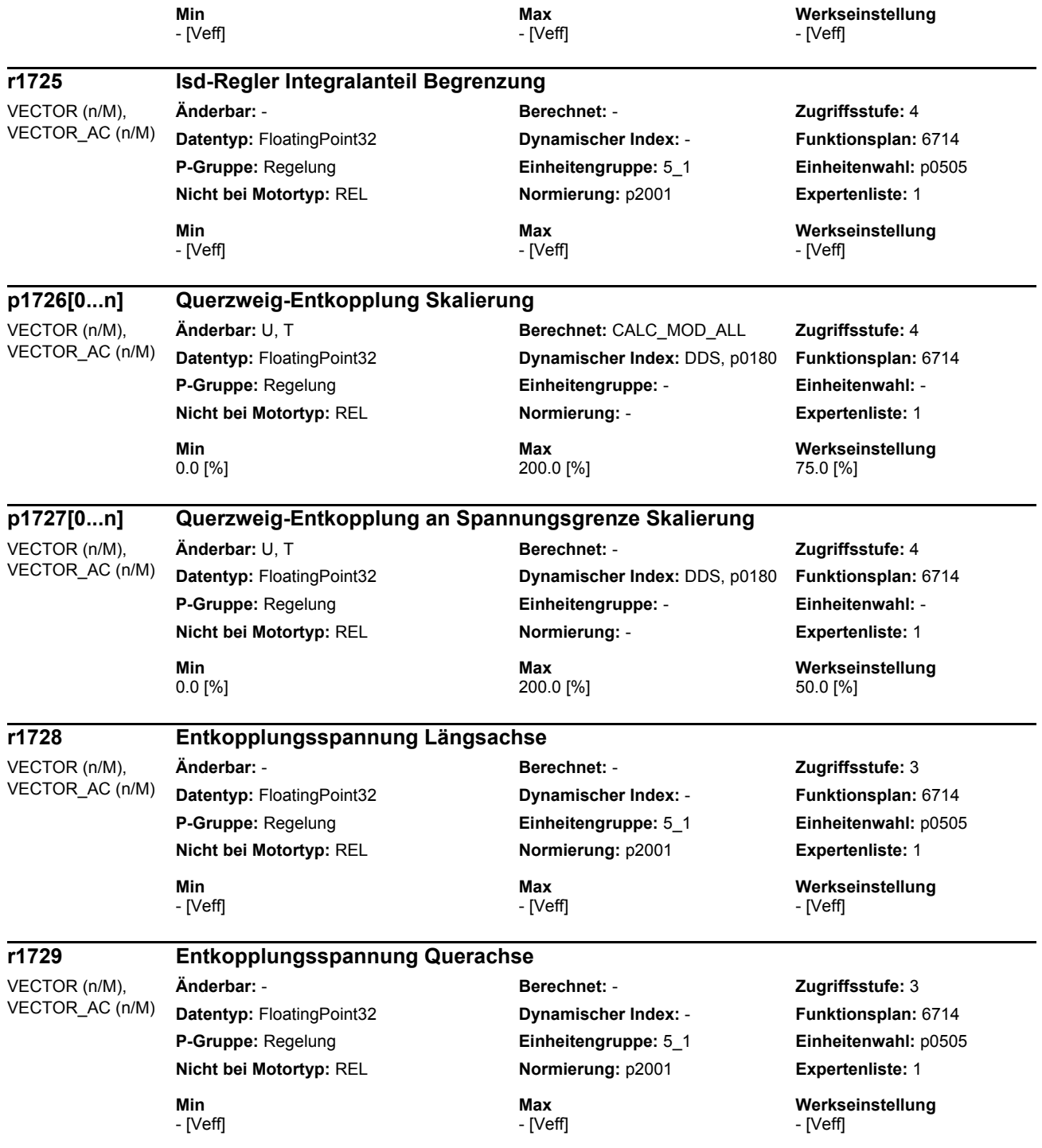

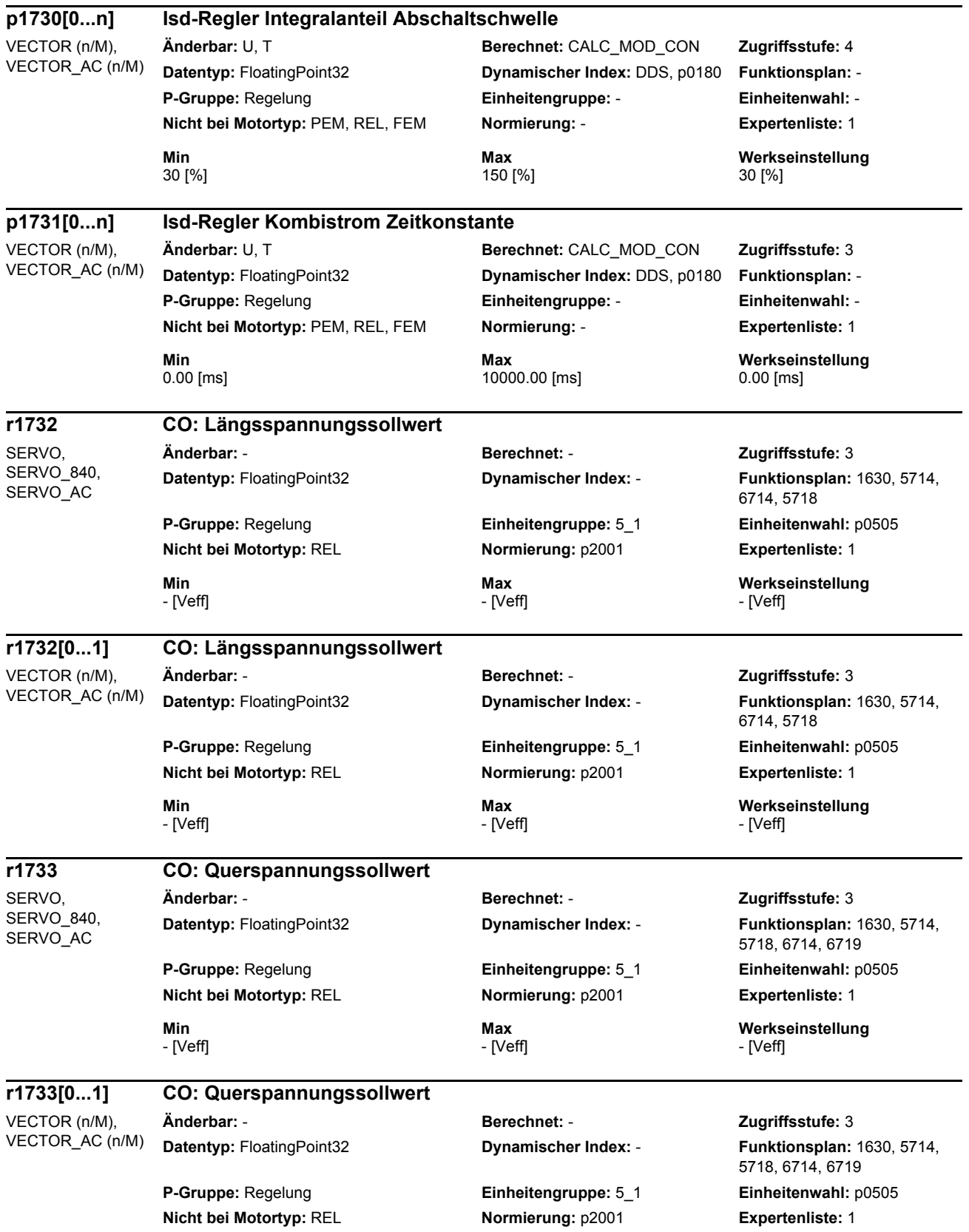

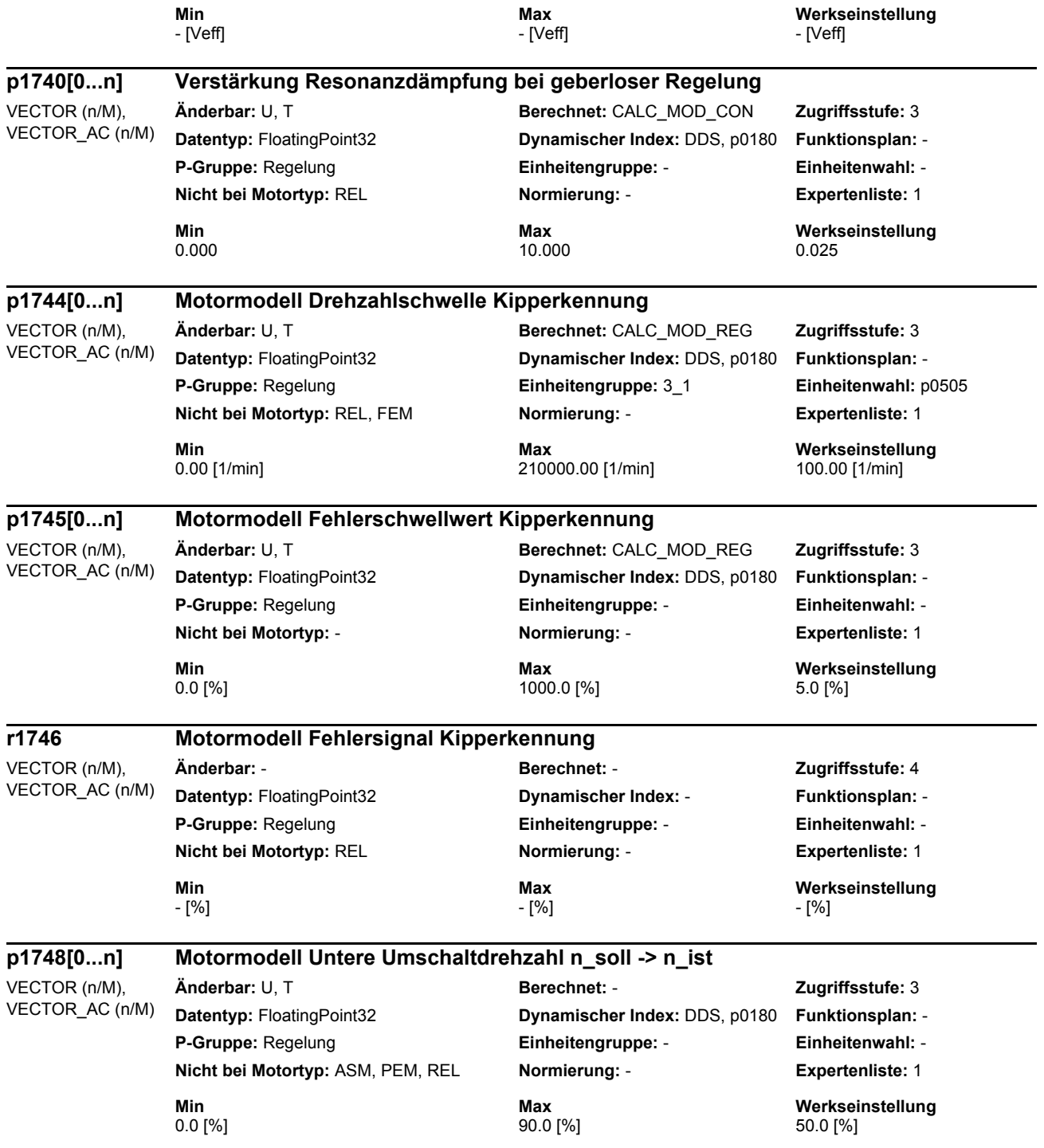

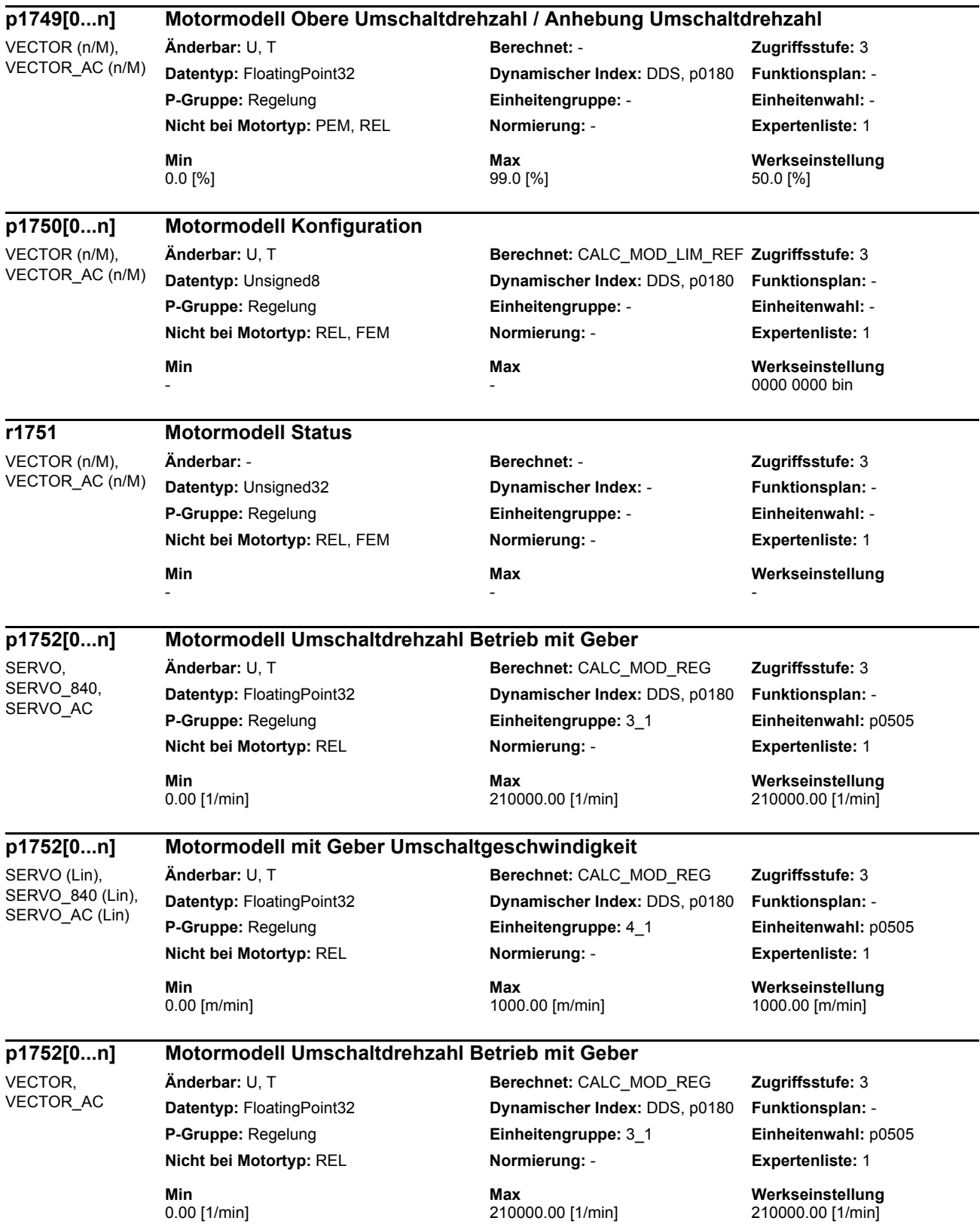

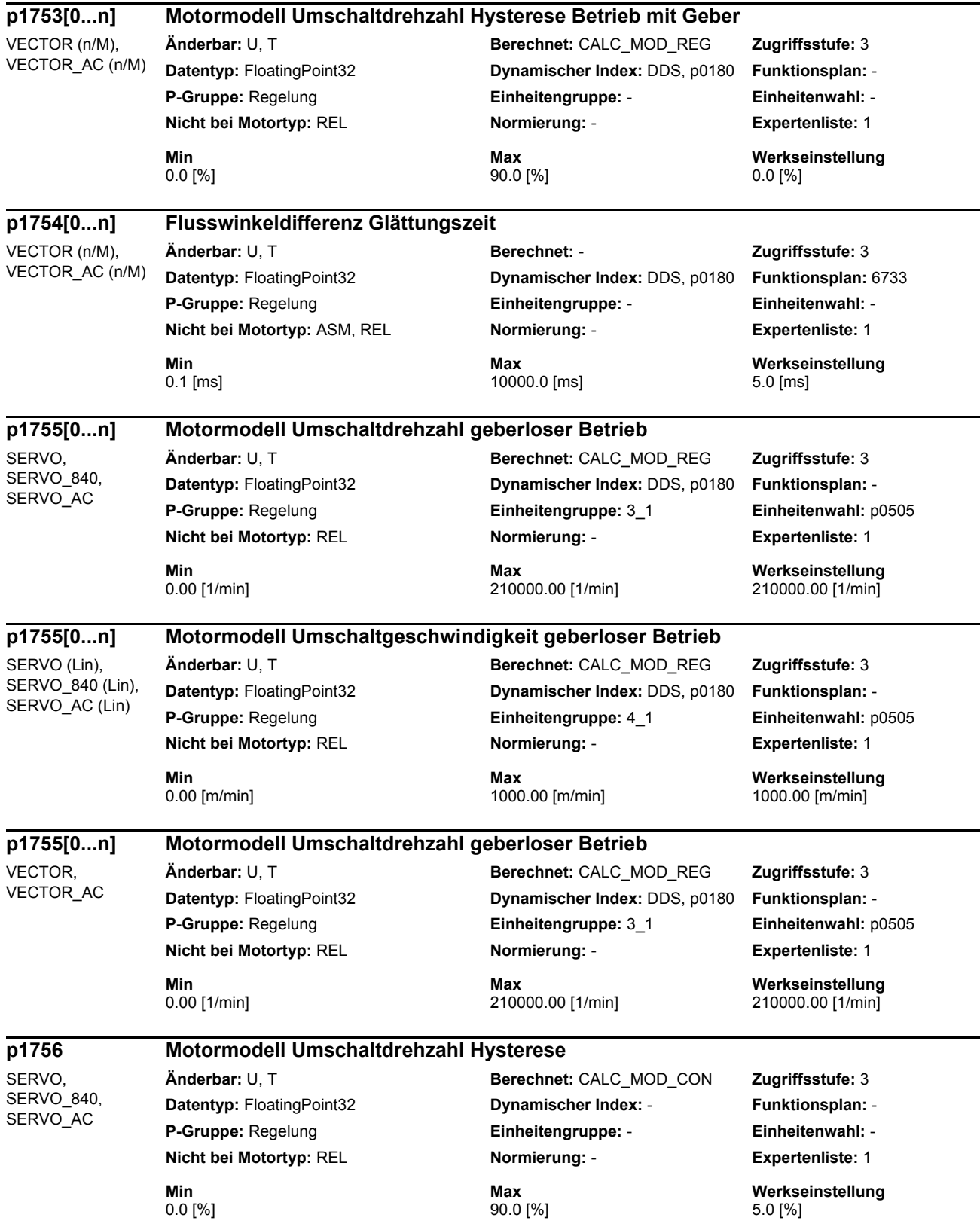

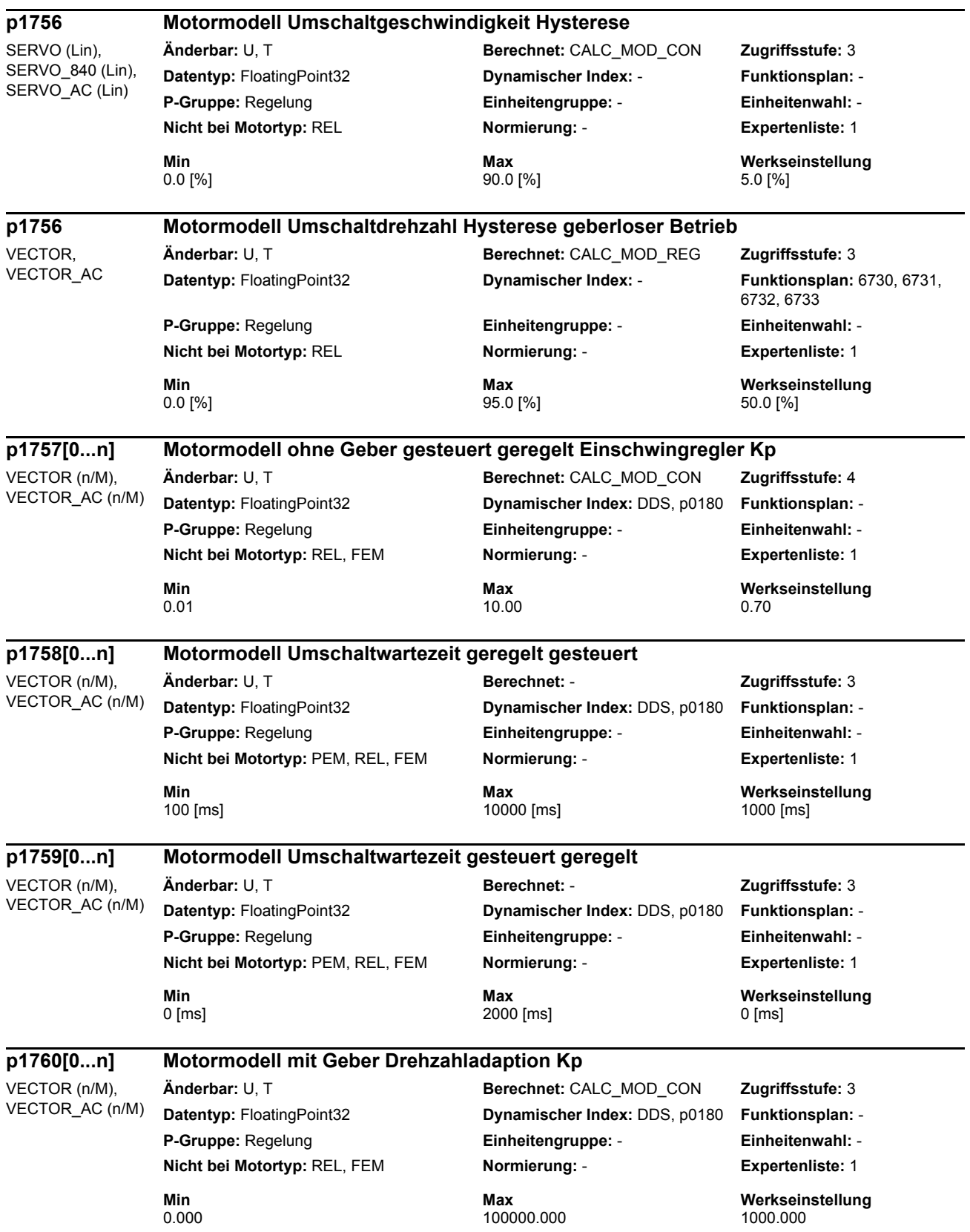

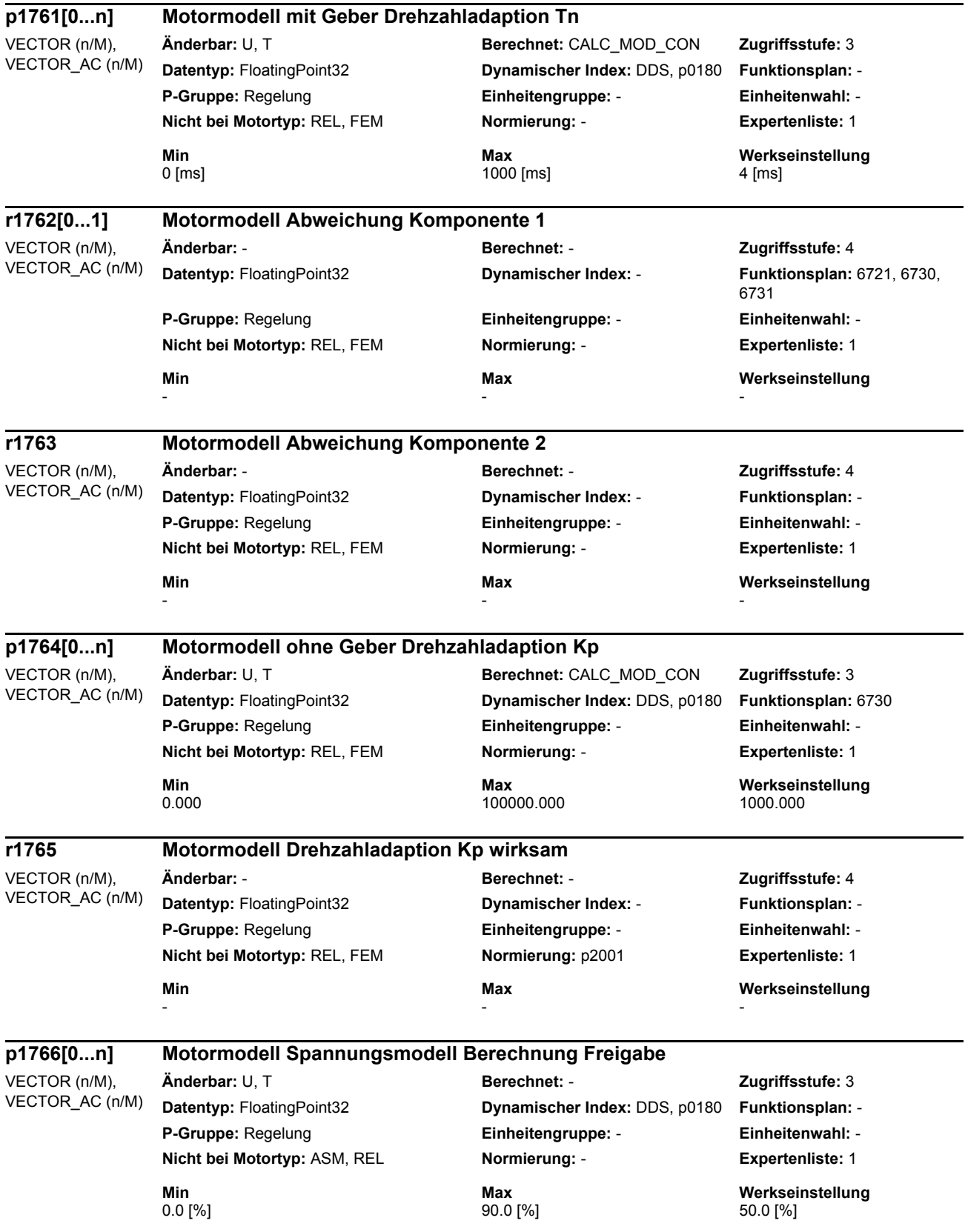

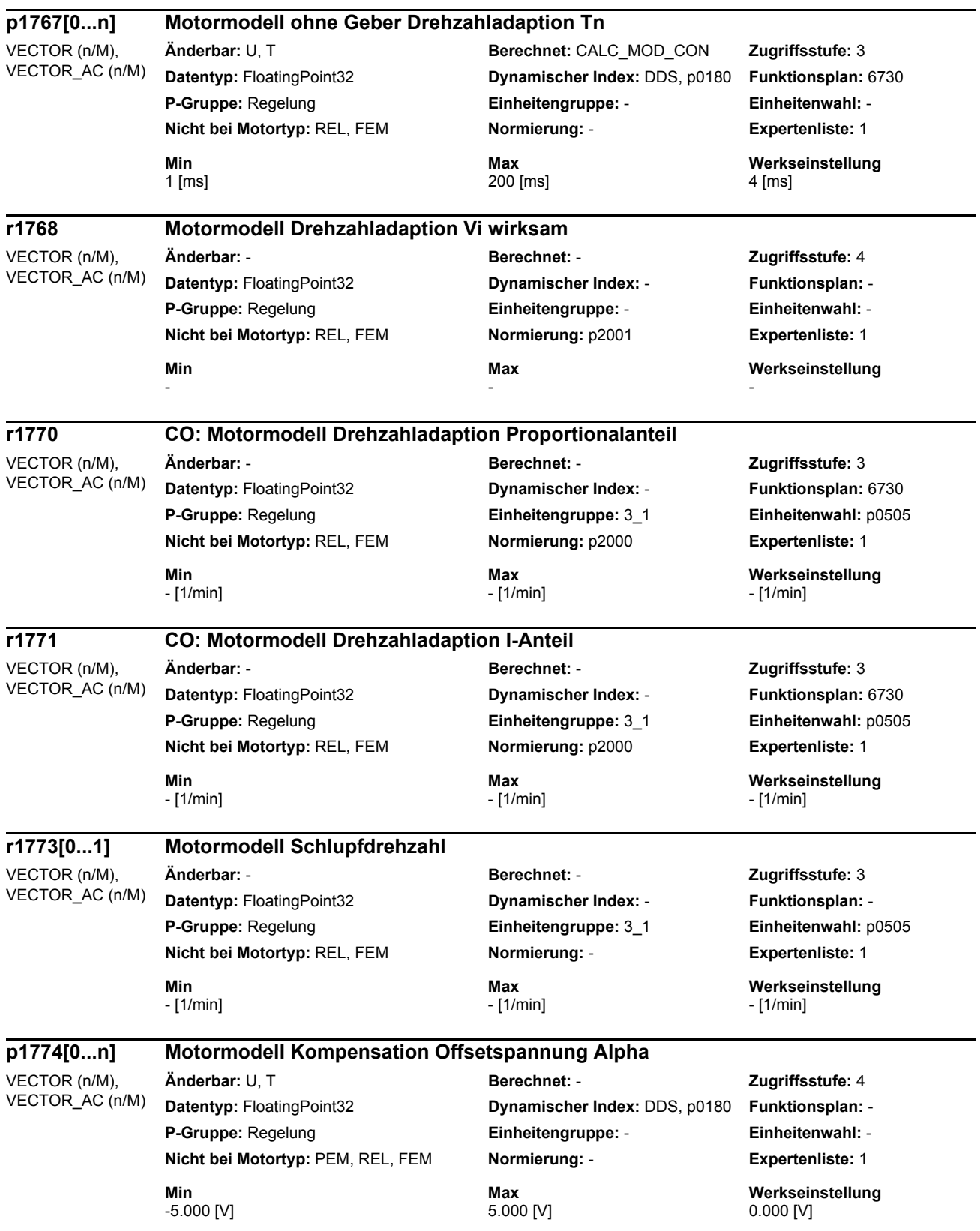

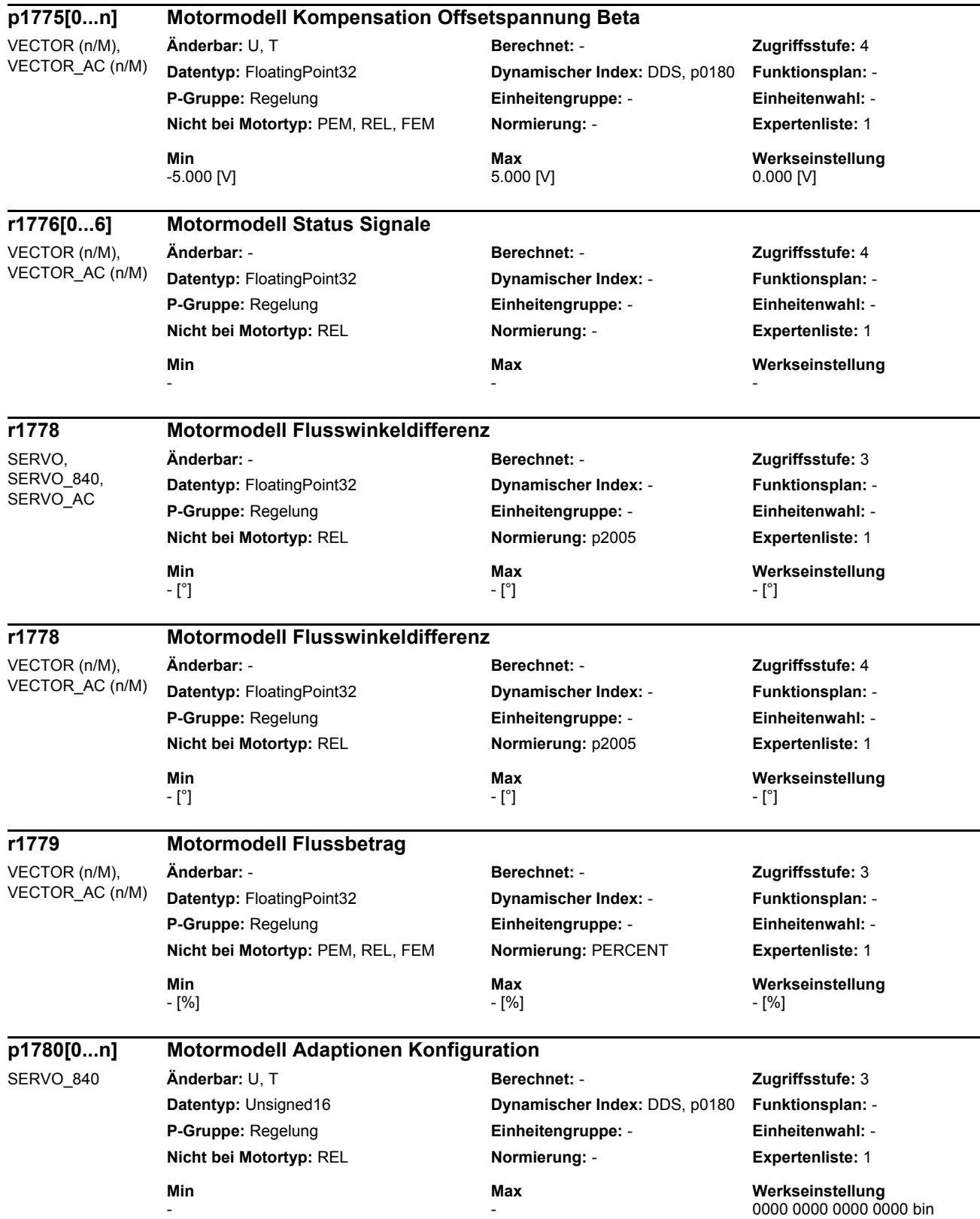

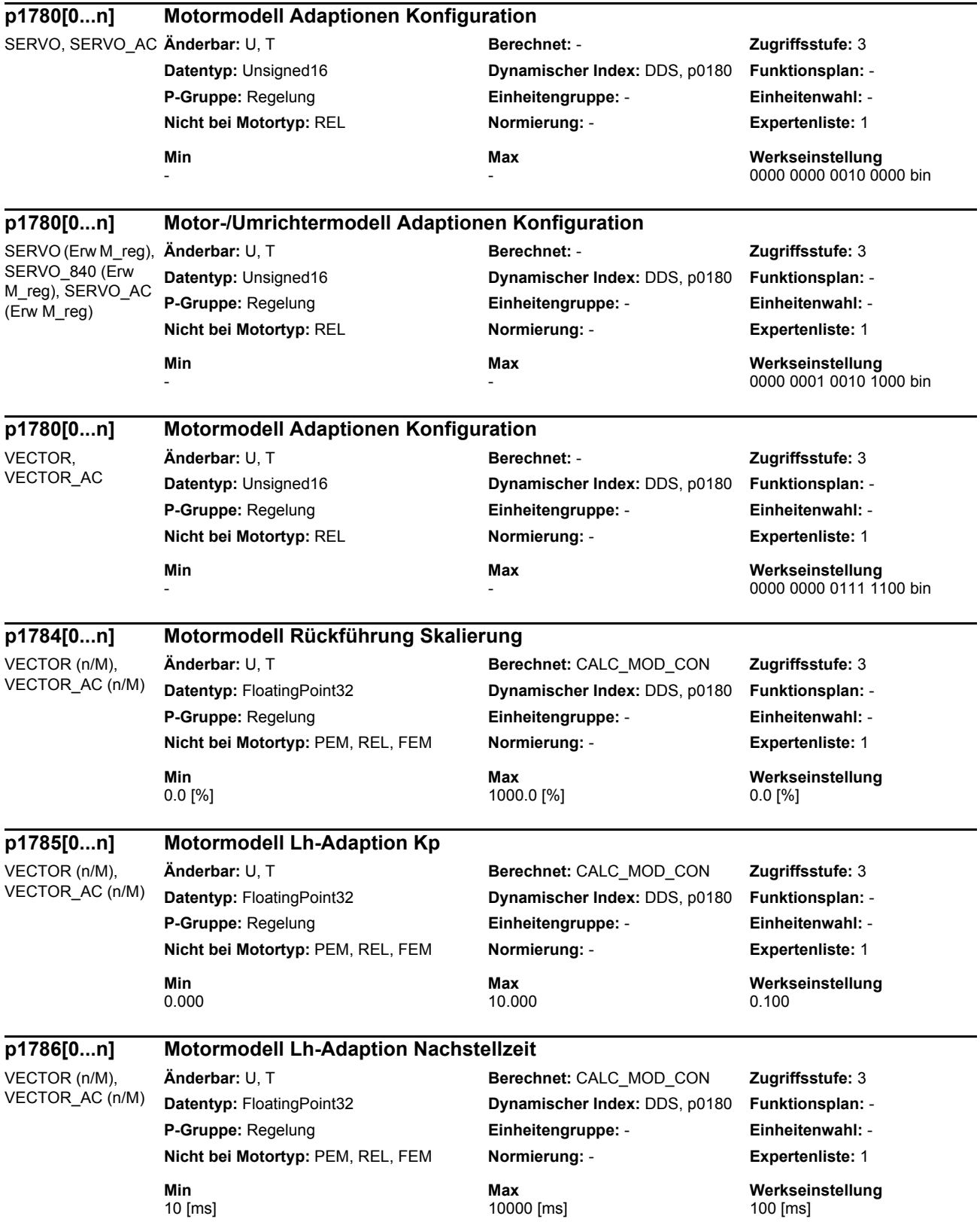

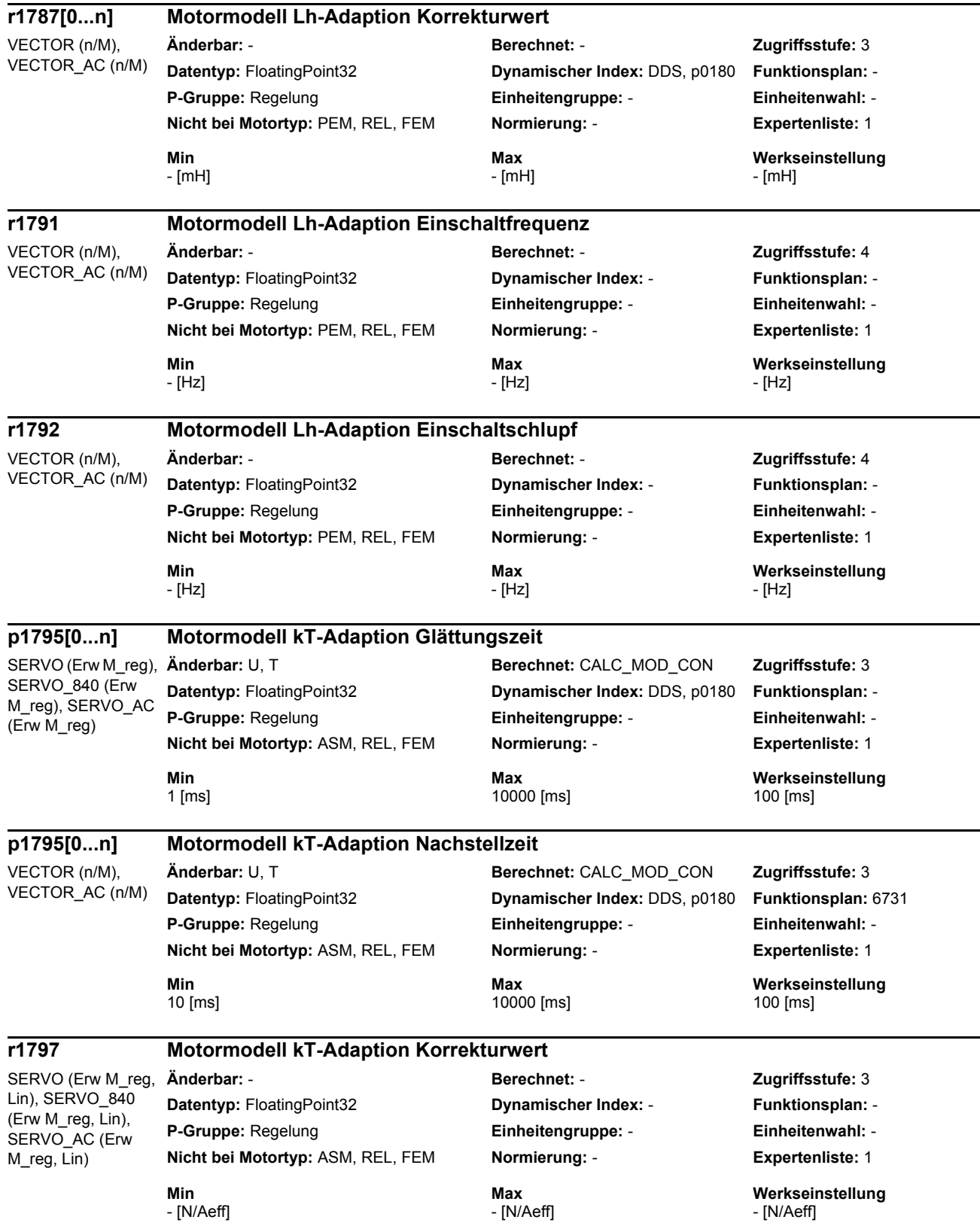

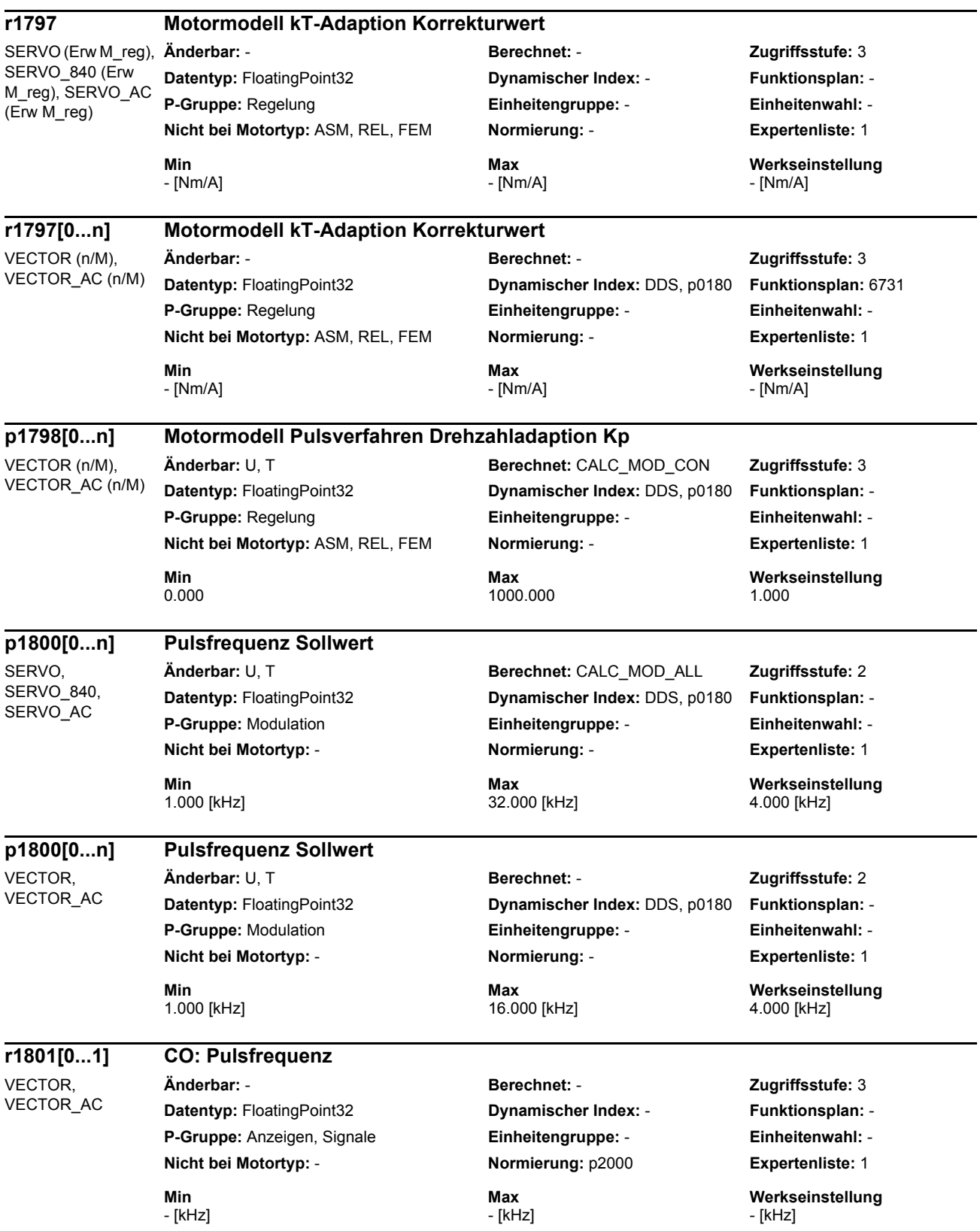

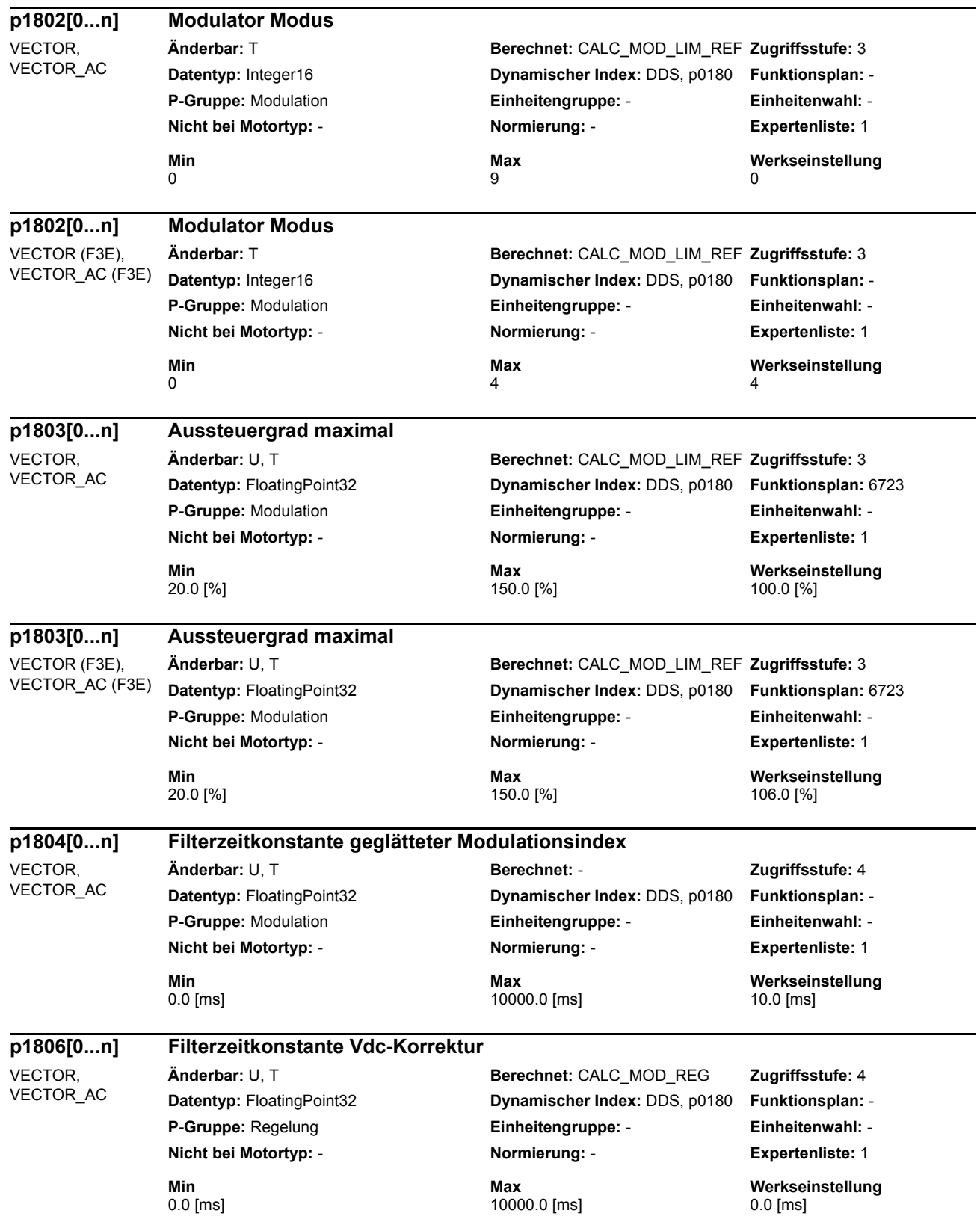

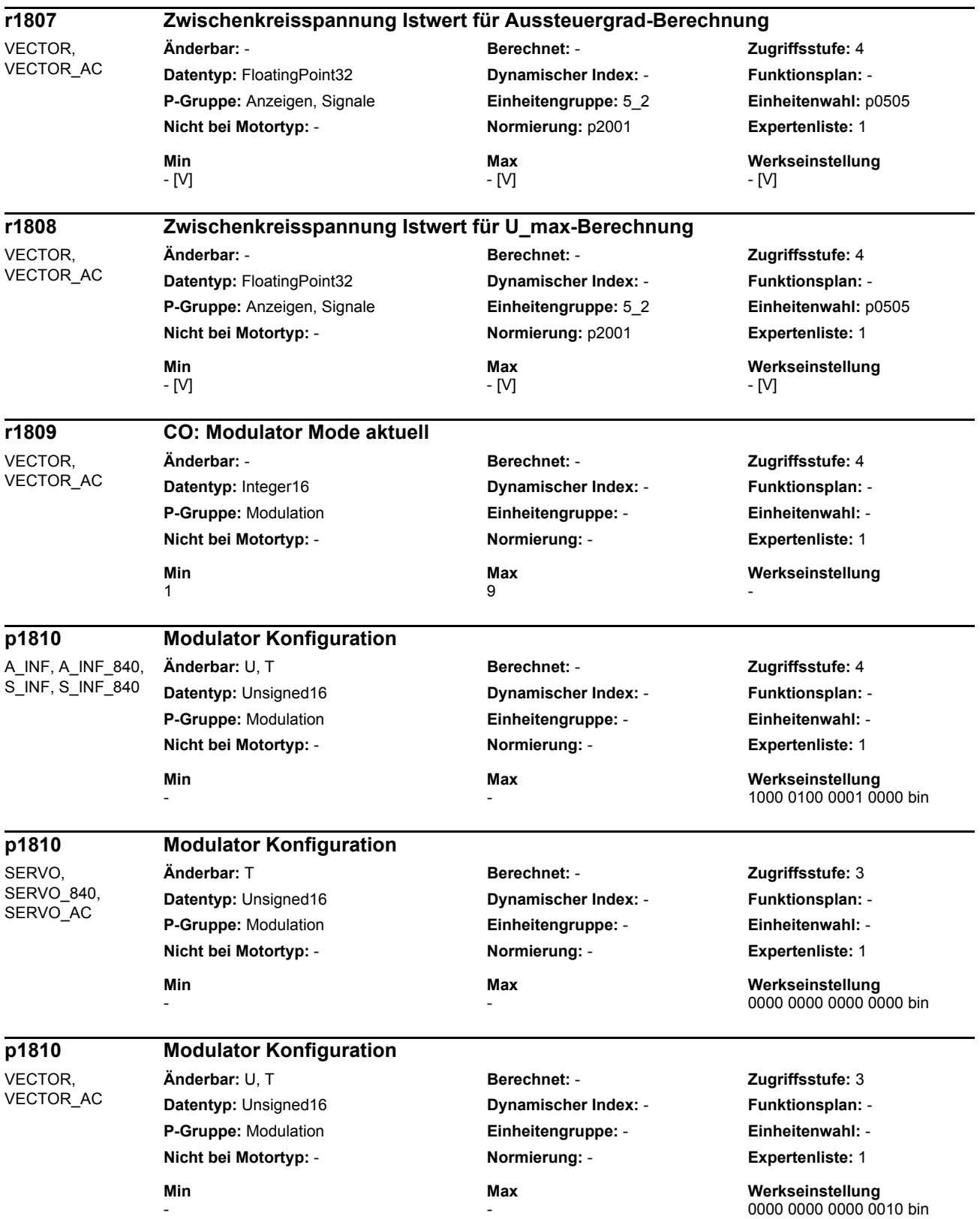

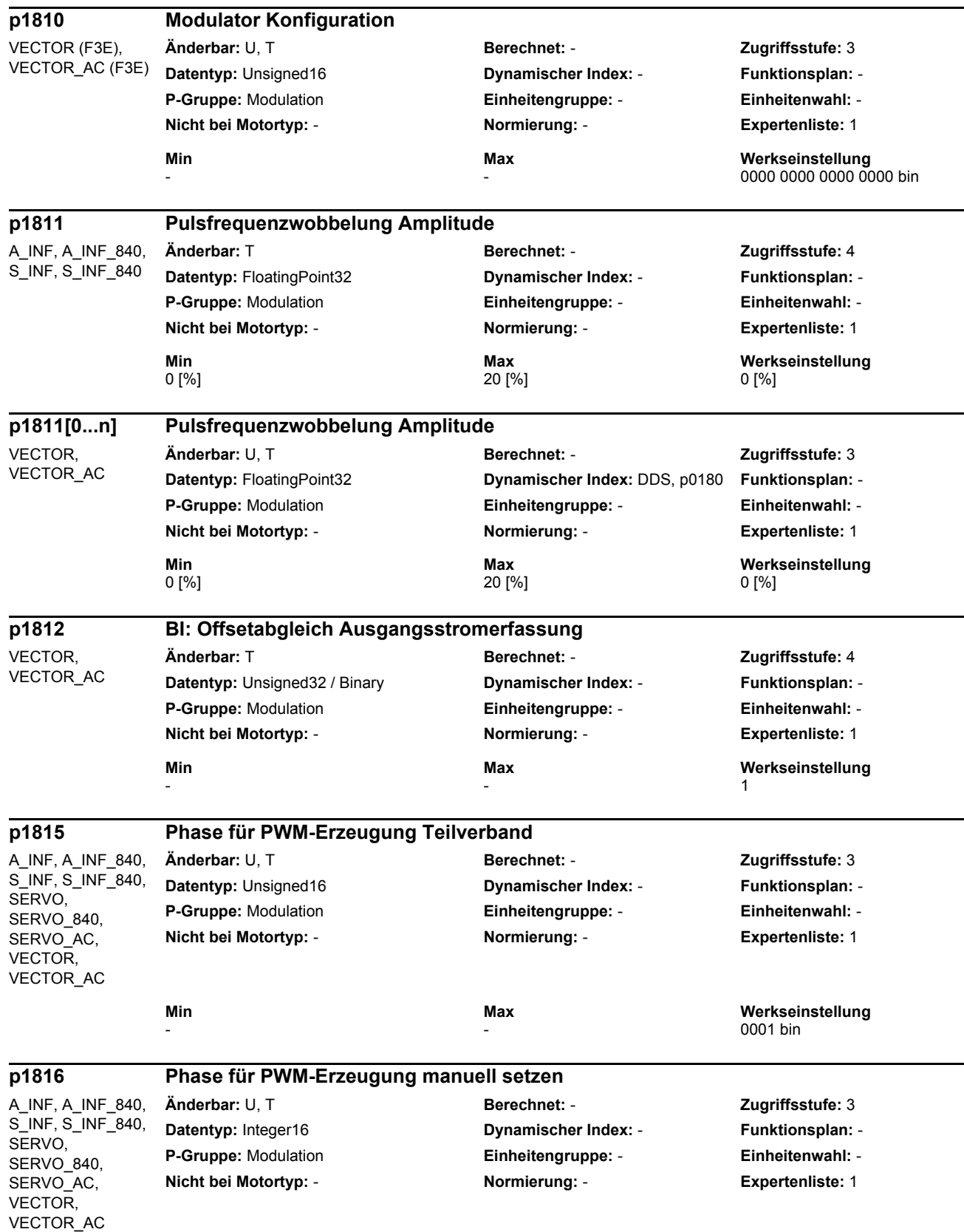

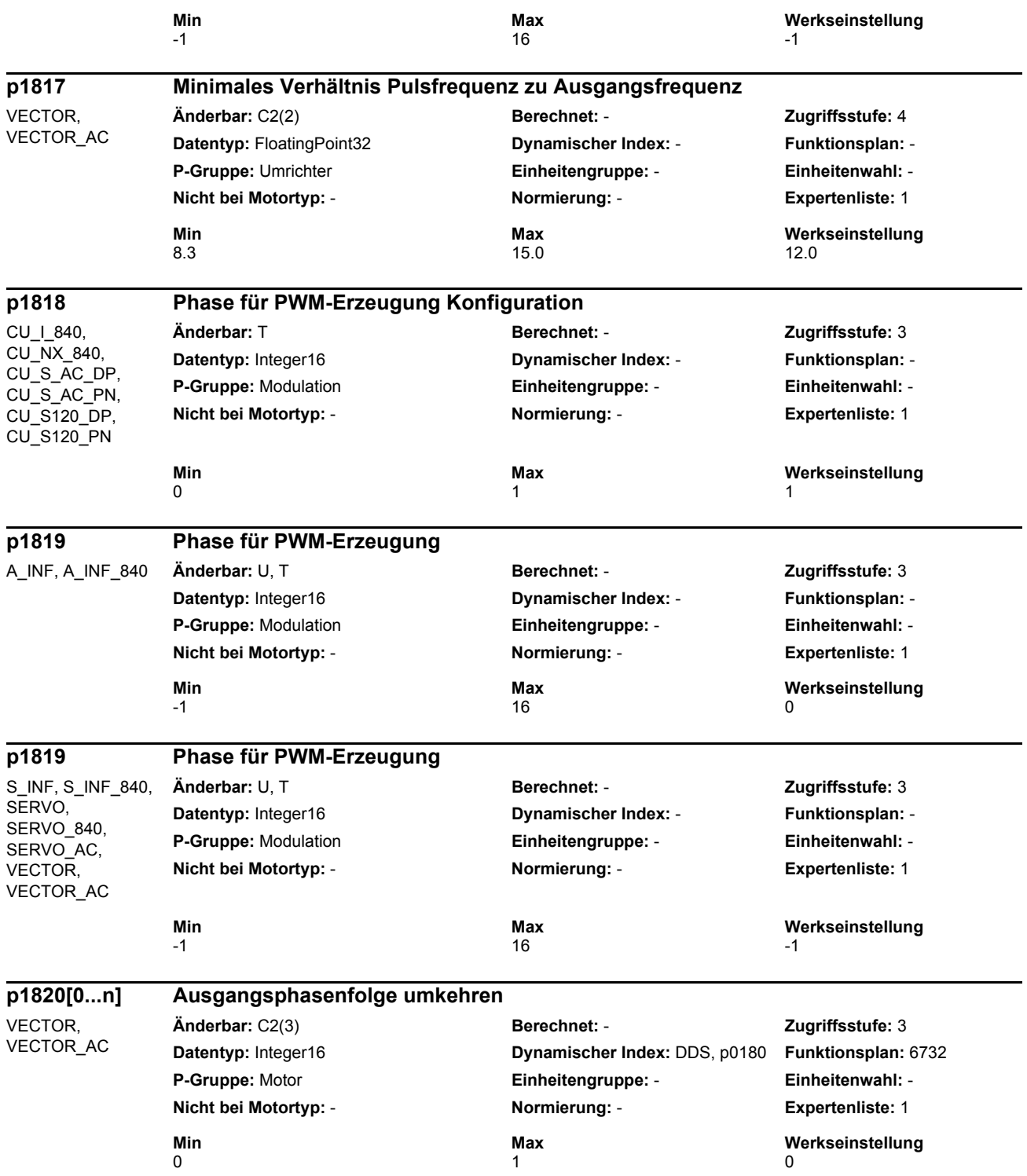

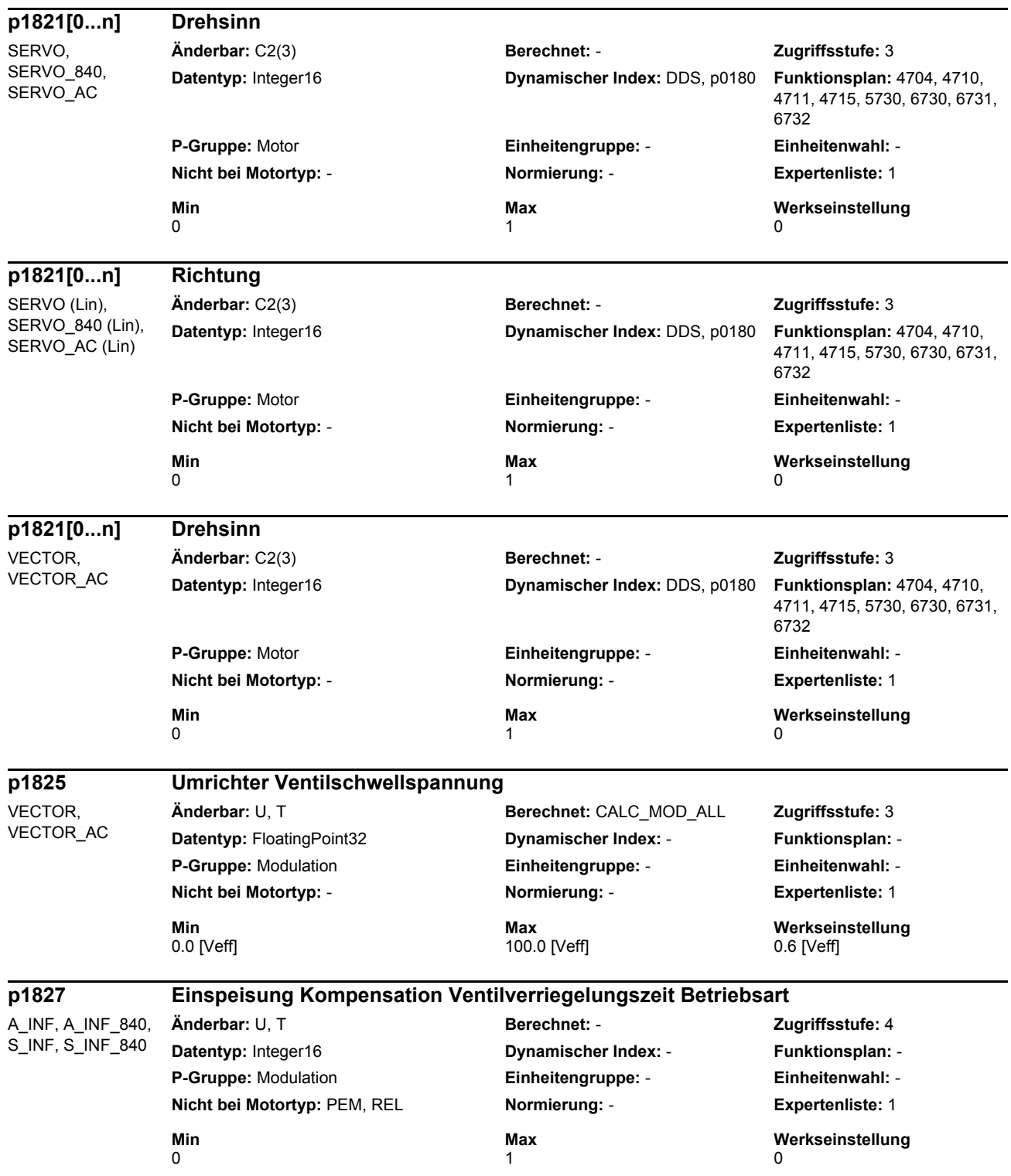

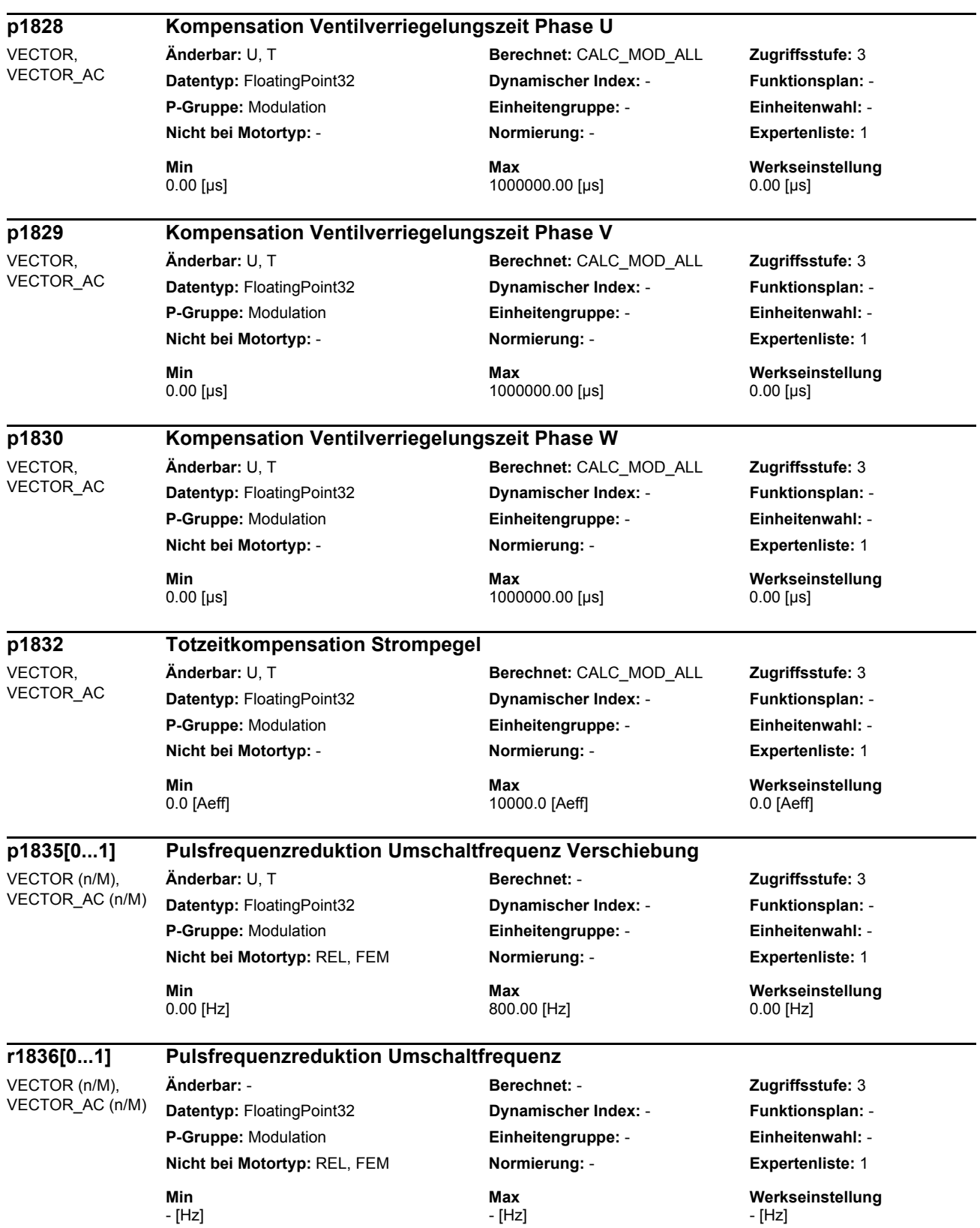

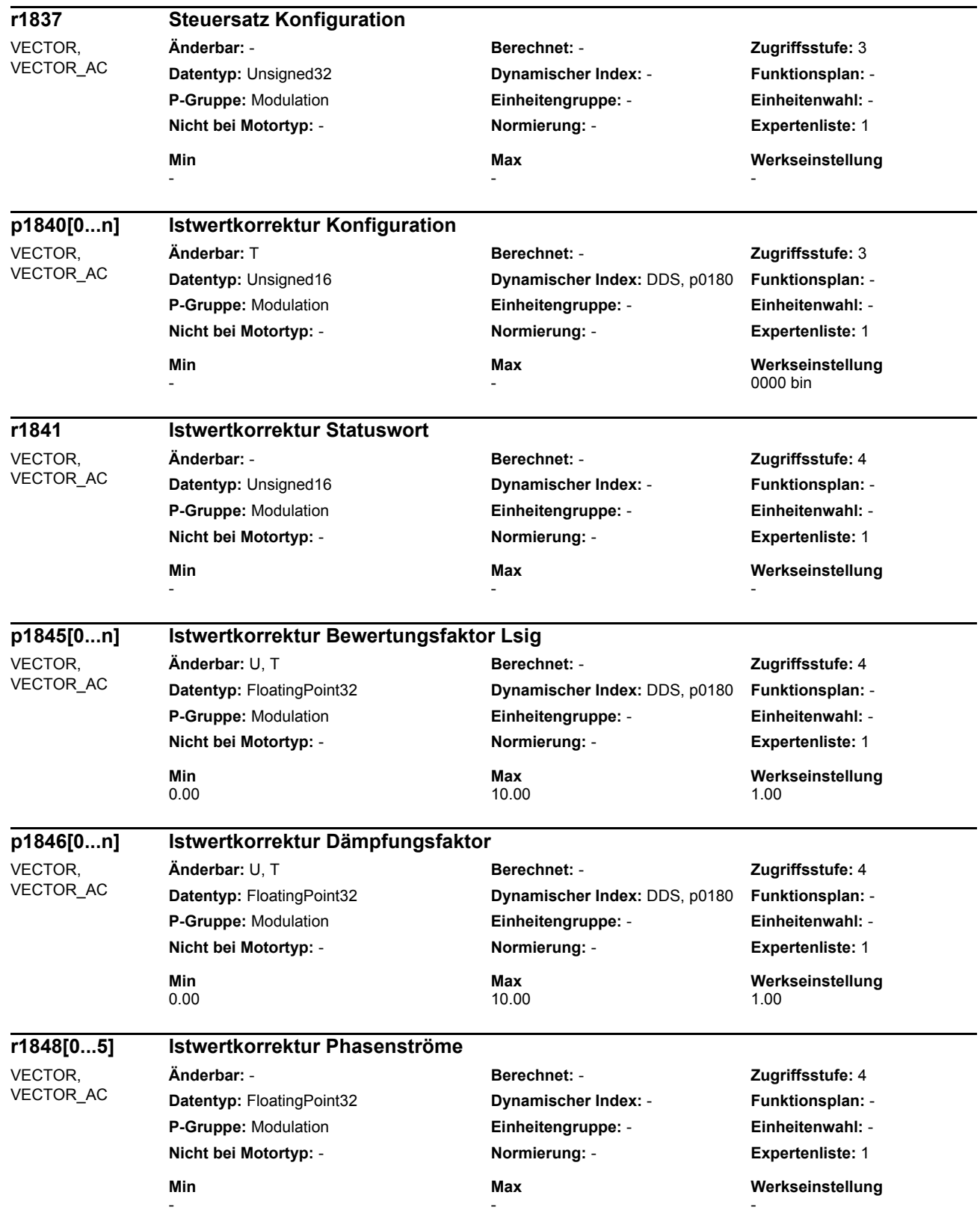

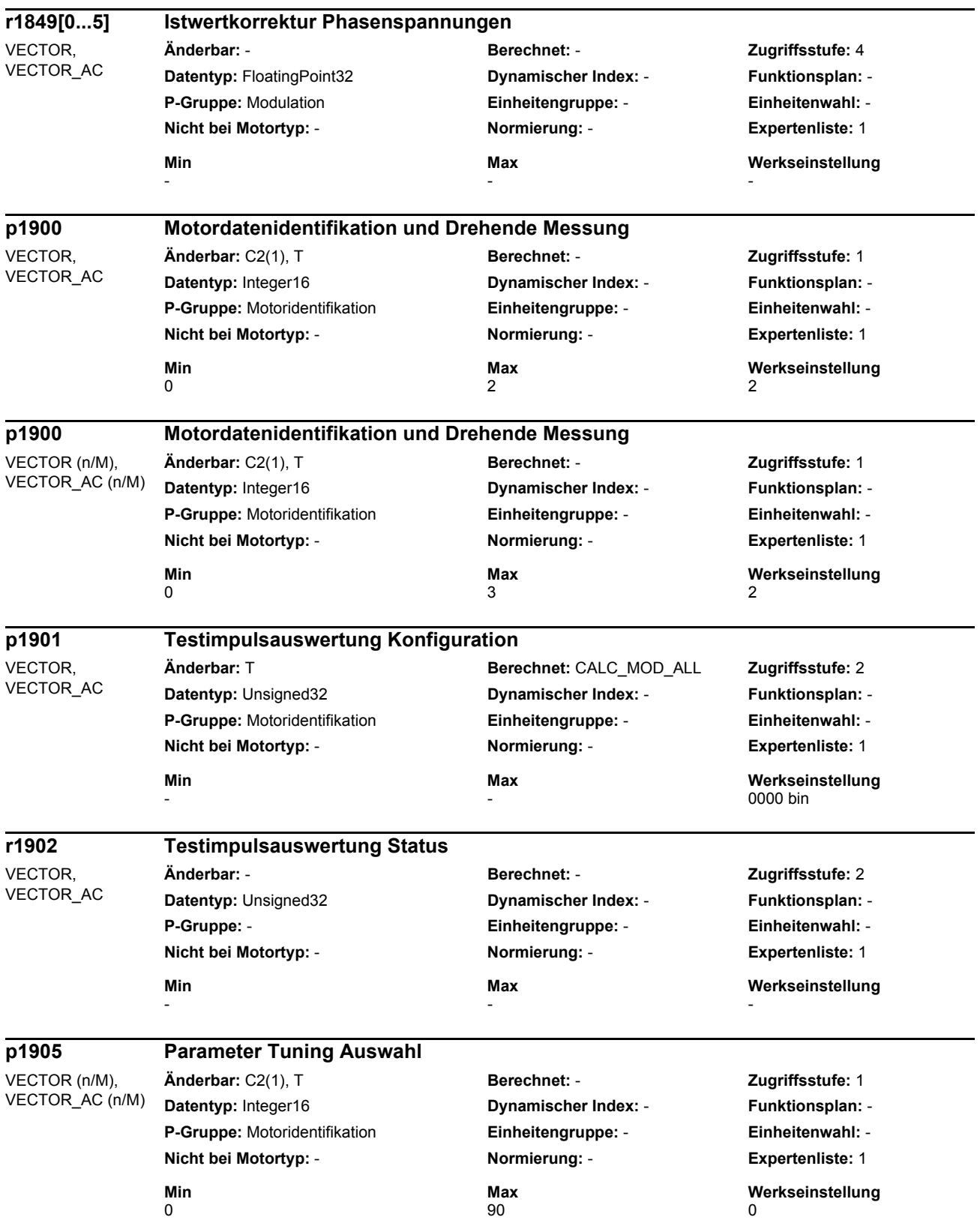

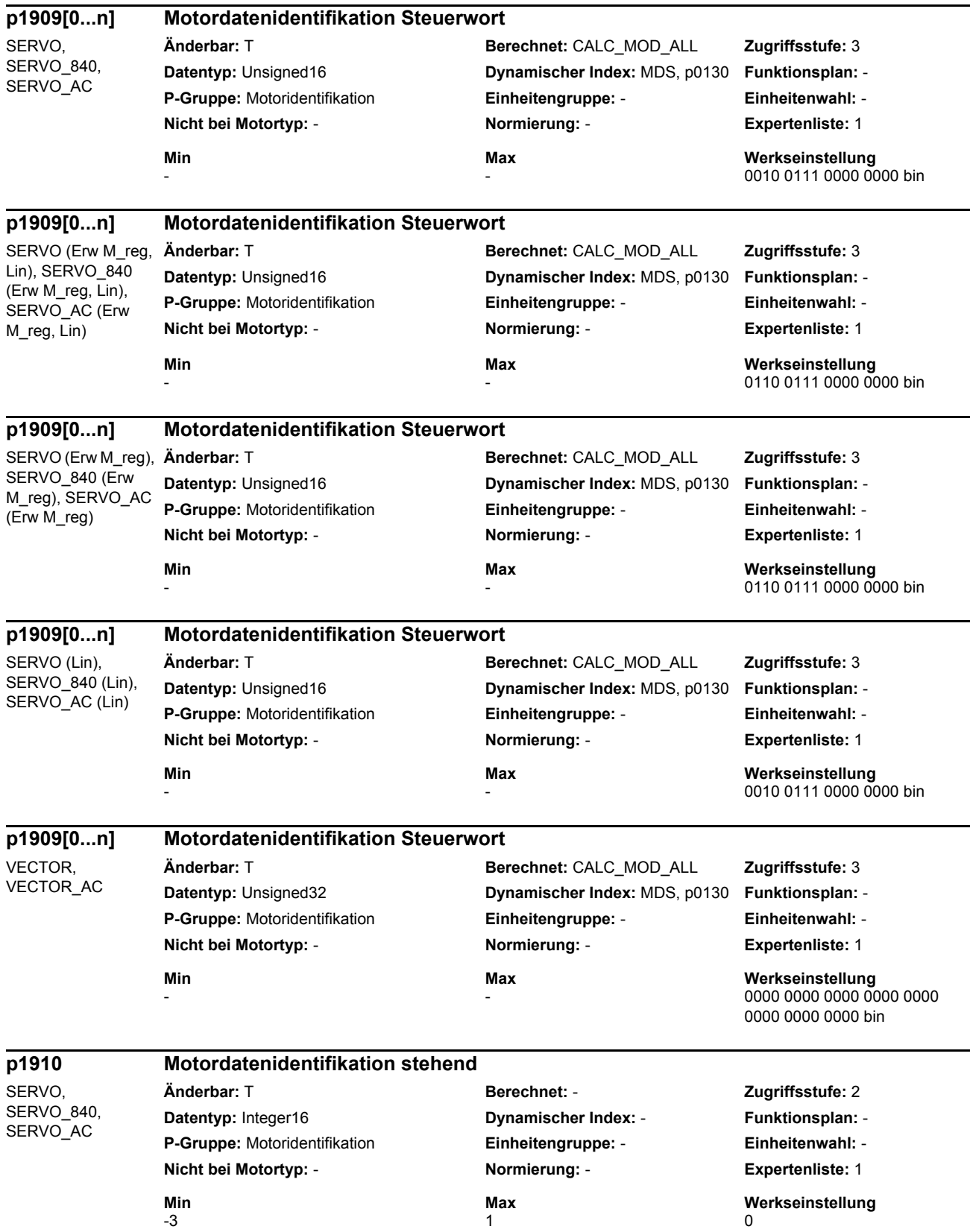

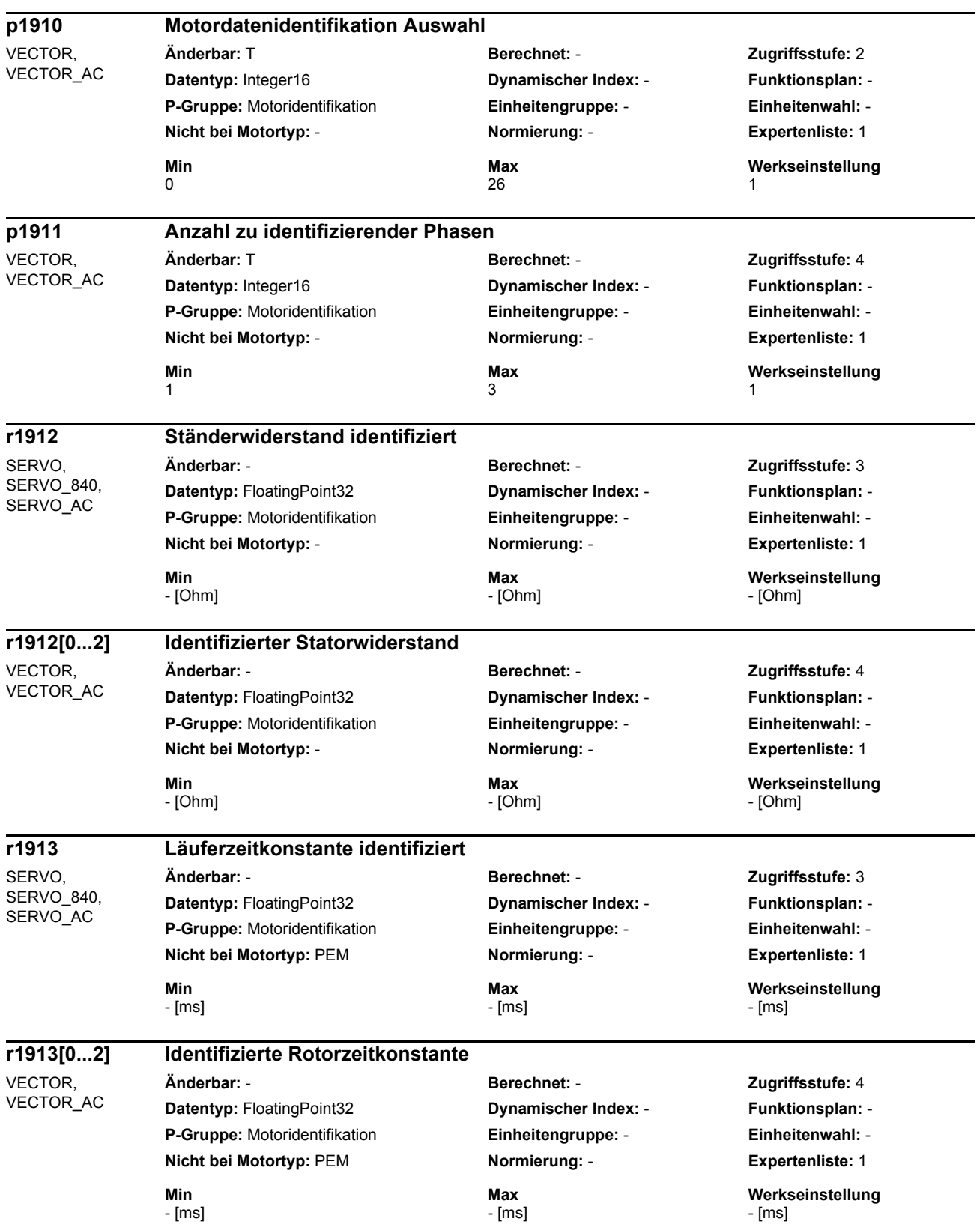

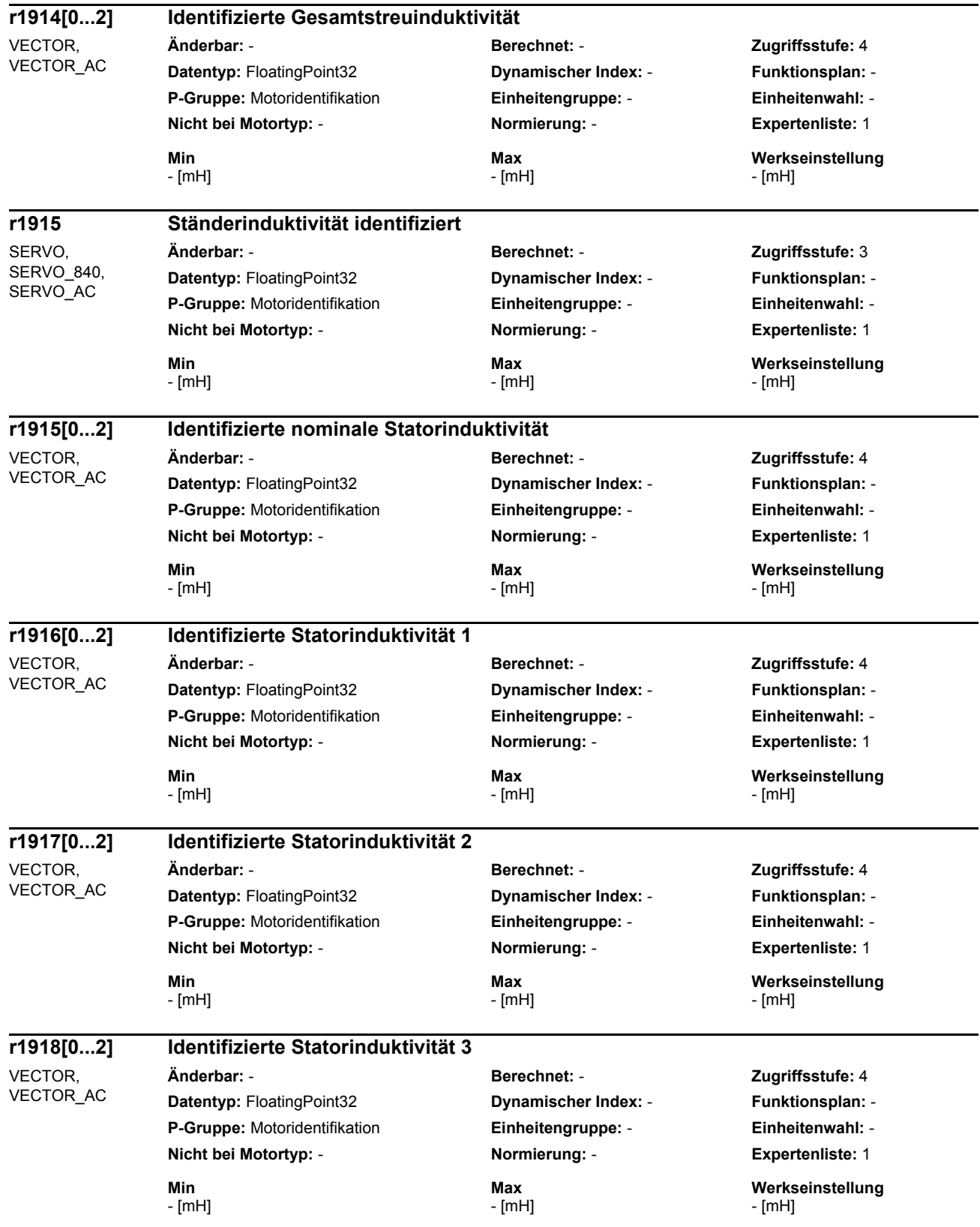

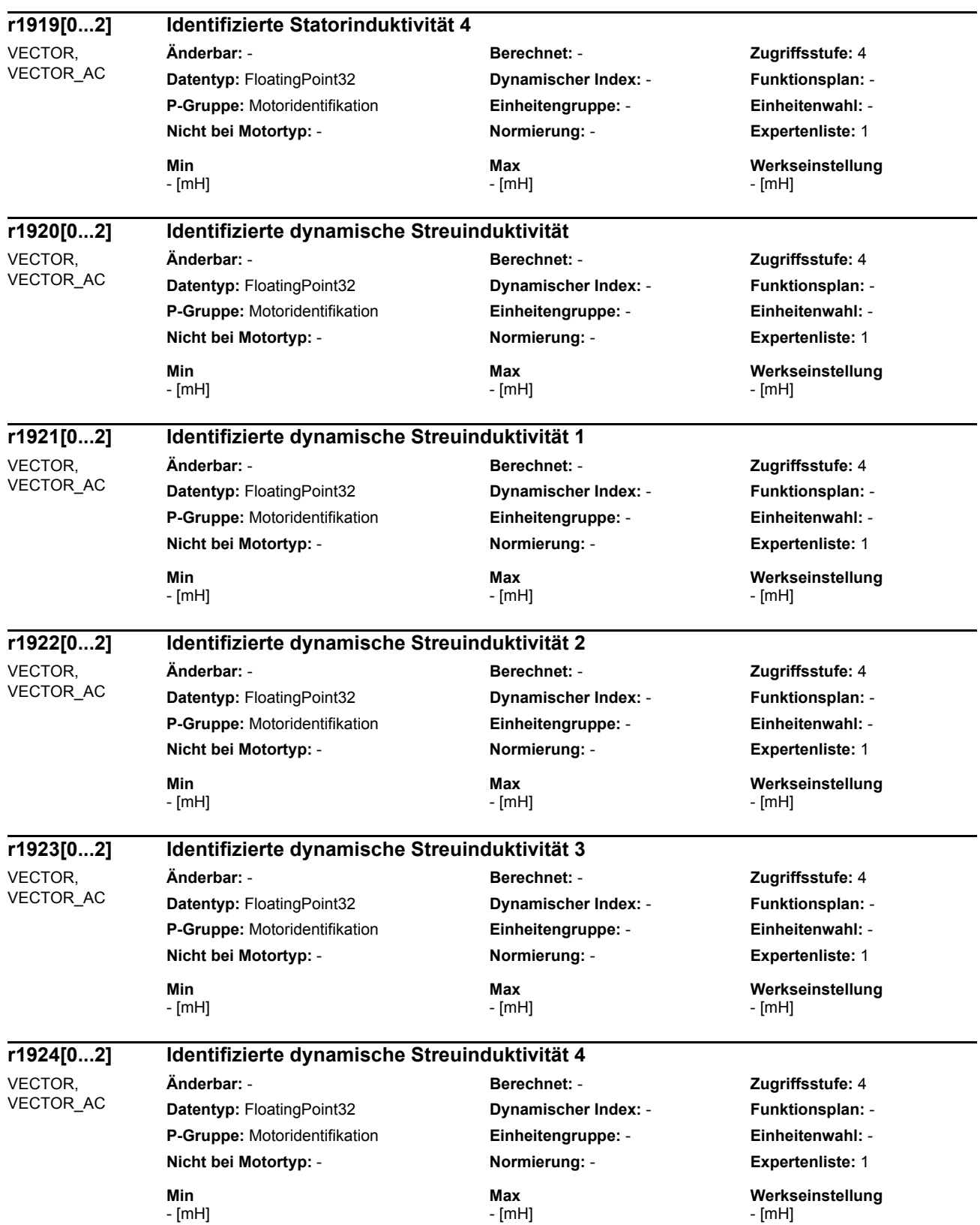

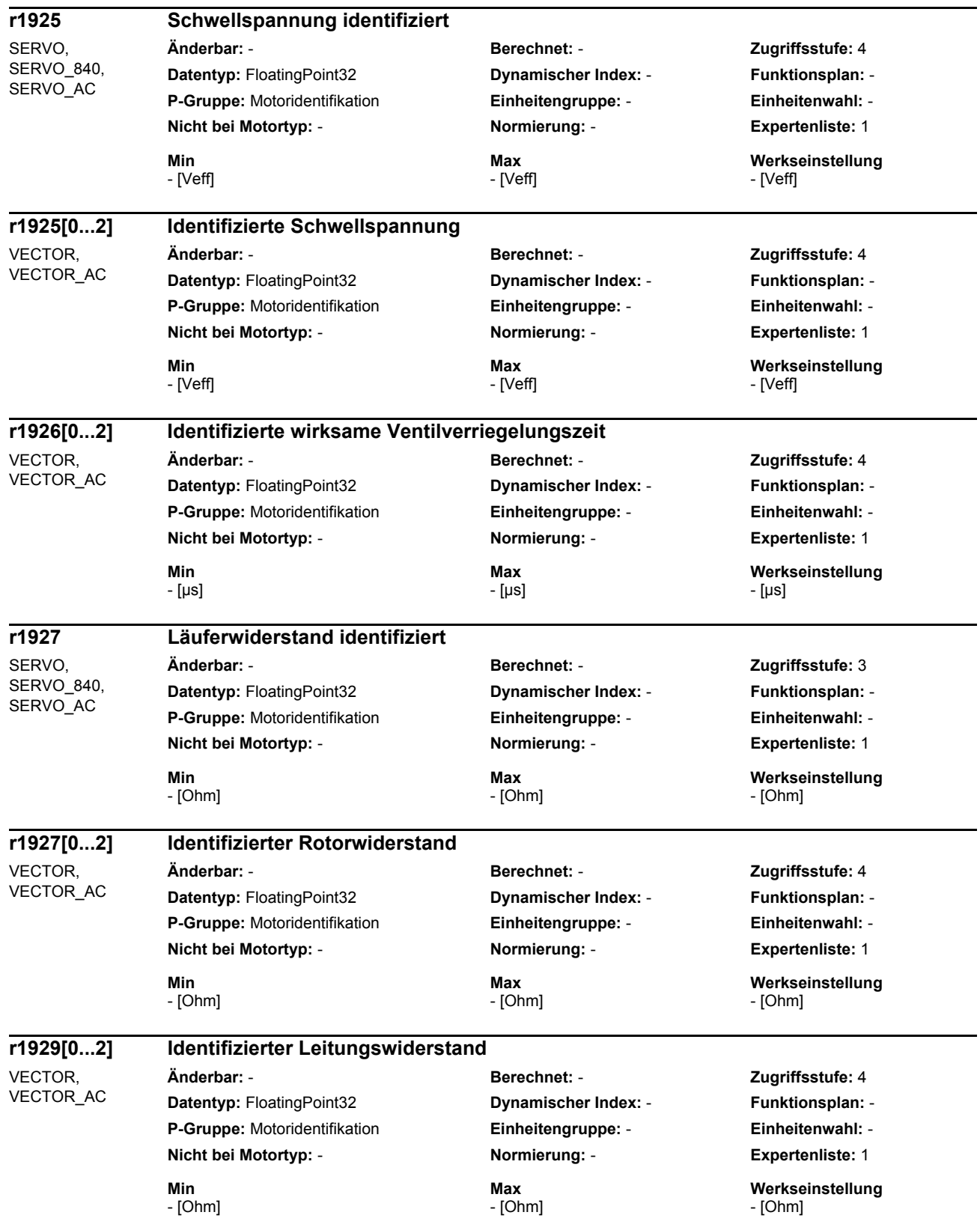

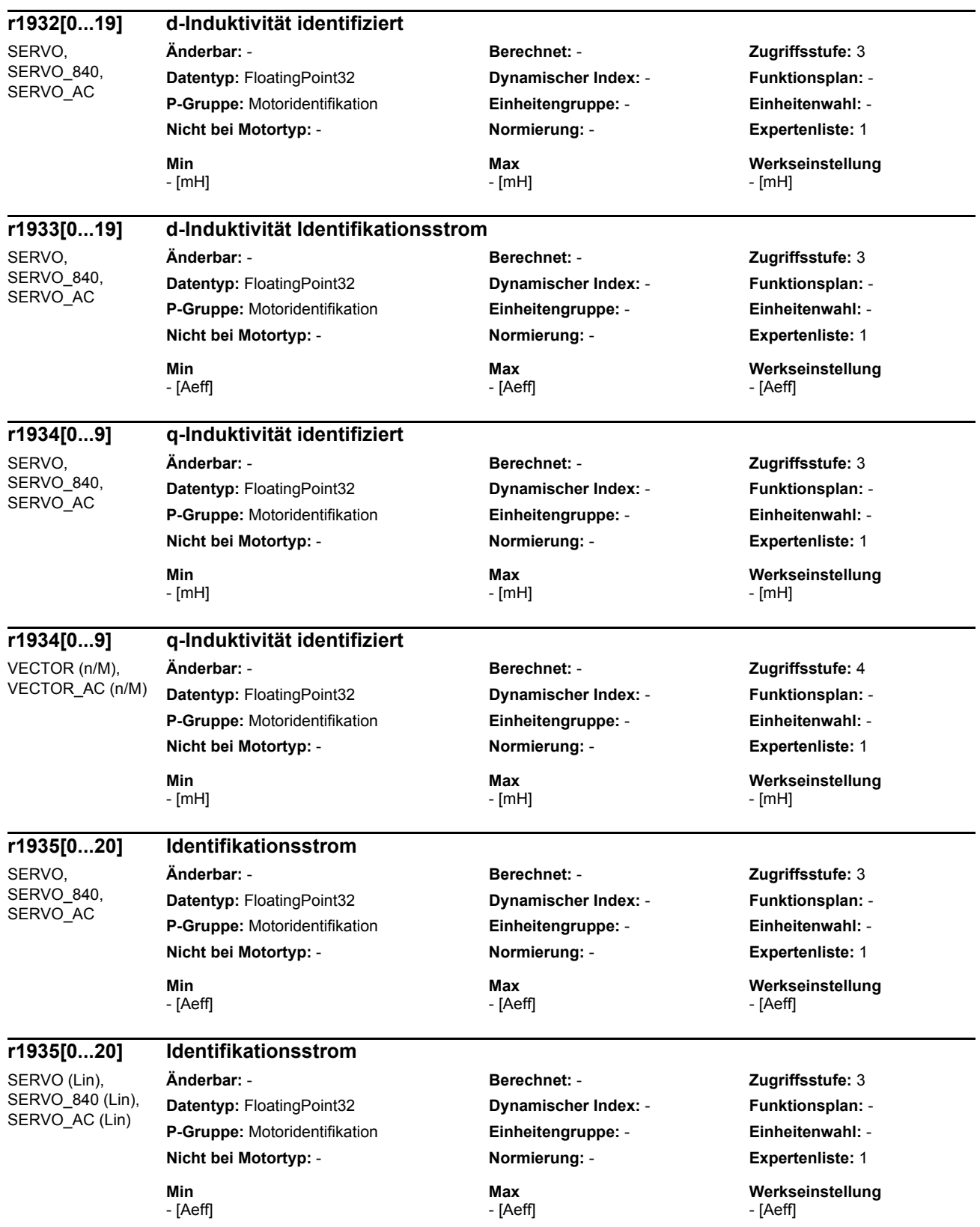

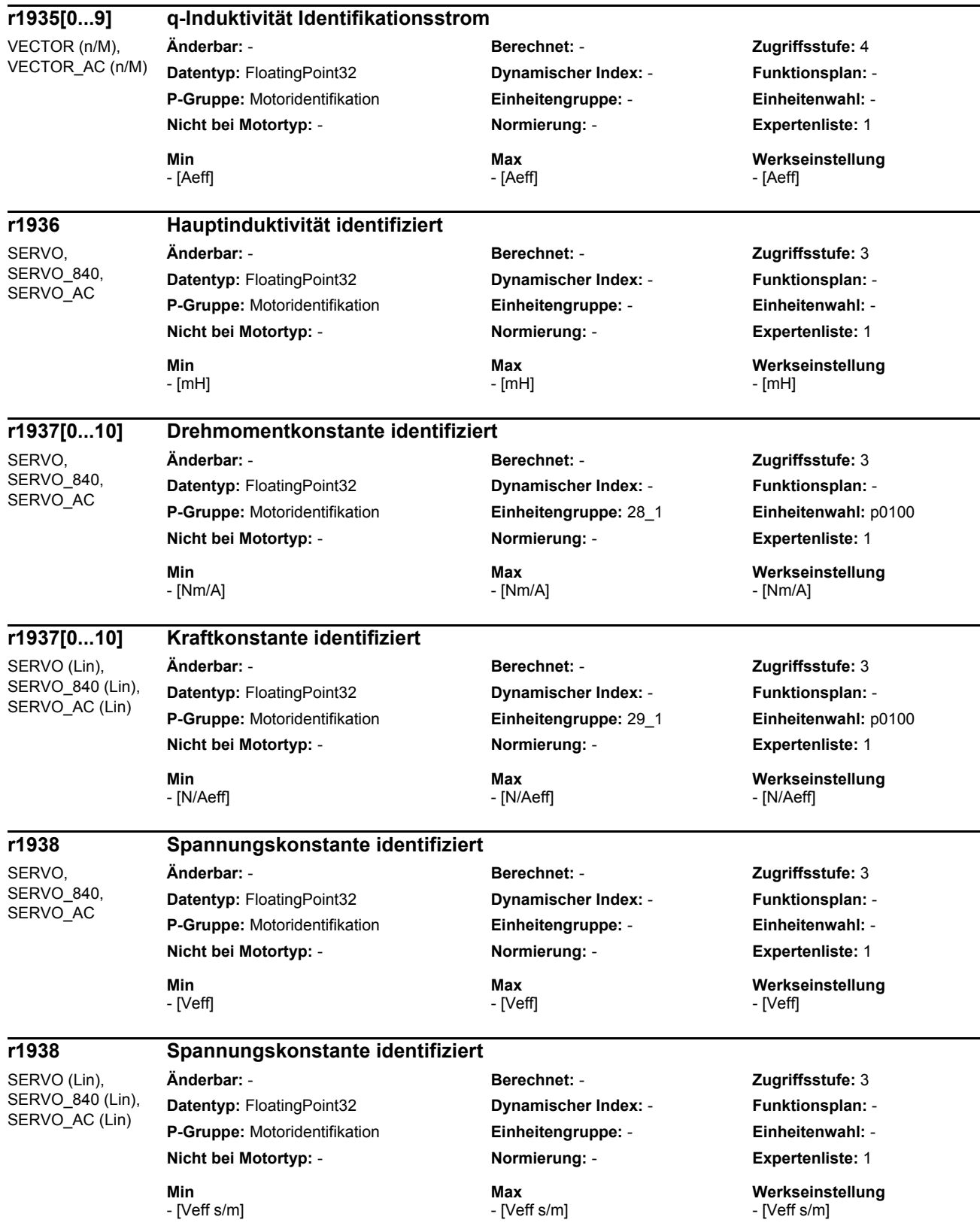

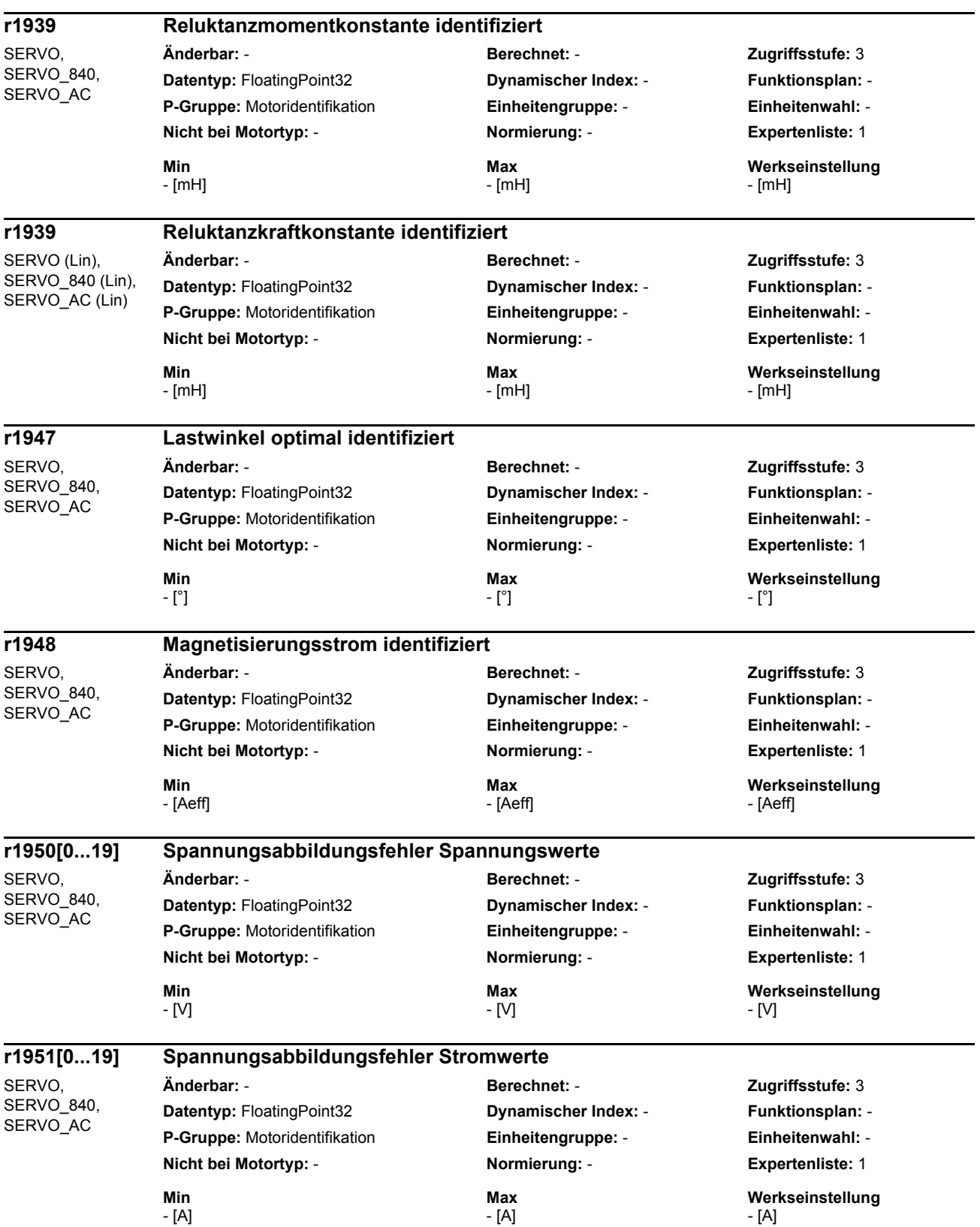
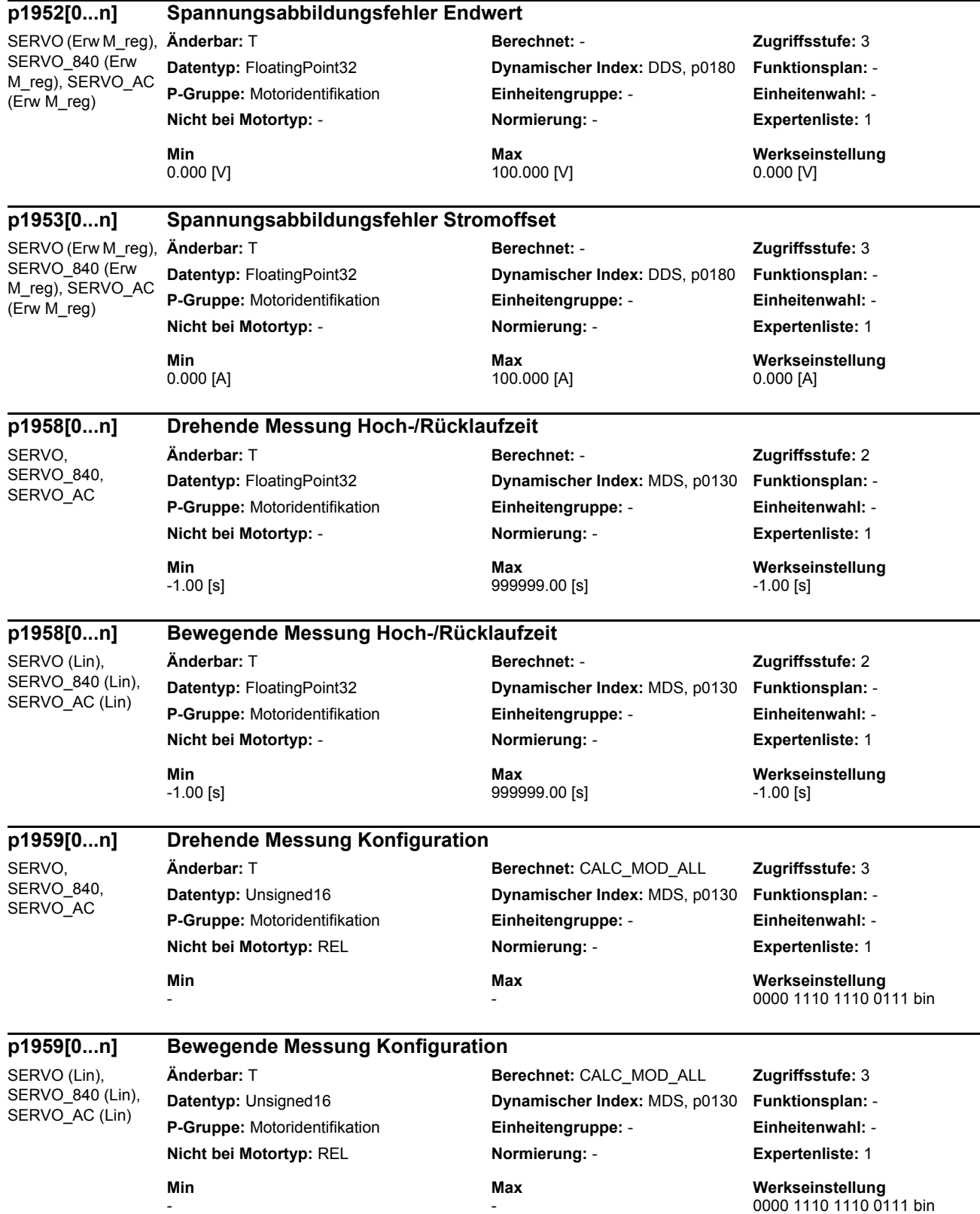

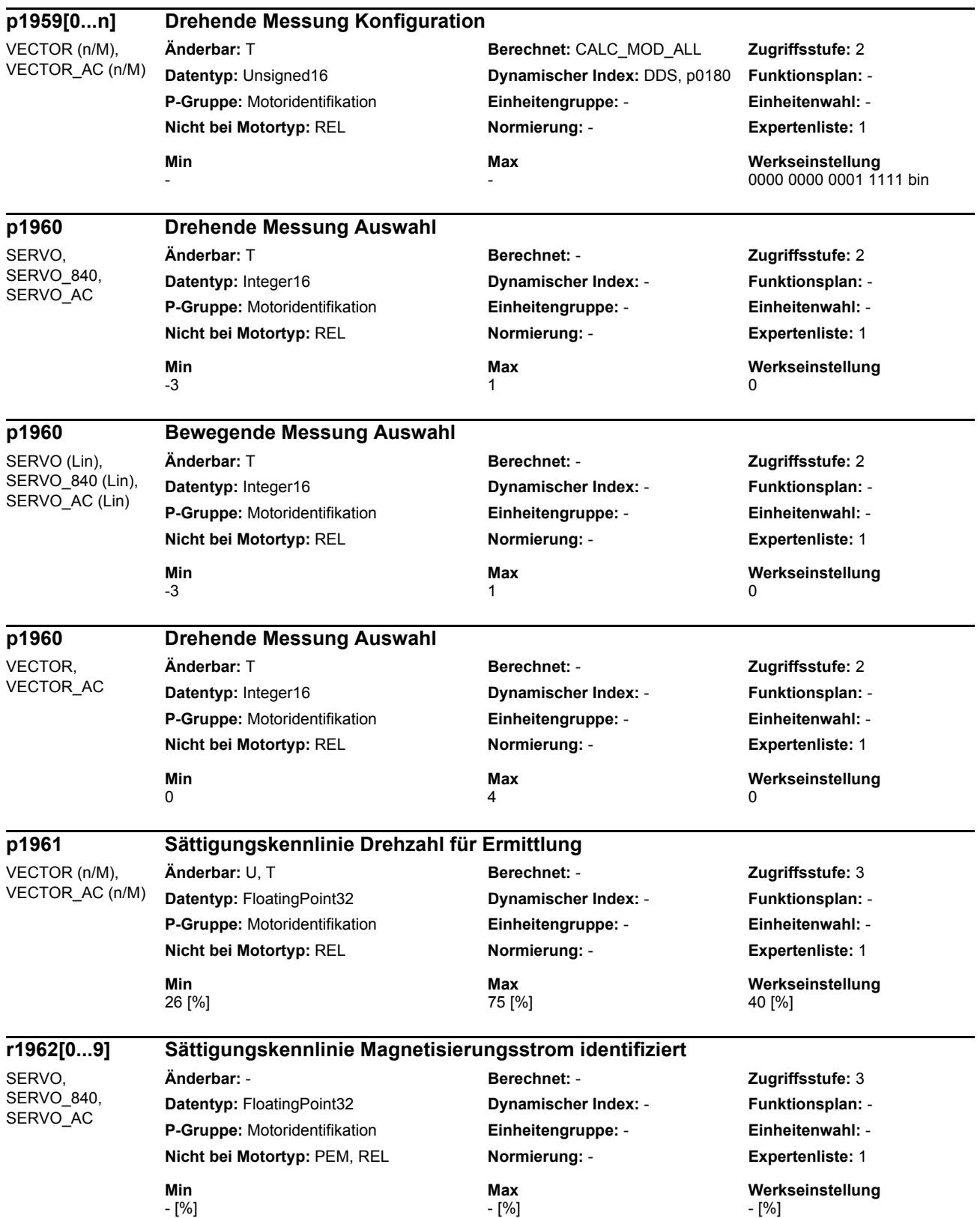

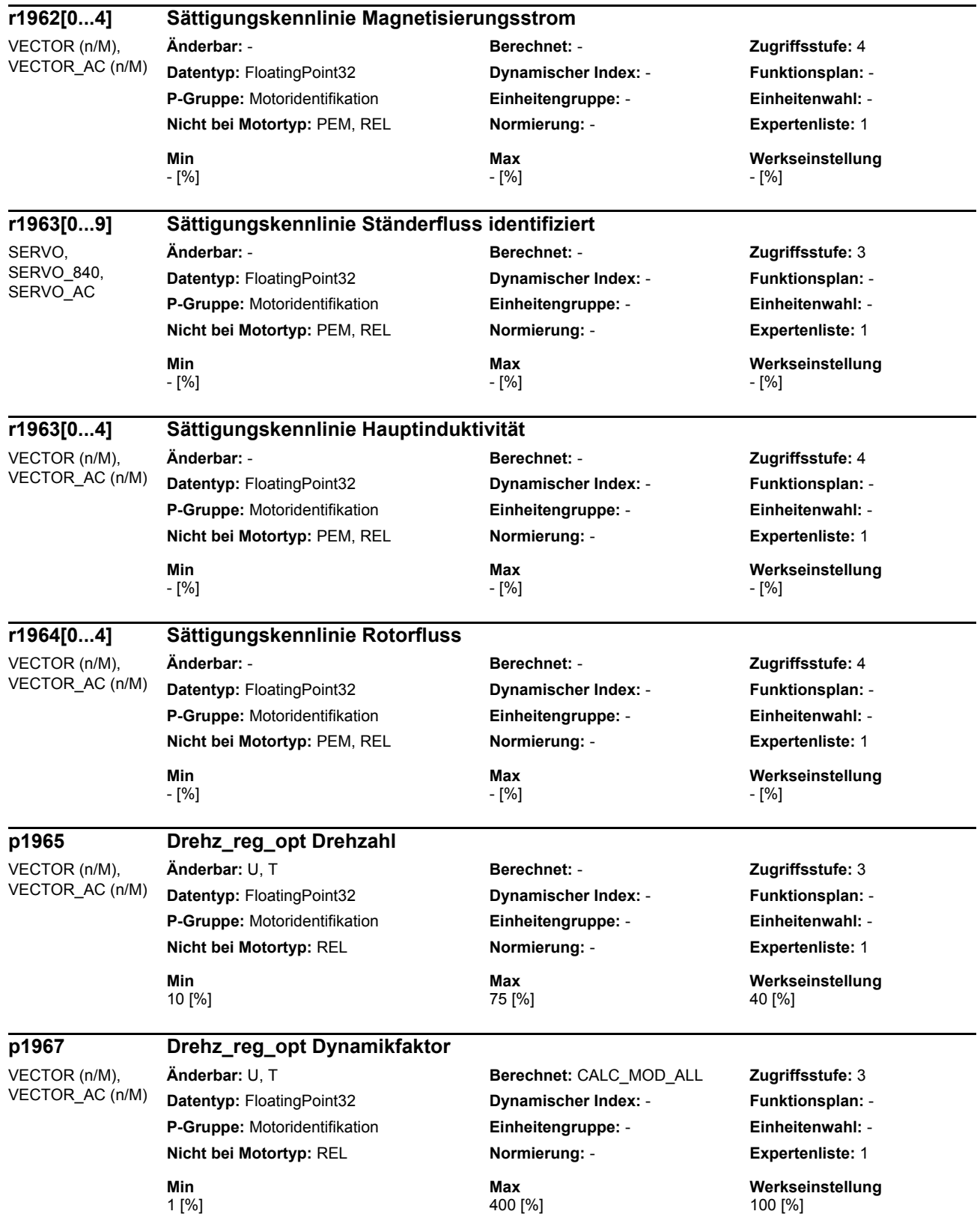

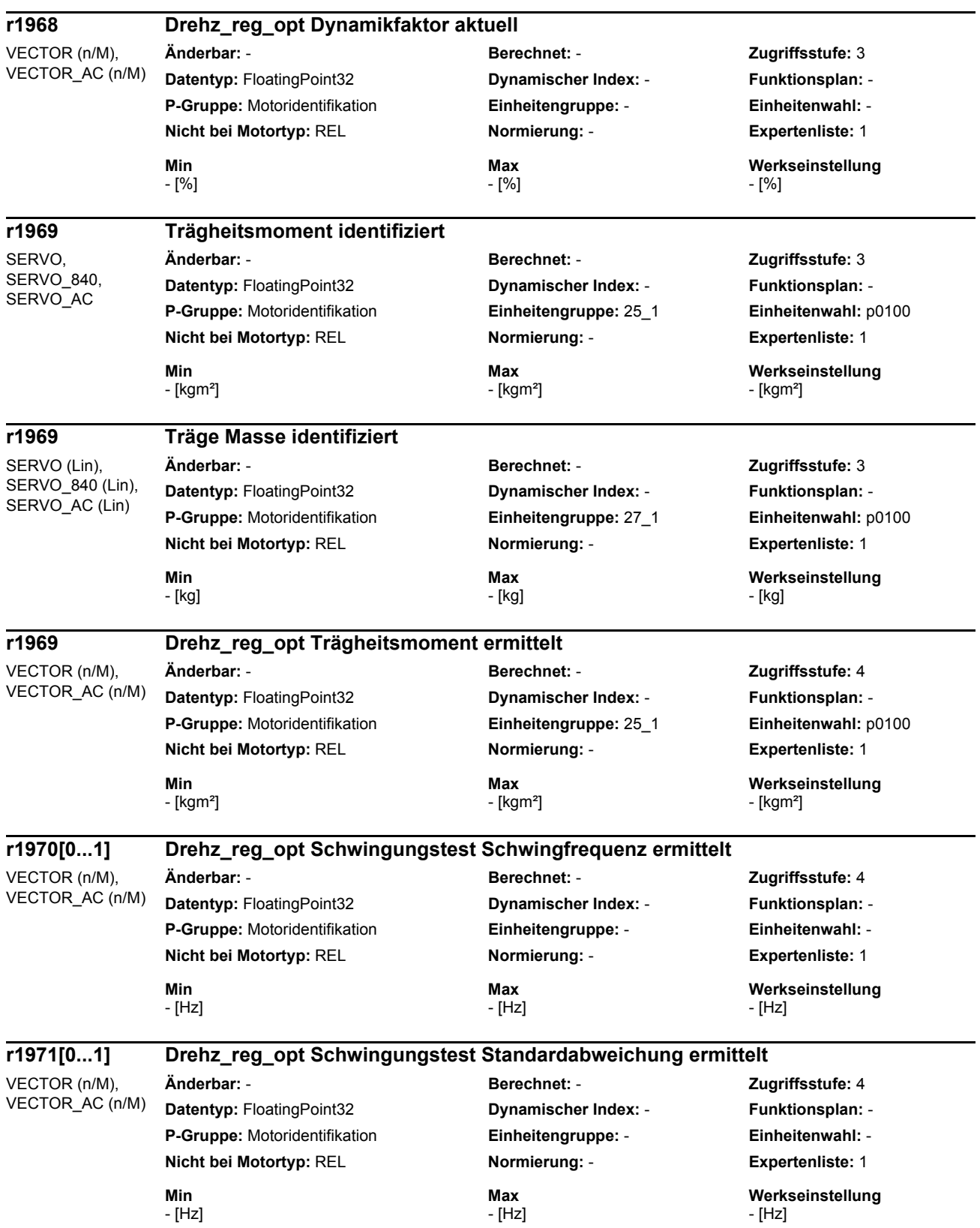

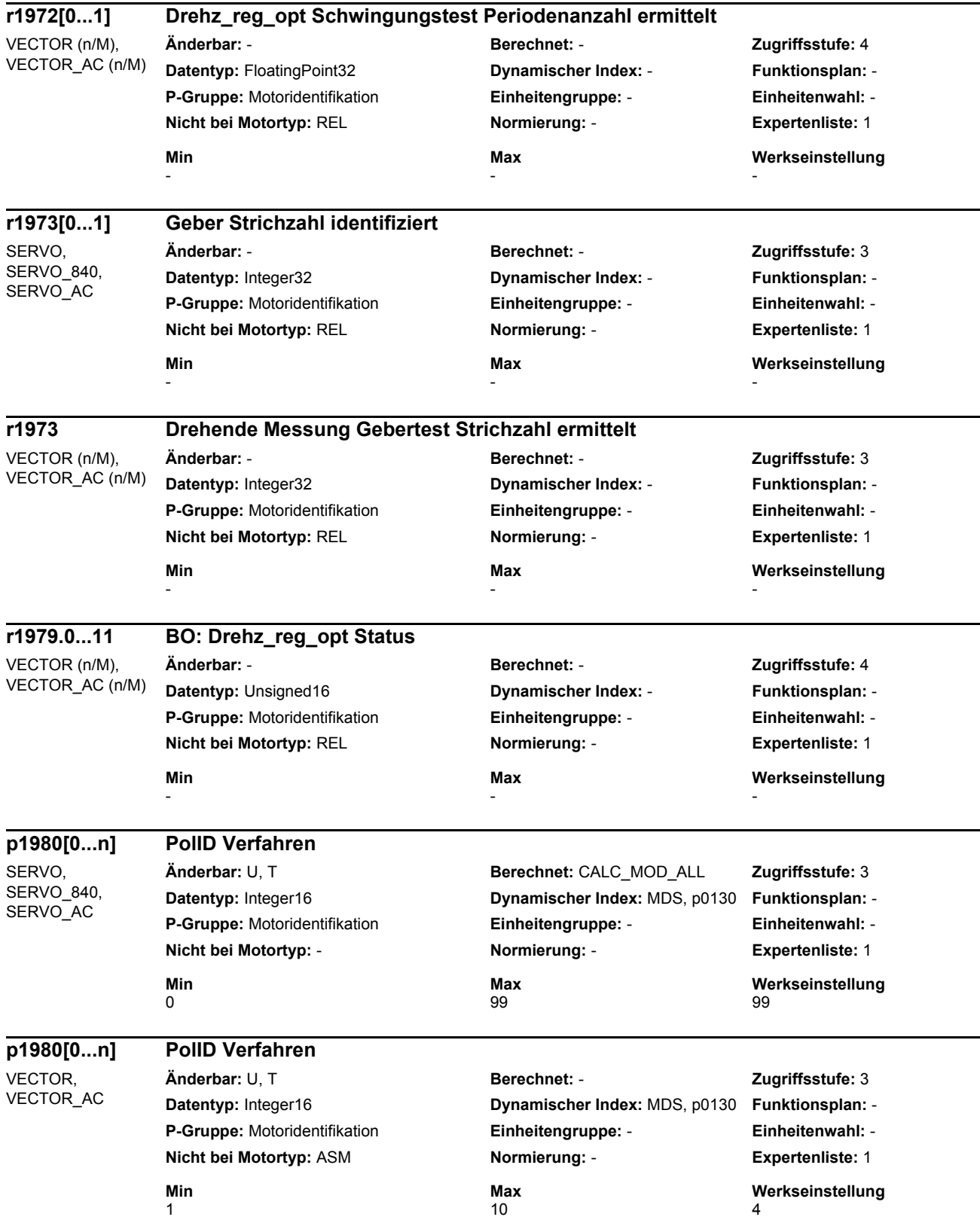

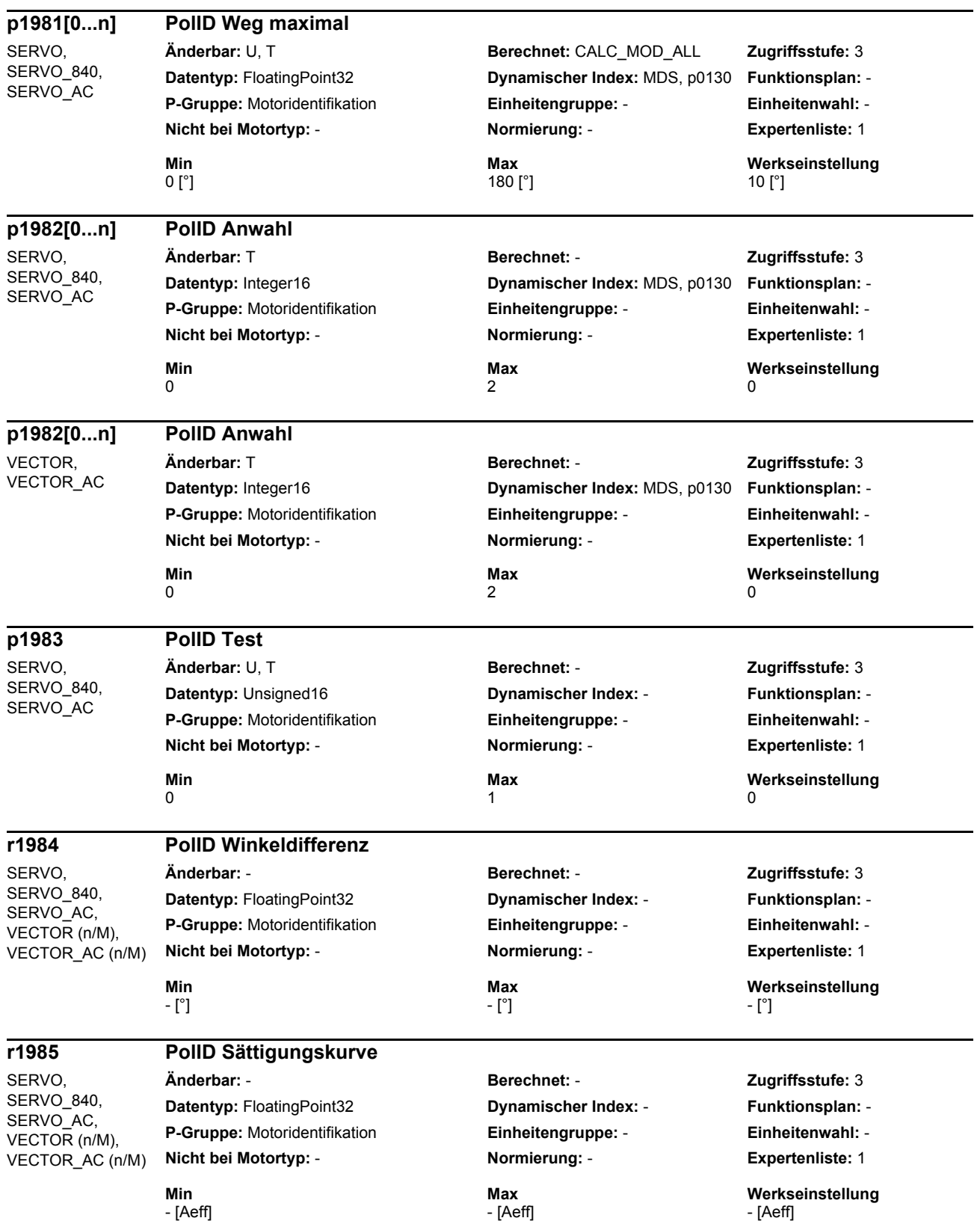

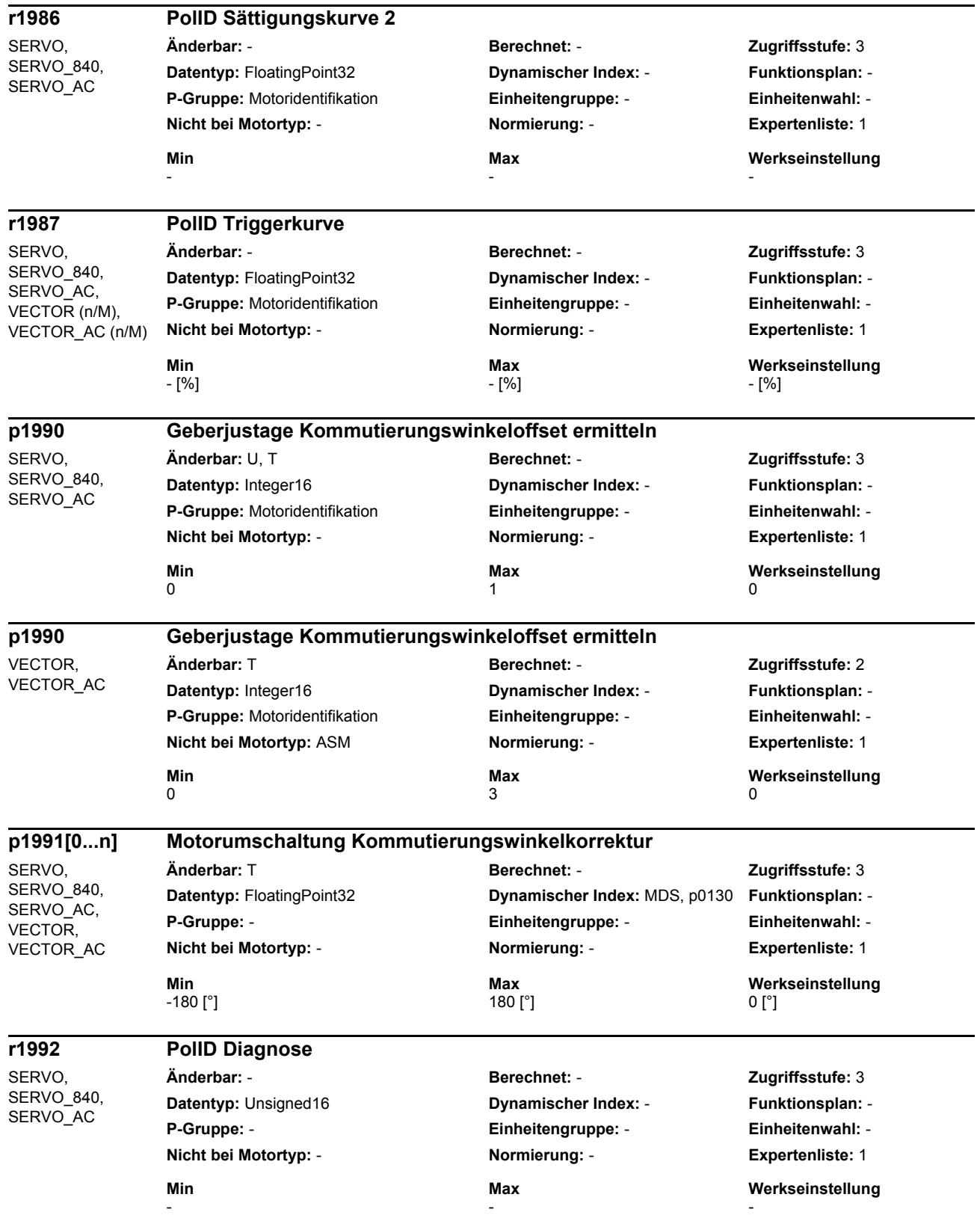

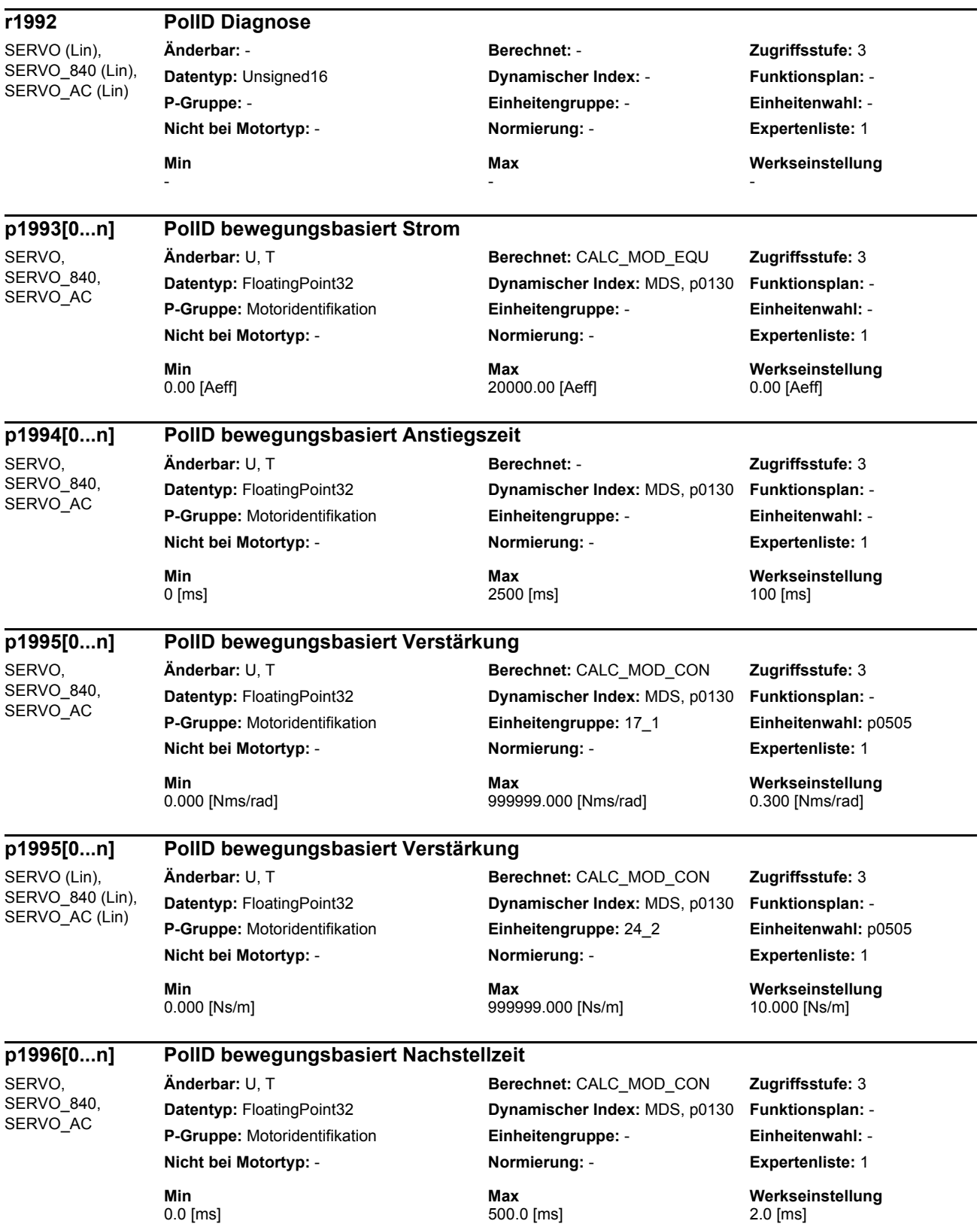

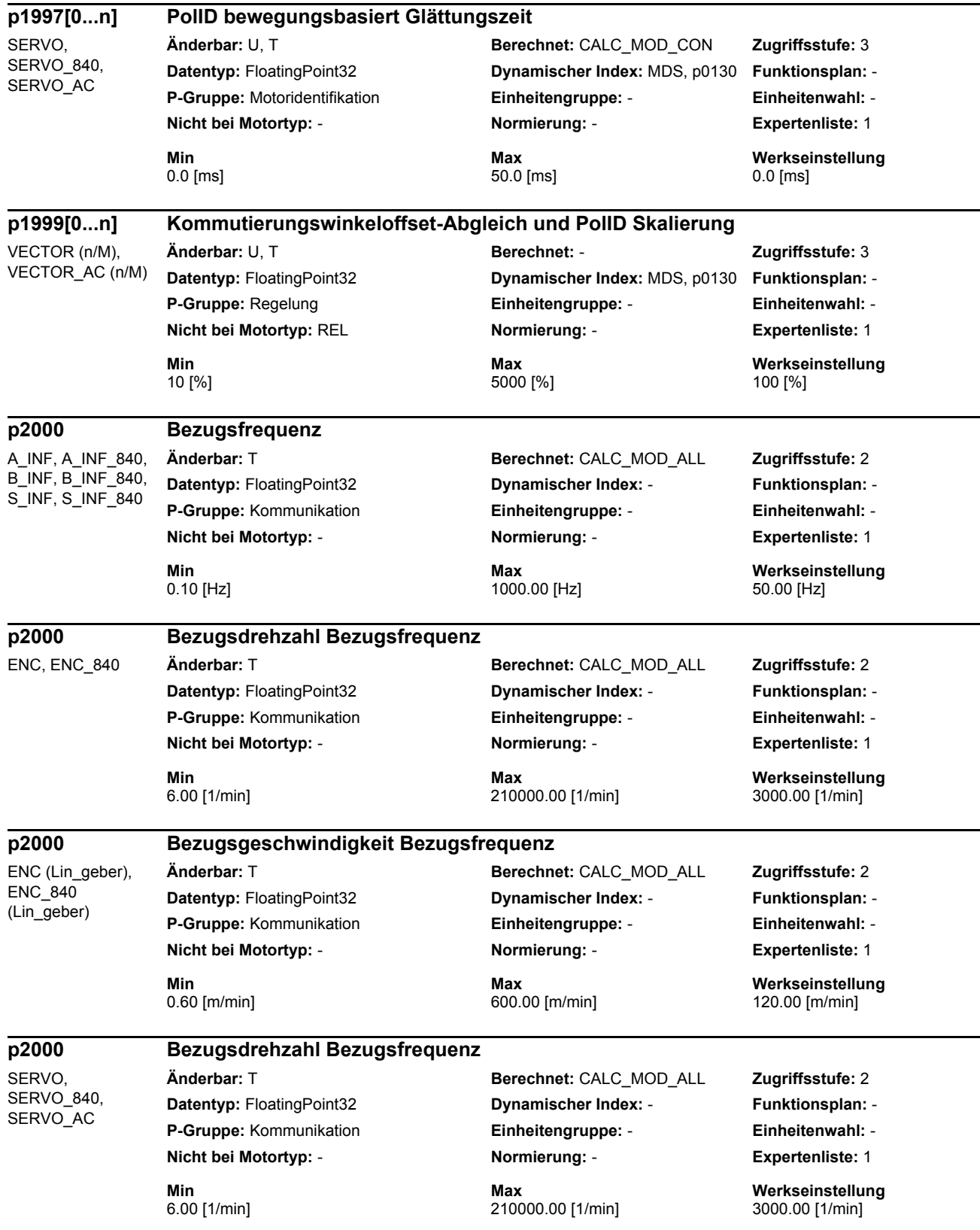

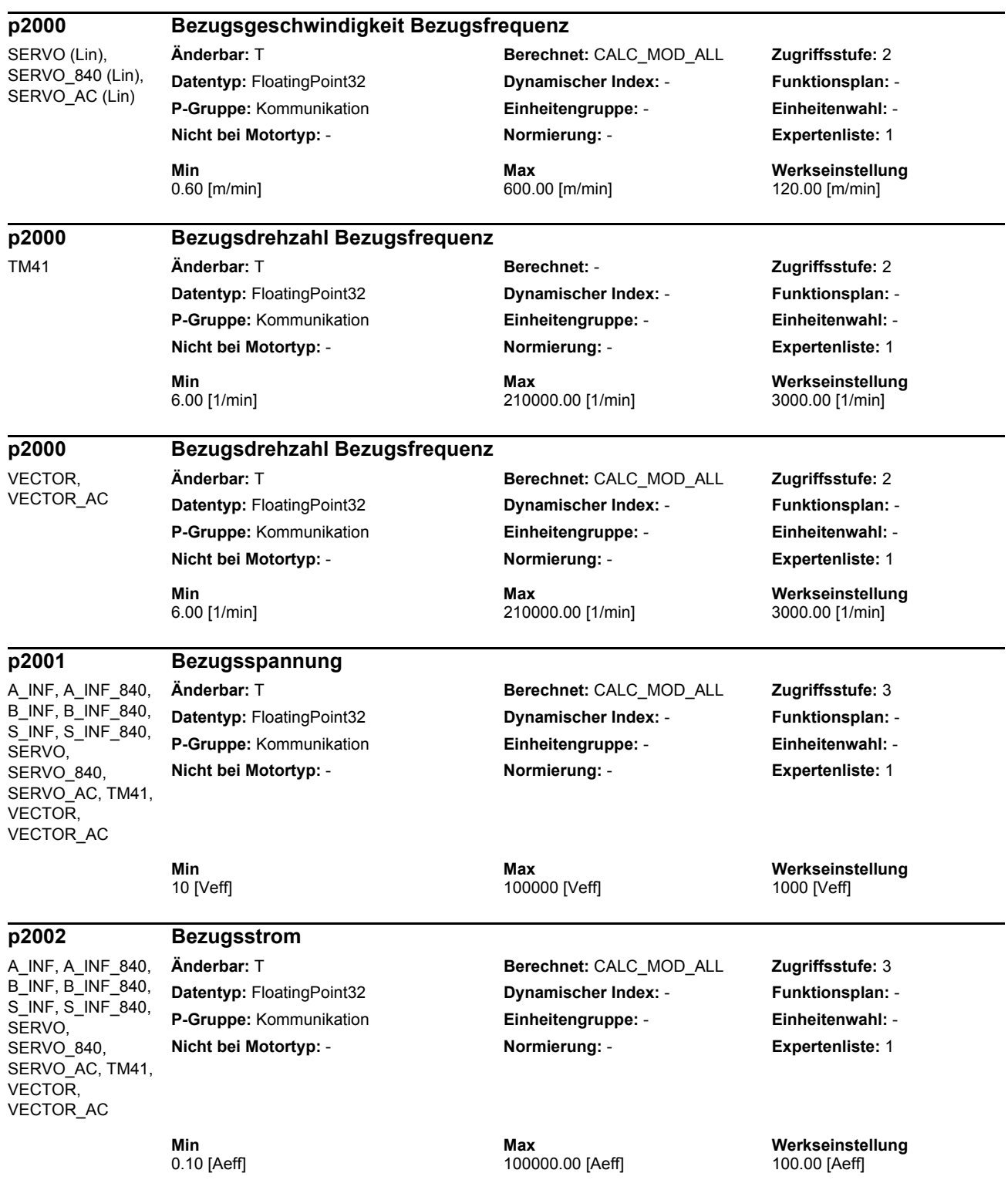

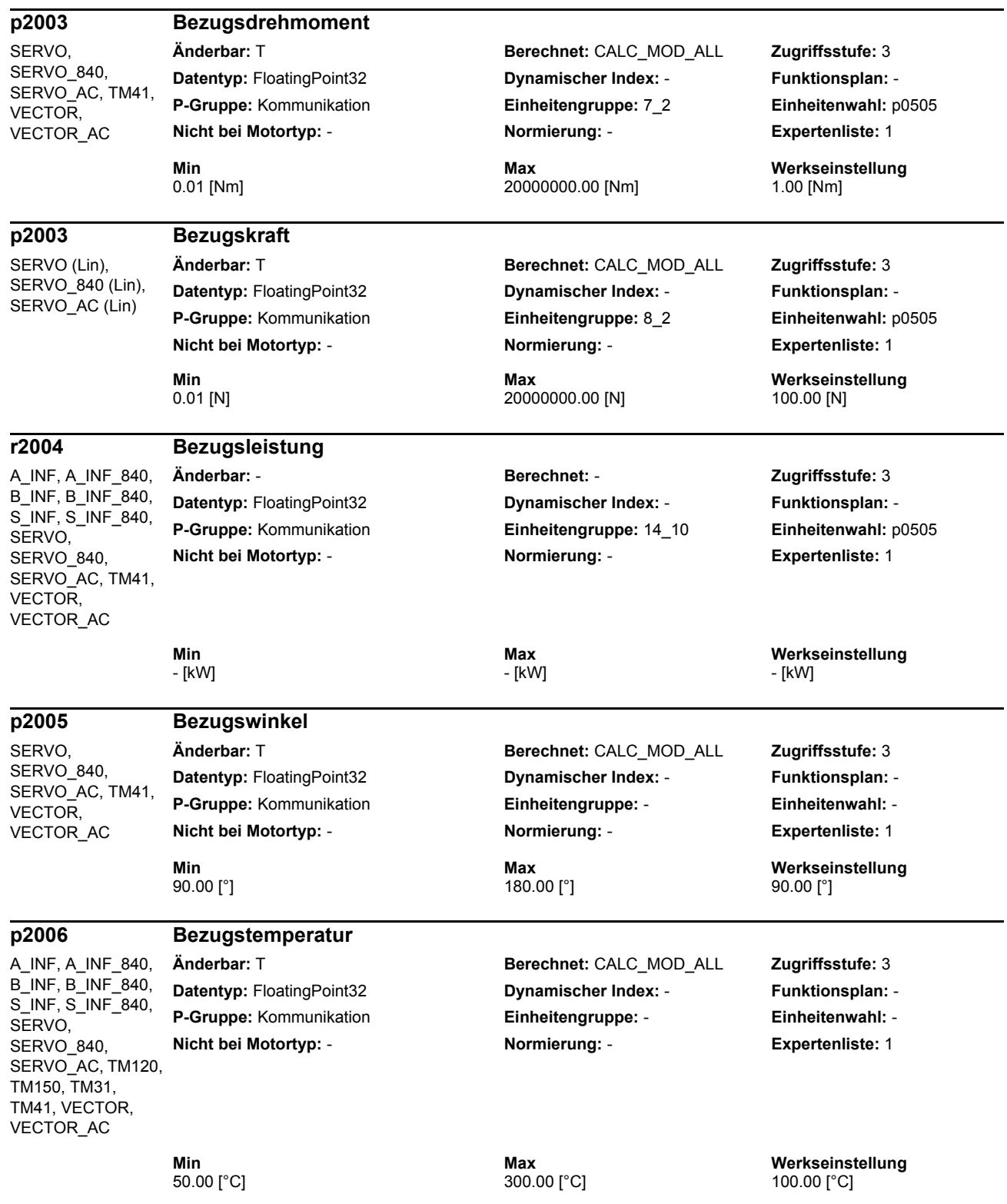

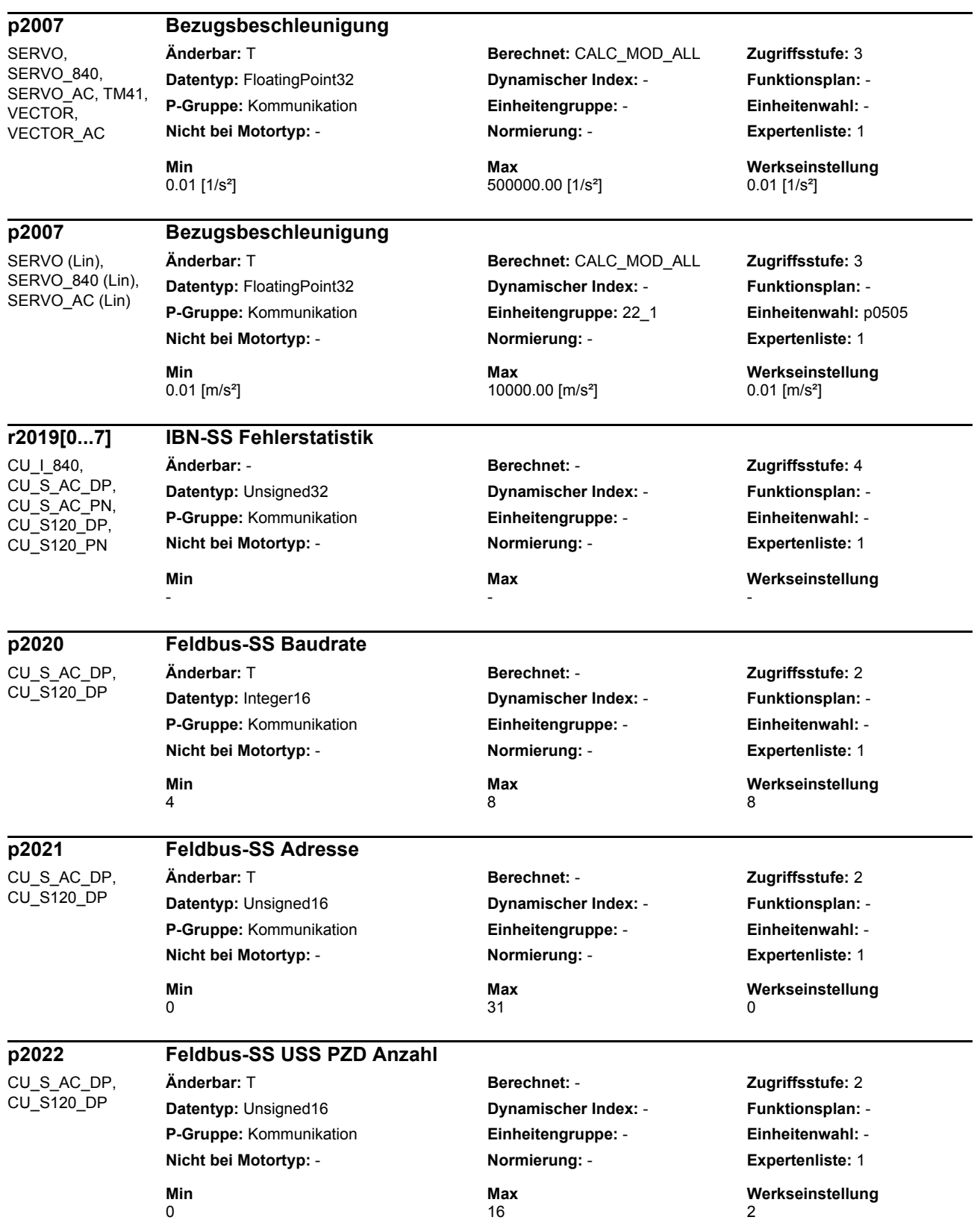

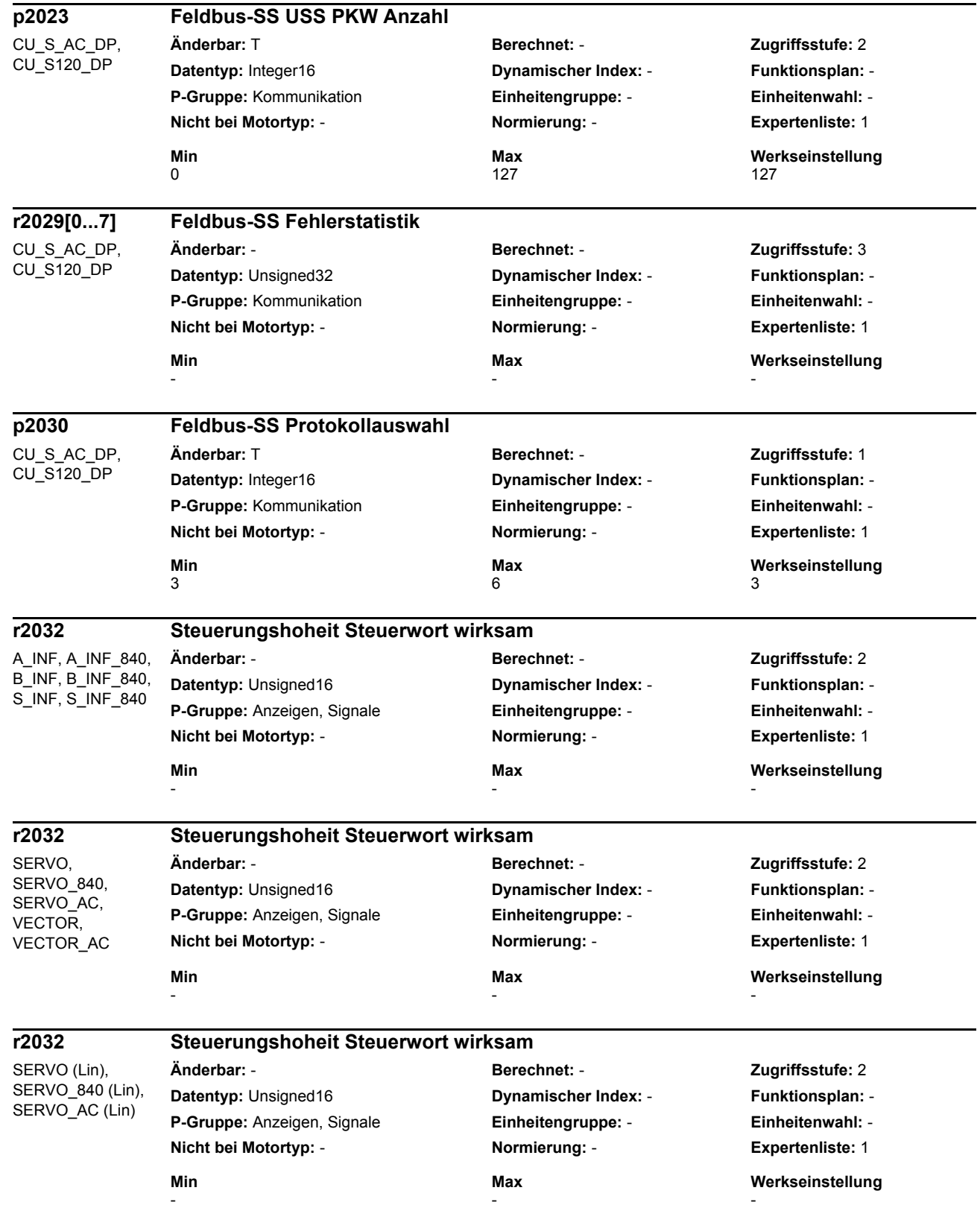

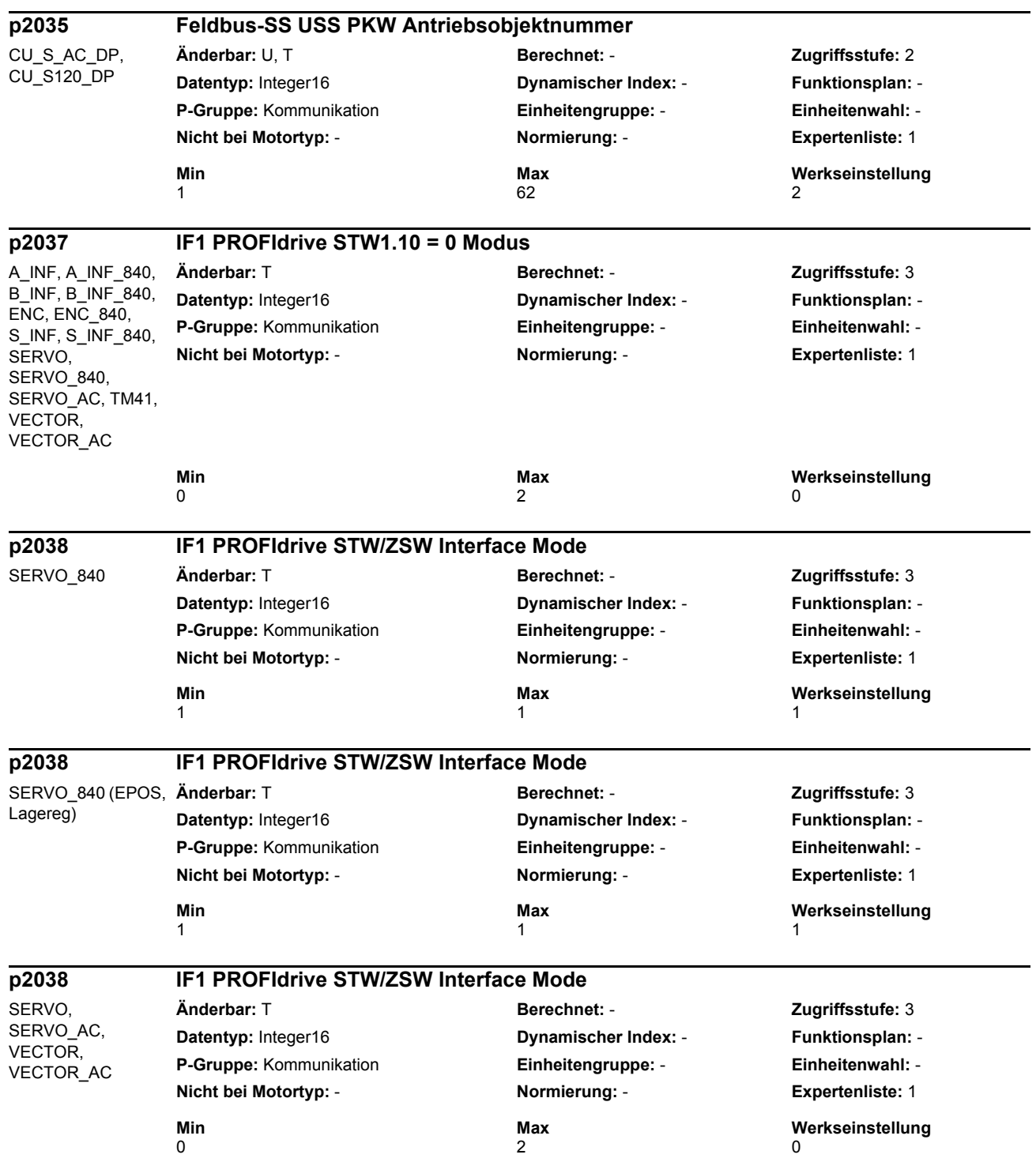

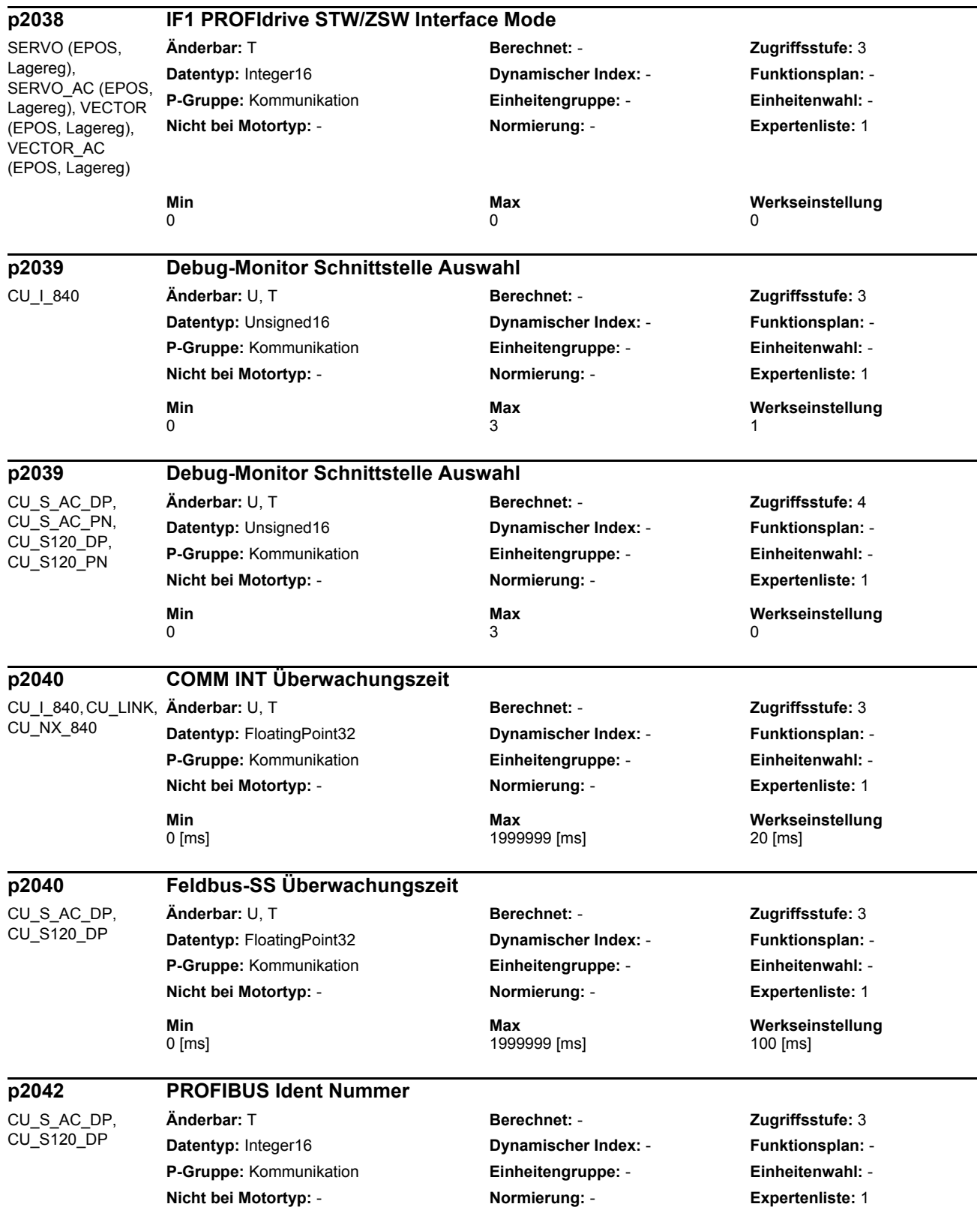

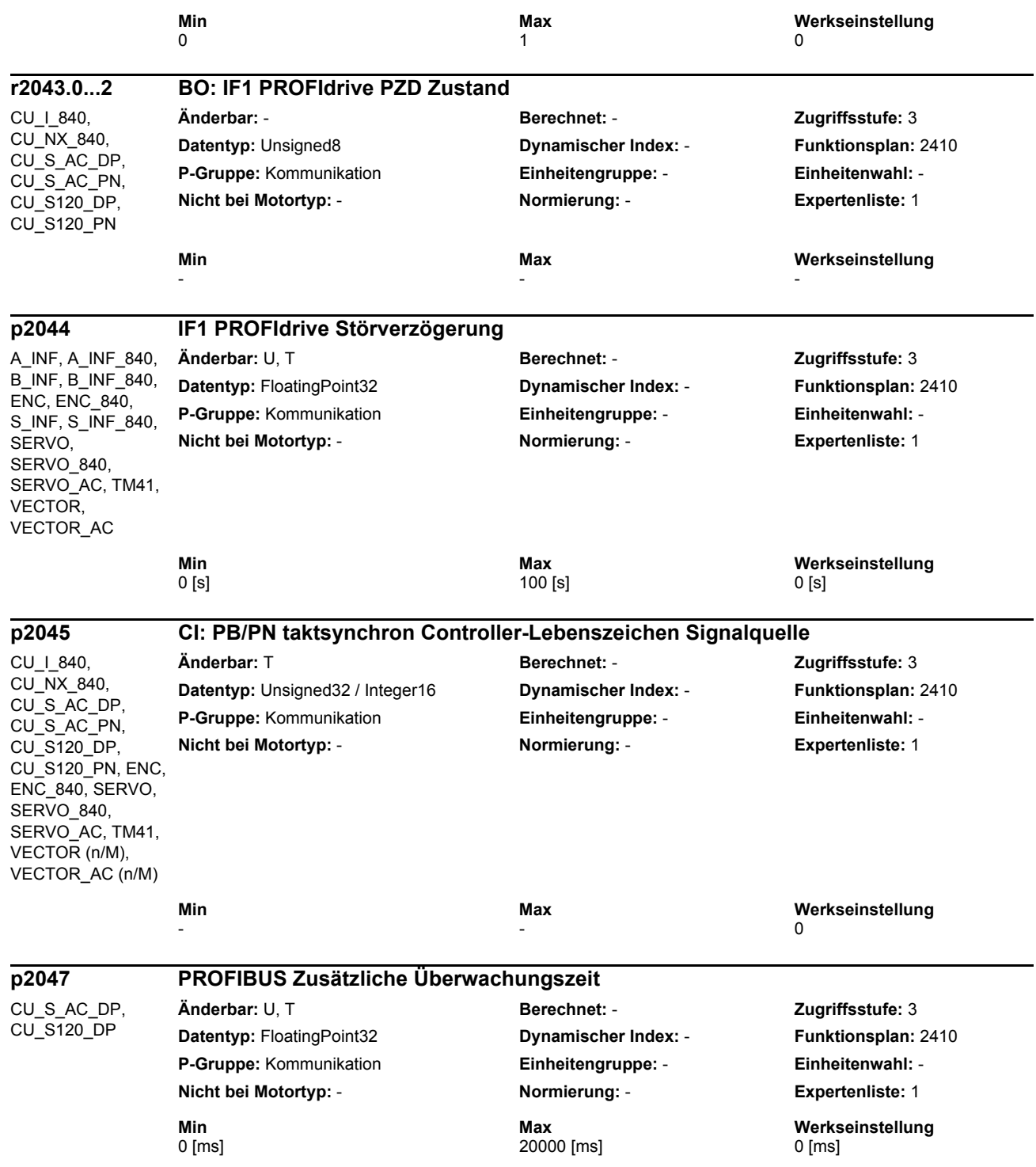

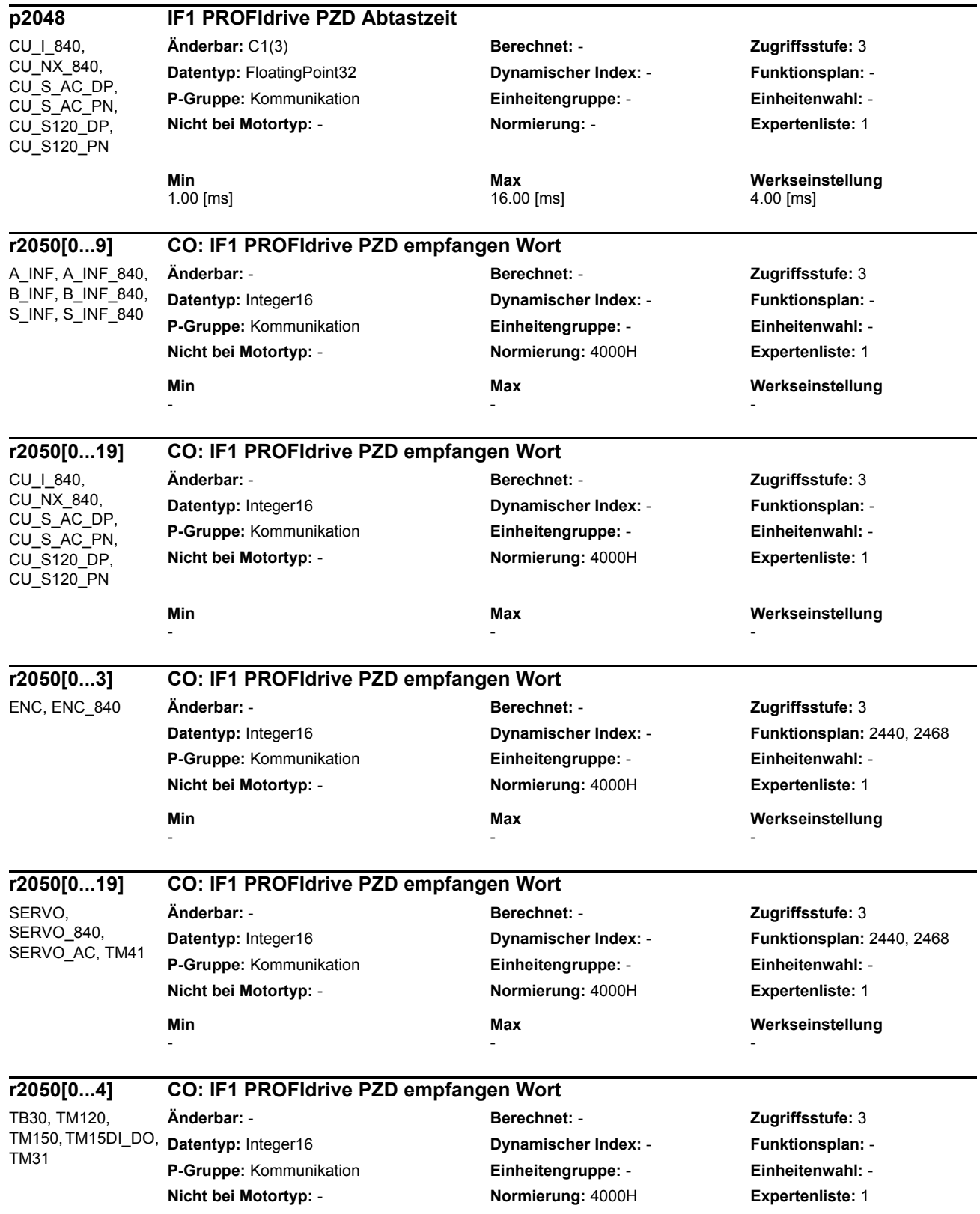

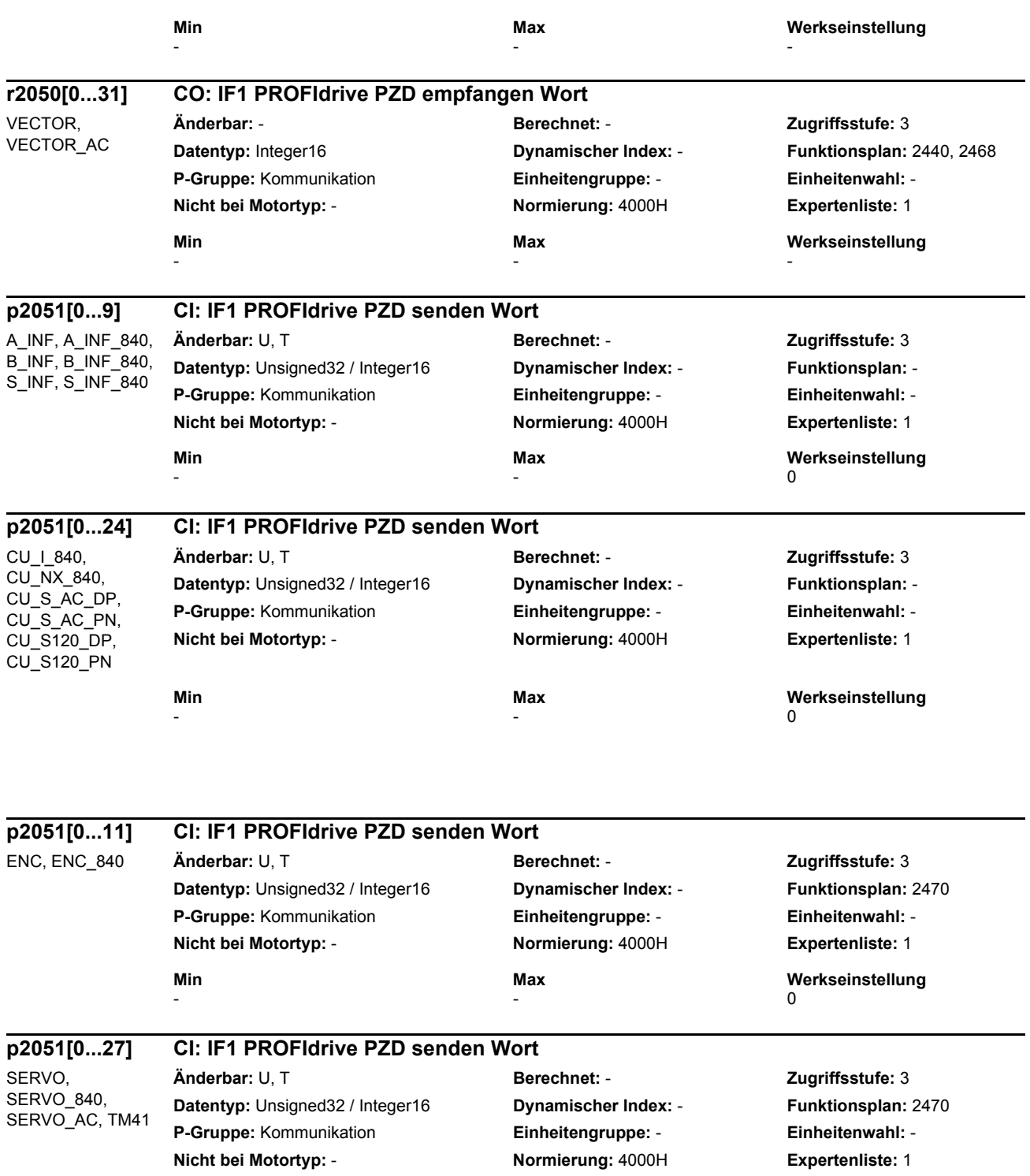

**Min Max Werkseinstellung**   $-$  0

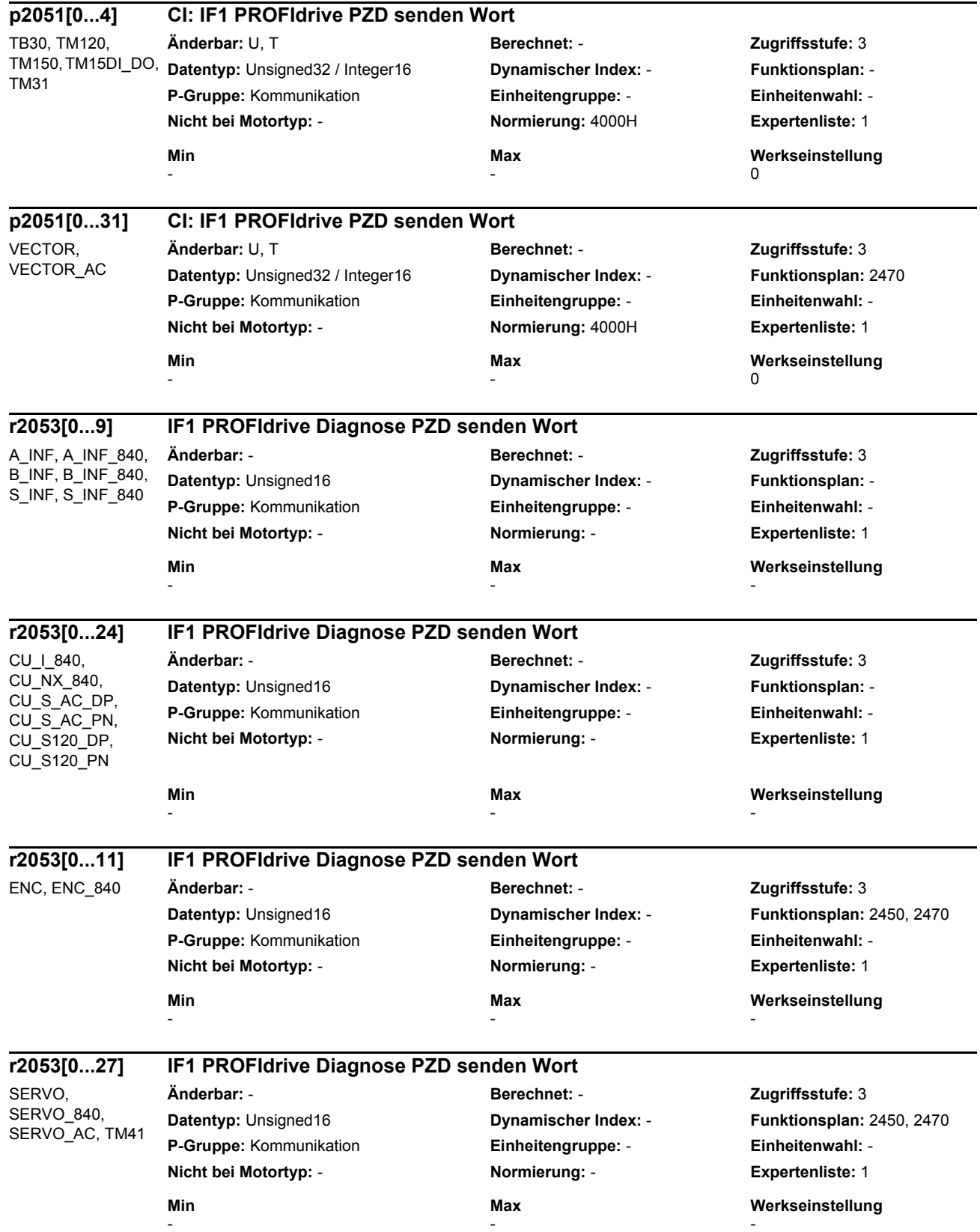

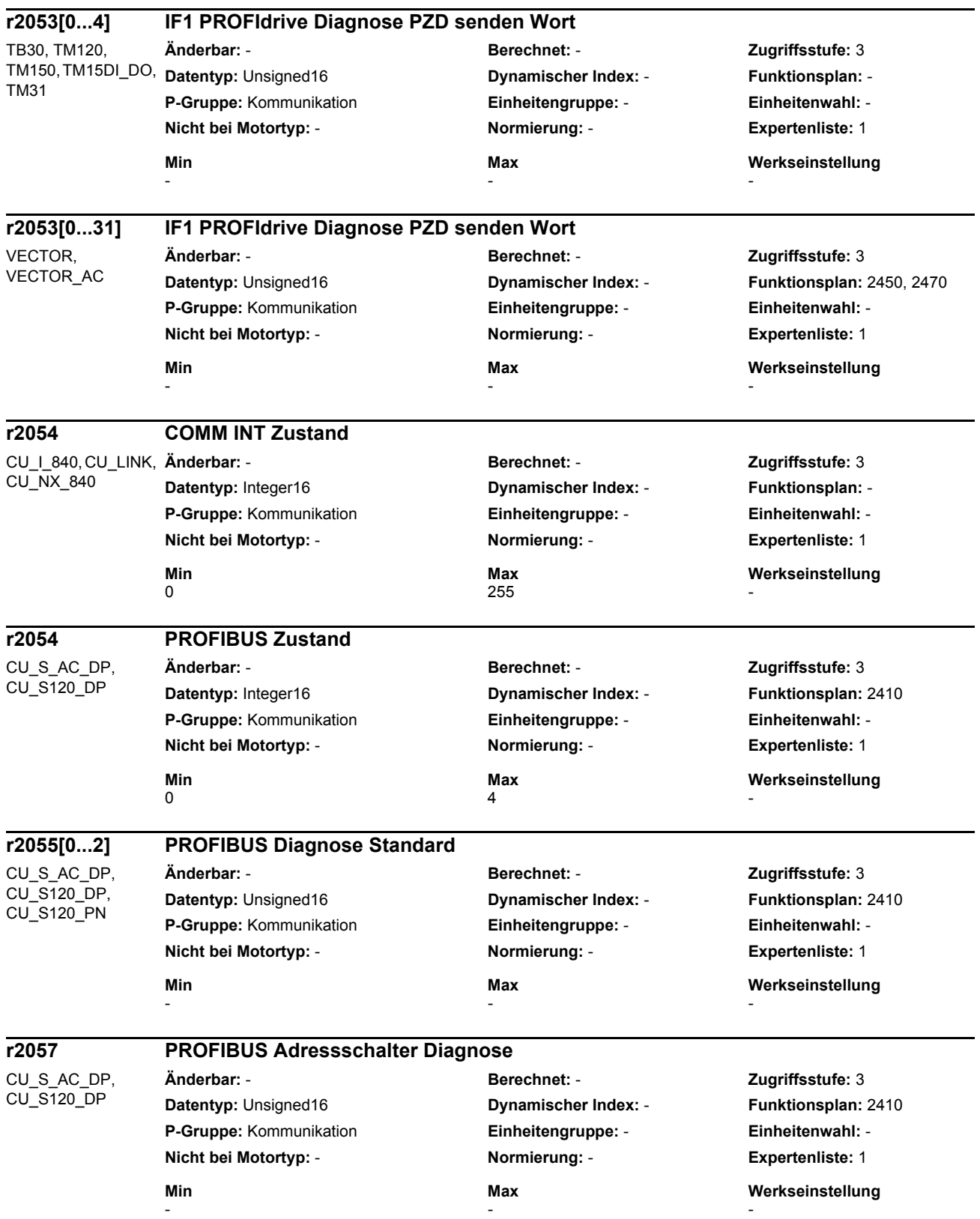

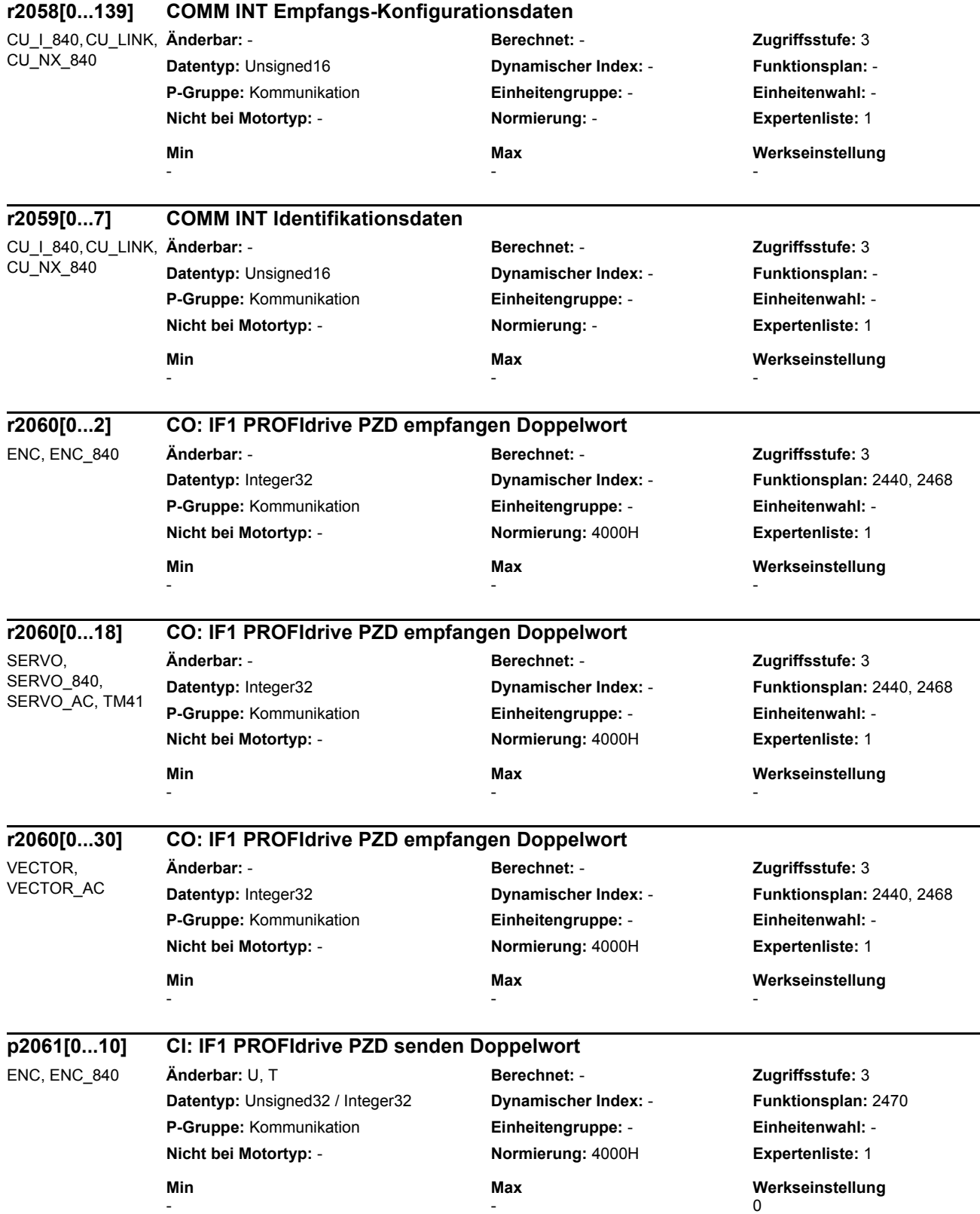

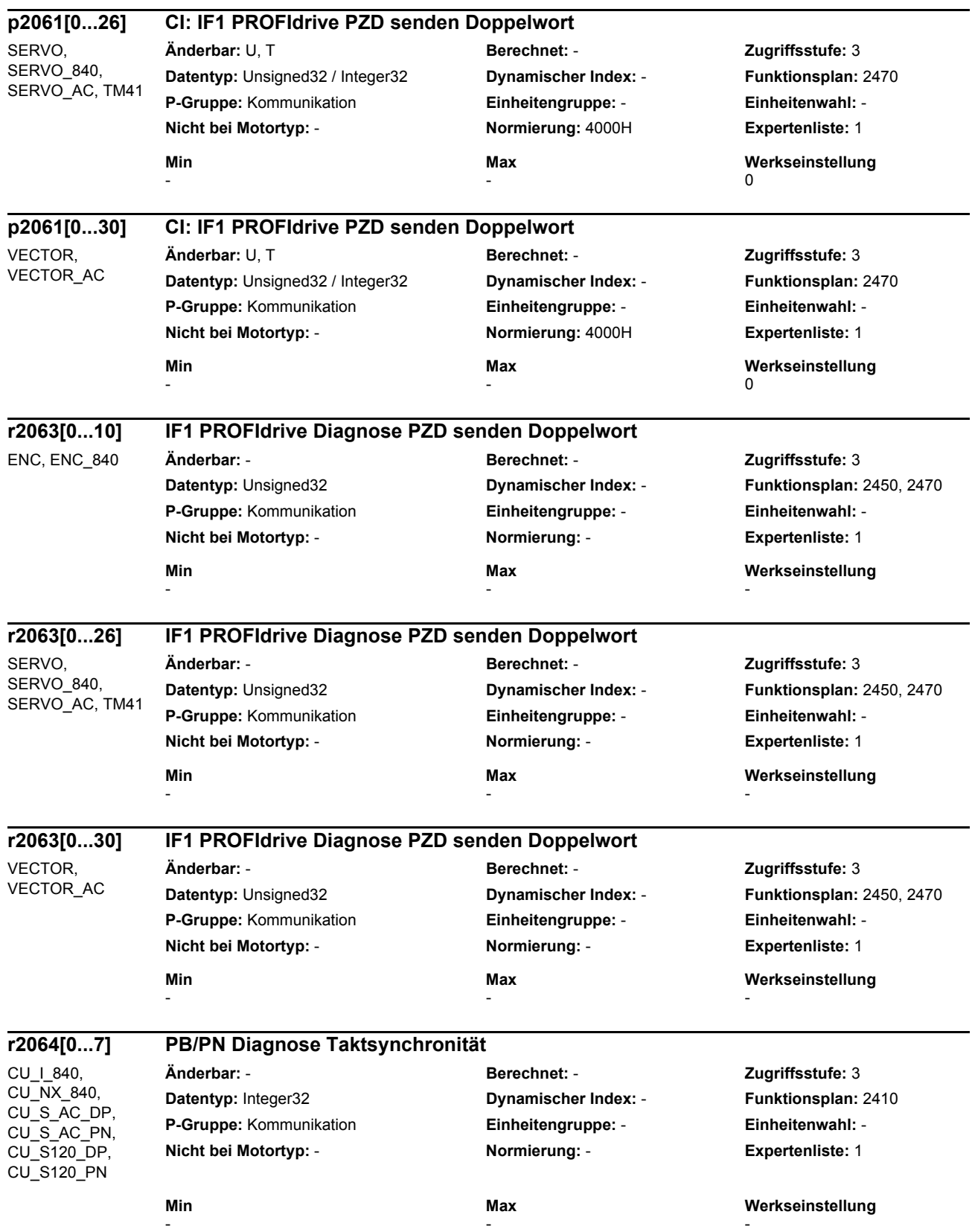

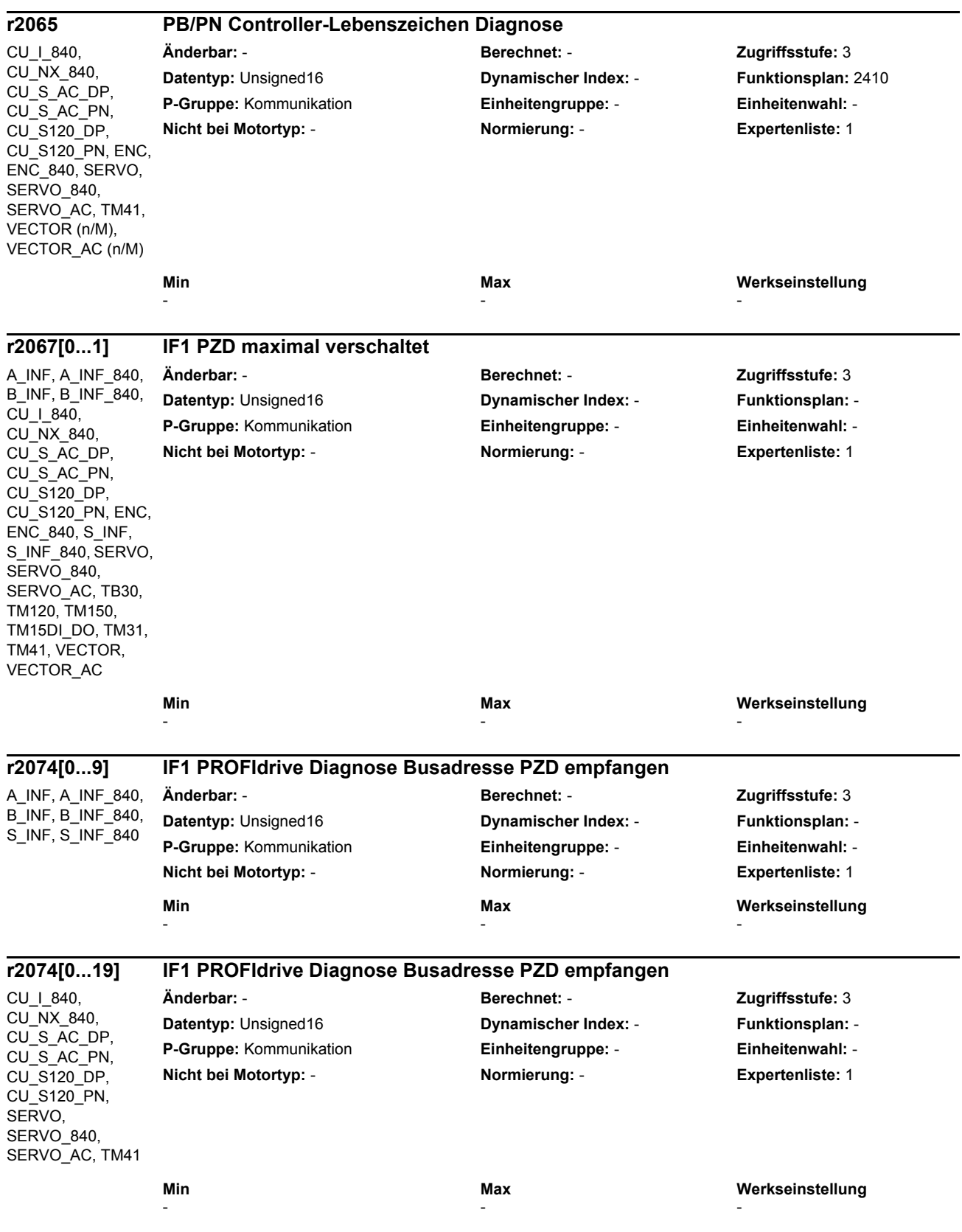

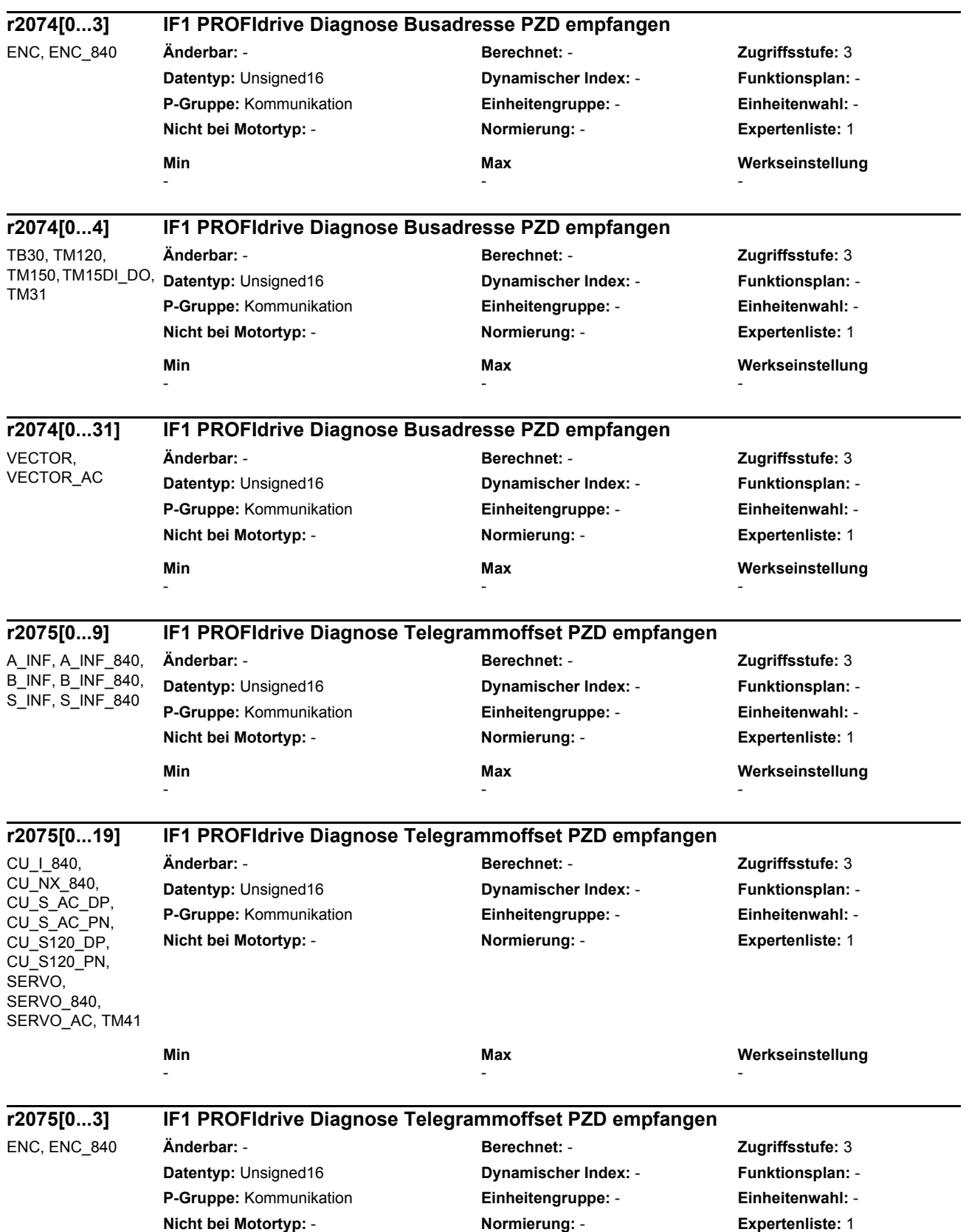

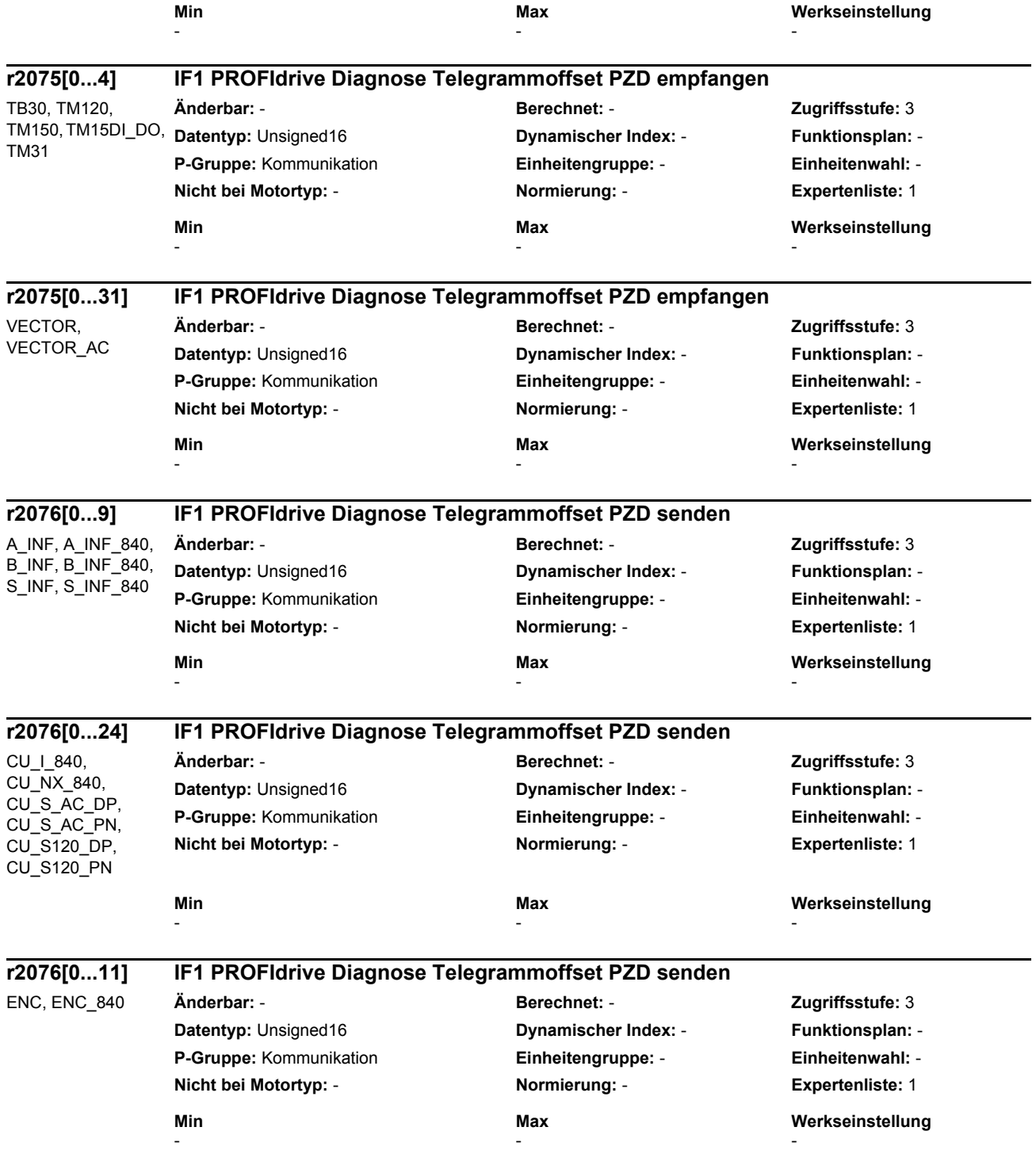

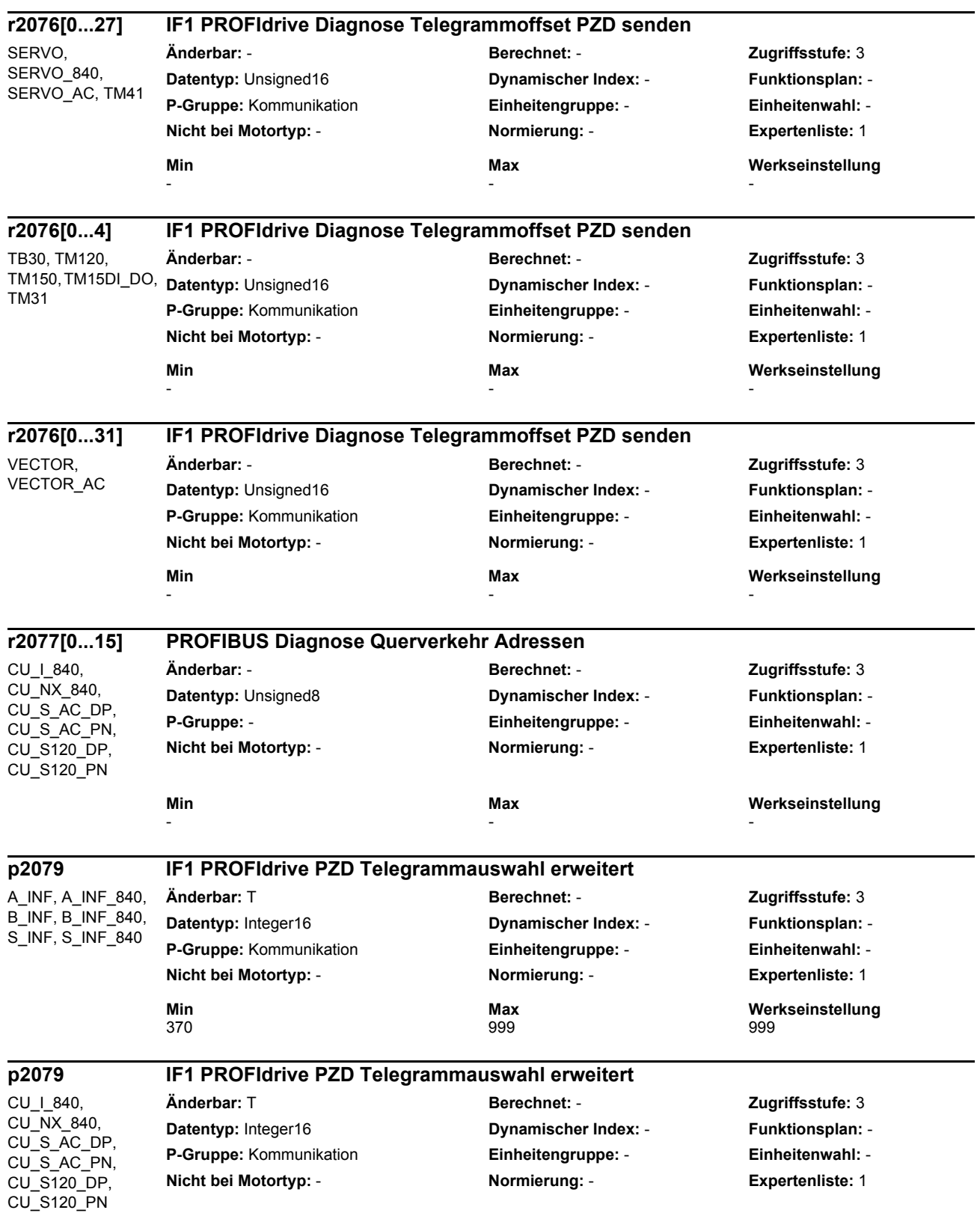

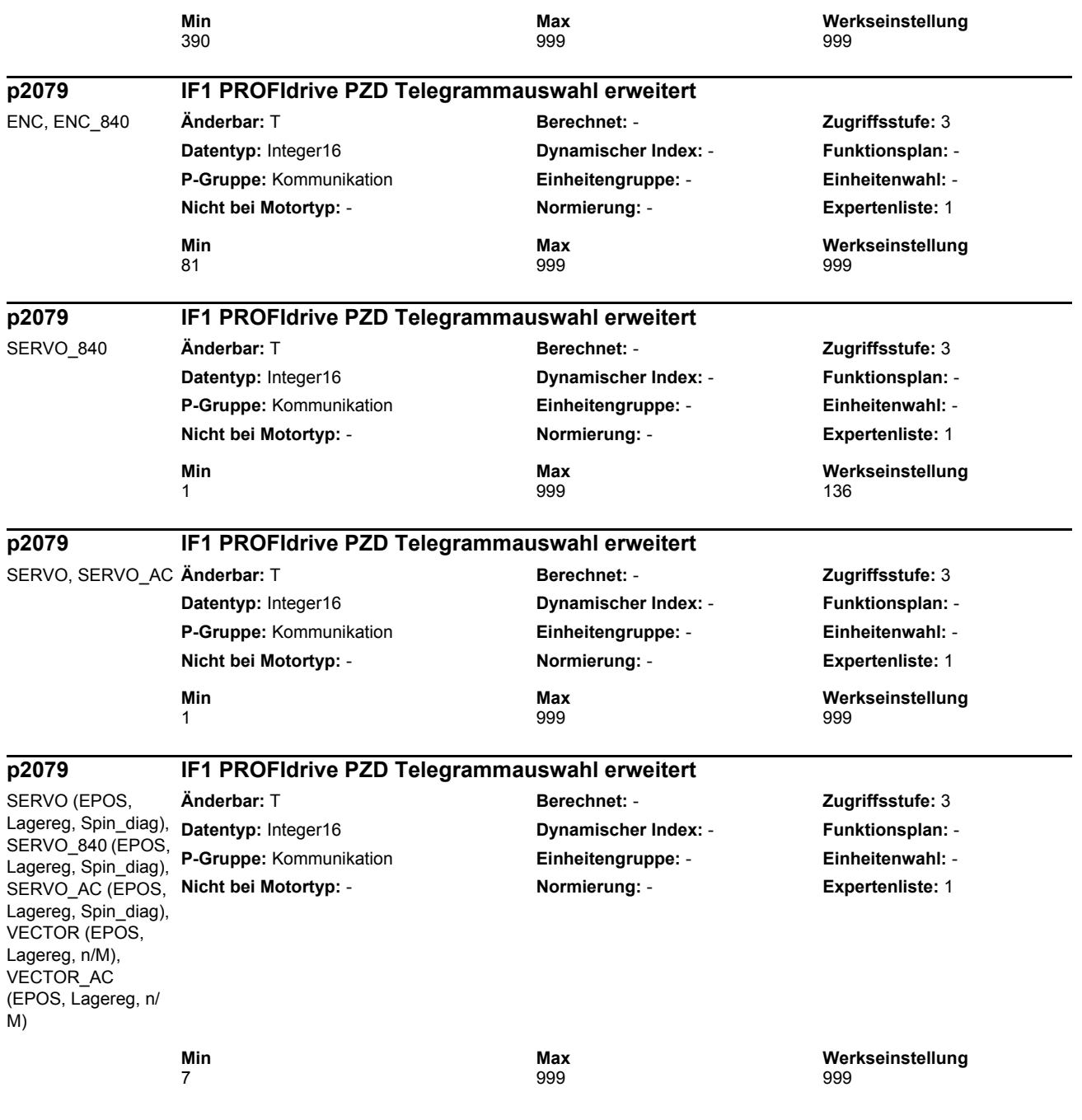

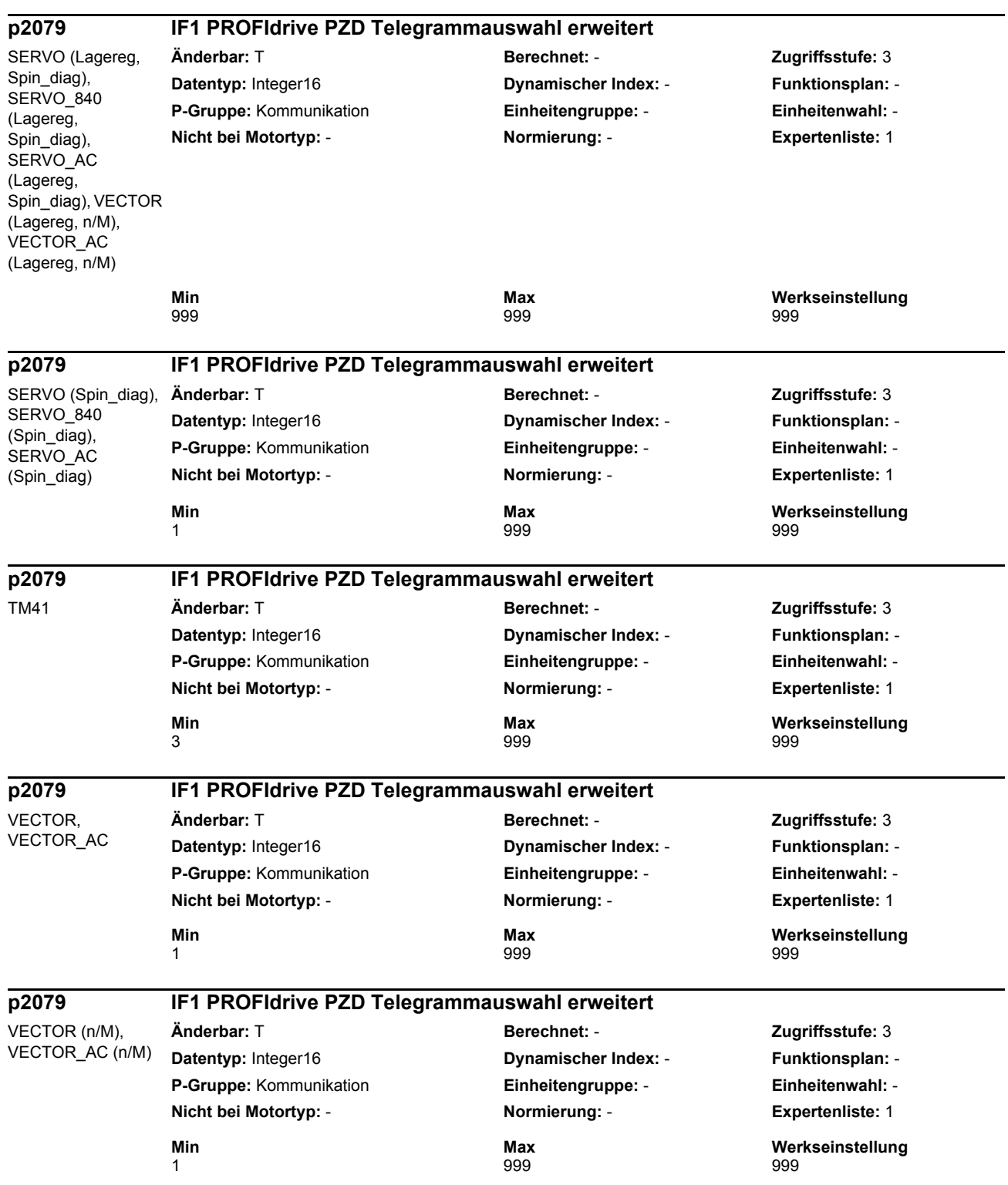

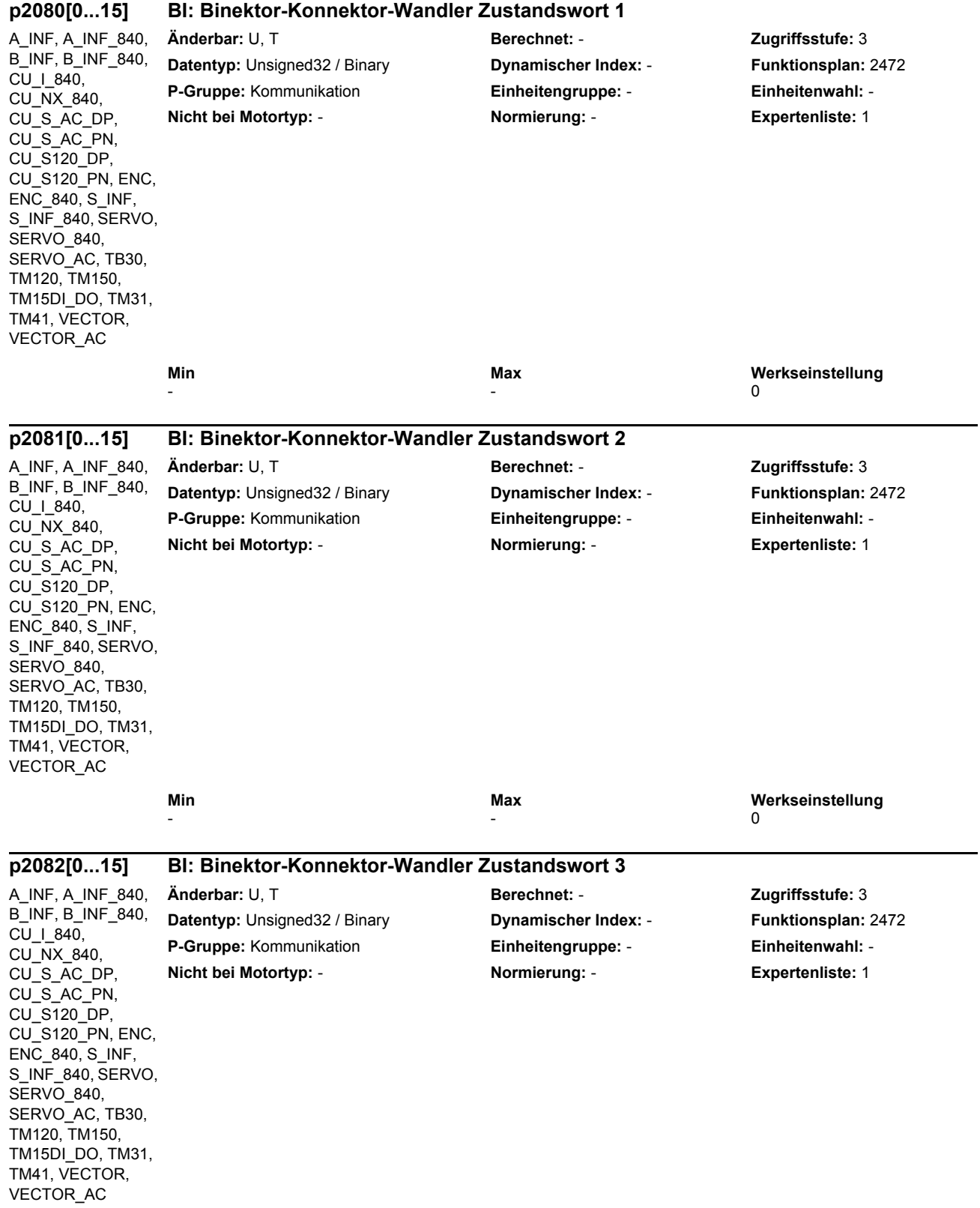

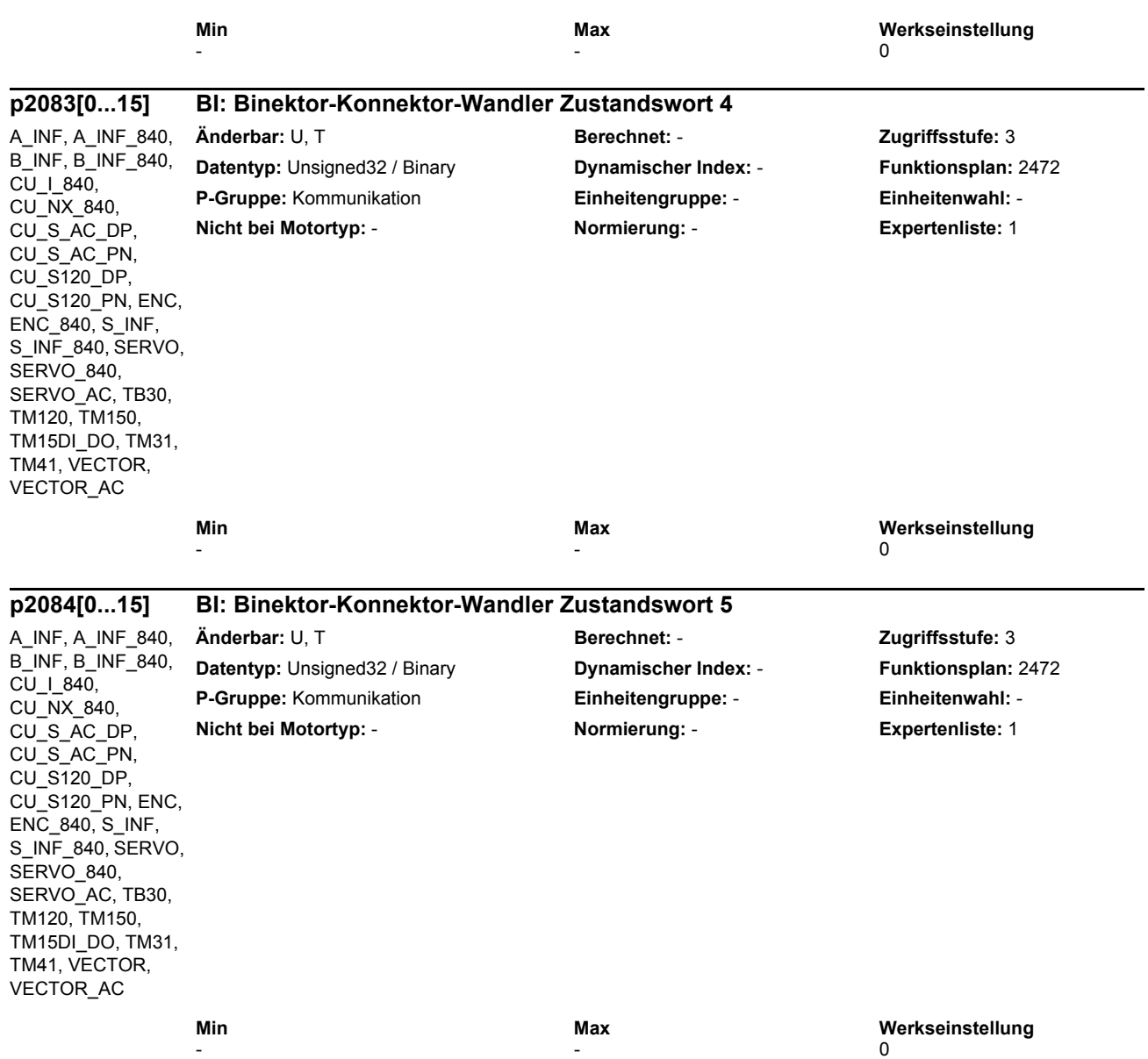

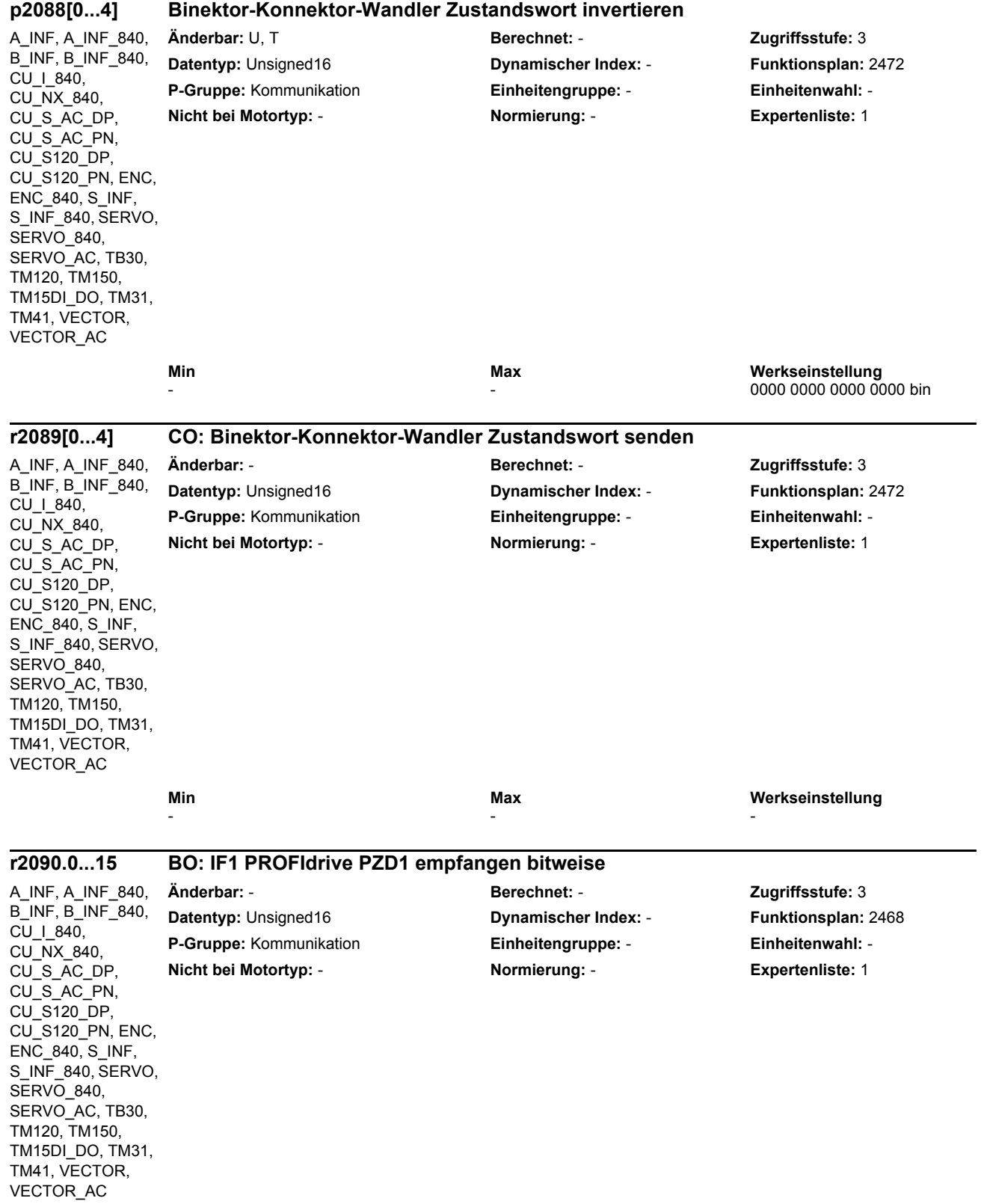

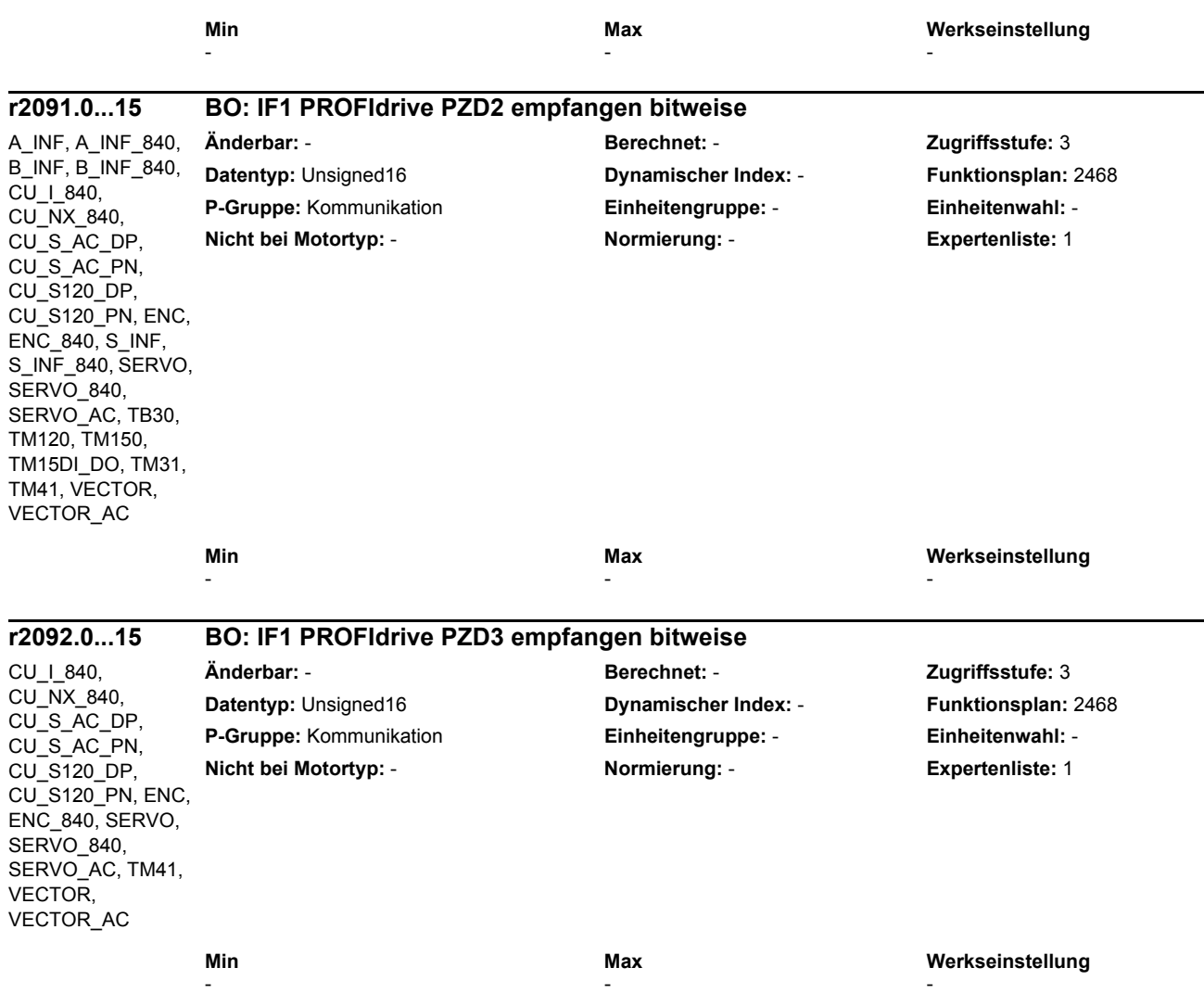

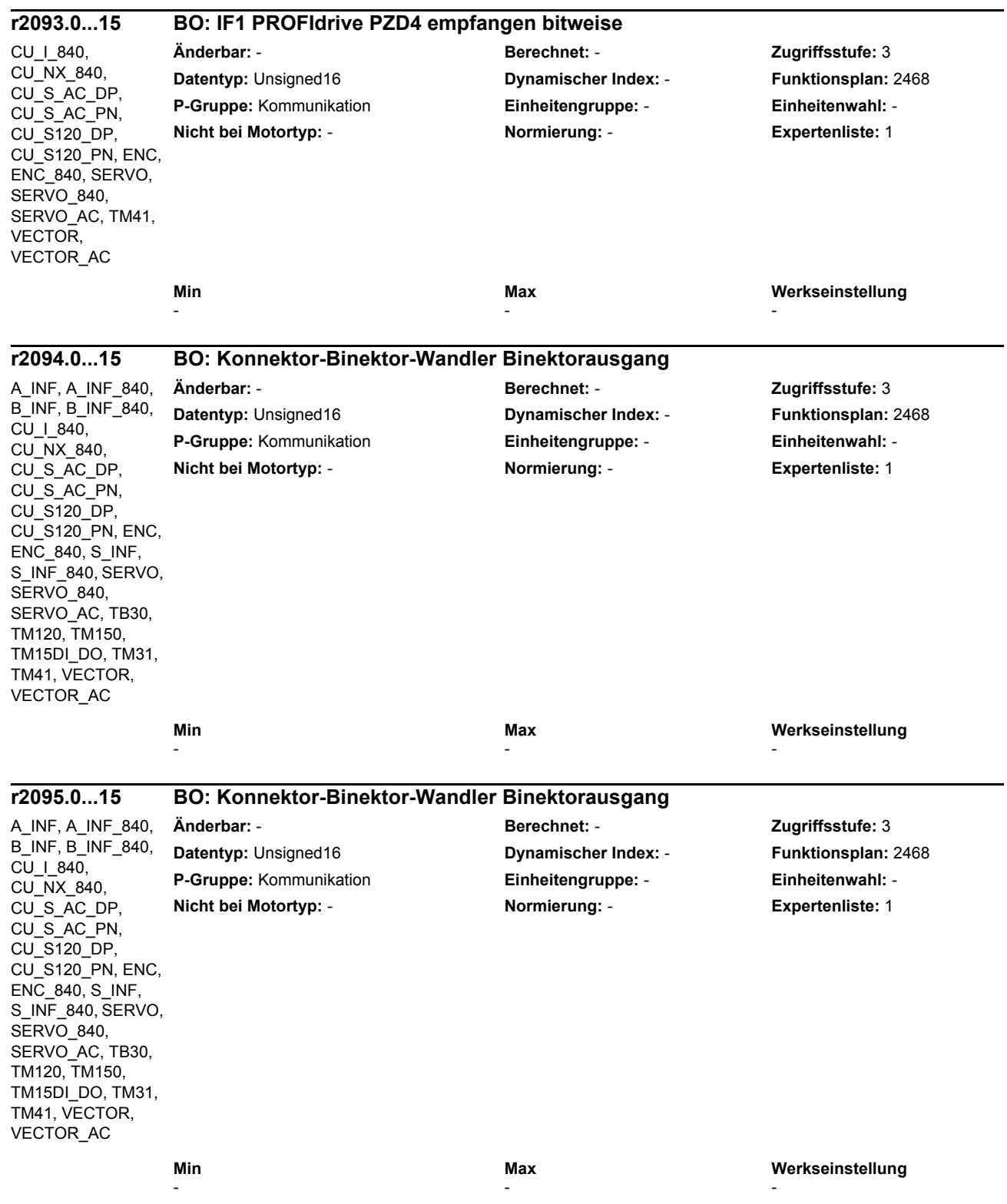

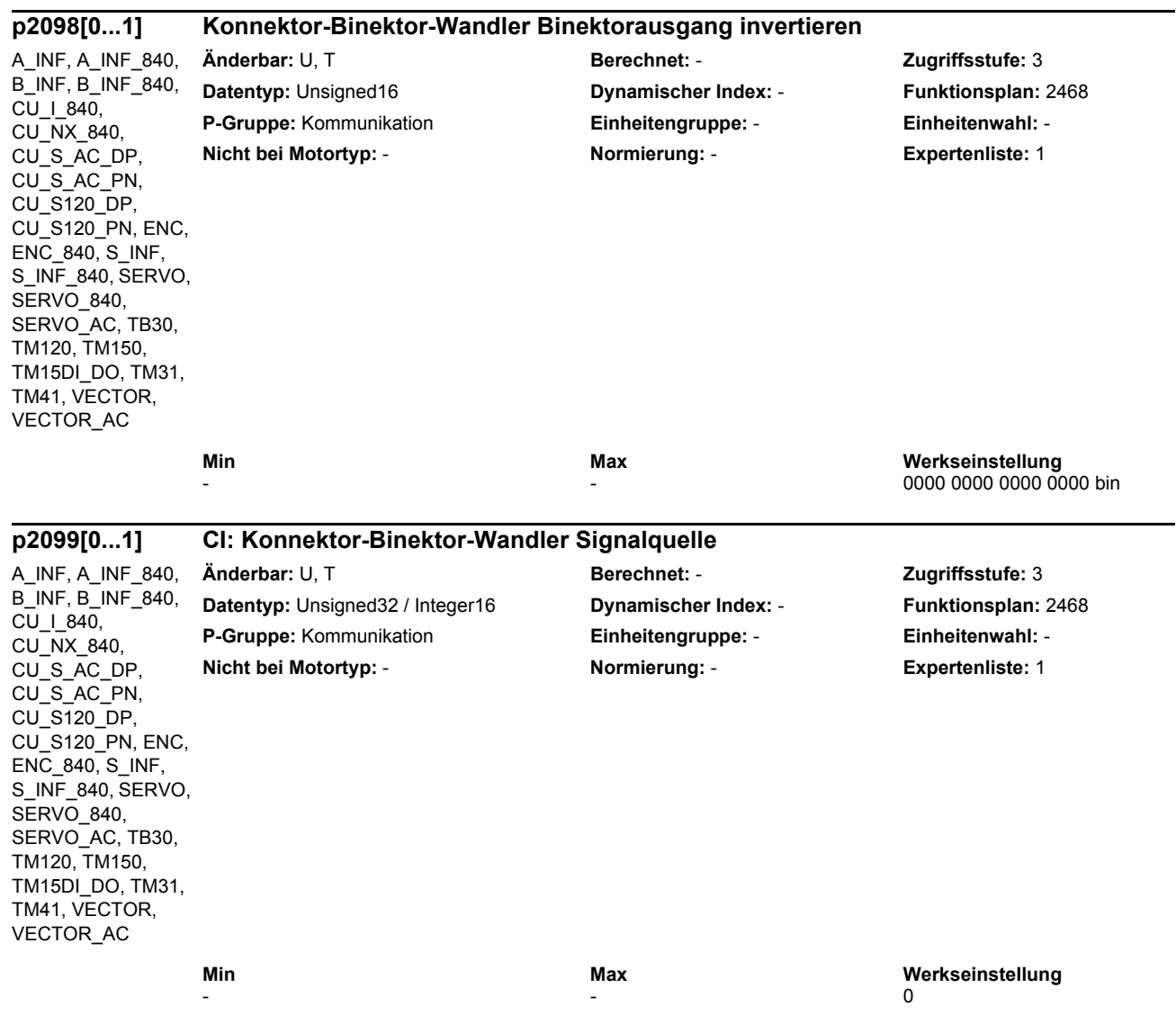

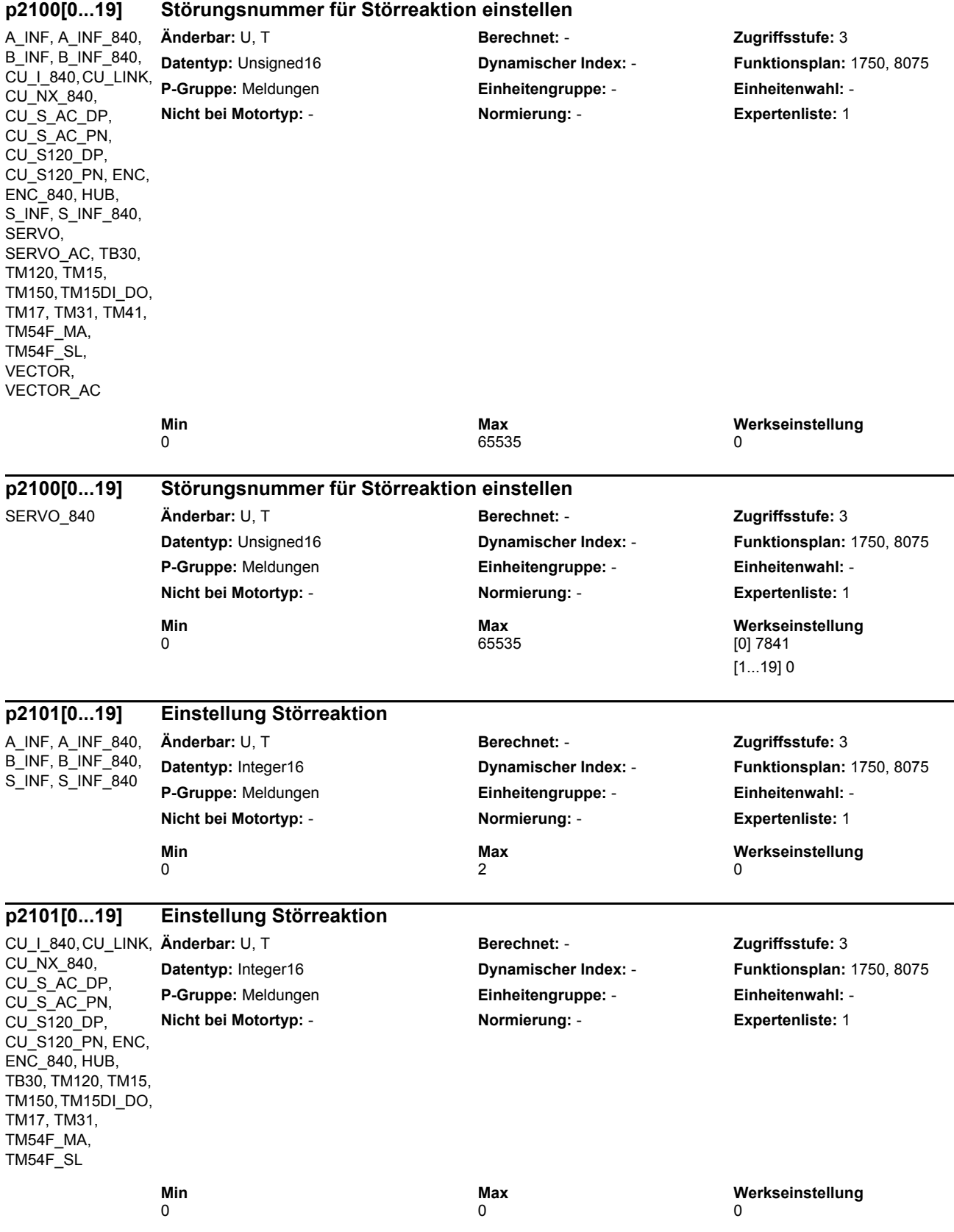

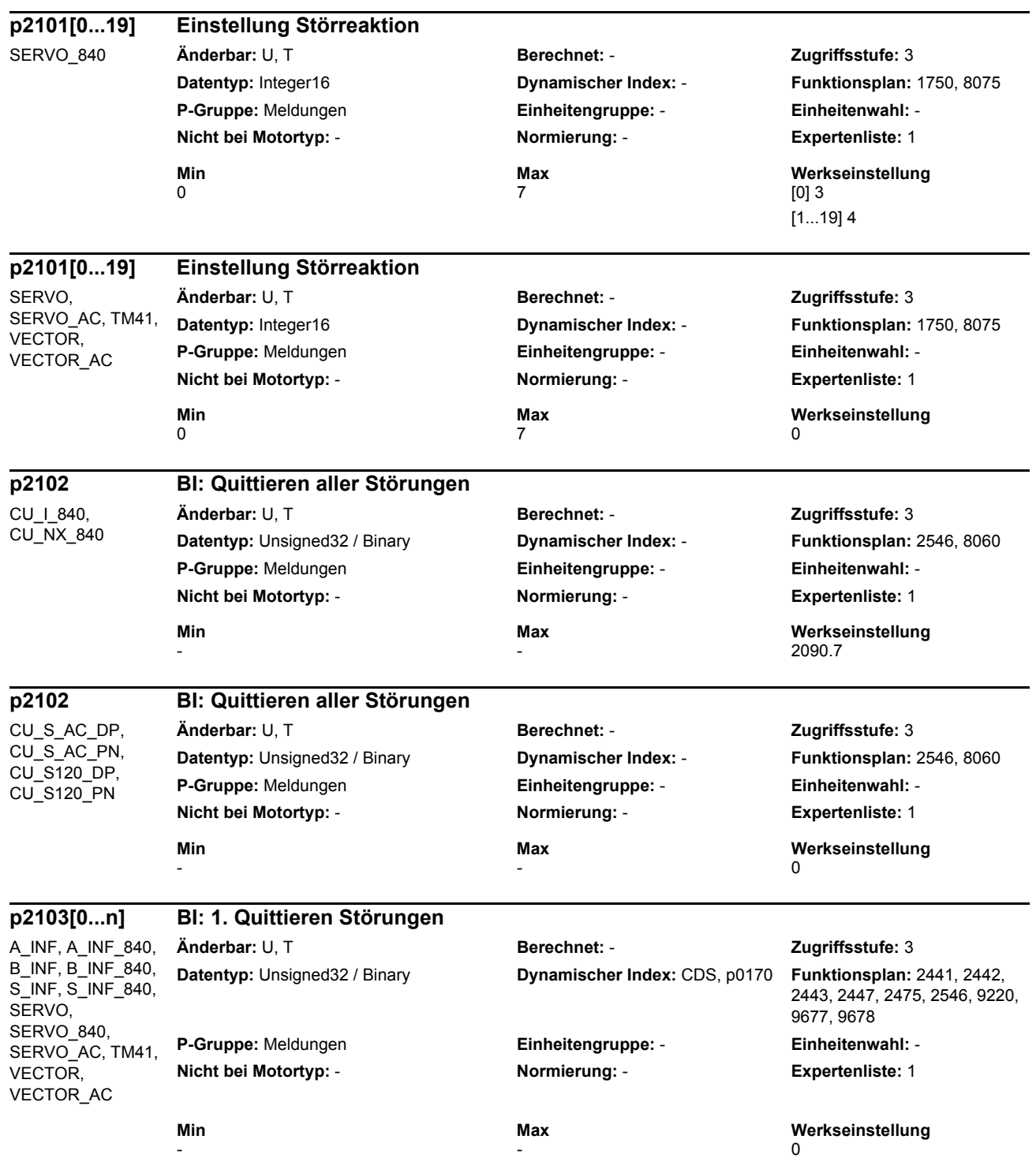
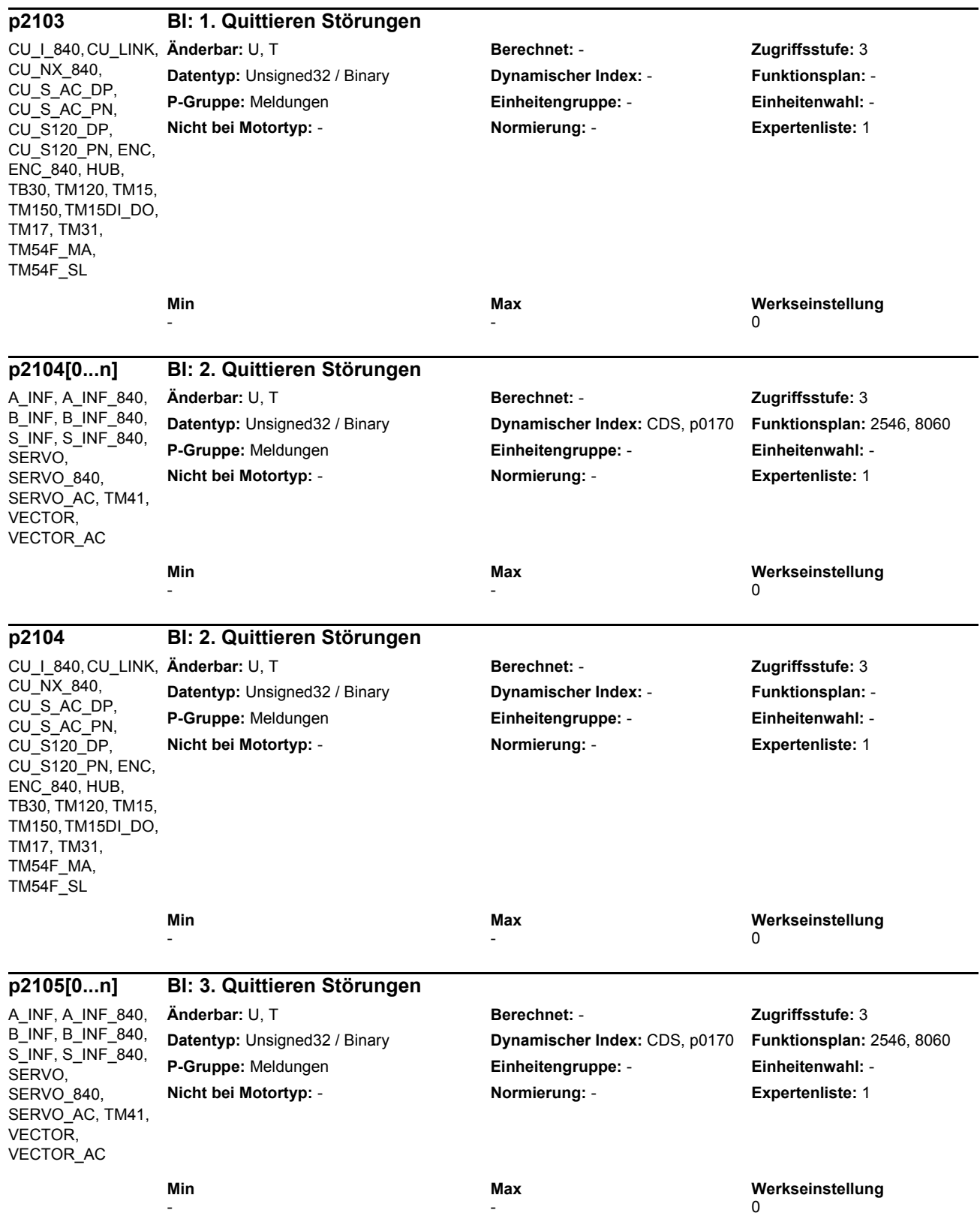

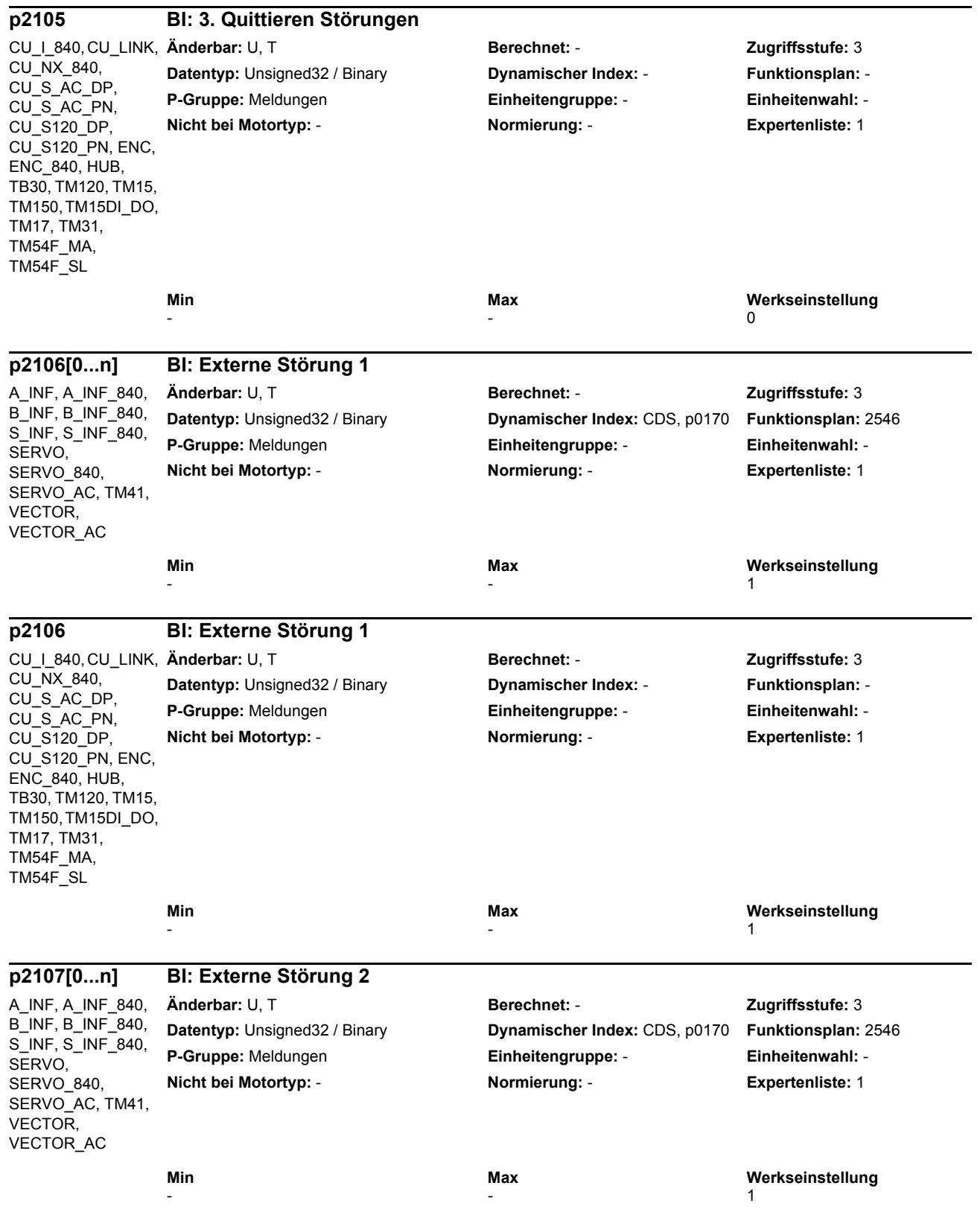

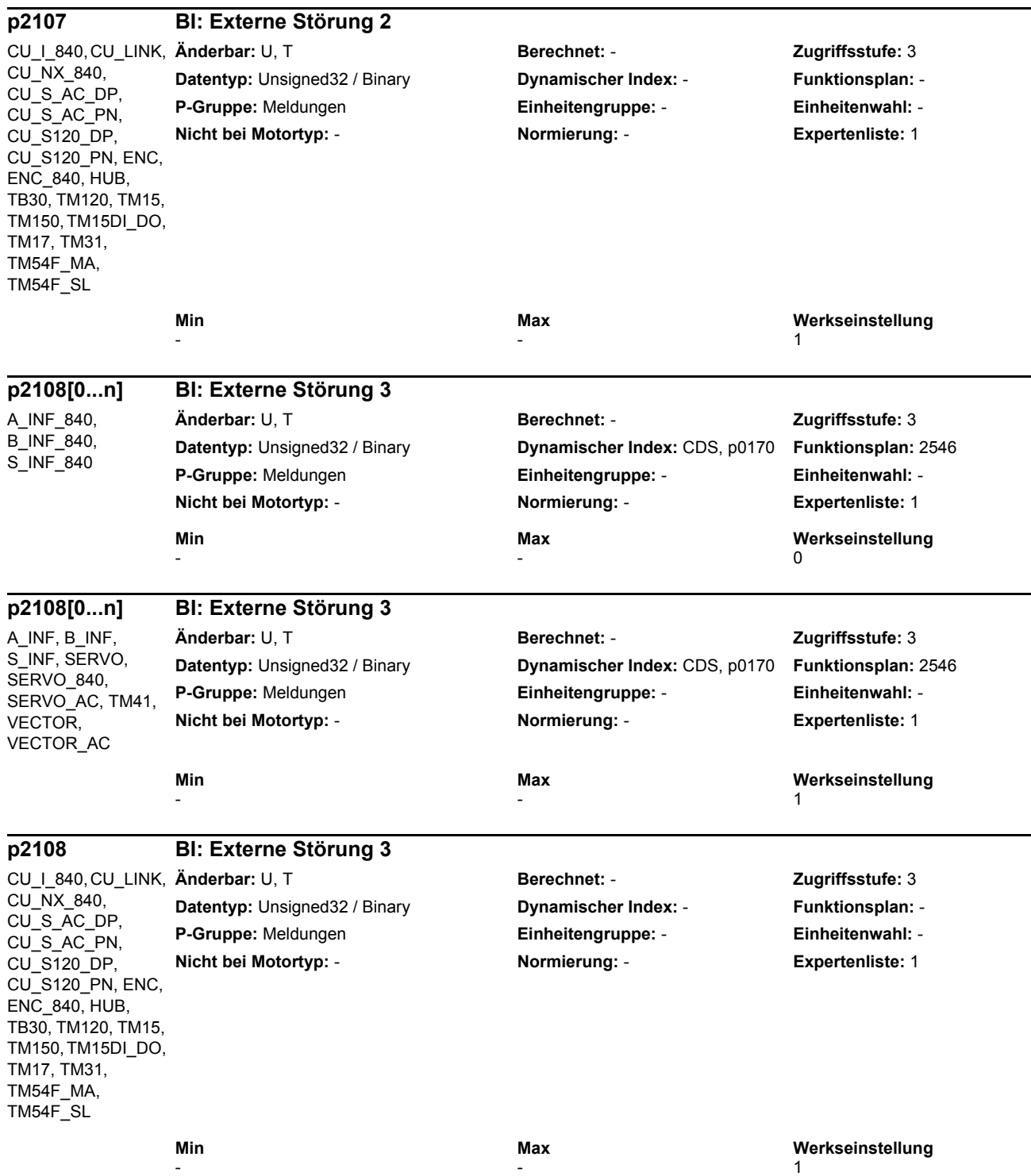

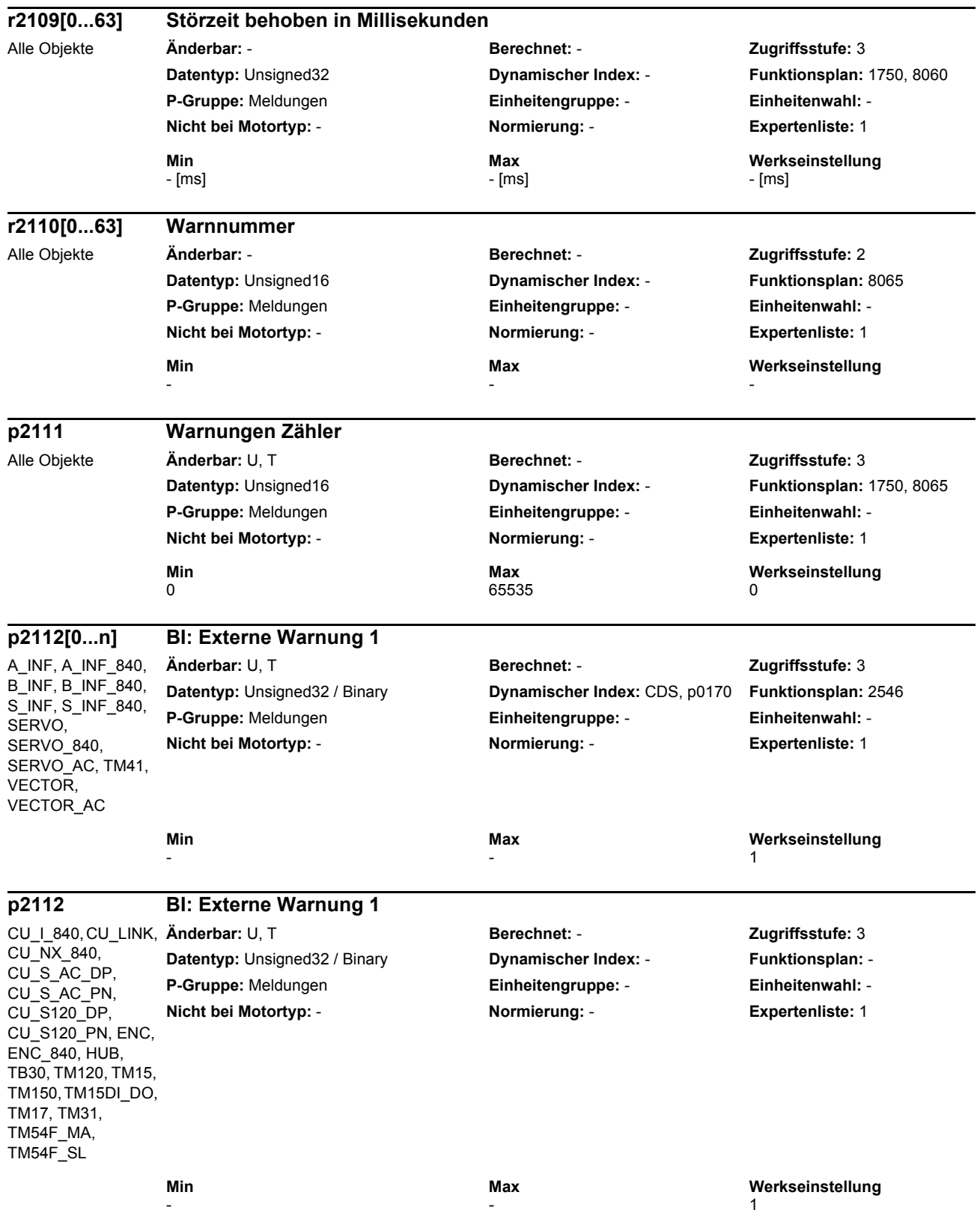

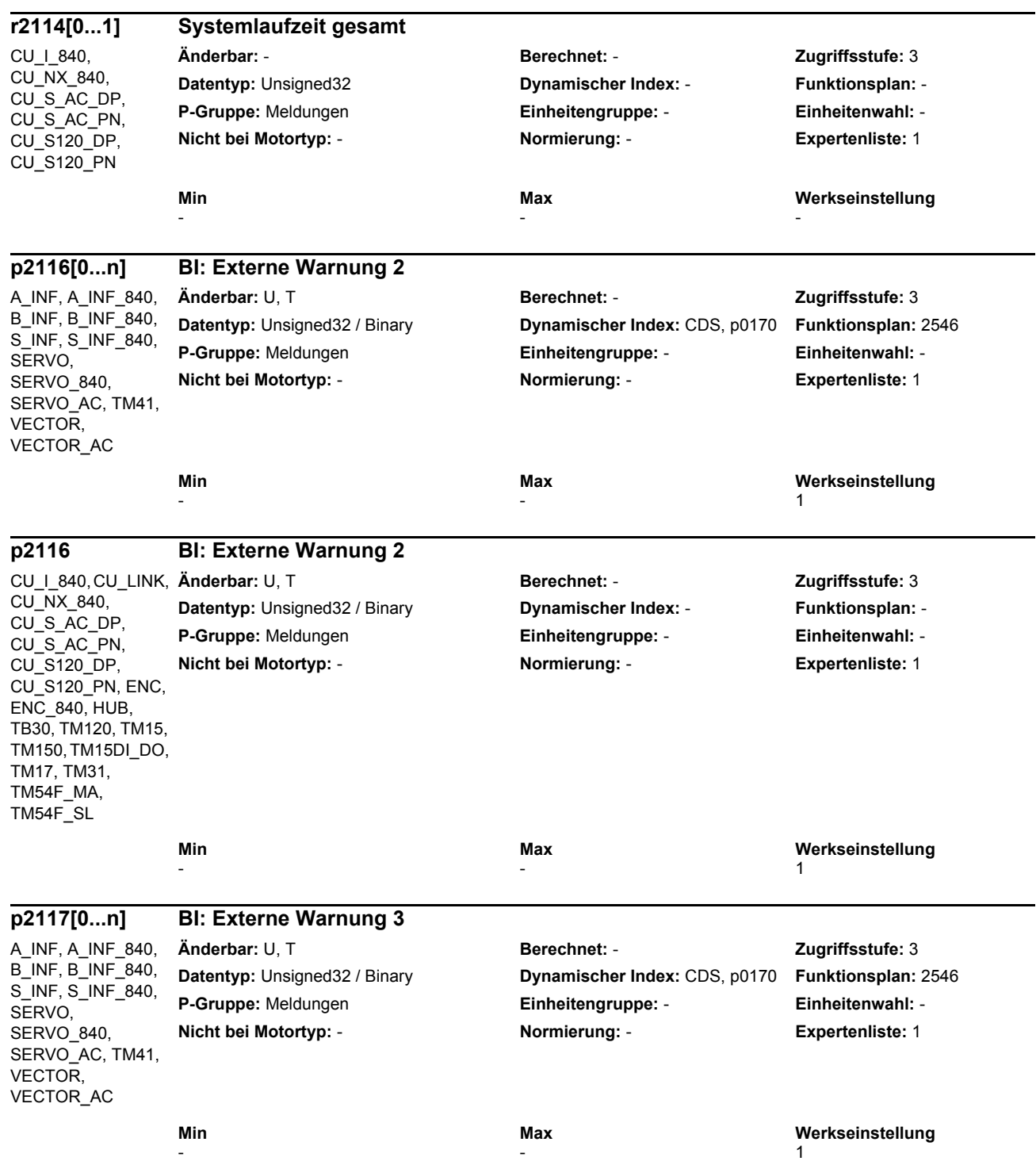

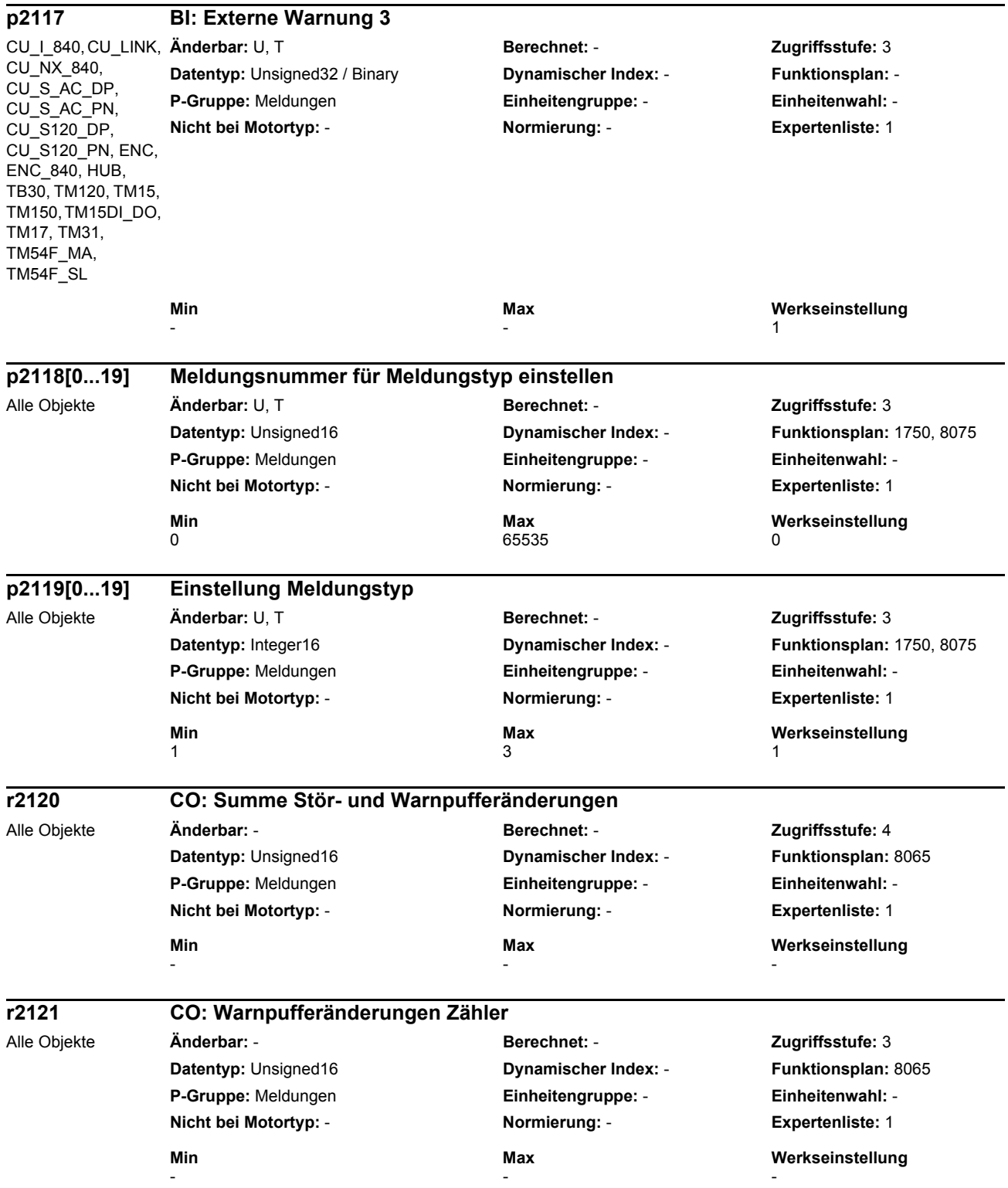

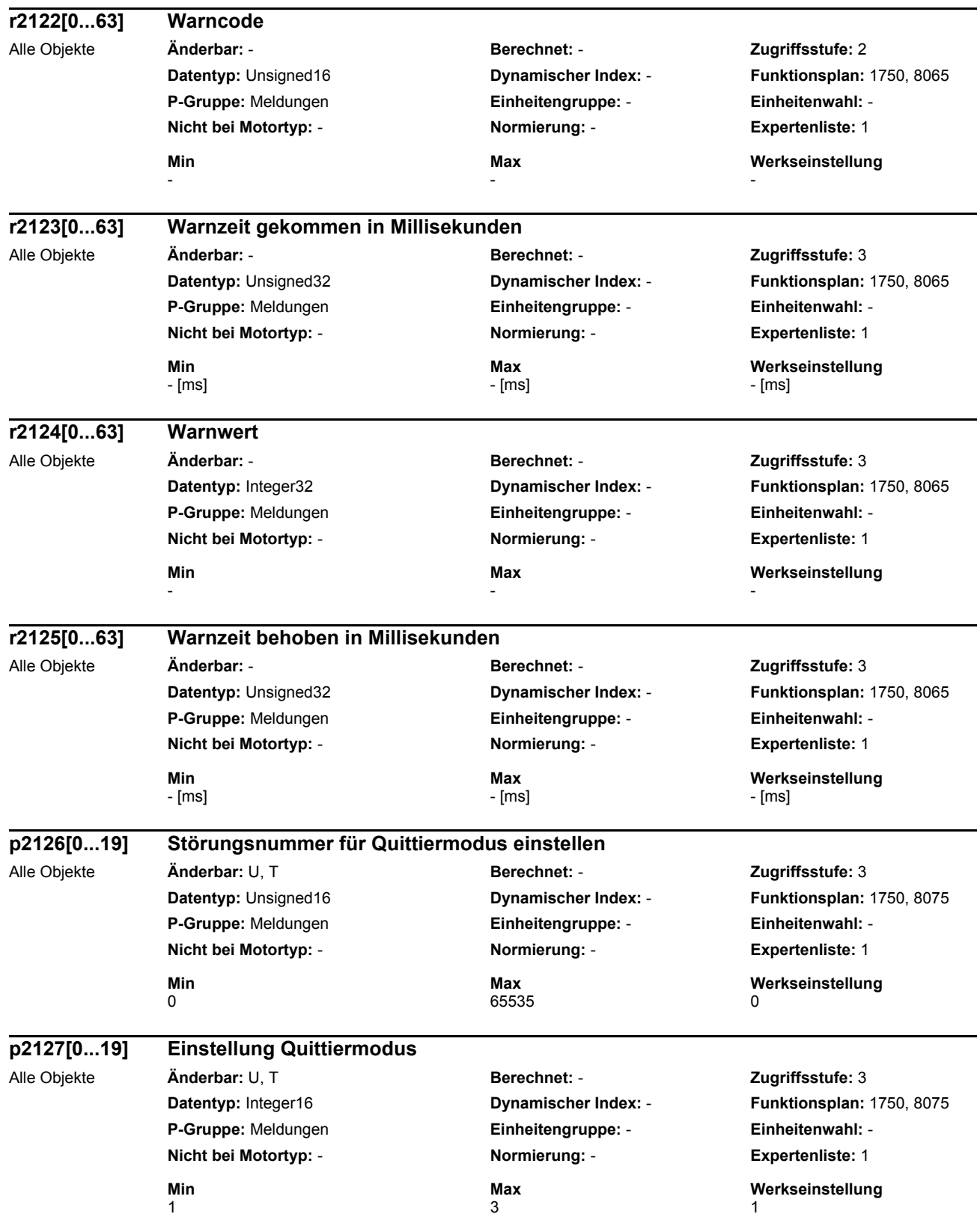

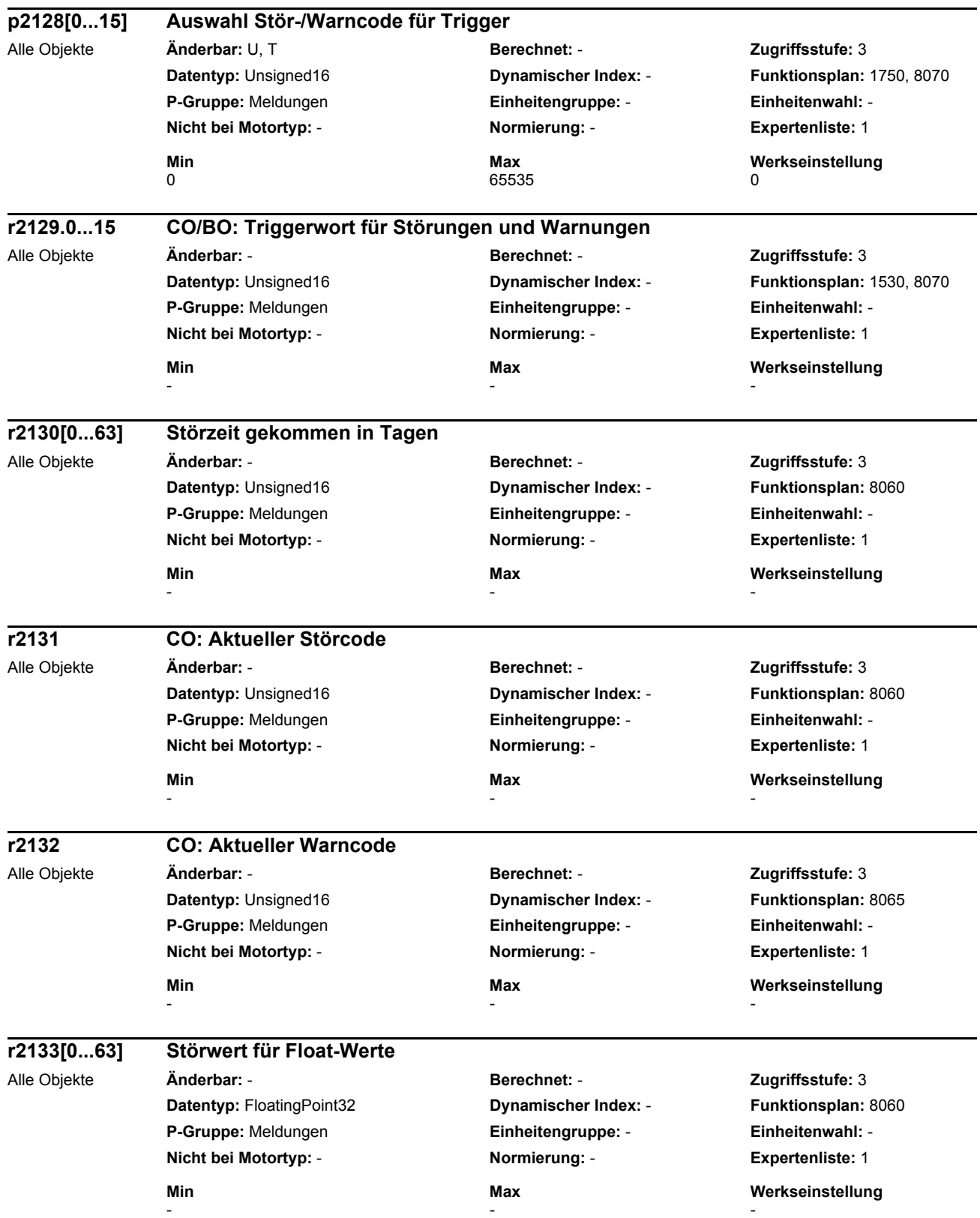

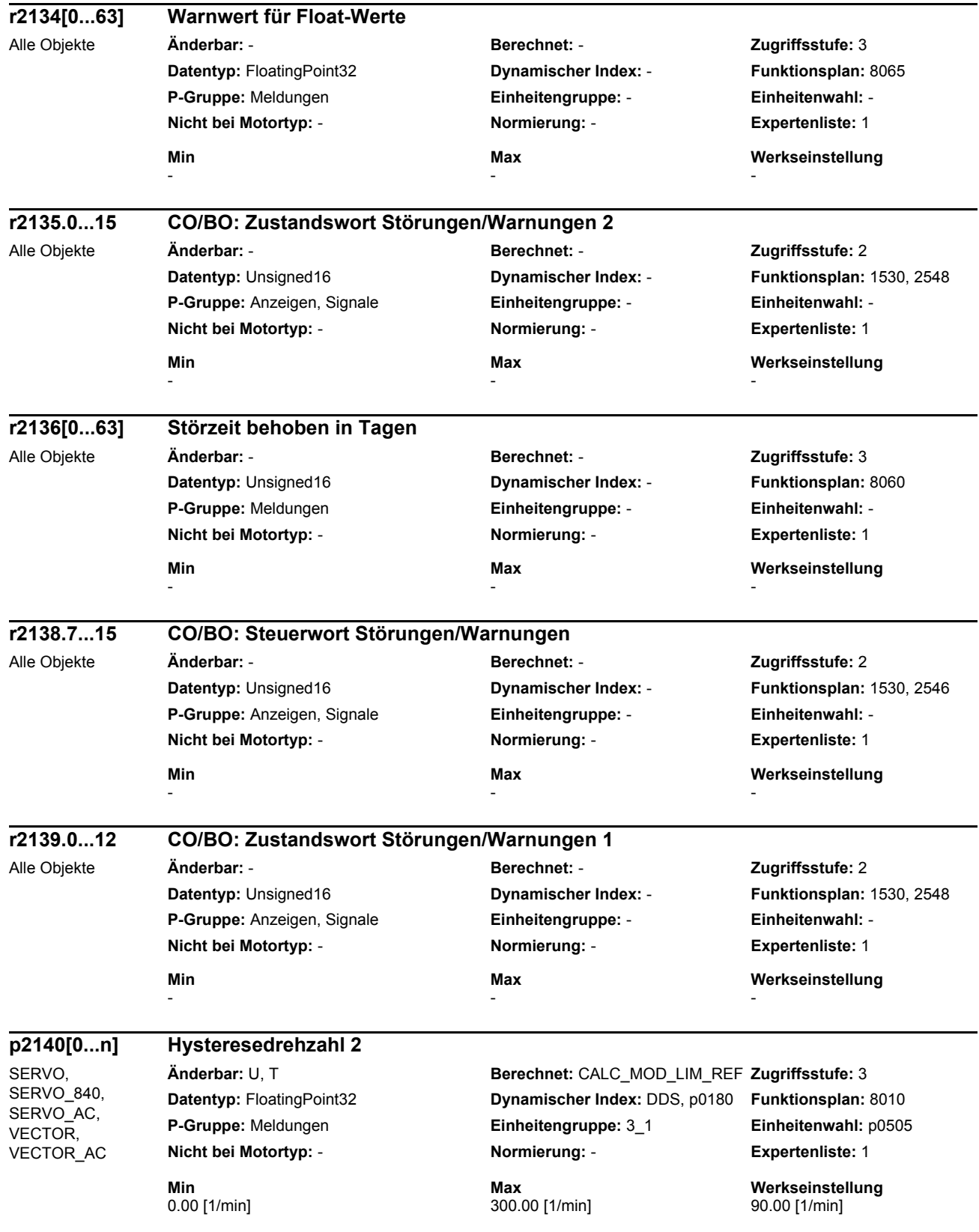

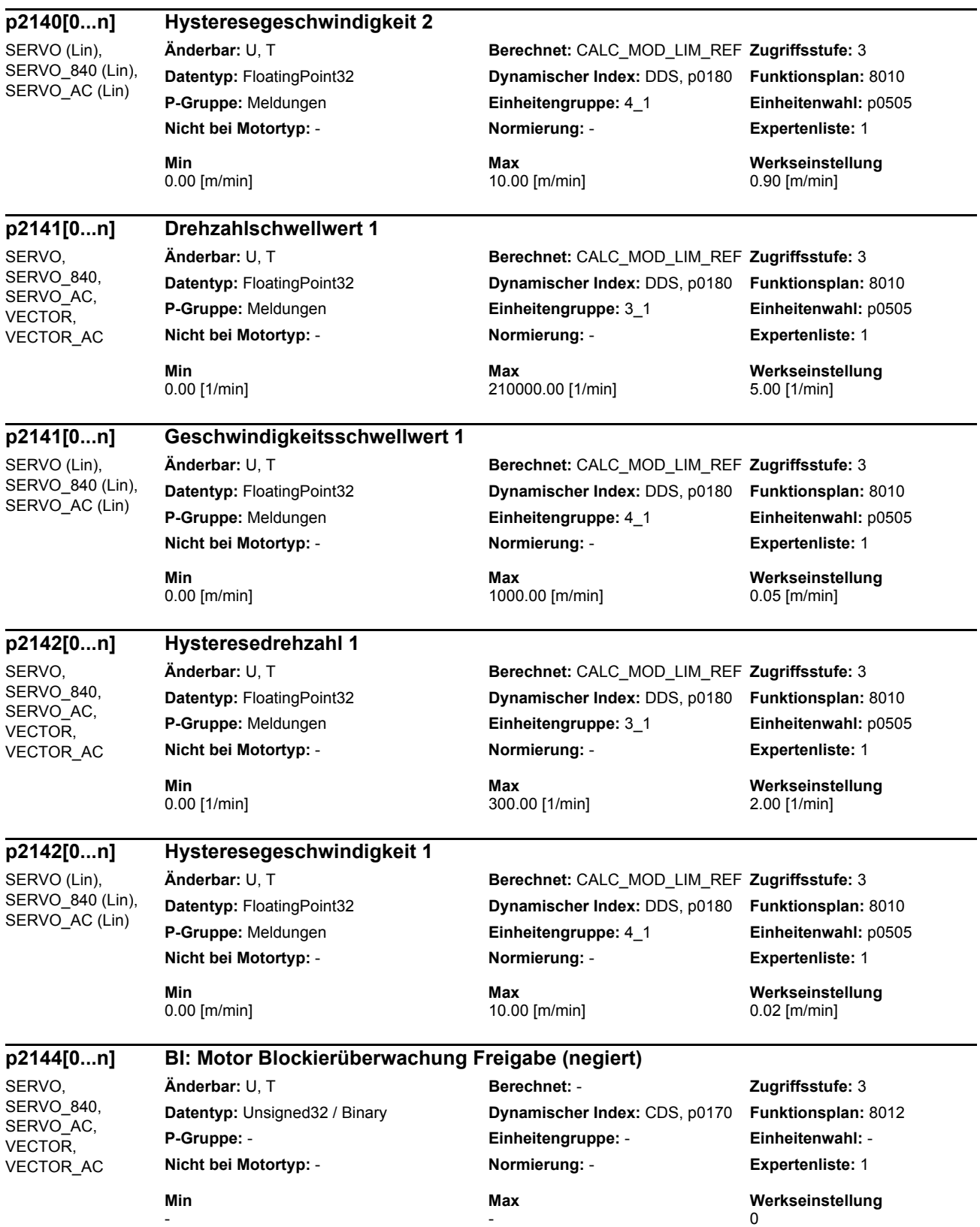

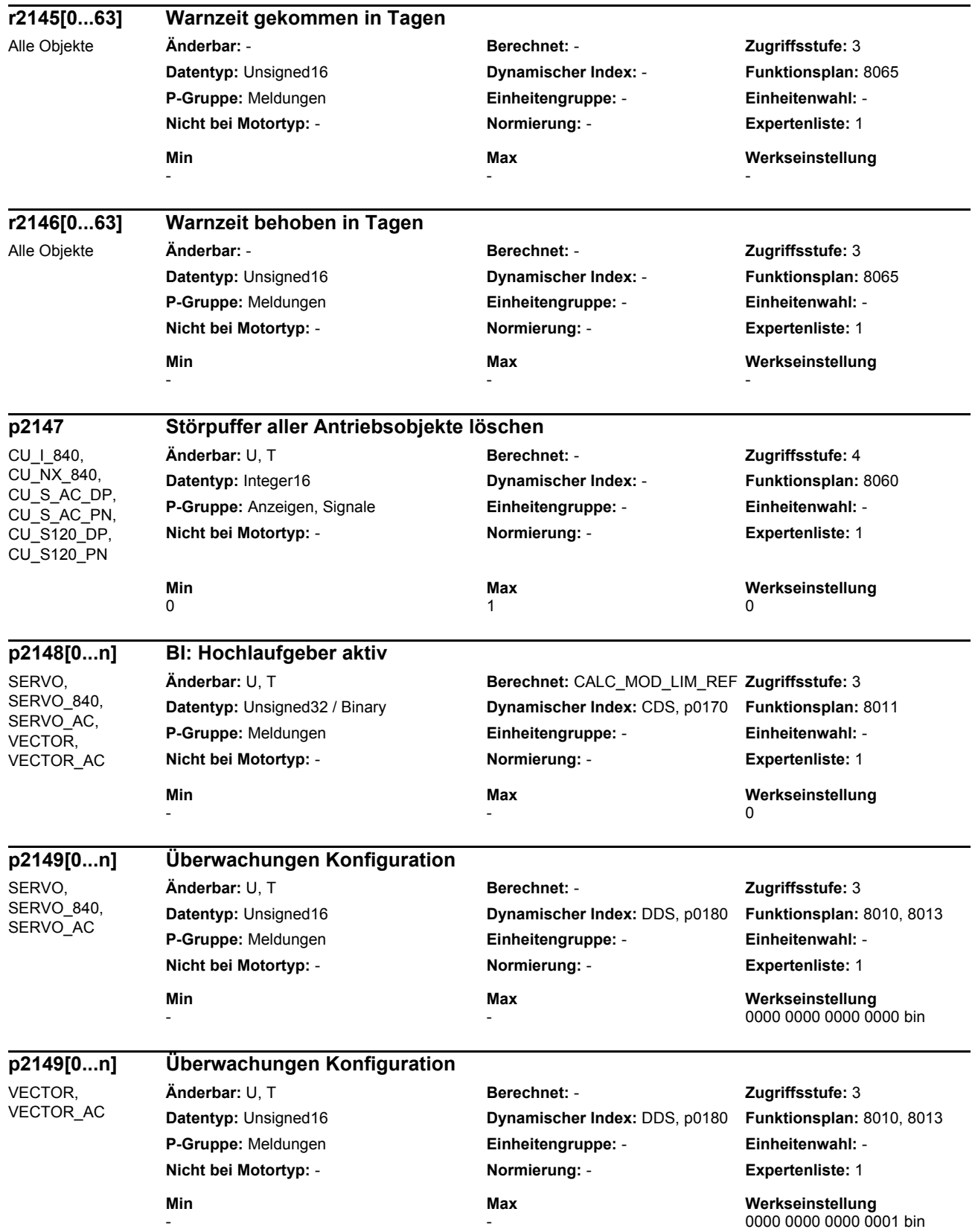

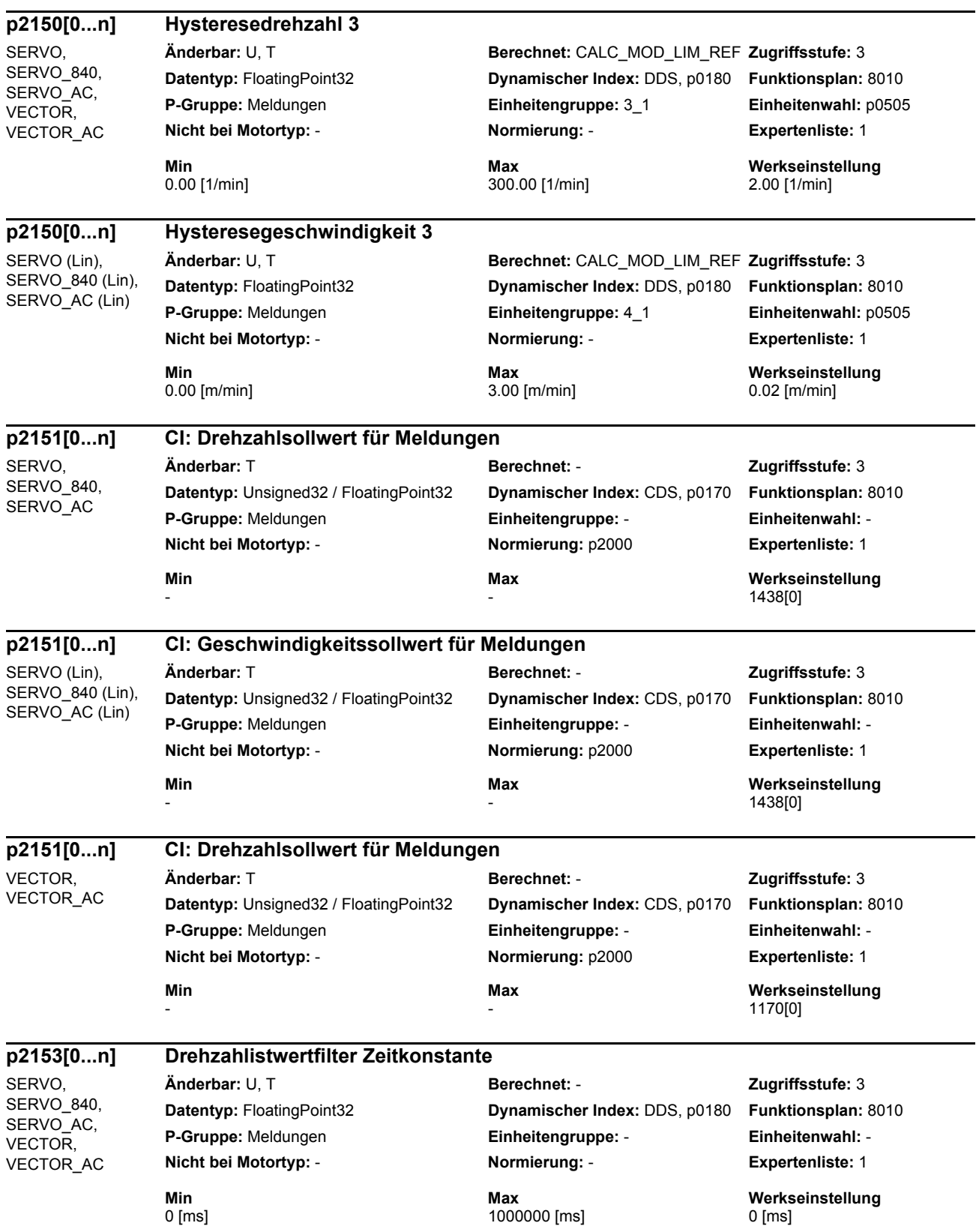

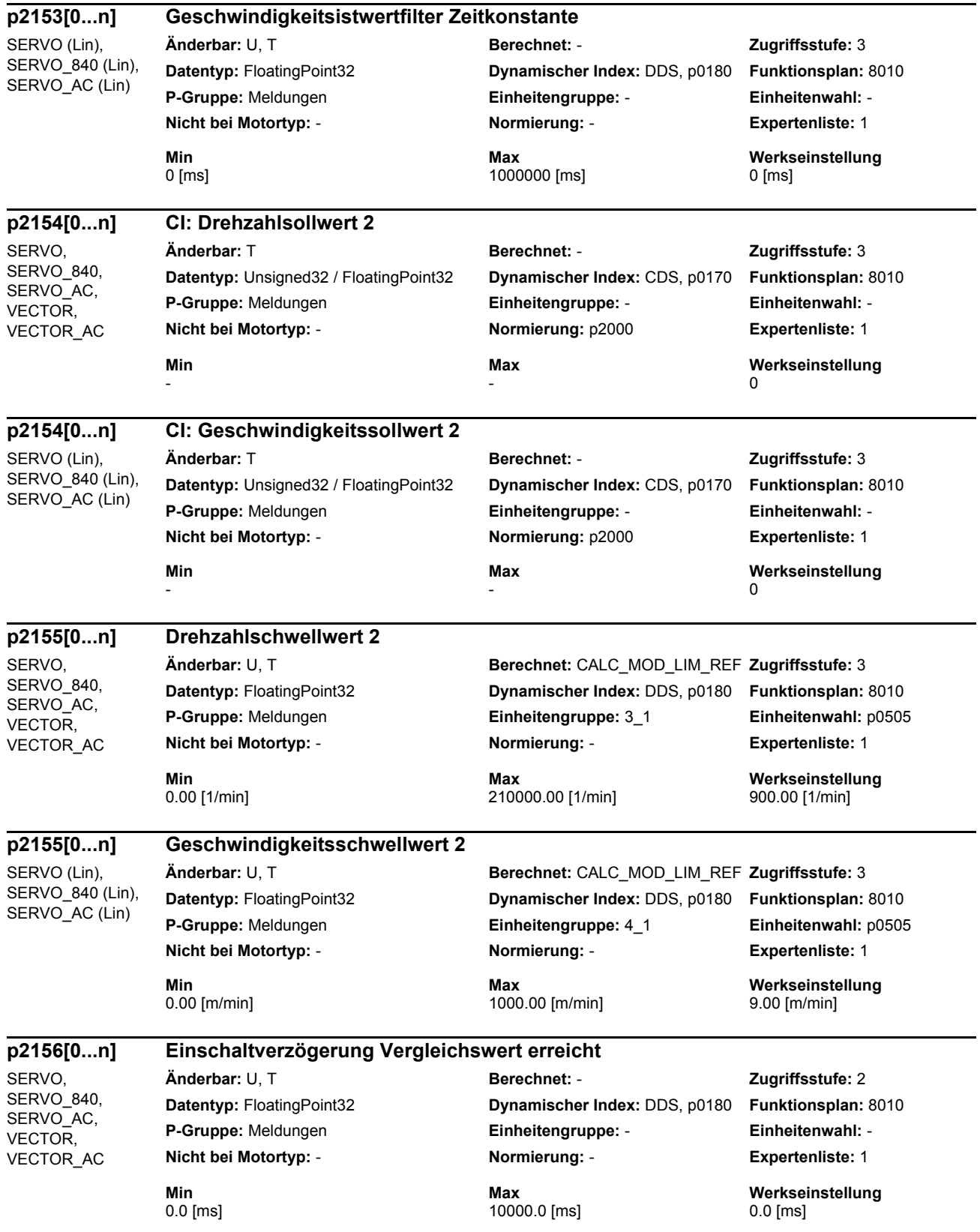

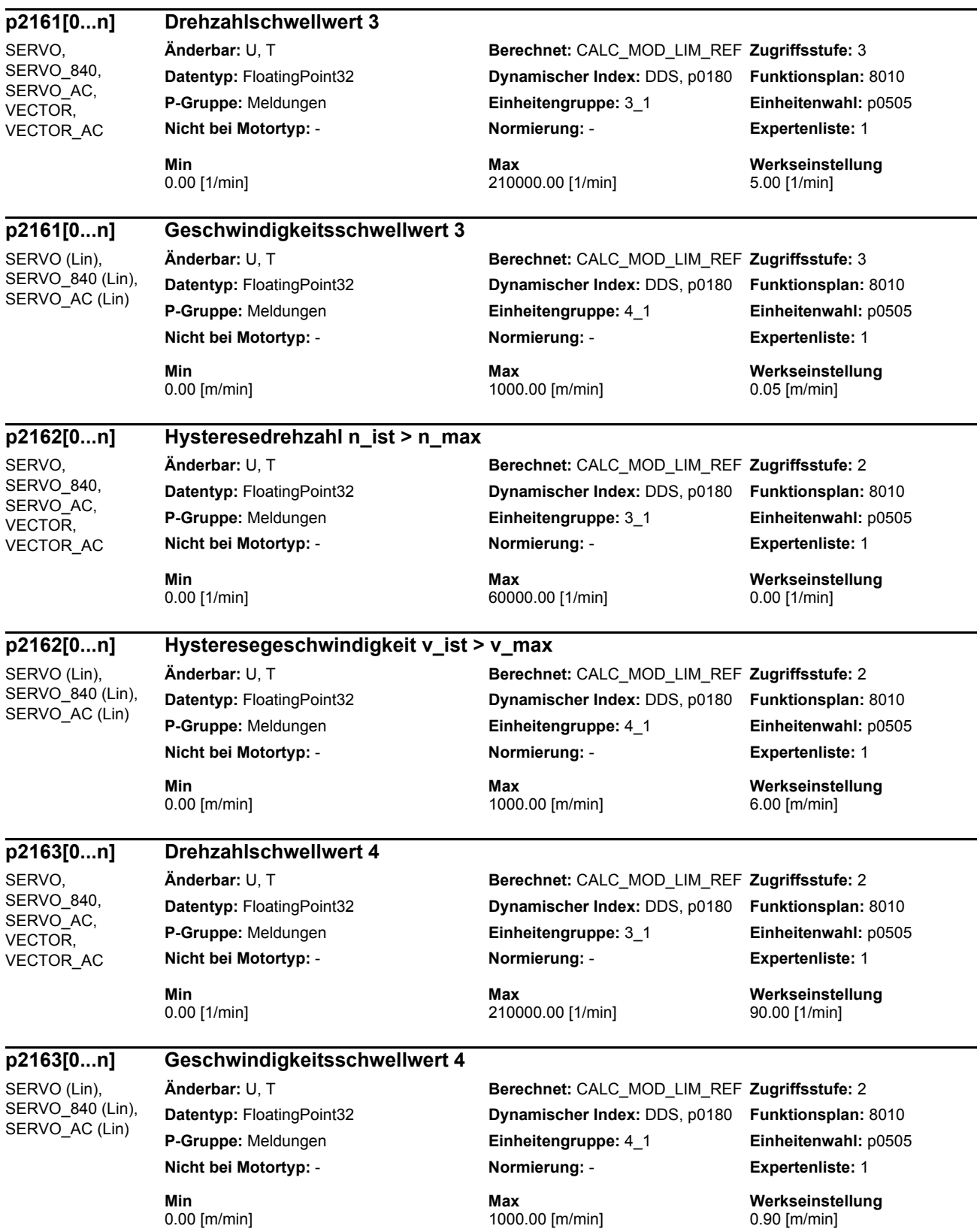

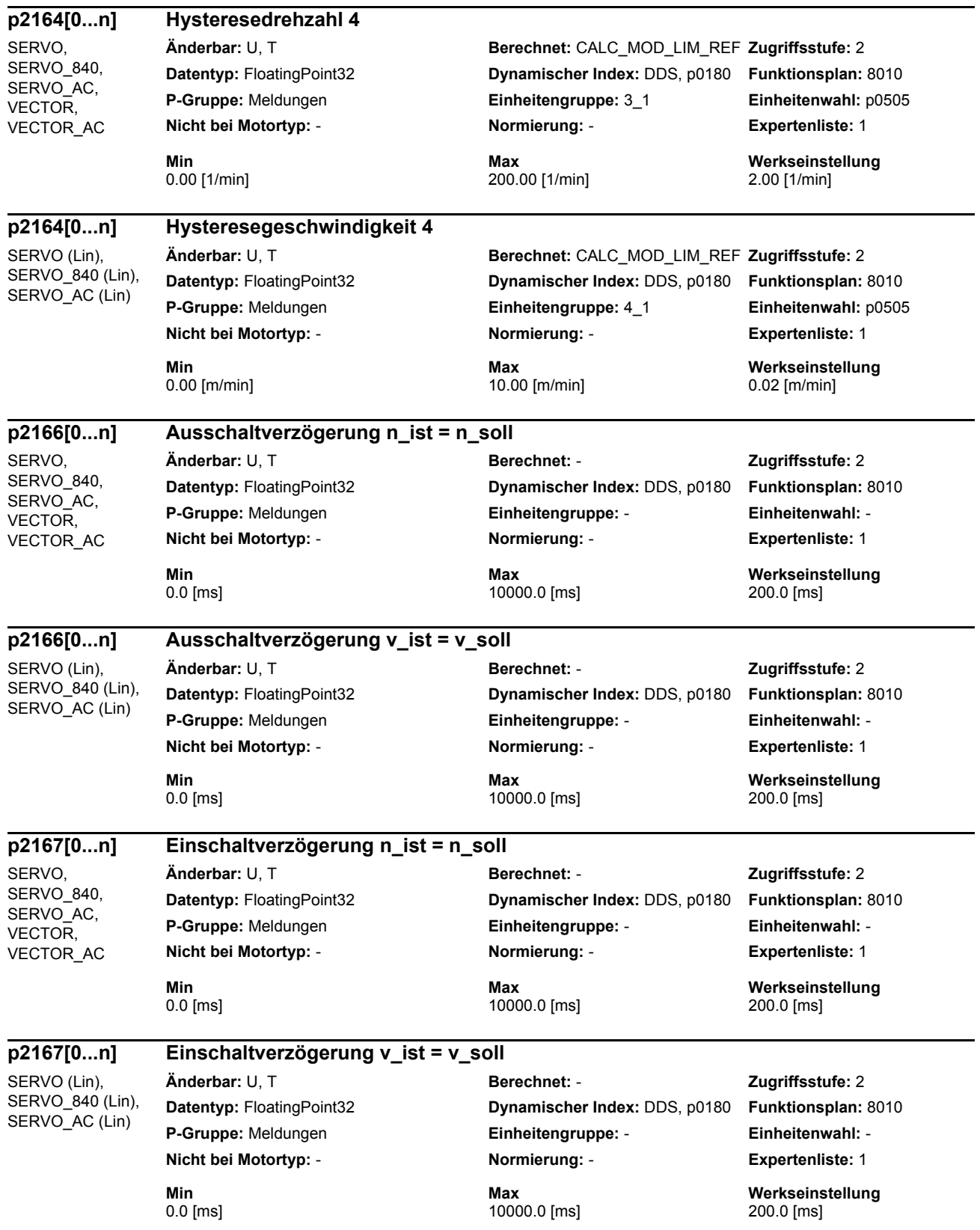

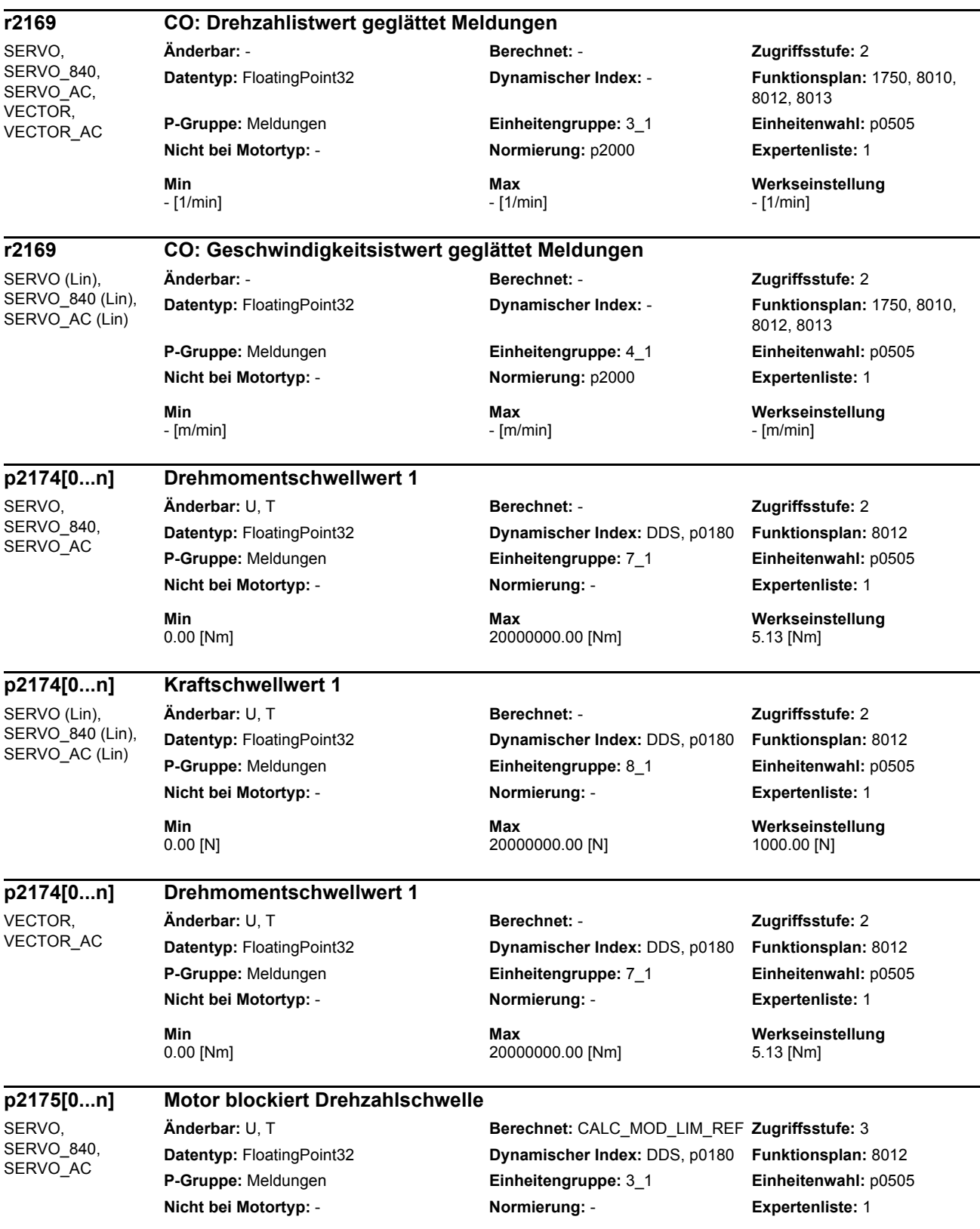

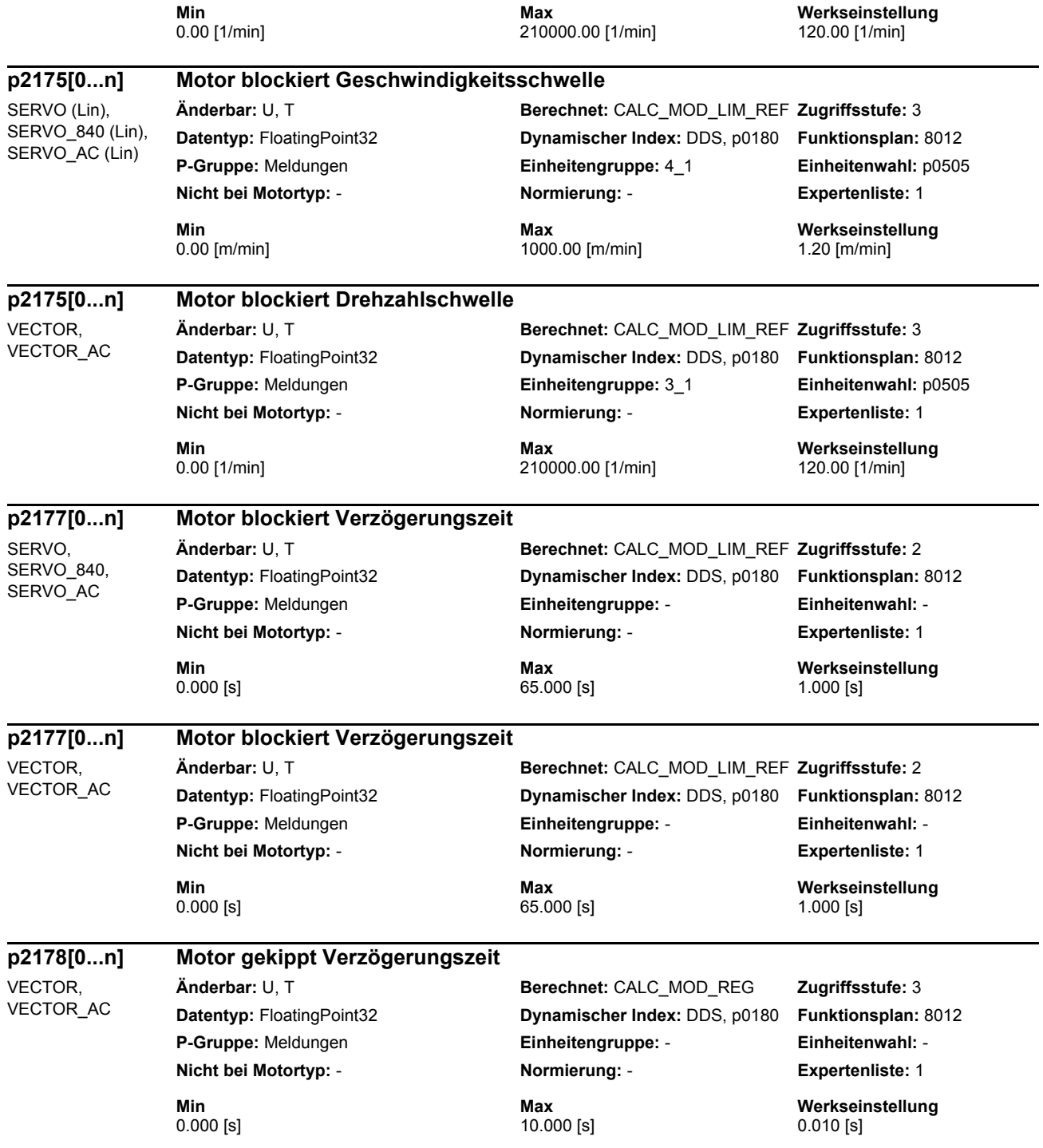

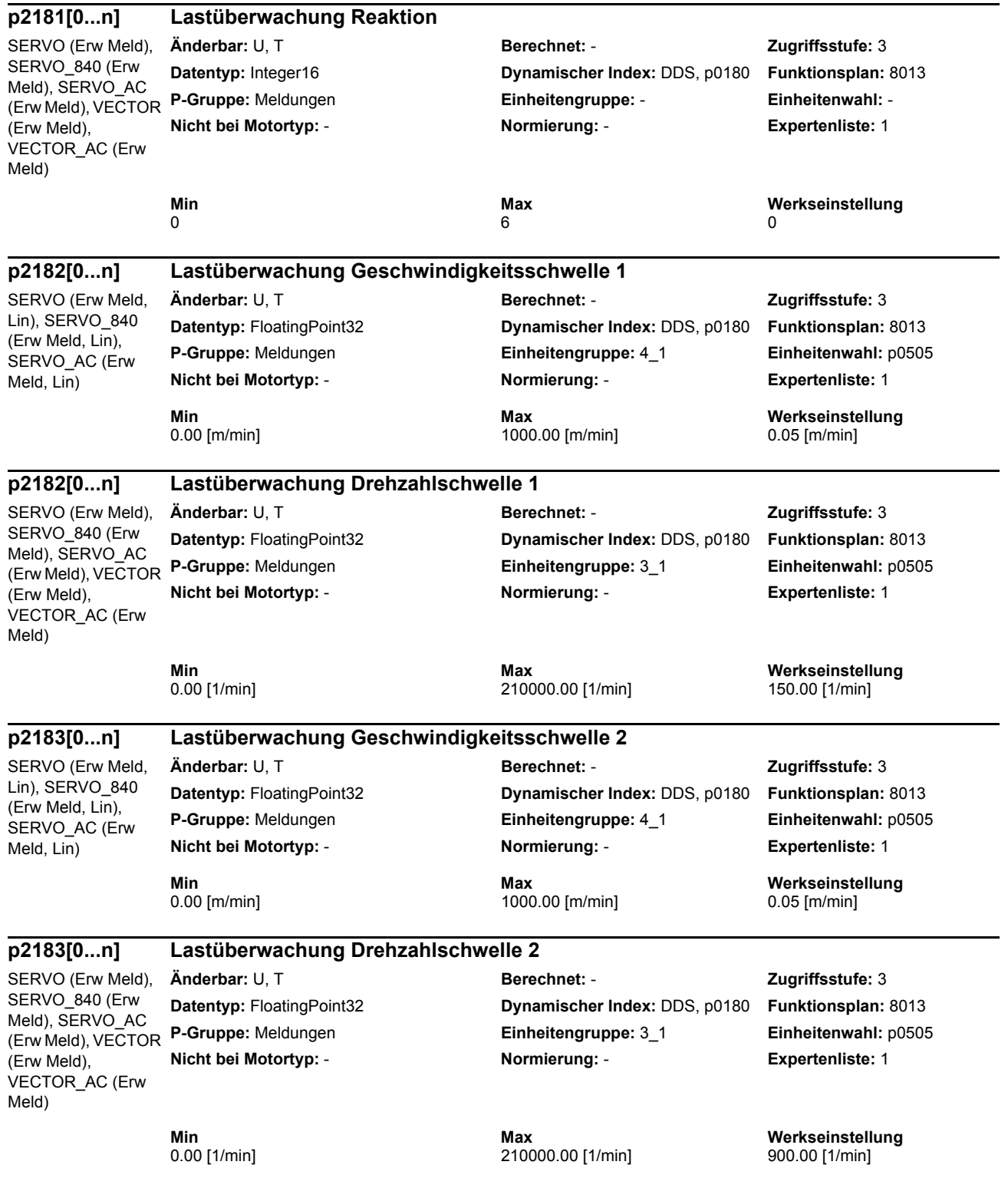

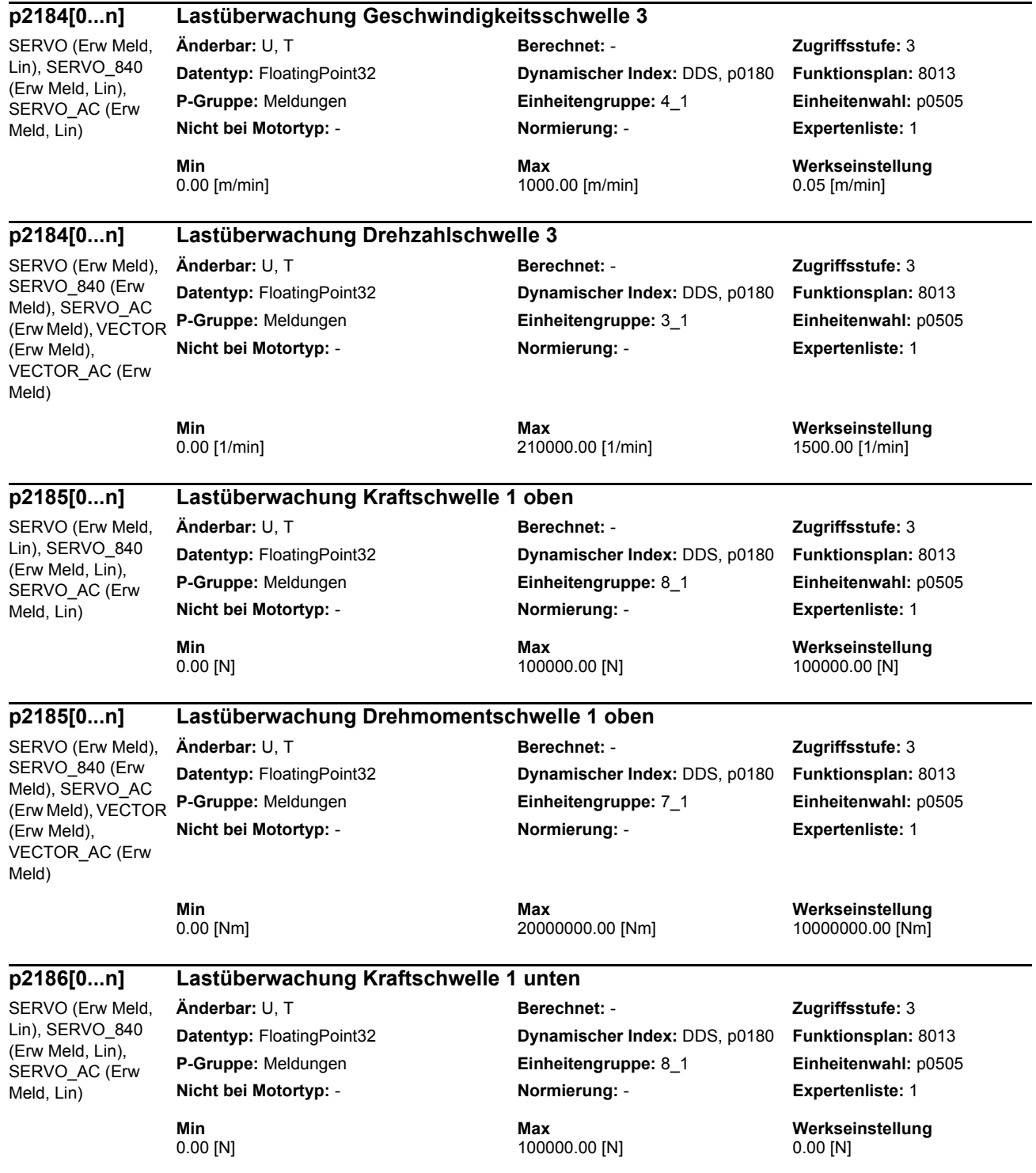

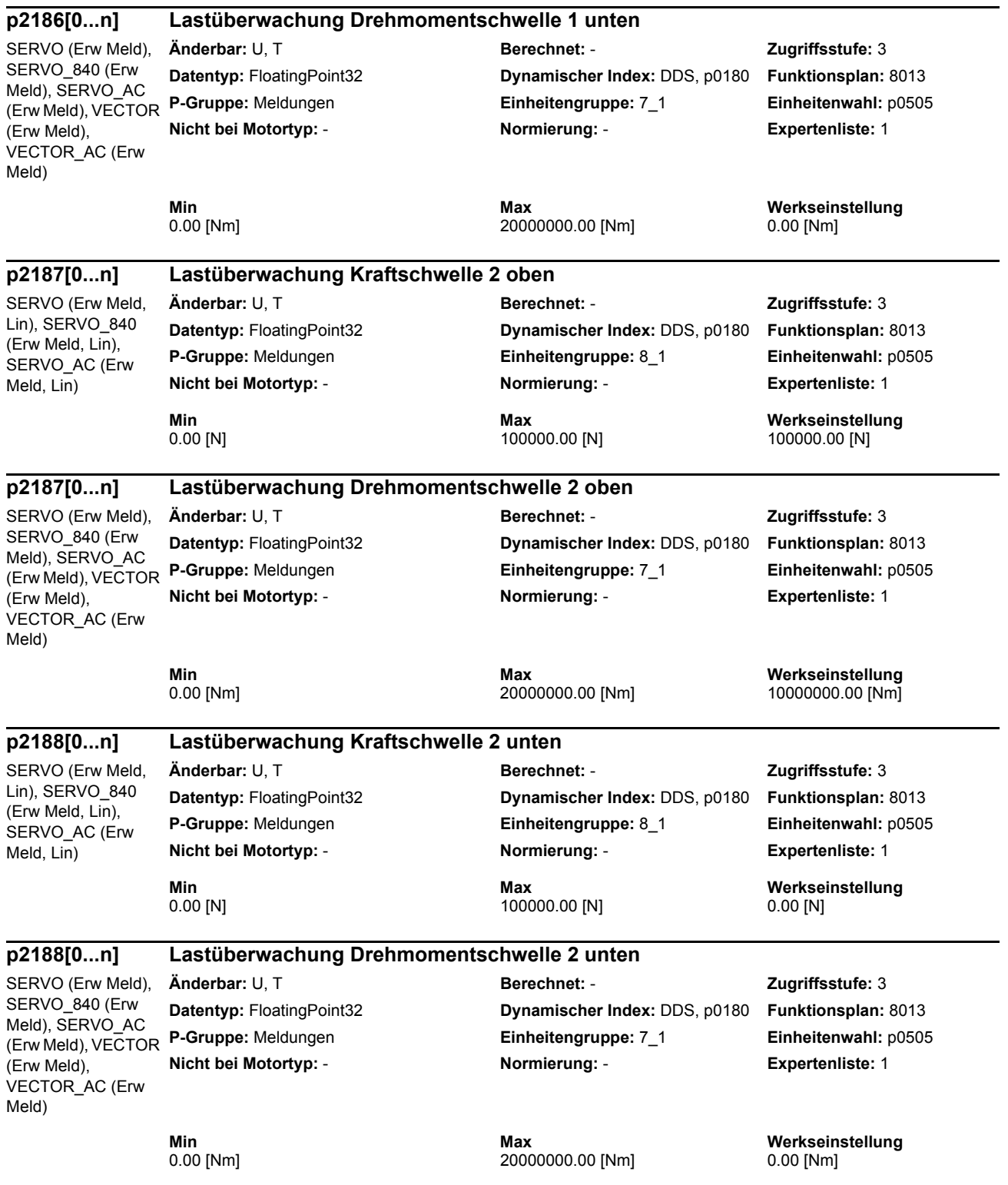

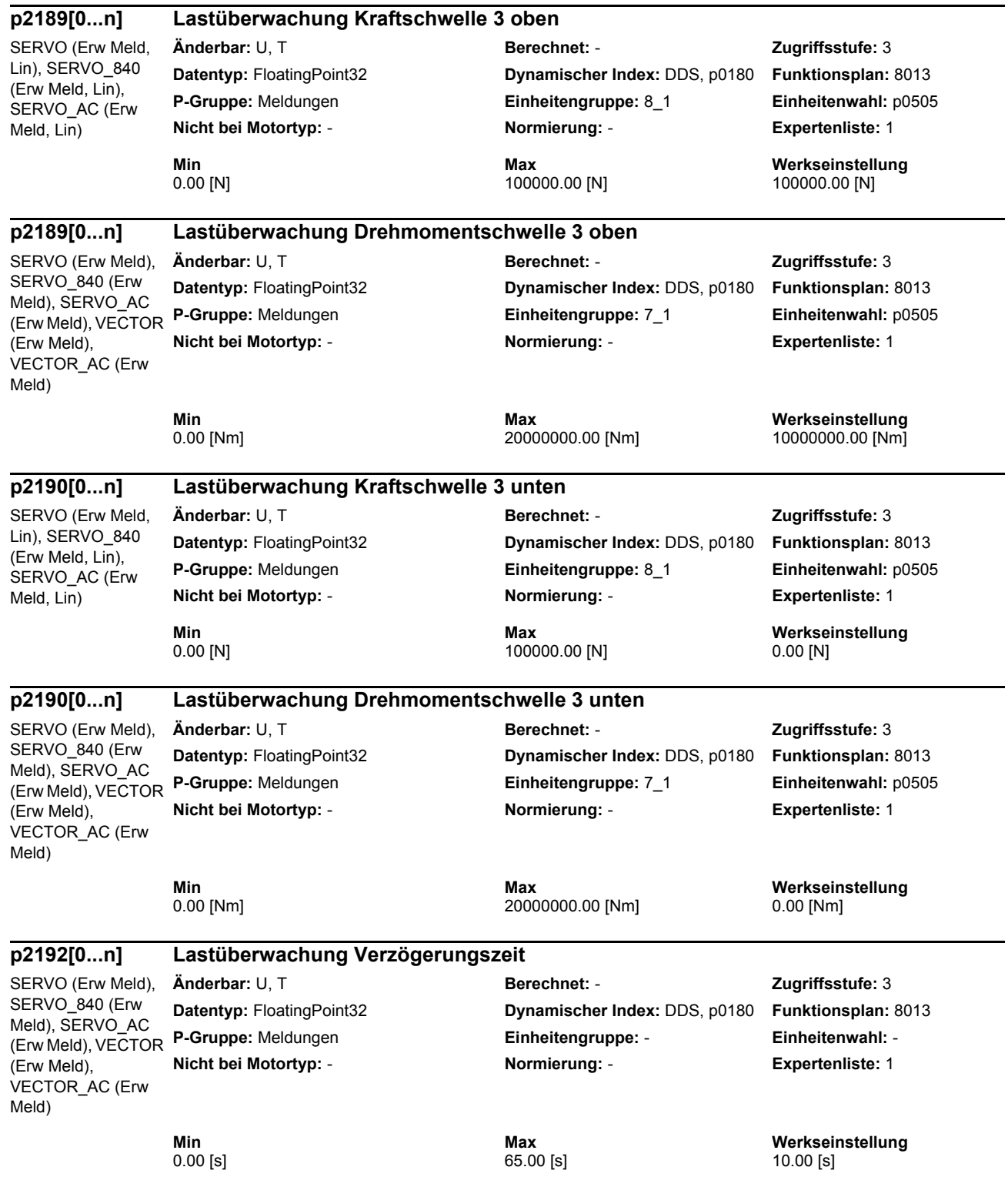

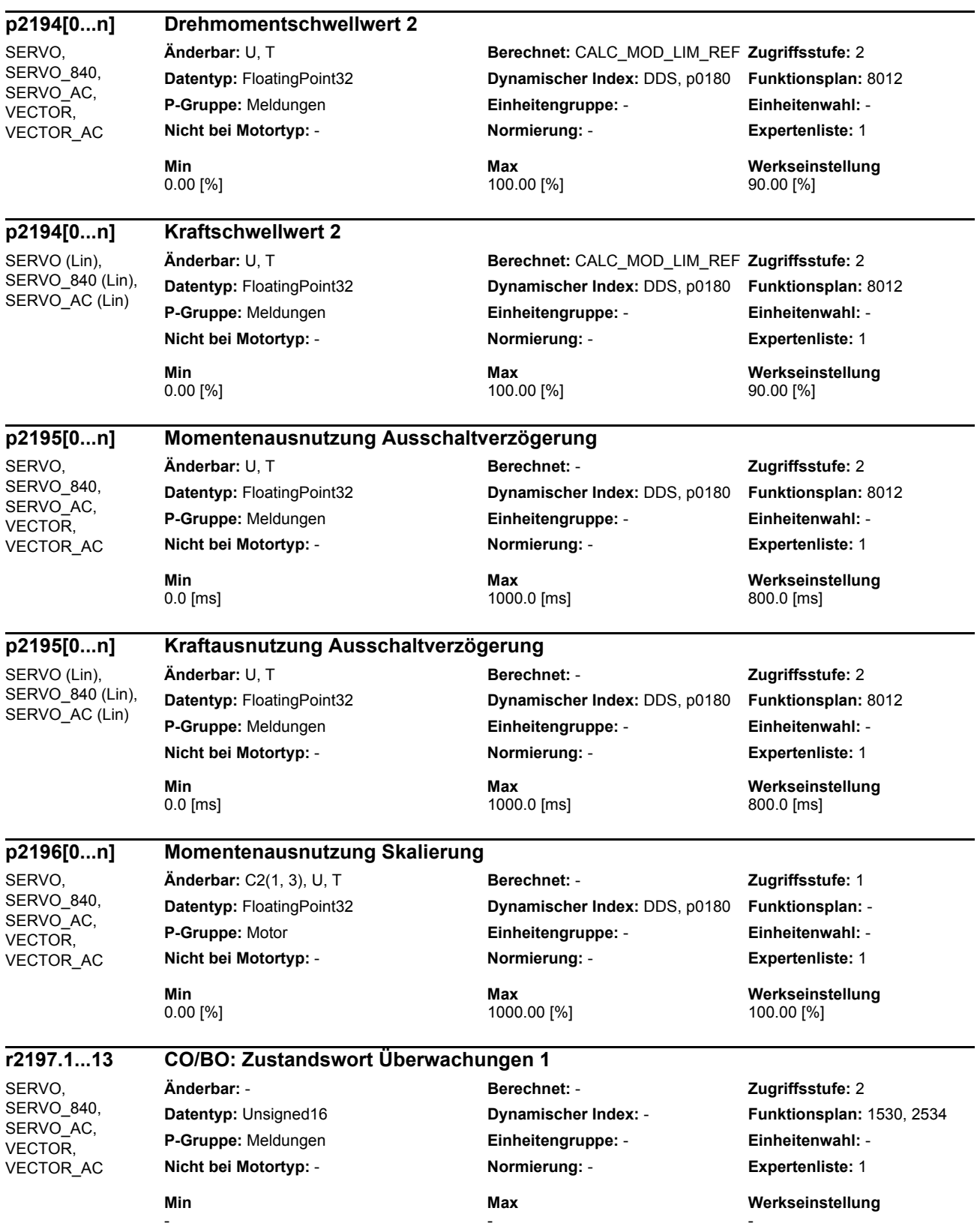

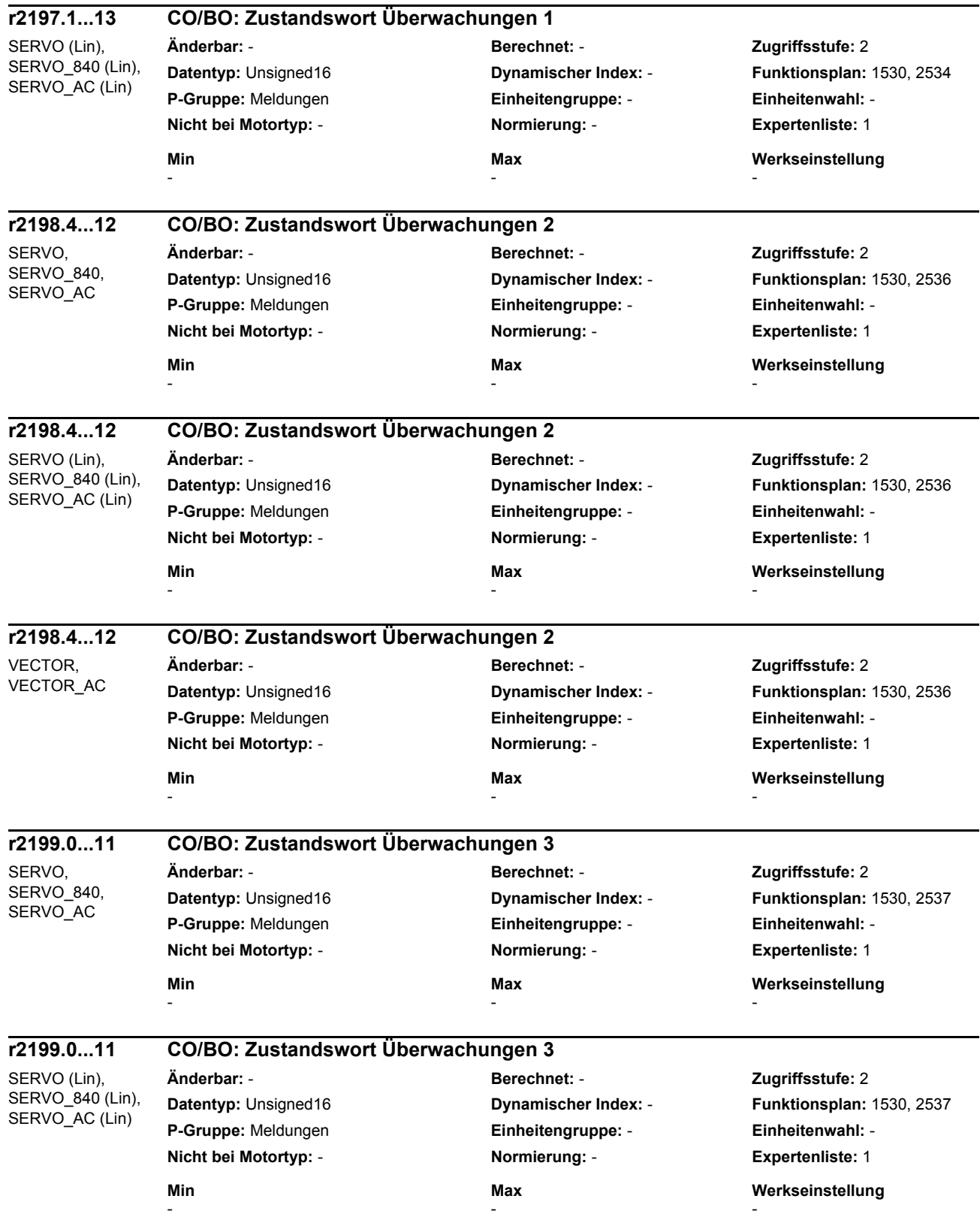

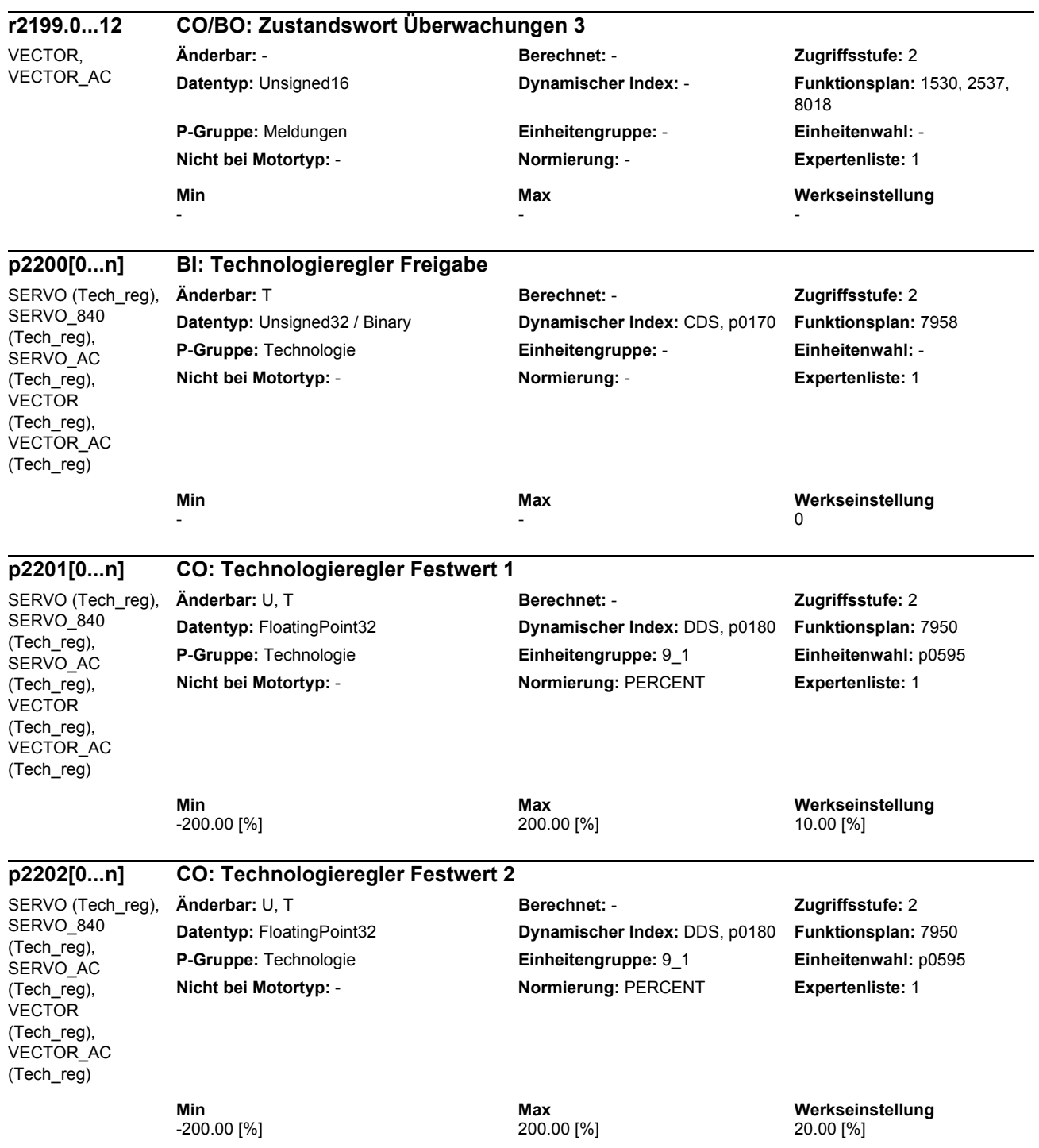

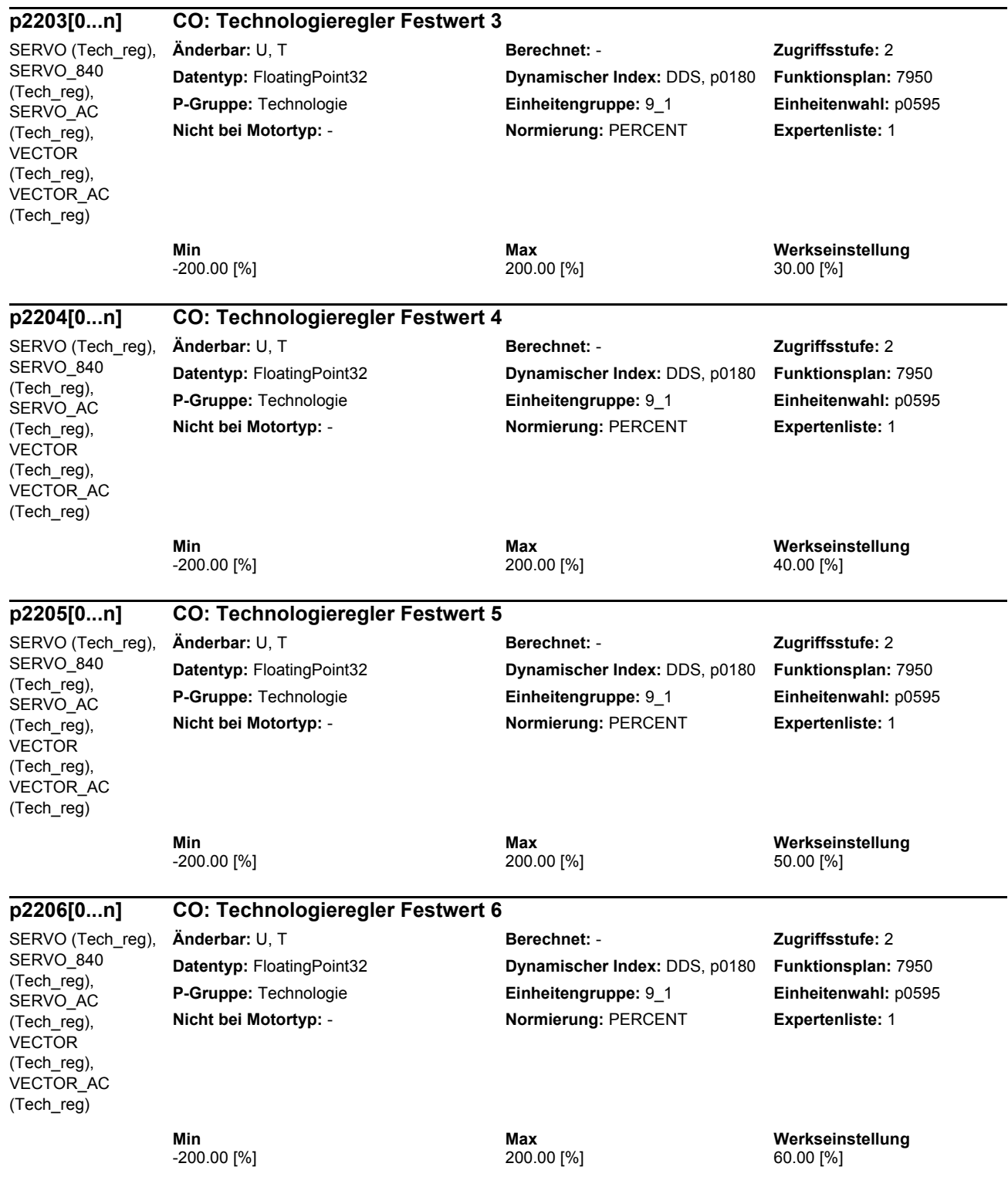

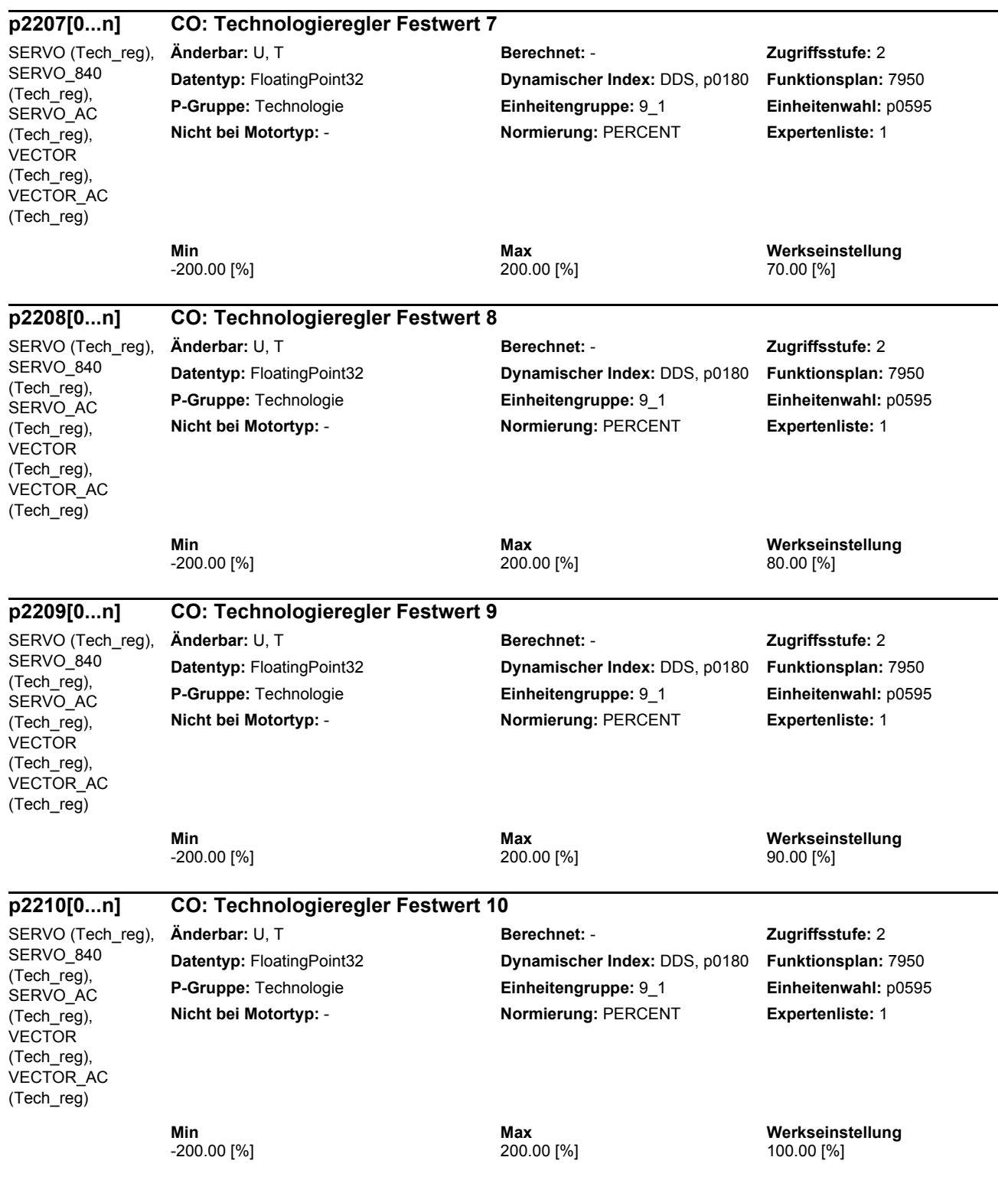

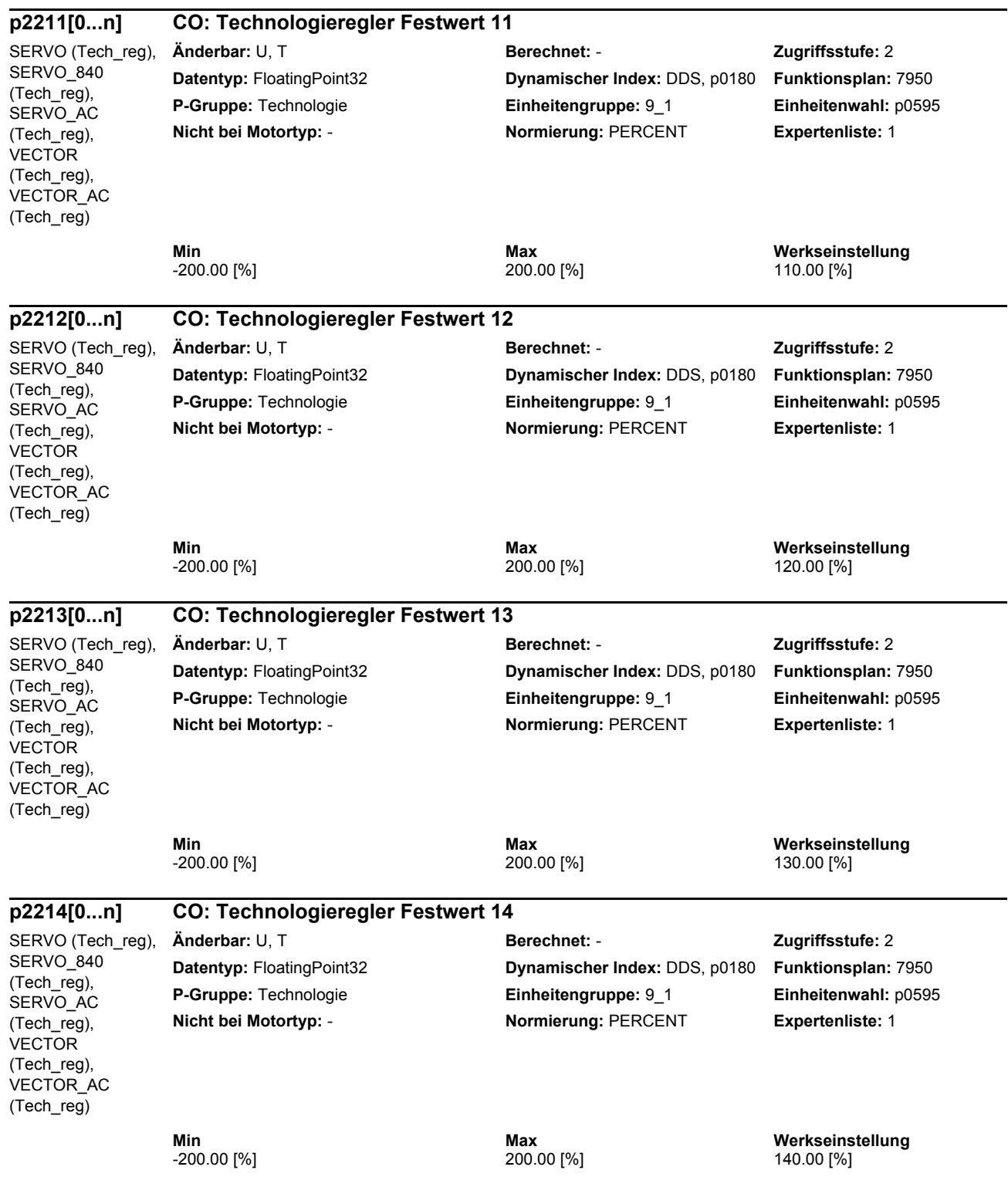

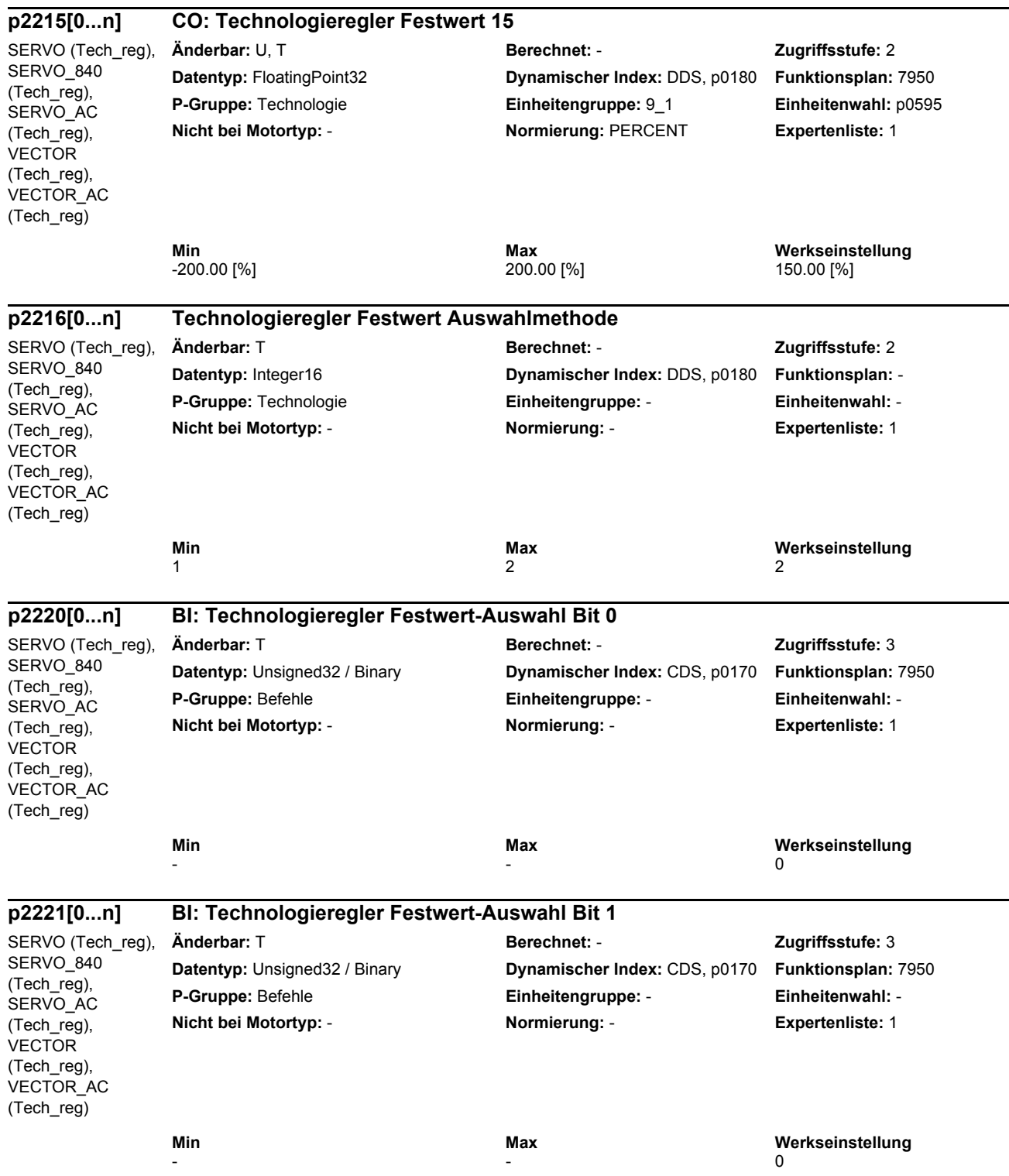

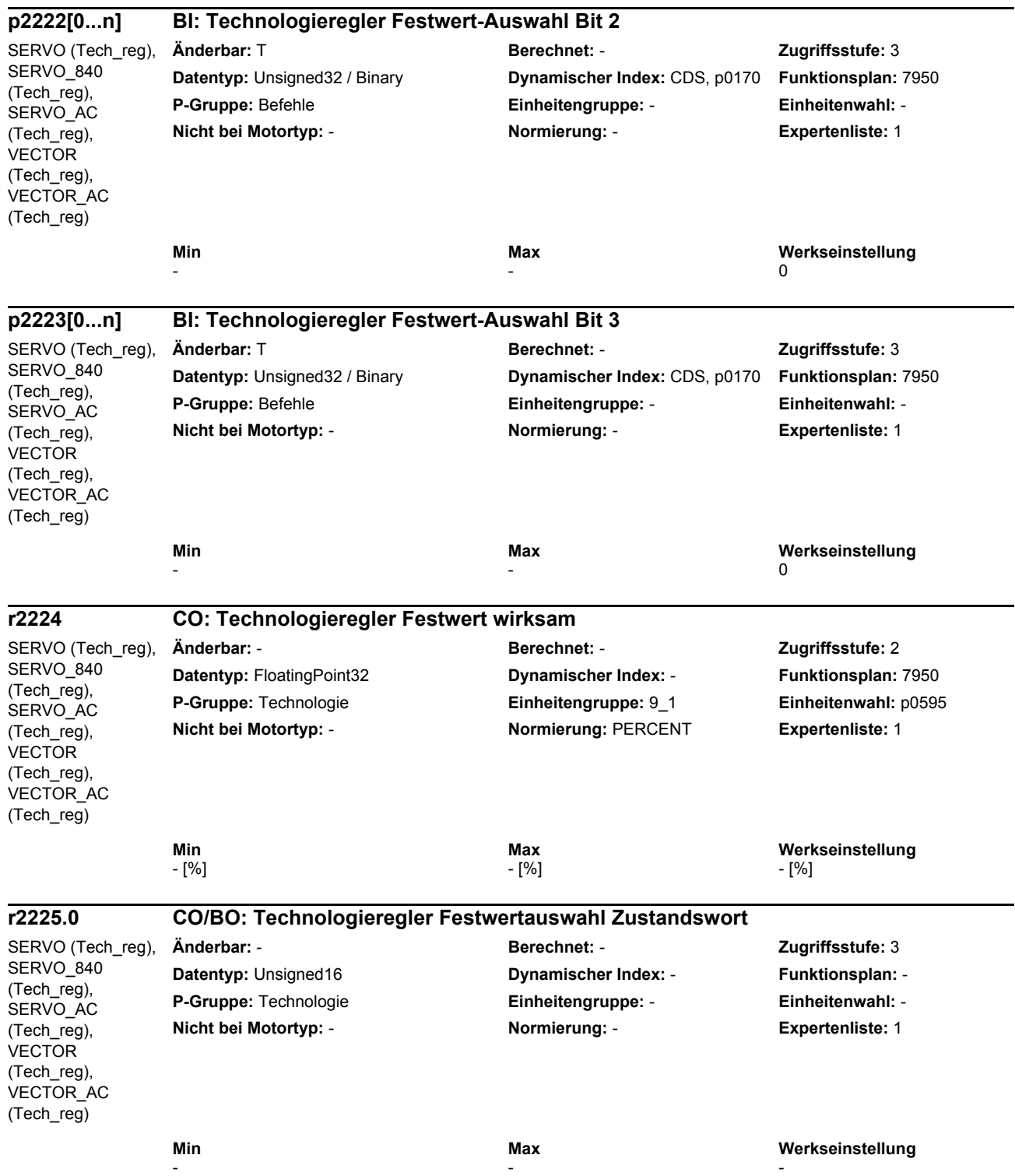

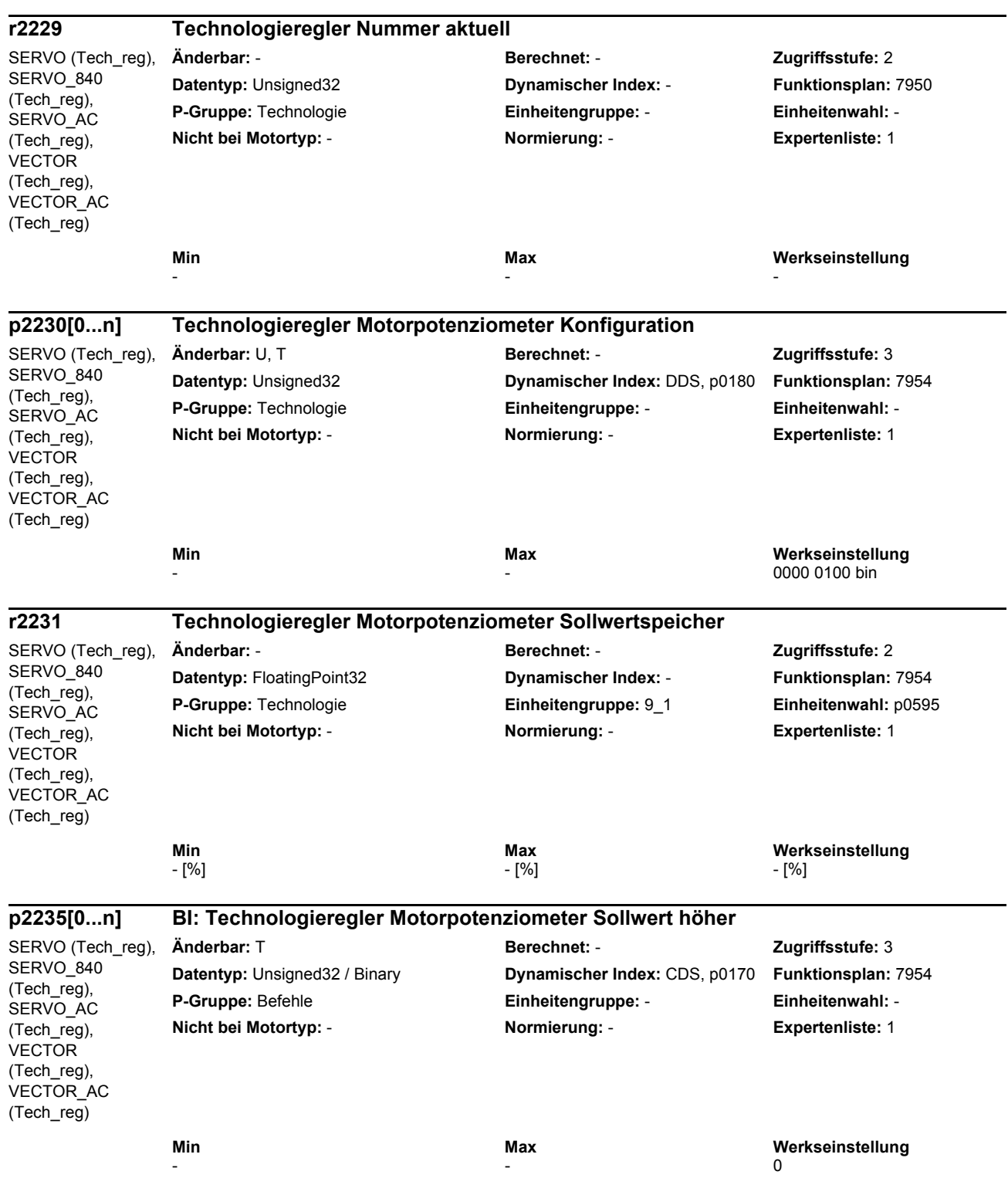

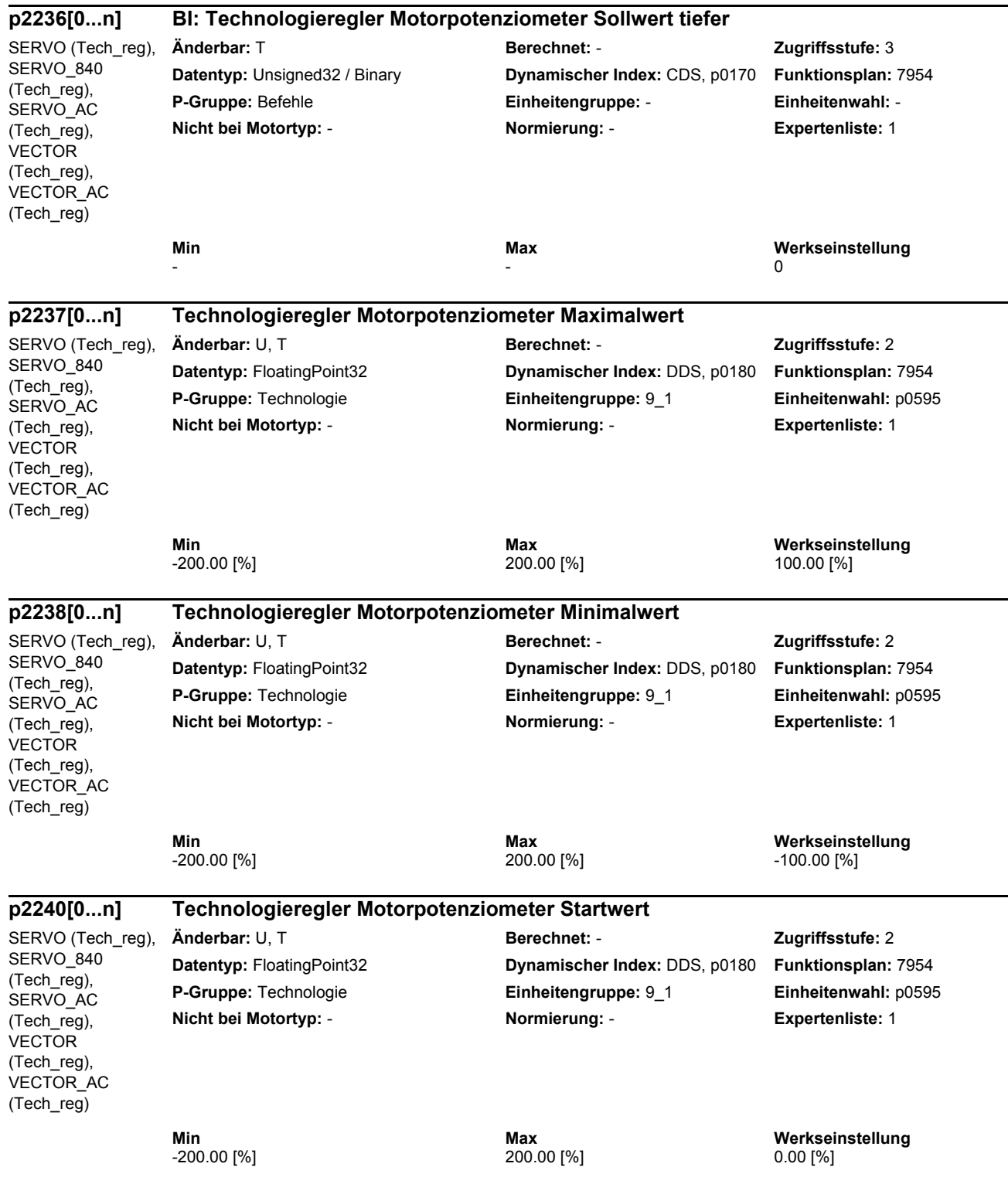

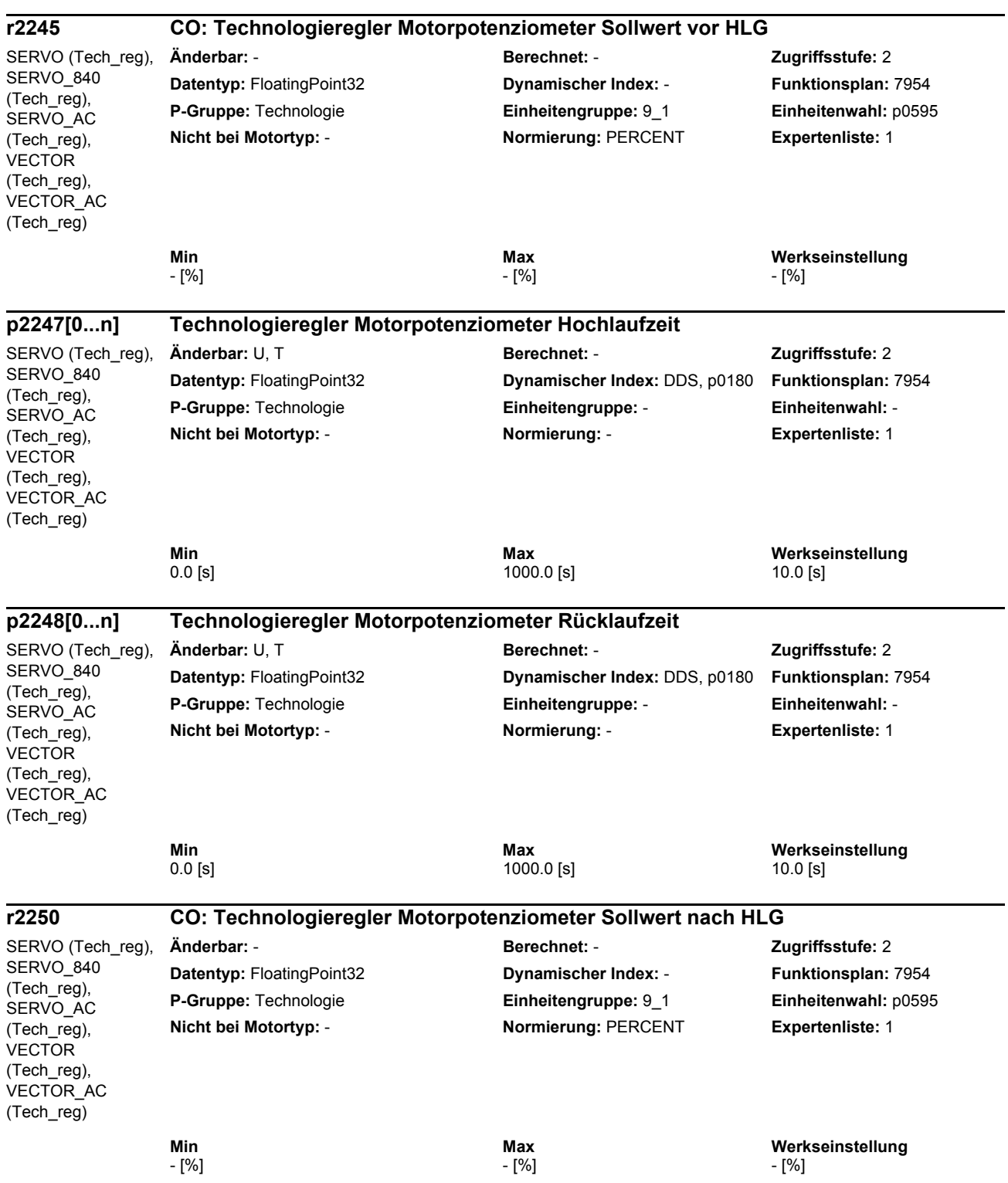

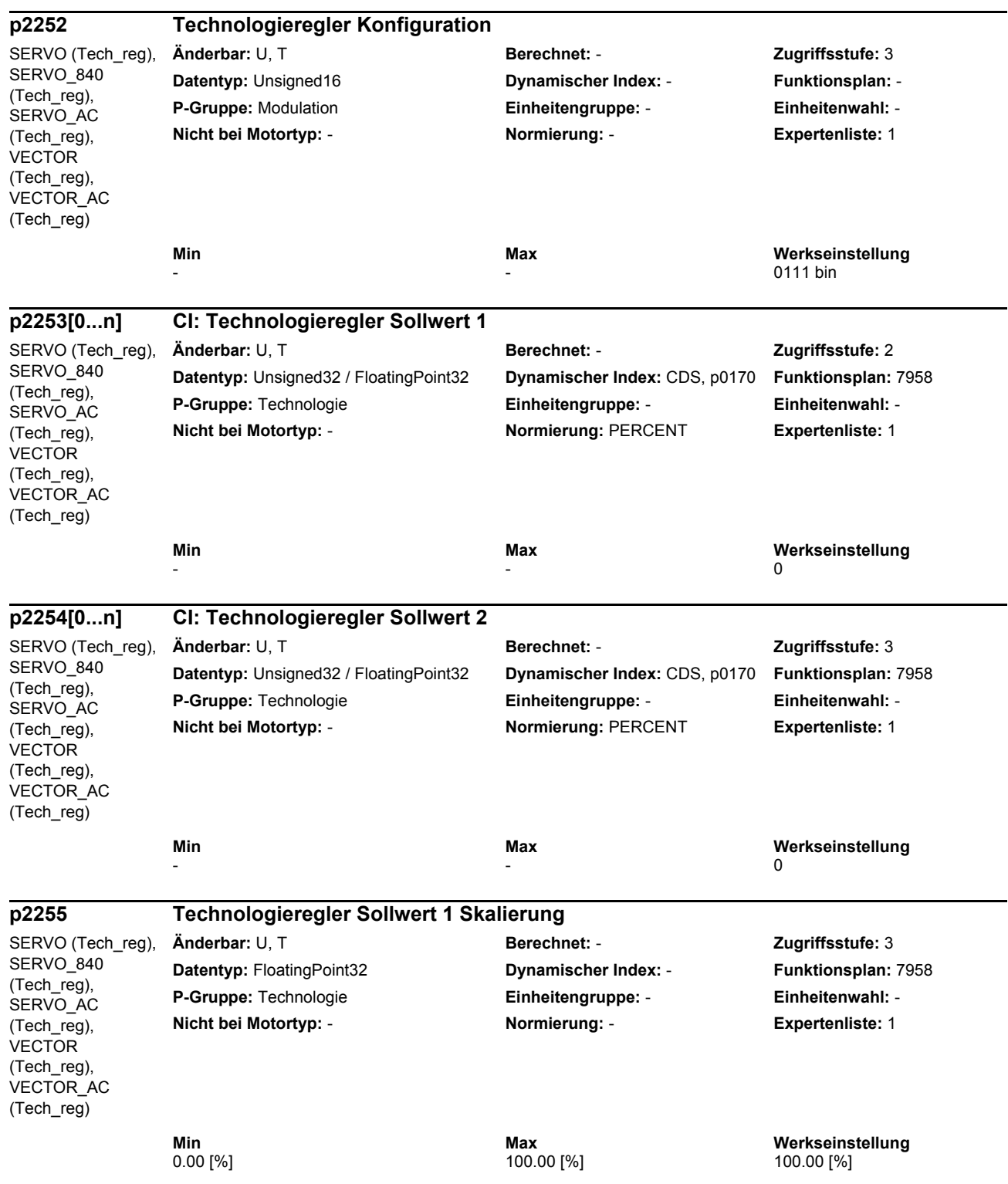

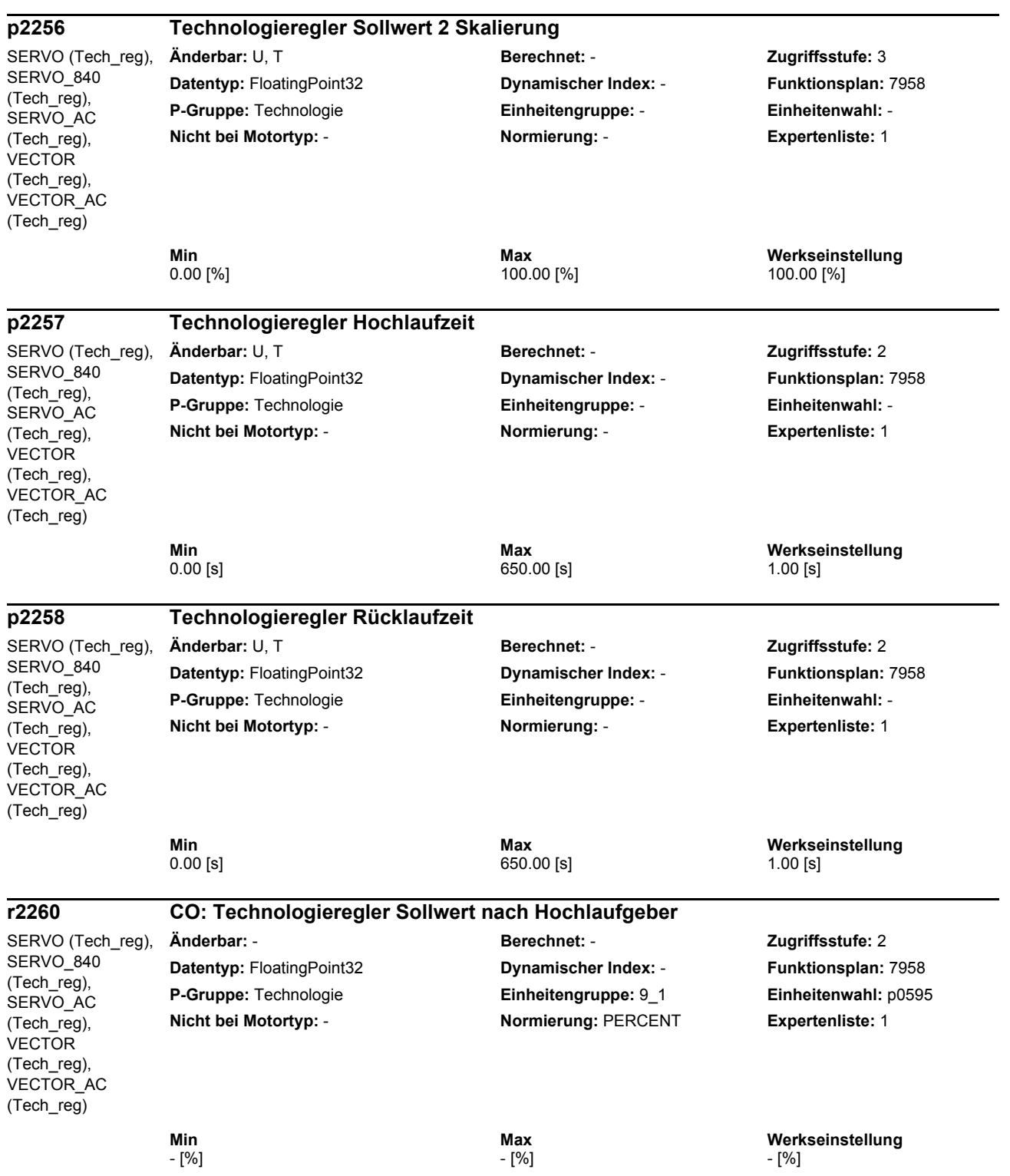

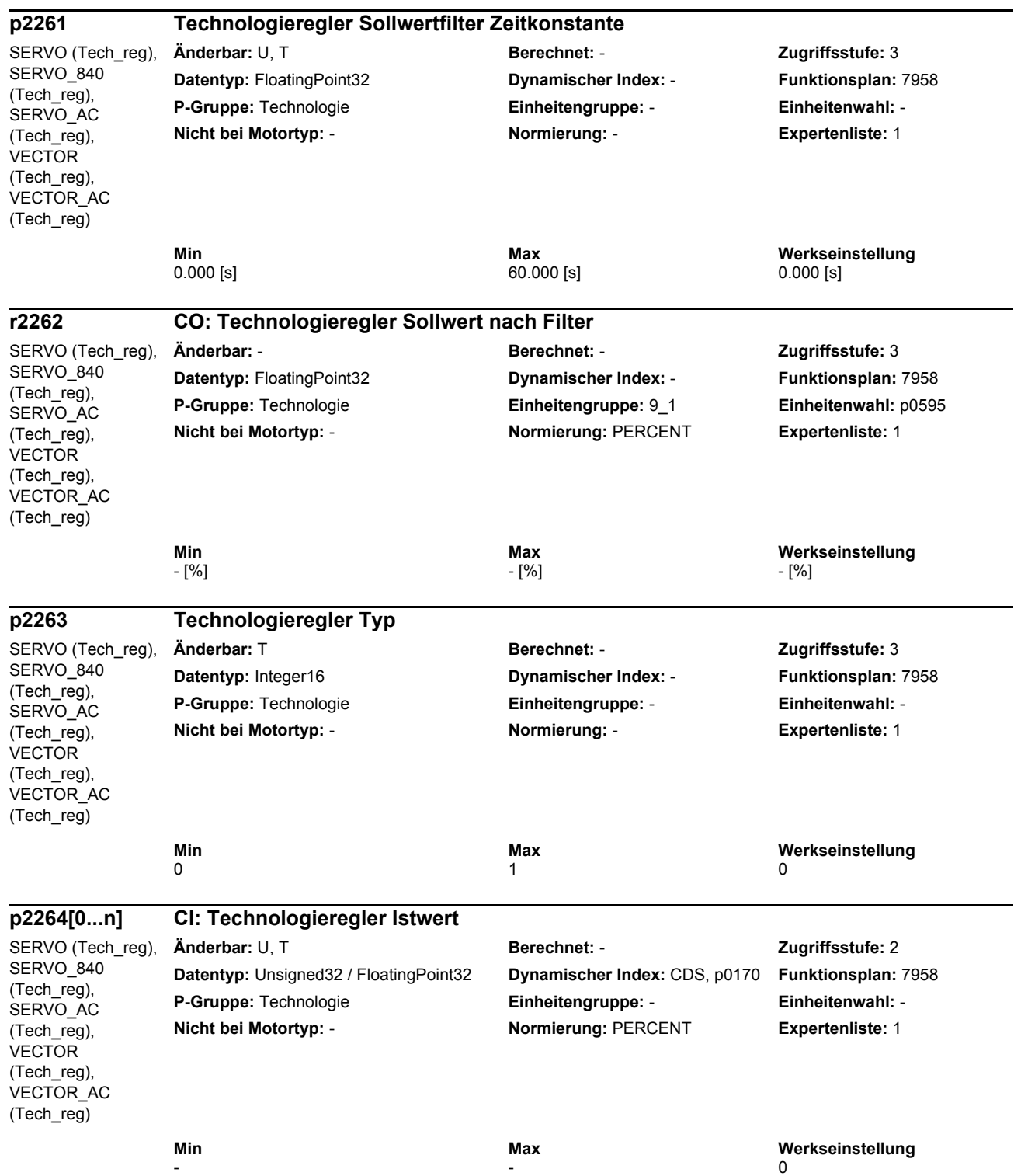

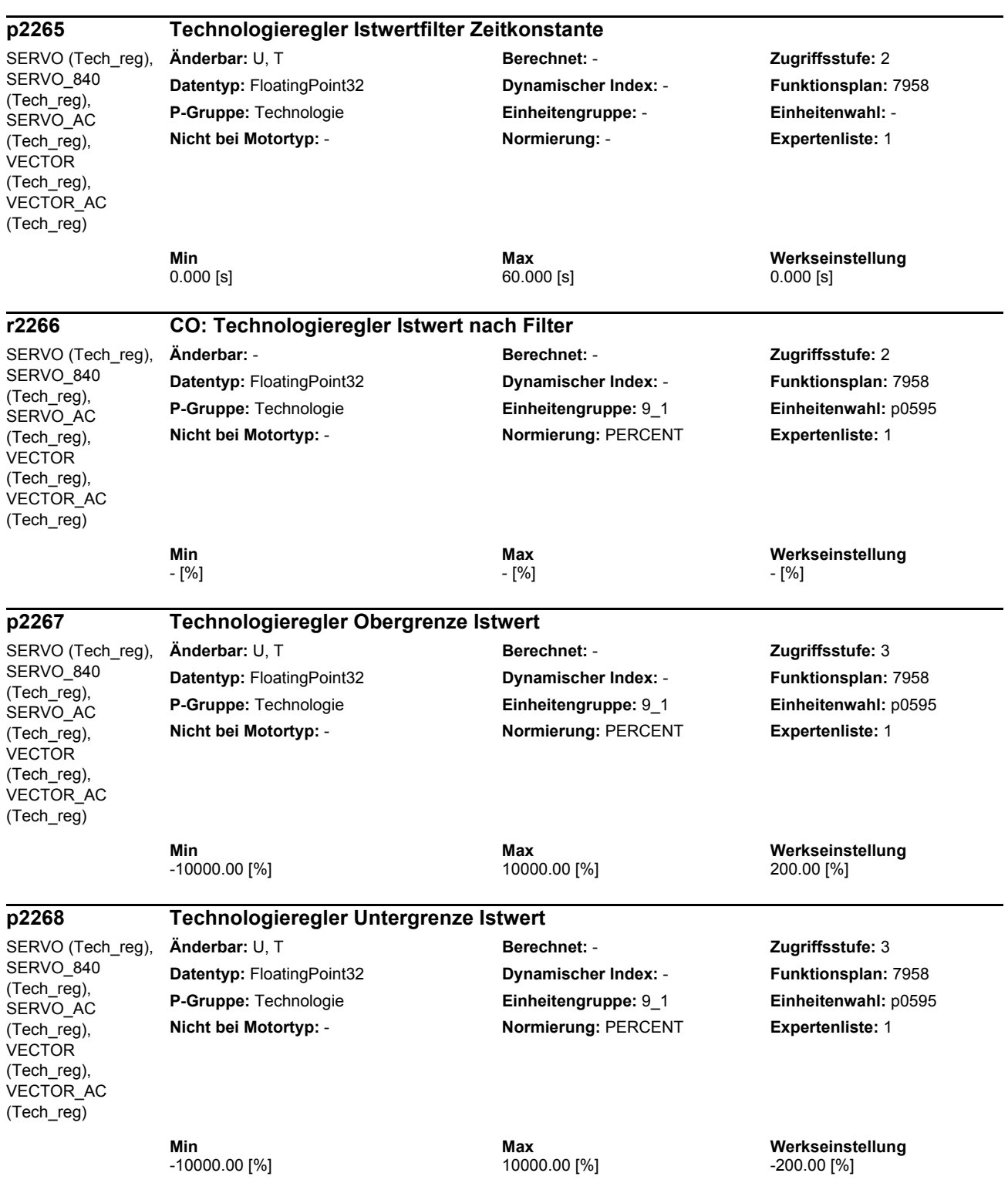
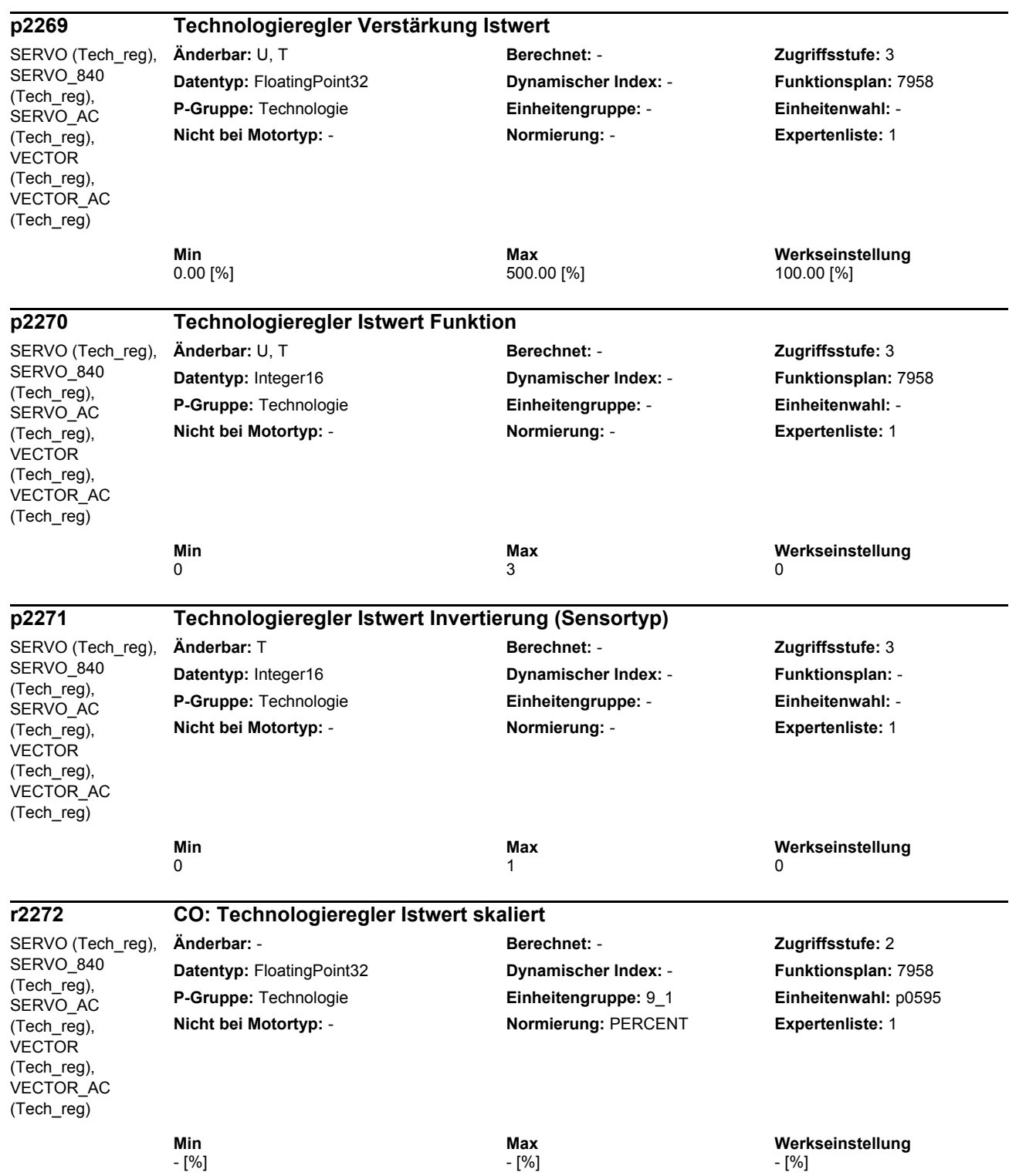

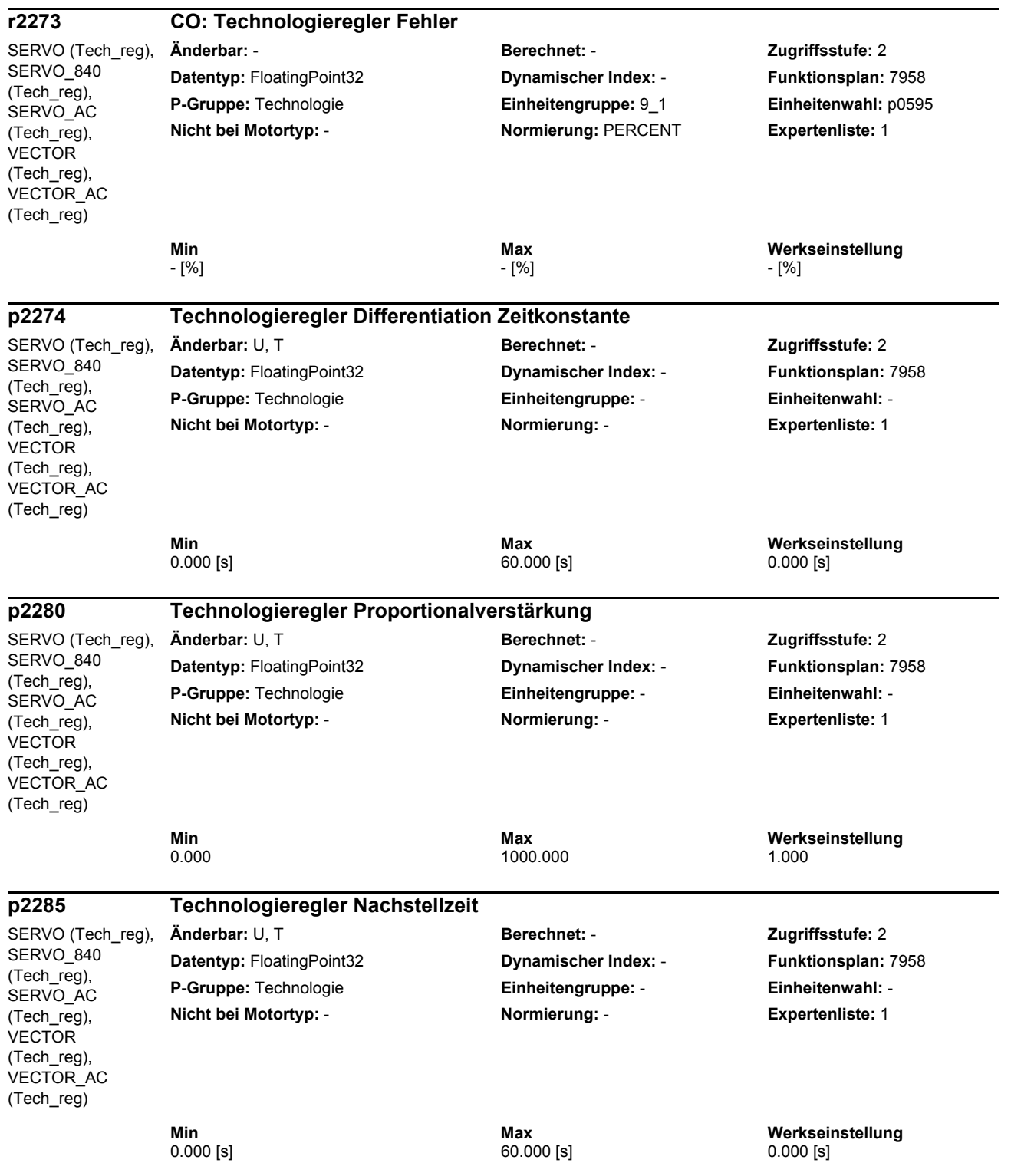

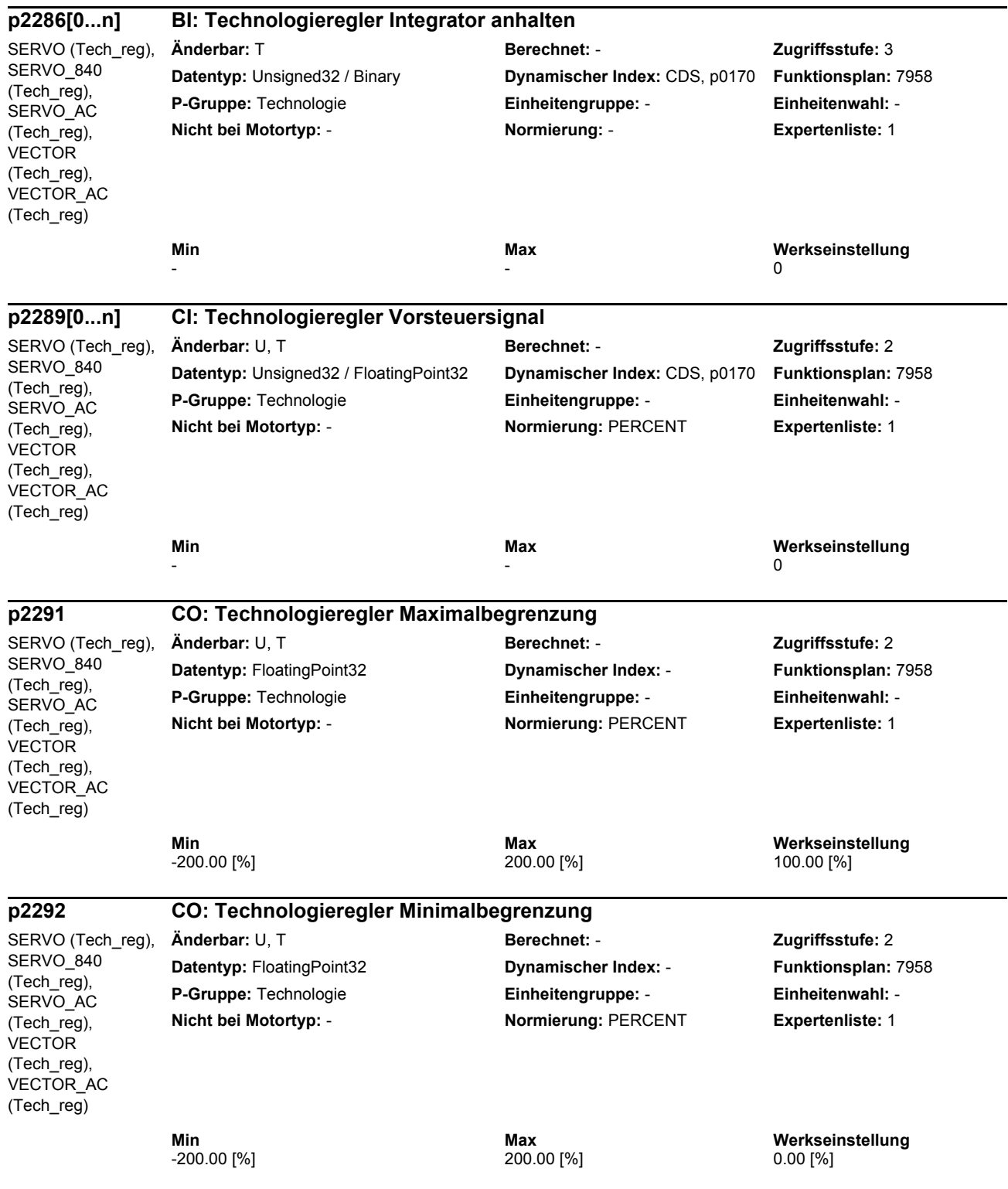

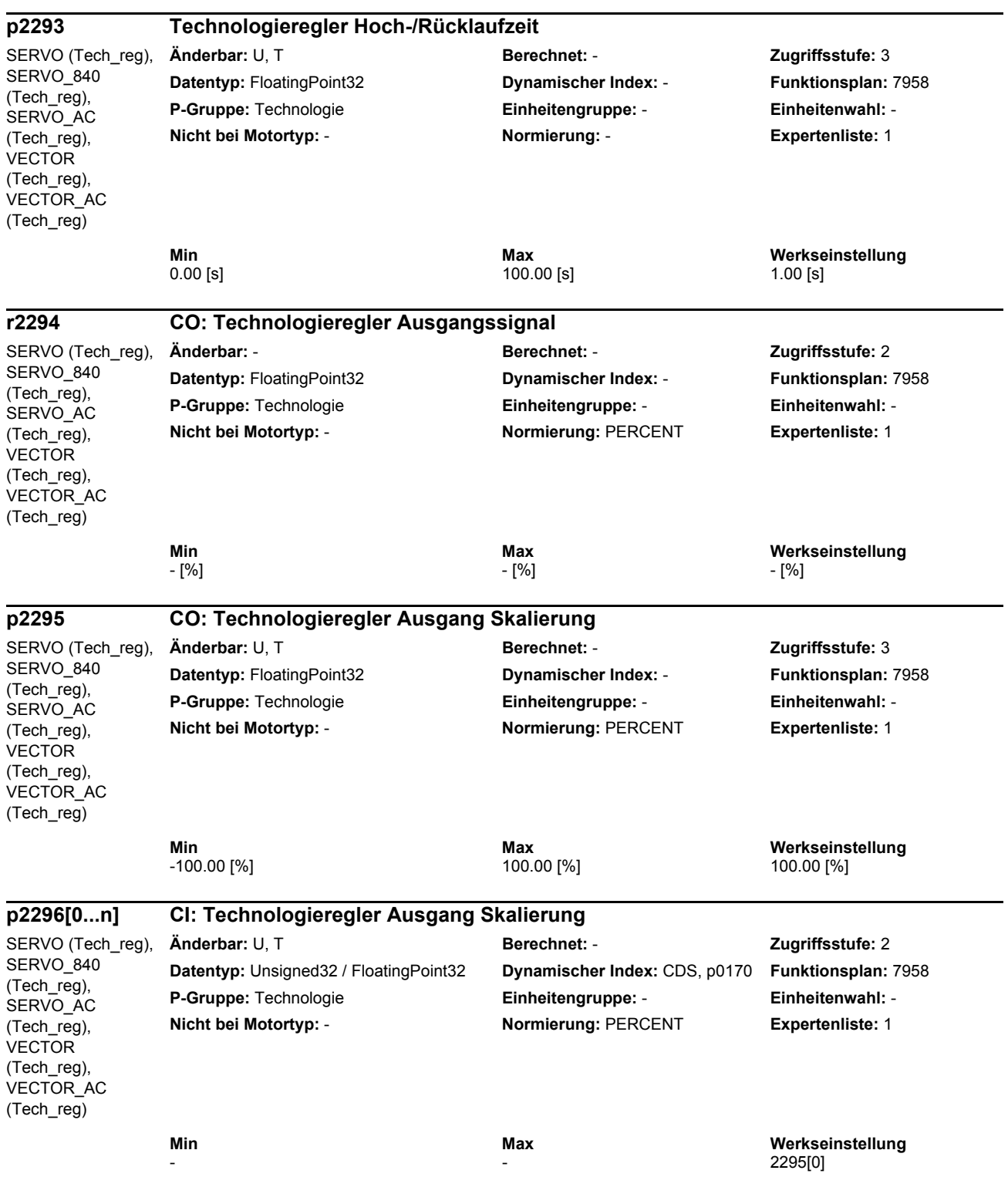

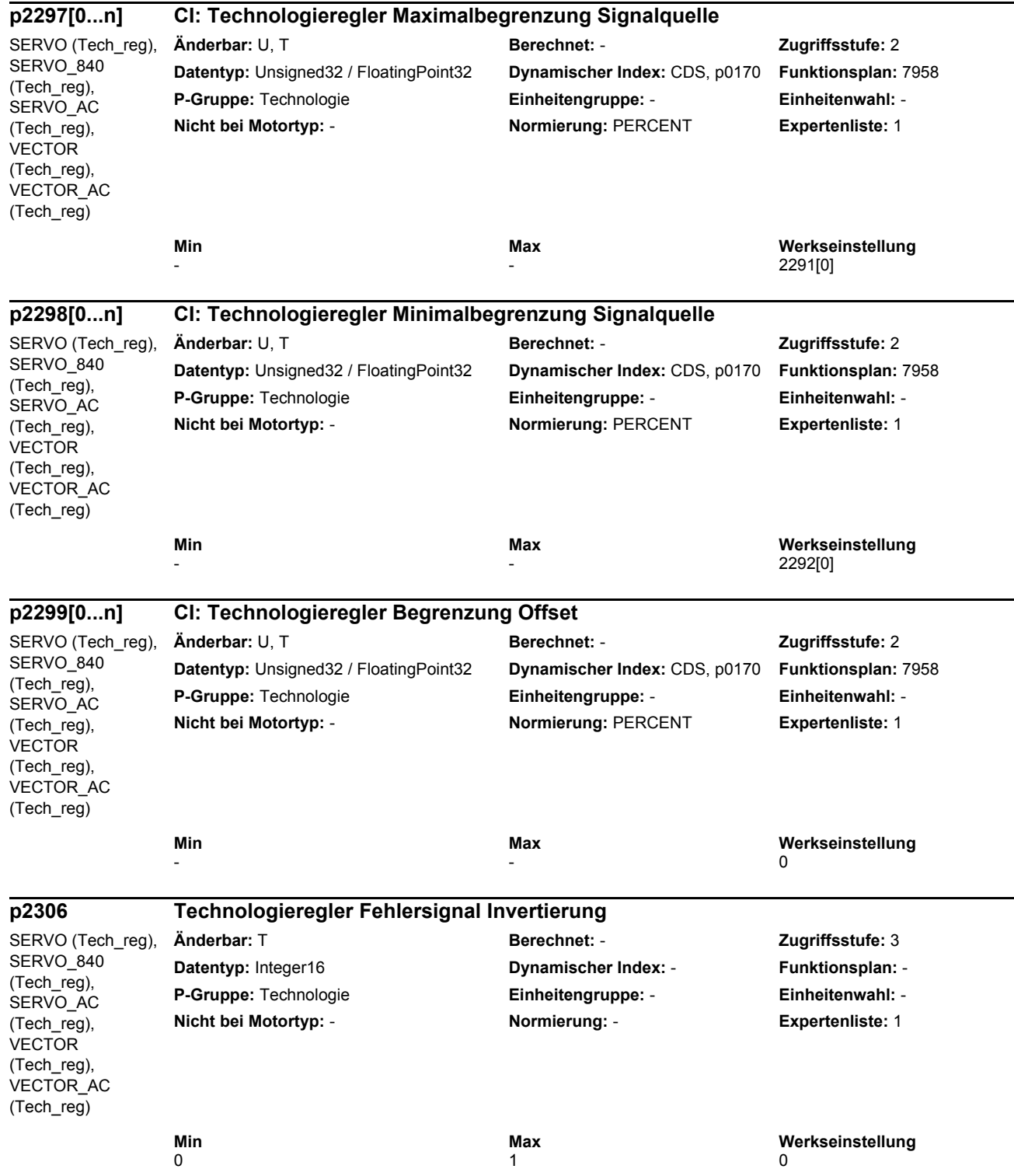

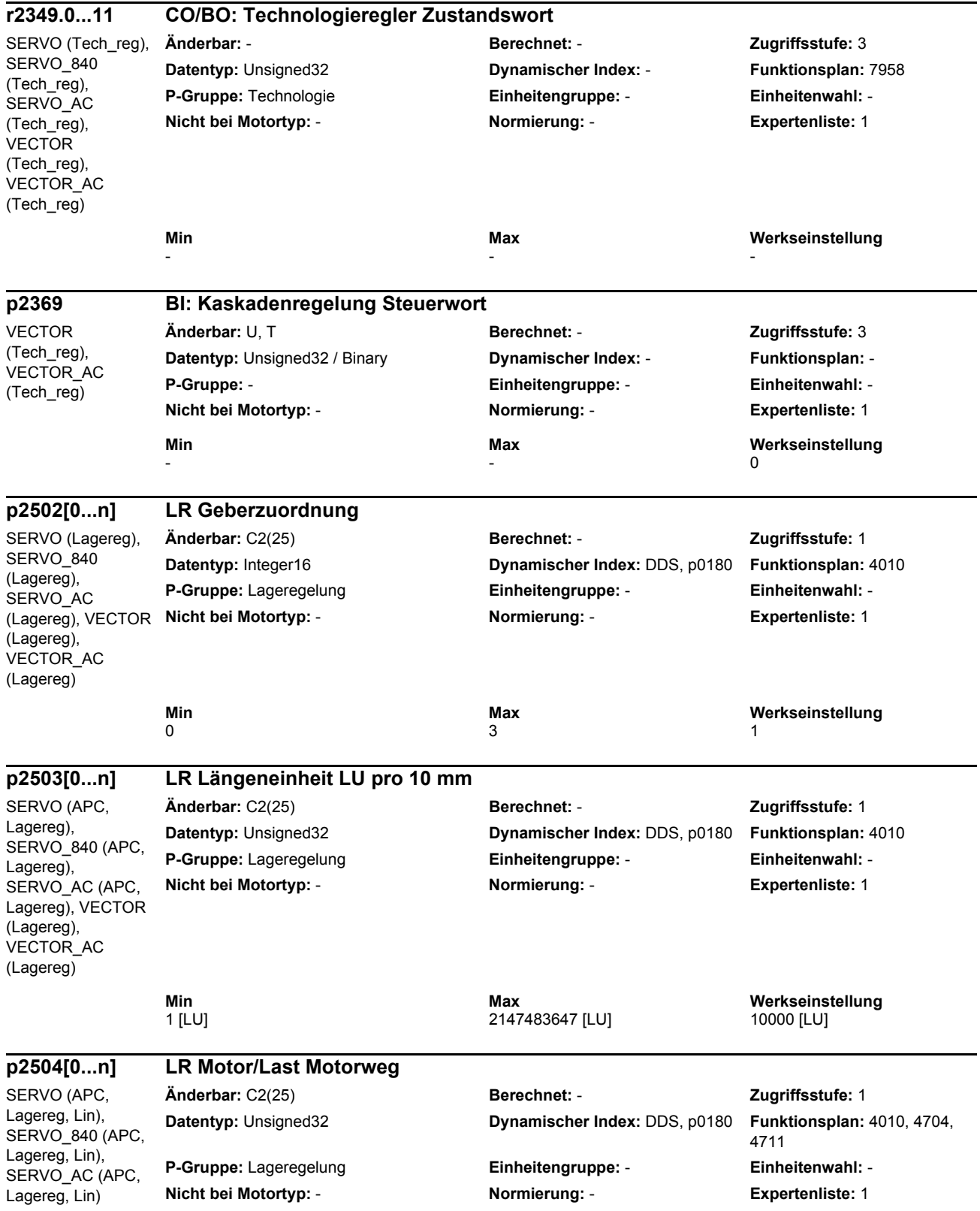

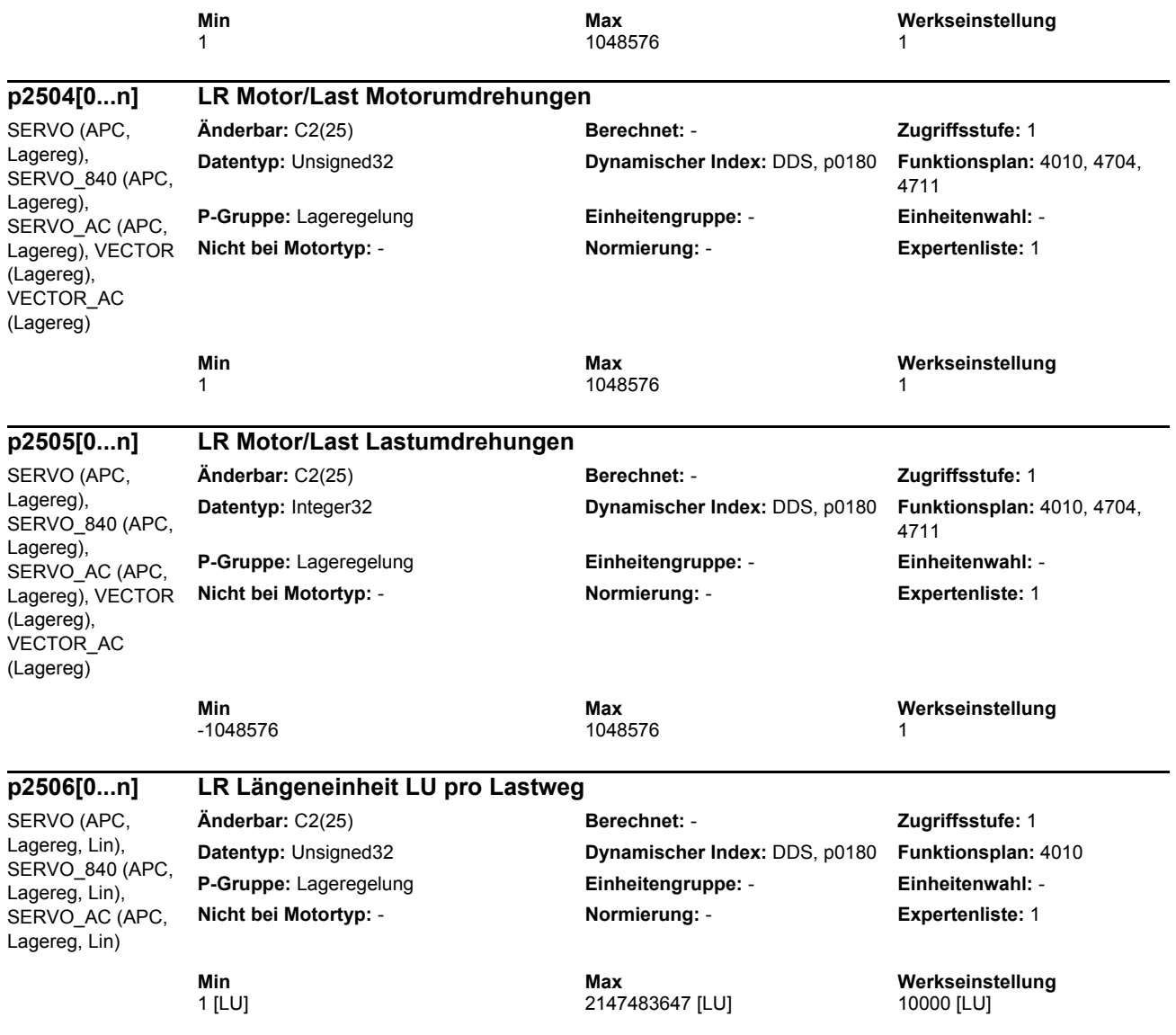

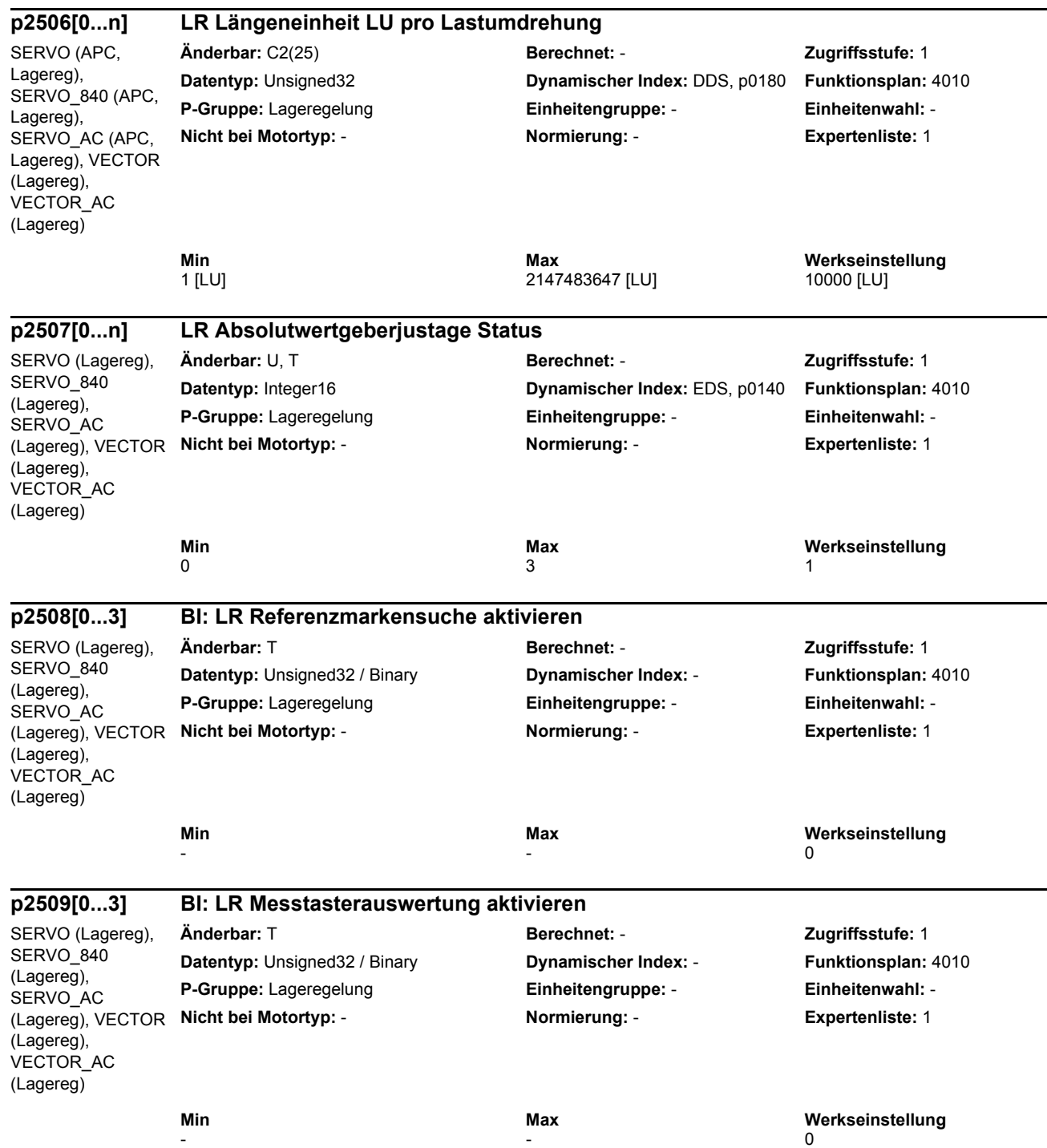

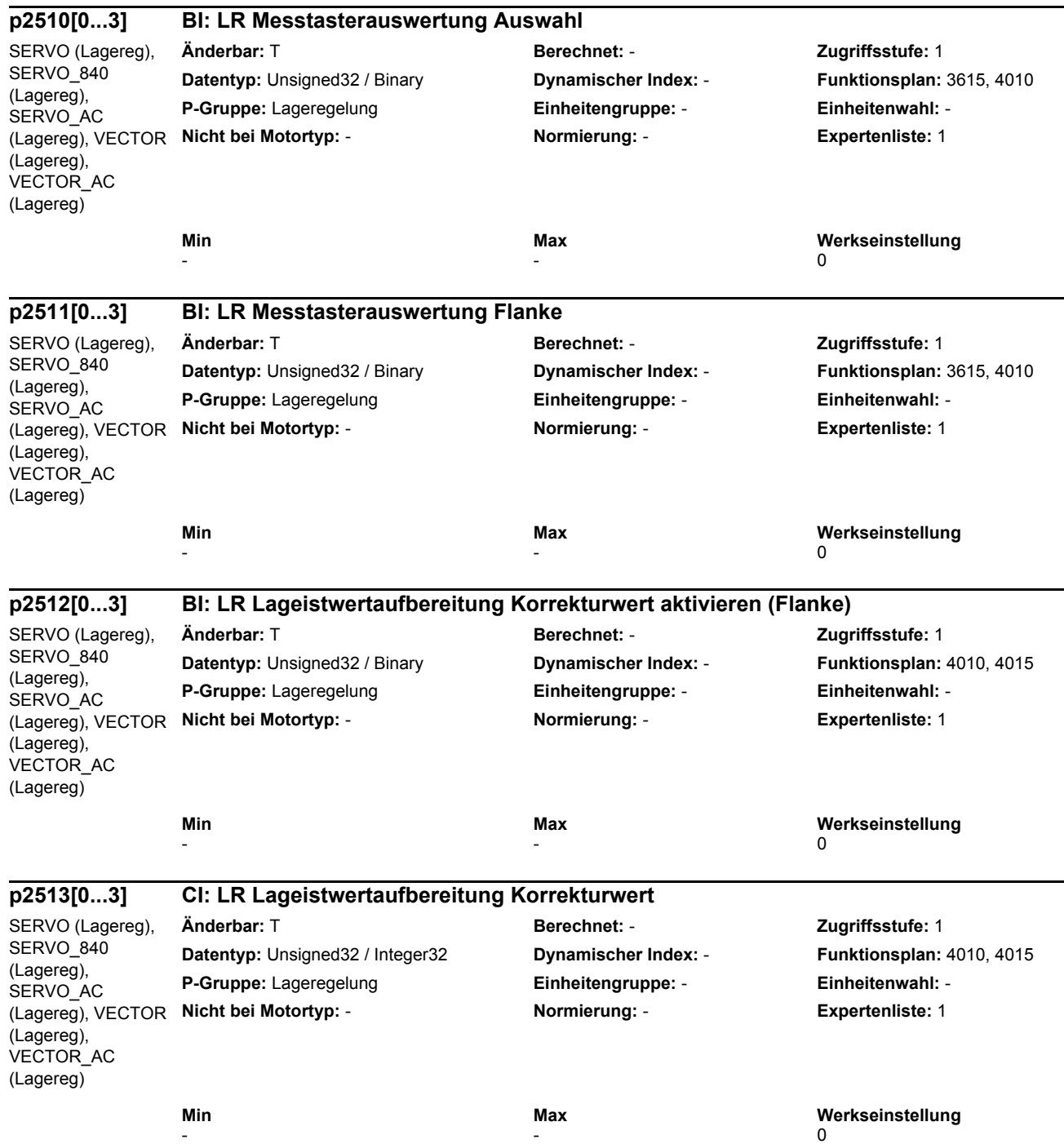

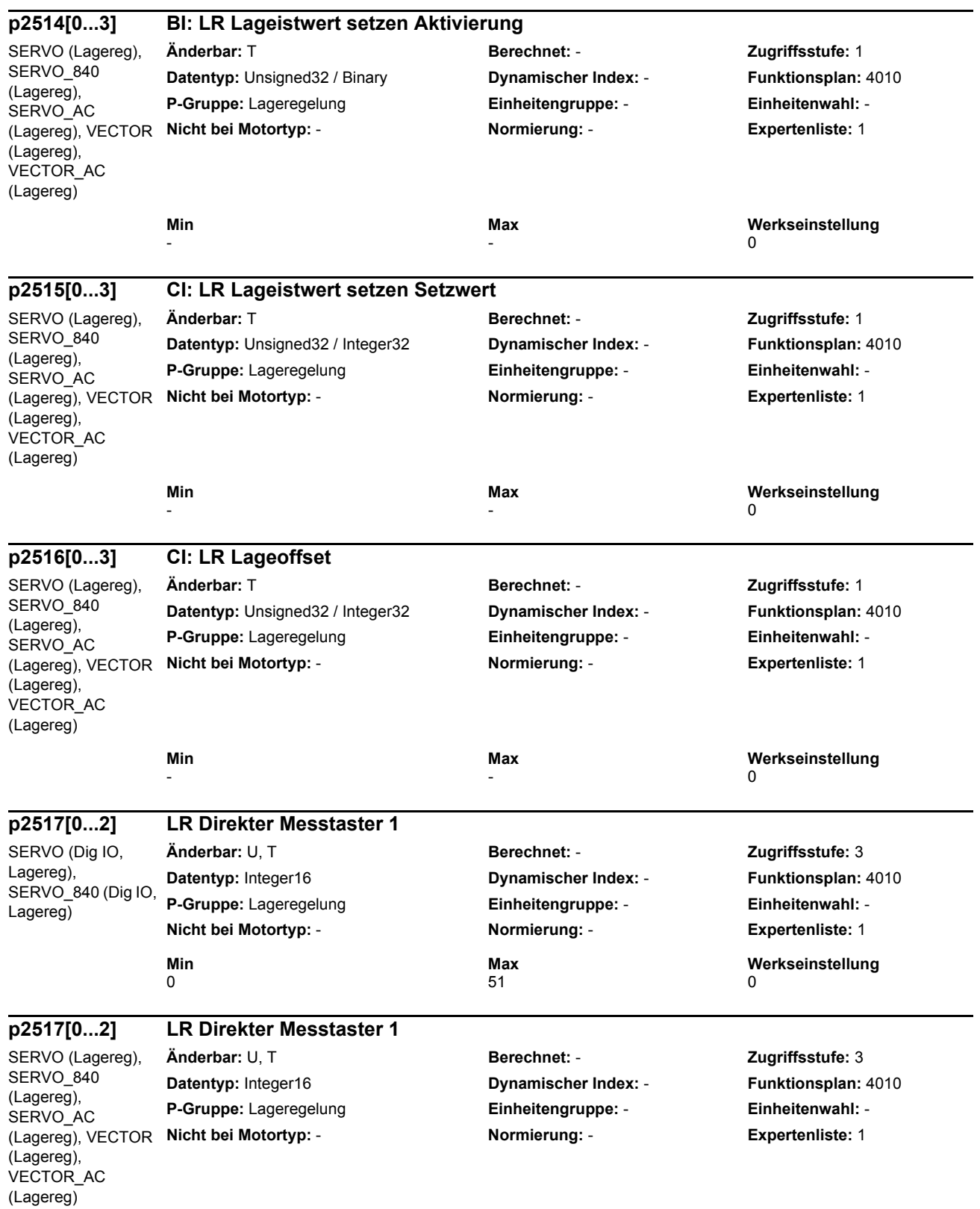

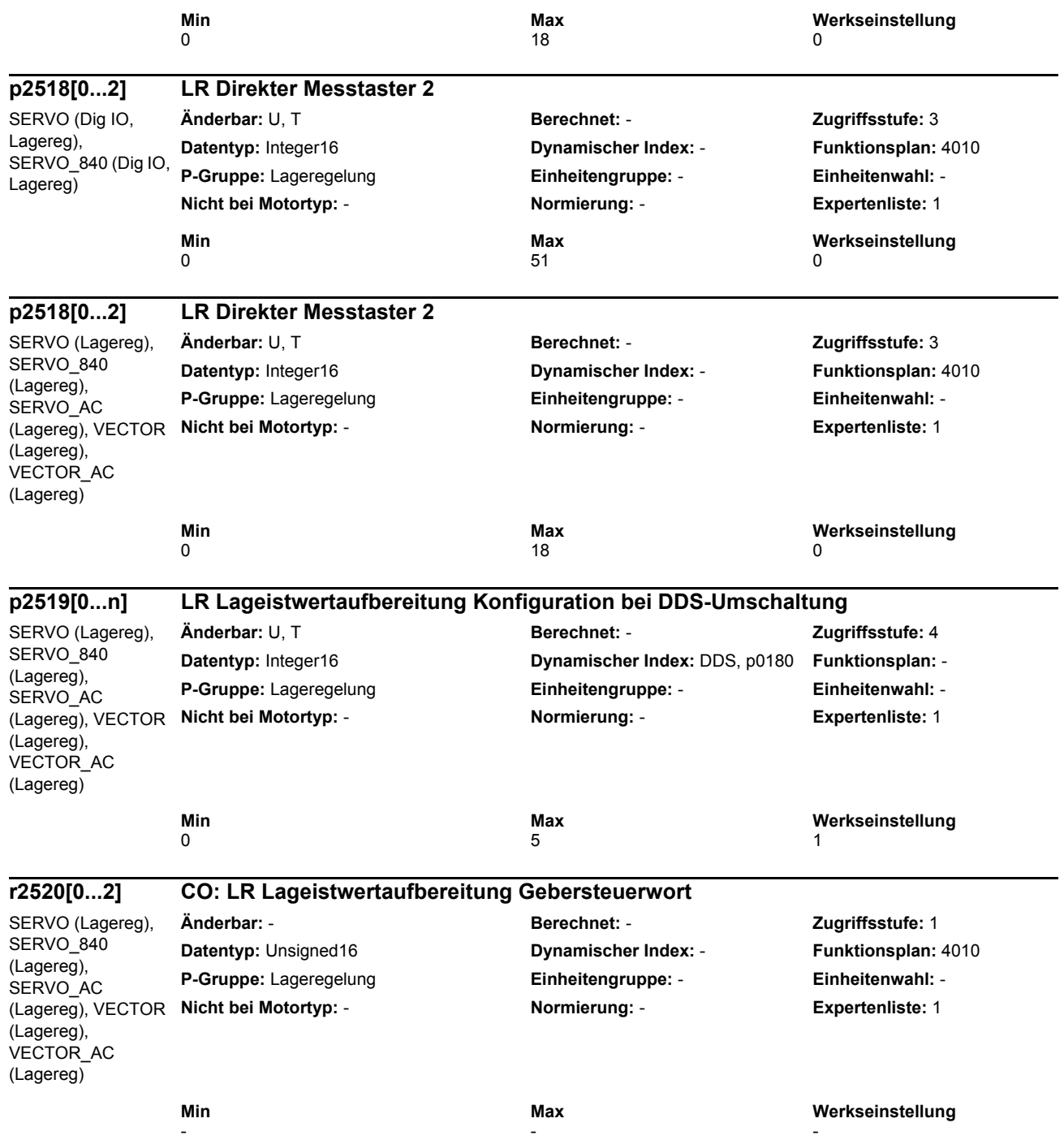

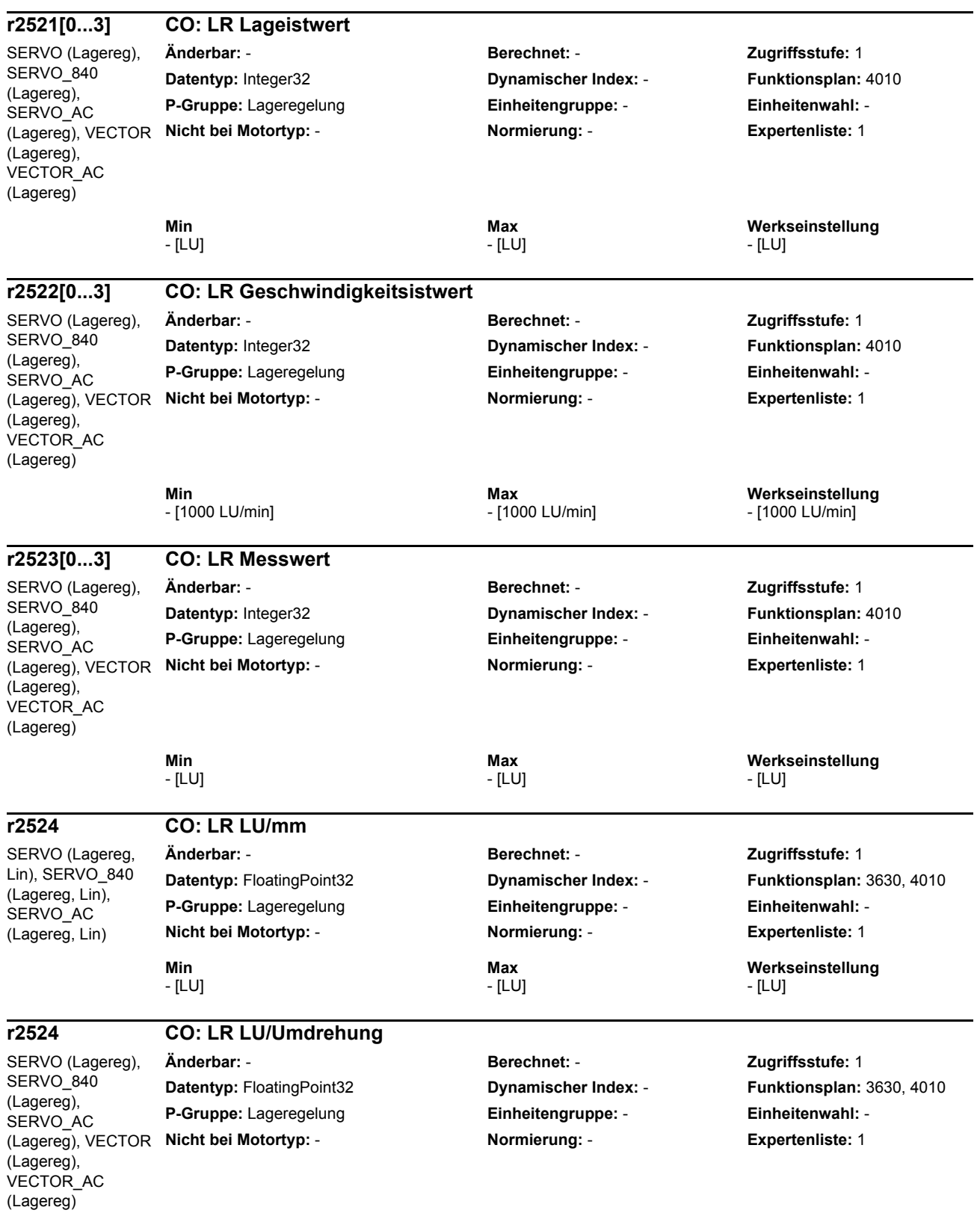

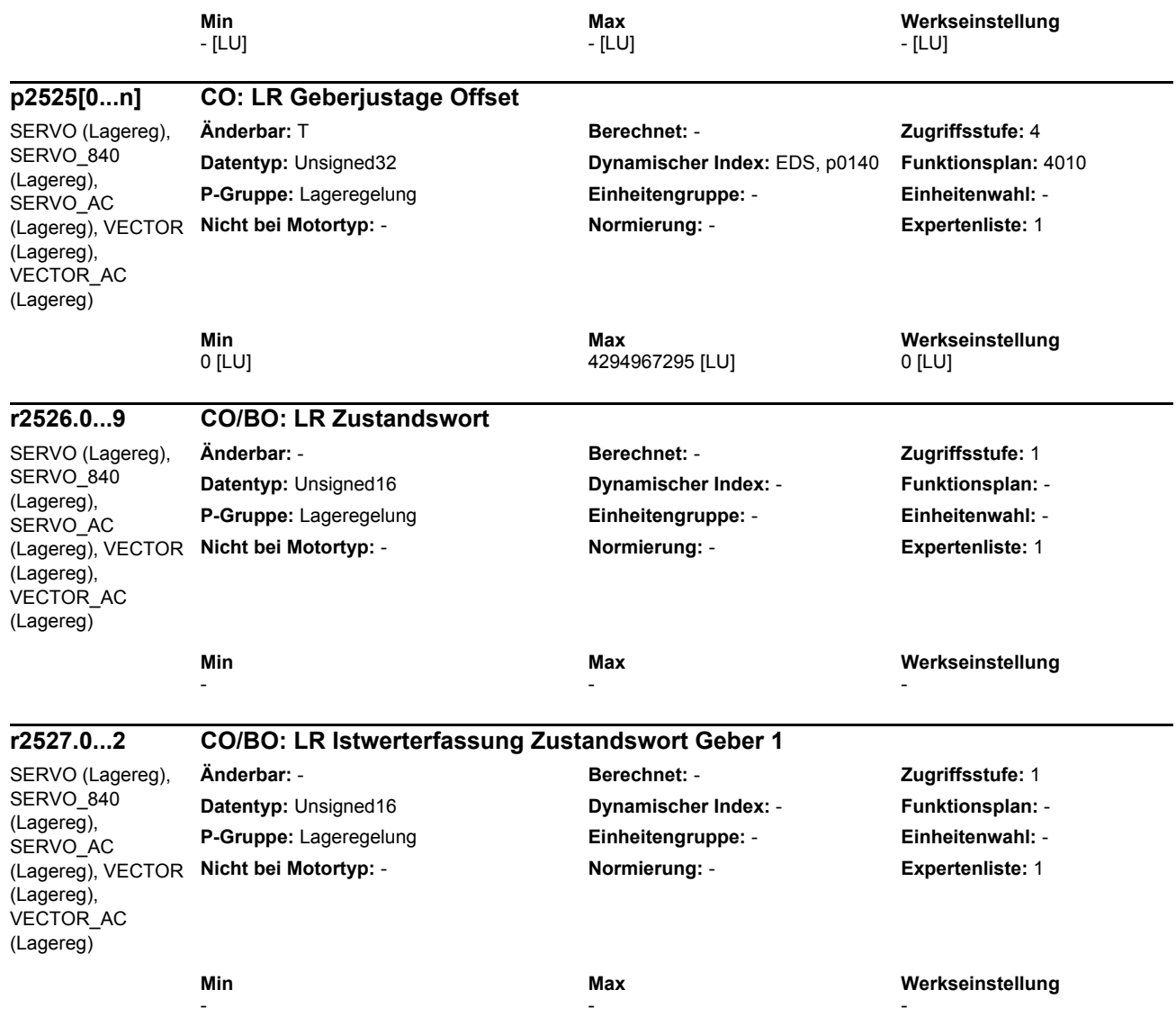

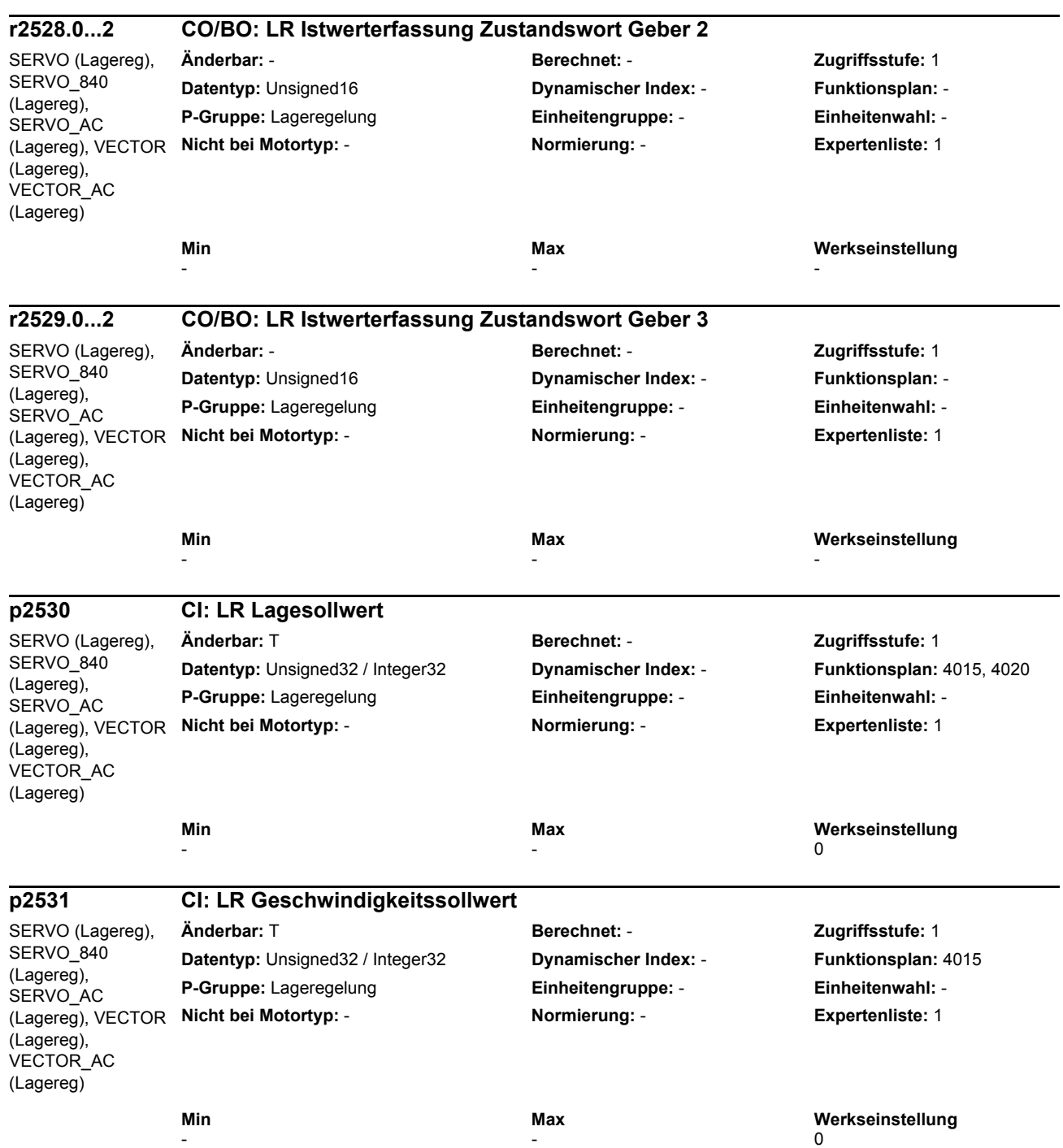

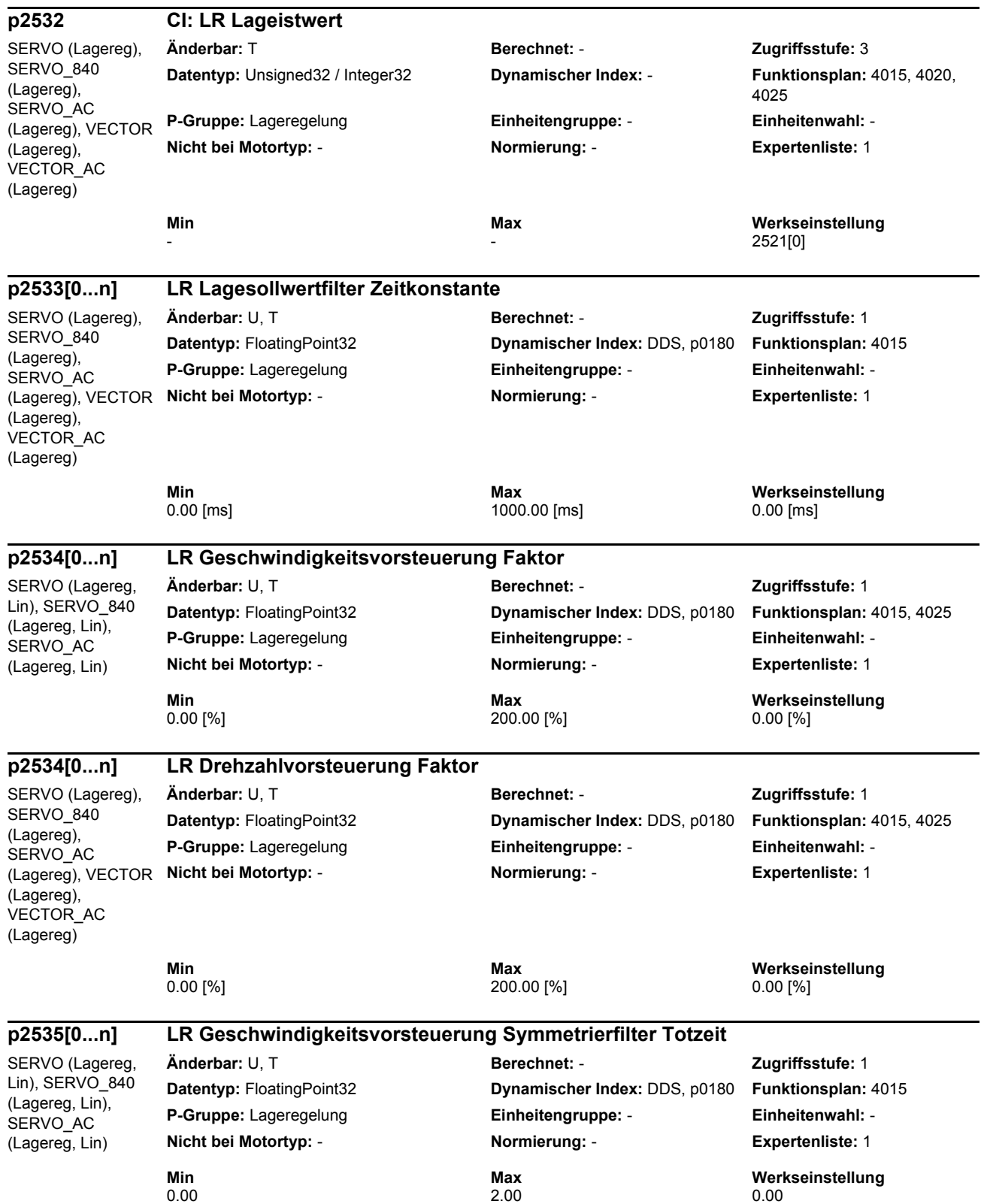

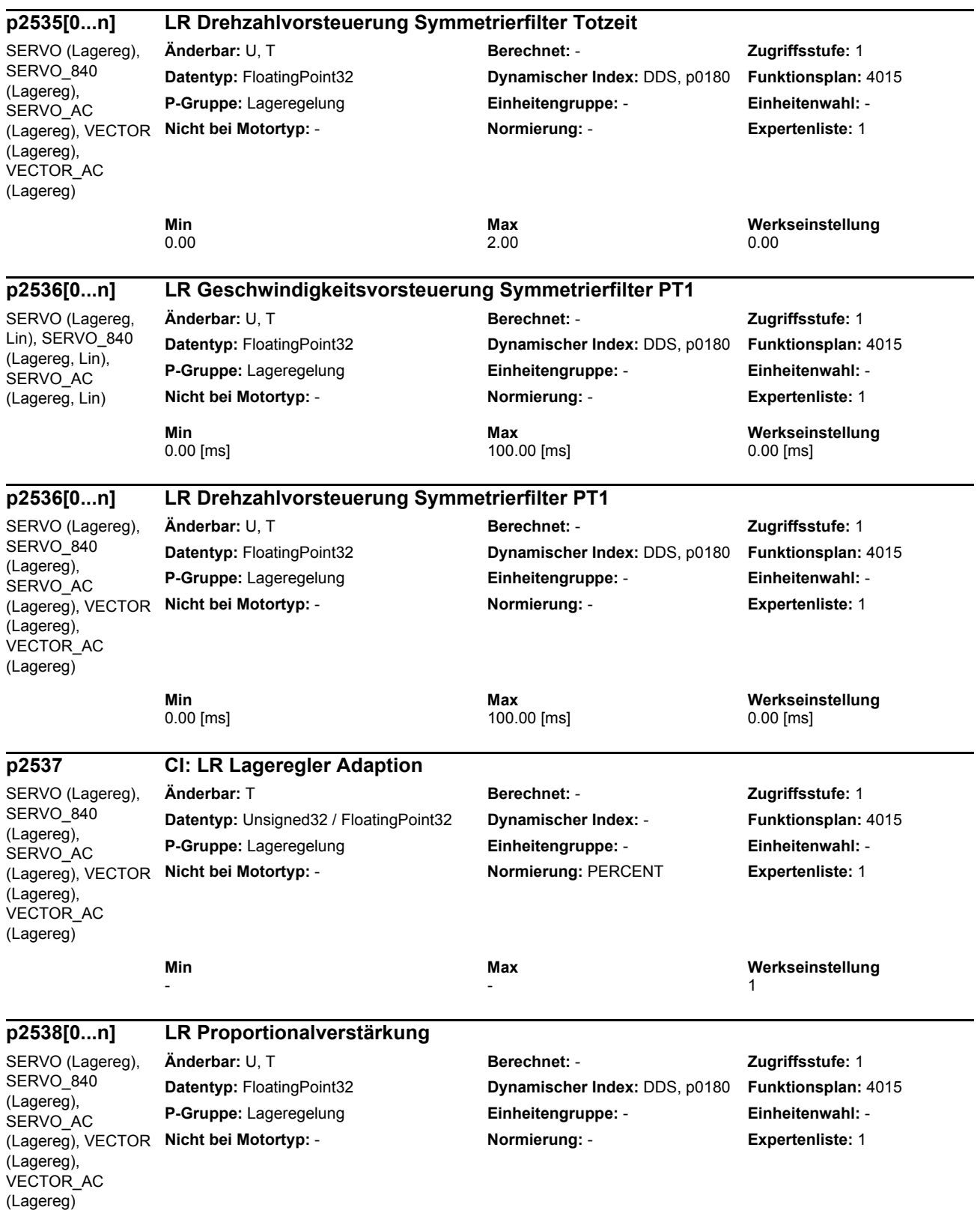

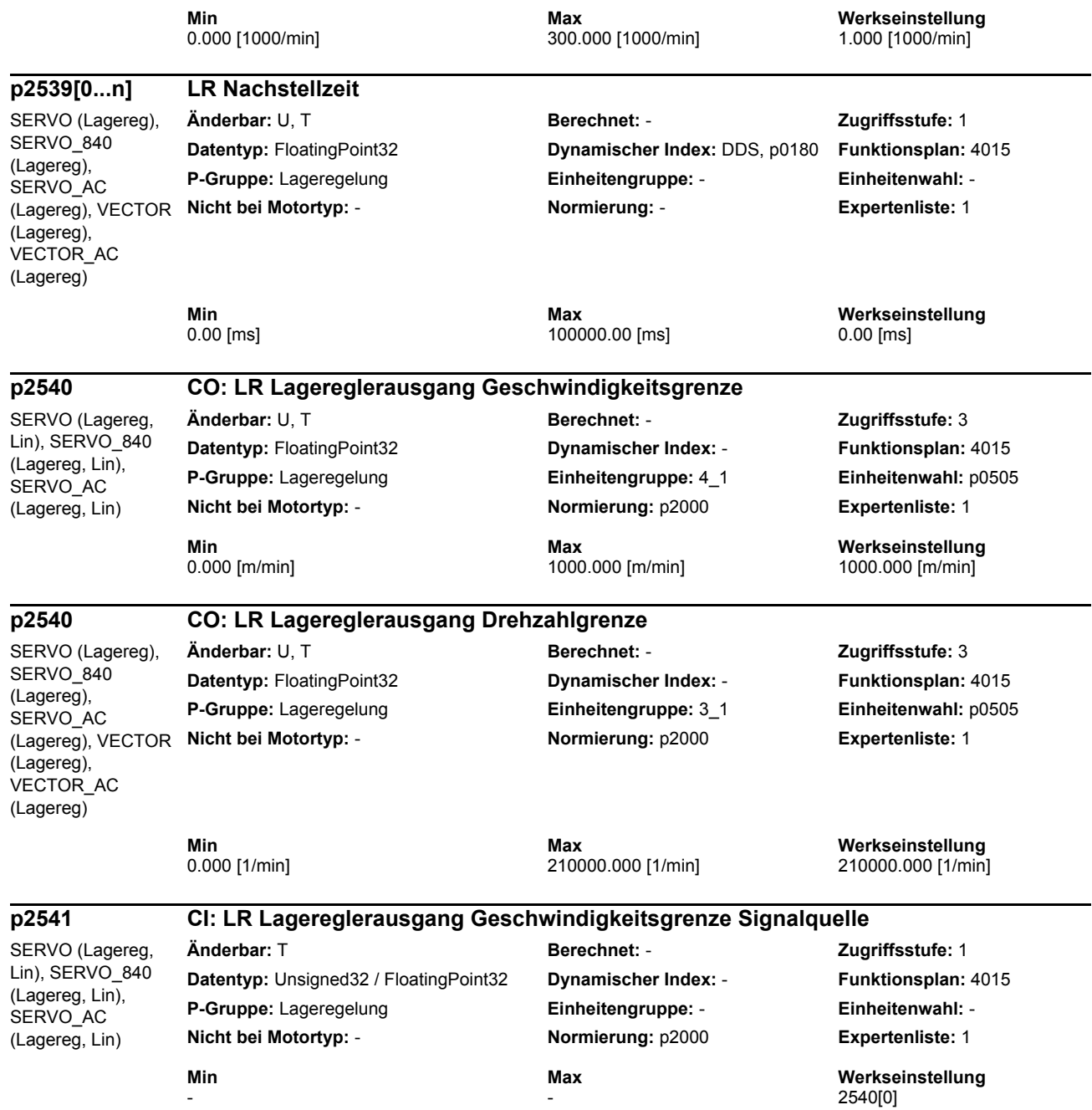

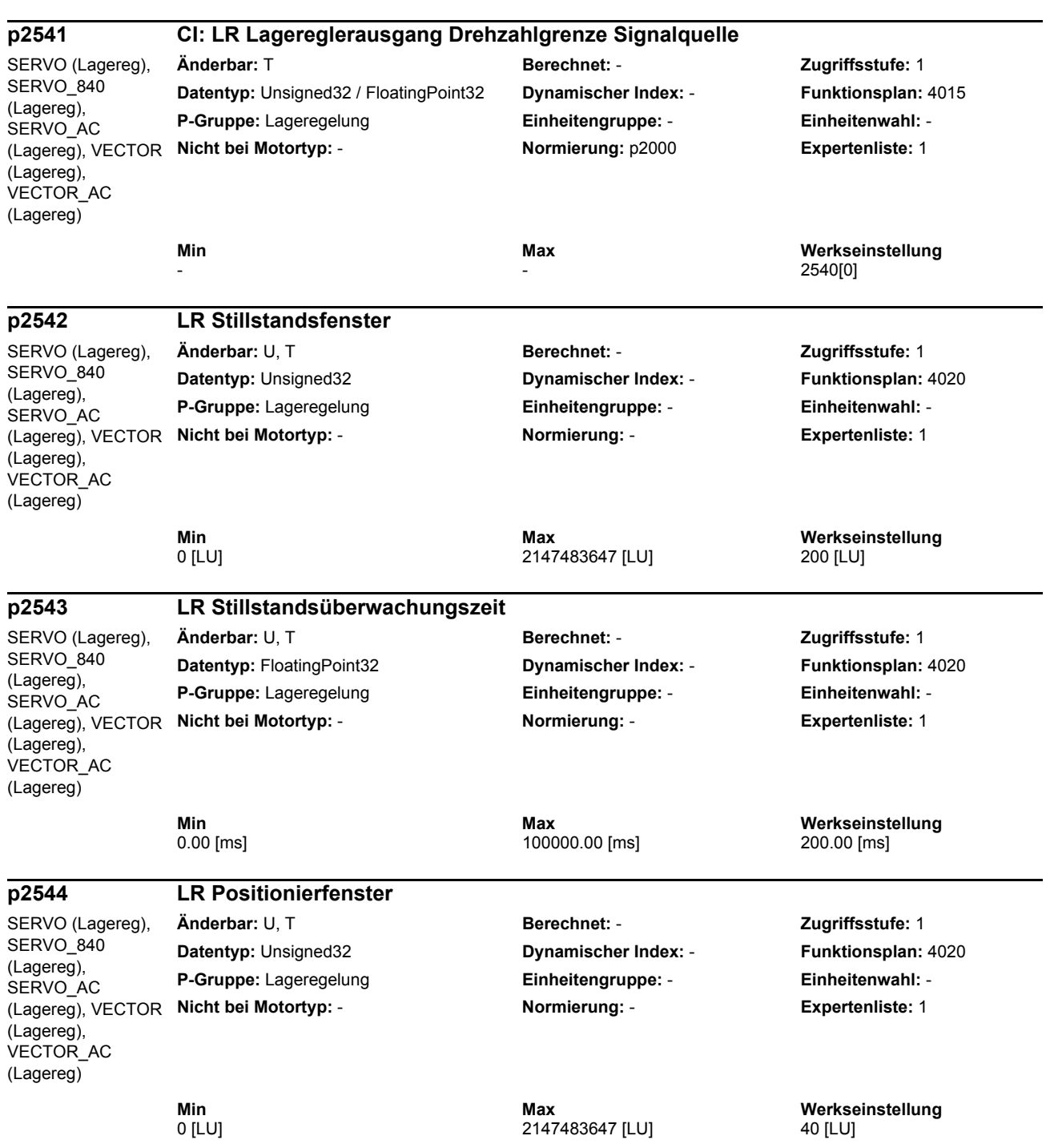

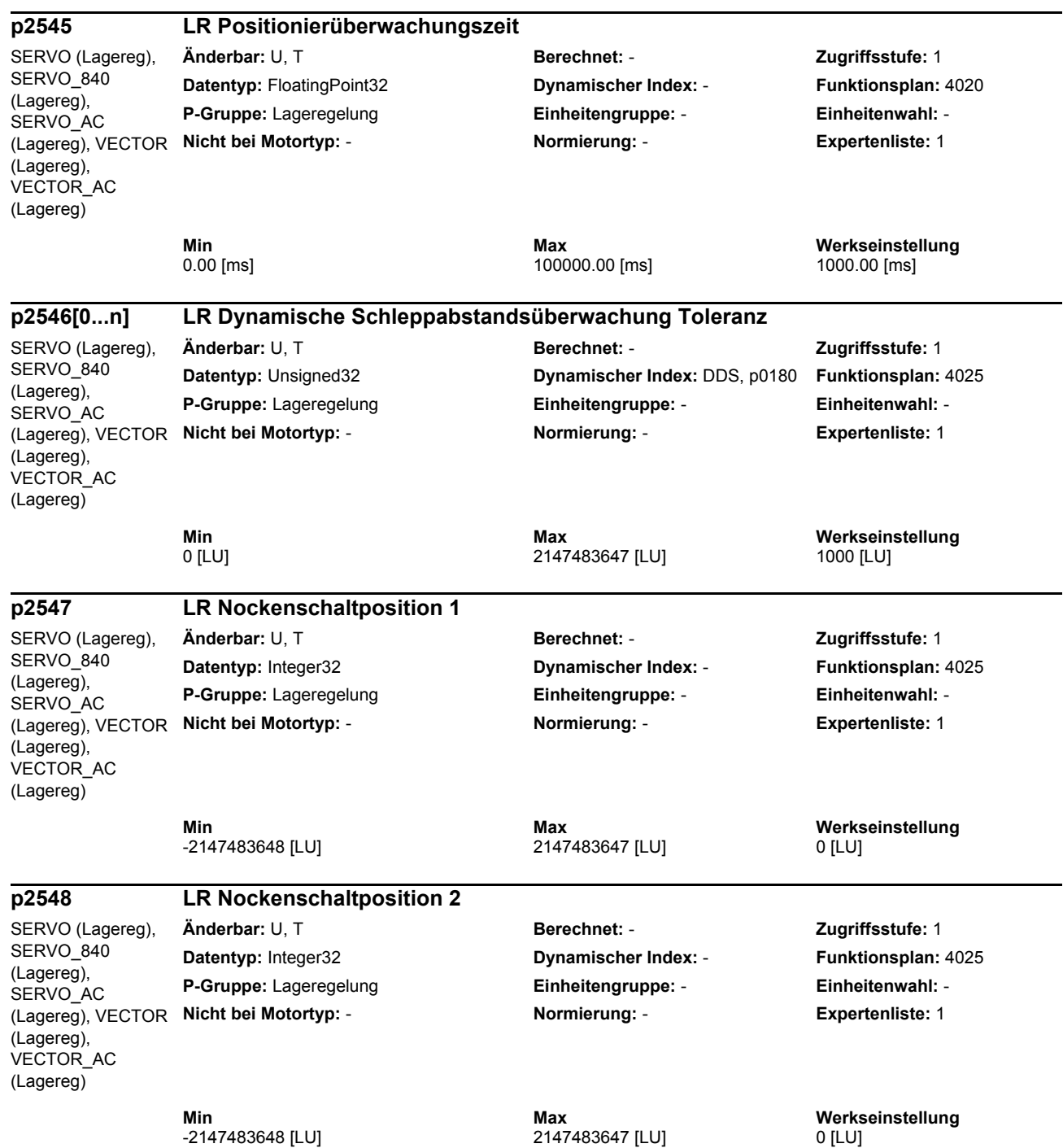

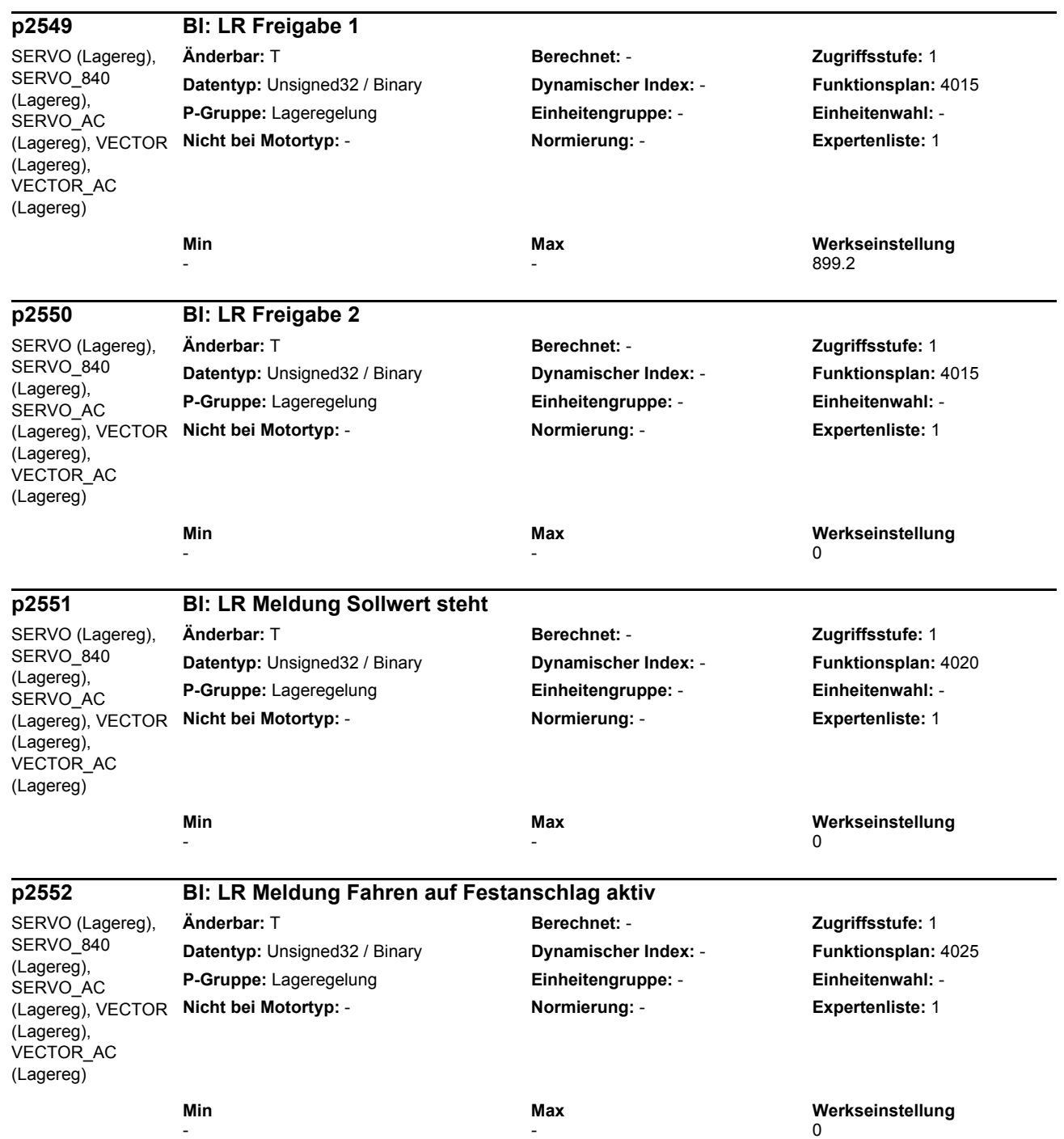

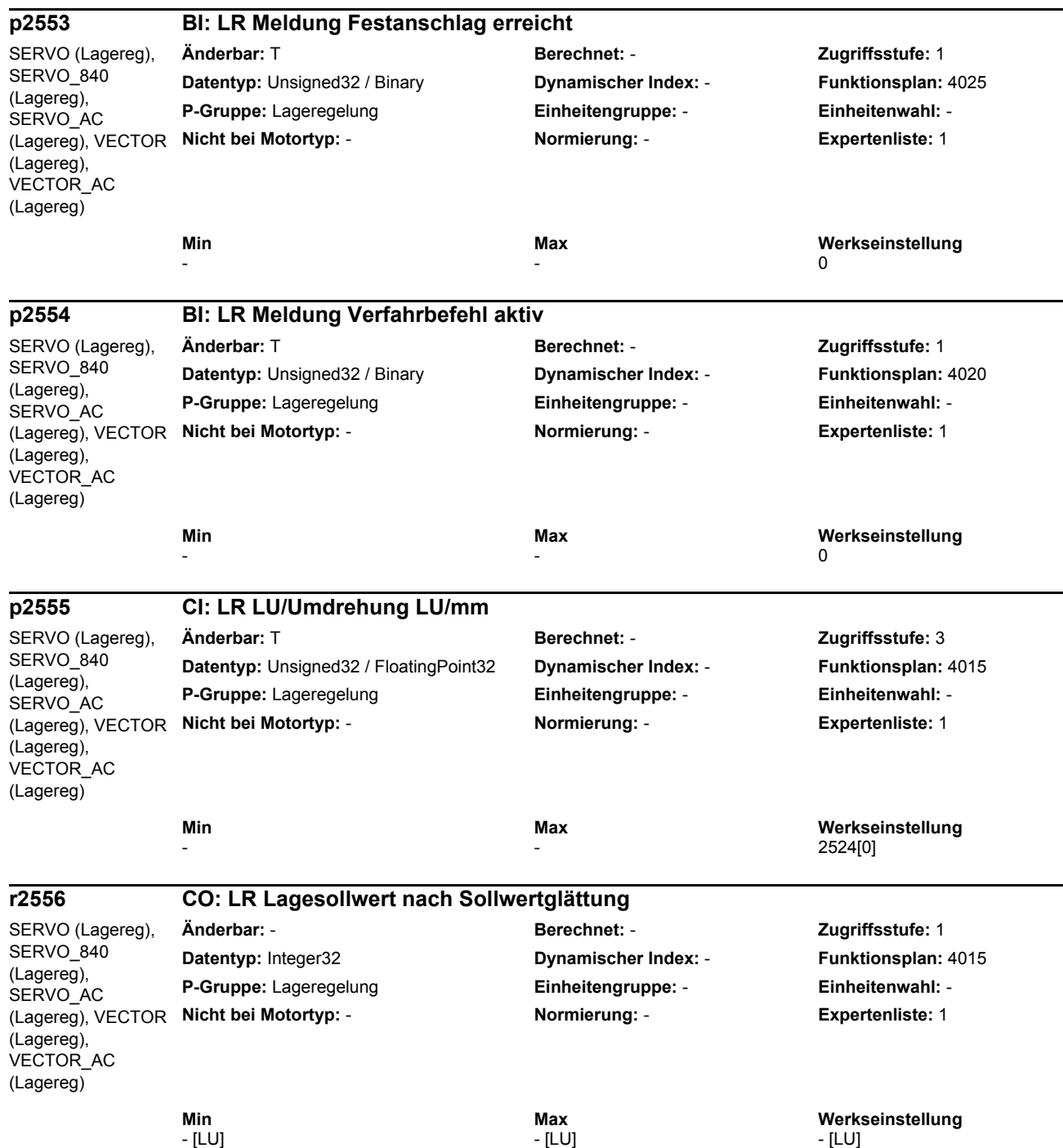

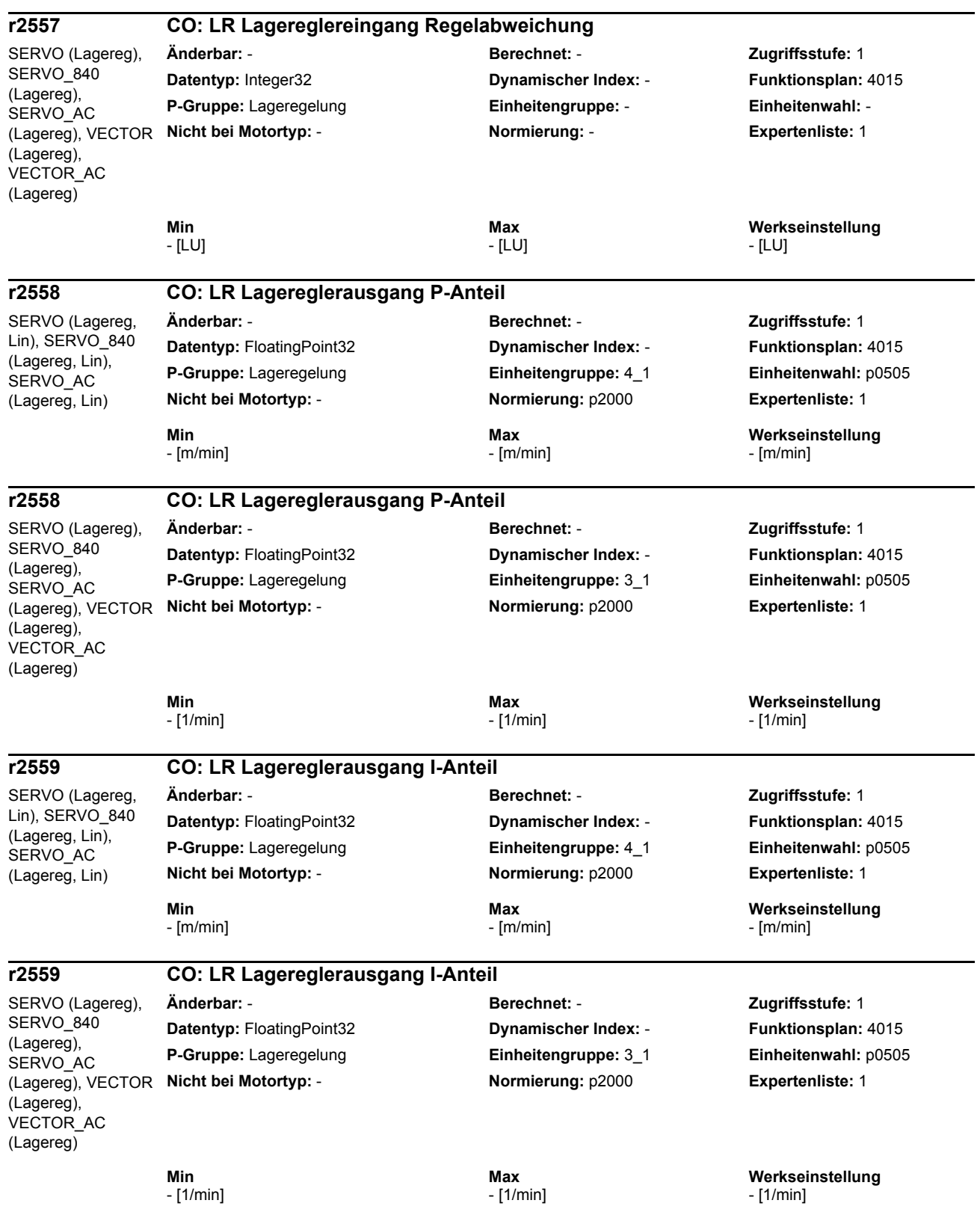

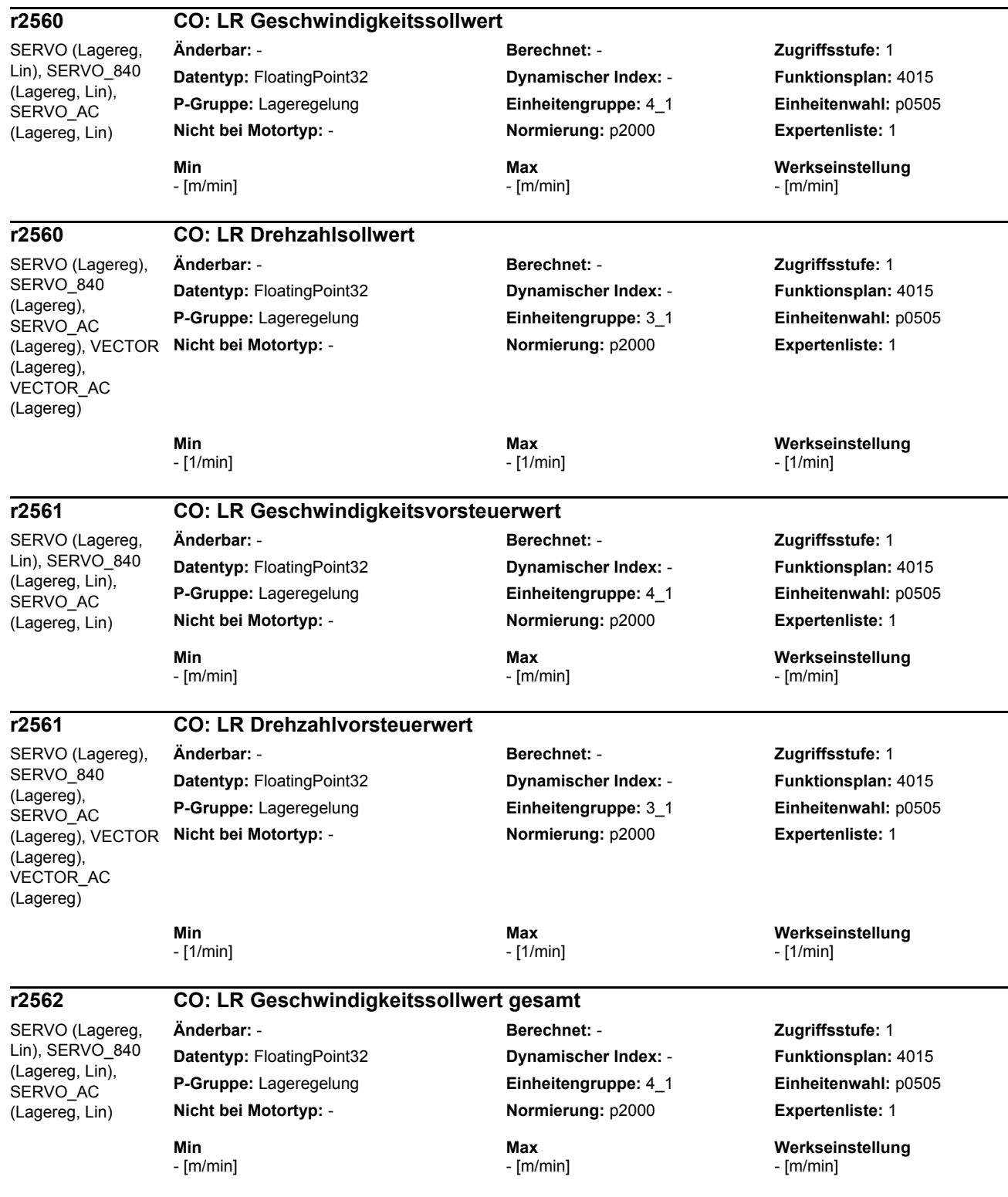

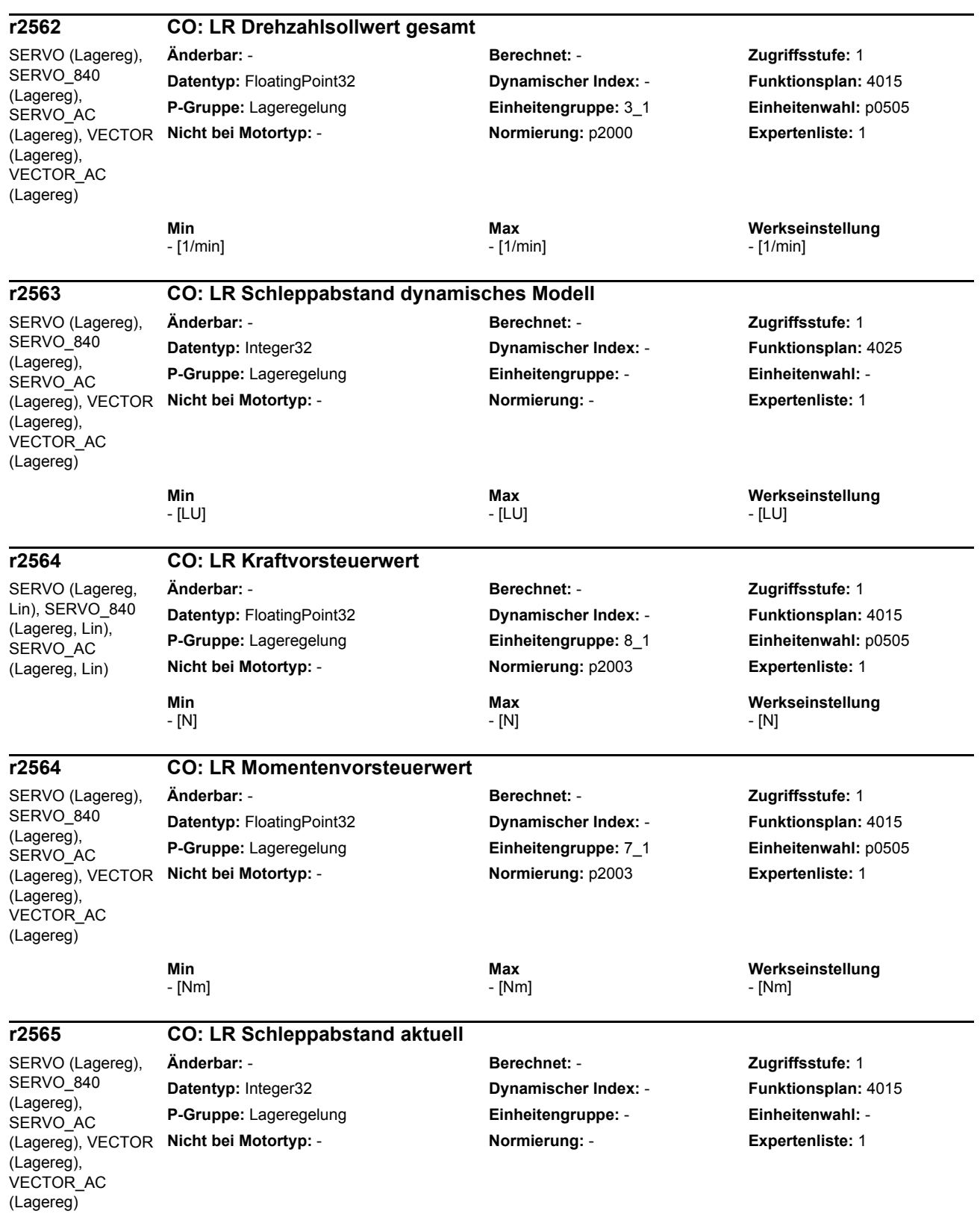

 $\overline{\phantom{a}}$ 

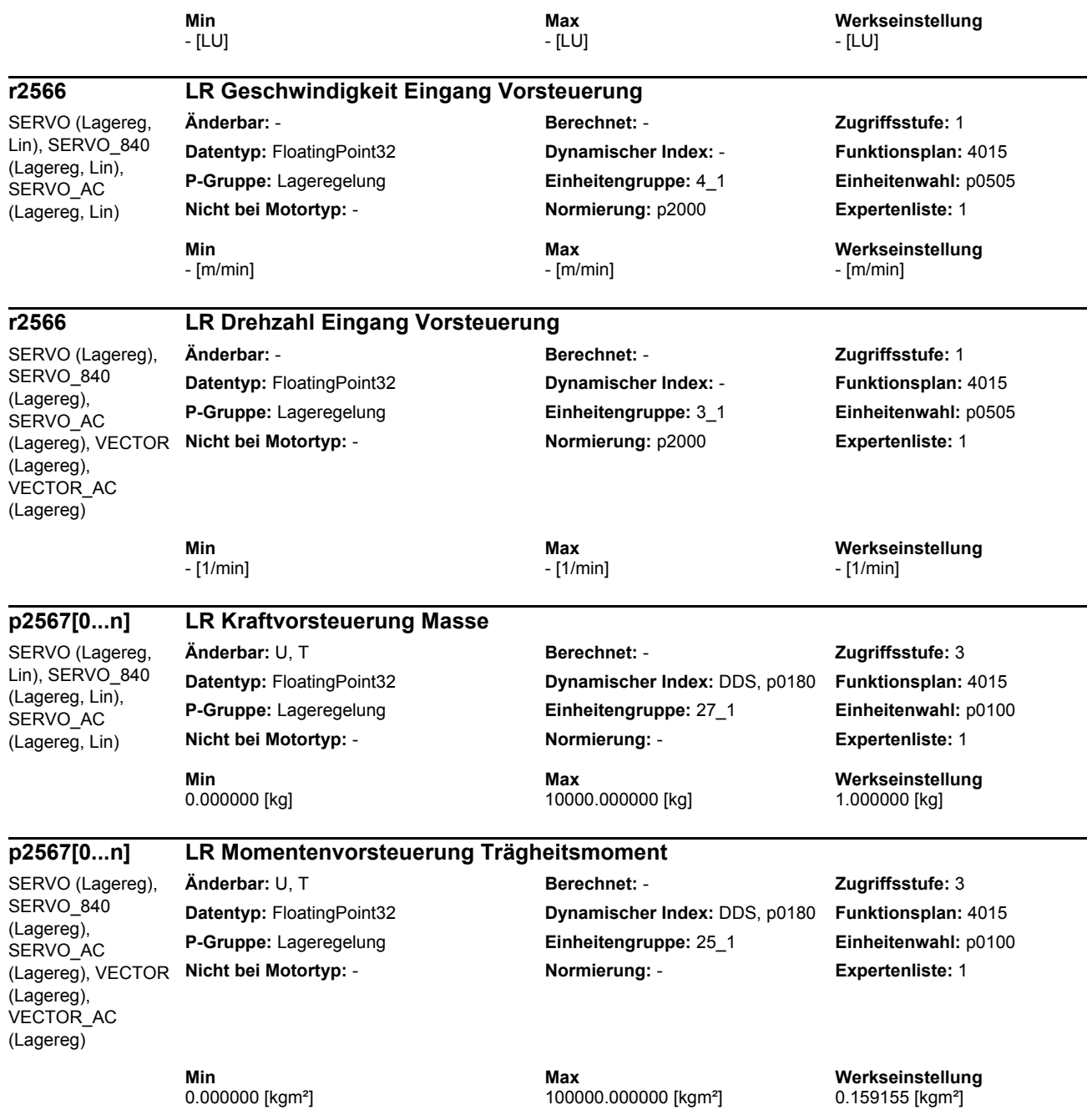

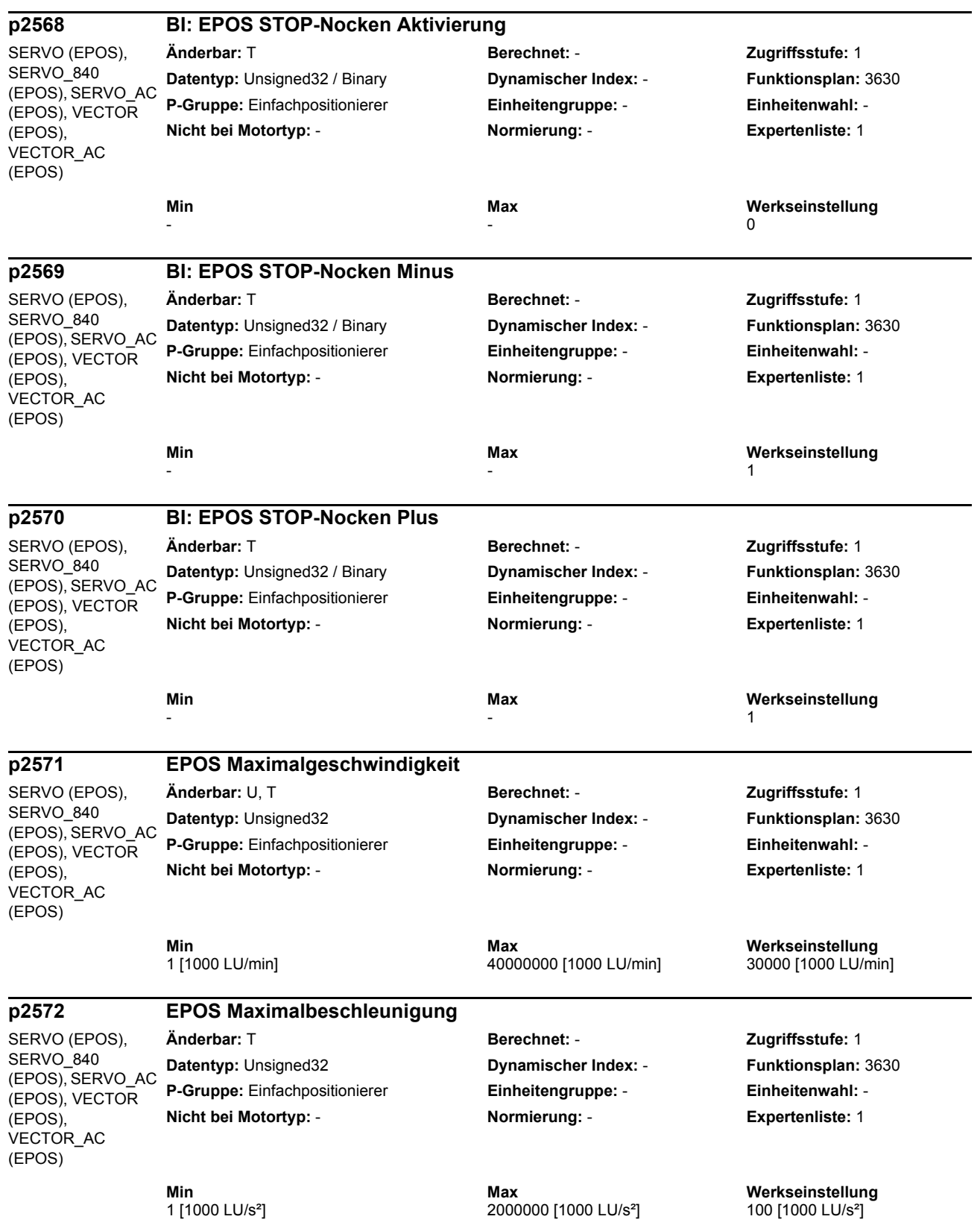

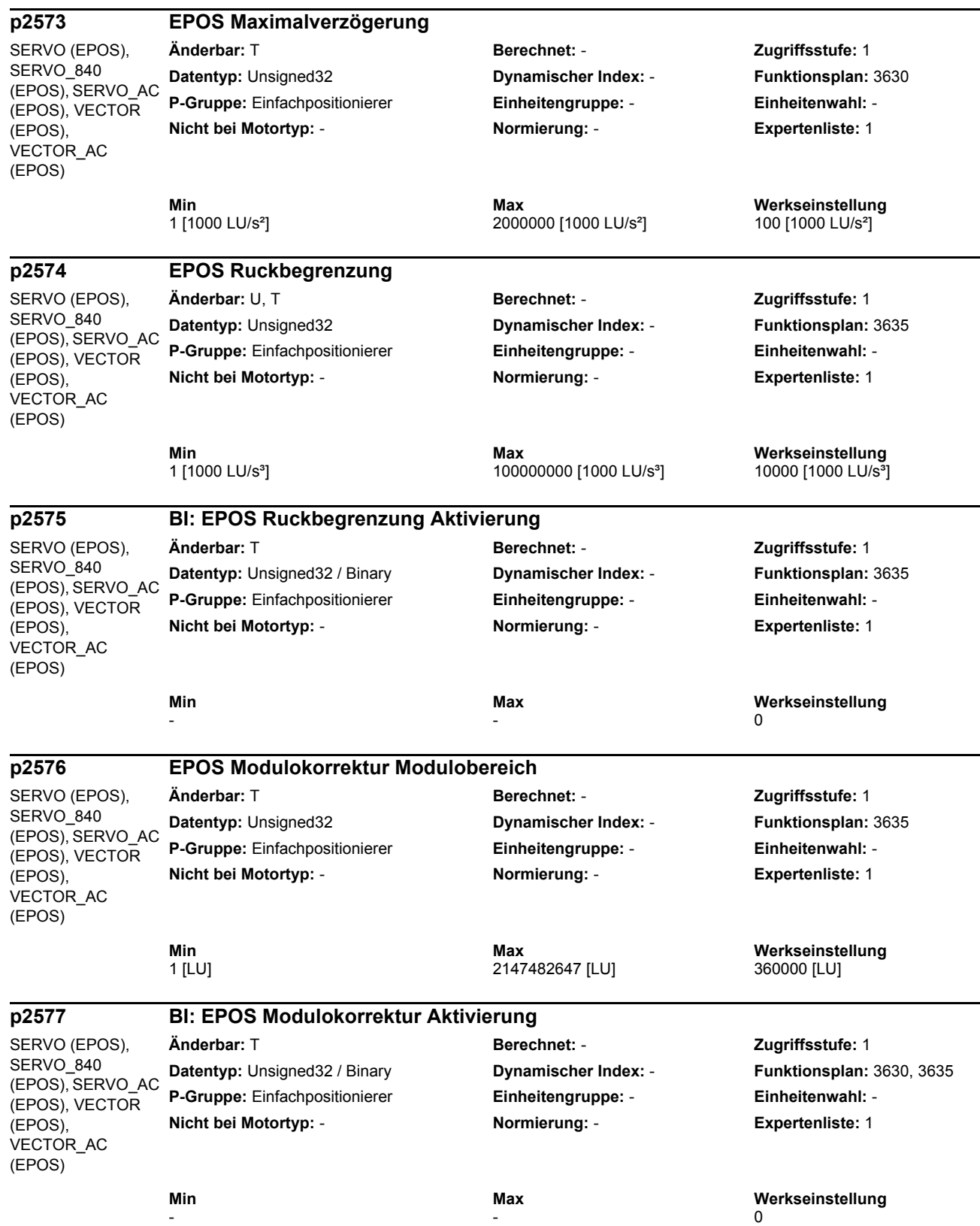

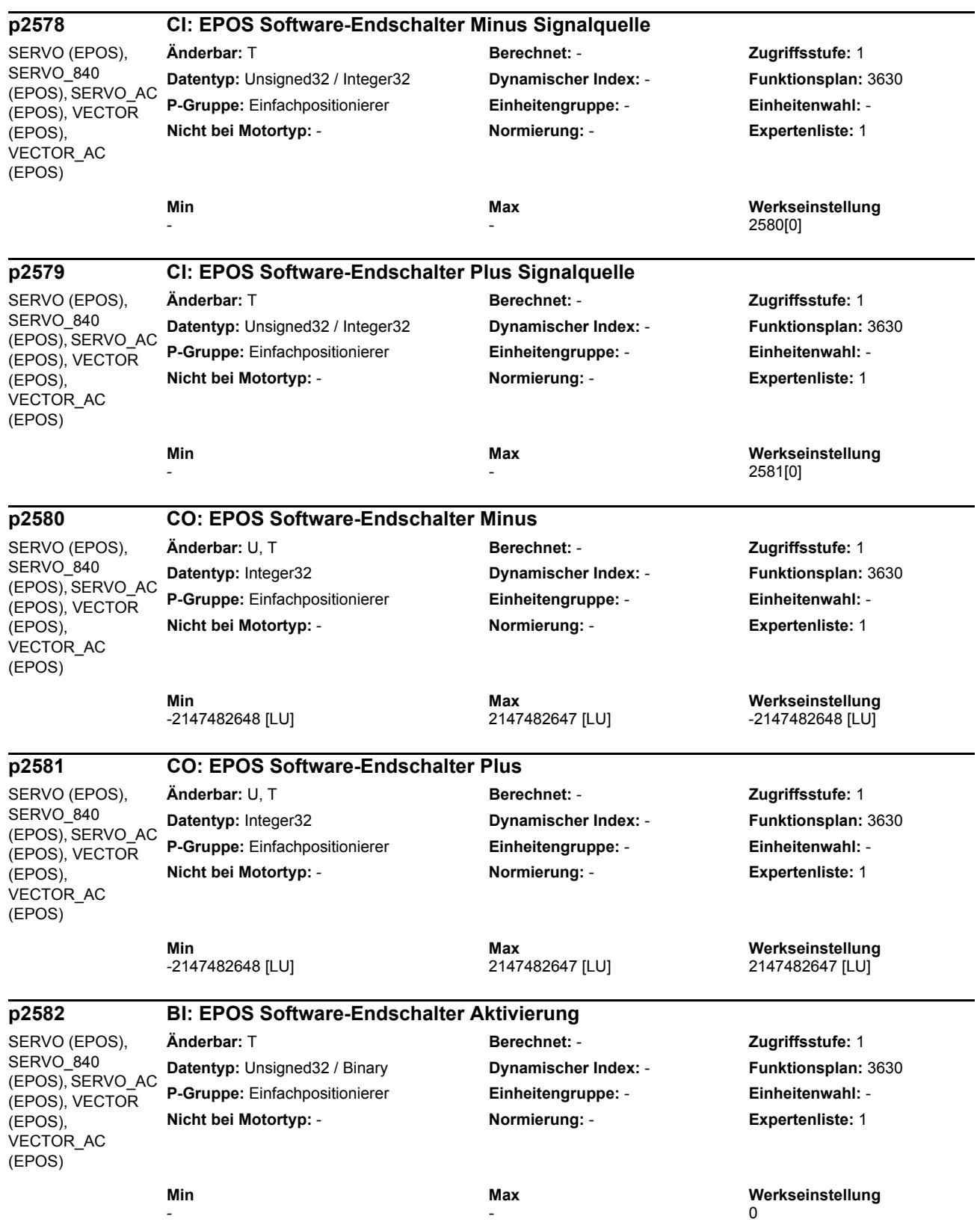

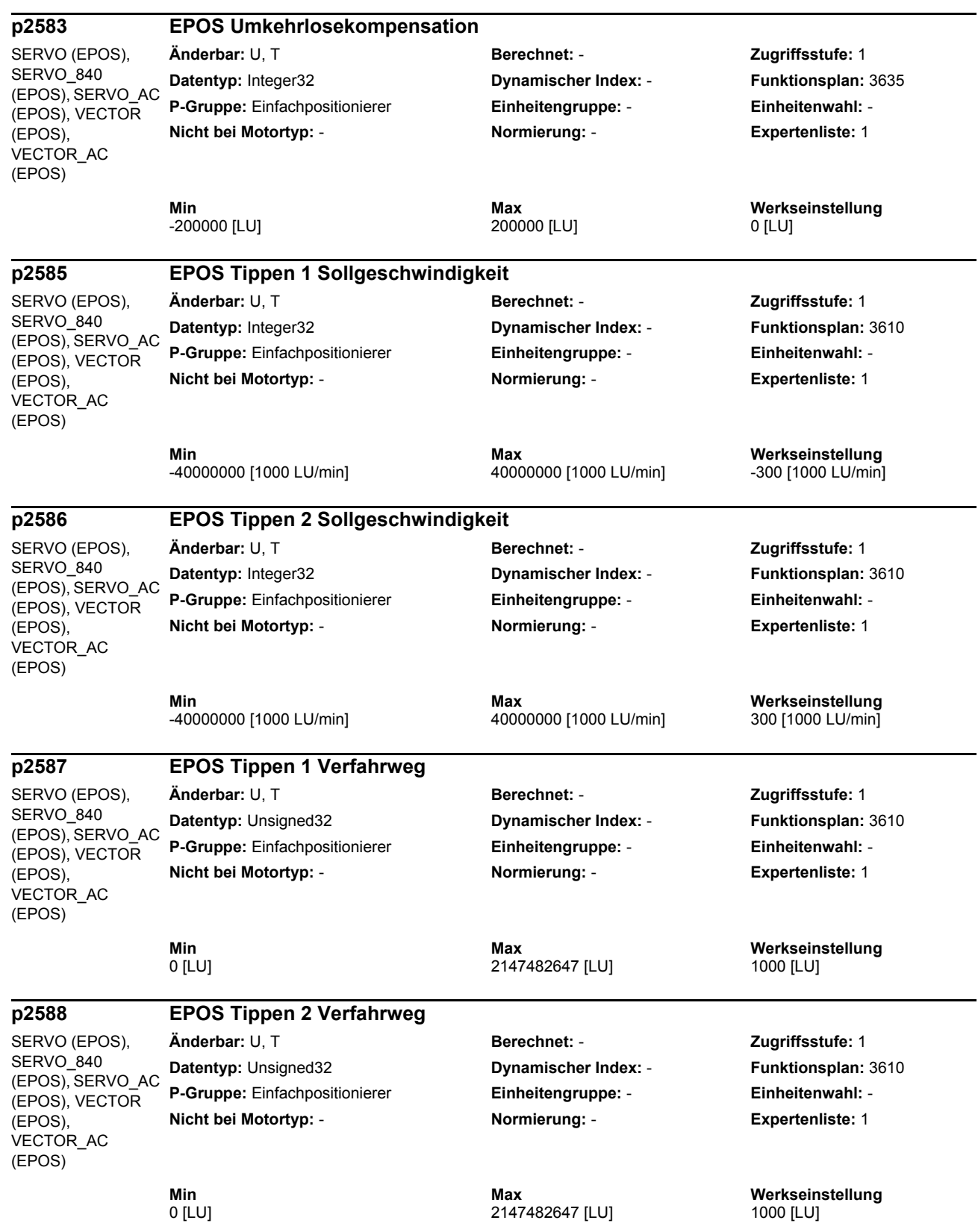

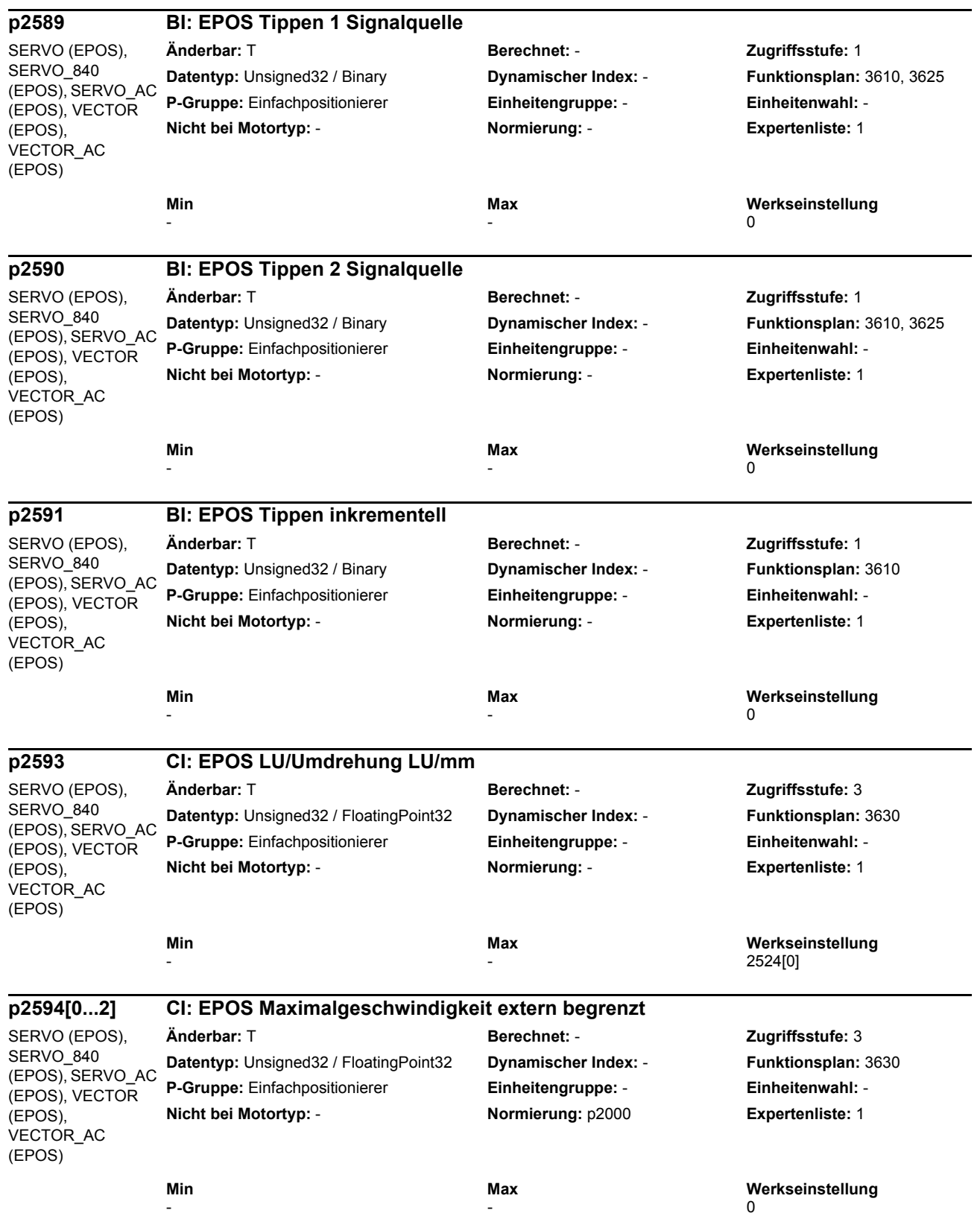

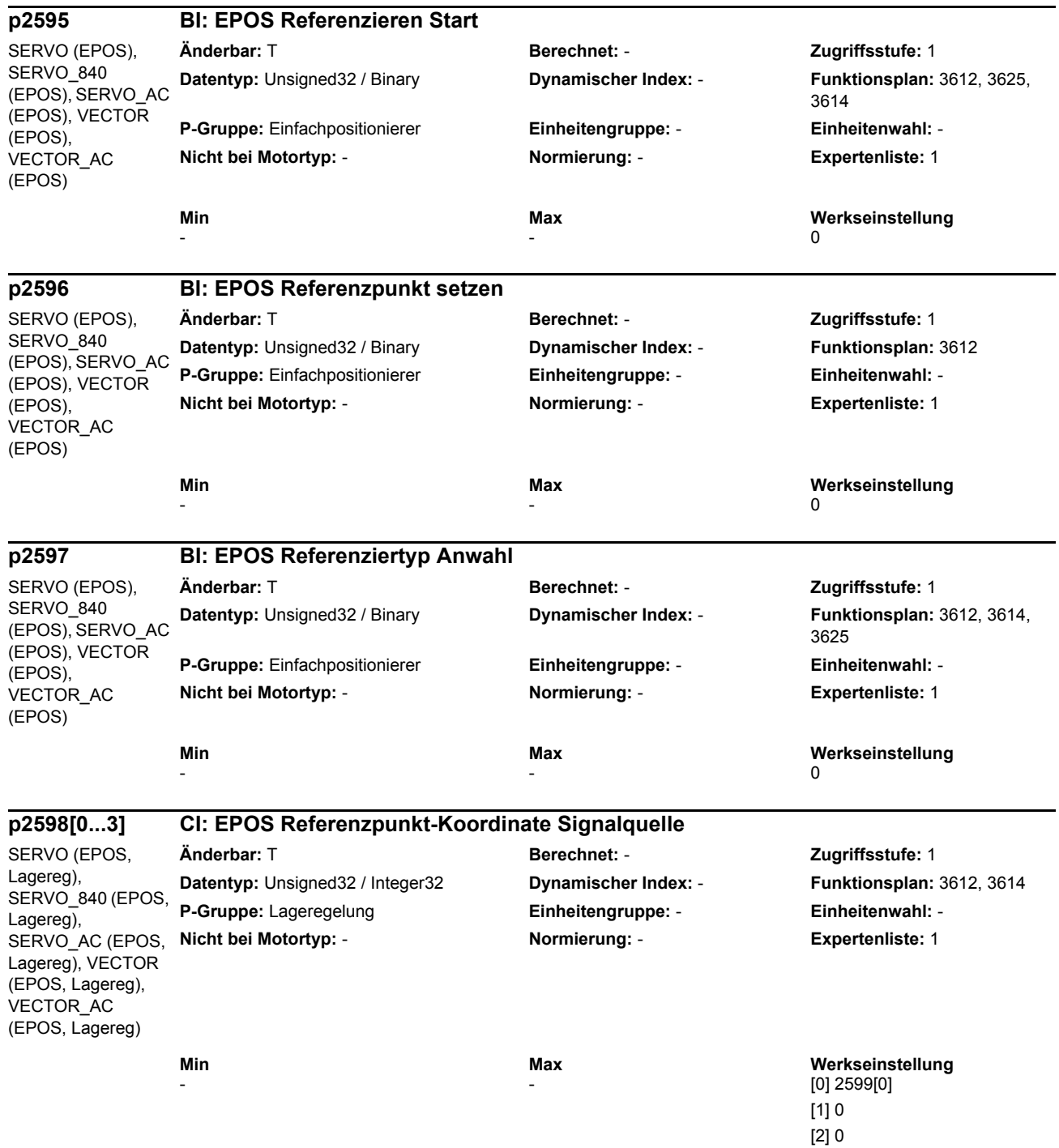

[3] 0

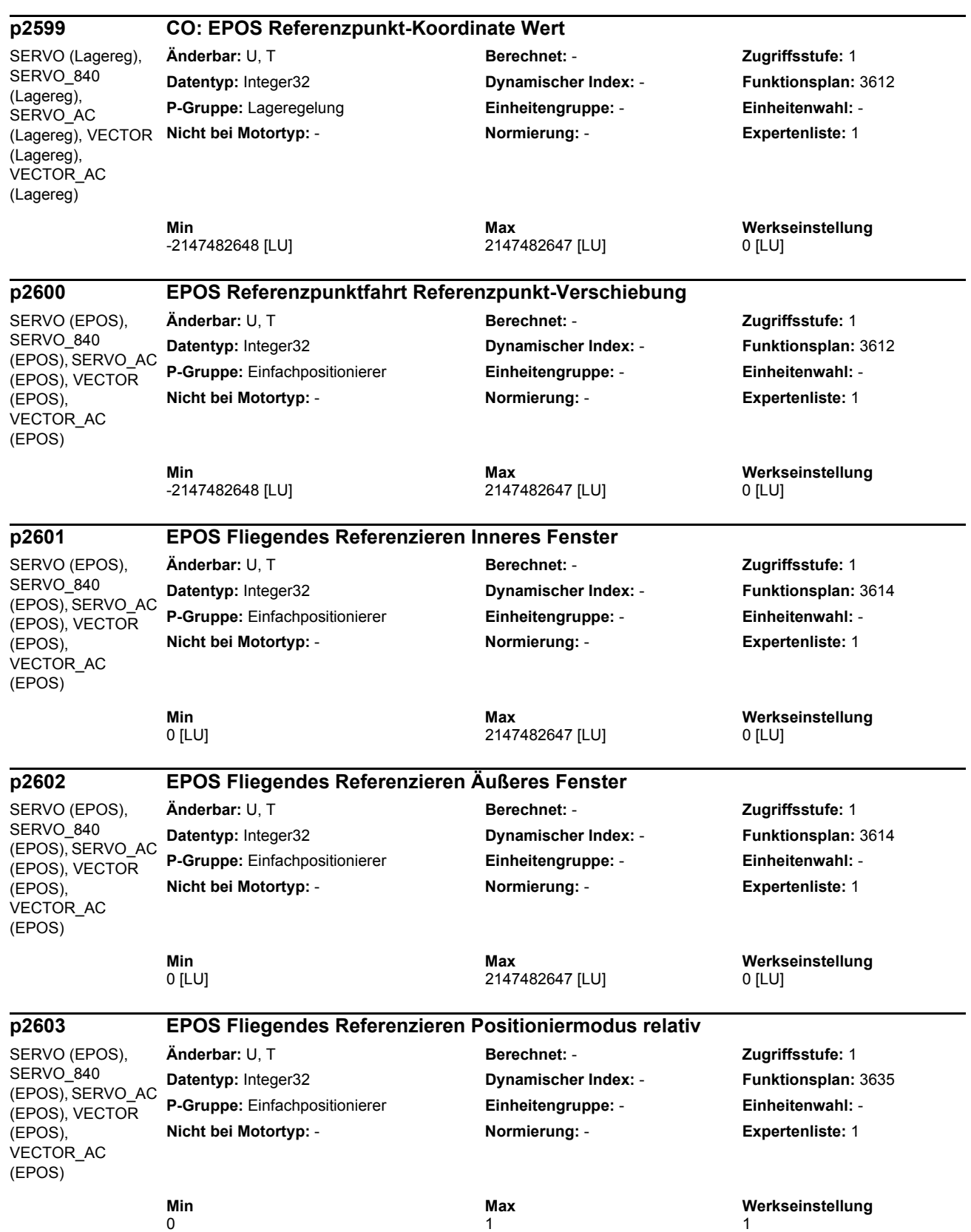

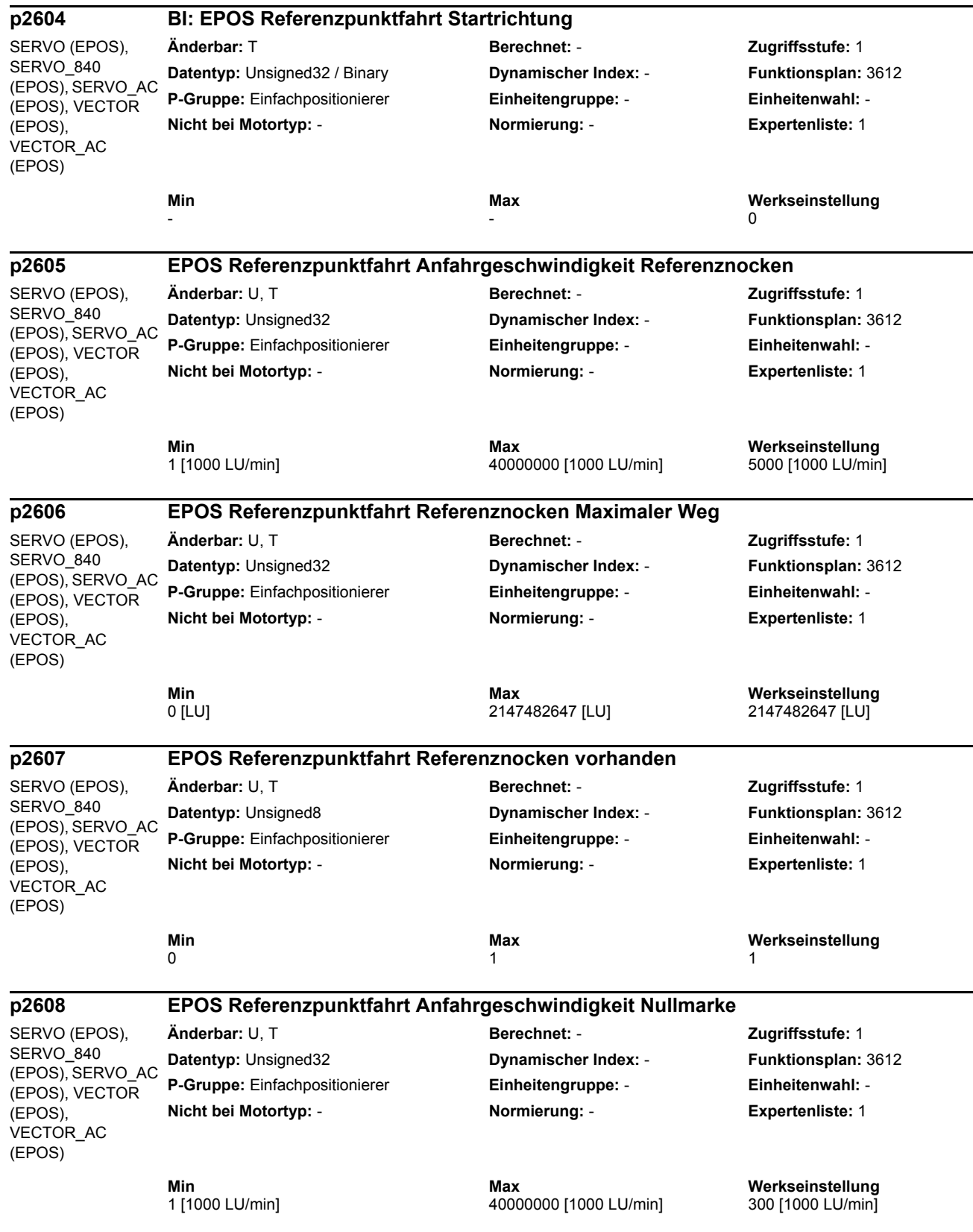

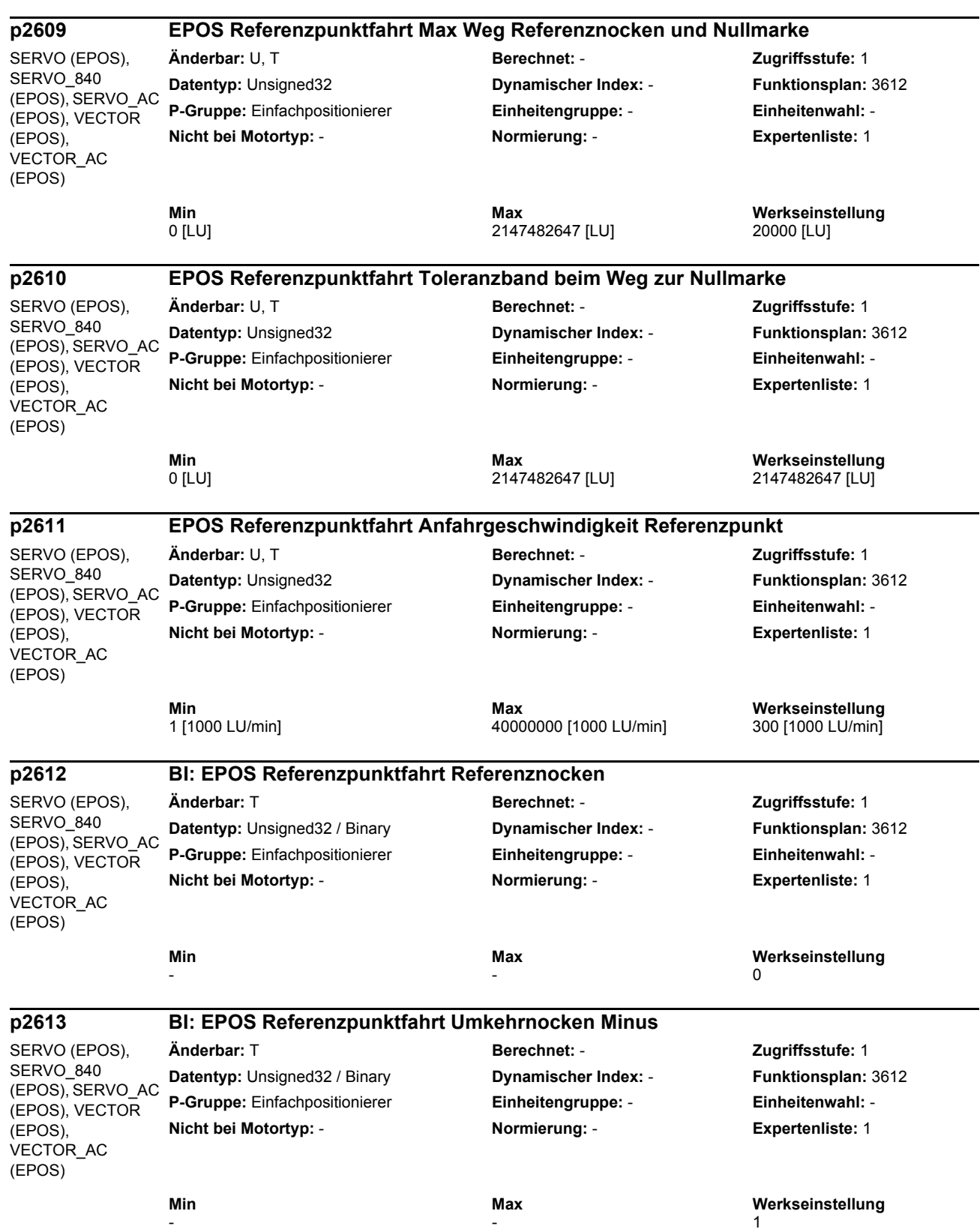

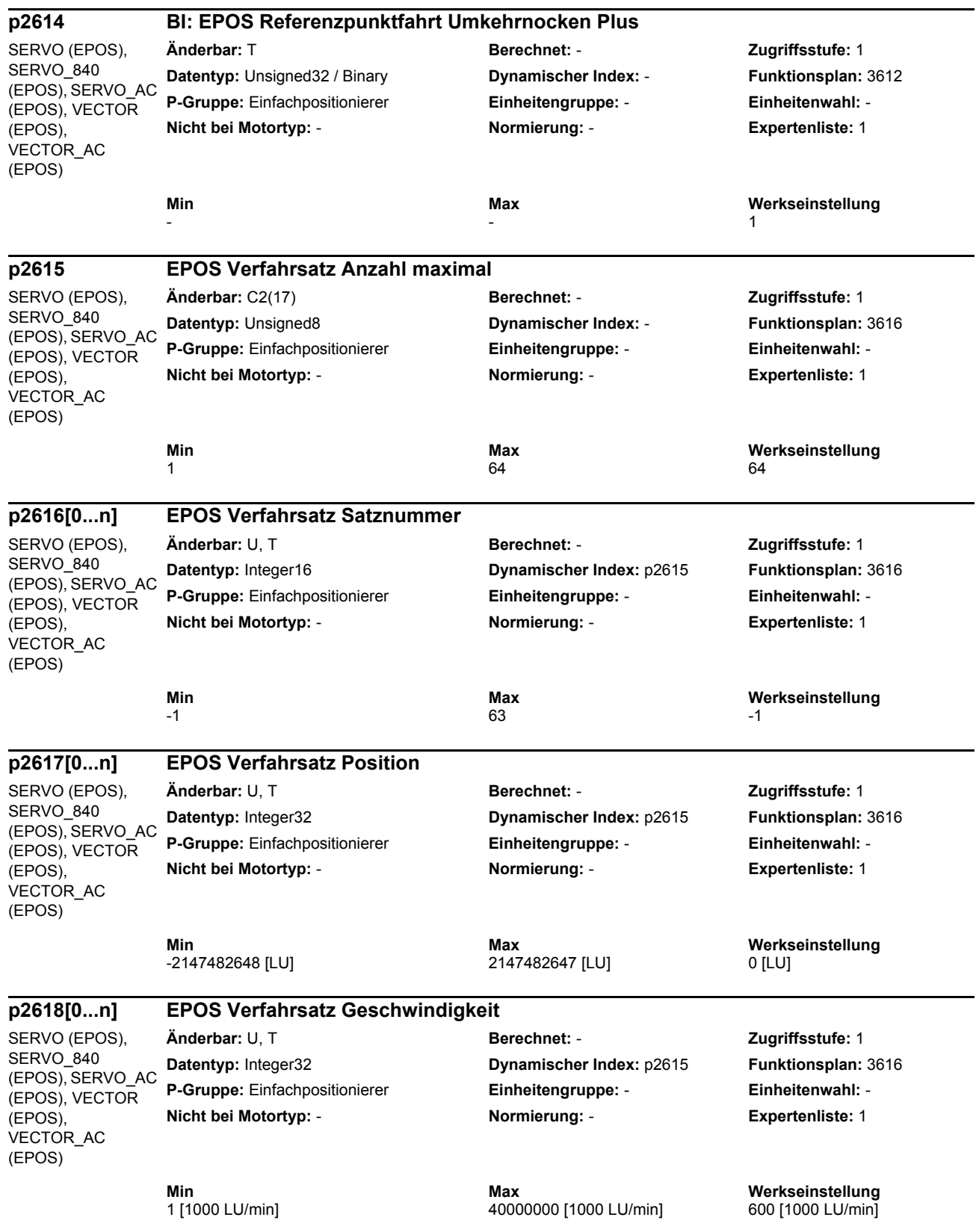

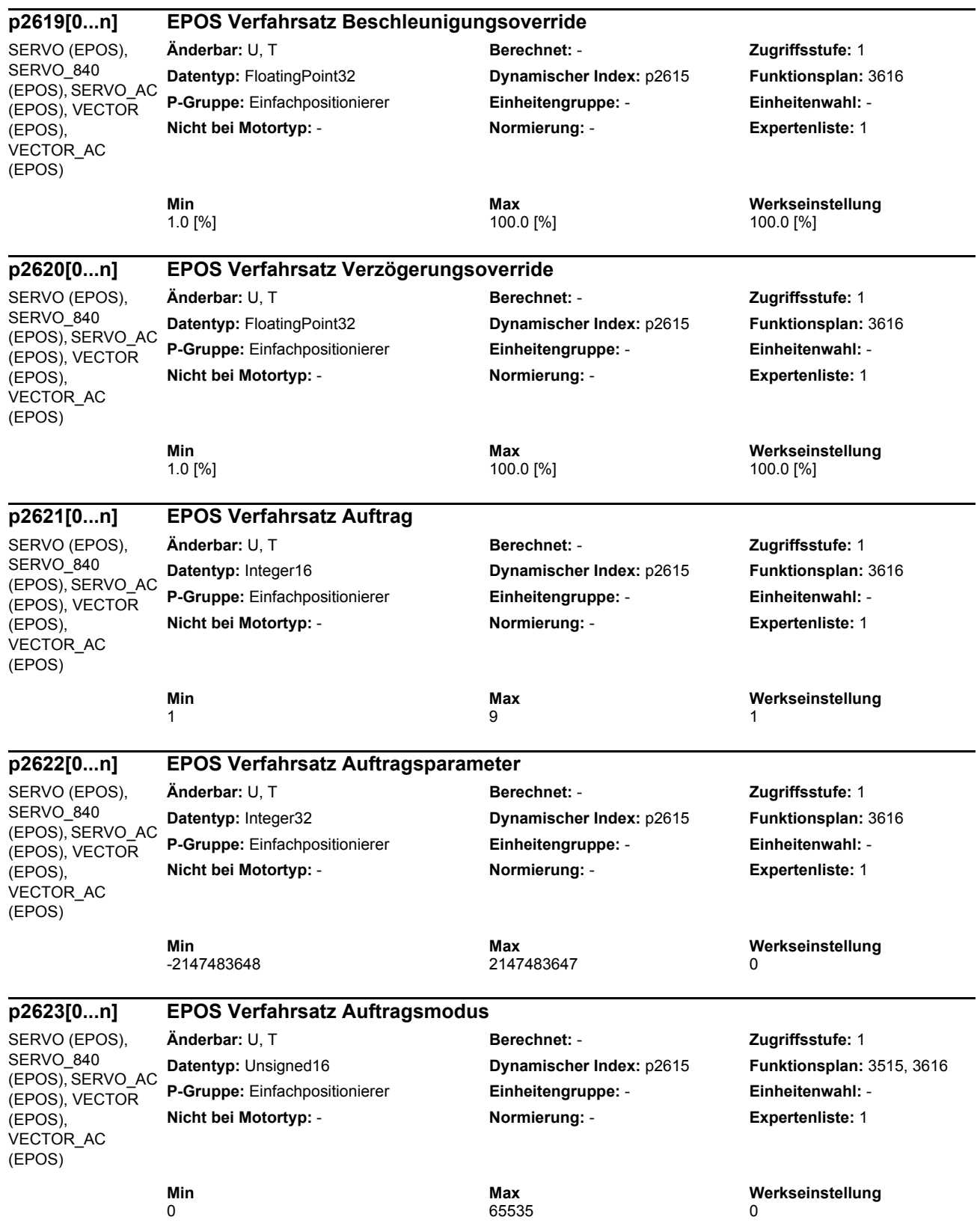
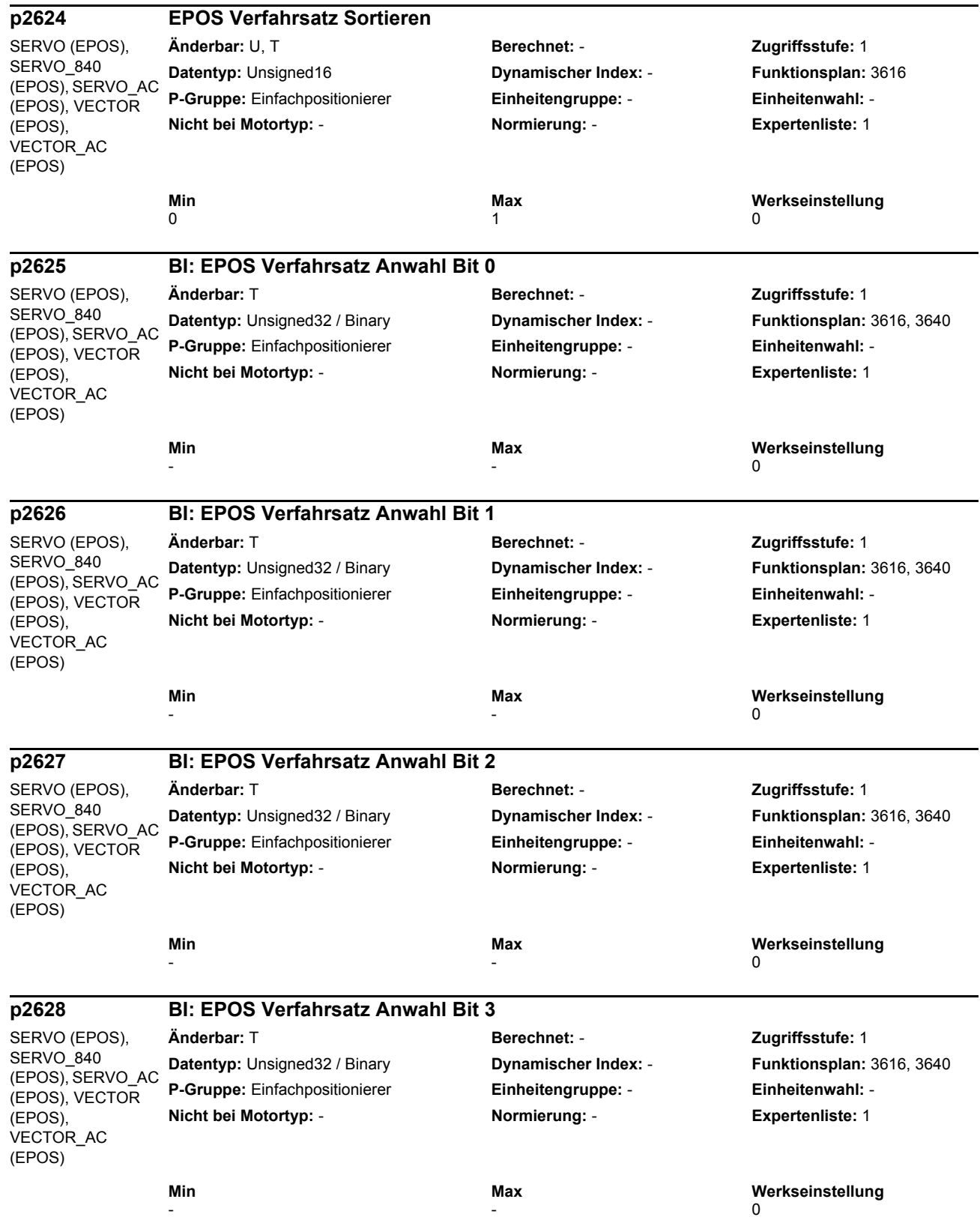

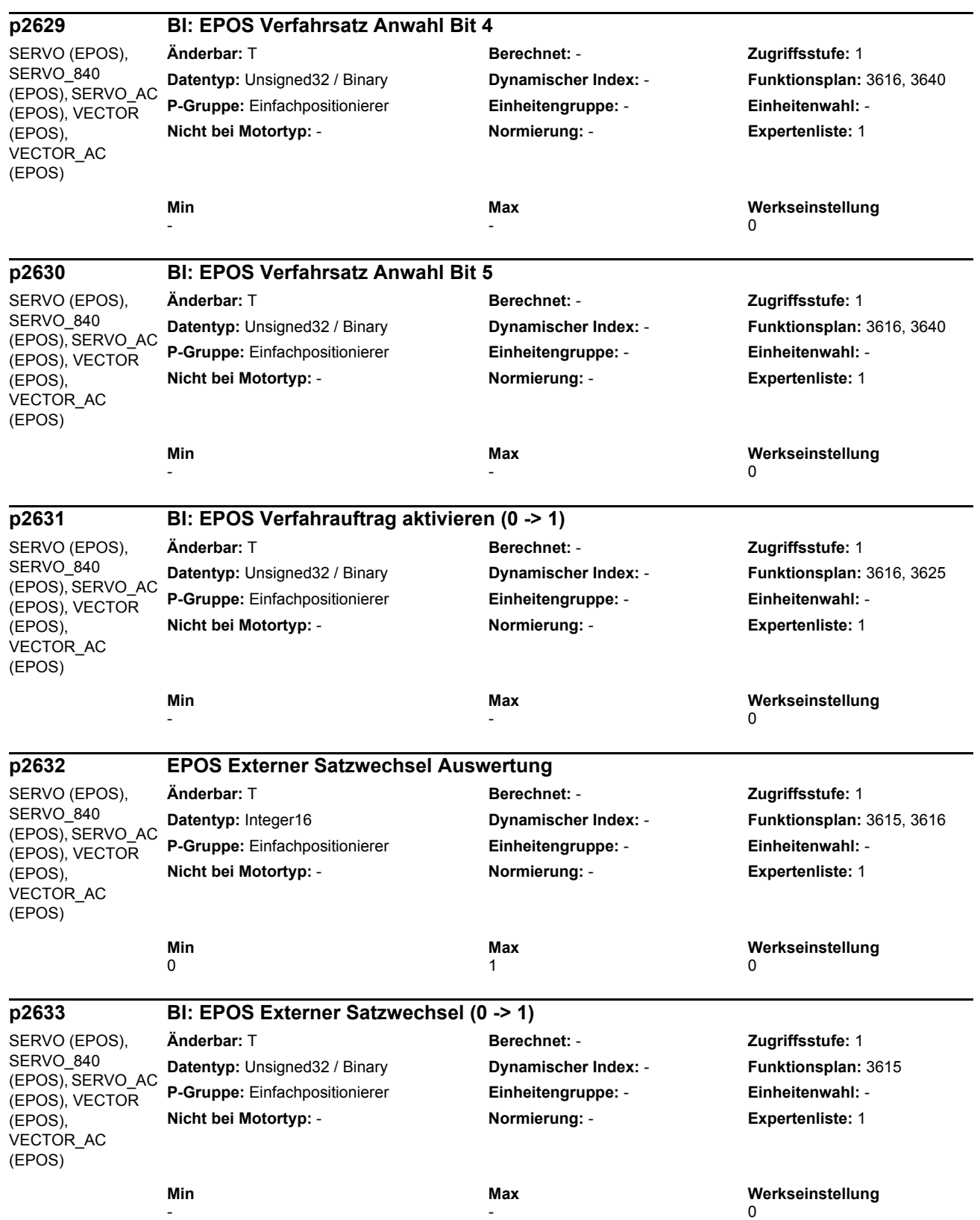

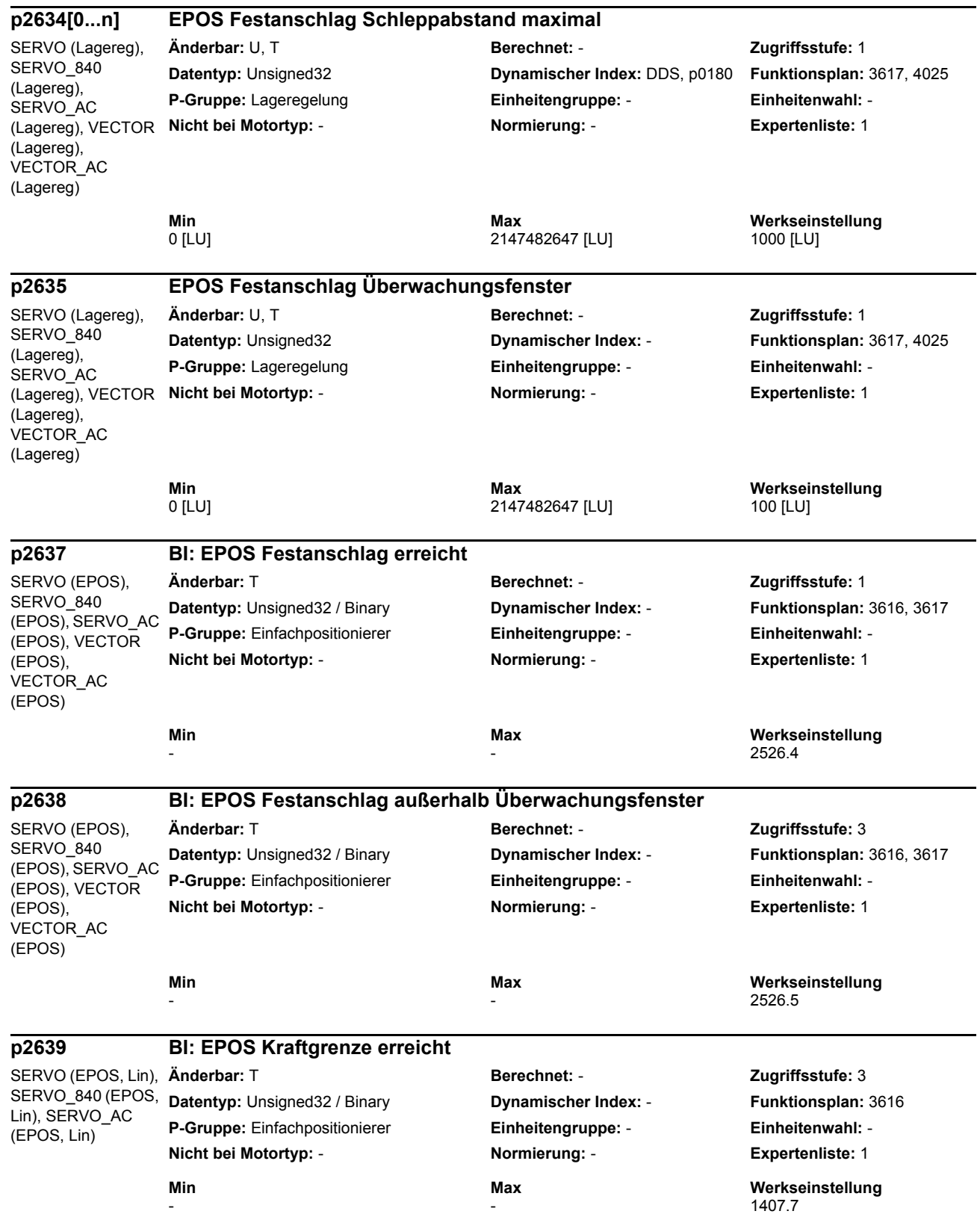

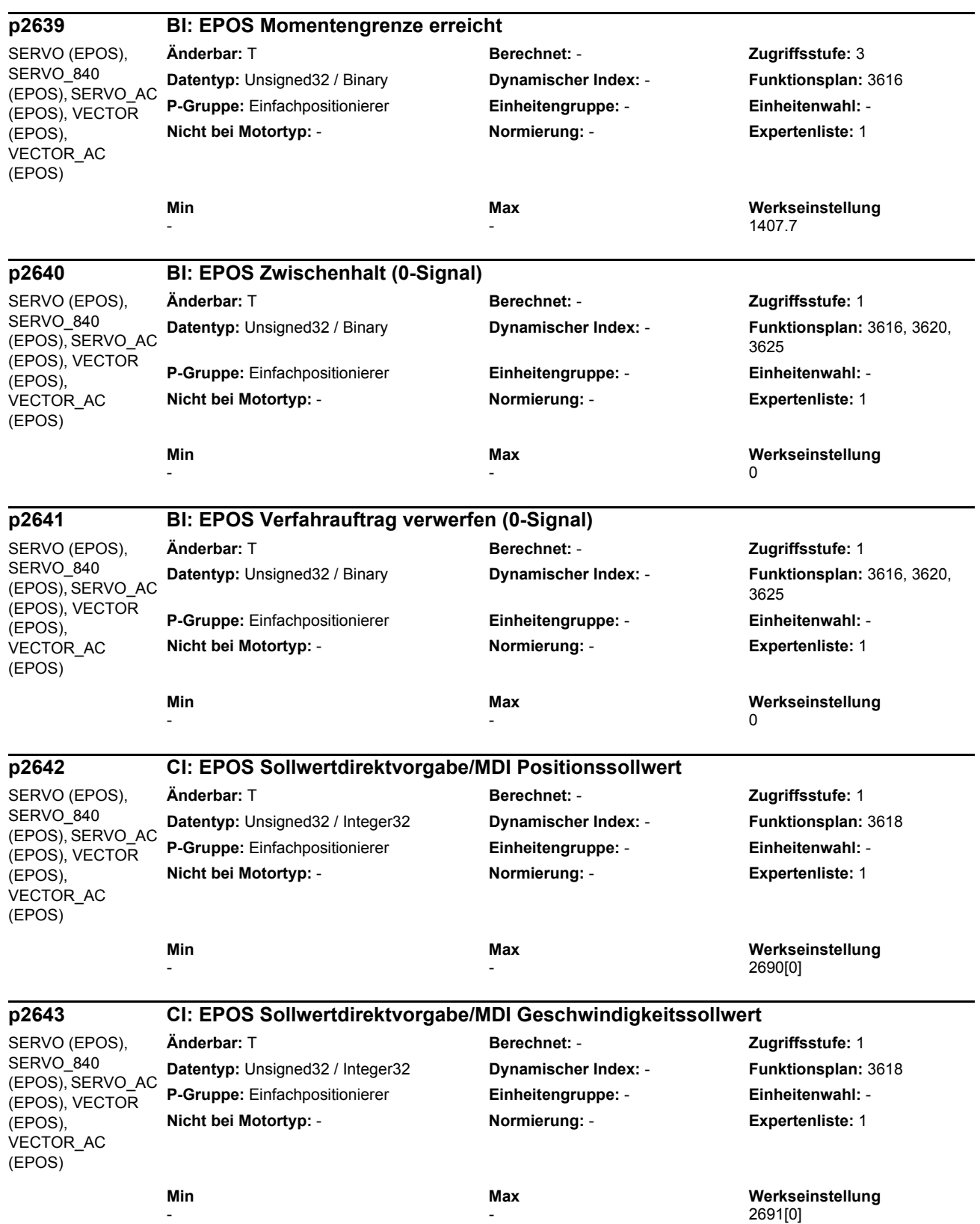

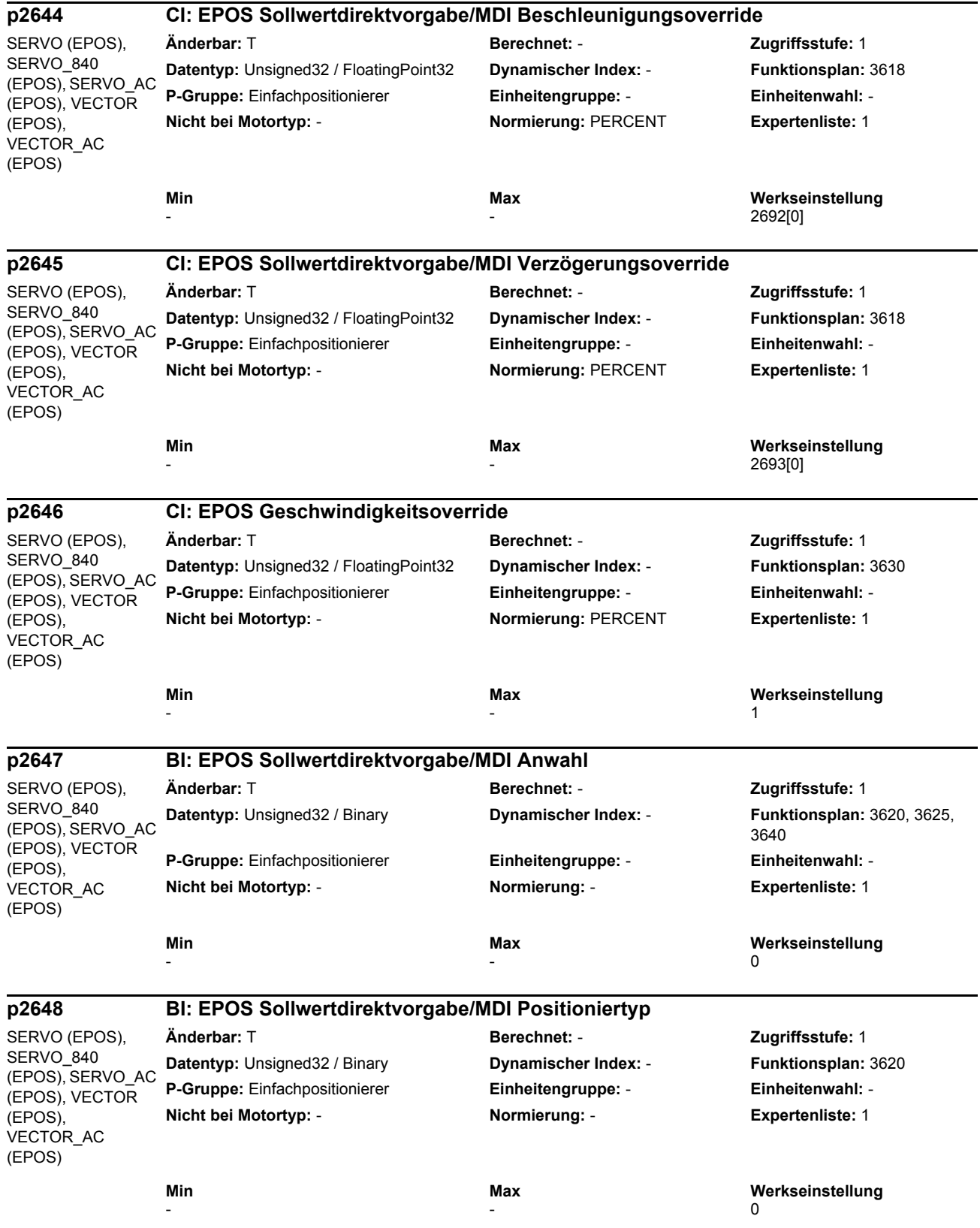

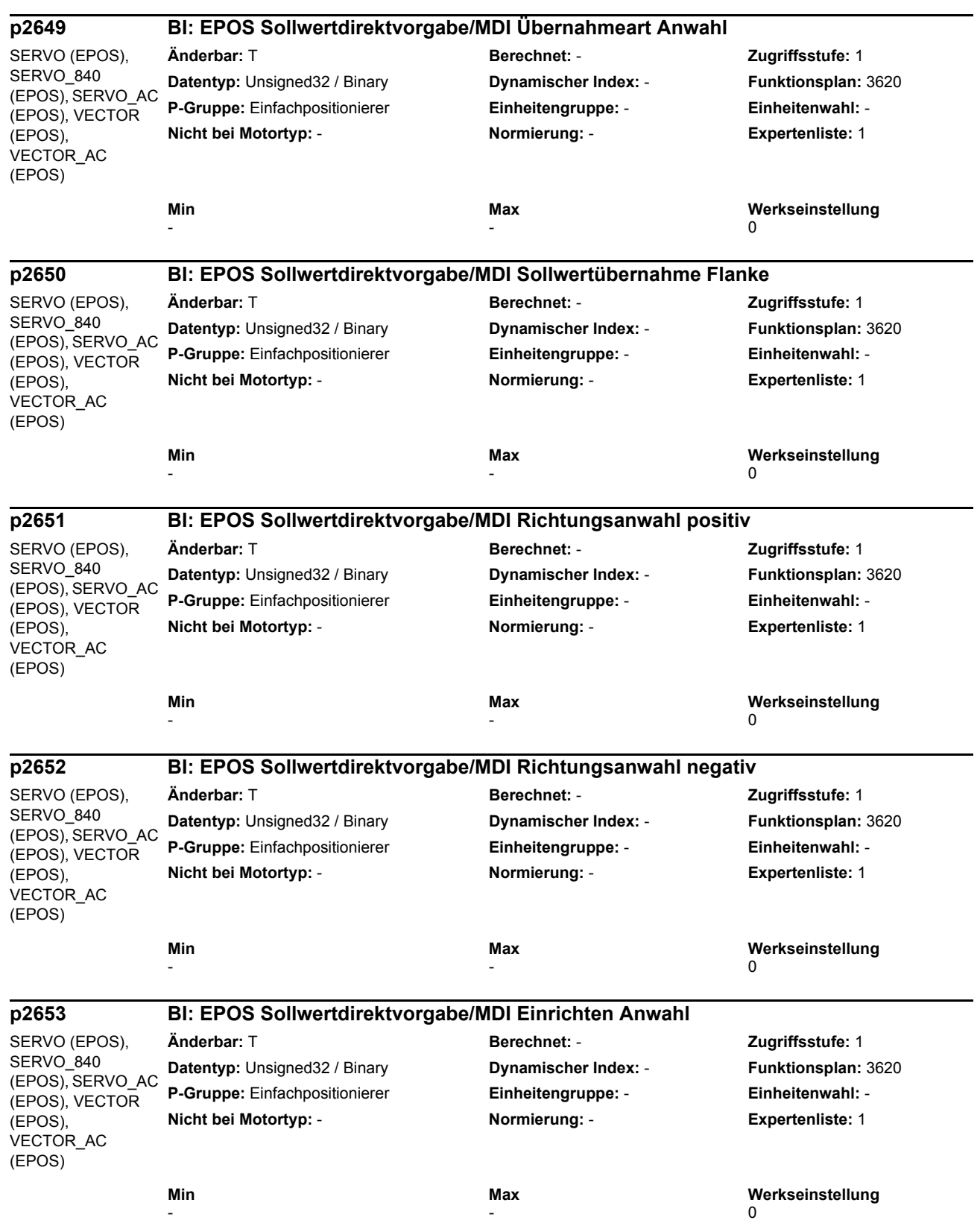

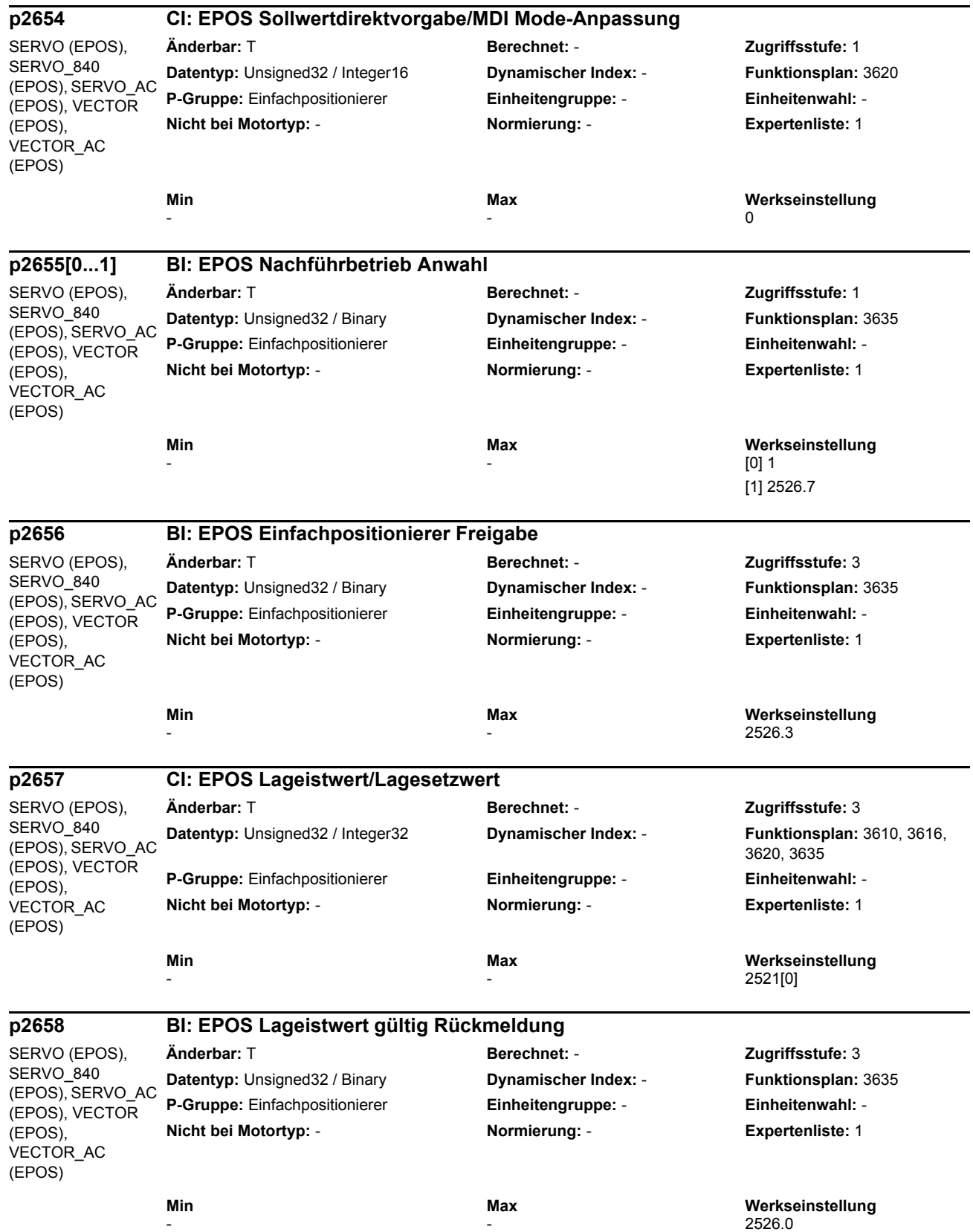

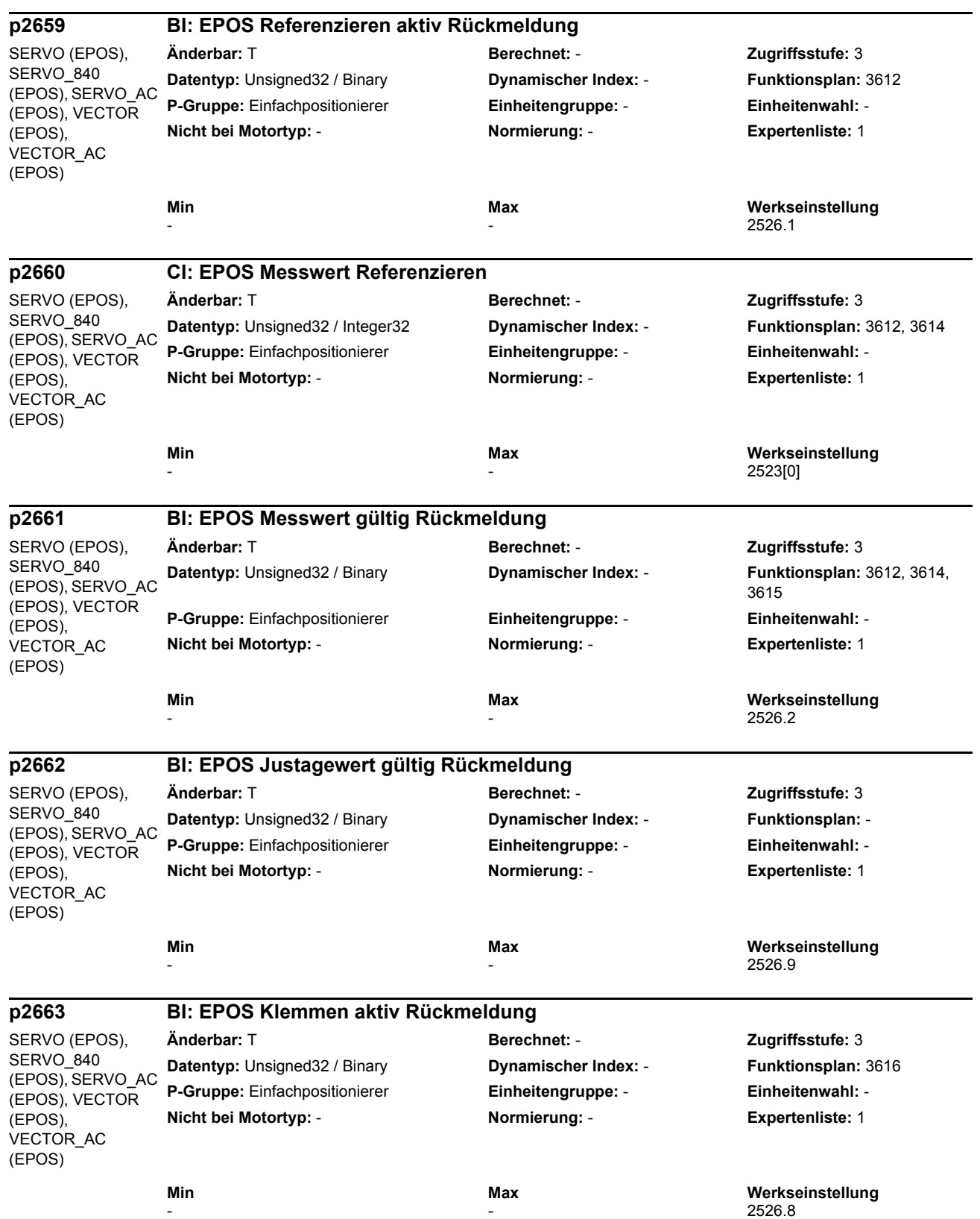

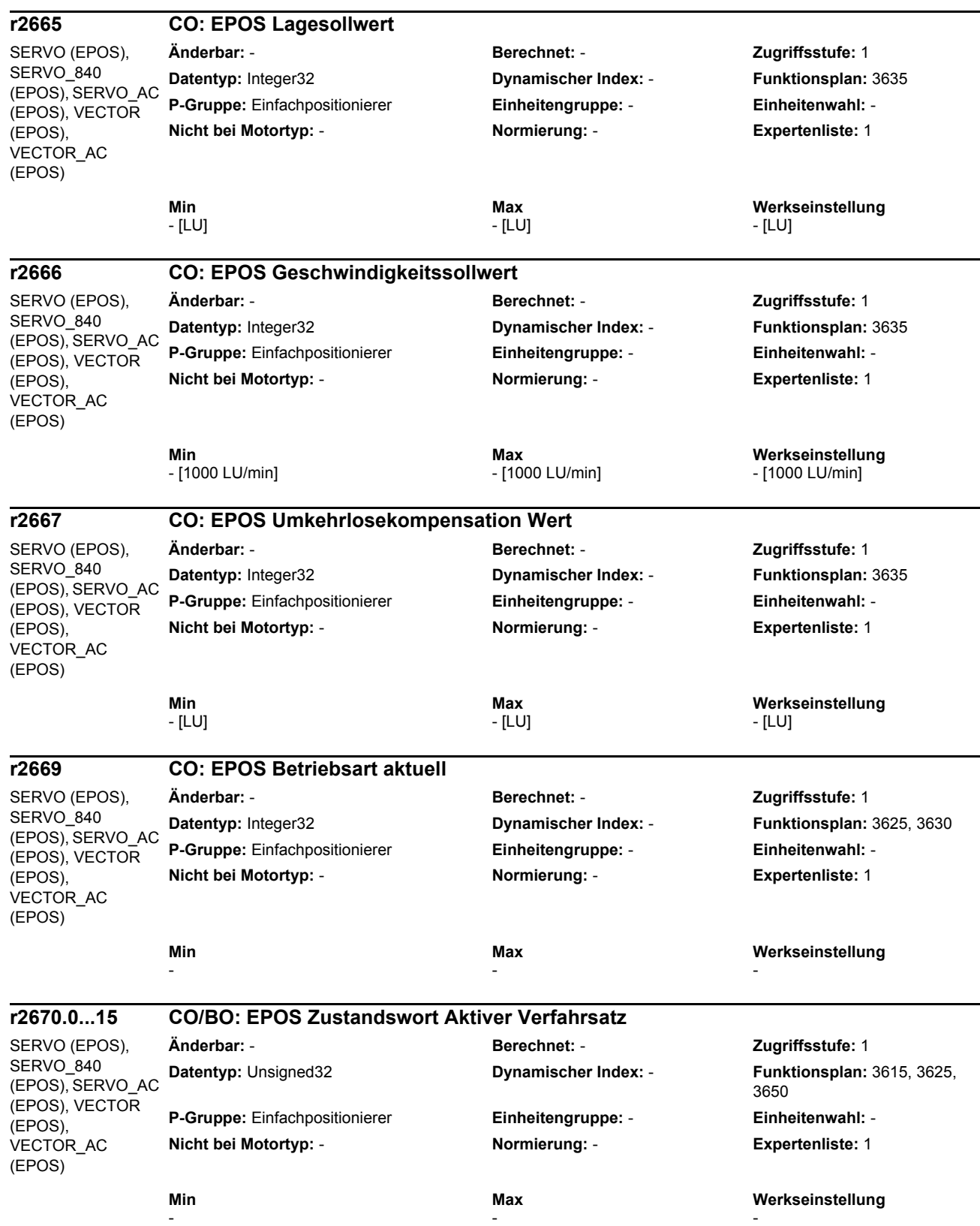

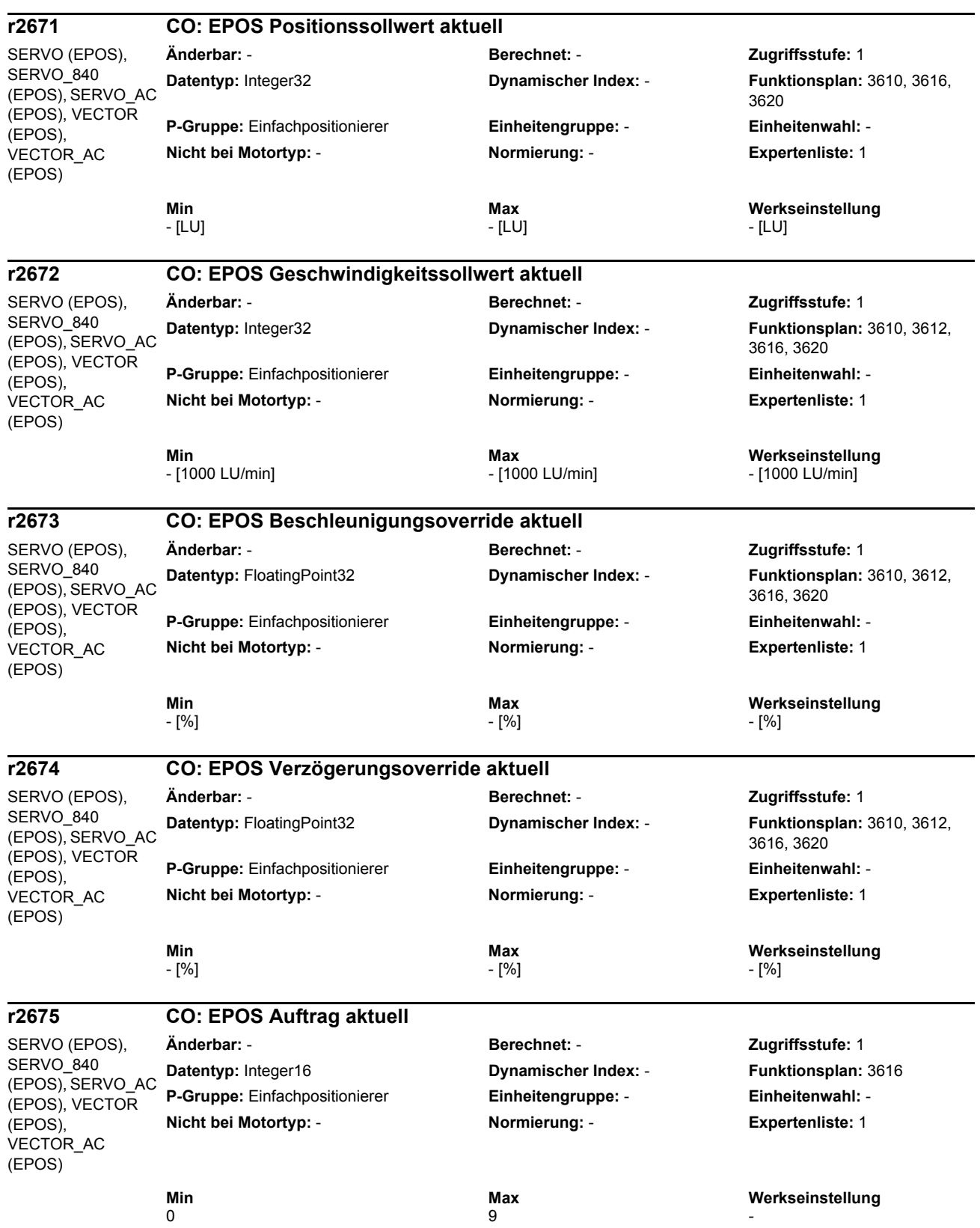

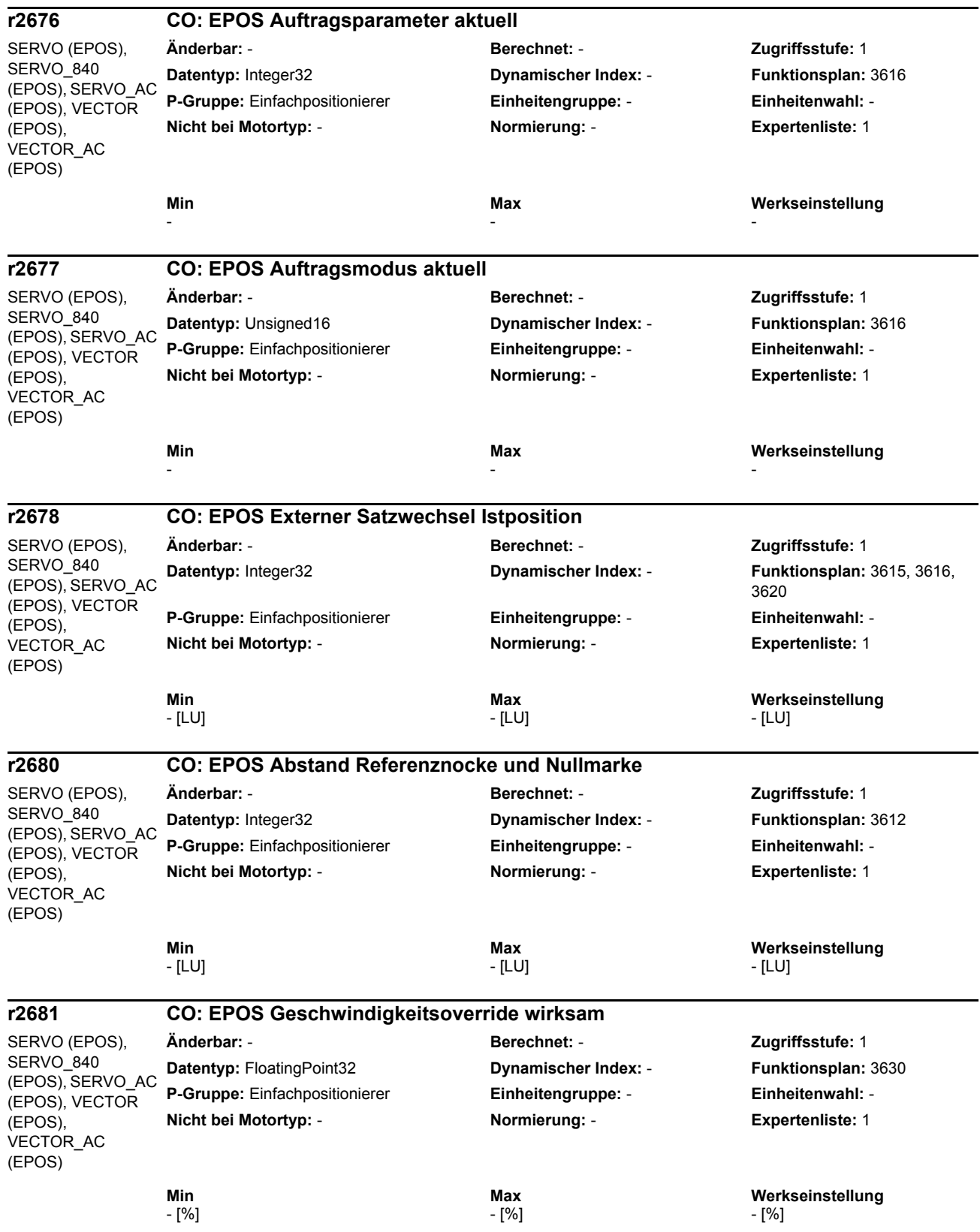

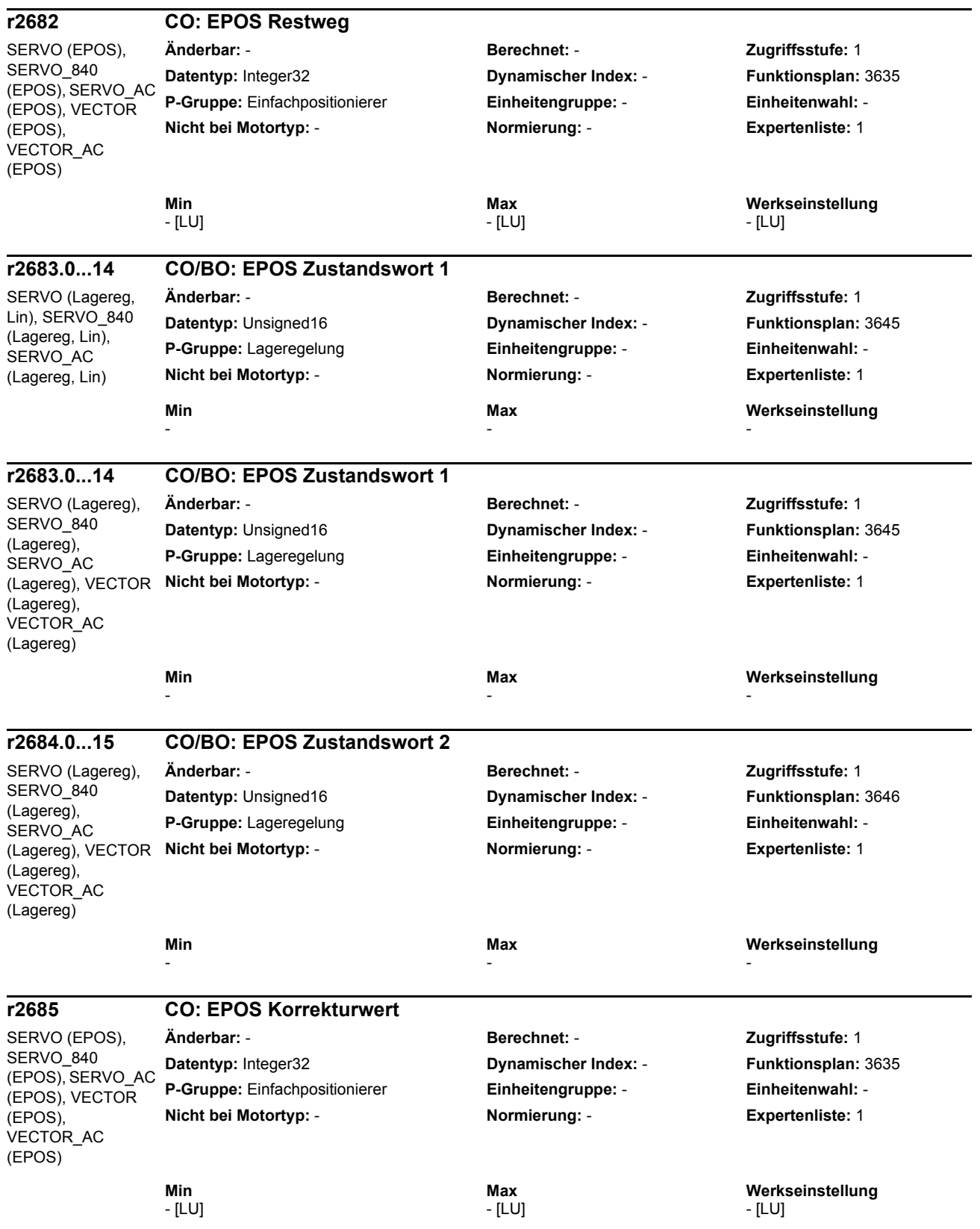

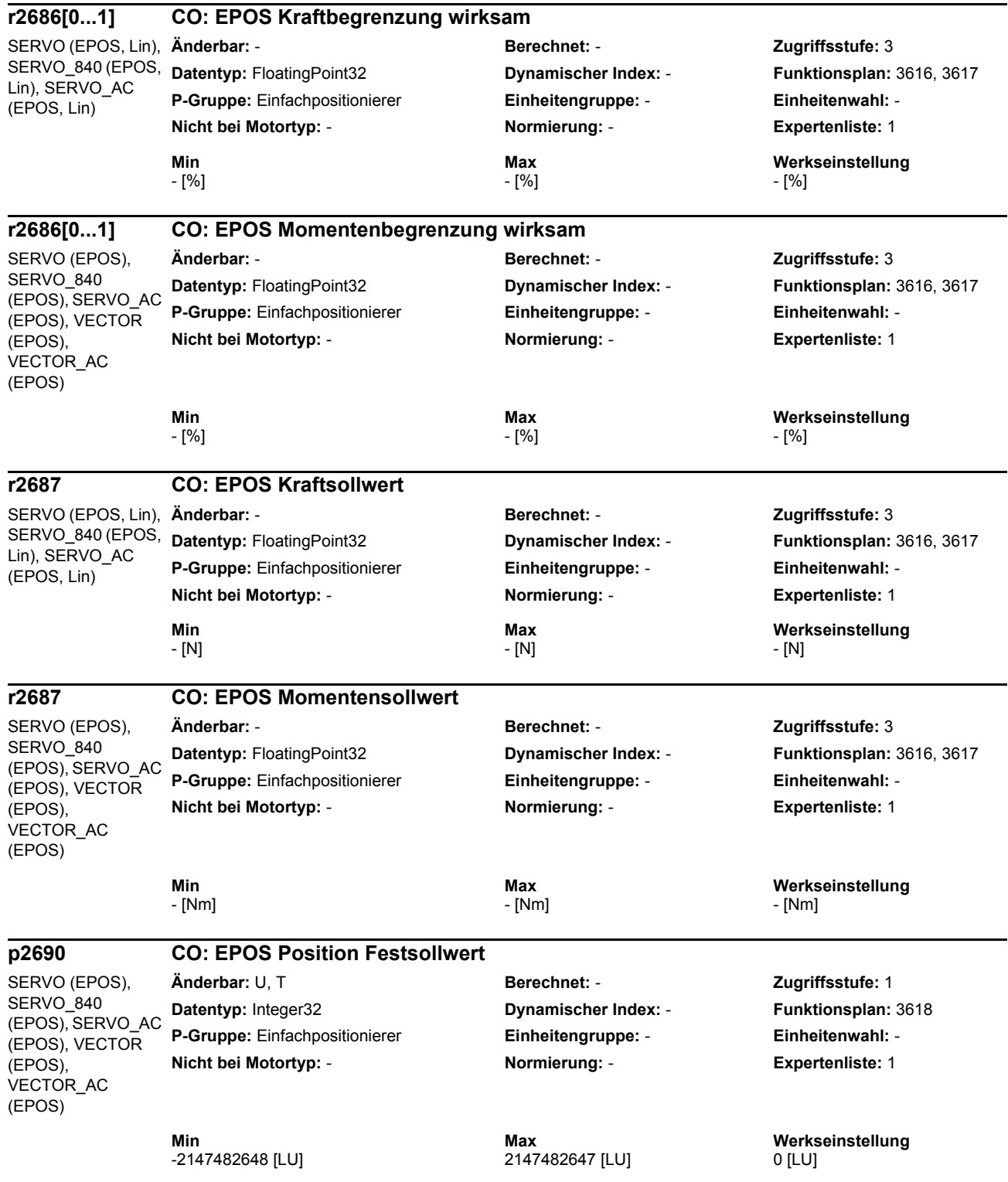

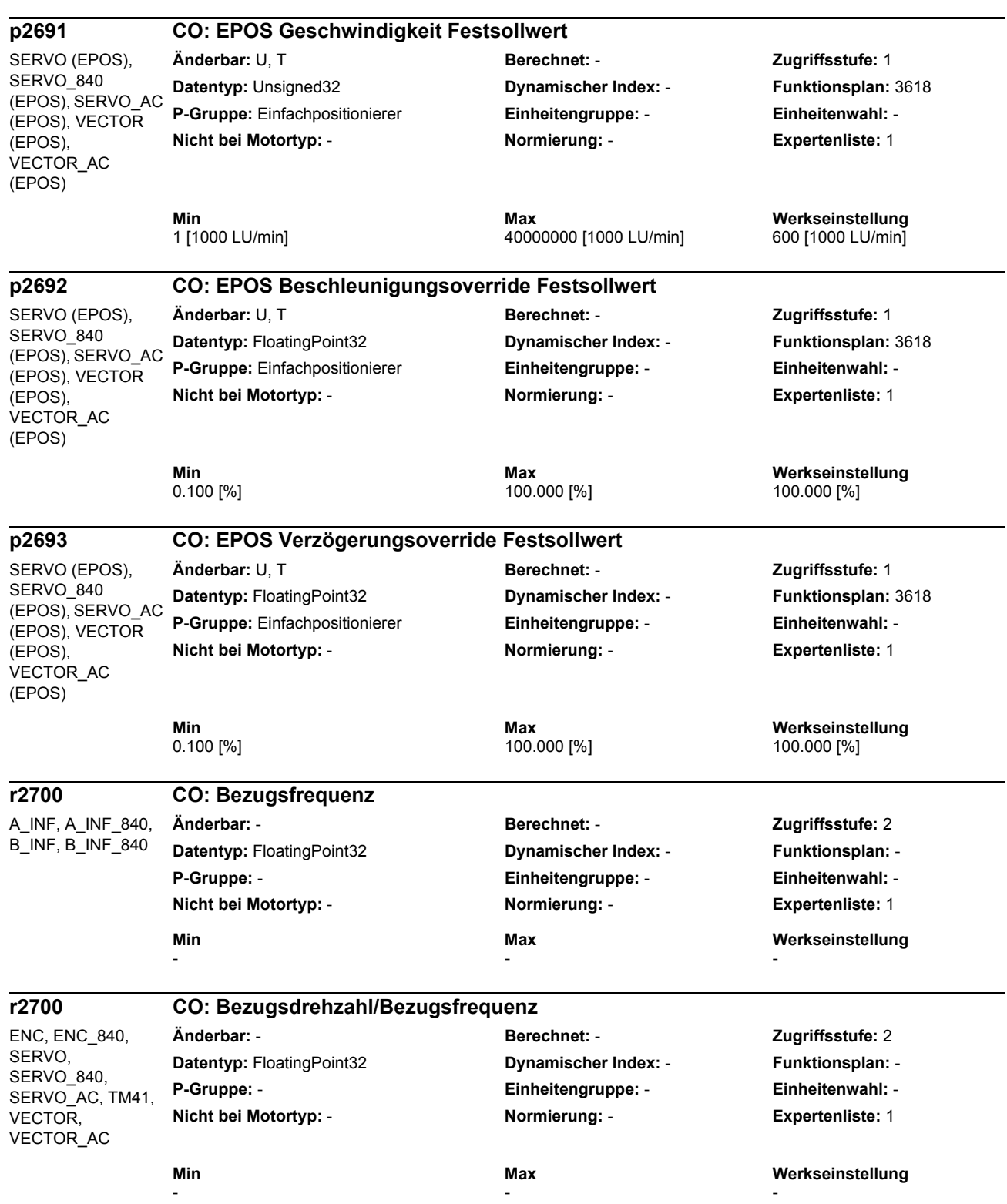

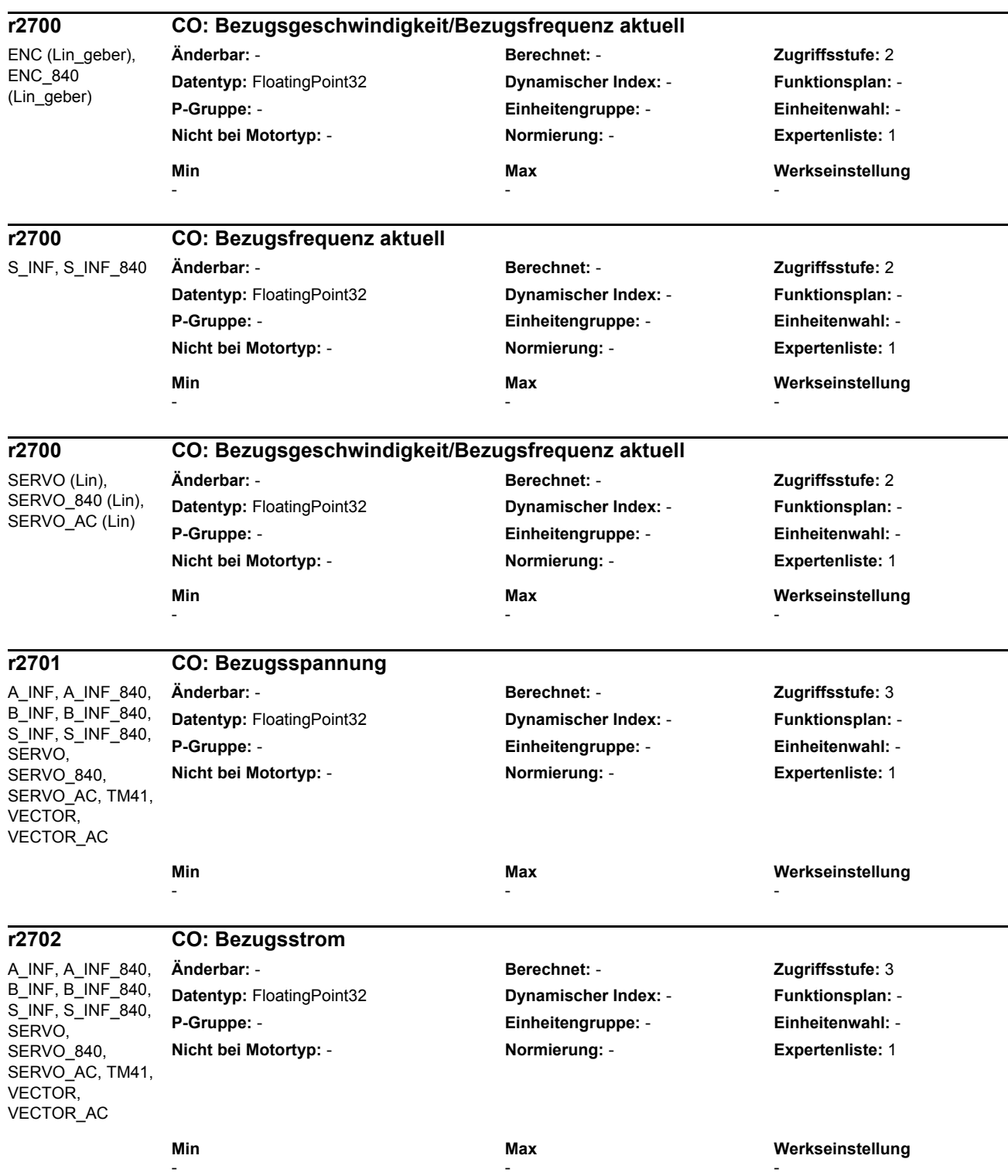

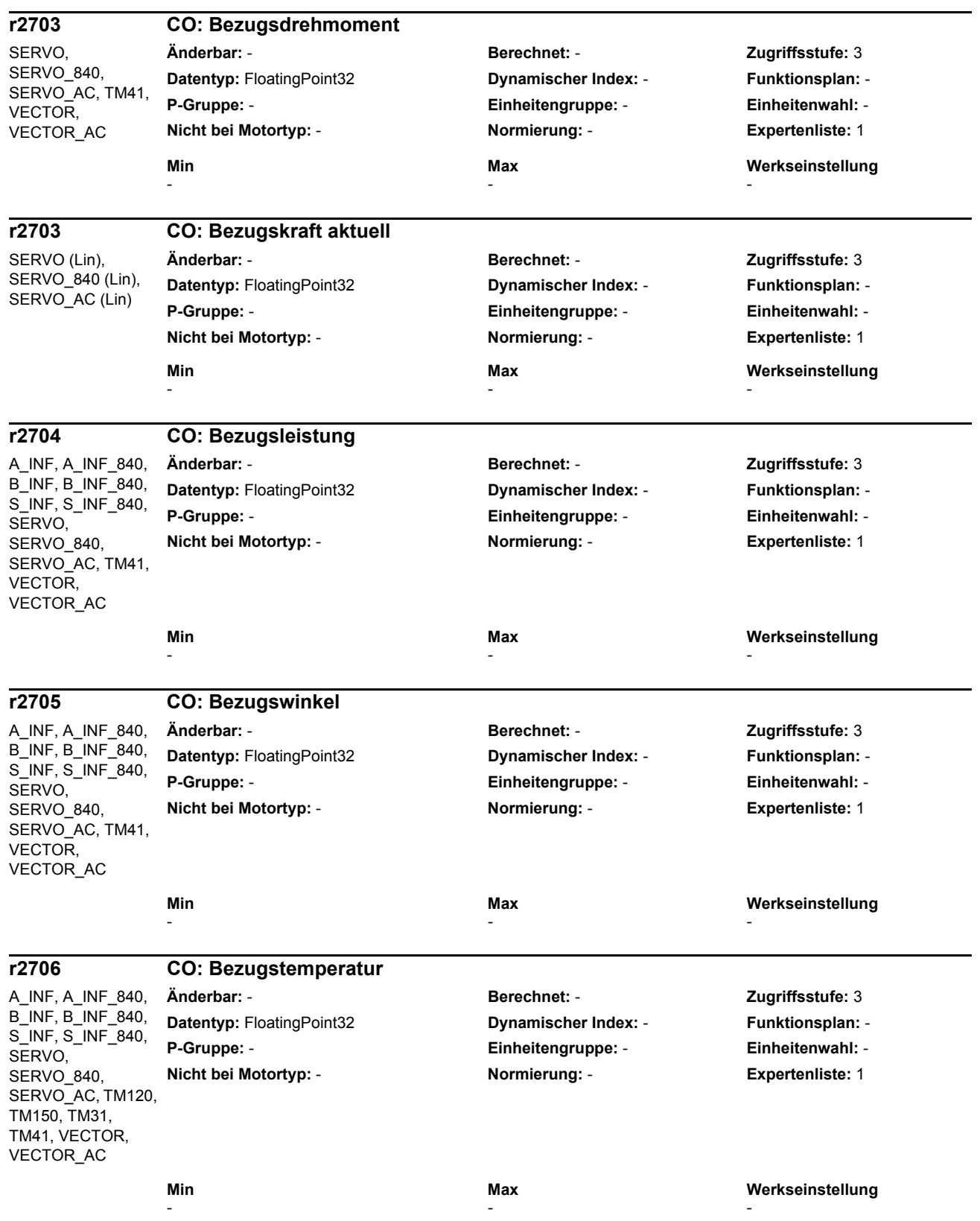

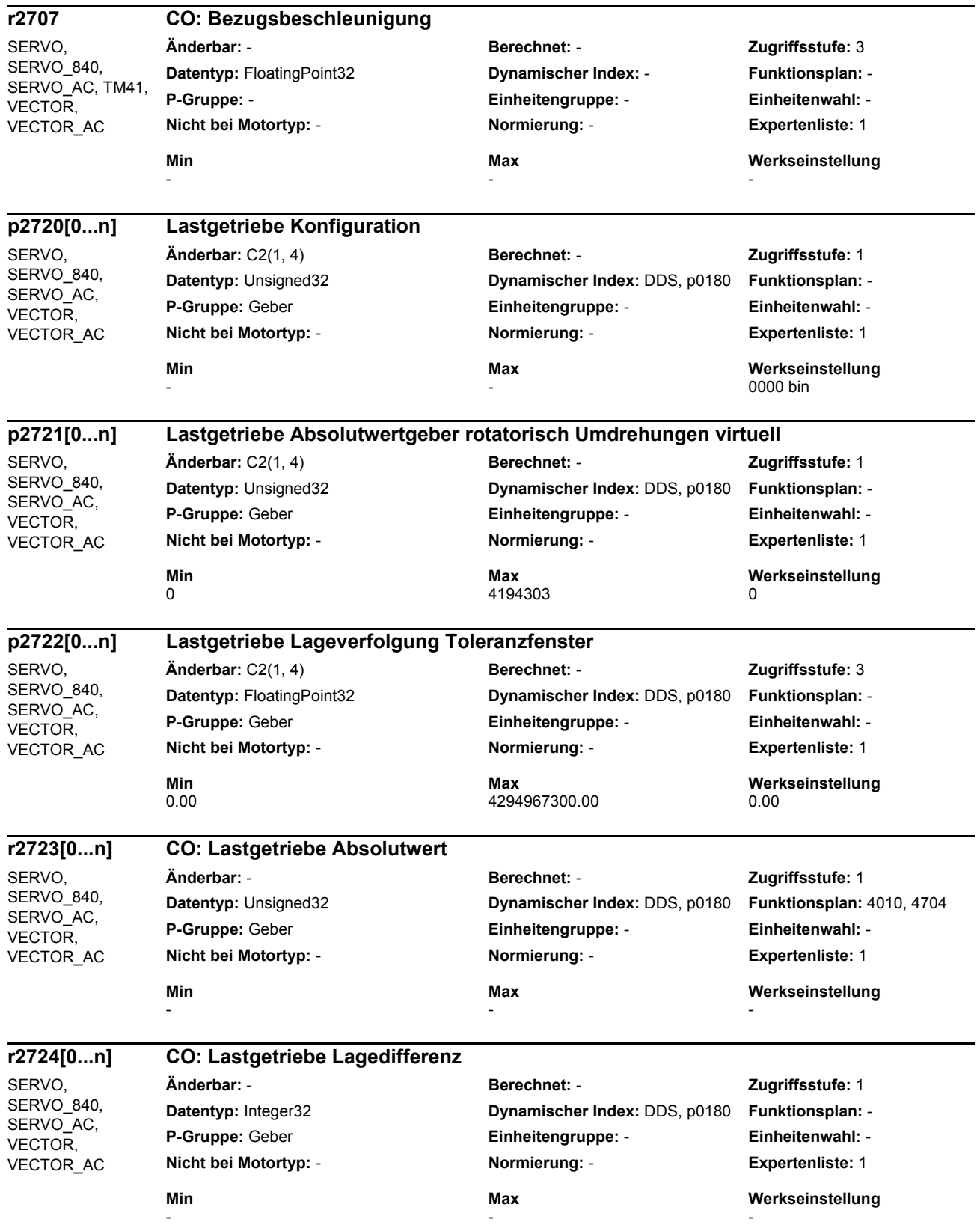

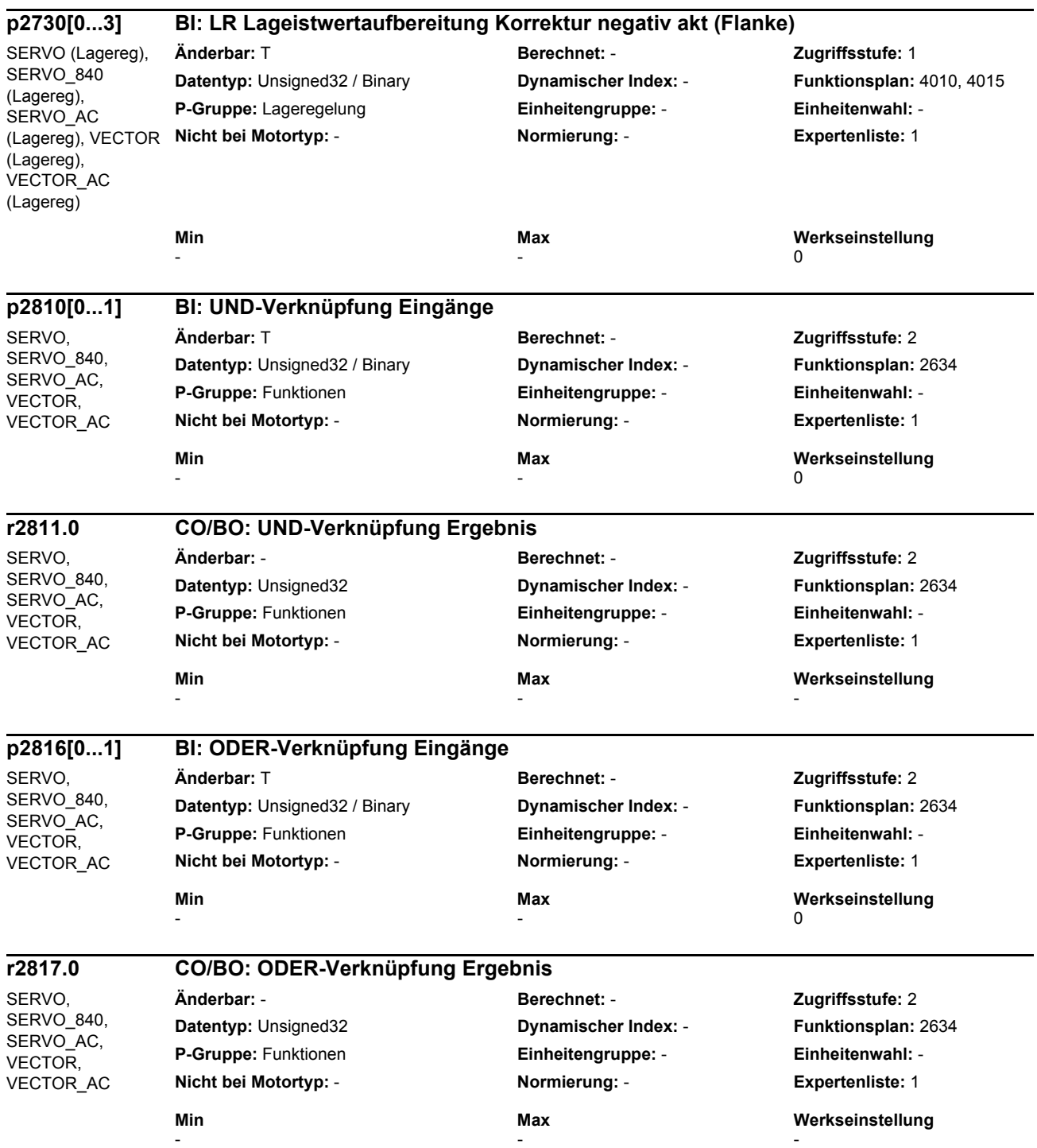

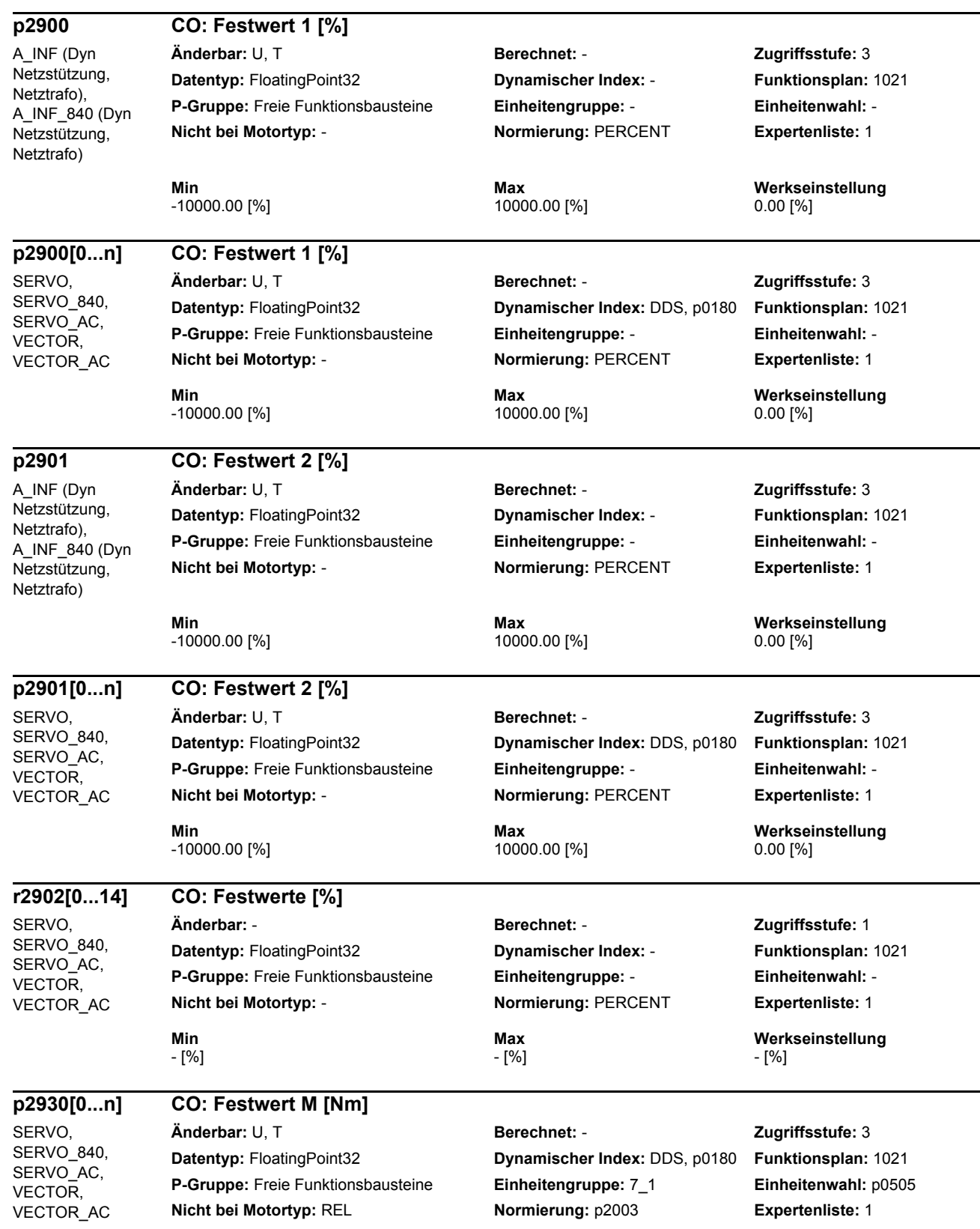

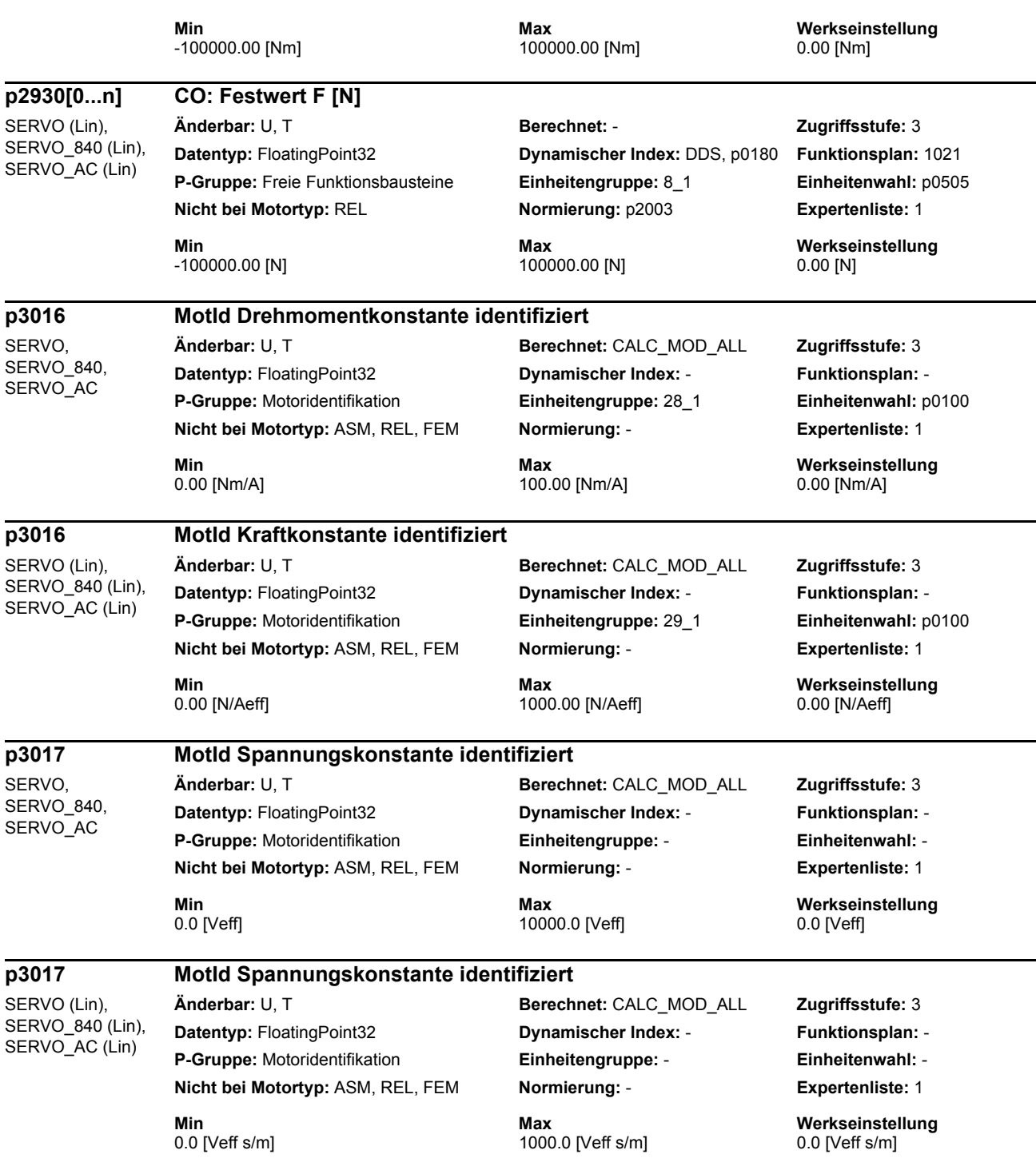

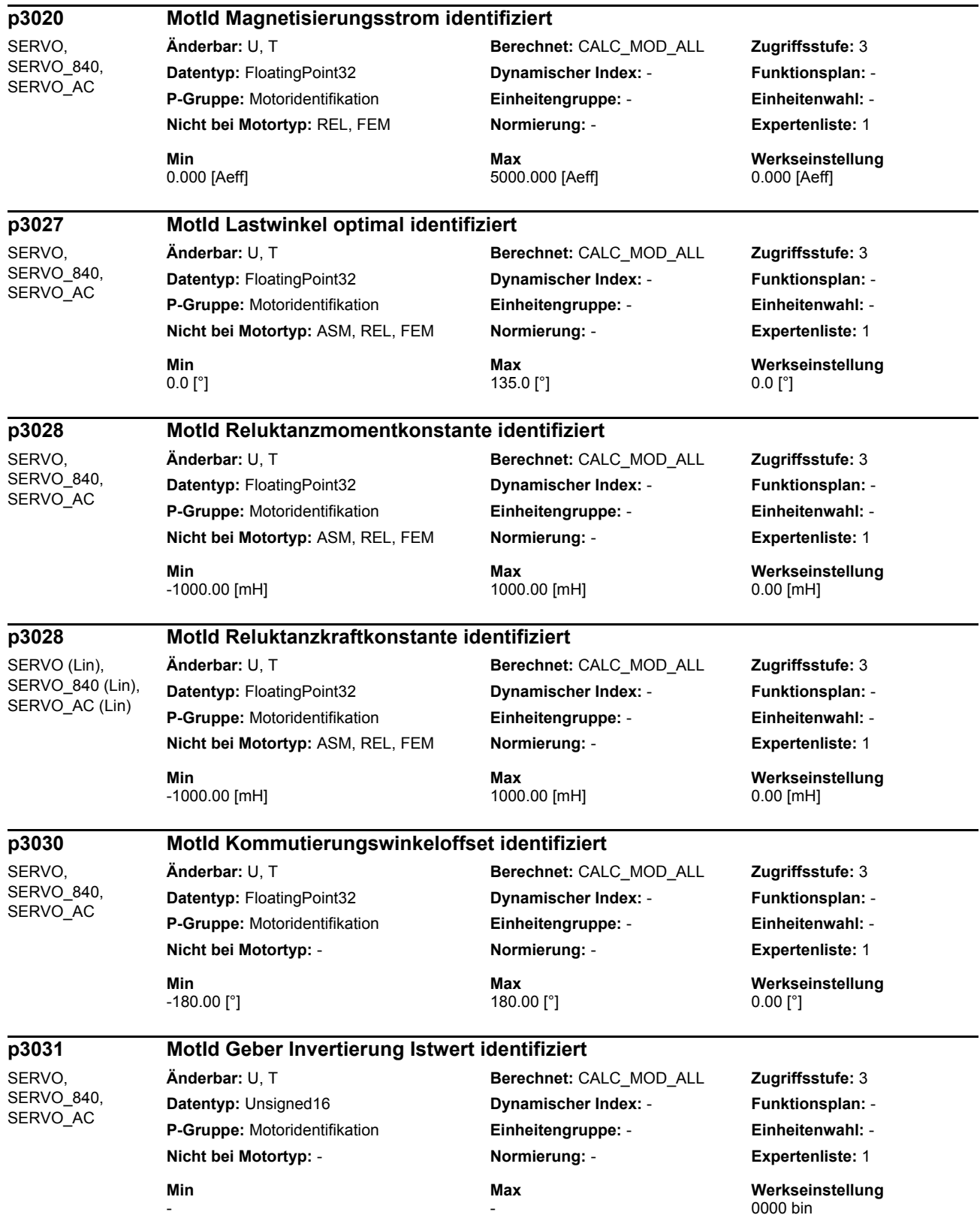

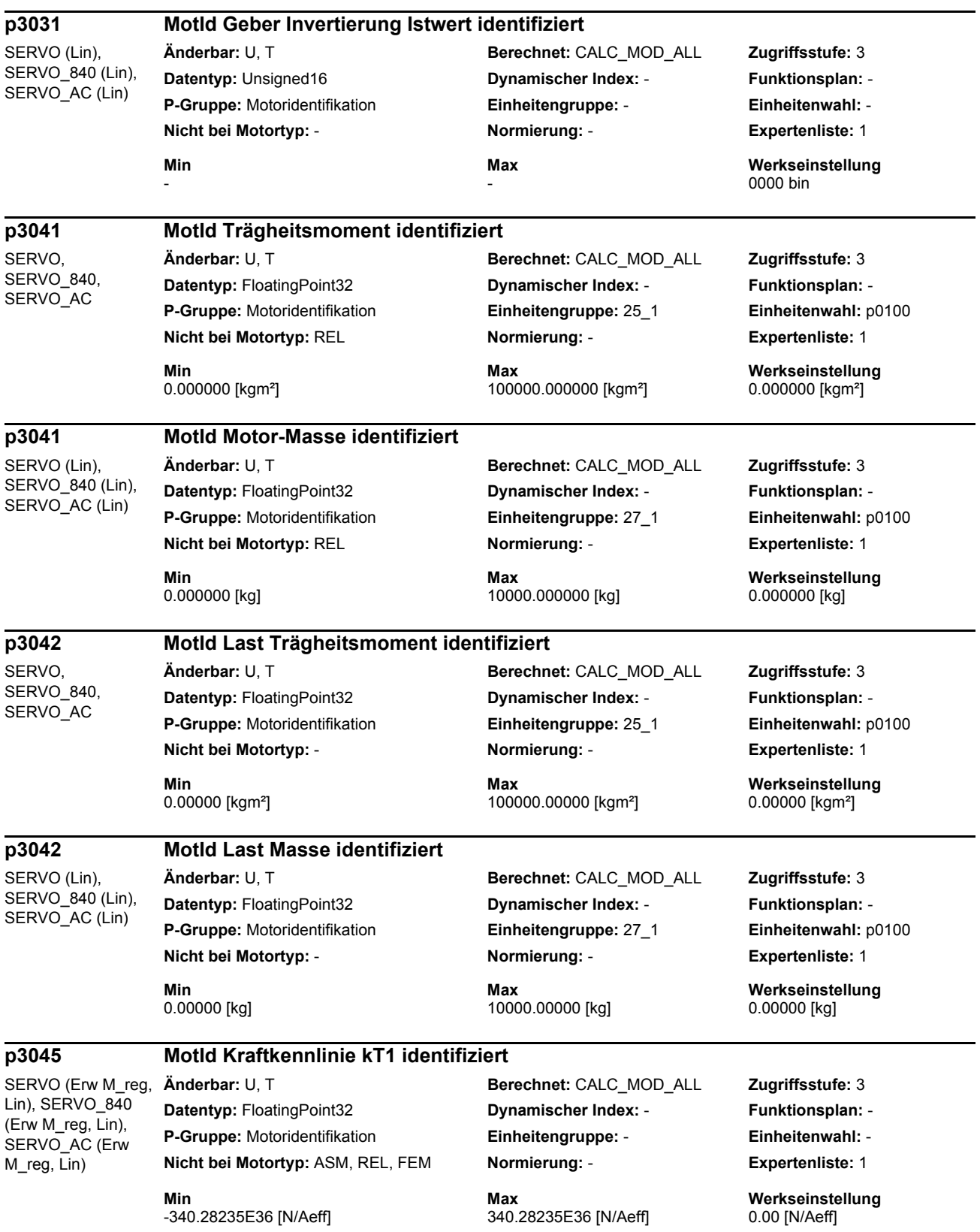

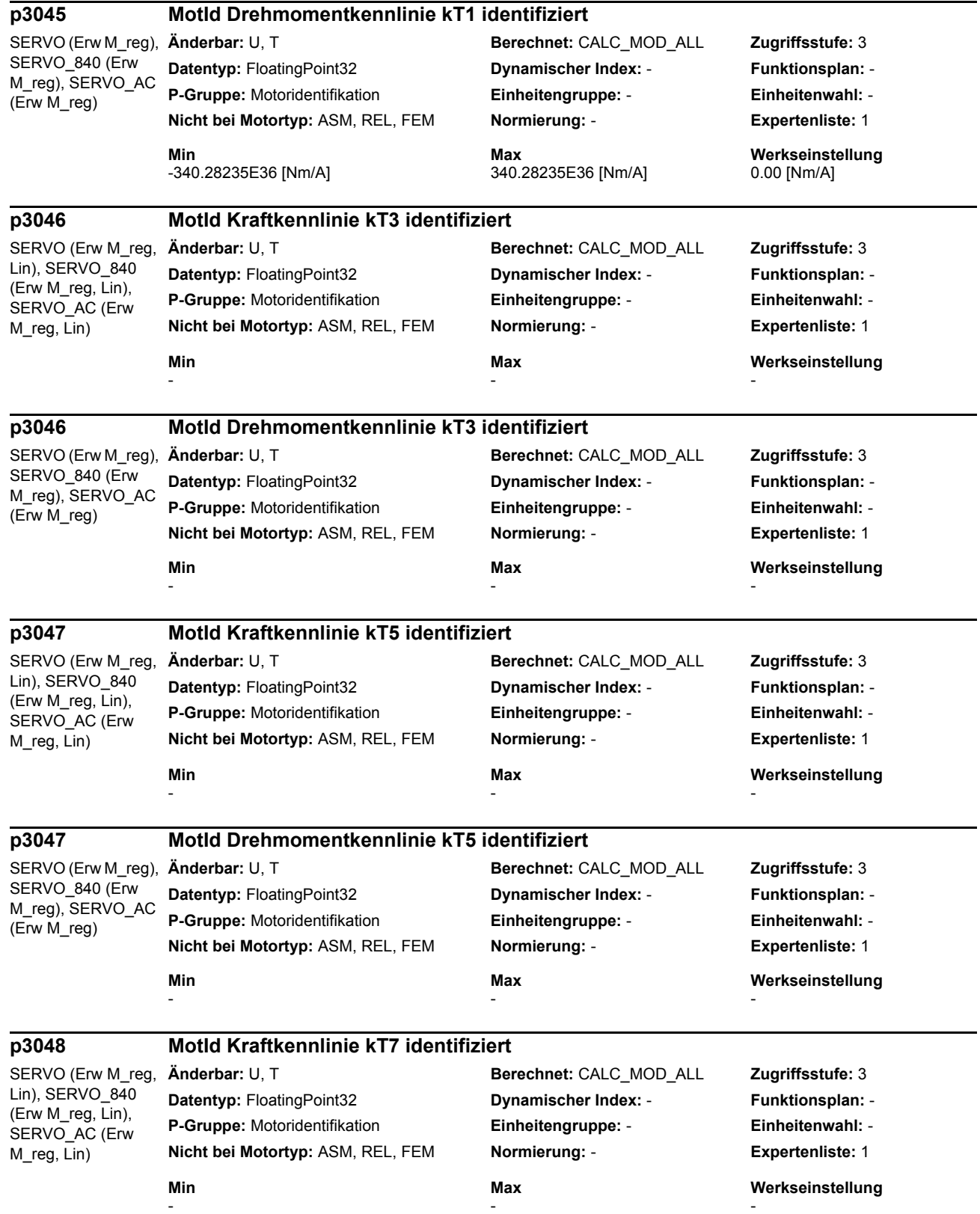

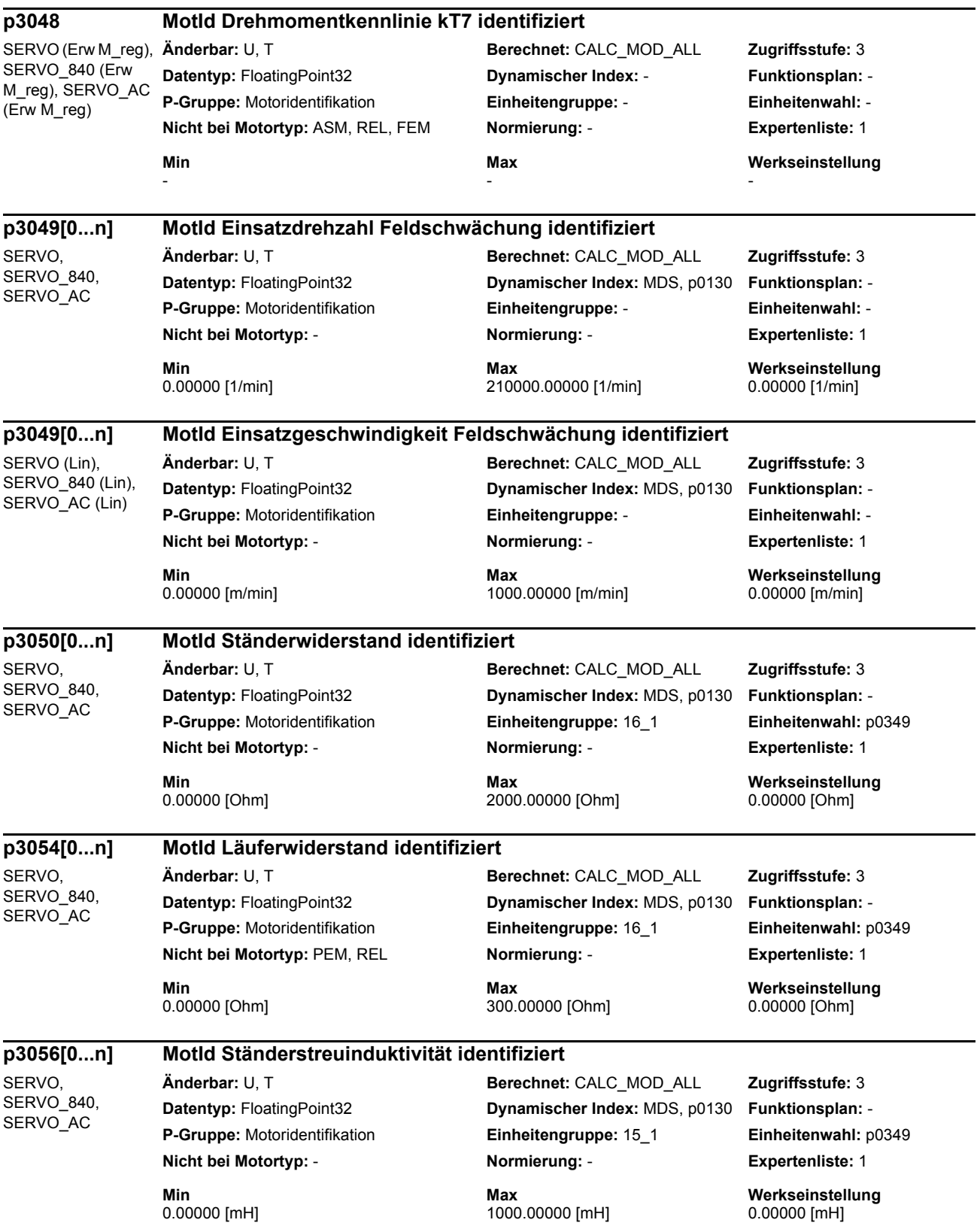

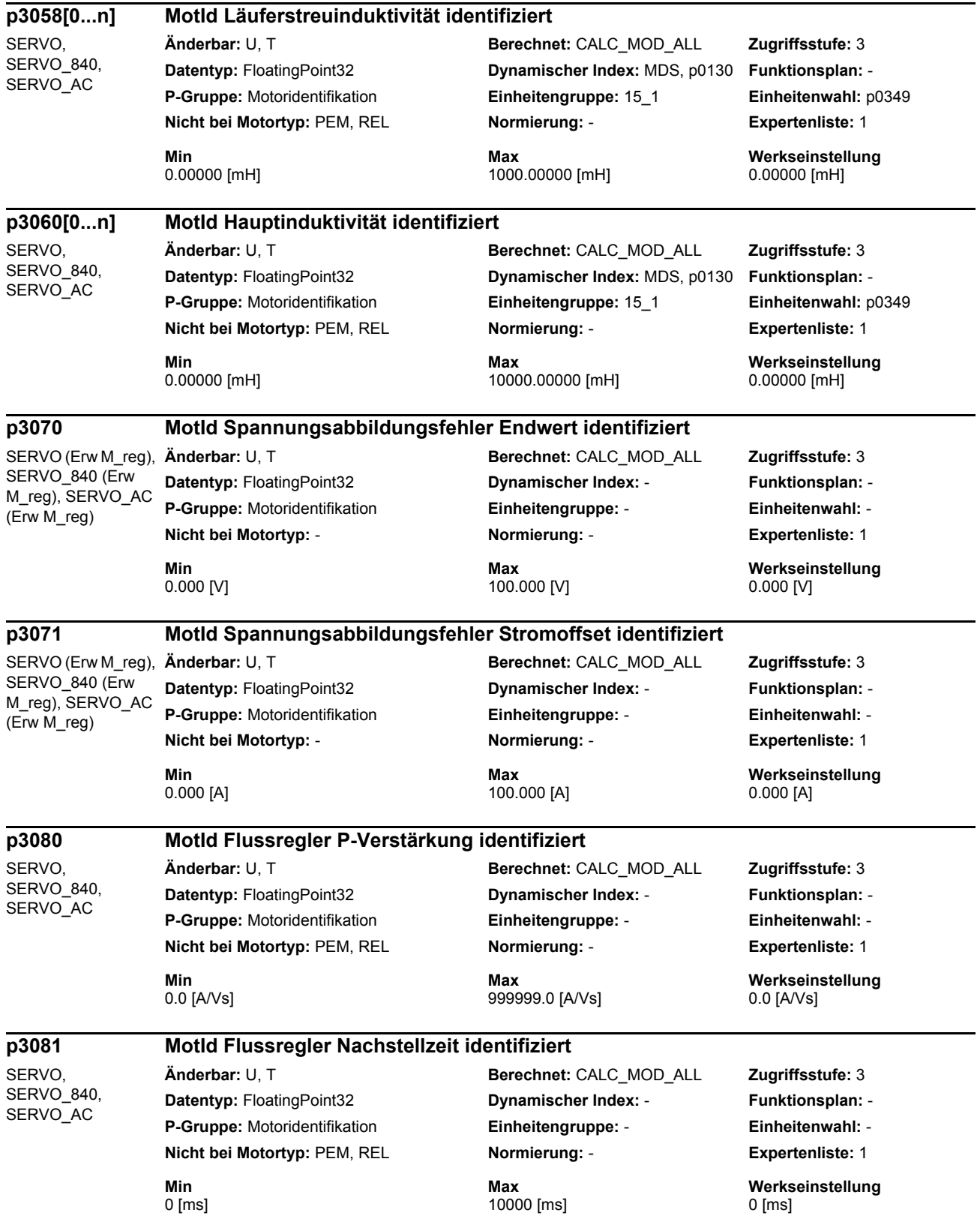

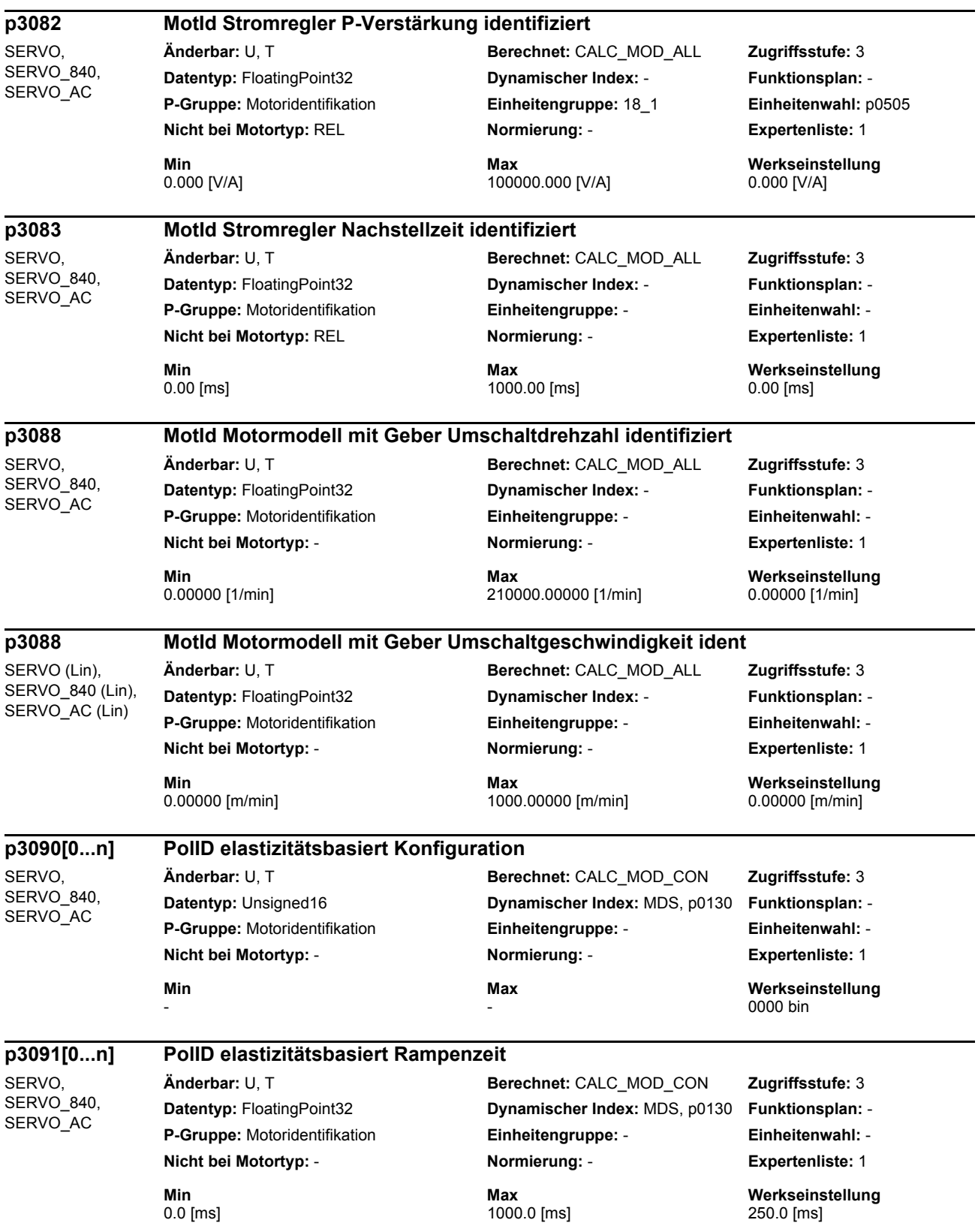

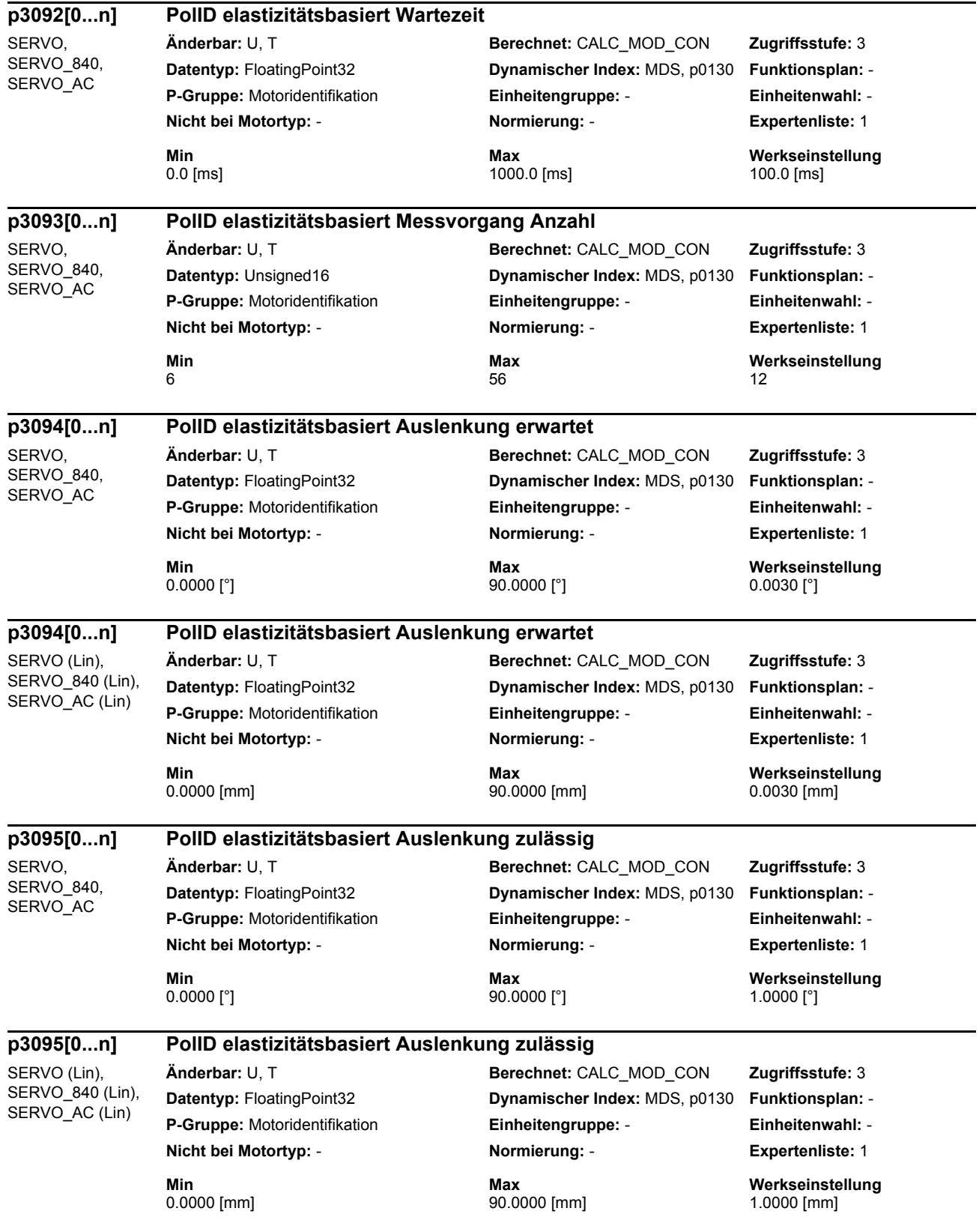

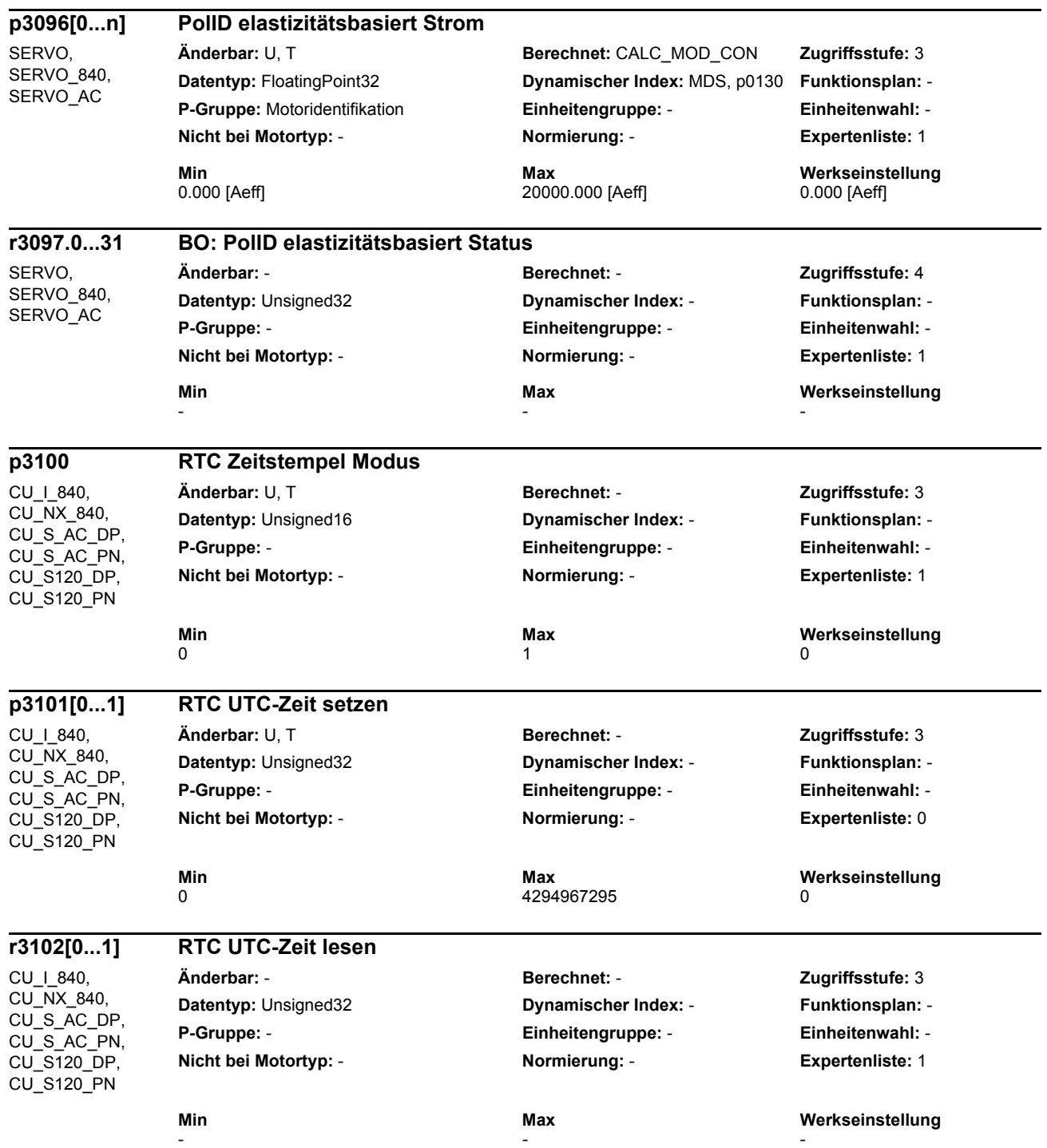

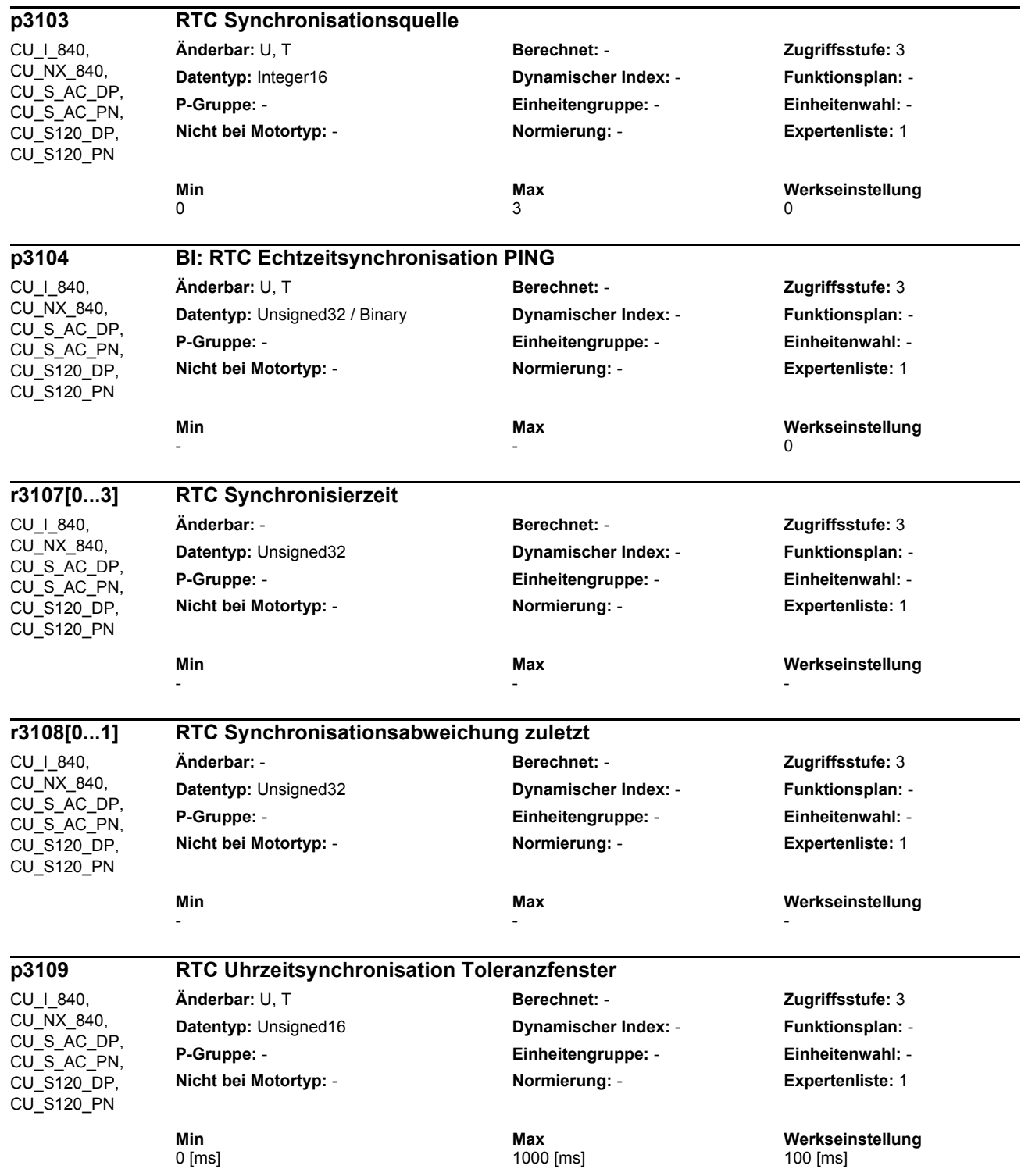

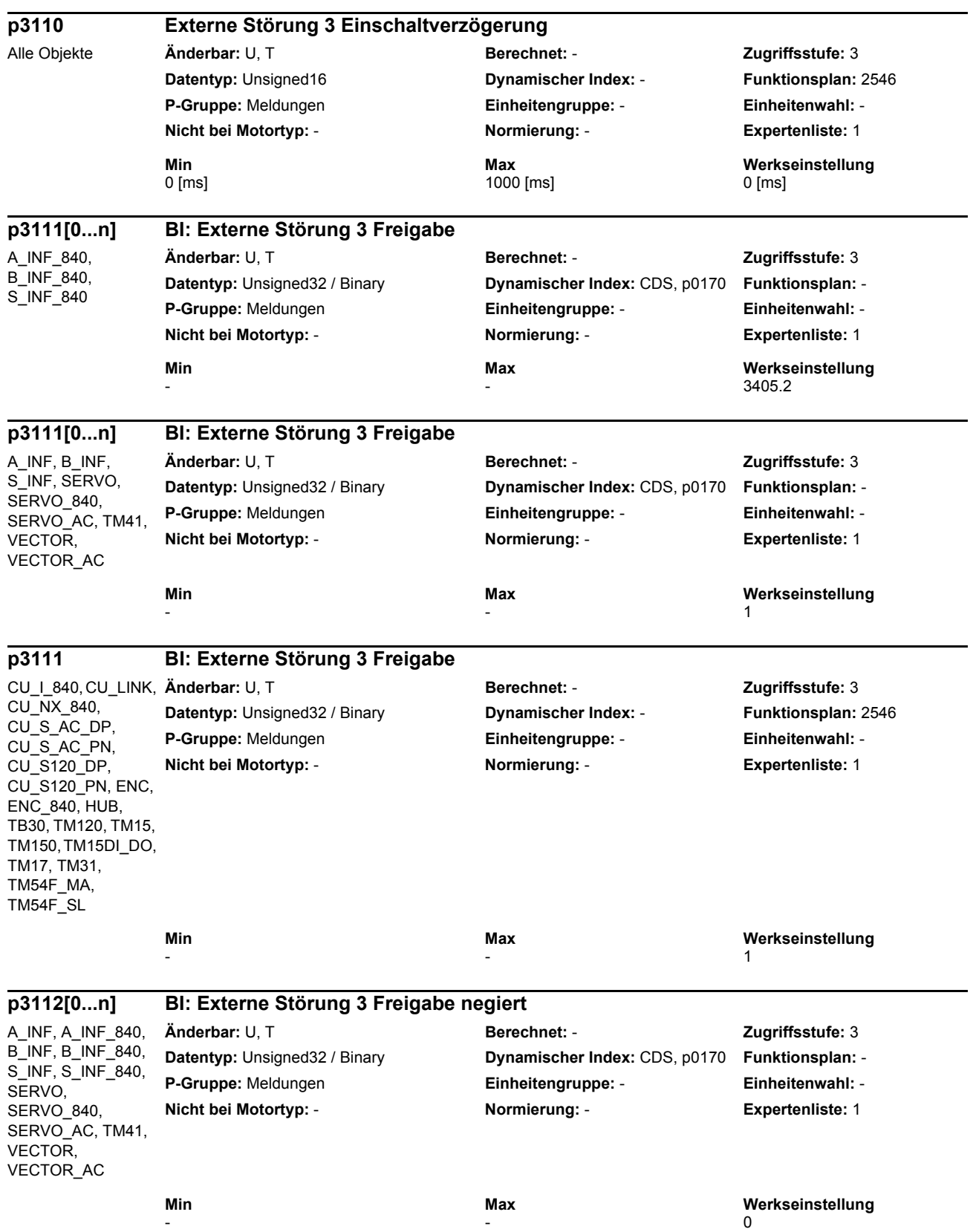

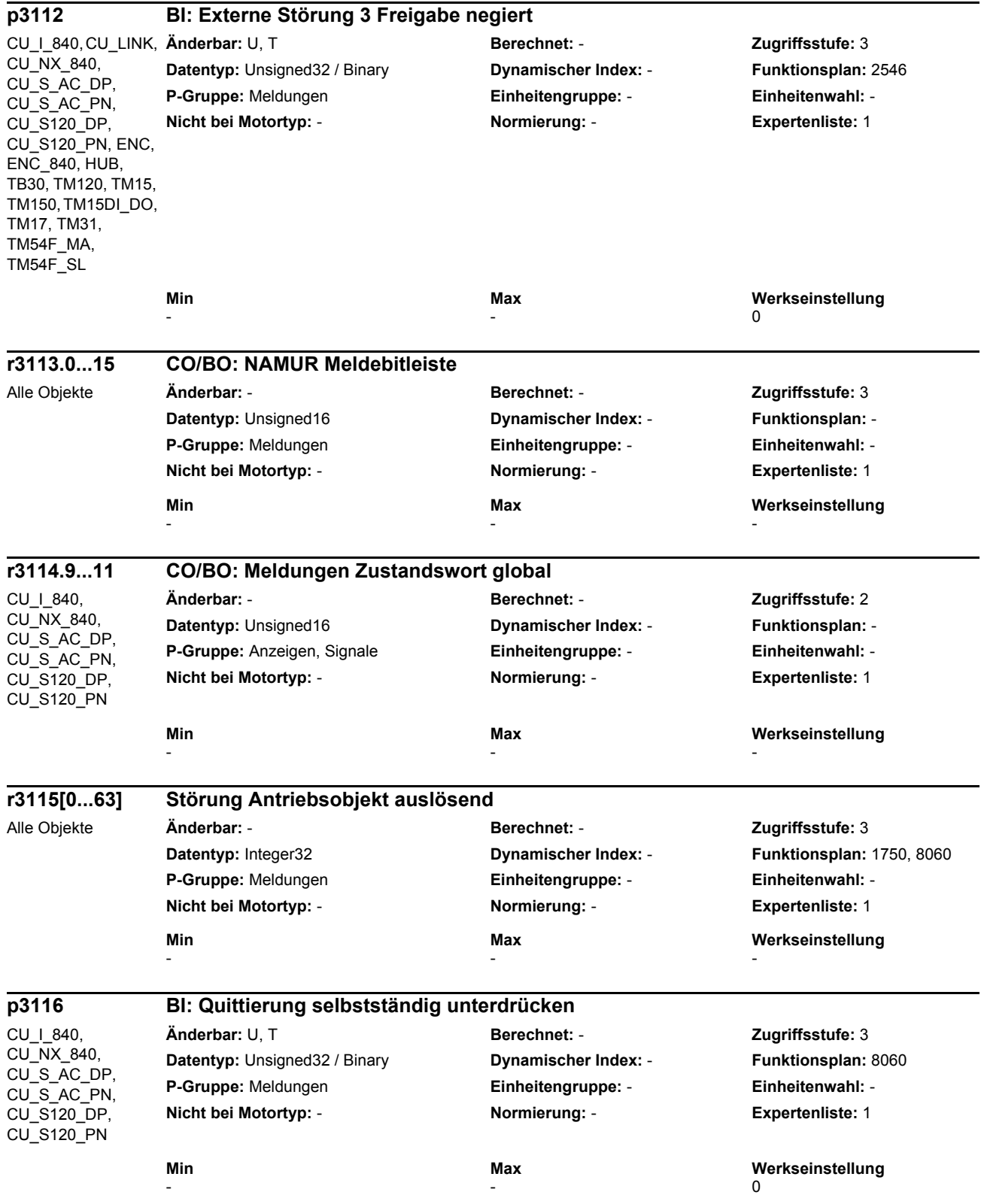

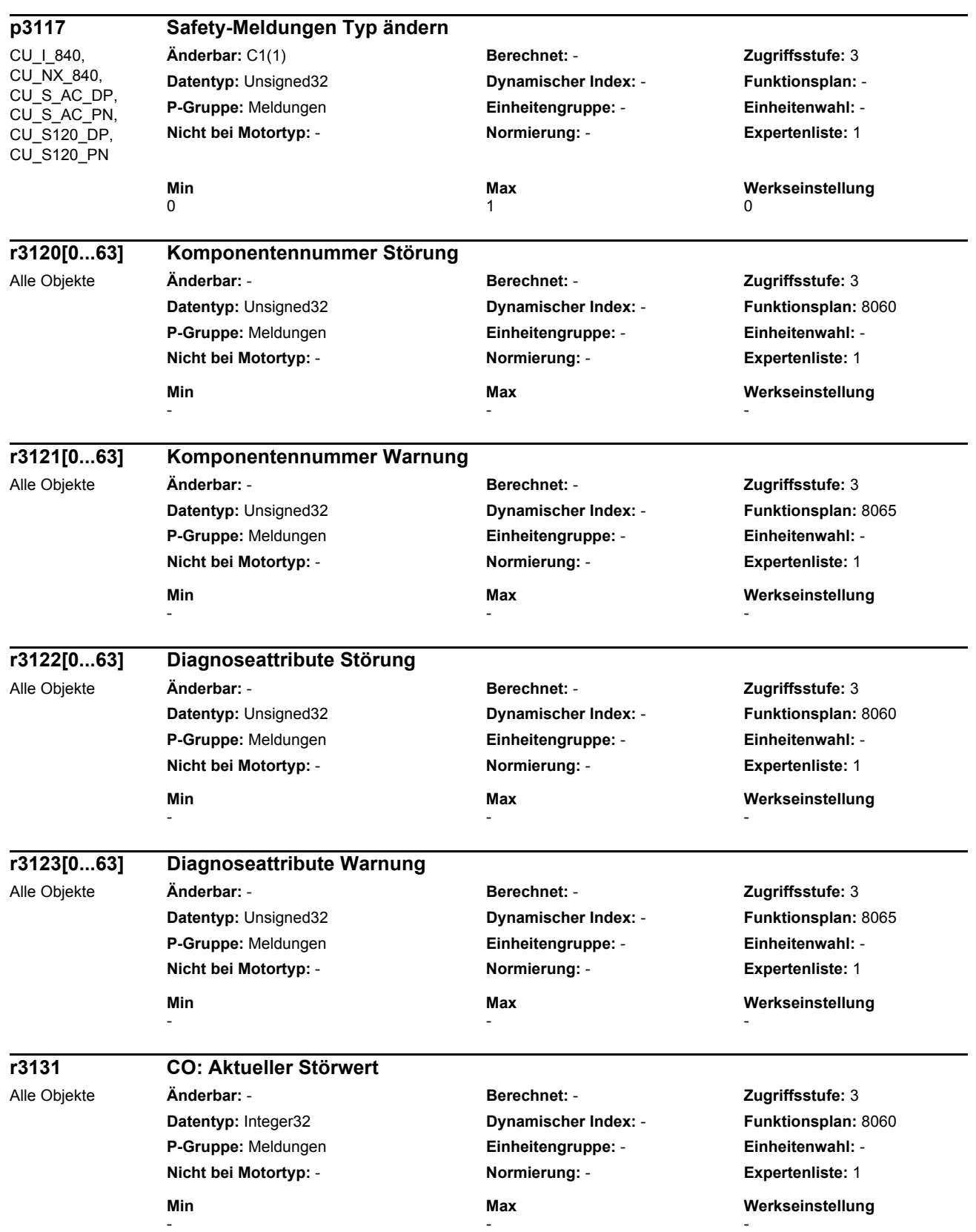

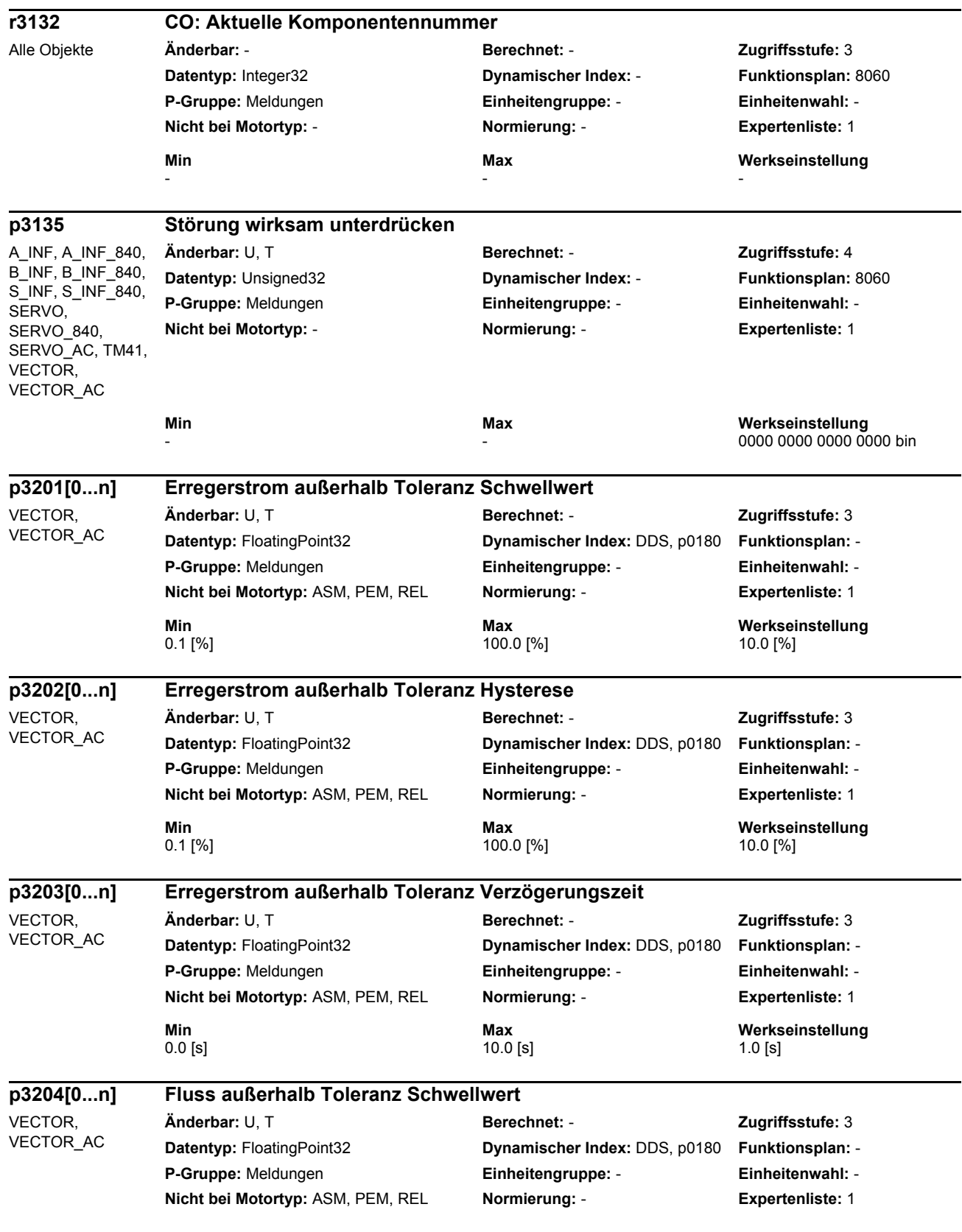

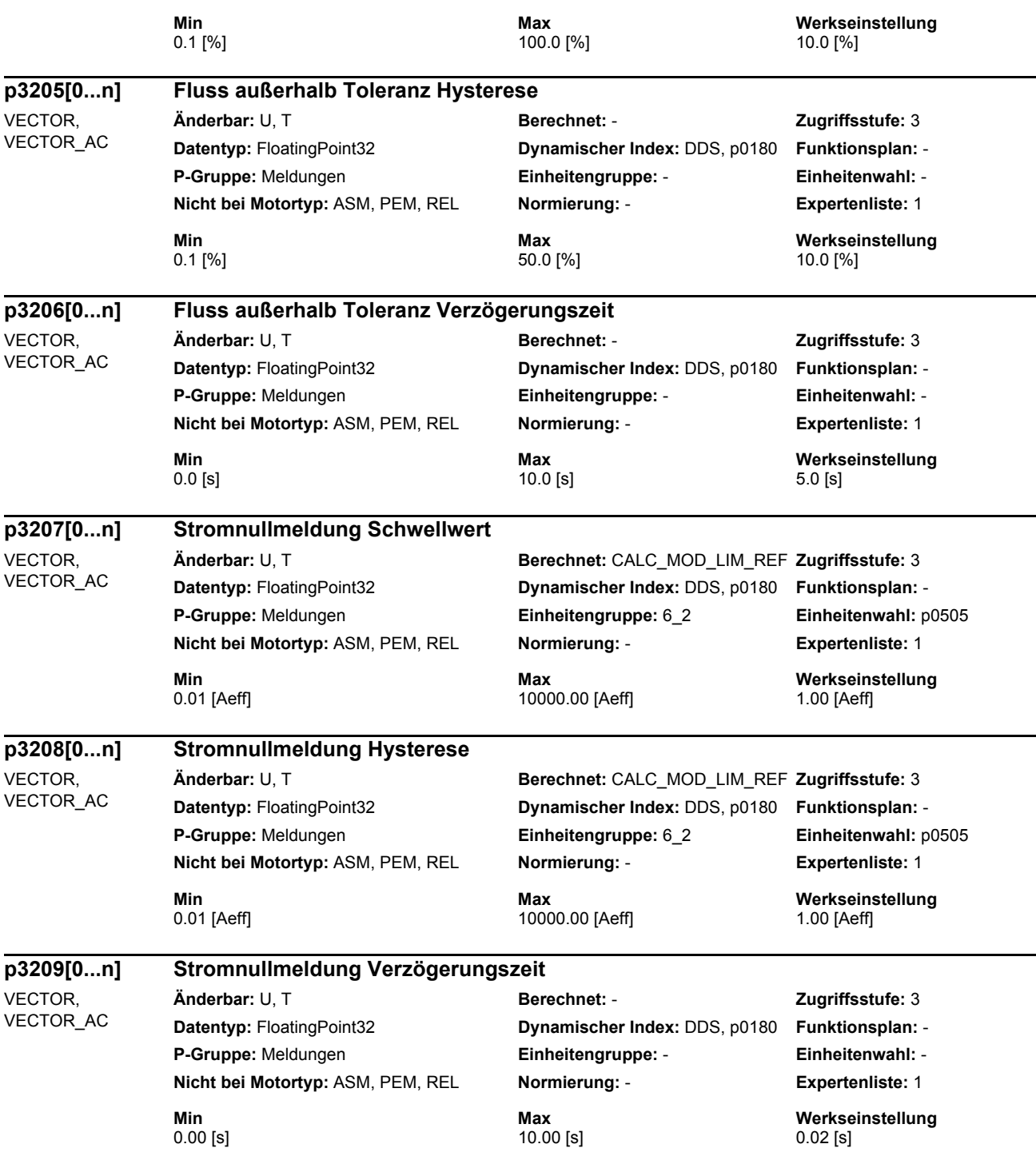

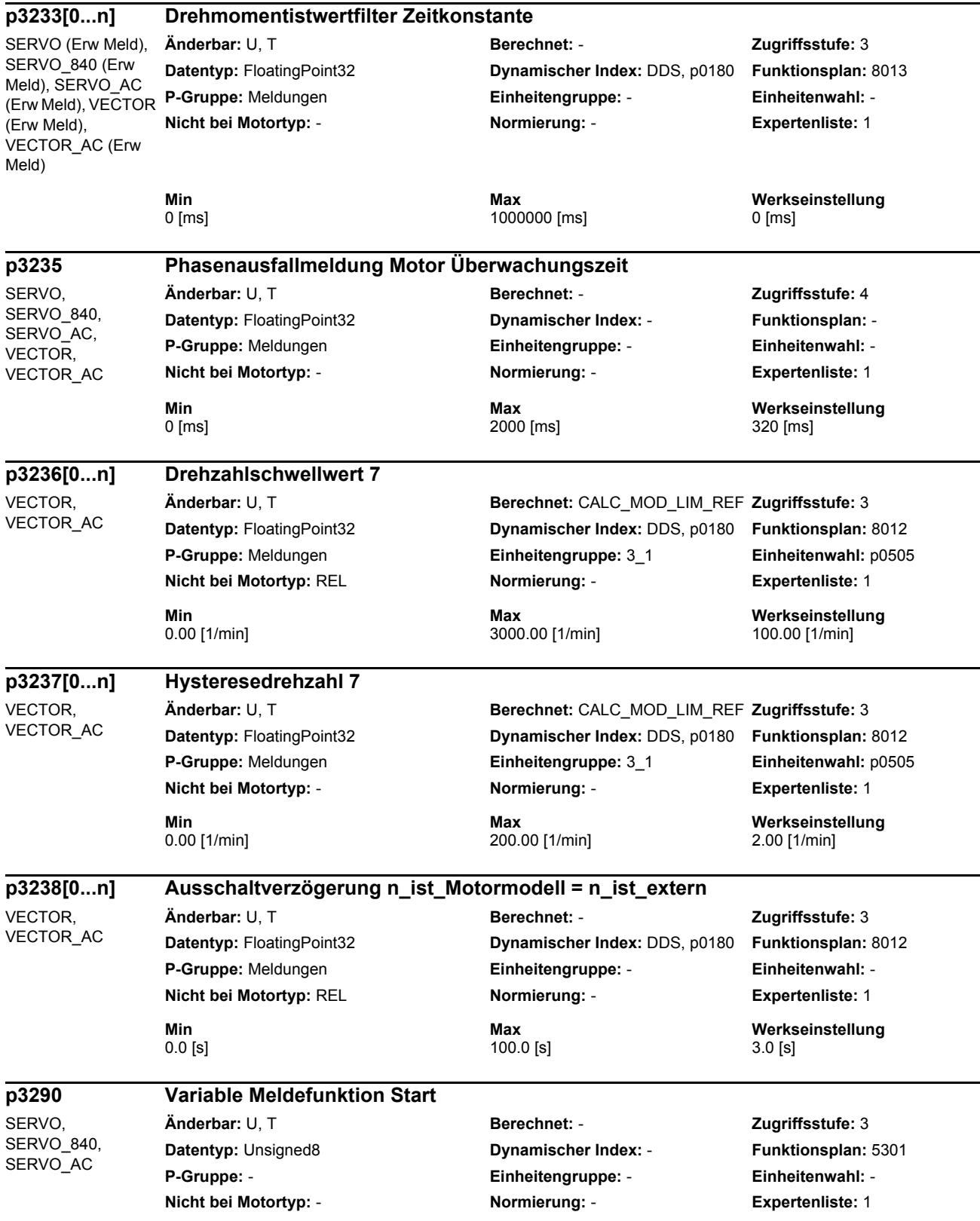

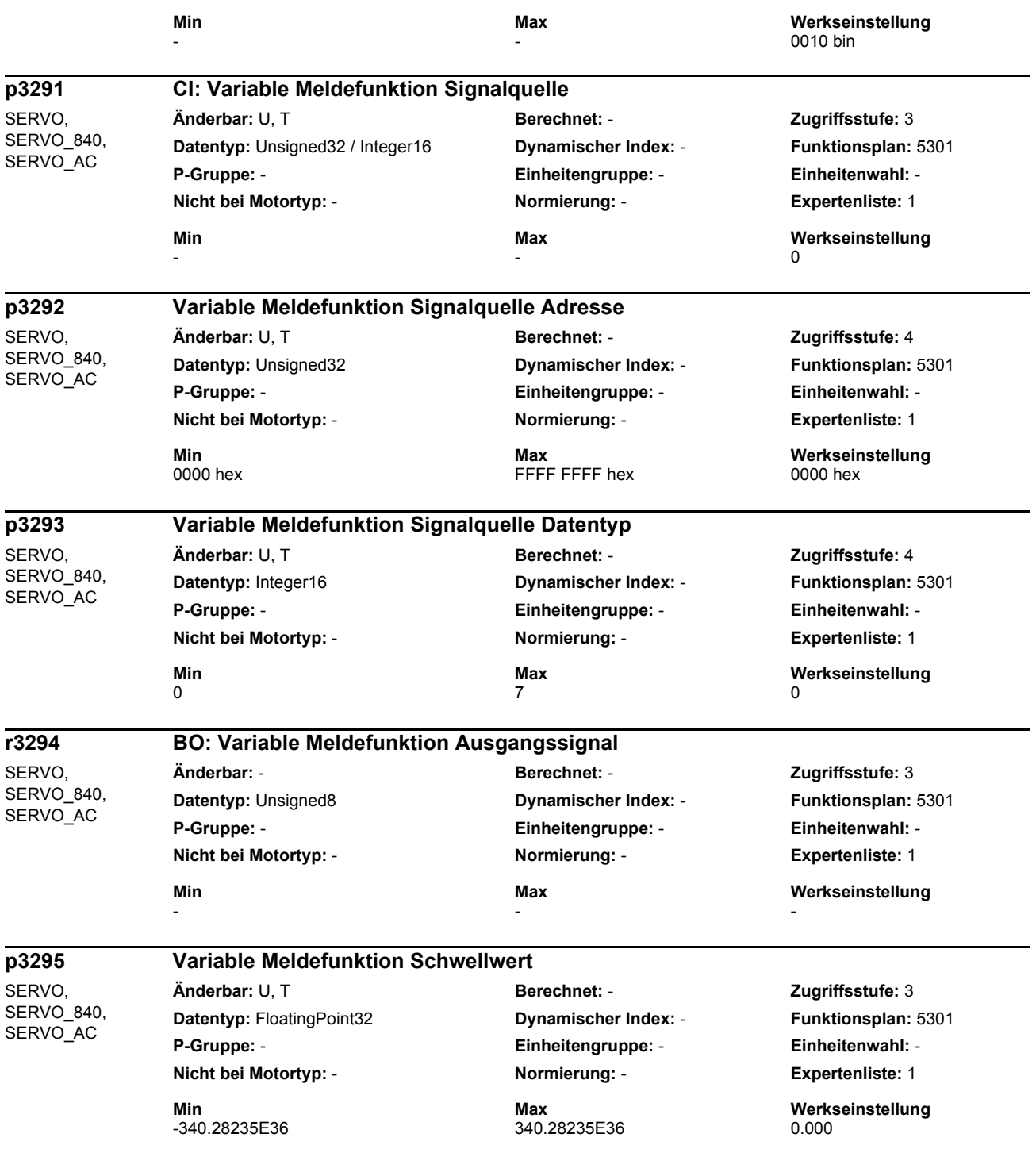
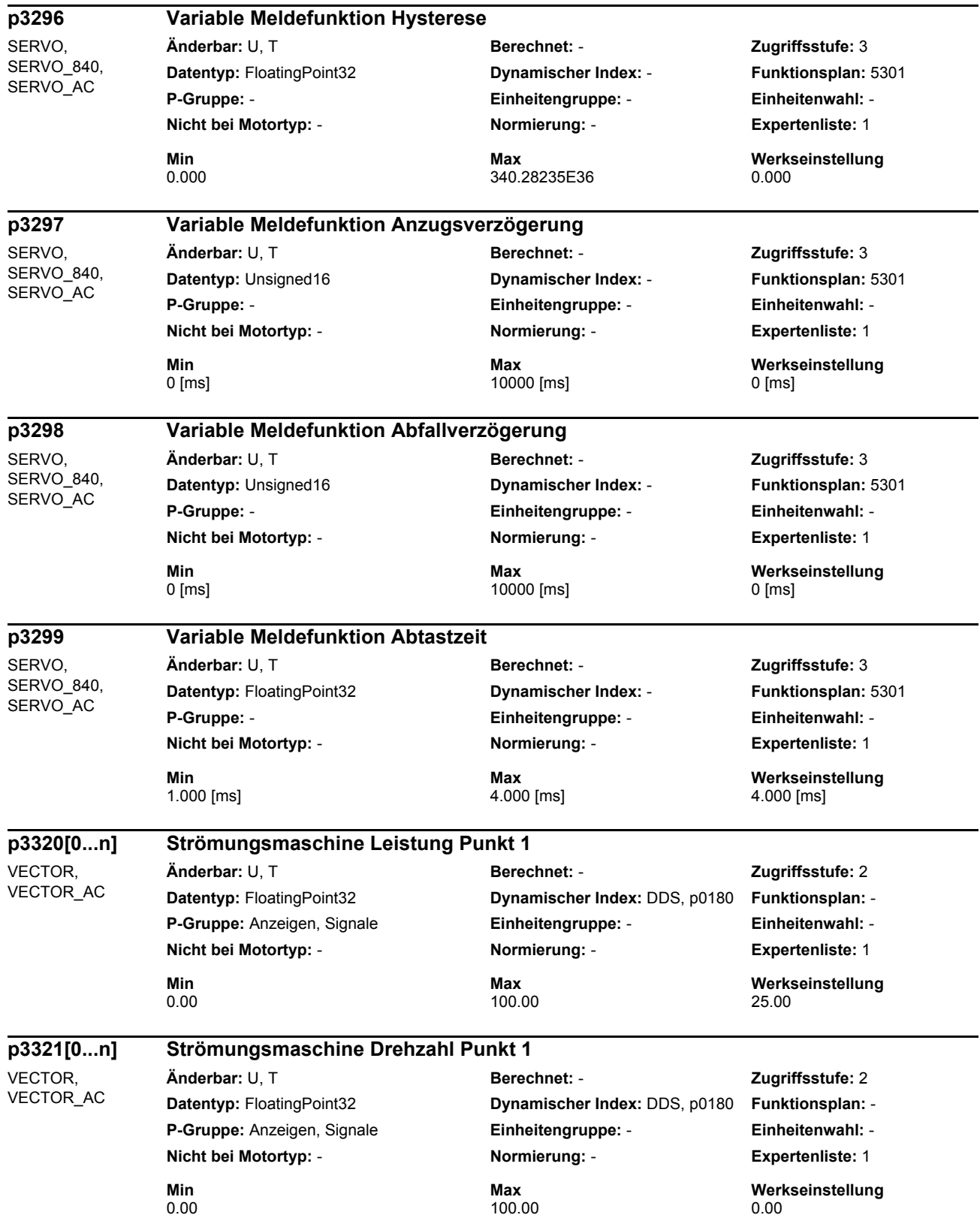

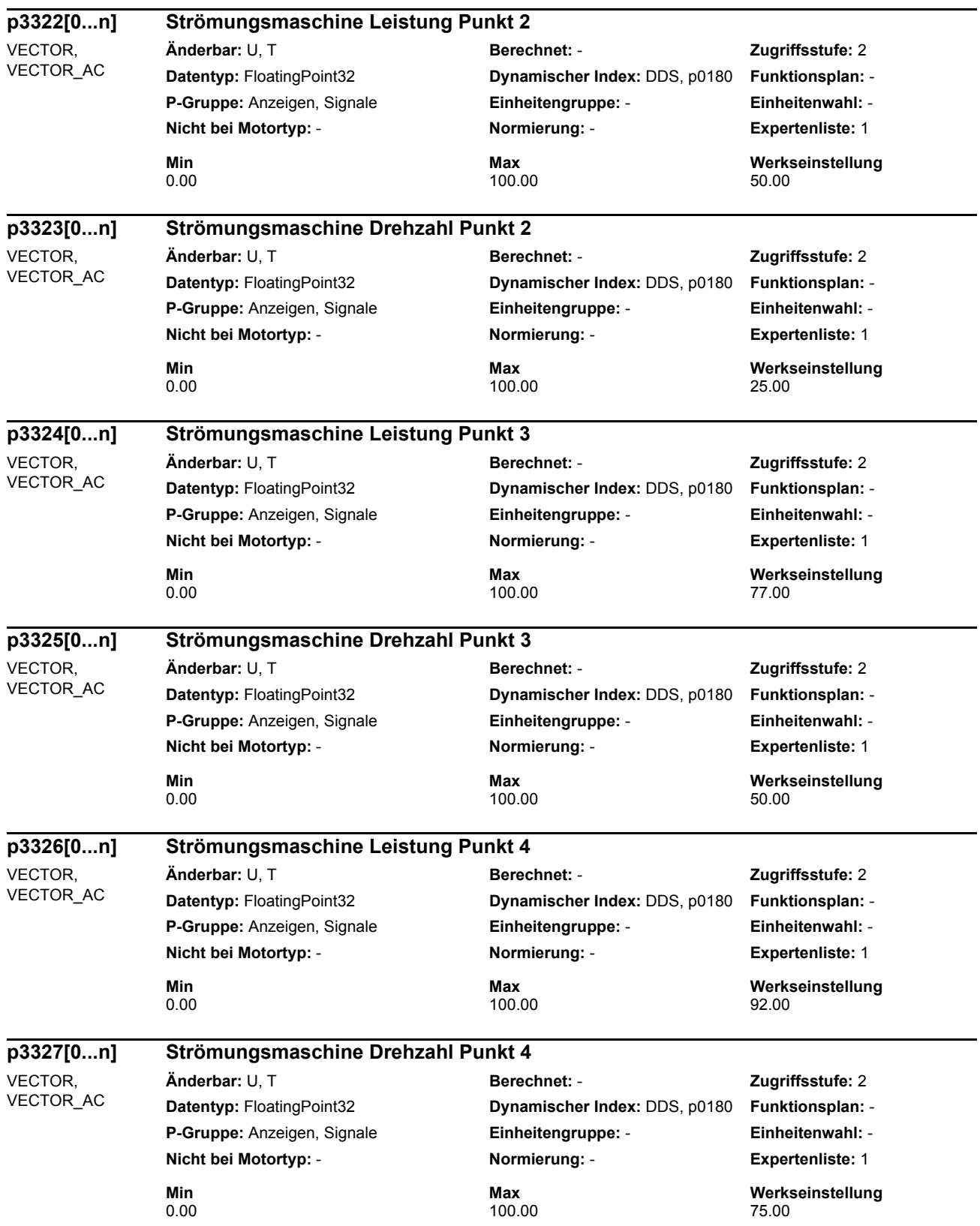

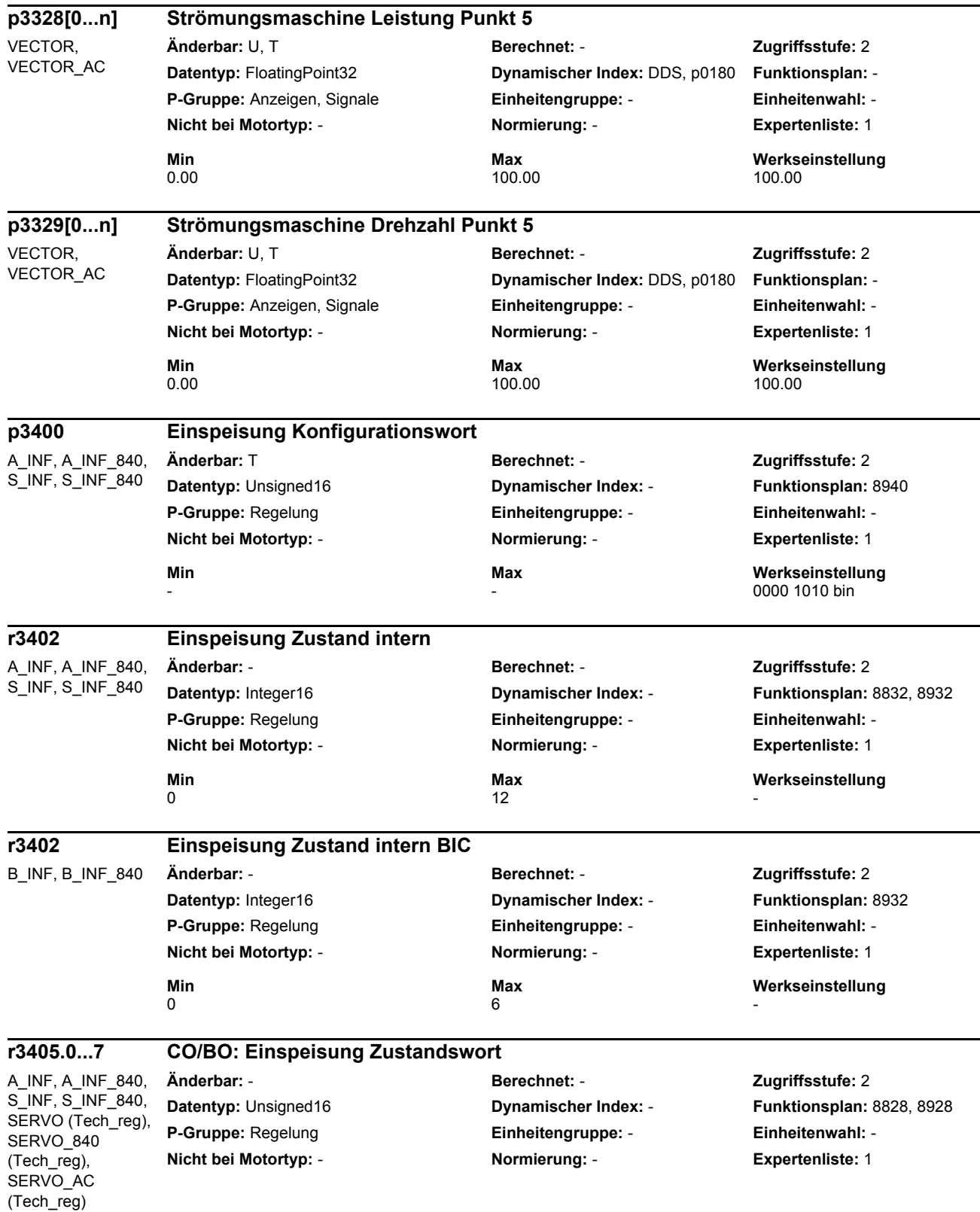

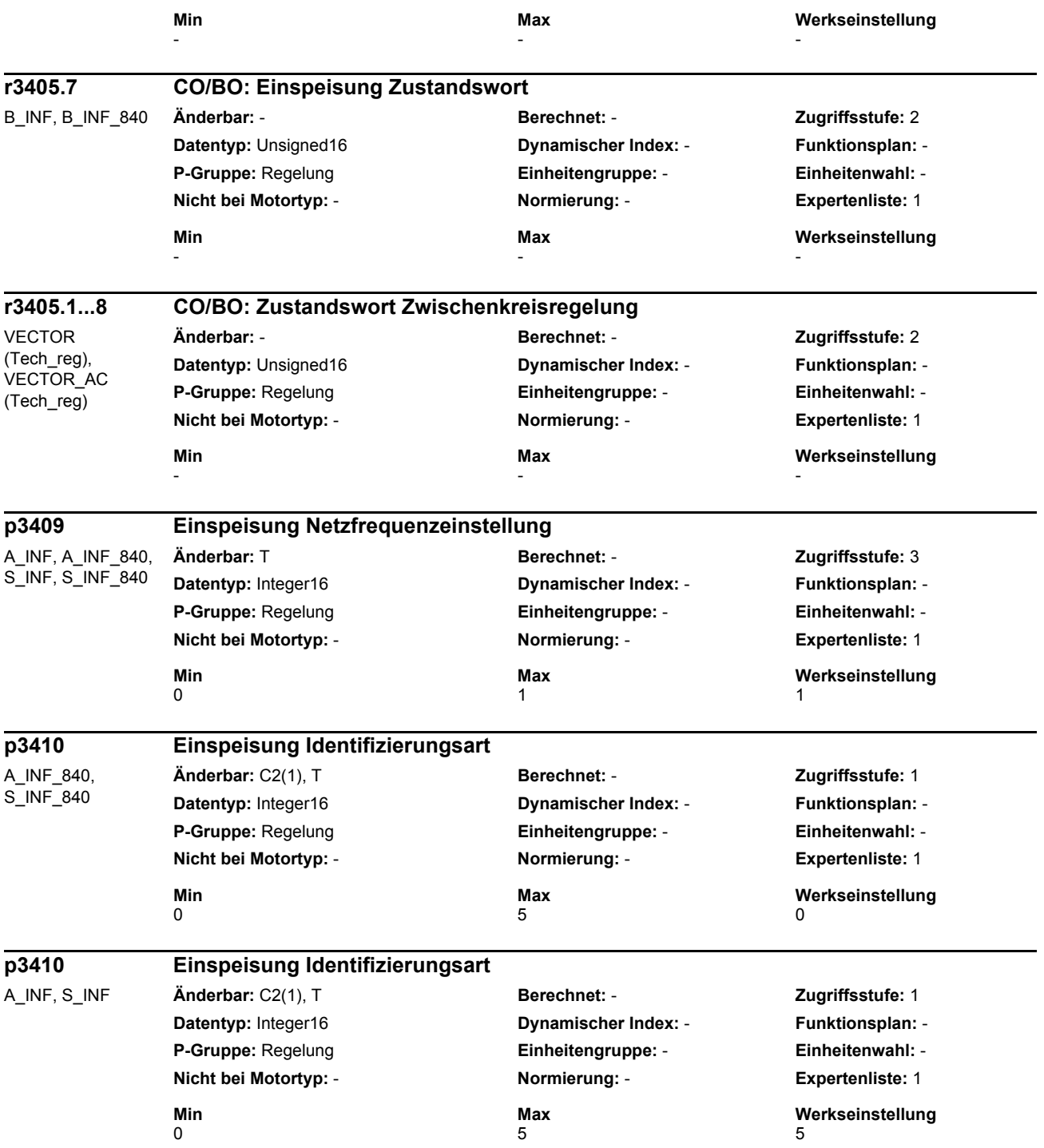

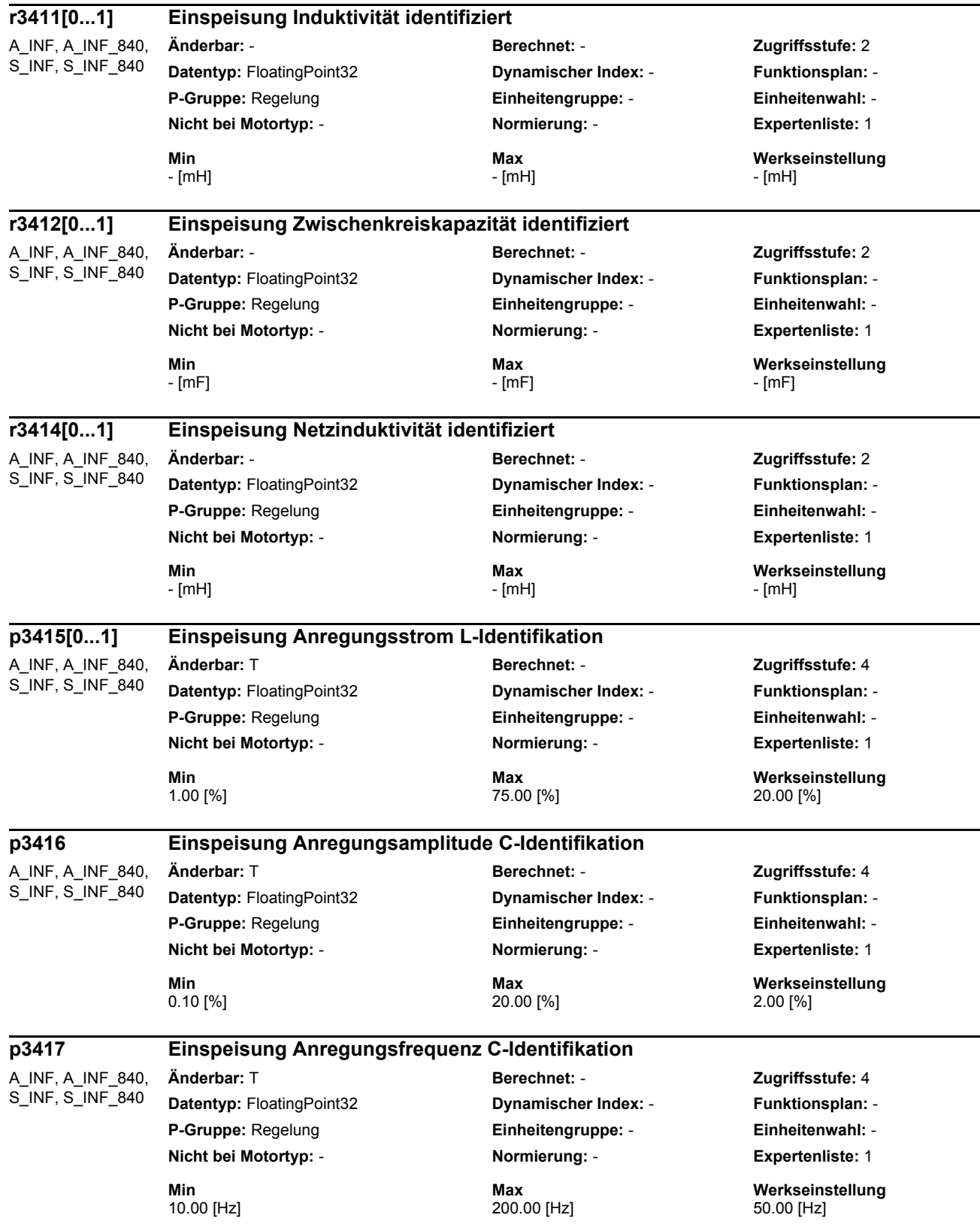

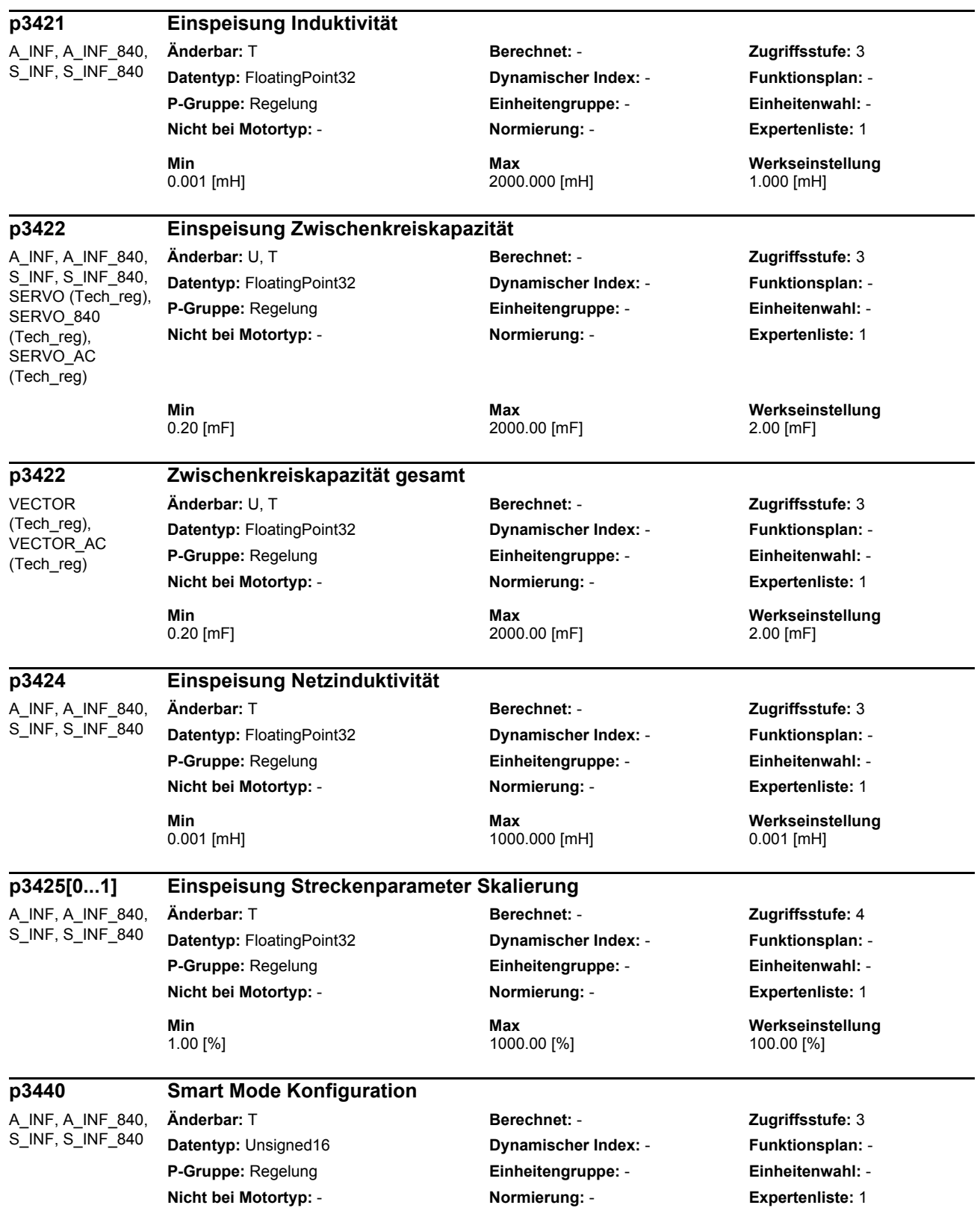

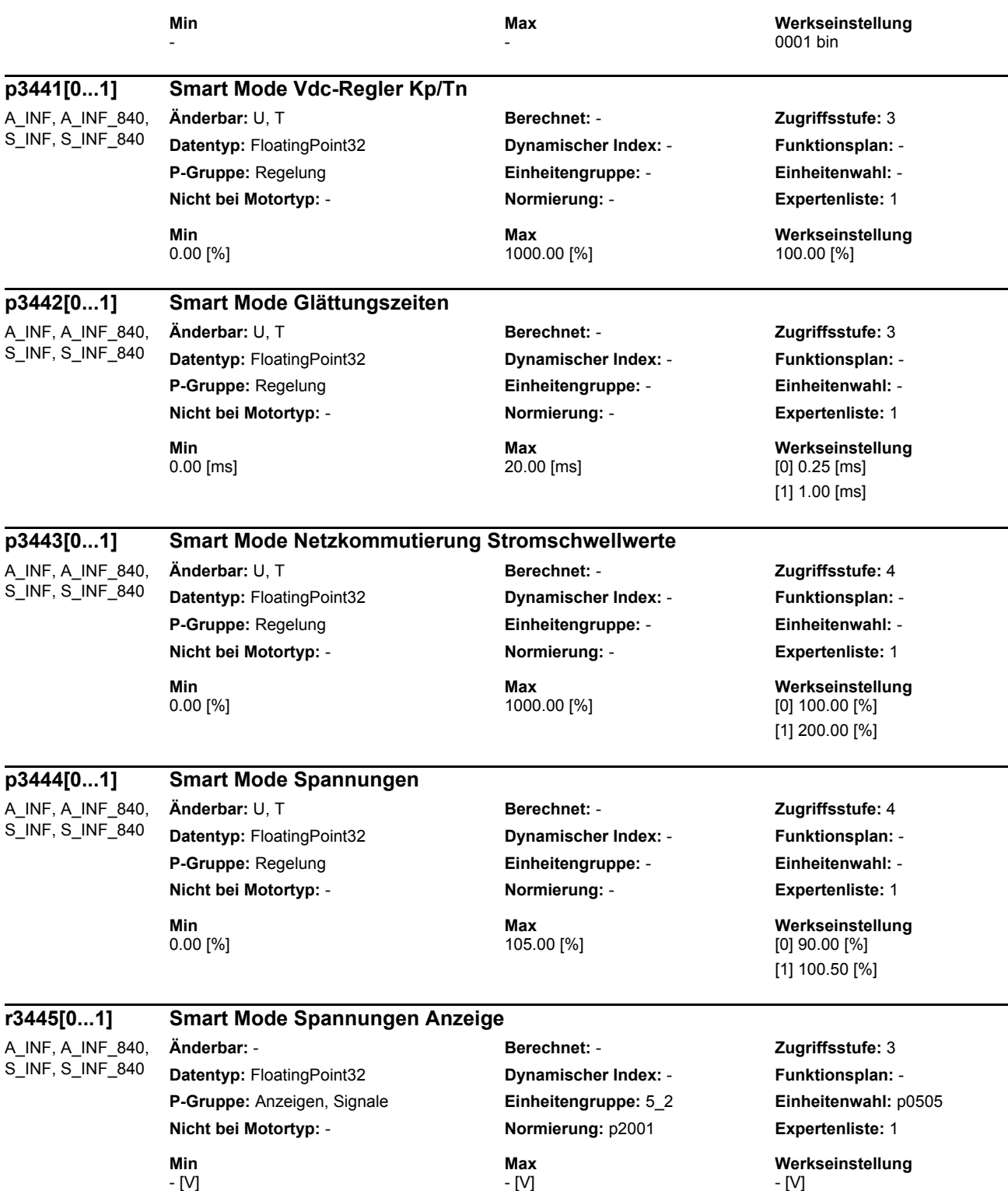

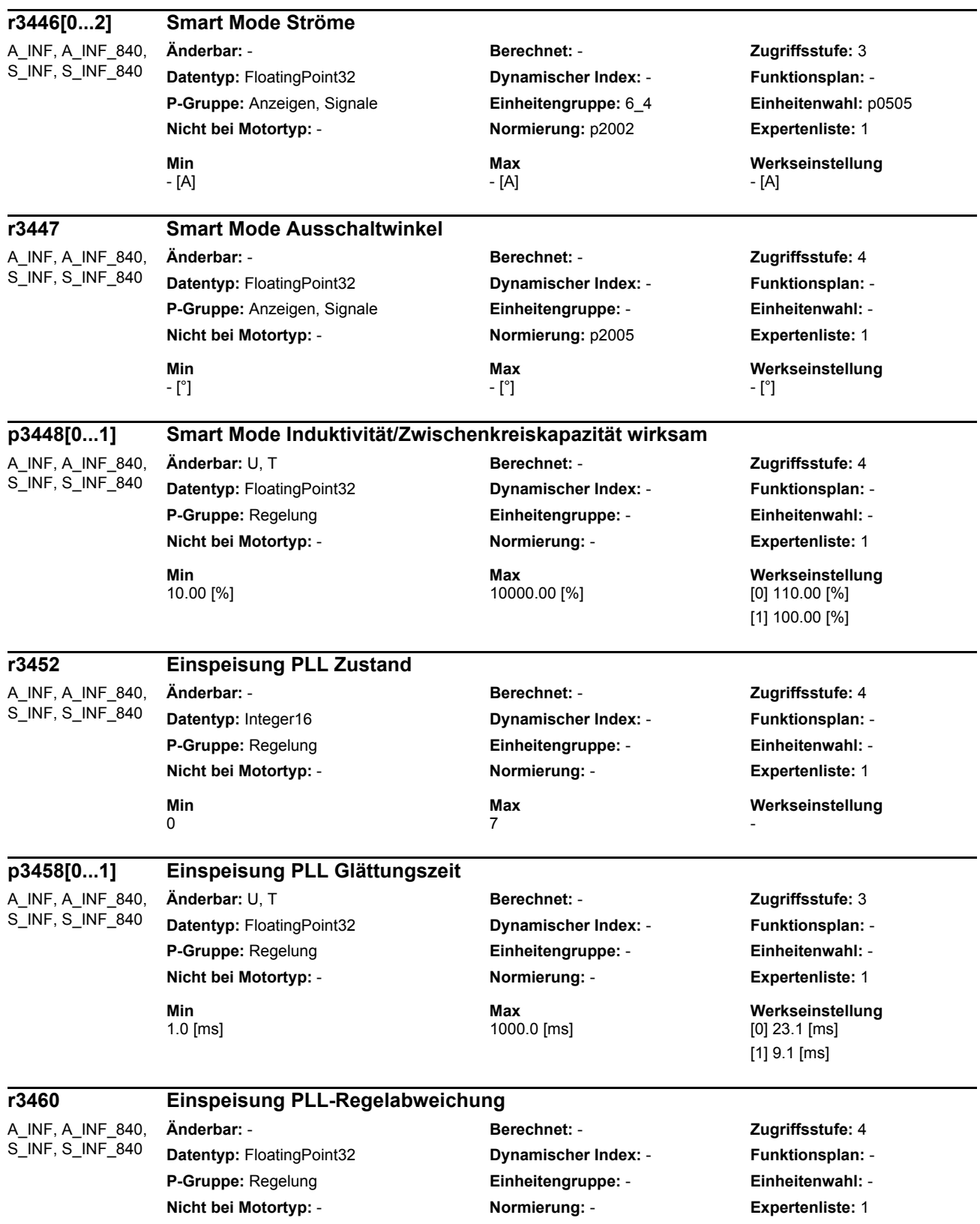

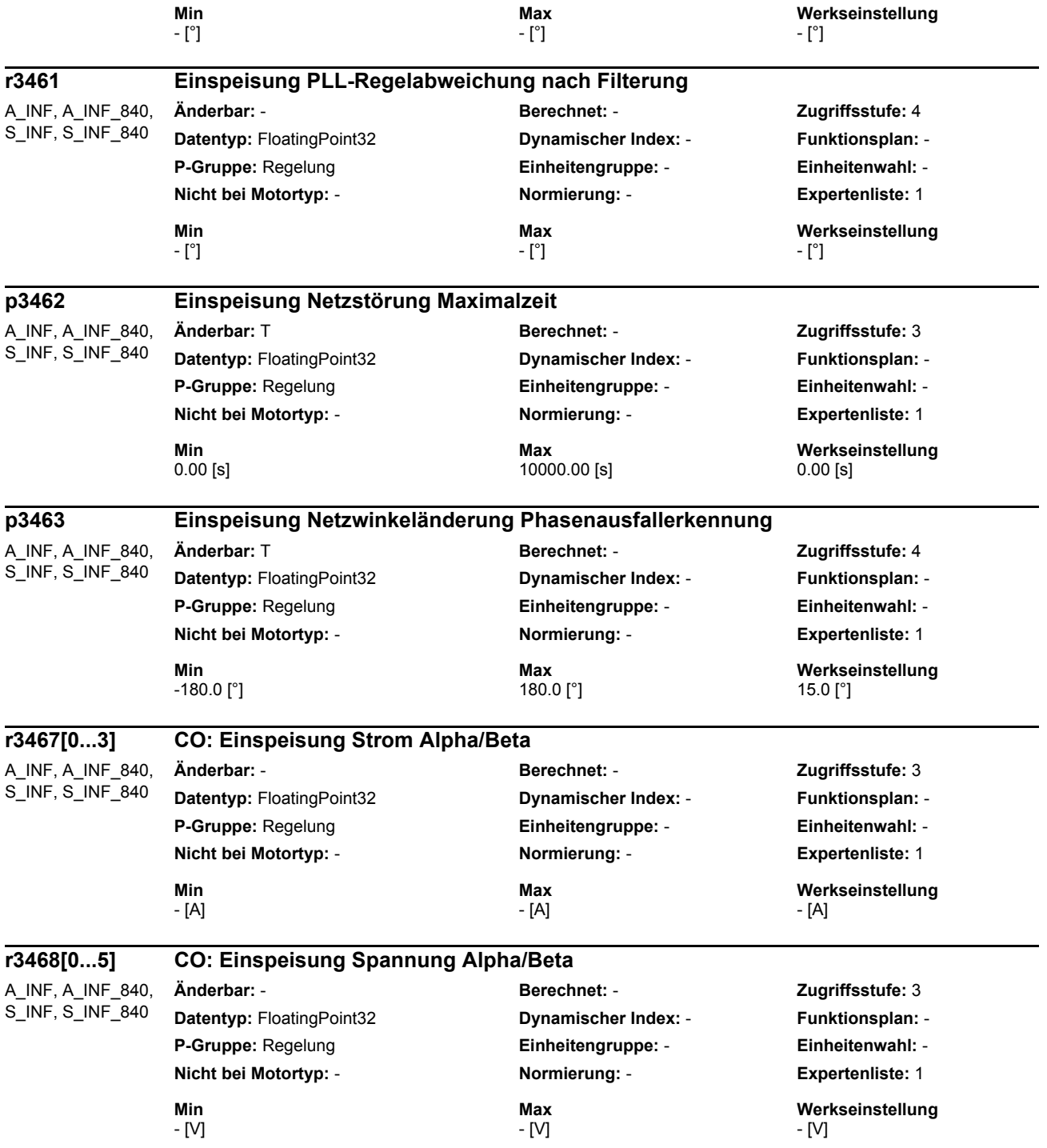

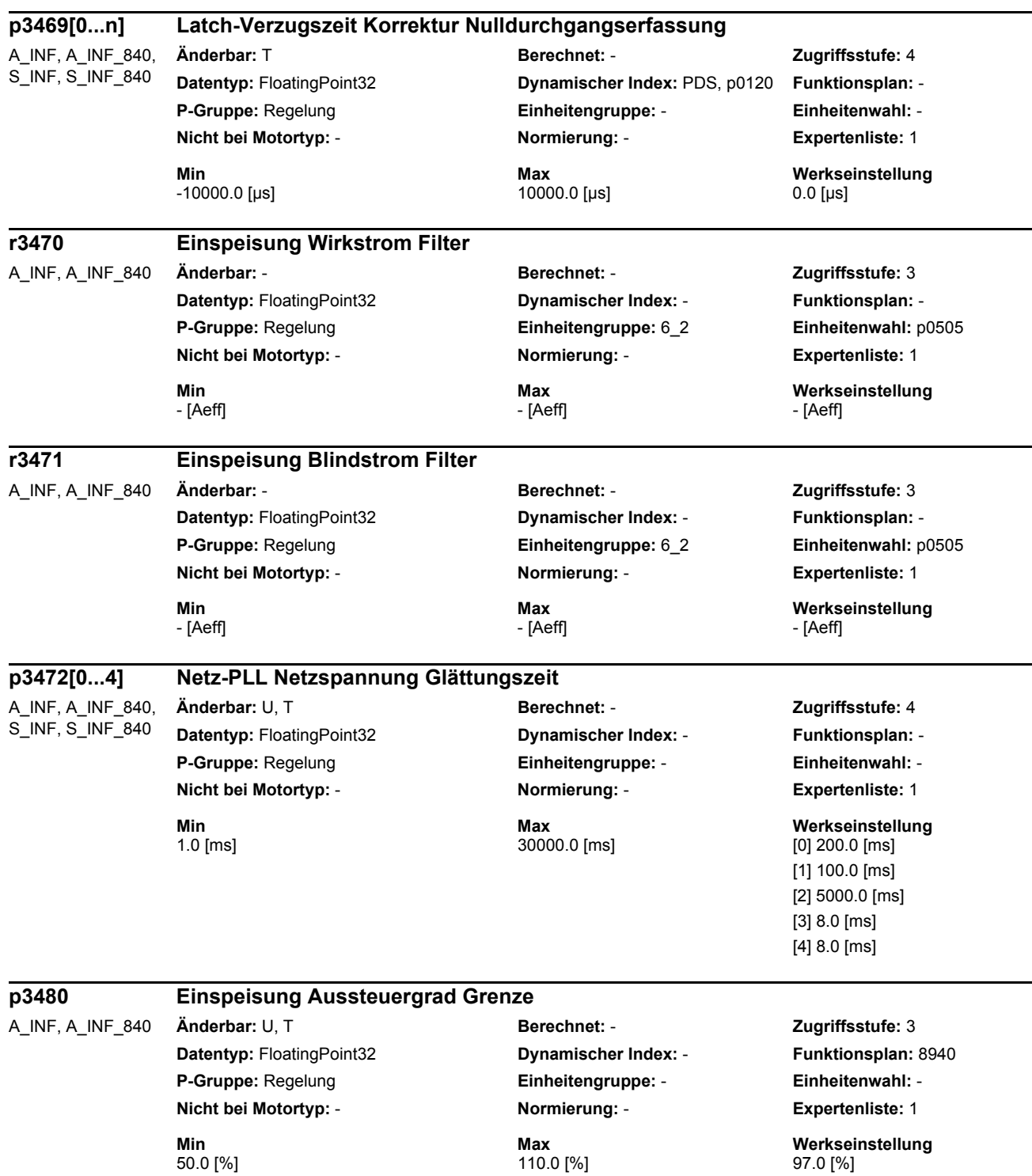

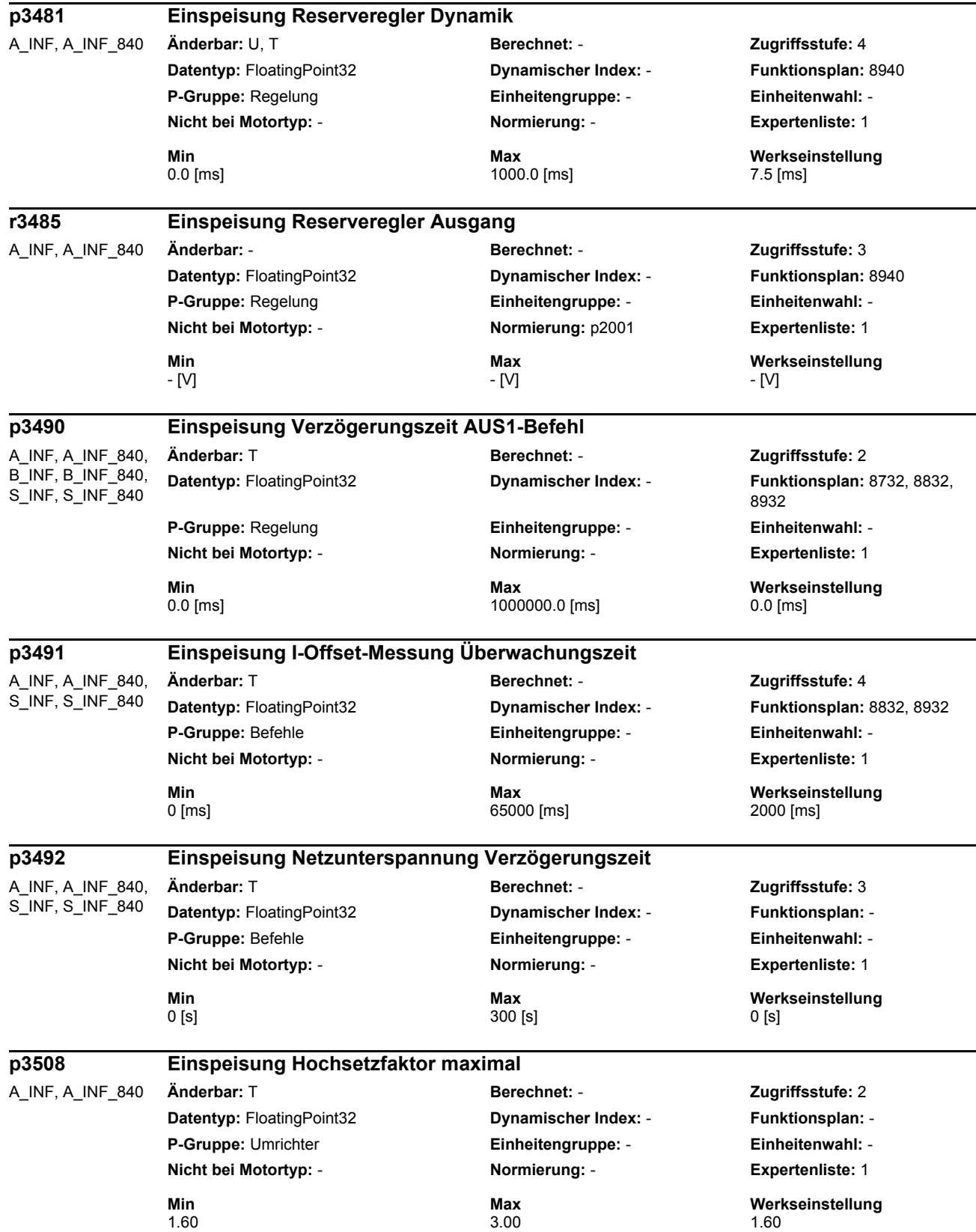

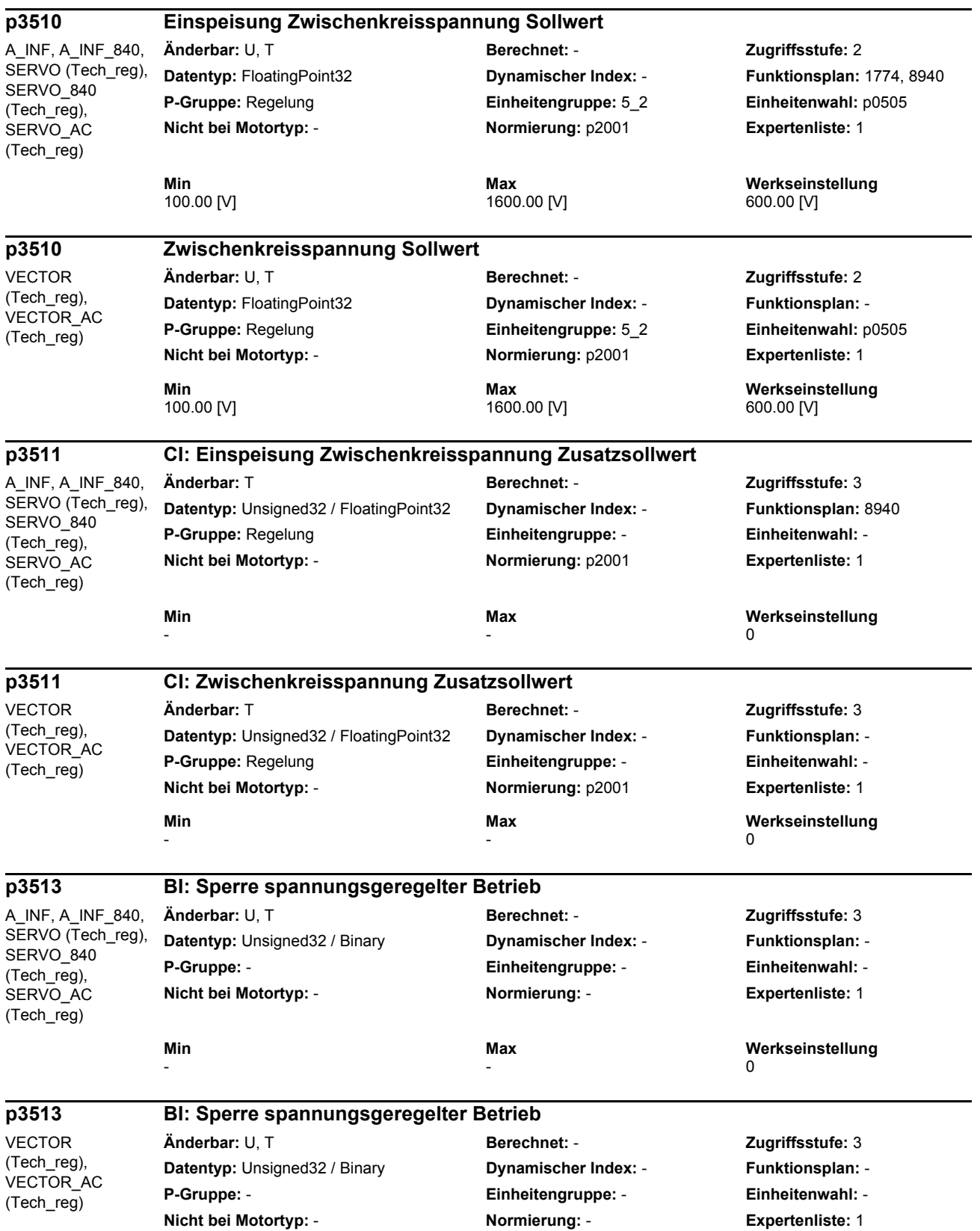

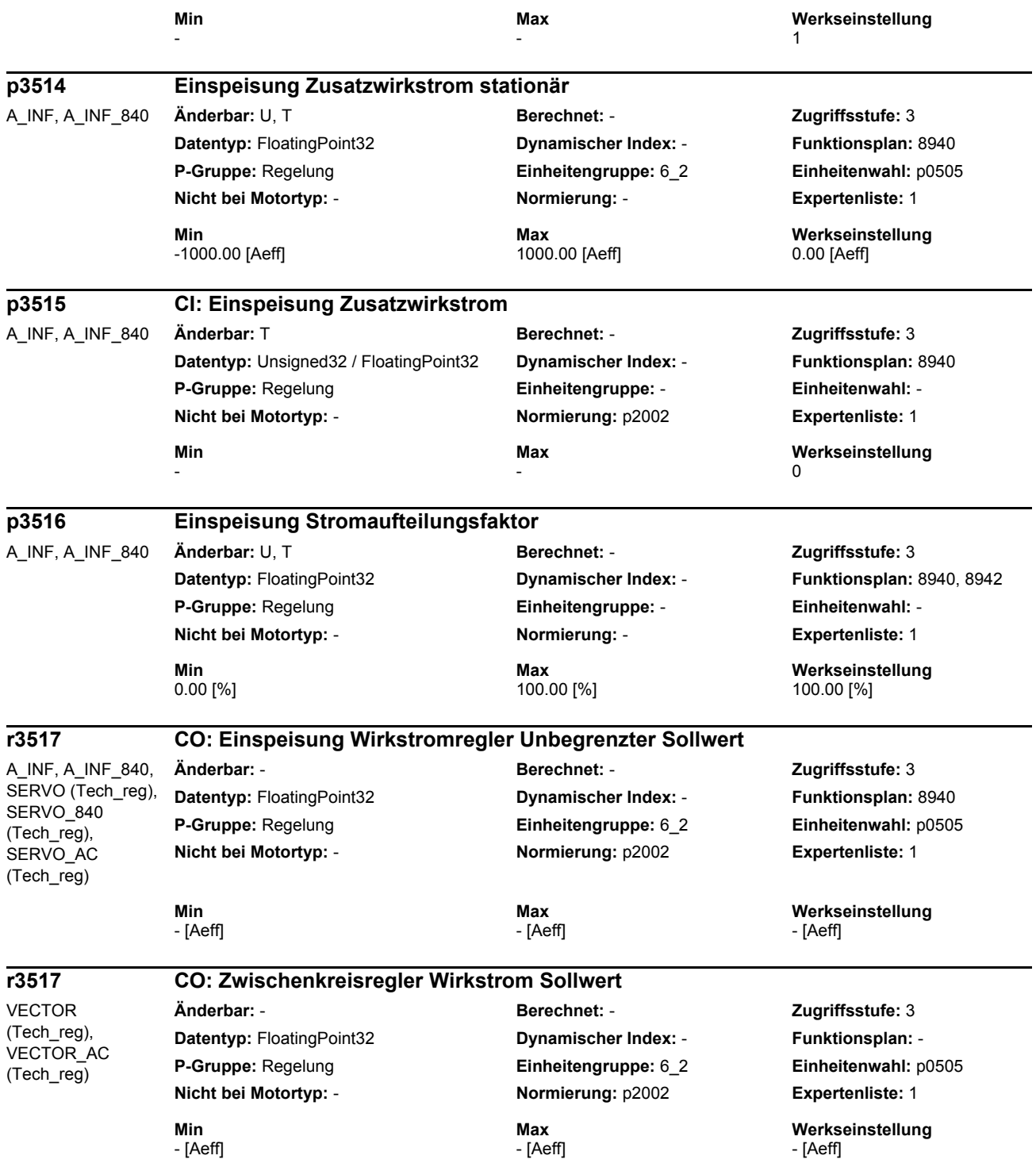

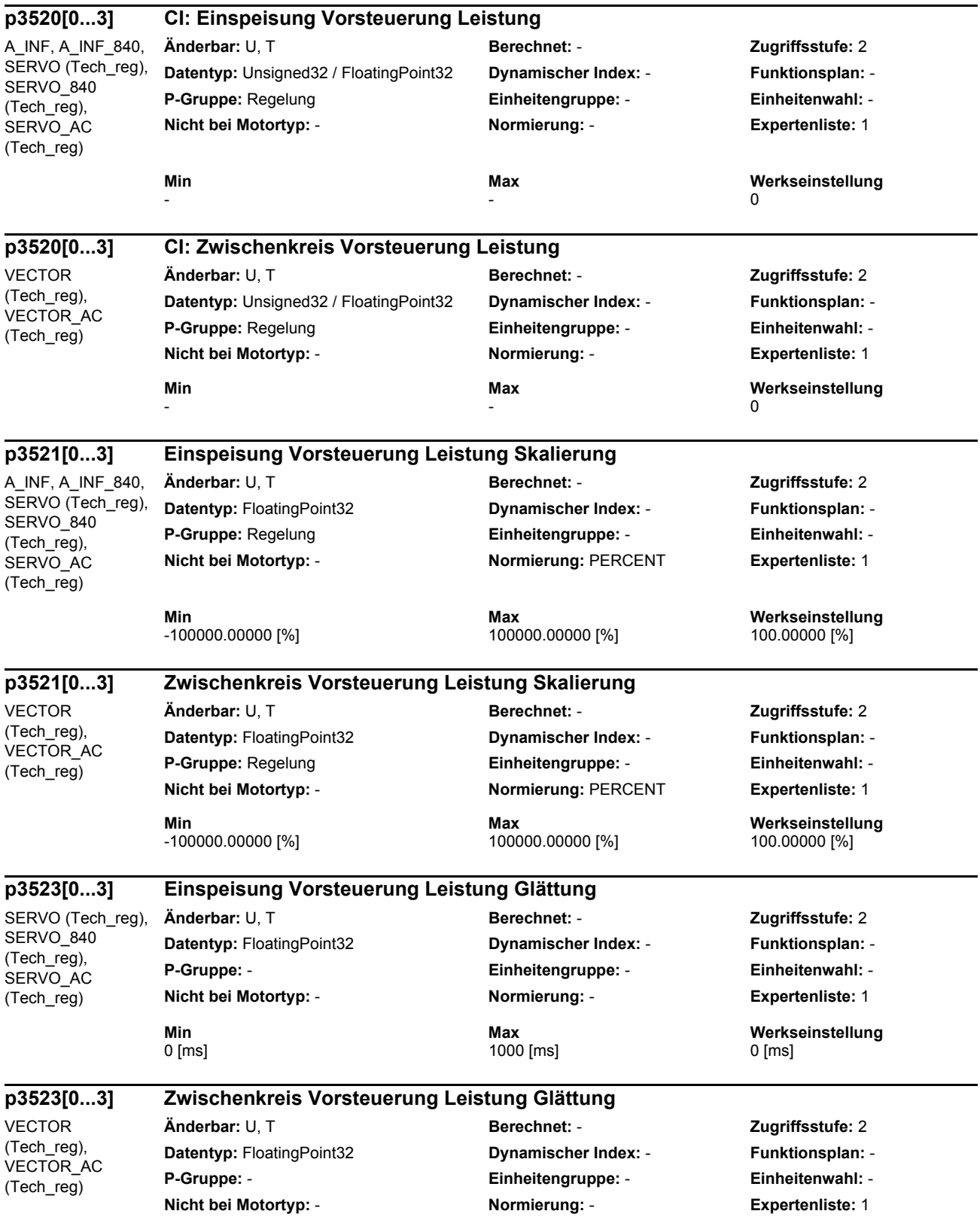

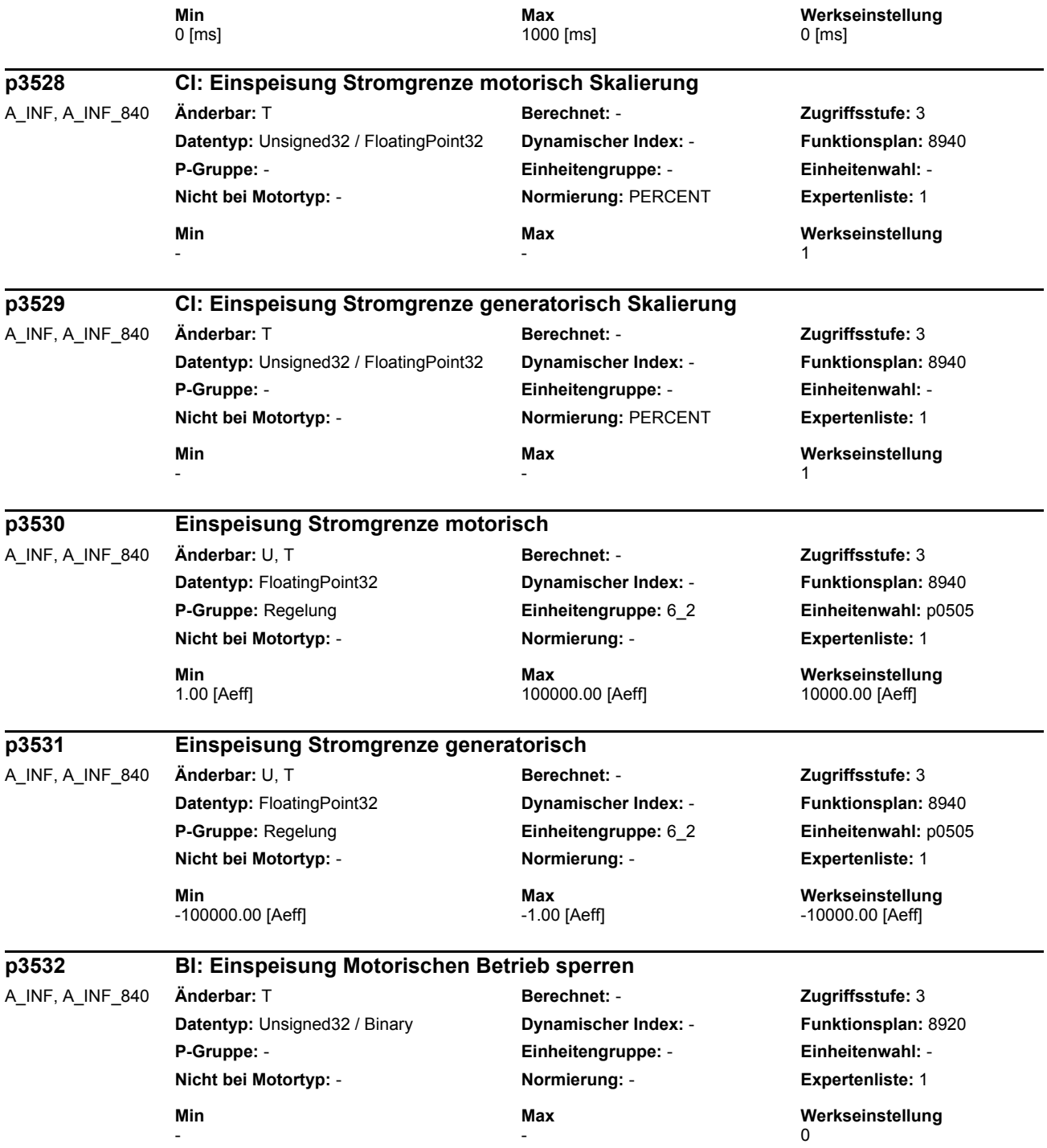

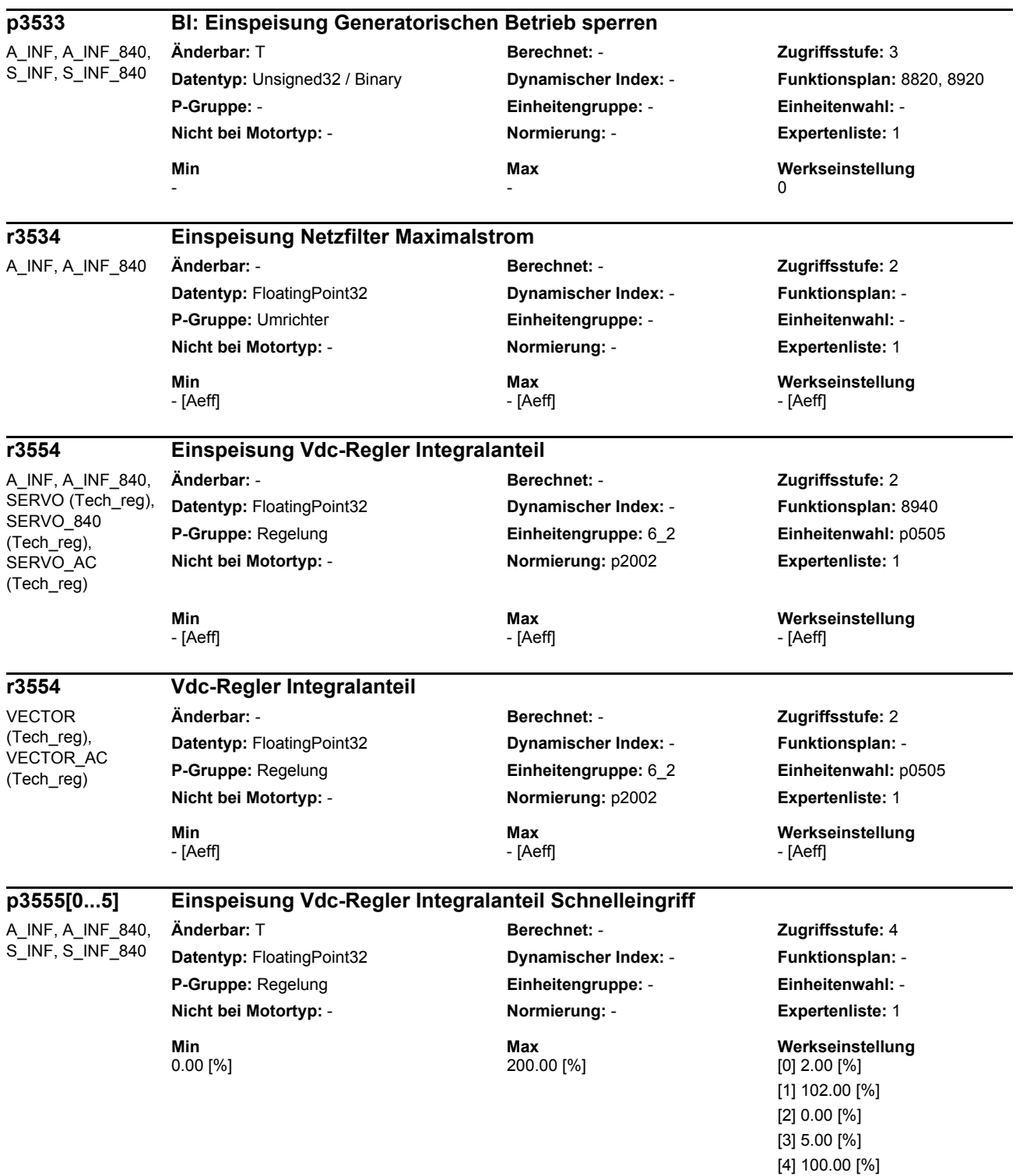

[5] 0.00 [%]

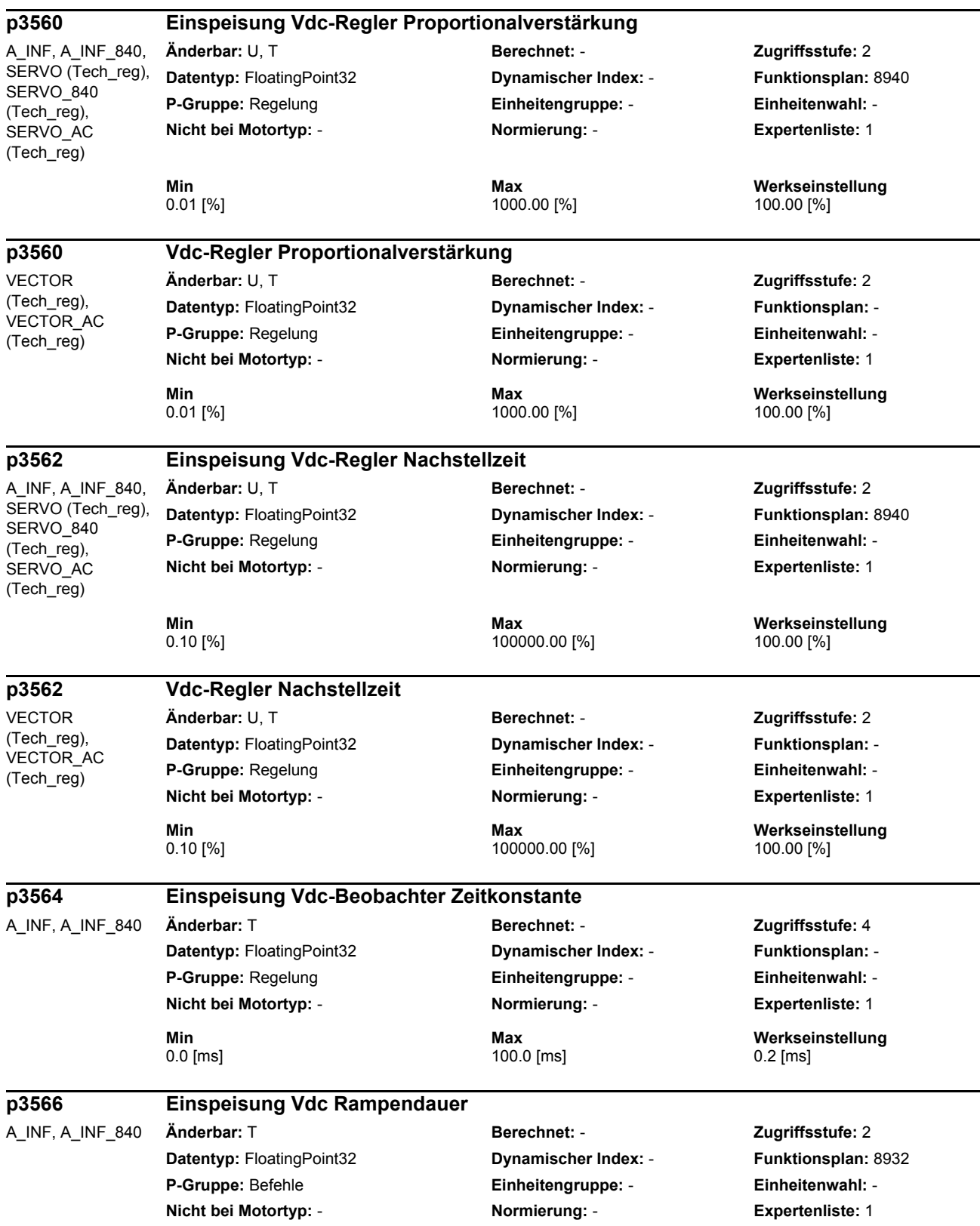

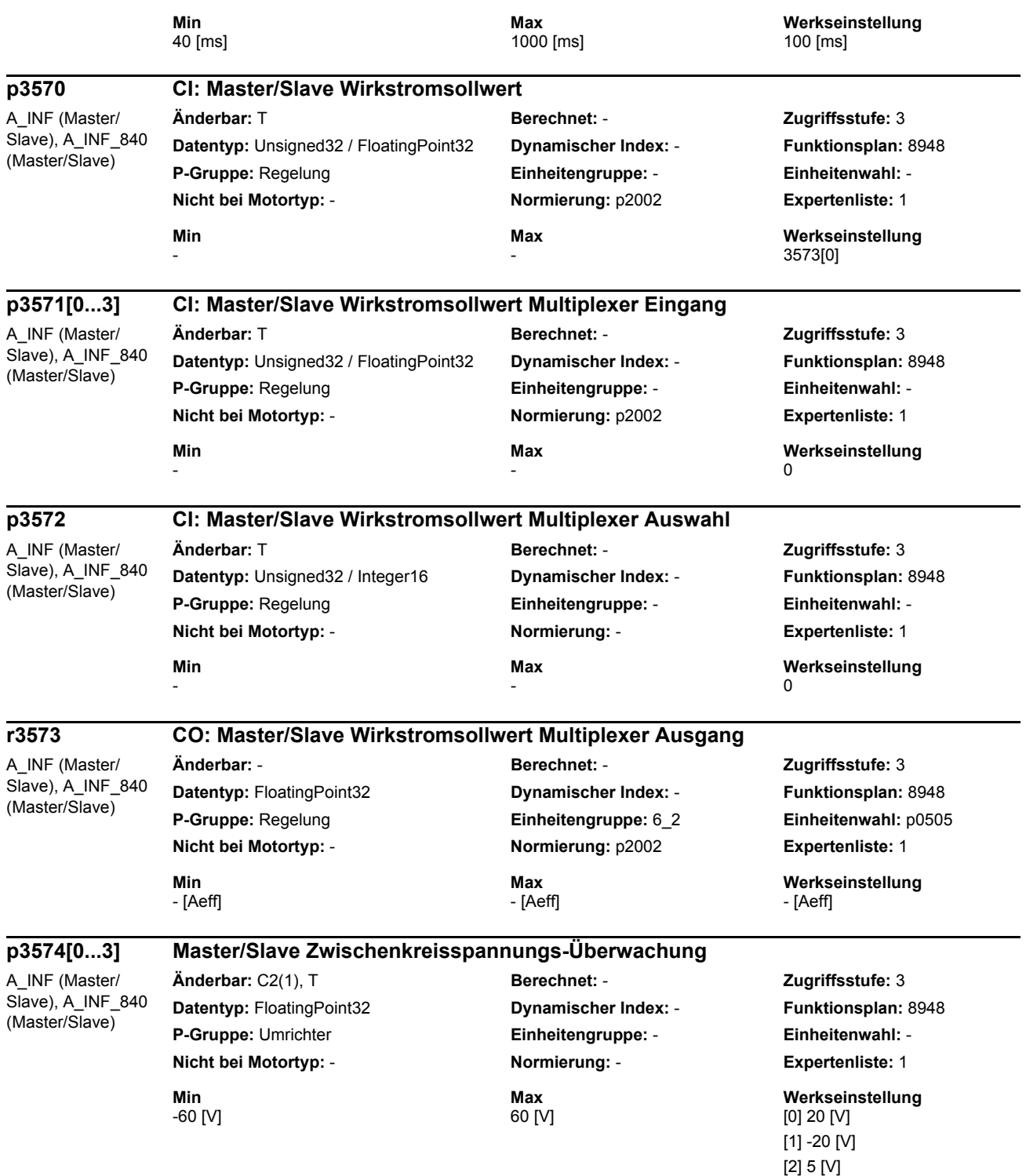

[3] -5 [V]

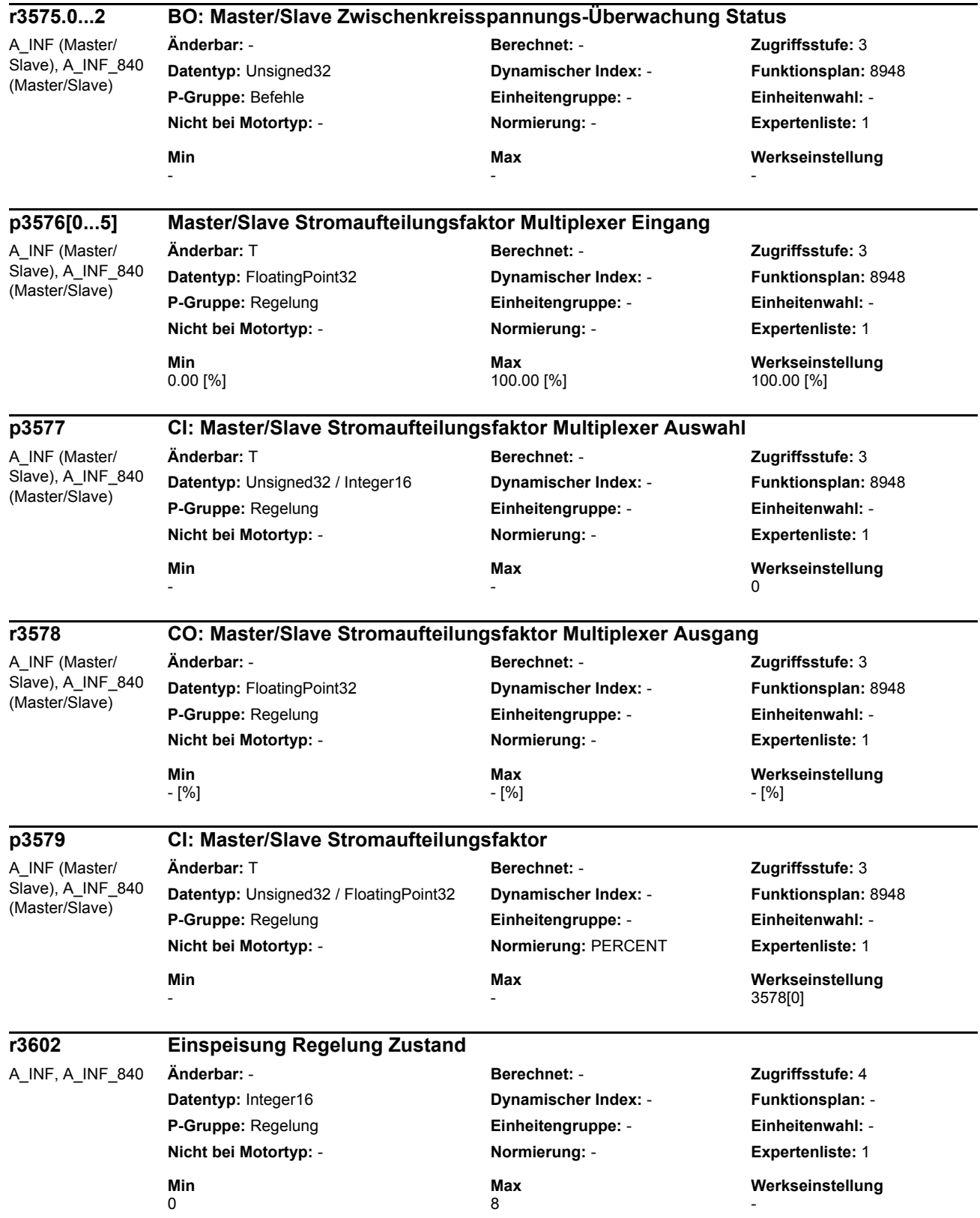

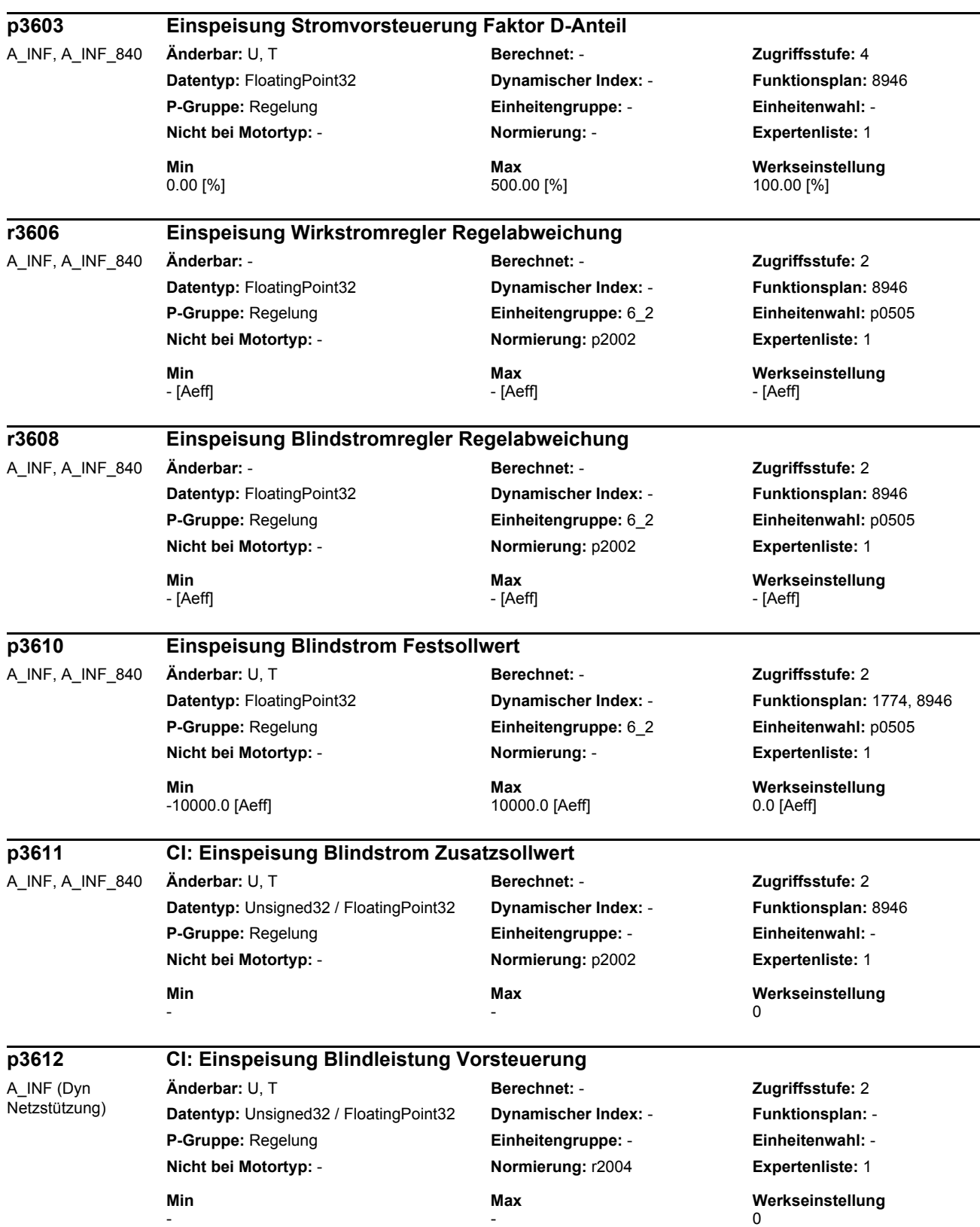

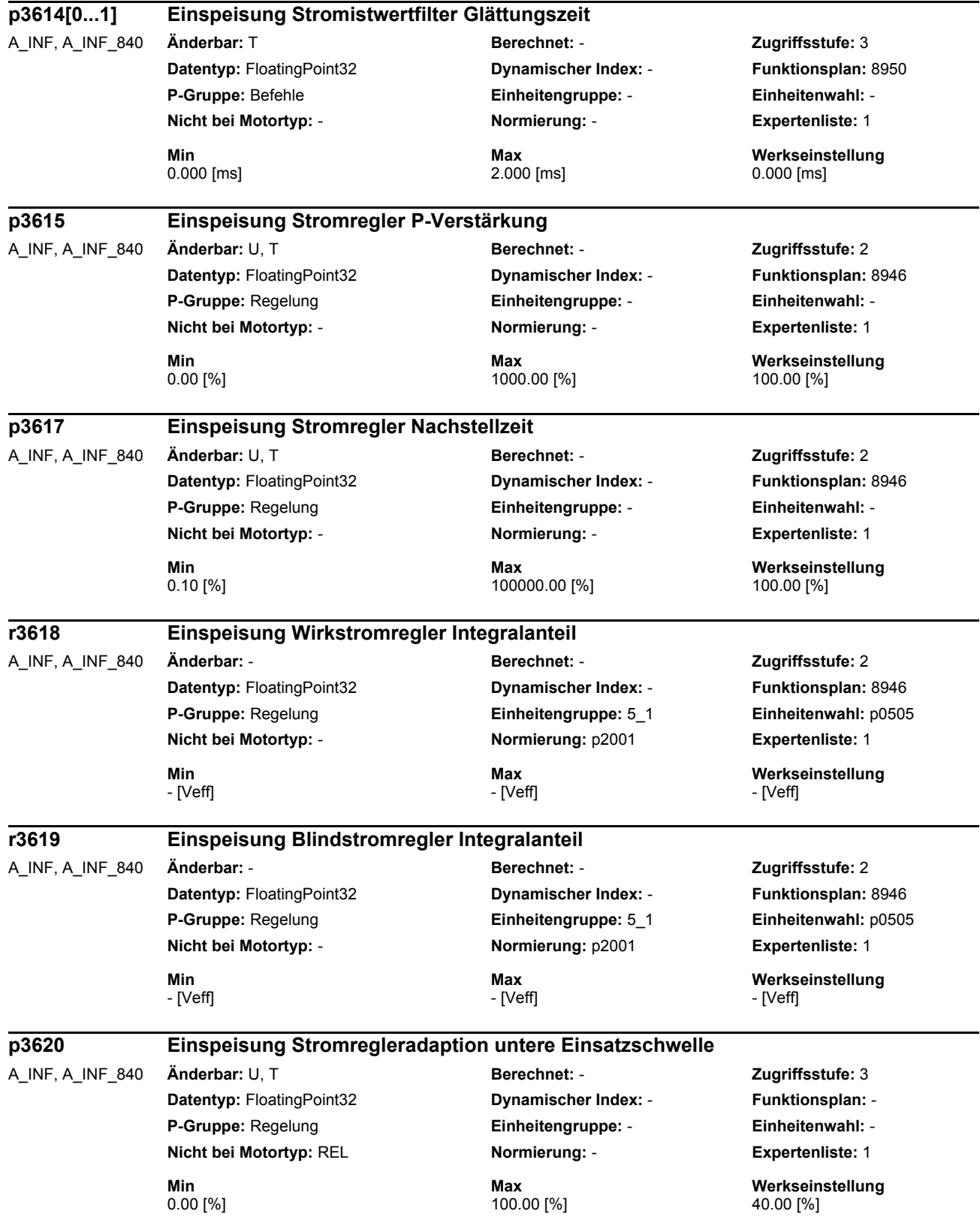

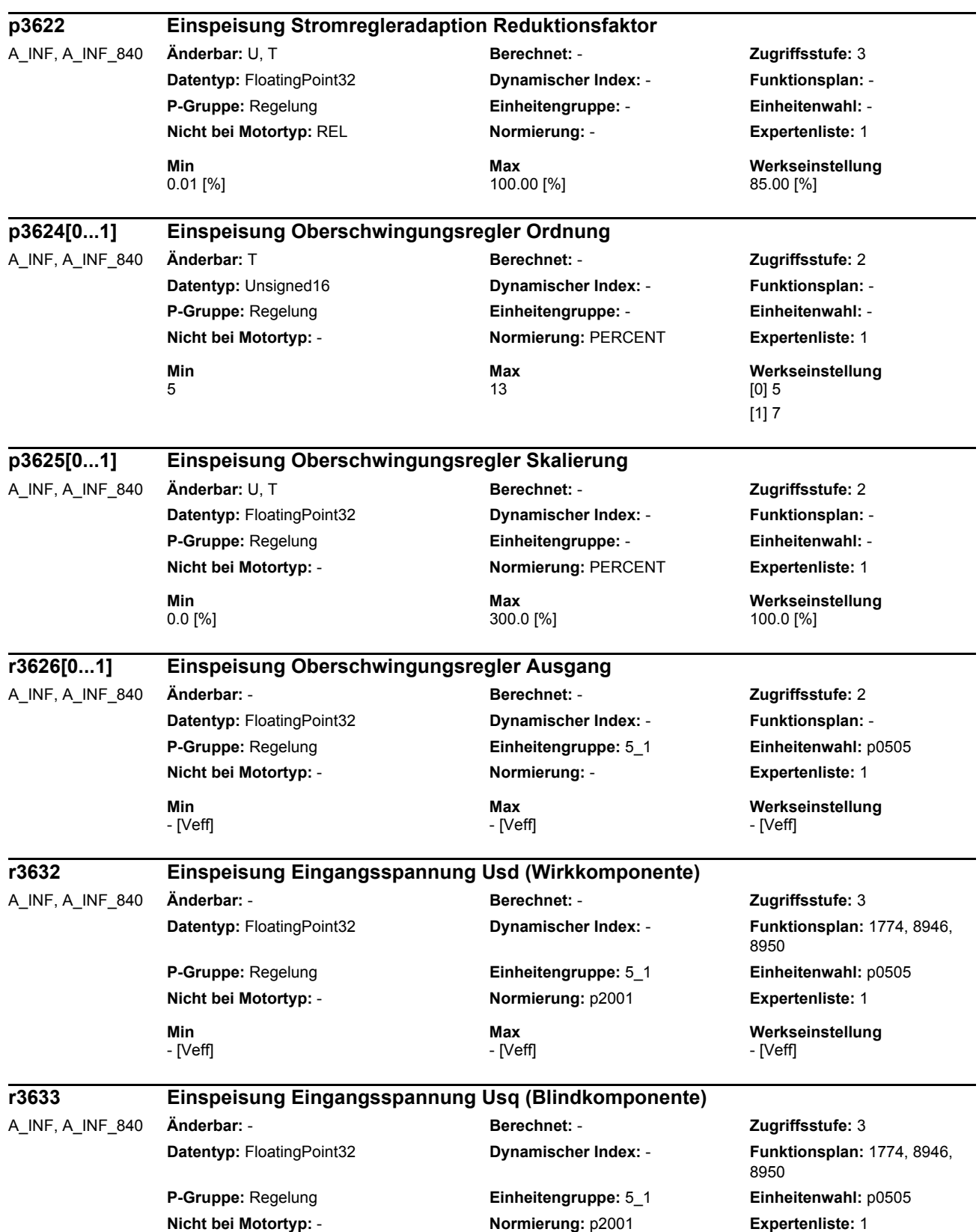

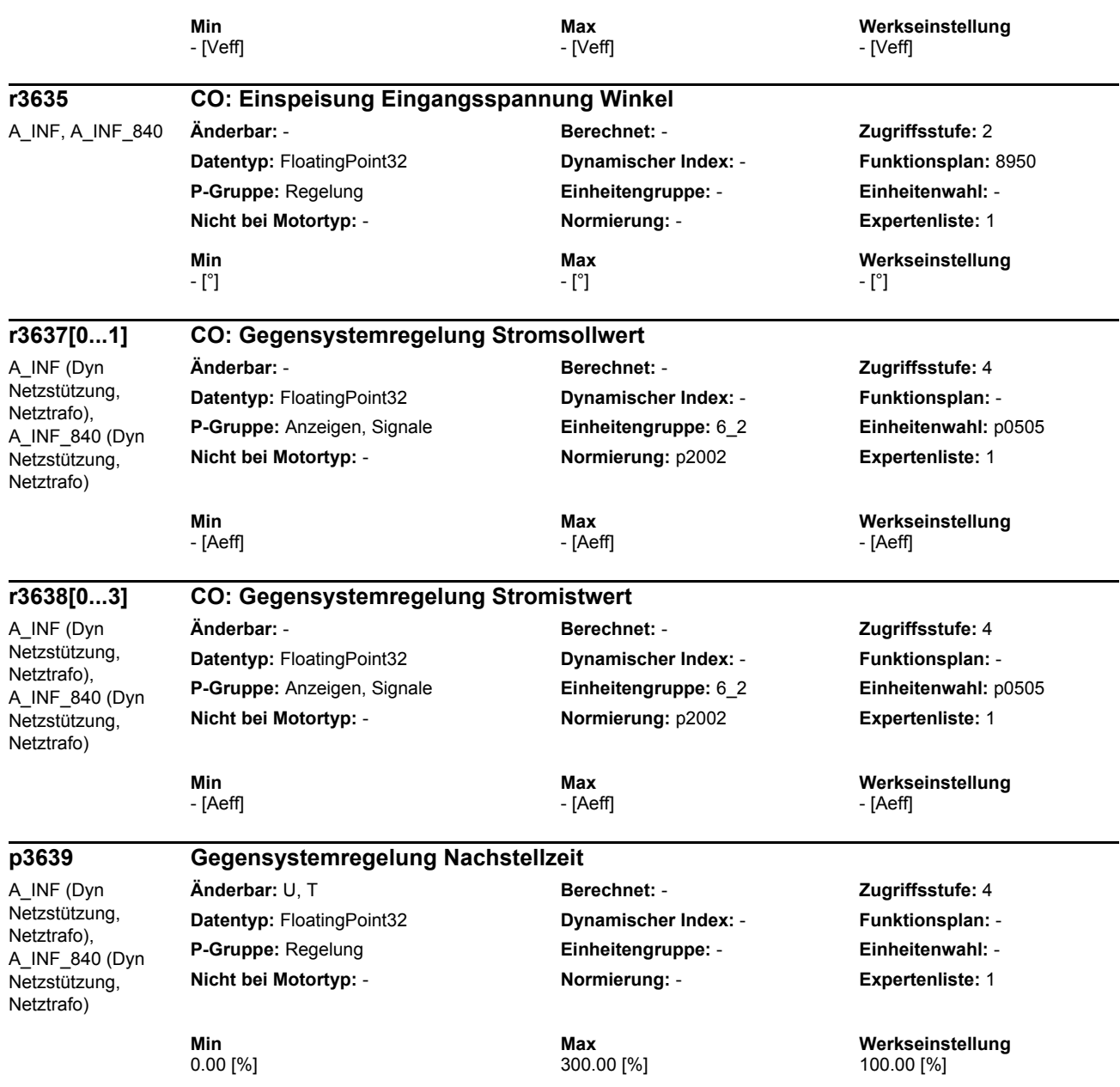

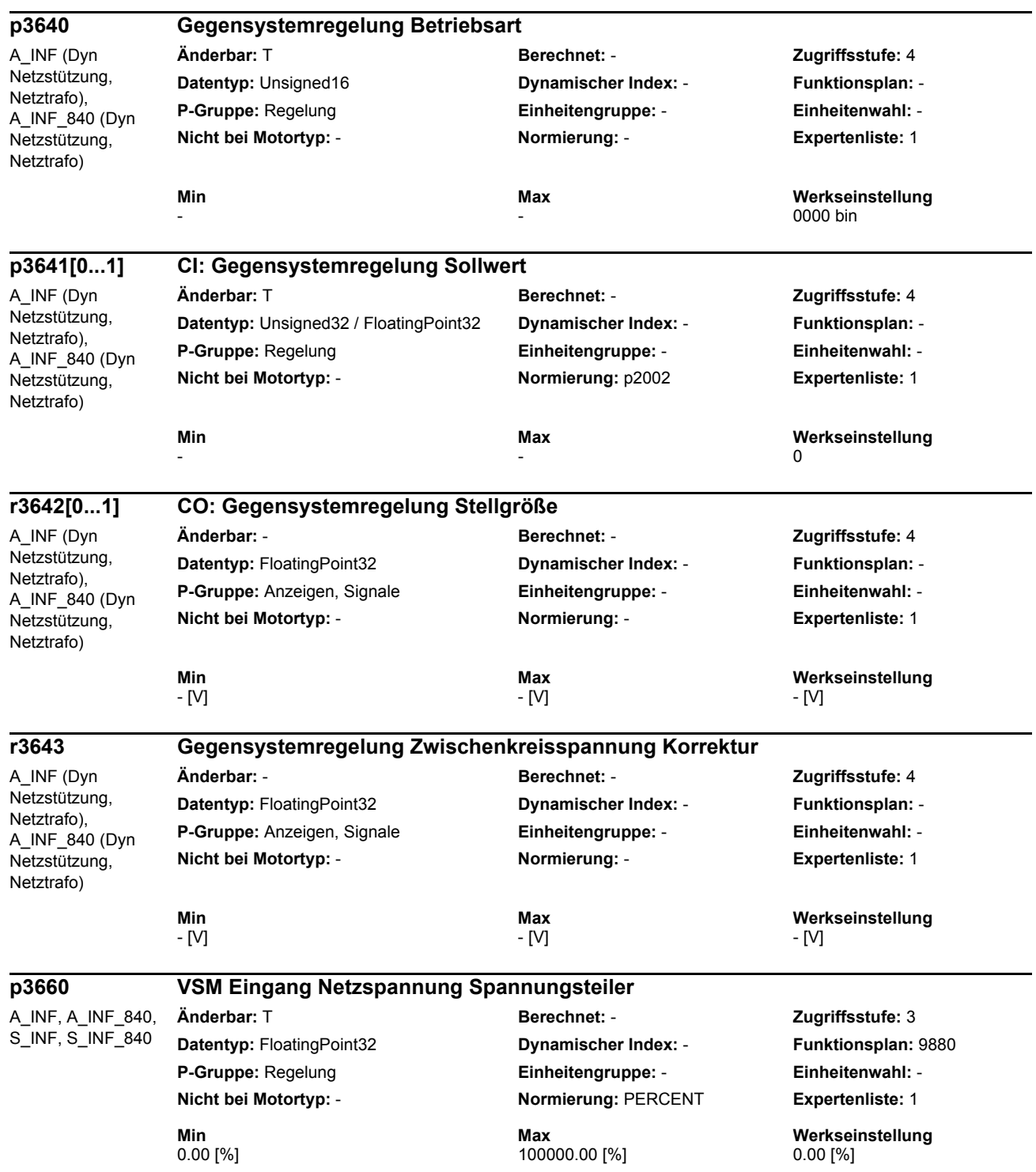

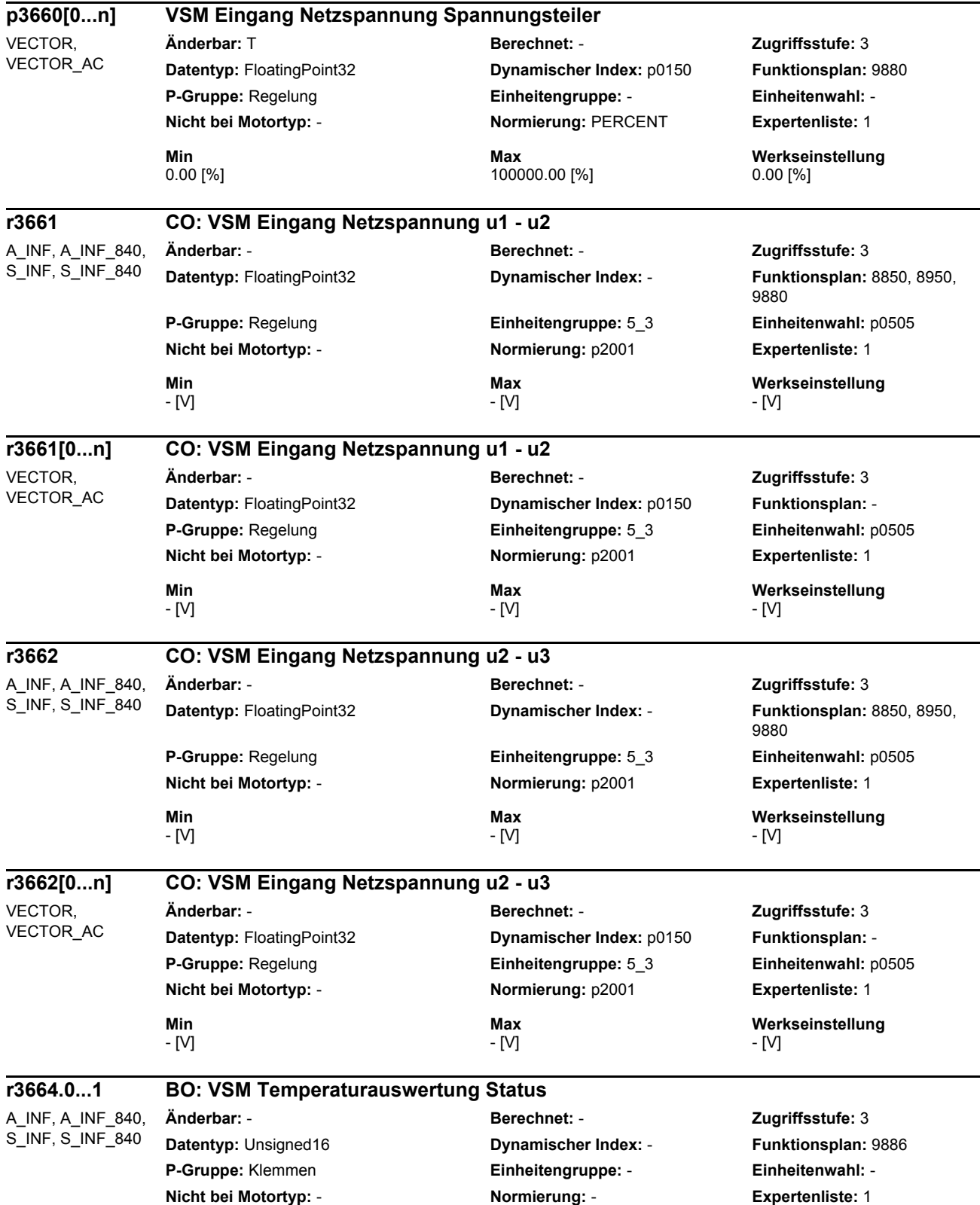

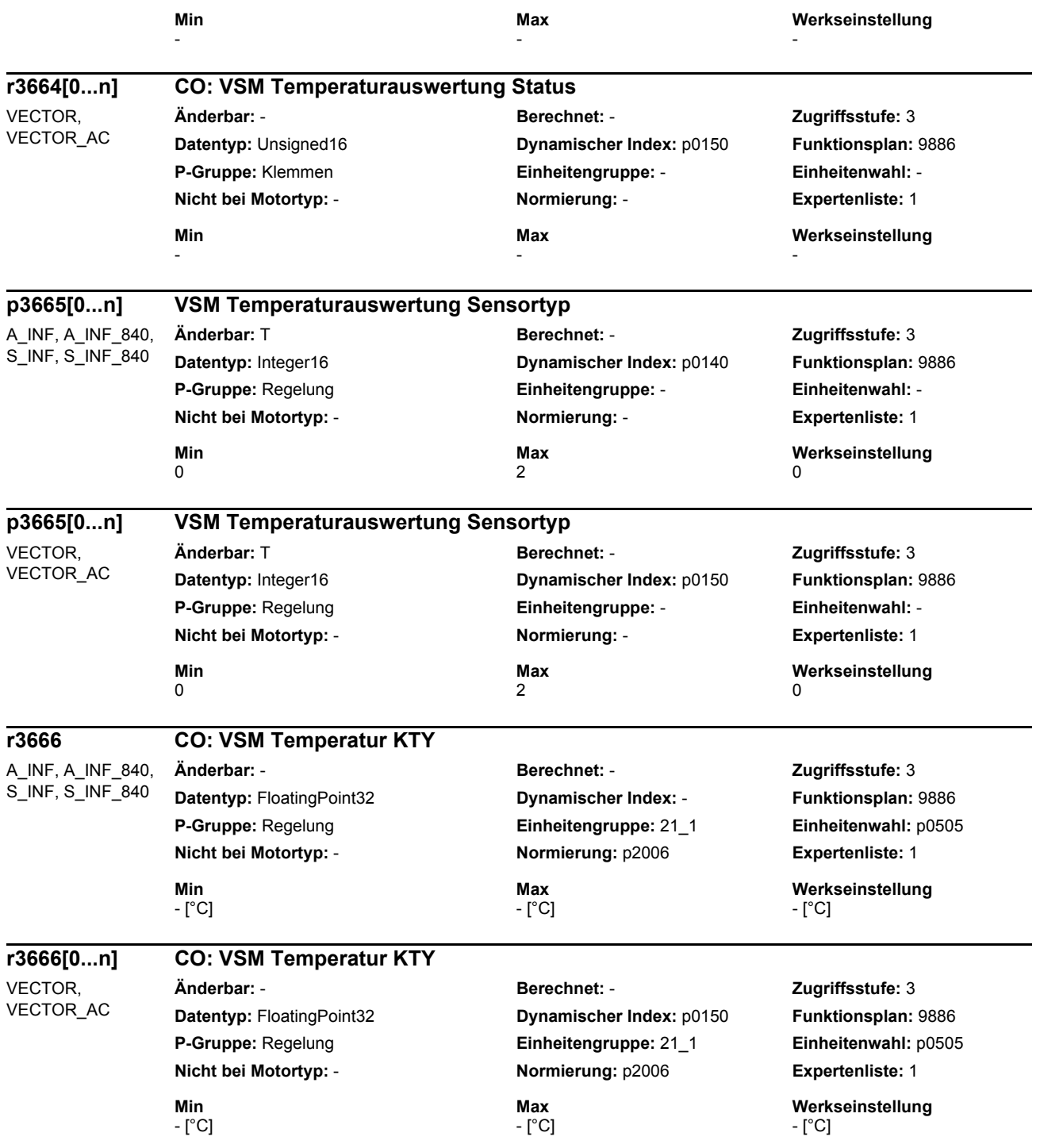

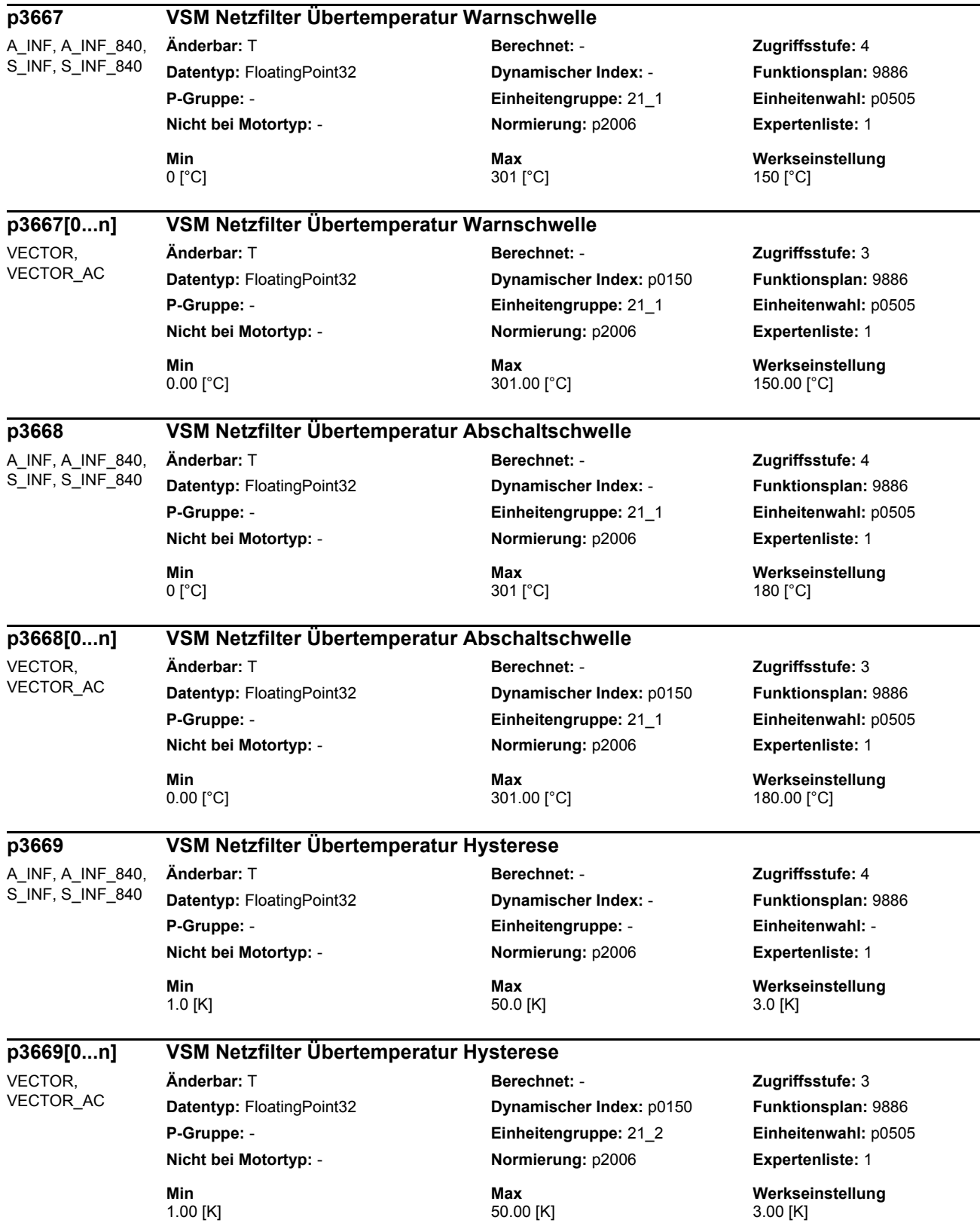

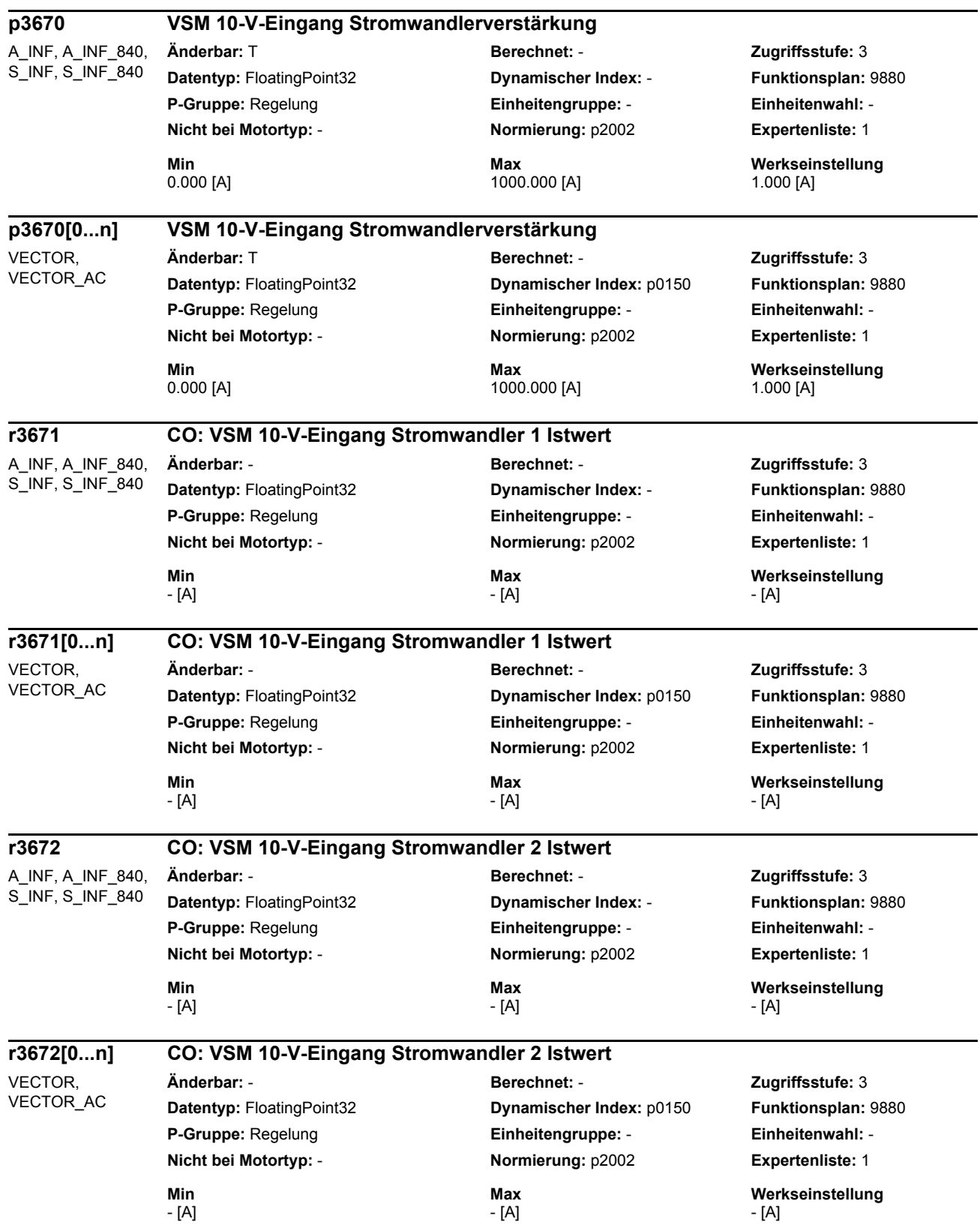

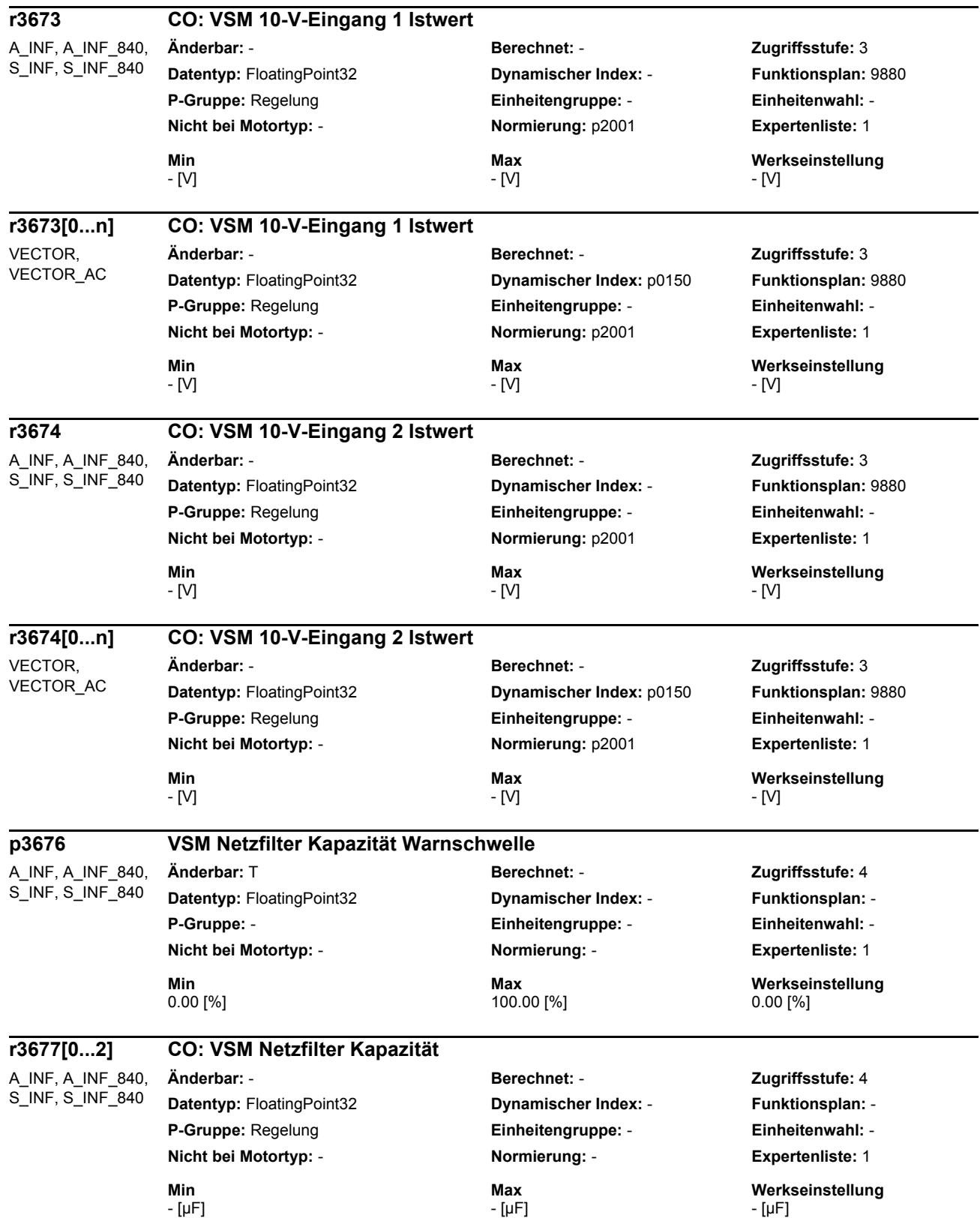

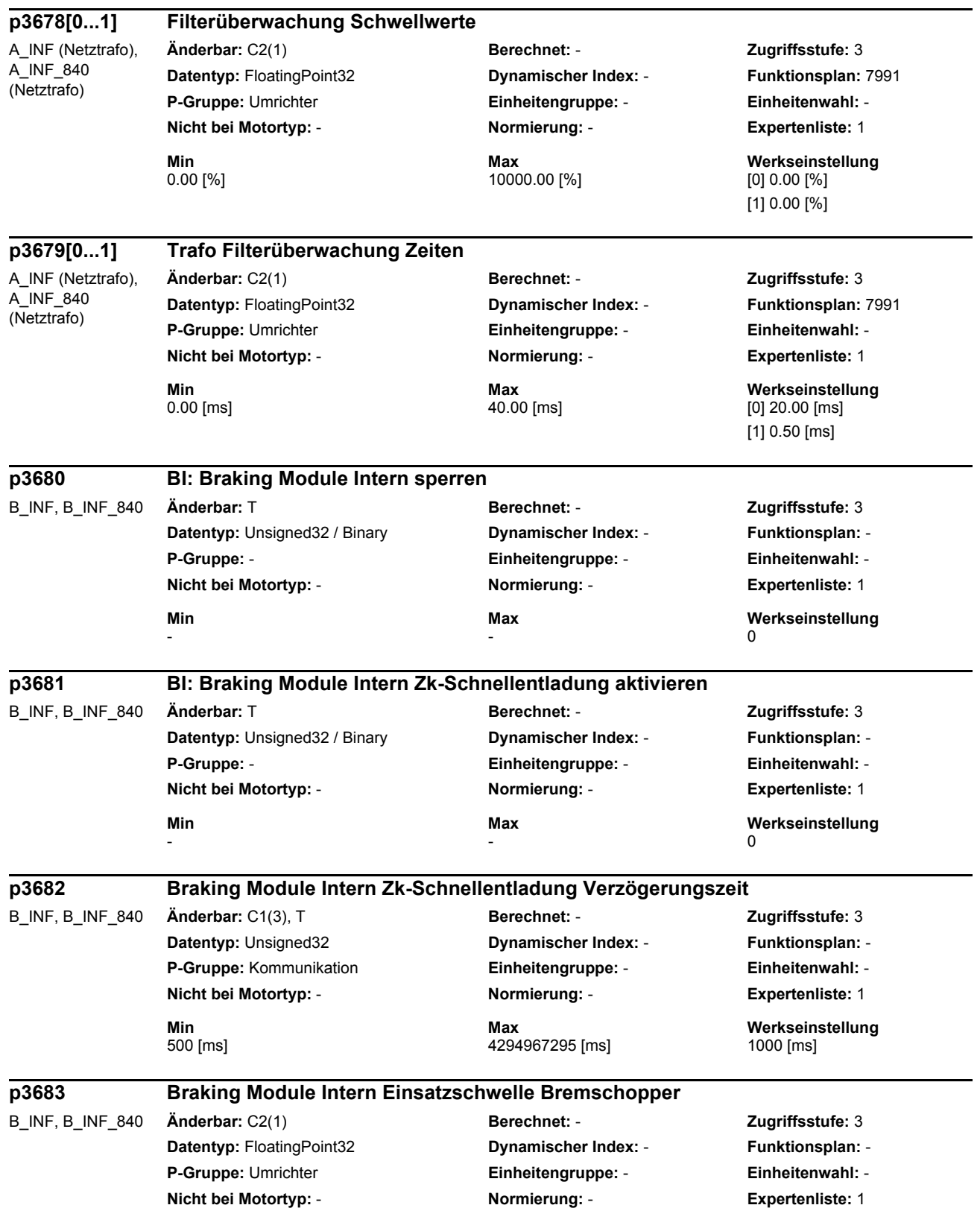

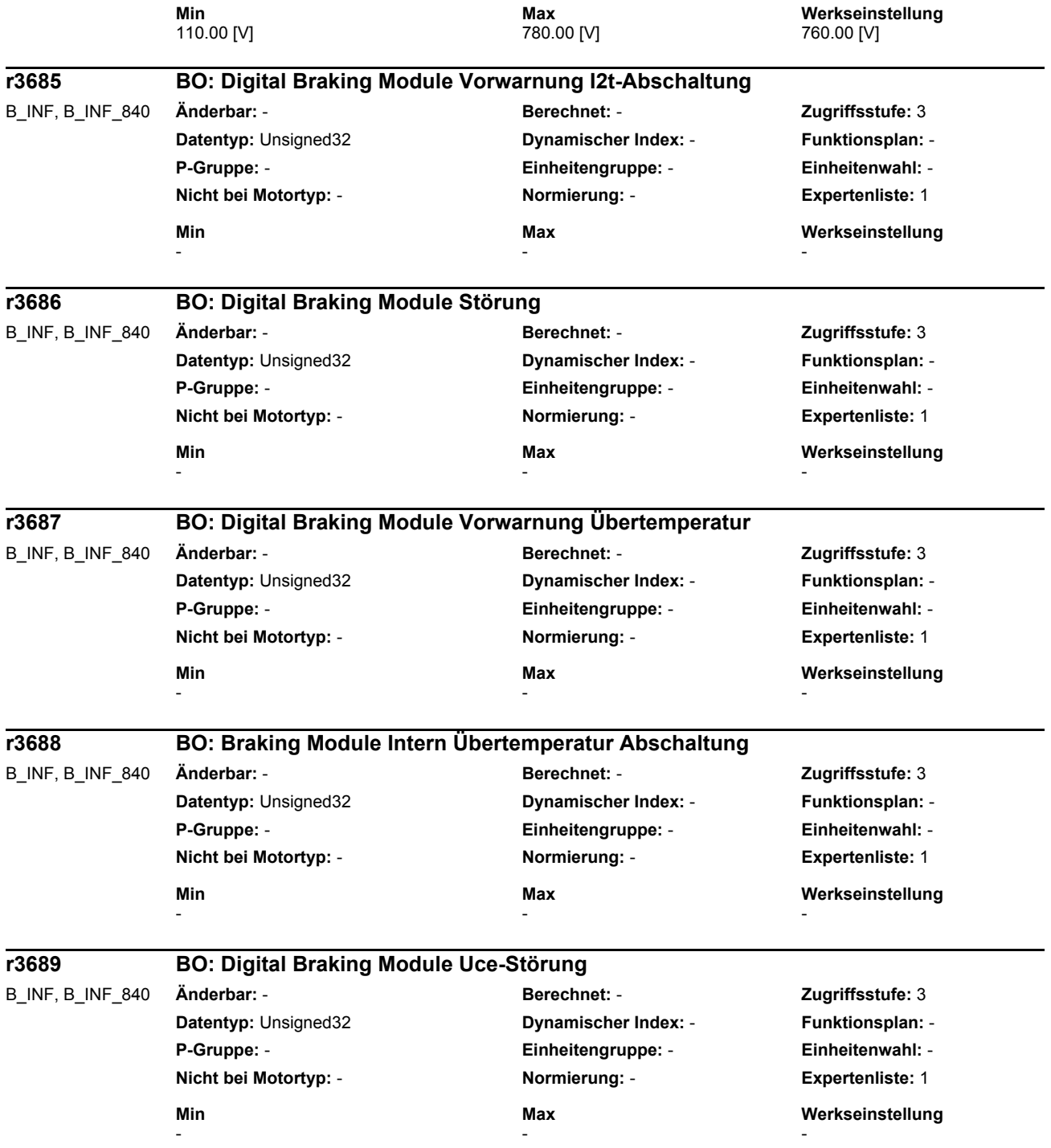

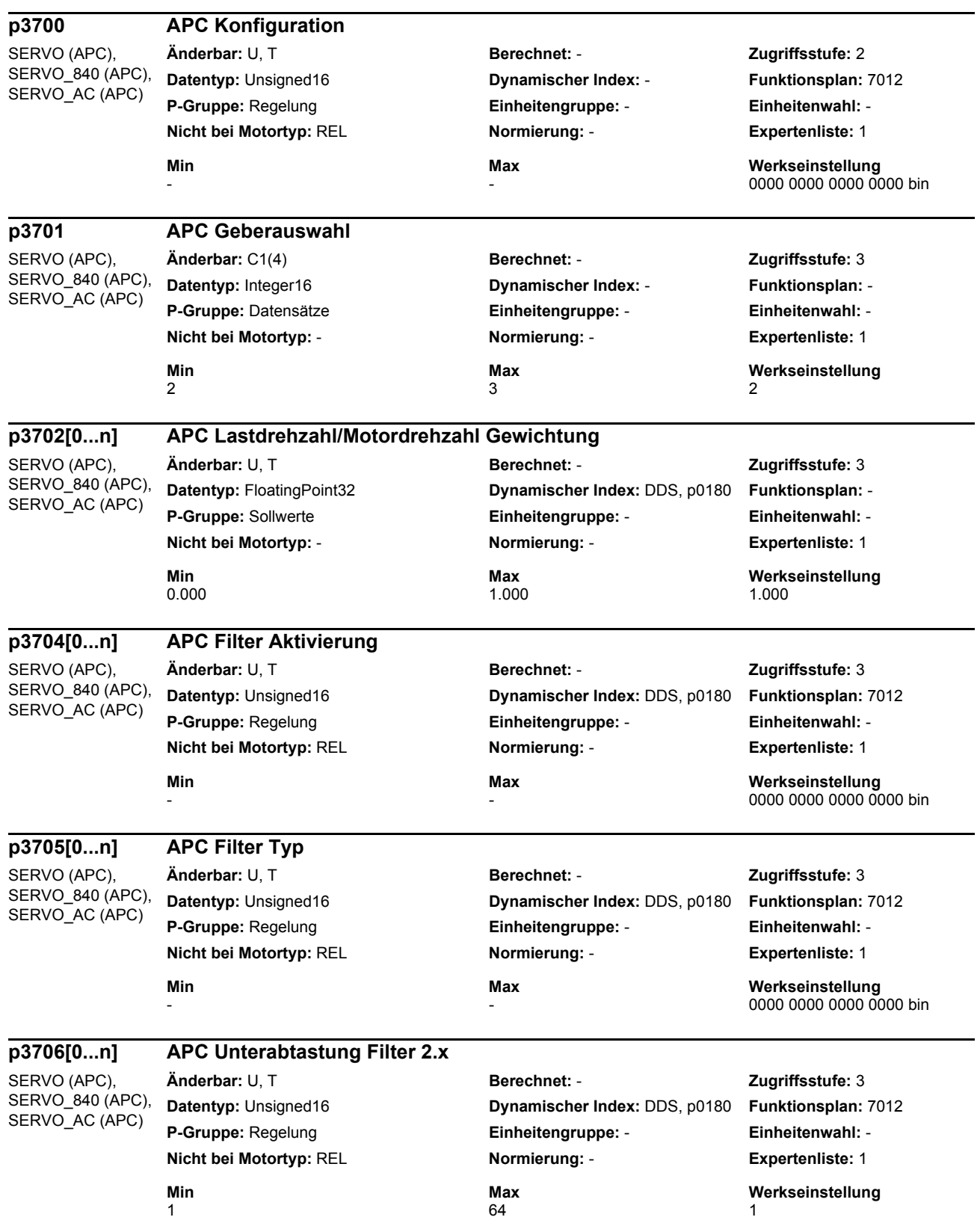

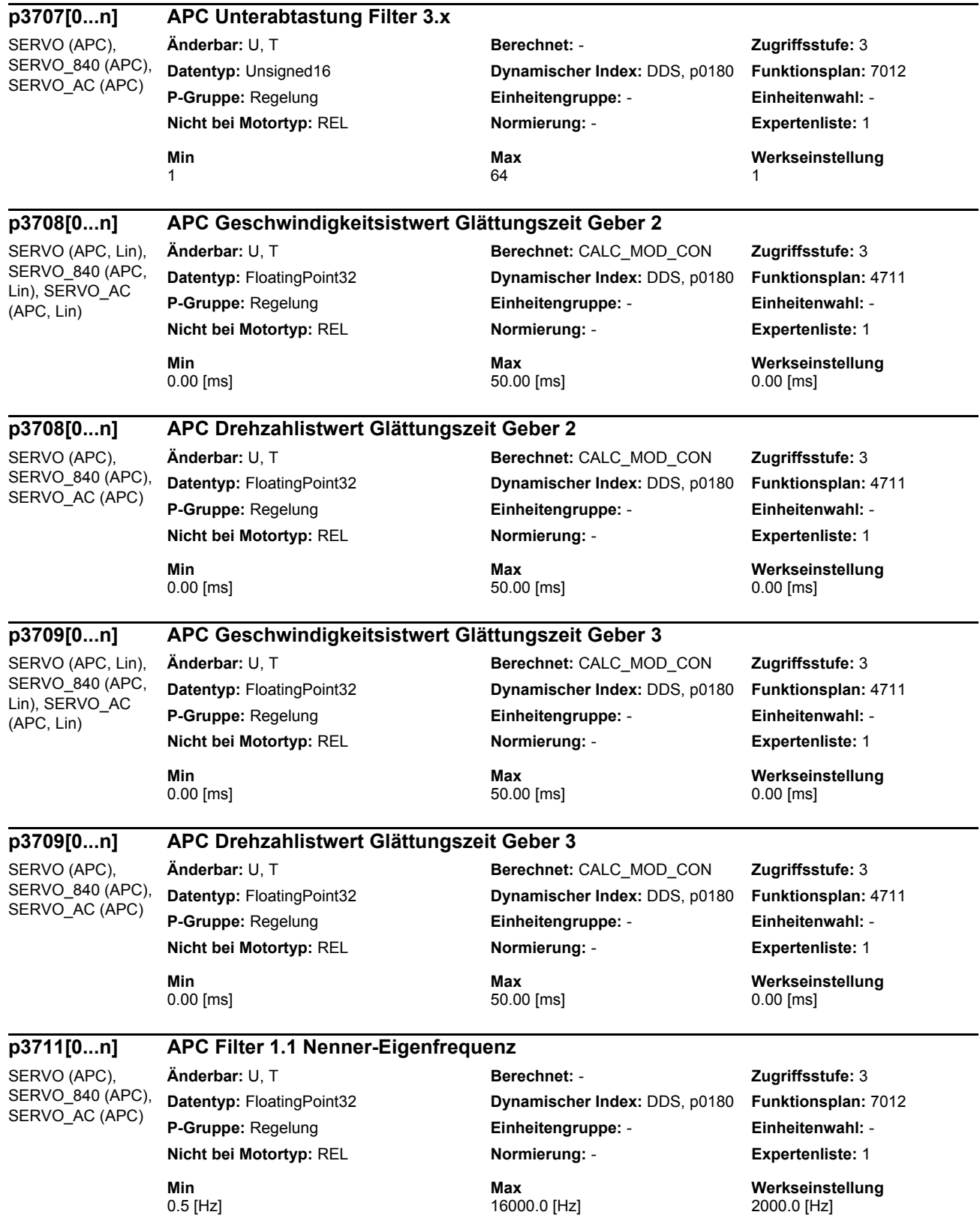

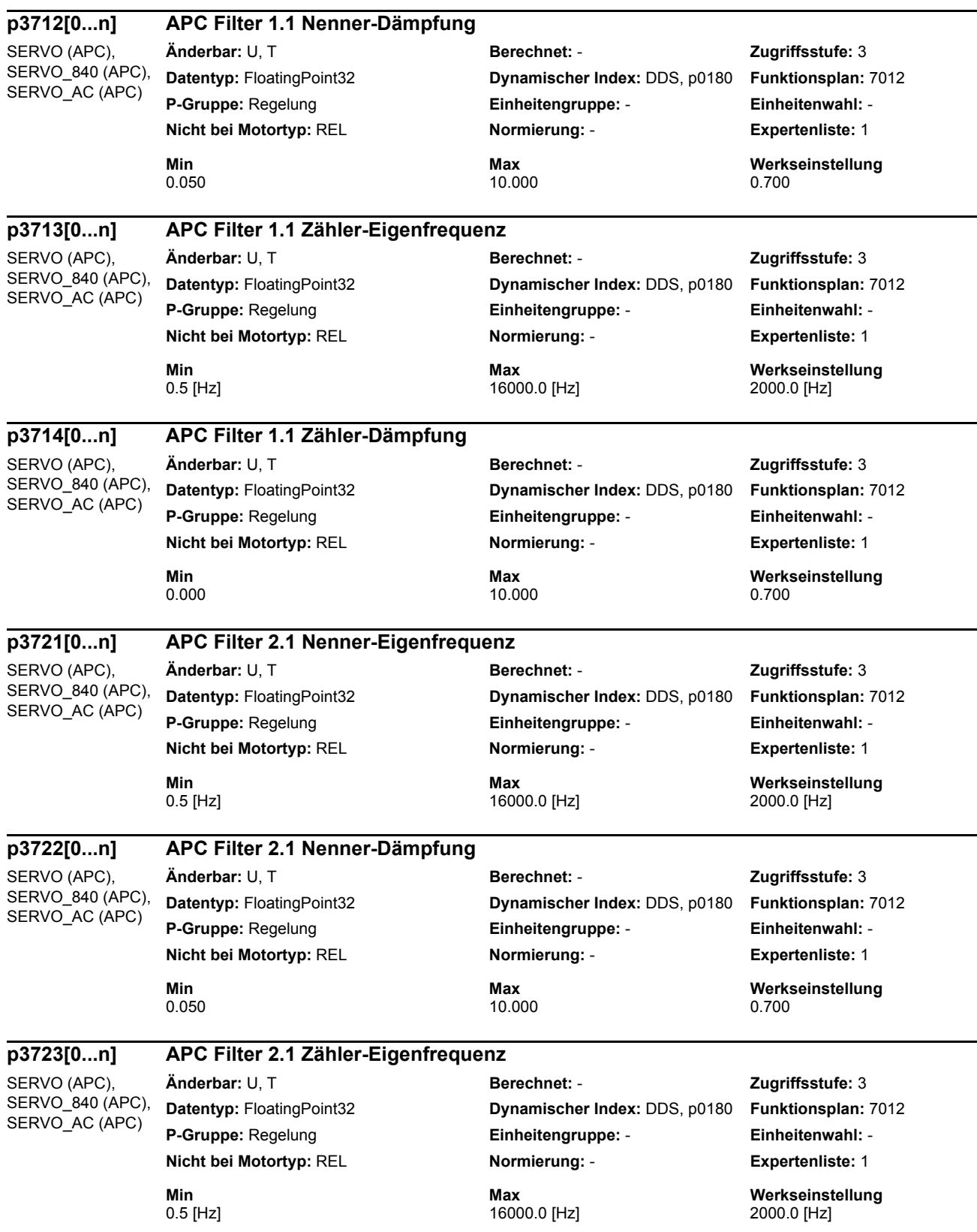

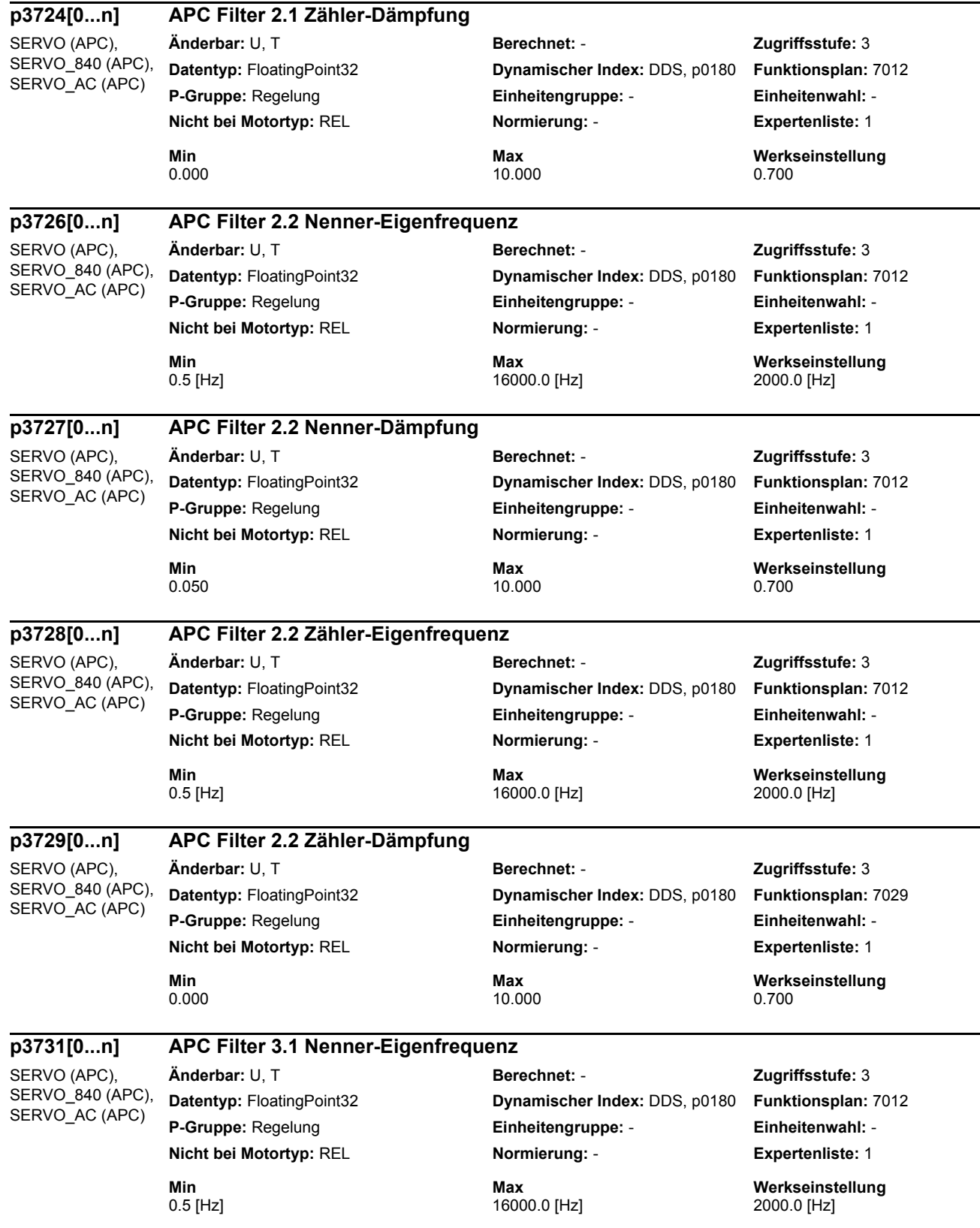

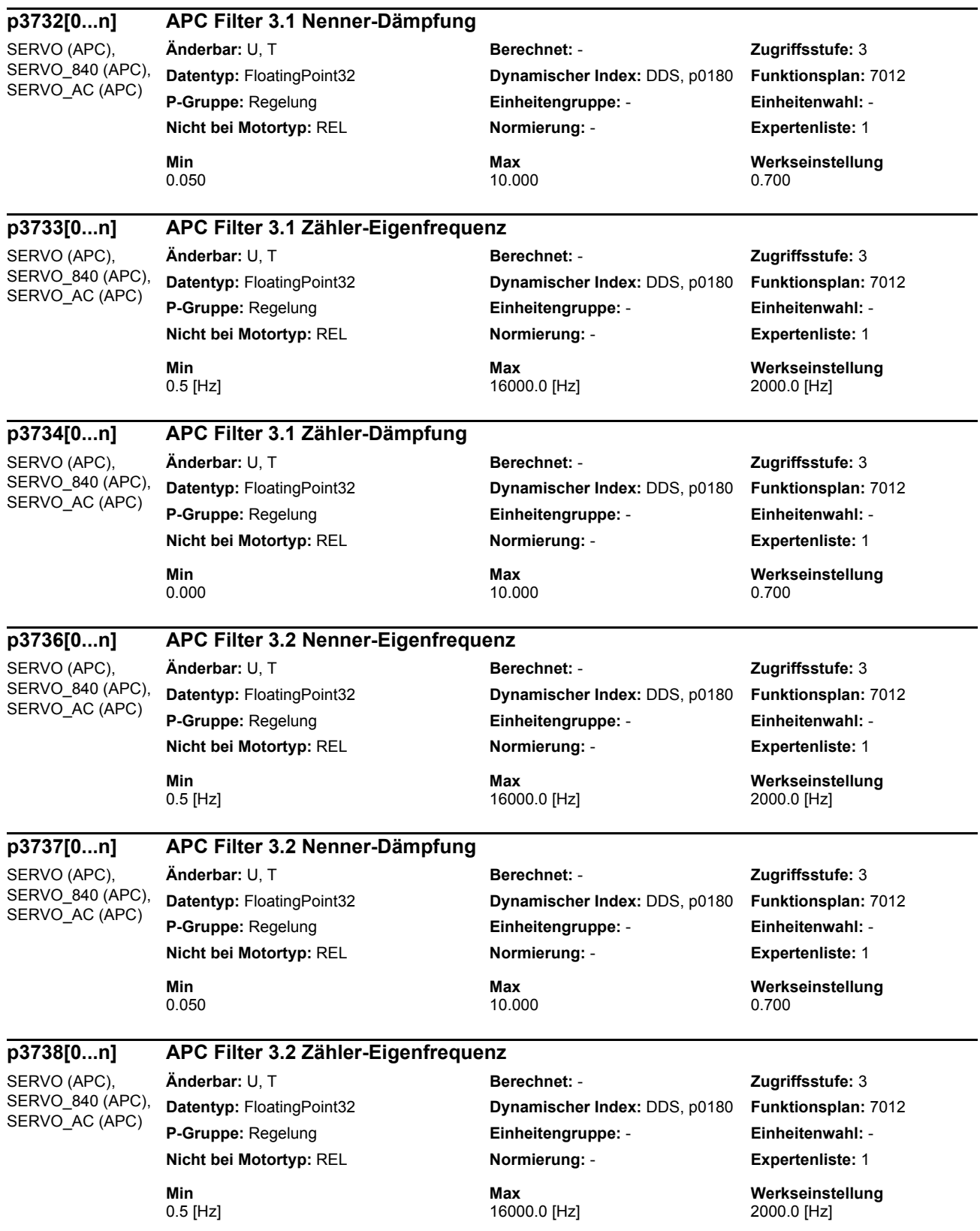
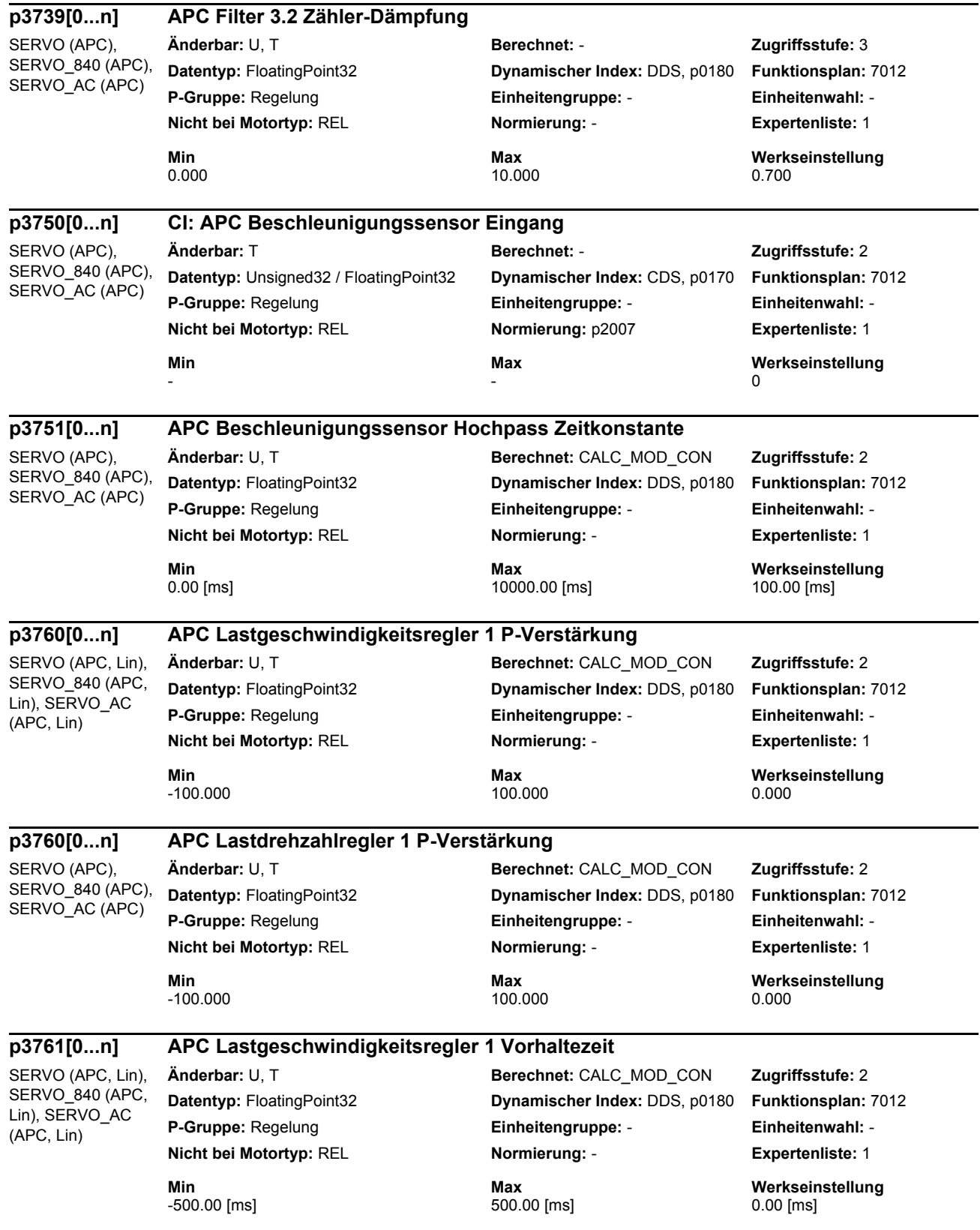

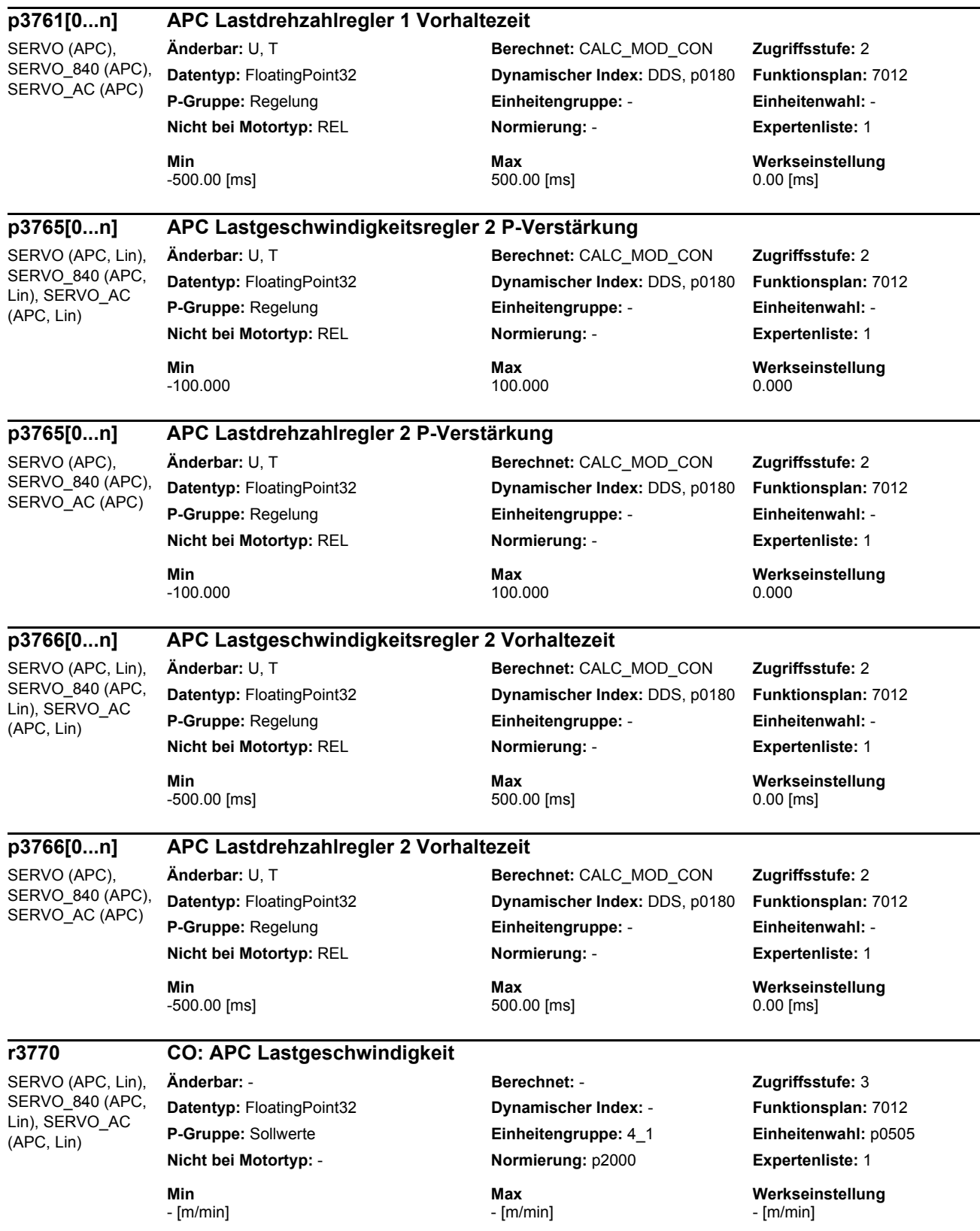

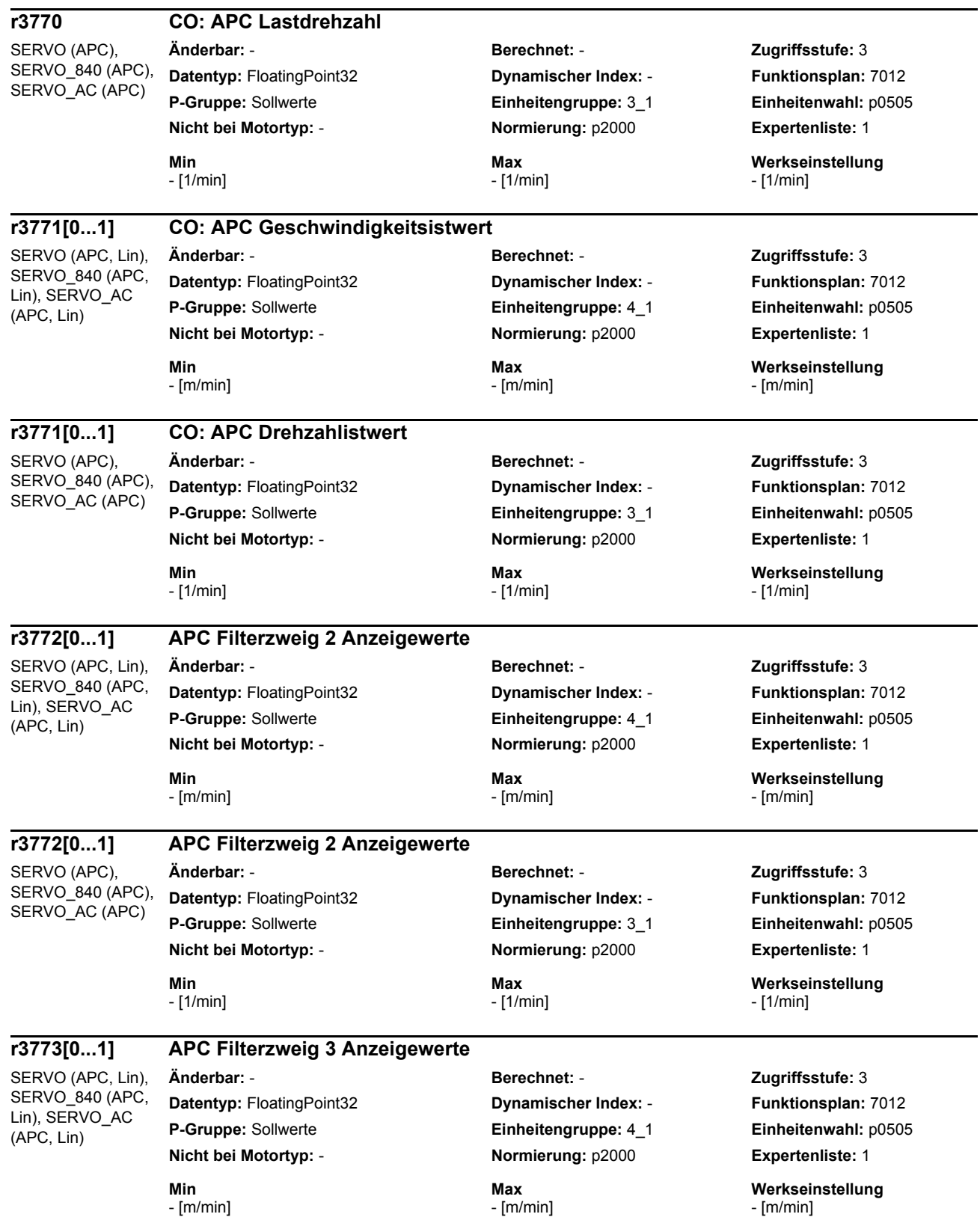

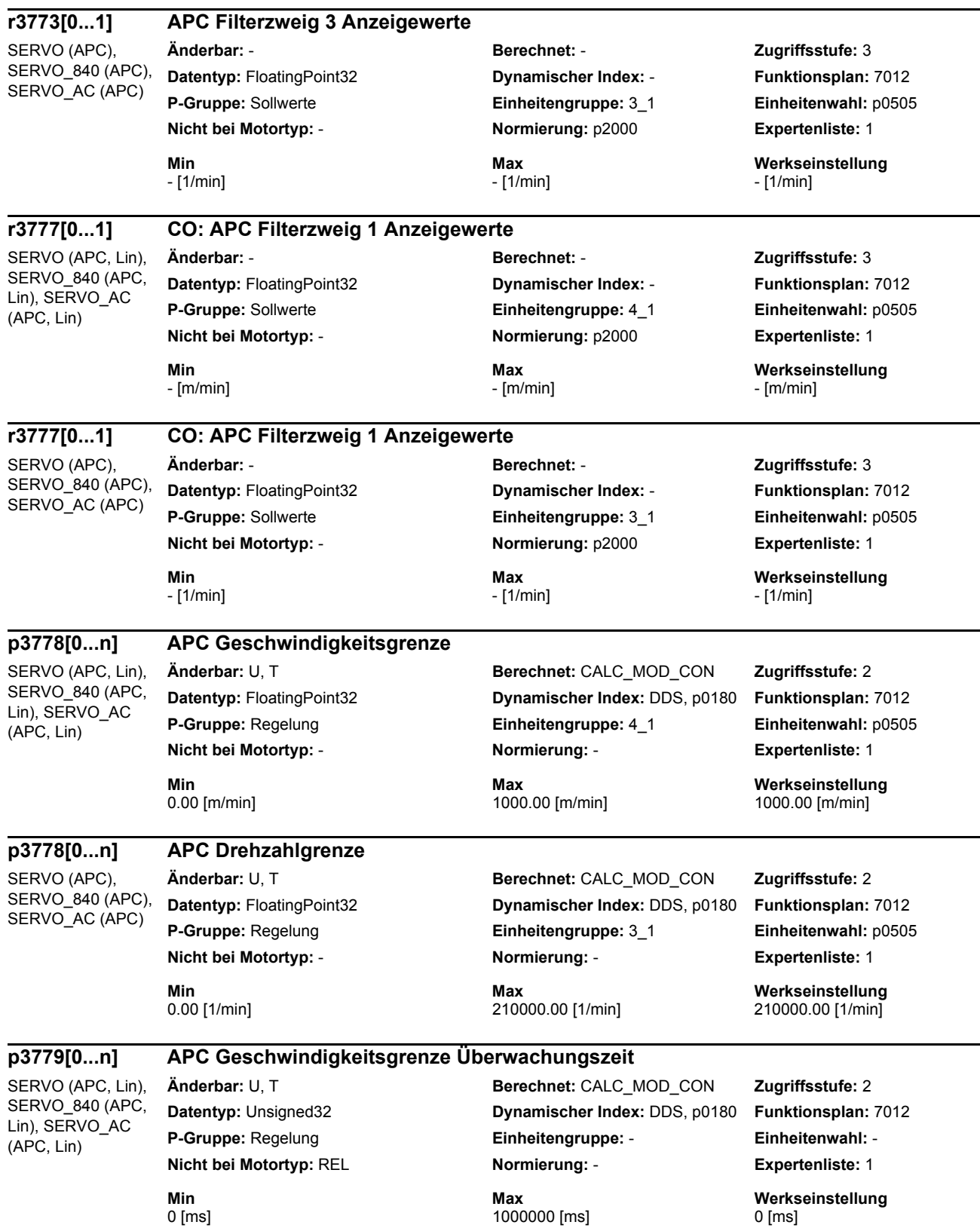

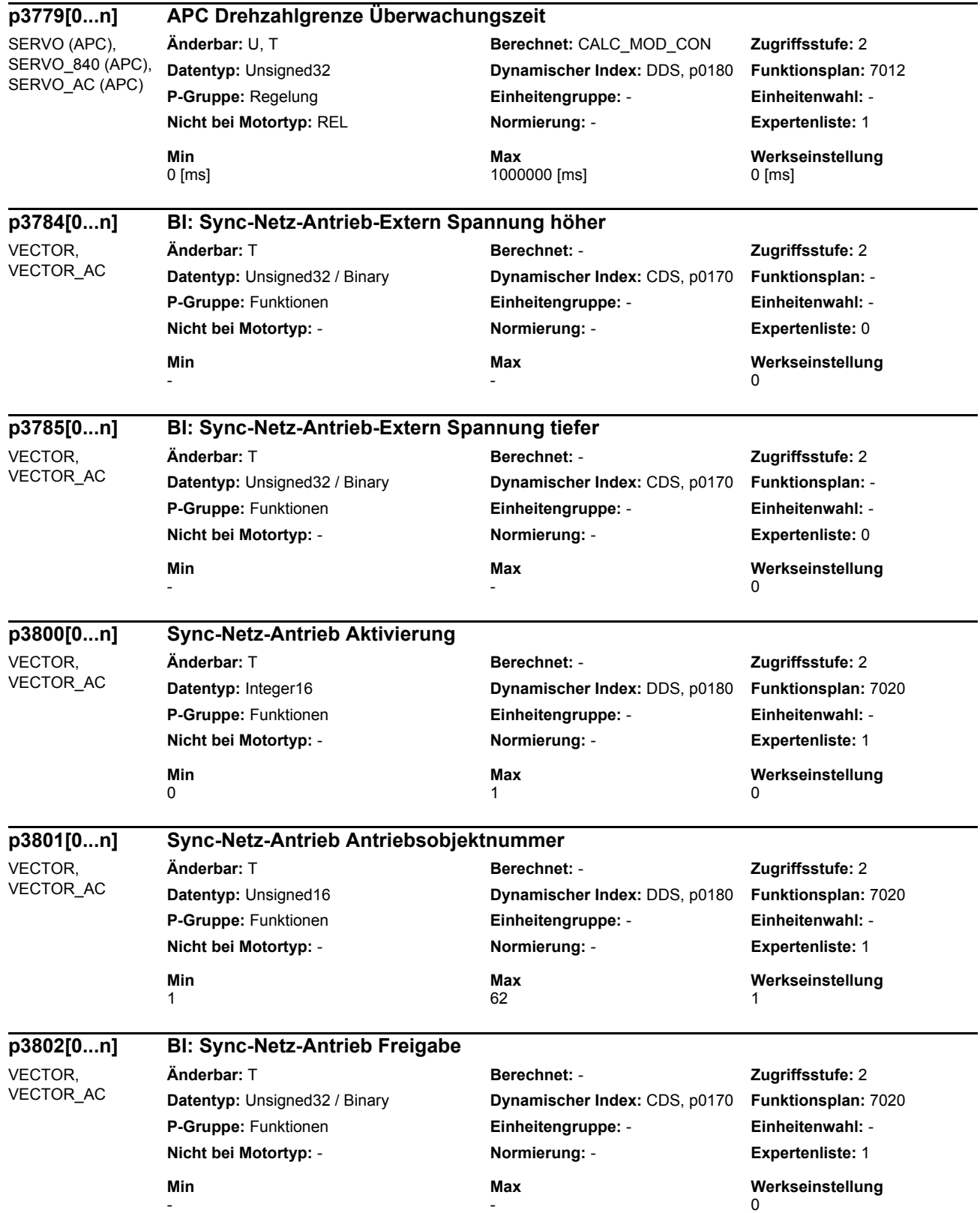

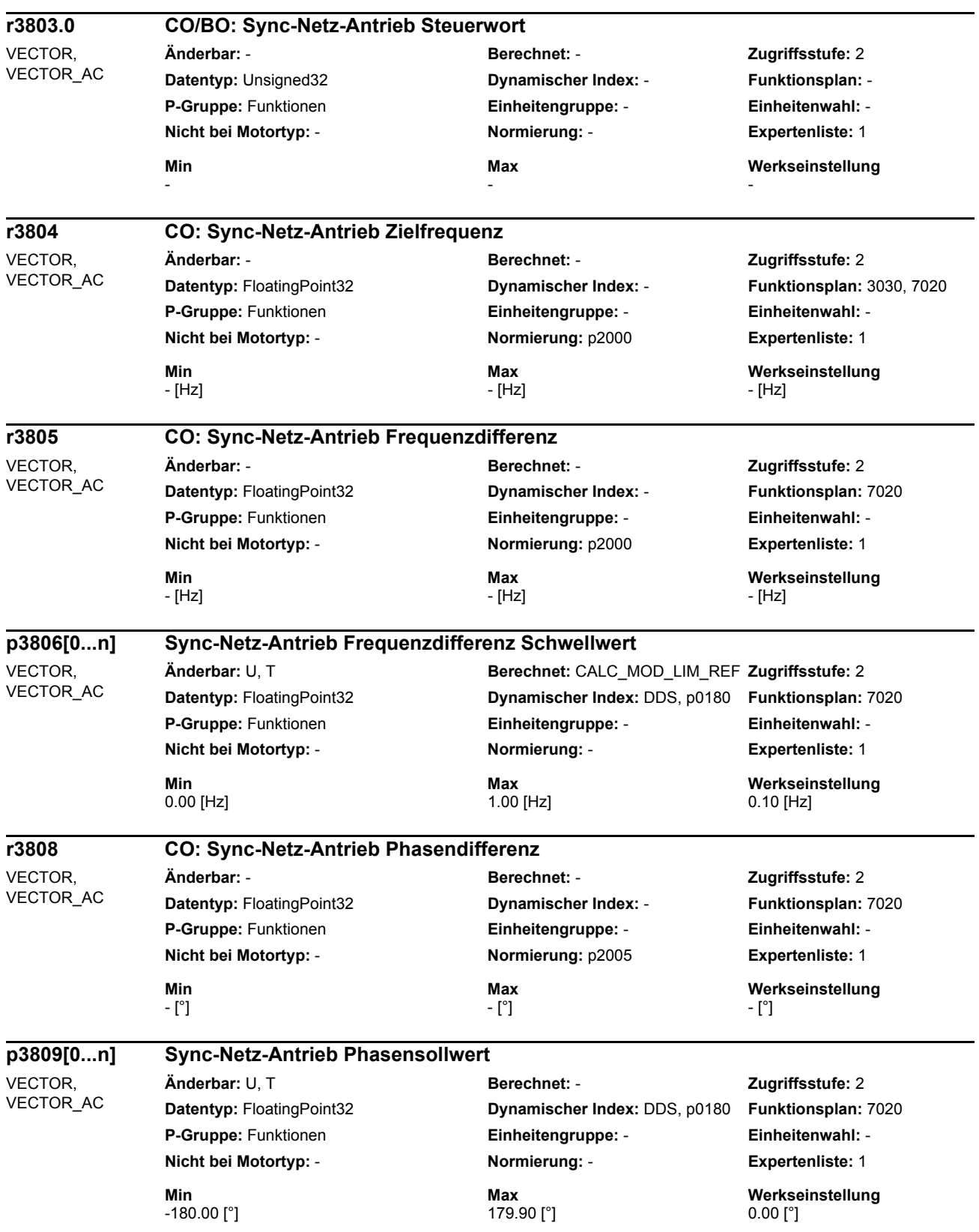

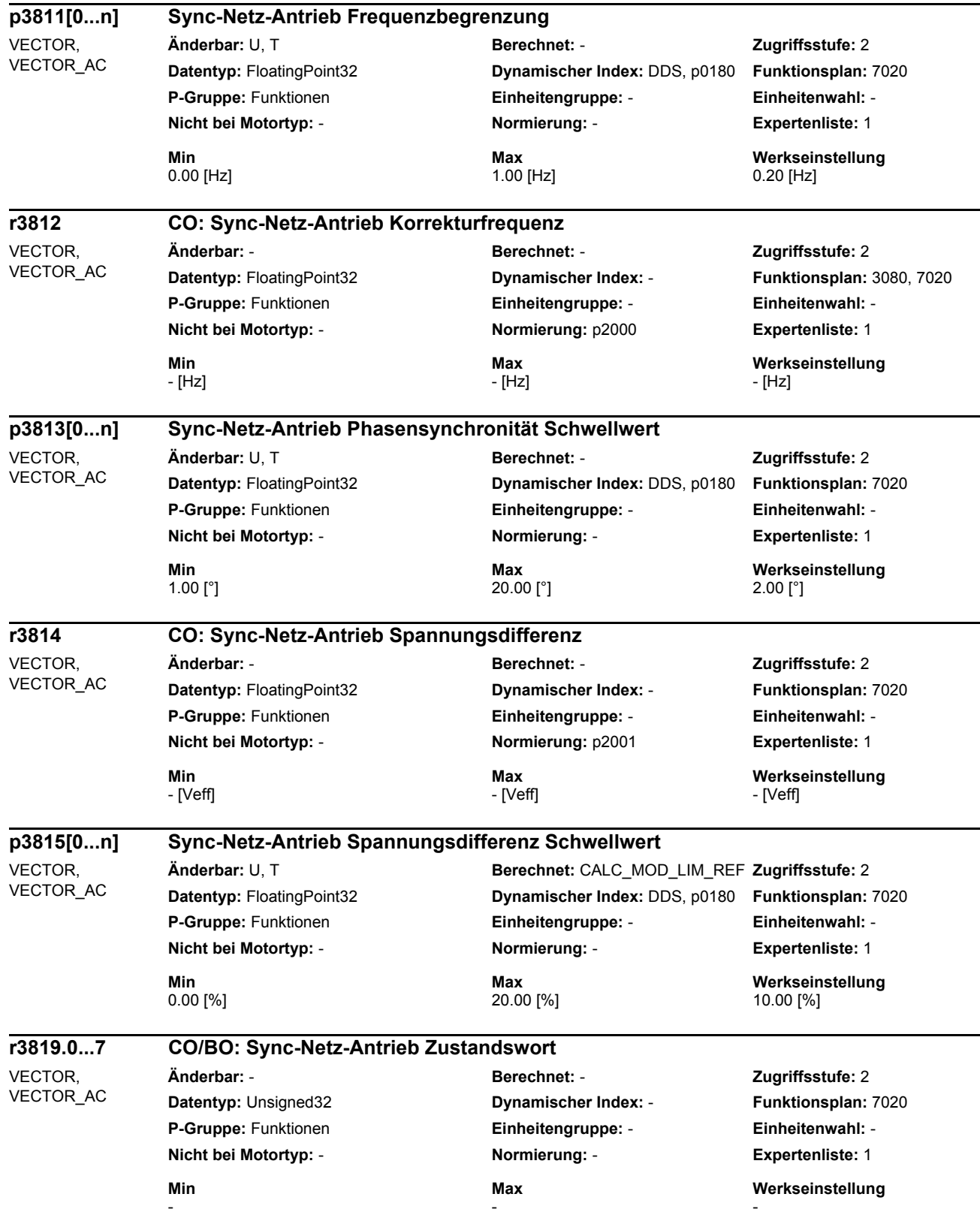

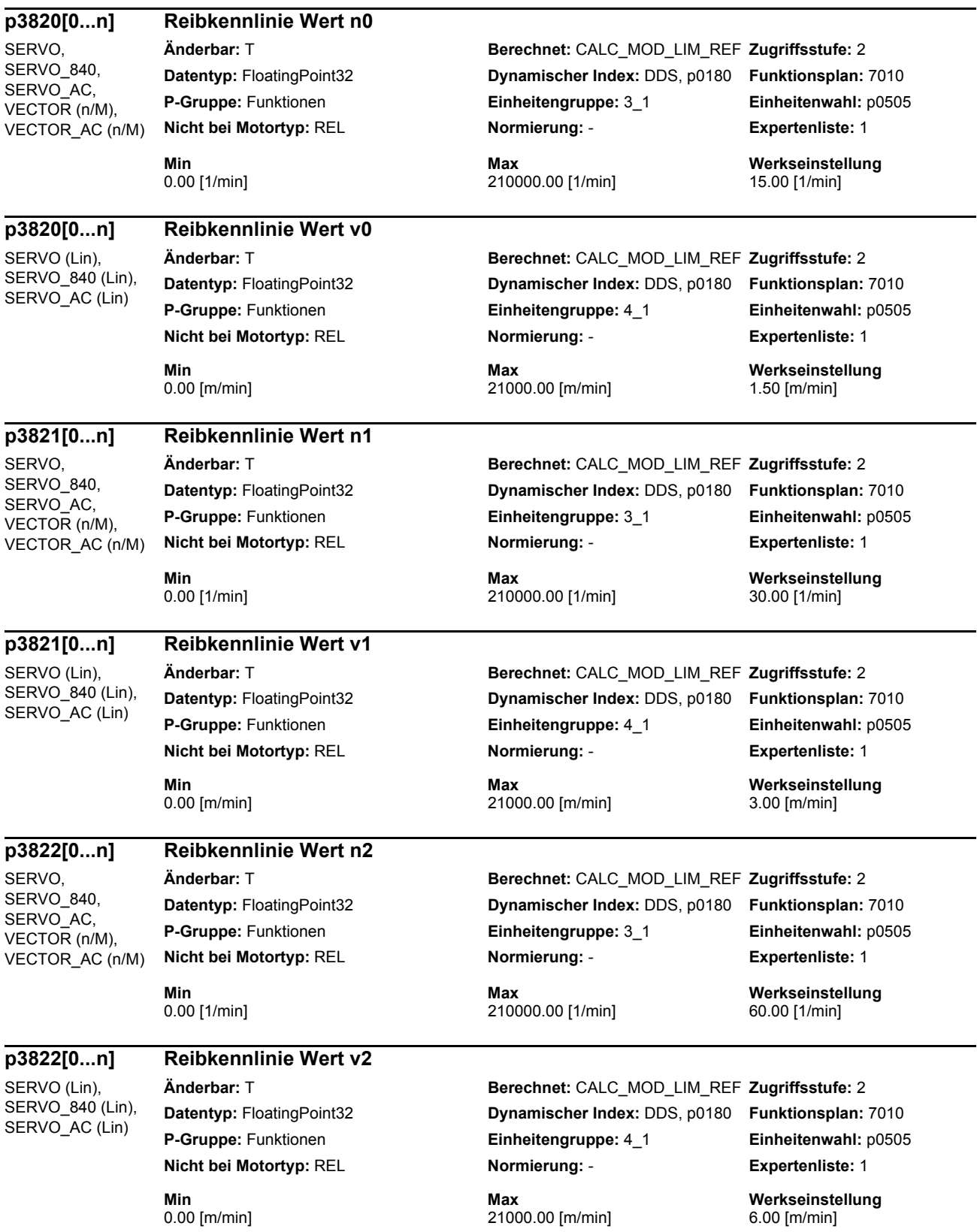

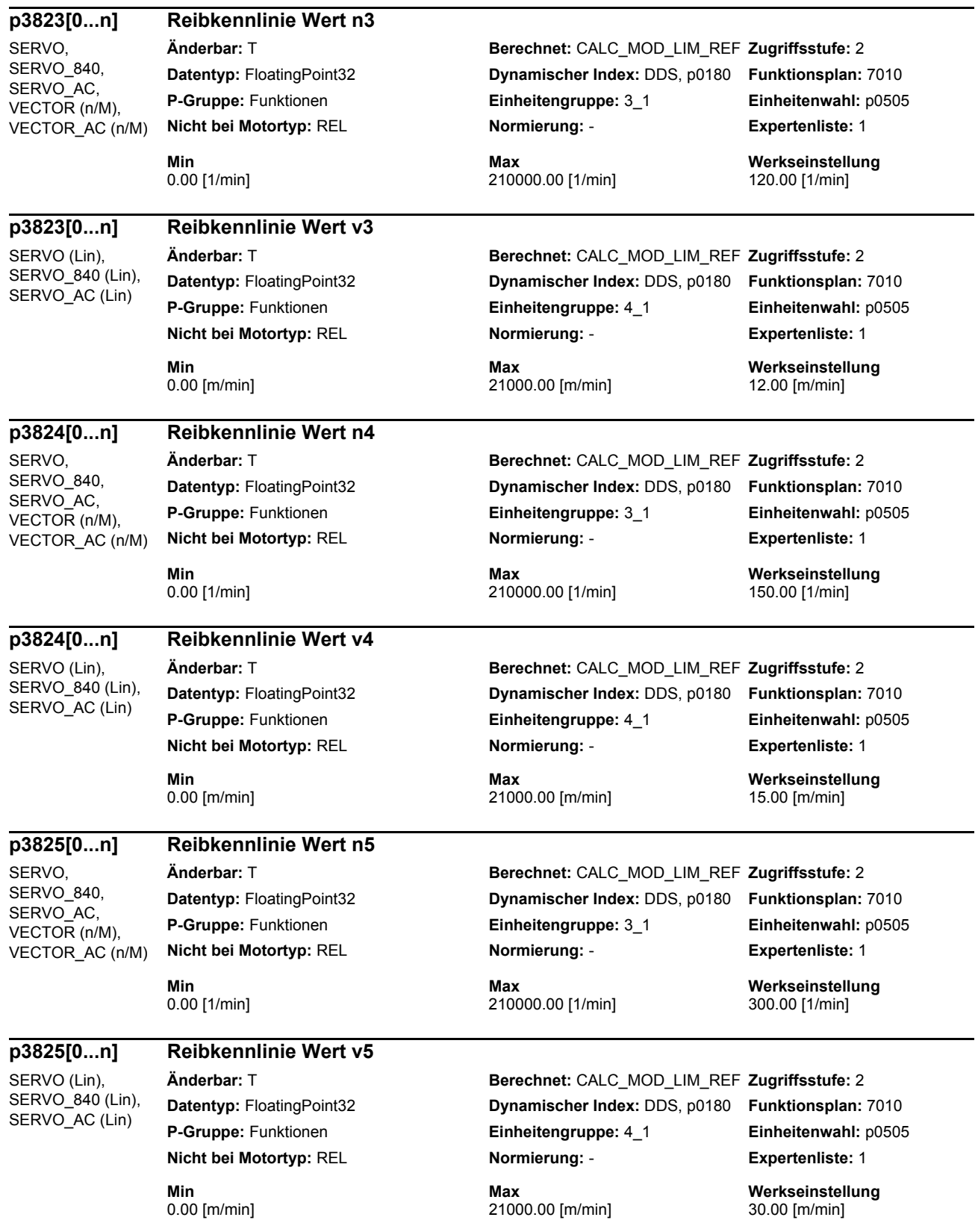

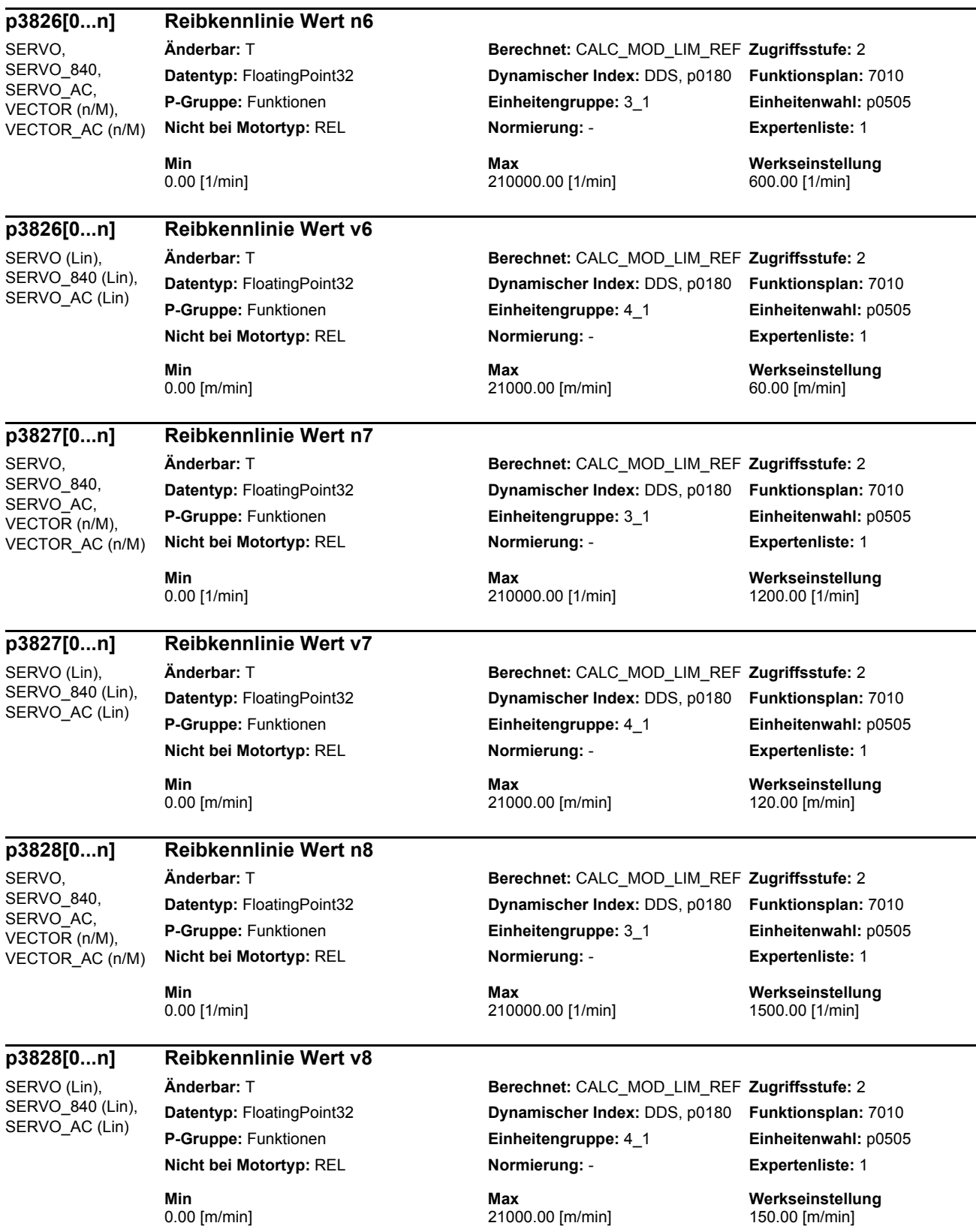

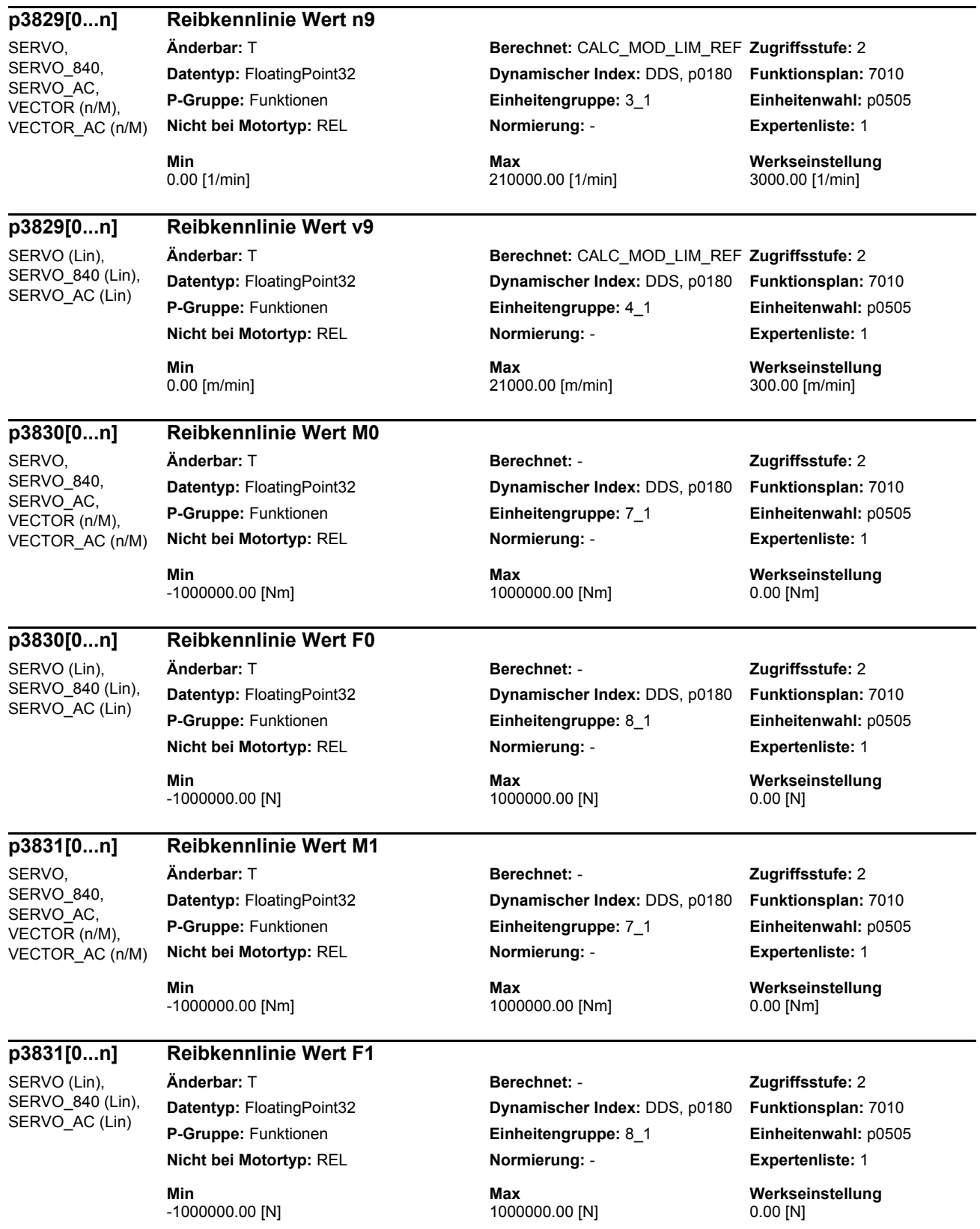

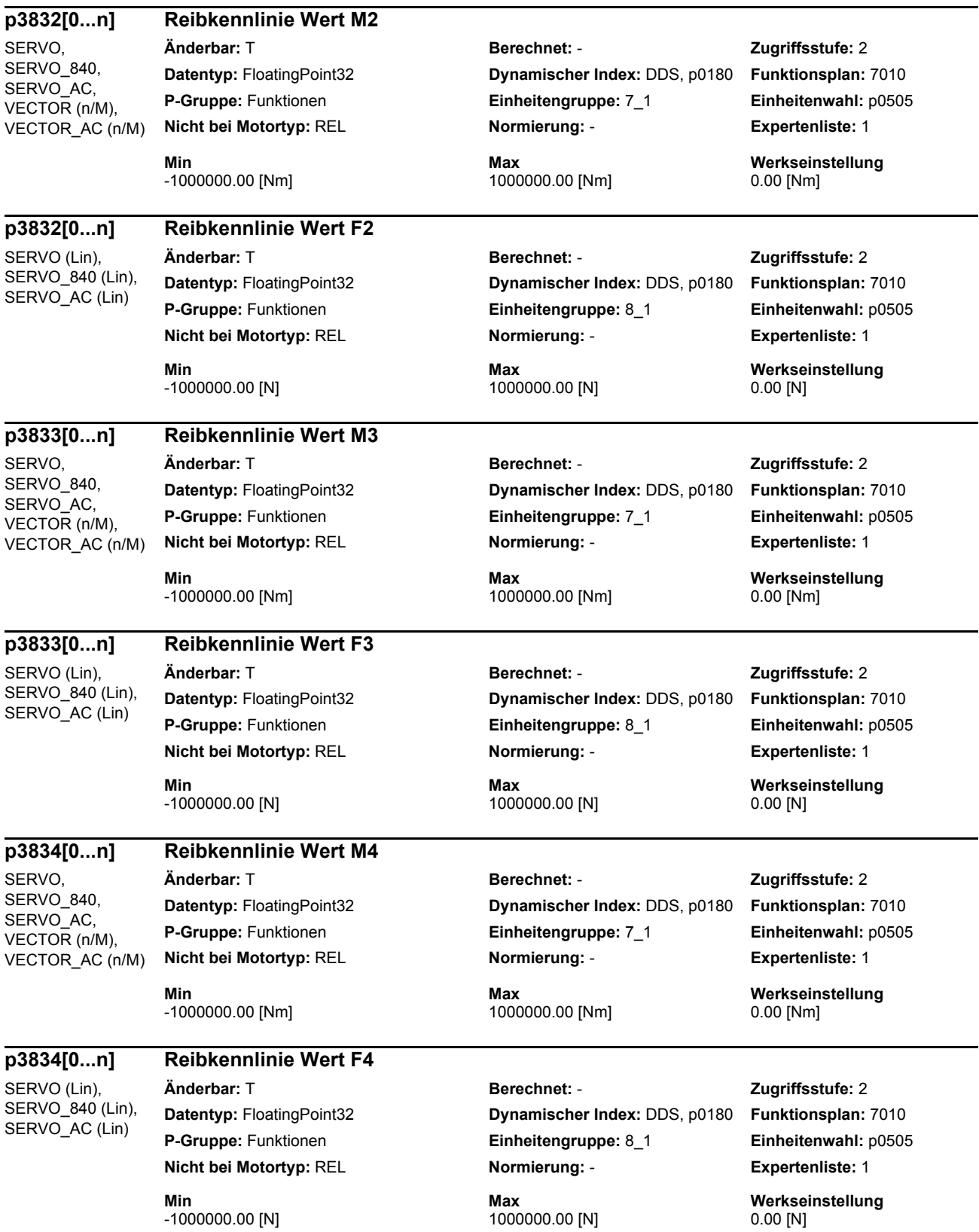

L,

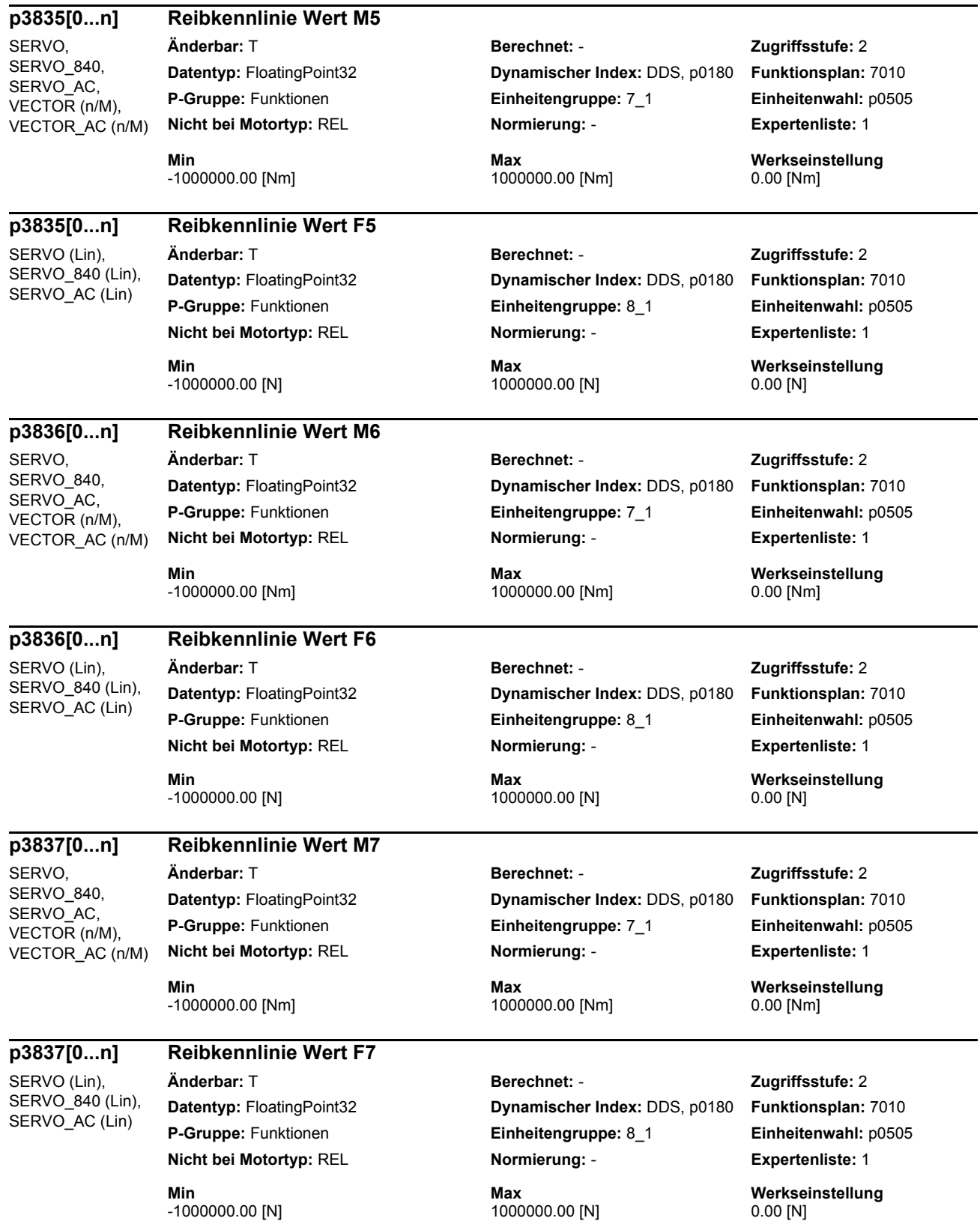

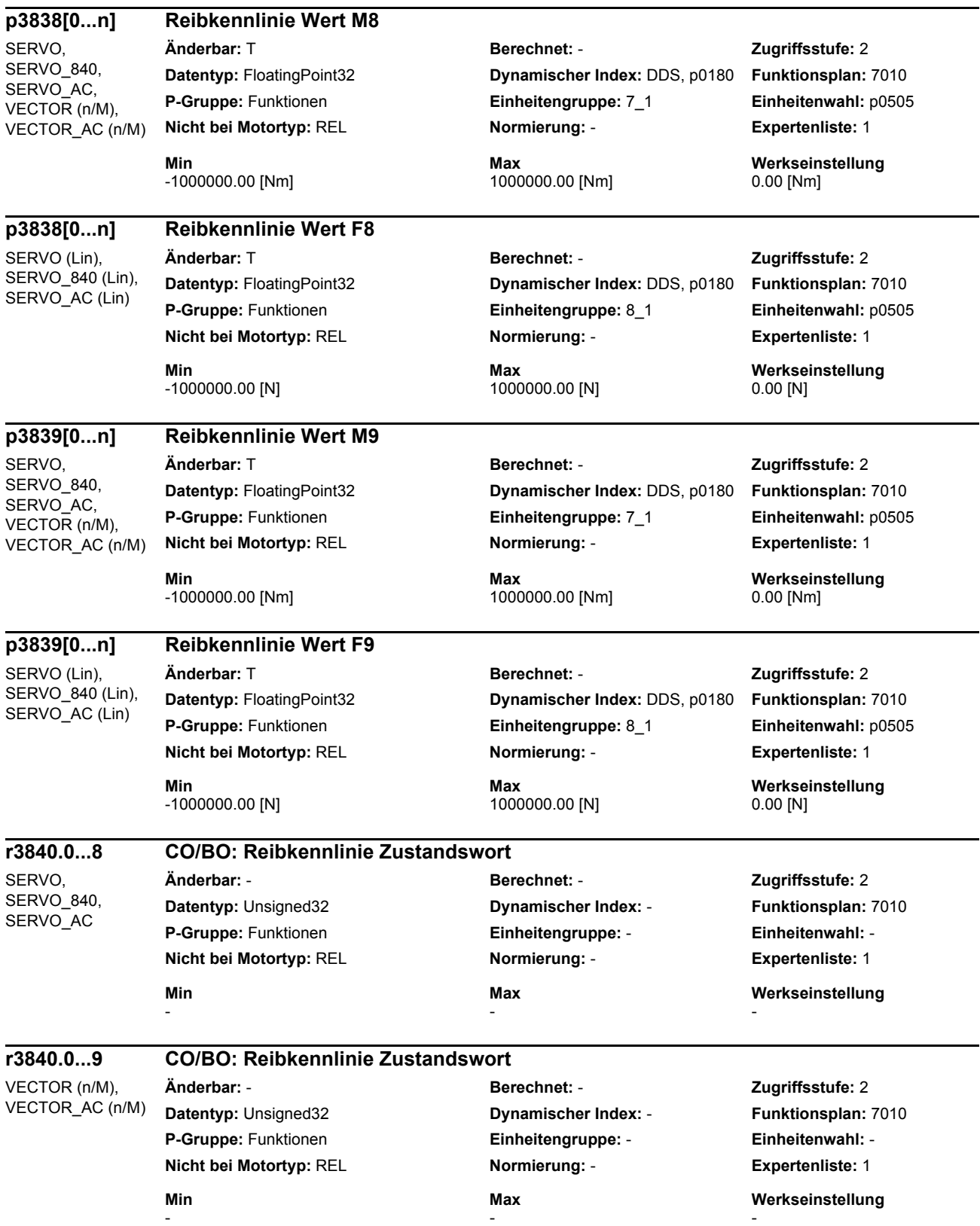

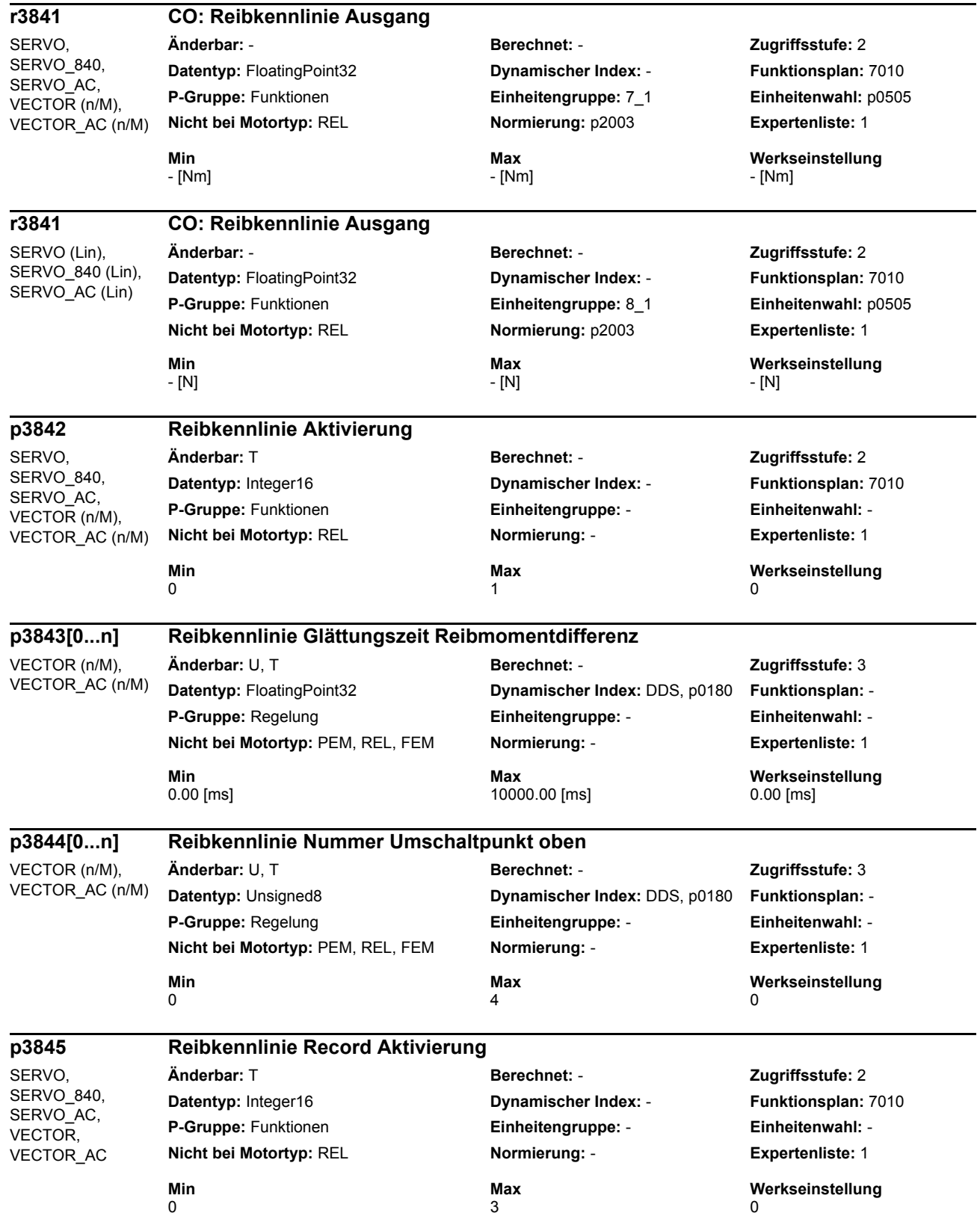

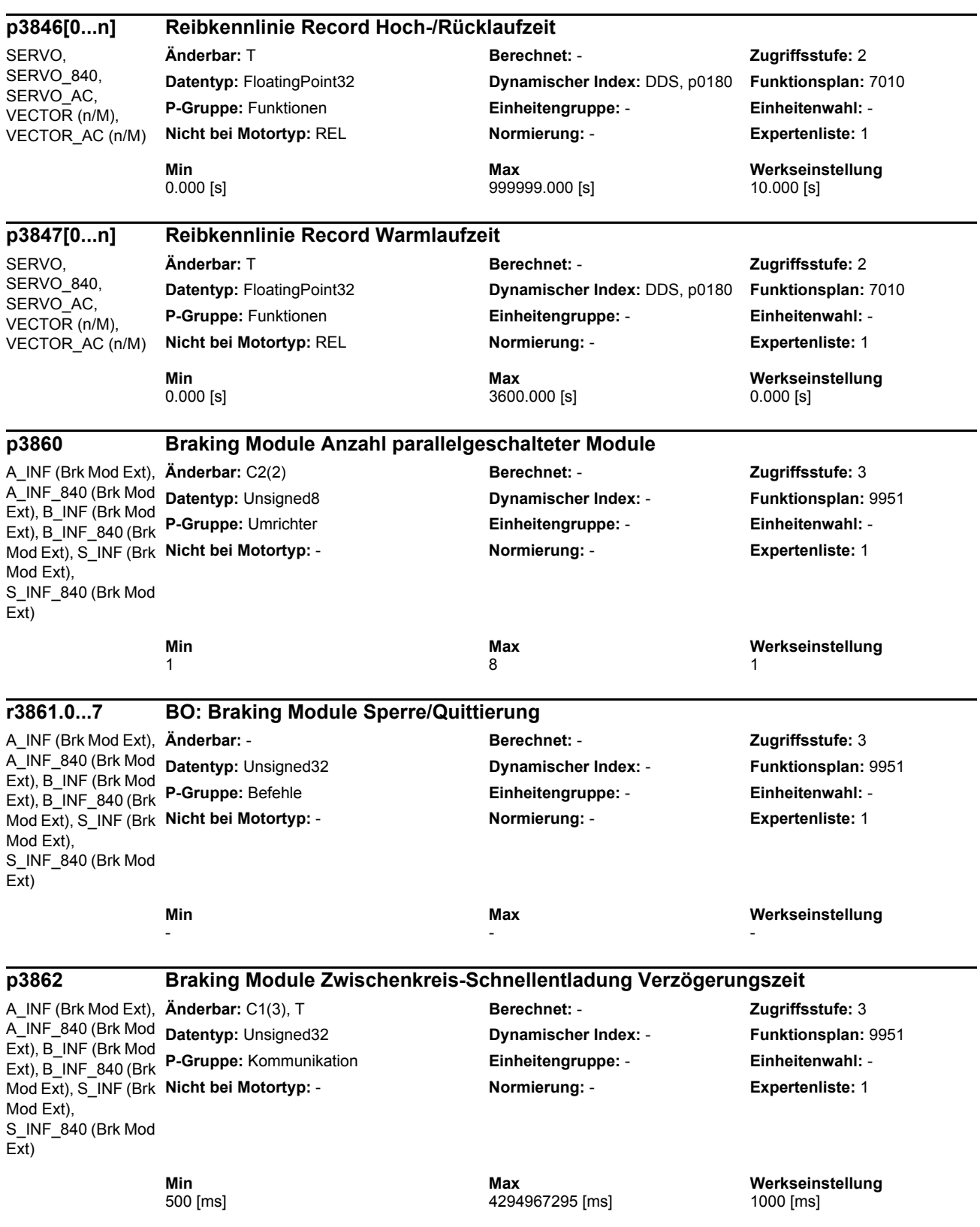

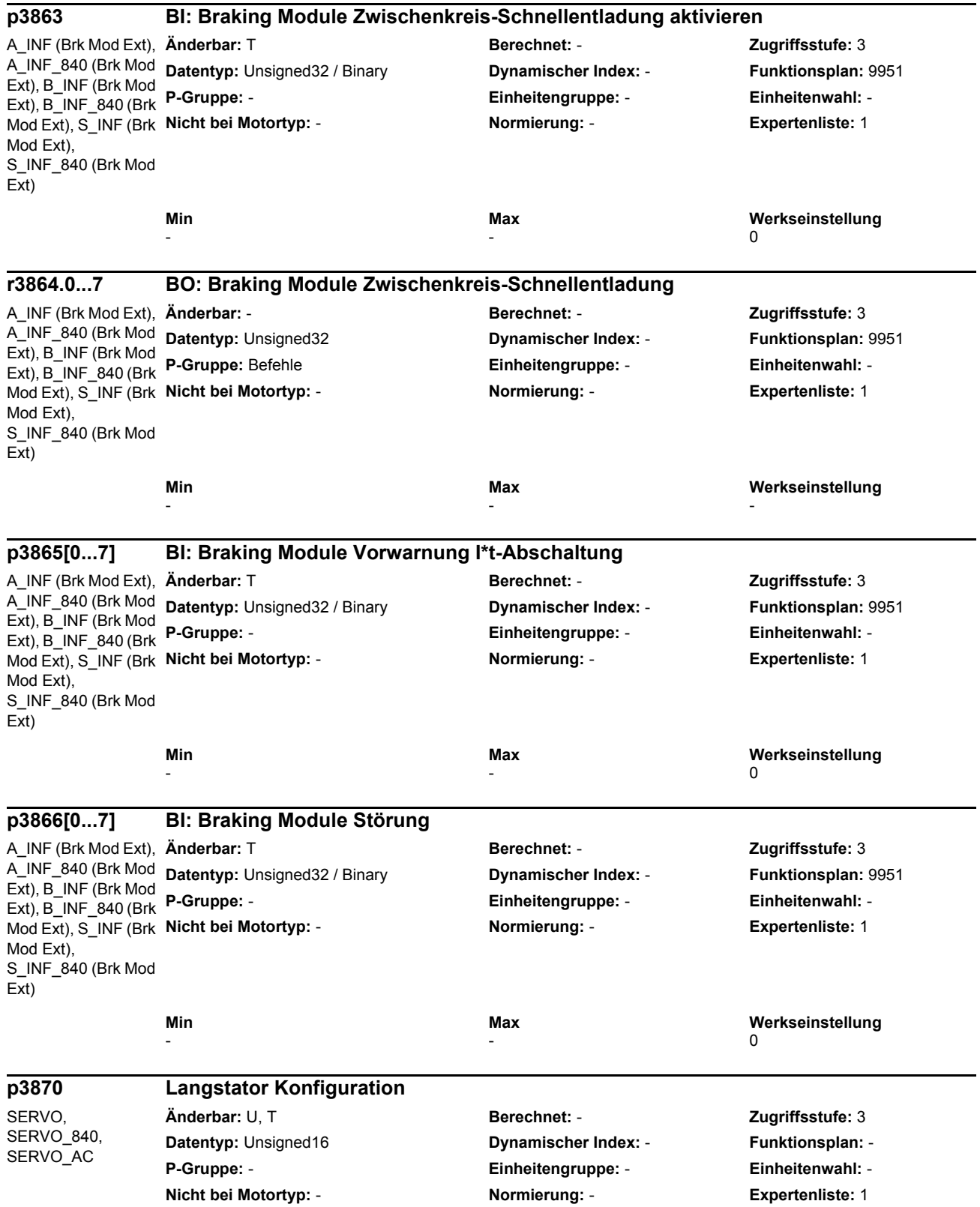

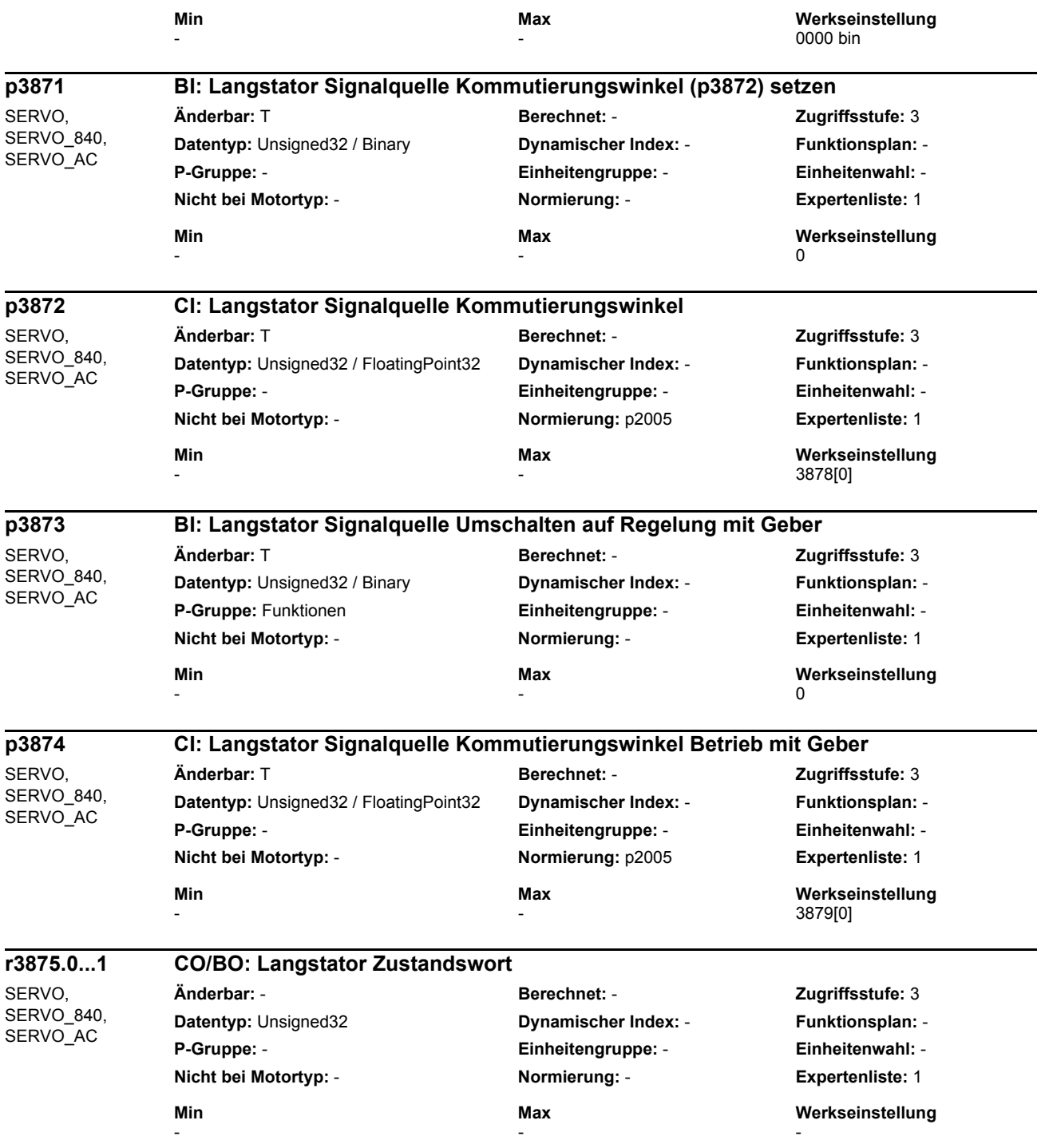

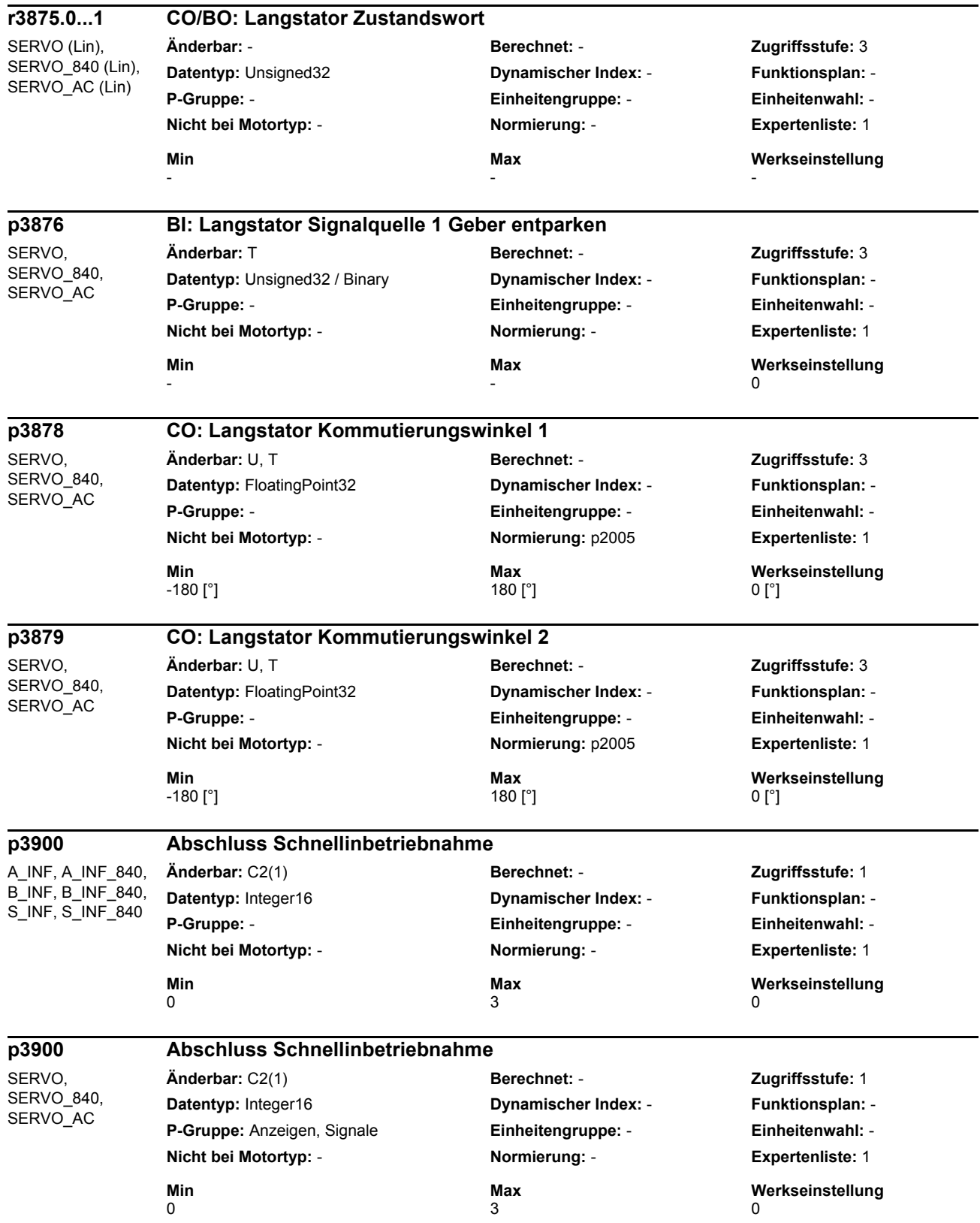

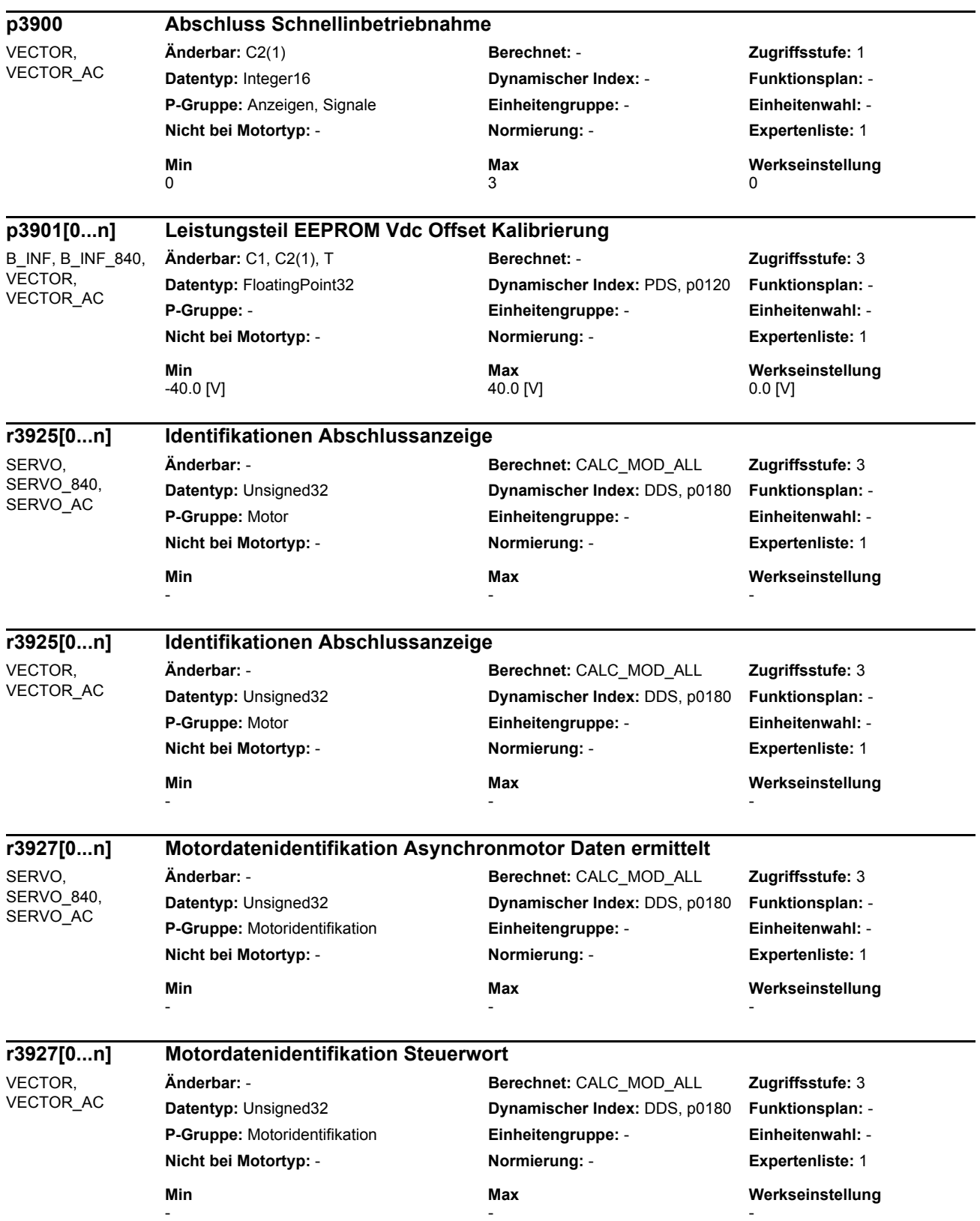

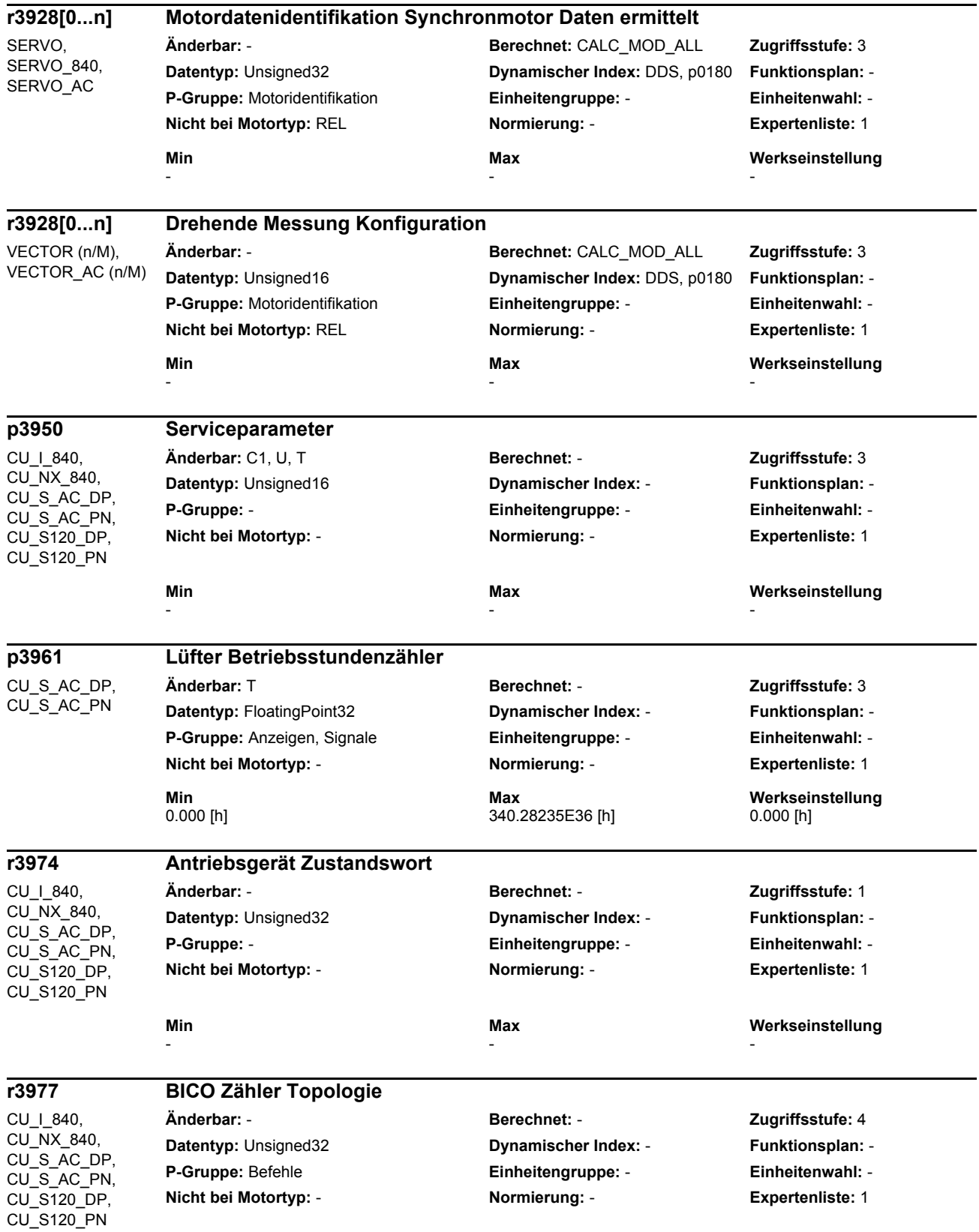

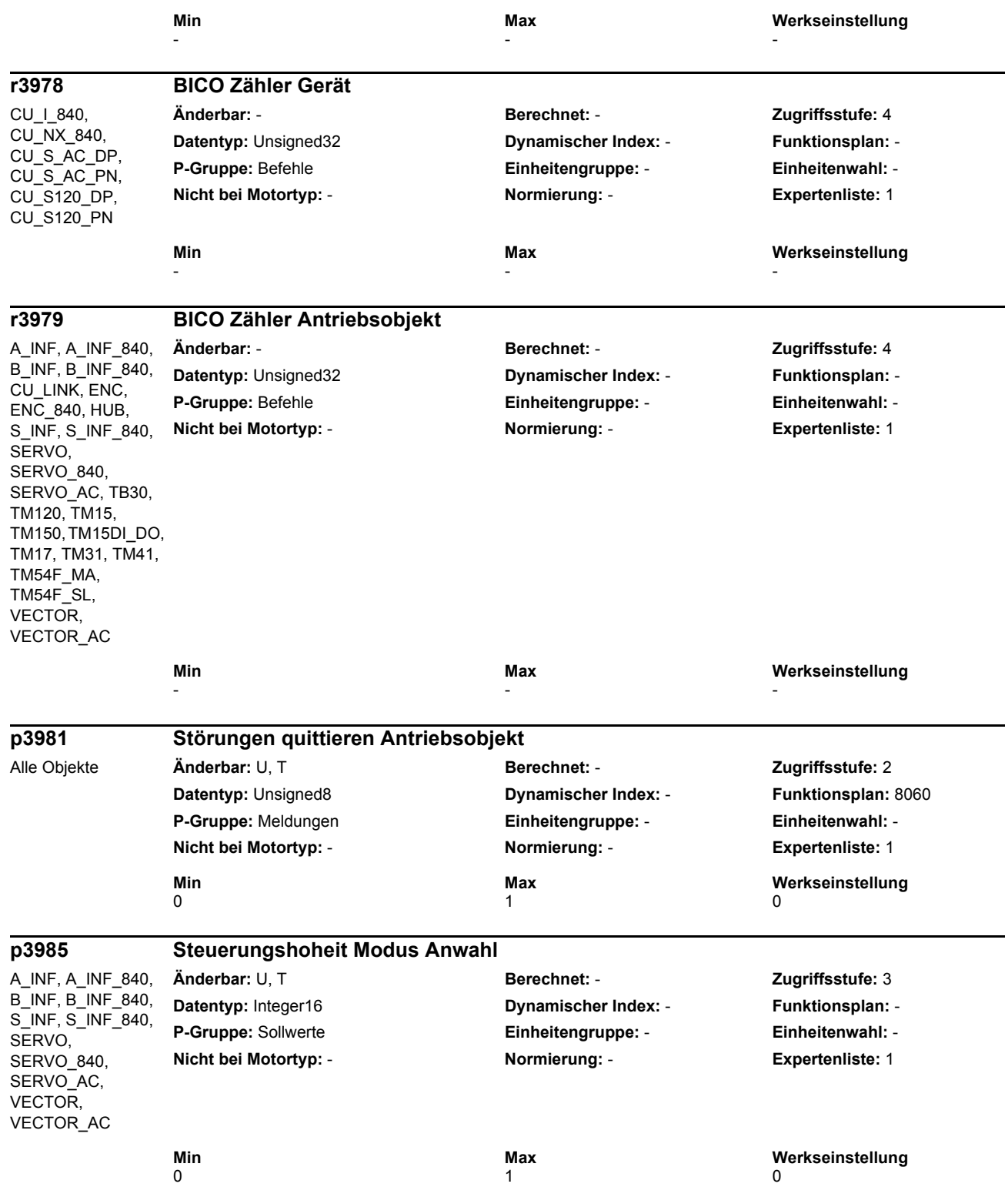

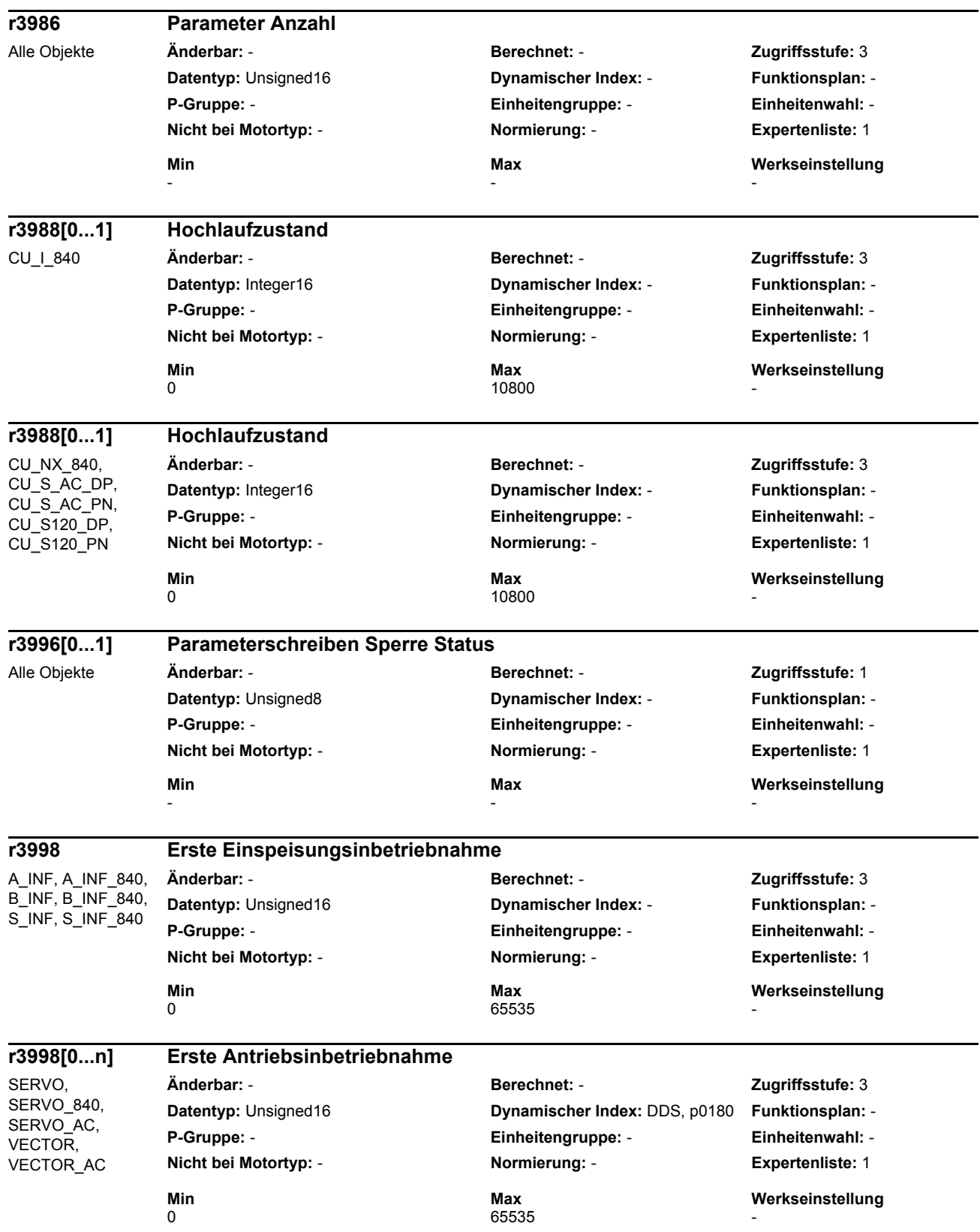

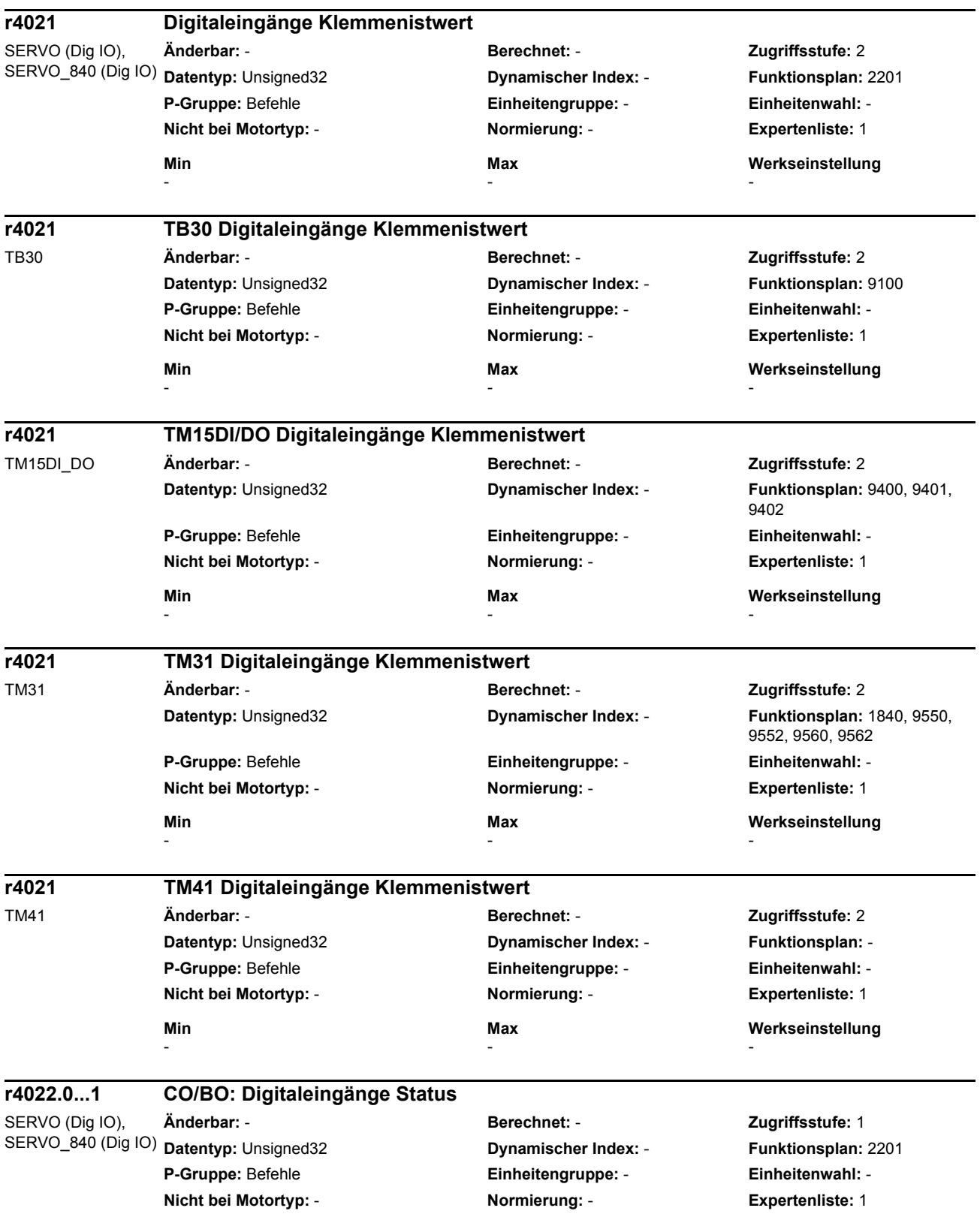

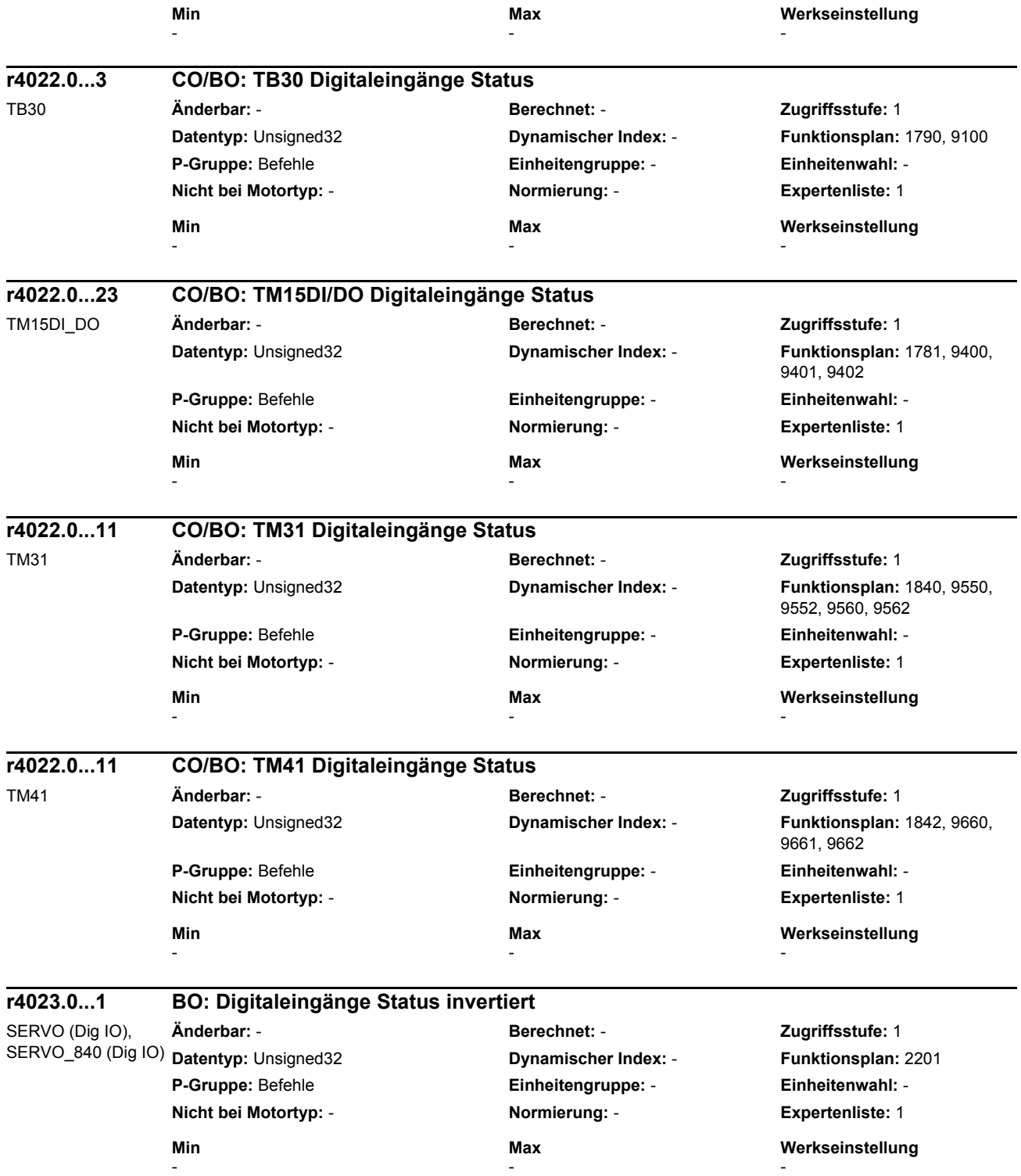

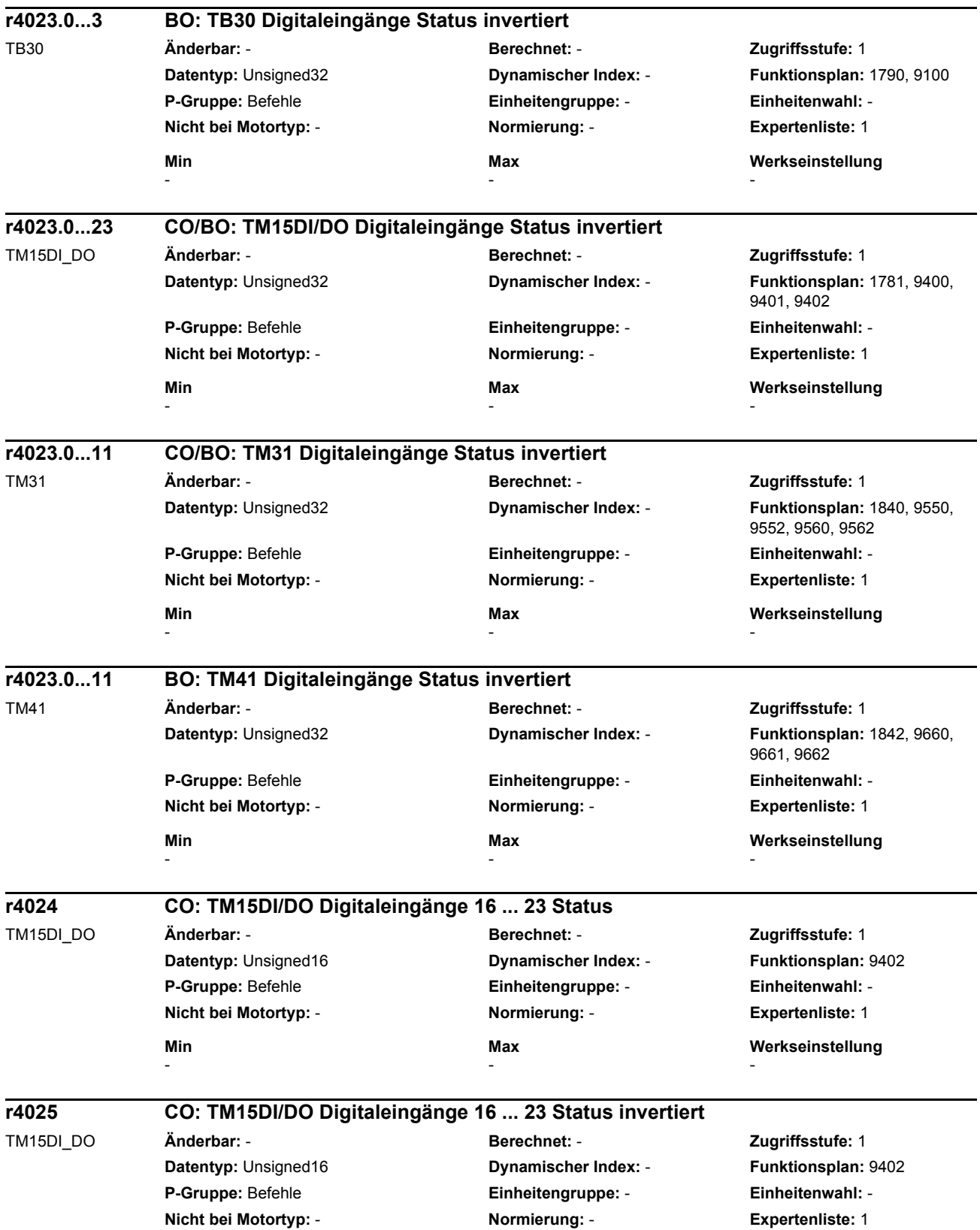

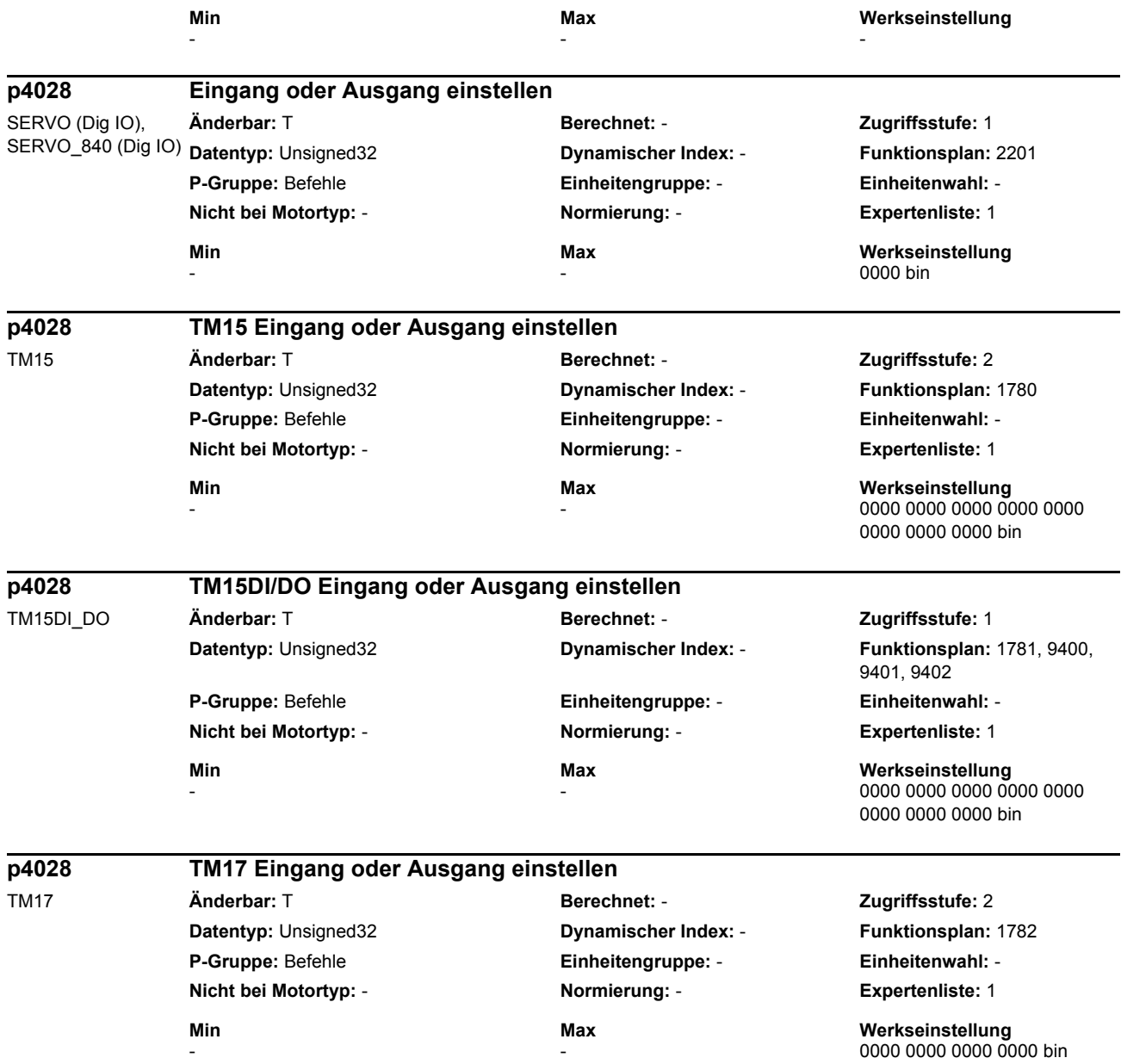

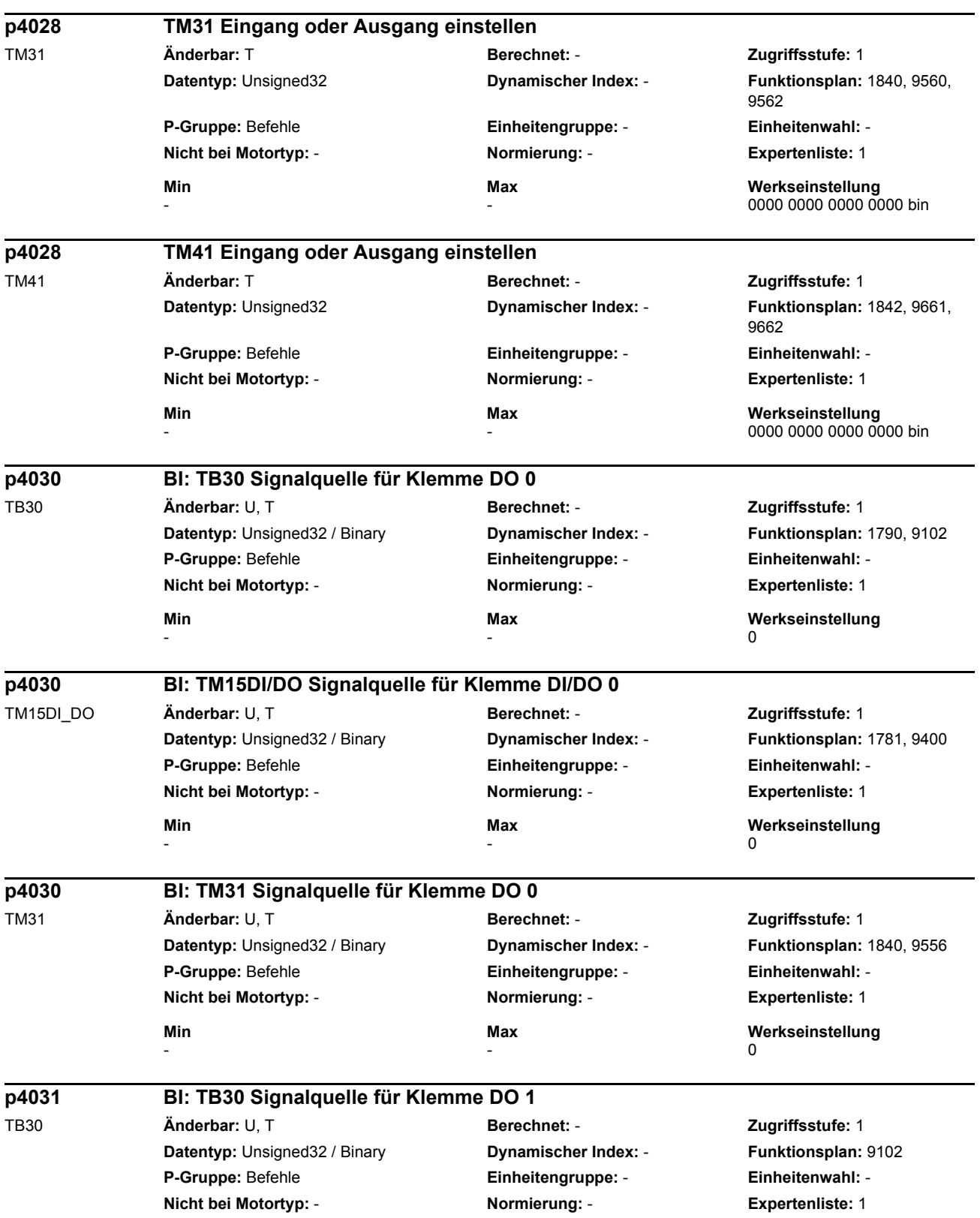

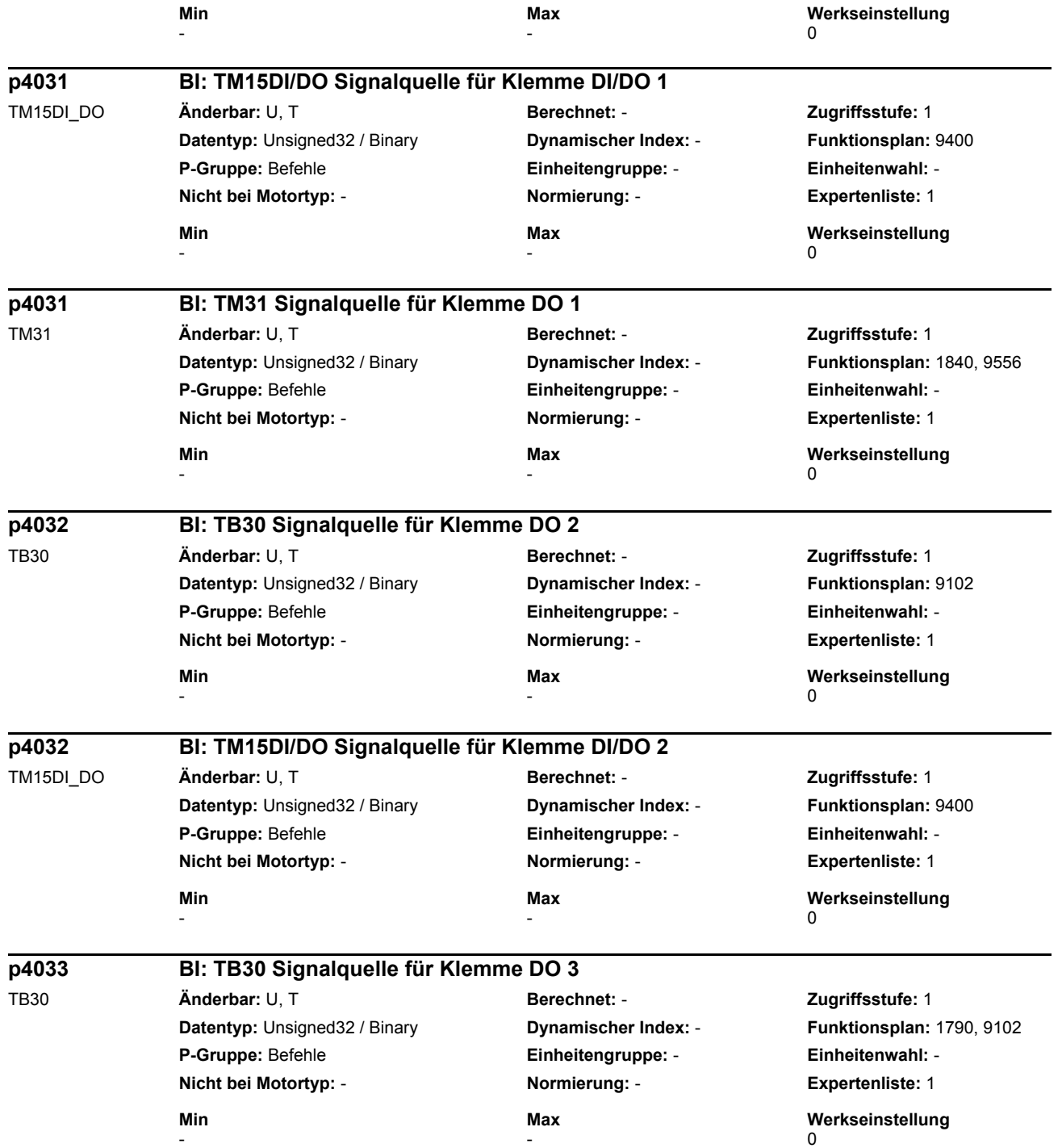

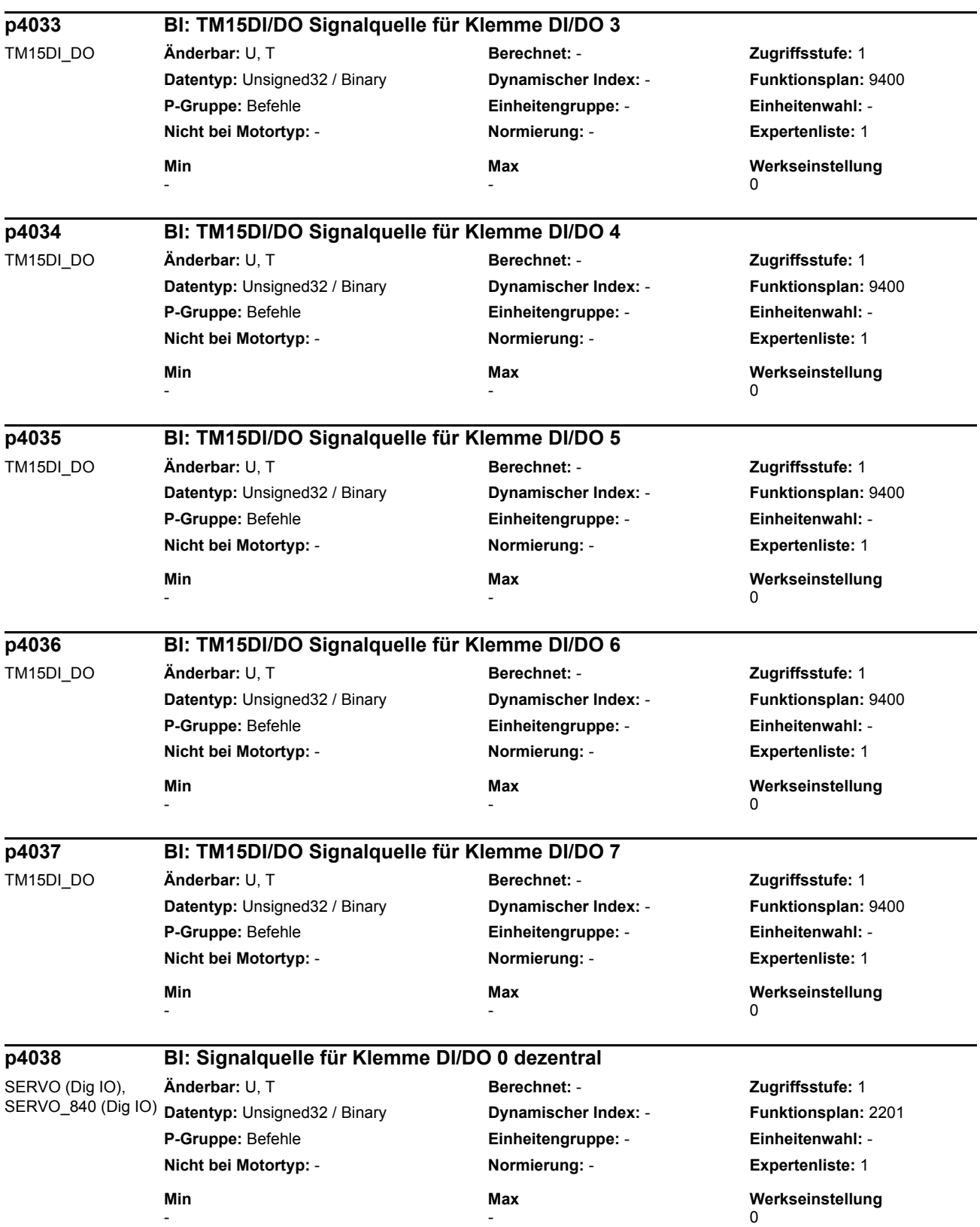

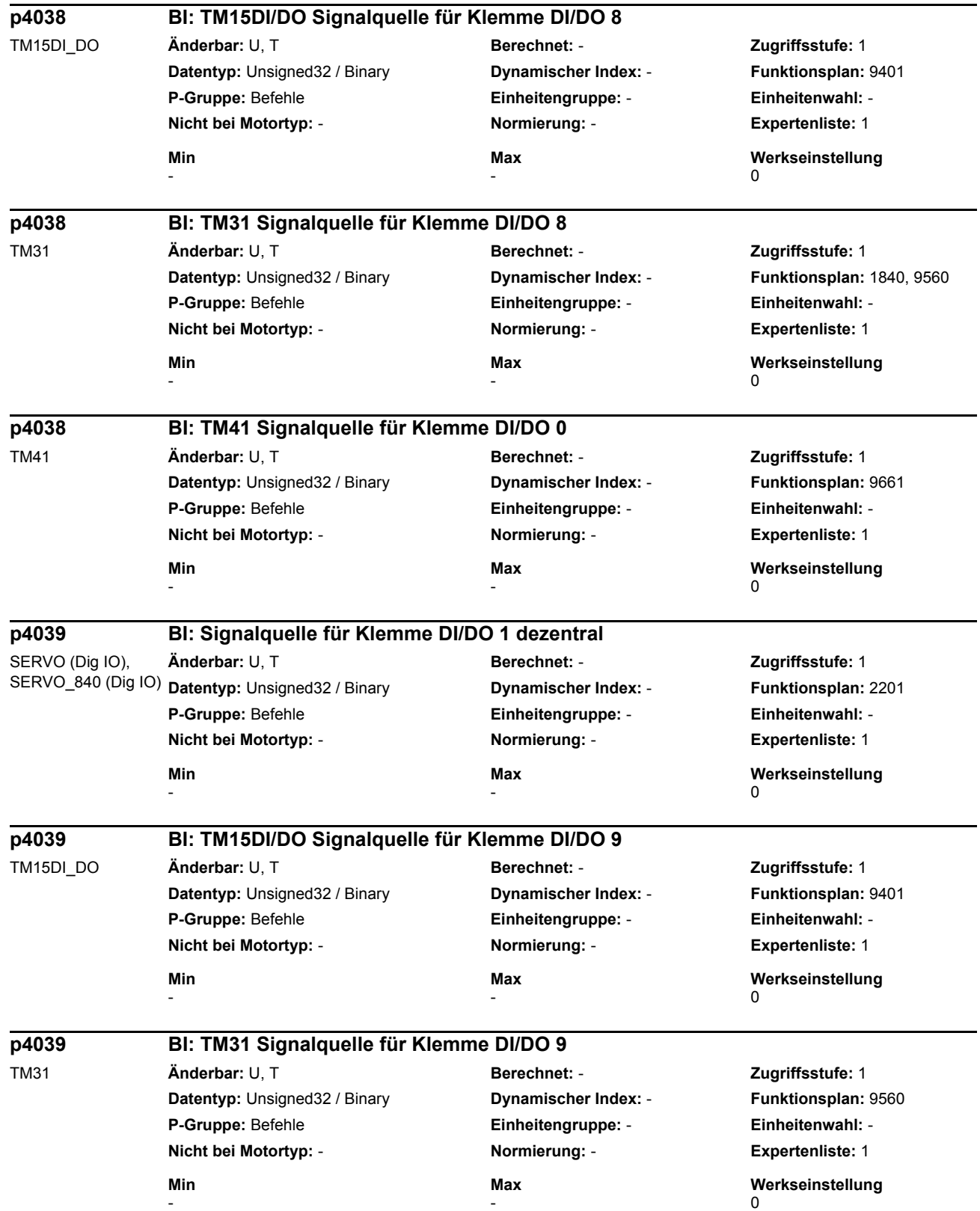

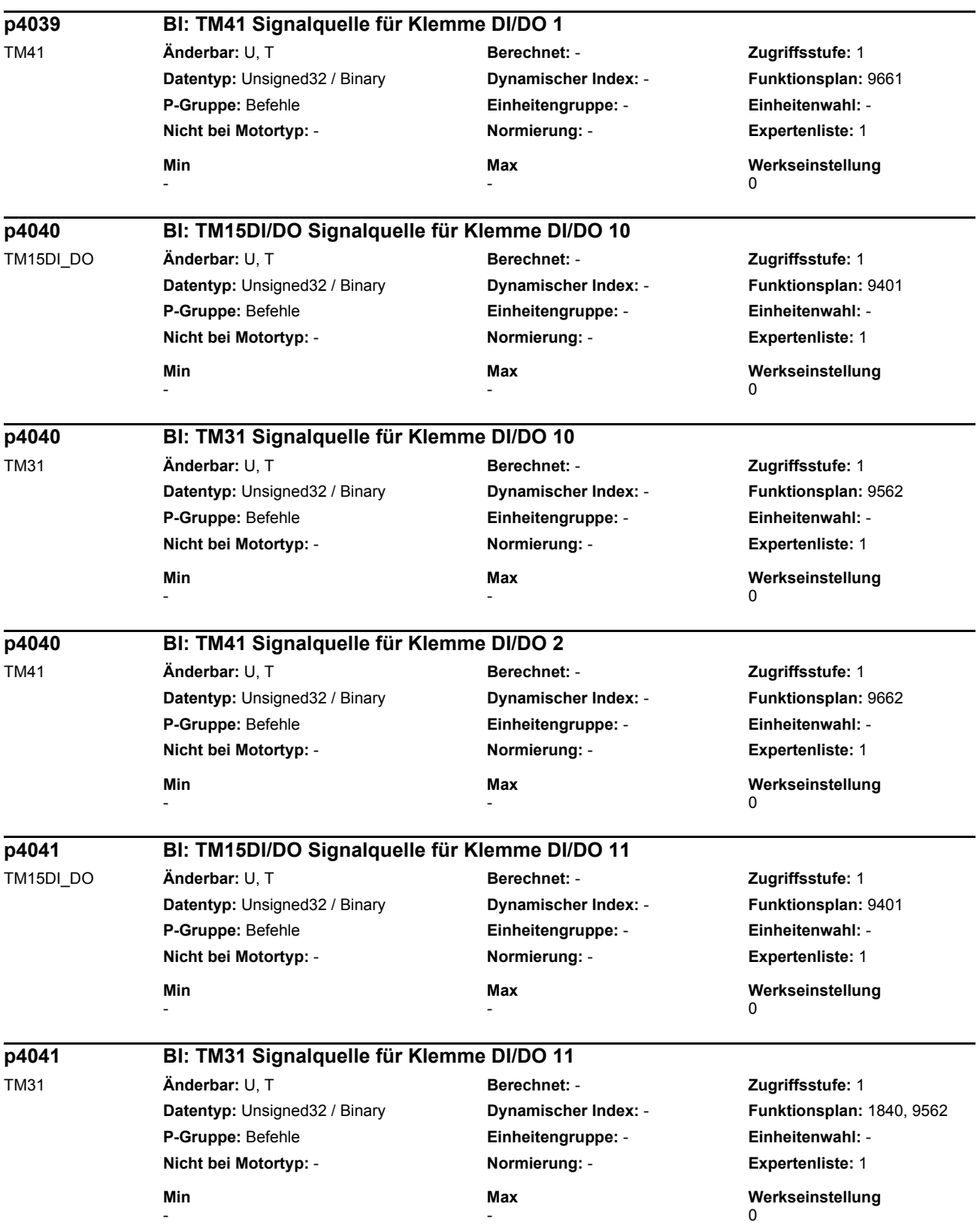

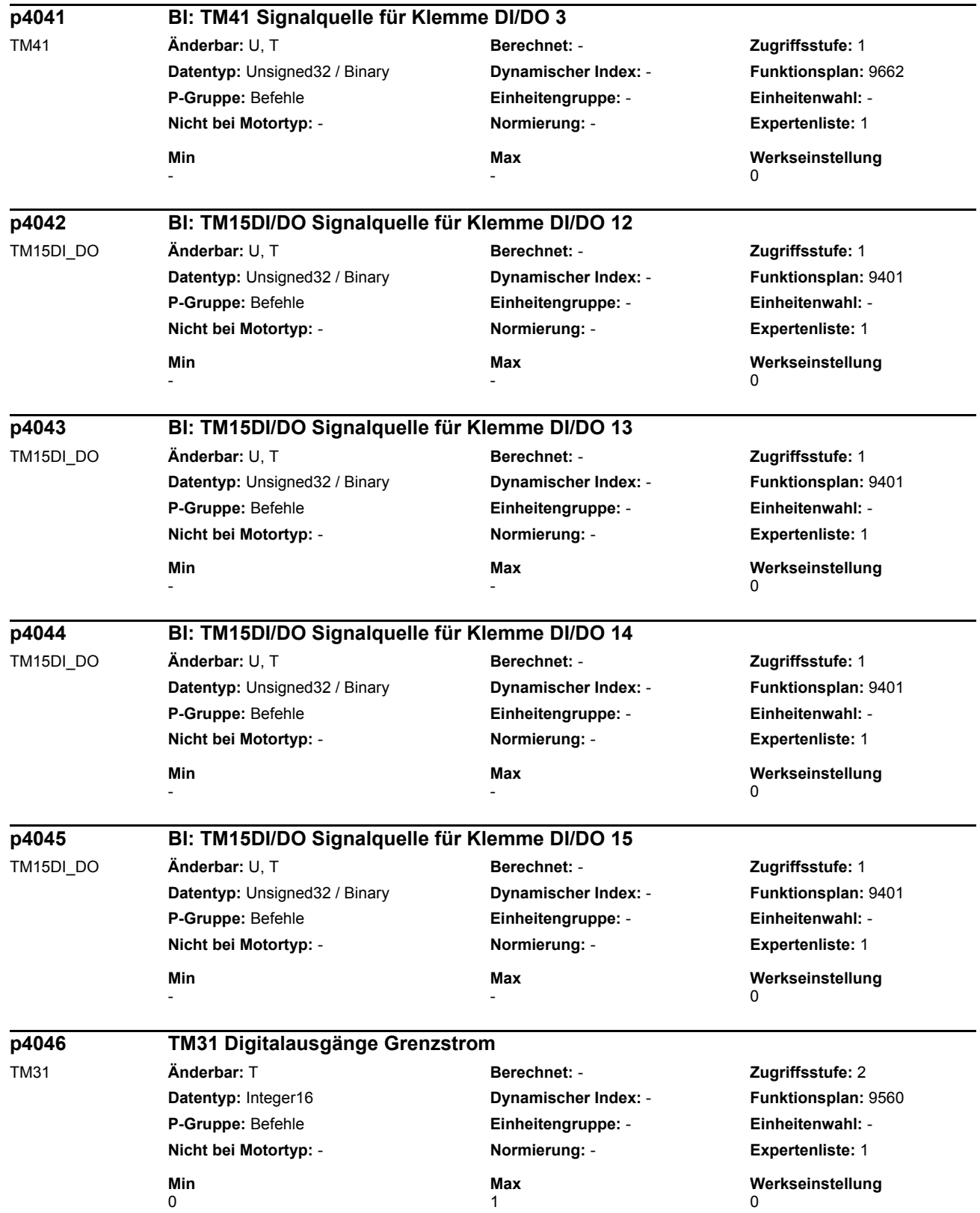

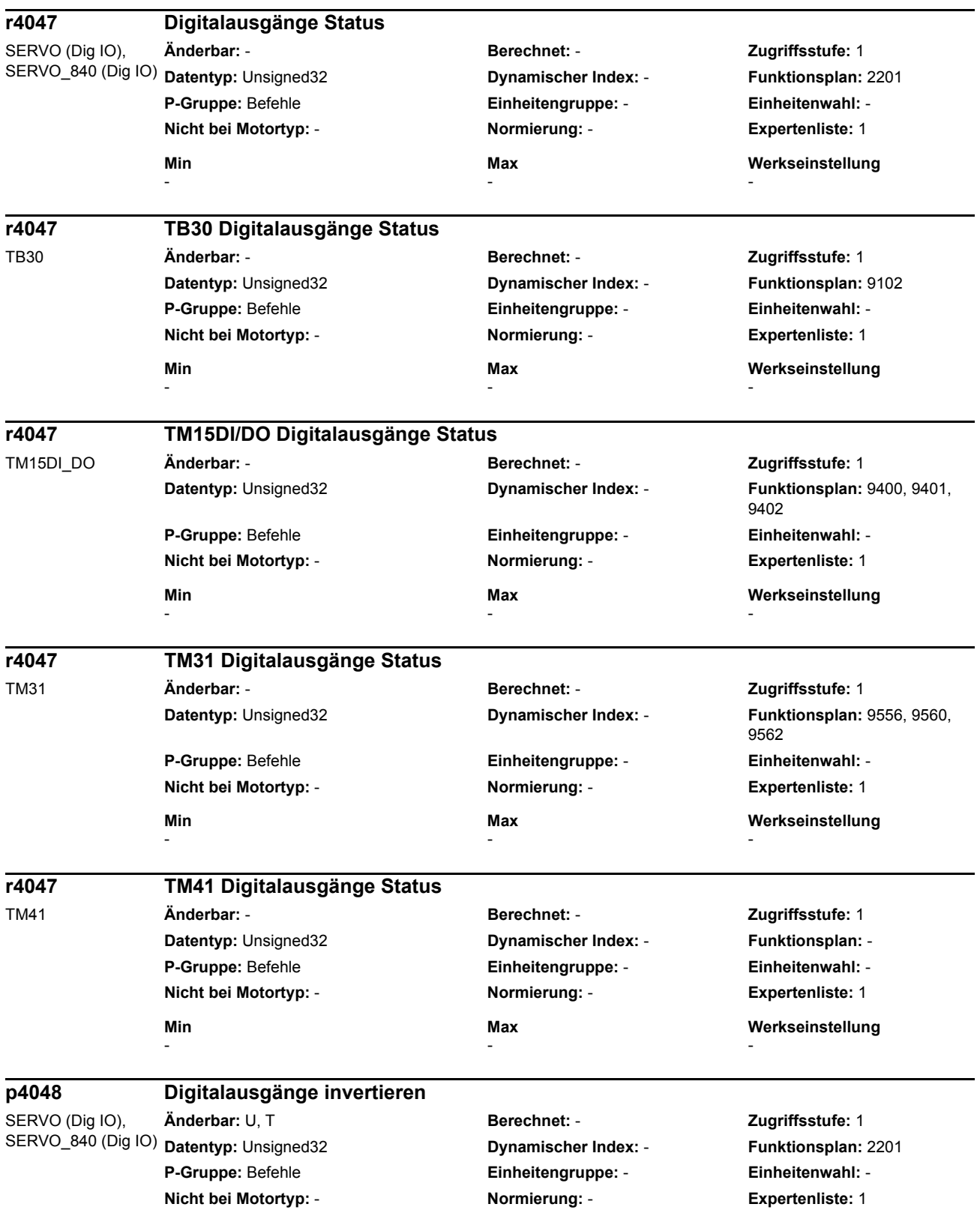

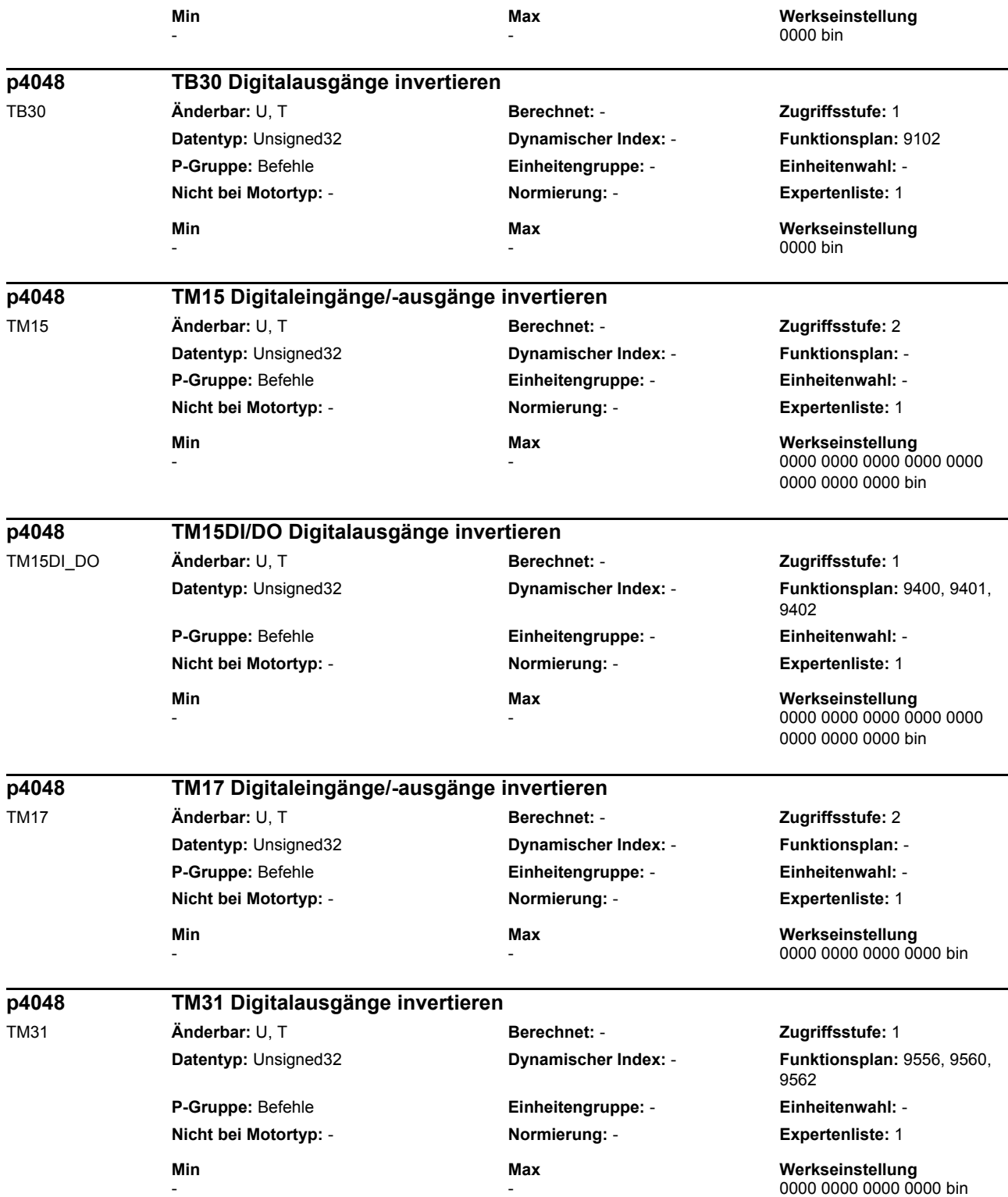

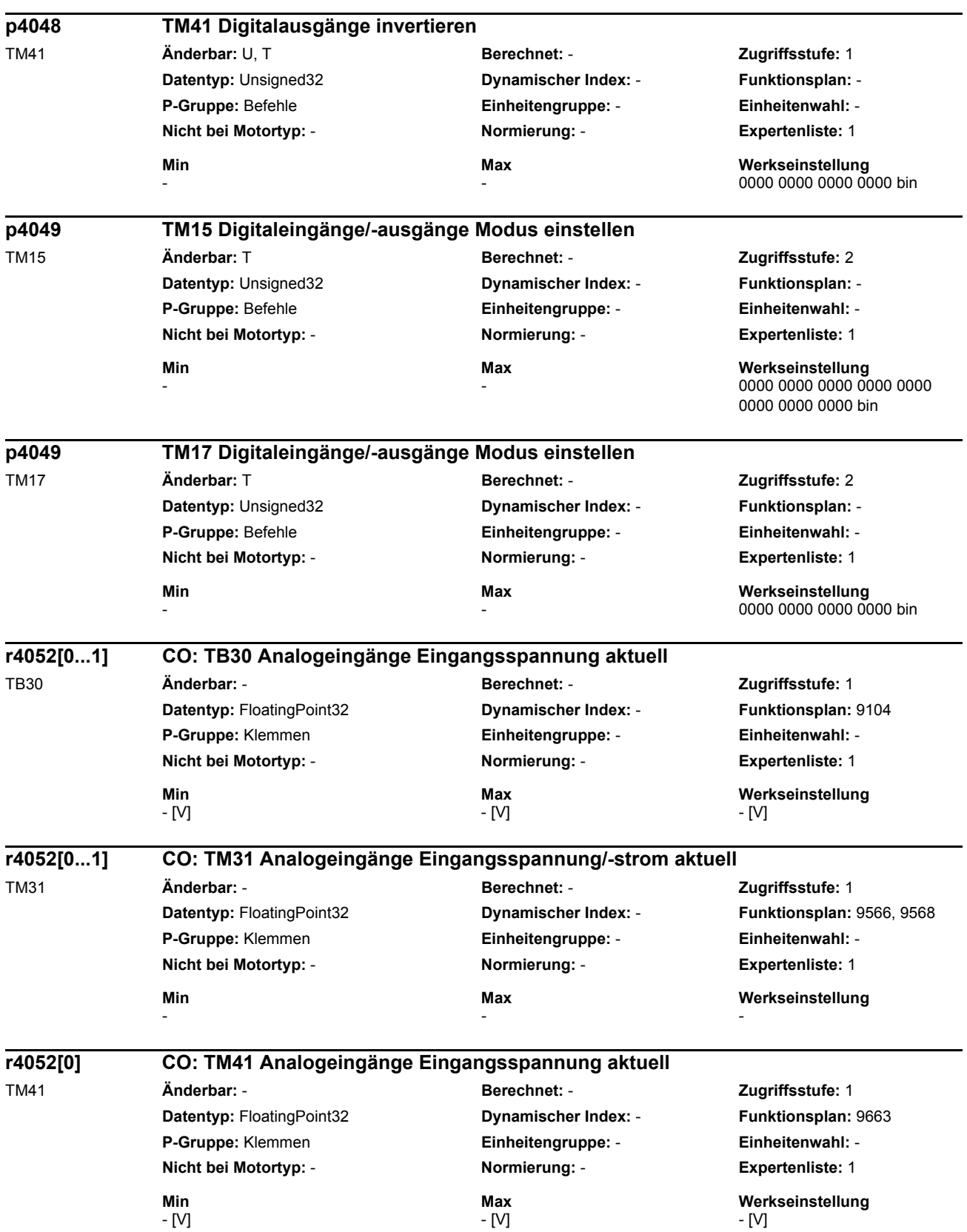
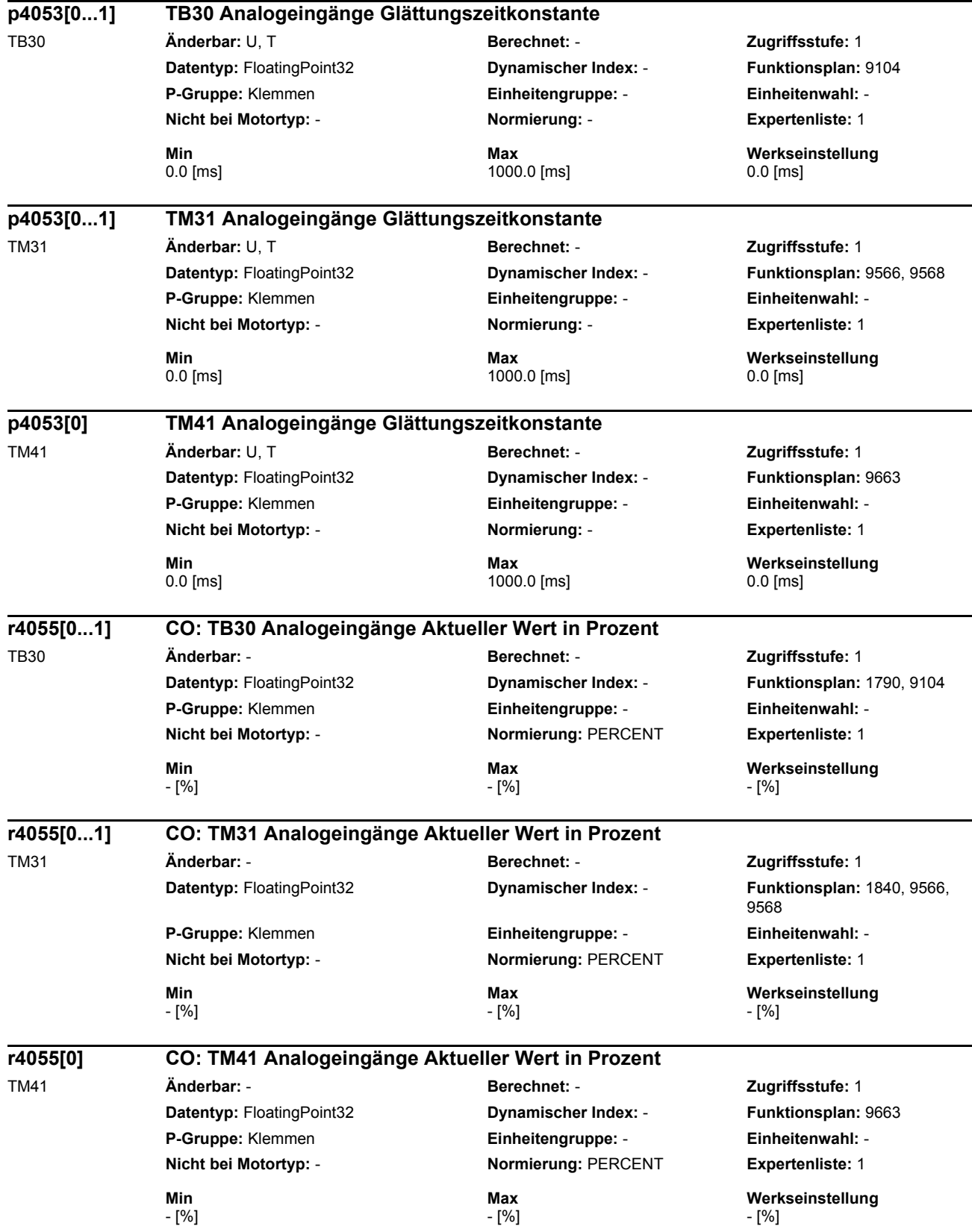

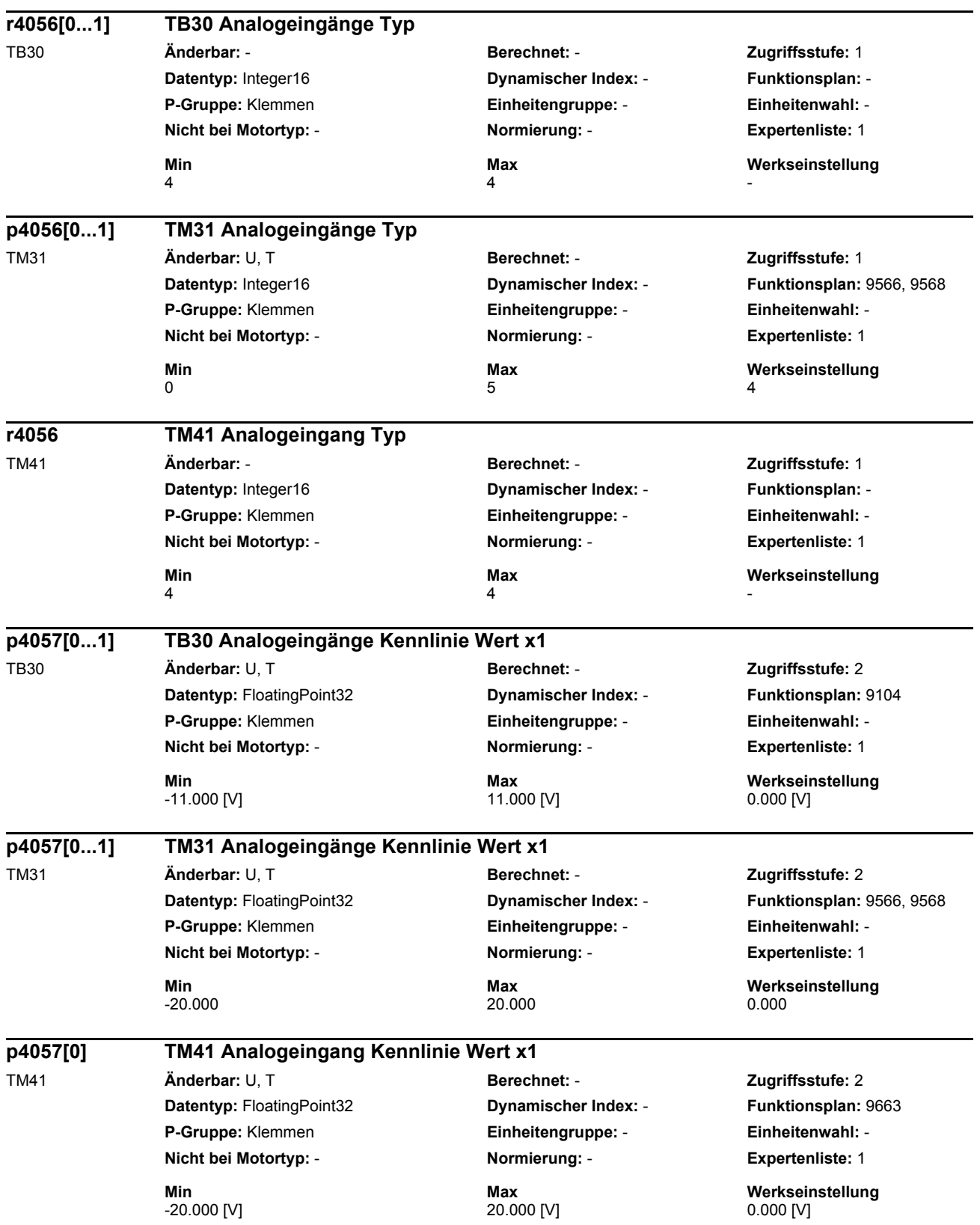

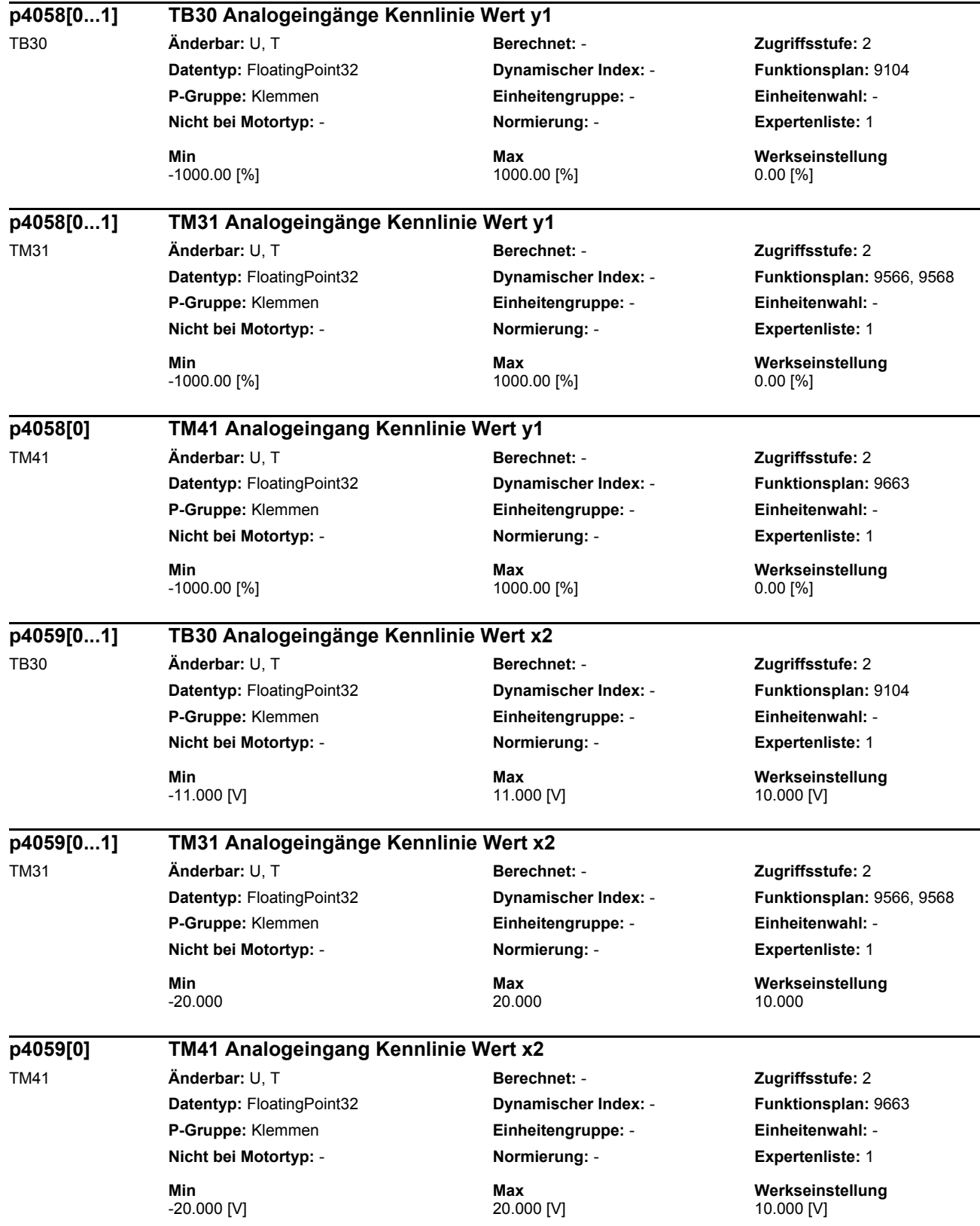

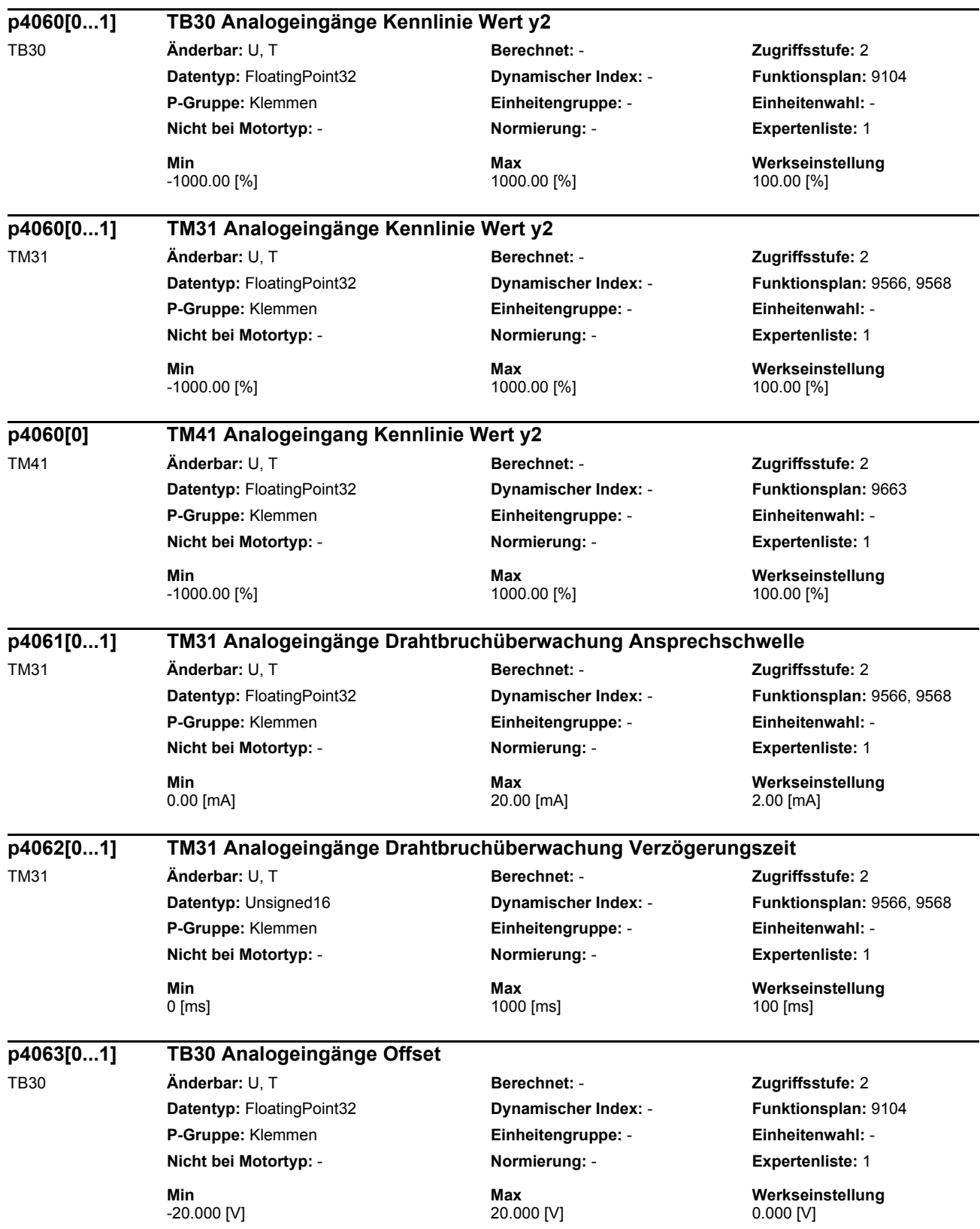

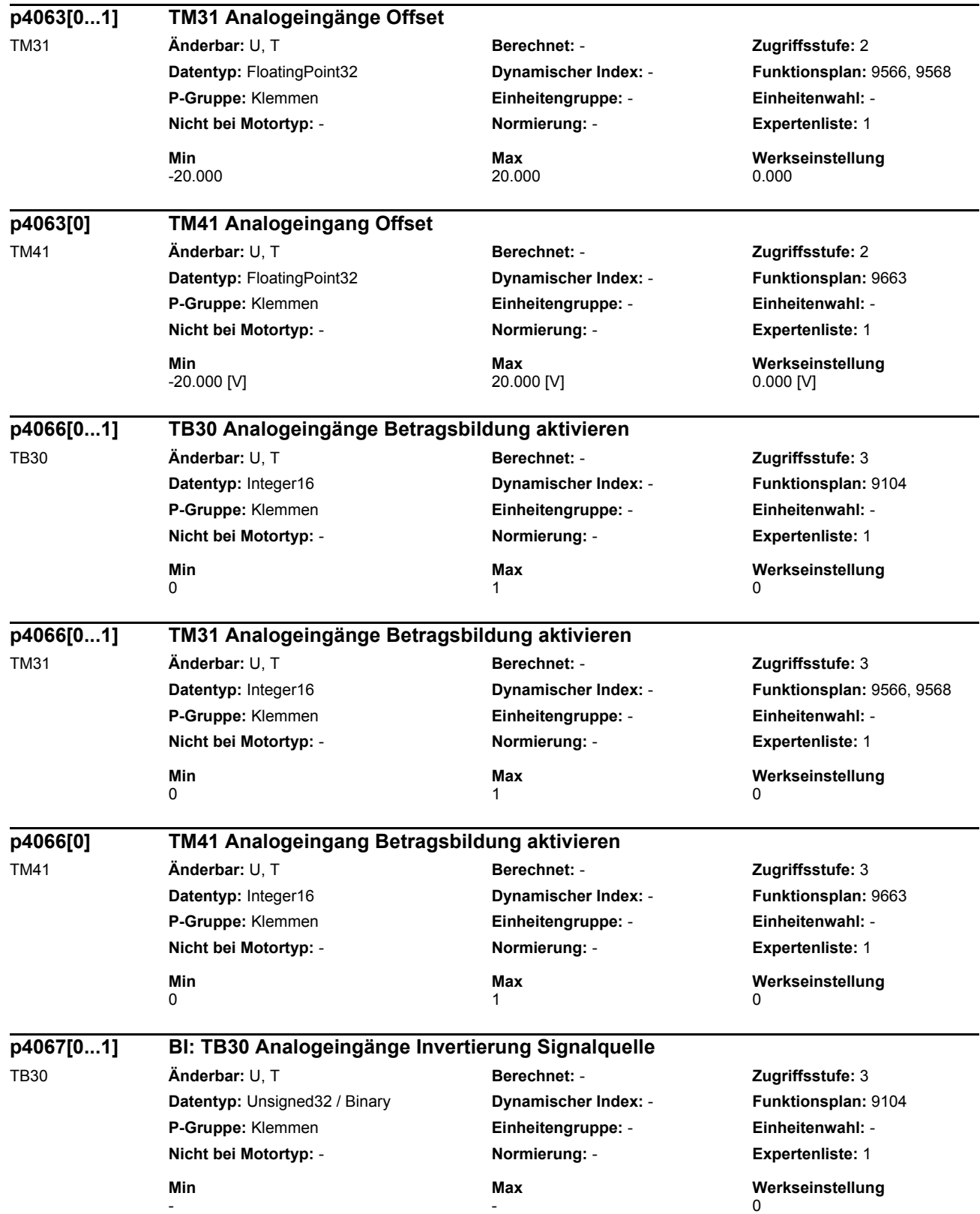

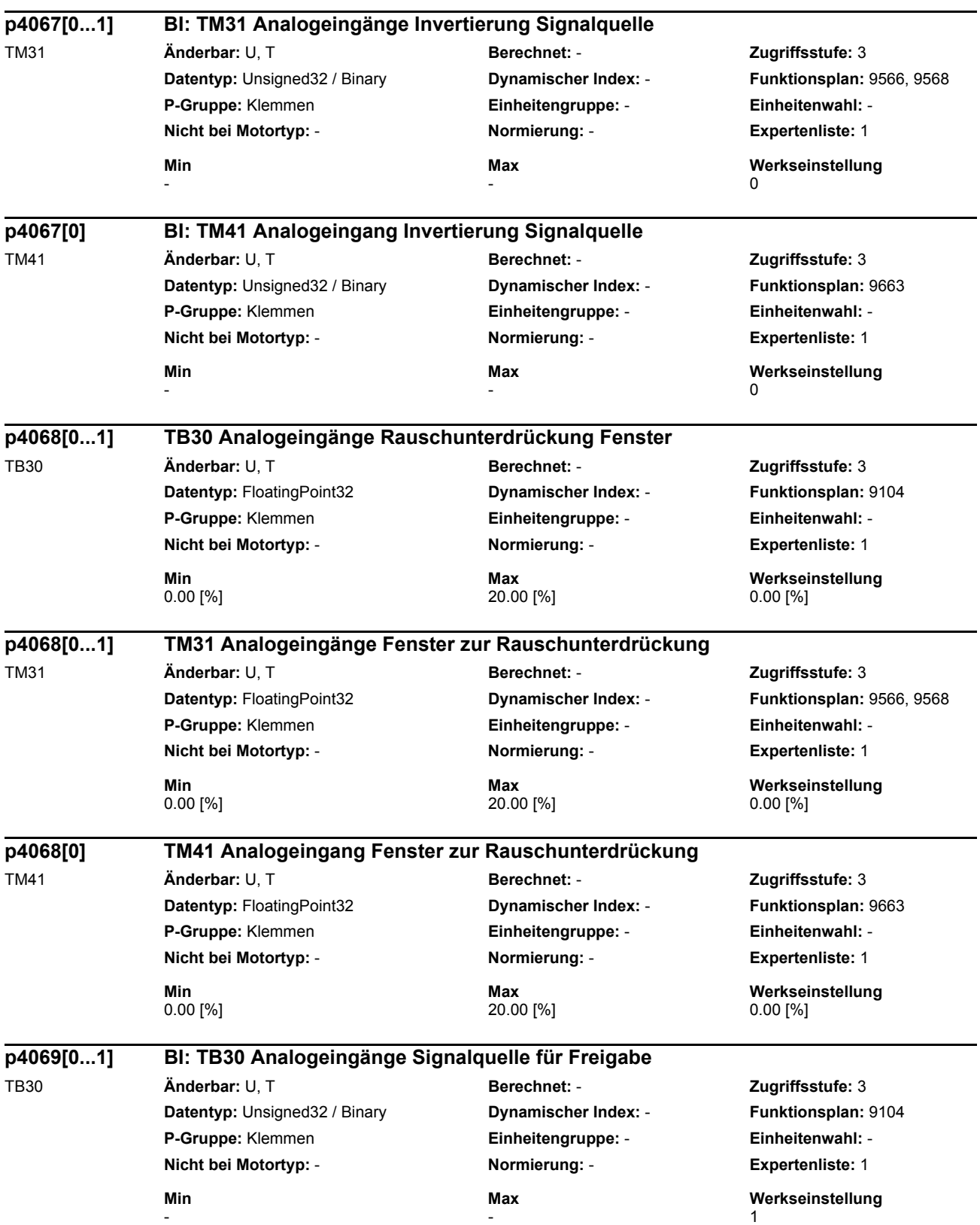

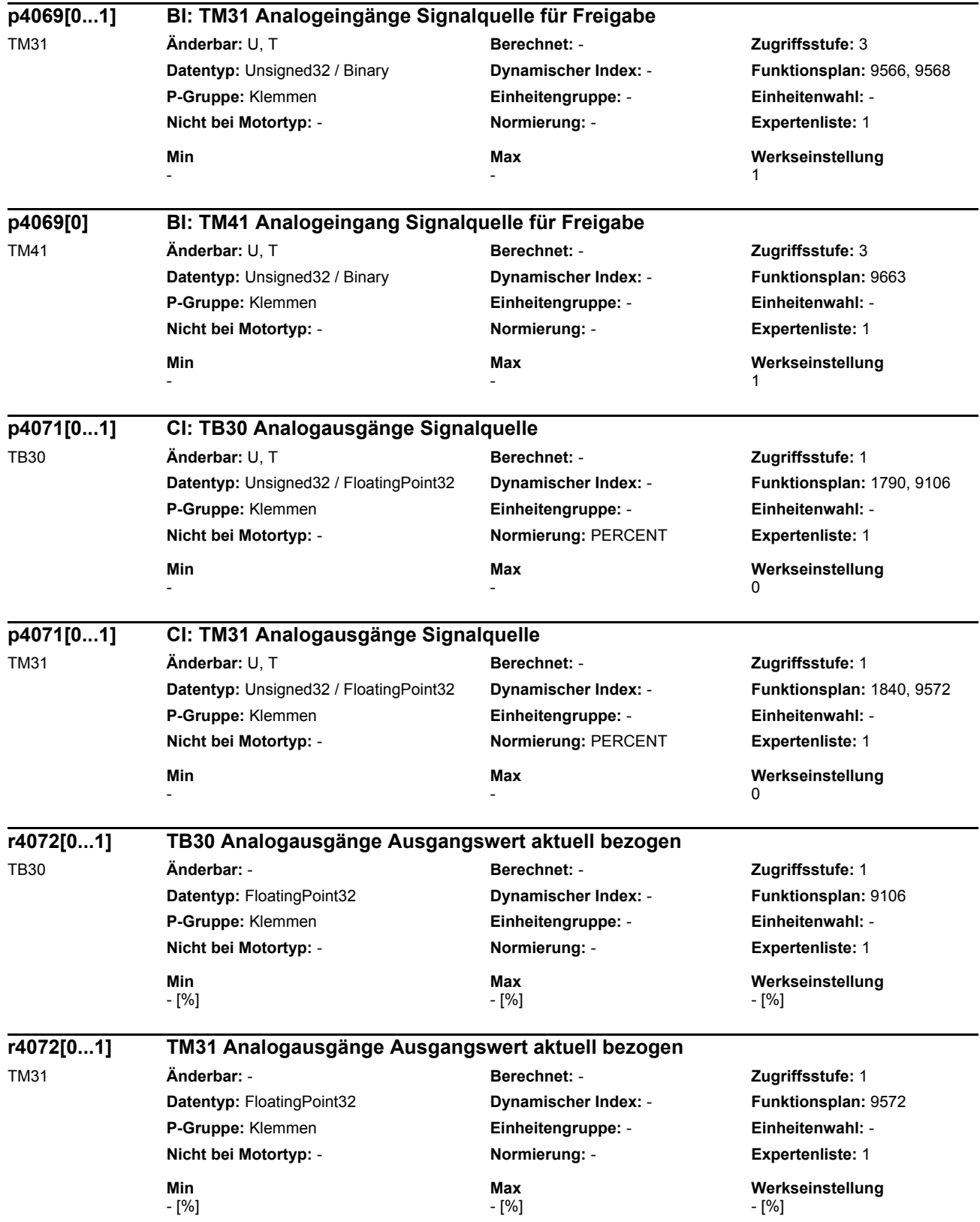

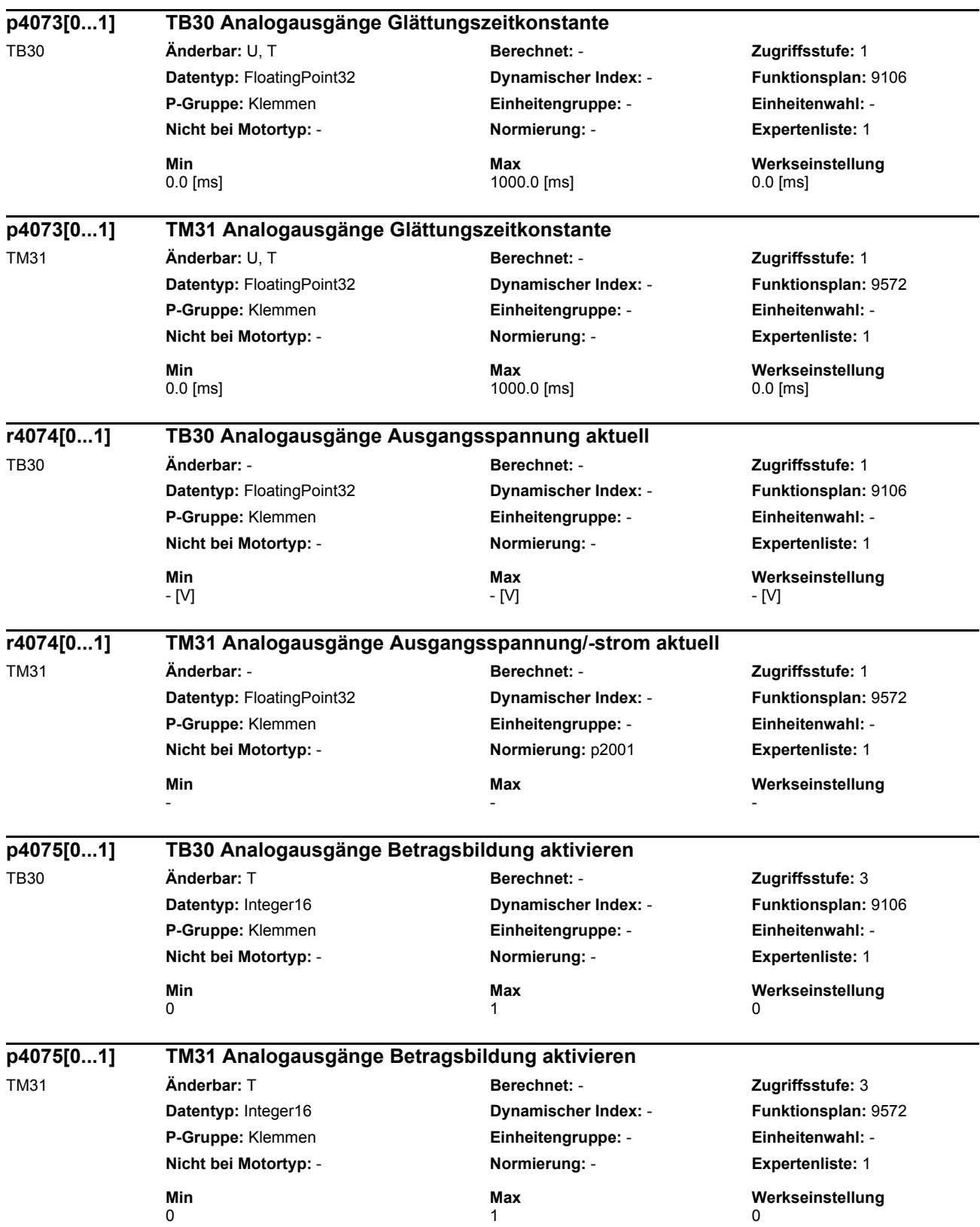

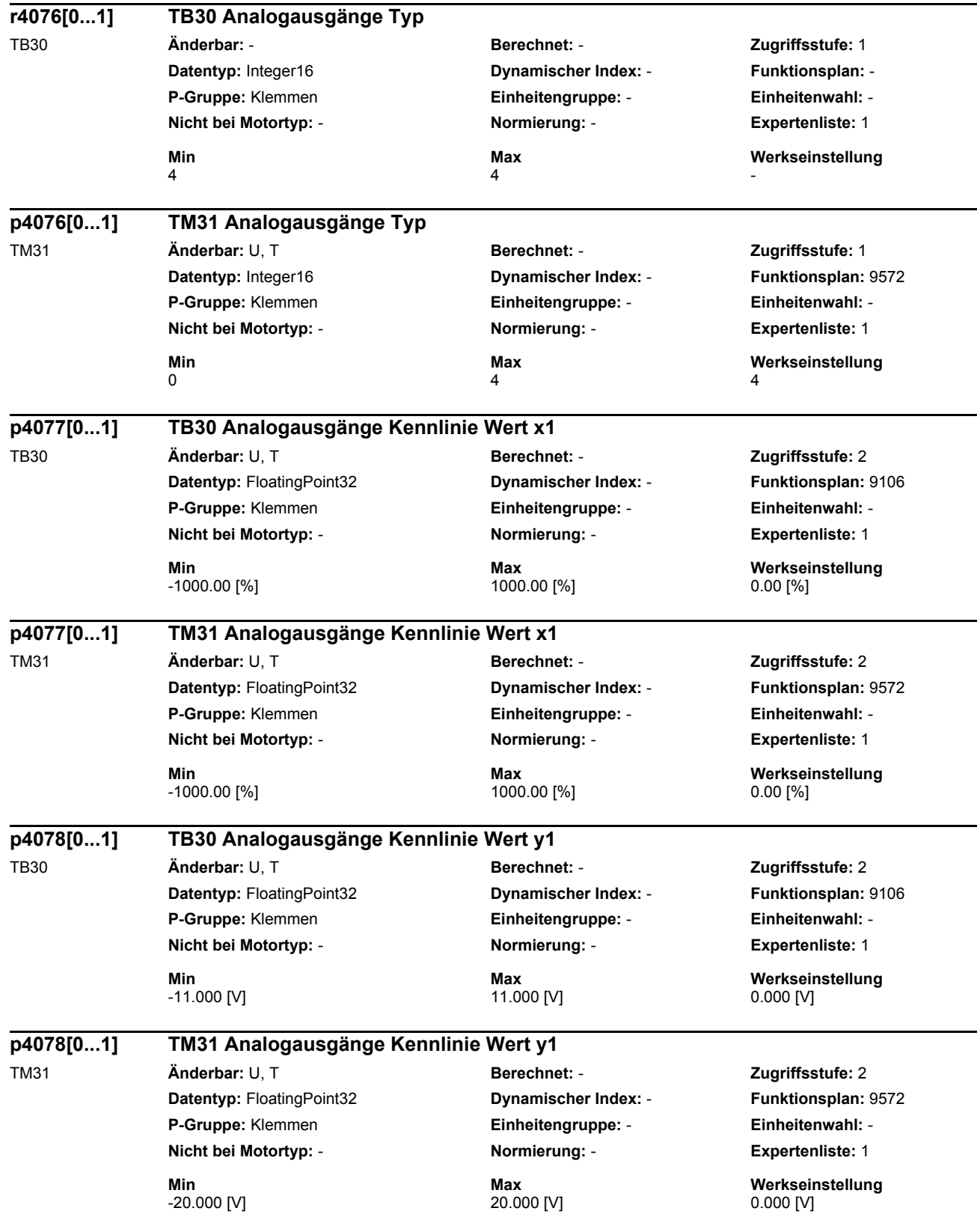

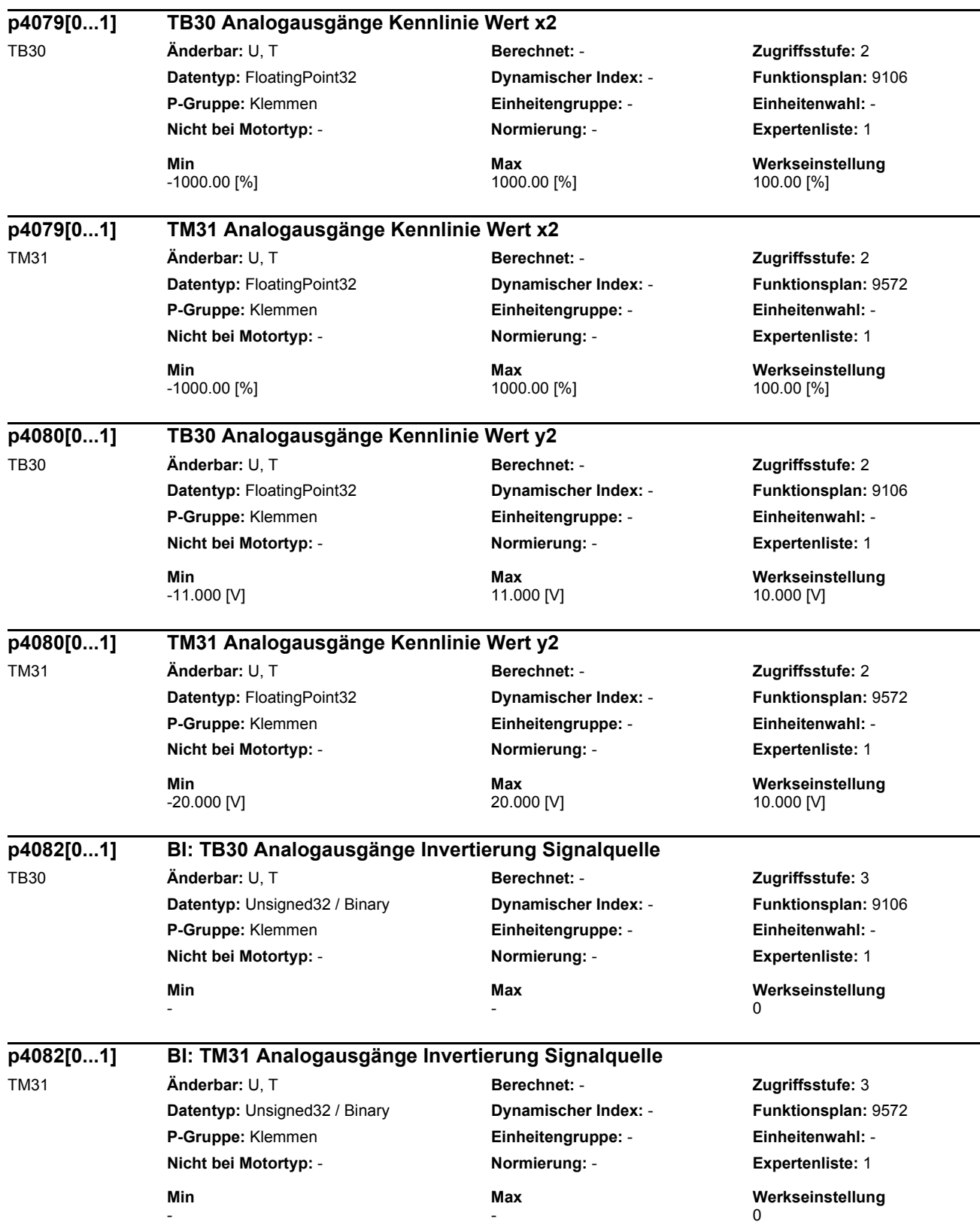

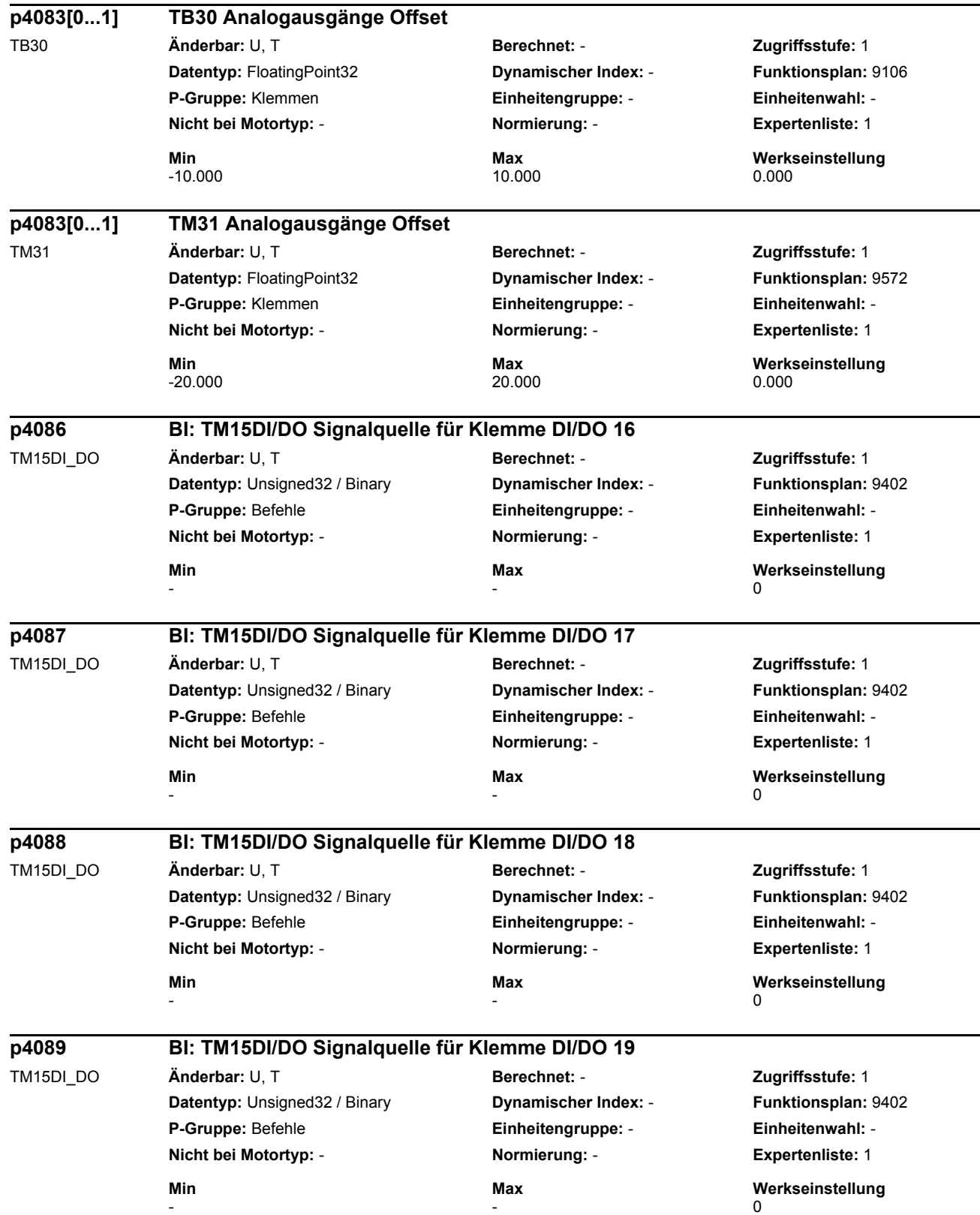

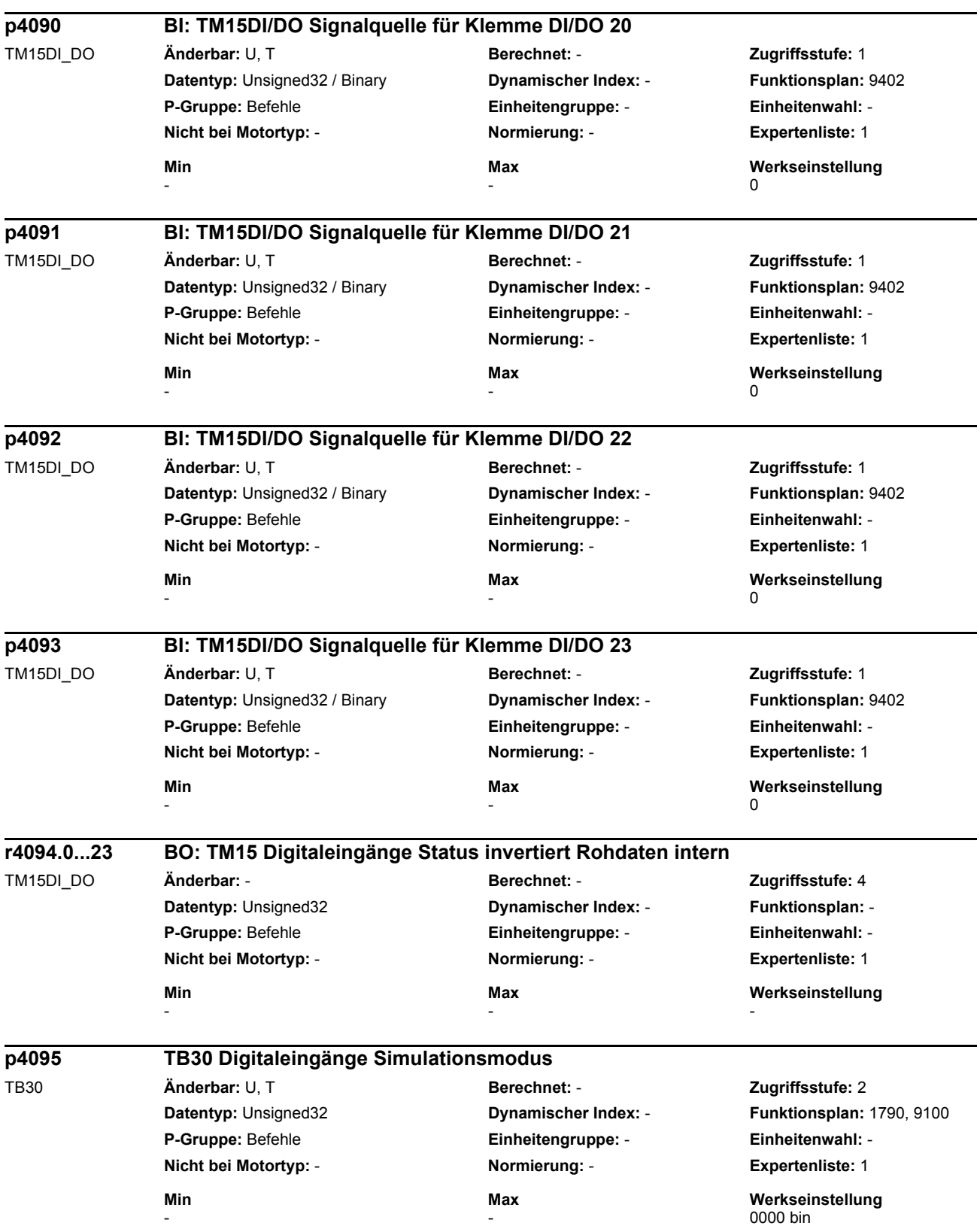

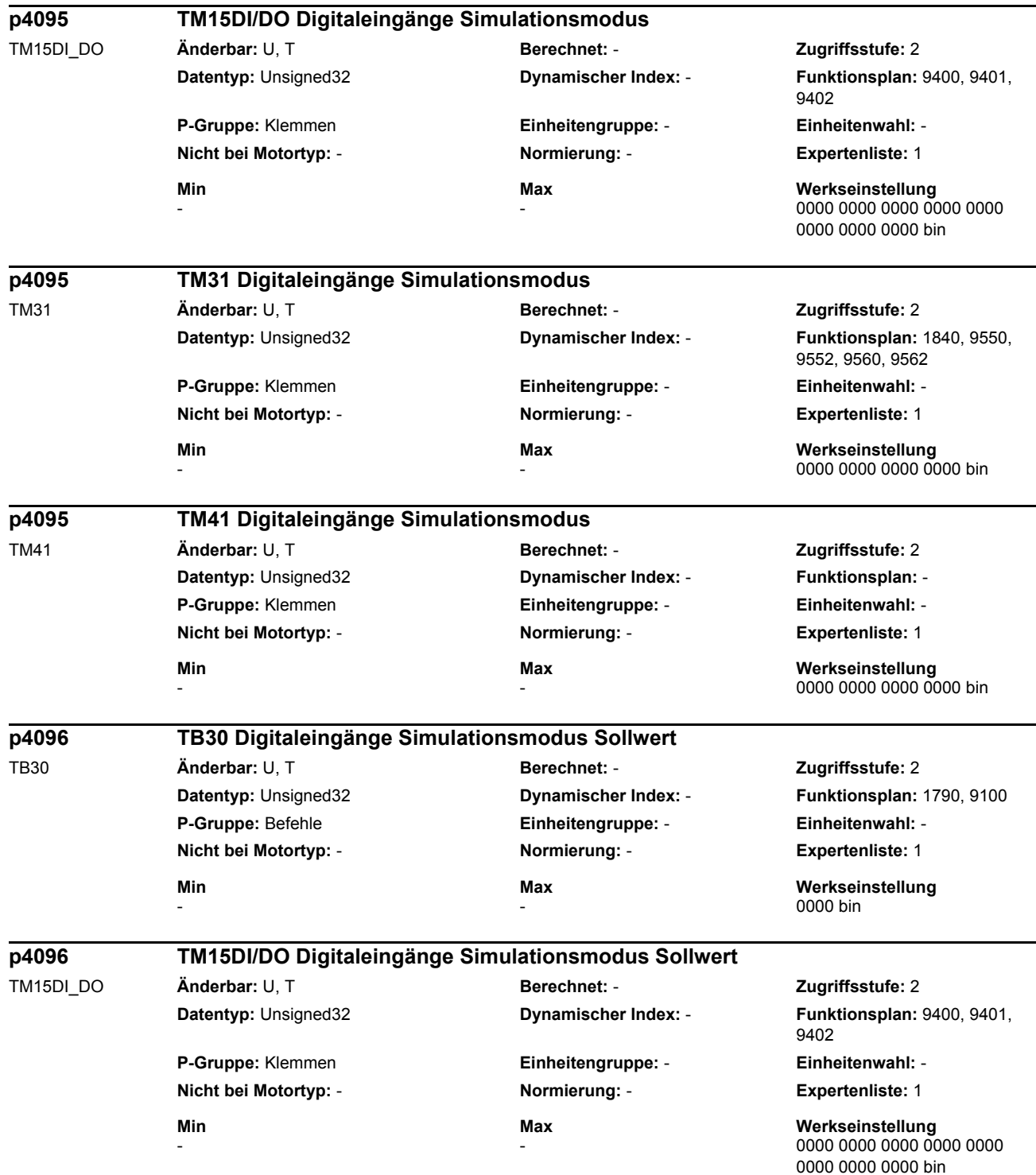

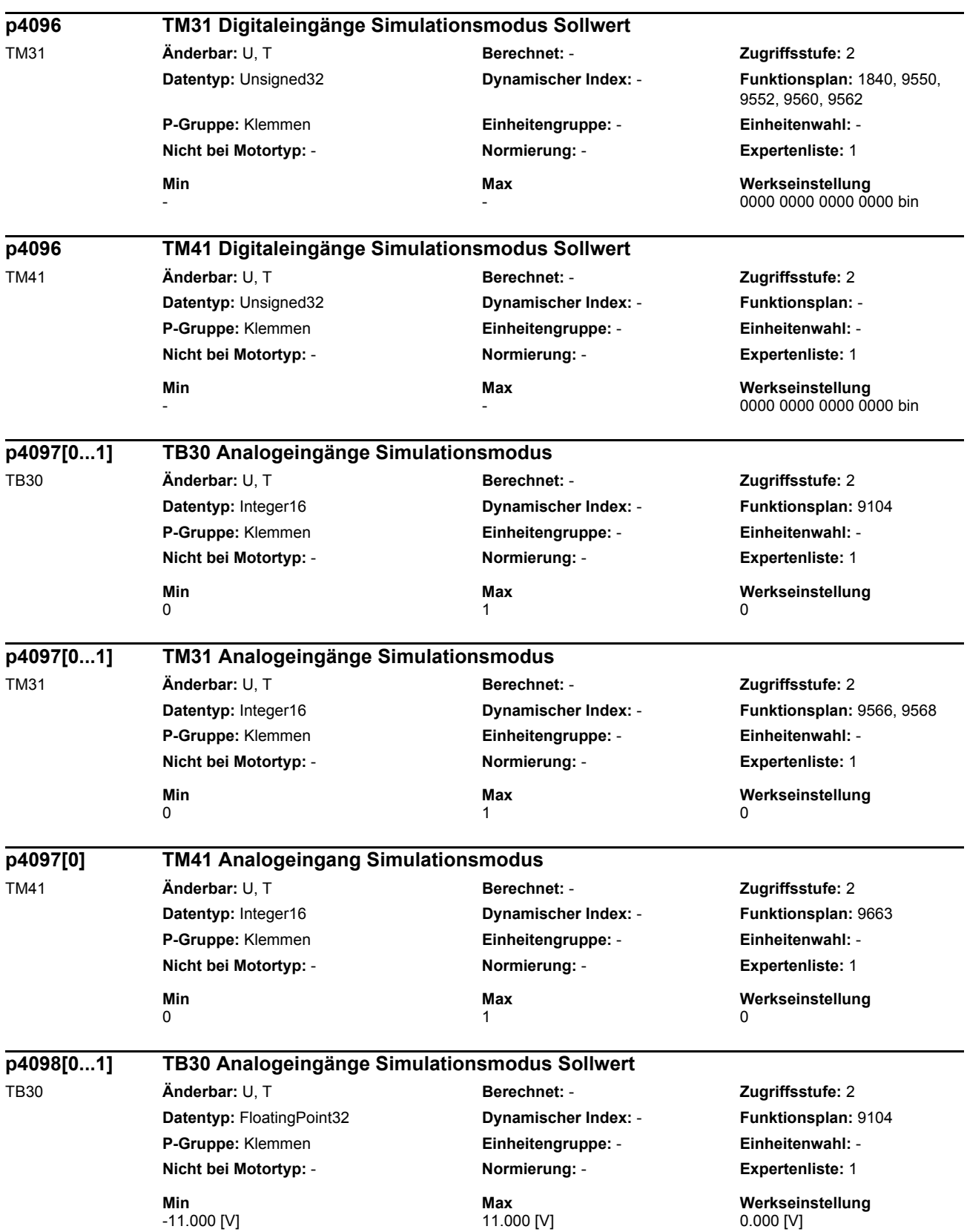

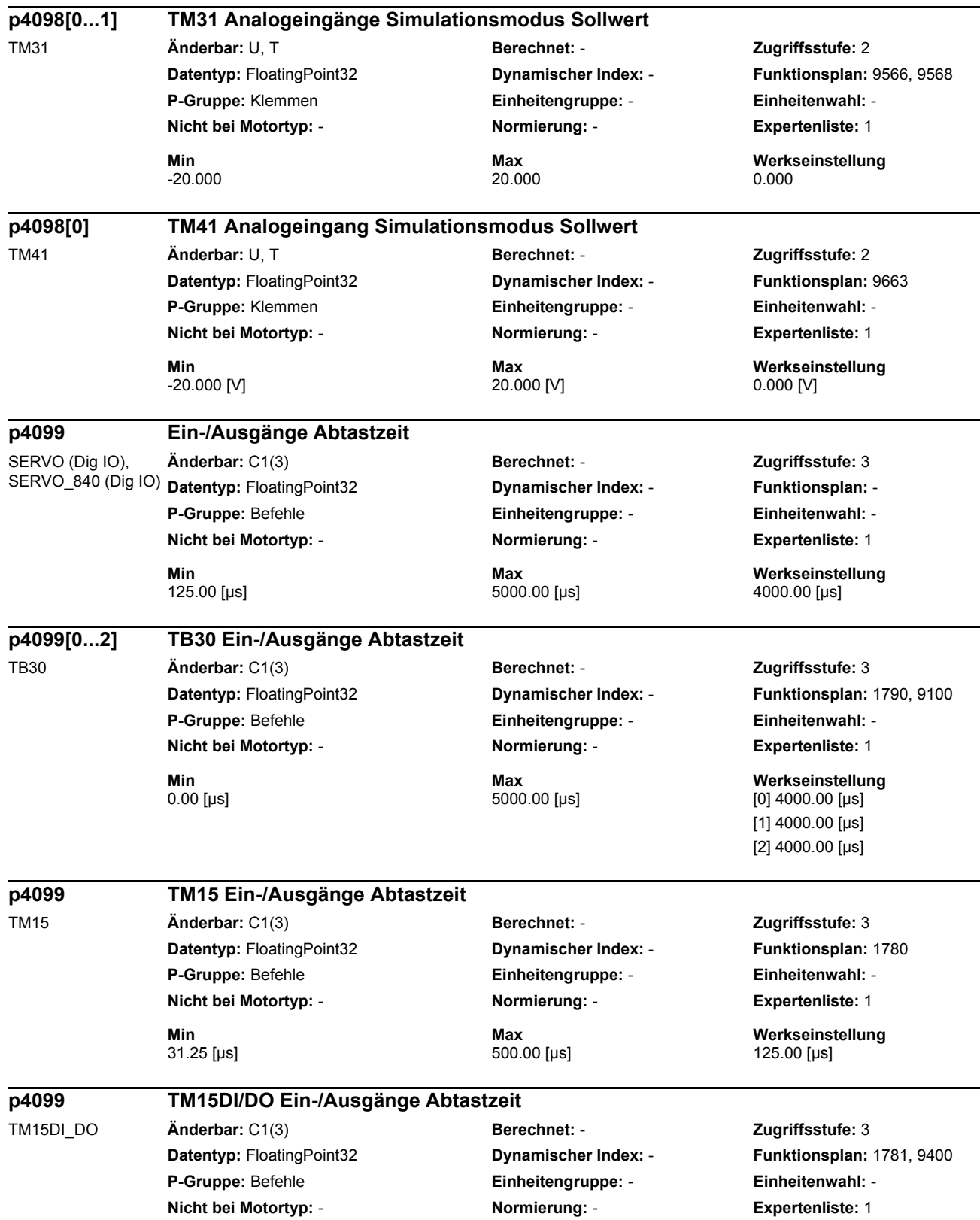

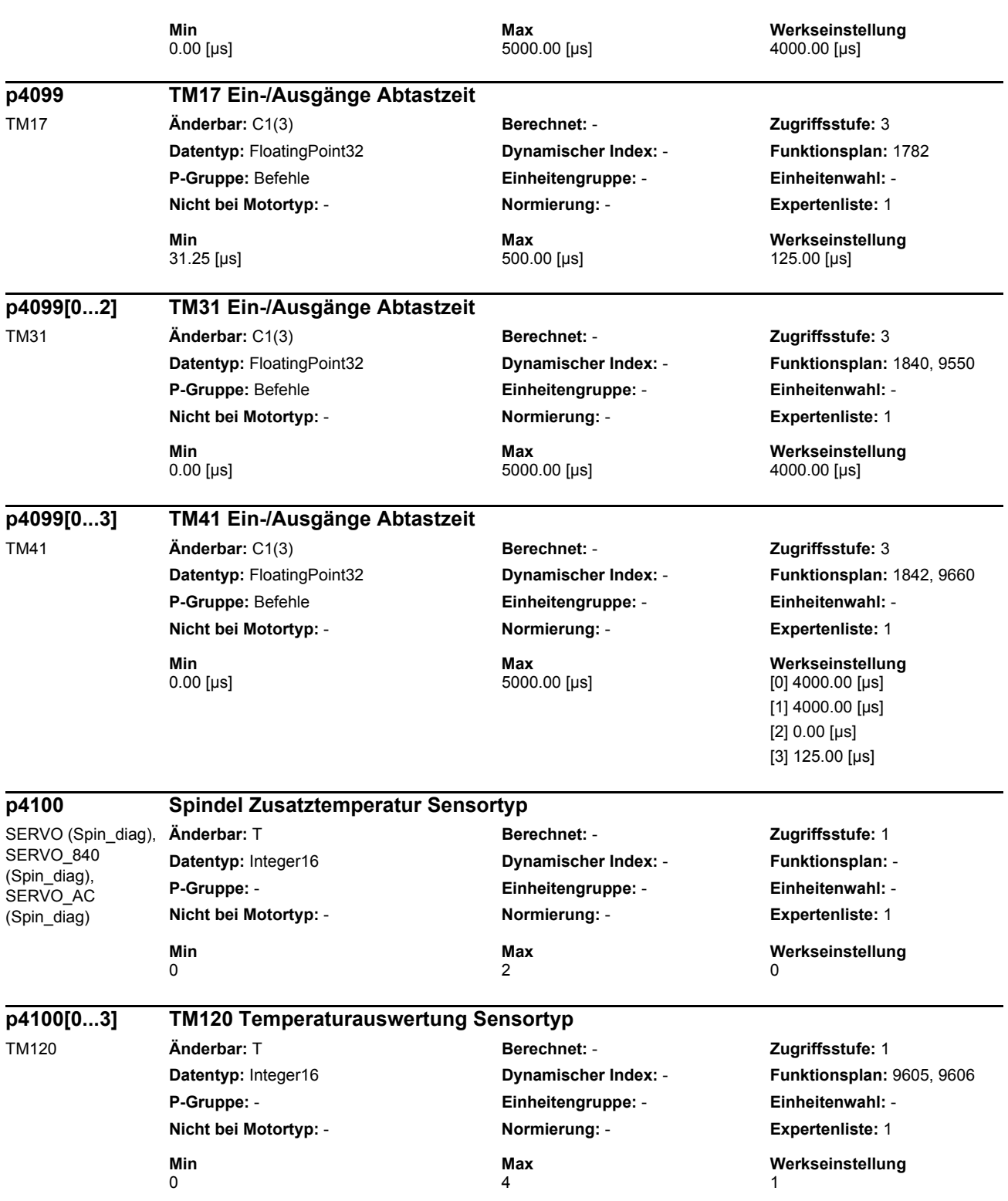

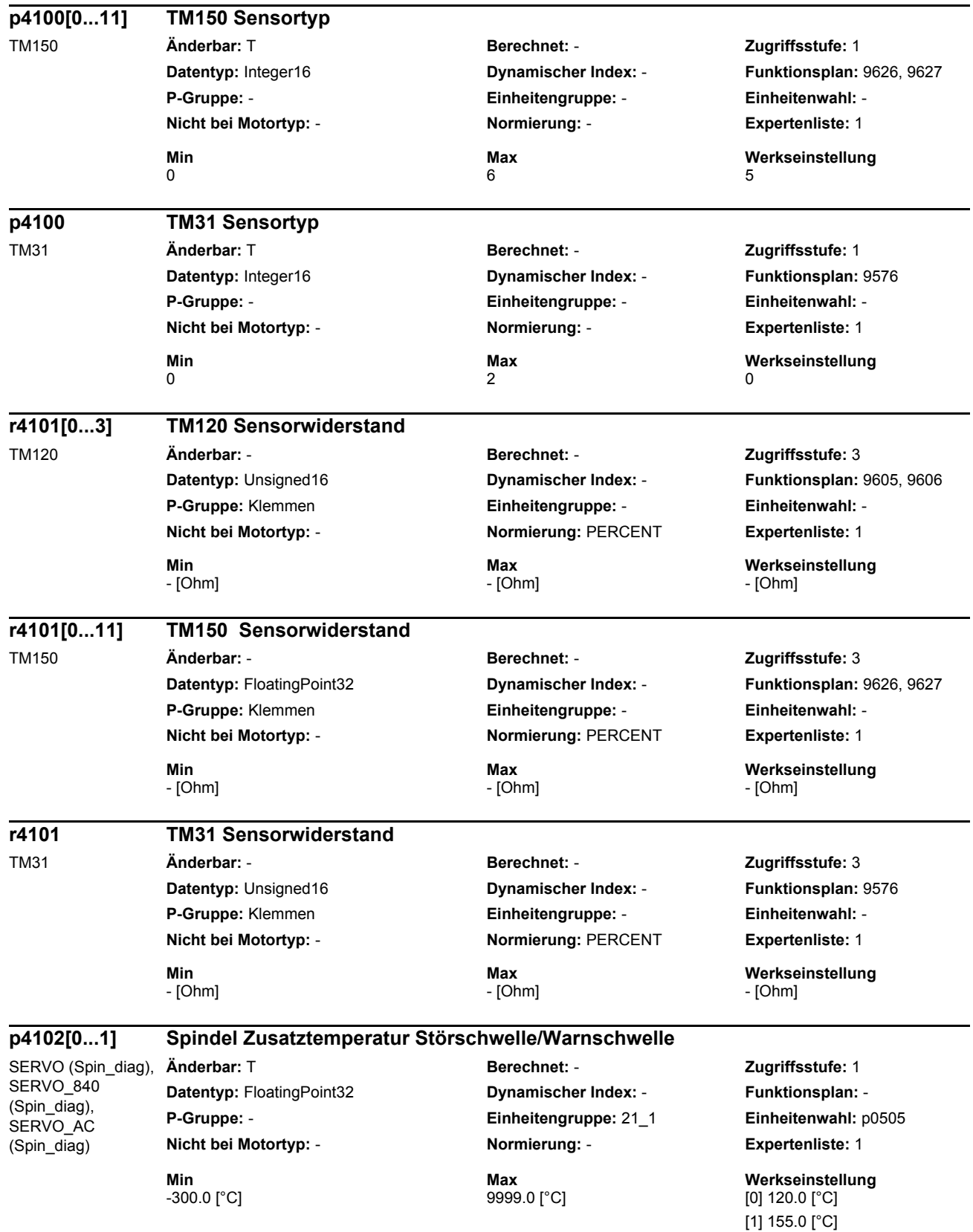

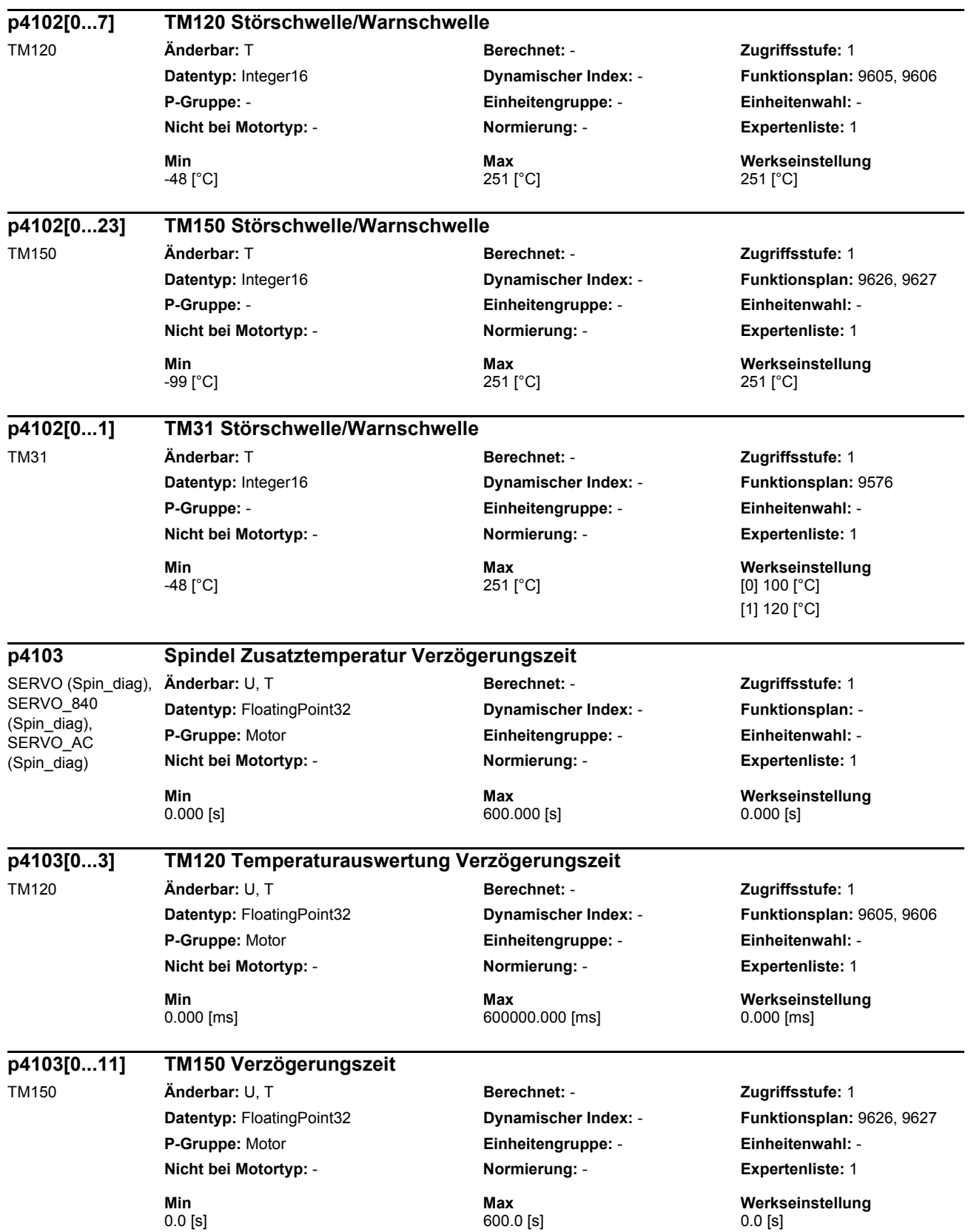

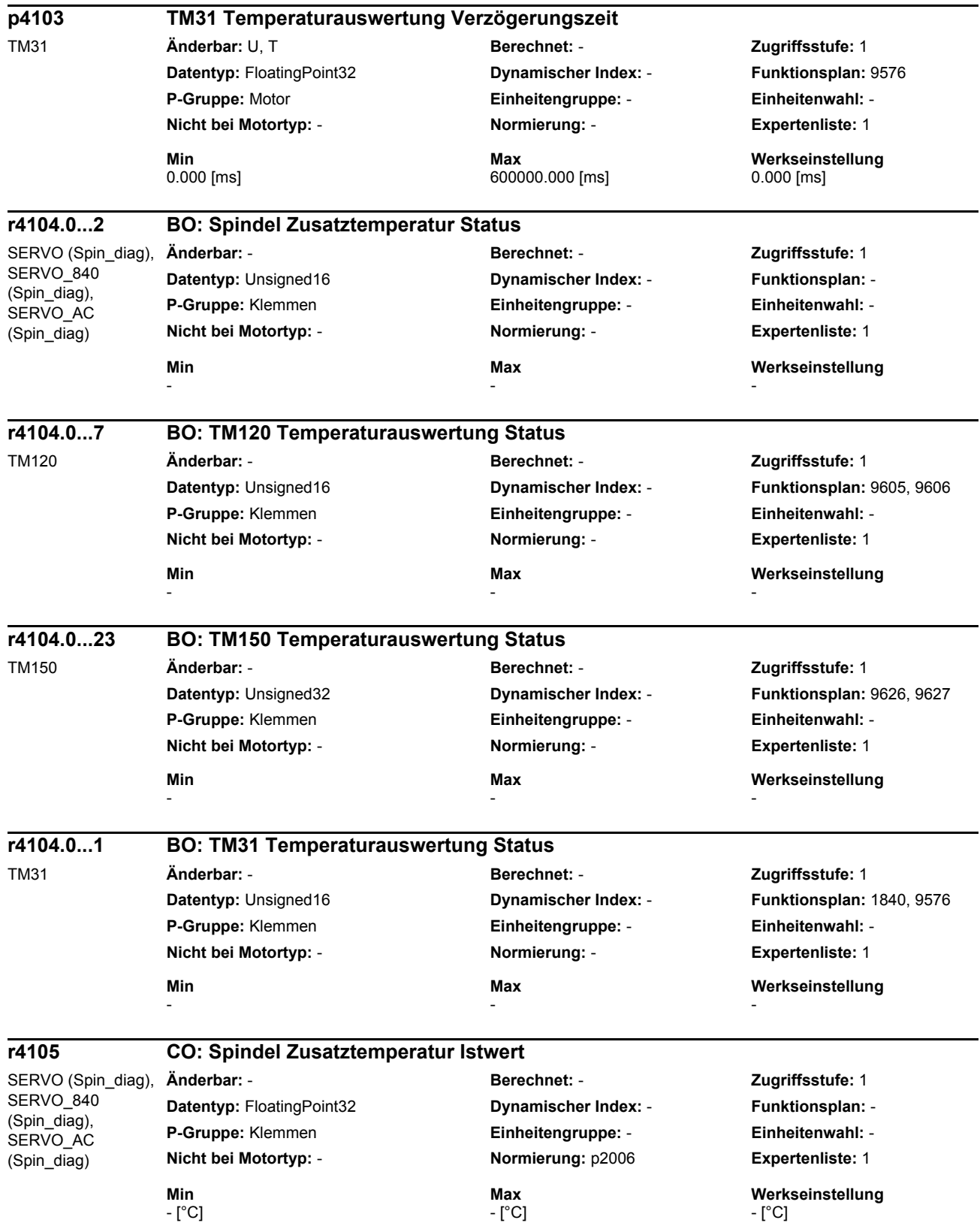

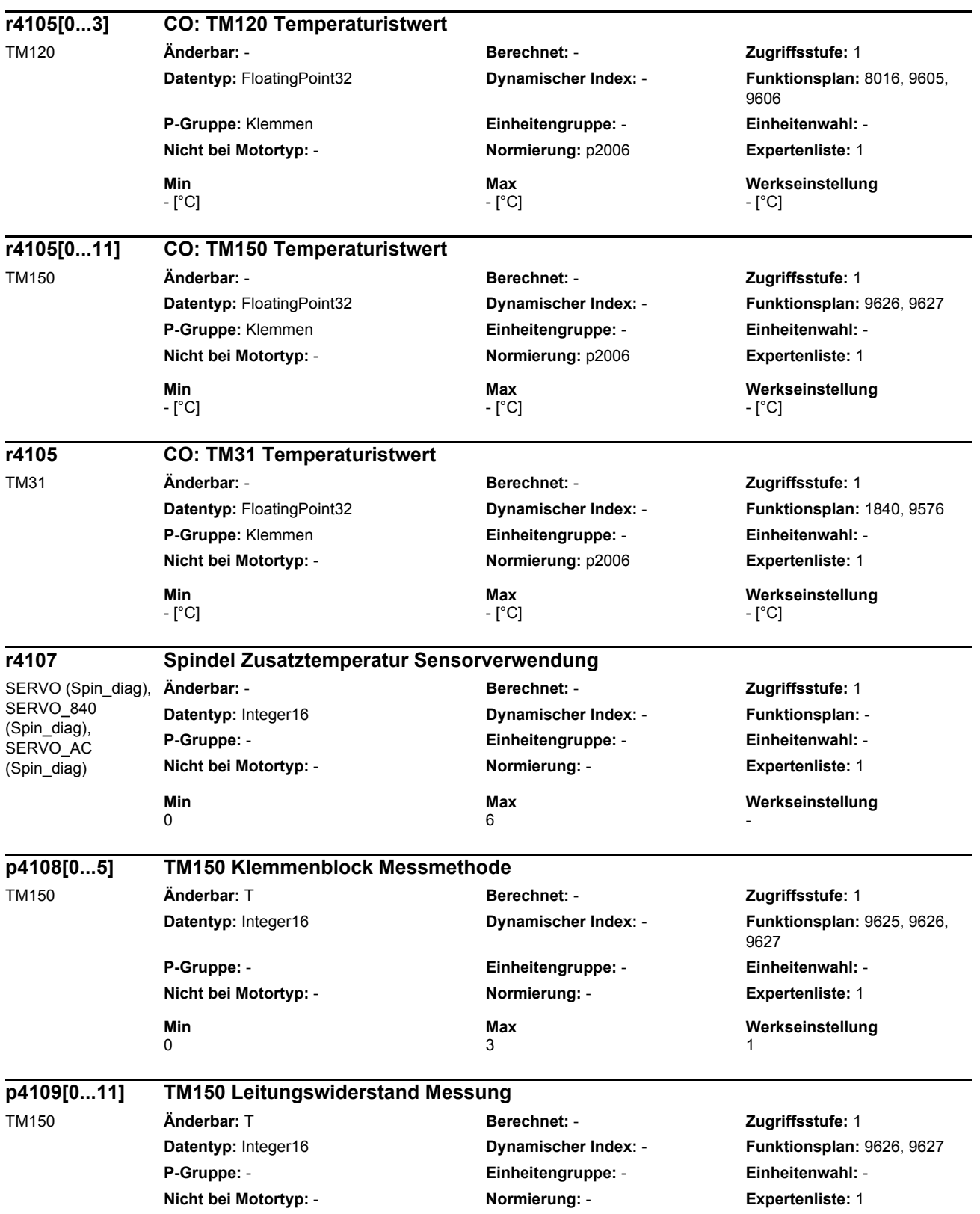

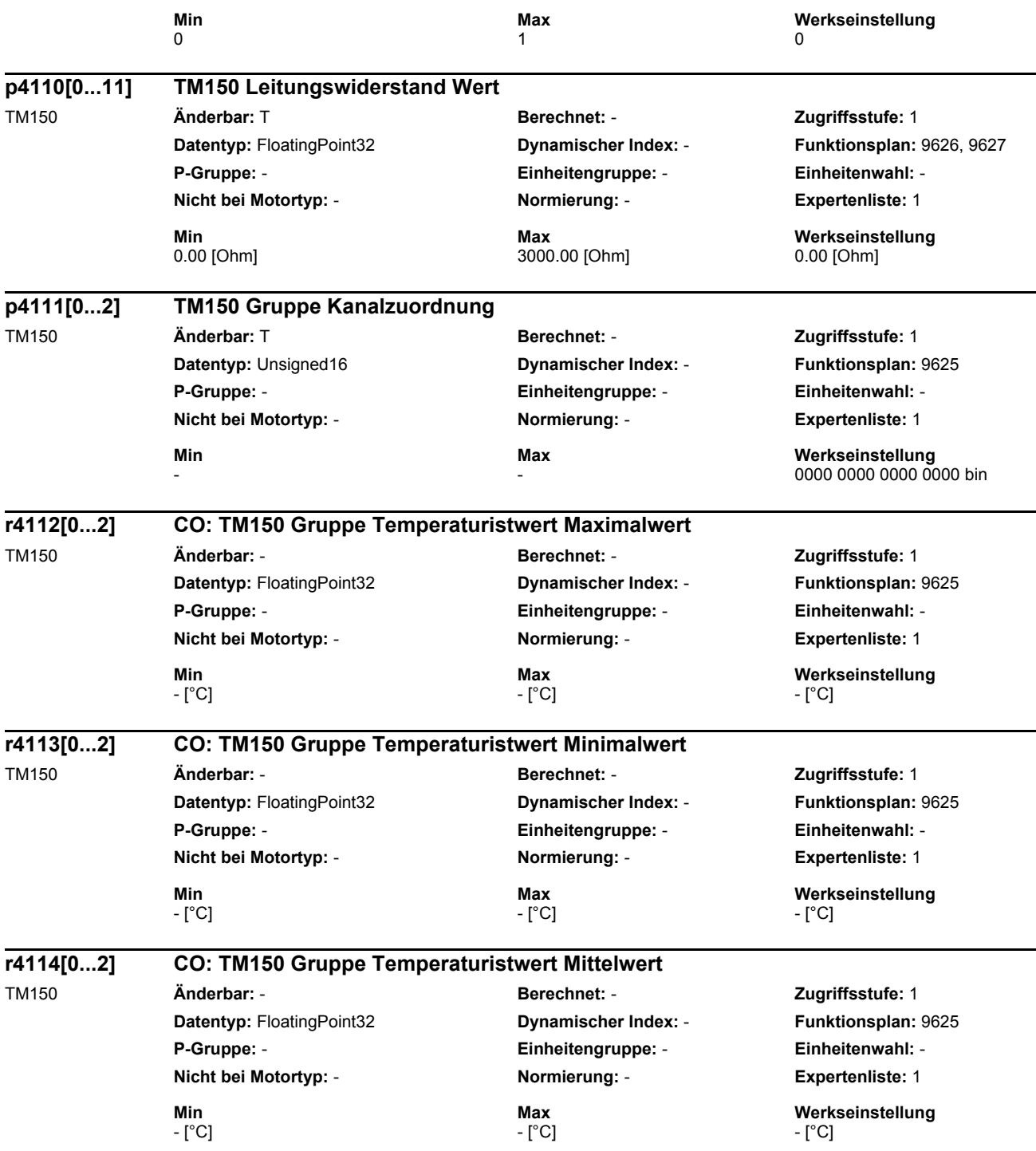

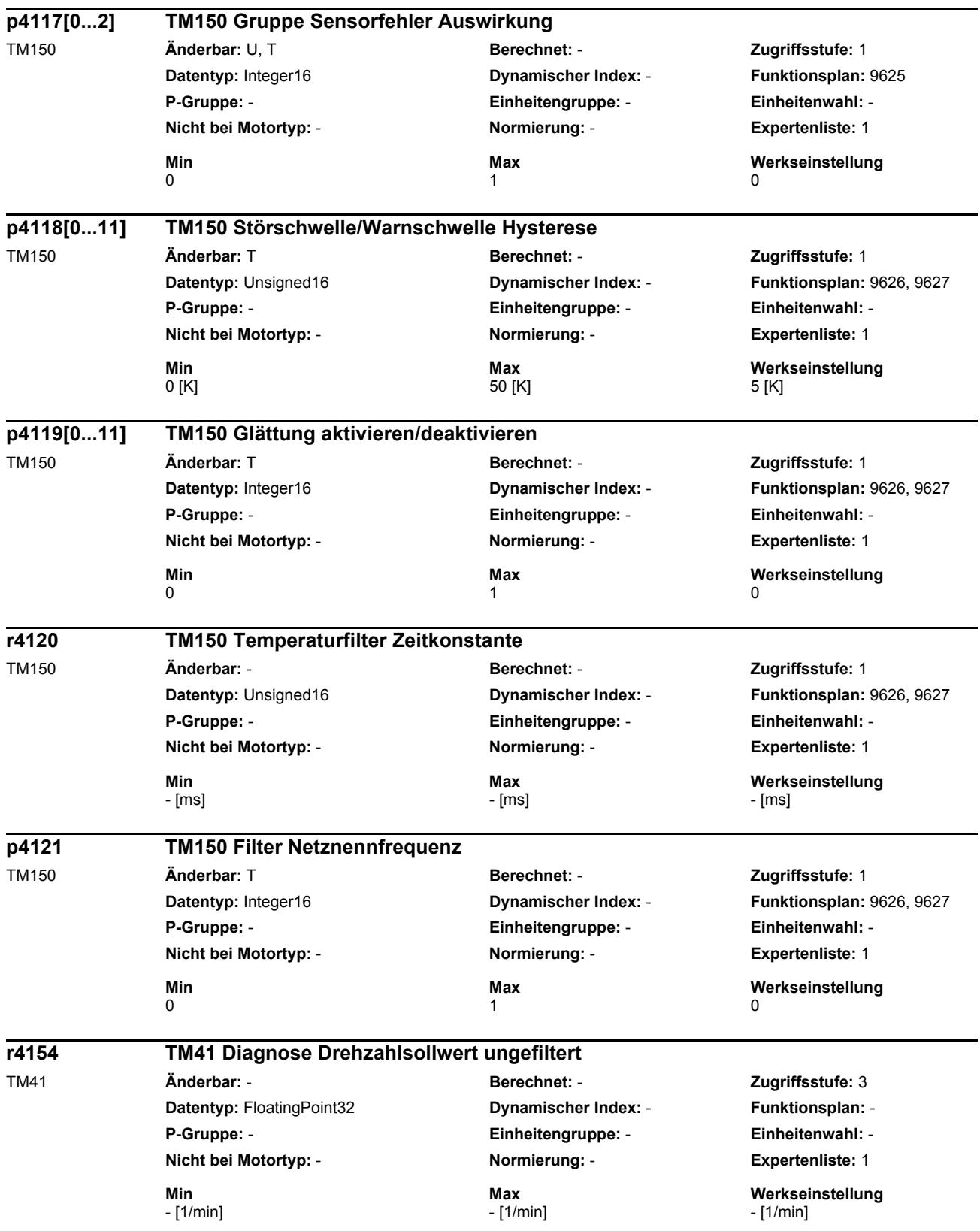

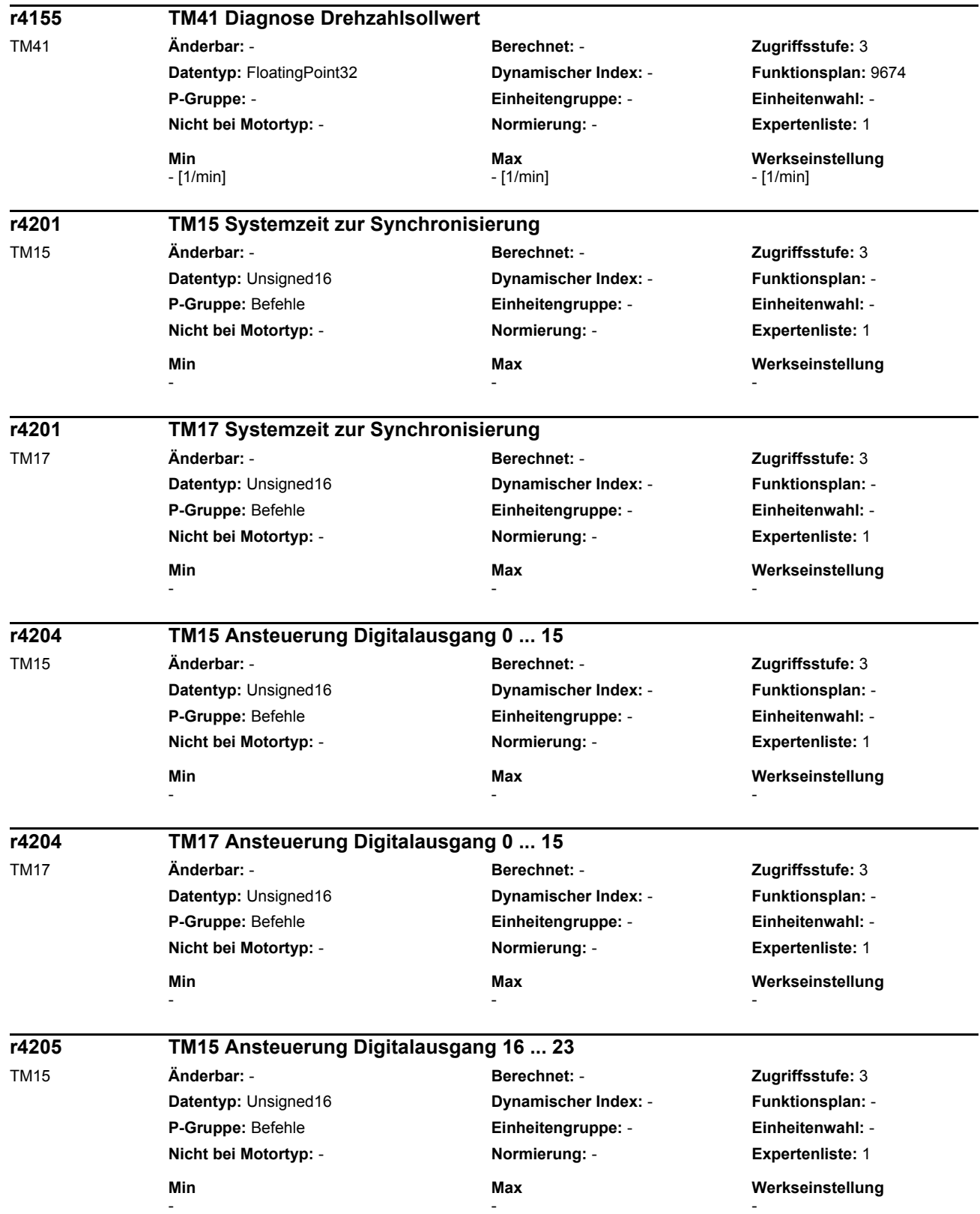

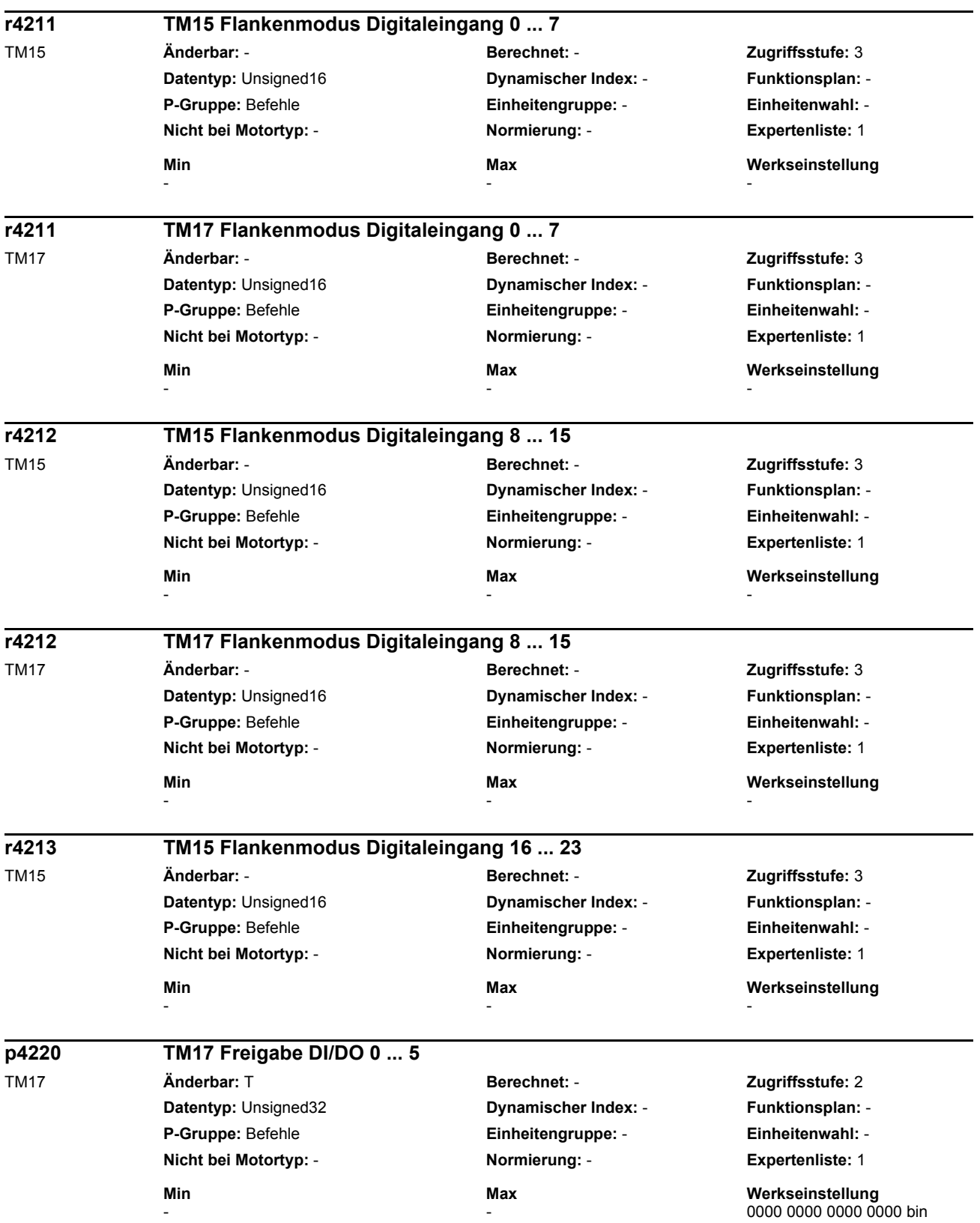

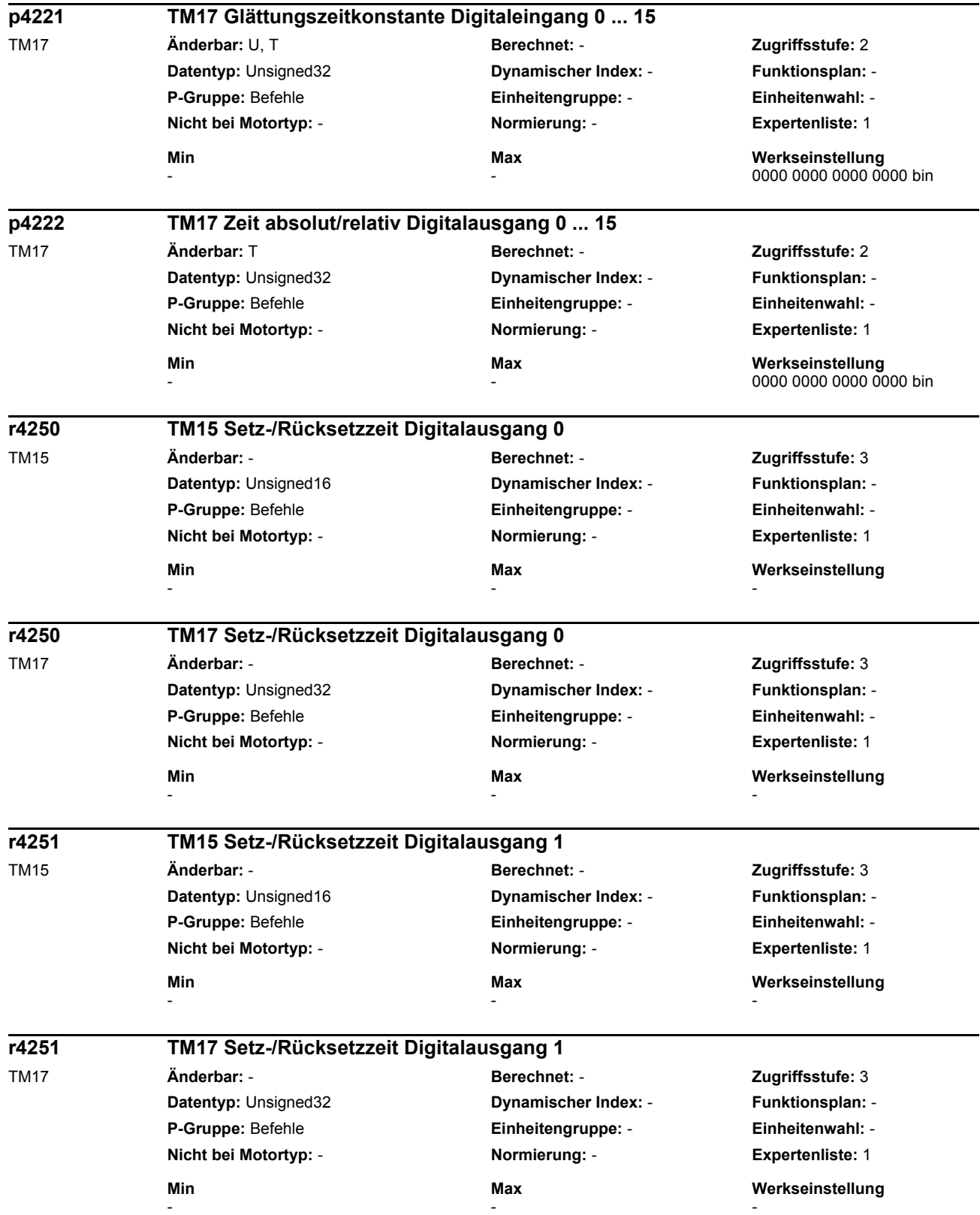

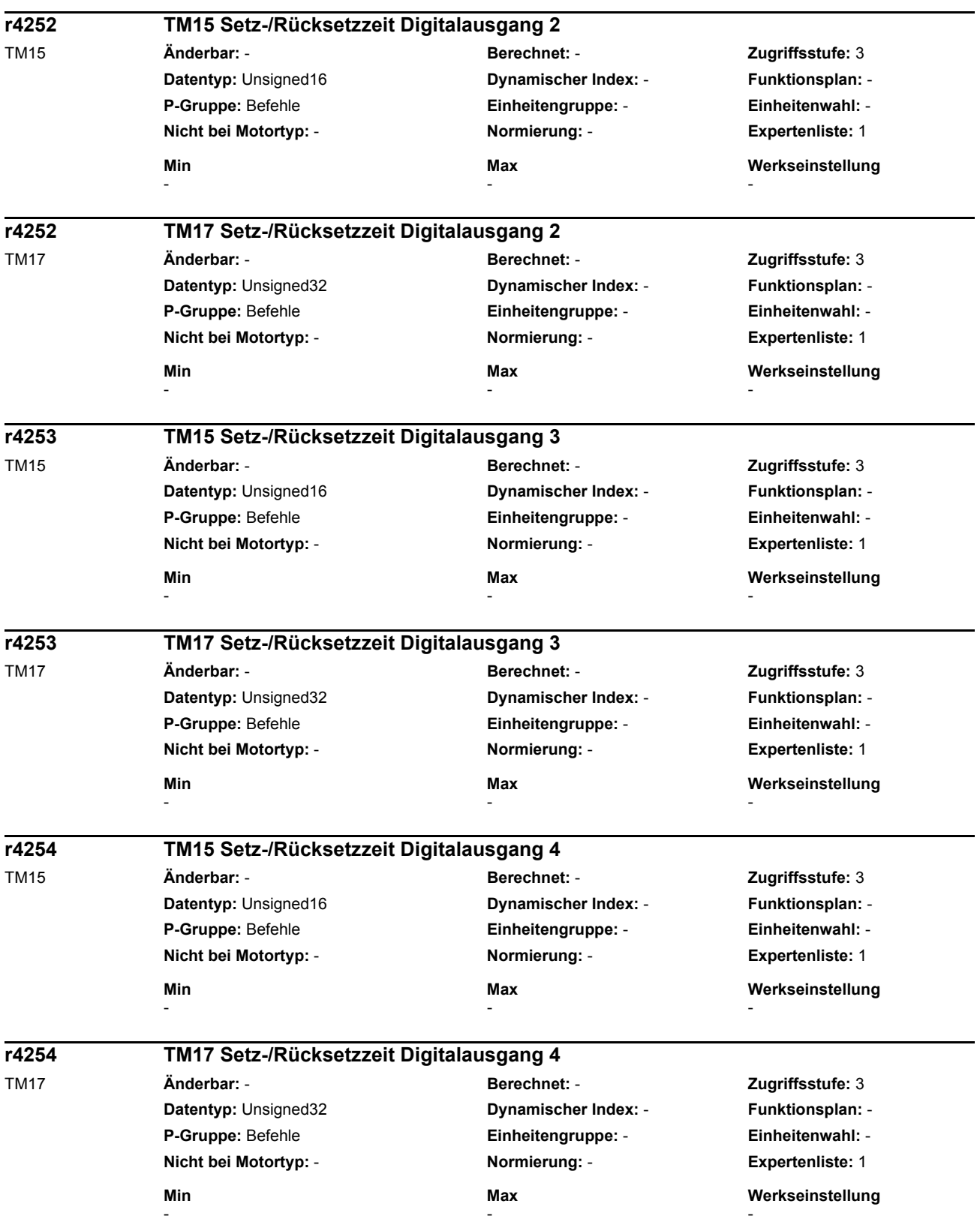

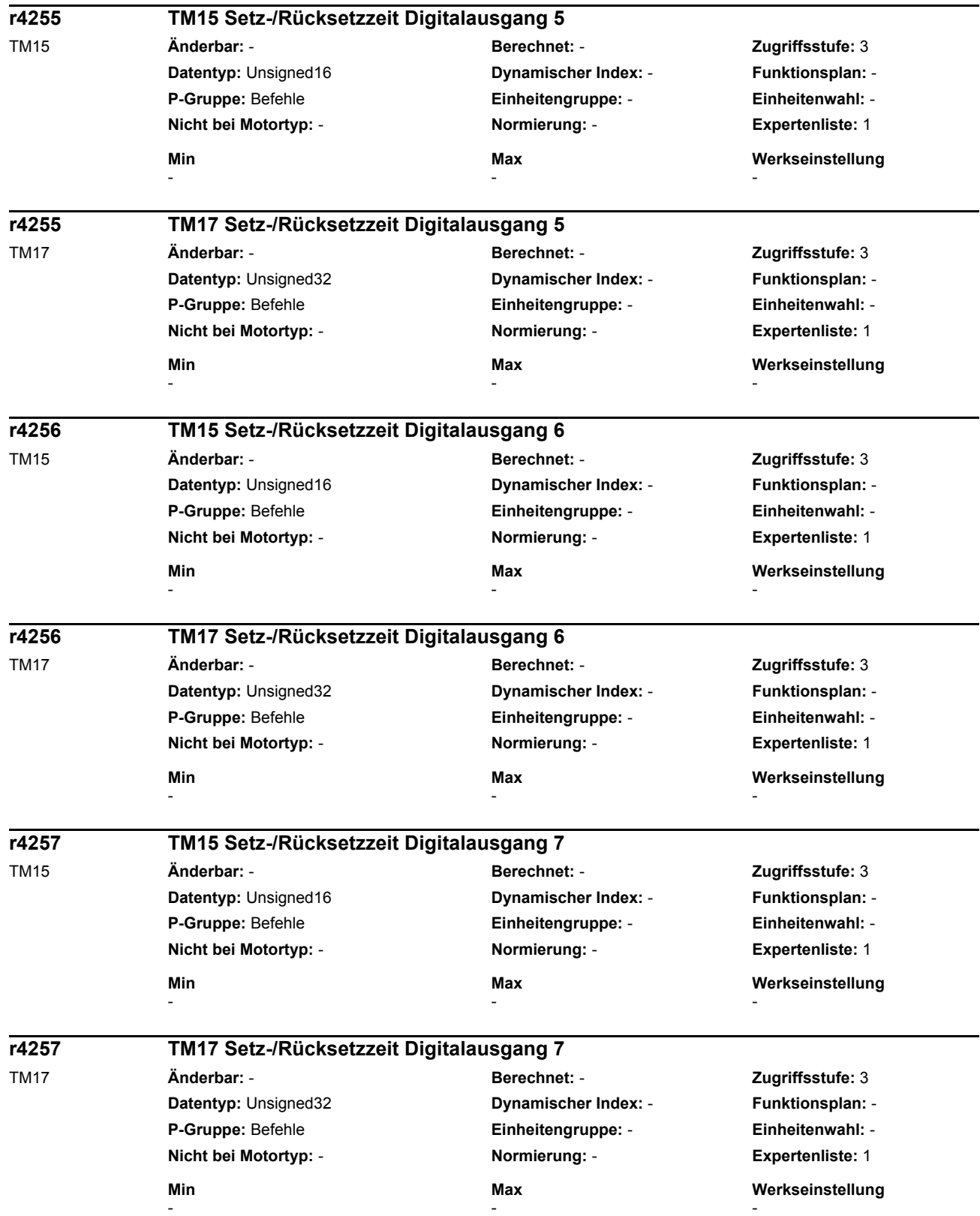

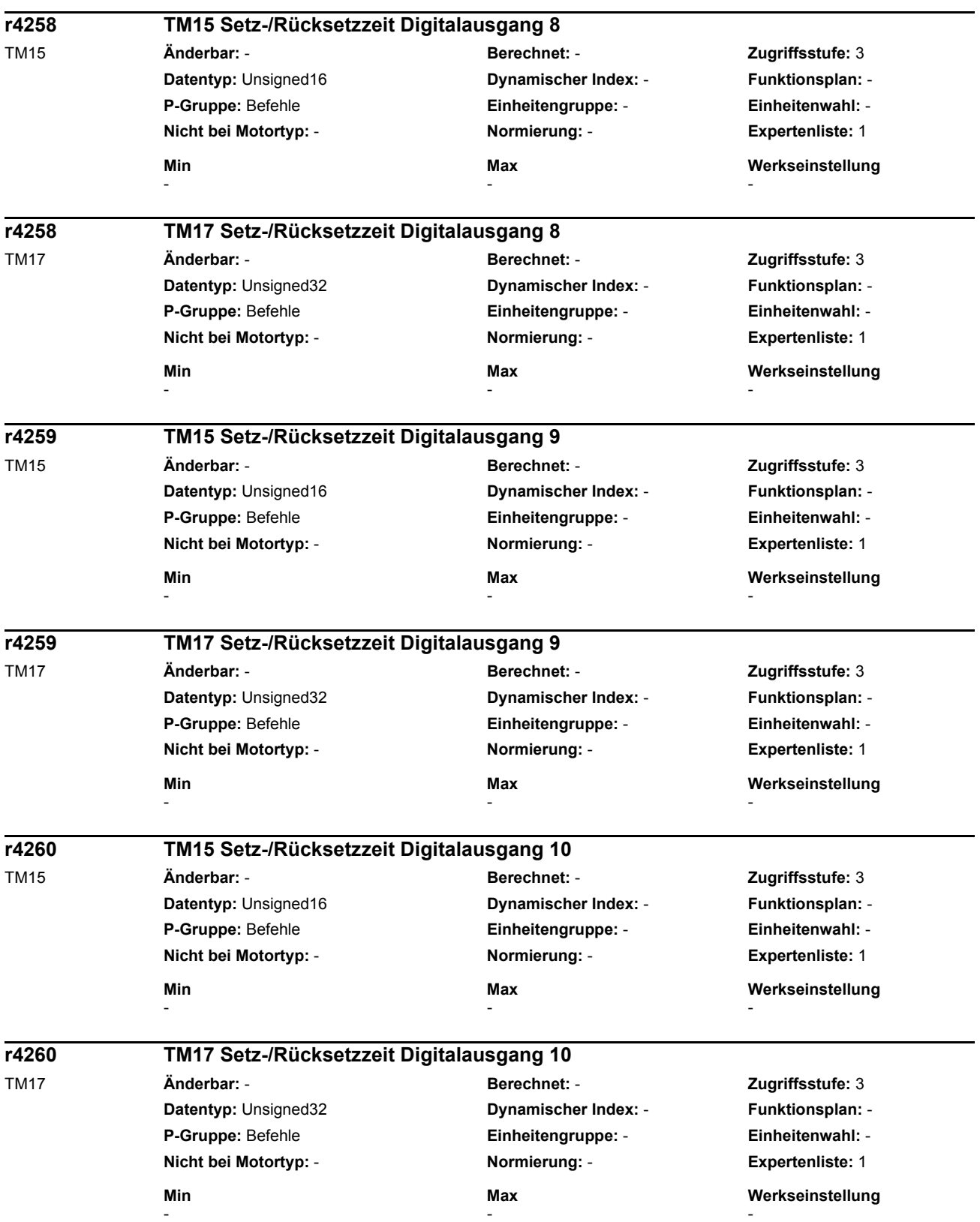

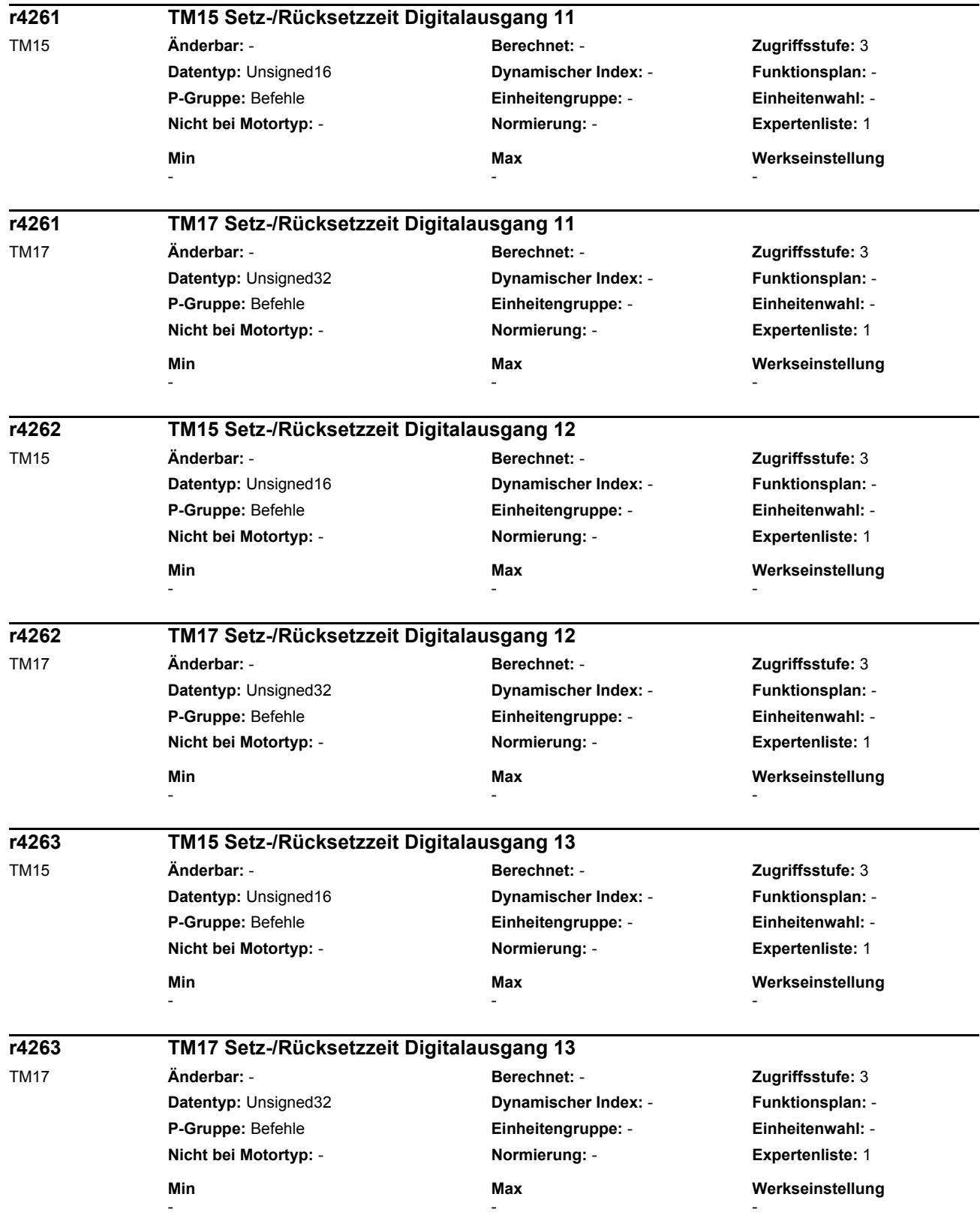

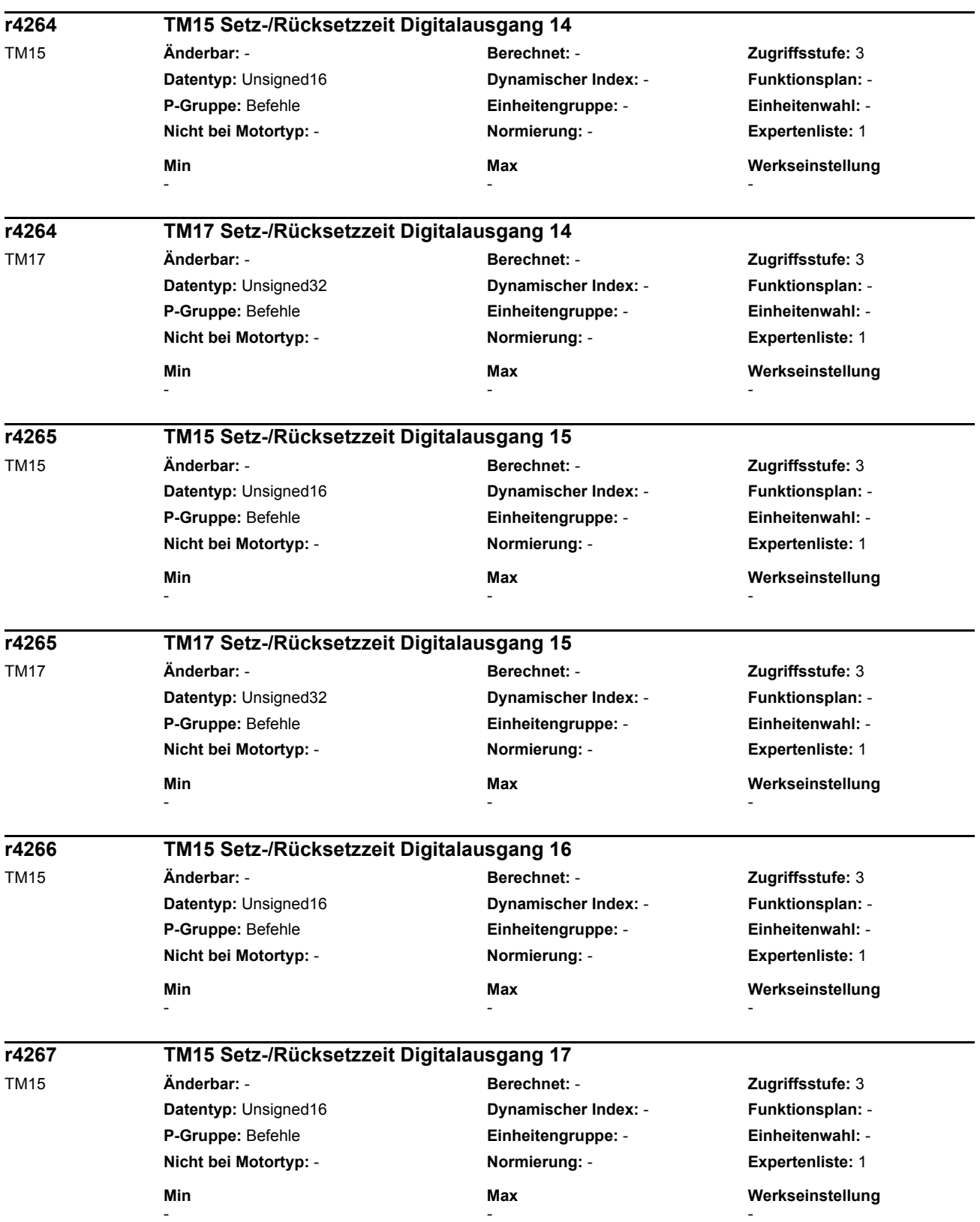

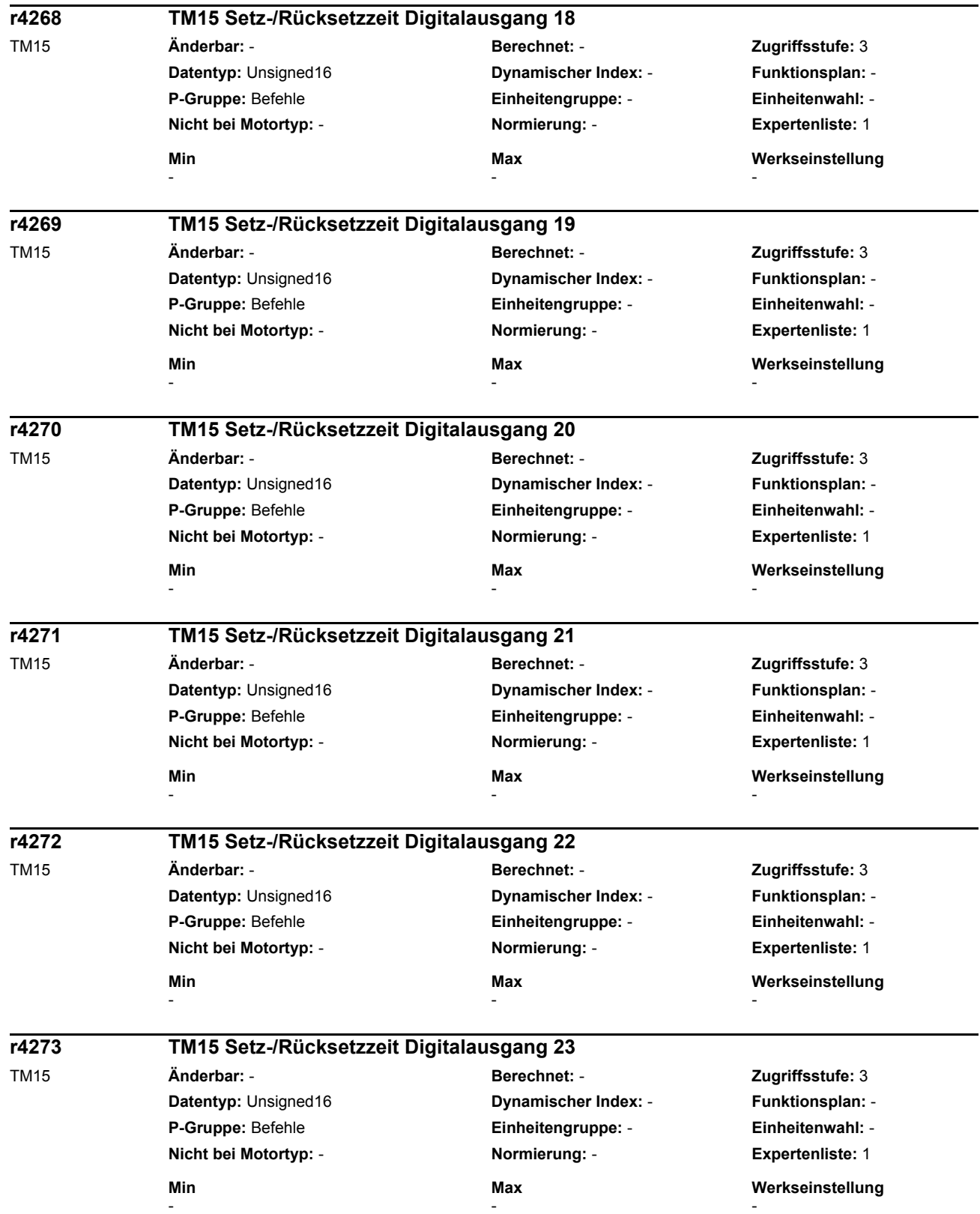

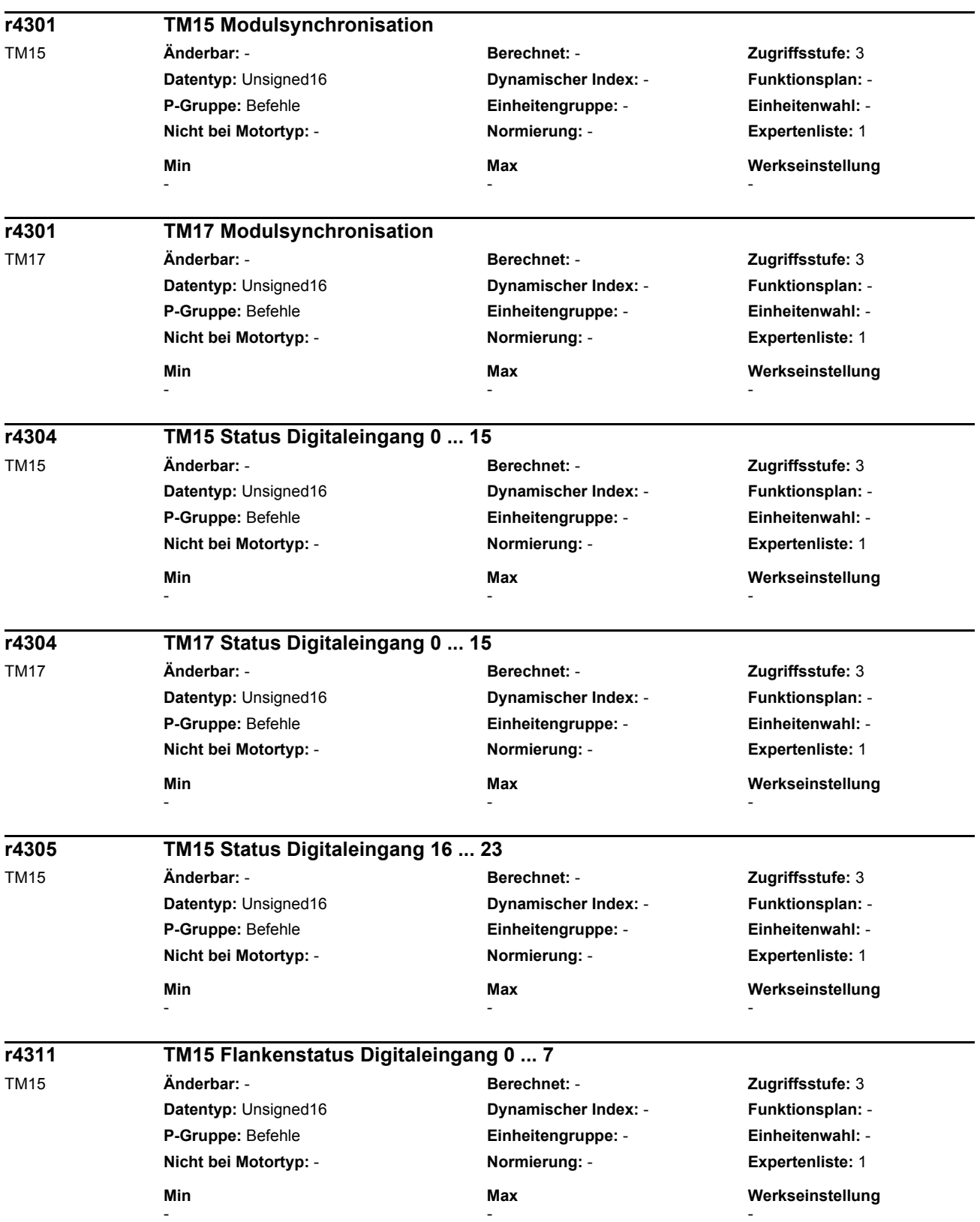

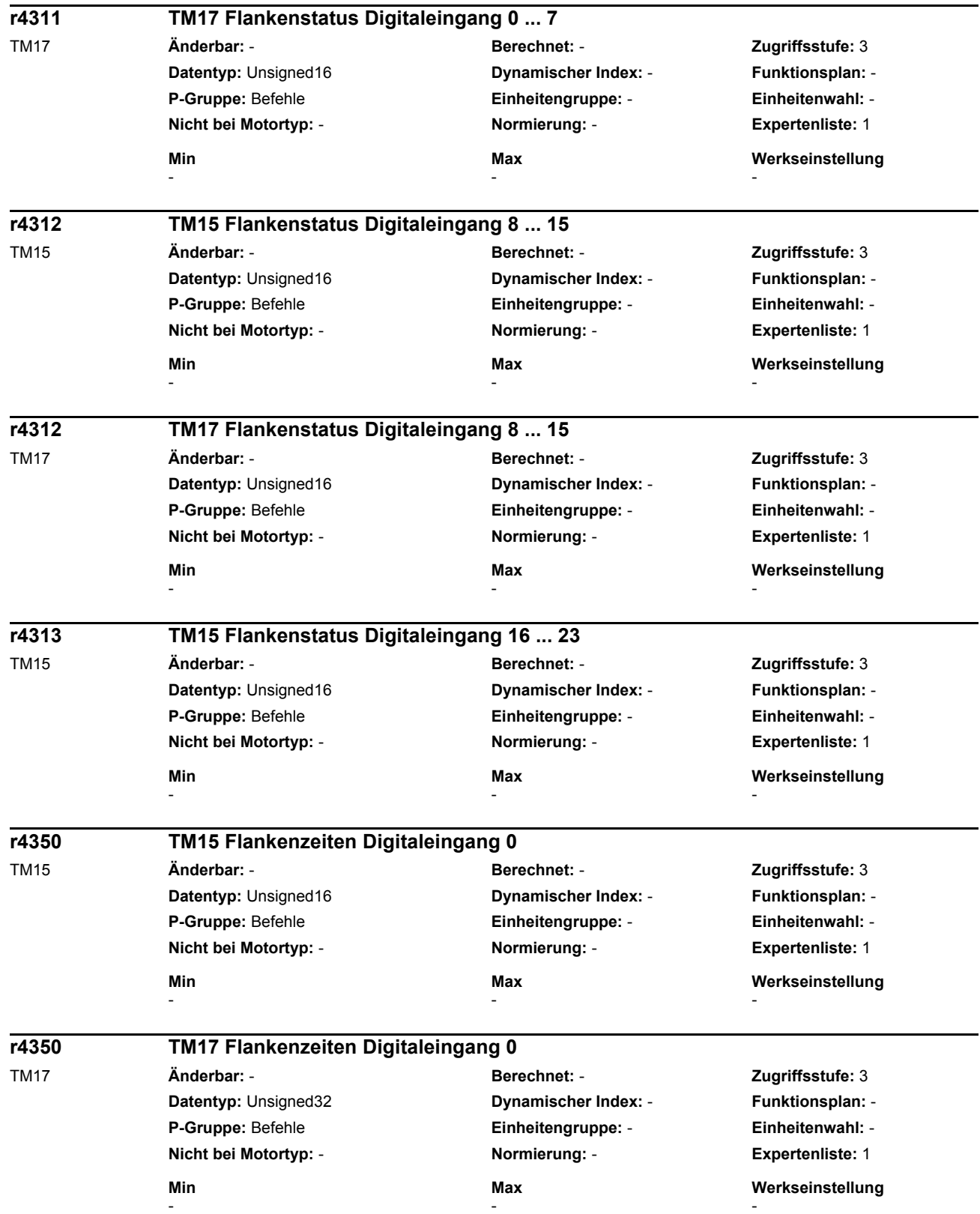

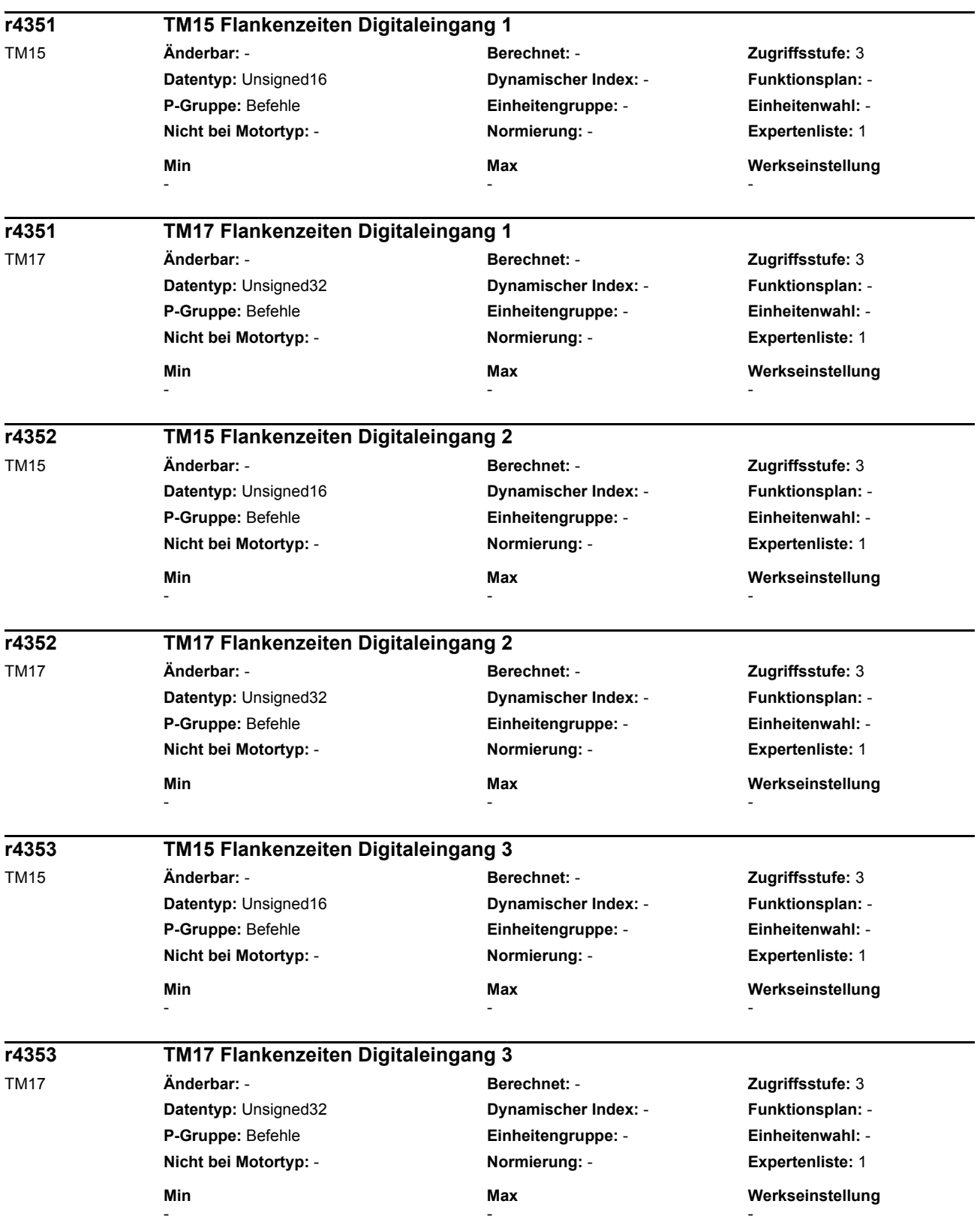

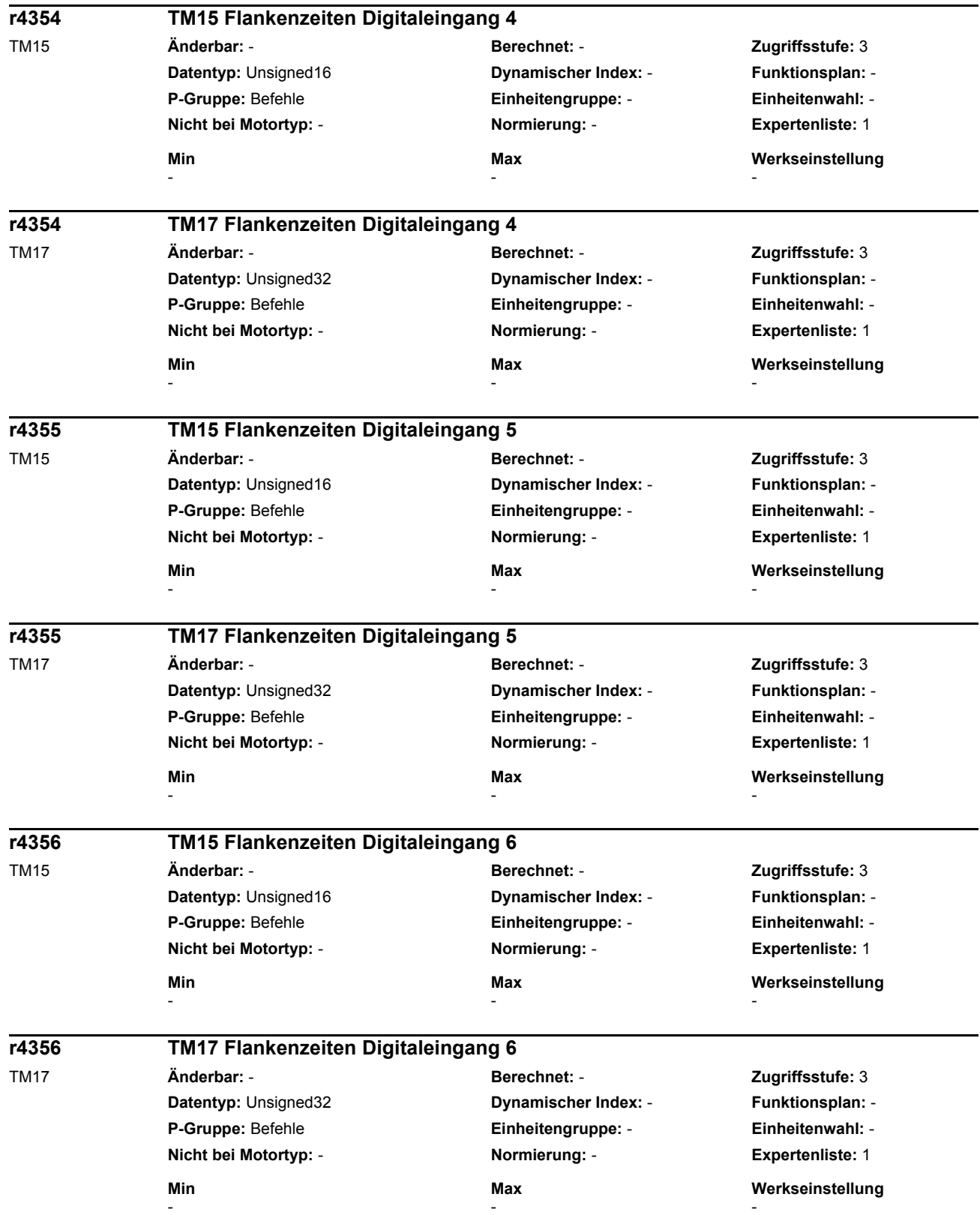

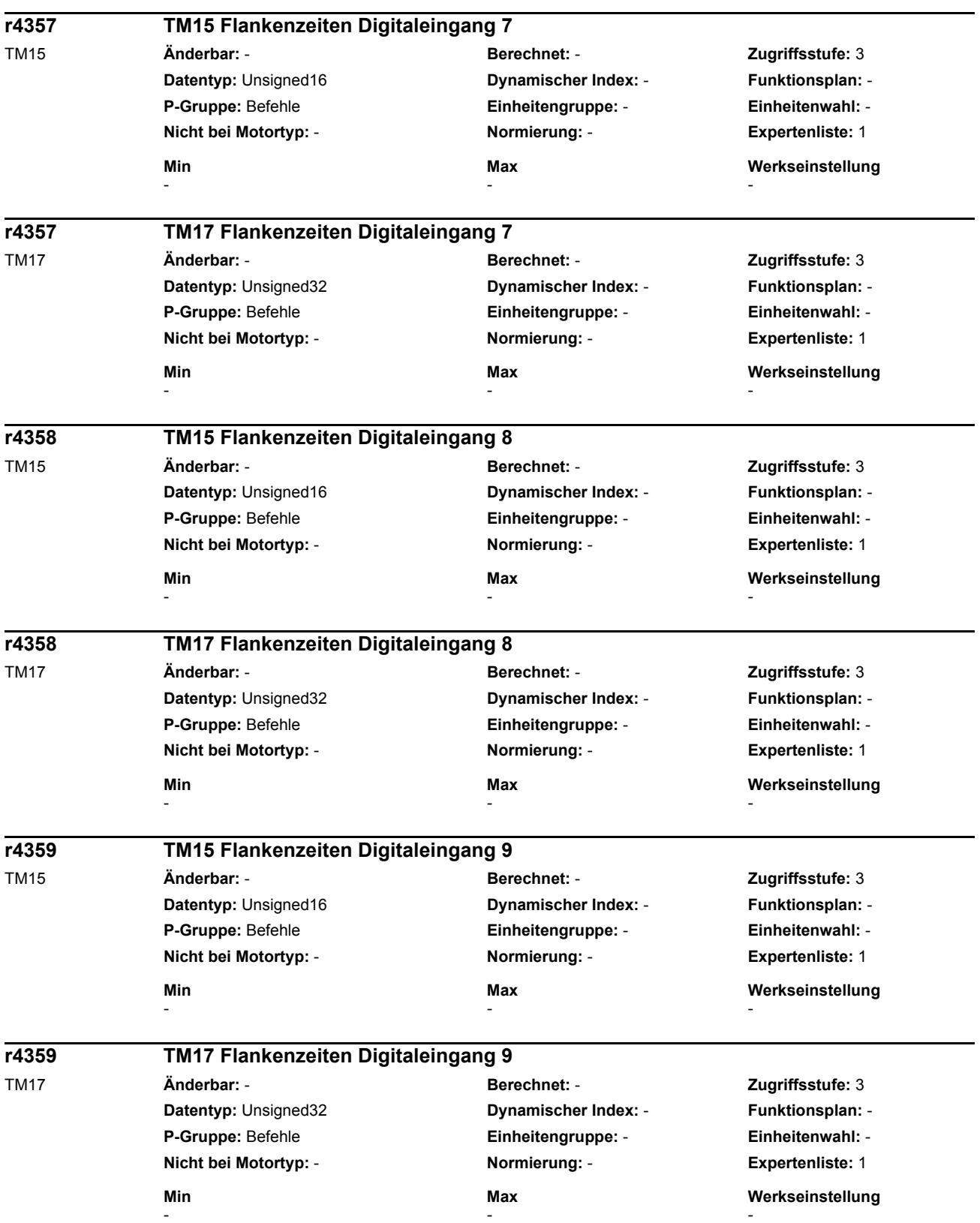
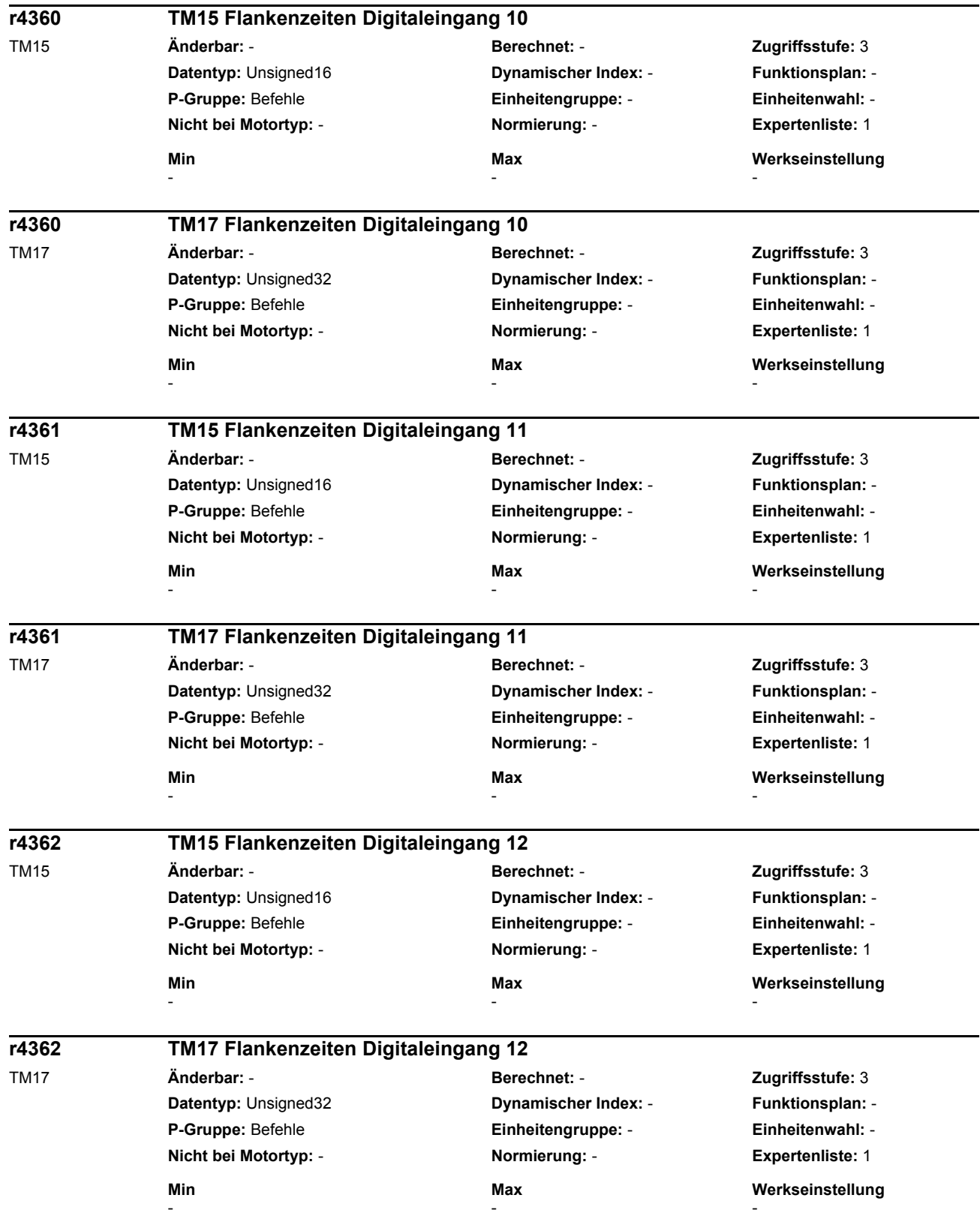

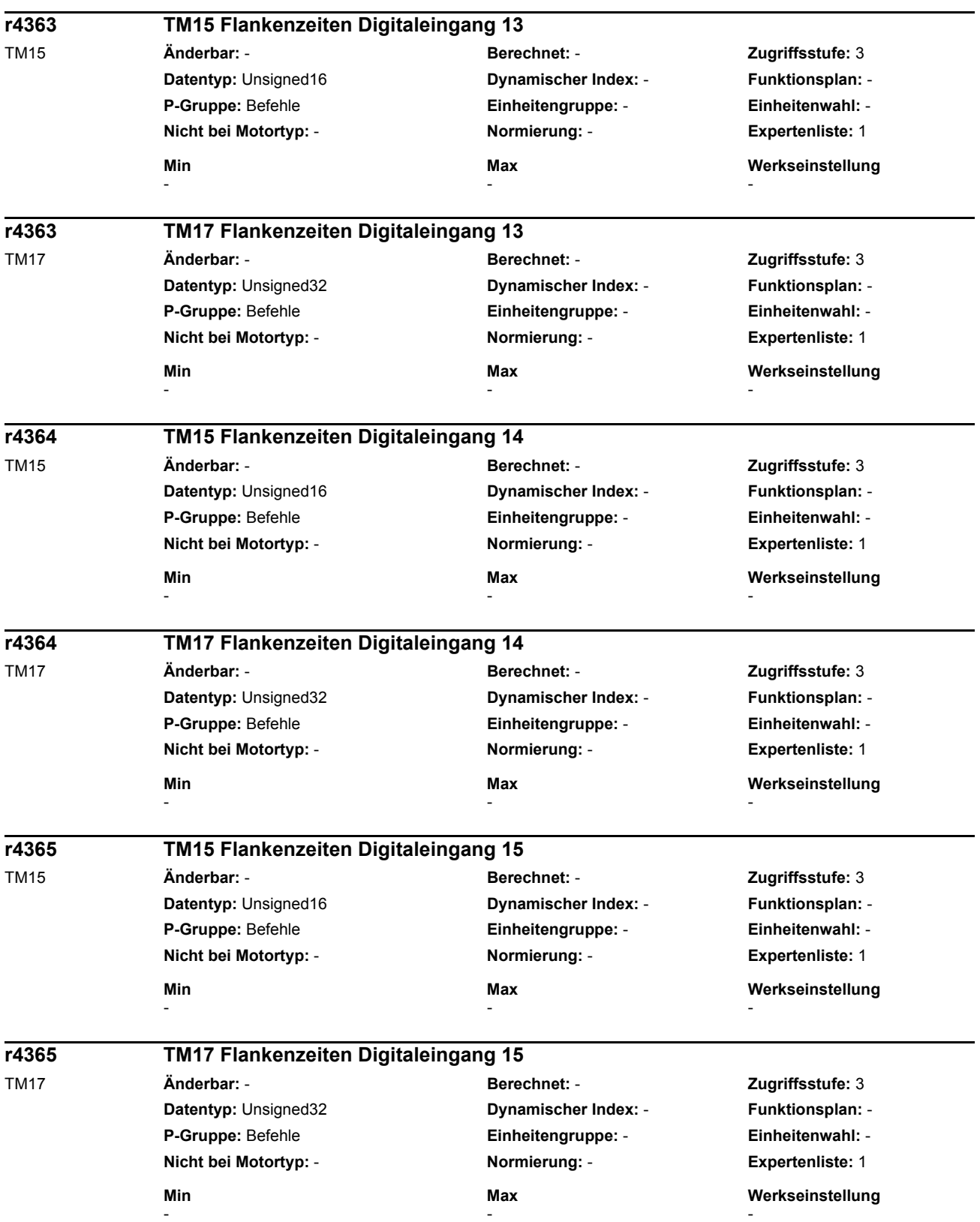

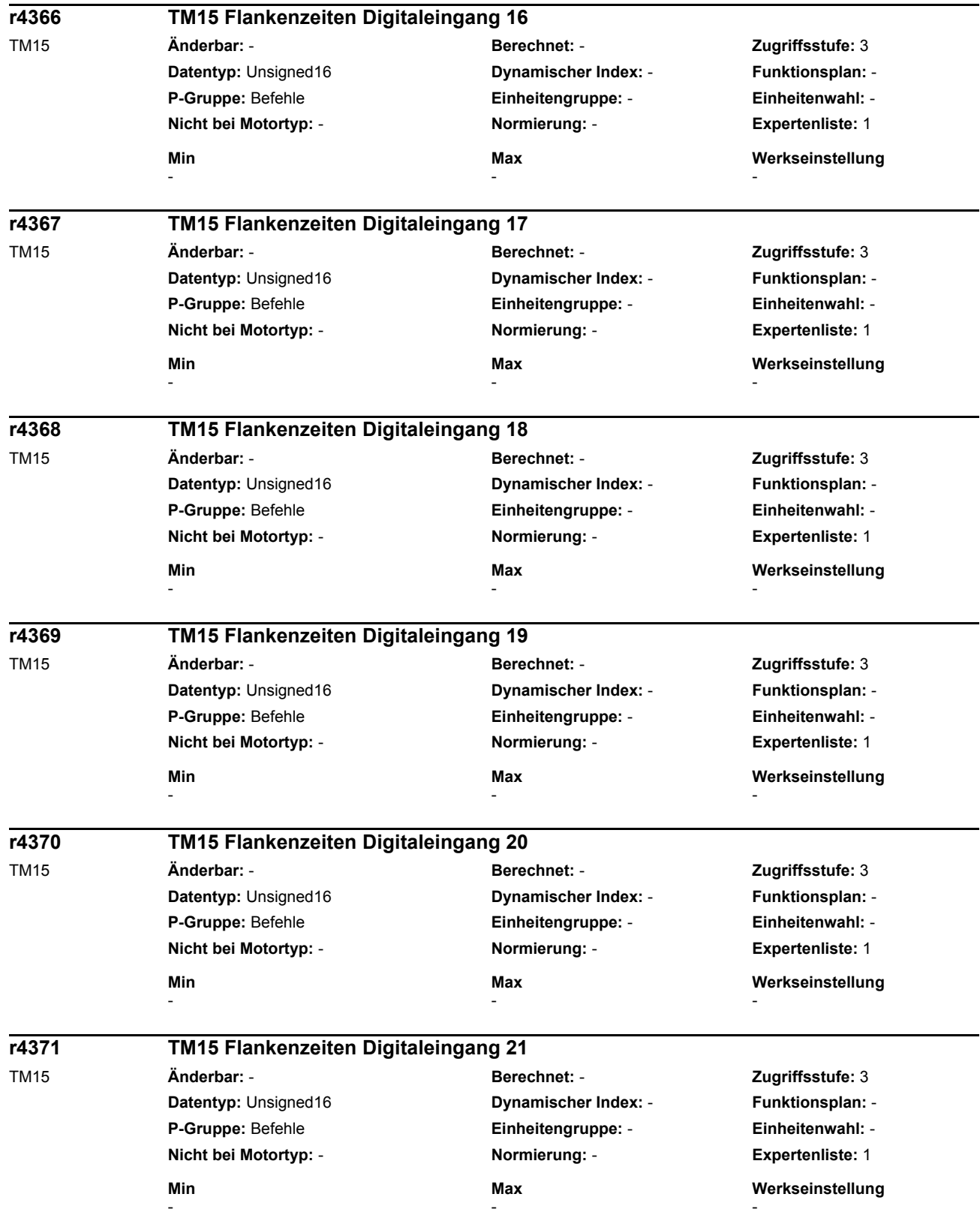

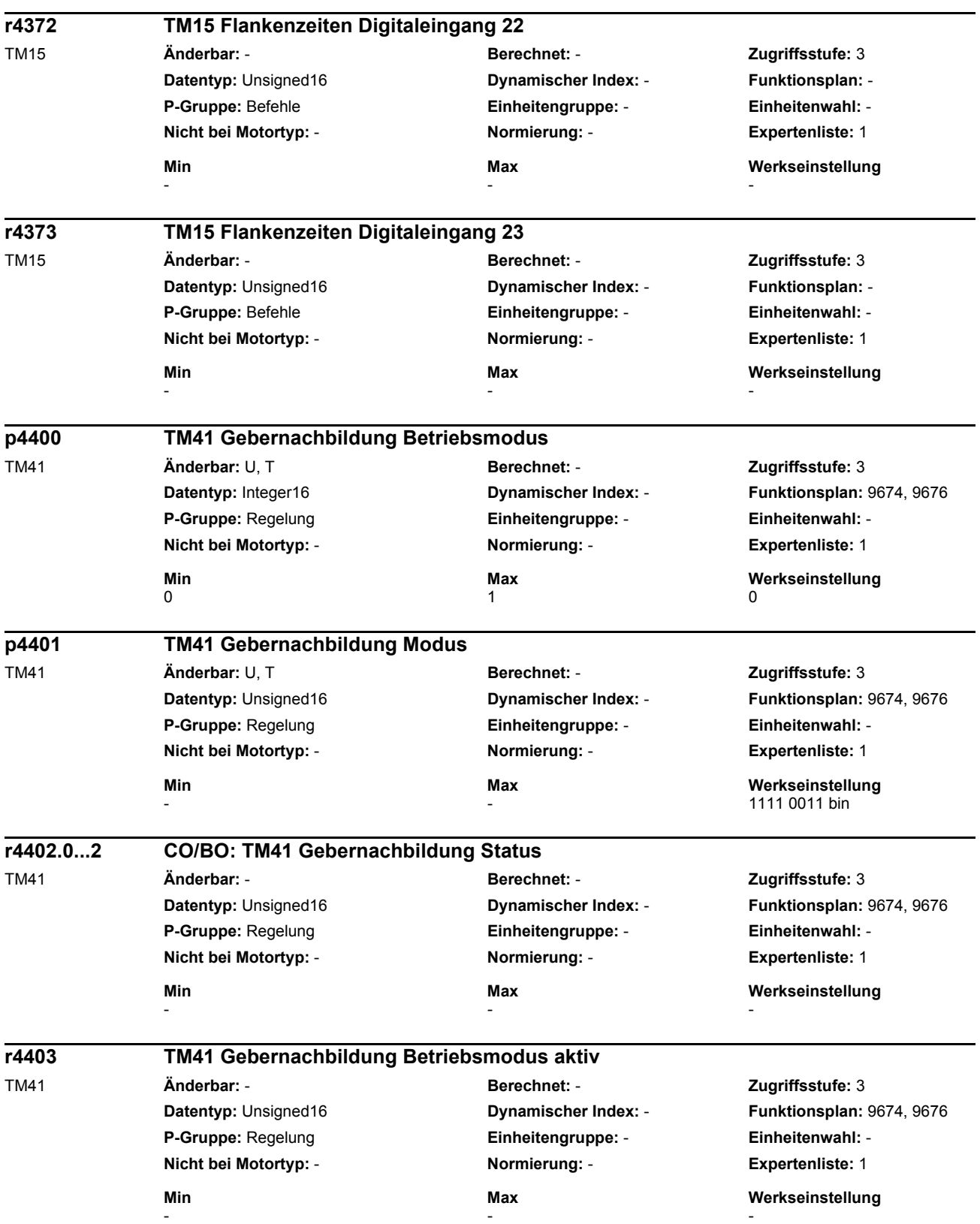

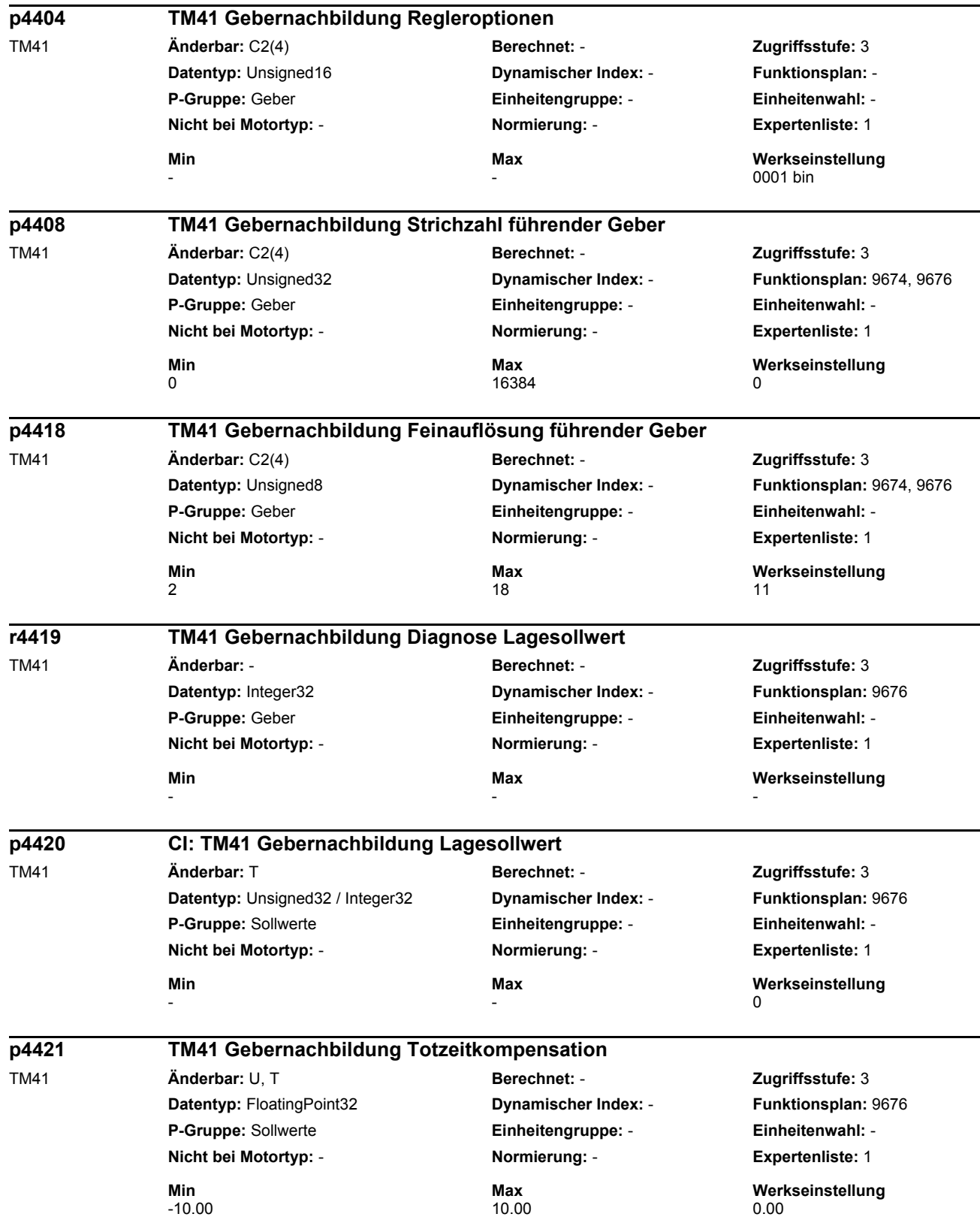

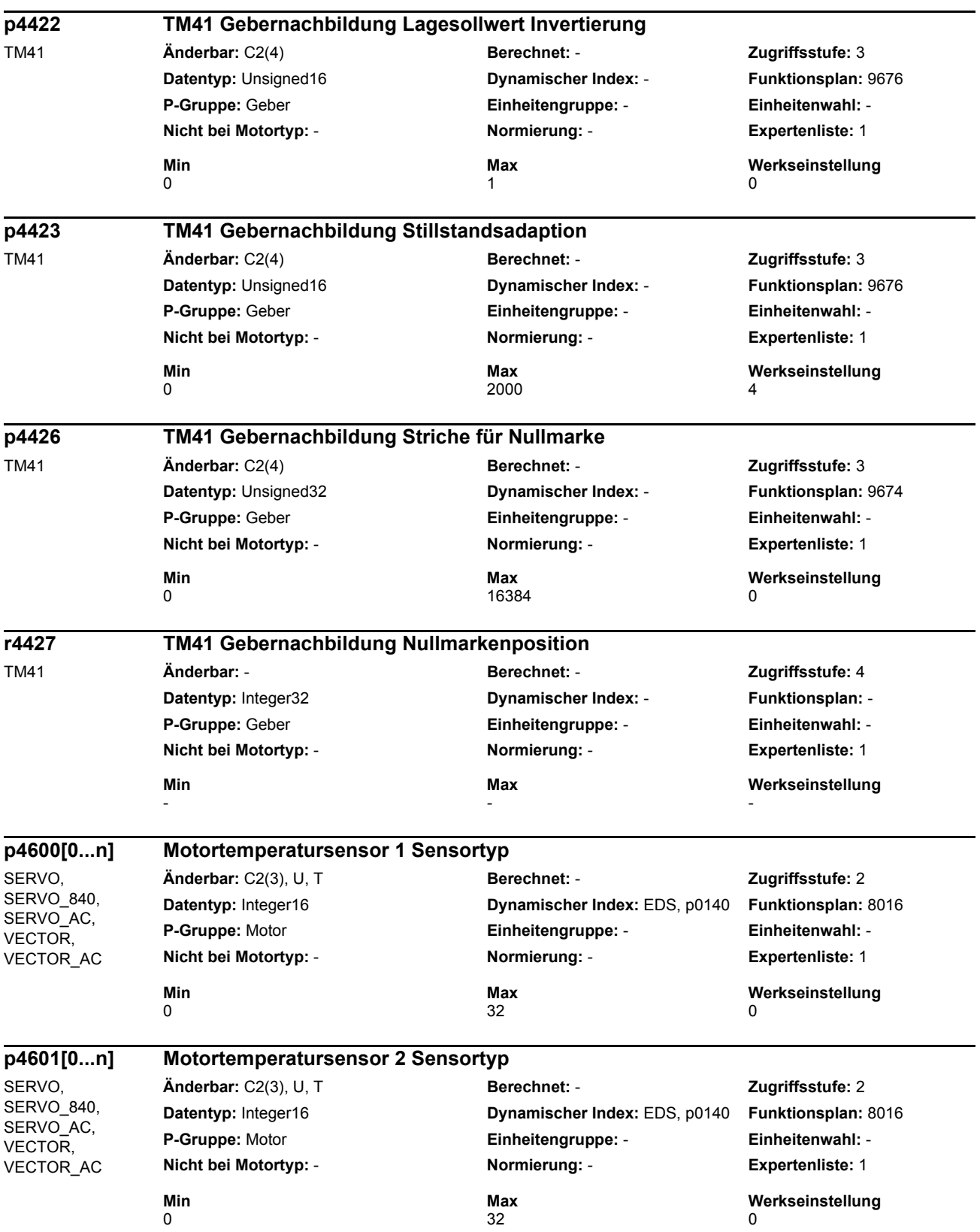

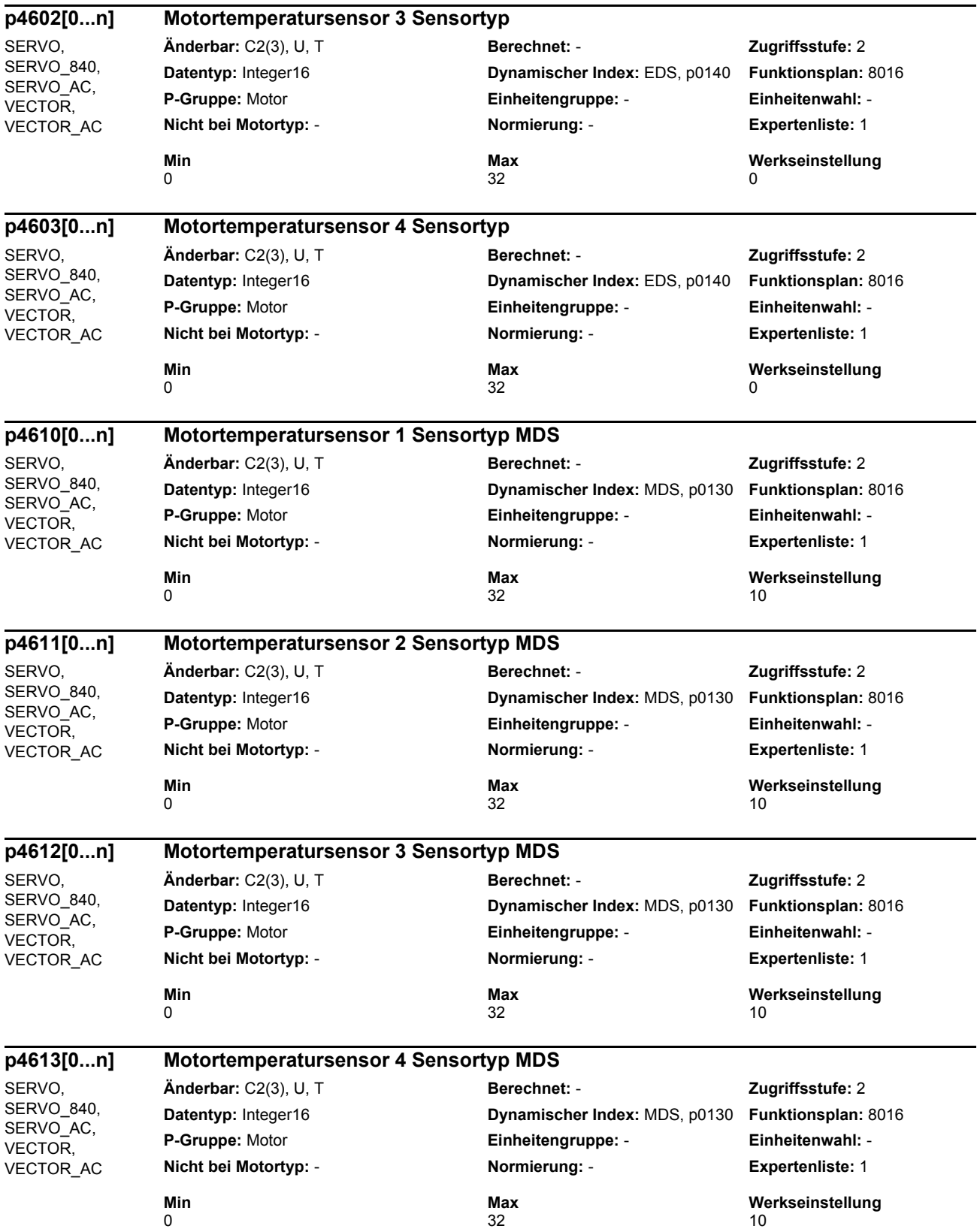

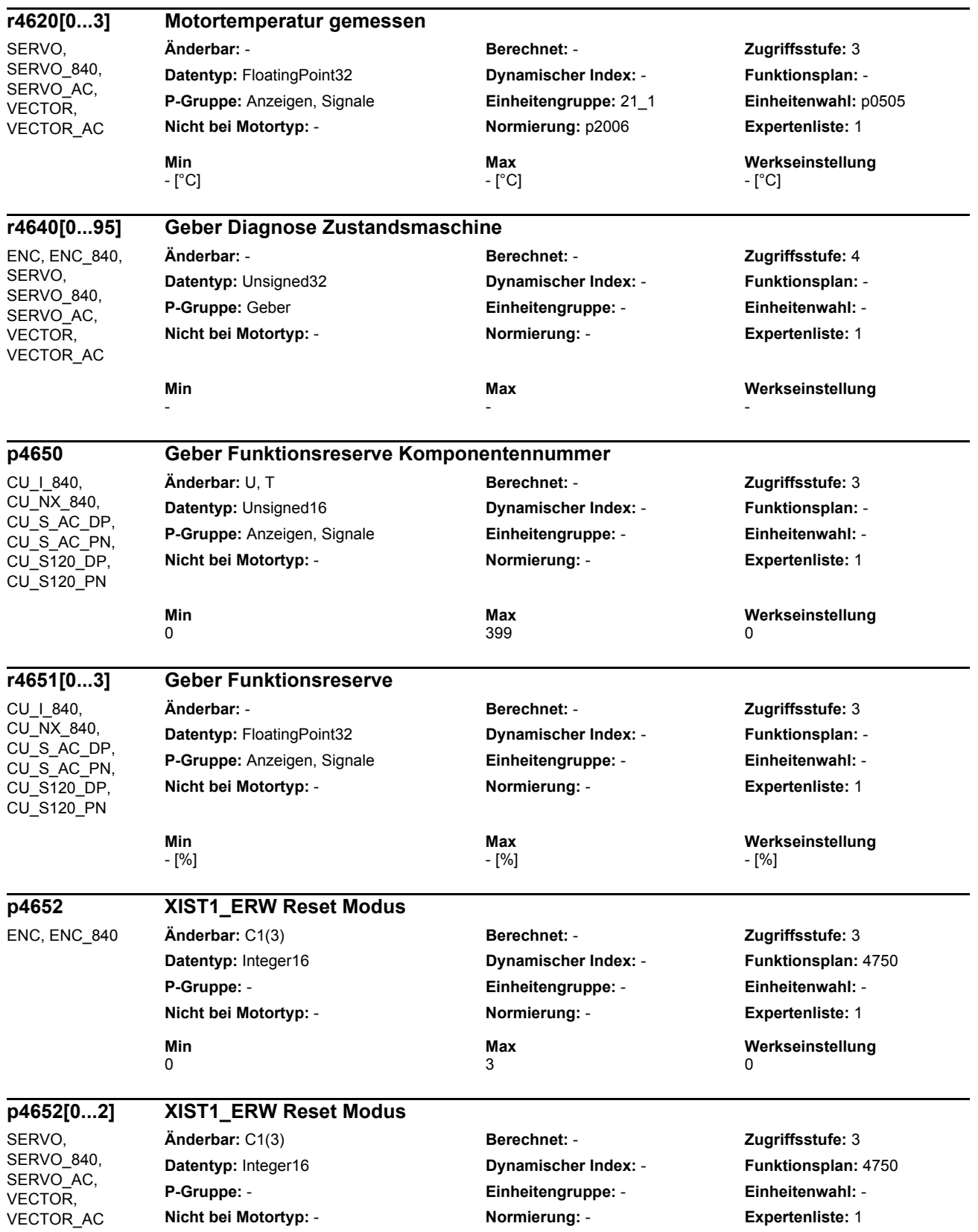

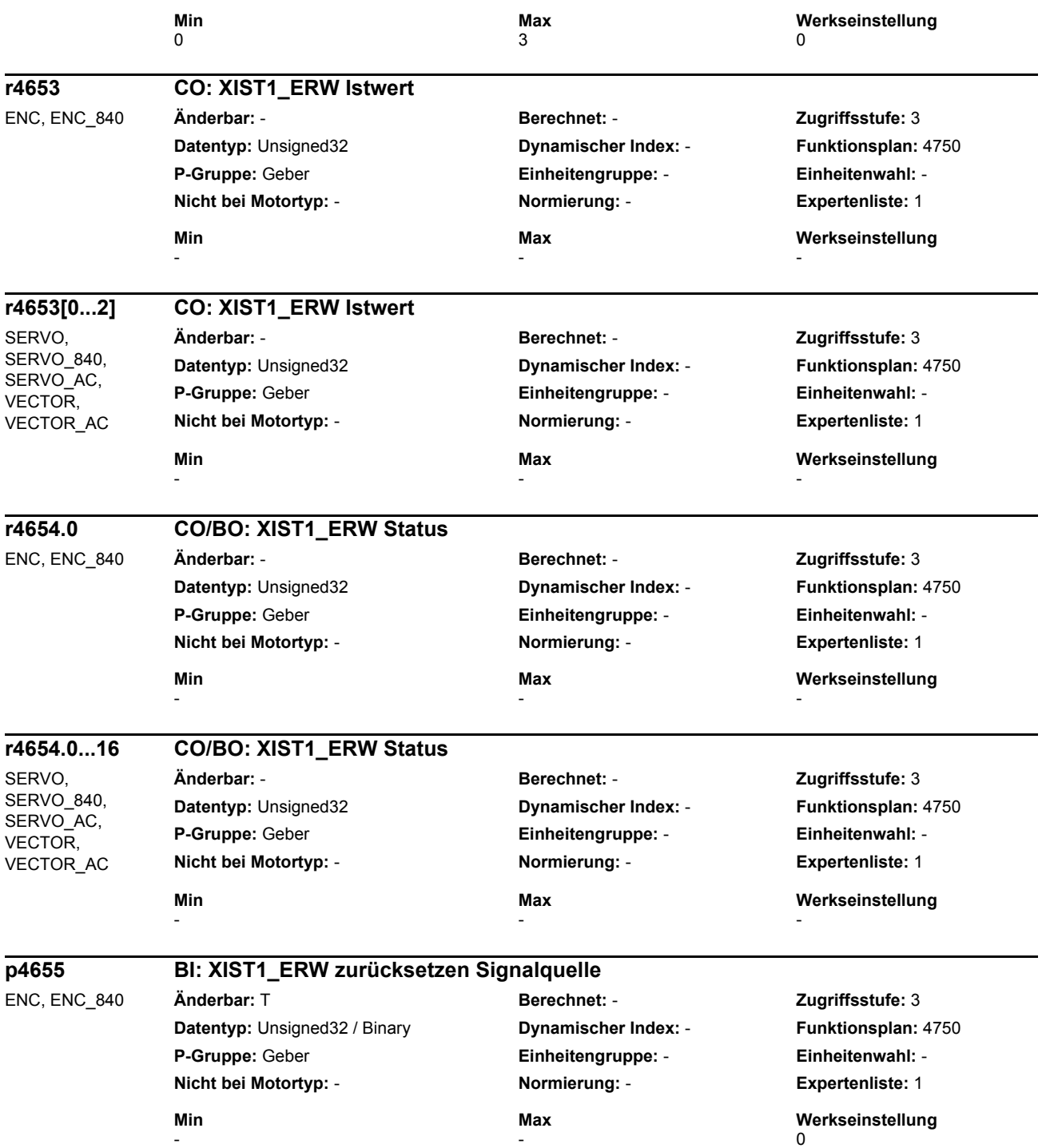

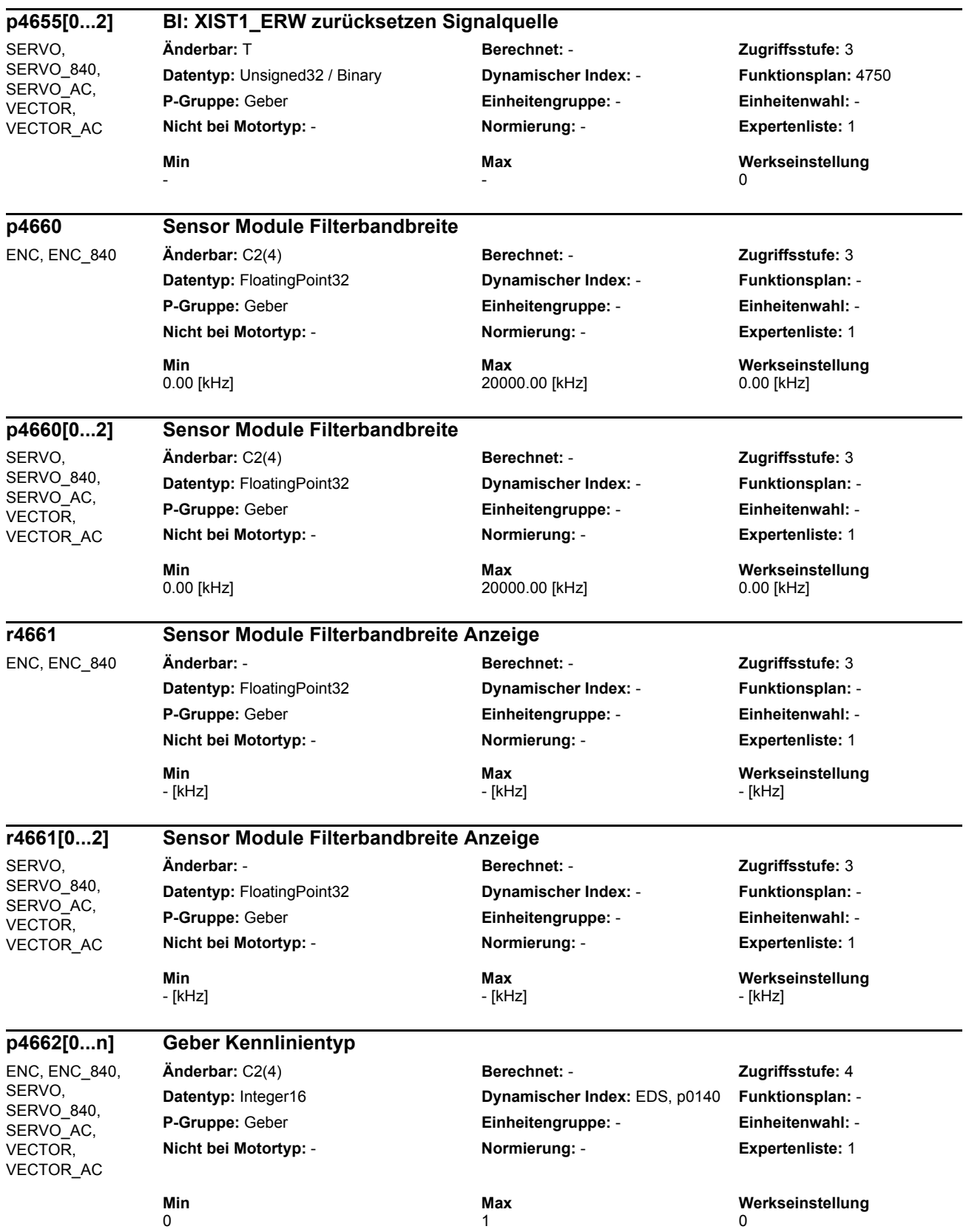

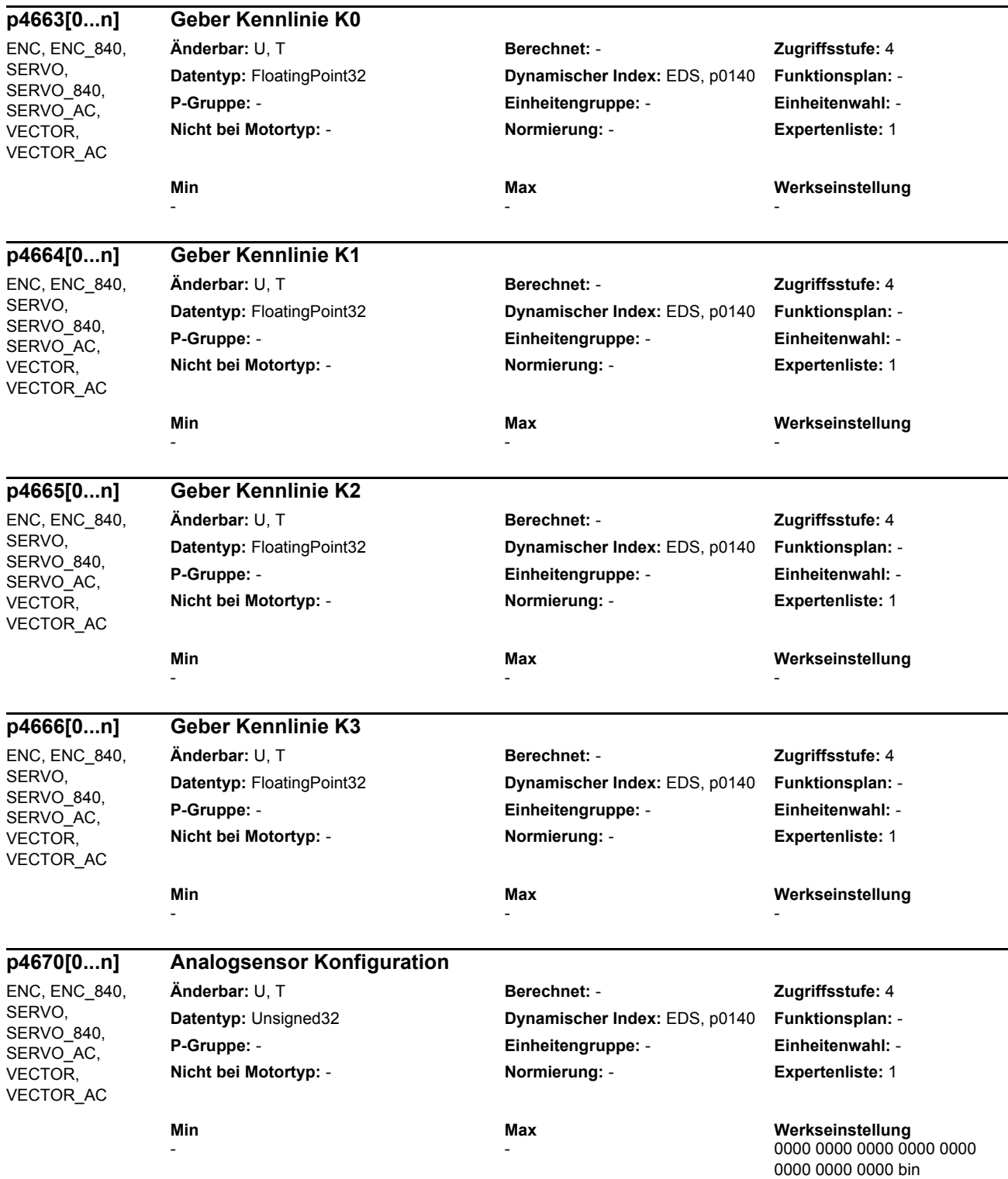

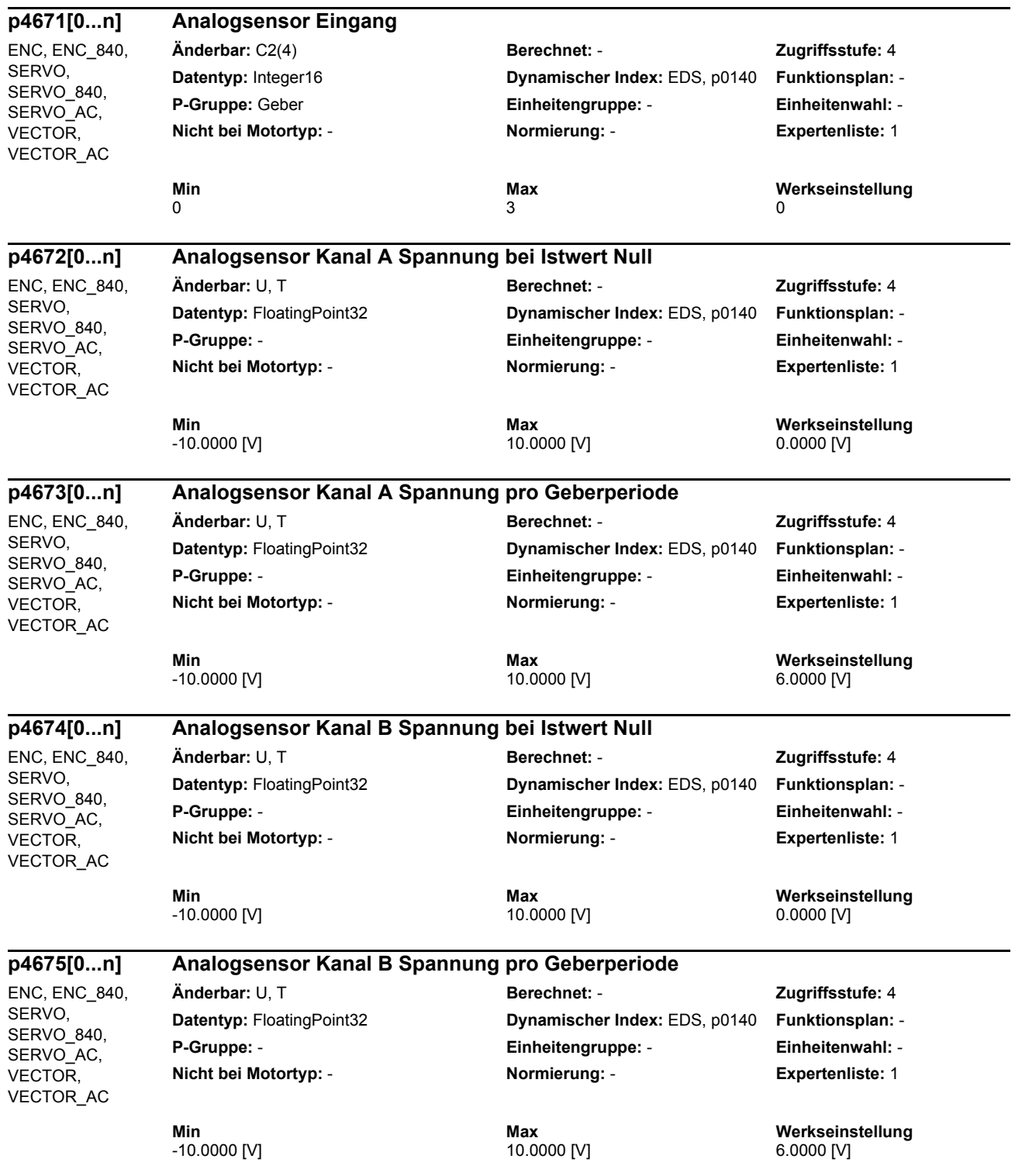

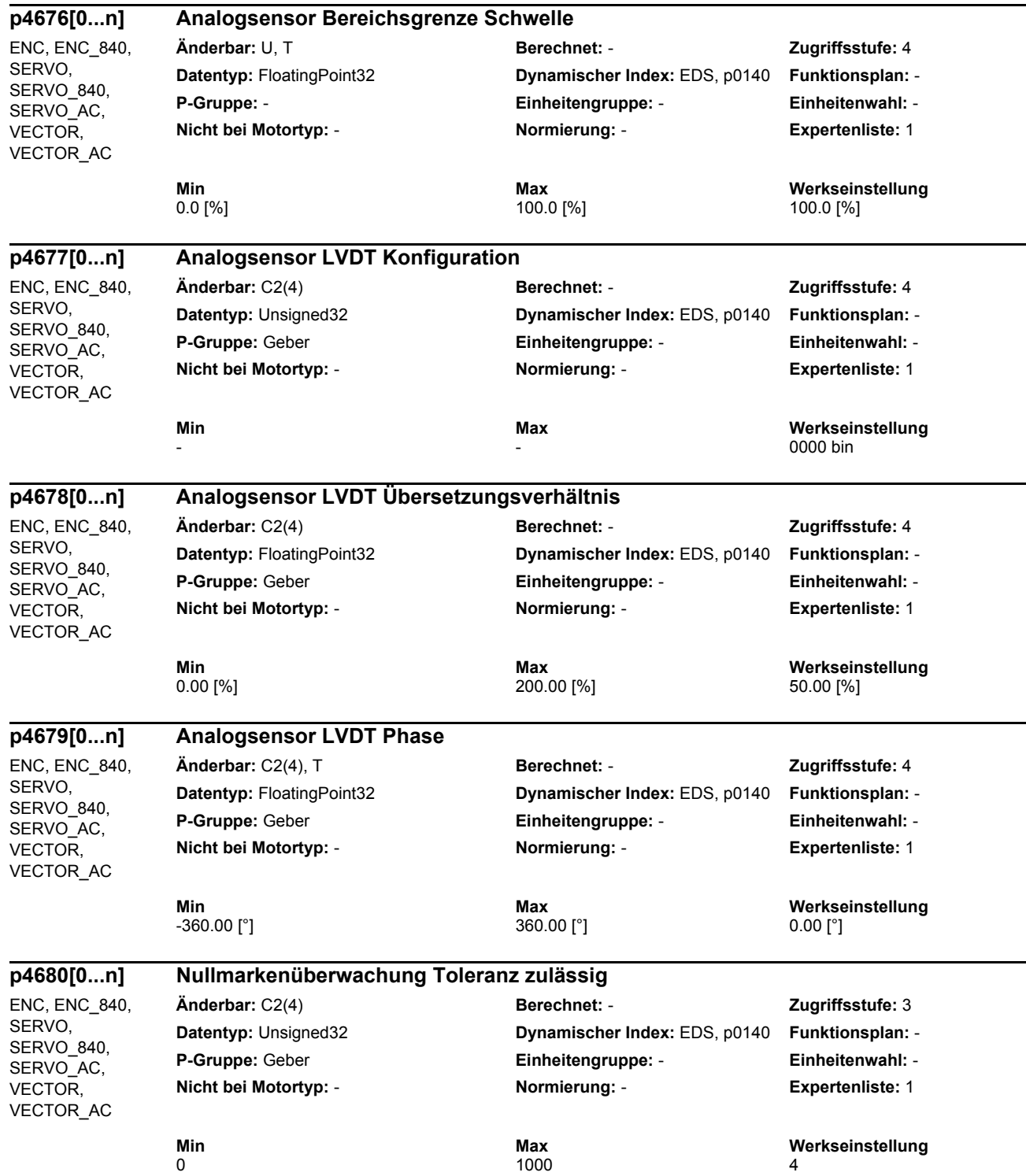

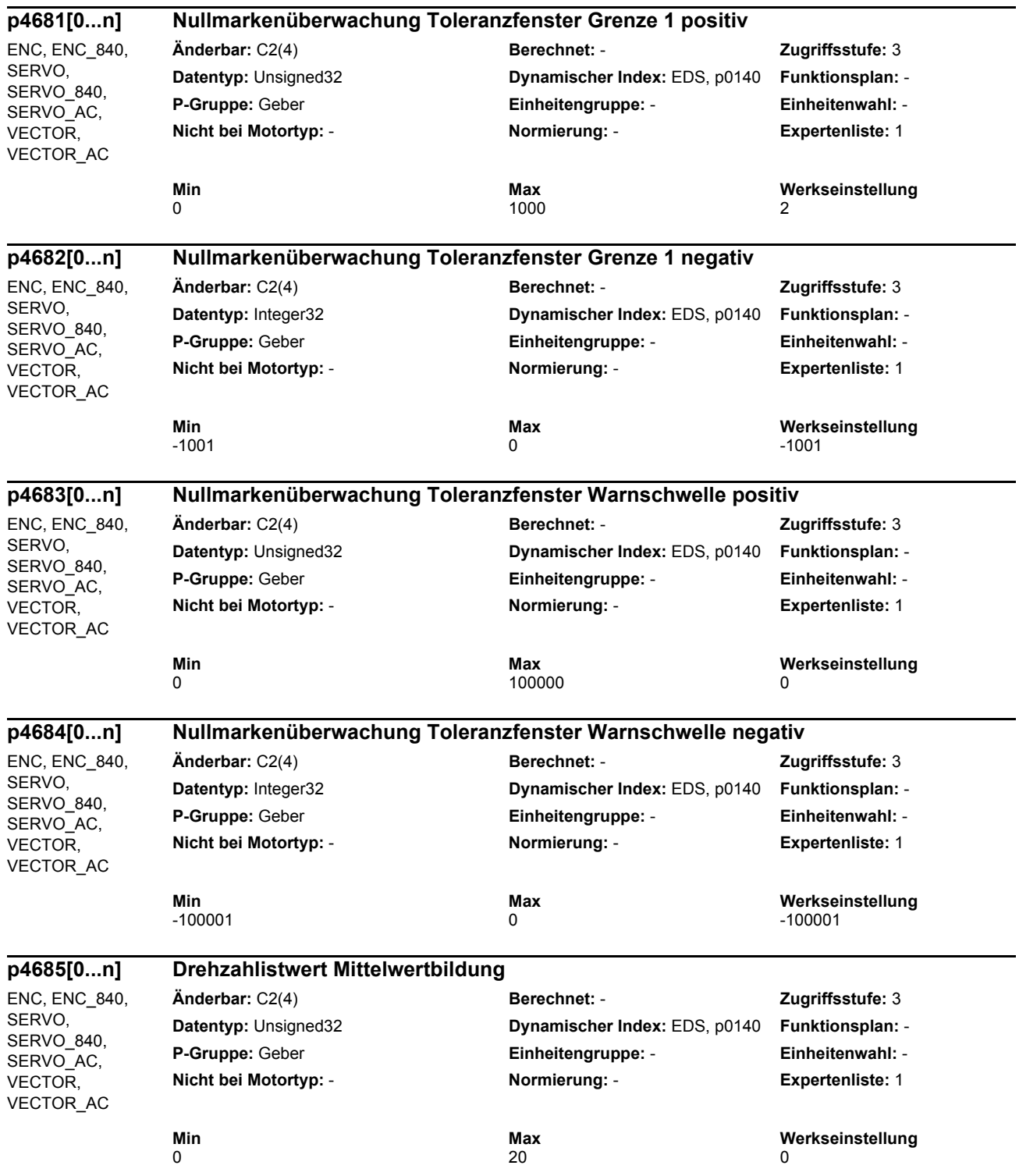

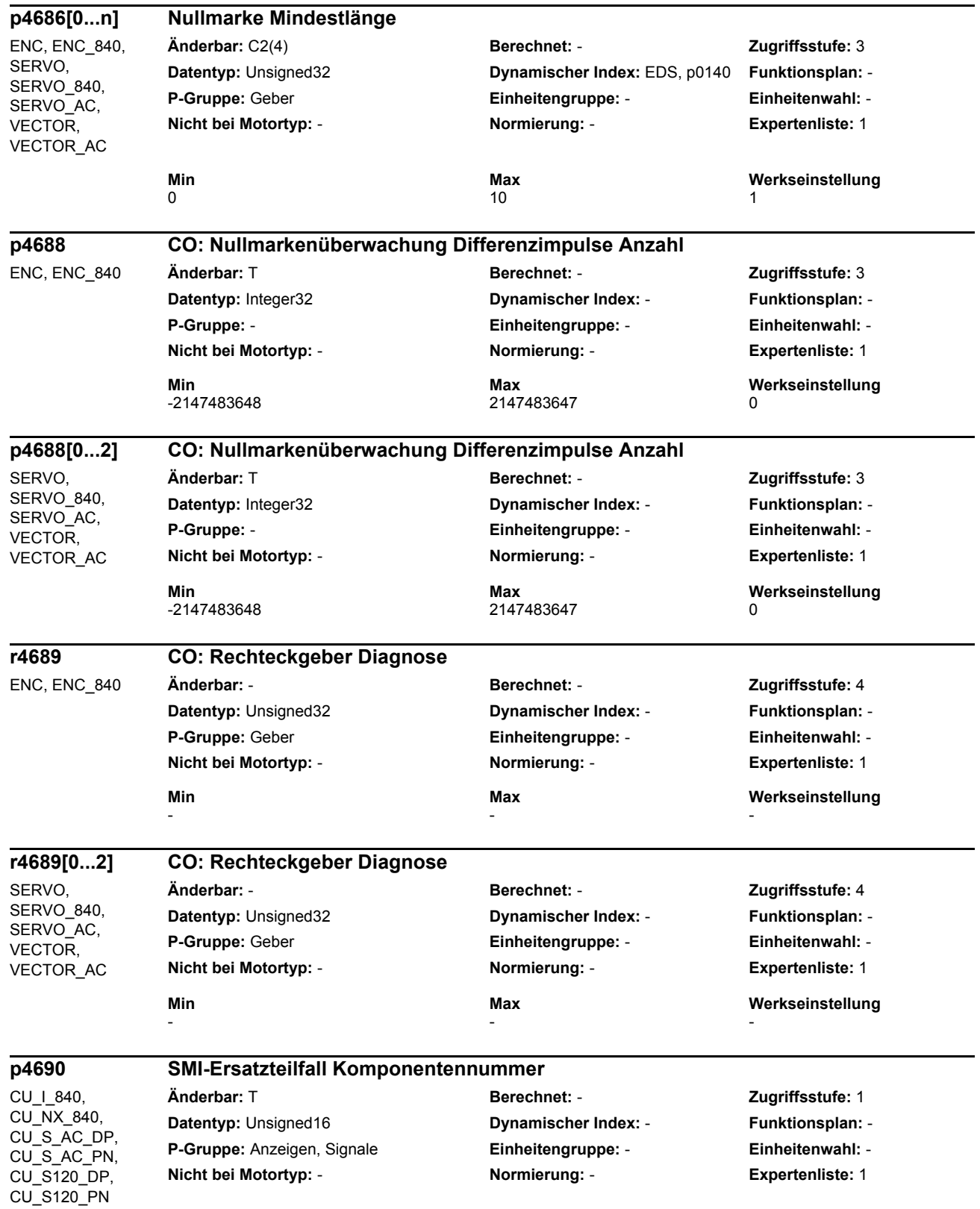

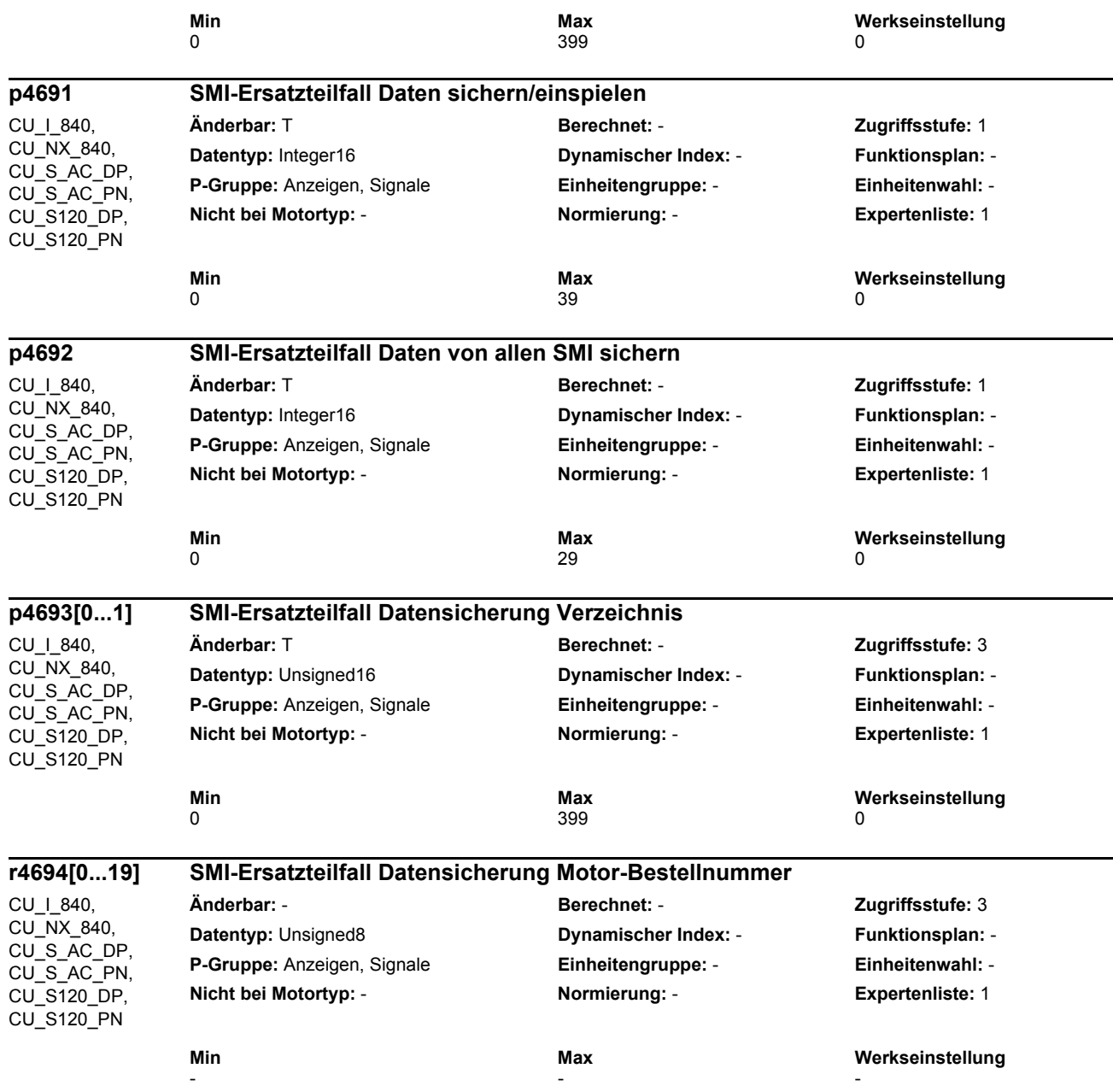

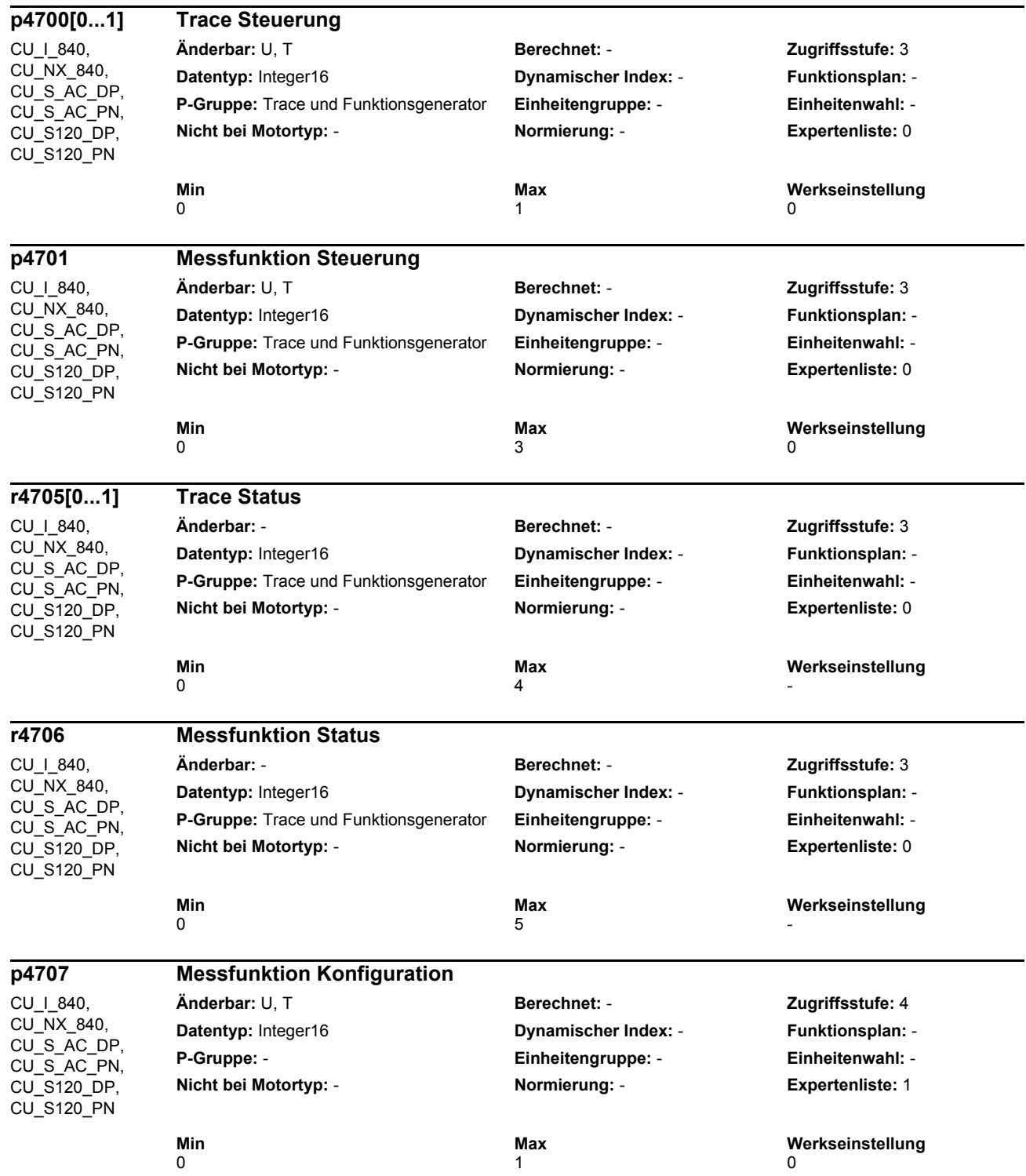

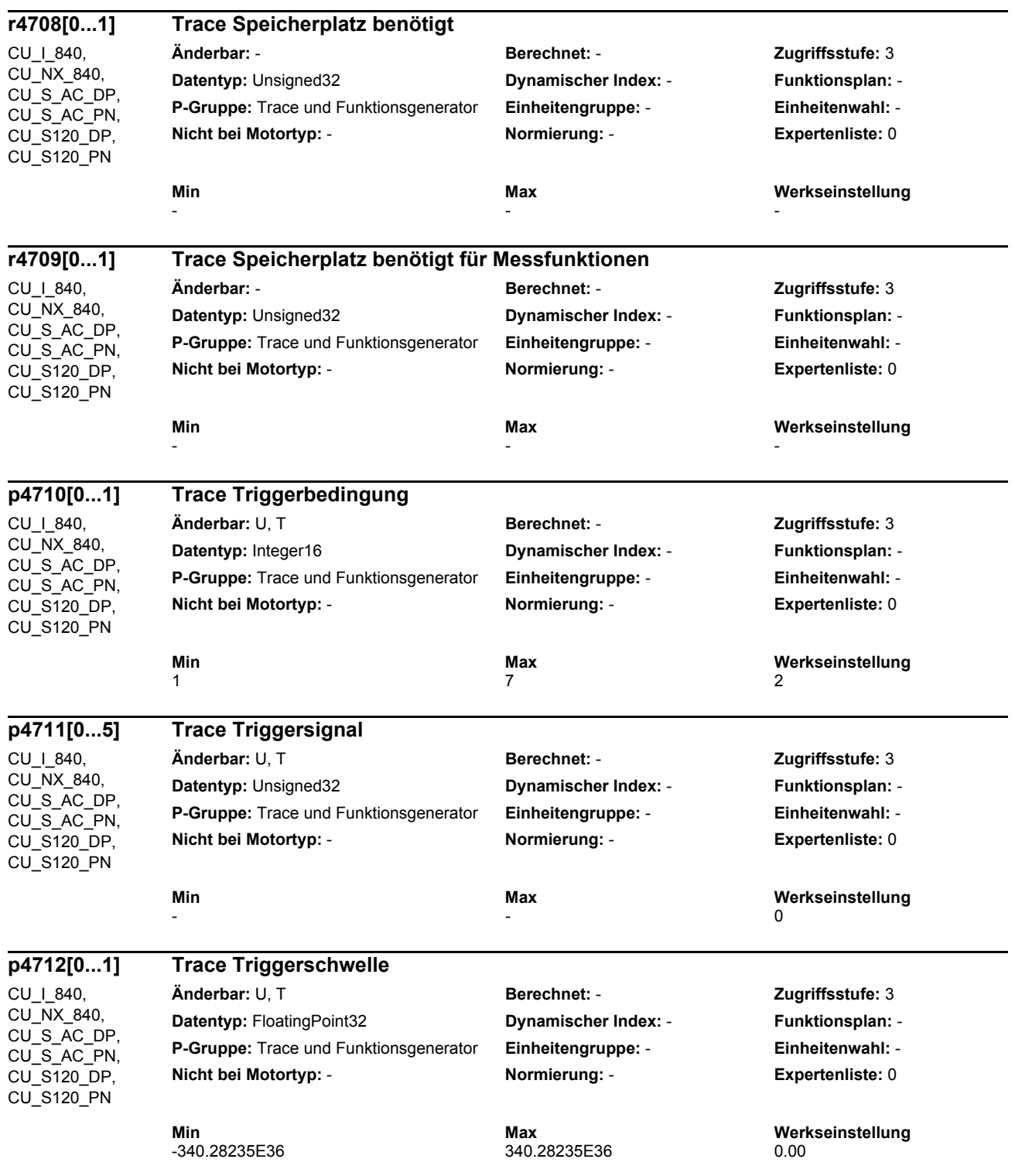

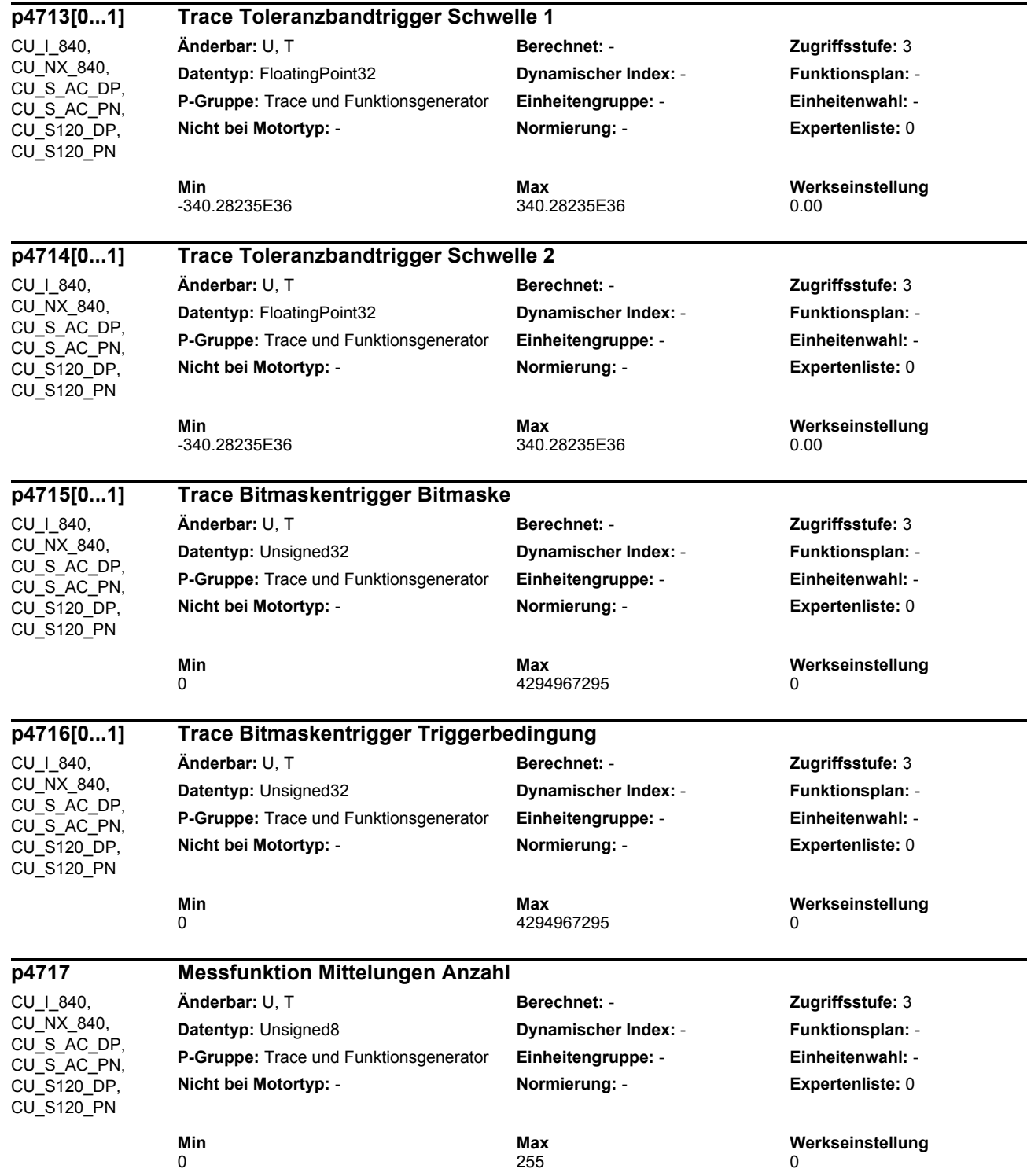

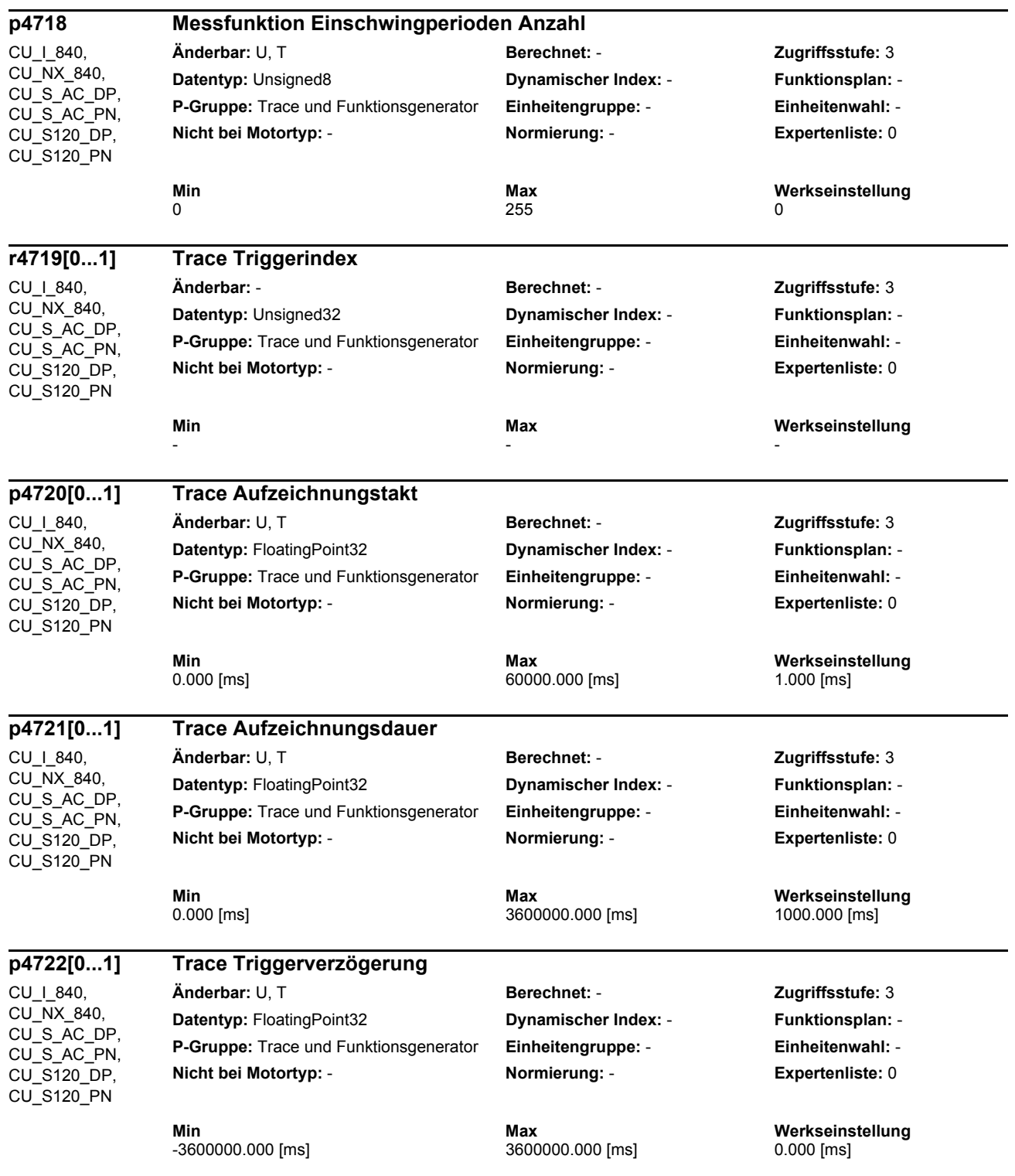

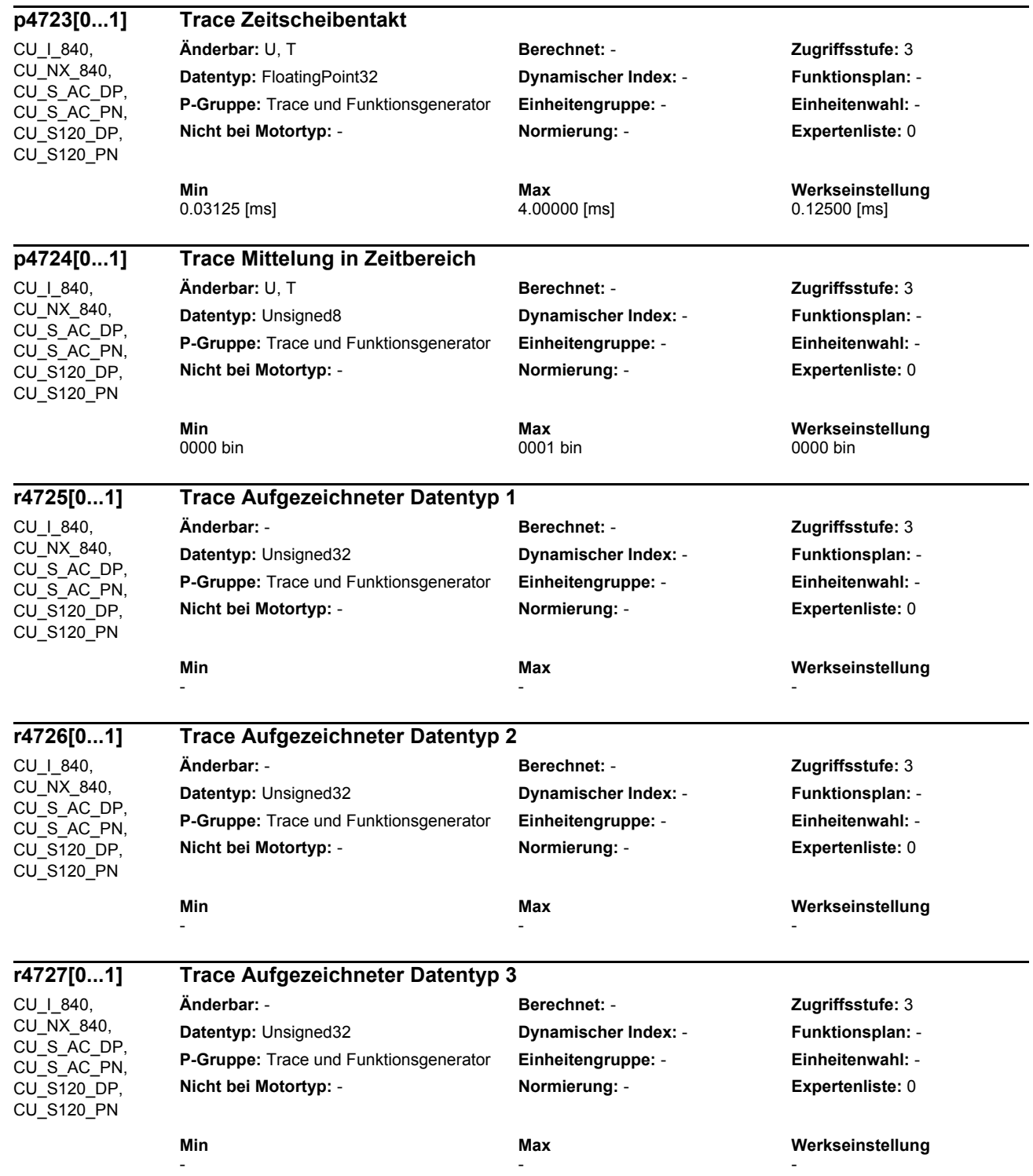

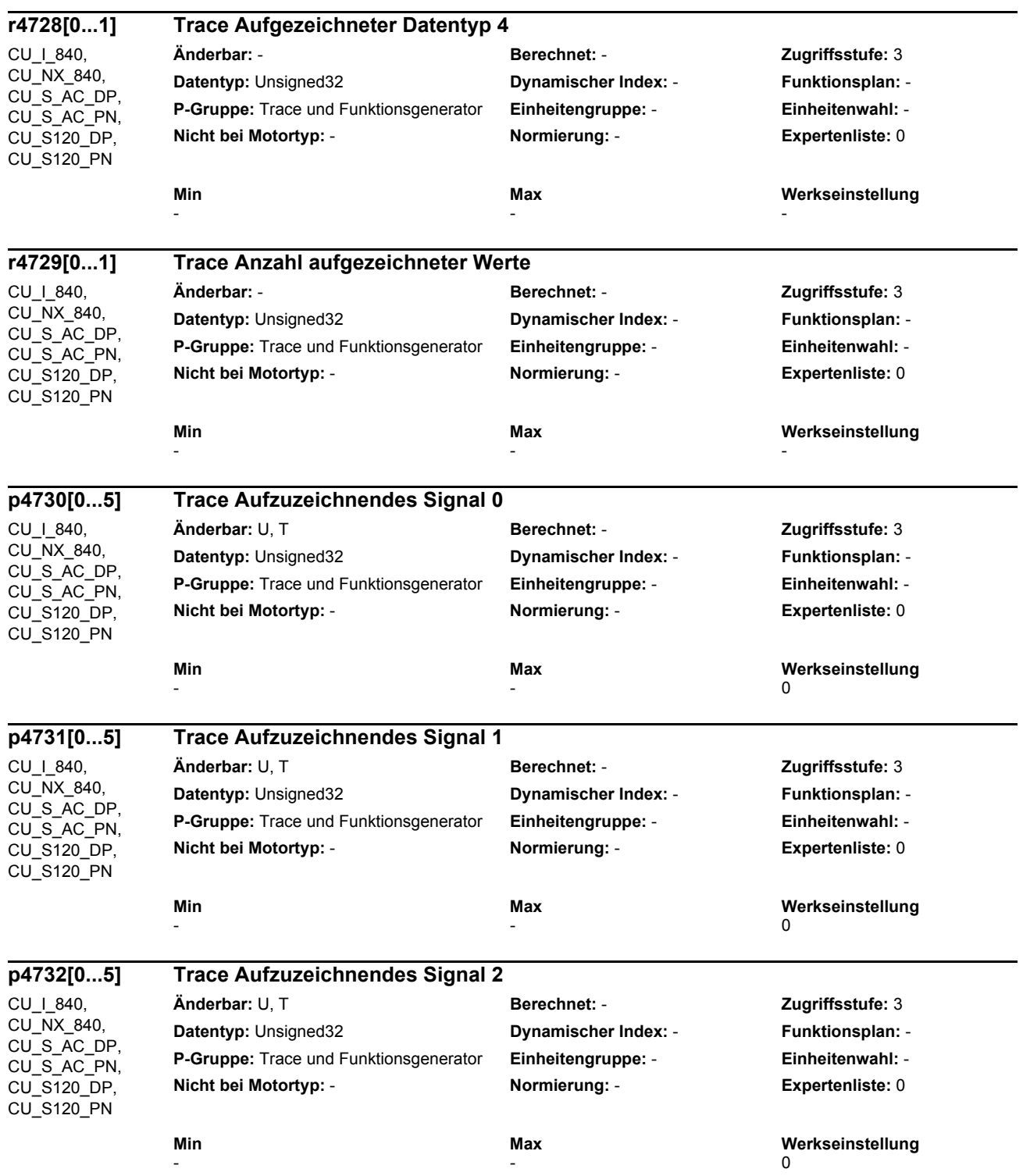

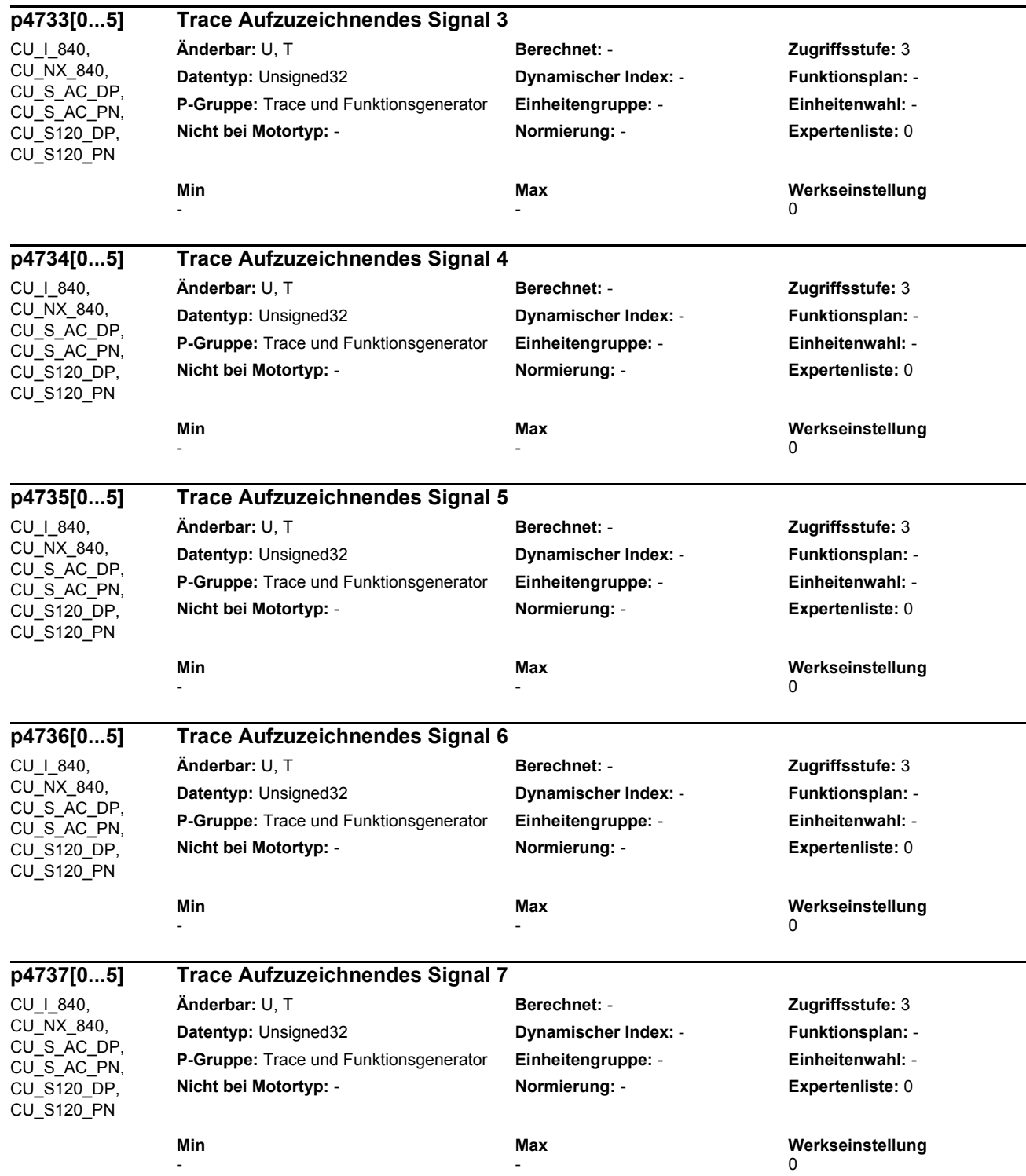

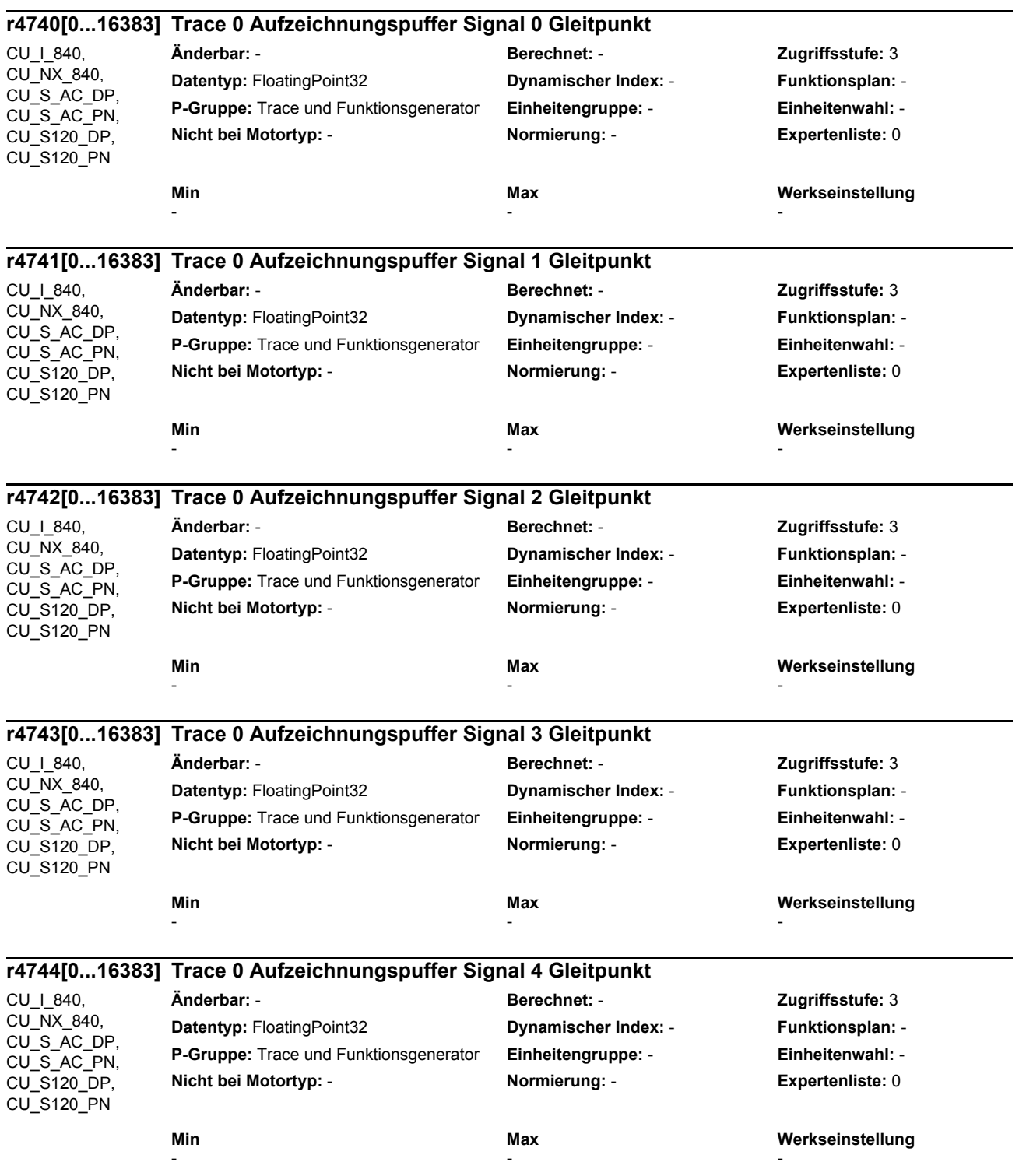

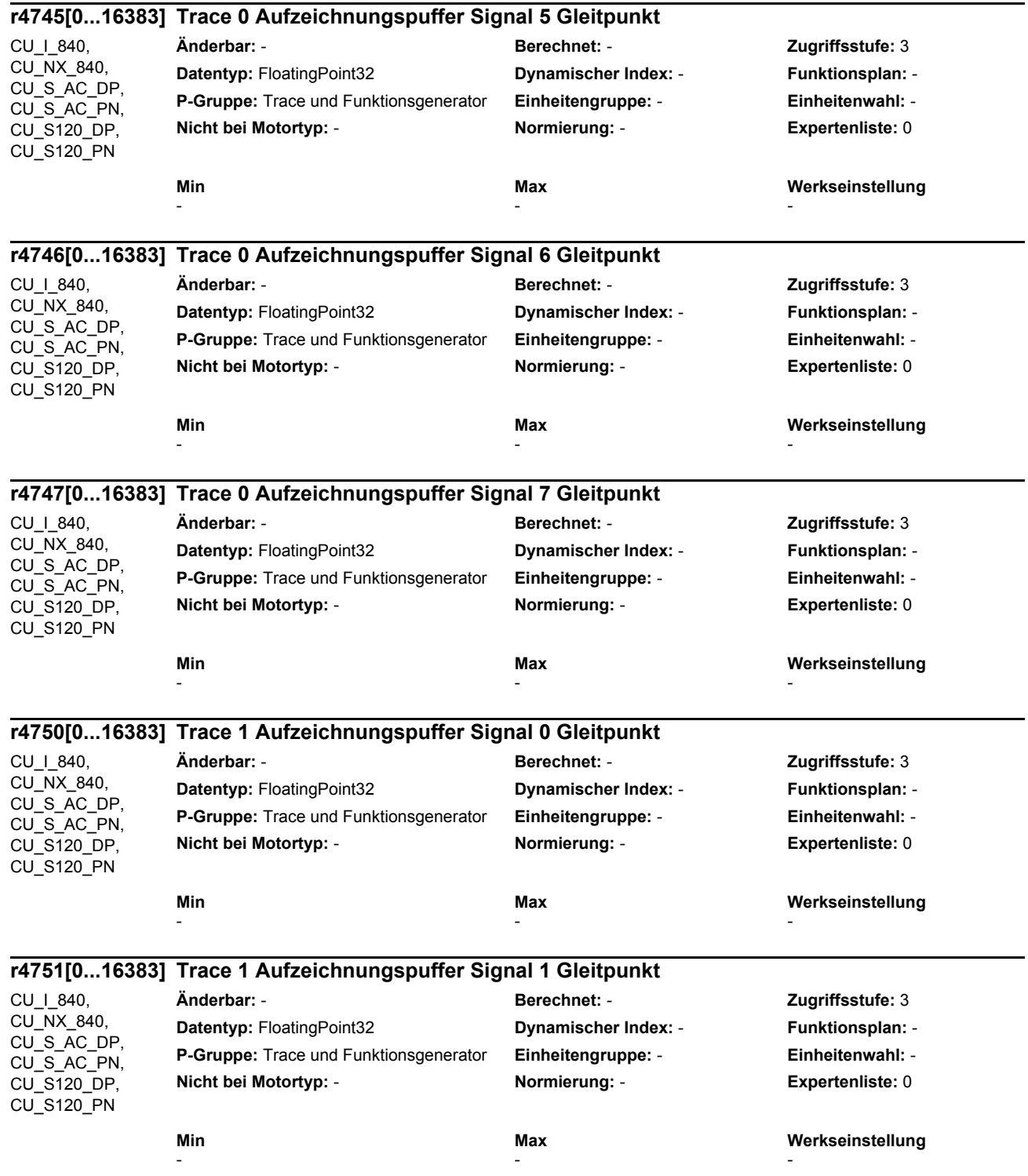

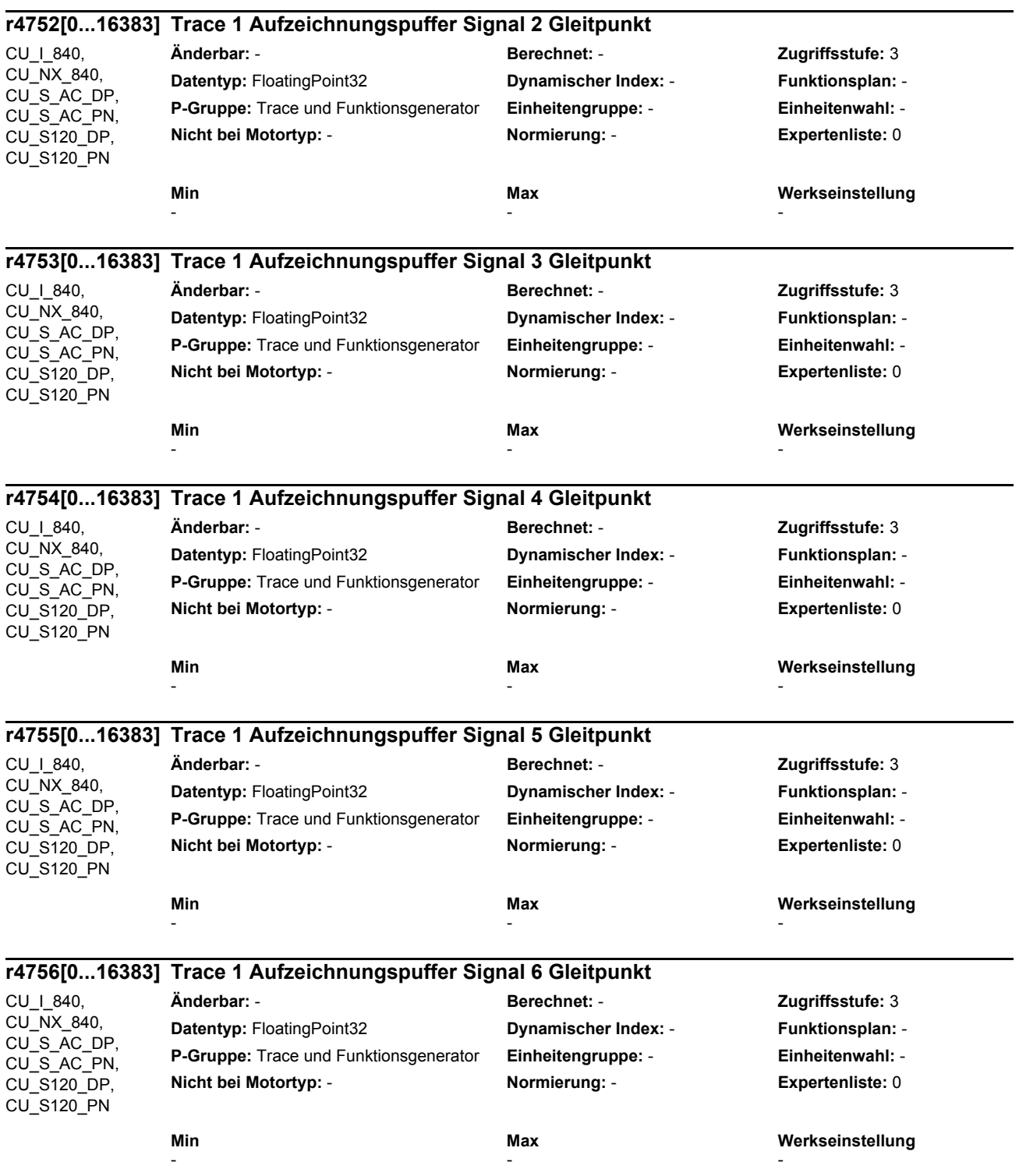

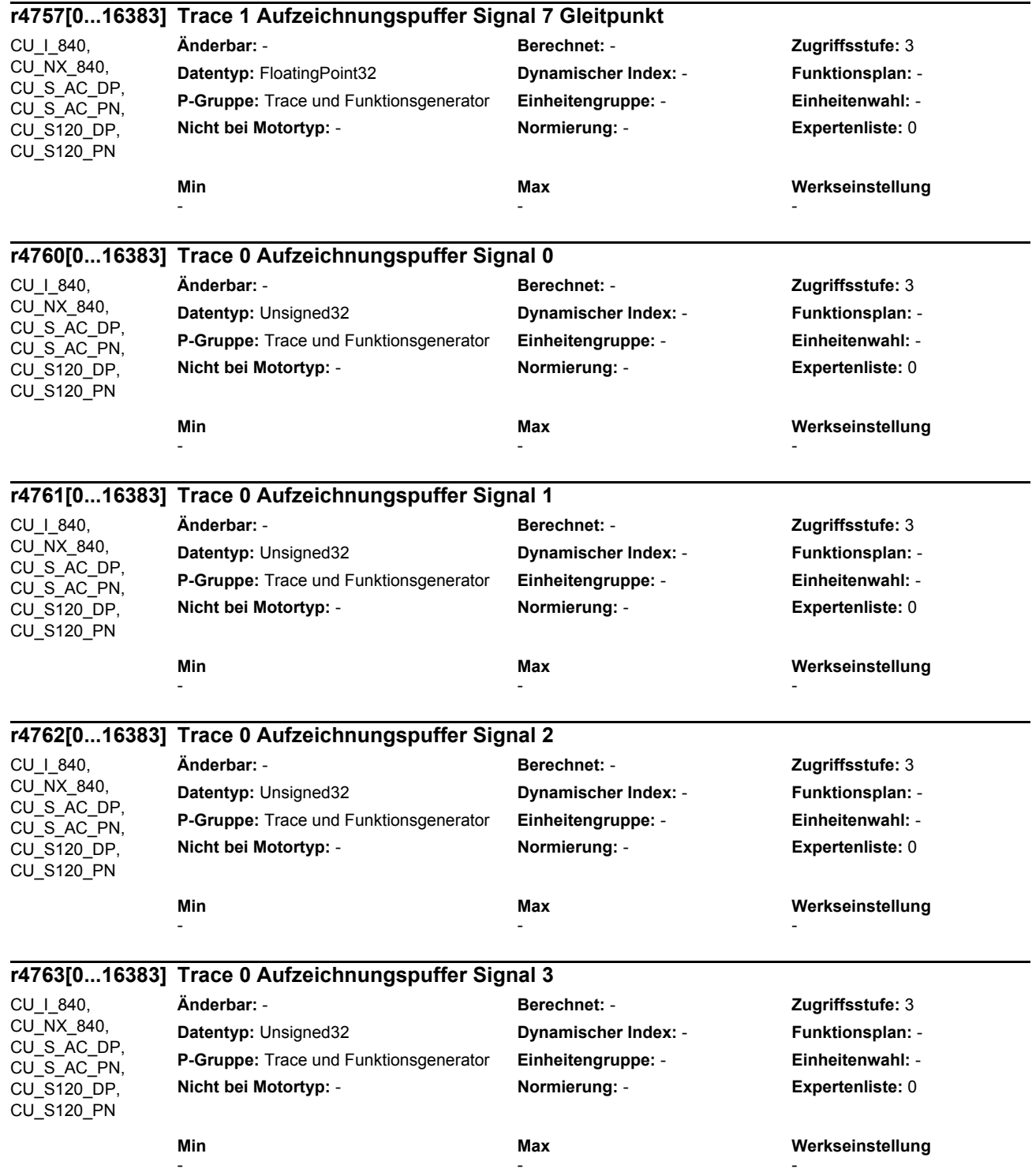

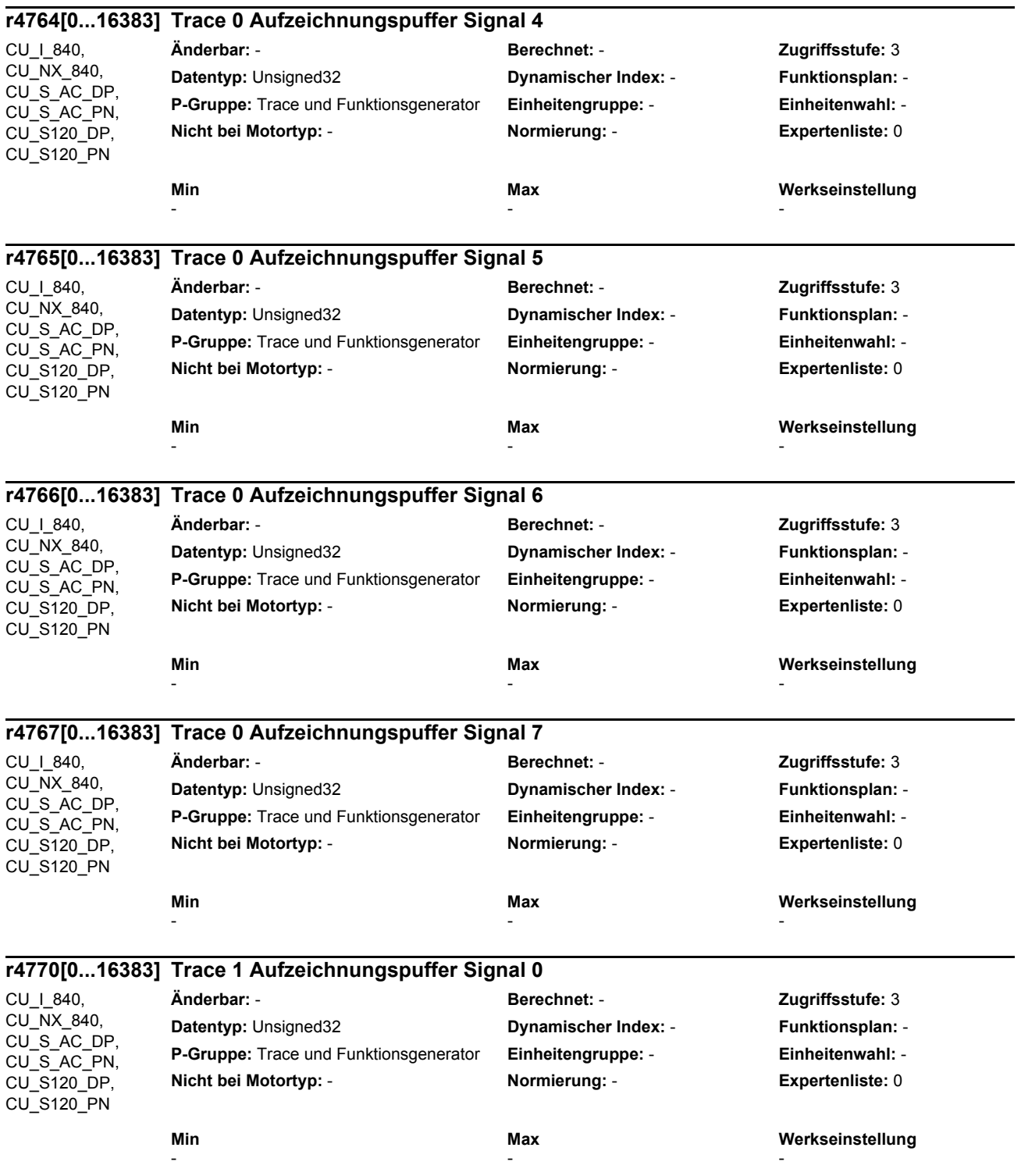

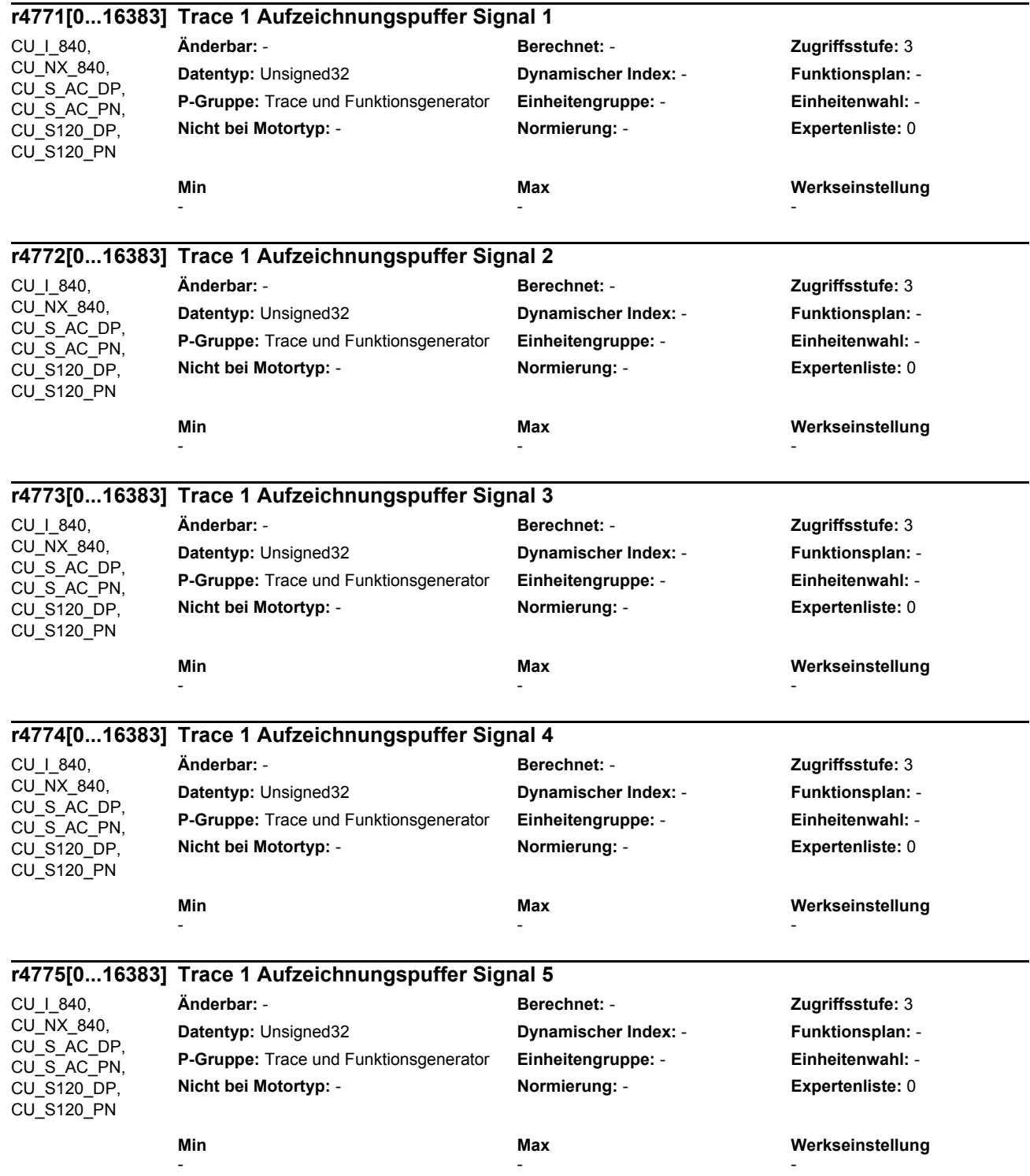

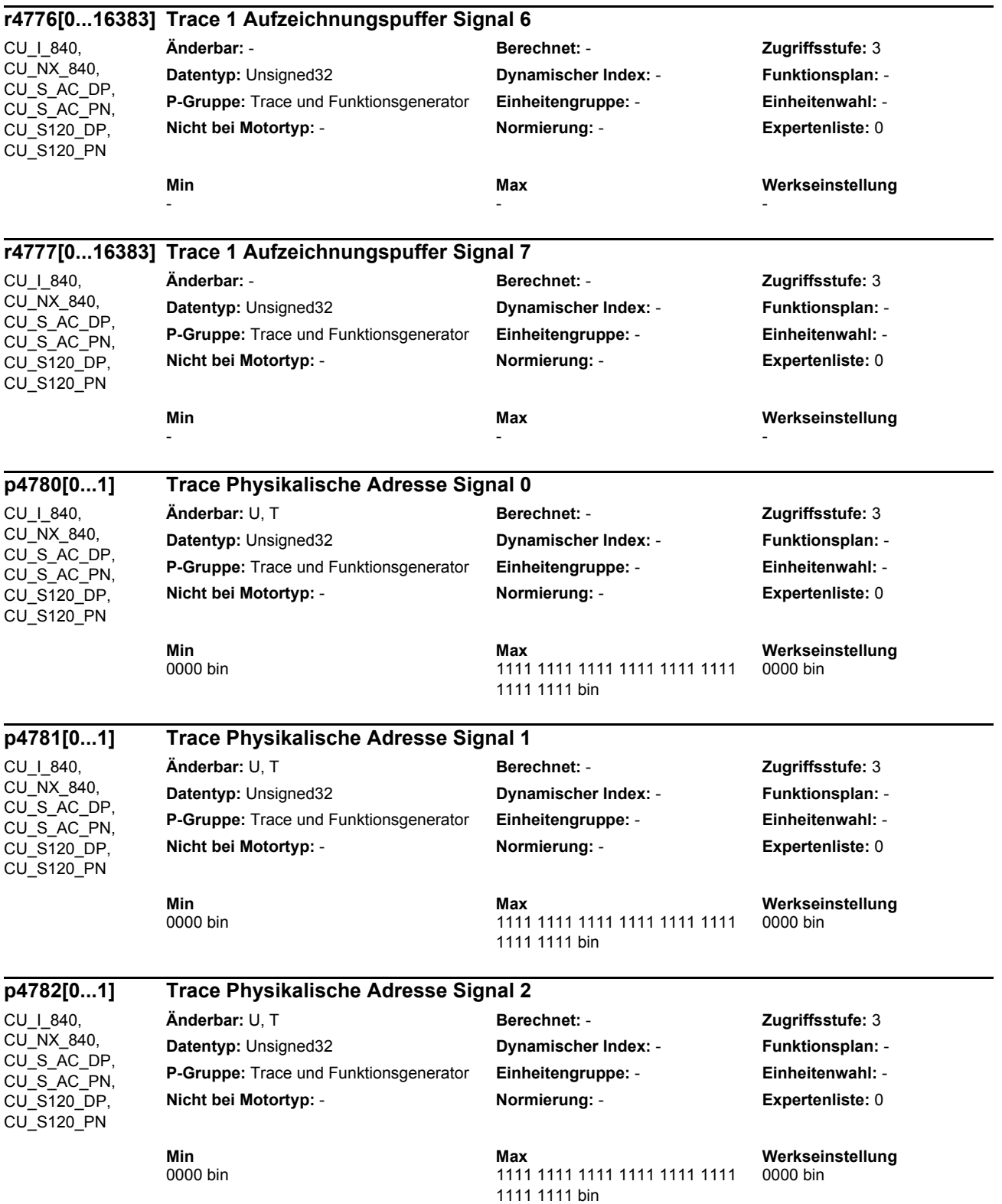

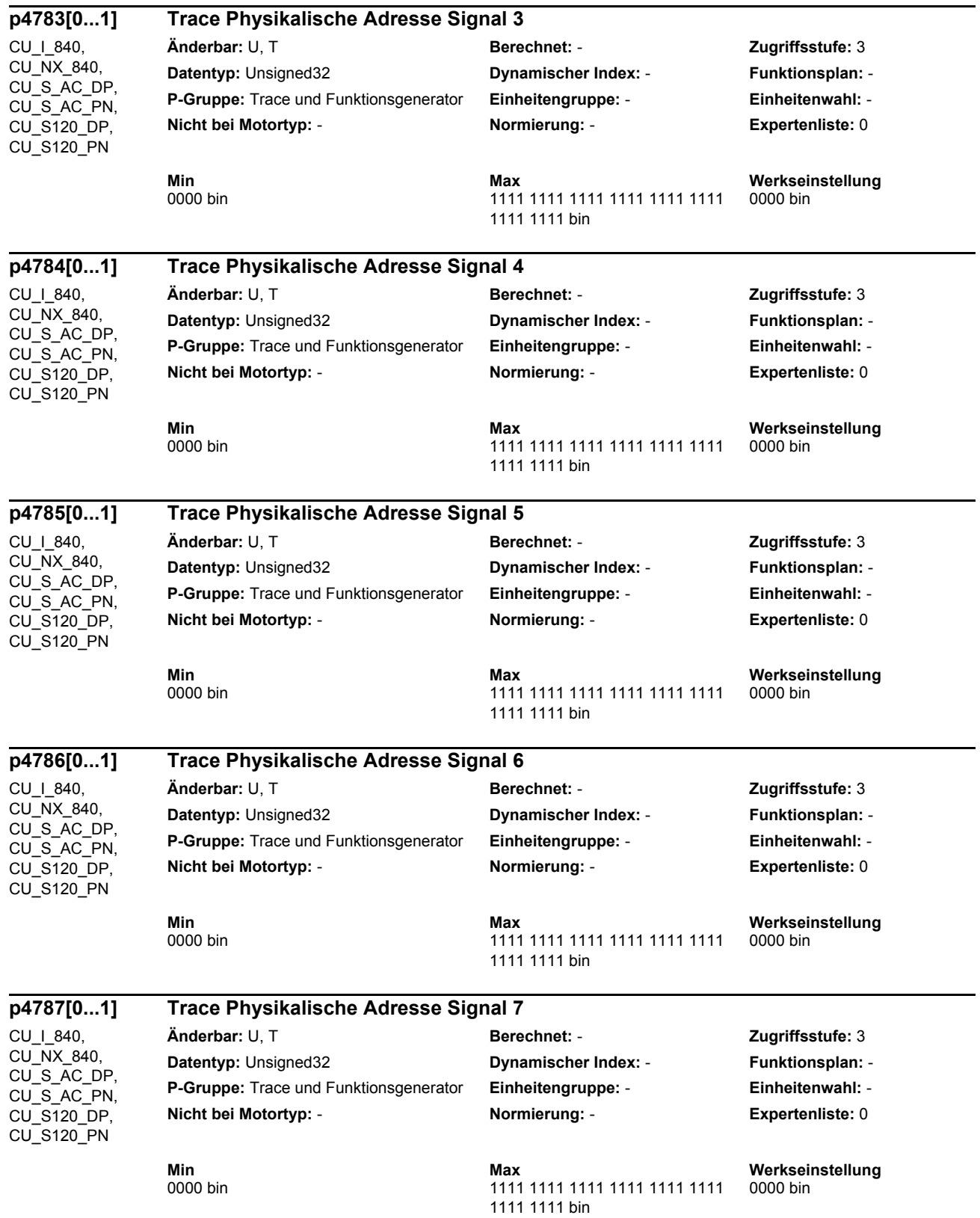

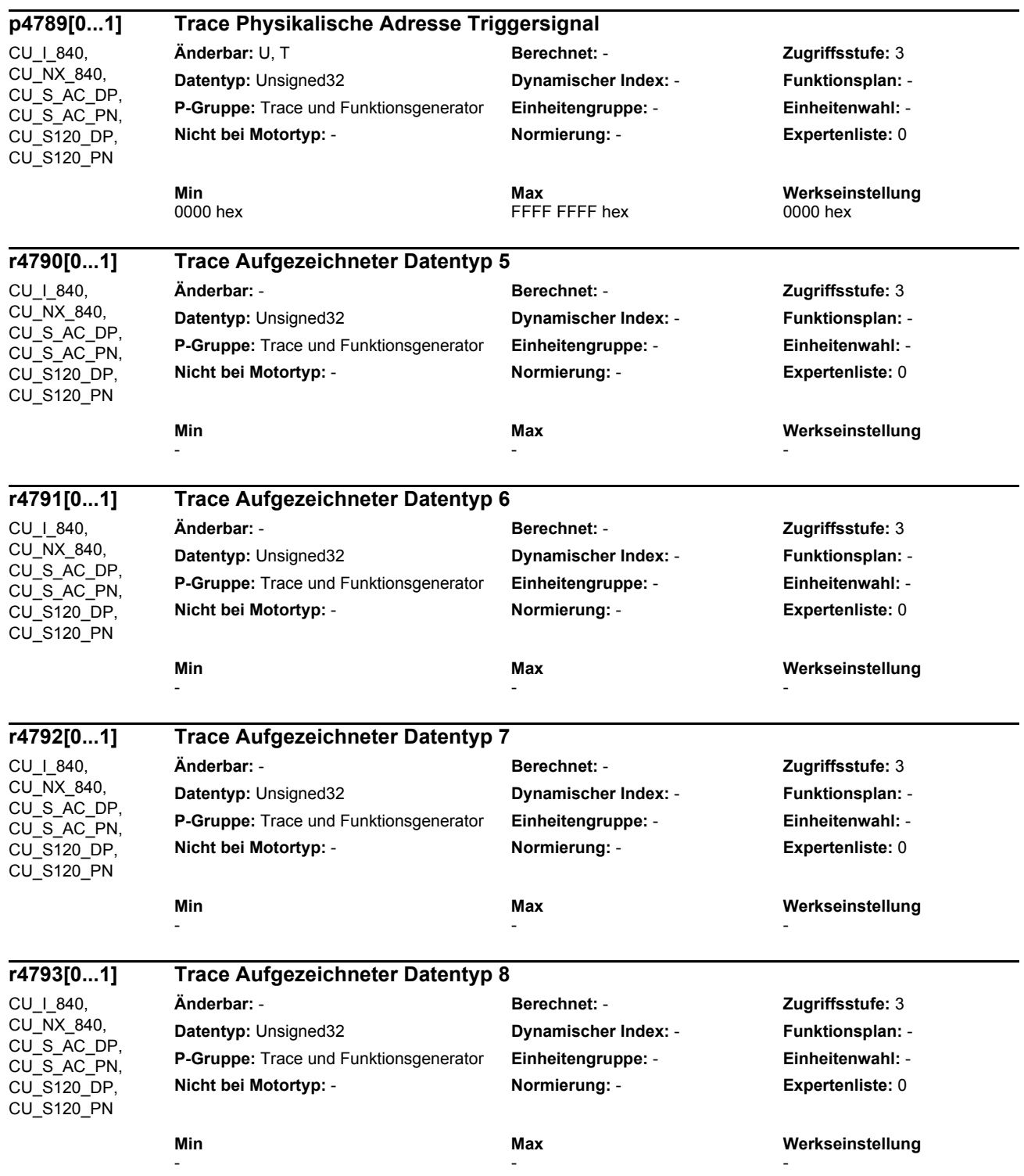

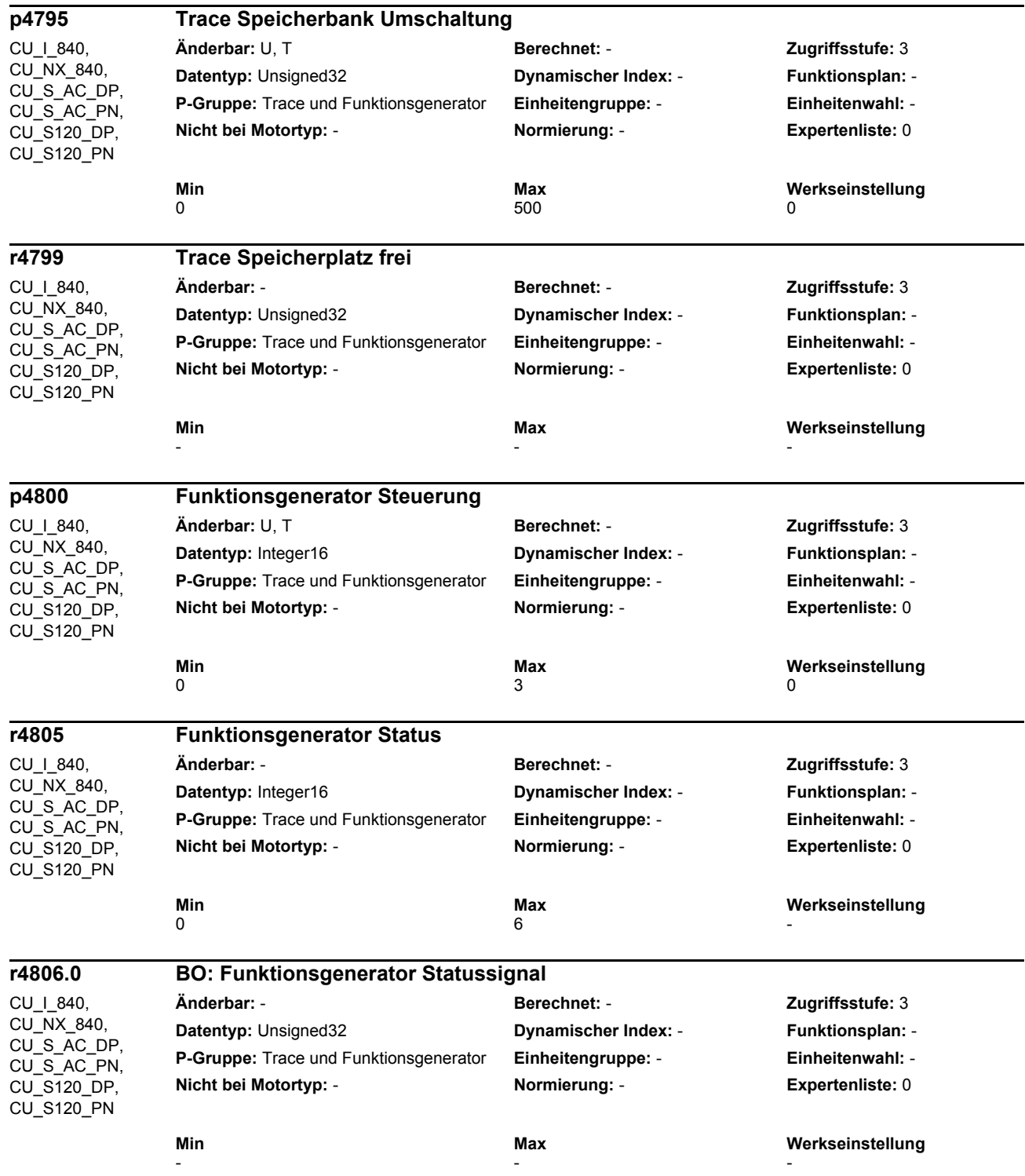

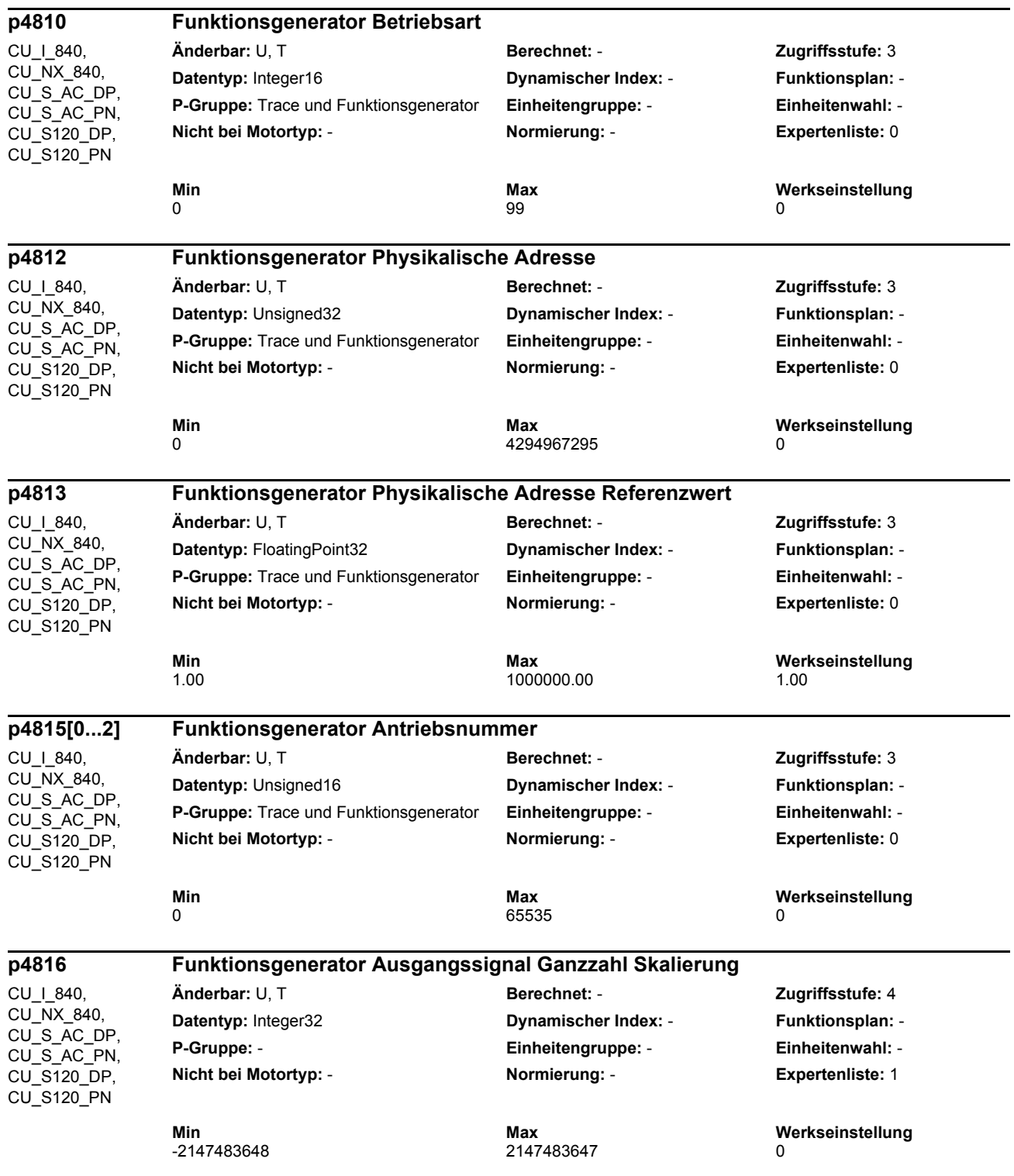

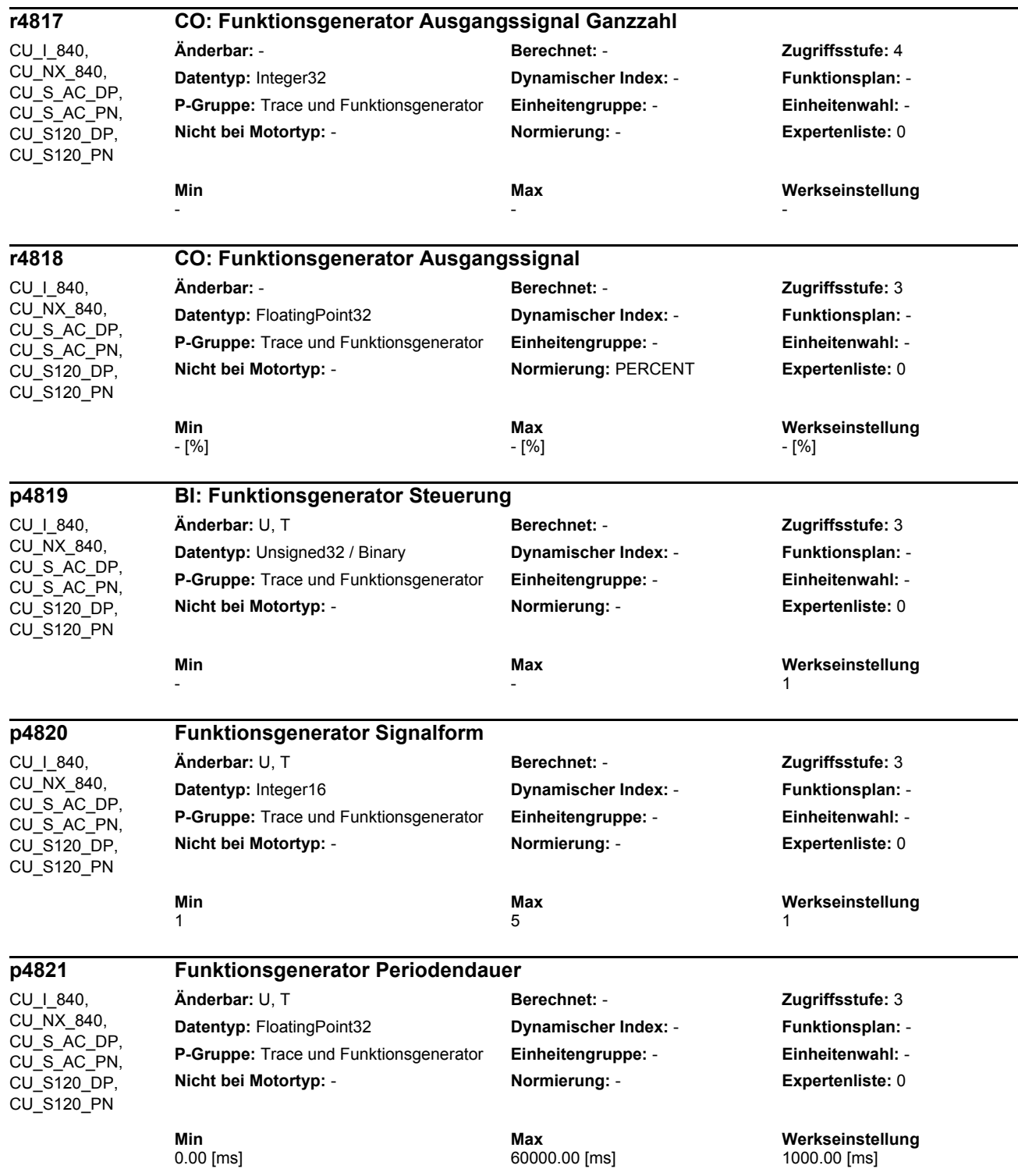

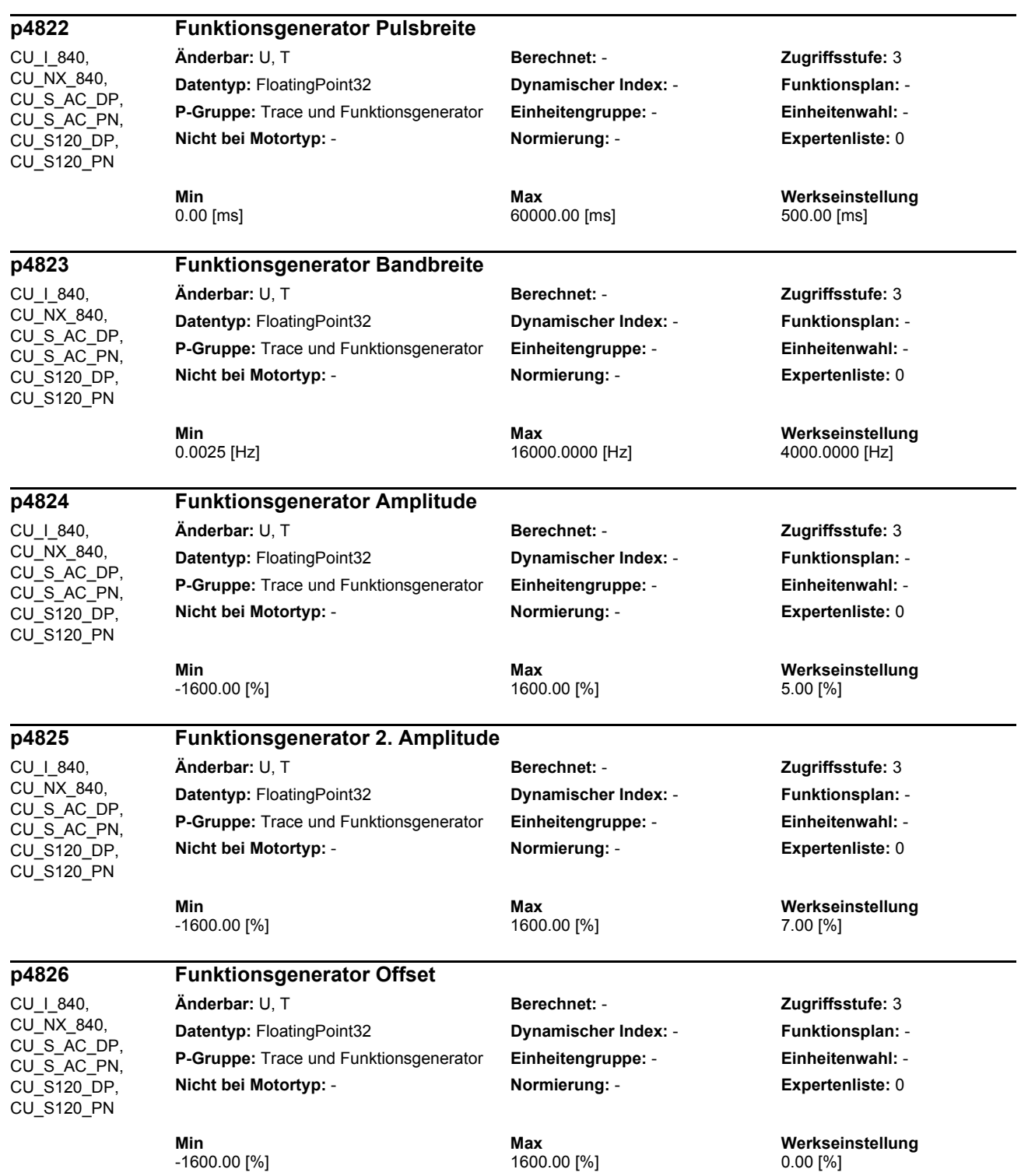
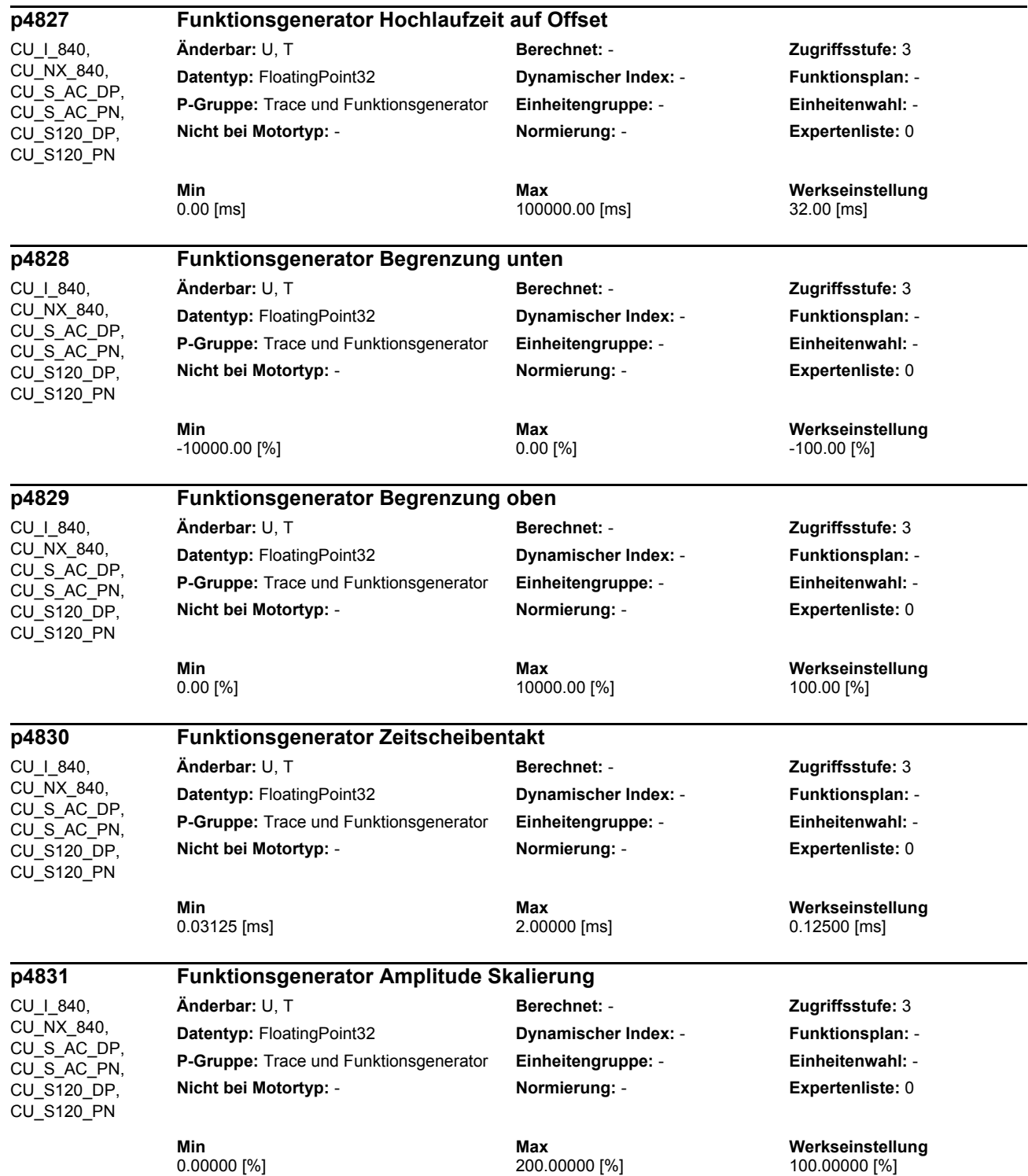

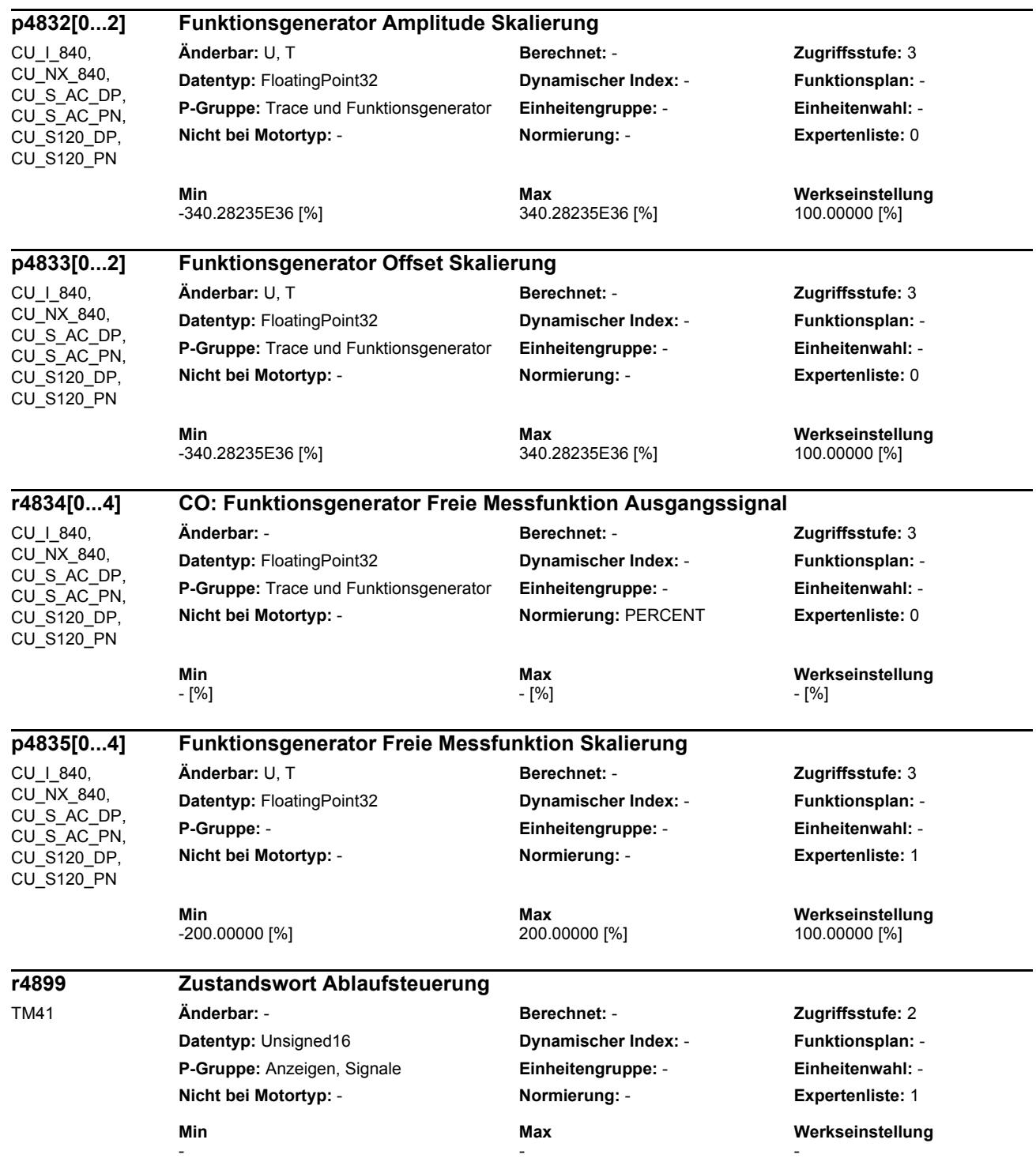

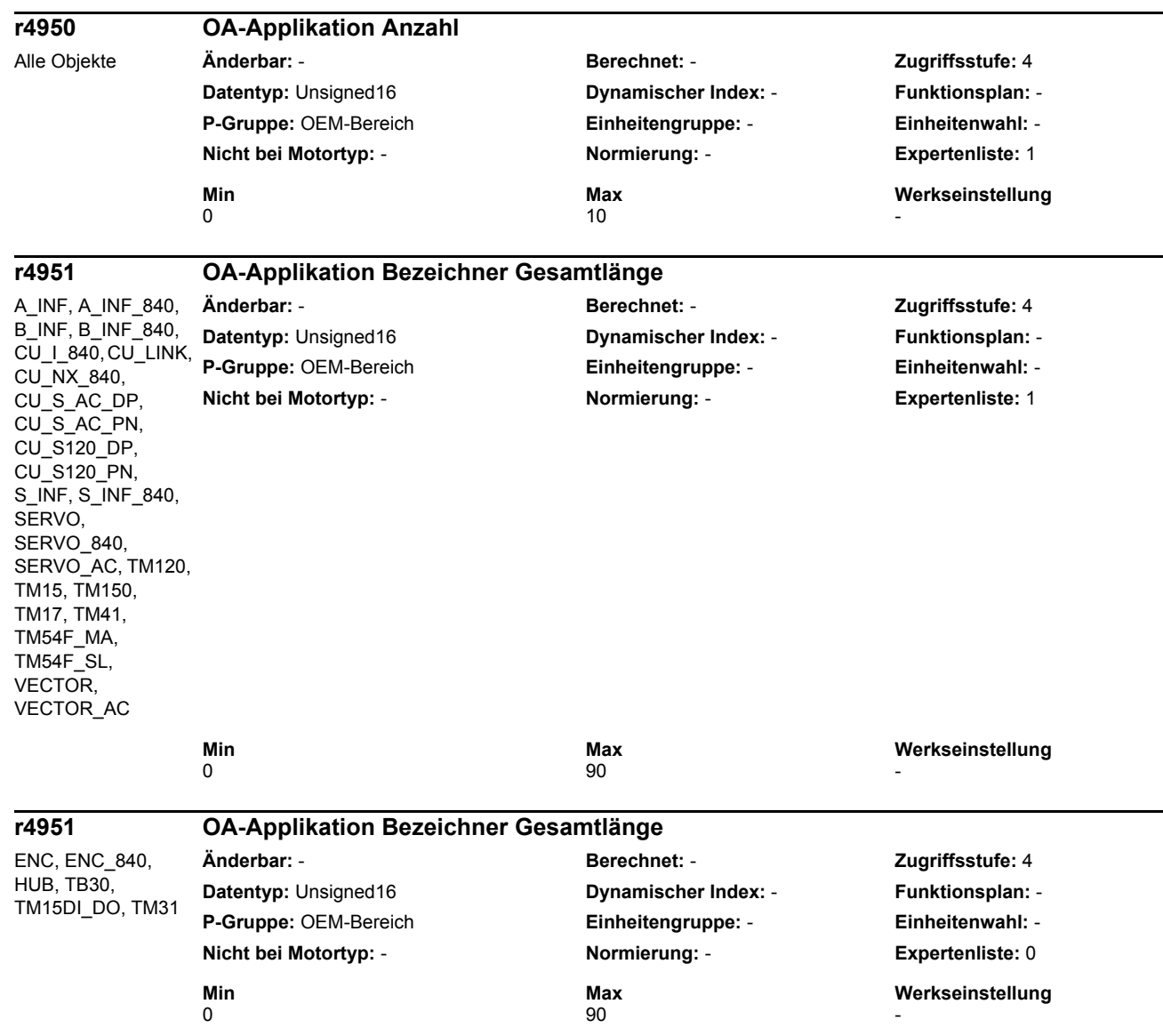

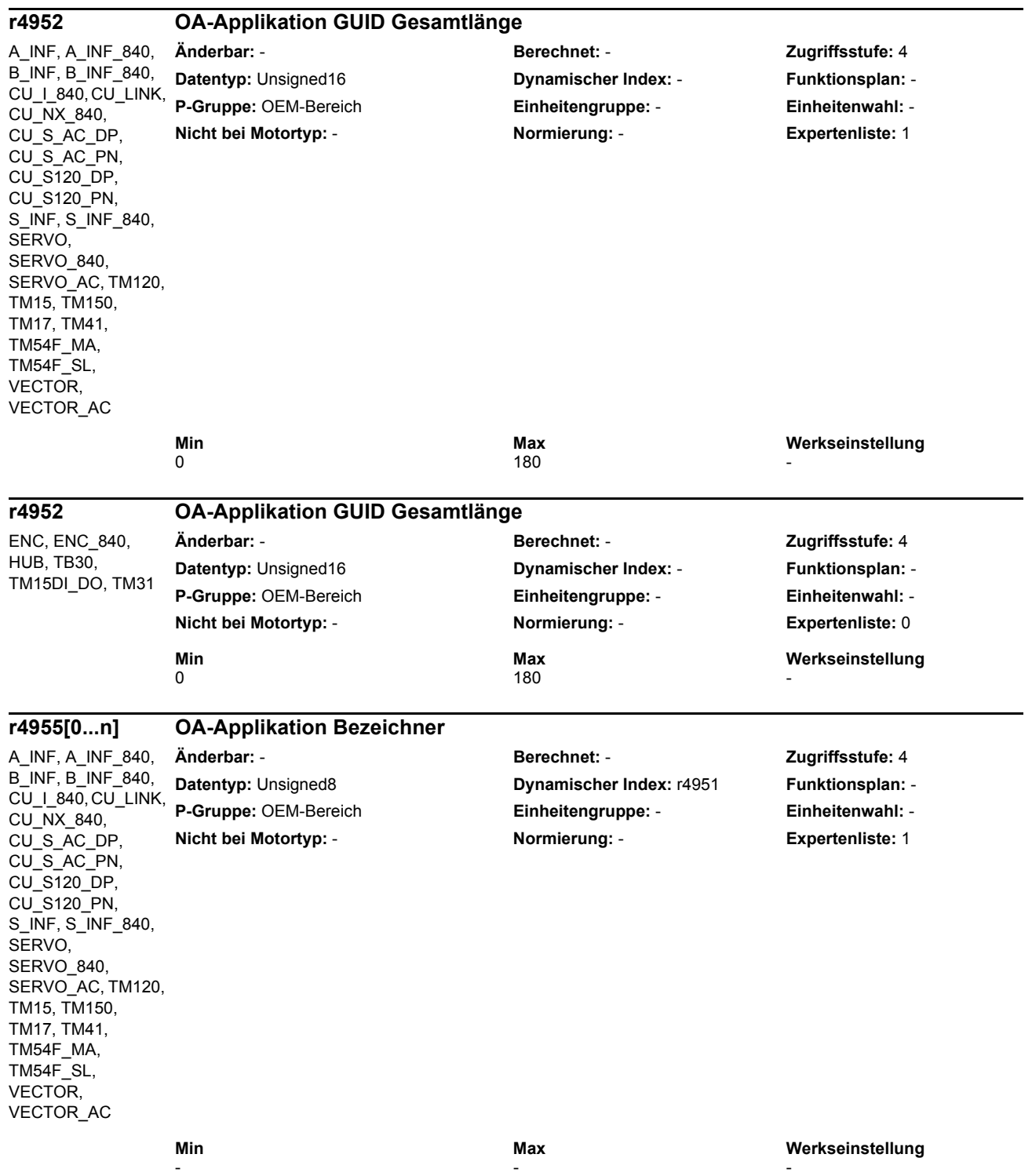

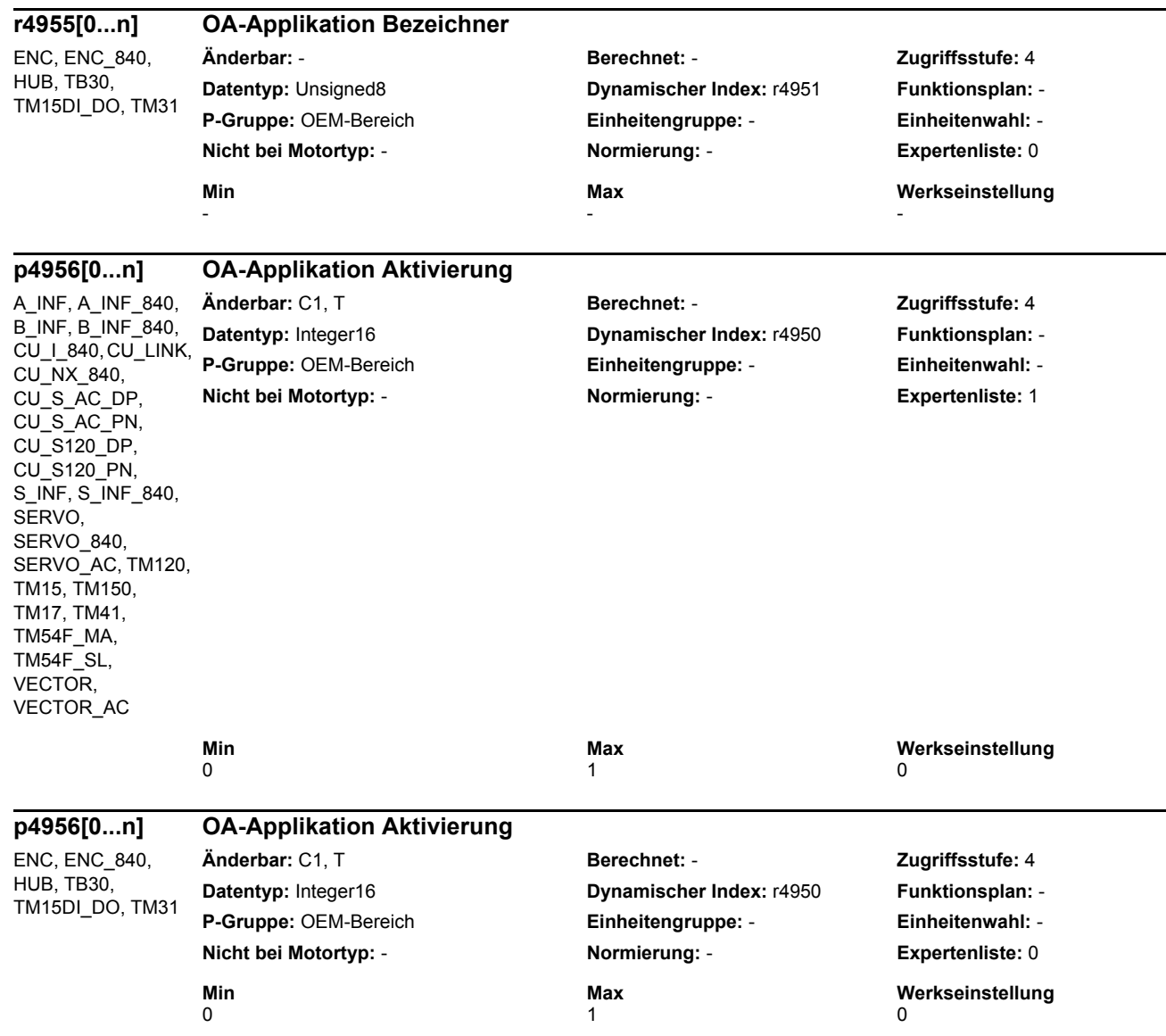

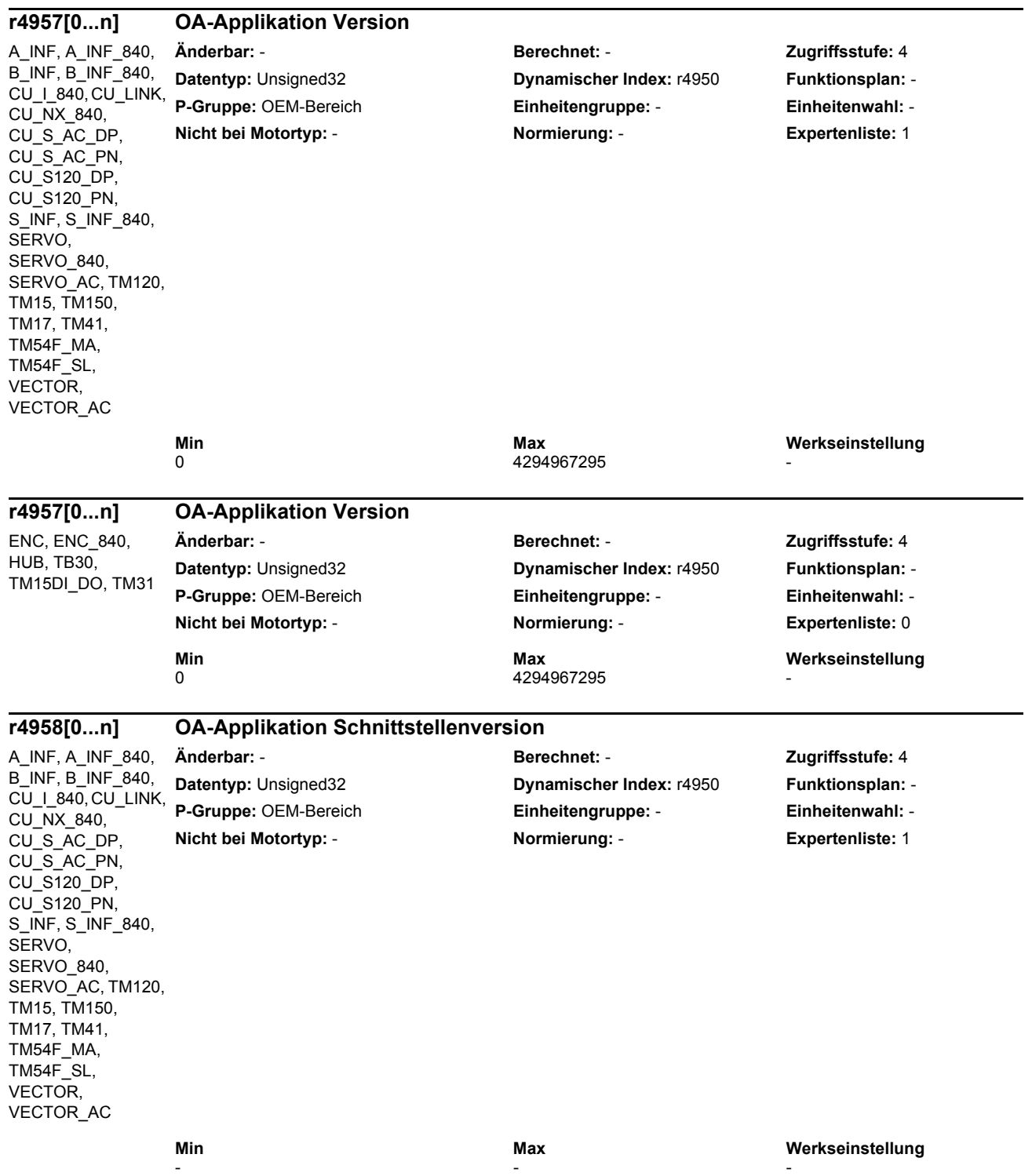

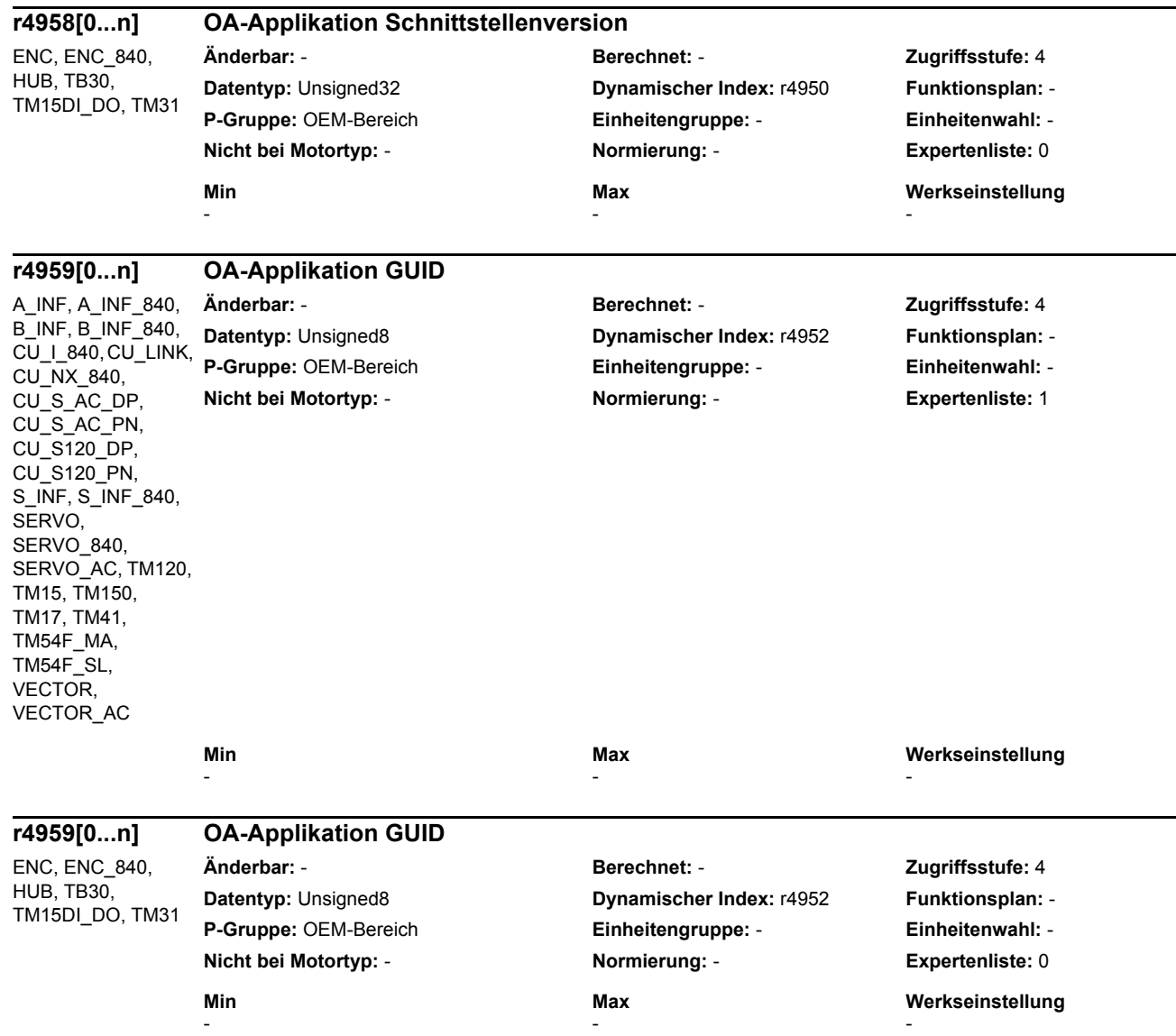

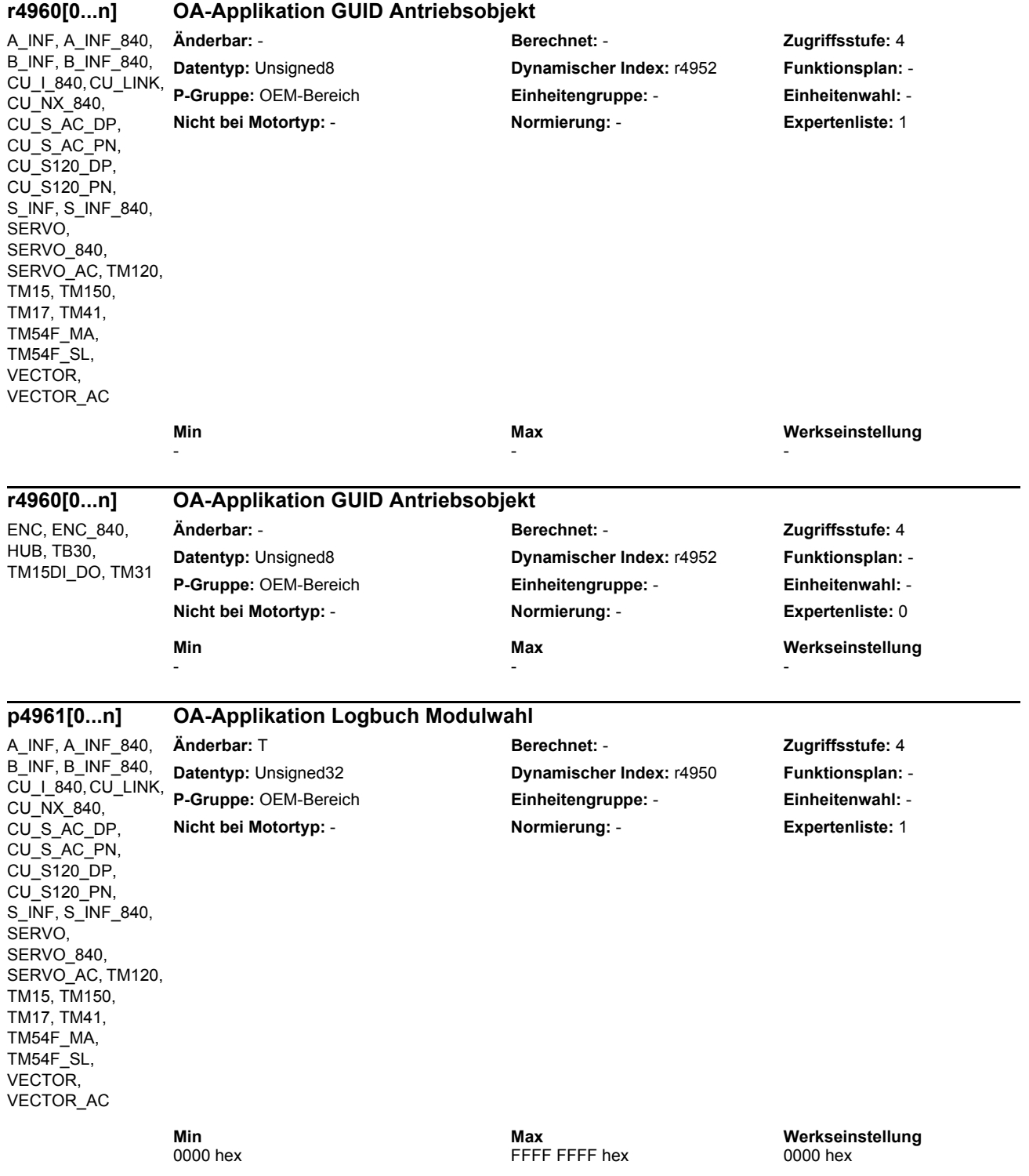

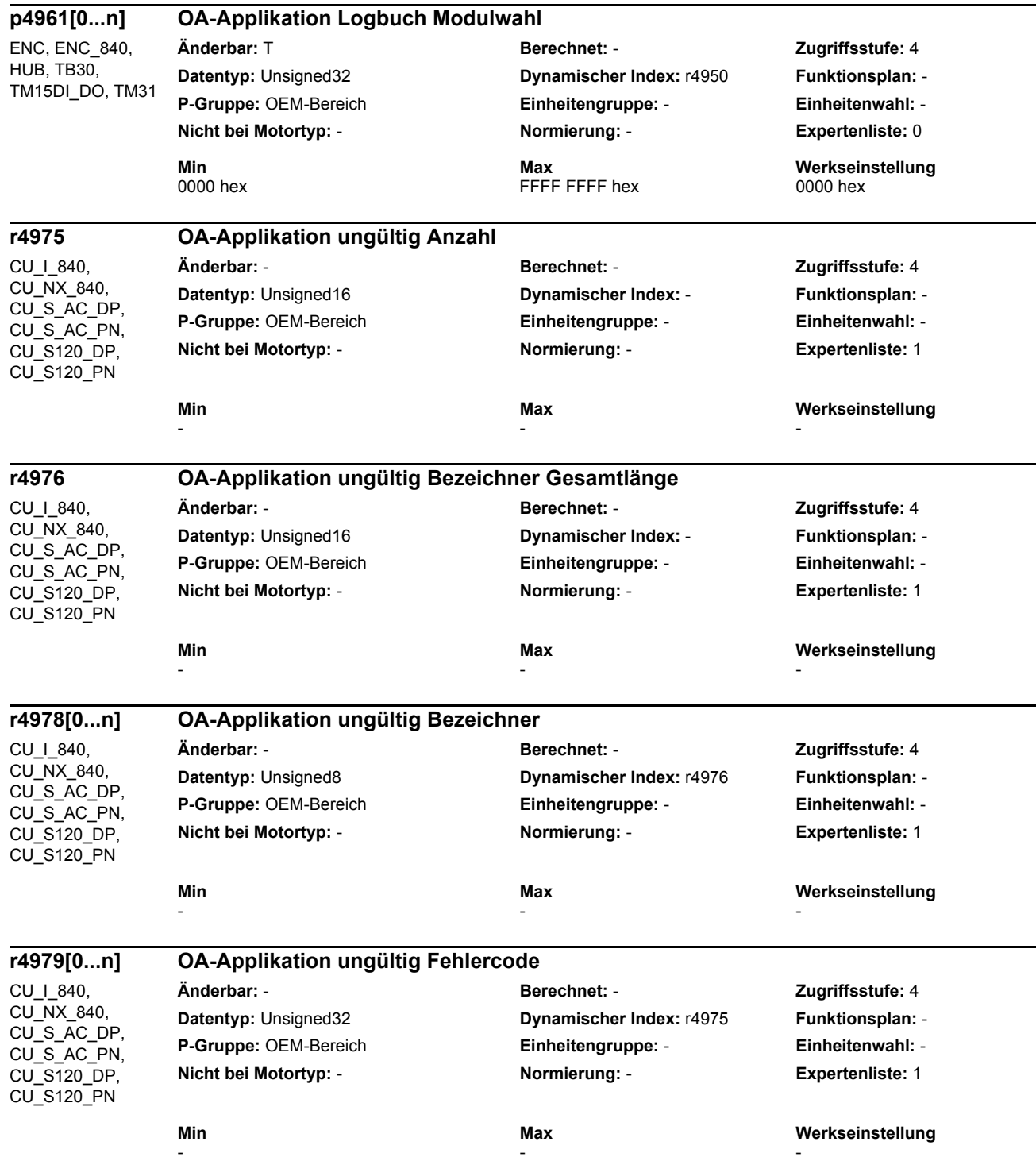

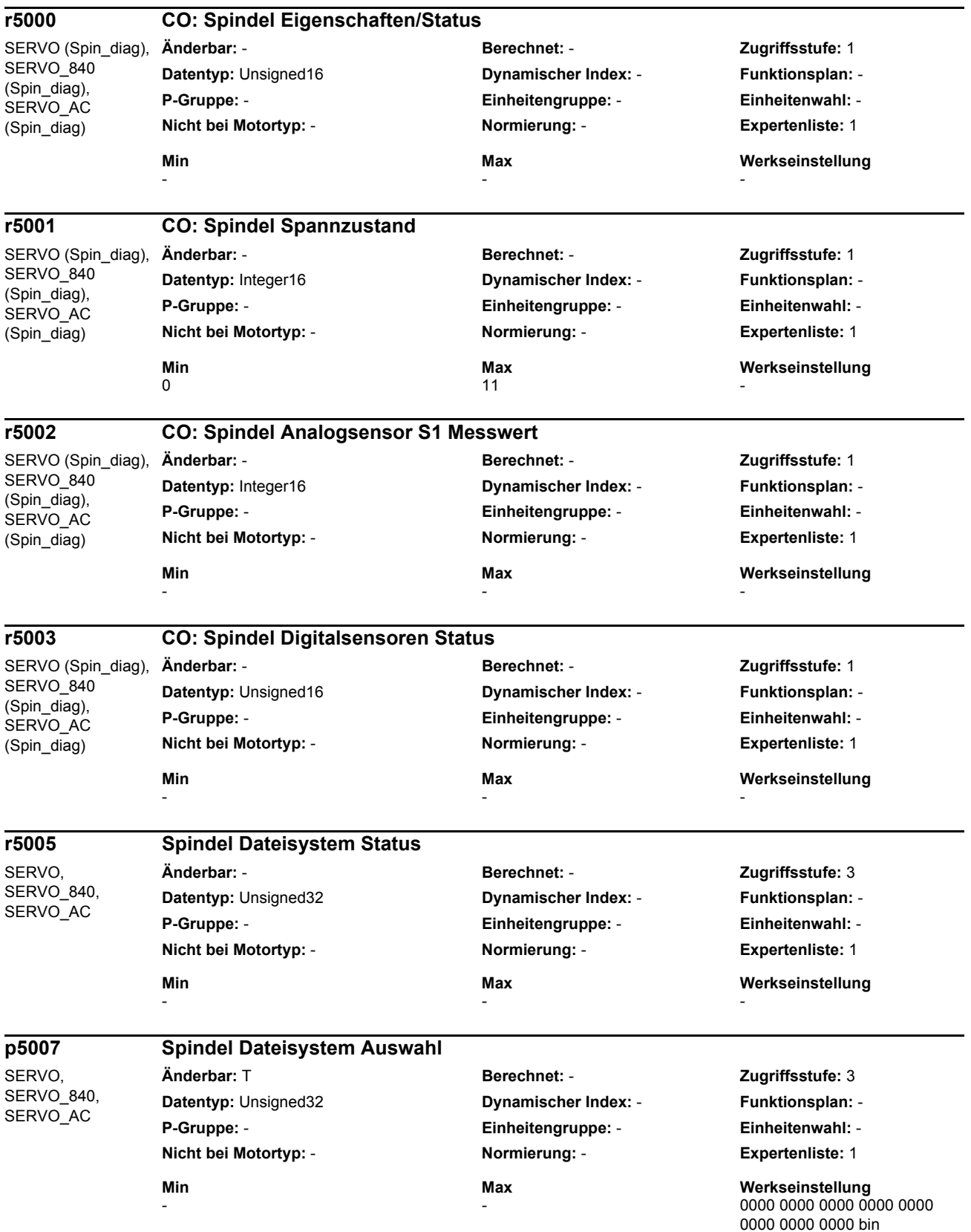

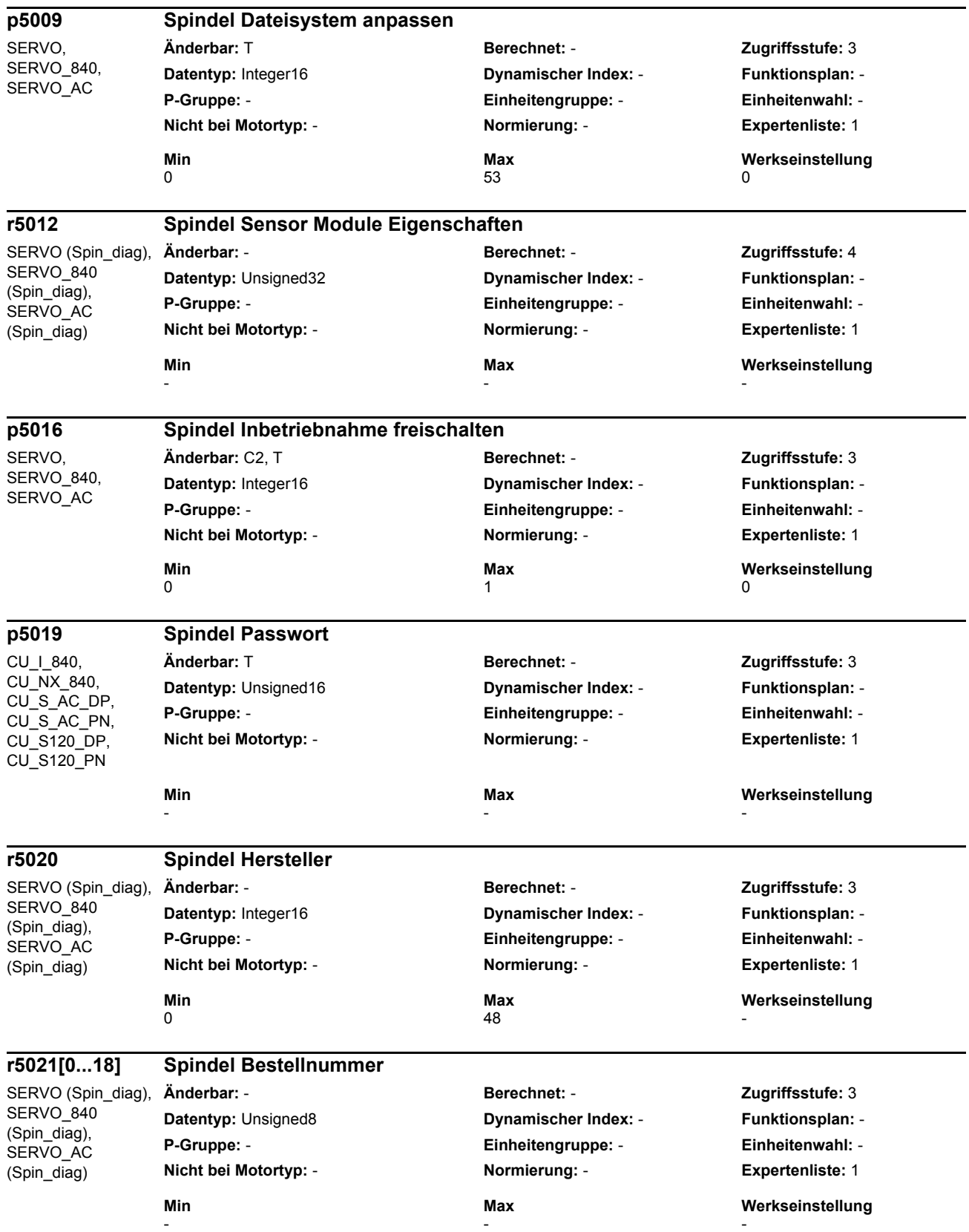

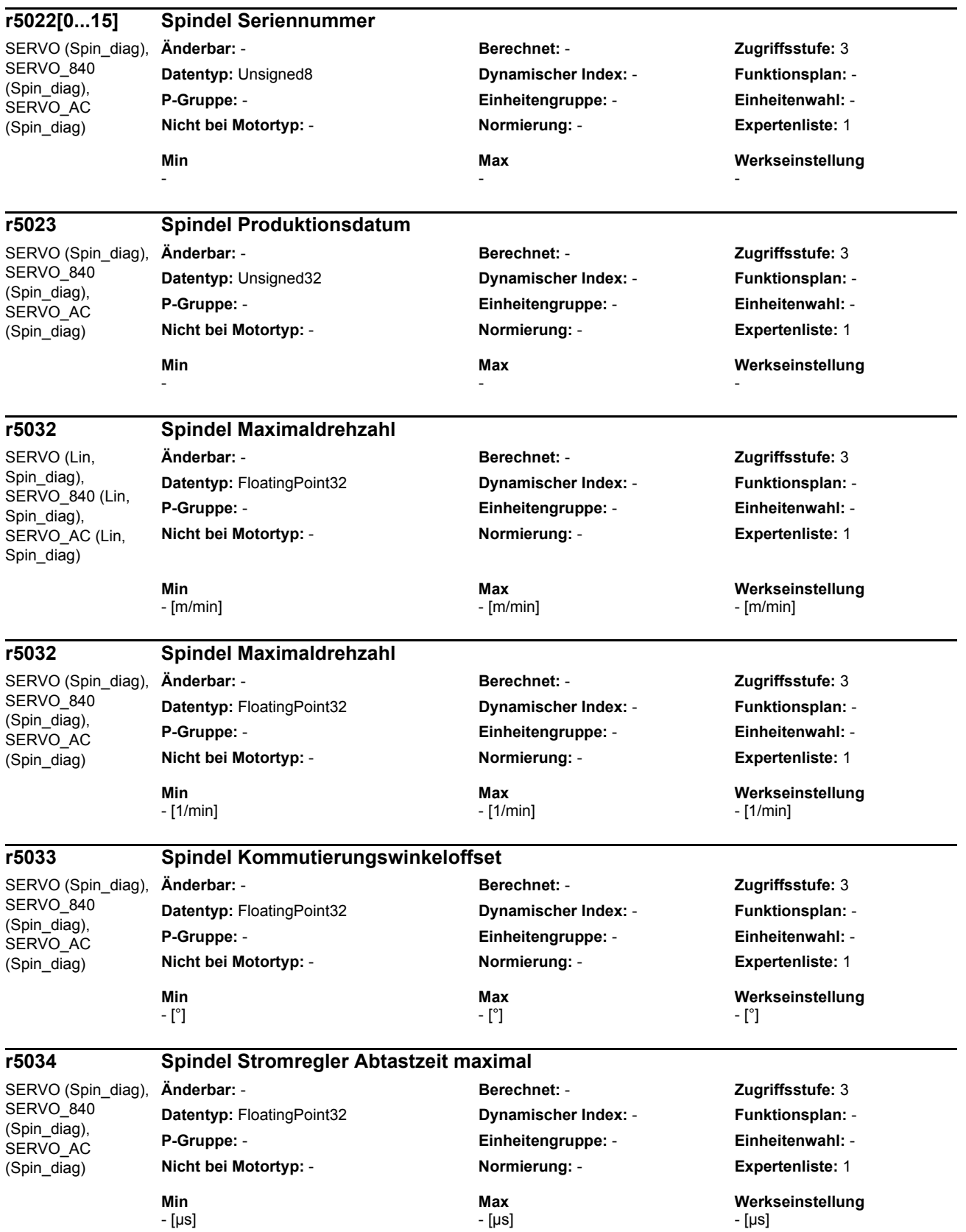

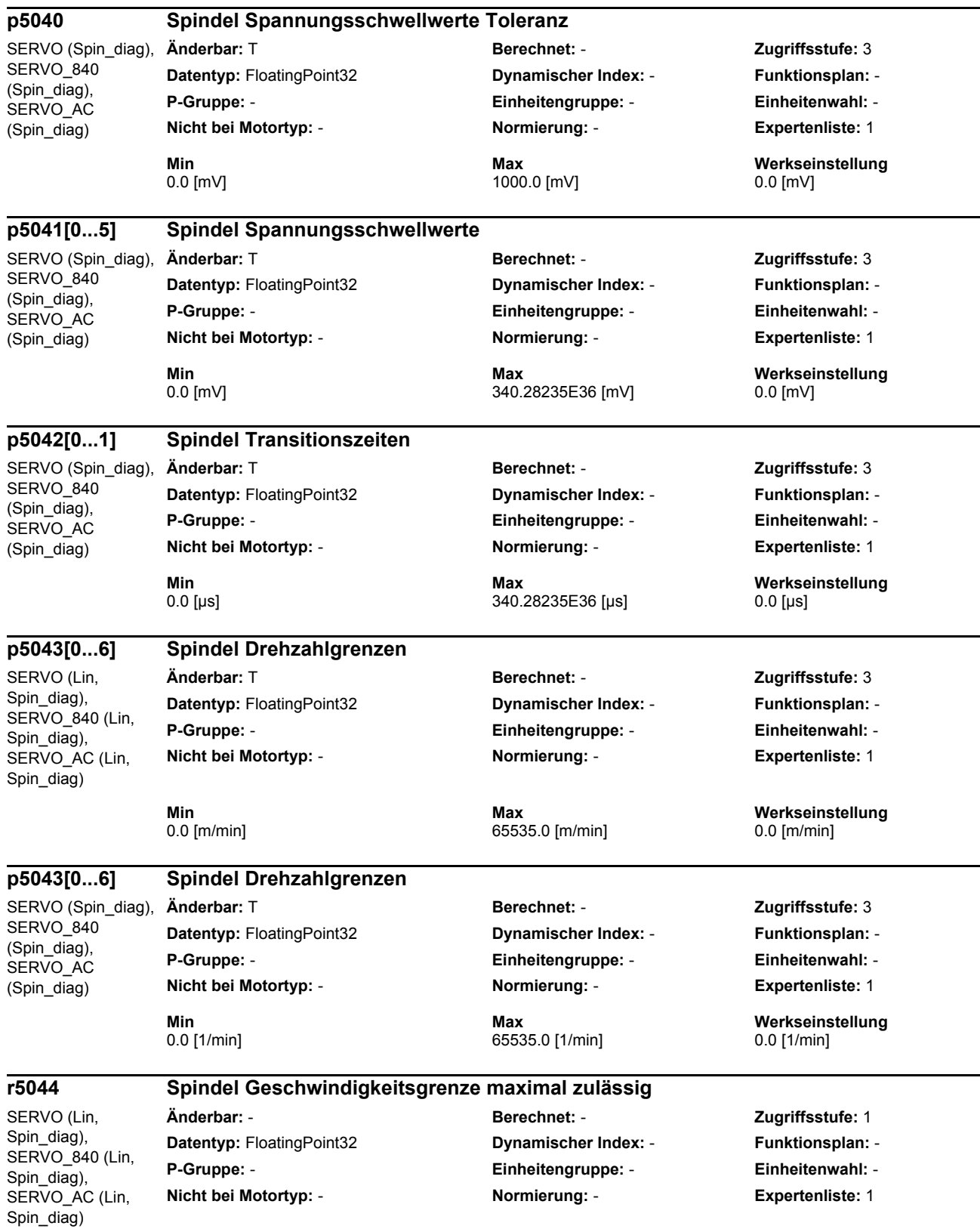

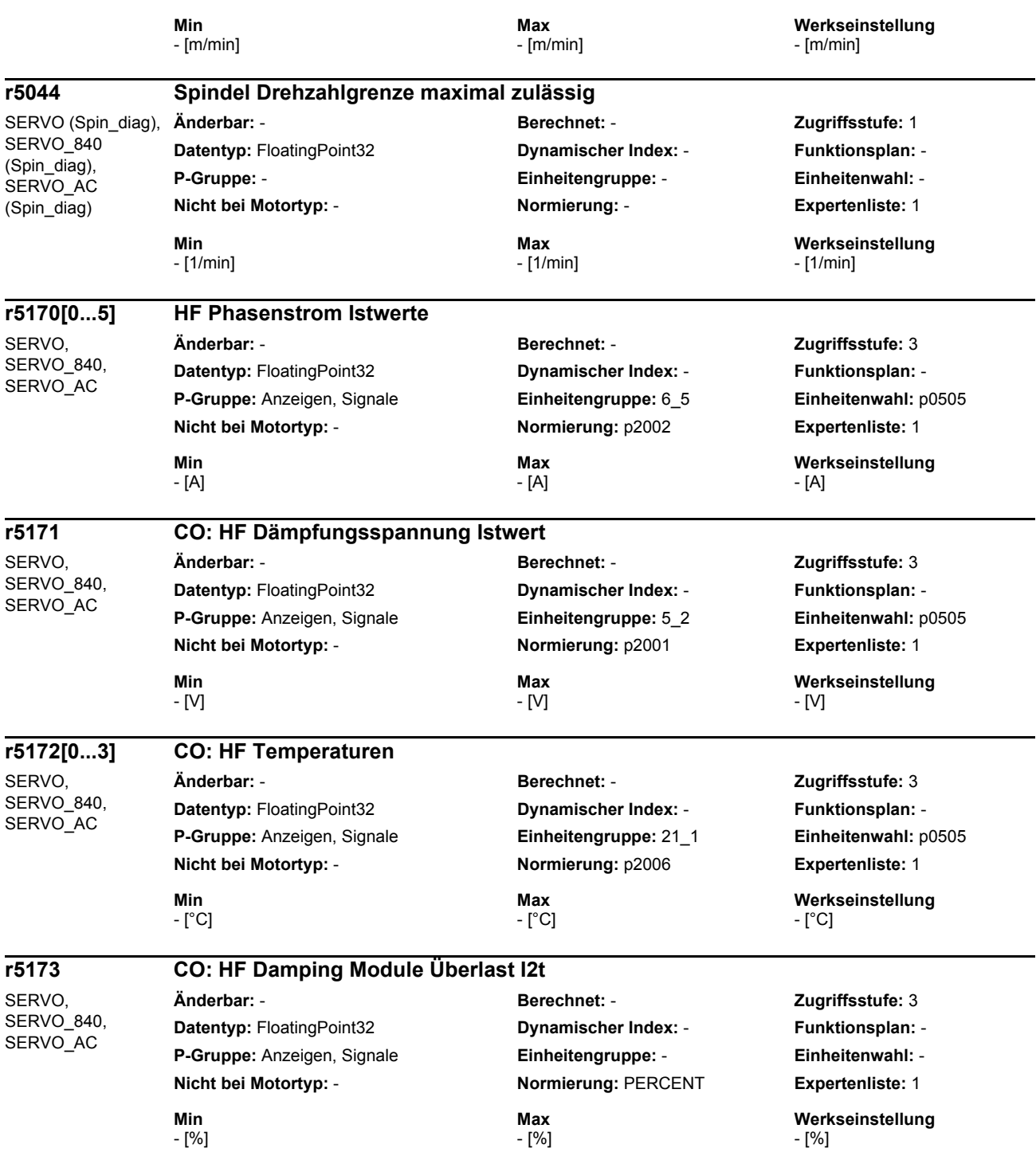

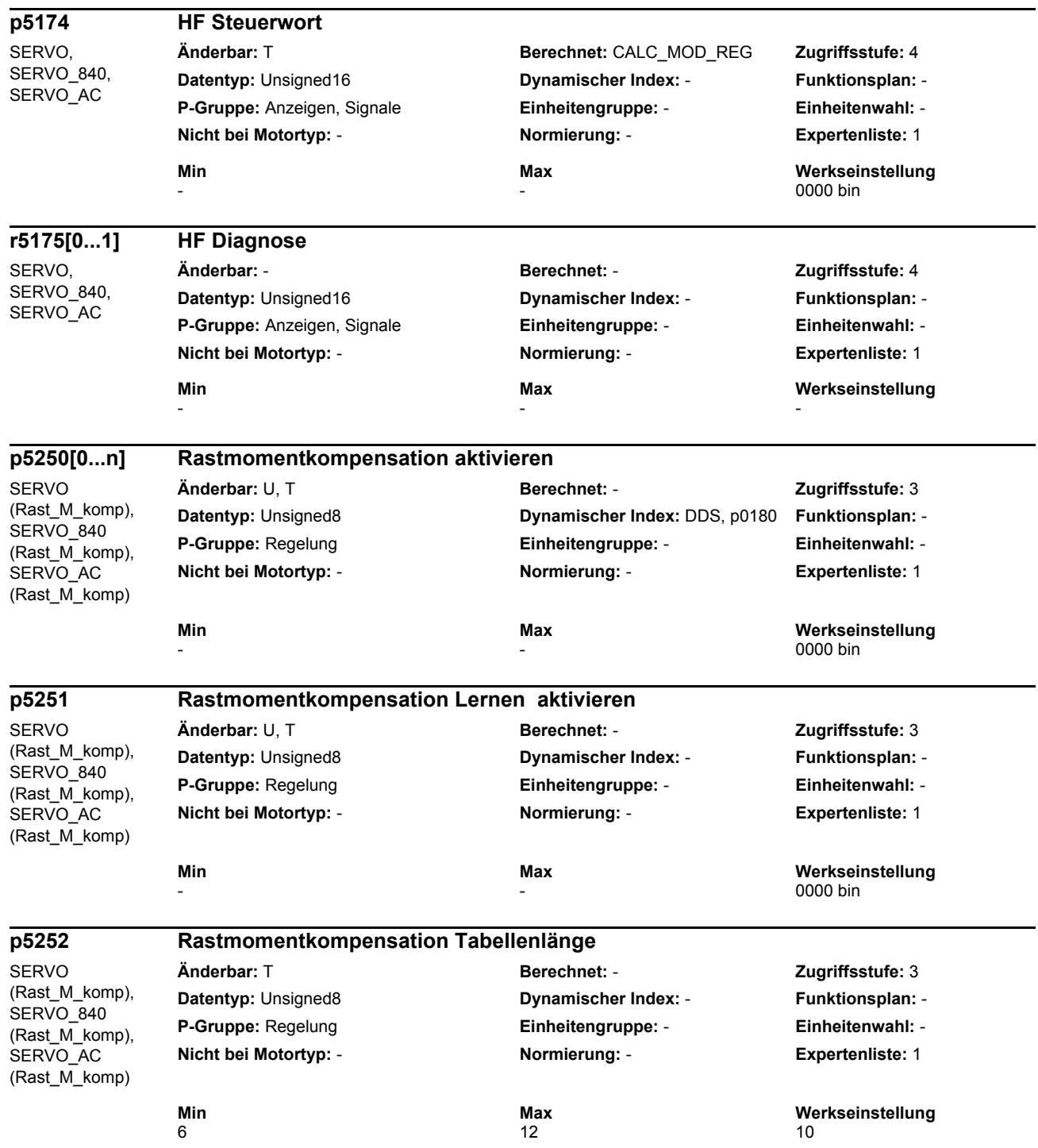

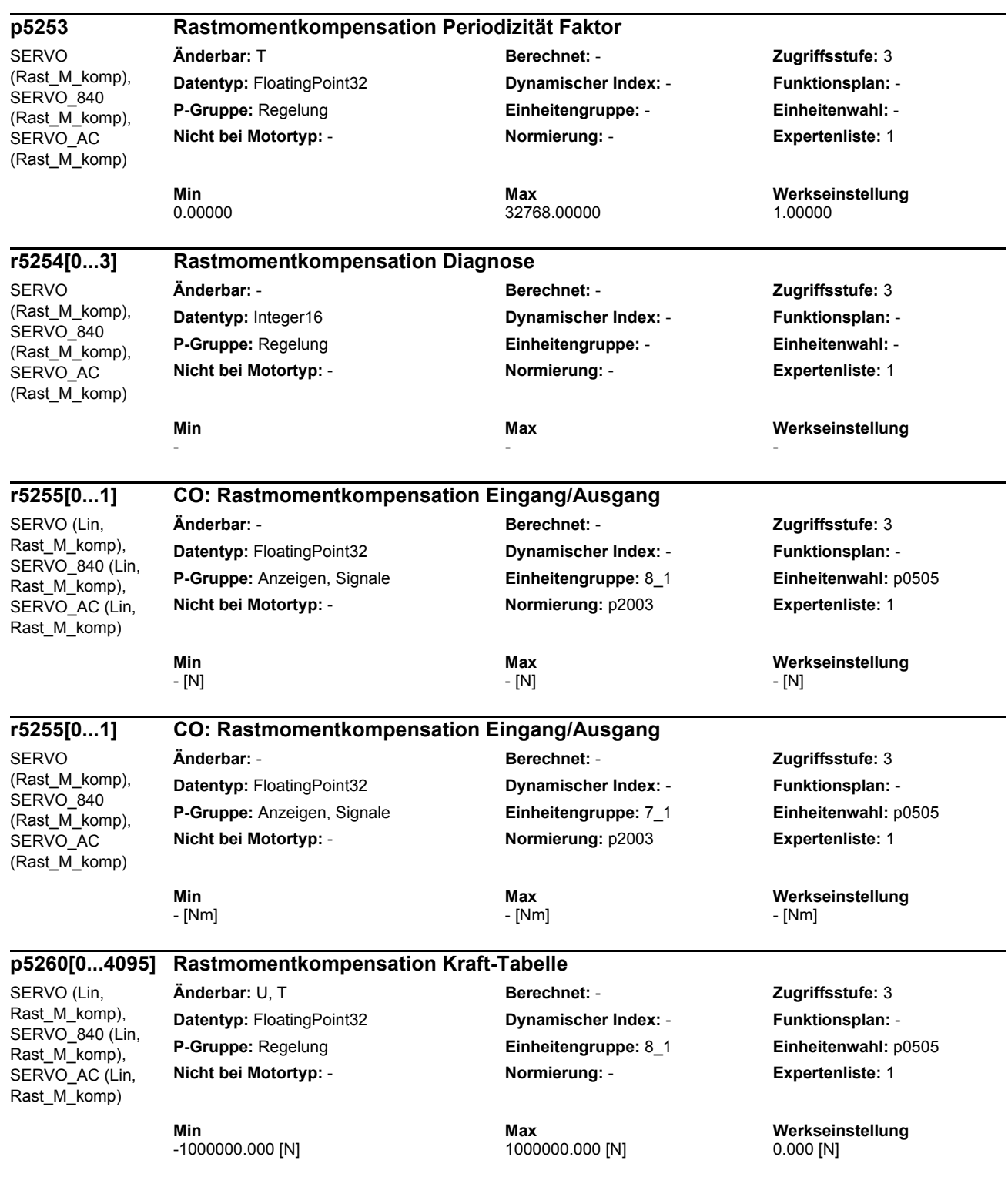

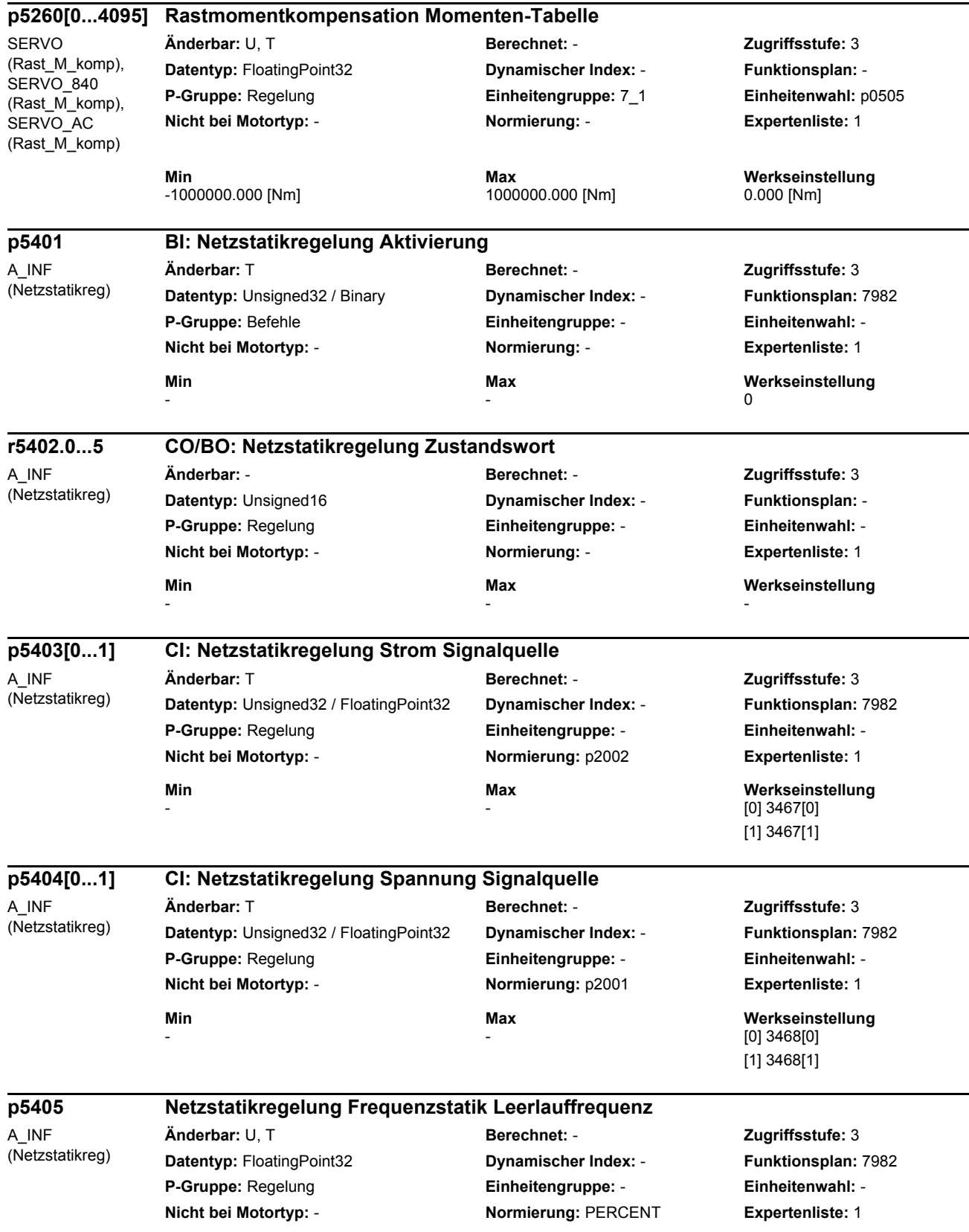

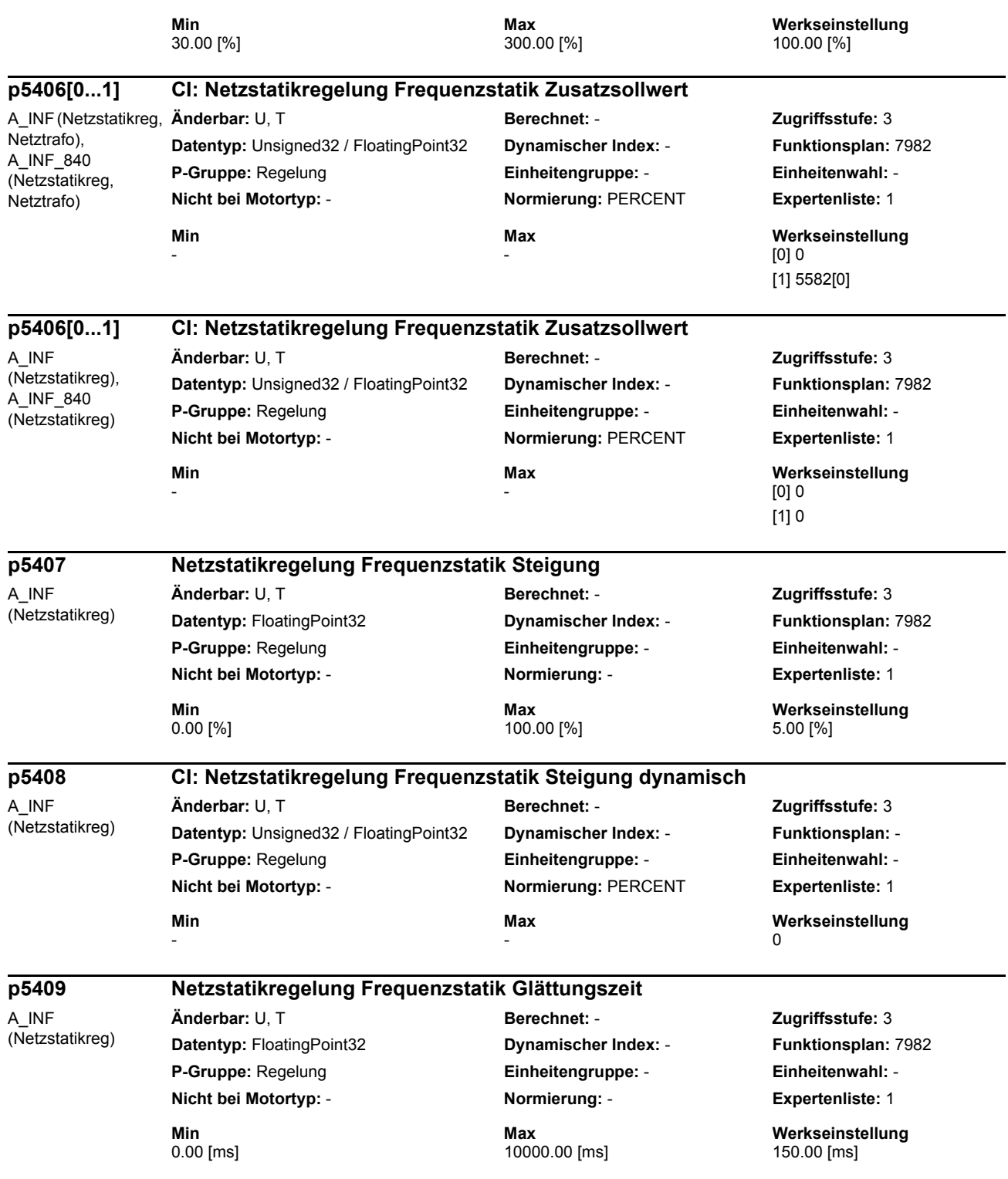

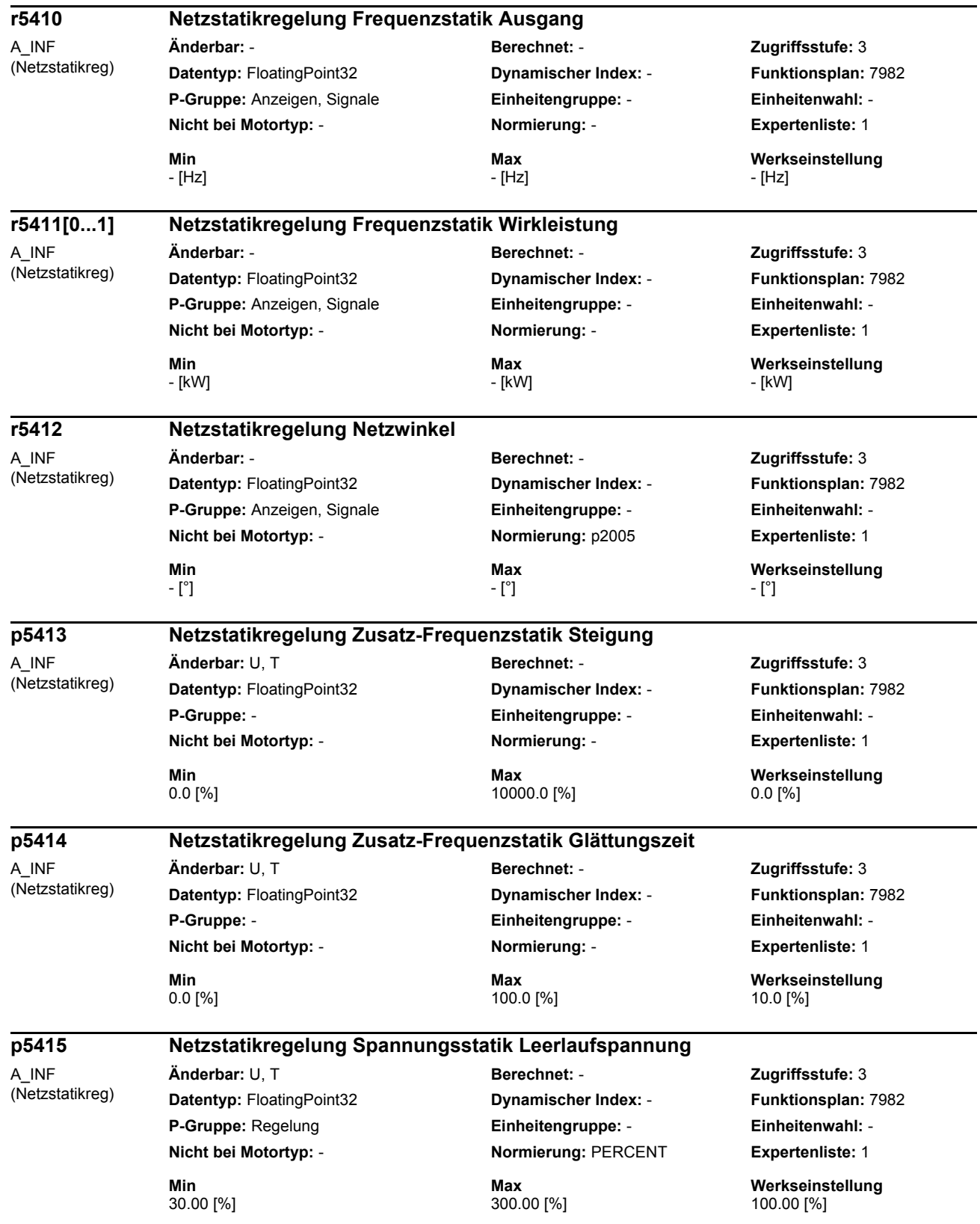

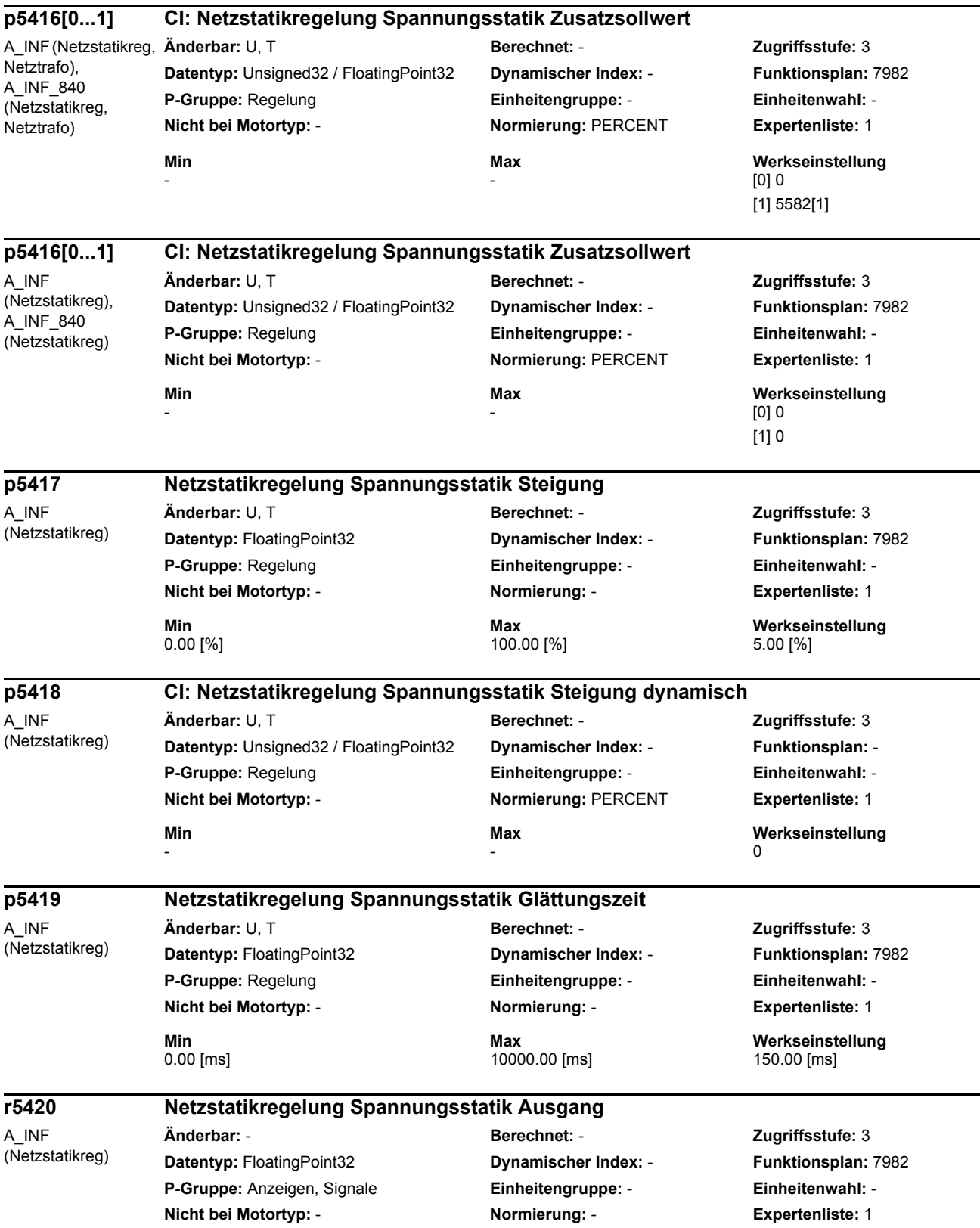

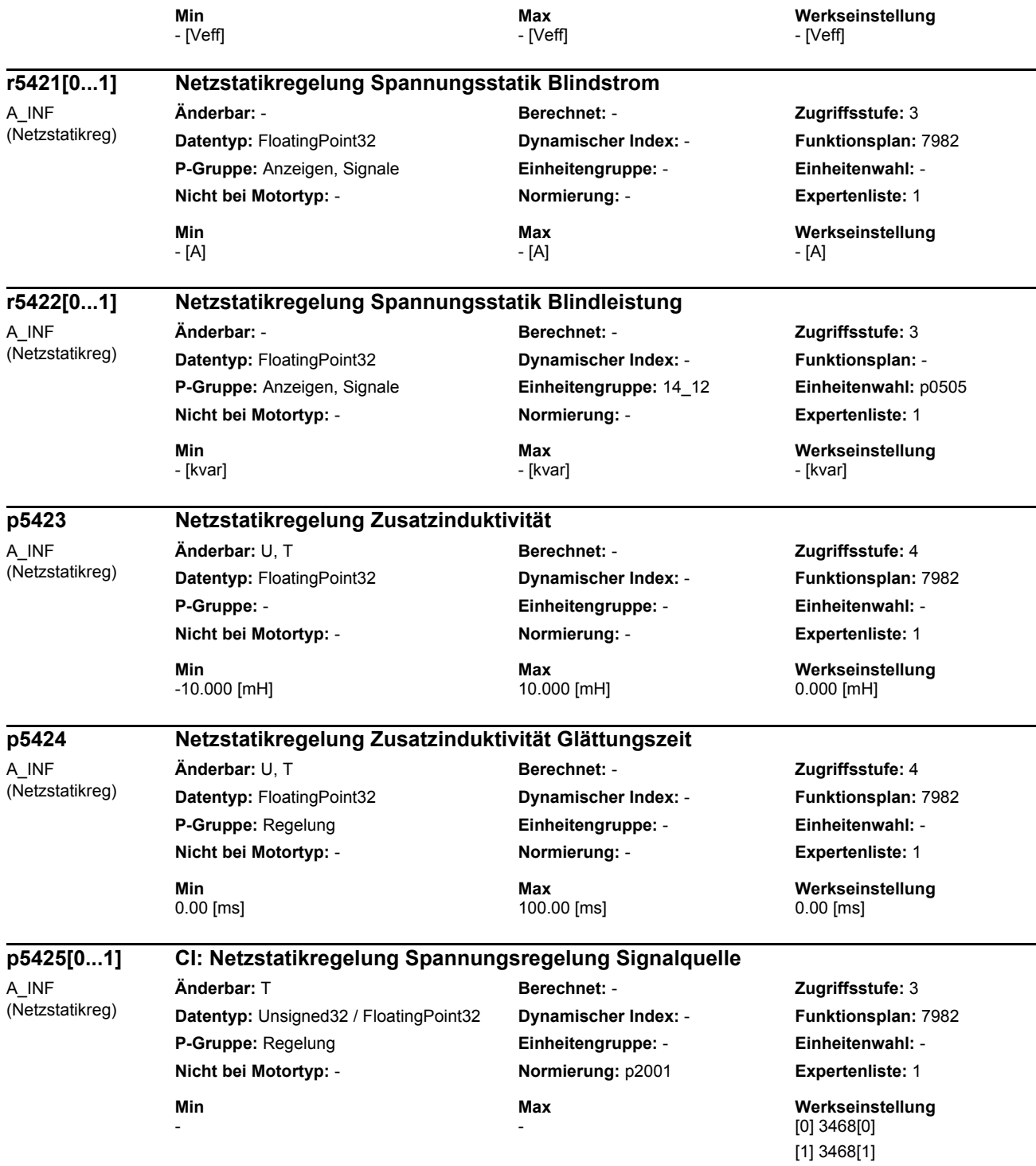

Maschinendaten und Parameter Listenhandbuch, 03/2013, 6FC5397-7AP40-3AA1 1425

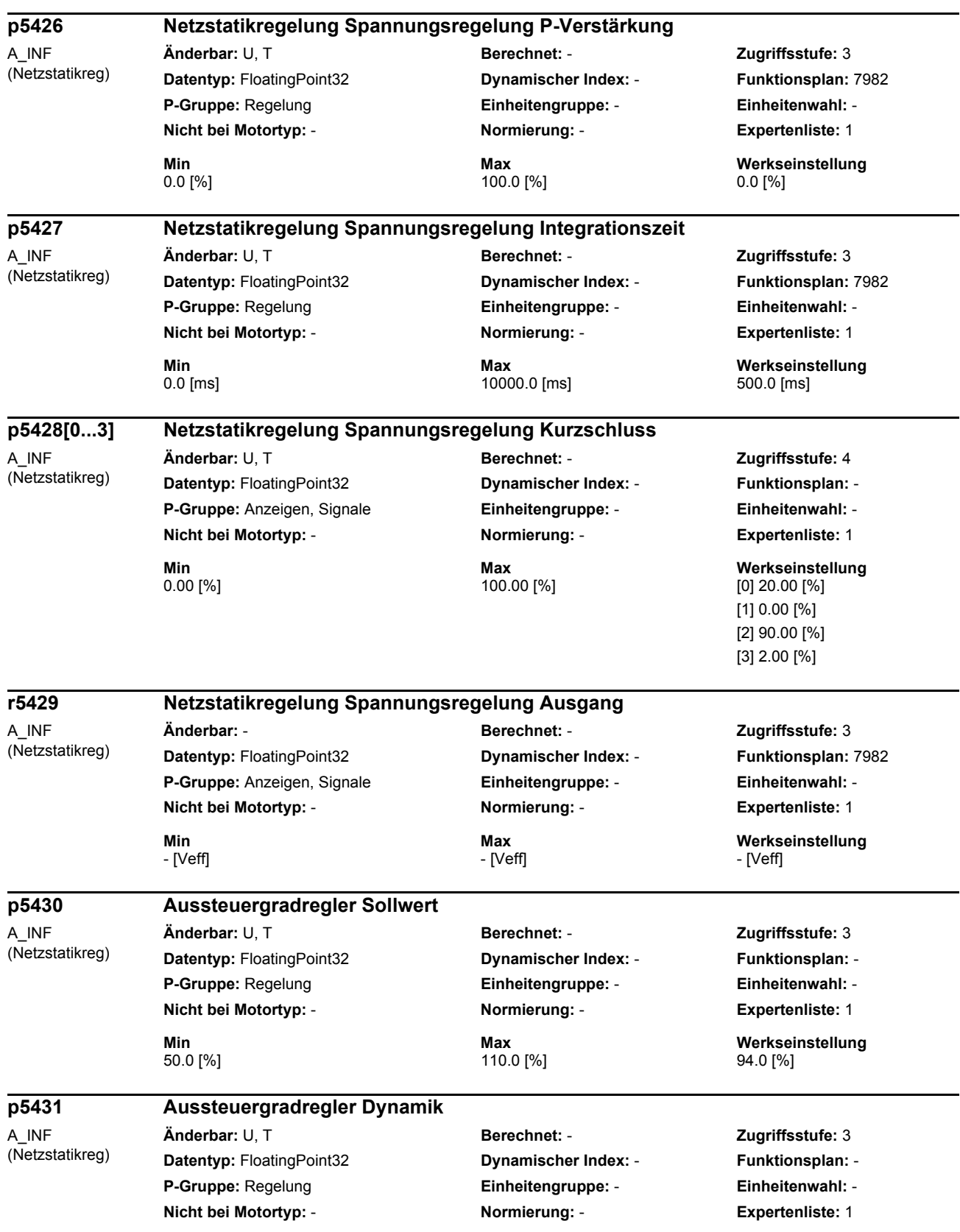

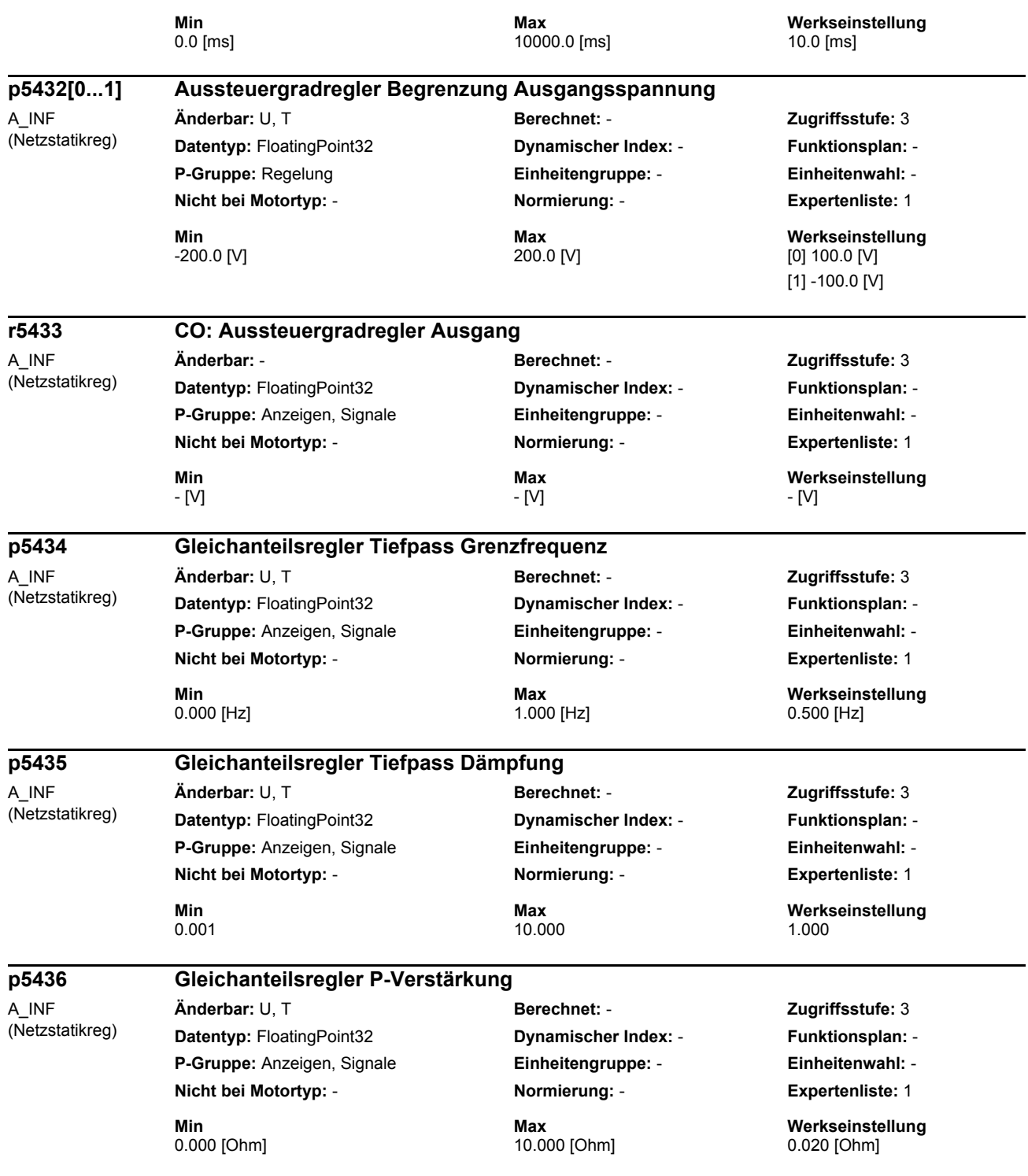

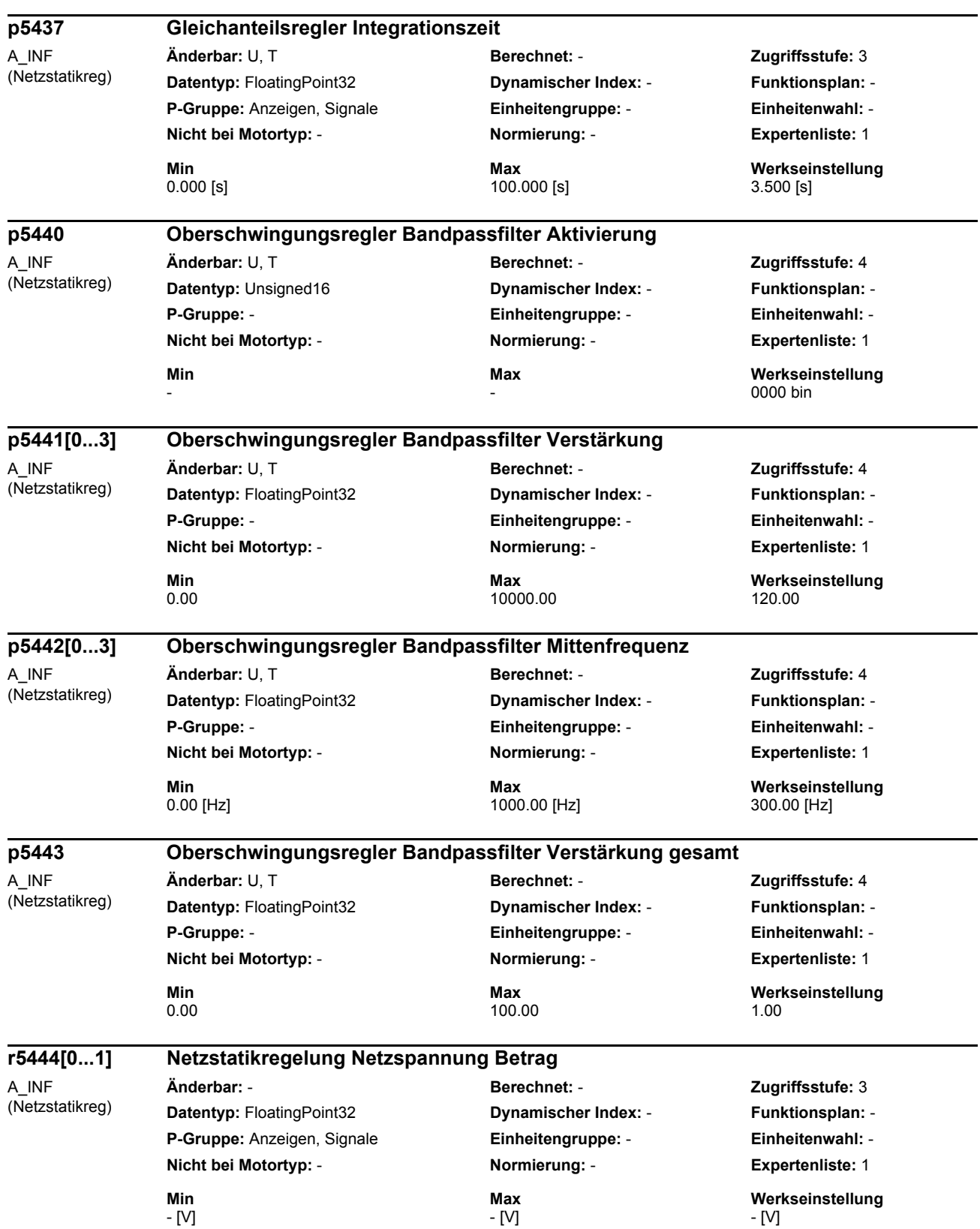

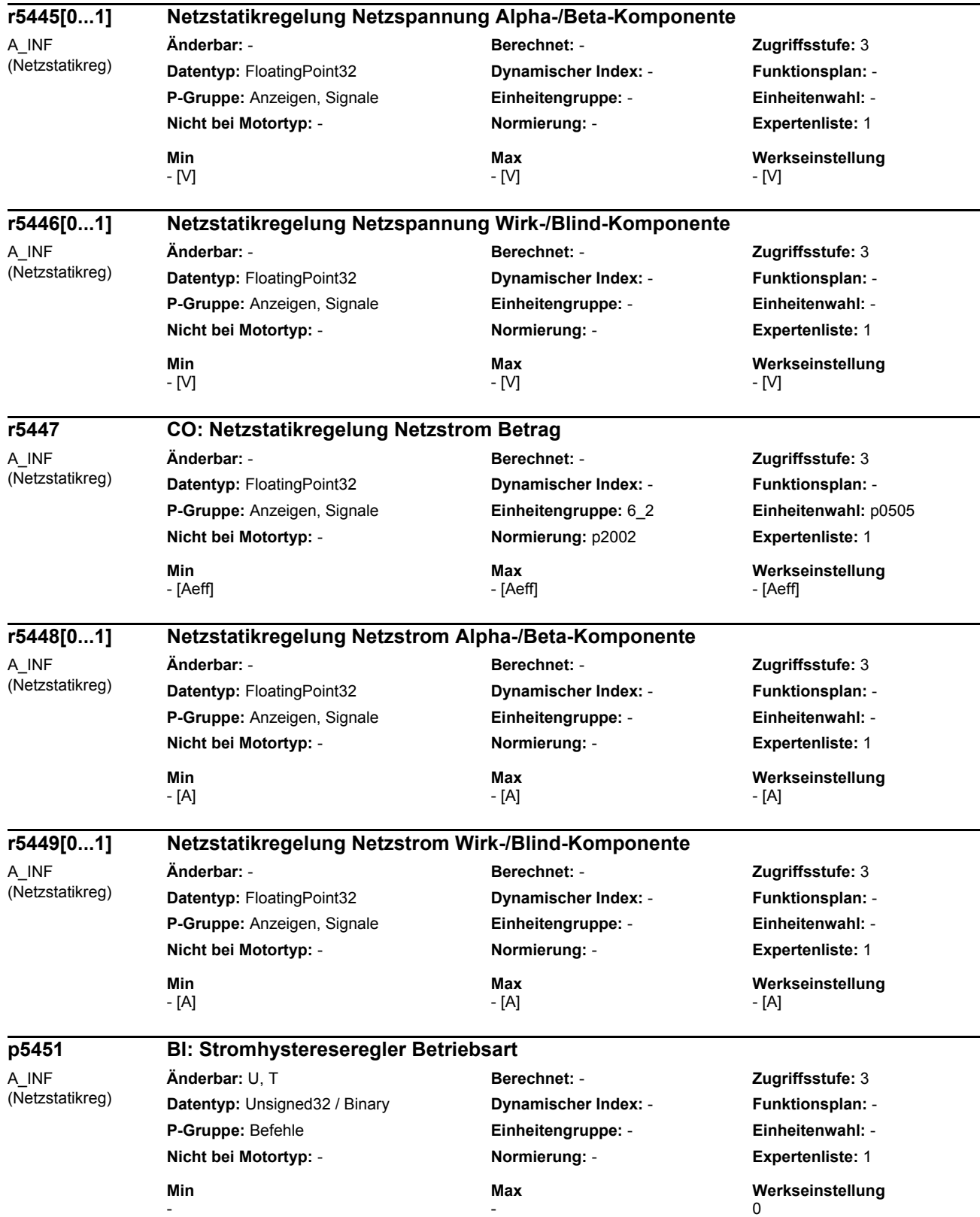

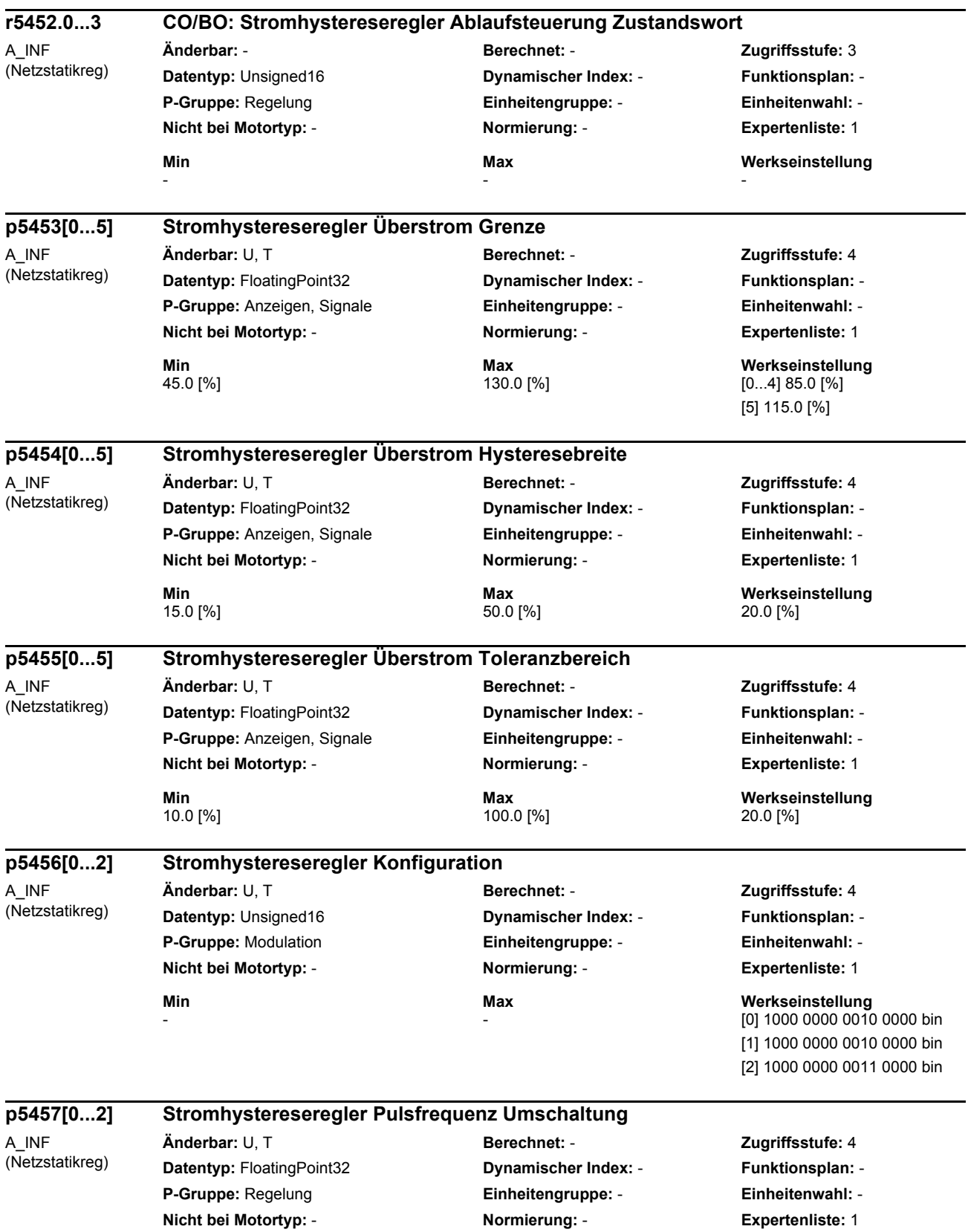

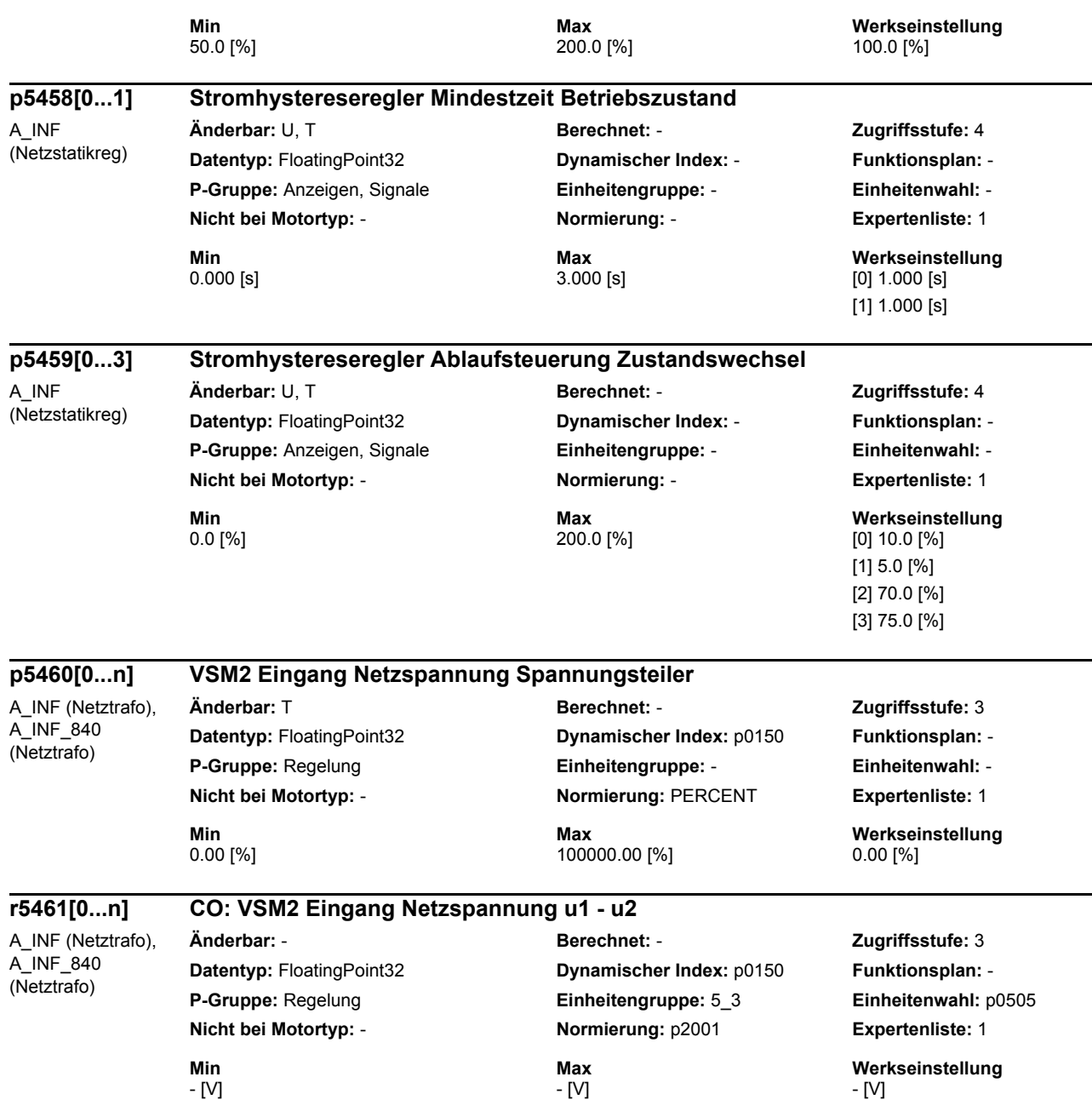

 $\overline{a}$ 

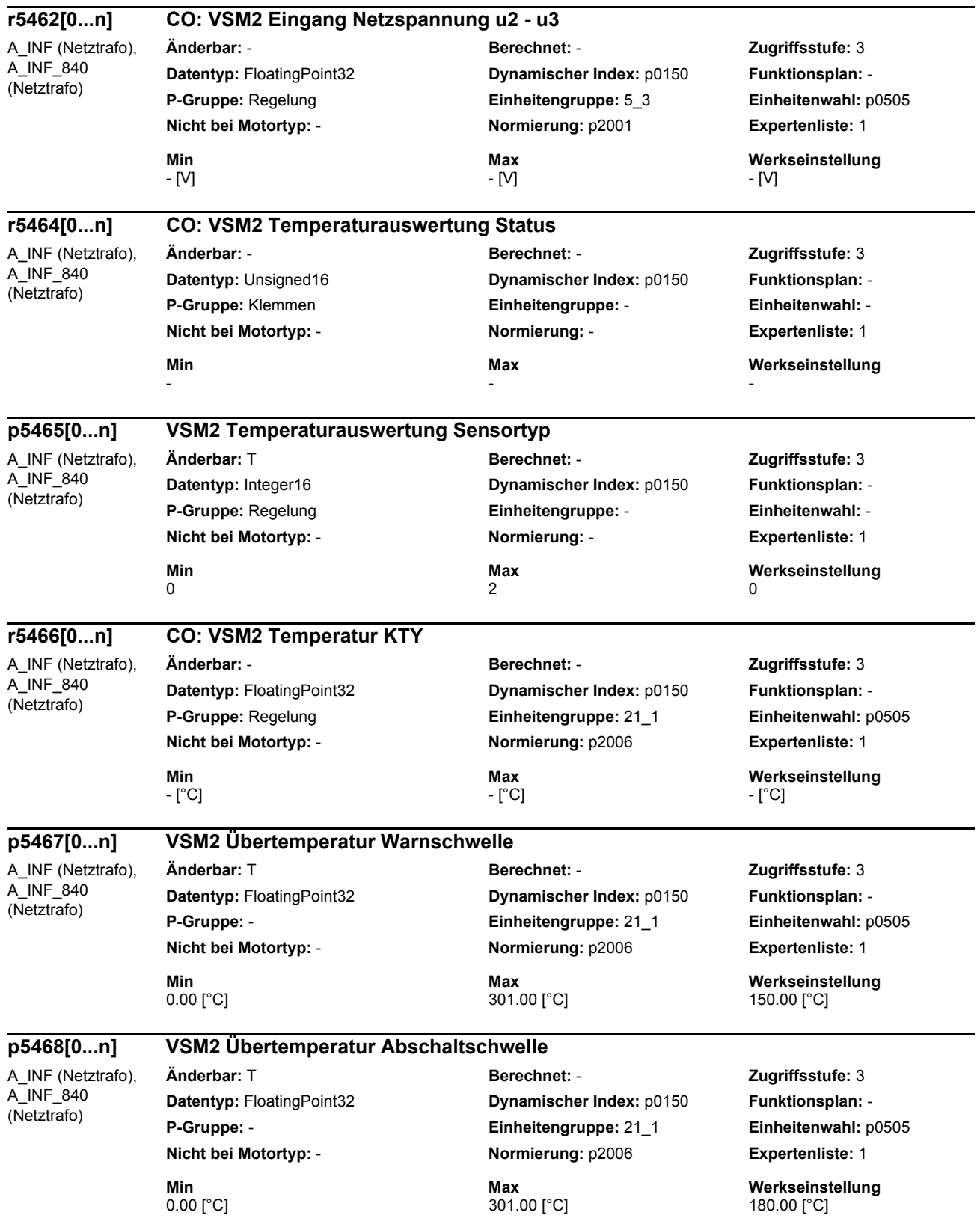

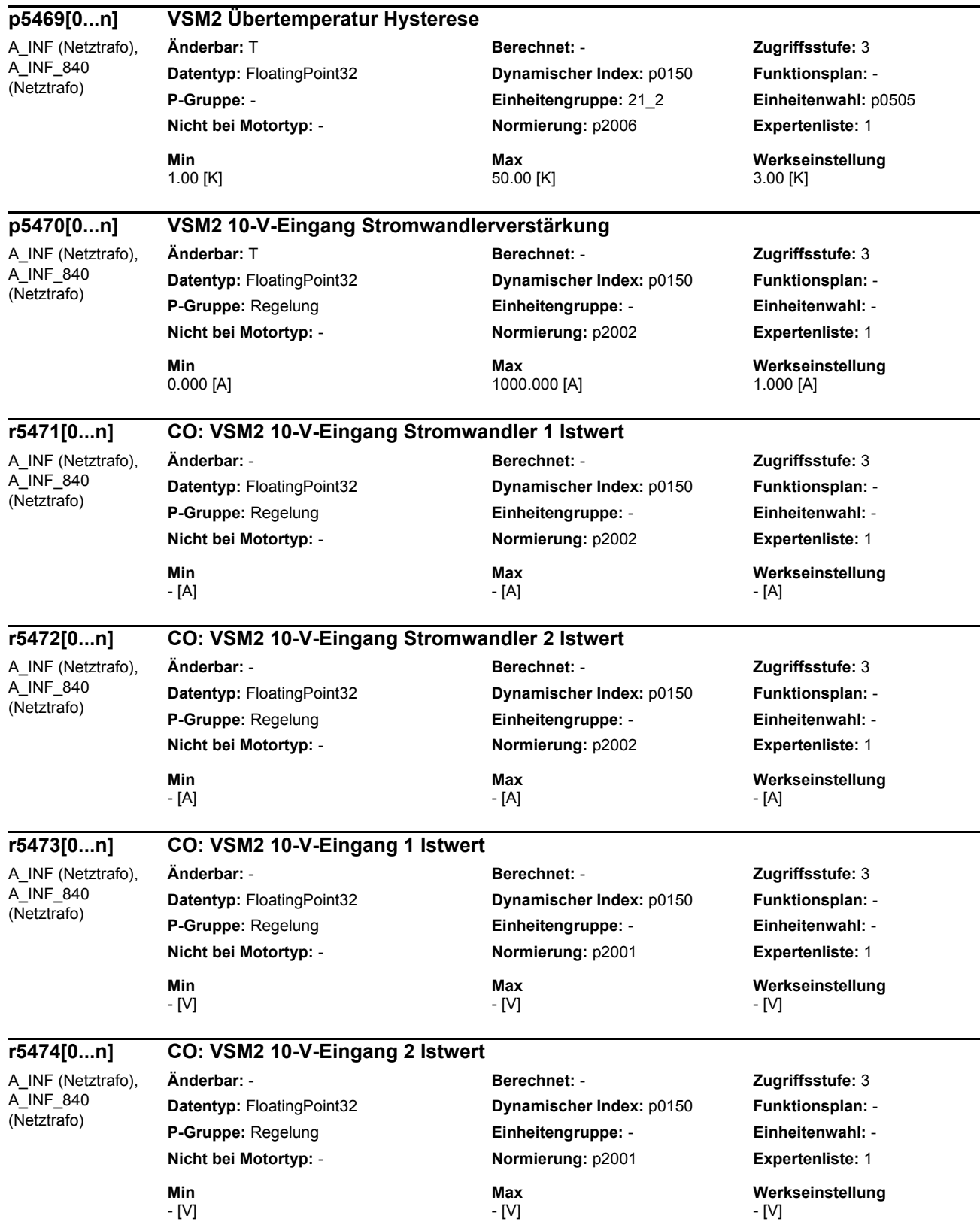

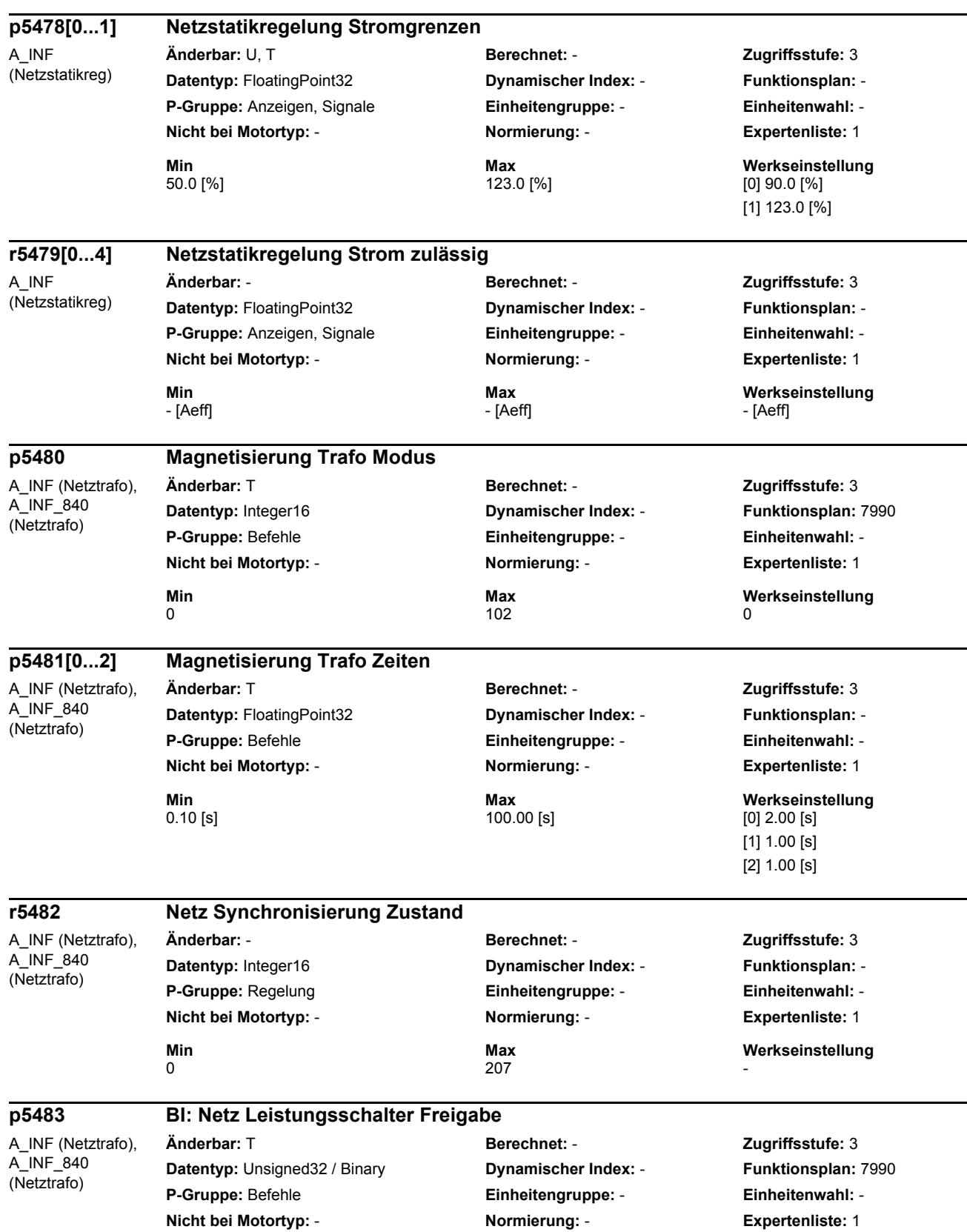

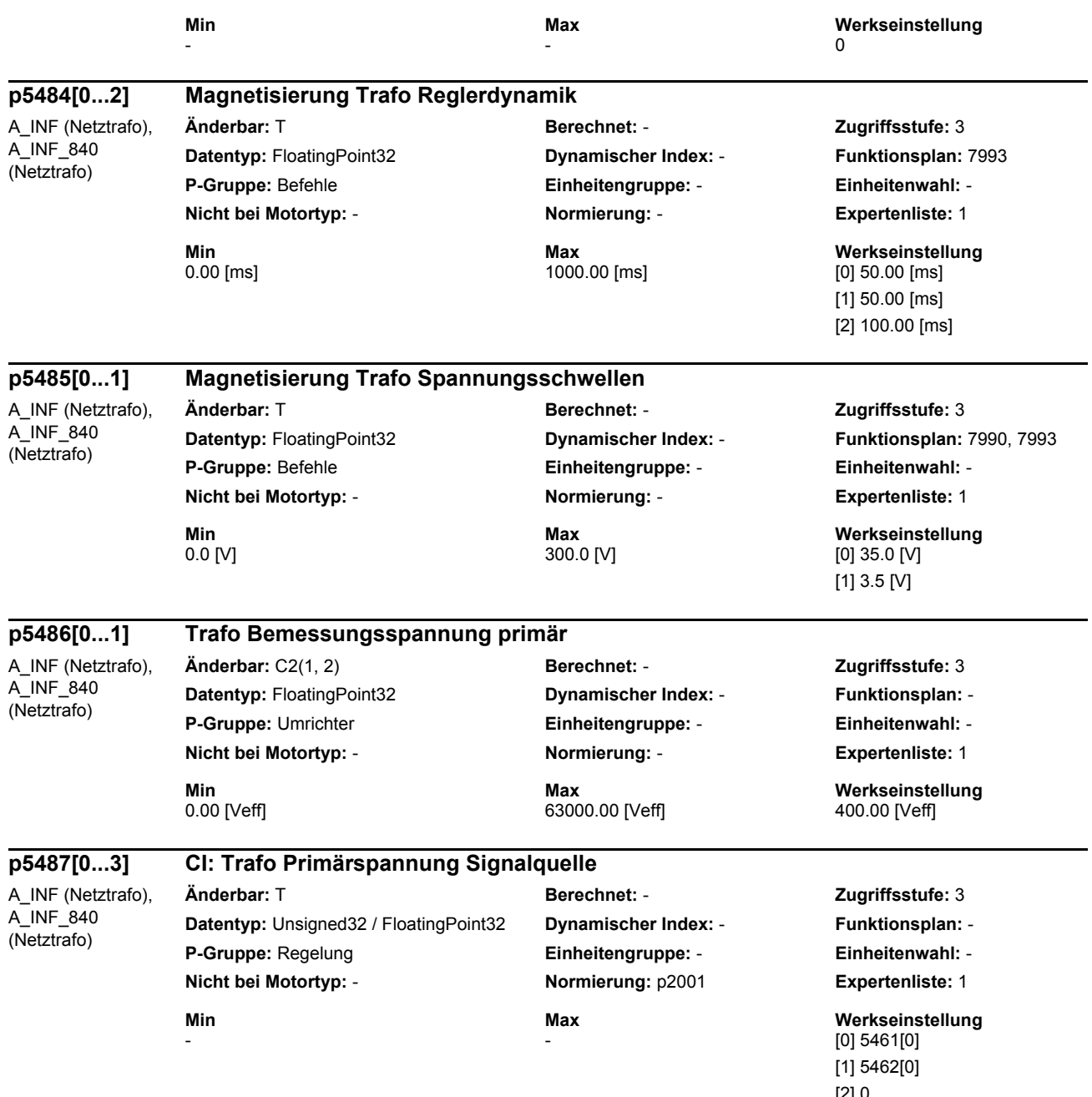

[2] 0 [3] 0

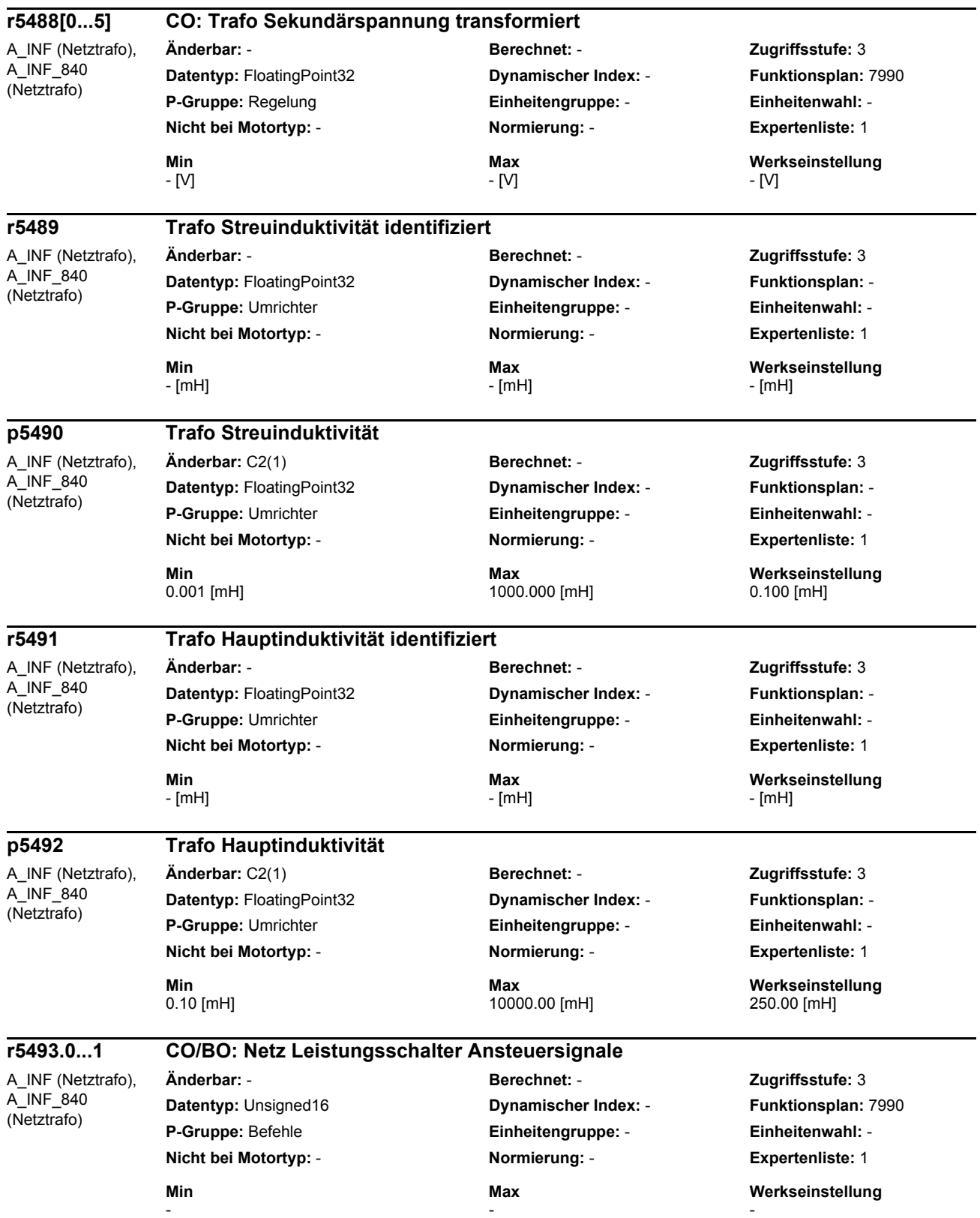

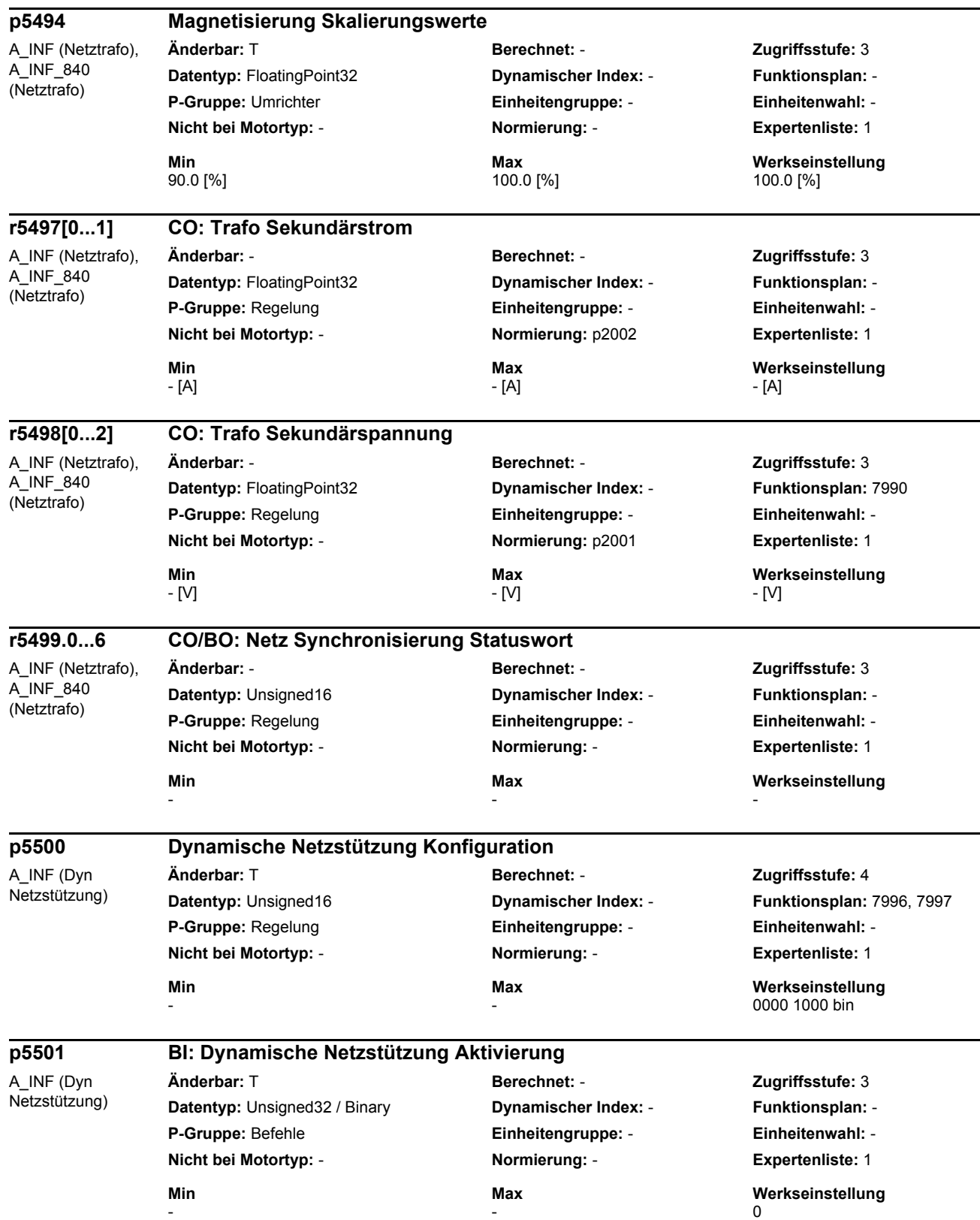

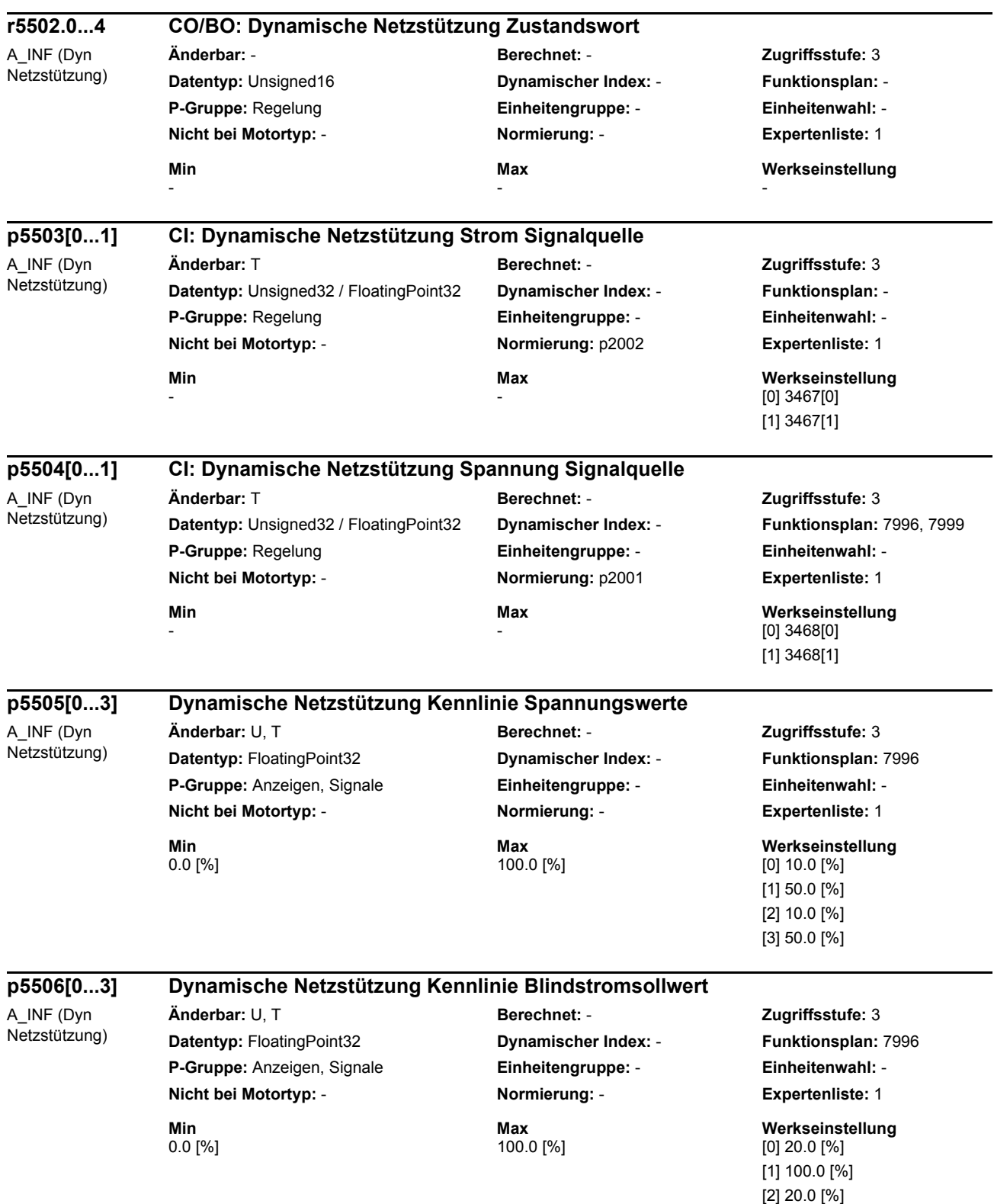

[3] 100.0 [%]

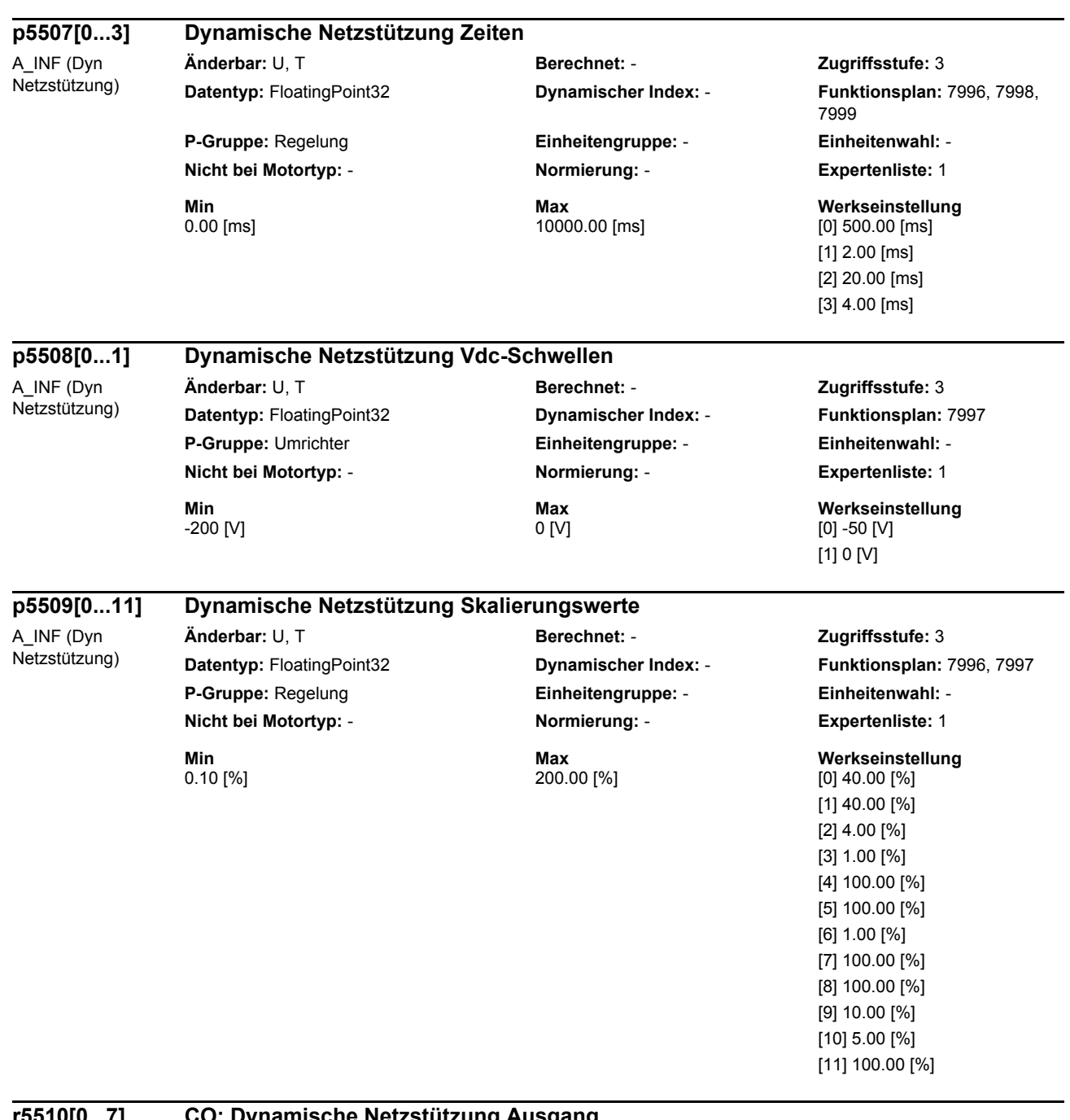

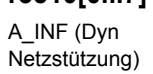

## **r5510[0...7] CO: Dynamische Netzstützung Ausgang**

**Änderbar:** - **Berechnet:** - **Zugriffsstufe:** 3 **Datentyp:** FloatingPoint32 **Dynamischer Index:** - **Funktionsplan:** 7997 **P-Gruppe:** Anzeigen, Signale **Einheitengruppe:** 6\_2 **Einheitenwahl:** p0505 **Nicht bei Motortyp:** - **Normierung:** p2002 **Expertenliste:** 1

- [Aeff] - [Aeff] - [Aeff]

**Min Max Werkseinstellung** 

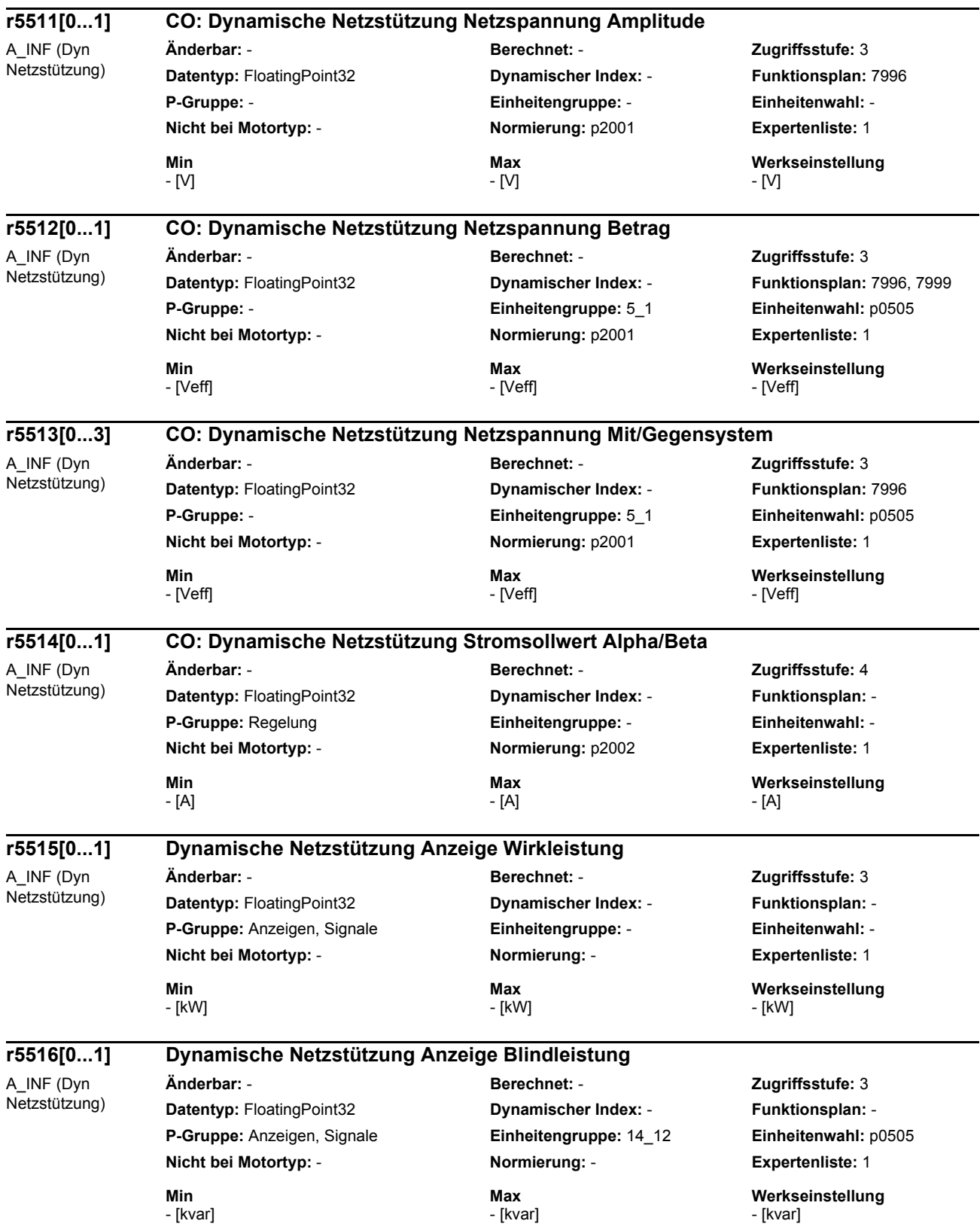
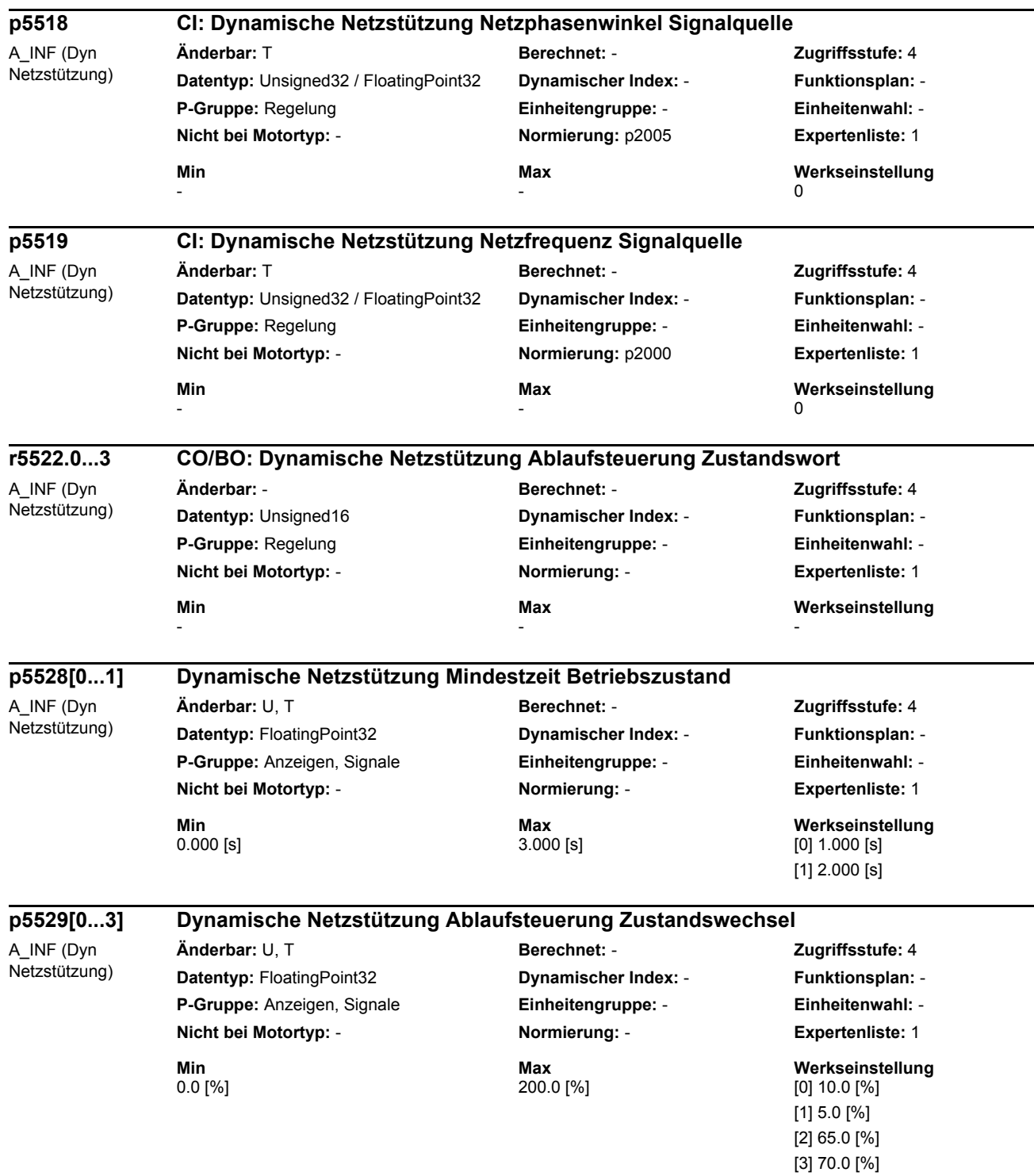

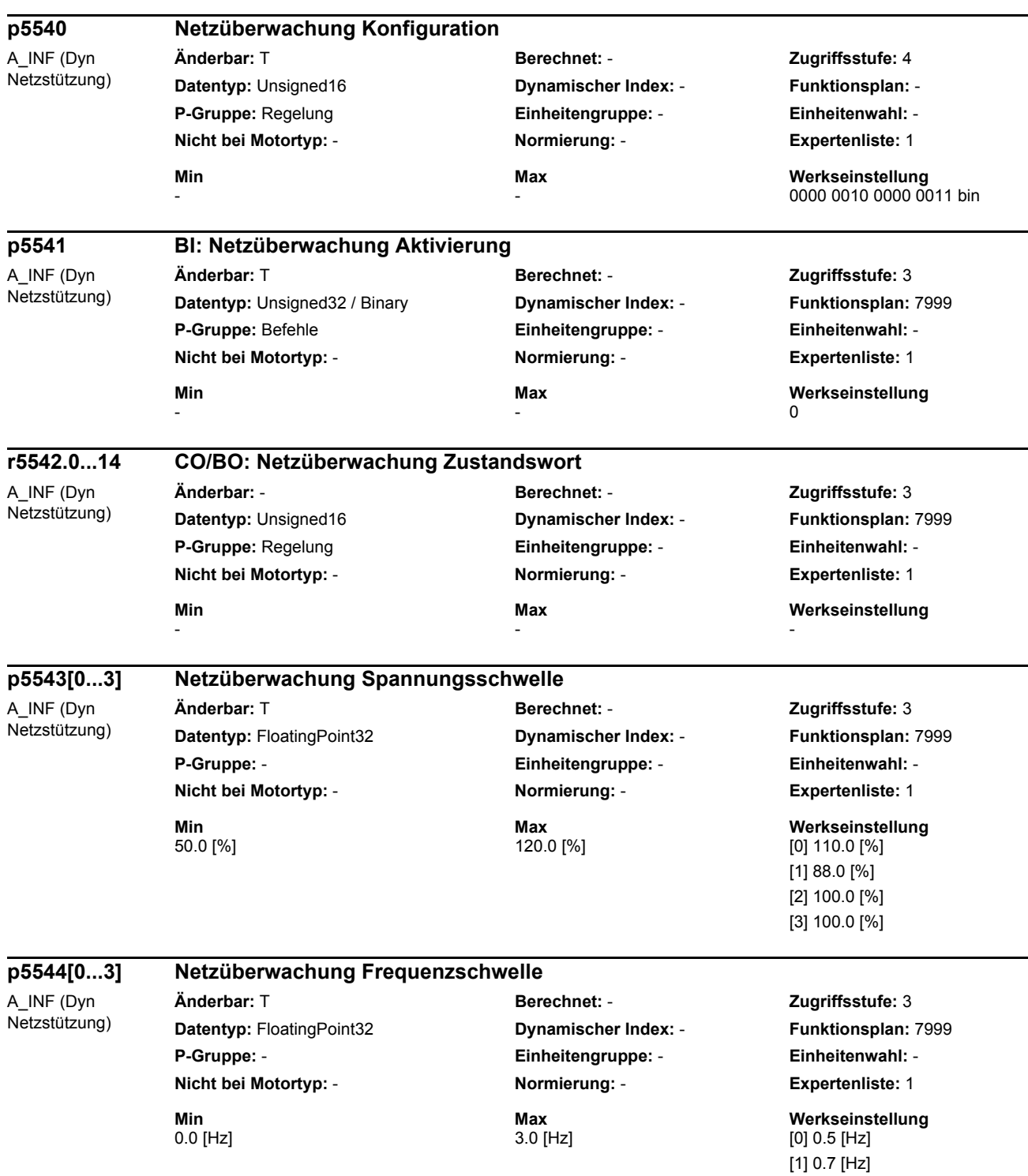

[2] 0.0 [Hz] [3] 0.0 [Hz]

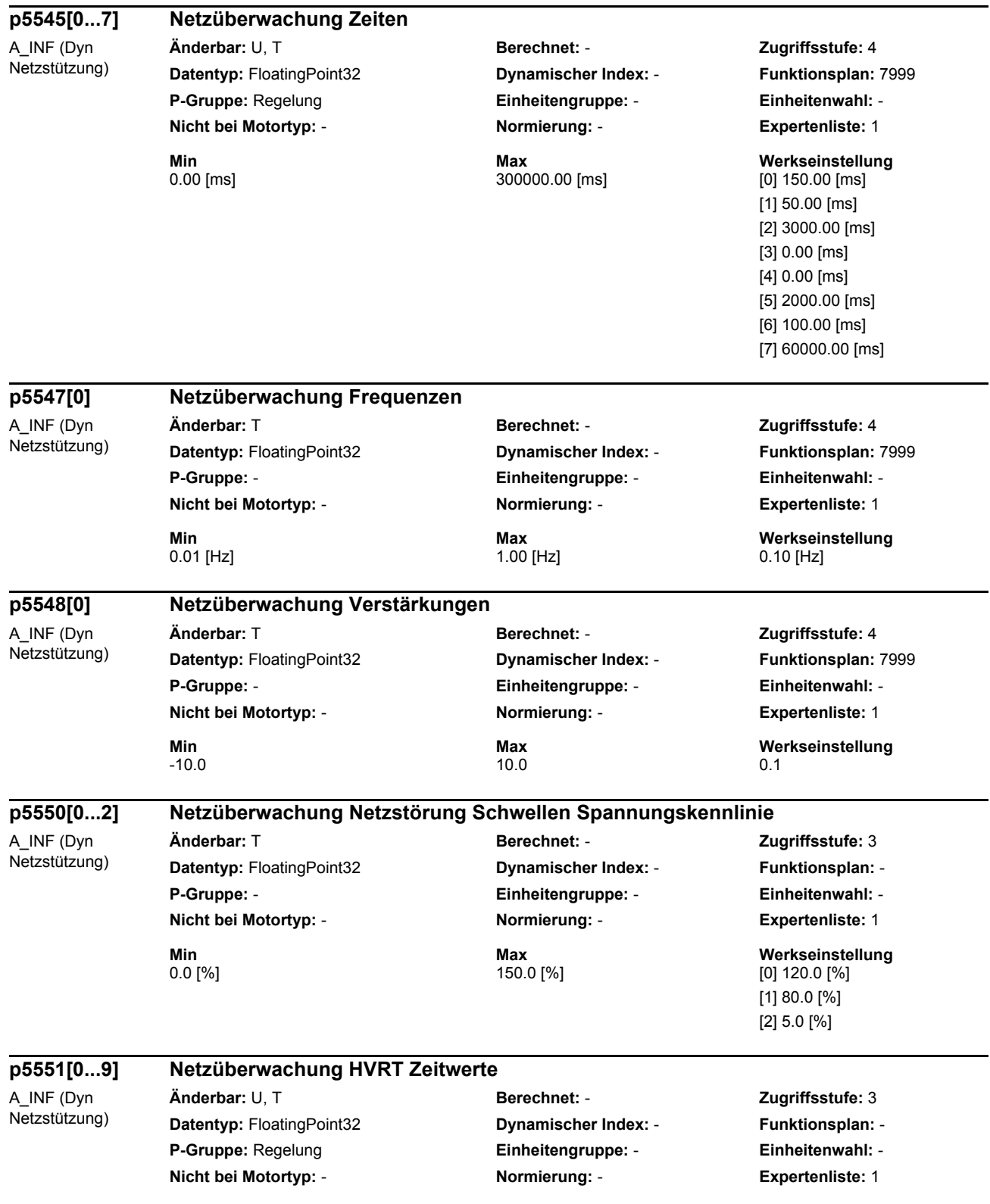

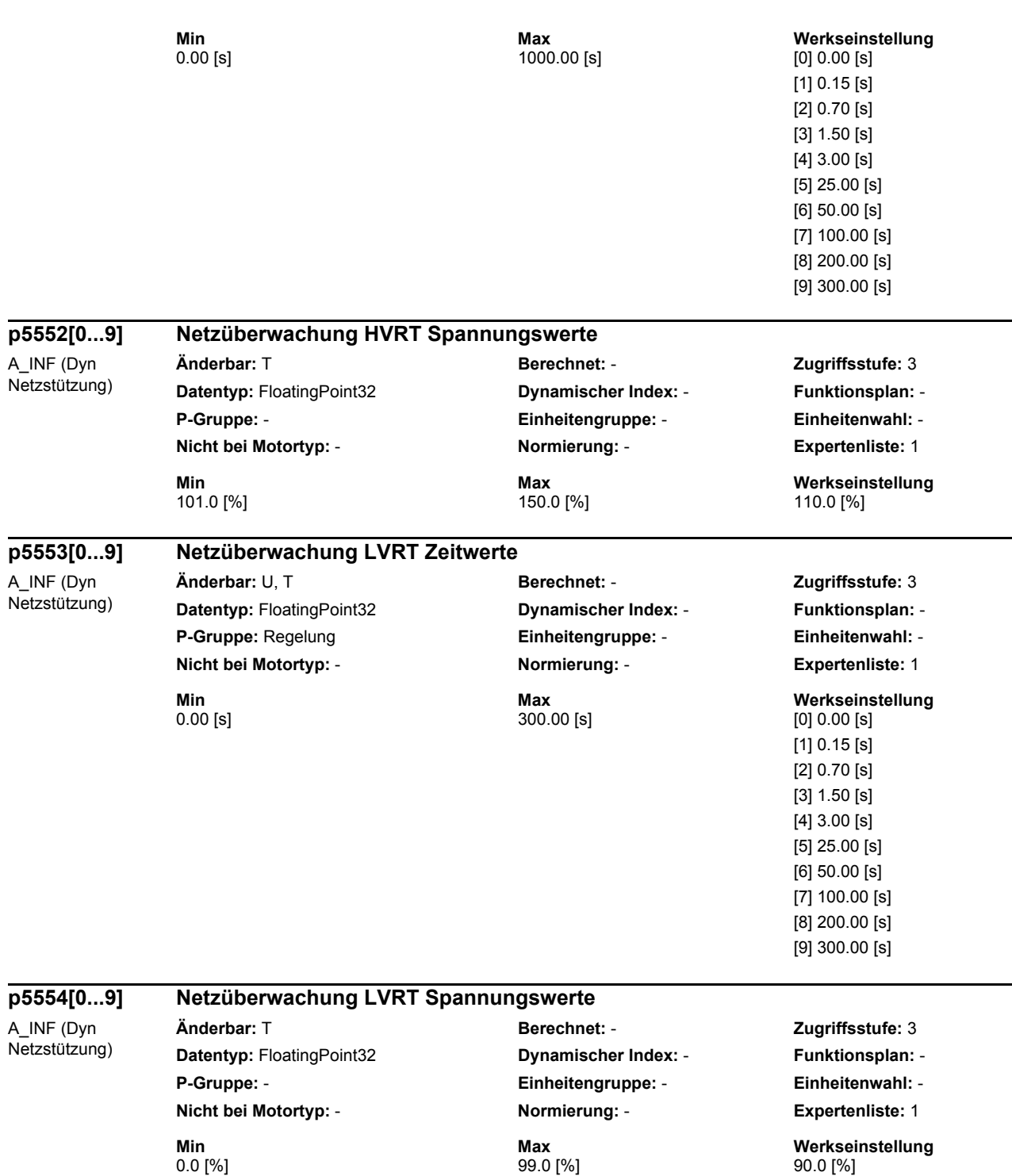

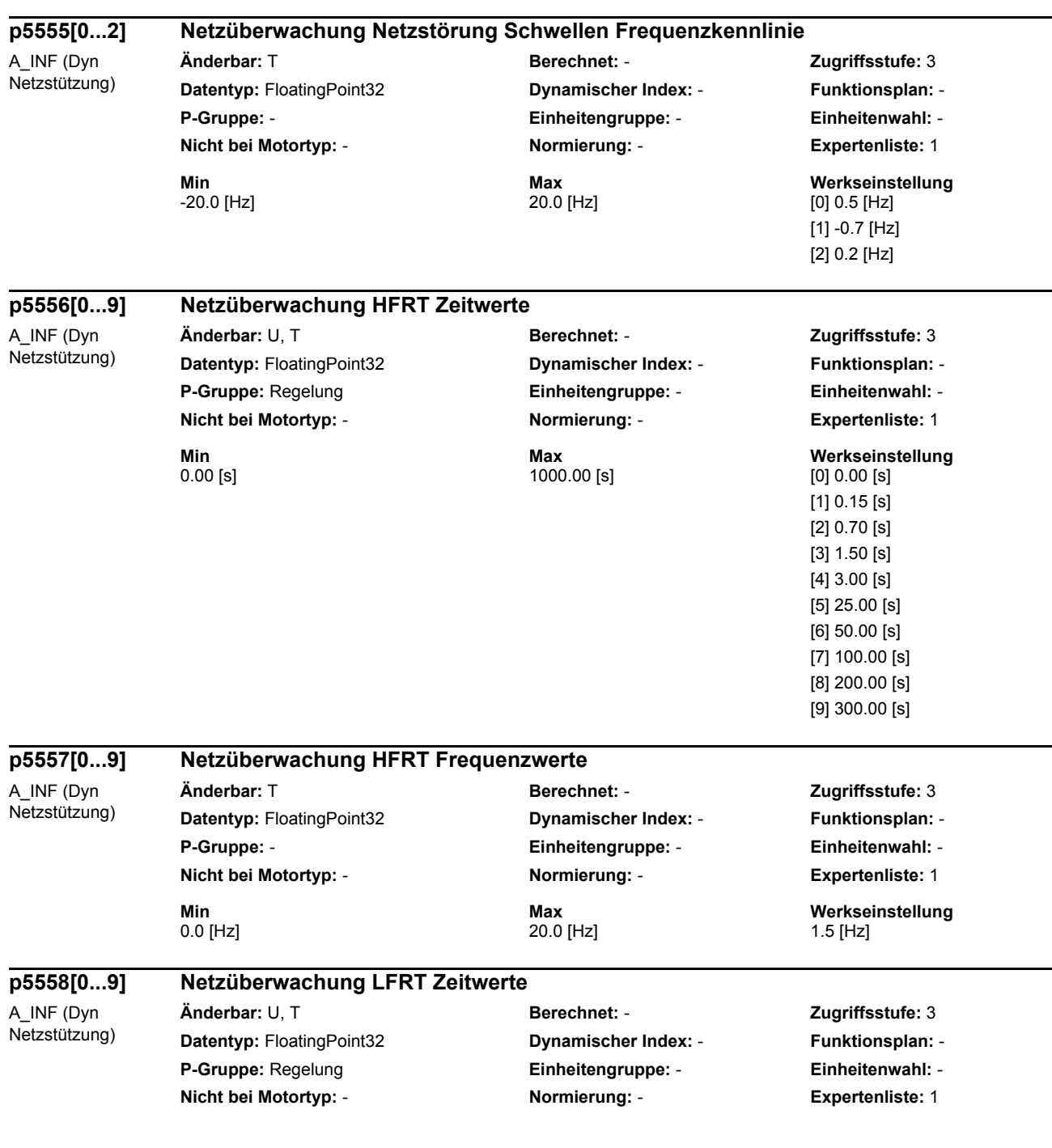

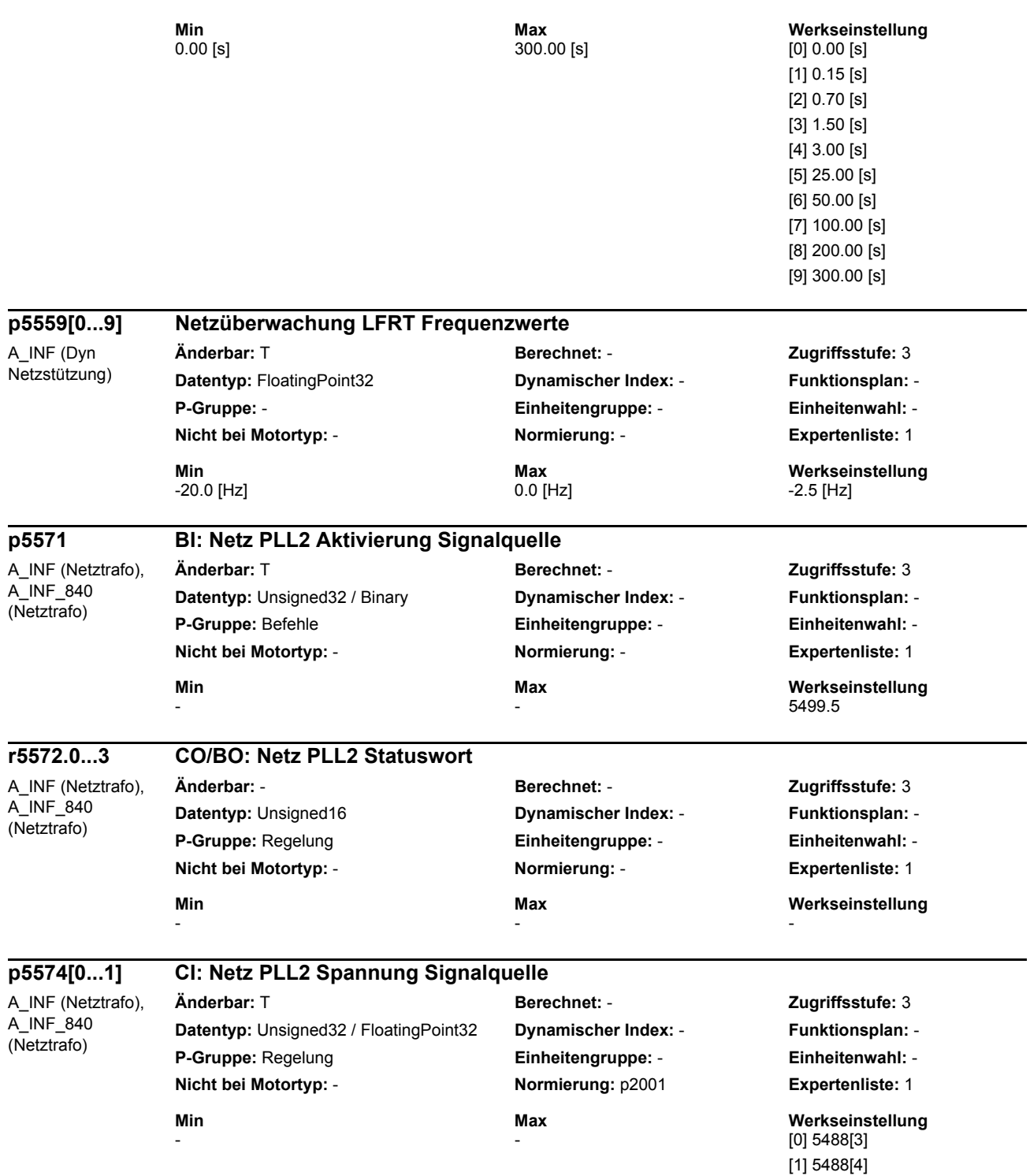

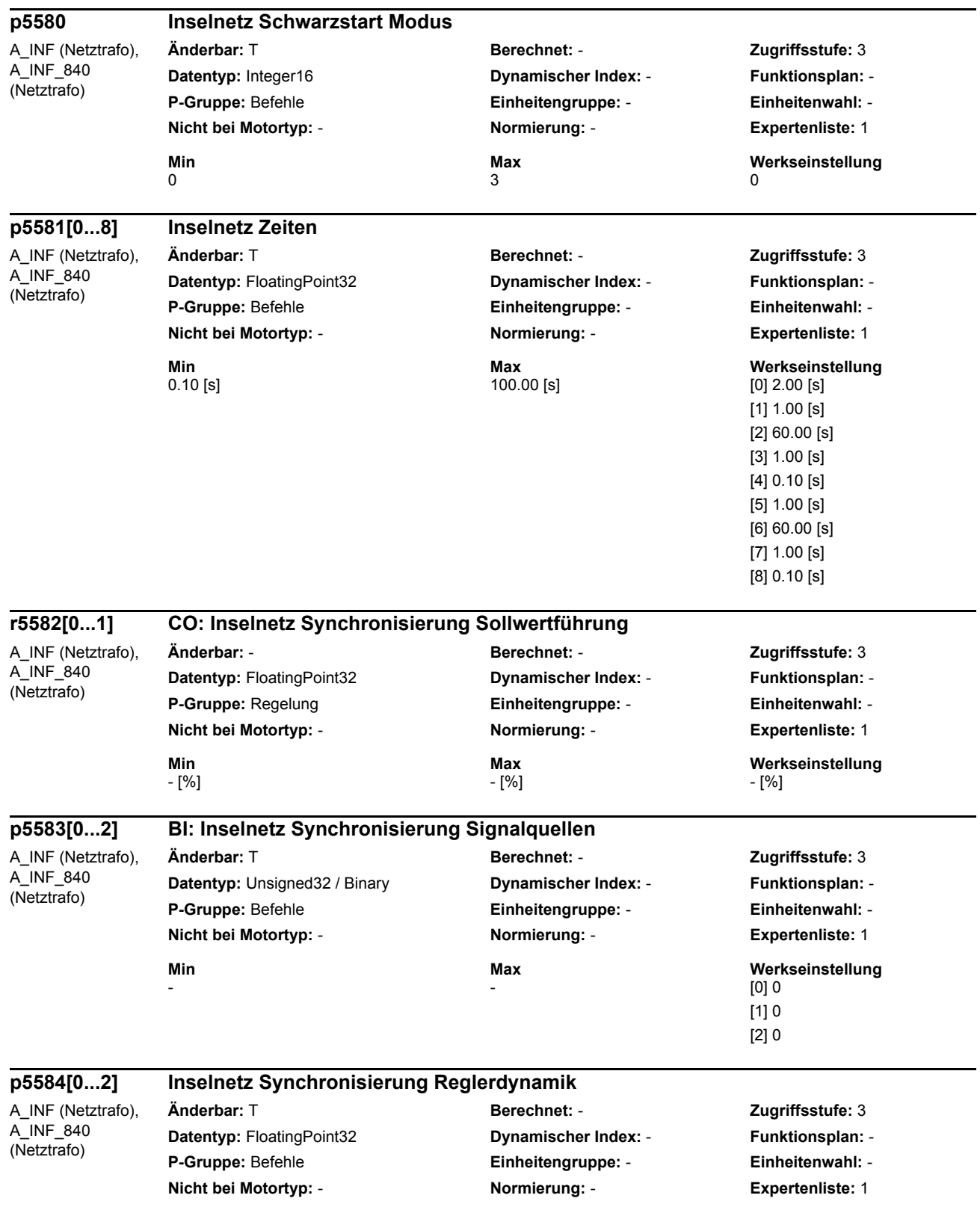

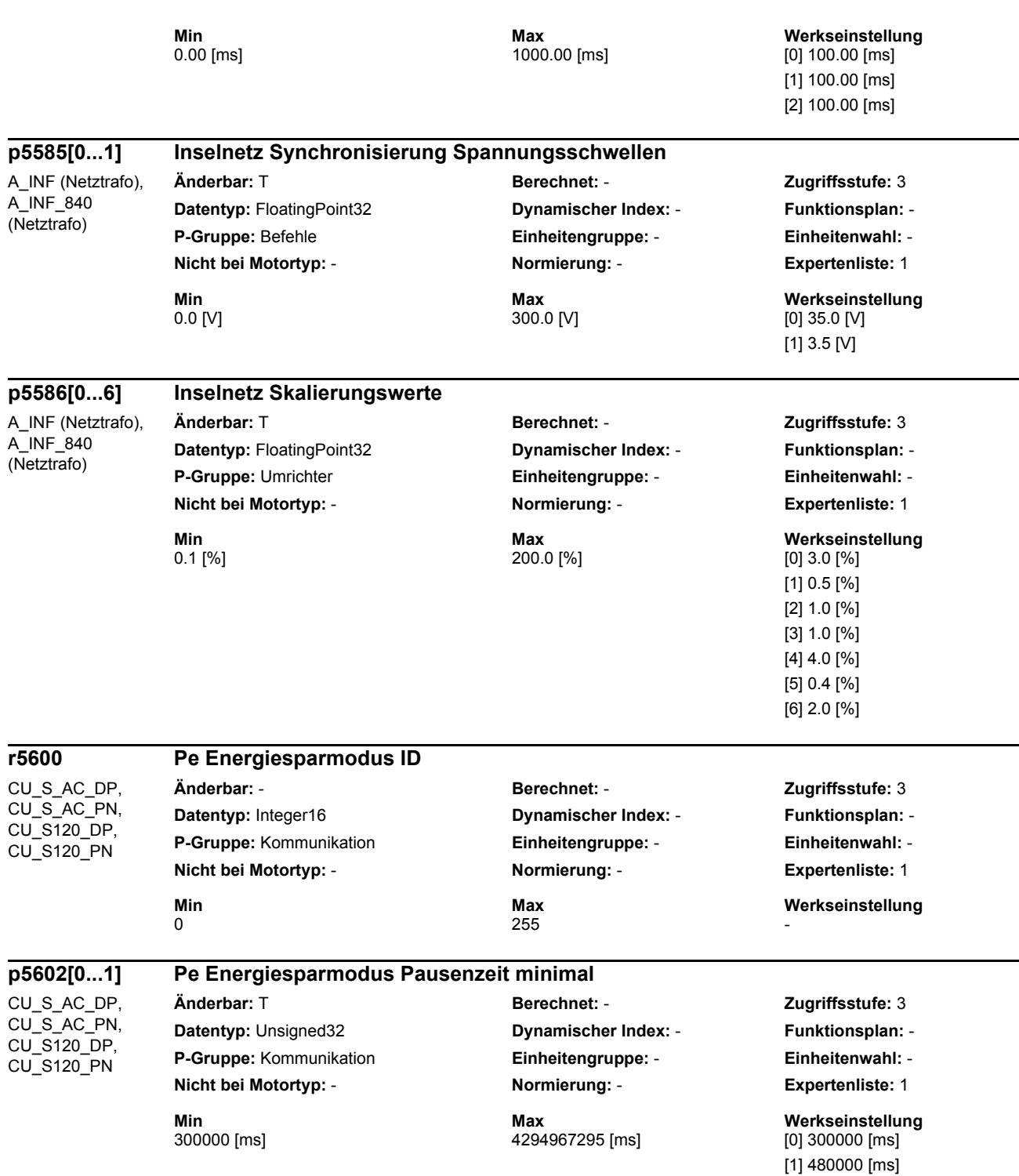

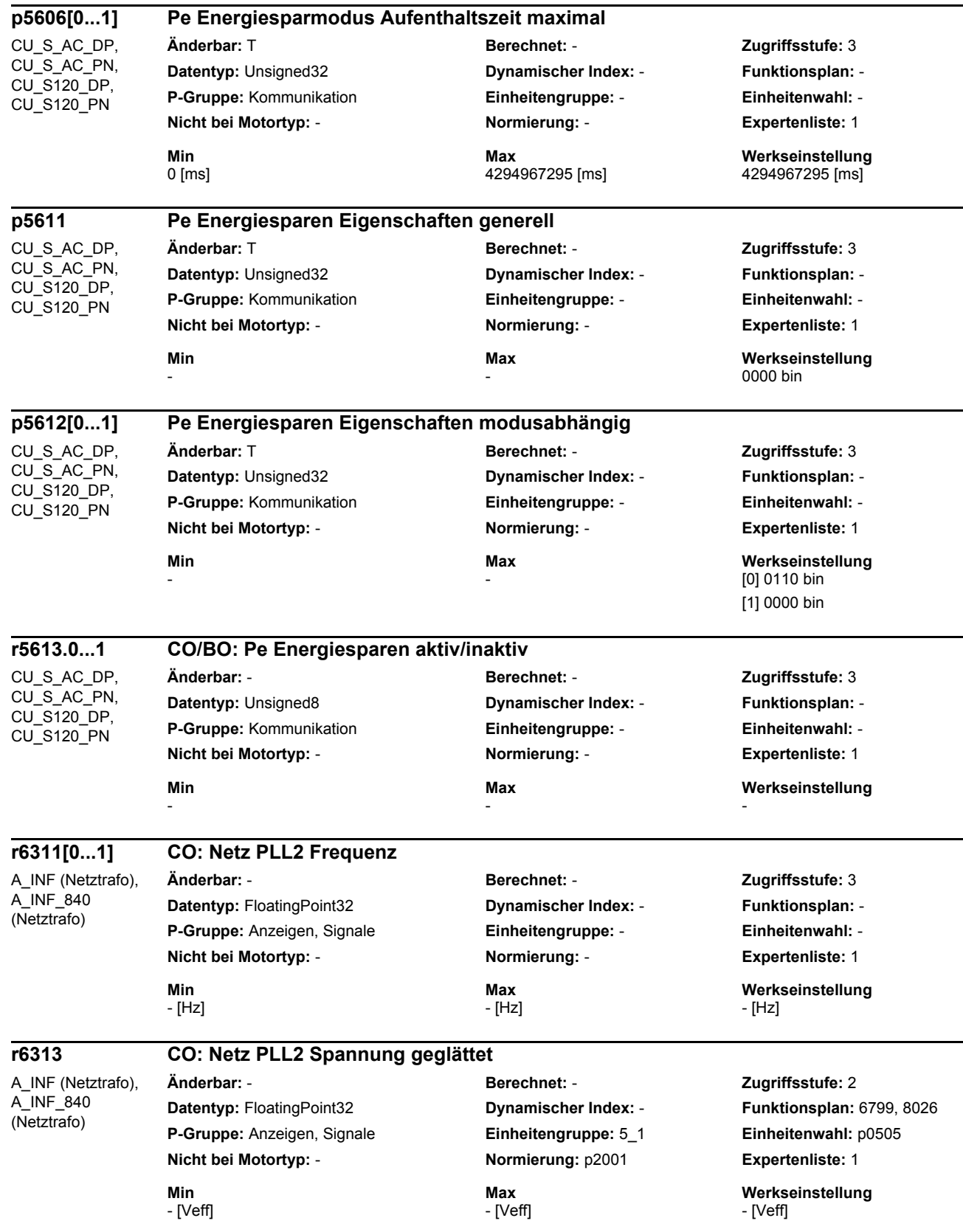

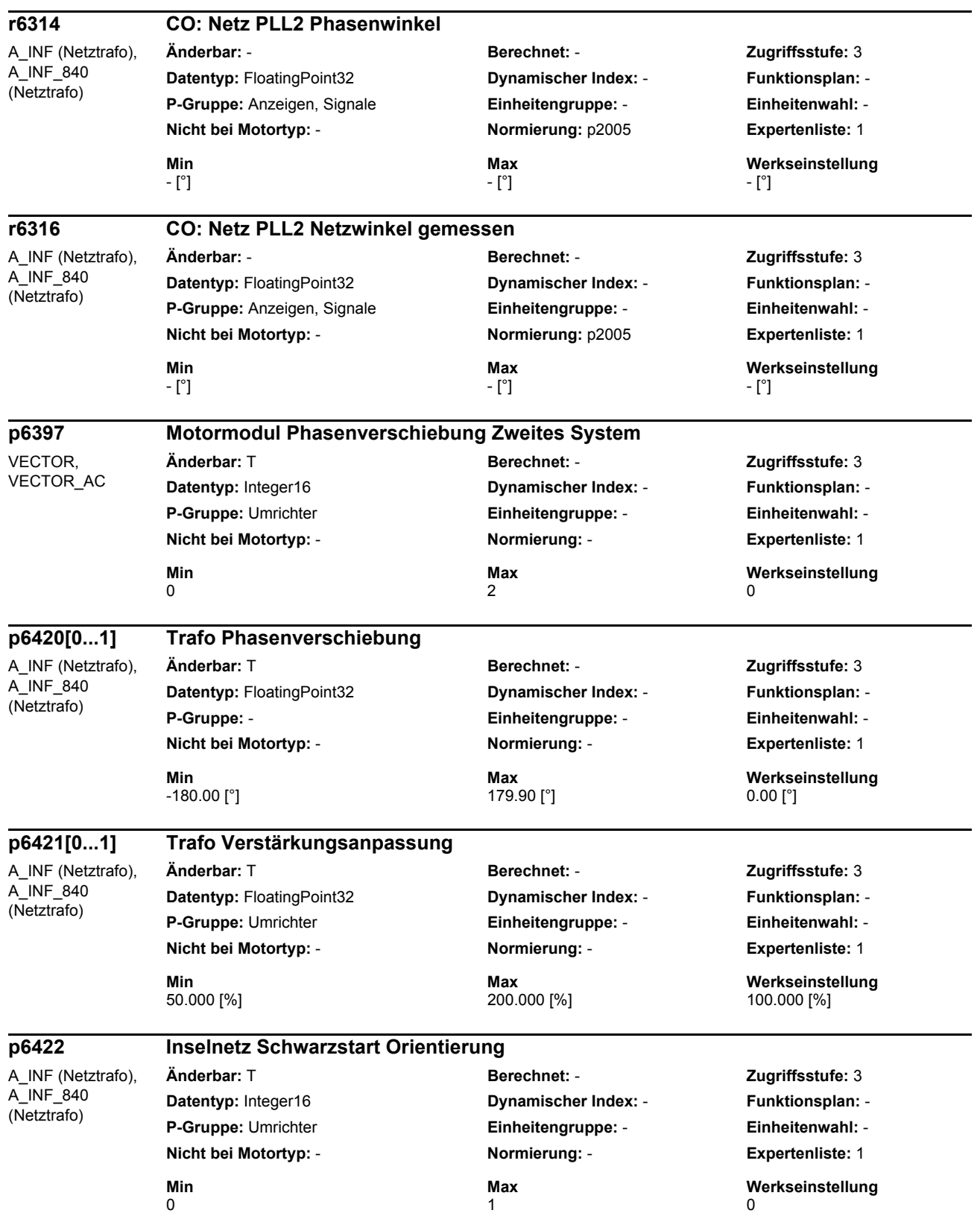

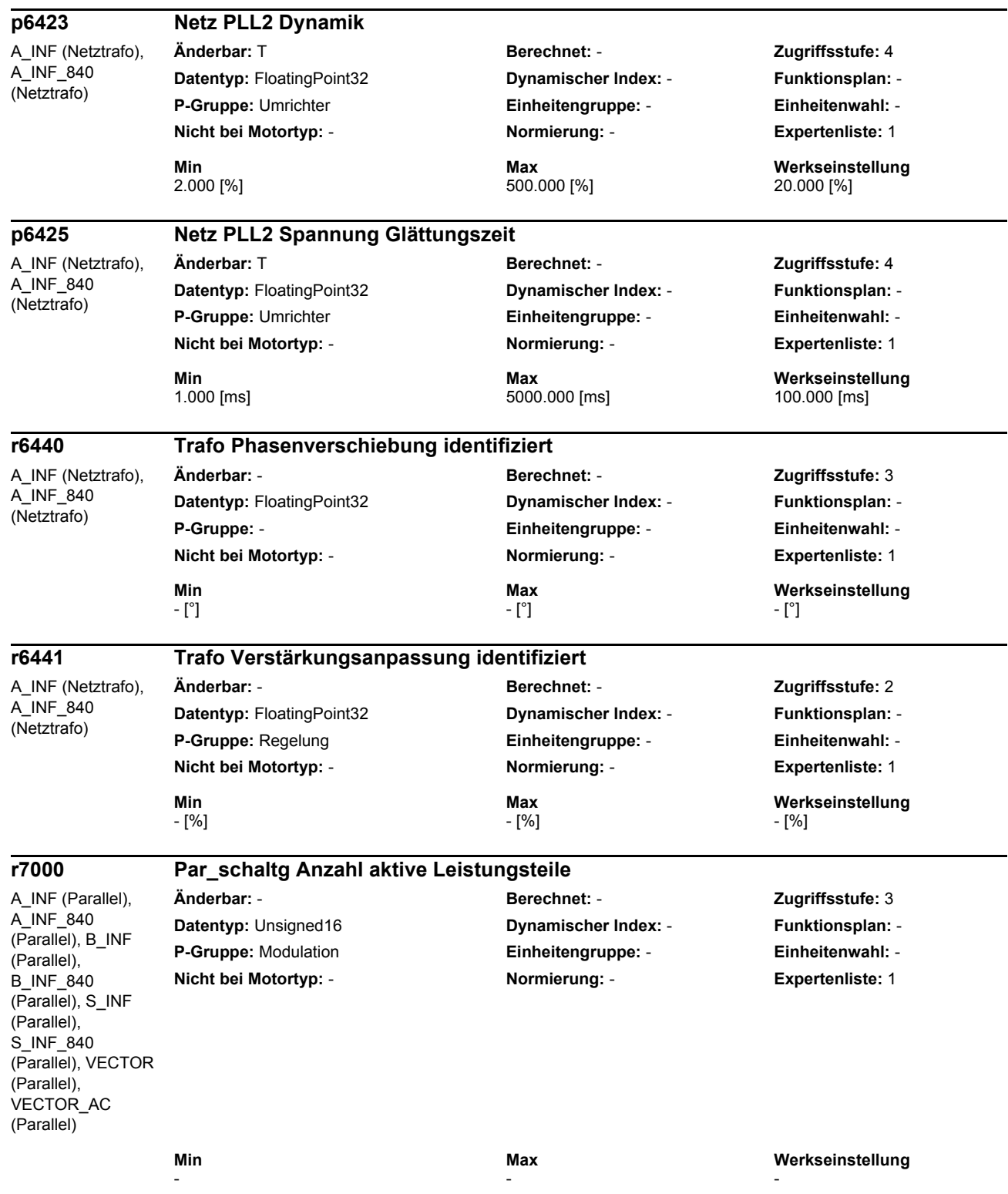

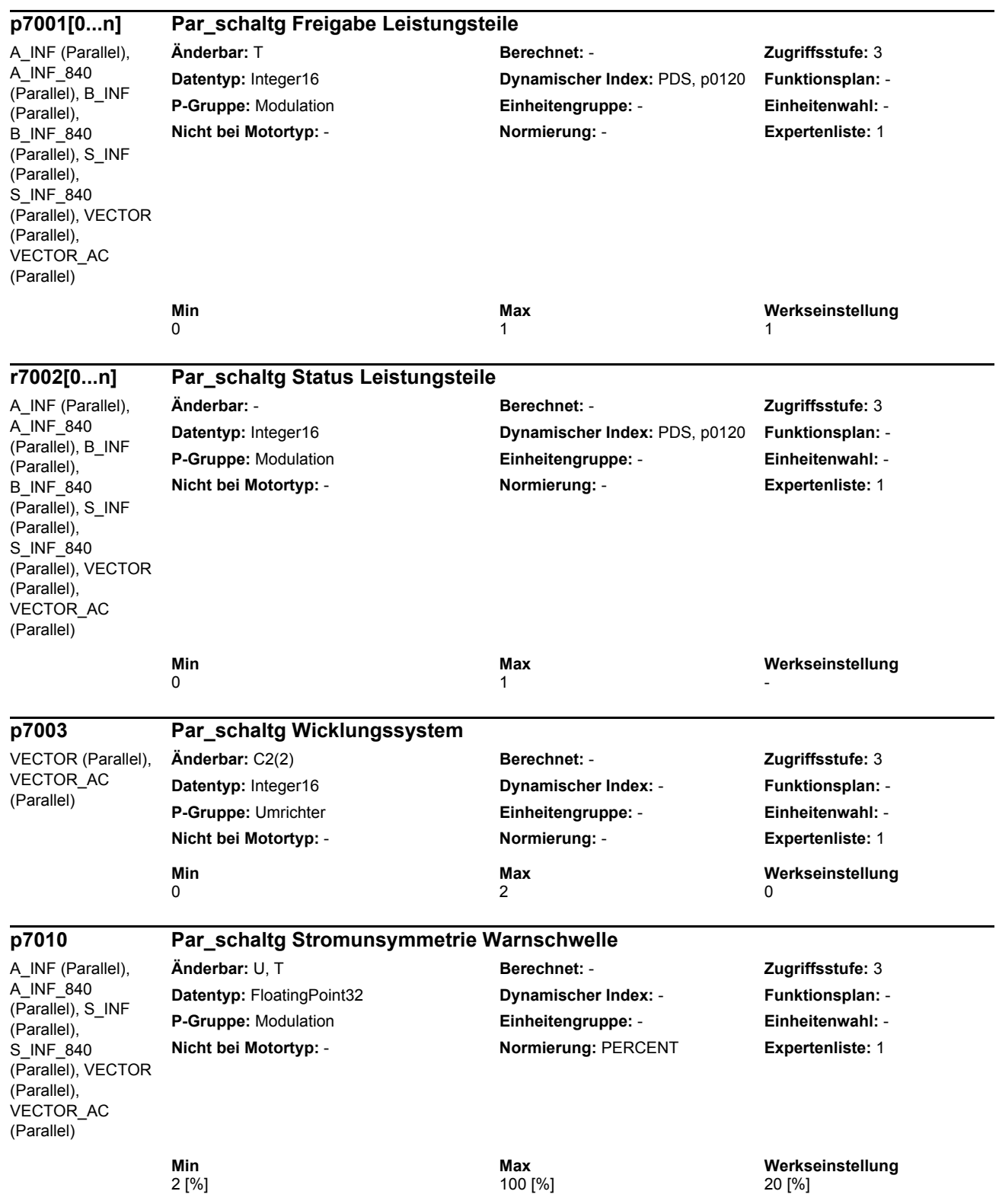

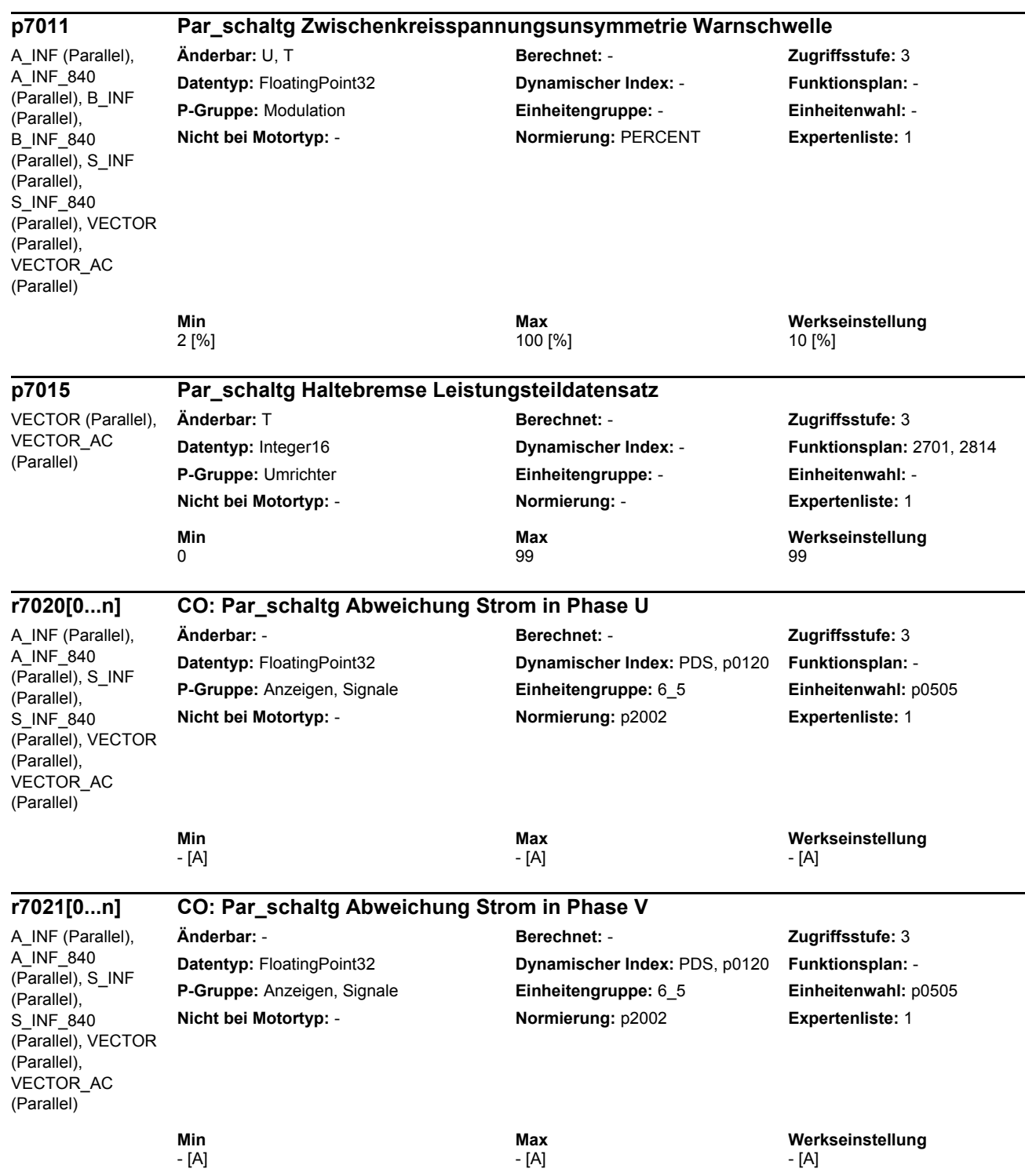

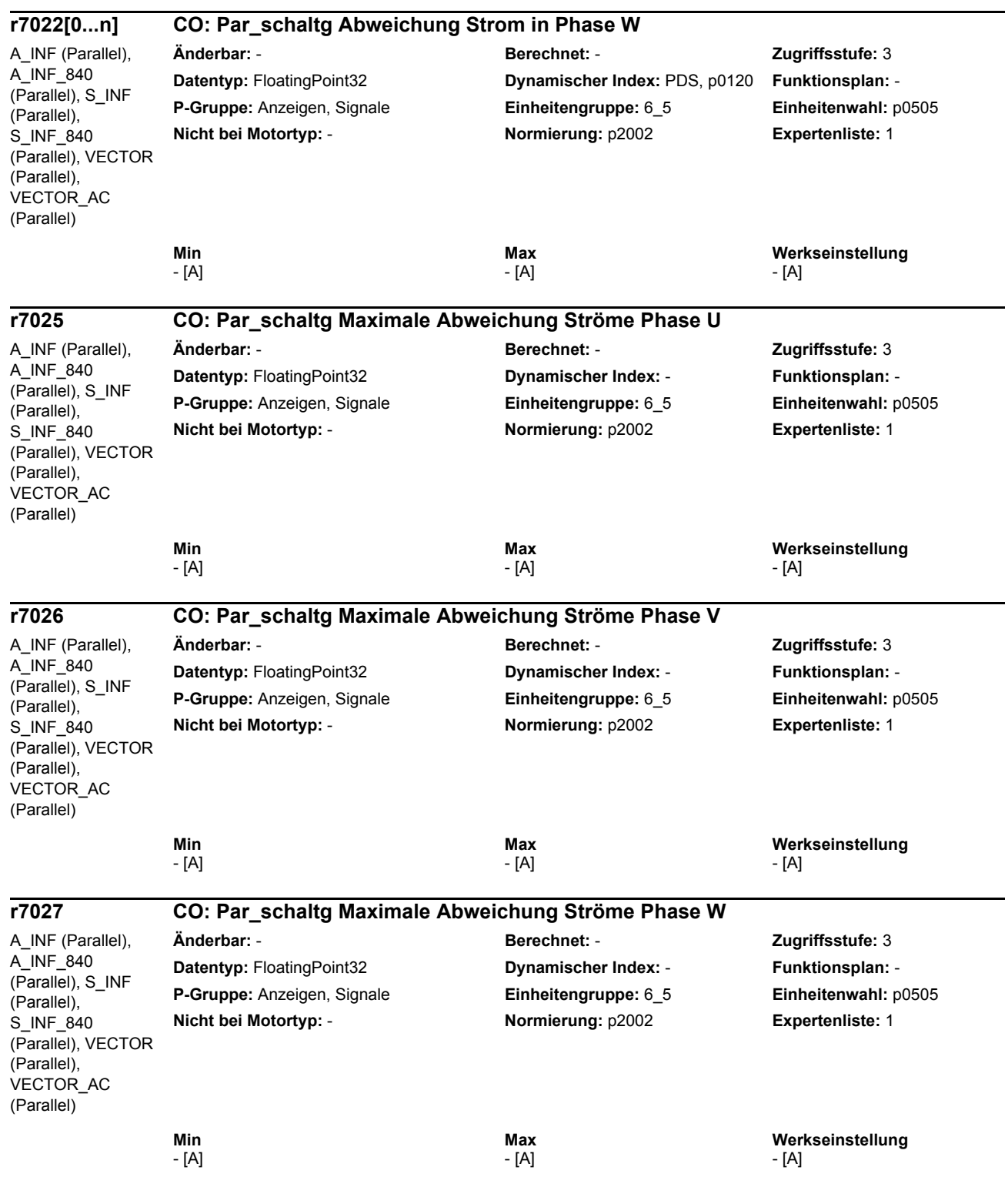

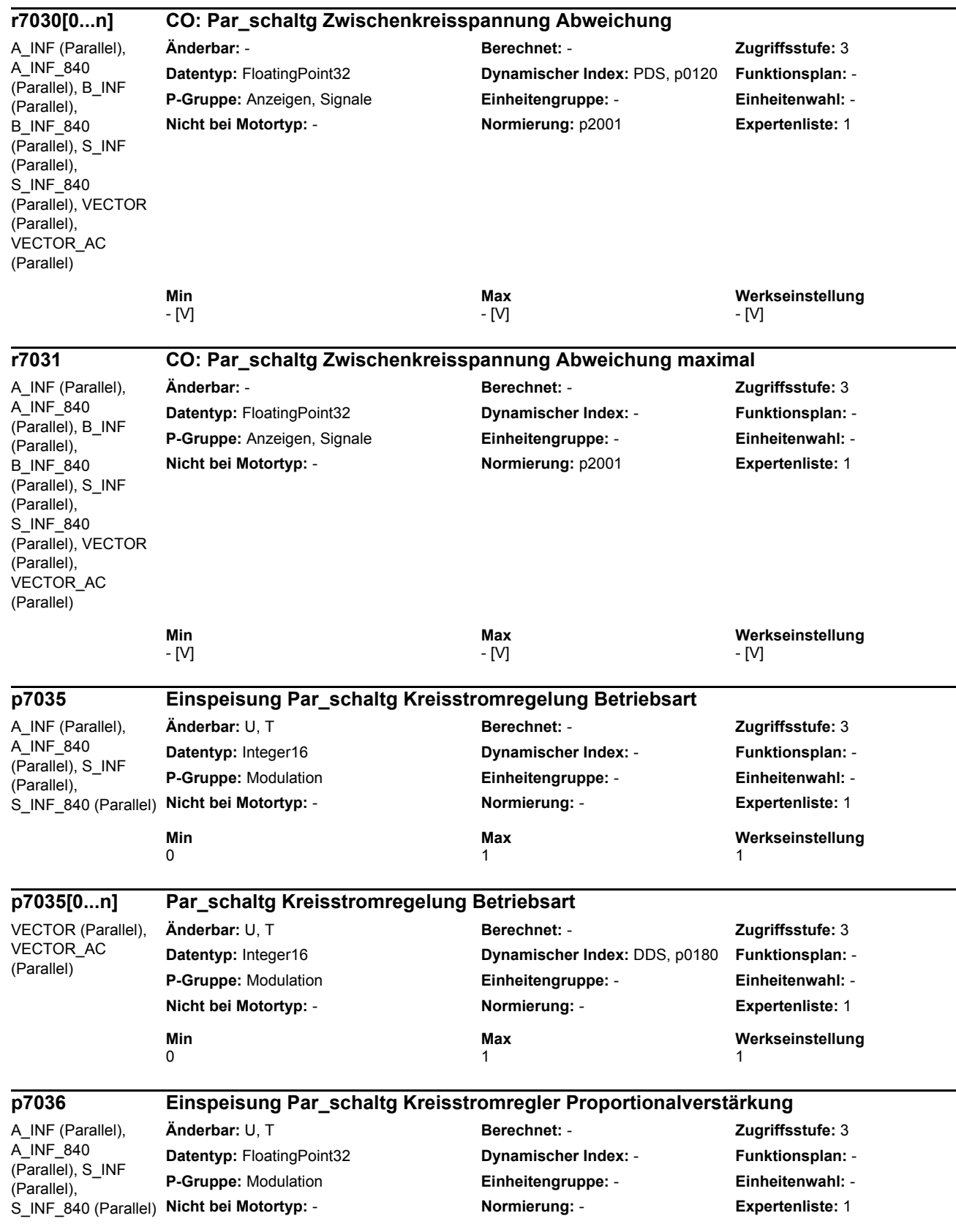

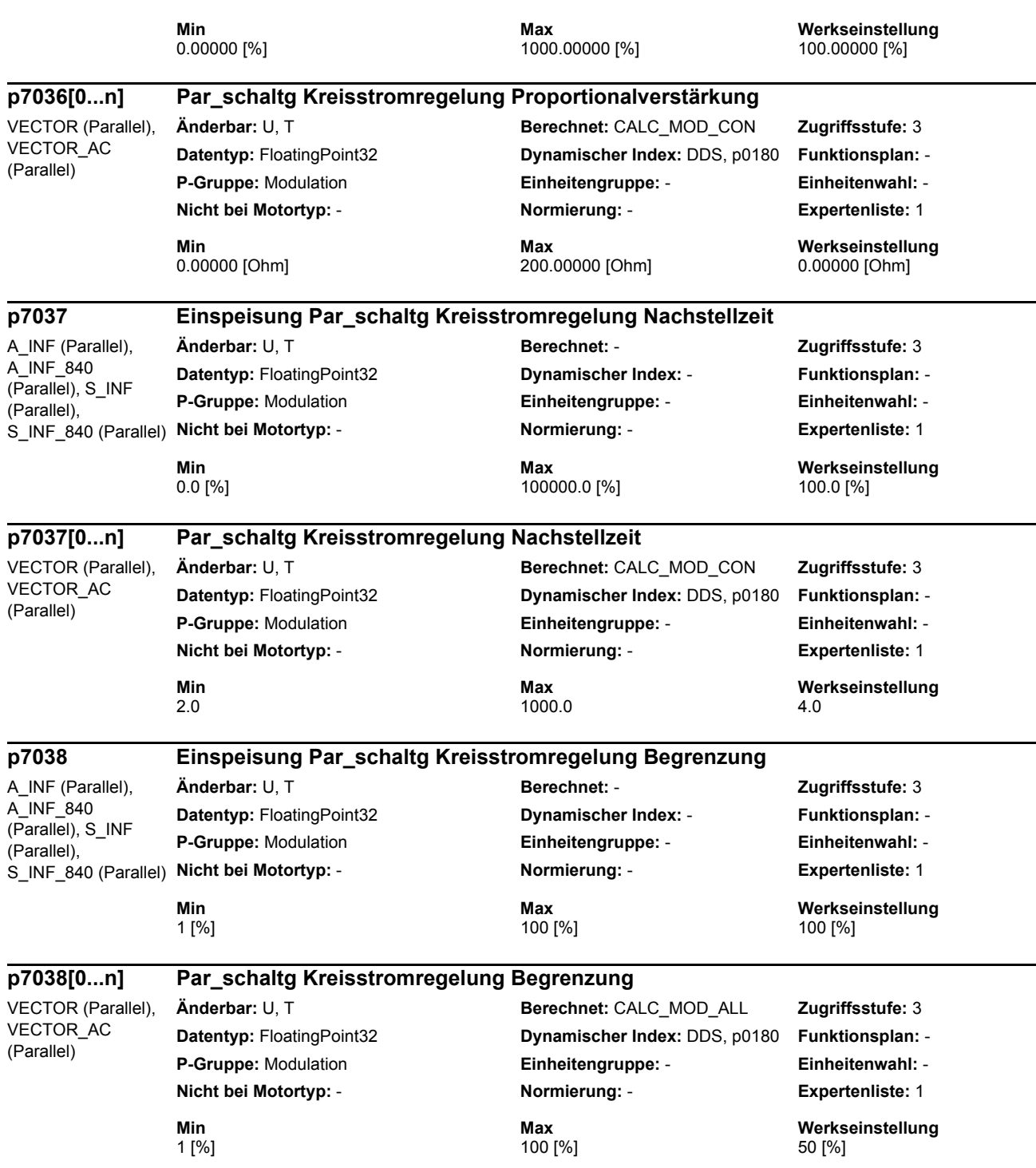

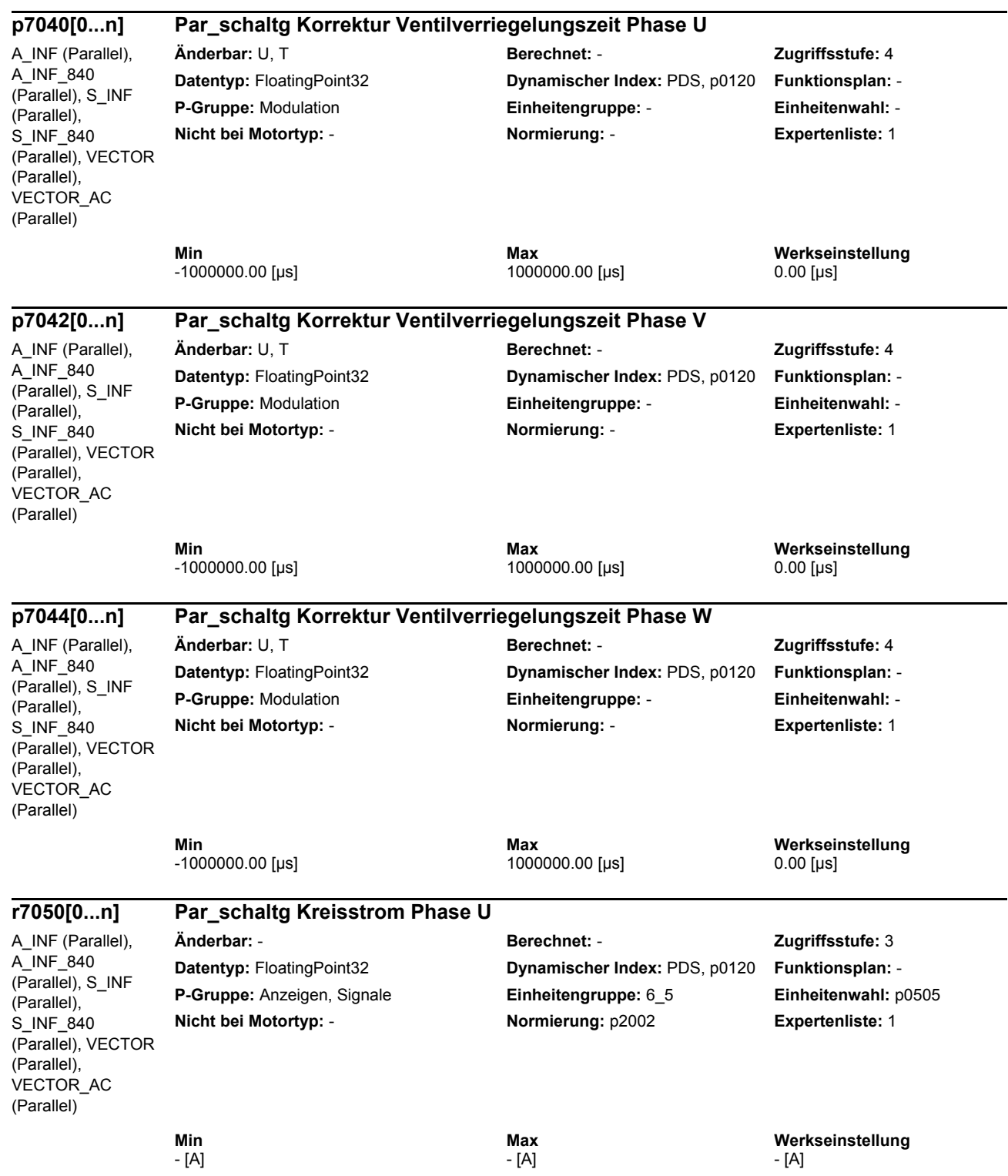

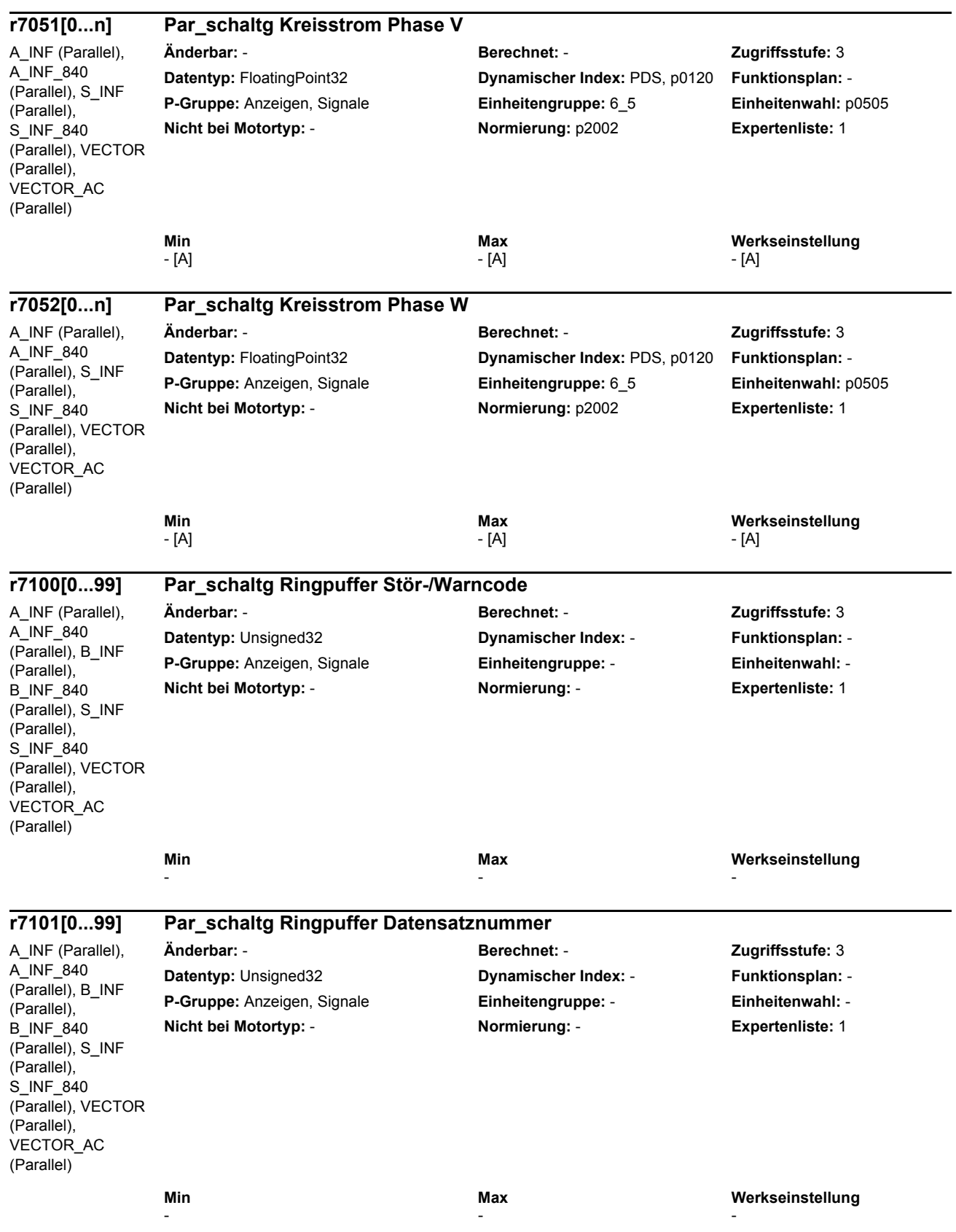

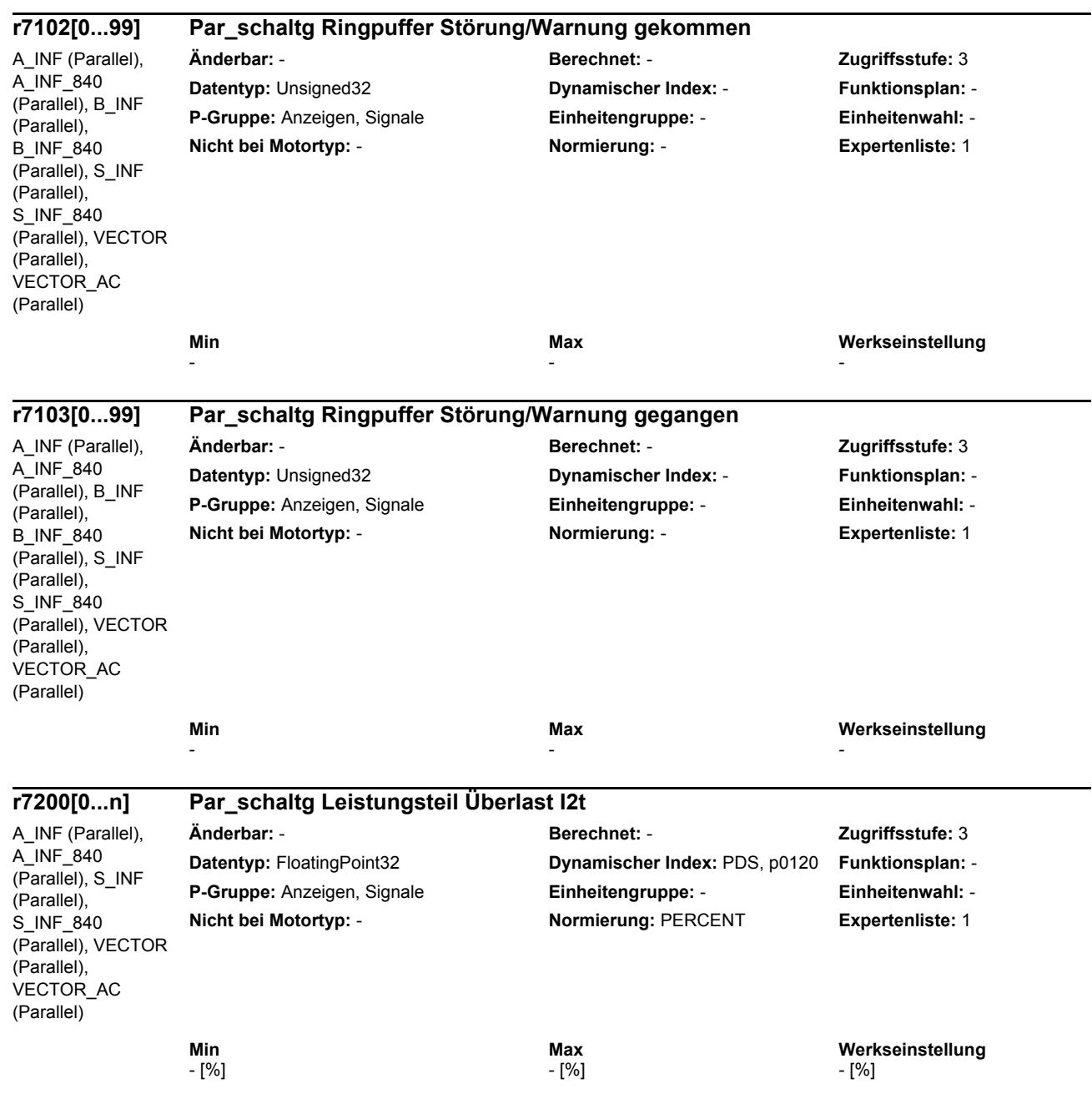

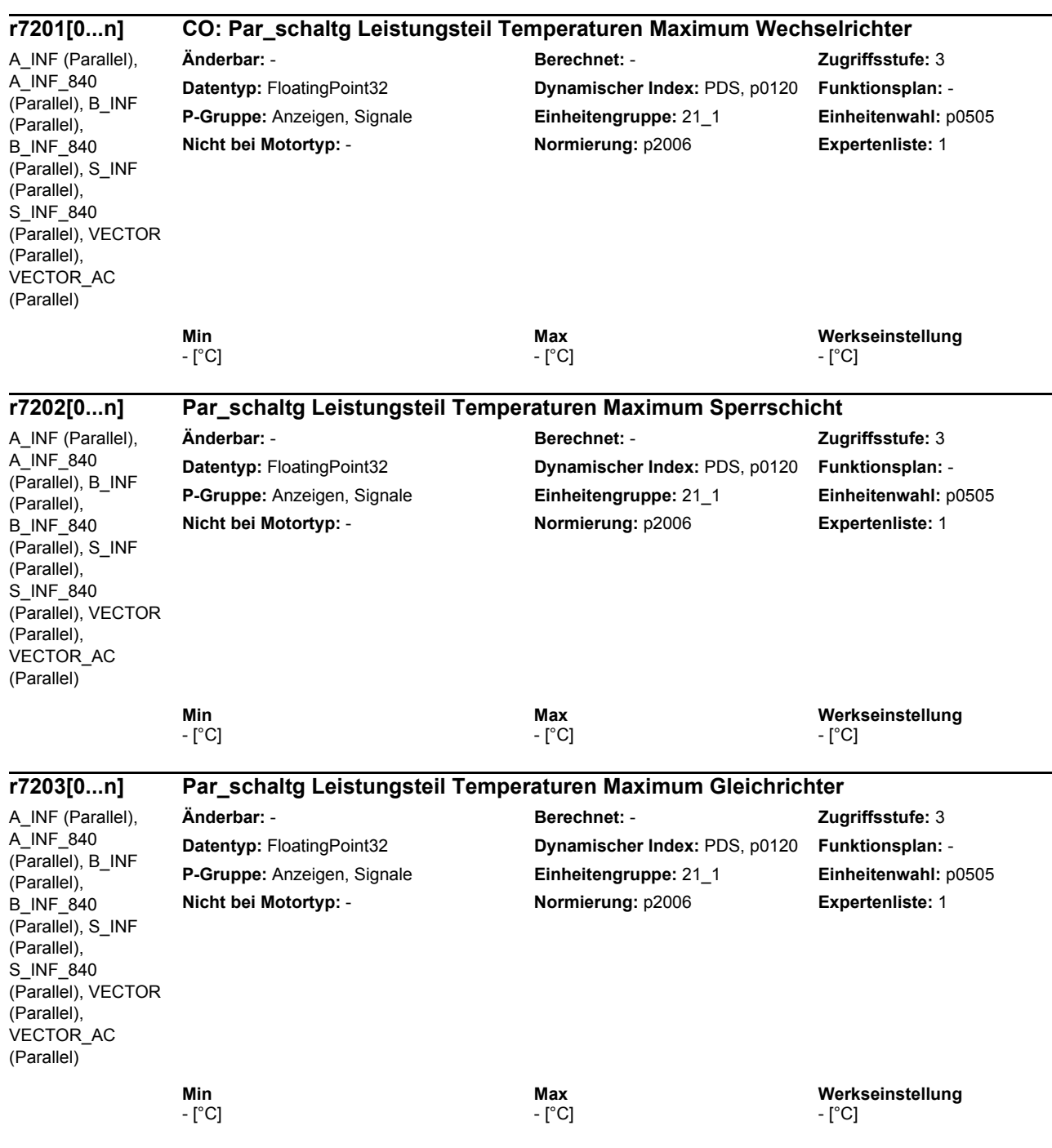

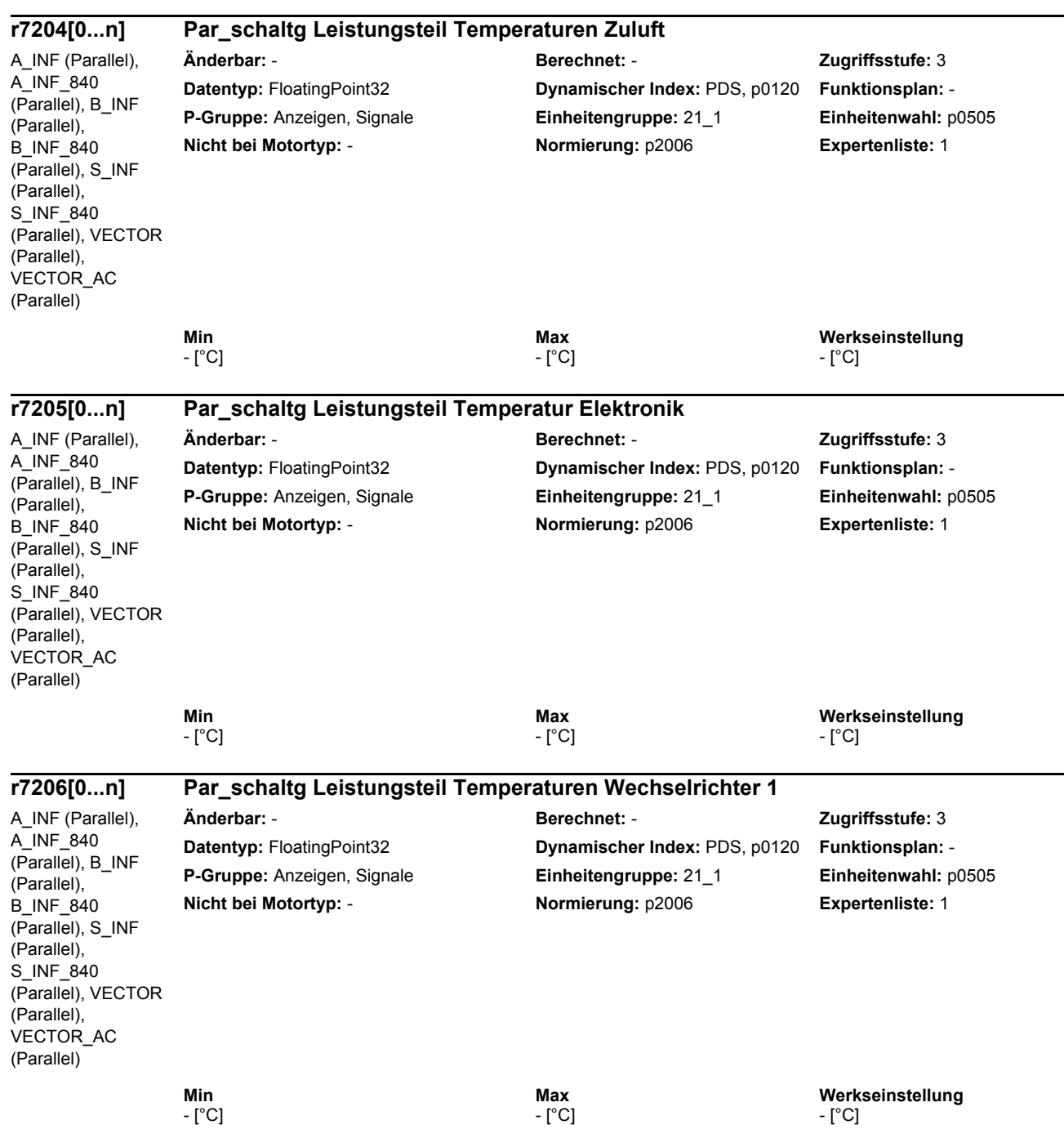

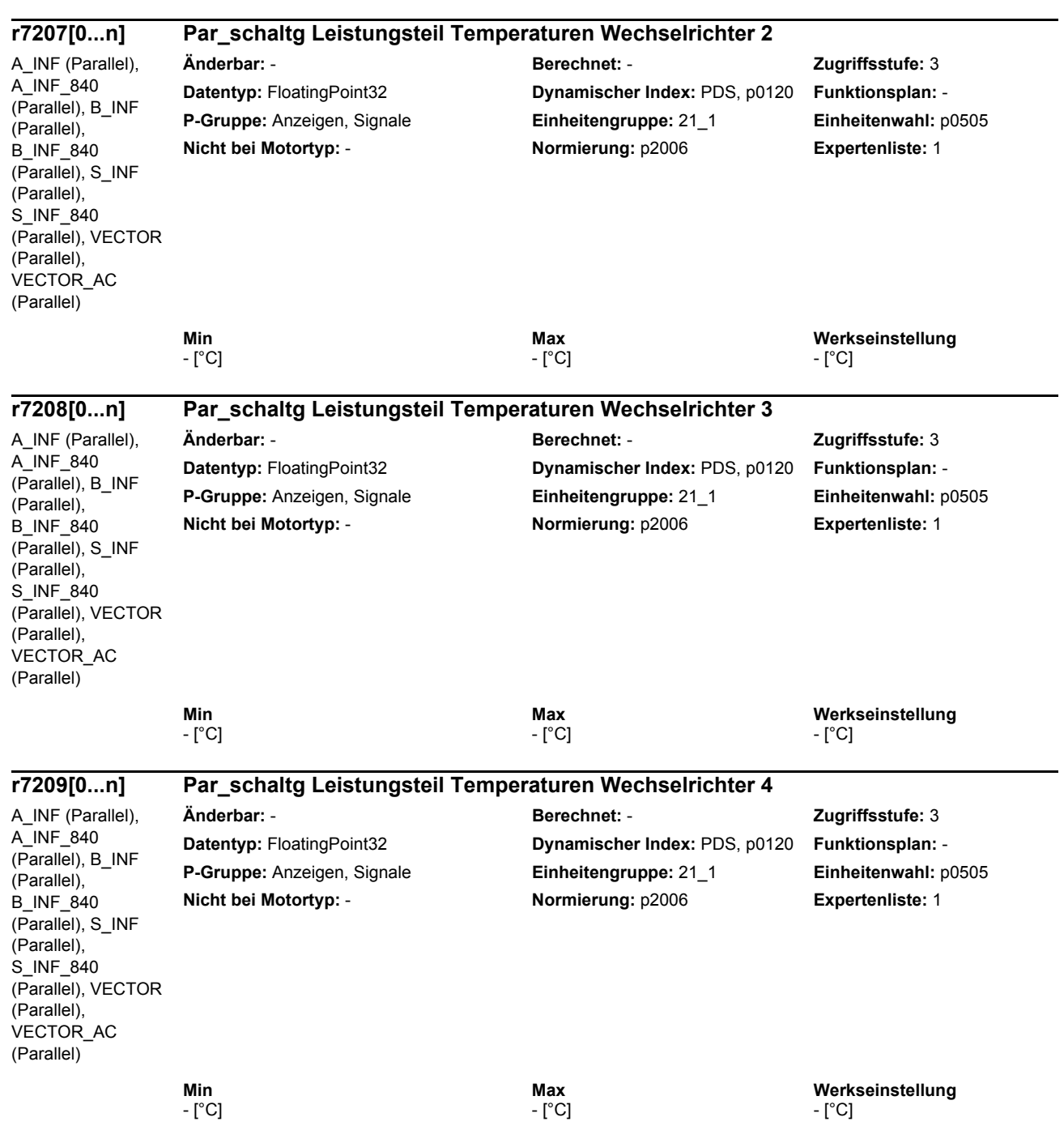

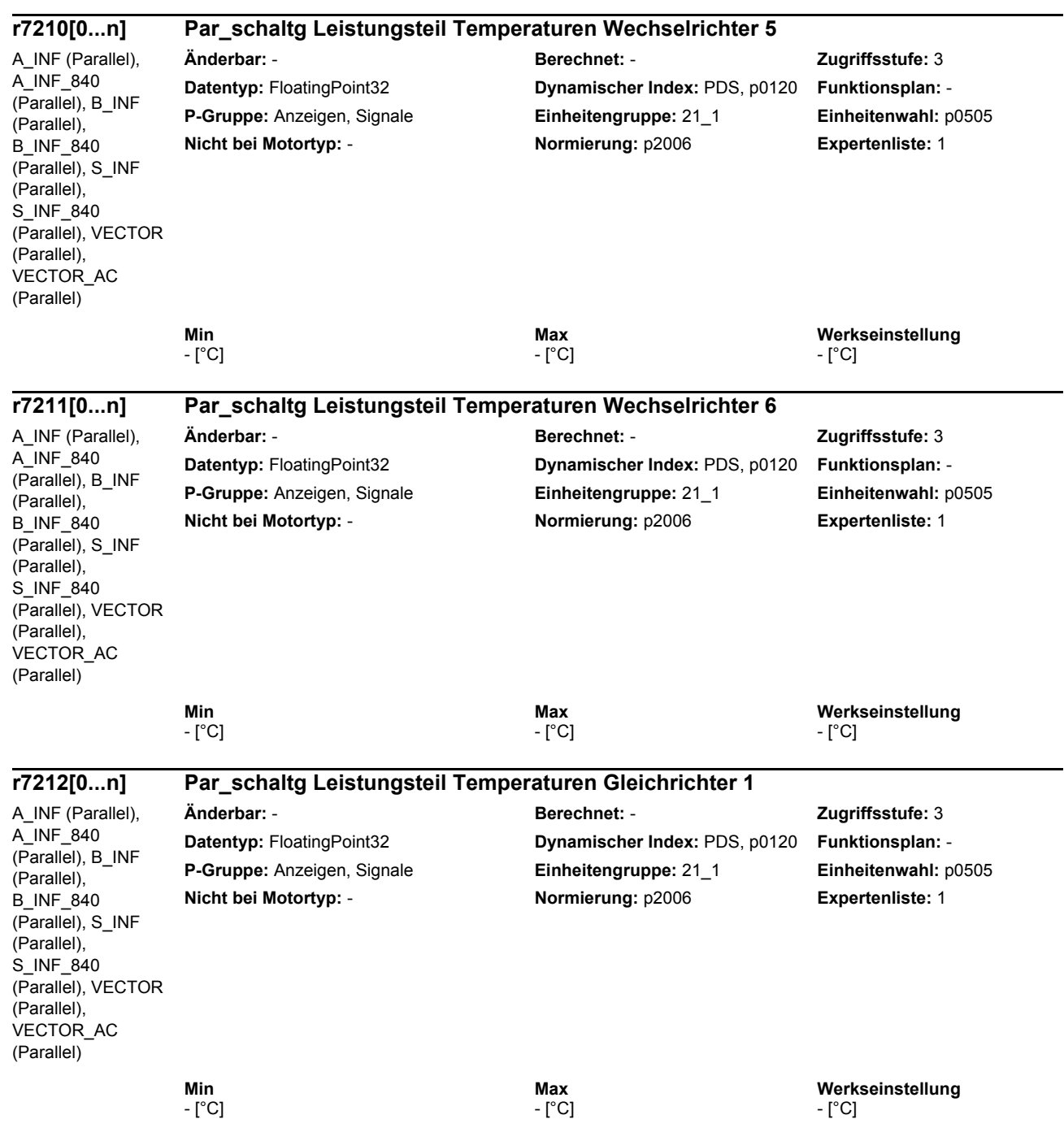

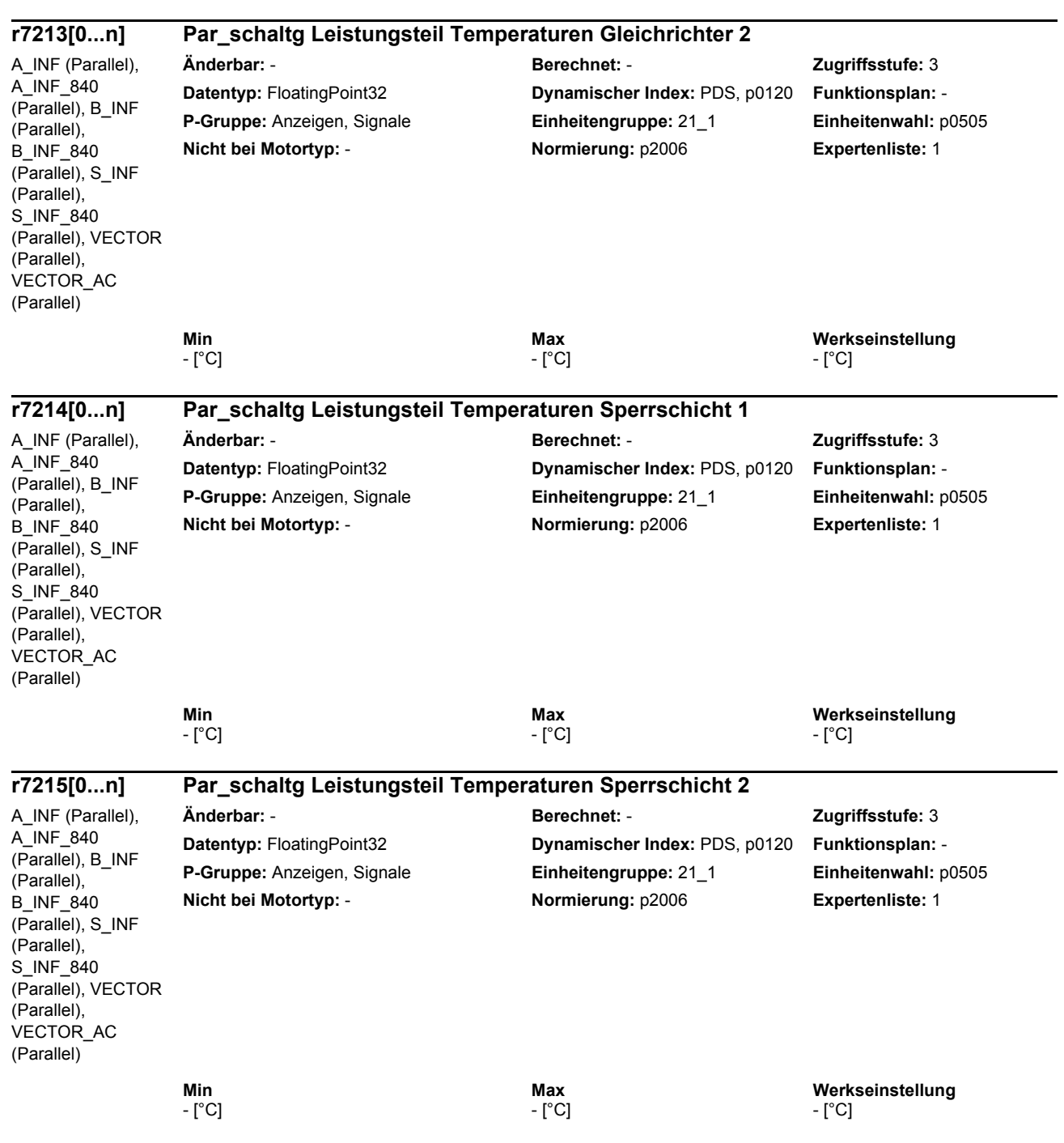

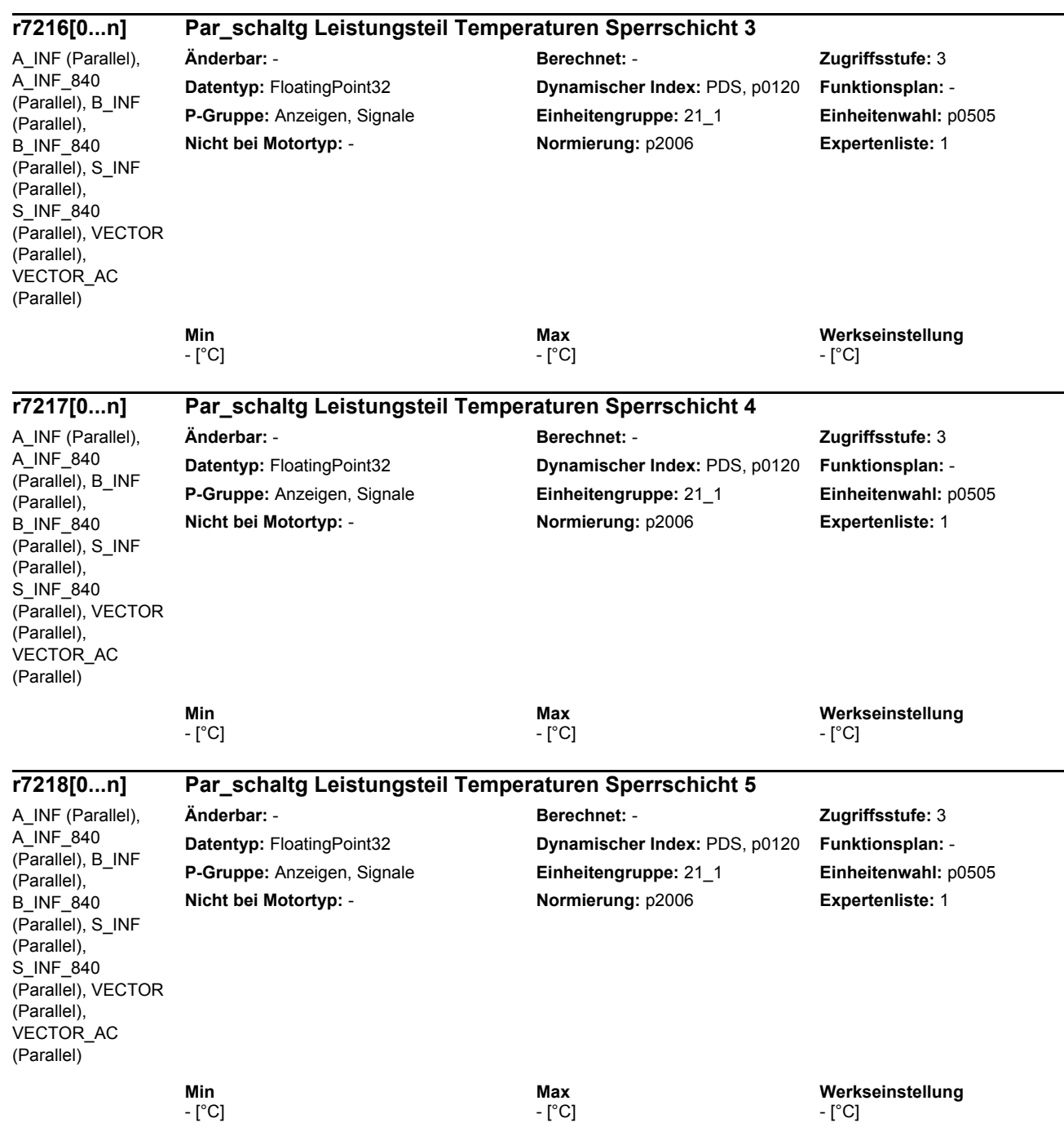

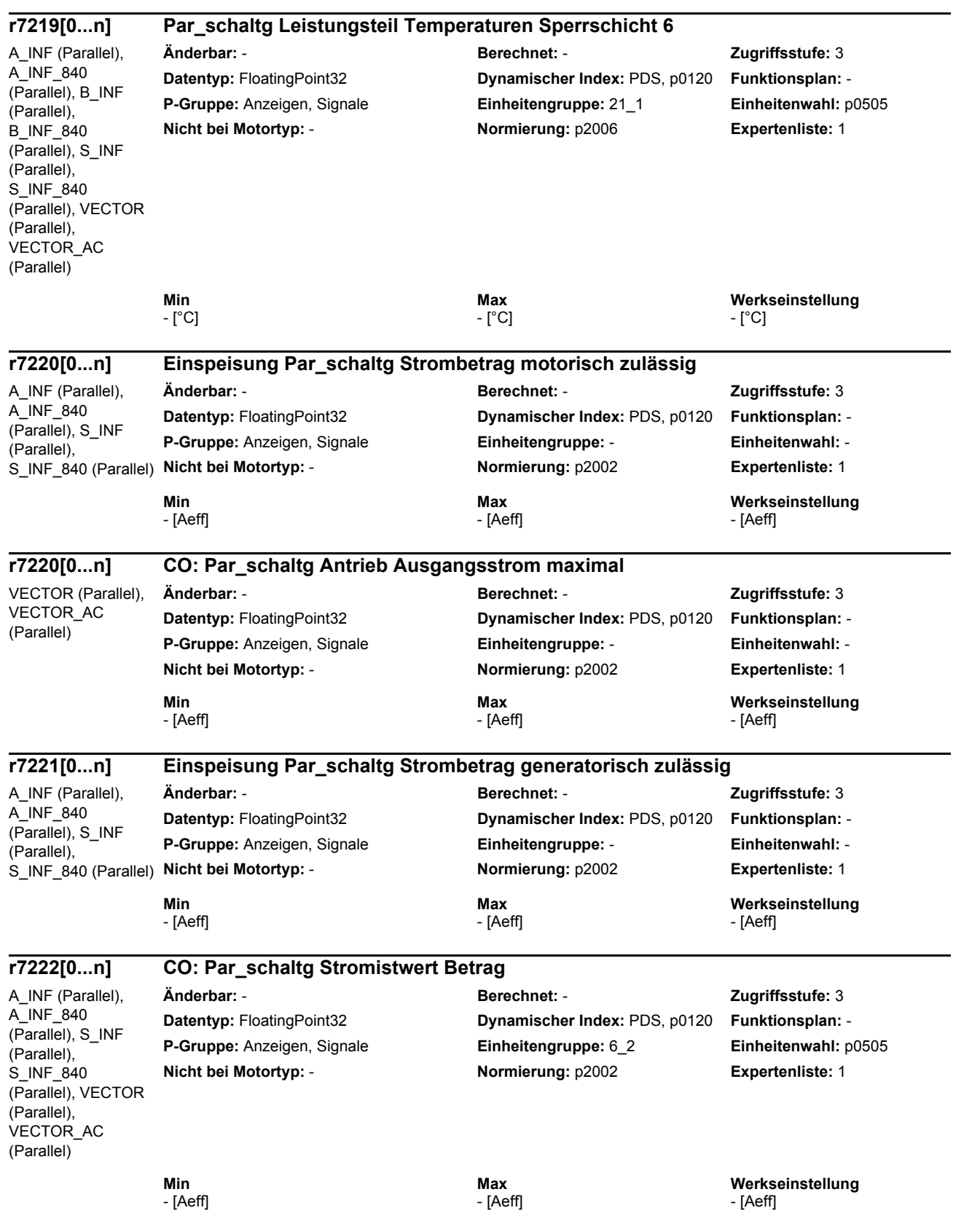

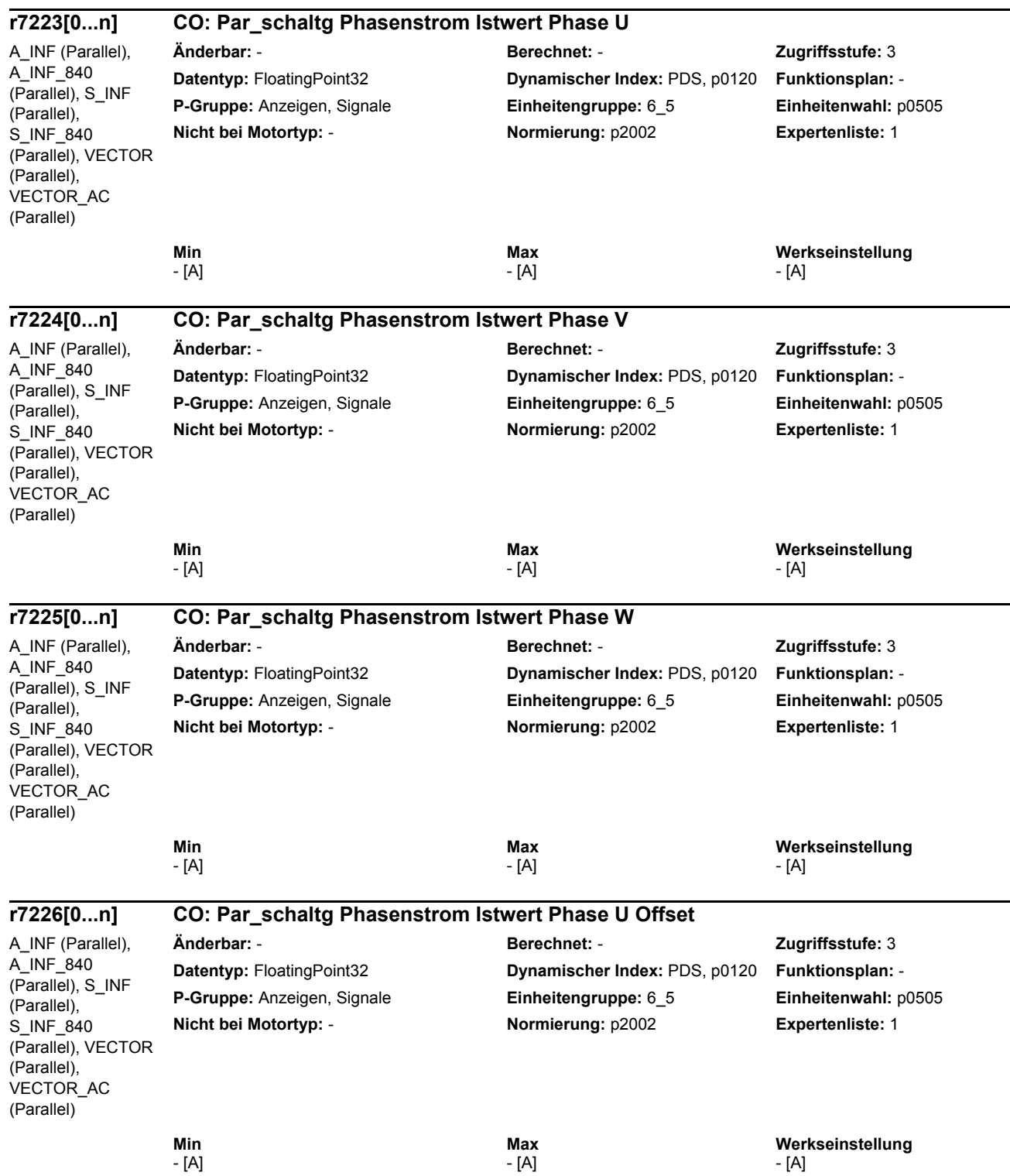

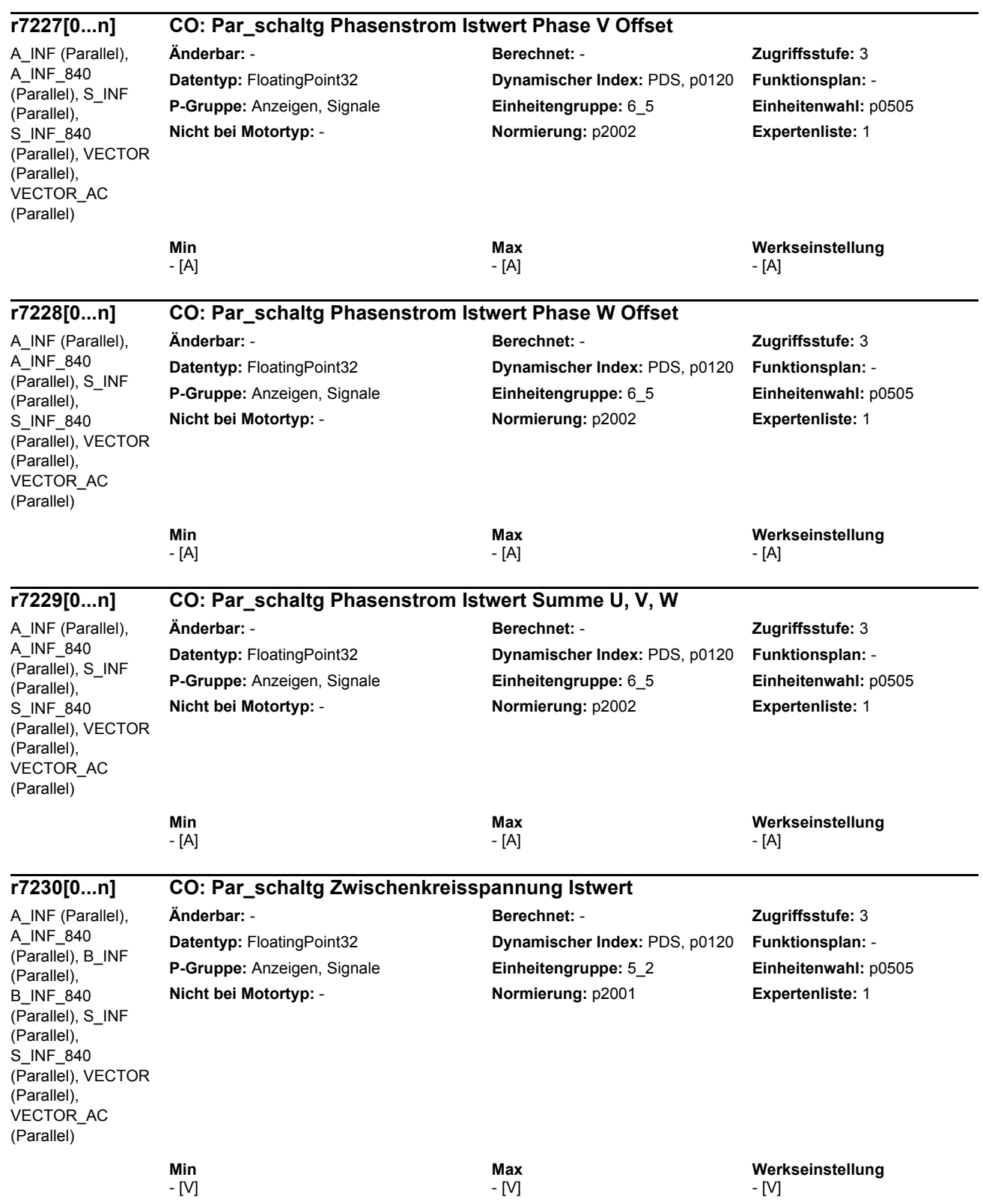

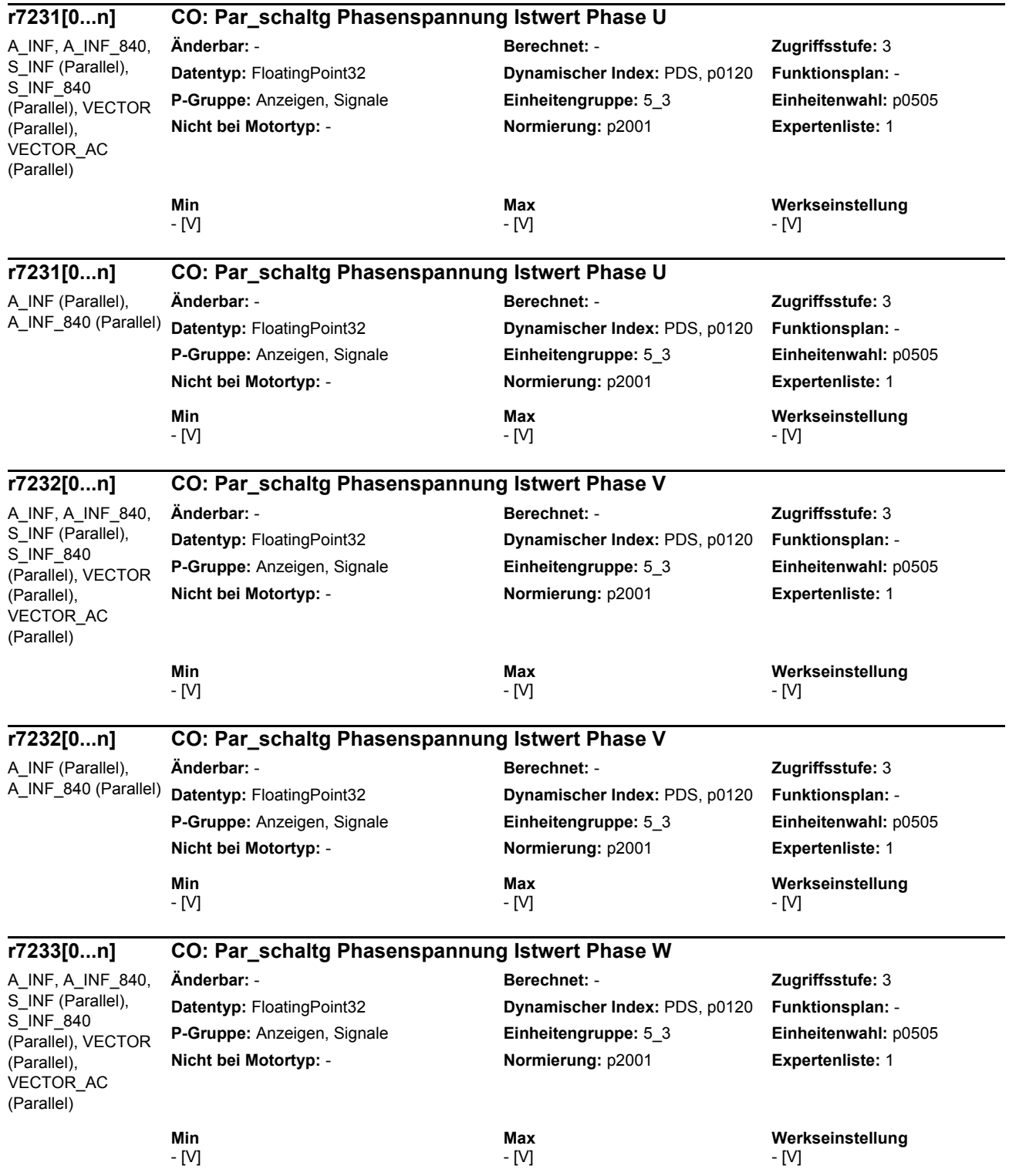

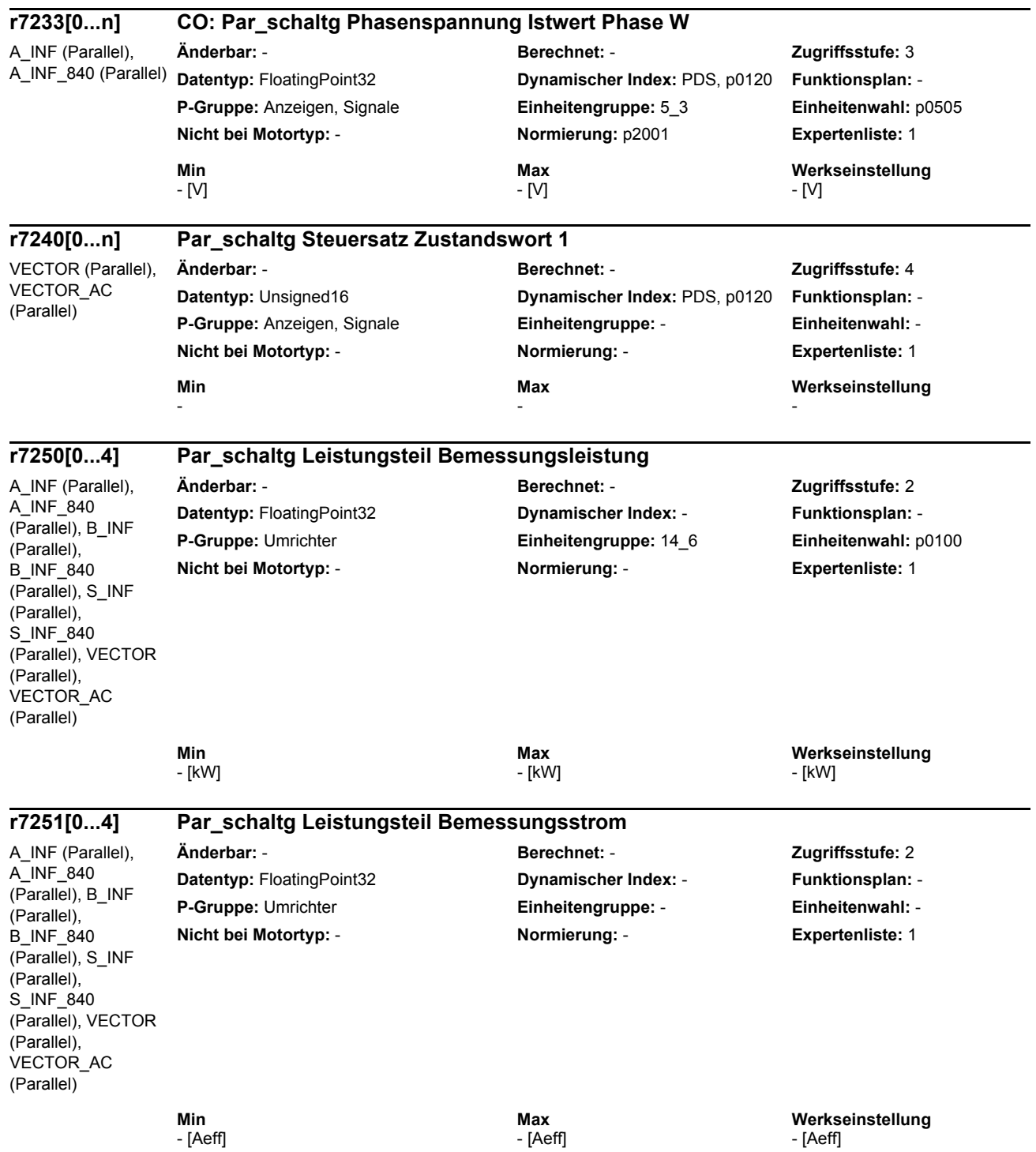

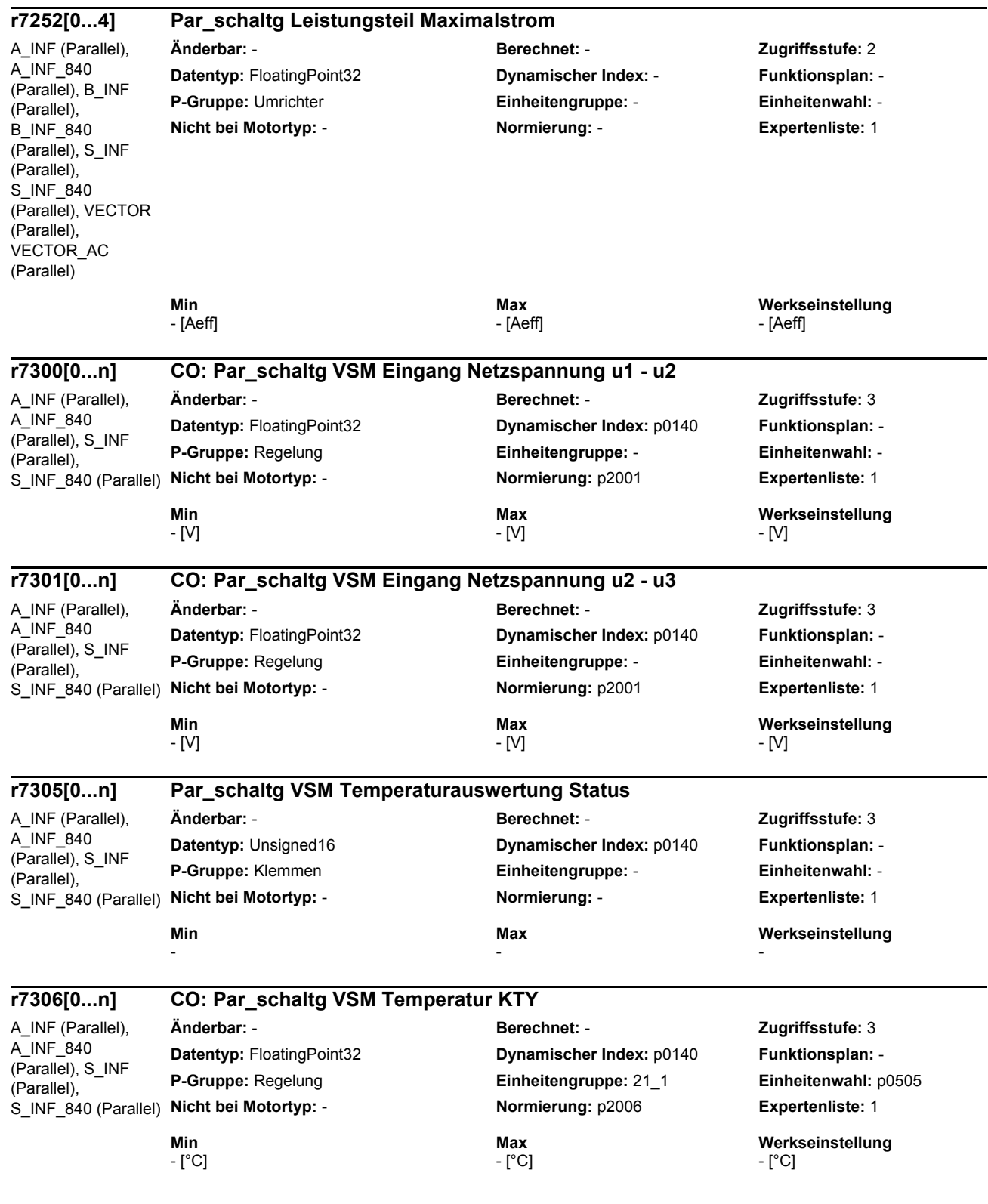

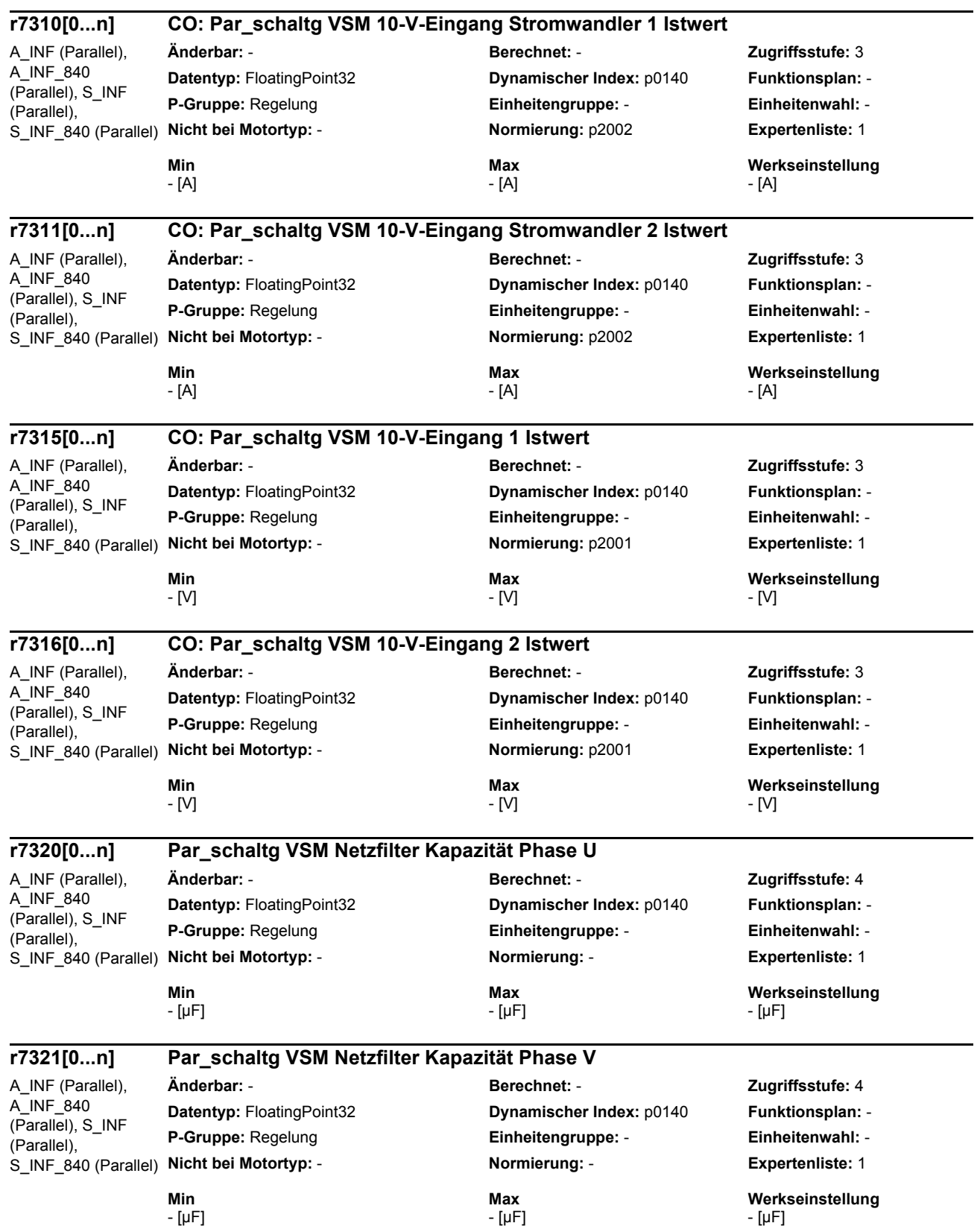

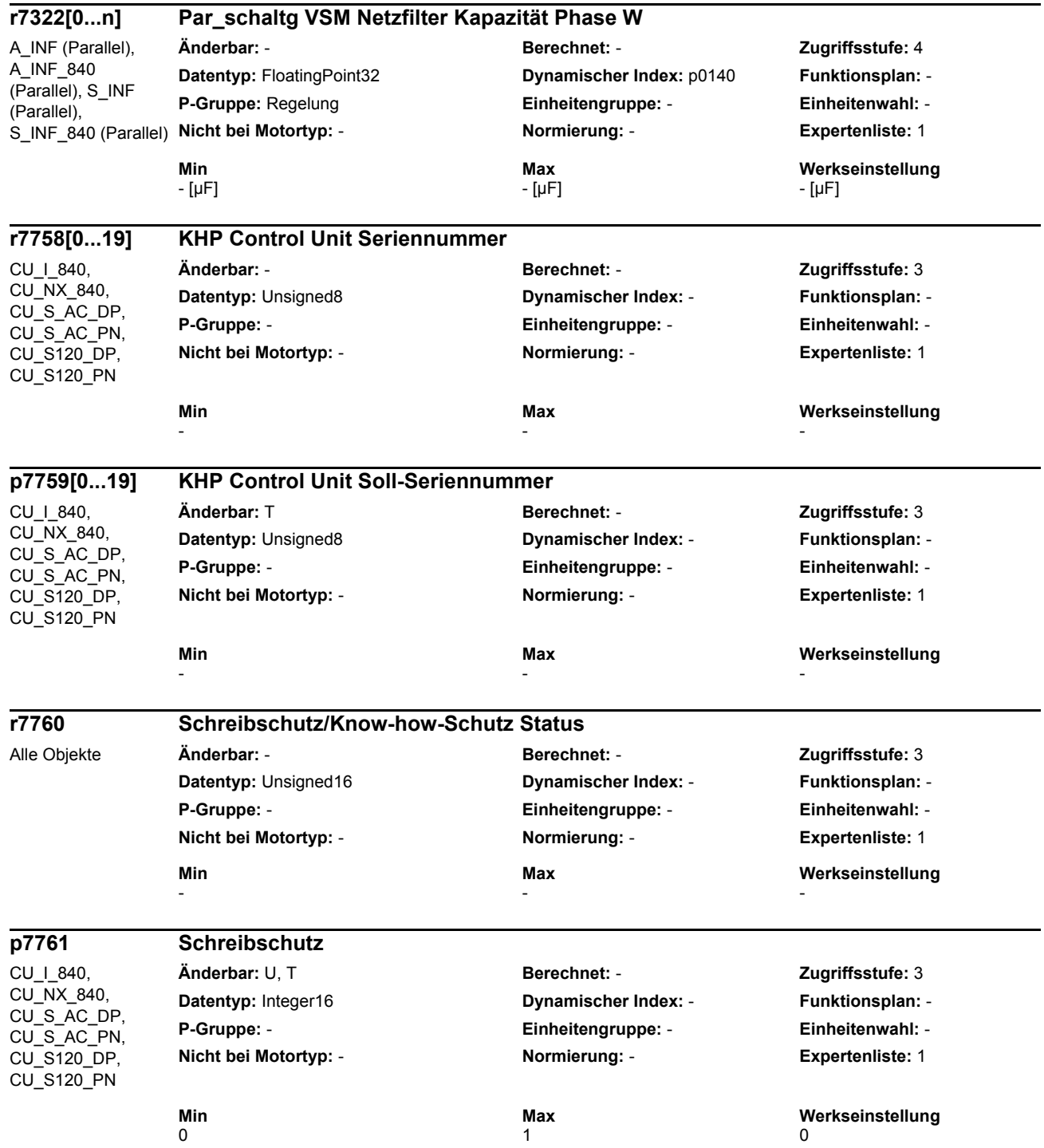

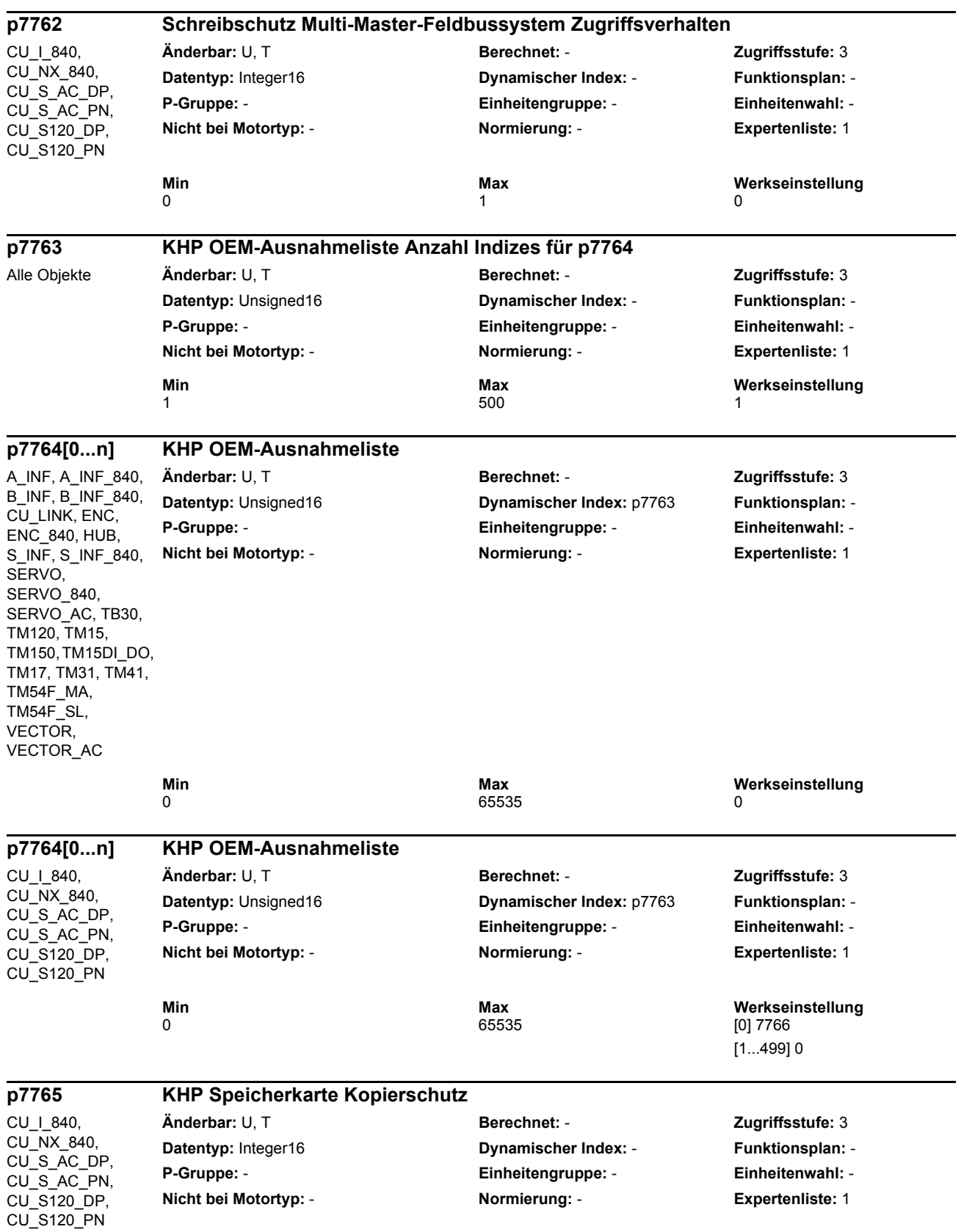

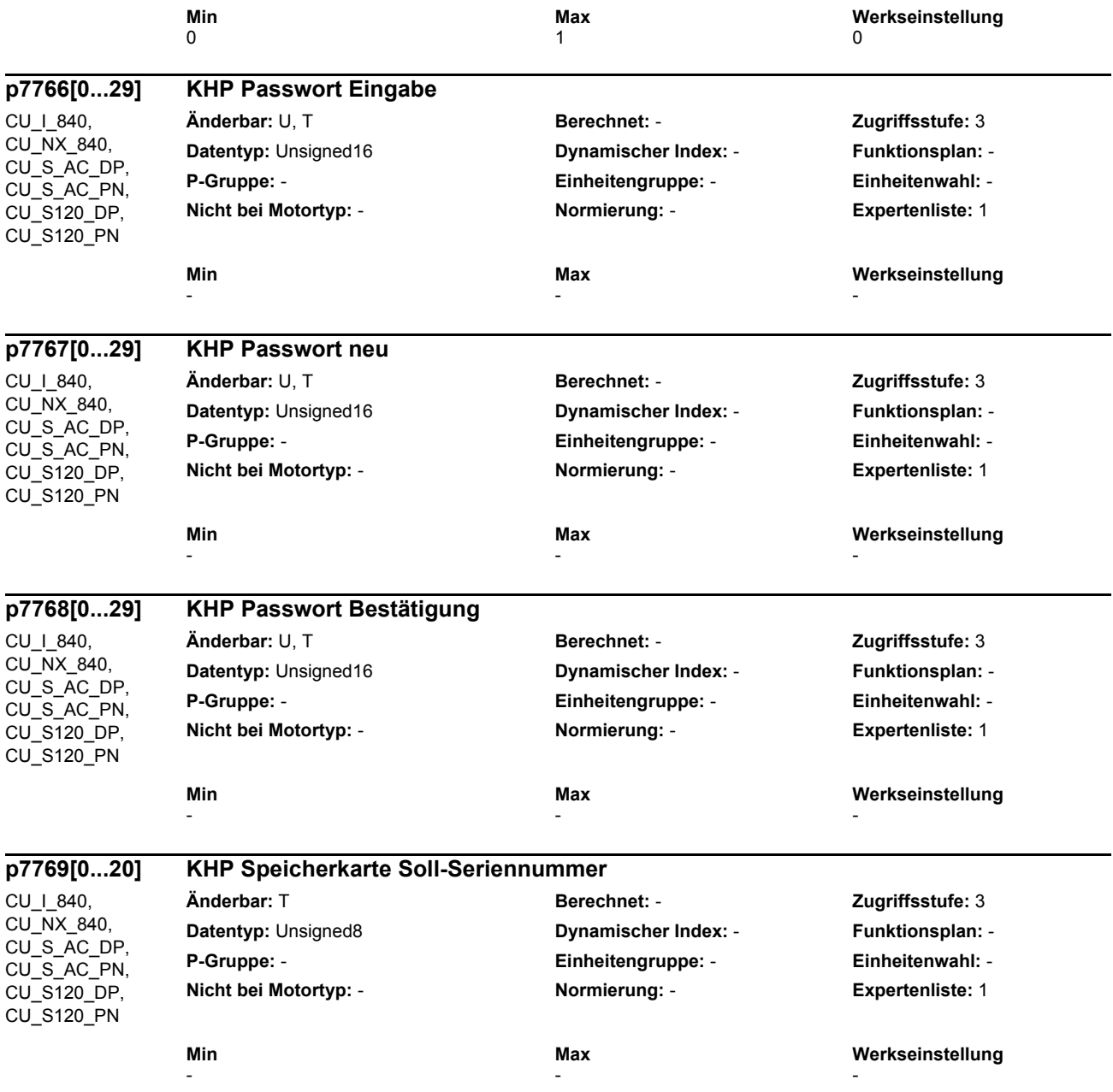

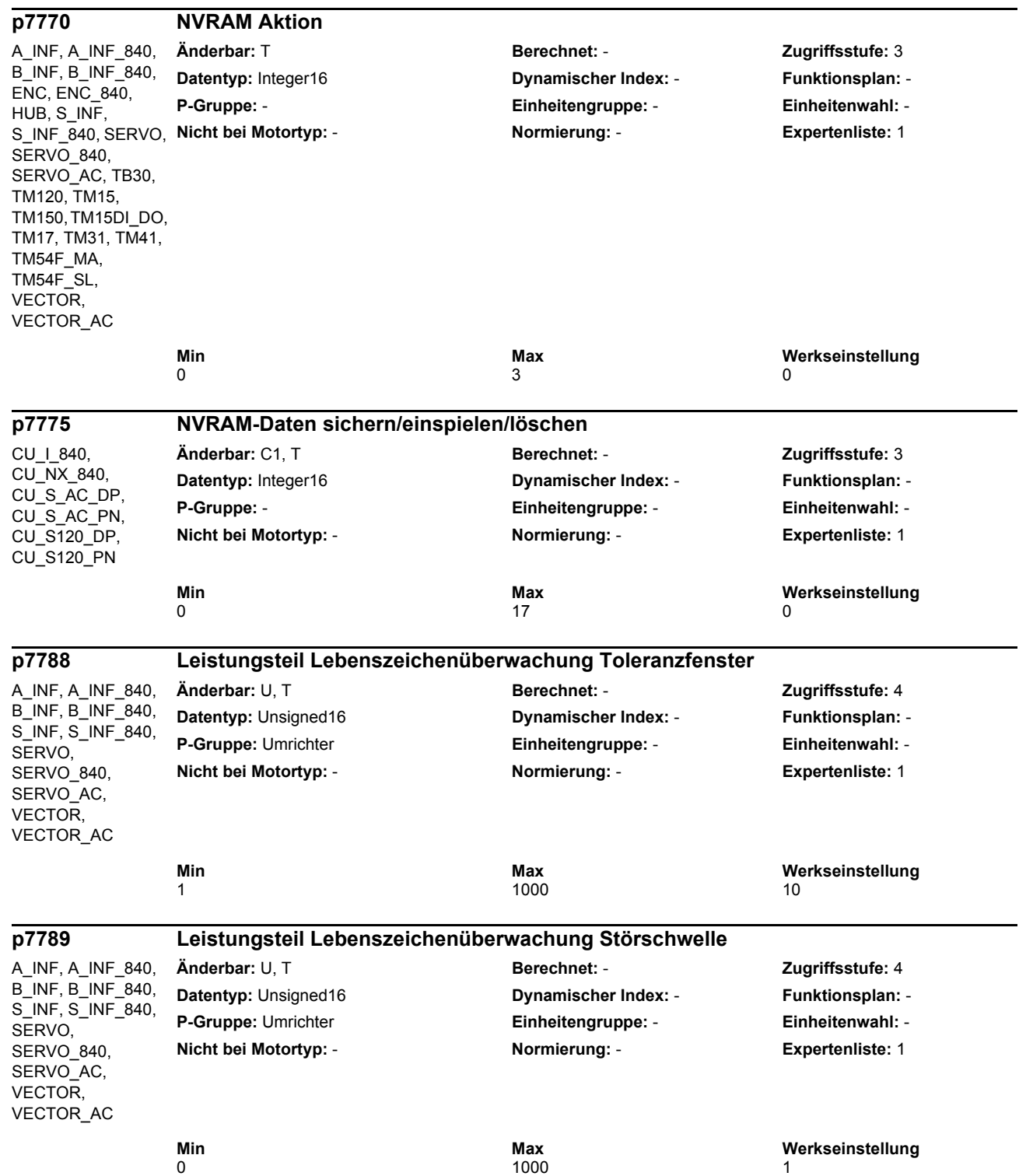
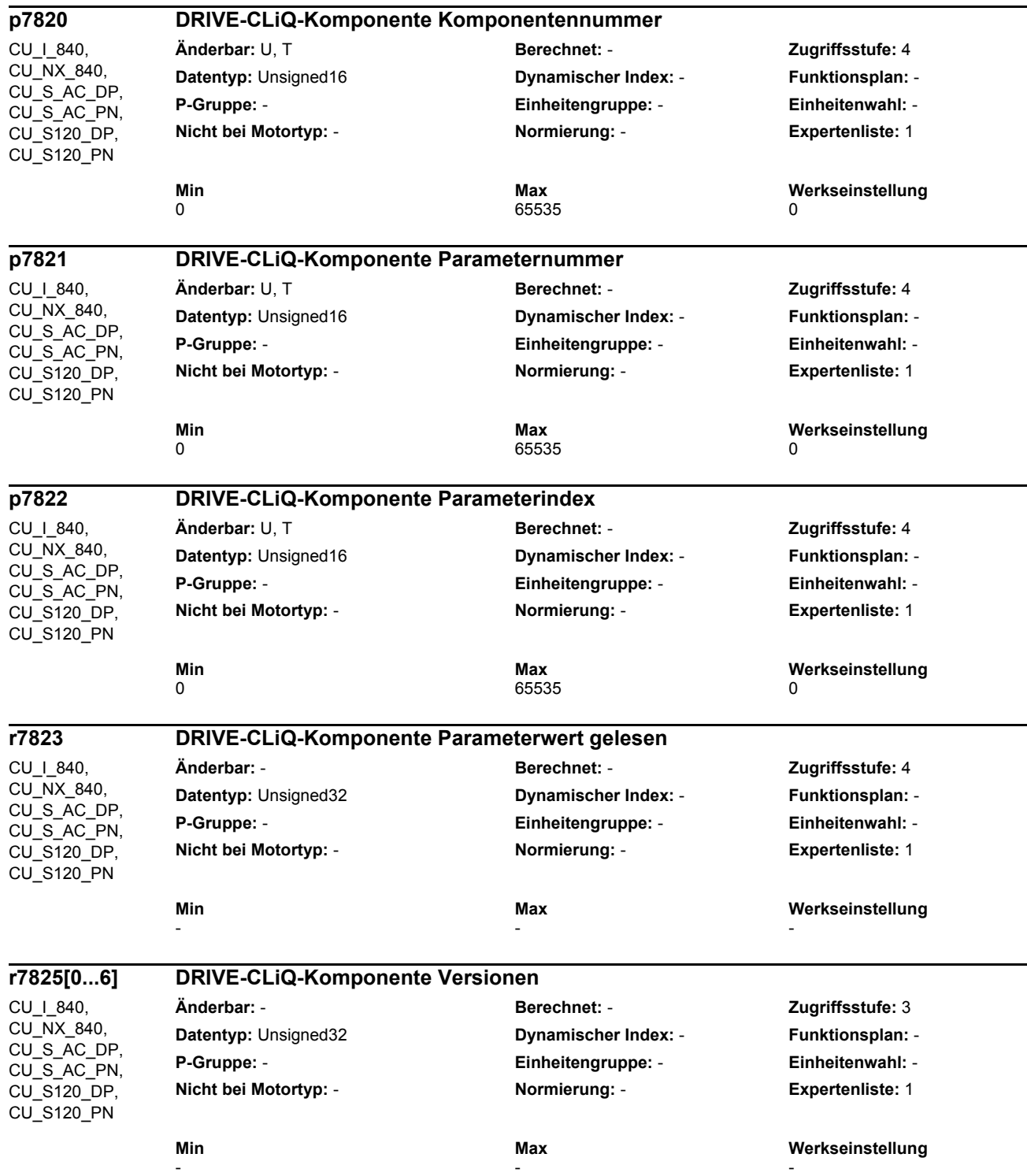

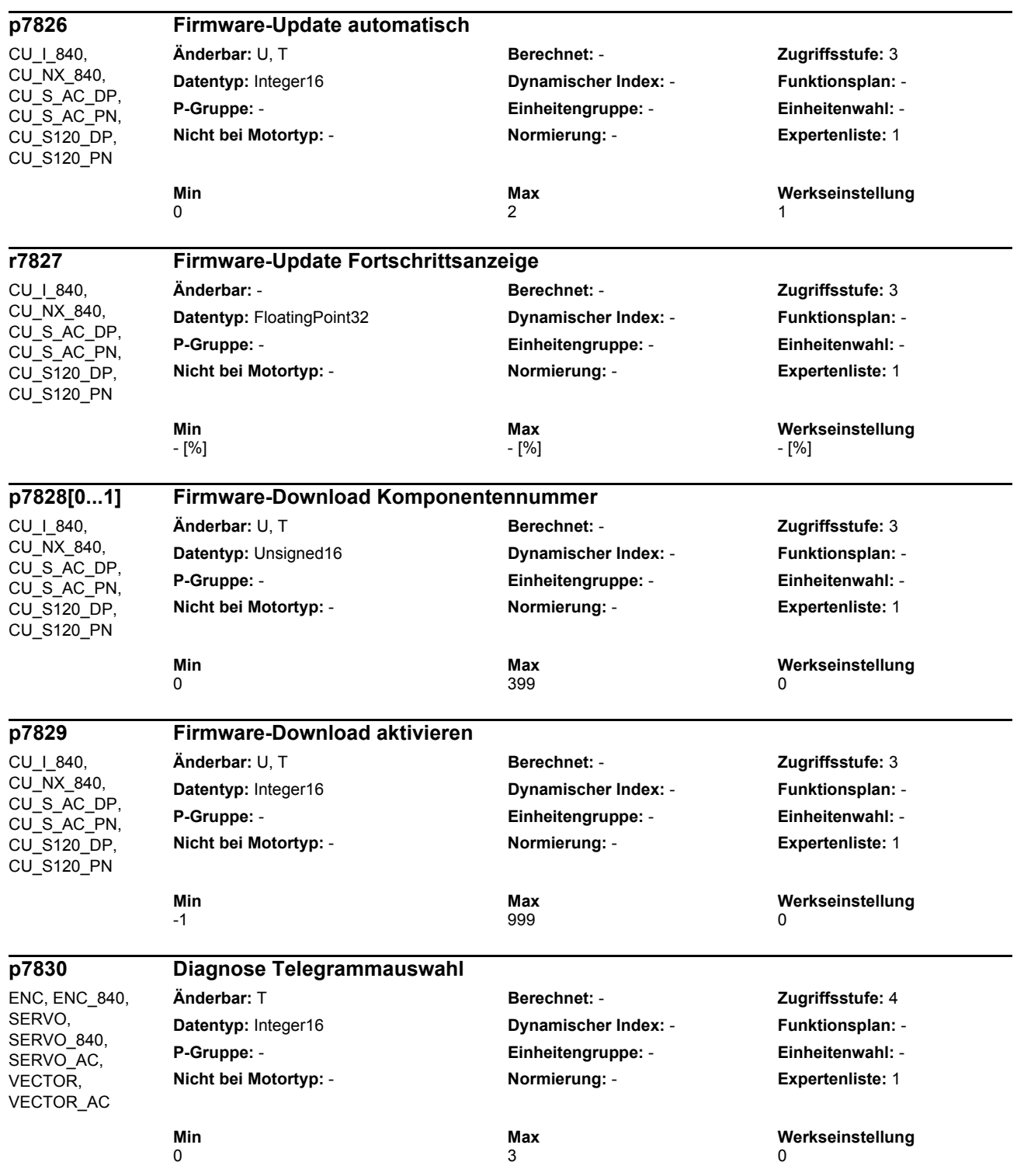

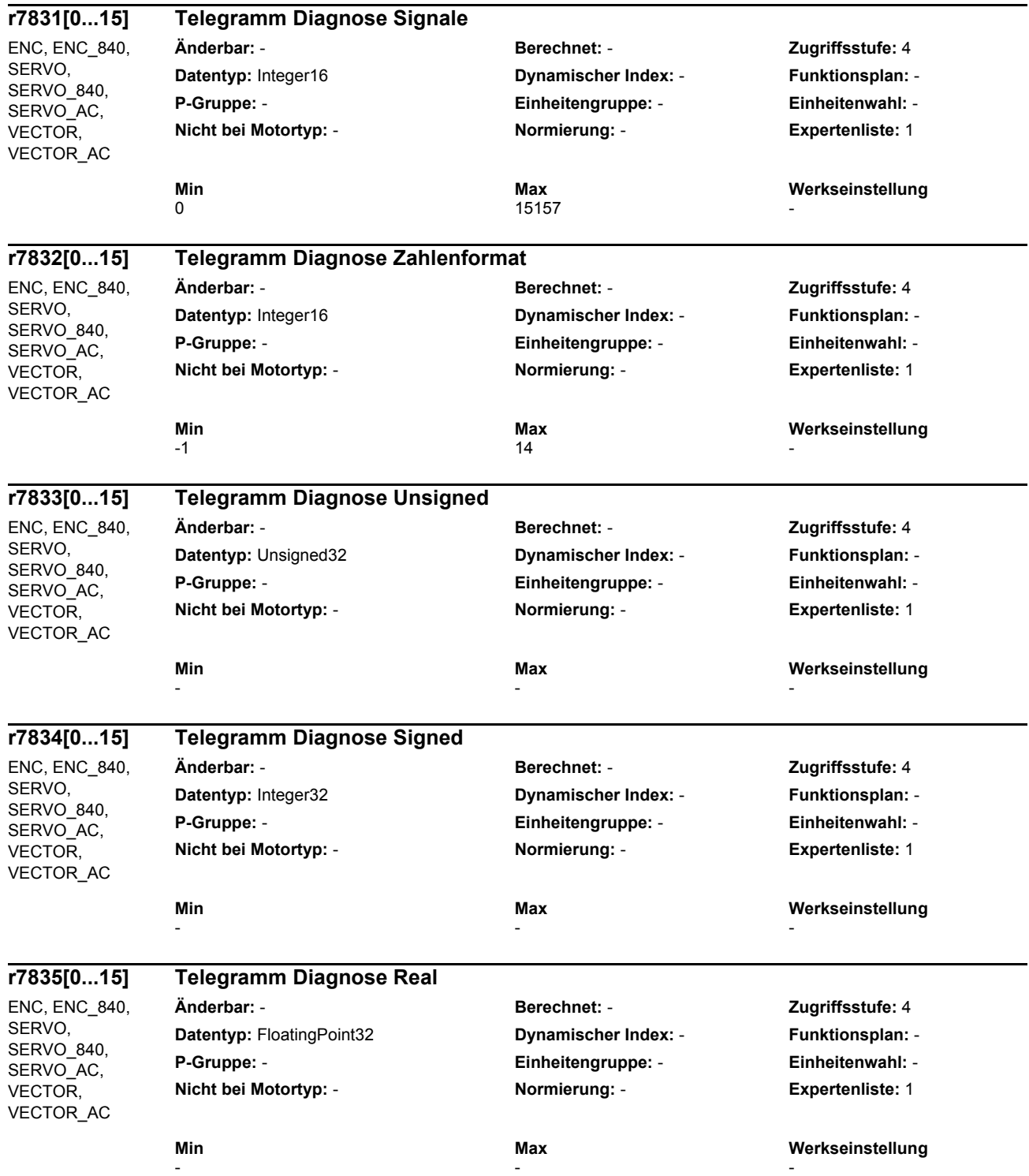

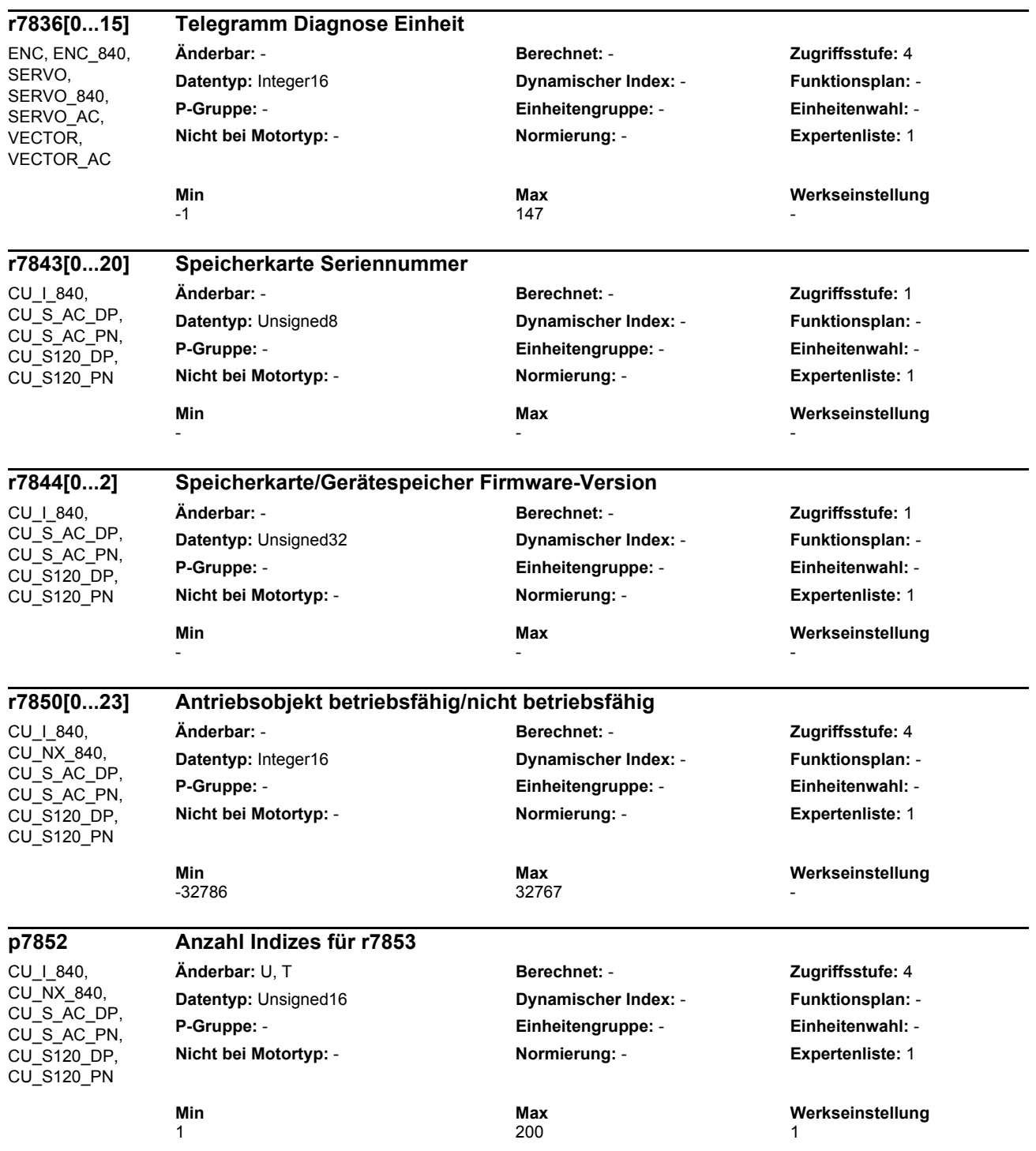

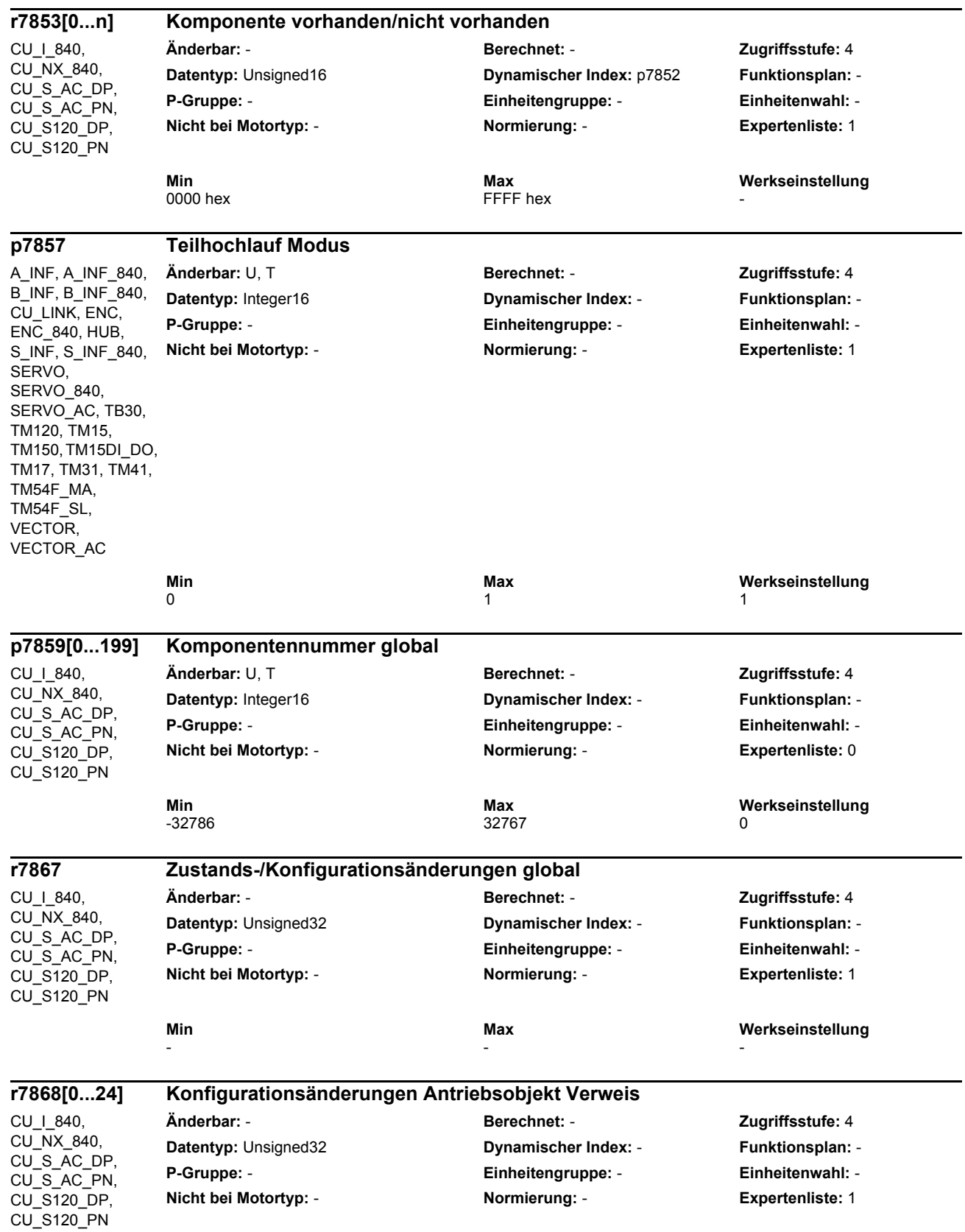

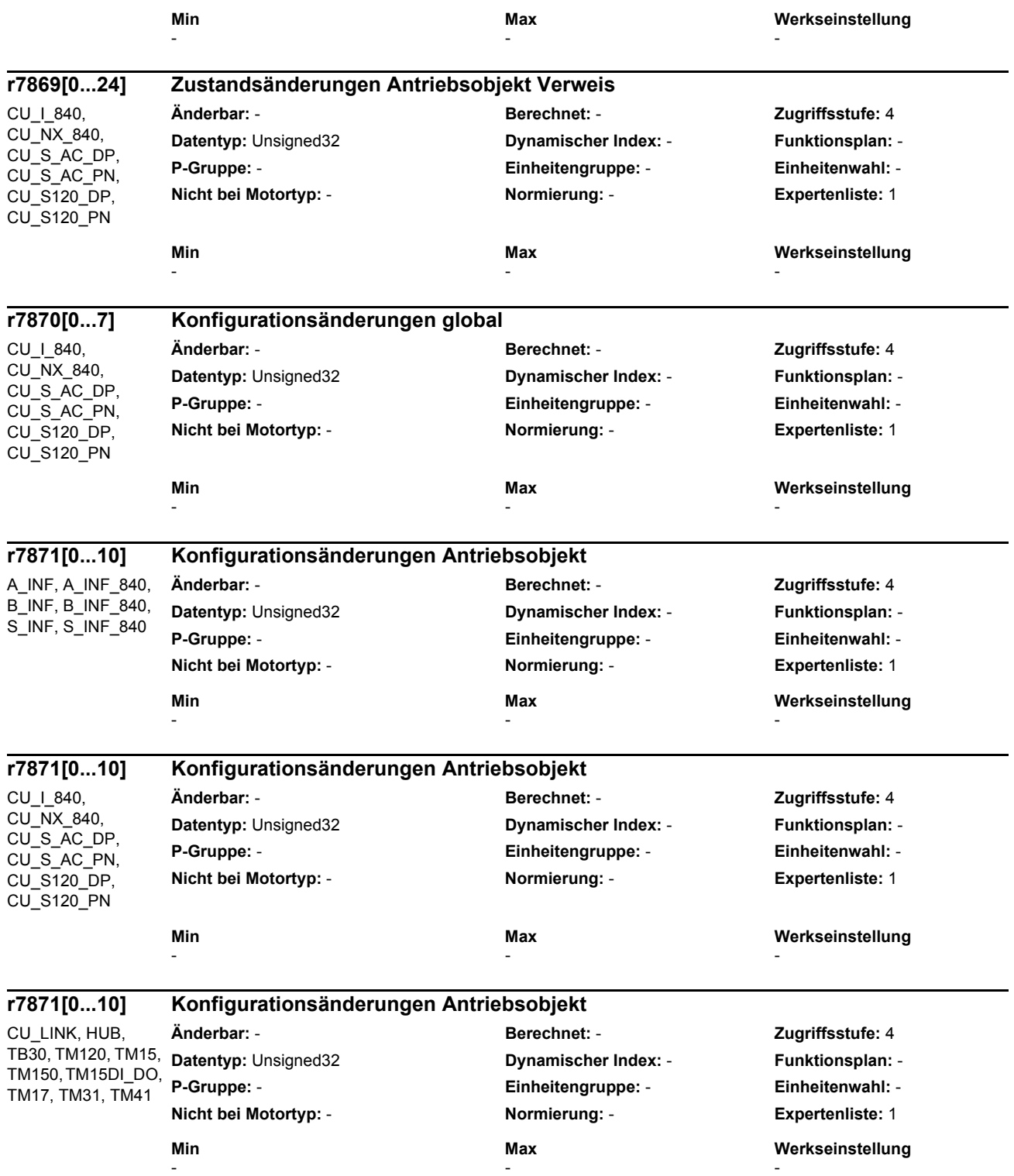

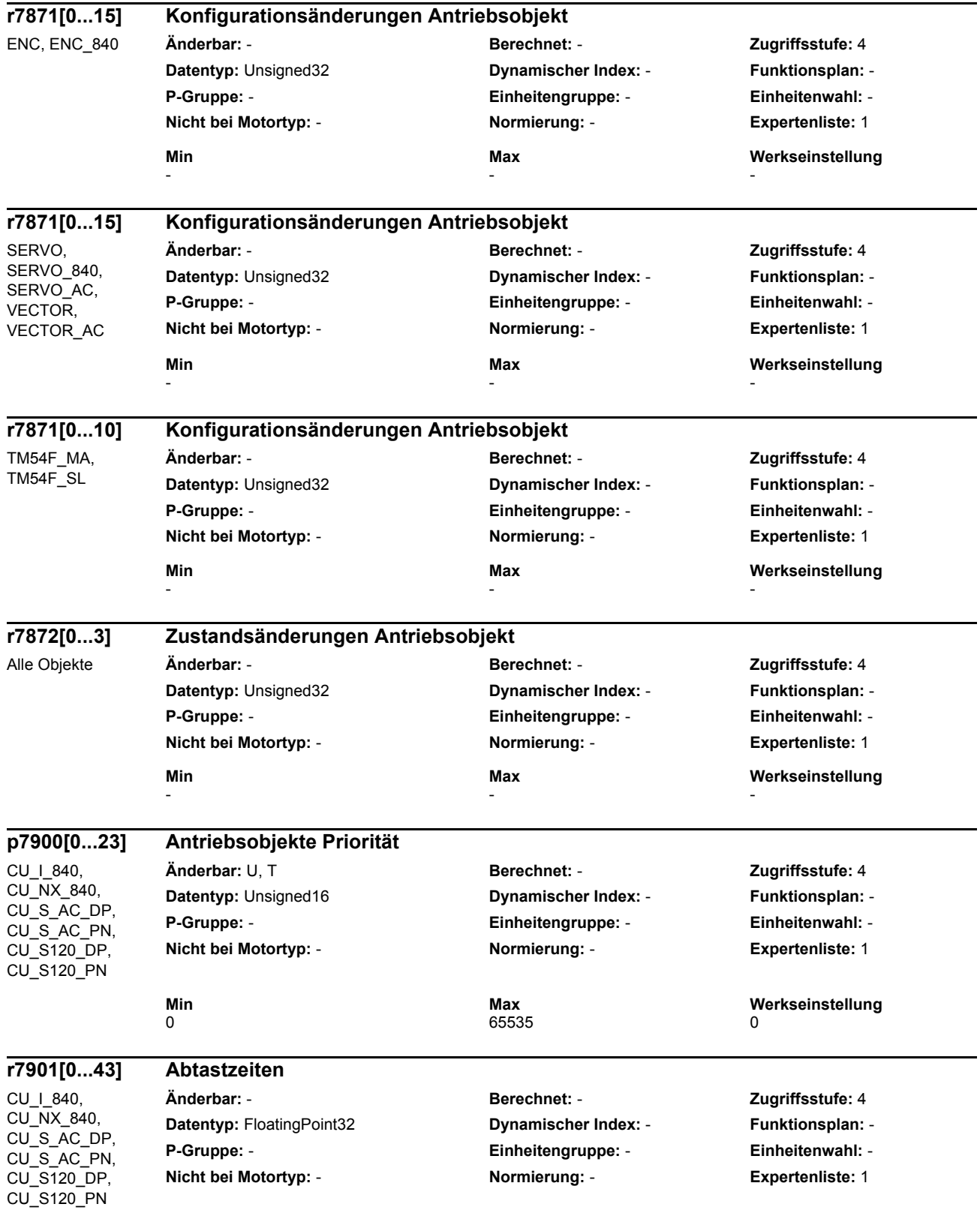

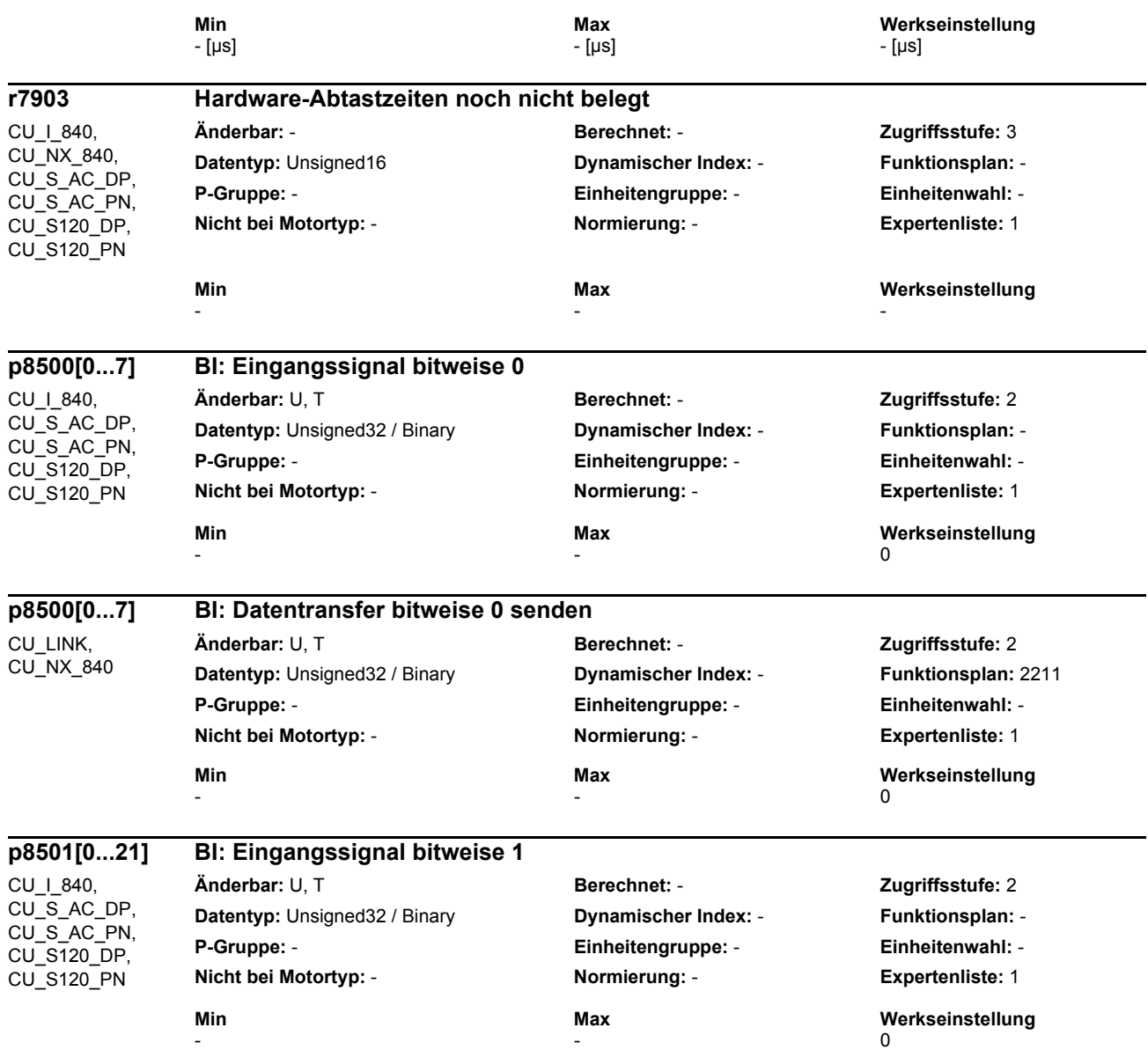

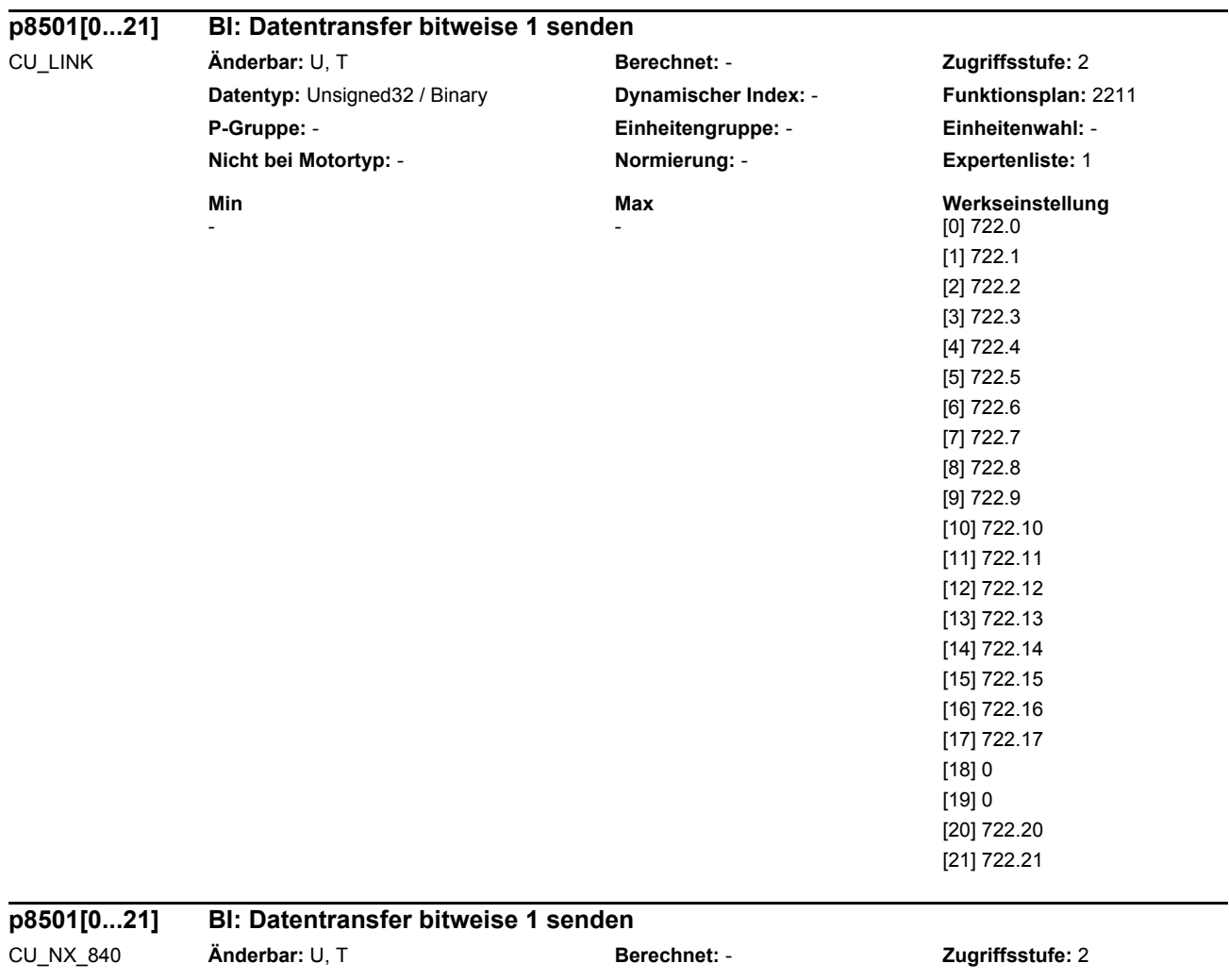

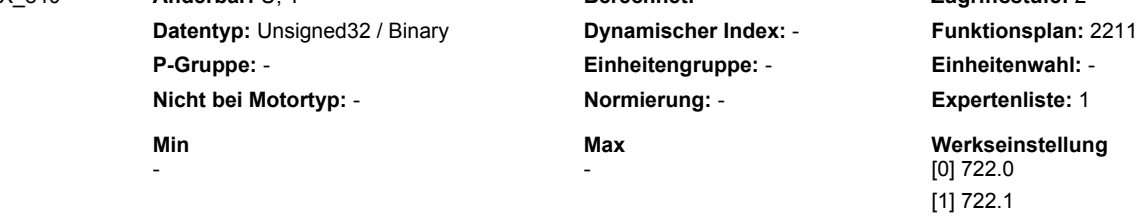

[2] 722.2 [3] 722.3 [4...7] 0 [8] 722.8 [9] 722.9 [10] 722.10 [11] 722.11 [12...15] 0 [16] 722.16 [17] 722.17 [18...21] 0

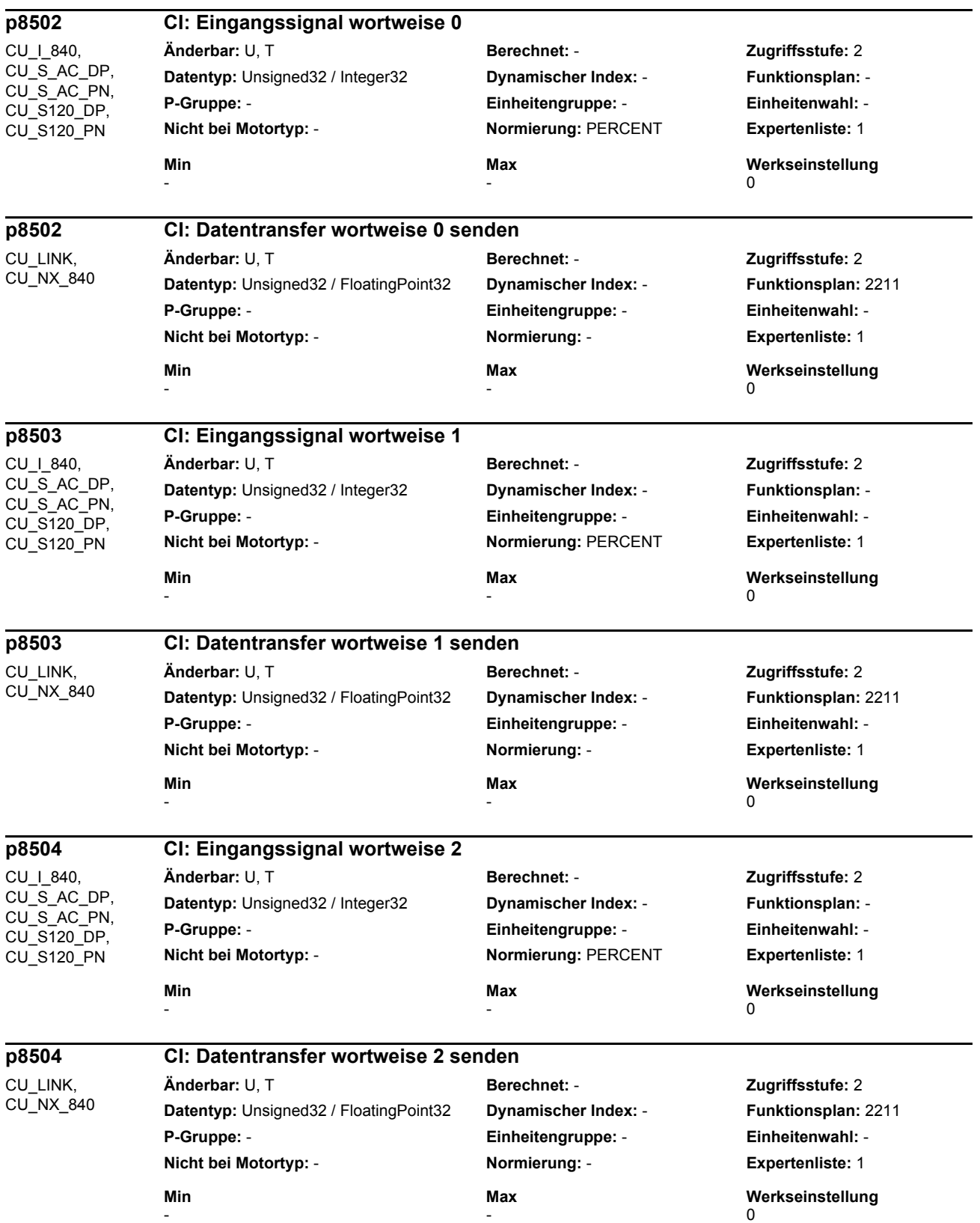

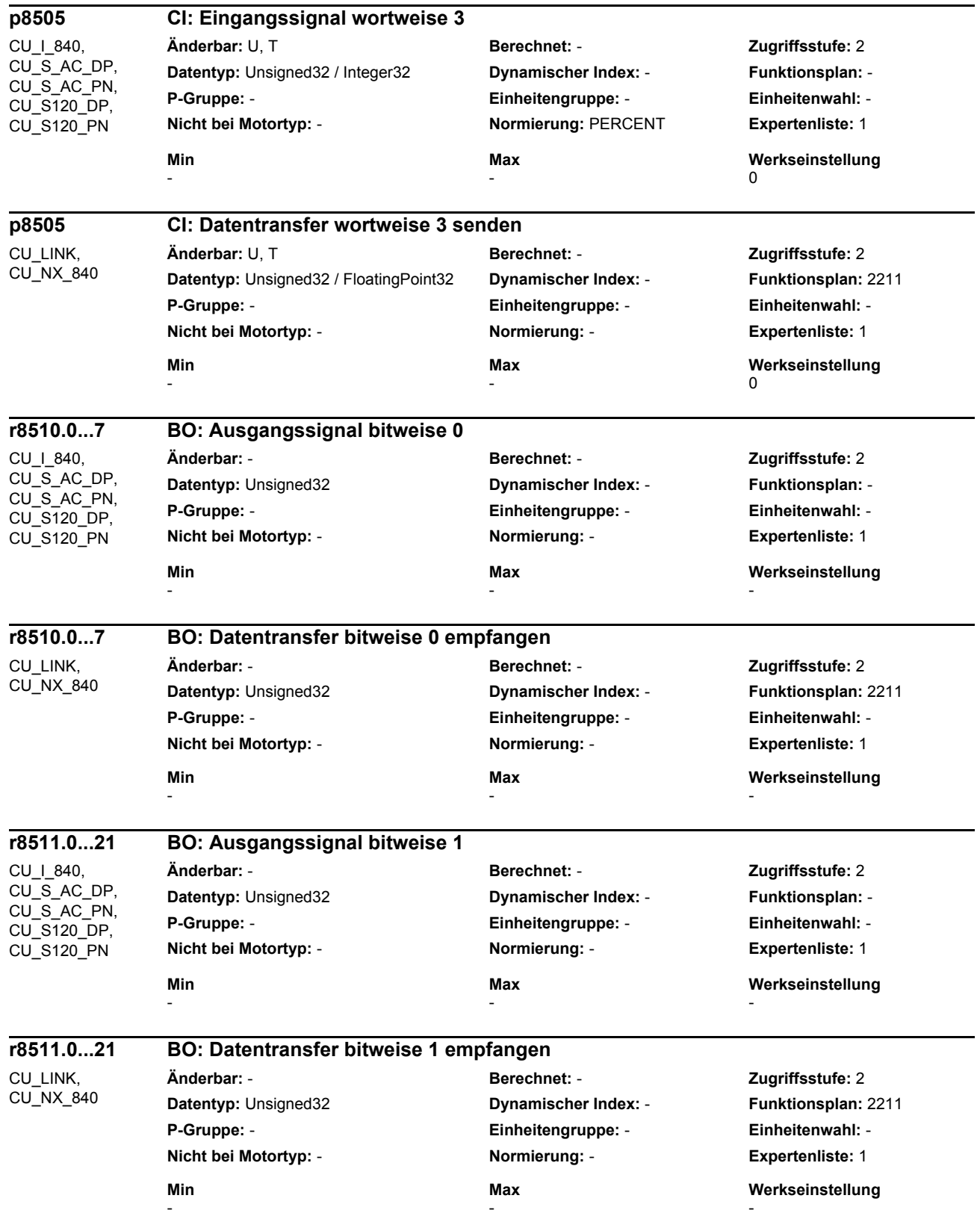

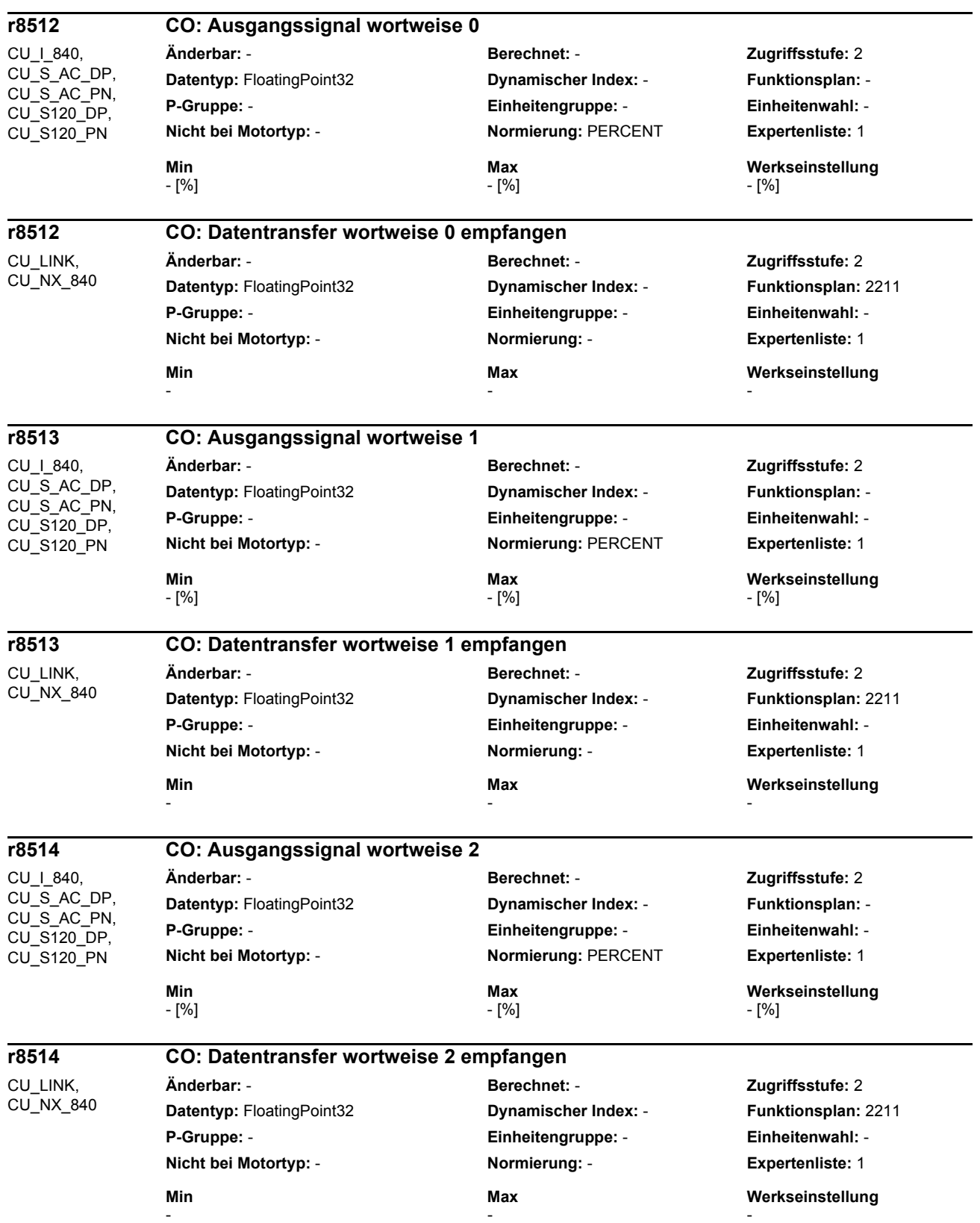

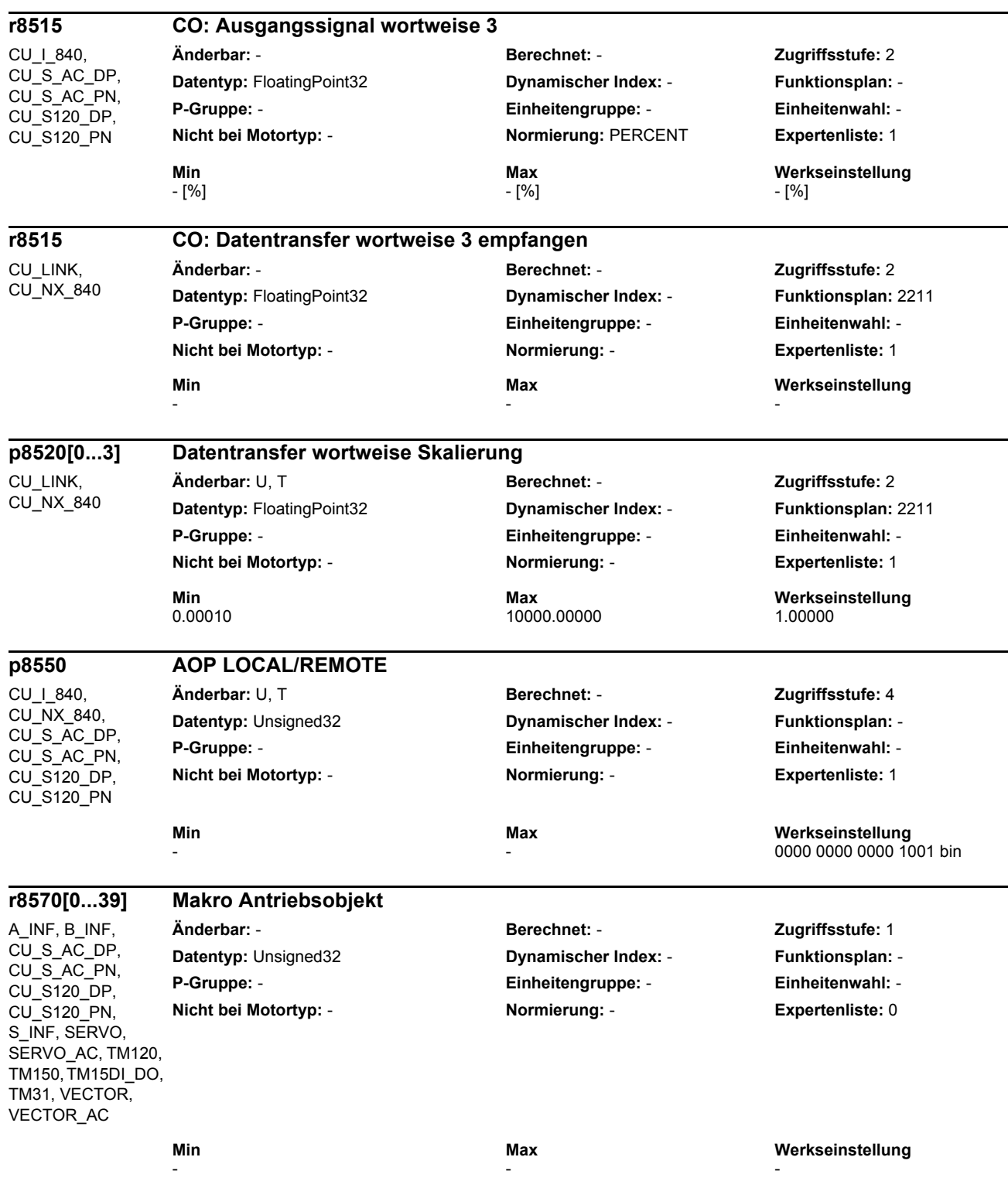

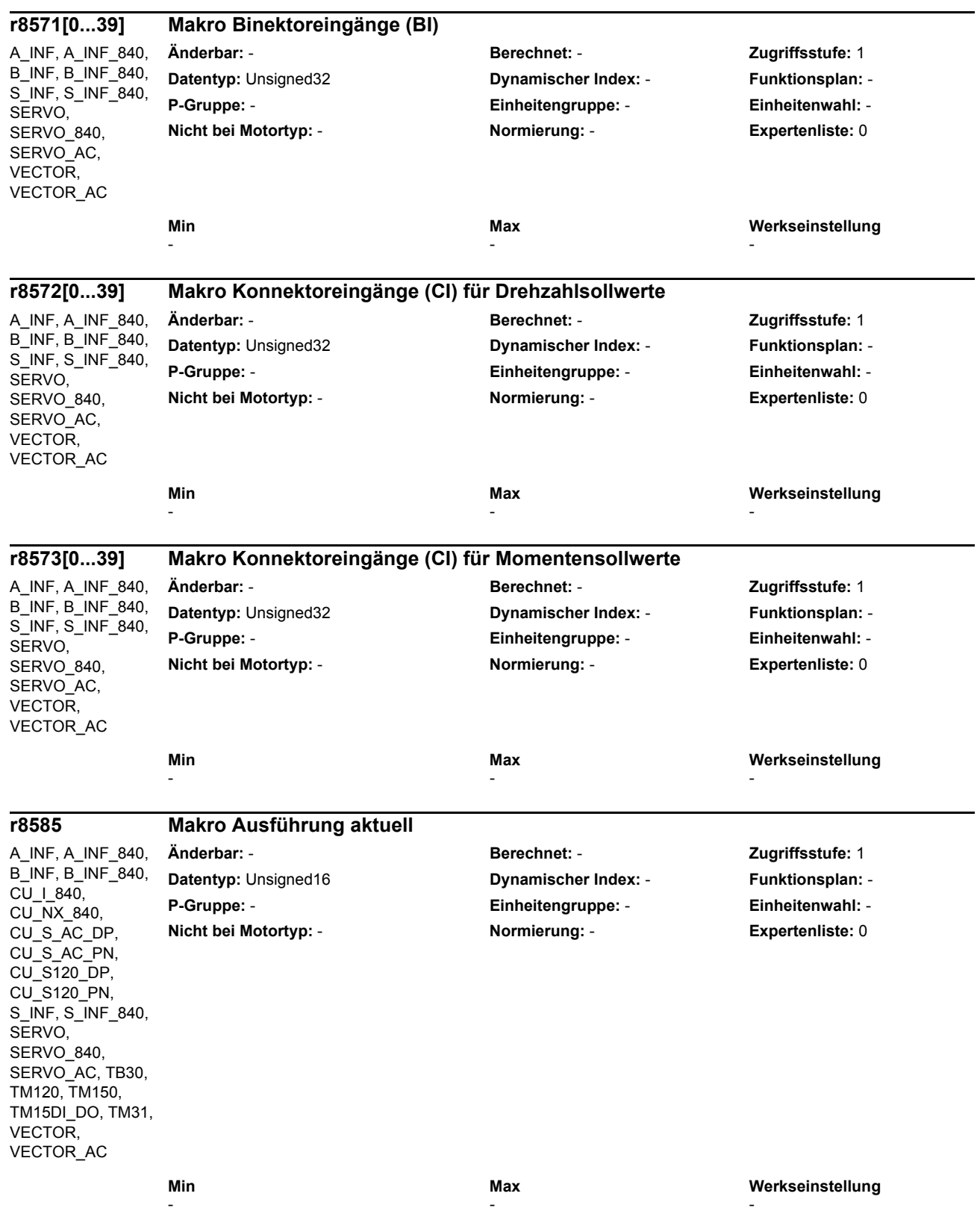

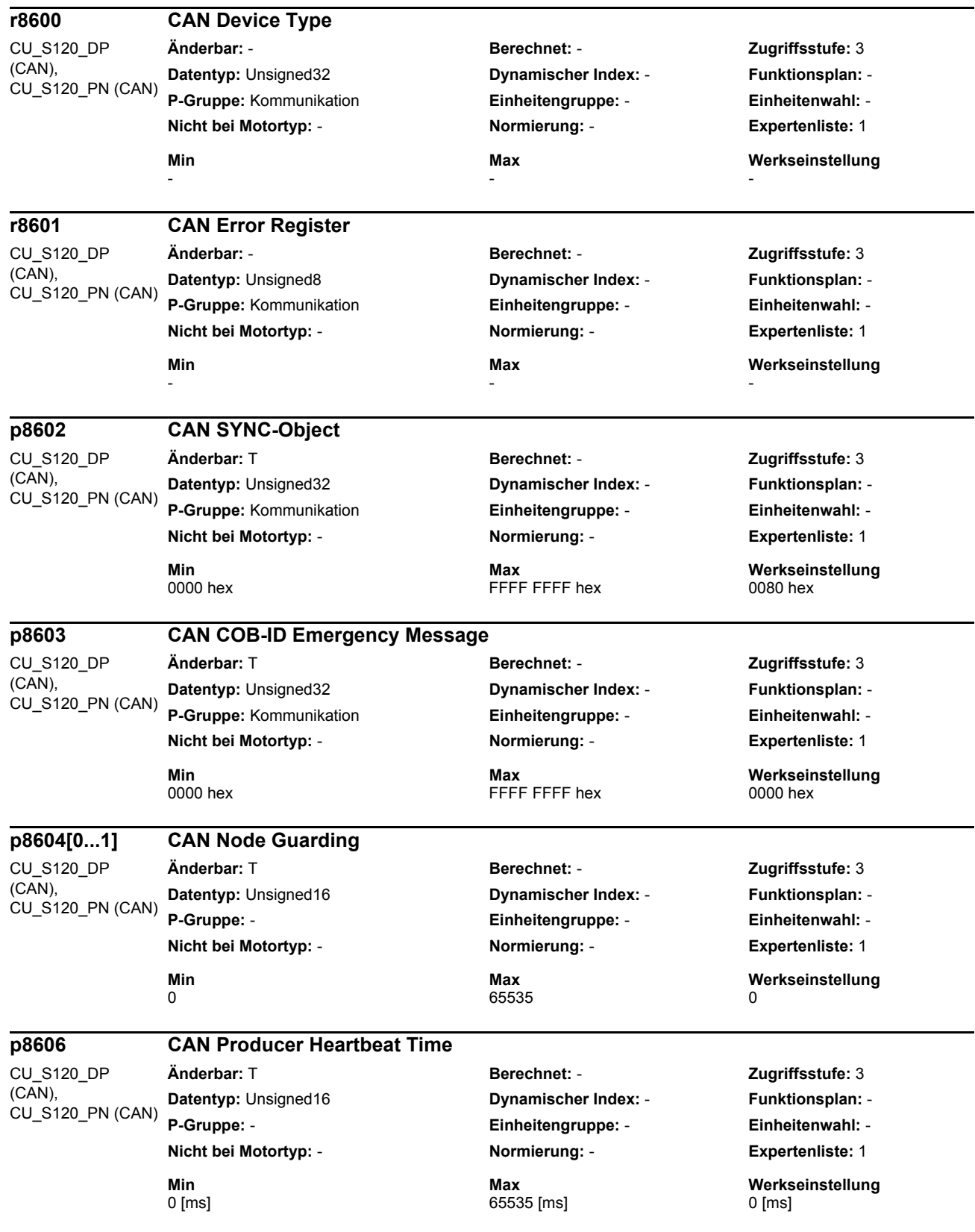

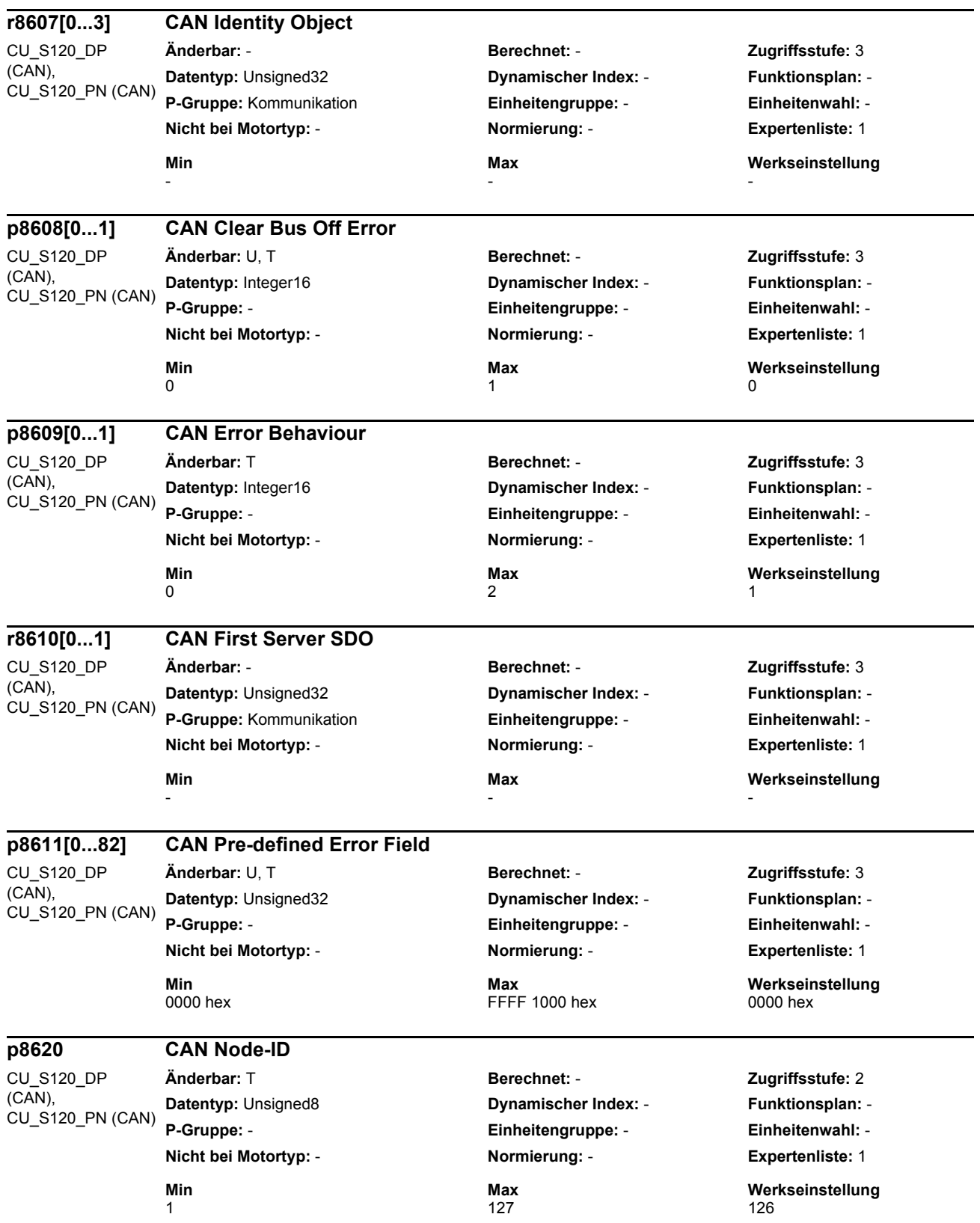

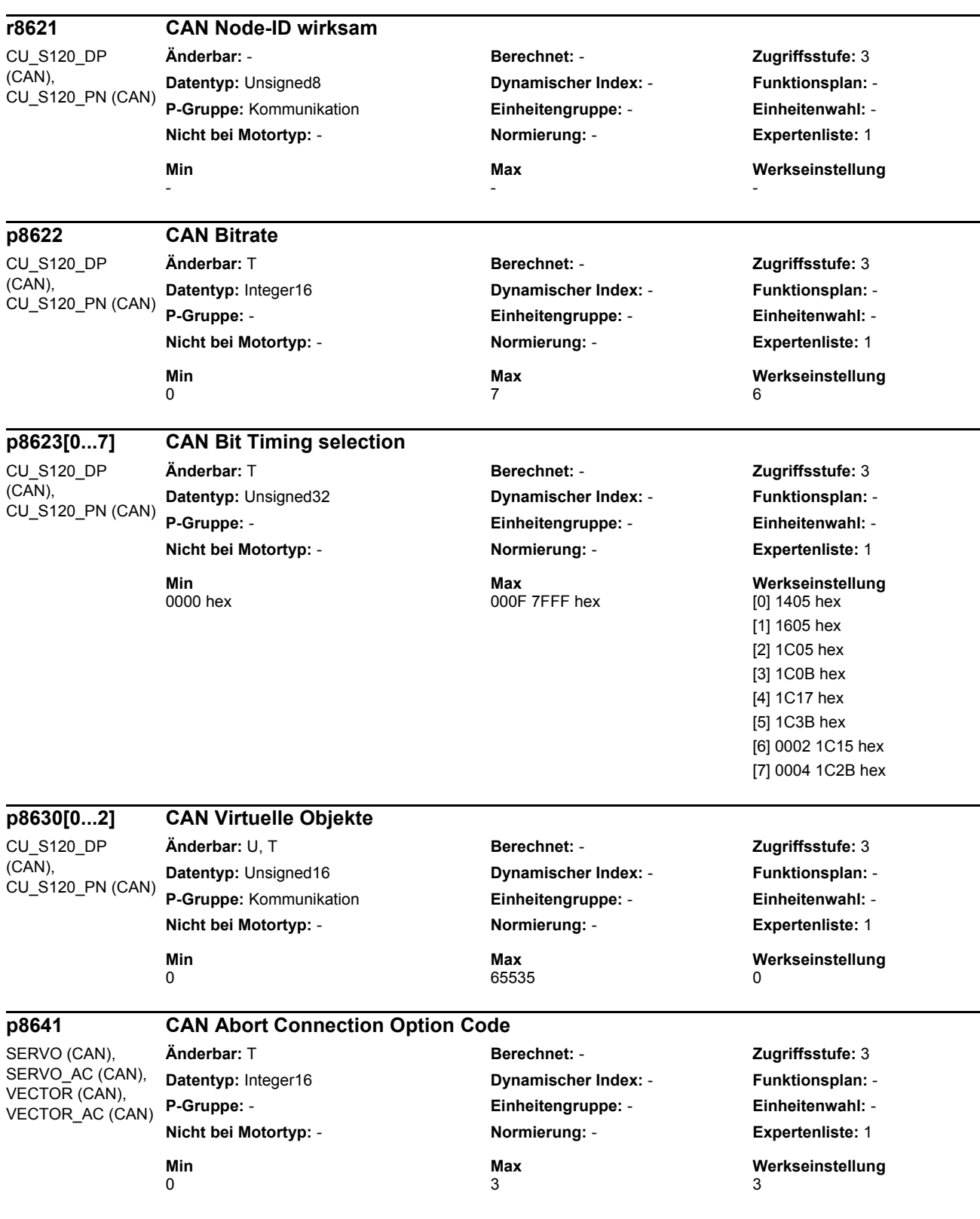

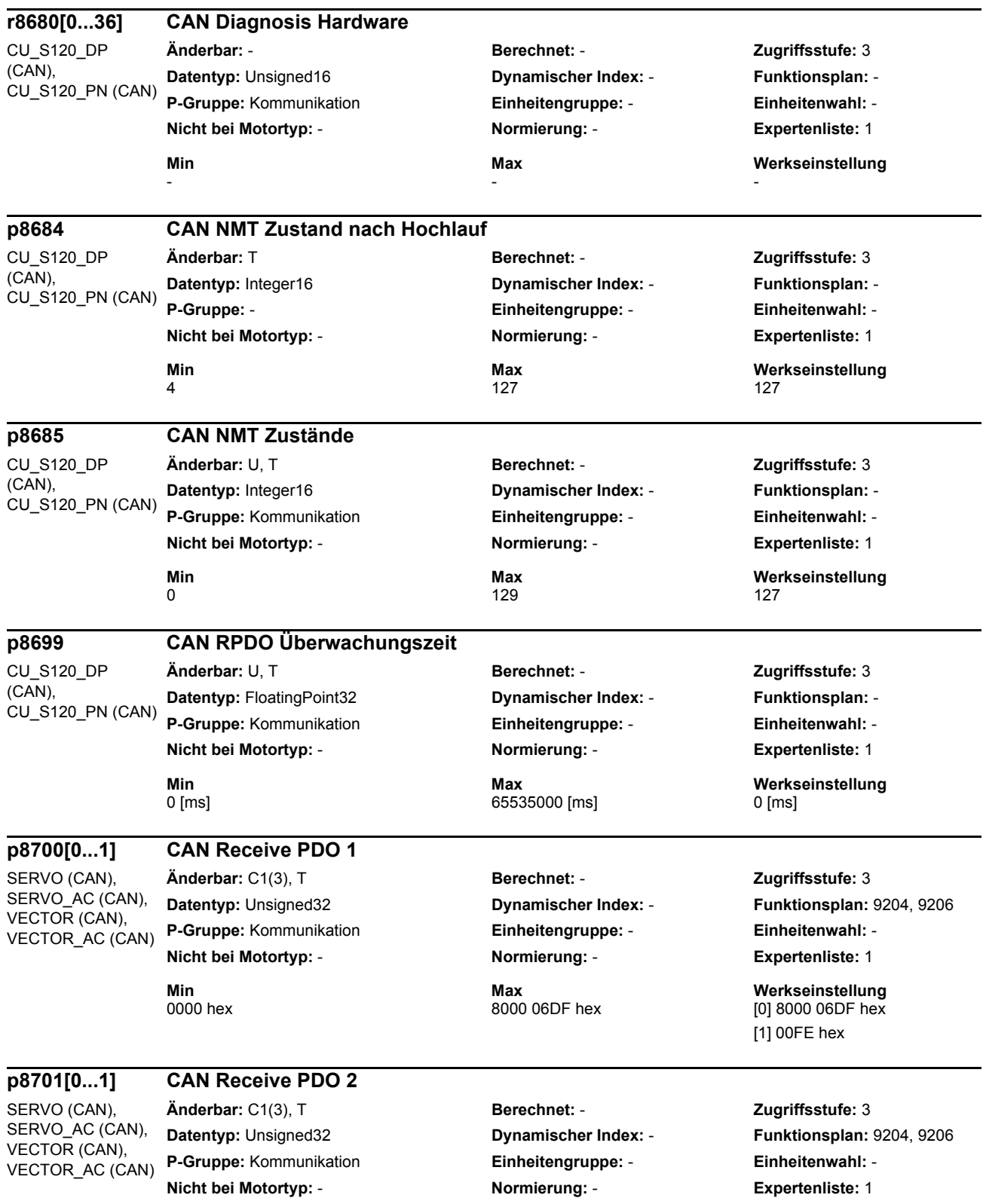

### SINAMICS-Parameter

-

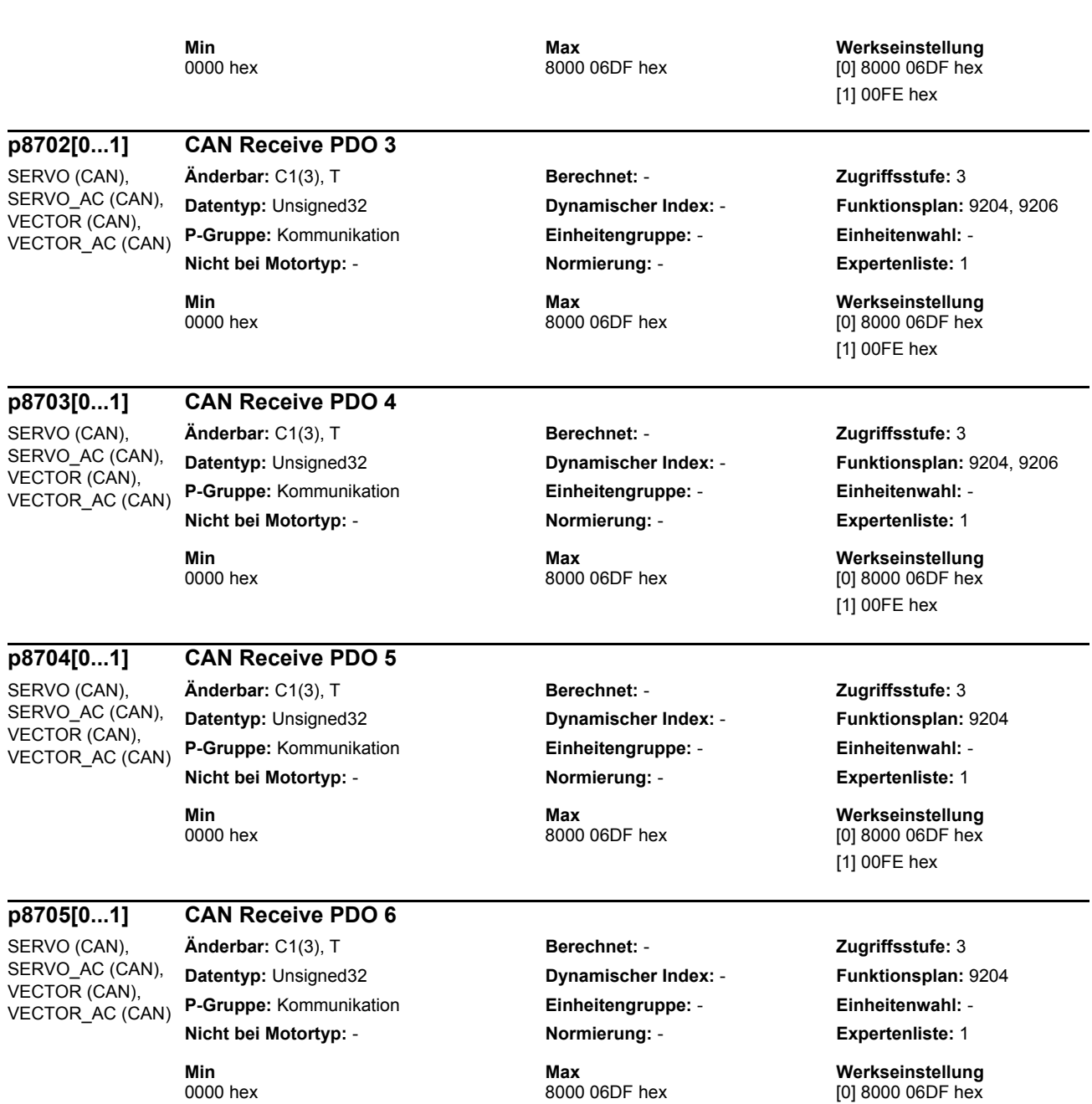

[1] 00FE hex

 $\overline{a}$ 

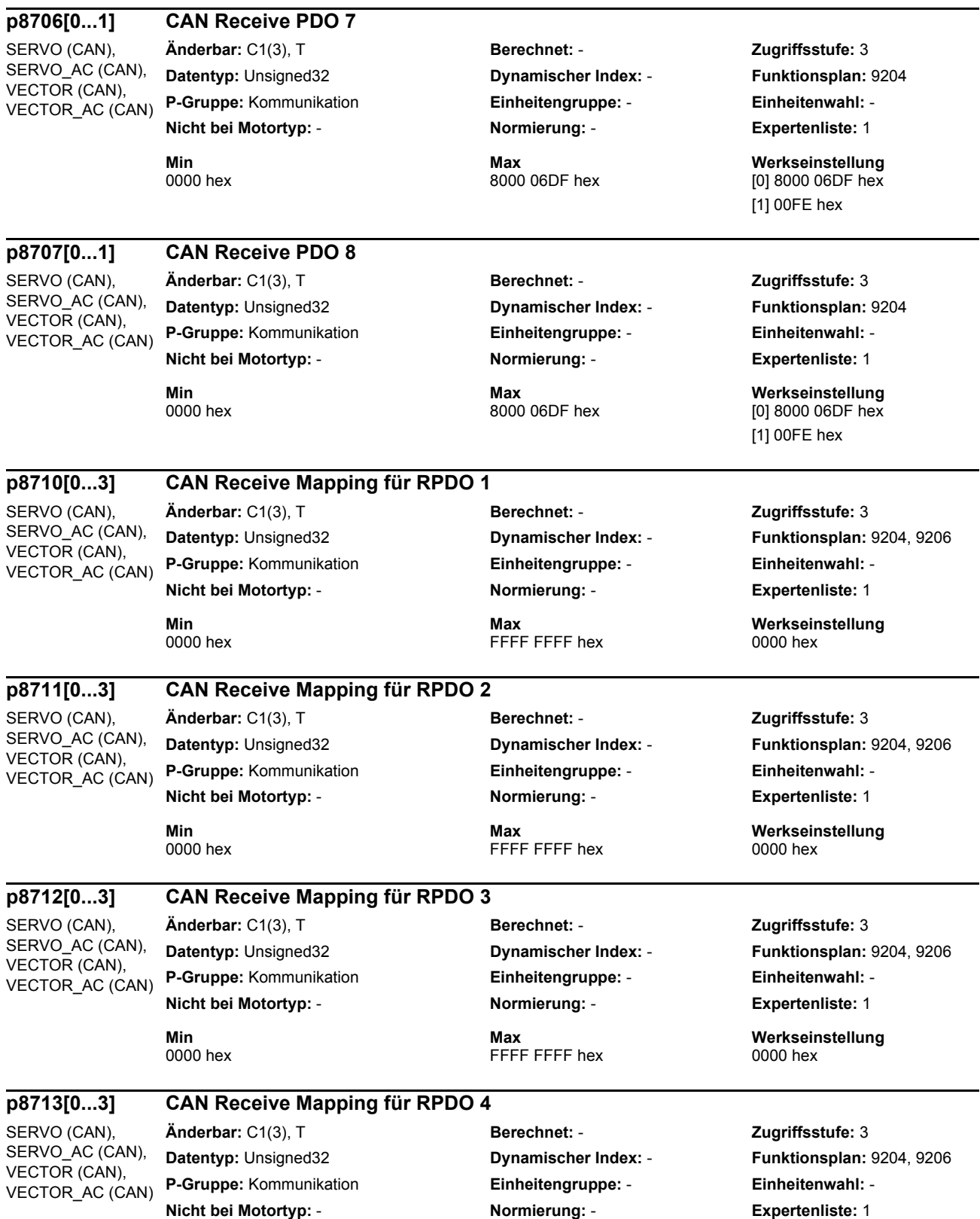

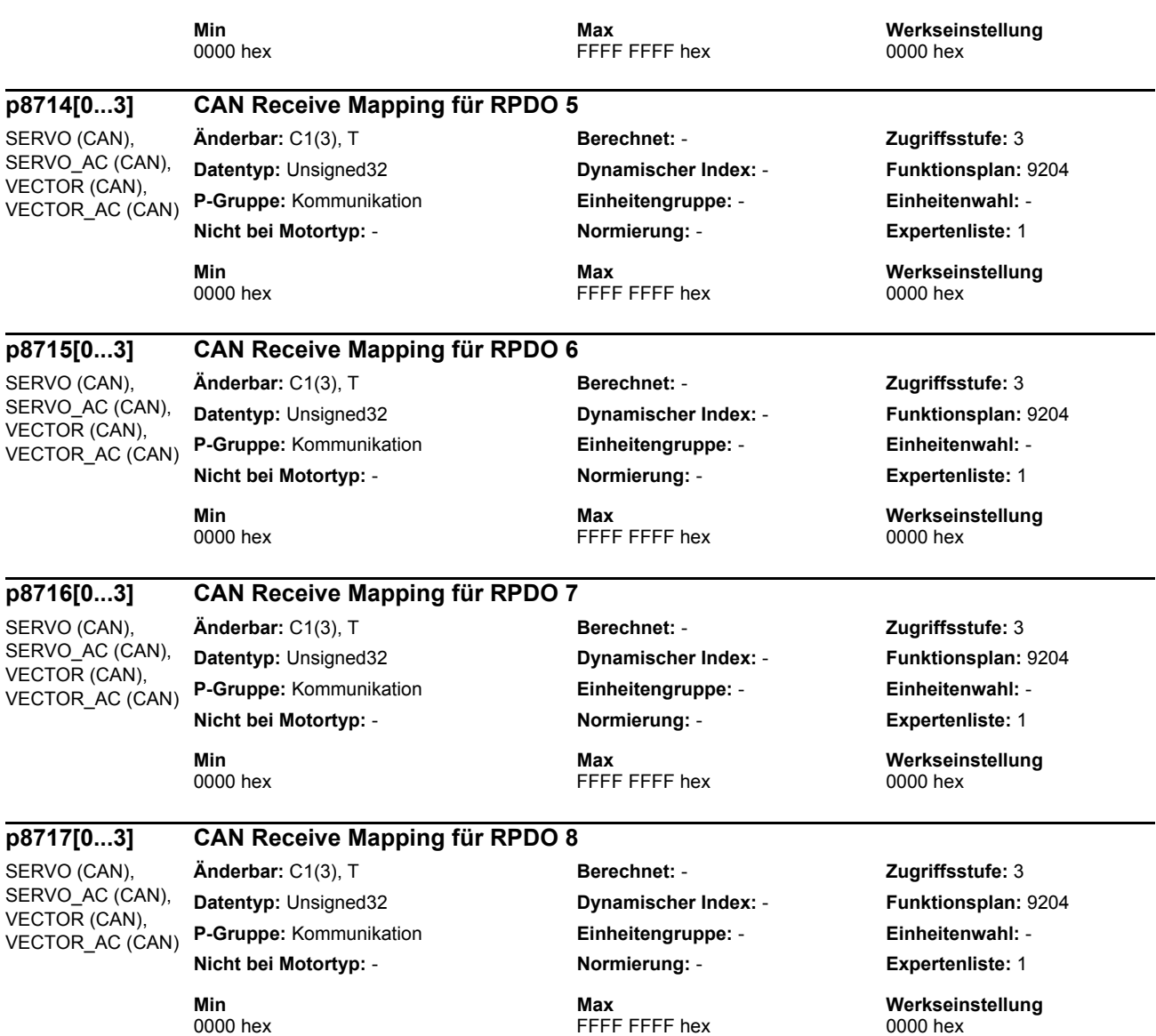

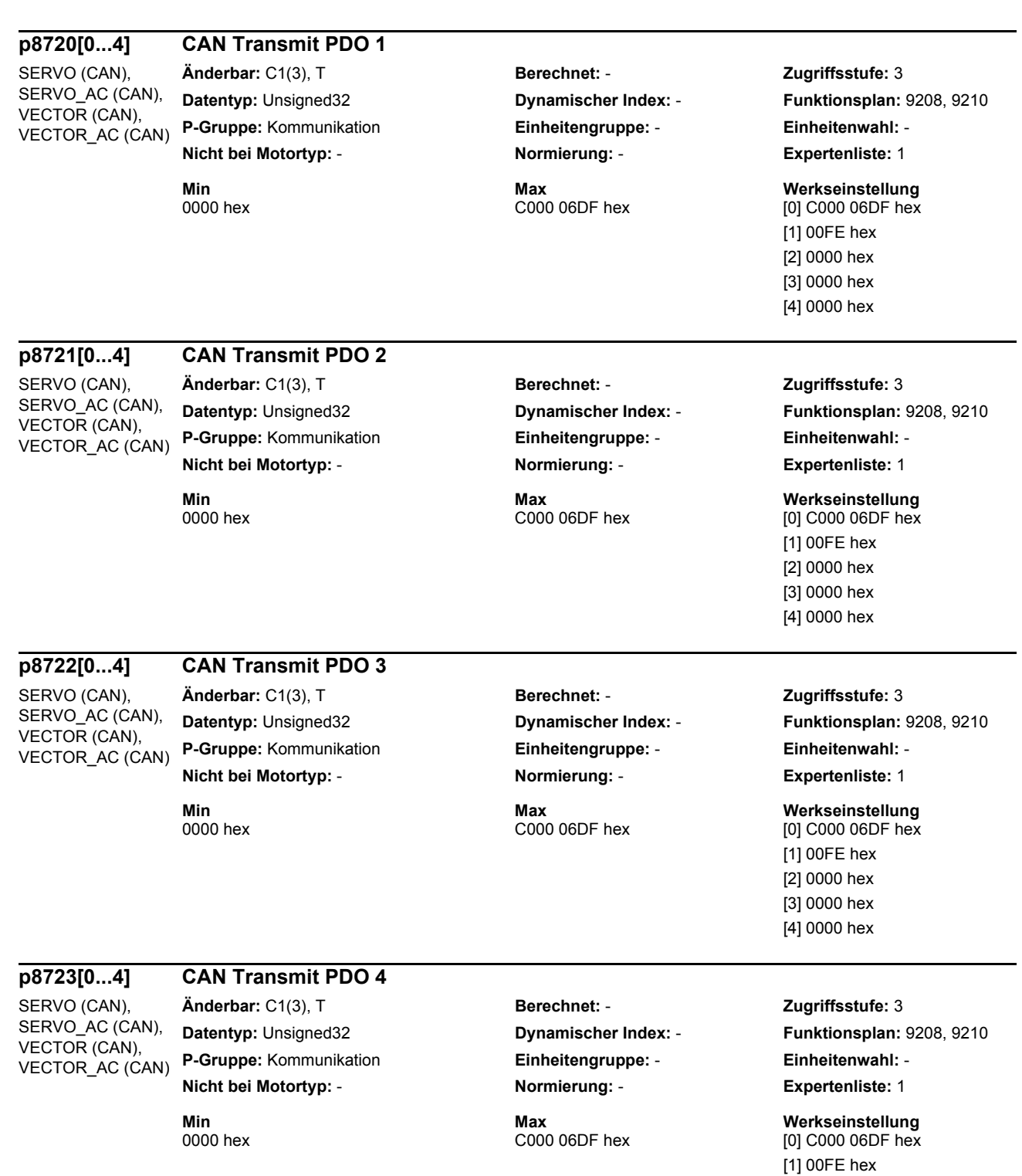

[2] 0000 hex [3] 0000 hex [4] 0000 hex

### **p8724[0...4] CAN Transmit PDO 5**

SERVO (CAN), SERVO\_AC (CAN), VECTOR (CAN), VECTOR\_AC (CAN) **Änderbar:** C1(3), T **Berechnet:** - **Zugriffsstufe:** 3 **Datentyp:** Unsigned32 **Dynamischer Index:** - **Funktionsplan:** 9208 **P-Gruppe:** Kommunikation **Einheitengruppe:** - **Einheitenwahl:** - **Nicht bei Motortyp:** - **Normierung:** - **Expertenliste:** 1

**Min Max Werkseinstellung**  [0] C000 06DF hex [1] 00FE hex [2] 0000 hex [3] 0000 hex [4] 0000 hex

# **p8725[0...4] CAN Transmit PDO 6**

SERVO (CAN), SERVO\_AC (CAN), VECTOR (CAN), VECTOR\_AC (CAN)

SERVO (CAN), SERVO\_AC (CAN), VECTOR (CAN), VECTOR\_AC (CAN) **Änderbar:** C1(3), T **Berechnet:** - **Zugriffsstufe:** 3 **Datentyp:** Unsigned32 **Dynamischer Index:** - **Funktionsplan:** 9208 **P-Gruppe:** Kommunikation **Einheitengruppe:** - **Einheitenwahl:** - **Nicht bei Motortyp:** - **Normierung:** - **Expertenliste:** 1

**p8726[0...4] CAN Transmit PDO 7**

**Min** Max Max Max Werkseinstellung<br>1999 Max C000 06DF hex Max Merkseinstellung D000 hex 0000 hex C000 06DF hex [0] C000 06DF hex

[1] 00FE hex [2] 0000 hex [3] 0000 hex [4] 0000 hex

## **Änderbar:** C1(3), T **Berechnet:** - **Zugriffsstufe:** 3

**Datentyp:** Unsigned32 **Dynamischer Index:** - **Funktionsplan:** 9208 **P-Gruppe:** Kommunikation **Einheitengruppe:** - **Einheitenwahl:** - **Nicht bei Motortyp:** - **Normierung:** - **Expertenliste:** 1

# **Min Max Werkseinstellung**

[0] C000 06DF hex [1] 00FE hex [2] 0000 hex [3] 0000 hex [4] 0000 hex

### **p8727[0...4] CAN Transmit PDO 8**

SERVO (CAN), SERVO\_AC (CAN), VECTOR (CAN), VECTOR\_AC (CAN)

**Datentyp:** Unsigned32 **Dynamischer Index:** - **Funktionsplan:** 9208 **P-Gruppe:** Kommunikation **Einheitengruppe:** - **Einheitenwahl:** - **Nicht bei Motortyp:** - **Normierung:** - **Expertenliste:** 1

# **Änderbar:** C1(3), T **Berechnet:** - **Zugriffsstufe:** 3

**Min** Max Max Werkseinstellung<br>1999 - C000 06DF hex Max Merkseinstellung POOD hex May C000 06DF hex MOI C000 06DF hex

[0] C000 06DF hex [1] 00FE hex [2] 0000 hex [3] 0000 hex [4] 0000 hex

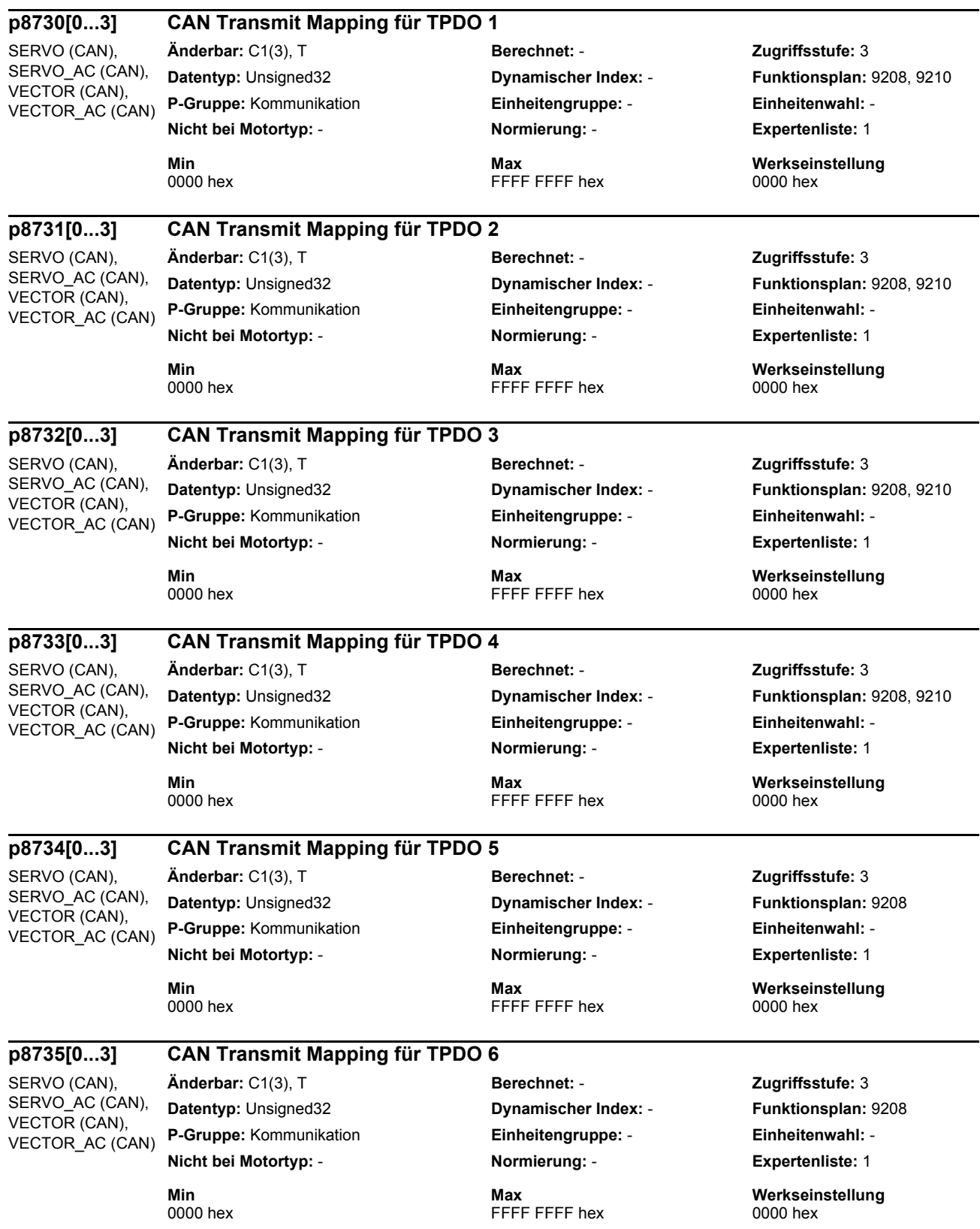

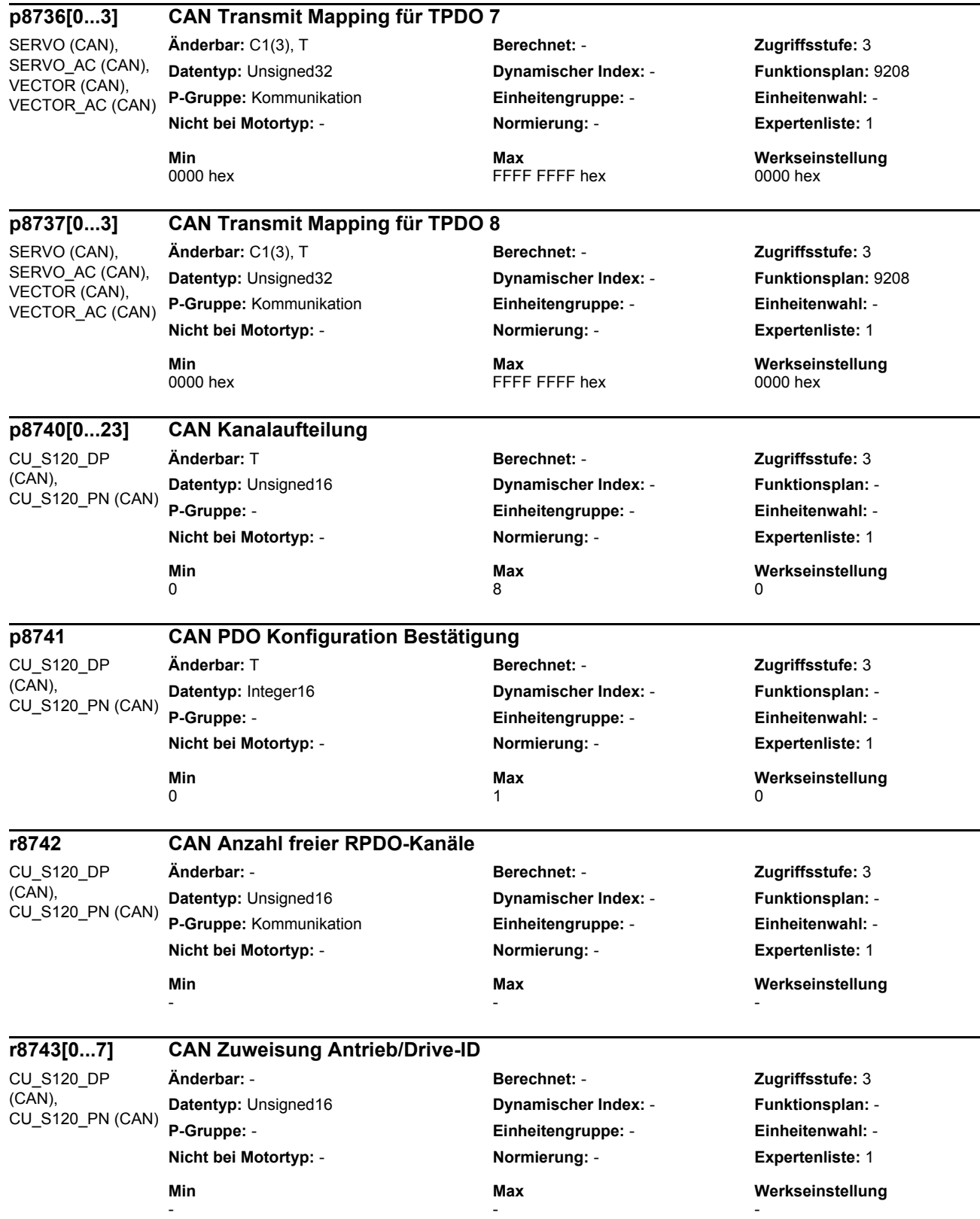

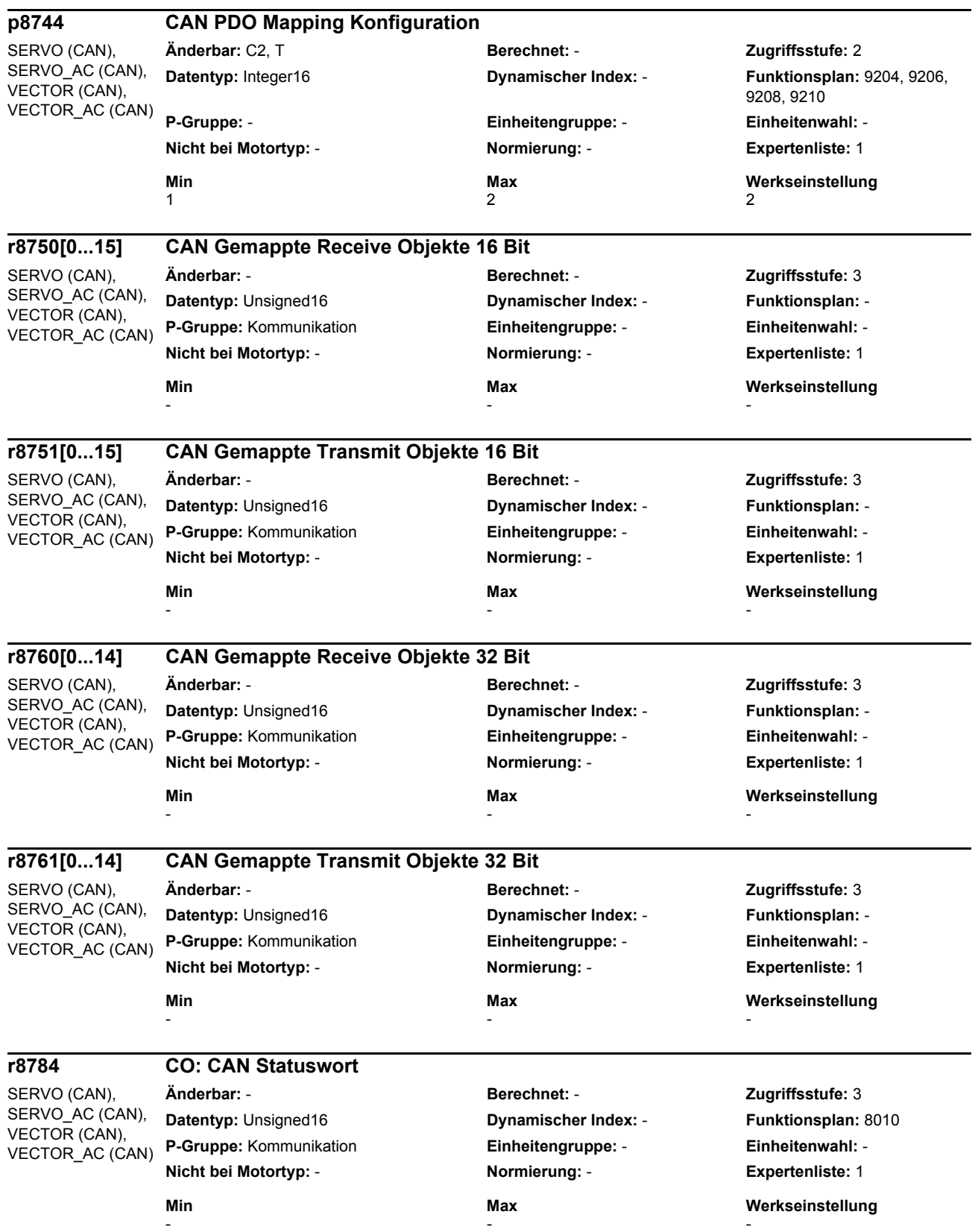

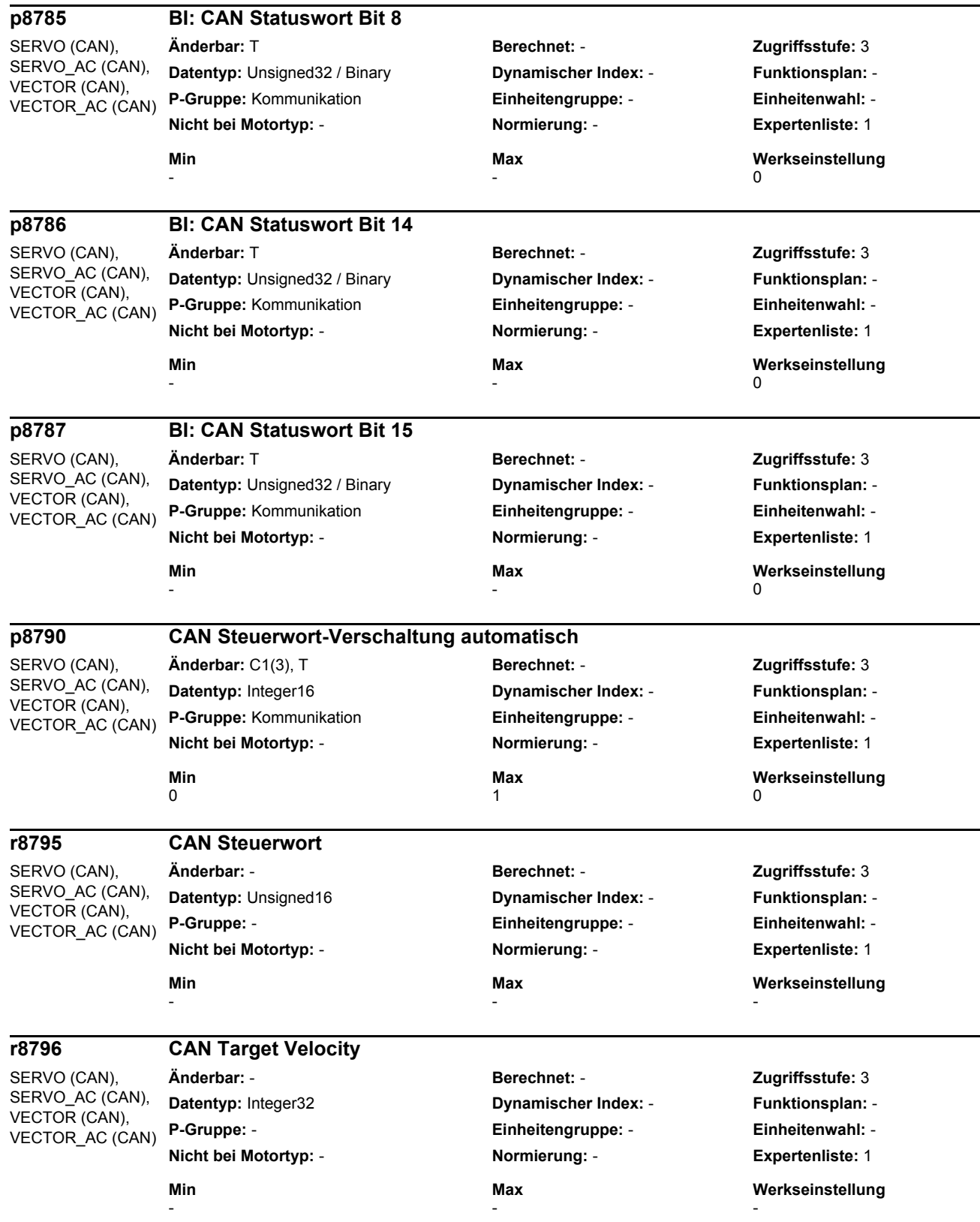

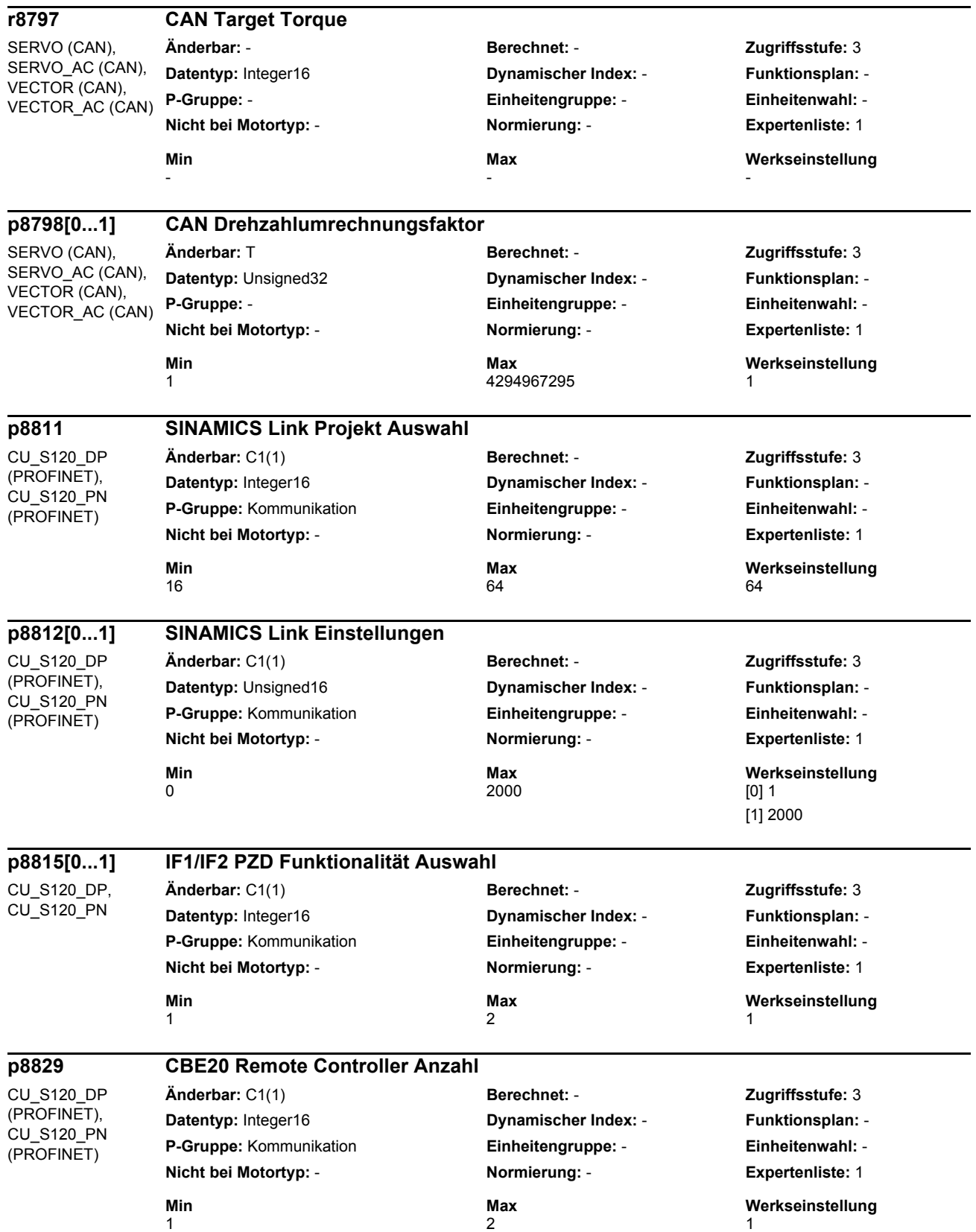

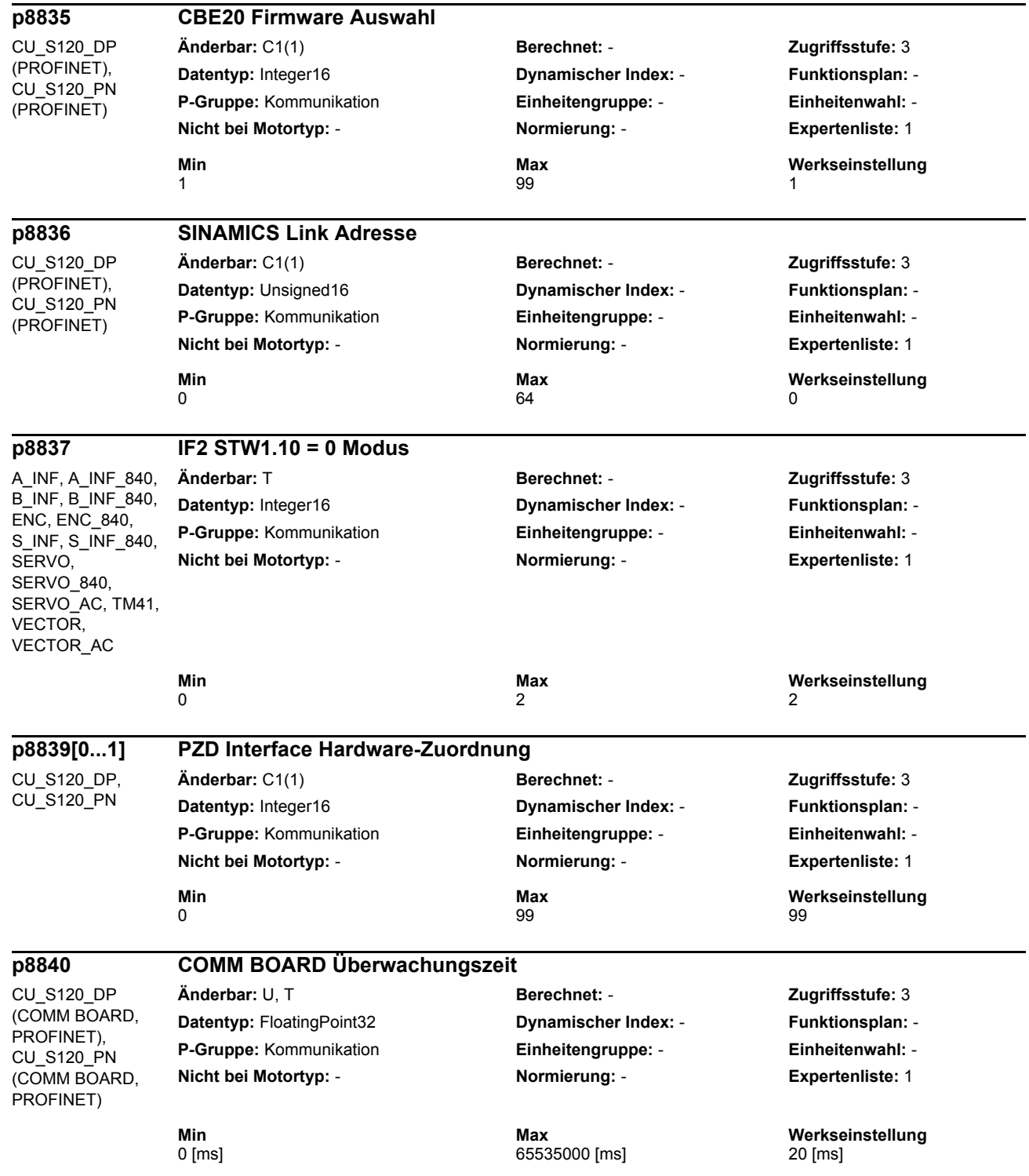

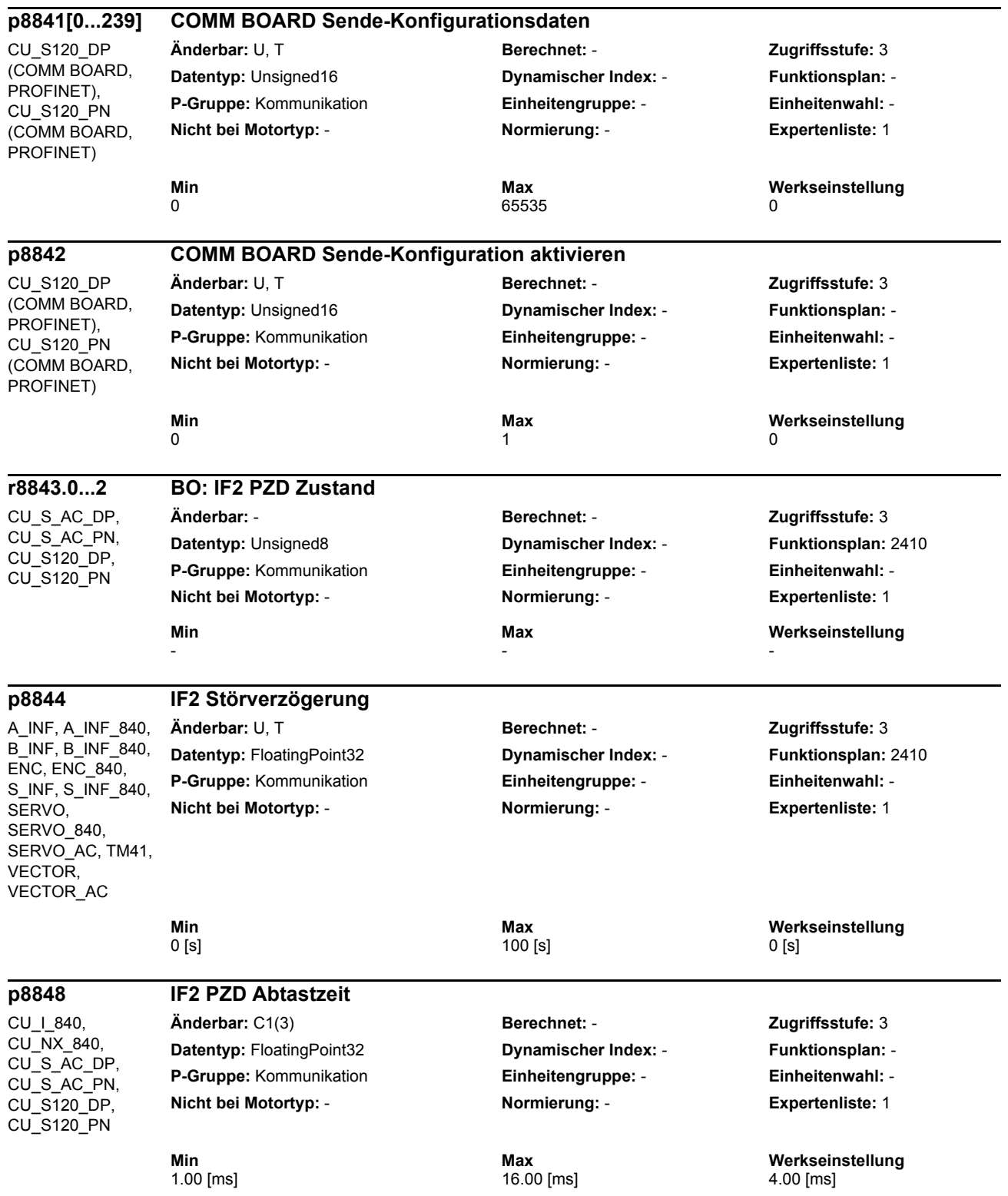

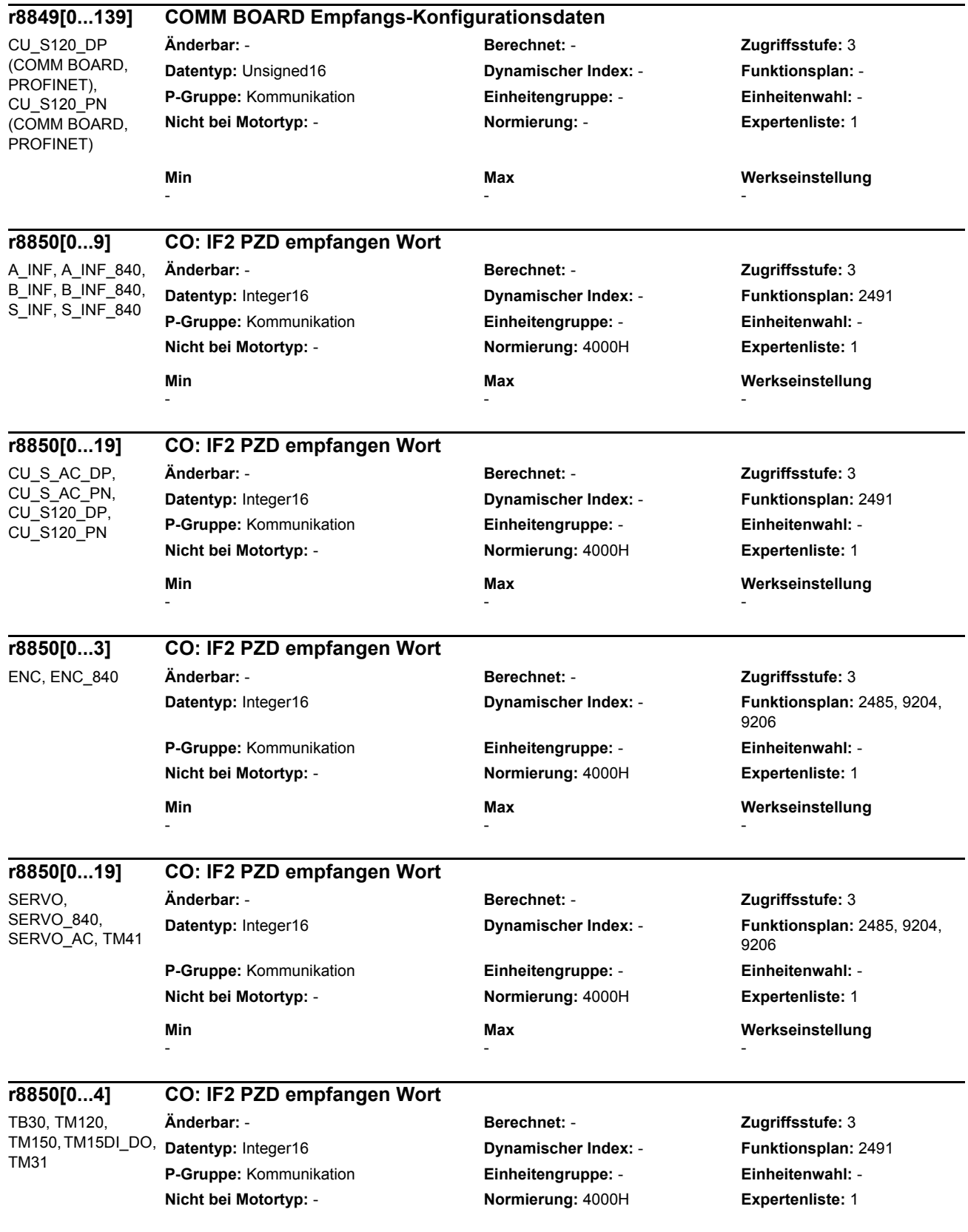

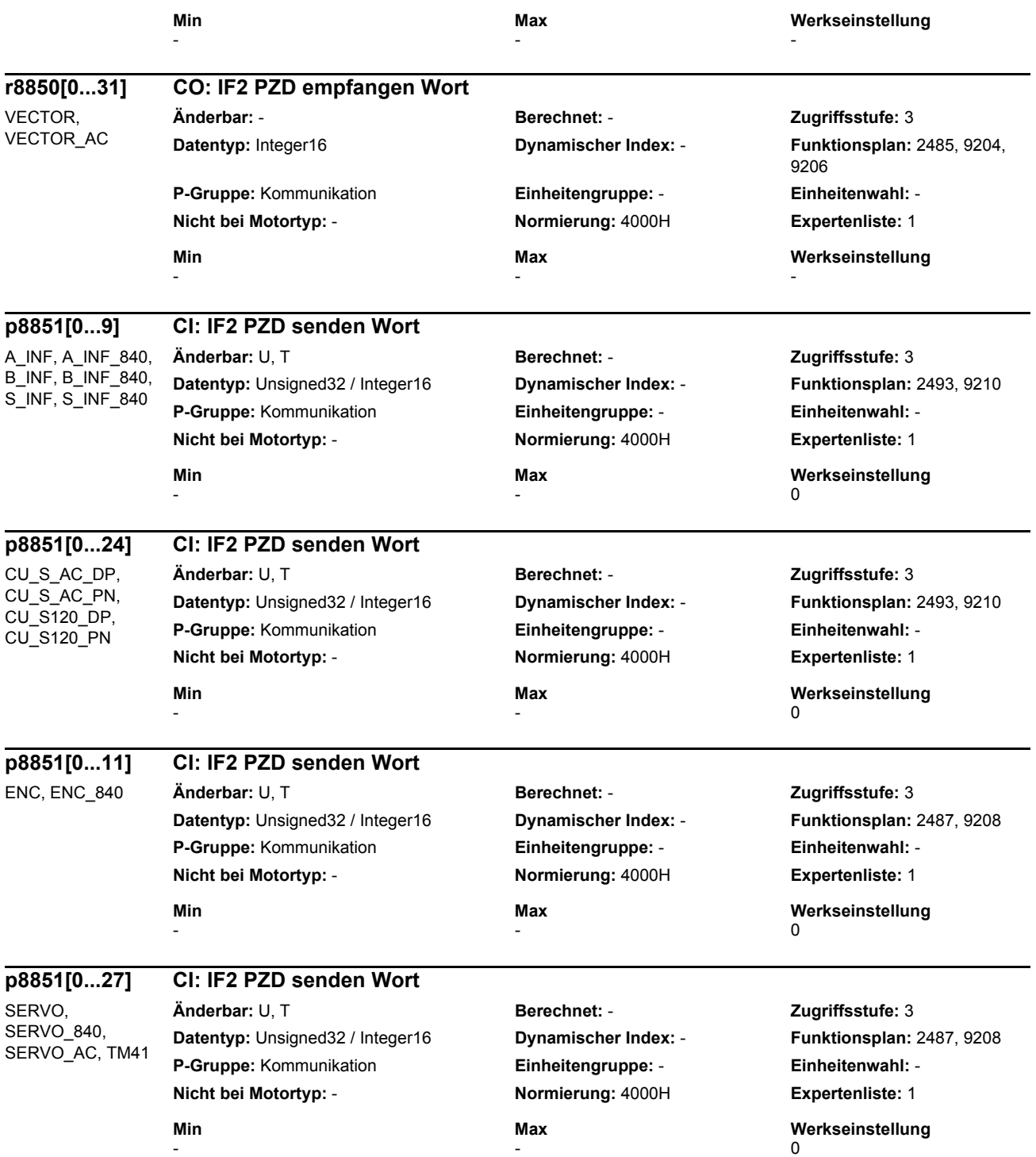

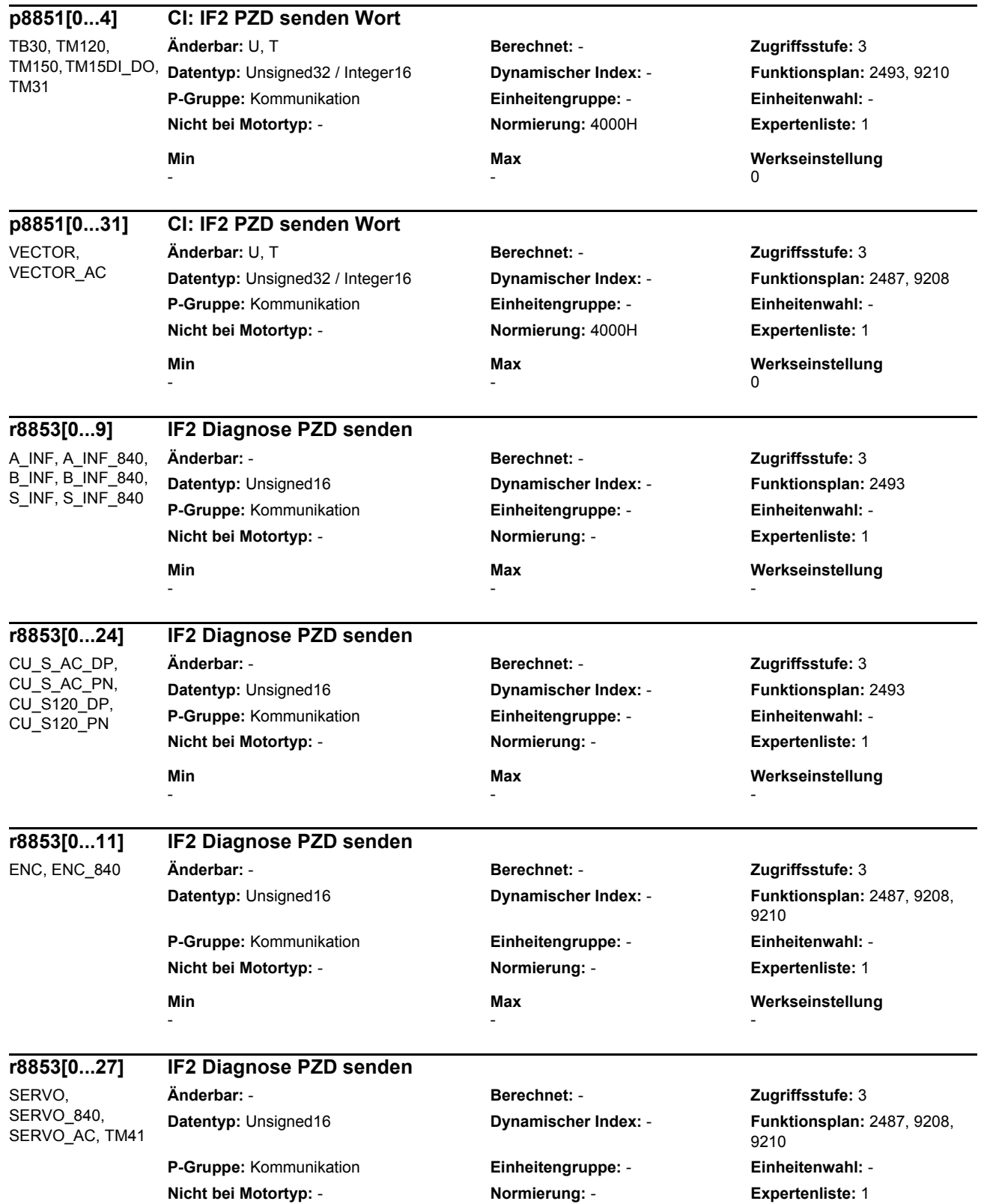

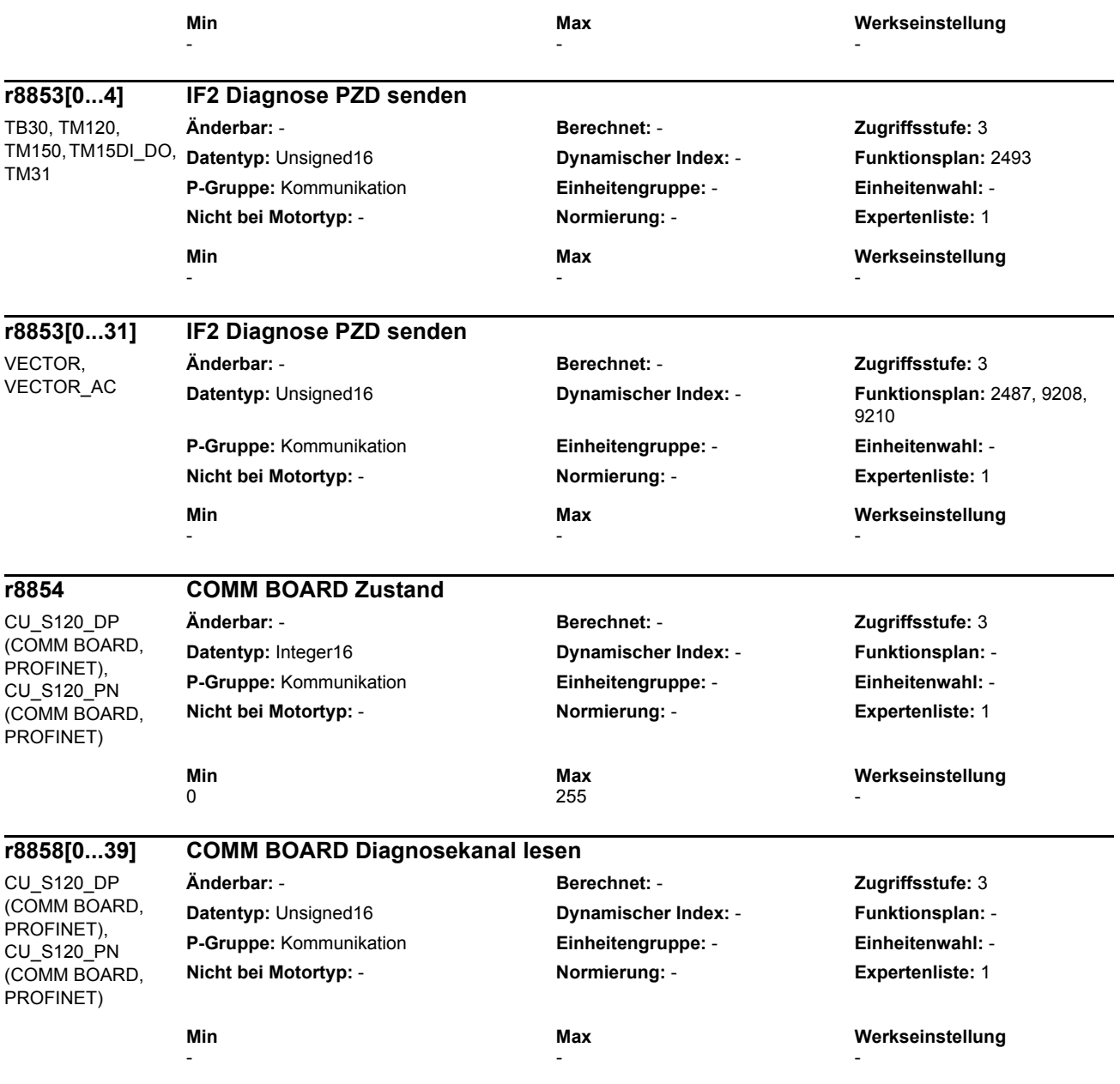

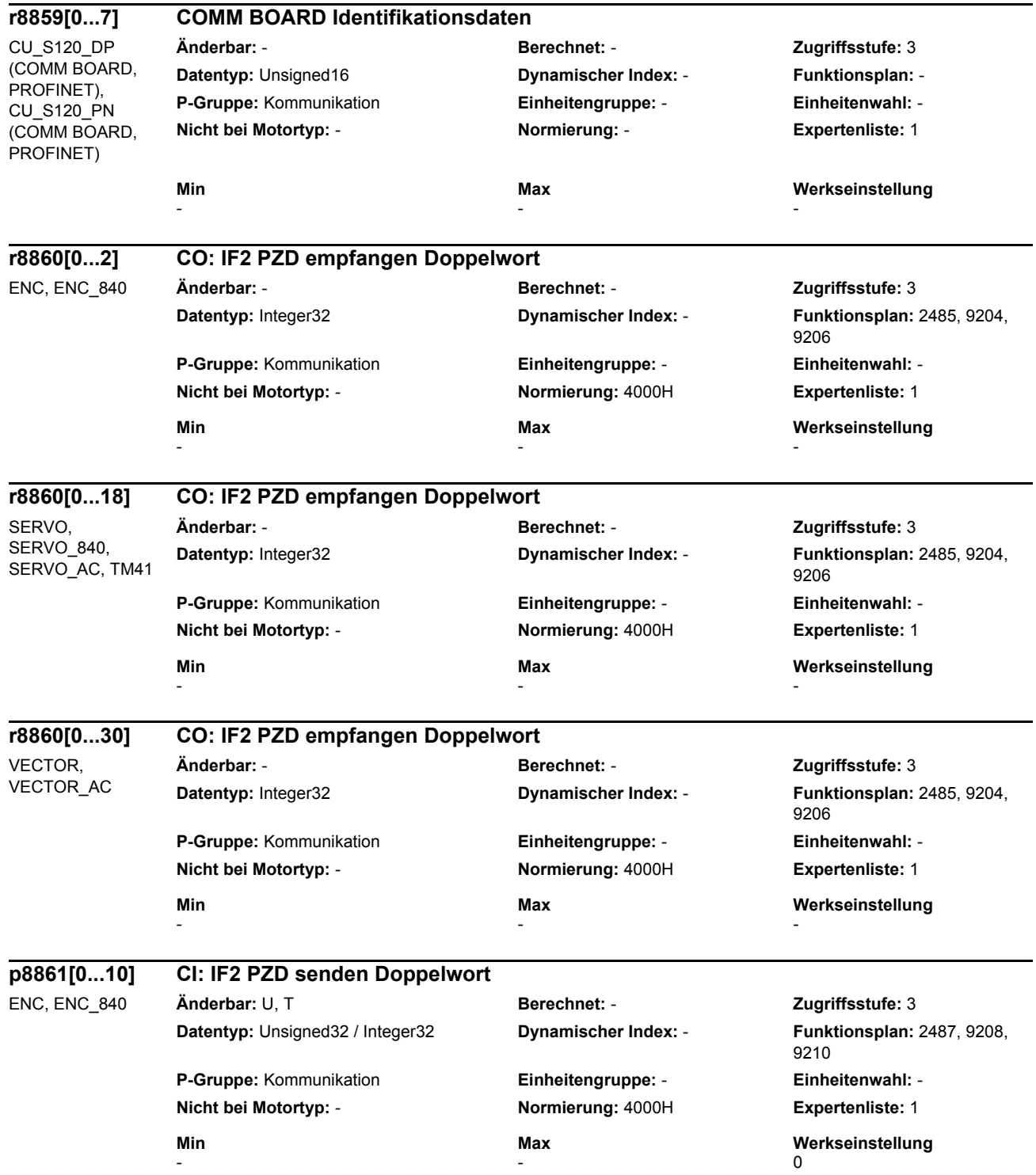

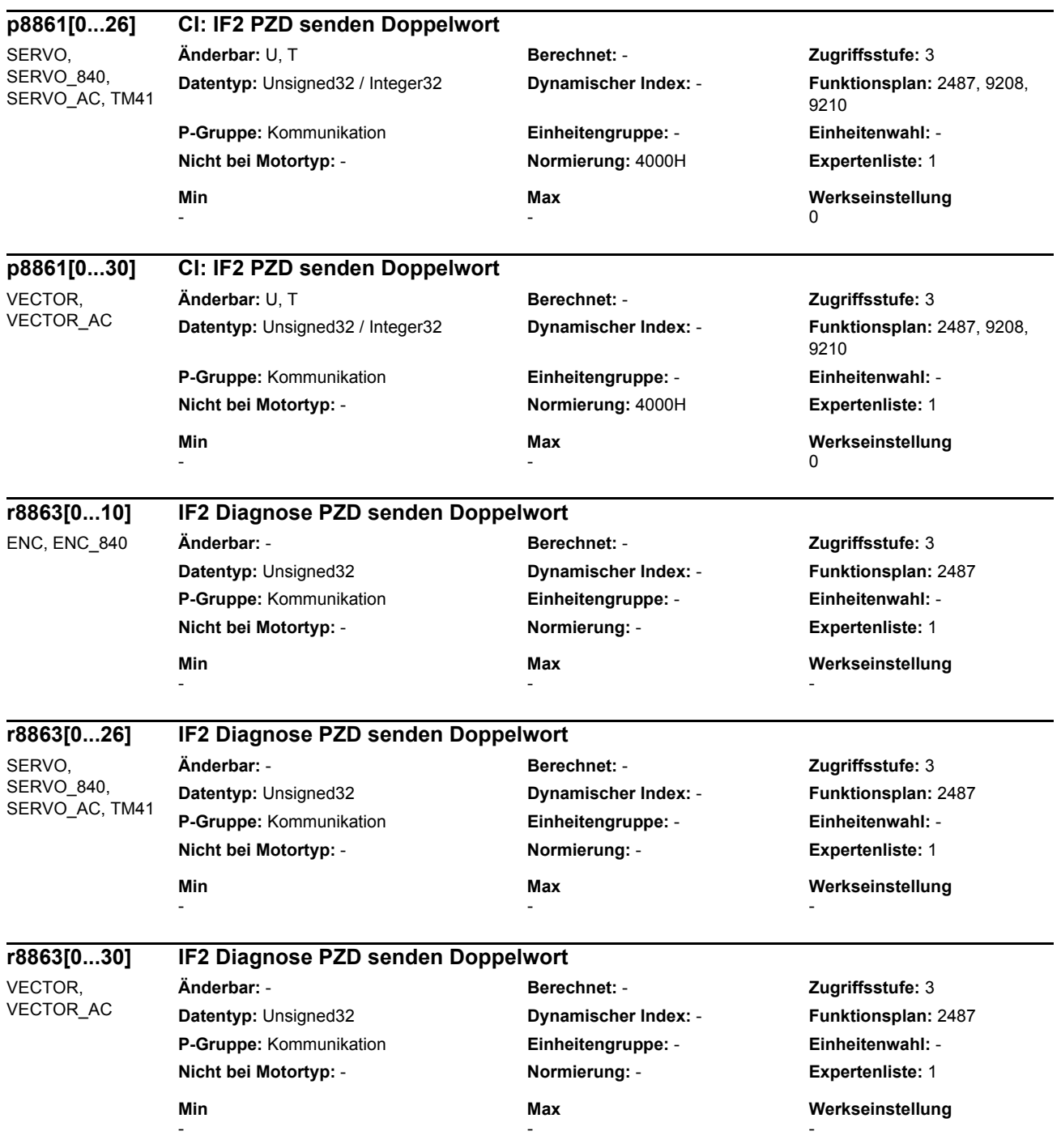
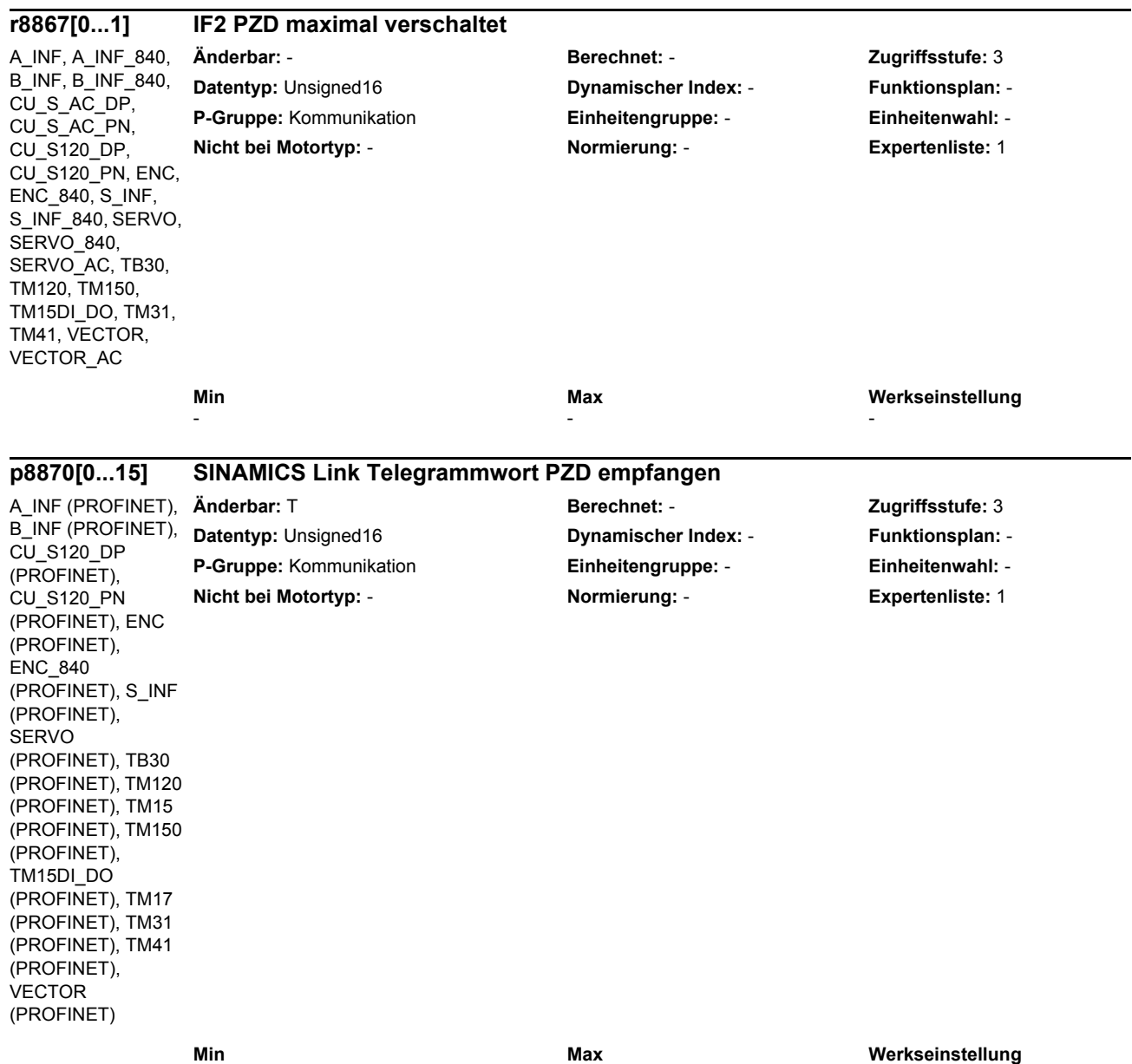

 $0$  and  $16$  and  $0$  and  $16$  and  $0$  and  $16$  and  $0$  and  $0$  and  $0$  and  $0$  and  $0$  and  $0$  and  $0$  and  $0$  and  $0$  and  $0$  and  $0$  and  $0$  and  $0$  and  $0$  and  $0$  and  $0$  and  $0$  and  $0$  and  $0$  and  $0$  and  $0$  and  $0$ 

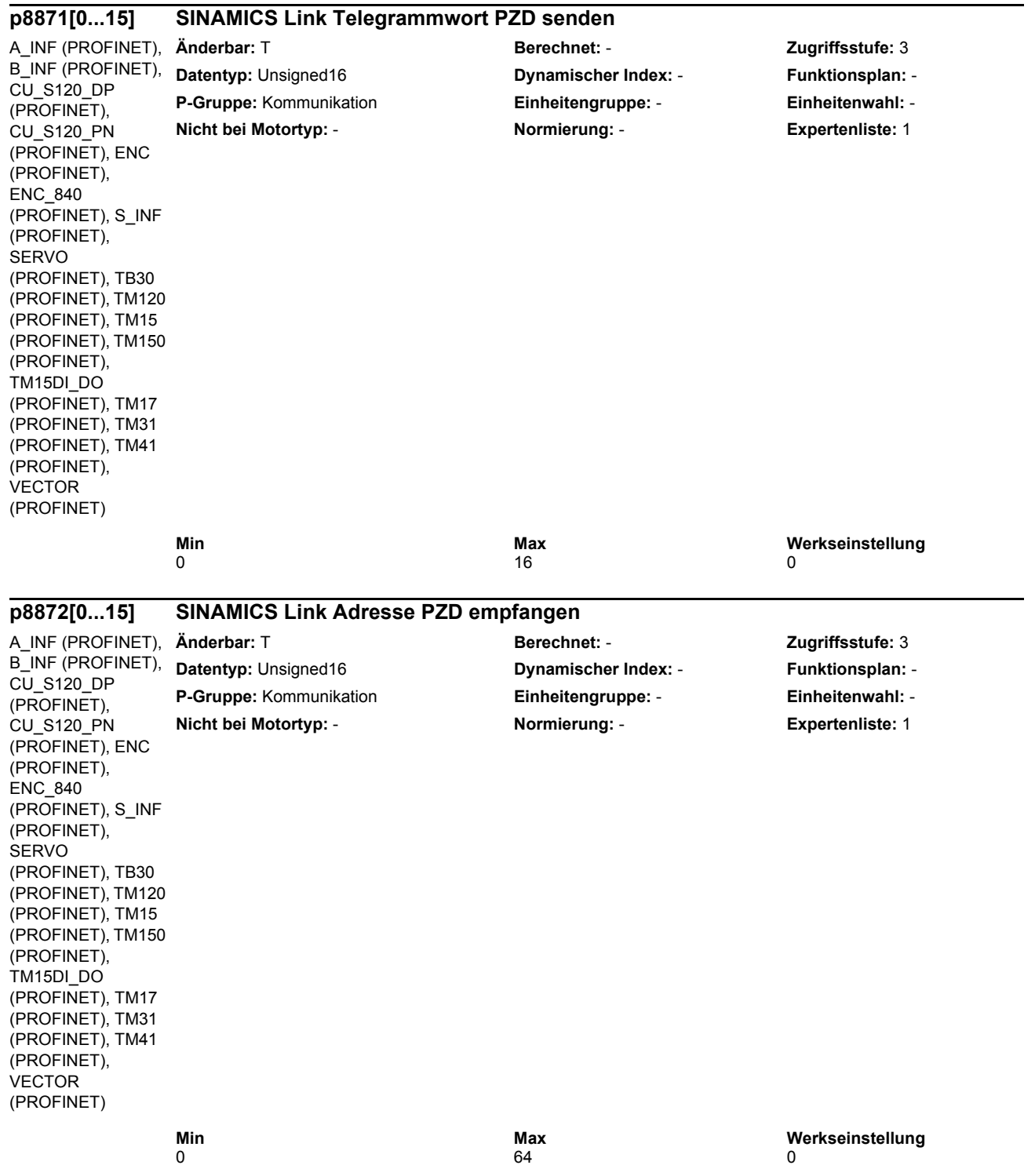

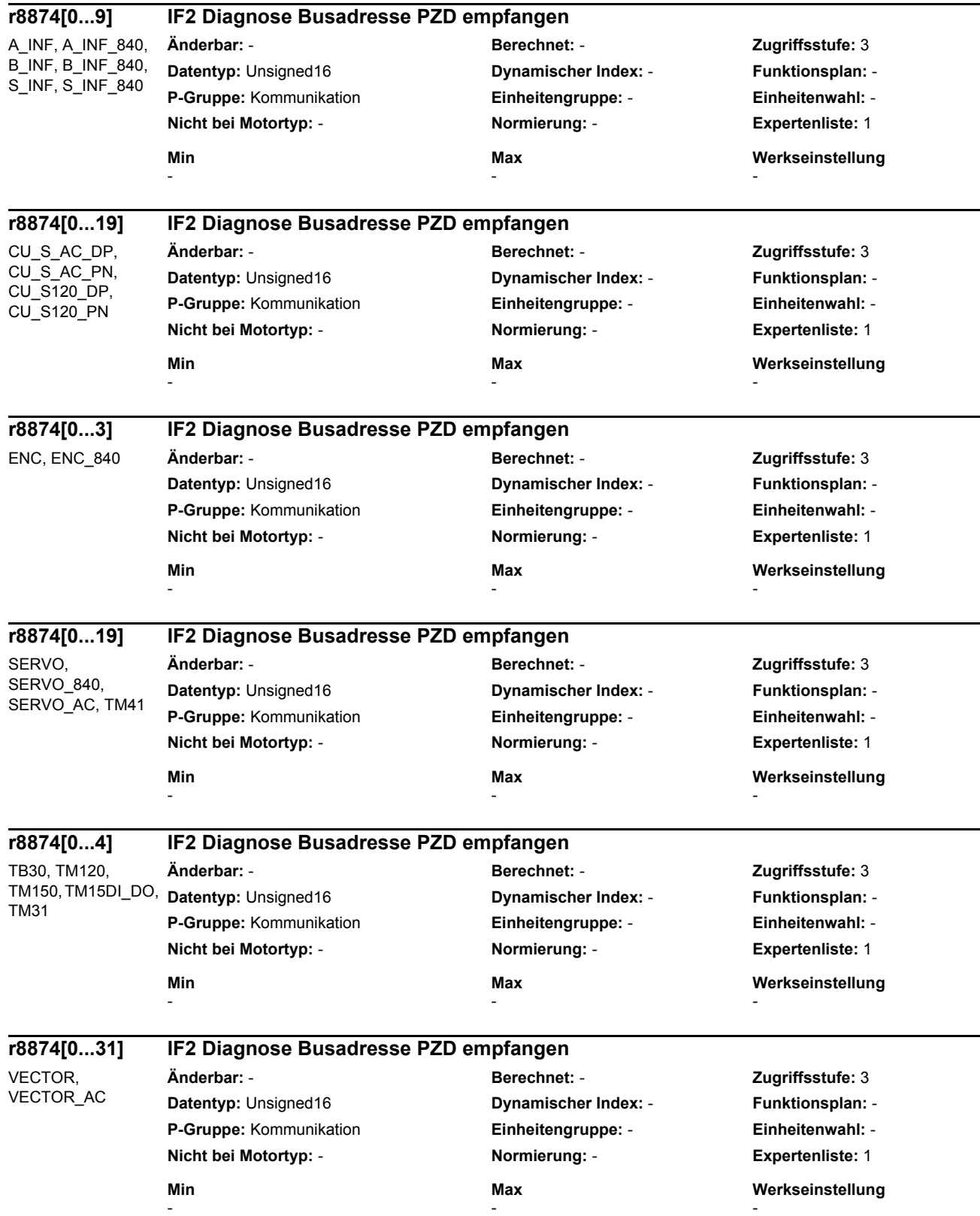

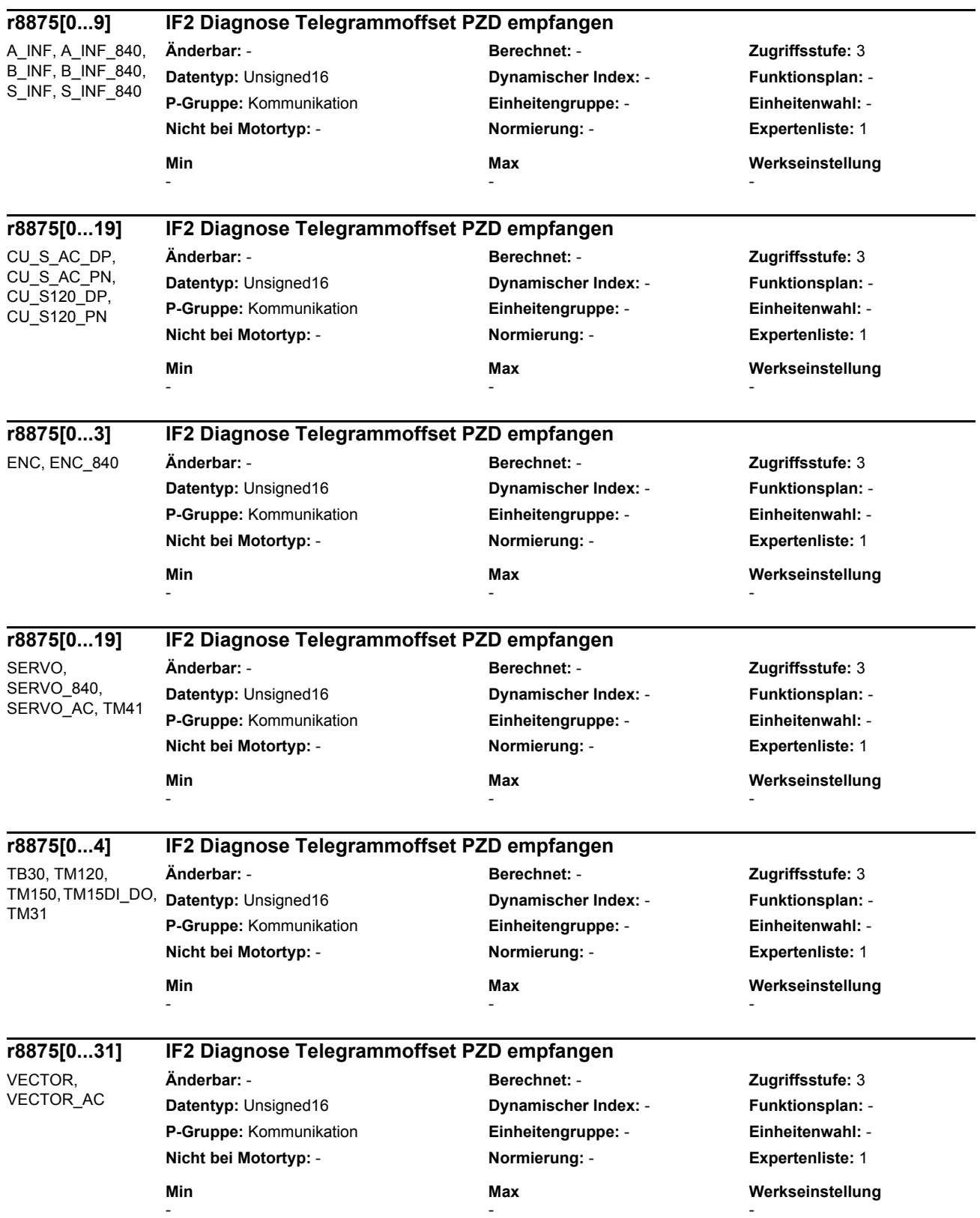

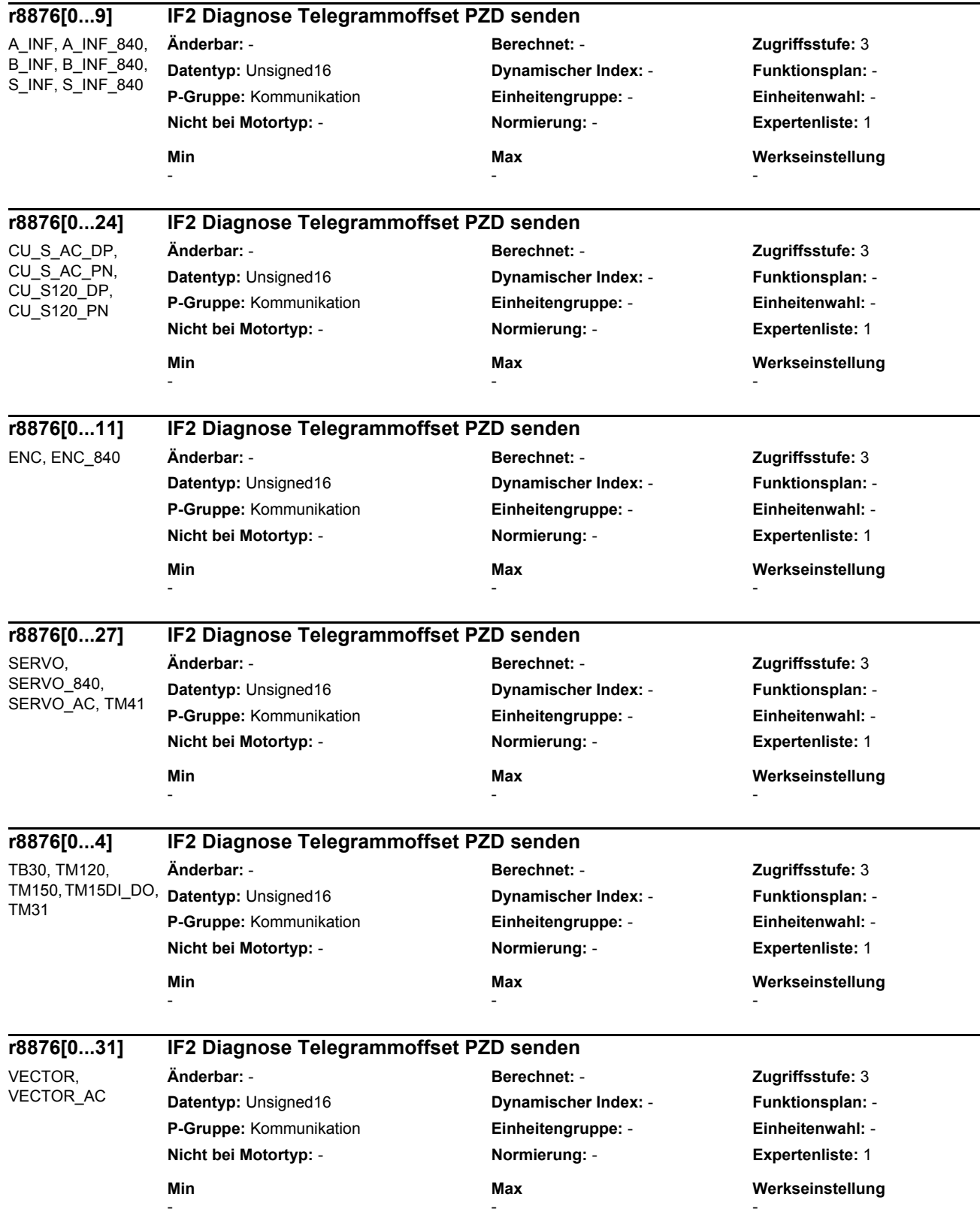

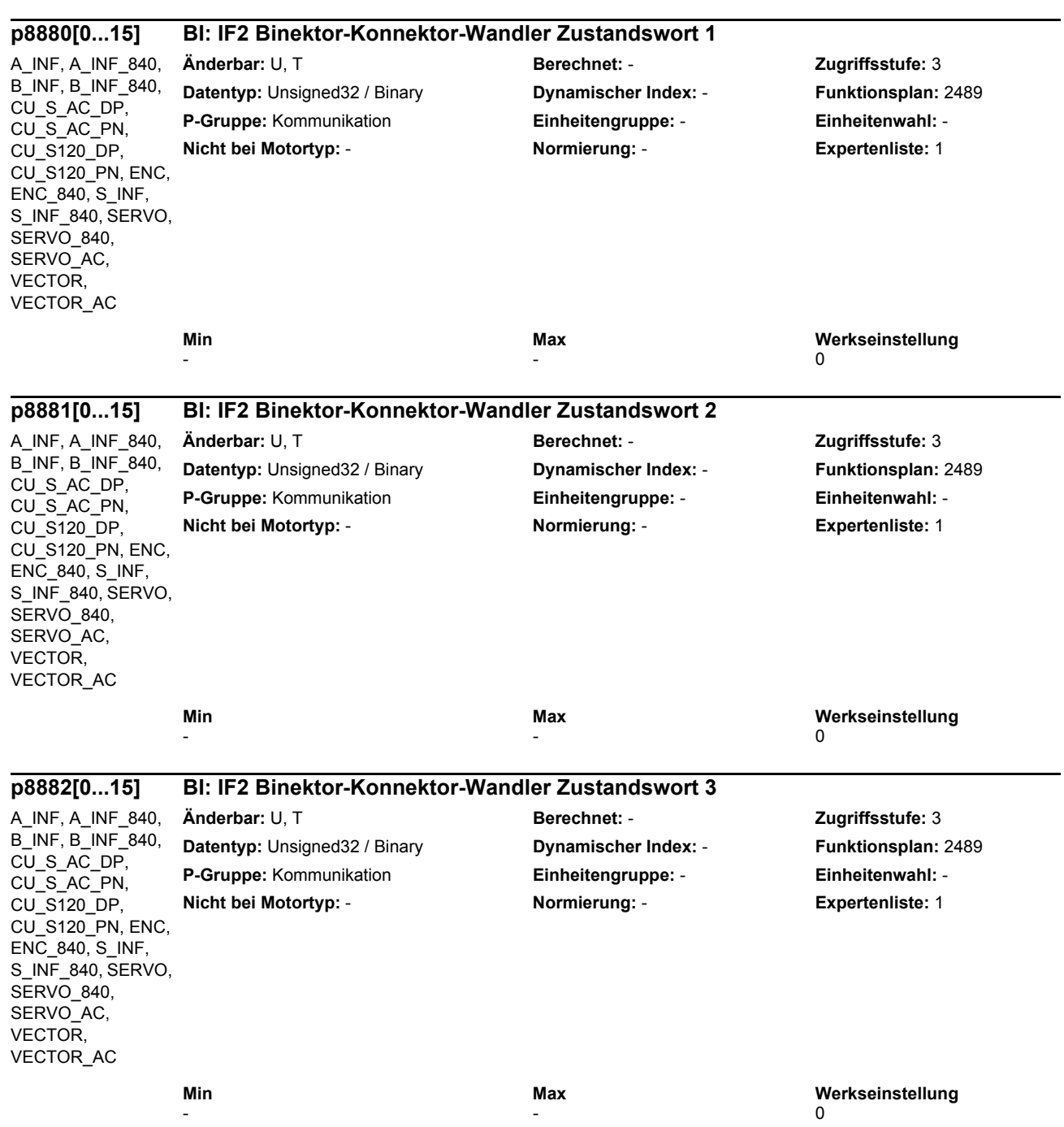

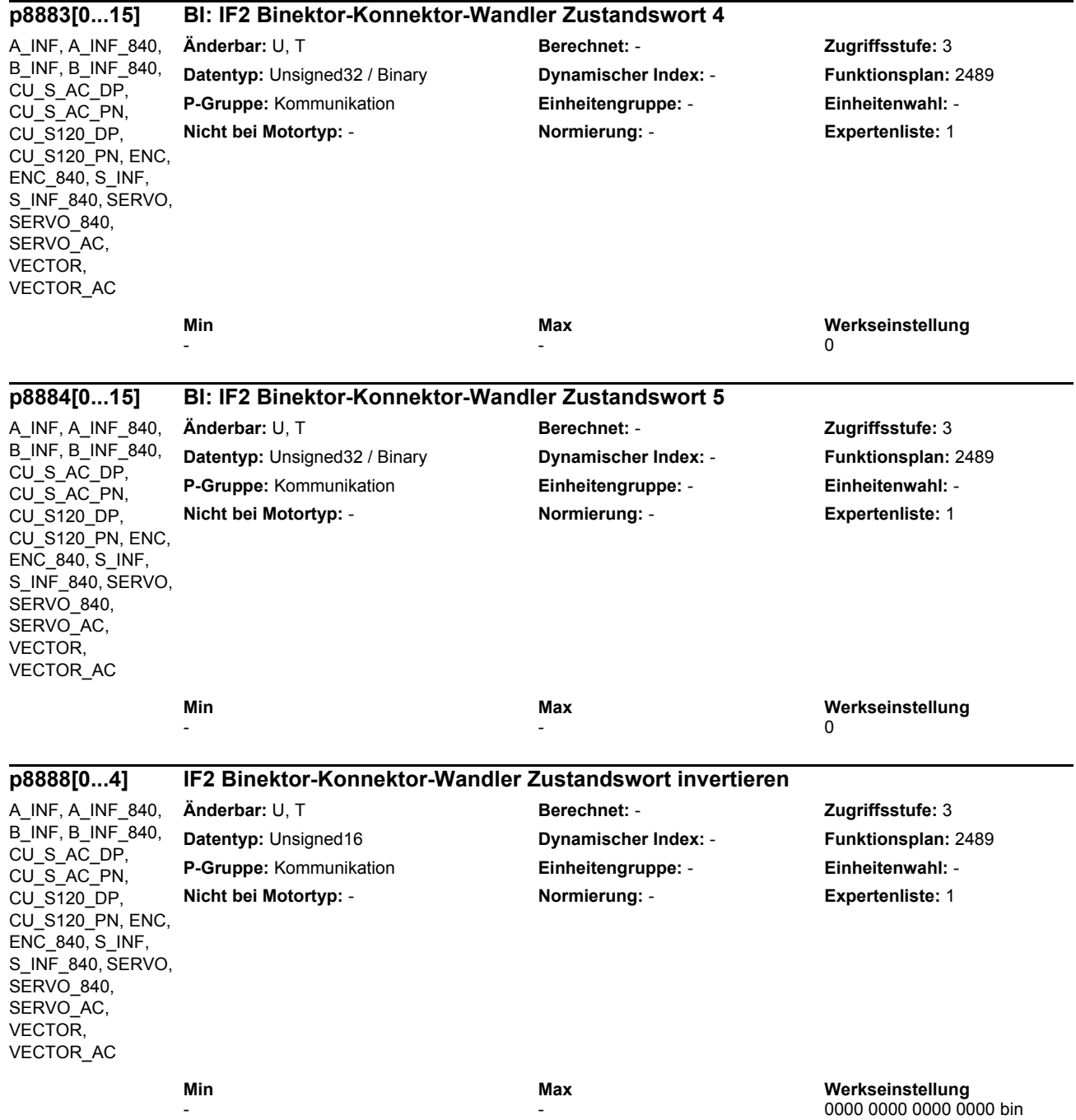

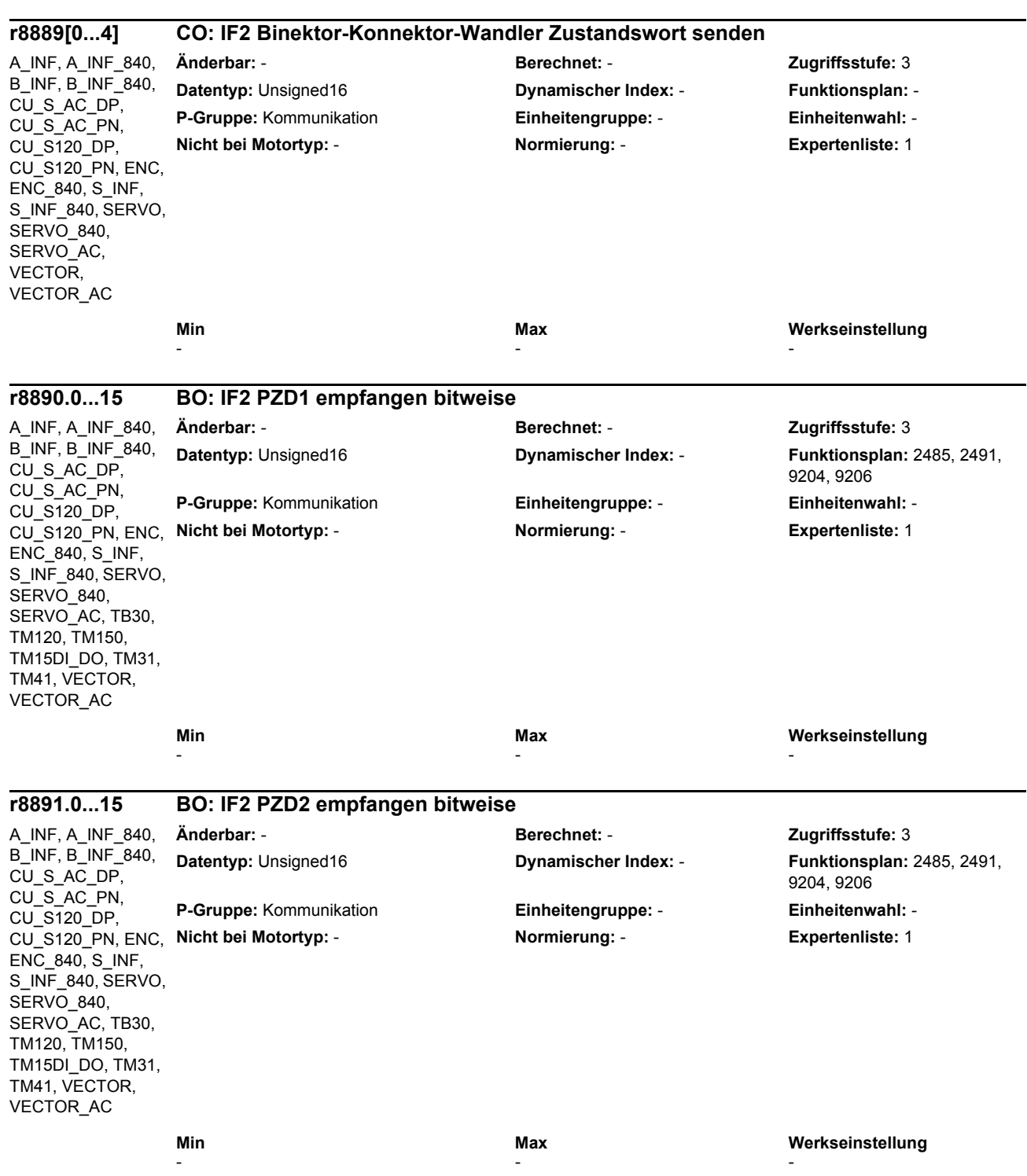

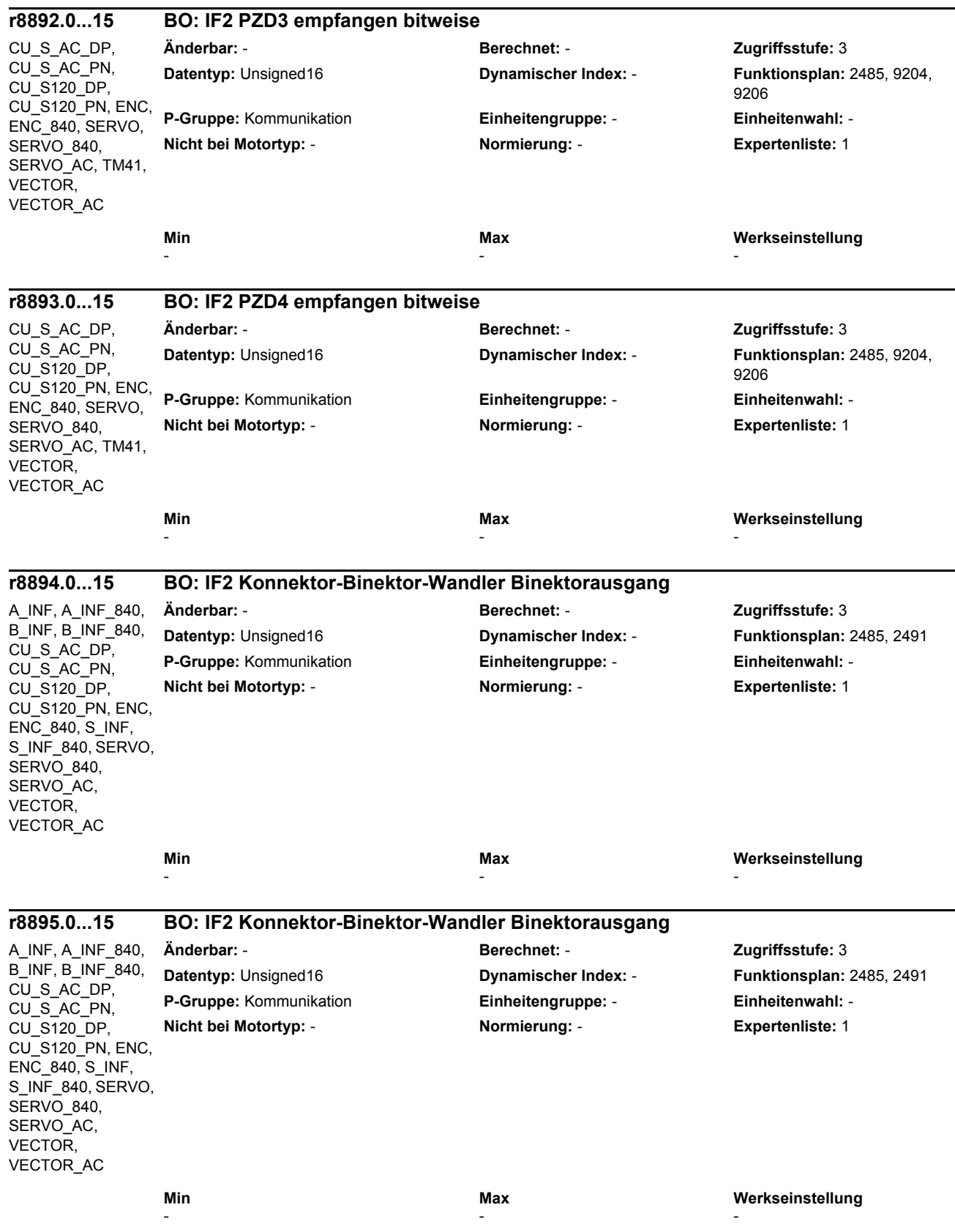

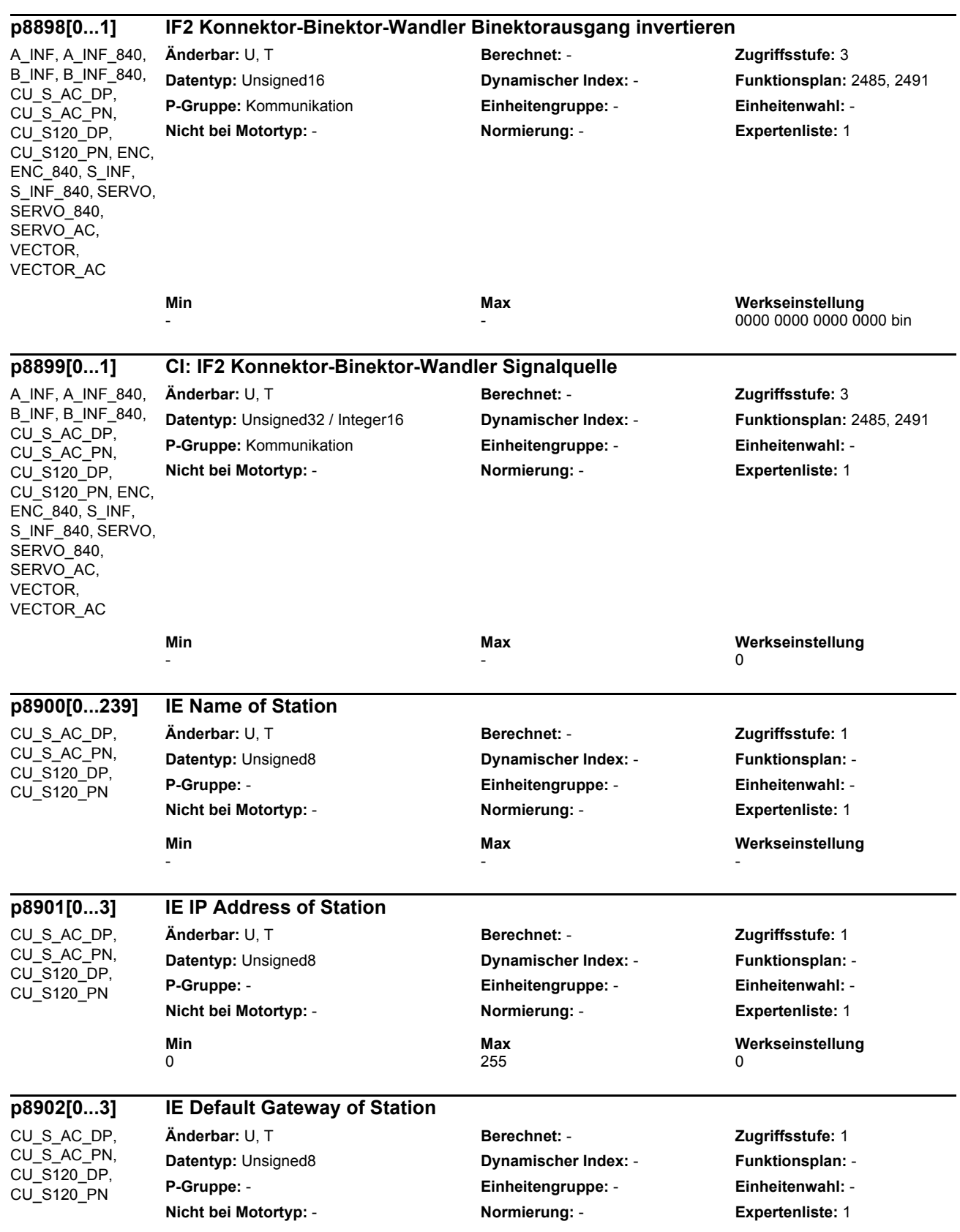

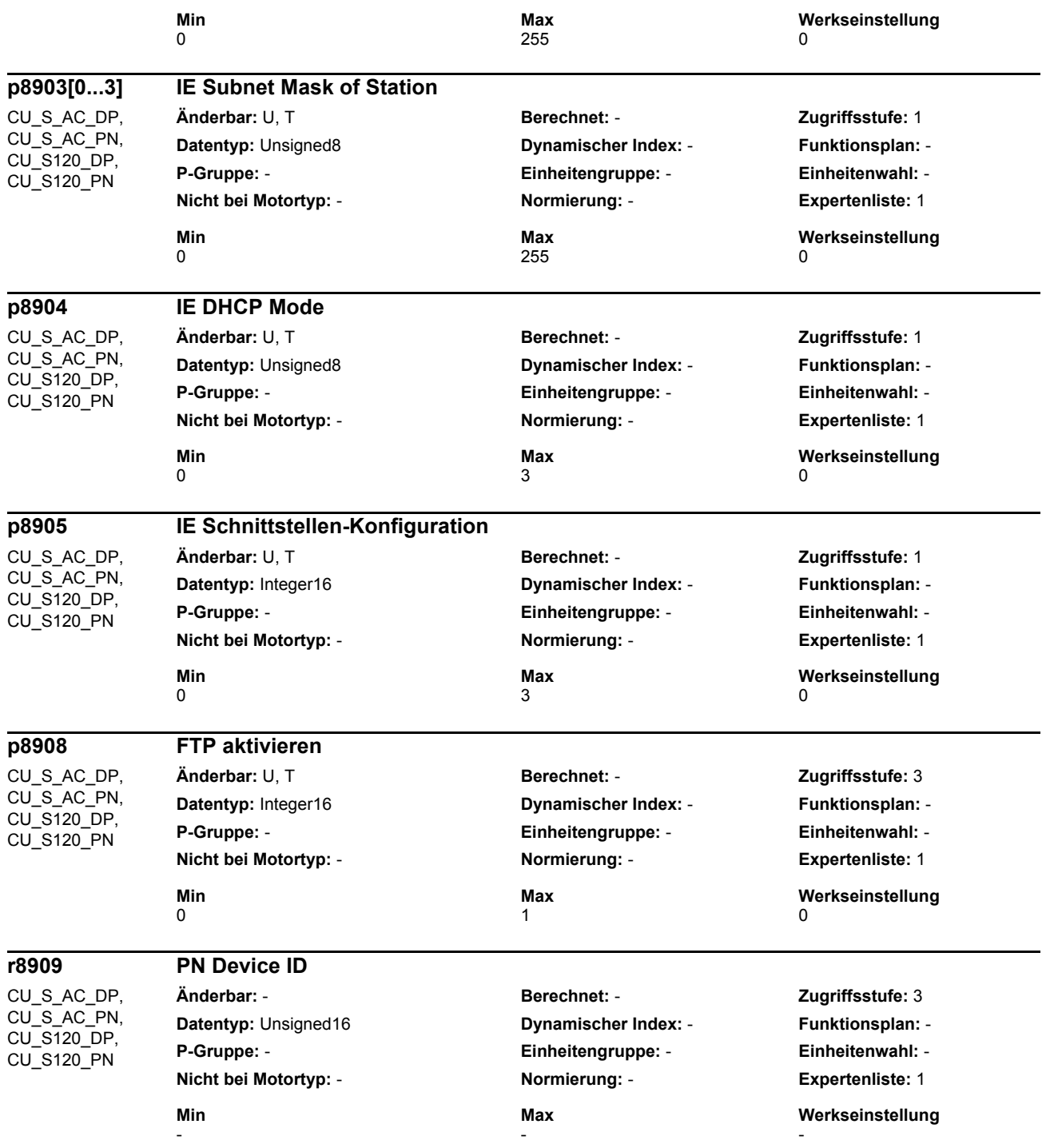

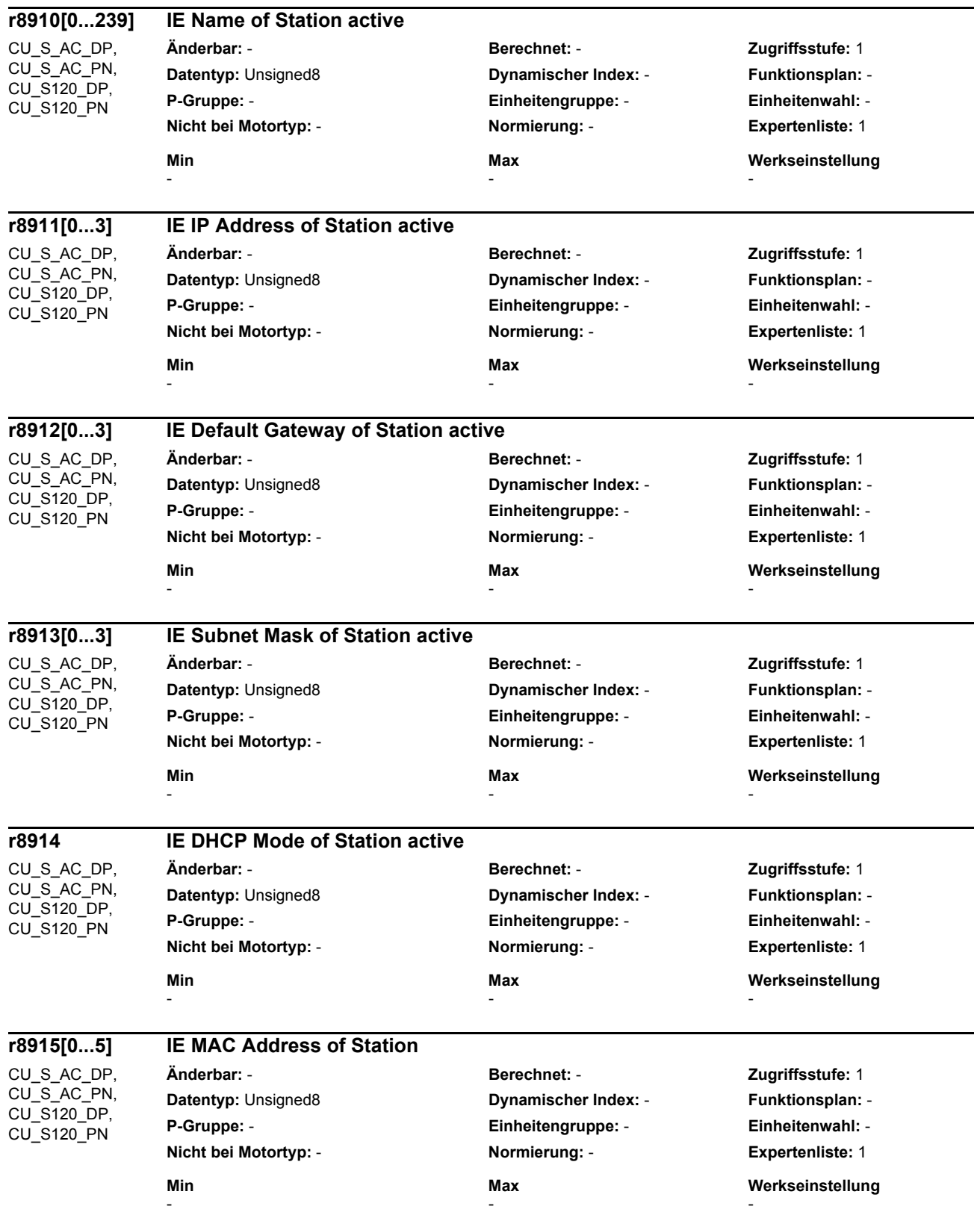

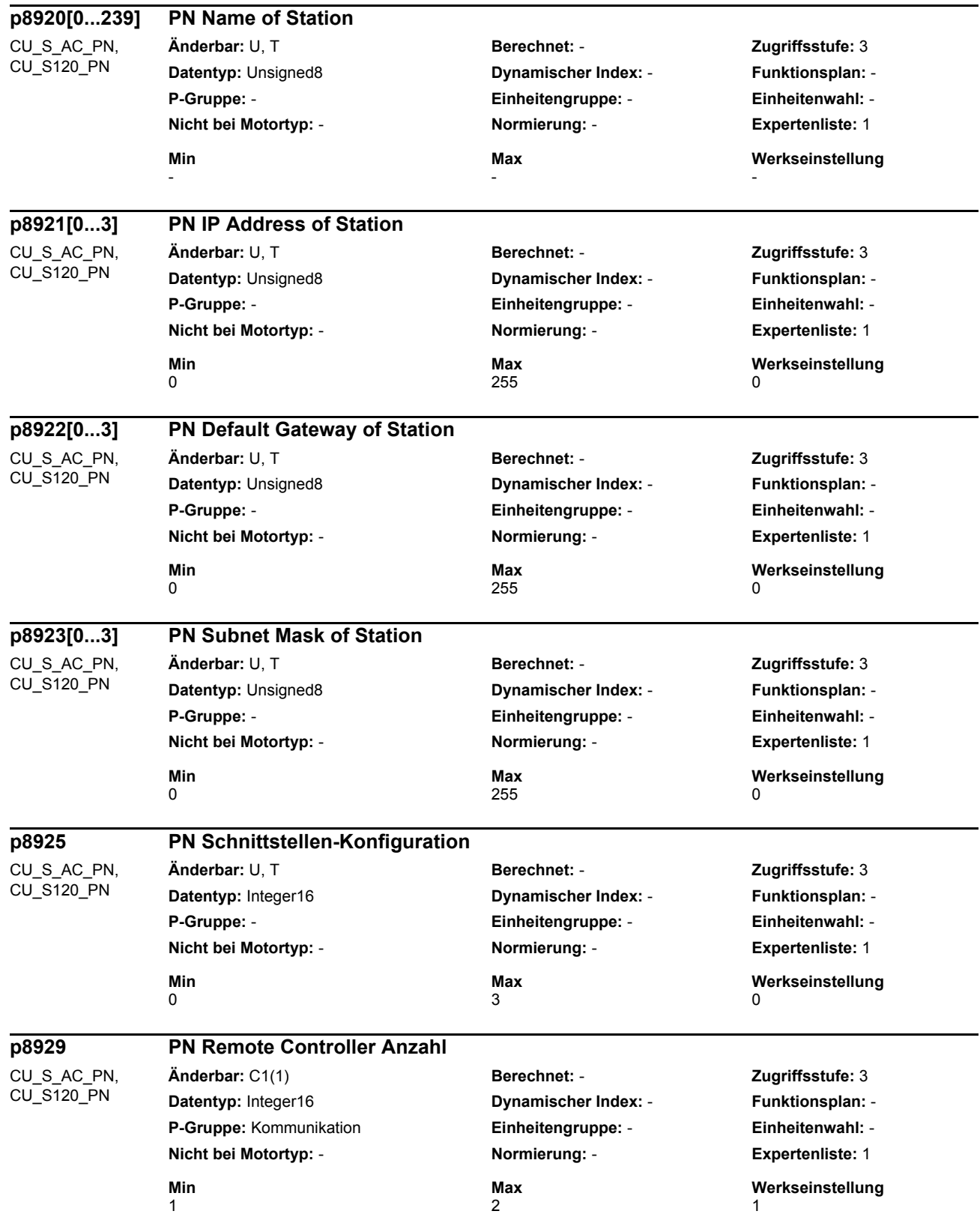

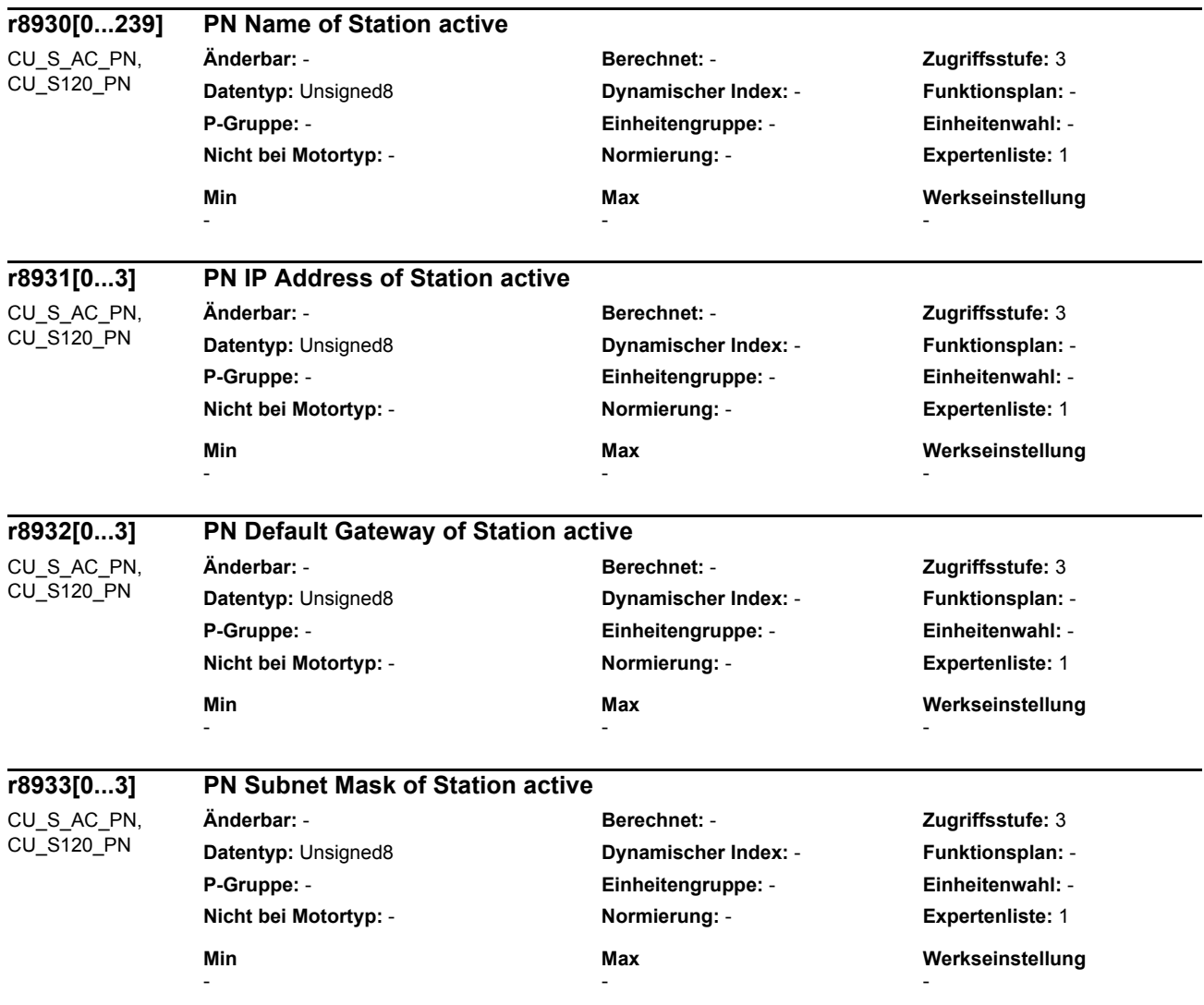

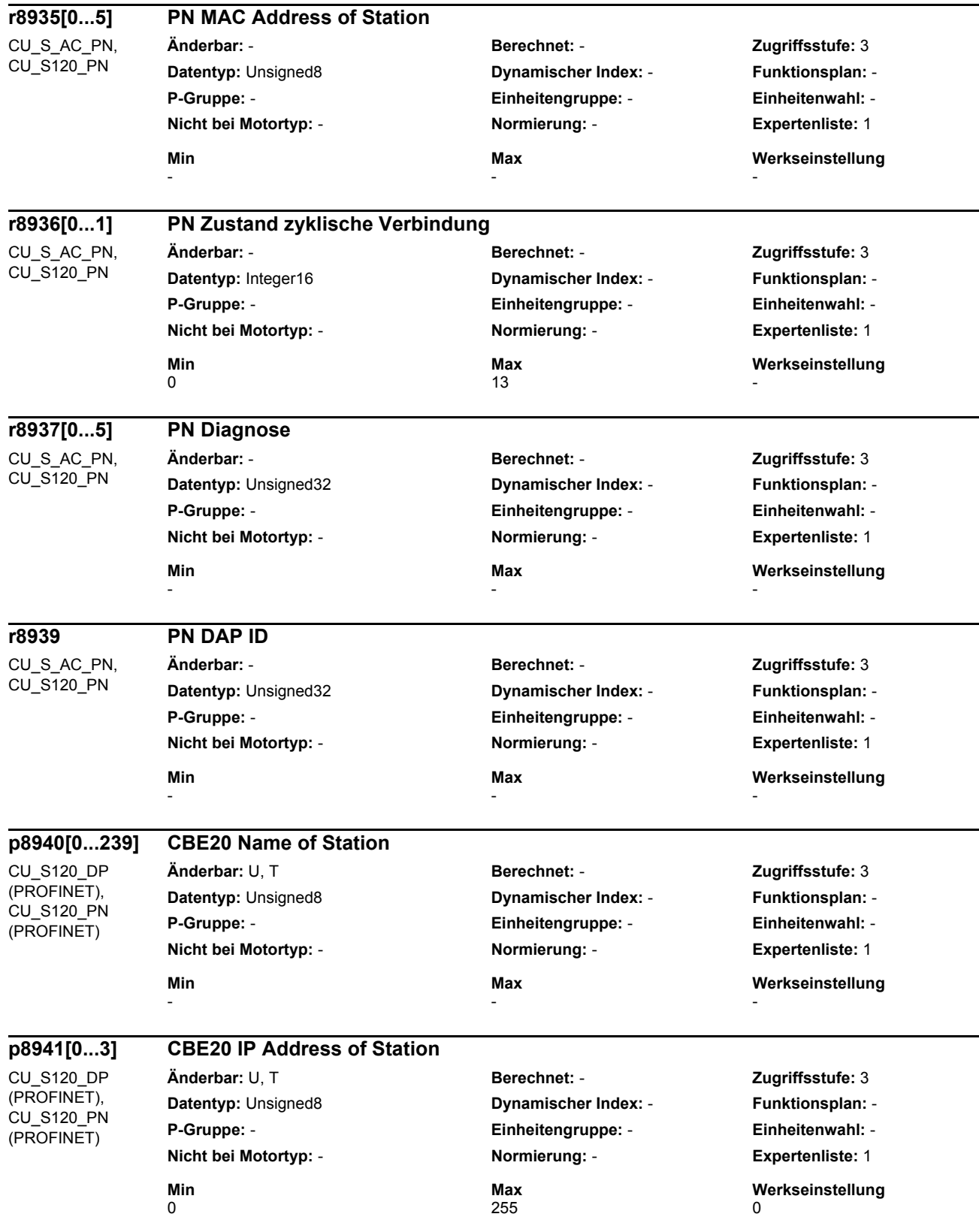

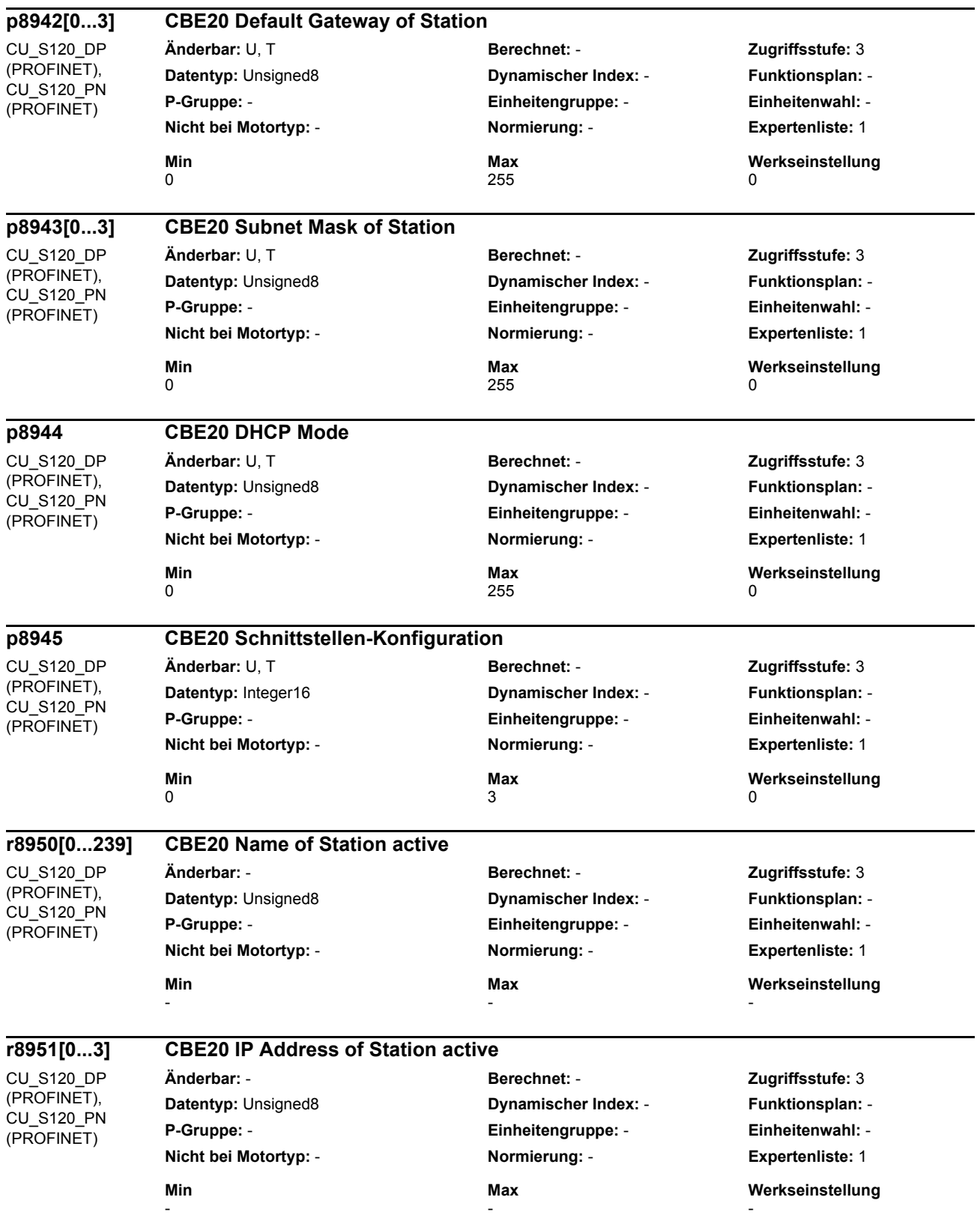

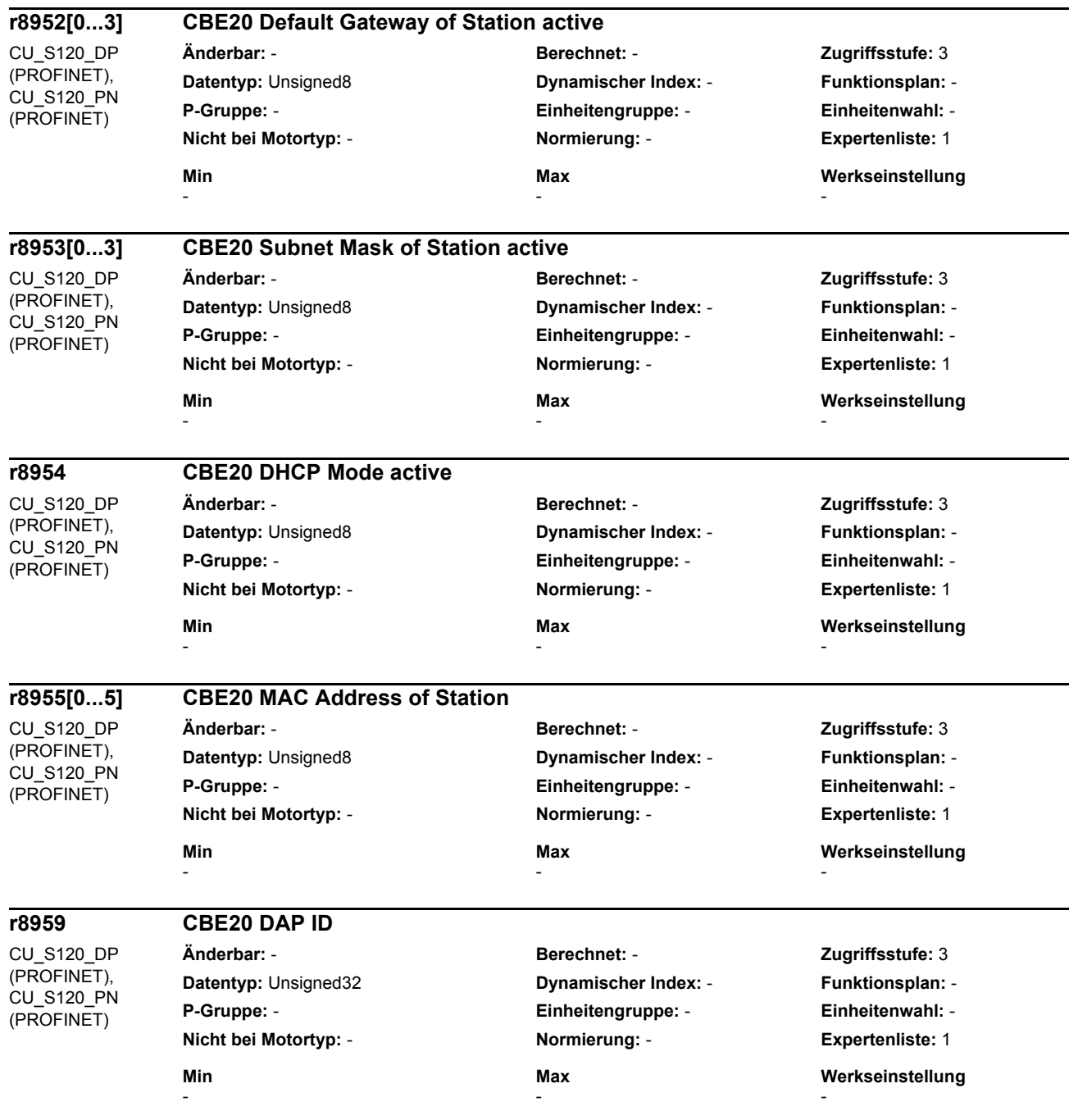

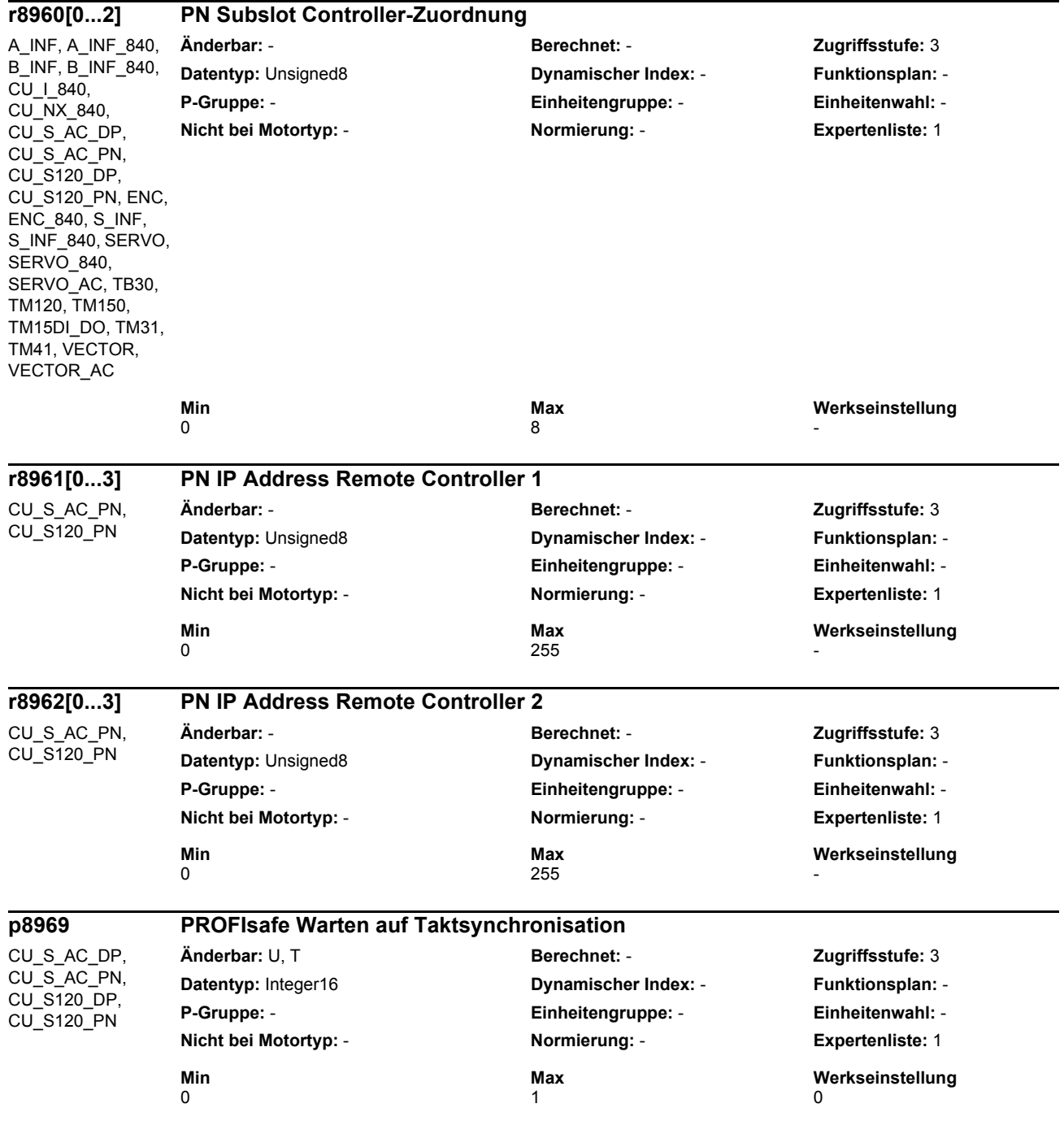

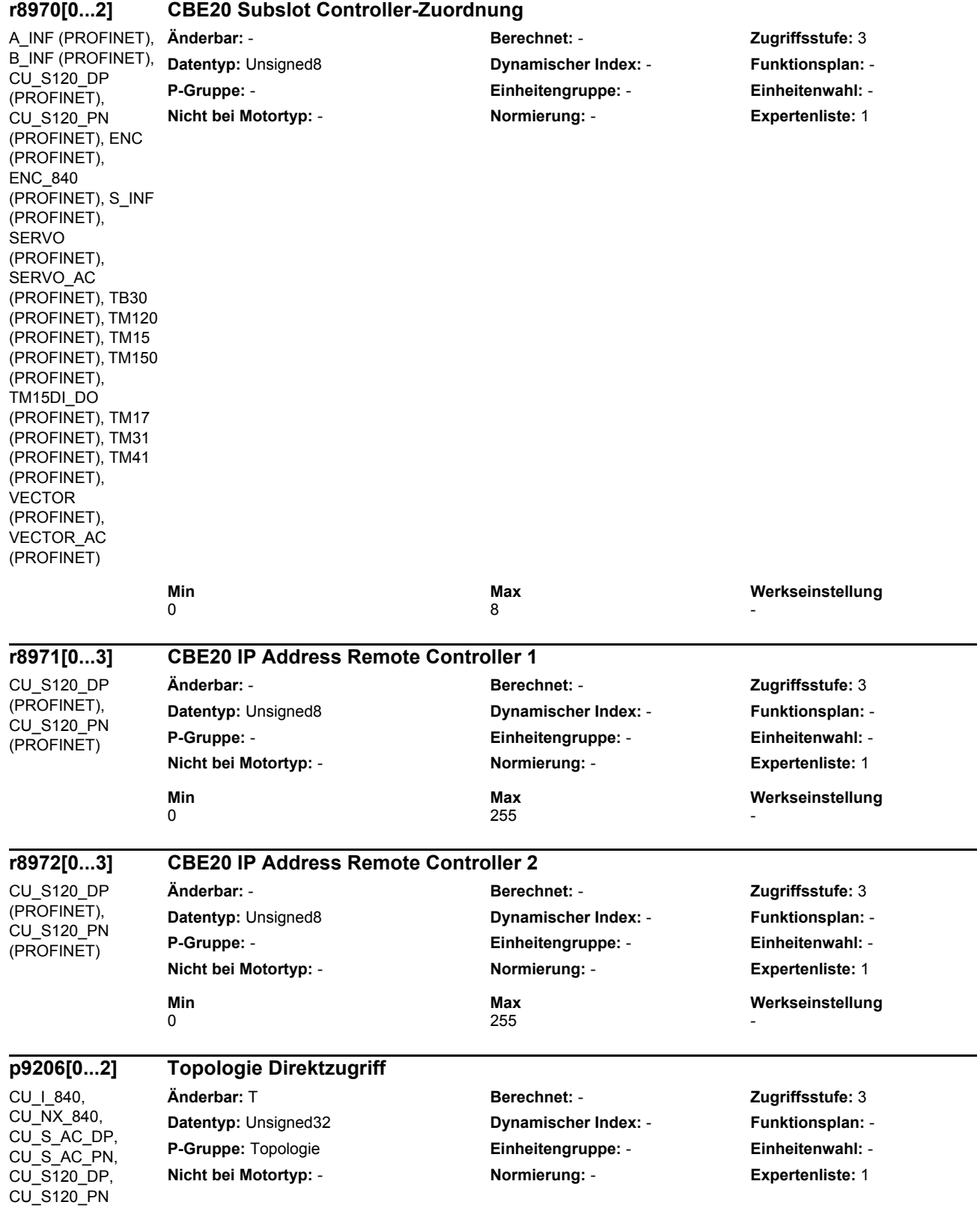

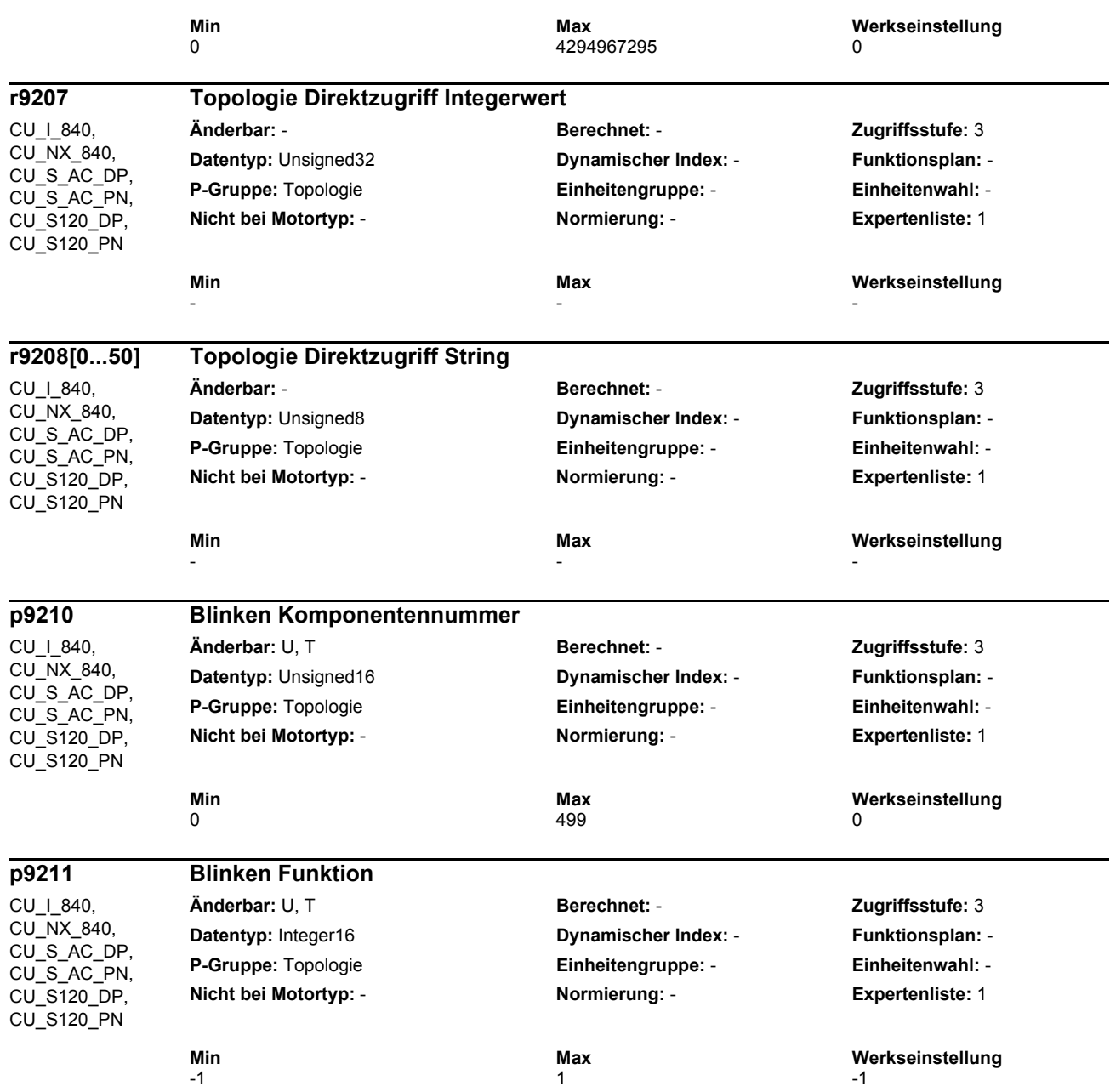

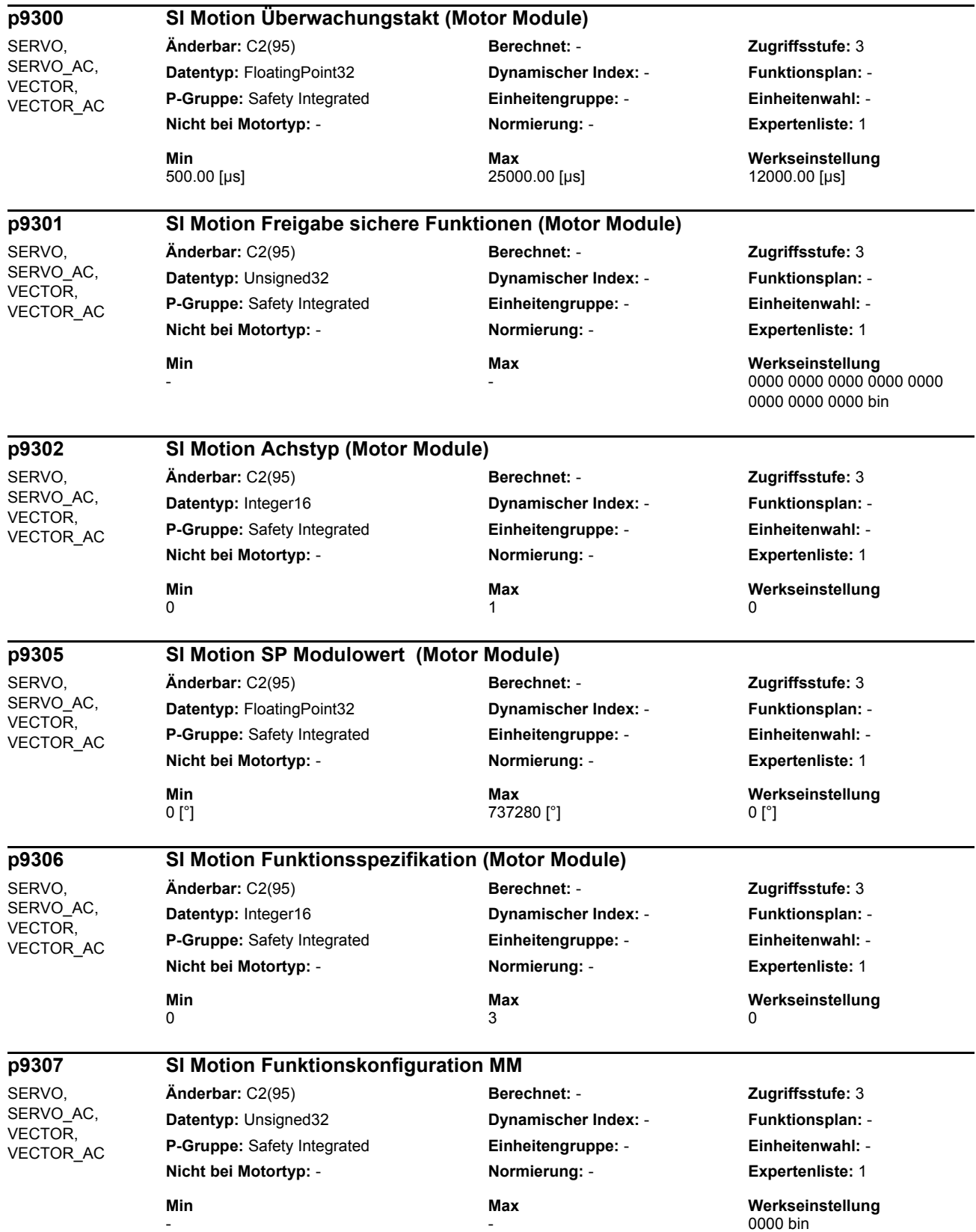

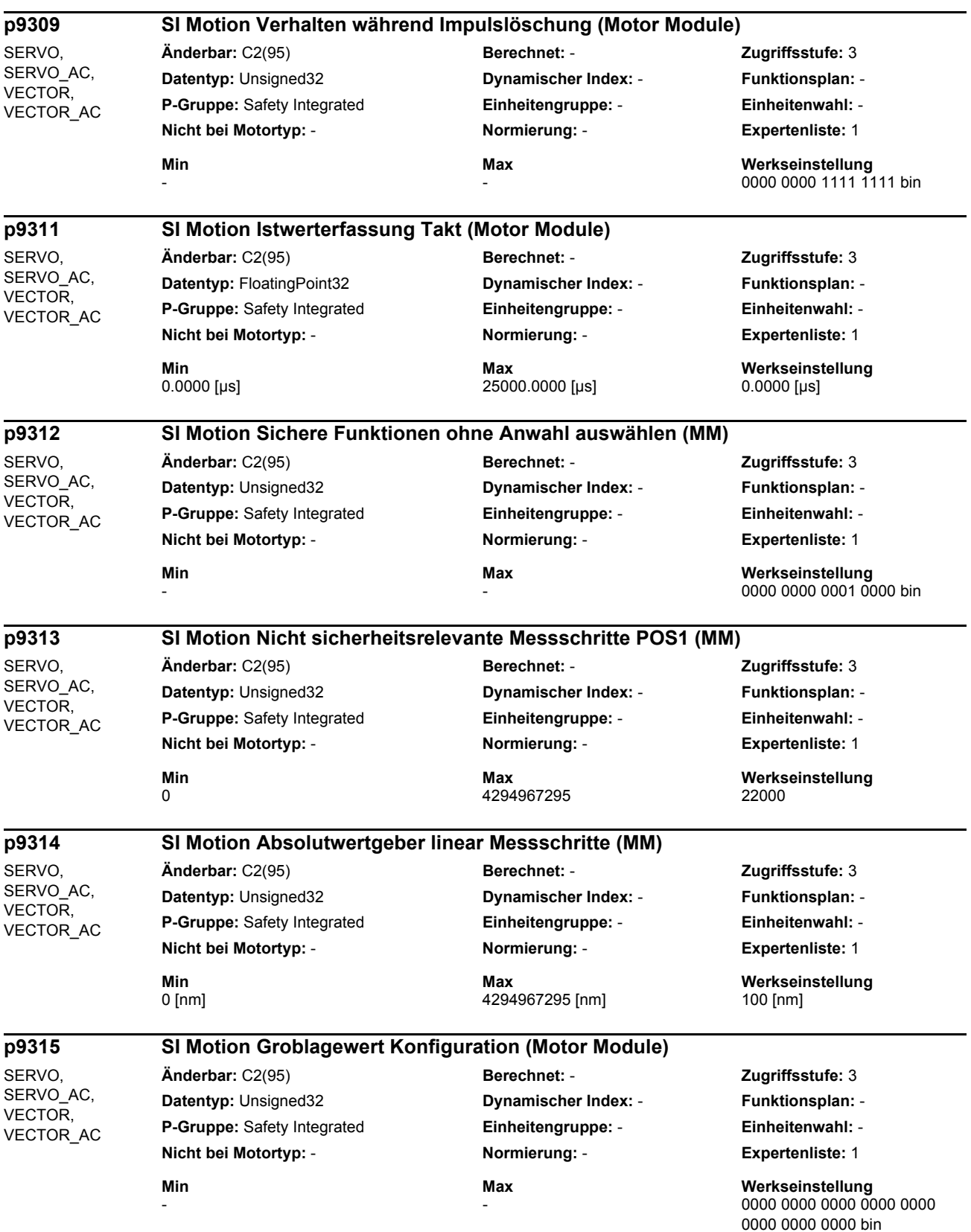

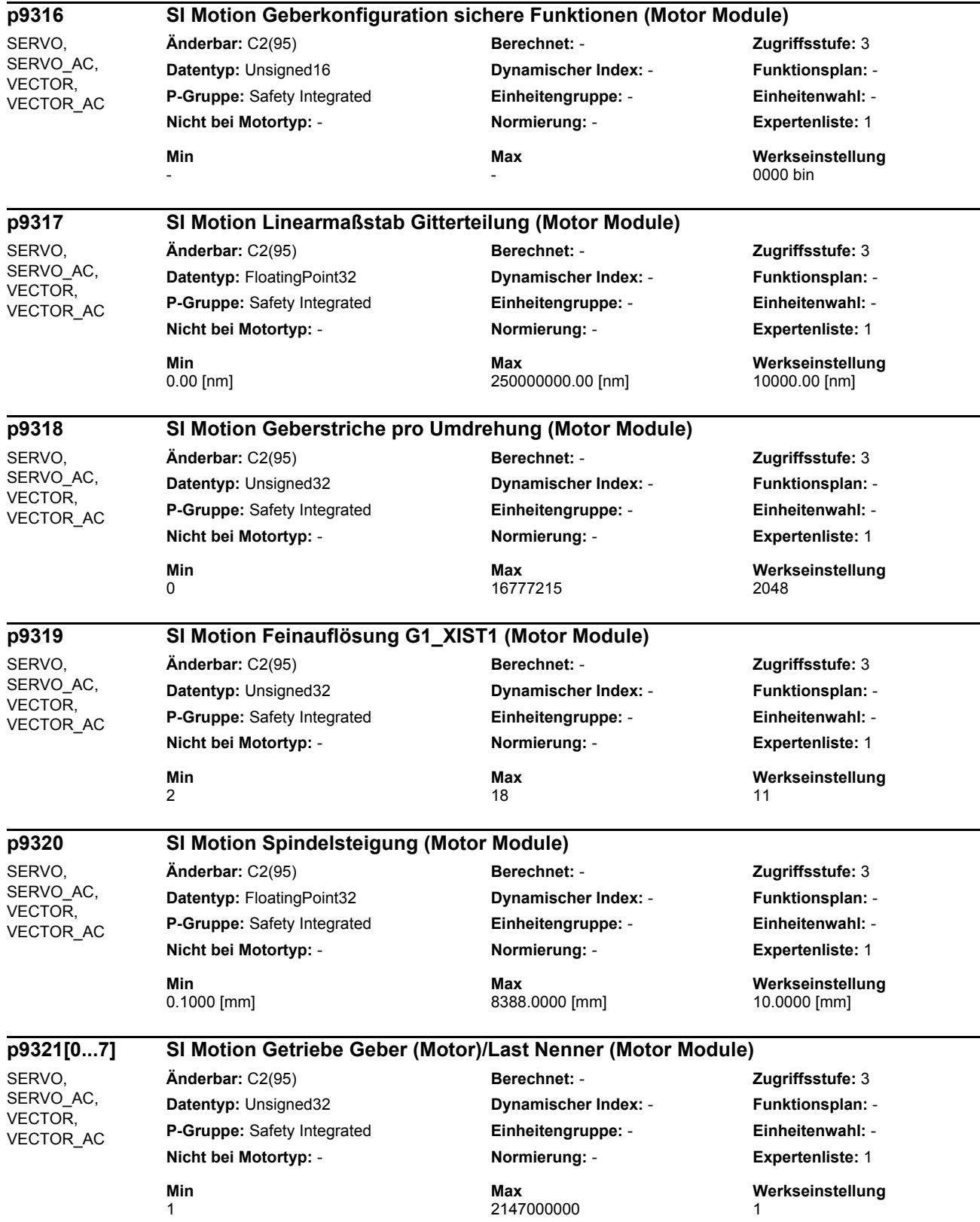

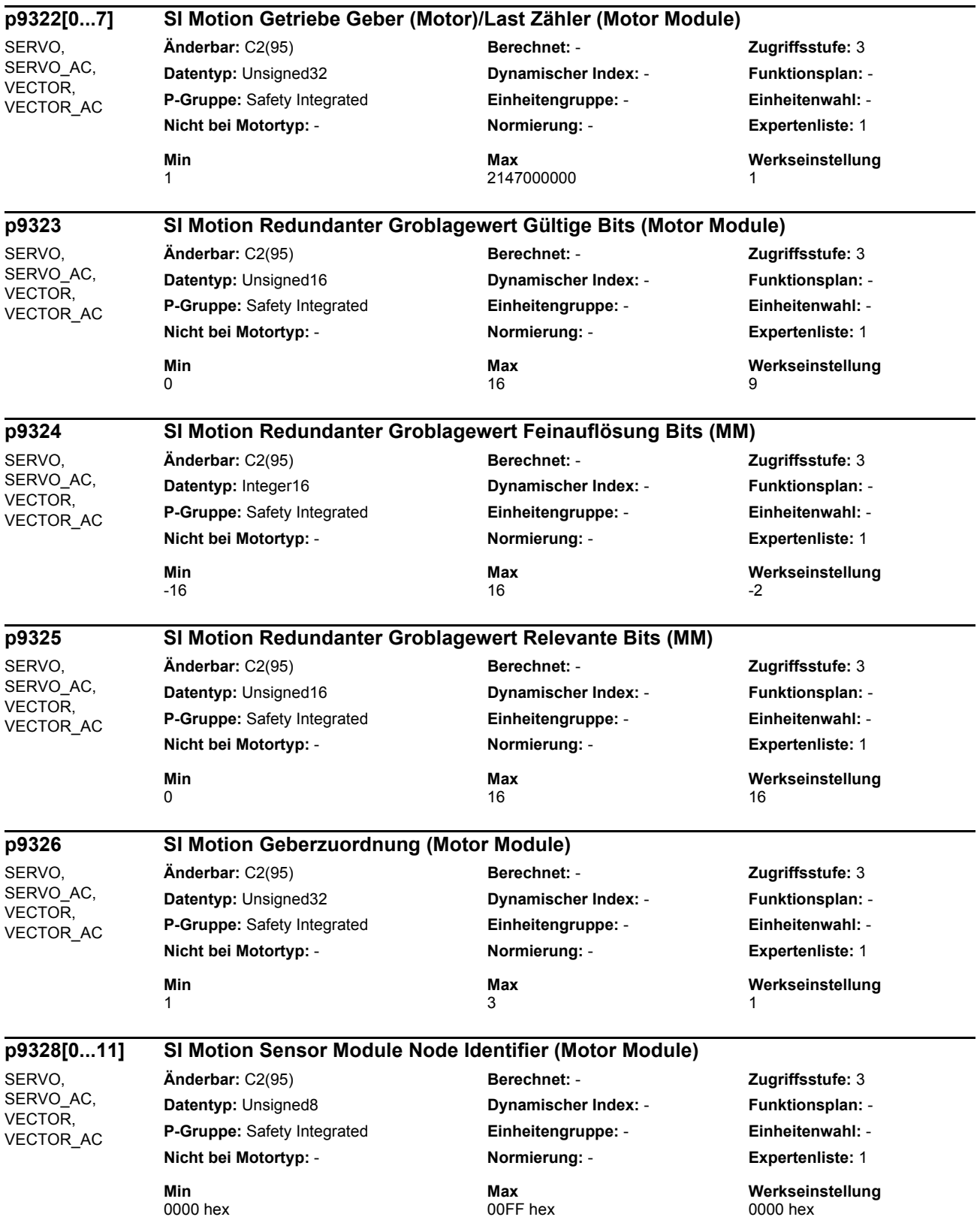

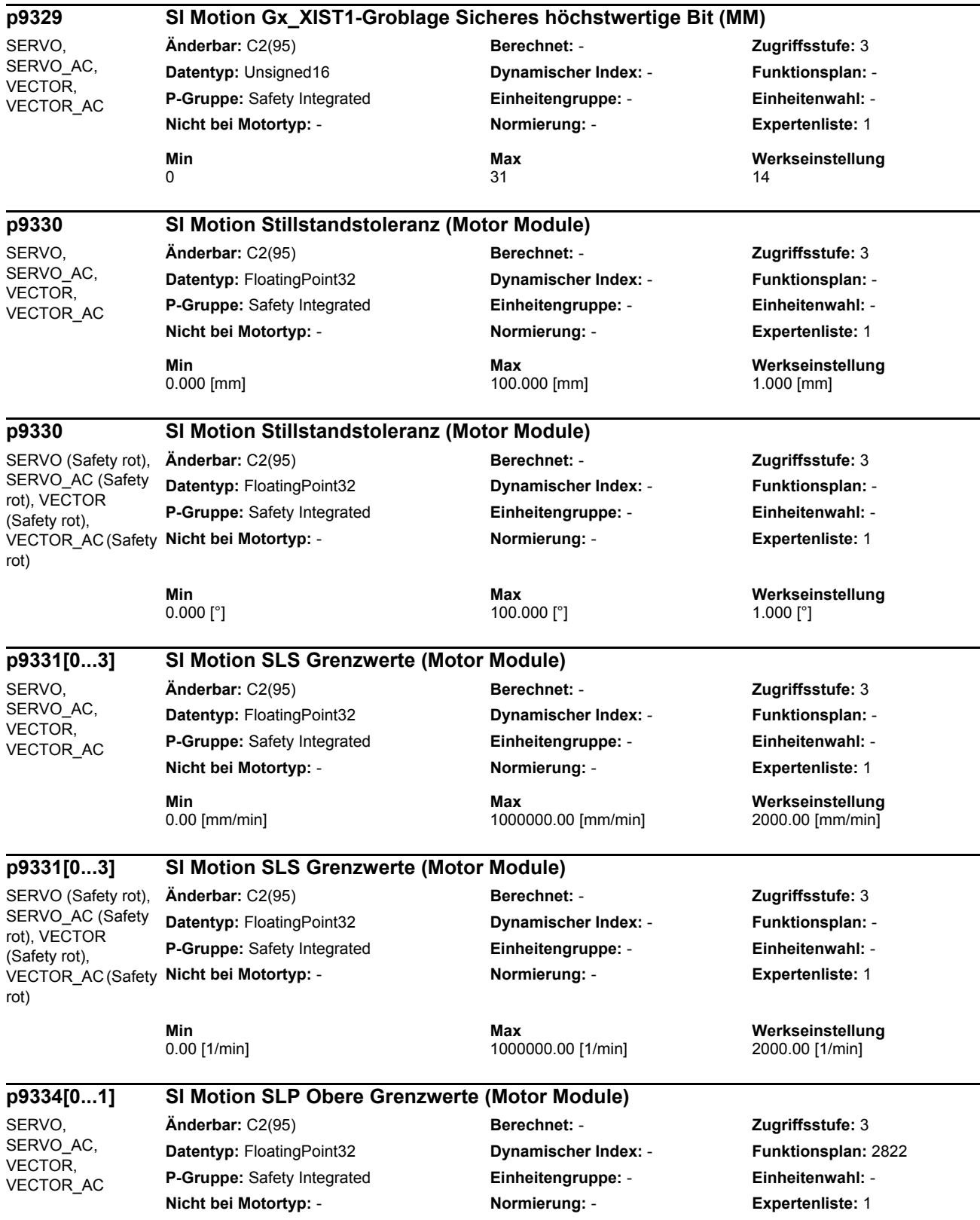

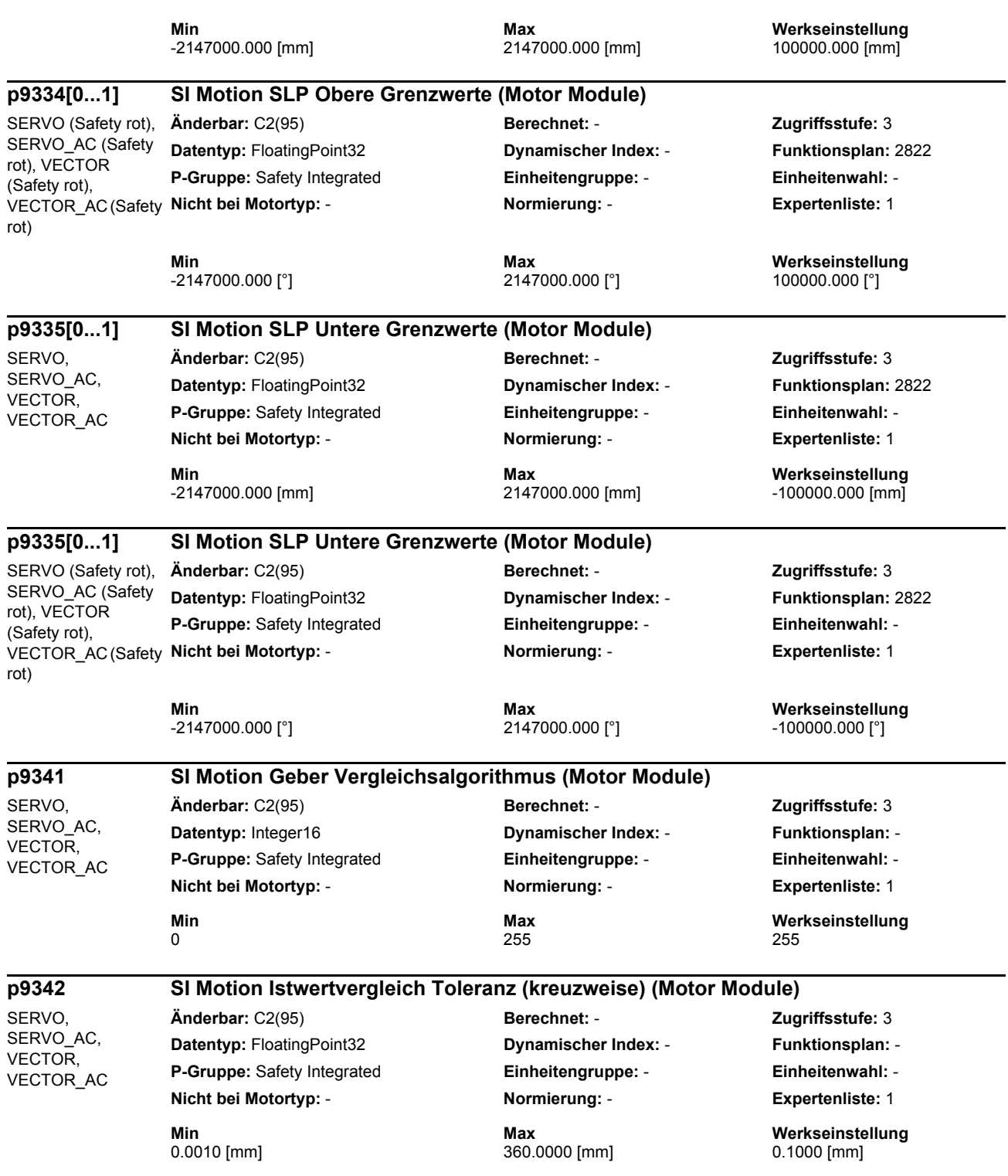

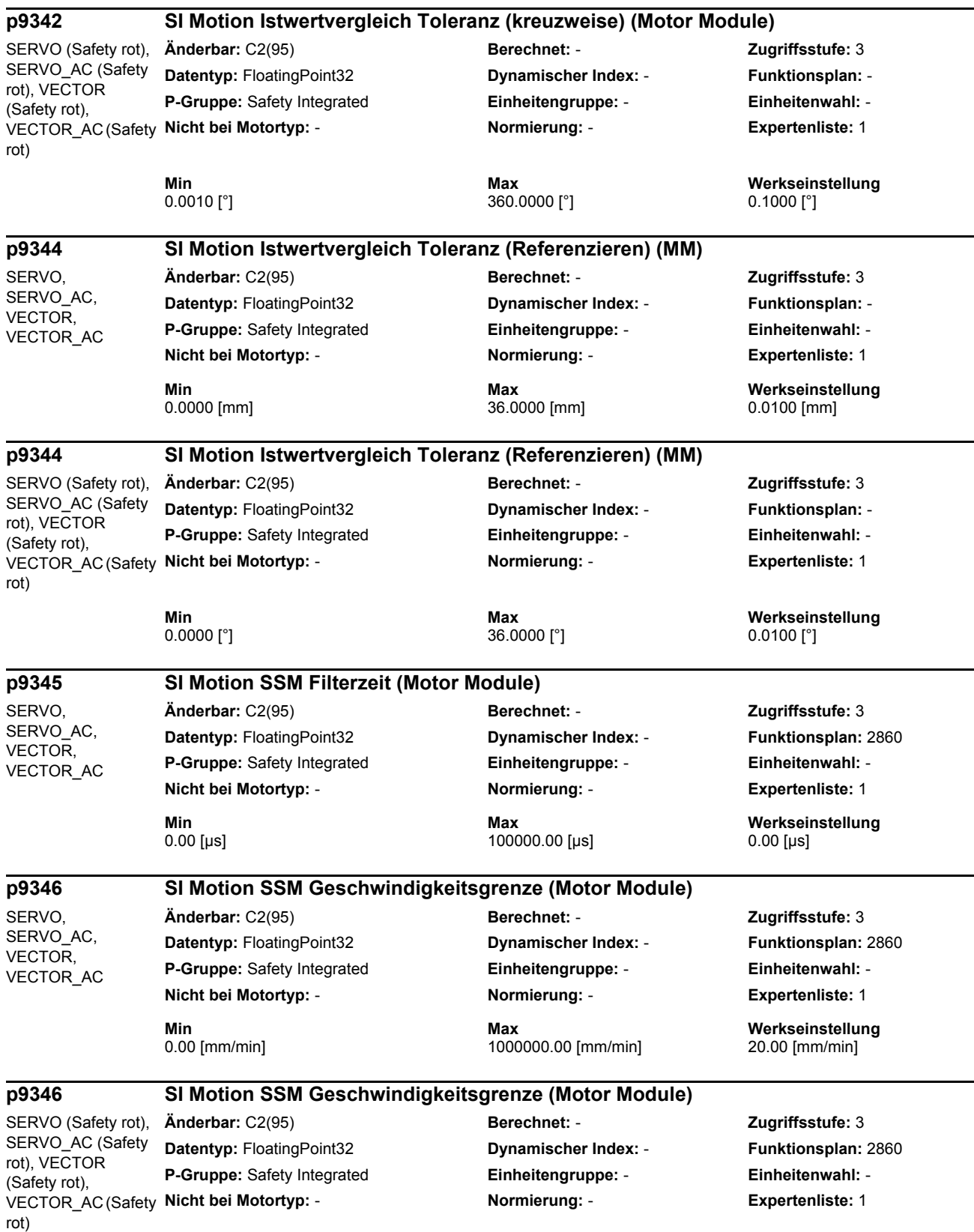

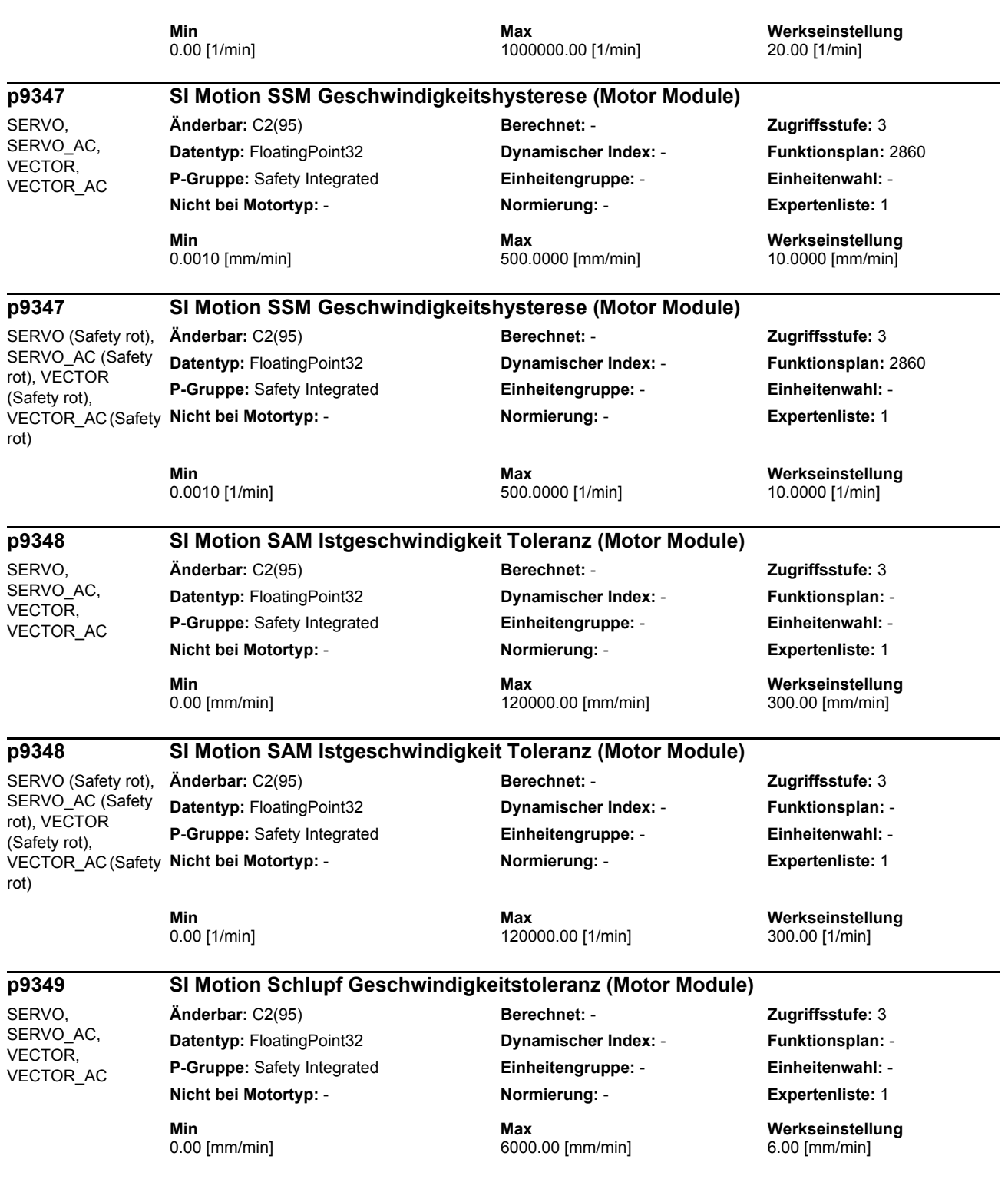

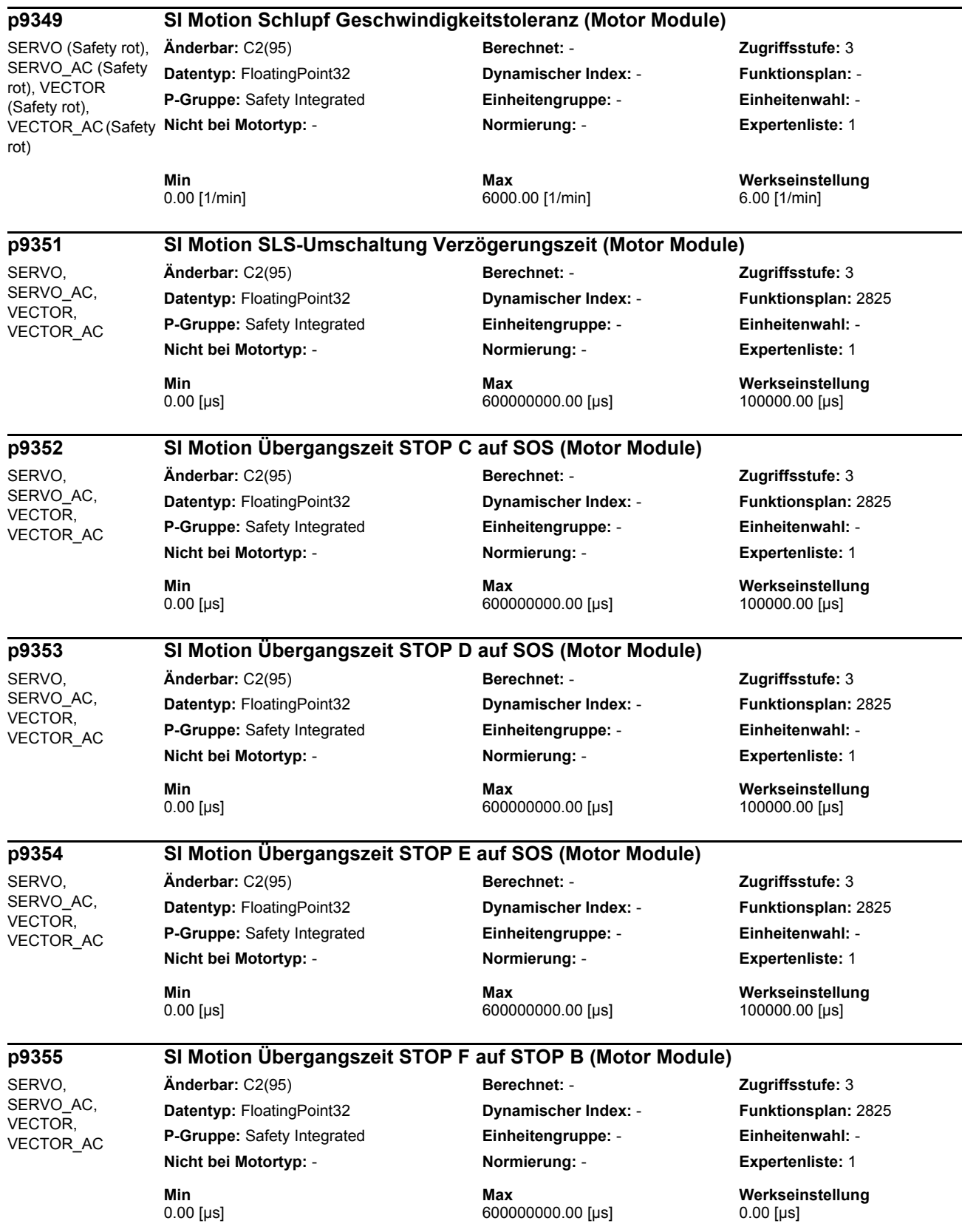

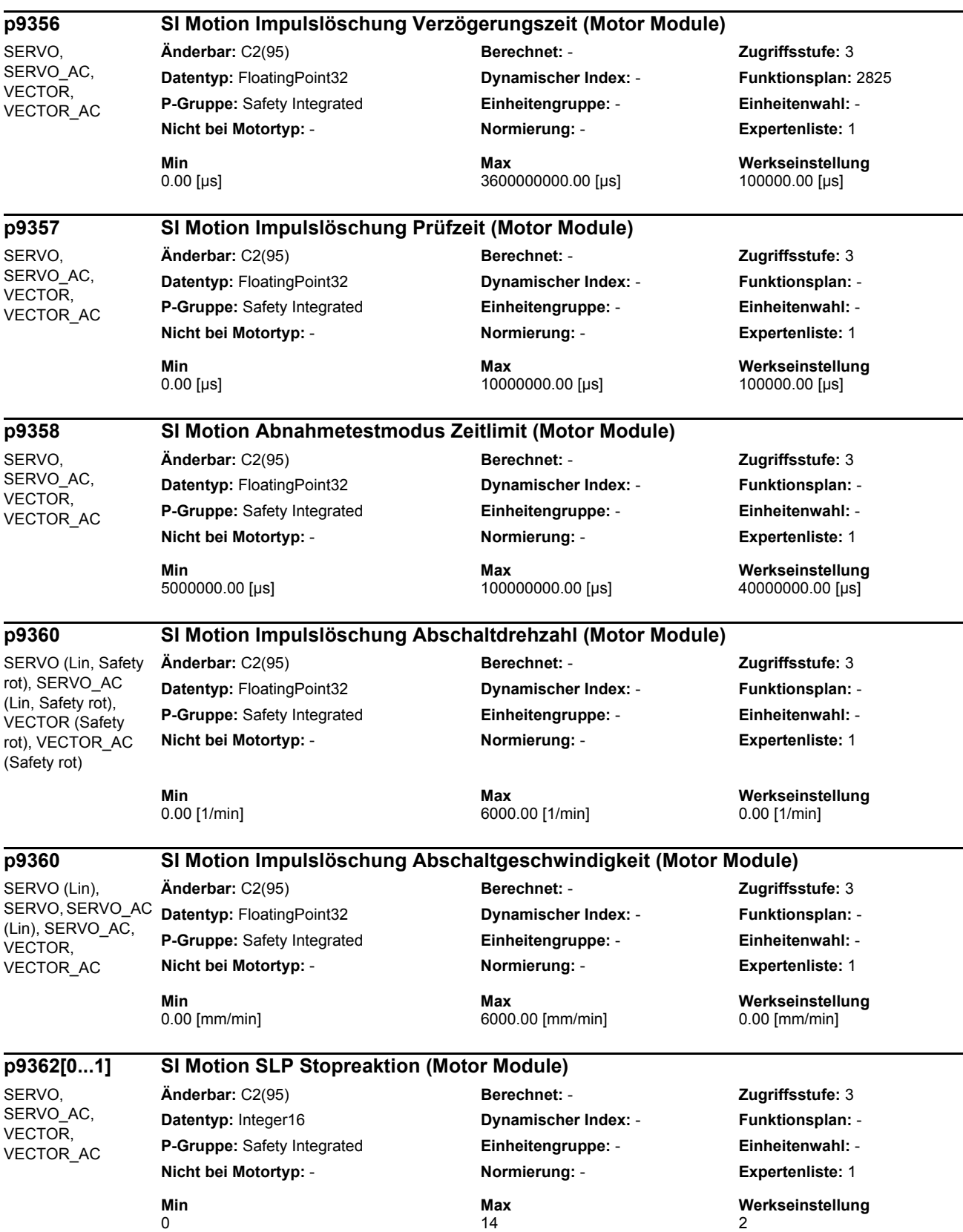

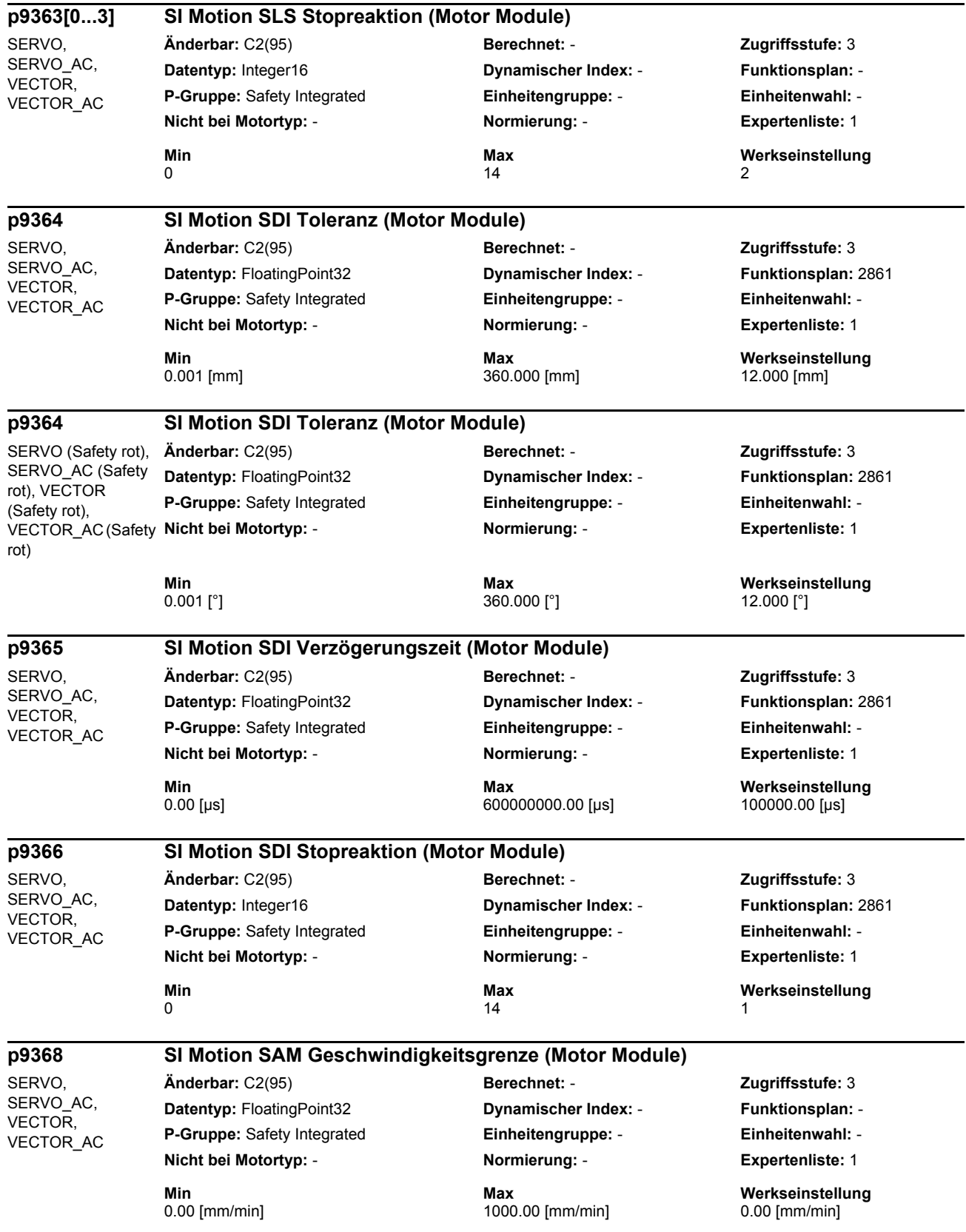

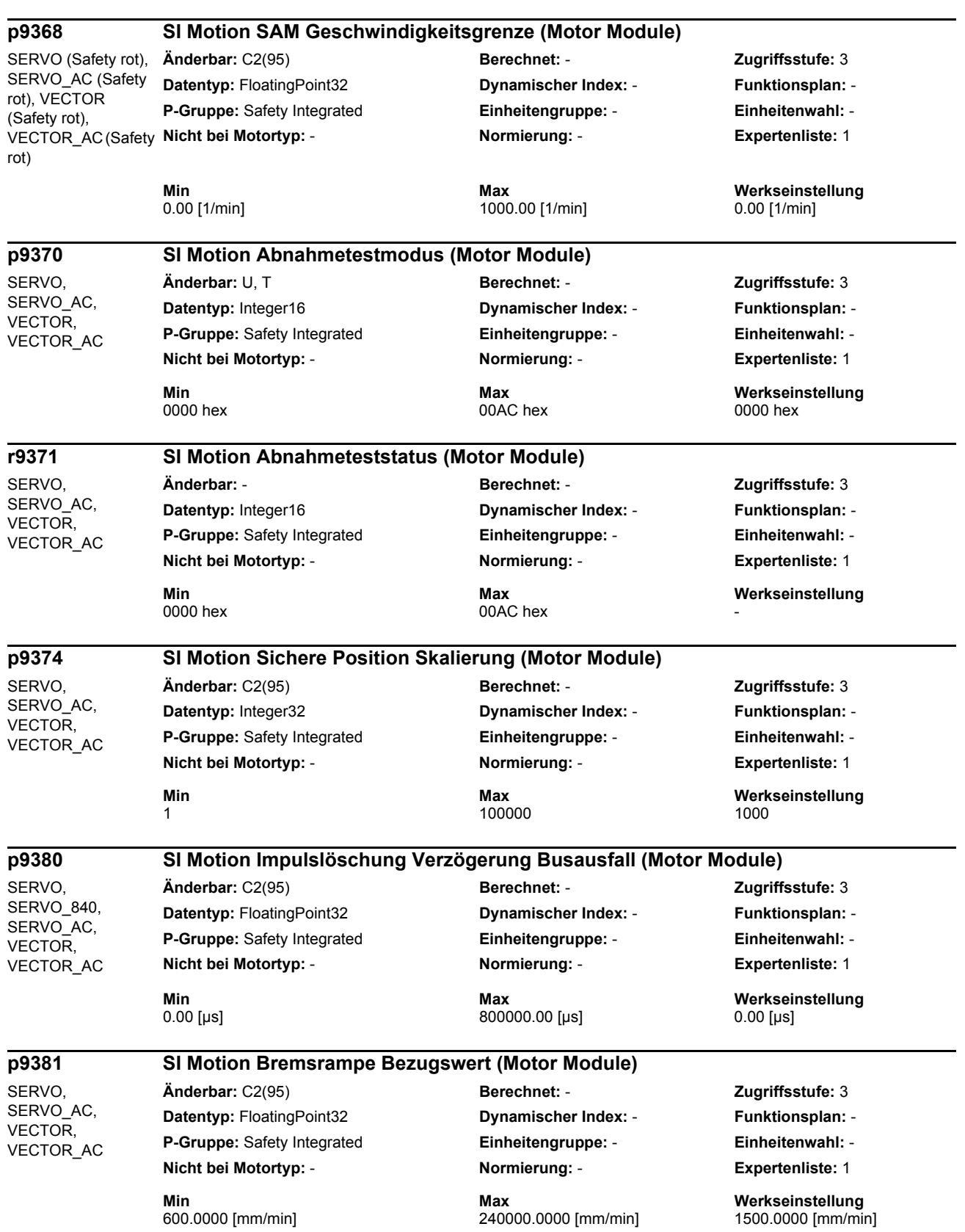

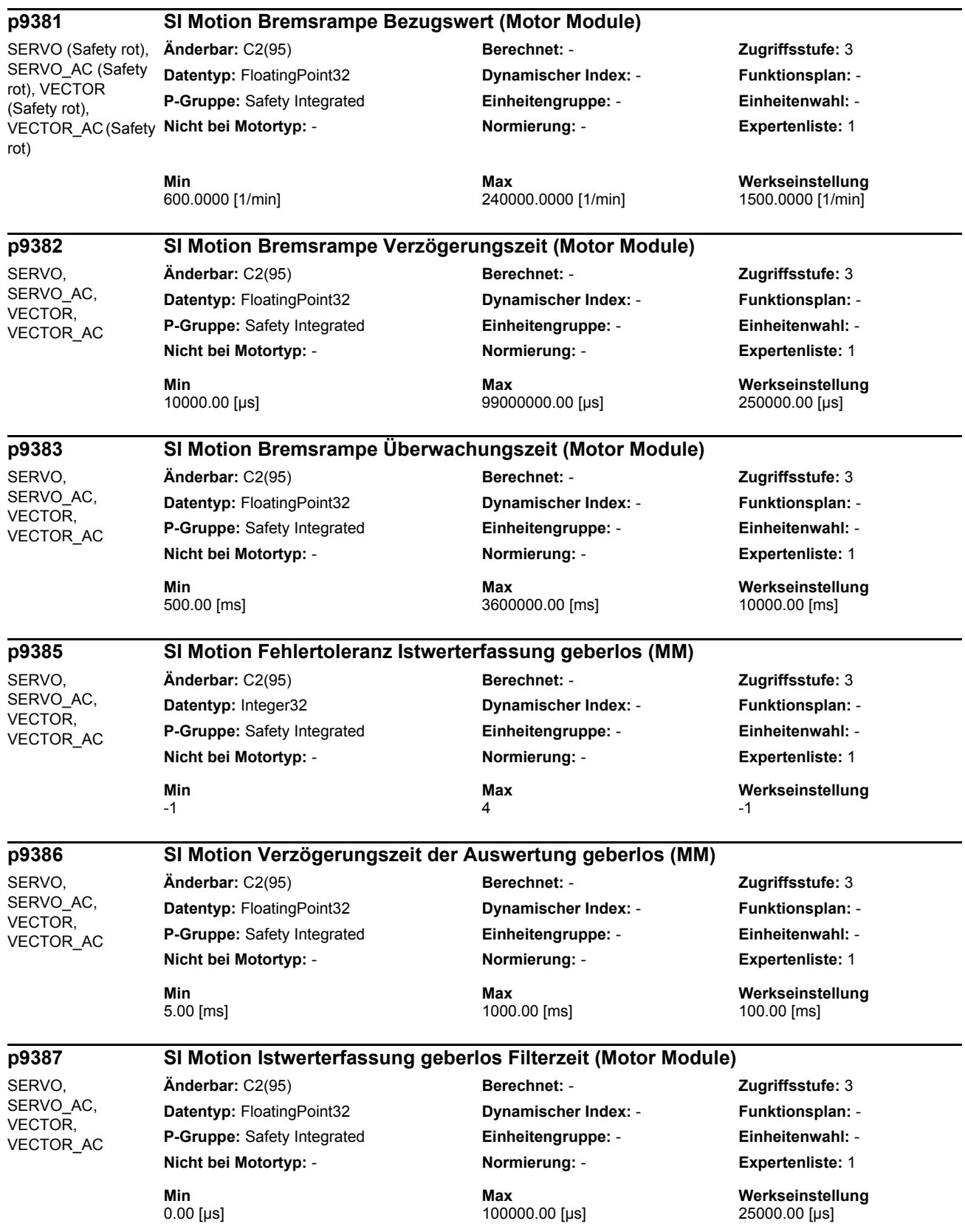

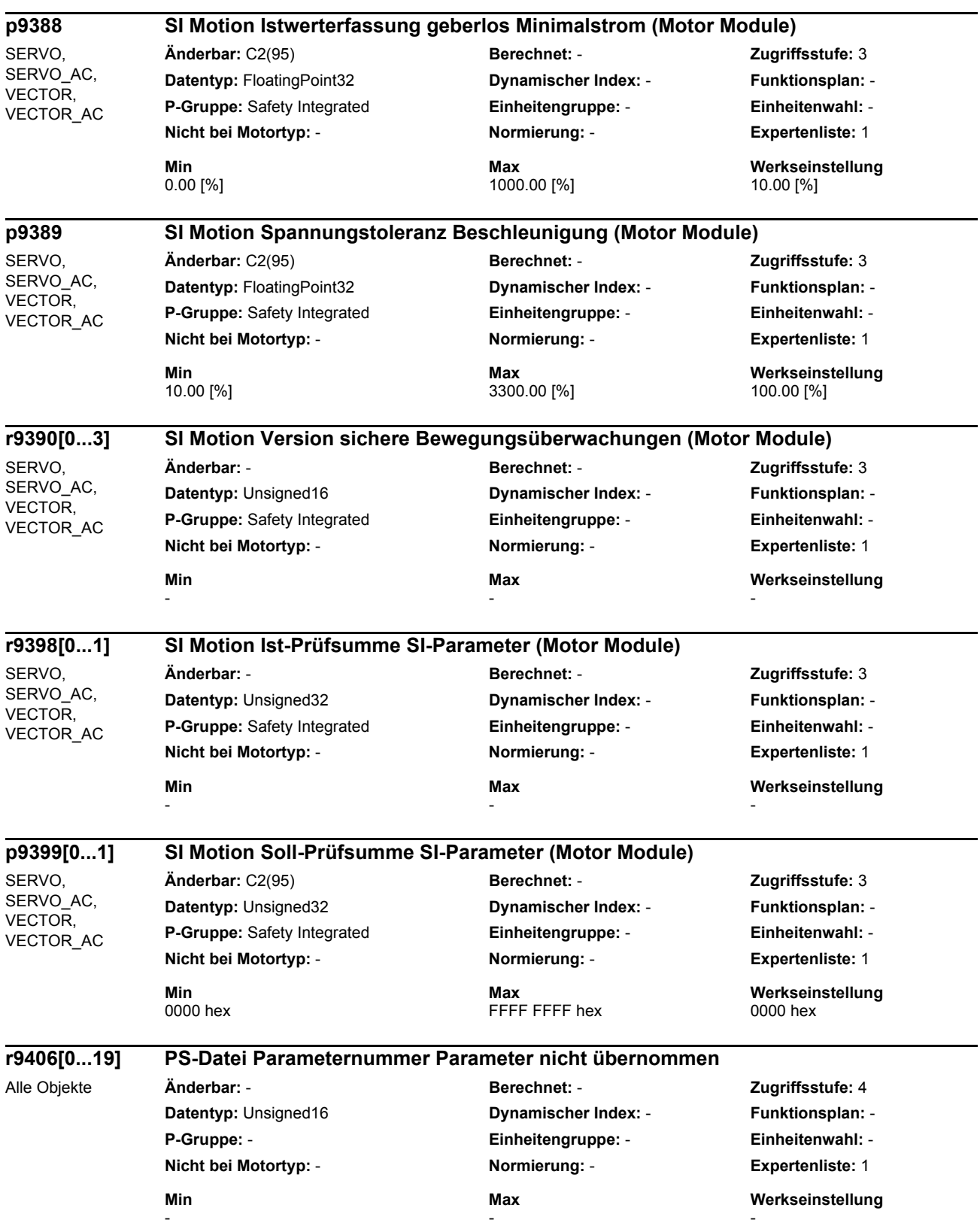

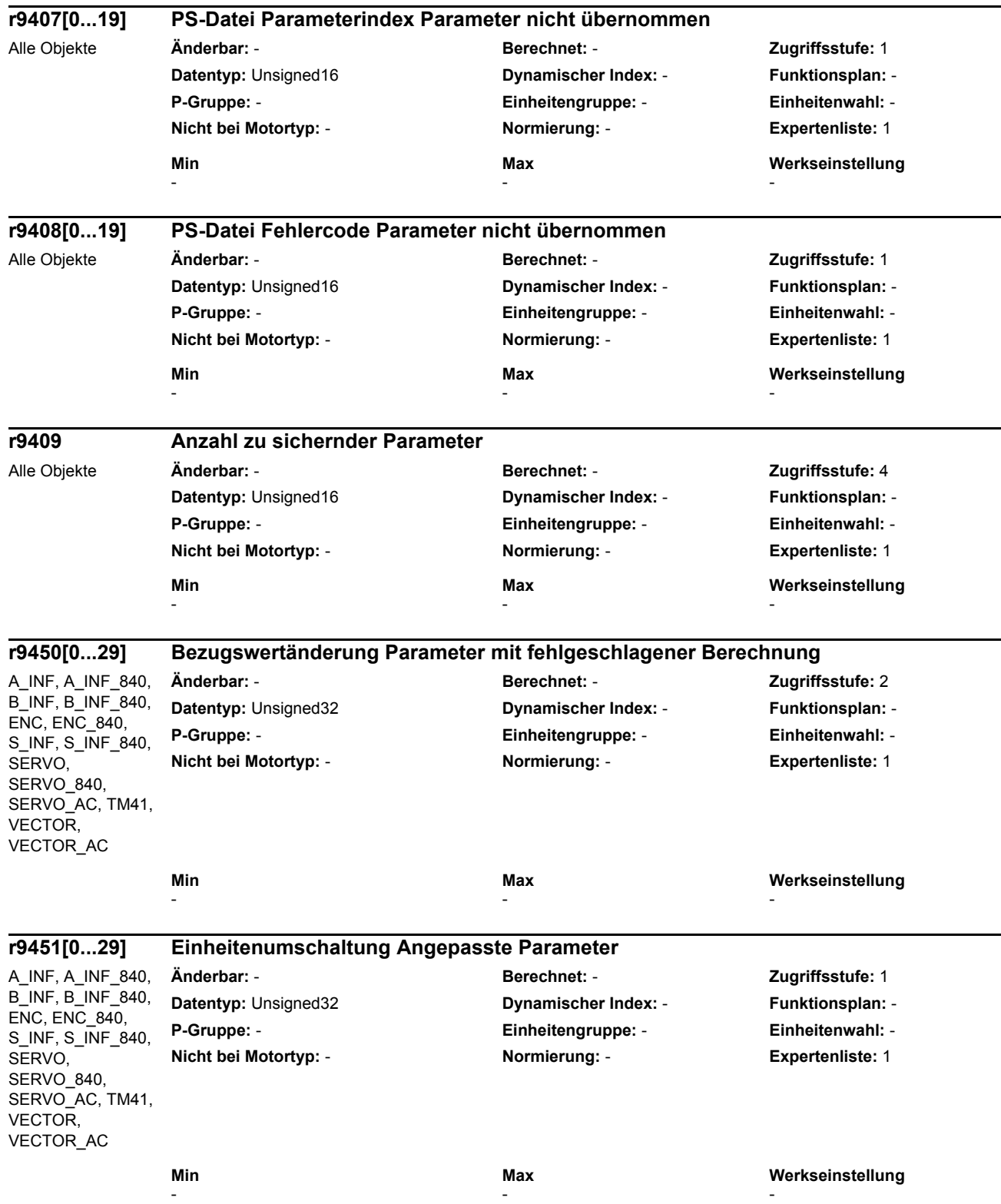

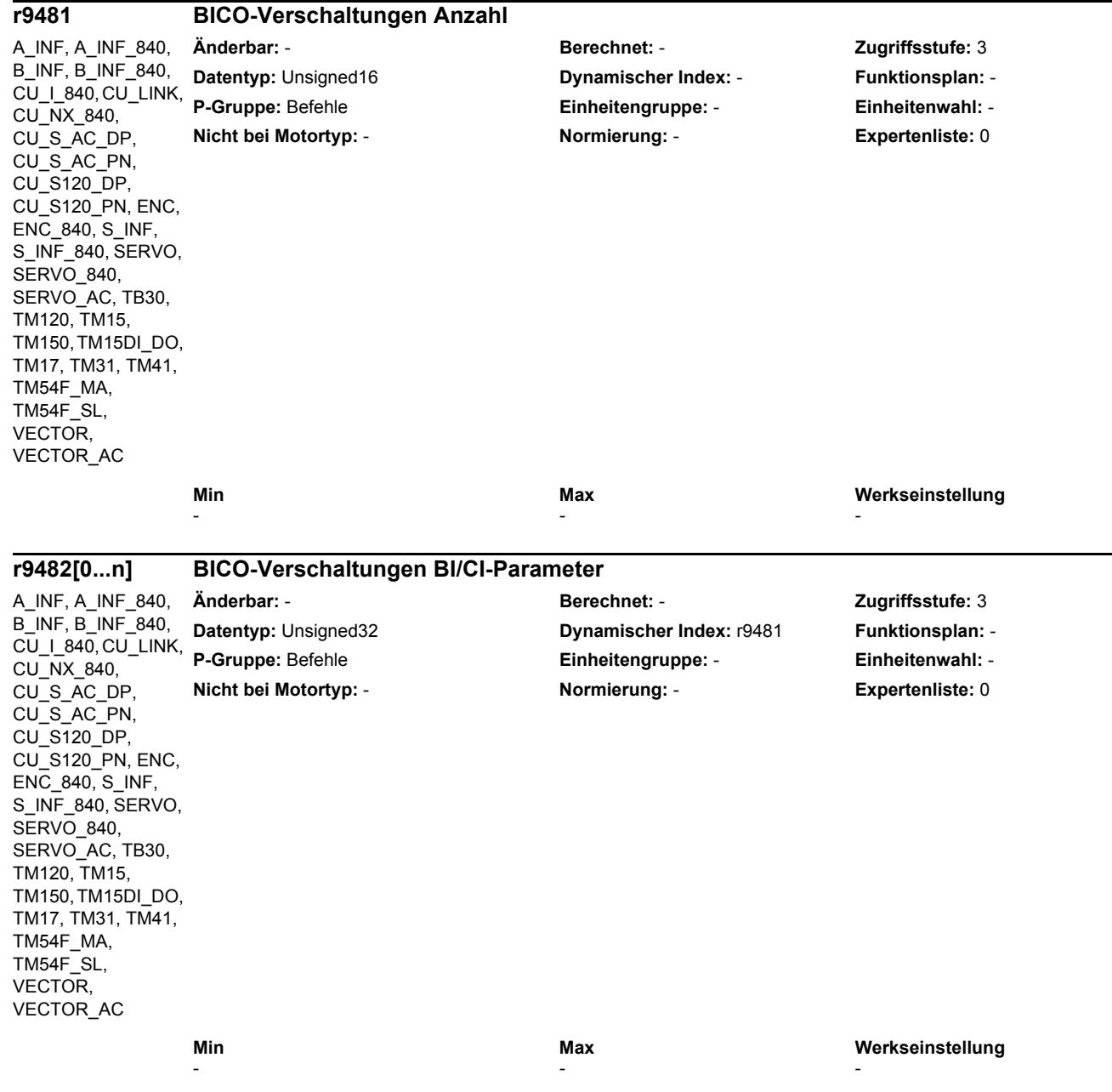
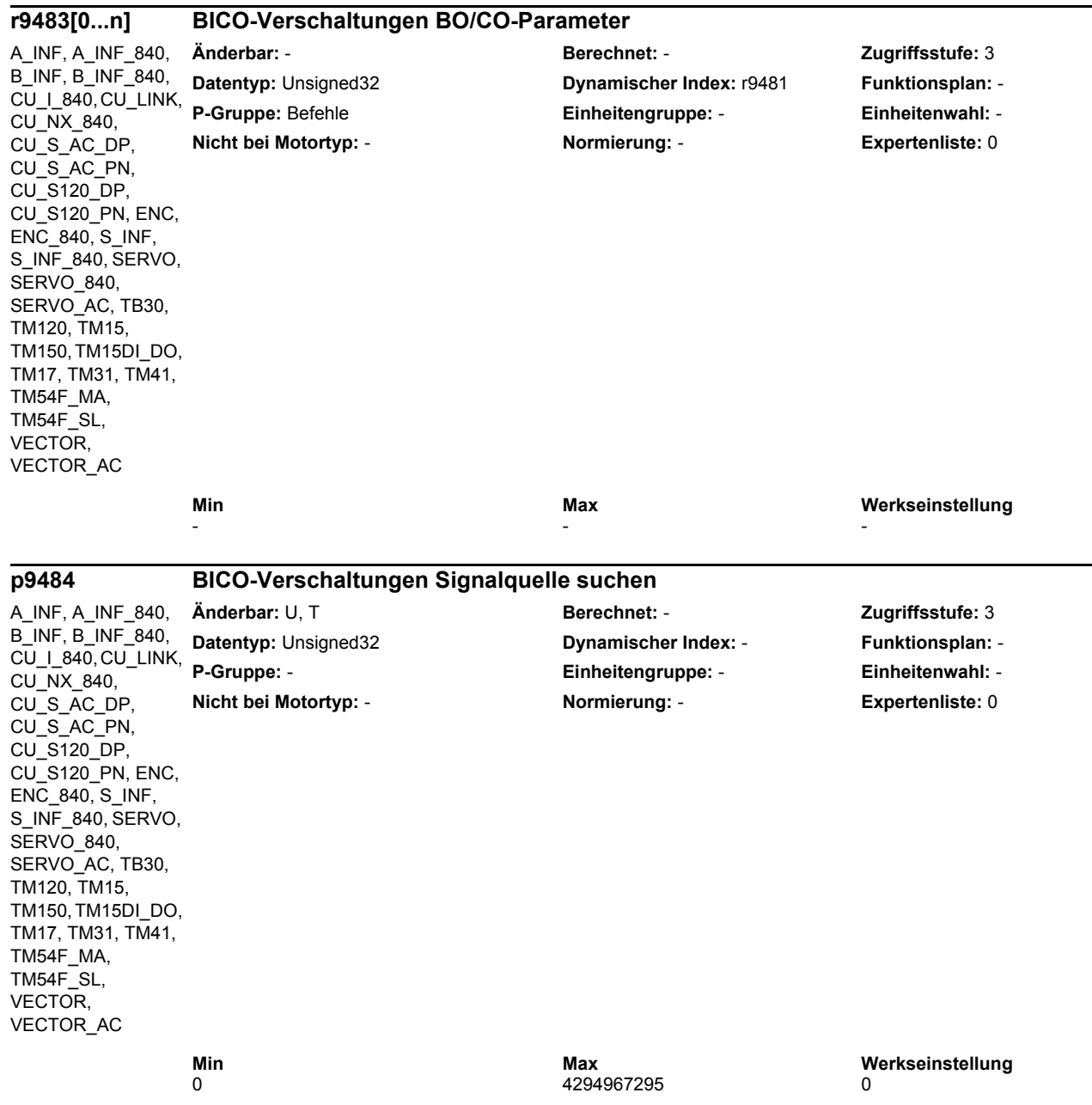

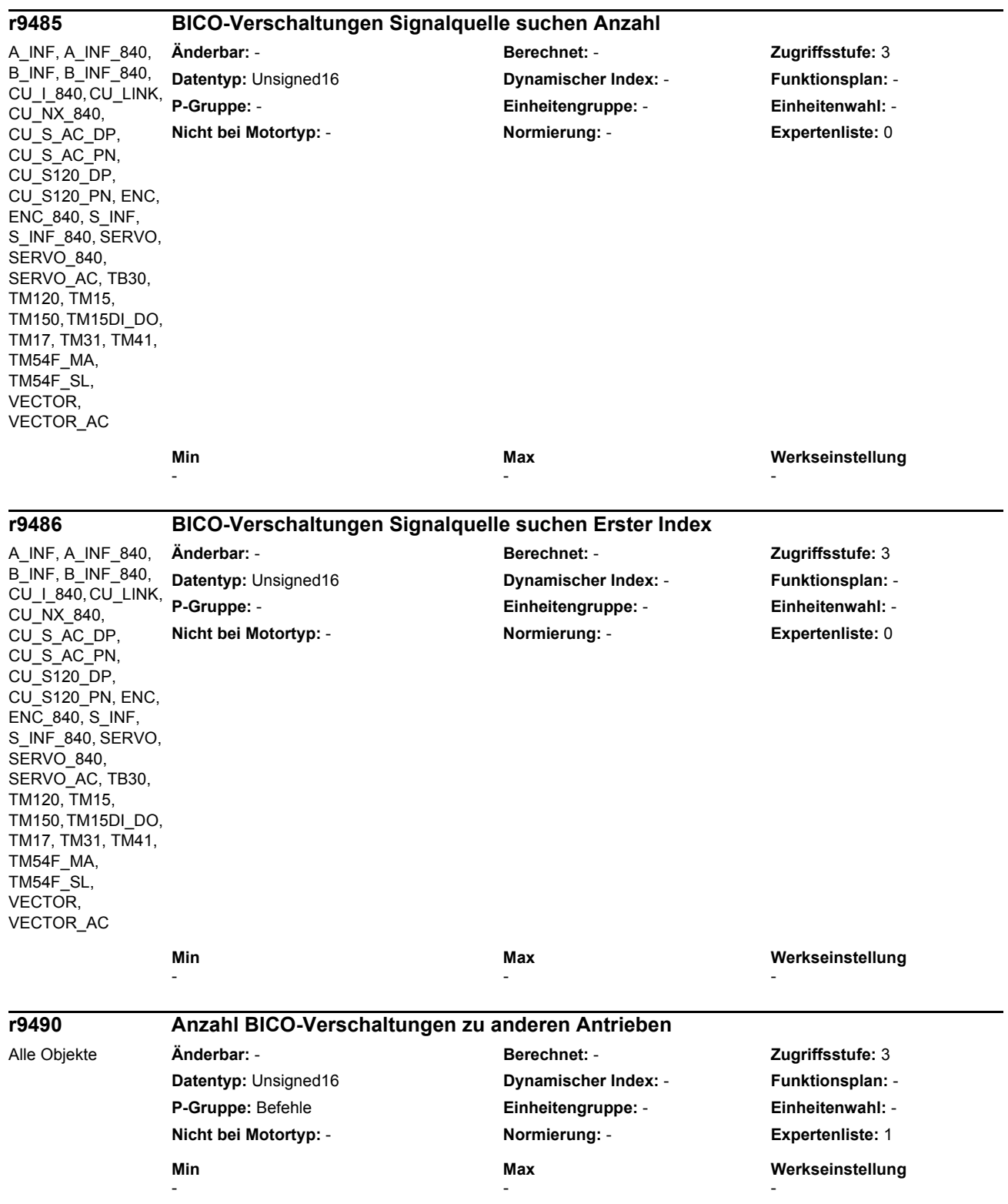

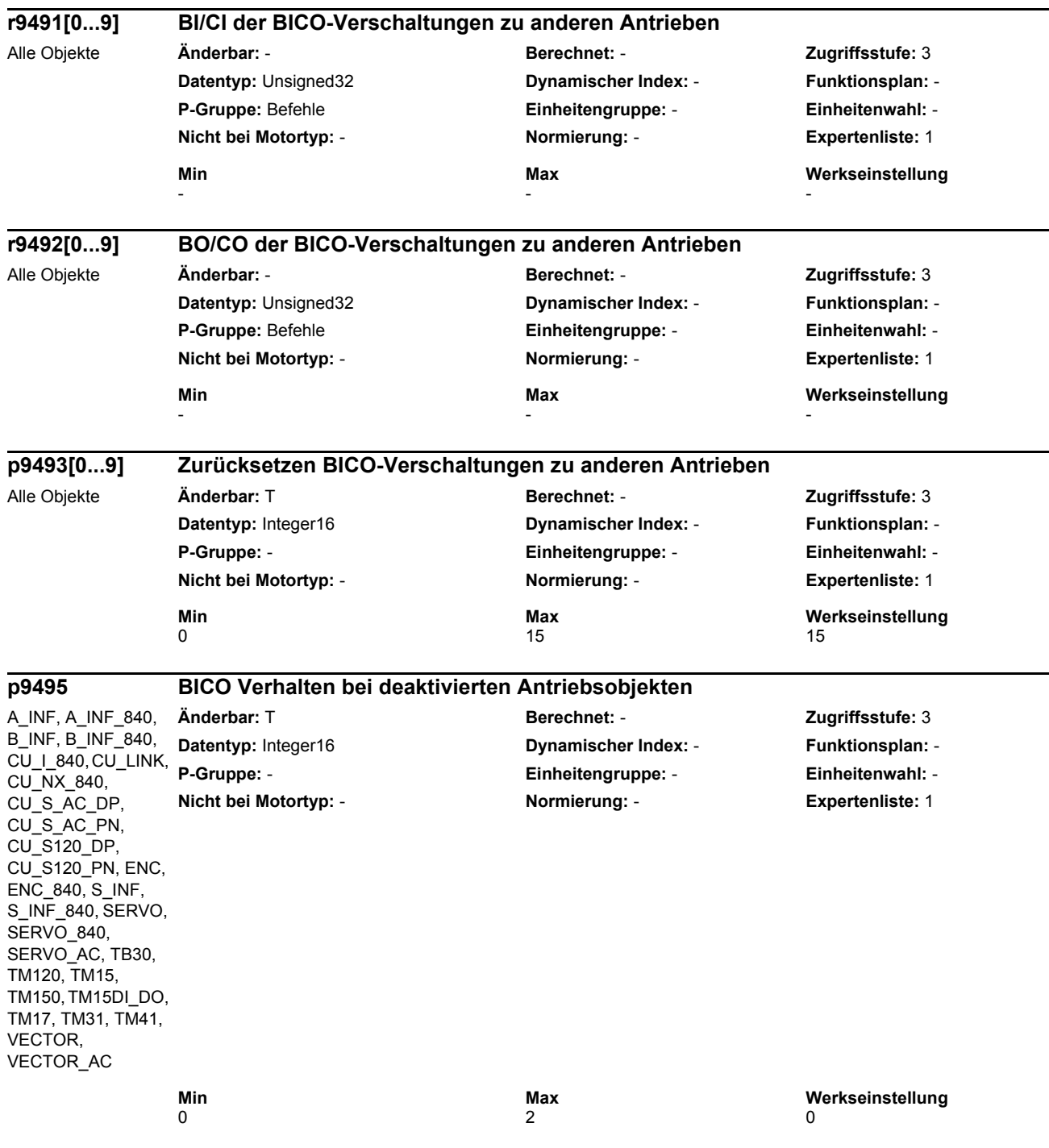

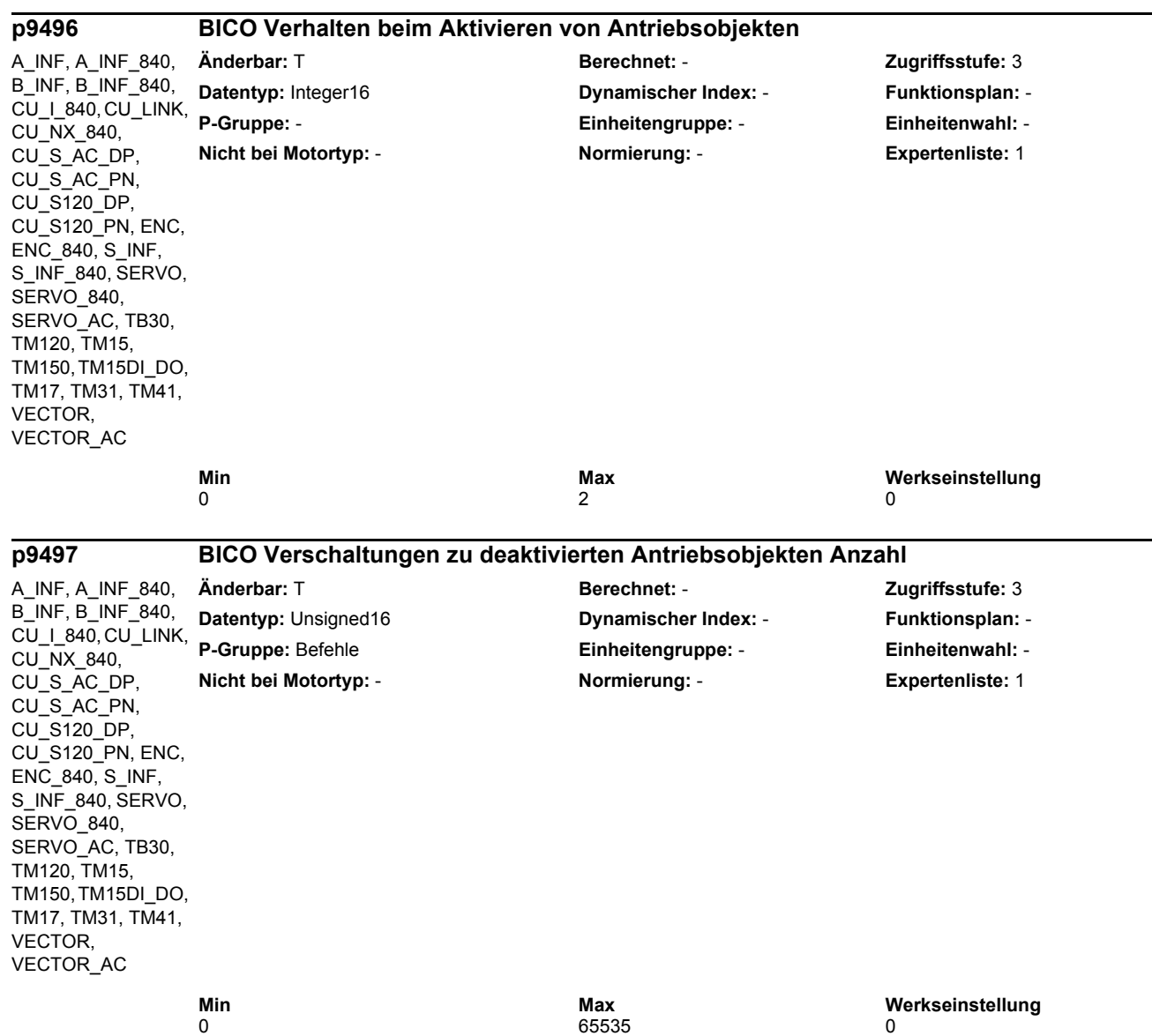

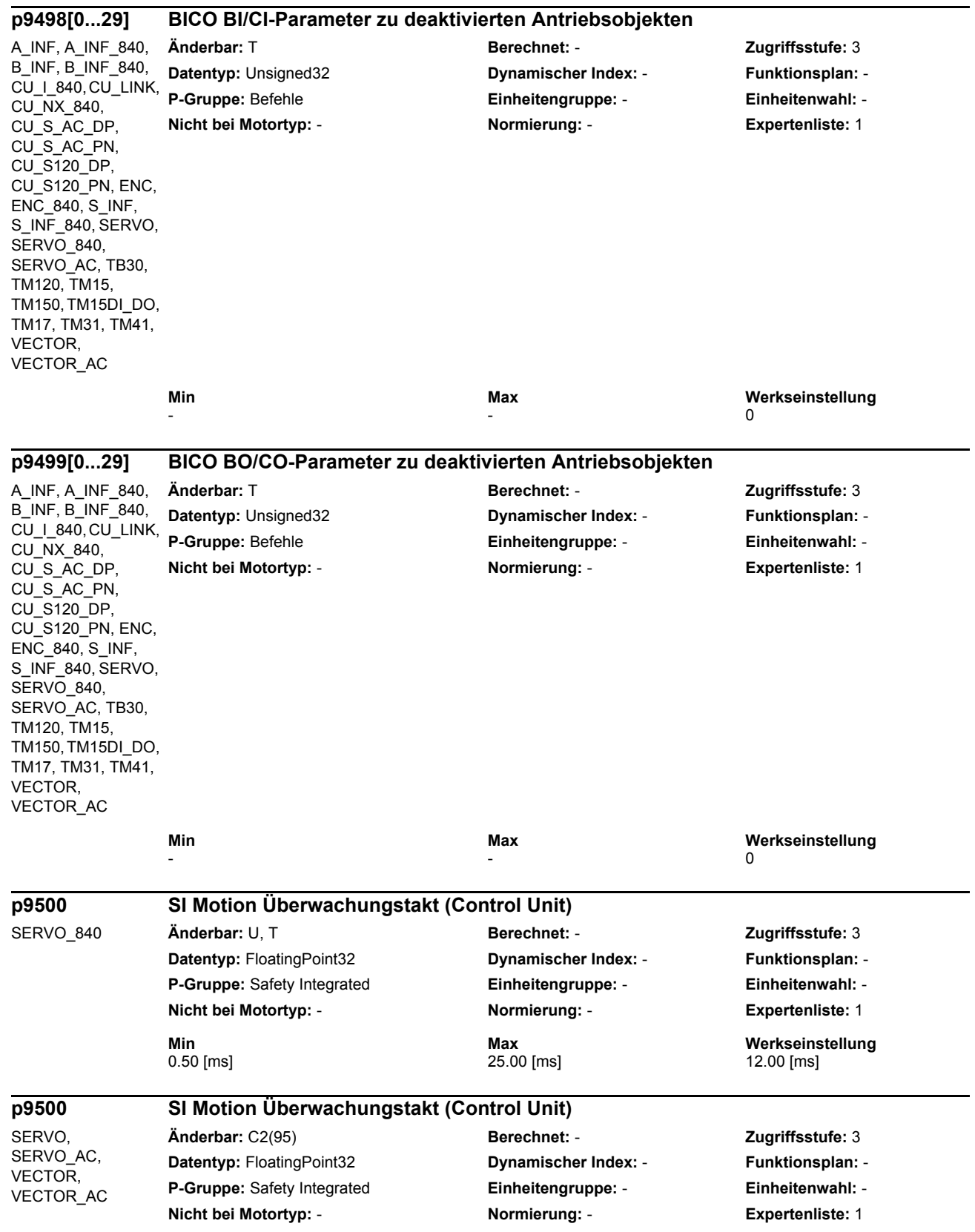

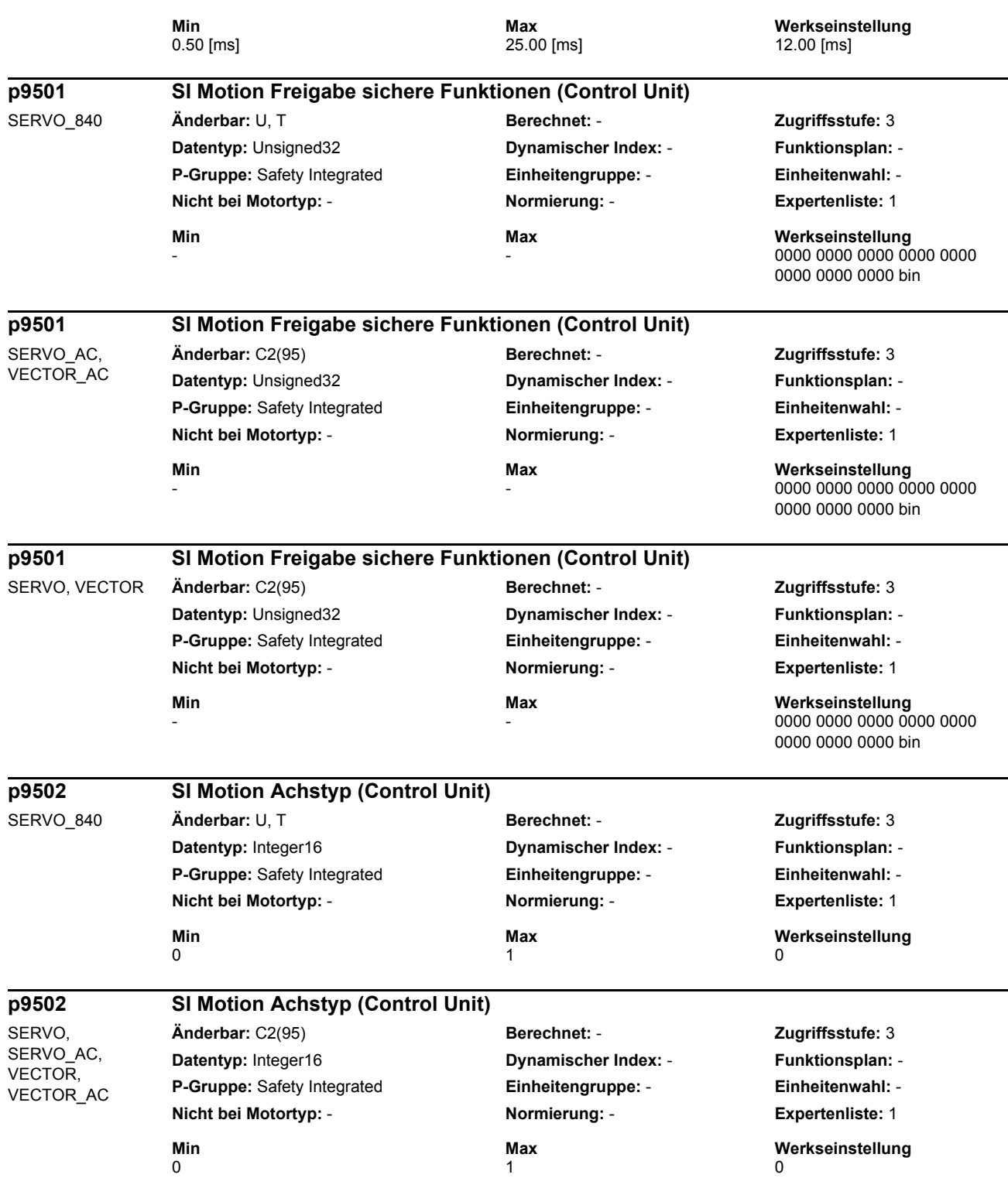

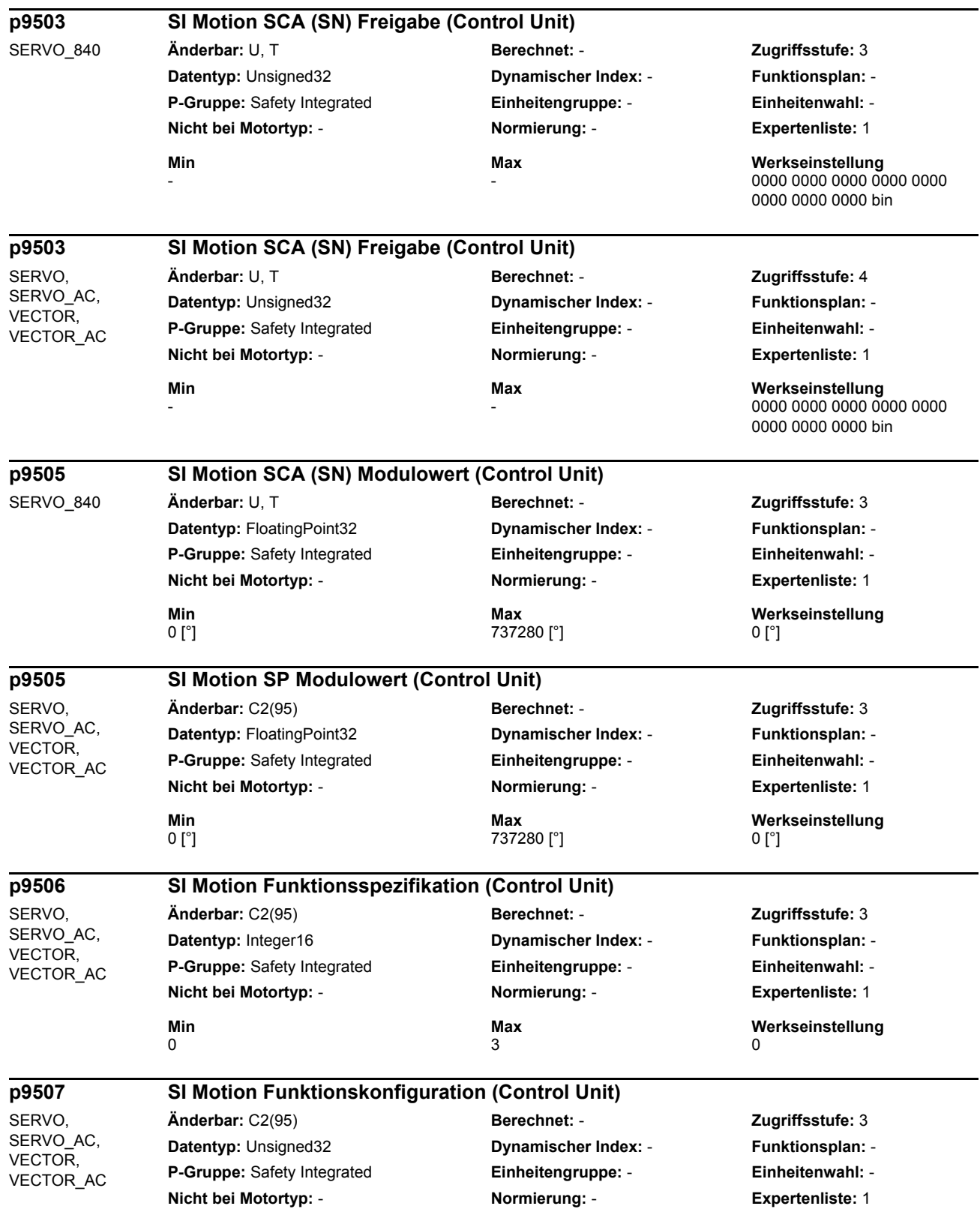

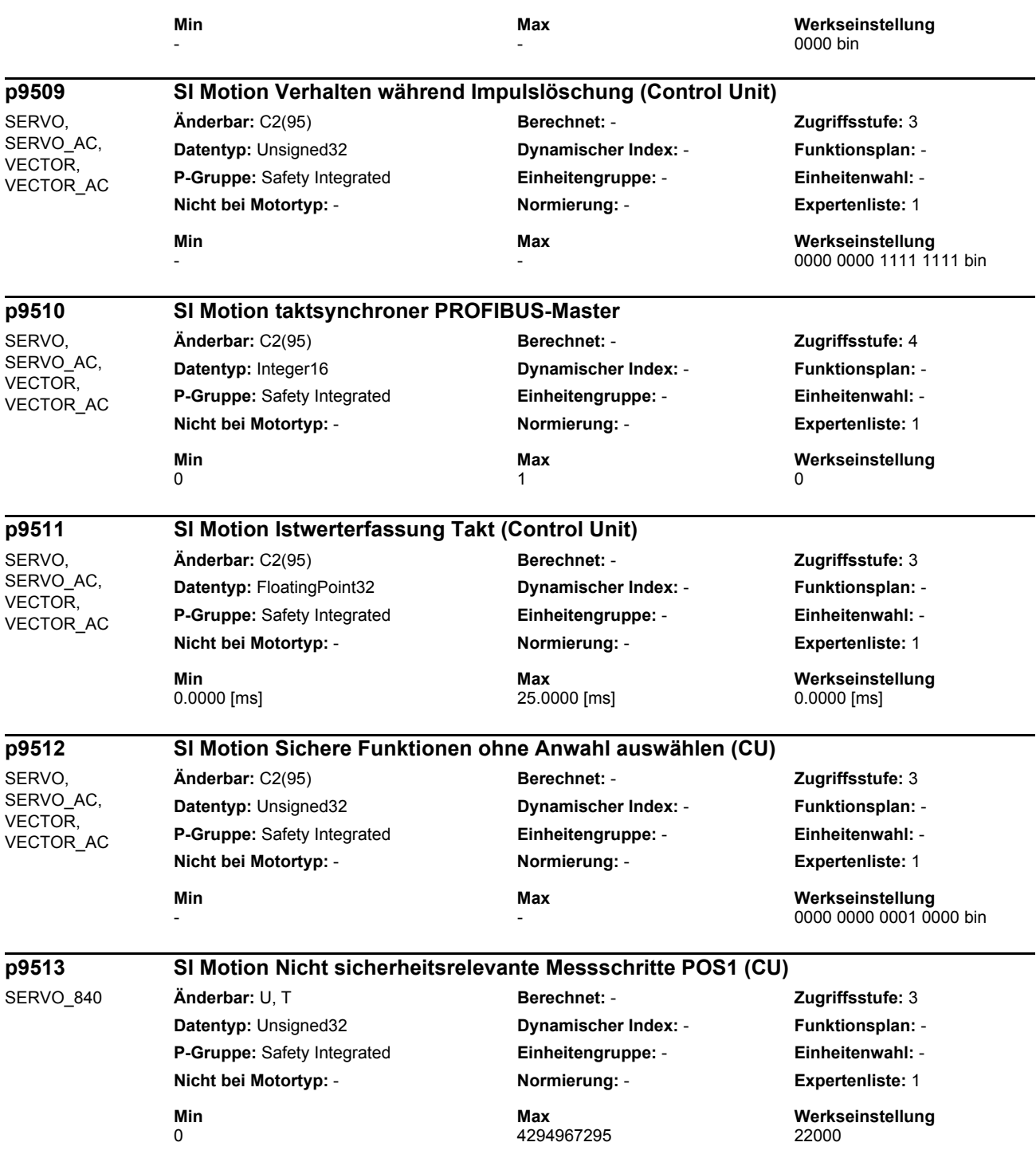

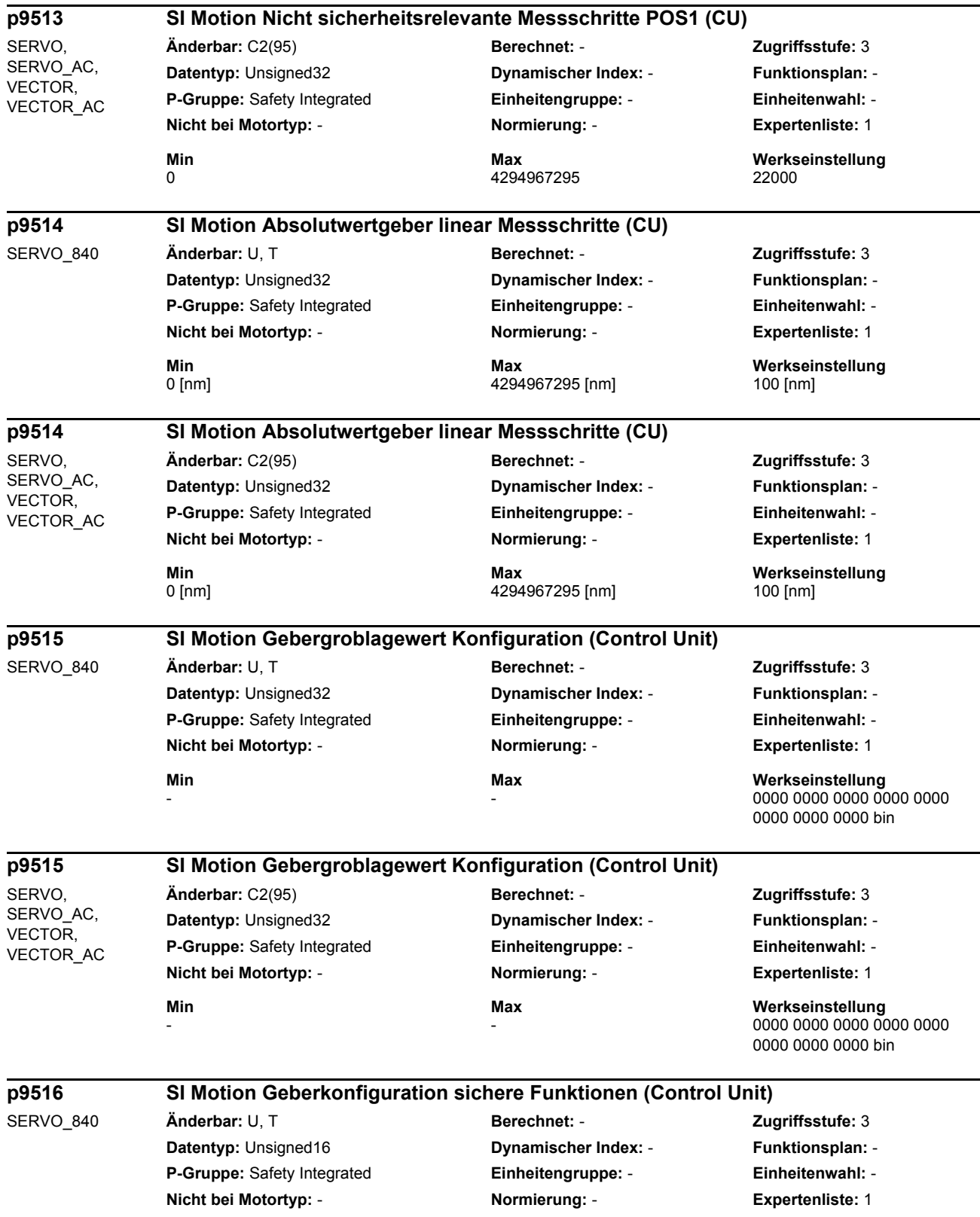

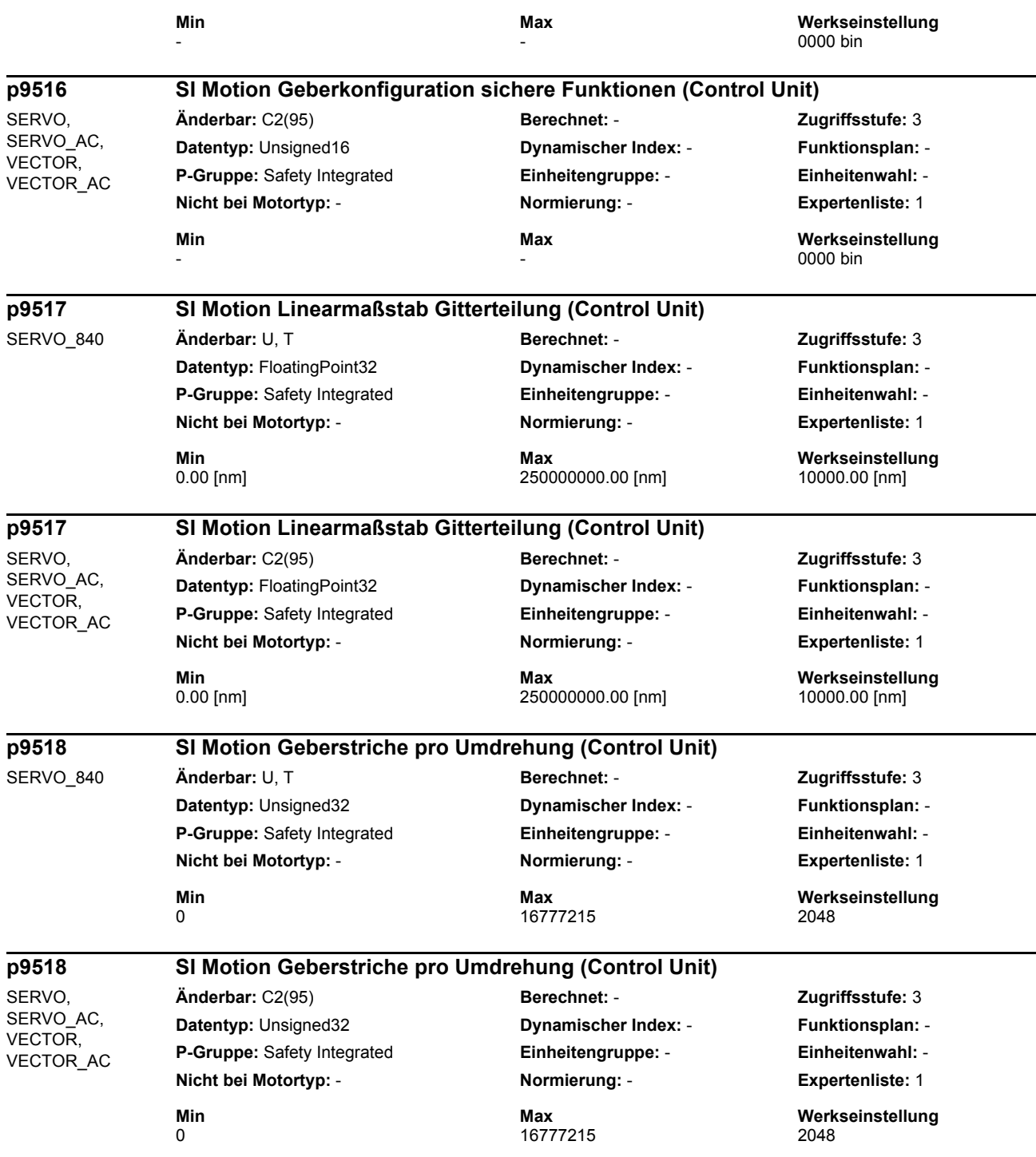

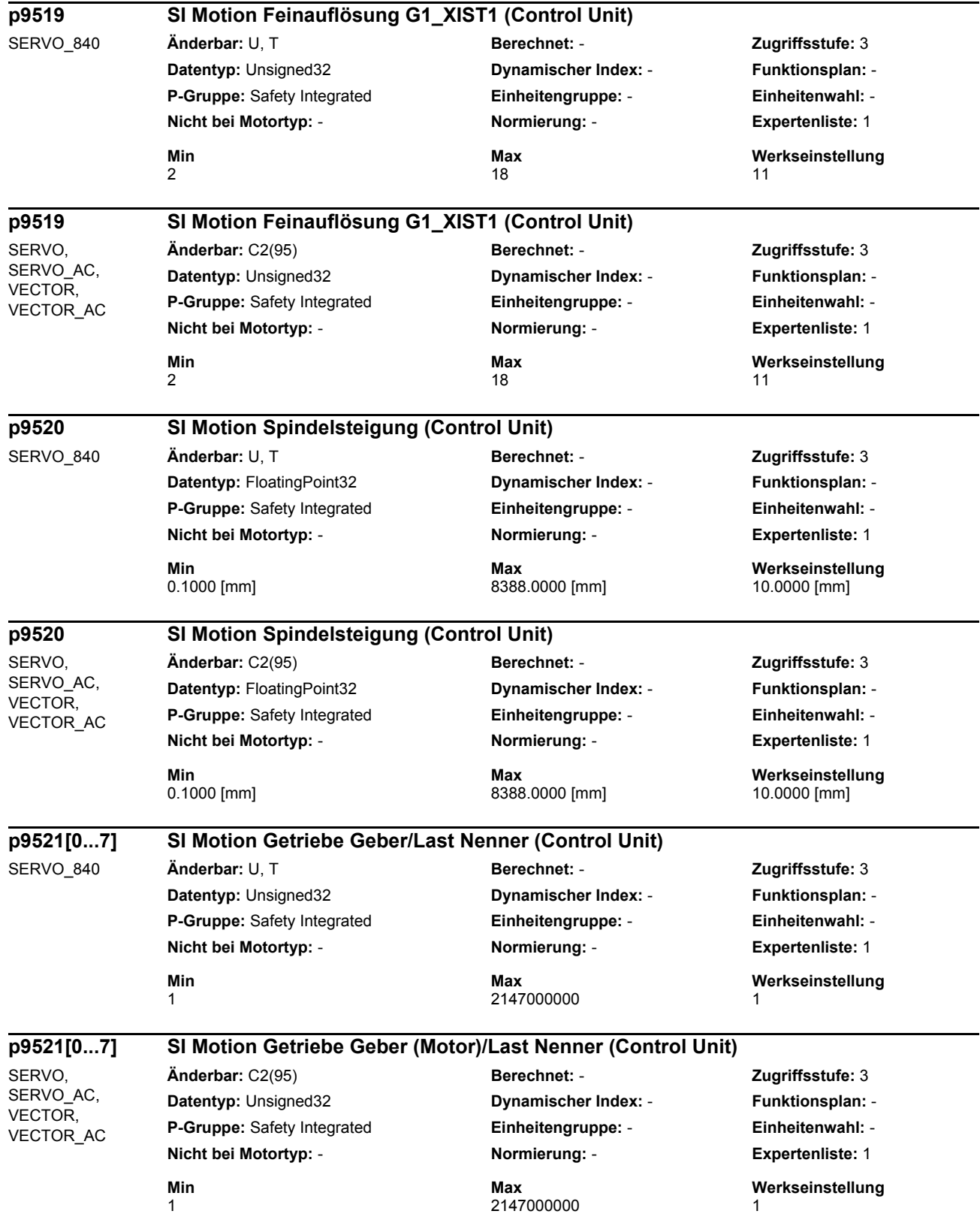

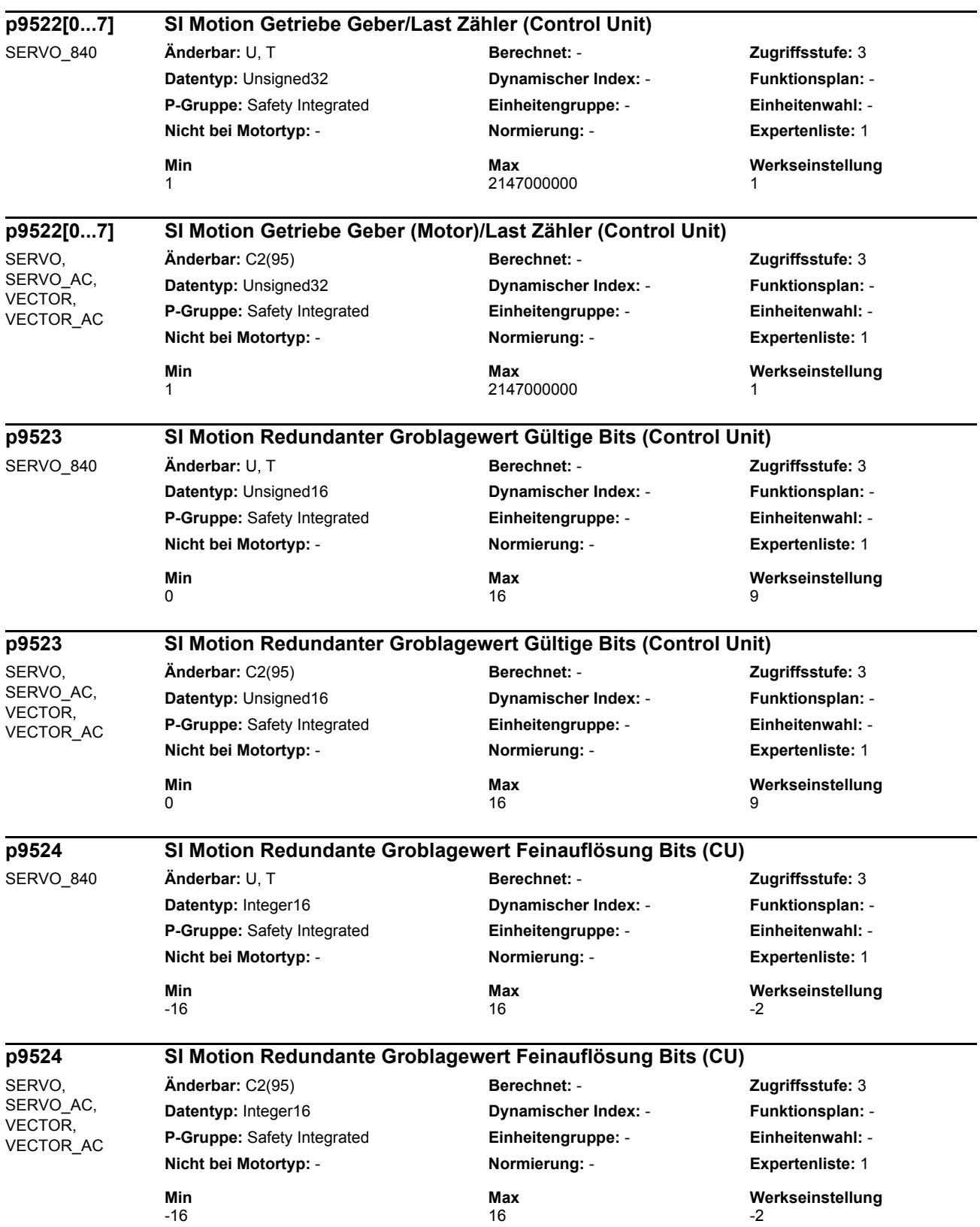

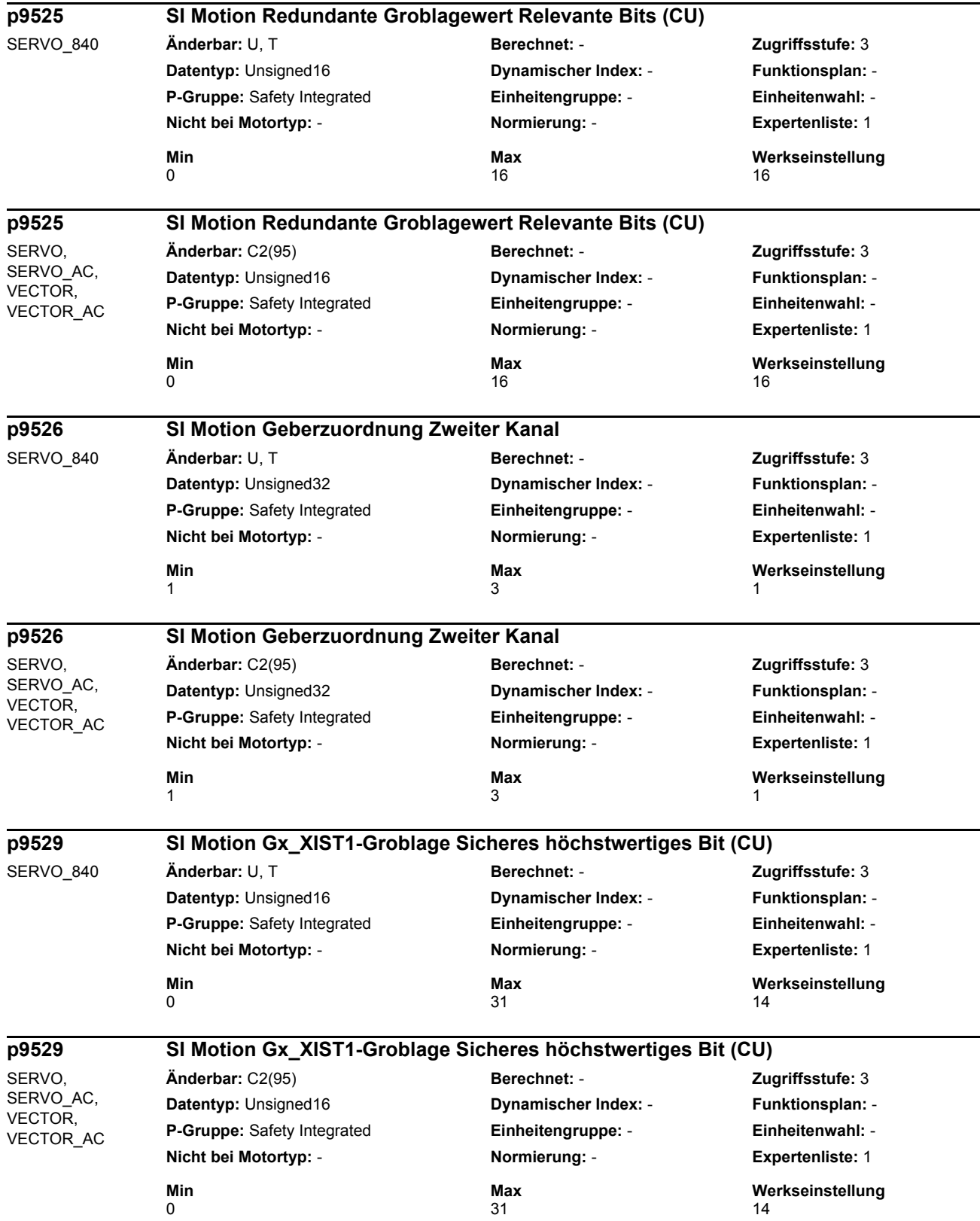

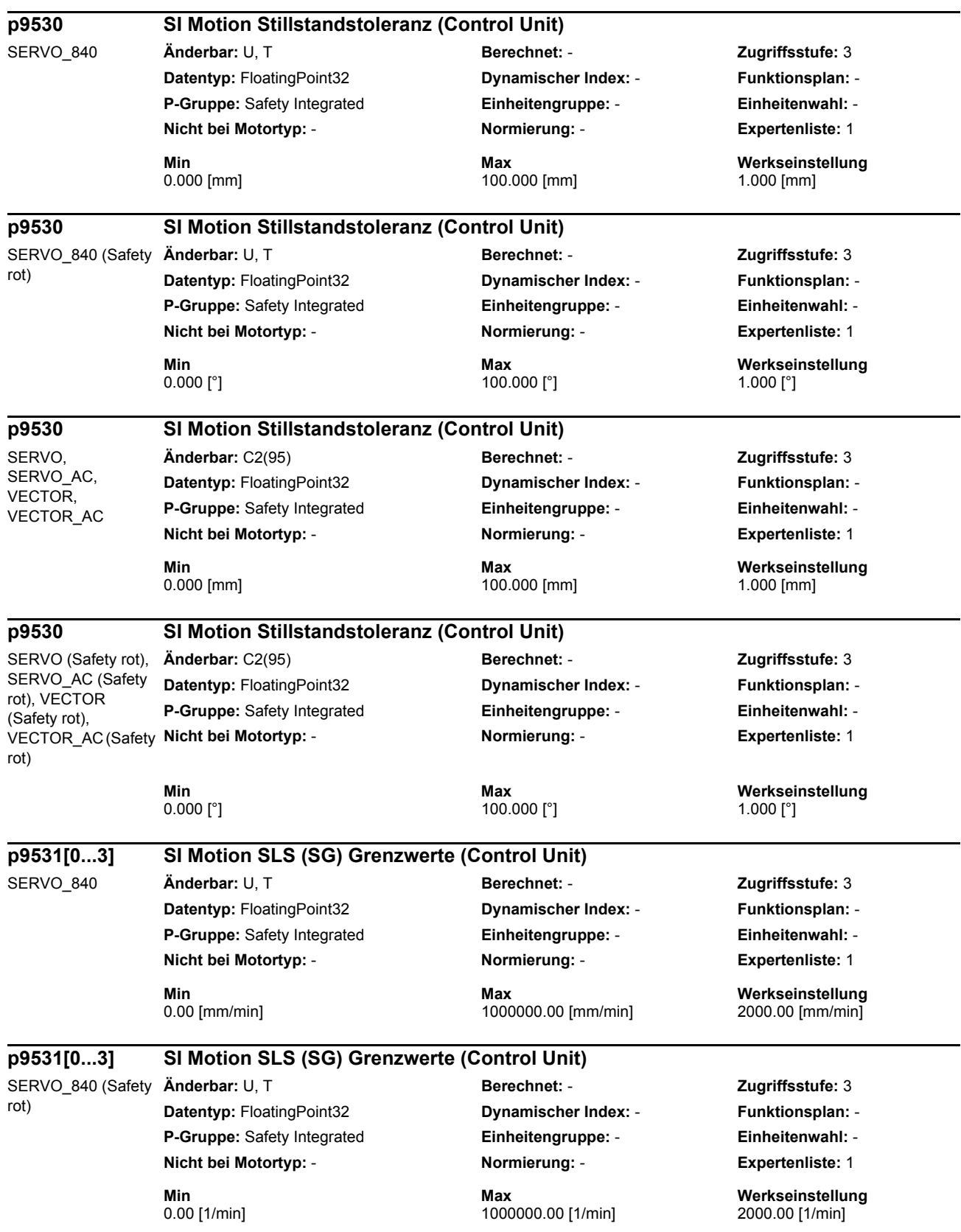

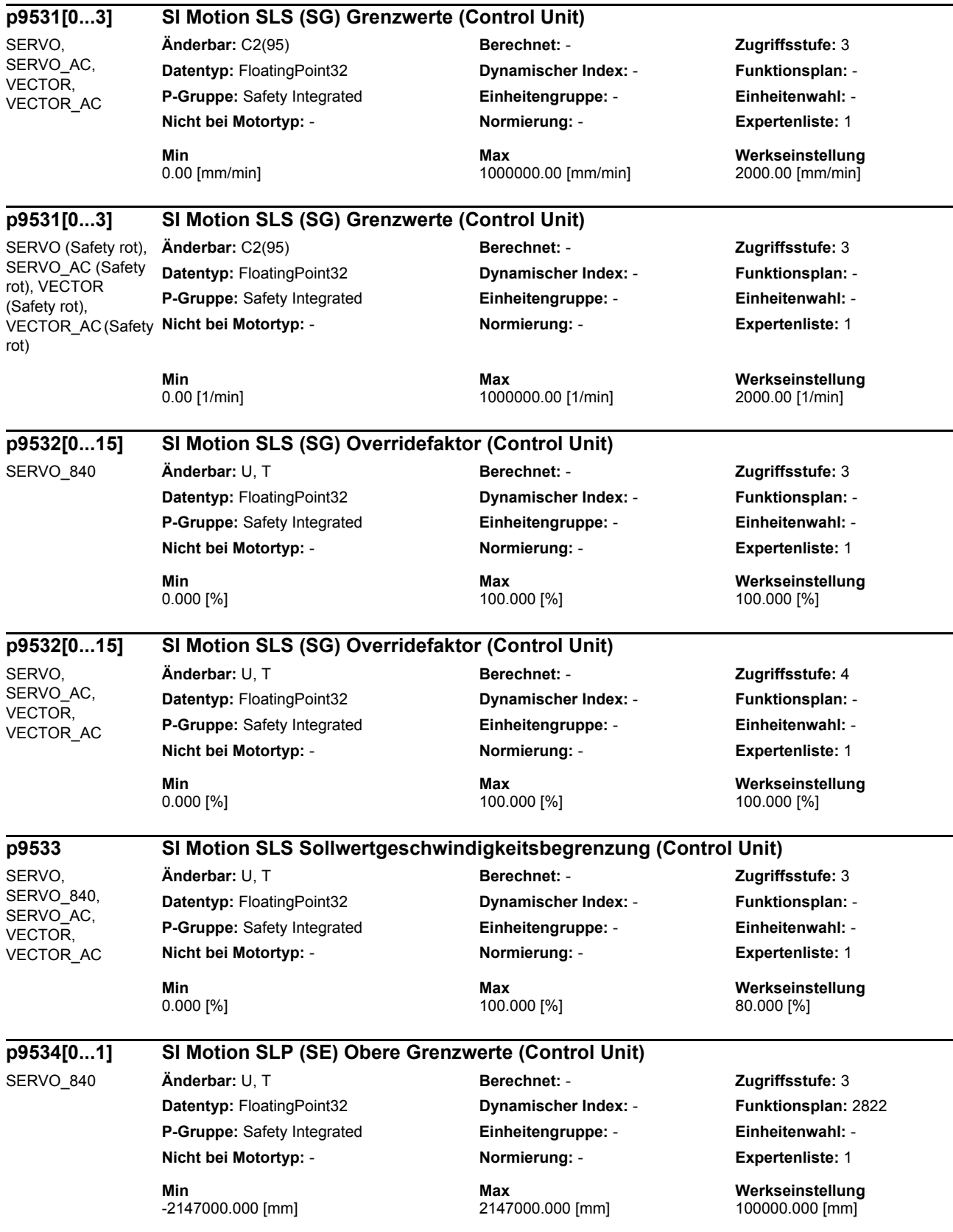

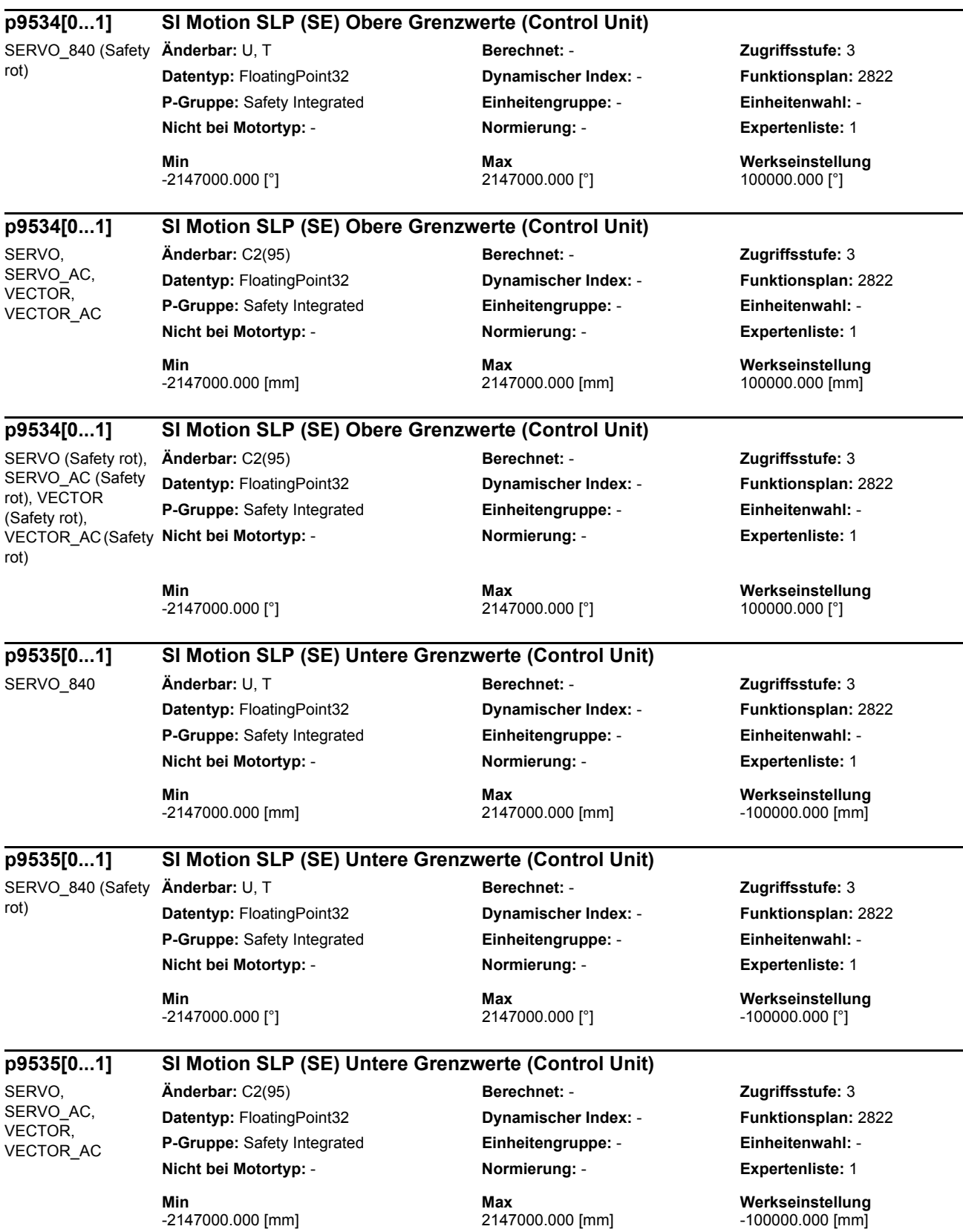

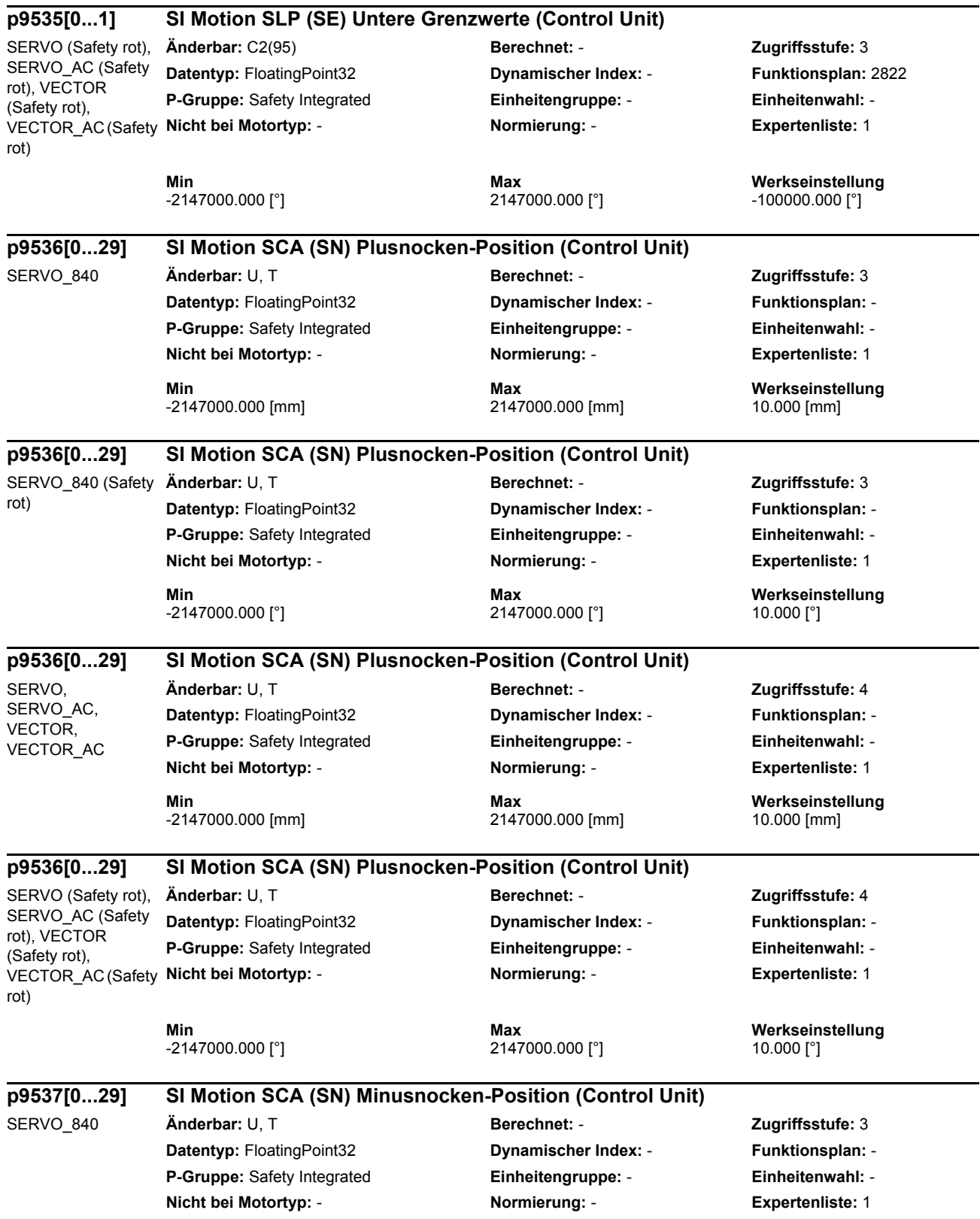

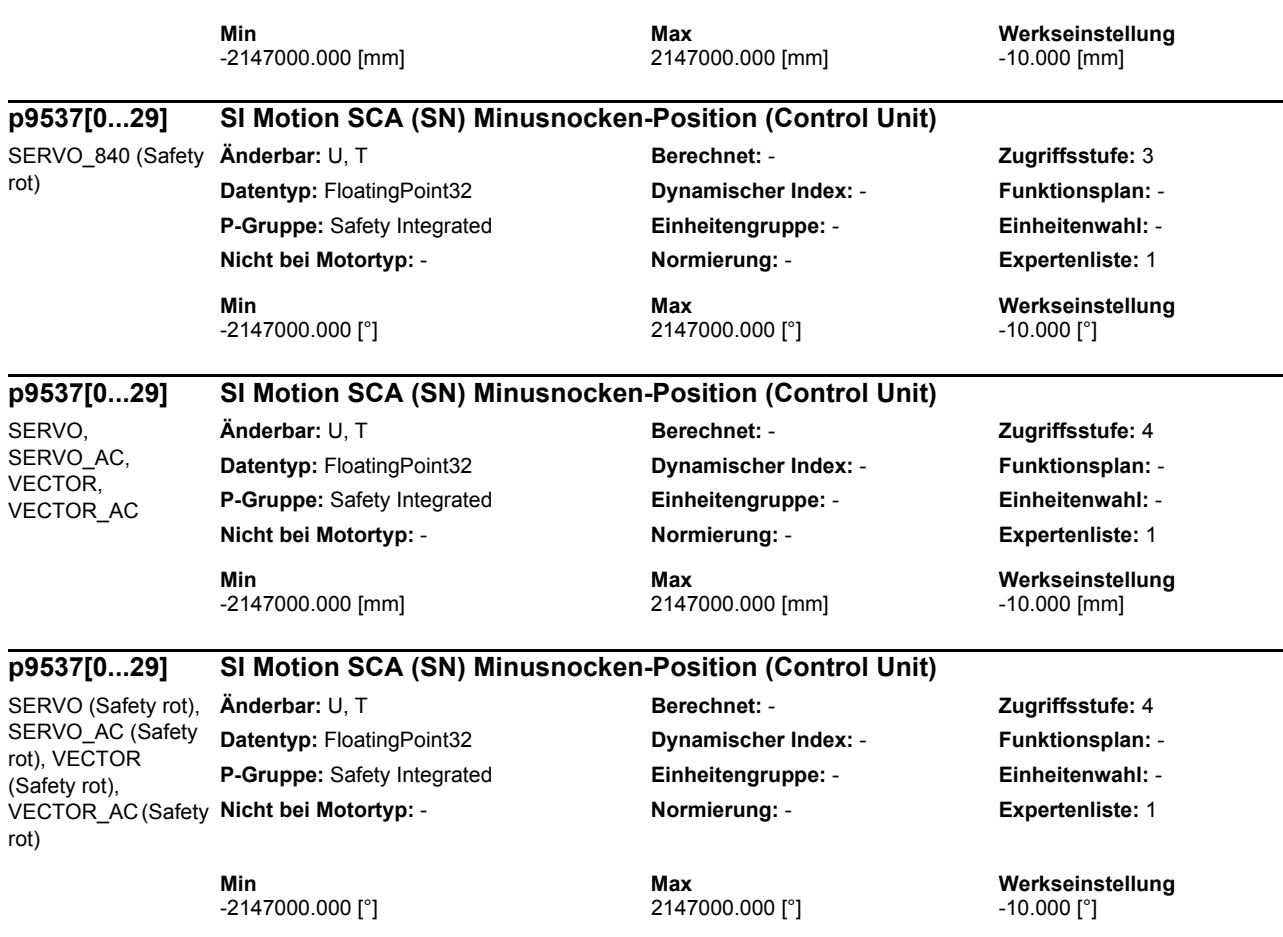

[4] 104 [5] 105 [6] 106 [7] 107 [8] 108 [9] 109 [10] 110 [11] 111 [12] 112 [13] 113 [14] 114 [15] 200 [16] 201 [17] 202 [18] 203 [19] 204 [20] 205 [21] 206 [22] 207 [23] 208 [24] 209 [25] 210 [26] 211 [27] 212 [28] 213 [29] 214

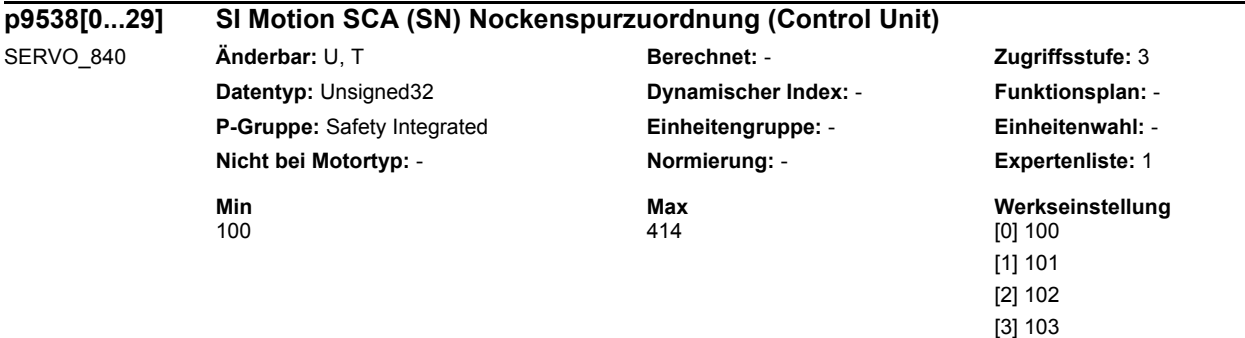

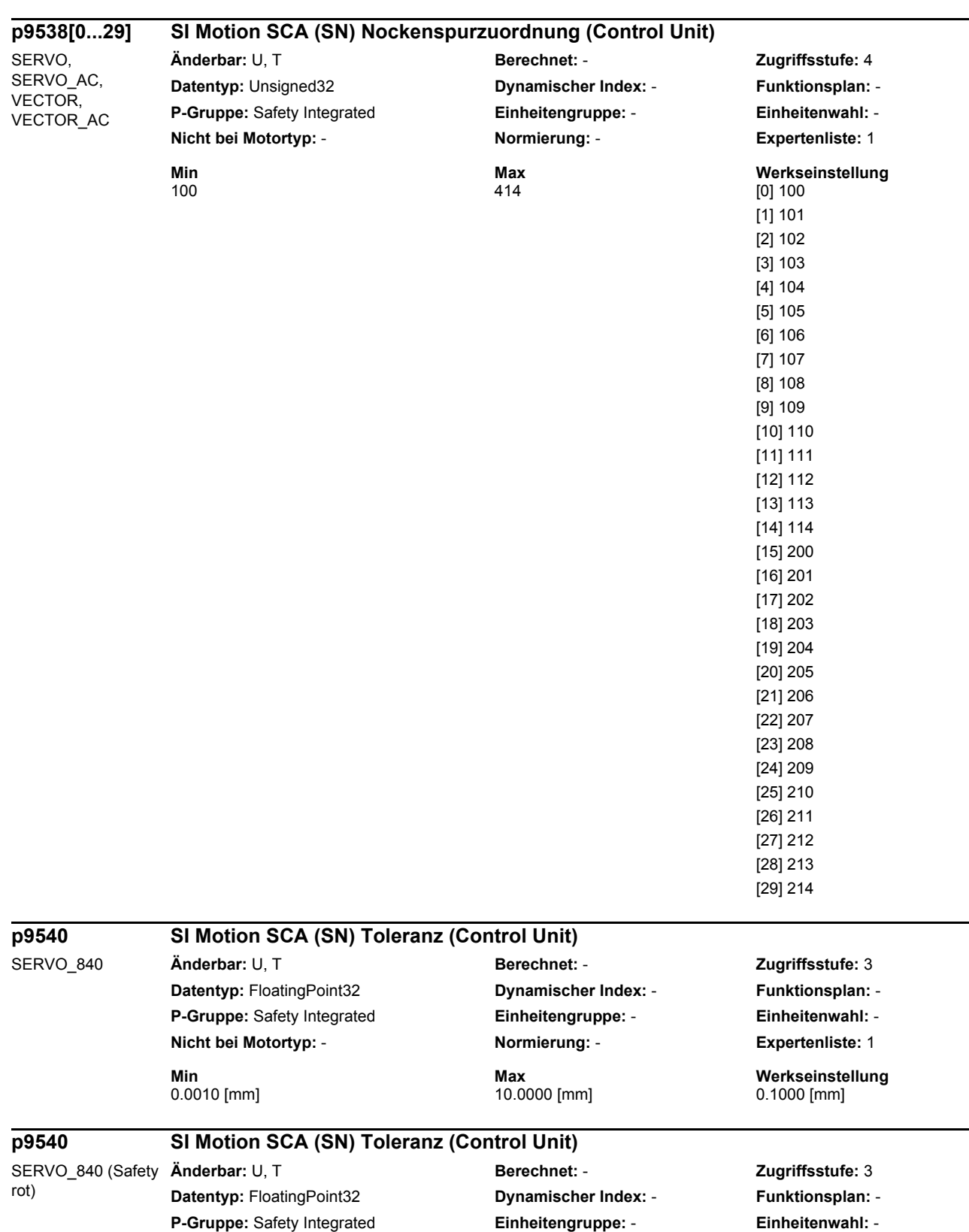

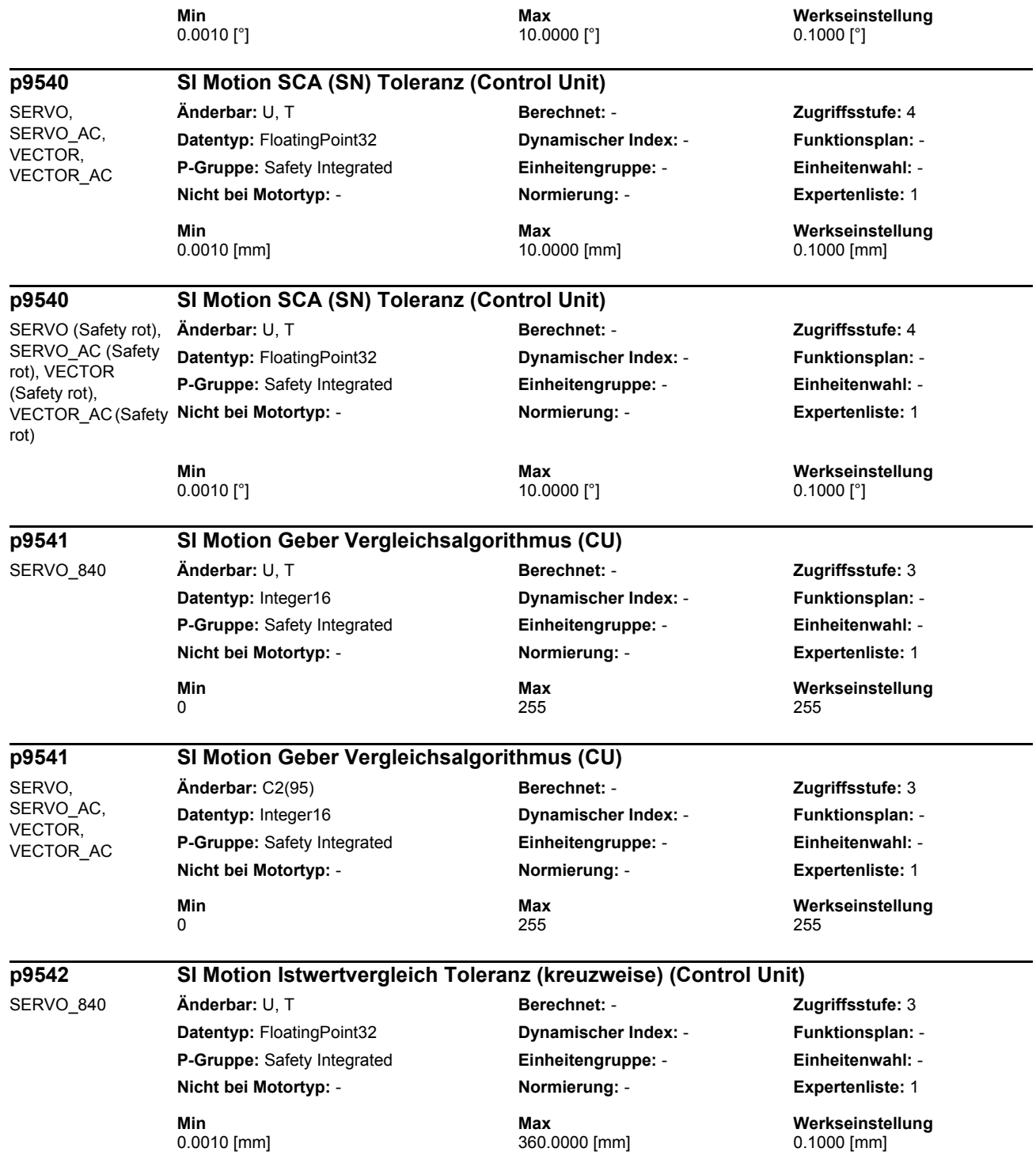

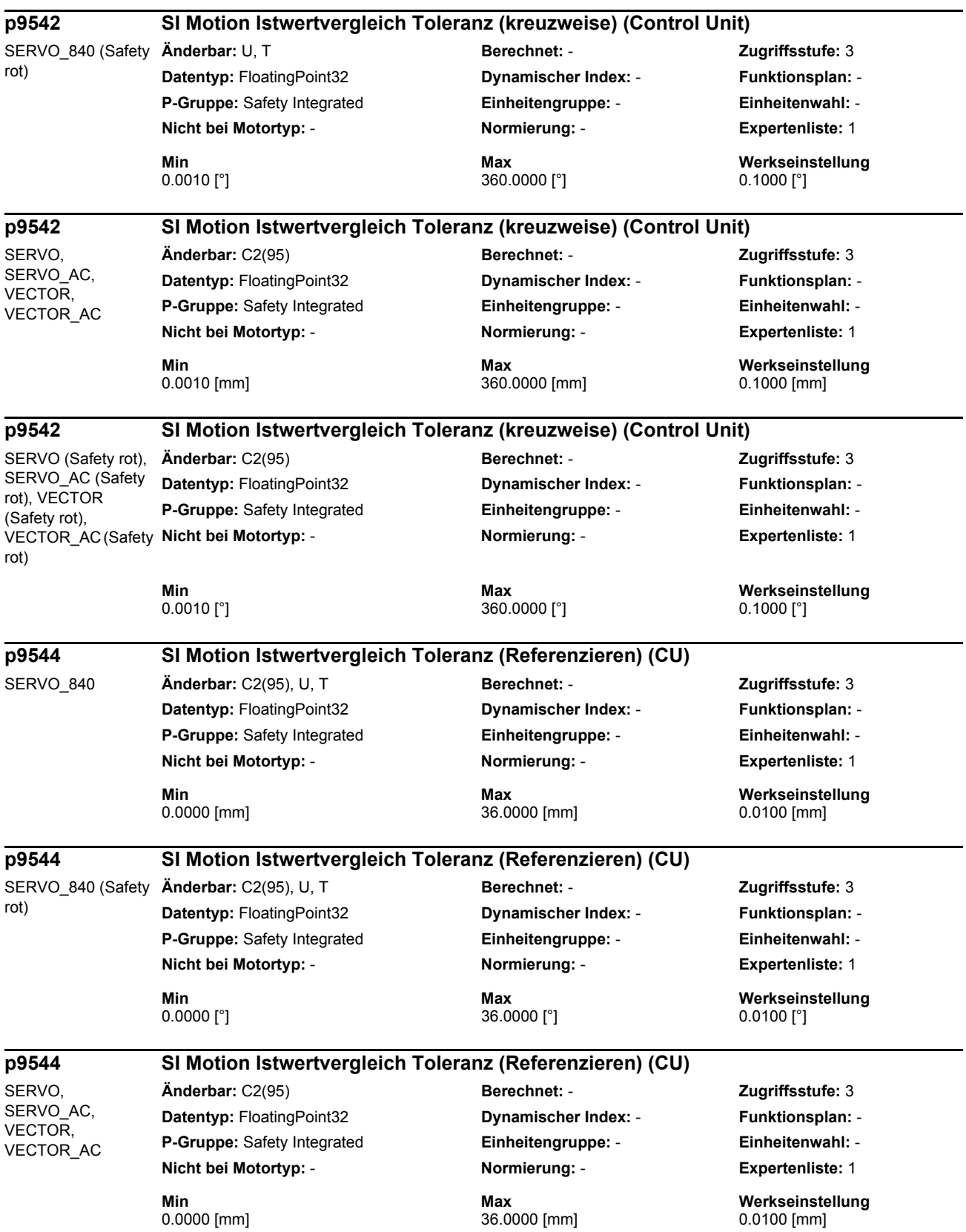

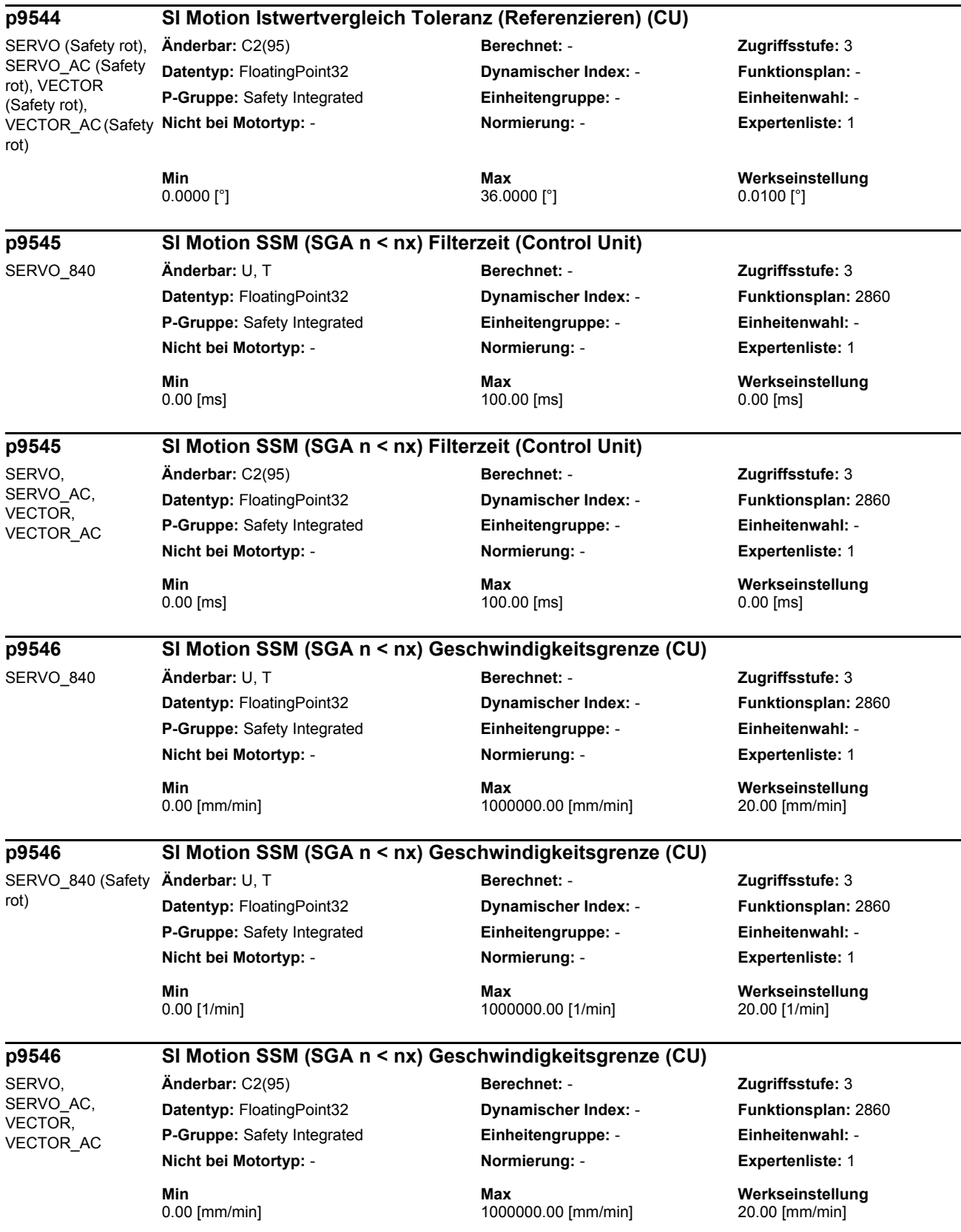

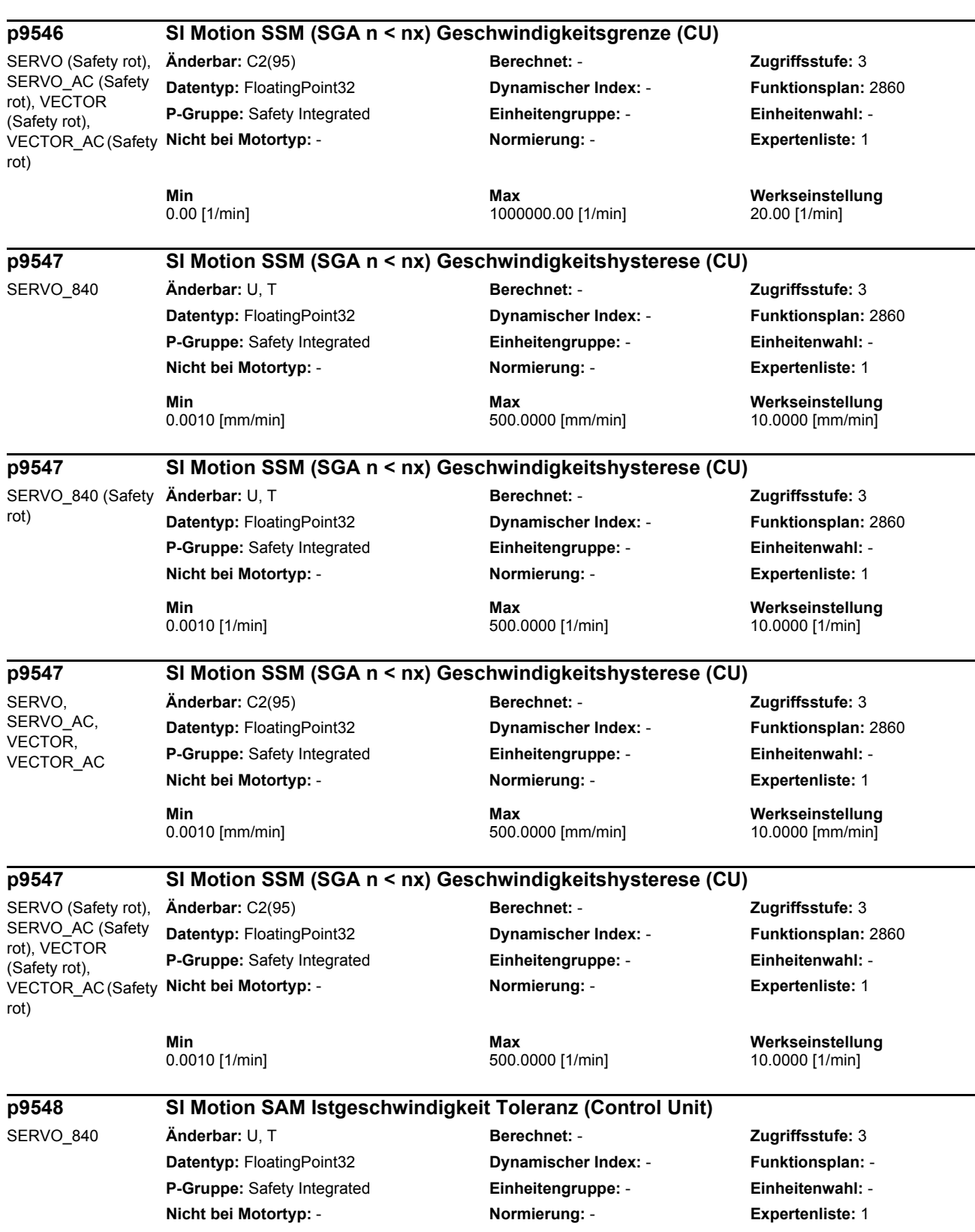

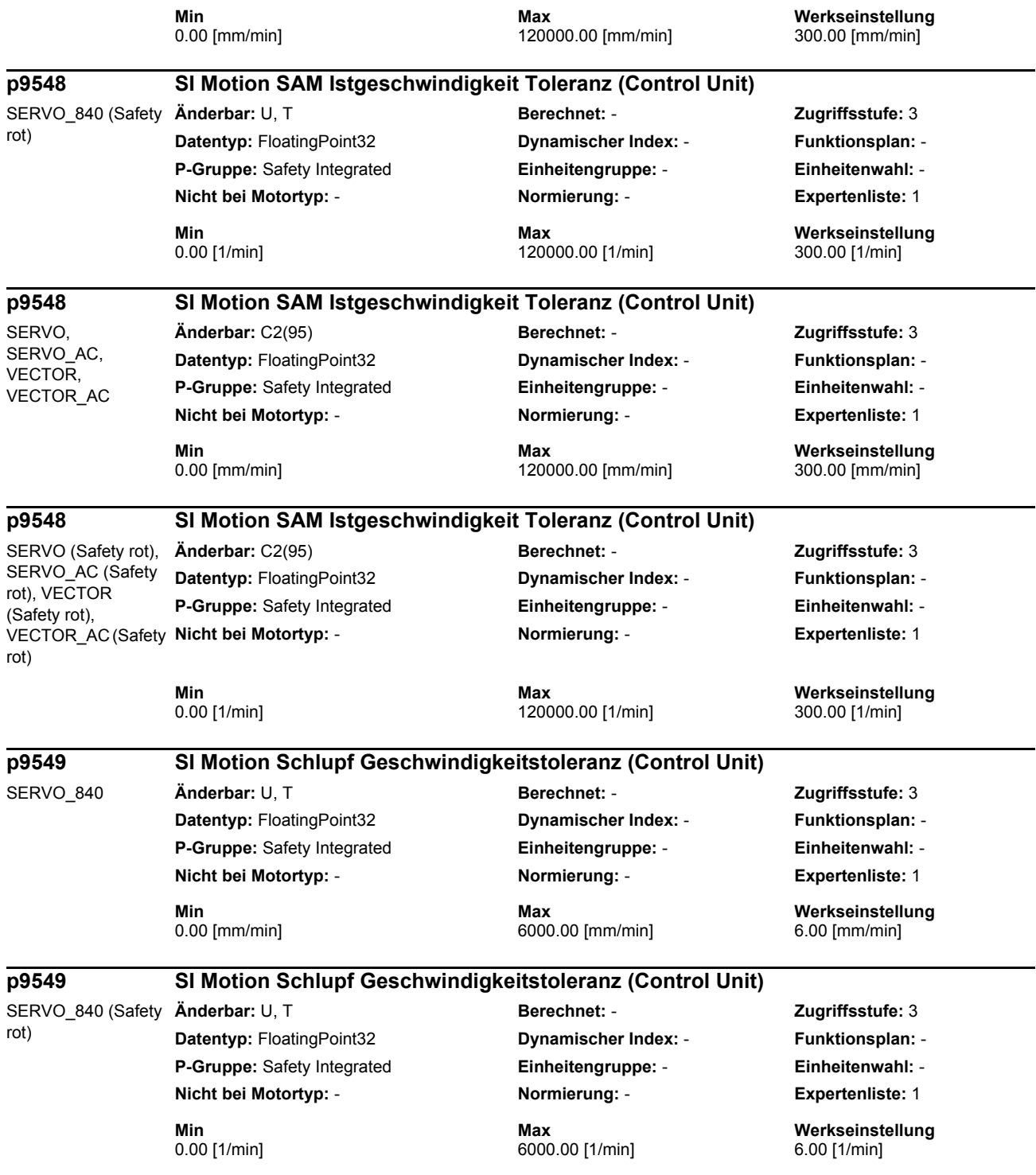

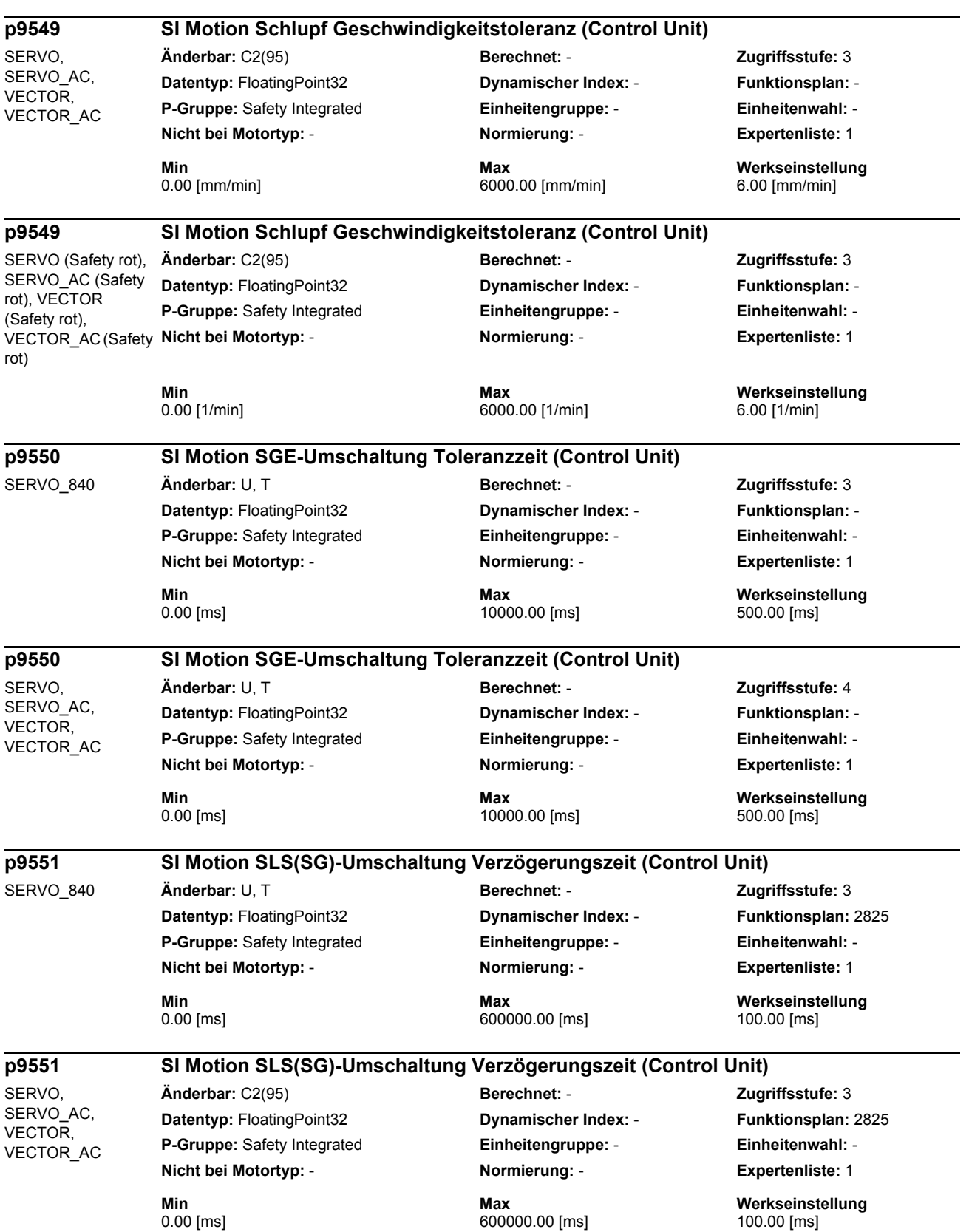

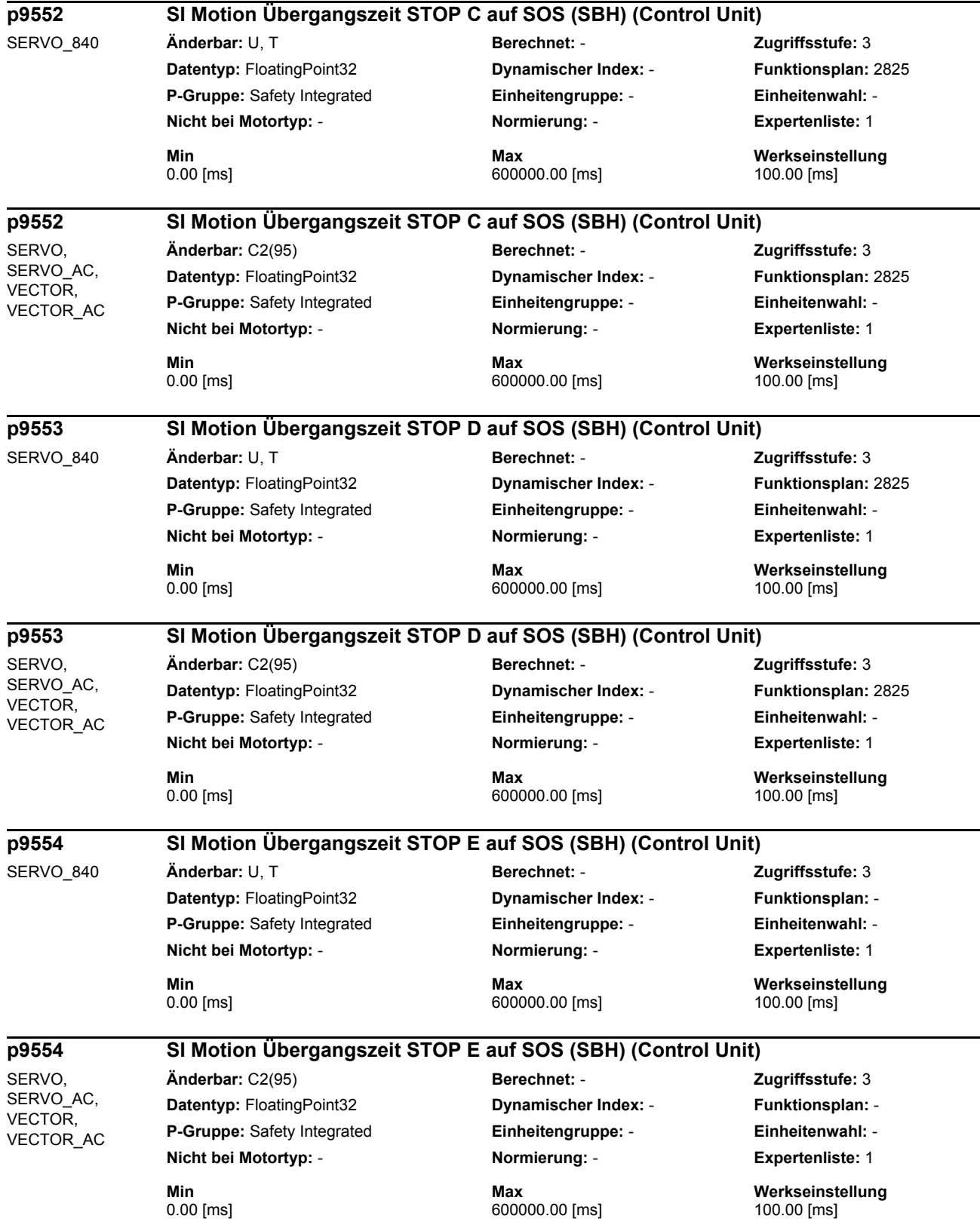

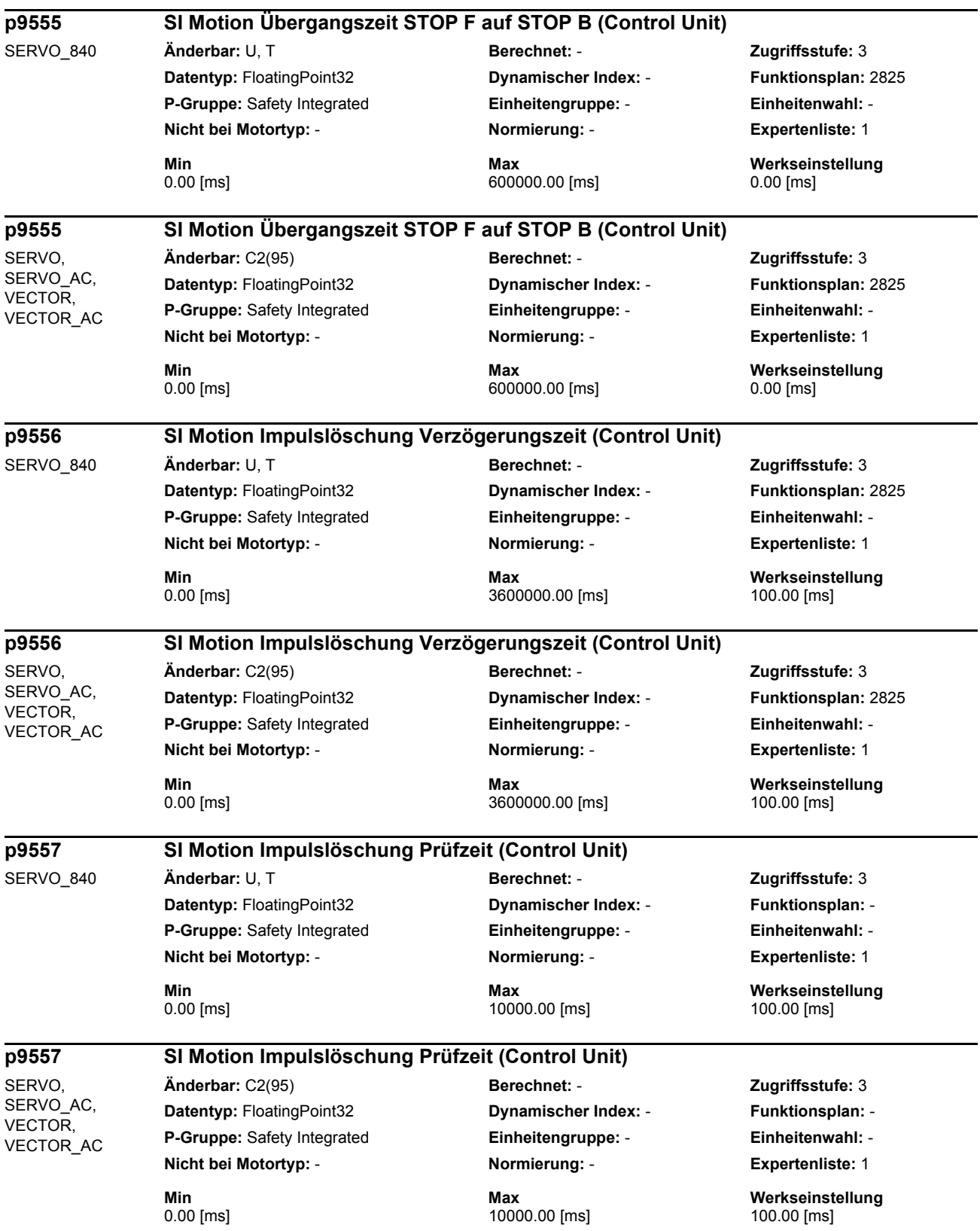

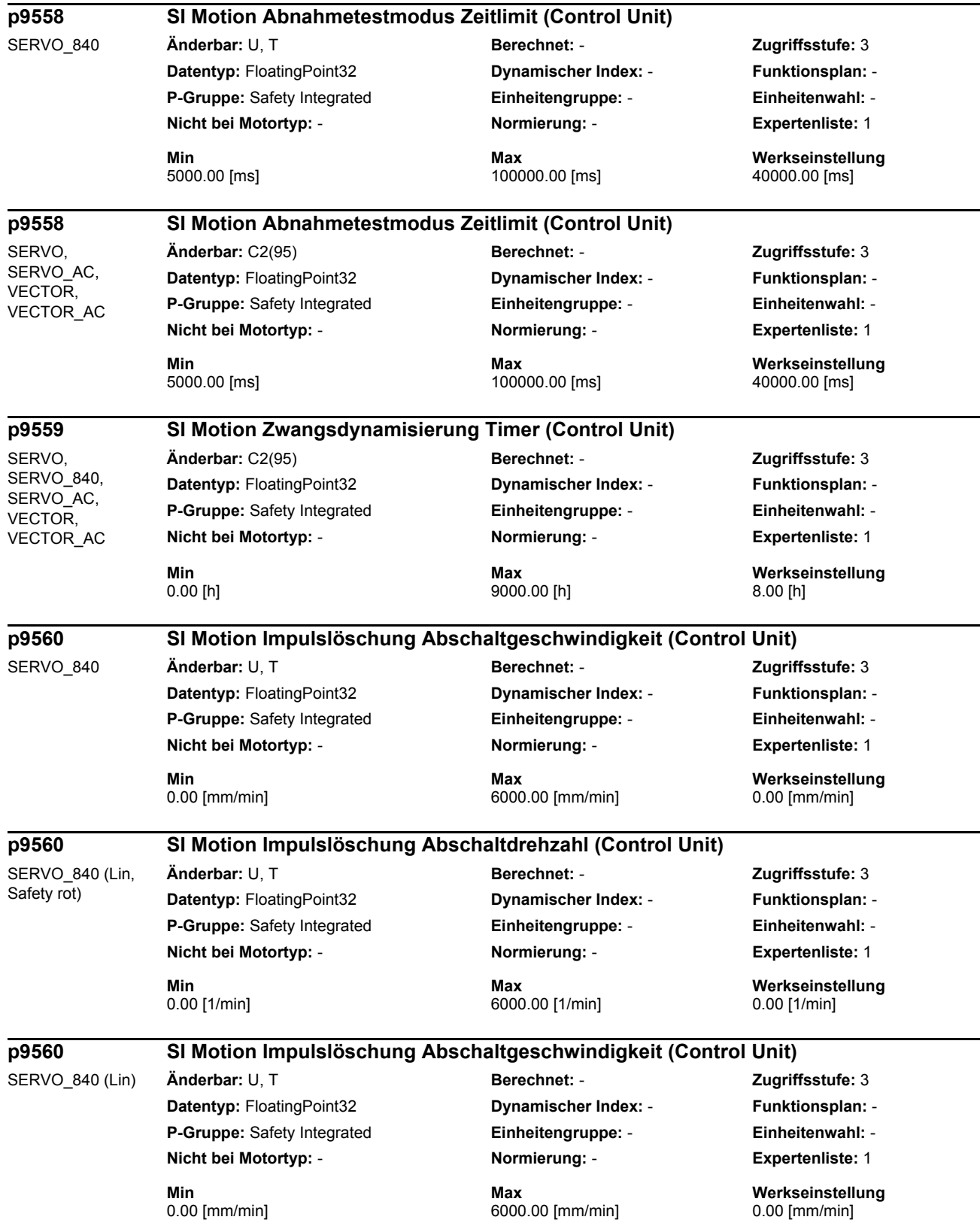

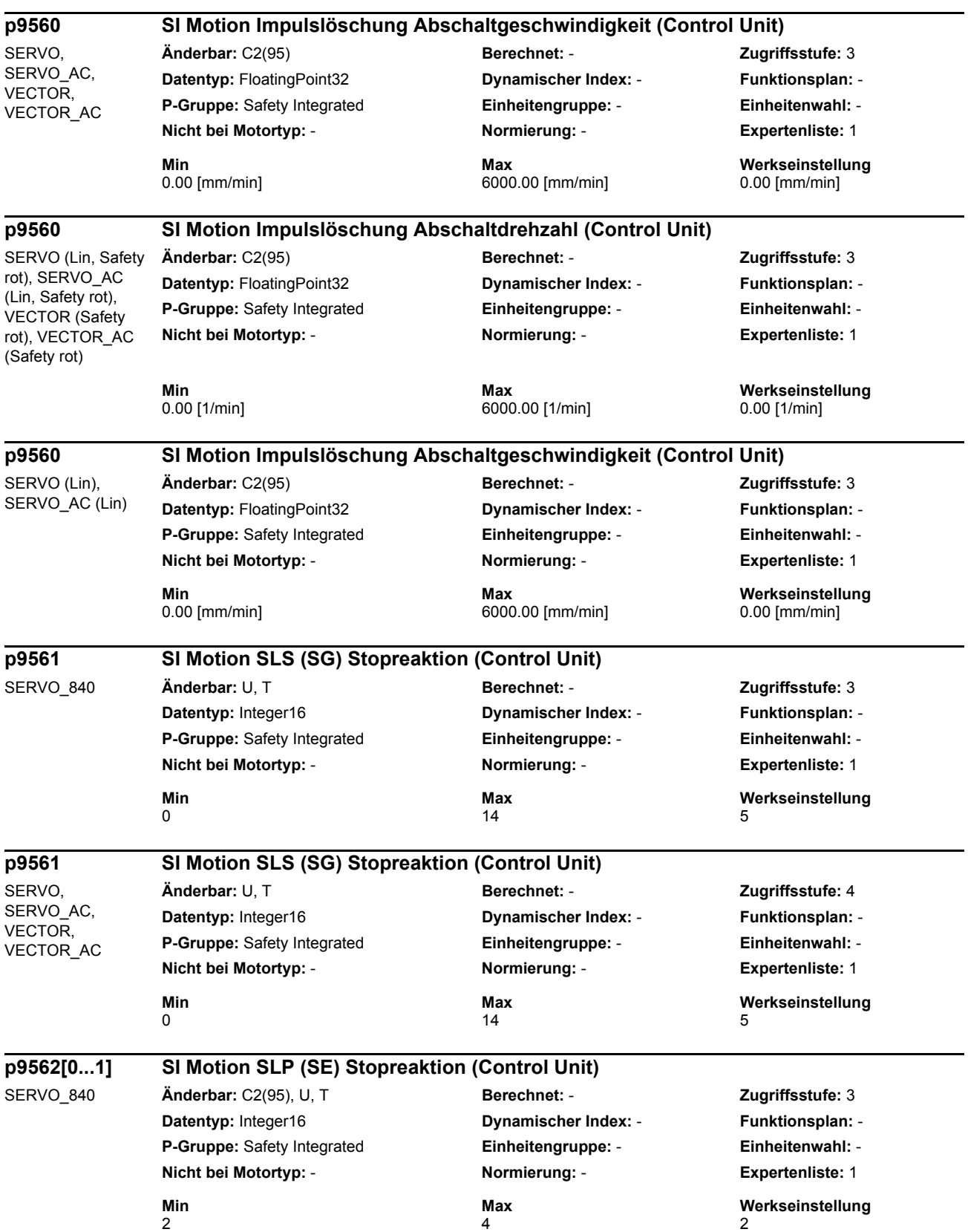

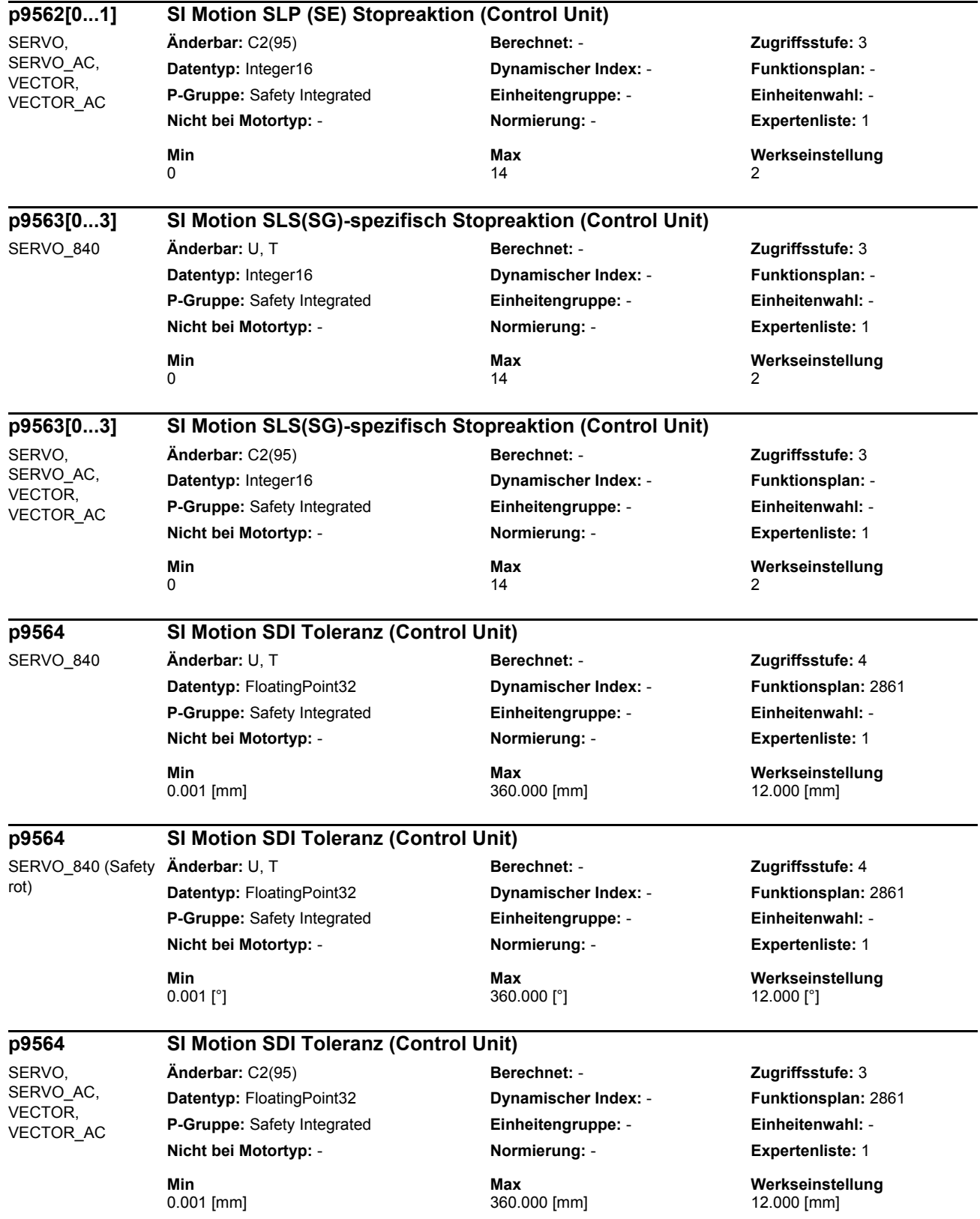

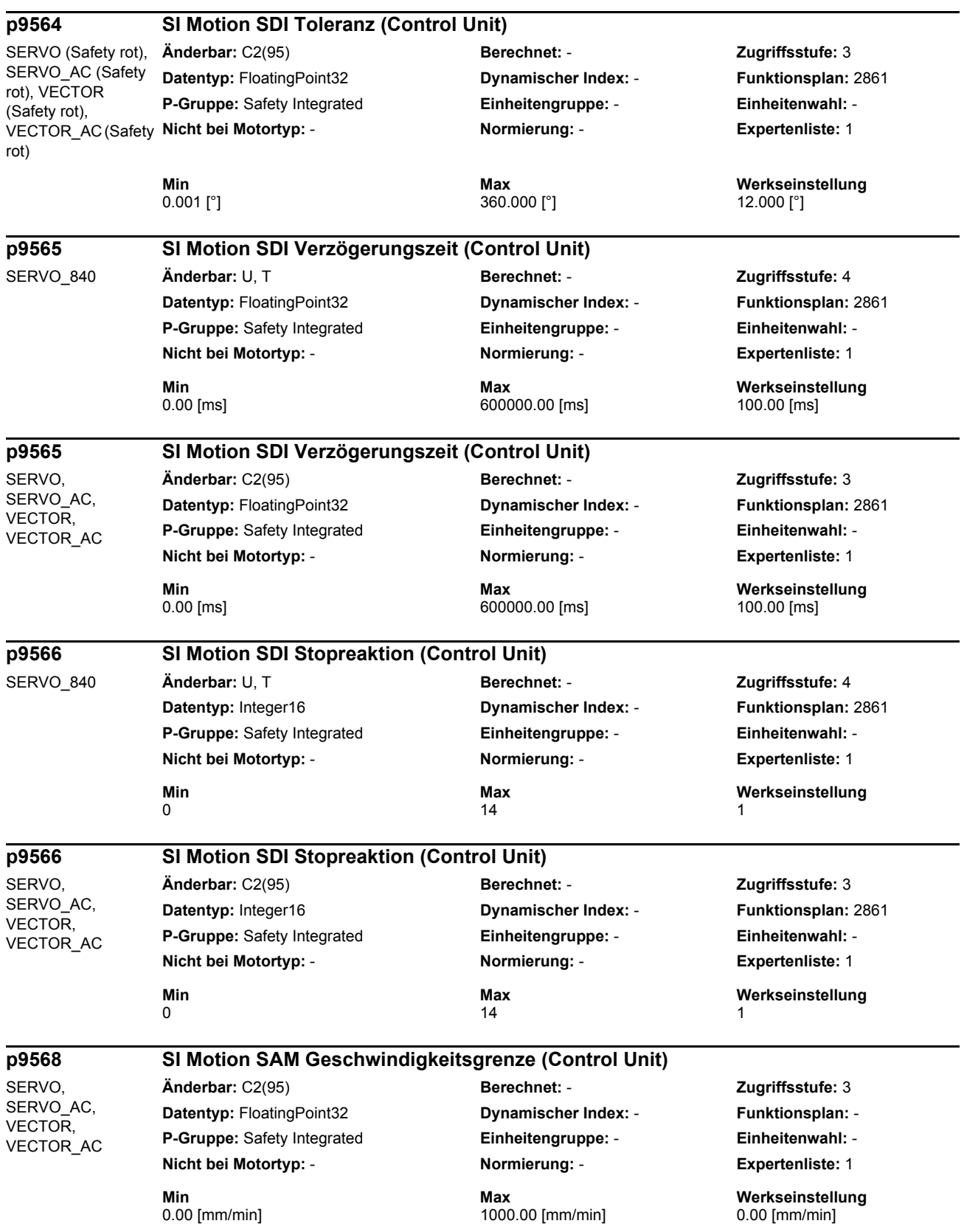

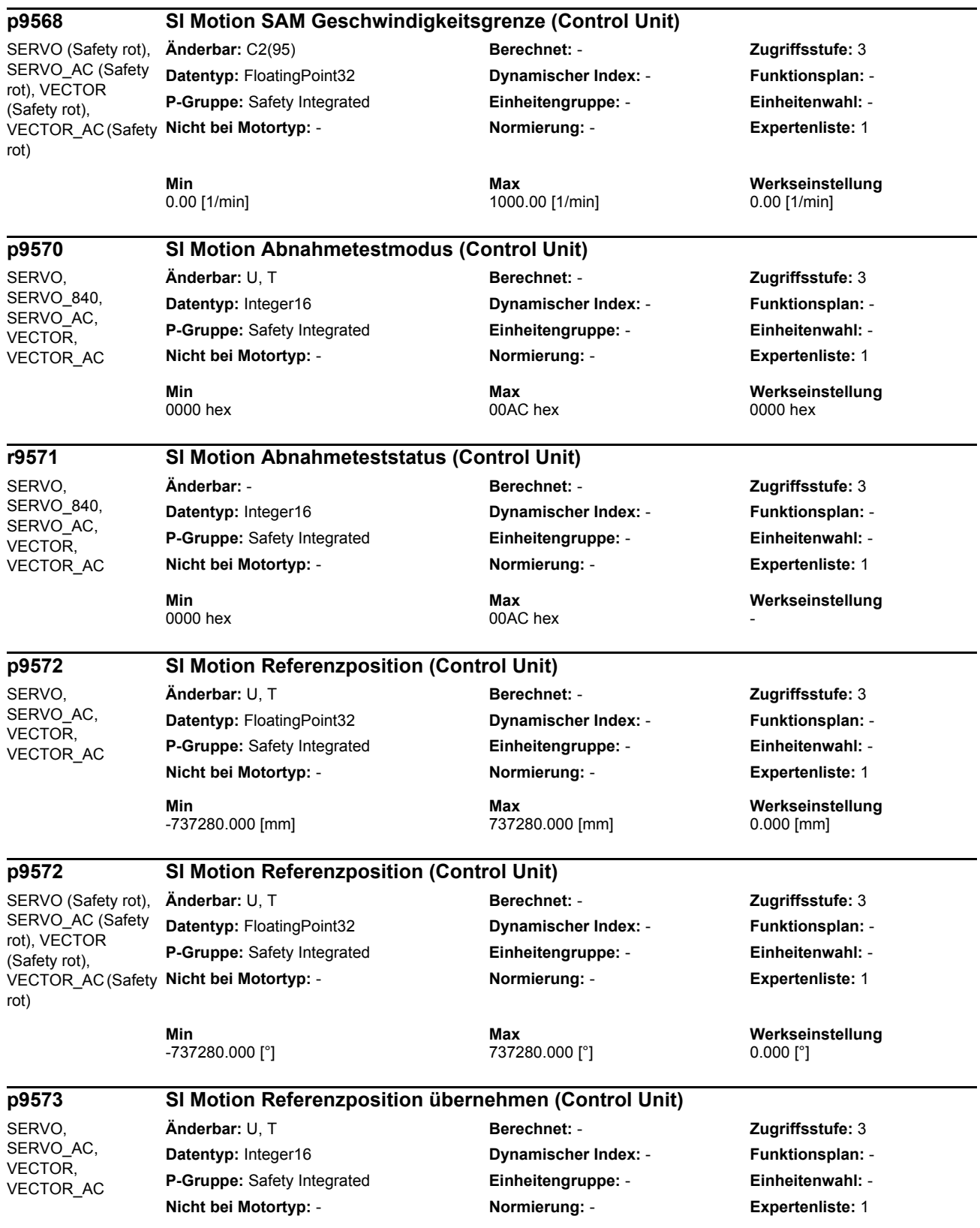

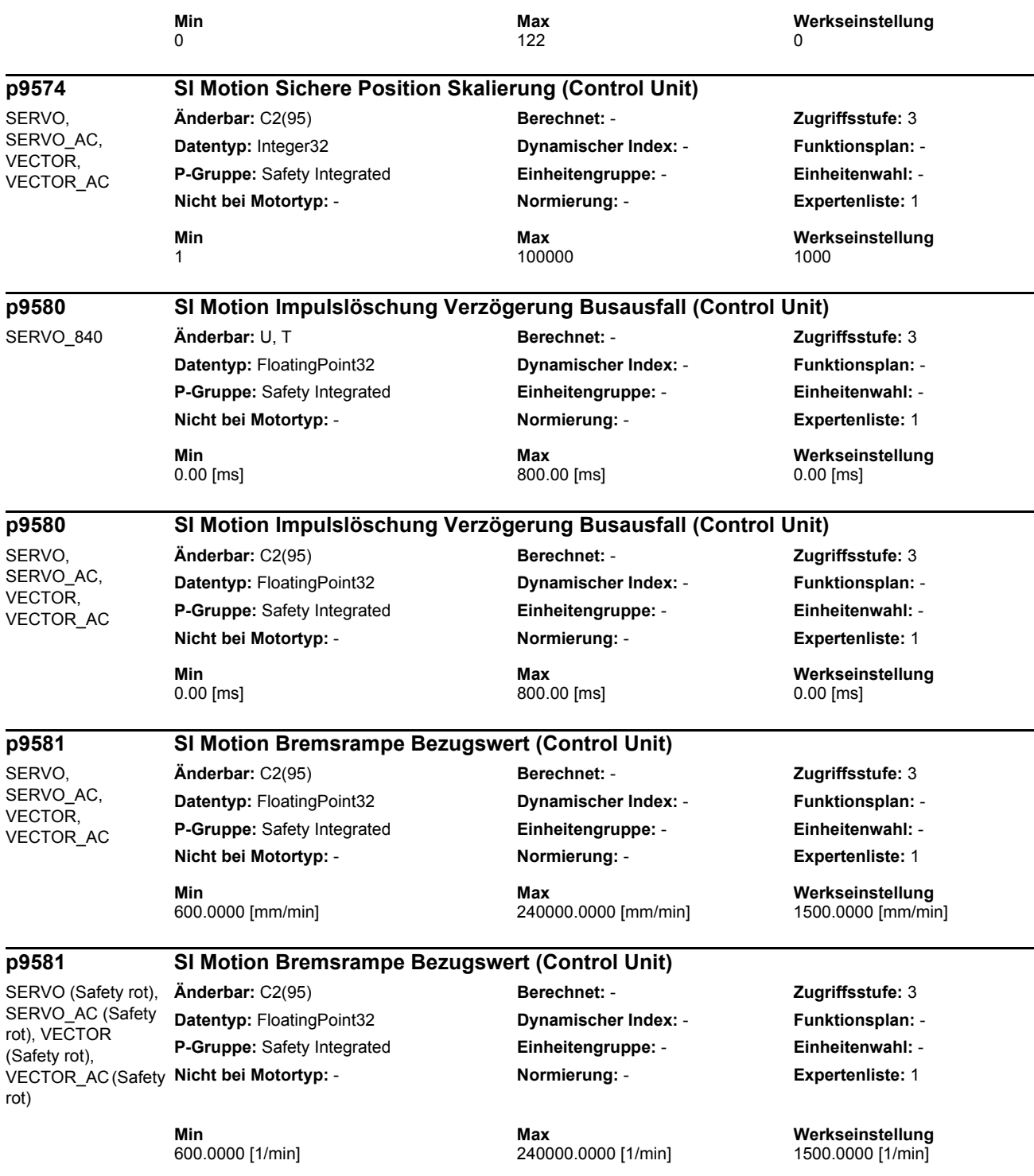

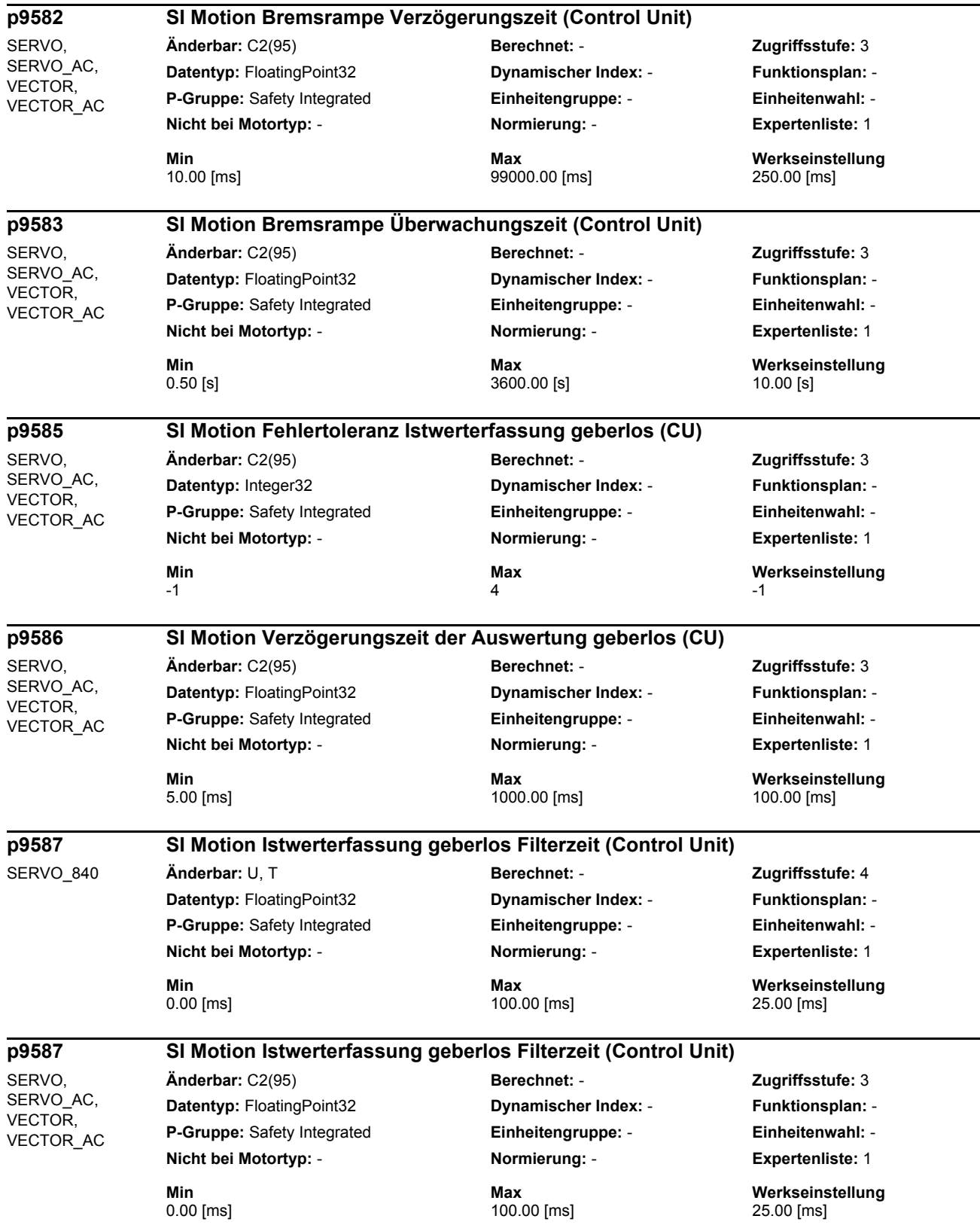

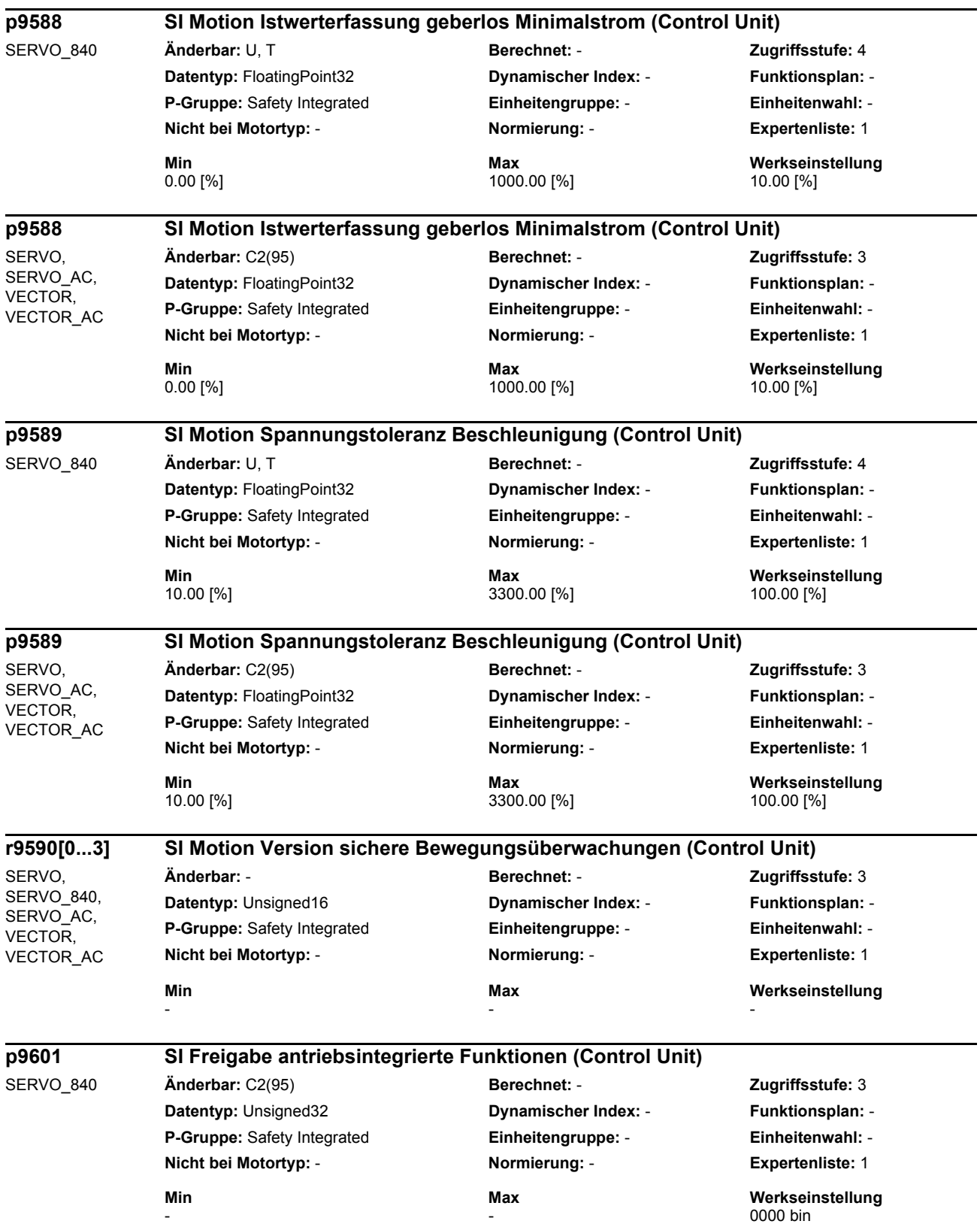
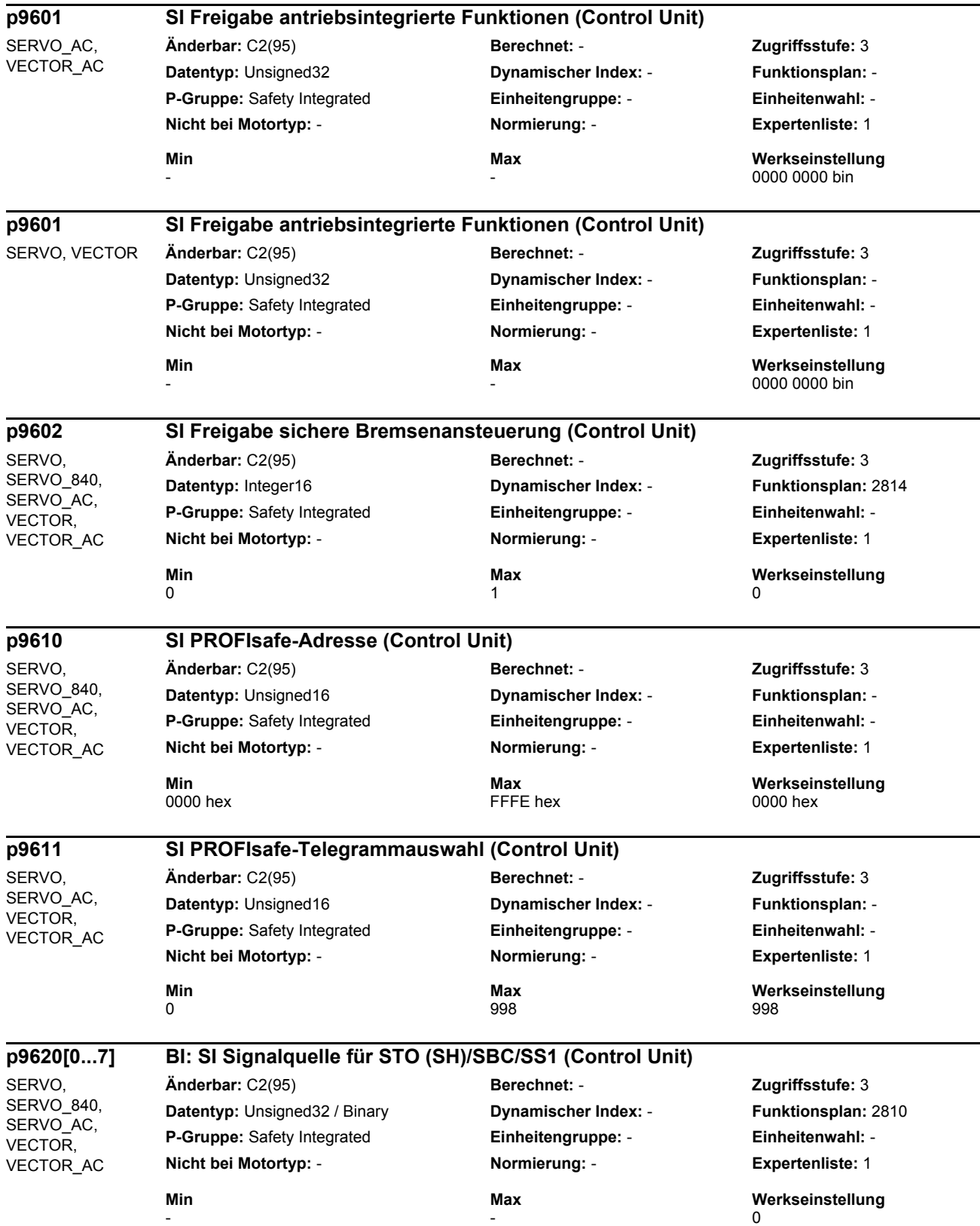

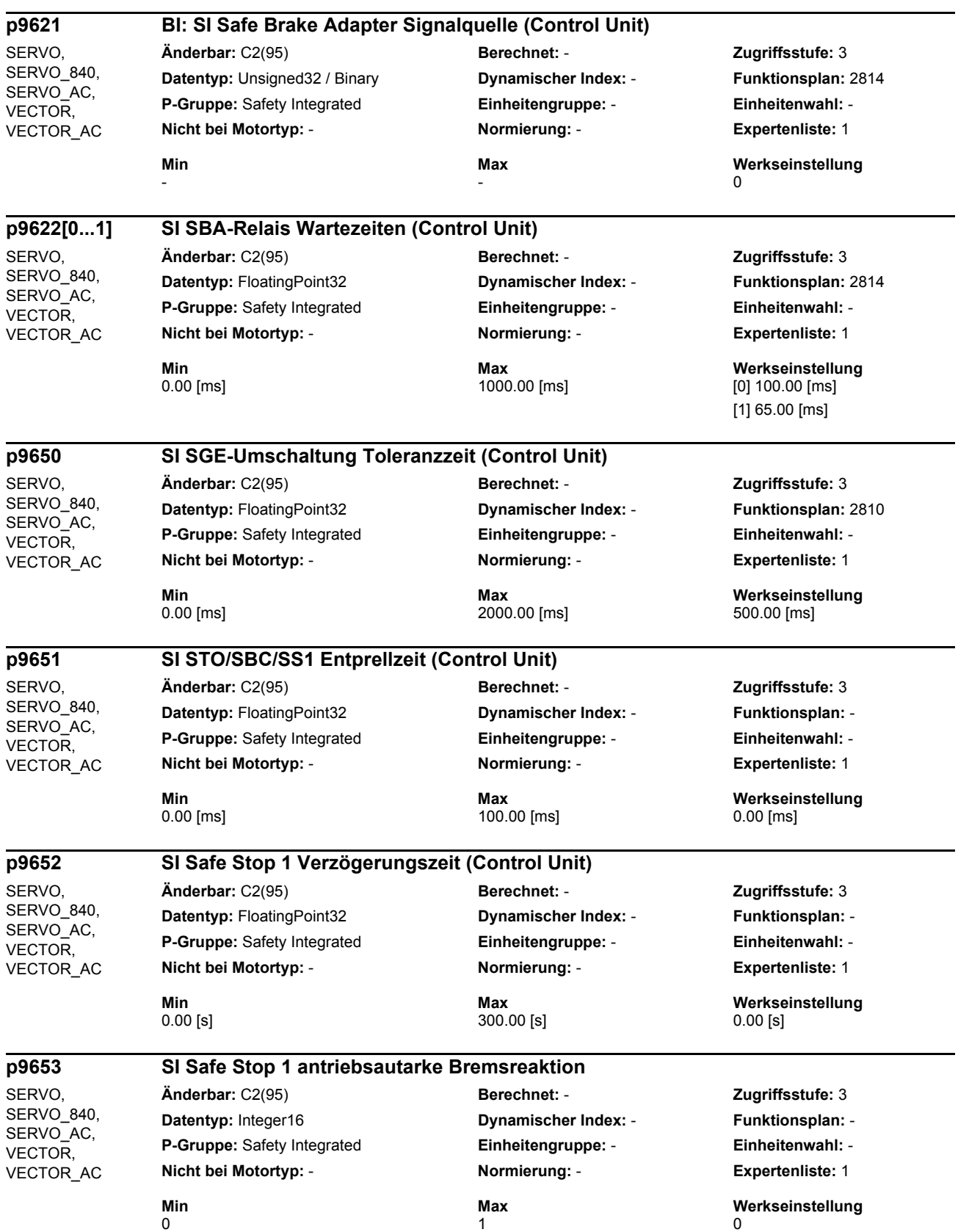

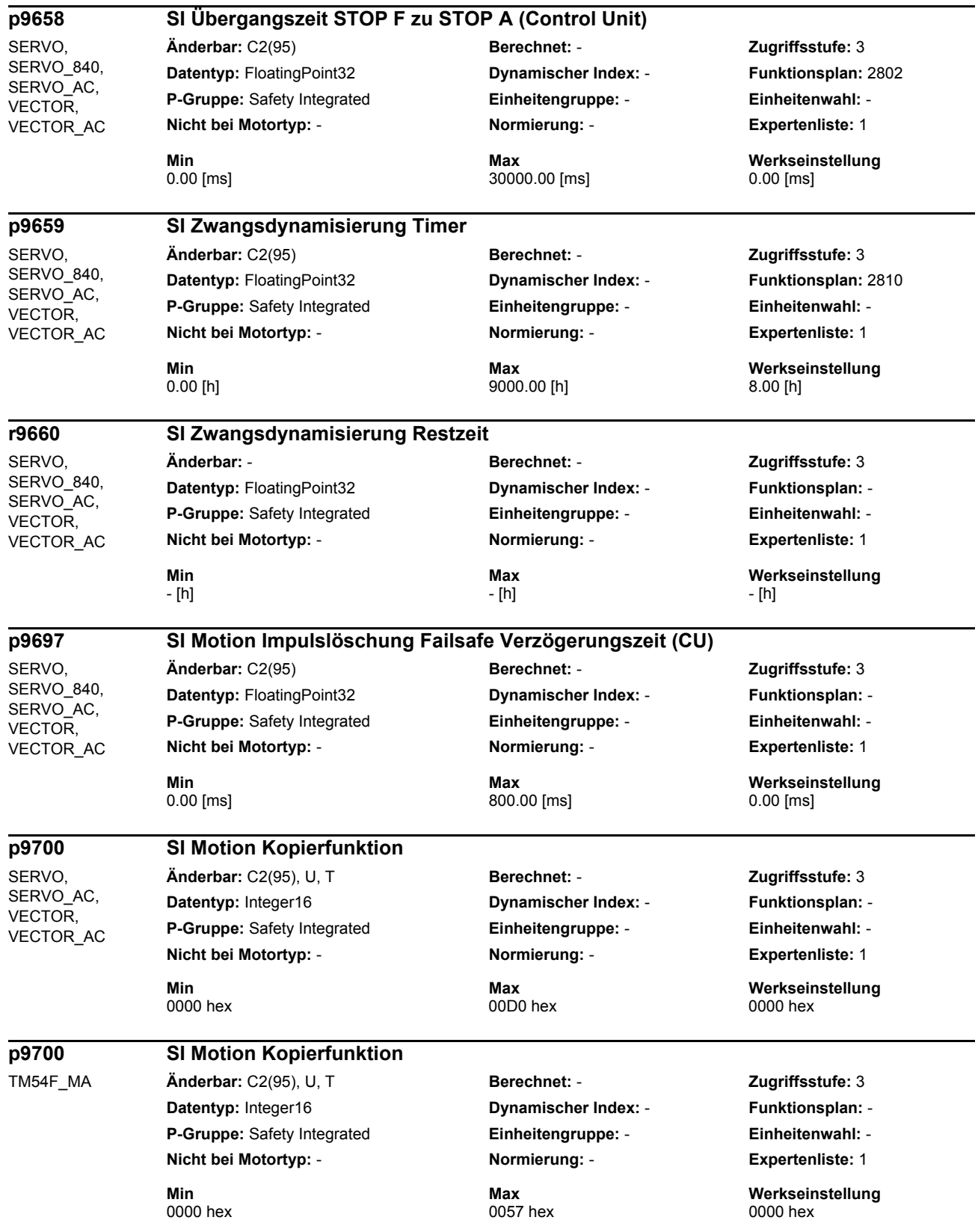

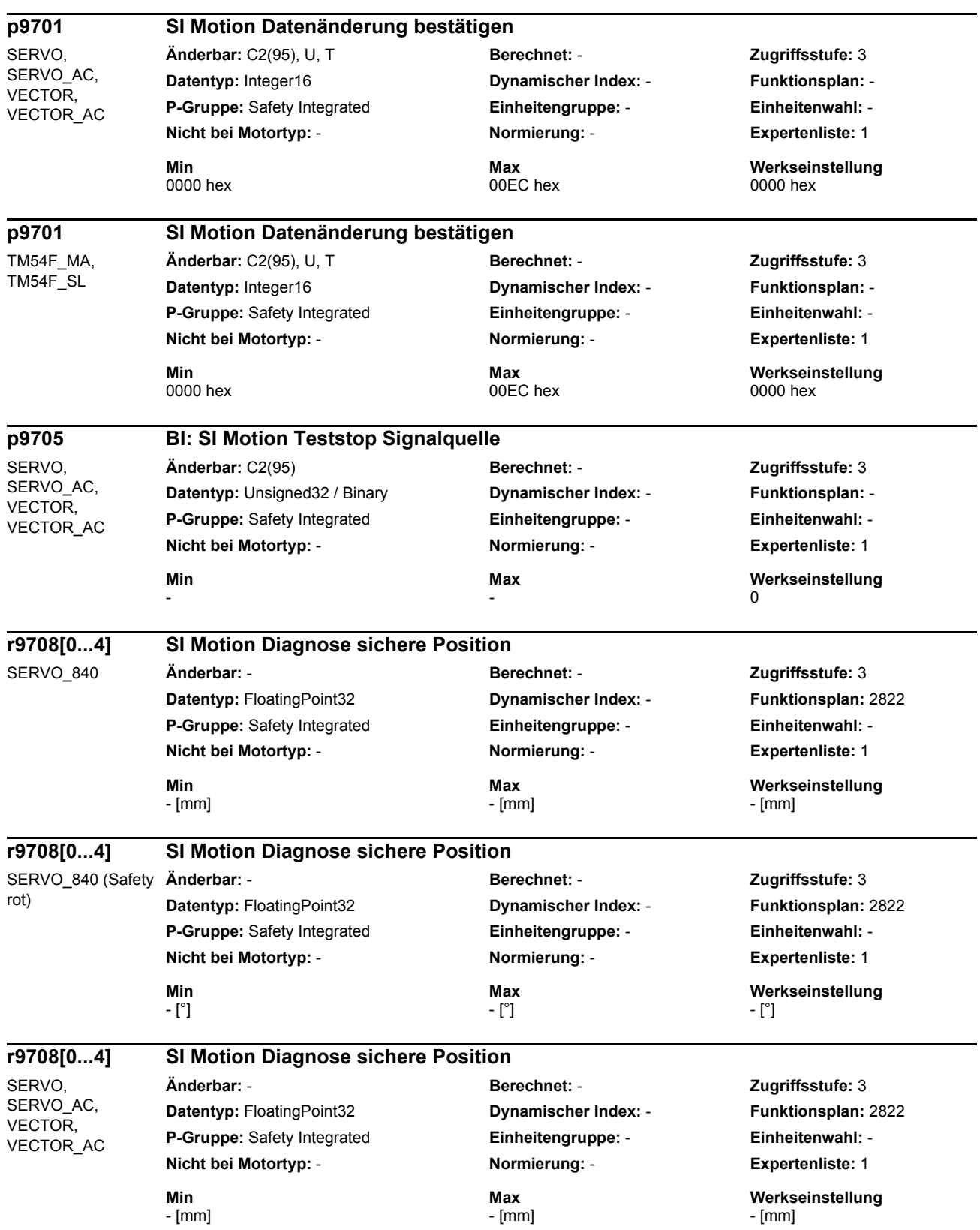

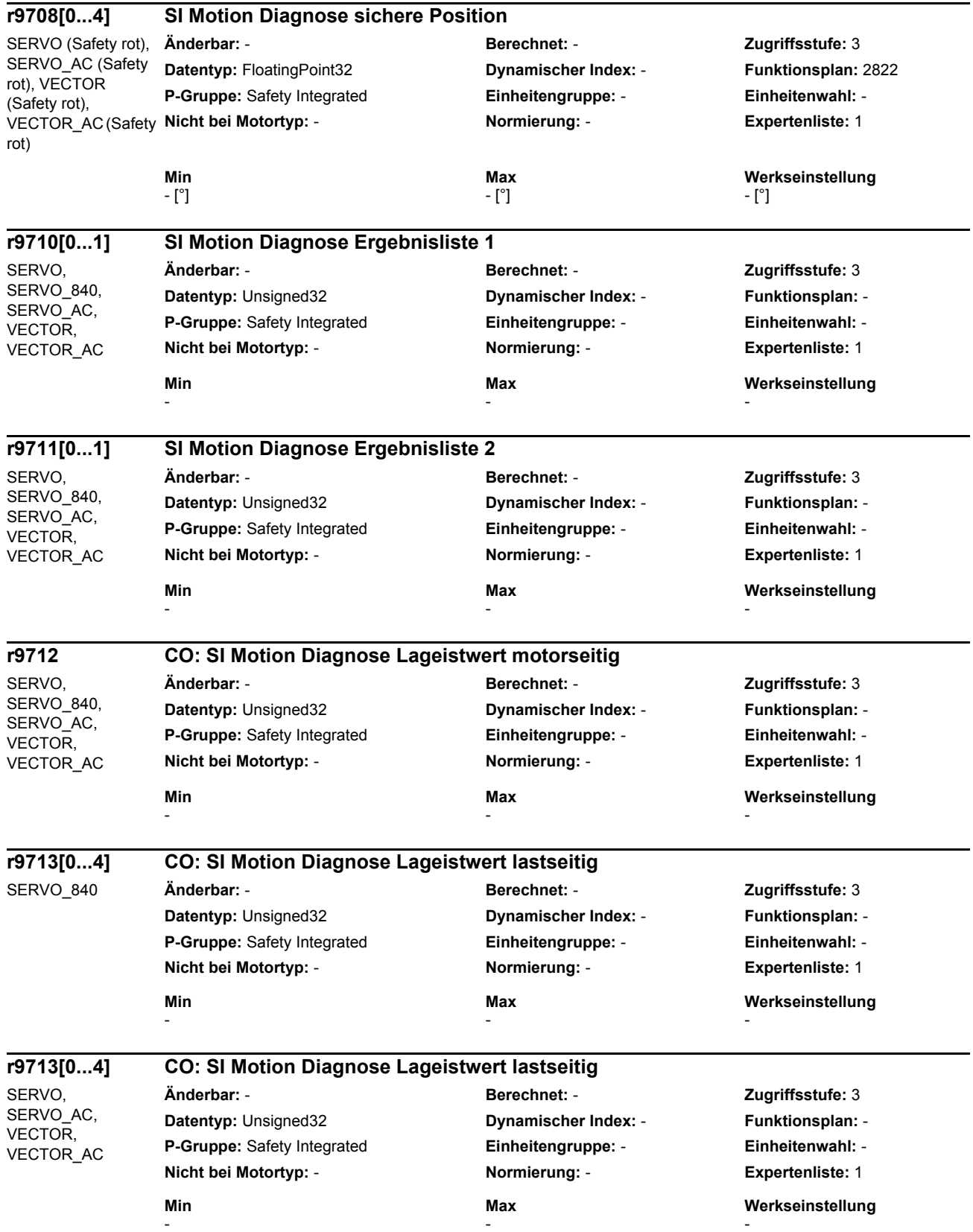

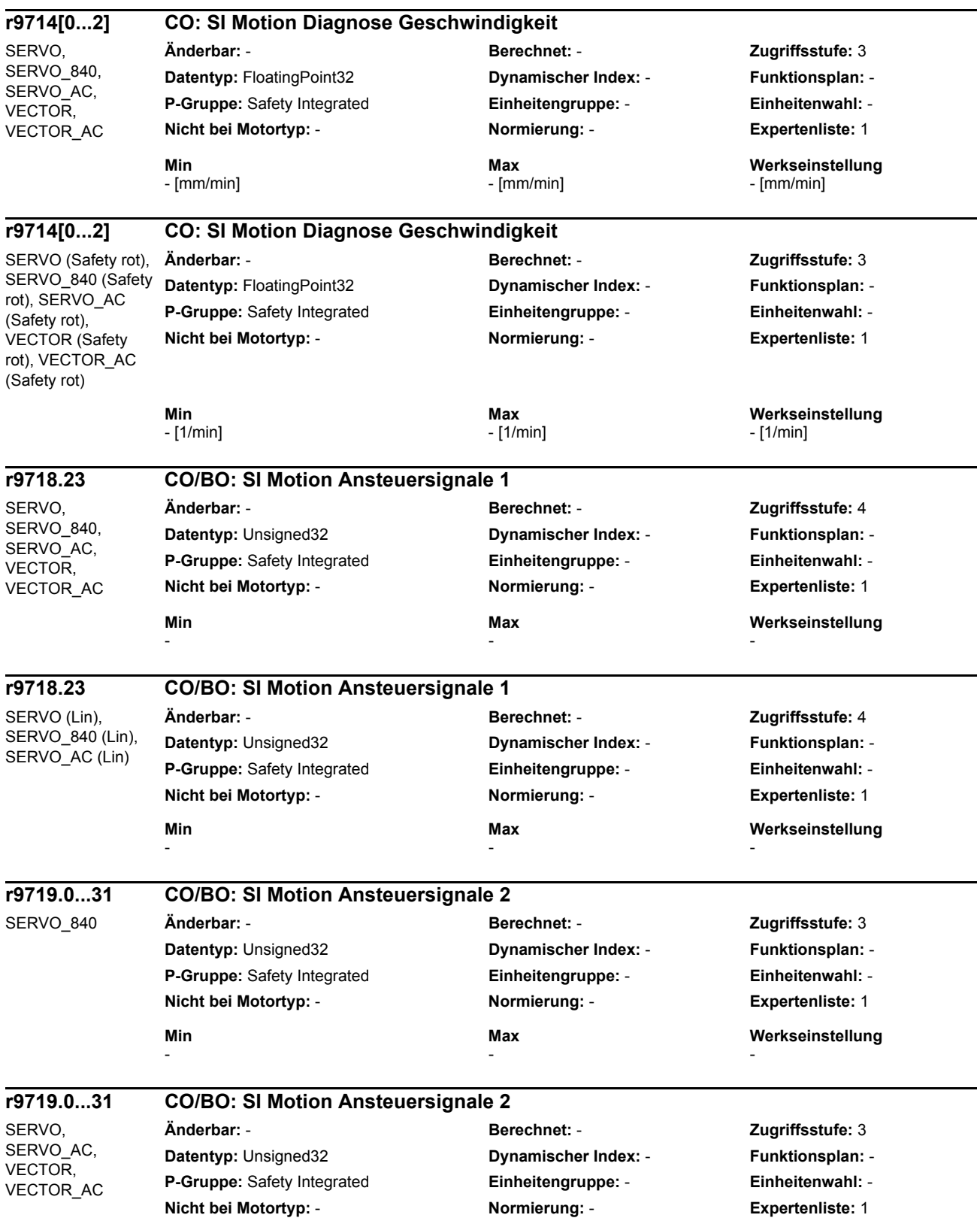

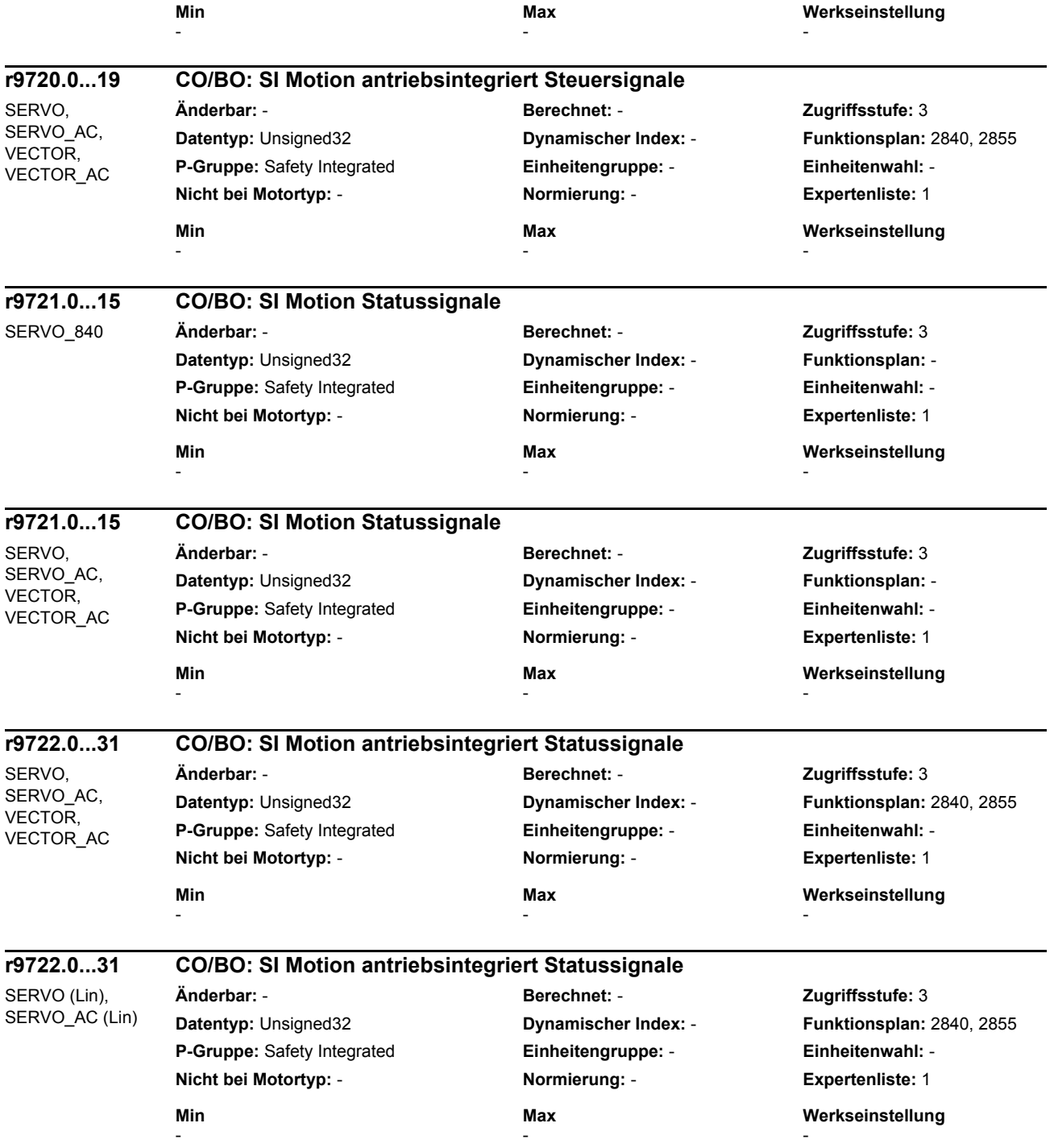

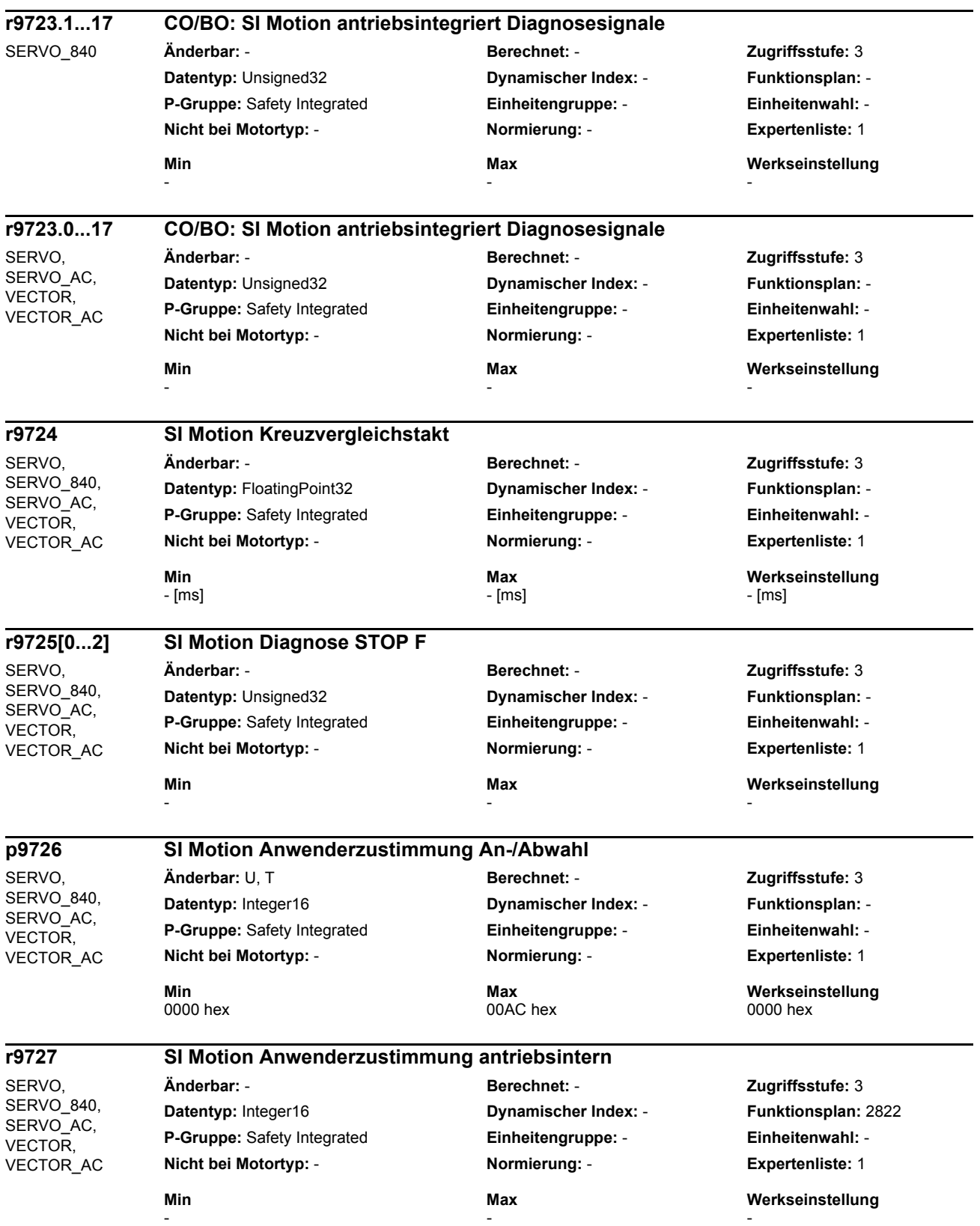

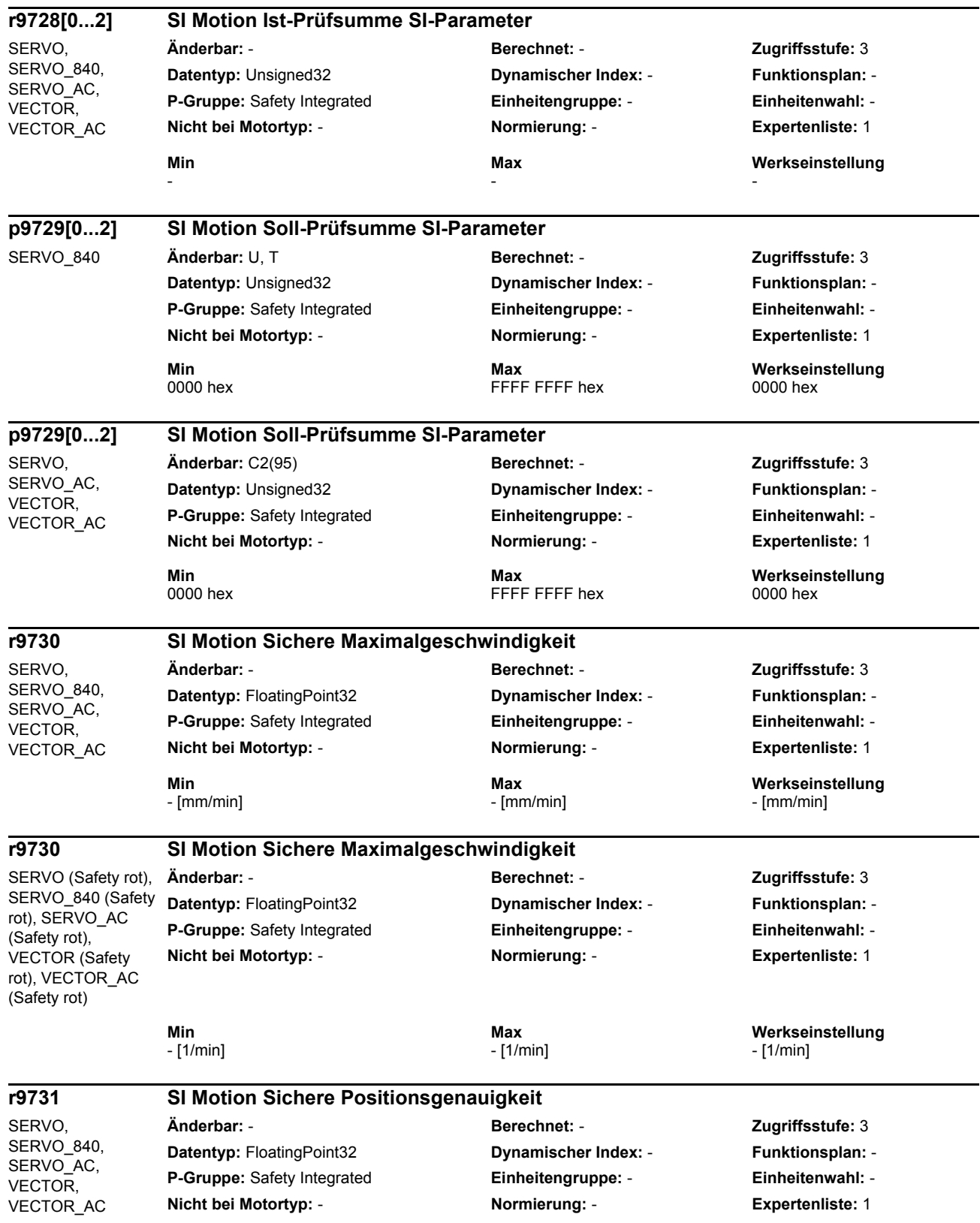

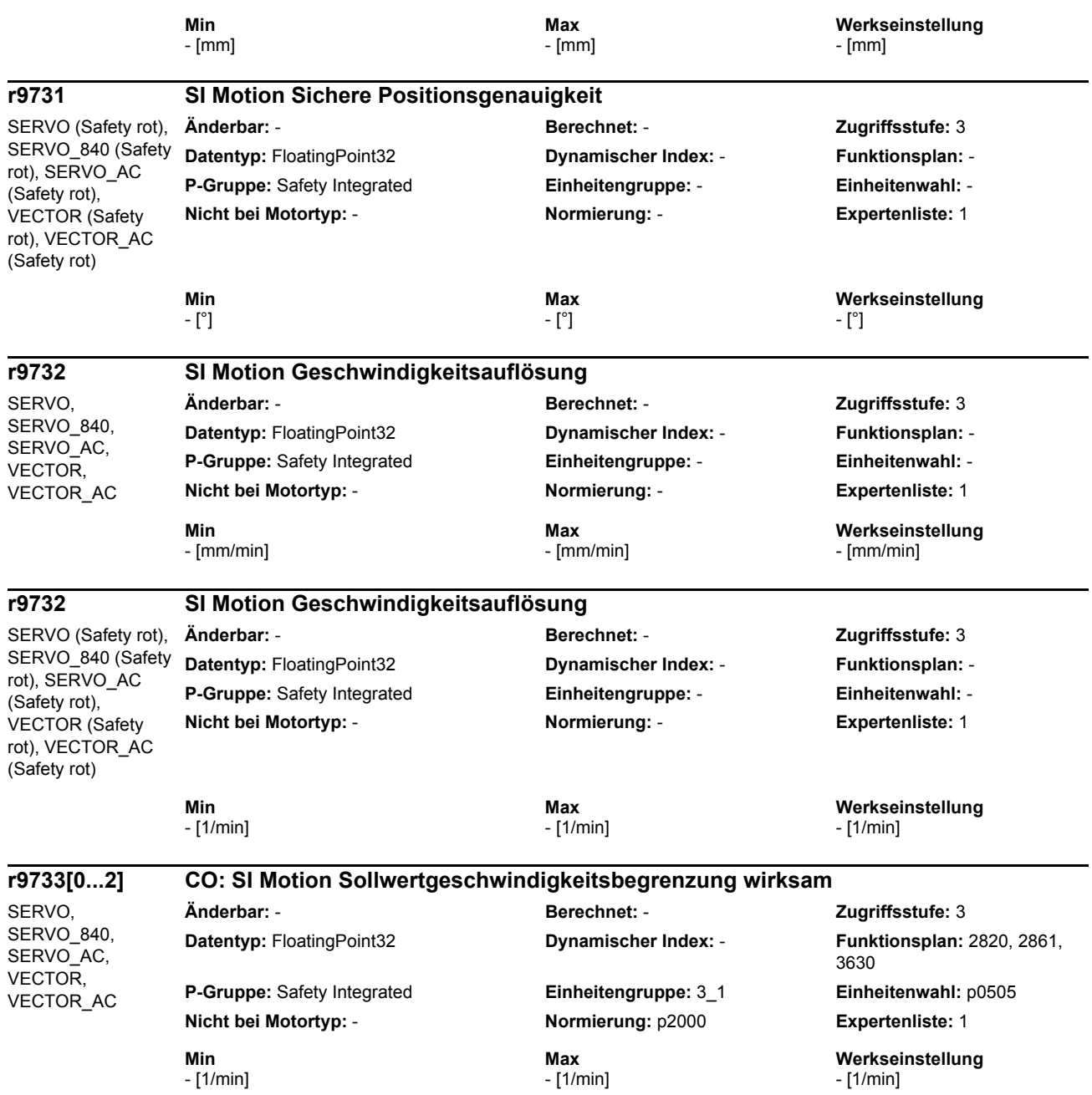

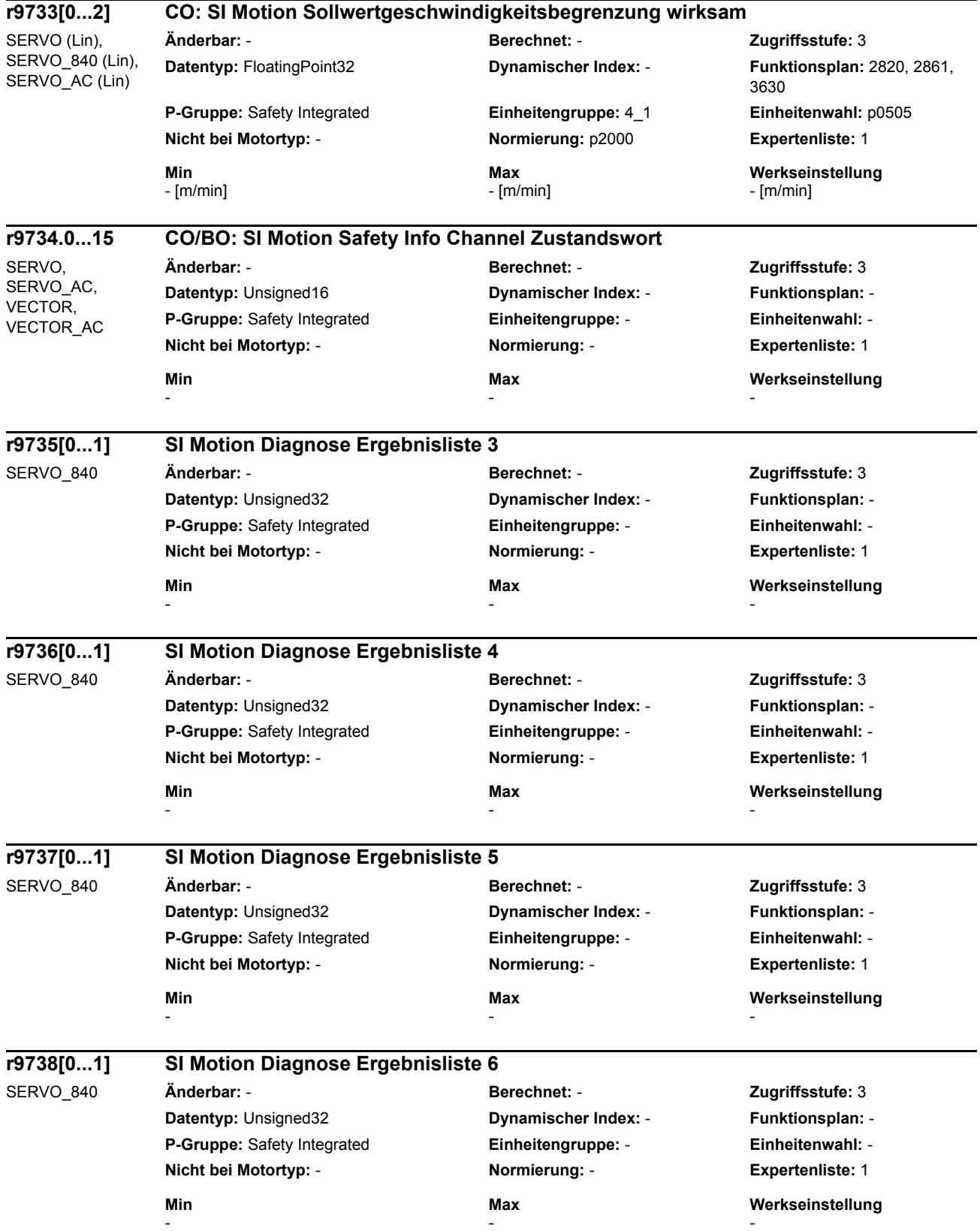

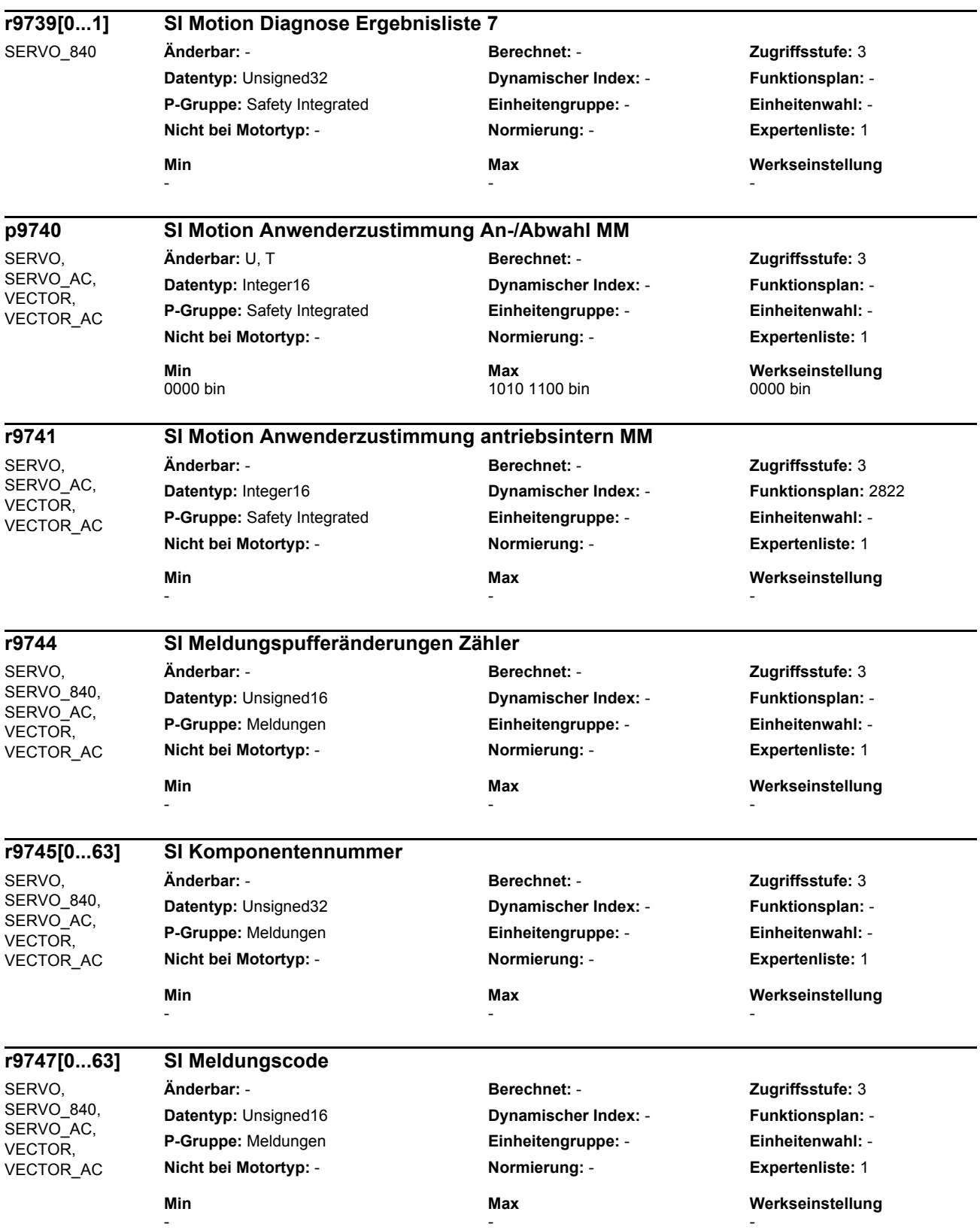

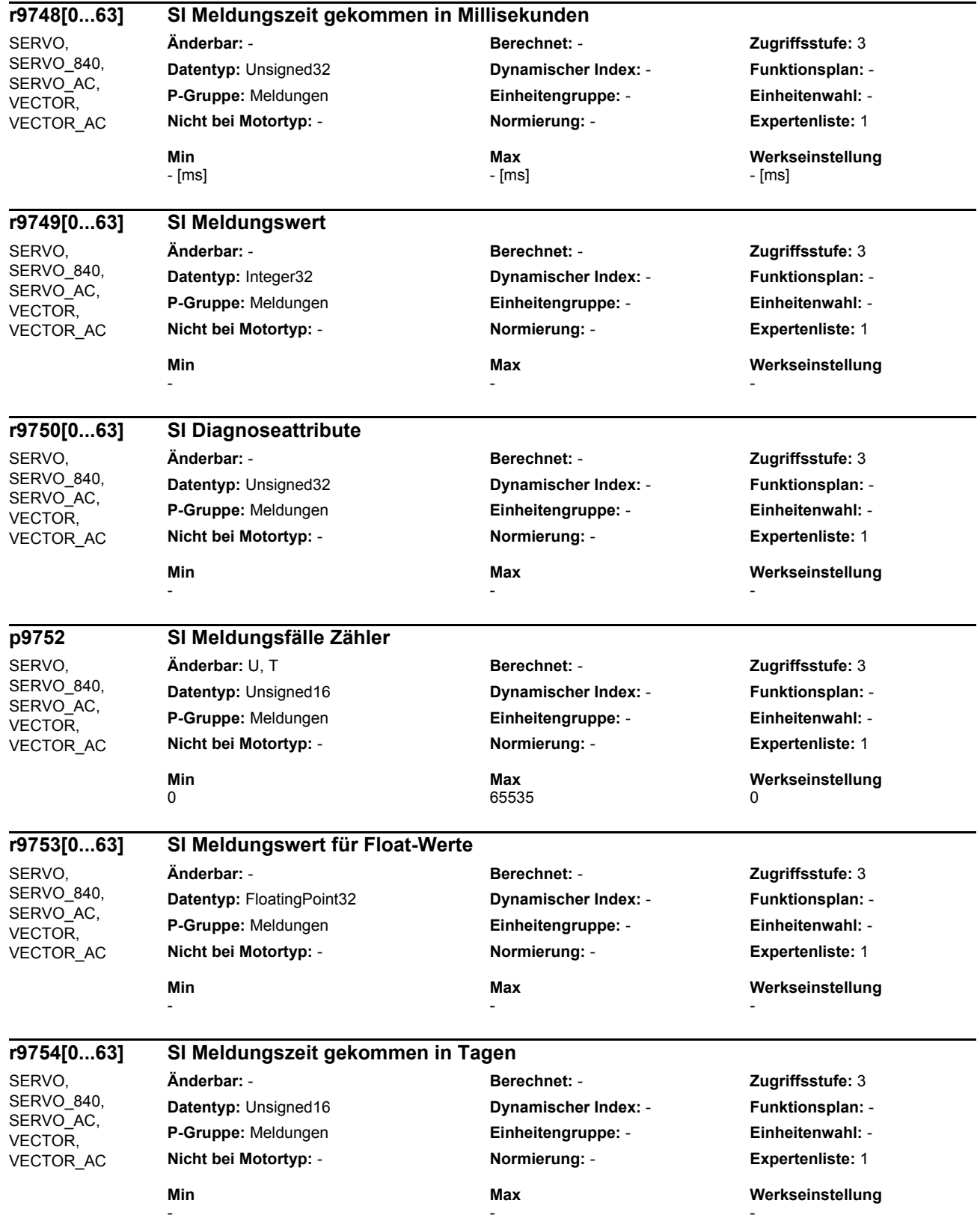

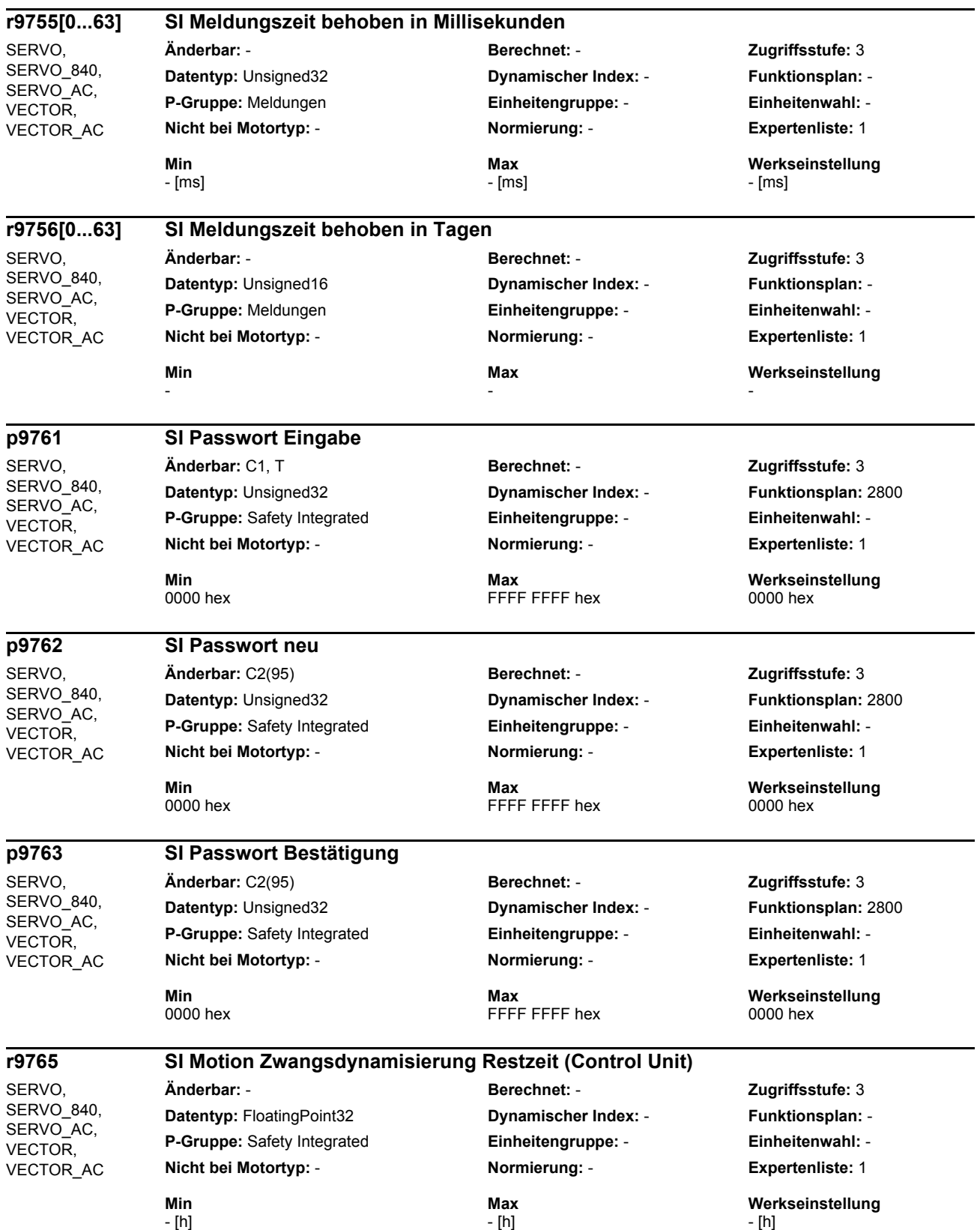

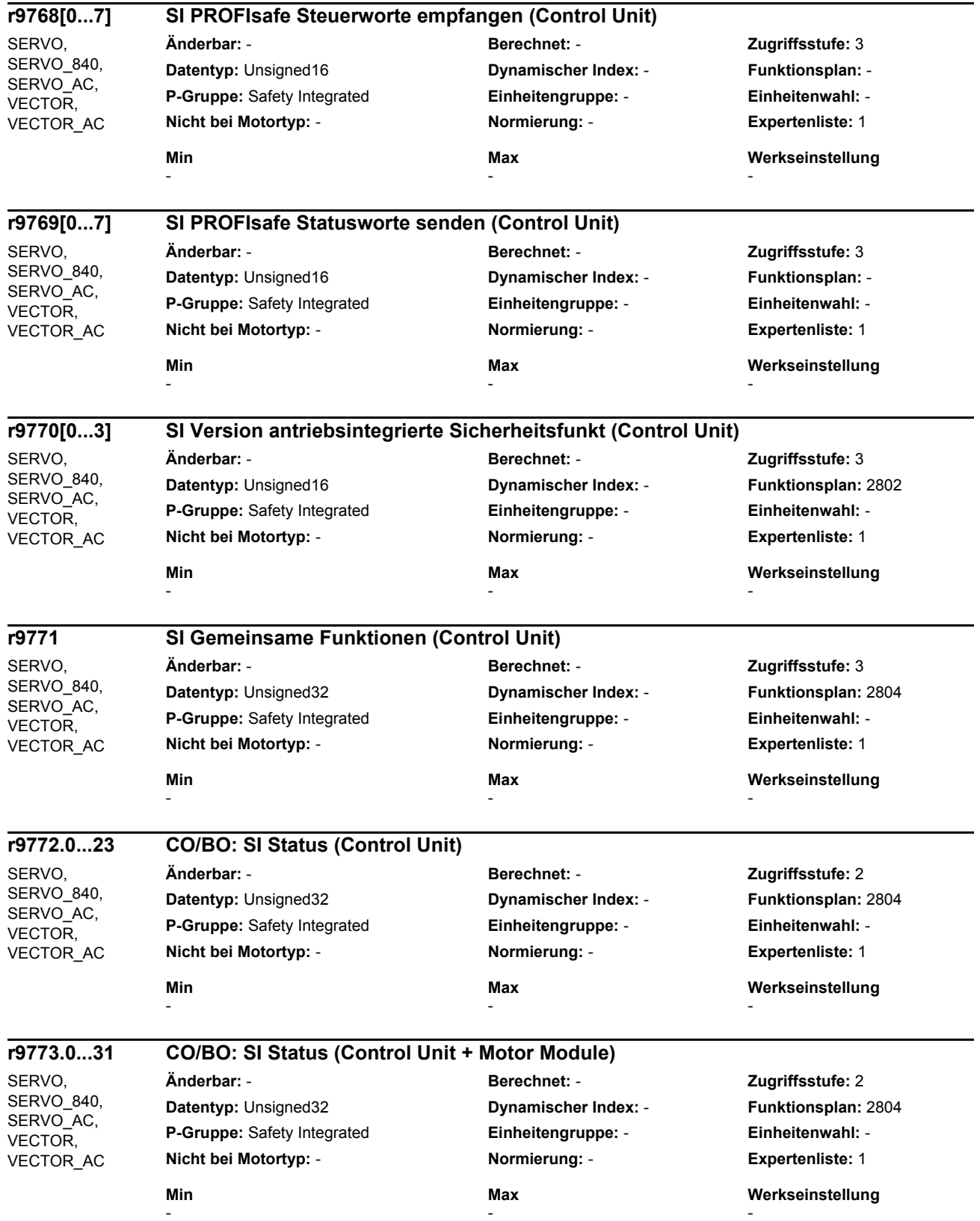

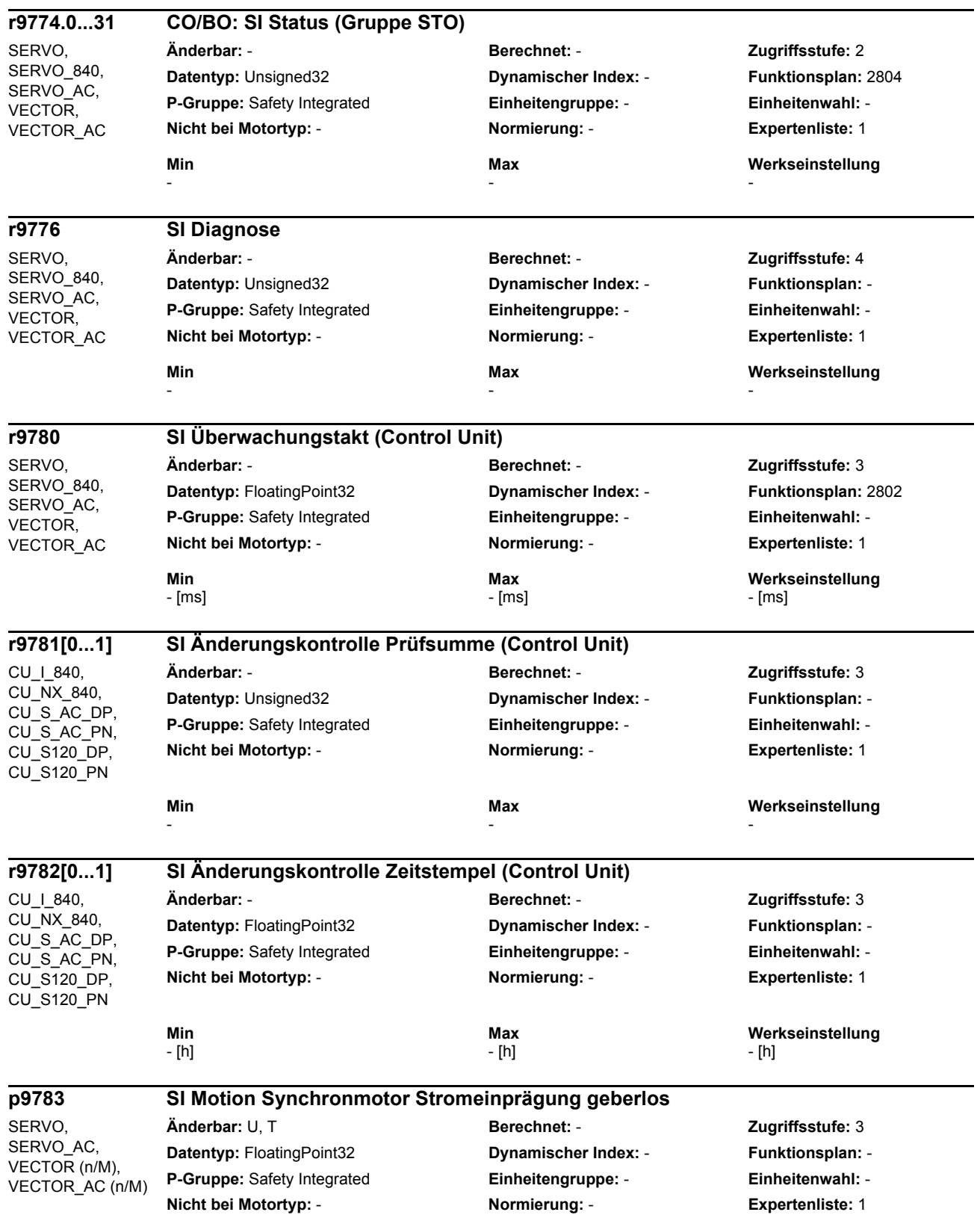

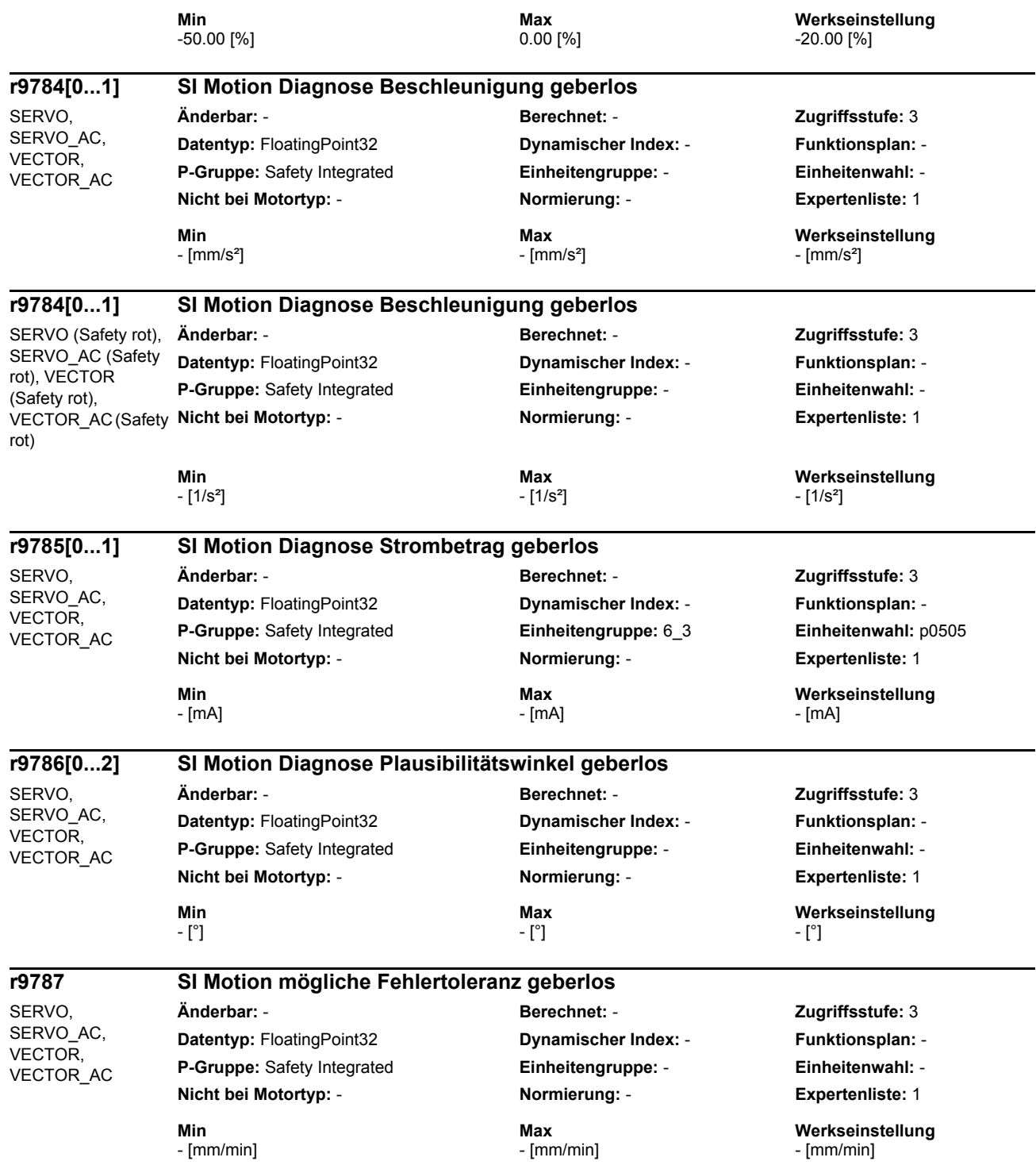

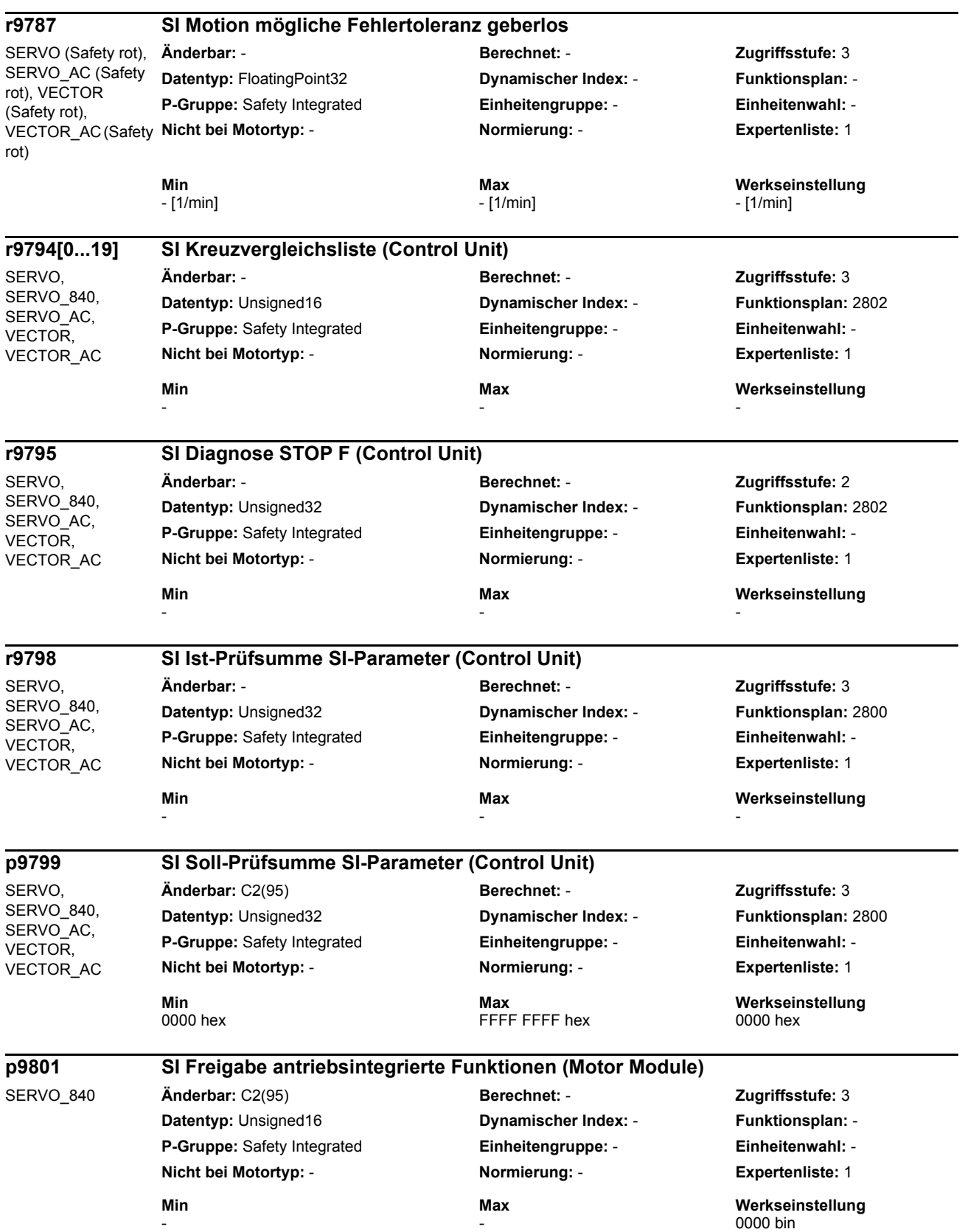

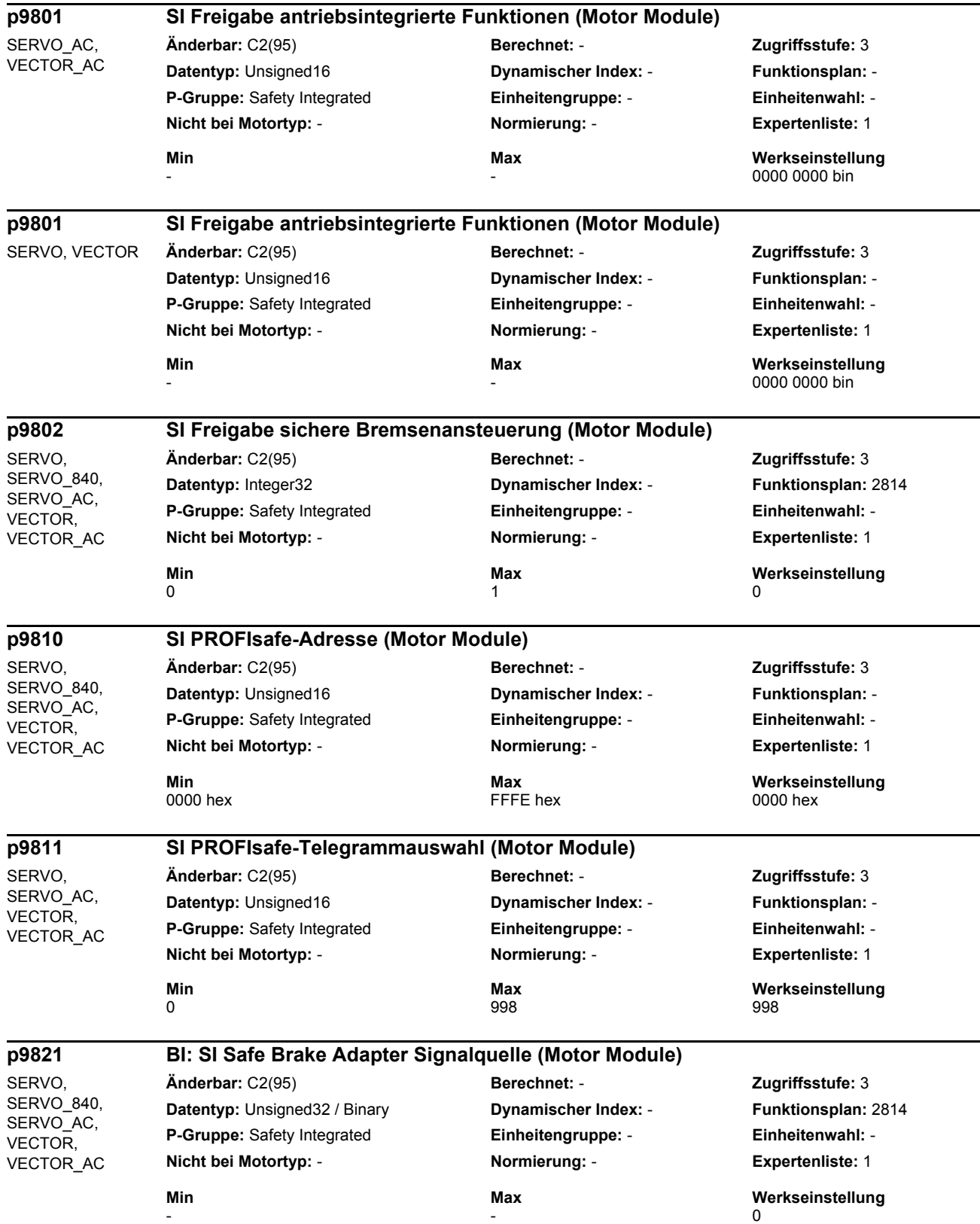

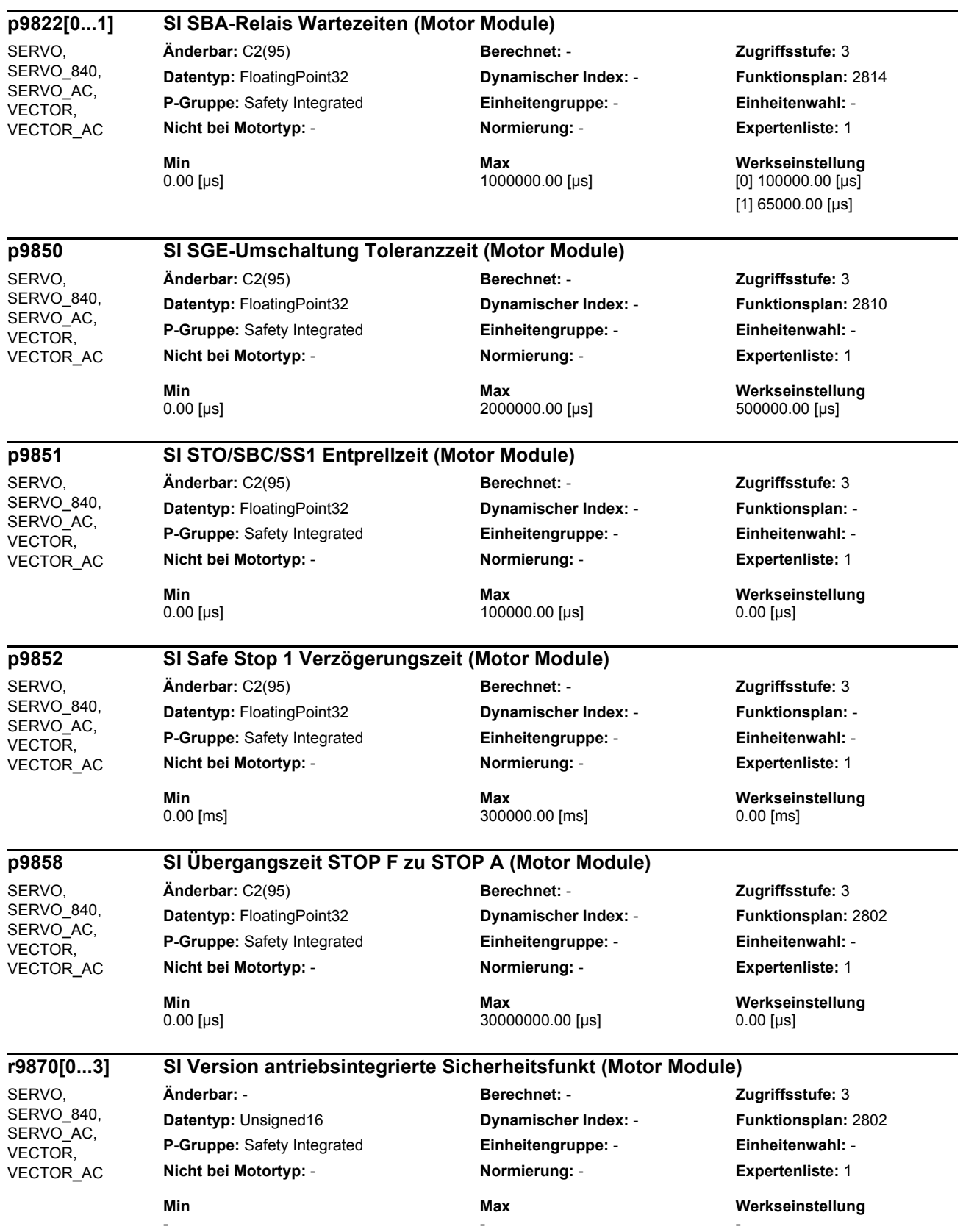

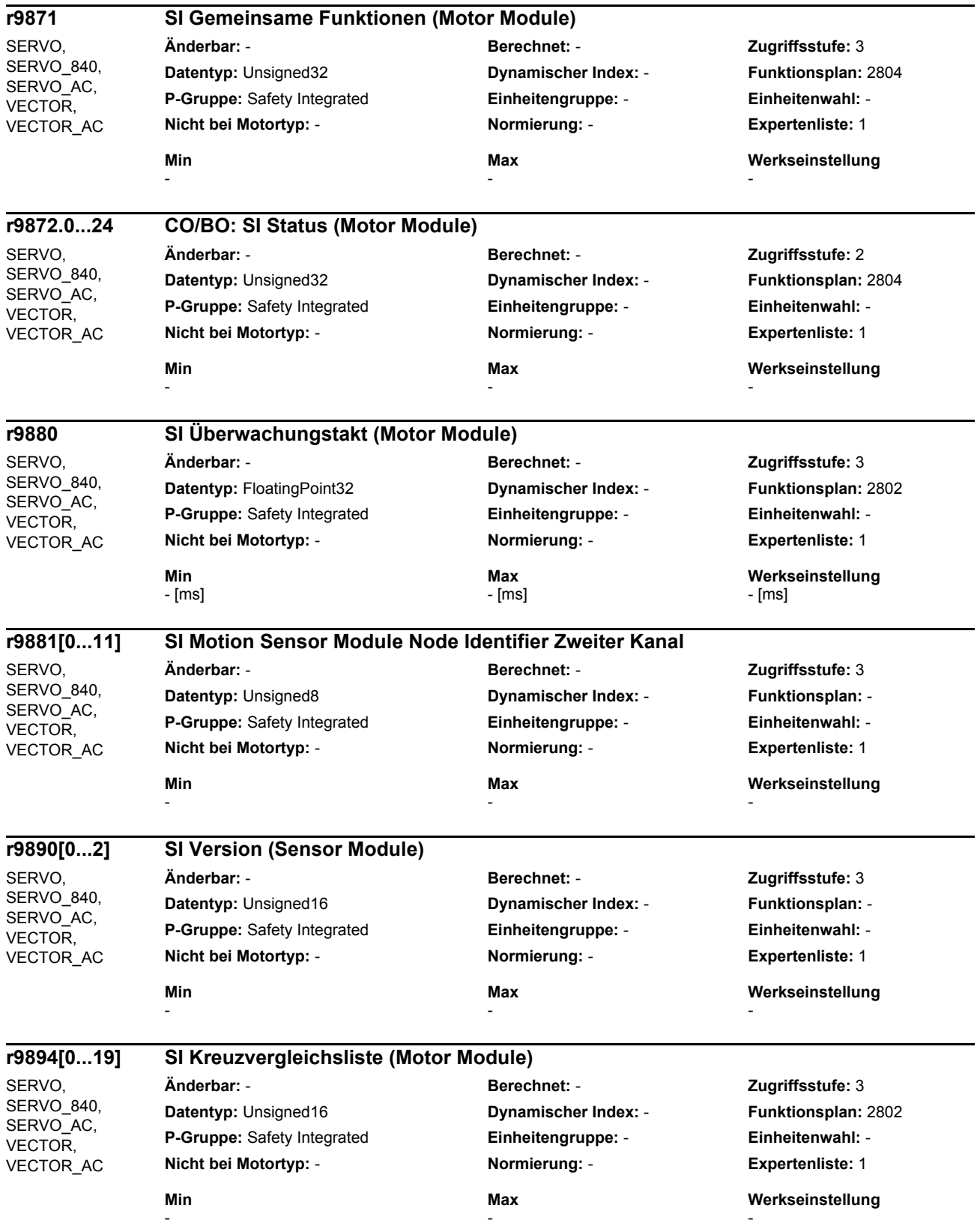

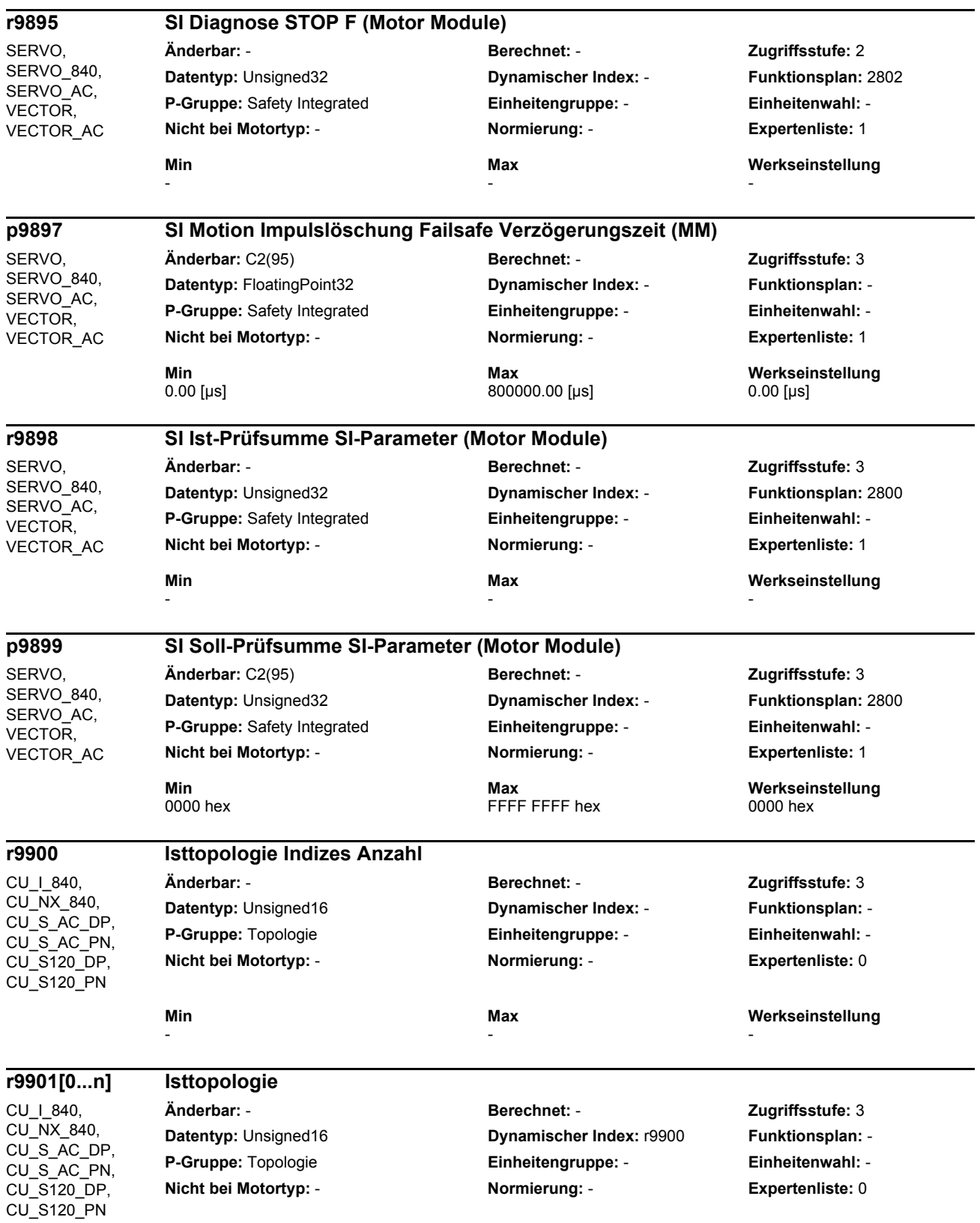

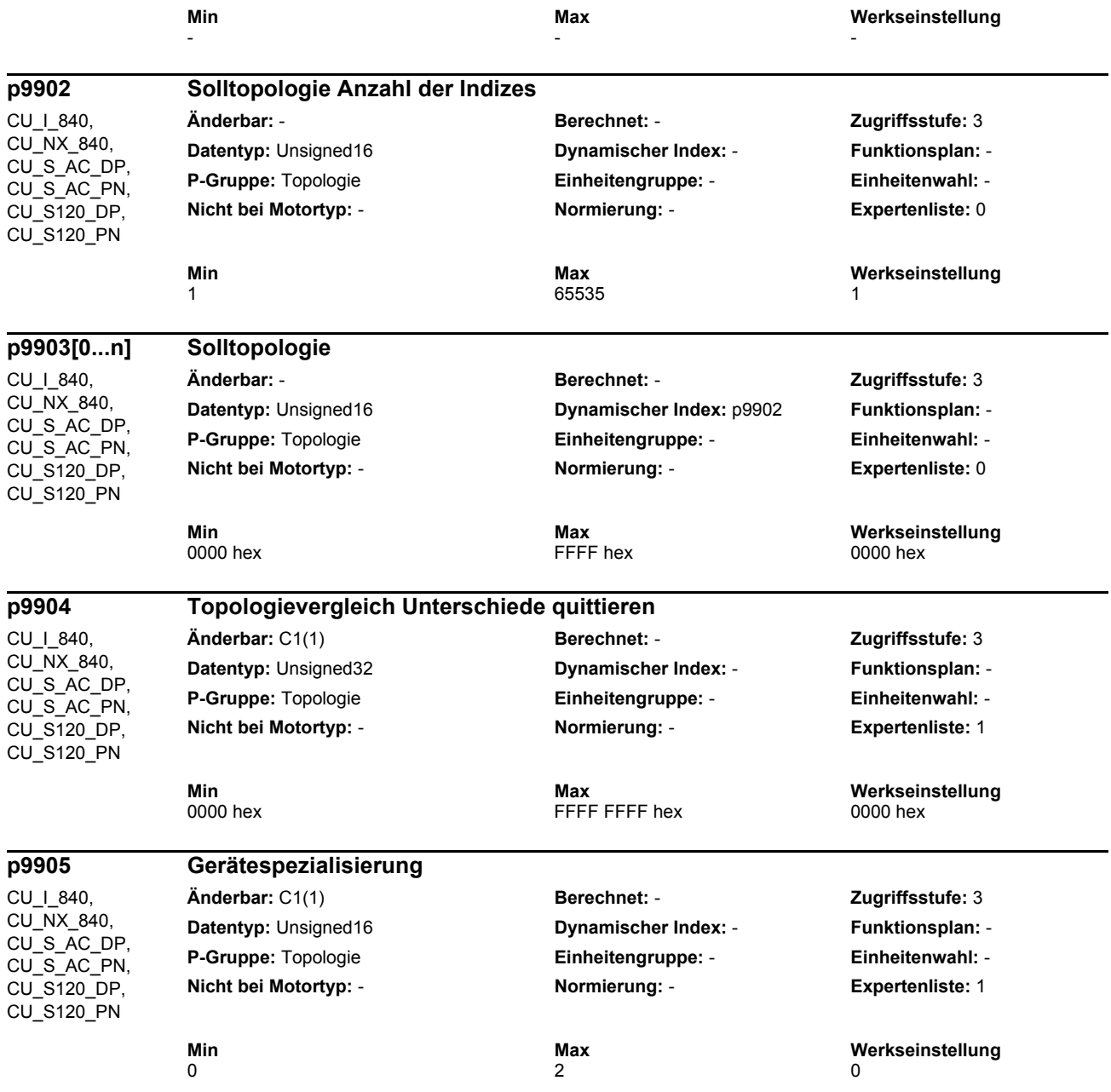

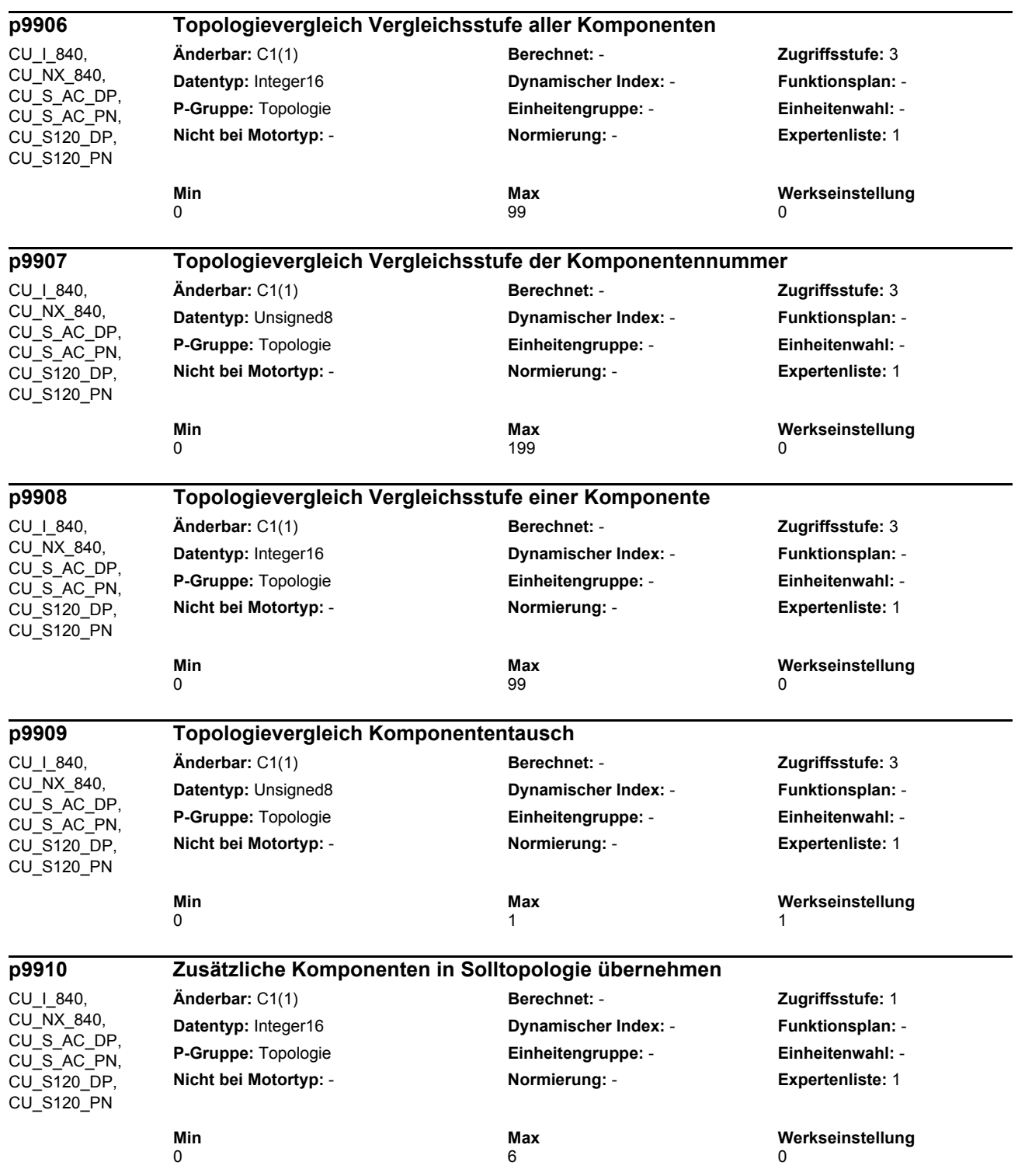

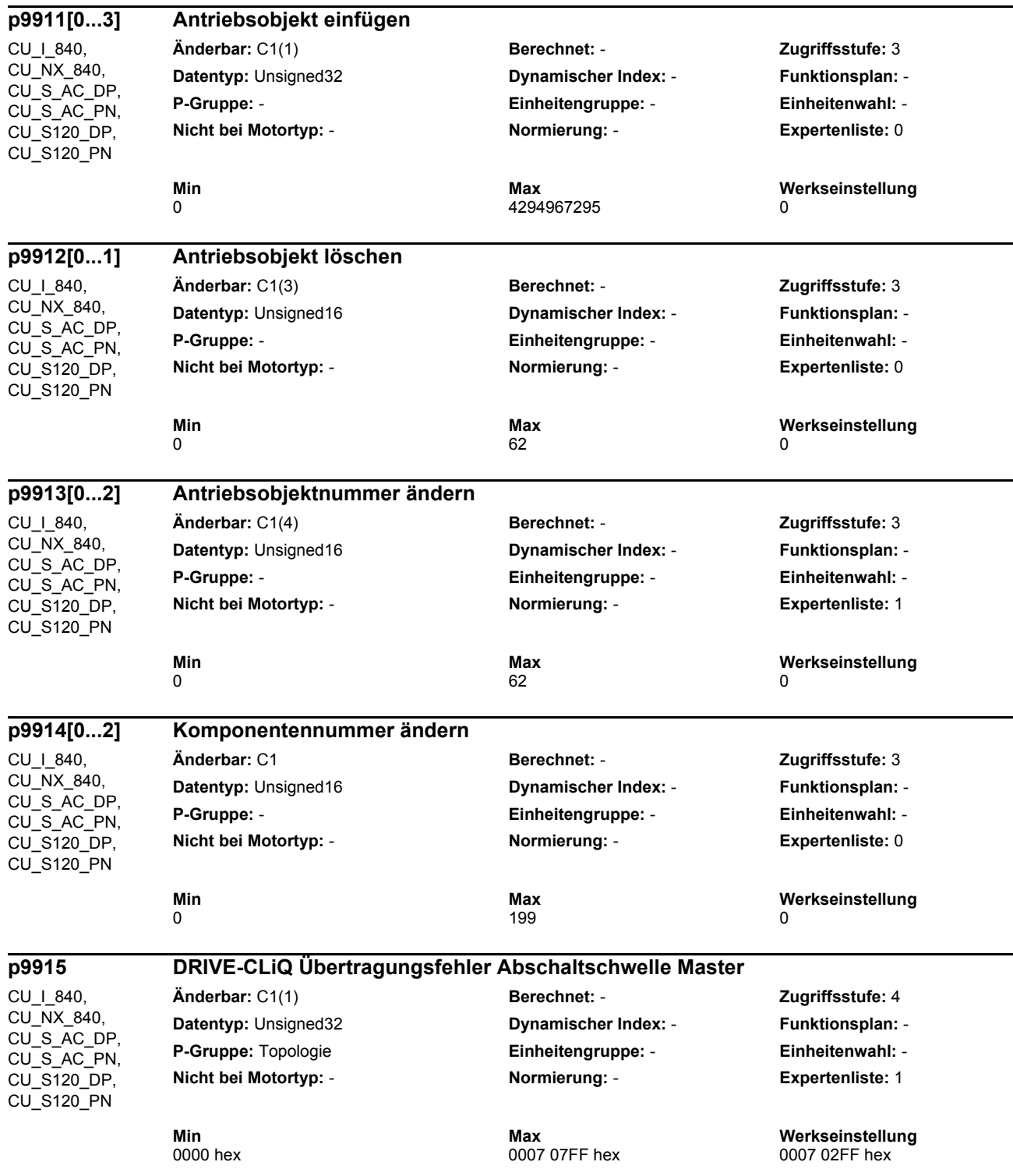

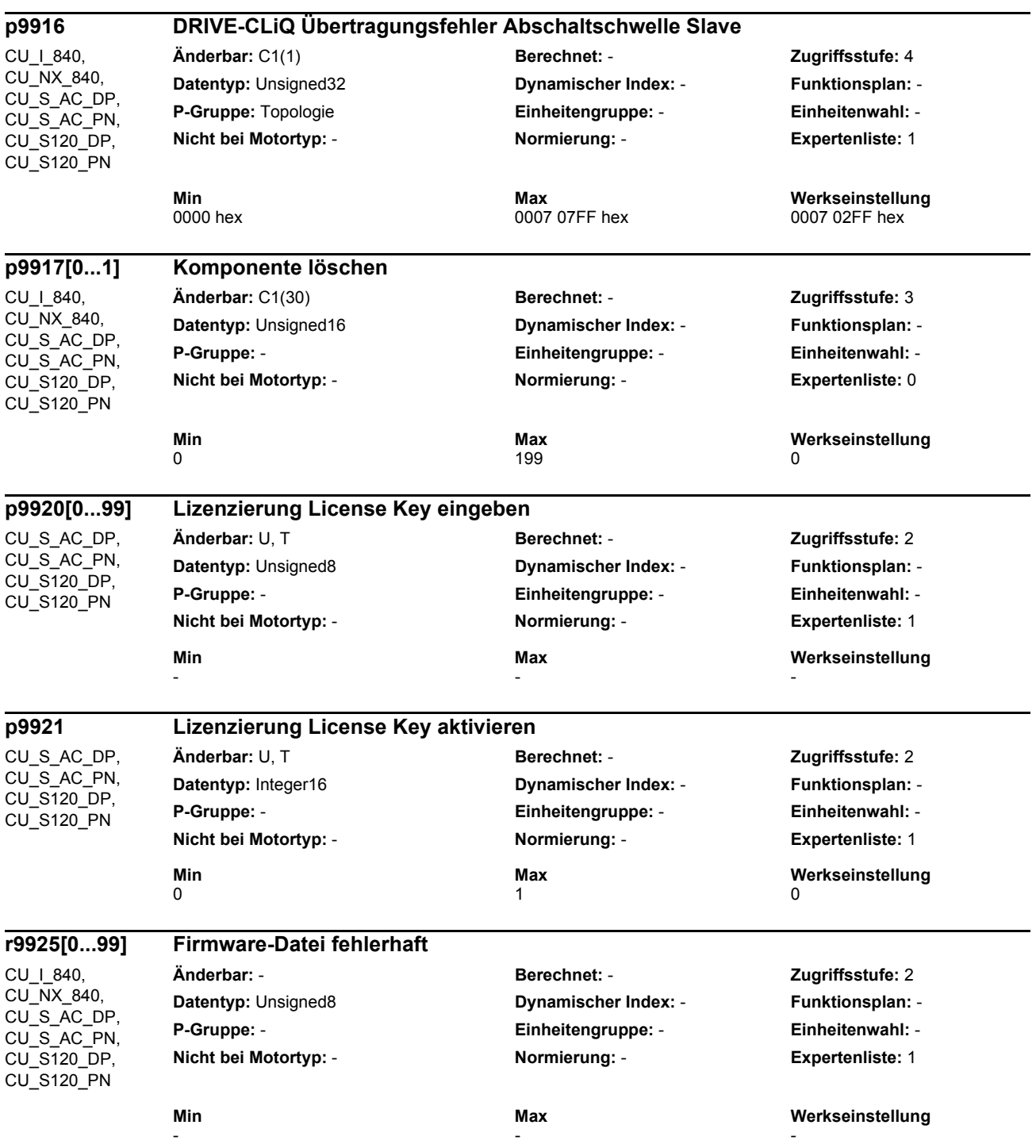

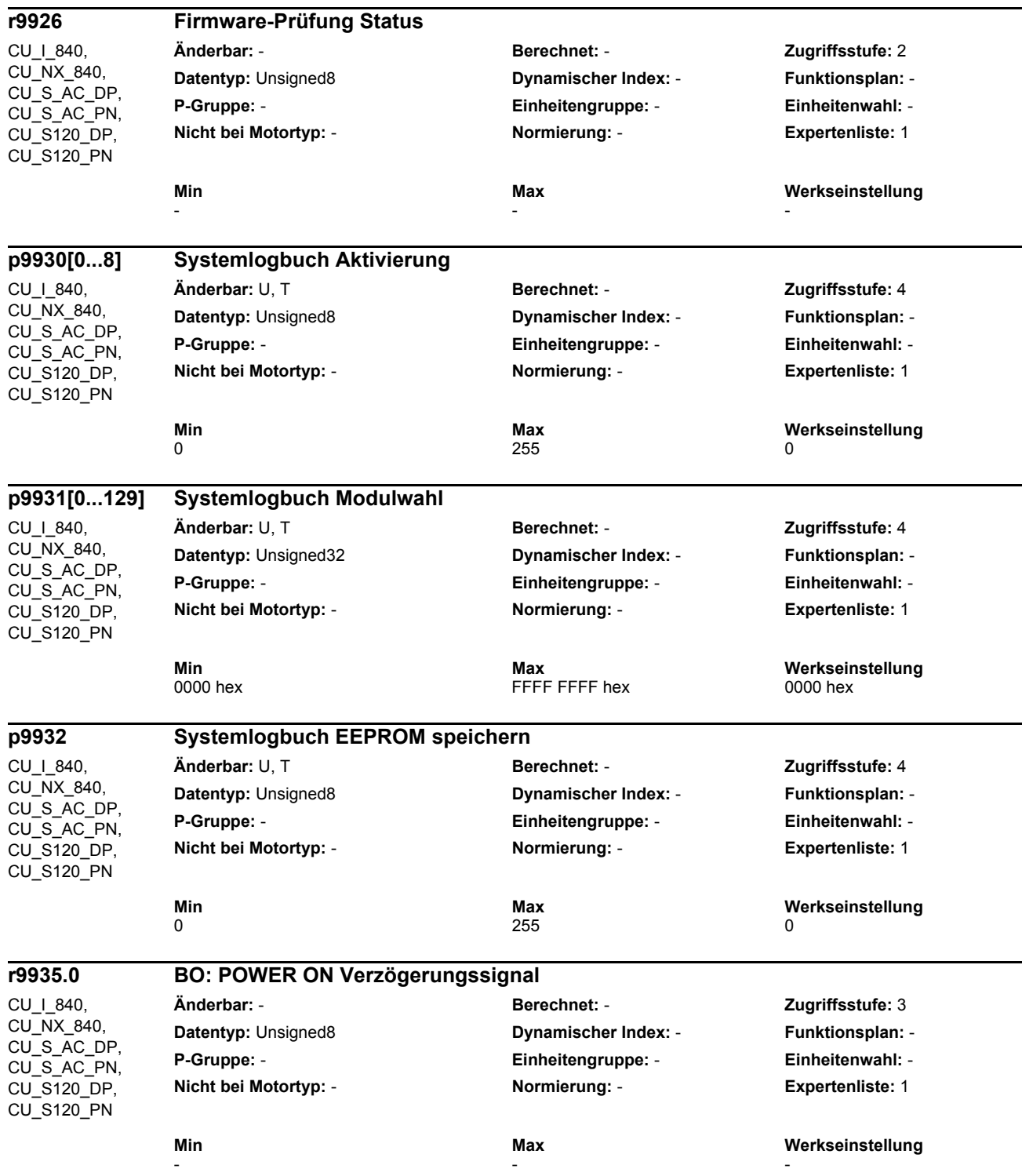

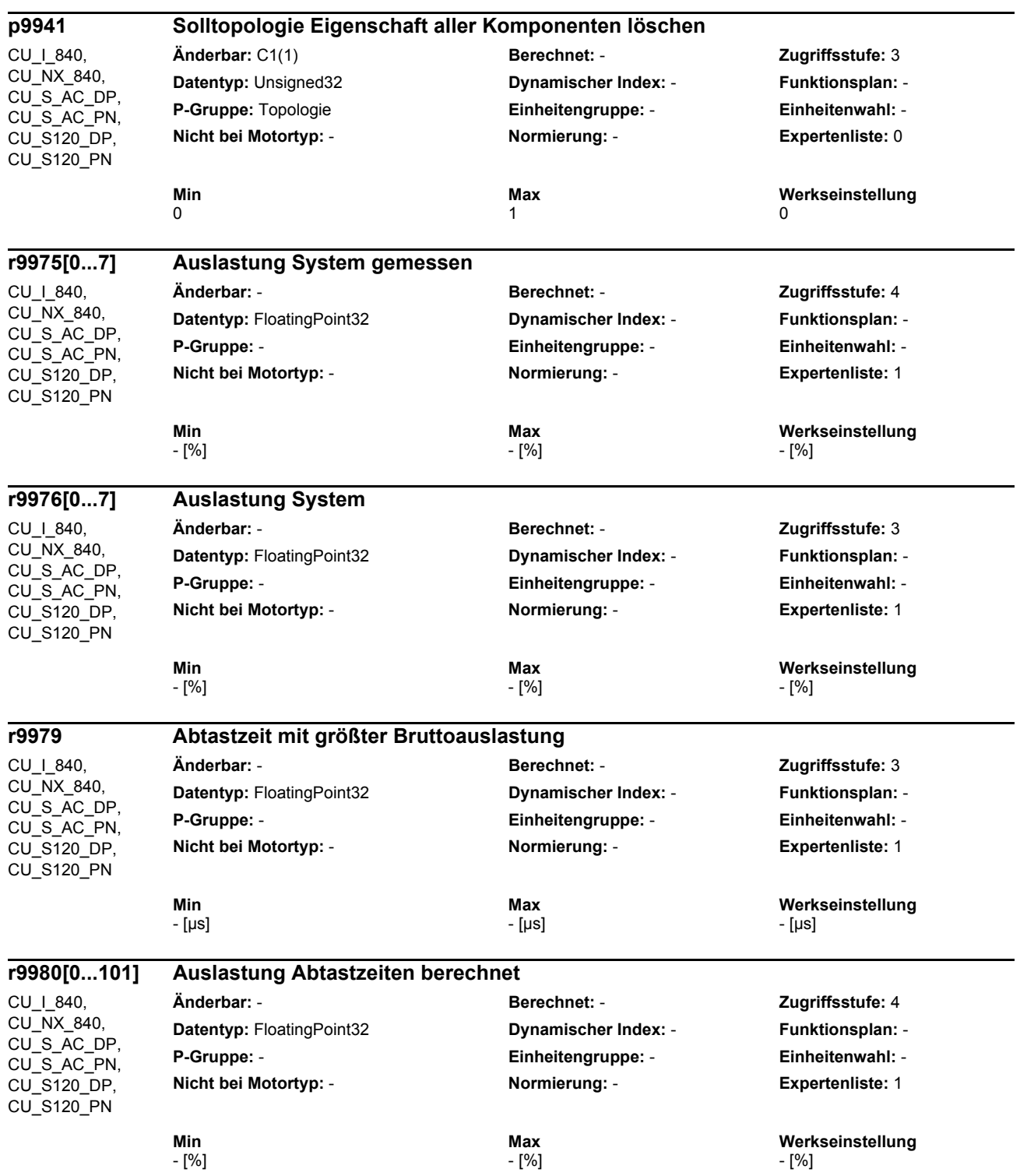

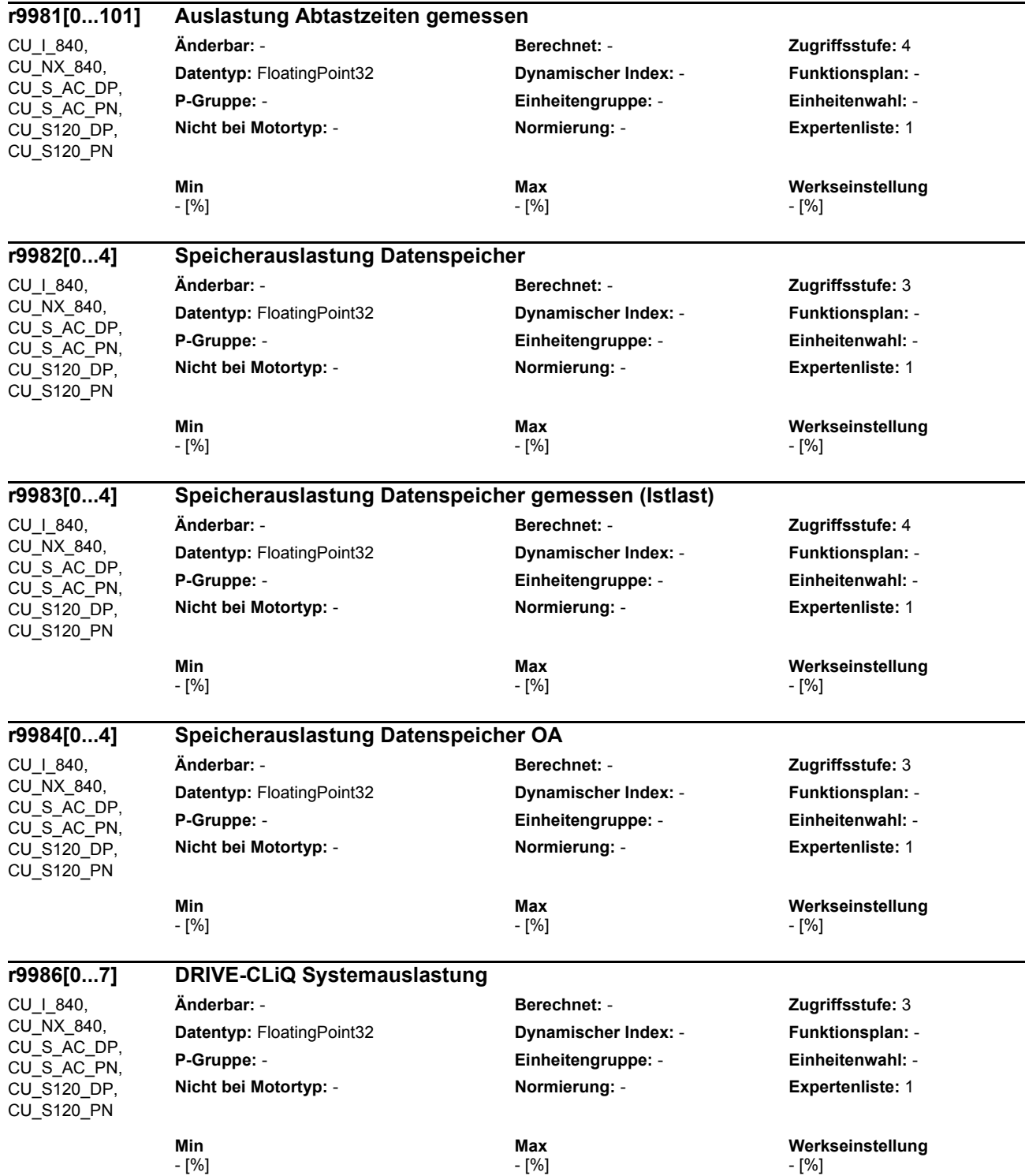

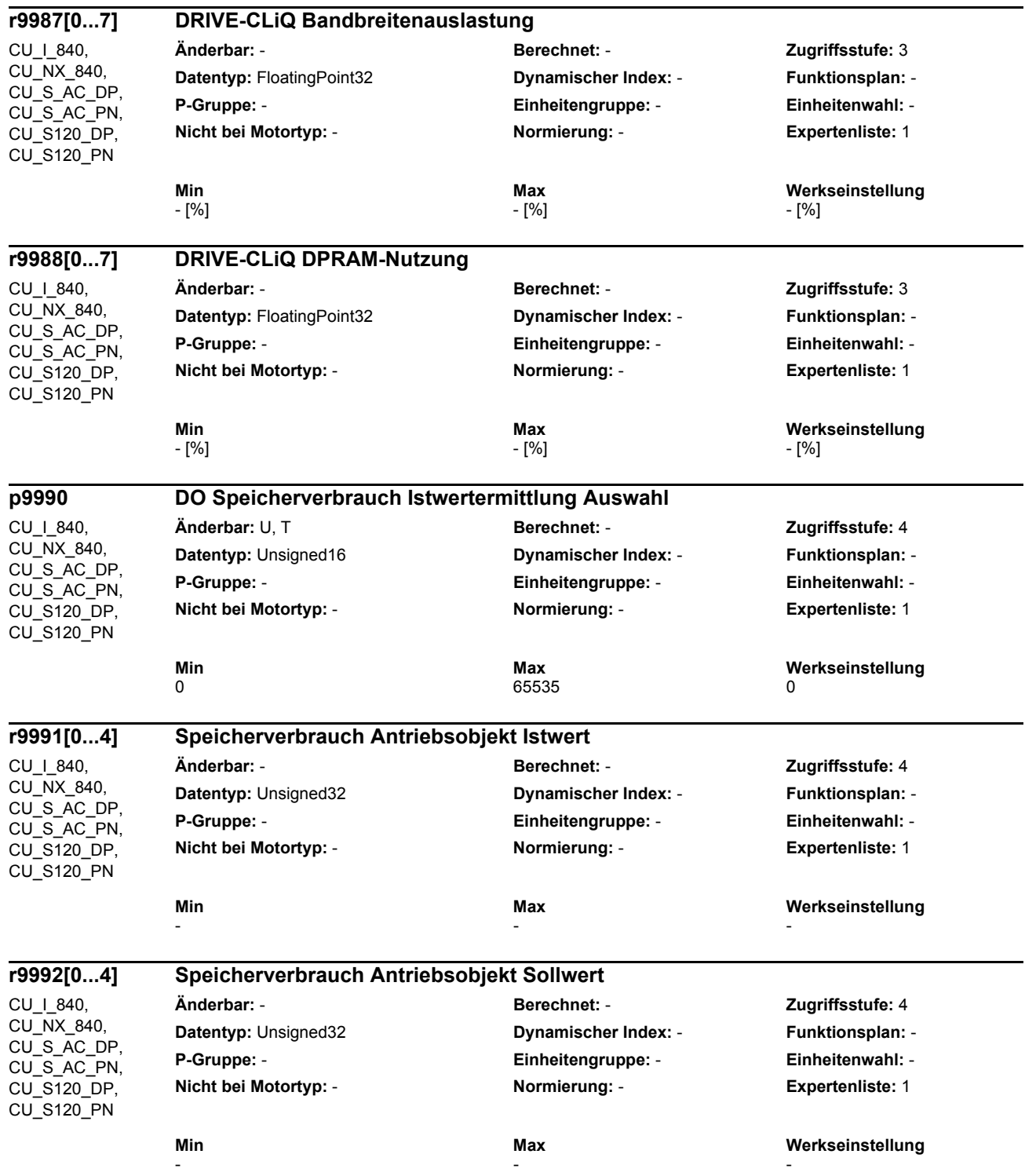

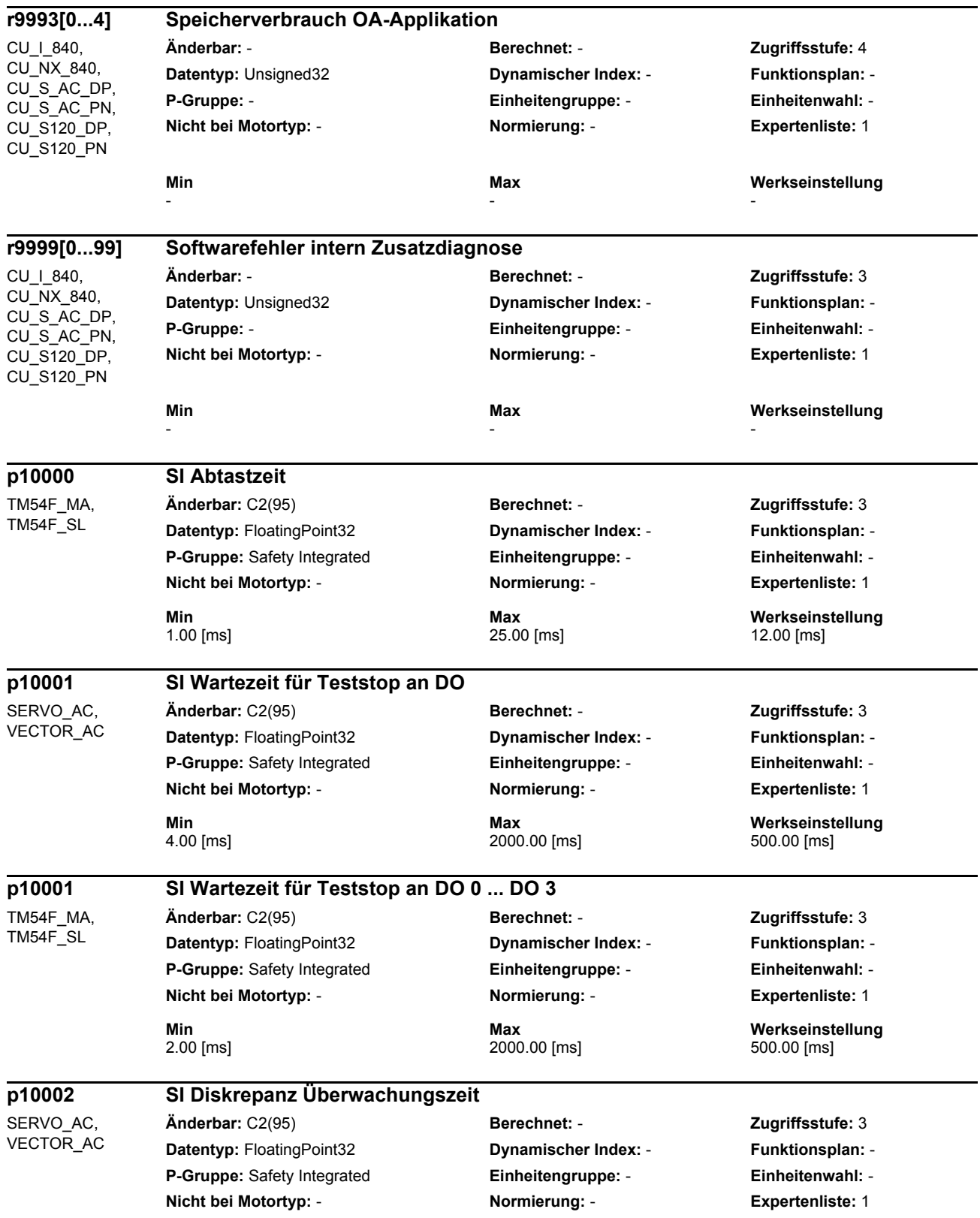

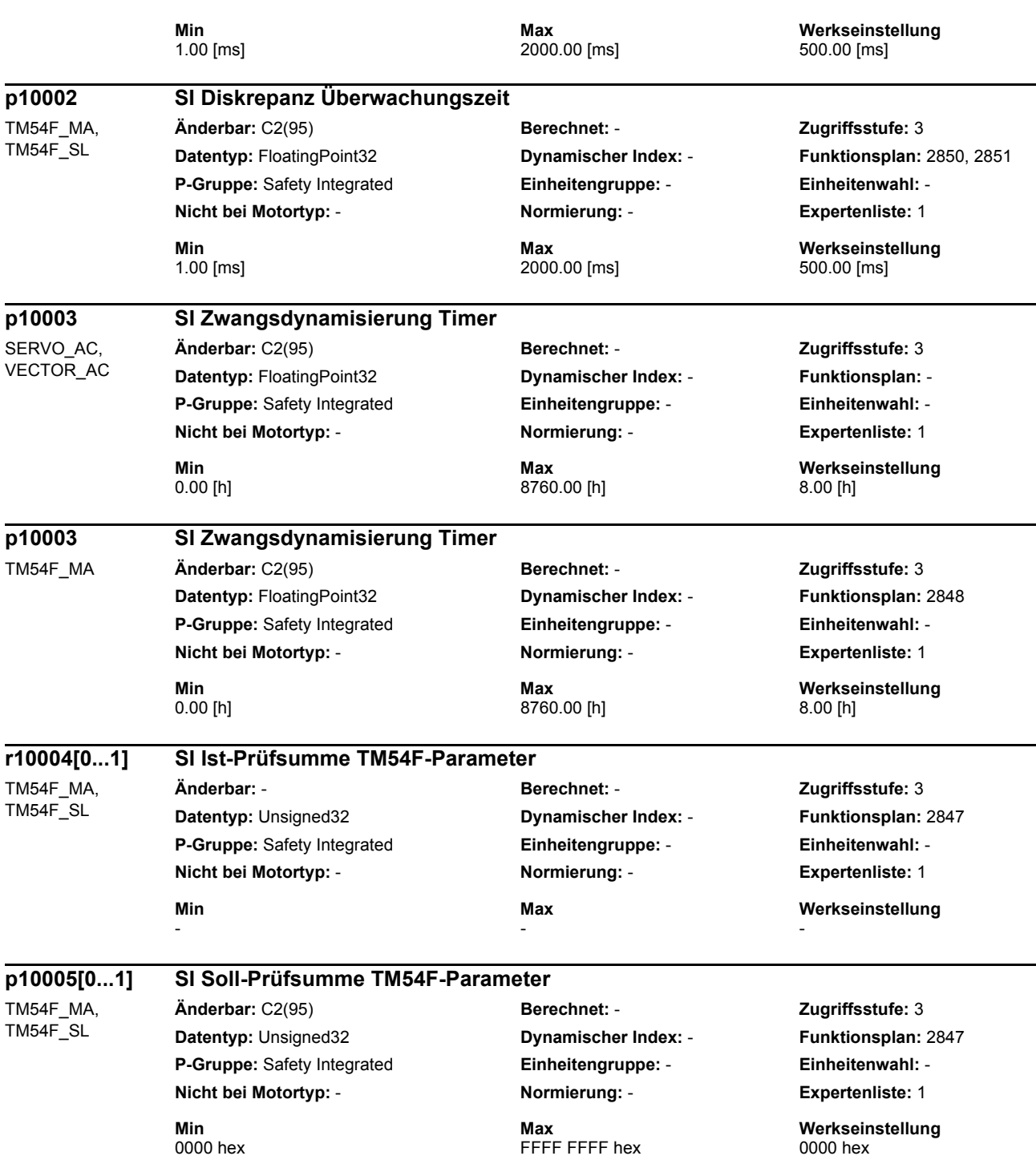

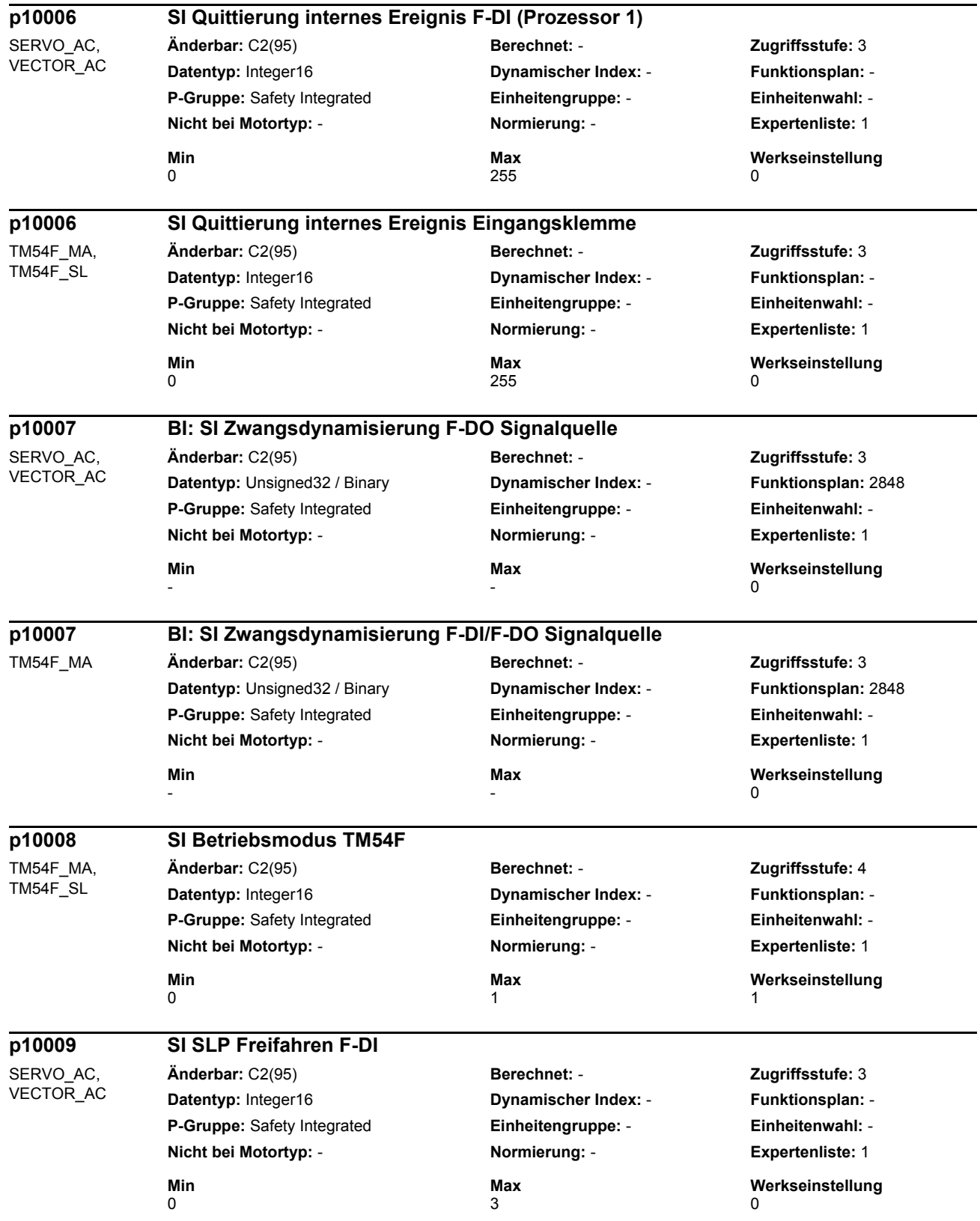

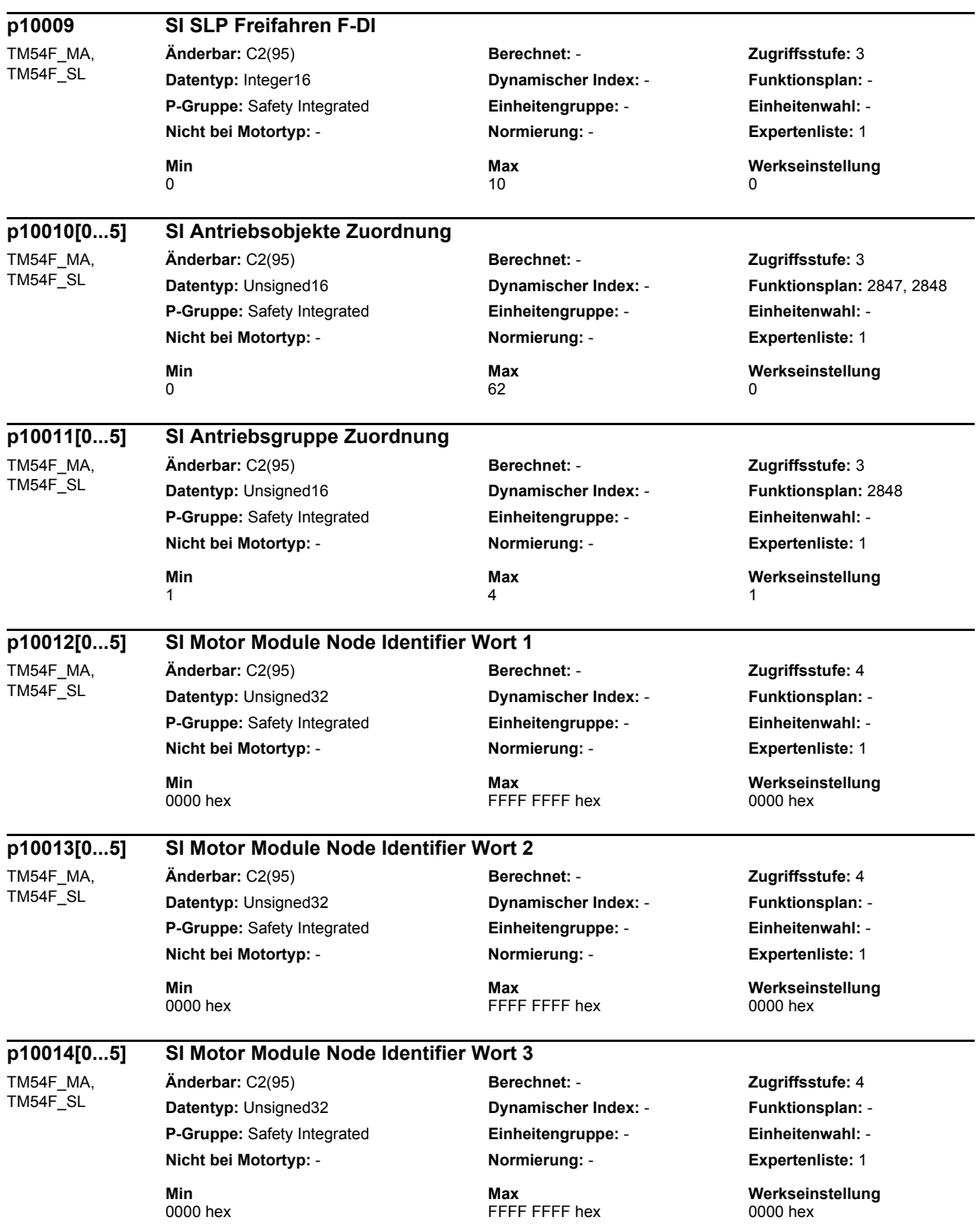

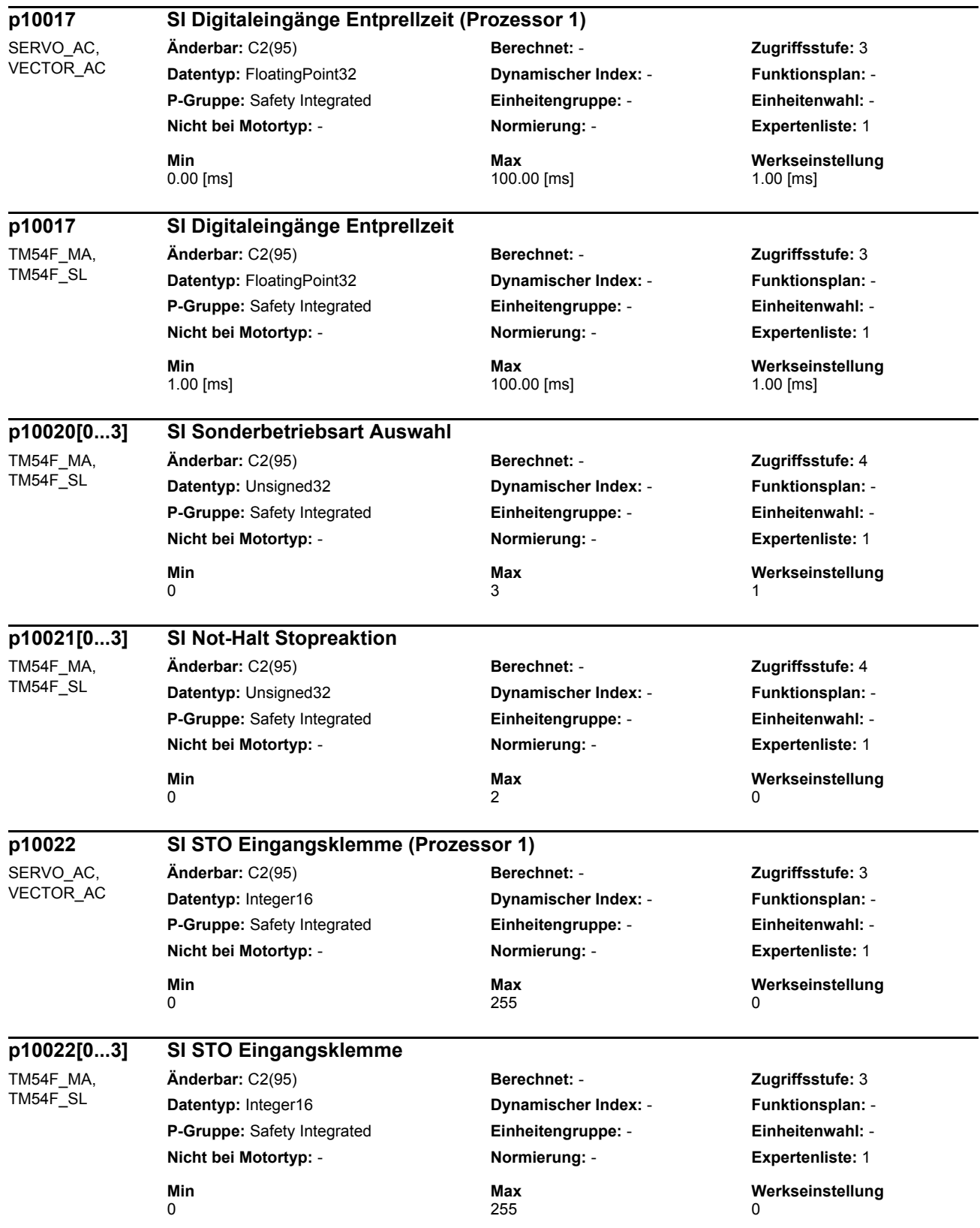

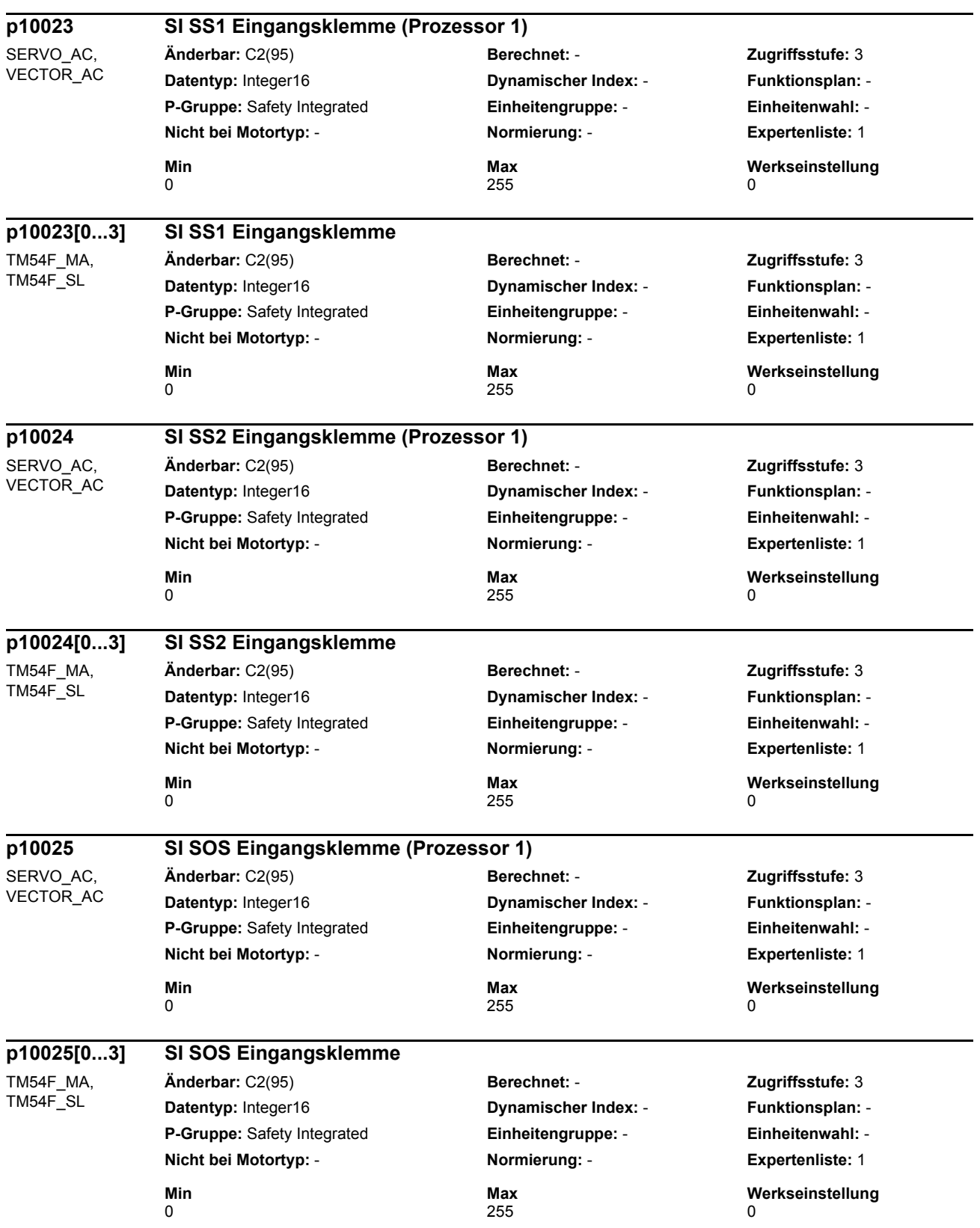
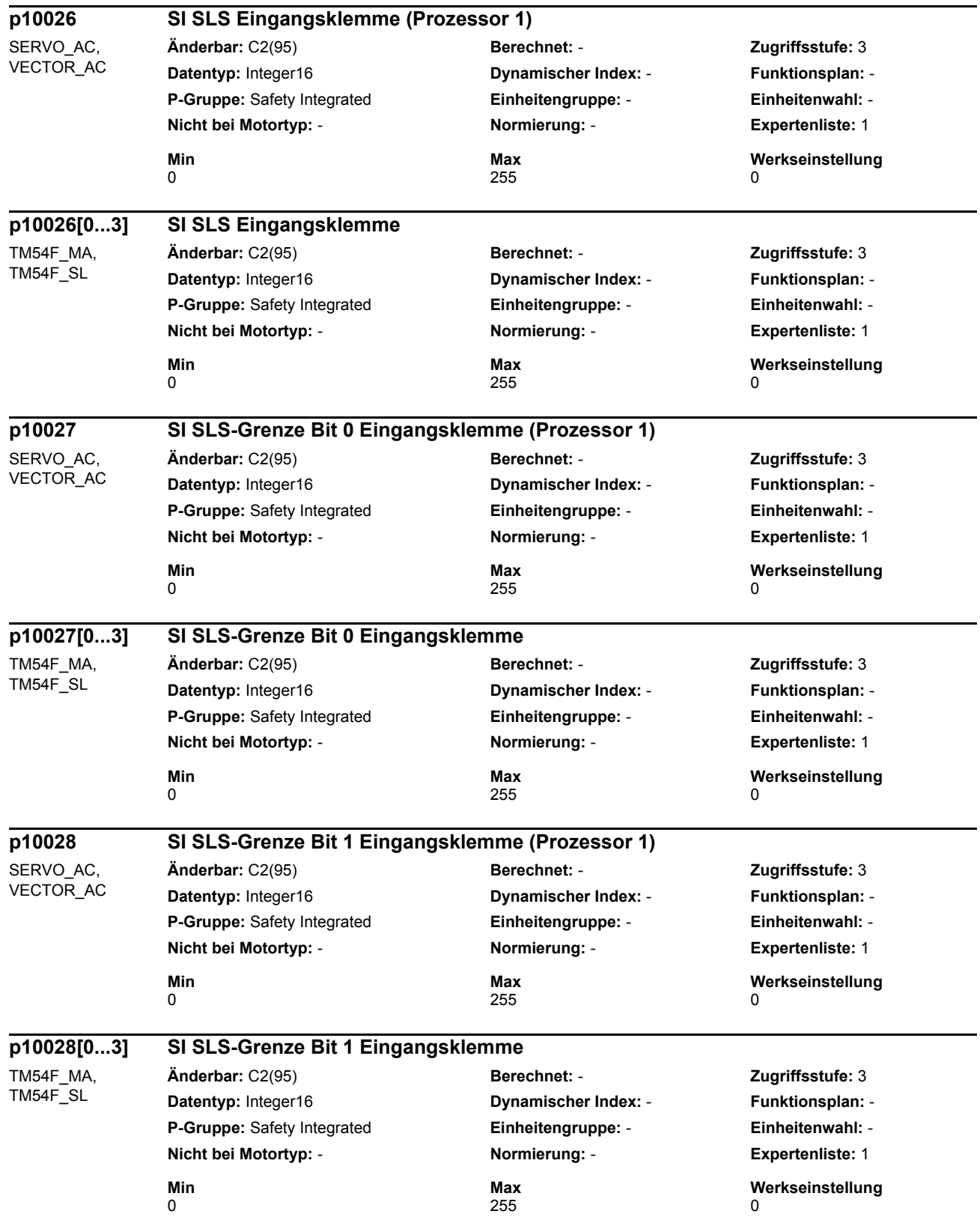

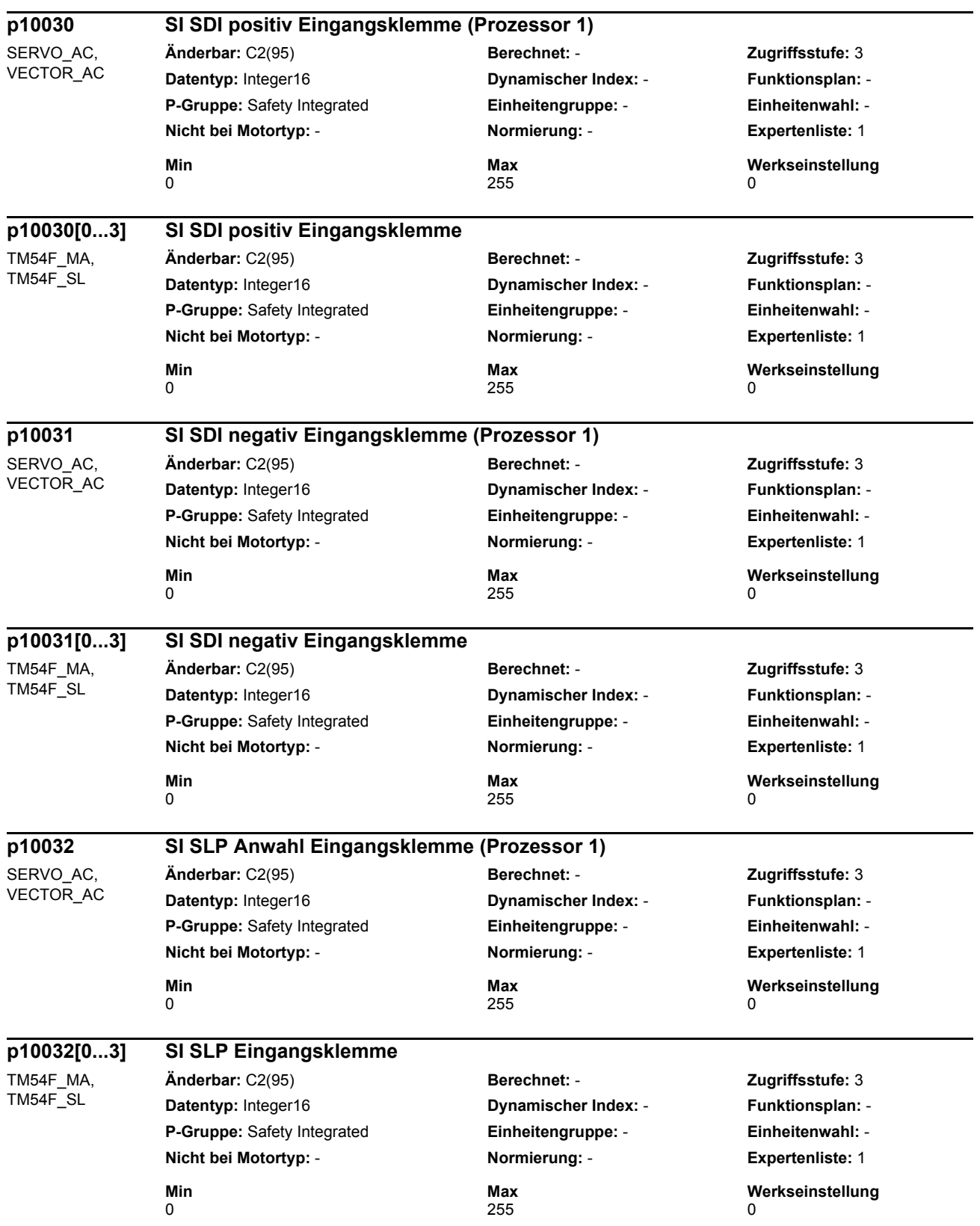

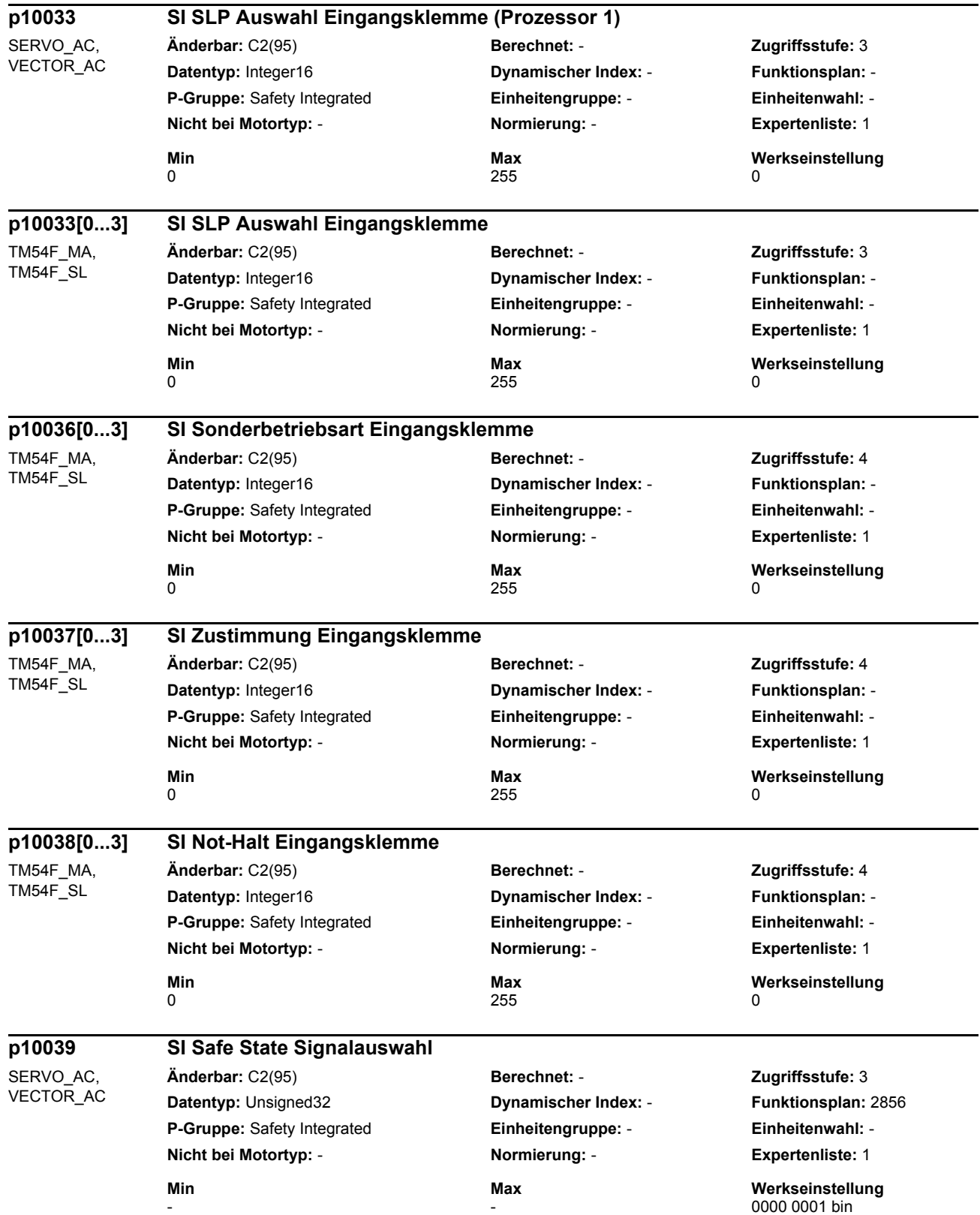

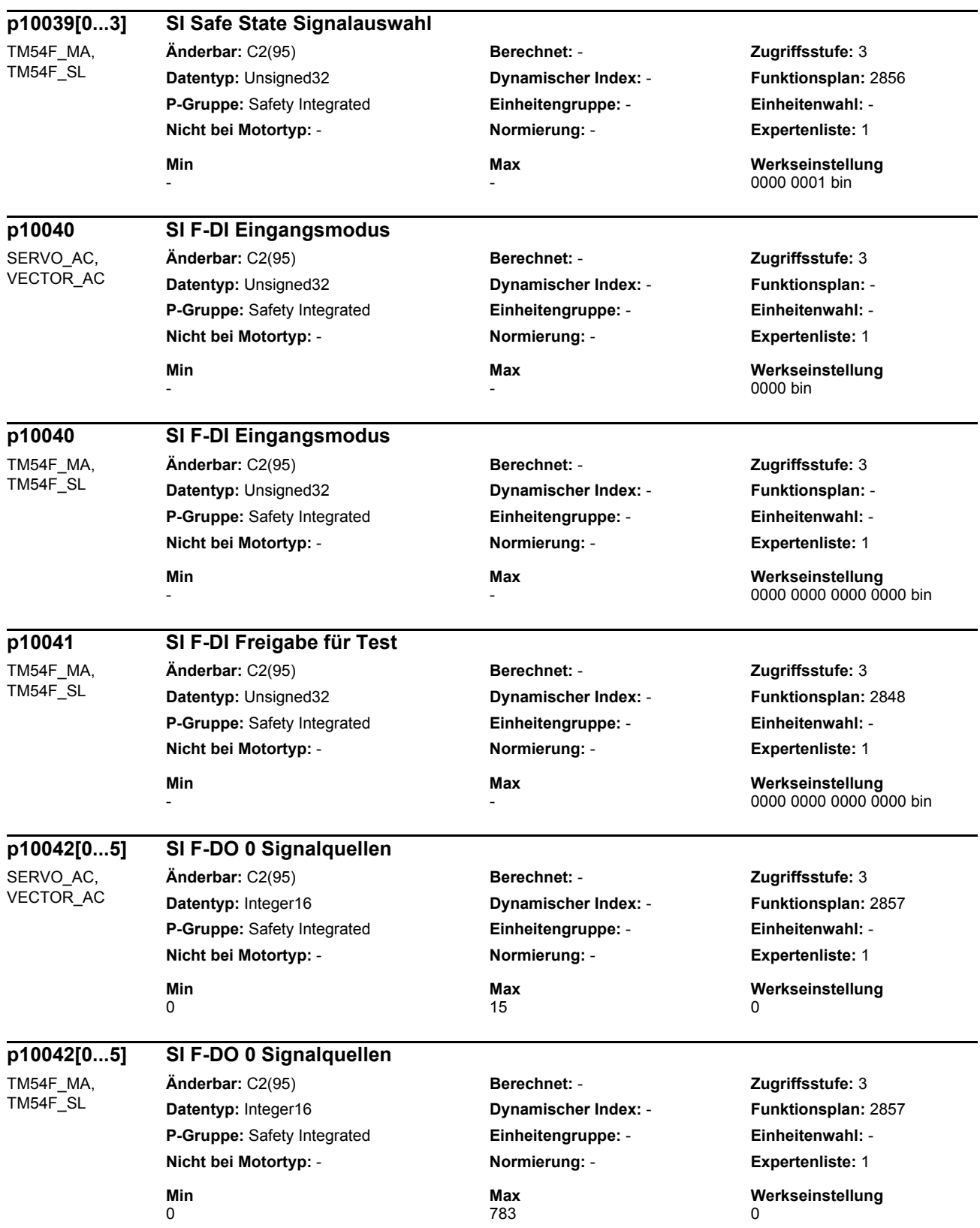

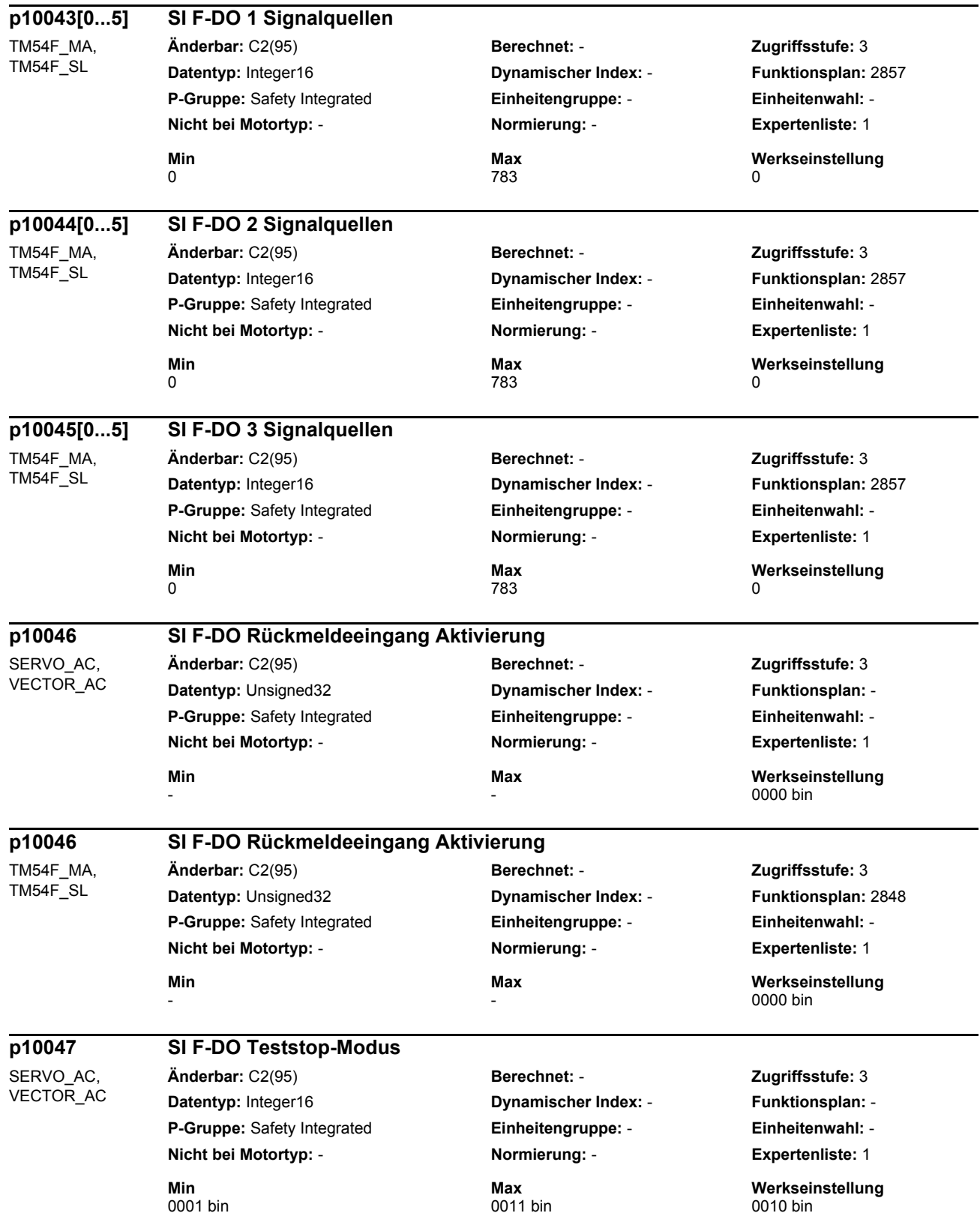

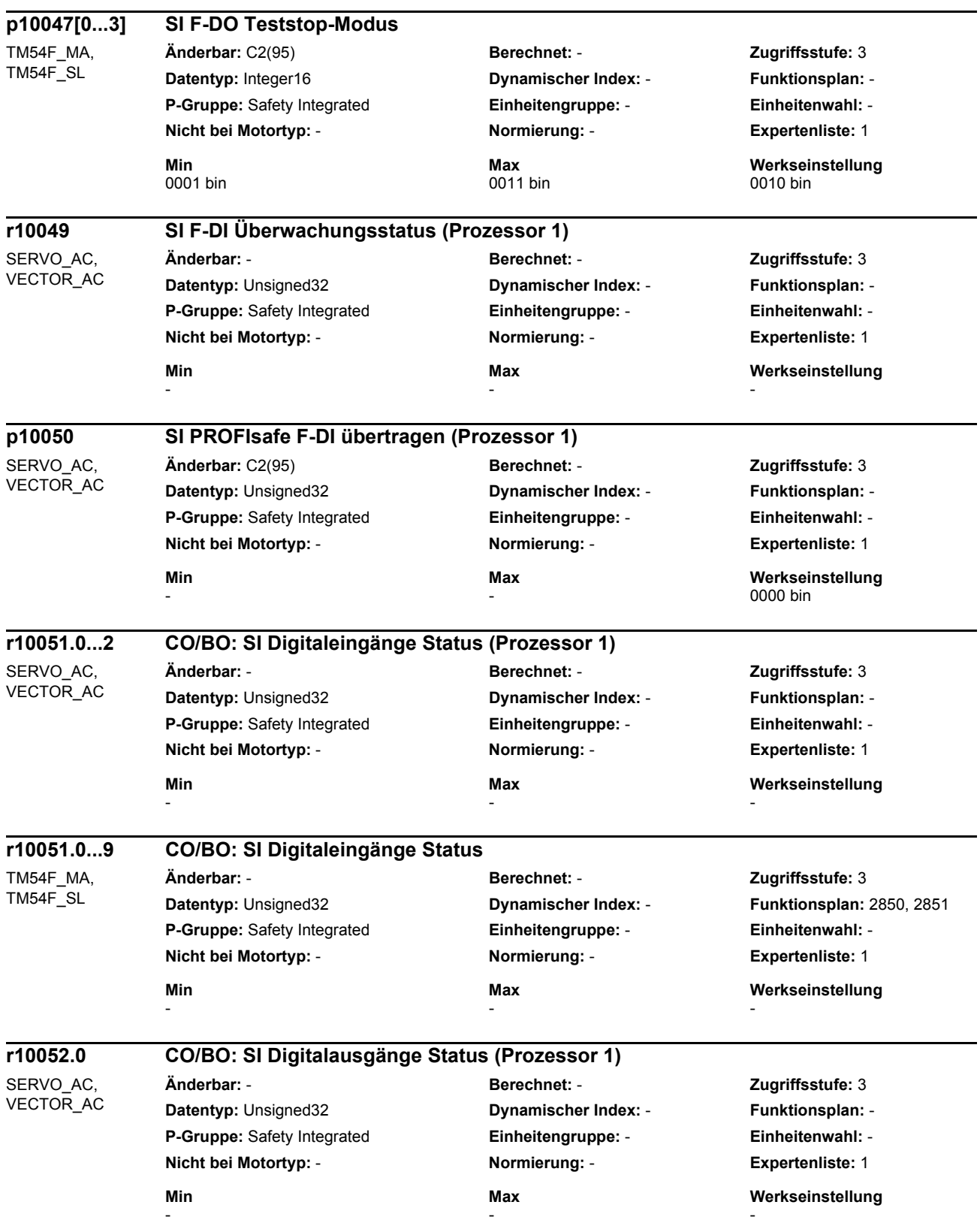

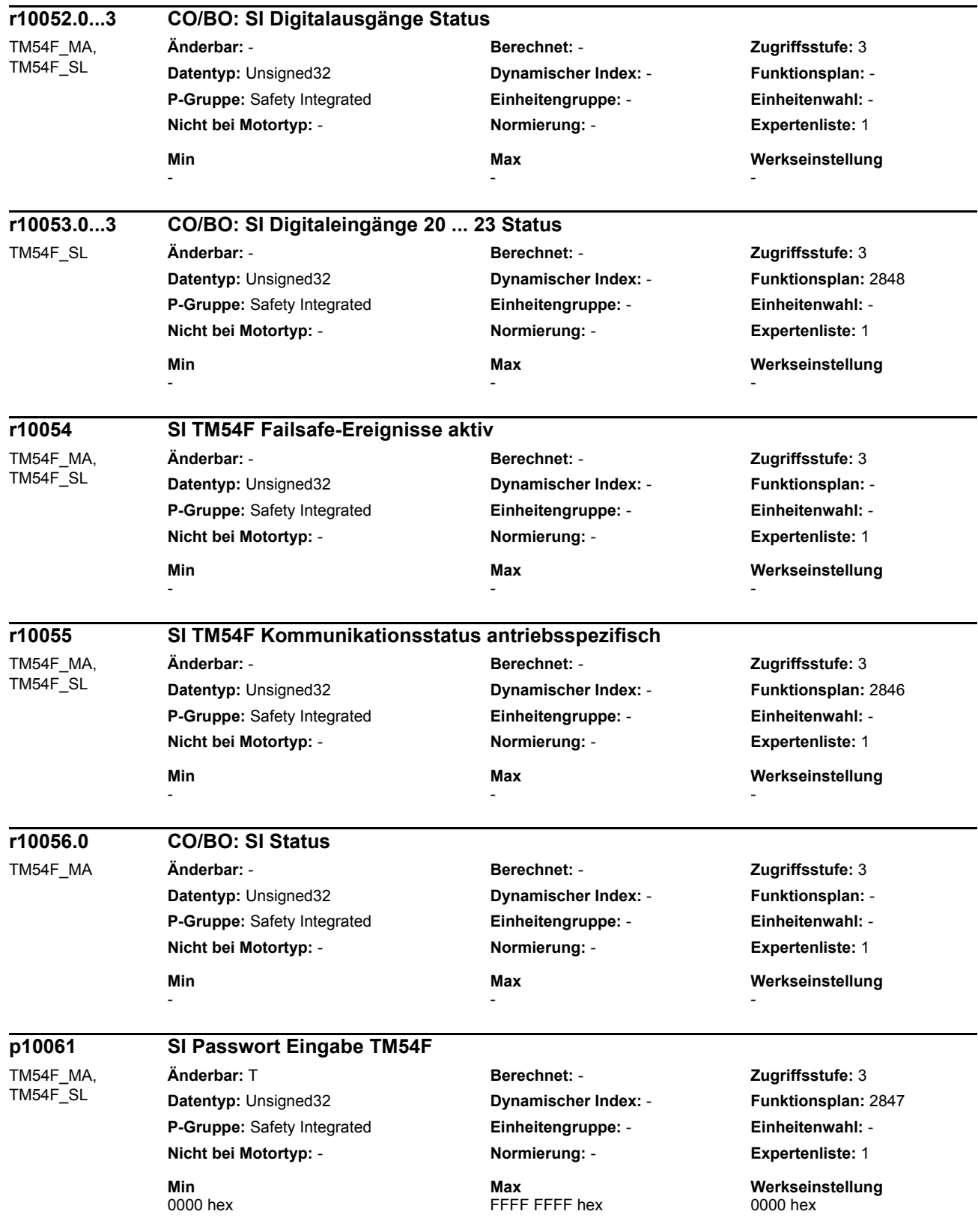

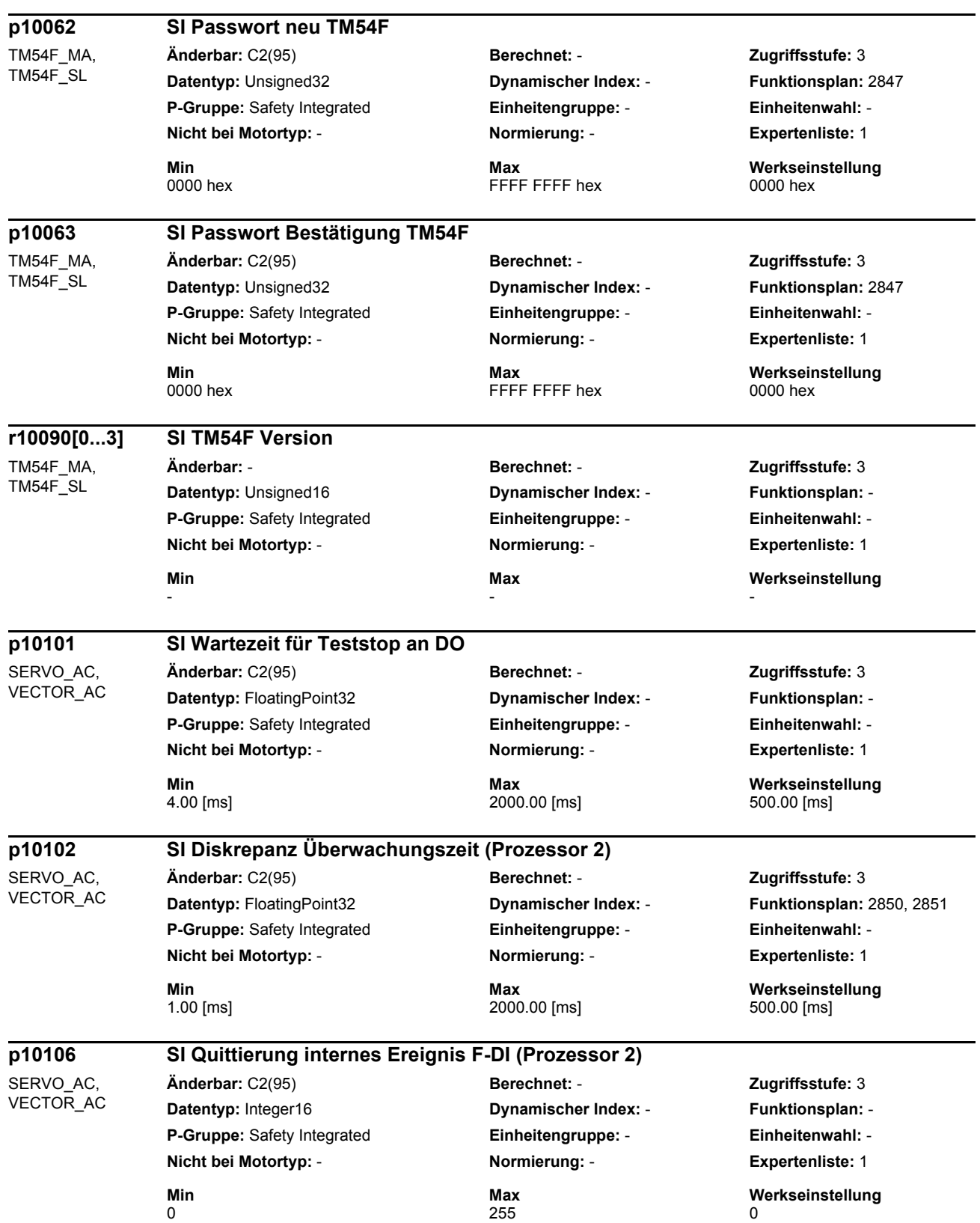

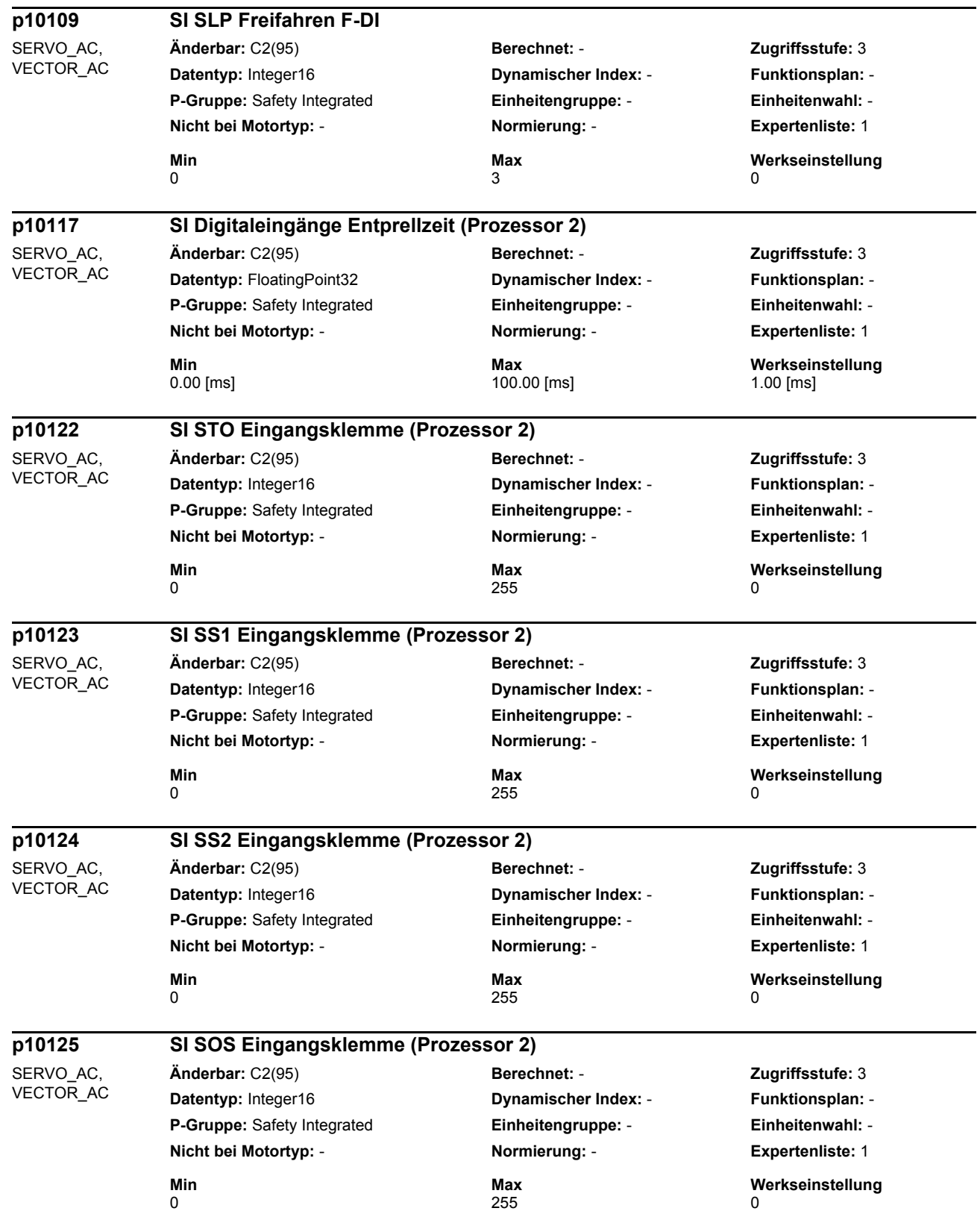

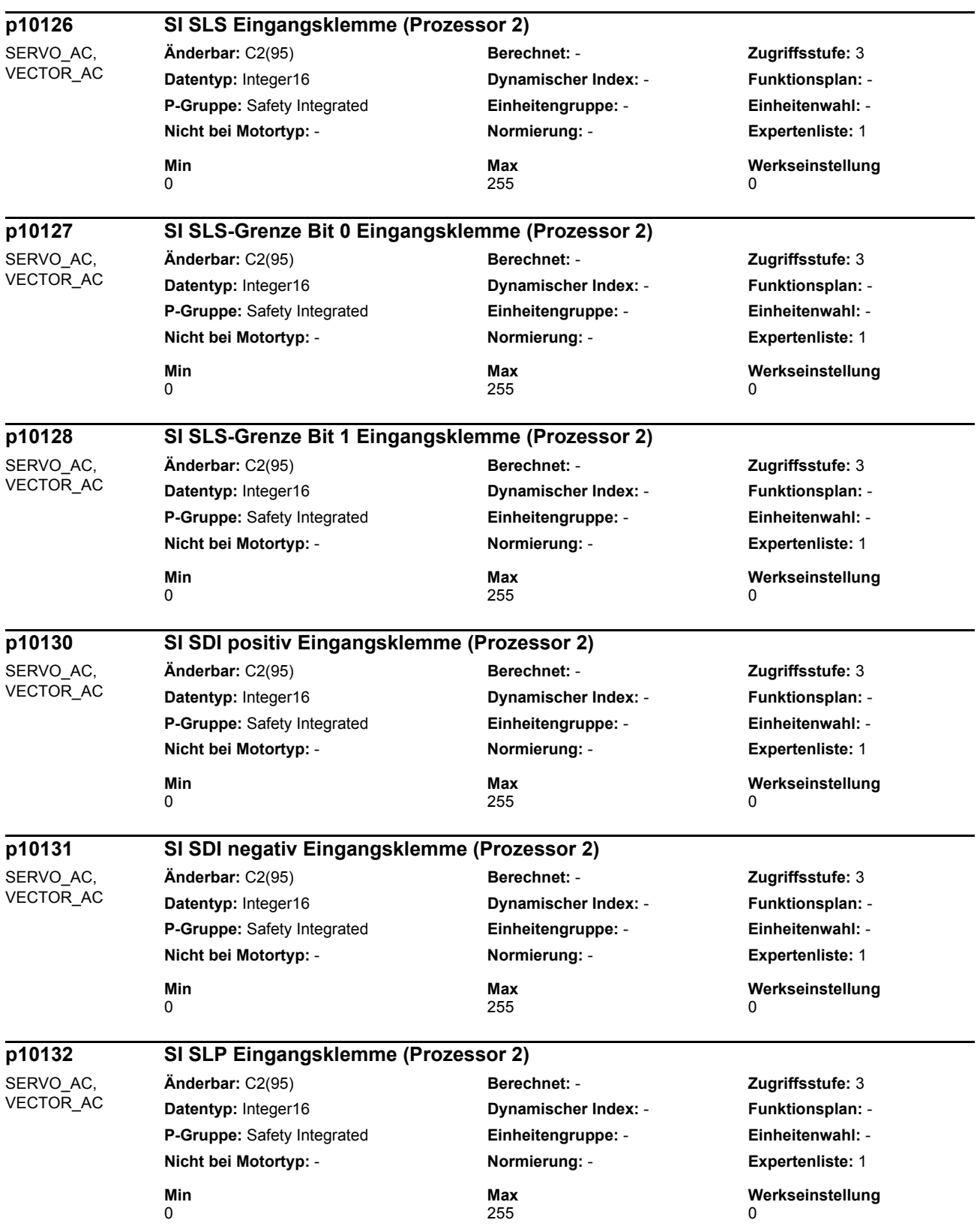

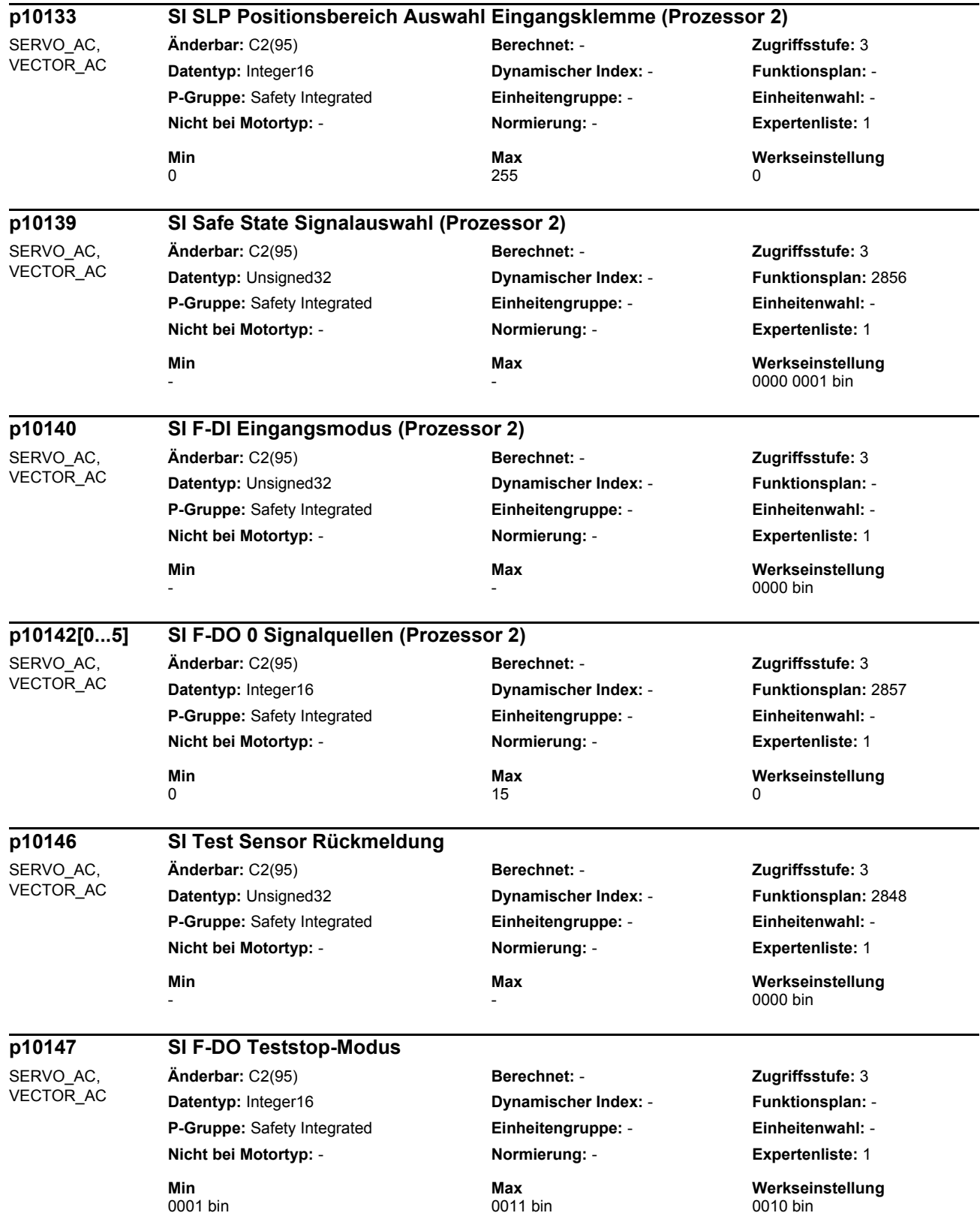

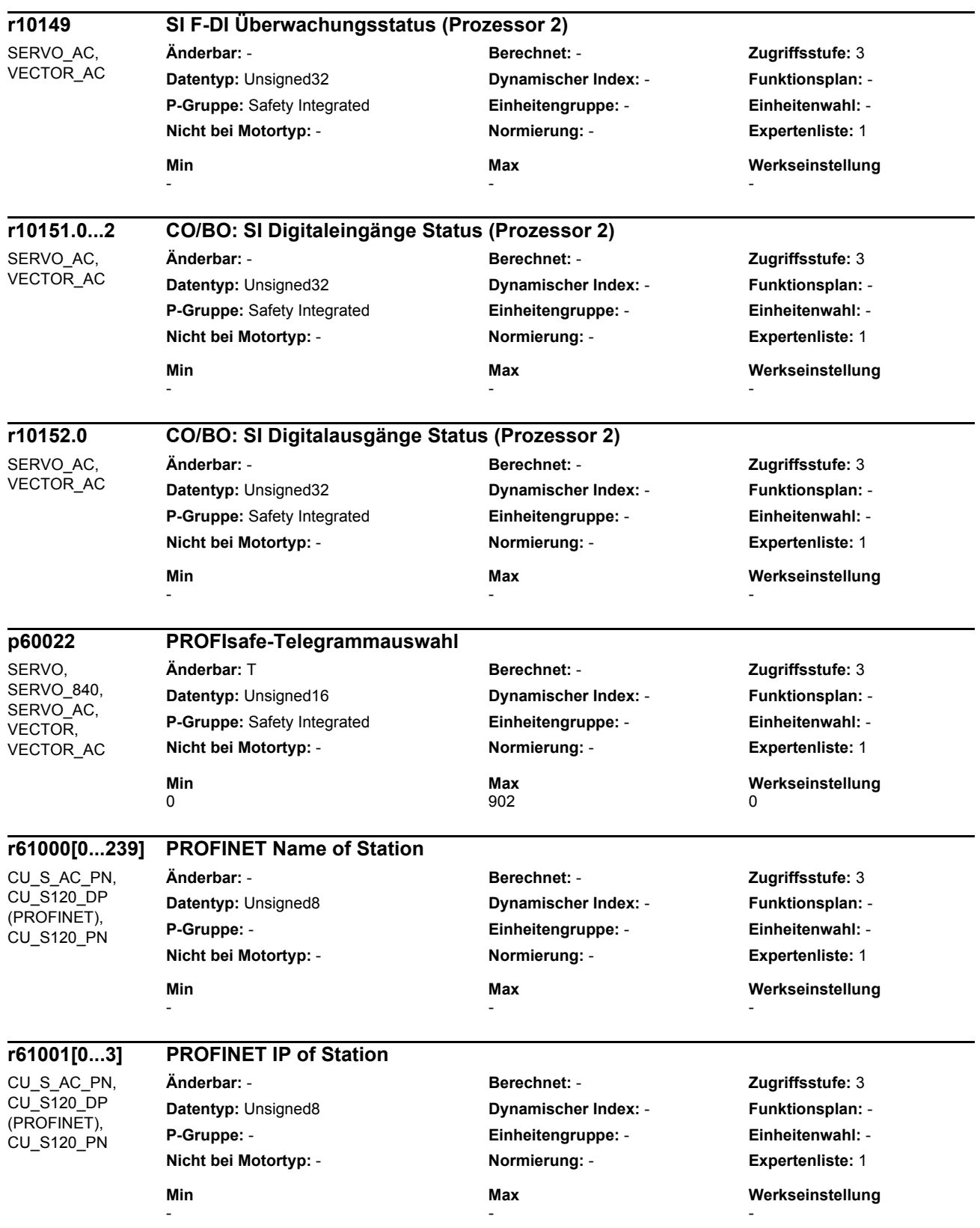

# Anhang A

### A.1 Liste der Abkürzungen

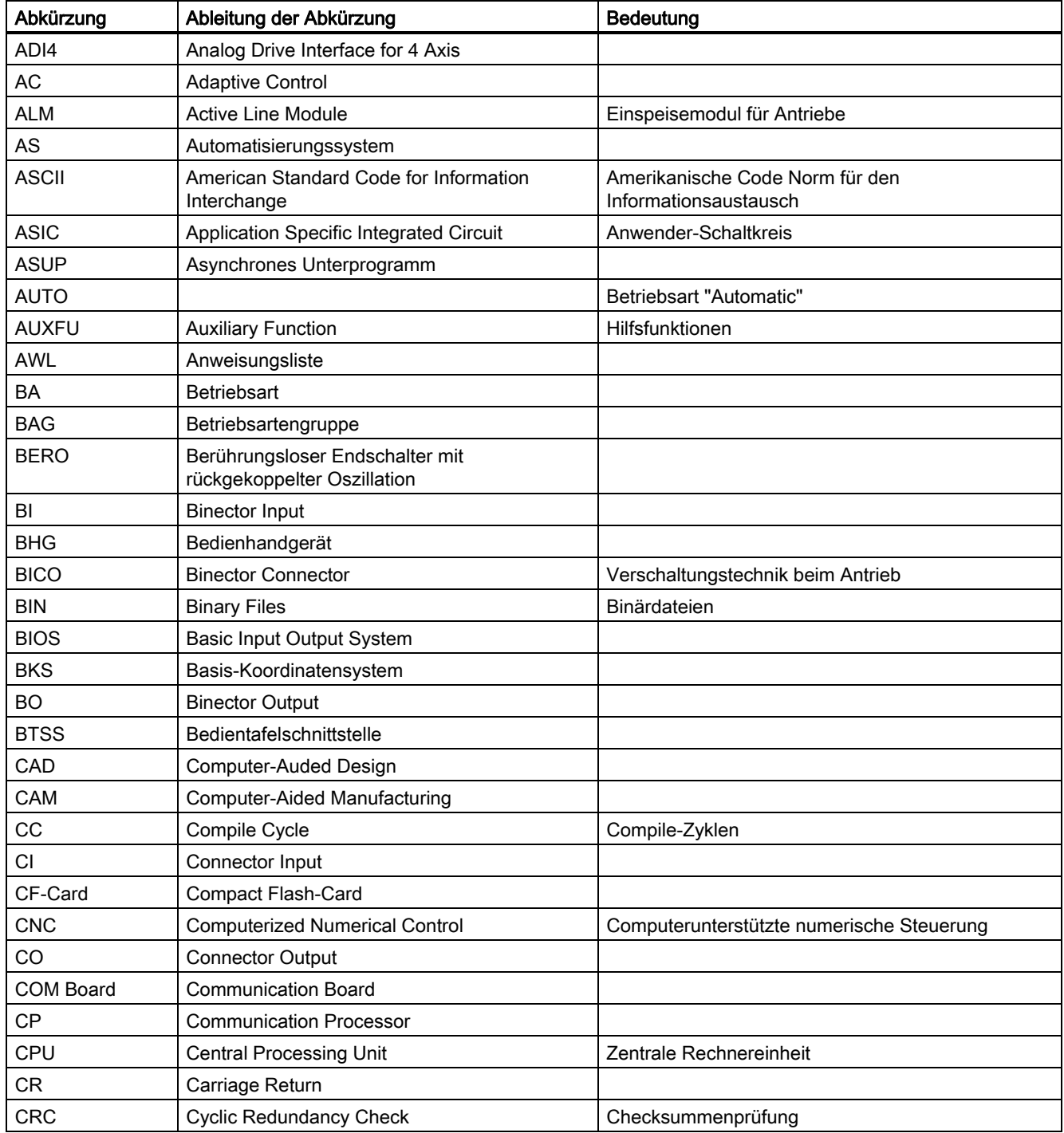

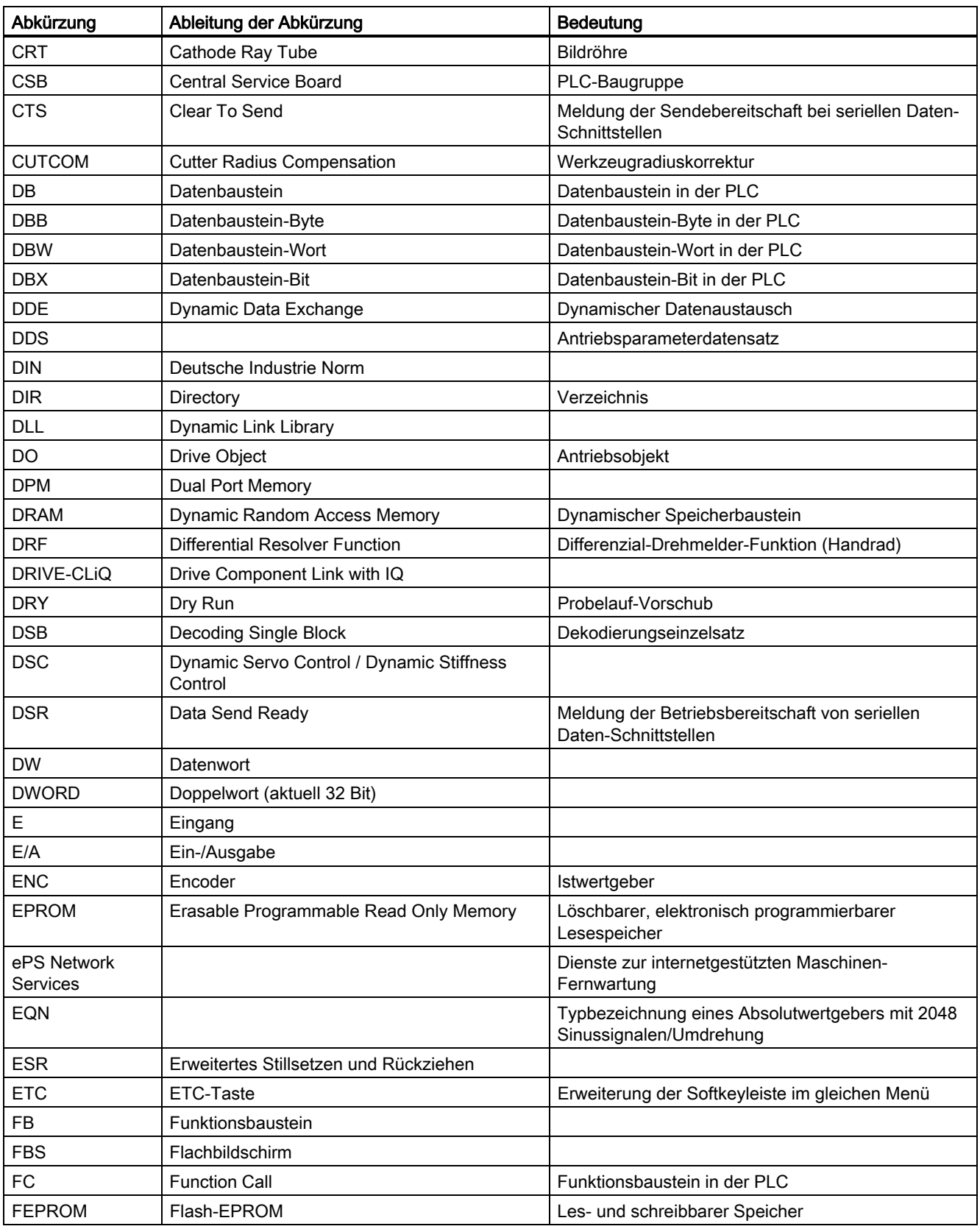

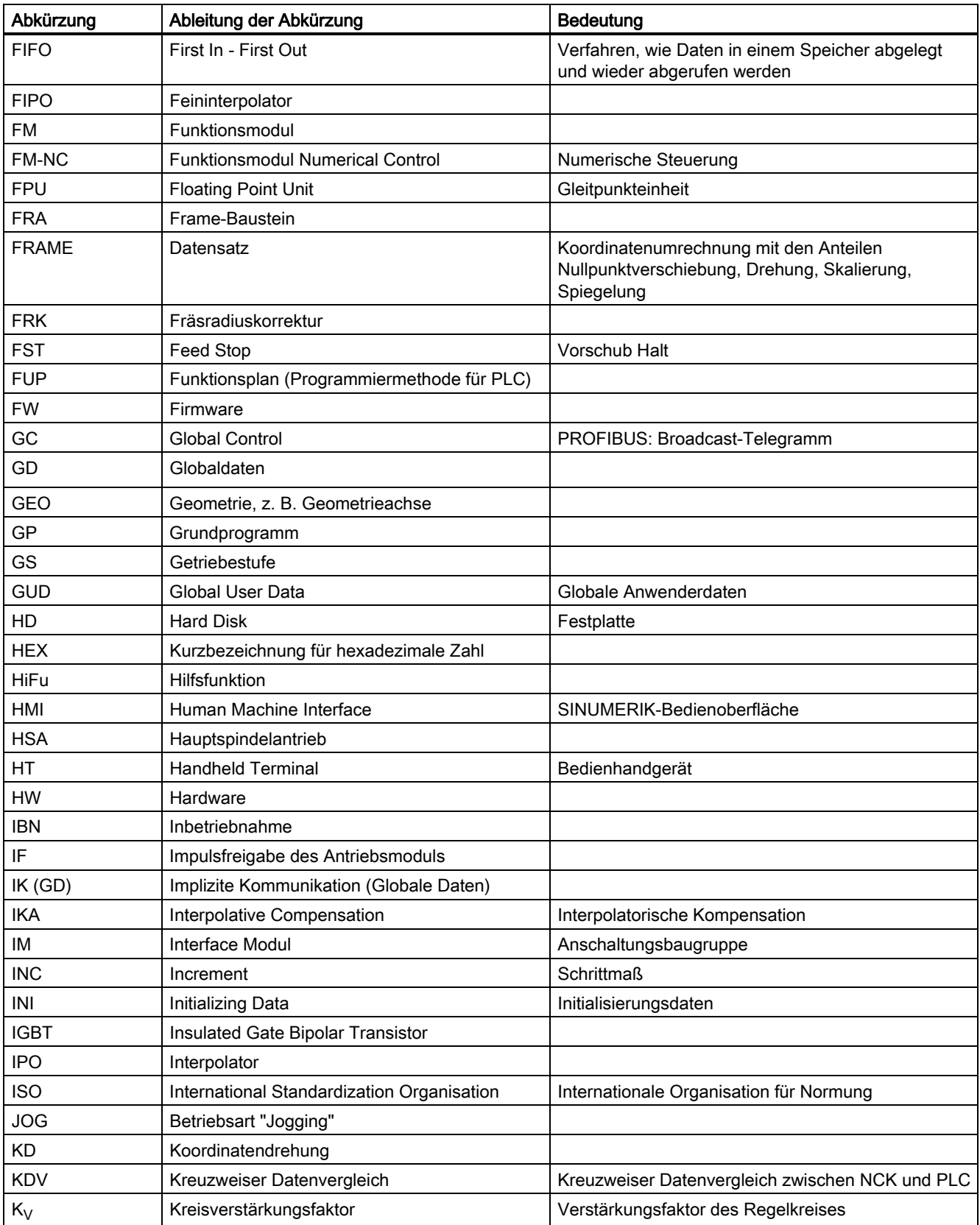

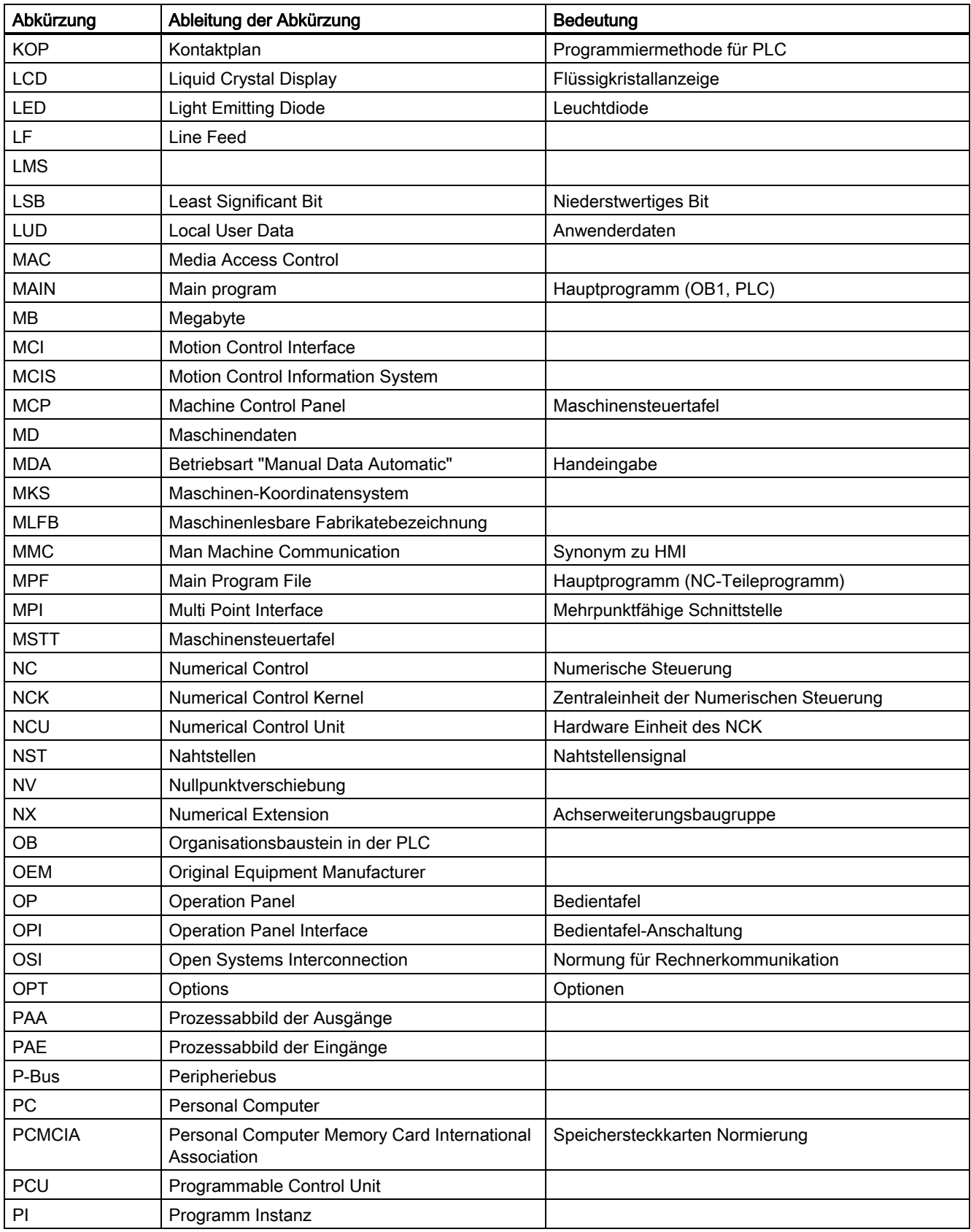

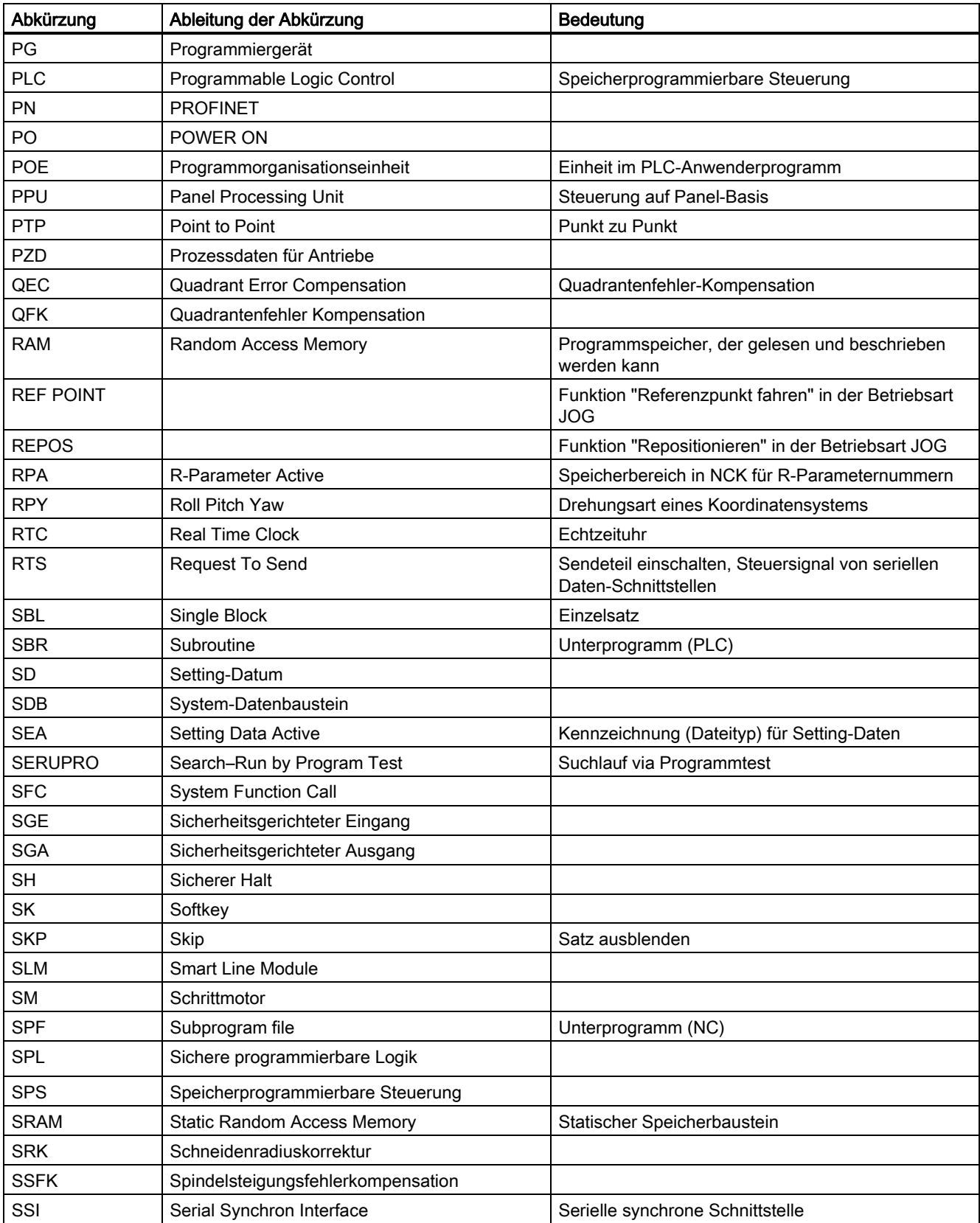

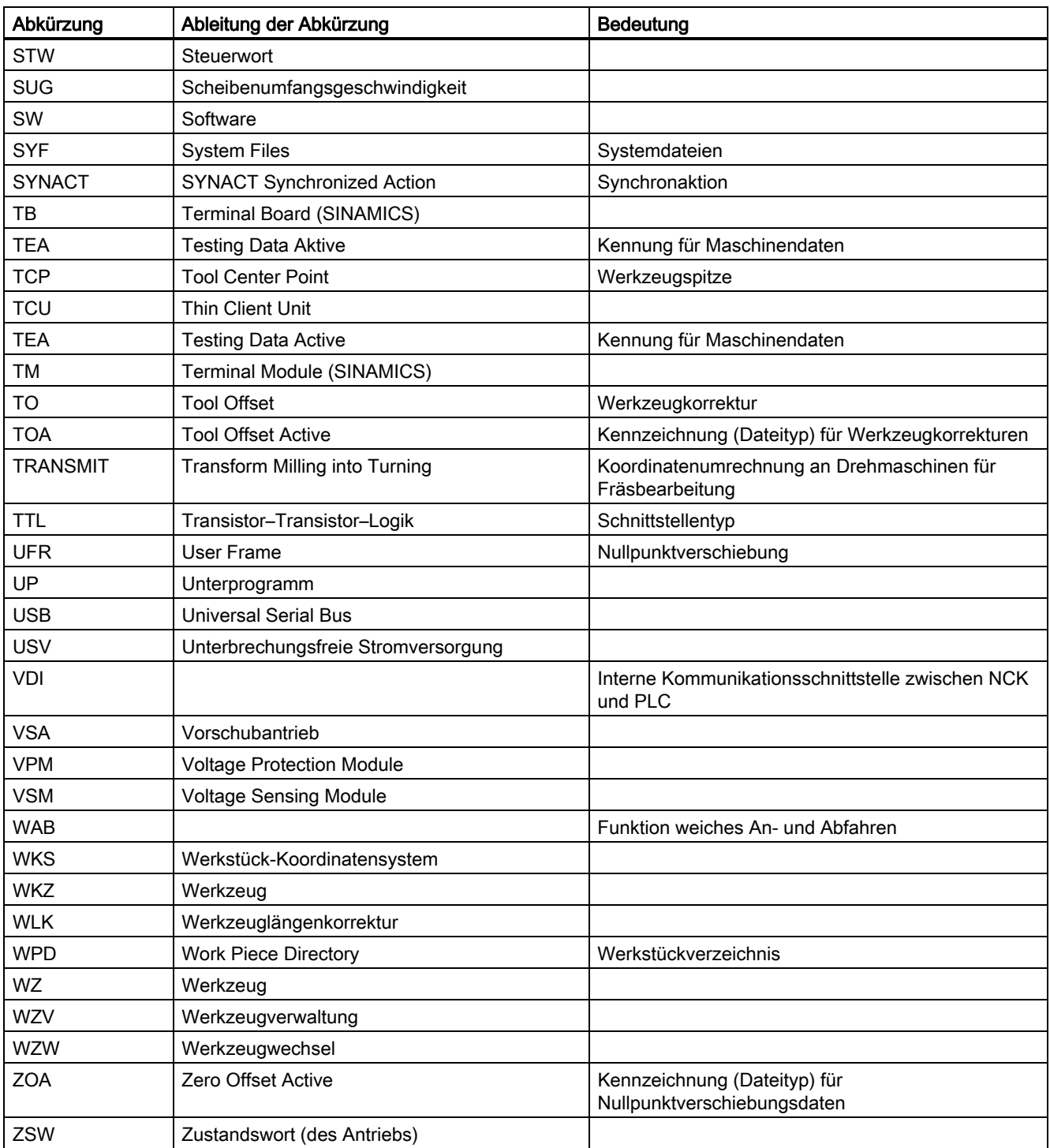

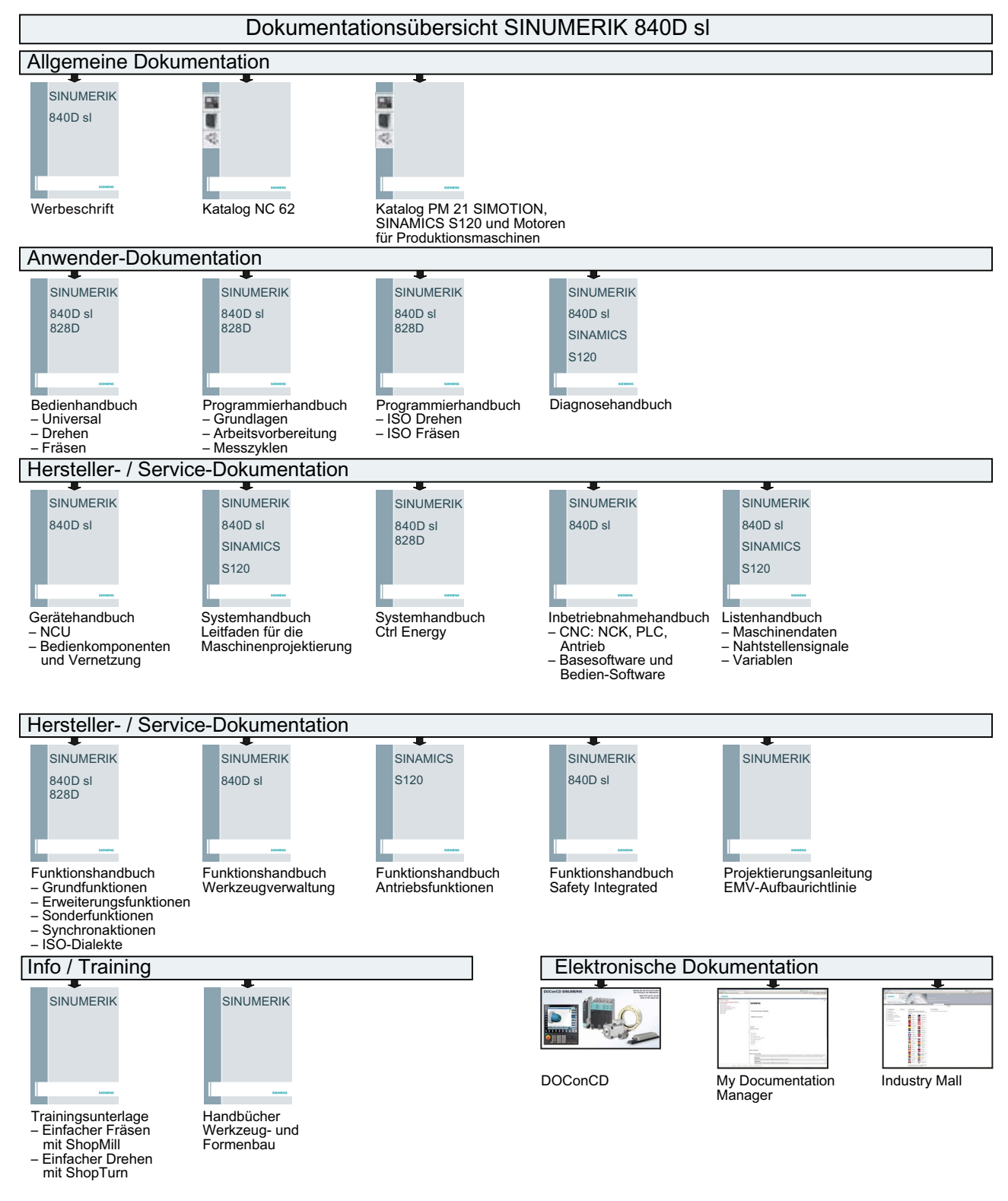

### A.2 Dokumentationsübersicht

#### Anhang A

A.2 Dokumentationsübersicht

## Index

### [A](#page-553-0)

[AA\\_OFF\\_LIMIT](#page-1075-0) MD 43350, 652 [AA\\_OFF\\_MODE](#page-458-0) MD 36750, 554 [Ablösedrehzahl innerer cos phi = 1](#page-638-0) p1621, 1076 [ABS\\_INC\\_RATIO](#page-430-0) MD 30260, 459 AB[SBLOCK\\_EN](#page-1314-0)[ABLE](#page-1315-0) MD 42750, 639 AB[SBLOCK\\_F](#page-878-0)[UNCTION\\_MASK](#page-879-0) MD 27100, 431 [Abschluss Schnellinbetriebnahme](#page-868-0) p3900, 1315, 1316 [Absolutwertgeber linear Messschritte](#page-867-0) r0469, 879, 880 [Absolutwertgeber linear Messschritte Auflösung](#page-868-1) p0422, 869 [Absolutwertgeber rotatorisch Multiturn-Auflösung](#page-809-0) p0421, 868 Ab[solutwertgeb](#page-809-1)[er rotatorisch Singleturn-Auflösung](#page-810-0) p0423, 869 [Abtastzeit für Drehzahlermittlung](#page-1611-0) p0115, 810 [Abtastzeit für Zusatzfunktionen](#page-1482-0) p0115, 810, 811 Ab[tastzeit mit g](#page-809-2)[rößter Bruttoauslastung](#page-811-0) r9979, 1612 [Abtastzeiten](#page-808-0) r7901, 1483 [Abtastzeiten für interne Regelkreise](#page-508-0) p0115, 810, 812 [Abtastzeiten Voreinstellung p0115](#page-335-0) p0112, 809 [AC\\_FILTER\\_TIME](#page-534-0) MD 32920, 509 [ACCEL\\_ORI](#page-534-1) MD 21170, 336 [ACCEL\\_REDUCTION\\_FACTOR](#page-535-0) MD 35230, 535 ACCEL REDUCTION SPEED POINT MD 35220, 535 ACCEL REDUCTION TYPE MD 35242, 536 [ACCEL\\_TYPE\\_DRIVE](#page-672-1) MD 35240, 536

[ACCESS\\_ACTIVATE\\_CTRL\\_E](#page-114-0) MD 51071, 673 [ACCESS\\_CAL\\_TOOL\\_PROBE](#page-114-1) MD 51070, 673 [ACCESS\\_CLEAR\\_RPA](#page-115-0) MD 51046, 668 [ACCESS\\_EDIT\\_CTRL\\_E](#page-25-0) MD 51072, 673 [ACCESS\\_EXEC\\_CMA](#page-668-0) MD 11161, 115 [ACCESS\\_EXEC\\_CST](#page-675-0) MD 11160, 115 [ACCESS\\_EXEC\\_CUS](#page-673-0) MD 11162, 116 [ACCESS\\_HMI\\_EXIT](#page-679-0) MD 9110, 26 [ACCESS\\_READ\\_GUD\\_LUD](#page-670-0) MD 51047, 669 [ACCESS\\_READ\\_TM](#page-672-2) MD 51211, 676 [ACCESS\\_READ\\_TM\\_ALL\\_PARAM](#page-667-0) MD 51198, 674 [ACCESS\\_RESET\\_SERV\\_PLANNER](#page-667-1) MD 51235, 680 [ACCESS\\_SET\\_ACT\\_VALUE](#page-678-0) MD 51063, 671 [ACCESS\\_SET\\_SOFTKEY\\_ACCESS](#page-676-0) MD 51073, 673 [ACCESS\\_SHOW\\_SBL2](#page-676-1) MD 51044, 668 [ACCESS\\_TEACH\\_IN](#page-676-2) MD 51045, 668 [ACCESS\\_TM\\_MAGAZINE\\_POS](#page-677-0) MD 51225, 679 [ACCESS\\_TM\\_TOOL\\_CREATE](#page-677-1) MD 51216, 677 [ACCESS\\_TM\\_TOOL\\_DELETE](#page-677-2) MD 51217, 677 [ACCESS\\_TM\\_TOOL\\_LOAD](#page-677-3) MD 51218, 677 [ACCESS\\_TM\\_TOOL\\_MEASURE](#page-677-4) MD 51222, 678 [ACCESS\\_TM\\_TOOL\\_MOVE](#page-677-5) MD 51220, 678 [ACCESS\\_TM\\_TOOL\\_REACTIVATE](#page-669-0) MD 51221, 678 AC[CESS\\_TM\\_TOO](#page-672-3)L\_UNLOAD MD 51219, 678

ACCESS\_TM\_TOOLEDGE\_CREATE [MD 51223, 678](#page-672-4) ACCESS\_TM\_TOOLEDGE\_DELETE [MD 51224, 678](#page-673-1) ACCESS\_WRITE\_BASEFRAME [MD 51053, 670](#page-115-1) ACCESS\_WRITE\_CA\_MACH\_AUTO [MD 51161, 673](#page-115-2) ACCESS\_WRITE\_CA\_MACH\_JOG [MD 51160, 673](#page-116-0) ACCESS\_WRITE\_CA\_TOOL [MD 51162, 674](#page-669-1) ACCESS\_WRITE\_CMA [MD 11166, 116](#page-669-2) ACCESS\_WRITE\_CST [MD 11165, 116](#page-670-1) ACCESS\_WRITE\_CUS [MD 11167, 117](#page-668-1) ACCESS\_WRITE\_CYCFRAME [MD 51054, 670](#page-116-1) ACCESS\_WRITE\_EXTFRAME [MD 51055, 670](#page-669-3) ACCESS\_WRITE\_FINE [MD 51062, 671](#page-668-2) ACCESS\_WRITE\_GUD\_LUD [MD 51048, 669](#page-670-2) ACCESS\_WRITE\_MACCESS [MD 11171, 117](#page-668-3) ACCESS\_WRITE\_PARTFRAME [MD 51056, 670](#page-668-4) ACCESS\_WRITE\_PRG\_COND [MD 51049, 669](#page-116-2) ACCESS\_WRITE\_PROGLIST [MD 51064, 671](#page-668-5) ACCESS\_WRITE\_PROGRAM [MD 51050, 669](#page-669-4) ACCESS\_WRITE\_RPA [MD 51051, 669](#page-674-0) ACCESS\_WRITE\_SACCESS [MD 11170, 117](#page-676-3) ACCESS\_WRITE\_SEA [MD 51052, 669](#page-674-1) ACCESS\_WRITE\_SETFRAME [MD 51057, 670](#page-674-2) ACCESS\_WRITE\_TM\_ADAPT [MD 51208, 675](#page-673-2) ACCESS\_WRITE\_TM\_ALL\_PARAM [MD 51215, 677](#page-673-3) ACCESS\_WRITE\_TM\_ASSDNO [MD 51206, 675](#page-675-1) ACCESS\_WRITE\_TM\_EC [MD 51204, 675](#page-674-3)

ACCESS\_WRITE\_TM\_GEO [MD 51200, 674](#page-674-4) ACCESS\_WRITE\_TM\_GRIND [MD 51199, 674](#page-675-2) ACCESS\_WRITE\_TM\_NAME [MD 51209, 676](#page-673-4) ACCESS\_WRITE\_TM\_SC [MD 51203, 675](#page-673-5) ACCESS\_WRITE\_TM\_SUPVIS [MD 51205, 675](#page-674-5) ACCESS\_WRITE\_TM\_TYPE [MD 51210, 676](#page-669-5) ACCESS\_WRITE\_TM\_WEAR [MD 51201, 674](#page-670-3) ACCESS\_WRITE\_TM\_WEAR\_DELTA [MD 51202, 674](#page-117-0) ACCESS\_WRITE\_TM\_WGROUP [MD 51207, 675](#page-670-4) ACCESS\_WRITE\_TOOLFRAME [MD 51058, 670](#page-670-5) ACCESS\_WRITE\_TRAFRAME [MD 51059, 671](#page-457-0) ACCESS\_WRITE\_UACCESS [MD 11172, 118](#page-662-0) ACCESS\_WRITE\_USERFRAME [MD 51060, 671](#page-303-0) ACCESS\_WRITE\_WPFRAME [MD 51061, 671](#page-1034-0) ACT\_POS\_ABS [MD 30250, 458](#page-1034-1) ACT\_VALUE\_SPIND\_MODE [MD 51023, 663](#page-313-0) ADAPT\_PATH\_DYNAMIC [MD 20465, 304](#page-654-0) Adaptionsfaktor oben [p1459, 1035](#page-685-0) Adaptionsfaktor unten [p1458, 1035](#page-133-0) ADD\_MOVE\_ACCEL\_RESERVE [MD 20610, 314](#page-133-1) ADISPOSA\_VALUE [MD 43610, 655](#page-132-0) ADJUST\_NUM\_AXIS\_BIG\_FONT [MD 52011, 686](#page-23-0) ALARM\_CLR\_NCSTART\_W\_CANCEL [MD 11414, 134](#page-949-0) ALARM\_PAR\_DISPLAY\_TEXT [MD 11413, 134](#page-949-1) ALARM\_REACTION\_CHAN\_NOREADY [MD 11412, 133](#page-319-0) ALARM\_ROTATION\_CYCLE [MD 9056, 24](#page-1380-0)

Alle Parameter speichern [p0977, 950](#page-1379-0) Alle Parameter zurücksetzen und laden [p0976, 950](#page-1379-1) ALLOW\_G0\_IN\_G96 [MD 20750, 320](#page-1379-2) Analogsensor Bereichsgrenze Schwelle [p4676, 1381](#page-1379-3) Analogsensor Eingang [p4671, 1380](#page-1379-4) Analogsensor Kanal A Spannung bei Istwert Null [p4672, 1380](#page-1378-0) Analogsensor Kanal A Spannung pro Geberperiode [p4673, 1380](#page-1380-1) Analogsensor Kanal B Spannung bei Istwert Null [p4674, 1380](#page-1380-2) Analogsensor Kanal B Spannung pro Geberperiode [p4675, 1380](#page-1380-3) Analogsensor Konfiguration p4670, 1379 [Analogsensor LVDT Konfiguration](#page-995-0) p4677, 1381 [Analogsensor LVDT Phase](#page-996-0) p4679, 1381 [Analogsensor LVDT Übersetzungsverhältnis](#page-994-0) p4678, 1381 [Ankerkurzschluss extern Schützrückmeldung](#page-771-0)  Überwachungszeit [p1236, 996](#page-830-0) Ankerkurzschluss extern Wartezeit beim Öffnen [p1237, 997](#page-775-0) Ankerkurzschluss/Gleichstrombremsung Konfiguration [p1231, 995](#page-946-0) Antrieb Betriebsanzeige [r0002, 772](#page-924-0) Antrieb Filtertyp motorseitig [p0230, 831](#page-822-0) Antrieb Inbetriebnahme Parameterfilter [p0010, 776](#page-948-0) Antrieb Parameter zurücksetzen [p0970, 947](#page-1316-0) Antriebsdatensatz DDS kopieren [p0819, 925](#page-805-0) Antriebsdatensätze (DDS) Anzahl [p0180, 823](#page-804-0) Antriebsgerät Reset [p0972, 949](#page-1479-0) Antriebsgerät Zustandswort [r3974, 1317](#page-1608-0) Antriebsobjekt aktiv/inaktiv [r0106, 806](#page-948-1)

Antriebsobjekt aktivieren/deaktivieren [p0105, 805](#page-1608-1) Antriebsobjekt betriebsfähig/nicht betriebsfähig [r7850, 1480](#page-948-2) Antriebsobjekt einfügen [p9911, 1609](#page-803-0) Antriebsobjekt Identifikation [r0975, 949](#page-806-0) An[triebsobjekt l](#page-805-1)[ösch](#page-806-1)[en](#page-807-0) p9912, 1609 [Antriebsobjekt Parameter speichern](#page-824-0) p0971, 949 [Antriebsobjekte Anzahl](#page-803-1) r0102, 804 [Antriebsobjekte Funktionsmodul](#page-1482-1) p0108, 807 [r0108, 806, 807, 808](#page-805-2) [Antriebsobjekte Name](#page-805-3) p0199, 825 [Antriebsobjekte Nummern](#page-1608-2) p0101, 804 [Antriebsobjekte Priorität](#page-811-1) p7900, 1483 [Antriebsobjekte Typ](#page-1549-0) p0107, 806 [r0107, 806](#page-1479-1) Antriebsobjektnummer ändern [p9913, 1609](#page-1109-0) Antriebsobjekttakt empfohlen [r0116, 812](#page-1546-0) Anzahl BICO-Verschaltungen zu anderen Antrieben [r9490, 1550](#page-786-0) Anzahl Indizes für r7853 [p7852, 1480](#page-1488-0) Anzahl zu identifizierender Phasen [p1911, 1110](#page-1296-0) Anzahl zu sichernder Parameter [r9409, 1547](#page-1299-0) Anzeigewerte Glättungszeitkonstante [p0045, 787](#page-1300-0) AOP LOCAL/REMOTE [p8550, 1489](#page-1292-0) APC Beschleunigungssensor Hochpass Zeitkonstante [p3751, 1297](#page-1292-1) APC Drehzahlgrenze [p3778, 1300](#page-1293-0) APC Drehzahlgrenze Überwachungszeit [p3779, 1301](#page-1292-2) APC Drehzahlistwert Glättungszeit Geber 2 [p3708, 1293](#page-1293-1) APC Drehzahlistwert Glättungszeit Geber 3 [p3709, 1293](#page-1293-2)

APC Filter 1.1 Nenner-Dämpfung [p3712, 1294](#page-1293-3) APC Filter 1.1 Nenner-Eigenfrequenz [p3711, 1293](#page-1293-4) APC Filter 1.1 Zähler-Dämpfung [p3714, 1294](#page-1294-0) APC Filter 1.1 Zähler-Eigenfrequenz [p3713, 1294](#page-1293-5) APC Filter 2.1 Nenner-Dämpfung [p3722, 1294](#page-1294-1) APC Filter 2.1 Nenner-Eigenfrequenz [p3721, 1294](#page-1294-2) APC Filter 2.1 Zähler-Dämpfung [p3724, 1295](#page-1294-3) APC Filter 2.1 Zähler-Eigenfrequenz [p3723, 1294](#page-1294-4) APC Filter 2.2 Nenner-Dämpfung [p3727, 1295](#page-1295-0) APC Filter 2.2 Nenner-Eigenfrequenz [p3726, 1295](#page-1294-5) APC Filter 2.2 Zähler-Dämpfung [p3729, 1295](#page-1295-1) APC Filter 2.2 Zähler-Eigenfrequenz [p3728, 1295](#page-1295-2) APC Filter 3.1 Nenner-Dämpfung [p3732, 1296](#page-1295-3) APC Filter 3.1 Nenner-Eigenfrequenz [p3731, 1295](#page-1295-4) APC Filter 3.1 Zähler-Dämpfung [p3734, 1296](#page-1296-1) APC Filter 3.1 Zähler-Eigenfrequenz [p3733, 1296](#page-1295-5) APC Filter 3.2 Nenner-Dämpfung [p3737, 1296](#page-1291-0) APC Filter 3.2 Nenner-Eigenfrequenz [p3736, 1296](#page-1291-1) APC Filter 3.2 Zähler-Dämpfung [p3739, 1297](#page-1298-0) APC Filter 3.2 Zähler-Eigenfrequenz [p3738, 1296](#page-1298-1) APC Filter Aktivierung [p3704, 1292](#page-1291-2) APC Filter Typ [p3705, 1292](#page-1299-1) APC Filterzweig 2 Anzeigewerte [r3772, 1299](#page-1299-2) APC Filterzweig 3 Anzeigewerte [r3773, 1299, 1300](#page-1292-3) APC Geberauswahl [p3701, 1292](#page-1292-4) APC Geschwindigkeitsgrenze [p3778, 1300](#page-1291-3)

APC Geschwindigkeitsgrenze Überwachungszeit [p3779, 1300](#page-1291-4) APC Geschwindigkeitsistwert Glättungszeit Geber 2 [p3708, 1293](#page-1296-2) APC Geschwindigkeitsistwert Glättungszeit Geber 3 [p3709, 1293](#page-1297-0) APC Konfiguration [p3700, 1292](#page-1297-1) APC Lastdrehzahl/Motordrehzahl Gewichtung [p3702, 1292](#page-1297-2) APC Lastdrehzahlregler 1 P-Verstärkung [p3760, 1297](#page-1296-3) APC Lastdrehzahlregler 1 Vorhaltezeit [p3761, 1298](#page-1296-4) APC Lastdrehzahlregler 2 P-Verstärkung [p3765, 1298](#page-1297-3) APC Lastdrehzahlregler 2 Vorhaltezeit [p3766, 1298](#page-1297-4) APC Lastgeschwindigkeitsregler 1 P-Verstärkung [p3760, 1297](#page-1291-5) APC Lastgeschwindigkeitsregler 1 Vorhaltezeit [p3761, 1297](#page-1292-5) APC Lastgeschwindigkeitsregler 2 P-Verstärkung [p3765, 1298](#page-803-2) [APC Lastgeschwindigkeitsregler 2 Vorhaltezeit](#page-803-3) p3766, 1298 [APC Unterabtastung Filter 2.x](#page-622-0) p3706, 1292 [APC Unterabtastung Filter 3.x](#page-28-0) p3707, 1293 [Applikationsspezifische Sicht](#page-650-0) p0103, 804 [r0103, 804](#page-141-0) APPROACH\_FEED [MD 42120, 623](#page-141-1) ASSIGN\_CHAN\_TO\_MODE\_GROUP [MD 10010, 29](#page-140-0) ASSIGN\_FEED\_PER\_REV\_SOURCE [MD 43300, 651](#page-141-2) ASUP\_EDIT\_PROTECTION\_LEVEL [MD 11612, 142](#page-978-0) ASUP\_EDITABLE [MD 11610, 142](#page-978-1) ASUP\_START\_MASK [MD 11602, 1](#page-977-0)[41](#page-978-2) ASUP\_START\_PRIO\_LEVEL [MD 11604, 142](#page-971-0) AUS3 Anfangsverrundungszeit [p1136, 979](#page-971-1) AUS3 Endverrundungszeit [p1137, 979](#page-972-0)

AUS3 Rücklaufzeit [p1135, 978, 979](#page-972-1) Ausblenddrehzahl 1 [p1091, 972](#page-972-2) Ausblenddrehzahl 2 [p1092, 972](#page-971-2) Ausblenddrehzahl 3 [p1093, 973](#page-971-3) Ausblenddrehzahl 4 [p1094, 973](#page-971-4) Ausblenddrehzahl Bandbreite [p1101, 973](#page-972-3) Ausblendgeschwindigkeit 1 [p1091, 972](#page-972-4) Ausblendgeschwindigkeit 2 [p1092, 972](#page-780-0) Ausblendgeschwindigkeit 3 [p1093, 972](#page-1103-0) Ausblendgeschwindigkeit 4 [p1094, 973](#page-794-0) Ausblendgeschwindigkeit Bandbreite [p1101, 973](#page-1611-1) Ausgangsfrequenz geglättet [r0024, 781](#page-1612-0) Ausgangsphasenfolge umkehren [p1820, 1104](#page-1611-2) Ausgangsspannung maximal [r0071, 795](#page-1611-3) Auslastung Abtastzeiten berechnet [r9980, 1612](#page-1166-0) Auslastung Abtastzeiten gemessen [r9981, 1613](#page-1258-0) Auslastung System [r9976, 1612](#page-1166-1) Auslastung System gemessen [r9975, 1612](#page-782-0) Ausschaltverzögerung n\_ist = n\_soll [p2166, 1167](#page-1100-0) Ausschaltverzögerung n\_ist\_Motormodell = n\_ist\_extern AUXFU\_H\_SYNC\_TYPE [p3238, 1259](#page-1426-0) Ausschaltverzögerung v\_ist = v\_soll [p2166, 1167](#page-1425-0) Aussteuergrad geglättet [r0028, 783](#page-1425-1) Aussteuergrad maximal [p1803, 1101](#page-802-0) Aussteuergradregler Begrenzung Ausgangsspannung [p5432, 1427](#page-1159-0) Aussteuergradregler Dynamik [p5431, 1426](#page-467-0) Aussteuergradregler Sollwert [p5430, 1426](#page-364-0)

Auswahl Antriebsobjekte Typ [p0097, 803](#page-852-0) Auswahl Stör-/Warncode für Trigger [p2128, 1160](#page-851-0) AUTO\_GET\_TYPE [MD 30552, 468](#page-894-0) AUTO\_IPTR\_LOCK [MD 22680, 365](#page-348-0) Automatische Berechnung Motor-/Regelungsparameter [p0340, 853](#page-347-0) Automatische Berechnung Regelungsparameter [p0340, 852](#page-349-0) Automatische Bezugswertberechnung sperren [p0573, 895](#page-348-1) AUXFU\_ASSIGN\_EXTENSION [MD 22020, 349](#page-347-1) AUXFU\_ASSIGN\_GROUP [MD 22000, 348](#page-348-2) AUXFU\_ASSIGN\_SIM\_TIME [MD 22037, 350](#page-353-0) AUXFU\_ASSIGN\_SPEC [MD 22035, 349](#page-354-0) AUXFU\_ASSIGN\_TYPE [MD 22010, 348](#page-353-1) AUXFU\_ASSIGN\_VALUE [MD 22030, 349](#page-353-2) AUXFU\_ASSOC\_M0\_VALUE [MD 22254, 354](#page-352-0) AUXFU\_ASSOC\_M1\_VALUE [MD 22256, 355](#page-112-0) AUXFU\_D\_SYNC\_TYPE [MD 22250, 354](#page-352-1) AUXFU\_DL\_SYNC\_TYPE [MD 22252, 354](#page-351-0) AUXFU\_F\_SYNC\_TYPE [MD 22240, 353](#page-351-1) AUXFU\_GROUP\_SPEC [MD 11110, 113](#page-112-1) [MD 22230, 353](#page-349-1) AUXFU\_H\_TYPE\_INT [MD 22110, 352](#page-349-2) AUXFU\_M\_SYNC\_TYPE [MD 22200, 352](#page-350-0) AUXFU\_MAXNUM\_GROUP\_ASSIGN [MD 11100, 113](#page-350-1) AUXFU\_PREDEF\_EXTENSION [MD 22060, 350](#page-349-3) AUXFU\_PREDEF\_GROUP [MD 22040, 350](#page-349-4) AUXFU\_PREDEF\_SIM\_TIME [MD 22090, 351](#page-350-2)

AUXFU\_PREDEF\_SPEC [MD 22080, 351](#page-351-2) AUXFU\_PREDEF\_TYPE [MD 22050, 350](#page-352-2) AUXFU\_PREDEF\_VALUE [MD 22070, 350](#page-550-0) AUXFU\_QUICK\_BLOCKCHANGE [MD 22100, 351](#page-599-0) AUXFU\_S\_SYNC\_TYPE [MD 22210, 352](#page-599-1) AUXFU\_T\_SYNC\_TYPE [MD 22220, 353](#page-500-0) AX\_EMERGENCY\_STOP\_TIME [MD 36610, 551](#page-487-0) AX\_ESR\_DELAY\_TIME1 [MD 37510, 600](#page-486-0) AX\_ESR\_DELAY\_TIME2 [MD 37511, 600](#page-487-1) AX\_INERTIA [MD 32650, 501](#page-486-1) AX\_JERK\_DAMP [MD 32414, 488](#page-487-2) AX\_JERK\_ENABLE [MD 32400, 487](#page-489-0) AX\_JERK\_FREQ [MD 32412, 488](#page-490-0) AX\_JERK\_MODE [MD 32402, 487](#page-501-0) AX\_JERK\_TIME [MD 32410, 488](#page-480-0) AX\_JERK\_VEL0 [MD 32437, 490](#page-545-0) AX\_JERK\_VEL1 [MD 32438, 491](#page-97-0) AX\_MASS [MD 32652, 502](#page-466-0) AX MOTION DIR [MD 32100, 481](#page-467-1) AX\_VELO\_LIMIT [MD 36200, 546](#page-258-0) AXCHANGE\_MASK [MD 10722, 98](#page-258-1) AXCONF\_ASSIGN\_MASTER\_CHAN [MD 30550, 467](#page-255-0) AXCONF\_ASSIGN\_MASTER\_NCU [MD 30554, 468](#page-256-0) AXCONF\_CHANAX\_DEFAULT\_NAME [MD 20082, 259](#page-27-0) AXCONF CHANAX NAME TAB [MD 20080, 259](#page-26-0) AXCONF\_GEOAX\_ASSIGN\_TAB [MD 20050, 256](#page-256-1)

AXCONF\_GEOAX\_NAME\_TAB [MD 20060, 257](#page-152-0) AXCONF\_LOGIC\_MACHAX\_TAB [MD 10002, 28](#page-159-0) AXCONF\_MACHAX\_NAME\_TAB [MD 10000, 27](#page-159-1) AXCONF\_MACHAX\_USED [MD 20070, 257](#page-160-0) AXCT\_AXCONF\_ASSIGN\_TAB1 [MD 12701, 153](#page-161-0) AXCT\_AXCONF\_ASSIGN\_TAB10 [MD 12710, 160](#page-161-1) AXCT\_AXCONF\_ASSIGN\_TAB11 [MD 12711, 160](#page-162-0) AXCT\_AXCONF\_ASSIGN\_TAB12 [MD 12712, 161](#page-163-0) AXCT\_AXCONF\_ASSIGN\_TAB13 [MD 12713, 162](#page-153-0) AXCT\_AXCONF\_ASSIGN\_TAB14 [MD 12714, 162](#page-154-0) AXCT\_AXCONF\_ASSIGN\_TAB15 [MD 12715, 163](#page-155-0) AXCT\_AXCONF\_ASSIGN\_TAB16 [MD 12716, 164](#page-155-1) AXCT\_AXCONF\_ASSIGN\_TAB2 [MD 12702, 154](#page-156-0) AXCT\_AXCONF\_ASSIGN\_TAB3 [MD 12703, 155](#page-157-0) AXCT\_AXCONF\_ASSIGN\_TAB4 [MD 12704, 156](#page-157-1) AXCT\_AXCONF\_ASSIGN\_TAB5 [MD 12705, 156](#page-158-0) AXCT\_AXCONF\_ASSIGN\_TAB6 [MD 12706, 157](#page-163-1) AXCT\_AXCONF\_ASSIGN\_TAB7 [MD 12707, 158](#page-163-2) AXCT\_AXCONF\_ASSIGN\_TAB8 [MD 12708, 158](#page-619-0) AXCT\_AXCONF\_ASSIGN\_TAB9 [MD 12709, 159](#page-368-0) AXCT\_FUNCTION\_MASK [MD 12760, 164](#page-663-0) AXCT\_NAME\_TAB [MD 12750, 164](#page-551-0) AXCT\_SWWIDTH [MD 41700, 620](#page-247-0) AXES\_SCALE\_ENABLE [MD 22914, 369](#page-464-0) AXES\_SHOW\_GEO\_FIRST [MD 51026, 664](#page-697-0) AXIS\_DIAGNOSIS [MD 36690, 552](#page-686-0)

AXIS\_FUNCTION\_MASK [MD 19310, 248](#page-686-1) AXIS\_LANG\_SUB\_MASK [MD 30465, 465](#page-129-0) AXIS MCS POSITION MD 53220, 698 AXIS\_USAGE MD 52206, 687 [AXIS\\_USAGE\\_ATTRIB](#page-491-0) MD 52207, 687 [AXIS\\_VAR\\_SERVER\\_SENSITIVE](#page-491-1) MD 11398, 130

### [B](#page-491-2)

BACKLASH [MD 32450, 492](#page-139-0) BACKLASH\_DYN [MD 32456, 492](#page-463-0) BACKLASH\_DYN\_MAX\_VELO [MD 32457, 493](#page-808-1) BACKLASH\_FACTOR [MD 32452, 492](#page-807-1) BAG\_MASK [MD 11600, 140](#page-923-0) BASE\_FUNCTION\_MASK [MD 30460, 4](#page-821-0)[64](#page-822-1) Basisabtastzeit Auswahl [r0111, 809](#page-472-0) Basisabtastzeiten [r0110, 808](#page-472-1) Befehlsdatensatz CDS kopieren [p0809, 924](#page-1046-0) Befehlsdatensätze (CDS) Anzahl [p0170, 822, 823](#page-1050-0) BERO\_DELAY\_TIME\_MINUS [MD 31123, 473](#page-1050-1) BERO\_DELAY\_TIME\_PLUS [MD 31122, 473](#page-1045-0) Beschleunigung bei Drehmomentregelung Skalierung [p1499, 1047](#page-1073-0) Beschleunigungsdrehmoment Glättungszeitkonstante [p1517, 1051](#page-1117-0) Beschleunigungskraft Glättungszeitkonstante [p1517, 1051](#page-1116-0) Beschleunigungsvorsteuerung Skalierung [p1496, 1046](#page-1116-1) Beschleunigungszusatzmoment (SLVC) [p1611, 1074](#page-1127-0) Bewegende Messung Auswahl [p1960, 1118](#page-1126-0)

Bewegende Mes[sung Hoch-/Rücklaufzeit](#page-1125-0) [p1958, 1117](#page-1124-0) Bewegende Messung Konfiguration [p1959, 1117](#page-1124-1) Bezugsbeschleu[nigung](#page-1125-1) [p2007, 1128](#page-1124-2) Bezugsdrehmoment [p2003, 1127](#page-1126-1) Bezugsdrehzahl Bezugsfrequenz [p2000, 1125, 1126](#page-1126-2) **Bezugsfrequenz** [p2000, 1125](#page-1125-2) Bezugsgeschwindigkeit Bezugsfrequenz [p2000, 1125, 1126](#page-1125-3) Bezugskraft [p2003, 1127](#page-1126-3) Bezugsleistung r2004, 1127 [Bezugsspannung](#page-1546-1) p2001, 1126 [Bezugsstrom](#page-1126-4) p2002, 1126 Bezugstemperatur p2[006, 1127](#page-1151-0) Bezugswertänderun[g Parameter mit fehlgeschlagener](#page-1152-0)  [Berechnung](#page-1152-1) r9450, 1547 Bezug[swinkel](#page-1152-2) p2005, 1127 [BI](#page-995-1) 1. Quittieren Störungen [p2103, 1152, 1153](#page-994-1) 2. Quittieren Störungen [p2104, 1153](#page-924-1) 3. Quittieren Störungen [p2105, 1153, 1154](#page-924-2) Ankerkurzschluss extern Schützrückmeldung [p1235, 996](#page-924-3) Ankerkurzschluss/Gleichstrombremsung Aktivierung [p1230, 995](#page-925-0) Antriebsdatensatz-Anwahl DDS Bit 0 [p0820, 925](#page-925-1) Antriebsdatensatz-Anwahl DDS Bit 1 [p0821, 925](#page-924-4) Antriebsdatensatz-Anwahl DDS Bit 2 [p0822, 925](#page-924-5) Antriebsdatensatz-Anwahl DDS Bit 3 [p0823, 926](#page-929-0) Antriebsdatensatz-Anwahl DDS Bit 4 [p0824, 926](#page-1144-0) Befehlsdatensatz-Anwahl CDS Bit 0

[p0810, 925](#page-1144-1) Befehlsdatensatz-Anwahl CDS Bit 1 [p0811, 925](#page-1144-2) Betrieb freigeben/Betrieb sperren [p0852, 930](#page-1145-0) Binektor-Konnektor-Wandler Zustandswort 1 [p2080, 1145](#page-1145-1) Binektor-Konnektor-Wandler Zustandswort 2 [p2081, 1145](#page-1289-0) Binektor-Konnektor-Wandler Zustandswort 3 p2082, 1145 [Binektor-Konnektor-Wandler Zustandswort 4](#page-1289-1) p2083, 1146 [Binektor-Konnektor-Wandler Zustandswort 5](#page-1312-0) p2084, 1146 [Braking Module Intern sperren](#page-1312-1) p3680, 1290 Braking Module Intern Zk-Schnellentladung [aktivieren](#page-1312-2) p3681, 1290 Braking Module Störung [p3866, 1313](#page-1001-0) Braking Module Vorwarnung I\*t-Abschaltung [p3865, 1313](#page-1001-1) Braking Module Zwischenkreis-Schnellentladung [aktivieren](#page-1000-0) p3863, 1313 [Bypass Rückmeldung Synchronisation](#page-1502-0)  abgeschlossen [p1268, 1002](#page-1502-1) Bypass Schalter Rückmeldung [p1269, 1002](#page-1502-2) Bypass Steuerbefehl [p1266, 1001](#page-918-0) CAN Statuswort Bit 14 [p8786, 1503](#page-917-0) CAN Statuswort Bit 15 [p8787, 1503](#page-913-0) CAN Statuswort Bit 8 [p8785, 1503](#page-913-1) CU Analogeingang Freigabe Signalquelle [p0769, 919](#page-913-2) CU Analogeingang Signalquelle für invertieren [p0767, 918](#page-914-0) CU Signalquelle für Klemme DI/DO 10 [p0740, 914](#page-914-1) CU Signalquelle für Klemme DI/DO 11 [p0741, 914](#page-914-2) CU Signalquelle für Klemme DI/DO 12 [p0742, 914](#page-912-0) CU Signalquelle für Klemme DI/DO 13

[p0743, 915](#page-912-1) CU Signalquelle für Klemme DI/DO 14 [p0744, 915](#page-914-3) CU Signalquelle für Klemme DI/DO 15 [p0745, 915](#page-913-3) CU Signalquelle für Klemme DI/DO 8 [p0738, 913](#page-913-4) CU Signalquelle für Klemme DI/DO 9 [p0739, 913](#page-912-2) CU Signalquelle für Klemme DO 16 [p0746, 915](#page-912-3) CX Signalquelle für Klemme DI/DO 10 [p0740, 914](#page-1483-0) CX Signalquelle für Klemme DI/DO 11 [p0741, 914](#page-1484-0) CX Signalquelle für Klemme DI/DO 8 [p0738, 913](#page-1064-0) CX Signalquelle für Klemme DI/DO 9 [p0739, 913](#page-1047-0) Datentransfer bitweise 0 senden [p8500, 1484](#page-957-0) Datentransfer bitweise 1 senden [p8501, 1485](#page-957-1) Drehmomentgrenze variabel/fest Signalquelle [p1551, 1065](#page-958-0) Drehzahl-/Drehmomentregelung umschalten [p1501, 1048](#page-958-1) Drehzahlfestsollwert-Auswahl Bit 0 [p1020, 958](#page-930-0) Drehzahlfestsollwert-Auswahl Bit 1 [p1021, 958](#page-1040-0) Drehzahlfestsollwert-Auswahl Bit 2 [p1022, 959](#page-1041-0) Drehzahlfestsollwert-Auswahl Bit 3 [p1023, 959](#page-1436-0) Drehzahlregler freigeben [p0856, 931](#page-928-0) Drehzahlregler Integrator anhalten [p1476, 1041](#page-1483-1) Drehzahlregler Integratorwert setzen [p1477, 1042](#page-1483-2) Dynamische Netzstützung Aktivierung [p5501, 1437](#page-932-0) EIN/AUS (AUS1) [p0840, 929](#page-1275-0) Eingangssignal bitweise 0 [p8500, 1484](#page-1274-0) Eingangssignal bitweise 1 [p8501, 1484](#page-1230-0) Einspeisung Betrieb [p0864, 933](#page-1225-0)

Einspeisung Generatorischen Betrieb sperren

p3533, 1276 [Einspeisung Motorischen Betrieb sperren](#page-1226-0) p3532, 1275 [EPOS Einfachpositionierer Freigabe](#page-1226-1) p2656, 1231 [EPOS Externer Satzwechsel \(0 -> 1\)](#page-1231-0) p2633, 1226 [EPOS Festanschlag außerhalb](#page-1231-1)  Überwachungsfenster [p2638, 1227](#page-1226-2) EPOS Festanschlag erreicht [p2637, 1227](#page-1230-1) EPOS Justagewert gültig Rückmeldung [p2662, 1232](#page-1231-2) EPOS Klemmen aktiv Rückmeldung [p2663, 1232](#page-1214-0) EPOS Kraftgrenze erreicht [p2639, 1227](#page-1227-0) EPOS Lageistwert gültig Rückmeldung [p2658, 1231](#page-1230-2) EPOS Messwert gültig Rückmeldung [p2661, 1232](#page-1231-3) EPOS Modulokorrektur Aktivierung [p2577, 1215](#page-1218-0) EPOS Momentengrenze erreicht [p2639, 1228](#page-1218-1) EPOS Nachführbetrieb Anwahl [p2655, 1231](#page-1218-2) EPOS Referenzieren aktiv Rückmeldung [p2659, 1232](#page-1221-0) EPOS Referenzieren Start [p2595, 1219](#page-1220-0) EPOS Referenziertyp Anwahl [p2597, 1219](#page-1221-1) EPOS Referenzpunkt setzen [p2596, 1219](#page-1222-0) EPOS Referenzpunktfahrt Referenznocken [p2612, 1222](#page-1214-1) EPOS Referenzpunktfahrt Startrichtung [p2604, 1221](#page-1215-0) EPOS Referenzpunktfahrt Umkehrnocken Minus [p2613, 1222](#page-1228-0) EPOS Referenzpunktfahrt Umkehrnocken Plus [p2614, 1223](#page-1229-0) EPOS Ruckbegrenzung Aktivierung [p2575, 1215](#page-1228-1) EPOS Software-Endschalter Aktivierung p2582, 1216 [EPOS Sollwertdirektvorgabe/MDI Anwahl](#page-1229-1) p2647, 1229 EPOS Sollwertdirektvorgabe/MDI Einrichten Anwahl

[p2653, 1230](#page-1229-2) EPOS Sollwertdirektvorgabe/MDI Positioniertyp p2648, 1229 [EPOS Sollwertdirektvorgabe/MDI Richtungsanwahl](#page-1229-3)  negativ p2652, 1230 [EPOS Sollwertdirektvorgabe/MDI Richtungsanwahl](#page-1229-4)  positiv [p2651, 1230](#page-1213-0) EPOS Sollwertdirektvorgabe/MDI [Sollwertübernahme Flanke](#page-1213-1) p2650, 1230 [EPOS Sollwertdirektvorgabe/MDI Übernahmeart](#page-1213-2)  Anwahl [p2649, 1230](#page-1217-0) EPOS STOP-Nocken Aktivierung [p2568, 1214](#page-1217-1) EPOS STOP-Nocken Minus [p2569, 1214](#page-1217-2) EPOS STOP-Nocken Plus [p2570, 1214](#page-1225-1) EPOS Tippen 1 Signalquelle [p2589, 1218](#page-1227-1) EPOS Tippen 2 Signalquelle [p2590, 1218](#page-1224-0) EPOS Tippen inkrementell [p2591, 1218](#page-1224-1) EPOS Verfahrauftrag aktivieren (0 -> 1) [p2631, 1226](#page-1224-2) EPOS Verfahrauftrag verwerfen (0-Signal) [p2641, 1228](#page-1224-3) EPOS Verfahrsatz Anwahl Bit 0 [p2625, 1225](#page-1225-2) EPOS Verfahrsatz Anwahl Bit 1 [p2626, 1225](#page-1225-3) EPOS Verfahrsatz Anwahl Bit 2 [p2627, 1225](#page-1227-2) EPOS Verfahrsatz Anwahl Bit 3 [p2628, 1225](#page-1079-0) EPOS Verfahrsatz Anwahl Bit 4 [p2629, 1226](#page-934-0) EPOS Verfahrsatz Anwahl Bit 5 [p2630, 1226](#page-934-1) EPOS Zwischenhalt (0-Signal) [p2640, 1228](#page-1153-0) Erregung Rückmeldungen Signalquelle [p1645, 1080](#page-1153-1) ESR Reaktion freigeben [p0889, 935](#page-1154-0) ESR Trigger [p0890, 935](#page-1253-0) Externe Störung 1

[p2106, 1154](#page-1253-1) Externe Störung [2](#page-1254-0) [p2107, 1154, 1155](#page-1155-0) Externe Störung 3 [p2108, 1155](#page-1156-0) Externe Störung 3 Freigabe [p3111, 1254](#page-1156-1) Externe Störung [3 Freigabe negiert](#page-1157-0) [p3112, 1254, 1255](#page-1063-0) Externe Warnung 1 [p2112, 1156](#page-987-0) Externe Warnung 2 [p2116, 1157](#page-930-1) Externe Warnung 3 [p2117, 1157, 1158](#page-1402-0) Fahren auf Festanschlag Aktivierung [p1545, 1064](#page-1047-1) Fangen Freigabe Signalquelle [p1201, 988](#page-957-2) Führung durch PLC/Keine Führung durch PLC [p0854, 931](#page-957-3) Funktionsgenerator Steuerung [p4819, 1403](#page-957-4) Geschwindigkeits-/Kraftregelung umschalten [p1501, 1048](#page-958-2) Geschwindigkeitsfestsollwert-Auswahl Bit 0 [p1020, 958](#page-931-0) Geschwindigkeitsfestsollwert-Auswahl Bit 1 [p1021, 958](#page-1041-1) Geschwindigkeitsfestsollwert-Auswahl Bit 2 [p1022, 958](#page-1041-2) Geschwindigkeitsfestsollwert-Auswahl Bit 3 [p1023, 959](#page-930-2) Geschwindigkeitsregler freigeben [p0856, 932](#page-931-1) Geschwindigkeitsregler Integrator anhalten [p1476, 1042](#page-1162-0) Geschwindigkeitsregler Integratorwert setzen [p1477, 1042](#page-979-0) Haltebremse unbedingt öffnen [p0855, 931](#page-979-1) Haltebremse unbedingt schließen [p0858, 932](#page-980-0) Hochlaufgeber aktiv [p2148, 1163](#page-976-0) Hochlaufgeber fortsetzen/Hochlaufgeber einfrieren [p1141, 980](#page-1517-0) Hochlaufgeber freigeben/Hochlaufgeber sperren [p1140, 980](#page-1517-1) Hochlaufgeber Setzwert übernehmen [p1143, 981](#page-1517-2) Hochlaufgeber überbrücken

[p1122, 977](#page-1518-0) IF2 Binektor-Konnektor-Wandler Zustandswort 1 [p8880, 1518](#page-1518-1) IF2 Binektor-Konnektor-Wandler Zustandswort 2 [p8881, 1518](#page-1446-0) IF2 Binektor-Konnektor-Wandler Zustandswort 3 [p8882, 1518](#page-1193-0) IF2 Binektor-Konnektor-Wandler Zustandswort 4 [p8883, 1519](#page-928-1) IF2 Binektor-Konnektor-Wandler Zustandswort 5 [p8884, 1519](#page-928-2) Inselnetz Synchronisierung Signalquellen [p5583, 1447](#page-928-3) Kaskadenregelung Steuerwort [p2369, 1194](#page-929-1) Kein Austrudeln/Austrudeln (AUS2) [p0844, 929](#page-929-2) Kein Austrudeln/Austrudeln (AUS2) Signalquelle 1 [p0844, 929](#page-929-3) Kein Austrudeln/Austrudeln (AUS2) Signalquelle 2 [p0845, 929](#page-1065-0) Kein Schnellhalt/Schnellhalt (AUS3) [p0848, 930](#page-1314-1) Kein Schnellhalt/Schnellhalt (AUS3) Signalquelle 1 p0848, 930 [Kein Schnellhalt/Schnellhalt \(AUS3\) Signalquelle 2](#page-1313-0) p0849, 930 Kraftgrenze variabel/fest Signalquelle [p1551, 1066](#page-1313-1) Langstator Signalquelle 1 Geber entparken [p3876, 1315](#page-935-0) Langstator Signalquelle Kommutierungswinkel [\(p3872\) setzen](#page-1207-0) p3871, 1314 [Langstator Signalquelle Umschalten auf Regelung](#page-1207-1)  mit Geber [p3873, 1314](#page-1197-0) Leistungsteilkomponente aktivieren/deaktivieren p0895, 936 [LR Freigabe 1](#page-1241-0) p2549, 1208 LR Freigabe 2 [p2550, 1208](#page-1196-0) LR Lageistwert setzen Aktivierung [p2514, 1198](#page-1207-2) LR Lageistwertaufbereitung Korrektur negativ akt [\(Flanke\)](#page-1208-0) p2730, 1242 [LR Lageistwertaufbereitung Korrekturwert aktivieren](#page-1207-3)  (Flanke) [p2512, 1197](#page-1208-1)

[p2552, 1208](#page-1195-0) LR Meldung Festanschlag erreicht [p2553, 1209](#page-1196-1) LR Meldung Sollwert steht [p2551, 1208](#page-1196-2) LR Meldung Verfahrbefehl aktiv [p2554, 1209](#page-1195-1) LR Messtasterauswertung aktivieren [p2509, 1196](#page-1161-0) LR Messtasterauswertung Auswahl [p2510, 1197](#page-1002-0) LR Messtasterauswertung Flanke [p2511, 1197](#page-991-0) LR Referenzmarkensuche aktivieren p2508, 1196 [Motor Blockierüberwachung Freigabe \(negiert\)](#page-992-0) p2144, 1162 [Motorhaltebremse ODER-/UND-Verknüpfung](#page-992-1) p1279, 1003 [Motorhaltebremse öffnen](#page-992-2) p1218, 992 [Motorhaltebremse Rückmeldung Bremse](#page-991-1)  geschlossen [p1222, 993](#page-961-0) Motorhaltebremse Rückmeldung Bremse offen [p1223, 993](#page-960-0) Motorhaltebremse schließen bei Stillstand [p1224, 993](#page-961-1) Motorhaltebremse sofort schließen [p1219, 992](#page-959-0) Motorpotenziometer Hand/Automatik [p1041, 962](#page-959-1) Motorpotenziometer Invertierung [p1039, 961](#page-925-2) Motorpotenziometer Setzwert übernehmen [p1043, 962](#page-926-0) Motorpotenziometer Sollwert höher [p1035, 960](#page-1433-0) Motorpotenziometer Sollwert tiefer [p1036, 960](#page-1445-0) Motorumschaltung Rückmeldung [p0828, 926](#page-932-1) Motorumschaltung Schützrückmeldung [p0831, 927](#page-1420-0) Netz Leistungsschalter Freigabe [p5483, 1434](#page-1441-0) Netz PLL2 Aktivierung Signalquelle [p5571, 1446](#page-908-0) Netzschütz Rückmeldung [p0860, 933](#page-959-2) Netzstatikregelung Aktivierung

[p5401, 1421](#page-1241-1) Netzüberwachung Aktivierung [p5541, 1442](#page-1102-0) Nockenfunktion Sollzustand [p0713, 909](#page-936-0) Nullmarken freigeben [p1035, 960](#page-1151-1) ODER-Verknüpfung Eingänge [p2816, 1242](#page-1254-1) Offsetabgleich Ausgangsstromerfassung [p1812, 1103](#page-973-0) Parkende Achse Anwahl [p0897, 937](#page-973-1) Quittieren aller Störungen [p2102, 1152](#page-1252-0) Quittierung selbstständig unterdrücken [p3116, 1255](#page-835-0) Richtung negativ sperren [p1110, 974](#page-1587-0) Richtung positiv sperren [p1111, 974](#page-1585-0) RTC Echtzeitsynchronisation PING [p3104, 1253](#page-1602-0) Rückkühlanlage Rückmeldungen Signalquelle [p0266, 836](#page-1584-0) SI Motion Teststop Signalquelle [p9705, 1588](#page-1616-0) SI Safe Brake Adapter Signalquelle (Control Unit) [p9621, 1586](#page-1616-1) SI Safe Brake Adapter Signalquelle (Motor Module) [p9821, 1603](#page-1325-0) SI Signalquelle für STO (SH)/SBC/SS1 (Control Unit) [p9620, 1585](#page-1326-0) SI Zwangsdynamisierung F-DI/F-DO Signalquelle [p1000, 1617](#page-933-0) SI Zwangsdynamisierung F-DO Signalquelle [p1000, 1617](#page-982-0) Signalquelle für Klemme DI/DO 0 dezentral [p4038, 1326](#page-979-2) Signalquelle für Klemme DI/DO 1 dezentral [p4039, 1327](#page-974-0) Smart/Basic Line Module Betrieb [p0874, 934](#page-1271-0) Sollwert 2 Freigabe [p1152, 983](#page-1044-0) Sollwert freigeben/Sollwert sperren [p1142, 980](#page-923-1) Sollwert Invertierung [p1113, 975](#page-1428-0) Sperre spannungsgeregelter Betrieb [p3513, 1272](#page-1300-1) Statikrückführung Freigabe

[p1492, 1045](#page-1300-2) Steuerungshoheit sperren [p0806, 924](#page-1300-3) Stromhystereseregler Betriebsart [p5451, 1429](#page-1341-0) Sync-Netz-Antrieb Freigabe [p3802, 1301](#page-1336-0) Sync-Netz-Antrieb-Extern Spannung höher [p3784, 1301](#page-1337-0) Sync-Netz-Antrieb-Extern Spannung tiefer [p3785, 1301](#page-1323-0) TB30 Analogausgänge Invertierung Signalquelle [p4082, 1342](#page-1323-1) TB30 Analogeingänge Invertierung Signalquelle [p4067, 1337](#page-1324-0) TB30 Analogeingänge Signalquelle für Freigabe [p4069, 1338](#page-1324-1) TB30 Signalquelle für Klemme DO 0 [p4030, 1324](#page-1179-0) TB30 Signalquelle für Klemme DO 1 [p4031, 1324](#page-1179-1) TB30 Signalquelle für Klemme DO 2 [p4032, 1325](#page-1180-0) TB30 Signalquelle für Klemme DO 3 [p4033, 1325](#page-1180-1) Technologieregler Festwert-Auswahl Bit 0 [p2220, 1180](#page-1175-0) Technologieregler Festwert-Auswahl Bit 1 [p2221, 1180](#page-1190-0) Technologieregler Festwert-Auswahl Bit 2 p2222, 1181 [Technologieregler Festwert-Auswahl Bit 3](#page-1181-0) p2223, 1181 Technologieregler Freigabe [p2200, 1176](#page-1182-0) Technologieregler Integrator anhalten [p2286, 1191](#page-964-0) Technologieregler Motorpotenziometer Sollwert [höher](#page-964-1) p2235, 1182 [Technologieregler Motorpotenziometer Sollwert](#page-1323-2)  tiefer [p2236, 1183](#page-1324-2) Tippen Bit 0 [p1055, 965](#page-1327-0) Tippen Bit 1 [p1056, 965](#page-1327-1) TM15DI/DO Signalquelle für Klemme DI/DO 0 [p4030, 1324](#page-1328-0) TM15DI/DO Signalquelle für Klemme DI/DO 1 [p4031, 1325](#page-1328-1) TM15DI/DO Signalquelle für Klemme DI/DO 10

[p4040, 1328](#page-1328-2)

- TM15DI/DO Signalquelle für Klemme DI/DO 11 [p4041, 1328](#page-1328-3)
- TM15DI/DO Signalquelle für Klemme DI/DO 12 [p4042, 1329](#page-1342-0)
- TM15DI/DO Signalquelle für Klemme DI/DO 13 [p4043, 1329](#page-1342-1)
- TM15DI/DO Signalquelle für Klemme DI/DO 14 [p4044, 1329](#page-1342-2)
- TM15DI/DO Signalquelle für Klemme DI/DO 15 [p4045, 1329](#page-1342-3)
- TM15DI/DO Signalquelle für Klemme DI/DO 16 [p4086, 1343](#page-1324-3)
- TM15DI/DO Signalquelle für Klemme DI/DO 17 [p4087, 1343](#page-1343-0)
- TM15DI/DO Signalquelle für Klemme DI/DO 18 [p4088, 1343](#page-1343-1)
- TM15DI/DO Signalquelle für Klemme DI/DO 19 [p4089, 1343](#page-1343-2)
- TM15DI/DO Signalquelle für Klemme DI/DO 2 [p4032, 1325](#page-1343-3)
- TM15DI/DO Signalquelle für Klemme DI/DO 20 [p4090, 1344](#page-1325-1)
- TM15DI/DO Signalquelle für Klemme DI/DO 21 [p4091, 1344](#page-1325-2)
- TM15DI/DO Signalquelle für Klemme DI/DO 22 [p4092, 1344](#page-1325-3)
- TM15DI/DO Signalquelle für Klemme DI/DO 23 [p4093, 1344](#page-1325-4)
- TM15DI/DO Signalquelle für Klemme DI/DO 3 [p4033, 1326](#page-1325-5)
- TM15DI/DO Signalquelle für Klemme DI/DO 4 [p4034, 1326](#page-1326-1)
- TM15DI/DO Signalquelle für Klemme DI/DO 5 [p4035, 1326](#page-1326-2)
- TM15DI/DO Signalquelle für Klemme DI/DO 6 [p4036, 1326](#page-1341-1)
- TM15DI/DO Signalquelle für Klemme DI/DO 7 [p4037, 1326](#page-1337-1)
- TM15DI/DO Signalquelle für Klemme DI/DO 8 [p4038, 1327](#page-1338-0)
- TM15DI/DO Signalquelle für Klemme DI/DO 9 [p4039, 1327](#page-1327-2)
- TM31 Analogausgänge Invertierung Signalquelle [p4082, 1342](#page-1327-3)
- TM31 Analogeingänge Invertierung Signalquelle [p4067, 1338](#page-1326-3)
- TM31 Analogeingänge Signalquelle für Freigabe [p4069, 1339](#page-1326-4)
- TM31 Signalquelle für Klemme DI/DO 10 [p4040, 1328](#page-1323-3)
- TM31 Signalquelle für Klemme DI/DO 11

[p4041, 1328](#page-1324-4) TM31 Signalquelle für Klemme DI/DO 8 [p4038, 1327](#page-1337-2) TM31 Signalquelle für Klemme DI/DO 9 [p4039, 1327](#page-1338-1) TM31 Signalquelle für Klemme DO 0 [p4030, 1324](#page-1326-5) TM31 Signalquelle für Klemme DO 1 [p4031, 1325](#page-1327-4) TM41 Analogeingang Invertierung Signalquelle [p4067, 1338](#page-1327-5) TM41 Analogeingang Signalquelle für Freigabe [p4069, 1339](#page-1328-4) TM41 Signalquelle für Klemme DI/DO 0 [p4038, 1327](#page-1047-2) TM41 Signalquelle für Klemme DI/DO 1 [p4039, 1328](#page-1064-1) TM41 Signalquelle für Klemme DI/DO 2 [p4040, 1328](#page-1064-2) TM41 Signalquelle für Klemme DI/DO 3 [p4041, 1329](#page-1241-2) Trägheitsmomentschätzer einfrieren [p1502, 1048](#page-988-0) Übernahme aktuelles Kraft als Kraftoffset [p1550, 1065](#page-988-1) Übernahme aktuelles Moment als Momentenoffset [p1550, 1065](#page-1376-0) UND-Verknüpfu[ng Eingänge](#page-1377-0) p2810, 1242 [WEA Anbindung nachfolgendes Antriebsobjekt](#page-907-0) p1207, 989 [WEA Modifikation Einspeisung](#page-1550-0) p1208, 989 XIST1\_ERW zurücksetzen Signalquelle [p4655, 1377, 1378](#page-1552-0) Zentraler Messtaster Synchronisationssignal **Signalquelle** [p0681, 908](#page-1552-1) BI/CI der BICO-Verschaltungen zu anderen Antrieben [r9491, 1551](#page-1550-1) BICO BI/CI-Parameter zu deaktivierten [Antriebsobjekten](#page-1551-0) p9498, 1553 BICO BO/CO-Parameter zu deaktivierten [Antriebsobjekten](#page-1551-1) p9499, 1553 [BICO Verhalten bei deaktivierten Antriebsobjekten](#page-1317-0) p9495, 1551 [BICO Verhalten beim Aktivieren von Antriebsobjekten](#page-1317-1) p9496, 1552 [BICO Verschaltungen zu deaktivierten Antriebsobjekten](#page-1316-1)  Anzahl [p9497, 1552](#page-1547-0) BICO Zähler Antriebsobjekt [r3979, 1318](#page-1547-1) BICO Zähler Gerät [r3978, 1318](#page-1548-0) BICO Zähler Topologie [r3977, 1317](#page-1548-1) BICO-Verschaltungen Anzahl [r9481, 1548](#page-1549-1) BICO-Verschaltungen BI/CI-Parameter [r9482, 1548](#page-1549-2) BICO-Verschaltungen BO/CO-Parameter [r9483, 1549](#page-1146-0) BICO-Verschaltungen Signalquelle suchen [p9484, 1549](#page-824-1) BICO-Verschaltungen Signalquelle suchen Anzahl [r9485, 1550](#page-782-1) BICO-Verschaltungen Signalquelle suchen Erster Index [r9486, 1550](#page-1531-0) Binektor-Konnektor-Wandler Zustandswort invertieren [p2088, 1147](#page-1531-1) BIOS/EEPROM-Daten Version [r0198, 825](#page-663-1) Blindstromistwert geglättet [r0029, 783](#page-663-2) Blinken Funktion p9211, 1532 [Blinken Komponentennummer](#page-1486-0) p9210, 1532 [BLOCK\\_SEARCH\\_MODE\\_MASK](#page-1486-1) MD 51028, 664 [BLOCK\\_SEARCH\\_MODE\\_MASK\\_JS](#page-1290-0) MD 51024, 664 [BO](#page-1311-0) Ausgangssignal bitweise 0 [r8510, 1487](#page-1312-3) Ausgangssignal bitweise 1 [r8511, 1487](#page-1486-2) Braking Module Intern Übertemperatur Abschaltung [r3688, 1291](#page-1486-3) Braking Module Sperre/Quittierung [r3861, 1312](#page-1290-1) Braking Module Zwischenkreis-Schnellentladung [r3864, 1313](#page-1290-2) Datentransfer bitweise 0 empfangen [r8510, 1487](#page-1290-3) Datentransfer bitweise 1 empfangen [r8511, 1487](#page-1290-4) Digital Braking Module Störung [r3686, 1291](#page-1320-0) Digital Braking Module Uce-Störung

[r3689, 1291](#page-1120-0) Digital Braking Module Vorwarnung I2t-Abschaltung [r3685, 1291](#page-933-1) Digital Braking Module Vorwarnung Übertemperatur [r3687, 1291](#page-1400-0) Digitaleingänge Status invertiert [r4023, 1321](#page-1131-0) Drehz\_reg\_opt Status [r1979, 1121](#page-1146-1) ESR Zustandswort [r0887, 934](#page-1147-0) Funktionsgenerator Statussignal [r4806, 1401](#page-1147-1) IF1 PROFIdrive PZD Zustand [r2043, 1132](#page-1148-0) IF1 PROFIdrive PZD1 empfangen bitweise [r2090, 1147](#page-1520-0) [IF1 PROFIdrive PZD2 empfangen bitweise](#page-1520-1) r2091, 1148 [IF1 PROFIdrive PZD3 empfangen bitweise](#page-1505-0) r2092, 1148 [IF1 PROFIdrive PZD4 empfangen bitweise](#page-1519-0) r2093, 1149 [IF2 Konnektor-Binektor-Wandler Binektorausgang](#page-1519-1) r8894, 1521 [r8895, 1521](#page-1520-2) IF2 PZD Zustand [r8843, 1506](#page-1520-3) IF2 PZD1 empfangen bitweise [r8890, 1520](#page-1148-1) [IF2 PZD2 empfangen bitweise](#page-1148-2) r8891, 1520 IF2 PZD3 empfangen bitweise [r8892, 1521](#page-1278-0) IF2 PZD4 empfangen bitweise [r8893, 1521](#page-935-1) Konnektor-Binektor-Wandler Binektorausgang [r2094, 1149](#page-1251-0) r2095, 1149 [Master/Slave Zwischenkreisspannungs-](#page-1610-0)Überwachung Status [r3575, 1279](#page-835-1) Parkende Achse Zustandswort [r0896, 936](#page-836-0) PolID elastizitätsbasiert Status [r3097, 1252](#page-1350-0) POWER ON Verzögerungssignal [r9935, 1611](#page-923-2) Rückkühlanlage Steuerwort [r0265, 836](#page-1321-0) Rückkühlanlage Zustandswort

[r0267, 837](#page-1350-1) Spindel Zusatztemperatur Status r4104, 1351 [Steuerungshoheit aktiv](#page-1343-4) r0807, 924 [TB30 Digitaleingänge Status invertiert](#page-1350-2) r4023, 1322 [TM120 Temperaturauswertung Status](#page-1350-3) r4104, 1351 [TM15 Digitaleingänge Status invertiert Rohdaten](#page-1321-1)  intern [r4094, 1344](#page-1259-0) TM150 Temperaturauswertung Status [r4104, 1351](#page-1284-0) TM31 Temperaturauswertung Status [r4104, 1351](#page-1550-2) TM41 Digitaleingänge Status invertiert [r4023, 1322](#page-824-2) Variable Meldefunktion Ausgangssignal [r3294, 1260](#page-774-0) VSM Temperaturauswertung Status [r3664, 1285](#page-773-0) BO/CO der BICO-Verschaltungen zu anderen Antrieben [r9492, 1551](#page-777-0) Bootlader Version [r0197, 825](#page-778-0) BOP Antriebsobjekt nach Hochlauf [p0008, 775](#page-773-1) BOP Anzeigefilter [p0004, 774](#page-773-2) BOP Benutzerdefinierte Liste [p0013, 778](#page-774-1) BOP Benutzerdefinierte Liste aktivieren [p0016, 779](#page-777-1) BOP Betriebsanzeige Auswahl [p0005, 774](#page-776-0) BOP Betriebsanzeige Modus [p0006, 774,](#page-772-0) [775](#page-773-3) BOP Hintergrundbeleuchtung [p0007, 775](#page-550-1) BOP Passwort Bestätigung (p0013) [p0012, 778](#page-1311-1) BOP Passwort Eingabe (p0013) [p0011, 777](#page-1289-2) BOP Zugriffsstufe p0003, 773, 774 [BRAKE\\_MODE\\_CHOICE](#page-1289-3) MD 36600, 551 Braking Module Anzahl parallelgeschalteter Module [p3860, 1312](#page-1311-2) Braking Module Intern Einsatzschwelle Bremschopper [p3683, 1290](#page-1014-0)

Braking Module Intern Zk-Schnellentladung [Verzögerungszeit](#page-1014-1) p3682, 1290 [Braking Module Zwischenkreis-Schnellentladung](#page-1014-2)  Verzögerungszeit [p3862, 1312](#page-1002-1) Bremschopper Bremswiderstand kalt [p1360, 1015](#page-1000-1) Bremschopper Einsatzschwelle [p1362, 1015](#page-999-0) Bremschopper Widerstand Unsymmetrie [p1364, 1015](#page-1001-2) Bremsenansteuerung Diagnoseauswertung [p1278, 1003](#page-1000-2) Bypass Drehzahlschwelle [p1265, 1001](#page-1000-3) Bypass Konfiguration [p1260, 1000](#page-1000-4) Bypass Schalter Überwachungszeit p1274, 1002 Bypass Totzeit p1262, 1001 [Bypass Umschaltquelle Konfiguration](#page-1492-0) p1267, 1001 [Bypass Verzögerungszeit](#page-1500-0) p1264, 1001

### [C](#page-1492-1)

CAN Abort Connection Option Code [p8641, 1493](#page-1491-0) CAN Anzahl freier RPDO-Kanäle [r8742, 1501](#page-1490-0) CAN Bit Timing selection [p8623, 1493](#page-1490-1) CAN Bitrate [p8622, 1493](#page-1493-0) CAN Clear Bus Off Error [p8608, 1492](#page-1503-0) CAN COB-ID Emergency Message [p8603, 1491](#page-1491-1) CAN Device Type [r8600, 1491](#page-1490-2) CAN Diagnosis Hardware [r8680, 1494](#page-1491-2) CAN Drehzahlumrechnungsfaktor [p8798, 1504](#page-1501-0) CAN Error Behaviour [p8609, 1492](#page-1501-1) CAN Error Register [r8601, 1491](#page-1501-2)

CAN First Server SDO [r8610, 1492](#page-1501-3) CAN Gemappte Receive Objekte 16 Bit [r8750, 1502](#page-1491-3) CAN Gemappte Receive Objekte 32 Bit [r8760, 1502](#page-1500-1) CAN Gemappte Transmit Objekte 16 Bit [r8751, 1502](#page-1493-1) CAN Gemappte Transmit Objekte 32 Bit [r8761, 1502](#page-1493-2) CAN Identity Object [r8607, 1492](#page-1490-3) CAN Kanalaufteilung [p8740, 1501](#page-1491-4) CAN NMT Zustand nach Hochlauf [p8684, 1494](#page-1492-2) CAN NMT Zustände [p8685, 1494](#page-1500-2) CAN Node Guarding [p8604, 1491](#page-1501-4) CAN Node-ID [p8620, 1492](#page-1491-5) CAN Node-ID wirksam [r8621, 1493](#page-1490-4) CAN PDO Konfiguration Bestätigung [p8741, 1501](#page-1495-0) CAN PDO Mapping Konfiguration [p8744, 1502](#page-1495-1) CAN Pre-defined Error Field [p8611, 1492](#page-1495-2) CAN Producer Heartbeat Time [p8606, 1491](#page-1495-3) CAN Receive Mapping für RPDO 1 [p8710, 1496](#page-1496-0) CAN Receive Mapping für RPDO 2 [p8711, 1496](#page-1496-1) CAN Receive Mapping für RPDO 3 [p8712, 1496](#page-1496-2) CAN Receive Mapping für RPDO 4 [p8713, 1496](#page-1496-3) CAN Receive Mapping für RPDO 5 [p8714, 1497](#page-1493-3) CAN Receive Mapping für RPDO 6 [p8715, 1497](#page-1493-4) CAN Receive Mapping für RPDO 7 [p8716, 1497](#page-1494-0) CAN Receive Mapping für RPDO 8 [p8717, 1497](#page-1494-1) CAN Receive PDO 1 [p8700, 1494](#page-1494-2) CAN Receive PDO 2 [p8701, 1494](#page-1494-3)

CAN Receive PDO 3 [p8702, 1495](#page-1495-4) CAN Receive PDO 4 [p8703, 1495](#page-1495-5) CAN Receive PDO 5 [p8704, 1495](#page-1493-5) CAN Receive PDO 6 [p8705, 1495](#page-1502-3) CAN Receive PDO 7 [p8706, 1496](#page-1502-4) CAN Receive PDO 8 [p8707, 1496](#page-1490-5) CAN RPDO Überwachungszeit [p8699, 1494](#page-1503-1) CAN Steuerwort [r8795, 1503](#page-1502-5) CAN Steuerwort-Verschaltung automatisch [p8790, 1503](#page-1499-0) CAN SYNC-Object [p8602, 1491](#page-1499-1) CAN Target Torque [r8797, 1504](#page-1499-2) CAN Target Velocity [r8796, 1503](#page-1499-3) CAN Transmit Mapping für TPDO 1 [p8730, 1500](#page-1499-4) CAN Transmit Mapping für TPDO 2 [p8731, 1500](#page-1499-5) CAN Transmit Mapping für TPDO 3 [p8732, 1500](#page-1500-3) CAN Transmit Mapping für TPDO 4 [p8733, 1500](#page-1500-4) CAN Transmit Mapping für TPDO 5 [p8734, 1500](#page-1497-0) CAN Transmit Mapping für TPDO 6 [p8735, 1500](#page-1497-1) CAN Transmit Mapping für TPDO 7 [p8736, 1501](#page-1497-2) CAN Transmit Mapping für TPDO 8 [p8737, 1501](#page-1497-3) CAN Transmit PDO 1 [p8720, 1498](#page-1498-0) CAN Transmit PDO 2 [p8721, 1498](#page-1498-1) CAN Transmit PDO 3 [p8722, 1498](#page-1498-2) CAN Transmit PDO 4 [p8723, 1498](#page-1498-3) CAN Transmit PDO 5 [p8724, 1499](#page-1492-3) CAN Transmit PDO 6 [p8725, 1499](#page-1500-5)

CAN Transmit PDO 7 [p8726, 1499](#page-634-0) CAN Transmit PDO 8 [p8727, 1499](#page-329-0) CAN Virtuelle Objekte [p8630, 1493](#page-1528-0) CAN Zuweisung Antrieb/Drive-ID [r8743, 1501](#page-1527-0) CART\_JOG\_MODE [MD 42650, 635](#page-1528-1) CART\_JOG\_SYSTEM [MD 21106, 330](#page-1527-1) CBE20 DAP ID [r8959, 1529](#page-1528-2) CBE20 Default Gateway of Station [p8942, 1528](#page-1504-0) CBE20 Default Gateway of Station active [r8952, 1529](#page-1526-0) CBE20 DHCP Mode [p8944, 1528](#page-1527-2) CBE20 DHCP Mode active [r8954, 1529](#page-1530-0) CBE20 Firmware Auswahl [p8835, 1505](#page-1530-1) CBE20 IP Address of Station [p8941, 1527](#page-1528-3) CBE20 IP Address of Station active [r8951, 1528](#page-1526-1) CBE20 IP Address Remote Controller 1 [r8971, 1531](#page-1527-3) CBE20 IP Address Remote Controller 2 [r8972, 1531](#page-1503-2) CBE20 MAC Address of Station [r8955, 1529](#page-1527-4) CBE20 Name of Station [p8940, 1527](#page-1527-5) CBE20 Name of Station active [r8950, 1528](#page-1528-4) CBE20 Remote Controller Anzahl [p8829, 1504](#page-1530-2) CBE20 Schnittstellen-Konfiguration [p8945, 1528](#page-63-0) CBE20 Subnet Mask of Station [p8943, 1528](#page-768-0) CBE20 Subnet Mask of Station active [r8953, 1529](#page-64-0) CBE20 Subslot Controller-Zuordnung [r8970, 1531](#page-766-0) CC\_ASSIGN\_FASTOUT\_MASK [MD 10420, 64](#page-768-1) CC\_COLLISION\_WIN [MD 63544, 769](#page-766-1)
CC\_HW\_DEBUG\_MASK [MD 10430, 65](#page-744-0) CC\_MASTER\_AXIS [MD 63540, 767](#page-765-0) CC\_OFFSET\_MASTER [MD 63545, 769](#page-744-1) CC\_POSITION\_TOL [MD 63541, 767](#page-767-0) CC\_PROTECT\_A\_DBD\_INDEX [MD 61534, 745](#page-743-0) CC\_PROTECT\_ACCEL [MD 63514, 766](#page-767-1) CC\_PROTECT\_DIR\_IS\_REVERSE [MD 61532, 745](#page-743-1) CC\_PROTECT\_MASTER [MD 63542, 768](#page-743-2) CC\_PROTECT\_OFFSET [MD 61518, 744](#page-744-2) CC\_PROTECT\_OPTIONS [MD 63543, 768](#page-744-3) CC\_PROTECT\_PAIRS [MD 61516, 744](#page-51-0) CC\_PROTECT\_SAFE\_DIR [MD 61517, 744](#page-52-0) CC\_PROTECT\_WINDOW [MD 61519, 745](#page-63-0) CC\_PROTECT\_WINDOW\_EXTENSION [MD 61533, 745](#page-63-1) CC\_TDA\_PARAM\_UNIT [MD 10290, 52](#page-192-0) CC\_TOA\_PARAM\_UNIT [MD 10292, 53](#page-51-1) CC\_VDI\_IN\_DATA [MD 10400, 64](#page-52-1) CC\_VDI\_OUT\_DATA [MD 10410, 64](#page-501-0) CC\_VERSION\_INFO [MD 18042, 193](#page-502-0) CCS\_TDA\_PARAM\_UNIT [MD 10291, 52](#page-503-0) CCS\_TOA\_PARAM\_UNIT [MD 10293, 53](#page-502-1) CEC\_ENABLE [MD 32710, 502](#page-612-0) CEC\_MAX\_SUM [MD 32720, 503](#page-612-1) CEC\_MAX\_VELO [MD 32730, 504](#page-150-0) CEC\_SCALING\_SYSTEM\_METRIC [MD 32711, 503](#page-83-0) CEC TABLE ENABLE [MD 41300, 613](#page-255-0)

CEC\_TABLE\_WEIGHT [MD 41310, 613](#page-24-0) CENTRAL\_LUBRICATION [MD 12300, 151](#page-369-0) CHAMFER\_NAME [MD 10656, 84](#page-369-1) CHAN\_NAME [MD 20000, 256](#page-288-0) CHANGE\_LANGUAGE\_MODE [MD 9100, 25](#page-288-1) CHBFRAME\_POWERON\_MASK [MD 24004, 370](#page-370-0) CHBFRAME\_RESET\_MASK [MD 24002, 370](#page-370-1) CHFRND\_MAXNUM\_DUMMY\_BLOCKS [MD 20200, 289](#page-369-2) CHFRND\_MODE\_MASK MD 20201, 289 [CHSFRAME\\_POWERON\\_MASK](#page-1296-0) MD 24008, 371 [CHSFRAME\\_RESET\\_CLEAR\\_MASK](#page-1045-0) MD 24007, 371 [CHSFRAME\\_RESET\\_MASK](#page-1485-0) MD 24006, 370 [CI](#page-1485-1) APC Beschleunigungssensor Eingang [p3750, 1297](#page-1485-2) Beschleunigungsvorsteuerung [p1495, 1046](#page-1486-0) Datentransfer wortweise 0 senden [p8502, 1486](#page-1061-0) Datentransfer wortweise 1 senden p8503, 1486 [Datentransfer wortweise 2 senden](#page-1061-1) p8504, 1486 [Datentransfer wortweise 3 senden](#page-1053-0) p8505, 1487 [Drehmomentgrenze Drehzahlregler oben Skalierung](#page-1057-0) p1540, 1062 [Drehmomentgrenze Drehzahlregler unten](#page-1065-0)  Skalierung [p1541, 1062](#page-1052-0) Drehmomentgrenze oben [p1522, 1054](#page-1056-0) Drehmomentgrenze oben Skalierung [p1528, 1058](#page-1054-0) Drehmomentgrenze oben Skalierung ohne Offset [p1552, 1066](#page-1057-1) Drehmomentgrenze oben/motorisch [p1522, 1053,](#page-1065-1) [1054](#page-1066-0) Drehmomentgrenze oben/motorisch Skalierung

[p1528, 1057](#page-1053-1) Drehmomentgre[nze unten](#page-1054-1) [p1523, 1055](#page-1057-2) Drehmomentgrenze unten Skalierung [p1529, 1058](#page-1047-0) Drehmomentgrenze unten Skalierung ohne Offset [p1554, 1066, 1067](#page-963-0) Drehmomentgrenze unten/generatorisch [p1523, 1054, 1055](#page-963-1) Drehmomentgrenze unten/generatorisch Skalierung [p1529, 1058](#page-971-0) Drehmomentsollwert [p1503, 1048](#page-969-0) Drehzahlgrenze HLG negative Drehrichtung p1052, 964 [Drehzahlgrenze HLG positive Drehrichtung](#page-1040-0) p1051, 964 [Drehzahlgrenze negative Drehrichtung](#page-1028-0) p1088, 972 [Drehzahlgrenze positive Drehrichtung](#page-982-0) p1085, 970 [Drehzahlregler Drehmomentsetzwert für](#page-983-0)  Motorhaltebremse [p1475, 1041](#page-1041-0) Drehzahlregler [Drehzahlistwert](#page-1042-0) [p1440, 1029](#page-1042-1) Drehzahlregler Drehzahlsollwert 1 [p1155, 983](#page-1032-0) Drehzahlregler [Drehzahlsollwert 2](#page-1033-0) [p1160, 984](#page-1038-0) Drehzahlregler Integratorsetzwert [p1478, 1042, 1043](#page-1027-0) Drehzahlregler Integratorsetzwert Skalierung [p1479, 1043](#page-1164-0) Drehzahlregler P-Verstärkung Adaptionssignal [p1455, 1033, 1034](#page-1163-0) Drehzahlregler P-Verstärkung Skalierung [p1466, 1039](#page-1024-0) Drehzahlregler Referenzmodell I-Anteil Eingang [p1437, 1028](#page-984-0) Drehzahlsollwert 2 [p2154, 1165](#page-984-1) Drehzahlsollwert für Meldungen [p2151, 1164](#page-985-0) Drehzahlvorsteuerung [p1430, 1025](#page-985-1) DSC Lageabweichung XERR p1190, 985 [DSC Lagereglerverstärkung KPC](#page-1440-0) p1191, 985 DSC Steuerwort DSC\_STW

[p1194, 986](#page-1440-1) DSC Symmetrierzeitkonstante T\_SYMM [p1195, 986](#page-1437-0) Dynamische Netzstützung Netzfrequenz [Signalquelle](#page-1437-1) p5519, 1441 [Dynamische Netzstützung Netzphasenwinkel](#page-1485-3)  **Signalquelle** [p5518, 1441](#page-1485-4) Dynamische Netzstützung Spannung Signalquelle [p5504, 1438](#page-1485-5) Dynamische Netzstützung Strom Signalquelle [p5503, 1438](#page-1486-1) Eingangssignal wortweise 0 [p8502, 1486](#page-1279-0) Eingangssignal wortweise 1 [p8503, 1486](#page-1279-1) Eingangssignal wortweise 2 [p8504, 1486](#page-1274-0) Eingangssignal wortweise 3 [p8505, 1487](#page-1274-1) Einspeisung Blindleistung Vorsteuerung [p3612, 1280](#page-1273-0) Einspeisung Blindstrom Zusatzsollwert [p3611, 1280](#page-1272-0) Einspeisung Stromgrenze generatorisch Skalierung [p3529, 1275](#page-1271-0) Einspeisung Stromgrenze motorisch Skalierung [p3528, 1275](#page-1228-0) Einspeisung Vorsteuerung Leistung [p3520, 1274](#page-1230-0) Einspeisung Zusatzwirkstrom [p3515, 1273](#page-1217-0) Einspeisung Zwischenkreisspannung Zusatzsollwert [p3511, 1272](#page-1217-1) EPOS Geschwindigkeitsoverride [p2646, 1229](#page-1231-0) EPOS Lageistwert/Lagesetzwert [p2657, 1231](#page-1218-0) EPOS LU/Umdrehung LU/mm [p2593, 1218](#page-1215-0) EPOS Maximalgeschwindigkeit extern begrenzt [p2594, 1218](#page-1215-1) EPOS Messwert Referenzieren p2660, 1232 [EPOS Referenzpunkt-Koordinate Signalquelle](#page-1228-1) p2598, 1219 EPOS Software-Endschalter Minus Signalquelle [p2578, 1216](#page-1227-0) EPOS Software-Endschalter Plus Signalquelle [p2579, 1216](#page-1230-1) EPOS Sollwertdirektvorgabe/MDI

[Beschleunigungsoverride](#page-1227-1) p2644, 1229 EPOS Sollwertdirektvorgabe/MDI [Geschwindigkeitssollwert](#page-1228-2) p2643, 1228 [EPOS Sollwertdirektvorgabe/MDI Mode-Anpassung](#page-1078-0) p2654, 1231 [EPOS Sollwertdirektvorgabe/MDI Positionssollwert](#page-1062-0) p2642, 1228 [EPOS Sollwertdirektvorgabe/MDI](#page-1062-1)  Verzögerungsoverride [p2645, 1229](#page-882-0) Erregerstromistwert Signalquelle [p1640, 1079](#page-1283-0) Fahren auf Festanschlag Kraftreduktion [p1542, 1063](#page-963-2) Fahren auf Festanschlag Momentenreduktion [p1542, 1063](#page-963-3) Gebersteuerwort Gn\_STW Signalquelle [p0480, 883](#page-970-0) Gegensystemregelung Sollwert [p3641, 1284](#page-969-1) Geschwindigkeitsgrenze HLG negative Richtung [p1052, 964](#page-982-1) Geschwindigkeitsgrenze HLG positive Richtung [p1051, 964](#page-983-1) Geschwindigkeitsgrenze negative Richtung [p1088, 971](#page-1041-1) Geschwindigkeitsgrenze positive Richtung p1085, 970 [Geschwindigkeitsregler Geschwindigkeitssollwert 1](#page-1033-1) p1155, 983 [Geschwindigkeitsregler Geschwindigkeitssollwert 2](#page-1038-1) p1160, 984 [Geschwindigkeitsregler Integratorwert](#page-1164-1) p1478, 1042 [Geschwindigkeitsregler P-Verstärkung](#page-1163-1)  Adaptionssignal [p1455, 1034](#page-1025-0) Geschwindigkeitsregler P-Verstärkung Skalierung [p1466, 1039](#page-965-0) Geschwindigkeitssollwert 2 [p2154, 1165](#page-965-1) Geschwindigkeitssollwert für Meldungen [p2151, 1164](#page-980-0) Geschwindigkeitsvorsteuerung [p1430, 1026](#page-978-0) Hauptsollwert [p1070, 966](#page-1136-0) Hauptsollwert Skalierung [p1071, 966](#page-1133-0) Hochlaufgeber Setzwert

[p1144, 981](#page-1521-0) Hochlauframpe [Skalierung](#page-1511-0) [p1138, 979](#page-1510-0) IF1 PROFIdrive PZD senden Doppelwort [p2061, 1137,](#page-1507-0) [1138](#page-1508-0) IF1 PROFIdrive PZD senden Wort [p2051, 1134, 1135](#page-1149-0) IF2 Konnektor-Binektor-Wandler Signalquelle [p8899, 1522](#page-1065-2) IF2 PZD senden Doppelwort [p8861, 1511,](#page-1052-1) [1512](#page-1053-2) IF2 PZD senden Wort [p8851, 1508, 1509](#page-1057-3) Konnektor-Binektor-Wandler Signalquelle [p2099, 1150](#page-1065-3) Kraftgrenze oben Skalierung ohne Offset [p1552, 1066](#page-1054-2) Kraftgrenze oben/motorisch [p1522, 1053, 1054](#page-1057-4) Kraftgrenze oben/motorisch Skalierung [p1528, 1058](#page-1313-0) Kraftgrenze unten Skalierung ohne Offset p1554, 1066 [Kraftgrenze unten/generatorisch](#page-1313-1) p1523, 1055 [Kraftgrenze unten/generatorisch Skalierung](#page-1066-1) p1529, 1058 [Langstator Signalquelle Kommutierungswinkel](#page-1201-0) p3872, 1314 [Langstator Signalquelle Kommutierungswinkel](#page-1202-0)  Betrieb mit Geber [p3874, 1314](#page-1197-0) Leistungsgrenze [p1555, 1067](#page-1196-0) LR Geschwindigkeitssollwert [p2531, 1202](#page-1197-1) LR Lageistwert [p2532, 1203](#page-1203-0) LR Lageistwert setzen Setzwert [p2515, 1198](#page-1205-0) LR Lageistwertaufbereitung Korrekturwert p2513, 1197 [LR Lageoffset](#page-1204-0) p2516, 1198 [LR Lageregler Adaption](#page-1201-1) p2537, 1204 [LR Lagereglerausgang Drehzahlgrenze Signalquelle](#page-1208-0) p2541, 1206 [LR Lagereglerausgang Geschwindigkeitsgrenze](#page-1278-0)  **Signalquelle** p2541, 1205 LR Lagesollwert

[p2530, 1202](#page-1278-1) LR LU/Umdrehung LU/mm [p2555, 1209](#page-1277-0) Master/Slave Stromaufteilungsfaktor [p3579, 1279](#page-1277-1) Master/Slave Stromaufteilungsfaktor Multiplexer [Auswahl](#page-1277-2) p3577, 1279 [Master/Slave Wirkstromsollwert](#page-918-0) p3570, 1278 [Master/Slave Wirkstromsollwert Multiplexer Auswahl](#page-973-0) p3572, 1278 [Master/Slave Wirkstromsollwert Multiplexer Eingang](#page-973-1) p3571, 1278 [Messbuchsen Signalquelle](#page-991-0) p0771, 919 [Minimaldrehzahl Signalquelle](#page-1045-1) p1106, 974 [Minimalgeschwindigkeit Signalquelle](#page-961-0) p1106, 974 [Motorhaltebremse öffnen Signalquelle Schwelle](#page-961-1) p1220, 992 [Motor-Masse Skalierung](#page-897-0) p1497, 1046 [Motorpotenziometer Automatik Sollwert](#page-898-0) p1042, 962 [Motorpotenziometer Setzwert](#page-898-1) p1044, 962 [Motortemperatur Signalquelle](#page-1445-0) p0603, 898 Motortemperatur Signalquelle 2 [p0608, 899](#page-1421-0) Motortemperatur Signalquelle 3 [p0609, 899](#page-1421-1) Netz PLL2 Spannung Signalquelle [p5574, 1446](#page-1420-0) Netzstatikregelung Frequenzstatik Steigung [dynamisch](#page-1424-0) p5408, 1422 Netzstatikregelung Frequenzstatik Zusatzsollwert [p5406, 1422](#page-1423-0) Netzstatikregelung Spannung Signalquelle [p5404, 1421](#page-1423-1) Netzstatikregelung Spannungsregelung Signalquelle [p5425, 1425](#page-1420-1) Netzstatikregelung Spannungsstatik Steigung [dynamisch](#page-909-0) p5418, 1424 [Netzstatikregelung Spannungsstatik Zusatzsollwert](#page-909-1) p5416, 1424 Netzstatikregelung Strom Signalquelle

[p5403, 1421](#page-1131-0) Nockenfunktion Rücksetzzeit [p0715, 910](#page-978-1) Nockenfunktion Setzzeit [p0714, 910](#page-1043-0) PB/PN taktsynchron Controller-Lebenszeichen **[Signalquelle](#page-993-0)** p2045, 1132 [Rücklauframpe Skalierung](#page-903-0) p1139, 979 Statik Kompensationsdrehmoment [p1486, 1044](#page-1081-0) Stillstandserkennung Schwellwert [p1225, 994](#page-1338-0) Stromgrenze variabel [p0641, 904](#page-1191-0) Stromsollwert-/Drehzahlistwertfilter Eigenfrequenz [Tuning](#page-1192-0) p1655, 1082 [TB30 Analogausgänge Signalquelle](#page-1186-0) p4071, 1339 [Technologieregler Ausgang Skalierung](#page-1192-1) p2296, 1192 [Technologieregler Begrenzung Offset](#page-1192-2) p2299, 1193 [Technologieregler Istwert](#page-1184-0) p2264, 1187 [Technologieregler Maximalbegrenzung Signalquelle](#page-1184-1) p2297, 1193 [Technologieregler Minimalbegrenzung Signalquelle](#page-1190-0) p2298, 1193 [Technologieregler Sollwert 1](#page-1338-1) p2253, 1185 [Technologieregler Sollwert 2](#page-982-2) p2254, 1185 [Technologieregler Vorsteuersignal](#page-1372-0) p2289, 1191 [TM31 Analogausgänge Signalquelle](#page-1434-0) p4071, 1339 TM[41 Gebernach](#page-1045-2)[bildung Drehzahlsollwert 1](#page-1046-0) p1155, 983 [TM41 Gebernachbildung Lagesollwert](#page-1009-0) p4420, 1373 [Trafo Primärspannung Signalquelle](#page-1013-0) p5487, 1435 [Trägheitsmoment Skalierung](#page-1259-0) p1497, 1046, 1047 [U/f-Steuerung Spannungssollwert unabhängig](#page-907-0) p1330, 1010 [U/f-Steuerung Winkelsollwert](#page-1048-0) p1356, 1014 Variable Meldefunktion Signalquelle

[p3291, 1260](#page-1048-1) Zentraler Messtaster Steuerwort Signalquelle [p0682, 908](#page-1049-0) Zusatzdrehmoment 1 [p1511, 1049](#page-1066-2) Zusatzdrehmoment 1 Skalierung [p1512, 1049](#page-1067-0) Zusatzdrehmoment 2 [p1513, 1050](#page-1048-2) Zusatzdrehmoment 3 [p1569, 1067](#page-1049-1) Zusatzflusssollwert [p1571, 1068](#page-1049-2) Zusatzkraft 1 [p1511, 1049](#page-1066-3) Zusatzkraft 1 Skalierung [p1512, 1050](#page-966-0) Zusatzkraft 2 [p1513, 1050](#page-966-1) Zusatzkraft 3 [p1569, 1067](#page-1273-1) **Zusatzsollwert** [p1075, 967](#page-1271-1) Zusatzsollwert Skalierung [p1076, 967](#page-321-0) Zwischenkreis Vorsteuerung Leistung [p3520, 1274](#page-322-0) Zwischenkreisspannung Zusatzsollwert [p3511, 1272](#page-724-0) CIRCLE\_ERROR\_CONST [MD 21000, 322](#page-543-0) CIRCLE\_ERROR\_FACTOR [MD 21010, 323](#page-698-0) CIRCLE\_RAPID\_FEED [MD 55230, 725](#page-752-0) CLAMP\_POS\_TOL [MD 36050, 544](#page-745-0) CLAMPING\_TOLERANCE [MD 53250, 699](#page-745-1) CLC\_ACTIVE\_AFTER\_RESET [MD 62524, 753](#page-752-1) CLC\_ANALOG\_INPUT [MD 62502, 746](#page-751-0) CLC\_AXNO [MD 62500, 746](#page-753-0) CLC LOCK DIR ASSIGN DIGOUT [MD 62523, 753](#page-753-1) CLC\_OFFSET\_ASSIGN\_ANAOUT [MD 62522, 752](#page-753-2) CLC\_PROG\_ORI\_ANGLE\_AC\_PARAM [MD 62530, 754](#page-750-0)

CLC\_PROG\_ORI\_AX\_MASK [MD 62528, 754](#page-753-3) CLC\_PROG\_ORI\_MAX\_ANGLE [MD 62529, 754](#page-746-0) CLC\_SENSOR\_ACCEL\_LIMIT [MD 62517, 751](#page-751-1) CLC\_SENSOR\_FILTER\_TIME [MD 62525, 754](#page-750-1) CLC\_SENSOR\_LOWER\_LIMIT [MD 62505, 747](#page-746-1) CLC\_SENSOR\_STOP\_DWELL\_TIME [MD 62521, 752](#page-746-2) CLC\_SENSOR\_STOP\_POS\_TOL [MD 62520, 751](#page-750-2) CLC\_SENSOR\_TOUCHED\_INPUT [MD 62504, 747](#page-749-0) CLC\_SENSOR\_UPPER\_LIMIT [MD 62506, 747](#page-749-1) CLC\_SENSOR\_VELO\_LIMIT [MD 62516, 751](#page-748-0) CLC\_SENSOR\_VELO\_TABLE\_1 [MD 62511, 750](#page-749-2) CLC\_SENSOR\_VELO\_TABLE\_2 [MD 62513, 750](#page-747-0) CLC\_SENSOR\_VOLTAGE\_TABLE\_1 MD 62510, 749 [CLC\\_SENSOR\\_VOLTAGE\\_TABLE\\_2](#page-1256-0) MD 62512, 750 [CLC\\_SPECIAL\\_FEATURE\\_MASK](#page-1159-0) MD 62508, 748 [CO](#page-1255-0) Aktuelle Komponentennummer [r3132, 1257](#page-1159-1) Aktueller Störcode [r2131, 1160](#page-996-0) Aktueller Störwert [r3131, 1256](#page-1298-0) Aktueller Warncode [r2132, 1160](#page-1299-0) Ankerkurzschluss extern Zustand [r1238, 997](#page-1298-1) APC Drehzahlistwert [r3771, 1299](#page-1298-2) APC Filterzweig 1 Anzeigewerte [r3777, 1300](#page-1297-0) APC Geschwindigkeitsistwert [r3771, 1299](#page-792-0) APC Lastdrehzahl [r3770, 1299](#page-1487-0) APC Lastgeschwindigkeit [r3770, 1298](#page-1487-1) Ausgangsfrequenz

[r0066, 793](#page-1487-2) Ausgangssignal wortweise 0 [r8512, 1488](#page-1488-0) Ausgangssignal wortweise 1 [r8513, 1488](#page-794-0) Ausgangssignal wortweise 2 [r8514, 1488](#page-780-0) Ausgangssignal wortweise 3 [r8515, 1489](#page-792-1) Ausgangsspannung [r0072, 795](#page-795-0) Ausgangsspannung geglättet [r0025, 781](#page-1426-0) Ausgangsstrom maximal [r0067, 793](#page-1050-0) Aussteuergrad [r0074, 796](#page-1050-1) Aussteuergradregler Ausgang [r5433, 1427](#page-1240-0) Beschleunigungskraft [r1518, 1051](#page-1239-0) Beschleunigungsmoment [r1518, 1051](#page-1237-0) Bezugsbeschleunigung [r2707, 1241](#page-1237-1) Bezugsdrehmoment [r2703, 1240](#page-1238-0) Bezugsdrehzahl/Bezugsfrequenz [r2700, 1238](#page-1238-1) **Bezugsfrequenz** [r2700, 1238](#page-1239-1) Bezugsfrequenz aktuell [r2700, 1239](#page-1239-2) Bezugsgeschwindigkeit/Bezugsfrequenz aktuell [r2700, 1239](#page-1238-2) Bezugskraft aktuell [r2703, 1240](#page-1238-3) Bezugsleistung [r2704, 1240](#page-1239-3) Bezugsspannung [r2701, 1239](#page-1239-4) Bezugsstrom [r2702, 1239](#page-1146-0) Bezugstemperatur [r2706, 1240](#page-795-1) Bezugswinkel [r2705, 1240](#page-795-2) Binektor-Konnektor-Wandler Zustandswort senden [r2089, 1147](#page-1014-0) Blindstromistwert [r0076, 796](#page-1501-0) Blindstromsollwert

[r0075, 796](#page-916-0) Bremschopper Ausgangsspannung r1363, 1015 [CAN Statuswort](#page-915-0) r8784, 1502 [CU Analogeingang Aktueller Wert in Prozent](#page-1487-3) r0755, 917 [CU Analogeingang Eingangsspannung/-strom](#page-1487-4)  aktuell [r0752, 916](#page-1487-5) Datentransfer wortweise 0 empfangen [r8512, 1488](#page-1488-1) Datentransfer wortweise 1 empfangen [r8513, 1488](#page-881-0) Datentransfer wortweise 2 empfangen [r8514, 1488](#page-1063-0) Datentransfer wortweise 3 empfangen [r8515, 1489](#page-1051-0) Diagnose Geberlageistwert Gn\_XIST1 [r0479, 882](#page-1059-0) Drehmomentgrenze für Ausgang Drehzahlregler [r1547, 1064](#page-1056-1) Drehmomentgrenze oben [p1520, 1052](#page-1055-0) Drehmomentgrenze oben gesamt [r1534, 1060](#page-1060-0) Drehmomentgrenze oben ohne Offset [r1526, 1057](#page-1051-1) Drehmomentgrenze oben Skalierung [p1524, 1056](#page-1055-1) Drehmomentgrenze oben wirksam [r1538, 1061](#page-1054-3) Drehmomentgrenze oben/motorisch [p1520, 1052](#page-1059-1) Drehmomentgrenze oben/motorisch ohne Offset [r1526, 1056](#page-1052-2) Drehmomentgrenze oben/motorisch Skalierung [p1524, 1055](#page-1060-1) Drehmomentgrenze Offset [p1532, 1060](#page-1056-2) Drehmomentgrenze unten [p1521, 1053](#page-1055-2) Drehmomentgrenze unten gesamt [r1535, 1061](#page-1061-2) Drehmomentgrenze unten ohne Offset [r1527, 1057](#page-1051-2) Drehmomentgrenze unten Skalierung p1525, 1056 [Drehmomentgrenze unten wirksam](#page-1056-3) r1539, 1062 [Drehmomentgrenze unten/generatorisch](#page-1055-3)

[p1521, 1052](#page-797-0)[, 1053](#page-798-0) Drehmomentgrenze unten/generatorisch ohne **[Offset](#page-797-1)** r1527, 1057 [Drehmomentgrenze unten/generatorisch Skalierung](#page-1074-0) p1525, 1056 [Drehmomentistwert](#page-1080-0) r0080, 798, 799 [Drehmomentsollwert](#page-797-2) r0079, 798 [Drehmomentsollwert \(gesteuert\)](#page-1048-3) r1617, 1075 [Drehmomentsollwert Funktionsgenerator](#page-1047-1) r1651, 1081 [Drehmomentsollwert gesamt](#page-951-0) r0079, 798 [Drehmomentsollwert vor Drehmomentbegrenzung](#page-955-0) r1509, 1049 [Drehmomentsollwert vor Zusatzmoment](#page-955-1) r1508, 1048 [Drehzahlfestsollwert 1](#page-955-2) p1001, 952 [Drehzahlfestsollwert 10](#page-956-0) p1010, 956 [Drehzahlfestsollwert 11](#page-956-1) p1011, 956 [Drehzahlfestsollwert 12](#page-956-2) p1012, 956 [Drehzahlfestsollwert 13](#page-952-0) p1013, 957 [Drehzahlfestsollwert 14](#page-952-1) p1014, 957 [Drehzahlfestsollwert 15](#page-952-2) p1015, 957 [Drehzahlfestsollwert 2](#page-953-0) p1002, 953 [Drehzahlfestsollwert 3](#page-953-1) p1003, 953 [Drehzahlfestsollwert 4](#page-954-0) p1004, 953 [Drehzahlfestsollwert 5](#page-954-1) p1005, 954 [Drehzahlfestsollwert 6](#page-954-2) p1006, 954 [Drehzahlfestsollwert 7](#page-958-0) p1007, 955 [Drehzahlfestsollwert 8](#page-970-1) p1008, 955 [Drehzahlfestsollwert 9](#page-970-2) p1009, 955 [Drehzahlfestsollwert wirksam](#page-969-2)

[r1024, 959](#page-968-0) Drehzahlgrenze negativ wirksam [r1087, 971](#page-791-0) Drehzahlgrenz[e negative Drehrichtung](#page-779-0) [p1086, 971](#page-778-0) [Drehzahlgrenze positiv wirksam](#page-790-0) [r1084, 970](#page-1029-0) Drehzahlgrenze positive Drehrichtung [p1083, 969, 970](#page-1167-0) **Drehzahlistwert** [r0063, 792](#page-789-0) Drehzahlistwert geglättet [r0021, 779, 780](#page-1029-1) r0063, 791 [r1445, 1030](#page-1027-1) Drehzahlistwert geglättet Meldungen [r2169, 1168](#page-983-2) Drehzahlistwert ungeglättet [r0061, 790, 791](#page-1043-1) Drehzahlregler Drehzahlistwert am Istwerteingang [r1443, 1030](#page-1042-2) Drehzahlregler Drehzahlsollwert [r1438, 1028](#page-1042-3) Drehzahlregler Drehzahlsollwert 1 und 2 [r1169, 984](#page-1039-0) Drehzahlregler I-Drehmomentausgang r1482, 1044 [Drehzahlregler P-Drehmomentausgang](#page-1026-0) r1481, 1043 [Drehzahlregler PI-Drehmomentausgang](#page-791-1) r1480, 1043 [Drehzahlregler P-Verstärkung wirksam](#page-1032-1) r1468, 1040 [Drehzahlregler Referenzmodell Drehzahlsollwert](#page-983-3)  Ausgang [r1436, 1027](#page-790-1) Drehzahlregler Regeldifferenz [r0064, 792](#page-974-0) Drehzahlregler Regeldifferenz I-Anteil [r1454, 1033](#page-788-0) Drehzahlregler Sollwert Summe [r1170, 984](#page-1025-1) Drehzahlsollwert nach Filter [r0062, 791](#page-1025-2) Drehzahlsollwert nach Minimalbegrenzung [r1112, 975](#page-1438-0) Drehzahlsollwert vor Sollwertfilter [r0060, 789](#page-1439-0) Drehzahlvorsteuerung nach Symmetrierung [r1432, 1026](#page-1439-1) Drehzahlvorsteuerung zum Motormodell

[r1431, 1026](#page-1439-2) Dynamische Netzstützung Ausgang [r5510, 1439](#page-1439-3) Dynamische Netzstützung Netzspannung Amplitude [r5511, 1440](#page-794-1) Dynamische Netzstützung Netzspannung Betrag [r5512, 1440](#page-780-1) Dynamische Netzstützung Netzspannung Mit/ [Gegensystem](#page-1282-0) r5513, 1440 [Dynamische Netzstützung Stromsollwert Alpha/Beta](#page-1268-0) r5514, 1440 [Eingangsspannung](#page-1268-1) r0072, 795 [Eingangsspannung geglättet](#page-1272-1) r0025, 781 [Einspeisung Eingangsspannung Winkel](#page-1234-0) r3635, 1283 [Einspeisung Spannung Alpha/Beta](#page-1233-0) r3468, 1269 [Einspeisung Strom Alpha/Beta](#page-1234-1) r3467, 1269 [Einspeisung Wirkstromregler Unbegrenzter Sollwert](#page-1234-2) r3517, 1273 [EPOS Abstand Referenznocke und Nullmarke](#page-1233-1) r2680, 1235 [EPOS Auftrag aktuell](#page-1237-2) r2675, 1234 [EPOS Auftragsmodus aktuell](#page-1232-0) r2677, 1235 [EPOS Auftragsparameter aktuell](#page-1234-3) r2676, 1235 [EPOS Beschleunigungsoverride aktuell](#page-1237-3) r2673, 1234 [EPOS Beschleunigungsoverride Festsollwert](#page-1234-4) p2692, 1238 [EPOS Betriebsart aktuell](#page-1232-1) r2669, 1233 [EPOS Externer Satzwechsel Istposition](#page-1233-2) r2678, 1235 [EPOS Geschwindigkeit Festsollwert](#page-1235-0) p2691, 1238 [EPOS Geschwindigkeitsoverride wirksam](#page-1236-0) r2681, 1235 [EPOS Geschwindigkeitssollwert](#page-1236-1) r2666, 1233 [EPOS Geschwindigkeitssollwert aktuell](#page-1232-2) r2672, 1234 [EPOS Korrekturwert](#page-1236-2) r2685, 1236 [EPOS Kraftbegrenzung wirksam](#page-1236-3)

[r2686, 1237](#page-1236-4) EPOS Kraftsollwert [r2687, 1237](#page-1233-3) EPOS Lagesollwert [r2665, 1233](#page-1219-0) EPOS Momentenbegrenzung wirksam [r2686, 1237](#page-1235-1) EPOS Momentensollwert [r2687, 1237](#page-1215-2) EPOS Position Festsollwert [p2690, 1237](#page-1215-3) EPOS Positionssollwert aktuell [r2671, 1234](#page-1232-3) EPOS Referenzpunkt-Koordinate Wert [p2599, 1220](#page-1233-4) EPOS Restweg [r2682, 1236](#page-1237-4) EPOS Software-Endschalter Minus [p2580, 1216](#page-1076-0) EPOS Software-Endschalter Plus [p2581, 1216](#page-1079-0) EPOS Umkehrlosekompensation Wert [r2667, 1233](#page-1062-2) EPOS Verzögerungsoverride aktuell [r2674, 1234](#page-1062-3) EPOS Verzögerungsoverride Festsollwert [p2693, 1238](#page-1071-0) Erregerstromsollwert [r1626, 1077](#page-1070-0) Erregerstromüberwachung Ausgang [r1644, 1080](#page-800-0) Fahren auf Festanschlag Kraft Skalierung [r1543, 1063](#page-1066-4) Fa[hren auf Fes](#page-799-0)[tanschlag Moment Skalierung](#page-800-1) r1543, 1063 [Feldschwächregler Ausgang](#page-1071-1) r1597, 1072 [Feldschwächregler/Flussregler Ausgang](#page-1402-0) r1593, 1071 [Flussistwert](#page-1402-1) r0084, 801 Flusssollwert [p1570, 1067](#page-1405-0) r0083, 800, 801 [Flusssollwert gesamt](#page-890-0) r1598, 1072 [Funktionsgenerator Ausgangssignal](#page-890-1) r4818, 1403 [Funktionsgenerator Ausgangssignal Ganzzahl](#page-890-2) r4817, 1403 [Funktionsgenerator Freie Messfunktion](#page-883-0)  Ausgangssignal

[r4834, 1406](#page-883-1) Geber Diagnosesignal Doppelwort [r0497, 891](#page-882-1) Geber Diagnosesignal High-Wort [r0499, 891](#page-1283-1) Geber Diagnosesignal Low-Wort [r0498, 891](#page-1282-1) Geberlageistwert Gn\_XIST1 [r0482, 884](#page-1282-2) Geberlageistwert Gn\_XIST2 [r0483, 884](#page-967-0) Geberzustandswort Gn\_ZSW [r0481, 883](#page-951-1) Gegensystemregelung Stellgröße [r3642, 1284](#page-954-3) Gegensystemregelung Stromistwert [r3638, 1283](#page-955-3) Gegensystemregelung Stromsollwert [r3637, 1283](#page-955-4) Gesamtsollwert wirksam [r1078, 968](#page-956-3) Geschwindigkeitsfestsollwert 1 [p1001, 952](#page-956-4) Geschwindigkeitsfestsollwert 10 [p1010, 955](#page-956-5) Geschwindigkeitsfestsollwert 11 [p1011, 956](#page-952-3) Geschwindigkeitsfestsollwert 12 [p1012, 956](#page-952-4) Geschwindigkeitsfestsollwert 13 [p1013, 957](#page-952-5) Geschwindigkeitsfestsollwert 14 [p1014, 957](#page-953-2) Geschwindigkeitsfestsollwert 15 [p1015, 957](#page-953-3) Geschwindigkeitsfestsollwert 2 [p1002, 953](#page-953-4) Geschwindigkeitsfestsollwert 3 [p1003, 953](#page-954-4) Geschwindigkeitsfestsollwert 4 [p1004, 953](#page-954-5) Geschwindigkeitsfestsollwert 5 [p1005, 954](#page-958-1) Geschwindigkeitsfestsollwert 6 [p1006, 954](#page-970-3) Geschwindigkeitsfestsollwert 7 [p1007, 954](#page-970-4) Geschwindigkeitsfestsollwert 8 [p1008, 955](#page-969-3) Geschwindigkeitsfestsollwert 9 [p1009, 955](#page-969-4) Geschwindigkeitsfestsollwert wirksam

[r1024, 959](#page-779-1) [Geschwindigkeitsgrenze negativ wirksam](#page-790-2) [r1087, 971](#page-1029-2) Geschwindigkeitsgrenze negative Richtung [p1086, 971](#page-1167-1) Geschwindigkeitsgrenze positiv wirksam [r1084, 970](#page-789-1) Geschwindigkeitsgrenze positive Richtung [p1083, 970](#page-1027-2) Geschwindigkeitsistwert geglättet r0021, 780 [r0063, 791](#page-983-4) r1445, 1030 [Geschwindigkeitsistwert geglättet Meldungen](#page-1043-2) r2169, 1168 [Geschwindigkeitsistwert ungeglättet](#page-1042-4) r0061, 790 [Geschwindigkeitsregler Geschwindigkeitssollwert](#page-1042-5) r1438, 1028 Geschwindigkeitsregler Geschwindigkeitssollwert 1 [und 2](#page-1027-3) r1169, 984 [Geschwindigkeitsregler I-Kraftausgang](#page-791-2) r1482, 1044 [Geschwindigkeitsregler PI-Kraftausgang](#page-1032-2) r1480, 1043 [Geschwindigkeitsregler P-Kraftausgang](#page-983-5) r1481, 1043 [Geschwindigkeitsregler Referenzmodell](#page-790-3)  Geschw\_sollwert Ausgang [r1436, 1028](#page-973-2) Geschwindigkeitsregler Regeldifferenz [r0064, 792](#page-789-2) Geschwindigkeitsregler Regeldifferenz I-Anteil [r1454, 1033](#page-1025-3) Geschwindigkeitsregler Sollwert Summe [r1170, 984](#page-792-2) Geschwindigkeitssollwert nach Filter [r0062, 791](#page-966-2) Geschwindigkeitssollwert nach Minimalbegrenzung [r1112, 974](#page-1417-0) Geschwindigkeitssollwert vor Sollwertfilter [r0060, 790](#page-1417-1) Geschwindigkeitsvorsteuerung nach Symmetrierung [r1432, 1026](#page-1417-2) Gleichstrom im Zwischenkreis [r0068, 793](#page-981-0) Hauptsollwert wirksam [r1073, 967](#page-981-1) HF Dämpfungsspannung Istwert r5171, 1418 HF Damping Module Überlast I2t

[r5173, 1418](#page-981-2) HF Temperaturen [r5172, 1418](#page-975-0) Hochlaufgeber Beschleunigung [r1149, 982](#page-1011-0) Hochlaufgeber Drehzahlsollwert am Ausgang [r1150, 982](#page-1136-1) Hochlaufgeber Geschwindigkeitssollwert am Au[sgang](#page-1132-0) r1150, 982 Hochlaufgeber Sollwert am Eingang [r1119, 976](#page-1519-0) I\_max-Regler Frequenzausgang [r1343, 1012](#page-1510-1) IF1 PROFIdrive PZD empfangen Doppelwort [r2060, 1137](#page-1506-0) IF1 PROFIdrive [PZD empfangen Wort](#page-1507-1) [r2050, 1133, 1134](#page-1446-0) IF2 Binektor-Konnektor-Wandler Zustandswort [senden](#page-1087-0) r8889, 1520 [IF2 PZD empfangen Doppelwort](#page-1087-1) r8860, 1511 [IF2 PZD empfangen Wort](#page-1064-0) r8850, 1507, 1508 [Inselnetz Synchronisierung Sollwertführung](#page-1063-1) r5582, 1447 [Isd-Regler Ausgang](#page-798-1) r1723, 1088 [Isq-Regler Ausgang](#page-1060-2) r1718, 1088 [Kippleistungsistwert](#page-1061-3) r1549, 1065 [Kippstromgrenze drehmomentbildend maximal](#page-1051-3) r1548, 1064 [Kraftausnutzung](#page-1056-4) r0081, 799 [Kraftgrenze oben gesamt](#page-1054-4) r1534, 1061 [Kraftgrenze oben wirksam](#page-1060-3) r1538, 1062 [Kraftgrenze oben/motorisch](#page-1061-4) p1520, 1052 [Kraftgrenze oben/motorisch ohne Offset](#page-1052-3) r1526, 1057 [Kraftgrenze oben/motorisch Skalierung](#page-1056-5) p1524, 1055 [Kraftgrenze unten gesamt](#page-1055-4) r1535, 1061 [Kraftgrenze unten wirksam](#page-798-2) r1539, 1062 Kraftgrenze unten/generatorisch

[p1521, 1053](#page-1059-2) Kraftgrenze unten/generatorisch ohne Offset [r1527, 1057](#page-1080-1) Kraftgrenze unten/generatorisch Skalierung [p1525, 1056](#page-797-3) Kraftistwert [r0080, 799](#page-1048-4) Kraftoffset Kraftgrenze [p1532, 1060](#page-1089-0) Kraftsollwert Funktionsgenerator [r1651, 1081](#page-1314-0) Kraftsollwert gesamt [r0079, 798](#page-1314-1) Kraftsollwert vor Kraftbegrenzung [r1509, 1049](#page-1044-0) Längsspannungssollwert [r1732, 1090](#page-1240-1) Langstator Kommutierungswinkel 1 [p3878, 1315](#page-1240-2) Langstator Kommutierungswinkel 2 [p3879, 1315](#page-800-2) Last Masse [r1493, 1045](#page-838-0) Lastgetriebe Absolutwert [r2723, 1241](#page-785-0) Lastgetriebe Lagedifferenz [r2724, 1241](#page-785-1) Leistungsfaktoristwert [r0087, 801](#page-838-1) Leistungsteil Ausgangsstrom maximal [r0289, 839](#page-1210-0) Leistungsteil Temperaturen [r0037, 786](#page-1211-0) Leistungsteil Überlast I2t [r0036, 786](#page-1210-1) Leistungsteil Warnschwelle Modelltemperatur [r0293, 839](#page-1200-0) LR Drehzahlsollwert [r2560, 1211](#page-1199-0) LR Drehzahlsollwert gesamt [r2562, 1212](#page-1210-2) LR Drehzahlvorsteuerwert [r2561, 1211](#page-1210-3) LR Geberjustage Offset [p2525, 1201](#page-1210-4) LR Geschwindigkeitsistwert [r2522, 1200](#page-1211-1) LR Geschwindigkeitssollwert [r2560, 1211](#page-1199-1) LR Geschwindigkeitssollwert gesamt [r2562, 1211](#page-1198-0)

[r2561, 1211](#page-1204-1) LR Kraftvorsteuerwert [r2564, 1212](#page-1204-2) LR Lageistwert [r2521, 1200](#page-1209-0) LR Lageistwertaufbereitung Gebersteuerwort [r2520, 1199](#page-1209-1) LR Lagereglerausgang Drehzahlgrenze [p2540, 1205](#page-1209-2) LR Lagereglerausgang Geschwindigkeitsgrenze [p2540, 1205](#page-1208-1) LR Lagereglerausgang I-Anteil [r2559, 1210](#page-1199-2) LR Lagereglerausgang P-Anteil [r2558, 1210](#page-1199-3) LR Lagereglereingang Regelabweichung [r2557, 1210](#page-1199-4) LR Lagesollwert nach Sollwertglättung [r2556, 1209](#page-1211-2) LR LU/mm [r2524, 1200](#page-1211-3) LR LU/Umdrehung [r2524, 1200](#page-1211-4) LR Messwert r2523, 1200 [LR Momentenvorsteuerwert](#page-1278-2) r2564, 1212 LR Schleppabstand aktuell [r2565, 1212](#page-1277-3) LR Schleppabstand dynamisches Modell [r2563, 1212](#page-884-0) Master/Slave [Stromaufteilungsfaktor Multiplexer](#page-885-0)  [Ausgang](#page-884-1) r3578, 1279 [Master/Slave Wirkstromsollwert Multiplexer](#page-881-1)  Ausgang [r3573, 1278](#page-893-0) Messgetriebe Geberrohwert absolut [r0486, 885, 886](#page-895-0) Messgetriebe Geberrohwert inkrementell [r0485, 885](#page-895-1) Messgetriebe Lagedifferenz [r0477, 882](#page-895-2) Messtaster Diagnosewort [r0567, 894](#page-895-3) Messtaster Drehzahlistwert [r0586, 896](#page-892-0) Messtaster Geschwindigkeitsistwert [r0586, 896](#page-892-1) Messtaster Messzeit gemessen [r0587, 896](#page-1101-0) Messtaster Pulszähler

[r0588, 896](#page-798-3) Messtaster-Zeitstempel [r0565, 893](#page-784-0) Messtaster-Zeitstempelbezug [r0566, 893](#page-1013-1) Modulator Mode aktuell [r1809, 1102](#page-1095-0) Momentenausnutzung [r0081, 799](#page-1095-1) Motorauslastung r0034, 785 [Motorhaltebremse Startfrequenz](#page-962-0) p1351, 1014 Motormodell Drehzahladaption I-Anteil [r1771, 1096](#page-962-1) Motormodell Drehzahladaption Proportionalanteil [r1770, 1096](#page-962-2) Motorpotenziometer Drehzahlsollwert vor [Hochlaufgeber](#page-784-1) r1045, 963 [Motorpotenziometer Geschwindigkeitssollwert vor](#page-1448-0)  Hochlaufgeber [r1045, 963](#page-1449-0) Motorpotenziometer Sollwert nach Hochlaufgeber [r1050, 963, 964](#page-1449-1) Motortemperatur [r0035, 785](#page-1448-1) Netz PLL2 Frequenz [r6311, 1449](#page-791-3) Netz PLL2 Netzwinkel gemessen [r6316, 1450](#page-780-2) Netz PLL2 Phasenwinkel [r6314, 1450](#page-1428-0) Netz PLL2 Spannung geglättet [r6313, 1449](#page-1382-0) Netzfrequenz [r0066, 792](#page-1452-0) Netzfrequenz geglättet [r0024, 781](#page-1452-1) Netzstatikregelung Netzstrom Betrag [r5447, 1429](#page-1453-0) Nullmarkenüberwachung Differenzimpulse Anzahl [p4688, 1383](#page-1465-0) Par\_schaltg Abweichung Strom in Phase U r7020, 1453 [Par\\_schaltg Abweichung Strom in Phase V](#page-1459-0) r7021, 1453 [Par\\_schaltg Abweichung Strom in Phase W](#page-1453-1) r7022, 1454 [Par\\_schaltg Antrieb Ausgangsstrom maximal](#page-1453-2) r7220, 1466 Par\_schaltg Leistungsteil Temperaturen Maximum [Wechselrichter](#page-1453-3) r7201, 1460 [Par\\_schaltg Maximale Abweichung Ströme Phase U](#page-1468-0) r7025, 1454 [Par\\_schaltg Maximale Abweichung Ströme Phase V](#page-1468-1) r7026, 1454 Pa[r\\_schaltg Max](#page-1468-2)[imale Abweichung Ströme Phase W](#page-1469-0) r7027, 1454 [Par\\_schaltg Phasenspannung Istwert Phase U](#page-1466-0) r7231, 1469 [Par\\_schaltg Phasenspannung Istwert Phase V](#page-1466-1) r7232, 1469 [Par\\_schaltg Phasenspannung Istwert Phase W](#page-1466-2) r7233, 1469, 1470 [Par\\_schaltg Phasenstrom Istwert Phase U](#page-1467-0) r7223, 1467 [Par\\_schaltg Phasenstrom Istwert Phase U Offset](#page-1466-3) r7226, 1467 [Par\\_schaltg Phasenstrom Istwert Phase V](#page-1467-1) r7224, 1467 [Par\\_schaltg Phasenstrom Istwert Phase V Offset](#page-1467-2) r7227, 1468 [Par\\_schaltg Phasenstrom Istwert Phase W](#page-1465-1) r7225, 1467 [Par\\_schaltg Phasenstrom Istwert Phase W Offset](#page-1471-0) r7228, 1468 [Par\\_schaltg Phasenstrom Istwert Summe U, V, W](#page-1471-1) r7229, 1468 Par\_schaltg Stromistwert Betrag [r7222, 1466](#page-1471-2) Par\_schaltg VSM 10-V-Eingang 1 Istwert r7315, 1472 [Par\\_schaltg VSM 10-V-Eingang 2 Istwert](#page-1471-3) r7316, 1472 [Par\\_schaltg VSM 10-V-Eingang Stromwandler 1](#page-1470-0)  Istwert [r7310, 1472](#page-1470-1) Par\_schaltg VSM 10-V-Eingang Stromwandler 2 **[Istwert](#page-1470-2)** r7311, 1472 [Par\\_schaltg VSM Eingang Netzspannung u1 - u2](#page-1454-0) r7300, 1471 Par\_schaltg VSM Eingang Netzspannung u2 - u3 [r7301, 1471](#page-1454-1) Par\_schaltg VSM Temperatur KTY [r7306, 1471](#page-1467-3) Par\_schaltg Zwischenkreisspannung Abweichung [r7030, 1455](#page-1071-2) Par\_schaltg Zwischenkreisspannung Abweichung [maximal](#page-793-0) r7031, 1455 Par\_schaltg Zwischenkreisspannung Istwert

[r7230, 1468](#page-801-0) P-Flussregler Ausgang [r1602, 1072](#page-1099-0) Phasenstrom Istwert [r0069, 794](#page-1073-0) Pollagewinkel elektrisch normiert [r0093, 802](#page-1072-0) Pulsfrequenz [r1801, 1100](#page-1089-1) Pulsverfahren Antwort [r1608, 1074](#page-1419-0) Pulsverfahren Muster aktuell [r1606, 1073](#page-1382-1) Querspannungssollwert [r1733, 1090](#page-884-2) Rastmomentkompensation Eingang/Ausgang [r5255, 1420](#page-1310-0) Rechteckgeber Diagnose [r4689, 1383](#page-1010-0) Redundante Gebergroblage + CRC [r0484, 885](#page-1589-0) Reibkennlinie Ausgang [r3841, 1311](#page-1588-0) Schlupfkompensation Istwert [r1337, 1011](#page-1588-1) SI Motion Diagnose Geschwindigkeit r9714, 1590 SI [Motion Diagn](#page-1593-0)[ose Lageistwert lastseitig](#page-1594-0) r9713, 1589 [SI Motion Diagnose Lageistwert motorseitig](#page-974-1) r9712, 1589 [SI Motion Sollwertgeschwindigkeitsbegrenzung](#page-1413-0)  wirksam [r9733, 1594, 1595](#page-1413-1) Sollwert nach Richtungsbegrenzung [r1114, 975](#page-1413-2) Spindel Analogsensor S1 Messwert [r5002, 1414](#page-1413-3) Spindel Digitalsensoren Status [r5003, 1414](#page-1350-0) Spindel Eigenschaften/Status [r5000, 1414](#page-1044-1) Spindel Spannzustand [r5001, 1414](#page-944-0) Spindel Zusatztemperatur Istwert [r4105, 1351](#page-792-3) Statikrückführung Drehzahlreduktion [r1490, 1045](#page-781-0) Störpufferänderungen Zähler [r0944, 945](#page-795-3)

Stromistwert Betrag

[r0068, 793, 794](#page-797-4) Stromistwert Betrag geglättet [r0027, 782](#page-796-0) Stromistwert fe[ldbildend](#page-797-5) [r0076, 796](#page-1078-1) Stromistwert kraftbildend [r0078, 798](#page-1076-1) Stromistwert momentenbildend [r0078, 797, 798](#page-795-4) Strommodell Isq nach Istwertnachführung [r1639, 1079](#page-796-1) Strommodell Lastwinkel [r1627, 1077](#page-796-2) Stromsollwert feldbildend [r0075, 796](#page-1157-0) Stromsollwert kraftbildend [r0077, 797](#page-1301-0) Stromsollwert momentenbildend [r0077, 797](#page-1302-0) Summe Stör- und Warnpufferänderungen [r2120, 1158](#page-1301-1) Sync-Netz-Antrieb Frequenzdifferenz [r3805, 1302](#page-1302-1) Sync-Netz-Antrieb Korrekturfrequenz [r3812, 1303](#page-1301-2) Sync-Netz-Antrieb Phasendifferenz [r3808, 1302](#page-1332-0) Sync-Netz-Antrieb Spannungsdifferenz [r3814, 1303](#page-1331-0) Sync-Netz-Antrieb Zielfrequenz [r3804, 1302](#page-1191-1) TB30 Analogeingänge Aktueller Wert in Prozent [r4055, 1333](#page-1191-2) TB30 Analogeingänge Eingangsspannung aktuell [r4052, 1332](#page-1189-0) Technologieregler Ausgang Skalierung [p2295, 1192](#page-1175-0) Technologieregler Ausgangssignal [r2294, 1192](#page-1177-0) Technologieregler Fehler [r2273, 1190](#page-1178-0) Technologieregler Festwert 1 [p2201, 1176](#page-1178-1) Technologieregler Festwert 10 [p2210, 1178](#page-1178-2) Technologieregler Festwert 11 [p2211, 1179](#page-1178-3) Technologieregler Festwert 12 [p2212, 1179](#page-1179-0) Technologieregler Festwert 13 [p2213, 1179](#page-1175-1) Technologieregler Festwert 14

[p2214, 1179](#page-1176-0) Technologieregler Festwert 15 [p2215, 1180](#page-1176-1) Technologieregler Festwert 2 [p2202, 1176](#page-1176-2) Technologieregler Festwert 3 [p2203, 1177](#page-1176-3) Technologieregler Festwert 4 [p2204, 1177](#page-1177-1) Technologieregler Festwert 5 [p2205, 1177](#page-1177-2) Technologieregler Festwert 6 [p2206, 1177](#page-1177-3) Technologieregler Festwert 7 [p2207, 1178](#page-1180-0) Technologieregler Festwert 8 [p2208, 1178](#page-1187-0) Technologieregler Festwert 9 [p2209, 1178](#page-1188-0) Technologieregler Festwert wirksam [r2224, 1181](#page-1190-1) Technologieregler Istwert nach Filter [r2266, 1188](#page-1190-2) Technologieregler Istwert skaliert r2272, 1189 [Technologieregler Maximalbegrenzung](#page-1183-0) p2291, 1191 Technologieregler Minimalbegrenzung [p2292, 1191](#page-1183-1) Technologieregler Motorpotenziometer Sollwert [nach HLG](#page-1186-1) r2250, 1184 [Technologieregler Motorpotenziometer Sollwert vor](#page-1185-0)  HLG [r2245, 1184](#page-784-2) Technologieregler Sollwert nach Filter [r2262, 1187](#page-1351-0) Technologieregler Sollwert nach Hochlaufgeber [r2260, 1186](#page-1352-0) Temperatureingang [r0035, 785](#page-1352-1) TM120 Temperaturistwert [r4105, 1352](#page-1352-2) TM150 Gruppe Temperaturistwert Maximalwert [r4112, 1353](#page-1351-1) TM150 Gruppe Temperaturistwert Minimalwert [r4113, 1353](#page-1321-0) TM150 Gruppe Temperaturistwert Mittelwert r4114, 1353 [TM150 Temperaturistwert](#page-1321-1) r4105, 1352 TM15DI/DO Digitaleingänge 16 ... 23 Status

[r4024, 1322](#page-1332-1) TM15DI/DO Digitaleingänge 16 ... 23 Status invertiert [r4025, 1322](#page-1331-1) TM31 Analogeingänge Aktueller Wert in Prozent [r4055, 1333](#page-1351-2) TM31 Analogeingänge Eingangsspannung/-strom [aktuell](#page-1332-2) r4052, 1332 [TM31 Temperaturistwert](#page-1331-2) r4105, 1352 [TM41 Analogeingänge Aktueller Wert in Prozent](#page-881-2) r4055, 1333 [TM41 Analogeingänge Eingangsspannung aktuell](#page-883-2) r4052, 1332 [TM41 Gebernachbildung Diagnose Gn\\_XIST1](#page-883-3) r0479, 882 [TM41 Gebernachbildung Lageistwert Gn\\_XIST1](#page-882-2) r0482, 884 [TM41 Gebernachbildung Lageistwert Gn\\_XIST2](#page-1436-0) r0483, 884 [TM41 Gebernachbildung Zustandswort Gn\\_ZSW](#page-1435-0) r0481, 883 [Trafo Sekundärspannung](#page-1436-1) r5498, 1437 [Trafo Sekundärspannung transformiert](#page-1044-2) r5488, 1436 Tr[afo Sekundär](#page-801-1)[strom](#page-802-0) r5497, 1437 [Trägheitsmoment gesamt](#page-1012-0) r1493, 1045 [Transformationswinkel](#page-999-0) r0094, 802, 803 [U/f-Steuerung Eco-Faktor Istwert](#page-1005-0) r1348, 1013 [Vdc-Regler Ausgang](#page-1288-0) r1258, 1000 [Vdc-Regler Ausgang \(U/f\)](#page-1288-1) r1298, 1006 [VSM 10-V-Eingang 1 Istwert](#page-1287-0) r3673, 1289 [VSM 10-V-Eingang 2 Istwert](#page-1287-1) r3674, 1289 [VSM 10-V-Eingang Stromwandler 1 Istwert](#page-1284-0) r3671, 1288 [VSM 10-V-Eingang Stromwandler 2 Istwert](#page-1284-1) r3672, 1288 [VSM Eingang Netzspannung u1 - u2](#page-1288-2) r3661, 1285 [VSM Eingang Netzspannung u2 - u3](#page-1285-0) r3662, 1285 VSM Netzfilter Kapazität

[r3677, 1289](#page-1285-1) VSM Temperatur KTY [r3666, 1286](#page-1432-0) VSM Temperaturauswertung Status [r3664, 1286](#page-1432-1) VSM2 10-V-Eingang 1 Istwert [r5473, 1433](#page-1432-2) VSM2 10-V-Eingang 2 Istwert [r5474, 1433](#page-1432-3) VSM2 10-V-Eingang Stromwandler 1 Istwert [r5471, 1433](#page-1430-0) VSM2 10-V-Eingang Stromwandler 2 Istwert [r5472, 1433](#page-1431-0) VSM2 Eingang Netzspannung u1 - u2 [r5461, 1431](#page-1431-1) VSM2 Eingang Netzspannung u2 - u3 [r5462, 1432](#page-1431-2) VSM2 Temperatur KTY [r5466, 1432](#page-1157-1) VSM2 Temperaturauswertung Status [r5464, 1432](#page-1013-2) Warnpufferänderungen Zähler [r2121, 1158](#page-799-1) Winkeldifferenz [r1359, 1014](#page-783-0) Wirkleistungsistwert [r0082, 800](#page-796-3) Wirkleistungsistwert geglättet [r0032, 784](#page-796-4) Wirkstromistwert [r0078, 797](#page-1376-0) Wirkstromsollwert [r0077, 797](#page-908-0) XIST1\_ERW Istwert [r4653, 1377](#page-907-1) Zentraler Messtaster Messzeit fallende Flanke [r0687, 909](#page-908-1) Zentraler Messtaster Messzeit steigende Flanke [r0686, 908](#page-1050-2) Zentraler Messtaster Zustandswort Anzeige [r0688, 909](#page-967-1) Zusatzdrehmoment und Beschleunigungsmoment [r1516, 1051](#page-1272-2) Zusatzsollwert wirksam [r1077, 968](#page-780-3) Zwischenkreisregler Wirkstrom Sollwert [r3517, 1273](#page-793-2) Zwischenkreisspannung geglättet [r0026, 781,](#page-800-3) [782](#page-801-2) Zwischenkreisspannung Istwert r0070, 794, 795 Zwischenkreisspannung Sollwert

[r0088, 801, 802](#page-996-1) CO/BO [Ankerkurzschluss/Gleichstrombremsung](#page-927-0)  **Zustandswort** [r1239, 997](#page-788-1) Antriebsdatensatz DDS angewählt [r0837, 928](#page-932-0) Antriebsdatensatz DDS wirksam [r0051, 789](#page-927-1) Antriebskopplung Zustands-/Steuerwort [r0863, 933](#page-787-0) Befehlsdatensatz CDS angewählt [r0836, 928](#page-999-1) Befehlsdatensatz CDS wirksam [r0050, 788](#page-910-0) Bypass Steuer-/Zustandswort [r1261, 1000](#page-910-1) CU Digitaleingänge Status [r0722, 911](#page-910-2) CU Digitaleingänge Status invertiert [r0723, 911, 912](#page-911-1) CX Digitaleingänge Status [r0722, 911](#page-926-0) CX Digitaleing[änge Status invertiert](#page-927-2) [r0723, 912](#page-1319-0) Datensatzumschaltung Zustandswort r0835, 927, 928 [Digitaleingänge Status](#page-1440-2) r4022, 1320 [Dynamische Netzstützung Ablaufsteuerung](#page-1437-2)  **Zustandswort** [r5522, 1441](#page-933-0) Dynamische Netzstützung Zustandswort [r5502, 1438](#page-1262-0) Einspeisung ge[samt Betrieb](#page-1263-0) [r0873, 934](#page-1235-2) Einspeisung Zustandswort [r3405, 1263, 1264](#page-1235-3) EPOS Zustandswort 1 [r2683, 1236](#page-1232-4) EPOS Zustandswort 2 [r2684, 1236](#page-1079-1) EPOS Zustandswort Aktiver Verfahrsatz [r2670, 1233](#page-1080-2) Erregung Steuerwort [r1648, 1080](#page-987-0) Erregung Zustandswort [r1649, 1081](#page-987-1) Fangen U/f-Steuerung Status [r1204, 988](#page-786-0) Fangen Vektorregelung Status

[r1205, 988](#page-986-0) Fehlende Freigaben [r0046, 787, 7](#page-1313-2)[88](#page-1314-2) Hochlaufgeber Zustandswort [r1199, 987](#page-1200-1) Langstator Zustandswort [r3875, 1314, 1315](#page-1201-2) LR Istwerterfassung Zustandswort Geber 1 [r2527, 1201](#page-1201-3) LR Istwerterfassung Zustandswort Geber 2 [r2528, 1202](#page-1200-2) LR Istwerterfassung Zustandswort Geber 3 [r2529, 1202](#page-1254-0) LR Zustandswort [r2526, 1201](#page-994-0) Meldungen Zustandswort global r3114, 1255 [Motorhaltebremse Zustandswort](#page-926-1) r1229, 995 [Motorumschaltung Schützrückmeldung](#page-926-2)  **Zustandswort** [r0832, 927](#page-1254-1) Motorumschaltung Zustandswort [r0830, 927](#page-1435-1) NAMUR Meldebitleiste [r3113, 1255](#page-1445-1) Netz Leistungsschalter Ansteuersignale [r5493, 1436](#page-1436-2) Netz PLL2 Statuswort [r5572, 1446](#page-1420-2) Netz Synchronisierung Statuswort [r5499, 1437](#page-1441-0) Netzstatikregelung Zustandswort [r5402, 1421](#page-909-2) Netzüberwachung Zustandswort [r5542, 1442](#page-1241-0) Nockenfunktion Ausgang [r0716, 910](#page-1448-2) ODER-Verknüpfung Ergebnis [r2817, 1242](#page-1309-0) Pe Energiesparen aktiv/inaktiv [r5613, 1449](#page-1626-0) Reibkennlinie Zustandswort [r3840, 1310](#page-1625-0) SI Digitalausgänge Status [r1005, 1627](#page-1631-0) SI Digitalausgänge Status (Prozessor 1) [r1005, 1626](#page-1626-1) SI Digitalausgänge Status (Prozessor 2) [r1015, 1632](#page-1625-1) SI Digitaleingänge 20 ... 23 Status

[r1005, 1627](#page-1625-2) SI Digitaleingänge Status [r1005, 1626](#page-1631-1) SI Digitaleingänge Status (Prozessor 1) [r1005, 1626](#page-1589-1) SI Digitaleingänge Status (Prozessor 2) [r1015, 1632](#page-1589-2) SI Motion Ansteuersignale 1 [r9718, 1590](#page-1591-0) SI Motion Ansteuersignale 2 [r9719, 1590](#page-1590-0) SI Motion antriebsintegriert Diagnosesignale [r9723, 1592](#page-1590-1) SI Motion antriebsintegriert Statussignale [r9722, 1591](#page-1594-1) SI Motion antriebsintegriert Steuersignale [r9720, 1591](#page-1590-2) SI Motion Safety Info Channel Zustandswort [r9734, 1595](#page-1626-2) SI Motion Statussignale [r9721, 1591](#page-1598-0) SI Status [r1005, 1627](#page-1598-1) SI Status (Control Unit + Motor Module) [r9773, 1599](#page-1599-0) SI Status (Control Unit) [r9772, 1599](#page-1604-0) SI Status (Gruppe STO) [r9774, 1600](#page-937-0) SI Status (Motor Module) [r9872, 1605](#page-936-0) Steuerwort Ablaufsteuerung [r0898, 938](#page-936-1) Steuerwort Ablaufsteuerung Einspeisung [r0898, 937](#page-936-2) Steuerwort Ablaufsteuerung Geber DO [r0898, 937](#page-778-1) Steuerwort Antriebsobjekt 1 [r0898, 937](#page-1016-0) Steuerwort BOP [r0019, 779](#page-1016-1) Steuerwort Drehzahlregler [r1406, 1017](#page-986-1) Steuerwort Geschwindigkeitsregler [r1406, 1017](#page-1160-0) Steuerwort Sollwertkanal r1198, 987 [Steuerwort Störungen/Warnungen](#page-1429-0) r2138, 1161 [Stromhystereseregler Ablaufsteuerung](#page-1301-3)  **Zustandswort** 

[r5452, 1430](#page-1302-2) Sync-Netz-Antrieb Steuerwort [r3803, 1302](#page-1320-0) Sync-Netz-Antrieb Zustandswort [r3819, 1303](#page-1180-1) TB30 Digitaleingänge Status [r4022, 1321](#page-1193-0) Technologieregler Festwertauswahl Zustandswort [r2225, 1181](#page-1320-1) Technologieregler Zustandswort [r2349, 1194](#page-1321-2) TM15DI/DO Digitaleingänge Status [r4022, 1321](#page-1320-2) TM15DI/DO Digitaleingänge Status invertiert [r4023, 1322](#page-1321-3) TM31 Digitaleingänge Status [r4022, 1321](#page-1320-3) TM31 Digitaleingänge Status invertiert [r4023, 1322](#page-1371-0) TM41 Digitaleingänge Status [r4022, 1321](#page-1159-2) TM41 Gebernachbildung Status [r4402, 1372](#page-1241-1) Triggerwort für Störungen und Warnungen [r2129, 1160](#page-990-0) UND-Verknüpfung Ergebnis [r2811, 1242](#page-1376-1) Wiedereinschaltautomatik Status [r1214, 991](#page-938-0) XIST1\_ERW Status [r4654, 1377](#page-937-1) Zustandswort Ablaufsteuerung [r0899, 939](#page-938-1) Zustandswort Ablaufsteuerung Einspeisung [r0899, 938](#page-937-2) Zustandswort Ablaufsteuerung Geber DO [r0899, 939](#page-1016-2) Zustandswort A[ntriebsobjekt 1](#page-1017-0) [r0899, 938](#page-1017-1) Zustandswort Drehzahlregler [r1407, 1017, 1018](#page-788-2) Zustandswort Geschwindigkeitsregler [r1407, 1018](#page-1160-1) Zustandswort Regelung [r0056, 789](#page-1160-2) Zustandswort Störungen/Warnungen 1 [r2139, 1161](#page-1017-2) Zustandswort Störungen/Warnungen 2 [r2135, 1161](#page-1173-0) Zustandswort Stromregler [r1408, 1018](#page-1174-0)

[r2197, 1174,](#page-1174-1) [1175](#page-1175-2) Zustandswort Überwachungen 2 [r2198, 1175](#page-1263-1) Zustandswort Überwachungen 3 [r2199, 1175, 1176](#page-278-0) Zustandswort Zwischenkreisregelung [r3405, 1264](#page-243-0) COLLECT\_TOOL\_CHANGE [MD 20128, 279](#page-255-1) COLLISION\_CONFIG [MD 18950, 244](#page-80-0) COLLISION\_MASK [MD 19830, 256](#page-79-0) COLLISION\_SAFETY\_DIST [MD 10622, 81](#page-42-0) COLLISION\_TOLERANCE [MD 10619, 80](#page-32-0) COM\_CONFIGURATION [MD 10161, 43](#page-32-1) COM\_IPO\_STRATEGY [MD 10073, 33](#page-1509-0) COM\_IPO\_TIME\_RATIO [MD 10072, 33](#page-1506-1) COMM BOARD Diagnosekanal lesen [r8858, 1510](#page-1510-2) COMM BOARD Empfangs-Konfigurationsdaten [r8849, 1507](#page-1505-0) COMM BOARD Identifikationsdaten [r8859, 1511](#page-1505-1) COMM BOARD Sende-Konfiguration aktivieren [p8842, 1506](#page-1504-0) COMM BOARD Sende-Konfigurationsdaten [p8841, 1506](#page-1509-1) COMM BOARD Überwachungszeit [p8840, 1505](#page-1136-2) COMM BOARD Zustand [r8854, 1510](#page-1136-3) COMM INT Empfangs-Konfigurationsdaten [r2058, 1137](#page-1130-0) COMM INT Identifikationsdaten [r2059, 1137](#page-1135-0) COMM INT Überwachungszeit [p2040, 1131](#page-504-0) COMM INT Zustand [r2054, 1136](#page-247-0) COMP\_ADD\_VELO\_FACTOR [MD 32760, 505](#page-73-0) COMP\_MASK [MD 19300, 248](#page-73-1) COMPAR\_ASSIGN\_ANA\_INPUT\_1 [MD 10530, 74](#page-619-0)

COMPAR\_ASSIGN\_ANA\_INPUT\_2 [MD 10531, 74](#page-619-1) COMPAR\_THRESHOLD\_1 [MD 41600, 620](#page-74-0) COMPAR\_THRESHOLD\_2 [MD 41601, 620](#page-75-0) COMPAR\_TYPE\_1 [MD 10540, 75](#page-284-0) COMPAR\_TYPE\_2 [MD 10541, 76](#page-628-0) COMPRESS\_BLOCK\_PATH\_LIMIT [MD 20170, 285](#page-628-1) COMPRESS\_CONTUR\_TOL [MD 42475, 629](#page-628-2) COMPRESS\_ORI\_ROT\_TOL [MD 42477, 629](#page-510-0) COMPRESS\_ORI\_TOL [MD 42476, 629](#page-309-0) COMPRESS\_POS\_TOL [MD 33100, 511](#page-309-1) COMPRESS\_SMOOTH\_FACTOR [MD 20485, 310](#page-309-2) COMPRESS\_SMOOTH\_FACTOR\_2 [MD 20487, 310](#page-284-1) COMPRESS\_SPLINE\_DEGREE [MD 20486, 310](#page-307-0) COMPRESS\_VELO\_TOL [MD 20172, 285](#page-309-3) COMPRESSOR\_MODE [MD 20482, 308](#page-645-0) COMPRESSOR\_PERFORMANCE [MD 20484, 310](#page-310-0) CONE\_ANGLE [MD 42995, 646](#page-324-0) CONST\_VELO\_MIN\_TIME [MD 20500, 311](#page-83-1) CONTOUR\_ASSIGN\_FASTOUT [MD 21070, 325](#page-84-0) CONTOUR\_DEF\_ANGLE\_NAME [MD 10652, 84](#page-548-0) CONTOUR\_SAMPLING\_FACTOR [MD 10682, 85](#page-324-1) CONTOUR\_TOL [MD 36400, 549](#page-323-0) CONTOUR\_TUNNEL\_REACTION [MD 21060, 325](#page-123-0) CONTOUR\_TUNNEL\_TOL [MD 21050, 324](#page-627-0) CONTOURHANDWH\_IMP\_PER\_LATCH [MD 11322, 124](#page-770-0) CONTPREC [MD 42450,](#page-778-2) 628

Control Unit Betriebsanzeige [r0002, 771](#page-785-2) Control Unit Firmware-Version [r0018, 779](#page-169-0) Control Unit Temperatur [r0037, 786](#page-49-0) CONTROL\_UNIT\_LOGIC\_ADDRESS [MD 13120, 170](#page-243-1) CONVERT\_SCALING\_SYSTEM [MD 10260, 50](#page-632-0) COREFILE\_NAME [MD 18930, 244](#page-632-1) CORNER\_SLOWDOWN\_CRIT [MD 42526, 633](#page-632-2) CORNER\_SLOWDOWN\_END [MD 42522, 633](#page-632-3) CORNER\_SLOWDOWN\_OVR [MD 42524, 633](#page-476-0) CORNER\_SLOWDOWN\_START [MD 42520, 633](#page-593-0) CORR\_VELO [MD 32070, 477](#page-340-0) COUP\_SYNC\_DELAY\_TIME [MD 37240, 594](#page-342-0) COUPLE\_AXIS\_1 [MD 21300, 341](#page-343-0) COUPLE\_BLOCK\_CHANGE\_CTRL\_1 [MD 21320, 343](#page-591-0) COUPLE IS WRITE PROT 1 [MD 21340, 344](#page-591-1) COUPLE\_POS\_TOL\_COARSE [MD 37200, 592](#page-592-0) COUPLE\_POS\_TOL\_COARSE\_2 [MD 37202, 592](#page-592-1) COUPLE POS TOL FINE [MD 37210, 593](#page-624-0) COUPLE\_POS\_TOL\_FINE\_2 [MD 37212, 593](#page-342-1) COUPLE\_RATIO\_1 [MD 42300, 625](#page-592-2) COUPLE\_RESET\_MODE\_1 [MD 21330, 343](#page-593-1) COUPLE\_VELO\_TOL\_COARSE [MD 37220, 593](#page-341-0) COUPLE VELO TOL FINE [MD 37230, 594](#page-303-0) COUPLING\_MODE\_1 [MD 21310, 342](#page-628-3) CPREC\_WITH\_FFW [MD 20470, 304](#page-321-1) CRIT\_SPLINE\_ANGLE [MD 42470, 629](#page-320-0)

CTAB\_DEFAULT\_MEMORY\_TYPE [MD 20905, 322](#page-546-0) CTAB\_ENABLE\_NO\_LEADMOTION [MD 20900, 321](#page-546-1) CTRLOUT\_LIMIT [MD 36210, 547](#page-454-0) CTRLOUT\_LIMIT\_TIME [MD 36220, 547](#page-454-1) CTRLOUT\_MODULE\_NR [MD 30110, 455](#page-454-2) CTRLOUT\_NR [MD 30120, 455](#page-917-0) CTRLOUT\_TYPE MD 30130, 455 [CU Analogeingang Betragsbildung aktivieren](#page-917-1) p0766, 918 CU Analogeingang Drahtbruchüberwachung [Ansprechschwelle](#page-917-2) p0761, 918 [CU Analogeingang Drahtbruchüberwachung](#page-918-1)  Verzögerungszeit [p0762, 918](#page-916-1) CU Analogeingang Fenster zur Rauschunterdrückung [p0768, 919](#page-916-2) CU Analogeingang Glättungszeitkonstante [p0753, 917](#page-916-3) CU Analogeingang Kennlinie Wert x1 [p0757, 917](#page-916-4) CU Analogeingang Kennlinie Wert x2 [p0759, 917](#page-917-3) CU Analogeingang Kennlinie Wert y1 [p0758, 917](#page-917-4) CU Analogeingang Kennlinie Wert y2 [p0760, 918](#page-922-0) CU Analogeingang Offset [p0763, 918](#page-922-1) CU Analogeingang Simulationsmodus [p0797, 923](#page-916-5) CU Analogeingang Simulationsmodus Sollwert [p0798, 923](#page-915-1) CU Analogeingang Typ [p0756, 917](#page-914-0) CU Digitalausgänge invertieren [p0748, 916](#page-911-2) CU Digitalausgänge Status [r0747, 915,](#page-909-3) [916](#page-910-3) CU Digitalausgänge Zugriffshoheit [r0729, 912, 913](#page-921-0) CU Digitaleingänge Klemmenistwert [r0721, 910,](#page-921-1) [911](#page-922-2) CU Digitaleingänge Simulationsmodus [p0795, 922](#page-922-3)

CU Digitaleingänge Simulationsmodus Sollwert [p0796, 922, 923](#page-911-3) CU Ein-/Ausgänge Abtastzeit [p0799, 923, 924](#page-284-2) CU Eingang oder Ausgang einstellen [p0728, 912](#page-821-0) CUBIC\_SPLINE\_BLOCKS [MD 20160, 285](#page-312-0) CU-LINK Slave Komponentennummer [p0162, 822](#page-312-1) CURV\_EFFECT\_ON\_PATH\_ACCEL [MD 20602, 313](#page-629-0) CURV\_EFFECT\_ON\_PATH\_JERK [MD 20603, 313](#page-631-0) CUTCOM\_ACT\_DEACT\_CTRL [MD 42494, 630](#page-289-0) CUTCOM\_CLSD\_CONT [MD 42496, 632](#page-290-0) CUTCOM\_CORNER\_LIMIT [MD 20210, 290](#page-633-0) CUTCOM\_CURVE\_INSERT\_LIMIT [MD 20230, 291](#page-629-1) CUTCOM\_DECEL\_LIMIT [MD 42528, 634](#page-291-0) CUTCOM\_G40\_STOPRE [MD 42490, 630](#page-289-1) CUTCOM\_INTERS\_POLY\_ENABLE [MD 20256, 292](#page-290-1) CUTCOM\_MAX\_DISC [MD 20220, 290](#page-290-2) CUTCOM\_MAXNUM\_CHECK\_BLOCKS [MD 20240, 291](#page-291-1) CUTCOM\_MAXNUM\_DUMMY\_BLOCKS [MD 20250, 291](#page-324-2) CUTCOM\_MAXNUM\_SUPPR\_BLOCKS [MD 20252, 292](#page-325-0) CUTCOM\_PARALLEL\_ORI\_LIMIT [MD 21080, 325](#page-325-1) CUTCOM\_PLANE\_ORI\_LIMIT [MD 21082, 326](#page-644-0) CUTCOM\_PLANE\_PATH\_LIMIT [MD 21084, 326](#page-277-0) CUTDIRMOD [MD 42984, 645](#page-278-1) CUTMOD\_ERR [MD 20125, 278](#page-645-1) CUTMOD\_INIT [MD 20127, 279](#page-278-2) CUTMOD\_PLANE\_TOL [MD 42998, 646](#page-292-0) CUTMODK\_INIT [MD 20129, 279](#page-279-0)

CUTTING\_EDGE\_DEFAULT [MD 20270, 293](#page-915-2) CUTTING\_EDGE\_RESET\_VALUE [MD 20130, 280](#page-914-1) CX Digitalausgänge invertieren [p0748, 916](#page-912-0) CX Digitalausgänge Status [r0747, 915](#page-909-4) CX Digitalausgänge Zugriffshoheit [r0729, 913](#page-921-2) CX Digitaleingänge Klemmenistwert [r0721, 910](#page-922-4) CX Digitaleingänge Simulationsmodus [p0795, 922](#page-923-0) CX Digitaleingänge Simulationsmodus Sollwert [p0796, 923](#page-911-4) CX Ein-/Ausgänge Abtastzeit p0799, 924 CX Eingang oder Ausgang einstellen p0728, 912

# [D](#page-926-3)

D\_NO\_FCT\_CYCLE\_NAME [MD 11717, 144](#page-1488-2) Datensatzumschaltung Konfiguration [p0833, 927](#page-1130-1) Datentransfer wortweise Skalierung [p8520, 1489](#page-1000-0) Debug-Monitor Schnittstelle Auswahl [p2039, 1131](#page-621-0) Debypass Verzögerungszeit [p1263, 1001](#page-623-0) DEFAULT\_FEED [MD 42110, 622](#page-647-0) DEFAULT\_ROT\_FACTOR\_R [MD 42150, 624](#page-623-1) DEFAULT\_SCALE\_FACTOR\_AXIS [MD 43120, 648](#page-189-0) DEFAULT\_SCALE\_FACTOR\_P [MD 42140, 624](#page-190-0) DEPTH\_OF\_LOGFILE\_OPT [MD 17600, 190](#page-549-0) DEPTH\_OF\_LOGFILE\_OPT\_PF [MD 17610, 191](#page-506-0) DES\_VELO\_LIMIT [MD 36520, 550](#page-507-0) DESVAL\_DELAY\_ENABLE [MD 32890, 507](#page-885-1) DESVAL\_DELAY\_TIME [MD 32895, 5](#page-1477-0)08

Diagnose Gebersteuerwort Gn\_STW [r0487, 886](#page-1255-1) Diagnose Telegrammauswahl [p7830, 1478](#page-1255-2) Diagnoseattribute Störung [r3122, 1256](#page-262-0) Diagnoseattribute Warnung [r3123, 1256](#page-1329-0) DIAMETER\_AX\_DEF [MD 20100, 263](#page-1329-1) Digitalausgänge invertieren [p4048, 1330](#page-1319-1) Digitalausgänge Status [r4047, 1330](#page-1113-0) Digitaleingänge Klemmenistwert [r4021, 1320](#page-1113-1) d-Induktivität Identifikationsstrom [r1933, 1114](#page-81-0) d-Induktivität identifiziert [r1932, 1114](#page-363-0) DIR\_VECTOR\_NAME\_TAB [MD 10640, 82](#page-684-0) DISABLE\_PLC\_START [MD 22622, 364](#page-684-1) DISP\_COORDINATE\_SYSTEM [MD 52000, 685](#page-684-2) DISP\_NUM\_AXIS\_BIG\_FONT [MD 52010, 685](#page-684-3) DISP\_PLANE\_MILL [MD 52005, 685](#page-662-0) DISP\_PLANE\_TURN [MD 52006, 685](#page-661-0) DISP\_RES\_ANGLE [MD 51020, 663](#page-662-1) DISP\_RES\_INCH [MD 51010, 662](#page-661-1) DISP\_RES\_INCH\_CUT\_RATE [MD 51014, 663](#page-661-2) DISP\_RES\_INCH\_FEED\_P\_REV [MD 51011, 662](#page-661-3) DISP\_RES\_INCH\_FEED\_P\_TIME [MD 51012, 662](#page-660-0) DISP\_RES\_INCH\_FEED\_P\_TOOTH [MD 51013, 662](#page-661-4) DISP\_RES\_MM [MD 51000, 661](#page-660-1) DISP\_RES\_MM\_CONST\_CUT\_RATE [MD 51004, 662](#page-660-2) DISP\_RES\_MM\_FEED\_PER\_REV [MD 51001, 661](#page-661-5) DISP\_RES\_MM\_FEED\_PER\_TIME [MD 51002, 661](#page-662-2)

DISP\_RES\_MM\_FEED\_PER\_TOOTH [MD 51003, 662](#page-662-3) DISP\_RES\_ROT\_AX\_FEED [MD 51022, 663](#page-261-0) DISP\_RES\_SPINDLE [MD 51021, 663](#page-50-0) DISPLAY\_AXIS [MD 20098, 262](#page-460-0) DISPLAY\_FUNCTION\_MASK [MD 10284, 51](#page-41-0) DISPLAY\_IS\_MODULO [MD 30320, 461](#page-22-0) DISPLAY\_MODE\_POSITION [MD 10136, 42](#page-1613-0) DISPLAY\_SWITCH\_OFF\_INTERVAL [MD 9006, 23](#page-71-0) DO Speicherverbrauch Istwertermittlung Auswahl [p9990, 1614](#page-72-0) DPIO\_LOGIC\_ADDRESS\_IN [MD 10500, 72](#page-71-1) DPIO\_LOGIC\_ADDRESS\_OUT [MD 10510, 73](#page-72-1) DPIO\_RANGE\_ATTRIBUTE\_IN [MD 10502, 72](#page-71-2) DPIO\_RANGE\_ATTRIBUTE\_OUT [MD 10512, 73](#page-72-2) DPIO\_RANGE\_LENGTH\_IN [MD 10501, 72](#page-85-0) DPIO\_RANGE\_LENGTH\_OUT [MD 10511, 73](#page-1117-0) DRAW\_POS\_TRIGGER\_TIME [MD 10690, 86](#page-1120-0) Drehende Messung Auswahl [p1960, 1118](#page-1116-0) Drehende Messung Gebertest Strichzahl ermittelt [r1973, 1121](#page-1116-1) [Drehende Messung Hoch-/Rücklaufzeit](#page-1316-0) p1958, 1117 [Drehende Messung Konfiguration](#page-783-1) p1959, 1117, 1118 [r3928, 1317](#page-1258-0) Drehmomentistwert geglättet [r0031, 784](#page-1114-0) Drehmomentistwertfilter Zeitkonstante [p3233, 1259](#page-1167-2) Drehmomentkonstante identifiziert [r1937, 1115](#page-1173-1) Drehmomentschwellwert 1 [p2174, 1168](#page-1073-1) Drehmomentschwellwert 2 [p2194, 1174](#page-1104-0)

Drehmomentsollwert statisch (SLVC) [p1610, 1074](#page-1118-0) Drehsinn [p1821, 1105](#page-1118-1) Drehz\_reg\_opt Drehzahl [p1965, 1119](#page-1119-0) Drehz\_reg\_opt Dynamikfaktor p1967, 1119 [Drehz\\_reg\\_opt Dynamikfaktor aktuell](#page-1120-1) r1968, 1120 Drehz\_reg\_opt Schwingungstest Periodenanzahl [ermittelt](#page-1119-1) r1972, 1121 Drehz\_reg\_opt Schwingungstest Schwingfrequenz [ermittelt](#page-1119-2) r1970, 1120 [Drehz\\_reg\\_opt Schwingungstest Standardabweichung](#page-1119-3)  ermittelt [r1971, 1120](#page-888-0) Drehz\_reg\_opt Trägheitsmoment ermittelt [r1969, 1120](#page-986-2) Drehzahldifferenz maximal je Abtastzyklus [p0492, 889](#page-965-2) Drehzahlfestsollwert Nummer aktuell [r1197, 987](#page-779-2) Drehzahlgrenz[e Sollwertkanal](#page-780-4) [p1063, 966](#page-1028-1) Drehzahlistwert 1/min geglättet [r0022, 780, 781](#page-1031-0) Drehzahlistwert Glättungszeit [p1441, 1029](#page-1381-0) Drehzahlistwert Glättungszeit geberlos [p1451, 1032](#page-1085-0) Drehzahlistwert Mittelwertbildung [p4685, 1382](#page-1085-1) Drehzahlistwertfilter 5 Nenner-Dämpfung [p1679, 1086](#page-1085-2) Drehzahlistwertfilter 5 Nenner-Eigenfrequenz [p1678, 1086](#page-1085-3) Drehzahlistwertfilter 5 Typ [p1677, 1086](#page-1085-4) Drehzahlistwertfilter 5 Zähler-Dämpfung [p1681, 1086](#page-1018-0) Drehzahlistwertfilter 5 Zähler-Eigenfrequenz [p1680, 1086](#page-1030-0) Drehzahlistwertfilter Aktivierung [p1413, 1019](#page-1030-1) Drehzahlistwertfilter Nenner-Dämpfung [p1448, 1031](#page-1030-2) Drehzahlistwertfilter Nenner-Eigenfrequenz [p1447, 1031](#page-1031-1)

Drehzahlistwertfilter Typ [p1446, 1031](#page-1031-2) Drehzahlistwertfilter Zähler-Dämpfung [p1450, 1032](#page-1163-2) Drehzahlistwertfilter Zähler-Eigenfrequenz [p1449, 1032](#page-1017-3) Drehzahlistwertfi[lter Zeitkonstante](#page-1015-0) [p2153, 1164](#page-1014-1) Drehzahlregelung Erweiterte Konfiguration [p1409, 1018](#page-1037-0) Drehzahlregelung Konfiguration [p1400, 1015, 1016](#page-1037-1) Drehzahlregler Adaptionsdrehzahl oben [p1465, 1038, 1039](#page-1028-2) Drehzahlregler Adaptionsdrehzahl unten [p1464, 1038](#page-1032-3) Drehzahlregler Drehzahlistwert Glättungszeit [p1442, 1029](#page-1029-3) Drehzahlregler Drehzahlistwert Glättungszeit (SLVC) [p1452, 1033](#page-1040-1) Drehzahlregler Drehzahlsollwert statisch [r1444, 1030](#page-1039-1) Drehzahlregler [Geberloser Betrieb Nachstellzeit](#page-1040-2) [p1472, 1041](#page-1045-3) Drehzahlregler Geberloser Betrieb P-Verstärkung [p1470, 1040, 1041](#page-1035-0) Drehzahlregler Integratorrückführung Zeitkonstante [p1494, 1046](#page-1036-0) Drehzahlregler Kp Adaptionsdrehzahl oben Skalierung [p1461, 1036](#page-1039-2) Drehzahlregler Nachstellzeit Adaptionsdrehzahl unten p1462, 1037 Dr[ehzahlregler N](#page-1033-2)[achstellzeit wirksam](#page-1034-0) r1469, 1040 Drehzahlregler P-Verstärkung Adaption Einsatzpunkt [oben](#page-1033-3) p1457, 1034, 1035 [Drehzahlregler P-Verstärkung Adaption Einsatzpunkt](#page-1035-1)  unten [p1456, 1034](#page-1038-2) Drehzahlregler P-Verstärkung Adaptionsdrehzahl unten [p1460, 1036](#page-1026-1) Drehzahlregler P-Verstärkung wirksam [r1468, 1039](#page-1025-4) Drehzahlregler Referenzmodell Dämpfung [p1434, 1027](#page-1026-2) Drehzahlregler Referenzmodell Eigenfrequenz [p1433, 1026](#page-1036-1) Drehzahlregler Referenzmodell Totzeit [p1435, 1027](#page-1063-2) Drehzahlregler Tn Adaptionsdrehzahl oben Skalierung [p1463, 1037](#page-1161-0)

Drehzahlschwelle motorisch/generatorisch [p1546, 1064](#page-1164-2) Drehzahlschwellwert 1 [p2141, 1162](#page-1165-0) Drehzahlschwellwert 2 [p2155, 1165](#page-1165-1) Drehzahlschwellwert 3 [p2161, 1166](#page-1258-1) Drehzahlschwellwert 4 [p2163, 1166](#page-778-3) Drehzahlschwellwert 7 [p3236, 1259](#page-1027-4) Drehzahlsollwert geglättet [r0020, 779](#page-984-2) Drehzahlsollwert I-Anteil [r1439, 1028](#page-1020-0) Drehzahlsollwert Konfiguration [p1189, 985](#page-1019-0) Drehzahlsollwertfilter 1 Nenner-Dämpfung [p1418, 1021](#page-1019-1) Drehzahlsollwertfilter 1 Nenner-Eigenfrequenz [p1417, 1020](#page-1021-0) Drehzahlsollwertfilter 1 Typ [p1415, 1020](#page-1020-1) Drehzahlsollwertfilter 1 Zähler-Dämpfung [p1420, 1022](#page-1019-2) Drehzahlsollwertfilter 1 Zähler-Eigenfrequenz [p1419, 1021](#page-1022-0) Drehzahlsollwertfilter 1 Zeitkonstante [p1416, 1020](#page-1022-1) Drehzahlsollwertfilter 2 Nenner-Dämpfung [p1424, 1023](#page-1021-1) Drehzahlsollwertfilter 2 Nenner-Eigenfrequenz [p1423, 1023](#page-1023-0) Drehzahlsollwertfilter 2 Typ [p1421, 1022](#page-1022-2) Drehzahlsollwertfilter 2 Zähler-Dämpfung [p1426, 1024](#page-1021-2) Drehzahlsollwertfilter 2 Zähler-Eigenfrequenz [p1425, 1023](#page-1018-1) Drehzahlsollwertfilter 2 Zeitkonstante [p1422, 1022](#page-1023-1) Drehzahlsollwertfilter Aktivierung [p1414, 1019](#page-1024-1) Drehzahlvorsteuerung Symmetrierung Totzeit [p1428, 1024, 1025](#page-552-0) Drehzahlvorsteuerung Symmetrierung Zeitkonstante [p1429, 1025](#page-552-1) DRIFT\_ENABLE [MD 36700, 553](#page-552-2) DRIFT\_LIMIT [MD 36710, 553](#page-728-0)

DRIFT\_VALUE [MD 36720, 553](#page-728-1) DRILL\_MID\_MAX\_ECCENT [MD 55489, 729](#page-727-0) DRILL\_SPOT\_DIST [MD 55490, 729](#page-727-1) DRILL\_TAPPING\_SET\_GG12 [MD 55481, 728](#page-728-2) DRILL\_TAPPING\_SET\_GG21 [MD 55482, 728](#page-728-3) DRILL\_TAPPING\_SET\_GG24 [MD 55483, 729](#page-539-0) DRILL\_TAPPING\_SET\_MC [MD 55484, 729](#page-470-0) DRILL\_VELO\_LIMIT [MD 35550, 540](#page-470-1) DRIVE\_AX\_RATIO\_DENOM [MD 31050, 471](#page-470-2) DRIVE\_AX\_RATIO\_NUMERA [MD 31060, 471](#page-470-3) DRIVE\_AX\_RATIO2\_DENOM [MD 31064, 471](#page-167-0) DRIVE\_AX\_RATIO2\_NUMERA [MD 31066, 471](#page-471-0) DRIVE\_DIAGNOSIS [MD 13100, 168](#page-471-1) DRIVE\_ENC\_RATIO\_DENOM [MD 31070, 472](#page-166-0) DRIVE\_ENC\_RATIO\_NUMERA [MD 31080, 472](#page-165-0) DRIVE\_FUNCTION\_MASK [MD 13070, 167](#page-553-0) DRIVE\_LOGIC\_ADDRESS [MD 13050, 166](#page-166-1) DRIVE\_SIGNAL\_TRACKING [MD 36730, 554](#page-167-1) DRIVE\_TELEGRAM\_TYPE [MD 13060, 167](#page-1613-1) DRIVE\_TYPE\_DP [MD 13080, 168](#page-1613-2) DRIVE-CLiQ Bandbreitenauslastung [r9987, 1614](#page-771-0) DRIVE-CLiQ DPRAM-Nutzung [r9988, 1614](#page-819-0) DRIVE-CLiQ Hub Module Betriebsanzeige [r0002, 772](#page-818-0) DRIVE-CLiQ Hub Module EPROM-Daten Version [r0157, 820](#page-820-0) DRIVE-CLiQ Hub Module Erkennung über LED [p0154, 819](#page-817-0) DRIVE-CLiQ Hub Module Firmware-Version [r0158, 821](#page-1612-0)

DRIVE-CLiQ Hub Module Komponentennummer p0151, 818 [DRIVE-CLiQ Systemauslastung](#page-1608-0) r9986, 1613 DRIVE-CLiQ Übertragungsfehler Abschaltschwelle [Master](#page-1609-0) p9915, 1609 [DRIVE-CLiQ Übertragungsfehler Abschaltschwelle](#page-1476-0)  Slave [p9916, 1610](#page-1476-1) DRIVE-CLiQ-Komponente Komponentennummer [p7820, 1477](#page-1476-2) DRIVE-CLiQ-Komponente Parameterindex [p7822, 1477](#page-1476-3) DRIVE-CLiQ-Komponente Parameternummer [p7821, 1477](#page-824-0) DRIVE-CLiQ-Komponente Parameterwert gelesen [r7823, 1477](#page-1476-4) DRIVE-CLiQ-Komponente Status [r0196, 825](#page-25-0) DRIVE-CLiQ-Komponente Versionen [r7825, 1477](#page-620-0) DRV\_DIAG\_DO\_AND\_COMP\_NAMES [MD 9107, 26](#page-621-1) DRY\_RUN\_FEED [MD 42100, 621](#page-88-0) DRY\_RUN\_FEED\_MODE [MD 42101, 622](#page-985-2) DRYRUN\_MASK [MD 10704, 89](#page-985-3) DSC Geberanpassung Faktor [p1193, 986](#page-1023-2) DSC Geberauswahl [p1192, 986](#page-485-0) DSC Symmetrierzeitkonstante additiv T\_SYMM\_ADD [p1427, 1024](#page-507-1) DYN\_LIMIT\_RESET\_MASK [MD 32320, 486](#page-507-2) DYN MATCH ENABLE MD 32900, 508 DYN MATCH TIME MD 32910, 508 [Dynamische Netzstützung Ablaufsteuerung](#page-1439-4)  Zustandswechsel [p5529, 1441](#page-1439-5) Dynamische Netzstützung Anzeige Blindleistung [r5516, 1440](#page-1437-3) Dynamische Netzstützung Anzeige Wirkleistung [r5515, 1440](#page-1437-4) Dynamische Netzstützung Kennlinie Blindstromsollwert [p5506, 1438](#page-1436-3)

Dynamische Netzstützung Kennlinie Spannungswerte [p5505, 1438](#page-1440-4) Dynamische Netzstützung Konfiguration [p5500, 1437](#page-1438-1) Dynamische Netzstützung Mindestzeit Betriebszustand [p5528, 1441](#page-1438-2) Dynamische Netzstützung Skalierungswerte [p5509, 1439](#page-1438-3) Dynamische Netzstützung Vdc-Schwellen p5508, 1439 Dynamische Netzstützung Zeiten p5507, 1439

# [E](#page-599-0)

EG\_ACC\_TOL [MD 37560, 600](#page-1346-0) EG\_VEL\_WARNING [MD 37550, 600](#page-1322-0) Ein-/Ausgänge Abtastzeit [p4099, 1347](#page-891-0) Eingang oder Ausgang einstellen [p4028, 1323](#page-854-0) Einheitensystem Auswahl [p0505, 892](#page-1546-0) Einheitensystem Motor-Ersatzschaltbilddaten [p0349, 855](#page-854-1) Einheitenumschaltung Angepasste Parameter [r9451, 1547](#page-854-2) Einsatzdrehzahl Feldschwächung Vdc = 600 V [p0348, 855](#page-1166-0) Einsatzgeschwindigkeit Feldschwächung Vdc = 600 V [p0348, 855](#page-1166-1) Einschaltverzögerung n\_ist = n\_soll [p2167, 1167](#page-1164-3) Einschaltverzögerung v\_ist = v\_soll [p2167, 1167](#page-1264-0) Einschaltverzögerung Vergleichswert erreicht [p2156, 1165](#page-1264-1) Einspeisung Anregungsamplitude C-Identifikation [p3416, 1265](#page-1264-2) Einspeisung Anregungsfrequenz C-Identifikation [p3417, 1265](#page-1269-0) Einspeisung Anregungsstrom L-Identifikation [p3415, 1265](#page-770-1) Einspeisung Aussteuergrad Grenze [p3480, 1270](#page-1279-2) Einspeisung Betriebsanzeige [r0002, 771](#page-1269-1) Einspeisung Blindstrom Festsollwert [p3610, 1280](#page-1280-0)

Einspeisung Blindstrom Filter [r3471, 1270](#page-1279-3) Einspeisung Blindstromregler Integralanteil r3619, 1281 [Einspeisung Blindstromregler Regelabweichung](#page-1281-0) r3608, 1280 Einspeisung Eingangsspannung Usd [\(Wirkkomponente\)](#page-1281-1) r3632, 1282 [Einspeisung Eingangsspannung Usq](#page-829-0)  (Blindkomponente) [r3633, 1282](#page-829-1) Einspeisung Filterkapazität [p0221, 830](#page-1270-0) Einspeisung Filterwiderstand [p0222, 830](#page-1263-2) Einspeisung Hochsetzfaktor maximal [p3508, 1271](#page-774-0) Einspeisung Identifizierungsart [p3410, 1264](#page-1265-0) Einspeisung Inbetriebnahme Parameterfilter [p0010, 775](#page-1264-3) Einspeisung Induktivität p3421, 1266 [Einspeisung Induktivität identifiziert](#page-829-2) r3411, 1265 [Einspeisung Induktivität zwischen Filter und](#page-829-3)  Leistungsteil [p0223, 830](#page-1270-1) Einspeisung Induktivität zwischen Netz und Filter p0225, 830 [Einspeisung I-Offset-Messung Überwachungszeit](#page-1104-1) p3491, 1271 [Einspeisung Kompensation Ventilverriegelungszeit](#page-1262-1)  **Betriebsart** [p1827, 1105](#page-1275-0) Einspeisung Konfigurationswort [p3400, 1263](#page-828-0) Einspeisung Netzfilter Maximalstrom [r3534, 1276](#page-1263-3) Einspeisung Netzfiltertyp [p0220, 829](#page-1265-1) Einspeisung Netzfrequenzeinstellung [p3409, 1264](#page-1264-4) Einspeisung Netzinduktivität [p3424, 1266](#page-1268-2) Einspeisung Netzinduktivität identifiziert [r3414, 1265](#page-1270-2) Einspeisung Netzstörung Maximalzeit p3462, 1269 [Einspeisung Netzunterspannung Verzögerungszeit](#page-1268-3) p3492, 1271

Einspeisung Netzwinkeländerung [Phasenausfallerkennung](#page-1281-2) p3463, 1269 [Einspeisung Oberschwingungsregler Ausgang](#page-1281-3) r3626, 1282 [Einspeisung Oberschwingungsregler Ordnung](#page-1281-4) p3624, 1282 Einspeisung Oberschwingungsregler Skalierung [p3625, 1282](#page-1455-0) Einspeisung Par\_schaltg Kreisstromregelung Begrenzung [p7038, 1456](#page-1454-2) Einspeisung Par\_schaltg Kreisstromregelung Betriebsart [p7035, 1455](#page-1455-1) Einspeisung Par\_schaltg Kreisstromregelung **Nachstellzeit** [p7037, 1456](#page-1454-3) Einspeisung Par\_schaltg Kreisstromregler Proportionalverstärkung [p7036, 1455](#page-1465-2) Einspeisung Par\_schaltg Strombetrag generatorisch zulässig [r7221, 1466](#page-1465-3) Einspeisung Par\_schaltg Strombetrag motorisch [zulässig](#page-946-0) r7220, 1466 [Einspeisung Parameter zurücksetzen](#page-1267-0) p0970, 947 [Einspeisung PLL Glättungszeit](#page-1267-1) p3458, 1268 [Einspeisung PLL Zustand](#page-1267-2) r3452, 1268 [Einspeisung PLL-Regelabweichung](#page-1268-4) r3460, 1268 [Einspeisung PLL-Regelabweichung nach Filterung](#page-1278-3) r3461, 1269 [Einspeisung Regelung Zustand](#page-1270-3) r3602, 1279 [Einspeisung Reserveregler Ausgang](#page-1270-4) r3485, 1271 [Einspeisung Reserveregler Dynamik](#page-1265-2) p3481, 1271 [Einspeisung Streckenparameter Skalierung](#page-1272-3) p3425, 1266 [Einspeisung Stromaufteilungsfaktor](#page-1274-2) p3516, 1273 [Einspeisung Stromgrenze generatorisch](#page-1274-3) p3531, 1275 [Einspeisung Stromgrenze motorisch](#page-1280-1) p3530, 1275

Einspeisung Stromistwertfilter Glättungszeit [p3614, 1281](#page-1280-2) Einspeisung Stromregler Nachstellzeit [p3617, 1281](#page-1281-5) Einspeisung Stromregler P-Verstärkung p3615, 1281 [Einspeisung Stromregleradaption Reduktionsfaktor](#page-1280-3) p3622, 1282 [Einspeisung Stromregleradaption untere](#page-1279-4)  **Einsatzschwelle** [p3620, 1281](#page-1276-0) Einspeisung Stromvorsteuerung Faktor D-Anteil [p3603, 1280](#page-1276-1) Einspeisung Vdc Rampendauer [p3566, 1277](#page-1275-1) Einspeisung Vdc-Beobachter Zeitkonstante [p3564, 1277](#page-1275-2) Einspeisung Vdc-Regler Integralanteil [r3554, 1276](#page-1276-2) Einspeisung Vdc-Regler Integralanteil Schnelleingriff [p3555, 1276](#page-1276-3) Einspeisung Vdc-Regler Nachstellzeit [p3562, 1277](#page-1270-5) Einspeisung Vdc-Regler Proportionalverstärkung [p3560, 1277](#page-1273-2) Einspeisung Verzögerungszeit AUS1-Befehl [p3490, 1271](#page-1273-3) Einspeisung Vorsteuerung Leistung Glättung p3523, 1274 [Einspeisung Vorsteuerung Leistung Skalierung](#page-829-4) p3521, 1274 [Einspeisung Widerstand zwischen Filter und](#page-829-5)  Leistungsteil [p0224, 830](#page-1269-2) Einspeisung Widerstand zwischen Netz und Filter [p0226, 830](#page-1280-4) Einspeisung Wirkstrom Filter [r3470, 1270](#page-1279-5) Einspeisung Wirkstromregler Integralanteil [r3618, 1281](#page-1272-4) Einspeisung Wirkstromregler Regelabweichung [r3606, 1280](#page-1262-2) Einspeisung Zusatzwirkstrom stationär [p3514, 1273](#page-1262-3) Einspeisung Zustand intern [r3402, 1263](#page-1265-3) Einspeisung Zustand intern BIC [r3402, 1263](#page-1264-5) Einspeisung Zwischenkreiskapazität [p3422, 1266](#page-830-0) Einspeisung Zwischenkreiskapazität identifiziert [r3412, 1265](#page-1271-2)

Einspeisung Zwischenkreiskapazität Leistungsteil [p0227, 831](#page-1157-2) Einspeisung Zwischenkreisspannung Sollwert [p3510, 1272](#page-1158-0) Einstellung Meld[ungstyp](#page-1151-0) [p2119, 1158](#page-1150-0) Einstellung Quittiermodus [p2127, 1159](#page-251-0) Einstellung Störreaktion [p2101, 1151, 1152](#page-252-0) ELEC\_TRANSFER [MD 19700, 252](#page-1074-1) ELEC\_TRANSFER\_CP [MD 19701, 253](#page-132-0) EMK maximal [r1614, 1075](#page-142-0) ENABLE\_ALARM\_MASK [MD 11411, 133](#page-666-0) ENABLE\_CHAN\_AX\_GAP [MD 11640, 143](#page-665-0) ENABLE\_COORDINATE\_ACS [MD 51037, 667](#page-679-0) ENABLE\_COORDINATE\_REL [MD 51036, 666](#page-671-0) ENABLE\_GSM\_MODEM [MD 51233, 680](#page-678-0) ENABLE\_HANDWHEEL\_WINDOW [MD 51067, 672](#page-678-1) ENABLE\_LADDER\_DB\_ADDRESSES [MD 51230, 679](#page-667-0) ENABLE\_LADDER\_EDITOR [MD 51231, 679](#page-667-1) ENABLE\_PROGLIST\_INDIVIDUAL [MD 51042, 668](#page-667-2) ENABLE\_PROGLIST\_MANUFACT [MD 51043, 668](#page-689-0) ENABLE\_PROGLIST\_USER [MD 51041, 668](#page-363-1) ENABLE\_QUICK\_M\_CODES [MD 52229, 690](#page-458-0) ENABLE\_START\_MODE\_MASK\_PRT [MD 22621, 364](#page-519-0) ENC\_ABS\_BUFFERING [MD 30270, 459](#page-548-1) ENC\_ABS\_TURNS\_MODULO [MD 34220, 520](#page-548-2) ENC\_ABS\_ZEROMON\_INITIAL [MD 36314, 549](#page-521-0) ENC\_ABS\_ZEROMON\_WARNING [MD 36312, 549](#page-549-1) ENC\_ACTVAL\_SMOOTH\_TIME [MD 34990, 522](#page-501-1)

ENC\_CHANGE\_TOL [MD 36500, 550](#page-549-2) ENC\_COMP\_ENABLE [MD 32700, 502](#page-481-0) ENC\_DIFF\_TOL [MD 36510, 550](#page-547-0) ENC\_FEEDBACK\_POL [MD 32110, 482](#page-547-1) ENC\_FREQ\_LIMIT [MD 36300, 548](#page-468-0) ENC\_FREQ\_LIMIT\_LOW [MD 36302, 548](#page-124-0) ENC\_GRID\_POINT\_DIST [MD 31010, 469](#page-124-1) ENC\_HANDWHEEL\_INPUT\_NR [MD 11344, 125](#page-456-0) ENC\_HANDWHEEL\_MODULE\_NR [MD 11342, 125](#page-520-0) ENC\_INPUT\_NR [MD 30230, 457](#page-469-0) ENC\_INVERS [MD 34320, 521](#page-469-1) ENC\_IS\_DIRECT [MD 31040, 470](#page-456-1) ENC\_IS\_DIRECT2 [MD 31044, 470](#page-468-1) ENC\_IS\_INDEPENDENT [MD 30242, 457](#page-520-1) ENC\_IS\_LINEAR [MD 31000, 469](#page-457-0) ENC\_MARKER\_INC [MD 34310, 521](#page-455-0) ENC\_MEAS\_TYPE [MD 30244, 458](#page-469-2) ENC\_MODULE\_NR [MD 30220, 456](#page-519-1) ENC\_PULSE\_MULT [MD 31025, 470](#page-518-0) ENC\_REFP\_MARKER\_DIST [MD 34300, 520](#page-518-1) ENC\_REFP\_MODE [MD 34200, 519](#page-468-2) ENC\_REFP\_STATE [MD 34210, 519](#page-519-2) ENC\_RESOL [MD 31020, 469](#page-456-2) ENC\_SERIAL\_NUMBER [MD 34230, 520](#page-547-2) ENC\_TYPE [MD 30240, 457](#page-946-1) ENC\_ZERO\_MONITORING [MD 36310, 548](#page-785-3)

ENCODER Parameter zurücksetzen [p0970, 947](#page-786-1) Energieanzeige [r0039, 786](#page-786-2) Energieverbrauch Anzeige zurücksetzen [p0040, 787](#page-1088-0) Energieverbrauch gespart [r0041, 787](#page-1088-1) Entkopplungsspannung Längsachse [r1728, 1089](#page-1225-0) Entkopplungsspannung Querachse [r1729, 1089](#page-1226-0) EPOS Externer Satzwechsel Auswertung [p2632, 1226](#page-1226-1) EPOS Festanschlag Schleppabstand maximal [p2634, 1227](#page-1219-1) EPOS Festanschlag Überwachungsfenster [p2635, 1227](#page-1219-2) EPOS Fliegendes Referenzieren Äußeres Fenster p2602, 1220 [EPOS Fliegendes Referenzieren Inneres Fenster](#page-1219-3) p2601, 1220 [EPOS Fliegendes Referenzieren Positioniermodus](#page-1213-0)  relativ [p2603, 1220](#page-1213-1) EPOS Maximalbeschleunigung [p2572, 1214](#page-1214-0) EPOS Maximalgeschwindigkeit [p2571, 1214](#page-1214-1) EPOS Maximalverzögerung p2573, 1215 [EPOS Modulokorrektur Modulobereich](#page-1220-0) p2576, 1215 EPOS Referenzpunktfahrt Anfahrgeschwindigkeit [Nullmarke](#page-1220-1) p2608, 1221 EPOS Referenzpunktfahrt Anfahrgeschwindigkeit [Referenznocken](#page-1221-0) p2605, 1221 EPOS Referenzpunktfahrt Anfahrgeschwindigkeit [Referenzpunkt](#page-1221-1) p2611, 1222 EPOS Referenzpunktfahrt Max Weg Referenznocken [und Nullmarke](#page-1220-2) p2609, 1222 [EPOS Referenzpunktfahrt Referenznocken Maximaler](#page-1220-3)  Weg p2606, 1221 [EPOS Referenzpunktfahrt Referenznocken vorhanden](#page-1219-4) p2607, 1221 EPOS Referenzpunktfahrt ReferenzpunktVerschiebung [p2600, 1220](#page-1214-2) EPOS Referenzpunktfahrt Toleranzband beim Weg zur Erregerstrom außerhalb Toleranz Hysterese [Nullmarke](#page-1216-0) p2610, 1222 [EPOS Ruckbegrenzung](#page-1216-1) p2574, 1215 [EPOS Tippen 1 Sollgeschwindigkeit](#page-1216-2) p2585, 1217 [EPOS Tippen 1 Verfahrweg](#page-1216-3) p2587, 1217 [EPOS Tippen 2 Sollgeschwindigkeit](#page-1216-4) p2586, 1217 [EPOS Tippen 2 Verfahrweg](#page-1222-0) p2588, 1217 [EPOS Umkehrlosekompensation](#page-1223-0) p2583, 1217 [EPOS Verfahrsatz Anzahl maximal](#page-1223-1) p2615, 1223 [EPOS Verfahrsatz Auftrag](#page-1223-2) p2621, 1224 [EPOS Verfahrsatz Auftragsmodus](#page-1223-3) p2623, 1224 [EPOS Verfahrsatz Auftragsparameter](#page-1222-1) p2622, 1224 [EPOS Verfahrsatz Beschleunigungsoverride](#page-1222-2) p2619, 1224 [EPOS Verfahrsatz Geschwindigkeit](#page-1222-3) p2618, 1223 [EPOS Verfahrsatz Position](#page-1224-0) p2617, 1223 [EPOS Verfahrsatz Satznummer](#page-1223-4) p2616, 1223 [EPOS Verfahrsatz Sortieren](#page-598-0) p2624, 1225 [EPOS Verfahrsatz Verzögerungsoverride](#page-487-0) p2620, 1224 [EPS\\_TLIFT\\_TANG\\_STEP](#page-505-0) MD 37400, 599 [EQUIV\\_CPREC\\_TIME](#page-506-1) MD 32415, 488 [EQUIV\\_CURRCTRL\\_TIME](#page-838-2) MD 32800, 506 [EQUIV\\_SPEEDCTRL\\_TIME](#page-861-0) MD 32810, 507 [Erdschlussüberwachung Schwellen](#page-861-1) p0287, 839 [Erreger-Bemessungsleerlaufstrom](#page-1078-2) p0389, 862 [Erreger-Bemessungsstrom](#page-1256-1) p0390, 862

Erregermindeststrom [p1642, 1079](#page-1256-2) [p3202, 1257](#page-1078-3) Erregerstrom außerhalb Toleranz Schwellwert [p3201, 1257](#page-1075-0) Erregerstrom außerhalb Toleranz Verzögerungszeit [p3203, 1257](#page-1079-2) Erregerstromistwert [r1641, 1079](#page-1079-3) Erregerstromsollwert Kalibrierung [p1625, 1076](#page-1318-0) Erregung Ausschaltverzögerungszeit [p1647, 1080](#page-1318-1) Erregung Überwachungszeit [p1646, 1080](#page-934-0) Erste Antriebsinbetriebnahme [r3998, 1319](#page-935-0) Erste Einspeisungsinbetriebnahme [r3998, 1319](#page-934-1) ESR AUS-Rampe [p0891, 935](#page-933-1) ESR Drehzahl [p0893, 936](#page-934-2) ESR Geschwindigkeit [p0893, 935](#page-344-0) ESR Konfiguration [p0888, 934](#page-344-1) ESR Zeitstufe [p0892, 935](#page-599-1) ESR\_DELAY\_TIME1 [MD 21380, 345](#page-80-1) ESR\_DELAY\_TIME2 [MD 21381, 345](#page-310-1) ESR\_REACTION [MD 37500, 600](#page-311-0) EULER\_ANGLE\_NAME\_TAB [MD 10620, 81](#page-638-0) EXACT\_POS\_MODE [MD 20550, 311](#page-101-0) EXACT\_POS\_MODE\_G0\_TO\_G1 [MD 20552, 312](#page-101-1) EXT\_PROG\_PATH [MD 42700, 639](#page-107-0) EXTERN\_CHAN\_SYNC\_M\_NO\_MAX [MD 10802, 102](#page-107-1) EXTERN\_CHAN\_SYNC\_M\_NO\_MIN [MD 10800, 102](#page-624-1) EXTERN\_DIGITS\_OFFSET\_NO [MD 10889, 108](#page-103-0) EXTERN\_DIGITS\_TOOL\_NO [MD 10888, 108](#page-624-2)

EXTERN\_DOUBLE\_TURRET\_DIST [MD 42162, 625](#page-368-0) EXTERN\_DOUBLE\_TURRET\_ON [MD 10812, 104](#page-107-2) EXTERN\_FIXED\_FEEDRATE\_F1\_F9 [MD 42160, 625](#page-317-0) EXTERN\_FIXED\_FEEDRATE\_F1\_ON [MD 22920, 369](#page-104-0) EXTERN\_FLOATINGPOINT\_PROG [MD 10884, 108](#page-105-0) EXTERN\_FUNCTION\_MASK [MD 20734, 318](#page-317-1) EXTERN\_G\_NO\_MAC\_CYCLE [MD 10816, 105](#page-357-0) EXTERN\_G\_NO\_MAC\_CYCLE\_NAME [MD 10817, 106](#page-283-0) EXTERN\_G0\_LINEAR\_MODE [MD 20732, 318](#page-283-1) EXTERN\_GCODE\_GROUPS\_TO\_PLC [MD 22512, 358](#page-107-3) EXTERN\_GCODE\_RESET\_MODE [MD 20156, 284](#page-102-0) EXTERN\_GCODE\_RESET\_VALUES [MD 20154, 284](#page-105-1) EXTERN\_INCREMENT\_SYSTEM [MD 10886, 108](#page-105-2) EXTERN\_INTERRUPT\_BITS\_M96 [MD 10808, 103](#page-102-1) EXTERN\_INTERRUPT\_NUM\_ASUP [MD 10818, 106](#page-103-1) EXTERN\_INTERRUPT\_NUM\_RETRAC [MD 10820, 106](#page-104-1) EXTERN\_M\_NO\_DISABLE\_INT [MD 10806, 103](#page-101-2) EXTERN\_M\_NO\_MAC\_CYCLE [MD 10814, 104](#page-103-2) EXTERN\_M\_NO\_MAC\_CYCLE\_NAME [MD 10815, 105](#page-368-1) EXTERN M\_NO\_SET\_INT [MD 10804, 102](#page-105-3) EXTERN\_MEAS\_G31\_P\_SIGNAL [MD 10810, 104](#page-105-4) EXTERN\_PARALLEL\_GEOAX [MD 22930, 369](#page-651-0) EXTERN\_PRINT\_DEVICE [MD 10830, 106](#page-260-0) EXTERN\_PRINT\_MODE [MD 10831, 106](#page-108-0) EXTERN\_REF\_POSITION\_G30\_1 [MD 43340, 652](#page-1253-0) EXTERN\_RIGID\_TAPPING\_M\_NR MD 20095, 261

EXTERN\_TOOLPROG\_MODE MD 10890, 109 [Externe Störung 3 Einschaltverzögerung](#page-355-0) p3110, 1254

### F

[F\\_VALUES\\_ACTIVE\\_AFTER\\_RESET](#page-1062-4) MD 22410, 356 [Fahren auf Festanschlag Bewertung Kraftreduzierung](#page-986-3) p1544, 1063 [Fahren auf Festanschlag Bewertung](#page-987-2)  Momentenreduzierung [p1544, 1063](#page-987-3) Fangen Betriebsart [p1200, 987](#page-53-0) Fangen Suchgeschwindigkeit Faktor [p1203, 988](#page-53-1) Fangen Suchstrom [p1202, 988](#page-53-2) FASTIO\_ANA\_INPUT\_WEIGHT [MD 10320, 54](#page-54-0) FASTIO\_ANA\_NUM\_INPUTS [MD 10300, 54](#page-54-1) FASTIO\_ANA\_NUM\_OUTPUTS [MD 10310, 54](#page-55-0) FASTIO ANA OUTPUT WEIGHT [MD 10330, 55](#page-56-0) FASTIO DIG NUM INPUTS [MD 10350, 55](#page-754-0) FASTIO DIG NUM OUTPUTS [MD 10360, 56](#page-754-1) FASTIO\_DIG\_SHORT\_CIRCUIT [MD 10361, 57](#page-867-0) FASTON\_NUM\_DIG\_OUTPUT [MD 62560, 755](#page-867-1) FASTON\_OUT\_DELAY\_MICRO\_SEC [MD 62561, 755](#page-1072-1) Feinauflösung Absolutwert Gx\_XIST2 (in Bits) [p0419, 868](#page-1075-1) Feinauflösung Gx\_XIST1 (in Bits) [p0418, 868](#page-1075-2) Feldbildender Strom maximal [p1603, 1073](#page-1075-3) Feldbildender Stromsollwert (stationär) [r1623, 1076](#page-1127-0) Feldbildender Stromsollwert gesamt [r1624, 1076](#page-1127-1) Feldbildender Stromsollwert Glättungszeitkonstante [p1622, 1076](#page-1128-0) Feldbus-SS Adresse [p2021, 1128](#page-1128-1)

Feldbus-SS Baudrate [p2020, 1128](#page-1130-2) Feldbus-SS Fehlerstatistik [r2029, 1129](#page-1129-0) Feldbus-SS Protokollauswahl [p2030, 1129](#page-1128-2) Feldbus-SS Überwachungszeit [p2040, 1131](#page-1127-2) Feldbus-SS USS PKW Antriebsobjektnummer [p2035, 1130](#page-1069-0) Feldbus-SS USS PKW Anzahl [p2023, 1129](#page-1069-1) Feldbus-SS USS PZD Anzahl [p2022, 1128](#page-1071-3) Feldschwächbetrieb Flusssollwert Glättungszeit [p1584, 1070](#page-1070-1) Feldschwächkennlinie Skalierung [p1586, 1070](#page-1069-2) Feldschwächregler Nachstellzeit [p1596, 1072](#page-499-0) Feldschwächregler P-Verstärkung [p1594, 1071](#page-498-0) Feldschwächstrom Vorsteuerwert [r1589, 1070](#page-250-0) FFW\_ACTIVATION\_MODE [MD 32630, 500](#page-355-1) FFW\_MODE [MD 32620, 499](#page-356-0) FFW\_MODE\_MASK [MD 19400, 251](#page-356-1) FGROUP\_DEFAULT\_AXES [MD 22420, 356](#page-302-0) FGROUP\_PATH\_MODE [MD 22430, 357](#page-1085-5) FGROUP\_PATH\_RATIO [MD 22440, 357](#page-821-1) FIFOCTRL\_ADAPTION [MD 20463, 303](#page-821-2) Filter Datenübernahme [p1699, 1086](#page-1289-0) Filtermodul aktiv/inaktiv [r0166, 822](#page-1100-0) Filtermodul aktivieren/deaktivieren [p0165, 822](#page-1100-1) Filterüberwachung Schwellwerte [p3678, 1290](#page-509-0) Filterzeitkonstante geglätteter Modulationsindex [p1804, 1101](#page-1609-1) Filterzeitkonstante Vdc-Korrektur [p1806, 1101](#page-1477-1) FIPO\_TYPE [MD 33000, 510](#page-1477-2)

Firmware-Datei fehlerhaft [r9925, 1610](#page-825-0) Firmware-Download aktivieren [p7829, 1478](#page-1610-0) Firmware-Download Komponentennummer [p7828, 1478](#page-1477-3) Firmware-Paket Name [r0203, 826](#page-1477-4) Firmware-Prüfung Status [r9926, 1611](#page-467-0) Firmware-Update automatisch [p7826, 1478](#page-585-0) Firmware-Update Fortschrittsanzeige [r7827, 1478](#page-584-0) FIX\_POINT\_POS [MD 30600, 468](#page-585-1) FIXED\_STOP\_ACKN\_MASK [MD 37060, 586](#page-586-0) FIXED\_STOP\_ALARM\_MASK [MD 37050, 585](#page-584-1) FIXED\_STOP\_ALARM\_REACTION [MD 37052, 586](#page-582-0) FIXED\_STOP\_ANA\_TORQUE [MD 37070, 587](#page-581-0) FIXED\_STOP\_BY\_SENSOR [MD 37040, 585](#page-653-0) FIXED\_STOP\_CONTROL [MD 37002, 583](#page-583-0) FIXED\_STOP\_MODE [MD 37000, 582](#page-653-1) FIXED\_STOP\_SWITCH [MD 43500, 654](#page-582-1) FIXED\_STOP\_THRESHOLD [MD 37030, 584](#page-583-1) FIXED\_STOP\_TORQUE [MD 43510, 654](#page-582-2) FIXED\_STOP\_TORQUE\_DEF [MD 37010, 583](#page-653-2) FIXED\_STOP\_TORQUE\_FACTOR [MD 37014, 584](#page-583-2) FIXED\_STOP\_TORQUE\_RAMP\_TIME [MD 37012, 583](#page-1257-0) FIXED\_STOP\_WINDOW [MD 43520, 654](#page-1256-3) FIXED\_STOP\_WINDOW\_DEF [MD 37020, 584](#page-1257-1) Fluss außerhalb Toleranz Hysterese [p3205, 1258](#page-1068-0) Fluss außerhalb Toleranz Schwellwert [p3204, 1257](#page-1068-1) Fluss außerhalb Toleranz Verzögerungszeit [p3206, 1258](#page-1068-2)

Flussabsenkung Faktor [p1581, 1069](#page-1067-1) Flussabsenkung Flussabbau Glättungszeit [p1578, 1069](#page-1067-2) Flussabsenkung Flussaufbau Glättungszeit [p1579, 1069](#page-1069-3) Flussanhebung Adaptionsdrehzahl oben [p1577, 1068](#page-1015-1) Flussanhebung Adaptionsdrehzahl unten [p1576, 1068](#page-1071-4) Flussistwert Glättungszeit [p1585, 1070](#page-1070-2) Flussregelung Konfiguration [p1401, 1016](#page-1070-3) Flussregler Erregerstromdifferenz [p1599, 1072](#page-1067-3) Flussregler Nachstellzeit [p1592, 1071](#page-1068-3) Flussregler P-Verstärkung [p1590, 1071](#page-1068-4) Flussschwellwert Aufmagnetisierung [p1573, 1068](#page-1086-0) Flusssollwert geglättet [r1583, 1069](#page-1092-0) Flusssollwert Glättungszeit [p1582, 1069](#page-586-1) Fluss-Sollwert-/Istwertnachführung Schwelle [p1705, 1087](#page-543-1) Flusswinkeldifferenz Glättungszeit [p1754, 1093](#page-242-0) FOC\_ACTIVATION\_MODE [MD 37080, 587](#page-242-1) FOC STANDSTILL DELAY TIME [MD 36042, 544](#page-242-2) FPU\_CTRLWORD\_INIT [MD 18910, 243](#page-371-0) FPU\_ERROR\_MODE [MD 18900, 243](#page-371-1) FPU\_EXEPTION\_MASK [MD 18920, 243](#page-368-2) FRAME\_ACS\_SET [MD 24030, 372](#page-75-1) FRAME\_ADAPT\_MODE [MD 24040, 372](#page-76-0) FRAME\_ADD\_COMPONENTS [MD 24000, 369](#page-626-0) FRAME\_ANGLE\_INPUT\_MODE [MD 10600, 76](#page-476-1) FRAME\_GEOAX\_CHANGE\_MODE [MD 10602, 77](#page-372-0) FRAME\_OFFSET\_INCR\_PROG [MD 42440, 627](#page-78-0)

FRAME\_OR\_CORRPOS\_NOTALLOWED [MD 32074, 477](#page-371-2) FRAME\_SAA\_MODE [MD 24050, 373](#page-663-0) FRAME\_SAVE\_MASK [MD 10617, 79](#page-495-0) FRAME\_SUPPRESS\_MODE [MD 24020, 372](#page-496-0) FRAMES\_ACT\_IMMEDIATELY [MD 51025, 664](#page-496-1) FRICT\_COMP\_ACCEL1 [MD 32550, 496](#page-493-0) FRICT\_COMP\_ACCEL2 [MD 32560, 497](#page-493-1) FRICT\_COMP\_ACCEL3 [MD 32570, 497](#page-494-0) FRICT\_COMP\_ADAPT\_ENABLE [MD 32510, 494](#page-492-0) FRICT\_COMP\_CONST\_MAX [MD 32520, 494](#page-497-0) FRICT\_COMP\_CONST\_MIN [MD 32530, 495](#page-492-1) FRICT\_COMP\_ENABLE [MD 32500, 493](#page-495-1) FRICT\_COMP\_INC\_FACTOR [MD 32580, 498](#page-1522-0) FRICT\_COMP\_MODE [MD 32490, 493](#page-687-0) FRICT\_COMP\_TIME [MD 32540, 496](#page-687-1) FTP aktivieren [p8908, 1523](#page-688-0) FUNCTION\_MASK\_DISP [MD 52210, 688](#page-723-0) FUNCTION\_MASK\_DISP\_ZOA [MD 52211, 688](#page-688-1) FUNCTION\_MASK\_DRILL [MD 52216, 689](#page-722-0) FUNCTION\_MASK\_DRILL\_SET [MD 55216, 724](#page-723-1) FUNCTION\_MASK\_MILL [MD 52214, 689](#page-678-2) FUNCTION\_MASK\_MILL\_SET [MD 55214, 723](#page-724-1) FUNCTION\_MASK\_MILL\_TOL\_SET [MD 55220, 724](#page-678-3) [FUNCTION\\_MASK\\_SIM](#page-688-2) MD 51226, 679 [FUNCTION\\_MASK\\_SWIVEL\\_SET](#page-722-1) MD 55221, 725

FUNCTION\_MASK\_TECH [MD 51228, 679](#page-723-2) MD 52212, 689 [FUNCTION\\_MASK\\_TECH\\_SET](#page-1403-0) MD 55212, 723 [FUNCTION\\_MASK\\_TURN](#page-1403-1) MD 52218, 690 [FUNCTION\\_MASK\\_TURN\\_SET](#page-1404-0) [MD 55218, 724](#page-1405-1) Funktionsgenerator 2. Amplitude [p4825, 1404](#page-1401-0) Funktionsgenerator Amplitude p4824, 1404 [Funktionsgenerator Amplitude Skalierung](#page-1401-1) p4831, 1405 [p4832, 1406](#page-1403-2) Funktionsgenerator Antriebsnummer [p4815, 1402](#page-1404-1) Funktionsgenerator Ausgangssignal Ganzzahl [Skalierung](#page-1404-2) p4816, 1402 [Funktionsgenerator Bandbreite](#page-1401-2) p4823, 1404 [Funktionsgenerator Begrenzung oben](#page-1405-2) p4829, 1405 [Funktionsgenerator Begrenzung unten](#page-1404-3) p4828, 1405 [Funktionsgenerator Betriebsart](#page-1403-3) p4810, 1402 [Funktionsgenerator Freie Messfunktion Skalierung](#page-1405-3) p4835, 1406 [Funktionsgenerator Hochlaufzeit auf Offset](#page-1402-2) p4827, 1405 [Funktionsgenerator Offset](#page-1401-3) p4826, 1404 Funktionsgenerator Offset Skalierung [p4833, 1406](#page-1401-4) Funktionsgenerator Periodendauer [p4821, 1403](#page-1403-4) Funktionsgenerator Physikalische Adresse [p4812, 1402](#page-1402-3) Funktionsgenerator Physikalische Adresse [Referenzwert](#page-1400-0) p4813, 1402 [Funktionsgenerator Pulsbreite](#page-1400-1) p4822, 1404 [Funktionsgenerator Signalform](#page-1404-4) p4820, 1403 Funktionsgenerator Status r4805, 1401 Funktionsgenerator Steuerung [p4800, 1401](#page-317-2)

Funktionsgenerator Zeitscheibentakt [p4830, 1405](#page-311-1)

### [G](#page-489-0)

[G0\\_LINEAR\\_MODE](#page-489-1) MD 20730, 318 [G0\\_TOLERANCE\\_FACTOR](#page-100-0) MD 20560, 312 [G00\\_ACCEL\\_FACTOR](#page-589-0) MD 32434, 490 [G00\\_JERK\\_FACTOR](#page-586-2) MD 32435, 490 [G53\\_TOOLCORR](#page-589-1) MD 10760, 101 [GANTRY\\_ACT\\_POS\\_TOL\\_ERROR](#page-590-0) MD 37135, 590 [GANTRY\\_AXIS\\_TYPE](#page-588-0) MD 37100, 587 [GANTRY\\_BREAK\\_UP](#page-589-2) MD 37140, 590 [GANTRY\\_FUNCTION\\_MASK](#page-587-0) MD 37150, 591 [GANTRY\\_POS\\_TOL\\_ERROR](#page-356-2) MD 37120, 589 [GANTRY\\_POS\\_TOL\\_REF](#page-357-1) MD 37130, 590 [GANTRY\\_POS\\_TOL\\_WARNING](#page-282-0) MD 37110, 588 [GCODE\\_GROUPS\\_TO\\_PLC](#page-280-0) MD 22510, 357 [GCODE\\_GROUPS\\_TO\\_PLC\\_MODE](#page-43-0) MD 22515, 358 [GCODE\\_RESET\\_MODE](#page-522-0) MD 20152, 283 [GCODE\\_RESET\\_VALUES](#page-523-0) MD 20150, 281 [GEAR\\_CHANGE\\_WAIT\\_TIME](#page-528-0) MD 10192, 44 [GEAR\\_STEP\\_CHANGE\\_ENABLE](#page-530-0) MD 35010, 523 [GEAR\\_STEP\\_CHANGE\\_POSITION](#page-528-1) MD 35012, 524 [GEAR\\_STEP\\_MAX\\_VELO](#page-529-0) MD 35110, 529 [GEAR\\_STEP\\_MAX\\_VELO\\_LIMIT](#page-531-0) MD 35130, 531 [GEAR\\_STEP\\_MAX\\_VELO2](#page-529-1) MD 35112, 529 [GEAR\\_STEP\\_MIN\\_VELO](#page-531-1) [MD 35120, 530](#page-533-0)

GEAR\_STEP\_MIN\_VELO\_LIMIT [MD 35140, 532](#page-533-1) GEAR\_STEP\_MIN\_VELO2 [MD 35122, 530](#page-533-2) GEAR\_STEP\_PC\_MAX\_VELO\_LIMIT [MD 35135, 532](#page-523-1) GEAR\_STEP\_POSCTRL\_ACCEL [MD 35210, 534](#page-822-0) GEAR\_STEP\_POSCTRL\_ACCEL2 [MD 35212, 534](#page-878-0) GEAR\_STEP\_SPEEDCTRL\_ACCEL [MD 35200, 534](#page-823-0) GEAR\_STEP\_USED\_IN\_AXISMODE [MD 35014, 524](#page-878-1) Geber 1 Geberdatensatz Nummer [p0187, 823](#page-823-1) Geber 1 Identnummer/Seriennummer [r0465, 879](#page-878-2) Geber 2 Geberdatensatz Nummer [p0188, 824](#page-1375-0) Geber 2 Identnummer/Seriennummer [r0466, 879](#page-889-0) Geber 3 Geberdatensatz Nummer [p0189, 824](#page-889-1) Geber 3 Identnummer/Seriennummer [r0467, 879](#page-890-3) Geber Diagnose Zustandsmaschine [r4640, 1376](#page-890-4) Geber Diagnosesignal Auswahl [p0496, 890](#page-770-2) Geber Diagnosesignal Doppelwort [r0497, 890](#page-775-0) Geber Diagnosesignal High-Wort [r0499, 891](#page-1375-1) Geber Diagnosesignal Low-Wort [r0498, 891](#page-1375-2) Geber DO Betriebsanzeige [r0002, 771](#page-871-0) Geber DO Inbetriebnahme Parameterfilter [p0010, 776](#page-872-0) Geber Funktionsreserve [r4651, 1376](#page-872-1) Geber Funktionsreserve Komponentennummer [p4650, 1376](#page-872-2) Geber Hochlaufzeit [p0439, 872](#page-872-3) Geber Inbetriebnahme Seriennummer Teil 1 [p0441, 873](#page-873-0) Geber Inbetriebnahme Seriennummer Teil 2 [p0442, 873](#page-865-0) Geber Inbetriebnahme Seriennummer Teil 3 [p0443, 873](#page-1378-0)

Geber Inbetriebnahme Seriennummer Teil 4 [p0444, 873](#page-1378-1) Geber Inbetriebnahme Seriennummer Teil 5 [p0445, 874](#page-1378-2) Geber Invertierung Istwert [p0410, 866](#page-1378-3) Geber Kennlinie K0 [p4663, 1379](#page-1377-0) Geber Kennlinie K1 [p4664, 1379](#page-815-0) Geber Kennlinie K2 [p4665, 1379](#page-868-0) Geber Kennlinie K3 [p4666, 1379](#page-868-1) Geber Kennlinientyp [p4662, 1378](#page-868-2) Geber Komponentennummer [p0142, 816](#page-866-0) Geber linear Nullmarkenabstand [p0424, 869](#page-872-4) Geber Nullmarke Differenzabstand [p0426, 869](#page-876-0) Geber rotatorisch Nullmarkenabstand [p0425, 869](#page-877-0) Geber Safety Vergleichsalgorithmus (erkannt) [p0417, 867](#page-877-1) Geber Seriennummer kopieren [p0440, 873](#page-877-2) Geber Seriennummer Teil 1 [r0460, 877](#page-878-3) Geber Seriennummer Teil 2 [r0461, 878](#page-869-0) Geber Seriennummer Teil 3 [r0462, 878](#page-873-1) Geber Seriennummer Teil 4 [r0463, 878](#page-873-2) Geber Seriennummer Teil 5 [r0464, 879](#page-873-3) Geber SSI Baudrate [p0427, 870](#page-873-4) Geber SSI Bitanzahl Absolutwert [p0447, 874](#page-870-0) Geber SSI Bitanzahl Füllbits [p0449, 874](#page-869-1) Geber SSI Bitanzahl nach Absolutwert [p0448, 874](#page-869-2) Geber SSI Bitanzahl vor Absolutwert [p0446, 874](#page-871-1) Geber SSI Fehlerbit [p0434, 871](#page-870-1) Geber SSI Konfiguration [p0429, 870](#page-1120-2)

Geber SSI Monoflopzeit [p0428, 870](#page-867-2) Geber SSI Paritybit [p0436, 872](#page-814-0) Geber SSI Warnbit [p0435, 871](#page-1122-0) Geber Strichzahl identifiziert [r1973, 1121](#page-874-0) Geberanschluss [p0420, 868](#page-875-0) Geberdatensätze (EDS) Anzahl [p0140, 815](#page-864-0) Geberjustage Kommutierungswinkeloffset ermitteln [p1990, 1123](#page-903-1) Geberkonfiguration erkannt [r0455, 875](#page-1016-3) Geberkonfiguration unterstützt [r0456, 876](#page-1016-4) Geberkonfiguration wirksam [p0404, 865](#page-968-1) Geberloser Betrieb Stromreduktion p0642, 904 [Geberloser Betrieb Umschaltdrehzahl](#page-815-1) p1404, 1017 [Geberloser Betrieb Umschaltgeschwindigkeit](#page-816-0) p1404, 1017 [Gebernachbildung Maximaldrehzahl](#page-816-1) r1082, 969 [Geberschnittstelle \(Sensor Module\)](#page-863-0)  Komponentennummer [p0141, 816](#page-863-1) Geberschnittstelle aktiv/inaktiv [r0146, 817](#page-1283-2) Geberschnittstelle aktivieren/deaktivieren [p0145, 817](#page-1282-3) Gebertyp Auswahl p0400, 864 [Gebertyp OEM Auswahl](#page-1283-3) p0401, 864 [Gegensystemregelung Betriebsart](#page-358-0) p3640, 1284 [Gegensystemregelung Nachstellzeit](#page-274-0) p3639, 1283 [Gegensystemregelung Zwischenkreisspannung](#page-827-0)  Korrektur [r3643, 1284](#page-945-0) GEOAX\_CHANGE\_M\_CODE [MD 22532, 359](#page-774-1) GEOAX\_CHANGE\_RESET [MD 20118, 275](#page-802-1) Geräte-Anschlussspannung [p0210, 828](#page-802-2)

Geräteidentifikation [r0964, 946](#page-1606-0) Geräteinbetriebnahme Parameterfilter [p0009, 775](#page-986-4) Geräte-Isttopologie [r0098, 803](#page-965-3) Geräte-Solltopologie [p0099, 803](#page-779-3) Gerätespezialisierung [p9905, 1607](#page-1028-3) Geschwindigkeitsfestsollwert Nummer aktuell [r1197, 987](#page-1031-3) Geschwindigkeitsgrenze Sollwertkanal [p1063, 966](#page-1030-3) Geschwindigkeitsistwert geglättet [r0022, 780](#page-1030-4) Geschwindigkeitsistwert Glättungszeit [p1441, 1029](#page-1030-5) Geschwindigkeitsistwert Glättungszeit geberlos [p1451, 1032](#page-1031-4) Geschwindigkeitsistwertfilter Nenner-Dämpfung [p1448, 1031](#page-1031-5) Geschwindigkeitsistwertfilter Nenner-Eigenfrequenz [p1447, 1031](#page-1164-4) Geschwindigkeitsistwertfilter Typ [p1446, 1031](#page-1018-2) Geschwindigkeitsistwertfilter Zähler-Dämpfung [p1450, 1032](#page-1017-4) Geschwindigkeitsistwertfilter Zähler-Eigenfrequenz [p1449, 1032](#page-1014-2) Geschwindigkeitsistwertfilter Zeitkonstante [p2153, 1165](#page-1037-2) Geschwindigkeitslistwertfilter Aktivierung p1413, 1019 [Geschwindigkeitsregelung Erweiterte Konfiguration](#page-1037-3) p1409, 1018 Geschwindigkeitsregelung Konfiguration [p1400, 1015](#page-1040-3) Geschwindigkeitsregler Adaptionsgeschwindigkeit oben p1465, 1038 [Geschwindigkeitsregler Adaptionsgeschwindigkeit](#page-1039-3)  unten p1464, 1038 [Geschwindigkeitsregler Geberloser Betrieb](#page-1029-4)  **Nachstellzeit** p1472, 1041 [Geschwindigkeitsregler Geberloser Betrieb P-](#page-1045-4)Verstärkung p1470, 1040 [Geschwindigkeitsregler Geschwindigkeitssollwert](#page-1035-2)  gesamt r1444, 1030

Geschwindigkeitsregler Integratorrückführung **[Zeitkonstante](#page-1036-2)** p1494, 1046 [Geschwindigkeitsregler Kp Adaptionsgeschw oben](#page-1039-4)  Skalierung p1461, 1036 [Geschwindigkeitsregler Nachstellzeit Adaptionsgeschw](#page-1034-1)  unten p1462, 1037 [Geschwindigkeitsregler Nachstellzeit wirksam](#page-1033-4) r1469, 1040 Geschwindigkeitsregler P-Verstärkung Adaption [Einsatzpunkt oben](#page-1035-3) p1457, 1035 [Geschwindigkeitsregler P-Verstärkung Adaption](#page-1038-3)  Einsatzpunkt unten [p1456, 1034](#page-1026-3) Geschwindigkeitsregler P-Verstärkung [Adaptionsgeschw unten](#page-1025-5) p1460, 1036 [Geschwindigkeitsregler P-Verstärkung wirksam](#page-1026-4) r1468, 1039 Geschwindigkeitsregler Referenzmodell Dämpfung [p1434, 1027](#page-1036-3) Geschwindigkeitsregler Referenzmodell Eigenfrequenz [Geschwindigkeitsvorsteuerung Symmetrierung](#page-863-2)  [p1433, 1026](#page-1063-3) Geschwindigkeitsregler Referenzmodell Totzeit [p1435, 1027](#page-1161-1) Geschwindigkeitsregler Tn Adaptionsgeschw oben [Skalierung](#page-1164-5) p1463, 1037 [Geschwindigkeitsschwelle motorisch/generatorisch](#page-1165-2) p1546, 1064 [Geschwindigkeitsschwellwert 1](#page-1165-3) p2141, 1162 [Geschwindigkeitsschwellwert 2](#page-778-4) p2155, 1165 [Geschwindigkeitsschwellwert 3](#page-1028-4) p2161, 1166 [Geschwindigkeitsschwellwert 4](#page-984-3) p2163, 1166 [Geschwindigkeitssollwert geglättet](#page-1020-2) r0020, 779 [Geschwindigkeitssollwert I-Anteil](#page-1020-3) r1439, 1029 [Geschwindigkeitssollwert Konfiguration](#page-1019-3) p1189, 985 [Geschwindigkeitssollwertfilter 1 Nenner-Dämpfung](#page-1021-3) p1418, 1021 [Geschwindigkeitssollwertfilter 1 Nenner-Eigenfrequenz](#page-1021-4) Gleichstrombremsung Startgeschwindigkeit p1417, 1021

Geschwindigkeitssollwertfilter 1 Typ [p1415, 1020](#page-1022-3) Geschwindigkeitssollwertfilter 1 Zähler-Dämpfung [p1420, 1022](#page-1022-4) Geschwindigkeitssollwertfilter 1 Zähler-Eigenfrequenz [p1419, 1022](#page-1021-5) Geschwindigkeitssollwertfilter 1 Zeitkonstante [p1416, 1020](#page-1023-3) Geschwindigkeitssollwertfilter 2 Nenner-Dämpfung [p1424, 1023](#page-1023-4) Geschwindigkeitssollwertfilter 2 Nenner-Eigenfrequenz [p1423, 1023](#page-1022-5) Geschwindigkeitssollwertfilter 2 Typ [p1421, 1022](#page-1018-3) Geschwindigkeitssollwertfilter 2 Zähler-Dämpfung [p1426, 1024](#page-1024-2) Geschwindigkeitssollwertfilter 2 Zähler-Eigenfrequenz p1425, 1024 [Geschwindigkeitssollwertfilter 2 Zeitkonstante](#page-1024-3) p1422, 1023 [Geschwindigkeitssollwertfilter Aktivierung](#page-870-2) p1414, 1019 [Geschwindigkeitsvorsteuerung Symmetrierung Totzeit](#page-870-3) p1428, 1025 Zeitkonstante [p1429, 1025](#page-1427-0) Getriebefaktor Geberumdrehungen [p0432, 871](#page-1426-1) Getriebefaktor Motor-/Lastumdrehungen [p0433, 871](#page-1426-2) Getriebetyp Auswahl [p0402, 864](#page-1426-3) Gleichanteilsregler Integrationszeit [p5437, 1428](#page-994-1) Gleichanteilsregler P-Verstärkung [p5436, 1427](#page-1012-1) Gleichanteilsregler Tiefpass Dämpfung [p5435, 1427](#page-1012-2) Gleichanteilsregler Tiefpass Grenzfrequenz [p5434, 1427](#page-995-0) Gleichstrombremsung Bremsstrom [p1232, 995](#page-995-1) Gleichstrombremsung Nachstellzeit [p1346, 1013](#page-995-2) Gleichstrombremsung Proportionalverstärkung [p1345, 1013](#page-184-0) Gleichstrombremsung Startdrehzahl [p1234, 996](#page-185-0) [p1234, 996](#page-113-0)

Gleichstrombremsung Zeitdauer [p1233, 996](#page-880-0) GMMC\_INFO\_[NO\\_UNIT](#page-881-3) MD 17200, 185 [GMMC\\_INFO\\_NO\\_UNIT\\_STATUS](#page-866-1) MD 17201, 186 GUD\_AREA\_SAVE\_TAB MD 11140, 114 Gx\_XIST1-Groblage Sicheres höchstwertiges Bit r0475, 881, 882 [Gx\\_XIST1-Groblage Sicheres höchstwertiges Bit](#page-252-1)  (erkannt) [p0415, 867](#page-315-0)

### [H](#page-314-0)

HANDLING [MD 19710, 253](#page-123-1) HANDWH\_CHAN\_STOP\_COND [MD 20624, 316](#page-478-0) HANDWH\_GEOAX\_MAX\_INCR\_SIZE [MD 20620, 315](#page-478-1) HANDWH\_GEOAX\_MAX\_INCR\_VSIZE [MD 20622, 315](#page-314-1) HANDWH\_IMP\_PER\_LATCH [MD 11320, 124](#page-314-2) HANDWH\_MAX\_INCR\_SIZE [MD 32080, 479](#page-122-0) HANDWH\_MAX\_INCR\_VELO\_SIZE [MD 32082, 479](#page-478-2) HANDWH\_ORIAX\_MAX\_INCR\_SIZE [MD 20621, 315](#page-124-2) HANDWH\_ORIAX\_MAX\_INCR\_VSIZE [MD 20623, 315](#page-123-2) HANDWH\_REVERSE [MD 11310, 123](#page-480-0) HANDWH\_STOP\_COND [MD 32084, 479](#page-126-0) HANDWH\_TRUE\_DISTANCE [MD 11346, 125](#page-126-1) HANDWH\_VDI\_REPRESENTATION [MD 11324, 124](#page-126-2) HANDWH\_VELO\_OVERLAY\_FACTOR [MD 32090, 481](#page-126-3) HANDWHEEL\_FILTER\_TIME [MD 11354, 127](#page-125-0) HANDWHEEL\_INPUT [MD 11352, 127](#page-1483-0) HANDWHEEL LOGIC ADDRESS [MD 11353, 127](#page-1114-1) HANDWHEEL\_MODULE [MD 11351, 127](#page-812-0)

HANDWHEEL\_SEGMENT [MD 11350, 126](#page-821-3) Hardware-Abtastzeiten noch nicht belegt [r7903, 1484](#page-820-1) Hauptinduktivität identifiziert [r1936, 1115](#page-1418-0) Hauptkomponente Erkennung über LED [p0124, 813](#page-1417-3) HF Choke Module Komponentennummer [p0162, 822](#page-1418-1) HF Damping Module Komponentennummer [p0161, 821](#page-466-0) HF Diagnose [r5175, 1419](#page-253-0) HF Phasenstrom Istwerte [r5170, 1418](#page-23-0) HF Steuerwort [p5174, 1419](#page-24-1) HIRTH\_IS\_ACTIVE [MD 30505, 467](#page-976-0) HMI\_FUNCTION\_MASK [MD 19730, 254](#page-974-2) HMI\_MONITOR [MD 9032, 24](#page-977-0) HMI\_WIDE\_SCREEN [MD 9105, 25](#page-975-1) Hochlaufgeber Anfangsverrundungszeit [p1130, 977](#page-982-3) Hochlaufgeber Auswahl [p1115, 975](#page-980-1) Hochlaufgeber Endverrundungszeit [p1131, 978](#page-976-1) Hochlaufgeber Hochlaufzeit [p1120, 976](#page-980-2) Hochlaufgeber [Konfiguration](#page-981-3) [p1151, 983](#page-977-1) Hochlaufgeber Nachführung Intensität [p1145, 981](#page-1318-2) Hochlaufgeber Rücklaufzeit [p1121, 977](#page-57-0) Hochlaufgeber Toleranz für Hochlauf und Rücklauf aktiv [p1148, 981, 982](#page-57-1) Hochlaufgeber Verrundungstyp [p1134, 978](#page-58-0) Hochlaufzustand [r3988, 1319](#page-59-0) HW\_ASSIGN\_ANA\_FASTIN [MD 10362, 58](#page-192-1) HW\_ASSIGN\_ANA\_FASTOUT [MD 10364, 58](#page-1161-2) HW\_ASSIGN\_DIG\_FASTIN [MD 10366, 5](#page-1160-3)9

HW\_ASSIGN\_DIG\_FASTOUT [MD 10368, 60](#page-1163-3) HW\_SERIAL\_NUMBER [MD 18030, 193](#page-1166-2) Hysteresedrehzahl 1 [p2142, 1162](#page-1258-2) Hysteresedrehzahl 2 [p2140, 1161](#page-1165-4) Hysteresedrehzahl 3 [p2150, 1164](#page-1161-3) Hysteresedrehzahl 4 [p2164, 1167](#page-1161-4) Hysteresedrehzahl 7 [p3237, 1259](#page-1163-4) Hysteresedrehzahl n\_ist > n\_max [p2162, 1166](#page-1166-3) Hysteresegeschwindigkeit 1 [p2142, 1162](#page-1165-5) Hysteresegeschwindigkeit 2 p2140, 1162 Hysteresegeschwindigkeit 3 p2150, 1164 [Hysteresegeschwindigkeit 4](#page-1011-1) p2164, 1167 [Hysteresegeschwindigkeit v\\_ist > v\\_max](#page-1011-2) p2162, 1166

# [I](#page-1012-3)

I\_max-Frequenzregler Nachstellzeit [p1341, 1012](#page-1012-4) I\_max-Frequenzregler Proportionalverstärkung [p1340, 1012](#page-1073-2) I\_max-Regler Spannungsausgang [r1344, 1012](#page-899-0) I\_max-Spannungsregler Nachstellzeit [p1346, 1013](#page-1127-3) I\_max-Spannungsregler Proportionalverstärkung p1345, 1013 [I/f-Betrieb Stromsollwert](#page-900-0) p1609, 1074 [I2t-Motormodell Zeitkonstante thermisch](#page-1315-0) p0611, 900 [IBN-SS Fehlerstatistik](#page-787-1) r2019, 1128 [Identifikation Ständerwiderstand nach](#page-1113-2)  Wiedereinschaltung [p0621, 901](#page-1111-0) Identifikationen Abschlussanzeige [r3925, 1316](#page-1111-1) Identifikationen Status [r0047, 788](#page-1111-2)

Identifikationsstrom [r1935, 1114](#page-1111-3) Identifizierte dynamische Streuinduktivität [r1920, 1112](#page-1111-4) Identifizierte dynamische Streuinduktivität 1 [r1921, 1112](#page-1110-0) Identifizierte dynamische Streuinduktivität 2 [r1922, 1112](#page-1110-1) Identifizierte dynamische Streuinduktivität 3 [r1923, 1112](#page-1109-0) Identifizierte dynamische Streuinduktivität 4 [r1924, 1112](#page-1112-0) Identifizierte Gesamtstreuinduktivität [r1914, 1111](#page-1110-2) Identifizierte nominale Statorinduktivität [r1915, 1111](#page-1110-3) Identifizierte Rotorzeitkonstante [r1913, 1110](#page-1110-4) Identifizierte Schwellspannung [r1925, 1113](#page-1111-5) Identifizierte Statorinduktivität 1 [r1916, 1111](#page-1112-1) Identifizierte Statorinduktivität 2 [r1917, 1111](#page-1112-2) Identifizierte Statorinduktivität 3 [r1918, 1111](#page-1112-3) Identifizierte Statorinduktivität 4 [r1919, 1112](#page-1109-1) Identifizierte wirksame Ventilverriegelungszeit [r1926, 1113](#page-1521-1) Identifizierter Leitungswiderstand [r1929, 1113](#page-1523-0) Identifizierter Rotorwiderstand [r1927, 1113](#page-1522-1) Identifizierter Statorwiderstand [r1912, 1110](#page-1523-1) IE Default Gateway of Station [p8902, 1522](#page-1521-2) IE Default Gateway of Station active [r8912, 1524](#page-1523-2) IE DHCP Mode [p8904, 1523](#page-1523-3) IE DHCP Mode of Station active [r8914, 1524](#page-1521-3) IE IP Address of Station [p8901, 1522](#page-1523-4) IE IP Address of Station active [r8911, 1524](#page-1522-2) IE MAC Address of Station [r8915, 1524](#page-1522-3) IE Name of Station

[p8900, 1522](#page-1523-5)
IE Name of Station active [r8910, 1524](#page-1138-0) IE Schnittstellen[-Konfiguration](#page-1139-0) [p8905, 1523](#page-1137-0) IE Subnet Mask of Station [p8903, 1523](#page-1134-0) IE Subnet Mask of Station active r8913, 1524 IF[1 PROFIdrive](#page-1139-1) [Diagnose Busadresse PZD empfangen](#page-1140-0) IGN\_PROG\_STATE\_ASUP r2074, 1139, 1140 IF1 PROFIdrive Diagnose PZD senden Doppelwort [r2063, 1138](#page-1140-1) IF1 PROFIdrive [Diagnose PZD senden Wort](#page-1141-0) [r2053, 1135, 1136](#page-1132-0) IF1 PROFIdrive Diagnose Telegrammoffset PZD em[pfangen](#page-1141-1) r2075, 1140, [1141](#page-1142-0) [IF1 PROFIdrive Diagnose Telegrammoffset PZD](#page-1131-0)  senden [r2076, 1141,](#page-1129-0) [1142](#page-1130-0) IF1 PROFIdrive PZD Abtastzeit [p2048, 1133](#page-1129-1) IF1 PROFIdrive PZD Telegrammauswahl erweitert [p2079, 1142](#page-940-0)[, 114](#page-941-0)[3, 11](#page-942-0)[44](#page-943-0) IF1 PROFIdrive Störverzögerung [p2044, 1132](#page-1138-1) IF1 PROFIdrive STW/ZSW Interface Mode [p2038, 1130, 1131](#page-1503-0) IF1 PROFIdrive STW1.10 = 0 Modus p2037, 1130 [IF1 PROFIdrive Telegrammauswahl](#page-1518-0) p0922, 941, 942, 943, 944 [IF1 PZD maximal verschaltet](#page-1514-0) r2067, 1139 IF[1/IF2 PZD Fun](#page-1508-0)[ktionalität Auswahl](#page-1509-0) p8815, 1504 [IF2 Binektor-Konnektor-Wandler Zustandswort](#page-1511-0)  invertieren [p8888, 1519](#page-1515-0) IF2 Diagnose Busadresse PZD empfangen [r8874, 1515](#page-1516-0) IF2 Diagnose PZD senden r8853, 1509, 1510 [IF2 Diagnose PZD senden Doppelwort](#page-1521-0) r8863, 1512 [IF2 Diagnose Telegrammoffset PZD empfangen](#page-1505-0) r8875, 1516 [IF2 Diagnose Telegrammoffset PZD senden](#page-1512-0) r8876, 1517 [IF2 Konnektor-Binektor-Wandler Binektorausgang](#page-1505-1)  invertieren [p8898, 1522](#page-1504-0)

IF2 PZD Abtastzeit [p8848, 1506](#page-286-0) IF2 PZD maximal verschaltet [r8867, 1513](#page-274-0) IF2 Störverzögerung [p8844, 1506](#page-310-0)  $IF2$  STW1.10 = 0 Modus [p8837, 1505](#page-273-0) [MD 20191, 287](#page-274-1) IGNORE\_INHIBIT\_ASUP [MD 20116, 275](#page-86-0) IGNORE\_OVL\_FACTOR\_FOR\_ADIS [MD 20490, 311](#page-874-0) IGNORE\_REFP\_LOCK\_ASUP [MD 20115, 274](#page-993-0) IGNORE\_SINGLEBLOCK\_ASUP [MD 20117, 275](#page-465-0) IGNORE\_SINGLEBLOCK\_MASK [MD 10702, 87](#page-466-0) Impulsgeberauswertung Drehzahl Null Messzeit [p0453, 875](#page-109-0) Impulslöschung Verzögerungszeit [p1228, 994](#page-110-0) INDEX\_AX\_ASSIGN\_POS\_TAB [MD 30500, 466](#page-112-0) INDEX\_AX\_DENOMINATOR [MD 30502, 467](#page-465-1) INDEX\_AX\_LENGTH\_POS\_TAB\_1 [MD 10900, 110](#page-466-1) INDEX\_AX\_LENGTH\_POS\_TAB\_2 [MD 10920, 111](#page-109-1) INDEX\_AX\_MODE [MD 10940, 113](#page-111-0) INDEX\_AX\_NUMERATOR [MD 30501, 466](#page-35-0) INDEX\_AX\_OFFSET [MD 30503, 467](#page-194-0) INDEX\_AX\_POS\_TAB\_1 [MD 10910, 110](#page-194-1) INDEX\_AX\_POS\_TAB\_2 [MD 10930, 112](#page-192-0) INFO\_CROSSCHECK\_CYCLE\_TIME [MD 10092, 36](#page-193-0) INFO\_FREE\_MEM\_CC\_MD [MD 18072, 195](#page-35-1) INFO\_FREE\_MEM\_DPR [MD 18070, 195](#page-39-0) INFO\_FREE\_MEM\_DYNAMIC [MD 18050, 193](#page-178-0) INFO\_FREE\_MEM\_STATIC [MD 18060, 19](#page-35-2)4

INFO\_NUM\_SAFE\_FILE\_ACCESS [MD 10093, 36](#page-119-0) INFO\_PROFISAFE\_CYCLE\_TIME [MD 10099, 40](#page-117-0) INFO\_SAFE\_SRDP\_CYCLE\_TIME [MD 13322, 179](#page-1446-0) INFO\_SAFETY\_CYCLE\_TIME [MD 10091, 36](#page-1449-0) INI\_FILE\_MODE [MD 11220, 120](#page-1447-0) INIT\_MD [MD 11200, 118](#page-1446-1) Inselnetz Schwarzstart Modus [p5580, 1447](#page-1447-1) Inselnetz Schwarzstart Orientierung [p6422, 1450](#page-1446-2) Inselnetz Skalierungswerte [p5586, 1448](#page-44-0) Inselnetz Synchronisierung Reglerdynamik [p5584, 1447](#page-44-1) Inselnetz Synchronisierung Spannungsschwellen [p5585, 1448](#page-82-0) Inselnetz Zeiten [p5581, 1447](#page-83-0) INT\_INCR\_PER\_DEG [MD 10210, 45](#page-323-0) INT\_INCR\_PER\_MM [MD 10200, 45](#page-322-0) INTER\_VECTOR\_NAME\_TAB [MD 10644, 83](#page-32-0) INTERMEDIATE\_POINT\_NAME\_TAB [MD 10660, 84](#page-249-0) INVOLUTE\_AUTO\_ANGLE\_LIMIT [MD 21016, 324](#page-139-0) INVOLUTE\_RADIUS\_DELTA [MD 21015, 323](#page-82-1) IPO\_CYCLE\_TIME [MD 10071, 33](#page-31-0) IPO\_FUNCTION\_MASK [MD 19330, 250](#page-654-0) IPO\_MAX\_LOAD [MD 11510, 140](#page-461-0) IPO\_PARAM\_NAME\_TAB [MD 10650, 83](#page-218-0) IPO\_SYSCLOCK\_TIME\_RATIO [MD 10070, 32](#page-467-0) IPOBRAKE\_BLOCK\_EXCHANGE [MD 43600, 655](#page-459-0) IS CONCURRENT POS AX [MD 30450, 462](#page-631-0) IS CONTINOUS DATA SAVE ON [MD 18233, 219](#page-632-0)

IS\_LOCAL\_LINK\_AXIS [MD 30560, 468](#page-455-0) IS\_ROT\_AX [MD 30300, 460](#page-454-0) IS\_SD\_MAX\_PATH\_ACCEL [MD 42502, 632](#page-1087-0) IS\_SD\_MAX\_PATH\_JERK [MD 42512, 633](#page-1089-0) IS\_UNIPOLAR\_OUTPUT [MD 30134, 456](#page-1088-0) IS\_VIRTUAL\_AX [MD 30132, 455](#page-1089-1) Isd-Regler Integralanteil [r1724, 1088](#page-1086-0) Isd-Regler Integralanteil Abschaltschwelle [p1730, 1090](#page-696-0) Isd-Regler Integralanteil Begrenzung [r1725, 1089](#page-696-1) Isd-Regler Kombistrom Zeitkonstante [p1731, 1090](#page-741-0) Isd-Stromreglervorsteuerung Skalierung [p1702, 1087](#page-741-1) ISO\_ENABLE\_DRYRUN [MD 52804, 697](#page-696-2) ISO\_ENABLE\_INTERRUPTS [MD 52802, 697](#page-742-0) ISO\_M\_DRILLING\_AXIS\_IS\_Z [MD 55800, 742](#page-741-2) ISO\_M\_DRILLING\_TYPE [MD 55802, 742](#page-696-3) ISO\_M\_ENABLE\_POLAR\_COORD [MD 52800, 697](#page-696-4) ISO\_M\_RETRACTION\_DIR [MD 55806, 743](#page-697-0) ISO\_M\_RETRACTION\_FACTOR [MD 55804, 742](#page-742-1) ISO\_SCALING\_SYSTEM [MD 52806, 697](#page-742-2) ISO\_SIMULTAN\_AXES\_START [MD 52808, 697](#page-1087-1) ISO\_T\_DEEPHOLE\_DRILL\_MODE [MD 52810, 698](#page-1086-1) ISO\_T\_DWELL\_TIME\_UNIT [MD 55810, 743](#page-1086-2) ISO\_T\_RETRACTION\_FACTOR [MD 55808, 743](#page-1605-0) Isq-Regler Integralanteil [r1719, 1088](#page-1605-1) Isq-Stromreglervorsteuerung EMK Skalierung [p1704, 1087](#page-1106-0) Isq-Stromreglervorsteuerung Skalierung [p1703, 1087](#page-1106-1)

Isttopologie [r9901, 1606](#page-1106-2) Isttopologie Indizes Anzahl [r9900, 1606](#page-1107-0) Istwertkorrektur Bewertungsfaktor Lsig [p1845, 1107](#page-1106-3) Istwertkorrektur Dämpfungsfaktor [p1846, 1107](#page-1106-4) Istwertkorrektur Konfiguration p1840, 1107 Istwertkorrektur Phasenspannungen r1849, 1108 [Istwertkorrektur Phasenströme](#page-683-0) r1848, 1107 [Istwertkorrektur Statuswort](#page-682-0) r1841, 1107

## [J](#page-682-1)

J\_MEA\_CAL\_HEIGHT\_FEEDAX [MD 51772, 684](#page-695-0) J\_MEA\_CAL\_RING\_DIAM [MD 51770, 683](#page-721-0) J\_MEA\_COLL\_MONIT\_FEED [MD 51757, 683](#page-721-1) J\_MEA\_COLL\_MONIT\_POS\_FEED [MD 51758, 683](#page-681-0) J\_MEA\_FIXPOINT [MD 52750, 696](#page-681-1) J\_MEA\_FUNCTION\_MASK\_PIECE [MD 54780, 722](#page-682-2) J\_MEA\_FUNCTION\_MASK\_TOOL [MD 54782, 722](#page-682-3) J\_MEA\_M\_DIST [MD 51750, 682](#page-695-1) J\_MEA\_M\_DIST\_MANUELL [MD 51751, 682](#page-683-1) J\_MEA\_M\_DIST\_TOOL\_LENGTH [MD 51752, 683](#page-683-2) J\_MEA\_M\_DIST\_TOOL\_RADIUS [MD 51753, 683](#page-683-3) J\_MEA\_MAGN\_GLAS\_POS [MD 52751, 696](#page-334-0) J\_MEA\_T\_PROBE\_APPR\_AX\_DIR [MD 51784, 684](#page-487-0) J\_MEA\_T\_PROBE\_DIAM\_RAD [MD 51780, 684](#page-488-0) J\_MEA\_T\_PROBE\_MEASURE\_DIST [MD 51786, 684](#page-636-0) JOG\_ACCEL\_GEO [MD 21166, 335](#page-637-0)

JOG\_AND\_POS\_JERK\_ENABLE [MD 32420, 488](#page-636-1) JOG\_AND\_POS\_MAX\_JERK [MD 32430, 489](#page-636-2) JOG\_CIRCLE\_CENTRE [MD 42690, 637](#page-637-1) JOG\_CIRCLE\_END\_ANGLE [MD 42694, 638](#page-608-0) JOG\_CIRCLE\_MODE [MD 42692, 637](#page-633-0) JOG\_CIRCLE\_RADIUS [MD 42691, 637](#page-645-0) JOG\_CIRCLE\_START\_ANGLE [MD 42693, 638](#page-122-0) JOG\_CONT\_MODE\_LEVELTRIGGRD [MD 41050, 609](#page-123-0) JOG\_FEED\_PER\_REV\_SOURCE [MD 42600, 634](#page-471-0) JOG\_GEOAX\_MODE\_MASK [MD 42996, 646](#page-471-1) JOG\_INC\_MODE\_LEVELTRIGGRD [MD 11300, 123](#page-334-1) JOG\_INCR\_SIZE\_TAB [MD 11330, 124](#page-333-0) JOG\_INCR\_WEIGHT [MD 31090, 472](#page-334-2) JOG\_INCR\_WEIGHT\_TRAFO [MD 31092, 472](#page-484-0) JOG\_JERK\_GEO [MD 21168, 335](#page-489-0) JOG\_JERK\_ORI [MD 21158, 334](#page-98-0) JOG\_JERK\_ORI\_ENABLE [MD 21159, 335](#page-98-1) JOG\_MAX\_ACCEL [MD 32301, 485](#page-651-0) JOG\_MAX\_JERK [MD 32436, 490](#page-609-0) JOG\_MODE\_KEYS\_EDGETRIGGRD [MD 10731, 99](#page-610-0) JOG\_MODE\_MASK [MD 10735, 99](#page-475-0) JOG\_POSITION [MD 43320, 652](#page-475-1) JOG\_REV\_IS\_ACTIVE [MD 41100, 610](#page-611-0) JOG\_REV\_SET\_VELO [MD 41120, 611](#page-609-1) JOG\_REV\_VELO [MD 32050, 476](#page-611-1) JOG\_REV\_VELO\_RAPID [MD 32040, 476](#page-608-1)

JOG\_ROT\_AX\_SET\_VELO [MD 41130, 612](#page-474-0) JOG\_SET\_VELO [MD 41110, 610](#page-334-3) JOG\_SPIND\_SET\_VELO [MD 41200, 612](#page-333-1) JOG\_VAR\_INCR\_SIZE [MD 41010, 609](#page-474-1) JOG\_VELO [MD 32020, 475](#page-334-4) JOG\_VELO\_GEO [MD 21165, 335](#page-333-2) JOG\_VELO\_ORI MD 21155, 334 JOG\_VELO\_RAPID MD 32010, 475 [JOG\\_VELO\\_RAPID\\_GEO](#page-23-0) MD 21160, 335 [JOG\\_VELO\\_RAPID\\_ORI](#page-1472-0) MD 21150, 334

### [K](#page-1473-0)

KEYBOARD\_STATE [MD 9009, 24](#page-1473-1) KHP Control Unit Seriennummer [r7758, 1473](#page-1474-0) KHP Control Unit Soll-Seriennummer [p7759, 1473](#page-1474-1) KHP OEM-Ausnahmeliste [p7764, 1474](#page-1474-2) KHP OEM-Ausnahmeliste Anzahl Indizes für p7764 [p7763, 1474](#page-1473-2) KHP Passwort Bestätigung [p7768, 1475](#page-1474-3) KHP Passwort Eingabe [p7766, 1475](#page-874-1) KHP Passwort neu [p7767, 1475](#page-870-0) KHP Speicherkarte Kopierschutz p7765, 1474 [KHP Speicherkarte Soll-Seriennummer](#page-1124-0) p7769, 1475 [Kommutierungswinkelfaktor](#page-1105-0) r0451, 875 [Kommutierungswinkeloffset](#page-1105-1) p0431, 871 [Kommutierungswinkeloffset-Abgleich und PolID](#page-1105-2)  Skalierung [p1999, 1125](#page-1609-0) Kompensation Ventilverriegelungszeit Phase U [p1828, 1106](#page-1480-0)

Kompensation Ventilverriegelungszeit Phase V [p1829, 1106](#page-1608-0) Kompensation Ventilverriegelungszeit Phase W [p1830, 1106](#page-1480-1) Komponente löschen [p9917, 1610](#page-1255-0) Komponente vorhanden/nicht vorhanden [r7853, 1481](#page-1255-1) Komponentennummer ändern [p9914, 1609](#page-1481-0) Komponentenn[ummer global](#page-1482-0) [p7859, 1481](#page-1480-2) Komponentennummer Störung [r3120, 1256](#page-1481-1) Komponentennummer Warnung r3121, 1256 [Konfigurationsänderungen Antriebsobjekt](#page-1149-0) r7871, 1482, 1483 [Konfigurationsänderungen Antriebsobjekt Verweis](#page-1173-0) r7868, 1481 [Konfigurationsänderungen global](#page-783-0) r7870, 1482 [Konnektor-Binektor-Wandler Binektorausgang](#page-783-1)  invertieren [p2098, 1150](#page-1114-0) Kraftausnutzung Ausschaltverzögerung [p2195, 1174](#page-1167-0) Kraftausnutzung geglättet [r0033, 784](#page-1173-1) Kraftistwert geglättet r0031, 784 Kraftkonstante identifiziert r1937, 1115 [Kraftschwellwert 1](#page-891-0) p2174, 1168 [Kraftschwellwert 2](#page-891-1) p2194, 1174

### [L](#page-892-0)

Lager Ausführung Auswahl [p0530, 892](#page-183-0) Lager Codenummer Auswahl [p0531, 892](#page-184-0) Lager Maximaldrehzahl [p0532, 893](#page-1312-0) Lager Maximalgeschwindigkeit [p0532, 893](#page-1046-0) LANG\_SUB\_NAME [MD 15700, 184](#page-1046-1) LANG\_SUB\_PATH MD 15702, 185

Langstator Konfiguration [p3870, 1313](#page-1240-0) Last Masse [p1498, 1047](#page-1240-1) Last Trägheitsmoment [p1498, 1047](#page-1240-2) Lastgetriebe Absolutwertgeber rotatorisch [Umdrehungen virtuell](#page-1170-0) p2721, 1241 [Lastgetriebe Konfiguration](#page-1171-0) p2720, 1241 [Lastgetriebe Lageverfolgung Toleranzfenster](#page-1171-1) p2722, 1241 [Lastüberwachung Drehmomentschwelle 1 oben](#page-1171-2) p2185, 1171 [Lastüberwachung Drehmomentschwelle 1 unten](#page-1172-0) p2186, 1172 [Lastüberwachung Drehmomentschwelle 2 oben](#page-1172-1) p2187, 1172 [Lastüberwachung Drehmomentschwelle 2 unten](#page-1169-0) p2188, 1172 [Lastüberwachung Drehmomentschwelle 3 oben](#page-1169-1) p2189, 1173 [Lastüberwachung Drehmomentschwelle 3 unten](#page-1170-1) p2190, 1173 [Lastüberwachung Drehzahlschwelle 1](#page-1169-2) p2182, 1170 [Lastüberwachung Drehzahlschwelle 2](#page-1169-3) p2183, 1170 [Lastüberwachung Drehzahlschwelle 3](#page-1170-2) p2184, 1171 [Lastüberwachung Geschwindigkeitsschwelle 1](#page-1170-3) p2182, 1170 [Lastüberwachung Geschwindigkeitsschwelle 2](#page-1170-4) p2183, 1170 [Lastüberwachung Geschwindigkeitsschwelle 3](#page-1171-3) p2184, 1171 [Lastüberwachung Kraftschwelle 1 oben](#page-1171-4) p2185, 1171 [Lastüberwachung Kraftschwelle 1 unten](#page-1172-2) p2186, 1171 [Lastüberwachung Kraftschwelle 2 oben](#page-1172-3) p2187, 1172 [Lastüberwachung Kraftschwelle 2 unten](#page-1169-4) p2188, 1172 [Lastüberwachung Kraftschwelle 3 oben](#page-1172-4) p2189, 1173 [Lastüberwachung Kraftschwelle 3 unten](#page-1115-0) p2190, 1173 [Lastüberwachung Reaktion](#page-1269-0) p2181, 1170

Lastüberwachung Verzögerungszeit [p2192, 1173](#page-863-0) Lastwinkel optimal identifiziert [r1947, 1116](#page-1112-0) Latch-Verzugszeit Korrektur Nulldurchgangserfassung [p3469, 1270](#page-1109-0) Läufer Thermisch relevante Masse [p0619, 901](#page-590-0) Läuferwiderstand aktuell [r0396, 864](#page-646-0) Läuferwiderstand identifiziert [r1927, 1113](#page-646-1) Läuferzeitkonstante identifiziert [r1913, 1110](#page-646-2) LEAD\_FUNCTION\_MASK [MD 37160, 591](#page-647-0) LEAD\_OFFSET\_IN\_POS [MD 43102, 647](#page-646-3) LEAD\_OFFSET\_OUT\_POS [MD 43106, 647](#page-469-0) LEAD\_SCALE\_IN\_POS [MD 43104, 647](#page-785-0) LEAD\_SCALE\_OUT\_POS [MD 43108, 648](#page-1058-0) LEAD\_TYPE [MD 43100, 647](#page-1058-1) LEADSCREW\_PITCH [MD 31030, 470](#page-1066-0) Leistungsfaktor geglättet [r0038, 786](#page-825-0) Leistungsgrenze generatorisch [p1531, 1059](#page-826-0) Leistungsgrenze motorisch [p1530, 1059](#page-826-1) Leistungsgrenze Skalierung [p1556, 1067](#page-826-2) Leistungsteil Aktueller Typ [r0203, 826](#page-825-1) Leistungsteil Anwendung [p0205, 827](#page-824-0) Leistungsteil Bemessungsleistung [r0206, 827](#page-933-0) Leistungsteil Bemessungsstrom [r0207, 827](#page-1315-0) Leistungsteil Codenummer [p0201, 826](#page-932-0) Leistungsteil Codenummer aktuell [r0200, 825](#page-812-0) Leistungsteil DC-Schalter Entprellzeit [p0868, 934](#page-823-0) Leistungsteil EEPROM Vdc Offset Kalibrierung [p3901, 131](#page-813-0)6

Leistungsteil Einschaltverzögerung [p0862, 933](#page-825-2) Leistungsteil E[rkennung über LED](#page-826-3) [p0124, 813](#page-832-0) Leistungsteil Firmware-Eigenschaften [r0192, 824](#page-812-1) Leistungsteil Firmware-Version [r0128, 814](#page-828-0) Leistungsteil Hardware-Eigenschaften [r0204, 826, 827](#page-831-0) Leistungsteil Innenraumlüfter Betriebsstundenzähler [p0254, 833](#page-1475-0) Leistungsteil Komponentennummer p0121, 813 [Leistungsteil Konfiguration](#page-1475-1) p0212, 829 [Leistungsteil Kühlart](#page-831-1) p0249, 832 [Leistungsteil Lebenszeichenüberwachung Störschwelle](#page-831-2) p7789, 1476 [Leistungsteil Lebenszeichenüberwachung](#page-827-0)  Toleranzfenster [p7788, 1476](#page-830-0) Leistungsteil Lüfter Betriebsdauer maximal [p0252, 832](#page-826-4) Leistungsteil Lüfter Betriebsstundenzähler [p0251, 832](#page-832-1) Leistungsteil Maximalstrom [r0209, 828](#page-830-1) Leistungsteil Motordrossel [p0233, 831](#page-838-0) Leistungsteil Netznennspannung [r0208, 827](#page-931-0) Leistungsteil Schütz Überwachungszeit [p0255, 833](#page-813-1) Leistungsteil Sinusfilter Kapazität [p0234, 831](#page-839-0) Leistungsteil Überlastreaktion [p0290, 839](#page-831-3) Leistungsteil Überwachungszeit [p0857, 932](#page-812-2) Leistungsteil Version EPROM-Daten [r0127, 814](#page-813-2) Leistungsteil Warnung bei I2t-Überlast [p0294, 840](#page-813-3) Leistungsteil Widerstand intern [r0238, 832](#page-854-0) [Leistungsteildatensätze \(PDS\) Anzahl](#page-858-0) p0120, 813 [Leistungsteilkomponente aktiv/inaktiv](#page-447-0) r0126, 814

Leistungsteilkomponente aktivieren/deaktivieren [p0125, 814](#page-337-0) Leitungswiderstand [p0352, 855](#page-338-0) r0372, 859 [LEN\\_AC\\_FIFO](#page-338-1) MD 28264, 448 [LEN\\_PROTOCOL\\_FILE](#page-293-0) MD 11420, 135 [LIFTFAST\\_DIST](#page-864-0) MD 21200, 338 [LIFTFAST\\_STOP\\_COND](#page-151-0) MD 21204, 339 [LIFTFAST\\_WITH\\_MIRROR](#page-152-0) MD 21202, 339 [LIMIT\\_CHECK\\_MODE](#page-152-1) MD 20280, 294 [Linearer Geber Gitterteilung](#page-151-1) p0407, 865 [LINK\\_BAUDRATE\\_SWITCH](#page-949-0) MD 12540, 152 [LINK\\_LIFECYCLE\\_MAX\\_LOOP](#page-950-0) MD 12552, 153 [LINK\\_RETRY\\_CTR](#page-951-0) MD 12550, 153 [LINK\\_TERMINATION](#page-951-1) MD 12520, 152 [Liste der Antriebsobjekte](#page-950-1) p0978, 950 [Liste geänderter Parameter 1](#page-950-2) r0990, 951 [Liste geänderter Parameter 10](#page-950-3) r0999, 952 [Liste geänderter Parameter 2](#page-1609-1) r0991, 952 [Liste vorhandener Parameter 1](#page-1609-2) r0980, 951 [Liste vorhandener Parameter 10](#page-301-0) r0989, 951 [Liste vorhandener Parameter 2](#page-490-0) r0981, 951 [Lizenzierung License Key aktivieren](#page-302-0) p9921, 1610 [Lizenzierung License Key eingeben](#page-453-0) p9920, 1610 [LOOKAH\\_FFORM](#page-300-0) MD 20443, 302 [LOOKAH\\_FREQUENCY](#page-301-1) MD 32440, 491 [LOOKAH\\_FUNCTION\\_MASK](#page-301-2) MD 20455, 303

LOOKAH\_NUM\_CHECKED\_BLOCKS [MD 29000, 454](#page-302-1) LOOKAH\_NUM\_OVR\_POINTS [MD 20430, 301](#page-301-3) LOOKAH\_OVR\_POINTS [MD 20440, 302](#page-300-1) LOOKAH\_RELIEVE\_BLOCK\_CYCLE [MD 20450, 302](#page-1195-0) LOOKAH\_SMOOTH\_FACTOR [MD 20460, 303](#page-1197-0) LOOKAH\_SMOOTH\_WITH\_FEED [MD 20462, 303](#page-1198-0) LOOKAH\_SYSTEM\_PARAM [MD 20442, 302](#page-1212-0) LOOKAH\_USE\_VELO\_NEXT\_BLOCK [MD 20400, 301](#page-1202-0) LR Absolutwertgeberjustage Status [p2507, 1196](#page-1203-0) LR Direkter Messtaster 1 [p2517, 1198](#page-1203-1) LR Direkter Messtaster 2 p2518, 1199 [LR Drehzahl Eingang Vorsteuerung](#page-1206-0) r2566, 1213 [LR Drehzahlvorsteuerung Faktor](#page-1193-0) p2534, 1203 [LR Drehzahlvorsteuerung Symmetrierfilter PT1](#page-1212-1) p2536, 1204 [LR Drehzahlvorsteuerung Symmetrierfilter Totzeit](#page-1202-1) p2535, 1204 [LR Dynamische Schleppabstandsüberwachung](#page-1203-2)  Toleranz p2546, 1207 [LR Geberzuordnung](#page-1202-2) p2502, 1194 [LR Geschwindigkeit Eingang Vorsteuerung](#page-1212-2) r2566, 1213 LR Geschwindigkeitsvorsteuerung Faktor [p2534, 1203](#page-1198-1) LR Geschwindigkeitsvorsteuerung Symmetrierfilter PT1 [p2536, 1204](#page-1202-3) LR Geschwindigkeitsvorsteuerung Symmetrierfilter **[Totzeit](#page-1193-1)** p2535, 1203 [LR Kraftvorsteuerung Masse](#page-1195-1) p2567, 1213 [LR Lageistwertaufbereitung Konfiguration bei DDS-](#page-1194-0)**Umschaltung** [p2519, 1199](#page-1212-3) LR Lagesollwertfilter Zeitkonstante [p2533, 1203](#page-1194-1)

LR Längeneinheit LU pro 10 mm [p2503, 1194](#page-1194-2) LR Längeneinheit LU pro Lastumdrehung [p2506, 1196](#page-1193-2) LR Längeneinheit LU pro Lastweg [p2506, 1195](#page-1204-0) LR Momentenvorsteuerung Trägheitsmoment [p2567, 1213](#page-1206-1) LR Motor/Last Lastumdrehungen [p2505, 1195](#page-1206-2) LR Motor/Last Motorumdrehungen [p2504, 1195](#page-1205-0) LR Motor/Last Motorweg [p2504, 1194](#page-1206-3) LR Nachstellzeit [p2539, 1205](#page-1203-3) LR Nockenschaltposition 1 [p2547, 1207](#page-1205-1) LR Nockenschaltposition 2 [p2548, 1207](#page-1205-2) LR Positionierfenster [p2544, 1206](#page-509-0) LR Positionierüberwachungszeit [p2545, 1207](#page-113-0) LR Proportionalverstärkung [p2538, 1204](#page-1316-0) LR Stillstandsfenster [p2542, 1206](#page-839-1) LR Stillstandsüberwachungszeit p2543, 1206 LUBRICATION\_DIST MD 33050, 510 [LUD\\_EXTENDED\\_SCOPE](#page-690-0) MD 11120, 114 [Lüfter Betriebsstundenzähler](#page-691-0) p3961, 1317 [Lüfternachlaufzeit](#page-691-1) p0295, 840

### [M](#page-690-1)

M\_CODE\_ALL\_COOLANTS\_OFF [MD 52230, 691](#page-690-2) M\_CODE\_CHUCK\_CLOSE [MD 52252, 692](#page-690-3) M\_CODE\_CHUCK\_OPEN [MD 52250, 692](#page-692-0) M\_CODE\_CHUCK\_OPEN\_ROT [MD 52251, 692](#page-692-1) M\_CODE\_COOLANT\_1\_AND\_2\_ON [MD 52233, 69](#page-94-0)1

M\_CODE\_COOLANT\_1\_ON [MD 52231, 691](#page-95-0) M\_CODE\_COOLANT\_2\_ON [MD 52232, 691](#page-96-0) M\_CODE\_TAILSTOCK\_BACKWARD [MD 52254, 693](#page-93-0) M\_CODE\_TAILSTOCK\_FORWARD [MD 52253, 693](#page-93-1) M\_NO\_FCT\_CYCLE [MD 10715, 95](#page-650-0) M\_NO\_FCT\_CYCLE\_NAME [MD 10716, 96](#page-650-1) M\_NO\_FCT\_CYCLE\_PAR [MD 10718, 97](#page-121-0) M\_NO\_FCT\_EOP [MD 10714, 94](#page-692-2) M\_NO\_FCT\_STOPRE [MD 10713, 94](#page-1436-0) M<sub>19</sub> SPOS [MD 43240, 651](#page-1433-0) M19\_SPOSMODE [MD 43250, 651](#page-1434-0) MACH\_MODEL\_MODE [MD 11285, 122](#page-1434-1) MACHINE\_JOG\_INTERRUPT\_PRIO [MD 52260, 693](#page-1433-1) Magnetisierung Skalierungswerte [p5494, 1437](#page-1115-1) Magnetisierung Trafo Modus [p5480, 1434](#page-510-0) Magnetisierung Trafo Reglerdynamik [p5484, 1435](#page-725-0) Magnetisierung Trafo Spannungsschwellen [p5485, 1435](#page-725-1) Magnetisierung Trafo Zeiten [p5481, 1434](#page-777-0) Magnetisierungsstrom identifiziert [r1948, 1116](#page-777-1) [MAINTENANCE\\_DATA](#page-1488-0) MD 33060, 511 [MAJOG\\_RELEASE\\_PLANE](#page-1489-0) MD 55261, 726 [MAJOG\\_SAFETY\\_CLEARANCE](#page-908-0) [MD 55260, 726](#page-1489-1) Makro Antriebsgerät [p0015, 778](#page-908-1) Makro Antriebsobjekt [p0015, 778](#page-951-2) [r8570, 1489](#page-1489-2) Makro Ausführung aktuell r8585, 1490

Makro Binektoreingänge (BI) [p0700, 909](#page-1047-0) r8571, 1490 [Makro Binektoreingänge \(BI\) für TMs](#page-1046-2) [p0700, 909](#page-1489-3) Makro Konnektoreingänge (CI) für Drehzahlsollwerte [p1000, 952](#page-478-0) r8572, 1490 [Makro Konnektoreingänge \(CI\) für](#page-78-0)  Geschwindigkeitssollwerte p1000, 952 [Makro Konnektoreingänge \(CI\) für Kraftsollwerte](#page-1278-0) p1500, 1048 [Makro Konnektoreingänge \(CI\) für Momentensollwerte](#page-1277-0) p1500, 1047 [r8573, 1490](#page-485-0) MAPPED\_FRAME [MD 32075, 479](#page-484-1) MAPPED\_FRAME\_MASK [MD 10616, 79](#page-488-1) Master/Slave Stromaufteilungsfaktor Multiplexer [Eingang](#page-490-1) p3576, 1279 [Master/Slave Zwischenkreisspannungs-Überwachung](#page-473-0) p3574, 1278 [MAX\\_ACCEL\\_OVL\\_FACTOR](#page-645-1) MD 32310, 486 [MAX\\_AX\\_ACCEL](#page-722-0) MD 32300, 485 [MAX\\_AX\\_JERK](#page-722-1) MD 32431, 489 [MAX\\_AX\\_JERK\\_FACTOR](#page-722-2) MD 32439, 491 [MAX\\_AX\\_VELO](#page-724-0) MD 32000, 474 [MAX\\_BLOCKS\\_IN\\_IPOBUFFER](#page-325-0) MD 42990, 646 [MAX\\_INP\\_FEED\\_PER\\_REV](#page-312-0) MD 55200, 723 [MAX\\_INP\\_FEED\\_PER\\_TIME](#page-664-0) MD 55201, 723 [MAX\\_INP\\_FEED\\_PER\\_TOOTH](#page-325-1) MD 55202, 723 [MAX\\_INP\\_RANGE\\_GAMMA](#page-968-0) MD 55231, 725 [MAX\\_LEAD\\_ANGLE](#page-968-1) MD 21090, 326 [MAX\\_PATH\\_JERK](#page-185-0) MD 20600, 313 [MAX\\_SKP\\_LEVEL](#page-443-0) MD 51029, 665

MAX\_TILT\_ANGLE [MD 21092, 326](#page-182-0) Maximaldrehzahl [p1082, 969](#page-182-1) Maximalgeschwindigkeit [p1082, 969](#page-119-1) MAXNUM\_REPLACEMENT\_TOOLS [MD 17500, 186](#page-118-0) MAXNUM\_SYNC\_DIAG\_VAR [MD 28241, 444](#page-25-0) MAXNUM\_USER\_DATA\_FLOAT [MD 14508, 184](#page-719-0) MAXNUM\_USER\_DATA\_HEX [MD 14506, 183](#page-735-0) MAXNUM\_USER\_DATA\_INT [MD 14504, 183](#page-735-1) MD\_FILE\_STYLE [MD 11230, 120](#page-702-0) MD\_MODE\_MASK [MD 11202, 119](#page-702-1) MD\_TEXT\_SWITCH [MD 9900, 26](#page-702-2) MEA\_ALARM\_MASK [MD 54750, 720](#page-703-0) MEA\_AVERAGE\_VALUE [MD 55625, 736](#page-679-0) MEA\_AVERAGE\_VALUE\_NUM [MD 55624, 736](#page-702-3) MEA\_CAL\_EDGE\_BASE\_AX1 [MD 54615, 703](#page-703-1) MEA\_CAL\_EDGE\_BASE\_AX2 [MD 54619, 703](#page-702-4) MEA\_CAL\_EDGE\_MINUS\_DIR\_AX1 [MD 54618, 703](#page-679-1) MEA\_CAL\_EDGE\_MINUS\_DIR\_AX2 [MD 54622, 704](#page-680-0) MEA\_CAL\_EDGE\_NUM [MD 51601, 680](#page-679-2) MEA\_CAL\_EDGE\_PLUS\_DIR\_AX1 [MD 54617, 703](#page-712-0) MEA\_CAL\_EDGE\_PLUS\_DIR\_AX2 [MD 54621, 704](#page-712-1) MEA\_CAL\_EDGE\_UPPER\_AX2 [MD 54620, 703](#page-711-0) MEA\_CAL\_TP\_NUM [MD 51602, 680](#page-710-0) MEA\_CAL\_TPW\_NUM [MD 51603, 681](#page-711-1) MEA\_CAL\_WP\_NUM [MD 51600, 680](#page-712-2) MEA\_CM\_FEEDFACTOR\_1 [MD 54675, 713](#page-711-2)

MEA\_CM\_FEEDFACTOR\_2 [MD 54676, 713](#page-680-1) MEA\_CM\_MAX\_FEEDRATE [MD 54672, 712](#page-711-3) MEA\_CM\_MAX\_PERI\_SPEED [MD 54670, 711](#page-738-0) MEA\_CM\_MAX\_REVOLUTIONS [MD 54671, 712](#page-734-0) MEA\_CM\_MEASURING\_ACCURACY [MD 54677, 713](#page-734-1) MEA\_CM\_MIN\_FEEDRATE [MD 54673, 712](#page-738-1) MEA\_CM\_ROT\_AX\_POS\_TOL [MD 51618, 681](#page-737-0) MEA\_CM\_SPIND\_ROT\_DIR [MD 54674, 712](#page-737-1) MEA\_EDGE\_SAVE\_ANG [MD 55642, 739](#page-735-2) MEA\_EMPIRIC\_VALUE [MD 55623, 735](#page-736-0) MEA\_EMPIRIC\_VALUE\_NUM [MD 55622, 735](#page-736-1) MEA\_FEED\_CIRCLE [MD 55640, 739](#page-680-2) [MEA\\_FEED\\_FAST\\_MEASURE](#page-695-2) [MD 55638, 738](#page-718-0) [MEA\\_FEED\\_FEEDAX\\_VALUE](#page-738-2) MD 55636, 738 [MEA\\_FEED\\_MEASURE](#page-720-0) MD 55630, 736 [MEA\\_FEED\\_PLANE\\_VALUE](#page-720-1) MD 55634, 737 [MEA\\_FEED\\_RAPID\\_IN\\_PERCENT](#page-721-2) MD 55632, 737 [MEA\\_FUNCTION\\_MASK](#page-710-1) MD 51740, 681 [MD 52740, 696](#page-733-0) MD 54740, 719 [MD 55740, 739](#page-716-0) MEA\_FUNCTION\_MASK\_PIECE [MD 54760, 721](#page-716-1) MEA\_FUNCTION\_MASK\_TOOL [MD 54762, 721](#page-716-2) MEA\_FUNCTION\_MASK\_TURN [MD 54764, 722](#page-717-0) MEA\_INPUT\_TOOL\_PROBE\_SUB [MD 54652, 711](#page-717-1) MEA\_RESULT\_DISPLAY [MD 55613, 734](#page-718-1) MEA\_RESULT\_OFFSET\_TAB\_LEN1 [MD 54705, 717](#page-714-0)

MEA\_RESULT\_OFFSET\_TAB\_LEN2 [MD 54706, 717](#page-714-1) MEA\_RESULT\_OFFSET\_TAB\_LEN3 [MD 54707, 717](#page-714-2) MEA\_RESULT\_OFFSET\_TAB\_LEN4 [MD 54708, 718](#page-715-0) MEA\_RESULT\_OFFSET\_TAB\_LEN5 [MD 54709, 718](#page-715-1) MEA\_RESULT\_OFFSET\_TAB\_LEN6 [MD 54710, 719](#page-715-2) MEA\_RESULT\_OFFSET\_TAB\_RAD1 [MD 54695, 715](#page-734-2) MEA\_RESULT\_OFFSET\_TAB\_RAD2 [MD 54696, 715](#page-734-3) MEA\_RESULT\_OFFSET\_TAB\_RAD3 [MD 54697, 715](#page-713-0) MEA\_RESULT\_OFFSET\_TAB\_RAD4 [MD 54698, 716](#page-713-1) MEA\_RESULT\_OFFSET\_TAB\_RAD5 [MD 54699, 716](#page-712-3) MEA\_RESULT\_OFFSET\_TAB\_RAD6 [MD 54700, 716](#page-713-2) MEA\_SIM\_ENABLE [MD 55618, 735](#page-705-0) MEA\_SIM\_MEASURE\_DIFF [MD 55619, 735](#page-706-0) MEA T CIRCULAR ARC DIST [MD 54692, 714](#page-705-1) MEA\_T\_MAX\_STEPS [MD 54693, 714](#page-706-1) MEA\_T\_PROBE\_MANUFACTURER [MD 54689, 713](#page-735-3) MEA\_T\_PROBE\_OFFSET [MD 54691, 714](#page-706-2) MEA\_TP\_AX\_DIR\_AUTO\_CAL [MD 54632, 706](#page-703-2) MEA\_TP\_CAL\_MEASURE\_DEPTH [MD 54634, 707](#page-704-0) MEA\_TP\_EDGE\_DISK\_SIZE [MD 54631, 706](#page-704-1) MEA\_TP\_FEED [MD 54636, 707](#page-703-3) MEA\_TP\_FEED\_MEASURE [MD 55628, 736](#page-704-2) MEA\_TP\_STATUS\_GEN [MD 54635, 707](#page-705-2) MEA\_TP\_TRIG\_MINUS\_DIR\_AX1 [MD 54625, 704](#page-706-3) MEA\_TP\_TRIG\_MINUS\_DIR\_AX2 [MD 54627, 705](#page-709-0) MEA\_TP\_TRIG\_MINUS\_DIR\_AX3 [MD 54629, 705](#page-709-1)

MEA\_TP\_TRIG\_PLUS\_DIR\_AX1 [MD 54626, 704](#page-708-0) MEA\_TP\_TRIG\_PLUS\_DIR\_AX2 [MD 54628, 705](#page-710-2) MEA\_TP\_TRIG\_PLUS\_DIR\_AX3 [MD 54630, 706](#page-710-3) MEA\_TP\_TYPE [MD 54633, 707](#page-707-0) MEA\_TPW\_AX\_DIR\_AUTO\_CAL [MD 54647, 710](#page-707-1) MEA\_TPW\_CAL\_MEASURE\_DEPTH [MD 54649, 710](#page-708-1) MEA\_TPW\_EDGE\_DISK\_SIZE [MD 54646, 709](#page-707-2) MEA\_TPW\_FEED [MD 54651, 711](#page-707-3) MEA\_TPW\_STATUS\_GEN [MD 54650, 711](#page-708-2) MEA\_TPW\_TRIG\_MINUS\_DIR\_AX1 [MD 54640, 708](#page-709-2) MEA\_TPW\_TRIG\_MINUS\_DIR\_AX2 [MD 54642, 708](#page-699-0) MEA\_TPW\_TRIG\_MINUS\_DIR\_AX3 [MD 54644, 709](#page-701-0) MEA\_TPW\_TRIG\_PLUS\_DIR\_AX1 [MD 54641, 708](#page-700-0) MEA\_TPW\_TRIG\_PLUS\_DIR\_AX2 [MD 54643, 708](#page-701-1) MEA\_TPW\_TRIG\_PLUS\_DIR\_AX3 [MD 54645, 709](#page-701-2) MEA\_TPW\_TYPE [MD 54648, 710](#page-701-3) MEA\_WP\_BALL\_DIAM [MD 54600, 700](#page-699-1) MEA\_WP\_FEED [MD 54611, 702](#page-699-2) MEA\_WP\_POS\_DEV\_AX1 [MD 54607, 701](#page-700-1) MEA\_WP\_POS\_DEV\_AX2 [MD 54608, 702](#page-699-3) MEA\_WP\_STATUS\_GEN [MD 54610, 702](#page-700-2) MEA\_WP\_STATUS\_RT [MD 54609, 702](#page-700-3) MEA\_WP\_TRIG\_MINUS\_DIR\_AX1 [MD 54601, 700](#page-171-0) MEA\_WP\_TRIG\_MINUS\_DIR\_AX2 [MD 54603, 700](#page-172-0) MEA\_WP\_TRIG\_MINUS\_DIR\_AX3 [MD 54605, 701](#page-170-0) MEA\_WP\_TRIG\_PLUS\_DIR\_AX1 [MD 54602, 700](#page-172-1)

MEA\_WP\_TRIG\_PLUS\_DIR\_AX2 [MD 54604, 701](#page-172-2) MEA\_WP\_TRIG\_PLUS\_DIR\_AX3 [MD 54606, 701](#page-171-1) MEAS\_CENTRAL\_SOURCE [MD 13211, 172](#page-1157-0) MEAS\_PROBE\_DELAY\_TIME [MD 13220, 173](#page-918-0) MEAS\_PROBE\_LOW\_ACTIVE [MD 13200, 171](#page-918-1) MEAS\_PROBE\_OFFSET [MD 13231, 173](#page-920-0) MEAS\_PROBE\_SOURCE [MD 13230, 173](#page-919-0) MEAS\_TYPE [MD 13210, 172](#page-919-1) Meldungsnummer für Meldungstyp einstellen [p2118, 1158](#page-919-2) Messbuchsen Ausgangsspannung [r0774, 919](#page-919-3) Messbuchsen Auszugebendes Signal [r0772, 919](#page-919-4) Messbuchsen Begrenzung ein/aus [p0784, 921](#page-920-1) Messbuchsen Kennlinie Wert x1 [p0777, 920](#page-920-2) Messbuchsen Kennlinie Wert x2 [p0779, 920](#page-920-3) Messbuchsen Kennlinie Wert y1 [p0778, 920](#page-921-0) Messbuchsen Kennlinie Wert y2 [p0780, 920](#page-920-4) Messbuchsen Modus [p0776, 920](#page-1387-0) Messbuchsen Normierung pro Volt [r0786, 921](#page-1384-0) Messbuchsen Offset [p0783, 921](#page-1386-0) Messbuchsen Physikalische Adresse [p0788, 921](#page-1384-1) Messbuchsen Physikalische Adresse Signalwert [r0790, 922](#page-1384-2) Messbuchsen Physikalische Adresse Verstärkung p0789, 921 [Messfunktion Einschwingperioden Anzahl](#page-865-0) p4718, 1388 [Messfunktion Konfiguration](#page-865-1) p4707, 1385 [Messfunktion Mittelungen Anzahl](#page-866-0) p4717, 1387 [Messfunktion Status](#page-885-0) r4706, 1385

Messfunktion Steuerung [p4701, 1385](#page-886-0) Messgetriebe Absolutwertgeber rotatorisch [Umdrehungen virtuell](#page-894-0) p0412, 866 [Messgetriebe Konfiguration](#page-894-1) p0411, 866 [Messgetriebe Lageverfolgung Toleranzfenster](#page-894-2) p0413, 867 [Messtaster 1 Eingangsklemme](#page-886-1) p0488, 886 [Messtaster 2 Eingangsklemme](#page-894-3) p0489, 887 [Messtaster Eingangsklemme](#page-895-0) p0580, 895 [Messtaster Flanke](#page-727-0) p0581, 895 [Messtaster Messzeit maximal](#page-725-2) p0583, 895 [Messtaster oder Nullmarkenersatz invertieren](#page-725-3) p0490, 887 [Messtaster Pulse pro Umdrehung](#page-726-0) p0582, 895 [Messtaster Wartezeit](#page-726-1) r0589, 896 [MILL\\_CONT\\_INITIAL\\_RAD\\_FIN](#page-726-2) MD 55460, 728 [MILL\\_SWIVEL\\_ALARM\\_MASK](#page-726-3) MD 55410, 726 [MILL\\_SWIVEL\\_RESET\\_RETRACT](#page-727-1) MD 55420, 726 [MILL\\_SWIVEL\\_RESET\\_TRACK](#page-726-4) MD 55421, 727 [MILL\\_TOL\\_FACTOR\\_FINISH](#page-727-2) MD 55443, 727 [MILL\\_TOL\\_FACTOR\\_ROUGH](#page-84-0) MD 55441, 727 [MILL\\_TOL\\_FACTOR\\_SEMIFIN](#page-628-0) MD 55442, 727 [MILL\\_TOL\\_VALUE\\_FINISH](#page-627-0) MD 55448, 728 [MILL\\_TOL\\_VALUE\\_ROUGH](#page-967-0) MD 55446, 727 MILL\_TOL\_VALUE\_SEMIFIN [MD 55447, 728](#page-1103-0) MIN\_CONTOUR\_SAMPLING\_TIME [MD 10680, 85](#page-967-1) MIN\_CURV\_RADIUS [MD 42471, 629](#page-625-0) MINFEED [MD 42460, 62](#page-76-0)8

Minimaldrehzahl [p1080, 968](#page-77-0) Minimales Verhältnis Pulsfrequenz zu [Ausgangsfrequenz](#page-638-0) p1817, 1104 [Minimalgeschwindigkeit](#page-639-0) p1080, 968 [MINTIME\\_BETWEEN\\_STROKES](#page-462-0) MD 42404, 626 [MIRROR\\_REF\\_AX](#page-448-0) MD 10610, 77 [MIRROR\\_TOGGLE](#page-448-1) MD 10612, 78 [MIRROR\\_TOOL\\_LENGTH](#page-218-1) MD 42900, 639 [MIRROR\\_TOOL\\_WEAR](#page-451-0) MD 42910, 640 [MISC\\_FUNCTION\\_MASK](#page-445-0) MD 30455, 463 [MM\\_ABSBLOCK](#page-445-1) MD 28400, 449 [MM\\_ABSBLOCK\\_BUFFER\\_CONF](#page-237-0) MD 28402, 449 [MM\\_ACTFILESYS\\_LOG\\_FILE\\_MEM](#page-224-0) MD 18232, 219 [MM\\_ARCLENGTH\\_SEGMENTS](#page-221-0) MD 28540, 452 [MM\\_BUFFERED\\_AC\\_MARKER](#page-228-0) MD 28257, 446 [MM\\_BUFFERED\\_AC\\_PARAM](#page-230-0) MD 28255, 446 [MM\\_CC\\_STATION\\_CHAN\\_MASK](#page-219-0) MD 18788, 238 [MM\\_CEC\\_MAX\\_POINTS](#page-222-0) MD 18342, 225 [MM\\_CHAN\\_HASH\\_TABLE\\_SIZE](#page-226-0) MD 18250, 222 [MM\\_COM\\_COMPRESS\\_METHOD](#page-207-0) MD 18390, 229 [MM\\_COM\\_TASK\\_STACK\\_SIZE](#page-606-0) MD 18502, 231 [MM\\_CYC\\_DATA\\_MEM\\_SIZE](#page-239-0) MD 18237, 220 [MM\\_DIR\\_HASH\\_TABLE\\_SIZE](#page-226-1) MD 18300, 223 [MM\\_E\\_FILE\\_MEM\\_SIZE](#page-226-2) MD 18356, 227 [MM\\_ENABLE\\_TOOL\\_ORIENT](#page-230-1) MD 18114, 208 [MM\\_ENC\\_COMP\\_MAX\\_POINTS](#page-106-0) MD 38000, 607

MM\_EPSPARAM\_DIMENSION [MD 18840, 240](#page-239-1) MM\_EXT\_PROG\_BUFFER\_SIZE [MD 18360, 227](#page-106-1) MM\_EXT\_PROG\_NUM [MD 18362, 227](#page-451-1) MM\_EXTCOM\_TASK\_STACK\_SIZE [MD 18500, 231](#page-222-1) MM\_EXTERN\_CNC\_SYSTEM [MD 10880, 107](#page-231-0) MM\_EXTERN\_GCODE\_SYSTEM [MD 10881, 107](#page-209-0) MM\_EXTERN\_LANGUAGE [MD 18800, 240](#page-219-1) MM\_EXTERN\_MAXNUM\_OEM\_GCODES [MD 10850, 107](#page-449-0) MM\_FEED\_PROFILE\_SEGMENTS [MD 28535, 452](#page-438-0) MM\_FILE\_HASH\_TABLE\_SIZE [MD 18290, 223](#page-231-1) MM\_FRAME\_FINE\_TRANS [MD 18600, 232](#page-206-0) MM\_GUD\_VALUES\_MEM [MD 18150, 210](#page-237-1) MM\_INCOA\_MEM\_SIZE [MD 18235, 220](#page-440-0) MM\_INT\_TASK\_STACK\_SIZE [MD 28502, 450](#page-450-0) MM\_IPO\_BUFFER\_SIZE [MD 28060, 439](#page-220-0) MM\_IPO\_TASK\_STACK\_SIZE [MD 18512, 232](#page-438-1) MM\_KIND\_OF\_SUMCORR [MD 18112, 207](#page-225-0) MM\_LINK\_NUM\_OF\_MODULES [MD 18782, 238](#page-239-2) MM\_LINK\_TOA\_UNIT [MD 28085, 441](#page-449-1) MM\_LOOKAH\_FFORM\_UNITS [MD 28533, 451](#page-205-0) MM\_LUD\_HASH\_TABLE\_SIZE [MD 18240, 221](#page-205-1) MM\_LUD\_VALUES\_MEM [MD 28040, 439](#page-197-0) MM\_M\_FILE\_MEM\_SIZE [MD 18353, 226](#page-197-1) MM\_MAINTENANCE\_MON [MD 18860, 240](#page-220-1) MM\_MAX\_AXISPOLY\_PER\_BLOCK [MD 28520, 450](#page-206-1) MM\_MAX\_CUTTING\_EDGE\_NO [MD 18105, 206](#page-442-0)

MM\_MAX\_CUTTING\_EDGE\_PERTOOL [MD 18106, 206](#page-237-2) MM\_MAX\_HIERARCHY\_ENTRIES [MD 18079, 198](#page-241-0) MM\_MAX\_NUM\_OF\_HIERARCHIES [MD 18078, 198](#page-241-1) MM\_MAX\_SIZE\_OF\_LUD\_VALUE [MD 18242, 221](#page-240-0) MM\_MAX\_SUMCORR\_PER\_CUTTEDGE [MD 18110, 207](#page-241-2) MM\_MAX\_TRACE\_DATAPOINTS [MD 28180, 443](#page-240-1) MM\_MAX\_TRACE\_LINK\_POINTS [MD 18790, 238](#page-240-2) MM\_MAXNUM\_3D\_COLLISION [MD 18896, 242](#page-240-3) MM\_MAXNUM\_3D\_FACETS [MD 18895, 242](#page-240-4) MM\_MAXNUM\_3D\_FACETS\_INTERN [MD 18894, 241](#page-236-0) MM\_MAXNUM\_3D\_INTERFACE\_IN [MD 18897, 242](#page-240-5) MM\_MAXNUM\_3D\_PROT\_AREA\_ELEM [MD 18892, 241](#page-219-2) MM\_MAXNUM\_3D\_PROT\_AREAS [MD 18890, 241](#page-221-1) MM\_MAXNUM\_3D\_T\_PROT\_ELEM [MD 18893, 241](#page-236-1) MM\_MAXNUM\_3D\_WPFX\_PROT\_ELEM [MD 18891, 241](#page-445-2) MM\_MAXNUM\_ALARM\_ACTIONS [MD 18730, 237](#page-445-3) MM\_MAXNUM\_KIN\_CHAIN\_ELEM [MD 18880, 241](#page-447-1) MM\_MEMORY\_CONFIG\_MASK [MD 18234, 220](#page-447-2) MM\_NCK\_HASH\_TABLE\_SIZE [MD 18260, 222](#page-445-4) MM\_NCU\_LINK\_MASK [MD 18780, 237](#page-235-0) MM\_NUM\_AC\_MARKER [MD 28256, 446](#page-439-0) MM\_NUM\_AC\_PARAM [MD 28254, 446](#page-439-1) MM\_NUM\_AC\_SYSTEM\_MARKER [MD 28276, 448](#page-441-0) MM\_NUM\_AC\_SYSTEM\_PARAM [MD 28274, 448](#page-441-1) MM\_NUM\_AC\_TIMER [MD 28258, 446](#page-441-2) MM\_NUM\_AN\_TIMER [MD 18710, 236](#page-199-0)

MM\_NUM\_BASE\_FRAMES [MD 28081, 440](#page-200-0) MM\_NUM\_BLOCKS\_IN\_PREP [MD 28070, 440](#page-202-0) MM\_NUM\_CC\_BLOCK\_ELEMENTS [MD 28090, 442](#page-201-0) MM\_NUM\_CC\_BLOCK\_USER\_MEM [MD 28100, 442](#page-202-1) MM\_NUM\_CC\_HEAP\_MEM [MD 28105, 442](#page-211-0) MM\_NUM\_CC\_MAGAZINE\_PARAM [MD 18090, 200](#page-212-0) MM\_NUM\_CC\_MAGLOC\_PARAM [MD 18092, 201](#page-214-0) MM\_NUM\_CC\_MON\_PARAM [MD 18098, 203](#page-213-0) MM\_NUM\_CC\_TDA\_PARAM [MD 18094, 202](#page-214-1) MM\_NUM\_CC\_TOA\_PARAM [MD 18096, 203](#page-230-2) MM\_NUM\_CCS\_MAGAZINE\_PARAM [MD 18200, 212](#page-230-3) MM\_NUM\_CCS\_MAGLOC\_PARAM [MD 18202, 213](#page-229-0) MM\_NUM\_CCS\_MON\_PARAM [MD 18208, 215](#page-230-4) MM\_NUM\_CCS\_TDA\_PARAM [MD 18204, 214](#page-228-1) MM\_NUM\_CCS\_TOA\_PARAM [MD 18206, 215](#page-229-1) MM\_NUM\_CP\_MODUL\_LEAD [MD 18452, 231](#page-228-2) MM\_NUM\_CP\_MODULES [MD 18450, 231](#page-229-2) MM\_NUM\_CURVE\_POLYNOMS [MD 18404, 230](#page-228-3) MM\_NUM\_CURVE\_POLYNOMS\_DRAM [MD 18410, 231](#page-229-3) MM\_NUM\_CURVE\_SEG\_LIN [MD 18403, 229](#page-203-0) MM\_NUM\_CURVE\_SEG\_LIN\_DRAM [MD 18409, 230](#page-223-0) MM\_NUM\_CURVE\_SEGMENTS [MD 18402, 229](#page-196-0) MM\_NUM\_CURVE\_SEGMENTS\_DRAM [MD 18408, 230](#page-444-0) MM\_NUM\_CURVE\_TABS [MD 18400, 229](#page-223-1) MM\_NUM\_CURVE\_TABS\_DRAM [MD 18406, 230](#page-222-2) MM\_NUM\_CUTTING\_EDGES\_IN\_TOA [MD 18100, 204](#page-231-2)

MM\_NUM\_DIR\_IN\_FILESYSTEM [MD 18310, 224](#page-231-3) MM\_NUM\_DIST\_REL\_PER\_MAGLOC [MD 18077, 197](#page-208-0) MM\_NUM\_FCTDEF\_ELEMENTS [MD 28252, 445](#page-209-1) MM\_NUM\_FILES\_IN\_FILESYSTEM [MD 18320, 224](#page-209-2) MM\_NUM\_FILES\_PER\_DIR [MD 18280, 223](#page-239-3) MM\_NUM\_GLOBAL\_BASE\_FRAMES [MD 18602, 232](#page-442-1) MM\_NUM\_GLOBAL\_USER\_FRAMES [MD 18601, 232](#page-195-0) MM\_NUM\_GUD\_MODULES [MD 18118, 209](#page-437-0) MM\_NUM\_GUD\_NAMES\_CHAN [MD 18130, 210](#page-198-0) MM\_NUM\_GUD\_NAMES\_NCK [MD 18120, 210](#page-199-1) MM\_NUM\_KIN\_TRAFOS [MD 18866, 240](#page-210-0) MM\_NUM\_LINKVAR\_ELEMENTS [MD 28160, 443](#page-211-1) MM\_NUM\_LOCS\_WITH\_DISTANCE [MD 18076, 196](#page-41-0) MM\_NUM\_LUD\_NAMES\_TOTAL [MD 28020, 438](#page-442-2) MM\_NUM\_MAGAZINE [MD 18084, 199](#page-442-3) MM\_NUM\_MAGAZINE\_LOCATION [MD 18086, 200](#page-443-1) MM\_NUM\_MAX\_FUNC\_NAMES [MD 18170, 211](#page-211-2) MM\_NUM\_MAX\_FUNC\_PARAM [MD 18180, 212](#page-438-2) MM\_NUM\_MMC\_UNITS [MD 10134, 42](#page-437-1) MM\_NUM\_PROTECT\_AREA\_ACTIVE [MD 28210, 443](#page-444-1) MM\_NUM\_PROTECT\_AREA\_CHAN [MD 28200, 443](#page-222-3) MM\_NUM\_PROTECT\_AREA\_CONTOUR [MD 28212, 444](#page-206-2) MM\_NUM\_PROTECT\_AREA\_NCK [MD 18190, 212](#page-233-0) MM\_NUM\_R\_PARAM [MD 28050, 439](#page-233-1) MM\_NUM\_REORG\_LUD\_MODULES [MD 28010, 438](#page-234-0) MM\_NUM\_SAFE\_SYNC\_ELEMENTS [MD 28251, 445](#page-232-0)

MM\_NUM\_SUBDIR\_PER\_DIR [MD 18270, 223](#page-232-1) MM\_NUM\_SUMCORR [MD 18108, 207](#page-234-1) MM\_NUM\_SYNACT\_GUD\_AXIS [MD 18663, 234](#page-443-2) MM\_NUM\_SYNACT\_GUD\_BOOL [MD 18662, 234](#page-444-2) MM\_NUM\_SYNACT\_GUD\_CHAR [MD 18664, 235](#page-444-3) MM\_NUM\_SYNACT\_GUD\_INT [MD 18661, 233](#page-224-1) MM\_NUM\_SYNACT\_GUD\_REAL [MD 18660, 233](#page-198-1) MM\_NUM\_SYNACT\_GUD\_STRING [MD 18665, 235](#page-204-0) MM\_NUM\_SYNC\_DIAG\_ELEMENTS [MD 28240, 444](#page-199-2) MM\_NUM\_SYNC\_ELEMENTS [MD 28250, 445](#page-208-1) MM\_NUM\_SYNC\_STRINGS [MD 28253, 445](#page-194-2) MM\_NUM\_SYSTEM\_FILES\_IN\_FS [MD 18321, 225](#page-239-4) MM\_NUM\_TOOL [MD 18082, 199](#page-439-2) MM\_NUM\_TOOL\_ADAPTER [MD 18104, 205](#page-210-1) MM\_NUM\_TOOL\_CARRIER [MD 18088, 200](#page-441-3) MM\_NUM\_TOOL\_ENV [MD 18116, 209](#page-452-0) MM\_NUM\_TOOLHOLDERS [MD 18075, 195](#page-451-2) MM\_NUM\_TRAFO\_DATA\_SETS [MD 18864, 240](#page-452-1) MM\_NUM\_USER\_FRAMES [MD 28080, 440](#page-450-1) MM\_NUM\_USER\_MACROS [MD 18160, 211](#page-449-2) MM\_NUM\_VDIVAR\_ELEMENTS [MD 28150, 442](#page-453-1) MM\_NUM\_WORKAREA\_CS\_GROUPS [MD 28600, 453](#page-227-0) MM\_ORIPATH\_CONFIG [MD 28580, 452](#page-448-2) MM\_ORISON\_BLOCKS [MD 28590, 453](#page-448-3) MM\_PATH\_VELO\_SEGMENTS [MD 28530, 451](#page-227-1) MM\_PREP\_TASK\_STACK\_SIZE [MD 28500, 450](#page-227-2)

MM\_PREPDYN\_BLOCKS [MD 28610, 454](#page-227-3) MM\_PROTOC\_FILE\_BUFFER\_SIZE [MD 18374, 228](#page-227-4) MM\_PROTOC\_NUM\_ETP\_OEM\_TYP [MD 28301, 449](#page-227-5) MM\_PROTOC\_NUM\_ETP\_STD\_TYP [MD 28302, 449](#page-448-4) MM\_PROTOC\_NUM\_ETPD\_OEM\_LIST [MD 18372, 228](#page-607-0) MM\_PROTOC\_NUM\_ETPD\_STD\_LIST [MD 18371, 228](#page-436-0) MM\_PROTOC\_NUM\_FILES [MD 18370, 228](#page-225-1) MM\_PROTOC\_NUM\_SERVO\_DATA [MD 18373, 228](#page-451-3) MM\_PROTOC\_SESS\_ENAB\_USER [MD 18375, 228](#page-235-1) MM\_PROTOC\_USER\_ACTIVE [MD 28300, 449](#page-231-4) MM\_QEC\_MAX\_POINTS [MD 38010, 608](#page-447-3) MM\_REORG\_LOG\_FILE\_MEM [MD 28000, 437](#page-235-2) MM\_S\_FILE\_MEM\_SIZE [MD 18354, 226](#page-440-1) MM\_SEARCH\_RUN\_RESTORE\_MODE [MD 28560, 452](#page-439-3) MM\_SERVO\_FIFO\_SIZE [MD 18720, 236](#page-226-3) MM\_SERVO\_TASK\_STACK\_SIZE [MD 18510, 232](#page-449-3) MM\_SHAPED\_TOOLS\_ENABLE [MD 28290, 448](#page-197-2) MM\_SIZEOF\_LINKVAR\_DATA [MD 18700, 236](#page-194-3) MM\_SYSTEM\_DATAFRAME\_MASK [MD 28083, 441](#page-365-0) MM\_SYSTEM\_FRAME\_MASK [MD 28082, 440](#page-238-0) MM\_T\_FILE\_MEM\_SIZE [MD 18355, 227](#page-238-1) MM\_TOOL\_DATA\_CHG\_BUFF\_SIZE [MD 28450, 450](#page-199-3) MM\_TOOL\_MANAGEMENT\_MASK [MD 18080, 198](#page-200-1) MM\_TOOL\_MANAGEMENT\_TRACE\_SZ [MD 18074, 195](#page-203-1) MM\_TRACE\_DATA\_FUNCTION [MD 22714, 366](#page-201-1) MM\_TRACE\_LINK\_DATA\_FUNCTION [MD 18792, 239](#page-202-2)

MM\_TRACE\_VDI\_SIGNAL [MD 18794, 239](#page-212-1) MM\_TYPE\_CC\_MAGAZINE\_PARAM [MD 18091, 200](#page-212-2) MM\_TYPE\_CC\_MAGLOC\_PARAM [MD 18093, 201](#page-215-0) MM\_TYPE\_CC\_MON\_PARAM [MD 18099, 204](#page-213-1) MM\_TYPE\_CC\_TDA\_PARAM [MD 18095, 202](#page-214-2) MM\_TYPE\_CC\_TOA\_PARAM [MD 18097, 203](#page-204-1) MM\_TYPE\_CCS\_MAGAZINE\_PARAM [MD 18201, 213](#page-224-2) MM\_TYPE\_CCS\_MAGLOC\_PARAM [MD 18203, 213](#page-224-3) MM\_TYPE\_CCS\_MON\_PARAM [MD 18209, 216](#page-216-0) MM\_TYPE\_CCS\_TDA\_PARAM [MD 18205, 214](#page-217-0) MM\_TYPE\_CCS\_TOA\_PARAM [MD 18207, 215](#page-216-1) MM\_TYPE\_OF\_CUTTING\_EDGE [MD 18102, 205](#page-215-1) MM\_U\_FILE\_MEM\_SIZE [MD 18352, 225](#page-40-0) MM\_USER\_FILE\_MEM\_MINIMUM [MD 18350, 225](#page-432-0) MM\_USER\_MEM\_BUFFERED [MD 18230, 217](#page-432-1) MM\_USER\_MEM\_BUFFERED\_TYPEOF [MD 18231, 218](#page-431-0) MM\_USER\_MEM\_DPR [MD 18220, 217](#page-431-1) MM\_USER\_MEM\_DYNAMIC [MD 18210, 216](#page-431-2) MMC\_CMD\_TIMEOUT [MD 10132, 41](#page-431-3) MMC\_INFO\_CUT\_SPEED [MD 27206, 433](#page-432-2) MMC\_INFO\_CUT\_SPEED\_STATUS [MD 27207, 433](#page-432-3) MMC\_INFO\_NO\_UNIT [MD 27200, 432](#page-431-4) MMC\_INFO\_NO\_UNIT\_STATUS [MD 27201, 432](#page-431-5) MMC\_INFO\_POSN\_LIN [MD 27202, 432](#page-447-4) MMC\_INFO\_POSN\_LIN\_STATUS [MD 27203, 432](#page-273-1) MMC\_INFO\_REV\_FEED [MD 27208,](#page-794-0) 433

MMC\_INFO\_REV\_FEED\_STATUS [MD 27209, 43](#page-1101-0)[3](#page-1102-0) MMC\_INFO\_VELO\_LIN [MD 27204, 432](#page-1100-0) MMC\_INFO\_VELO\_LIN\_STATUS [MD 27205, 432](#page-461-1) MODE\_AC\_FIFO [MD 28266, 448](#page-461-2) MODESWITCH\_MASK [MD 20114, 274](#page-1173-2) Modulationsgrad maximal [r0073, 795](#page-783-2) Modulator Kon[figuration](#page-784-0) [p1810, 1102, 1103](#page-1173-3) Modulator Modus [p1802, 1101](#page-127-0) MODULO\_RANGE [MD 30330, 462](#page-127-1) MODULO\_RANGE\_START [MD 30340, 462](#page-127-2) Momentenausnutzung Ausschaltverzögerung [p2195, 1174](#page-128-0) Momentenausnutzung geglättet [r0033, 784, 785](#page-128-1) Momentenausnutzung Skalierung [p2196, 1174](#page-128-2) MONITOR\_ADDRESS [MD 11380, 128](#page-899-0) MONITOR\_DISPLAY\_INT [MD 11382, 128](#page-897-0) MONITOR\_DISPLAY\_REAL [MD 11384, 128](#page-897-1) MONITOR\_INPUT\_INT [MD 11386, 129](#page-898-0) MONITOR\_INPUT\_REAL [MD 11388, 129](#page-899-1) MONITOR\_INPUT\_STROBE [MD 11390, 129](#page-902-0) Mot temp\_mod 1 (I2t) Störschwelle [p0615, 900](#page-902-1) Mot temp\_mod 1/2 Schwelle [p0605, 898](#page-902-2) Mot\_temp\_mod 1/KTY Warnschwelle [p0604, 898](#page-902-3) Mot temp\_mod 2/KTY Zeitstufe [p0606, 899](#page-1246-0) Mot\_temp\_mod Aktivierung [p0612, 900](#page-1246-1) Mot temp\_mod Rotortemperatur [r0633, 903](#page-1246-2) Mot temp\_mod Ständereisentemperatur [r0631, 903](#page-1247-0)

Mot\_temp\_mod Ständerwicklungstemperatur [r0632, 903](#page-1243-0) Mot\_temp\_mod Umgebungstemperatur [r0630, 903](#page-1247-1) MotId Drehmomentkennlinie kT1 identifiziert p3045, 1247 [MotId Drehmomentkennlinie kT3 identifiziert](#page-1247-2) p3046, 1247 [MotId Drehmomentkennlinie kT5 identifiziert](#page-1248-0) p3047, 1247 [MotId Drehmomentkennlinie kT7 identifiziert](#page-1248-1) p3048, 1248 Mo[tId Drehmome](#page-1244-0)[ntkonstante identifiziert](#page-1245-0) p3016, 1244 [MotId Einsatzdrehzahl Feldschwächung identifiziert](#page-1248-2) p3049, 1248 [MotId Einsatzgeschwindigkeit Feldschwächung](#page-1244-1)  identifiziert [p3049, 1248](#page-1245-1) MotId Flussregler Nachstellzeit identifiziert [p3081, 1249](#page-1246-3) MotId Flussregler P-Verstärkung identifiziert [p3080, 1249](#page-1246-4) MotId Geber Invertierung Istwert identifiziert [p3031, 1245, 1246](#page-1246-5) MotId Hauptinduktivität identifiziert [p3060, 1249](#page-1243-1) MotId Kommutierungswinkeloffset identifiziert [p3030, 1245](#page-1245-2) MotId Kraftkennlinie kT1 identifiziert [p3045, 1246](#page-1245-3) MotId Kraftkennlinie kT3 identifiziert [p3046, 1247](#page-1244-2) MotId Kraftkennlinie kT5 identifiziert [p3047, 1247](#page-1248-3) MotId Kraftkennlinie kT7 identifiziert [p3048, 1247](#page-1247-3) MotId Kraftkonstante identifiziert [p3016, 1244](#page-1244-3) MotId Last Masse identifiziert [p3042, 1246](#page-1245-4) MotId Last Trägheitsmoment identifiziert p3042, 1246 [MotId Lastwinkel optimal identifiziert](#page-1249-0) p3027, 1245 MotId Läuferstreuinduktivität identifiziert [p3058, 1249](#page-1249-1) MotId Läuferwiderstand identifiziert [p3054, 1248](#page-1244-4) MotId Magnetisierungsstrom identifiziert [p3020, 1245](#page-1244-5)

MotId Motor-Masse identifiziert [p3041, 1246](#page-1248-4) MotId Motormodell mit Geber Umschaltdrehzahl identifiziert [p3088, 1250](#page-1248-5) MotId Motormodell mit Geber Umschaltgeschwindigkeit [ident](#page-1243-2) p3088, 1250 [MotId Reluktanzkraftkonstante identifiziert](#page-1247-4) p3028, 1245 [MotId Reluktanzmomentkonstante identifiziert](#page-1247-5) p3028, 1245 [MotId Spannungsabbildungsfehler Endwert identifiziert](#page-1249-2) p3070, 1249 [MotId Spannungsabbildungsfehler Stromoffset](#page-1249-3)  identifiziert [p3071, 1249](#page-1245-5) MotId Spannungskonstante identifiziert [p3017, 1244](#page-905-0) MotId Ständerstreuinduktivität identifiziert [p3056, 1248](#page-905-1) MotId Ständerwiderstand identifiziert [p3050, 1248](#page-1167-1) MotId Stromregl[er Nachstellzeit identifiziert](#page-1168-0) [p3083, 1250](#page-1168-1) MotId Stromregler P-Verstärkung identifiziert [p3082, 1250](#page-1168-2) MotId Trägheitsmoment identifiziert [p3041, 1246](#page-1168-3) Motor Betriebsstunden aktuell [p0650, 906](#page-814-0) Motor Betriebsstunden Wartungsintervall [p0651, 906](#page-904-0) Motor blockiert Drehzahlschwelle [p2175, 1168, 1169](#page-904-1) Motor blockiert Geschwindigkeitsschwelle [p2175, 1169](#page-904-2) Motor blockiert Verzögerungszeit [p2177, 1169](#page-905-2) Motor gekippt Verzögerungszeit [p2178, 1169](#page-841-0) Motor Komponentennummer [p0131, 815](#page-857-0) Motor kT-Kennlinie kT1 [p0645, 905](#page-857-1) Motor kT-Kennlinie kT3 [p0646, 905](#page-857-2) Motor kT-Kennlinie kT5 [p0647, 905](#page-857-3) Motor kT-Kennlinie kT7 [p0648, 906](#page-858-1)

Motor mit DRIVE-CLiQ Zustandswort [r0303, 842](#page-858-2) Motor Sättigungscharakteristik Fluss 1 [p0362, 858](#page-858-3) Motor Sättigungscharakteristik Fluss 2 [p0363, 858](#page-858-4) Motor Sättigungscharakteristik Fluss 3 [p0364, 858](#page-905-3) Motor Sättigungscharakteristik Fluss 4 [p0365, 858](#page-901-0) Motor Sättigungscharakteristik I\_mag 1 [p0366, 859](#page-902-4) Motor Sättigungscharakteristik I\_mag 2 [p0367, 859](#page-901-1) Motor Sättigungscharakteristik I\_mag 3 [p0368, 859](#page-901-2) Motor Sättigungscharakteristik I\_mag 4 [p0369, 859](#page-901-3) Motor Ständerwiderstand Skalierung [p0652, 906](#page-927-0) Motor Temperatur Offset PT100 [p0624, 902](#page-1097-0) Motor Übertemperatur Läuferwicklung [p0628, 903](#page-842-0) Motor Übertemperatur Ständereisen [p0626, 902](#page-853-0) Motor Übertemperatur Ständerwicklung p0627, 902 [Motor Umgebungstemperatur](#page-901-4) p0625, 902 [Motor-/Geberdatensatz angewählt](#page-853-1) r0838, 928 [Motor-/Umrichtermodell Adaptionen Konfiguration](#page-844-0) [p1780, 1098](#page-850-0) Motor-Anzahl parallelgeschaltet [p0306, 843](#page-843-0) Motor-Auferregungszeit [p0346, 854](#page-851-0) Motor-Auferregungszeit für Rs\_ident nach [Wiedereinschaltung](#page-843-1) p0622, 902 [Motor-Bemessungsanlaufzeit](#page-851-1) r0345, 854 [Motor-Bemessungsdrehmoment](#page-843-2) p0312, 845 [r0333, 851](#page-844-1) [Motor-Bemessungsdrehzahl](#page-850-1) p0311, 844 [Motor-Bemessungs-EMK](#page-842-1) r0337, 852 [Motor-Bemessungsfrequenz](#page-842-2)

[p0310, 844](#page-849-0)

Motor-Bemessungsfrequenz aktuell r0336, 852 [Motor-Bemessungsgeschwindigkeit](#page-846-0) p0311, 844 [Motor-Bemessungskraft](#page-849-1) p0312, 845 [r0333, 851](#page-841-1) [Motor-Bemessungsleistung](#page-851-2) p0307, 843 Mo[tor-Bemessu](#page-841-2)[ngsleistungsfaktor](#page-842-3) p0308, 843 [r0332, 850](#page-852-0) Motor-Bemessungsmagnetisierungsstrom/ [kurzschlussstrom](#page-843-3) p0320, 847 Mo[tor-Bemessu](#page-840-0)[ngsschlupf](#page-841-3) r0330, 850 [Motor-Bemessungsspannung](#page-841-4) p0304, 842 [r0339, 852](#page-860-0) Motor-Bemessungsstrom [p0305, 842, 843](#page-906-0) Motor-Bemessungsstrom identifiziert [r0343, 853](#page-856-0) [Motor-Bemessungswirkungsgrad](#page-860-1) p0309, 844 [Motorcodenummer Auswahl](#page-906-1) p0301, 841, 842 [Motorcodenummer Motor mit DRIVE-CLiQ](#page-906-2) r0302, 842 [Motor-Dämpferinduktivität d-Achse](#page-855-0) [r0380, 861](#page-859-0) Motor-Dämpferinduktivität d-Achse Skalierung [p0657, 907](#page-906-3) Motor-Dämpferinduktivität q-Achse [p0359, 857](#page-861-0) r0381, 861 Motor-Dämpferinduktivität q-Achse Skalierung [p0658, 907](#page-1315-1) Motor-Dämpferwiderstand d-Achse Skalierung [p0659, 907](#page-1109-1) Motor-Dämpferwiderstand q-Achse [p0355, 856](#page-1108-0) r0375, 860 [Motor-Dämpferwiderstand q-Achse Skalierung](#page-1108-1) [p0660, 907](#page-1315-2) Motor-Dämpferzeitkonstante q-Achse [r0385, 862](#page-1316-1) Motordatenidentifikation Asynchronmotor Daten [ermittelt](#page-1107-1) r3927, 1316

Motordatenidentifikation Auswahl [p1910, 1110](#page-822-0) Motordatenidentifikation stehend [p1910, 1109](#page-814-1) Motordatenidentifikation Steuerwort [p1909, 1109](#page-787-0) r3927, 1316 [Motordatenidentifikation Synchronmotor Daten ermittelt](#page-813-4) r3928, 1317 [Motordatenidentifikation und Drehende Messung](#page-845-0) p1900, 1108 [Motordatenidentifikation und Drehzahlregleroptimierung](#page-850-2) r0047, 788 [Motordatensatz \(MDS\) Nummer](#page-831-4) p0186, 823 [Motordatensatz MDS kopieren](#page-853-2) p0139, 815 Mo[tordatensatz](#page-886-2)[/Geberdatensatz wirksam](#page-887-0) r0049, 788 [Motordatensätze \(MDS\) Anzahl](#page-851-3) p0130, 814 [Motor-Drehmomentkonstante](#page-990-0) p0316, 846 [Motor-Drehmomentkonstante aktuell](#page-992-0) r0334, 851 [Motordrossel in Reihe Anzahl](#page-990-1) p0235, 832 [Motor-Entregungszeit](#page-991-0) p0347, 854 [Motorgeber Störreaktion GEBER](#page-1001-0) p0491, 887, 888 [Motor-Grenzstrom](#page-1002-0) p0338, 852 Motorhaltebremse Konfiguration [p1215, 991](#page-1002-1) Motorhaltebremse öffnen Schwelle [p1221, 993](#page-905-4) Motorhaltebremse Öffnungszeit [p1216, 991](#page-857-4) [Motorhaltebremse Schließzeit](#page-860-2) p1217, 992 [Motorhaltebremse Steuerwort](#page-906-4) p1275, 1002 Motorhaltebremse Stillstandserkennung Überbrückung [p1276, 1003](#page-860-3) Motorhaltebremse Verzögerung Bremsschwelle überschritten [p1277, 1003](#page-856-1) Motor-Hauptinduktivität d-Achse gesättigt Skalierung [p0655, 906](#page-848-0)

Motor-Hauptinduktivität q-Achse gesättigt [p0361, 858](#page-845-1) r0383, 861 [Motor-Hauptinduktivität q-Achse gesättigt Skalierung](#page-850-3) p0656, 907 [Motor-Hauptinduktivität transformiert/Lh d-Achse](#page-850-4)  gesättigt [r0382, 861](#page-848-1) Motor-Hauptinduktivität/Hauptinduktivität d-Achse gesättigt [p0360, 857, 858](#page-856-2) Motor-Kippkraftkorrekturfaktor p0326, 849 [Motor-Kippmomentkorrekturfaktor](#page-855-1) [p0326, 849](#page-859-1) Motor-Kraftkonstante p0316, 846 [Motor-Kraftkonstante aktuell](#page-860-4) r0334, 851 [Motorkühlart](#page-849-2) p0335, 851 [Motor-Lastwinkel optimal](#page-852-1) p0327, 849 [Motor-Läuferstreuinduktivität/Dämpferinduktivität d-](#page-853-3)Achse [p0358, 857](#page-846-1) Motor-Läuferwi[derstand kalt/Dämpferwiderstand d-](#page-847-0)[Achse](#page-847-1) p0354, 856 [r0374, 860](#page-847-2) Motor-Läuferzeitkonstante/Dämpferzeitkonstante d-[Achse](#page-1094-0) r0384, 861 [Motor-Magnetisierungsstrom/-kurzschlussstrom aktuell](#page-1094-1) r0331, 850 Mo[tor-Masse](#page-1096-0) p0341, 853 [Motor-Masse \(für thermisches Motormodell\)](#page-1094-2) p0344, 854 [Motor-Maximaldrehzahl](#page-1095-0) p0322, 847, 848 [Motor-Maximalgeschwindigkeit](#page-1032-0) p0322, 848 [Motor-Maximalstrom](#page-1090-0) p0323, 848 [Motormodell Abweichung Komponente 1](#page-1090-1) r1762, 1095 [Motormodell Abweichung Komponente 2](#page-1090-2) r1763, 1095 [Motormodell Adaptionen Konfiguration](#page-1096-1) p1780, 1097, 1098

Motormodell Drehzahladaption Kp wirksam [r1765, 1095](#page-1095-1) Motormodell Drehzahladaption Vi wirksam [r1768, 1096](#page-1096-2) Motormodell Drehzahlistwert Glättungszeit SLVC [p1451, 1033](#page-1091-0) Motormodell Drehzahlschwelle Kipperkennung [p1744, 1091](#page-1098-0) Motormodell Fehlerschwellwert Kipperkennung [p1745, 1091](#page-1098-1) Motormodell Fehlersignal Kipperkennung [r1746, 1091](#page-1098-2) Motormodell Flussbetrag [r1779, 1097](#page-1098-3) Motormodell Flusswinkeldifferenz [r1778, 1097](#page-1098-4) Motormodell Kompensation Offsetspannung Alpha [p1774, 1096](#page-1098-5) Motormodell Kompensation Offsetspannung Beta [p1775, 1097](#page-1097-1) Motormodell Konfiguration [p1750, 1092](#page-1097-2) Motormodell kT-Adaption Glättungszeit [p1795, 1099](#page-1093-0) Motormodell kT-Adaption Korrekturwert [r1797, 1099, 1100](#page-1094-3) Motormodell kT-Adaption Nachstellzeit [p1795, 1099](#page-1091-1) Motormodell Lh-Adaption Einschaltfrequenz r1791, 1099 [Motormodell Lh-Adaption Einschaltschlupf](#page-1091-2) r1792, 1099 [Motormodell Lh-Adaption Korrekturwert](#page-1094-4) r1787, 1099 [Motormodell Lh-Adaption Kp](#page-1095-2) p1785, 1098 Motormodell Lh-Adaption Nachstellzeit [p1786, 1098](#page-1093-1) Motormodell mit Geber Drehzahladaption Kp [p1760, 1094](#page-1099-0) Motormodell mit Geber Drehzahladaption Tn [p1761, 1095](#page-1097-3) Motormodell mit Geber Umschaltgeschwindigkeit [p1752, 1092](#page-1095-3) Motormodell Obere Umschaltdrehzahl / Anhebung [Umschaltdrehzahl](#page-1094-5) p1749, 1092 [Motormodell ohne Geber Drehzahladaption Kp](#page-1091-3) p1764, 1095 [Motormodell ohne Geber Drehzahladaption Tn](#page-1096-3) p1767, 1096 Mo[tormodell ohn](#page-1091-4)e Geber gesteuert geregelt

Einschwingregler Kp [p1757, 1094](#page-1092-0) Motormodell Pulsverfahren Drehzahladaption Kp [p1798, 1100](#page-1092-1) Motormodell Rückführung Skalierung p1784, 1098 [Motormodell Schlupfdrehzahl](#page-1092-2) r1773, 1096 Motormodell Spannungsmodell Berechnung Freigabe [p1766, 1095](#page-1093-2) Motormodell Status r1751, 1092 [Motormodell Status Signale](#page-1092-3) r1776, 1097 [Motormodell Umschaltdrehzahl Betrieb mit Geber](#page-1093-3) p1752, 1092 [Motormodell Umschaltdrehzahl geberloser Betrieb](#page-1093-4) p1755, 1093 [Motormodell Umschaltdrehzahl Hysterese](#page-1093-5) p1756, 1093 [Motormodell Umschaltdrehzahl Hysterese Betrieb mit](#page-1090-3)  Geber [p1753, 1093](#page-1449-1) Motormodell Umschaltdrehzahl Hysterese geberloser [Betrieb](#page-859-2) p1756, 1094 [Motormodell Umschaltgeschwindigkeit geberloser](#page-859-3)  Betrieb [p1755, 1093](#page-802-0) Motormodell U[mschaltgeschwindigkeit Hysterese](#page-803-0) [p1756, 1094](#page-849-3) Motormodell Umschaltwartezeit geregelt gesteuert [p1758, 1094](#page-848-2) Motormodell Umschaltwartezeit gesteuert geregelt [p1759, 1094](#page-845-2) Motormodell Untere Umschaltdrehzahl n\_soll -> n\_ist [p1748, 1091](#page-844-2) Motormodul Phasenverschiebung Zweites System [p6397, 1450](#page-844-3) Motor-Nenn-Läuferwiderstand [r0376, 860](#page-962-0) Motor-Nenn-Ständerwiderstand [r0373, 860](#page-959-0) Motornorm IEC/NEMA [p0100, 803, 804](#page-960-0) Motor-Pollageidentifikation Strom [p0329, 850](#page-959-1) Motor-Pollageidentifikation Strom 1. Phase [p0325, 849](#page-960-1) Motor-Polpaarweite [p0315, 846](#page-960-2)

Motor-Polpaarzahl [p0314, 845](#page-962-1) Motor-Polpaarz[ahl aktuell \(oder berechnet\)](#page-961-0) [r0313, 845](#page-960-3) Motorpotenziometer Hochlaufzeit [p1047, 963](#page-849-4) Motorpotenziometer Konfiguration [p1030, 960](#page-849-5) Motorpotenziometer Maximaldrehzahl [p1037, 961](#page-845-3) Motorpotenziometer Maximalgeschwindigkeit [p1037, 960](#page-856-3) [Motorpotenziometer Minimaldrehzahl](#page-860-5) p1038, 961 Mo[torpotenziom](#page-855-2)[eter Minimalgeschwindigkeit](#page-856-4) p1038, 961 [Motorpotenziometer Rücklaufzeit](#page-905-5) p1048, 963 [Motorpotenziometer Startwert](#page-861-1) p1040, 961, 962 [Motor-Reluktanzkraftkonstante](#page-861-2) p0328, 850 [Motor-Reluktanzmomentkonstante](#page-854-1) [p0328, 850](#page-858-5) Motor-Spannungskonstante [p0317, 846](#page-846-2) Motor-Ständerinduktivität d-Achse [p0357, 857](#page-846-3) r0378, 861 [Motor-Ständerstreuinduktivität](#page-846-4) p0356, 856, 857 [Motor-Ständerstreuinduktivität Skalierung](#page-859-4) p0653, 906 [Motor-Ständerstreuzeitkonstante](#page-1375-0) r0386, 862 [Motor-Ständerstreuzeitkonstante q-Achse](#page-1373-0) r0387, 862 [Motor-Ständerwiderstand kalt](#page-1374-0) p0350, 855 [r0370, 859](#page-1373-1) Motor-Stillstandsdrehmoment [p0319, 847](#page-1374-1) Motor-Stillstandskraft [p0319, 847](#page-1374-2) Motor-Stillstandsstrom [p0318, 847](#page-1374-3) Motor-Streuinduktivität gesamt [r0377, 860](#page-1374-4) Motortemperatur gemessen [r4620, 1376](#page-1374-5) Motortemperatursensor 1 Sensortyp [p4600, 1374](#page-896-0)

Motortemperatursensor 1 Sensortyp MDS [p4610, 1375](#page-897-2) Motortemperatursensor 2 Sensortyp [p4601, 1374](#page-852-2) Motortemperatursensor 2 Sensortyp MDS [p4611, 1375](#page-840-1) Motortemperatursensor 3 Sensortyp [p4602, 1375](#page-898-1) Motortemperatursensor 3 Sensortyp MDS [p4612, 1375](#page-899-2) Motortemperatursensor 4 Sensortyp [p4603, 1375](#page-1122-0) Motortemperatursensor 4 Sensortyp MDS [p4613, 1375](#page-925-0) Motortemperatursensor für Überwachung p0600, 897 [Motortemperatursensor Sensortyp](#page-927-1) p0601, 898 [Motor-Trägheitsmoment](#page-925-1) p0341, 853 [Motortyp Auswahl](#page-855-3) p0300, 841 [Motorübertemperatur Reaktion](#page-594-0) p0610, 899 [Motorübertemperatur Warnschwelle 1](#page-594-1) p0616, 900 [Motorumschaltung Kommutierungswinkelkorrektur](#page-596-0) p1991, 1123 [Motorumschaltung Motornummer](#page-594-2) p0826, 926 [Motorumschaltung Schützansteuerung](#page-596-1)  Verzögerungszeit [p0839, 928](#page-598-0) Motorumschaltung Zustandswort Bitnummer [p0827, 926](#page-596-2) Motor-Vorschaltinduktivität [p0353, 856](#page-597-0) MS\_ASSIGN\_MASTER\_SPEED\_CMD [MD 37250, 595](#page-597-1) MS\_ASSIGN\_MASTER\_TORQUE\_CTR [MD 37252, 595](#page-595-0) MS\_COUPLING\_ALWAYS\_ACTIVE [MD 37262, 597](#page-596-3) MS\_FUNCTION\_MASK [MD 37253, 595](#page-595-1) MS\_MAX\_CTRL\_VELO [MD 37260, 597](#page-595-2) MS\_MOTION\_DIR\_REVERSE [MD 37274, 599](#page-597-2) MS\_SPIND\_COUPLING\_MODE [MD 37263, 597](#page-597-3)

MS\_TENSION\_TORQ\_FILTER\_TIME [MD 37266, 598](#page-598-1) MS\_TENSION\_TORQUE [MD 37264, 598](#page-339-0) MS\_TORQUE\_CTRL\_ACTIVATION [MD 37255, 596](#page-339-1) MS\_TORQUE\_CTRL\_I\_TIME MD 37258, 597 MS\_TORQUE\_CTRL\_MODE MD 37254, 596 [MS\\_TORQUE\\_CTRL\\_P\\_GAIN](#page-1243-3) MD 37256, 596 [MS\\_TORQUE\\_WEIGHT\\_SLAVE](#page-690-4) MD 37268, 598 [MS\\_VELO\\_TOL\\_COARSE](#page-92-0) MD 37270, 598 [MS\\_VELO\\_TOL\\_FINE](#page-93-2) MD 37272, 599 [MULTFEED\\_ASSIGN\\_FASTIN](#page-106-2) MD 21220, 340 [MULTFEED\\_STORE\\_MASK](#page-78-1) MD 21230, 340

### [N](#page-144-0)

CO [Festwert F, 1244](#page-143-0) NAME\_TOOL\_CHANGE\_PROG [MD 52240, 691](#page-43-0) NC\_LANGUAGE\_CONFIGURATION [MD 10711, 93](#page-144-1) NC\_USER\_CODE\_CONF\_NAME\_TAB [MD 10712, 94](#page-236-2) NC\_USER\_EXTERN\_GCODES\_TAB [MD 10882, 107](#page-151-2) NCBFRAME\_POWERON\_MASK [MD 10615, 79](#page-1450-0) NCBFRAME\_RESET\_MASK [MD 10613, 78](#page-1450-1) NCK\_EG\_FUNCTION\_MASK [MD 11756, 145](#page-1433-2) NCK\_LEAD\_FUNCTION\_MASK [MD 11750, 144](#page-837-0) NCK\_PCOS\_TIME\_RATIO [MD 10185, 4](#page-837-1)[4](#page-838-1) NCK\_TRAIL\_FUNCTION\_MASK [MD 11752, 1](#page-827-1)[45](#page-828-1) NCU\_LINK\_CONNECTIONS [MD 18781, 237](#page-1269-1) NCU\_LINKNO [MD 12510,](#page-932-1) 152

Netz PLL2 Dynamik [p6423, 1451](#page-1422-0) Netz PLL2 Spannung Glättungszeit [p6425, 1451](#page-1421-0) Netz Synchronisierung Zustand [r5482, 1434](#page-1420-0) Netzfrequenzüberschreitung Warnschwelle [p0284, 838](#page-1421-1) Netzfrequenzunterschreitung Warnschwelle [p0285, 838, 839](#page-1422-1) Netznennfrequenz p0211, 828, 829 [Netz-PLL Netzspannung Glättungszeit](#page-1428-0) p3472, 1270 [Netzschütz Überwachungszeit](#page-1427-0) p0861, 933 Netzstatikregelung Frequenzstatik Ausgang [r5410, 1423](#page-1428-1) Netzstatikregelung Frequenzstatik Glättungszeit [p5409, 1422](#page-1428-2) Netzstatikregelung Frequenzstatik Leerlauffrequenz [p5405, 1421](#page-1428-3) Netzstatikregelung Frequenzstatik Steigung [p5407, 1422](#page-1422-2) Netzstatikregelung Frequenzstatik Wirkleistung [r5411, 1423](#page-1425-0) Netzstatikregelung Netzspannung Alpha-/Beta-[Komponente](#page-1425-1) r5445, 1429 [Netzstatikregelung Netzspannung Betrag](#page-1425-2) r5444, 1428 [Netzstatikregelung Netzspannung Wirk-/Blind-](#page-1425-3)Komponente [r5446, 1429](#page-1423-0) Netzstatikregelung Netzstrom Alpha-/Beta-Komponente Netzüberwachung Konfiguration [r5448, 1429](#page-1424-0) Netzstatikregelung Netzstrom Wirk-/Blind-Komponente [r5449, 1429](#page-1424-1) Netzstatikregelung Netzwinkel [r5412, 1423](#page-1423-1) Netzstatikregelung Spannungsregelung Ausgang [r5429, 1426](#page-1422-3) Netzstatikregelung Spannungsregelung Integrationszeit Netzüberwachung LVRT Zeitwerte [p5427, 1426](#page-1423-2) Netzstatikregelung Spannungsregelung Kurzschluss [p5428, 1426](#page-1433-3) Netzstatikregelung Spannungsregelung P-Verstärkung [p5426, 1426](#page-1433-4) Netzstatikregelung Spannungsstatik Ausgang [r5420, 1424](#page-1422-4) Netzstatikregelung Spannungsstatik Blindleistung [r5422, 1425](#page-1422-5)

Netzstatikregelung Spannungsstatik Blindstrom [r5421, 1425](#page-1424-2) Netzstatikregelung Spannungsstatik Glättungszeit [p5419, 1424](#page-1424-3) Netzstatikregelung Spannungsstatik Leerlaufspannung [p5415, 1423](#page-836-0) Netzstatikregelung Spannungsstatik Steigung [p5417, 1424](#page-1442-0) Netzstatikregelung Strom zulässig [r5479, 1434](#page-1441-0) Netzstatikregelung Stromgrenzen [p5478, 1434](#page-1444-0) Netzstatikregelung Zusatz-Frequenzstatik Glättungszeit [p5414, 1423](#page-1444-1) Netzstatikregelung Zusatz-Frequenzstatik Steigung [p5413, 1423](#page-1443-0) Netzstatikregelung Zusatzinduktivität [p5423, 1425](#page-1442-1) Netzstatikregelung Zusatzinduktivität Glättungszeit [p5424, 1425](#page-1441-1) Netzüberspannung Warnschwelle [p0281, 837](#page-1445-0) Netzüberwachung Frequenzen [p5547, 1443](#page-1444-2) Netzüberwachung Frequenzschwelle [p5544, 1442](#page-1443-1) Netzüberwachung HFRT Frequenzwerte [p5557, 1445](#page-1443-2) Netzüberwachung HFRT Zeitwerte p5556, 1445 [Netzüberwachung HVRT Spannungswerte](#page-1444-3) p5552, 1444 Netzüberwachung HVRT Zeitwerte [p5551, 1443](#page-1442-2) [p5540, 1442](#page-1441-2) Netzüberwachung LFRT Frequenzwerte [p5559, 1446](#page-1442-3) Netzüberwachung LFRT Zeitwerte [p5558, 1445](#page-1442-4) Netzüberwachung LVRT Spannungswerte [p5554, 1444](#page-837-2) [p5553, 1444](#page-837-3) Netzüberwachung Netzstörung Schwellen [Frequenzkennlinie](#page-430-0) p5555, 1445 [Netzüberwachung Netzstörung Schwellen](#page-428-0)  Spannungskennlinie [p5550, 1443](#page-427-0) Netzüberwachung Spannungsschwelle [p5543, 1442](#page-427-1)

Netzüberwachung Verstärkungen [p5548, 1443](#page-430-1) Netzüberwachung Zeiten [p5545, 1443](#page-625-1) Netzunterspannung Abschaltschwelle [p0283, 838](#page-880-0) Netzunterspannung Warnschwelle p0282, 838 [NIBBLE\\_PRE\\_START\\_TIME](#page-866-1) MD 26018, 431 [NIBBLE\\_PUNCH\\_CODE](#page-1242-0) MD 26008, 429 [NIBBLE\\_PUNCH\\_INMASK](#page-81-0) MD 26006, 428 [NIBBLE\\_PUNCH\\_OUTMASK](#page-1382-0) MD 26004, 428 [NIBBLE\\_SIGNAL\\_CHECK](#page-888-0) MD 26020, 431 [NIBPUNCH\\_PRE\\_START\\_TIME](#page-888-1) [MD 42402, 626](#page-889-0) Nicht sicherheitsrelevante Messschritte Lagewert Pos1 [NUM\\_MODE\\_GROUPS](#page-1408-0) [r0473, 881](#page-1380-0) Nicht sicherheitsrelevante Messschritte Lagewert Pos1 (erkannt) [p0416, 867](#page-1381-0) CO Festwert M, 1243 [NORMAL\\_VECTOR\\_NAME\\_TAB](#page-1381-1) MD 10630, 82 Nullmarke Mindestlänge [p4686, 1383](#page-1381-2) Nullmarkenauswahl Eingangsklemme p0493, 889 [Nullmarkenersatz Eingangsklemme](#page-1381-3) p0494, 889 [p0495, 890](#page-445-5) Nullmarkenüberwachung Toleranz zulässig [p4680, 1381](#page-245-0) Nullmarkenüberwachung Toleranzfenster Grenze 1 [negativ](#page-244-0) p4682, 1382 [Nullmarkenüberwachung Toleranzfenster Grenze 1](#page-246-0)  positiv [p4681, 1382](#page-671-0) Nullmarkenüberwachung Toleranzfenster [Warnschwelle negativ](#page-455-1) p4684, 1382 [Nullmarkenüberwachung Toleranzfenster](#page-468-0)  Warnschwelle positiv [p4683, 1382](#page-526-0) NUM\_AC\_FIFO [MD 28260, 446](#page-527-0)

NUM\_ADD\_AXES\_IN\_SYSTEM [MD 19102, 246](#page-245-1) NUM\_AXES\_IN\_SYSTEM [MD 19100, 245](#page-245-2) NUM\_CHANNELS [MD 19200, 247](#page-246-1) NUM\_DISPLAYED\_CHANNELS [MD 51065, 672](#page-245-3) NUM\_ENCS [MD 30200, 456](#page-245-4) NUM\_FIX\_POINT\_POS [MD 30610, 469](#page-82-2) NUM\_GEAR\_STEPS [MD 35090, 527](#page-1475-2) NUM\_GEAR\_STEPS2 [MD 35092, 528](#page-1475-3) NUM\_IPO\_AXES MD 19110, 246 NUM\_LEAD\_LINK\_AXES MD 19142, 246 MD 19220, 247 [NUM\\_SAFE\\_AXES](#page-1406-0) MD 19120, 246 NUM\_SPL\_IO [MD 19122, 2](#page-1407-0)[46](#page-1408-1) [NUTATION\\_ANGLE\\_NAME](#page-1406-1) MD 10648, 83 [NVRAM Aktion](#page-1410-0) p7770, 1476 [NVRAM-Daten sichern/einspielen/löschen](#page-1411-0) p7775, 1476

# O

OA[-Applikation A](#page-1411-1)[ktivierung](#page-1412-0) [p4956, 1409](#page-1409-0) OA-Applikation [Anzahl](#page-1410-1) [r4950, 1407](#page-1412-1) OA-Applikation Bezeichner [r4955, 1408, 1409](#page-1412-2) OA-Applikation Bezeichner Gesamtlänge [r4951, 1407](#page-1412-3) OA-Applikation GUID [r4959, 1411](#page-1412-4) OA-Applikation GUID Antriebsobjekt [r4960, 1412](#page-1409-1) OA-Applikation GUID Gesamtlänge [r4952, 1408](#page-1427-1) OA-Applikation Logbuch Modulwahl [p4961, 1412](#page-1427-2), 1413

OA-Applikation Schnittstellenversion [r4958, 1410, 1411](#page-1427-3) OA-Applikation ungültig Anzahl r4975, 1413 [OA-Applikation ungültig Bezeichner](#page-1427-4) r4978, 1413 [OA-Applikation ungültig Bezeichner Gesamtlänge](#page-601-0) r4976, 1413 [OA-Applikation ungültig Fehlercode](#page-432-4) r4979, 1413 [OA-Applikation Version](#page-185-1) r4957, 1410 [Oberschwingungsregler Bandpassfilter Aktivierung](#page-291-0) p5440, 1428 [Oberschwingungsregler Bandpassfilter Mittenfrequenz](#page-663-0) p5442, 1428 [Oberschwingungsregler Bandpassfilter Verstärkung](#page-97-0) p5441, 1428 [Oberschwingungsregler Bandpassfilter Verstärkung](#page-97-1)  gesamt [p5443, 1428](#page-821-0) OEM\_AXIS\_INFO [MD 37800, 602](#page-671-1) OEM\_CHAN\_INFO [MD 27400, 433](#page-328-0) OEM\_GLOBAL\_INFO [MD 17400, 186](#page-328-1) ONLINE\_CUTCOM\_ENABLE [MD 20254, 292](#page-332-0) ONLY\_MKS\_DIST\_TO\_GO [MD 51027, 664](#page-333-3) OPERATING\_MODE\_DEFAULT [MD 10720, 98](#page-333-4) OPERATING\_MODE\_EXTENDED [MD 10721, 98](#page-328-2) Option Board Komponentennummer [p0161, 822](#page-634-0) ORDER\_DISPLAYED\_CHANNELS [MD 51066, 672](#page-635-0) ORI\_ANGLE\_WITH\_G\_CODE [MD 21103, 329](#page-635-1) ORI\_DEF\_WITH\_G\_CODE [MD 21102, 329](#page-337-1) ORI DISP\_IS\_MODULO [MD 21132, 333](#page-337-2) ORI DISP MODULO RANGE [MD 21134, 334](#page-332-1) ORI\_DISP\_MODULO\_RANGE\_START [MD 21136, 334](#page-332-2) ORI IPO WITH G CODE [MD 21104, 329](#page-327-0)

ORI\_JOG\_MODE [MD 42660, 635](#page-82-3) ORI\_SMOOTH\_DIST [MD 42674, 636](#page-81-1) ORI\_SMOOTH\_TOL [MD 42676, 636](#page-80-0) ORI\_TRAFO\_ONLINE\_CHECK\_LIM [MD 21198, 338](#page-326-0) ORI\_TRAFO\_ONLINE\_CHECK\_LIMR [MD 21199, 338](#page-635-2) ORIAX\_TURN\_TAB\_1 [MD 21120, 333](#page-635-3) ORIAX\_TURN\_TAB\_2 [MD 21130, 333](#page-307-0) ORIENTATION\_IS\_EULER [MD 21100, 328](#page-304-0) ORIENTATION\_NAME\_TAB [MD 10646, 83](#page-304-1) ORIPATH\_LIFT\_FACTOR\_NAME [MD 10626, 82](#page-636-3) ORIPATH\_LIFT\_VECTOR\_TAB [MD 10624, 81](#page-657-0) ORIPATH\_MODE [MD 21094, 327](#page-655-0) ORIPATH\_SMOOTH\_DIST [MD 42670, 636](#page-656-0) ORIPATH\_SMOOTH\_TOL [MD 42672, 636](#page-657-1) ORISMOOTHING\_MODE [MD 20481, 308](#page-658-0) ORISON\_MODE [MD 20478, 305](#page-136-0) ORISON\_STEP\_LENGTH [MD 20476, 305](#page-656-1) ORISON\_TOL [MD 42678, 637](#page-654-1) OSCILL\_CTRL\_MASK [MD 43770, 658](#page-655-1) OSCILL\_DWELL\_TIME1 [MD 43720, 656](#page-658-1) OSCILL\_DWELL\_TIME2 [MD 43730, 657](#page-656-2) OSCILL\_END\_POS [MD 43760, 658](#page-144-2) OSCILL\_IS\_ACTIVE [MD 43780, 659](#page-145-0) OSCILL\_MODE\_MASK [MD 11460, 137](#page-145-1) OSCILL\_NUM\_SPARK\_CYCLES [MD 43750, 657](#page-148-0) OSCILL\_REVERSE\_POS1 [MD 43700, 655](#page-146-0)

OSCILL\_REVERSE\_POS2 [MD 43710, 656](#page-147-0) OSCILL\_START\_POS [MD 43790, 659](#page-145-2) OSCILL\_VELO [MD 43740, 657](#page-148-1) OVR\_AX\_IS\_GRAY\_CODE [MD 12000, 145](#page-622-0) OVR\_FACTOR\_AX\_SPEED [MD 12010, 146](#page-146-1) OVR\_FACTOR\_FEEDRATE [MD 12030, 146](#page-147-1) OVR\_FACTOR\_LIMIT\_BIN [MD 12100, 149](#page-147-2) OVR\_FACTOR\_RAPID\_TRA [MD 12050, 147](#page-146-2) OVR\_FACTOR\_SPIND\_SPEED MD 12070, 148 OVR\_FEED\_IS\_GRAY\_CODE MD 12020, 146 [OVR\\_FUNCTION\\_MASK](#page-1450-2) MD 12090, 149 [OVR\\_RAPID\\_FACTOR](#page-1451-0) MD 42122, 623 [OVR\\_RAPID\\_IS\\_GRAY\\_CODE](#page-1452-0) MD 12040, 147 [OVR\\_REFERENCE\\_IS\\_MIN\\_FEED](#page-1456-0) MD 12082, 148 [OVR\\_REFERENCE\\_IS\\_PROG\\_FEED](#page-1456-1) MD 12080, 148 [OVR\\_SPIND\\_IS\\_GRAY\\_CODE](#page-1456-2) MD 12060, 147

### [P](#page-1457-0)

Par\_schaltg Anzahl aktive Leistungsteile [r7000, 1451](#page-1457-1) Par\_schaltg Freigabe Leistungsteile [p7001, 1452](#page-1455-0) Par\_schaltg Haltebremse Leistungsteildatensatz [p7015, 1453](#page-1454-0) Par\_schaltg Korrektur Ventilverriegelungszeit Phase U [p7040, 1457](#page-1455-1) Par\_schaltg Korrektur Ventilverriegelungszeit Phase V p7042, 1457 [Par\\_schaltg Korrektur Ventilverriegelungszeit Phase W](#page-1455-2) p7044, 1457 [Par\\_schaltg Kreisstrom Phase U](#page-1469-0) r7050, 1457 [Par\\_schaltg Kreisstrom Phase V](#page-1469-1) r7051, 1458

Par\_schaltg Kreisstrom Phase W [r7052, 1458](#page-1460-0) Par\_schaltg Kreisstromregelung Begrenzung [p7038, 1456](#page-1462-0) Par\_schaltg Kreisstromregelung Betriebsart [p7035, 1455](#page-1463-0) Par\_schaltg Kreisstromregelung Nachstellzeit p7037, 1456 [Par\\_schaltg Kreisstromregelung](#page-1459-0)  Proportionalverstärkung p7036, 1456 [Par\\_schaltg Leistungsteil Bemessungsleistung](#page-1459-1) r7250, 1470 [Par\\_schaltg Leistungsteil Bemessungsstrom](#page-1463-1) r7251, 1470 [Par\\_schaltg Leistungsteil Maximalstrom](#page-1463-2) r7252, 1471 [Par\\_schaltg Leistungsteil Temperatur Elektronik](#page-1464-0) r7205, 1461 [Par\\_schaltg Leistungsteil Temperaturen Gleichrichter 1](#page-1464-1) r7212, 1463 [Par\\_schaltg Leistungsteil Temperaturen Gleichrichter 2](#page-1464-2) r7213, 1464 [Par\\_schaltg Leistungsteil Temperaturen Maximum](#page-1465-0)  **Gleichrichter** r7203, 1460 [Par\\_schaltg Leistungsteil Temperaturen Maximum](#page-1460-1)  **Sperrschicht** r7202, 1460 [Par\\_schaltg Leistungsteil Temperaturen Sperrschicht 1](#page-1461-0) r7214, 1464 Par\_schaltg Leistungsteil Temperaturen Sperrschicht 2 [r7215, 1464](#page-1461-1) Par\_schaltg Leistungsteil Temperaturen Sperrschicht 3 r7216, 1465 [Par\\_schaltg Leistungsteil Temperaturen Sperrschicht 4](#page-1461-2) r7217, 1465 Par\_schaltg Leistungsteil Temperaturen Sperrschicht 5 [r7218, 1465](#page-1462-1) Par\_schaltg Leistungsteil Temperaturen Sperrschicht 6 r7219, 1466 [Par\\_schaltg Leistungsteil Temperaturen Wechselrichter](#page-1462-2)  1 [r7206, 1461](#page-1460-2) Par\_schaltg Leistungsteil Temperaturen Wechselrichter [2](#page-1458-0) r7207, 1462 [Par\\_schaltg Leistungsteil Temperaturen Wechselrichter](#page-897-3)  3 [r7208, 1462](#page-1457-2) Par\_schaltg Leistungsteil Temperaturen Wechselrichter 4 [r7209, 1462](#page-1458-1) Par\_schaltg Leistungsteil Temperaturen Wechselrichter PART\_COUNTER\_MCODE [5](#page-1458-2) r7210, 1463 [Par\\_schaltg Leistungsteil Temperaturen Wechselrichter](#page-1451-1)  6 [r7211, 1463](#page-1469-2) Par\_schaltg Leistungsteil Temperaturen Zuluft [r7204, 1461](#page-1451-2) Par\_schaltg Leistungsteil Überlast I2t [r7200, 1459](#page-1471-0) Par\_schaltg Leistungsteilnummer Temperatursensor [p0602, 898](#page-1471-1) Par\_schaltg Ringpuffer Datensatznummer [r7101, 1458](#page-1472-1) Par\_schaltg Ringpuffer Stör-/Warncode [r7100, 1458](#page-1470-0) Par\_schaltg Ringpuffer Störung/Warnung gegangen [r7103, 1459](#page-1451-3) Par\_schaltg Ringpuffer Störung/Warnung gekommen r7102, 1459 [Par\\_schaltg Status Leistungsteile](#page-1452-1) r7002, 1452 [Par\\_schaltg Steuersatz Zustandswort 1](#page-1318-0) r7240, 1470 [Par\\_schaltg Stromunsymmetrie Warnschwelle](#page-1107-2) p7010, 1452 [Par\\_schaltg VSM Netzfilter Kapazität Phase U](#page-1318-1) r7320, 1472 [Par\\_schaltg VSM Netzfilter Kapazität Phase V](#page-539-0) r7321, 1472 [Par\\_schaltg VSM Netzfilter Kapazität Phase W](#page-935-0) r7322, 1473 [Par\\_schaltg VSM Temperaturauswertung Status](#page-434-0) r7305, 1471 [Par\\_schaltg Wicklungssystem](#page-435-0) p7003, 1452 Par\_schaltg Zwischenkreisspannungsunsymmetrie **Warnschwelle** [p7011, 1453](#page-303-0) Parameter Anzahl [r3986, 1319](#page-488-2) Parameter Tuning Auswahl [p1905, 1108](#page-510-1) Parameterschreiben Sperre Status [r3996, 1319](#page-1138-2) PARAMSET\_CHANGE\_ENABLE [MD 35590, 540](#page-1137-1) Parken Voreinstellung [p0894, 936](#page-1448-0)

PART\_COUNTER [MD 27880, 435](#page-1448-1) [MD 27882, 436](#page-1448-2) PATH\_IPO\_IS\_ON\_TCP [MD 20260, 293](#page-1447-2) PATH\_MODE\_MASK [MD 20464, 304](#page-1447-3) PATH\_TRANS\_JERK\_LIM [MD 32432, 489](#page-149-0) PATH\_TRANS\_POS\_TOL [MD 33120, 511](#page-149-1) PB/PN Controller-Lebenszeichen Diagnose [r2065, 1139](#page-150-0) PB/PN Diagnose Taktsynchronität [r2064, 1138](#page-1071-0) Pe Energiesparen Eigenschaften generell [p5611, 1449](#page-371-0) Pe Energiesparen Eigenschaften modusabhängig [p5612, 1449](#page-1103-1) Pe Energiesparmodus Aufenthaltszeit maximal [p5606, 1449](#page-1103-2) Pe Energiesparmodus ID [r5600, 1448](#page-1102-1) Pe Energiesparmodus Pausenzeit minimal [p5602, 1448](#page-1102-2) PERMANENT\_FEED [MD 12202, 150](#page-1258-0) PERMANENT\_ROT\_AX\_FEED [MD 12204, 150](#page-801-0) PERMANENT\_SPINDLE\_FEED [MD 12205, 151](#page-793-0) P-Flussregler P-Verstärkung [p1600, 1072](#page-252-0) PFRAME\_RESET\_MODE [MD 24010, 372](#page-164-0) Phase für PWM-Erzeugung [p1819, 1104](#page-165-0) Phase für PWM-Erzeugung Konfiguration [p1818, 1104](#page-165-1) Phase für PWM-Erzeugung manuell setzen [p1816, 1103](#page-165-2) Phase für PWM-Erzeugung Teilverband [p1815, 1103](#page-247-0) Phasenausfallmeldung Motor Überwachungszeit [p3235, 1259](#page-39-1) Phasenspannung Istwert [r0089, 802](#page-39-2) Phasenstrom Istwert [r0069, 794](#page-164-1) PLASTIC [MD 19709, 253](#page-164-2)

PLC\_ANA\_IN\_LOGIC\_ADDRESS [MD 12978, 165](#page-164-3) PLC\_ANA\_IN\_NUM [MD 12979, 166](#page-164-4) PLC\_ANA\_OUT\_LOGIC\_ADDRESS [MD 12982, 166](#page-137-0) PLC\_ANA\_OUT\_NUM [MD 12983, 166](#page-137-1) PLC\_C\_USER\_MEM\_SIZE [MD 19280, 248](#page-138-0) PLC\_CYCLE\_TIME\_AVERAGE [MD 10110, 40](#page-40-1) PLC\_CYCLIC\_TIMEOUT [MD 10100, 40](#page-246-2) PLC\_DIG\_IN\_LOGIC\_ADDRESS [MD 12970, 165](#page-63-0) PLC\_DIG\_IN\_NUM [MD 12971, 165](#page-61-0) PLC\_DIG\_OUT\_LOGIC\_ADDRESS [MD 12974, 165](#page-62-0) PLC\_DIG\_OUT\_NUM [MD 12975, 165](#page-61-1) PLC\_OB1\_TRACE\_DEPTH [MD 11480, 138](#page-62-1) PLC\_OB35\_TRACE\_DEPTH [MD 11481, 138](#page-63-1) PLC\_OB40\_TRACE\_DEPTH [MD 11482, 139](#page-1526-0) PLC\_RUNNINGUP\_TIMEOUT [MD 10120, 41](#page-1524-0) PLC\_USER\_MEM\_SIZE [MD 19270, 247](#page-1525-0) PLCIO\_IN\_UPDATE\_TIME [MD 10398, 64](#page-1522-0) PLCIO LOGIC ADDRESS IN [MD 10395, 62](#page-1526-1) PLCIO\_LOGIC\_ADDRESS\_OUT [MD 10397, 63](#page-1524-1) PLCIO\_NUM\_BYTES\_IN [MD 10394, 62](#page-1525-1) PLCIO\_NUM\_BYTES\_OUT [MD 10396, 63](#page-1529-0) PLCIO\_TYPE\_REPRESENTATION [MD 10399, 64](#page-1529-1) PN DAP ID [r8939, 1527](#page-1526-2) PN Default Gateway of Station [p8922, 1525](#page-1524-2) PN Default Gateway of Station active [r8932, 1526](#page-1525-2) PN Device ID [r8909, 1523](#page-1524-3)

PN Diagnose [r8937, 1527](#page-1524-4) PN IP Address of Station [p8921, 1525](#page-1524-5) PN IP Address of Station active [r8931, 1526](#page-1525-3) PN IP Address Remote Controller 1 [r8961, 1530](#page-1529-2) PN IP Address Remote Controller 2 [r8962, 1530](#page-1526-3) PN MAC Address of Station [r8935, 1527](#page-84-1) PN Name of Station [p8920, 1525](#page-329-0) PN Name of Station active [r8930, 1526](#page-1121-0) PN Remote Controller Anzahl [p8929, 1525](#page-1123-0) PN Schnittstellen-Konfiguration [p8925, 1525](#page-1124-1) PN Subnet Mask of Station [p8923, 1525](#page-1123-1) PN Subnet Mask of Station active [r8933, 1526](#page-1123-2) PN Subslot Controller-Zuordnung [r8960, 1530](#page-1123-3) PN Zustand zyklische Verbindung [r8936, 1527](#page-1122-1) PO\_WITHOUT\_POLY [MD 10674, 85](#page-1250-0) POLE\_ORI\_MODE [MD 21108, 330](#page-1250-1) PolID Anwahl [p1982, 1122](#page-1249-4) PolID bewegungsbasiert Anstiegszeit [p1994, 1124](#page-1250-2) PolID bewegungsbasiert Glättungszeit [p1997, 1125](#page-1249-5) PolID bewegungsbasiert Nachstellzeit [p1996, 1124](#page-1251-0) PolID bewegungsbasiert Strom [p1993, 1124](#page-1250-3) PolID bewegungsbasiert Verstärkung [p1995, 1124](#page-1121-1) PolID Diagnose [r1992, 1123, 1124](#page-1122-2) PolID elastizitätsbasiert Auslenkung erwartet [p3094, 1251](#page-1121-2) PolID elastizitätsbasiert Auslenkung zulässig [p3095, 1251](#page-1122-3) PolID elastizitätsbasiert Konfiguration [p3090, 1250](#page-1120-0)

PolID elastizitätsbasiert Messvorgang Anzahl [p3093, 1251](#page-1121-3) PolID elastizitätsbasiert Rampenzeit [p3091, 1250](#page-1121-4) PolID elastizitätsbasiert Strom [p3096, 1252](#page-476-0) PolID elastizitätsbasiert Wartezeit [p3092, 1251](#page-243-0) PolID Sättigungskurve [r1985, 1122](#page-544-0) PolID Sättigungskurve 2 [r1986, 1123](#page-545-0) PolID Test [p1983, 1122](#page-544-1) PolID Triggerkurve [r1987, 1123](#page-545-1) PolID Verfahren [p1980, 1121](#page-49-0) PolID Weg maximal [p1981, 1122](#page-482-0) PolID Winkeldifferenz [r1984, 1122](#page-30-0) POS\_AX\_VELO [MD 32060, 477](#page-31-1) POS\_DYN\_MODE [MD 18960, 244](#page-30-1) POS\_LIMIT\_MINUS [MD 36100, 545](#page-30-2) POS\_LIMIT\_MINUS2 [MD 36120, 546](#page-508-0) POS\_LIMIT\_PLUS [MD 36110, 545](#page-31-2) POS\_LIMIT\_PLUS2 [MD 36130, 546](#page-509-1) POS TAB SCALING SYSTEM [MD 10270, 50](#page-481-0) POSCTRL\_CONFIG [MD 32230, 483](#page-482-1) POSCTRL\_CYCLE\_DELAY [MD 10062, 31](#page-482-2) POSCTRL\_CYCLE\_DESVAL\_DELAY [MD 10064, 32](#page-508-1) POSCTRL\_CYCLE\_DIAGNOSIS [MD 10063, 31](#page-508-2) POSCTRL\_CYCLE\_TIME [MD 10061, 31](#page-29-0) POSCTRL\_DAMPING [MD 32950, 509](#page-542-0) POSCTRL\_DESVAL\_DELAY [MD 10065, 32](#page-42-0) POSCTRL\_DESVAL\_DELAY\_INFO [MD 32990, 510](#page-313-0)

POSCTRL\_GAIN [MD 32200, 482](#page-313-1) POSCTRL\_INTEGR\_ENABLE [MD 32220, 483](#page-313-2) POSCTRL\_INTEGR\_TIME [MD 32210, 483](#page-313-3) POSCTRL\_OUT\_FILTER\_ENABLE [MD 32930, 509](#page-85-0) POSCTRL\_OUT\_FILTER\_TIME [MD 32940, 509](#page-138-1) POSCTRL\_SYSCLOCK\_TIME\_RATIO [MD 10060, 30](#page-340-0) POSITIONING\_TIME [MD 36020, 543](#page-433-0) PREP\_COM\_TASK\_CYCLE\_RATIO [MD 10160, 43](#page-939-0) PREPDYN\_MAX\_FILT\_LENGTH\_GEO [MD 20607, 314](#page-1135-0) PREPDYN\_MAX\_FILT\_LENGTH\_RD [MD 20608, 314](#page-945-0) PREPDYN\_SMOOTHING\_FACTOR [MD 20605, 314](#page-1141-2) PREPDYN\_SMOOTHING\_ON [MD 20606, 314](#page-1135-1) PREPROCESSING\_LEVEL [MD 10700, 86](#page-1130-1) PREVENT\_SYNACT\_LOCK [MD 11500, 139](#page-1131-1) PREVENT\_SYNACT\_LOCK\_CHAN [MD 21240, 341](#page-1135-2) PROCESSTIMER\_MODE [MD 27860, 434](#page-600-0) PROFIBUS Adresse [p0918, 940](#page-169-0) PROFIBUS Adressschalter Diagnose [r2057, 1136](#page-29-1) PROFIBUS Baudrate [r0963, 946](#page-600-1) PROFIBUS Diagnose Querverkehr Adressen [r2077, 1142](#page-600-2) PROFIBUS Diagnose Standard [r2055, 1136](#page-120-0) PROFIBUS Ident Nummer [p2042, 1131](#page-601-1) PROFIBUS Zusätzliche Überwachungszeit [p2047, 1132](#page-167-0) PROFIBUS Zustand [r2054, 1136](#page-168-0) PROFIBUS\_ACTVAL\_LEAD\_TIME [MD 37600, 601](#page-168-1) PROFIBUS ALARM ACCESS [MD 13140, 170](#page-168-2)

PROFIBUS\_ALARM\_MARKER [MD 10059, 30](#page-168-3) PROFIBUS\_CTRL\_CONFIG [MD 37610, 601](#page-943-1) PROFIBUS\_OUTVAL\_DELAY\_TIME [MD 37602,](#page-949-1) [601](#page-950-4) PROFIBUS\_SHUTDOWN\_TYPE [MD 11250, 121](#page-945-1) PROFIBUS\_TORQUE\_RED\_RESOL [MD 37620, 602](#page-943-2) PROFIBUS\_TRACE\_ADDRESS [MD 13110, 168](#page-1631-0) PROFIBUS\_TRACE\_FILE\_SIZE [MD 13112, 169](#page-1631-1) PROFIBUS\_TRACE\_START [MD 13113, 169](#page-1529-3) PROFIBUS\_TRACE\_START\_EVENT [MD 13114, 169](#page-59-0) PROFIBUS\_TRACE\_TYPE [MD 13111, 169](#page-60-0) PROFIdrive Betriebsmodus [r0930, 944](#page-174-0) PROFIdrive Geberformat [r0979, 950, 951](#page-172-3) PROFIdrive Profilnummer [r0965, 946](#page-175-0) PROFIdrive taktsynchron Lebenszeichentoleranz [p0925, 944](#page-175-1) PROFINET IP of Station [r6100, 1632](#page-175-2) PROFINET Name of Station [r6100, 1632](#page-38-0) PROFIsafe Warten auf Taktsynchronisation [p8969, 1530](#page-59-1) PROFISAFE\_IN\_ADDRESS [MD 10386, 60](#page-60-1) PROFISAFE\_IN\_ASSIGN [MD 10388, 61](#page-60-2) PROFISAFE\_IN\_ENABLE\_MASK [MD 13302, 175](#page-174-1) PROFISAFE\_IN\_FILTER [MD 13300, 173](#page-173-0) PROFISAFE\_IN\_NAME [MD 13308, 176](#page-176-0) PROFISAFE\_IN\_SUBS [MD 13305, 176](#page-1631-2) PROFISAFE\_IN\_SUBS\_ENAB\_MASK [MD 13304, 176](#page-264-0) PROFISAFE\_IPO\_TIME\_RATIO [MD 10098, 39](#page-286-1) PROFISAFE\_MASTER\_ADDRESS [MD 10385, 60](#page-263-0)

PROFISAFE\_OUT\_ADDRESS [MD 10387, 61](#page-263-1) PROFISAFE\_OUT\_ASSIGN [MD 10389, 61](#page-287-0) PROFISAFE\_OUT\_ENABLE\_MASK [MD 13303, 175](#page-264-1) PROFISAFE\_OUT\_FILTER [MD 13301, 174](#page-265-0) PROFISAFE\_OUT\_NAME [MD 13309, 177](#page-142-0) PROFIsafe-Telegrammauswahl [p6002, 1632](#page-142-1) PROG\_EVENT\_IGN\_INHIBIT [MD 20107, 265](#page-50-0) PROG\_EVENT\_IGN\_PROG\_STATE [MD 20192, 287](#page-250-0) PROG\_EVENT\_IGN\_REFP\_LOCK [MD 20105, 264](#page-432-5) PROG\_EVENT\_IGN\_SINGLEBLOCK [MD 20106, 264](#page-90-0) PROG\_EVENT\_IGN\_STOP [MD 20193, 288](#page-91-0) PROG\_EVENT\_MASK [MD 20108, 265](#page-89-0) PROG\_EVENT\_MASK\_PROPERTIES [MD 20109, 266](#page-666-0) PROG\_EVENT\_NAME [MD 11620, 143](#page-241-3) PROG\_EVENT\_PATH [MD 11622, 143](#page-79-0) PROG\_FUNCTION\_MASK [MD 10280, 51](#page-121-1) PROG\_MASK [MD 19340, 251](#page-121-2) PROG\_NET\_TIMER\_MODE [MD 27850, 433](#page-122-1) PROG\_SD\_POWERON\_INIT\_TAB [MD 10709, 91](#page-135-0) PROG\_SD\_RESET\_SAVE\_TAB [MD 10710, 92](#page-1546-0) PROG\_TEST\_MASK MD 10707, 90 [PROGRAM\\_CONTROL\\_MODE\\_MASK](#page-1546-1) MD 51039, 667 PROT\_AREA\_TOOL\_MASK [MD 18899, 242](#page-1545-0) PROTAREA\_GEOAX\_CHANGE\_MODE [MD 10618, 80](#page-808-0) PROTOC\_FILE\_MEM [MD 11295, 122](#page-809-0) PROTOC\_IPOCYCLE\_CONTROL [MD 11297, 1](#page-1099-1)22

PROTOC\_PREPTIME\_CONTROL [MD 11298, 123](#page-1105-3) PROTOCOL\_FILE\_MODE MD 11422, 136 [PS-Datei Fehlercode Parameter nicht übernommen](#page-1105-4) r9408, 1547 [PS-Datei Parameterindex Parameter nicht](#page-1102-3)  übernommen [r9407, 1547](#page-1072-0) PS-Datei Parameternummer Parameter nicht [übernommen](#page-1072-1) r9406, 1546 [Pulsfrequenz minimal Auswahl](#page-1072-2) p0113, 809 [Pulsfrequenz minimal empfohlen](#page-625-2) r0114, 810 [Pulsfrequenz Sollwert](#page-429-0) p1800, 1100 [Pulsfrequenzreduktion Umschaltfrequenz](#page-429-1) r1836, 1106 [Pulsfrequenzreduktion Umschaltfrequenz](#page-428-1)  Verschiebung [p1835, 1106](#page-426-0) Pulsfrequenzwobbelung Amplitude [p1811, 1103](#page-426-1) Pulsverfahren Muster Konfiguration [p1605, 1073](#page-428-2) Pulsverfahren Stimulus [p1607, 1073](#page-1504-1) Pulsverfahren Stromgrenze p1604, 1073 PUNCH\_DWELLTIME MD 42400, 626 [PUNCH\\_PARTITION\\_TYPE](#page-903-0) MD 26016, 430 [PUNCH\\_PATH\\_SPLITTING](#page-902-5) MD 26014, 430 [PUNCHNIB\\_ACTIVATION](#page-903-1) MD 26012, 429 [PUNCHNIB\\_ASSIGN\\_FASTIN](#page-903-2) MD 26000, 427 [PUNCHNIB\\_ASSIGN\\_FASTOUT](#page-1114-1) MD 26002, 427 [PUNCHNIB\\_AXIS\\_MASK](#page-1113-0) MD 26010, 429 PZD Interface Hardware-Zuordnung [p8839, 1505](#page-1088-1)

### [Q](#page-1088-2)

Q-Fluss Flussgradient gesättigt p0637, 904

Q-Fluss Flusskonstante ungesättigt p0634, 903 [Q-Fluss Längsstromkonstante ungesättigt](#page-83-1) p0636, 904 [Q-Fluss Querstromkonstante ungesättigt](#page-1418-0) p0635, 904 [q-Induktivität Identifikationsstrom](#page-1419-0) r1935, 1115 [q-Induktivität identifiziert](#page-1419-1) r1934, 1114 [Querzweig-Entkopplung an Spannungsgrenze](#page-1418-1)  Skalierung p1727, 1089 [Querzweig-Entkopplung Skalierung](#page-1420-1) [p1726, 1089](#page-1419-2)

## [R](#page-1418-2)

[RADIUS\\_NAME](#page-483-0) MD 10654, 84 [Rastmomentkompensation aktivieren](#page-483-1) p5250, 1419 [Rastmomentkompensation Diagnose](#page-33-0) r5254, 1420 Rastmomentkompensation Kraft-Tabelle [p5260, 1420](#page-887-1) Rastmomentkompensation Lernen aktivieren [p5251, 1419](#page-871-0) Rastmomentkompensation Momenten-Tabelle [p5260, 1421](#page-874-2) Rastmomentkompensation Periodizität Faktor p5253, 1420 [Rastmomentkompensation Tabellenlänge](#page-887-2) p5252, 1419 [RATED\\_OUTVAL](#page-864-1) MD 32250, 484 [RATED\\_VELO](#page-879-0) MD 32260, 484 [REBOOT\\_DELAY\\_TIME](#page-879-1) MD 10088, 34 [Rechteckgeber Drehzahldifferenz maximal je](#page-880-1)  Abtastzyklus [p0492, 888](#page-879-2) Rechteckgeber Filterzeit [p0438, 872](#page-866-2) Rechteckgeber Filterzeit Anzeige [r0452, 875](#page-511-0) Rechteckgeber Geschwindigkeitsdifferenz maximal je [Abtastzyklus](#page-510-2) p0492, 888 Re[chteckgeber Spu](#page-515-0)r A/B p0405, 865

Redundante Groblagewert Feinauflösung Bits [r0471, 880](#page-515-1) Redundante Groblagewert Gültige Bits [r0470, 880](#page-516-0) Redundante Groblagewert Konfiguration [r0474, 881](#page-512-0) Redundante Groblagewert Relevante Bits [r0472, 880, 881](#page-513-0) Redundante Groblagewert Relevante Bits (erkannt) [p0414, 867](#page-514-0) REFP\_CAM\_DIR\_IS\_MINUS [MD 34010, 512](#page-514-1) REFP\_CAM\_IS\_ACTIVE [MD 34000, 511](#page-316-0) REFP\_CAM\_MARKER\_DIST [MD 34093, 516](#page-516-1) REFP\_CAM\_SHIFT [MD 34092, 516](#page-513-1) REFP\_CYCLE\_NR [MD 34110, 517](#page-515-2) REFP\_MAX\_CAM\_DIST [MD 34030, 513](#page-520-0) REFP\_MAX\_MARKER\_DIST [MD 34060, 514](#page-516-2) REFP\_MOVE\_DIST [MD 34080, 515](#page-514-2) REFP\_MOVE\_DIST\_CORR [MD 34090, 515](#page-511-1) REFP\_NC\_START\_LOCK [MD 20700, 317](#page-512-1) REFP\_PERMITTED\_IN\_FOLLOWUP [MD 34104, 517](#page-891-2) REFP\_SEARCH\_MARKER\_REVERSE [MD 34050, 514](#page-1310-0) REFP\_SET\_POS [MD 34100, 516](#page-1310-1) REFP\_STOP\_AT\_ABS\_MARKER [MD 34330, 521](#page-1310-2) REFP\_SYNC\_ENCS [MD 34102, 517](#page-1310-3) REFP\_VELO\_POS [MD 34070, 515](#page-1311-0) REFP\_VELO\_SEARCH\_CAM [MD 34020, 512](#page-1311-1) REFP\_VELO\_SEARCH\_MARKER [MD 34040, 513](#page-1306-0) Reglerverstärkung Einheitensystem [p0528, 892](#page-1306-1) Reibkennlinie Aktivierung [p3842, 1311](#page-1307-0) Reibkennlinie Glättungszeit Reibmomentdifferenz [p3843, 1311](#page-1307-1)

Reibkennlinie Nummer Umschaltpunkt oben [p3844, 1311](#page-1307-2) Reibkennlinie Record Aktivierung [p3845, 1311](#page-1308-0) Reibkennlinie Record Hoch-/Rücklaufzeit [p3846, 1312](#page-1308-1) Reibkennlinie Record Warmlaufzeit [p3847, 1312](#page-1308-2) Reibkennlinie Wert F0 [p3830, 1307](#page-1309-0) Reibkennlinie Wert F1 [p3831, 1307](#page-1309-1) Reibkennlinie Wert F2 [p3832, 1308](#page-1306-2) Reibkennlinie Wert F3 [p3833, 1308](#page-1306-3) Reibkennlinie Wert F4 [p3834, 1308](#page-1307-3) Reibkennlinie Wert F5 [p3835, 1309](#page-1307-4) Reibkennlinie Wert F6 [p3836, 1309](#page-1307-5) Reibkennlinie Wert F7 [p3837, 1309](#page-1308-3) Reibkennlinie Wert F8 [p3838, 1310](#page-1308-4) Reibkennlinie Wert F9 [p3839, 1310](#page-1308-5) Reibkennlinie Wert M0 [p3830, 1307](#page-1309-2) Reibkennlinie Wert M1 [p3831, 1307](#page-1309-3) Reibkennlinie Wert M2 [p3832, 1308](#page-1303-0) Reibkennlinie Wert M3 [p3833, 1308](#page-1303-1) Reibkennlinie Wert M4 [p3834, 1308](#page-1303-2) Reibkennlinie Wert M5 [p3835, 1309](#page-1304-0) Reibkennlinie Wert M6 [p3836, 1309](#page-1304-1) Reibkennlinie Wert M7 [p3837, 1309](#page-1304-2) Reibkennlinie Wert M8 [p3838, 1310](#page-1305-0) Reibkennlinie Wert M9 [p3839, 1310](#page-1305-1) Reibkennlinie Wert n0 [p3820, 1304](#page-1305-2) Reibkennlinie Wert n1 [p3821, 1304](#page-1306-4)

Reibkennlinie Wert n2 [p3822, 1304](#page-1303-3) Reibkennlinie Wert n3 [p3823, 1305](#page-1303-4) Reibkennlinie Wert n4 [p3824, 1305](#page-1303-5) Reibkennlinie Wert n5 [p3825, 1305](#page-1304-3) Reibkennlinie Wert n6 [p3826, 1306](#page-1304-4) Reibkennlinie Wert n7 [p3827, 1306](#page-1304-5) Reibkennlinie Wert n8 [p3828, 1306](#page-1305-3) Reibkennlinie Wert n9 [p3829, 1307](#page-1305-4) Reibkennlinie Wert v0 [p3820, 1304](#page-1305-5) Reibkennlinie Wert v1 [p3821, 1304](#page-1306-5) Reibkennlinie Wert v2 [p3822, 1304](#page-1115-2) Reibkennlinie Wert v3 [p3823, 1305](#page-1115-3) Reibkennlinie Wert v4 [p3824, 1305](#page-436-1) Reibkennlinie Wert v5 [p3825, 1305](#page-136-1) Reibkennlinie Wert v6 [p3826, 1306](#page-265-1) Reibkennlinie Wert v7 [p3827, 1306](#page-755-0) Reibkennlinie Wert v8 [p3828, 1306](#page-754-0) Reibkennlinie Wert v9 [p3829, 1307](#page-754-1) Reluktanzkraftkonstante identifiziert [r1939, 1116](#page-755-1) Reluktanzmomentkonstante identifiziert [r1939, 1116](#page-756-0) REORG\_LOG\_LIMIT [MD 27900, 437](#page-756-1) REPOS\_MODE\_MASK [MD 11470, 137](#page-691-2) RESET\_MODE\_MASK [MD 20110, 266](#page-1104-0) RESU\_INFO\_SA\_VAR\_INDEX [MD 62573, 756](#page-184-1) RESU\_RING\_BUFFER\_SIZE [MD 62571, 755](#page-335-0) RESU\_SHARE\_OF\_CC\_HEAP\_MEM [MD 62572, 755](#page-460-0)

RESU\_SPECIAL\_FEATURE\_MASK [MD 62574, 756](#page-81-2) RESU\_SPECIAL\_FEATURE\_MASK\_2 [MD 62575, 757](#page-864-2) RESU\_WORKING\_PLANE [MD 62580, 757](#page-1252-0) REV\_2\_BORDER\_TOOL\_LENGTH [MD 52248, 692](#page-1252-1) Richtung [p1821, 1105](#page-1252-2) ROOT\_KIN\_ELEM\_NAME [MD 16800, 185](#page-1252-3) ROT\_AX\_SWL\_CHECK\_MODE [MD 21180, 336](#page-1251-1) ROT\_IS\_MODULO [MD 30310, 461](#page-1251-2) ROT\_VECTOR\_NAME\_TAB [MD 10642, 82](#page-1251-3) Rotatorischer Geber Strichzahl [p0408, 865](#page-832-2) RTC Synchronisationsabweichung zuletzt [r3108, 1253](#page-833-0) RTC Synchronisationsquelle [p3103, 1253](#page-834-0) RTC Synchronisierzeit r3107, 1253 [RTC Uhrzeitsynchronisation Toleranzfenster](#page-834-1) p3109, 1253 [RTC UTC-Zeit lesen](#page-833-1) r3102, 1252 [RTC UTC-Zeit setzen](#page-149-2) p3101, 1252 RTC Zeitstempel Modus p3100, 1252 Rückkühlanlage Anlaufzeit 1 p0260, 833 [Rückkühlanlage Anlaufzeit 2](#page-355-0) p0261, 834 [Rückkühlanlage Nachlaufzeit](#page-570-0) p0264, 835 [Rückkühlanlage Störung Flüssigkeitsdurchfluss](#page-581-0)  [Verzögerungszeit](#page-581-1) p0263, 835 [Rückkühlanlage Störung Leitfähigkeit Verzögerungszeit](#page-579-0) p0262, 834 [RUN\\_OVERRIDE\\_0](#page-36-0) MD 12200, 150

#### [S](#page-573-0)

S\_VALUES\_ACTIVE\_AFTER\_RESET [MD 22400, 356](#page-573-1)

SAFE\_ACCEPTANCE\_TST\_TIMEOUT [MD 36958, 571](#page-574-0) SAFE\_ACKN [MD 36997, 582](#page-555-0) SAFE\_ACT\_CHECKSUM [MD 36998, 582](#page-579-1) SAFE\_ACT\_STOP\_OUTPUT [MD 36990, 580](#page-579-2) SAFE\_ALARM\_SUPPRESS\_LEVEL [MD 10094, 37](#page-564-0) SAFE\_BRAKETEST\_CONTROL [MD 36968, 574](#page-563-0) SAFE\_BRAKETEST\_POS\_TOL [MD 36967, 574](#page-604-0) SAFE\_BRAKETEST\_TORQUE [MD 36966, 574](#page-604-1) SAFE\_BRAKETEST\_TORQUE\_NORM [MD 36969, 575](#page-605-0) SAFE\_CAM\_ENABLE [MD 36903, 556](#page-605-1) SAFE\_CAM\_MINUS\_OUTPUT [MD 36989, 580](#page-602-0) SAFE\_CAM\_PLUS\_OUTPUT [MD 36988, 580](#page-602-1) SAFE\_CAM\_POS\_MINUS [MD 36937, 565](#page-603-0) SAFE\_CAM\_POS\_PLUS [MD 36936, 564](#page-603-1) SAFE\_CAM\_RANGE\_BIN\_OUTPUT\_1 [MD 37906, 605](#page-565-0) SAFE\_CAM\_RANGE\_BIN\_OUTPUT\_2 [MD 37907, 605](#page-564-1) SAFE\_CAM\_RANGE\_BIN\_OUTPUT\_3 [MD 37908, 606](#page-602-2) SAFE\_CAM\_RANGE\_BIN\_OUTPUT\_4 [MD 37909, 606](#page-580-0) SAFE\_CAM\_RANGE\_OUTPUT\_1 [MD 37901, 603](#page-579-3) SAFE\_CAM\_RANGE\_OUTPUT\_2 [MD 37902, 603](#page-556-0) SAFE\_CAM\_RANGE\_OUTPUT\_3 [MD 37903, 604](#page-581-2) SAFE\_CAM\_RANGE\_OUTPUT\_4 [MD 37904, 604](#page-562-0) SAFE\_CAM\_TOL [MD 36940, 566](#page-37-0) SAFE\_CAM\_TRACK\_ASSIGN [MD 36938, 565](#page-61-2) SAFE\_CAM\_TRACK\_OUTPUT [MD 37900, 603](#page-556-1) SAFE\_CONFIG\_CHANGE\_DATE [MD 36993, 581](#page-560-0)

SAFE\_CROSSCHECK\_CYCLE [MD 36992, 580](#page-558-0) SAFE\_CTRLOUT\_MODULE\_NR [MD 36906, 557](#page-559-0) SAFE\_DES\_CHECKSUM [MD 36999, 582](#page-558-1) SAFE\_DES\_VELO\_LIMIT [MD 36933, 563](#page-558-2) SAFE\_DIAGNOSIS\_MASK [MD 10096, 38](#page-560-1) SAFE\_DRIVE\_LOGIC\_ADDRESS [MD 10393, 62](#page-557-0) SAFE\_DRIVE\_PS\_ADDRESS [MD 36907, 557](#page-557-1) SAFE\_ENC\_CONF [MD 36929, 561](#page-557-2) SAFE\_ENC\_GEAR\_DENOM [MD 36921, 559](#page-556-2) SAFE\_ENC\_GEAR\_NUMERA [MD 36922, 560](#page-560-2) SAFE\_ENC\_GEAR\_PITCH [MD 36920, 559](#page-559-1) SAFE\_ENC\_GRID\_POINT\_DIST [MD 36917, 559](#page-559-2) SAFE\_ENC\_IDENT [MD 36928, 561](#page-558-3) SAFE\_ENC\_INPUT\_NR [MD 36912, 558](#page-558-4) SAFE\_ENC\_IS\_LINEAR [MD 36916, 558](#page-576-0) SAFE\_ENC\_MEAS\_STEPS\_POS1 [MD 36913, 558](#page-554-0) SAFE\_ENC\_MEAS\_STEPS\_RESOL [MD 36909, 557](#page-575-0) SAFE\_ENC\_MOD\_TYPE [MD 36927, 561](#page-177-0) SAFE\_ENC\_NUM\_BITS [MD 36924, 560](#page-176-1) SAFE\_ENC\_POLARITY [MD 36925, 560](#page-177-1) SAFE\_ENC\_PULSE\_SHIFT [MD 36919, 559](#page-176-2) SAFE\_ENC\_RESOL [MD 36918, 559](#page-559-3) SAFE\_EXT\_STOP\_INPUT [MD 36977, 577](#page-572-0) SAFE\_FUNCTION\_ENABLE [MD 36901, 555](#page-554-1) SAFE\_GEAR\_SELECT\_INPUT [MD 36974, 576](#page-37-1) SAFE\_GLOB\_ACT\_CHECKSUM [MD 13318, 178](#page-567-0)

SAFE\_GLOB\_CFG\_CHANGE\_DATE [MD 13316, 177](#page-555-1) SAFE\_GLOB\_DES\_CHECKSUM [MD 13319, 178](#page-576-1) SAFE\_GLOB\_PREV\_CONFIG [MD 13317, 177](#page-572-1) SAFE\_INFO\_ENC\_RESOL [MD 36923, 560](#page-563-1) SAFE\_IPO\_STOP\_GROUP [MD 36964, 573](#page-562-1) SAFE\_IS\_ROT\_AX [MD 36902, 555](#page-575-1) SAFE\_MODE\_MASK [MD 10095, 38](#page-571-0) SAFE\_MODE\_SWITCH\_TIME [MD 36950, 568](#page-565-1) SAFE\_MODULO\_RANGE [MD 36905, 556](#page-580-1) SAFE\_OVR\_INPUT [MD 36978, 577](#page-569-0) SAFE\_PARK\_ALARM\_SUPPRESS [MD 36965, 573](#page-34-0) SAFE\_POS\_LIMIT\_MINUS [MD 36935, 564](#page-569-1) SAFE\_POS\_LIMIT\_PLUS [MD 36934, 563](#page-181-0) SAFE\_POS\_SELECT\_INPUT [MD 36973, 576](#page-180-0) SAFE\_POS\_STOP\_MODE [MD 36962, 572](#page-180-1) SAFE\_POS\_TOL [MD 36942, 566](#page-182-2) SAFE\_PREV\_CONFIG [MD 36994, 581](#page-182-3) SAFE\_PULSE\_DIS\_CHECK\_TIME [MD 36957, 570](#page-180-2) SAFE\_PULSE\_DIS\_TIME\_BUSFAIL [MD 10089, 35](#page-181-1) SAFE\_PULSE\_DISABLE\_DELAY [MD 36956, 570](#page-180-3) SAFE\_RDP\_ASSIGN [MD 13346, 182](#page-182-4) SAFE\_RDP\_CONNECTION\_NR [MD 13343, 181](#page-181-2) SAFE\_RDP\_ENABLE\_MASK [MD 13340, 181](#page-565-2) SAFE\_RDP\_ERR\_REAC [MD 13348, 183](#page-578-0) SAFE\_RDP\_FILTER [MD 13347, 183](#page-179-0) SAFE\_RDP\_ID [MD 13341, 181](#page-178-1)

SAFE\_RDP\_LADDR [MD 13344, 182](#page-178-2) SAFE\_RDP\_NAME [MD 13342, 181](#page-180-4) SAFE\_RDP\_SUBS [MD 13349, 183](#page-179-1) SAFE\_RDP\_TIMEOUT [MD 13345, 182](#page-178-3) SAFE\_REFP\_POS\_TOL [MD 36944, 566](#page-179-2) SAFE\_REFP\_STATUS\_OUTPUT [MD 36987, 579](#page-178-4) SAFE\_SDP\_ASSIGN [MD 13336, 180](#page-179-3) SAFE\_SDP\_CONNECTION\_NR [MD 13333, 179](#page-557-3) SAFE\_SDP\_ENABLE\_MASK [MD 13330, 179](#page-567-1) SAFE\_SDP\_ERR\_REAC [MD 13338, 181](#page-176-3) SAFE\_SDP\_FILTER [MD 13337, 180](#page-38-1) SAFE\_SDP\_ID [MD 13331, 179](#page-176-4) SAFE\_SDP\_LADDR [MD 13334, 180](#page-177-2) SAFE\_SDP\_NAME [MD 13332, 179](#page-574-1) SAFE\_SDP\_TIMEOUT [MD 13335, 180](#page-577-0) SAFE\_SINGLE\_ENC [MD 36914, 558](#page-580-2) SAFE\_SLIP\_VELO\_TOL [MD 36949, 568](#page-561-0) SAFE\_SPL\_START\_TIMEOUT [MD 13310, 177](#page-570-1) SAFE\_SPL\_STOP\_MODE [MD 10097, 39](#page-568-0) SAFE\_SPL\_USER\_DATA [MD 13312, 177](#page-568-1) SAFE\_SRDP\_IPO\_TIME\_RATIO [MD 13320, 178](#page-569-2) SAFE\_SS\_DISABLE\_INPUT [MD 36971, 575](#page-569-3) SAFE\_SS\_STATUS\_OUTPUT [MD 36981, 578](#page-567-2) SAFE\_STANDSTILL\_POS [MD 36995, 581](#page-574-2) SAFE\_STANDSTILL\_TOL [MD 36930, 562](#page-577-1) SAFE\_STANDSTILL\_VELO\_TOL [MD 36960, 571](#page-561-1)

SAFE\_STOP\_SWITCH\_TIME\_C [MD 36952, 569](#page-561-2) SAFE\_STOP\_SWITCH\_TIME\_D [MD 36953, 569](#page-575-2) SAFE\_STOP\_SWITCH\_TIME\_E [MD 36954, 570](#page-578-1) SAFE\_STOP\_SWITCH\_TIME\_F [MD 36955, 570](#page-570-2) SAFE\_STOP\_VELO\_TOL [MD 36948, 568](#page-571-1) SAFE\_SVSS\_DISABLE\_INPUT [MD 36970, 575](#page-568-2) SAFE\_SVSS\_STATUS\_OUTPUT [MD 36980, 578](#page-566-0) SAFE\_VELO\_LIMIT [MD 36931, 562](#page-566-1) SAFE\_VELO\_OVR\_FACTOR [MD 36932, 562](#page-566-2) SAFE\_VELO\_SELECT\_INPUT [MD 36972, 576](#page-578-2) SAFE\_VELO\_STATUS\_OUTPUT [MD 36982, 579](#page-34-1) SAFE\_VELO\_STOP\_MODE [MD 36961, 571](#page-1255-2) SAFE\_VELO\_STOP\_REACTION [MD 36963, 572](#page-1013-0) SAFE\_VELO\_SWITCH\_DELAY [MD 36951, 569](#page-1117-0) SAFE\_VELO\_X [MD 36946, 567](#page-1118-0) SAFE\_VELO\_X\_FILTER\_TIME [MD 36945, 567](#page-1118-1) SAFE\_VELO\_X\_HYSTERESIS [MD 36947, 567](#page-1117-1) SAFE\_VELO\_X\_STATUS\_OUTPUT [MD 36985, 579](#page-1118-2) SAFETY\_SYSCLOCK\_TIME\_RATIO [MD 10090, 35](#page-1118-3) Safety-Meldungen Typ ändern [p3117, 1256](#page-473-1) **Sanftanlauf** [p1350, 1014](#page-46-0) Sättigungskennlinie Drehzahl für Ermittlung [p1961, 1118](#page-47-0) Sättigungskennlinie Hauptinduktivität [r1963, 1119](#page-44-2) Sättigungskennlinie Magnetisierungsstrom [r1962, 1119](#page-48-0) Sättigungskennlinie Magnetisierungsstrom identifiziert [r1962, 1118](#page-791-0) Sättigungskennlinie Rotorfluss [r1964, 1119](#page-1010-0)

Sättigungskennlinie Ständerfluss identifiziert [r1963, 1119](#page-1010-1) SCALING\_FACTOR\_G70\_G71 [MD 31200, 474](#page-1472-2) SCALING\_FACTORS\_USER\_DEF MD 10230, 47 [SCALING\\_SYSTEM\\_IS\\_METRIC](#page-1473-3) MD 10240, 48 [SCALING\\_USER\\_DEF\\_MASK](#page-1472-3) MD 10220, 45 [SCALING\\_VALUE\\_INCH](#page-1112-1) MD 10250, 49 **[Schlupffrequenz](#page-631-1)** r0065, 792 [Schlupfkompensation Grenzwert](#page-631-2) p1336, 1011 [Schlupfkompensation Skalierung](#page-135-1) p1335, 1011 [Schreibschutz](#page-816-0) p7761, 1473 [Schreibschutz Multi-Master-Feldbussystem](#page-875-0)  **Zugriffsverhalten** [p7762, 1474](#page-876-0) Schreibschutz/Know-how-Schutz Status [r7760, 1473](#page-815-0) Schwellspannung identifiziert [r1925, 1113](#page-1377-0) SD\_MAX\_PATH\_ACCEL [MD 42500, 632](#page-1377-1) SD\_MAX\_PATH\_JERK [MD 42510, 632](#page-817-0) SEARCH\_RUN\_MODE [MD 11450, 136](#page-869-0) Sensor Module EEPROM-Daten Version [r0147, 817](#page-871-1) Sensor Module Eigenschaften [r0458, 876](#page-89-1) Sensor Module Eigenschaften erweitert [r0459, 877](#page-362-0) Sensor Module Erkennung über LED [p0144, 816](#page-361-0) Sensor Module Filterbandbreite [p4660, 1378](#page-622-1) Sensor Module Filterbandbreite Anzeige [r4661, 1378](#page-24-0) Sensor Module Firmware-Version [r0148, 818](#page-1316-2) Sensor Module Konfiguration [p0430, 870](#page-551-0) Sensor Module Konfiguration erweitert [p0437, 872](#page-666-1)

SERUPRO\_MASK [MD 10708, 90](#page-338-2) SERUPRO\_SPEED\_FACTOR [MD 22601, 363](#page-299-0) SERUPRO\_SPEED\_MODE [MD 22600, 362](#page-298-0) SERUPRO\_SYNC\_MASK [MD 42125, 623](#page-24-1) SERVE\_EXTCALL\_PROGRAMS [MD 9106, 25](#page-1614-0) **Serviceparameter** [p3950, 1317](#page-1599-0) SERVO\_DISABLE\_DELAY\_TIME [MD 36620, 552](#page-1599-1) SET\_ACT\_VALUE [MD 51038, 667](#page-1617-0) SETINT\_ASSIGN\_FASTIN [MD 21210, 339](#page-1617-1) SHAPED\_TOOL\_CHECKSUM [MD 20372, 300](#page-1616-0) SHAPED\_TOOL\_TYPE\_NO [MD 20370, 299](#page-1599-2) SHOW TOOLTIP [MD 9102, 25](#page-1601-0) SI Abtastzeit [p1000, 1615](#page-1605-2) SI Änderungskontrolle Prüfsumme (Control Unit) [r9781, 1600](#page-1596-0) SI Änderungskontrolle Zeitstempel (Control Unit) [r9782, 1600](#page-1618-0) SI Antriebsgruppe Zuordnung [p1001, 1618](#page-1618-1) SI Antriebsobjekte Zuordnung [p1001, 1618](#page-1628-0) SI Betriebsmodus TM54F [p1000, 1617](#page-1614-1) SI Diagnose [r9776, 1600](#page-1627-0) SI Diagnose STOP F (Control Unit) [r9795, 1602](#page-1623-0) SI Diagnose STOP F (Motor Module) [r9895, 1606](#page-1630-0) SI Diagnoseattribute [r9750, 1597](#page-1623-1) SI Digitaleingänge Entprellzeit [p1001, 1619](#page-1625-0) SI Digitaleingänge Entprellzeit (Prozessor 1) [p1001, 1619](#page-1631-3) SI Digitaleingänge Entprellzeit (Prozessor 2) [p1011, 1629](#page-1623-2) SI Diskrepanz Überwachungszeit [p1000, 1615, 1616](#page-1630-1)

SI Diskrepanz Überwachungszeit (Prozessor 2) [p1010, 1628](#page-1624-0) SI F-DI Eingangsmodus [p1004, 1624](#page-1624-1) SI F-DI Eingangsmodus (Prozessor 2) [p1014, 1631](#page-1624-2) SI F-DI Freigabe für Test [p1004, 1624](#page-1624-3) SI F-DI Überwachungsstatus (Prozessor 1) [r1004, 1626](#page-1624-4) [SI F-DI Überwachungsstatus \(Prozessor 2\)](#page-1630-2) r1014, 1632 SI F-DO 0 Signal[quellen](#page-1584-0) [p1004, 1624](#page-1583-0) SI F-DO 0 Signalquellen (Prozessor 2) p1014, 1631 SI [F-DO 1 Signal](#page-1601-1)[quellen](#page-1602-0) p1004, 1625 [SI F-DO 2 Signalquellen](#page-1584-1) p1004, 1625 SI F-DO 3 Signalquellen [p1004, 1625](#page-1602-1) SI F-DO Rückmeldeeingang Aktivierung [p1004, 1625](#page-1598-0) SI F-DO Teststop-Modus [p1004, 1625, 1626](#page-1604-0) p1014, 1631 [SI Freigabe antriebsintegrierte Funktionen \(Control](#page-1601-2)  Unit) [p9601, 1584, 1585](#page-1605-3) SI Freigabe antriebsintegrierte Funktionen (Motor [Module\)](#page-1615-0) p9801, 1602, 1603 [SI Freigabe sichere Bremsenansteuerung \(Control Unit\)](#page-1595-0) p9602, 1585 [SI Freigabe sichere Bremsenansteuerung \(Motor](#page-1601-3)  Module) [p9802, 1603](#page-1604-1) SI Gemeinsame Funktionen (Control Unit) [r9771, 1599](#page-1595-1) SI Gemeinsame Funktionen (Motor Module) [r9871, 1605](#page-1596-1) SI Ist-Prüfsumme SI-Parameter (Control Unit) [r9798, 1602](#page-1595-2) SI Ist-Prüfsumme SI-Parameter (Motor Module) [r9898, 1606](#page-1596-2) SI Ist-Prüfsumme TM54F-Parameter [r1000, 1616](#page-1596-3) SI Komponentennummer [r9745, 1596](#page-1597-0) SI Kreuzvergleichsliste (Control Unit) [r9794, 1602](#page-1597-1)
- SI Kreuzvergleichsliste (Motor Module) [r9894, 1605](#page-1596-0)
- SI Meldungscode [r9747, 1596](#page-1596-1)
- SI Meldungsfälle Zähler [p9752, 1597](#page-1580-0)
- SI Meldungspufferänderungen Zähler [r9744, 1596](#page-1543-0)
- SI Meldungswert [r9749, 1597](#page-1576-0)
- SI Meldungswert für Float-Werte [r9753, 1597](#page-1541-0)
- SI Meldungszeit behoben in Millisekunden [r9755, 1598](#page-1580-1)
- SI Meldungszeit behoben in Tagen [r9756, 1598](#page-1543-1)
- SI Meldungszeit gekommen in Millisekunden [r9748, 1597](#page-1556-0)
- SI Meldungszeit gekommen in Tagen [r9754, 1597](#page-1533-0)
- SI Motion Abnahmetestmodus (Control Unit) [p9570, 1581](#page-1553-0)
- SI Motion Abnahmetestmodus (Motor Module) [p9370, 1544](#page-1532-0)
- SI Motion Abnahmetestmodus Zeitlimit (Control Unit) [p9558, 1577](#page-1591-0)
- SI Motion Abnahmetestmodus Zeitlimit (Motor Module) [p9358, 1542](#page-1595-0)
- SI Motion Abnahmeteststatus (Control Unit) [r9571, 1581](#page-1591-1)
- SI Motion Abnahmeteststatus (Motor Module) [r9371, 1544](#page-1595-1)
- SI Motion Absolutwertgeber linear Messschritte (CU) [p9514, 1557](#page-1581-0)
- SI Motion Absolutwertgeber linear Messschritte (MM) [p9314, 1534](#page-1543-2)
- SI Motion Achsty[p \(Control Unit\)](#page-1544-0) p9502, 1554
- [SI Motion Achstyp \(Motor Module\)](#page-1582-0) p9302, 1533
- SI Motion Anwenderzustimmung An-/Abwahl [p9726, 1592](#page-1544-1)
- SI Motion Anwenderzustimmung An-/Abwahl MM [p9740, 1596](#page-1582-1)
- SI Motion Anwenderzustimmung antriebsintern r9727, 1592
- [SI Motion Anwenderzustimmung antriebsintern MM](#page-1544-2) r9741, 1596
- [SI Motion Bremsrampe Bezugswert \(Control Unit\)](#page-1587-0) p9581, 1582
- [SI Motion Bremsrampe Bezugswert \(Motor Module\)](#page-1600-0) p9381, 1544, 1545
- SI Motion Bremsrampe Überwachungszeit (Control [Unit\)](#page-1588-0)
- p9583, 1583
- [SI Motion Bremsrampe Überwachungszeit \(Motor](#page-1588-1)  Module)
- [p9383, 1545](#page-1594-0)
- SI Motion Bremsrampe Verzögerungszeit (Control Unit) [p9582, 1583](#page-1594-1)
- SI Motion Bremsrampe Verzögerungszeit (Motor [Module\)](#page-1594-2)
	- p9382, 1545
- [SI Motion Datenänderung bestätigen](#page-1594-3) p9701, 1588
- [SI Motion Diagnose Beschleunigung geberlos](#page-1595-2) r9784, 1601
- [SI Motion Diagnose Ergebnisliste 1](#page-1600-1) r9710, 1589
- SI [Motion Diagn](#page-1587-1)[ose Ergebnisliste 2](#page-1588-2) r9711, 1589
- [SI Motion Diagnose Ergebnisliste 3](#page-1591-2) r9735, 1595
- [SI Motion Diagnose Ergebnisliste 4](#page-1600-2) r9736, 1595
- SI Motion Diagnose Ergebnisliste 5 [r9737, 1595](#page-1582-2)
- SI Motion Diagnose Ergebnisliste 6 r9738, 1595
- [SI Motion Diagnose Ergebnisliste 7](#page-1544-3) r9739, 1596
- [SI Motion Diagnose Plausibilitätswinkel geberlos](#page-1558-0) r9786, 1601
- [SI Motion Diagnose sichere Position](#page-1534-0) r9708, 1588, 1589
- [SI Motion Diagnose STOP F](#page-1553-1) r9725, 1592
- [SI Motion Diagnose Strombetrag geberlos](#page-1532-1) r9785, 1601
- [SI Motion Fehlertoleranz Istwerterfassung geberlos](#page-1554-0)  (CU)
	- [p9585, 1583](#page-1532-2)
- SI Motion Fehlertoleranz Istwerterfassung geberlos
- [\(MM\)](#page-1554-1)
	- p9385, 1545
- [SI Motion Feinauflösung G1\\_XIST1 \(Control Unit\)](#page-1532-3) p9519, 1559
- [SI Motion Feinauflösung G1\\_XIST1 \(Motor Module\)](#page-1568-0) p9319, 1535
- [SI Motion Freigabe sichere Funktionen \(Control Unit\)](#page-1537-0) p9501, 1554
- SI Motion Freigabe sichere Funktionen (Motor Module) [p9301, 1533](#page-1556-1)

SI Motion Funktionskonfiguration (Control Unit) [p9507, 1555](#page-1556-2) SI Motion Funkti[onskonfiguration MM](#page-1557-0) p9307, 1533 [SI Motion Funktionsspezifikation \(Control Unit\)](#page-1534-1) p9506, 1555 [SI Motion Funktionsspezifikation \(Motor Module\)](#page-1557-1) p9306, 1533 [SI Motion Geber Vergleichsalgorithmus \(CU\)](#page-1534-2) p9541, 1569 [SI Motion Geber Vergleichsalgorithmus \(Motor Module\)](#page-1535-0) p9341, 1538 [SI Motion Gebergroblagewert Konfiguration \(Control](#page-1560-0)  Unit) [p9515, 1557](#page-1593-0) SI Motion Geberkonfiguration sichere Funktionen (Control Unit) [p9516, 1557, 1558](#page-1558-1) SI Motion Geberkonfiguration sichere Funktionen (Motor Module) [p9316, 1535](#page-1534-3) SI Motion Geberstriche pro Umdrehung (Control Unit) p9518, 1558 [SI Motion Geberstriche pro Umdrehung \(Motor Module\)](#page-1559-0) SI Motion Impulslöschung Prüfzeit (Motor Module) p9318, 1535 SI Motion Geberzuordnung (Motor Module) [p9326, 1536](#page-1535-1) SI Motion Geberzuordnung Zweiter Kanal [p9526, 1561](#page-1558-2) SI Motion Geschwindigkeitsauflösung [r9732, 1594](#page-1559-1) SI Motion Getriebe Geber (Motor)/Last Nenner (Control [Unit\)](#page-1533-1) p9521, 1559 SI Motion Getriebe Geber (Motor)/Last Nenner (Motor [Module\)](#page-1536-0) p9321, 1535 SI Motion Getriebe Geber (Motor)/Last Zähler (Control [Unit\)](#page-1560-1) p9522, 1560 SI Motion Getriebe Geber (Motor)/Last Zähler (Motor Mo[dule\)](#page-1576-1) p9322, 1536 SI Motion Getriebe Geber/Last Nenner (Control Unit) [p9521, 1559](#page-1541-1) SI Motion Getriebe Geber/Last Zähler (Control Unit) p9522, 1560 SI [Motion Grobla](#page-1576-2)[gewert Konfiguration \(Motor Module\)](#page-1577-0) p9315, 1534 SI Motion Gx\_XIST1-Groblage Sicheres höchstwertige [Bit \(MM\)](#page-1541-2) p9329, 1537

SI Motion Gx\_XIST1-Groblage Sicheres höchstwertiges [Bit \(CU\)](#page-1586-0) p9529, 1561 SI Motion Impulslöschung Abschaltdrehzahl (Control [Unit\)](#page-1605-0) p9560, 1577, 1578 [SI Motion Impulslöschung Abschaltdrehzahl \(Motor](#page-1575-0)  Module) [p9360, 1542](#page-1541-3) SI Motion Impulslöschung Abschaltgeschwindigkeit (Control Unit) [p9560, 1577, 1578](#page-1581-1) SI Motion Impulslöschung Abschaltgeschwindigkeit (Motor Module) [p9360, 1542](#page-1543-3) SI Motion Impulslöschung Failsafe Verzögerungszeit (CU) [p9697, 1587](#page-1575-1) SI Motion Impulslöschung Failsafe Verzögerungszeit (MM) [p9897, 1606](#page-1541-4) SI Motion Impulslöschung Prüfzeit (Control Unit) [p9557, 1576](#page-1592-0) [p9357, 1542](#page-1545-0) SI Motion Impulslöschung Verzögerung Busausfall (Control Unit) [p9580, 1582](#page-1582-3) SI Motion Impulslöschung Verzögerung Busausfall (Motor Module) [p9380, 1544](#page-1544-4) SI Motion Impulslöschung Verzögerungszeit (Control Unit) [p9556, 1576](#page-1583-0) SI Motion Impulslöschung Verzögerungszeit (Motor Module) [p9356, 1542](#page-1545-1) SI Motion Ist-Prüfsumme SI-Parameter [r9728, 1593](#page-1555-0) SI Motion Ist-Prüfsumme SI-Parameter (Motor Module) [r9398, 1546](#page-1533-2) SI Motion Istwerterfassung geberlos Filterzeit (Control Unit) [p9587, 1583](#page-1568-1) SI Motion Istwerterfassung geberlos Filterzeit (Motor Module) [p9387, 1545](#page-1537-1) SI Motion Istwerterfassung geberlos Minimalstrom (Control Unit) [p9588, 1584](#page-1569-0) SI Motion Istwerterfassung geberlos Minimalstrom

(Motor Module) [p9388, 1546](#page-1538-0) SI Motion Istwerterfassung Takt (Control Unit) [p9511, 1556](#page-1586-1) SI Motion Istwerterfassung Takt (Motor Module) [p9311, 1534](#page-1591-3) SI Motion Istwertvergleich Toleranz (kreuzweise) [\(Control Unit\)](#page-1557-2) p9542, 1569, 1570 [SI Motion Istwertvergleich Toleranz \(kreuzweise\) \(Motor](#page-1534-4)  [Unit\)](#page-1564-1) Module) [p9342, 1538,](#page-1600-3) [1539](#page-1601-0) SI Motion Istwertvergleich Toleranz (Referenzieren) (CU) [p9544, 1570,](#page-1555-1) [1571](#page-1556-3) SI Motion Istwertvergleich Toleranz (Referenzieren) (MM) [p9344, 1539](#page-1533-3) SI Motion Kopierfunktion p9700, 1587 [SI Motion Kreuzvergleichstakt](#page-1559-2) r9724, 1592 SI Motion Linearmaßstab Gitterteilung (Control Unit) [p9517, 1558](#page-1560-2) SI Motion Linearmaßstab Gitterteilung (Motor Module) p9317, 1535 [SI Motion mögliche Fehlertoleranz geberlos](#page-1535-2) r9787, 1601, 1602 SI Motion Nicht sicherheitsrelevante Messschritte POS1 [\(CU\)](#page-1559-3) p9513, 1556, 1557 SI Motion Nicht sicherheitsrelevante Messschritte POS1 [\(MM\)](#page-1535-3) p9313, 1534 SI Motion Redundante Groblagewert Feinauflösung Bits [\(CU\)](#page-1535-4) p9524, 1560 [SI Motion Redundante Groblagewert Relevante Bits](#page-1580-2)  (CU) [p9525, 1561](#page-1580-3) SI Motion Redundanter Groblagewert Feinauflösung Bit[s \(MM\)](#page-1579-0) p9324, 1536 SI [Motion Redun](#page-1542-0)[danter Groblagewert Gültige Bits](#page-1543-4)  (Control Unit) p9523, 1560 SI [Motion Redun](#page-1571-0)[danter Groblagewert Gültige Bits](#page-1572-0)  (Motor Module) p9323, 1536 [SI Motion Redundanter Groblagewert Relevante Bits](#page-1539-0)  (MM) [p9325, 1536](#page-1554-2)

SI Motion Referenzposition (Control Unit) p9572, 1581 SI [Motion Refere](#page-1564-0)[nzposition übernehmen \(Control Unit\)](#page-1565-0) p9573, 1581 [SI Motion SAM Geschwindigkeitsgrenze \(Control Unit\)](#page-1554-3) p9568, 1580, 1581 SI Motion SAM Geschwindigkeitsgrenze (Motor Module) [p9368, 1543,](#page-1566-0) [1544](#page-1567-0) SI Motion SAM Istgeschwindigkeit Toleranz (Control p9548, 1572, 1573 SI [Motion SAM Is](#page-1567-1)[tgeschwindigkeit Toleranz \(Motor](#page-1568-2)  Module) p9348, 1540 SI [Motion SCA \(S](#page-1572-1)[N\) Freigabe \(Control Unit\)](#page-1573-0) p9503, 1555 SI Motion SCA ([SN\) Minusnocken-Position \(Control](#page-1540-0)  Un[it\)](#page-1539-1) p9537, 1565, 1566 [SI Motion SCA \(SN\) Modulowert \(Control Unit\)](#page-1579-1) p9505, 1555 [SI Motion SCA \(SN\) Nockenspurzuordnung \(Control](#page-1542-1)  Unit) [p9538, 1567,](#page-1578-0) [1568](#page-1579-2) SI Motion SCA (SN) Plusnocken-Position (Control Unit) [p9536, 1565](#page-1542-2) SI Motion SCA (SN) Toleranz (Control Unit) [p9540, 1568, 1569](#page-1579-3) SI Motion Schlupf Geschwindigkeitstoleranz (Control [Unit\)](#page-1542-3) p9549, 1573, 1574 SI Motion Schlupf Geschwindigkeitstoleranz (Motor [Module\)](#page-1535-5) p9349, 1540, 1541 [SI Motion SDI Stopreaktion \(Control Unit\)](#page-1604-0) p9566, 1580 [SI Motion SDI Stopreaktion \(Motor Module\)](#page-1573-1) p9366, 1543 SI Motion SDI Toleranz (Control Unit) [p9564, 1579, 1580](#page-1555-2) SI Motion SDI Toleranz (Motor Module) p9364, 1543 [SI Motion SDI Verzögerungszeit \(Control Unit\)](#page-1533-4) p9565, 1580 [SI Motion SDI Verzögerungszeit \(Motor Module\)](#page-1592-1) p9365, 1543 [SI Motion Sensor Module Node Identifier \(Motor](#page-1581-2)  Module) [p9328, 1536](#page-1543-5) SI Motion Sensor Module Node Identifier Zweiter Kanal

[r9881, 1605](#page-1592-2)

- SI Motion SGE-Umschaltung Toleranzzeit (Control Unit) SI Motion Soll-Prüfsumme SI-Parameter (Motor [p9550, 1574](#page-1562-0)
- SI Motion Sicher[e Funktionen ohne Anwahl auswählen](#page-1563-0)  (C[U\)](#page-1577-1)
	- p9512, 1556
- SI [Motion Sicher](#page-1563-1)[e Funktionen ohne Anwahl auswählen](#page-1564-2)  (MM)
	- [p9312, 1534](#page-1536-1)
- SI Motion Sicher[e Maximalgeschwindigkeit](#page-1537-2) [r9730, 1593](#page-1541-5)
- SI Motion Sichere Position Skalierung (Control Unit) [p9574, 1582](#page-1537-3)
- SI Motion Sichere Position Skalierung (Motor Module) [p9374, 1544](#page-1561-0)
- SI Motion Sicher[e Positionsgenauigkeit](#page-1562-1) [r9731, 1593, 1594](#page-1562-2)
- SI Motion SLP (SE) Obere Grenzwerte (Control Unit) [p9534, 1563, 1564](#page-1577-2)
- SI Motion SLP (SE) Stopreaktion (Control Unit) [p9562, 1578, 1579](#page-1536-2)
- SI Motion SLP (SE) Untere Grenzwerte (Control Unit) p9535, 1564, 1565
- [SI Motion SLP Obere Grenzwerte \(Motor Module\)](#page-1562-3) p9334, 1537, 1538
- [SI Motion SLP Stopreaktion \(Motor Module\)](#page-1542-4) p9362, 1542
- SI Motion SLP Untere Grenzwerte (Motor Module) [p9335, 1538](#page-1578-1)
- SI Motion SLS (SG) Grenzwerte (Control Unit) p9531, 1562, 1563
- [SI Motion SLS \(SG\) Overridefaktor \(Control Unit\)](#page-1573-2) p9532, 1563
- SI Motion SLS (SG) Stopreaktion (Control Unit) [p9561, 1578](#page-1540-1)
- SI Motion SLS Grenzwerte (Motor Module) [p9331, 1537](#page-1592-3)
- SI Motion SLS Sollwertgeschwindigkeitsbegrenzung (Control Unit)
- [p9533, 1563](#page-1545-2)
- SI Motion SLS Stopreaktion (Motor Module) [p9363, 1543](#page-1554-4)
- SI Motion SLS(SG)-spezifisch Stopreaktion (Control [Unit\)](#page-1532-4)
	- p9563, 1579
- SI Motion SLS(SG)-Umschaltung Verzögerungszeit [\(Control Unit\)](#page-1583-1)
- p9551, 1574
- SI Motion SLS-Umschaltung Verzögerungszeit (Motor [Module\)](#page-1545-3)
- p9351, 1541
- [SI Motion Soll-Prüfsumme SI-Parameter](#page-1558-3) p9729, 1593
- [Module\)](#page-1534-5)
	- p9399, 1546
- SI Motion SP Modulowert (Control Unit) [p9505, 1555](#page-1538-1)
- SI Motion SP Modulowert (Motor Module) [p9305, 1533](#page-1538-2)
- SI Motion Spannungstoleranz Beschleunigung (Control Unit)
	- [p9589, 1584](#page-1539-2)
- SI Motion Spannungstoleranz Beschleunigung (Motor [Module\)](#page-1561-1)
	- p9389, 1546
- [SI Motion Spindelsteigung \(Control Unit\)](#page-1536-3) p9520, 1559
- [SI Motion Spindelsteigung \(Motor Module\)](#page-1599-0) p9320, 1535
- [SI Motion SSM \(SGA n, 1571, 1571, 1572, 1572](#page-1555-3)
- SI Motion SSM Filterzeit (Motor Module) p9345, 1539
- [SI Motion SSM Geschwindigkeitsgrenze \(Motor Module\)](#page-1540-2) p9346, 1539
- SI Motion SSM Geschwindigkeitshysterese (Motor [Module\)](#page-1574-0)
	- p9347, 1540
- SI Motion Stillstandstoleranz (Control Unit) [p9530, 1562](#page-1540-3)
- SI Motion Stillstandstoleranz (Motor Module) p9330, 1537
- [SI Motion Synchronmotor Stromeinprägung geberlos](#page-1574-1) p9783, 1600
- SI Motion taktsynchroner PROFIBUS-Master [p9510, 1556](#page-1540-4)
- SI Motion Übergangszeit STOP C auf SOS (Motor Module)
	- [p9352, 1541](#page-1574-2)
- SI Motion Übergangszeit STOP C auf SOS (SBH)
- (Control Unit)
- [p9552, 1575](#page-1575-2)
- SI Motion Übergangszeit STOP D auf SOS (Motor Module)
- [p9353, 1541](#page-1540-5)
- SI Motion Übergangszeit STOP D auf SOS (SBH) [\(Control Unit\)](#page-1552-0)
- p9553, 1575
- [SI Motion Übergangszeit STOP E auf SOS \(Motor](#page-1532-5)  Module)
	- p9354, 1541
- [SI Motion Übergangszeit STOP E auf SOS \(SBH\)](#page-1555-4)  (Control Unit)
	- p9554, 1575
- SI [Motion Überg](#page-1533-5)angszeit STOP F auf STOP B (Control

Unit) p9555, 1576 [SI Motion Übergangszeit STOP F auf STOP B \(Motor](#page-1583-2)  Module) p9355, 1541 [SI Motion Überwachungstakt \(Control Unit\)](#page-1545-4) p9500, 1553 SI Motion Überwachungstakt (Motor Module) [p9300, 1533](#page-1582-4) SI Motion Verhalten während Impulslöschung (Control Unit) [p9509, 1556](#page-1544-5) SI Motion Verhalten während Impulslöschung (Motor [Module\)](#page-1597-0) p9309, 1534 [SI Motion Version sichere Bewegungsüberwachungen](#page-1576-3)  (Control Unit) [r9590, 1584](#page-1617-0) SI Motion Version sichere Bewegungsüberwachungen [\(Motor Module\)](#page-1617-1) r9390, 1546 [SI Motion Verzögerungszeit der Auswertung geberlos](#page-1617-2)  (CU) [p9586, 1583](#page-1622-0) SI Motion Verzögerungszeit der Auswertung geberlos [\(MM\)](#page-1618-0) p9386, 1545 [SI Motion Zwangsdynamisierung Restzeit \(Control Unit\)](#page-1597-1) r9765, 1598 [SI Motion Zwangsdynamisierung Timer \(Control Unit\)](#page-1627-0) p9559, 1577 [SI Motor Module Node Identifier Wort 1](#page-1597-2) p1001, 1618 [SI Motor Module Node Identifier Wort 2](#page-1626-0) p1001, 1618 [SI Motor Module Node Identifier Wort 3](#page-1597-3) p1001, 1618 [SI Not-Halt Eingangsklemme](#page-1627-1) p1003, 1623 [SI Not-Halt Stopreaktion](#page-1625-0) p1002, 1619 [SI Passwort Bestätigung](#page-1598-0) p9763, 1598 [SI Passwort Bestätigung TM54F](#page-1598-1) p1006, 1628 [SI Passwort Eingabe](#page-1584-0) p9761, 1598 [SI Passwort Eingabe TM54F](#page-1602-0) p1006, 1627

[SI Passwort neu](#page-1584-1) p9762, 1598

- SI Passwort neu TM54F [p1006, 1628](#page-1616-0)
- SI PROFIsafe F-DI übertragen (Prozessor 1) [p1005, 1626](#page-1616-1)
- SI PROFIsafe Statusworte senden (Control Unit) [r9769, 1599](#page-1627-2)
- SI PROFIsafe St[euerworte empfangen \(Control Unit\)](#page-1623-0) [r9768, 1599](#page-1622-1)
- SI PROFIsafe-Adresse (Control Unit) [p9610, 1585](#page-1630-0)
- SI PROFIsafe-Adresse (Motor Module) [p9810, 1603](#page-1585-0)
- SI PROFIsafe-Telegrammauswahl (Control Unit) [p9611, 1585](#page-1585-1)
- SI PROFIsafe-Telegrammauswahl (Motor Module) [p9811, 1603](#page-1603-0)
- SI Quittierung internes Ereignis Eingangsklemme [p1000, 1617](#page-1585-2)
- SI Quittierung internes Ereignis F-DI (Prozessor 1) [p1000, 1617](#page-1603-1)
- SI Quittierung internes Ereignis F-DI (Prozessor 2) [p1010, 1628](#page-1621-0)
- SI Safe State Signalauswahl [p1003, 1623, 1624](#page-1621-1)
- SI Safe State Signalauswahl (Prozessor 2) [p1013, 1631](#page-1629-0)
- SI Safe Stop 1 antriebsautarke Bremsreaktion [p9653, 1586](#page-1621-2)
- SI Safe Stop 1 Verzögerungszeit (Control Unit) [p9652, 1586](#page-1621-3)
- SI Safe Stop 1 Verzögerungszeit (Motor Module) [p9852, 1604](#page-1629-1)
- SI SBA-Relais Wartezeiten (Control Unit) [p9622, 1586](#page-1585-3)
- SI SBA-Relais Wartezeiten (Motor Module) [p9822, 1604](#page-1603-2)
- SI SDI negativ Eingangsklemme [p1003, 1622](#page-1621-4)
- SI SDI negativ Eingangsklemme (Prozessor 1) [p1003, 1622](#page-1622-2)
- SI SDI negativ Eingangsklemme (Prozessor 2) [p1013, 1630](#page-1622-3)
- SI SDI positiv Eingangsklemme [p1003, 1622](#page-1621-5)
- SI SDI positiv Eingangsklemme (Prozessor 1) [p1003, 1622](#page-1629-2)
- SI SDI positiv Eingangsklemme (Prozessor 2) [p1013, 1630](#page-1616-2)
- [SI SGE-Umschaltung Toleranzzeit \(Control Unit\)](#page-1628-0) p9650, 1586
- SI SGE-Umschaltung Toleranzzeit (Motor Module) [p9850, 1604](#page-1630-1)
- SI SLP Anwahl Eingangsklemme (Prozessor 1) [p1003, 1622](#page-1620-0) SI SLP Auswahl Eingangsklemme [p1003, 1623](#page-1620-1) SI SLP Auswahl Eingangsklemme (Prozessor 1) [p1003, 1623](#page-1629-3) SI SLP Eingangsklemme [p1003, 1622](#page-1620-2) SI SLP Eingangsklemme (Prozessor 2) [p1013, 1630](#page-1620-3) SI SLP Freifahren F-DI [p1000, 1617, 1618](#page-1629-4) p1010, 1629 [SI SLP Positionsbereich Auswahl Eingangsklemme](#page-1620-4)  (Prozessor 2) [p1013, 1631](#page-1620-5) SI SLS Eingangsklemme [p1002, 1621](#page-1629-5) SI SLS Eingangsklemme (Prozessor 1) [p1002, 1621](#page-1601-1) SI SLS Eingangsklemme (Prozessor 2) [p1012, 1630](#page-1605-1) SI SLS-Grenze Bit 0 Eingangsklemme [p1002, 1621](#page-1615-0) SI SLS-Grenze Bit 0 Eingangsklemme (Prozessor 1) [p1002, 1621](#page-1618-1) SI SLS-Grenze Bit 0 Eingangsklemme (Prozessor 2) [p1012, 1630](#page-1622-4) SI SLS-Grenze Bit 1 Eingangsklemme [p1002, 1621](#page-1619-0) SI SLS-Grenze Bit 1 Eingangsklemme (Prozessor 1) [p1002, 1621](#page-1619-1) SI SLS-Grenze Bit 1 Eingangsklemme (Prozessor 2) [p1012, 1630](#page-1628-1) SI Soll-Prüfsumme SI-Parameter (Control Unit) [p9799, 1602](#page-1619-2) SI Soll-Prüfsumme SI-Parameter (Motor Module) [p9899, 1606](#page-1619-3) SI Soll-Prüfsumme TM54F-Parameter [p1000, 1616](#page-1628-2)
- SI Sonderbetriebsart Auswahl [p1002, 1619](#page-1619-4)
- SI Sonderbetriebsart Eingangsklemme [p1003, 1623](#page-1619-5)
- SI SOS Eingangsklemme [p1002, 1620](#page-1628-3)
- SI SOS Eingangsklemme (Prozessor 1) [p1002, 1620](#page-1618-2)
- SI SOS Eingangsklemme (Prozessor 2) [p1012, 1629](#page-1618-3)
- SI SS1 Eingangsklemme [p1002, 1620](#page-1628-4)
- SI SS1 Eingangsklemme (Prozessor 1) [p1002, 1620](#page-1585-4)
- SI SS1 Eingangsklemme (Prozessor 2) [p1012, 1629](#page-1603-3)
- SI SS2 Eingangsklemme [p1002, 1620](#page-1630-2)
- SI SS2 Eingangsklemme (Prozessor 1) [p1002, 1620](#page-1626-1)
- SI SS2 Eingangsklemme (Prozessor 2) [p1012, 1629](#page-1626-2)
- SI STO Eingangsklemme [p1002, 1619](#page-1627-3)
- SI STO Eingangsklemme (Prozessor 1) [p1002, 1619](#page-1586-2)
- SI STO Eingangsklemme (Prozessor 2) [p1012, 1629](#page-1603-4)
- SI STO/SBC/SS1 Entprellzeit (Control Unit) [p9651, 1586](#page-1599-1)
- SI STO/SBC/SS1 Entprellzeit (Motor Module) [p9851, 1604](#page-1604-1)
- SI Test Sensor Rückmeldung [p1014, 1631](#page-1604-2)
- SI TM54F Failsafe-Ereignisse aktiv r1005, 1627
- [SI TM54F Kommunikationsstatus antriebsspezifisch](#page-1598-2) r1005, 1627
- SI TM54F Version [r1009, 1628](#page-1603-5)
- SI Übergangszeit STOP F zu STOP A (Control Unit) [p9658, 1587](#page-1614-0)
- [SI Übergangszeit STOP F zu STOP A \(Motor Module\)](#page-1627-4) p9858, 1604
- [SI Überwachungstakt \(Control Unit\)](#page-1614-1) r9780, 1600
- [SI Überwachungstakt \(Motor Module\)](#page-1622-5) r9880, 1605
- [SI Version \(Sensor Module\)](#page-1586-3) r9890, 1605
- [SI Version antriebsintegrierte Sicherheitsfunkt \(Control](#page-1615-1)  [Unit\)](#page-1586-4)
	- r9770, 1599
- [SI Version antriebsintegrierte Sicherheitsfunkt \(Motor](#page-121-0)  Module)
	- [r9870, 1604](#page-694-0)
- SI Wartezeit für Teststop an DO [p1000, 1615](#page-697-0)
	- p1010, 1628
- [SI Wartezeit für Teststop an DO 0 ... DO 3](#page-461-0) p1000, 1615
- [SI Zustimmung Eingangsklemme](#page-1001-0) p1003, 1623

SI Zwangsdynamisierung Restzeit [r9660, 1587](#page-1513-0) SI Zwangsdynamisierung Timer [p1000, 1616](#page-1503-0) p9659, 1587 [SIEM\\_TRACEFILES\\_CONFIG](#page-1503-1) MD 11294, 122 [SIM\\_DISPLAY\\_CONFIG](#page-1512-0) MD 52290, 695 [SIM\\_START\\_POSITION](#page-1513-1) MD 53230, 698 [SIMU\\_AX\\_VDI\\_OUTPUT](#page-170-0) MD 30350, 462 [Simulationsbetrieb](#page-247-0) p1272, 1002 [SINAMICS Link Adresse](#page-624-0) p8836, 1505 [SINAMICS Link Adresse PZD empfangen](#page-25-0) p8872, 1514 [SINAMICS Link Einstellungen](#page-88-0) p8812, 1504 [SINAMICS Link Projekt Auswahl](#page-1267-0) p8811, 1504 [SINAMICS Link Telegrammwort PZD empfangen](#page-1266-0) p8870, 1513 SINAMICS Link Telegrammwort PZD senden [p8871, 1514](#page-1267-1) SINAMICS\_ALARM\_MASK [MD 13150, 171](#page-1265-0) SINAMICS\_FUNCTION\_MASK [MD 19308, 248](#page-1266-1) SINGLEBLOCK2\_STOPRE [MD 42200, 625](#page-1266-2) SINUMERIK\_INTEGRATE [MD 9108, 26](#page-1266-3) SLASH\_MASK [MD 10706, 89](#page-1267-2) Smart Mode Ausschaltwinkel [r3447, 1268](#page-1266-4) Smart Mode Glättungszeiten [p3442, 1267](#page-1383-0) Smart Mode Induktivität/Zwischenkreiskapazität [wirksam](#page-1383-1) p3448, 1268 [Smart Mode Konfiguration](#page-1383-2) p3440, 1266 [Smart Mode Netzkommutierung Stromschwellwerte](#page-1383-3) p3443, 1267 [Smart Mode Spannungen](#page-1382-0) p3444, 1267 [Smart Mode Spannungen Anzeige](#page-627-0) r3445, 1267

Smart Mode Ströme [r3446, 1268](#page-627-1) Smart Mode Vdc-Regler Kp/Tn [p3441, 1267](#page-305-0) SMI-Ersatzteilfall Daten sichern/einspielen [p4691, 1384](#page-489-0) SMI-Ersatzteilfall Daten von allen SMI sichern [p4692, 1384](#page-1614-2) SMI-Ersatzteilfall Datensicherung Motor-Bestellnummer [r4694, 1384](#page-1606-0) SMI-Ersatzteilfall Datensicherung Verzeichnis [p4693, 1384](#page-1606-1) SMI-Ersatzteilfall Komponentennummer [p4690, 1383](#page-1611-0) SMOOTH\_CONTUR\_TOL [MD 42465, 628](#page-1074-0) SMOOTH\_ORI\_TOL [MD 42466, 628](#page-1116-0) SMOOTHING\_MODE [MD 20480, 306](#page-1115-0) SOFT\_ACCEL\_FACTOR [MD 32433, 490](#page-1116-1) Softwarefehler intern Zusatzdiagnose [r9999, 1615](#page-1115-1) Solltopologie [p9903, 1607](#page-1007-0) Solltopologie Anzahl der Indizes [p9902, 1607](#page-1006-0) Solltopologie Eigenschaft aller Komponenten löschen [p9941, 1612](#page-1007-1) Sollwert-/Istwertnachführung Schwelle [p1619, 1075](#page-1006-1) Spannungsabbildungsfehler Endwert [p1952, 1117](#page-1114-0) Spannungsabbildungsfehler Spannungswerte [r1950, 1116](#page-1067-0) Spannungsabbildungsfehler Stromoffset [p1953, 1117](#page-1612-0) Spannungsabbildungsfehler Stromwerte [r1951, 1116](#page-1612-1) Spannungsanhebung bei Anlauf [p1312, 1008](#page-1612-2) Spannungsanhebung bei Beschleunigung [p1311, 1007](#page-1479-0) Spannungsanhebung gesamt [r1315, 1008](#page-1479-1) Spannungsanhebung permanent [p1310, 1007](#page-1613-0) Spannungskonstante identifiziert [r1938, 1115](#page-1613-1) Spannungsreserve dynamisch [p1574, 1068](#page-1614-3)

Speicherauslastung Datenspeicher [r9982, 1613](#page-893-0) Speicherauslastung Datenspeicher gemessen (Istlast) [r9983, 1613](#page-893-1) Speicherauslastung Datenspeicher OA [r9984, 1613](#page-893-2) Speicherkarte Seriennummer [r7843, 1480](#page-319-0) Speicherkarte/Gerätespeicher Firmware-Version [r7844, 1480](#page-526-0) Speicherverbrauch Antriebsobjekt Istwert [r9991, 1614](#page-638-0) Speicherverbrauch Antriebsobjekt Sollwert [r9992, 1614](#page-259-0) Speicherverbrauch OA-Applikation [r9993, 1615](#page-521-0) Sperrliste aktivieren/deaktivieren [p0572, 894](#page-648-0) Sperrliste Motor-/Regelungsparameterberechnung [p0571, 894](#page-259-1) Sperrliste Werte wirksam Anzahl [p0570, 894](#page-524-0) SPF\_END\_TO\_VDI [MD 20800, 320](#page-523-0) SPIND\_ACTIVE\_AFTER\_RESET [MD 35040, 527](#page-532-0) SPIND\_ASSIGN\_TAB [MD 42800, 639](#page-671-0) SPIND ASSIGN TAB ENABLE [MD 20092, 260](#page-671-1) SPIND\_ASSIGN\_TO\_MACHAX [MD 35000, 522](#page-533-0) SPIND\_CONSTCUT\_S [MD 43202, 649](#page-524-1) SPIND\_DEF\_MASTER\_SPIND [MD 20090, 260](#page-524-2) SPIND\_DEFAULT\_ACT\_MASK [MD 35030, 525](#page-664-0) SPIND\_DEFAULT\_MODE [MD 35020, 524](#page-649-0) SPIND\_DES\_VELO\_TOL [MD 35150, 533](#page-649-1) SPIND\_DRIVELOAD\_FROM\_PLC1 [MD 51068, 672](#page-648-1) SPIND\_DRIVELOAD\_FROM\_PLC2 [MD 51069, 672](#page-538-0) SPIND\_EXTERN\_VELO\_LIMIT [MD 35160, 534](#page-537-0) SPIND\_FUNC\_RESET\_MODE [MD 35032, 525](#page-536-0) SPIND\_FUNCTION\_MASK [MD 35035, 525](#page-537-1)

SPIND\_MAX\_POWER [MD 51030, 665](#page-538-1) SPIND\_MAX\_VELO\_G26 [MD 43220, 650](#page-538-2) SPIND\_MAX\_VELO\_LIMS [MD 43230, 650](#page-535-0) SPIND\_MIN\_VELO\_G25 [MD 43210, 649](#page-536-1) SPIND\_ON\_SPEED\_AT\_IPO\_START [MD 35500, 539](#page-536-2) SPIND\_OSCILL\_ACCEL [MD 35410, 538](#page-664-1) SPIND\_OSCILL\_DES\_VELO [MD 35400, 537](#page-260-0) SPIND\_OSCILL\_START\_DIR [MD 35430, 538](#page-647-0) SPIND\_OSCILL\_TIME\_CCW [MD 35450, 539](#page-648-2) SPIND\_OSCILL\_TIME\_CW [MD 35440, 539](#page-539-0) SPIND\_POSCTRL\_VELO [MD 35300, 536](#page-650-0) SPIND\_POSIT\_DELAY\_TIME [MD 35310, 537](#page-527-0) SPIND\_POSITIONING\_DIR [MD 35350, 537](#page-1414-0) SPIND\_POWER\_RANGE [MD 51031, 665](#page-1414-1) SPIND\_RIGID\_TAPPING\_M\_NR [MD 20094, 261](#page-1413-0) SPIND\_S [MD 43200, 648](#page-1413-1) SPIND\_SPEED\_TYPE [MD 43206, 649](#page-1417-0) SPIND\_STOPPED\_AT\_IPO\_START [MD 35510, 540](#page-1416-0) SPIND\_USER\_VELO\_LIMIT [MD 43235, 651](#page-1416-1) SPIND\_VELO\_LIMIT [MD 35100, 528](#page-1414-2) Spindel Bestellnummer [r5021, 1415](#page-1414-3) Spindel Dateisystem anpassen [p5009, 1415](#page-1415-0) Spindel Dateisystem Auswahl [p5007, 1414](#page-1415-1) Spindel Dateisystem Status [r5005, 1414](#page-1414-4) Spindel Drehzahlgrenze maximal zulässig [r5044, 1418](#page-1415-2) Spindel Drehzahlgrenzen [p5043, 1417](#page-1414-5)

Spindel Geschwindigkeitsgrenze maximal zulässig [r5044, 1417](#page-1415-3) Spindel Hersteller [r5020, 1415](#page-1416-2) Spindel Inbetriebnahme freischalten [p5016, 1415](#page-1416-3) Spindel Kommutierungswinkeloffset [r5033, 1416](#page-1415-4) Spindel Maximaldrehzahl [r5032, 1416](#page-1416-4) Spindel Passwort [p5019, 1415](#page-1347-0) Spindel Produktionsdatum [r5023, 1416](#page-1351-0) Spindel Sensor Module Eigenschaften [r5012, 1415](#page-1348-0) Spindel Seriennummer [r5022, 1416](#page-1349-0) Spindel Spannungsschwellwerte [p5041, 1417](#page-697-1) Spindel Spannungsschwellwerte Toleranz [p5040, 1417](#page-697-2) Spindel Stromregler Abtastzeit maximal [r5034, 1416](#page-292-0) Spindel Transitionszeiten [p5042, 1417](#page-309-0) Spindel Zusatztemperatur Sensortyp [p4100, 1348](#page-500-0) Spindel Zusatztemperatur Sensorverwendung [r4107, 1352](#page-320-0) Spindel Zusatztemperatur Störschwelle/Warnschwelle [p4102, 1349](#page-99-0) Spindel Zusatztemperatur Verzögerungszeit [p4103, 1350](#page-100-0) SPINDLE CHUCK TYPE [MD 53241, 698](#page-900-0) SPINDLE\_PARAMETER [MD 53240, 698](#page-900-1) SPLINE\_FEED\_PRECISION [MD 20262, 293](#page-1110-0) SPLINE\_MODE [MD 20488, 310](#page-1075-0) SPLINES\_CONTROL\_CONFIG [MD 32648, 501](#page-862-0) SPOS\_TO\_VDI MD 20850, 321 [SPRINT\\_FORMAT\\_P\\_CODE](#page-901-0) MD 10750, 100 [SPRINT\\_FORMAT\\_P\\_DECIMAL](#page-1109-0) MD 10751, 101 [Ständer Thermisch relevanter Eisenanteil](#page-542-0) p0617, 901

Ständer Thermisch relevanter Kupferanteil [p0618, 901](#page-542-1) Ständerinduktivität identifiziert [r1915, 1111](#page-544-0) Ständerstrom minimal [p1620, 1076](#page-446-0) Ständerwiderstand aktuell [r0395, 863](#page-270-0) Ständerwiderstand der Rs-Identifikation nach [Wiedereinschalten](#page-363-0) r0623, 902 [Ständerwiderstand identifiziert](#page-664-2) r1912, 1110 [STANDSTILL\\_DELAY\\_TIME](#page-83-0) MD 36040, 543 [STANDSTILL\\_POS\\_TOL](#page-1043-0) MD 36030, 543 [STANDSTILL\\_VELO\\_TOL](#page-1043-1) MD 36060, 545 [START\\_AC\\_FIFO](#page-1044-0) MD 28262, 447 [START\\_MODE\\_MASK](#page-1106-0) MD 20112, 271 ST[ART\\_MODE\\_](#page-1005-0)[MASK\\_PRT](#page-1006-2) MD 22620, 364 [STAT\\_DISPLAY\\_BASE](#page-1317-0) MD 51032, 665 [STAT\\_NAME](#page-1128-0) MD 10670, 84 [Statik Kompensationsdrehmoment Skalierung](#page-500-1) p1487, 1044 [Statikeingang Quelle](#page-499-0) p1488, 1044 [Statikrückführung Skalierung](#page-500-2) p1489, 1045 [Steuersatz Konfiguration](#page-993-0) r1837, 1107 [Steuerungs-/Regelungs-Betriebsart](#page-993-1) p1300, 1006, 1007 [Steuerungshoheit Modus Anwahl](#page-993-2) p3985, 1318 [Steuerungshoheit Steuerwort wirksam](#page-629-0) r2032, 1129 [STIFFNESS\\_CONTROL\\_CONFIG](#page-540-0) MD 32642, 501 [STIFFNESS\\_CONTROL\\_ENABLE](#page-541-0) MD 32640, 500 [STIFFNESS\\_DELAY\\_TIME](#page-541-1) MD 32644, 501 [Stillstandserkennung Drehzahlschwelle](#page-139-0) p1226, 994

Stillstandserkennung Geschwindigkeitsschwelle [p1226, 994](#page-944-0) Stillstandserkennung Überwachungszeit [p1227, 994](#page-944-1) STOP\_CUTCOM\_STOPRE [MD 42480, 630](#page-945-0) STOP\_LIMIT\_COARSE [MD 36000, 541](#page-944-2) STOP\_LIMIT\_FACTOR [MD 36012, 542](#page-1162-0) STOP\_LIMIT\_FINE [MD 36010, 542](#page-1254-0) STOP\_MODE\_MASK [MD 11550, 140](#page-1256-0) STOP\_ON\_CLAMPING [MD 36052, 544](#page-987-0) Störcode [r0945, 945](#page-1317-1) Störcodeliste [r0946, 945](#page-1158-0) Störfälle Zähler [p0952, 946](#page-1150-0) **Störnummer** [r0947, 945](#page-944-3) Störpuffer aller Antriebsobjekte löschen [p2147, 1163](#page-1159-0) Störung Antriebsobjekt auslösend [r3115, 1255](#page-1155-0) Störung wirksam unterdrücken [p3135, 1257](#page-1160-0) Störungen ohne automatische Wiedereinschaltung [p1206, 988](#page-944-4) Störungen quittieren Antriebsobjekt [p3981, 1318](#page-1159-1) Störungsnummer für Quittiermodus einstellen [p2126, 1159](#page-367-0) Störungsnummer für Störreaktion einstellen [p2100, 1151](#page-792-0) **Störwert** [r0949, 945](#page-903-0) Störwert für Float-Werte [r2133, 1160](#page-1059-0) Störzeit behoben in Millisekunden [r2109, 1156](#page-1059-1) Störzeit behoben in Tagen [r2136, 1161](#page-1060-0) Störzeit gekommen in Millisekunden [r0948, 945](#page-1060-1) Störzeit gekommen in Tagen r2130, 1160 STROKE CHECK INSIDE MD 22900, 368

Strombetrag zulässig [r0067, 793](#page-1429-0) **Stromgrenze** [p0640, 904](#page-1430-1) Stromgrenze drehmomentbildend gesamt [r1533, 1060](#page-1429-1) Stromgrenze kraftbildend gesamt [r1533, 1060](#page-1429-2) Stromgrenze maximal drehmomentbildender Strom [r1536, 1061](#page-1429-3) Stromgrenze minimal drehmomentbildender Strom [r1537, 1061](#page-1429-4) Stromhystereseregler Ablaufsteuerung [Zustandswechsel](#page-782-0) p5459, 1431 [Stromhystereseregler Konfiguration](#page-782-1) p5456, 1430 [Stromhystereseregler Mindestzeit Betriebszustand](#page-782-2) p5458, 1431 [Stromhystereseregler Pulsfrequenz Umschaltung](#page-1077-0) p5457, 1430 [Stromhystereseregler Überstrom Grenze](#page-1077-1) p5453, 1430 [Stromhystereseregler Überstrom Hysteresebreite](#page-1078-0) p5454, 1430 [Stromhystereseregler Überstrom Toleranzbereich](#page-1078-1) p5455, 1430 [Stromistwert feldbildend geglättet](#page-1077-2) r0029, 783 [Stromistwert kraftbildend geglättet](#page-1076-0) r0030, 783 [Stromistwert momentenbildend geglättet](#page-1077-3) r0030, 783 [Strommodell Flussistwert](#page-1076-1) r1634, 1078 [Strommodell Flusssollwert](#page-1077-4) r1633, 1078 [Strommodell Magnetisierungsstrom d-Achse](#page-1076-2) r1637, 1079 [Strommodell Magnetisierungsstrom q-Achse](#page-1077-5) r1638, 1079 [Strommodellregler Ausgang](#page-1074-1) r1636, 1078 [Strommodellregler Dynamikfaktor](#page-1257-0) p1628, 1077 [Strommodellregler I-Anteil](#page-1257-1) r1635, 1078 [Strommodellregler Nachstellzeit](#page-1257-2) p1630, 1077 [Strommodellregler Nachstellzeit wirksam](#page-1015-0) r1632, 1078

Strommodellregler P-Verstärkung [p1629, 1077](#page-1086-0) Strommodellregl[er P-Verstärkung wirksam](#page-1087-0) [r1631, 1078](#page-811-0) Strommodellre[gler Vorsteuerung](#page-812-0) [r1618, 1075](#page-811-1) Stromnullmeldung Hysterese [p3208, 1258](#page-1086-1) Stromnullmeldung Schwellwert [p3207, 1258](#page-861-0) Stromnullmeld[ung Verzögerungszeit](#page-862-1) [p3209, 1258](#page-862-2) Stromregelung und Motormodell Konfiguration [p1402, 1016](#page-862-3) Stromregler Nachstellzeit [p1717, 1088](#page-862-4) Stromregler P-Verstärkung p1715, 1087, 1088 [Stromregler Rechentotzeit](#page-1081-0) p0118, 812, 813 Stromregler Rechentotzeit Modus [p0117, 812](#page-1080-0) Stromregler Referenzmodell Totzeit [p1701, 1087](#page-1080-1) Stromregleradaption Einsatzpunkt KP [p0391, 862, 863](#page-1073-0) Stromregleradaption Einsatzpunkt KP adaptiert [p0392, 863](#page-1074-2) Stromregleradaption P-Verstärkung Adaption [p0393, 863](#page-1080-2) Stromregleradaption P-Verstärkung Skalierung [p0393, 863](#page-1073-1) Stromsollwert drehmomentbildend Glättungszeit [Feldschwächbereich](#page-1081-1) p1654, 1082 [Stromsollwert drehmomentbildend Glättungszeit](#page-1082-0)  minimal [p1653, 1081](#page-1081-2) Stromsollwert drehmomentbildend vor Filter [r1650, 1081](#page-1081-3) Stromsollwert gesteuert geberlos [p1612, 1074](#page-1082-1) Stromsollwert Glättungszeit [p1616, 1075](#page-1082-2) Stromsollwert kraftbildend vor Filter [r1650, 1081](#page-1082-3) Stromsollwert magnetisierend gesteuert [p1612, 1074](#page-1082-4) Stromsollwert-/Drehzahlistwertfilter Aktivierung [p1656, 1082](#page-1082-5) Stromsollwertfilter 1 Nenner-Dämpfung [p1659, 1083](#page-1083-0)

Stromsollwertfilter 1 Nenner-Eigenfrequenz [p1658, 1082](#page-1083-1) Stromsollwertfilter 1 Typ [p1657, 1082](#page-1083-2) Stromsollwertfilter 1 Zähler-Dämpfung [p1661, 1083](#page-1083-3) Stromsollwertfilter 1 Zähler-Eigenfrequenz [p1660, 1083](#page-1083-4) Stromsollwertfilter 2 Nenner-Dämpfung [p1664, 1083](#page-1084-0) Stromsollwertfilter 2 Nenner-Eigenfrequenz [p1663, 1083](#page-1083-5) Stromsollwertfilter 2 Typ [p1662, 1083](#page-1084-1) Stromsollwertfilter 2 Zähler-Dämpfung [p1666, 1084](#page-1084-2) Stromsollwertfilter 2 Zähler-Eigenfrequenz [p1665, 1084](#page-1084-3) Stromsollwertfilter 3 Nenner-Dämpfung [p1669, 1084](#page-1084-4) Stromsollwertfilter 3 Nenner-Eigenfrequenz [p1668, 1084](#page-1084-5) Stromsollwertfilter 3 Typ [p1667, 1084](#page-1081-4) Stromsollwertfilter 3 Zähler-Dämpfung [p1671, 1085](#page-1260-0) Stromsollwertfilter 3 Zähler-Eigenfrequenz [p1670, 1084](#page-1261-0) Stromsollwertfilter 4 Nenner-Dämpfung [p1674, 1085](#page-1261-1) Stromsollwertfilter 4 Nenner-Eigenfrequenz [p1673, 1085](#page-1261-2) Stromsollwertfilter 4 Typ [p1672, 1085](#page-1262-0) Stromsollwertfilter 4 Zähler-Dämpfung [p1676, 1085](#page-1260-1) Stromsollwertfilter 4 Zähler-Eigenfrequenz [p1675, 1085](#page-1261-3) Stromsollwertfilter Aktivierung [p1656, 1082](#page-1261-4) Strömungsmaschine Drehzahl Punkt 1 [p3321, 1261](#page-1261-5) Strömungsmaschine Drehzahl Punkt 2 [p3323, 1262](#page-1262-1) Strömungsmaschine Drehzahl Punkt 3 [p3325, 1262](#page-690-0) Strömungsmaschine Drehzahl Punkt 4 [p3327, 1262](#page-724-0) Strömungsmaschine Drehzahl Punkt 5 [p3329, 1263](#page-293-0) Strömungsmaschine Leistung Punkt 1 [p3320, 1261](#page-279-0)

Strömungsmaschine Leistung Punkt 2 [p3322, 1262](#page-129-0) Strömungsmaschine Leistung Punkt 3 [p3324, 1262](#page-133-0) Strömungsmaschine Leistung Punkt 4 [p3326, 1262](#page-40-0) Strömungsmaschine Leistung Punkt 5 [p3328, 1263](#page-66-0) SUB\_SPINDLE\_PARK\_POS\_Y [MD 52244, 691](#page-67-0) SUB\_SPINDLE\_REL\_POS [MD 55232, 725](#page-68-0) SUMCORR\_DEFAULT [MD 20272, 294](#page-68-1) SUMCORR\_RESET\_VALUE [MD 20132, 280](#page-65-0) SUPPRESS\_ALARM\_MASK [MD 11410, 130](#page-71-0) SUPPRESS\_ALARM\_MASK\_2 [MD 11415, 134](#page-65-1) SUPPRESS\_SCREEN\_REFRESH [MD 10131, 41](#page-613-0) SW\_CAM\_ASSIGN\_FASTOUT\_1 [MD 10470, 67](#page-614-0) SW\_CAM\_ASSIGN\_FASTOUT\_2 [MD 10471, 68](#page-614-1) SW\_CAM\_ASSIGN\_FASTOUT\_3 [MD 10472, 69](#page-615-0) SW\_CAM\_ASSIGN\_FASTOUT\_4 [MD 10473, 69](#page-616-0) SW\_CAM\_ASSIGN\_TAB [MD 10450, 66](#page-616-1) SW\_CAM\_COMP\_NCK\_JITTER [MD 10490, 72](#page-617-0) SW\_CAM\_MINUS\_LEAD\_TIME [MD 10460, 66](#page-618-0) SW\_CAM\_MINUS\_POS\_TAB\_1 [MD 41500, 614](#page-70-0) SW\_CAM\_MINUS\_POS\_TAB\_2 [MD 41502, 615](#page-66-1) SW\_CAM\_MINUS\_POS\_TAB\_3 [MD 41504, 615](#page-613-1) SW\_CAM\_MINUS\_POS\_TAB\_4 [MD 41506, 616](#page-614-2) SW\_CAM\_MINUS\_TIME\_TAB\_1 [MD 41520, 617](#page-615-1) SW\_CAM\_MINUS\_TIME\_TAB\_2 [MD 41522, 617](#page-615-2) SW\_CAM\_MINUS\_TIME\_TAB\_3 [MD 41524, 618](#page-616-2) SW\_CAM\_MINUS\_TIME\_TAB\_4 [MD 41526, 619](#page-617-1)

SW\_CAM\_MODE [MD 10485, 71](#page-617-2) SW\_CAM\_PLUS\_LEAD\_TIME [MD 10461, 67](#page-618-1) SW\_CAM\_PLUS\_POS\_TAB\_1 [MD 41501, 614](#page-69-0) SW\_CAM\_PLUS\_POS\_TAB\_2 [MD 41503, 615](#page-25-1) SW\_CAM\_PLUS\_POS\_TAB\_3 [MD 41505, 616](#page-666-0) SW\_CAM\_PLUS\_POS\_TAB\_4 [MD 41507, 616](#page-1300-0) SW\_CAM\_PLUS\_TIME\_TAB\_1 [MD 41521, 617](#page-1300-1) SW\_CAM\_PLUS\_TIME\_TAB\_2 [MD 41523, 618](#page-1302-0) SW\_CAM\_PLUS\_TIME\_TAB\_3 [MD 41525, 618](#page-1301-0) SW\_CAM\_PLUS\_TIME\_TAB\_4 [MD 41527, 619](#page-1301-1) SW\_CAM\_TIMER\_FASTOUT\_MASK [MD 10480, 70](#page-1302-1) SW\_OPTIONS [MD 9990, 26](#page-1302-2) SWITCH\_TO\_MACHINE\_MASK [MD 51040, 667](#page-28-0) Sync-Netz-Antrieb Aktivierung [p3800, 1301](#page-250-0) Sync-Netz-Antrieb Antriebsobjektnummer [p3801, 1301](#page-244-0) Sync-Netz-Antrieb Frequenzbegrenzung [p3811, 1303](#page-1156-0) Sync-Netz-Antrieb Frequenzdifferenz Schwellwert [p3806, 1302](#page-946-0) Sync-Netz-Antrieb Phasensollwert [p3809, 1302](#page-1610-0) Sync-Netz-Antrieb Phasensynchronität Schwellwert [p3813, 1303](#page-1610-1) Sync-Netz-Antrieb Spannungsdifferenz Schwellwert [p3815, 1303](#page-1610-2) SYSCLOCK\_CYCLE\_TIME MD 10050, 29 SYSTEM\_FUNCTION\_MASK MD 19334, 251 [SYSTEM\\_INFO](#page-261-0) MD 19010, 245 [Systemlaufzeit gesamt](#page-96-0) r2114, 1157 [Systemlaufzeit relativ](#page-95-0) p0969, 947 Sy[stemlogbuch Ak](#page-698-0)tivierung p9930, 1611

Systemlogbuch EEPROM speichern [p9932, 1611](#page-801-0) Systemlogbuch Modulwahl [p9931, 1611](#page-598-0)

## [T](#page-626-0)

[T\\_M\\_ADDRESS\\_EXT\\_IS\\_SPINO](#page-42-0) MD 20096, 262 [T\\_NO\\_FCT\\_CYCLE\\_MODE](#page-51-0) MD 10719, 97 [T\\_NO\\_FCT\\_CYCLE\\_NAME](#page-1339-0) MD 10717, 96 [TAILSTOCK\\_PARAMETER](#page-1338-0) MD 53242, 699 [Taktsynchroner Betrieb Vorbelegung/Überprüfung](#page-1339-1) p0092, 802 [TANG\\_OFFSET](#page-1339-2) MD 37402, 599 [TARGET\\_BLOCK\\_INCR\\_PROG](#page-1340-0) MD 42444, 627 [TASK\\_SLEEP\\_TIME](#page-1341-0) MD 10156, 43 [TASK\\_TIME\\_AVERAGE\\_CONFIG](#page-1340-1) MD 10285, 52 [TB30 Analogausgänge Ausgangsspannung aktuell](#page-1341-1) r4074, 1340 [TB30 Analogausgänge Ausgangswert aktuell bezogen](#page-1342-0) r4072, 1339 [TB30 Analogausgänge Betragsbildung aktivieren](#page-1340-2) p4075, 1340 [TB30 Analogausgänge Glättungszeitkonstante](#page-1336-0) p4073, 1340 [TB30 Analogausgänge Kennlinie Wert x1](#page-1332-0) p4077, 1341 [TB30 Analogausgänge Kennlinie Wert x2](#page-1333-0) p4079, 1342 [TB30 Analogausgänge Kennlinie Wert y1](#page-1334-0) p4078, 1341 [TB30 Analogausgänge Kennlinie Wert y2](#page-1334-1) p4080, 1342 [TB30 Analogausgänge Offset](#page-1335-0) p4083, 1343 [TB30 Analogausgänge Typ](#page-1335-1) r4076, 1341 [TB30 Analogeingänge Betragsbildung aktivieren](#page-1337-0) p4066, 1337 [TB30 Analogeingänge Glättungszeitkonstante](#page-1345-0) p4053, 1333 [TB30 Analogeingänge Kennlinie Wert x1](#page-1345-1) [p4057, 1334](#page-1333-1)

TB30 Analogeingänge Kennlinie Wert x2 [p4059, 1335](#page-771-0) TB30 Analogeingänge Kennlinie Wert y1 [p4058, 1335](#page-1330-0) TB30 Analogeingänge Kennlinie Wert y2 [p4060, 1336](#page-1329-0) TB30 Analogeingänge Offset [p4063, 1336](#page-1319-0) TB30 Analogeingänge Rauschunterdrückung Fenster [p4068, 1338](#page-1343-0) TB30 Analogeingänge Simulationsmodus [p4097, 1346](#page-1344-0) TB30 Analogeingänge Simulationsmodus Sollwert [p4098, 1346](#page-1346-0) TB30 Analogeingänge Typ [r4056, 1334](#page-775-0) TB30 Betriebsanzeige [r0002, 772](#page-946-1) TB30 Digitalausgänge invertieren [p4048, 1331](#page-184-0) TB30 Digitalausgänge Status [r4047, 1330](#page-129-1) TB30 Digitaleingänge Klemmenistwert [r4021, 1320](#page-665-0) TB30 Digitaleingänge Simulationsmodus [p4095, 1344](#page-251-0) TB30 Digitaleingänge Simulationsmodus Sollwert [p4096, 1345](#page-248-0) TB30 Ein-/Ausgänge Abtastzeit [p4099, 1347](#page-249-0) TB30 Inbetriebnahme Parameterfilter [p0010, 776](#page-894-0) TB30 Parameter zurücksetzen [p0970, 947](#page-1189-0) TCA\_CYCLE\_NAME [MD 15710, 185](#page-1192-0) TCI\_TRACE\_ACTIVE [MD 11405, 130](#page-1179-0) TEACH\_MODE [MD 51034, 666](#page-1191-0) TECHNO\_EXTENSION\_MASK [MD 19610, 252](#page-1185-0) TECHNO\_FUNCTION\_MASK [MD 19320, 249](#page-1188-0) TECHNO\_FUNCTION\_MASK\_1 [MD 19321, 250](#page-1188-1) Technologieabhängige Parameter berechnen [p0578, 895](#page-1187-0) Technologieregler Differentiation Zeitkonstante [p2274, 1190](#page-1184-0) Technologieregler Fehlersignal Invertierung [p2306, 1193](#page-1183-0)

Technologieregler Festwert Auswahlmethode [p2216, 1180](#page-1181-0) Technologieregler Hoch-/Rücklaufzeit [p2293, 1192](#page-1182-0) Technologieregler Hochlaufzeit [p2257, 1186](#page-1182-1) Technologieregler Istwert Funktion [p2270, 1189](#page-1183-1) Technologieregler Istwert Invertierung (Sensortyp) p2271, 1189 [Technologieregler Istwertfilter Zeitkonstante](#page-1181-1) p2265, 1188 [Technologieregler Konfiguration](#page-1182-2) p2252, 1185 [Technologieregler Motorpotenziometer Hochlaufzeit](#page-1189-1) p2247, 1184 [Technologieregler Motorpotenziometer Konfiguration](#page-1181-2) p2230, 1182 [Technologieregler Motorpotenziometer Maximalwert](#page-1187-1) p2237, 1183 [Technologieregler Motorpotenziometer Minimalwert](#page-1189-2) p2238, 1183 [Technologieregler Motorpotenziometer Rücklaufzeit](#page-1185-1) p2248, 1184 [Technologieregler Motorpotenziometer](#page-1184-1)  Sollwertspeicher [r2231, 1182](#page-1185-2) Technologieregler Motorpotenziometer Startwert [p2240, 1183](#page-1186-0) Technologieregler Nachstellzeit [p2285, 1190](#page-1186-1) Technologieregler Nummer aktuell [r2229, 1182](#page-1187-2) Technologieregler Obergrenze Istwert [p2267, 1188](#page-1188-2) Technologieregler Proportionalverstärkung [p2280, 1190](#page-890-0) Technologiereg[ler Rücklaufzeit](#page-891-0) [p2258, 1186](#page-896-0) Technologieregler Sollwert 1 Skalierung [p2255, 1185](#page-896-1) Technologieregler Sollwert 2 Skalierung [p2256, 1186](#page-685-0) Technologieregler Sollwertfilter Zeitkonstante [p2261, 1187](#page-685-1) Technologieregler Typ [p2263, 1187](#page-1480-0) Technologieregler Untergrenze Istwert [p2268, 1188](#page-1479-2) Technologieregler Verstärkung Istwert [p2269, 1189](#page-1478-0)

Maschinendaten und Parameter 1742 Listenhandbuch, 03/2013, 6FC5397-7AP40-3AA1 Testimpulsauswertung Konfiguration [p1901, 1108](#page-964-0) Testimpulsauswertung Status [r1902, 1108](#page-964-1) Thermische Adaption Ständer- und Läuferwiderstand THREAD\_RAMP\_DISP [MD 42010,](#page-964-2) 621

Technologische Anwendung (Applikation)

[p0500, 891, 892](#page-1478-1)

[p0595, 897](#page-1478-2)

[p0596, 897](#page-1478-3) TECHNOLOGY [MD 52200, 686](#page-1478-4)

[MD 52201, 686](#page-658-0) Teilhochlauf Modus [p7857, 1481](#page-659-0)

[r7836, 1480](#page-659-1)

[r7835, 1479](#page-503-0)

[r7831, 1479](#page-896-2)

[r7834, 1479](#page-898-0)

[r7833, 1479](#page-819-0)

[r7832, 1479](#page-818-0)

[MD 43920, 660](#page-818-1) TEMP\_COMP\_SLOPE [MD 43910, 660](#page-1107-0) TEMP\_COMP\_TYPE [MD 32750, 504](#page-1107-1)

[p0601, 897](#page-900-2)

[p0607, 899](#page-620-0)

[r0157, 820](#page-620-1)

[p0154, 819](#page-40-1)

[r0158, 821](#page-436-0)

[p0151, 819](#page-152-0)

[p0620, 901](#page-965-0)

Technologische Einheit Auswahl

TECHNOLOGY\_EXTENSION

Telegramm Diagnose Einheit

Telegramm Diagnose Signale

Telegramm Diagnose Signed

TEMP\_COMP\_ABS\_VALUE [MD 43900, 659](#page-820-0)

TEMP\_COMP\_REF\_POSITION

Temperatursensor Sensortyp

Temperatursensorfehler Zeitstufe

Terminal Module EPROM-Daten Version

Terminal Module Erkennung über LED

Terminal Module Komponentennummer

Terminal Module Firmware-Version

Telegramm Diagnose Unsigned

Telegramm Diagnose Zahlenformat

Telegramm Diagnose Real

Technologische Einheit Bezugsgröße

THREAD\_START\_ANGLE [MD 42000, 621](#page-692-0) TIME\_LIMIT\_NETTO\_COM\_TASK [MD 10130, 41](#page-698-1) TIME\_LIMIT\_NETTO\_INT\_TASK [MD 27920, 437](#page-693-0) TIMEOUT\_LINK\_COMMUNICATION [MD 12551, 153](#page-693-1) Tippen 1 Drehzahlsollwert [p1058, 965](#page-694-1) Tippen 1 Geschwindigkeitssollwert [p1058, 965](#page-693-2) Tippen 2 Drehzahlsollwert [p1059, 966](#page-676-0) Tippen 2 Geschwindigkeitssollwert [p1059, 965](#page-675-0) TM\_FUNCTION\_MASK [MD 52270, 693](#page-675-1) TM\_FUNCTION\_MASK\_SET [MD 54215, 699](#page-771-1) TM\_MAG\_PLACE\_DISTANCE [MD 52271, 694](#page-775-1) TM\_TOOL\_LOAD\_DEFAULT\_MAG [MD 52272, 694](#page-946-2) TM\_TOOL\_LOAD\_STATION [MD 52274, 695](#page-1348-1) TM\_TOOL\_MOVE\_DEFAULT\_MAG [MD 52273, 694](#page-1349-1) TM\_WRITE\_LIMIT\_MASK [MD 51214, 677](#page-1347-1) TM\_WRITE\_WEAR\_ABS\_LIMIT [MD 51212, 676](#page-1349-2) TM\_WRITE\_WEAR\_DELTA\_LIMIT [MD 51213, 676](#page-1354-0) TM120 Betriebsanzeige [r0002, 772](#page-1354-1) TM120 Inbetriebnahme Parameterfilter [p0010, 776](#page-771-2) TM120 Parameter zurücksetzen [p0970, 947](#page-1330-1) TM120 Sensorwiderstand [r4101, 1349](#page-1331-0) TM120 Störschwelle/Warnschwelle [p4102, 1350](#page-1346-1) TM120 Temperaturauswertung Sensortyp [p4100, 1348](#page-1322-0) TM120 Temperaturauswertung Verzögerungszeit [p4103, 1350](#page-1355-0) TM15 Ansteuerung Digitalausgang 0 ... 15 [r4204, 1355](#page-1355-1) TM15 Ansteuerung Digitalausgang 16 ... 23 [r4205, 1355](#page-1355-2)

TM15 Betriebsanzeige [r0002, 772](#page-1363-0) TM15 Digitaleingänge/-ausgänge invertieren [p4048, 1331](#page-1364-0) TM15 Digitaleingänge/-ausgänge Modus einstellen [p4049, 1332](#page-1364-1) TM15 Ein-/Ausgänge Abtastzeit [p4099, 1347](#page-1364-2) TM15 Eingang oder Ausgang einstellen [p4028, 1323](#page-1365-0) TM15 Flankenmodus Digitaleingang 0 ... 7 [r4211, 1356](#page-1368-0) TM15 Flankenmodus Digitaleingang 16 ... 23 [r4213, 1356](#page-1368-1) TM15 Flankenmodus Digitaleingang 8 ... 15 [r4212, 1356](#page-1368-2) TM15 Flankenstatus Digitaleingang 0 ... 7 [r4311, 1364](#page-1369-0) TM15 Flankenstatus Digitaleingang 16 ... 23 [r4313, 1365](#page-1369-1) TM15 Flankenstatus Digitaleingang 8 ... 15 [r4312, 1365](#page-1369-2) TM15 Flankenzeiten Digitaleingang 0 [r4350, 1365](#page-1370-0) TM15 Flankenzeiten Digitaleingang 1 [r4351, 1366](#page-1370-1) TM15 Flankenzeiten Digitaleingang 10 [r4360, 1369](#page-1370-2) TM15 Flankenzeiten Digitaleingang 11 [r4361, 1369](#page-1370-3) TM15 Flankenzeiten Digitaleingang 12 [r4362, 1369](#page-1365-1) TM15 Flankenzeiten Digitaleingang 13 [r4363, 1370](#page-1370-4) TM15 Flankenzeiten Digitaleingang 14 [r4364, 1370](#page-1370-5) TM15 Flankenzeiten Digitaleingang 15 [r4365, 1370](#page-1371-0) TM15 Flankenzeiten Digitaleingang 16 [r4366, 1371](#page-1371-1) TM15 Flankenzeiten Digitaleingang 17 [r4367, 1371](#page-1365-2) TM15 Flankenzeiten Digitaleingang 18 [r4368, 1371](#page-1366-0) TM15 Flankenzeiten Digitaleingang 19 [r4369, 1371](#page-1366-1) TM15 Flankenzeiten Digitaleingang 2 [r4352, 1366](#page-1366-2) TM15 Flankenzeiten Digitaleingang 20 [r4370, 1371](#page-1367-0) TM15 Flankenzeiten Digitaleingang 21 [r4371, 1371](#page-1367-1)

TM15 Flankenzeiten Digitaleingang 22 [r4372, 1372](#page-1367-2) TM15 Flankenzeiten Digitaleingang 23 [r4373, 1372](#page-775-2) TM15 Flankenzeiten Digitaleingang 3 [r4353, 1366](#page-1363-1) TM15 Flankenzeiten Digitaleingang 4 [r4354, 1367](#page-947-0) TM15 Flankenzeiten Digitaleingang 5 [r4355, 1367](#page-939-0) TM15 Flankenzeiten Digitaleingang 6 [r4356, 1367](#page-938-0) TM15 Flankenzeiten Digitaleingang 7 [r4357, 1368](#page-1356-0) TM15 Flankenzeiten Digitaleingang 8 [r4358, 1368](#page-1356-1) TM15 Flankenzeiten Digitaleingang 9 [r4359, 1368](#page-1359-0) TM15 Inbetriebnahme Parameterfilter [p0010, 776](#page-1360-0) TM15 Modulsynchronisation [r4301, 1364](#page-1360-1) TM15 Parameter zurücksetzen [p0970, 948](#page-1360-2) TM15 PROFIdrive PZD Istwertzuordnung [p0916, 940](#page-1361-0) TM15 PROFIdrive PZD Sollwertzuordnung [p0915, 939](#page-1361-1) TM15 Setz-/Rücksetzzeit Digitalausgang 0 [r4250, 1357](#page-1361-2) TM15 Setz-/Rücksetzzeit Digitalausgang 1 [r4251, 1357](#page-1361-3) TM15 Setz-/Rücksetzzeit Digitalausgang 10 [r4260, 1360](#page-1362-0) TM15 Setz-/Rücksetzzeit Digitalausgang 11 [r4261, 1361](#page-1362-1) TM15 Setz-/Rücksetzzeit Digitalausgang 12 [r4262, 1361](#page-1357-0) TM15 Setz-/Rücksetzzeit Digitalausgang 13 [r4263, 1361](#page-1362-2) TM15 Setz-/Rücksetzzeit Digitalausgang 14 [r4264, 1362](#page-1362-3) TM15 Setz-/Rücksetzzeit Digitalausgang 15 [r4265, 1362](#page-1362-4) TM15 Setz-/Rücksetzzeit Digitalausgang 16 [r4266, 1362](#page-1362-5) TM15 Setz-/Rücksetzzeit Digitalausgang 17 [r4267, 1362](#page-1357-1) TM15 Setz-/Rücksetzzeit Digitalausgang 18 [r4268, 1363](#page-1357-2) TM15 Setz-/Rücksetzzeit Digitalausgang 19 [r4269, 1363](#page-1358-0)

TM15 Setz-/Rücksetzzeit Digitalausgang 2 [r4252, 1358](#page-1358-1) TM15 Setz-/Rücksetzzeit Digitalausgang 20 [r4270, 1363](#page-1358-2) TM15 Setz-/Rücksetzzeit Digitalausgang 21 [r4271, 1363](#page-1359-1) TM15 Setz-/Rücksetzzeit Digitalausgang 22 [r4272, 1363](#page-1359-2) TM15 Setz-/Rücksetzzeit Digitalausgang 23 [r4273, 1363](#page-1363-2) TM15 Setz-/Rücksetzzeit Digitalausgang 3 [r4253, 1358](#page-1363-3) TM15 Setz-/Rücksetzzeit Digitalausgang 4 [r4254, 1358](#page-1354-2) TM15 Setz-/Rücksetzzeit Digitalausgang 5 [r4255, 1359](#page-771-3) TM15 Setz-/Rücksetzzeit Digitalausgang 6 [r4256, 1359](#page-1353-0) TM15 Setz-/Rücksetzzeit Digitalausgang 7 [r4257, 1359](#page-1353-1) TM15 Setz-/Rücksetzzeit Digitalausgang 8 [r4258, 1360](#page-1352-0) TM15 Setz-/Rücksetzzeit Digitalausgang 9 [r4259, 1360](#page-1353-2) TM15 Status Digitaleingang 0 ... 15 [r4304, 1364](#page-775-3) TM15 Status Digitaleingang 16 ... 23 [r4305, 1364](#page-1351-1) TM15 Systemzeit zur Synchronisierung [r4201, 1355](#page-1351-2) TM150 Betriebsanzeige [r0002, 772](#page-1352-1) TM150 Filter Netznennfrequenz [p4121, 1354](#page-947-1) TM150 Glättung aktivieren/deaktivieren [p4119, 1354](#page-1348-2) TM150 Gruppe Kanalzuordnung [p4111, 1353](#page-1348-3) TM150 Gruppe Sensorfehler Auswirkung [p4117, 1354](#page-1349-3) TM150 Inbetriebnahme Parameterfilter [p0010, 776](#page-1353-3) TM150 Klemmenblock Messmethode [p4108, 1352](#page-1353-4) TM150 Leitungswiderstand Messung [p4109, 1352](#page-1349-4) TM150 Leitungswiderstand Wert [p4110, 1353](#page-772-0) TM150 Parameter zurücksetzen [p0970, 948](#page-1330-2) TM150 Sensortyp [p4100, 1349](#page-1329-1)

TM150 Sensorwiderstand [r4101, 1349](#page-1319-1) TM150 Störschwelle/Warnschwelle [p4102, 1350](#page-1344-1) TM150 Störschwelle/Warnschwelle Hysterese p4118, 1354 [TM150 Temperaturfilter Zeitkonstante](#page-1344-2) r4120, 1354 [TM150 Verzögerungszeit](#page-1346-2) p4103, 1350 [TM15DI/DO Betriebsanzeige](#page-1322-1) r0002, 773 [TM15DI/DO Digitalausgänge invertieren](#page-776-0) p4048, 1331 [TM15DI/DO Digitalausgänge Status](#page-947-2) r4047, 1330 [TM15DI/DO Digitaleingänge Klemmenistwert](#page-1354-3) r4021, 1320 [TM15DI/DO Digitaleingänge Simulationsmodus](#page-772-1) p4095, 1345 [TM15DI/DO Digitaleingänge Simulationsmodus](#page-1330-3)  Sollwert [p4096, 1345](#page-1331-1) TM15DI/DO Ein-/Ausgänge Abtastzeit [p4099, 1347](#page-1347-2) TM15DI/DO Eingang oder Ausgang einstellen [p4028, 1323](#page-1322-2) TM15DI/DO Inbetriebnahme Parameterfilter [p0010, 777](#page-1355-3) TM15DI/DO Parameter zurücksetzen [p0970, 948](#page-1355-4) TM17 Ansteuerung Digitalausgang 0 ... 15 [r4204, 1355](#page-1364-3) TM17 Betriebsanzeige [r0002, 773](#page-1364-4) TM17 Digitaleingänge/-ausgänge invertieren [p4048, 1331](#page-1364-5) TM17 Digitaleingänge/-ausgänge Modus einstellen [p4049, 1332](#page-1365-3) TM17 Ein-/Ausgänge Abtastzeit [p4099, 1348](#page-1368-3) TM17 Eingang oder Ausgang einstellen [p4028, 1323](#page-1368-4) TM17 Flankenmodus Digitaleingang 0 ... 7 [r4211, 1356](#page-1368-5) TM17 Flankenmodus Digitaleingang 8 ... 15 [r4212, 1356](#page-1369-3) TM17 Flankenstatus Digitaleingang 0 ... 7 [r4311, 1365](#page-1369-4) TM17 Flankenstatus Digitaleingang 8 ... 15 [r4312, 1365](#page-1369-5)

TM17 Flankenzeiten Digitaleingang 0 [r4350, 1365](#page-1365-4) TM17 Flankenzeiten Digitaleingang 1 [r4351, 1366](#page-1365-5) TM17 Flankenzeiten Digitaleingang 10 [r4360, 1369](#page-1366-3) TM17 Flankenzeiten Digitaleingang 11 [r4361, 1369](#page-1366-4) TM17 Flankenzeiten Digitaleingang 12 [r4362, 1369](#page-1366-5) TM17 Flankenzeiten Digitaleingang 13 [r4363, 1370](#page-1367-3) TM17 Flankenzeiten Digitaleingang 14 [r4364, 1370](#page-1367-4) TM17 Flankenzeiten Digitaleingang 15 [r4365, 1370](#page-1367-5) TM17 Flankenzeiten Digitaleingang 2 [r4352, 1366](#page-1355-5) TM17 Flankenzeiten Digitaleingang 3 [r4353, 1366](#page-1356-2) TM17 Flankenzeiten Digitaleingang 4 [r4354, 1367](#page-776-1) TM17 Flankenzeiten Digitaleingang 5 [r4355, 1367](#page-1363-4) TM17 Flankenzeiten Digitaleingang 6 [r4356, 1367](#page-947-3) TM17 Flankenzeiten Digitaleingang 7 [r4357, 1368](#page-939-1) TM17 Flankenzeiten Digitaleingang 8 [r4358, 1368](#page-939-2) TM17 Flankenzeiten Digitaleingang 9 [r4359, 1368](#page-1356-3) TM17 Freigabe DI/DO 0 ... 5 [p4220, 1356](#page-1356-4) TM17 Glättungszeitkonstante Digitaleingang 0 ... 15 [p4221, 1357](#page-1359-3) TM17 Inbetriebnahme Parameterfilter [p0010, 777](#page-1360-3) TM17 Modulsynchronisation [r4301, 1364](#page-1360-4) TM17 Parameter zurücksetzen [p0970, 948](#page-1360-5) TM17 PROFIdrive PZD Istwertzuordnung [p0916, 940](#page-1361-4) TM17 PROFIdrive PZD Sollwertzuordnung [p0915, 940](#page-1361-5) TM17 Setz-/Rücksetzzeit Digitalausgang 0 [r4250, 1357](#page-1357-3) TM17 Setz-/Rücksetzzeit Digitalausgang 1 [r4251, 1357](#page-1357-4) TM17 Setz-/Rücksetzzeit Digitalausgang 10 [r4260, 1360](#page-1357-5)

TM17 Setz-/Rücksetzzeit Digitalausgang 11 [r4261, 1361](#page-1358-3) TM17 Setz-/Rücksetzzeit Digitalausgang 12 [r4262, 1361](#page-1358-4) TM17 Setz-/Rücksetzzeit Digitalausgang 13 [r4263, 1361](#page-1358-5) TM17 Setz-/Rücksetzzeit Digitalausgang 14 [r4264, 1362](#page-1359-4) TM17 Setz-/Rücksetzzeit Digitalausgang 15 [r4265, 1362](#page-1359-5) TM17 Setz-/Rücksetzzeit Digitalausgang 2 [r4252, 1358](#page-1363-5) TM17 Setz-/Rücksetzzeit Digitalausgang 3 [r4253, 1358](#page-1354-4) TM17 Setz-/Rücksetzzeit Digitalausgang 4 [r4254, 1358](#page-1356-5) TM17 Setz-/Rücksetzzeit Digitalausgang 5 r4255, 1359 [TM17 Setz-/Rücksetzzeit Digitalausgang 6](#page-1339-3) r4256, 1359 [TM17 Setz-/Rücksetzzeit Digitalausgang 7](#page-1338-1) r4257, 1359 [TM17 Setz-/Rücksetzzeit Digitalausgang 8](#page-1339-4) r4258, 1360 [TM17 Setz-/Rücksetzzeit Digitalausgang 9](#page-1339-5) r4259, 1360 [TM17 Status Digitaleingang 0 ... 15](#page-1340-3) r4304, 1364 [TM17 Systemzeit zur Synchronisierung](#page-1341-2) r4201, 1355 [TM17 Zeit absolut/relativ Digitalausgang 0 ... 15](#page-1340-4) p4222, 1357 [TM31 Analogausgänge Ausgangsspannung/-strom](#page-1341-3)  aktuell [r4074, 1340](#page-1342-1) TM31 Analogausgänge Ausgangswert aktuell bezogen [r4072, 1339](#page-1340-5) TM31 Analogausgänge Betragsbildung aktivieren [p4075, 1340](#page-1336-1) TM31 Analogausgänge Glättungszeitkonstante p4073, 1340 [TM31 Analogausgänge Kennlinie Wert x1](#page-1335-2) p4077, 1341 TM31 Analogausgänge Kennlinie Wert x2 [p4079, 1342](#page-1335-3) TM31 Analogausgänge Kennlinie Wert y1 p4078, 1341 [TM31 Analogausgänge Kennlinie Wert y2](#page-1337-1) p4080, 1342 [TM31 Analogausgänge Offset](#page-1332-1) p4083, 1343

TM31 Analogausgänge Typ [p4076, 1341](#page-1334-2) TM31 Analogeingänge Betragsbildung aktivieren [p4066, 1337](#page-1334-3) TM31 Analogeingänge Drahtbruchüberwachung [Ansprechschwelle](#page-1335-4) p4061, 1336 [TM31 Analogeingänge Drahtbruchüberwachung](#page-1336-2)  Verzögerungszeit [p4062, 1336](#page-1345-2) TM31 Analogeingänge Fenster zur [Rauschunterdrückung](#page-1346-3) p4068, 1338 [TM31 Analogeingänge Glättungszeitkonstante](#page-1333-2) p4053, 1333 [TM31 Analogeingänge Kennlinie Wert x1](#page-772-2) p4057, 1334 [TM31 Analogeingänge Kennlinie Wert x2](#page-1328-0) p4059, 1335 [TM31 Analogeingänge Kennlinie Wert y1](#page-1330-4) p4058, 1335 [TM31 Analogeingänge Kennlinie Wert y2](#page-1329-2) p4060, 1336 [TM31 Analogeingänge Offset](#page-1319-2) p4063, 1337 [TM31 Analogeingänge Simulationsmodus](#page-1344-3) p4097, 1346 [TM31 Analogeingänge Simulationsmodus Sollwert](#page-1345-3) p4098, 1347 [TM31 Analogeingänge Typ](#page-1347-3) p4056, 1334 [TM31 Betriebsanzeige](#page-1323-0) r0002, 773 [TM31 Digitalausgänge Grenzstrom](#page-776-2) p4046, 1329 [TM31 Digitalausgänge invertieren](#page-947-4) p4048, 1331 [TM31 Digitalausgänge Status](#page-1348-4) r4047, 1330 [TM31 Digitaleingänge Klemmenistwert](#page-1348-5) r4021, 1320 [TM31 Digitaleingänge Simulationsmodus](#page-1349-5) p4095, 1345 [TM31 Digitaleingänge Simulationsmodus Sollwert](#page-1350-0) p4096, 1346 [TM31 Ein-/Ausgänge Abtastzeit](#page-1336-3) p4099, 1348 TM31 Eingang oder Ausgang einstellen [p4028, 1324](#page-1337-2) TM31 Inbetriebnahme Parameterfilter

[p0010, 777](#page-1333-3)

TM31 Parameter zurücksetzen [p0970, 948](#page-1334-4) TM31 Sensortyp [p4100, 1349](#page-1334-5) TM31 Sensorwiderstand [r4101, 1349](#page-1335-5) TM31 Störschwelle/Warnschwelle [p4102, 1350](#page-1336-4) TM31 Temperaturauswertung Verzögerungszeit [p4103, 1351](#page-1345-4) TM41 Analogeingang Betragsbildung aktivieren [p4066, 1337](#page-1346-4) TM41 Analogeingang Fenster zur [Rauschunterdrückung](#page-1333-4) p4068, 1338 [TM41 Analogeingang Kennlinie Wert x1](#page-1332-2) p4057, 1334 [TM41 Analogeingang Kennlinie Wert x2](#page-772-3) p4059, 1335 [TM41 Analogeingang Kennlinie Wert y1](#page-1354-5) p4058, 1335 [TM41 Analogeingang Kennlinie Wert y2](#page-1353-5) p4060, 1336 [TM41 Analogeingang Offset](#page-1331-2) p4063, 1337 [TM41 Analogeingang Simulationsmodus](#page-1329-3) p4097, 1346 [TM41 Analogeingang Simulationsmodus Sollwert](#page-1319-3) p4098, 1347 [TM41 Analogeingang Typ](#page-1344-4) r4056, 1334 [TM41 Analogeingänge Glättungszeitkonstante](#page-1345-5) p4053, 1333 [TM41 Betriebsanzeige](#page-1020-0) r0002, 773 [TM41 Diagnose Drehzahlsollwert](#page-1020-1) r4155, 1355 [TM41 Diagnose Drehzahlsollwert ungefiltert](#page-1347-4) r4154, 1354 [TM41 Digitalausgänge invertieren](#page-1323-1) p4048, 1332 [TM41 Digitalausgänge Status](#page-1371-2) r4047, 1330 [TM41 Digitaleingänge Klemmenistwert](#page-1371-3) r4021, 1320 [TM41 Digitaleingänge Simulationsmodus](#page-1372-0) p4095, 1345 TM41 Digitaleingänge Simulationsmodus Sollwert [p4096, 1346](#page-1018-0) TM41 Drehzahlsollwertfilter 1 Nenner-Dämpfung [p1418, 1021](#page-1018-1)

TM41 Drehzahlsollwertfilter 1 Nenner-Eigenfrequenz [p1417, 1021](#page-1372-1) TM41 Ein-/Ausgänge Abtastzeit p4099, 1348 [TM41 Eingang oder Ausgang einstellen](#page-867-0) p4028, 1324 [TM41 Gebernachbildung Betriebsmodus](#page-984-0) p4400, 1372 [TM41 Gebernachbildung Betriebsmodus aktiv](#page-1373-0) r4403, 1372 [TM41 Gebernachbildung Diagnose Lagesollwert](#page-1371-4) r4419, 1373 [TM41 Gebernachbildung Drehzahlsollwertfilter](#page-1373-1)  Aktivierung [p1414, 1019](#page-1372-2) TM41 Gebernachbildung Drehzahlsollwertfilter Totzeit [p1412, 1019](#page-1373-2) TM41 Gebernachbildung Feinauflösung führender [Geber](#page-1373-3) p4418, 1373 [TM41 Gebernachbildung Feinauflösung Gx\\_XIST1 \(in](#page-865-0)  Bits) [p0418, 868](#page-1372-3) TM41 Gebernachbildung Konfiguration [p1189, 985](#page-1372-4) TM41 Gebernachbildung Lagesollwert Invertierung [p4422, 1374](#page-776-3) TM41 Gebernachbildung Modus [p4401, 1372](#page-947-5) TM41 Gebernachbildung Nullmarkenposition [r4427, 1374](#page-772-4) TM41 Gebernachbildung Regleroptionen [p4404, 1373](#page-776-4) TM41 Gebernachbildung Stillstandsadaption [p4423, 1374](#page-948-0) TM41 Gebernachbildung Striche für Nullmarke [p4426, 1374](#page-285-0) TM41 Gebernachbildung Strichzahl [p0408, 866](#page-357-0) TM41 Gebernachbildung Strichzahl führender Geber [p4408, 1373](#page-643-0) TM41 Gebernachbildung Totzeitkompensation [p4421, 1373](#page-286-0) TM41 Inbetriebnahme Parameterfilter [p0010, 777](#page-286-1) TM41 Parameter zurücksetzen [p0970, 948](#page-285-1) TM54F Betriebsanzeige [r0002, 773](#page-285-2) TM54F Inbetriebnahme Parameterfilter [p0010, 777](#page-336-0)

TM54F Parameter zurücksetzen [p0970, 949](#page-287-0) TOCARR\_BASE\_FRAME\_NUMBER [MD 20184, 286](#page-337-0) TOCARR\_CHANGE\_M\_CODE [MD 22530, 358](#page-642-0) TOCARR\_FINE\_CORRECTION [MD 42974, 644](#page-336-1) TOCARR\_FINE\_LIM\_LIN [MD 20188, 287](#page-337-1) TOCARR\_FINE\_LIM\_ROT [MD 20190, 287](#page-643-1) TOCARR\_ROT\_ANGLE\_INCR [MD 20180, 286](#page-277-0) TOCARR\_ROT\_ANGLE\_OFFSET [MD 20182, 286](#page-359-0) TOCARR\_ROT\_OFFSET\_FROM\_FR [MD 21186, 337](#page-359-1) TOCARR\_ROTAX\_MODE [MD 20196, 288](#page-358-0) TOFF\_ACCEL [MD 21196, 338](#page-43-0) TOFF\_LIMIT [MD 42970, 643](#page-299-0) TOFF\_MODE [MD 21190, 337](#page-299-1) TOFF\_VELO [MD 21194, 338](#page-300-0) TOFRAME\_MODE [MD 42980, 644](#page-188-0) TOOL\_CARRIER\_RESET\_VALUE [MD 20126, 278](#page-187-0) TOOL\_CHANGE\_ERROR\_MODE [MD 22562, 360](#page-296-0) TOOL\_CHANGE\_M\_CODE [MD 22560, 360](#page-640-0) TOOL\_CHANGE\_MODE [MD 22550, 359](#page-642-1) TOOL\_CHANGE\_TIME [MD 10190, 44](#page-293-1) TOOL\_CORR\_MODE\_G43G44 [MD 20380, 300](#page-276-0) TOOL\_CORR\_MOVE\_MODE [MD 20382, 300](#page-694-2) TOOL\_CORR\_MULTIPLE\_AXES [MD 20384, 301](#page-694-3) TOOL\_DATA\_CHANGE\_COUNTER [MD 17530, 189](#page-626-1) TOOL\_DEFAULT\_DATA\_MASK [MD 17520, 188](#page-297-0) TOOL\_GRIND\_AUTO\_TMON [MD 20350, 297](#page-275-0)

TOOL\_LENGTH\_CONST [MD 42940, 641](#page-275-1) TOOL\_LENGTH\_TYPE [MD 42950, 643](#page-275-2) TOOL\_MANAGEMENT\_MASK [MD 20310, 294](#page-186-0) TOOL\_MANAGEMENT\_TOOLHOLDER [MD 20124, 277](#page-642-2) TOOL\_MCODE\_FUNC\_OFF [MD 52282, 695](#page-300-1) TOOL\_MCODE\_FUNC\_ON [MD 52281, 695](#page-300-2) TOOL\_OFFSET\_INCR\_PROG [MD 42442, 627](#page-296-1) TOOL\_PARAMETER\_DEF\_MASK [MD 20360, 298](#page-185-0) TOOL\_PRESEL\_RESET\_VALUE [MD 20121, 276](#page-24-0) TOOL\_RESET\_NAME [MD 20122, 276](#page-189-0) TOOL\_RESET\_VALUE [MD 20120, 276](#page-1530-0) TOOL\_RESETMON\_MASK [MD 17515, 187](#page-1531-0) TOOL\_TEMP\_COMP [MD 42960, 643](#page-1531-1) TOOL\_TEMP\_COMP\_LIMIT [MD 20392, 301](#page-1607-0) TOOL\_TEMP\_COMP\_ON [MD 20390, 301](#page-1606-2) TOOL\_TIME\_MONITOR\_MASK [MD 20320, 297](#page-1607-1) TOOL\_UNLOAD\_MASK MD 17510, 186 [TOOLTIP\\_TIME\\_DELAY](#page-1607-2) MD 9103, 25 [TOOLTYPES\\_ALLOWED](#page-1607-3) MD 17540, 190 [Topologie Direktzugriff](#page-1105-0) p9206, 1531 [Topologie Direktzugriff Integerwert](#page-397-0) r9207, 1532 [Topologie Direktzugriff String](#page-398-0) r9208, 1532 [Topologievergleich Komponententausch](#page-397-1) p9909, 1608 [Topologievergleich Unterschiede quittieren](#page-399-0) p9904, 1607 [Topologievergleich Vergleichsstufe aller Komponenten](#page-398-1) p9906, 1608 To[pologievergleich](#page-399-1) Vergleichsstufe der

Komponentennummer [p9907, 1608](#page-398-2) Topologievergleich Vergleichsstufe einer Komponente [p9908, 1608](#page-399-2) Totzeitkompensation Strompegel [p1832, 1106](#page-1394-0) TRAANG\_ANGLE\_1 [MD 24700, 398](#page-1391-0) TRAANG\_ANGLE\_2 [MD 24750, 399](#page-1394-1) TRAANG\_BASE\_TOOL\_1 [MD 24710, 398](#page-1391-1) TRAANG\_BASE\_TOOL\_2 [MD 24760, 400](#page-1394-2) TRAANG\_PARALLEL\_ACCEL\_RES\_1 [MD 24721, 399](#page-1391-2) TRAANG\_PARALLEL\_ACCEL\_RES\_2 [MD 24771, 400](#page-1394-3) TRAANG\_PARALLEL\_VELO\_RES\_1 [MD 24720, 399](#page-1391-3) TRAANG\_PARALLEL\_VELO\_RES\_2 [MD 24770, 400](#page-1395-0) Trace 0 Aufzeichnungspuffer Signal 0 [r4760, 1395](#page-1391-4) Trace 0 Aufzeichnungspuffer Signal 0 Gleitpunkt [r4740, 1392](#page-1395-1) Trace 0 Aufzeichnungspuffer Signal 1 [r4761, 1395](#page-1392-0) Trace 0 Aufzeichnungspuffer Signal 1 Gleitpunkt [r4741, 1392](#page-1395-2) Trace 0 Aufzeichnungspuffer Signal 2 [r4762, 1395](#page-1392-1) Trace 0 Aufzeichnungspuffer Signal 2 Gleitpunkt [r4742, 1392](#page-1395-3) Trace 0 Aufzeichnungspuffer Signal 3 [r4763, 1395](#page-1392-2) Trace 0 Aufzeichnungspuffer Signal 3 Gleitpunkt [r4743, 1392](#page-1395-4) Trace 0 Aufzeichnungspuffer Signal 4 [r4764, 1396](#page-1392-3) Trace 0 Aufzeichnungspuffer Signal 4 Gleitpunkt [r4744, 1392](#page-1396-0) Trace 0 Aufzeichnungspuffer Signal 5 [r4765, 1396](#page-1392-4) Trace 0 Aufzeichnungspuffer Signal 5 Gleitpunkt [r4745, 1393](#page-1396-1) Trace 0 Aufzeichnungspuffer Signal 6 [r4766, 1396](#page-1393-0) Trace 0 Aufzeichnungspuffer Signal 6 Gleitpunkt [r4746, 1393](#page-1396-2) Trace 0 Aufzeichnungspuffer Signal 7 [r4767, 1396](#page-1393-1)

Trace 0 Aufzeichnungspuffer Signal 7 Gleitpunkt [r4747, 1393](#page-1396-3) Trace 1 Aufzeichnungspuffer Signal 0 [r4770, 1396](#page-1393-2) Trace 1 Aufzeichnungspuffer Signal 0 Gleitpunkt [r4750, 1393](#page-1396-4) Trace 1 Aufzeichnungspuffer Signal 1 [r4771, 1397](#page-1393-3) Trace 1 Aufzeichnungspuffer Signal 1 Gleitpunkt [r4751, 1393](#page-1397-0) Trace 1 Aufzeichnungspuffer Signal 2 [r4772, 1397](#page-1393-4) Trace 1 Aufzeichnungspuffer Signal 2 Gleitpunkt [r4752, 1394](#page-1397-1) Trace 1 Aufzeichnungspuffer Signal 3 [r4773, 1397](#page-1394-4) Trace 1 Aufzeichnungspuffer Signal 3 Gleitpunkt [r4753, 1394](#page-1389-0) Trace 1 Aufzeichnungspuffer Signal 4 [r4774, 1397](#page-1388-0) Trace 1 Aufzeichnungspuffer Signal 4 Gleitpunkt [r4754, 1394](#page-1388-1) Trace 1 Aufzeichnungspuffer Signal 5 [r4775, 1397](#page-1388-2) Trace 1 Aufzeichnungspuffer Signal 5 Gleitpunkt [r4755, 1394](#page-1389-1) Trace 1 Aufzeichnungspuffer Signal 6 [r4776, 1398](#page-1399-0) Trace 1 Aufzeichnungspuffer Signal 6 Gleitpunkt [r4756, 1394](#page-1399-1) Trace 1 Aufzeichnungspuffer Signal 7 [r4777, 1398](#page-1399-2) Trace 1 Aufzeichnungspuffer Signal 7 Gleitpunkt [r4757, 1395](#page-1399-3) Trace Anzahl aufgezeichneter Werte [r4729, 1390](#page-1387-0) Trace Aufgezeichneter Datentyp 1 [r4725, 1389](#page-1387-1) Trace Aufgezeichneter Datentyp 2 [r4726, 1389](#page-1389-2) Trace Aufgezeichneter Datentyp 3 [r4727, 1389](#page-1389-3) Trace Aufgezeichneter Datentyp 4 [r4728, 1390](#page-1389-4) Trace Aufgezeichneter Datentyp 5 [r4790, 1400](#page-1390-0) Trace Aufgezeichneter Datentyp 6 [r4791, 1400](#page-1390-1) Trace Aufgezeichneter Datentyp 7 [r4792, 1400](#page-1390-2) Trace Aufgezeichneter Datentyp 8 [r4793, 1400](#page-1390-3)

Trace Aufzeichnungsdauer [p4721, 1388](#page-1390-4) Trace Aufzeichnungstakt [p4720, 1388](#page-1386-0) Trace Aufzuzeichnendes Signal 0 [p4730, 1390](#page-1386-1) Trace Aufzuzeichnendes Signal 1 [p4731, 1390](#page-1388-3) Trace Aufzuzeichnendes Signal 2 [p4732, 1390](#page-1397-2) Trace Aufzuzeichnendes Signal 3 [p4733, 1391](#page-1397-3) Trace Aufzuzeichnendes Signal 4 [p4734, 1391](#page-1397-4) Trace Aufzuzeichnendes Signal 5 [p4735, 1391](#page-1398-0) Trace Aufzuzeichnendes Signal 6 [p4736, 1391](#page-1398-1) Trace Aufzuzeichnendes Signal 7 [p4737, 1391](#page-1398-2) Trace Bitmaskentrigger Bitmaske [p4715, 1387](#page-1398-3) Trace Bitmaskentrigger Triggerbedingung [p4716, 1387](#page-1398-4) Trace Mittelung in Zeitbereich [p4724, 1389](#page-1399-4) Trace Physikalische Adresse Signal 0 [p4780, 1398](#page-1400-0) Trace Physikalische Adresse Signal 1 [p4781, 1398](#page-1385-0) Trace Physikalische Adresse Signal 2 [p4782, 1398](#page-1385-1) Trace Physikalische Adresse Signal 3 [p4783, 1399](#page-1400-1) Trace Physikalische Adresse Signal 4 [p4784, 1399](#page-1384-0) Trace Physikalische Adresse Signal 5 [p4785, 1399](#page-1384-1) Trace Physikalische Adresse Signal 6 [p4786, 1399](#page-1386-2) Trace Physikalische Adresse Signal 7 [p4787, 1399](#page-1386-3) Trace Physikalische Adresse Triggersignal [p4789, 1400](#page-1385-2) Trace Speicherbank Umschaltung [p4795, 1401](#page-1387-2) Trace Speicherplatz benötigt [r4708, 1386](#page-1385-3) Trace Speicherplatz benötigt für Messfunktionen [r4709, 1386](#page-1385-4) Trace Speicherplatz frei [r4799, 1401](#page-1387-3)

Trace Status [r4705, 1385](#page-1388-4) Trace Steuerung [p4700, 1385](#page-367-1) Trace Toleranzbandtrigger Schwelle 1 [p4713, 1387](#page-228-0) Trace Toleranzbandtrigger Schwelle 2 [p4714, 1387](#page-228-1) Trace Triggerbedingung [p4710, 1386](#page-365-0) Trace Triggerindex [r4719, 1388](#page-129-2) Trace Triggerschwelle [p4712, 1386](#page-364-0) Trace Triggersignal [p4711, 1386](#page-364-1) Trace Triggerverzögerung [p4722, 1388](#page-364-2) Trace Zeitscheibentakt [p4723, 1389](#page-365-1) TRACE\_COMPRESSOR\_OUTPUT [MD 22800, 368](#page-365-2) TRACE\_PATHNAME [MD 18391, 229](#page-365-3) TRACE\_SAVE\_OLD\_FILE [MD 18392, 229](#page-473-0) TRACE\_SCOPE\_MASK [MD 22708, 366](#page-346-0) TRACE\_SELECT [MD 11400, 130](#page-346-1) TRACE\_STARTTRACE\_EVENT [MD 22700, 365](#page-346-2) TRACE\_STARTTRACE\_STEP [MD 22702, 365](#page-344-0) TRACE\_STOPTRACE\_EVENT [MD 22704, 365](#page-346-3) TRACE\_STOPTRACE\_STEP [MD 22706, 366](#page-344-1) TRACE\_VARIABLE\_INDEX [MD 22712, 366](#page-346-4) TRACE\_VARIABLE\_NAME [MD 22710, 366](#page-344-2) TRACE\_VDI\_AX [MD 31600, 474](#page-345-0) TRACLG\_CONTACT\_LOWER\_LIMIT [MD 21520, 347](#page-345-1) TRACLG\_CONTACT\_UPPER\_LIMIT [MD 21518, 347](#page-345-2) TRACLG\_CTRLSPI\_NR [MD 21524, 347](#page-345-3) TRACLG\_CTRLSPI\_VERT\_OFFSET [MD 21502, 345](#page-344-3)

TRACLG\_G0\_IS\_SPECIAL [MD 21526, 347](#page-345-4) TRACLG\_GRINDSPI\_HOR\_OFFSET [MD 21501, 345](#page-345-5) TRACLG\_GRINDSPI\_NR [MD 21522, 347](#page-406-0) TRACLG\_GRINDSPI\_VERT\_OFFSET [MD 21500, 345](#page-406-1) TRACLG\_HOR\_DIR\_SUPPORTAX\_1 [MD 21510, 346](#page-407-0) TRACLG\_HOR\_DIR\_SUPPORTAX\_2 [MD 21514, 346](#page-407-1) TRACLG\_SUPPORT\_HOR\_OFFSET [MD 21506, 346](#page-425-0) TRACLG\_SUPPORT\_LEAD\_ANGLE [MD 21516, 346](#page-425-1) TRACLG\_SUPPORT\_VERT\_OFFSET [MD 21504, 345](#page-425-2) TRACLG\_VERT\_DIR\_SUPPORTAX\_1 [MD 21508, 346](#page-426-0) TRACLG\_VERT\_DIR\_SUPPORTAX\_2 [MD 21512, 346](#page-401-0) TRACON\_CHAIN\_1 [MD 24995, 407](#page-402-0) TRACON\_CHAIN\_2 [MD 24996, 407](#page-400-0) TRACON\_CHAIN\_3 [MD 24997, 408](#page-401-1) TRACON\_CHAIN\_4 [MD 24998, 408](#page-400-1) TRACON\_CHAIN\_5 [MD 25495, 426](#page-402-1) TRACON\_CHAIN\_6 [MD 25496, 426](#page-400-2) TRACON\_CHAIN\_7 [MD 25497, 426](#page-401-2) TRACON\_CHAIN\_8 [MD 25498, 427](#page-399-3) TRACYL\_BASE\_TOOL\_1 [MD 24820, 402](#page-401-3) TRACYL\_BASE\_TOOL\_2 [MD 24870, 403](#page-400-3) TRACYL\_BASE\_TOOL\_COMP\_1 [MD 24806, 401](#page-402-2) TRACYL\_BASE\_TOOL\_COMP\_2 [MD 24856, 402](#page-1434-0) TRACYL\_DEFAULT\_MODE\_1 [MD 24808, 401](#page-1289-0) TRACYL\_DEFAULT\_MODE\_2 [MD 24858, 403](#page-1435-0) TRACYL\_ROT\_AX\_FRAME\_1 [MD 24805, 401](#page-1435-1)

TRACYL\_ROT\_AX\_FRAME\_2 [MD 24855, 402](#page-1449-0) TRACYL\_ROT\_AX\_OFFSET\_1 [MD 24800, 400](#page-1450-0) TRACYL\_ROT\_AX\_OFFSET\_2 [MD 24850, 402](#page-1435-2) TRACYL\_ROT\_SIGN\_IS\_PLUS\_1 [MD 24810, 401](#page-1435-3) TRACYL\_ROT\_SIGN\_IS\_PLUS\_2 [MD 24860, 403](#page-1449-1) Trafo Bemessungsspannung primär [p5486, 1435](#page-1450-1) Trafo Filterüberwachung Zeiten [p3679, 1290](#page-373-0) Trafo Hauptinduktivität [p5492, 1436](#page-382-0) Trafo Hauptinduktivität identifiziert [r5491, 1436](#page-408-0) Trafo Phasenverschiebung [p6420, 1450](#page-409-0) Trafo Phasenverschiebung identifiziert [r6440, 1451](#page-409-1) Trafo Streuinduktivität [p5490, 1436](#page-410-0) Trafo Streuinduktivität identifiziert [r5489, 1436](#page-411-0) Trafo Verstärkungsanpassung [p6421, 1450](#page-412-0) Trafo Verstärkungsanpassung identifiziert [r6441, 1451](#page-413-0) TRAFO\_AXES\_IN\_1 [MD 24110, 374](#page-413-1) TRAFO\_AXES\_IN\_10 [MD 24482, 383](#page-414-0) TRAFO\_AXES\_IN\_11 [MD 25102, 409](#page-375-0) TRAFO\_AXES\_IN\_12 [MD 25112, 410](#page-415-0) TRAFO\_AXES\_IN\_13 [MD 25122, 410](#page-376-0) TRAFO\_AXES\_IN\_14 [MD 25132, 411](#page-377-0) TRAFO\_AXES\_IN\_15 [MD 25142, 412](#page-378-0) TRAFO\_AXES\_IN\_16 [MD 25152, 413](#page-379-0) TRAFO\_AXES\_IN\_17 [MD 25162, 414](#page-380-0) TRAFO\_AXES\_IN\_18 [MD 25172, 414](#page-381-0) TRAFO\_AXES\_IN\_19 [MD 25182, 415](#page-382-1)

TRAFO\_AXES\_IN\_2 [MD 24210, 376](#page-358-1) TRAFO\_AXES\_IN\_20 [MD 25192, 416](#page-374-0) TRAFO\_AXES\_IN\_3 [MD 24310, 377](#page-382-2) TRAFO\_AXES\_IN\_4 [MD 24410, 378](#page-408-1) TRAFO\_AXES\_IN\_5 [MD 24432, 379](#page-409-2) TRAFO\_AXES\_IN\_6 [MD 24442, 380](#page-410-1) TRAFO\_AXES\_IN\_7 [MD 24452, 381](#page-410-2) TRAFO\_AXES\_IN\_8 [MD 24462, 382](#page-411-1) TRAFO\_AXES\_IN\_9 [MD 24472, 383](#page-412-1) TRAFO\_CHANGE\_M\_CODE [MD 22534, 359](#page-413-2) TRAFO\_GEOAX\_ASSIGN\_TAB\_1 [MD 24120, 375](#page-414-1) TRAFO\_GEOAX\_ASSIGN\_TAB\_10 [MD 24484, 383](#page-414-2) TRAFO\_GEOAX\_ASSIGN\_TAB\_11 [MD 25104, 409](#page-375-1) TRAFO\_GEOAX\_ASSIGN\_TAB\_12 [MD 25114, 410](#page-415-1) TRAFO\_GEOAX\_ASSIGN\_TAB\_13 [MD 25124, 411](#page-376-1) TRAFO\_GEOAX\_ASSIGN\_TAB\_14 [MD 25134, 411](#page-377-1) TRAFO\_GEOAX\_ASSIGN\_TAB\_15 [MD 25144, 412](#page-378-1) TRAFO\_GEOAX\_ASSIGN\_TAB\_16 [MD 25154, 413](#page-379-1) TRAFO\_GEOAX\_ASSIGN\_TAB\_17 [MD 25164, 414](#page-380-1) TRAFO\_GEOAX\_ASSIGN\_TAB\_18 [MD 25174, 415](#page-381-1) TRAFO\_GEOAX\_ASSIGN\_TAB\_19 [MD 25184, 415](#page-382-3) TRAFO\_GEOAX\_ASSIGN\_TAB\_2 [MD 24220, 376](#page-374-1) TRAFO\_GEOAX\_ASSIGN\_TAB\_20 [MD 25194, 416](#page-383-0) TRAFO\_GEOAX\_ASSIGN\_TAB\_3 [MD 24320, 377](#page-408-2) TRAFO\_GEOAX\_ASSIGN\_TAB\_4 [MD 24420, 378](#page-409-3) TRAFO\_GEOAX\_ASSIGN\_TAB\_5 [MD 24434, 379](#page-410-3)

TRAFO\_GEOAX\_ASSIGN\_TAB\_6 [MD 24444, 380](#page-411-2) TRAFO\_GEOAX\_ASSIGN\_TAB\_7 [MD 24454, 381](#page-411-3) TRAFO\_GEOAX\_ASSIGN\_TAB\_8 [MD 24464, 382](#page-412-2) TRAFO\_GEOAX\_ASSIGN\_TAB\_9 [MD 24474, 383](#page-413-3) TRAFO\_INCLUDES\_TOOL\_1 [MD 24130, 375](#page-414-3) TRAFO\_INCLUDES\_TOOL\_10 [MD 24486, 384](#page-415-2) TRAFO\_INCLUDES\_TOOL\_11 [MD 25106, 409](#page-375-2) TRAFO\_INCLUDES\_TOOL\_12 [MD 25116, 410](#page-415-3) TRAFO\_INCLUDES\_TOOL\_13 [MD 25126, 411](#page-376-2) TRAFO\_INCLUDES\_TOOL\_14 [MD 25136, 412](#page-377-2) TRAFO\_INCLUDES\_TOOL\_15 [MD 25146, 412](#page-378-2) TRAFO\_INCLUDES\_TOOL\_16 [MD 25156, 413](#page-379-2) TRAFO\_INCLUDES\_TOOL\_17 [MD 25166, 414](#page-380-2) TRAFO\_INCLUDES\_TOOL\_18 [MD 25176, 415](#page-381-2) TRAFO\_INCLUDES\_TOOL\_19 [MD 25186, 416](#page-382-4) TRAFO\_INCLUDES\_TOOL\_2 [MD 24230, 376](#page-280-0) TRAFO\_INCLUDES\_TOOL\_20 [MD 25196, 416](#page-279-1) TRAFO\_INCLUDES\_TOOL\_3 [MD 24330, 377](#page-279-2) TRAFO\_INCLUDES\_TOOL\_4 [MD 24426, 378](#page-372-0) TRAFO\_INCLUDES\_TOOL\_5 [MD 24436, 379](#page-382-5) TRAFO\_INCLUDES\_TOOL\_6 [MD 24446, 380](#page-408-3) TRAFO\_INCLUDES\_TOOL\_7 [MD 24456, 381](#page-408-4) TRAFO\_INCLUDES\_TOOL\_8 [MD 24466, 382](#page-409-4) TRAFO\_INCLUDES\_TOOL\_9 [MD 24476, 383](#page-410-4) TRAFO\_MODE\_MASK [MD 20144, 281](#page-411-4) TRAFO\_RESET\_NAME [MD 20142, 280](#page-412-3)

TRAFO\_RESET\_VALUE [MD 20140, 280](#page-412-4) TRAFO\_TYPE\_1 [MD 24100, 373](#page-413-4) TRAFO\_TYPE\_10 [MD 24480, 383](#page-414-4) TRAFO\_TYPE\_11 [MD 25100, 409](#page-374-2) TRAFO\_TYPE\_12 [MD 25110, 409](#page-415-4) TRAFO\_TYPE\_13 [MD 25120, 410](#page-375-3) TRAFO\_TYPE\_14 [MD 25130, 411](#page-376-3) TRAFO\_TYPE\_15 [MD 25140, 412](#page-377-3) TRAFO\_TYPE\_16 [MD 25150, 413](#page-378-3) TRAFO\_TYPE\_17 [MD 25160, 413](#page-379-3) TRAFO\_TYPE\_18 [MD 25170, 414](#page-380-3) TRAFO\_TYPE\_19 [MD 25180, 415](#page-381-3) TRAFO\_TYPE\_2 [MD 24200, 375](#page-250-1) TRAFO\_TYPE\_20 [MD 25190, 416](#page-388-0) TRAFO\_TYPE\_3 [MD 24300, 376](#page-395-0) TRAFO\_TYPE\_4 [MD 24400, 377](#page-418-0) TRAFO\_TYPE\_5 [MD 24430, 378](#page-423-0) TRAFO\_TYPE\_6 [MD 24440, 379](#page-388-1) TRAFO\_TYPE\_7 [MD 24450, 380](#page-395-1) TRAFO\_TYPE\_8 [MD 24460, 381](#page-418-1) TRAFO\_TYPE\_9 [MD 24470, 382](#page-423-1) TRAFO\_TYPE\_MASK [MD 19410, 251](#page-388-2) TRAFO5\_AXIS1\_1 [MD 24570, 389](#page-395-2) TRAFO5\_AXIS1\_2 [MD 24670, 396](#page-419-0) TRAFO5\_AXIS1\_3 [MD 25270, 419](#page-423-2) TRAFO5\_AXIS1\_4 [MD 25370, 424](#page-389-0)

TRAFO5\_AXIS2\_1 [MD 24572, 389](#page-396-0) TRAFO5\_AXIS2\_2 [MD 24672, 396](#page-419-1) TRAFO5\_AXIS2\_3 [MD 25272, 419](#page-424-0) TRAFO5\_AXIS2\_4 [MD 25372, 424](#page-386-0) TRAFO5\_AXIS3\_1 [MD 24573, 389](#page-393-0) TRAFO5\_AXIS3\_2 [MD 24673, 396](#page-417-0) TRAFO5\_AXIS3\_3 [MD 25273, 420](#page-422-0) TRAFO5\_AXIS3\_4 [MD 25373, 424](#page-386-1) TRAFO5\_BASE\_ORIENT\_1 [MD 24574, 390](#page-394-0) TRAFO5\_BASE\_ORIENT\_2 [MD 24674, 397](#page-417-1) TRAFO5\_BASE\_ORIENT\_3 [MD 25274, 420](#page-422-1) TRAFO5\_BASE\_ORIENT\_4 [MD 25374, 425](#page-386-2) TRAFO5\_BASE\_TOOL\_1 [MD 24550, 387](#page-394-1) TRAFO5\_BASE\_TOOL\_2 [MD 24650, 394](#page-417-2) TRAFO5\_BASE\_TOOL\_3 [MD 25250, 418](#page-422-2) TRAFO5\_BASE\_TOOL\_4 [MD 25350, 423](#page-384-0) TRAFO5\_JOINT\_OFFSET\_1 [MD 24560, 387](#page-392-0) TRAFO5\_JOINT\_OFFSET\_2 [MD 24660, 395](#page-416-0) TRAFO5\_JOINT\_OFFSET\_3 [MD 25260, 418](#page-421-0) TRAFO5\_JOINT\_OFFSET\_4 [MD 25360, 423](#page-387-0) TRAFO5\_JOINT\_OFFSET\_PART\_1 [MD 24558, 387](#page-395-3) TRAFO5\_JOINT\_OFFSET\_PART\_2 [MD 24658, 395](#page-418-2) TRAFO5\_JOINT\_OFFSET\_PART\_3 [MD 25258, 418](#page-423-3) TRAFO5\_JOINT\_OFFSET\_PART\_4 [MD 25358, 423](#page-387-1) TRAFO5\_NON\_POLE\_LIMIT\_1 [MD 24530, 385](#page-395-4) TRAFO5\_NON\_POLE\_LIMIT\_2 [MD 24630, 393](#page-418-3)

TRAFO5\_NON\_POLE\_LIMIT\_3 [MD 25230, 417](#page-423-4) TRAFO5\_NON\_POLE\_LIMIT\_4 [MD 25330, 422](#page-390-0) TRAFO5\_NUTATOR\_AX\_ANGLE\_1 [MD 24564, 388](#page-396-1) TRAFO5\_NUTATOR\_AX\_ANGLE\_2 [MD 24664, 396](#page-420-0) TRAFO5\_NUTATOR\_AX\_ANGLE\_3 [MD 25264, 419](#page-424-1) TRAFO5\_NUTATOR\_AX\_ANGLE\_4 [MD 25364, 424](#page-383-1) TRAFO5\_NUTATOR\_VIRT\_ORIAX\_1 [MD 24566, 388](#page-390-1) TRAFO5\_NUTATOR\_VIRT\_ORIAX\_2 [MD 24666, 396](#page-416-1) TRAFO5\_NUTATOR\_VIRT\_ORIAX\_3 [MD 25266, 419](#page-420-1) TRAFO5\_NUTATOR\_VIRT\_ORIAX\_4 [MD 25366, 424](#page-385-0) TRAFO5\_ORIAX\_ASSIGN\_TAB\_1 [MD 24585, 391](#page-392-1) TRAFO5\_ORIAX\_ASSIGN\_TAB\_2 [MD 24685, 397](#page-416-2) TRAFO5\_ORIAX\_ASSIGN\_TAB\_3 [MD 25285, 421](#page-421-1) TRAFO5\_ORIAX\_ASSIGN\_TAB\_4 [MD 25385, 425](#page-385-1) TRAFO5\_PART\_OFFSET\_1 [MD 24500, 384](#page-393-1) TRAFO5\_PART\_OFFSET\_2 [MD 24600, 391](#page-417-3) TRAFO5\_PART\_OFFSET\_3 [MD 25200, 417](#page-421-2) TRAFO5\_PART\_OFFSET\_4 [MD 25300, 421](#page-383-2) TRAFO5\_POLE\_LIMIT\_1 [MD 24540, 386](#page-391-0) TRAFO5\_POLE\_LIMIT\_2 [MD 24640, 393](#page-416-3) TRAFO5\_POLE\_LIMIT\_3 [MD 25240, 417](#page-421-3) TRAFO5\_POLE\_LIMIT\_4 [MD 25340, 422](#page-390-2) TRAFO5\_POLE\_TOL\_1 [MD 24542, 386](#page-396-2) TRAFO5\_POLE\_TOL\_2 [MD 24642, 394](#page-420-2) TRAFO5\_POLE\_TOL\_3 [MD 25242, 418](#page-424-2) TRAFO5\_POLE\_TOL\_4 [MD 25342, 422](#page-383-3)

TRAFO5\_ROT\_AX\_OFFSET\_1 [MD 24510, 384](#page-391-1) TRAFO5\_ROT\_AX\_OFFSET\_2 [MD 24610, 392](#page-416-4) TRAFO5\_ROT\_AX\_OFFSET\_3 [MD 25210, 417](#page-421-4) TRAFO5\_ROT\_AX\_OFFSET\_4 [MD 25310, 422](#page-389-1) TRAFO5\_ROT\_OFFSET\_FROM\_FR\_1 [MD 24590, 391](#page-396-3) TRAFO5\_ROT\_OFFSET\_FROM\_FR\_2 [MD 24690, 397](#page-419-2) TRAFO5\_ROT\_OFFSET\_FROM\_FR\_3 [MD 25290, 421](#page-424-3) TRAFO5\_ROT\_OFFSET\_FROM\_FR\_4 [MD 25390, 425](#page-387-2) TRAFO5\_ROT\_SIGN\_IS\_PLUS\_1 [MD 24520, 384](#page-394-2) TRAFO5\_ROT\_SIGN\_IS\_PLUS\_2 [MD 24620, 392](#page-418-4) TRAFO5\_ROT\_SIGN\_IS\_PLUS\_3 [MD 25220, 417](#page-422-3) TRAFO5\_ROT\_SIGN\_IS\_PLUS\_4 [MD 25320, 422](#page-389-2) TRAFO5\_TCARR\_NO\_1 [MD 24582, 390](#page-396-4) TRAFO5\_TCARR\_NO\_2 [MD 24682, 397](#page-419-3) TRAFO5\_TCARR\_NO\_3 [MD 25282, 420](#page-424-4) TRAFO5\_TCARR\_NO\_4 [MD 25382, 425](#page-758-0) TRAFO5\_TOOL\_ROT\_AX\_OFFSET\_1 [MD 24562, 388](#page-763-0) TRAFO5\_TOOL\_ROT\_AX\_OFFSET\_2 [MD 24662, 395](#page-764-0) TRAFO5\_TOOL\_ROT\_AX\_OFFSET\_3 [MD 25262, 419](#page-761-0) TRAFO5\_TOOL\_ROT\_AX\_OFFSET\_4 [MD 25362, 423](#page-756-0) TRAFO5\_TOOL\_VECTOR\_1 [MD 24580, 390](#page-761-1) TRAFO5\_TOOL\_VECTOR\_2 [MD 24680, 397](#page-389-3) TRAFO5\_TOOL\_VECTOR\_3 [MD 25280, 420](#page-396-5) TRAFO5\_TOOL\_VECTOR\_4 [MD 25380, 425](#page-419-4) TRAFO6\_A4PAR [MD 62606, 759](#page-424-5) TRAFO6\_ACCCP [MD 62630, 764](#page-760-0)

TRAFO6\_ACCORI [MD 62632, 765](#page-760-1) TRAFO6\_AXES\_DIR [MD 62618, 762](#page-760-2) TRAFO6\_AXES\_TYPE [MD 62601, 757](#page-761-2) TRAFO6\_AXIS\_SEQ [MD 62620, 762](#page-764-1) TRAFO6\_BASE\_ORIENT\_NORMAL\_1 [MD 24576, 390](#page-387-3) TRAFO6\_BASE\_ORIENT\_NORMAL\_2 [MD 24676, 397](#page-394-3) TRAFO6\_BASE\_ORIENT\_NORMAL\_3 [MD 25276, 420](#page-417-4) TRAFO6\_BASE\_ORIENT\_NORMAL\_4 [MD 25376, 425](#page-422-4) TRAFO6\_DHPAR4\_5A [MD 62614, 761](#page-756-1) TRAFO6\_DHPAR4\_5ALPHA [MD 62616, 761](#page-757-0) TRAFO6\_DHPAR4\_5D [MD 62615, 761](#page-758-1) TRAFO6\_DIS\_WRP [MD 62619, 762](#page-761-3) TRAFO6\_DYN\_LIM\_REDUCE [MD 62634, 765](#page-758-2) TRAFO6\_JOINT\_OFFSET\_2\_3\_1 [MD 24561, 388](#page-757-1) TRAFO6\_JOINT\_OFFSET\_2\_3\_2 [MD 24661, 395](#page-762-0) TRAFO6\_JOINT\_OFFSET\_2\_3\_3 [MD 25261, 418](#page-762-1) TRAFO6\_JOINT\_OFFSET\_2\_3\_4 [MD 25361, 423](#page-763-1) TRAFO6\_KINCLASS [MD 62600, 757](#page-762-2) TRAFO6\_MAIN\_AXES [MD 62603, 758](#page-762-3) TRAFO6\_MAIN\_LENGTH\_AB [MD 62607, 759](#page-762-4) TRAFO6\_MAMES [MD 62617, 762](#page-765-0) TRAFO6\_NUM\_AXES [MD 62605, 759](#page-759-0) TRAFO6\_SPECIAL\_KIN [MD 62602, 758](#page-759-1) TRAFO6\_SPIN\_ON [MD 62621, 763](#page-759-2) TRAFO6\_SPIND\_AXIS [MD 62622, 763](#page-760-3) TRAFO6\_SPINDLE\_BETA [MD 62626, 764](#page-765-1)

TRAFO6\_SPINDLE\_RAD\_G [MD 62623, 763](#page-763-2) TRAFO6\_SPINDLE\_RAD\_H [MD 62624, 763](#page-763-3) TRAFO6\_SPINDLE\_SIGN [MD 62625, 763](#page-758-3) TRAFO6\_TFL\_EXT\_RPY [MD 62636, 766](#page-759-3) TRAFO6\_TFLWP\_POS [MD 62610, 760](#page-764-2) TRAFO6\_TFLWP\_RPY [MD 62611, 760](#page-763-4) TRAFO6\_TIRORO\_POS [MD 62612, 760](#page-764-3) TRAFO6\_TIRORO\_RPY [MD 62613, 761](#page-757-2) TRAFO6\_TOOL\_DIR [MD 62637, 766](#page-390-3) TRAFO6\_TRP\_SPIND\_AXIS [MD 62627, 764](#page-397-2) TRAFO6\_TRP\_SPIND\_LEN [MD 62628, 764](#page-420-3) TRAFO6\_TX3P3\_POS [MD 62608, 759](#page-425-3) TRAFO6\_TX3P3\_RPY [MD 62609, 760](#page-390-4) TRAFO6\_VEL\_FILTER\_TIME [MD 62635, 765](#page-397-3) TRAFO6\_VELCP [MD 62629, 764](#page-420-4) TRAFO6\_VELORI [MD 62631, 765](#page-425-4) TRAFO6\_WRIST\_AXES [MD 62604, 758](#page-1119-0) TRAFO7\_EXT\_AXIS1\_1 [MD 24595, 391](#page-852-0) TRAFO7\_EXT\_AXIS1\_2 [MD 24695, 398](#page-1119-1) TRAFO7\_EXT\_AXIS1\_3 [MD 25295, 421](#page-852-1) TRAFO7\_EXT\_AXIS1\_4 [MD 25395, 426](#page-404-0) TRAFO7\_EXT\_ROT\_AX\_OFFSET\_1 [MD 24594, 391](#page-405-0) TRAFO7\_EXT\_ROT\_AX\_OFFSET\_2 [MD 24694, 398](#page-403-0) TRAFO7\_EXT\_ROT\_AX\_OFFSET\_3 [MD 25294, 421](#page-404-1) TRAFO7\_EXT\_ROT\_AX\_OFFSET\_4 [MD 25394, 426](#page-403-1) Träge Masse identifiziert [r1969, 1120](#page-405-1)

Trägheitskraft Verhältnis Gesamt zu Motor [p0342, 853](#page-403-2) Trägheitsmoment identifiziert [r1969, 1120](#page-404-2) Trägheitsmoment Verhältnis Gesamt zu Motor [p0342, 853](#page-402-3) TRANSMIT\_BASE\_TOOL\_1 [MD 24920, 405](#page-404-3) TRANSMIT\_BASE\_TOOL\_2 [MD 24970, 406](#page-403-3) TRANSMIT\_BASE\_TOOL\_COMP\_1 [MD 24906, 404](#page-405-2) TRANSMIT\_BASE\_TOOL\_COMP\_2 [MD 24956, 405](#page-665-1) TRANSMIT\_POLE\_SIDE\_FIX\_1 [MD 24911, 404](#page-84-0) TRANSMIT\_POLE\_SIDE\_FIX\_2 [MD 24961, 406](#page-732-0) TRANSMIT\_ROT\_AX\_FRAME\_1 [MD 24905, 404](#page-732-1) TRANSMIT\_ROT\_AX\_FRAME\_2 [MD 24955, 405](#page-732-2) TRANSMIT\_ROT\_AX\_OFFSET\_1 [MD 24900, 403](#page-732-3) TRANSMIT\_ROT\_AX\_OFFSET\_2 [MD 24950, 405](#page-733-0) TRANSMIT\_ROT\_SIGN\_IS\_PLUS\_1 [MD 24910, 404](#page-731-0) TRANSMIT\_ROT\_SIGN\_IS\_PLUS\_2 [MD 24960, 406](#page-731-1) TU\_DISPLAY\_BASE [MD 51033, 666](#page-733-1) TU\_NAME [MD 10672, 85](#page-731-2) TURN\_CONT\_BLANK\_OFFSET [MD 55584, 733](#page-733-2) TURN\_CONT\_INTER\_RETRACTION [MD 55586, 733](#page-731-3) TURN\_CONT\_INTERRUPT\_TIME [MD 55585, 733](#page-728-0) TURN\_CONT\_MIN\_REST\_MAT\_AX1 [MD 55587, 733](#page-730-0) TURN\_CONT\_MIN\_REST\_MAT\_AX2 [MD 55588, 734](#page-730-1) TURN\_CONT\_RELEASE\_ANGLE [MD 55580, 732](#page-730-2) TURN\_CONT\_RELEASE\_DIST [MD 55581, 732](#page-731-4) TURN\_CONT\_TOOL\_BEND\_RETR [MD 55595, 734](#page-729-0) TURN\_CONT\_TRACE\_ANGLE [MD 55582, 732](#page-729-1)

TURN\_CONT\_TURN\_RETRACTION [MD 55596, 734](#page-729-2) TURN\_CONT\_VARIABLE\_DEPTH [MD 55583, 732](#page-730-3) TURN\_FIN\_FEED\_PERCENT [MD 55500, 729](#page-730-4) TURN\_FIXED\_STOP\_DIST [MD 55550, 731](#page-729-3) TURN\_FIXED\_STOP\_FEED [MD 55551, 731](#page-729-4) TURN\_FIXED\_STOP\_FORCE MD 55552, 731 TURN\_FIXED\_STOP\_RETRACTION MD 55553, 732 [TURN\\_GROOVE\\_DWELL\\_TIME](#page-1011-0) MD 55510, 730 TU[RN\\_PART\\_OF](#page-1012-0)[F\\_CTRL\\_DIST](#page-1013-0) MD 55540, 730 [TURN\\_PART\\_OFF\\_CTRL\\_FEED](#page-1010-0) MD 55541, 730 [TURN\\_PART\\_OFF\\_CTRL\\_FORCE](#page-1007-2) MD 55542, 731 [TURN\\_PART\\_OFF\\_RETRACTION](#page-1009-0) MD 55543, 731 [TURN\\_ROUGH\\_I\\_RELEASE\\_DIST](#page-1007-3) MD 55506, 730 [TURN\\_ROUGH\\_O\\_RELEASE\\_DIST](#page-1009-1) MD 55505, 730

#### [U](#page-1006-3)

U/f-Betrieb Resonanzdämpfung Filterzeitkonstante [p1339, 1012](#page-1008-0) U/f-Betrieb Resonanzdämpfung Maximalfrequenz [p1349, 1013, 1014](#page-1008-1) U/f-Betrieb Resonanzdämpfung Verstärkung [p1338, 1011](#page-1008-2) U/f-Steuerung Aktivierung [p1317, 1008](#page-1009-2) U/f-Steuerung FCC Startfrequenz [p1333, 1010](#page-1008-3) U/f-Steuerung Hoch-/Rücklaufzeit [p1318, 1008](#page-1008-4) U/f-Steuerung Kennlinie Frequenz [p1326, 1010](#page-1008-5) U/f-Steuerung Kennlinie Spannung [p1327, 1010](#page-1009-3) U/f-Steuerung Konfiguration [p1302, 1007](#page-1010-1) U/f-Steuerung Programmierbare Kennlinie Frequenz 1 [p1320, 1009](#page-1007-4)

U/f-Steuerung Programmierbare Kennlinie Frequenz 2 [p1322, 1009](#page-904-0) U/f-Steuerung Programmierbare Kennlinie Frequenz 3 [p1324, 1009](#page-1162-1) U/f-Steuerung Programmierbare Kennlinie Frequenz 4 [p1326, 1010](#page-1104-0) U/f-Steuerung Programmierbare Kennlinie Spannung 1 Variable Meldefunktion Signalquelle Adresse [p1321, 1009](#page-100-1) U/f-Steuerung Programmierbare Kennlinie Spannung 2 Variable Meldefunktion Signalquelle Datentyp [p1323, 1009](#page-119-0) U/f-Steuerung Programmierbare Kennlinie Spannung 3 Variable Meldefunktion Start [p1325, 1009](#page-118-0) U/f-Steuerung Programmierbare Kennlinie Spannung 4 [Vdc\\_max-Regler Automatische Erfassung EIN-Pegel](#page-1004-1) [p1327, 1010](#page-275-3) U/f-Steuerung Schlupfkompensation Startfrequenz [p1334, 1011](#page-183-0) U/f-Steuerung Spannung bei Frequenz Null [p1319, 1008](#page-183-1) Überspannungsschutz bei Synchronmotoren [p0643, 905](#page-183-2) Überwachungen Konfiguration [p2149, 1163](#page-183-3) Umrichter Ventilschwellspannung [p1825, 1105](#page-372-1) UNLOCK\_EDIT\_MODESWITCH [MD 10780, 101](#page-246-0) UPLOAD\_CHANGES\_ONLY MD 11212, 120 UPLOAD\_MD\_CHANGES\_ONLY MD 11210, 119 [USEKT\\_RESET\\_VALUE](#page-1260-2) MD 20123, 276 [USER\\_DATA\\_FLOAT](#page-1260-3) MD 14514, 184 [USER\\_DATA\\_HEX](#page-1260-4) MD 14512, 184 [USER\\_DATA\\_INT](#page-1260-5) MD 14510, 184 [USER\\_DATA\\_PLC\\_ALARM](#page-1259-0) MD 14516, 184 [USER\\_FRAME\\_POWERON\\_MASK](#page-1259-1) MD 24080, 373 [USER\\_MEM\\_BUFFERED](#page-1259-2) MD 19250, 247

### [V](#page-998-0)

Variable Meldefunktion Abfallverzögerung p3298, 1261 [Variable Meldefunktion Abtastzeit](#page-1005-1) p3299, 1261

Variable Meldefunktion Anzugsverzögerung [p3297, 1261](#page-1004-0) Variable Meldefunktion Hysterese [p3296, 1261](#page-997-0) Variable Meldefunktion Schwellwert [p3295, 1260](#page-1003-0) [p3292, 1260](#page-996-0) [p3293, 1260](#page-1003-1) p3290, 1259 p1254, 999 [Vdc\\_max-Regler Automatische Erfassung EIN-Pegel](#page-999-0)  (U/f) [p1294, 1006](#page-1005-2) Vdc\_max-Regler Drehzahlschwelle [p1249, 999](#page-997-1) Vdc\_max-Regler Drehzahlschwelle (U/f) p1289, 1005 [Vdc\\_max-Regler Dynamikfaktor](#page-1003-2) p1243, 998 [Vdc\\_max-Regler Dynamikfaktor \(U/f\)](#page-997-2) [p1283, 1004](#page-997-3) Vdc\_max-Regler Einschaltpegel r1242, 997 [Vdc\\_max-Regler Einschaltpegel \(U/f\)](#page-1003-3) [r1282, 1004](#page-1003-4) Vdc\_max-Regler Rückkopplungsfaktor Hochlaufgeber [\(U/f\)](#page-999-1) p1288, 1005 [Vdc\\_min-Regler Drehzahlschwelle](#page-1005-3) p1257, 1000 [Vdc\\_min-Regler Drehzahlschwelle \(U/f\)](#page-999-2) p1297, 1006 [Vdc\\_min-Regler Dynamikfaktor \(kinetische Pufferung\)](#page-1005-4) p1247, 998 [Vdc\\_min-Regler Dynamikfaktor \(kinetische Pufferung\)](#page-1004-2)  (U/f) [p1287, 1004](#page-1275-0) Vdc\_min-Regler Einschaltpegel (kinetische Pufferung) [p1245, 998](#page-998-1) [r1246, 998](#page-1276-0) Vdc\_min-Regler Einschaltpegel (kinetische Pufferung) [\(U/f\)](#page-1004-3) p1285, 1004 [r1286, 1004](#page-996-1) Vdc\_min-Regler Reaktion (kinetische Pufferung) [p1256, 1000](#page-1002-0) Vdc\_min-Regler Reaktion (kinetische Pufferung) (U/f) p1296, 1006

Vdc\_min-Regler Zeitschwelle [p1255, 1000](#page-998-2) [Vdc\\_min-Regler Zeitschwelle \(U/f\)](#page-1276-1) p1295, 1006 [Vdc-min-Regler Ausgangsbegrenzung \(U/f\)](#page-1004-4) p1293, 1005 [Vdc-Regler Integralanteil](#page-998-3) r3554, 1276 [Vdc-Regler Nachstellzeit](#page-1004-5) p1251, 999 [p3562, 1277](#page-191-0) Vdc-Regler Nachstellzeit (U/f) [p1291, 1005](#page-192-0) Vdc-Regler oder Vdc-Überwachung Konfiguration [p1240, 997](#page-498-0) Vdc-Regler oder Vdc-Überwachung Konfiguration (U/f) [p1280, 1003](#page-192-1) Vdc-Regler Proportionalverstärkung p1250, 999 [p3560, 1277](#page-1090-0) Vdc-Regler Proportionalverstärkung (U/f) [p1290, 1005](#page-1079-0) Vdc-Regler Vorhaltezeit [p1252, 999](#page-819-1) Vdc-Regler Vorhaltezeit (U/f) [p1292, 1005](#page-818-2) VDI\_FUNCTION\_MASK [MD 17900, 192](#page-819-2) VDI\_UPDATE\_IN\_ONE\_IPO\_CYCLE [MD 18000, 193](#page-818-3) VELO\_FFW\_WEIGHT [MD 32610, 499](#page-820-1) VERSION\_INFO [MD 18040, 193](#page-817-0) Verstärkung Resonanzdämpfung bei geberloser [Regelung](#page-816-0) [p1740, 1091](#page-819-3) Verstärkungsfaktor Erregermindeststrom Regelung [p1643, 1080](#page-815-0) [Voltage Sensing Module 2 aktiv/inaktiv](#page-819-4) r0156, 820 [Voltage Sensing Module 2 aktivieren/deaktivieren](#page-816-1) [p0155, 819](#page-820-2) Voltage Sensing Module 2 EPROM-Daten Version [r0157, 820](#page-815-1) Voltage Sensing Module 2 Erkennung über LED [p0154, 819](#page-817-1) [Voltage Sensing Module 2 Firmware-Version](#page-820-3) r0158, 821 [Voltage Sensing Module 2 Komponentennummer](#page-818-4) p0151, 818

Voltage Sensing Module aktiv/inaktiv [r0146, 817](#page-814-0) [r0156, 820](#page-817-2) Voltage Sensing Module aktivieren/deaktivieren [p0145, 816](#page-823-0) p0155, 820 Vol[tage Sensing](#page-1283-0) [Module EPROM-Daten Version](#page-1284-0) r0147, 817 [r0157, 821](#page-815-2) Voltage Sensing Module Erkennung über LED [p0144, 816](#page-1288-0) Voltage Sensing Module Firmware-Version [r0148, 818](#page-1286-0) r0158, 821 [Voltage Sensing Module Komponentennummer](#page-1286-1) p0151, 819 [VSM 10-V-Eingang Stromwandlerverstärkung](#page-1286-2) p3670, 1288 [VSM Datensätze Anzahl](#page-1285-0) p0140, 815 [p0150, 818](#page-1432-0) VSM Eigenschaften [r0194, 824](#page-817-3) VSM Eingang Netzspannung Spannungsteiler [p3660, 1284, 1285](#page-1430-2) VSM Komponentennummer [p0141, 816](#page-1431-0) VSM Netzfilter Kapazität Warnschwelle [p3676, 1289](#page-1431-1) VSM Netzfilter Übertemperatur Abschaltschwelle [p3668, 1287](#page-1432-1) VSM Netzfilter Übertemperatur Hysterese [p3669, 1287](#page-1431-2) VSM Netzfilter Übertemperatur Warnschwelle p3667, 1287 VSM Temperaturauswertung Sensortyp p3665, 1286 [VSM2 10-V-Eingang Stromwandlerverstärkung](#page-289-0) p5470, 1433 [VSM2 Datensätze Anzahl](#page-289-1) p0150, 818 [VSM2 Eingang Netzspannung Spannungsteiler](#page-521-1) p5460, 1431 [VSM2 Temperaturauswertung Sensortyp](#page-76-0) p5465, 1432 [VSM2 Übertemperatur Abschaltschwelle](#page-1158-1) p5468, 1432 [VSM2 Übertemperatur Hysterese](#page-1155-1) p5469, 1433 [VSM2 Übertemperatur Warnschwelle](#page-1155-2) p5467, 1432

#### W

[WAB\\_CLEARANCE\\_TOLERANCE](#page-1160-1) MD 20204, 290 [WAB\\_MAXNUM\\_DUMMY\\_BLOCKS](#page-1158-2) MD 20202, 290 [WAIT\\_ENC\\_VALID](#page-1162-2) MD 34800, 522 [WALIM\\_GEOAX\\_CHANGE\\_MODE](#page-1158-3) [MD 10604, 77](#page-1162-3) Warncode r2122, 1159 **[Warnnummer](#page-640-1)** r2110, 1156 [Warnungen Zähler](#page-639-0) [p2111, 1156](#page-640-2) **Warnwert** r2124, 1159 [Warnwert für Float-Werte](#page-367-2) r2134, 1161 W[arnzeit behob](#page-847-0)[en in Millisekunden](#page-848-0) r2125, 1159 [Warnzeit behoben in Tagen](#page-848-1) r2146, 1163 [Warnzeit gekommen in Millisekunden](#page-989-0) r2123, 1159 W[arnzeit gekom](#page-988-0)[men in Tagen](#page-989-1) r2145, 1163 [WEAR\\_SIGN](#page-990-0) MD 42930, 641 [WEAR\\_SIGN\\_CUTPOS](#page-989-2) MD 42920, 640 [WEAR\\_TRANSFORM](#page-863-0) MD 42935, 641 [WEIGHTING\\_FACTOR\\_FOR\\_SCALE](#page-863-1) MD 22910, 368 [Wicklungs-Maximaldrehzahl](#page-1013-1) p0324, 848, 849 [Wicklungs-Maximalgeschwindigkeit](#page-782-3) p0324, 849 [Wiedereinschaltautomatik Anlaufversuche](#page-1068-0) p1211, 990 [Wiedereinschaltautomatik Modus](#page-468-0) p1210, 989, 990 [Wiedereinschaltautomatik Überwachungszeit](#page-652-0) p1213, 991 [Wiedereinschaltautomatik Wartezeit Anlaufversuch](#page-652-1) p1212, 990 [Winkel Magn Entkopplung \(Kreuzsättigung\) Koeff 1](#page-652-2) p0398, 864 [Winkel Magn Entkopplung \(Kreuzsättigung\) Koeff 3](#page-651-0) [p0399, 864](#page-323-0)

Winkeldifferenz Symmetrierung Istwinkel [p1358, 1014](#page-120-0) Wirkstromistwert geglättet [r0030, 783](#page-665-2) Wirkungsgradoptimierung p1580, 1069 WORKAREA\_CHECK\_TYPE MD 30800, 469 [WORKAREA\\_LIMIT\\_MINUS](#page-331-0) MD 43430, 653 [WORKAREA\\_LIMIT\\_PLUS](#page-1375-0) MD 43420, 653 WORKAREA\_MINUS\_ENABLE MD 43410, 653 WORKAREA\_PLUS\_ENABLE MD 43400, 652 [WORKAREA\\_WITH\\_TOOL\\_RADIUS](#page-907-0) MD 21020, 324 [WPD\\_INI\\_MODE](#page-906-0) MD 11280, 121 [WRITE\\_FRAMES\\_FINE\\_LIMIT](#page-907-1) MD 51035, 666

# [X](#page-943-0)

X\_AXIS\_IN\_OLD\_X\_Z\_PLANE MD 21110, 332 [XIST1\\_ERW Reset Modus](#page-1550-0) [p4652, 1376](#page-1049-0)

# [Z](#page-1049-1)

[Zentraler Messtaster Auswerteverfahren](#page-1067-1) p0684, 908 [Zentraler Messtaster Eingangsklemme](#page-1049-2) p0680, 907 [Zentraler Messtaster Steuerwort Anzeige](#page-1607-4) r0685, 908 [ZERO\\_CHAIN\\_ELEM\\_NAME](#page-1480-1) MD 20147, 281 [ZSW-Bit Impulse freigegeben](#page-1482-0) r0924, 944 [Zurücksetzen BICO-Verschaltungen zu anderen](#page-1481-0)  Antrieben [p9493, 1551](#page-1405-0) Zusatzdrehmoment 2 Skalierung [p1514, 1050](#page-1273-0) Zusatzdrehmoment gesamt [r1515, 1050](#page-1273-1) **Zusatzflusssollwert** [p1572, 1068](#page-1265-1)

Zusatzkraft gesamt r1515, 1050 [Zusätzliche Komponenten in Solltopologie übernehmen](#page-1101-0) p9910, 1608 [Zustands-/Konfigurationsänderungen global](#page-1101-1) r7867, 1481 [Zustandsänderungen Antriebsobjekt](#page-836-0) r7872, 1483 [Zustandsänderungen Antriebsobjekt Verweis](#page-836-1) r7869, 1482 [Zustandswort Ablaufsteuerung](#page-997-4) r4899, 1406 [Zwischenkreis Vorsteuerung Leistung Glättung](#page-997-5) p3523, 1274 [Zwischenkreis Vorsteuerung Leistung Skalierung](#page-1271-0) p3521, 1274 [Zwischenkreiskapazität gesamt](#page-840-0) p3422, 1266 Zw[ischenkreiss](#page-839-0)[pannung Istwert für Aussteuergrad-](#page-840-1)Berechnung r1807, 1102 Zw[ischenkreisspannung Istwert für U\\_max-Berechnung](#page-836-2) r1808, 1102 Zwischenkreisspannung maximal stationär p0280, 837 Zwischenkreisspannung Offset Warnschwelle p0279, 837 Zwischenkreisspannung Schwelle oben p1244, 998 Zwischenkreisspannung Schwelle unten p1248, 998 Zwischenkreisspannung Sollwert p3510, 1272 Zwischenkreisspannung Überspannungsschwelle r0297, 841 Zwischenkreisspannung Unterspannungsschwelle r0296, 840, 841 Zwischenkreisspannung Unterspannungsschwelle Reduzierung p0278, 837